IBM DB2 10.1 for Linux, UNIX, and Windows

# *Administrative Routines and Views Updated January, 2013*

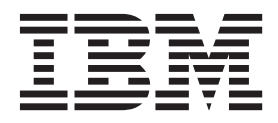

IBM DB2 10.1 for Linux, UNIX, and Windows

# *Administrative Routines and Views Updated January, 2013*

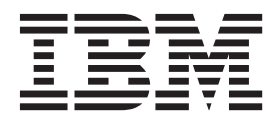

#### **Note**

Before using this information and the product it supports, read the general information under [Appendix B, "Notices," on](#page-1456-0) [page 1451.](#page-1456-0)

#### **Edition Notice**

This document contains proprietary information of IBM. It is provided under a license agreement and is protected by copyright law. The information contained in this publication does not include any product warranties, and any statements provided in this manual should not be interpreted as such.

You can order IBM publications online or through your local IBM representative.

- v To order publications online, go to the IBM Publications Center at [http://www.ibm.com/shop/publications/](http://www.ibm.com/shop/publications/order) [order](http://www.ibm.com/shop/publications/order)
- v To find your local IBM representative, go to the IBM Directory of Worldwide Contacts at [http://www.ibm.com/](http://www.ibm.com/planetwide/) [planetwide/](http://www.ibm.com/planetwide/)

To order DB2 publications from DB2 Marketing and Sales in the United States or Canada, call 1-800-IBM-4YOU (426-4968).

When you send information to IBM, you grant IBM a nonexclusive right to use or distribute the information in any way it believes appropriate without incurring any obligation to you.

#### **© Copyright IBM Corporation 2006, 2013.**

US Government Users Restricted Rights – Use, duplication or disclosure restricted by GSA ADP Schedule Contract with IBM Corp.

# **Contents**

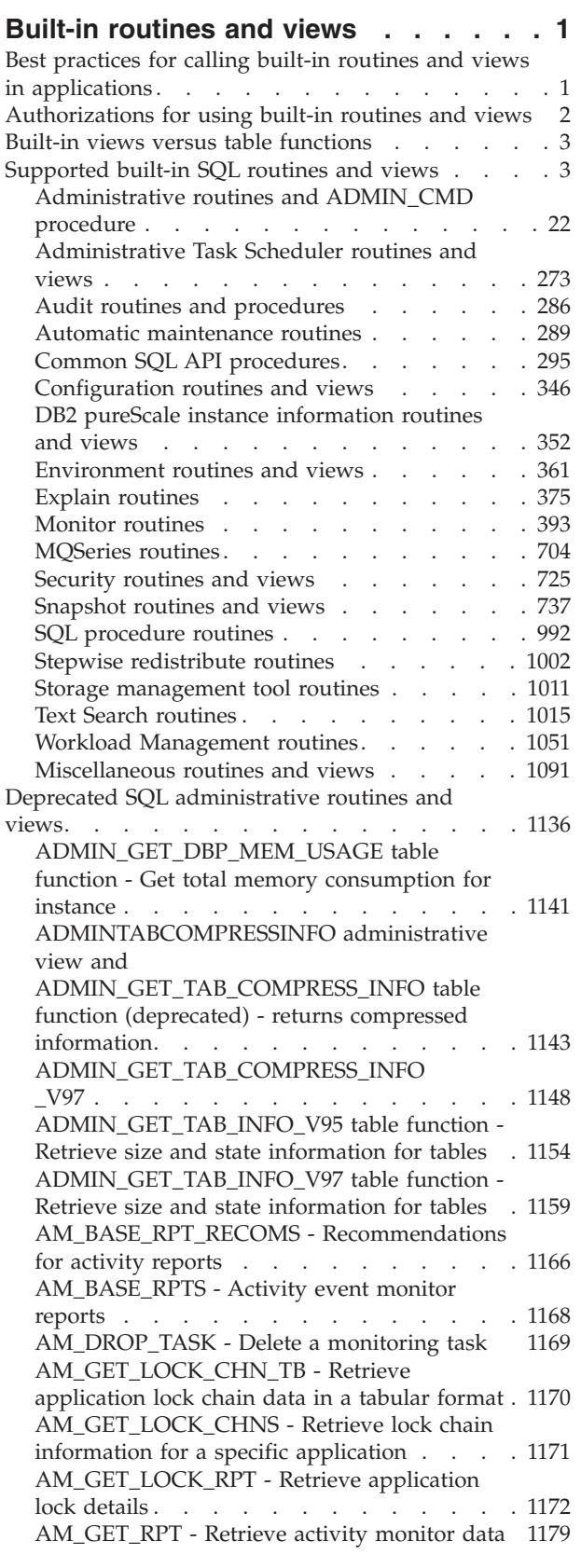

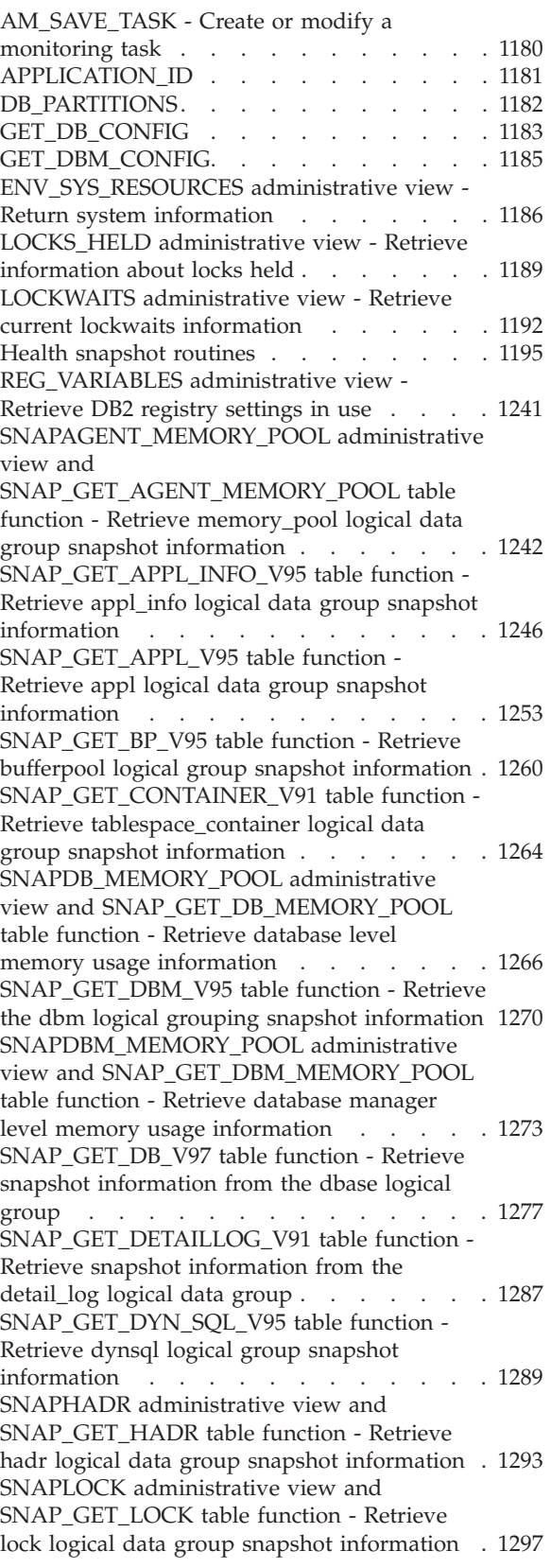

[SNAPLOCKWAIT administrative view and](#page-1308-0) [SNAP\\_GET\\_LOCKWAIT table function -](#page-1308-0) [Retrieve lockwait logical data group snapshot](#page-1308-0) information [............](#page-1308-0) [1303](#page-1308-0) SNAP GET STO PATHS . . . . . . . [1309](#page-1314-0) [SNAPSTORAGE\\_PATHS administrative view](#page-1315-0) [and SNAP\\_GET\\_STORAGE\\_PATHS\\_V97 table](#page-1315-0) [function - Retrieve automatic storage path](#page-1315-0) information [............](#page-1315-0) [1310](#page-1315-0) [SNAPTAB administrative view and](#page-1318-0) [SNAP\\_GET\\_TAB table function - Retrieve table](#page-1318-0) [logical data group snapshot information . . . 1313](#page-1318-0) SNAP\_GET\_TAB\_V91 [.........](#page-1322-0) [1317](#page-1322-0) [SNAP\\_GET\\_TBSP\\_PART\\_V97 table function -](#page-1324-0) [Retrieve tablespace\\_nodeinfo logical data](#page-1324-0) [group snapshot information](#page-1324-0) ....... [1319](#page-1324-0) SNAP\_GET\_TBSP\_V91 . . . . . . . . . [1323](#page-1328-0) [SNAPAGENT\\_MEMORY\\_POOL administrative](#page-1332-0) [view and](#page-1332-0) [SNAP\\_GET\\_AGENT\\_MEMORY\\_POOL table](#page-1332-0) [function - Retrieve memory\\_pool logical data](#page-1332-0) [group snapshot information](#page-1332-0) ....... [1327](#page-1332-0) [SNAPDB\\_MEMORY\\_POOL administrative](#page-1337-0) [view and SNAP\\_GET\\_DB\\_MEMORY\\_POOL](#page-1337-0) [table function - Retrieve database level](#page-1337-0) [memory usage information](#page-1337-0) . . . . . . [1332](#page-1337-0) [SNAPDBM\\_MEMORY\\_POOL administrative](#page-1341-0) [view and SNAP\\_GET\\_DBM\\_MEMORY\\_POOL](#page-1341-0) [table function - Retrieve database manager](#page-1341-0) [level memory usage information](#page-1341-0) ..... [1336](#page-1341-0) [SNAPHADR administrative view and](#page-1345-0) [SNAP\\_GET\\_HADR table function - Retrieve](#page-1345-0) [hadr logical data group snapshot information . 1340](#page-1345-0) [SNAPLOCK administrative view and](#page-1350-0) [SNAP\\_GET\\_LOCK table function - Retrieve](#page-1350-0) [lock logical data group snapshot information . 1345](#page-1350-0) [SNAPLOCKWAIT administrative view and](#page-1355-0) [SNAP\\_GET\\_LOCKWAIT table function -](#page-1355-0) [Retrieve lockwait logical data group snapshot](#page-1355-0) information [............](#page-1355-0) [1350](#page-1355-0) SNAPSHOT\_AGENT . . . . . . . . [1356](#page-1361-0) SNAPSHOT\_APPL [..........](#page-1362-0) [1357](#page-1362-0) [SNAPSHOT\\_APPL\\_INFO](#page-1368-0) . . . . . . . [1363](#page-1368-0) SNAPSHOT\_BP . . . . . . . . . . [1365](#page-1370-0) SNAPSHOT CONTAINER . . . . . . [1367](#page-1372-0) SNAPSHOT DATABASE . . . . . . . [1369](#page-1374-0) SNAPSHOT\_DBM . . . . . . . . . [1375](#page-1380-0) [SNAPSHOT\\_DYN\\_SQL](#page-1382-0) . . . . . . . [1377](#page-1382-0) SNAPSHOT\_FCM . . . . . . . . . . [1379](#page-1384-0) [SNAPSHOT\\_FCMNODE](#page-1385-0) . . . . . . . [1380](#page-1385-0) SNAPSHOT\_FILEW. . . . . . . . . [1381](#page-1386-0) SNAPSHOT\_LOCK . . . . . . . . . . [1382](#page-1387-0) [SNAPSHOT\\_LOCKWAIT](#page-1389-0) . . . . . . . [1384](#page-1389-0)

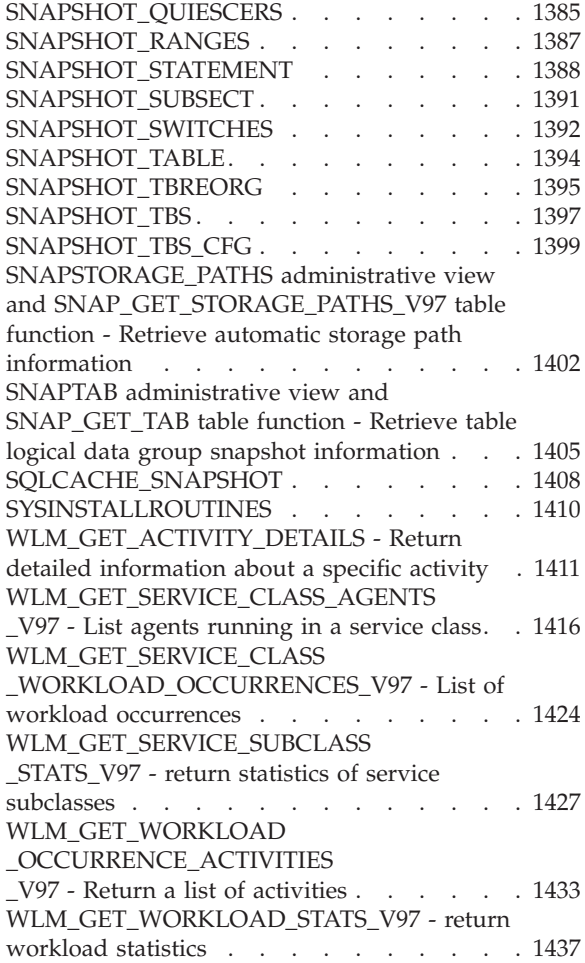

# **[Appendix A. Overview of the DB2](#page-1446-0)**

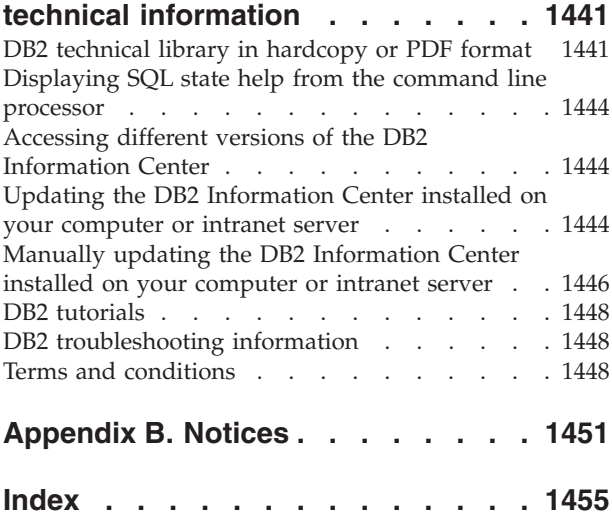

# <span id="page-6-0"></span>**Built-in routines and views**

Built-in administrative routines and views provide an simplified programmatic interface to administer and use  $DB2^{\circ}$  databases and database objects through structured query language (SQL). Built-in routines encompass procedures, scalar functions, and table functions.

You can use built-in routines and views to perform a variety of DB2 tasks. For example, you can use built-in routines to reorganize a table, capture and retrieve monitor data, or retrieve the application ID of the current connection.

You can invoke these built-in routines and views from an SQL-based application, a DB2 command line, or a command script.

# **Best practices for calling built-in routines and views in applications**

To help ensure your successful use of the built-in routines and views, certain coding practices are recommended. These practices are especially important because routines might change from release to release and also within releases, such as through fix packs, as enhancements are made.

When you issue a query to retrieve information by using a built-in routine or view, select specific columns instead of selecting all columns with a wildcard. For example, do not issue the following query:

```
SELECT * FROM TABLE(MON GET UNIT OF WORK(NULL,-1)) AS t
ORDER BY total_cpu_time DESC
```
Instead, name the result columns in the SELECT statement. This technique gives the application control over the number of result columns and the sequence in which they are returned. In the following rewrite of the previous query, the columns are named:

```
SELECT application handle,
       uow_id,
       total cpu time,
       app_rqsts_completed_total,
       rqsts completed total
FROM TABLE(MON GET UNIT OF WORK(NULL,-1)) AS t
ORDER BY total_cpu_time DESC
```
Naming columns prevents problems if the sequence and number of columns in the routines change. The number of result columns that a routine returns might increase. If, for example, you provide only five host variables when the routine returns six result columns, your application will break.

In addition, the type and size of output parameters or result columns of routines might change. For example, a column might change from VARCHAR(8) to VARCHAR(128), or an INTEGER column might become a BIGINT column. If a variable that you use is too small, the data that you receive from the routine might be truncated.

To protect your C application from such changes, you can describe a prepared statement to determine which result columns are returned and what their types and sizes are. The following example shows how to describe a prepared statement:

```
strcpy(strStmt, "SELECT application_handle, uow_id,total_cpu_time
   FROM TABLE(MON GET UNIT OF WORK(NULL,-1))
   AS t ORDER BY total cpu time DESC");
EXEC SQL PREPARE stmt FROM :strStmt;
EXEC SQL DESCRIBE stmt into :*pSqlda;
```
For an example of how to use the information that is returned in the SQL description area (SQLDA), see the RowDatamemoryAlloc function in the samples/c/tbread.sqc file.

For Java<sup>™</sup> and .NET applications, you need to know the data type and size for a program, you can use metadata to determine which result columns are returned and what their types and sizes are, as shown in the following example:

```
ResultSet rs = pstmt.executeQuery();
ResultSetMetaData rsms = rs.getMetaData();
```
For an example of how to use the metadata of the result set, see the execPreparedQueryWithUnknownOutputColumn( ) method in the samples/java/jdbc/TbRead.java file.

# **Authorizations for using built-in routines and views**

All built-in routines and views require specific privileges to run.

# **Built-in routines**

For all built-in routines in the SYSPROC schema, you need EXECUTE privilege on the routine. You can use the following query to check whether your authorization ID, or a group or a role to which you belong, has EXECUTE privilege:

```
SELECT A.SPECIFICNAME, GRANTEE, GRANTEETYPE
  FROM SYSCAT.ROUTINEAUTH A, SYSCAT.ROUTINES R
   WHERE A.SCHEMA = R.ROUTINESCHEMA
    AND A.SPECIFICNAME = R.SPECIFICNAME
    AND A.SCHEMA = 'SYSPROC'
    AND R.ROUTINENAME = 'routine name'
    AND A.EXECUTEAUTH <> 'N'
```
where *routine\_name* is the name of the built-in routine.

If your authorization ID, or a group or a role to which you belong, is listed in the GRANTEE column, then you have access to the specified built-in routine.

# **Built-in views**

For all built-in views in the SYSIBMADM schema, you need SELECT privilege on the view. You can use the following query to check whether your authorization ID, or a group or a role to which you belong, has SELECT privilege:

```
SELECT GRANTEE, GRANTEETYPE
   FROM SYSCAT.TABAUTH
   WHERE TABSCHEMA = 'SYSIBMADM'
     AND TABNAME = 'view name'
    AND SELECTAUTH \leq 'N'
```
where *view name* is the name of the built-in view.

If your authorization ID, or a group or a role to which you belong, is listed in the GRANTEE column, then you have access to the specified built-in view.

# <span id="page-8-0"></span>**Built-in views versus table functions**

Built-in views provide a simplified application programming interface to DB2 functions through SQL.

The built-in views fall into three categories:

- Views that are based on catalog views
- Views that are based on table functions with no input parameters
- Views that are based on table functions with one or more input parameters

A table function can return similar information as the built-in view, however you can use a table function to retrieve the information for a specific database on a specific database partition, a subset of all database partitions, or all database partitions.

The following examples illustrate the difference between using an built-in view, based on a table function with one or more input parameters, and using the corresponding table function:

- The PDLOGMSGS LAST24HOURS view, which retrieves notification log messages, provides quick access to data from the previous 24 hours. By contrast, you can use the **PD\_GET\_LOG\_MSGS** table function to retrieve data from a specified period of time.
- The snapshot monitor views, which are identified by names beginning with **SNAP**) provide access to data from each database partition. However, the snapshot monitor table functions, which are identified by names beginning with **SNAP\_GET** ) provide the option to choose between data from a single database partition or a data subset from across all database partitions.
- The **ADMINTABINFO** view retrieves information for all tables in a database, which can significantly affect the performance of applications that use large databases. Instead, you can reduce the performance impact by using the **ADMIN\_GET\_TAB\_INFO** table function and specifying the schema name, table name, or both, as input.

For built-in views based on table functions with one or more input parameters, both the built-in view and the table function can be used, each achieving a different goal:

The built-in views are always based on the most current version of the table functions. However, the column positions in the returned information may change from release to release to enable new information to be returned. Therefore, you should select specific columns from the built-in views or table functions, or describe your result set if your application uses a SELECT \* statement.

Table functions with a version suffix (\_V*xx*) have been deprecated or discontinued. The deprecated functions might be discontinued in a future release. Therefore, you should change applications and scripts that use these table functions to invoke the corresponding table functions that have no version suffix.

# **Supported built-in SQL routines and views**

Provides information about supported built-in SQL routines and views.

This topic provides information about the following built-in SQL routines:

- v Administrative SQL routines and the ADMIN\_CMD stored procedure: Table 1
- Administrative task scheduler routines and views: [Table 2 on page 6](#page-11-0)
- Audit routines and procedures: [Table 3 on page 6](#page-11-0)
- Automatic maintenance built-in SQL routines and views[:Table 4 on page 6](#page-11-0)
- Common SQL API stored procedures: [Table 5 on page 6](#page-11-0)
- Configuration built-in SQL routines and views: [Table 6 on page 7](#page-12-0)
- DB2 pureScale<sup>®</sup> instance administrative views: [Table 7 on page 7](#page-12-0)
- v Environment built-in SQL routines and views: [Table 8 on page 8](#page-13-0)
- Explain routines: [Table 9 on page 8](#page-13-0)
- Monitor built-in SQL routines: [Table 10 on page 9](#page-14-0)
- MQSeries<sup>®</sup> built-in SQL routines: [Table 11 on page 14](#page-19-0)
- Security built-in SQL routines and views: [Table 12 on page 14](#page-19-0)
- Snapshot built-in SQL routines and views: [Table 13 on page 15](#page-20-0)
- SQL procedure built-in routines: [Table 14 on page 18](#page-23-0)
- Stepwise redistribute built-in SQL routines: [Table 15 on page 18](#page-23-0)
- Storage management tool built-in SQL routines: [Table 16 on page 19](#page-24-0)
- Text search built-in SQL routines: [Table 17 on page 19](#page-24-0)
- Workload Management routines: [Table 18 on page 20](#page-25-0)
- Miscellaneous built-in SQL routines and views: [Table 19 on page 21](#page-26-0)

*Table 1. Administrative SQL routines*

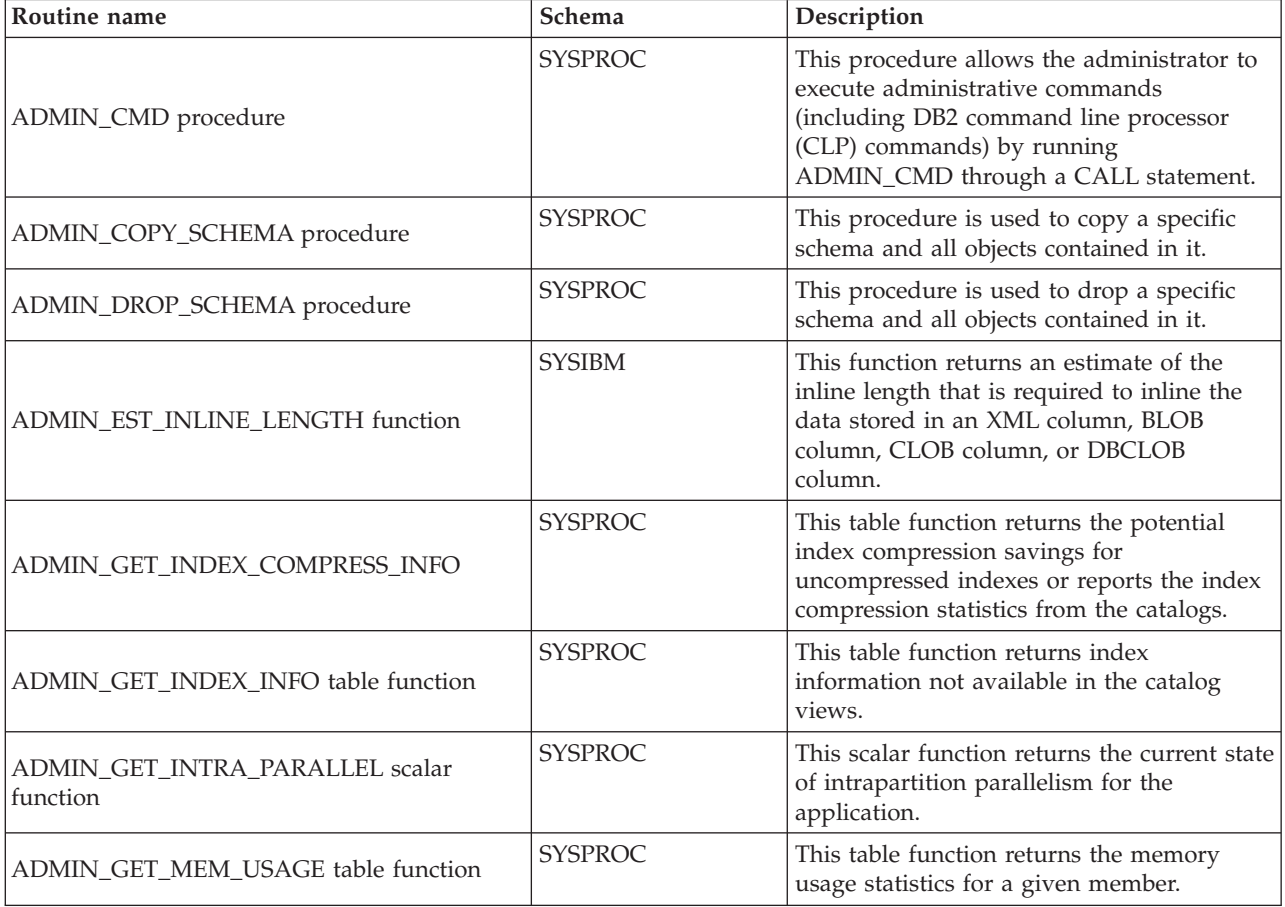

# *Table 1. Administrative SQL routines (continued)*

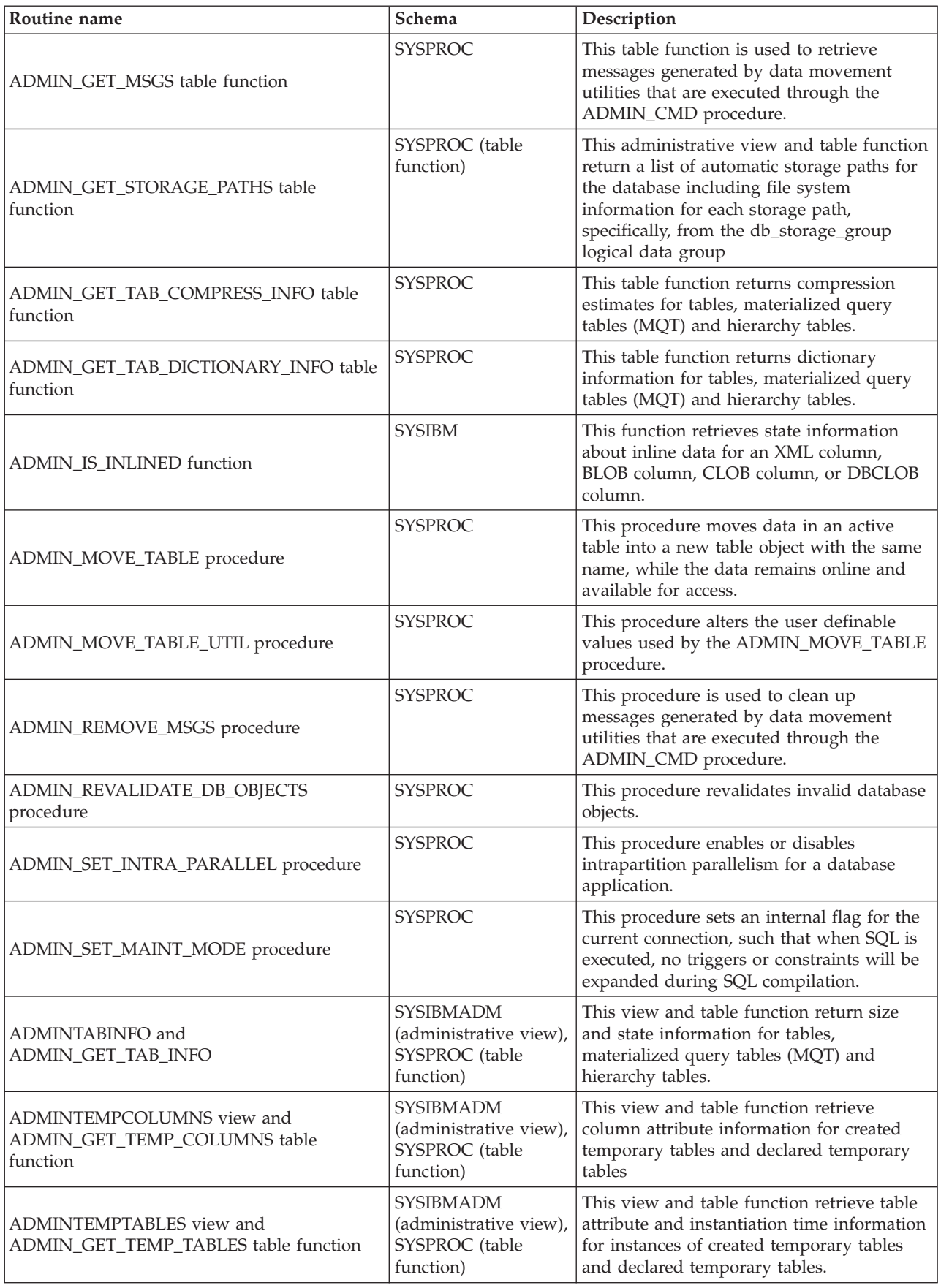

# <span id="page-11-0"></span>*Table 2. Administrative task scheduler routines and views*

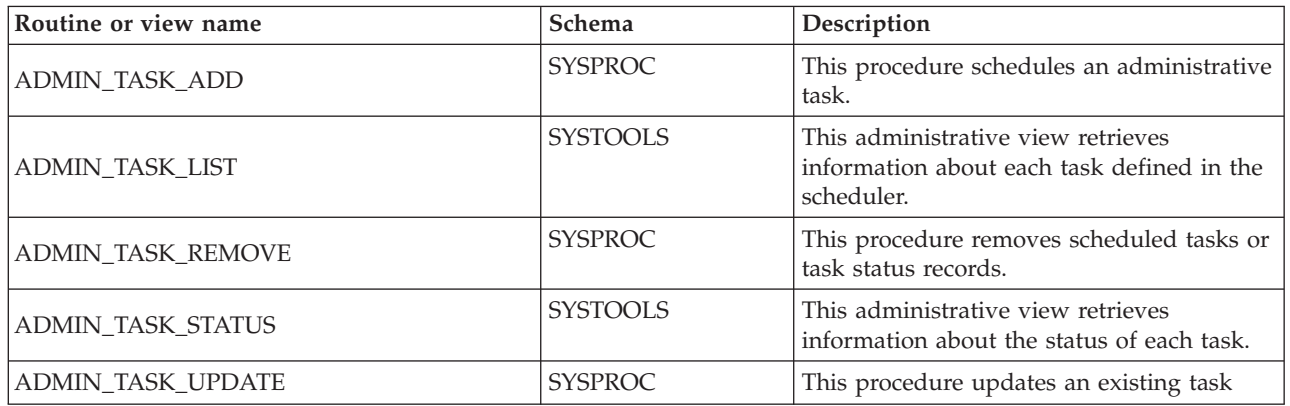

### *Table 3. Audit routines and procedures*

| Routine or view name                          | <b>Schema</b>  | Description                                                                                                    |
|-----------------------------------------------|----------------|----------------------------------------------------------------------------------------------------|
| AUDIT_ARCHIVE procedure and table<br>function | <b>SYSPROC</b> | This procedure and table function archives<br>the current audit log.                                                 |
| AUDIT_DELIM_EXTRACT procedure                 | <b>SYSPROC</b> | This procedure extracts data from the<br>binary archived logs and loads it into<br>delimited files.                  |
| AUDIT_LIST_LOGS table function                | <b>SYSPROC</b> | This table function returns a list of the<br>archived audit logs at the specified path,<br>for the current database. |

*Table 4. Automatic Maintenance built-in SQL routines and views*

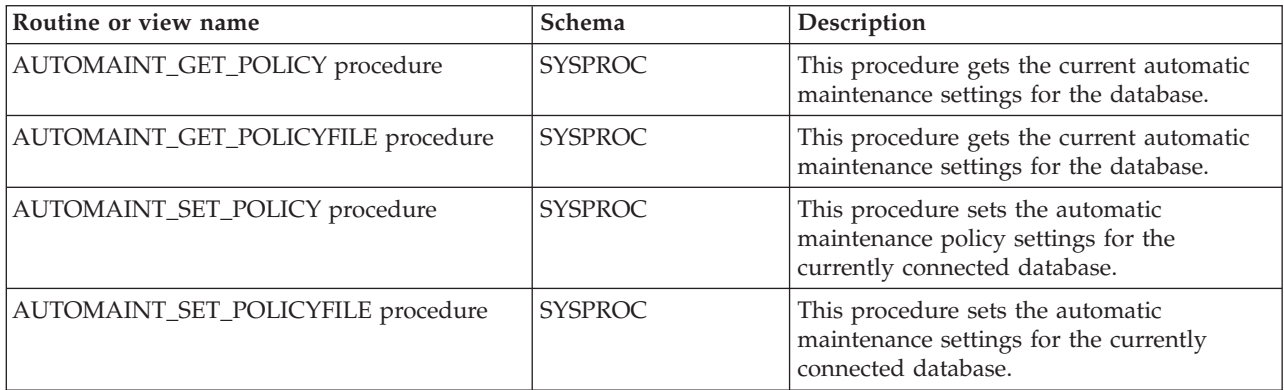

# *Table 5. Common SQL API stored procedures*

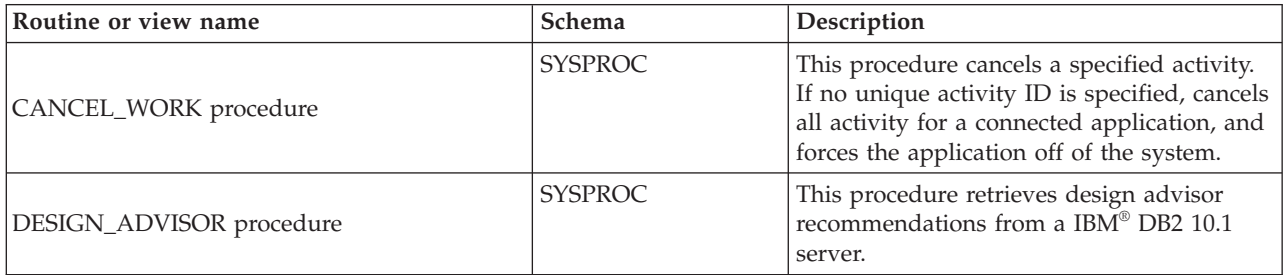

<span id="page-12-0"></span>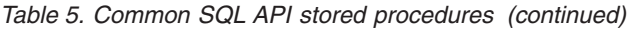

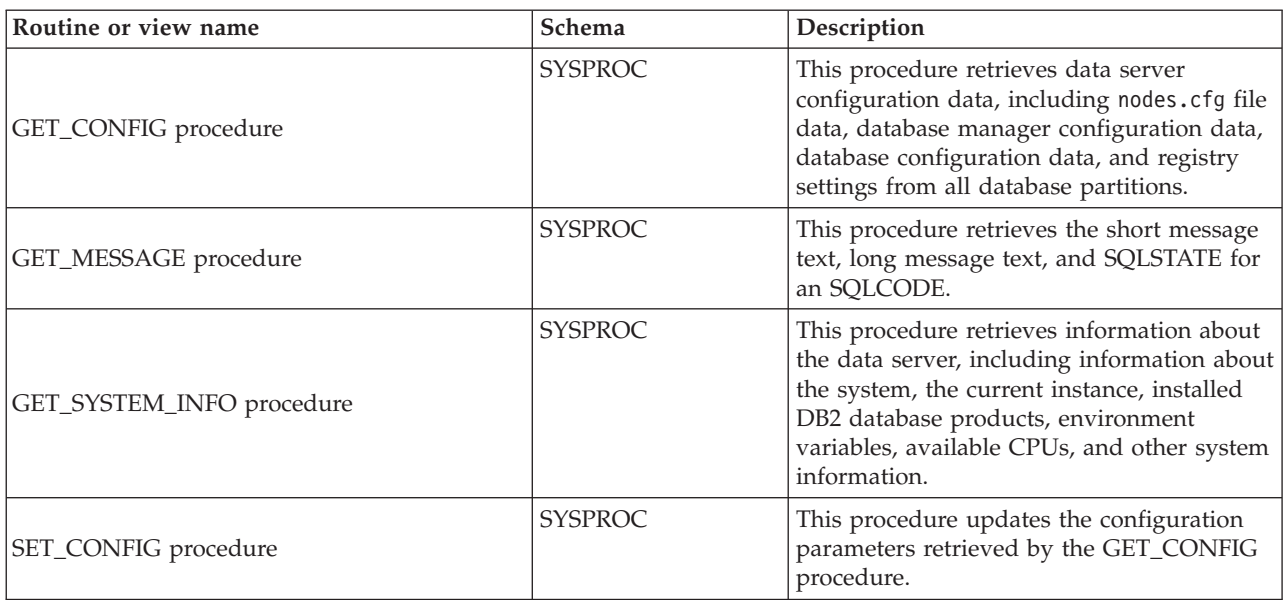

# *Table 6. Configuration built-in SQL routines and views*

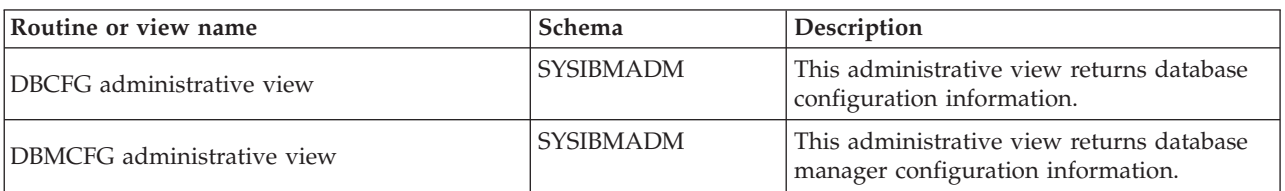

# *Table 7. DB2 pureScale instance administrative views*

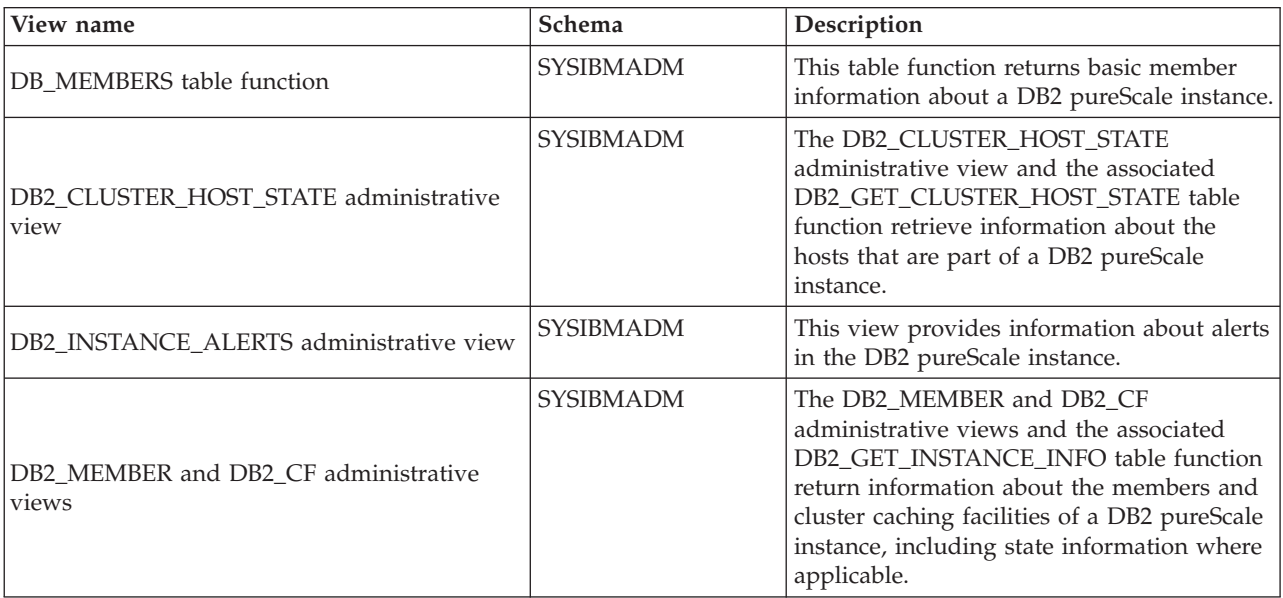

<span id="page-13-0"></span>*Table 8. Environment built-in SQL routines and views*

| View name                                      | Schema           | Description                                                                                                    |
|------------------------------------------------|------------------|----------------------------------------------------------------------------------------------------|
| ENV_CF_SYS_RESOURCES administrative<br>view    | <b>SYSIBMADM</b> | This administrative view returns a list of<br>system resources used by the cluster<br>caching facilities (also known as CFs) on<br>the system. |
| ENV_FEATURE_INFO administrative view           | <b>SYSPROC</b>   | This administrative view returns<br>information about all available features for<br>which a license is required.                               |
| ENV_GET_DB2_SYSTEM_RESOURCES table<br>function | <b>SYSPROC</b>   | This table function returns CPU usage and<br>DB2 process information for specified<br>members in the current instance.                         |
| ENV_GET_NETWORK_RESOURCES table<br>function    | <b>SYSPROC</b>   | This table function returns information for<br>all active network adaptors on the host<br>machines running DB2.                                |
| ENV GET REG VARIABLES table function           | <b>SYSPROC</b>   | This table function returns the DB2 registry<br>settings from one or all database members.                                                     |
| ENV_GET_SYSTEM_RESOURCES table<br>function     | <b>SYSPROC</b>   | This table function returns operating<br>system, CPU, memory and other<br>information related to members on the<br>system.                     |
| ENV_INST_INFO administrative view              | <b>SYSIBMADM</b> | This administrative view returns<br>information about the current instance.                                                                    |
| ENV_PROD_INFO administrative view              | <b>SYSIBMADM</b> | This administrative view returns<br>information about installed DB2 database<br>products.                                                      |
| ENV SYS INFO administrative view               | <b>SYSIBMADM</b> | This administrative view returns<br>information about the system.                                                                              |

# *Table 9. Explain Routines*

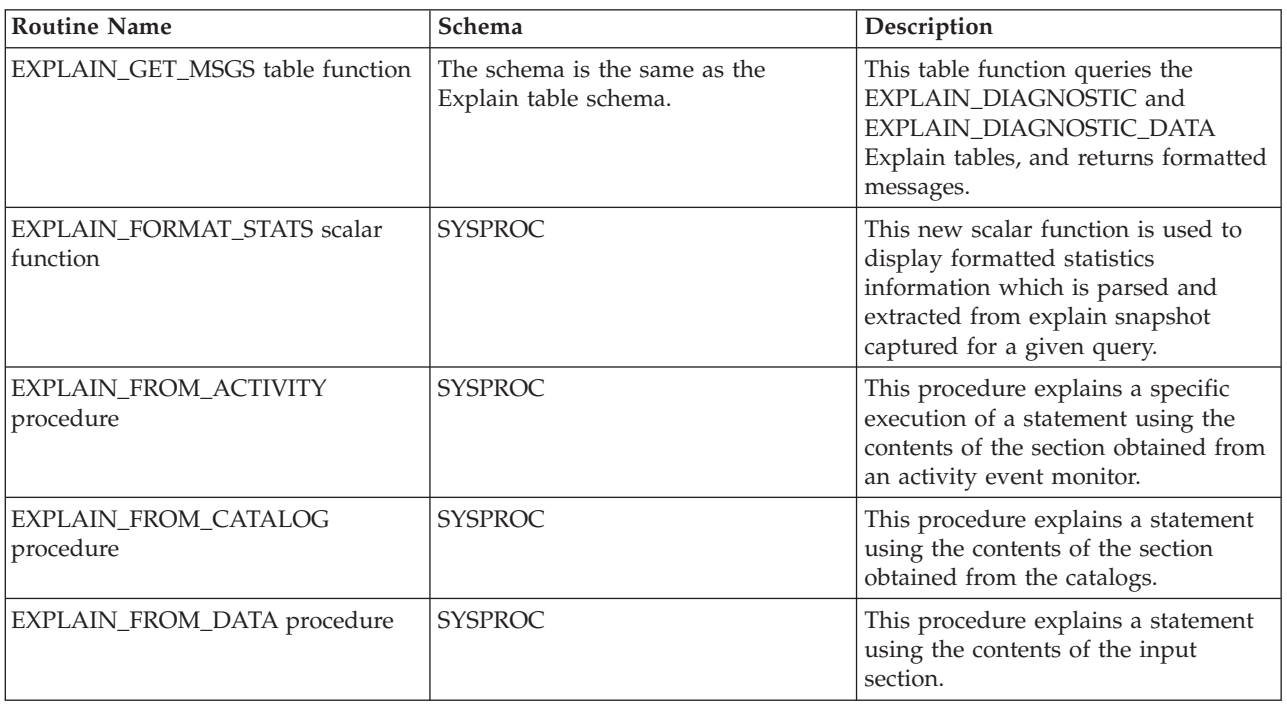

<span id="page-14-0"></span>*Table 9. Explain Routines (continued)*

| Routine Name                             | <b>Schema</b>  | Description                                                                                                    |
|------------------------------------------|----------------|----------------------------------------------------------------------------------------------------|
| <b>EXPLAIN_FROM_SECTION</b><br>procedure | <b>SYSPROC</b> | This procedure explains a statement<br>using the contents of the section<br>obtained from the package cache or<br>from the package cache event<br>monitor. |

## *Table 10. Monitor SQL routines*

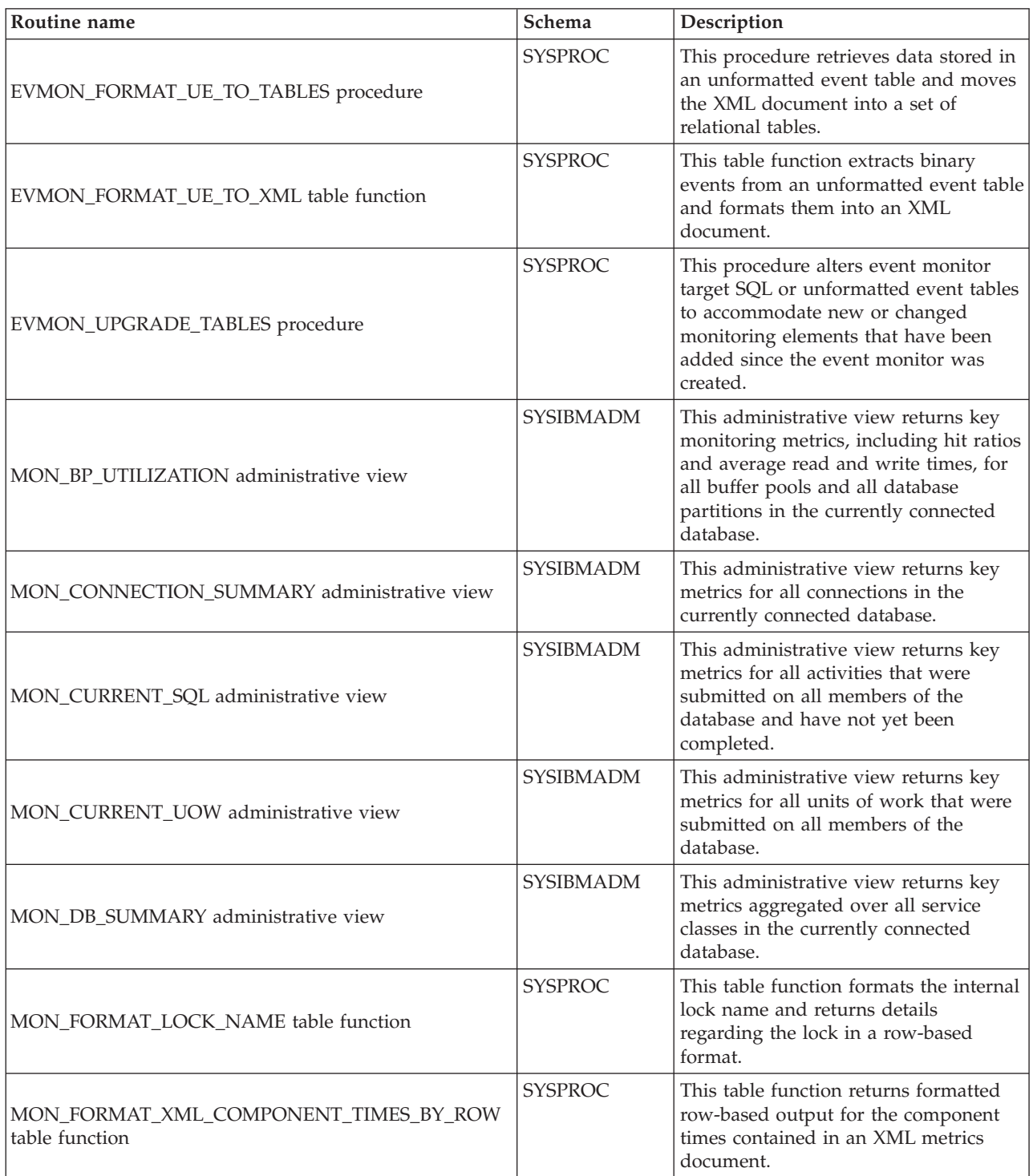

*Table 10. Monitor SQL routines (continued)*

| Routine name                                       | Schema         | Description                                                                                                    |
|----------------------------------------------------|----------------|----------------------------------------------------------------------------------------------------|
| MON_FORMAT_XML_METRICS_BY_ROW table<br>function    | <b>SYSPROC</b> | This table function returns formatted<br>row-based output for all metrics<br>contained in an XML metrics<br>document.                                                                                                    |
| MON_FORMAT_XML_TIMES_BY_ROW table function         | <b>SYSPROC</b> | This table function returns formatted<br>row based output for the combined<br>hierarchy of wait and processing times<br>that are contained in an XML metrics<br>document.                                                                                                    |
| MON_FORMAT_XML_WAIT_TIMES_BY_ROW table<br>function | <b>SYSPROC</b> | This table function returns formatted<br>row-based output for the wait times<br>contained in an XML metrics<br>document.                                                                                                    |
| MON_GET_ACTIVITY_DETAILS                           | <b>SYSPROC</b> | This table function returns details<br>about an activity, including general<br>activity information and a set of<br>metrics for the activity.                                                                                                    |
| MON_GET_APPL_LOCKWAIT table function               | <b>SYSPROC</b> | This table function returns information<br>about all locks that each application's<br>agents (that are connected to the<br>current database) are waiting to<br>acquire.                                                                                                    |
| MON_GET_APPLICATION_HANDLE scalar function         | <b>SYSPROC</b> | This scalar function returns the<br>application handle of the invoking<br>application.                                                                                                    |
| MON_GET_APPLICATION_ID scalar function             | <b>SYSPROC</b> | This scalar function returns the<br>application ID of the invoking<br>application.                                                                                                    |
| MON_GET_AUTO_MAINT_QUEUE table function            | <b>SYSPROC</b> | This table function returns information<br>about all automatic maintenance jobs<br>(with the exception of real-time<br>statistics which does not submit jobs<br>on the automatic maintenance queue)<br>that are currently queued for execution<br>by the autonomic computing daemon<br>(db2acd). |
| MON_GET_AUTO_RUNSTATS_QUEUE table function         | <b>SYSPROC</b> | This table function returns information<br>about all objects which are currently<br>queued for evaluation by automatic<br>statistics collection in the currently<br>connected database.                                                                                                    |
| MON_GET_BUFFERPOOL table function                  | <b>SYSPROC</b> | This table function returns monitor<br>metrics for one or more buffer pools.                                                                                                    |
| MON_GET_CF table function                          | <b>SYSPROC</b> | This table function returns status<br>information about one or more cluster<br>caching facilities in a DB2 pureScale<br>environment.                                                                                                    |
| MON_GET_CF_CMD table function                      | <b>SYSPROC</b> | This table function returns information<br>about the processing time for cluster<br>caching facility (CF) commands.                                                                                                    |

*Table 10. Monitor SQL routines (continued)*

| Routine name                                     | Schema         | Description                                                                                                    |
|--------------------------------------------------|----------------|----------------------------------------------------------------------------------------------------|
| MON_GET_CF_WAIT_TIME table function              | <b>SYSPROC</b> | This table function reports the total<br>amount of time, in microseconds, that<br>are spent waiting for the cluster<br>caching facilities (CFs) to process a<br>request. This time includes the time<br>that is taken for related<br>communications to the cluster caching<br>facilities. |
| MON_GET_CONNECTION table function                | <b>SYSPROC</b> | This table function returns metrics for<br>one or more connections.                                                                                                    |
| MON_GET_CONNECTION_DETAILS table function        | <b>SYSPROC</b> | This table function returns detailed<br>metrics for one or more connections.                                                                                                    |
| MON_GET_CONTAINER table function                 | <b>SYSPROC</b> | This table function returns monitor<br>metrics for one or more table space<br>containers.                                                                                                    |
| MON_GET_EXTENDED_LATCH_WAIT table function       | <b>SYSPROC</b> | This function returns information for<br>latches which have been involved in<br>extended latch waits.                                                                                                    |
| MON_GET_EXTENT_MOVEMENT_STATUS table<br>function | <b>SYSPROC</b> | This table function returns the status of<br>the extent movement operation.                                                                                                    |
| MON_GET_FCM table function                       | <b>SYSPROC</b> | This table function returns metrics for<br>the fast communication manager<br>(FCM).                                                                                                    |
| MON_GET_FCM_CONNECTION_LIST table function       | <b>SYSPROC</b> | This table function returns monitor<br>metrics for all the fast communication<br>manager (FCM) connections on the<br>specified member or members.                                                                                                    |
| MON_GET_GROUP_BUFFERPOOL table function          | <b>SYSPROC</b> | This table function returns statistics<br>about the group bufferpool, including<br>the number of times the GBP_FULL<br>error is encountered.                                                                                                    |
| MON_GET_HADR table function                      | <b>SYSPROC</b> | This function returns high availability<br>disaster recovery (HADR) monitoring<br>information.                                                                                                    |
| MON_GET_INDEX table function                     | <b>SYSPROC</b> | This table function returns metrics for<br>one or more indexes.                                                                                                    |
| MON_GET_INDEX_USAGE_LIST table function          | <b>SYSPROC</b> | This table function returns information<br>from a usage list defined for an index.                                                                                                    |
| MON_GET_LOCKS table function                     | <b>SYSPROC</b> | This table function returns a list of all<br>locks in the currently connected<br>database.                                                                                                    |
| MON_GET_MEMORY_POOL table function               | <b>SYSPROC</b> | This table function retrieves metrics<br>from the memory pools contained<br>within a memory set.                                                                                                    |
| MON_GET_MEMORY_SET table function                | <b>SYSPROC</b> | This table function retrieves metrics<br>from the memory pools contained<br>within a memory set.                                                                                                    |
| MON_GET_PAGE_ACCESS_INFO table function          | <b>SYSPROC</b> | This table function returns information<br>about bufferpool pages that are being<br>waited on for a specified table.                                                                                                    |

*Table 10. Monitor SQL routines (continued)*

| Routine name                                       | Schema         | Description                                                                                                    |
|----------------------------------------------------|----------------|----------------------------------------------------------------------------------------------------|
| MON_GET_PKG_CACHE_STMT table function              | <b>SYSPROC</b> | This table function returns a<br>point-in-time view of both static and<br>dynamic SQL statements in the<br>database package cache.                                                                                                    |
| MON_GET_PKG_CACHE_STMT_DETAILS table<br>function   | <b>SYSPROC</b> | This table function returns detailed<br>metrics for one or more package cache<br>entries.                                                                                                    |
| MON_GET_REBALANCE_STATUS table function            | <b>SYSPROC</b> | This table function returns the status of<br>a rebalance operation on a table space.                                                                                                    |
| MON_GET_ROUTINE table function                     | <b>SYSPROC</b> | This table function returns aggregated<br>execution metrics for procedures,<br>external procedures, compiled<br>functions, compiled triggers, and<br>anonymous blocks invoked since the<br>database was activated.                                                                      |
| MON_GET_ROUTINE_DETAILS table function             | <b>SYSPROC</b> | This table function returns aggregated<br>execution metrics for procedures,<br>external functions, compiled functions,<br>compiled triggers, and anonymous<br>blocks invoked since the database was<br>activated. The metrics are returned in<br>an XML document.                       |
| MON_GET_ROUTINE_EXEC_LIST table function           | <b>SYSPROC</b> | This table function returns a list of all<br>statements (sections) executed by each<br>procedure, external function, compiled<br>function, compiled trigger, and<br>anonymous block invoked since the<br>database was activated.                                                        |
| MON_GET_RTS_RQST table function                    | <b>SYSPROC</b> | This table function returns information<br>about all real-time statistics requests<br>that are pending in the system, and the<br>set of requests that are currently being<br>processed by the real time statistics<br>daemon (such as on the real-time<br>statistics processing queue). |
| MON_GET_SECTION_ROUTINE table function             | <b>SYSPROC</b> | This table function returns a list of all<br>procedures, external functions,<br>compiled functions, and compiled<br>triggers that might be invoked during<br>the execution of the input section.                                                                                        |
| MON_GET_SERVERLIST table function                  | <b>SYSPROC</b> | This table function returns metrics on<br>the server list for the currently<br>connected database as cached on one<br>or more members.                                                                                                    |
| MON_GET_SERVICE_SUBCLASS table function            | <b>SYSPROC</b> | This table function returns metrics for<br>one or more service subclasses.                                                                                                    |
| MON_GET_SERVICE_SUBCLASS_DETAILS table<br>function | <b>SYSPROC</b> | This table function returns detailed<br>metrics for one or more service<br>subclasses.                                                                                                    |
| MON_GET_TABLE table function                       | <b>SYSPROC</b> | This table function returns monitor<br>metrics for one or more tables.                                                                                                    |

*Table 10. Monitor SQL routines (continued)*

| Routine name                                        | Schema           | Description                                                                                                    |
|-----------------------------------------------------|------------------|----------------------------------------------------------------------------------------------------|
| MON_GET_TABLESPACE table function                   | <b>SYSPROC</b>   | This table function returns monitor<br>metrics for one or more table spaces.                                                                                                    |
| MON_GET_TABLE_USAGE_LIST table function             | <b>SYSPROC</b>   | This table function returns information<br>from a usage list defined for a table.                                                                                                    |
| MON_GET_TRANSACTION_LOG table function              | <b>SYSPROC</b>   | This table function returns information<br>about the transaction logging<br>subsystem for the currently connected<br>database.                                                                                             |
| MON_GET_UNIT_OF_WORK table function                 | <b>SYSPROC</b>   | This table function returns metrics for<br>one or more units of work.                                                                                                    |
| MON_GET_UNIT_OF_WORK_DETAILS table function         | <b>SYSPROC</b>   | This table function returns detailed<br>metrics for one or more units of work.                                                                                                    |
| MON_GET_USAGE_LIST_STATUS table function            | <b>SYSPROC</b>   | This table function returns current<br>status on a usage list.                                                                                                    |
| MON_GET_WORKLOAD table function                     | <b>SYSPROC</b>   | This table function returns metrics for<br>one or more workloads.                                                                                                    |
| MON_GET_WORKLOAD_DETAILS table function             | <b>SYSPROC</b>   | This table function returns detailed<br>metrics for one or more workloads.                                                                                                    |
| MON_INCREMENT_INTERVAL_ID procedure                 | <b>SYSPROC</b>   | This procedure increments the<br>monitoring interval by 1 and returns<br>the new value in the output argument.                                                                                                    |
| MON_LOCKWAITS administrative view                   | <b>SYSPROC</b>   | This administrative view returns<br>information about agents working on<br>behalf of applications that are waiting<br>to obtain locks in the currently<br>connected database.                                              |
| MON_PKG_CACHE_SUMMARY administrative view           | <b>SYSIBMADM</b> | This administrative view returns key<br>metrics for both static and dynamic<br>SQL statements in the cache, providing<br>a high-level summary of the database<br>package cache.                                            |
| MON_SAMPLE_SERVICE_CLASS_METRICS table<br>function  | <b>SYSPROC</b>   | The table function reads system<br>metrics for one or more service classes<br>across one or more databases at two<br>points in time: at the time the function<br>is called and after a given amount of<br>time has passed. |
| MON_SAMPLE_WORKLOAD_METRICS table function          | <b>SYSPROC</b>   | The table function reads system<br>metrics for one or more workloads<br>across one or more databases at two<br>points in time: at the time the function<br>is called and after a given amount of<br>time has passed.       |
| MON_SERVICE_SUBCLASS_SUMMARY administrative<br>view | <b>SYSIBMADM</b> | This administrative view returns key<br>metrics for all service subclasses in the<br>currently connected database.                                                                                                    |
| MON_TBSP_UTILIZATION administrative view            | <b>SYSIBMADM</b> | This administrative view returns key<br>monitoring metrics, including hit ratios<br>and utilization percentage, for all table<br>spaces and all database partitions in<br>the currently connected database.                |

# <span id="page-19-0"></span>*Table 10. Monitor SQL routines (continued)*

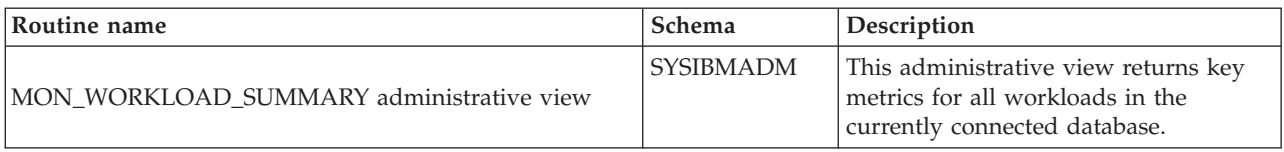

## *Table 11. MQSeries built-in SQL routines*

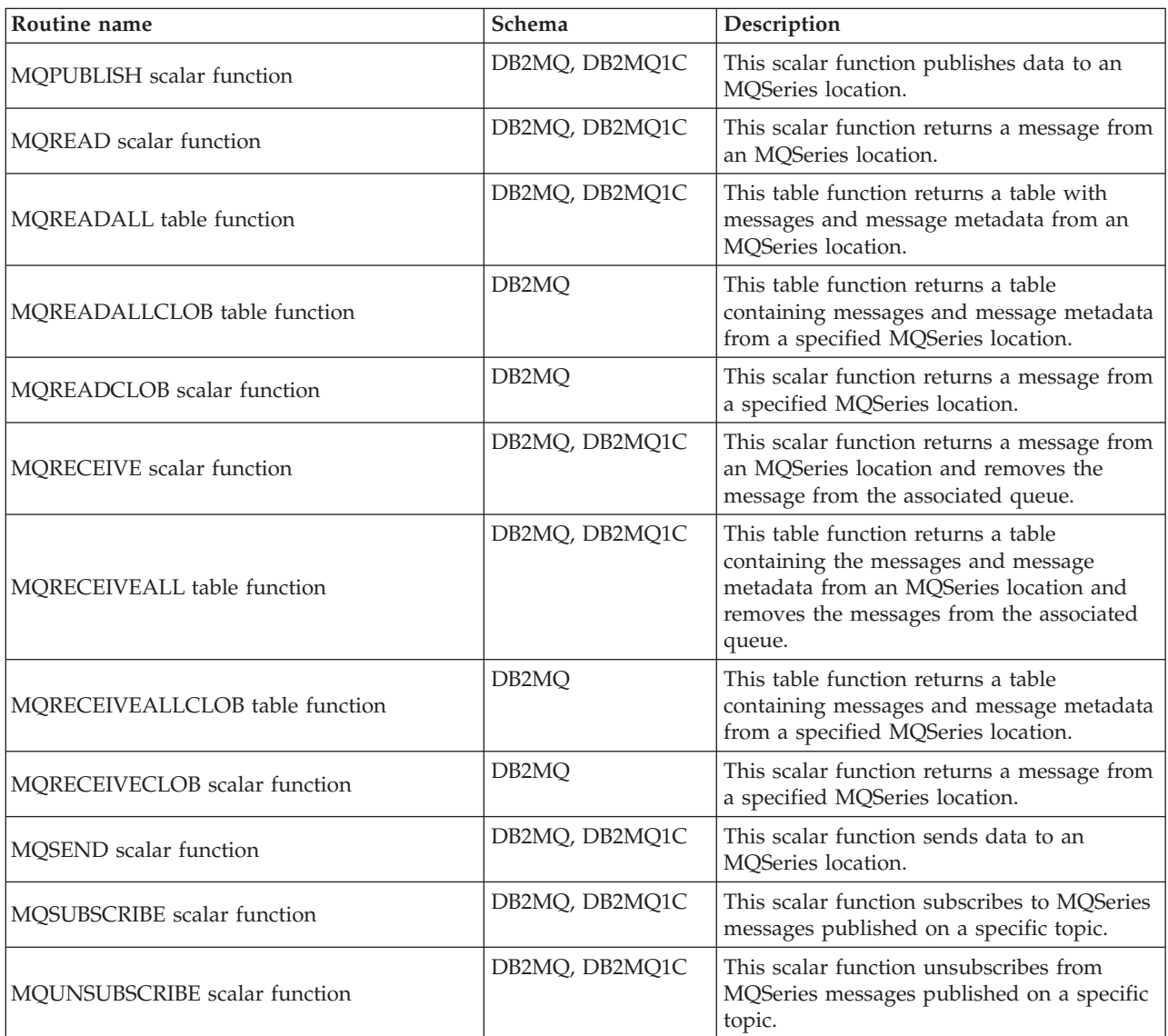

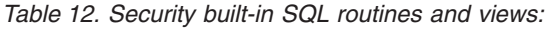

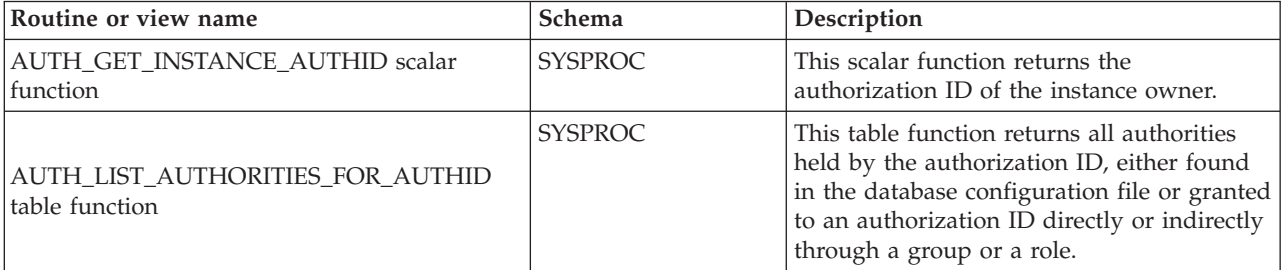

<span id="page-20-0"></span>*Table 12. Security built-in SQL routines and views: (continued)*

| Routine or view name                          | Schema           | Description                                                                                                    |
|-----------------------------------------------|------------------|----------------------------------------------------------------------------------------------------|
| AUTH_LIST_GROUPS_FOR_AUTHID table<br>function | <b>SYSPROC</b>   | This table function returns the list of groups<br>of which the given authorization ID is a<br>member.                                                                                  |
| AUTH_LIST_ROLES_FOR_AUTHID function           | <b>SYSPROC</b>   | This function returns the list of roles in<br>which the given authorization ID is a<br>member.                                                                                         |
| AUTHORIZATIONIDS administrative view          | <b>SYSIBMADM</b> | This administrative view contains a list of<br>authorization IDs that have been granted<br>privileges or authorities, along with their<br>types, for the currently connected database. |
| OBJECTOWNERS administrative view              | <b>SYSIBMADM</b> | This administrative view contains all object<br>ownership information for the currently<br>connected database.                                                                         |
| PRIVILEGES administrative view                | <b>SYSIBMADM</b> | This administrative view contains all<br>explicit privileges for the currently<br>connected database.                                                                                  |

*Table 13. Snapshot built-in SQL routines and views*

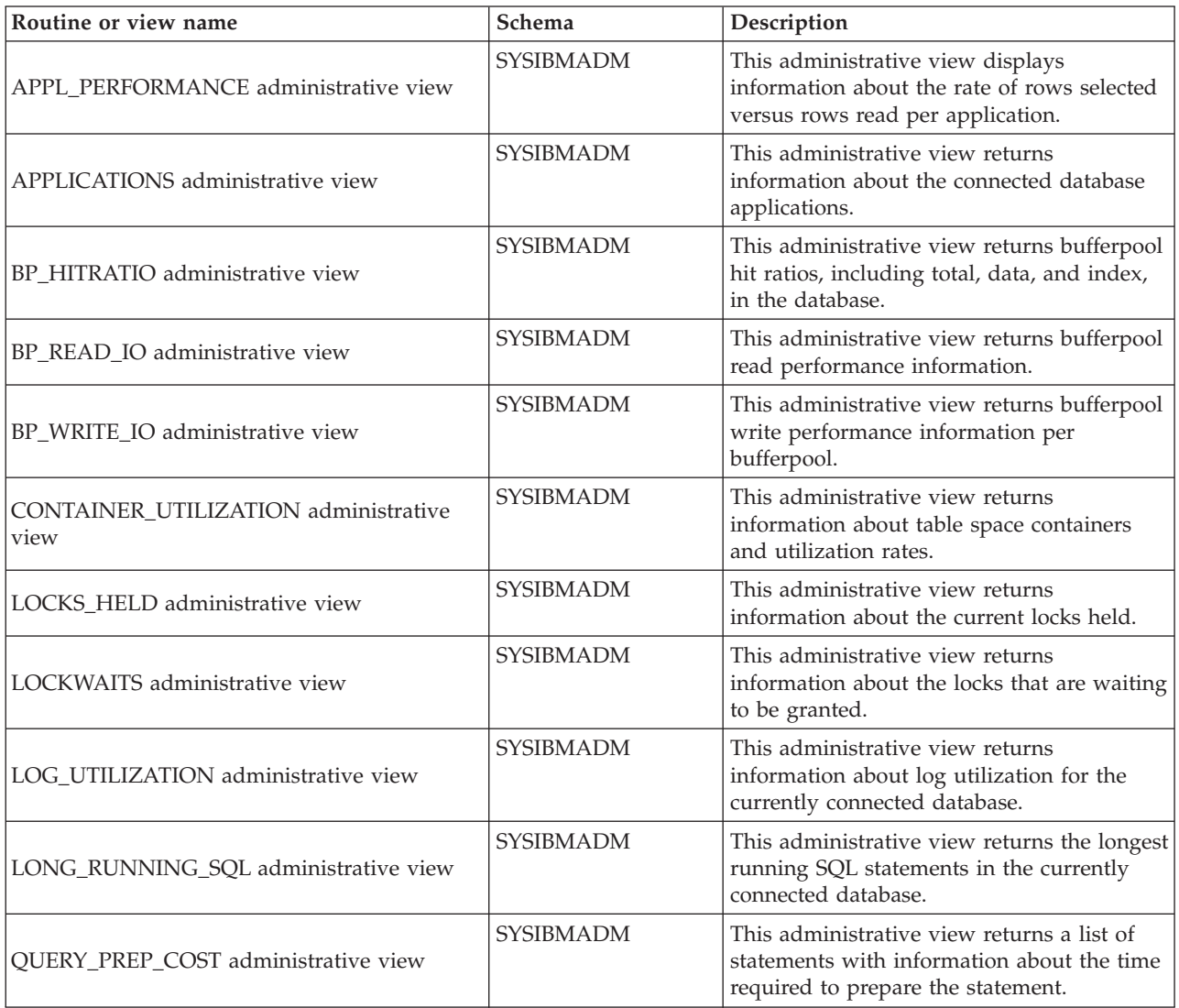

*Table 13. Snapshot built-in SQL routines and views (continued)*

| Routine or view name                                                       | Schema                                                                    | Description                                                                                                    |
|----------------------------------------------------------------------------|---------------------------------------------------------------------------|----------------------------------------------------------------------------------------------------|
| SNAP_WRITE_FILE procedure                                                  | <b>SYSPROC</b>                                                            | This procedure writes system snapshot data<br>to a file in the tmp subdirectory of the<br>instance directory.                                                                                      |
| SNAPAGENT administrative view and<br>SNAP_GET_AGENT table function         | <b>SYSIBMADM</b><br>(administrative view),<br>SYSPROC (table<br>function) | This administrative view and table function<br>return information about agents from an<br>application snapshot, in particular, the<br>agent logical data group.                                    |
| SNAPAPPL administrative view and<br>SNAP_GET_APPL table function           | <b>SYSIBMADM</b><br>(administrative view),<br>SYSPROC (table<br>function) | This administrative view and table function<br>return information about applications from<br>an application snapshot, in particular, the<br>appl logical data group.                               |
| SNAPAPPL INFO administrative view and<br>SNAP_GET_APPL_INFO table function | <b>SYSIBMADM</b><br>(administrative view),<br>SYSPROC (table<br>function) | This administrative view and table function<br>return information about applications from<br>an application snapshot, in particular, the<br>appl_info logical data group.                          |
| SNAPBP administrative view and<br>SNAP_GET_BP table function               | <b>SYSIBMADM</b><br>(administrative view),<br>SYSPROC (table<br>function) | This administrative view and table function<br>return information about buffer pools from<br>a bufferpool snapshot, in particular, the<br>bufferpool logical data group.                           |
| SNAPBP_PART administrative view and<br>SNAP_GET_BP_PART table function     | <b>SYSIBMADM</b><br>(administrative view),<br>SYSPROC (table<br>function) | This administrative view and table function<br>return information about buffer pools from<br>a bufferpool snapshot, in particular, the<br>bufferpool_nodeinfo logical data group.                  |
| SNAPCONTAINER administrative view and<br>SNAP_GET_CONTAINER table function | <b>SYSIBMADM</b><br>(administrative view),<br>SYSPROC (table<br>function) | This administrative view and table function<br>return table space snapshot information<br>from the tablespace_container logical data<br>group.                                                     |
| SNAPDB administrative view and<br>SNAP_GET_DB table function               | <b>SYSIBMADM</b><br>(administrative view),<br>SYSPROC (table<br>function) | This administrative view and table function<br>return snapshot information from the<br>database (dbase) and database storage<br>(db_storage_group) logical groupings.                              |
| SNAPDBM administrative view and<br>SNAP_GET_DBM table function             | <b>SYSIBMADM</b><br>(administrative view),<br>SYSPROC (table<br>function) | This administrative view and table function<br>return the snapshot monitor DB2 database<br>manager (dbm) logical grouping<br>information.                                                          |
| SNAPDETAILLOG administrative view and<br>SNAP_GET_DETAILLOG table function | <b>SYSIBMADM</b><br>(administrative view),<br>SYSPROC (table<br>function) | This administrative view and table function<br>return snapshot information from the<br>detail_log logical data group.                                                                              |
| SNAPDYN_SQL administrative view and<br>SNAP_GET_DYN_SQL table function     | <b>SYSIBMADM</b><br>(administrative view),<br>SYSPROC (table<br>function) | This administrative view and table function<br>return snapshot information from the<br>dynsql logical data group.                                                                                  |
| SNAPFCM administrative view and<br>SNAP_GET_FCM table function             | <b>SYSIBMADM</b><br>(administrative view),<br>SYSPROC (table<br>function) | This administrative view and table function<br>return information about the fast<br>communication manager (FCM) from a<br>database manager snapshot, in particular,<br>the fcm logical data group. |

| Routine or view name                                                                  | Schema                                                                    | Description                                                                                                    |
|---------------------------------------------------------------------------------------|---------------------------------------------------------------------------|----------------------------------------------------------------------------------------------------|
| SNAPFCM_PART administrative view and<br>SNAP_GET_FCM_PART table function              | <b>SYSIBMADM</b><br>(administrative view),<br>SYSPROC (table<br>function) | This administrative view and table function<br>return information about the fast<br>communication manager (FCM) from a<br>database manager snapshot, in particular,<br>the fcm_node logical data group. |
| SNAPLOCK administrative view and<br>SNAP_GET_LOCK table function                      | <b>SYSIBMADM</b><br>(administrative view),<br>SYSPROC (table<br>function) | This administrative view and table function<br>return snapshot information about locks, in<br>particular, the lock logical data group.                                                                  |
| SNAPLOCKWAIT administrative view and<br>SNAP_GET_LOCKWAIT table function              | <b>SYSIBMADM</b><br>(administrative view),<br>SYSPROC (table<br>function) | This administrative view and table function<br>return snapshot information about lock<br>waits, in particular, the lockwait logical<br>data group.                                                      |
| SNAPSTMT administrative view and<br>SNAP_GET_STMT table function                      | <b>SYSIBMADM</b><br>(administrative view),<br>SYSPROC (table<br>function) | This administrative view and table function<br>return information about statements from<br>an application snapshot.                                                                                     |
| SNAPSUBSECTION administrative view and<br>SNAP_GET_SUBSECTION table function          | <b>SYSIBMADM</b><br>(administrative view),<br>SYSPROC (table<br>function) | This administrative view and table function<br>return information about application<br>subsections, namely the subsection logical<br>monitor grouping.                                                  |
| SNAPSWITCHES administrative view and<br>SNAP_GET_SWITCHES table function              | <b>SYSIBMADM</b><br>(administrative view),<br>SYSPROC (table<br>function) | This administrative view and table function<br>return information about the database<br>snapshot switch state.                                                                                          |
| SNAPTAB administrative view and<br>SNAP_GET_TAB table function                        | SYSIBMADM<br>(administrative view),<br>SYSPROC (table<br>function)        | This administrative view and table function<br>return snapshot information from the table<br>logical data group.                                                                                        |
| SNAPTAB_REORG administrative view and<br>SNAP_GET_TAB_REORG table function            | <b>SYSIBMADM</b><br>(administrative view),<br>SYSPROC (table<br>function) | This administrative view and table function<br>return table reorganization information.                                                                                                    |
| SNAPTBSP administrative view and<br>SNAP_GET_TBSP table function                      | <b>SYSIBMADM</b><br>(administrative view),<br>SYSPROC (table<br>function) | This administrative view and table function<br>return snapshot information from the table<br>space logical data group.                                                                                  |
| SNAPTBSP_PART administrative view and<br>SNAP_GET_TBSP_PART table function            | <b>SYSIBMADM</b><br>(administrative view),<br>SYSPROC (table<br>function) | This administrative view and table function<br>return snapshot information from the<br>tablespace_nodeinfo logical data group.                                                                          |
| SNAPTBSP_QUIESCER administrative view<br>and SNAP_GET_TBSP_QUIESCER table<br>function | <b>SYSIBMADM</b><br>(administrative view),<br>SYSPROC (table<br>function) | This administrative view and table function<br>return information about quiescers from a<br>table space snapshot.                                                                                       |
| SNAPTBSP_RANGE administrative view and<br>SNAP_GET_TBSP_RANGE table function          | <b>SYSIBMADM</b><br>(administrative view),<br>SYSPROC (table<br>function) | This administrative view and table function<br>return information from a range snapshot.                                                                                                    |

*Table 13. Snapshot built-in SQL routines and views (continued)*

<span id="page-23-0"></span>*Table 13. Snapshot built-in SQL routines and views (continued)*

| Routine or view name                                                                  | Schema                                                                    | Description                                                                                                    |
|---------------------------------------------------------------------------------------|---------------------------------------------------------------------------|----------------------------------------------------------------------------------------------------|
| SNAPUTIL administrative view and<br>SNAP_GET_UTIL table function                      | <b>SYSIBMADM</b><br>(administrative view),<br>SYSPROC (table<br>function) | This administrative view and table function<br>return snapshot information about the<br>utilities from the utility_info logical data<br>group.                                 |
| SNAPUTIL PROGRESS administrative view<br>and SNAP_GET_UTIL_PROGRESS table<br>function | <b>SYSIBMADM</b><br>(administrative view),<br>SYSPROC (table<br>function) | This administrative view and table function<br>return information about utility progress, in<br>particular, the progress logical data group.                                   |
| TBSP_UTILIZATION administrative view                                                  | <b>SYSIBMADM</b>                                                          | This administrative view returns table space<br>configuration and utilization information.                                                                                     |
| TOP DYNAMIC SOL administrative view                                                   | <b>SYSIBMADM</b>                                                          | This administrative view returns the top<br>dynamic SQL statements sortable by<br>number of executions, average execution<br>time, number of sorts, or sorts per<br>statement. |

*Table 14. SQL procedure built-in routines*

| Routine name                     | Schema         | Description                                                                                                    |
|----------------------------------|----------------|----------------------------------------------------------------------------------------------------|
| ALTER_ROUTINE_PACKAGE procedure  | <b>SYSPROC</b> | This procedure alters values for the package<br>associated with a compiled SQL routine or<br>a compiled trigger, without the need for<br>rebinding.                           |
| GET_ROUTINE_NAME procedure       | <b>SYSPROC</b> | This procedure returns the name of an SQL<br>PL object given the object's LIB_ID.                                                                                             |
| GET_ROUTINE_OPTS scalar function | <b>SYSPROC</b> | This scalar function returns a character<br>string value of the options that are to be<br>used for the creation of SQL procedures in<br>the current session.                  |
| GET_ROUTINE_SAR procedure        | <b>SYSFUN</b>  | This procedure returns the information<br>necessary to install an identical routine on<br>another database server running at least at<br>the same level and operating system. |
| PUT_ROUTINE_SAR procedure        | <b>SYSFUN</b>  | This procedure passes the information<br>necessary to create and define an SQL<br>routine at the database server.                                                             |
| REBIND_ROUTINE_PACKAGE procedure | <b>SYSPROC</b> | This procedure rebinds the package<br>associated with an SQL procedure.                                                                                                    |
| SET_ROUTINE_OPTS procedure       | <b>SYSPROC</b> | This procedure sets the options that are to<br>be used for the creation of SQL procedures<br>in the current session.                                                          |

*Table 15. Stepwise redistribute built-in SQL routines*

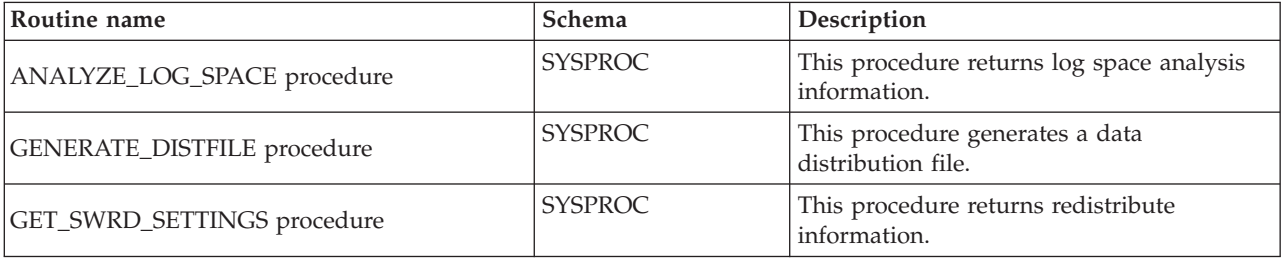

# <span id="page-24-0"></span>*Table 15. Stepwise redistribute built-in SQL routines (continued)*

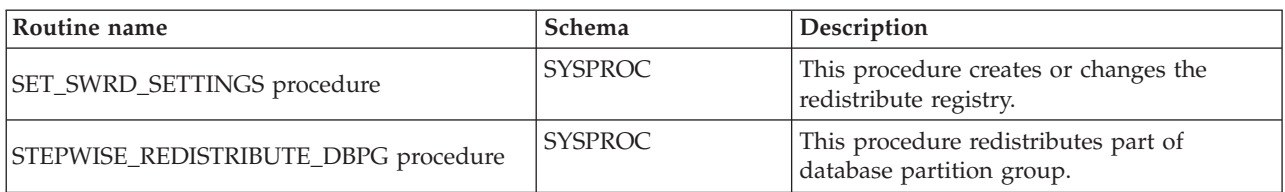

### *Table 16. Storage management tool built-in SQL routines*

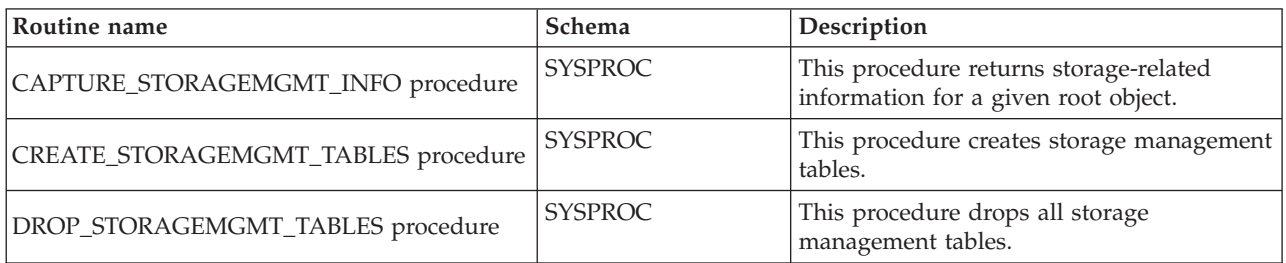

# *Table 17. Text search built-in SQL routines*

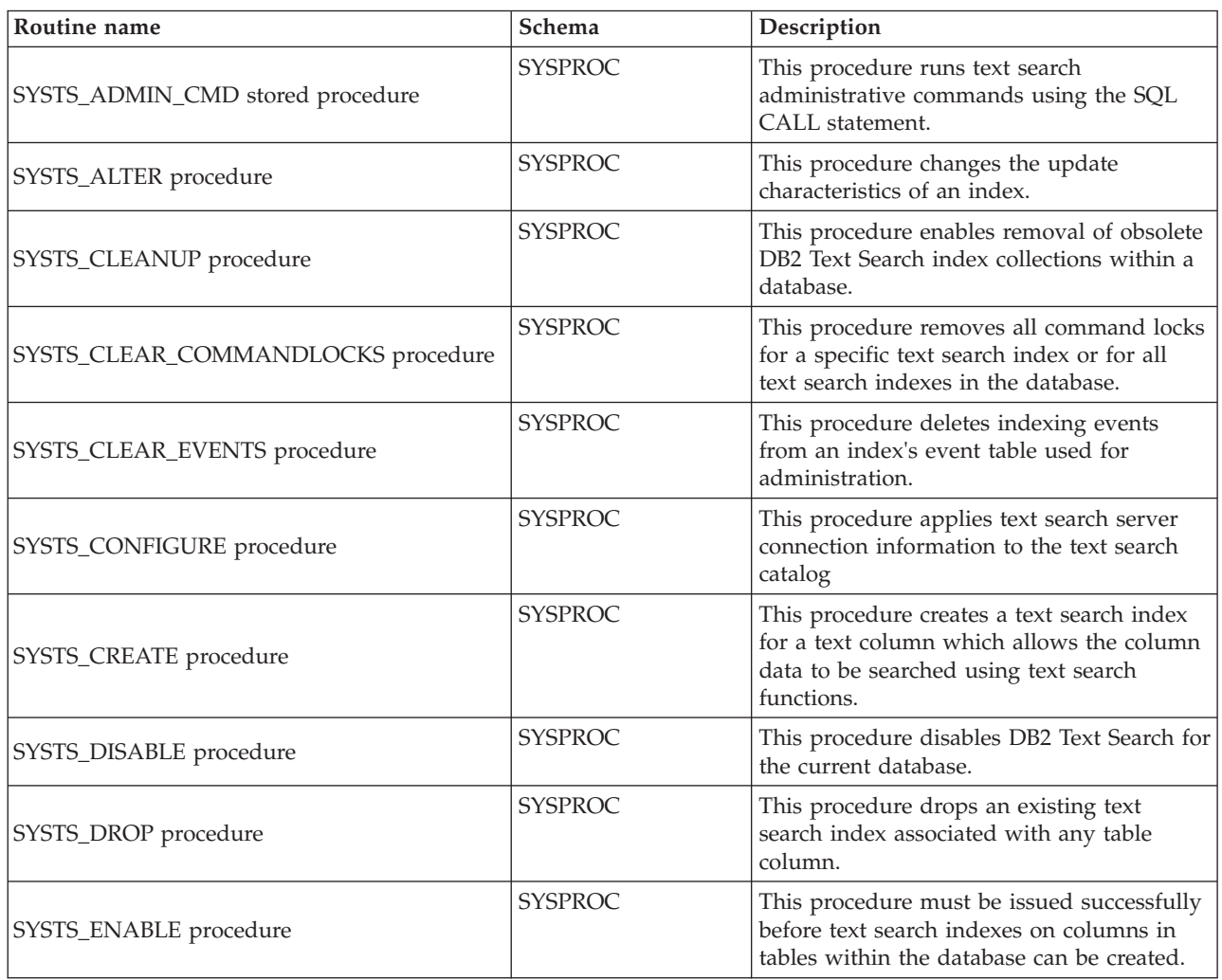

## <span id="page-25-0"></span>*Table 17. Text search built-in SQL routines (continued)*

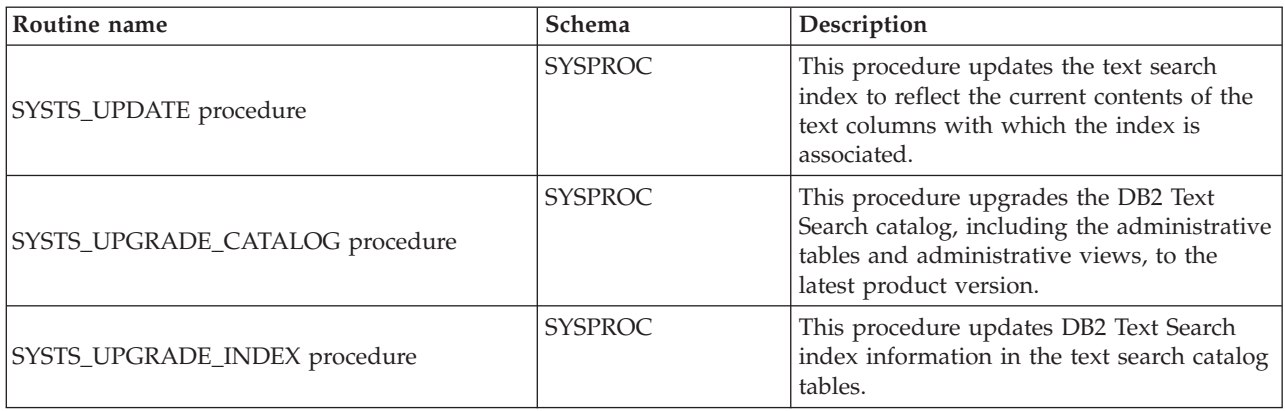

#### *Table 18. Workload management built-in SQL routines*

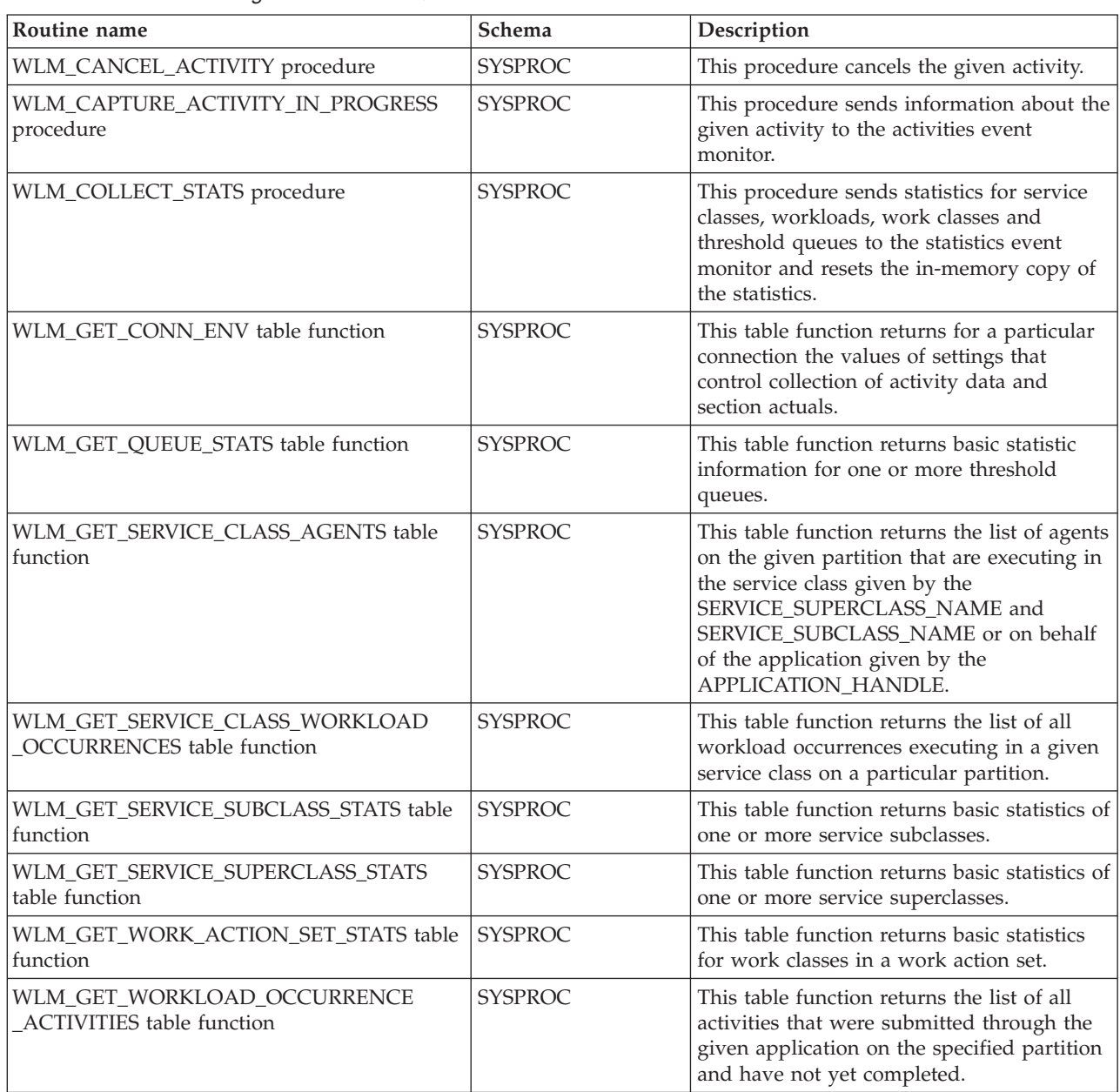

<span id="page-26-0"></span>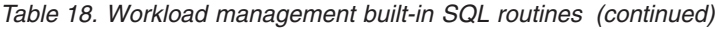

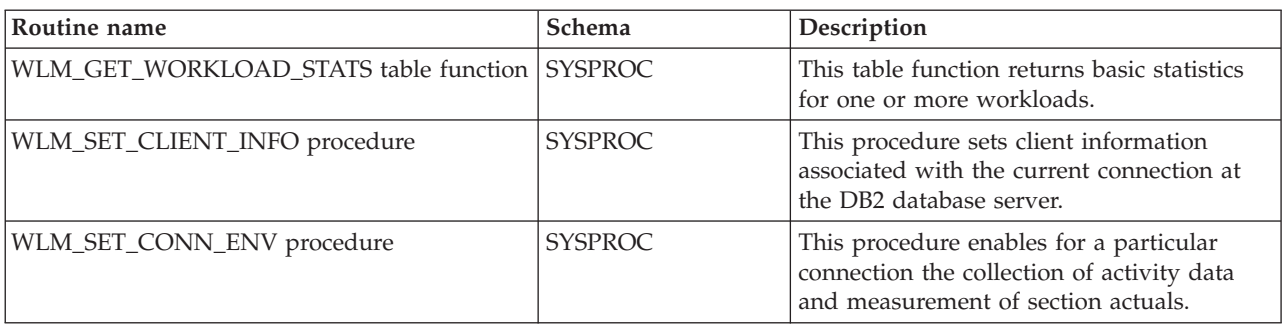

*Table 19. Miscellaneous built-in SQL routines and views*

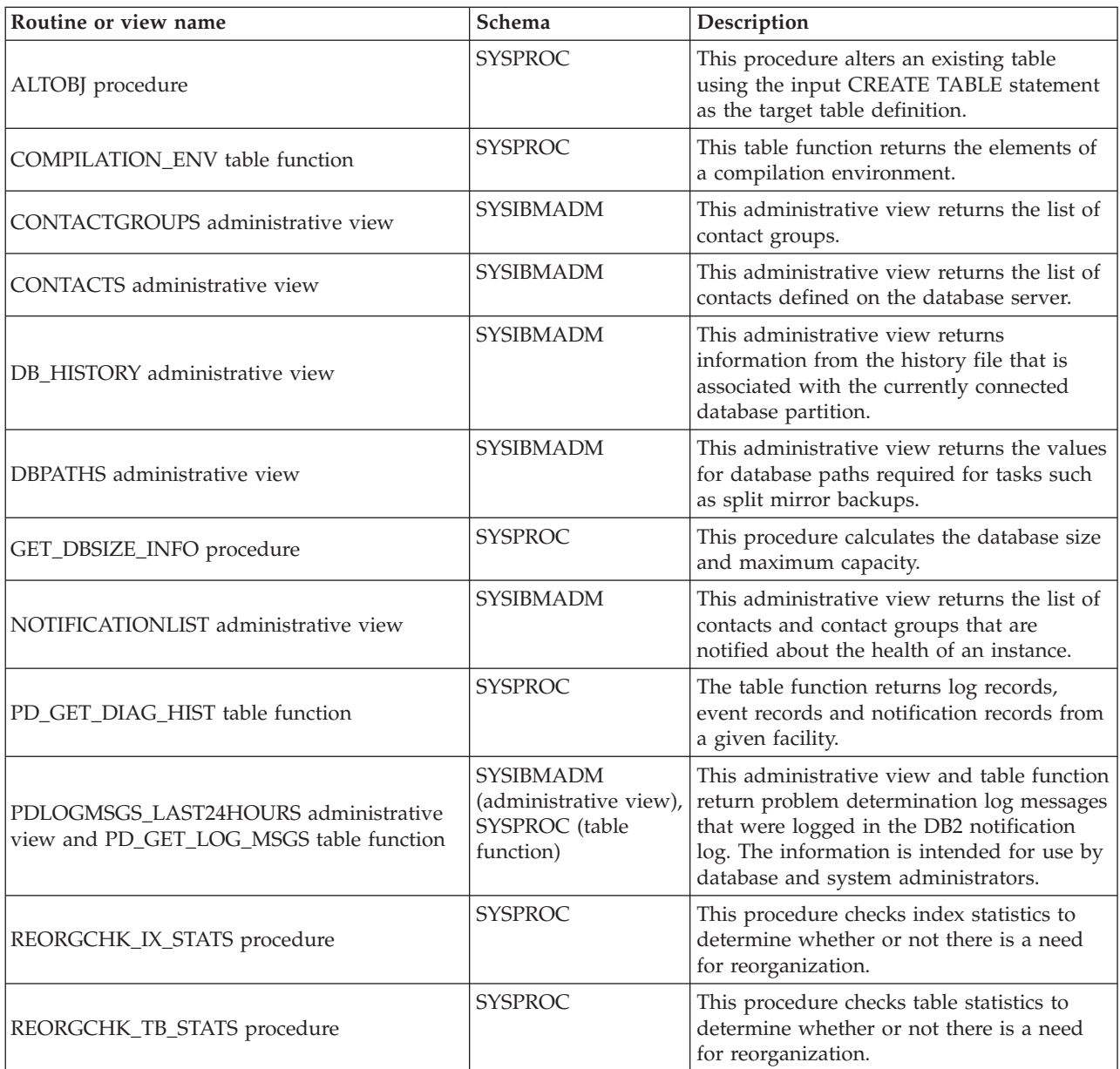

<span id="page-27-0"></span>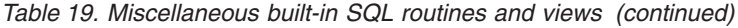

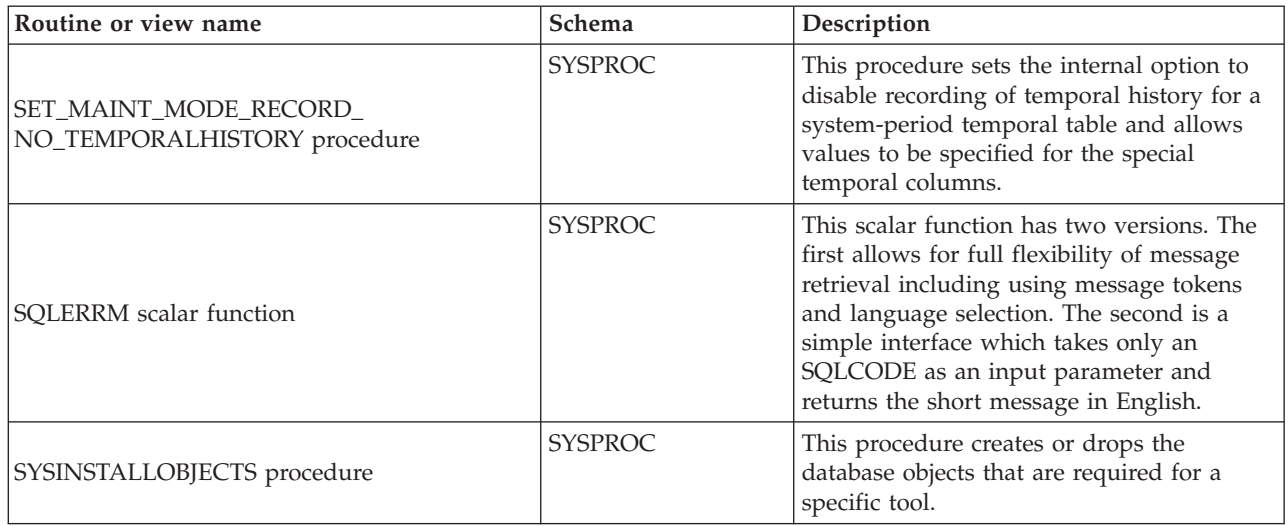

# **Administrative routines and ADMIN\_CMD procedure**

# **ADMIN\_CMD - Run administrative commands**

The ADMIN\_CMD procedure is used by applications to run administrative commands using the SQL CALL statement.

# **Syntax**

ADMIN\_CMD ( *command-string* ) -

The schema is SYSPROC.

## **Procedure parameter**

*command-string*

An input argument of type CLOB (2M) that specifies a single command that is to be executed.

# **Authorization**

One of the following authorities is required to execute the routine:

- EXECUTE privilege on the routine
- DATAACCESS authority
- DBADM authority
- SQLADM authority

# **Default PUBLIC privilege**

In a non-restrictive database, EXECUTE privilege is granted to PUBLIC when the procedure is automatically created.

The procedure currently supports the following DB2 command line processor (CLP) commands:

• [ADD CONTACT](#page-29-0)

- [ADD CONTACTGROUP](#page-31-0)
- [AUTOCONFIGURE](#page-32-0)
- [BACKUP online only](#page-35-0)
- [DESCRIBE](#page-43-0)
- [DROP CONTACT](#page-57-0)
- [DROP CONTACTGROUP](#page-57-1)
- [EXPORT](#page-58-0)
- [FORCE APPLICATION](#page-69-0)
- [IMPORT](#page-72-0)
- [INITIALIZE TAPE](#page-98-0)
- [LOAD](#page-99-0)
- [PRUNE HISTORY/LOGFILE](#page-140-0)
- OUIESCE DATABASE
- [QUIESCE TABLESPACES FOR TABLE](#page-144-0)
- [REDISTRIBUTE](#page-146-0)
- [REORG INDEXES/TABLE](#page-154-0)
- [RESET ALERT CONFIGURATION](#page-170-0)
- [RESET DATABASE CONFIGURATION](#page-172-0)
- [RESET DATABASE MANAGER CONFIGURATION](#page-173-0)
- [REWIND TAPE](#page-175-0)
- [RUNSTATS](#page-175-1)
- [SET TAPE POSITION](#page-188-0)
- [UNQUIESCE DATABASE](#page-189-0)
- [UPDATE ALERT CONFIGURATION](#page-190-0)
- [UPDATE CONTACT](#page-195-0)
- [UPDATE CONTACTGROUP](#page-196-0)
- [UPDATE DATABASE CONFIGURATION](#page-198-0)
- [UPDATE DATABASE MANAGER CONFIGURATION](#page-201-0)
- [UPDATE HEALTH NOTIFICATION CONTACT LIST](#page-202-0)
- [UPDATE HISTORY](#page-203-0)

**Note:** Some commands might have slightly different supported syntax when executed through the ADMIN\_CMD procedure.

The procedure also supports the following commands which are not supported by the CLP:

- [GET STMM TUNING](#page-71-0)
- [UPDATE STMM TUNING](#page-206-0)

# **Usage notes**

Retrieving command execution information:

- v As the ADMIN\_CMD procedure runs on the server, the utility messages are also created on the server. The **MESSAGES ON SERVER** option (refer to the specific command for further details) indicates that the message file is to be created on the server.
- v Command execution status is returned in the SQLCA resulting from the CALL statement.
- v If the execution of the administrative command is successful, and the command returns more than the execution status, the additional information is returned in the form of a result set (up to two result sets). For example, if the **EXPORT** command executes successfully, the returned result set contains information about the number of exported rows; however, if the **RUNSTATS** command executes successfully, no result set is returned. The result set information is documented with the corresponding command.
- If the execution of the administrative command is not successful, an SQL20397W warning message is returned by the ADMIN\_CMD procedure along with a result set containing more details about the reason for the failure of the administrative command. Any application that uses the ADMIN\_CMD procedure should check the SQLCODE returned by the procedure. If the SQLCODE is >= 0, the result set for the administrative command should be retrieved. The following table indicates what information might be returned depending on whether the **MESSAGES ON SERVER** option is used or not.

| Administrative command<br>execution status | <b>MESSAGES ON SERVER</b><br>option specified                                                                                                    | <b>MESSAGES ON SERVER</b><br>option not specified                                                                                                    |
|--------------------------------------------|----------------------------------------------------------------------------------------------------|----------------------------------------------------------------------------------------------------|
| Successful                                 | The SOLCODE returned is<br>$>= 0$ : Additional information<br>(result sets) returned, if any.                                                                  | The SOLCODE returned is<br>$>= 0$ : Additional information<br>(result sets) returned, if any,<br>but the MSG RETRIEVAL<br>and MSG REMOVAL<br>columns are NULL. |
| Failed                                     | The SOLCODE returned<br>20397: Additional<br>information (result sets)<br>returned, but only the<br>MSG RETRIEVAL and<br>MSG REMOVAL columns<br>are populated. | The SQLCODE returned is $\lt$<br>0: No additional information<br>(result sets) is returned.                                                                    |

*Table 20. SQLCODE and information returned by the ADMIN\_CMD procedure*

- v The result sets can be retrieved from the CLP or from applications such as JDBC and CLI applications, but not from embedded C applications.
- v Case-sensitive names and double-byte character set (DBCS) names must be enclosed inside a backward slash and double quotation delimiter, for example, \" MyTabLe \".

For all commands executed through the ADMIN\_CMD, the user ID that established the connection to the database is used for authentication.

Any additional authority required, for example, for commands that need file system access on the database server, is documented in the reference information describing the command.

This procedure cannot be called from a user-defined function (SQLSTATE 38001) or a trigger.

#### <span id="page-29-0"></span>**ADD CONTACT command using the ADMIN\_CMD procedure:**

Adds a contact to the contact list which can be either defined locally on the system or in a global list. Contacts are users to whom processes such as the Scheduler and Health Monitor send messages.

The setting of the Database Administration Server (DAS) **contact\_host** configuration parameter determines whether the list is local or global.

#### **Authorization**

None

**Required connection**

Database. The DAS must be running.

#### **Command syntax**

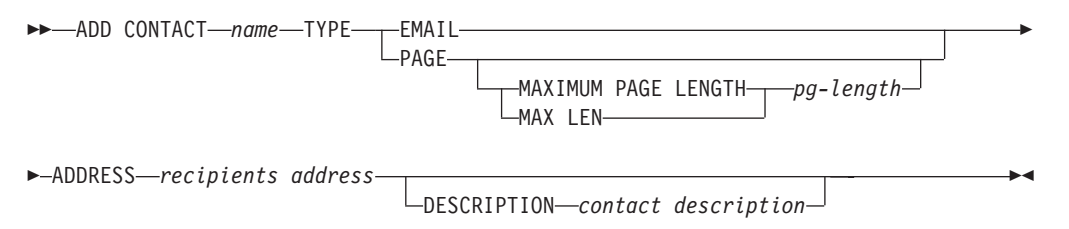

#### **Command parameters**

#### **ADD CONTACT** *name*

The name of the contact that will be added. By default the contact will be added in the local system, unless the DB2 administration server configuration parameter **contact\_host** points to another system.

- **TYPE** Method of contact, which must be one of the following two:
	- **EMAIL** This contact wants to be notified by email at (**ADDRESS**).
	- **PAGE** This contact wants to be notified by a page sent to **ADDRESS**.

#### **MAXIMUM PAGE LENGTH** *pg-length*

If the paging service has a message-length restriction, it is specified here in characters.

The notification system uses the SMTP protocol to send the notification to the mail server specified by the DB2 Administration Server configuration parameter **smtp\_server**. It is the responsibility of the SMTP server to send the email or call the pager.

**ADDRESS** *recipients-address*

The SMTP mailbox address of the recipient. For example, joe@somewhere.org. The **smtp\_server** DAS configuration parameter must be set to the name of the SMTP server.

**DESCRIPTION** *contact description*

A textual description of the contact. This has a maximum length of 128 characters.

#### **Example**

Add a contact for user 'testuser' with email address 'testuser@test.com'. CALL SYSPROC.ADMIN\_CMD

('ADD CONTACT testuser TYPE EMAIL ADDRESS testuser@test.com')

#### **Usage notes**

The DAS must have been created and be running.

Command execution status is returned in the SQLCA resulting from the CALL statement.

#### **ADD CONTACTGROUP command using the ADMIN\_CMD procedure:**

Adds a new contact group to the list of groups defined on the local system. A contact group is a list of users and groups to whom monitoring processes such as the Scheduler and Health Monitor can send messages.

The setting of the Database Administration Server (DAS) **contact\_host** configuration parameter determines whether the list is local or global.

#### **Authorization**

None

Þ

#### **Required connection**

Database. The DAS must be running.

#### **Command Syntax**

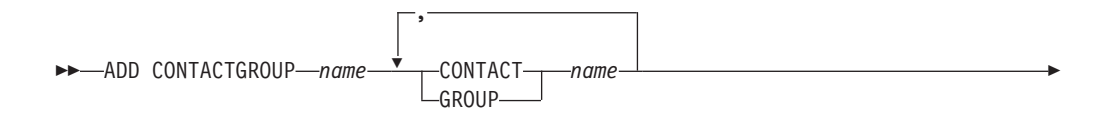

<span id="page-31-0"></span> $\blacktriangleright$ 

DESCRIPTION *group description*

#### **Command Parameters**

#### **ADD CONTACTGROUP** *name*

Name of the new contact group, which must be unique among the set of groups on the system.

#### **CONTACT** *name*

Name of the contact which is a member of the group. A contact can be defined with the **ADD CONTACT** command after it has been added to a group.

#### **GROUP** *name*

Name of the contact group of which this group is a member.

#### **DESCRIPTION** *group description*

Optional. A textual description of the contact group.

#### **Example**

Create a contact group named 'gname1' that contains two contacts: 'cname1' and 'cname2'.

CALL SYSPROC.ADMIN CMD( 'add contactgroup gname1 contact cname1, contact cname2')

#### **Usage notes**

The DAS must have been created and be running.

Command execution status is returned in the SQLCA resulting from the CALL statement.

#### <span id="page-32-0"></span>**AUTOCONFIGURE command using the ADMIN\_CMD procedure:**

Calculates and displays initial values for the buffer pool size, database configuration and database manager configuration parameters, with the option of applying these reported values.

#### **Authorization**

SYSADM

#### **Required connection**

Database

#### **Command syntax**

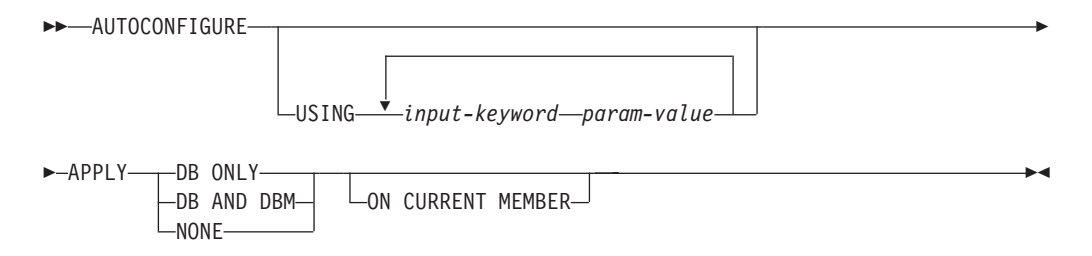

### **Command parameters**

**USING** *input-keyword param-value*

*Table 21. Valid input keywords and parameter values*

| Keyword       | Valid values                 | <b>Default</b><br>value | Explanation                                                                                                    |
|---------------|------------------------------|-------------------------|----------------------------------------------------------------------------------------------------|
| mem percent   | $1 - 100$                    | 25                      | Percentage of instance memory that is<br>assigned to the database. However, if the<br><b>CREATE DATABASE</b> command invokes the<br>configuration advisor and you do not<br>specify a value for mem_percent, the<br>percentage is calculated based on memory<br>usage in the instance and the system up to<br>a maximum of 25% of the instance<br>memory. |
| workload_type | simple,<br>mixed,<br>complex | mixed                   | Simple workloads tend to be I/O intensive<br>and mostly transactions, whereas complex<br>workloads tend to be CPU intensive and<br>mostly queries.                                                                                                    |
| num_stmts     | 1-1 000 000                  | 10                      | Number of statements per unit of work                                                                                                    |
| tpm           | 1-200 000                    | 60                      | Transactions per minute                                                                                                    |

| Keyword            | Valid values                      | Default<br>value | Explanation                                                                                                    |
|--------------------|-----------------------------------|------------------|----------------------------------------------------------------------------------------------------|
| admin priority     | performance,<br>recovery,<br>both | both             | Optimize for better performance (more<br>transactions per minute) or better recovery<br>time                                                                                                    |
| is populated       | yes, no                           | yes              | Is the database populated with data?                                                                                                    |
| num local apps     | $0 - 5000$                        | $\Theta$         | Number of connected local applications                                                                                                    |
| num remote<br>apps | $0 - 5000$                        | 10               | Number of connected remote applications                                                                                                    |
| isolation          | RR, RS, CS, UR                    | <b>RR</b>        | Maximum isolation level of applications<br>connecting to this database (Repeatable<br>Read, Read Stability, Cursor Stability,<br>Uncommitted Read). It is only used to<br>determine values of other configuration<br>parameters. Nothing is set to restrict the<br>applications to a particular isolation level<br>and it is safe to use the default value. |
| bp resizeable      | yes, no                           | yes              | Are buffer pools resizeable?                                                                                                    |

*Table 21. Valid input keywords and parameter values (continued)*

#### **APPLY**

#### **DB ONLY**

Displays the recommended values for the database configuration and the buffer pool settings based on the current database manager configuration. Applies the recommended changes to the database configuration and the buffer pool settings.

#### **DB AND DBM**

Displays and applies the recommended changes to the database manager configuration, the database configuration, and the buffer pool settings.

**NONE** Displays the recommended changes, but does not apply them.

#### **ON CURRENT MEMBER**

In a partitioned database environment or DB2 pureScale environment, the Configuration Advisor updates the database configuration on all members by default. Specifying the **ON CURRENT MEMBER** option causes the Configuration Advisor to set the member-level configuration parameters on the current member determined by your connection, while the global-level configuration parameters, that can be configured to be functional at only the global level, are set and affect all members.

The buffer pool changes are always applied to the system catalogs. Thus, all members are affected. The **ON CURRENT MEMBER** option is ignored for buffer pool recommendations.

#### **Example**

Invoke **autoconfigure** on a database through the ADMIN\_CMD stored procedure. CALL SYSPROC.ADMIN\_CMD( 'AUTOCONFIGURE APPLY NONE' )

The following is an example of the result set returned by the command. LEVEL NAME VALUE RECOMMENDED\_VALUE DATATYPE

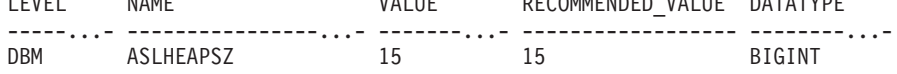

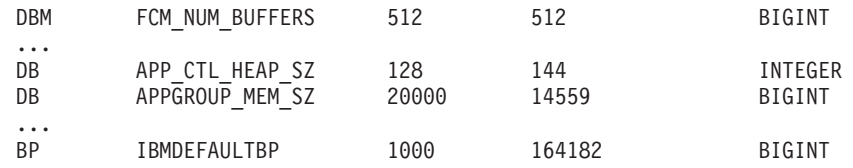

#### **Usage notes**

- This command makes configuration recommendations for the currently connected database and assumes that the database is the only active database on the instance. If you have not enabled the self tuning memory manager and you have more than one active database on the instance, specify a **mem\_percent** value that reflects the database memory distribution. For example, if you have two active databases on the instance that should use 80% of the instance memory and should share the resources equally, specify 40% (80% divided by 2 databases) as the **mem\_percent** value.
- If you have multiple instances on the same computer and the self tuning memory manager is not enabled, you should set a fixed value for **instance\_memory** on each instance or specify a **mem\_percent** value that reflects the database memory distribution. For example, if all active databases should use 80% of the computer memory and there are 4 instances each with one database, specify 20% (80% divided by 4 databases) as the **mem\_percent** value.
- v When explicitly invoking the Configuration Advisor with the **AUTOCONFIGURE** command, the setting of the **DB2\_ENABLE\_AUTOCONFIG\_DEFAULT** registry variable will be ignored.
- v Running the **AUTOCONFIGURE** command on a database will recommend enablement of the Self Tuning Memory Manager. However, if you run the **AUTOCONFIGURE** command on a database in an instance where **sheapthres** is not zero, sort memory tuning (**sortheap**) will not be enabled automatically. To enable sort memory tuning (**sortheap**), you must set **sheapthres** equal to zero using the **UPDATE DATABASE MANAGER CONFIGURATION** command. Note that changing the value of **sheapthres** may affect the sort memory usage in your previously existing databases.
- v Command execution status is returned in the SQLCA resulting from the CALL statement.
- v The **AUTOCONFIGURE** command issues a COMMIT statement at the end if its execution. In the case of Type-2 connections this will cause the ADMIN\_CMD procedure to return SQL30090N with reason code 2.

## **Compatibilities**

For compatibility with previous versions:

v **NODE** and **DBPARTITIONNUM** can be specified in place of **MEMBER**, except when the **DB2\_ENFORCE\_MEMBER\_SYNTAX** registry variable is set to ON.

#### **Result set information**

Command execution status is returned in the SQLCA resulting from the CALL statement. If execution is successful, the command returns additional information the following result set:

| Column name       | Data type    | Description                                                                                                    |
|-------------------|--------------|----------------------------------------------------------------------------------------------------|
| <b>LEVEL</b>      | VARCHAR(3)   | Level of parameter and is one of:<br>• BP for buffer pool level<br>DBM for database manager level<br>DB for database level                                                                                                    |
| <b>NAME</b>       | VARCHAR(128) | • If LEVEL is DB or DBM, this<br>contains the configuration<br>parameter keyword.<br>If LEVEL is BP, this value<br>contains the buffer pool name.                                                                                                    |
| VALUE             | VARCHAR(256) | • If LEVEL is DB or DBM, and the<br>recommended values were<br>applied, this column contains<br>the value of the configuration<br>parameter identified in the<br>NAME column before applying<br>the recommended value (that is,<br>it contains the old value). If the<br>change was not applied, this<br>column contains the current<br>on-disk (deferred value) of the<br>identified configuration<br>parameter.<br>• If LEVEL is BP, and the<br>recommended values were<br>applied, this column contains<br>the size (in pages) of the buffer<br>pool identified in the NAME<br>column before applying the<br>recommended value (that is, it<br>contains the old size). If the<br>change was not applied, this<br>column contains the current size<br>(in pages) of the identified<br>buffer pool. |
| RECOMMENDED_VALUE | VARCHAR(256) | • If LEVEL is DB or DBM, this<br>column contains the<br>recommended (or applied) value<br>of the configuration parameter<br>identified in the parameter<br>column.                                                                                                    |
|                   |              | If type is BP, this column<br>٠<br>contains the recommended (or<br>applied) size (in pages) of the<br>buffer pool identified in the<br>parameter column.                                                                                                    |
| <b>DATATYPE</b>   | VARCHAR(128) | Parameter data type.                                                                                                    |

*Table 22. Result set returned by the AUTOCONFIGURE command*

# <span id="page-35-0"></span>**BACKUP DATABASE command using the ADMIN\_CMD procedure:**

Creates a backup copy of a database or a table space.
For information about the backup operations supported by DB2 database systems between different operating systems and hardware platforms, see "Backup and restore operations between different operating systems and hardware platforms".

### **Scope**

In a partitioned database environment, if no database partitions are specified, this command affects only the database partition on which it is executed.

If the option to perform a partitioned backup is specified, the command can be called only on the catalog database partition. If the option specifies that all database partition servers are to be backed up, it affects all database partition servers that are listed in the db2nodes.cfg file. Otherwise, it affects the database partition servers that are specified on the command.

## **Authorization**

One of the following authorities:

- SYSADM
- SYSCTRL
- SYSMAINT

#### **Required connection**

Database. The existing database connection remains after the completion of the backup operation.

### **Command syntax**

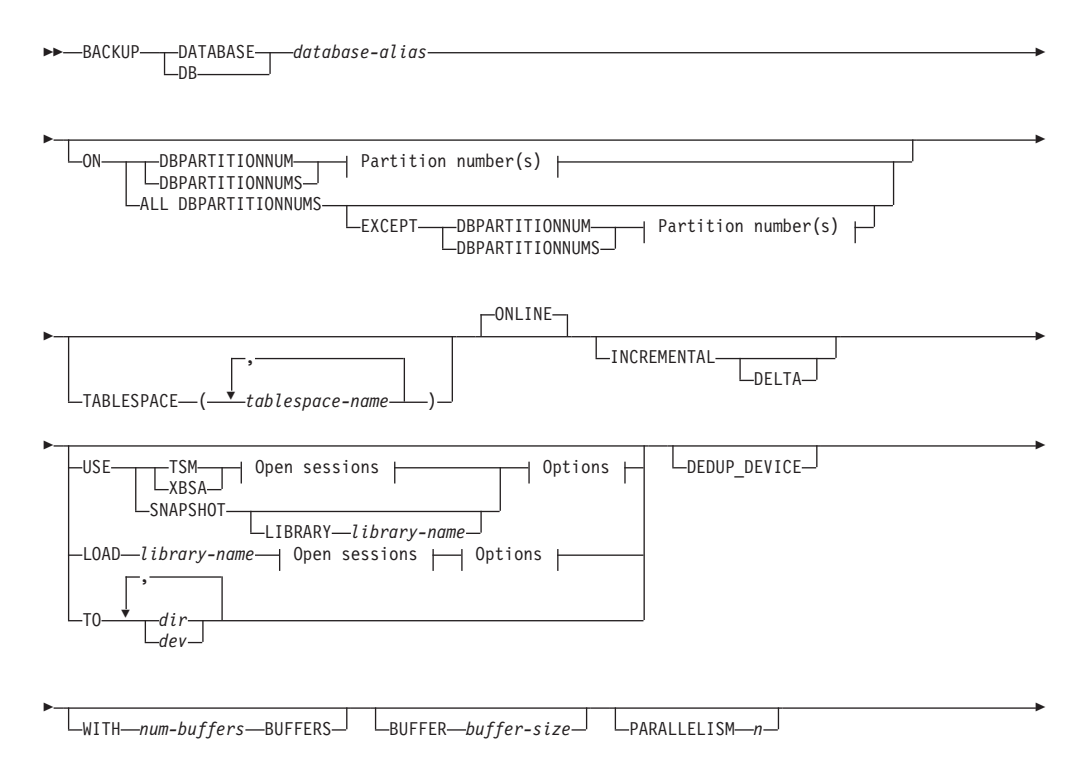

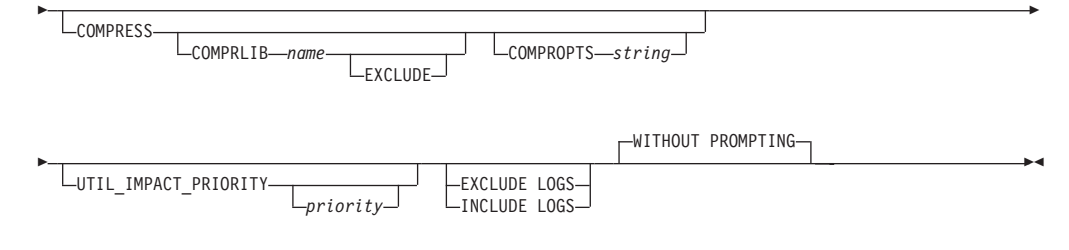

## **Partition number(s):**

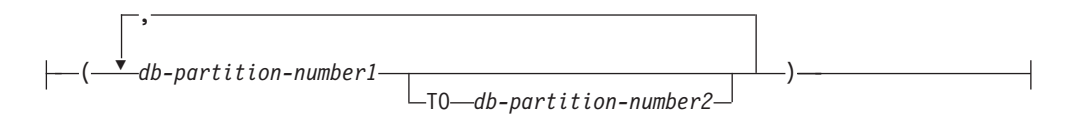

#### **Open sessions:**

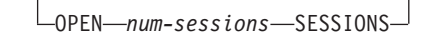

# **Options:**

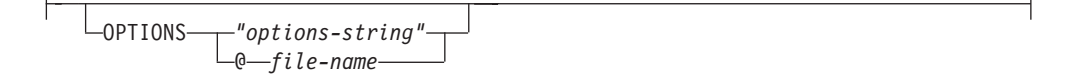

### **Command parameters**

## **DATABASE | DB** *database-alias*

Specifies the alias of the database to back up. The alias must be a local database defined on the server and must be the database name that the user is currently connected to. If the database-alias is not the one the user is connected to, an SQL20322N error is returned.

**ON** Backup the database on a set of database partitions. This clause shall be specified only on the catalog partition.

#### **DBPARTITIONNUM** *db-partition-number1*

Specifies a database partition number in the database partition list.

# **DBPARTITIONNUMS** *db-partition-number1* **TO** *db-partition-number2* Specifies a range of database partition numbers, so that all partitions from *db-partition-number1* up to and including

#### *db-partition-number2* are included in the database partition list.

#### **ALL DBPARTITIONNUMS**

Specifies that the database is to be backed up on all partitions specified in the db2nodes.cfg file.

**EXCEPT** Specifies that the database is to be backed up on all partitions specified in the db2nodes.cfg file, except those specified in the database partition list.

### **DBPARTITIONNUM** *db-partition-number1*

Specifies a database partition number in the database partition list.

## **DBPARTITIONNUMS** *db-partition-number1* **TO**

*db-partition-number2*

Specifies a range of database partition numbers, so that all partitions from *db-partition-number1* up to and including *db-partition-number2* are included in the database partition list.

## **TABLESPACE** *tablespace-name*

A list of names used to specify the table spaces to be backed up.

#### **ONLINE**

Specifies online backup. This is the only supported mode and is the default. The **ONLINE** clause does not need to be specified.

#### **INCREMENTAL**

Specifies a cumulative (incremental) backup image. An incremental backup image is a copy of all database data that has changed since the most recent successful, full backup operation.

**DELTA** Specifies a noncumulative (delta) backup image. A delta backup image is a copy of all database data that has changed since the most recent successful backup operation of any type.

## **USE**

- **TSM** Specifies that the backup is to use Tivoli<sup>®</sup> Storage Manager (TSM) as the target device.
- **XBSA** Specifies that the XBSA interface is to be used. Backup Services APIs (XBSA) are an open application programming interface for applications or facilities needing data storage management for backup or archiving purposes.

### **SNAPSHOT**

Specifies that a snapshot backup is to be taken.

You cannot use the **SNAPSHOT** parameter with any of the following parameters:

- v **TABLESPACE**
- **· INCREMENTAL**
- v **WITH** *num-buffers* **BUFFERS**
- v **BUFFER**
- v **PARALLELISM**
- v **COMPRESS**
- v **UTIL\_IMPACT\_PRIORITY**
- v **SESSIONS**

The default behavior for a snapshot backup is a full database offline backup of all paths that make up the database including all containers, local volume directory, database path (**DBPATH**), and primary log and mirror log paths (**INCLUDE LOGS** is the default for all snapshot backups unless **EXCLUDE LOGS** is explicitly stated).

#### **LIBRARY** *library-name*

Integrated into IBM DB2 Server is a DB2 ACS API driver for the following storage hardware:

- IBM TotalStorage SAN Volume Controller
- IBM Enterprise Storage Server<sup>®</sup> Model 800
- IBM Storwize<sup>®</sup> V7000
- IBM System Storage<sup>®</sup> DS6000™
- IBM System Storage  $DS8000^{\circ}$
- IBM System Storage N Series
- IBM  $XIV^{\circledR}$

If you have other storage hardware, and a DB2 ACS API driver for that storage hardware, you can use the **LIBRARY** parameter to specify the DB2 ACS API driver.

The value of the **LIBRARY** parameter is a fully-qualified library file name.

## **OPTIONS**

### **"***options-string***"**

Specifies options to be used for the backup operation. The string will be passed exactly as it was entered, without the double quotation marks.

#### **@** *file-name*

Specifies that the options to be used for the backup operation are contained in a file located on the DB2 server. The string will be passed to the vendor support library. The file must be a fully qualified file name.

You cannot use the **vendoropt** database configuration parameter to specify vendor-specific options for snapshot backup operations. You must use the **OPTIONS** parameter of the backup utilities instead.

### **OPEN** *num-sessions* **SESSIONS**

The number of I/O sessions to create between the DB2 product and the TSM product or another backup vendor product. This parameter has no effect when you back up to tape, disk, or other local device. If you specify the **INCLUDE LOGS** parameter for an online backup, an extra session is created for the **OPEN** *num-sessions* **SESSIONS** parameter after the initial sessions are closed. If you are creating a Single System View (SSV) online backup, for each node backed up, an extra session is created for the **OPEN** *num-sessions* **SESSIONS** parameter after the initial sessions are closed. If you use this parameter with the TSM option, the number of entries that are created in the history file is equal to the number of sessions created.

#### **TO** *dir* **|** *dev*

A list of directory or tape device names. The full path on which the directory resides must be specified. This target directory or device must exist on the database server.

In a partitioned database, the target directory or device must exist on all database partitions, and can optionally be a shared path. The directory or device name may be specified using a database partition expression. For more information about database partition expressions, see "Automatic storage databases".

This parameter can be repeated to specify the target directories and devices that the backup image will span. If more than one target is specified (target1, target2, and target3, for example), target1 will be opened first. The media header and special files (including the configuration file, table space table, and history file) are placed in target1. All remaining targets are opened, and are then used in parallel during the backup operation.

Because there is no general tape support on Windows operating systems, each type of tape device requires a unique device driver.

Use of tape devices or floppy disks might require prompts and user interaction, which will result in an error being returned.

If the tape system does not support the ability to uniquely reference a backup image, it is recommended that multiple backup copies of the same database not be kept on the same tape.

#### **LOAD** *library-name*

The name of the shared library (DLL on Windows operating systems) containing the vendor backup and restore I/O functions to be used. It can contain the full path. If the full path is not given, it will default to the path on which the user exit program resides.

## **DEDUP\_DEVICE**

Optimizes the format of the backup images for target storage devices that support data deduplication.

#### **WITH** *num-buffers* **BUFFERS**

The number of buffers to be used. If the number of buffers that you specify is not enough to create a successful backup, then the minimum value necessary to complete the backup is automatically chosen for this parameter. If you are backing up to multiple locations, you can specify a larger number of buffers to improve performance. If you specify the **COMPRESS** parameter, to help improve performance, you can add an extra buffer for each table space that you specify for the **PARALLELISM** parameter.

# **BUFFER** *buffer-size*

The size, in 4 KB pages, of the buffer used when building the backup image. DB2 will automatically choose an optimal value for this parameter unless you explicitly enter a value. The minimum value for this parameter is 8 pages.

If using tape with variable block size, reduce the buffer size to within the range that the tape device supports. Otherwise, the backup operation might succeed, but the resulting image might not be recoverable.

With most versions of Linux, using the default buffer size included with DB2 for backup operations to a SCSI tape device results in error SQL2025N, reason code 75. To prevent the overflow of Linux internal SCSI buffers, use this formula:

*bufferpages* <= ST\_MAX\_BUFFERS \* ST\_BUFFER\_BLOCKS / 4

where *bufferpages* is the value you want to use with the **BUFFER** parameter, and ST\_MAX\_BUFFERS and ST\_BUFFER\_BLOCKS are defined in the Linux kernel under the drivers/scsi directory.

#### **PARALLELISM** *n*

Determines the number of table spaces which can be read in parallel by the backup utility. DB2 will automatically choose an optimal value for this parameter unless you explicitly enter a value.

### **UTIL\_IMPACT\_PRIORITY** *priority*

Specifies that the backup will run in throttled mode, with the priority specified. Throttling allows you to regulate the performance impact of the backup operation. Priority can be any number between 1 and 100, with 1 representing the lowest priority, and 100 representing the highest priority. If the **UTIL\_IMPACT\_PRIORITY** keyword is specified with no priority, the backup will run with the default priority of 50. If **UTIL\_IMPACT\_PRIORITY** is not specified, the backup will run in unthrottled mode. An impact policy must be defined by setting the **util\_impact\_lim** configuration parameter for a backup to run in throttled mode.

#### **COMPRESS**

Indicates that the backup is to be compressed.

#### **COMPRLIB** *name*

Indicates the name of the library to be used to perform the compression (for example, db2compr.dll for Windows; libdb2compr.so for Linux and UNIX operating systems). The name must be a fully qualified path referring to a file on the server. If this parameter is not specified, the default DB2 compression library will be used. If the specified library cannot be loaded, the backup will fail.

#### **EXCLUDE**

Indicates that the compression library will not be stored in the backup image.

### **COMPROPTS** *string*

Describes a block of binary data that will be passed to the initialization routine in the compression library. DB2 will pass this string directly from the client to the server, so any issues of byte reversal or code page conversion will have to be handled by the compression library. If the first character of the data block is '@', the remainder of the data will be interpreted by DB2 as the name of a file residing on the server. DB2 will then replace the contents of string with the contents of this file and will pass this new value to the initialization routine instead. The maximum length for *string* is 1024 bytes.

### **EXCLUDE LOGS**

Specifies that the backup image should not include any log files. When performing an offline backup operation, logs are excluded whether or not this option is specified, with the exception of snapshot backups.Logs are excluded by default in the following backup scenarios:

- Offline backup of a single-partitioned database.
- Online or offline backup of a multi-partitioned database, when not using a single system view backup.

If you specify the **EXCLUDE LOGS** with a snapshot backup, writes to log files are allowed during the backup. These log files will be included by default in the snapshot backup, but are not usable for recovery. If this backup is restored, the log files must not be extracted from the backup. If the log path was set to the default when the backup was taken, then it is not possible to exclude the log files from being restored and they must be deleted manually after the backup is restored. If the log path was not the default, then the log files can be excluded at restore time by using the **LOGTARGET EXCLUDE** options with the **RESTORE DATABASE** command.

### **INCLUDE LOGS**

Specifies that the backup image should include the range of log files required to restore and roll forward this image to some consistent point in time. This option is not valid for an offline backup, with the exception of snapshot backups. **INCLUDE LOGS** is always the default option for any online backup operation, except a multi-partitioned online backup where each database partition is backed up independently (that is, a non-single system view backup).

If any of the log files that are required for the backup have previously been backed up and are no longer in the log path, then the DB2 database manager retrieves them for backup from the overflow log path, if the path has been set. Otherwise, the database manager retrieves them for backup from the current log path or mirror log path. These log files are removed from the log path after the backup has completed.

## **WITHOUT PROMPTING**

Specifies that the backup will run unattended, and that any actions which normally require user intervention will return an error message. This is the default.

# **Examples**

The following is a sample weekly incremental backup strategy for a recoverable database. It includes a weekly full database backup operation, a daily non-cumulative (delta) backup operation, and a midweek cumulative (incremental) backup operation:

(Sun) CALL SYSPROC.ADMIN\_CMD('backup db sample online use tsm') (Mon) CALL SYSPROC.ADMIN\_CMD ('backup db sample online incremental delta use tsm') (Tue) CALL SYSPROC.ADMIN\_CMD ('backup db sample online incremental delta use tsm') (Wed) CALL SYSPROC.ADMIN\_CMD ('backup db sample online incremental use tsm') (Thu) CALL SYSPROC.ADMIN\_CMD ('backup db sample online incremental delta use tsm') (Fri) CALL SYSPROC.ADMIN\_CMD ('backup db sample online incremental delta use tsm') (Sat) CALL SYSPROC.ADMIN\_CMD ('backup db sample online incremental use tsm')

# **Usage notes**

- The data in a backup cannot be protected by the database server. Make sure that backups are properly safeguarded, particularly if the backup contains LBAC-protected data.
- When backing up to tape, use of a variable block size is currently not supported. If you must use this option, ensure that you have well tested procedures in place that enable you to recover successfully, using backup images that were created with a variable block size.
- When using a variable block size, you must specify a backup buffer size that is less than or equal to the maximum limit for the tape devices that you are using. For optimal performance, the buffer size must be equal to the maximum block size limit of the device being used.
- Snapshot backups should be complemented with regular disk backups in case of failure in the filer/storage system.
- As you regularly backup your database, you might accumulate very large database backup images, many database logs and load copy images, all of which might be taking up a large amount of disk space. Refer to "Managing recovery objects" for information about how to manage these recovery objects.
- You can use the **OPTIONS** parameter to enable backup operations in TSM environments supporting proxy nodes. For more information, see the "Configuring a Tivoli Storage Manager client" topic.
- You can use the DB2\_BCKP\_PAGE\_VALIDATION registry variable to enable DMS and AS page validation during the backup.

• You can use the DB2\_BCKP\_INCLUDE\_LOGS\_WARNING registry variable to specify that some online backups can now succeed even if they have not successfully included all of the required logs.

## **Result set information**

Command execution status is returned in the SQLCA resulting from the CALL statement. If execution is successful, the command returns additional information. The backup operation will return one result set, comprising one row per database partition that participated in the backup.

| Column name           | Data type       | Description                                                                                       |
|-----------------------|-----------------|---------------------------------------------------------------------------------------------------|
| <b>BACKUP_TIME</b>    | VARCHAR(14)     | Corresponds to the<br>timestamp string used to<br>name the backup image.                          |
| <b>DBPARTITIONNUM</b> | <b>SMALLINT</b> | The database partition<br>number on which the agent<br>executed the backup<br>operation.          |
| SQLCODE               | <b>INTEGER</b>  | Final SQLCODE resulting<br>from the backup processing<br>on the specified database<br>partition.  |
| <b>SOLERRMC</b>       | VARCHAR(70)     | Final SQLERRMC resulting<br>from the backup processing<br>on the specified database<br>partition. |
| <b>SQLERRML</b>       | <b>SMALLINT</b> | Final SQLERRML resulting<br>from the backup processing<br>on the specified database<br>partition. |

*Table 23. Result set for a backup operation*

If a nonpartitioned database is backed up, or if a partitioned database is backed up using the traditional single-partition syntax, the result set will comprise a single row. **DBPARTITIONNUM** will contain the identifier number of the database partition being backed up.

SQLCODE, SQLERRMC, and SQLERRML refer to the equivalently-named members of the SQLCA that is returned by the backup on the specified database partition.

### **DESCRIBE command using the ADMIN\_CMD procedure:**

The **DESCRIBE** command displays metadata about the columns, indexes, and data partitions of tables or views. This command can also display metadata about the output of SELECT, CALL, or XQuery statements.

Use the **DESCRIBE** command to display information about any of the following items:

- Output of a SELECT, CALL, or XQuery statement
- Columns of a table or a view
- Indexes of a table or a view
- Data partitions of a table or view

# **Authorization**

The authorization required depends on the type of information you want to display using the **DESCRIBE** command.

v If the SYSTOOLSTMPSPACE table space exists, one of the authorities shown in the following table is required.

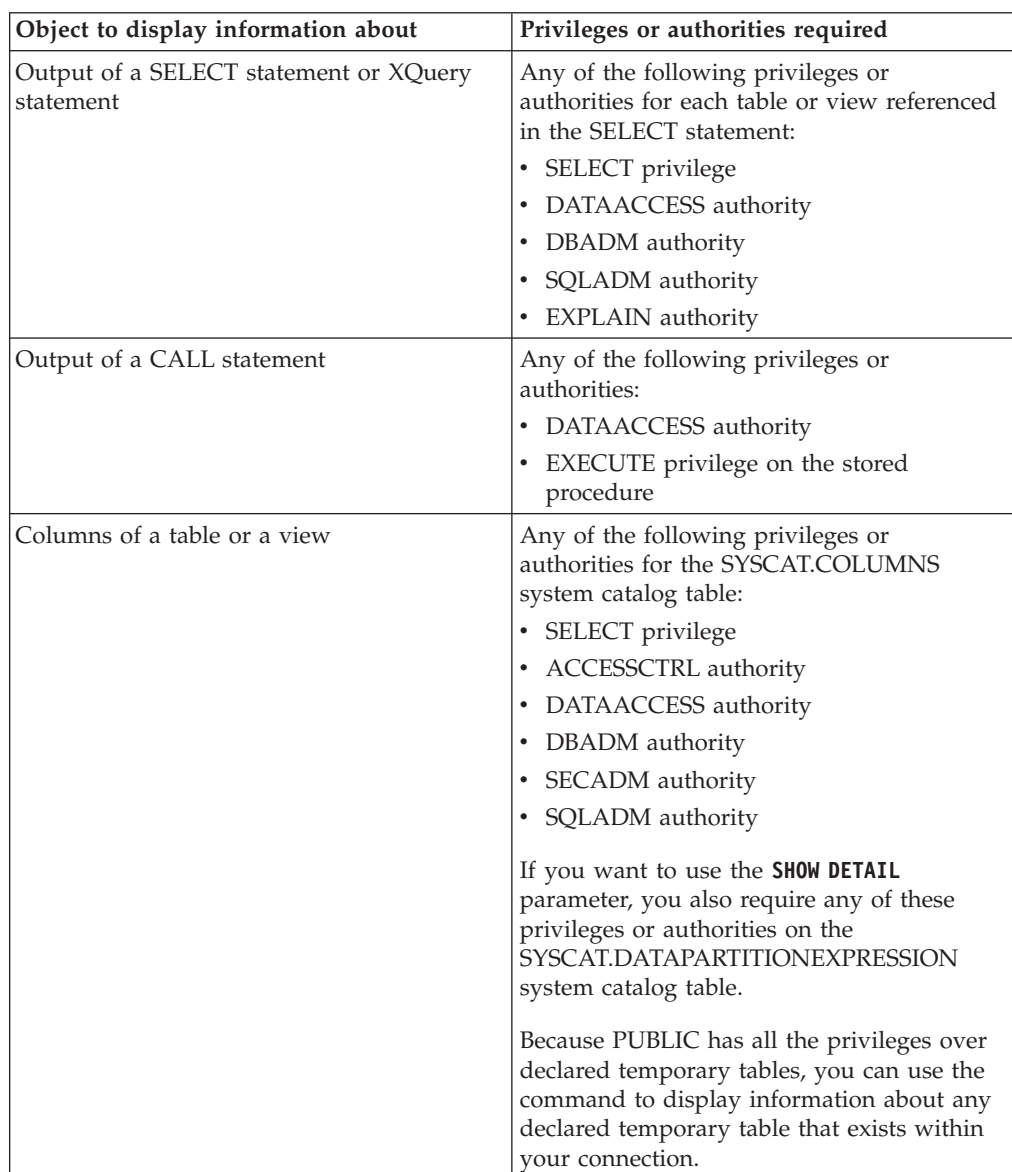

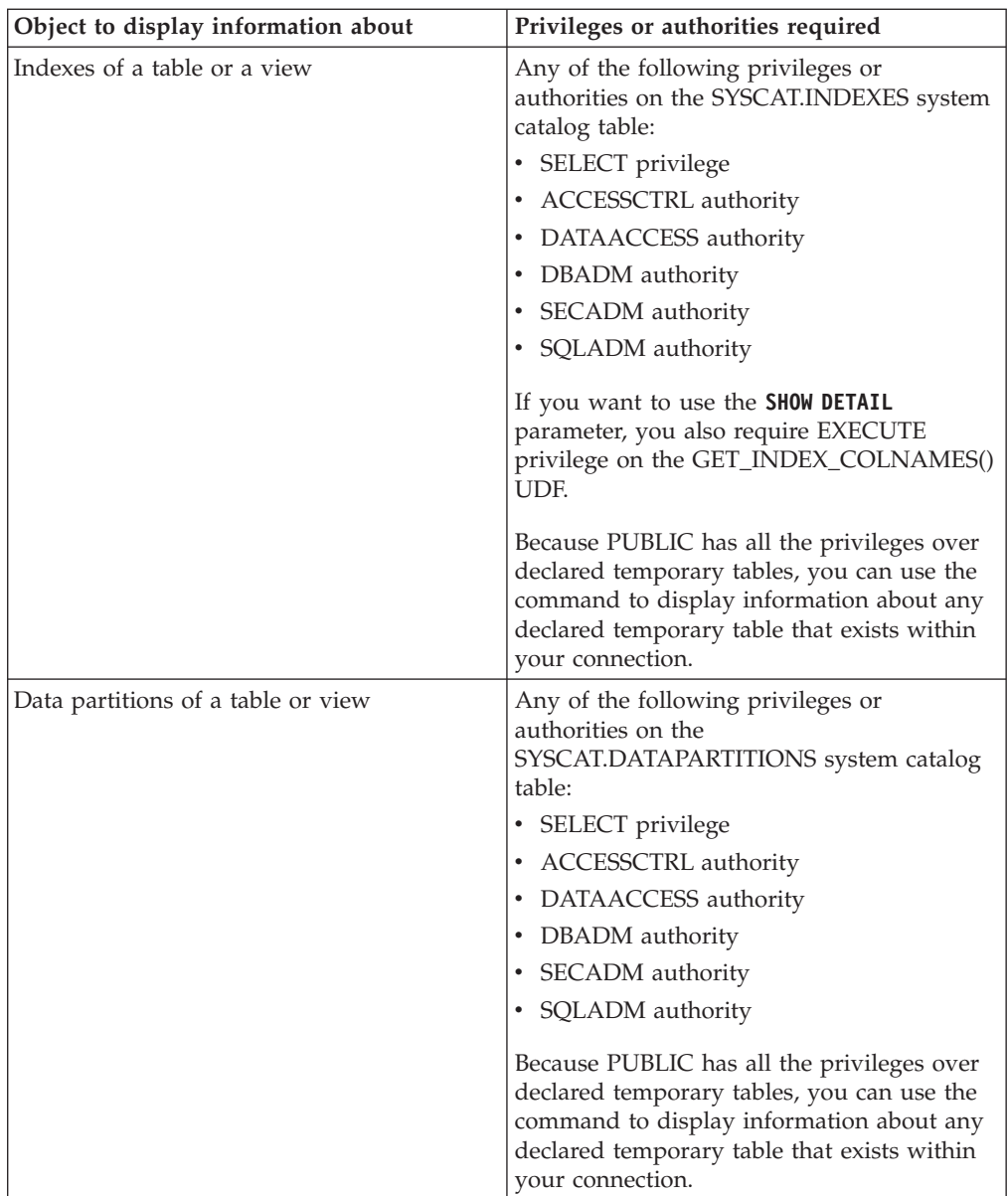

v If the SYSTOOLSTMPSPACE table space does not exist, SYSADM or SYSCTRL authority is also required in addition to the one of the previously listed authorities.

# **Required connection**

Database

**Command syntax**

**DESCRIBE-**

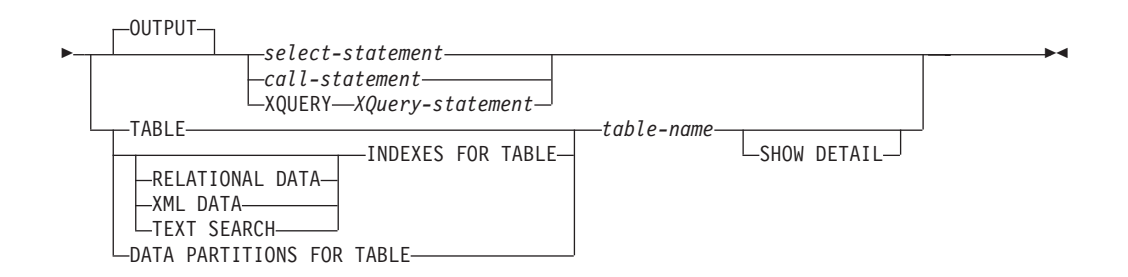

### **Command parameters**

- **OUTPUT** Indicates that the output of the statement should be described. This keyword is optional.
	- *select-statement* **|** *call-statement* **| XQUERY** *XQuery-statement*

Identifies the statement about which information is wanted. The statement is automatically prepared by CLP. To identify an XQuery statement, precede the statement with the keyword **XQUERY**. A DESCRIBE OUTPUT statement only returns information about an implicitly hidden column if the column is explicitly specified as part of the SELECT list of the final result table of the query described.

### **TABLE** *table-name*

Specifies the table or view to be described. The fully qualified name in the form *schema*.*table-name* must be used. An alias for the table cannot be used in place of the actual table. Information about implicitly hidden columns is returned, but SHOW DETAIL must be used to indicate which columns are implicitly hidden.

The **DESCRIBE TABLE** command lists the following information about each column:

- Column name
- Type schema
- Type name
- Length
- Scale
- Nulls ( $ves/no$ )

## **INDEXES FOR TABLE** *table-name*

Specifies the table or view for which indexes need to be described. You can use the fully qualified name in the form *schema*.*table-name* or you can just specify the *table-name* and default schema will be used automatically. An alias for the table cannot be used in place of the actual table.

The **DESCRIBE INDEXES FOR TABLE** command lists the following information about each index of the table or view:

- Index schema
- Index name
- Unique rule
- Number of columns
- Index type

If the **DESCRIBE INDEXES FOR TABLE** command is specified with the **SHOW DETAIL** option, the index name is truncated when the index name is greater than 18 bytes. If no index type option is specified, information for all index

types is listed: relational data index, index over XML data, and Text Search index. The output includes the following additional information:

- Index ID for a relational data index, an XML path index, an XML regions index, or an index over XML data
- Data Type for an index over XML data
- Hashed for an index over XML data
- Max VARCHAR Length for an index over XML data
- XML Pattern specified for an index over XML data
- Codepage for a text search index
- Language for a text search index
- v Format specified for a text search index
- Update minimum for a text search index
- Update frequency for a text search index
- Collection directory for a text search index
- Column names
- Whether the BUSINESS\_TIME WITHOUT OVERLAPS clause is specified

Specify an index type to list information for only a specific index type. Specifying multiple index types is not supported.

### **RELATIONAL DATA**

If the RELATIONAL DATA index type option is specified without the **SHOW DETAIL** option, only the following information is listed:

- Index schema
- Index name
- Unique rule
- Number of columns

If **SHOW DETAIL** is specified, the column names information is also listed.

## **XML DATA**

If the **XML DATA** index type option is specified without the **SHOW DETAIL** option, only the following information is listed:

- Index schema
- Index name
- Unique rule
- Number of columns
- Index type

If **SHOW DETAIL** is specified, the following information for an index over XML data is also listed:

- Index ID
- Data type
- Hashed
- Max Varchar length
- XML Pattern
- Column names

### **TEXT SEARCH**

If the **TEXT SEARCH** index type option is specified without the **SHOW DETAIL** option, only the following information is listed:

- Index schema
- Index name

If **SHOW DETAIL** is specified, the following text search index information is also listed:

- Column name
- Codepage
- Language
- Format
- Update minimum
- Update frequency
- Collection directory

If the **TEXT SEARCH** option is specified and a text search option is not installed or not properly configured, an error (SQLSTATE 42724) is returned.

See DB2 Text Search for information listed in the columns.

# **DATA PARTITIONS FOR TABLE** *table-name*

Specifies the table or view for which data partitions need to be described. The information displayed for each data partition in the table includes; the partition identifier and the partitioning intervals. Results are ordered according to the partition identifier sequence. The fully qualified name in the form *schema*.*table-name* must be used. An alias for the table cannot be used in place of the actual table. The *schema* is the user name under which the table or view was created.

For the **DESCRIBE DATA PARTITIONS FOR TABLE** command, specifies that output include a second table with the following additional information:

- Data partition sequence identifier
- Data partition expression in SQL

### **SHOW DETAIL**

For the **DESCRIBE TABLE** command, specifies that output include the following additional information as well as a second result set which contains the table data partition expressions (which might return 0 rows if the table is not data partitioned):

- v Whether a CHARACTER, VARCHAR or LONG VARCHAR column was defined as FOR BIT DATA
- Column number
- Distribution key sequence
- Code page
- Hidden attribute
- Default
- Table partitioning type (for tables partitioned by range this output appears after the original output)
- v Partitioning key columns (for tables partitioned by range this output appears after the original output)
- Identifier of table space used for the index
- Periods that are defined on the table (for temporal tables this output appears after the original output)

• Whether versioning is enabled on the table (for temporal tables this output appears after the original output)

#### **Examples**

#### **Describing the output of a SELECT statement**

The following example shows how to describe a SELECT statement: CALL SYSPROC.ADMIN\_CMD('describe select \* from emp\_photo')

The following is an example of output for this SELECT statement.

Result set 1 --------------

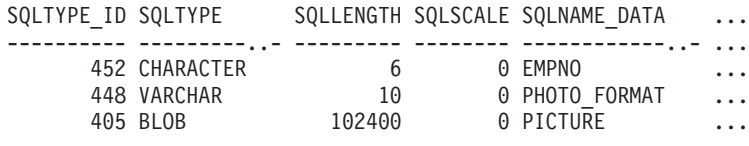

3 record(s) selected.

```
Return Status = 0
```
Output for this SELECT statement (continued).

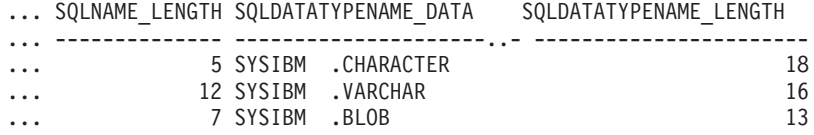

#### **Describing a table**

Describing a non-partitioned table.

CALL SYSPROC.ADMIN CMD('describe table org show detail')

The following is an example of output for this CALL statement.

Result set 1 --------------

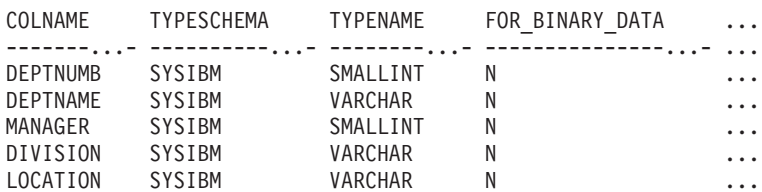

5 record(s) selected.

Output for this CALL statement (continued).

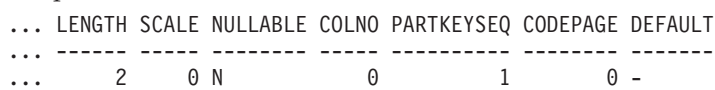

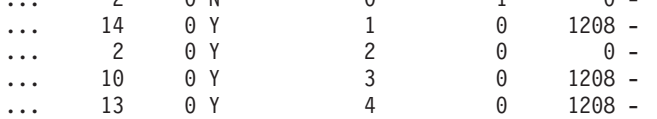

Output for this CALL statement (continued).

```
Result set 2
--------------
DATA_PARTITION_KEY_SEQ DATA_PARTITION_EXPRESSION
---------------------- --------------------------
```
0 record(s) selected.

Return Status = 0

Describing a partitioned table.

CALL SYSPROC.ADMIN CMD('describe table part table1 show detail')

The following is an example of output for this CALL statement. Result set 1

--------------

COLNAME TYPESCHEMA TYPENAME FOR\_BINARY\_DATA ... -------...- ----------...- -------- --------------- ... COL1 SYSIBM INTEGER N ...

1 record(s) selected.

Output for this CALL statement (continued).

... LENGTH SCALE NULLABLE COLNO PARTKEYSEQ CODEPAGE DEFAULT

... ------ ----- -------- ----- ---------- -------- ------- ... 4 0 N 0 1 0 -

Output for this CALL statement (continued).

Result set 2 --------------

DATA PARTITION KEY SEQ DATA PARTITION EXPRESSION

---------------------- --------------------------

1 COL1

1 record(s) selected

#### **Describing a table index**

The following example shows how to describe a table index. This call describes table USER1.DEPARTMENT and lists two relational data indexes, six xml data indexes, two text search indexes, and the system indexes:

CALL SYSPROC.ADMIN\_CMD('describe indexes for table user1.department')

The following is an example of output for this CALL statement.

Result set 1

--------------

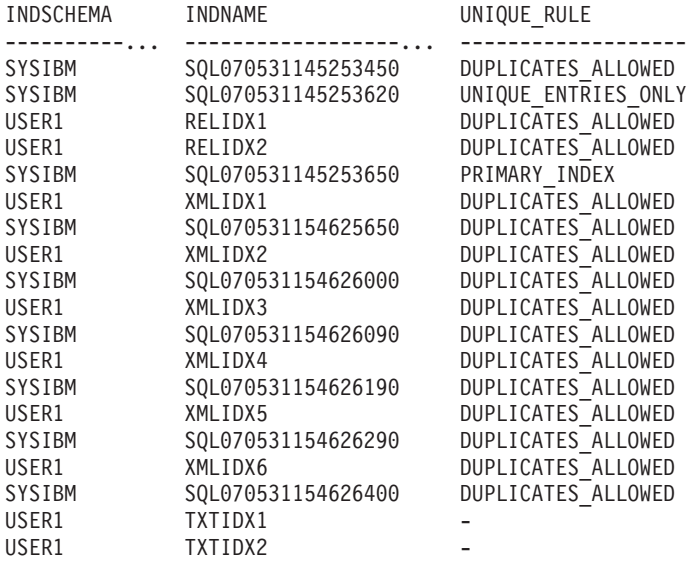

19 record(s) selected.

Return Status = 0

Output for this CALL statement (continued).

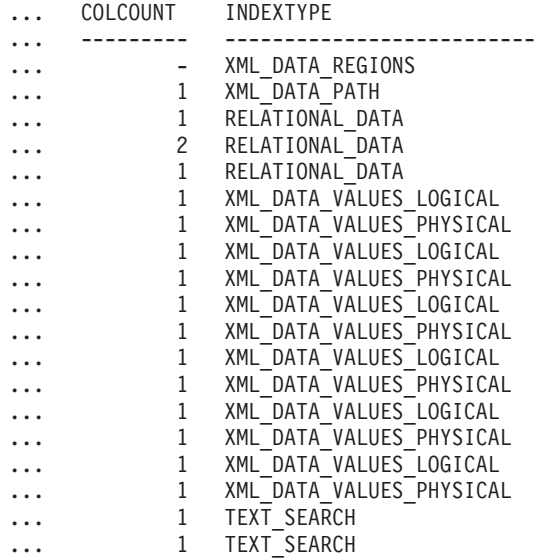

#### **Describing a data partition**

The following example shows how to describe data partitions. CALL SYSPROC.ADMIN\_CMD('describe data partitions for table part\_table2')

The following is an example of output for this CALL statement.

Result set 1 --------------

DATA\_PARTITION\_ID LOW\_KEY\_INCLUSIVE LOW\_KEY\_VALUE ...

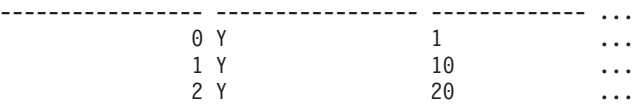

3 record(s) selected.

Output for this CALL statement (continued).

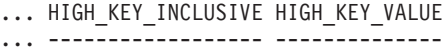

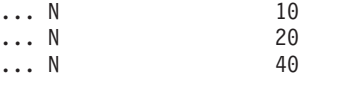

The following example shows how to describe data partitions with 'SHOW DETAIL' clause.

CALL SYSPROC.ADMIN\_CMD('describe data partitions for table part\_table2 show detail')

The following is an example of output for this CALL statement.

Result set 1 --------------

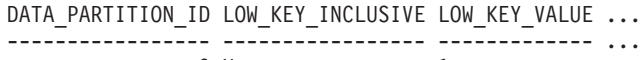

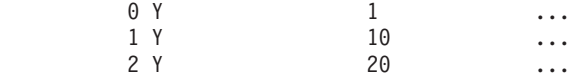

3 record(s) selected.

... N 40

Return Status = 0

Output for this CALL statement (continued).

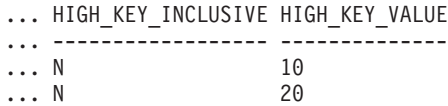

Output for this CALL statement (continued).

Result set 2 --------------

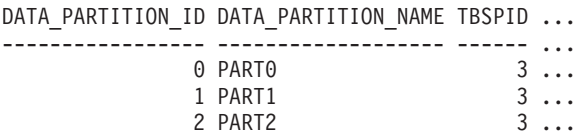

3 record(s) selected.

```
Return Status = 0
```
Output for this CALL statement (continued).

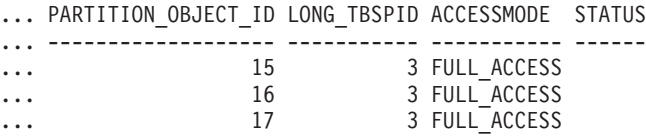

#### **Usage note**

If the **DESCRIBE** command tries to create a temporary table and fails, creation of SYSTOOLSTMPSPACE is attempted, and then creation of the temporary table is attempted again, this time in SYSTOOLSTMPSPACE. SYSCTRL or SYSADM authority is required to create the SYSTOOLSTMPSPACE table space.

## **Result set information**

Command execution status is returned in the SQLCA resulting from the CALL statement. If execution is successful, the commands return additional information in result sets as follows:

- v [Table 24 on page 48:](#page-53-0) **DESCRIBE** *select-statement*, **DESCRIBE** *call-statement* and **DESCRIBE XQUERY** *XQuery-statement* commands
- v [Table 25 on page 48:](#page-53-0) Result set 1 for the **DESCRIBE TABLE** command
- v [Table 26 on page 49:](#page-54-0) Result set 2 for the **DESCRIBE TABLE** command
- v [Table 27 on page 49:](#page-54-0) **DESCRIBE INDEXES FOR TABLE** command
- v [Table 28 on page 51:](#page-56-0) Result set 1 for the **DESCRIBE DATA PARTITIONS FOR TABLE** command
- v [Table 29 on page 51:](#page-56-0) Result set 2 for the **DESCRIBE DATA PARTITIONS FOR TABLE** command

<span id="page-53-0"></span>*Table 24. Result set returned by the DESCRIBE select-statement, DESCRIBE call-statement and DESCRIBE XQUERY XQuery-statement commands*

| Column name        | Data type       | $LOB$ only <sup>1</sup> | Description                                                                                           |
|--------------------|-----------------|-------------------------|----------------------------------------------------------------------------------------------------|
| <b>SQLTYPE ID</b>  | <b>SMALLINT</b> | No                      | Data type of the column, as it<br>appears in the SQLTYPE field of the<br>SQL descriptor area (SQLDA). |
| <b>SOLTYPE</b>     | VARCHAR (257)   | N <sub>0</sub>          | Data type corresponding to the<br>SQLTYPE ID value.                                                   |
| <b>SQLLEN</b>      | <b>INTEGER</b>  | N <sub>o</sub>          | Length attribute of the column, as it<br>appears in the SQLLEN field of the<br>SQLDA.                 |
| SQLSCALE           | <b>SMALLINT</b> | No                      | Number of digits in the fractional<br>part of a decimal value; 0 in the case<br>of other data types.  |
| SQLNAME_DATA       | VARCHAR (128)   | No                      | Name of the column.                                                                                   |
| SQLNAME_LENGTH     | <b>SMALLINT</b> | N <sub>0</sub>          | Length of the column name.                                                                            |
| SQLDATA_TYPESCHEMA | VARCHAR (128)   | Yes                     | Data type schema name.                                                                                |
| SQLDATA_TYPENAME   | VARCHAR (128)   | Yes                     | Data type name.                                                                                       |

Note: <sup>1</sup>: Yes indicates that non-null values are returned only when there is LOB data being described.

*Table 25. Result set 1 returned by the DESCRIBE TABLE command*

| Column name       | Data type       | Deltai1 <sup>2</sup> | Description                                                                                                    |
|-------------------|-----------------|----------------------|----------------------------------------------------------------------------------------------------|
| <b>COLNAME</b>    | VARCHAR (128)   | No                   | Column name.                                                                                                    |
| <b>TYPESCHEMA</b> | VARCHAR (128)   | No                   | If the column name is distinct, the<br>schema name is returned, otherwise,<br>'SYSIBM' is returned.                                                                                             |
| <b>TYPENAME</b>   | VARCHAR (128)   | No                   | Name of the column type.                                                                                                    |
| FOR_BINARY_DATA   | CHAR(1)         | Yes                  | Returns 'Y' if the column is of type<br>CHAR, VARCHAR or LONG<br>VARCHAR, and is defined as FOR<br>BIT DATA, 'N' otherwise.                                                                     |
| <b>LENGTH</b>     | <b>INTEGER</b>  | No                   | Maximum length of the data. For<br>DECIMAL data, this indicates the<br>precision. For discinct types, 0 is<br>returned.                                                                         |
| <b>SCALE</b>      | <b>SMALLINT</b> | No                   | For DECIMAL data, this indicates<br>the scale. For all other types, 0 is<br>returned.                                                                                                    |
| <b>NULLABLE</b>   | CHAR(1)         | $\overline{N}$       | One of:<br>• 'Y' if column is nullable<br>• 'N' if column is not nullable                                                                                                    |
| <b>COLNO</b>      | <b>SMALLINT</b> | Yes                  | Ordinal of the column.                                                                                                    |
| <b>PARTKEYSEQ</b> | <b>SMALLINT</b> | Yes                  | Ordinal of the column within the<br>table's partitioning key. NULL or 0 is<br>returned if the column is not part of<br>the partitioning key, and is NULL for<br>subtables and hierarchy tables. |

<span id="page-54-0"></span>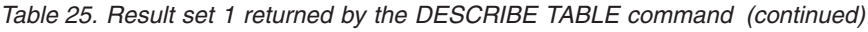

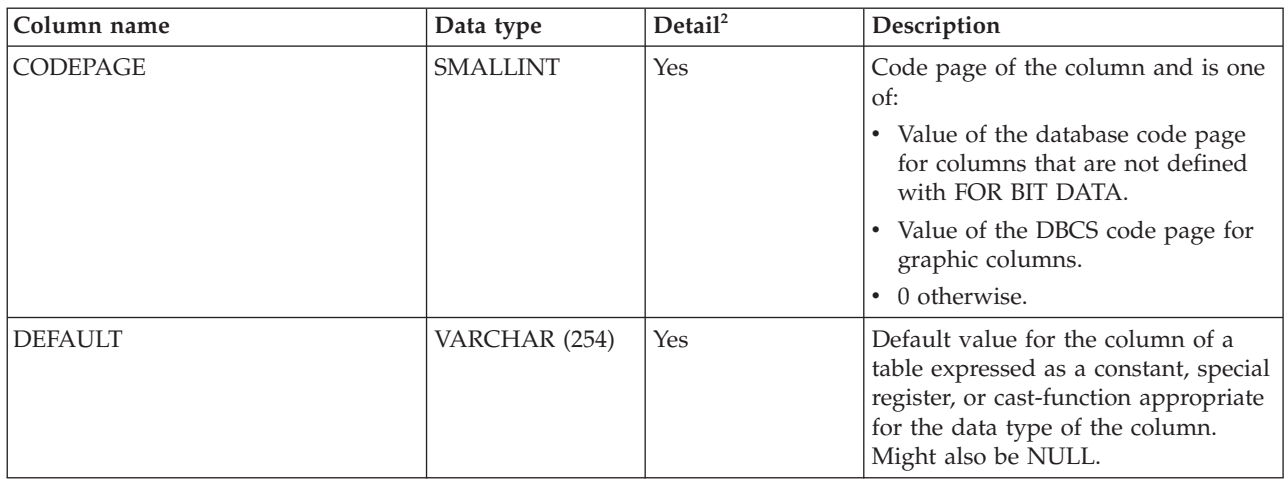

Note: <sup>2</sup>: Yes indicates that non-null values are returned only when the **SHOW DETAIL** clause is used.

*Table 26. Result set 2 returned by the DESCRIBE TABLE command when the SHOW DETAIL clause is used.*

| Column name               | Data type      | Description                                                                                                    |
|---------------------------|----------------|----------------------------------------------------------------------------------------------------|
| DATA PARTITION KEY SEO    | <b>INTEGER</b> | Data partition key number, for example, 1<br>for the first data partition expression and 2<br>for the second data partition expression. |
| DATA PARTITION EXPRESSION | CLOB (32K)     | Expression for this data partition key in SQL<br>syntax                                                                                 |

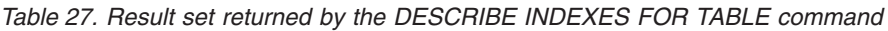

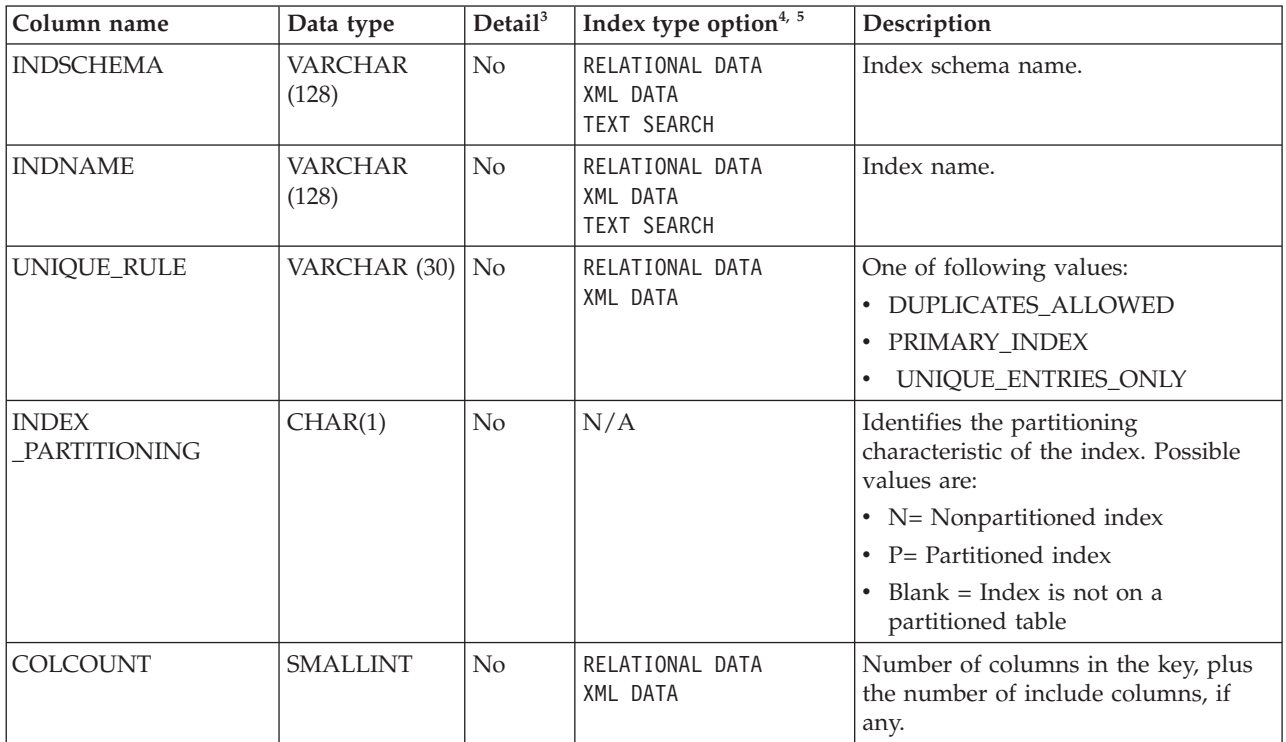

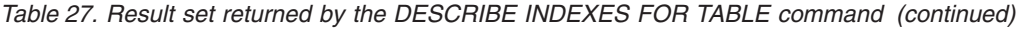

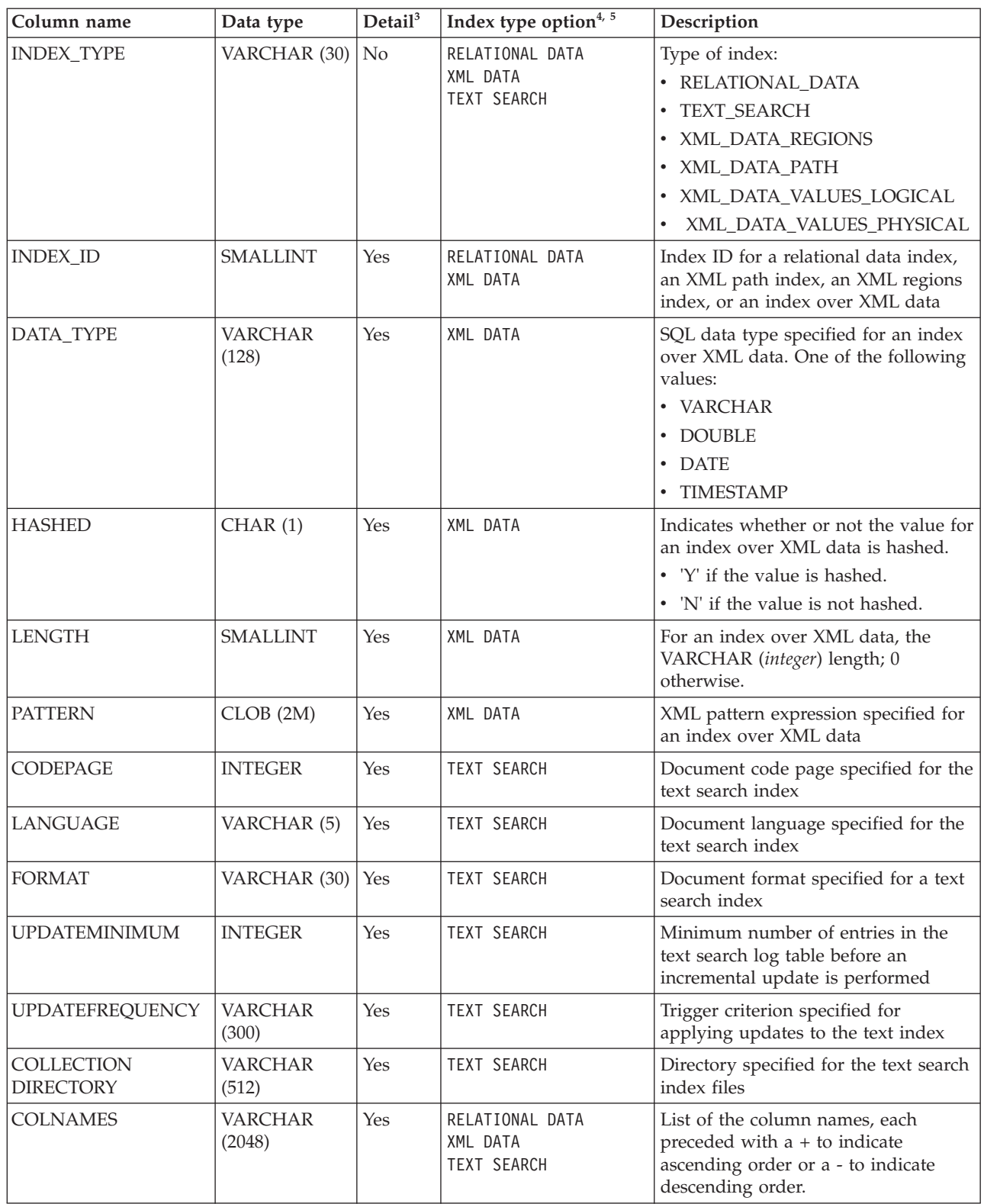

**Note:** <sup>3</sup> : Yes indicates that values are returned only when the **SHOW DETAIL** clause is used without specifying an index type option. Values might be NULL.

<span id="page-56-0"></span>**Note:** <sup>4</sup> : Indicates the values returned when using **DESCRIBE** *index-type* **INDEXES FOR TABLE**. For example, INDEX\_ID values are not returned if TEXT SEARCH is specified as *index-type*. INDEX\_ID values are returned if either RELATIONAL DATA or XML DATA are specified.

**Note:** <sup>5</sup> : When using **DESCRIBE** *index-type* **INDEXES FOR TABLE SHOW DETAIL**, the values are returned only when the index type is listed. For example, DATA\_TYPE values are returned if XML DATA is specified as *index-type*. DATA\_TYPE values are not returned if either TEXT SEARCH or RELATIONAL DATA is specified as *index-type*.

*Table 28. Result set 1 returned by the DESCRIBE DATA PARTITIONS FOR TABLE command*

| Column name        | Data type      | Deltai1 <sup>2</sup> | Description                                                |  |
|--------------------|----------------|----------------------|------------------------------------------------------------|--|
| DATA_PARTITION_ID  | <b>INTEGER</b> | N <sub>o</sub>       | Data partition identifier.                                 |  |
| LOW_KEY_INCLUSIVE  | CHAR(1)        | <b>No</b>            | 'Y' if the low key value is inclusive,<br>otherwise, 'N'.  |  |
| LOW_KEY_VALUE      | VARCHAR (512)  | N <sub>o</sub>       | Low key value for this data<br>partition.                  |  |
| HIGH_KEY_INCLUSIVE | CHAR(1)        | N <sub>o</sub>       | 'Y' if the high key value is inclusive,<br>otherwise, 'N'. |  |
| HIGH_KEY_VALUE     | VARCHAR (512)  | N <sub>o</sub>       | High key value for this data<br>partition.                 |  |

Note: <sup>2</sup>: Yes indicates that non-null values are returned only when the **SHOW DETAIL** clause is used.

*Table 29. Result set 2 returned by the DESCRIBE DATA PARTITIONS FOR TABLE command when the SHOW DETAIL clause is used.*

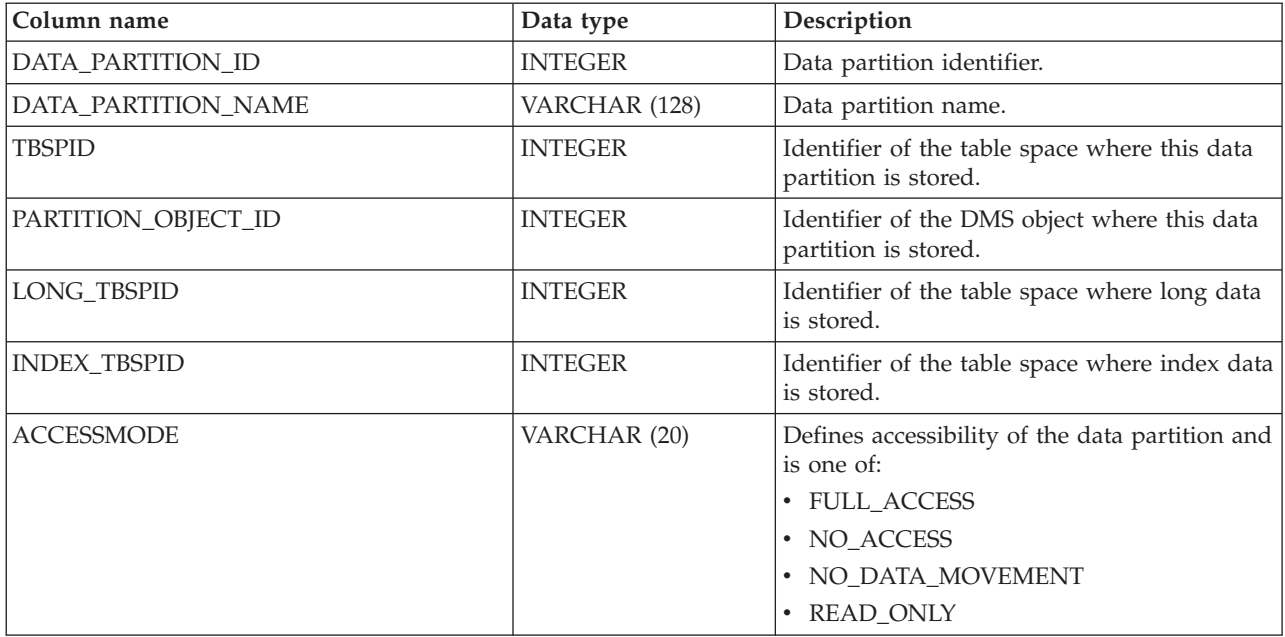

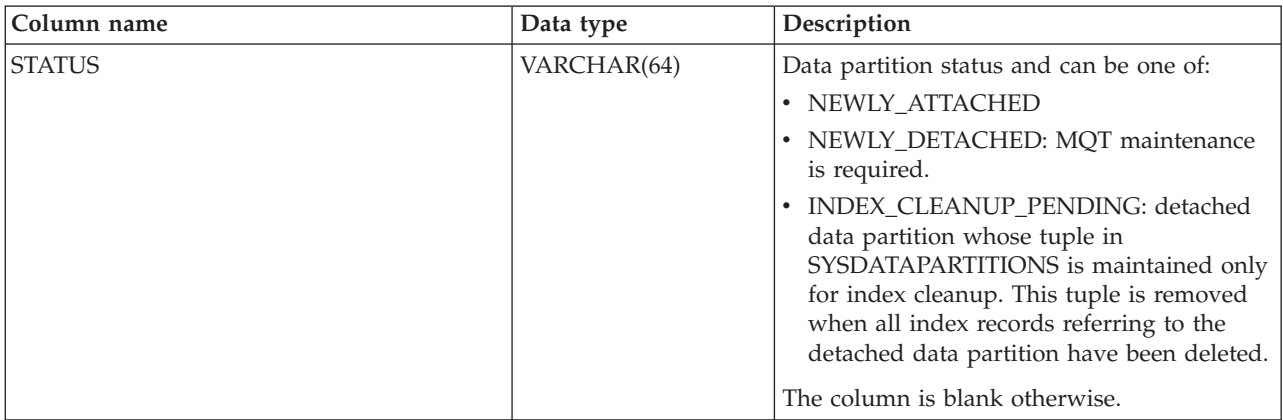

*Table 29. Result set 2 returned by the DESCRIBE DATA PARTITIONS FOR TABLE command when the SHOW DETAIL clause is used. (continued)*

# **DROP CONTACT command using the ADMIN\_CMD procedure:**

Removes a contact from the list of contacts defined on the local system. A contact is a user to whom the Scheduler and Health Monitor send messages. The setting of the Database Administration Server (DAS) **contact\_host** configuration parameter determines whether the list is local or global.

## **Authorization**

None

# **Required connection**

Database. The DAS must be running.

### **Command syntax**

 $\rightarrow$ DROP CONTACT-name-

### **Command parameters**

### **CONTACT** *name*

The name of the contact that will be dropped from the local system.

### **Example**

Drop the contact named 'testuser' from the list of contacts on the server system. CALL SYSPROC.ADMIN CMD( 'drop contact testuser' )

## **Usage notes**

The DAS must have been created and be running.

Command execution status is returned in the SQLCA resulting from the CALL statement.

# **DROP CONTACTGROUP command using the ADMIN\_CMD procedure:**

Removes a contact group from the list of contacts defined on the local system. A contact group contains a list of users to whom the Scheduler and Health Monitor send messages. The setting of the Database Administration Server (DAS) **contact\_host** configuration parameter determines whether the list is local or global.

## **Authorization**

None

## **Required Connection**

Database. The DAS must be running.

## **Command Syntax**

 $\rightarrow$ DROP CONTACTGROUP-name-

# **Command Parameters**

## **CONTACTGROUP** *name*

The name of the contact group that will be dropped from the local system.

## **Example**

Drop the contact group named 'gname1'. CALL SYSPROC.ADMIN CMD( 'drop contactgroup gname1' )

### **Usage notes**

The DAS must have been created and be running.

Command execution status is returned in the SQLCA resulting from the CALL statement.

# **EXPORT command using the ADMIN\_CMD procedure:**

Exports data from a database to one of several external file formats. The user specifies the data to be exported by supplying an SQL SELECT statement, or by providing hierarchical information for typed tables. The data is exported to the server only.

Quick link to ["File type modifiers for the export utility" on page 59.](#page-64-0)

# **Authorization**

One of the following authorities:

- DATAACCESS authority
- CONTROL or SELECT privilege on each participating table or view

# **Required connection**

Database. Utility access to Linux, UNIX, or Windows database servers from Linux, UNIX, or Windows clients must be a direct connection through the engine and not through a DB2 Connect™ gateway or loop back environment.

## **Command syntax**

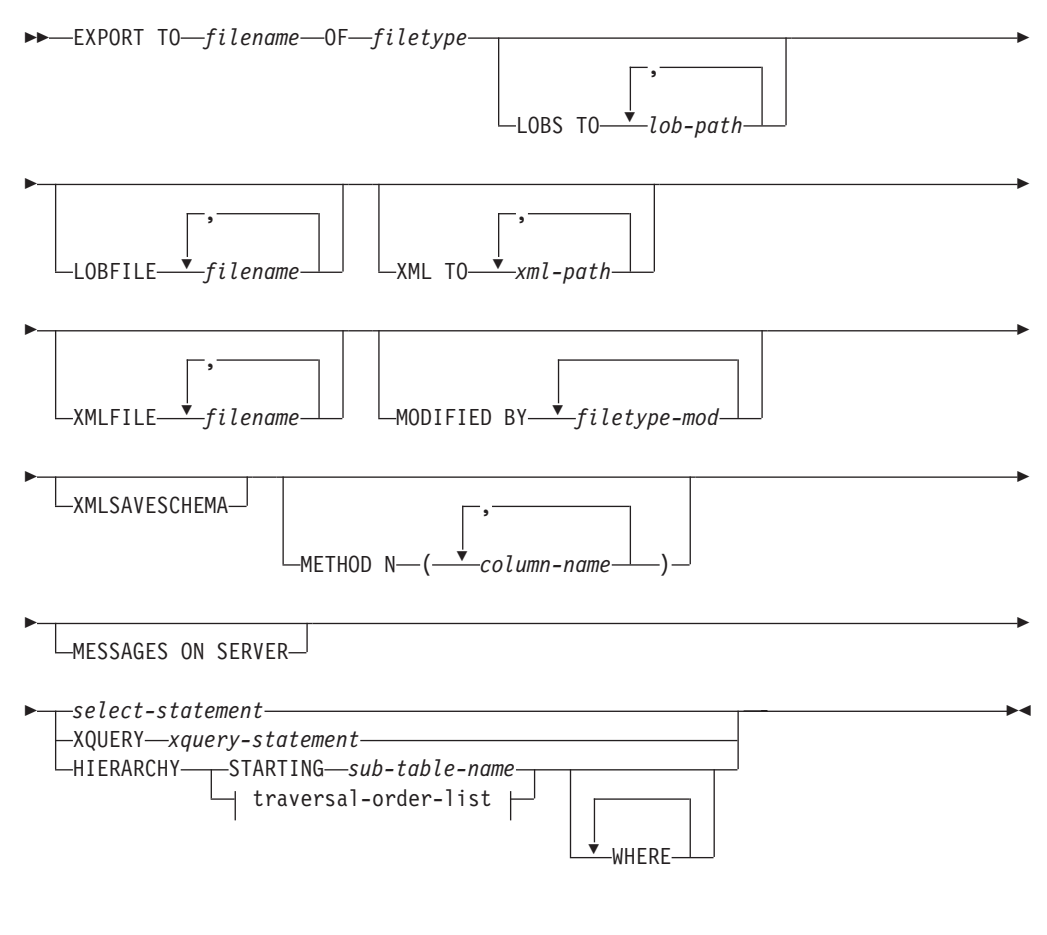

## **traversal-order-list:**

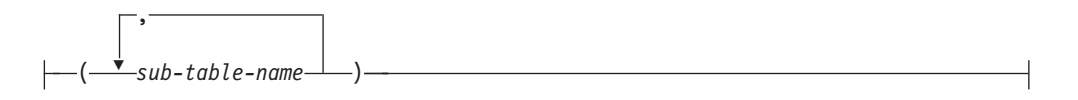

#### **Command parameters**

#### **TO** *filename*

Specifies the name of the file to which data is to be exported to on the server. This must be a fully qualified path and must exist on the server coordinator partition.

If the name of a file that already exists is specified, the export utility overwrites the contents of the file; it does not append the information.

#### **OF** *filetype*

Specifies the format of the data in the output file:

- DEL (delimited ASCII format), which is used by a variety of database manager and file manager programs.
- IXF (Integration Exchange Format, PC version) is a proprietary binary format.

#### **LOBS TO** *lob-path*

Specifies one or more paths to directories in which the LOB files are to be stored. The path(s) must exist on the coordinator partition of the server

and must be fully qualified. There will be at least one file per LOB path, and each file will contain at least one LOB. The maximum number of paths that can be specified is 999. This will implicitly activate the LOBSINFILE behavior.

### **LOBFILE** *filename*

Specifies one or more base file names for the LOB files. When name space is exhausted for the first name, the second name is used, and so on. This will implicitly activate the LOBSINFILE behavior.

When creating LOB files during an export operation, file names are constructed by appending the current base name from this list to the current path (from *lob-path*), and then appending a 3-digit sequence number to start and the three character identifier lob. For example, if the current LOB path is the directory /u/foo/lob/path/, and the current LOB file name is bar, the LOB files created will be /u/foo/lob/path/ bar.001.lob, /u/foo/lob/path/bar.002.lob, and so on. The 3-digit sequence number in the LOB file name will grow to 4-digits once 999 is used, 4-digits will grow to 5-digits once 9999 is used, and so on.

## **XML TO** *xml-path*

Specifies one or more paths to directories in which the XML files are to be stored. There will be at least one file per XML path, and each file will contain at least one XQuery Data Model (XDM) instance. If more than one path is specified, then XDM instances are distributed evenly among the paths.

## **XMLFILE** *filename*

Specifies one or more base file names for the XML files. When name space is exhausted for the first name, the second name is used, and so on.

When creating XML files during an export operation, file names are constructed by appending the current base name from this list to the current path (from *xml-path*), appending a 3-digit sequence number, and appending the three character identifier xml. For example, if the current XML path is the directory /u/foo/xml/path/, and the current XML file name is bar, the XML files created will be /u/foo/xml/path/bar.001.xml, /u/foo/xml/path/bar.002.xml, and so on.

#### **MODIFIED BY** *filetype-mod*

Specifies file type modifier options. See ["File type modifiers for the export](#page-64-0) [utility" on page 59.](#page-64-0)

## **XMLSAVESCHEMA**

Specifies that XML schema information should be saved for all XML columns. For each exported XML document that was validated against an XML schema when it was inserted, the fully qualified SQL identifier of that schema will be stored as an (SCH) attribute inside the corresponding XML Data Specifier (XDS). If the exported document was not validated against an XML schema or the schema object no longer exists in the database, an SCH attribute will not be included in the corresponding XDS.

The schema and name portions of the SQL identifier are stored as the "OBJECTSCHEMA" and "OBJECTNAME" values in the row of the SYSCAT.XSROBJECTS catalog table corresponding to the XML schema.

The **XMLSAVESCHEMA** option is not compatible with XQuery sequences that do not produce well-formed XML documents.

#### **METHOD N** *column-name*

Specifies one or more column names to be used in the output file. If this

parameter is not specified, the column names in the table are used. This parameter is valid only for IXF files, but is not valid when exporting hierarchical data.

#### *select-statement*

Specifies the SELECT or XQUERY statement that will return the data to be exported. If the statement causes an error, a message is written to the message file (or to standard output). If the error code is one of SQL0012W, SQL0347W, SQL0360W, SQL0437W, or SQL1824W, the export operation continues; otherwise, it stops.

If the SELECT statement is in the form of SELECT \* FROM *tablename* and the table contains implicitly hidden columns, you must explicitly specify whether data for the hidden columns is included in the export operation. Use one of the following methods to indicate if data for hidden columns is included:

v Use one of the hidden column file type modifiers: specify **implicitlyhiddeninclude** when the export contains data for the hidden columns, or **implicitlyhiddenmissing** when the export does not.

db2 export to t.del of del modified by implicitlyhiddeninclude select \* from t

v Use the DB2\_DMU\_DEFAULT registry variable on the client-side to set the default behavior when data movement utilities encounter tables with implicitly hidden columns.

db2set DB2\_DMU\_DEFAULT=IMPLICITLYHIDDENINCLUDE db2 export to t.del of del select  $*$  from t

#### **HIERARCHY STARTING** *sub-table-name*

Using the default traverse order (OUTER order for ASC or DEL files, or the order stored in PC/IXF data files), export a sub-hierarchy starting from *sub-table-name*.

## **HIERARCHY** *traversal-order-list*

Export a sub-hierarchy using the specified traverse order. All sub-tables must be listed in PRE-ORDER fashion. The first sub-table name is used as the target table name for the SELECT statement.

### **MESSAGES ON SERVER**

Specifies that the message file created on the server by the **EXPORT** command is to be saved. The result set returned will include the following two columns: MSG\_RETRIEVAL, which is the SQL statement required to retrieve all the warnings and error messages that occur during this operation, and MSG\_REMOVAL, which is the SQL statement required to clean up the messages.

If this clause is not specified, the message file will be deleted when the ADMIN\_CMD procedure returns to the caller. The MSG\_RETRIEVAL and MSG\_REMOVAL column in the result set will contain null values.

Note that with or without the clause, the fenced user ID must have the authority to create files under the directory indicated by the **DB2\_UTIL\_MSGPATH** registry variable, as well as the directory where the data is to be exported to.

#### **Example**

The following example shows how to export information from the STAFF table in the SAMPLE database to the file myfile.ixf. The output will be in IXF format. You must be connected to the SAMPLE database before issuing the command.

```
CALL SYSPROC.ADMIN CMD ('EXPORT to /home/user1/data/myfile.ixf
   OF ixf MESSAGES ON SERVER select * from staff')
```
## **Usage notes**

- v Any path used in the **EXPORT** command must be a valid fully-qualified path on the server.
- v If a table contains LOB columns, at least one fully-qualified LOB path and LOB name must be specified, using the **LOBS TO** and **LOBFILE** clauses.
- v The export utility issues a COMMIT statement at the beginning of the operation which, in the case of Type 2 connections, causes the procedure to return SQL30090N with reason code 2.
- v When exporting from a UCS-2 database to a delimited ASCII (DEL) file, all character data is converted to the code page that is in effect where the procedure is executing. Both character string and graphic string data are converted to the same SBCS or MBCS code page of the server.
- v Be sure to complete all table operations and release all locks before starting an export operation. This can be done by issuing a COMMIT after closing all cursors opened WITH HOLD, or by issuing a ROLLBACK.
- v Table aliases can be used in the SELECT statement.
- v The messages placed in the message file include the information returned from the message retrieval service. Each message begins on a new line.
- PC/IXF import should be used to move data between databases. If character data containing row separators is exported to a delimited ASCII (DEL) file and processed by a text transfer program, fields containing the row separators will shrink or expand.
- The file copying step is not necessary if the source and the target databases are both accessible from the same client.
- DB2 Connect can be used to export tables from DRDA® servers such as DB2 for OS/390®, DB2 for VM and VSE, and DB2 for OS/400®. Only PC/IXF export is supported.
- When exporting to the IXF format, if identifiers exceed the maximum size supported by the IXF format, the export will succeed but the resulting datafile cannot be used by a subsequent import operation using the CREATE mode. SQL27984W will be returned.
- When exporting to a diskette on Windows, and the table that has more data than the capacity of a single diskette, the system will prompt for another diskette, and multiple-part PC/IXF files (also known as multi-volume PC/IXF files, or logically split PC/IXF files), are generated and stored in separate diskettes. In each file, with the exception of the last, there is a DB2 CONTINUATION RECORD (or "AC" Record in short) written to indicate the files are logically split and where to look for the next file. The files can then be transferred to an  $\overline{AIX}^{\circledast}$  system, to be read by the import and load utilities. The export utility will not create multiple-part PC/IXF files when invoked from an AIX system. For detailed usage, see the **IMPORT** command or **LOAD** command.
- v The export utility will store the NOT NULL WITH DEFAULT attribute of the table in an IXF file if the SELECT statement provided is in the form SELECT \* FROM tablename.
- When exporting typed tables, subselect statements can only be expressed by specifying the target table name and the **WHERE** clause. Fullselect and *select-statement* cannot be specified when exporting a hierarchy.
- v For file formats other than IXF, it is recommended that the traversal order list be specified, because it tells DB2 how to traverse the hierarchy, and what sub-tables

to export. If this list is not specified, all tables in the hierarchy are exported, and the default order is the OUTER order. The alternative is to use the default order, which is the order given by the OUTER function.

- v Use the same traverse order during an import operation. The load utility does not support loading hierarchies or sub-hierarchies.
- When exporting data from a table that has protected rows, the LBAC credentials held by the session authorization id might limit the rows that are exported. Rows that the session authorization ID does not have read access to will not be exported. No error or warning is given.
- v If the LBAC credentials held by the session authorization id do not allow reading from one or more protected columns included in the export then the export fails and an error (SQLSTATE 42512) is returned.
- v When running Data Movement utilities such as **export** and **db2move**, the query compiler might determine that the underlying query will run more efficiently against an MQT than the base table or tables. In this case, the query will execute against a refresh deferred MQT, and the result of the utilities might not accurately represent the data in the underlying table.
- Export packages are bound using DATETIME ISO format, thus, all date/time/timestamp values are converted into ISO format when cast to a string representation. Since the CLP packages are bound using DATETIME LOC format (locale specific format), you may see inconsistent behavior between CLP and export if the CLP DATETIME format is different from ISO. For instance, the following SELECT statement may return expected results:

```
db2 select col2 from tab1 where char(col2)='05/10/2005';
   C<sub>0</sub>12----------
   05/10/2005
   05/10/2005
   05/10/2005
   3 record(s) selected.
```
But an export command using the same select clause will not:

```
db2 export to test.del of del select col2 from test
where char(col2)='05/10/2005';
   Number of rows exported: 0
```
Now, replacing the LOCALE date format with ISO format gives the expected results:

```
db2 export to test.del of del select col2 from test
where char(col2)='2005-05-10';
  Number of rows exported: 3
```
## **Result set information**

Command execution status is returned in the SQLCA resulting from the CALL statement. If execution is successful, the command returns additional information in result sets as follows:

*Table 30. Result set returned by the EXPORT command*

| Column name          | Data type     | Description                    |
|----------------------|---------------|--------------------------------|
| <b>ROWS EXPORTED</b> | <b>BIGINT</b> | Total number of exported rows. |

<span id="page-64-0"></span>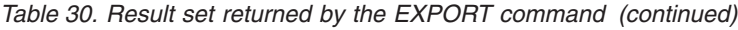

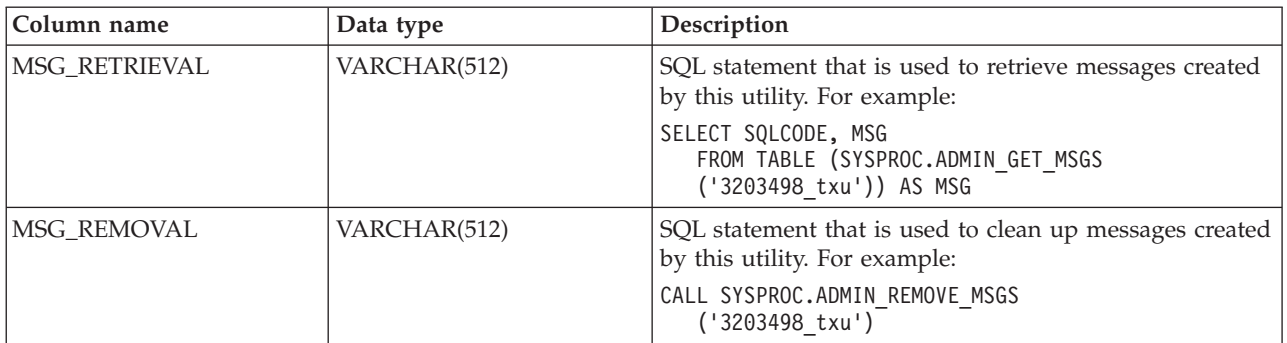

# **File type modifiers for the export utility**

*Table 31. Valid file type modifiers for the export utility: All file formats*

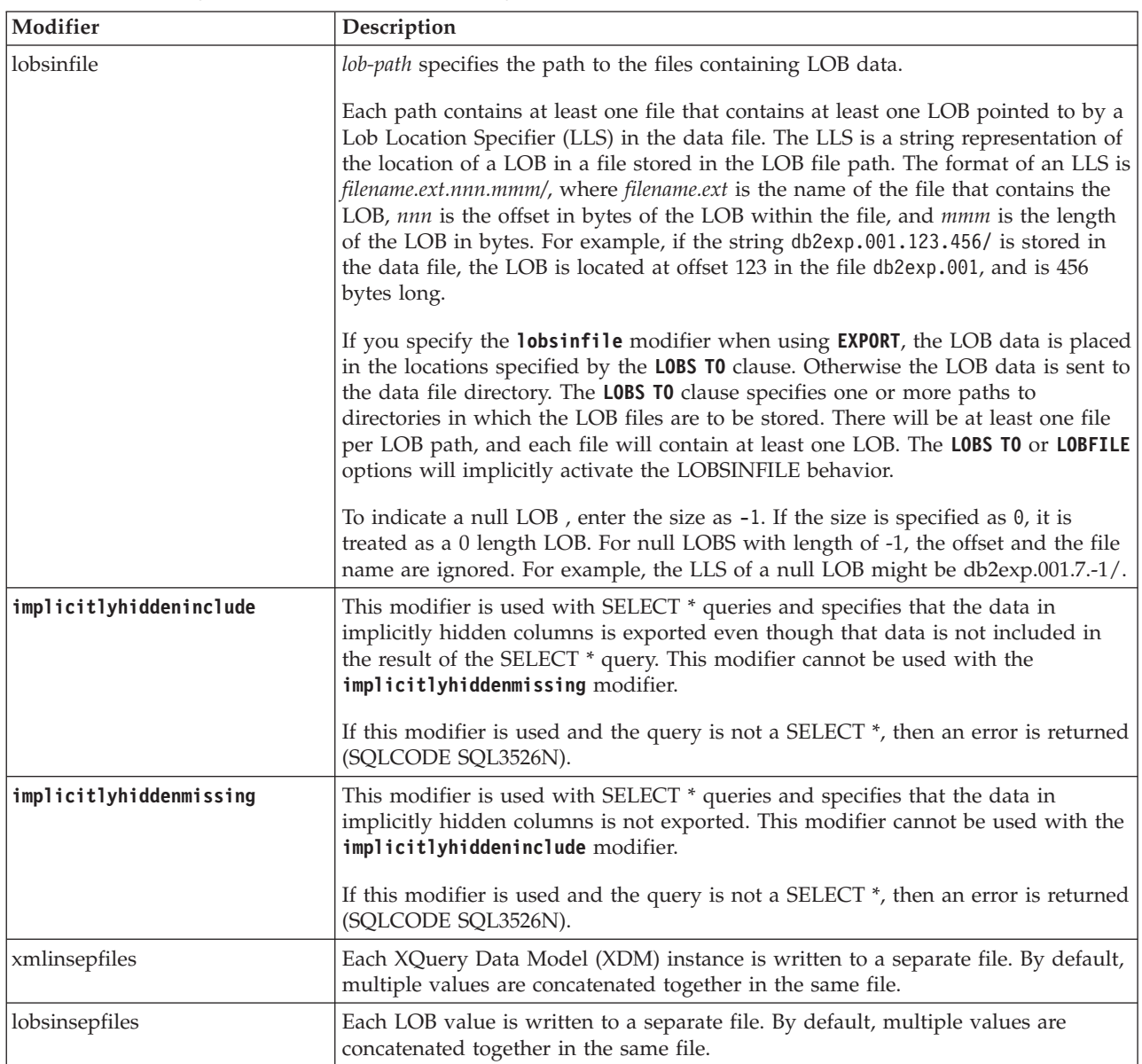

*Table 31. Valid file type modifiers for the export utility: All file formats (continued)*

| Modifier         | Description                                                                                                    |
|------------------|----------------------------------------------------------------------------------------------------|
| xmlnodeclaration | XDM instances are written without an XML declaration tag. By default, XDM<br>instances are exported with an XML declaration tag at the beginning that includes<br>an encoding attribute.                                                                              |
| xmlchar          | XDM instances are written in the character code page. Note that the character<br>codepage is the value specified by the codepage file type modifier, or the<br>application code page if it is not specified. By default, XDM instances are written<br>out in Unicode. |
| xmlgraphic       | If the xmlgraphic modifier is specified with the <b>EXPORT</b> command, the exported<br>XML document will be encoded in the UTF-16 code page regardless of the<br>application code page or the codepage file type modifier.                                           |

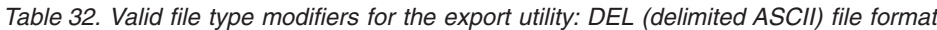

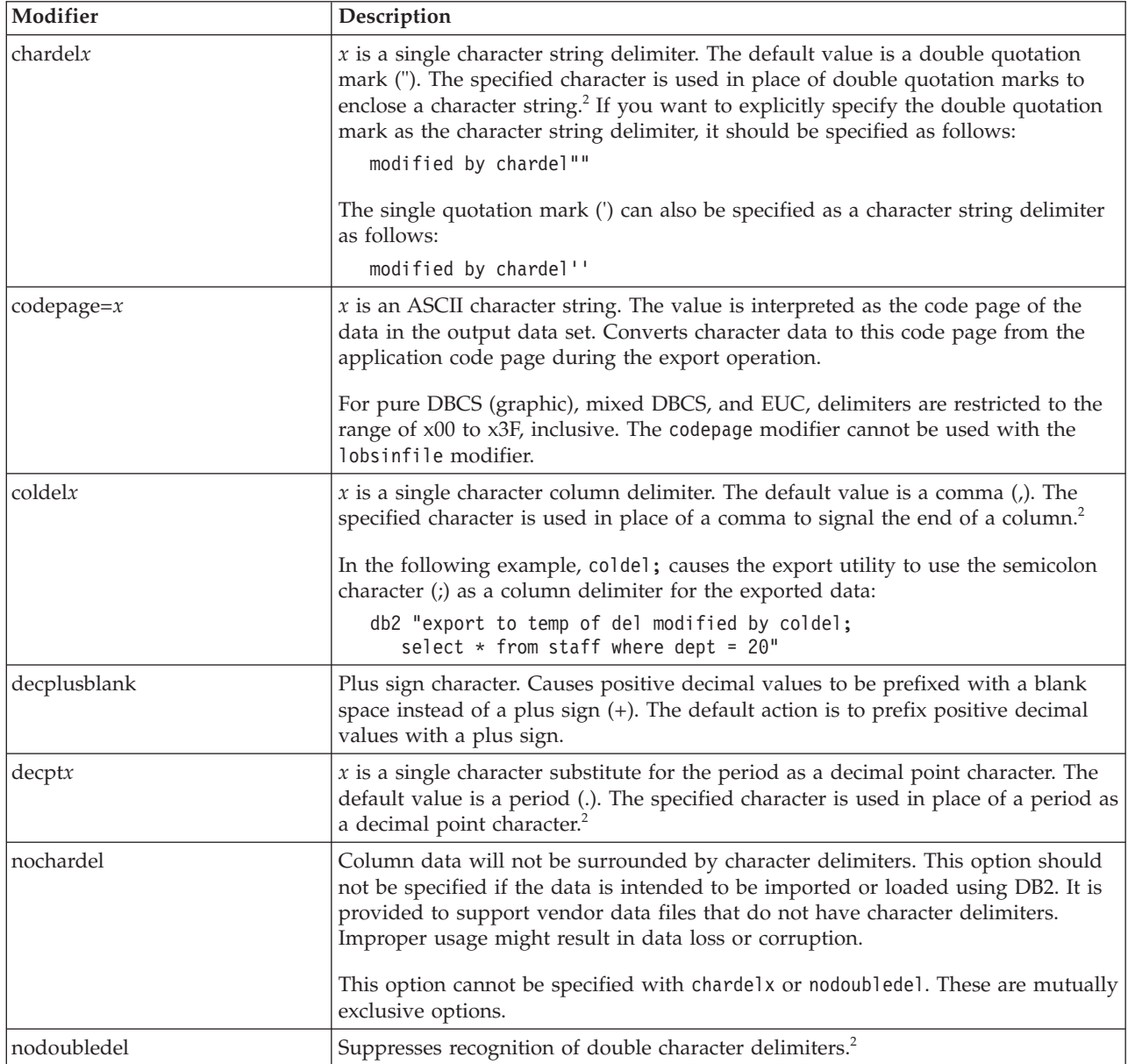

*Table 32. Valid file type modifiers for the export utility: DEL (delimited ASCII) file format (continued)*

| Modifier    | Description                                                                                                    |  |  |
|-------------|----------------------------------------------------------------------------------------------------|--|--|
| striplzeros | Removes the leading zeros from all exported decimal columns.                                                                                                    |  |  |
|             | Consider the following example:                                                                                                    |  |  |
|             | db2 create table decimalTable $($ c1 decimal $($ 31, 2 $)$ $)$<br>$db2$ insert into decimal Table values $(1.1)$                                                                                                    |  |  |
|             | $db2$ export to data of del select $*$ from decimal Table                                                                                                    |  |  |
|             | db2 export to data of del modified by STRIPLZEROS<br>select * from decimalTable                                                                                                    |  |  |
|             | In the first export operation, the content of the exported file data will be<br>+0000000000000000000000000000001.10. In the second operation, which is identical<br>to the first except for the striplzeros modifier, the content of the exported file<br>data will be $+1.10$ . |  |  |

*Table 32. Valid file type modifiers for the export utility: DEL (delimited ASCII) file format (continued)*

| Modifier                | Description   |                                                                                                    |
|-------------------------|---------------|----------------------------------------------------------------------------------------------------|
| timestampformat=" $x$ " | are:          | $x$ is the format of the time stamp in the source file. <sup>4</sup> Valid time stamp elements                                                                                                    |
|                         | <b>YYYY</b>   | Year (four digits ranging from 0000 - 9999)                                                                                                    |
|                         | М             | Month (one or two digits ranging from 1 - 12)                                                                                                    |
|                         | MM            | Month (two digits ranging from 01 - 12; mutually exclusive with M and<br>MMM)                                                                                                    |
|                         | MMM           | Month (three-letter case-insensitive abbreviation for the month name;<br>mutually exclusive with M and MM)                                                                                                  |
|                         | D             | Day (one or two digits ranging from 1 - 31)                                                                                                    |
|                         | DD            | Day (two digits ranging from 01 - 31; mutually exclusive with D)                                                                                                    |
|                         | <b>DDD</b>    | Day of the year (three digits ranging from 001 - 366; mutually exclusive<br>with other day or month elements)                                                                                               |
|                         | H             | Hour (one or two digits ranging from $0 - 12$ for a 12 hour system, and $0$<br>- 24 for a 24 hour system)                                                                                                   |
|                         | HH            | Hour (two digits ranging from 00 - 12 for a 12 hour system, and 00 - 24<br>for a 24 hour system; mutually exclusive with H)                                                                                 |
|                         | M             | Minute (one or two digits ranging from $0 - 59$ )                                                                                                    |
|                         | MM            | Minute (two digits ranging from 00 - 59; mutually exclusive with M,<br>minute)                                                                                                    |
|                         | S             | Second (one or two digits ranging from $0 - 59$ )                                                                                                    |
|                         | SS            | Second (two digits ranging from 00 - 59; mutually exclusive with S)                                                                                                    |
|                         | <b>SSSSSS</b> | Second of the day after midnight (5 digits ranging from 00000 - 86400;<br>mutually exclusive with other time elements)                                                                                      |
|                         |               | $U$ (1 to 12 times)<br>Fractional seconds (number of occurrences of U represent the number of<br>digits with each digit ranging from 0 to 9                                                                 |
|                         | TT            | Meridian indicator (AM or PM)                                                                                                    |
|                         |               | Following is an example of a time stamp format:<br>"YYYY/MM/DD HH:MM:SS.UUUUUU"                                                                                                    |
|                         |               | The MMM element will produce the following values: 'Jan', 'Feb', 'Mar', 'Apr',<br>'May', 'Jun', 'Jul', 'Aug', 'Sep', 'Oct', 'Nov', and 'Dec'. 'Jan' is equal to month 1, and<br>'Dec' is equal to month 12. |
|                         |               | The following example illustrates how to export data containing user-defined<br>time stamp formats from a table called 'schedule':                                                                          |
|                         |               | db2 export to delfile2 of del<br>modified by timestampformat="yyyy.mm.dd hh:mm tt"<br>select * from schedule                                                                                                |
|                         |               |                                                                                                    |

*Table 33. Valid file type modifiers for the export utility: IXF file format*

| Modifier       | Description                                                                                                    |
|----------------|----------------------------------------------------------------------------------------------------|
| $ codepage=x $ | $\vert x$ is an ASCII character string. The value is interpreted as the code page of the<br>data in the output data set. Converts character data from this code page to the<br>application code page during the export operation.<br>For pure DBCS (graphic), mixed DBCS, and EUC, delimiters are restricted to the<br>range of x00 to x3F, inclusive. |

#### **Note:**

- 1. The export utility does not issue a warning if an attempt is made to use unsupported file types with the **MODIFIED BY** option. If this is attempted, the export operation fails, and an error code is returned.
- 2. *Delimiter considerations for moving data* lists restrictions that apply to the characters that can be used as delimiter overrides.
- 3. The export utility normally writes
	- v date data in *YYYYMMDD* format
	- v char(date) data in "*YYYY*-*MM*-*DD*" format
	- v time data in "*HH*.*MM*.*SS*" format
	- v time stamp data in "*YYYY*-*MM*-*DD*-*HH*.*MM*.*SS*.*uuuuuu*" format

Data contained in any datetime columns specified in the SELECT statement for the export operation will also be in these formats.

4. For time stamp formats, care must be taken to avoid ambiguity between the month and the minute descriptors, since they both use the letter M. A month field must be adjacent to other date fields. A minute field must be adjacent to other time fields. Following are some ambiguous time stamp formats:

```
"M" (could be a month, or a minute)
"M:M" (Which is which?)
"M:YYYY:M" (Both are interpreted as month.)
"S:M:YYYY" (adjacent to both a time value and a date value)
```
In ambiguous cases, the utility will report an error message, and the operation will fail.

Following are some unambiguous time stamp formats:

```
"M:YYYY" (Month)
"S:M" (Minute)
"M:YYYY:S:M" (Month....Minute)
"M:H:YYYY:M:D" (Minute....Month)
```
- 5. All XDM instances are written to XML files that are separate from the main data file, even if neither the **XMLFILE** nor the **XML TO** clause is specified. By default, XML files are written to the path of the exported data file. The default base name for XML files is the name of the exported data file with the extension ".xml" appended to it.
- 6. All XDM instances are written with an XML declaration at the beginning that includes an encoding attribute, unless the XMLNODECLARATION file type modifier is specified.
- 7. By default, all XDM instances are written in Unicode unless the XMLCHAR or XMLGRAPHIC file type modifier is specified.
- 8. The default path for XML data and LOB data is the path of the main data file. The default XML file base name is the main data file. The default LOB file base name is the main data file. For example, if the main data file is: /mypath/myfile.del

the default path for XML data and LOB data is: /mypath"

the default XML file base name is: myfile.del

and the default LOB file base name is:

myfile.del

The LOBSINFILE file type modifier must be specified in order to have LOB files generated.

9. The export utility appends a numeric identifier to each LOB file or XML file. The identifier starts as a 3 digit, 0 padded sequence value, starting at: .001

After the 999th LOB file or XML file, the identifier will no longer be padded with zeros (for example, the 1000th LOG file or XML file will have an extension of:

.1000

Following the numeric identifier is a three character type identifier representing the data type, either:

.lob

or

.xml

For example, a generated LOB file would have a name in the format: myfile.del.001.lob

and a generated XML file would be have a name in the format: myfile.del.001.xml

10. It is possible to have the export utility export XDM instances that are not well-formed documents by specifying an XQuery. However, you will not be able to import or load these exported documents directly into an XML column, since XML columns can only contain complete documents.

# **FORCE APPLICATION command using the ADMIN\_CMD procedure:**

Forces local or remote users or applications off the system to allow for maintenance on a server.

**Attention:** If an operation that cannot be interrupted (**RESTORE DATABASE**, for example) is forced, the operation must be successfully re-executed before the database becomes available.

### **Scope**

This command affects all database partitions that are listed in the \$HOME/sqllib/db2nodes.cfg file.

In a partitioned database environment, this command does not have to be issued from the coordinator database partition of the application being forced. It can be issued from any database partition server in the partitioned database environment.

## **Authorization**

One of the following authorities:

- SYSADM
- SYSCTRL
- SYSMAINT

#### **Required connection**

Database

#### **Command syntax**

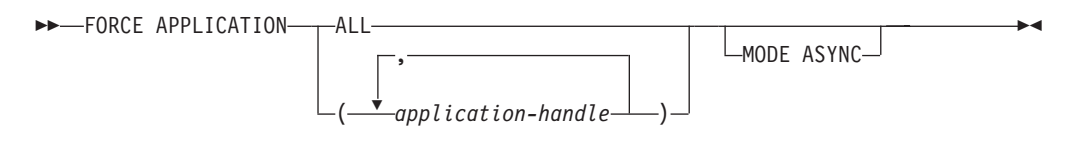

### **Command parameters**

#### **FORCE APPLICATION**

**ALL** All applications will be disconnected from the database. This might close the connection the ADMIN\_CMD procedure is running on, which causes an SQL1224N error to be returned for the ADMIN\_CMD procedure once the force operation is completed successfully.

### *application-handle*

Specifies the agent to be terminated. List the values using the **LIST APPLICATIONS** command.

#### **MODE ASYNC**

The command does not wait for all specified users to be terminated before returning; it returns as soon as the function has been successfully issued or an error (such as invalid syntax) is discovered.

This is the only mode that is currently supported.

### **Examples**

The following example forces two users, with *application-handle* values of 41408 and 55458, to disconnect from the database:

CALL SYSPROC.ADMIN\_CMD( 'force application ( 41408, 55458 )' )

#### **Usage notes**

The database manager remains active so that subsequent database manager operations can be handled without the need for **db2start**.

To preserve database integrity, only users who are idling or executing interruptible database operations can be terminated.

The following types of users and applications cannot be forced:

- users creating a database
- system applications

In order to successfully force these types of users and applications, the database must be deactivated and/or the instance restarted.

After a **FORCE APPLICATION** has been issued, the database will still accept requests to connect. Additional forces might be required to completely force all users off.

Command execution status is returned in the SQLCA resulting from the CALL statement.

#### **GET STMM TUNING command using the ADMIN\_CMD procedure:**

Used to read the catalog tables to report the user preferred self tuning memory manager (STMM) tuning member number and current STMM tuning member number.

#### **Authorization**

The privileges held by the authorization ID of the statement must include at least one of the following authorities or privilege:

- DBADM
- SECADM
- SQLADM
- ACCESSCTRL
- DATAACCESS
- SELECT on SYSIBM.SYSTUNINGINFO

#### **Required connection**

Database

#### **Command syntax**

 $\rightarrow$  GET-STMM-TUNING-MEMBER-

#### **Example**

CALL SYSPROC.ADMIN CMD( 'get stmm tuning member' )

The following is an example of output from this query.

Result set 1 --------------

> USER\_PREFERRED\_NUMBER CURRENT\_NUMBER --------------------- --------------

> > 2 2

1 record(s) selected.

Return Status = 0

#### **Usage notes**

• The user preferred self tuning memory manager (STMM) tuning member number (USER\_PREFERRED\_NUMBER) is set by the user and specifies the member on which the user wants to run the memory tuner. While the database is running, the tuning member is applied a few times an hour. As a result, it is possible that
the CURRENT\_NUMBER and USER\_PREFERRED\_NUMBER returned are not in sync after an update of the user preferred STMM member. To resolve this, either wait for the CURRENT\_NUMBER to be updated asynchronously, or stop and start the database to force the update of CURRENT\_NUMBER.

## **Compatibilities**

For compatibility with previous versions:

**DBPARTITIONNUM** can be substituted for **MEMBER**, except when the **DB2\_ENFORCE\_MEMBER\_SYNTAX** registry variable is set to ON.

## **Result set information**

Command execution status is returned in the SQLCA resulting from the CALL statement. If execution is successful, the command returns additional information in the following result set:

| Column name           | Data type      | Description                                                                                                    |
|-----------------------|----------------|----------------------------------------------------------------------------------------------------|
| USER PREFERRED NUMBER | <b>INTEGER</b> | User preferred self tuning memory<br>manager (STMM) tuning member<br>number. In a partitioned database<br>environment, a value of -1<br>indicates that the default member<br>is used. |
| <b>CURRENT NUMBER</b> | <b>INTEGER</b> | Current STMM tuning member<br>number. A value of -1 indicates<br>that the default member is used.                                                                                     |

*Table 34. Result set returned by the GET STMM TUNING command*

## **IMPORT command using the ADMIN\_CMD procedure:**

Inserts data from an external file with a supported file format into a table, hierarchy, view or nickname. **LOAD** is a faster alternative, but the load utility does not support loading data at the hierarchy level.

Quick link to ["File type modifiers for the import utility" on page 82.](#page-87-0)

## **Authorization**

- **IMPORT** using the **INSERT** option requires one of the following authorities:
	- DATAACCESS authority
	- CONTROL privilege on each participating table, view, or nickname
	- INSERT and SELECT privilege on each participating table or view
- **IMPORT** to an existing table using the **INSERT\_UPDATE** option, requires one of the following authorities:
	- DATAACCESS authority
	- CONTROL privilege on each participating table, view, or nickname
	- INSERT, SELECT, UPDATE and DELETE privilege on each participating table or view
- v **IMPORT** to an existing table using the **REPLACE** or **REPLACE\_CREATE** option, requires one of the following authorities:
	- DATAACCESS authority
	- CONTROL privilege on the table or view
- INSERT, SELECT, and DELETE privilege on the table or view
- **IMPORT** to a new table using the **CREATE** or **REPLACE** CREATE option, requires one of the following authorities:
	- DBADM authority
	- CREATETAB authority on the database and USE privilege on the table space, as well as one of:
		- IMPLICIT\_SCHEMA authority on the database, if the implicit or explicit schema name of the table does not exist
		- CREATEIN privilege on the schema, if the schema name of the table refers to an existing schema
- v **IMPORT** to a hierarchy that does not exist using the **CREATE**, or the **REPLACE CREATE** option, requires one of the following authorities:
	- DBADM authority
	- CREATETAB authority on the database and USE privilege on the table space and one of:
		- IMPLICIT\_SCHEMA authority on the database, if the schema name of the table does not exist
		- CREATEIN privilege on the schema, if the schema of the table exists
		- CONTROL privilege on every sub-table in the hierarchy, if the **REPLACE\_CREATE** option on the entire hierarchy is used
- v **IMPORT** to an existing hierarchy using the **REPLACE** option requires one of the following authorities:
	- DATAACCESS authority
	- CONTROL privilege on every sub-table in the hierarchy
- v To import data into a table that has protected columns, the session authorization ID must have LBAC credentials that allow write access to all protected columns in the table. Otherwise the import fails and an error (SQLSTATE 42512) is returned.
- v To import data into a table that has protected rows, the session authorization ID must hold LBAC credentials that meet these criteria:
	- It is part of the security policy protecting the table
	- It was granted to the session authorization ID for write access

The label on the row to insert, the user's LBAC credentials, the security policy definition, and the LBAC rules determine the label on the row.

- v If the **REPLACE** or **REPLACE\_CREATE** option is specified, the session authorization ID must have the authority to drop the table.
- v To import data into a nickname, the session authorization ID must have the privilege to access and use a specified data source in pass-through mode.
- v If the table has row access control activated, then **IMPORT REPLACE** on that table would require the ability to drop the table. Specifically, you must have either CONTROL or DBADM on the table.

## **Required connection**

Database. Utility access to Linux, UNIX, or Windows database servers from Linux, UNIX, or Windows clients must be a direct connection through the engine and not through a DB2 Connect gateway or loop back environment.

## **Command syntax**

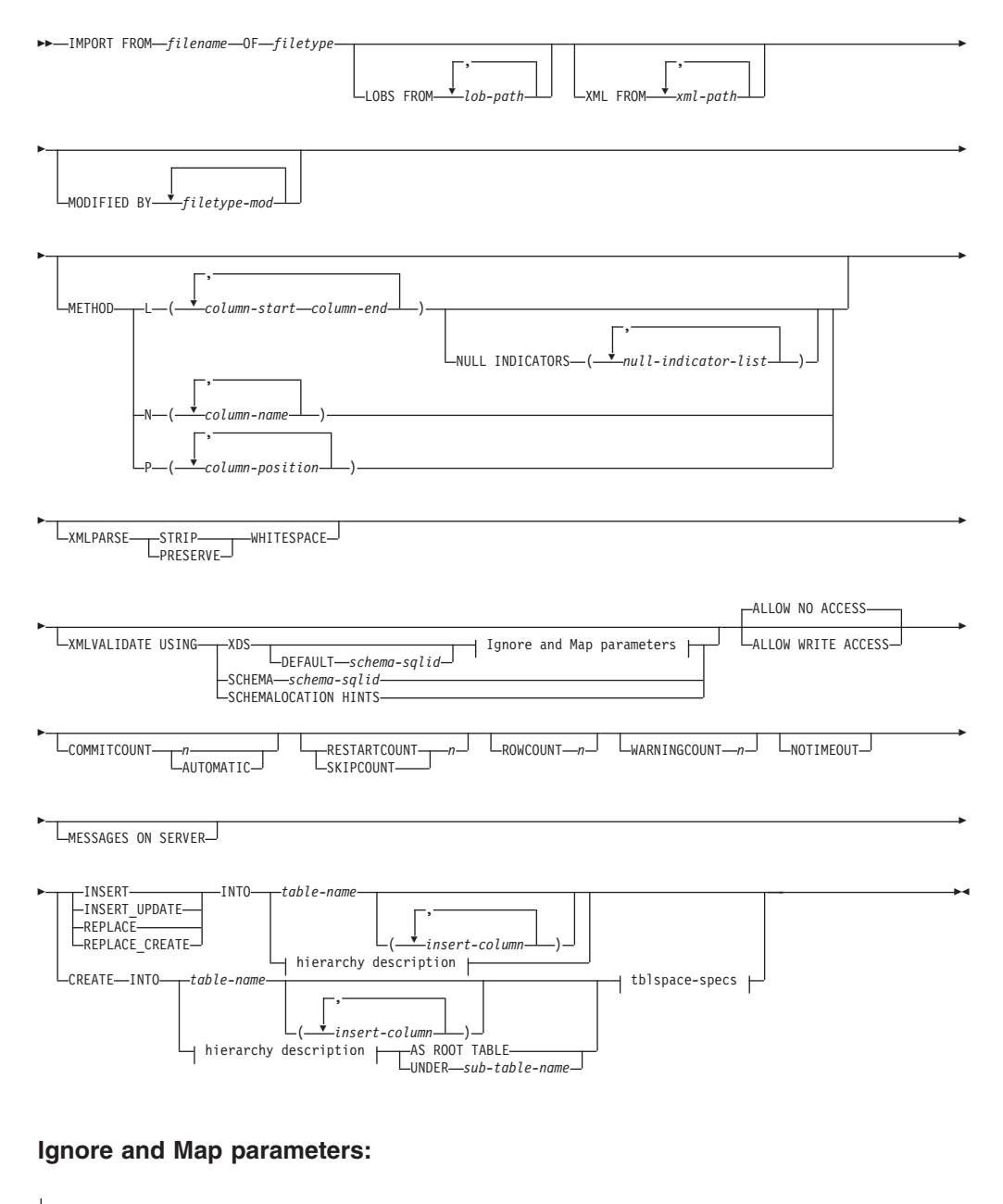

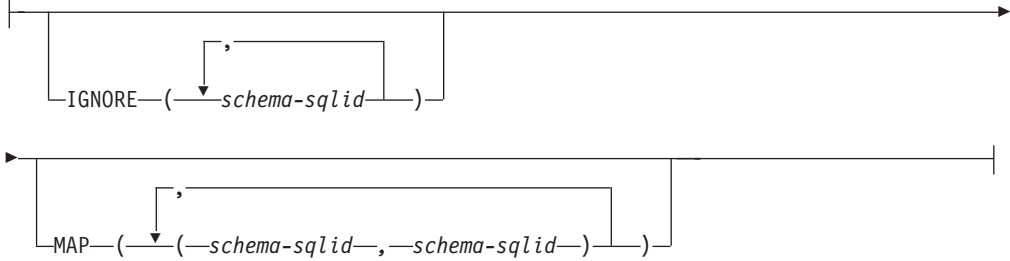

## **hierarchy description:**

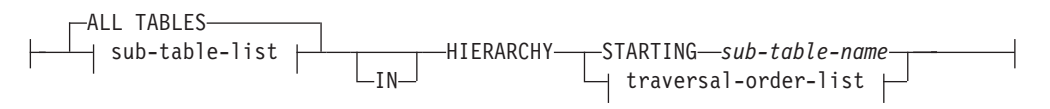

## **sub-table-list:**

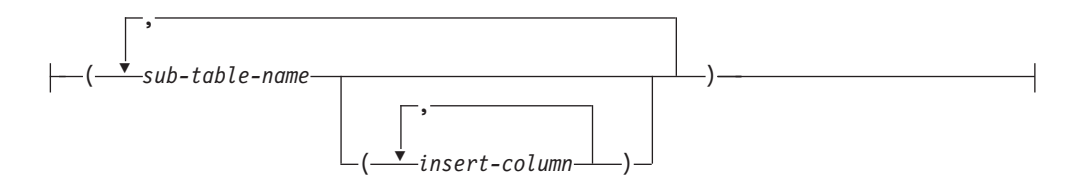

#### **traversal-order-list:**

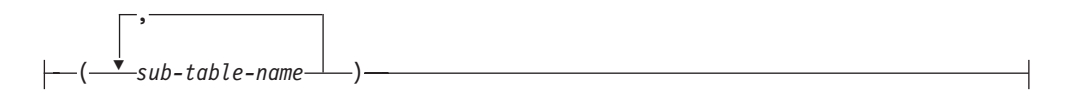

#### **tblspace-specs:**

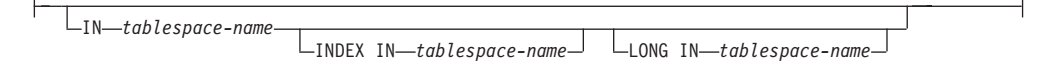

## **Command parameters**

## **FROM** *filename*

Specifies the name of the file that contains the data to be imported. This must be a fully qualified path and the file must exist on the database server.

#### **OF** *filetype*

Specifies the format of the data in the input file:

- ASC (non-delimited ASCII format)
- v DEL (delimited ASCII format), which is used by a variety of database manager and file manager programs
- IXF (Integration Exchange Format, PC version) is a binary format that is used exclusively by DB2.

#### **LOBS FROM** *lob-path*

Specifies one or more fully qualified paths that store LOB files. The paths must exist on the database server coordinator partition. The names of the LOB data files are stored in the main data file (ASC, DEL, or IXF), in the column that will be loaded into the LOB column. The maximum number of paths that can be specified is 999. This will implicitly activate the LOBSINFILE behavior.

This parameter is not valid when you import to a nickname.

#### **XML FROM** *xml-path*

Specifies one or more paths that contain the XML files.

### **MODIFIED BY** *filetype-mod*

Specifies file type modifier options. See ["File type modifiers for the import](#page-87-0) [utility" on page 82.](#page-87-0)

#### **METHOD**

**L** Specifies the start and end column numbers from which to import data. A column number is a byte offset from the beginning of a row of data. It is numbered starting from 1.

> **Note:** This method can only be used with ASC files, and is the only valid option for that file type.

**N** Specifies the names of the columns in the data file to be imported. The case of these column names must match the case of the corresponding names in the system catalogs. Each table column that is not nullable should have a corresponding entry in the **METHOD N** list. For example, given data fields F1, F2, F3, F4, F5, and F6, and table columns C1 INT, C2 INT NOT NULL, C3 INT NOT NULL, and C4 INT, method N (F2, F1, F4, F3) is a valid request, while method  $N$  (F2, F1) is not valid.

**Note:** This method can only be used with IXF files.

**P** Specifies the field numbers (numbered from 1) of the input data fields to be imported. Each table column that is not nullable should have a corresponding entry in the **METHOD P** list. For example, given data fields F1, F2, F3, F4, F5, and F6, and table columns C1 INT, C2 INT NOT NULL, C3 INT NOT NULL, and C4 INT, method P (2, 1, 4, 3) is a valid request, while method P (2, 1) is not valid. This method can only be used with file types IXF or DEL, and is the only valid method for the DEL file type.

> For each of the fields specified by method P, you need to define a corresponding column in the action statement, unless all columns are accounted for or the first *x* columns are going to be loaded, as shown in the following example:

db2 load from datafile1.del of del method P(1, 3, 4) replace into table1 (c1, c3, c4)

## **NULL INDICATORS** *null-indicator-list*

This option can only be used when the **METHOD L** parameter is specified. That is, the input file is an ASC file. The null indicator list is a comma-separated list of positive integers specifying the column number of each null indicator field. The column number is the byte offset of the null indicator field from the beginning of a row of data. There must be one entry in the null indicator list for each data field defined in the **METHOD L** parameter. A column number of zero indicates that the corresponding data field always contains data.

A value of Y in the NULL indicator column specifies that the column data is NULL. Any character *other than* Y in the NULL indicator column specifies that the column data is not NULL, and that column data specified by the **METHOD L** option will be imported.

The NULL indicator character can be changed using the **MODIFIED BY** option, with the nullindchar file type modifier.

#### **XMLPARSE**

Specifies how XML documents are parsed. If this option is not specified,

the parsing behavior for XML documents will be determined by the value of the CURRENT XMLPARSE OPTION special register.

### **STRIP WHITESPACE**

Specifies to remove whitespace when the XML document is parsed.

### **PRESERVE WHITESPACE**

Specifies not to remove whitespace when the XML document is parsed.

#### **XMLVALIDATE**

Specifies that XML documents are validated against a schema, when applicable.

#### **USING XDS**

XML documents are validated against the XML schema identified by the XML Data Specifier (XDS) in the main data file. By default, if the **XMLVALIDATE** option is invoked with the **USING XDS** clause, the schema used to perform validation will be determined by the SCH attribute of the XDS. If an SCH attribute is not present in the XDS, no schema validation will occur unless a default schema is specified by the **DEFAULT** clause.

The **DEFAULT**, **IGNORE**, and **MAP** clauses can be used to modify the schema determination behavior. These three optional clauses apply directly to the specifications of the XDS, and not to each other. For example, if a schema is selected because it is specified by the **DEFAULT** clause, it will not be ignored if also specified by the **IGNORE** clause. Similarly, if a schema is selected because it is specified as the first part of a pair in the MAP clause, it will not be re-mapped if also specified in the second part of another **MAP** clause pair.

#### **USING SCHEMA** *schema-sqlid*

XML documents are validated against the XML schema with the specified SQL identifier. In this case, the SCH attribute of the XML Data Specifier (XDS) will be ignored for all XML columns.

### **USING SCHEMALOCATION HINTS**

XML documents are validated against the schemas identified by XML schema location hints in the source XML documents. If a schemaLocation attribute is not found in the XML document, no validation will occur. When the **USING SCHEMALOCATION HINTS** clause is specified, the SCH attribute of the XML Data Specifier (XDS) will be ignored for all XML columns.

See examples of the **XMLVALIDATE** option in the following section.

#### **DEFAULT** *schema-sqlid*

This option can only be used when the **USING XDS** parameter is specified. The schema specified through the **DEFAULT** clause identifies a schema to use for validation when the XML Data Specifier (XDS) of an imported XML document does not contain an SCH attribute identifying an XML Schema.

The **DEFAULT** clause takes precedence over the **IGNORE** and **MAP** clauses. If an XDS satisfies the **DEFAULT** clause, the **IGNORE** and **MAP** specifications will be ignored.

#### **IGNORE** *schema-sqlid*

This option can only be used when the **USING XDS** parameter is specified. The **IGNORE** clause specifies a list of one or more schemas to ignore if they are identified by an SCH attribute. If an SCH attribute exists in the XML

Data Specifier for an imported XML document, and the schema identified by the SCH attribute is included in the list of schemas to ignore, then no schema validation will occur for the imported XML document.

If a schema is specified in the **IGNORE** clause, it cannot also be present in the left side of a schema pair in the **MAP** clause.

The **IGNORE** clause applies only to the XDS. A schema that is mapped by the **MAP** clause will not be subsequently ignored if specified by the **IGNORE** clause.

#### **MAP** *schema-sqlid*

This option can only be used when the **USING XDS** parameter is specified. Use the **MAP** clause to specify alternate schemas to use in place of those specified by the SCH attribute of an XML Data Specifier (XDS) for each imported XML document. The **MAP** clause specifies a list of one or more schema pairs, where each pair represents a mapping of one schema to another. The first schema in the pair represents a schema that is referred to by an SCH attribute in an XDS. The second schema in the pair represents the schema that should be used to perform schema validation.

If a schema is present in the left side of a schema pair in the **MAP** clause, it cannot also be specified in the **IGNORE** clause.

Once a schema pair mapping is applied, the result is final. The mapping operation is non-transitive, and therefore the schema chosen will not be subsequently applied to another schema pair mapping.

A schema cannot be mapped more than once, meaning that it cannot appear on the left side of more than one pair.

#### **ALLOW NO ACCESS**

Runs import in the offline mode. An exclusive  $(X)$  lock on the target table is acquired before any rows are inserted. This prevents concurrent applications from accessing table data. This is the default import behavior.

## **ALLOW WRITE ACCESS**

Runs import in the online mode. An intent exclusive (IX) lock on the target table is acquired when the first row is inserted. This allows concurrent readers and writers to access table data. Online mode is not compatible with the **REPLACE**, **CREATE**, or **REPLACE\_CREATE** import options. Online mode is not supported in conjunction with buffered inserts. The import operation will periodically commit inserted data to prevent lock escalation to a table lock and to avoid running out of active log space. These commits will be performed even if the **COMMITCOUNT** option was not used. During each commit, import will lose its IX table lock, and will attempt to reacquire it after the commit. This parameter is required when you import to a nickname and **COMMITCOUNT** must be specified with a valid number (AUTOMATIC is not considered a valid option).

#### **COMMITCOUNT** *n* **| AUTOMATIC**

Performs a COMMIT after every *n* records are imported. When a number *n* is specified, import performs a COMMIT after every *n* records are imported. When compound inserts are used, a user-specified commit frequency of *n* is rounded up to the first integer multiple of the compound count value. When AUTOMATIC is specified, import internally determines when a commit needs to be performed. The utility will commit for either one of two reasons:

- to avoid running out of active log space
- to avoid lock escalation from row level to table level

If the **ALLOW WRITE ACCESS** option is specified, and the **COMMITCOUNT** option is not specified, the import utility will perform commits as if **COMMITCOUNT** AUTOMATIC had been specified.

The ability of the import operation to avoid running out of active log space is affected by the DB2 registry variable **DB2\_FORCE\_APP\_ON\_MAX\_LOG**:

- If DB2 FORCE APP ON MAX LOG is set to FALSE and the **COMMITCOUNT** AUTOMATIC command option is specified, the import utility will be able to automatically avoid running out of active log space.
- If DB2 FORCE APP ON MAX LOG is set to FALSE and the COMMITCOUNT  $n$ command option is specified, the import utility will attempt to resolve the log full condition if it encounters an SQL0964C (Transaction Log Full) while inserting or updating a record. It will perform an unconditional commit and then will reattempt to insert or update the record. If this does not help resolve the issue (which would be the case when the log full is attributed to other activity on the database), then the **IMPORT** command will fail as expected, however the number of rows committed may not be a multiple of the **COMMITCOUNT** *n* value. To avoid processing the rows that were already committed when you retry the import operation, use the **RESTARTCOUNT** or **SKIPCOUNT** command parameters.
- If **DB2\_FORCE\_APP\_ON\_MAX\_LOG** is set to TRUE (which is the default), the import operation will fail if it encounters an SQL0964C while inserting or updating a record. This can occur irrespective of whether you specify **COMMITCOUNT** AUTOMATIC or **COMMITCOUNT** *n*.

The application is forced off the database and the current unit of work is rolled back. To avoid processing the rows that were already committed when you retry the import operation, use the **RESTARTCOUNT** or **SKIPCOUNT** command parameters.

## **RESTARTCOUNT** *n*

Specifies that an import operation is to be started at record *n*+1. The first *n* records are skipped. This option is functionally equivalent to **SKIPCOUNT**. **RESTARTCOUNT** and **SKIPCOUNT** are mutually exclusive.

#### **SKIPCOUNT** *n*

Specifies that an import operation is to be started at record *n*+1. The first *n* records are skipped. This option is functionally equivalent to **RESTARTCOUNT**. **SKIPCOUNT** and **RESTARTCOUNT** are mutually exclusive.

#### **ROWCOUNT** *n*

Specifies the number *n* of physical records in the file to be imported (inserted or updated). Allows a user to import only *n* rows from a file, starting from the record determined by the **SKIPCOUNT** or **RESTARTCOUNT** options. If the **SKIPCOUNT** or **RESTARTCOUNT** options are not specified, the first *n* rows are imported. If **SKIPCOUNT** *m* or **RESTARTCOUNT** *m* is specified, rows *m*+1 to *m*+*n* are imported. When compound inserts are used, user specified **ROWCOUNT** *n* is rounded up to the first integer multiple of the compound count value.

## **WARNINGCOUNT** *n*

Stops the import operation after *n* warnings. Set this parameter if no warnings are expected, but verification that the correct file and table are being used is required. If the import file or the target table is specified incorrectly, the import utility will generate a warning for each row that it

attempts to import, which will cause the import to fail. If *n* is zero, or this option is not specified, the import operation will continue regardless of the number of warnings issued.

### **NOTIMEOUT**

Specifies that the import utility will not time out while waiting for locks. This option supersedes the **locktimeout** database configuration parameter. Other applications are not affected.

## **MESSAGES ON SERVER**

Specifies that the message file created on the server by the **IMPORT** command is to be saved. The result set returned will include the following two columns: MSG\_RETRIEVAL, which is the SQL statement required to retrieve all the warnings and error messages that occur during this operation, and MSG\_REMOVAL, which is the SQL statement required to clean up the messages.

If this clause is not specified, the message file will be deleted when the ADMIN\_CMD procedure returns to the caller. The MSG\_RETRIEVAL and MSG\_REMOVAL column in the result set will contain null values.

Note that with or without the clause, the fenced user ID must have the authority to create files under the directory indicated by the **DB2\_UTIL\_MSGPATH** registry variable, as well as the directory where the data is to be exported to.

**INSERT** Adds the imported data to the table without changing the existing table data.

## **INSERT\_UPDATE**

Adds rows of imported data to the target table, or updates existing rows (of the target table) with matching primary keys.

## **REPLACE**

Deletes all existing data from the table by truncating the data object, and inserts the imported data. The table definition and the index definitions are not changed. This option can only be used if the table exists. If this option is used when moving data between hierarchies, only the data for an entire hierarchy, not individual subtables, can be replaced.

This parameter is not valid when you import to a nickname.

This option does not honor the CREATE TABLE statement's NOT LOGGED INITIALLY (NLI) clause or the ALTER TABLE statement's ACTIVE NOT LOGGED INITIALLY clause.

This option cannot be used to import data into system-period temporal tables.

If an import with the **REPLACE** option is performed within the same transaction as a CREATE TABLE or ALTER TABLE statement where the NLI clause is invoked, the import will not honor the NLI clause. All inserts will be logged.

## **Workaround 1**

Delete the contents of the table using the DELETE statement, then invoke the import with INSERT statement

## **Workaround 2**

Drop the table and re-create it, then invoke the import with INSERT statement.

This limitation applies to DB2 Universal Database™ Version 7 and DB2 UDB Version 8

### **REPLACE\_CREATE**

**Note:** The **REPLACE\_CREATE** parameter is deprecated and may be removed in a future release. For additional details, see "IMPORT command options CREATE and REPLACE\_CREATE are deprecated".

If the table exists, deletes all existing data from the table by truncating the data object, and inserts the imported data without changing the table definition or the index definitions.

If the table does not exist, creates the table and index definitions, as well as the row contents, in the code page of the database. See *Imported table re-creation* for a list of restrictions.

This option can only be used with IXF files. If this option is used when moving data between hierarchies, only the data for an entire hierarchy, not individual subtables, can be replaced.

This parameter is not valid when you import to a nickname.

#### **INTO** *table-name*

Specifies the database table into which the data is to be imported. This table cannot be a system table, a created temporary table, a declared temporary table, or a summary table.

One can use an alias for **INSERT**, **INSERT\_UPDATE**, or **REPLACE**, except in the case of an earlier server, when the fully qualified or the unqualified table name should be used. A qualified table name is in the form: *schema.tablename*. The *schema* is the user name under which the table was created.

If the database table contains implicitly hidden columns, you must specify whether data for the hidden columns is included in the import operation. Use one of the following methods to indicate if data for hidden columns is included:

v Use *insert-column* to explicitly specify the columns into which data is to be inserted.

db2 import from delfile1 of del insert into table1 (c1, c2,  $c3,...$ )

v Use one of the hidden column file type modifiers: specify **implicitlyhiddeninclude** when the input file contains data for the hidden columns, or **implicitlyhiddenmissing** when the input file does not.

db2 import from delfile1 of del modified by implicitlyhiddeninclude insert into table1

• Use the DB2\_DMU\_DEFAULT registry variable on the client-side to set the default behavior when data movement utilities encounter tables with implicitly hidden columns.

db2set DB2\_DMU\_DEFAULT=IMPLICITLYHIDDENINCLUDE db2 import from delfile1 of del insert into table1

#### *insert-column*

Specifies the name of a column in the table or the view into which data is to be inserted.

### **ALL TABLES**

An implicit keyword for hierarchy only. When importing a hierarchy, the default is to import all tables specified in the traversal order.

## *sub-table-list*

For typed tables with the **INSERT** or the **INSERT\_UPDATE** option, a list of sub-table names is used to indicate the sub-tables into which data is to be imported.

#### **HIERARCHY**

Specifies that hierarchical data is to be imported.

## **STARTING** *sub-table-name*

A keyword for hierarchy only, requesting the default order, starting from *sub-table-name*. For PC/IXF files, the default order is the order stored in the input file. The default order is the only valid order for the PC/IXF file format.

## *traversal-order-list*

For typed tables with the **INSERT**, **INSERT\_UPDATE**, or the **REPLACE** option, a list of sub-table names is used to indicate the traversal order of the importing sub-tables in the hierarchy.

## **CREATE**

**Note:** The **CREATE** parameter is deprecated and may be removed in a future release. For additional details, see "IMPORT command options **CREATE** and **REPLACE\_CREATE** are deprecated".

Creates the table definition and row contents in the code page of the database. If the data was exported from a DB2 table, sub-table, or hierarchy, indexes are created. If this option operates on a hierarchy, and data was exported from DB2, a type hierarchy will also be created. This option can only be used with IXF files.

This parameter is not valid when you import to a nickname.

Note: If the data was exported from an MVS<sup>™</sup> host database, and it contains LONGVAR fields whose lengths, calculated on the page size, are more than 254, **CREATE** might fail because the rows are too long. See "Imported table re-creation" for a list of restrictions. In this case, the table should be created manually, and **IMPORT** with **INSERT** should be invoked, or, alternatively, the **LOAD** command should be used.

## **AS ROOT TABLE**

Creates one or more sub-tables as a stand-alone table hierarchy.

### **UNDER** *sub-table-name*

Specifies a parent table for creating one or more sub-tables.

## **IN** *tablespace-name*

Identifies the table space in which the table will be created. The table space must exist, and must be a REGULAR table space. If no other table space is specified, all table parts are stored in this table space. If this clause is not specified, the table is created in a table space created by the authorization ID. If none is found, the table is placed into the default table space USERSPACE1. If USERSPACE1 has been dropped, table creation fails.

#### **INDEX IN** *tablespace-name*

Identifies the table space in which any indexes on the table will be created. This option is allowed only when the primary table space specified in the

**IN** clause is a DMS table space. The specified table space must exist, and must be a REGULAR or LARGE DMS table space.

**Note:** Specifying which table space will contain an index can only be done when the table is created.

**LONG IN** *tablespace-name*

Identifies the table space in which the values of any long columns (LONG VARCHAR, LONG VARGRAPHIC, LOB data types, or distinct types with any of these as source types) will be stored. This option is allowed only if the primary table space specified in the **IN** clause is a DMS table space. The table space must exist, and must be a LARGE DMS table space.

## **Example**

The following example shows how to import information from the file myfile.ixf to the STAFF table in the SAMPLE database.

```
CALL SYSPROC.ADMIN_CMD
```

```
('IMPORT FROM /home/userid/data/myfile.ixf
OF IXF MESSAGES ON SERVER INSERT INTO STAFF')
```
#### **Usage notes**

Any path used in the **IMPORT** command must be a valid fully-qualified path on the coordinator database partition for the server.

If the **ALLOW WRITE ACCESS** or **COMMITCOUNT** options are specified, a commit will be performed by the import utility. This causes the ADMIN\_CMD procedure to return an SQL30090N error with reason code 1 in the case of Type 2 connections.

If the value to be assigned for a column of a result set from the ADMIN\_CMD procedure is greater than the maximum value for the data type of the column, then the maximum value for the data type is assigned and a warning message, SQL1155W, is returned.

Be sure to complete all table operations and release all locks before starting an import operation. This can be done by issuing a COMMIT after closing all cursors opened WITH HOLD, or by issuing a ROLLBACK.

The import utility adds rows to the target table using the SQL INSERT statement. The utility issues one INSERT statement for each row of data in the input file. If an INSERT statement fails, one of two actions result:

- If it is likely that subsequent INSERT statements can be successful, a warning message is written to the message file, and processing continues.
- v If it is likely that subsequent INSERT statements will fail, and there is potential for database damage, an error message is written to the message file, and processing halts.

The utility performs an automatic COMMIT after the old rows are deleted during a **REPLACE** or a **REPLACE CREATE** operation. Therefore, if the system fails, or the application interrupts the database manager after the table object is truncated, all of the old data is lost. Ensure that the old data is no longer needed before using these options.

If the log becomes full during a **CREATE**, **REPLACE**, or **REPLACE\_CREATE** operation, the utility performs an automatic COMMIT on inserted records. If the system fails, or

the application interrupts the database manager after an automatic COMMIT, a table with partial data remains in the database. Use the **REPLACE** or the **REPLACE\_CREATE** option to rerun the whole import operation, or use **INSERT** with the **RESTARTCOUNT** parameter set to the number of rows successfully imported.

Updates from the IMPORT command will always be committed at the end of an IMPORT task. The IMPORT command can also perform automatic commits during its execution to reduce the size of the lock list and the active log space. The IMPORT command will roll back if the active log becomes full during IMPORT processing.

- v By default, automatic commits are not performed for the **INSERT** or the **INSERT\_UPDATE** option. They are, however, performed if the **COMMITCOUNT** parameter is not zero.
- v Offline import does not perform automatic COMMITs if any of the following conditions are true:
	- The target is a view, not a table
	- Compound inserts are used
	- Buffered inserts are used
- v By default, online import performs automatic commit to free both the active log space and the lock list. Automatic commits are not performed only if a **COMMITCOUNT** value of zero is specified.

Whenever the import utility performs a COMMIT, two messages are written to the message file: one indicates the number of records to be committed, and the other is written after a successful COMMIT. When restarting the import operation after a failure, specify the number of records to skip, as determined from the last successful COMMIT.

The import utility accepts input data with minor incompatibility problems (for example, character data can be imported using padding or truncation, and numeric data can be imported with a different numeric data type), but data with major incompatibility problems is not accepted.

You cannot **REPLACE** or **REPLACE CREATE** an object table if it has any dependents other than itself, or an object view if its base table has any dependents (including itself). To replace such a table or a view, do the following:

- 1. Drop all foreign keys in which the table is a parent.
- 2. Run the import utility.
- 3. Alter the table to re-create the foreign keys.

If an error occurs while recreating the foreign keys, modify the data to maintain referential integrity.

Referential constraints and foreign key definitions are not preserved when recreating tables from PC/IXF files. (Primary key definitions *are* preserved if the data was previously exported using SELECT \*.)

Importing to a remote database requires enough disk space on the server for a copy of the input data file, the output message file, and potential growth in the size of the database.

If an import operation is run against a remote database, and the output message file is very long (more than 60 KB), the message file returned to the user on the

client might be missing messages from the middle of the import operation. The first 30 KB of message information and the last 30 KB of message information are always retained.

Importing PC/IXF files to a remote database is much faster if the PC/IXF file is on a hard drive rather than on diskettes.

The database table or hierarchy must exist before data in the **ASC** or **DEL** file formats can be imported; however, if the table does not already exist, **IMPORT CREATE** or **IMPORT REPLACE\_CREATE** creates the table when it imports data from a PC/IXF file. For typed tables, **IMPORT CREATE** can create the type hierarchy and the table hierarchy as well.

PC/IXF import should be used to move data (including hierarchical data) between databases. If character data containing row separators is exported to a delimited ASCII (DEL) file and processed by a text transfer program, fields containing the row separators will shrink or expand. The file copying step is not necessary if the source and the target databases are both accessible from the same client.

The data in ASC and DEL files is assumed to be in the code page of the client application performing the import. PC/IXF files, which allow for different code pages, are recommended when importing data in different code pages. If the PC/IXF file and the import utility are in the same code page, processing occurs as for a regular application. If the two differ, and the **FORCEIN** option is specified, the import utility assumes that data in the PC/IXF file has the same code page as the application performing the import. This occurs even if there is a conversion table for the two code pages. If the two differ, the **FORCEIN** option is not specified, and there is a conversion table, all data in the PC/IXF file will be converted from the file code page to the application code page. If the two differ, the **FORCEIN** option is not specified, and there is no conversion table, the import operation will fail. This applies only to PC/IXF files on DB2 clients on the AIX operating system.

For table objects on an 8 KB page that are close to the limit of 1012 columns, import of PC/IXF data files might cause DB2 to return an error, because the maximum size of an SQL statement was exceeded. This situation can occur only if the columns are of type CHAR, VARCHAR, or CLOB. The restriction does not apply to import of **DEL** or **ASC** files. If PC/IXF files are being used to create a new table, an alternative is use **db2look** to dump the DDL statement that created the table, and then to issue that statement through the CLP.

DB2 Connect can be used to import data to DRDA servers such as DB2 for OS/390, DB2 for VM and VSE, and DB2 for OS/400. Only PC/IXF import (**INSERT** option) is supported. The **RESTARTCOUNT** parameter, but not the **COMMITCOUNT** parameter, is also supported.

When using the **CREATE** option with typed tables, create every sub-table defined in the PC/IXF file; sub-table definitions cannot be altered. When using options other than **CREATE** with typed tables, the traversal order list enables one to specify the traverse order; therefore, the traversal order list must match the one used during the export operation. For the PC/IXF file format, one need only specify the target sub-table name, and use the traverse order stored in the file.

The import utility can be used to recover a table previously exported to a PC/IXF file. The table returns to the state it was in when exported.

Data cannot be imported to a system table, a created temporary table, a declared temporary table, or a summary table.

Views cannot be created through the import utility.

Importing a multiple-part PC/IXF file whose individual parts are copied from a Windows system to an AIX system is supported. Only the name of the first file must be specified in the **IMPORT** command. For example, IMPORT FROM data.ixf OF IXF INSERT INTO TABLE1. The file data.002, etc should be available in the same directory as data.ixf.

On the Windows operating system:

- Importing logically split PC/IXF files is not supported.
- Importing bad format PC/IXF files is not supported.

Security labels in their internal format might contain newline characters. If you import the file using the DEL file format, those newline characters can be mistaken for delimiters. If you have this problem use the older default priority for delimiters by specifying the delprioritychar file type modifier in the **IMPORT** command.

If the database table contains implicitly hidden columns, you must specify whether data for the hidden columns is included in the import operation.

The IMPORT utility does not match the number of columns in a table and the number of fields in a data file. The utility checks for a sufficient amount of data in the data file and if a row in the data file does not contain sufficient columns of data, the row may either be rejected with a warning message if the corresponding table columns without data are defined as NOT NULL, or be inserted successfully without a warning message if the corresponding table columns are defined as NULL. On the other hand, if a row contains a higher number of columns than required, the sufficient number of columns are processed while the remaining columns of data are omitted and no warning message is given.

## **Federated considerations**

When using the **IMPORT** command and the **INSERT**, **UPDATE**, or **INSERT\_UPDATE** command parameters, you must ensure that you have CONTROL privilege on the participating nickname. You must ensure that the nickname you want to use when doing an import operation already exists. There are also several restrictions you should be aware of as shown in the **IMPORT** command parameters section.

Some data sources, such as ODBC, do not support importing into nicknames.

## **Result set information**

Command execution status is returned in the SQLCA resulting from the CALL statement. If execution is successful, the command returns additional information in result sets as follows:

*Table 35. Result set returned by the IMPORT command*

| Column name         | Data type     | Description                                                       |
|---------------------|---------------|-------------------------------------------------------------------|
| <b>ROWS READ</b>    | BIGINT        | Number of records read from the file during import.               |
| <b>ROWS SKIPPED</b> | <b>BIGINT</b> | Number of records skipped before inserting or updating<br>begins. |

<span id="page-87-0"></span>*Table 35. Result set returned by the IMPORT command (continued)*

| Column name    | Data type     | Description                                                                                                    |
|----------------|---------------|----------------------------------------------------------------------------------------------------|
| ROWS_INSERTED  | <b>BIGINT</b> | Number of rows inserted into the target table.                                                                                                    |
| ROWS UPDATED   | <b>BIGINT</b> | Number of rows in the target table updated with<br>information from the imported records (records whose<br>primary key value already exists in the table). |
| ROWS_REJECTED  | <b>BIGINT</b> | Number of records that could not be imported.                                                                                                    |
| ROWS COMMITTED | <b>BIGINT</b> | Number of records imported successfully and<br>committed to the database.                                                                                  |
| MSG_RETRIEVAL  | VARCHAR(512)  | SQL statement that is used to retrieve messages created<br>by this utility. For example:                                                                   |
|                |               | SELECT SOLCODE, MSG<br>FROM TABLE (SYSPROC.ADMIN GET MSGS<br>('1203498 txu')) AS MSG                                                                       |
| MSG_REMOVAL    | VARCHAR(512)  | SQL statement that is used to clean up messages created<br>by this utility. For example:                                                                   |
|                |               | CALL SYSPROC.ADMIN REMOVE MSGS<br>('1203498 txu')                                                                                                    |

# **File type modifiers for the import utility**

*Table 36. Valid file type modifiers for the import utility: All file formats*

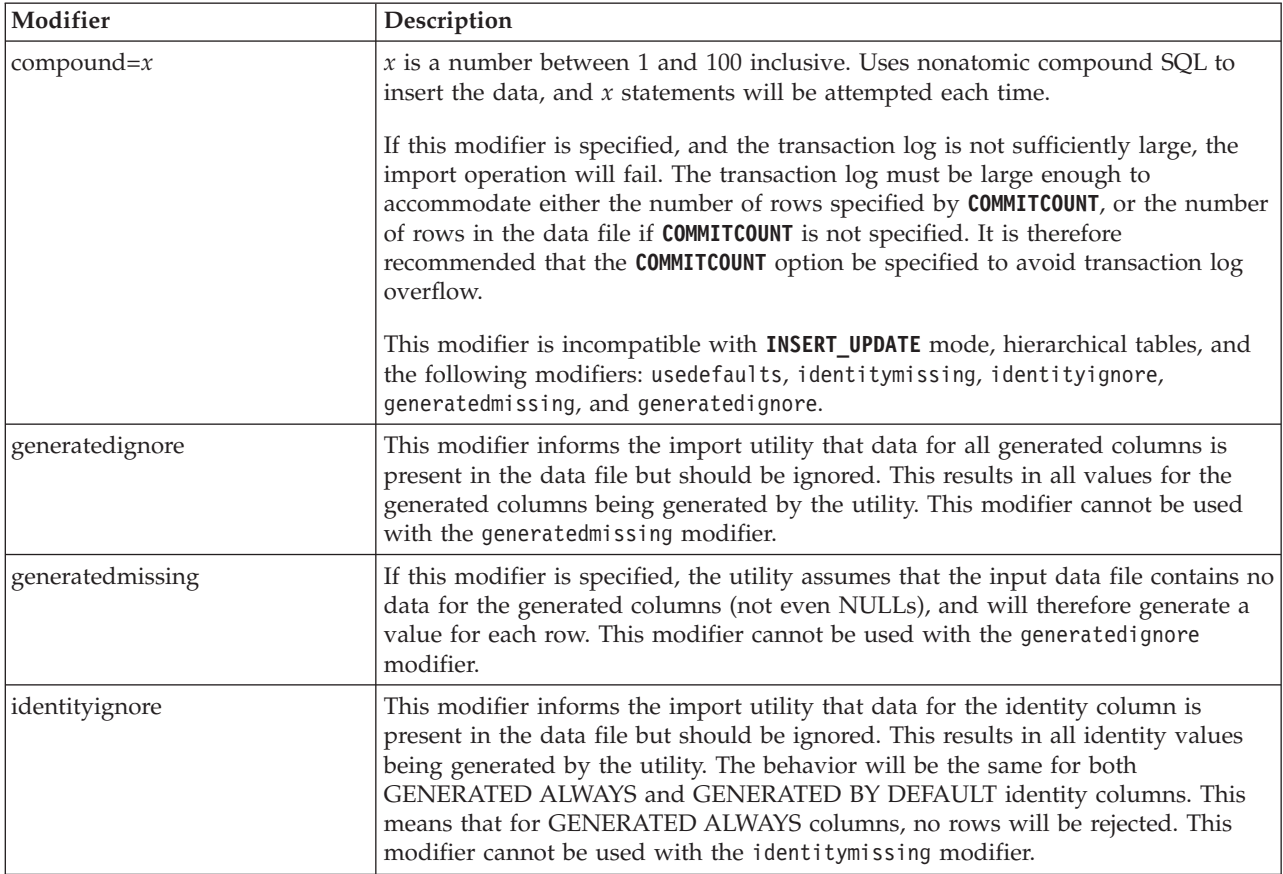

*Table 36. Valid file type modifiers for the import utility: All file formats (continued)*

| Modifier                | Description                                                                                                    |
|-------------------------|----------------------------------------------------------------------------------------------------|
| identitymissing         | If this modifier is specified, the utility assumes that the input data file contains no<br>data for the identity column (not even NULLs), and will therefore generate a<br>value for each row. The behavior will be the same for both GENERATED<br>ALWAYS and GENERATED BY DEFAULT identity columns. This modifier cannot<br>be used with the identityignore modifier.                                                                                                    |
| implicitlyhiddeninclude | If this modifier is specified, the utility assumes that the input data file contains<br>data for the implicitly hidden columns and this data will also be imported. This<br>modifier cannot be used with the implicitlyhiddenmissing modifier. See the<br>Note: section for information about the precedence when multiple modifiers are<br>specified.                                                                                                    |
| implicitlyhiddenmissing | If this modifier is specified, the utility assumes that the input data file does not<br>contain data for the implicitly hidden columns and the utility will generate values<br>for those hidden columns. This modifier cannot be used with the<br>implicitlyhiddeninclude modifier. See the Note: section for information about<br>the precedence when multiple modifiers are specified.                                                                                                    |
| lobsinfile              | lob-path specifies the path to the files containing LOB data.<br>Each path contains at least one file that contains at least one LOB pointed to by a<br>Lob Location Specifier (LLS) in the data file. The LLS is a string representation of<br>the location of a LOB in a file stored in the LOB file path. The format of an LLS is<br>filename.ext.nnn.mmm/, where filename.ext is the name of the file that contains<br>the LOB, nnn is the offset in bytes of the LOB within the file, and mmm is the<br>length of the LOB in bytes. For example, if the string db2exp.001.123.456/ is<br>stored in the data file, the LOB is located at offset 123 in the file db2exp.001, and<br>is 456 bytes long.<br>The LOBS FROM clause specifies where the LOB files are located when the<br>"lobsinfile" modifier is used. The LOBS FROM clause will implicitly activate the<br>LOBSINFILE behavior. The LOBS FROM clause conveys to the IMPORT utility the list<br>of paths to search for the LOB files while importing the data.<br>To indicate a null LOB, enter the size as -1. If the size is specified as 0, it is<br>treated as a 0 length LOB. For null LOBS with length of -1, the offset and the file |
| no_type_id              | name are ignored. For example, the LLS of a null LOB might be db2exp.001.7.-1/.<br>Valid only when importing into a single sub-table. Typical usage is to export data<br>from a regular table, and then to invoke an import operation (using this modifier)<br>to convert the data into a single sub-table.                                                                                                    |
| nodefaults              | If a source column for a target table column is not explicitly specified, and the<br>table column is not nullable, default values are not loaded. Without this option, if<br>a source column for one of the target table columns is not explicitly specified, one<br>of the following occurs:<br>• If a default value can be specified for a column, the default value is loaded<br>If the column is nullable, and a default value cannot be specified for that<br>column, a NULL is loaded<br>If the column is not nullable, and a default value cannot be specified, an error<br>is returned, and the utility stops processing.                                                                                                    |
| norowwarnings           | Suppresses all warnings about rejected rows.                                                                                                    |
| periodignore            | This modifier informs the import utility that data for the period columns is<br>present in the data file but should be ignored. When this modifier is specified, all<br>period column values are generated by the utility. This modifier cannot be used<br>with the <b>periodmissing</b> modifier.                                                                                                    |

*Table 36. Valid file type modifiers for the import utility: All file formats (continued)*

| Modifier                  | Description                                                                                                    |
|---------------------------|----------------------------------------------------------------------------------------------------|
| periodmissing             | If this modifier is specified, the utility assumes that the input data file contains no<br>data for the period columns. When this modifier is specified, all period column<br>values are generated by the utility. This modifier cannot be used with the<br>periodignore modifier.                                                                                                    |
| rowchangetimestampignore  | This modifier informs the import utility that data for the row change timestamp<br>column is present in the data file but should be ignored. This results in all ROW<br>CHANGE TIMESTAMP being generated by the utility. The behavior will be the<br>same for both GENERATED ALWAYS and GENERATED BY DEFAULT columns.<br>This means that for GENERATED ALWAYS columns, no rows will be rejected.<br>This modifier cannot be used with the rowchangetimestampmissing modifier.                                                                                                    |
| rowchangetimestampmissing | If this modifier is specified, the utility assumes that the input data file contains no<br>data for the row change timestamp column (not even NULLs), and will therefore<br>generate a value for each row. The behavior will be the same for both<br>GENERATED ALWAYS and GENERATED BY DEFAULT columns. This modifier<br>cannot be used with the rowchangetimestampignore modifier.                                                                                                    |
| seclabelchar              | Indicates that security labels in the input source file are in the string format for<br>security label values rather than in the default encoded numeric format. IMPORT<br>converts each security label into the internal format as it is loaded. If a string is<br>not in the proper format the row is not loaded and a warning (SQLSTATE 01H53)<br>is returned. If the string does not represent a valid security label that is part of<br>the security policy protecting the table then the row is not loaded and a warning<br>(SQLSTATE 01H53, SQLCODE SQL3243W)) is returned.<br>This modifier cannot be specified if the seclabelname modifier is specified,<br>otherwise the import fails and an error (SQLCODE SQL3525N) is returned.                                                                      |
| seclabelname              | Indicates that security labels in the input source file are indicated by their name<br>rather than the default encoded numeric format. IMPORT will convert the name to<br>the appropriate security label if it exists. If no security label exists with the<br>indicated name for the security policy protecting the table the row is not loaded<br>and a warning (SQLSTATE 01H53, SQLCODE SQL3244W) is returned.<br>This modifier cannot be specified if the seclabelchar modifier is specified,<br>otherwise the import fails and an error (SQLCODE SQL3525N) is returned.<br>Note: If the file type is ASC, any spaces following the name of the security label<br>will be interpreted as being part of the name. To avoid this use the striptblanks<br>file type modifier to make sure the spaces are removed. |
| transactionidignore       | This modifier informs the import utility that data for the TRANSACTION START<br>ID column is present in the data file but should be ignored. When this modifier is<br>specified, the value for the TRANSACTION START ID column is generated by<br>the utility. This modifier cannot be used with the <b>transactionidmissing</b> modifier.                                                                                                    |
| transactionidmissing      | If this modifier is specified, the utility assumes that the input data file contains no<br>data for the TRANSACTION START ID columns. When this modifier is specified,<br>the value for the TRANSACTION START ID column is generated by the utility.<br>This modifier cannot be used with the transactionidignore modifier.                                                                                                    |

*Table 36. Valid file type modifiers for the import utility: All file formats (continued)*

| Modifier    | Description                                                                                                    |
|-------------|----------------------------------------------------------------------------------------------------|
| usedefaults | If a source column for a target table column has been specified, but it contains no<br>data for one or more row instances, default values are loaded. Examples of<br>missing data are:                                                                                                    |
|             | • For DEL files: two adjacent column delimiters $\binom{n}{r}$ or two adjacent column<br>delimiters separated by an arbitrary number of spaces (", ,") are specified for a<br>column value.                                                                                                    |
|             | • For DEL/ASC files: A row that does not have enough columns, or is not long<br>enough for the original specification.<br>Note: For ASC files, NULL column values are not considered explicitly<br>missing, and a default will not be substituted for NULL column values. NULL<br>column values are represented by all space characters for numeric, date, time,<br>and /timestamp columns, or by using the NULL INDICATOR for a column of<br>any type to indicate the column is NULL. |
|             | Without this option, if a source column contains no data for a row instance, one<br>of the following occurs:                                                                                                    |
|             | For DEL/ASC files: If the column is nullable, a NULL is loaded. If the column<br>is not nullable, the utility rejects the row.                                                                                                    |

*Table 37. Valid file type modifiers for the import utility: ASCII file formats (ASC/DEL)*

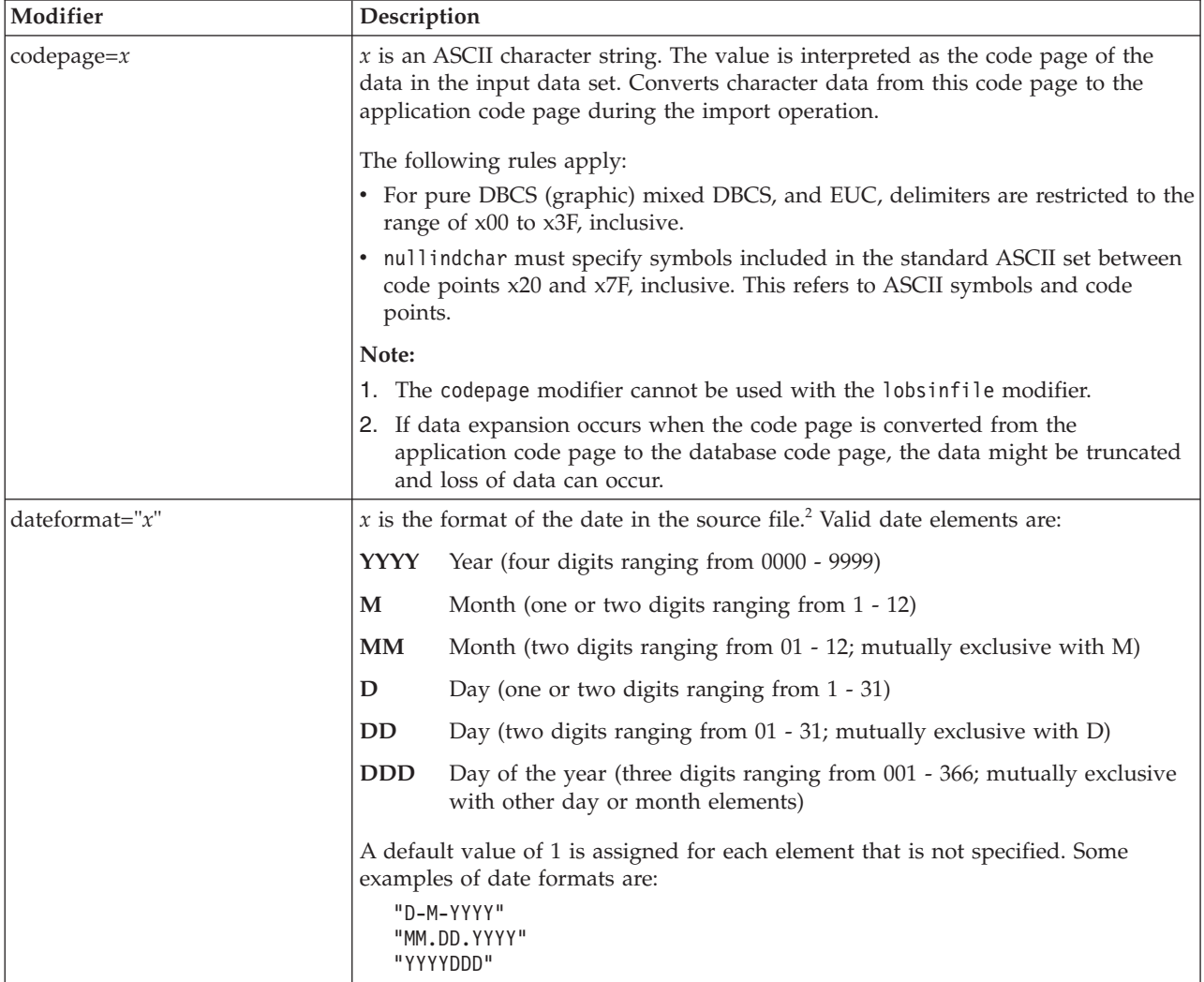

*Table 37. Valid file type modifiers for the import utility: ASCII file formats (ASC/DEL) (continued)*

| Modifier           |              | Description                                                                                                    |  |
|--------------------|--------------|----------------------------------------------------------------------------------------------------|--|
| implieddecimal     |              | The location of an implied decimal point is determined by the column definition;<br>it is no longer assumed to be at the end of the value. For example, the value<br>12345 is loaded into a DECIMAL(8,2) column as 123.45, not 12345.00. |  |
| timeformat=" $x$ " |              | $x$ is the format of the time in the source file. <sup>2</sup> Valid time elements are:                                                                                                    |  |
|                    | H            | Hour (one or two digits ranging from 0 - 12 for a 12 hour system, and 0<br>- 24 for a 24 hour system)                                                                                                    |  |
|                    | <b>HH</b>    | Hour (two digits ranging from 00 - 12 for a 12 hour system, and 00 - 24<br>for a 24 hour system; mutually exclusive with H)                                                                                                    |  |
|                    | M            | Minute (one or two digits ranging from $0 - 59$ )                                                                                                    |  |
|                    | MM           | Minute (two digits ranging from $00 - 59$ ; mutually exclusive with M)                                                                                                    |  |
|                    | S            | Second (one or two digits ranging from $0 - 59$ )                                                                                                    |  |
|                    | <b>SS</b>    | Second (two digits ranging from 00 - 59; mutually exclusive with S)                                                                                                    |  |
|                    | <b>SSSSS</b> | Second of the day after midnight (5 digits ranging from 00000 - 86400;<br>mutually exclusive with other time elements)                                                                                                    |  |
|                    | <b>TT</b>    | Meridian indicator (AM or PM)                                                                                                    |  |
|                    | "SSSSS"      | A default value of 0 is assigned for each element that is not specified. Some<br>examples of time formats are:<br>"HH:MM:SS"<br>"HH.MM TT"                                                                                               |  |

*Table 37. Valid file type modifiers for the import utility: ASCII file formats (ASC/DEL) (continued)*

| Modifier                | Description   |                                                                                                    |
|-------------------------|---------------|----------------------------------------------------------------------------------------------------|
| timestampformat=" $x$ " | are:          | $x$ is the format of the time stamp in the source file. <sup>2</sup> Valid time stamp elements                                                                                                    |
|                         | <b>YYYY</b>   | Year (four digits ranging from 0000 - 9999)                                                                                                    |
|                         | M             | Month (one or two digits ranging from 1 - 12)                                                                                                    |
|                         | MM            | Month (two digits ranging from 01 - 12; mutually exclusive with M and<br>MMM)                                                                                                    |
|                         | MMM           | Month (three-letter case-insensitive abbreviation for the month name;<br>mutually exclusive with M and MM)                                                                                                    |
|                         | D             | Day (one or two digits ranging from $1 - 31$ )                                                                                                    |
|                         | DD            | Day (two digits ranging from 01 - 31; mutually exclusive with D)                                                                                                    |
|                         | <b>DDD</b>    | Day of the year (three digits ranging from 001 - 366; mutually exclusive<br>with other day or month elements)                                                                                                    |
|                         | Н             | Hour (one or two digits ranging from 0 - 12 for a 12 hour system, and 0<br>- 24 for a 24 hour system)                                                                                                    |
|                         | HH            | Hour (two digits ranging from 00 - 12 for a 12 hour system, and 00 - 24<br>for a 24 hour system; mutually exclusive with H)                                                                                                    |
|                         | M             | Minute (one or two digits ranging from $0 - 59$ )                                                                                                    |
|                         | MM            | Minute (two digits ranging from 00 - 59; mutually exclusive with M,<br>minute)                                                                                                    |
|                         | S             | Second (one or two digits ranging from $0 - 59$ )                                                                                                    |
|                         | SS            | Second (two digits ranging from 00 - 59; mutually exclusive with S)                                                                                                    |
|                         | <b>SSSSSS</b> | Second of the day after midnight (5 digits ranging from 00000 - 86400;<br>mutually exclusive with other time elements)                                                                                                    |
|                         |               | $U(1)$ to 12 times)<br>Fractional seconds(number of occurrences of U represent the number of<br>digits with each digit ranging from 0 to 9                                                                                                    |
|                         | TT            | Meridian indicator (AM or PM)                                                                                                    |
|                         |               | A default value of 1 is assigned for unspecified YYYY, M, MM, D, DD, or DDD<br>elements. A default value of 'Jan' is assigned to an unspecified MMM element. A<br>default value of 0 is assigned for all other unspecified elements. Following is an<br>example of a time stamp format:<br>"YYYY/MM/DD HH:MM:SS.UUUUUU" |
|                         | insensitive.  | The valid values for the MMM element include: 'jan', 'feb', 'mar', 'apr', 'may',<br>'jun', 'jul', 'aug', 'sep', 'oct', 'nov' and 'dec'. These values are case                                                                                                    |
|                         |               | The following example illustrates how to import data containing user defined<br>date and time formats into a table called schedule:                                                                                                    |
|                         |               | db2 import from delfile2 of del<br>modified by timestampformat="yyyy.mm.dd hh:mm tt"<br>insert into schedule                                                                                                    |

*Table 37. Valid file type modifiers for the import utility: ASCII file formats (ASC/DEL) (continued)*

| Modifier           | Description                                                                                                    |
|--------------------|----------------------------------------------------------------------------------------------------|
| usegraphiccodepage | If usegraphiccodepage is given, the assumption is made that data being imported<br>into graphic or double-byte character large object (DBCLOB) data fields is in the<br>graphic code page. The rest of the data is assumed to be in the character code<br>page. The graphic code page is associated with the character code page. IMPORT<br>determines the character code page through either the codepage modifier, if it is<br>specified, or through the code page of the application if the codepage modifier is<br>not specified.                                                                                                    |
|                    | This modifier should be used in conjunction with the delimited data file<br>generated by drop table recovery only if the table being recovered has graphic<br>data.                                                                                                    |
|                    | <b>Restrictions</b>                                                                                                    |
|                    | The usegraphiccodepage modifier MUST NOT be specified with DEL files created<br>by the <b>EXPORT</b> utility, as these files contain data encoded in only one code page.<br>The usegraphiccodepage modifier is also ignored by the double-byte character<br>large objects (DBCLOBs) in files.                                                                                                    |
| xmlchar            | Specifies that XML documents are encoded in the character code page.                                                                                                    |
|                    | This option is useful for processing XML documents that are encoded in the<br>specified character code page but do not contain an encoding declaration.                                                                                                    |
|                    | For each document, if a declaration tag exists and contains an encoding attribute,<br>the encoding must match the character code page, otherwise the row containing<br>the document will be rejected. Note that the character code page is the value<br>specified by the codepage file type modifier, or the application code page if it is<br>not specified. By default, either the documents are encoded in Unicode, or they<br>contain a declaration tag with an encoding attribute.                                                                                                    |
| xmlgraphic         | Specifies that XML documents are encoded in the specified graphic code page.                                                                                                    |
|                    | This option is useful for processing XML documents that are encoded in a specific<br>graphic code page but do not contain an encoding declaration.                                                                                                    |
|                    | For each document, if a declaration tag exists and contains an encoding attribute,<br>the encoding must match the graphic code page, otherwise the row containing<br>the document will be rejected. Note that the graphic code page is the graphic<br>component of the value specified by the codepage file type modifier, or the<br>graphic component of the application code page if it is not specified. By default,<br>documents are either encoded in Unicode, or they contain a declaration tag with<br>an encoding attribute.<br><b>Note:</b> If the xmlgraphic modifier is specified with the <b>IMPORT</b> command, the XML<br>document to be imported must be encoded in the UTF-16 code page. Otherwise,<br>the XML document may be rejected with a parsing error, or it may be imported<br>into the table with data corruption. |

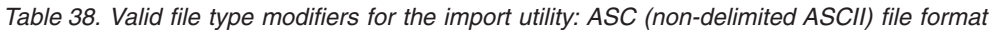

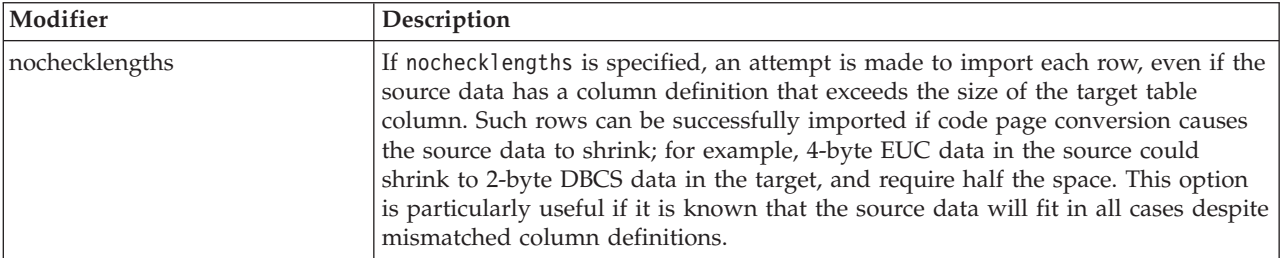

*Table 38. Valid file type modifiers for the import utility: ASC (non-delimited ASCII) file format (continued)*

| Modifier        | Description                                                                                                    |
|-----------------|----------------------------------------------------------------------------------------------------|
| $nullindchar=x$ | $x$ is a single character. Changes the character denoting a null value to $x$ . The<br>default value of $x$ is $Y^3$ .                                                                                                    |
|                 | This modifier is case sensitive for EBCDIC data files, except when the character is<br>an English letter. For example, if the null indicator character is specified to be the<br>letter N, then n is also recognized as a null indicator. |
| $reclen=x$      | $x$ is an integer with a maximum value of 32 767. $x$ characters are read for each<br>row, and a new-line character is not used to indicate the end of the row.                                                                           |
| striptblanks    | Truncates any trailing blank spaces when loading data into a variable-length field.<br>If this option is not specified, blank spaces are kept.                                                                                            |
|                 | In the following example, striptblanks causes the import utility to truncate<br>trailing blank spaces:                                                                                                    |
|                 | db2 import from myfile.asc of asc<br>modified by striptblanks<br>method 1 (1 10, 12 15) messages msgs.txt<br>insert into staff                                                                                                    |
|                 | This option cannot be specified together with striptnulls. These are mutually<br>exclusive options. This option replaces the obsolete t option, which is supported<br>for earlier compatibility only.                                     |
| striptnulls     | Truncates any trailing NULLs (0x00 characters) when loading data into a<br>variable-length field. If this option is not specified, NULLs are kept.                                                                                        |
|                 | This option cannot be specified together with striptblanks. These are mutually<br>exclusive options. This option replaces the obsolete padwithzero option, which is<br>supported for earlier compatibility only.                          |

*Table 39. Valid file type modifiers for the import utility: DEL (delimited ASCII) file format*

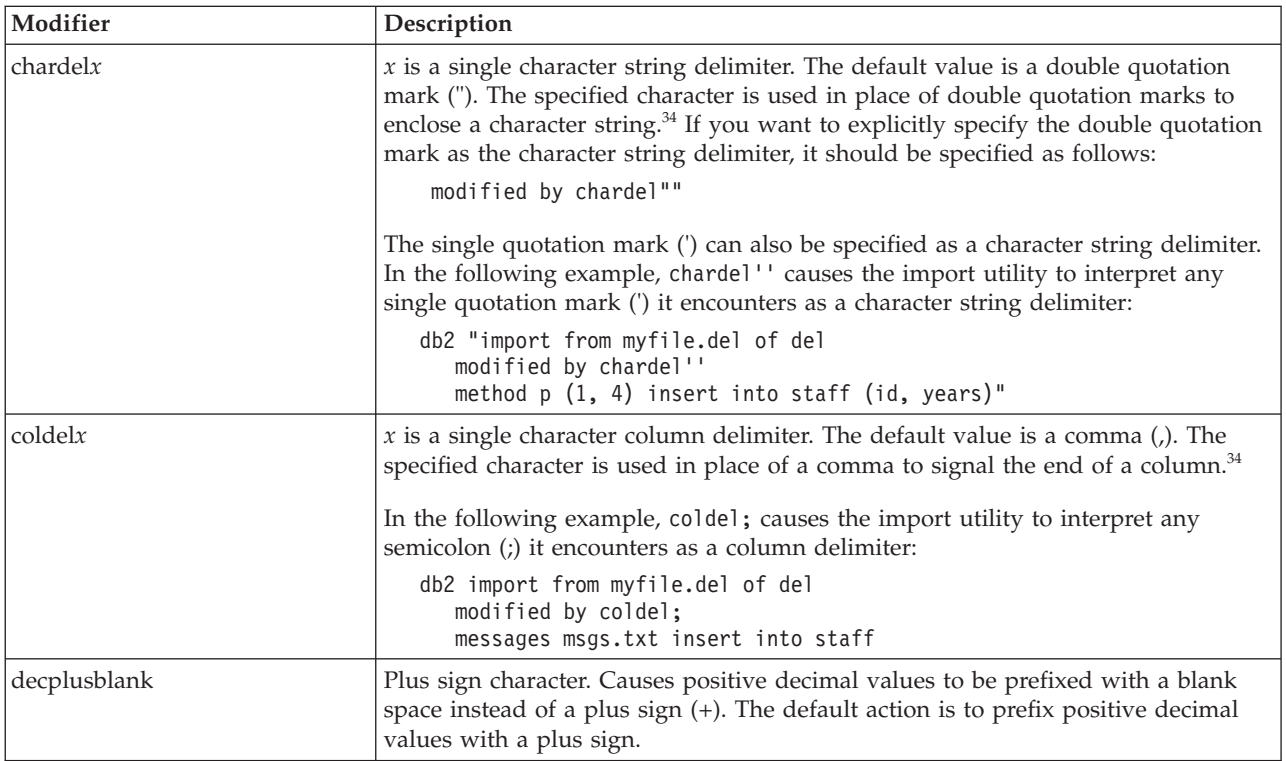

*Table 39. Valid file type modifiers for the import utility: DEL (delimited ASCII) file format (continued)*

| Modifier        | Description                                                                                                    |
|-----------------|----------------------------------------------------------------------------------------------------|
| decptx          | $x$ is a single character substitute for the period as a decimal point character. The<br>default value is a period (.). The specified character is used in place of a period as<br>a decimal point character. <sup>34</sup>                                                                                                    |
|                 | In the following example, decpt; causes the import utility to interpret any<br>semicolon (;) it encounters as a decimal point:                                                                                                    |
|                 | db2 "import from myfile.del of del<br>modified by chardel''<br>decpt; messages msgs.txt insert into staff"                                                                                                    |
| delprioritychar | The current default priority for delimiters is: record delimiter, character delimiter,<br>column delimiter. This modifier protects existing applications that depend on the<br>older priority by reverting the delimiter priorities to: character delimiter, record<br>delimiter, column delimiter. Syntax:                                                                                                    |
|                 | db2 import  modified by delprioritychar                                                                                                    |
|                 | For example, given the following DEL data file:                                                                                                    |
|                 | "Smith, Joshua", 4000, 34.98 <row delimiter=""><br/>"Vincent, &lt; row delimiter&gt;, is a manager", <br/><math>\ldots</math> 4005,44.37<row delimiter=""></row></row>                                                                                                    |
|                 | With the delprioritychar modifier specified, there will be only two rows in this<br>data file. The second <row delimiter=""> will be interpreted as part of the first data<br/>column of the second row, while the first and the third <row delimiter=""> are<br/>interpreted as actual record delimiters. If this modifier is <i>not</i> specified, there will<br/>be three rows in this data file, each delimited by a <row delimiter="">.</row></row></row> |
| keepblanks      | Preserves the leading and trailing blanks in each field of type CHAR, VARCHAR,<br>LONG VARCHAR, or CLOB. Without this option, all leading and trailing blanks<br>that are not inside character delimiters are removed, and a NULL is inserted into<br>the table for all blank fields.                                                                                                    |
| nochardel       | The import utility will assume all bytes found between the column delimiters to<br>be part of the column's data. Character delimiters will be parsed as part of<br>column data. This option should not be specified if the data was exported using<br>DB2 (unless nochardel was specified at export time). It is provided to support<br>vendor data files that do not have character delimiters. Improper usage might<br>result in data loss or corruption.    |
|                 | This option cannot be specified with chardelx, delprioritychar or nodoubledel.<br>These are mutually exclusive options.                                                                                                    |
| nodoubledel     | Suppresses recognition of double character delimiters.                                                                                                    |

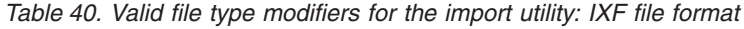

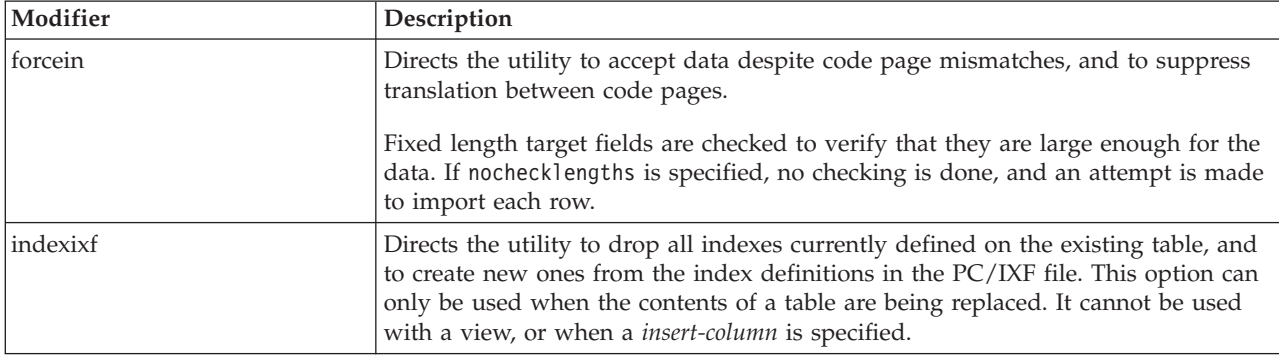

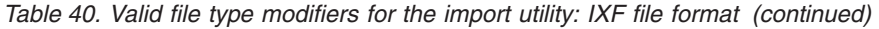

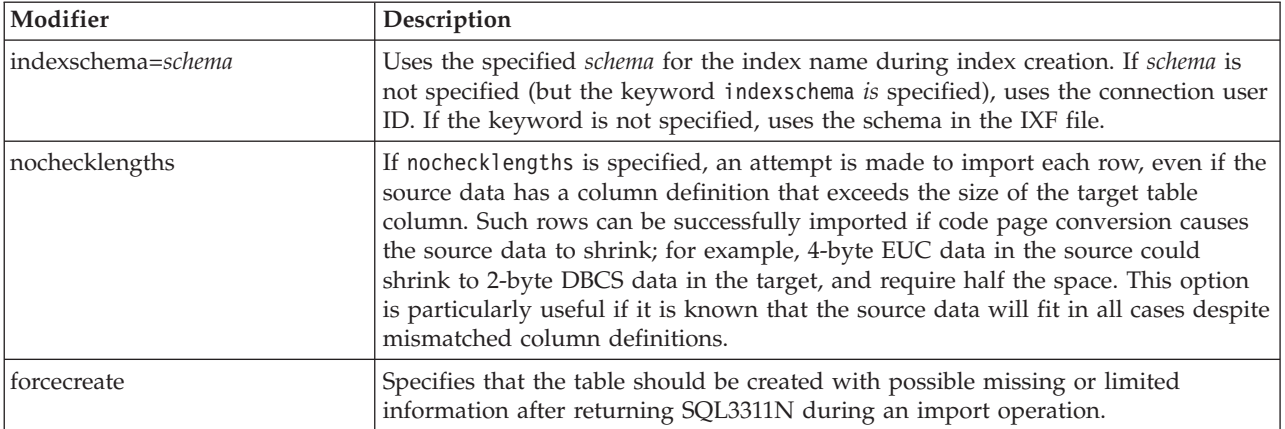

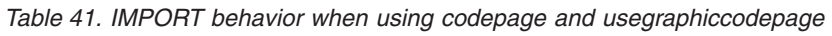

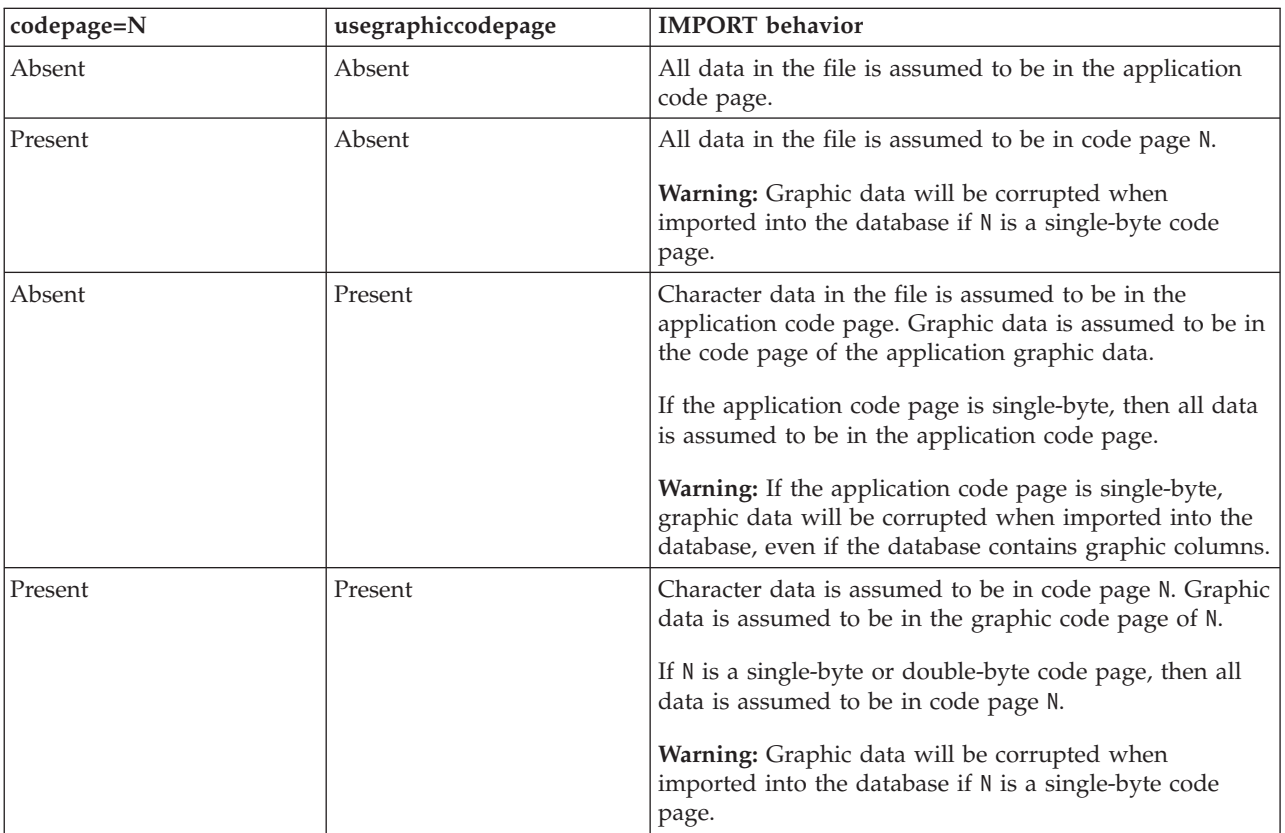

## **Note:**

- 1. The import utility does not issue a warning if an attempt is made to use unsupported file types with the **MODIFIED BY** option. If this is attempted, the import operation fails, and an error code is returned.
- 2. Double quotation marks around the date format string are mandatory. Field separators cannot contain any of the following: a-z, A-Z, and 0-9. The field separator should not be the same as the character delimiter or field delimiter in the DEL file format. A field separator is optional if the start and end

positions of an element are unambiguous. Ambiguity can exist if (depending on the modifier) elements such as D, H, M, or S are used, because of the variable length of the entries.

For time stamp formats, care must be taken to avoid ambiguity between the month and the minute descriptors, since they both use the letter M. A month field must be adjacent to other date fields. A minute field must be adjacent to other time fields. Following are some ambiguous time stamp formats:

```
"M" (could be a month, or a minute)
"M:M" (Which is which?)
"M:YYYY:M" (Both are interpreted as month.)
"S:M:YYYY" (adjacent to both a time value and a date value)
```
In ambiguous cases, the utility will report an error message, and the operation will fail.

Following are some unambiguous time stamp formats:

```
"M:YYYY" (Month)
"S:M" (Minute)
"M:YYYY:S:M" (Month....Minute)
"M:H:YYYY:M:D" (Minute....Month)
```
Some characters, such as double quotation marks and back slashes, must be preceded by an escape character (for example,  $\lambda$ ).

3. Character values provided for the chardel, coldel, or decpt file type modifiers must be specified in the code page of the source data.

The character code point (instead of the character symbol), can be specified using the syntax  $xJ$  or 0xII, where II is the hexadecimal representation of the code point. For example, to specify the # character as a column delimiter, use one of the following statements:

```
... modified by coldel# ...
... modified by coldel0x23 ...
... modified by coldelX23 ...
```
- 4. *Delimiter considerations for moving data* lists restrictions that apply to the characters that can be used as delimiter overrides.
- 5. The following file type modifiers are not allowed when importing into a nickname:
	- indexixf
	- indexschema
	- dldelfiletype
	- nodefaults
	- usedefaults
	- no type idfiletype
	- generatedignore
	- generatedmissing
	- identityignore
	- identitymissing
	- lobsinfile
- 6. The **CREATE** mode is not supported for XML columns.
- 7. All XML data must reside in XML files that are separate from the main data file. An XML Data Specifier (XDS) (or a NULL value) must exist for each XML column in the main data file.
- 8. XML documents are assumed to be in Unicode format or to contain a declaration tag that includes an encoding attribute, unless the XMLCHAR or XMLGRAPHIC file type modifier is specified.
- 9. Rows containing documents that are not well-formed will be rejected.
- 10. If the **XMLVALIDATE** option is specified, documents that successfully validate against their matching schema will be annotated with the schema information as they are inserted. Rows containing documents that fail to validate against their matching schema will be rejected. To successfully perform the validation, the privileges held by the user invoking the import must include at least one of the following:
	- DBADM authority
	- USAGE privilege on the XML schema to be used in the validation
- <span id="page-98-0"></span>11. When multiple modifiers suffixed with **ignore**, **include**, **missing**, and **override** are specified, they are applied in the order that they are listed. In the following statement, data for implicitly hidden columns that are not identity columns is included in the input data. While data for all identity columns, regardless of their implicitly hidden status, is not.
	- db2 import from delfile1 of del modified by implicitlyhiddeninclude identitymissing insert into table1

However, changing the order of the file type modifiers in the following statement means that data for all implicitly hidden columns (including hidden identity columns) is included in the input data. While data for identity columns that are not implicitly hidden is not.

db2 import from delfile1 of del modified by identitymissing implicitlyhiddeninclude insert into table1

If the DB2\_DMU\_DEFAULT registry variable is set to **IMPLICITLYHIDDENINCLUDE**, then:

db2set DB2\_DMU\_DEFAULT=IMPLICITLYHIDDENINCLUDE db2 import from delfile1 of del modified by identitymissing insert into table1

is equivalent to:

db2 import from delfile1 of del modified by implicitlyhiddeninclude identitymissing insert into table1

## **INITIALIZE TAPE command using the ADMIN\_CMD procedure:**

Initializes tapes for backup and restore operations to streaming tape devices. This command is only supported on Windows operating systems.

## **Authorization**

One of the following authorities:

- SYSADM
- SYSCTRL
- SYSMAINT

## **Required connection**

Database

**Command syntax**

 $\rightarrow$ -INITIALIZE TAPE

ON *device* USING *blksize*

 $\blacktriangleright$ 

## **Command parameters**

## **ON** *device*

Specifies a valid tape device name. The default value is \\.\TAPE0. The device specified must be relative to the server.

## **USING** *blksize*

Specifies the block size for the device, in bytes. The device is initialized to use the block size specified, if the value is within the supported range of block sizes for the device.

The buffer size specified for the **BACKUP DATABASE** command and for **RESTORE DATABASE** must be divisible by the block size specified here.

If a value for this parameter is not specified, the device is initialized to use its default block size. If a value of zero is specified, the device is initialized to use a variable length block size; if the device does not support variable length block mode, an error is returned.

When backing up to tape, use of a variable block size is currently not supported. If you must use this option, ensure that you have well tested procedures in place that enable you to recover successfully, using backup images that were created with a variable block size.

When using a variable block size, you must specify a backup buffer size that is less than or equal to the maximum limit for the tape devices that you are using. For optimal performance, the buffer size must be equal to the maximum block size limit of the device being used.

## **Example**

Initialize the tape device to use a block size of 2048 bytes, if the value is within the supported range of block sizes for the device.

CALL SYSPROC.ADMIN\_CMD( 'initialize tape using 2048' )

## **Usage notes**

Command execution status is returned in the SQLCA resulting from the CALL statement.

## **LOAD command using the ADMIN\_CMD procedure:**

Loads data into a DB2 table.

Data stored on the server can be in the form of a file, tape, or named pipe. Data can also be loaded from a cursor defined from a query running against the currently connected database, a different database, or by using a user-written script or application. If the COMPRESS attribute for the table is set to YES, the data loaded is subject to compression on every data and database partition for which a dictionary exists in the table, including data in the XML storage object of the table.

Quick link to ["File type modifiers for the load utility" on page 121.](#page-126-0)

## **Restrictions**

The load utility does not support loading data at the hierarchy level. The load utility is not compatible with range-clustered tables. The load utility does not support the NOT LOGGED INITIALLY parameter for the CREATE TABLE or ALTER TABLE statements.

## **Scope**

This command can be issued against multiple database partitions in a single request.

## **Authorization**

One of the following authorities:

- DATAACCESS
- LOAD authority on the database and the following privileges:
	- INSERT privilege on the table when the load utility is invoked in INSERT mode, TERMINATE mode (to terminate a previous load insert operation), or RESTART mode (to restart a previous load insert operation)
	- INSERT and DELETE privilege on the table when the load utility is invoked in REPLACE mode, TERMINATE mode (to terminate a previous load replace operation), or RESTART mode (to restart a previous load replace operation)
	- INSERT privilege on the exception table, if such a table is used as part of the load operation.
- v To load data into a table that has protected columns, the session authorization ID must have LBAC credentials directly or indirectly through a group or a role that allow write access to all protected columns in the table. Otherwise the load fails and an error (SQLSTATE 5U014) is returned.
- v To load data into a table that has protected rows, the session authorization ID must hold a security label that meets these criteria:
	- The security label is part of the security policy protecting the table.
	- The security label was granted to the session authorization ID directly or indirectly through a group or a role for write access or for all access.

If the session authorization ID does not hold such a security label, then the load fails and an error (SQLSTATE 5U014) is returned. The security label protects a loaded row if the session authorization ID LBAC credentials do not allow it to write to the security label that protects that row in the data. This does not happen, however, when the security policy protecting the table was created with the RESTRICT NOT AUTHORIZED WRITE SECURITY LABEL option of the CREATE SECURITY POLICY statement. In this case the load fails and an error (SQLSTATE 42519) is returned.

When you load data into a table with protected rows, the target table has one column with a data type of DB2SECURITYLABEL. If the input row of data does not contain a value for that column, that row is rejected unless the usedefaults file type modifier is specified in the load command, in which case the security label you hold for write access from the security policy protecting the table is used. If you do not hold a security label for write access, the row is rejected and processing continues on to the next row

- v If the REPLACE option is specified, the session authorization ID must have the authority to drop the table.
- v If the LOCK WITH FORCE option is specified, SYSADM authority is required.
- If the table has row access control activated, then **LOAD REPLACE** on that table would require the ability to drop the table. Specifically, you must have either CONTROL or DBADM on the table.

Since all load processes (and all DB2 server processes, in general) are owned by the instance owner, and all of these processes use the identification of the instance owner to access needed files, the instance owner must have read access to input

data files. These input data files must be readable by the instance owner, regardless of who invokes the command.

## **Required connection**

Database.

Instance. An explicit attachment is not required. If a connection to the database has been established, an implicit attachment to the local instance is attempted.

## **Command syntax**

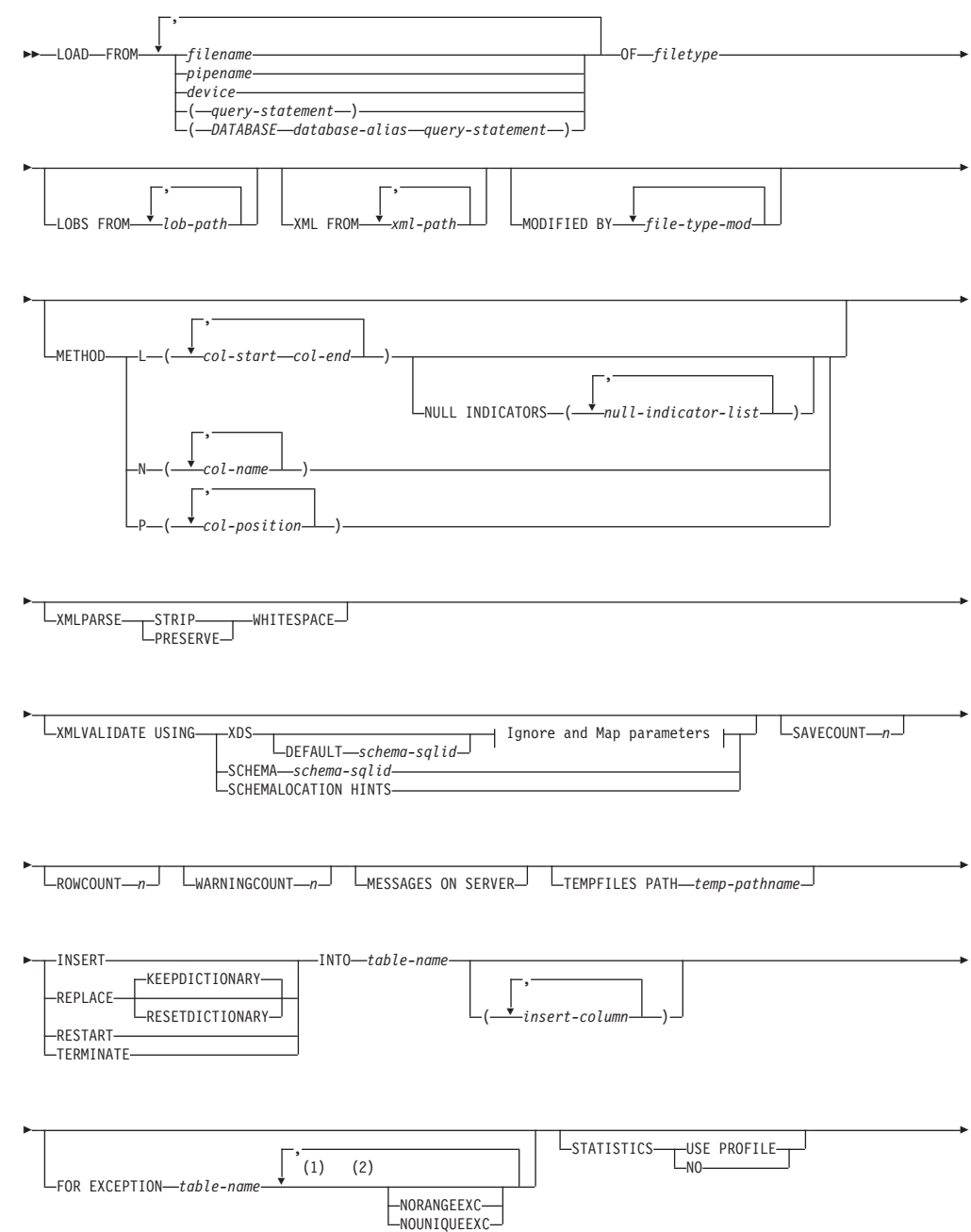

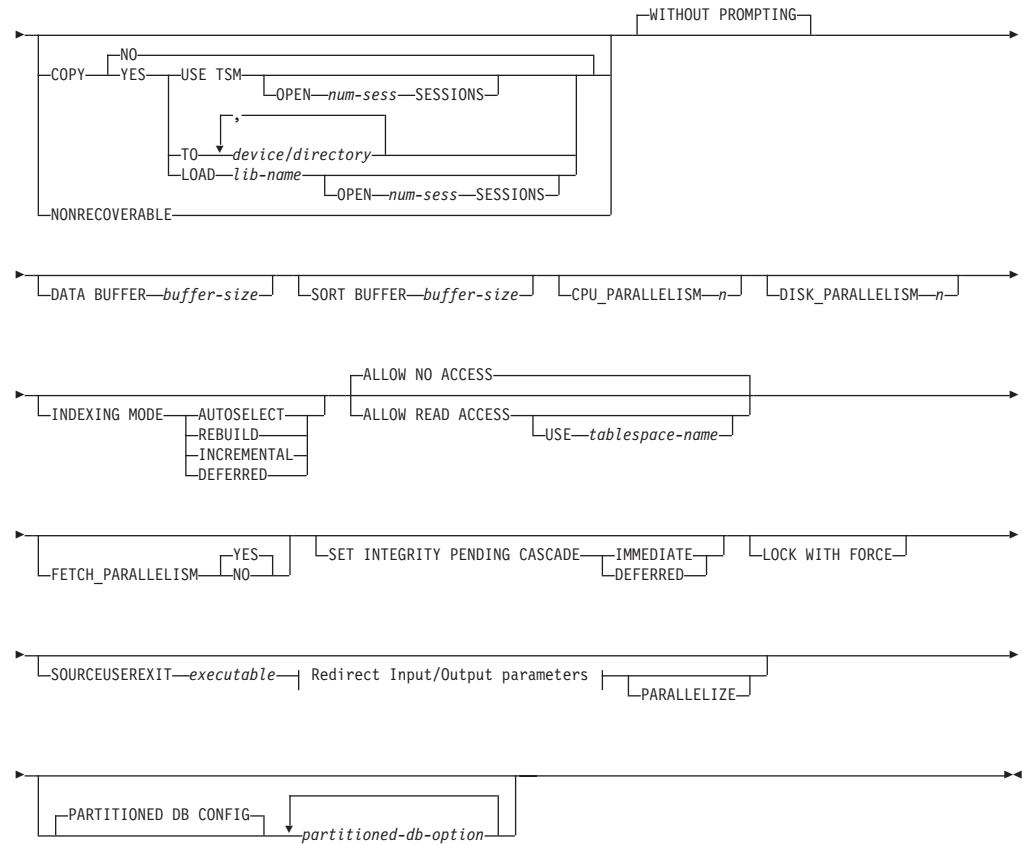

## **Ignore and Map parameters:**

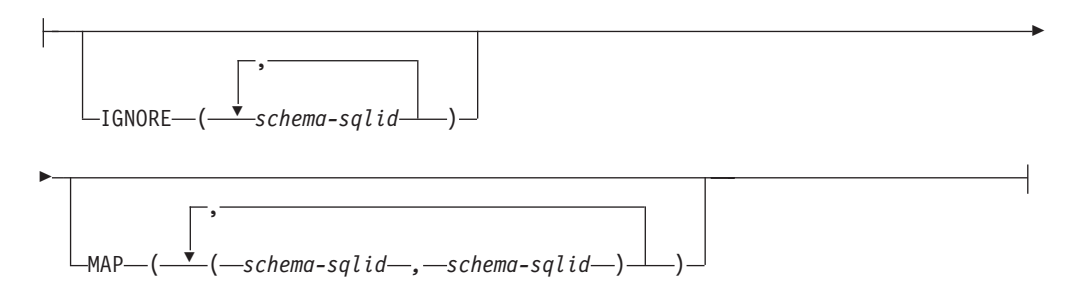

## **Redirect Input/Output parameters:**

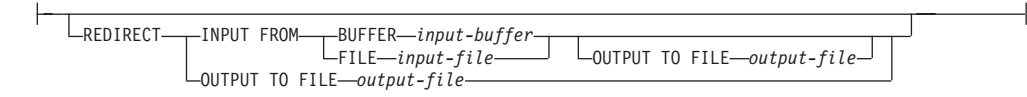

## **Notes:**

- 1 These keywords can appear in any order.
- 2 Each of these keywords can only appear once.

## **Command parameters**

**FROM** *filename* **|** *pipename* **|** *device(query-statement)* **| (DATABASE** *database-alias query-statement***)**

> Specifies the file, pipe or device referring to an SQL statement that contains the data being loaded, or the SQL statement itself and the optional source database to load from cursor.

The *query-statement* option is used to **LOAD** from a cursor. It contains only one query statement, which is enclosed in parentheses, and can start with VALUES, SELECT or WITH. For example,

LOAD FROM (SELECT \* FROM T1) OF CURSOR INSERT INTO T2

When the **DATABASE** *database-alias* clause is included before the query statement in the parentheses, the **LOAD** command will attempt to load the data using the *query-statement* from the given database as indicated by the *database-alias* name. Note that the **LOAD** will be executed using the user ID and password explicitly provided for the currently connected database (an implicit connection will cause the **LOAD** to fail).

If the input source is a file, pipe, or device, it must be accessible from the coordinator partition on the server.

If several names are specified, they will be processed in sequence. If the last item specified is a tape device and the user is prompted for a tape, the **LOAD** will fail and the ADMIN\_CMD procedure will return an error.

**Note:**

- v A fully qualified path file name must be used and must exist on the server.
- v If data is exported into a file using the **EXPORT** command using the ADMIN\_CMD procedure, the data file is owned by the fenced user ID. This file is not usually accessible by the instance owner. To run the **LOAD** from CLP or the ADMIN\_CMD procedure, the data file must be accessible by the instance owner ID, so read access to the data file must be granted to the instance owner.
- Loading data from multiple IXF files is supported if the files are physically separate, but logically one file. It is *not* supported if the files are both logically and physically separate. Note that if more than one logically and physically separate files are specified, then any file after the first one is ignored. (Multiple physical files would be considered logically one if they were all created with one invocation of the **EXPORT** command.)
- When loading XML data from files into tables in a partitioned database environment, the XML data files must be read-accessible to all the database partitions where loading is taking place.

#### **OF** *filetype*

Specifies the format of the data:

- ASC (non-delimited ASCII format)
- DEL (delimited ASCII format)
- IXF (Integration Exchange Format, PC version) is a binary format that is used exclusively by DB2 databases.
- CURSOR (a cursor declared against a SELECT or VALUES statement).

#### **Note:**

- When using a CURSOR file type to load XML data into a table in a distributed database environment, the PARTITION\_ONLY and LOAD\_ONLY modes are not supported.
- When performing a load using the CURSOR file type where the DATABASE keyword was specified during the DECLARE CURSOR statement, load internally spawns a separate application to fetch the data; whereas when the DATABASE keyword is not specified, load fetches data within the same application. This difference between the two cases can also cause locking behavior difference. In particular, if you currently specify the DATABASE keyword using the same database as the currently connected database (and same userid and password as the current connection, if specified), there might be cases where you get into a lock issue (such as a lock wait or lock timeout, depending on the database configuration) which can be worked around by omitting the DATABASE keyword.

## **LOBS FROM** *lob-path*

The path to the data files containing LOB values to be loaded. The path must end with a slash. The path must be fully qualified and accessible from the coordinator partition on the server . The names of the LOB data files are stored in the main data file (ASC, DEL, or IXF), in the column that will be loaded into the LOB column. The maximum number of paths that can be specified is 999. This will implicitly activate the **LOBSINFILE** behavior.

This option is ignored when specified in conjunction with the CURSOR file type.

## **MODIFIED BY** *file-type-mod*

Specifies file type modifier options. See ["File type modifiers for the load](#page-126-0) [utility" on page 121.](#page-126-0)

## **METHOD**

**L** Specifies the start and end column numbers from which to load data. A column number is a byte offset from the beginning of a row of data. It is numbered starting from 1. This method can only be used with ASC files, and is the only valid method for that file type.

## **NULL INDICATORS** *null-indicator-list*

This option can only be used when the **METHOD L** parameter is specified; that is, the input file is an ASC file). The null indicator list is a comma-separated list of positive integers specifying the column number of each null indicator field. The column number is the byte offset of the null indicator field from the beginning of a row of data. There must be one entry in the null indicator list for each data field defined in the **METHOD L** parameter. A column number of zero indicates that the corresponding data field always contains data.

A value of Y in the NULL indicator column specifies that the column data is NULL. Any character *other than* Y in the NULL indicator column specifies that the column data is not NULL, and that column data specified by the **METHOD L** option will be loaded.

The NULL indicator character can be changed using the **MODIFIED BY** option.

- **N** Specifies the names of the columns in the data file to be loaded. The case of these column names must match the case of the corresponding names in the system catalogs. Each table column that is not nullable should have a corresponding entry in the **METHOD N** list. For example, given data fields F1, F2, F3, F4, F5, and F6, and table columns C1 INT, C2 INT NOT NULL, C3 INT NOT NULL, and C4 INT, method N (F2, F1, F4, F3) is a valid request, while method N (F2, F1) is not valid. This method can only be used with file types IXF or CURSOR.
- **P** Specifies the field numbers (numbered from 1) of the input data fields to be loaded. Each table column that is not nullable should have a corresponding entry in the **METHOD P** list. For example, given data fields F1, F2, F3, F4, F5, and F6, and table columns C1 INT, C2 INT NOT NULL, C3 INT NOT NULL, and C4 INT, method P (2, 1, 4, 3) is a valid request, while method P (2, 1) is not valid. This method can only be used with file types IXF, DEL, or CURSOR, and is the only valid method for the DEL file type.

For each of the fields specified by method P, you need to define a corresponding column in the action statement, unless all columns are accounted for or the first *x* columns are going to be loaded, as shown in the following example:

```
db2 import from datafile1.del of del method P(1, 3, 4)
    replace into table1 (c1, c3, c4)
```
## **XML FROM** *xml-path*

Specifies one or more paths that contain the XML files. XDSs are contained in the main data file (ASC, DEL, or IXF), in the column that will be loaded into the XML column.

## **XMLPARSE**

Specifies how XML documents are parsed. If this option is not specified, the parsing behavior for XML documents will be determined by the value of the CURRENT XMLPARSE OPTION special register.

## **STRIP WHITESPACE**

Specifies to remove whitespace when the XML document is parsed.

#### **PRESERVE WHITESPACE**

Specifies not to remove whitespace when the XML document is parsed.

### **XMI VAI TDATF**

Specifies that XML documents are validated against a schema, when applicable.

## **USING XDS**

XML documents are validated against the XML schema identified by the XML Data Specifier (XDS) in the main data file. By default, if the **XMLVALIDATE** option is invoked with the **USING XDS** clause, the schema used to perform validation will be determined by the SCH attribute of the XDS. If an SCH attribute is not present in the XDS, no schema validation will occur unless a default schema is specified by the **DEFAULT** clause.

The **DEFAULT**, **IGNORE**, and **MAP** clauses can be used to modify the schema determination behavior. These three optional clauses apply directly to the specifications of the XDS, and not to each other. For example, if a schema is selected because it is specified by the

**DEFAULT** clause, it will not be ignored if also specified by the **IGNORE** clause. Similarly, if a schema is selected because it is specified as the first part of a pair in the **MAP** clause, it will not be re-mapped if also specified in the second part of another **MAP** clause pair.

#### **USING SCHEMA** *schema-sqlid*

XML documents are validated against the XML schema with the specified SQL identifier. In this case, the SCH attribute of the XML Data Specifier (XDS) will be ignored for all XML columns.

### **USING SCHEMALOCATION HINTS**

XML documents are validated against the schemas identified by XML schema location hints in the source XML documents. If a schemaLocation attribute is not found in the XML document, no validation will occur. When the **USING SCHEMALOCATION HINTS** clause is specified, the SCH attribute of the XML Data Specifier (XDS) will be ignored for all XML columns.

See examples of the **XMLVALIDATE** option in the following section.

#### **IGNORE** *schema-sqlid*

This option can only be used when the **USING XDS** parameter is specified. The **IGNORE** clause specifies a list of one or more schemas to ignore if they are identified by an SCH attribute. If an SCH attribute exists in the XML Data Specifier for a loaded XML document, and the schema identified by the SCH attribute is included in the list of schemas to ignore, then no schema validation will occur for the loaded XML document.

## **Note:**

If a schema is specified in the **IGNORE** clause, it cannot also be present in the left side of a schema pair in the **MAP** clause.

The **IGNORE** clause applies only to the XDS. A schema that is mapped by the **MAP** clause will not be subsequently ignored if specified by the **IGNORE** clause.

#### **DEFAULT** *schema-sqlid*

This option can only be used when the **USING XDS** parameter is specified. The schema specified through the **DEFAULT** clause identifies a schema to use for validation when the XML Data Specifier (XDS) of a loaded XML document does not contain an SCH attribute identifying an XML Schema.

The **DEFAULT** clause takes precedence over the **IGNORE** and **MAP** clauses. If an XDS satisfies the **DEFAULT** clause, the **IGNORE** and **MAP** specifications will be ignored.

## **MAP** *schema-sqlid*

This option can only be used when the **USING XDS** parameter is specified. Use the **MAP** clause to specify alternate schemas to use in place of those specified by the SCH attribute of an XML Data Specifier (XDS) for each loaded XML document. The **MAP** clause specifies a list of one or more schema pairs, where each pair represents a mapping of one schema to another. The first schema in the pair represents a schema that is referred to by an SCH attribute in an XDS. The second schema in the pair represents the schema that should be used to perform schema validation.

If a schema is present in the left side of a schema pair in the **MAP** clause, it cannot also be specified in the **IGNORE** clause.

Once a schema pair mapping is applied, the result is final. The mapping operation is non-transitive, and therefore the schema chosen will not be subsequently applied to another schema pair mapping.

A schema cannot be mapped more than once, meaning that it cannot appear on the left side of more than one pair.

#### **SAVECOUNT** *n*

Specifies that the load utility is to establish consistency points after every *n* rows. This value is converted to a page count, and rounded up to intervals of the extent size. Since a message is issued at each consistency point, this option should be selected if the load operation will be monitored using **LOAD QUERY**. If the value of *n* is not sufficiently high, the synchronization of activities performed at each consistency point will impact performance.

The default value is zero, meaning that no consistency points will be established, unless necessary.

This option is not allowed when specified in conjunction with the CURSOR file type or when loading a table containing an XML column.

#### **ROWCOUNT** *n*

Specifies the number of *n* physical records in the file to be loaded. Allows a user to load only the first *n* rows in a file.

#### **WARNINGCOUNT** *n*

Stops the load operation after *n* warnings. Set this parameter if no warnings are expected, but verification that the correct file and table are being used is desired. If the load file or the target table is specified incorrectly, the load utility will generate a warning for each row that it attempts to load, which will cause the load to fail. If *n* is zero, or this option is not specified, the load operation will continue regardless of the number of warnings issued. If the load operation is stopped because the threshold of warnings was encountered, another load operation can be started in RESTART mode. The load operation will automatically continue from the last consistency point. Alternatively, another load operation can be initiated in REPLACE mode, starting at the beginning of the input file.

#### **MESSAGES ON SERVER**

Specifies that the message file created on the server by the **LOAD** command is to be saved. The result set returned will include the following two columns: MSG\_RETRIEVAL, which is the SQL statement required to retrieve all the warnings and error messages that occur during this operation, and MSG\_REMOVAL, which is the SQL statement required to clean up the messages.

If this clause is not specified, the message file will be deleted when the ADMIN\_CMD procedure returns to the caller. The MSG\_RETRIEVAL and MSG\_REMOVAL column in the result set will contain null values.

Note that with or without the clause, the fenced user ID must have the authority to create files under the directory indicated by the **DB2\_UTIL\_MSGPATH** registry variable.

## **TEMPFILES PATH** *temp-pathname*

Specifies the name of the path to be used when creating temporary files during a load operation, and should be fully qualified according to the server database partition.
Temporary files take up file system space. Sometimes, this space requirement is quite substantial. The following list is an estimate of how much file system space should be allocated for all temporary files:

- 136 bytes for each message that the load utility generates
- 15 KB overhead if the data file contains long field data or LOBs. This quantity can grow significantly if the **INSERT** option is specified, and there is a large amount of long field or LOB data already in the table.
- **INSERT** One of four modes under which the load utility can execute. Adds the loaded data to the table without changing the existing table data.

### **REPLACE**

One of four modes under which the load utility can execute. Deletes all existing data from the table, and inserts the loaded data. The table definition and index definitions are not changed. If this option is used when moving data between hierarchies, only the data for an entire hierarchy, not individual subtables, can be replaced.

This option cannot be used to load data into system-period temporal tables.

## **KEEPDICTIONARY**

An existing compression dictionary is preserved across the **LOAD REPLACE** operation. Provided the table COMPRESS attribute is YES, the newly replaced data is subject to being compressed using the dictionary that existed before the invocation of the load. If no dictionary previously existed in the table, a new dictionary is built using the data that is being replaced into the table as long as the table COMPRESS attribute is YES. The amount of data that is required to build the compression dictionary in this case is subject to the policies of ADC. This data is populated into the table as uncompressed. Once the dictionary is inserted into the table, the remaining data to be loaded is subject to being compressed with this dictionary. This is the default parameter. For summary, see Table 1.

The following example keeps the old dictionary if it is currently in the table:

CALL SYSPROC.ADMIN\_CMD('load from staff.del of del replace keepdictionary into SAMPLE.STAFF statistics use profile data buffer 8')

| <b>Compress</b> | Table row data<br>dictionary exists | XML storage<br>object dictionary<br>exists <sup>1</sup> | Compression dictionary                                                   | Data compression                                                                                                    |
|-----------------|-------------------------------------|---------------------------------------------------------|--------------------------------------------------------------------------|----------------------------------------------------------------------------------------------------|
| <b>YES</b>      | YFS.                                | <b>YES</b>                                              | Preserve table row data<br>and XML dictionaries.                         | Data to be loaded is subject to<br>compression.                                                                                                    |
| <b>YES</b>      | <b>YES</b>                          | NO.                                                     | Preserve table row data<br>dictionary and build a<br>new XML dictionary. | Table row data to be loaded is<br>subject to compression. After<br>XML dictionary is built,<br>remaining XML data to be<br>loaded is subject to<br>compression. |

*Table 42. LOAD REPLACE KEEPDICTIONARY*

|                 |                                     | Table 42. LOAD HEFLACE REEF DICTIONARTI (COMMOBO)              |                       |
|-----------------|-------------------------------------|----------------------------------------------------------------|-----------------------|
| <b>Compress</b> | Table row data<br>dictionary exists | <b>XML</b> storage<br>object dictionary<br>exists <sup>1</sup> | Compression dictional |
|                 |                                     |                                                                |                       |

*Table 42. LOAD REPLACE KEEPDICTIONARY (continued)*

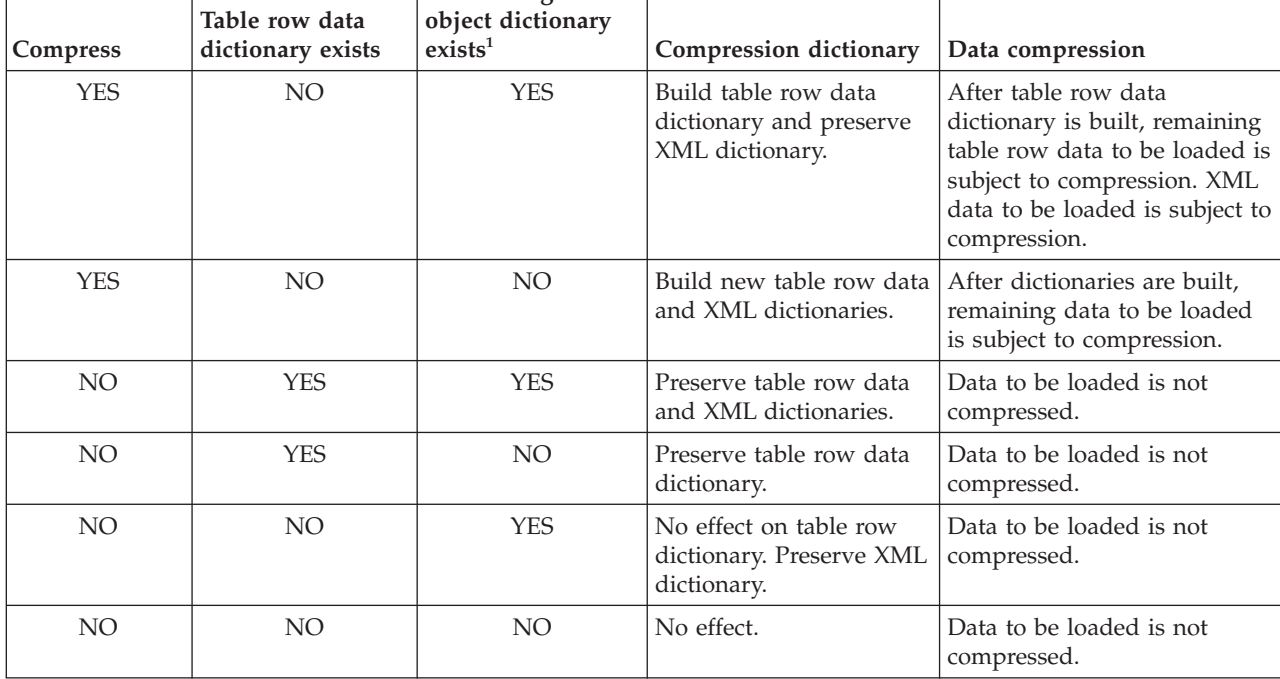

## **Note:**

- 1. A compression dictionary can be created for the XML storage object of a table only if the XML columns are added to the table in DB2 Version 9.7 or later, or if the table is migrated using an online table move.
- 2. If **LOAD REPLACE KEEPDICTIONARY** operation is interrupted, load utility can recover after either **LOAD RESTART** or **LOAD TERMINATE** is issued. Existing XML storage object dictionary may not be preserved after recovery from interrupted **LOAD REPLACE KEEPDICTIONARY** operation. A new XML storage object dictionary will be created if **LOAD RESTART** is used

## **RESETDICTIONARY**

This directive instructs **LOAD REPLACE** processing to build a new dictionary for the table data object provided that the table COMPRESS attribute is YES. If the COMPRESS attribute is NO and a dictionary was already present in the table it will be removed and no new dictionary will be inserted into the table. A compression dictionary can be built with just one user record. If the loaded data set size is zero and if there is a preexisting dictionary, the dictionary will not be preserved. The amount of data required to build a dictionary with this directive is not subject to the policies of ADC. For summary, see Table 2.

The following example will reset the current dictionary and make a new one:

CALL SYSPROC.ADMIN\_CMD('load from staff.del of del replace resetdictionary into SAMPLE.STAFF statistics use profile data buffer 8')

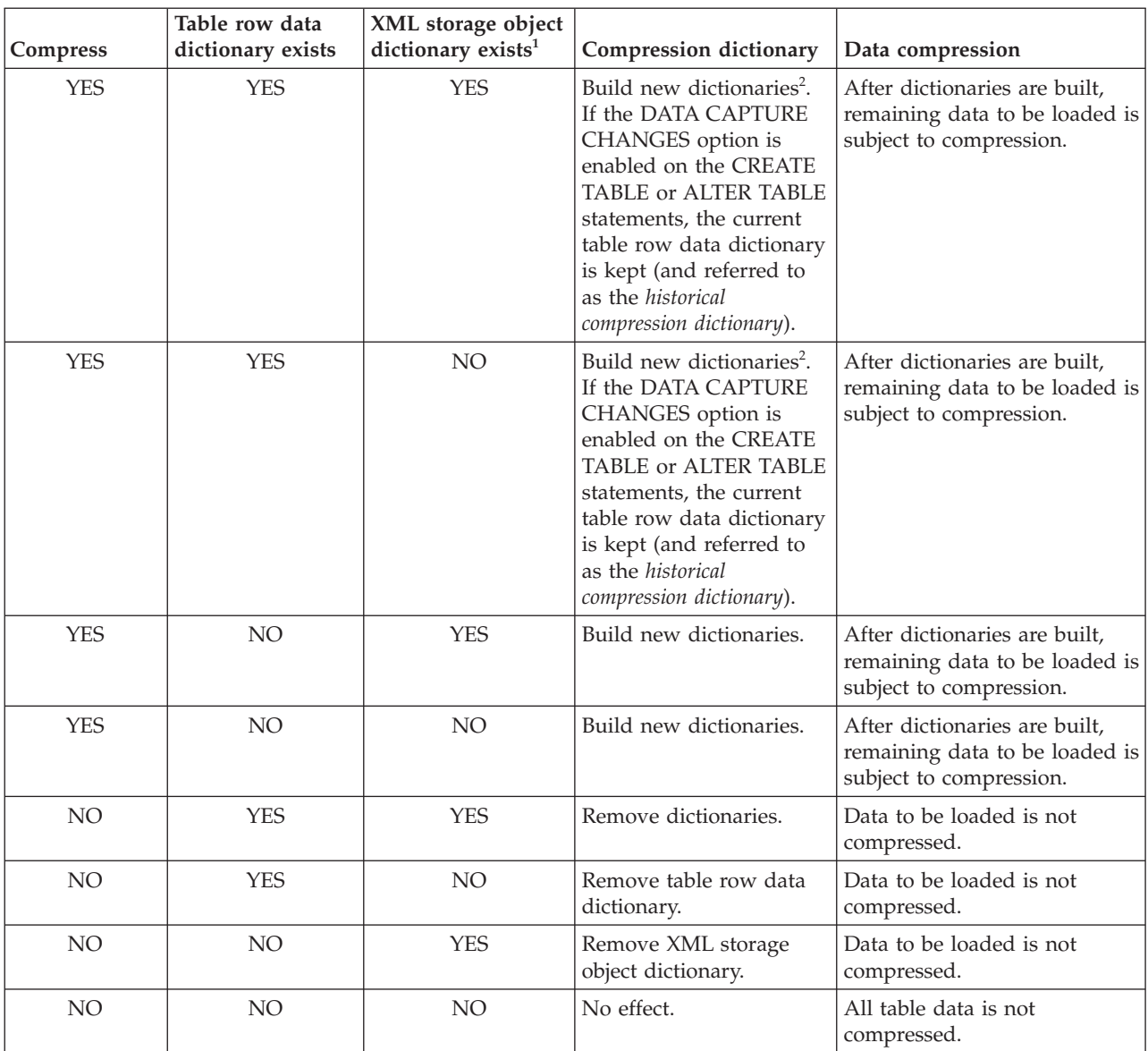

## *Table 43. LOAD REPLACE RESETDICTIONARY*

## **Notes:**

- 1. A compression dictionary can be created for the XML storage object of a table only if the XML columns are added to the table in DB2 Version 9.7 or later, or if the table is migrated using an online table move.
- 2. If a dictionary exists and the compression attribute is enabled, but there are no records to load into the table partition, a new dictionary cannot be built and the **RESETDICTIONARY** operation will not keep the existing dictionary.

## **TERMINATE**

One of four modes under which the load utility can execute. Terminates a previously interrupted load operation, and rolls back the operation to the point in time at which it started, even if consistency points were passed. The states of any table spaces involved in the operation return to normal, and all table objects are made consistent (index objects might be marked as invalid, in which case index rebuild will automatically take place at next access). If the load operation being terminated is a **LOAD REPLACE**, the table will be truncated to an empty table after the **LOAD TERMINATE** operation. If the load operation being terminated is a **LOAD INSERT**, the table will retain all of its original records after the **LOAD TERMINATE** operation. For summary of dictionary management, see Table 3.

The **LOAD TERMINATE** option will not remove a backup pending state from table spaces.

### **RESTART**

One of four modes under which the load utility can execute. Restarts a previously interrupted load operation. The load operation will automatically continue from the last consistency point in the load, build, or delete phase. For summary of dictionary management, see Table 4.

### **INTO** *table-name*

Specifies the database table into which the data is to be loaded. This table cannot be a system table, a declared temporary table, or a created temporary table. An alias, or the fully qualified or unqualified table name can be specified. A qualified table name is in the form *schema*.*tablename*. If an unqualified table name is specified, the table will be qualified with the CURRENT SCHEMA.

If the database table contains implicitly hidden columns, you must specify whether data for the hidden columns is included in the load operation. Use one of the following methods to indicate if data for hidden columns is included:

v Use *insert-column* to explicitly specify the columns into which data is to be inserted.

```
db2 load from delfile1 of del
   insert into table1 (c1, c2, c3,...)
```
v Use one of the hidden column file type modifiers: specify **implicitlyhiddeninclude** when the input file contains data for the hidden columns, or **implicitlyhiddenmissing** when the input file does not.

db2 load from delfile1 of del modified by implicitlyhiddeninclude insert into table1

v Use the DB2\_DMU\_DEFAULT registry variable on the server-side to set the default behavior when data movement utilities encounter tables with implicitly hidden columns. Specify **IMPLICITLYHIDDENINCLUDE** when utilities assume that the implicitly hidden columns are included, or **IMPLICITLYHIDDENMISSING** when utilities assume that the implicitly hidden columns are not included.

db2set DB2\_DMU\_DEFAULT=IMPLICITLYHIDDENINCLUDE db2 load from delfile1 of del insert into table1

### *insert-column*

Specifies the table column into which the data is to be inserted.

The load utility cannot parse columns whose names contain one or more spaces. For example,

CALL SYSPROC.ADMIN\_CMD('load from delfile1 of del noheader method P (1, 2, 3, 4, 5, 6, 7, 8, 9) insert into table1 (BLOB1, S2, I3, Int 4, I5, I6, DT7, I8, TM9)')

will fail because of the Int 4 column. The solution is to enclose such column names with double quotation marks:

CALL SYSPROC.ADMIN\_CMD('load from delfile1 of del noheader method P (1, 2, 3, 4, 5, 6, 7, 8, 9) insert into table1 (BLOB1, S2, I3, "Int 4", I5, I6, DT7, I8, TM9)')

### **FOR EXCEPTION** *table-name*

Specifies the exception table into which rows in error will be copied. Any row that is in violation of a unique index or a primary key index is copied. If an unqualified table name is specified, the table will be qualified with the CURRENT SCHEMA.

Information that is written to the exception table is *not* written to the dump file. In a partitioned database environment, an exception table must be defined for those database partitions on which the loading table is defined. The dump file, otherwise, contains rows that cannot be loaded because they are invalid or have syntax errors.

When loading XML data, using the **FOR EXCEPTION** clause to specify a load exception table is not supported in the following cases:

- When using label-based access control (LBAC).
- When loading data into a partitioned table.

### **NORANGEEXC**

Indicates that if a row is rejected because of a range violation it will not be inserted into the exception table.

### **NOUNIQUEEXC**

Indicates that if a row is rejected because it violates a unique constraint it will not be inserted into the exception table.

## **STATISTICS USE PROFILE**

Instructs load to collect statistics during the load according to the profile defined for this table. This profile must be created before load is executed. The profile is created by the **RUNSTATS** command. If the profile does not exist and load is instructed to collect statistics according to the profile, a warning is returned and no statistics are collected.

During load, distribution statistics are not collected for columns of type XML.

## **STATISTICS NO**

Specifies that no statistics are to be collected, and that the statistics in the catalogs are not to be altered. This is the default.

## **COPY NO**

Specifies that the table space in which the table resides will be placed in backup pending state if forward recovery is enabled (that is, if either **logarchmeth1** or **logarchmeth2** is set to a value other than OFF). The **COPY NO** option will also put the table space state into the Load in Progress table space state. This is a transient state that will disappear when the load completes or aborts. The data in any table in the table space cannot be updated or deleted until a table space backup or a full database backup is made. However, it is possible to access the data in any table by using the SELECT statement.

**LOAD** with **COPY NO** on a recoverable database leaves the table spaces in a backup pending state. For example, performing a **LOAD** with **COPY NO** and **INDEXING MODE DEFERRED** will leave indexes needing a refresh. Certain queries on the table might require an index scan and will not succeed until the indexes are refreshed. The index cannot be refreshed if it resides in a table space which is in the backup pending state. In that case, access to the table will not be allowed until a backup is taken. Index refresh is done

automatically by the database when the index is accessed by a query. If one of **COPY NO**, **COPY YES**, or **NONRECOVERABLE** is not specified, and the database is recoverable (**logarchmeth1** or **logarchmeth2** is set to value other than OFF), then **COPY NO** is the default.

### **COPY YES**

Specifies that a copy of the loaded data will be saved. This option is invalid if forward recovery is disabled.

#### **USE TSM**

Specifies that the copy will be stored using Tivoli Storage Manager (TSM).

## **OPEN** *num-sess* **SESSIONS**

The number of I/O sessions to be used with TSM or the vendor product. The default value is 1.

### **TO** *device/directory*

Specifies the device or directory on which the copy image will be created.

### **LOAD** *lib-name*

The name of the shared library (DLL on Windows operating systems) containing the vendor backup and restore I/O functions to be used. It can contain the full path. If the full path is not given, it will default to the path where the user exit programs reside.

### **NONRECOVERABLE**

Specifies that the load transaction is to be marked as unrecoverable and that it will not be possible to recover it by a subsequent roll forward action. The roll forward utility will skip the transaction and will mark the table into which data was being loaded as "invalid". The utility will also ignore any subsequent transactions against that table. After the roll forward operation is completed, such a table can only be dropped or restored from a backup (full or table space) taken after a commit point following the completion of the non-recoverable load operation.

With this option, table spaces are not put in backup pending state following the load operation, and a copy of the loaded data does not have to be made during the load operation. If one of **COPY NO**, **COPY YES**, or **NONRECOVERABLE** is not specified, and the database is not recoverable (**logarchmeth1** and **logarchmeth2** are both set to OFF), then **NONRECOVERABLE** is the default.

### **WITHOUT PROMPTING**

Specifies that the list of data files contains all the files that are to be loaded, and that the devices or directories listed are sufficient for the entire load operation. If a continuation input file is not found, or the copy targets are filled before the load operation finishes, the load operation will fail, and the table will remain in load pending state.

This is the default. Any actions which normally require user intervention will return an error message.

## **DATA BUFFER** *buffer-size*

Specifies the number of 4 KB pages (regardless of the degree of parallelism) to use as buffered space for transferring data within the utility. If the value specified is less than the algorithmic minimum, the minimum required resource is used, and no warning is returned.

This memory is allocated directly from the utility heap, whose size can be modified through the **util\_heap\_sz** database configuration parameter. Beginning in version 9.5, the value of the DATA BUFFER option of the **LOAD** command can temporarily exceed **util\_heap\_sz** if more memory is available in the system. In this situation, the utility heap is dynamically increased as needed until the **database memory** limit is reached. This memory will be released once the load operation completes.

If a value is not specified, an intelligent default is calculated by the utility at run time. The default is based on a percentage of the free space available in the utility heap at the instantiation time of the loader, as well as some characteristics of the table.

## **SORT BUFFER** *buffer-size*

This option specifies a value that overrides the **sortheap** database configuration parameter during a load operation. It is relevant only when loading tables with indexes and only when the **INDEXING MODE** parameter is not specified as DEFERRED. The value that is specified cannot exceed the value of **sortheap**. This parameter is useful for throttling the sort memory that is used when loading tables with many indexes without changing the value of **sortheap**, which would also affect general query processing.

## **CPU\_PARALLELISM** *n*

Specifies the number of processes or threads that the load utility will create for parsing, converting, and formatting records when building table objects. This parameter is designed to exploit the number of processes running per database partition. It is particularly useful when loading presorted data, because record order in the source data is preserved. If the value of this parameter is zero, or has not been specified, the load utility uses an intelligent default value (usually based on the number of CPUs available) at run time.

## **Note:**

- 1. If this parameter is used with tables containing either LOB or LONG VARCHAR fields, its value becomes one, regardless of the number of system CPUs or the value specified by the user.
- 2. Specifying a small value for the **SAVECOUNT** parameter causes the loader to perform many more I/O operations to flush both data and table metadata. When **CPU\_PARALLELISM** is greater than one, the flushing operations are asynchronous, permitting the loader to exploit the CPU. When **CPU** PARALLELISM is set to one, the loader waits on I/O during consistency points. A load operation with **CPU\_PARALLELISM** set to two, and **SAVECOUNT** set to 10 000, completes faster than the same operation with **CPU** PARALLELISM set to one, even though there is only one CPU.

## **DISK\_PARALLELISM** *n*

Specifies the number of processes or threads that the load utility will create for writing data to the table space containers. If a value is not specified, the utility selects an intelligent default based on the number of table space containers and the characteristics of the table.

## **INDEXING MODE**

Specifies whether the load utility is to rebuild indexes or to extend them incrementally. Valid values are:

## **AUTOSELECT**

The load utility will automatically decide between REBUILD or INCREMENTAL mode. The decision is based on the amount of data being loaded and the depth of the index tree. Information relating to the depth of the index tree is stored in the index object. **RUNSTATS** is not required to populate this information. AUTOSELECT is the default indexing mode.

### **REBUILD**

All indexes will be rebuilt. The utility must have sufficient resources to sort all index key parts for both old and appended table data.

If the LogIndexBuild database configuration parameter is turned on, the transaction log contains the image of each index page after it is created. If the LogIndexBuild database configuration parameter is turned off, only the allocation and initialization of each page is logged by the Index Manager (about 250 bytes per page approximately as opposed to the non-empty portion of each page).

## **INCREMENTAL**

Indexes will be extended with new data. This approach consumes index free space. It only requires enough sort space to append index keys for the inserted records. This method is only supported in cases where the index object is valid and accessible at the start of a load operation (it is, for example, not valid immediately following a load operation in which the DEFERRED mode was specified). If this mode is specified, but not supported due to the state of the index, a warning is returned, and the load operation continues in REBUILD mode. Similarly, if a load restart operation is begun in the load build phase, INCREMENTAL mode is not supported.

If the LogIndexBuild database configuration parameter is turned on, the DB2 software generates the log records for the insertion of every key into the index as well as any page splits performed. If this parameter is turned off (which is common when not using HADR), the amount of index logging performed by the Index Manager depends on whether or not the ALLOW READ ACCESS option was specified. If the ALLOW READ ACCESS option is specified, the log record is generated including logs for page splits. If the ALLOW READ ACCESS option is not specified, no log record from the Index Manager is generated.

## **DEFERRED**

The load utility will not attempt index creation if this mode is specified. Indexes will be marked as needing a refresh. The first access to such indexes that is unrelated to a load operation might force a rebuild, or indexes might be rebuilt when the database is restarted. This approach requires enough sort space for all key parts for the largest index. The total time subsequently taken for index construction is longer than that required in REBUILD mode. Therefore, when performing multiple load operations with deferred indexing, it is advisable (from a performance viewpoint) to let the last load operation in the sequence perform an index rebuild, rather than allow indexes to be rebuilt at first non-load access.

Deferred indexing is only supported for tables with non-unique indexes, so that duplicate keys inserted during the load phase are not persistent after the load operation.

### **ALLOW NO ACCESS**

Load will lock the target table for exclusive access during the load. The table state will be set to Load In Progress during the load. **ALLOW NO ACCESS** is the default behavior. It is the only valid option for **LOAD REPLACE**.

When there are constraints on the table, the table state will be set to Set Integrity Pending as well as Load In Progress. The SET INTEGRITY statement must be used to take the table out of Set Integrity Pending state.

### **ALLOW READ ACCESS**

Load will lock the target table in a share mode. The table state will be set to both Load In Progress and Read Access. Readers can access the non-delta portion of the data while the table is being load. In other words, data that existed before the start of the load will be accessible by readers to the table, data that is being loaded is not available until the load is complete.

**Important:** Starting with Version 10.1 Fix Pack 1, the ALLOW READ ACCESS parameter is deprecated and might be removed in a future release. For more details, see "ALLOW READ ACCESS parameter in the LOAD command is deprecated" in *What's New for DB2 Version 10.1*.

**LOAD TERMINATE** or **LOAD RESTART** of an **ALLOW READ ACCESS** load can use this parameter; **LOAD TERMINATE** or **LOAD RESTART** of an **ALLOW NO ACCESS** load cannot use this parameter. Furthermore, this option is not valid if the indexes on the target table are marked as requiring a rebuild.

When there are constraints on the table, the table state will be set to Set Integrity Pending as well as Load In Progress, and Read Access. At the end of the load, the table state Load In Progress will be removed but the table states Set Integrity Pending and Read Access will remain. The SET INTEGRITY statement must be used to take the table out of Set Integrity Pending. While the table is in Set Integrity Pending and Read Access states, the non-delta portion of the data is still accessible to readers, the new (delta) portion of the data will remain inaccessible until the SET INTEGRITY statement has completed. A user can perform multiple loads on the same table without issuing a SET INTEGRITY statement. Only the original (checked) data will remain visible, however, until the SET INTEGRITY statement is issued.

**ALLOW READ ACCESS** also supports the following modifiers:

**USE** *tablespace-name*

If the indexes are being rebuilt, a shadow copy of the index is built in table space *tablespace-name* and copied over to the original table space at the end of the load during an INDEX COPY PHASE. Only system temporary table spaces can be used with this option. If not specified then the shadow index will be created in the same table space as the index object. If the shadow copy is created in the same table space as the index object, the copy of the shadow index object over the old index object is instantaneous. If the shadow copy is in a different table space from the index object a physical copy is performed. This could involve considerable I/O and time. The copy happens while the table is offline at the end of a load during the INDEX COPY PHASE.

Without this option the shadow index is built in the same table space as the original. Since both the original index and shadow index by default reside in the same table space simultaneously,

there might be insufficient space to hold both indexes within one table space. Using this option ensures that you retain enough table space for the indexes.

This option is ignored if the user does not specify **INDEXING MODE REBUILD** or **INDEXING MODE AUTOSELECT**. This option will also be ignored if **INDEXING MODE AUTOSELECT** is chosen and load chooses to incrementally update the index.

### **FETCH\_PARALLELISM YES | NO**

When performing a load from a cursor where the cursor is declared using the **DATABASE** keyword, or when using the API sqlu\_remotefetch\_entry media entry, and this option is set to YES, the load utility attempts to parallelize fetching from the remote data source if possible. If set to NO, no parallel fetching is performed. The default value is YES. For more information, see "Moving data using the CURSOR file type".

## **SET INTEGRITY PENDING CASCADE**

If **LOAD** puts the table into Set Integrity Pending state, the **SET INTEGRITY PENDING CASCADE** option allows the user to specify whether or not Set Integrity Pending state of the loaded table is immediately cascaded to all descendents (including descendent foreign key tables, descendent immediate materialized query tables and descendent immediate staging tables).

### **IMMEDIATE**

Indicates that Set Integrity Pending state is immediately extended to all descendent foreign key tables, descendent immediate materialized query tables and descendent staging tables. For a **LOAD INSERT** operation, Set Integrity Pending state is not extended to descendent foreign key tables even if the **IMMEDIATE** option is specified.

When the loaded table is later checked for constraint violations (using the IMMEDIATE CHECKED option of the SET INTEGRITY statement), descendent foreign key tables that were placed in Set Integrity Pending Read Access state will be put into Set Integrity Pending No Access state.

### **DEFERRED**

Indicates that only the loaded table will be placed in the Set Integrity Pending state. The states of the descendent foreign key tables, descendent immediate materialized query tables and descendent immediate staging tables will remain unchanged.

Descendent foreign key tables might later be implicitly placed in Set Integrity Pending state when their parent tables are checked for constraint violations (using the IMMEDIATE CHECKED option of the SET INTEGRITY statement). Descendent immediate materialized query tables and descendent immediate staging tables will be implicitly placed in Set Integrity Pending state when one of its underlying tables is checked for integrity violations. A query of a table that is in the Set Integrity Pending state might succeed if an eligible materialized query table that is not in the Set Integrity Pending state is accessed by the query instead of the specified table. A warning (SQLSTATE 01586) will be issued to indicate that descendent tables have been placed in Set Integrity Pending state.

See the Notes section of the SET INTEGRITY statement in the SQL Reference for when these descendent tables will be put into Set Integrity Pending state.

If the **SET INTEGRITY PENDING CASCADE** option is not specified:

• Only the loaded table will be placed in Set Integrity Pending state. The state of descendent foreign key tables, descendent immediate materialized query tables and descendent immediate staging tables will remain unchanged, and can later be implicitly put into Set Integrity Pending state when the loaded table is checked for constraint violations.

If **LOAD** does not put the target table into Set Integrity Pending state, the SET INTEGRITY PENDING CASCADE option is ignored.

### **LOCK WITH FORCE**

The utility acquires various locks including table locks in the process of loading. Rather than wait, and possibly timeout, when acquiring a lock, this option allows load to force off other applications that hold conflicting locks on the target table. Applications holding conflicting locks on the system catalog tables will not be forced off by the load utility. Forced applications will roll back and release the locks the load utility needs. The load utility can then proceed. This option requires the same authority as the **FORCE APPLICATIONS** command (SYSADM or SYSCTRL).

**ALLOW NO ACCESS** loads might force applications holding conflicting locks at the start of the load operation. At the start of the load the utility can force applications that are attempting to either query or modify the table.

**ALLOW READ ACCESS** loads can force applications holding conflicting locks at the start or end of the load operation. At the start of the load the load utility can force applications that are attempting to modify the table. At the end of the load operation, the load utility can force applications that are attempting to either query or modify the table.

### **SOURCEUSEREXIT** *executable*

Specifies an executable filename which will be called to feed data into the utility.

### **REDIRECT**

### **INPUT FROM**

## **BUFFER** *input-buffer*

The stream of bytes specified in *input-buffer* is passed into the STDIN file descriptor of the process executing the given executable.

### **FILE** *input-file*

The contents of this client-side file are passed into the STDIN file descriptor of the process executing the given executable.

## **OUTPUT TO**

### **FILE** *output-file*

The STDOUT and STDERR file descriptors are captured to the fully qualified server-side file specified.

### **PARALLELIZE**

Increases the throughput of data coming into the load utility by invoking multiple user exit processes simultaneously. This option is only applicable in multi-partition database environments and is ignored in single-partition database environments.

For more information, see "Moving data using a customized application (user exit)".

### **PARTITIONED DB CONFIG** *partitioned-db-option*

Allows you to execute a load into a table distributed across multiple database partitions. The **PARTITIONED DB CONFIG** parameter allows you to specify partitioned database-specific configuration options. The *partitioned-db-option* values can be any of the following options:

PART\_FILE\_LOCATION x OUTPUT DBPARTNUMS x PARTITIONING DBPARTNUMS x MODE x MAX\_NUM\_PART\_AGENTS\_x ISOLATE\_PART\_ERRS x STATUS INTERVAL x PORT RANGE x CHECK TRUNCATION MAP\_FILE\_INPUT x MAP\_FILE\_OUTPUT x TRACE x NEWLINE DISTFILE x OMIT\_HEADER RUN\_STAT\_DBPARTNUM x

Detailed descriptions of these options are provided in "Load configuration options for partitioned database environments".

## **RESTARTCOUNT**

Deprecated.

**USING** *directory* Deprecated.

### **Example**

Result set 1

Issue a load with replace option for the employee table data from a file.

CALL SYSPROC.ADMIN\_CMD('LOAD FROM /home/theresax/tmp/emp\_exp.dat OF DEL METHOD P (1, 2, 3, 4, 5, 6, 7, 8, 9, 10, 11, 12, 13, 14) MESSAGES /home/theresax/tmp/emp\_load.msg REPLACE INTO THERESAX.EMPLOYEE (EMPNO, FIRSTNME, MIDINIT, LASTNAME, WORKDEPT, PHONENO, HIREDATE, JOB, EDLEVEL, SEX, BIRTHDATE, SALARY, BONUS, COMM) COPY NO INDEXING MODE AUTOSELECT ISOLATE\_PART\_ERRS LOAD ERRS ONLY MODE PARTITION AND LOAD' )

The following section is an example of output from a single-partition database.

-------------- ROWS READ ROWS SKIPPED ROWS LOADED ROWS REJECTED ... ---------...- ------------...- -----------...- -------------...- ... 32 0 32 0 ... 1 record(s) selected. Return Status = 0

Output from a single-partition database (continued).

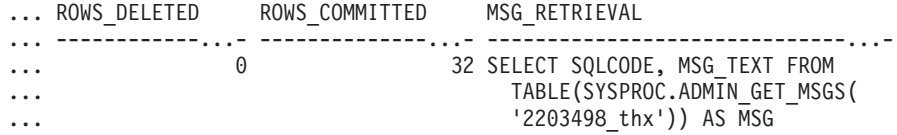

Output from a single-partition database (continued).

```
... MSG_REMOVAL
... --------------------------------------------...-
... CALL SYSPROC.ADMIN_REMOVE_MSGS('2203498_thx')
...
```
**Note:** The following columns are also returned in this result set, but are set to NULL because they are only populated when loading into a multi-partition database: ROWS\_PARTITIONED and NUM\_AGENTINFO\_ENTRIES.

The following section is an example of output from a multi-partition database. Result set 1

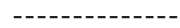

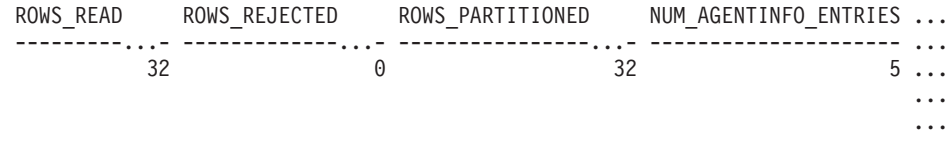

1 record(s) selected.

Output from a multi-partition database (continued).

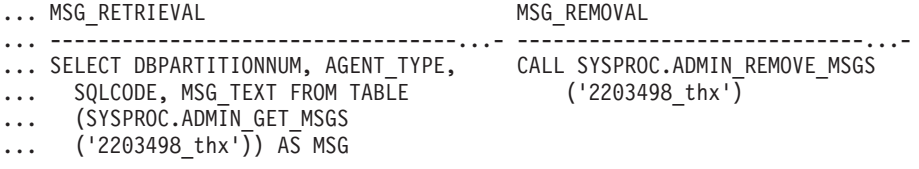

**Note:** The following columns are also returned in this result set, but are set to NULL because they are only populated when loading into a single-partition database: ROWS\_SKIPPED, ROWS\_LOADED, ROWS\_DELETED and ROWS\_COMMITTED.

Output from a multi-partition database (continued).

```
Result set 2
--------------
```
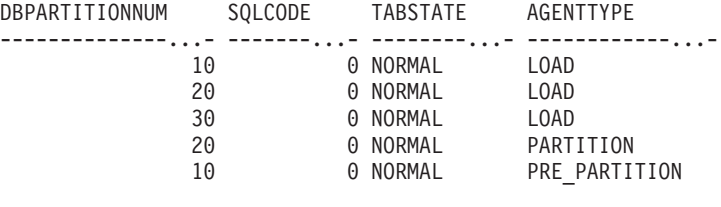

1 record(s) selected.

Return Status = 0

## **Example : Loading XML data**

The user has constructed a data file with XDS fields to describe the documents that are to be inserted into the table. It might appear like this :

1, "<XDS FIL=""file1.xml"" />" 2, "<XDS FIL='file2.xml' OFF='23' LEN='45' />"

For the first row, the XML document is identified by the file named file1.xml. Note that since the character delimiter is the double quote character, and double quotation marks exist inside the XDS, the double quotation marks contained within the XDS are doubled. For the second row, the XML document is identified by the file named file2.xml, and starts at byte offset 23, and is 45 bytes in length.

The user issues a load command without any parsing or validation options for the XML column, and the data is loaded successfully:

FROM data.del of DEL INSERT INTO mytable

### **Example : Loading XML data from CURSOR**

Loading data from cursor is the same as with a regular relational column type. The user has two tables, T1 and T2, each of which consist of a single XML column named C1. To LOAD from T1 into T2, the user will first declare a cursor: DECLARE X1 CURSOR FOR SELECT C1 FROM T1;

Next, the user may issue a **LOAD** using the cursor type: LOAD FROM X1 of CURSOR INSERT INTO T2

Applying the XML specific **LOAD** options to the cursor type is the same as loading from a file.

### **Usage notes**

LOAD

- v Data is loaded in the sequence that appears in the input file. If a particular sequence is desired, the data should be sorted before a load is attempted. If preservation of the source data order is not required, consider using the **ANYORDER** file type modifier, described in the following "File type modifiers for the load utility" section.
- The load utility builds indexes based on existing definitions. The exception tables are used to handle duplicates on unique keys. The utility does not enforce referential integrity, perform constraints checking, or update materialized query tables that are dependent on the tables being loaded. Tables that include referential or check constraints are placed in Set Integrity Pending state. Summary tables that are defined with REFRESH IMMEDIATE, and that are dependent on tables being loaded, are also placed in Set Integrity Pending state. Issue the SET INTEGRITY statement to take the tables out of Set Integrity Pending state. Load operations cannot be carried out on replicated materialized query tables.
- If a clustering index exists on the table, the data should be sorted on the clustering index before loading. Data does not need to be sorted before loading into a multidimensional clustering (MDC) table, however.
- v If you specify an exception table when loading into a protected table, any rows that are protected by invalid security labels will be sent to that table. This might allow users that have access to the exception table to access to data that they

would not normally be authorized to access. For better security be careful who you grant exception table access to, delete each row as soon as it is repaired and copied to the table being loaded, and drop the exception table as soon as you are done with it.

- Security labels in their internal format might contain newline characters. If you load the file using the DEL file format, those newline characters can be mistaken for delimiters. If you have this problem use the older default priority for delimiters by specifying the **delprioritychar** file type modifier in the **LOAD** command.
- v The **LOAD** utility issues a COMMIT statement at the beginning of the operation which, in the case of Type 2 connections, causes the procedure to return SQL30090N with reason code 1.
- v Any path used in the **LOAD** command must be a valid fully-qualified path on the server coordinator partition.
- For performing a load using the CURSOR file type where the DATABASE keyword was specified during the DECLARE CURSOR statement, the user ID and password used to authenticate against the database currently connected to (for the load) will be used to authenticate against the source database (specified by the DATABASE option of the DECLARE CURSOR statement). If no user ID or password was specified for the connection to the loading database, a user ID and password for the source database must be specified during the DECLARE CURSOR statement.
- Loading a multiple-part  $PC/IXF$  file whose individual parts are copied from a Windows system to an AIX system is supported. The names of all the files must be specified in the **LOAD** command. For example, LOAD FROM DATA.IXF, DATA.002 OF IXF INSERT INTO TABLE1. Loading to the Windows operating system from logically split PC/IXF files is not supported.
- v When restarting a failed **LOAD**, the behavior will follow the existing behavior in that the BUILD phase will be forced to use the REBUILD mode for indexes.
- The Load utility might generate a very large copy of the image file when the **COPY YES** option is used. This behavior is expected when the **LOAD** command writes out an entire buffer of data to the copy image for every LOB/LF column value that is loaded. The buffer is an internal object, and its size is determined by several internal and external factors. Typically, the buffer size is between 68KB and a few hundred KB.
- v Loading XML documents between databases is not supported and returns error message SQL1407N.
- v The **LOAD** utility does not support loading into tables that contain columns that reference fenced procedures. If you issue the **LOAD** command on such table, you will receive error message SQL1376N. To work around this restriction, you can redefine the routine to be unfenced, or use the import utility.
- v If the database table contains implicitly hidden columns, you must specify whether data for the hidden columns is included in the load operation.
- v The IMPORT utility does not match the number of columns in a table and the number of fields in a data file. The utility checks for a sufficient amount of data in the data file and if a row in the data file does not contain sufficient columns of data, the row may either be rejected with a warning message if the corresponding table columns without data are defined as NOT NULL, or be inserted successfully without a warning message if the corresponding table columns are defined as NULL. On the other hand, if a row contains a higher number of columns than required, the sufficient number of columns are processed while the remaining columns of data are omitted and no warning message is given.

## **Summary of LOAD TERMINATE and LOAD RESTART dictionary management**

The following chart summarizes the compression dictionary management behavior for **LOAD** processing under the **TERMINATE** directive.

*Table 44. LOAD TERMINATE dictionary management*

| <b>Table</b><br><b>COMPRESS</b><br>attribute | Does table row<br>data dictionary<br>existed before<br>LOAD? | XML storage object<br>dictionary exists<br>before LOAD <sup>1</sup> | <b>TERMINATE: LOAD</b><br><b>REPLACE</b><br><b>KEEPDICTIONARY</b> or<br><b>LOAD INSERT</b> | <b>TERMINATE: LOAD</b><br><b>REPLACE</b><br><b>RESETDICTIONARY</b> |
|----------------------------------------------|--------------------------------------------------------------|---------------------------------------------------------------------|--------------------------------------------------------------------------------------------|--------------------------------------------------------------------|
| <b>YES</b>                                   | <b>YES</b>                                                   | <b>YES</b>                                                          | Keep existing dictionaries.                                                                | Neither dictionary is<br>kept. $^{2}$                              |
| <b>YES</b>                                   | <b>YES</b>                                                   | NO.                                                                 | Keep existing dictionary.                                                                  | Nothing is kept. <sup>2</sup>                                      |
| <b>YES</b>                                   | NO.                                                          | <b>YES</b>                                                          | Keep existing dictionary.                                                                  | Nothing is kept.                                                   |
| <b>YES</b>                                   | NO.                                                          | NO.                                                                 | Nothing is kept.                                                                           | Nothing is kept.                                                   |
| NO <sub>1</sub>                              | <b>YES</b>                                                   | <b>YES</b>                                                          | Keep existing dictionaries.                                                                | Nothing is kept.                                                   |
| <b>NO</b>                                    | <b>YES</b>                                                   | NO.                                                                 | Keep existing dictionary.                                                                  | Nothing is kept.                                                   |
| NO <sub>1</sub>                              | NO <sub>1</sub>                                              | <b>YES</b>                                                          | Keep existing dictionary.                                                                  | Nothing is kept.                                                   |
| NO <sub>1</sub>                              | NO <sub>1</sub>                                              | NO.                                                                 | Do nothing.                                                                                | Do nothing.                                                        |

## **Note:**

- 1. A compression dictionary can be created for the XML storage object of a table only if the XML columns are added to the table in DB2 Version 9.7 or later, or if the table is migrated using an online table move.
- 2. In the special case that the table has data capture enabled, the table row data dictionary is kept.

**LOAD RESTART** truncates a table up to the last consistency point reached. As part of **LOAD RESTART** processing, a compression dictionary will exist in the table if it was present in the table at the time the last **LOAD** consistency point was taken. In that case, **LOAD RESTART** will not create a new dictionary. For a summary of the possible conditions, see Table 4.

*Table 45. LOAD RESTART dictionary management*

| <b>Table</b><br><b>COMPRESS</b><br><b>Attribute</b> | Table row data<br>dictionary exist<br>before LOAD<br>consistency<br>$point?$ <sup>1</sup> | XML Storage object<br>dictionary existed<br>before last LOAD? <sup>2</sup> | <b>RESTART: LOAD</b><br><b>REPLACE</b><br><b>KEEPDICTIONARY or</b><br><b>LOAD INSERT</b>  | <b>RESTART: LOAD</b><br><b>REPLACE</b><br><b>RESETDICTIONARY</b>        |
|-----------------------------------------------------|-------------------------------------------------------------------------------------------|----------------------------------------------------------------------------|-------------------------------------------------------------------------------------------|-------------------------------------------------------------------------|
| <b>YES</b>                                          | <b>YES</b>                                                                                | <b>YES</b>                                                                 | Keep existing dictionaries.                                                               | Keep existing<br>dictionaries.                                          |
| <b>YES</b>                                          | <b>YES</b>                                                                                | NO.                                                                        | Keep existing table row<br>data dictionary and build<br>XML dictionary subject to<br>ADC. | Keep existing table row<br>data dictionary and<br>build XML dictionary. |
| <b>YES</b>                                          | NO.                                                                                       | <b>YES</b>                                                                 | Build table row data<br>dictionary subject to ADC.<br>Keep existing XML<br>dictionary.    | Build table row data<br>dictionary. Keep existing<br>XML dictionary.    |
| <b>YES</b>                                          | NO.                                                                                       | NO.                                                                        | Build table row data and<br>XML dictionaries subject to<br>ADC.                           | Build table row data and<br>XML dictionaries.                           |

| <b>Table</b><br><b>COMPRESS</b><br>Attribute | Table row data<br>dictionary exist<br>before LOAD<br>consistency<br>point? <sup>1</sup> | XML Storage object<br>dictionary existed<br>before last LOAD? <sup>2</sup> | <b>RESTART: LOAD</b><br><b>REPLACE</b><br><b>KEEPDICTIONARY</b> or<br><b>LOAD INSERT</b> | <b>RESTART: LOAD</b><br><b>REPLACE</b><br><b>RESETDICTIONARY</b> |
|----------------------------------------------|-----------------------------------------------------------------------------------------|----------------------------------------------------------------------------|------------------------------------------------------------------------------------------|------------------------------------------------------------------|
| $\overline{NQ}$                              | <b>YES</b>                                                                              | <b>YES</b>                                                                 | Keep existing dictionaries.                                                              | Remove existing<br>dictionaries.                                 |
| <b>NO</b>                                    | <b>YES</b>                                                                              | NO <sub>1</sub>                                                            | Keep existing table row<br>data dictionary.                                              | Remove existing table<br>row data dictionary.                    |
| <b>NO</b>                                    | NO.                                                                                     | <b>YES</b>                                                                 | Keep existing XML<br>dictionary.                                                         | Remove existing XML<br>dictionary.                               |
| $\overline{\rm NO}$                          | NO <sub>1</sub>                                                                         | NO.                                                                        | Do nothing.                                                                              | Do nothing.                                                      |

*Table 45. LOAD RESTART dictionary management (continued)*

## **Notes:**

- 1. The **SAVECOUNT** option is not allowed when loading XML data, load operations that fail during the load phase restart from the beginning of the operation.
- 2. A compression dictionary can be created for the XML storage object of a table only if the XML columns are added to the table in DB2 Version 9.7 or later, or if the table is migrated using an online table move.

## **Result set information**

Command execution status is returned in the SQLCA resulting from the CALL statement. If execution is successful, the command returns additional information. A single-partition database will return one result set; a multi-partition database will return two result sets.

- v Table 46: Result set for a load operation.
- [Table 47 on page 120:](#page-125-0) Result set 2 contains information for each database partition in a multi-partition load operation.

| Column name    | Data type     | Description                                                                                                    |
|----------------|---------------|----------------------------------------------------------------------------------------------------|
| ROWS_READ      | <b>BIGINT</b> | Number of rows read during the load<br>operation.                                                                                                    |
| ROWS_SKIPPED   | <b>BIGINT</b> | Number of rows skipped before the load<br>operation started. This information is<br>returned for a single-partition database only.                                                                                         |
| ROWS_LOADED    | <b>BIGINT</b> | Number of rows loaded into the target table.<br>This information is returned for a<br>single-partition database only.                                                                                                    |
| ROWS_REJECTED  | <b>BIGINT</b> | Number of rows that could not be loaded<br>into the target table.                                                                                                    |
| ROWS_DELETED   | <b>BIGINT</b> | Number of duplicate rows that were not<br>loaded into the target table. This information<br>is returned for a single-partition database<br>only.                                                                           |
| ROWS_COMMITTED | <b>BIGINT</b> | Total number of rows processed: the number<br>of rows successfully loaded into the target<br>table, plus the number of skipped and<br>rejected rows. This information is returned<br>for a single-partition database only. |

*Table 46. Result set returned by the LOAD command*

<span id="page-125-0"></span>*Table 46. Result set returned by the LOAD command (continued)*

| Column name           | Data type     | Description                                                                                                    |
|-----------------------|---------------|----------------------------------------------------------------------------------------------------|
| ROWS_PARTITIONED      | <b>BIGINT</b> | Number of rows distributed by all database<br>distributing agents. This information is<br>returned for a multi-partition database only.                                                                                                    |
| NUM_AGENTINFO_ENTRIES | <b>BIGINT</b> | Number of entries returned in the second<br>result set for a multi-partition database. This<br>is the number of agent information entries<br>produced by the load operation. This<br>information is returned for multi-partition<br>database only.                                       |
| MSG_RETRIEVAL         | VARCHAR(512)  | SQL statement that is used to retrieve<br>messages created by this utility. For example,<br>SELECT SQLCODE, MSG<br>FROM TABLE<br>(SYSPROC.ADMIN GET MSGS<br>$('2203498 thr')$ $\overline{AS}$ MSG<br>This information is returned only if the<br>MESSAGES ON SERVER clause is specified. |
| MSG_REMOVAL           | VARCHAR(512)  | SQL statement that is used to clean up<br>messages created by this utility. For example:<br>CALL SYSPROC.ADMIN REMOVE MSGS<br>$('2203498_{thx})$<br>This information is returned only if the<br>MESSAGES ON SERVER clause is specified.                                                  |

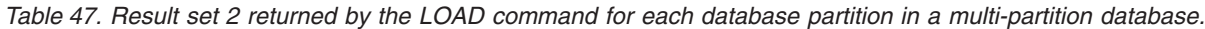

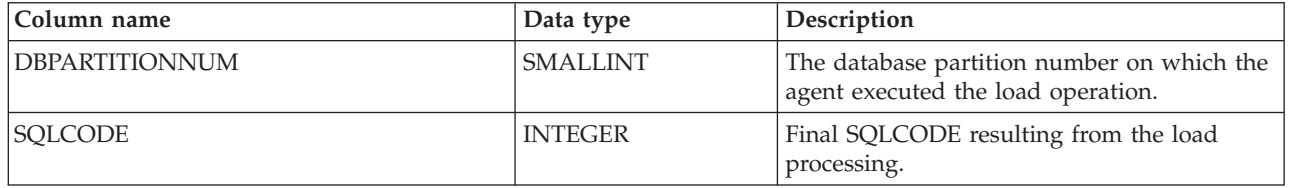

| Column name      | Data type   | Description                                                                                                    |
|------------------|-------------|----------------------------------------------------------------------------------------------------|
| <b>TABSTATE</b>  | VARCHAR(20) | Table state after load operation has<br>completed. It is one of:                                                                                                    |
|                  |             | • LOADPENDING: Indicates that the load did<br>not complete, but the table on the partition<br>has been left in a LOAD PENDING state.<br>A load restart or terminate operation must<br>be done on the database partition.                                                                                                    |
|                  |             | NORMAL: Indicates that the load completed<br>$\bullet$<br>successfully on the database partition and<br>the table was taken out of the LOAD IN<br>PROGRESS (or LOAD PENDING) state.<br>Note that the table might still be in Set<br>Integrity Pending state if further<br>constraints processing is required, but this<br>state is not reported by this interface. |
|                  |             | UNCHANGED: Indicates that the load did not<br>complete due to an error, but the state of<br>the table has not yet been changed. It is<br>not necessary to perform a load restart or<br>terminate operation on the database<br>partition.                                                                                                    |
|                  |             | Note: Not all possible table states are<br>returned by this interface.                                                                                                    |
| <b>AGENTTYPE</b> | VARCHAR(20) | Agent type and is one of:                                                                                                    |
|                  |             | • FILE TRANSFER<br>LOAD<br>$\bullet$                                                                                                    |
|                  |             | LOAD_TO_FILE<br>$\bullet$                                                                                                    |
|                  |             | PARTITIONING<br>$\bullet$                                                                                                    |
|                  |             | PRE PARTITIONING                                                                                                    |
|                  |             |                                                                                                    |

*Table 47. Result set 2 returned by the LOAD command for each database partition in a multi-partition database. (continued)*

# **File type modifiers for the load utility**

*Table 48. Valid file type modifiers for the load utility: All file formats*

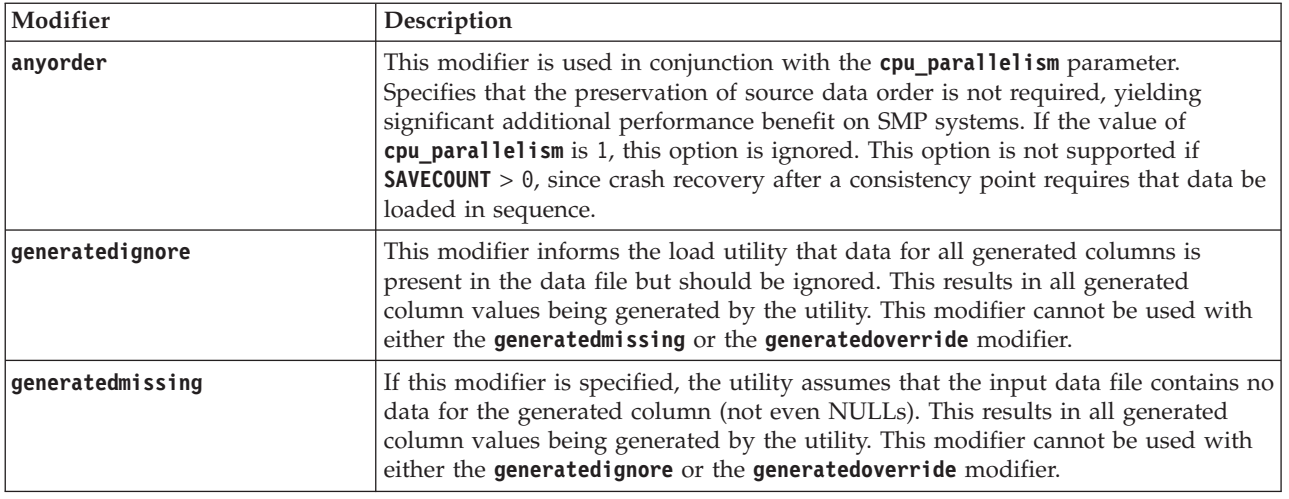

*Table 48. Valid file type modifiers for the load utility: All file formats (continued)*

| Modifier                | Description                                                                                                    |
|-------------------------|----------------------------------------------------------------------------------------------------|
| generatedoverride       | This modifier instructs the load utility to accept user-supplied data for all<br>generated columns in the table (contrary to the normal rules for these types of<br>columns). This is useful when migrating data from another database system, or<br>when loading a table from data that was recovered using the RECOVER DROPPED<br>TABLE option on the ROLLFORWARD DATABASE command. When this modifier is used,<br>any rows with no data or NULL data for a non-nullable generated column will be<br>rejected (SQL3116W). When this modifier is used, the table will be placed in Set<br>Integrity Pending state. To take the table out of Set Integrity Pending state<br>without verifying the user-supplied values, issue the following command after<br>the load operation:<br>SET INTEGRITY FOR table-name GENERATED COLUMN<br>IMMEDIATE UNCHECKED<br>To take the table out of Set Integrity Pending state and force verification of the<br>user-supplied values, issue the following command after the load operation:<br>SET INTEGRITY FOR table-name IMMEDIATE CHECKED.<br>When this modifier is specified and there is a generated column in any of the<br>partitioning keys, dimension keys or distribution keys, then the LOAD command<br>will automatically convert the modifier to generatedignore and proceed with the<br>load. This will have the effect of regenerating all of the generated column values.<br>This modifier cannot be used with either the generatedmissing or the |
| identityignore          | generatedignore modifier.<br>This modifier informs the load utility that data for the identity column is present<br>in the data file but should be ignored. This results in all identity values being<br>generated by the utility. The behavior will be the same for both GENERATED<br>ALWAYS and GENERATED BY DEFAULT identity columns. This means that for<br>GENERATED ALWAYS columns, no rows will be rejected. This modifier cannot<br>be used with either the identitymissing or the identityoverride modifier.                                                                                                    |
| identitymissing         | If this modifier is specified, the utility assumes that the input data file contains no<br>data for the identity column (not even NULLs), and will therefore generate a<br>value for each row. The behavior will be the same for both GENERATED<br>ALWAYS and GENERATED BY DEFAULT identity columns. This modifier cannot<br>be used with either the identityignore or the identityoverride modifier.                                                                                                    |
| identityoverride        | This modifier should be used only when an identity column defined as<br>GENERATED ALWAYS is present in the table to be loaded. It instructs the utility<br>to accept explicit, non-NULL data for such a column (contrary to the normal rules<br>for these types of identity columns). This is useful when migrating data from<br>another database system when the table must be defined as GENERATED<br>ALWAYS, or when loading a table from data that was recovered using the<br><b>DROPPED TABLE RECOVERY</b> option on the ROLLFORWARD DATABASE command. When<br>this modifier is used, any rows with no data or NULL data for the identity<br>column will be rejected (SQL3116W). This modifier cannot be used with either the<br>identitymissing or the identityignore modifier. The load utility will not attempt<br>to maintain or verify the uniqueness of values in the table's identity column when<br>this option is used.                                                                                                    |
| implicitlyhiddeninclude | If this modifier is specified, the utility assumes that the input data file contains<br>data for the implicitly hidden columns and this data will also be loaded. This<br>modifier cannot be used with the implicitlyhiddenmissing modifier. See the<br>Note: section for information about the precedence when multiple modifiers are<br>specified.                                                                                                    |

*Table 48. Valid file type modifiers for the load utility: All file formats (continued)*

| Modifier                | Description                                                                                                    |
|-------------------------|----------------------------------------------------------------------------------------------------|
| implicitlyhiddenmissing | If this modifier is specified, the utility assumes that the input data file does not<br>contain data for the implicitly hidden columns and the utility will generate values<br>for those hidden columns. This modifier cannot be used with the<br>implicitlyhiddeninclude modifier. See the Note: section for information about<br>the precedence when multiple modifiers are specified.                                                                                                    |
| $indexfreespace=x$      | $x$ is an integer between 0 and 99 inclusive. The value is interpreted as the<br>percentage of each index page that is to be left as free space when load rebuilds<br>the index. Load with INDEXING MODE INCREMENTAL ignores this option. The first<br>entry in a page is added without restriction; subsequent entries are added to<br>maintain the percent free space threshold. The default value is the one used at<br>CREATE INDEX time.                                                                                                    |
|                         | This value takes precedence over the PCTFREE value specified in the CREATE<br>INDEX statement. The <i>indexfreespace</i> option affects index leaf pages only.                                                                                                    |
| lobsinfile              | lob-path specifies the path to the files containing LOB data. The ASC, DEL, or IXF<br>load input files contain the names of the files having LOB data in the LOB<br>column.                                                                                                    |
|                         | This option is not supported in conjunction with the CURSOR filetype.                                                                                                    |
|                         | The LOBS FROM clause specifies where the LOB files are located when the<br>lobsinfile modifier is used. The LOBS FROM clause will implicitly activate the<br>lobsinfile behavior. The LOBS FROM clause conveys to the LOAD utility the list of<br>paths to search for the LOB files while loading the data.                                                                                                    |
|                         | Each path contains at least one file that contains at least one LOB pointed to by a<br>Lob Location Specifier (LLS) in the data file. The LLS is a string representation of<br>the location of a LOB in a file stored in the LOB file path. The format of an LLS is<br>filename.ext.nnn.mmm/, where filename.ext is the name of the file that contains<br>the LOB, nnn is the offset in bytes of the LOB within the file, and mmm is the<br>length of the LOB in bytes. For example, if the string db2exp.001.123.456/ is<br>stored in the data file, the LOB is located at offset 123 in the file db2exp.001, and<br>is 456 bytes long. |
|                         | To indicate a null LOB, enter the size as -1. If the size is specified as 0, it is<br>treated as a 0 length LOB. For null LOBS with length of -1, the offset and the file<br>name are ignored. For example, the LLS of a null LOB might be<br>db2exp.001.7.-1/.                                                                                                    |
| noheader                | Skips the header verification code (applicable only to load operations into tables<br>that reside in a single-partition database partition group).                                                                                                    |
|                         | If the default MPP load (mode PARTITION_AND_LOAD) is used against a table<br>residing in a single-partition database partition group, the file is not expected to<br>have a header. Thus the noheader modifier is not needed. If the LOAD_ONLY<br>mode is used, the file is expected to have a header. The only circumstance in<br>which you should need to use the noheader modifier is if you wanted to perform<br>LOAD_ONLY operation using a file that does not have a header.                                                                                                    |
| norowwarnings           | Suppresses all warnings about rejected rows.                                                                                                    |

*Table 48. Valid file type modifiers for the load utility: All file formats (continued)*

| Modifier                   | Description                                                                                                    |
|----------------------------|----------------------------------------------------------------------------------------------------|
| $pagefreespace=x$          | $x$ is an integer between 0 and 100 inclusive. The value is interpreted as the<br>percentage of each data page that is to be left as free space. If the specified value<br>is invalid because of the minimum row size, (for example, a row that is at least<br>3 000 bytes long, and an $x$ value of 50), the row will be placed on a new page. If<br>a value of 100 is specified, each row will reside on a new page. The PCTFREE<br>value of a table determines the amount of free space designated per page. If a<br>pagefreespace value on the load operation or a PCTFREE value on a table have<br>not been set, the utility will fill up as much space as possible on each page. The<br>value set by pagefreespace overrides the PCTFREE value specified for the table.                                                                                                    |
| periodignore               | This modifier informs the load utility that data for the period columns is present<br>in the data file but should be ignored. When this modifier is specified, all period<br>column values are generated by the utility. This modifier cannot be used with the<br>periodmissing modifier or the periodoverride modifier.                                                                                                    |
| periodmissing              | If this modifier is specified, the utility assumes that the input data file contains no<br>data for the period columns. When this modifier is specified, all period column<br>values are generated by the utility. This modifier cannot be used with the<br>periodignore modifier or the periodoverride modifier.                                                                                                    |
| periodoverride             | This modifier instructs the load utility to accept user-supplied data for<br>GENERATED ALWAYS AS ROW BEGIN and GENERATED ALWAYS AS ROW<br>END columns in a system-period temporal table. This behavior is contrary to the<br>normal rules for these types of columns. The modifier can be useful when you<br>want to maintain history data and load data that includes time stamps into a<br>system-period temporal table. When this modifier is used, any rows with no data<br>or NULL data in a ROW BEGIN or ROW END column are rejected.                                                                                                    |
| rowchangetimestampignore   | This modifier informs the load utility that data for the row change timestamp<br>column is present in the data file but should be ignored. This results in all ROW<br>CHANGE TIMESTAMPs being generated by the utility. The behavior will be the<br>same for both GENERATED ALWAYS and GENERATED BY DEFAULT columns.<br>This means that for GENERATED ALWAYS columns, no rows will be rejected.<br>This modifier cannot be used with either the rowchangetimestampmissing or the<br>rowchangetimestampoverride modifier.                                                                                                    |
| rowchangetimestampmissing  | If this modifier is specified, the utility assumes that the input data file contains no<br>data for the row change timestamp column (not even NULLs), and will therefore<br>generate a value for each row. The behavior will be the same for both<br>GENERATED ALWAYS and GENERATED BY DEFAULT columns. This modifier<br>cannot be used with either the rowchangetimestampignore or the<br>rowchangetimestampoverride modifier.                                                                                                    |
| rowchangetimestampoverride | This modifier should be used only when a row change timestamp column<br>defined as GENERATED ALWAYS is present in the table to be loaded. It instructs<br>the utility to accept explicit, non-NULL data for such a column (contrary to the<br>normal rules for these types of row change timestamp columns). This is useful<br>when migrating data from another database system when the table must be<br>defined as GENERATED ALWAYS, or when loading a table from data that was<br>recovered using the DROPPED TABLE RECOVERY option on the ROLLFORWARD DATABASE<br>command. When this modifier is used, any rows with no data or NULL data for<br>the ROW CHANGE TIMESTAMP column will be rejected (SQL3116W). This<br>modifier cannot be used with either the rowchangetimestampmissing or the<br>rowchangetimestampignore modifier. The load utility will not attempt to maintain<br>or verify the uniqueness of values in the table's row change timestamp column<br>when this option is used. |

*Table 48. Valid file type modifiers for the load utility: All file formats (continued)*

| Modifier             | Description                                                                                                    |
|----------------------|----------------------------------------------------------------------------------------------------|
| seclabelchar         | Indicates that security labels in the input source file are in the string format for<br>security label values rather than in the default encoded numeric format. LOAD<br>converts each security label into the internal format as it is loaded. If a string is<br>not in the proper format the row is not loaded and a warning (SQLSTATE 01H53,<br>SQLCODE SQL3242W) is returned. If the string does not represent a valid<br>security label that is part of the security policy protecting the table then the row<br>is not loaded and a warning (SQLSTATE 01H53, SQLCODE SQL3243W) is<br>returned.<br>This modifier cannot be specified if the <b>seclabelname</b> modifier is specified,<br>otherwise the load fails and an error (SQLCODE SQL3525N) is returned.<br>If you have a table consisting of a single DB2SECURITYLABEL column, the data file<br>might look like this:<br>"CONFIDENTIAL: ALPHA: G2"<br>"CONFIDENTIAL;SIGMA:G2"<br>"TOP SECRET: ALPHA: G2"<br>To load or import this data, the <b>seclabelchar</b> file type modifier must be used: |
| seclabelname         | LOAD FROM input.del OF DEL MODIFIED BY SECLABELCHAR INSERT INTO t1<br>Indicates that security labels in the input source file are indicated by their name<br>rather than the default encoded numeric format. LOAD will convert the name to<br>the appropriate security label if it exists. If no security label exists with the                                                                                                    |
|                      | indicated name for the security policy protecting the table the row is not loaded<br>and a warning (SQLSTATE 01H53, SQLCODE SQL3244W) is returned.                                                                                                    |
|                      | This modifier cannot be specified if the <b>seclabelchar</b> modifier is specified,<br>otherwise the load fails and an error (SQLCODE SQL3525N) is returned.                                                                                                    |
|                      | If you have a table consisting of a single DB2SECURITYLABEL column, the data file<br>might consist of security label names similar to:<br>"LABEL1"<br>"LABEL1"<br>"LABEL2"                                                                                                    |
|                      | To load or import this data, the seclabelname file type modifier must be used:<br>LOAD FROM input.del OF DEL MODIFIED BY SECLABELNAME INSERT INTO t1                                                                                                    |
|                      | Note: If the file type is ASC, any spaces following the name of the security label<br>will be interpreted as being part of the name. To avoid this use the striptblanks<br>file type modifier to make sure the spaces are removed.                                                                                                    |
| total freespace= $x$ | $x$ is an integer greater than or equal to 0. The value is interpreted as the<br>percentage of the total pages in the table that is to be appended to the end of the<br>table as free space. For example, if $x$ is 20, and the table has 100 data pages after<br>the data has been loaded, 20 additional empty pages will be appended. The total<br>number of data pages for the table will be 120. The data pages total does not<br>factor in the number of index pages in the table. This option does not affect the<br>index object. If two loads are done with this option specified, the second load will<br>not reuse the extra space appended to the end by the first load.                                                                                                    |
| transactionidignore  | This modifier informs the load utility that data for the TRANSACTION START ID<br>column is present in the data file but should be ignored. When this modifier is<br>specified, the value for the TRANSACTION START ID column is generated by<br>the utility. This modifier cannot be used with the transactionidmissing modifier<br>or the <b>transactionidoverride</b> modifier.                                                                                                    |

*Table 48. Valid file type modifiers for the load utility: All file formats (continued)*

| Modifier              | Description                                                                                                    |  |
|-----------------------|----------------------------------------------------------------------------------------------------|--|
| transactionidmissing  | If this modifier is specified, the utility assumes that the input data file contains no<br>data for the TRANSACTION START ID columns. When this modifier is specified,<br>the value for the TRANSACTION START ID column is generated by the utility.<br>This modifier cannot be used with the transactionidignore modifier or the<br>transactionidoverride modifier.                                                                                                    |  |
| transactionidoverride | This modifier instructs the load utility to accept user-supplied data for the<br>GENERATED ALWAYS AS TRANSACTION START ID column in a system-period<br>temporal table. This behavior is contrary to the normal rules for this type of<br>column. When this modifier is used, any rows with no data or NULL data in a<br>TRANSACTION START ID column are rejected.                                                                                                    |  |
| usedefaults           | If a source column for a target table column has been specified, but it contains no<br>data for one or more row instances, default values are loaded. Examples of<br>missing data are:<br>• For DEL files: two adjacent column delimiters (",,") or two adjacent column<br>delimiters separated by an arbitrary number of spaces (", ,") are specified for a<br>column value.<br>For DEL/ASC files: A row that does not have enough columns, or is not long<br>$\bullet$<br>enough for the original specification. For ASC files, NULL column values are<br>not considered explicitly missing, and a default will not be substituted for<br>NULL column values. NULL column values are represented by all space<br>characters for numeric, date, time, and /timestamp columns, or by using the<br>NULL INDICATOR for a column of any type to indicate the column is NULL.<br>Without this option, if a source column contains no data for a row instance, one<br>of the following occurs:<br>• For DEL/ASC files: If the column is nullable, a NULL is loaded. If the column |  |

*Table 49. Valid file type modifiers for the load utility: ASCII file formats (ASC/DEL)*

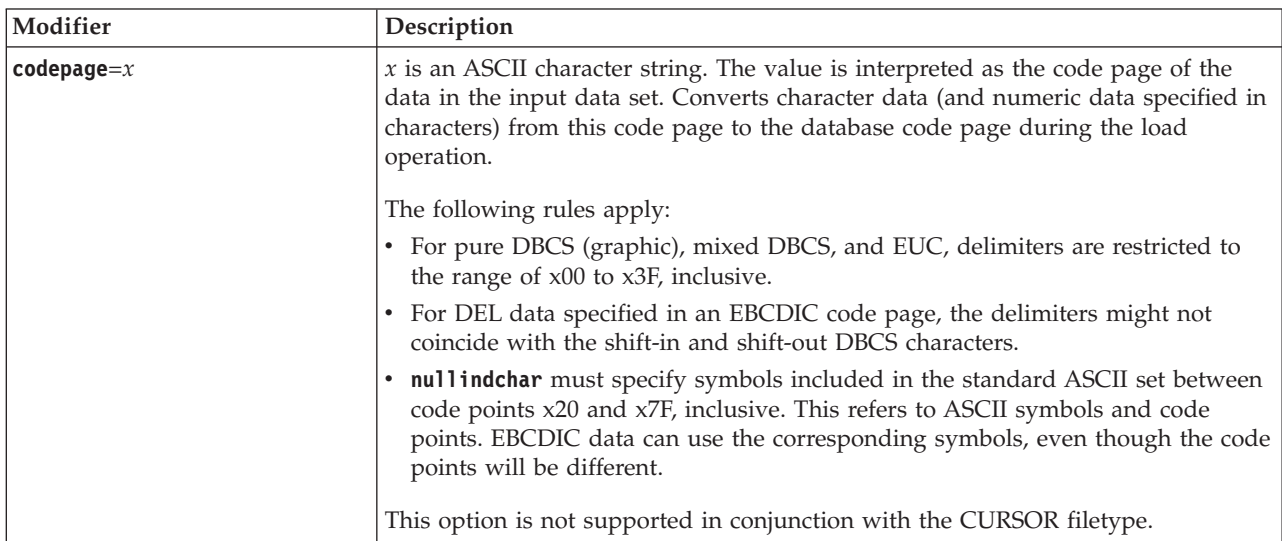

*Table 49. Valid file type modifiers for the load utility: ASCII file formats (ASC/DEL) (continued)*

| Modifier           | Description                                                                                                    |  |
|--------------------|----------------------------------------------------------------------------------------------------|--|
| dateformat=" $x$ " | $x$ is the format of the date in the source file. <sup>1</sup> Valid date elements are:                                                                                                    |  |
|                    | YYYY - Year (four digits ranging from 0000 - 9999)<br>- Month (one or two digits ranging from 1 - 12)<br>M<br>- Month (two digits ranging from 01 - 12;<br>МM<br>mutually exclusive with M)<br>- Day (one or two digits ranging from 1 - 31)<br>D<br>- Day (two digits ranging from 01 - 31;<br>DD<br>mutually exclusive with D)<br>- Day of the year (three digits ranging<br>DDD<br>from 001 - 366; mutually exclusive<br>with other day or month elements)                                                                                                    |  |
|                    | A default value of 1 is assigned for each element that is not specified. Some<br>examples of date formats are:                                                                                                    |  |
|                    | "D-M-YYYY"<br>"MM.DD.YYYY"<br>"YYYYDDD"                                                                                                    |  |
| dumpfile = $x$     | x is the fully qualified (according to the server database partition) name of an<br>exception file to which rejected rows are written. A maximum of 32 KB of data is<br>written per record. The following section is an example that shows how to specify<br>a dump file:                                                                                                    |  |
|                    | db2 load from data of del<br>modified by dumpfile = $/u$ /user/filename<br>insert into table_name                                                                                                    |  |
|                    | The file will be created and owned by the instance owner. To override the default<br>file permissions, use the dumpfileaccessall file type modifier.<br>Note:                                                                                                    |  |
|                    | 1. In a partitioned database environment, the path should be local to the loading<br>database partition, so that concurrently running load operations do not<br>attempt to write to the same file.                                                                                                    |  |
|                    | 2. The contents of the file are written to disk in an asynchronous buffered mode.<br>In the event of a failed or an interrupted load operation, the number of<br>records committed to disk cannot be known with certainty, and consistency<br>cannot be guaranteed after a LOAD RESTART. The file can only be assumed to be<br>complete for a load operation that starts and completes in a single pass.                                                                                                    |  |
|                    | 3. If the specified file already exists, it will not be re-created, but it will be<br>truncated.                                                                                                    |  |
| dumpfileaccessall  | Grants read access to 'OTHERS' when a dump file is created.                                                                                                    |  |
|                    | This file type modifier is only valid when:                                                                                                    |  |
|                    | 1. it is used in conjunction with <b>dumpfile</b> file type modifier                                                                                                    |  |
|                    | 2. the user has SELECT privilege on the load target table                                                                                                    |  |
|                    | 3. it is issued on a DB2 server database partition that resides on a UNIX<br>operating system                                                                                                    |  |
|                    | If the specified file already exists, its permissions will not be changed.                                                                                                    |  |
| fastparse          | Use with caution. Reduces syntax checking on user-supplied column values, and<br>enhances performance. Tables are guaranteed to be architecturally correct (the<br>utility performs sufficient data checking to prevent a segmentation violation or<br>trap), however, the coherence of the data is not validated. Only use this option if<br>you are certain that your data is coherent and correct. For example, if the<br>user-supplied data contains an invalid timestamp column value of<br>$:1>0-00-20-07.11.12.000000$ , this value is inserted into the table if fastparse is<br>specified, and rejected if fastparse is not specified. |  |

*Table 49. Valid file type modifiers for the load utility: ASCII file formats (ASC/DEL) (continued)*

| Modifier           | Description                                                                                                    |  |  |
|--------------------|----------------------------------------------------------------------------------------------------|--|--|
| implieddecimal     | The location of an implied decimal point is determined by the column definition;<br>it is no longer assumed to be at the end of the value. For example, the value<br>12345 is loaded into a DECIMAL(8,2) column as 123.45, not 12345.00.<br>This modifier cannot be used with the <b>packeddecimal</b> modifier.                                                                                                    |  |  |
| timeformat=" $x$ " | x is the format of the time in the source file. <sup>1</sup> Valid time elements are:<br>Н<br>- Hour (one or two digits ranging from $0 - 12$<br>for a 12 hour system, and $0 - 24$<br>for a 24 hour system)<br>HH.<br>- Hour (two digits ranging from 00 - 12<br>for a 12 hour system, and $00 - 24$<br>for a 24 hour system; mutually exclusive<br>with H)<br>- Minute (one or two digits ranging<br>M<br>from $0 - 59$<br>- Minute (two digits ranging from 00 - 59;<br><b>MM</b><br>mutually exclusive with M)<br>S<br>- Second (one or two digits ranging<br>from $0 - 59$ )<br>SS<br>- Second (two digits ranging from 00 - 59;<br>mutually exclusive with S)<br>SSSSS - Second of the day after midnight (5 digits<br>ranging from $00000 - 86400$ ; mutually<br>exclusive with other time elements)<br>- Meridian indicator (AM or PM)<br>TT<br>A default value of 0 is assigned for each element that is not specified. Some<br>examples of time formats are:<br>"HH:MM:SS"<br>"HH.MM TT"<br>"SSSSS" |  |  |

*Table 49. Valid file type modifiers for the load utility: ASCII file formats (ASC/DEL) (continued)*

| Modifier                               | Description                                                                                                    |  |  |
|----------------------------------------|----------------------------------------------------------------------------------------------------|--|--|
| timestampformat=" $x$ "                | $x$ is the format of the time stamp in the source file. <sup>1</sup> Valid time stamp elements                                                                                                    |  |  |
|                                        | are:<br>YYYY<br>- Year (four digits ranging from 0000 - 9999)<br>- Month (one or two digits ranging from 1 - 12)<br>M<br>МM<br>- Month (two digits ranging from 01 - 12;<br>mutually exclusive with M and MMM)<br>MMM<br>- Month (three-letter case-insensitive abbreviation for<br>the month name; mutually exclusive with M and MM)<br>- Day (one or two digits ranging from 1 - 31)<br>D<br>DD<br>- Day (two digits ranging from 01 - 31; mutually exclusive with D)<br>DDD<br>- Day of the year (three digits ranging from 001 - 366;<br>mutually exclusive with other day or month elements)<br>H.<br>- Hour (one or two digits ranging from 0 - 12<br>for a 12 hour system, and $0 - 24$ for a 24 hour system)<br>HH<br>- Hour (two digits ranging from 00 - 12<br>for a 12 hour system, and $00 - 24$ for a 24 hour system;<br>mutually exclusive with H)<br>- Minute (one or two digits ranging from $0 - 59$ )<br>M<br>- Minute (two digits ranging from 00 - 59;<br>МM<br>mutually exclusive with M, minute)<br>S<br>- Second (one or two digits ranging from $0 - 59$ )<br>SS<br>- Second (two digits ranging from 00 - 59;<br>mutually exclusive with S)<br>SSSSS - Second of the day after midnight (5 digits<br>ranging from 00000 - 86400; mutually<br>exclusive with other time elements)<br>U(1 to 12 times)<br>- Fractional seconds (number of occurrences of U represent the<br>number of digits with each digit ranging from 0 to 9<br>TΤ<br>- Meridian indicator (AM or PM) |  |  |
| timestampformat=" $x$ "<br>(Continued) | A default value of 1 is assigned for unspecified YYYY, M, MM, D, DD, or DDD<br>elements. A default value of 'Jan' is assigned to an unspecified MMM element. A<br>default value of 0 is assigned for all other unspecified elements. The following<br>section is an example of a time stamp format:<br>"YYYY/MM/DD HH:MM:SS.UUUUUU"<br>The valid values for the MMM element include: 'jan', 'feb', 'mar', 'apr', 'may', 'jun',<br>'jul', 'aug', 'sep', 'oct', 'nov' and 'dec'. These values are case insensitive.<br>If the timestampformat modifier is not specified, the load utility formats the<br>timestamp field using one of two possible formats:<br>YYYY-MM-DD-HH.MM.SS<br>YYYY-MM-DD HH:MM:SS<br>The load utility chooses the format by looking at the separator between the DD<br>and HH. If it is a dash '-', the load utility uses the regular dashes and dots format<br>(YYYY-MM-DD-HH.MM.SS). If it is a blank space, then the load utility expects a colon<br>": to separate the HH, MM and SS.<br>In either format, if you include the microseconds field (UUUUUU), the load<br>utility expects the dot '.' as the separator. Either YYYY-MM-DD-HH.MM.SS.UUUUUU or<br>YYYY-MM-DD HH:MM:SS.UUUUUU are acceptable.<br>The following example illustrates how to load data containing user defined date<br>and time formats into a table called schedule:<br>db2 load from delfile2 of del<br>modified by timestampformat="yyyy.mm.dd hh:mm tt"<br>insert into schedule             |  |  |

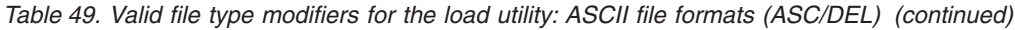

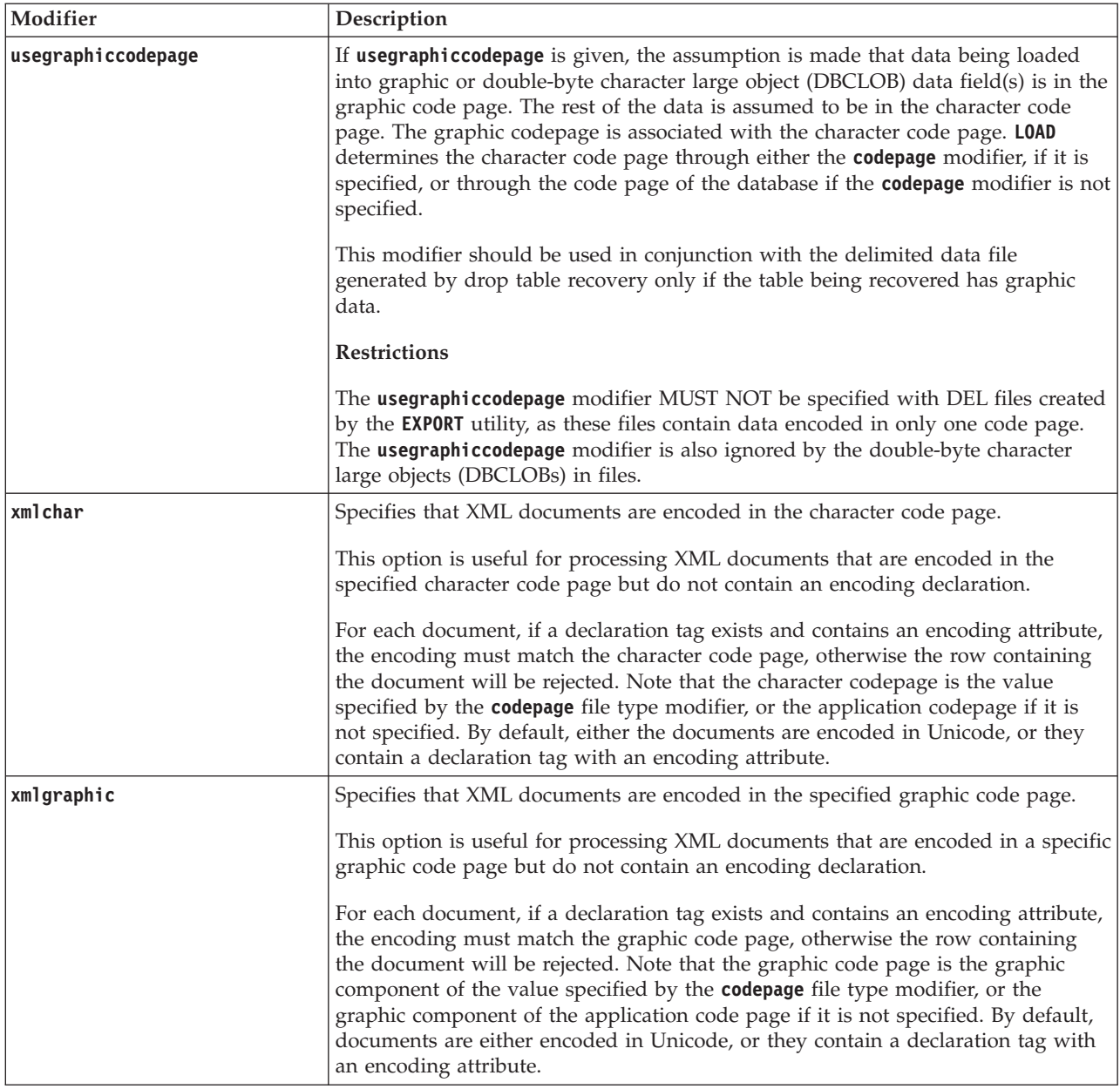

*Table 50. Valid file type modifiers for the load utility: ASC file formats (Non-delimited ASCII)*

| Modifier        | Description                                                                                                    |  |
|-----------------|----------------------------------------------------------------------------------------------------|--|
| binarynumerics  | Numeric (but not DECIMAL) data must be in binary form, not the character<br>representation. This avoids costly conversions.                                                                                                    |  |
|                 | This option is supported only with positional ASC, using fixed length records<br>specified by the reclen option.                                                                                                    |  |
|                 | The following rules apply:                                                                                                    |  |
|                 | • No conversion between data types is performed, with the exception of BIGINT,<br>INTEGER, and SMALLINT.                                                                                                    |  |
|                 | Data lengths must match their target column definitions.                                                                                                    |  |
|                 | FLOATs must be in IEEE Floating Point format.<br>٠                                                                                                    |  |
|                 | Binary data in the load source file is assumed to be big-endian, regardless of<br>the platform on which the load operation is running.                                                                                                    |  |
|                 | NULLs cannot be present in the data for columns affected by this modifier.<br>Blanks (normally interpreted as NULL) are interpreted as a binary value when<br>this modifier is used.                                                                                                    |  |
| nochecklengths  | If <b>nochecklengths</b> is specified, an attempt is made to load each row, even if the<br>source data has a column definition that exceeds the size of the target table<br>column. Such rows can be successfully loaded if code page conversion causes the<br>source data to shrink; for example, 4-byte EUC data in the source could shrink to<br>2-byte DBCS data in the target, and require half the space. This option is<br>particularly useful if it is known that the source data will fit in all cases despite<br>mismatched column definitions. |  |
| $nullindchar=x$ | $x$ is a single character. Changes the character denoting a NULL value to $x$ . The<br>default value of x is $Y^2$ .                                                                                                    |  |
|                 | This modifier is case sensitive for EBCDIC data files, except when the character is<br>an English letter. For example, if the NULL indicator character is specified to be<br>the letter N, then n is also recognized as a NULL indicator.                                                                                                    |  |
| packeddecimal   | Loads packed-decimal data directly, since the <b>binarynumerics</b> modifier does not<br>include the DECIMAL field type.                                                                                                    |  |
|                 | This option is supported only with positional ASC, using fixed length records<br>specified by the reclen option.                                                                                                    |  |
|                 | Supported values for the sign nibble are:                                                                                                    |  |
|                 | $+$ = $0xC$ $0xA$ $0xE$ $0xF$<br>- = 0xD 0xB                                                                                                    |  |
|                 | NULLs cannot be present in the data for columns affected by this modifier.<br>Blanks (normally interpreted as NULL) are interpreted as a binary value when<br>this modifier is used.                                                                                                    |  |
|                 | Regardless of the server platform, the byte order of binary data in the load source<br>file is assumed to be big-endian; that is, when using this modifier on Windows<br>operating systems, the byte order must not be reversed.                                                                                                    |  |
|                 | This modifier cannot be used with the <i>implieddecimal</i> modifier.                                                                                                    |  |
| $reclen=x$      | $x$ is an integer with a maximum value of 32 767. $x$ characters are read for each<br>row, and a newline character is not used to indicate the end of the row.                                                                                                    |  |

*Table 50. Valid file type modifiers for the load utility: ASC file formats (Non-delimited ASCII) (continued)*

| Modifier     | Description                                                                                                    |  |
|--------------|----------------------------------------------------------------------------------------------------|--|
| striptblanks | Truncates any trailing blank spaces when loading data into a variable-length field.<br>If this option is not specified, blank spaces are kept.<br>This option cannot be specified together with striptnulls. These are mutually<br>exclusive options. This option replaces the obsolete <b>t</b> option, which is supported |  |
|              | for earlier compatibility only.                                                                                                    |  |
| striptnulls  | Truncates any trailing NULLs (0x00 characters) when loading data into a<br>variable-length field. If this option is not specified, NULLs are kept.                                                                                                    |  |
|              | This option cannot be specified together with <b>striptblanks</b> . These are mutually<br>exclusive options. This option replaces the obsolete padwithzero option, which is<br>supported for earlier compatibility only.                                                                                                    |  |
| zoneddecimal | Loads zoned decimal data, since the <b>binarynumerics</b> modifier does not include<br>the DECIMAL field type. This option is supported only with positional ASC,<br>using fixed length records specified by the reclen option.                                                                                             |  |
|              | Half-byte sign values can be one of the following value:                                                                                                    |  |
|              | $+$ = 0xC 0xA 0xE 0xF 0x3<br>$- = 0xD 0xB 0x7$                                                                                                    |  |
|              | Supported values for digits are 0x0 to 0x9.                                                                                                    |  |
|              | Supported values for zones are 0x3 and 0xF.                                                                                                    |  |

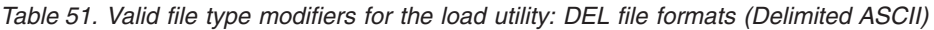

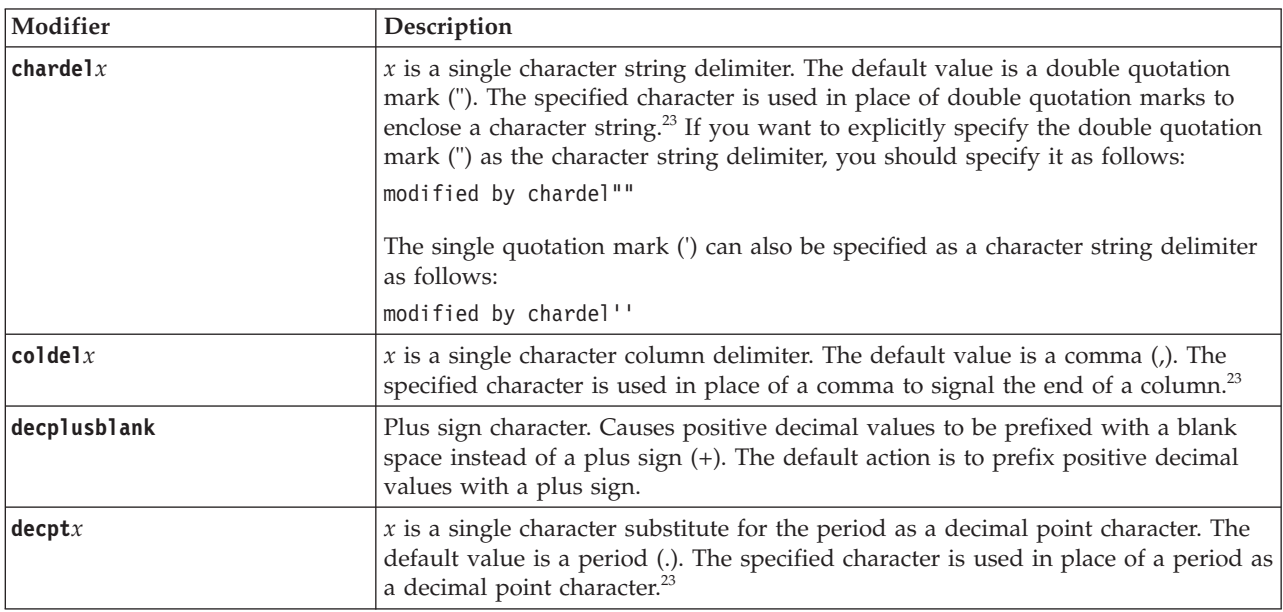

*Table 51. Valid file type modifiers for the load utility: DEL file formats (Delimited ASCII) (continued)*

| Modifier        | Description                                                                                                    |  |
|-----------------|----------------------------------------------------------------------------------------------------|--|
| delprioritychar | The current default priority for delimiters is: record delimiter, character delimiter,<br>column delimiter. This modifier protects existing applications that depend on the<br>older priority by reverting the delimiter priorities to: character delimiter, record<br>delimiter, column delimiter. Syntax:                                                                                                    |  |
|                 | db2 load  modified by delprioritychar                                                                                                    |  |
|                 | For example, given the following DEL data file:                                                                                                    |  |
|                 | "Smith, Joshua", 4000, 34.98 <row delimiter=""><br/>"Vincent, &lt; row delimiter&gt;, is a manager", <br/><math>\ldots</math> 4005,44.37<row delimiter=""></row></row>                                                                                                    |  |
|                 | With the delprioritychar modifier specified, there will be only two rows in this<br>data file. The second <row delimiter=""> will be interpreted as part of the first data<br/>column of the second row, while the first and the third <row delimiter=""> are<br/>interpreted as actual record delimiters. If this modifier is not specified, there will<br/>be three rows in this data file, each delimited by a <math>\langle</math>row delimiter<math>\rangle</math>.</row></row> |  |
| keepblanks      | Preserves the leading and trailing blanks in each field of type CHAR, VARCHAR,<br>LONG VARCHAR, or CLOB. Without this option, all leading and trailing blanks<br>that are not inside character delimiters are removed, and a NULL is inserted into<br>the table for all blank fields.                                                                                                    |  |
|                 | The following example illustrates how to load data into a table called TABLE1,<br>while preserving all leading and trailing spaces in the data file:                                                                                                    |  |
|                 | db2 load from delfile3 of del<br>modified by keepblanks<br>insert into table1                                                                                                    |  |
| nochardel       | The load utility will assume all bytes found between the column delimiters to be<br>part of the column's data. Character delimiters will be parsed as part of column<br>data. This option should not be specified if the data was exported using a DB2<br>database system (unless nochardel was specified at export time). It is provided to<br>support vendor data files that do not have character delimiters. Improper usage<br>might result in data loss or corruption.          |  |
|                 | This option cannot be specified with chardelx, delprioritychar or nodoubledel.<br>These are mutually exclusive options.                                                                                                    |  |
| nodoubledel     | Suppresses recognition of double character delimiters.                                                                                                    |  |

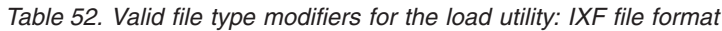

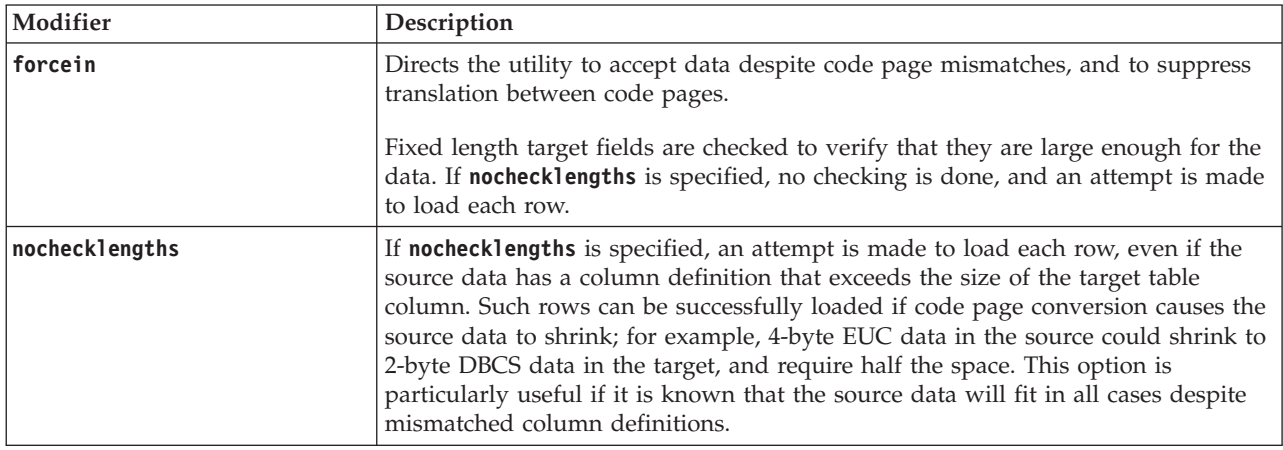

1. Double quotation marks around the date format string are mandatory. Field separators cannot contain any of the following characters: a-z, A-Z, and 0-9. The field separator should not be the same as the character delimiter or field delimiter in the DEL file format. A field separator is optional if the start and end positions of an element are unambiguous. Ambiguity can exist if (depending on the modifier) elements such as D, H, M, or S are used, because of the variable length of the entries.

For time stamp formats, care must be taken to avoid ambiguity between the month and the minute descriptors, since they both use the letter M. A month field must be adjacent to other date fields. A minute field must be adjacent to other time fields. Following are some ambiguous time stamp formats:

```
"M" (could be a month, or a minute)
"M:M" (Which is which?)
"M:YYYY:M" (Both are interpreted as month.)
"S:M:YYYY" (adjacent to both a time value and a date value)
```
In ambiguous cases, the utility will report an error message, and the operation will fail.

Following are some unambiguous time stamp formats:

```
"M:YYYY" (Month)
"S:M" (Minute)
"M:YYYY:S:M" (Month....Minute)
"M:H:YYYY:M:D" (Minute....Month)
```
Some characters, such as double quotation marks and back slashes, must be preceded by an escape character (for example, \).

2. Character values provided for the **chardel**, **coldel**, or **decpt** file type modifiers must be specified in the code page of the source data.

The character code point (instead of the character symbol), can be specified using the syntax xJJ or 0xJJ, where JJ is the hexadecimal representation of the code point. For example, to specify the # character as a column delimiter, use one of the following statements:

```
... modified by coldel# ...
... modified by coldel0x23 ...
... modified by coldelX23 ...
```
- 3. "Delimiter considerations for moving data" lists restrictions that apply to the characters that can be used as delimiter overrides.
- 4. The load utility does not issue a warning if an attempt is made to use unsupported file types with the **MODIFIED BY** option. If this is attempted, the load operation fails, and an error code is returned.
- <span id="page-139-0"></span>5. When multiple modifiers suffixed with **ignore**, **include**, **missing**, and **override** are specified, they are applied in the order that they are listed. In the following statement, data for implicitly hidden columns that are not identity columns is included in the input data. While data for all identity columns, regardless of their implicitly hidden status, is not.

```
db2 load from delfile1 of del modified by
   implicitlyhiddeninclude identitymissing insert into table1
```
However, changing the order of the file type modifiers in the following statement means that data for all implicitly hidden columns (including hidden identity columns) is included in the input data. While data for identity columns that are not implicitly hidden is not.

db2 load from delfile1 of del modified by identitymissing implicitlyhiddeninclude insert into table1

| codepage=N | usegraphiccodepage | <b>LOAD</b> behavior                                                                                                    |
|------------|--------------------|----------------------------------------------------------------------------------------------------|
| Absent     | Absent             | All data in the file is assumed to be in the database code<br>page, not the application code page, even if the CLIENT<br>option is specified.                                                                                                    |
| Present    | Absent             | All data in the file is assumed to be in code page N.                                                                                                    |
|            |                    | Warning: Graphic data will be corrupted when loaded<br>into the database if N is a single-byte code page.                                                                                                    |
| Absent     | Present            | Character data in the file is assumed to be in the<br>database code page, even if the CLIENT option is<br>specified. Graphic data is assumed to be in the code<br>page of the database graphic data, even if the CLIENT<br>option is specified.<br>If the database code page is single-byte, then all data is<br>assumed to be in the database code page.<br>Warning: Graphic data will be corrupted when loaded |
|            |                    | into a single-byte database.                                                                                                    |
| Present    | Present            | Character data is assumed to be in code page N. Graphic<br>data is assumed to be in the graphic code page of N.                                                                                                    |
|            |                    | If N is a single-byte or double-byte code page, then all<br>data is assumed to be in code page N.                                                                                                    |
|            |                    | Warning: Graphic data will be corrupted when loaded<br>into the database if N is a single-byte code page.                                                                                                    |

*Table 53. LOAD behavior when using codepage and usegraphiccodepage*

## **PRUNE HISTORY/LOGFILE command using the ADMIN\_CMD procedure:**

Used to delete entries from the recovery history file or to delete log files from the active log file path of the currently connected database partition. Deleting entries from the recovery history file might be necessary if the file becomes excessively large and the retention period is high.

In a partitioned environment, the **PRUNE HISTORY** command only performs on the database partition it is issued on. To prune the history on multiple partitions, you can either issue the **PRUNE HISTORY** command from each individual database partition, or use the db2\_all prefix to run the **PRUNE HISTORY** command on all database partitions.

**Important:** The **PRUNE LOGFILE** command is deprecated and might be removed in a future release. Use the **PRUNE HISTORY** command instead.

## **Authorization**

One of the following authorities:

- SYSADM
- SYSCTRL
- SYSMAINT
- $\cdot$  DBADM

### **Required connection**

Database

### **Command syntax**

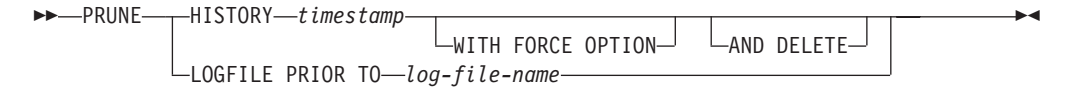

### **Command parameters**

#### **HISTORY** *timestamp*

Identifies a range of entries in the recovery history file that will be deleted. A complete time stamp (in the form *yyyymmddhhmmss*), or an initial prefix (minimum *yyyy*) can be specified. All entries with time stamps equal to or less than the time stamp provided are deleted from the recovery history file. When an initial prefix is specified, the unspecified components of the time stamp are interpreted as *yyyy0101000000*.

## **WITH FORCE OPTION**

Specifies that the entries will be pruned according to the time stamp specified, even if some entries from the most recent restore set are deleted from the file. A restore set is the most recent full database backup including any restores of that backup image. If this parameter is not specified, all entries from the backup image forward will be maintained in the history.

### **AND DELETE**

Specifies that the associated log archives will be physically deleted (based on the location information) when the history file entry is removed. This option is especially useful for ensuring that archive storage space is recovered when log archives are no longer needed. If you are archiving logs via a user exit program, the logs cannot be deleted using this option.

If you set the **auto del rec obj** database configuration parameter to ON, calling **PRUNE HISTORY** with the **AND DELETE** parameter will also physically delete backup images and load copy images if their history file entry is pruned.

### **LOGFILE PRIOR TO** *log-file-name*

Specifies a string for a log file name, for example S0000100.LOG. All log files before (but not including) the specified log file will be deleted. The **logarchmeth1** database configuration parameter must be set to a value other than **OFF**.

**Note:** This value is not supported in DB2 pureScale environments.

## **Example**

*Example 1:* Remove all entries from the recovery history file that were written on or before December 31, 2003:

CALL SYSPROC.ADMIN\_CMD ('prune history 20031231')

*Example 2:* Delete all log files from the active log file path before (but not including) S0000100.LOG:

CALL SYSPROC.ADMIN\_CMD('prune logfile prior to S0000100.LOG')

## **Usage notes**

If the **WITH FORCE OPTION** is used, you might delete entries that are required for automatic restoration of databases. Manual restores will still work correctly. Use of this command can also prevent the **db2ckrst** utility from being able to correctly analyze the complete chain of required backup images. Using the **PRUNE HISTORY** command without the **WITH FORCE OPTION** prevents required entries from being deleted.

Those entries with status DB2HISTORY\_STATUS\_DO\_NOT\_DELETE will not be pruned. If the **WITH FORCE OPTION** is used, then objects marked as DB2HISTORY\_STATUS\_DO\_NOT\_DELETE will still be pruned or deleted. You can set the status of recovery history file entries to DB2HISTORY\_STATUS\_DO\_NOT\_DELETE using the **UPDATE HISTORY** command, the ADMIN\_CMD with **UPDATE\_HISTORY**, or the db2HistoryUpdate API. You can use the DB2HISTORY\_STATUS\_DO\_NOT\_DELETE status to prevent key recovery history file entries from being pruned and to prevent associated recovery objects from being deleted.

You can prune snapshot backup database history file entries using the **PRUNE HISTORY** command, but you cannot delete the related physical recovery objects using the **AND DELETE** parameter. The only way to delete snapshot backup object is to use the **db2acsutil** command.

The command affects only the database partition to which the application is currently connected.

### **QUIESCE DATABASE command using the ADMIN\_CMD procedure:**

Forces all users off the specified database and puts it into a quiesced mode.

While the database is in quiesced mode, you can perform administrative tasks on it. After administrative tasks are complete, use the **UNQUIESCE** command to activate the database and allow other users to connect to the database without having to shut down and perform another database start.

In this mode, only users with authority in this restricted mode are allowed to connect to the database. Users with SYSADM and DBADM authority always have access to a database while it is quiesced.

### **Scope**

**QUIESCE DATABASE** results in all objects in the database being in the quiesced mode. Only the allowed user or group and SYSADM, SYSMAINT, DBADM, or SYSCTRL will be able to access the database or its objects.

If a database is in the SUSPEND\_WRITE state, it cannot be put in quiesced mode.

### **Authorization**

One of the following authorities:

For database level quiesce:

- SYSADM
- DBADM

## **Required connection**

Database

#### **Command syntax**

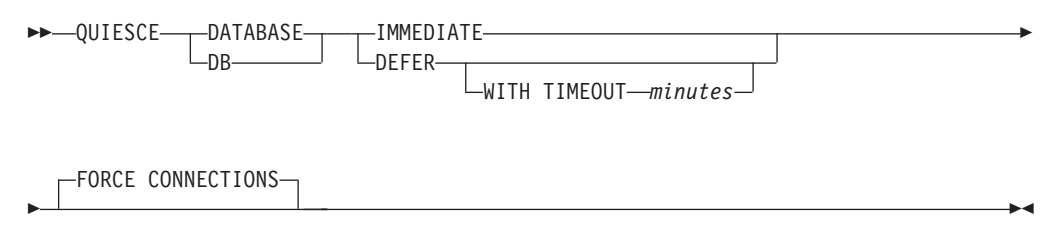

### **Command parameters**

**DEFER** Wait for applications until they commit the current unit of work.

## **WITH TIMEOUT** *minutes*

Specifies a time, in minutes, to wait for applications to commit the current unit of work. If no value is specified, in a single-partition database environment, the default value is 10 minutes. In a partitioned database environment the value specified by the start stop time database manager configuration parameter will be used.

#### **IMMEDIATE**

Do not wait for the transactions to be committed, immediately roll back the transactions.

## **FORCE CONNECTIONS**

Force the connections off.

## **DATABASE**

Quiesce the database. All objects in the database will be placed in quiesced mode. Only specified users in specified groups and users with SYSADM, SYSMAINT, and SYSCTRL authority will be able to access to the database or its objects.

## **Example**

Force off all users with connections to the database.

CALL SYSPROC.ADMIN\_CMD( 'quiesce db immediate' )

- v This command will force all users off the database if the **FORCE CONNECTIONS** option is supplied. **FORCE CONNECTIONS** is the default behavior; the parameter is allowed in the command for compatibility reasons.
- The command will be synchronized with the FORCE CONNECTIONS and will only complete once the **FORCE CONNECTIONS** has completed.

### **Usage notes**

After **QUIESCE DATABASE**, users with SYSADM, SYSMAINT, SYSCTRL, or DBADM authority, and GRANT or REVOKE privileges can designate who will be able to connect. This information will be stored permanently in the database catalog tables.

For example,

grant quiesce\_connect on database to *username/groupname* revoke quiesce\_connect on database from *username/groupname*
- v Command execution status is returned in the SQLCA resulting from the CALL statement.
- v In a DB2 pureScale environment, after quiescing a database and restarting the instance, the database will remain quiesced across all members. An explicit **UNQUIESCE DATABASE** command is required to remove the quiesce state.

# **QUIESCE TABLESPACES FOR TABLE command using the ADMIN\_CMD procedure:**

Quiesces table spaces for a table. There are three valid quiesce modes: share, intent to update, and exclusive.

There are three possible states resulting from the quiesce function:

- Quiesced: SHARE
- Quiesced: UPDATE
- v Quiesced: EXCLUSIVE

# **Scope**

In a single-partition environment, this command quiesces all table spaces involved in a load operation in exclusive mode for the duration of the load operation. In a partitioned database environment, this command acts locally on a database partition. It quiesces only that portion of table spaces belonging to the database partition on which the load operation is performed. For partitioned tables, all of the table spaces listed in SYSDATAPARTITIONS.TBSPACEID and SYSDATAPARTITIONS.LONG\_TBSPACEID associated with a table and with a status of normal, attached or detached, (for example, SYSDATAPARTITIONS.STATUS of '"', 'A' or 'D') are quiesced.

# **Authorization**

One of the following authorities:

- SYSADM
- SYSCTRL
- SYSMAINT
- DBADM
- $\cdot$  LOAD

## **Required connection**

Database

## **Command syntax**

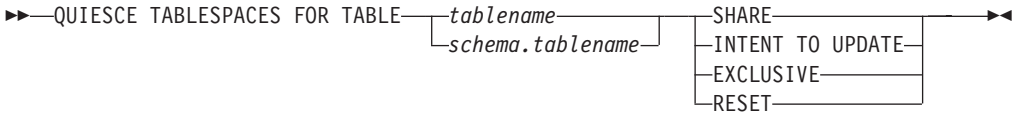

# **Command parameters**

**TABLE**

*tablename*

Specifies the unqualified table name. The table cannot be a system catalog table.

*schema***.***tablename*

Specifies the qualified table name. If *schema* is not provided, the CURRENT SCHEMA will be used. The table cannot be a system catalog table.

**SHARE** Specifies that the quiesce is to be in share mode.

When a "quiesce share" request is made, the transaction requests intent share locks for the table spaces and a share lock for the table. When the transaction obtains the locks, the state of the table spaces is changed to QUIESCED SHARE. The state is granted to the quiescer only if there is no conflicting state held by other users. The state of the table spaces, along with the authorization ID and the database agent ID of the quiescer, are recorded in the table space table, so that the state is persistent. The table cannot be changed while the table spaces for the table are in QUIESCED SHARE state. Other share mode requests to the table and table spaces are allowed. When the transaction commits or rolls back, the locks are released, but the table spaces for the table remain in QUIESCED SHARE state until the state is explicitly reset.

#### **INTENT TO UPDATE**

Specifies that the quiesce is to be in intent to update mode.

When a "quiesce intent to update" request is made, the table spaces are locked in intent exclusive (IX) mode, and the table is locked in update (U) mode. The state of the table spaces is recorded in the table space table.

#### **EXCLUSIVE**

Specifies that the quiesce is to be in exclusive mode.

When a "quiesce exclusive" request is made, the transaction requests super exclusive locks on the table spaces, and a super exclusive lock on the table. When the transaction obtains the locks, the state of the table spaces changes to QUIESCED EXCLUSIVE. The state of the table spaces, along with the authorization ID and the database agent ID of the quiescer, are recorded in the table space table. Since the table spaces are held in super exclusive mode, no other access to the table spaces is allowed. The user who invokes the quiesce function (the quiescer) has exclusive access to the table and the table spaces.

**RESET** Specifies that the state of the table spaces is to be reset to normal. A quiesce state cannot be reset if the connection that issued the quiesce request is still active.

> When a quiescer issues a reset, only the quiesce mode for that quiescer is reset. If there are multiple quiescers, then the state of the table space will appear unchanged.

When working with a system-period temporal table and its associated history table, the reset operation must be performed on the same table that was used to originally set the quiesce mode.

#### **Example**

Quiesce the table spaces containing the staff table. CALL SYSPROC.ADMIN CMD( 'quiesce tablespaces for table staff share' )

#### **Usage notes**

This command is not supported in DB2 pureScale environments.

A quiesce is a persistent lock. Its benefit is that it persists across transaction failures, connection failures, and even across system failures (such as power failure, or reboot).

A quiesce is owned by a connection. If the connection is lost, the quiesce remains, but it has no owner, and is called a *phantom quiesce*. For example, if a power outage caused a load operation to be interrupted during the delete phase, the table spaces for the loaded table would be left in quiesce exclusive state. Upon database restart, this quiesce would be an unowned (or phantom) quiesce. The removal of a phantom quiesce requires a connection with the same user ID used when the quiesce mode was set.

To remove a phantom quiesce:

- 1. Connect to the database with the same user ID used when the quiesce mode was set.
- 2. Use the **LIST TABLESPACES** command to determine which table space is quiesced.
- 3. Re-quiesce the table space using the current quiesce state. For example: CALL SYSPROC.ADMIN CMD('quiesce tablespaces for table mytable exclusive')

Once completed, the new connection owns the quiesce, and the load operation can be restarted.

There is a limit of five quiescers on a table space at any given time.

A quiescer can alter the state of a table space from a less restrictive state to a more restrictive one (for example, S to U, or U to X). If a user requests a state lower than one that is already held, the original state is returned. States are not downgraded.

Command execution status is returned in the SQLCA resulting from the CALL statement.

When quiescing against a system-period temporal table, all the tables paces associated with the system-period temporal table and the history table are quiesced. When quiescing against a history table, all the tables paces associated with the history table, and the associated system-period temporal table are quiesced.

# **REDISTRIBUTE DATABASE PARTITION GROUP command using the ADMIN\_CMD procedure:**

Redistributes data across the partitions in a database partition group. This command affects all objects present in the database partition group and cannot be restricted to one object alone.

#### **Scope**

This command affects all database partitions in the database partition group.

# **Authorization**

One of the following authorities is required:

- SYSADM
- SYSCTRL
- DBADM

In addition, one of the following groups of authorizations is also required:

- v DELETE, INSERT, and SELECT privileges on all tables in the database partition group being redistributed
- DATAACCESS authority

## **Required connection**

Connection to the catalog partition.

## **Command syntax**

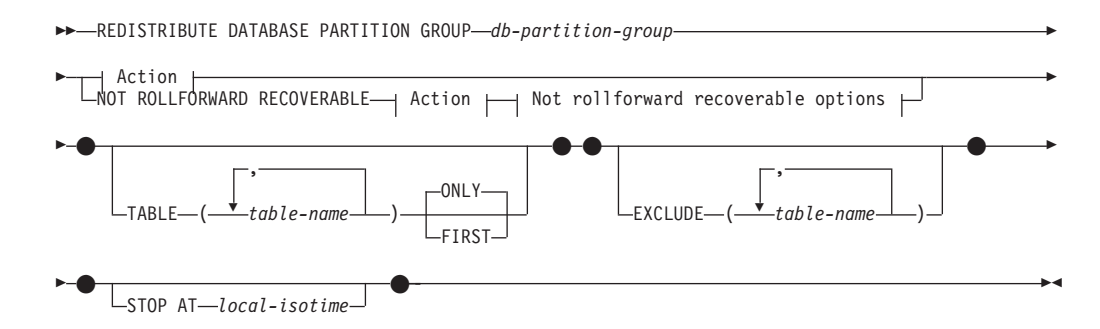

## **Action:**

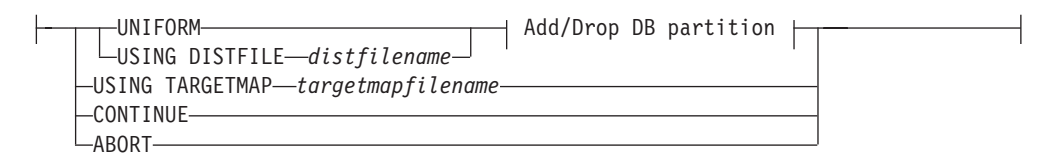

## **Add/Drop DB partition:**

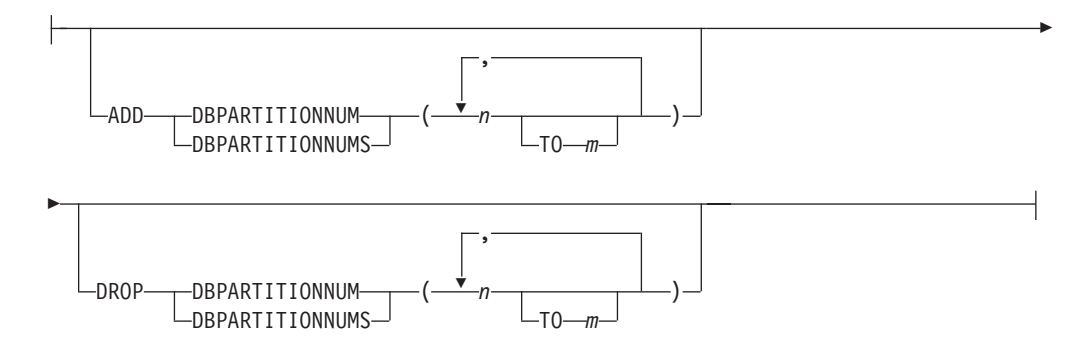

## **Not rollforward recoverable options:**

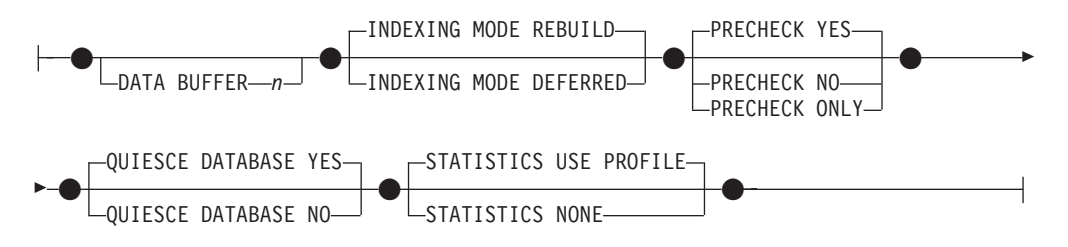

#### **Command parameters**

#### **DATABASE PARTITION GROUP** *db-partition-group*

The name of the database partition group. This one-part name identifies a database partition group described in the SYSCAT.DBPARTITIONGROUPS catalog table. The database partition group cannot currently be undergoing redistribution.

**Note:** Tables in the IBMCATGROUP and the IBMTEMPGROUP database partition groups cannot be redistributed.

#### **NOT ROLLFORWARD RECOVERABLE**

When this option is used, the **REDISTRIBUTE DATABASE PARTITION GROUP** command is not rollforward recoverable.

- v Data is moved in bulk instead of by internal insert and delete operations. This reduces the number of times that a table must be scanned and accessed, which results in better performance.
- Log records are no longer required for each of the insert and delete operations. This means that you no longer need to manage large amounts of active log space and log archiving space in your system when performing data redistribution.
- v When using the **REDISTRIBUTE DATABASE PARTITION GROUP** command with the **NOT ROLLFORWARD RECOVERABLE** option, the redistribute operation uses the **INDEXING MODE DEFERRED** option for tables that contain XML columns. If a table does not contain an XML column, the redistribute operation uses the indexing mode specified when issuing the command.

When this option is *not* used, extensive logging of all row movement is performed such that the database can be recovered later in the event of any interruptions, errors, or other business need.

#### **UNIFORM**

Specifies that the data is uniformly distributed across hash partitions (that is, every hash partition is assumed to have the same number of rows), but the same number of hash partitions do not map to each database partition. After redistribution, all database partitions in the database partition group have approximately the same number of hash partitions.

#### **USING DISTFILE** *distfilename*

If the distribution of distribution key values is skewed, use this option to achieve a uniform redistribution of data across the database partitions of a database partition group.

Use the *distfilename* to indicate the current distribution of data across the 32 768 hash partitions.

Use row counts, byte volumes, or any other measure to indicate the amount of data represented by each hash partition. The utility reads the integer value

associated with a partition as the weight of that partition. When a *distfilename* is specified, the utility generates a target distribution map that it uses to redistribute the data across the database partitions in the database partition group as uniformly as possible. After the redistribution, the weight of each database partition in the database partition group is approximately the same (the weight of a database partition is the sum of the weights of all hash partitions that map to that database partition).

For example, the input distribution file might contain entries as follows:

> In the example, hash partition 2 has a weight of 112000, and partition 3 (with a weight of 0) has no data mapping to it at all.

The *distfilename* should contain 32 768 positive integer values in character format. The sum of the values should be less than or equal to 4 294 967 295.

The complete path name for *distfilename* must be included and *distfilename* must exist on the server and be accessible from the connected partition.

#### **USING TARGETMAP** *targetmapfilename*

The file specified in *targetmapfilename* is used as the target distribution map. Data redistribution is done according to this file. The complete path name for *targetmapfilename* must be included and *targetmapfilename* must exist on the server and be accessible from the connected partition.

The *targetmapfilename* should contain 32 768 integers, each representing a valid database partition number. The number on any row maps a hash value to a database partition. This means that if row *X* contains value *Y*, then every record with HASHEDVALUE() of *X* is to be located on database partition *Y*.

If a database partition, included in the target map, is not in the database partition group, an error is returned. Issue ALTER DATABASE PARTITION GROUP ADD DBPARTITIONNUM statement before running **REDISTRIBUTE DATABASE PARTITION GROUP** command.

If a database partition, excluded from the target map, *is* in the database partition group, that database partition will not be included in the partitioning. Such a database partition can be dropped using ALTER DATABASE PARTITION GROUP DROP DBPARTITIONNUM statement either before or after the **REDISTRIBUTE DATABASE PARTITION GROUP** command.

#### **CONTINUE**

Continues a previously failed or stopped **REDISTRIBUTE DATABASE PARTITION GROUP** operation. If none occurred, an error is returned.

#### **ABORT**

Aborts a previously failed or stopped **REDISTRIBUTE DATABASE PARTITION GROUP** operation. If none occurred, an error is returned.

#### **ADD**

## **DBPARTITIONNUM** *n*

**TO** *m*

*n* or *n* **TO** *m* specifies a list or lists of database partition numbers which are to be added into the database partition group. Any specified partition must not already be defined in the database partition group (SQLSTATE 42728). This is equivalent to executing the ALTER DATABASE PARTITION GROUP statement with ADD DBPARTITIONNUM clause specified.

## **DBPARTITIONNUMS** *n*

**TO** *m*

*n* or *n* **TO** *m* specifies a list or lists of database partition numbers which are to be added into the database partition group. Any specified partition must not already be defined in the database partition group (SQLSTATE 42728). This is equivalent to executing the ALTER DATABASE PARTITION GROUP statement with ADD DBPARTITIONNUM clause specified.

#### **Note:**

- 1. When a database partition is added using this option, containers for table spaces are based on the containers of the corresponding table space on the lowest numbered existing partition in the database partition group. If this would result in a naming conflict among containers, which could happen if the new partitions are on the same physical machine as existing containers, this option should not be used. Instead, the ALTER DATABASE PARTITION GROUP statement should be used with the WITHOUT TABLESPACES option before issuing the **REDISTRIBUTE DATABASE PARTITION GROUP** command. Table space containers can then be created manually specifying appropriate names.
- 2. Data redistribution might create table spaces for all new database partitions if the **ADD DBPARTITIONNUMS** parameter is specified.

#### **DROP**

#### **DBPARTITIONNUM** *n*

**TO** *m*

*n* or *n* **TO** *m* specifies a list or lists of database partition numbers which are to be dropped from the database partition group. Any specified partition must already be defined in the database partition group (SQLSTATE 42729). This is equivalent to executing the ALTER DATABASE PARTITION GROUP statement with the DROP DBPARTITIONNUM clause specified.

## **DBPARTITIONNUMS** *n*

**TO** *m*

*n* or *n* **TO** *m* specifies a list or lists of database partition numbers which are to be dropped from the database partition group. Any specified partition must already be defined in the database partition group (SQLSTATE 42729). This is equivalent to executing the ALTER DATABASE PARTITION GROUP statement with the DROP DBPARTITIONNUM clause specified.

# **TABLE** *tablename*

Specifies a table order for redistribution processing.

#### **ONLY**

If the table order is followed by the **ONLY** keyword (which is the default), then, only the specified tables will be redistributed. The remaining tables can be later processed by **REDISTRIBUTE CONTINUE** commands. This is the default.

#### **FIRST**

If the table order is followed by the **FIRST** keyword, then, the specified tables will be redistributed with the given order and the remaining tables in the database partition group will be redistributed with random order.

#### **EXCLUDE** *tablename*

Specifies tables to omit from redistribution processing. For example, you can temporarily omit a table until you can configure it to meet the requirements for data redistribution. The omitted tables can be later processed by **REDISTRIBUTE CONTINUE** commands.

#### **STOP AT** *local-isotime*

When this option is specified, before beginning data redistribution for each table, the *local-isotime* is compared with the current local timestamp. If the specified *local-isotime* is equal to or earlier than the current local timestamp, the utility stops with a warning message. Data redistribution processing of tables in progress at the stop time will complete without interruption. No new data redistribution processing of tables begins. The unprocessed tables can be redistributed using the **CONTINUE** option. This *local-isotime* value is specified as a time stamp, a 7-part character string that identifies a combined date and time. The format is *yyyy*-*mm*-*dd*-*hh*.*mm*.*ss*.*nnnnnn* (year, month, day, hour, minutes, seconds, microseconds) expressed in local time.

## **DATA BUFFER** *n*

Specifies the number of 4 KB pages to use as buffered space for transferring data within the utility. This command parameter can be used only when the **NOT ROLLFORWARD RECOVERABLE** parameter is also specified.

If the value specified is lower than the minimum supported value, the minimum value is used and no warning is returned. If a **DATA BUFFER** value is not specified, an intelligent default is calculated by the utility at runtime at the beginning of processing each table. Specifically, the default is to use 50% of the memory available in the utility heap at the time redistribution of the table begins and to take into account various table properties as well.

This memory is allocated directly from the utility heap, whose size can be modified through the **util\_heap\_sz** database configuration parameter. The value of the **DATA BUFFER** parameter of the **REDISTRIBUTE DATABASE PARTITION GROUP** command can temporarily exceed **util\_heap\_sz** if more memory is available in the system.

## **INDEXING MODE**

Specifies how indexes are maintained during redistribution. This command parameter can be used only when the **NOT ROLLFORWARD RECOVERABLE** parameter is also specified.

Valid values are:

#### **REBUILD**

Indexes will be rebuilt from scratch. Indexes do not have to be valid to use this option. As a result of using this option, index pages will be clustered together on disk.

#### **DEFERRED**

Redistribute will not attempt to maintain any indexes. Indexes will be marked as needing a refresh. The first access to such indexes might force a rebuild, or indexes might be rebuilt when the database is restarted.

**Note:** For non-MDC and non-ITC tables, if there are invalid indexes on the tables, the **REDISTRIBUTE DATABASE PARTITION GROUP** command

automatically rebuilds them if you do not specify **INDEXING MODE DEFERRED**. For an MDC or ITC table, even if you specify **INDEXING MODE DEFERRED**, a composite index that is invalid is rebuilt before table redistribution begins because the utility needs the composite index to process an MDC or ITC table.

#### **PRECHECK**

Verifies that the database partition group can be redistributed. This command parameter can be used only when the **NOT ROLLFORWARD RECOVERABLE** parameter is also specified.

#### **YES**

This is the default value. The redistribution operation begins only if the verification completes successfully. If the verification fails, the command terminates and returns an error message related to the first check that failed.

**NO** The redistribution operation begins immediately; no verification occurs.

#### **ONLY**

The command terminates after performing the verification; no redistribution occurs. By default it will not quiesce the database. If the **QUIESCE DATABASE** command parameter was set to YES or defaulted to a value of YES, the database remains quiesced. To restore connectivity to the database, perform the redistribution operation or issue **UNQUIESCE DATABASE** command.

# **QUIESCE DATABASE**

Specifies to force all users off the database and put it into a quiesced mode. This command parameter can be used only when the **NOT ROLLFORWARD RECOVERABLE** parameter is also specified.

#### **YES**

This is the default value. Only users with SYSADM, SYSMAINT, or SYSCTRL authority or users who have been granted QUIESCE\_CONNECT authority will be able to access the database or its objects. Once the redistribution completes successfully, the database is unquiesced.

**NO** The redistribution operation does not quiesce the database; no users are forced off the database.

For more information, refer to the **QUIESCE DATABASE** command.

#### **STATISTICS**

Specifies that the utility should collect statistics for the tables that have a statistics profile. This command parameter can be used only when the **NOT ROLLFORWARD RECOVERABLE** parameter is also specified.

Specifying this option is more efficient than separately issuing the **RUNSTATS** command after the data redistribution is completed.

#### **USE PROFILE**

Statistics will be collected for the tables with a statistics profile. For tables without a statistics profile, nothing will be done. This is the default.

#### **NONE**

Statistics will not be collected for tables.

## **Examples**

Redistribute database partition group DBPG\_1 by providing the current data distribution through a data distribution file, distile for dbpg 1. Move the data onto two new database partitions, 6 and 7.

```
CALL SYSPROC.ADMIN CMD('REDISTRIBUTE DATABASE PARTITION GROUP DBPG 1
   USING DISTFILE /home/user1/data/distfile for dbpg 1
  ADD DATABASE PARTITION (6 TO 7) ')
```
Redistribute database partition group DBPG\_2 such that:

- The redistribution is not rollforward recoverable;
- Data is uniformly distributed across hash partitions;
- Indexes are rebuilt from scratch;
- Statistics are not collected;
- 180,000 4 KB pages are used as buffered space for transferring the data.

```
CALL SYSPROC.ADMIN CMD('REDISTRIBUTE DATABASE PARTITION GROUP DBPG 2
NOT ROLLFORWARD RECOVERABLE
UNIFORM
INDEXING MODE REBUILD
DATA BUFFER 180000
STATISTICS NONE')
```
This redistribution operation also quiesces the database and performs a precheck due to the default values for the **QUIESCE DATABASE** and **PRECHECK** command parameters.

#### **Usage notes**

- Before starting a redistribute operation, ensure that the tables are in normal state and not in "load pending" state or "reorg pending" state. Table states can be checked by using the **LOAD QUERY** command.
- v When the **NOT ROLLFORWARD RECOVERABLE** option is specified and the database is a recoverable database, the first time the utility accesses a table space, it is put into the BACKUP PENDING state. All the tables in that table space will become read-only until the table space is backed-up, which can only be done when all tables in the table space have finished being redistributed.
- When a redistribution operation is running, it produces an event log file containing general information about the redistribution operation and information such as the starting and ending time of each table processed. This event log file is written to the server:
	- The homeinst/sqllib/redist directory on Linux and UNIX operating systems, using the following format for subdirectories and file name: *database-name*.*database-partition-group-name*.*timestamp*.log.
	- The **DB2INSTPROF**\*instance*\redist directory on Windows operating systems (where **DB2INSTPROF** is the value of the **DB2INSTPROF** registry variable), using the following format for subdirectories and file name: *databasename*.*database-partition-group-name*.*timestamp*.log.
	- The time stamp value is the time when the command was issued.
- This utility performs intermittent COMMITs during processing. This can cause type 2 connections to receive an SQL30090N error.
- All packages having a dependency on a table that has undergone redistribution are invalidated. It is recommended to explicitly rebind such packages after the redistribute database partition group operation has completed. Explicit rebinding

eliminates the initial delay in the execution of the first SQL request for the invalid package. The redistribute message file contains a list of all the tables that have undergone redistribution.

- v By default, the redistribute utility will update the statistics for those tables that have a statistics profile. For the tables without a statistics profile, it is recommended that you separately update the table and index statistics for these tables by calling the db2Runstats API or by issuing the **RUNSTATS** command after the redistribute operation has completed.
- v Database partition groups containing replicated materialized query tables or tables defined with DATA CAPTURE CHANGES cannot be redistributed.
- Redistribution is not allowed if there are user temporary table spaces with existing declared temporary tables or created temporary tables in the database partition group.
- v Options such as **INDEXING MODE** are ignored on tables, on which they do not apply, without warning. For example, **INDEXING MODE** will be ignored on tables without indexes.
- v Command execution status is returned in the SQLCA resulting from the CALL statement.
- v The file referenced in **USING DISTFILE** *distfilename* or **USING TARGETMAP** *targetmapfilename*, must refer to a file on the server.
- v The **REDISTRIBUTE DATABASE PARTITION GROUP** command might fail (SQLSTATE 55071) if an add database partition server request is either pending or in progress. This command might also fail (SQLSTATE 55077) if a new database partition server is added online to the instance and not all applications are aware of the new database partition server.

# **Compatibilities**

Tables containing XML columns that use the DB2 Version 9.5 or earlier XML record format cannot be redistributed. Use the ADMIN\_MOVE\_TABLE stored procedure to migrate the table to the new format.

## **REORG INDEXES/TABLE command using the ADMIN\_CMD procedure:**

Reorganizes an index or a table.

You can reorganize all indexes defined on a table by rebuilding the index data into unfragmented, physically contiguous pages. On a data partitioned table, you can reorganize a specific nonpartitioned index on a partitioned table, or you can reorganize all the partitioned indexes on a specific data partition.

If you specify the **CLEANUP** option of the index clause, cleanup is performed without rebuilding the indexes. This command cannot be used against indexes on declared temporary tables or created temporary tables (SQLSTATE 42995).

The table option reorganizes a table by reconstructing the rows to eliminate fragmented data, and by compacting information. On a partitioned table, you can reorganize a single partition.

## **Scope**

This command affects all database partitions in the database partition group.

# **Authorization**

One of the following authorities:

- SYSADM
- SYSCTRL
- SYSMAINT
- DBADM
- SQLADM
- CONTROL privilege on the table.

# **Required connection**

Database

# **Command syntax**

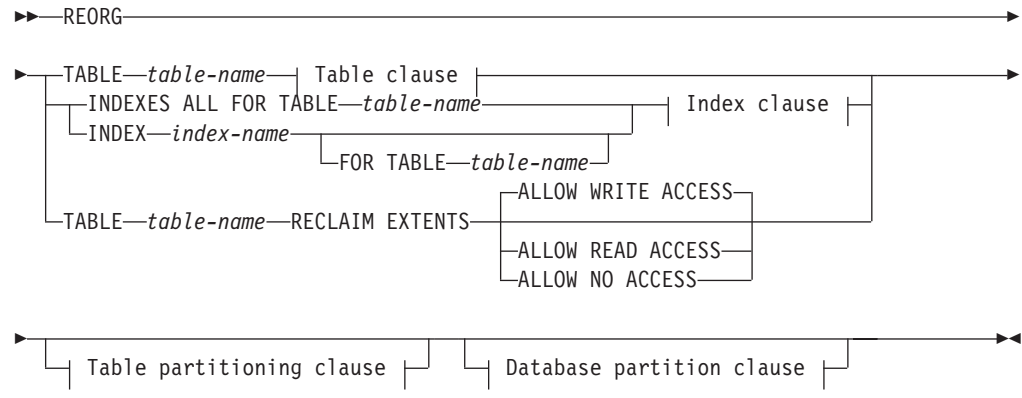

# **Table clause:**

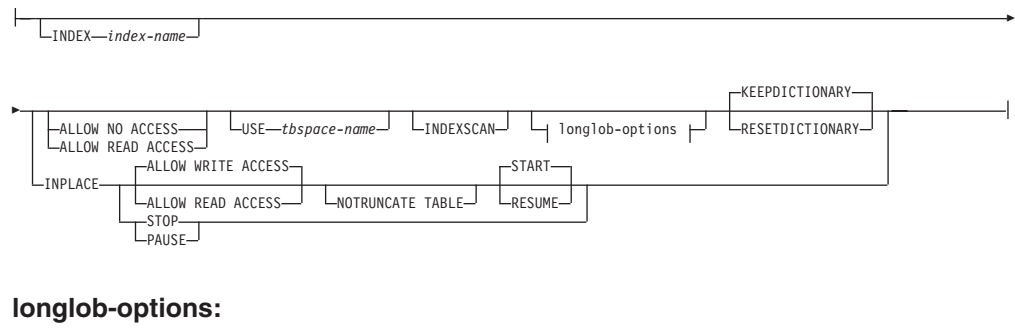

# -LONGLOBDATA-USE *longtbspace-name*

# **Index clause:**

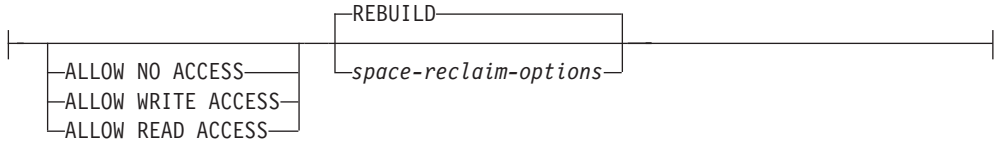

## **space-reclaim-options:**

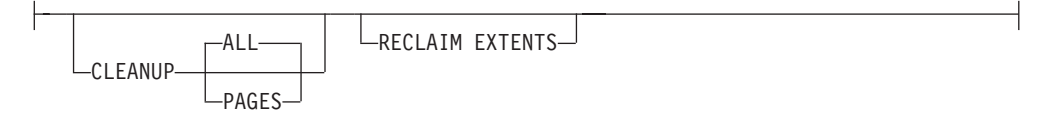

# **Table partitioning clause:**

ON DATA PARTITION *partition-name*

## **Database partition clause:**

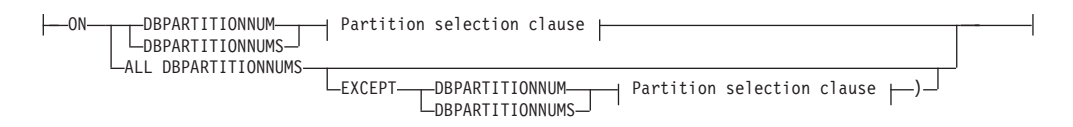

# **Partition selection clause:**

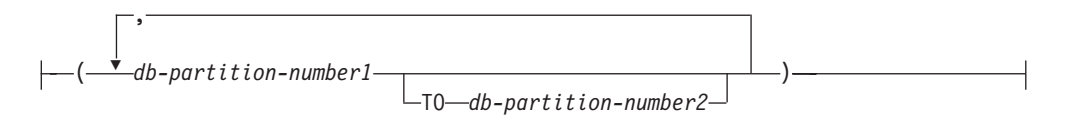

#### **Command parameters**

#### **INDEXES ALL FOR TABLE** *table-name*

Specifies the table whose indexes are to be reorganized. The table can be in a local or a remote database.

#### **INDEX** *index-name*

Specifies an individual index to be reorganized on a data partitioned table. Reorganization of individual indexes are *only* supported for nonpartitioned indexes on a partitioned table. This parameter is not supported for block indexes.

# **FOR TABLE** *table-name*

Specifies the name of the table on which the nonpartitioned index *index-name* is created. This parameter is optional, given that index names are unique across the database.

## **ALLOW NO ACCESS**

For **REORG INDEXES**, specifies that no other users can access the table while the indexes are being reorganized. If the **ON DATA PARTITION** clause is specified for a partitioned table, only the specified partition is restricted to the access mode level.

For **REORG INDEX**, specifies that no other users can access the table while the nonpartitioned index is being reorganized.

#### **ALLOW READ ACCESS**

For **REORG INDEXES**, specifies that other users can have read-only access to the table while the indexes are being reorganized. **ALLOW READ ACCESS** mode is not supported for **REORG INDEXES** of a partitioned table unless the **CLEANUP** or **RECLAIM EXTENTS** option or

the **ON DATA PARTITION** clause is specified. If the **ON DATA PARTITION** clause is specified for a partitioned table, only the specified partition is restricted to the access mode level.

For **REORG INDEX**, specifies that can have read-only access to the table while the nonpartitioned index is being reorganized.

## **ALLOW WRITE ACCESS**

For **REORG INDEXES**, specifies that other users can read from and write to the table while the indexes are being reorganized. **ALLOW WRITE ACCESS** mode is not supported for a partitioned table unless the **CLEANUP** or **RECLAIM EXTENTS** option or the **ON DATA PARTITION** clause is specified. If the **ON DATA PARTITION** clause is specified for a partitioned table, only the specified partition is restricted to the access mode level.

For **REORG INDEX**, specifies that can read from and write to the table while the nonpartitioned index is being reorganized.

**ALLOW WRITE ACCESS** mode is not supported for multidimensional clustering (MDC) or insert time clustering (ITC) tables or extended indexes unless the **CLEANUP** or **RECLAIM EXTENTS** option is specified.

The following items apply for a data partitioned table when the **ON DATA PARTITION** clause is specified with the **REORG INDEXES ALL** command:

• Only the specified data partition is restricted to the access mode level. Users are allowed to read from and write to the other partitions of the table while the partitioned indexes of a specified partition are being reorganized.

The following table lists the access modes supported and the concurrent access allowed on other partitions of the table when the **ON DATA PARTITION** clause is specified:

*Table 54. Access modes supported and concurrent access allowed when the ON DATA PARTITION clause is specified with REORG INDEXES ALL*

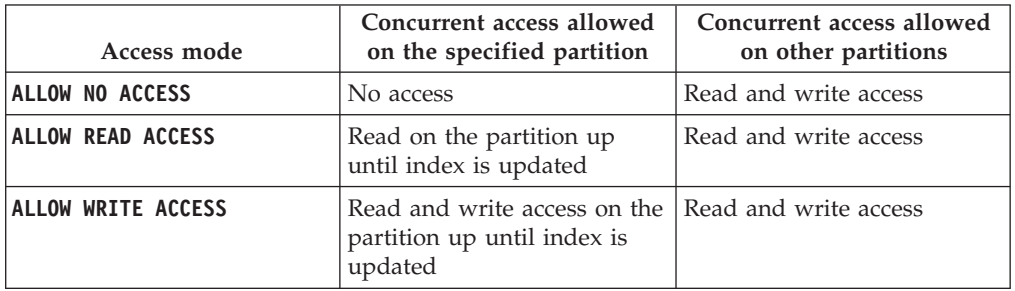

• Only the partitioned indexes for the specified partition are reorganized. The nonpartitioned indexes on the partitioned table are not reorganized.

If there are any nonpartitioned indexes on the table marked "invalid" or "for rebuild", these indexes are rebuilt before reorganization. If not, only the partitioned indexes on the specified partition are reorganized or rebuilt if the index object is marked "invalid" or "for rebuild".

• Only partitioned indexes for the specified partition are cleaned when the **CLEANUP** or **RECLAIM EXTENTS** option is also specified.

The following table lists the supported access modes for index reorganization of partitioned and nonpartitioned tables:

*Table 55. Supported access modes for index reorganization on partitioned and nonpartitioned table*

| Command              | Table type           | Table partitioning<br>clause                       | Additional<br>parameters<br>specified for<br>index clause    | Supported access mode                                                             |
|----------------------|----------------------|----------------------------------------------------|--------------------------------------------------------------|-----------------------------------------------------------------------------------|
| <b>REORG INDEXES</b> | Nonpartitioned table | Not applicable                                     | Any                                                          | ALLOW NO ACCESS,<br>ALLOW READ ACCESS <sup>1</sup> ,<br>ALLOW WRITE ACCESS        |
| <b>REORG INDEX</b>   | Partitioned table    | Not applicable                                     | Any                                                          | ALLOW NO ACCESS,<br>ALLOW READ ACCESS <sup>1</sup> ,<br><b>ALLOW WRITE ACCESS</b> |
| <b>REORG INDEXES</b> | Partitioned table    | None                                               | <b>REBUILD</b> (this is<br>the default if<br>none specified) | ALLOW NO ACCESS <sup>1</sup>                                                      |
| <b>REORG INDEXES</b> | Partitioned table    | ON DATA PARTITION                                  | <b>REBUILD</b> (this is<br>the default if<br>none specified) | ALLOW NO ACCESS,<br>ALLOW READ ACCESS <sup>1</sup> ,<br>ALLOW WRITE ACCESS        |
| <b>REORG INDEXES</b> | Partitioned table    | With or without the<br>ON DATA PARTITION<br>clause | <b>CLEANUP</b> or<br><b>RECLAIM EXTENTS</b><br>specified     | ALLOW NO ACCESS,<br>ALLOW READ ACCESS <sup>1</sup> ,<br>ALLOW WRITE ACCESS        |

# **Note:**

1. Default mode when an access clause is not specified.

# **CLEANUP**

When **CLEANUP** is requested, a cleanup rather than a **REBUILD** is done. The indexes are not rebuilt and any pages freed up are available for reuse by indexes defined on this table only.

ALL Specifies that indexes should be cleaned up by removing committed pseudo deleted keys and committed pseudo empty pages.

> The **CLEANUP ALL** option will free committed pseudo empty pages, as well as remove committed pseudo deleted keys from pages that are not pseudo empty. This option will also try to merge adjacent leaf pages if doing so will result in a merged leaf page that has at least PCTFREE free space on the merged leaf page, where PCTFREE is the percent free space defined for the index at index creation time. The default PCTFREE is ten percent. If two pages can be merged, one of the pages will be freed. The number of pseudo deleted keys in an index , excluding those on pseudo empty pages, can be determined by running **RUNSTATS** and then selecting the NUMRIDS DELETED from SYSCAT.INDEXES. The **ALL** option will clean the NUMRIDS DELETED and the NUM EMPTY LEAFS if they are determined to be committed.

PAGES Specifies that committed pseudo empty pages should be removed from the index tree. This will not clean up pseudo deleted keys on pages that are not pseudo empty. Since it is only checking the pseudo empty leaf pages, it is considerably faster than using the **ALL** option in most cases.

> The **CLEANUP PAGES** option will search for and free committed pseudo empty pages. A committed pseudo empty page is one where all the keys on the page are marked as deleted and all these

deletions are known to be committed. The number of pseudo empty pages in an indexes can be determined by running **RUNSTATS** and looking at the NUM EMPTY LEAFS column in SYSCAT.INDEXES. The **PAGES** option will clean the NUM EMPTY LEAFS if they are determined to be committed.

Use the **ALLOW READ ACCESS** or **ALLOW WRITE ACCESS** option to allow other transactions either read-only or read-write access to the table while the indexes are being reorganized. No access to the table is allowed when rebuilding an index during the period in which the reorganized copies of the indexes are made available.

## **INDEX** *index-name* **REBUILD**

The REBUILD option is the default and represents the same functionality provided by index reorganization in previous releases when the **CLEANUP** and **CONVERT** clauses were not specified. The REBUILD option of index reorganization rebuilds the index data into physically contiguous pages. The default access mode is dependent on the table type.

## **INDEX** *index-name* **RECLAIM EXTENTS**

Specifies the index to reorganize and reclaim extents that are not being used. This action moves index pages around within the index object to create empty extents, and then free these empty extents from exclusive use by the index object and makes the space available for use by other database objects within the table space. Extents are reclaimed from the index object back to the table space. **ALLOW READ ACCESS** is the default, however all access modes are supported.

## **TABLE** *table-name* **RECLAIM EXTENTS**

Specifies the table to reorganize and reclaim extents that are not being used. The *table-name* variable must specify a multidimensional clustering (MDC) or insert time clustering (ITC) table. The name or alias in the form: *schema*.*table-name* can be used. The *schema* is the user name under which the table was created. If you omit the schema name, the default schema is assumed.

For **REORG TABLE RECLAIM EXTENTS** when the **ON DATA PARTITION** clause is specified, the access clause only applies to the named partition. Users can read from and write to the rest of the table while the extents on the specified partition are being reclaimed. This situation also applies to the default access levels.

#### **ALLOW NO ACCESS**

For **REORG TABLE RECLAIM EXTENTS**, specifies that no other users can access the table while the extents are being reclaimed.

#### **ALLOW READ ACCESS**

For **REORG TABLE RECLAIM EXTENTS**, specifies that other users can have read-only access to the table while the extents are being reclaimed.

#### **ALLOW WRITE ACCESS**

For **REORG TABLE RECLAIM EXTENTS**, specifies that other users can read from and write to the table while the extents are being reclaimed.

#### **TABLE** *table-name*

Specifies the table to reorganize. The table can be in a local or a remote database. The name or alias in the form: *schema*.*table-name* can be used. The *schema* is the user name under which the table was created. If you omit the schema name, the default schema is assumed.

For typed tables, the specified table name must be the name of the hierarchy's root table.

You cannot specify an index for the reorganization of a multidimensional clustering (MDC) or insert time clustering (ITC) table. In place reorganization of tables cannot be used for MDC or ITC tables.

When the **ON DATA PARTITION** clause is specified for a table reorganization of a data partitioned table, only the specified data partition is reorganized:

- If there are no nonpartitioned indexes (except system-generated XML path indexes) defined on the table, the access mode applies only to the specified partition, users are allowed to read from and write to the other partitions of the table.
- v If there are nonpartitioned indexes defined on the table (excluding system-generated XML path indexes), the **ALLOW NO ACCESS** mode is the default and only supported access mode. In this case, the table is placed in **ALLOW NO ACCESS** mode. If **ALLOW READ ACCESS** is specified, SQL1548N is returned (SQLSTATE 5U047).

| Command                                                                                                    | Table type           | Table partitioning clause | Supported access mode                              |
|----------------------------------------------------------------------------------------------------|----------------------|---------------------------|----------------------------------------------------|
| <b>REORG TABLE</b>                                                                                                    | Nonpartitioned table | Not applicable            | ALLOW NO ACCESS,<br>ALLOW READ ACCESS <sup>1</sup> |
| <b>REORG TABLE</b>                                                                                                    | Partitioned table    | Not specified             | ALLOW NO ACCESS <sup>1</sup>                       |
| <b>REORG TABLE</b> (There are no<br>indexes or only partitioned<br>indexes defined on the table.)                                    | Partitioned table    | ON DATA PARTITION         | ALLOW NO ACCESS,<br>ALLOW READ ACCESS <sup>1</sup> |
| <b>REORG TABLE</b> (there are<br>nonpartitioned indexes<br>defined on the table,<br>excluding system-generated<br>XML path indexes.) | Partitioned table    | ON DATA PARTITION         | ALLOW NO ACCESS <sup>1</sup>                       |

*Table 56. Supported access mode for table reorganization on nonpartitioned and partitioned table*

#### **Note:**

1. Default mode when an access clause is not specified.

For a data partitioned table, a table reorganization rebuilds the nonpartitioned indexes and partitioned indexes on the table after reorganizing the table. If the **ON DATA PARTITION** clause is used to reorganize a specific data partition of a data partitioned table, a table reorganization rebuilds the nonpartitioned indexes and partitioned indexes only for the specified partition.

#### **INDEX** *index-name*

Specifies the index to use when reorganizing the table. If you do not specify the fully qualified name in the form: *schema*.*index-name*, the default schema is assumed. The *schema* is the user name under which the index was created. The database manager uses the index to physically reorder the records in the table it is reorganizing.

For an in place table reorganization, if a clustering index is defined on the table and an index is specified, it must be the clustering index. If the in place option is not specified, any index specified will be used. If you do not specify the name of an index, the

records are reorganized without regard to order. If the table has a clustering index defined, however, and no index is specified, then the clustering index is used to cluster the table. You cannot specify an index if you are reorganizing an MDC or ITC table.

If a table reorganization uses both the **INDEX** and **ON DATA PARTITION** clauses, only the specified partition is reorganized using the index *index-name*.

#### **ALLOW NO ACCESS**

Specifies that no other users can access the table while the table is being reorganized.

The **ALLOW NO ACCESS** mode is the default and only supported access mode when reorganizing a partitioned table without the **ON DATA PARTITION** clause.

If the **ON DATA PARTITION** clause is specified for a data partitioned table, only the specified data partition is reorganized:

- v If there are no nonpartitioned indexes defined on the table (except system-generated XML path indexes), only the specified partition is restricted to the **ALLOW NO ACCESS** mode. Users are allowed to read from and write to the other partitions of the table.
- v If there are nonpartitioned indexes defined on the table (except system-generated XML path indexes), the **ALLOW NO ACCESS** mode is the default and only supported access mode. In this case, the table is placed in **ALLOW NO ACCESS** mode.

## **ALLOW READ ACCESS**

Allow only read access to the table during reorganization.

The **ALLOW READ ACCESS** mode is the default mode for a nonpartitioned table.

If the **ON DATA PARTITION** clause is specified for a data partitioned table, only the specified data partition is reorganized:

- v If there are no nonpartitioned indexes defined on the table (except system-generated XML path indexes), the **ALLOW READ ACCESS** mode is the default mode and only the specified partition is restricted to the access mode level. Users are allowed to read from and write to the other partitions of the table.
- v If there are nonpartitioned indexes defined on the table (except system-generated XML path indexes), the **ALLOW READ ACCESS** mode is not supported. If **ALLOW READ ACCESS** is specified in this case, SQL1548N is returned (SQLSTATE 5U047)

## **INPLACE**

Reorganizes the table while permitting user access.

In place table reorganization is allowed only on nonpartitioned, non-MDC, and non-ITC tables without extended indexes and with no indexes defined over XML columns in the table. In place table reorganization can only be performed on tables that are at least three pages in size.

In place table reorganization takes place asynchronously, and might not be effective immediately.

#### **ALLOW READ ACCESS**

Allow only read access to the table during reorganization.

#### **ALLOW WRITE ACCESS**

Allow write access to the table during reorganization. This is the default behavior.

#### **NOTRUNCATE TABLE**

Do not truncate the table after in place reorganization. During truncation, the table is S-locked.

- **START** Start the in place **REORG** processing. Because this is the default, this keyword is optional.
- **STOP** Stop the in place **REORG** processing at its current point.
- **PAUSE** Suspend or pause in place **REORG** for the time being.
- **RESUME** Continue or resume a previously paused in place table reorganization. When an online reorganization is resumed and you want the same options as when the reorganization was paused, you must specify those options again while resuming.

#### **USE** *tbspace-name*

Specifies the name of a system temporary table space in which to store a temporary copy of the table being reorganized. If you do not provide a table space name, the database manager stores a working copy of the table in the table spaces that contain the table being reorganized.

For an 8 KB, 16 KB, or 32 KB table object, if the page size of the system temporary table space that you specify does not match the page size of the table spaces in which the table data resides, the DB2 database product will try to find a temporary table space of the correct size of the LONG/LOB objects. Such a table space must exist for the reorganization to succeed.

For partitioned tables, the temporary table space is used as temporary storage for the reorganization of data partitions in the table. Reorganization of the entire partitioned table reorganizes a single data partition at a time. The temporary table space must be able to hold the largest data partition in the table, and not the entire table. When the **ON DATA PARTITION** clause is specified, the temporary table space must be able to hold the specified partition.

If you do not supply a table space name for a partitioned table, the table space where each data partition is located is used for temporary storage of that data partition. There must be enough free space in each data partition's table space to hold a copy of the data partition.

#### **INDEXSCAN**

For a clustering **REORG** an index scan will be used to re-order table records. Reorganize table rows by accessing the table through an index. The default method is to scan the table and sort the result to reorganize the table, using temporary table spaces as necessary. Even though the index keys are in sort order, scanning and sorting is typically faster than fetching rows by first reading the row identifier from an index.

#### **LONGLOBDATA**

Long field and LOB data are to be reorganized.

This is not required even if the table contains long or LOB columns. The default is to avoid reorganizing these objects because it is time consuming and does not improve clustering. However, running a reorganization with the **LONGLOBDATA** option on tables with XML columns will reclaim unused space and thereby reduce the size of the XML storage object.

This parameter is required when converting existing LOB data into inlined LOB data.

#### **USE** *longtbspace-name*

This is an optional parameter, which can be used to specify the name of a temporary table space to be used for rebuilding long data. If no temporary table space is specified for either the table object or for the long objects, the objects will be constructed in the table space they currently reside. If a temporary table space is specified for the table but this parameter is not specified, then the table space used for base reorg data will be used, unless the page sizes differ. In this situation, the DB2 database system will attempt to choose a temporary container of the appropriate page size to create the long objects in.

If **USE** *longtbspace-name* is specified, **USE** *tbspace-name* must also be specified. If it is not, the *longtbspace-name* argument is ignored.

#### **KEEPDICTIONARY**

If the COMPRESS attribute for the table is YES and the table has a compression dictionary then no new dictionary is built. All the rows processed during reorganization are subject to compression using the existing dictionary. If the COMPRESS attribute is YES and a compression dictionary doesn't exist for the table, a dictionary will only be created (and the table compressed) in this scenario if the table is of a certain size (approximately 1 to 2 MB) and sufficient data exists within this table. If, instead, you explicitly state **REORG RESETDICTIONARY**, then a dictionary is built as long as there is at least 1 row in the table. If the COMPRESS attribute for the table is NO and the table has a compression dictionary, then reorg processing will preserve the dictionary and all the rows in the newly reorganized table will be in noncompressed format. It is not possible to compress some data such as LOB data not stored in the base table row.

When the **LONGLOBDATA** option is not specified, only the table row data is reorganized. The following table describes the behavior of **KEEPDICTIONARY** syntax in **REORG** command when the **LONGLOBDATA** option is not specified.

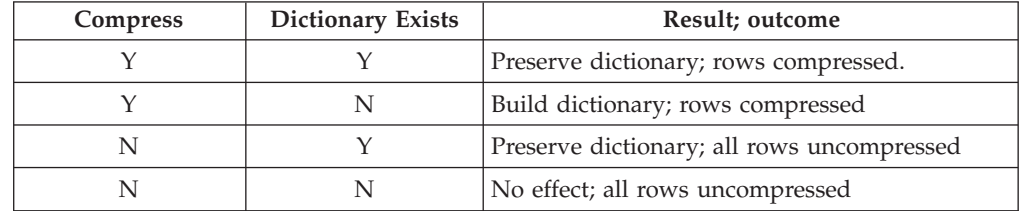

*Table 57. REORG KEEPDICTIONARY*

The following table describes the behavior of **KEEPDICTIONARY** syntax in **REORG** command when the **LONGLOBDATA** option is specified.

| Compress    | <b>Table row</b><br>data<br>dictionary<br>exists | XML storage<br>object<br>dictionary<br>exists <sup>1</sup> | Compression<br>dictionary                                                           | Data compression                                                         |
|-------------|--------------------------------------------------|------------------------------------------------------------|-------------------------------------------------------------------------------------|--------------------------------------------------------------------------|
| Υ           | Y                                                | Y                                                          | Preserve dictionaries.                                                              | Existing data is<br>compressed. New data<br>will be compressed.          |
| Y           | Y                                                | N                                                          | Preserve table row<br>dictionary and create<br>an XML storage object<br>dictionary. | Existing data is<br>compressed. New data<br>will be compressed.          |
| Υ           | N                                                | Υ                                                          | Create table row<br>dictionary and<br>preserve the XML<br>dictionary.               | Existing data is<br>compressed. New data<br>will be compressed.          |
| Υ           | N                                                | N                                                          | Create table row and<br>XML dictionaries.                                           | Existing data is<br>compressed. New data<br>will be compressed.          |
| $\mathbf N$ | Y                                                | Y                                                          | Preserve table row and<br>XML dictionaries.                                         | Table data is<br>uncompressed. New<br>data will be not be<br>compressed. |
| N           | Y                                                | $\mathbf N$                                                | Preserve table row<br>dictionary.                                                   | Table data is<br>uncompressed. New<br>data will be not be<br>compressed. |
| N           | N                                                | Υ                                                          | Preserve XML<br>dictionary.                                                         | Table data is<br>uncompressed. New<br>data will be not be<br>compressed. |
| $\mathbf N$ | $\mathbf N$                                      | $\mathbf N$                                                | No effect.                                                                          | Table data is<br>uncompressed. New<br>data will be not be<br>compressed. |

*Table 58. REORG KEEPDICTIONARY when LONGLOBDATA option is specified.*

## **Note:**

1. A compression dictionary can be created for the XML storage object of a table only if the XML columns are added to the table in DB2 V9.7 or later, or if the table is migrated using the ONLINE\_TABLE\_MOVE stored procedure.

For any reinitialization or truncation of a table (such as for a replace operation), if the compress attribute for the table is NO, the dictionary is discarded if one exists. Conversely, if a dictionary exists and the compress attribute for the table is YES then a truncation will save the dictionary and not discard it. The dictionary is logged in its entirety for recovery purposes and for future support with data capture changes (that is, replication).

## **RESETDICTIONARY**

If the COMPRESS attribute for the table is YES then a new row

compression dictionary is built. All the rows processed during reorganization are subject to compression using this new dictionary. This dictionary replaces any previous dictionary. If the COMPRESS attribute for the table is NO and the table does have an existing compression dictionary then reorg processing will remove the dictionary and all rows in the newly reorganized table will be in noncompressed format. It is not possible to compress some data such as LOB data not stored in the base table row.

If the **LONGLOBDATA** option is not specified, only the table row data is reorganized. The following table describes the behavior of **RESETDICTIONARY** syntax in **REORG** command when the **LONGLOBDATA** option is not specified.

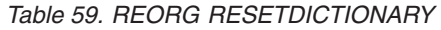

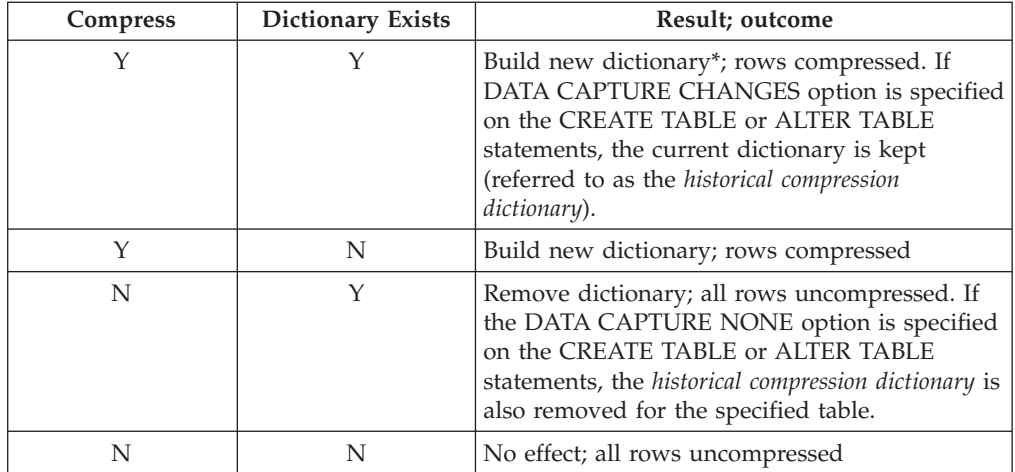

\* - If a dictionary exists and the compression attribute is enabled but there currently isn't any data in the table, the **RESETDICTIONARY** operation will keep the existing dictionary. Rows which are smaller in size than the internal minimum record length and rows which do not demonstrate a savings in record length when an attempt is made to compress them are considered "insufficient" in this case.

The following table describes the behavior of **RESETDICTIONARY** syntax in **REORG** command when the **LONGLOBDATA** option is specified.

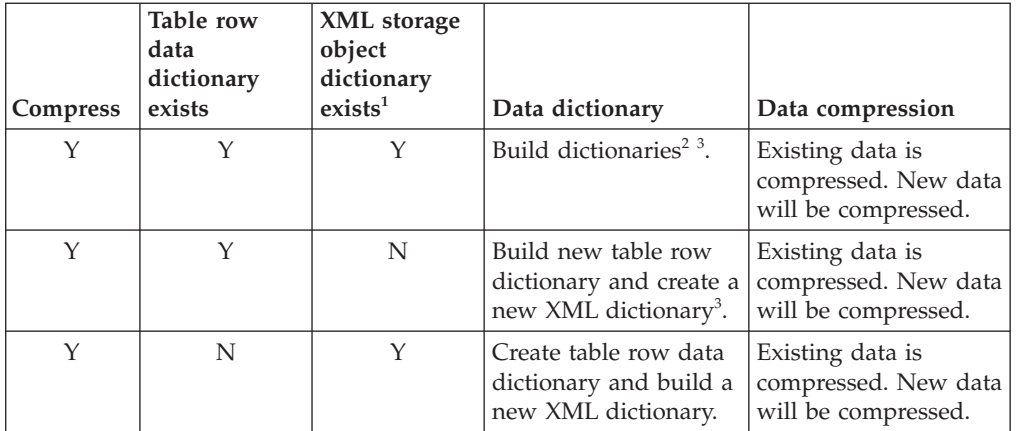

*Table 60. REORG RESETDICTIONARY when LONGLOBDATA option is specified.*

| Compress | Table row<br>data<br>dictionary<br>exists | XML storage<br>object<br>dictionary<br>exists <sup>1</sup> | Data dictionary                                                     | Data compression                                                                  |
|----------|-------------------------------------------|------------------------------------------------------------|---------------------------------------------------------------------|-----------------------------------------------------------------------------------|
| Y        | N                                         | N                                                          | Create dictionaries.                                                | Existing data is<br>compressed. New data<br>will be compressed.                   |
| N        | Y                                         | Y                                                          | Remove dictionaries.<br>Existing and new data<br>is not compressed. | Existing table data is<br>uncompressed. New<br>data will be not be<br>compressed. |
| N        | Y                                         | N                                                          | Remove table row<br>dictionary. All data is<br>uncompressed.        | Existing table data is<br>uncompressed. New<br>data will be not be<br>compressed. |
| N        | N                                         | Y                                                          | Remove XML storage<br>object dictionary.                            | Existing table data is<br>uncompressed. New<br>data will be not be<br>compressed. |
| N        | N                                         | N                                                          | No effect.                                                          | Existing table data is<br>uncompressed. New<br>data will be not be<br>compressed. |

*Table 60. REORG RESETDICTIONARY when LONGLOBDATA option is specified. (continued)*

## **Note:**

- 1. A compression dictionary can be created for the XML storage object of a table only if the XML columns are added to the table in DB2 V9.7 or later, or if the table is migrated using an online table move.
- 2. If a dictionary exists and the compression attribute is enabled but there currently isn't any data in the table, the **RESETDICTIONARY** operation will keep the existing dictionary. Rows which are smaller in size than the internal minimum record length and rows which do not demonstrate a savings in record length when an attempt is made to compress them are considered insufficient in this case.
- 3. If DATA CAPTURE CHANGES option is specified on the CREATE TABLE or ALTER TABLE statements, the current data dictionary is kept (referred to as the *historical compression dictionary*).

## **ON DATA PARTITION** *partition-name*

For data partitioned tables, specifies the data partition for the reorganization.

For DB2 V9.7 Fix Pack 1 and later releases, the clause can be used with the **REORG INDEXES ALL** command to reorganize the partitioned indexes on a specific partition and the **REORG TABLE** command to reorganize data of a specific partition.

When using the clause with a **REORG TABLE** or **REORG INDEXES ALL** command on a partitioned table, the reorganization fails and returns SQL2222N with reason code 1 if the partition *partition-name* does not exist for the specified

table. The reorganization fails and returns SQL2222N with reason code 3 if the partition *partition-name* is in the attached or detached state.

If the **REORG INDEX** command is issued with the **ON DATA PARTITION** clause, the reorganization fails and returns SQL2222N with reason code 2.

The **REORG TABLE** command fails and returns SQL1549N (SQLSTATE 5U047) if the partitioned table is in the reorg pending state and there are nonpartitioned indexes defined on the table.

## **ALL DBPARTITIONNUMS**

Specifies that operation is to be done on all database partitions specified in the db2nodes.cfg file. This is the default if a database partition clause is not specified.

**EXCEPT** Specifies that operation is to be done on all database partitions specified in the db2nodes.cfg file, except those specified in the database partition list.

#### **ON DBPARTITIONNUM | ON DBPARTITIONNUMS**

Perform operation on a set of database partitions.

*db-partition-number1*

Specifies a database partition number in the database partition list.

*db-partition-number2*

Specifies the second database partition number, so that all database partitions from *db-partition-number1* up to and including *db-partition-number2* are included in the database partition list.

# **Example**

Reorganize the tables in a database partition group consisting of database partitions 1, 3 and 4.

```
CALL SYSPROC.ADMIN_CMD ('REORG TABLE employee
   INDEX empid ON DBPARTITIONNUM (1,3,4)')
```
## **Usage notes**

Restrictions:

- Command execution status is returned in the SQLCA resulting from the CALL statement.
- v The **REORG** utility issue a COMMIT statement at the beginning of the operation which, in the case of Type 2 connections, causes the procedure to return SQL30090N with reason code 2.
- v The **REORG** utility does not support the use of nicknames.
- v The **REORG TABLE** command is not supported for declared temporary tables or created temporary tables.
- v The **REORG TABLE** command cannot be used on views.
- v Reorganization of a table is not compatible with range-clustered tables, because the range area of the table always remains clustered.
- REORG TABLE cannot be used on a partitioned table in a DMS table space while an online backup of ANY table space in which the table resides, including LOBs and indexes, is being performed.
- v **REORG TABLE** cannot use an index that is based on an index extension.
- v If a table is in reorg pending state, an inplace reorg is not allowed on the table.
- Concurrent table reorganization sharing the same temporary DMS table space is not supported.
- v Before running a reorganization operation against a table to which event monitors write, you need to deactivate the event monitors on that table.
- For data partitioned tables:
	- The table must have an ACCESS\_MODE in SYSCAT.TABLES of Full Access.
	- Reorganization skips data partitions that are in a restricted state due to an attach or detach operation. If the **ON DATA PARTITION** clause is specified, that partition must be fully accessible.
	- If an error occurs during table reorganization, some indexes or index partitions might be left invalid. The nonpartitioned indexes of the table will be marked invalid if the reorganization has reached or passed the replace phase for the first data partition. The index partitions for any data partition that has already reached or passed the replace phase will be marked invalid. Indexes will be rebuilt on the next access to the table or data partition.
	- If an error occurs during index reorganization when the **ALLOW NO ACCESS** mode is used, some indexes on the table might be left invalid. For nonpartitioned RID indexes on the table, only the index that is being reorganized at the time of the failure will be left invalid. For MDC tables with nonpartitioned block indexes, one or more of the block indexes might be left invalid if an error occurs. For MDC or ITC tables with partitioned indexes, only the index object on the data partition being reorganized will be left invalid. Any indexes marked invalid will be rebuilt on the next access to the table or data partition.
	- When a data partitioned table with only partitioned indexes defined on the table is in the reorg pending state, issuing a **REORG TABLE** command with the **ON DATA PARTITION** clause brings only the specified data partition out of the reorg pending state. To bring the remaining partitions of the table out of the reorg pending state, either issue **REORG TABLE** command on the entire table (without the **ON DATA PARTITION** clause), or issue a **REORG TABLE** command with the **ON DATA PARTITION** clause for each of the remaining partitions.

Information about the current progress of table reorganization is written to the history file for database activity. The history file contains a record for each reorganization event. To view this file, execute the **LIST HISTORY** command for the database that contains the table you are reorganizing.

You can also use table snapshots to monitor the progress of table reorganization. Table reorganization monitoring data is recorded regardless of the Database Monitor Table Switch setting.

If an error occurs, an SQLCA dump is written to the history file. For an inplace table reorganization, the status is recorded as PAUSED.

When an indexed table has been modified many times, the data in the indexes might become fragmented. If the table is clustered with respect to an index, the table and index can get out of cluster order. Both of these factors can adversely affect the performance of scans using the index, and can impact the effectiveness of index page prefetching. **REORG INDEX** or **REORG INDEXES** with the REBUILD option can be used to reorganize one or all of the indexes on a table. Index reorganization rebuild will remove any fragmentation and restore physical clustering to the leaf pages. Use the **REORGCHK** command to help determine if an index needs reorganizing. Be sure to complete all database operations and release all locks before invoking index reorganization. This can be done by issuing a COMMIT after closing all cursors opened WITH HOLD, or by issuing a ROLLBACK.

A classic table reorganization (offline reorganization) rebuilds the indexes during the last phase of the reorganization. When more than one temporary table space exists, it is possible that a temporary table space in addition to the one specified on the **REORG TABLE** command may be utilized for additional sorts that can accompanying table reorg processing. However, the inplace table reorganization (online reorganization) does not rebuild the indexes. It is recommended that you issue a **REORG INDEXES** command after the completion of an inplace table reorganization. An inplace table reorganization is asynchronous, therefore care must be taken to ensure that the inplace table reorganization is complete before issuing the **REORG INDEXES** command. Issuing the **REORG INDEXES** command before the inplace table reorganization is complete, might cause the reorganization to fail (SQLCODE -2219).

Tables that have been modified so many times that data is fragmented and access performance is noticeably slow are candidates for the **REORG TABLE** command. You should also invoke this utility after altering the inline length of a structured type column in order to benefit from the altered inline length. Use the **REORGCHK** command to determine whether a table needs reorganizing. Be sure to complete all database operations and release all locks before invoking **REORG TABLE**. This can be done by issuing a COMMIT after closing all cursors opened WITH HOLD, or by issuing a ROLLBACK. After reorganizing a table, use **RUNSTATS** to update the table statistics, and **REBIND** to rebind the packages that use this table. The reorganize utility will implicitly close all the cursors.

With DB2 V9.7 Fix Pack 1 and later, **REORG TABLE** commands and **REORG INDEXES ALL** commands can be issued on a data partitioned table to concurrently reorganize different data partitions or partitioned indexes on a partition. When concurrently reorganizing data partitions or the partitioned indexes on a partition, users can access the unaffected partitions but cannot access the affected partitions. All the following criteria must be met to issue **REORG** commands that operate concurrently on the same table:

- v Each **REORG** command must specify a different partition with the **ON DATA PARTITION** clause.
- v Each **REORG** command must use the **ALLOW NO ACCESS** mode restrict access to the data partitions.
- v The partitioned table must have only partitioned indexes if issuing **REORG TABLE** commands. No nonpartitioned indexes (except system-generated XML path indexes) can be defined on the table.

For a partitioned table T1 with no nonpartitioned indexes (except system-generated XML path indexes) and with partitions P1, P2, P3, and P4, the following REORG commands can run concurrently:

REORG INDEXES ALL FOR TABLE T1 ALLOW NO ACCESS ON DATA PARTITION P1 REORG TABLE T1 ALLOW NO ACCESS ON DATA PARTITION P2 REORG INDEXES ALL FOR TABLE T1 ALLOW NO ACCESS ON DATA PARTITION P3

Operations such as the following are not supported when using concurrent **REORG** commands:

- v Using a **REORG** command without the **ON DATA PARTITION** clause on the table.
- v Using an ALTER TABLE statement on the table to add, attach, or detach a data partition.
- Loading data into the table.
- Performing an online backup that includes the table.

If the table contains mixed row format because the table value compression has been activated or deactivated, an offline table reorganization can convert all the existing rows into the target row format.

If the table is distributed across several database partitions, and the table or index reorganization fails on any of the affected database partitions, only the failing database partitions will have the table or index reorganization rolled back.

If the reorganization is not successful, temporary files should not be deleted. The database manager uses these files to recover the database.

If the name of an index is specified, the database manager reorganizes the data according to the order in the index. To maximize performance, specify an index that is often used in SQL queries. If the name of an index is *not* specified, and if a clustering index exists, the data will be ordered according to the clustering index.

The PCTFREE value of a table determines the amount of free space designated per page. If the value has not been set, the utility will fill up as much space as possible on each page.

To complete a table space rollforward recovery following a table reorganization, both regular and large table spaces must be enabled for rollforward recovery.

If the table contains LOB columns that do not use the **COMPACT** option, the LOB DATA storage object can be significantly larger following table reorganization. This can be a result of the order in which the rows were reorganized, and the types of table spaces used (SMS or DMS).

Indexes over XML data may be re-created by the **REORG INDEXES/TABLE** command. For details, see "Recreation of indexes over XML data".

# **RESET ALERT CONFIGURATION command using the ADMIN\_CMD procedure:**

Resets the health indicator settings for specific objects to the current defaults for that object type or resets the current default health indicator settings for an object type to the install defaults.

**Important:** This command or API has been deprecated and might be removed in a future release because the health monitor has been deprecated in Version 9.7. It is not supported in DB2 pureScale environments. For more information, see "Health monitor has been deprecated" at [http://publib.boulder.ibm.com/infocenter/](http://publib.boulder.ibm.com/infocenter/db2luw/v9r7/topic/com.ibm.db2.luw.wn.doc/doc/i0055045.html) [db2luw/v9r7/topic/com.ibm.db2.luw.wn.doc/doc/i0055045.html.](http://publib.boulder.ibm.com/infocenter/db2luw/v9r7/topic/com.ibm.db2.luw.wn.doc/doc/i0055045.html)

## **Authorization**

One of the following authorities:

- SYSADM
- SYSMAINT
- SYSCTRL

#### **Required connection**

Database

# **Command syntax**

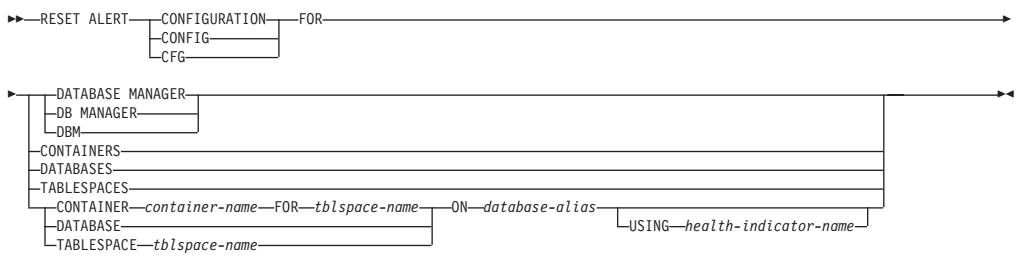

#### **Command parameters**

#### **DATABASE MANAGER | DB MANAGER | DBM**

Resets alert settings for the database manager.

#### **CONTAINERS**

Resets default alert settings for all table space containers managed by the database manager to the install default. These are the settings that apply to all table space containers that do not have custom settings. Custom settings are defined using the **CONTAINER** *container-name* **FOR** *tblspace-name* **ON** *database-alias* clause.

## **DATABASES**

Resets alert settings for all databases managed by the database manager. These are the settings that apply to all databases that do not have custom settings. Custom settings are defined using the **DATABASE ON** *database-alias* clause.

## **TABLESPACES**

Resets default alert settings for all table spaces managed by the database manager to the install default. These are the settings that apply to all table spaces that do not have custom settings. Custom settings are defined using the **TABLESPACE** *tblspace-name* **ON** *database-alias* clause.

#### **CONTAINER** *container-name* **FOR** *tblspace-name* **ON** *database-alias*

Resets the alert settings for the table space container called *container-name*, for the table space specified using the **FOR** *tblspace-name* clause, on the database specified using the **ON** *database-alias* clause. If this table space container has custom settings, then these settings are removed and the current table space containers default is used.

#### **DATABASE ON** *database-alias*

Resets the alert settings for the database specified using the **ON** *database-alias* clause. If this database has custom settings, then these settings are removed and the install default is used.

#### **TABLESPACE** *tblspace-name* **ON** *database-alias*

Resets the alert settings for the table space called *tblspace-name*, on the database specified using the **ON** *database-alias* clause. If this table space has custom settings, then these settings are removed and the install default is used.

#### **USING** *health-indicator-name*

Specifies the set of health indicators for which alert configuration will be reset. Health indicator names consist of a two-letter object identifier followed by a name that describes what the indicator measures. For example:

db.sort\_privmem\_util

If you do not specify this option, all health indicators for the specified object or object type will be reset.

## **Example**

Reset alert settings for the database manager that owns the database which contains the ADMIN\_CMD procedure.

CALL SYSPROC.ADMIN\_CMD( 'reset alert cfg for dbm' )

## **Usage notes**

Command execution status is returned in the SQLCA resulting from the CALL statement.

The *database-alias* must be a local database defined in the catalog on the server because the ADMIN\_CMD procedure runs on the server only.

## **RESET DATABASE CONFIGURATION command using the ADMIN\_CMD procedure:**

Resets the configuration of a specific database to the system defaults.

## **Scope**

This command only affects the database partition that the application is connected to.

# **Authorization**

One of the following authorities:

- SYSADM
- SYSCTRL
- SYSMAINT

## **Required connection**

Database

#### **Command syntax**

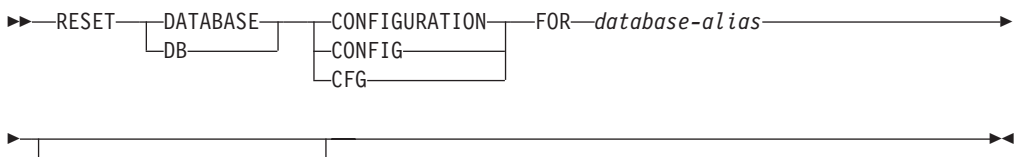

MEMBER *member-number*

## **Command parameters**

#### **FOR** *database-alias*

Specifies the alias of the database whose configuration is to be reset to the system defaults. The database alias must be one that is defined in the catalog on the server, and must refer to a local database on the server.

#### **MEMBER** *member-number*

If a database configuration reset is to be applied to a specific member, this parameter may be used. If this parameter is not provided, the reset will take effect on all members.

#### **Example**

Reset the configuration of a database cataloged with alias SAMPLE on the server CALL SYSPROC.ADMIN\_CMD( 'reset db cfg for SAMPLE' )

#### **Usage notes**

To view or print a list of the database configuration parameters, use the SYSIBMADM.DBCFG administration view.

To change the value of a configurable parameter, use the **UPDATE DATABASE CONFIGURATION** command.

Changes to the database configuration file become effective only after they are loaded into memory. All applications must disconnect from the database before this can occur.

If an error occurs, the database configuration file does not change.

The database configuration file cannot be reset if the checksum is invalid. This might occur if the database configuration file is changed without using the appropriate command. If this happens, the database must be restored to reset the database configuration file.

The **RESET DATABASE CONFIGURATION** command will reset the database configuration parameters to the documented default configuration values, where **auto\_runstats** will be ON. Self tuning mem will be reset to ON on non-partitioned database environments and to OFF on partitioned database environments.

Command execution status is returned in the SQLCA resulting from the CALL statement.

The *database-alias* must be a local database defined in the catalog on the server because the ADMIN\_CMD procedure runs on the server only.

#### **Compatibilities**

For compatibility with previous versions:

v **DBPARTITIONNUM** can be substituted for **MEMBER**, except when the **DB2\_ENFORCE\_MEMBER\_SYNTAX** registry variable is set to ON.

# **RESET DATABASE MANAGER CONFIGURATION command using the ADMIN\_CMD procedure:**

Resets the parameters in the database manager configuration file to the system defaults for the instance that contains the currently connected database. The values are reset by node type.

#### **Authorization**

**SYSADM** 

## **Required connection**

Database

#### **Command syntax**

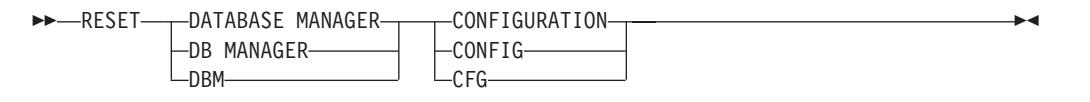

## **Command parameters**

None

## **Example**

Reset the configuration of the instance which contains the database the ADMIN\_CMD stored procedure belongs to. CALL SYSPROC.ADMIN CMD( 'reset dbm cfg' )

## **Usage notes**

This command resets all parameters set by the installation program. This could cause error messages to be returned when restarting DB2. For example, if the **svcename** parameter is reset, the user will receive the SQL5043N error message when trying to restart DB2.

Before running this command, save the output from the SYSIBMADM.DBMCFG administrative view to a file so that you can refer to the existing settings. Individual settings can then be updated using the **UPDATE DATABASE MANAGER CONFIGURATION** command through the ADMIN\_CMD procedure.

It is not recommended that the **svcename** parameter, set by the installation program, be modified by the user.

To view or print a list of the database manager configuration parameters, use the SYSIBMADM.DBMCFG administration view. To change the value of a configurable parameter, use the **UPDATE DATABASE MANAGER CONFIGURATION** command through the ADMIN\_CMD procedure.

For more information about these parameters, refer to the summary list of configuration parameters and the individual parameters.

Some changes to the database manager configuration file become effective only after they are loaded into memory. For more information aboutwhich parameters are configurable online and which ones are not, see the configuration parameter summary. Server configuration parameters that are not reset immediately are reset during execution of **db2start**. For a client configuration parameter, parameters are reset the next time you restart the application. If the client is the command line processor, it is necessary to invoke **TERMINATE**.

If an error occurs, the database manager configuration file does not change.

The database manager configuration file cannot be reset if the checksum is invalid. This might occur if you edit the configuration file manually and do not use the

appropriate command. If the checksum is invalid, you must re-create the instance.

# **REWIND TAPE command using the ADMIN\_CMD procedure:**

Rewinds tapes for backup and restore operations to streaming tape devices. This command is only supported on Windows operating systems.

## **Authorization**

One of the following authorities:

- SYSADM
- SYSCTRL
- SYSMAINT

## **Required connection**

Database

## **Command syntax**

**REWIND TAPE-**

ON *device*

## **Command parameters**

## **ON** *device*

Specifies a valid tape device name. The default value is \\.\TAPE0.The device specified must be relative to the server.

 $\blacktriangleright$ 

## **Example**

Rewind the tape on the device named '\\.\TAPE1'. CALL SYSPROC.ADMIN CMD( 'rewind tape on \\.\TAPE1' )

## **Usage notes**

Command execution status is returned in the SQLCA resulting from the CALL statement.

## **RUNSTATS command using the ADMIN\_CMD procedure:**

Updates statistics about the characteristics of a table and/or associated indexes, or statistical views. These characteristics include number of records, number of pages, and average record length. The optimizer uses these statistics when determining access paths to the data.

For a table, call the RUNSTATS command when the table has had many updates, or after reorganizing the table. For a statistical view, call the RUNSTATS command when changes to underlying tables have substantially affected the rows returned by the view. The view must have been previously enabled for use in query optimization by using the ALTER VIEW statement.

# **Scope**

The RUNSTATS command can be issued from any database partition in the db2nodes.cfg file. It can be used to update the catalogs on the catalog database partition.

For tables, this command collects statistics for a table on the database partition from which it is invoked. If the table does not exist on that database partition, the first database partition in the database partition group is selected.

For views, this command collects statistics using data from tables on all participating database partitions.

## **Authorization**

For tables, one of the following authorities:

- SYSADM
- SYSCTRL
- SYSMAINT
- DBADM
- SQLADM
- CONTROL privilege on the table
- LOAD authority

You do not need any explicit privilege to use this command on any declared temporary table that exists within its connection.

For statistical views, one of the following authorities:

- SYSADM
- SYSCTRL
- SYSMAINT
- DBADM
- SQLADM
- CONTROL privilege on the statistical view

#### **Required connection**

Database

#### **Command syntax**

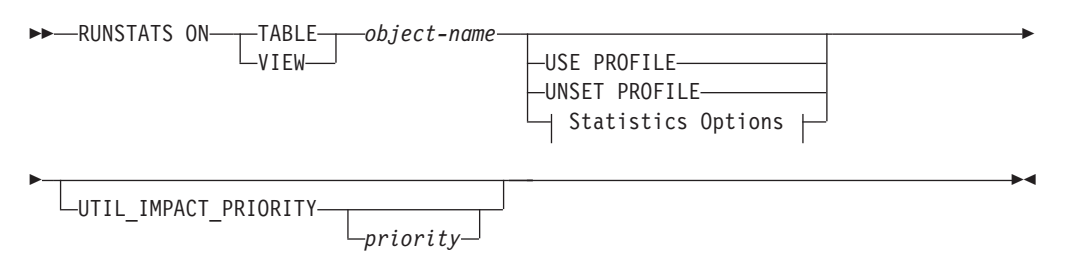

# **Statistics Options:**

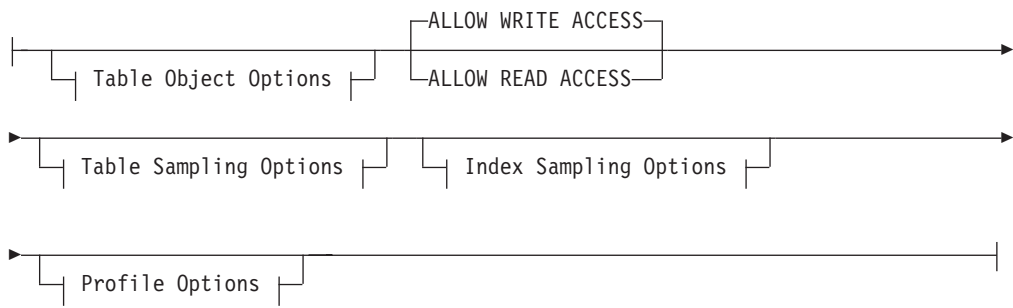

# **Table Object Options:**

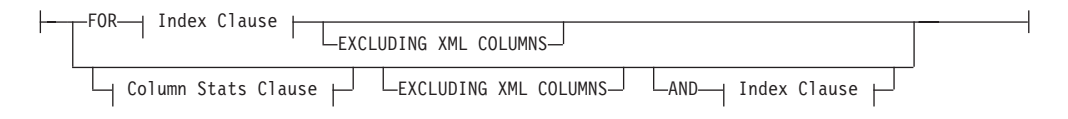

# **Table Sampling Options:**

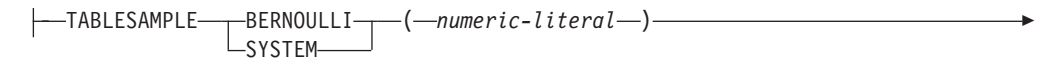

$$
\textcolor{red}{\textbf{L}_{\text{REPEATABLE}\text{---}(-integer-listeral\text{---})-}
$$

# **Index Sampling Options:**

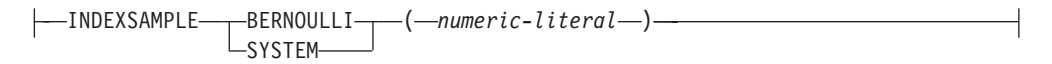

# **Profile Options:**

Þ

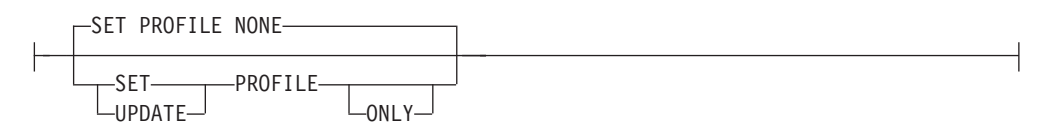

# **Index Clause:**

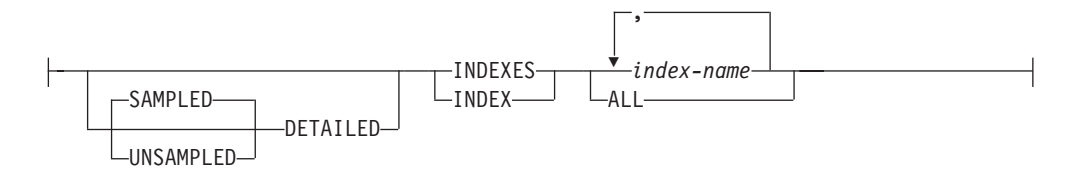

# **Column Stats Clause:**

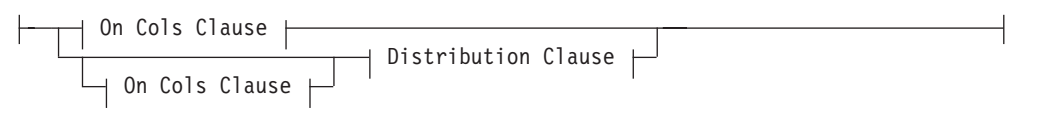

# **On Cols Clause:**

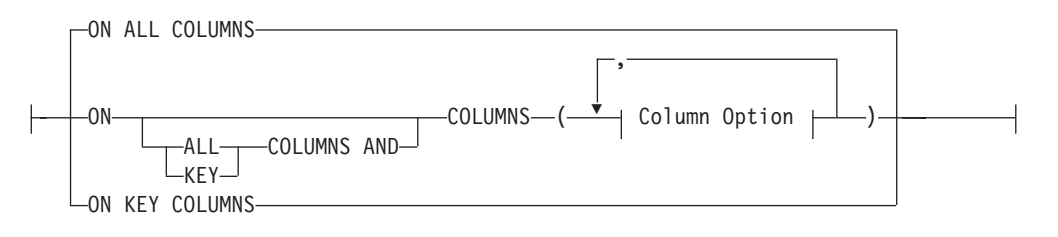

# **Distribution Clause:**

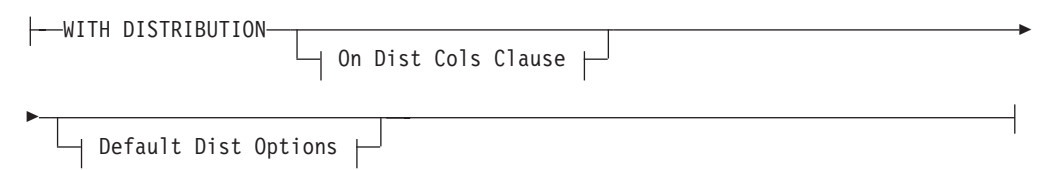

# **On Dist Cols Clause:**

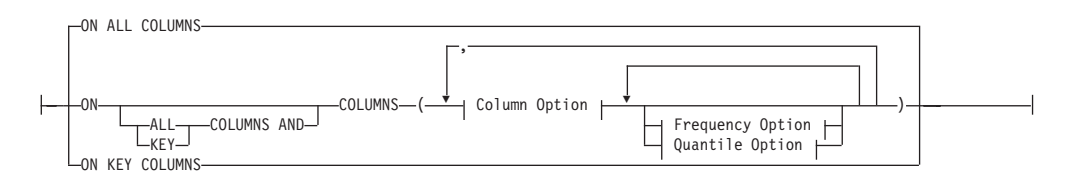

# **Default Dist Option:**

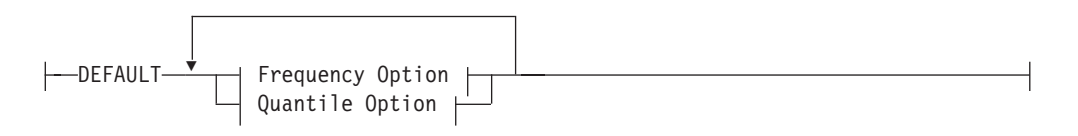

# **Frequency Option:**

NUM\_FREQVALUES *integer*

# **Quantile Option:**

NUM\_QUANTILES *integer*

# **Column Option:**

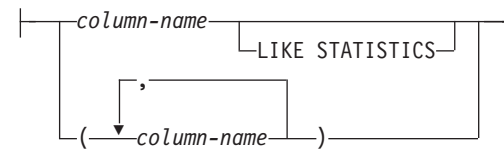

## **Command parameters**

## *object-name*

Identifies the table or statistical view on which statistics are to be collected. This parameter must not be a hierarchy table. For typed tables, *object-name* must be the name of the root table of the table hierarchy. The fully qualified name or alias in the form: *schema*.*object-name* must be used. The schema is the user name under which the table was created.

## **USE PROFILE**

This option allows **RUNSTATS** to employ a previously stored statistics profile to gather statistics for a table or statistical view. The statistics profile is created using the **SET PROFILE** options and is updated using the **UPDATE PROFILE** options.

#### **UNSET PROFILE**

Specify this option to remove an existing statistics profile. For example, RUNSTATS ON tablemyschema.mytable UNSET PROFILE

#### **FOR INDEXES**

Collects and updates statistics for the indexes only. If no table statistics had been previously collected on the table, basic table statistics are also collected. These basic statistics do not include any distribution statistics. This option cannot be used for views.

#### **SAMPLED**

Used together only with the **DETAILED** parameter. Specifying this option does not change the default functionality from **DETAILED**. This option is left in for compatibility with previous versions of DB2. This option cannot be used for views.

#### **UNSAMPLED**

This option, when used with the **DETAILED** option, forces **RUNSTATS** to examine every entry in the index to compute the extended index statistics. This option cannot be used for views and it cannot be used together with scan index sampling (**INDEXSAMPLE** keyword). This option significantly increases **RUNSTATS** resource consumption, while rarely providing significant improvement over the **DETAILED** or **SAMPLED DETAILED** options, which are equivalent.

#### **DETAILED**

Calculates extended index statistics. The extended index statistics are the CLUSTERFACTOR and PAGE\_FETCH\_PAIRS statistics that are gathered for relatively large indexes. Not all index entries are examined, a CPU sampling technique is employed instead to improve performance. This option cannot be used for views.

#### *index-name*

Identifies an existing index defined on the table. If you do not specify the fully qualified name in the form: *schema*.*index-name*, the default schema is assumed. This option cannot be used for views.

## **EXCLUDING XML COLUMNS**

Use this clause to omit all XML type columns from statistics collection.
Using this clause facilitates the collection of statistics on non-XML columns because the inclusion of XML data can require greater system resources. The **EXCLUDING XML COLUMNS** clause takes precedence over other clauses that specify XML columns for statistics collection. For example, if you use the **EXCLUDING XML COLUMNS** clause, and you also specify XML type columns with the **ON COLUMNS** clause or you use the **ON ALL COLUMNS** clause, all XML type columns will be ignored during statistics collection. For DB2 V9.7 Fix Pack 1 and later releases, distribution statistics over XML type columns are not collected when this clause is specified.

### **AND INDEXES**

Collects and updates statistics for both the table and the indexes. This option cannot be used for views.

## **ON ALL COLUMNS**

To collect statistics on all eligible columns, use the **ON ALL COLUMNS** clause. Columns can be specified either for basic statistics collection (On Cols clause) or in conjunction with the **WITH DISTRIBUTION** clause (On Dist Cols clause). The **ON ALL COLUMNS** specification is the default option if neither of the column specific clauses are specified.

If it is specified in the On Cols clause, all columns will have only basic column statistics collected unless specific columns are chosen as part of the **WITH DISTRIBUTION** clause. Those columns specified as part of the **WITH DISTRIBUTION** clause will also have basic and distribution statistics collected.

If the **WITH DISTRIBUTION ON ALL COLUMNS** is specified both basic statistics and distribution statistics are collected for all eligible columns. Anything specified in the On Cols clause is redundant and therefore not necessary.

#### **ON COLUMNS**

To collect statistics on specific columns, column groups, or both, use the **ON COLUMNS**. A column group is a parenthesized comma-separated list of columns for which you want to collect combined statistics.

The column and column groups are specified as a parenthesized comma-separated list.

When you run the **RUNSTATS** command on a table without gathering index statistics and specify a subset of columns for which statistics are to be gathered:

- v Statistics for columns not specified in the **RUNSTATS** command but which are the first column in an index are not reset.
- v Statistics for all other columns not specified in the **RUNSTATS** command are reset.

This clause can be used in the On Cols clause and the On Dist Cols clause. Collecting distribution statistics for a group of columns is not currently supported.

If XML type columns are specified in a column group, the XML type columns are ignored for collecting distinct values for the group. However, basic XML column statistics are collected for the XML type columns in the column group.

## **ON KEY COLUMNS**

Instead of listing specific columns, you can choose to collect statistics on columns that make up all the indexes defined on the table. It is assumed here that critical columns in queries are also those used to create indexes on the table. If there are no indexes on the table, it is as good as an empty list and no column statistics will be collected. It can be used in the On Cols clause or the On Dist Cols clause. It is redundant in the On Cols clause if specified in both clauses since the **WITH DISTRIBUTION** clause is used to specify collection of both basic and distribution statistics. XML type columns are by definition not a key column and will not be included for statistics collection by the **ON KEY COLUMNS** clause. This option cannot be used for views.

## *column-name*

Name of a column in the table or statistical view. If you specify the name of an ineligible column for statistics collection, such as a nonexistent column or a mistyped column name, error (-205) is returned. Two lists of columns can be specified, one without distribution and one with distribution. If the column is specified in the list that is not associated with the **WITH DISTRIBUTION** clause only basic column statistics will be collected. If the column appears in both lists, distribution statistics will be collected (unless **NUM\_FREQVALUES** and **NUM\_QUANTILES** are set to zero).

## **LIKE STATISTICS**

When this option is specified additional column statistics might be collected for columns of type CHAR and VARCHAR with a code page attribute of single-byte character set (SBCS), FOR BIT DATA, or UTF-8. The statistics are collected if the **runstats** utility determines that such statistics are appropriate after analyzing column values. These statistics are the SUB\_COUNT and the SUB\_DELIM\_LENGTH statistics in SYSSTAT.COLUMNS. They are used by the query optimizer to improve the selectivity estimates for predicates of the type "column LIKE '%xyz'"and "column LIKE '%xyz%'".

## **WITH DISTRIBUTION**

This clause specifies that both basic statistics and distribution statistics are to be collected on the columns. If the **ON COLUMNS** clause is not specified, distribution statistics are collected on all the columns of the table or statistical view (excluding columns that are ineligible such as CLOB and LONG VARCHAR). If the **ON COLUMNS** clause is specified, distribution statistics are collected only on the column list provided (excluding those ineligible for statistics collection). If the clause is not specified, only basic statistics are collected.

Collection of distribution statistics on column groups is currently not supported; distribution statistics will not be collected when column groups are specified in the **WITH DISTRIBUTION ON COLUMNS** clause.

### **DEFAULT**

If **NUM\_FREQVALUES** or **NUM\_QUANTILES** are specified, these values will be used to determine the maximum number of frequency and quantile statistics to be collected for the columns, if these are not specified for individual columns in the **ON COLUMNS** clause. If the **DEFAULT** clause is not specified, the values used will be those in the corresponding database configuration parameters.

## **NUM\_FREQVALUES**

Defines the maximum number of frequency values to collect. It can be specified for an individual column in the **ON COLUMNS** clause. If the value is not specified for an individual column, the frequency limit value will be picked up from that specified in the **DEFAULT** clause. If it is not specified there either, the maximum number of frequency values to be collected will be what is set in the **num\_freqvalues** database configuration parameter.

### **NUM\_QUANTILES**

Defines the maximum number of distribution quantile values to collect. It can be specified for an individual column in the **ON COLUMNS** clause. If the value is not specified for an individual column, the quantile limit value will be picked up from that specified in the **DEFAULT** clause. If it is not specified there either, the maximum number of quantile values to be collected will be what is set in the **num\_quantiles** database configuration parameter.

For DB2 V9.7 Fix Pack 1 and later releases, distribution statistics for each index over XML data uses a maximum of 250 quantiles as the default. The default can be changed by specifying the **NUM\_QUANTILES** parameter in the **ON COLUMNS** or the **DEFAULT** clause. The **num\_quantiles** database configuration parameter is ignored while collecting XML distribution statistics.

## **ALLOW WRITE ACCESS**

Specifies that other users can read from and write to the tables while statistics are calculated. For statistical views, these are the base tables referenced in the view definition.

The **ALLOW WRITE ACCESS** option is not recommended for tables that will have a lot of inserts, updates or deletes occurring concurrently. The **RUNSTATS** command first performs table statistics and then performs index statistics. Changes in the table's state between the time that the table and index statistics are collected might result in inconsistencies. Although having up-to-date statistics is important for the optimization of queries, it is also important to have consistent statistics. Therefore, statistics should be collected at a time when inserts, updates or deletes are at a minimum.

## **ALLOW READ ACCESS**

Specifies that other users can have read-only access to the tables while statistics are calculated. For statistical views, these are the base tables referenced in the view definition.

## **TABLESAMPLE BERNOULLI**

This option allows **RUNSTATS** to collect statistics on a sample of the rows from the table or statistical view. *Bernoulli sampling* considers each row individually, including that row with probability *P*/100 (where *P* is the value of numeric-literal) and excluding it with probability 1-*P*/100. Thus, if the numeric-literal were evaluated to be the value 10, representing a 10 percent sample, each row would be included with probability 0.1 and be excluded with probability 0.9. Unless the optional **REPEATABLE** clause is specified, each execution of **RUNSTATS** will usually yield a different such sample of the table. All data pages will be retrieved through a table scan but only the percentage of rows as specified through the numeric-literal parameter will be used for the statistics collection.

## **TABLESAMPLE SYSTEM**

This option allows **RUNSTATS** to collect statistics on a sample of the data pages from the tables. *System sampling* considers each page individually, including that page with probability *P*/100 (where *P* is the value of numeric-literal) and excluding it with probability 1-*P*/100. Unless the optional **REPEATABLE** clause is specified, each execution of **RUNSTATS** will usually yield a different such sample of the table. The size of the sample is controlled by the numeric-literal parameter in parentheses, representing an approximate percentage P of the table to be returned. Only a percentage of the data pages as specified through the numeric-literal parameter will be retrieved and used for the statistics collection.

For statistical views, SYSTEM sampling can only be applied to a single base table referenced in the view definition. If the view contains multiple tables, SYSTEM sampling is possible if a single table among all the tables in the statistical view can be identified as being joined with all primary keys or unique index columns of the other tables used in the view. If the statistical view does not meet those conditions, Bernoulli sampling will be used instead and a warning will be returned.

## *numeric-literal*

The numeric-literal parameter specifies the size of the sample to be obtained, as a percentage *P*. This value must be a positive number that is less than or equal to 100, and can be between 1 and 0. For example, a value of 0.01 represents one one-hundredth of a percent, such that 1 row in 10,000 would be sampled, on average. A value of 0 or 100 will be treated by the DB2 database system as if sampling was not specified, regardless of whether **TABLESAMPLE BERNOULLI** or **TABLESAMPLE SYSTEM** is specified. A value greater than 100 or less than 0 will be treated as an error (SQL1197N) by the DB2 database system.

## **REPEATABLE (***integer-literal***)**

Adding the **REPEATABLE** clause to the **TABLESAMPLE** clause ensures that repeated executions of **RUNSTATS** return the same sample. The *integer-literal* parameter is a non-negative integer representing the seed to be used in sampling. Passing a negative seed will result in an error (SQL1197N). The sample set might still vary between repeatable **RUNSTATS** invocations if activity against the table or statistical view resulted in changes to the table or statistical view data since the last time **TABLESAMPLE REPEATABLE** was run. Also, the method by which the sample was obtained as specified by the **BERNOULLI** or **SYSTEM** keyword, must also be the same to ensure consistent results.

## **INDEXSAMPLE BERNOULLI**

Use this option to collect index statistics on a sample of the rows in the index. *Bernoulli sampling* considers each row individually, including the row with probability *P*/100 (where *P* is the value of the numeric-literal) and excluding it with probability 1-*P*/100. Thus, if the numeric-literal were evaluated to be the value 10, representing a 10 percent sample, each row would be included with probability 0.1 and be excluded with probability 0.9. Each execution of **RUNSTATS** is likely to yield a different sample of the index. All index pages are retrieved through an index scan but only the percentage of rows as specified through the numeric-literal parameter is used for the statistics collection. This option is not supported on statistical views.

# **INDEXSAMPLE SYSTEM**

Use this option to collect statistics on a sample of the index pages. *System sampling* considers each page individually, including the page with probability *P*/100 (where *P* is the value of the numeric-literal) and excluding it with probability 1-*P*/100. Each execution of the **RUNSTATS** command usually yields a different sample of the index. The size of the sample is controlled by the numeric-literal parameters in parentheses, representing an approximate percentage *P* of the index to be returned. Only a percentage of the index pages as specified through the numeric-literal parameter is retrieved and used for the statistics collection. This option is not supported on statistical views.

## **SET PROFILE NONE**

Specifies that no statistics profile will be set for this **RUNSTATS** invocation.

### **SET PROFILE**

Allows **RUNSTATS** to generate and store a specific statistics profile in the system catalog tables and executes the **RUNSTATS** command options to gather statistics.

### **SET PROFILE ONLY**

Allows **RUNSTATS** to generate and store a specific statistics profile in the system catalog tables without running the **RUNSTATS** command options.

### **UPDATE PROFILE**

Allows **RUNSTATS** to modify an existing statistics profile in the system catalog tables, and runs the **RUNSTATS** command options of the updated statistics profile to gather statistics. You cannot use the UPDATE PROFILE option to remove clauses that are in a statistics profile.

## **UPDATE PROFILE ONLY**

Allows **RUNSTATS** to modify an existing statistics profile in the system catalog tables without running the **RUNSTATS** command options of the updated statistics profile. You cannot use the UPDATE PROFILE ONLY option to remove clauses that are in a statistics profile.

## **UTIL\_IMPACT\_PRIORITY** *priority*

Specifies that **RUNSTATS** will be throttled at the level specified by *priority*. *priority* is a number in the range of 1 to 100, with 100 representing the highest priority and 1 representing the lowest. The priority specifies the amount of throttling to which the utility is subjected. All utilities at the same priority undergo the same amount of throttling, and utilities at lower priorities are throttled more than those at higher priorities. If *priority* is not specified, the **RUNSTATS** will have the default priority of 50. Omitting the **UTIL\_IMPACT\_PRIORITY** keyword will invoke the **RUNSTATS** utility without throttling support. If the **UTIL\_IMPACT\_PRIORITY** keyword is specified, but the **util\_impact\_lim** configuration parameter is set to 100, then the utility will run unthrottled.

In a partitioned database, when used on tables, the **RUNSTATS** command collects the statistics on only a single database partition. If the database partition from which the **RUNSTATS** command is executed has a partition of the table, then the command executes on that database partition. Otherwise, the command executes on the first database partition in the database partition group across which the table is partitioned.

## **Example**

Collect statistics on all columns used in indexes and on all indexes.

CALL SYSPROC.ADMIN\_CMD ('RUNSTATS ON TABLE employee

ON KEY COLUMNS and INDEXES ALL')

### **Usage notes**

1. When there are detached partitions on a partitioned table, index keys that still belong to detached data partitions which require cleanup will not be counted as part of the keys in the statistics. These keys are not counted because they are invisible and no longer part of the table. They will eventually get removed from the index by asynchronous index cleanup. As a result, statistics collected before asynchronous index cleanup is run will be misleading. If the **RUNSTATS** command is issued before asynchronous index cleanup completes, it will likely generate a false alarm for index reorganization or index cleanup based on the inaccurate statistics. Once asynchronous index cleanup is run, all the

index keys that still belong to detached data partitions which require cleanup will be removed and this may eliminate the need for index reorganization.

For partitioned tables, you are encouraged to issue the **RUNSTATS** command after an asynchronous index cleanup has completed in order to generate accurate index statistics in the presence of detached data partitions. To determine whether or not there are detached data partitions in the table, you can check the status field in the SYSCAT.DATAPARTITIONS catalog view and look for the value L (logically detached), I (index cleanup), or D (detached with dependent MQT).

The **RUNSTATS** command collects statistics for all index partitions of a partitioned index. Statistics in the SYSSTAT.INDEXES view for the partitioned index represent an index partition, except for FIRSTKEYCARD, FIRST2KEYCARD, FIRST3KEYCARD, FIRST4KEYCARD, and FULLKEYCARD statistics. Because these statistics are used in cardinality estimates, they are for the entire index and not for an index partition. Distribution statistics (frequent values and quantiles) are not collected for partitioned indexes, but are gathered if **RUNSTATS** is run on the table. Statistics on the leading columns of a partitioned index might not be as accurate as statistics on the leading columns of a nonpartitioned index.

- 2. Command execution status is returned in the SQLCA resulting from the CALL statement.
- 3. It is recommended to run the **RUNSTATS** command:
	- On tables that have been modified considerably (for example, if a large number of updates have been made, or if a significant amount of data has been inserted or deleted or if **LOAD** has been done without the statistics option during **LOAD**).
	- v On tables that have been reorganized (using **REORG**, **REDISTRIBUTE DATABASE PARTITION GROUP**).
	- On tables which have been row compressed.
	- When a new index has been created.
	- Before binding applications whose performance is critical.
	- When the prefetch quantity is changed.
	- On statistical views whose underlying tables have been modified substantially so as to change the rows that are returned by the view.
	- v After **LOAD** has been executed with the **STATISTICS** option, use the **RUNSTATS** utility to collect statistics on XML columns. Statistics for XML columns are never collected during **LOAD**, even when **LOAD** is executed with the **STATISTICS** option. When **RUNSTATS** is used to collect statistics for XML columns only, existing statistics for non-XML columns that have been collected by **LOAD** or a previous execution of the **RUNSTATS** utility are retained. In the case where statistics on some XML columns have been collected previously, the previously collected statistics for an XML column will either be dropped if no statistics on that XML column are collected by the current command, or be replaced if statistics on that XML column are collected by the current command.
- 4. The options chosen must depend on the specific table and the application. In general:
	- v If the table is a very critical table in critical queries, is relatively small, or does not change too much and there is not too much activity on the system itself, it might be worth spending the effort on collecting statistics in as much detail as possible.
- v If the time to collect statistics is limited, if the table is relatively large, or if the table is updated frequently, it might be beneficial to execute **RUNSTATS** limited to the set of columns that are used in predicates. This way, you will be able to execute the **RUNSTATS** command more often.
- v If time to collect statistics is very limited and the effort to tailor the **RUNSTATS** command on a table by table basis is a major issue, consider collecting statistics for the "KEY" columns only. It is assumed that the index contains the set of columns that are critical to the table and are most likely to appear in predicates.
- v If time to collect statistics is very limited and table statistics are to be gathered, consider using the **TABLESAMPLE** option to collect statistics on a subset of the table data.
- v If time to collect statistics is very limited and index statistics are to be gathered, consider using the **INDEXSAMPLE** option to collect statistics on a subset of the index data.
- If there is skew in certain columns and predicates of the type "column = constant", it might be beneficial to specify a larger **NUM\_FREQVALUES** value for that column
- Collect distribution statistics for all columns that are used in equality predicates and for which the distribution of values might be skewed.
- For columns that have range predicates (for example "column  $\ge$ = constant", "column BETWEEN constant1 AND constant2") or of the type "column LIKE '%xyz'", it might be beneficial to specify a larger **NUM\_QUANTILES** value.
- v If storage space is a concern and one cannot afford too much time on collecting statistics, do not specify high **NUM\_FREQVALUES** or **NUM\_QUANTILES** values for columns that are not used in predicates.
- v If index statistics are requested, and statistics have never been run on the table containing the index, statistics on both the table and indexes are calculated.
- v If statistics for XML columns in the table are not required, the **EXCLUDING XML COLUMNS** option can be used to exclude all XML columns. This option takes precedence over all other clauses that specify XML columns for statistics collection.
- 5. After the command is run, note the following:
	- v A COMMIT should be issued to release the locks.
	- v To allow new access plans to be generated, the packages that reference the target table must be rebound.
	- v Executing the command on portions of the table could result in inconsistencies as a result of activity on the table since the command was last issued. In this case a warning message is returned. Issuing **RUNSTATS** on the table only might make table and index level statistics inconsistent. For example, you might collect index level statistics on a table and later delete a significant number of rows from the table. If you then issue **RUNSTATS** on the table only, the table cardinality might be less than FIRSTKEYCARD, which is an inconsistency. In the same way, if you collect statistics on a new index when you create it, the table level statistics might be inconsistent.
- 6. The **RUNSTATS** command will drop previously collected distribution statistics if table statistics are requested. For example, **RUNSTATS ON TABLE**, or **RUNSTATS ON TABLE ... AND INDEXES ALL** will cause previously collected distribution statistics to be dropped. If the command is run on indexes only then previously collected distribution statistics are retained. For example, **RUNSTATS**

**ON TABLE ... FOR INDEXES ALL** will cause the previously collected distribution statistics to be retained. If the **RUNSTATS** command is run on XML columns only, then previously collected basic column statistics and distribution statistics are retained. In the case where statistics on some XML columns have been collected previously, the previously collected statistics for an XML column will either be dropped if no statistics on that XML column are collected by the current command, or be replaced if statistics on that XML column are collected by the current command.

- 7. For DB2 V9.7 Fix Pack 1 and later releases, distribution statistics are collected on indexes over XML data defined on an XML column. When the **RUNSTATS** command is run on a table with the **WITH DISTRIBUTION** clause, the following apply to the collection of distribution statistics on a column of type XML:
	- Distribution statistics are collected for each index over XML data specified on an XML column.
	- v The **RUNSTATS** command must collect both distribution statistics and table statistics to collect distribution statistics for indexes over XML data defined on an XML column. Table statistics must be gathered in order for distribution statistics to be collected since XML distribution statistics are stored with table statistics.

An index clause is not required to collect XML distribution statistics. Specifying only an index clause does not collect XML distribution statistics By default, XML distribution statistics use a maximum of 250 quantiles for each index over XML data. When collecting distribution statistics on an XML column, you can change the maximum number of quantiles by specifying a value with **NUM\_QUANTILES** parameter in the **ON COLUMNS** or the **DEFAULT** clause.

- Distribution statistics are collected for indexes over XML data of type VARCHAR, DOUBLE, TIMESTAMP, and DATE. Distribution statistics are not collected over indexes of type VARCHAR HASHED.
- Distribution statistics are not collected for partitioned indexes over XML data defined on a partitioned table.
- 8. For range-clustered tables, there is a special system-generated index in the catalog tables which represents the range ordering property of range-clustered tables. When statistics are collected on this type of table, if the table is to be included as part of the statistics collection, statistics will also be collected for the system-generated index. The statistics reflect the fast access of the range lookups by representing the index as a two-level index with as many pages as the base data table, and having the base data clustered perfectly along the index order.
- 9. In the On Dist Cols clause of the command syntax, the Frequency Option and Quantile Option parameters are currently not supported for column GROUPS. These options are supported for single columns.
- 10. There are three prefetch statistics that cannot be computed when working in DMS mode. When looking at the index statistics in the index catalogs, you will see a  $-1$  value for the following statistics:
	- AVERAGE SEQUENCE FETCH PAGES
	- AVERAGE SEQUENCE FETCH GAP
	- AVERAGE RANDOM FETCH PAGES
- 11. A statistics profile can be set or updated for the table or statistical view specified in the **RUNSTATS** command, by using the set profile or update profile

options. The statistics profile is stored in a visible string format, which represents the **RUNSTATS** command, in the STATISTICS\_PROFILE column of the SYSCAT.TABLES system catalog table.

- 12. Statistics collection on XML type columns is governed by two DB2 database system registry values: **DB2\_XML\_RUNSTATS\_PATHID\_K** and **DB2\_XML\_RUNSTATS\_PATHVALUE\_K**. These two parameters are similar to the **NUM FREQVALUES** parameter in that they specify the number of frequency values to collect. If not set, a default of 200 will be used for both parameters.
- 13. **RUNSTATS** acquires an IX table lock on SYSTABLES and a U lock on the row for the table on which statistics are being gathered at the beginning of **RUNSTATS**. Operations can still read from SYSTABLES including the row with the U lock. Write operations are also possible, providing they do not occur against the row with the U lock. However, another reader or writer will not be able acquire an S lock on SYSTABLES because of **RUNSTATS'** IX lock.
- 14. Statistics are not collected for columns with structured types. If they are specified, columns with these data types are ignored.
- 15. Only AVGCOLLEN and NUMNULLS are collected for columns with LOB or LONG data types.
- 16. AVGCOLLEN represents the average space in bytes when the column is stored in database memory or a temporary table. This value represents the length of the data descriptor for LOB or LONG data types, except when LOB data is inlined on the data page.

**Note:** The average space required to store the column on disk may be different than the value represented by this statistic.

- 17. The **UNSAMPLED DETAILED** option is available to change the way index statistics are collected, but it should be used only in cases where its clear that the default or **DETAILED** doesnt work.
- 18. When using the **INDEXSAMPLE** keyword you cannot specify different index sampling rates for different indexes within a single command. For example:

runstats on table orders and index o ck indexsample system(5), index o\_ok indexsample system(10)

is invalid. The following two **RUNSTATS** commands can be used to achieve the required result:

runstats on table orders and index o ck indexsample system(5) runstats on table orders for index o ok indexsample system(10)

## **SET TAPE POSITION command using the ADMIN\_CMD procedure:**

Sets the positions of tapes for backup and restore operations to streaming tape devices. This command is only supported on Windows operating systems.

## **Authorization**

One of the following authorities:

- SYSADM
- SYSCTRL
- SYSMAINT

## **Required connection**

Database

## **Command syntax**

 $\rightarrow$ SET TAPE POSITION ON *device* TO *position* -

## **Command parameters**

### **ON** *device*

Specifies a valid tape device name. The default value is \\.\TAPE0. The device specified must be relative to the server.

**TO** *position*

Specifies the mark at which the tape is to be positioned. DB2 for Windows writes a tape mark after every backup image. A value of 1 specifies the first position, 2 specifies the second position, and so on. If the tape is positioned at tape mark 1, for example, archive 2 is positioned to be restored.

### **Example**

Because DB2 databases write a tape mark after every backup image, specifying a position of 1 will move the tape to the start of the second archive on the tape. CALL SYSPROC.ADMIN CMD( 'set tape position to 1' )

### **Usage notes**

Command execution status is returned in the SQLCA resulting from the CALL statement.

## **UNQUIESCE DATABASE command using the ADMIN\_CMD procedure:**

Restores user access to databases which have been quiesced for maintenance or other reasons. The **UNQUIESCE** command restores user access without necessitating a shutdown and database restart.

## **Scope**

**UNQUIESCE DB** restores user access to all objects in the quiesced database.

To stop the instance and unquiesce it and all its databases, issue the **db2stop** command. Stopping and restarting DB2 will unquiesce all instances and databases.

## **Authorization**

One of the following authorities:

For database level unquiesce:

- SYSADM
- $\cdot$  DBADM

## **Command syntax**

 $\rightarrow$ -UNQUIESCE-DB-

## **Required connection**

## Database

## **Command parameters**

**DB** Unquiesce the database. User access will be restored to all objects in the database.

## **Example : Unquiescing a database**

The following command unquiesces the database that had previously been quiesced.

CALL SYSPROC.ADMIN\_CMD( 'unquiesce db' )

The following command will unquiesce the instance instA that had previously been quiesced.

db2 unquiesce instance instA

## **Usage notes**

- v Command execution status is returned in the SQLCA resulting from the CALL statement.
- v In a DB2 pureScale environment, after quiescing a database and restarting the instance, the database will remain quiesced across all members. An explicit **UNQUIESCE DATABASE** command is required to remove the quiesce state.

## **UPDATE ALERT CONFIGURATION command using the ADMIN\_CMD procedure:**

Updates the alert configuration settings for health indicators.

**Important:** This command or API has been deprecated and might be removed in a future release because the health monitor has been deprecated in Version 9.7. It is not supported in DB2 pureScale environments. For more information, see "Health monitor has been deprecated" at [http://publib.boulder.ibm.com/infocenter/](http://publib.boulder.ibm.com/infocenter/db2luw/v9r7/topic/com.ibm.db2.luw.wn.doc/doc/i0055045.html) [db2luw/v9r7/topic/com.ibm.db2.luw.wn.doc/doc/i0055045.html.](http://publib.boulder.ibm.com/infocenter/db2luw/v9r7/topic/com.ibm.db2.luw.wn.doc/doc/i0055045.html)

## **Authorization**

One of the following authorities:

- SYSADM
- SYSMAINT
- SYSCTRL

## **Required Connection**

Database

## **Command Syntax**

►►—UPDATE ALERT——CONFIGURATION<br>|-CONFIG<br>|CFG FOR **FOR** 

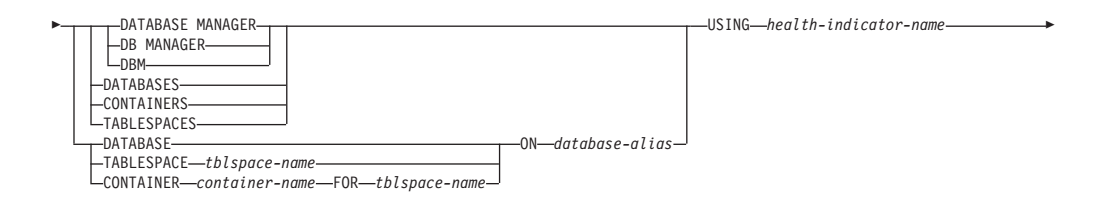

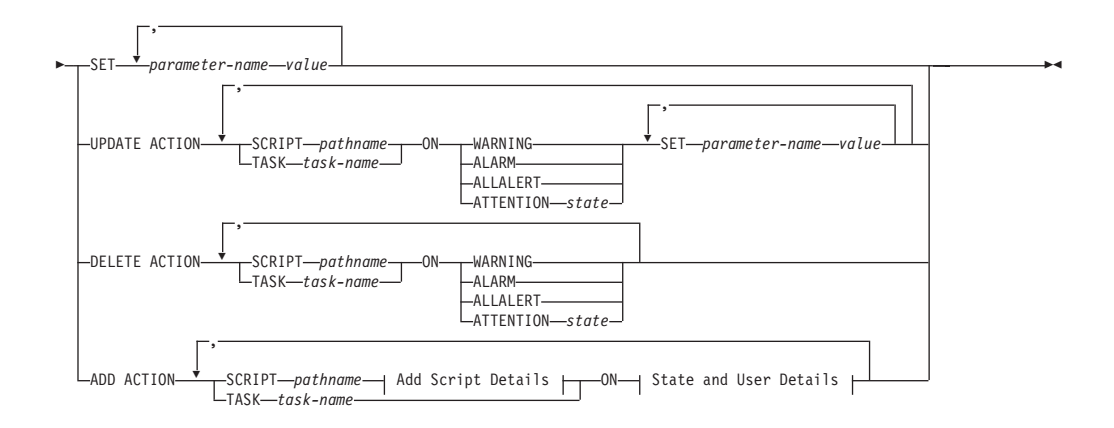

## **Add Script Details:**

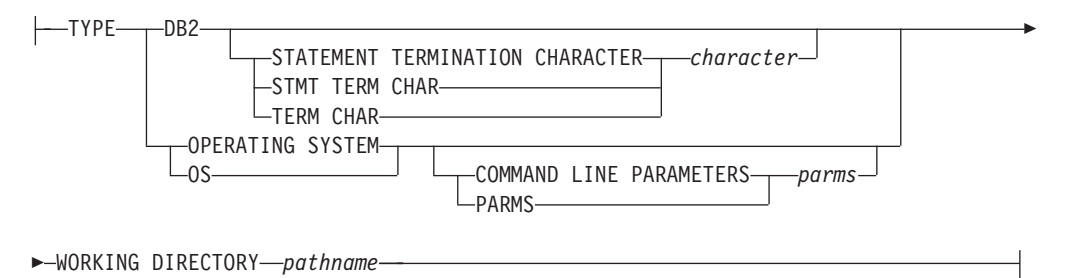

# **State and User Details:**

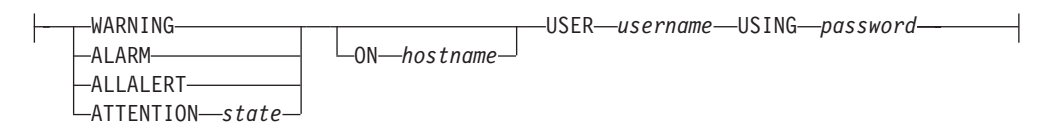

### **Command Parameters**

#### **DATABASE MANAGER**

Updates alert settings for the database manager.

## **DATABASES**

Updates alert settings for all databases managed by the database manager. These are the settings that apply to all databases that do not have custom settings. Custom settings are defined using the **DATABASE ON** *database-alias* clause.

## **CONTAINERS**

Updates alert settings for all table space containers managed by the database manager. These are the settings that apply to all table space containers that do not have custom settings. Custom settings are defined using the **CONTAINER** *container-name* **ON** *database-alias* clause.

## **TABLESPACES**

Updates alert settings for all table spaces managed by the database manager. These are the settings that apply to all table spaces that do not have custom settings. Custom settings are defined using the **TABLESPACE** *tblspace-name* **ON** *database-alias* clause.

### **DATABASE ON** *database-alias*

Updates the alert settings for the database specified using the **ON** *database-alias* clause. If this database has custom settings, then they override the settings for all databases for the instance, which is specified using the **DATABASES** parameter.

### **CONTAINER** *container-name* **FOR** *tblspace-name* **ON** *database-alias*

Updates the alert settings for the table space container called *container-name*, for the table space specified using the **FOR** *tblspace-name* clause, on the database specified using the **ON** *database-alias* clause. If this table space container has custom settings, then they override the settings for all table space containers for the database, which is specified using the **CONTAINERS** parameter.

## **TABLESPACE** *tblspace-name* **ON** *database-alias*

Updates the alert settings for the table space called *name*, on the database specified using the **ON** *database-alias* clause. If this table space has custom settings, then they override the settings for all table spaces for the database, which is specified using the **TABLESPACES** parameter.

### **USING** *health-indicator-name*

Specifies the set of health indicators for which alert configuration will be updated. Health indicator names consist of a two-letter object identifier followed by a name which describes what the indicator measures. For example:

db.sort\_privmem\_util

## **SET** *parameter-name value*

Updates the alert configuration element, *parameter-name*, of the health indicator to the specified value. *parameter-name* must be one of the following values:

- ALARM: the *value* is a health indicator unit.
- WARNING: the *value* is a health indicator unit.
- SENSITIVITY: the *value* is in seconds.
- v ACTIONSENABLED: the *value* can be either YES or NO.
- v THRESHOLDSCHECKED: the *value* can be either YES or NO.

The list of possible health indicator units for your specific DB2 version can be gathered by running the following query :

SELECT SUBSTR(UNIT,1,80) AS UNIT FROM TABLE(HEALTH\_GET\_IND\_DEFINITION('')) AS T GROUP BY UNIT

## **UPDATE ACTION SCRIPT** *pathname* **ON [WARNING | ALARM | ALLALERT | ATTENTION** *state***]** Specifies that the script attributes of the predefined script with absolute path name *pathname* will be updated according to the following clause:

#### **SET** *parameter-name value*

Updates the script attribute, *parameter-name*, to the specified value. *parameter-name* must be one of the following values:

• SCRIPTTYPE

OS or DB2 are the valid types.

• WORKINGDIR

- TFRMCHAR
- CMDLINEPARMS

The command line parameters that you specify for the operating system script will precede the default supplied parameters. The parameters that are sent to the operating system script are:

- List of user supplied parameters
- Health indicator short name
- Fully qualified object name
- Health indicator value
- Alert state
- v USERID
- PASSWORD
- SYSTEM
- **UPDATE ACTION TASK** *task-name* **ON [WARNING | ALARM | ALLALERT | ATTENTION** *state***]** Specifies that the task attributes of the task with name *name* will be updated according to the following clause:
	- **SET** *parameter-name value*

Updates the task attribute, *parameter-name*, to the specified value. *parameter-name* must be one of the following values:

- v USERID
- PASSWORD
- SYSTEM
- **DELETE ACTION SCRIPT** *pathname* **ON [WARNING | ALARM | ALLALERT | ATTENTION** *state***]** Removes the action script with absolute path name *pathname* from the list of alert action scripts.
- **DELETE ACTION TASK** *task-name* **ON [WARNING | ALARM | ALLALERT | ATTENTION** *state***]** Removes the action task called *name* from the list of alert action tasks.
- **ADD ACTION SCRIPT** *pathname* **ON [WARNING | ALARM | ALLALERT | ATTENTION** *state***]** Specifies that a new action script with absolute path name *pathname* is to be added, the attributes of which are given by the following:
	- **TYPE** An action script must be either a DB2 Command script or an operating system script:
		- $\cdot$  DB2
		- OPERATING SYSTEM

If it is a DB2 Command script, then the following clause allows one to optionally specify the character, *character*, that is used in the script to terminate statements:

STATEMENT TERMINATION CHARACTER ;

If it is an operating system script, then the following clause allows one to optionally specify the command-line parameters, *parms*, that would be passed to the script upon invocation: **COMMAND LINE PARAMETERS** *parms*

## **WORKING DIRECTORY** *pathname*

Specifies the absolute path name, *pathname*, of the directory in which the script will be executed.

## **USER** *username* **USING** *password*

Specifies the user account, *username*, and associated password, *password*, under which the script will be executed. When using the **ADD ACTION** option, the *username* and *password* might be exposed in the network (where the *username* and *password* are sent unencrypted), to the **db2diag** log file, trace files, dump file, snapshot monitor (dynamic SQL snapshot), system monitor snapshots, a number of event monitors (such as statement, deadlock), explain tables, **db2pd** output (such as package cache and lock timeout mechanisms) and DB2 audit records.

**ADD ACTION TASK** *name* **ON [WARNING | ALARM | ALLALERT | ATTENTION** *state***]** Specifies that a new task, called *name*, is to be added to be run **ON** the specified condition.

## **ON [WARNING | ALARM | ALLALERT | ATTENTION** *state***]**

Specifies the condition on which the action or task will run. For threshold-based health indicators (HIs), this is **WARNING** or **ALARM**. For state-based HIs, this can be a numeric state as documented for each state-based HI (for example, for the ts.ts\_op\_status health indicator, refer to the **tablespace\_state** monitor element for table space states), or a text identifier for this state. **ALLALERTS** handles any changes in the state for threshold-based HIs and state-based HIs (for example, the state changes from warning to normal).

### **ATTENTION** *state*

Valid numeric values for some of the database health indicator states are given in the following section, as an example for the **ADD ACTION SCRIPT** CLP command option:

- 0 Active; Normal (ACTIVE)
- 1 Quiesce pending (QUIESCE\_PEND)
- v 2 Quiesced (QUIESCED)
- v 3 Rollforward (ROLLFWD)

Additional state-based health indicators are defined in the header files sqlmon.h and sqlutil.h.

The **UPDATE ALERT CFG** command called by the ADMIN\_CMD stored procedure supports either a numeric value or a text identifier for *state*. Valid numeric values and text identifiers for some additional health indicator states, as an example for the table space operational status health indicator (ts.ts\_op\_status), are:

- 0x1 QUIESCED\_SHARE
- 0x2 OUIESCED UPDATE
- 0x4 OUIESCED\_EXCLUSIVE

Using the **UPDATE ALERT CFG** command and the health indicator values listed previously, the following command line entry, ADD ACTION SCRIPT ... ON ATTENTION 2

is equivalent to ADD ACTION SCRIPT ... ON ATTENTION QUIESCED UPDATE

In addition, for the table space operational status health indicator (ts.ts\_op\_status), you can specify multiple states using a single numeric value by OR'ing states together. For example, you can specify state 7 (=  $0x1 + 0x2 + 0x4$ ), the action will be performed when the table space enters any of the Quiesced: SHARE, Quiesced: UPDATE or Quiesce: EXCLUSIVE states. Alternatively,

you could specify QUIESCED\_SHARE, QUIESCED\_UPDATE, and QUIESCED\_EXCLUSIVE in three separate **UPDATE ALERT CFG** command executions.

## **Example**

Add an action for the db.log\_fs\_util indicator that will execute the script /home/test/scripts/logfsutilact when there is an alarm on the system with hostname 'plato'.

CALL SYSPROC.ADMIN CMD( 'update alert cfg for databases using db.log\_fs\_util add action script /home/test/scripts/logfsutilact type os command line parameters "param1 param2" working directory /tmp on alarm on plato user dricard using mypasswdv' )

To check the alert configuration after it has been set, you can use the HEALTH\_GET\_IND\_DEFINITION and HEALTH\_GET\_ALERT\_ACTION\_CFG table functions as follows:

```
SELECT OBJECTTYPE, ID, CONDITION, ACTIONTYPE,
   SUBSTR(ACTIONNAME, 1,50) AS ACTION NAME
   FROM TABLE(SYSPROC.HEALTH_GET_ALERT_ACTION_CFG('DB','G','',''))
  AS ALERT_ACTION_CFG
```
The following is an example of output from this query:

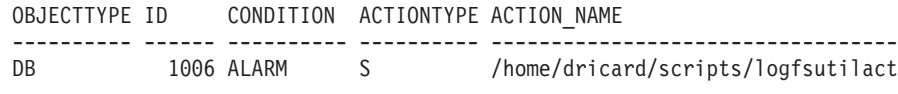

1 record(s) selected.

#### **Usage notes**

For the **ADD ACTION** option, the supplied *username* and *password* may be exposed in various places where SQL statement text is captured:

- the network (username/password are passed over the wire unencrypted)
- v **db2diag** log file
- trace files
- dump file
- snapshot monitor (dynamic SQL snapshot)
- system monitor snapshots
- a number of event monitors (statement, deadlock)
- explain tables
- **db2pd** output (package cache and lock timeout mechanisms, among others)
- DB2 audit records

Command execution status is returned in the SQLCA resulting from the CALL statement.

The *database-alias* must be defined in the catalog on the server and be local to the server.

The *pathname* must be with a fully-qualified server path name.

## **UPDATE CONTACT command using the ADMIN\_CMD procedure:**

Updates the attributes of a contact that is defined on the local system. A contact is a user to whom the Scheduler and Health Monitor send messages.

To create a contact, use the **ADD CONTACT** command. The setting of the Database Administration Server (DAS) **contact\_host** configuration parameter determines whether the list is local or global.

## **Authorization**

None

## **Required connection**

Database. The DAS must be running.

## **Command syntax**

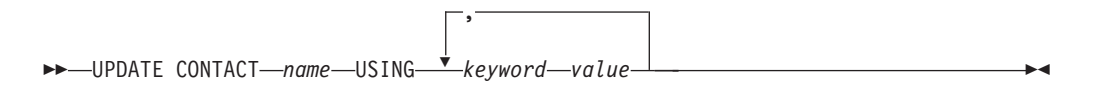

## **Command parameters**

### **UPDATE CONTACT** *name*

The name of the contact that will be updated.

### **USING** *keyword value*

Specifies the contact parameter to be updated (*keyword*) and the value to which it will be set (*value*). The valid set of keywords is:

#### **ADDRESS**

The email address that is used by the SMTP server to send the notification.

**TYPE** Whether the address is for an email address or a pager.

#### **MAXPAGELEN**

The maximum number of characters that the pager can accept.

## **DESCRIPTION**

A textual description of the contact. This has a maximum length of 128 characters.

## **Example**

Update the address of user 'test' to 'newaddress@test.com'. CALL SYSPROC.ADMIN CMD( 'update contact test using address newaddress@test.com' )

### **Usage notes**

The DAS must have been created and be running.

Command execution status is returned in the SQLCA resulting from the CALL statement.

## **UPDATE CONTACTGROUP command using the ADMIN\_CMD procedure:**

Updates the attributes of a contact group that is defined on the local system. A contact group is a list of users who should be notified by the Scheduler and the Health Monitor.

The setting of the Database Administration Server (DAS) **contact\_host** configuration parameter determines whether the list is local or global.

## **Authorization**

None

### **Required Connection**

Database. The DAS must be running.

## **Command Syntax**

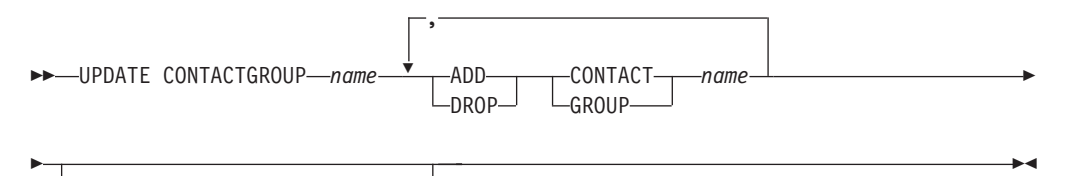

DESCRIPTION *new description*

## **Command Parameters**

#### **CONTACTGROUP** *name*

Name of the contact group which will be updated.

## **ADD CONTACT** *name*

Specifies the name of the new contact to be added to the group. A contact can be defined with the **ADD CONTACT** command after it has been added to a group.

### **DROP CONTACT** *name*

Specifies the name of a contact in the group that will be dropped from the group.

#### **ADD GROUP** *name*

Specifies the name of the new contact group to be added to the group.

### **DROP GROUP** *name*

Specifies the name of a contact group that will be dropped from the group.

#### **DESCRIPTION** *new description*

Optional. A new textual description for the contact group.

## **Example**

Add the contact named 'cname2' to the contact group named 'gname1': CALL SYSPROC.ADMIN\_CMD( 'update contactgroup gname1 add contact cname2' )

#### **Usage notes**

The DAS must have been created and be running.

Command execution status is returned in the SQLCA resulting from the CALL statement.

## **UPDATE DATABASE CONFIGURATION command using the ADMIN\_CMD procedure:**

Modifies individual entries in a specific database configuration file. A database configuration file resides on every database partition on which the database has been created.

## **Scope**

This command updates all database partitions or members by default, except when the following optional clause is specified:

v **MEMBER** to update only one database member for a DB2 pureScale environment, or to update only one database partition in a partitioned database environment.

## **Authorization**

One of the following authorities:

- SYSADM
- SYSCTRL
- SYSMAINT

## **Required connection**

Database. The database connection must be local to the instance containing the connected database.

## **Command syntax**

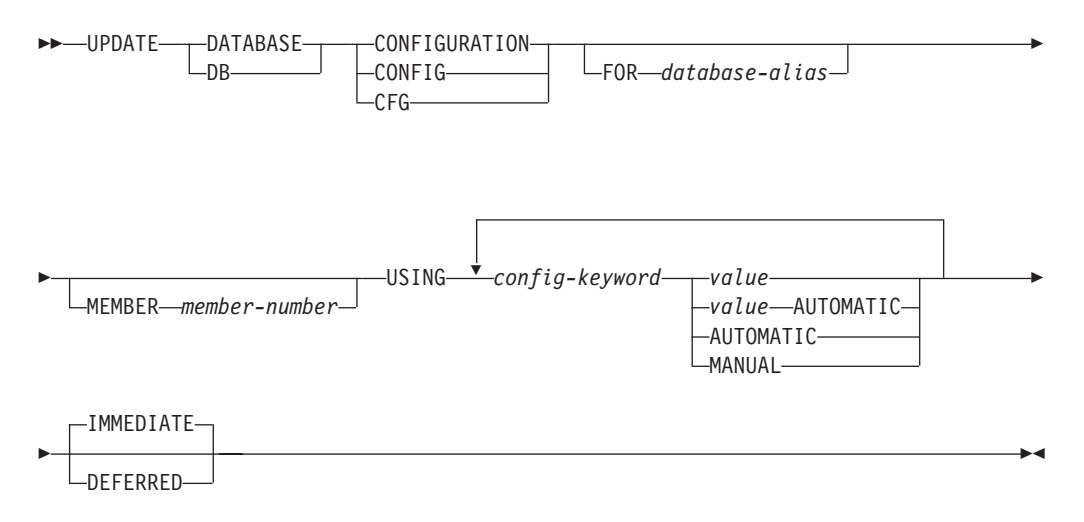

## **Command parameters**

## **FOR** *database-alias*

Specifies the alias of the database whose configuration is to be updated. Specifying the database alias is not required when a database connection has already been established. The database alias must be defined locally on the server. You can update the configuration file for another database

residing under the same database instance. For example, if you are connected only to database db11, and issue update db config for alias db22 using .... immediate:

- v If there is no active connection on db22, the update will be successful because only the configuration file needs to be updated. A new connection (which will activate the database) will see the new change in memory.
- v If there are active connections on db22 from other applications, the update will work on disk but not in memory. You will receive a warning saying that the database needs to be restarted.

## **MEMBER** *member-number*

The **MEMBER** clause specifies to which member the change should be applied. Omission of this clause results in the change being applied to all the members.

## **USING** *config-keyword value*

*config-keyword* specifies the database configuration parameter to be updated. *value* specifies the value to be assigned to the parameter.

## **AUTOMATIC**

Some configuration parameters can be set to AUTOMATIC, allowing DB2 database systems to automatically adjust these parameters to reflect the current resource requirements. For a list of configuration parameters that support the **AUTOMATIC** keyword, refer to the configuration parameters summary. If a value is specified along with the **AUTOMATIC** keyword, it might influence the automatic calculations. For specific details about this behavior, refer to the documentation for the configuration parameter.

**Note:** The **appl\_memory**, **logindexbuild**, **max\_log** and **num\_log\_span** database configuration parameters can only be set to AUTOMATIC using the command line processor.

**MANUAL** Disables automatic tuning for the configuration parameter. The parameter is set to its current internal value and is no longer updated automatically.

#### **IMMEDIATE**

Make the changes immediately, while the database is running. **IMMEDIATE** is the default action. Since the ADMIN\_CMD procedure requires a database connection, the changes will be effective immediately for any dynamically configurable parameters for the connected database.

This is a default clause when operating in the CLPPlus interface as well. **IMMEDIATE** need not be called when using CLPPlus processor.

## **DEFERRED**

Make the changes only in the configuration file, so that the changes take effect the next time you reactivate the database.

### **Example**

Set the database configuration parameter **sortheap** to a value of 1000 on the database partition to which the application is currently connected to. CALL SYSPROC.ADMIN\_CMD ('UPDATE DB CFG USING sortheap 1000')

#### **Usage notes**

Command execution status is returned in the SQLCA resulting from the CALL statement.

The *database-alias* must be an alias name that is defined on the server.

The command affects all database partitions unless **MEMBER** is specified.

To view or print a list of the database configuration parameters, use the SYSIBMADM.DBCFG administration view.

To reset all the database configuration parameters to the recommended defaults, use the **RESET DATABASE CONFIGURATION** command using the ADMIN\_CMD procedure.

To change a database configuration parameter, use the **UPDATE DATABASE CONFIGURATION** command through the ADMIN\_CMD procedure. For example, to change the logging mode to "archival logging" on a single-partition database environment containing a database called ZELLMART, use:

CALL SYSPROC.ADMIN CMD ('update db cfg for zellmart using logarchmeth1 logretain')

To check that the **logarchmeth1** configuration parameter has changed, use: SELECT \* FROM SYSIBMADM.DBCFG WHERE NAME='logarchmeth1'

To update a database configuration parameter on a specific database partition, you can:

- 1. set the **DB2NODE** variable to a database partition number.
- 2. connect to the database partition.
- 3. update the database configuration parameters using **UPDATE DATABASE CONFIGURATION** command through the ADMIN\_CMD procedure.
- 4. disconnect from the database partition.

or you can use **MEMBER**. For example, to update the logging mode to only one specific partition (30) using **MEMBER**, use:

CALL SYSPROC.ADMIN CMD ('update db cfg for zellmart member 30 using logarchmeth1 logretain')

For more information about DB2 database configuration parameters and the values available for each type of database node, see the individual configuration parameter descriptions. The values of these parameters differ for each type of database node configured (server, client, or server with remote clients).

Not all parameters can be updated.

Some changes to the database configuration file become effective only after they are loaded into memory. All applications must disconnect from the database before this can occur. For more information aboutwhich parameters are configurable online and which ones are not, see summary list of configuration parameters.

If an error occurs, the database configuration file does not change. The database configuration file cannot be updated if the checksum is invalid. This might occur if the database configuration file is changed without using the appropriate command. If this happens, the database must be restored to reset the database configuration file.

### **Compatibilities**

For compatibility with previous versions:

v **DBPARTITIONNUM** can be substituted for **MEMBER**, except when the **DB2\_ENFORCE\_MEMBER\_SYNTAX** registry variable is set to ON.

## **UPDATE DATABASE MANAGER CONFIGURATION command using the ADMIN\_CMD procedure:**

Modifies individual entries in the database manager configuration file for the instance that contains the currently connected database.

## **Authorization**

## **SYSADM**

## **Required connection**

Database

#### **Command syntax**

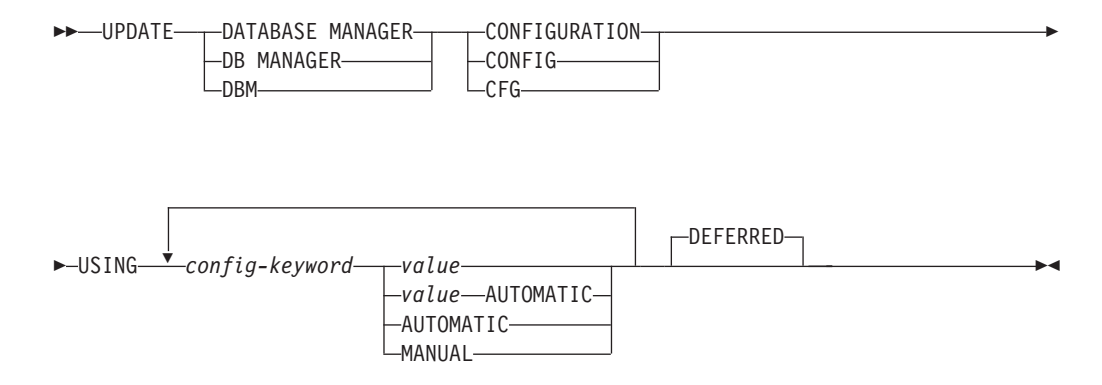

#### **Command parameters**

### **USING** *config-keyword value*

Specifies the database manager configuration parameter to be updated. For a list of configuration parameters, refer to the configuration parameters summary. *value* specifies the value to be assigned to the parameter.

#### **AUTOMATIC**

Some configuration parameters can be set to AUTOMATIC, allowing DB2 to automatically adjust these parameters to reflect the current resource requirements. For a list of configuration parameters that support the **AUTOMATIC** keyword, refer to the configuration parameters summary. If a value is specified along with the **AUTOMATIC** keyword, it might influence the automatic calculations. For specific details about this behavior, refer to the documentation for the configuration parameter.

**Note:** Note that the **federated\_async** database manager configuration parameter can only be set to AUTOMATIC using the command line processor.

**MANUAL** Disables automatic tuning for the configuration parameter. The parameter is set to its current internal value and is no longer updated automatically.

#### **DEFERRED**

Make the changes only in the configuration file, so that the changes take effect when the instance is restarted. This is the default.

This is a default clause when operating in the CLPPlus interface. **DEFERRED** need not be called when using CLPPlus processor.

### **Example**

Update the diagnostic level to 1 for the database manager configuration. CALL SYSPROC.ADMIN\_CMD('db2 update dbm cfg using DIAGLEVEL 1')

#### **Usage notes**

To view or print a list of the database manager configuration parameters, use the SYSIBMADM.DBMCFG administrative view. To reset the database manager configuration parameters to the recommended database manager defaults, use the **RESET DATABASE MANAGER CONFIGURATION** command through the ADMIN\_CMD procedure. For more information about database manager configuration parameters and the values of these parameters appropriate for each type of database node configured (server, client, or server with remote clients), see individual configuration parameter descriptions.

Not all parameters can be updated.

Some changes to the database manager configuration file become effective only after they are loaded into memory. For more information aboutwhich parameters are configurable online and which ones are not, see the configuration parameter summary. Server configuration parameters that are not reset immediately are reset during execution of **db2start**. For a client configuration parameter, parameters are reset the next time you restart the application. If the client is the command line processor, it is necessary to invoke **TERMINATE**.

If an error occurs, the database manager configuration file does not change.

The database manager configuration file cannot be updated if the checksum is invalid. This can occur if you edit database manager configuration file and do not use the appropriate command. If the checksum is invalid, you must reinstall the database manager to reset the database manager configuration file.

When you update the **SVCENAME**, or **TPNAME** database manager configuration parameters for the current instance, if LDAP support is enabled and there is an LDAP server registered for this instance, the LDAP server is updated with the new value or values.

Command execution status is returned in the SQLCA resulting from the CALL statement.

Updates can only be made to the database instance that contains the connected database.

If a parameter supports dynamic update, an attempt is made to update it dynamically, even if the **IMMEDIATE** keyword is not specified. The authorization used is the current SYSTEM\_USER id.

## **UPDATE HEALTH NOTIFICATION CONTACT LIST command using the ADMIN\_CMD procedure:**

Updates the contact list for notification about health alerts issued by an instance.

## **Authorization**

One of the following authorities:

- SYSADM
- SYSCTRL
- SYSMAINT

## **Required Connection**

Database

## **Command Syntax**

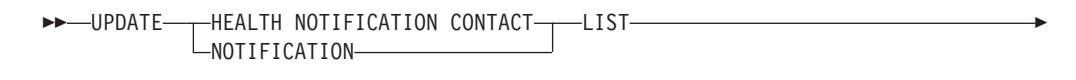

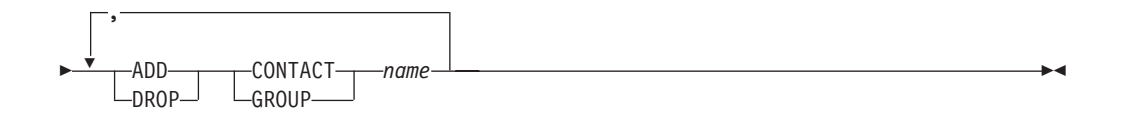

### **Command Parameters**

#### **ADD GROUP** *name*

Add a new contact group that will notified of the health of the instance.

**ADD CONTACT** *name*

Add a new contact that will notified of the health of the instance.

## **DROP GROUP** *name*

Removes the contact group from the list of contacts that will notified of the health of the instance.

## **DROP CONTACT** *name*

Removes the contact from the list of contacts that will notified of the health of the instance.

## **Example**

Add the contact group 'gname1' to the health notification contact list: CALL SYSPROC.ADMIN CMD( 'update notification list add group gname1' )

### **Usage note**

Command execution status is returned in the SQLCA resulting from the CALL statement.

### **UPDATE HISTORY command using the ADMIN\_CMD procedure:**

Updates the location, device type, comment, or status in a database history records entry on the currently connected database partition.

## **Authorization**

One of the following authorities:

- SYSADM
- SYSCTRL
- SYSMAINT
- DBADM

## **Required connection**

Database

## **Command syntax**

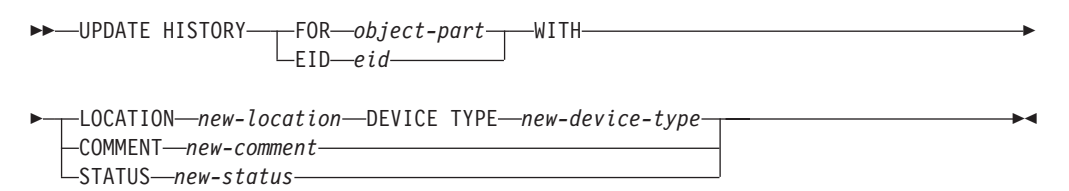

## **Command parameters**

### **FOR** *object-part*

Specifies the identifier for the history entry to be updated. It is a time stamp with an optional sequence number from 001 to 999. This parameter cannot be used to update the entry status. To update the entry status, specify an EID instead.

- **EID** *eid* Specifies the history entry ID.
- **LOCATION** *new-location*

Specifies the new physical location of a backup image. The interpretation of this parameter depends on the device type.

## **DEVICE TYPE** *new-device-type*

Specifies a new device type for storing the backup image. Valid device types are:

- **D** Disk
- **K** Diskette
- **T** Tape
- **A** Tivoli Storage Manager
- **F** Snapshot backup
- **U** User exit
- **P** Pipe
- **N** Null device
- **X** XBSA
- **Q** SQL statement
- **O** Other

### **COMMENT** *new-comment*

Specifies a new comment to describe the entry.

#### **STATUS** *new-status*

Specifies a new status for an entry. Only backup entries can have their status updated. Valid values are:

- **A** Active. The backup image is on the active log chain. Most entries are active.
- **I** Inactive. Backup images that no longer correspond to the current log sequence, also called the current log chain, are flagged as inactive.
- **E** Expired. Backup images that are no longer required, because there are more than NUM\_DB\_BACKUPS active images, are flagged as expired.
- **D** Deleted. Backup images that are no longer available for recovery should be marked as having been deleted.
- **X** Do not delete. Recovery database history records file entries that are marked DB2HISTORY\_STATUS\_DO\_NOT\_DELETE will not be pruned by calls to the **PRUNE HISTORY** command, running the ADMIN\_CMD procedure with **PRUNE HISTORY**, calls to the db2Prune API, or automated recovery database history records pruning. You can use the DB2HISTORY\_STATUS\_DO\_NOT\_DELETE status to protect key recovery file entries from being pruned and the recovery objects associated with them from being deleted. Only log files, backup images, and load copy images can be marked as DB2HISTORY\_STATUS\_DO\_NOT\_DELETE.

### **Example**

To update the database history records entry for a full database backup taken on April 13, 1997 at 10:00 a.m., enter:

CALL SYSPROC.ADMIN\_CMD('update history for 19970413100000001 with location /backup/dbbackup.1 device type D')

#### **Usage notes**

The primary purpose of the database history records is to record information, but the data contained in the history is used directly by automatic restore operations. During any restore where the **AUTOMATIC** option is specified, the history of backup images and their locations will be referenced and used by the restore utility to fulfill the automatic restore request. If the automatic restore function is to be used and backup images have been relocated since they were created, it is recommended that the database history record for those images be updated to reflect the current location. If the backup image location in the database history is not updated, automatic restore will not be able to locate the backup images, but manual restore commands can still be used successfully.

Command execution status is returned in the SQLCA resulting from the CALL statement.

The *object-part* or *eid* must refer to the log history entries on the connected database partition.

## **UPDATE STMM TUNING command using the ADMIN\_CMD procedure:**

Update the user preferred self tuning memory manager (STMM) tuning database member number.

## **Authorization**

The privileges held by the authorization ID of the statement must include at least one of the following authorities:

- $\cdot$  DBADM
- DATAACCESS
- SQLADM

## **Required connection**

Database

## **Command syntax**

UPDATE STMM TUNING MEMBER *member-number* -

## **Command parameter**

## *member-number*

*member-number* is an integer. In a partitioned database environment, if -1 or a nonexistent member number is used, DB2 will automatically select an appropriate member on which to run the STMM memory tuner. In a DB2 pureScale environment, if -1 or a nonexistent member number is used, DB2 will randomly select an appropriate member on which to run the STMM memory tuner.

## **Example**

In a partitioned database environment, update the user preferred self tuning memory manager (STMM) tuning database partition to member 3. CALL SYSPROC.ADMIN CMD( 'update stmm tuning member 3' )

## **Usage notes**

- v The STMM tuning process periodically checks for a change in the user preferred STMM tuning member number value. The STMM tuning process will move to the user preferred STMM tuning member if *member-number* exists and is an active member. Once this command changes the STMM tuning member number an immediate change is made to the current STMM tuning member number.
- v Command execution status is returned in the SQLCA resulting from the **CALL** statement.
- This command commits its changes in the **ADMIN\_CMD** procedure.

## **Compatibilities**

For compatibility with previous versions:

v **DBPARTITIONNUM** can be substituted for **MEMBER**, except when the **DB2\_ENFORCE\_MEMBER\_SYNTAX** registry variable is set to ON.

# **ADMIN\_COPY\_SCHEMA procedure - Copy a specific schema and its objects**

The ADMIN\_COPY\_SCHEMA procedure is used to copy a specific schema and all objects contained in it. The new target schema objects will be created using the same object names as the objects in the source schema, but with the target schema qualifier.

The ADMIN\_COPY\_SCHEMA procedure can be used to copy tables with or without the data of the original tables.

## **Syntax**

 $\rightarrow$  ADMIN\_COPY\_SCHEMA—(-sourceschema-,-targetschema-,-copymode-,-

*objectowner* , *sourcetbsp* , *targettbsp* , *errortabschema* , *errortab* ) -

The schema is SYSPROC.

## **Procedure parameters**

#### *sourceschema*

An input argument of type VARCHAR(128) that specifies the name of the schema whose objects are being copied. The name is case-sensitive.

*targetschema*

An input argument of type VARCHAR(128) that specifies a unique schema name to create the copied objects into. The name is case-sensitive. If the schema name already exists, the procedure call will fail and return a message indicating that the schema must be removed before invoking the procedure.

#### *copymode*

An input argument of type VARCHAR(128) that specifies the mode of copy operation. Valid options are:

- 'DDL': create empty copies of all supported objects from the source schema.
- 'COPY': create empty copies of all objects from the source schema, then load each target schema table with data. Load is done in 'NONRECOVERABLE' mode. A backup must be taken after calling the ADMIN\_COPY\_SCHEMA, otherwise the copied tables will be inaccessible following recovery.
- 'COPYNO': create empty copies of all objects from the source schema, then load each target schema table with data. Load is done in 'COPYNO' mode.

**Note:** If *copymode* is 'COPY' or 'COPYNO', a fully qualified filename, for example 'COPYNO /home/mckeough/loadoutput', can be specified along with the *copymode* parameter value. When a path is passed in, load messages will be logged to the file indicated. The file name must be writable by the user ID used for fenced routine invocations on the instance. If no path is specified, then load message files will be discarded (default behavior).

### *objectowner*

An input argument of type VARCHAR(128) that specifies the authorization ID to be used as the owner of the copied objects. If NULL, then the owner will be the authorization ID of the user performing the copy operation.

#### *sourcetbsp*

An input argument of type CLOB(2 M) that specifies a list of source table spaces for the copy, separated by commas. Delimited table space names are supported. For each table being created, any table space found in this list, and

the tables definition, will be converted to the nth entry in the *targettbsp* list. If NULL is specified for this parameter, new objects will be created using the same table spaces as the source objects use.

#### *targettbsp*

An input argument of type CLOB(2 M) that specifies a list of target table spaces for the copy, separated by commas. Delimited table space names are supported. One table space must be specified for each entry in the *sourcetbsp* list of table spaces. The nth table space in the *sourcetbsp* list will be mapped to the nth table space in the *targettbsp* list during DDL replay. It is possible to specify 'SYS\_ANY' as the final table space (an additional table space name, that does not correspond to any name in the source list). When 'SYS\_ANY' is encountered, the default table space selection algorithm will be used when creating objects (refer to the IN *tablespace-name1* option of the CREATE TABLE statement documentation for further information about the selection algorithm). If NULL is specified for this parameter, new objects will be created using the same table spaces as the source objects use.

### *errortabschema*

An input and output argument of type VARCHAR(128) that specifies the schema name of a table containing error information for objects that could not be copied. This table is created for the user by the ADMIN\_COPY\_SCHEMA procedure in the SYSTOOLSPACE table space. If no errors occurred, then this parameter is NULL on output.

#### *errortab*

An input and output argument of type VARCHAR(128) that specifies the name of a table containing error information for objects that could not be copied. This table is created for the user by the ADMIN\_COPY\_SCHEMA procedure in the SYSTOOLSPACE table space. This table is owned by the user ID that invoked the procedure. If no errors occurred, then this parameter is NULL on output. If the table cannot be created or already exists, the procedure operation fails and an error message is returned. The table must be cleaned up by the user following any call to the ADMIN\_COPY\_SCHEMA procedure; that is, the table must be dropped in order to reclaim the space it is consuming in SYSTOOLSPACE.

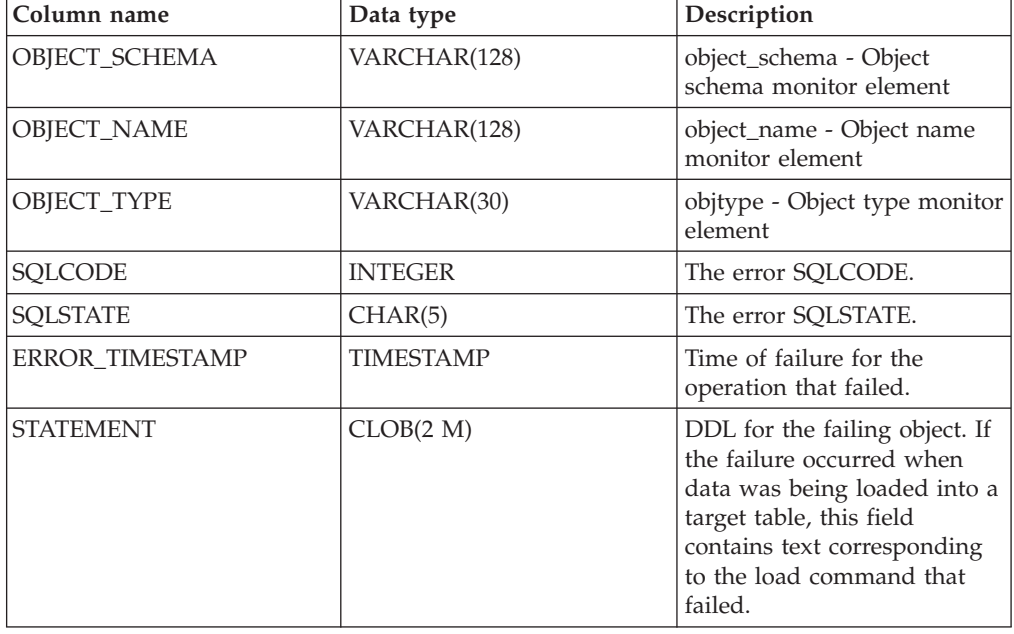

*Table 61. ADMIN\_COPY\_SCHEMA errortab format*

*Table 61. ADMIN\_COPY\_SCHEMA errortab format (continued)*

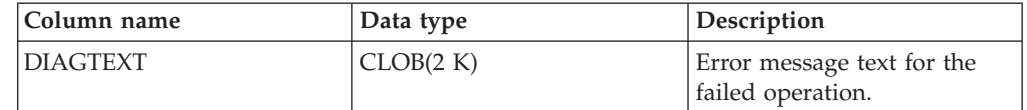

## **Authorization**

In order for the schema copy to be successful, the user must have the CREATE\_SCHEMA privilege as well as DB2 object-specific privileges.

*Example:* CREATE\_TABLE privilege is needed to copy a table and CREATE\_INDEX privilege is needed to copy an index under the ADMIN\_COPY\_SCHEMA command.

If a table in the source schema is protected by label based access control (LBAC), the user ID must have LBAC credentials that allow creating that same protection on the target table. If copying with data, the user ID must also have LBAC credentials that allow both reading the data from the source table and writing that data to the target table.

EXECUTE privilege on the ADMIN\_COPY\_SCHEMA procedure is also needed.

## **Default PUBLIC privilege**

In a non-restrictive database, EXECUTE privilege is granted to PUBLIC when the procedure is automatically created.

## **Example**

```
CALL SYSPROC.ADMIN_COPY_SCHEMA('SOURCE_SCHEMA', 'TARGET_SCHEMA',
   'COPY', NULL, 'SOURCETS1 , SOURCETS2', 'TARGETTS1, TARGETTS2,
   SYS ANY', 'ERRORSCHEMA', 'ERRORNAME')
```
## **Restrictions**

- Only DDL *copymode* is supported for HADR databases.
- XML with COPY or COPY NO is not supported.
- Using the ADMIN COPY SCHEMA procedure with the COPYNO option places the table spaces in which the target database object resides in backup pending state. After the load operation completes, target schema tables are in set integrity pending state, and the ADMIN\_COPY\_SCHEMA procedure issues a SET INTEGRITY statement to get the tables out of this state. Because the table spaces are already in backup pending state, the SET INTEGRITY statement fails. For information about how to resolve this problem, see "Copying a schema".

## **Usage notes**

- References to fully qualified objects within the objects being copied will not be modified. The ADMIN\_COPY\_SCHEMA procedure only changes the qualifying schema of the object being created, not any schema names that appear within SQL expressions for those objects. This includes objects such as generated columns and trigger bodies.
- This procedure does not support copying the following objects:
	- index extensions
	- nicknames
	- packages
- typed tables
- array types
- user-defined structured types (and their transform functions)
- typed views
- jars (Java routine archives)
- staging tables
- aliases with base objects that do not belong to the same source schema
- v If one of these objects exists in the schema being copied, the object is not copied but an entry is added to the error table indicating that the object has not been copied.
- When a replicated table is copied, the new copy of the table does not have subscriptions enabled. The table is re-created as a basic table only.
- v The operation of this procedure requires the existence of the SYSTOOLSPACE table space. This table space is used to hold metadata used by the ADMIN\_COPY\_SCHEMA procedure as well as error tables returned by this procedure. If the table space does not exist, an error is returned.
- v Statistics for the objects in the target schema are set to default.
- v If a table has a generated identity column, and *copymode* is either 'COPY' or 'COPYNO', the data values from the source table are preserved during the load.
- v A new catalog entry is created for each external routine, referencing the binary of the original source routine.
- v If a table is in set integrity pending state at the beginning of the copy operation, the data is not loaded into the target table and an entry is logged in *errortab* indicating that the data was not loaded for that table.
- v If a Load or DDL operation fails, an entry is logged in *errortab* for any object that was not created. All objects that are successfully created remain. To recover, a manual load can be initiated, or the new schema can be dropped using the ADMIN\_DROP\_SCHEMA procedure and the ADMIN\_COPY\_SCHEMA procedure can be called again.
- During DDL replay, the default schema is overridden to the target schema if it matches the source schema.
- The function path used to compile a trigger, view or SQL function is the path used to create the source object, with the following exception: if the object's function path contains the source schema name, this entry in the path is modified to the target schema name during DDL replay.
- Running multiple ADMIN\_COPY\_SCHEMA procedures will result in deadlocks. Only one ADMIN\_COPY\_SCHEMA procedure call should be issued at a time. Changes to tables in the source schema during copy processing might mean that the data in the target schema is not identical following a copy operation.
- Careful consideration should be taken when copying a schema with tables from a table space in a single-partition database partition group to a table space in a multiple-partition database partition group. Unless automatic distribution key selection is preferred, the distribution key should be defined on the tables before the copy schema operation is undertaken. Altering the distribution key can only be done to a table whose table space is associated with a single-partition database partition group.

# **Transactional considerations**

v If the ADMIN\_COPY\_SCHEMA procedure is forced to roll back due to a deadlock or lock timeout during its processing, any work performed in the unit of work that called the ADMIN\_COPY\_SCHEMA procedure is also rolled back.

- v If a failure occurs during the DDL phase of the copy, all the changes that were made to the target schema are rolled back to a savepoint.
- v If *copymode* is set to 'COPY' or 'COPYNO', the ADMIN\_COPY\_SCHEMA procedure commits once the DDL phase of the copy is complete, also committing any work done in the unit of work that called the procedure.

# **ADMIN\_DROP\_SCHEMA procedure - Drop a specific schema and its objects**

The ADMIN\_DROP\_SCHEMA procedure is used to drop a specific schema and all objects contained in it.

# **Syntax**

 $\rightarrow$  ADMIN DROP SCHEMA—(-schema-, *-dropmode-, -errortabschema-,* -

 $\longleftarrow$ *errortab*—)—

The schema is SYSPROC.

# **Procedure parameters**

*schema*

An input argument of type VARCHAR(128) that specifies the name of the schema being dropped. The name must be specified in uppercase characters.

## *dropmode*

Reserved for future use and should be set to NULL.

## *errortabschema*

An input and output argument of type VARCHAR(128) that specifies the schema name of a table containing error information for objects that could not be dropped. The name is case-sensitive. This table is created for the user by the ADMIN\_DROP\_SCHEMA procedure in the SYSTOOLSPACE table space. If no errors occurred, then this parameter is NULL on output.

## *errortab*

An input and output argument of type VARCHAR(128) that specifies the name of a table containing error information for objects that could not be dropped. The name is case-sensitive. This table is created for the user by the ADMIN\_DROP\_SCHEMA procedure in the SYSTOOLSPACE table space. This table is owned by the user ID that invoked the procedure. If no errors occurred, then this parameter is NULL on output. If the table cannot be created or already exists, the procedure operation fails and an error message is returned. The table must be cleaned up by the user following any call to ADMIN\_DROP\_SCHEMA; that is, the table must be dropped in order to reclaim the space it is consuming in SYSTOOLSPACE.

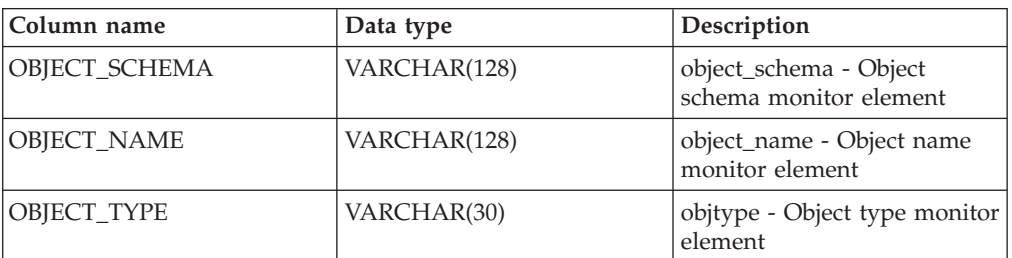

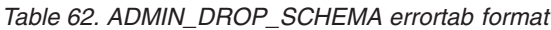

*Table 62. ADMIN\_DROP\_SCHEMA errortab format (continued)*

| Column name            | Data type        | Description                                        |
|------------------------|------------------|----------------------------------------------------|
| <b>SQLCODE</b>         | <b>INTEGER</b>   | The error SOLCODE.                                 |
| <b>SQLSTATE</b>        | CHAR(5)          | The error SQLSTATE.                                |
| <b>ERROR TIMESTAMP</b> | <b>TIMESTAMP</b> | Time that the drop command<br>failed.              |
| <b>STATEMENT</b>       | CLOB(2 M)        | DDL for the failing object.                        |
| <b>DIAGTEXT</b>        | CLOB(2 K)        | Error message text for the<br>failed drop command. |

## **Authorization**

One of the following authorizations is required:

- v EXECUTE privilege on the ADMIN\_DROP\_SCHEMA procedure
- DATAACCESS authority
- DBADM authority
- SQLADM authority

In addition, drop authority is needed on all objects being removed for the user calling this procedure.

## **Default PUBLIC privilege**

In a non-restrictive database, EXECUTE privilege is granted to PUBLIC when the procedure is automatically created.

## **Example**

CALL SYSPROC.ADMIN DROP SCHEMA('SCHNAME', NULL, 'ERRORSCHEMA', 'ERRORTABLE')

The following is an example of output for this procedure.

```
Value of output parameters
--------------------------
Parameter Name : ERRORTABSCHEMA
Parameter Value : ERRORSCHEMA <-- error!
Parameter Name : ERRORTAB
Parameter Value : ERRORTABLE <-- error!
Return Status = 0
```
The return status is not zero only when an internal error has been detected (for example, if SYSTOOLSPACE does not exist).

Errors can be checked by querying the error table: SELECT \* FROM ERRORSCHEMA.ERRORTABLE

### **Usage notes**

- v If objects in another schema depend on an object being dropped, the default DROP statement semantics apply.
- This procedure does not support dropping the following objects:
	- Index extensions
	- Nicknames
- Packages
- Typed tables
- Array types
- User-defined structured types (and their transform functions)
- Typed views
- Jars (Java routine archives)
- Staging tables
- XSR objects
- v If one of these objects exists in the schema being dropped, neither the object nor the schema is dropped, and an entry is added to the error table indicating that the object was not dropped.
- The operation of this procedure requires the existence of the SYSTOOLSPACE table space. This table space is used to hold metadata used by the ADMIN\_DROP\_SCHEMA procedure as well as error tables returned by this procedure. If the table space does not exist, an error is returned.

# **ADMIN\_EST\_INLINE\_LENGTH function - Estimate length required to inline data**

The ADMIN\_EST\_INLINE\_LENGTH function returns an estimate of the inline length that is required to inline the data stored in an XML column, BLOB column, CLOB column, or DBCLOB column.

If the data cannot be inlined, the function returns a negative value.

If the data is already inlined, the function returns the actual length of the inlined data.

# **Syntax**

 $\rightarrow$  ADMIN EST INLINE\_LENGTH-(-column-name-)-

The schema is SYSIBM.

## **Return value**

This function returns either an INTEGER value that represents the estimated inline length (in bytes) of the data, or one of the following values:

*NULL* Indicates that the inputs are NULL.

- *-1* Indicates that the data cannot be inlined because there is no valid inline length that would allow the column value to be inlined.
- *-2* Indicates that the estimated inline length of the document cannot be determined because the document was inserted and stored in a release before DB2 for Linux, UNIX, and Windows Version 9.7.

## **Function parameters**

## *column-name*

Identifies a column of the base table with a data type of XML, BLOB, CLOB, or DBCLOB (SQLSTATE 42884). The column must directly or indirectly reference the column of a base table that is not generated based on an expression (SQLSTATE 42815).

## **Example**

*Example 1:* The following example returns the estimated inline length of three XML documents that are contained in XML column xml\_doc1 of TAB1 table.

db2 => SELECT PK, ADMIN\_IS\_INLINED(xml\_doc1) as IS\_INLINED, ADMIN\_EST\_INLINE\_LENGTH(xml\_doc1) as EST\_INLINE\_LENGTH from TAB1

This query results in the following output:

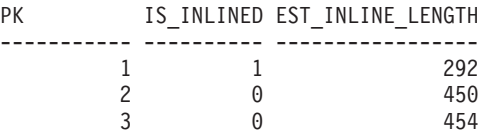

3 record(s) selected.

In the example, the ADMIN IS INLINED function indicates that the first document is inlined. Therefore, the ADMIN\_EST\_INLINE\_LENGTH function returns the actual length of the inlined XML document. The second document is not inlined, so the ADMIN\_EST\_INLINE\_LENGTH function returns the estimated inline length that is required to inline the second XML document.

*Example 2:* The following example returns the estimated inline length of one XML document that is contained in the XML column xml\_doc1 of the TAB1 table. This example includes a predicate.

db2 => SELECT PK, ADMIN\_IS\_INLINED(xml\_doc1) as IS\_INLINED, ADMIN EST INLINE LENGTH(xml doc1) as EST INLINE LENGTH from TAB1 where PK=2

This query results in the following output:

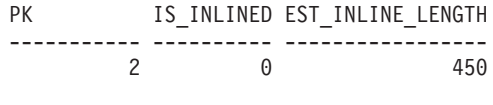

1 record(s) selected.

*Example 3:* The following example returns the estimated inline length of three CLOB data that are contained in CLOB column clob\_1 of the TAB1 table.

db2 => SELECT PK, ADMIN\_IS\_INLINED(clob\_1) as IS\_INLINED, ADMIN\_EST\_INLINE\_LENGTH(clob\_1) as EST\_INLINE\_LENGTH from TAB1

This query results in the following output:

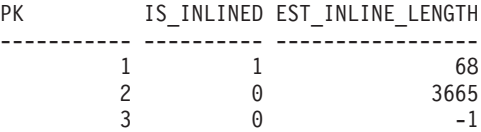

3 record(s) selected.

### **Usage notes**

• XML columns are only supported when the XML documents were inserted using DB2 for Linux, UNIX, and Windows Version 9.7 or later. XML documents inserted before this release have a different storage format. When the ADMIN\_EST\_INLINE\_LENGTH function encounters an incorrect storage format, it returns a value of -2.

- v If you plan to increase the column inline length, remember that this length cannot be reduced.
- v Increasing the inline length also increases the total row size and might affect the performance of buffer pools. The total row size has the following limits.

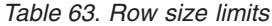

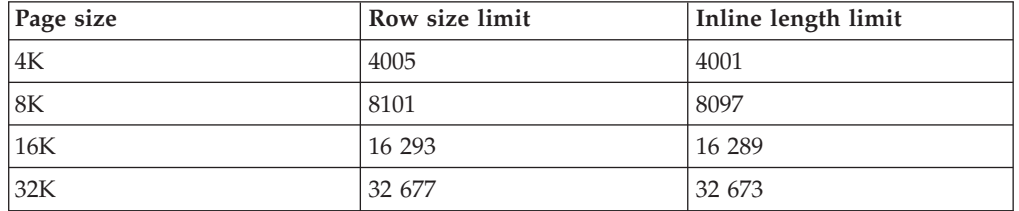

v The estimated inline length might not be accurate if the XML storage object page size is not same as the base table page size.

## **ADMIN\_GET\_INDEX\_COMPRESS\_INFO table function - returns compressed index information**

The ADMIN\_GET\_INDEX\_COMPRESS\_INFO table function returns the potential index compression savings for uncompressed indexes.

## **Syntax**

```
\rightarrow ADMIN_GET_INDEX_COMPRESS_INFO—(—objecttype—,—objectschema—,—objectname—,—
```

```
\longleftarrowmember—,—datapartitionid—)——
```
The schema is SYSPROC.

## **Table function parameters**

### *objecttype*

An input argument of type VARCHAR(1) that indicates the object type. The value must be one of the following case-sensitive values:

- v 'T', NULL, or the empty string to indicate a table
- T for an index

### *objectschema*

A case-sensitive input parameter of type VARCHAR(128) that specifies the object schema.

If *objecttype* is 'T', NULL, or the empty string ("), then *objectschema* indicates the table schema.

- v If *objectschema* is specified and *objectname* is NULL or the empty string ("), then information is returned for all indexes on all tables in the specified schema.
- v If both *objectschema* and *objectname* are specified, then information is returned for all indexes on the specified table.

If *objecttype* is 'I', then *objectschema* indicates the index schema.

- v If *objectschema* is specified and *objectname* is NULL or the empty string ("), then information is returned for all indexes in the specified schema.
- v If both *objectschema* and *objectname* are specified, then information is returned for the specified index.
v If neither *objectschema* or *objectname* are specified, then information is returned for all indexes in all of the schemas.

If *objectname* is specified and *objectschema* is not specified, the function returns an SQL error. A parameter value is said to be unspecified when either it has a value of NULL or the empty string (").

#### *objectname*

A case-sensitive input parameter of type VARCHAR(128) that specifies the object name. See the description for the *objectschema* parameter.

#### *member*

An input parameter of type INTEGER that specifies a database member number. When specified, information is returned only for indexes that reside on the specified database member. To specify that data should be returned for all active database members, set the *member* parameter value to either -2 or NULL. In single-member environments, specify -2 or NULL.

#### *datapartitionid*

An input parameter of type INTEGER that specifies the data partition ID. When specified, information is returned only for index partitions defined on the specified data partitions. The data partition ID should correspond to the DATAPARTITIONID found in the SYSCAT.DATAPARTITIONS view. To specify that data should be returned for all data partitions, set the *datapartitionid* parameter value to either -2 or NULL. For nonpartitioned indexes, specify -2, 0, or NULL.

# **Authorization**

One of the following authorities is required to execute the routine:

- EXECUTE privilege on the routine
- DATAACCESS authority
- DBADM authority
- SQLADM authority

### **Default PUBLIC privilege**

In a non-restrictive database, EXECUTE privilege is granted to PUBLIC when the function is automatically created.

#### **Usage notes**

- v Do not use this function on existing indexes to get actual compression savings; instead run the RUNSTATS command (if statistics are not up to date), then query either or both of the following catalog values:
	- SYSCAT.INDEXES.PCTPAGESSAVED
	- SYSCAT.INDEXPARTITIONS.PCTPAGESSAVED

#### **Example**

After database migration, all the existing indexes are uncompressed. You may want to estimate the potential index compression savings for existing indexes on the table "S.T1", which has a data partition ID of 3 and resides on database partition number 2. In this example, S is the schema name and T1 is the table name, and T1 is not compressed

```
SELECT compress_attr, iid, dbpartitionnum, index_compressed,
    pct pages saved, num leaf pages saved
  FROM TABLE(sysproc.admin_get_index_compress_info('', 'S', 'T1', 2, 3))
  AS t
```
The following is a sample of the output from this statement.

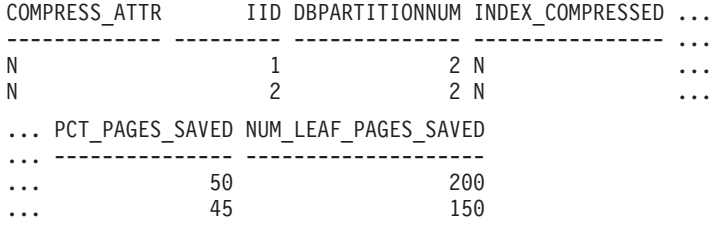

You may decide that the savings from compression are worthwhile, and you want to enable index compression.

ALTER INDEX INDEX1 compress yes ALTER INDEX INDEX2 compress yes REORG INDEXES all FOR table S.T1

As time passes, you may determine the need to create new indexes for the table and want to estimate index compression savings for these indexes before compressing them. You may also want to see the compression statistics from already compressed indexes.

```
SELECT compress_attr, iid, dbpartitionnum, index_compressed,
    pct_pages_saved, num_leaf_pages_saved
  FROM TABLE(sysproc.admin get_index_compress_info('', 'S', 'T1', 2, 3))
  AS t
```
The following is a sample of the output from this statement.

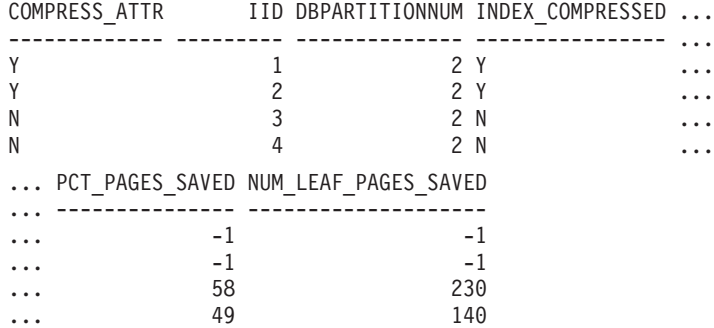

As the first two indexes were already compressed, as indicated by the index\_compressed column, the statement returns values from the system catalogs. In this case, the values from the catalogs were not collected.

After running RUNSTATS on the table, the next run of the index function yields the corrected results.

```
RUNSTATS ON TABLE S.T1 FOR INDEXES ALL
SELECT compress attr, iid, dbpartitionnum, index compressed,
   pct_pages_saved, num_leaf_pages_saved
 FROM TABLE(sysproc.admin_get_index_compress_info('', 'S', 'T1', 2, 3))
  AS t
```
The following is a sample of the output from this statement.

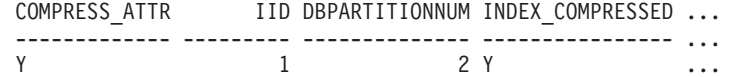

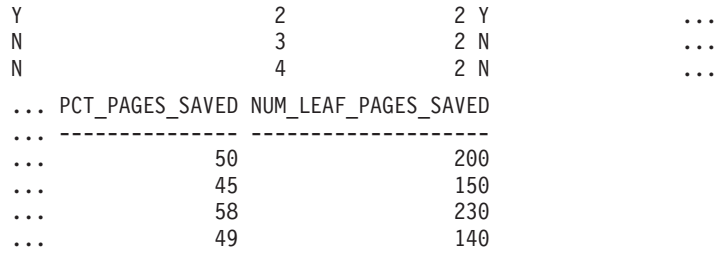

# **Information returned**

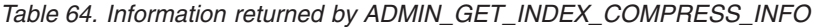

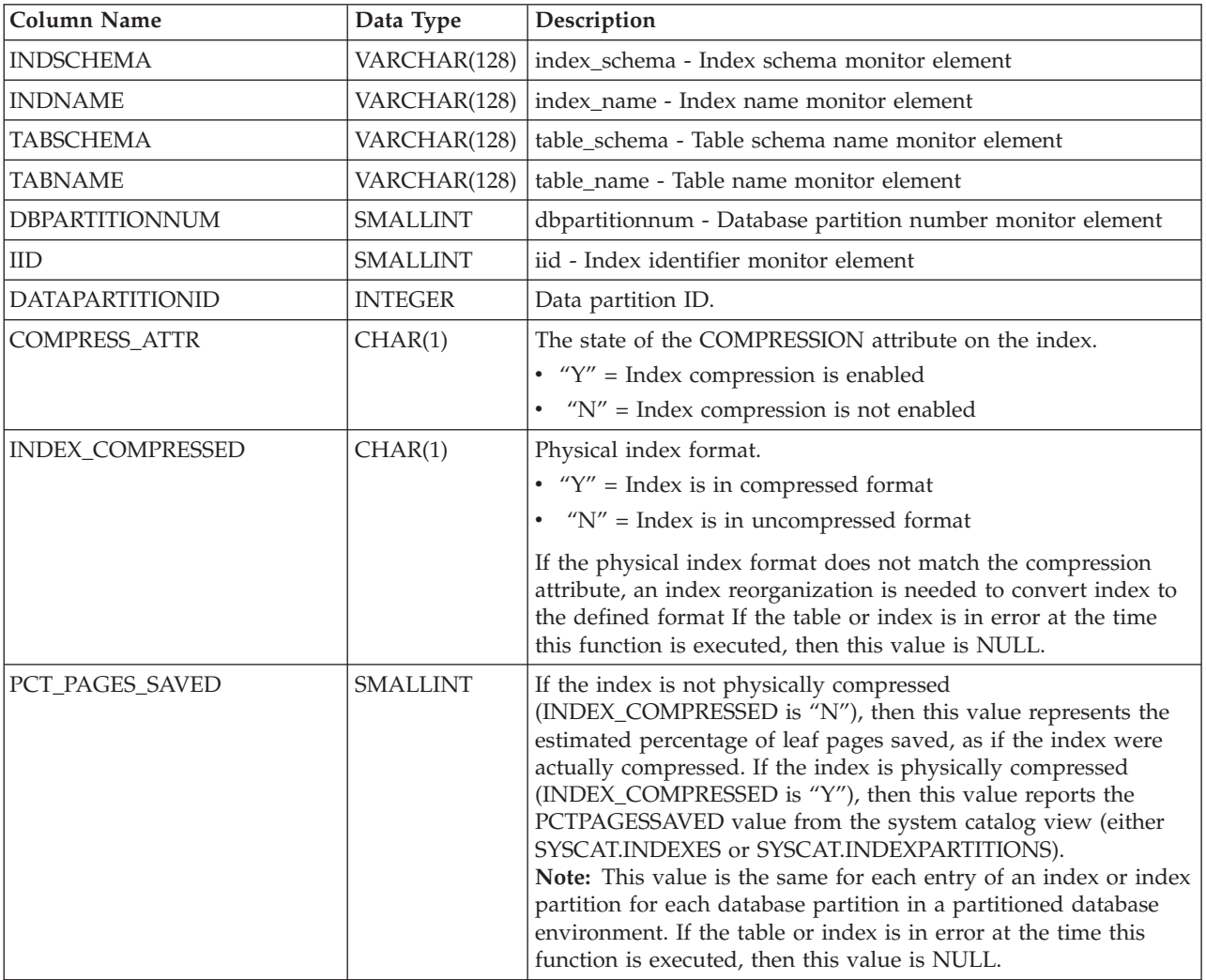

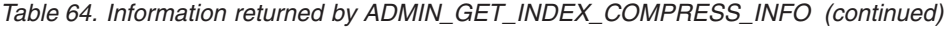

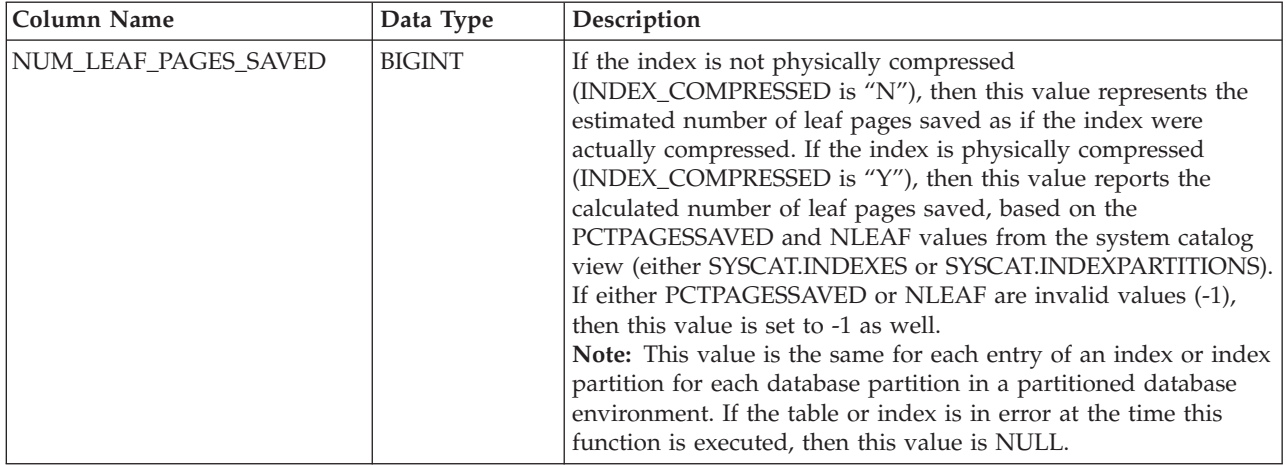

# **ADMIN\_GET\_INDEX\_INFO table function - returns index information**

The ADMIN\_GET\_INDEX\_INFO table function returns index information not available in the catalog views, such as compression information and the logical and physical size of the index.

# **Syntax**

ADMIN\_GET\_INDEX\_INFO ( *objecttype* , *objectschema* , *objectname* ) -

The schema is SYSPROC.

# **Table function parameters**

### *objecttype*

An input argument of type VARCHAR(1) that indicates the object type. The value must be one of the following case-sensitive values:

- v 'T', NULL, or the empty string (") to indicate a table
- 'I' for an index

### *objectschema*

A case-sensitive input parameter of type VARCHAR(128) that specifies the object schema.

If *objecttype* is 'T', NULL, or the empty string (''), then*objectschema* indicates the table schema.

- v If *objectschema* is specified and *objectname* is NULL or the empty string (''), then information is returned for all indexes on all tables in the specified schema.
- v If both *objectschema* and *objectname* are specified, then information is returned for all indexes on the specified table.

If *objecttype* is 'I', then *objectschema* indicates the index schema.

- v If *objectschema* is specified and *objectname* is NULL or the empty string ("), then information is returned for all indexes in the specified schema.
- v If both *objectschema* and *objectname* are specified, then information is returned for the specified index.

v If neither *objectschema* or *objectname* are specified, then information is returned for all indexes in all of the schemas.

If *objectname* is specified and *objectschema* is not specified, the function returns an SQL error. A parameter value is said to be unspecified when either it has a value of NULL or the empty string (").

*objectname*

A case-sensitive input parameter of type VARCHAR(128) that specifies the object name. See the description for the *objectschema* parameter.

### **Authorization**

One of the following authorities is required to execute the routine:

- EXECUTE privilege on the routine
- DATAACCESS authority
- DBADM authority
- SQLADM authority

### **Default PUBLIC privilege**

In a non-restrictive database, EXECUTE privilege is granted to PUBLIC when the function is automatically created.

#### **Example**

After enabling index compression for several indexes on a table, you want to determine which indexes are compressed and which indexes require a rebuild in order to be compressed. In this example, S is the schema name and T1 is the table name.

```
db2 SELECT iid, compress_attr, index_compressed
    FROM TABLE(sysproc.admin get index info('','S','T1')) AS t
```
The following is an example of output from this query.

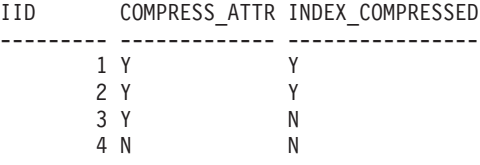

Additionally, you want to see other index information for all indexes in the schema S2. In this example:

- T2 = a partitioned table with two data partitions
- T3 = a nonpartitioned table
- IND $_1$  = a nonpartitioned index on T2
- IND  $2 = a$  partitioned index on T2
- IND $_3$  = a partitioned index on T2
- IND $_4$  = an index on T3
- IND $_5$  = an index on T3

```
db2 SELECT tabname, indname, iid,index_partitioning, datapartitionid,
   index_object_l_size, index_object_p_size, index_requires_rebuild,
   large_rids FROM TABLE(sysproc.admin_get_index_info('I','S2','')) AS t
```
The following is an example of the output from this query.

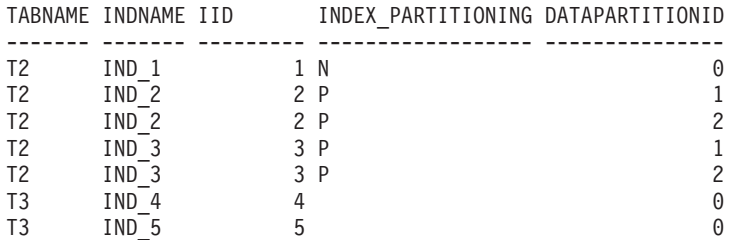

# Output from this procedure (continued):

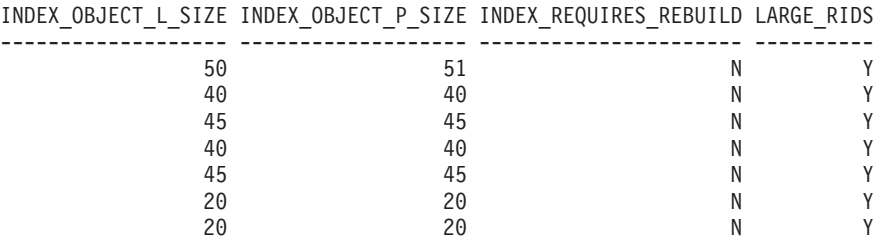

# **Information returned**

*Table 65. Information returned by ADMIN\_GET\_INDEX\_INFO*

| <b>Column Name</b>     | Data Type       | Description                                                                                                    |  |
|------------------------|-----------------|----------------------------------------------------------------------------------------------------|--|
| <b>INDSCHEMA</b>       | VARCHAR(128)    | index_schema - Index schema monitor element                                                                                                    |  |
| <b>INDNAME</b>         | VARCHAR(128)    | index_name - Index name monitor element                                                                                                    |  |
| <b>TABSCHEMA</b>       | VARCHAR(128)    | table_schema - Table schema name monitor element                                                                                                    |  |
| <b>TABNAME</b>         | VARCHAR(128)    | table_name - Table name monitor element                                                                                                    |  |
| <b>DBPARTITIONNUM</b>  | <b>SMALLINT</b> | dbpartitionnum - Database partition number monitor element                                                                                                    |  |
| <b>IID</b>             | <b>SMALLINT</b> | iid - Index identifier monitor element                                                                                                    |  |
| <b>DATAPARTITIONID</b> | <b>INTEGER</b>  | Data partition ID.                                                                                                    |  |
| COMPRESS_ATTR          | CHAR(1)         | The state of the COMPRESSION attribute on the index.                                                                                                    |  |
|                        |                 | • $''Y''$ = Index compression is enabled                                                                                                    |  |
|                        |                 | • $''N''$ = Index compression is not enabled                                                                                                    |  |
| INDEX_COMPRESSED       | CHAR(1)         | Physical index format.                                                                                                    |  |
|                        |                 | • $''Y''$ = Index is in compressed format                                                                                                    |  |
|                        |                 | • $''N''$ = Index is in uncompressed format                                                                                                    |  |
|                        |                 | If the physical index format does not match the compression<br>attribute, an index reorganization is needed to convert the index<br>to the defined format. If the table or index is in error when this<br>function is executed, then this value is NULL. |  |
| INDEX_PARTITIONING     | CHAR(1)         | Identifies the partitioning characteristic of the index.                                                                                                    |  |
|                        |                 | • $''N''$ = Nonpartitioned index                                                                                                    |  |
|                        |                 | • $P'' =$ Partitioned index                                                                                                    |  |
|                        |                 | • Blank = Index is not on a partitioned table                                                                                                    |  |

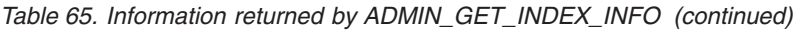

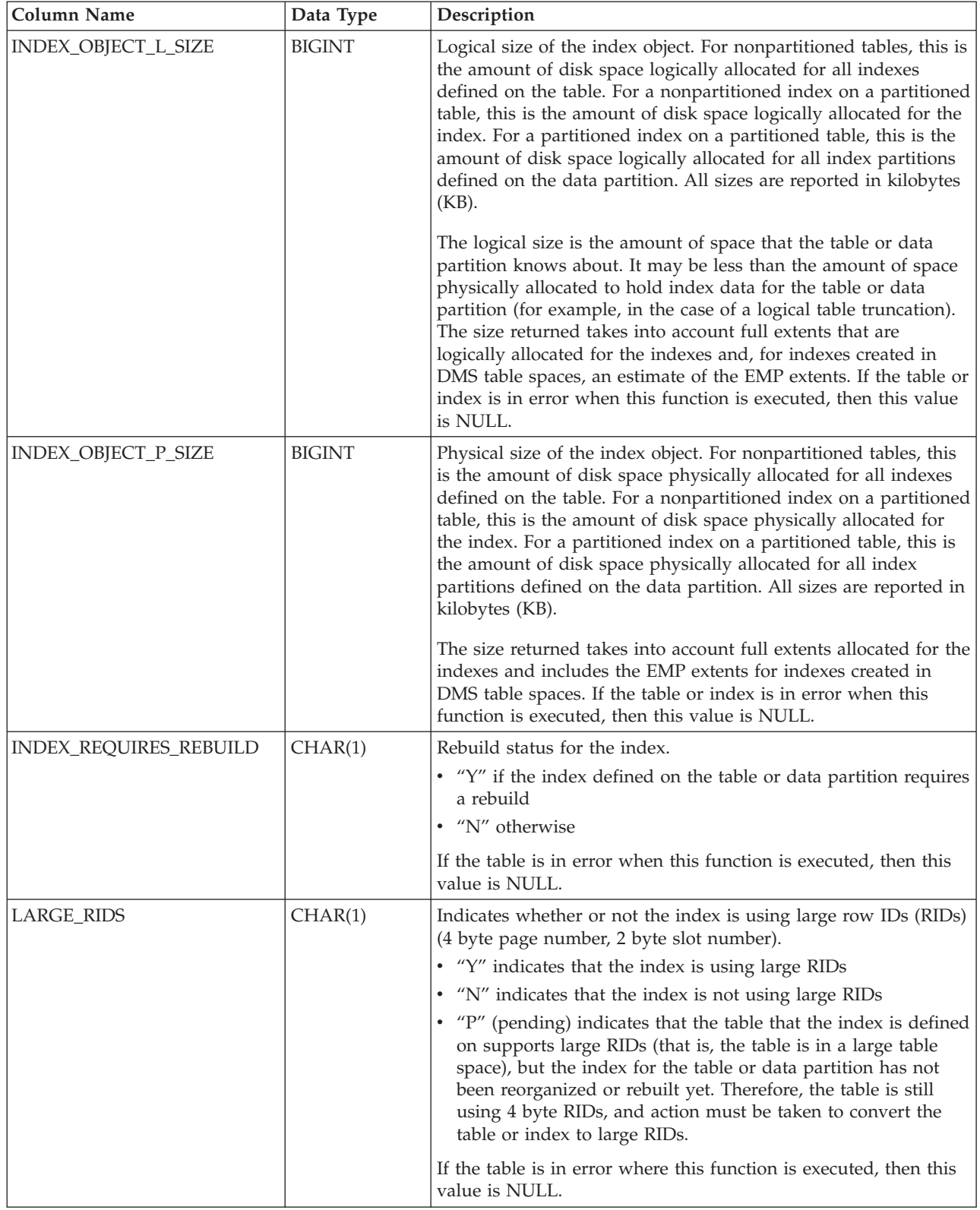

*Table 65. Information returned by ADMIN\_GET\_INDEX\_INFO (continued)*

| Column Name              | Data Type     | Description                                                                                                    |
|--------------------------|---------------|----------------------------------------------------------------------------------------------------|
| <b>RECLAIMABLE SPACE</b> | <b>BIGINT</b> | This value applies only to an index in a DMS table space. This<br>value is an estimate of disk space, in kilobytes, that can be<br>reclaimed from the entire index object by running the REORG<br><b>INDEXES</b> or <b>REORG INDEX</b> command with the RECLAIM EXTENTS<br>option. For any index not defined in a DMS table space, the<br>value is zero. If the table or index is in error when this function<br>is executed, then this value is NULL. |

# **ADMIN\_GET\_INTRA\_PARALLEL - Get intrapartition parallelism state**

The ADMIN\_GET\_INTRA\_PARALLEL scalar function returns the current state of intrapartition parallelism for the application. It can be used to check if current statements are running with parallelized query access plan.

### **Syntax**

ADMIN\_GET\_INTRA\_PARALLEL ( *state* ) -

The schema is SYSPROC.

### *state*

An output argument of type VARCHAR(3) that specifies the current state of intrapartition parallelism for the database application. The argument can be one of the following values:

- *YES* The database application will run with intrapartition parallelism enabled.
- *NO* The database application will run with intrapartition parallelism disabled.

# **Authorization**

One of the following authorities is required to execute the routine:

- EXECUTE privilege on the routine
- DATAACCESS authority
- DBADM authority
- SQLADM authority

# **Default PUBLIC privilege**

None

# **Example**

Find the current state of intrapartition parallelism from DB2 CLP: VALUES SYSPROC.ADMIN\_GET\_INTRA\_PARALLEL

```
1
---
NO
```
1 record(s) selected.

# **Usage notes**

The value returned by ADMIN\_GET\_INTRA\_PARALLEL can be different from the state set by ADMIN\_SET\_INTRA\_PARALLEL in the following cases:

- ADMIN\_SET\_INTRA\_PARALLEL was called during a transaction and the transaction is not yet committed or rolled back.
- ADMIN\_SET\_INTRA\_PARALLEL was called during a transaction that opens a with hold cursor and the current transaction has not yet closed the cursor.
- v The application is associated with a DB2 workload, which has a value applied to the MAX DEGREE workload attribute that is different than the one specified by the call to ADMIN\_SET\_INTRA\_PARALLEL.

# **ADMIN\_GET\_MEM\_USAGE table function - Get total memory consumption for instance**

The ADMIN\_GET\_MEM\_USAGE table function gets the total memory consumption for a given instance.

# **Syntax**

 $\rightarrow$  -ADMIN\_GET\_MEM\_USAGE-(*member*  $\blacktriangleright$ 

The schema is SYSPROC.

# **Table function parameters**

*member*

An optional input argument of type integer that specifies the member from which the memory usage statistics are retrieved. If -1 or the NULL value is specified, data is returned from the currently connected member.

# **Authorization**

One of the following authorities is required to execute the routine:

- EXECUTE privilege on the routine
- DATAACCESS authority
- DBADM authority
- SQLADM authority

# **Default PUBLIC privilege**

None

### **Information returned**

*Table 66. Information returned for ADMIN\_GET\_MEM\_USAGE*

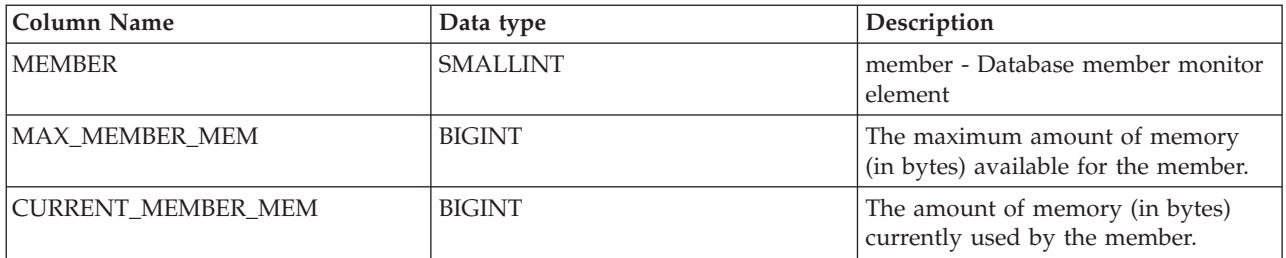

*Table 66. Information returned for ADMIN\_GET\_MEM\_USAGE (continued)*

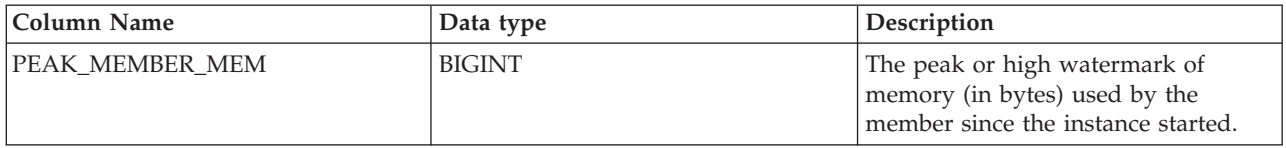

### **Examples**

*Example 1:* Report memory usage for all members

SELECT MEMBER, MAX MEMBER MEM, CURRENT MEMBER MEM, PEAK MEMBER MEM FROM TABLE(SYSPROC.ADMIN\_GET\_MEM\_USAGE()) AS T

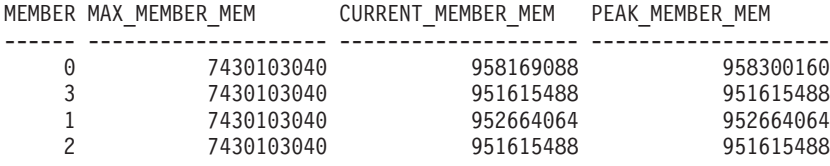

4 record(s) selected.

# **ADMIN\_GET\_MSGS table function - Retrieve messages generated by a data movement utility that is executed through the ADMIN\_CMD procedure**

The ADMIN\_GET\_MSGS table function is used to retrieve messages generated by a single execution of a data movement utility command through the ADMIN\_CMD procedure.

The input parameter *operation\_id* identifies that operation.

### **Syntax**

 $\rightarrow$  ADMIN GET MSGS - ( *operation id* ) -

The schema is SYSPROC.

### **Table function parameter**

*operation\_id*

An input argument of type VARCHAR(139) that specifies the operation ID of the message file(s) produced by a data movement utility that was executed through the ADMIN\_CMD procedure. The operation ID is generated by the ADMIN\_CMD procedure.

### **Authorization**

EXECUTE privilege on the ADMIN\_GET\_MSGS table function. The fenced user ID must have read access to the files under the directory indicated by registry variable **DB2\_UTIL\_MSGPATH.** If the registry variable is not set, then the fenced user ID must have read access to the files in the tmp subdirectory of the instance directory.

### **Default PUBLIC privilege**

In a non-restrictive database, EXECUTE privilege is granted to PUBLIC when the function is automatically created.

# **Example**

Check all the messages returned by EXPORT utility that was executed through ADMIN\_CMD procedure, with operation ID '24523\_THERESAX' SELECT \* FROM TABLE(SYSPROC.ADMIN\_GET\_MSGS('24523\_THERESAX')) AS MSG

The following output is an example of sample output from this query. DBPARTITIONNUM AGENTTYPE SQLCODE MSG

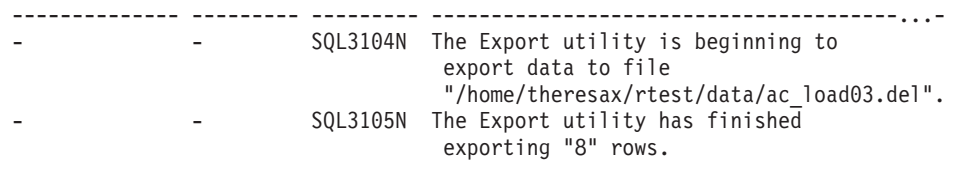

2 record(s) selected.

### **Usage notes**

The query statement that invokes this table function with the appropriate *operation\_id* can be found in the MSG\_RETRIEVAL column of the first result set returned by the ADMIN\_CMD procedure.

### **Information returned**

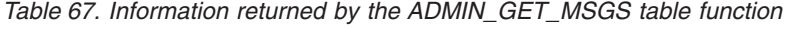

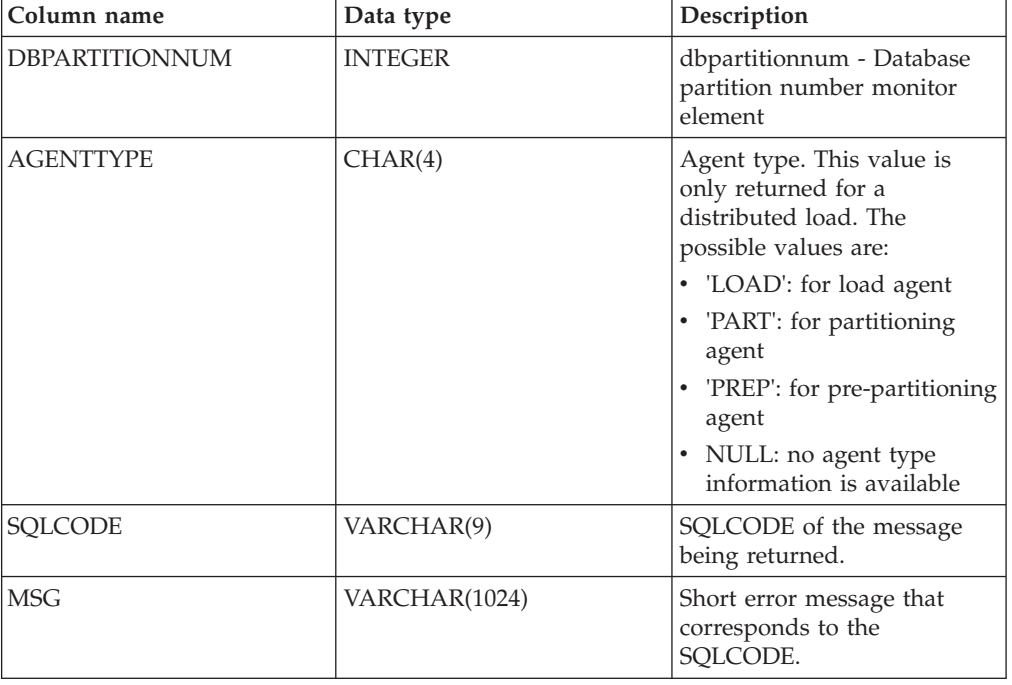

# **ADMIN\_GET\_STORAGE\_PATHS table function - retrieve automatic storage path information**

The ADMIN\_GET\_STORAGE\_PATHS table function returns a list of automatic storage paths for each database storage group, including file system information for each storage path.

Refer to [Table 68 on page 223](#page-228-0) for a complete list of information that can be returned.

# **Syntax**

 $\rightarrow$  ADMIN\_GET\_STORAGE\_PATHS  $-$  (  $-$  storage\_group\_name  $-$  ,  $-$  member  $-$  )

The schema is SYSPROC.

### **Table function parameters**

#### *storage\_group\_name*

An input argument of type VARCHAR(128) that specifies a valid storage group name in the currently connected database when this function is called. If the argument is NULL or an empty string, information is returned for all storage groups in the database. If the argument is specified, information is only returned for the identified storage group.

*member*

An input argument of type INTEGER that specifies a valid member in the same instance as the currently connected database when calling this function. Specify -1 for the current database member, or -2 for all database members. If the NULL value is specified, -1 is set implicitly.

### **Authorization**

One of the following authorities is required to execute the routine:

- EXECUTE privilege on the routine
- DATAACCESS authority
- DBADM authority
- SQLADM authority

### **Default PUBLIC privilege**

None

#### **Example**

Determine which dropped storage paths are still being used:

```
SELECT VARCHAR(STORAGE GROUP NAME, 30) AS STOGROUP, VARCHAR(DB STORAGE PATH, 40)
   AS STORAGE_PATH FROM TABLE(ADMIN_GET_STORAGE_PATHS('',-1)) AS T
   WHERE DB STORAGE PATH STATE = 'DROP PENDING'
```
The following is an example of the output from this query.

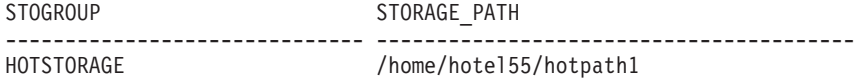

1 record(s) selected.

List all the storage paths for the currently connected database:

SELECT VARCHAR(STORAGE GROUP NAME, 30) AS STOGROUP, VARCHAR(DB STORAGE PATH, 40) AS STORAGE PATH FROM TABLE(ADMIN GET STORAGE PATHS('',-1)) AS T

The following is an example of the output from this query.

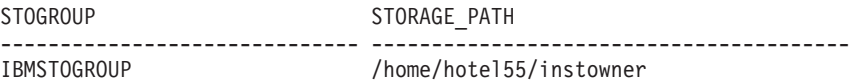

<span id="page-228-0"></span>

3 record(s) selected.

# **Information returned by ADMIN\_GET\_STORAGE\_PATHS**

*Table 68. Information returned by the ADMIN\_GET\_STORAGE\_PATHS table function*

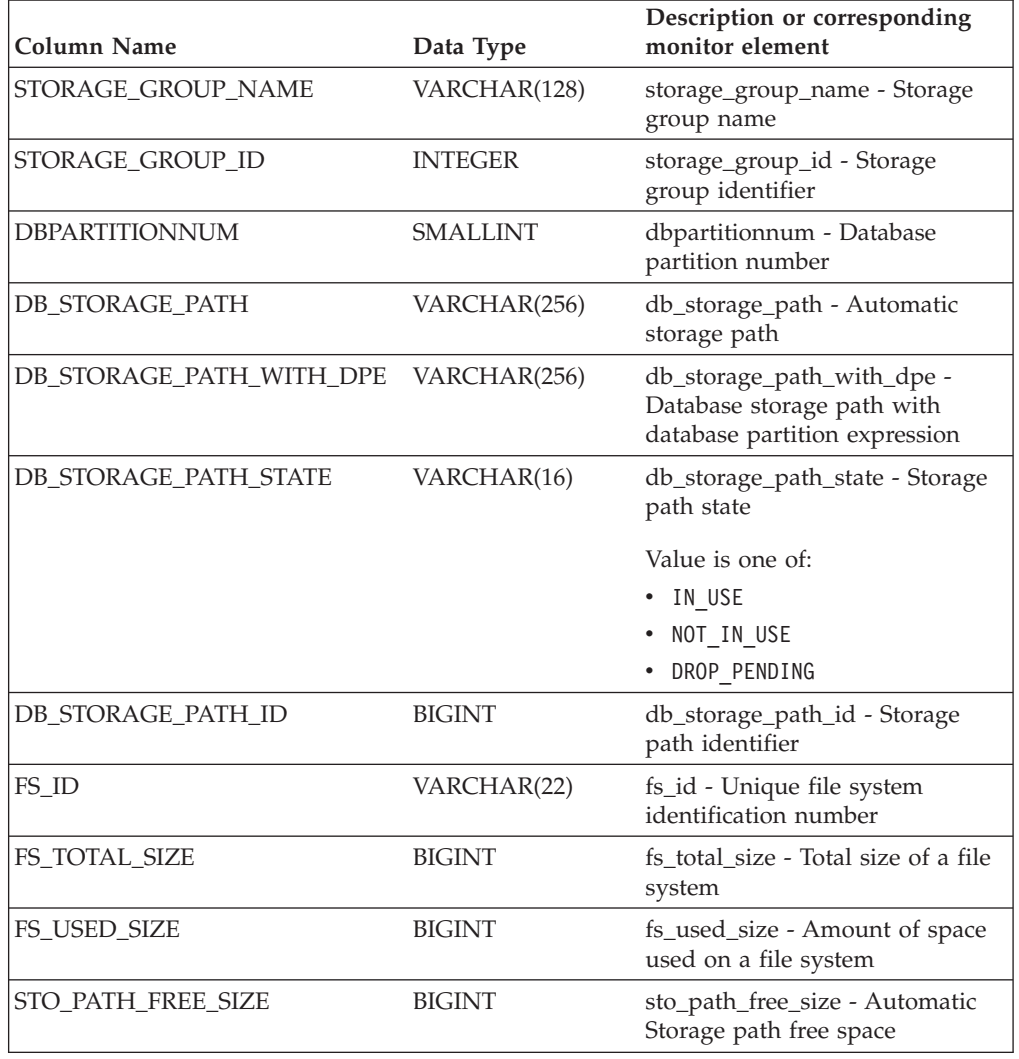

# **ADMIN\_GET\_TAB\_COMPRESS\_INFO table function - estimate compression savings**

The ADMIN\_GET\_TAB\_COMPRESS\_INFO table function estimates the compression savings that can be gained for the table, assuming a REORG with RESETDICTIONARY option will be performed.

This table function provides a direct replacement for the 'ESTIMATE' mode provided by the deprecated [ADMIN\\_GET\\_TAB\\_COMPRESS\\_INFO table function](#page-1148-0) in previous versions of DB2 for Linux, UNIX, and Windows.

### **Syntax**

 $\rightarrow$  ADMIN GET TAB COMPRESS INFO  $-$  (  $-tabschema$  ,  $-tabname$  ) -  $\rightarrow$ 

The schema is SYSPROC.

# **Table function parameters**

### *tabschema*

An input argument of type VARCHAR(128) that specifies the schema name.

### *tabname*

An input argument of type VARCHAR(128) that specifies the table name, a materialized query table name or a hierarchy table name.

# **Authorization**

One of the following authorities is required to execute the routine:

- EXECUTE privilege on the routine
- DATAACCESS authority
- DBADM authority
- SQLADM authority

# **Default PUBLIC privilege**

None

# **Information returned**

*Table 69. Information returned for ADMIN\_GET\_TAB\_COMPRESS\_INFO*

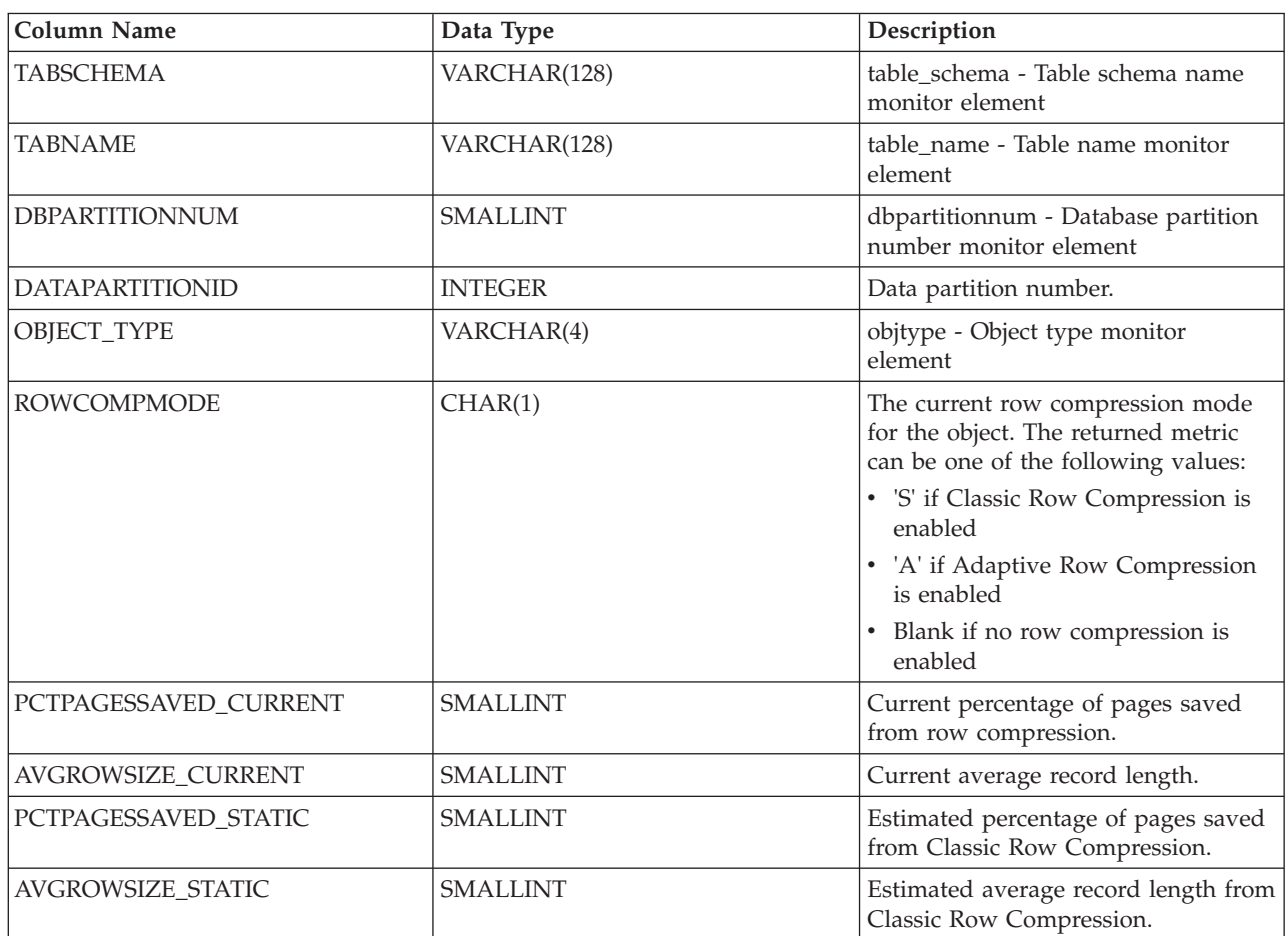

*Table 69. Information returned for ADMIN\_GET\_TAB\_COMPRESS\_INFO (continued)*

| Column Name                | Data Type | Description                                                           |
|----------------------------|-----------|-----------------------------------------------------------------------|
| PCTPAGESSAVED ADAPTIVE     | SMALLINT  | Estimated percentage of pages saved<br>from Adaptive Row Compression. |
| <b>AVGROWSIZE ADAPTIVE</b> | SMALLINT  | Estimated average record length from<br>Adaptive Row Compression.     |

### **Usage Notes**

- v If both the *tabschema* and *tabname* are specified, information is returned for that specific table only.
- v If the *tabschema* is specified but *tabname* is empty (") or NULL, information is returned for all tables in the given schema.
- v If the *tabschema* is empty (") or NULL and *tabname* is specified, an error is returned. To retrieve information for a specific table, the table must be identified by both schema and table name.
- v If both *tabschema* and *tabname* are empty (") or NULL, information is returned for all tables.
- v If *tabschema* or *tabname* do not exist, or *tabname* does not correspond to a table name (type T) or a materialized query table name (type S), an empty result set is returned.
- When the ADMIN\_GET\_TAB\_COMPRESS\_INFO table function is retrieving data for a given table, it will acquire a shared lock on the corresponding row of SYSTABLES to ensure consistency of the data that is returned (for example, to ensure that the table is not altered while information is being retrieved for it). The lock will only be held for as long as it takes to retrieve the compression information for the table, and not for the duration of the table function call.
- v If the specified table has one or more XML columns, the ADMIN\_GET\_TAB\_COMPRESS\_INFO table function will return two rows per partition. One row with OBJECT\_TYPE returning 'DATA' and another row with OBJECT\_TYPE returning 'XML'. If the specified table does not have any XML columns, then only one row per partition will be returned with OBJECT\_TYPE of 'DATA'.
- v For XML object types, the estimates returned for PCTPAGESSAVED\_ADAPTIVE and PCTPAGESSAVED\_STATIC are identical as adaptive compression only applies to the data portion of the table.

### **Examples**

*Example 1:* View the current compression results and estimate report of both classic row compression and adaptive compression information of the TABLE1 table in the SCHEMA1 schema.

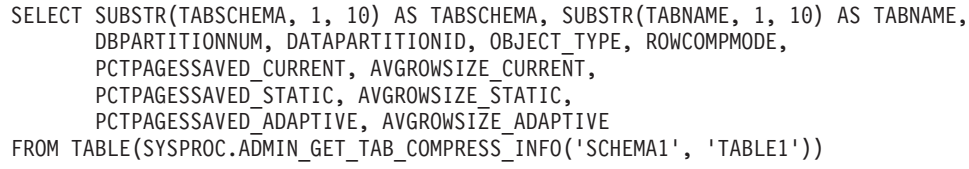

Output from this query:

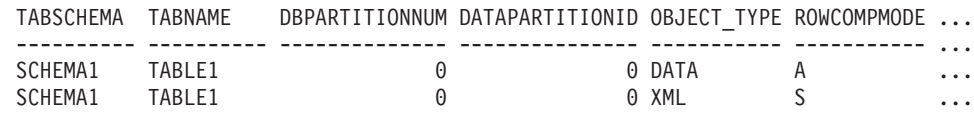

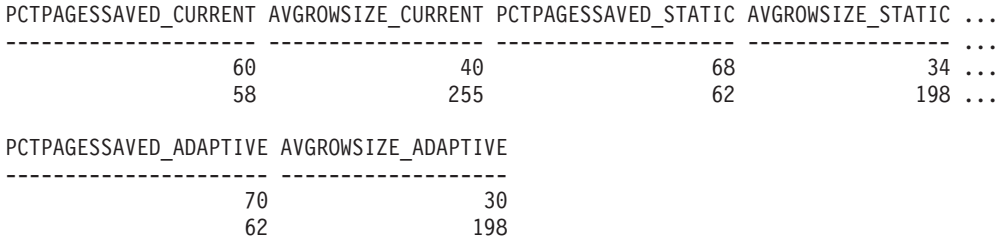

2 record(s) selected.

# **ADMIN\_GET\_TAB\_DICTIONARY\_INFO**

### **table function - report properties of existing table dictionaries**

The ADMIN\_GET\_TAB\_DICTIONARY\_INFO table function reports the dictionary information of classic row compression for a specified schema and table when the table dictionary was created.

This is a direct replacement for the 'REPORT' mode provided by the deprecated [ADMIN\\_GET\\_TAB\\_COMPRESS\\_INFO table function](#page-1148-0) in previous versions of DB2 for Linux, UNIX, and Windows.

### **Syntax**

ADMIN\_GET\_TAB\_DICTIONARY\_INFO ( *tabschema* , *tabname* ) -

The schema is SYSPROC.

#### **Table function parameters**

#### *tabschema*

An input argument of type VARCHAR(128) that specifies the schema name.

#### *tabname*

An input argument of type VARCHAR(128) that specifies the table name, a materialized query table name or a hierarchy table name.

### **Authorization**

One of the following authorities is required to execute the routine:

- EXECUTE privilege on the routine
- DATAACCESS authority
- DBADM authority
- SQLADM authority

### **Default PUBLIC privilege**

None

#### **Usage notes**

- v If both the *tabschema* and *tabname* are specified, information is returned for that specific table only.
- v If the *tabschema* is specified but *tabname* is empty (") or NULL, information is returned for all tables in the given schema.
- v If the *tabschema* is empty (") or NULL and *tabname* is specified, an error is returned. To retrieve information for a specific table, the table must be identified by both schema and table name.
- v If both *tabschema* and *tabname* are empty (") or NULL, information is returned for all tables.
- v If *tabschema* or *tabname* do not exist, or *tabname* does not correspond to a table name (type T) or a materialized query table name (type S), an empty result set is returned.
- v If the specified table has one or more XML columns, the ADMIN\_GET\_TAB\_DICTIONARY\_INFO table function will return two rows per partition. One row with OBJECT\_TYPE returning 'DATA' and another row with OBJECT\_TYPE returning 'XML'. If the specified table does not have any XML columns, then only one row per partition will be returned with OBJECT\_TYPE of 'DATA'.
- When the ADMIN\_GET\_TAB\_DICTIONARY\_INFO table function is retrieving data for a given table, it will acquire a shared lock on the corresponding row of SYSTABLES to ensure consistency of the data that is returned (for example, to ensure that the table is not altered while information is being retrieved for it). The lock will only be held for as long as it takes to retrieve the compression information for the table, and not for the duration of the table function call.

# **Information returned**

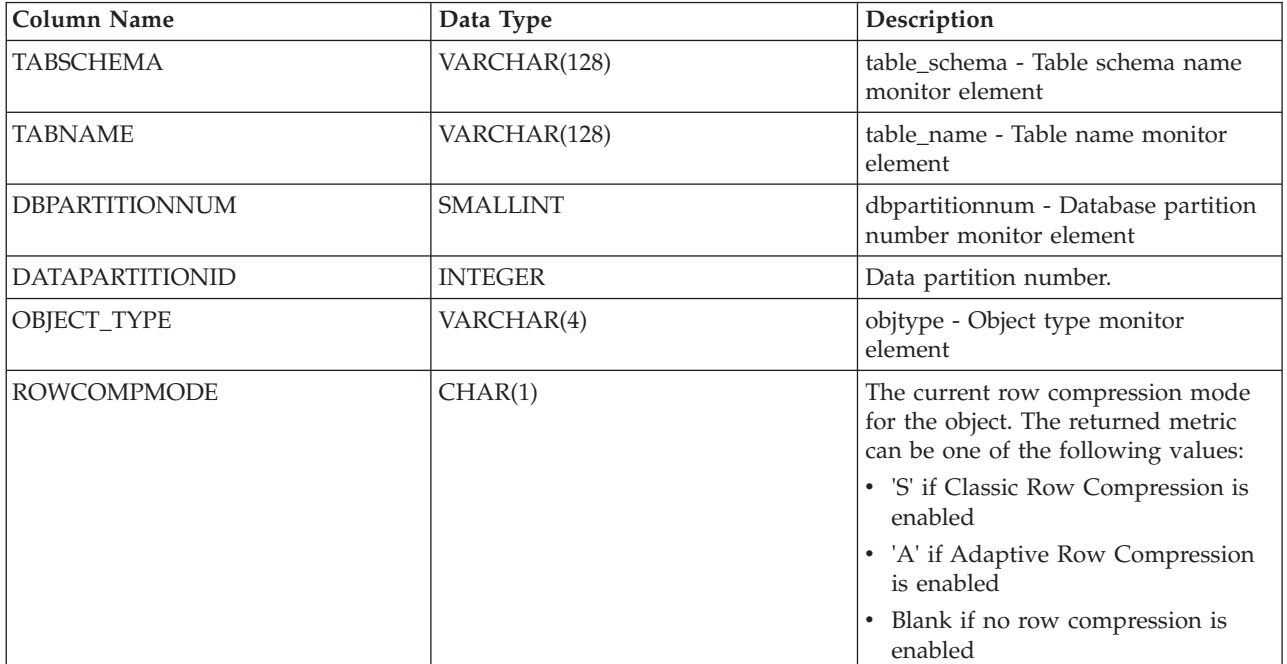

*Table 70. Information returned by ADMIN\_GET\_TAB\_DICTIONARY\_INFO*

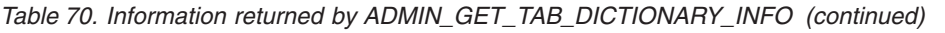

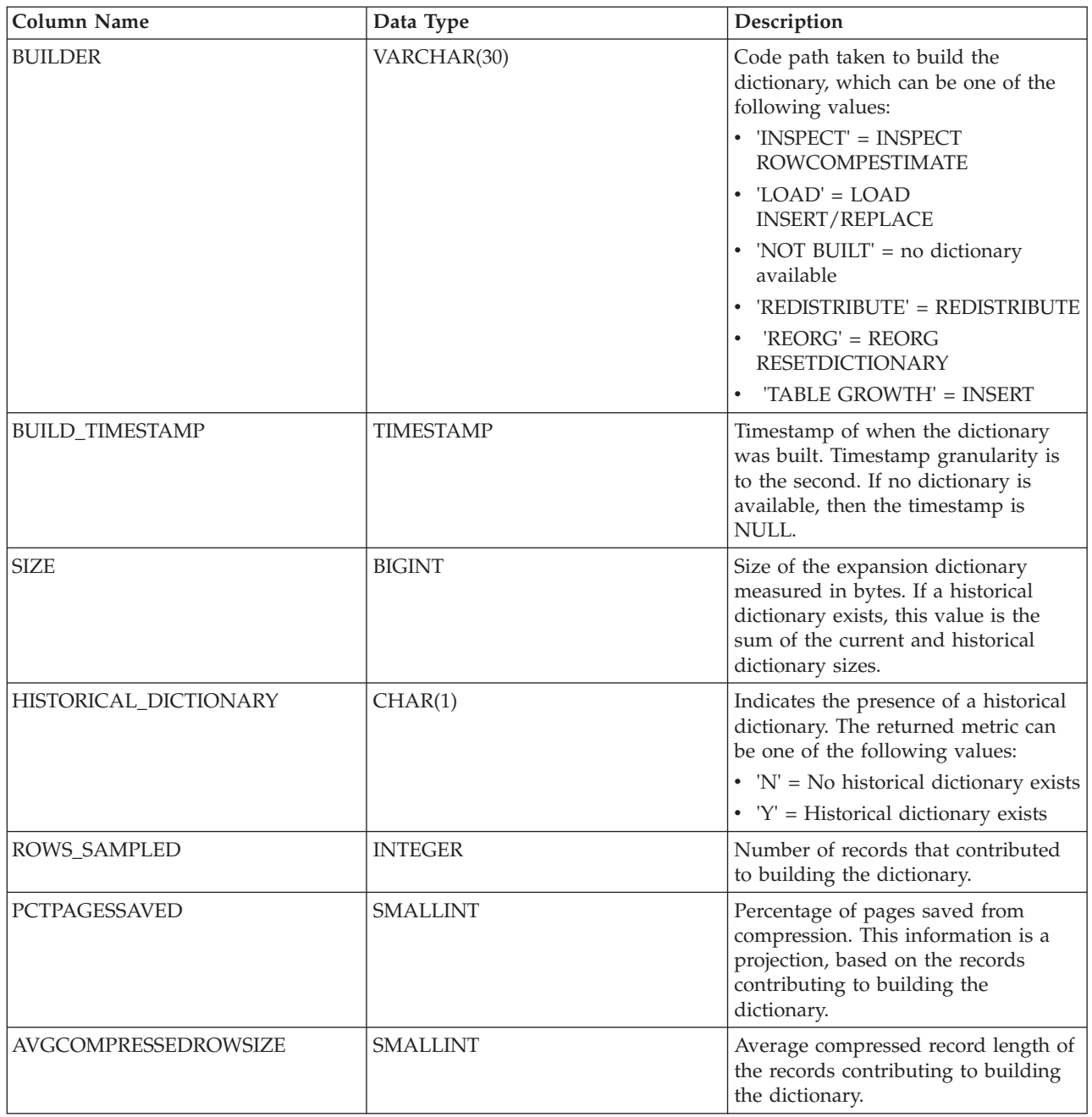

# **Examples**

*Example 1.* View a report of the dictionary information of the ADMIN\_VIEW table in the PAGECOMP schema.

SELECT SUBSTR(TABSCHEMA, 1, 10) AS TABSCHEMA, SUBSTR(TABNAME, 1, 10) AS TABNAME, DBPARTITIONNUM, DATAPARTITIONID, OBJECT\_TYPE, ROWCOMPMODE, BUILDER, BUILD TIMESTAMP, SIZE, HISTORICAL DICTIONARY, ROWS SAMPLED, PCTPAGESSAVED, AVGCOMPRESSEDROWSIZE FROM TABLE( SYSPROC.ADMIN\_GET\_TAB\_DICTIONARY\_INFO( 'PAGECOMP', 'ADMIN\_VIEW' ))

Output from this query:

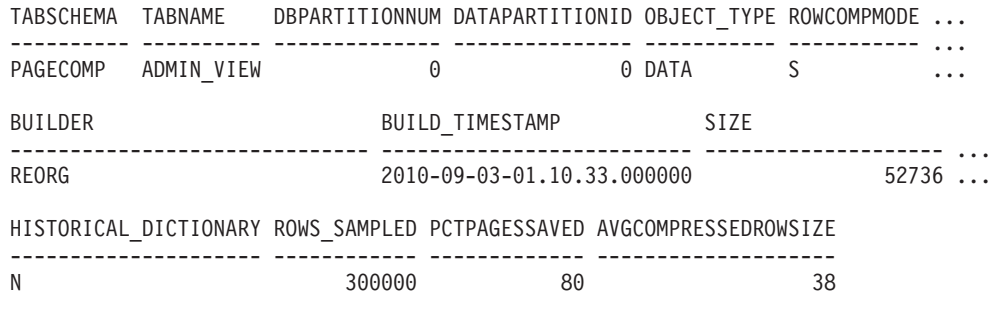

1 record(s) selected.

# **ADMIN\_IS\_INLINED function - Determine if data is inlined**

The ADMIN\_IS\_INLINED function retrieves state information about inline data for an XML column, BLOB column, CLOB column, or DBCLOB column.

#### **Syntax**

ADMIN\_IS\_INLINED ( *column-name* ) -

The schema is SYSIBM.

### **Return value**

This function returns one of the following values of type SMALLINT, or the null value:

- *1* Indicates that the data is inlined.
- *0* Indicates that the data is not inlined.

*NULL* Indicates that the inputs are NULL.

#### **Function parameters**

*column-name*

Identifies a column of the base table with a data type of XML, BLOB, CLOB, or DBCLOB (SQLSTATE 42884). The column must directly or indirectly reference the column of a base table that is not generated based on an expression (SQLSTATE 42815).

#### **Example**

*Example 1:* The following example indicates whether the three XML documents in the XML column xml\_doc1 of the TAB1 table are inlined:

```
db2 => SELECT PK, ADMIN_IS_INLINED(xml_doc1) as IS_INLINED
       from TAB1
```
This query results in the following output:

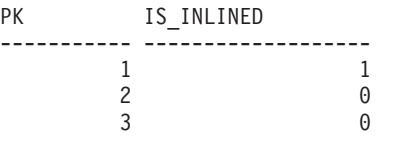

3 record(s) selected.

*Example 2:* The following example indicates whether one of the XML documents in the XML column xml\_doc1 of the TAB1 table is inlined:

```
db2 => SELECT PK, ADMIN_IS_INLINED(xml_doc1) as IS_INLINED
       from TAB1 where \overline{PK=1}
```
This query results in the following output:

PK IS\_INLINED ----------- ------------------<br>1 1 1 1 record(s) selected.

*Example 3:* The following example indicates whether the three CLOB data contained in the CLOB column clob\_1 of the TAB1 table are inlined:

db2 => SELECT PK, ADMIN\_IS\_INLINED(clob\_1) as IS\_INLINED from TAB1

This query results in the following output:

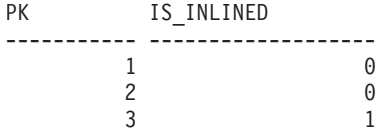

3 record(s) selected.

### **ADMIN\_MOVE\_TABLE procedure - Move tables online**

The ADMIN\_MOVE\_TABLE stored procedure moves the data in an active table into a new table object with the same name, while the data remains online and available for access. This stored procedure creates a protocol table composed of rows that contain status information and configuration options related to the table to be moved. The return set from this procedure is the set of rows from the protocol table related to the table to be moved.

This stored procedure uses the following terminology:

*Source table*

The original table name that is passed in as a parameter into the stored procedure. This is the table to be moved.

#### *Target table*

A table created by the stored procedure using the table definition passed in through the stored procedure. All of the data from the source table is copied into this table and then it is renamed to the same name as the source table.

*Staging table*

A table created by the stored procedure. The staging table stores any update, delete or insert changes that occur on the source table during the execution of the table move. This table is dropped when the move is complete.

#### **Syntax**

There are two equally valid methods to start the ADMIN\_MOVE\_TABLE stored procedure:

v Use the first method to modify only certain parts of the table definition for the target table. For instance, if you had a table definition that is quite large (several KB), and all you want to do is modify the table spaces for the table, you can do

so without having to determine the entire CREATE TABLE statement needed to recreate the source table. All you need to do is to fill out the **data\_tbsp**, **index\_tbsp**, and **lob\_tbsp** parameters, leaving the other optional parameters blank.

v The second method provides you with more control and flexibility. You can create the target table beforehand, rather than having the stored procedure create the target table. By creating the target table beforehand, you can create a target table that would not be possible using the first method.

Method 1:

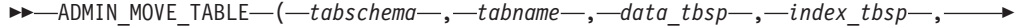

*lob\_tbsp* , *organize\_by\_clause* , *partkey\_cols* , *data\_part* , *coldef* ,

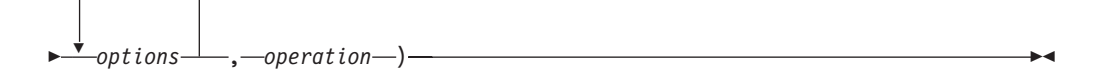

Method 2:

 $\rightarrow$  ADMIN\_MOVE\_TABLE<sup>\_\_</sup>(-tabschema-,-tabname-,-target\_tabname-,-

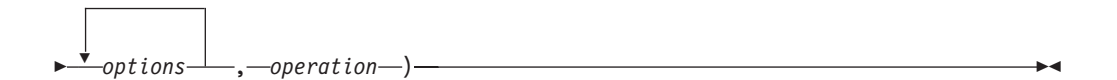

The schema for both methods is SYSPROC.

### **Procedure parameters**

#### *tabschema*

This input parameter specifies the name of the schema which contains the table to be moved. This parameter is case sensitive and has a data type of VARCHAR(128).

#### *tabname*

This input parameter specifies the name of the table to be moved. This parameter is case sensitive and has a data type of VARCHAR(128)

#### *data\_tbsp*

This input parameter specifies the new data table space for the target table. If a value is provided, the *index\_tbsp* and *lob\_tbsp* parameters are required. If a value is not provided, the data table space of the source table is used. This parameter is case sensitive and has a data type of VARCHAR(128). This parameter can be NULL or the empty string.

#### *index\_tbsp*

This input parameter specifies the new index table space for the target table. If a value is provided, the *data\_tbsp* and *lob\_tbsp* parameters are required. If a value is not provided, the index table space of the source table is used. This

parameter is case sensitive and has a data type of VARCHAR(128). This parameter can be NULL or the empty string.

*lob\_tbsp*

This input parameter specifies the new LOB table space for the target table. If a value is provided, the *data\_tbsp* and *index\_tbsp* parameters are required. If a value is not provided, the LOB table space of the source table is used. This parameter is case sensitive and has a data type of VARCHAR(128). This parameter can be NULL or the empty string.

*organize\_by\_clause*

This input parameter can be used to specify an ORGANIZE BY clause for the table. If the value provided does not begin with 'ORGANIZE BY' then it provides the multi-dimensional clustering (MDC) specification for the target table. The values are entered as a comma separated list of the columns used to cluster data in the target table along multiple dimensions. If a value of NULL or "-" is given, the ORGANIZE BY clause is not used. If an empty string or a single blank is given, the procedure checks whether there is an MDC or ITC specification on the source table, and uses that specification if located. If the argument begins with 'ORGANIZE BY' it can be used to specify any option related to the ORGANIZE BY clause of a CREATE TABLE statement. This parameter has a data type of VARCHAR(32672) and has the same format as the ORGANIZE BY DIMENSIONS clause of the CREATE TABLE statement. This parameter can be NULL, the empty string, or a single blank.

Example 1: 'C1, C4, (C3,C1), C2'

Example 2: ORGANIZE BY INSERT TIME

#### *partkey\_cols*

This input parameter provides the partitioning key columns specification for the target table. The values are entered as a comma separated list of the key columns that specify how the data is distributed across multiple database partitions. If a value of NULL or "-" is given, the PARTITIONING KEY clause is not used. If an empty string or a single blank is given, the procedure checks whether there is a partitioning key columns specification on the source table, and uses that specification if located. This parameter has a data type of VARCHAR(32672) and has the same format as the DISTRIBUTE BY HASH clause of the CREATE TABLE statement.

Example: 'C1, C3'

#### *data\_part*

This input parameter provides the data partitioning specification for the target table. This statement defines how to divide table data across multiple storage objects (called data partitions), according to the values in one or more of the table columns. If a value of NULL or "-" is given, the PARTITION BY RANGE clause is not used. If an empty string or a single blank is given, the procedure checks whether there is a data partition scheme on the source table, and uses that information (including partition name) if located. This parameter has a data type of VARCHAR(32672) and has the same format as the PARTITION BY RANGE clause of the CREATE TABLE statement.

Example: '(C1) (STARTING FROM (1) EXCLUSIVE ENDING AT (1000) EVERY  $(100)$ 

#### *coldef*

This input parameter specifies a new column definition for the target table, allowing you to change the column types as long as they are compatible; however, the column names must remain the same.

This also provides the ability to add new columns and drop existing columns. When adding a column, it must be defined as either nullable or have a default value set. Also, a column can only be dropped if there is a unique or primary index on the table and the column to be dropped is not a part of that unique or primary index. This parameter has a data type of VARCHAR(32672). This parameter can be NULL or the empty string.

Example: 'C1 INT, C2 INT DEFAULT 0'

### *target\_tabname*

This input parameter provides the name of an existing table to use as the target table during the move. The following changes can be made to the target table being passed in:

- The data, index and LOB table spaces can be changed
- v The multi dimensional column (MDC) specification can be added or changed
- The partitioning key columns specification can be added or changed
- The data partitioning specification can be added or changed
- Data compression can be added or removed
- v A new column definition can be specified; however the same restrictions as when specifying the *coldef* parameter apply here.

The following restrictions apply to the named table:

- v The table must exist in the same schema as the source table
- The table must be empty
- No typed tables, materialized query tables (MQT), staging tables, remote tables or clustered tables are permitted

If this parameter is set to NULL or the empty string, the stored procedure uses the same definition as the source table. This parameter is case sensitive and has a data type of VARCHAR(128).

#### *options*

This input parameter is a string comprised of comma separated values, which define any options used by the stored procedure. This list of options is not case sensitive and has a data type of VARCHAR(32672). The list value can be NULL or the empty string. The following values are valid:

**KEEP** This option keeps a copy of the original source table under a different name. If the source table name is T1, then after the move that table will be automatically renamed to something such as T1AAAAVxo. You can retrieve the exact name of the source table in the returned protocol table, under the ORIGINAL key. You may set this option at any point up to and including the SWAP phase.

### **COPY\_USE\_LOAD "<load options>"**

# **Syntax for COPY\_USE\_LOAD**

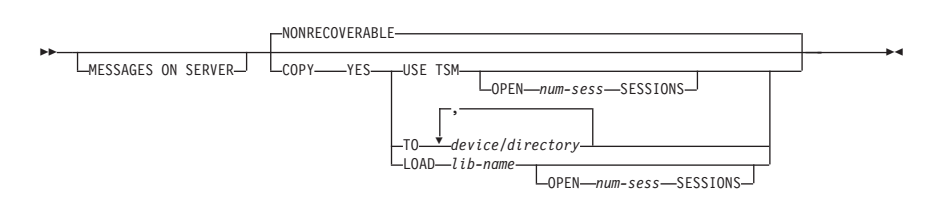

If you specify any load options for COPY\_USE\_LOAD, ADMIN\_MOVE\_TABLE uses an ADMIN\_CMD load to copy the data from the source table to the target table. If you do not specify any options for COPY\_USE\_LOAD, then the NONRECOVERABLE option the db2Load API is used to copy the data from the source table to the target table. In releases earlier than DB2 Version 9.7 Fix Pack 2, the FORCE option must be specified if COPY\_USE\_LOAD is used.

#### **MESSAGES ON SERVER**

Specifies that the message file created on the server by the **LOAD** command is to be retained in case of load failures. The WARNINGS entry in the protocol table contain the message retrieval SQL statement that is required to retrieve all the warnings and error messages that occur during load, and the message removal SQL statement that is required to clean up the messages. Note that with or without the clause, the fenced user ID must have the authority to create files under the directory indicated by the **DB2 UTIL MSGPATH** registry variable.

#### **COPY YES**

Specifies that a copy of the loaded data will be saved. This option is invalid if forward recovery is disabled.

#### **USE TSM**

Specifies that the copy will be stored using Tivoli Storage Manager (TSM).

#### **OPEN** *num-sess* **SESSIONS**

The number of I/O sessions to be used with TSM or the vendor product. The default value is 1.

#### **TO** *device* **or** *directory*

Specifies the device or directory on which the copy image will be created.

### **LOAD** *lib-name*

The name of the shared library (DLL on Windows operating systems) containing the vendor backup and restore I/O functions to be used. It can contain the full path. If the full path is not given, it will default to the path where the user exit programs reside.

#### **NONRECOVERABLE**

Specifies that the load transaction is to be marked as nonrecoverable and that it will not be possible to recover it by a subsequent roll forward action. If COPY YES is not used, NONRECOVERABLE is the default.

#### **COPY\_WITH\_INDEXES**

This option creates indexes before copying the source table; however, the default is to create the indexes after copying the source table. The advantages of this option are that index creation after copying requires a whole table scan per index and that the index creation is a transaction that requires active log space. If the LOGINDEXREBUILD database configuration parameter is on, significant log space is required for building the indexes in a short time frame. One disadvantage of this option is that copy performance is reduced because indexes need to be maintained on the target table. Also, the resulting indexes many contain *pseudo-deleted* keys, and the indexes are not as well balanced as if the indexes were created after the copy. You may set the COPY\_WITH\_INDEXES option at any point up to and including the COPY phase.

#### **FORCE**

If the force option is set, the SWAP phase does not check to see if the source table has changed its table definition. In releases earlier than DB2 Version 9.7 Fix Pack 2, the FORCE option must be specified if the COPY\_USE\_LOAD is used. You may set this option at any point up to and including the SWAP phase.

### **NO\_STATS**

This option does not start RUNSTATS or any statistic copying on the target table. If you use the AUTO\_RUNSTATS or AUTO\_STMT\_STATS database configuration parameters, DB2 will automatically create new statistics afterwards. For backwards compatibility, STATS\_NO is also accepted. You may set the NO\_STATS option at any point up to and including the SWAP phase.

#### **COPY\_STATS**

This option copies the statistics from the source table to the target table before performing the swap. This may cause inaccurate physical statistics, especially if the page size is changed. However, setting this option saves computing time as RUNSTATS is not called to compute new statistics. Also, the optimizer may choose the same access plans, because the statistics are the same. For backwards compatibility, STATS\_COPY is also accepted. You may set the STATS\_COPY option at any point up to and including the SWAP phase.

#### **NO\_AUTO\_REVAL**

This option prevents automatic revalidation on the table, and instead, re-creates all triggers and views. The NO\_AUTO\_REVAL option can be set only in the INIT phase.

#### **REORG**

This option sets up an extra offline REORG on the target table before performing the swap. If you use this option to improve your compression dictionary, be advised that using the default sampling approach is a better method to create an optimal compression dictionary. However, if you require an optimal XML compression dictionary, then REORG is the only method. You may set the REORG option at any point up to and including the SWAP phase.

#### **NO\_TARGET\_LOCKSIZE\_TABLE**

This option does not keep the LOCKSIZE table option on the target table during the COPY and SWAP phases. The default is to use the LOCKSIZE table option on the target table to prevent locking overhead, when no unique index is specified on the source table.

#### **CLUSTER**

This option reads the data from the source table with an ORDER BY clause when a copy index has been specified using ADMIN\_MOVE\_TABLE\_UTIL, a clustering index exists on the source table or a unique index or primary key is defined in the source table.

**Note:** A copy index will override a clustering index; a clustering index will be used in preference to a primary key; a primary key will be used in preference to a unique index.

#### **NON\_CLUSTER**

This option reads the data from the source table without an ORDER BY clause regardless of whether a copy index has been specified, a

clustering index exists on the source table, or a unique index or primary key has been defined in the source table.

**Note:** When neither CLUSTER or NON\_CLUSTER options are specified, ADMIN\_MOVE\_TABLE will read the data from the source table with an ORDER BY clause only when a clustering index exists on the source table.

### **LOAD\_MSGPATH** *<path>*

This option can be used to define the load message file path.

LOAD\_MSGPATH can be used together with COPY\_USE\_LOAD in the following situations:

- COPY USE LOAD is specified without further options (in other words, the default COPY\_USE\_LOAD NONRECOVERABLE is assumed)
- COPY USE LOAD NONRECOVERABLE is specified explicitly

LOAD\_MSGPATH cannot be used together with COPY\_USE\_LOAD when optional keywords are also specified with COPY\_USE\_LOAD.

If the LOAD\_MSGPATH option is not specified, then the default path is determined by the DB2\_UTIL\_MSGPATH registry variable.

#### *operation*

This input parameter specifies which operation the stored procedure is to execute. There are two ways of calling the stored procedure: using the MOVE command to execute all the operations at one time; or by using the individual commands to execute the table move one step at a time. The main advantage of this second method is that you control when the SWAP phase actually occurs, thereby determining when the table is briefly taken offline. This allows you to make the move during a period of low system activity. If you use the individual commands, they must be called in the following order: INIT, COPY, REPLAY, VERIFY (optional), and SWAP.

- MOVE: Performs the entire table move (INIT, COPY, REPLAY, and SWAP operations) in one step.
- INIT: Verifies that a table move can take place, and initializes all of the data needed during the table move process (the target table, staging table, and the triggers on the source table).
- COPY: Copies the content from the source table to the target table. Any updates, deletes, or inserts occurring on the source table during this time are captured and stored in the staging table. New indexes are created at the end of the COPY phase, unless the COPY\_WITH\_INDEXES option is selected. Also, if needed, secondary indexes are created on the source and target tables to improve performance during the REPLAY phase. COPY can be used only after the INIT phase has completed.
- REDIRECT: Forwards changes directly to the target table instead of capturing the changes in the staging table.

**Note:** The REDIRECT command does not work on multi-partitioned systems on tables that do not have a unique index.

- REVERT: Reverts to the original behavior wherein the staging table captures the changes.
- REPLAY: Copies into the target table any rows that have changed in the source table since the COPY phase began. REPLAY can be used only after the COPY phase has completed.
- VERIFY: Optionally checks if the table contents of the source and target tables are identical. This process involves obtaining a shared lock on the source and target tables, replaying any changes that have occurred on the source table, and then performing a comparison. If the table has a unique index, this command compares all values between columns that are in both tables. Otherwise, this command compares all values between columns that are in both tables (except for LONG, LOB or XML columns). This is an expensive operation and caution should be taken to decide if it is useful for your move. VERIFY can be used only after the COPY or REPLAY phases have completed.
- SWAP: Executes the REPLAY phase until the number of changes applied during the last scan of the staging table is less than the REPLAY\_THRESHOLD value stored in the protocol table. The source table is then taken offline briefly to finish the final REPLAY, and then this command swaps the source table with target table and brings the table back online. SWAP can be used after the COPY phase has completed, but ideally after the REPLAY phase has been called.
- CLEANUP: Drops the staging table, any non-unique indexes or triggers created on the source table by the stored procedure, and the source table if the KEEP option has not been set. CLEANUP can be called if the command failed during the SWAP phase.
- CANCEL: Cancels a multi-step table move while between phases, or cancels a failed table move operation. Executing this command requires that the operation status is not in COMPLETED or CLEANUP state. CANCEL clears up all intermediate data (the indexes, the staging table, the target table, and the triggers on the source table).

This parameter is not case sensitive and has a data type of VARCHAR(128).

### **Authorization**

You must have SQLADM or DBADM authority to invoke the ADMIN\_MOVE\_TABLE stored procedure. You must also have the appropriate object creation authorities, including authorities to issue the SELECT statement on the source table, and to issue the INSERT statement on the target table.

### **Default PUBLIC privilege**

In a non-restrictive database, EXECUTE privilege is granted to PUBLIC when the procedure is automatically created.

### **Examples**

This example calls the stored procedure using the first method, where the target table is defined within the procedure, to move a table named T1 which is located in the schema SVALENTI.

```
CALL SYSPROC.ADMIN_MOVE_TABLE(
'SVALENTI',
'T1',
'ACCOUNTING',
'ACCOUNT_IDX',
'ACCOUNT_LONG',
'',
'',
```

```
'',
'CUSTOMER VARCHAR(80), REGION CHAR(5), YEAR INTEGER, CONTENTS CLOB',
'',
'MOVE')
```

```
The following is an example of output from this query
Result set 1
------------
KEY VALUE
------------------------ -------------------------------------
AUTHID SVALENTI
                     2009-02-13-11.34.07.609575
CLEANUP_START 2009-02-13-11.34.07.369331
COPY_END 2009-02-13-11.34.05.148018
COPY OPTS BY KEY,OVER INDEX
COPY_START 2009-02-13-11.34.04.841292
COPY_TOTAL_ROWS 100
INDEXNAME T1_INDEX
INDEXSCHEMA SVALENTI
INDEX CREATION TOTAL TIME 0
INIT_END 2009-02-13-11.34.04.552875<br>INIT_START 2009-02-13-11.34.03.013563
INIT_START 2009-02-13-11.34.03.013563
PAR COLDEF CUSTOMER VARCHAR(80), REGION CHAR(5),
                         YEAR INTEGER, CONTENTS CLOB
REPLAY_END 2009-02-13-11.34.06.198369
                      REPLAY_START 2009-02-13-11.34.05.164582
REPLAY<sup>T</sup>TOTAL ROWS 100
REPLAY TOTAL TIME 5
STATUS COMPLETE
                      SWAP_END 2009-02-12-11.34.07.214447
SWAP_RETRIES 0<br>SWAP_START 20
                      2009-02-13-11.34.06.244506
VERSION 09.07.0000
```

```
22 record(s) selected.
```
Return Status = 0

This example calls the stored procedure using the second method , where the target table is created outside the procedure and is then named within the *target\_tabname* parameter, to move the same table as in the previous example.

The first step is to create the table manually:

```
CREATE TABLE SVALENTI.T1_TARGET (
  CUSTOMER VARCHAR(80),
  REGION CHAR(5),
  YEAR INTEGER,
  CONTENTS CLOB)
IN ACCOUNTING
INDEX IN ACCOUNT_IDX
LONG IN ACCOUNT LONG'
```
Then call the stored procedure and pass in the name of the target table:

```
CALL SYSPROC.ADMIN_MOVE_TABLE(
'SVALENTI',
'T1',
'T1_TARGET',
\mathbf{u}_\infty'MOVE')
```
The following is an example of output from this query

```
Result set 1
------------
```
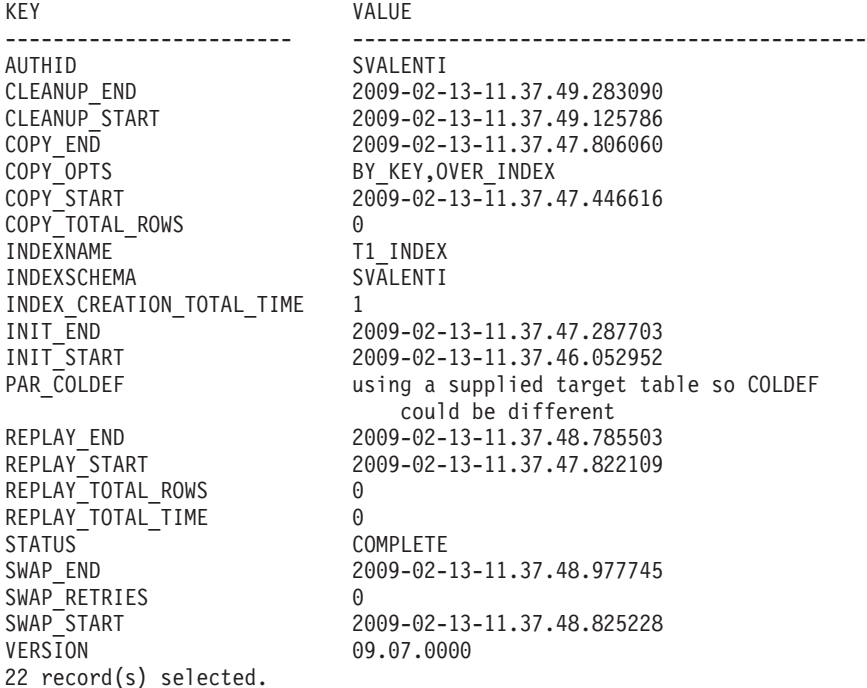

Return Status = 0

### **Usage notes**

#### **Suggestions for best results when using this procedure**

- v Avoid making multiple moves into same table space at the same time. This prevents fragmentation on the target table space.
- v Run this procedure when activity on the table is low. Avoid mass data loads or deletes so that parallel read access is not a problem.
- v Use a multi-step move operation. The INIT and COPY phases can be called at any time. Execute the REPLAY phase multiple times in order to keep the staging table size small, and then issue the SWAP during a time of low activity on the table.
- Check if offline methods are a better choice for your table move, especially when considering tables without unique indexes and for tables with no index.

#### **Operations that are restricted on the source table**

The stored procedure relies on triggers to capture any changes made to the source table. There are some operations that could affect the source table but which do not fire triggers. This could result in inconsistencies between the source and target table that cannot easily be detected by the stored procedures. These operations include:

- TRUNCATE TABLE (without restrict when delete triggers)
- IMPORT ... REPLACE INTO ...
- LOAD TABLE
- ALTER TABLE
- REORG (both online and offline)

These operations will be restricted on the source table using a new table-level state flag. The flag is set during the INIT phase and cleared during the CLEANUP or CANCEL phase. Restricted operations will fail with SQL0668N reason code 10 (sqlstate 57016).

#### **Operations that will affect the table move operation**

There are operations that can cause the stored procedure to fail while a move is in progress. These operations include:

- Dropping the **SYSTOOLSPACE** table space
- Dropping/Renaming the source table
- Dropping/Renaming any of the temporary objects created by OTM in the INIT phase (target table, staging table, triggers on source table, protocol table)
- Altering values in the protocol table that are not listed as user configurable

#### **Naming convention for temporary objects**

To avoid naming conflicts when creating temporary objects, the following naming convention is used:

• Postfix

- "t" for target
- "s" for staging
- "o" for original
- "g" for generated
- "i" for insert trigger
- "d" for delete trigger
- "u" for before update trigger
- "v" for after update trigger
- Names are built consisting of <characters from name of object><brack>base64 encoded hash key over name of object><postfix>.
- If length of name would exceed object length (128 bytes) <characters from name of object> gets shorter.
- Hash value gets calculated from the object name and is encoded similar to base64 encoding.

Sample:

```
Name of object: T1
Staging object: T1AAAAVxs
Target object: T1AAAAVxt
Original object: T1AAAAVxo
Generated index: T1AAAAVxg (if table has no index)
Insert trigger: T1AAAAVxi
Delete trigger: T1AAAAVxd
Before update trigger: T1AAAAVxu
After update trigger: T1AAAAVxv
```
#### **Online table move with compression and dictionary creation**

There are several methods to create a data compression dictionary using Online Table Move. Compression must either be enabled on the source table or specified to be active in the new table definition if provided.

Create dictionary with sampling is the default method of Dictionary creation through Online Table Move. If compression is turned on for the table, then before performing the **COPY** operation, a Bernoulli sampling of the data from the source table is inserted into the target table, where the amount of data sampled is specified in the DEEPCOMPRESSION\_SAMPLE field in the protocol table. The compression dictionary is then created based off of this random sample, and therefore results in an optimal compression dictionary.

Please note, that an XML compression dictionary will not be created through the sampling method. This is due to the fact that db2Inspect is used to create the compression dictionary, and db2Inspect currently does not have the ability to create an XML compression dictionary. The XML compression dictionary will be created through automatic dictionary creation (ADC).

Create dictionary with automatic dictionary creation (ADC) is the standard method of Dictionary creation with tables in DB2. By simply turning on compression for the table, DB2 will automatically create the dictionary as data is inserted into the table. This will result in a non-optimal compression dictionary. Please note that the

DEEPCOMPRESSION\_SAMPLE field in the protocol table will have to be set to 0 to avoid having the stored procedure attempt to create a better compression dictionary.

The create dictionary with REORG method of Dictionary creation results in a dictionary being created that reflects any activity on the source table that occurred while the COPY phase was in process. This is done by performing a REORG before the SWAP phase with the RESETDICTIONARY option set. An optimal dictionary will be created, however depending on the size of the table the REORG could take a long time. Also, if an optimal XML dictionary is required, REORG is the only method that will produce one. It is advised to use the sampling method of dictionary creation.

### **Online table move and statistics on the table**

The default behavior when performing a table move on a table where statistics are collected is to perform **RUNSTATS** on the table during the SWAP phase. If a statistics profile is found, **RUNSTATS** will be called using the statistics profile. Otherwise, **RUNSTATS** will be called with the options WITH DISTRIBUTION ON COLUMNS (...) AND SAMPLE DETAILED INDEXES ALL.

If the **COPY** STATS option has been set, the statistics from the source table are copied to the target table before performing the swap. Copying statistics may cause inaccurate physical statistics especially if changing page size. However, it will save on computing time as **RUNSTATS** does not have to be called to compute new statistics. Also, the optimizer may choose the same access plans, because the statistics are the same (plan stability). The statistics that are copied are in the **SYSSTAT.TABLES**, **SYSSTAT.COLUMNS**, **SYSSTAT.COLDIST**, **SYSSTAT.INDEXES**, and **SYSSTAT.COLGROUPS** catalog views.

If the **NO\_STATS** option has been set, the stored procedure does not perform RUNSTATS or any statistic copying on the target table. If you use **AUTO\_RUNSTATS** or **AUTO\_STMT\_STATS**, DB2 will automatically create new statistics

#### **Online table move with LOAD used for COPY**

If you are using the **COPY\_USE\_LOAD** option, and if you do not specify a sub-option or you choose **NONRECOVERABLE**, then it is necessary to perform a

backup of the target table space or table spaces before the SWAP phase in order to ensure recoverability. A backup can be created by issuing a statement such as the following:

#### BACKUP DB dbname TABLESPACE targetDataTablespace, targetIndexTablespace, targetLongTablespace ONLINE TO <destination>

#### **Online table move with recoverable LOAD in HADR environment**

If the destination for a recoverable LOAD in an HADR environment cannot be found from the standby, the table space will be inaccessible. The primary is not informed about this situation, so you might assume that the standby is up to date, but if there is a failover to the standby the table will not accessible.

In releases earlier than DB2 Version 9.7 Fix Pack 2, the FORCE option must be specified if the COPY\_USE\_LOAD is used. Else, the **SWAP** phase will not execute and you will receive an error.

#### **Online table move with generated columns**

The Table Move stored procedure treats any generated columns in the source table specially. The following paragraphs describe how the different types of generated columns are handled.

A **row change timestamp column** is a column that holds a timestamp representing the time when a row was last changed.

If a row change timestamp column is found in the source table, the values of this column after the table move operation is complete will not be the same as they where before the table move operation. The values of the column after the table move will represent the time at which the rows where inserted/updated in the new table object. This is done because the actual rows are being changed and the row change timestamp column values should therefore reflect these changes.

If a new table definition is supplied, and a column is defined as a row change timestamp column in the source table but not in the new table definition, then the column will not be a row change timestamp column.

An **identity column** is a column that automatically generates a value for the column when a row is inserted into the table.

If an identity column is found in the source table, the values of this column after the Table Move operation is complete will be identical to the values that were present before the table move operation. However, there is no way to determine the "last/next" value for the identity column in the source table. Therefore, when creating the identity column on the target table the value generation will be set to begin from the next "uncached" value. This is the same behavior that happens when the database restarts (stop/start). This behavior is documented in the information center, in the "ALTER TABLE" entry, under the "SET NO CACHE or CACHE integer-constant" heading of the "identity-alteration"section which can be found here.

The column will initially be created as a regular column in the target table, and then be altered to be an identity column during the brief offline period of the SWAP phase. This is done because the column may have been created as GENERATED ALWAYS, and that would block the stored procedure from being able to insert the exact values from the source table into the column in the target table.

If a new table definition is specified, and a column is specified to be an identity column in the new table definition, then the stored procedure will check to see if the definition of the identity column matches the definition of the column in the source table. If they are a match, the stored procedure will continue as previously described. If they are not a match, the stored procedure will use the new identity column definition. Please note that this will restart the identity column counter with whatever the start value is specified as, however the current values of the rows in the column will remain the same.

If a new table definition is specified, and a column that is specified as an identity column in the source table is not specified as an identity column in the new table definition, then the stored procedure will still create the column as an identity column in the target table using the same specification found in the source table. This is done so that users do not need to look up the definition of the existing identity column and re-enter it into the new table definition. If the user does not want to keep the column as an Identity column, then they can alter the target table after the call to the stored procedure to remove the identity specification from the column.

An **expression column** is a column that automatically generates a value for the column based on an expression when a row is inserted into the table.

If an expression column is found in the source table, the values of this column after the Table move operation is complete will be identical to the values that were present before the table move operation.

The column will originally be created as a regular column in the target table, and then be altered to be an expression column during the brief offline period of the SWAP phase. This is done because expression columns are created as GENERATED ALWAYS, and do not allow inserts into that column. However, In order to alter the column in the target table to be an expression column, set integrity will briefly be turned off on the target table. The ALTER statement is performed, and then integrity is set back on with the GENERATED COLUMN IMMEDIATE UNCHECKED option.

The stored procedure will not support column expressions that include the table name (such as table 'T1' with expression (T1.C \*5)) in either the source table or the target table. To remedy this, the user can alter the column to change the expression to not include the table name.

If a new table definition is specified, and a column is specified to be an expression column in the new table definition, then the stored procedure will check to see if the definition of the expression column matches the definition of the column in the source table by performing a basic string to string comparison. If they are a match, the stored procedure will continue as previously described. If they are not a match, the stored procedure will use the new expression column definition. Please note that the current values of the rows in the column will remain the same.

If a new table definition is specified, and a column that is specified as an expression column in the source table is not specified as an expression column in the new table definition, then the stored procedure will still create the column as an expression column in the target table using the same specification found in the source table. This is done so that users do not need to look up the definition of the existing expression column and re-enter it into the new table definition. If the user does not want to keep

the column as an Expression column, then they can alter the target table after the call to the stored procedure to remove the Expression Specification from the column.

#### **Online table move and objects and privileges that are preserved**

The stored procedure will preserve the following objects when a Table Move is performed:

**Views** During the brief offline period during the SWAP phase, the views are dropped from the source table and are re-created on the target table.

Transfer of ownership is also performed to change the ownership of the view back to the original owner.

The granted privileges for the views are preserved only if the auto reval configuration parameter is set to DEFERRED.

#### **Triggers**

During the brief offline period during the SWAP phase, the triggers are dropped from the source table and are re-created on the target table.

Transfer of ownership is also performed to change the ownership of the trigger back to the original owner.

#### **Indexes**

Indexes are created onto the target table at several times during the table move procedure. Indexes are first created at the end of the COPY phase, unless the **COPY\_WITH\_INDEXES** option is set then the indexes will first be created at the beginning of the COPY phase. The store procedure will then also look for any newly created indexes, judging by index name alone, at the beginning of the REPLAY and SWAP phases. If new indexes are found, they will be created. However, the stored procedure will not look to see if any indexes have been deleted on the source table.

The index names will be the same as they were on the source table for user created indexes. However, system created indexes can not be guaranteed to have the same name.

The indexes that will be preserved are of the following type: 'REG','CLUST', and 'XVIL'.

Any user created indexes that reference a column that is being dropped in the target table will not be preserved.

When moving from a source partitioned table to a target partitioned table, the partitioned attribute of the index will be preserved. When moving from a source partitioned table to a target non-partitioned table, or vice-versa, the partitioned attribute will be decided by the default behavior of the database.

#### **Constraints**

Constraints (other than referential constraints) are re-created on the target table using the same constraint names. However, for unique and primary constraints the underlying index name may be different than the index name on the source table.

#### **Table flags**

The table flags of the source table are created on the target table as soon as the target table is created in the INIT phase. These flags

are: 'append\_mode', 'locksize', 'volatile', 'compression', 'datacapture', 'pctfree', 'logindexbuild', 'owner', and 'droprule'. These flags are then checked at the end of the COPY phase and during the SWAP phase. If there are any changes in the flags they will be updated in the target table.

To keep the database recoverable and compatible with HADR setups, ADMIN\_MOVE\_TABLE does not copy the NOT LOGGED INITIALLY information from the source to the target table.

#### **Grant/Revoke**

During the SWAP phase, the stored procedure will go through the entries in **SYSCAT.TABAUTH** and reproduce the granting of privileges on the table to users/groups/roles.

If the caller of the stored procedure does not have ACCESSCTRL or SECADM authority then the CONTROL privilege cannot be granted. A list of all users/groups/roles that were not granted the CONTROL privilege can be found in the protocol table where the key is WARNINGS.

### **Usage lists**

During the brief offline period during the SWAP phase, usage lists defined on the source table or on the source table indexes are dropped and re-created on the target table. Any usage list that was in the active state before the move will be re-activated after the move.

Please note that if auto revalidation is enabled on the database, and the **USE\_AUTO\_REVAL** option is set (which is the default if auto\_revalidation is enabled), then the views will not be dropped as outlined previously. Instead, the views will remain and be re-validated with auto\_revalidation. Triggers will be dropped and re-created by the stored procedure as there is currently a limitation with renaming a table with a trigger defined as the subject.

### **Online table move with clustering over an index**

It is possible to cluster the target table by an index. If a cluster index is present on the source table, it will be clustered by that index by default. The default can be changed after the INIT phase (This implies phase wise execution of Online Table Move). Calling Online Table Move in one MOVE phase with no cluster index present will result in the stored procedure clustering the target table with the unique/primary index. If a cluster index exists, the stored procedure will cluster the target table using the cluster index.

If there is a cluster index on the source table, it is possible to not cluster the target table on the cluster index by performing a multi-step move and deleting the key entries COPY\_INDEXSCHEMA and COPY\_INDEXNAME from the protocol table after the INIT phase.

It is possible to cluster the target table by any secondary index by performing a multi-step move and inserting/updating the key entries COPY\_INDEXSCHEMA and COPY\_INDEXNAME in the protocol table with the required index to cluster the target table.

### **Changing index attributes**

If a user wants to modify the attributes of any existing attributes (such as index clustering, index compression, change global to local indexes and vice versa) they can manually make these changes during a multi-step move operation.

This can be done by performing the INIT and COPY phases of the move via a multi-step move. Then manually make any changes to the indexes on the target table. The name of the target table can be found in the protocol table. After the modifications have finished, resume with the REPLAY and SWAP phases.

# **Restrictions**

The following restrictions apply to the ADMIN\_MOVE\_TABLE stored procedure:

- Only simple tables are supported as the source table. No materialized query tables, typed tables, range clustered tables, system tables, views, nicknames, or aliases are permitted.
- v A table cannot be moved if an event monitor is currently active on the table.
- Tables without a unique index are subject to a complex and potentially expensive replay phase.
- v A unique index is required if the table contains LOB, XML, or LONG columns.
- A generated column cannot be part of the MDC specification.
- There is no support for text search indexes.
- v Be aware of the large disk space requirements, as the procedure creates two copies of the table and indexes, plus a staging table and log space.
- v Copy performance may be an issue as most of the data is moved to the new table using "insert from select" form.
- The VERIFY operation for tables without a unique index does not work on tables with LOBs.
- v In releases earlier than DB2 Version 9.7 Fix Pack 2, the **DB2\_SKIPDELETED** registry variable cannot be set to ON.
- v The SYSTOOLSPACE table space must be created and accessible to 'PUBLIC'.
- Lock timeouts are possible during the COPY phase because of long running transactions on the source table.
- Deadlocks can occur during the SWAP phase.
- v Deadlocks can occur on a source table with non-unique indexes and several update processes.
- With VARCHAR2 support enabled, the database treats the empty string and NULL as equivalent values, but the single blank is a distinct value. With VARCHAR2 support enabled, the *mdc\_cols*, *partkey\_cols*, and *data\_part* parameters can use a single blank as distinct from the empty string and NULL.
- A table cannot be moved if it is in the Set Integrity Pending state.
- v A table cannot be moved if there are any XSR objects dependent on it.

### **Information returned**

*Table 71. Information returned by the ADMIN\_MOVE\_TABLE stored procedure*

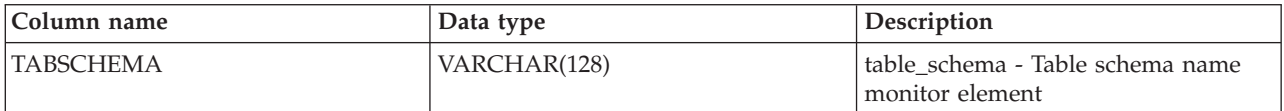
*Table 71. Information returned by the ADMIN\_MOVE\_TABLE stored procedure (continued)*

| Column name    | Data type    | Description                                |
|----------------|--------------|--------------------------------------------|
| <b>TABNAME</b> | VARCHAR(128) | table name - Table name monitor<br>element |
| KEY            | VARCHAR(32)  | Name of the attribute.                     |
| <b>VALUE</b>   | CLOB(10M)    | Value of the attribute.                    |

The key and value pairs that are returned in the result set can be found in Table 72. To modify the user configurable keys in the result set, use the ADMIN\_MOVE\_TABLE\_UTIL stored procedure.

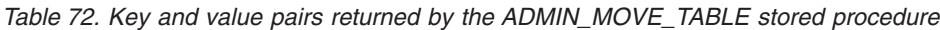

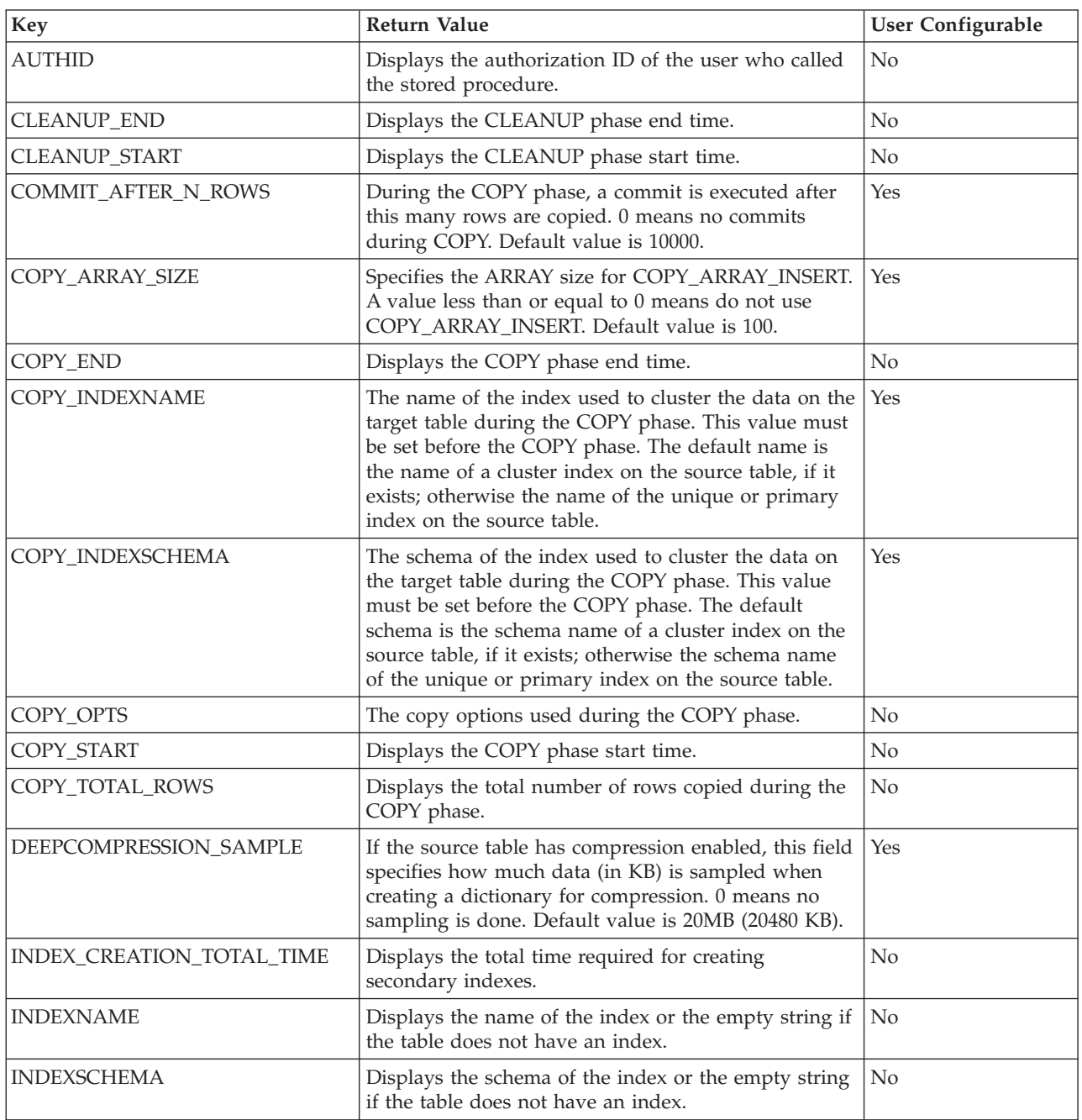

| <b>Key</b>             | Return Value                                                                                                    | <b>User Configurable</b> |
|------------------------|----------------------------------------------------------------------------------------------------|--------------------------|
| <b>INIT_END</b>        | Displays the INIT phase end time.                                                                                                    | No                       |
| <b>INIT_START</b>      | Displays the INIT phase start time.                                                                                                    | No                       |
| <b>LOCK</b>            | Displays the LOCK start time if another online table<br>move stored procedure call is active, otherwise it is<br>empty.                                                                                                    | No                       |
| ORIGINAL               | Displays the name of original table after the swap.                                                                                                    | No                       |
| REORG_USE_TEMPSPACE    | If you call the REORG option, you can also specify a<br>temporary table space for the USE clause of the<br>REORG command. If a value is not specified here,<br>the REORG command uses the same table space as<br>the table being reorganized.                                                                                                    | Yes                      |
| REPLAY_END             | Displays the REPLAY phase end time.                                                                                                    | No                       |
| REPLAY_MAX_ERR_RETRIES | Specifies the maximum retry count for errors (lock<br>timeouts or deadlocks) that may occur during the<br>REPLAY phase. Default value is 100.                                                                                                    | Yes                      |
| REPLAY_START           | Displays the REPLAY phase start time.                                                                                                    | No                       |
| REPLAY_THRESHOLD       | For a single iteration of the REPLAY phase, if the<br>number of rows applied to the staging table is less<br>than this value, then REPLAY stops, even if new<br>entries are made in the meantime. Default value is<br>100.                                                                                                    | Yes                      |
| REPLAY_TOTAL_ROWS      | Displays the accumulated number of replayed rows.                                                                                                    | No                       |
| REPLAY_TOTAL_TIME      | Displays the accumulated time in seconds used for<br>replaying rows.                                                                                                    | N <sub>o</sub>           |
| <b>STAGING</b>         | Displays the name of the staging table.                                                                                                    | No                       |
| <b>STATUS</b>          | Displays the current status of the online table move:<br>• INIT: INIT is in progress<br>• COPY: COPY is in progress or is possible<br>• REPLAY: REPLAY is in progress or REPLAY and<br>SWAP are possible<br>• CLEANUP: MOVE is complete, but cleanup has<br>not finished or CLEANUP is possible<br>COMPLETE: MOVE and CLEANUP are complete<br>• COMPLETE_WITH_WARNINGS: MOVE and<br>CLEANUP are complete, however there are<br>warnings (listed under the WARNINGS key). | No                       |
| SWAP_END               | Displays the SWAP phase end time.                                                                                                    | No                       |
| SWAP_MAX_RETRIES       | Specifies the maximum number of retries allowed<br>during the SWAP phase (if lock timeouts or<br>deadlocks occur). Default value is 10.                                                                                                    | Yes                      |
| SWAP_RETRIES           | Displays the number of retries performed during<br>SWAP phase.                                                                                                    | No                       |
| SWAP_START             | Displays the SWAP phase start time.                                                                                                    | No                       |
| <b>TARGET</b>          | Displays the name of the target table.                                                                                                    | No                       |
| UTILITY_INVOCATION_ID  | Displays the unique identifier for the table move<br>operation.                                                                                                    | No                       |
| VERIFY_END             | Displays the verification end time.                                                                                                    | No                       |

*Table 72. Key and value pairs returned by the ADMIN\_MOVE\_TABLE stored procedure (continued)*

| Key             | Return Value                                                                | <b>User Configurable</b> |
|-----------------|-----------------------------------------------------------------------------|--------------------------|
| VERIFY_START    | Displays the verification start time.                                       | N <sub>o</sub>           |
| <b>VERSION</b>  | Displays the version of the stored procedure.                               | N <sub>o</sub>           |
| <b>WARNINGS</b> | Displays warnings to pass on to the user. These<br>warnings include:        | $\rm No$                 |
|                 | • Revalidation of all failed objects                                        |                          |
|                 | • Control could not be granted to a user, group, or<br>role                 |                          |
|                 | An index was not created because a column it<br>references no longer exists |                          |

*Table 72. Key and value pairs returned by the ADMIN\_MOVE\_TABLE stored procedure (continued)*

# **ADMIN\_MOVE\_TABLE\_UTIL procedure - Modify the online move table procedure**

The ADMIN\_MOVE\_TABLE\_UTIL procedure works in conjunction with the SYSPROC.ADMIN\_MOVE\_TABLE stored procedure when moving active table data. This stored procedure provides a mechanism to alter the user definable values in the ADMIN\_MOVE\_TABLE protocol table, which is created and used by the ADMIN\_MOVE\_TABLE procedure.

This procedure will only modify a value in the ADMIN\_MOVE\_TABLE protocol table if a table move for the table referenced by the TABSCHEMA and TABNAME parameters is already in progress, and the authorization ID of the caller of the procedure is the same as the user executing the table move.

## **Syntax**

 $\rightarrow$  ADMIN\_MOVE\_TABLE\_UTIL—(-*tabschema*—,-*tabname*—,-action—,-key—,-value—)-

The schema for this stored procedure is SYSPROC.

# **Procedure parameters**

#### *tabschema*

This input parameter specifies the name of the schema containing the table being moved. This name is case sensitive. and has a data type of VARCHAR(128).

#### *tabname*

This input parameter specifies the name of the table being moved. This parameter is case sensitive and has a data type of VARCHAR(128)

#### *action*

This input parameter specifies the action for the procedure to execute.

Valid values are:

- v UPSERT: If the specified TABSCHEMA.TABNAME.KEY exists in the ADMIN\_MOVE\_TABLE protocol table, this updates the corresponding VALUE with the new *value* parameter. Otherwise, this inserts the KEY and VALUE pair into the ADMIN\_MOVE\_TABLE protocol table.
- v DELETE: If the specified TABSCHEMA.TABNAME. KEY exists in the ADMIN\_MOVE\_TABLE protocol table, this deletes the specified KEY and VALUE pair from the ADMIN\_MOVE\_TABLE protocol table.

This parameter has a datatype of VARCHAR(128).

*key*

This input parameter specifies the key that to "upsert" or delete in the ADMIN\_MOVE\_TABLE protocol table.

Valid values are:

- COMMIT\_AFTER\_N\_ROWS: During the COPY phase, a commit is executed after this many rows are copied. A value of 0 means no commits are executed during COPY.
- DEEPCOMPRESSION\_SAMPLE: If the source table has compression enabled, this field specifies how much data (in KB) is sampled when creating a dictionary for compression. A value of 0 means no sampling is done.
- COPY ARRAY SIZE: Specifies the ARRAY size for COPY ARRAY\_INSERT, a value less than or equal to 0 means do not use COPY\_ARRAY\_INSERT.
- COPY INDEXSCHEMA: The schema of the index used to cluster the data on the target table during the COPY phase.
- v COPY\_INDEXNAME: The name of the index used to cluster the data on the target table during the COPY phase.
- v REPLAY\_MAX\_ERR\_RETRIES: Specifies the maximum retry count for errors (lock timeouts or deadlocks) that may occur during the REPLAY phase.
- REPLAY\_THRESHOLD: For a single iteration of the REPLAY phase, if the number of rows applied to the staging table is less than this value, then REPLAY stops, even if new entries are made in the meantime.
- v REORG\_USE\_TEMPSPACE: If you call the REORG option in the table move, you can also specify a temporary table space for the USE clause of the REORG command. If a value is not specified here, the REORG command uses the same table space as the table being reorganized.
- SWAP\_MAX\_RETRIES: Specifies the maximum number of retries allowed during the SWAP phase (if lock timeouts or deadlocks occur).

This parameter has a data type of VARCHAR(128).

#### *value*

This input parameter specifies the value to "upsert" into the ADMIN\_MOVE\_TABLE protocol table. This parameter has a data type of CLOB(10M). The parameter can be NULL or the empty string.

# **Authorization**

One of the following authorizations is required to use the routine:

- v EXECUTE privilege on the ADMIN\_MOVE\_TABLE\_UTIL procedure
- DATAACCESS authority
- DBADM authority
- SQLADM authority

In addition, the authorization ID used must be the same as the one used to call the ADMIN\_MOVE\_TABLE stored procedure.

## **Default PUBLIC privilege**

In a non-restrictive database, EXECUTE privilege is granted to PUBLIC when the procedure is automatically created.

# **Examples**

This example covers a basic call to the stored procedure in order to update the compression value and remove the specific index information used for the target table copying.

First, the ADMIN\_MOVE\_TABLE procedure is called to start the table move process before calling the ADMIN\_MOVE\_TABLE\_UTIL procedure in order to update or delete a value in the ADMIN\_MOVE\_TABLE protocol table: CALL SYSPROC.ADMIN MOVE TABLE('SVALENTI','T1','','','','','','','','','','','INIT')

Next, update the DEEP\_COMPRESSION\_SAMPLE value to 30720 KB: CALL SYSPROC.ADMIN\_MOVE\_TABLE\_UTIL('SVALENTI','T1','UPSERT', 'DEEPCOMPRESSION SAMPLE','30720')

Now, delete the COPY\_INDEXSCHEMA and COPY\_INDEXNAME values: CALL SYSPROC.ADMIN\_MOVE\_TABLE\_UTIL('SVALENTI','T1','DELETE','COPY\_INDEXSCHEMA','') CALL SYSPROC.ADMIN\_MOVE\_TABLE\_UTIL('SVALENTI','T1','DELETE','COPY\_INDEXNAME','')

After these changes, continue the ADMIN MOVE TABLE procedure using the new values in the meta table:

```
CALL SYSPROC.ADMIN_MOVE_TABLE('SVALENTI','T1','','','','','','','','','COPY')
CALL SYSPROC.ADMIN_MOVE_TABLE('SVALENTI','T1','','','','','','','','','REPLAY')
CALL SYSPROC.ADMIN_MOVE_TABLE('SVALENTI','T1','','','','','','','','','SWAP')
```
## **Usage notes**

More information regarding the changeable KEY values in the ADMIN\_MOVE\_TABLE protocol table is available in the Usage notes section of the ADMIN\_MOVE\_TABLE procedure.

# **ADMIN\_REMOVE\_MSGS procedure - Clean up messages generated by a data movement utility that is executed through the ADMIN\_CMD procedure**

The ADMIN\_REMOVE\_MSGS procedure is used to clean up messages generated by a single execution of a data movement utility command through the ADMIN\_CMD procedure.

The input parameter *operation\_id* identifies the operation.

# **Syntax**

ADMIN\_REMOVE\_MSGS ( *operation\_id* ) -

The schema is SYSPROC.

# **Procedure parameter**

*operation\_id*

An input argument of type VARCHAR(139) that specifies the operation ID of the message file(s) produced by a data movement utility that was executed through the ADMIN\_CMD procedure. The operation ID is generated by the ADMIN\_CMD procedure.

# **Authorization**

EXECUTE privilege on the ADMIN\_REMOVE\_MSGS procedure. The fenced user ID must be able to delete files under the directory indicated by registry variable **DB2\_UTIL\_MSGPATH**. If the registry variable is not set, then the fenced user ID must be able to delete the files in the tmp subdirectory of the instance directory.

# **Default PUBLIC privilege**

In a non-restrictive database, EXECUTE privilege is granted to PUBLIC when the procedure is automatically created.

## **Example**

Clean up messages with operation ID '24523\_THERESAX'. CALL SYSPROC.ADMIN REMOVE MSGS('24523 THERESAX')

## **Usage notes**

The CALL statement that invokes this procedure with the appropriate *operation\_id* can be found in the MSG\_REMOVAL column of the first result set returned by ADMIN\_CMD procedure.

# **ADMIN\_REVALIDATE\_DB\_OBJECTS procedure - Revalidate invalid database objects**

The ADMIN\_REVALIDATE\_DB\_OBJECTS procedure revalidates database objects.

This procedure takes various input parameters that control the level of revalidation that is performed:

- v To revalidate all of the invalid objects in the database, either specify NULL for all parameters, or call the procedure without parameters.
- v To revalidate all of the invalid database objects under a specific schema, specify a value for *object\_schema*, and specify NULL for *object\_name* and *object\_type*.
- v To revalidate a specific invalid database object, specify valid values for the first parameters.
- v To force the revalidation of compiled SQL PL or PL/SQL objects regardless of their state being valid or invalid, specify a value for *object\_type*, *object\_schema*, *object\_name*, and specify 'Y' for *force*.
- To enable or disable debug on compiled SQL PL or PL/SQL objects being revalidated, specify 'Y' or 'N' for *debug\_flag*.

# **Syntax**

 $\rightarrow$  ADMIN REVALIDATE DB OBJECTS - ( *object type* - , *object schema* - , -

 $\rightarrow$ *-object name* -, *-force* -, *-debug flag* ) -

The schema is SYSPROC.

# **Procedure parameters**

#### *object\_type*

An input argument of type VARCHAR(30) that identifies the type of the database object. The following types are valid:

- FUNCTION
- GLOBAL VARIABLE
- MASK
- METHOD
- MODULE
- PERMISSION
- PROCEDURE
- SPECIFIC
- $\cdot$  TABLE
- TRIGGER
- $\cdot$  TYPE
- USAGELIST
- VIEW

This value is not case-sensitive. This value can be a null value which means that all of the object types are considered.

If any of these types is specified, the procedure revalidates all of the invalid objects of that type, with the exception of those that belong to a MODULE. If you want to revalidate objects that are inside of a module, use the MODULE type with the name of a specific module, and all of the invalid objects inside of that module will be revalidated.

If there is a routine that has more than one parameter signature and you only want to revalidate one of them, use the SPECIFIC type with the name of the routine that you want to revalidate.

If you use the TABLE type, the specified tables will be reorganized and their statistics will be collected. The procedure invokes the reorg utility, followed by the runstats utility, against regular or materialized query tables that are in reorg-pending state. The procedure will attempt to use a user profile for runstats, if one exists. If not, a default runstats operation is invoked.

*object\_schema*

An input argument of type VARCHAR(128) that identifies the schema name used to qualify database object references. The name is case-sensitive. This value can be NULL.

*object\_name*

An input argument of type VARCHAR(128) that identifies a database object. The name is case-sensitive. This value cannot be the value of a typed table or a row function, because the procedure does not support these types of objects; if the name of such an object is specified, an error is returned. This value can be NULL.

*force*

An input argument of type CHAR(1) to indicate if revalidation should be forced for the following objects (regardless of their current state).

- All SQL PL and PL/SQL objects if the invoking user holds DBADM authority.
- SQL PL and PL/SQL objects that the invoking user owns.

The argument is ignored for SQL PL and PL/SQL objects that do not meet the above criteria and for any object that is not a SQL PL or PL/SQL object.

Values are:

- 'Y' or 'y' All compiled SQL PL and PL/SQL objects will be revalidated.
- 'N', 'n' or NULL Default behaviour, only invalid objects will be revalidated.

#### *debug\_flag*

An input argument of type CHAR(1) to indicate whether debug mode is enabled or disabled for the following objects processed by the procedure:

- All SQL PL and PL/SQL objects if the invoking user holds DBADM authority or is a member of the built-in role, SYSDEBUG.
- SQL PL and PL/SQL objects that the invoking user owns.

The argument is ignored for SQL PL and PL/SQL objects that do not meet the above criteria and for any object that is not a SQL PL or PL/SQL object.

Values are:

- v 'Y' or 'y' Compiled SQL PL and PL/SQL objects are revalidated with the debug mode enabled.
- v 'N' or 'n' Compiled SQL PL and PL/SQL objects are revalidated with the debug mode disabled.
- NULL Compiled SQL PL and PL/SQL objects are revalidated with no change in the debug mode. This is the default behaviour.

## **Authorization**

One of the following authorities is required:

- v EXECUTE privilege on the ADMIN\_REVALIDATE\_DB\_OBJECTS procedure
- SECADM authority when object\_type is MASK or PERMISSION

When the value for the *force* option is 'Y', the invoking user must either be the owner of the object being revlaidated or hold DBADM authority.

When the value for the *debug\_flag* option is 'Y', the invoking user must be the owner of the object, hold DBADM authority, or be a member of the SYSDEBUG system defined role.

#### **Default PUBLIC privilege**

In a non-restrictive database, EXECUTE privilege is granted to PUBLIC when the procedure is automatically created.

#### **Examples**

*Example 1:* Revalidate everything in the current database. CALL SYSPROC.ADMIN REVALIDATE DB OBJECTS(NULL, NULL, NULL)

Or, alternatively, call the procedure without any parameters. CALL SYSPROC.ADMIN REVALIDATE DB OBJECTS()

*Example 2:* Revalidate all objects that are qualified by the schema MY\_SCHEMA. CALL SYSPROC.ADMIN\_REVALIDATE\_DB\_OBJECTS(NULL, 'MY\_SCHEMA', NULL)

*Example 3:* Revalidate all trigger objects in the database. CALL SYSPROC.ADMIN REVALIDATE DB OBJECTS('trigger', NULL, NULL)

*Example 4:* Revalidate a specific view object. CALL SYSPROC.ADMIN\_REVALIDATE\_DB\_OBJECTS('view', 'MY\_SCHEMA', 'MY\_VIEW') *Example 5:* Revalidate all procedures under MY\_SCHEMA. In this example, there are three procedures (proc1, proc2, and proc3) under this schema. The referenced object used by proc1 does not exist. The following call revalidates proc2 and proc3, but proc1 remains invalid. In this situation, the call returns a warning.

CALL SYSPROC.ADMIN\_REVALIDATE\_DB\_OBJECTS('procedure', 'MY\_SCHEMA', NULL)

*Example 6:* Revalidate an object that does not exist. This example returns an error. CALL SYSPROC.ADMIN\_REVALIDATE\_DB\_OBJECTS('procedure', 'MY\_SCHEMA', 'MY\_VIEW')

*Example 7:* Revalidate all procedures under MY\_SCHEMA using the named parameter notation.

CALL SYSPROC.ADMIN\_REVALIDATE\_DB\_OBJECTS( object\_type=>'PROCEDURE',object\_schema=>'MY\_SCHEMA')

#### **Usage notes**

All of the non-null parameter values that are passed to the ADMIN\_REVALIDATE\_DB\_OBJECTS procedure must be satisfied, or the procedure cannot identify the objects that need to be revalidated. For example, if you specify a view name, but with a trigger type, the procedure does not revalidate the view, because the type does not match.

This procedure will revalidate only invalid objects and regular or materialized query tables in reorg-pending state. All invalid objects can be found in SYSCAT.INVALIDOBJECTS. To find out which tables are in reorg-pending state, use the ADMIN\_GET\_TAB\_INFO table function.

If a valid object is specified as input, the procedure will not perform any operation and returns a success code. If a failure occurs during the revalidation of tables, the procedure fails. If a failure occurs during the revalidation of other objects, the procedure ignores the failure and continues revalidating the other objects. If there is at least one failure, the procedure returns a warning (SQLSTATE 0168B). If the revalidation of all objects fails, the procedure returns an error (SQLSTATE 429C4). The details of all revalidation failures of objects except tables can be found in SYSCAT.INVALIDOBJECTS.

In order to revalidate invalid masks or permissions, the user that runs ADMIN\_REVALIDATE\_DB\_OBJECTS must have SECADM authority. If there is at least one failure, and the first failure is because the user does not have SECADM authority during revalidation of a mask or permission, the procedure returns a warning (SQLSTATE 0168B, SQLCODE +361), **msg-token2** contains CREATE PERMISSION or CREATE MASK. If the revalidation of all objects fails, and the first failure is because the user does not have SECADM authority during revalidation of a mask or permission, the procedure returns an error (SQLSTATE 42501, SQLCODE -551).

When a global variable is revalidated, it is also instantiated for the current session.

To monitor the progress of a table revalidation, you can monitor the progress of the associated table reorg operation. For all other objects, query the SYSCAT.INVALIDOBJECTS catalog view; objects are deleted from this view when they are successfully revalidated, and entries are updated if revalidation fails.

# **ADMIN\_SET\_INTRA\_PARALLEL procedure - Enables or disables intrapartition parallelism**

The ADMIN\_SET\_INTRA\_PARALLEL procedure enables or disables intrapartition parallelism for a database application. Although the procedure is called in the current transaction, it takes effect starting with the next transaction.

# **Syntax**

 $\rightarrow$  ADMIN SET INTRA PARALLEL- $(-state-)$ 

The schema is SYSPROC.

# **Procedure parameters**

## *state*

An input argument of type VARCHAR(3) that specifies the required state of intrapartition parallelism for the database application. The argument can be one of the following values:

*YES***, or** *yes*

The database application starts to run with intrapartition parallelism enabled starting with the next transaction.

*NO***,** *no*

The database application starts to run with intrapartition parallelism disabled starting with the next transaction.

*NULL* The database application starts to run with the intrapartition parallelism state dependent on the value of the **intra\_parallel** database manager configuration parameter, starting with the next transaction.

# **Authorization**

One of the following authorities is required to execute the routine:

- EXECUTE privilege on the routine
- DATAACCESS authority
- DBADM authority
- SQLADM authority

# **Default PUBLIC privilege**

None

# **Examples**

*Example 1:* To run the database application with intrapartition parallelism enabled from the next transaction:

CALL ADMIN\_SET\_INTRA\_PARALLEL('YES')

*Example 2:* To run the database application with intrapartition parallelism disabled from the next transaction:

CALL ADMIN\_SET\_INTRA\_PARALLEL('NO')

*Example 3:* To run the database application with intrapartition parallelism state dependent on the value of the **intra\_parallel** database manager configuration parameter:

CALL ADMIN\_SET\_INTRA\_PARALLEL(NULL)

## **Usage notes**

The required state of parallelism set through ADMIN\_SET\_INTRA\_PARALLEL only takes effect for the application invoking this procedure.

Calls to ADMIN\_SET\_INTRA\_PARALLEL will not change the **intra\_parallel** database manager configuration parameter setting.

Intrapartition parallelism settings applied by ADMIN\_SET\_INTRA\_PARALLEL can be overridden if the database application is associated with a workload that has specified a value for the MAX DEGREE workload attribute.

Intrapartition parallelism cannot be enabled by this procedure if the shared sort heap is not available (SQL5192W).

# **ADMIN\_SET\_MAINT\_MODE procedure - Set maintenance mode for SQL compilation**

The ADMIN\_SET\_MAINT\_MODE procedure sets an internal flag for the current connection, such that when SQL is executed, no triggers or constraints will be expanded during SQL compilation.

# **Syntax**

 $\rightarrow$  ADMIN SET MAINT MODE  $(-\text{settings}-)$ 

The schema is SYSPROC.

# **Procedure parameters**

*settings*

This input parameter allows the client to set the administrative maintenance mode. This setting affects how the client SQL is executed. The values are specified as a VARCHAR containing a list of settings. The list of settings is as follows:

#### **INHIBIT\_TRIG\_RI\_MQT**

Modify the query compilation phase such that triggers, constraints, or materialized query tables (MQTs) will not be added to the query graph.

#### **ALLOWGENERATED**

Allow the client to specify values for 'always generated' fields.

#### **NONE**

Turn off the current settings.

**Note:** With exception of "NONE", settings can be combined with the AND keyword.

# **Authorization**

One of the following authorizations is required:

• EXECUTE privilege on the routine

• DATAACCESS authority

# **Default PUBLIC privilege**

None

# **Examples**

- 1. Turn off the firing of triggers and constraints and MQTs for this client. CALL ADMIN SET MAINT MODE('INHIBIT TRIG RI MQT')
- 2. Allow this client to specify values for fields which are normally generated. This would usually cause an error, but this setting will allow the value to be specified:

CALL ADMIN SET MAINT MODE('ALLOWGENERATED')

- 3. Specify both types of setting for this client. CALL ADMIN\_SET\_MAINT\_MODE('INHIBIT\_TRIG\_RI\_MQT AND ALLOWGENERATED')
- 4. Turn off all maintenance mode settings. CALL ADMIN\_SET\_MAINT\_MODE('NONE')

# **ADMINTABINFO administrative view and ADMIN\_GET\_TAB\_INFO table function - retrieve table size and state information**

The ADMINTABINFO administrative view and the ADMIN\_GET\_TAB\_INFO table function provide methods to retrieve table size and state information that is not currently available in the catalog views.

Depending on if you are using the administrative view or the table function, refer to one of the following sections:

- "ADMINTABINFO administrative view"
- ["ADMIN\\_GET\\_TAB\\_INFO table function" on page 259](#page-264-0)

# <span id="page-263-0"></span>**ADMINTABINFO administrative view**

The ADMINTABINFO administrative view returns size and state information for tables, materialized query tables (MQT) and hierarchy tables only. These table types are reported as T for table, S for materialized query tables and H for hierarchy tables in the SYSCAT.TABLES catalog view. The information is returned at both the data partition level and the database partition level for a table.

In a DB2 pureScale environment, values reported for a table are identical on all members since all members operate on a single physical partition of data. This is unlike in a partitioned database environment, where each member operates on a different physical partition of data, and reports different values. Because the values on all members are always the same, the ADMINTABINFO view and the ADMIN\_GET\_TAB\_INFO table functions return only a single row for each table when run on a DB2 pureScale instance.

The schema is SYSIBMADM.

Refer to the [Information returned by ADMINTABINFO administrative view and](#page-266-0) [ADMIN\\_GET\\_TAB\\_INFO](#page-266-0) table for a complete list of information that can be returned.

# <span id="page-264-0"></span>**Authorization**

One of the following authorizations is required:

- SELECT privilege on the ADMINTABINFO administrative view
- CONTROL privilege on the ADMINTABINFO administrative view
- DATAACCESS authority
- DBADM authority
- SQLADM authority

# **Default PUBLIC privilege**

In a non-restrictive database, SELECT privilege is granted to PUBLIC when the view is automatically created.

# **Examples**

*Example 1:* Retrieve size and state information for all tables SELECT \* FROM SYSIBMADM.ADMINTABINFO

*Example 2:* Determine the amount of physical space used by a large number of sparsely populated tables.

```
SELECT TABSCHEMA, TABNAME, SUM(DATA OBJECT P SIZE),
   SUM(INDEX_OBJECT_P_SIZE), SUM(LONG_OBJECT_P_SIZE),
   SUM(LOB_OBJECT_P_SIZE), SUM(XML_OBJECT_P_SIZE)
   FROM SYSIBMADM.ADMINTABINFO GROUP BY TABSCHEMA, TABNAME
```
*Example 3:* Identify tables that are eligible to use large RIDs, but are not currently enabled to use large RIDs.

```
SELECT TABSCHEMA, TABNAME FROM SYSIBMADM.ADMINTABINFO
   WHERE LARGE RIDS = 'P'
```
*Example 4*: Identify which tables have XML data in type-1 format and require an online table move to convert to type-2 format.

```
SELECT TABSCHEMA, TABNAME FROM SYSIBMADM.ADMINTABINFO
   WHERE XML RECORD TYPE=1
```
*Example 5*: Check the current type of statistics information collected for table T1 SELECT SUBSTR(TABSCHEMA, 1, 10) AS TBSCHEMA, SUBSTR(TABNAME, 1, 10)

```
AS TBNAME, STATSTYPE FROM SYSIBMADM.ADMINTABINFO WHERE TABNAME = 'T1';
```
TBSCHEMA TBNAME STATSTYPE ---------- ---------- ---------<br>DR2IISER1 T1 II DB2USER1 T1

1 record(s) selected.

# **ADMIN\_GET\_TAB\_INFO table function**

The ADMIN\_GET\_TAB\_INFO table function returns the same information as the [ADMINTABINFO administrative view,](#page-263-0) but allows you to specify a schema and table name.

Refer to the [Information returned by ADMINTABINFO administrative view and](#page-266-0) [ADMIN\\_GET\\_TAB\\_INFO](#page-266-0) table for a complete list of information that can be returned.

# **Syntax**

 $\rightarrow$  ADMIN GET TAB INFO  $-$  (  $-tabschema -$  ,  $-tabname -$  )

The schema is SYSPROC.

# **Table function parameters**

#### *tabschema*

An input argument of type VARCHAR(128) that specifies a schema name.

*tabname*

An input argument of type VARCHAR(128) that specifies a table name, a materialized query table name or a hierarchy table name.

## **Authorization**

EXECUTE privilege on the ADMIN\_GET\_TAB\_INFO table function.

## **Default PUBLIC privilege**

In a non-restrictive database, EXECUTE privilege is granted to PUBLIC when the function is automatically created.

## **Examples**

*Example 1:* Retrieve size and state information for the table DBUSER1.EMPLOYEE. SELECT \* FROM TABLE (SYSPROC.ADMIN GET TAB INFO('DBUSER1', 'EMPLOYEE')) AS T

*Example 2:* Suppose there exists a non-partitioned table (DBUSER1.EMPLOYEE), with all associated objects (for example, indexes and LOBs) stored in a single table space. Calculate how much physical space the table is using in the table space:

```
SELECT (data object p size + index object p size + long object p size +
     \frac{1}{\text{object}}\frac{1}{\text{proj}} = \frac{1}{\text{object}}\frac{1}{\text{object}}\frac{1}{\text{proj}} = \frac{1}{\text{object}}\frac{1}{\text{obj}} = \frac{1}{\text{object}}\frac{1}{\text{obj}}FROM TABLE( SYSPROC.ADMIN_GET_TAB_INFO( 'DBUSER1', 'EMPLOYEE' )) AS T
```
Calculate how much space would be required if the table were moved to another table space, where the new table space has the same page size and extent size as the original table space:

```
SELECT (data_object_l_size + index_object_l_size + long_object_l_size +
   \frac{1}{1}lob_object_l_size + xml_object_l_size) as total_l_size
   FROM TABLE( SYSPROC.ADMIN_GET_TAB_INFO( 'DBUSER1', 'EMPLOYEE' )) AS T
```
*Example 3:* Determine the total size for the compression dictionaries for the table DBUSER1.EMPLOYEE.

SELECT SUBSTR(TABSCHEMA,1,10) AS TBSCHEMA, SUBSTR(TABNAME,1,10) AS TBNAME, DICTIONARY\_SIZE + XML\_DICTIONARY\_SIZE AS TOTAL\_DICTIONARY\_SIZE FROM TABLE(SYSPROC.ADMIN GET TAB INFO('DBUSER1','EMPLOYEE'))

*Example 4:* Determine the amount of space reclaimable from a multidimensional clustering table SAMPLE.STAFF:

SELECT RECLAIMABLE\_SPACE

FROM TABLE(SYSPROC.ADMIN\_GET\_TAB\_INFO('SAMPLE','STAFF'))

# **Usage notes**

- v If both the *tabschema* and *tabname* are specified, information is returned for that specific table only.
- v If the *tabschema* is specified but *tabname* is NULL or the empty string ("), then information is returned for all tables in the given schema.
- v If the *tabschema* is NULL or the empty string (") and *tabname* is specified, then an error is returned. To retrieve information for a specific table, the table must be identified by both schema and table name.
- v If both *tabschema* and *tabname* are NULL or the empty string ("), then information is returned for all tables.
- v If *tabschema* or *tabname* do not exist, or *tabname* does not correspond to a table name (type T), a materialized query table name (type S) or a hierarchy table name (type H), an empty result set is returned.
- When the ADMIN GET TAB INFO table function is retrieving data for a given table, it will acquire a shared lock on the corresponding row of SYSTABLES to ensure consistency of the data that is returned (for example, to ensure that the table is not dropped while information is being retrieved for it). The lock will only be held for as long as it takes to retrieve the size and state information for the table, not for the duration of the table function call.
- v Physical size reported for tables in SMS table spaces is the same as logical size.
- When an inplace reorg is active on a table, the physical size for the data object (DATA\_OBJECT\_P\_SIZE) will not be calculated. Only the logical size will be returned. You can tell if an inplace reorg is active on the table by looking at the INPLACE\_REORG\_STATUS output column.

# REDISTRIBUTING\_PENDING

- 1. no redistribute has been run for the given table N
- 2. redistribute started to run on the database partition group but not on the table N
- 3. redistribute failed in the phase before moving data N
- 4. redistribute failed in the phase of moving data Y
- 5. redistribute completely successfully and committed for the table N

# **Information returned**

<span id="page-266-0"></span>*Table 73. Information Returned by ADMINTABINFO administrative view and ADMIN\_GET\_TAB\_INFO*

| Column name           | Data type       | Description                                                      |
|-----------------------|-----------------|------------------------------------------------------------------|
| <b>TABSCHEMA</b>      | VARCHAR(128)    | table_schema - Table schema name monitor element                 |
| <b>TABNAME</b>        | VARCHAR(128)    | table name - Table name monitor element                          |
| <b>TABTYPE</b>        | CHAR(1)         | Table type:                                                      |
|                       |                 | $\cdot$ 'H' = hierarchy table                                    |
|                       |                 | $\cdot$ 'S' = materialized query table                           |
|                       |                 | $\bullet$ $T' = table$                                           |
| <b>DBPARTITIONNUM</b> | <b>SMALLINT</b> | dbpartitionnum - Database partition number monitor<br>element    |
| DATA PARTITION ID     | <b>INTEGER</b>  | data_partition_id - Data partition identifier monitor<br>element |

| Column name         | Data type     | Description                                                                                                    |
|---------------------|---------------|----------------------------------------------------------------------------------------------------|
| <b>AVAILABLE</b>    | CHAR(1)       | State of the table:                                                                                                    |
|                     |               | $\cdot$ 'N' = the table is unavailable. If the table is unavailable,<br>all other output columns relating to the size and state<br>will be NULL.                                                                                                    |
|                     |               | • $Y' =$ the table is available.                                                                                                    |
|                     |               | Note: Rollforward through an unrecoverable load will put<br>a table into the unavailable state.                                                                                                    |
| DATA_OBJECT_L_SIZE  | <b>BIGINT</b> | Data object logical size. Amount of disk space logically<br>allocated for the table, reported in kilobytes. The logical<br>size is the amount of space that the table knows about. It<br>might be less than the amount of space physically<br>allocated for the table (for example, in the case of a logical<br>table truncation). For multidimensional clustering (MDC)<br>and insert time clustering (ITC) tables, this size includes<br>the logical size of the block map object. The size returned<br>takes into account full extents that are logically allocated<br>for the table and, for objects created in DMS table spaces,<br>an estimate of the Extent Map Page (EMP) extents. This<br>size represents the logical size of the base table only.<br>Space consumed by LOB data, Long Data, Indexes and<br>XML objects are reported by other columns. |
| DATA_OBJECT_P_SIZE  | <b>BIGINT</b> | Data object physical size. Amount of disk space physically<br>allocated for the table, reported in kilobytes. For MDC<br>and ITC tables, this size includes the size of the block<br>map object. The size returned takes into account full<br>extents allocated for the table and includes the EMP<br>extents for objects created in DMS table spaces. This size<br>represents the physical size of the base table only. Space<br>consumed by LOB data, Long Data, Indexes and XML<br>objects are reported by other columns.                                                                                                    |
| INDEX_OBJECT_L_SIZE | <b>BIGINT</b> | Index object logical size. Amount of disk space logically<br>allocated for the indexes defined on the table, reported in<br>kilobytes. The logical size is the amount of space that the<br>table knows about. It might be less than the amount of<br>space physically allocated to hold index data for the table<br>(for example, in the case of a logical table truncation). The<br>size returned takes into account full extents that are<br>logically allocated for the indexes and, for indexes created<br>in DMS table spaces, an estimate of the EMP extents.                                                                                                    |
|                     |               | For partitioned indexes on partitioned tables, this is the<br>logical size of the index object containing index partitions<br>for the data partition identified by DATA_PARTITION_ID.<br>This value does not take into account nonpartitioned<br>indexes on partitioned tables. For information about the<br>both partitioned and nonpartitioned indexes, you can use<br>the ADMIN_GET_INDEX_INFO function.                                                                                                    |

*Table 73. Information Returned by ADMINTABINFO administrative view and ADMIN\_GET\_TAB\_INFO (continued)*

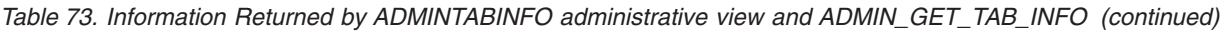

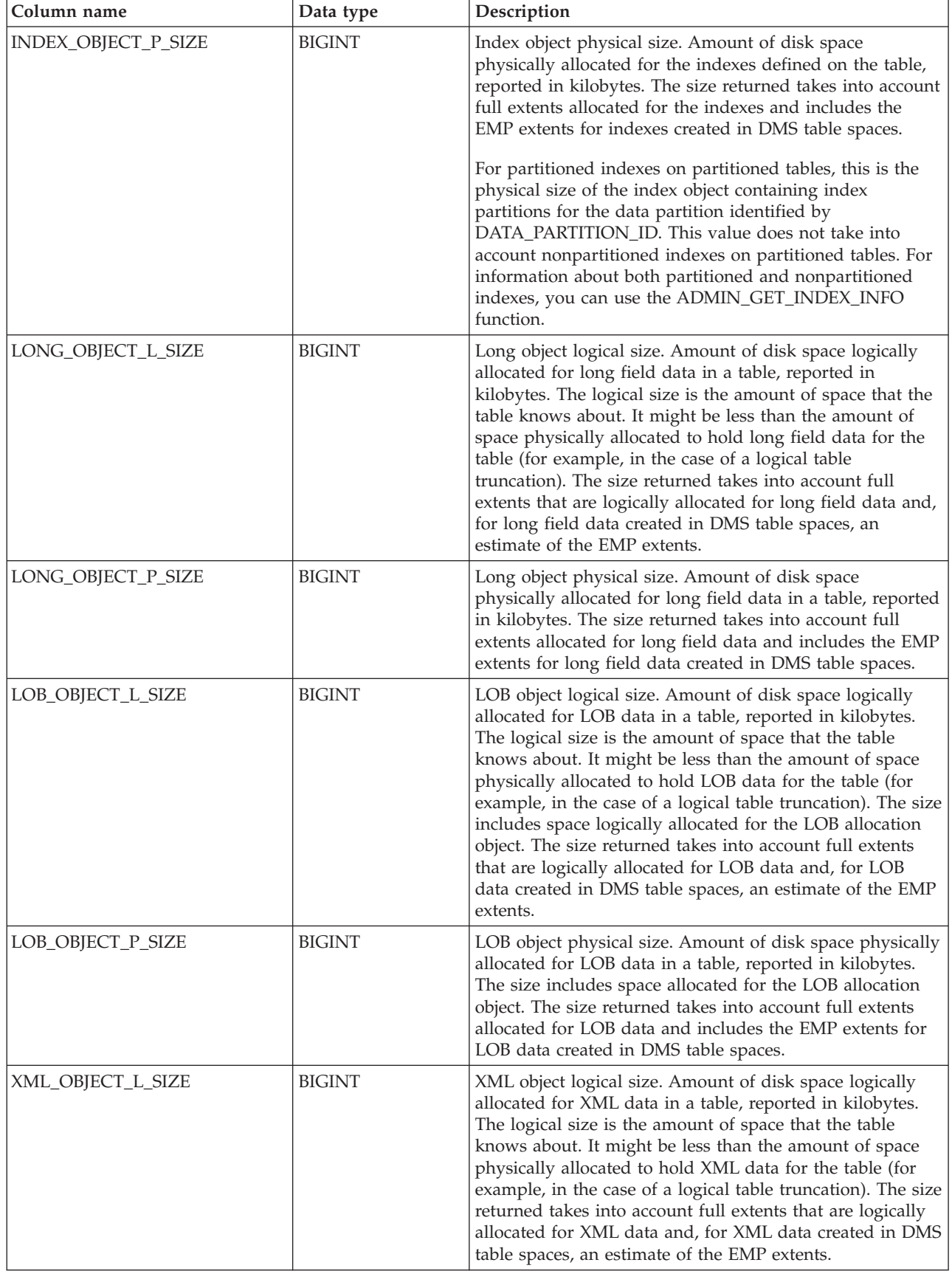

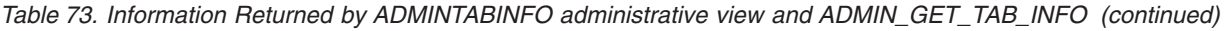

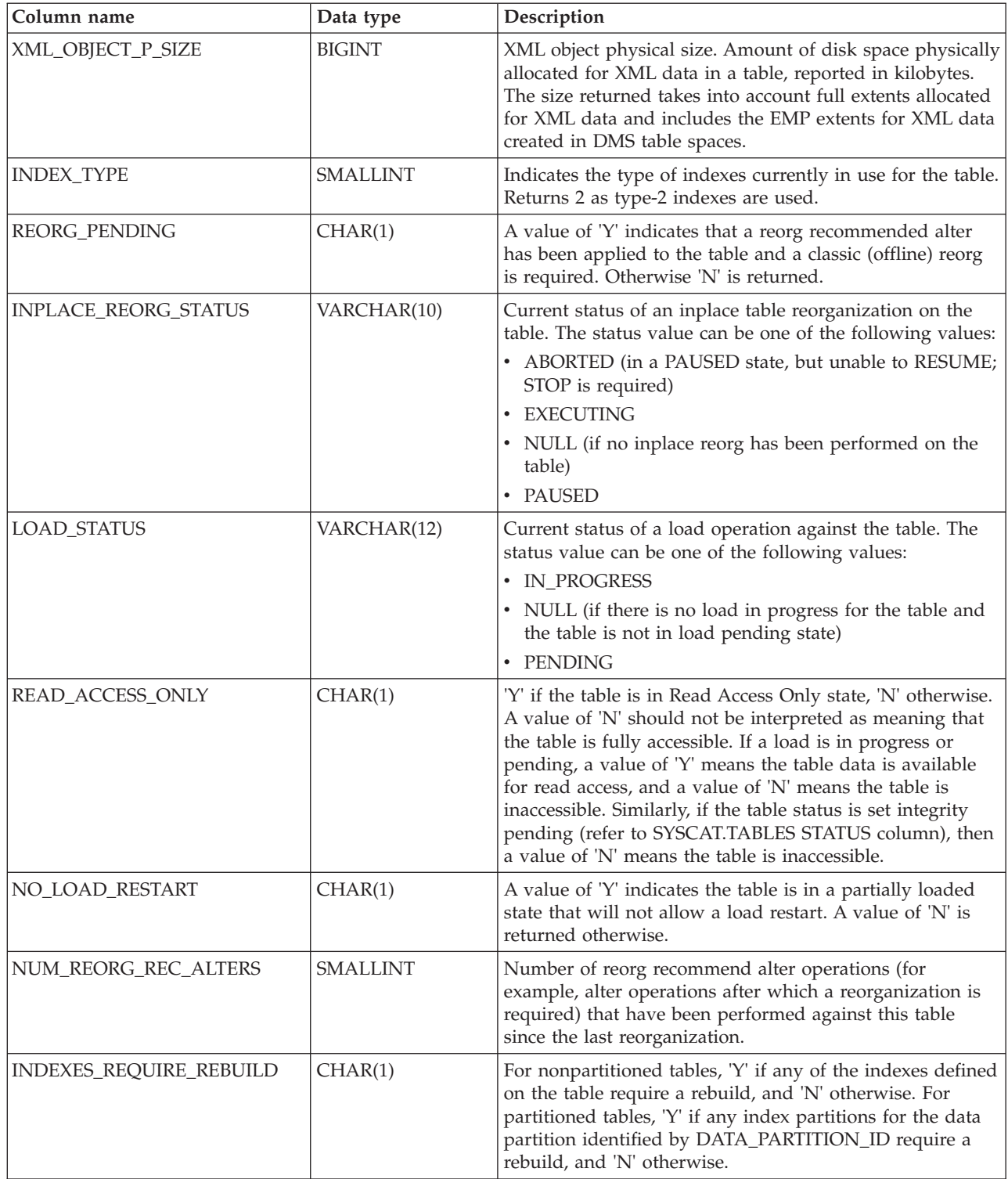

*Table 73. Information Returned by ADMINTABINFO administrative view and ADMIN\_GET\_TAB\_INFO (continued)*

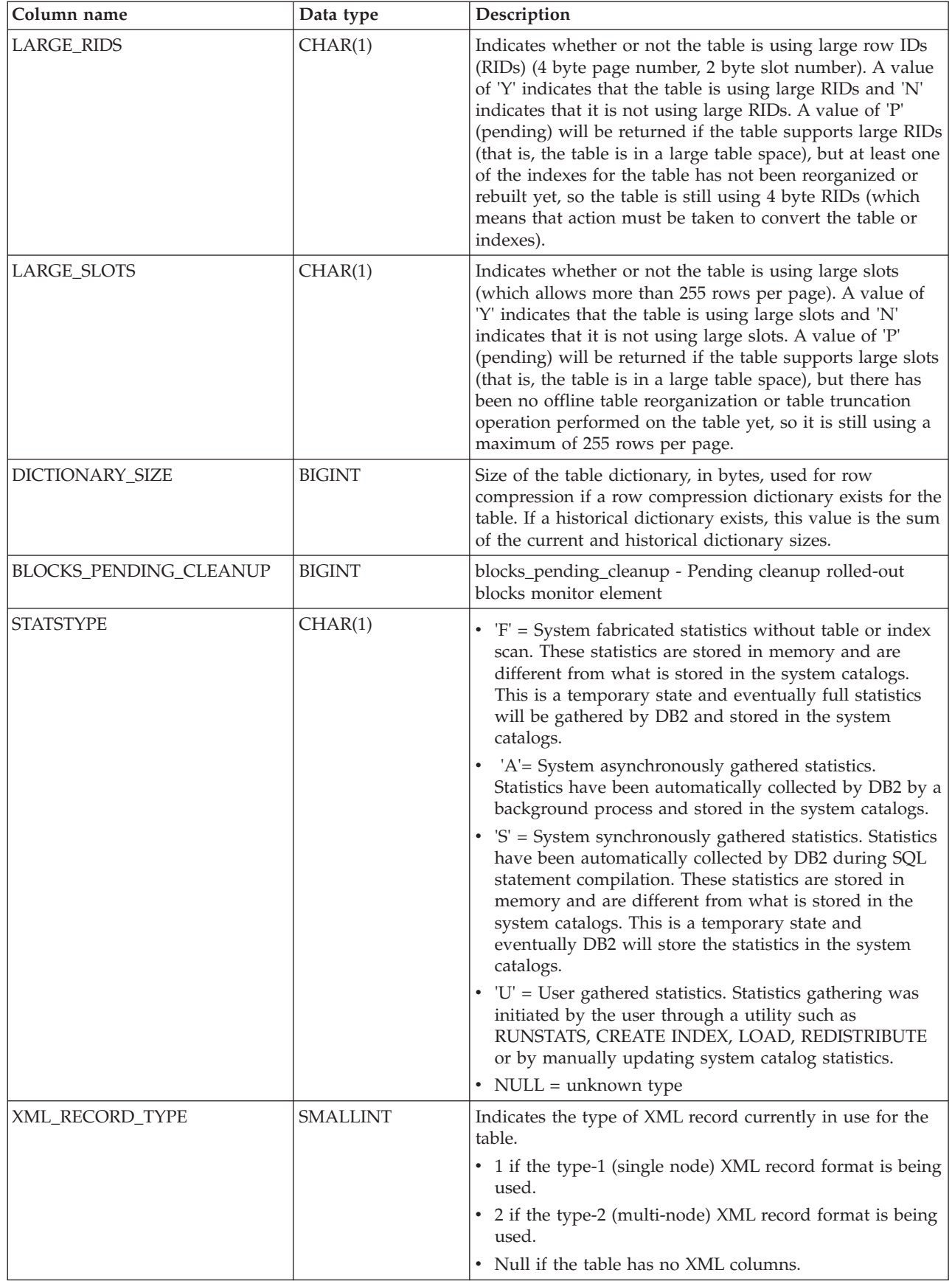

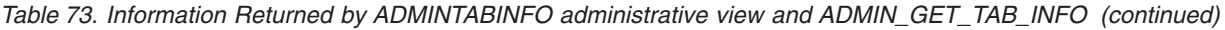

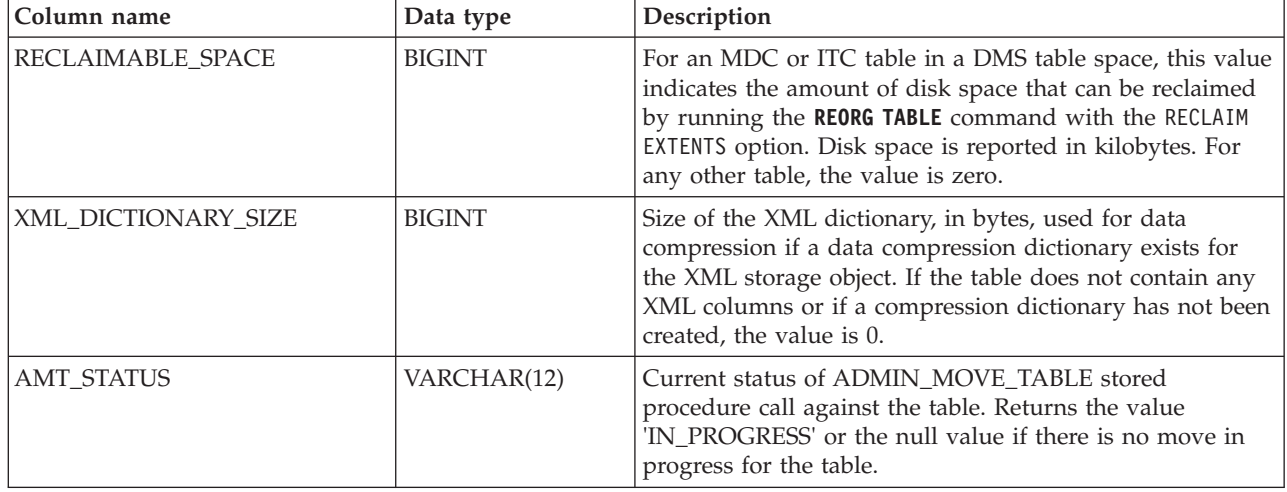

# **ADMINTEMPCOLUMNS administrative view and ADMIN\_GET\_TEMP\_COLUMNS table function - Retrieve column information for temporary tables**

The ADMINTEMPCOLUMNS administrative view and the ADMIN\_GET\_TEMP\_COLUMNS table function provide methods to retrieve column attribute information for created temporary tables and declared temporary tables.

Although the catalog views contain column attribute information for instances of created temporary tables, they do not have this information for declared temporary tables.

Depending on if you are using the administrative view or the table function, refer to one of the following sections:

- v "ADMINTEMPCOLUMNS administrative view"
- ["ADMIN\\_GET\\_TEMP\\_COLUMNS table function" on page 267](#page-272-0)

# <span id="page-271-0"></span>**ADMINTEMPCOLUMNS administrative view**

The ADMINTEMPCOLUMNS administrative view returns column attribute information for instances of created temporary tables and declared temporary tables.

The schema is SYSIBMADM.

Refer to the [Information returned for ADMINTEMPCOLUMNS administrative](#page-273-0) [view and ADMIN\\_GET\\_TEMP\\_COLUMNS](#page-273-0) table for a complete list of information that can be returned.

# **Authorization**

One of the following authorizations is required:

- SELECT privilege on the ADMINTEMPCOLUMNS administrative view
- CONTROL privilege on the ADMINTEMPCOLUMNS administrative view
- DATAACCESS authority
- DBADM authority

<span id="page-272-0"></span>• SQLADM authority

One of the following is required to use the table function:

- v EXECUTE privilege on the ADMIN\_GET\_TEMP\_COLUMNS table function
- DATAACCESS authority

# **Default PUBLIC privilege**

In a non-restrictive database, SELECT privilege is granted to PUBLIC when the view is automatically created.

# **Examples**

*Example 1:* Retrieve column attribute information for all instances of created temporary tables and all declared temporary tables currently existing in the database.

SELECT \* FROM SYSIBMADM.ADMINTEMPCOLUMNS

*Example 2:* Determine which temporary tables active in the database are using the user-defined data type of USMONEY.

```
SELECT APPLICATION HANDLE, TABSCHEMA, TABNAME
   FROM SYSIBMADM. ADMINTEMPCOLUMNS
  WHERE TYPENAME = 'USMONEY'
```
*Example 3:* Retrieve table schema, table name, and the column names for all declared temporary tables declared by the SYSTEM\_USER.

SELECT T.TABSCHEMA, T.TABNAME, C.COLNAME FROM SYSIBMADM.ADMINTEMPCOLUMNS C, SYSIBMADM.ADMINTEMPTABLES T WHERE T.TEMPTABTYPE = 'D' AND T.INSTANTIATOR = SYSTEM\_USER AND T.TABSCHEMA = C.TABSCHEMA AND T.TABNAME = C.TABNAME

# **ADMIN\_GET\_TEMP\_COLUMNS table function**

The ADMIN\_GET\_TEMP\_TABLES table function returns the same information as the [ADMINTEMPCOLUMNS administrative view,](#page-271-0) but allows you to specify a schema name and a table name.

Refer to the [Information returned for ADMINTEMPCOLUMNS administrative](#page-273-0) [view and ADMIN\\_GET\\_TEMP\\_COLUMNS](#page-273-0) table for a complete list of information that can be returned.

# **Syntax**

 $\blacktriangleright \blacktriangleright$  ADMIN GET TEMP COLUMNS  $-$  (*application handle*  $-$ ,  $-$ *tabschema*  $-$ ,  $-$ *tabname*  $-$ )  $-$ 

The schema is SYSPROC.

# **Table function parameters**

*application\_handle*

An input argument of type BIGINT that specifies an application handle. If *application\_handle* is specified, data is returned for the specified connection only; if *application\_handle* is NULL, data is returned for all connections.

#### *tabschema*

An input argument of type VARCHAR(128) that specifies a schema name.

*tabname*

An input argument of type VARCHAR(128) that specifies a created temporary table name or a declared temporary table name.

# **Authorization**

One of the following authorizations is required:

- v EXECUTE privilege on the ADMIN\_GET\_TEMP\_COLUMNS table function
- DATAACCESS authority
- DBADM authority
- SQLADM authority

## **Default PUBLIC privilege**

In a non-restrictive database, EXECUTE privilege is granted to PUBLIC when the function is automatically created.

## **Examples**

*Example 1:* Retrieve column information for the declared temporary table TEMPEMPLOYEE for the current connection.

```
SELECT *
   FROM TABLE (
     SYSPROC.ADMIN_GET_TEMP_COLUMNS(
         APPLICATION ID(), 'SESSION', 'TEMPEMPLOYEE'))
  AS T
```
## **Usage notes**

- v If both *tabschema* and *tabname* are specified, then information is returned for that specific temporary table only.
- v If *tabschema* is specified but *tabname* is NULL or the empty string ("), then information is returned for all tables in the given schema.
- v If *tabschema* is NULL or the empty string (") and *tabname* is specified, then an error is returned. To retrieve information for a specific temporary table, the table must be identified by both schema and table name.
- v If both *tabschema* and *tabname* are NULL or the empty string ("), then information is returned for all temporary tables for the connection or all connections, depending on the value of *application\_handle*.
- v If *tabschema* or *tabname* do not exist, or *tabname* does not correspond to a temporary table name, or instances of the identified temporary table do not exist in the database, then an empty result set is returned.

#### **Information returned**

<span id="page-273-0"></span>*Table 74. Information returned for ADMINTEMPCOLUMNS administrative view and ADMIN\_GET\_TEMP\_COLUMNS*

| Column name               | Data type     | Description                                             |
|---------------------------|---------------|---------------------------------------------------------|
| <b>APPLICATION HANDLE</b> | <b>BIGINT</b> | application_handle - Application handle monitor element |
| <b>APPLICATION_NAME</b>   | VARCHAR(256)  | appl_name - Application name monitor element            |
| <b>TABSCHEMA</b>          | VARCHAR(128)  | table_schema - Table schema name monitor element        |
| <b>TABNAME</b>            | VARCHAR(128)  | table_name - Table name monitor element                 |

*Table 74. Information returned for ADMINTEMPCOLUMNS administrative view and ADMIN\_GET\_TEMP\_COLUMNS (continued)*

| Column name          | Data type       | Description                                                                                                    |
|----------------------|-----------------|----------------------------------------------------------------------------------------------------|
| <b>COLNAME</b>       | VARCHAR(128)    | Name of the column.                                                                                                    |
| <b>COLNO</b>         | <b>SMALLINT</b> | Number of this column in the table (starting with 0).                                                                                                    |
| <b>TYPESCHEMA</b>    | VARCHAR(128)    | Schema name of the data type for the column.                                                                                                    |
| <b>TYPENAME</b>      | VARCHAR(128)    | Unqualified name of the data type for the column.                                                                                                    |
| <b>LENGTH</b>        | <b>INTEGER</b>  | Maximum length of the data. 0 for distinct types. The<br>LENGTH column indicates precision for DECIMAL fields,<br>and indicates the number of bytes of storage required for<br>decimal floating-point columns; that is, 8 columns for<br>DECFLOAT(16) and 16 columns for DECFLOAT(34).                                                                                                    |
| <b>SCALE</b>         | SMALLINT        | Scale if the column type is DECIMAL; or the number of<br>digits of fractional seconds if the column type is<br>TIMESTAMP; 0 otherwise.                                                                                                    |
| <b>DEFAULT</b>       | VARCHAR(254)    | Default value for the column of a table expressed as a<br>constant, special register, or cast-function appropriate for<br>the data type of the column. Can also be the keyword<br>NULL. Values might be converted from what was<br>specified as a default value. For example, date and time<br>constants are shown in ISO format, cast-function names<br>are qualified with schema names, and identifiers are<br>delimited. Null value if a DEFAULT clause was not<br>specified or the column is a view column. |
| <b>NULLS</b>         | CHAR(1)         | Nullability attribute for the column.<br>• " $Y''$ = Column is nullable<br>• $''N''$ = Column is not nullable<br>The value can be "N" for a view column that is derived<br>from an expression or function. Nevertheless, such a                                                                                                    |
|                      |                 | column allows null values when the statement using the<br>view is processed with warnings for arithmetic errors.                                                                                                    |
| <b>CODEPAGE</b>      | <b>SMALLINT</b> | Code page used for data in this column; 0 if the column is<br>defined as FOR BIT DATA or is not a string type.                                                                                                    |
| <b>LOGGED</b>        | CHAR(1)         | Applies only to columns whose type is LOB or distinct<br>based on LOB; blank otherwise.<br>• " $Y''$ = Column is logged<br>• $''N'' = Column$ is not logged                                                                                                    |
| COMPACT              | CHAR(1)         | Applies only to columns whose type is LOB or distinct<br>based on LOB; blank otherwise.<br>• $''Y'' = Column$ is compacted in storage<br>• $''N'' = Column$ is not compacted                                                                                                    |
| <b>INLINE_LENGTH</b> | <b>INTEGER</b>  | Maximum size in bytes of the internal representation of<br>an instance of an XML document or a structured type that<br>can be stored in the base table; 0 when not applicable.                                                                                                    |
| <b>IDENTITY</b>      | CHAR(1)         | • $''Y'' =$ Identity column<br>• $''N''$ = Not an identity column                                                                                                    |
| <b>GENERATED</b>     | CHAR(1)         | Type of generated column.<br>$A'' = Column value$ is always generated<br>$\cdot$ "D" = Column values is generated by default<br>• Blank = Column is not generated                                                                                                    |

# **ADMINTEMPTABLES administrative view and ADMIN\_GET\_TEMP\_TABLES table function - Retrieve information for temporary tables**

The ADMINTEMPTABLES administrative view and the ADMIN\_GET\_TEMP\_TABLES table function provide methods to retrieve table attribute and instantiation time information for instances of created temporary tables and declared temporary tables.

Although the catalog views contain table attribute information for created temporary tables, they do not contain this information for declared temporary tables. In addition, the catalog views do not contain table instantiation time information for created temporary tables or declared temporary tables.

Depending on if you are using the administrative view or the table function, refer to one of the following sections:

- v "ADMINTEMPTABLES administrative view"
- v ["ADMIN\\_GET\\_TEMP\\_TABLES table function" on page 271](#page-276-0)

# <span id="page-275-0"></span>**ADMINTEMPTABLES administrative view**

The ADMINTEMPTABLES administrative view returns table attribute and instantiation time information for instances of created temporary tables and declared temporary tables.

The schema is SYSIBMADM.

Refer to the [Information returned for ADMINTEMPTABLES administrative view](#page-277-0) [and ADMIN\\_GET\\_TEMP\\_TABLES](#page-277-0) table for a complete list of information that can be returned.

# **Authorization**

One of the following authorizations is required:

- SELECT privilege on the ADMINTEMPTABLES administrative view
- CONTROL privilege on the ADMINTEMPTABLES administrative view
- DATAACCESS authority
- DBADM authority
- SQLADM authority

One of the following is required to use the table function:

- v EXECUTE privilege on the ADMIN\_GET\_TEMP\_TABLES table function
- DATAACCESS authority

# **Default PUBLIC privilege**

In a non-restrictive database, SELECT privilege is granted to PUBLIC when the view is automatically created.

# <span id="page-276-0"></span>**Examples**

*Example 1:* Retrieve table attributes and instantiation time information for all instances of created temporary tables and declared temporary tables currently existing in the database.

SELECT \* FROM SYSIBMADM.ADMINTEMPTABLES

*Example 2:* Determine which connections have an instance of a created temporary table.

```
SELECT APPLICATION HANDLE, TABSCHEMA, TABNAME
  FROM SYSIBMADM. ADMINTEMPTABLES
  WHERE TEMPTABTYPE = 'C'
```
*Example 3:* Retrieve table attributes and instantiation time information for all declared temporary tables declared for all the tables instantiated by the user that connected to the database.

```
SELECT TABSCHEMA, TABNAME, ONCOMMIT, ONROLLBACK,
     INSTANTIATION_TIME
   FROM SYSIBMADM.ADMINTEMPTABLES
  WHERE TEMPTABTYPE = 'D' AND INSTANTIATOR = SYSTEM USER
```
# **ADMIN\_GET\_TEMP\_TABLES table function**

The ADMIN\_GET\_TEMP\_TABLES table function returns the same information as the [ADMINTABINFO administrative view,](#page-275-0) but allows you to specify a schema name and a table name.

Refer to the [Information returned for ADMINTEMPTABLES administrative view](#page-277-0) [and ADMIN\\_GET\\_TEMP\\_TABLES](#page-277-0) table for a complete list of information that can be returned.

# **Syntax**

ADMIN\_GET\_TEMP\_TABLES ( *application\_handle* , *tabschema* , *tabname* ) -

The schema is SYSPROC.

#### **Table function parameters**

#### *application\_handle*

An input argument of type BIGINT that specifies an application handle. If *application\_handle* is specified, data is returned for the specified connection only; if *application\_handle* is NULL, data is returned for all connections.

#### *tabschema*

An input argument of type VARCHAR(128) that specifies a schema name.

#### *tabname*

An input argument of type VARCHAR(128) that specifies a created temporary table name or a declared temporary table name.

#### **Authorization**

One of the following authorizations is required:

- v EXECUTE privilege on the ADMIN\_GET\_TEMP\_TABLES table function
- DATAACCESS authority
- DBADM authority
- SQLADM authority

# **Default PUBLIC privilege**

In a non-restrictive database, EXECUTE privilege is granted to PUBLIC when the function is automatically created.

# **Examples**

*Example 1:* Retrieve table attributes and instantiation time information for all instances of the created temporary table DBUSER1.EMPLOYEE for all connections.

```
SELECT TABSCHEMA, TABNAME, ONCOMMIT, ONROLLBACK, INSTANTIATION_TIME
   FROM TABLE (SYSPROC.ADMIN_GET_TEMP_TABLES(NULL, 'DBUSER1', 'EMPLOYEE'))
  AS T
```
*Example 2:* Retrieve the instantiation time and table space ID for all instances of user temporary tables for the current connection.

```
SELECT TABSCHEMA, TABNAME, INSTANTIATION TIME, TBSP_ID
   FROM TABLE (SYSPROC.ADMIN GET TEMP TABLES(APPLICATION ID(), '', ''))
  AS T
```
# **Usage notes**

- v
- v If both *tabschema* and *tabname* are specified, then information is returned for that specific temporary table only.
- v If *tabschema* is specified but *tabname* is NULL or the empty string ("), then information is returned for all tables in the given schema.
- v If *tabschema* is NULL or the empty string (") and *tabname* is specified, then an error is returned. To retrieve information for a specific temporary table, the table must be identified by both schema and table name.
- v If both *tabschema* and *tabname* are NULL or the empty string ("), then information is returned for all temporary tables for the connection or all connections, depending on the value of *application\_handle*.
- v If *tabschema* or *tabname* do not exist, or *tabname* does not correspond to a temporary table name, or instances of the identified temporary table do not exist in the database, then an empty result set is returned.

# **Information returned**

<span id="page-277-0"></span>*Table 75. Information returned for ADMINTEMPTABLES administrative view and ADMIN\_GET\_TEMP\_TABLES*

| Column name               | Data type     | Description                                                                                                    |
|---------------------------|---------------|----------------------------------------------------------------------------------------------------|
| <b>APPLICATION HANDLE</b> | <b>BIGINT</b> | application_handle - Application handle monitor element                                                                   |
| <b>APPLICATION NAME</b>   | VARCHAR(256)  | appl_name - Application name monitor element                                                                              |
| <b>TABSCHEMA</b>          | VARCHAR(128)  | table schema - Table schema name monitor element                                                                          |
| <b>TABNAME</b>            | VARCHAR(128)  | table name - Table name monitor element                                                                                   |
| <b>INSTANTIATOR</b>       | VARCHAR(128)  | Authorization ID under which the created temporary<br>table was instantiated or declared temporary table was<br>declared. |
| <b>INSTANTIATORTYPE</b>   | CHAR(1)       | • $"U"$ = The instantiator is an individual user                                                                          |

*Table 75. Information returned for ADMINTEMPTABLES administrative view and ADMIN\_GET\_TEMP\_TABLES (continued)*

| Column name               | Data type        | Description                                                                                                    |
|---------------------------|------------------|----------------------------------------------------------------------------------------------------|
| <b>TEMPTABTYPE</b>        | CHAR(1)          | Temporary table type:                                                                                                    |
|                           |                  | • $"C"$ = Created temporary table                                                                                                    |
|                           |                  | • $"D"$ = Declared temporary table                                                                                                    |
| <b>INSTANTIATION_TIME</b> | <b>TIMESTAMP</b> | Time at which the created temporary table instance was<br>instantiated or the declared temporary table was declared.                    |
| <b>COLCOUNT</b>           | <b>SMALLINT</b>  | Number of columns, including inherited columns (if any).                                                                                |
| TAB_FILE_ID               | <b>BIGINT</b>    | table_file_id - The file ID (FID) for the table.                                                                                        |
| TBSP_ID                   | <b>BIGINT</b>    | tablespace_id - An integer that uniquely represents a table<br>space used by the current database.                                      |
| PMAP_ID                   | <b>SMALLINT</b>  | Identifier for the distribution map that is currently in use<br>by this table.                                                          |
| PARTITION_MODE            | CHAR(1)          | Indicates how data is distributed among database<br>partitions in a partitioned database system.<br>$\cdot$ "H" = Hashing               |
|                           |                  | • Blank = No database partitioning                                                                                                    |
| CODEPAGE                  | <b>SMALLINT</b>  | Code page of the object. This is the default code page<br>used for all character columns and expression-generated<br>columns.           |
| <b>ONCOMMIT</b>           | CHAR(1)          | Specifies the action taken on this table when a COMMIT<br>operation is performed.<br>• $"D" = Delete rows$<br>• $"P"$ = Preserve rows   |
| <b>ONROLLBACK</b>         | CHAR(1)          | Specifies the action taken on this table when a<br>ROLLBACK operation is performed.<br>• $"D" = Delete rows$<br>• $"P"$ = Preserve rows |
| <b>LOGGED</b>             | CHAR(1)          | Specifies whether this table is logged.<br>• " $N''$ = Not logged<br>• $''Y'' = Logged$                                                 |

# **Administrative Task Scheduler routines and views**

# **ADMIN\_TASK\_ADD procedure - Schedule a new task**

The ADMIN\_TASK\_ADD procedure schedules an administrative task, which is any piece of work that can be encapsulated inside a procedure.

# **Syntax**

```
\rightarrow ADMIN TASK ADD - ( -name , - begin timestamp , - end timestamp , - , - \rightarrow max_invocations , schedule , procedure_schema , procedure_name , 
\rho-procedure_input-,-options-,-remarks-)-
                                                                 \overline{\phantom{a}}
```
The schema is SYSPROC.

# **Procedure parameters**

#### *name*

An input argument of type VARCHAR(128) that specifies the name of the task. This argument cannot be NULL.

#### *begin\_timestamp*

An input argument of type TIMESTAMP that specifies the earliest time a task can begin execution. The value of this argument cannot be in the past, and it cannot be later than *end\_timestamp*.

When task execution begins depends on how this argument and the *schedule* argument are defined:

- v If the *begin\_timestamp* argument is not NULL:
	- If the *schedule* argument is NULL, the task execution begins at *begin\_timestamp*.
	- If the *schedule* argument is not NULL, the task execution begins at the next scheduled time at or after *begin\_timestamp*.
- v If the *begin\_timestamp* argument is NULL:
	- If the *schedule* argument is NULL, the task execution begins immediately.
	- If the *schedule* argument is not NULL, the task execution begins at the next scheduled time.

#### *end\_timestamp*

An input argument of type TIMESTAMP that specifies the last time that a task can begin execution. The value of this argument cannot be in the past, and it cannot be earlier than *begin\_timestamp*. If the argument is NULL, the task can continue to execute as scheduled indefinitely.

An executing task will not be interrupted at its *end\_timestamp*.

#### *max\_invocations*

An input argument of type INTEGER that specifies the maximum number of executions allowed for the task. If the argument is NULL, there is no limit to the number of times the task can execute. If the argument is 0, the task will not execute.

This value applies to the schedule if *schedule* is not NULL.

If both *end\_timestamp* and *max\_invocations* are specified, *end\_timestamp* takes precedence. That is, if the *end\_timestamp* timestamp is reached, even though the number of task executions so far has not reached the value of *max\_invocations*, the task will not be executed again.

#### *schedule*

An input argument of type VARCHAR(1024) that specifies a task execution schedule at fixed points in time. If the argument is NULL, the task is not scheduled at fixed points in time.

The *schedule* string must be specified using the UNIX cron format.

Multiple schedules are not supported.

#### *procedure\_schema*

An input argument of type VARCHAR(128) that specifies the schema of the procedure that this task will execute. This argument cannot be NULL.

#### *procedure\_name*

An input argument of type VARCHAR(128) that specifies the name of the procedure that this task will execute. This argument cannot be NULL.

#### *procedure\_input*

An input argument of type CLOB(2M) that specifies the input arguments of the procedure that this task will execute. This argument must contain an SQL statement that returns one row of data. The returned values will be passed as arguments to the procedure. If this argument is NULL, no arguments are passed to the procedure.

The number of columns returned by the SQL statement must match the total number (and type) of arguments for the procedure and must contain a single row. For output arguments, the value itself is ignored, but should be of the same SQL data type as the procedure requires.

This SQL statement is executed every time the task is executed. If the SQL statement fails, the task's status will be set to NOTRUN and specific SQLCODE information will be recorded. If the statement does not return a result set, does not return a row, returns multiple rows or result sets the task will not be executed. The task's status will be set to NOTRUN and SQLCODE SQL1465N will be set to indicate that this argument is invalid.

If the statement result contains serialized XML parameters, the total size of all XML parameters combined is limited to 256 kilobytes. If the result exceeds this threshold, the task's status will be set to NOTRUN. SQLCODE -302 and SQLSTATE 22001 will be set to indicate that data truncation has occurred.

To view the task's status, use the SYSTOOL.ADMIN\_TASK\_STATUS view

#### *options*

An input argument of type VARCHAR(512). This argument must be NULL.

#### *remarks*

An input argument of type VARCHAR(254) that specifies a description of the task. This argument is optional and can be NULL.

# **Authorization**

One of the following authorities is required to execute the routine:

- EXECUTE privilege on the routine
- DATAACCESS authority
- DBADM authority
- SQLADM authority

# **Default PUBLIC privilege**

In a non-restrictive database, EXECUTE privilege is granted to PUBLIC when the procedure is automatically created.

#### **Usage notes**

The SYSTOOLSPACE table space must exist before you call the ADMIN\_TASK\_ADD procedure. If it does not exist, the procedure will return an SQL0204N error message.

When a task is scheduled, the authorization ID of the current session user is recorded. The scheduler switches to this session authorization ID when the executing the task.

The administrative task scheduler does not support the execution of procedures that perform a database connection without a specified user ID and password. For example, the ADMIN\_CMD procedure can be used to perform a LOAD from a database. A connection to the source database is established using the user ID and password provided for the currently connected database. This type of LOAD operation cannot be executed by the task scheduler.

If invalid arguments are passed into the procedure, SQL0171N will be returned. The tokens of the message will indicate which argument is invalid and the name of the procedure.

The task cannot be scheduled for execution until the unit of work is committed and the scheduler has fetched the task definition.

The scheduler checks for new or updated tasks every 5 minutes. To ensure the task executes as expected, the earliest begin time, as defined by the *begin\_timestamp*, *end\_timestamp* and *schedule* arguments, should be at least 5 minutes after the unit of work commits.

The database must be active on all database partitions to ensure the task can be executed by the scheduler.

In a partitioned database environment, the ADMIN\_TASK\_ADD procedure can be called from any database partition. The scheduler, however, will execute all tasks from the catalog database partition.

The *begin\_timestamp*, *end\_timestamp*, and *schedule* are based on the server's time zone. Special attention is required when scheduling a task during the transition period of daylight savings time (DST). If the task is scheduled to run 2:01 AM and it is the time of year when the time springs forward, the task will not run as the clock skips from 2:00 AM to 3:00 AM. If the DST change occurs when the database is activated and there is no task scheduled during the DST change time, the first scheduled task after the DST change will not run. Tasks will run normally from the second task onwards. For example, if no task is scheduled between 2:00 AM to 3:00 AM but there is a task at 3:10 AM which is also the first task after DST change, this task will not run. This is independent of the time after the DST change in which the task is scheduled. For example, whether the first task after DST is scheduled one day or one month after the DST change, the task will not run as long as it is the first task after DST change and the database is kept active the entire time. On the other hand, when the time falls back an hour, tasks that were originally scheduled between 2:00 AM and 3:00 AM will execute twice. The user is responsible for making adjustments for daylight savings time to ensure their required behavior.

The scheduler will always commit after calling the procedure specified by *procedure\_schema* and *procedure\_name*. If a transaction roll back is required, the rollback must occur inside the procedure.

If the task name is not unique, the procedure will fail with SQL0601N.

#### **Example**

*Example 1:* Create a task that performs an online TSM backup daily at 12:00 AM, with immediate effect:

CALL SYSPROC.ADMIN\_TASK\_ADD ( 'DAILY TSM BACKUP', CURRENT\_TIMESTAMP, NULL,

```
NULL,
'00****',
'SYSPROC',
'ADMIN_CMD',
'VALUES(''BACKUP DATABASE SALES ONLINE USE TSM WITHOUT PROMPTING'')',
NULL,
NULL )
```
*Example 2:* Schedule a task to flush an event monitor every hour:

1. Create an SQL procedure, in the PROD schema, that flushes an event monitor called "em":

```
CREATE PROCEDURE FLUSH_EVENT_MONITOR()
 SPECIFIC FLUSH EVENT MONITOR
  LANGUAGE SQL
  BEGIN
  DECLARE stmt VARCHAR(100) ;
  SET stmt = 'FLUSH EVENT MONITOR em' ;
  EXECUTE IMMEDIATE stmt ;
  END
```
**Note:** The FLUSH EVENT MONITOR SQL statement cannot be called directly in the procedure. However, EXECUTE IMMEDIATE can be used.

2. Call ADMIN\_TASK\_ADD to schedule the task:

```
CALL SYSPROC.ADMIN_TASK_ADD
 ('FLUSH EVENT MONITOR EVERY HOUR',
  NULL,
   NULL,
  NULL,
   '0 0-23 * * *'.
   'PROD',
   'FLUSH_EVENT_MONITOR',
  NULL,
  NULL,
  NULL )
```
**UNIX cron format:**

The UNIX cron format is used to specify time in the *schedule* parameter of the ADMIN\_TASK\_ADD and ADMIN\_TASK\_UPDATE procedures.

The cron format has five time and date fields separated by at least one blank. There can be no blank within a field value. Scheduled tasks are executed when the *minute*, *hour*, and *month of year* fields match the current time and date, and at least one of the two day fields (*day of month*, or *day of week*) match the current date.

Table 1 lists the time and date fields and their allowed values in cron format.

*Table 76. Field names and values for the UNIX cron format*

| Field name   | Allowed values |
|--------------|----------------|
| minute       | $0 - 59$       |
| hour         | $0 - 23$       |
| day of month | $1 - 31$       |

| Field name  | Allowed values                                                                                                    |
|-------------|----------------------------------------------------------------------------------------------------|
| month       | 1-12, where 1 is January, 2 is February,<br>and so on.<br>Uppercase, lowercase and mixed-case<br>three character strings, based on the<br>English name of the month. For example:<br>jan, feb, mar, apr, may, jun, jul, aug, sep,<br>oct, nov, or dec. |
| day of week | 0-7, where 0 or 7 is Sunday, 1 is Monday,<br>and so on.<br>Uppercase, and lowercase or mixed-case<br>three character strings, based on the<br>English name of the day: mon, tue, wed,<br>thu, fri, sat, or sun.                                        |

*Table 76. Field names and values for the UNIX cron format (continued)*

# **Ranges and lists**

Ranges of numbers are allowed. Ranges are two numbers separated with a hyphen. The specified range is inclusive. For example, the range 8-11 for an hour entry specifies execution at hours 8, 9, 10 and 11.

Lists are allowed. A list is a set of numbers or ranges separated by commas. For example:

1,2,5,9 0-4,8-12

# **Unrestricted range**

A field can contain an asterisk (\*), which represents all possible values in the field.

The day of a command's execution can be specified by two fields: *day of month* and *day of week*. If both fields are restricted by the use of a value other than the asterisk, the command will run when either field matches the current time. For example, the value 30 4 1,15 \* 5 causes a command to run at 4:30 AM on the 1st and 15th of each month, plus every Friday.

# **Step values**

Step values can be used in conjunction with ranges. The syntax *range*/*step* defines the range and an execution interval.

If you specify *first*-*last*/*step*, execution takes place at *first*, then at all successive values that are distant from *first* by *step*, until *last*.

For example, to specify command execution every other hour, use 0-23/2. This expression is equivalent to the value 0,2,4,6,8,10,12,14,16,18,20,22.

If you specify \*/*step*, execution takes place at every interval of *step* through the unrestricted range. For example, as an alternative to 0-23/2 for execution every other hour, use \*/2.

# **Example**

Table 2 lists values that you can use for the *schedule* argument in ADMIN\_TASK\_ADD or ADMIN\_TASK\_UPDATE procedures for various scheduling scenarios.

| Desired task schedule                                                                                     | schedule value             |
|----------------------------------------------------------------------------------------------------|----------------------------|
| 2:10 PM every Monday                                                                                      | $10 \t14 \t\t* \t\t* 1$    |
| Every day at midnight                                                                                     | $0 + * * *$                |
| Every weekday at midnight                                                                                 | $0.0 * * 1 - 5$            |
| Midnight on 1st and 15th day of the month                                                                 | $0 \t0 \t1.15 \t**$        |
| 6.32 PM on the 17th, 21st and 29th of<br>November plus each Monday and<br>Wednesday in November each year | 32 18 17,21,29 11 mon, wed |

*Table 77. Example task schedules and the appropriate schedule argument values*

# **ADMIN\_TASK\_LIST administrative view - Retrieve information about tasks in the scheduler**

The ADMIN\_TASK\_LIST administrative view retrieves information about each task defined in the administrative task scheduler.

The schema is SYSTOOLS.

This view is created the first time the ADMIN\_TASK\_ADD procedure is called.

# **Authorization**

SELECT or CONTROL privilege on the ADMIN\_TASK\_LIST administrative view. Unless the database was created with the **RESTRICTIVE** option, SELECT privilege is granted to PUBLIC by default.

When you query the ADMIN\_TASK\_LIST view, it will only return the tasks that were created using your session authorization ID. If you have SYSADM, SYSCTRL, SYSMAINT, or DBADM authority, all tasks are returned.

# **Default PUBLIC privilege**

In a non-restrictive database, SELECT privilege is granted to PUBLIC when the view is automatically created.

# **Example**

Request the list of tasks in the scheduler: SELECT \* from SYSTOOLS.ADMIN\_TASK\_LIST

# **Information returned**

*Table 78. Information returned by the ADMIN\_TASK\_LIST administrative view*

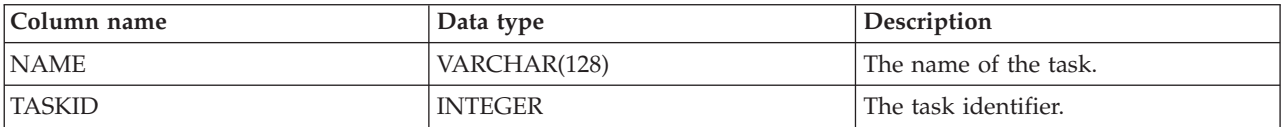

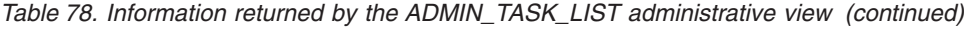

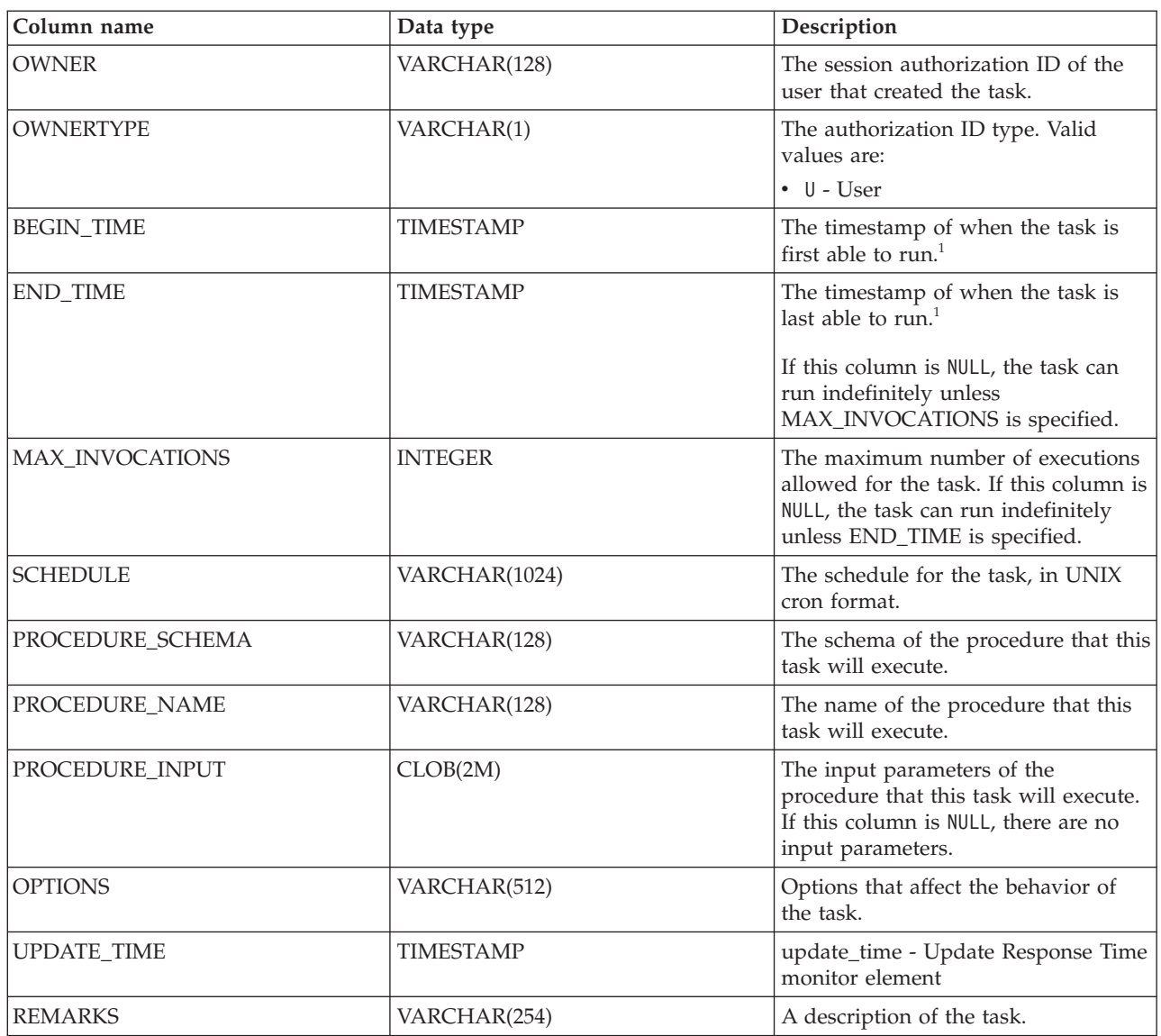

# **Note:**

 $\cdot$ <sup>1</sup> The BEGIN\_TIME and END\_TIME are based on the database server's time zone. The user is responsible for making adjustments for daylight savings time (DST).

# **ADMIN\_TASK\_REMOVE procedure - Remove scheduled tasks or task status records**

The ADMIN\_TASK\_REMOVE procedure removes scheduled administrative tasks, which are pieces of work that can be encapsulated inside a procedure. It also removes task status records.

# **Syntax**

 $\rightarrow$  ADMIN\_TASK\_REMOVE—(*—name—*,—end\_timestamp—)—————————————————

The schema is SYSPROC.

# **Procedure parameters**

#### *name*

An input argument of type VARCHAR(128) that specifies the name of the task.

*end\_timestamp*

An output argument of type TIMESTAMP that specifies the status record *end\_timestamp* timestamp.

# **Authorization**

One of the following authorizations is required:

- v EXECUTE privilege on the ADMIN\_TASK\_REMOVE procedure
- DATAACCESS authority
- DBADM authority
- SOLADM authority

Although the statement authorization ID might allow the procedure to be executed, successful removal of task and status records depends on the value of the current session authorization ID. The current session authorization ID must match the session authorization ID that was recorded when the task was created. Users with SYSADM, SYSCTRL, SYSMAINT, or DBADM authority can remove any task or status record. If an unauthorized user attempts to remove a task or status record, an SQL0551N is returned.

# **Default PUBLIC privilege**

In a non-restrictive database, EXECUTE privilege is granted to PUBLIC when the procedure is automatically created.

# **Usage notes**

The task is not removed until the unit of work is committed.

The behavior of the task removal depends on how the *name* and *end\_timestamp* arguments are defined:

- If the *end\_timestamp* argument is NULL:
	- If the *name* argument is NULL, all tasks and status records are removed. If one or more tasks are currently running, then the task and associated status records are not removed. In this case, SQL1464W is returned.
	- If the *name* argument is not NULL, the task record that matches *name* is removed. If the specified task is currently running, the task is not removed and SQL20453N is returned. If the specified task is removed, all associated status records are removed.
- v If the *end\_timestamp* argument is not NULL:
	- If the *name* argument is NULL, all status records with *end\_timestamp* timestamps less than or equal to *end\_timestamp* are removed. No task records are removed. The procedure will not remove any status records that have a status value of RUNNING.
	- If the *name* argument is not NULL, the status records for the task that matches *name* are removed if their *end\_timestamp* timestamp is less than or equal to *end\_timestamp*. No task records are removed. The procedure will not remove any status records that have a status value of RUNNING.

If a user attempts to remove a task that does not exist, an SQL0204N is returned.

# **Example**

Remove a backup task called 'DAILY TSM BACKUP': CALL SYSPROC.ADMIN\_TASK\_REMOVE('DAILY TSM BACKUP', NULL)

# **ADMIN\_TASK\_STATUS administrative view - Retrieve task status information**

The ADMIN\_TASK\_STATUS administrative view retrieves information about the status of task execution in the administrative task scheduler.

The schema is SYSTOOLS.

This view is created the first time the ADMIN\_TASK\_ADD procedure is called.

## **Authorization**

SELECT or CONTROL privilege on the ADMIN\_TASK\_STATUS administrative view. Unless the database was created with the **RESTRICTIVE** option, SELECT privilege is granted to PUBLIC by default.

When you query the ADMIN\_TASK\_STATUS view, it will only return the task status records that were created by your session authorization ID.

# **Default PUBLIC privilege**

In a non-restrictive database, SELECT privilege is granted to PUBLIC when the view is automatically created.

#### **Examples**

*Example 1:* Request the status of tasks in the scheduler: SELECT \* from SYSTOOLS.ADMIN TASK STATUS

*Example 2:* Format the data in the SQLERRMC column using the SQLERRM function:

```
SELECT TASKID, STATUS, SQLCODE, SQLSTATE, RC,
   VARCHAR( SQLERRM( 'SQL' || CHAR( ABS(SQLCODE) ),
   SQLERRMC, x'FF', 'en_US', 1 ), 256) AS MSG_TXT
   FROM SYSTOOLS.ADMIN_TASK_STATUS
```
### **Information returned**

*Table 79. Information returned by the ADMIN\_TASK\_STATUS administrative view*

| Column name   | Data type      | Description           |
|---------------|----------------|-----------------------|
| <b>NAME</b>   | VARCHAR(128)   | The name of the task. |
| <b>TASKID</b> | <b>INTEGER</b> | The task identifier.  |
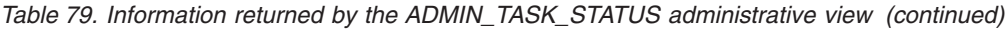

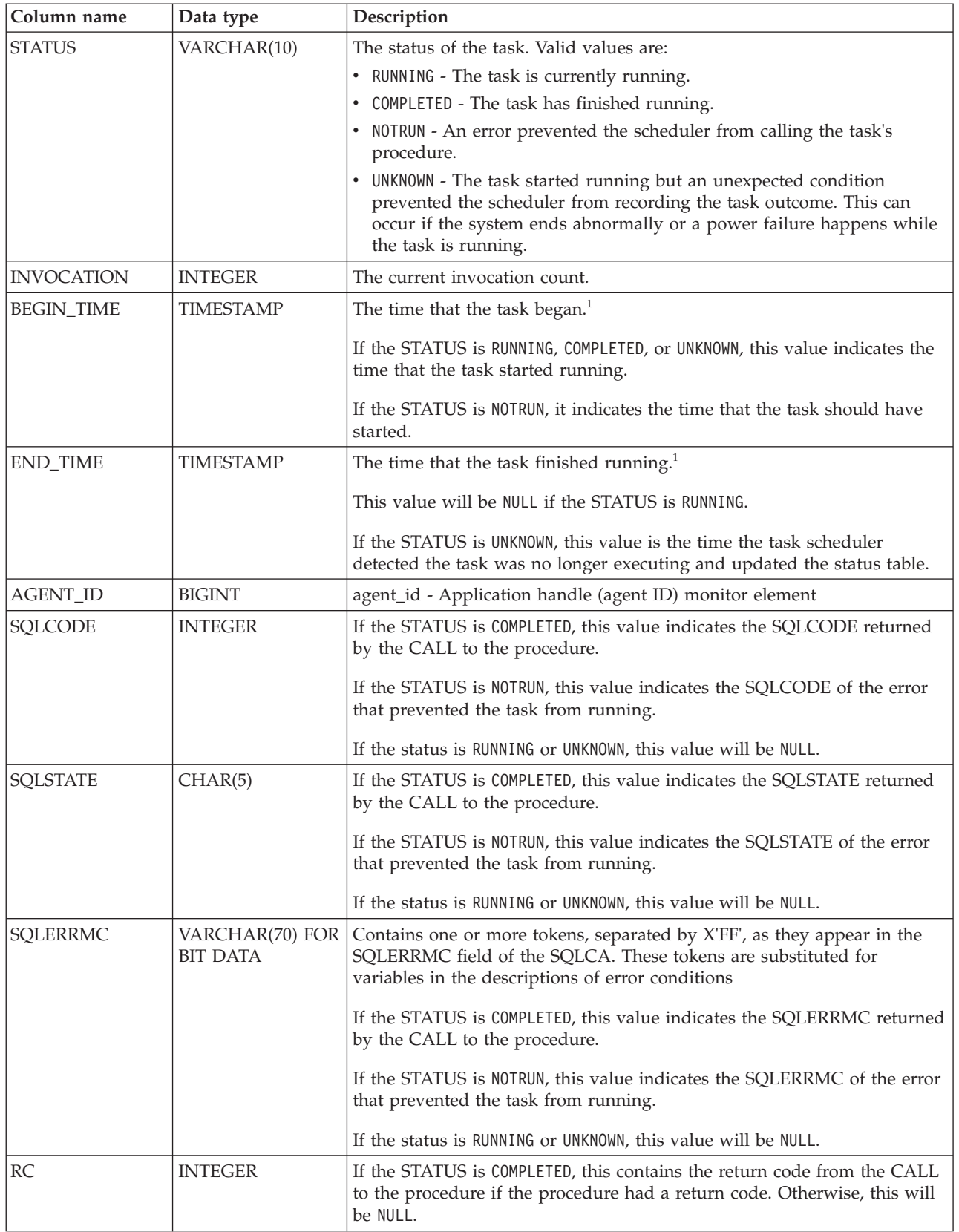

 $\cdot$ <sup>1</sup> The BEGIN\_TIME and END\_TIME are based on the database server's time zone. The user is responsible for making adjustments for daylight savings time (DST).

## **ADMIN\_TASK\_UPDATE procedure - Update an existing task**

The ADMIN\_TASK\_UPDATE procedure updates an administrative task, which is any piece of work that can be encapsulated inside a procedure.

## **Syntax**

 $\rightarrow$  ADMIN TASK UPDATE—( *-name* , *-begin timestamp* , , *end timestamp* , ,

```
\blacktriangleright -max invocations — , — schedule — , —options — , — remarks — ) —
```
The schema is SYSPROC.

## **Procedure parameters**

#### *name*

An input argument of type VARCHAR(128) that specifies the name of an existing task. This argument cannot be NULL.

*begin\_timestamp*

An input argument of type TIMESTAMP that specifies the earliest time a task can begin execution. The value of this argument cannot be in the past, and it cannot be later than *end\_timestamp*.

When task execution begins depends on how this parameter and the *schedule* parameter are defined:

- If the *begin\_timestamp* argument is not NULL:
	- If the *schedule* argument is NULL, the task execution begins at *begin\_timestamp*.
	- If the *schedule* argument is not NULL, the task execution begins at the next scheduled time at or after *begin\_timestamp*.
- v If the *begin\_timestamp* argument is NULL:
	- If the *schedule* argument is NULL, the task execution begins immediately.
	- If the *schedule* argument is not NULL, the task execution begins at the next scheduled time.
- *end\_timestamp*

An input argument of type TIMESTAMP that specifies the last time that a task can begin execution. The value of this argument cannot be in the past, and it cannot be earlier than *begin\_timestamp*. If the argument is NULL, the task can continue to execute as scheduled indefinitely.

An executing task will not be interrupted at its *end\_timestamp*.

*max\_invocations*

An input argument of type INTEGER that specifies the maximum number of executions allowed for the task. If the argument is NULL, there is no limit to the number of times the task can execute. If the argument is 0, the task will not execute.

This value applies to the schedule if *schedule* is not NULL.

If both *end\_timestamp* and *max\_invocations* are specified, *end\_timestamp* takes precedence. That is, if the *end\_timestamp* timestamp is reached, even though the number of task executions so far has not reached the value of *max\_invocations*, the task will not be executed again.

#### *schedule*

An input argument of type VARCHAR(1024) that specifies a task execution schedule at fixed points in time. If the argument is NULL, the task is not scheduled at fixed points in time.

The *schedule* string must be specified using the UNIX cron format.

Multiple schedules are not supported.

#### *options*

An input argument of type VARCHAR(512). This argument must be NULL.

#### *remarks*

An input argument of type VARCHAR(254) that specifies a description of the task. This is an optional argument that can be set to NULL.

### **Authorization**

One of the following authorizations is required:

- EXECUTE privilege on the ADMIN\_TASK\_UPDATE procedure
- DATAACCESS authority
- DBADM authority
- SQLADM authority

Although the statement authorization ID might allow the procedure to be executed, a task cannot be updated unless the current session authorization ID matches the session authorization ID that was recorded when the task was created. Users with SYSADM, SYSCTRL, SYSMAINT, or DBADM can update any existing task. Attempting to update a task that was added by a different user returns SQL0551N.

## **Default PUBLIC privilege**

In a non-restrictive database, EXECUTE privilege is granted to PUBLIC when the procedure is automatically created.

#### **Usage notes**

If invalid arguments are passed into the procedure, SQL0171N will be returned. The tokens of the message will indicate which argument is invalid and the name of the procedure.

Changes to the task do not take effect until the unit of work is committed and the scheduler has fetched the updated task definition. Leaving the unit of work uncommitted may delay or prevent the execution of the existing task.

The scheduler checks for updated tasks every 5 minutes. To ensure the task executes as expected, the earliest begin time, as defined by the *begin\_timestamp*, *end\_timestamp* and *schedule* parameters, should be at least 5 minutes after the unit of work commits.

The database must be active on all database partitions to ensure the task can be executed by the scheduler.

The *begin\_timestamp*, *end\_timestamp*, and *schedule* are based on the database server's time zone. Special attention is required when scheduling a task during the transition period of daylight savings time (DST). If the task is scheduled to run 2:01 AM and it is the time of year when the time springs forward, the task will not run as the clock skips from 2:00 AM to 3:00 AM. If the DST change occurs when the database is activated and there is no task scheduled during the DST change time, the first scheduled task after the DST change will not run. Tasks will run normally from the second task onwards. For example, if no task is scheduled between 2:00 AM to 3:00 AM but there is a task at 3:10 AM which is also the first task after DST change, this task will not run. This is independent of the time after the DST change in which the task is scheduled. For example, whether the first task after DST is scheduled one day or one month after the DST change, the task will not run as long as it is the first task after DST change and the database is kept active the entire time. On the other hand, when the time falls back an hour, tasks that were originally scheduled between 2:00 AM and 3:00 AM will execute twice. The user is responsible for making adjustments for daylight savings time to ensure their required behavior.

When a task is updated, the task's internal invocation counter is reset. To illustrate, consider a recurring task with a *max\_invocations* value of 10. If the task executes 3 times, there are 3 corresponding status records in the ADMIN\_TASK\_STATUS output. The entries have INVOCATION values of 1, 2, and 3. Now assume the task creator updates the task. This update will reset the internal invocation counter. The original status records remain in intact. Over time, new status records will be created with INVOCATION values of 1, 2, 3, and so on. The BEGIN\_TIME can be used to distinguish between the original and updated task execution.

# **Audit routines and procedures**

## **AUDIT\_ARCHIVE procedure and table function - Archive audit log file**

The AUDIT\_ARCHIVE procedure and table function both archive the audit log file for the connected database.

## **Syntax**

 $\rightarrow$  AUDIT ARCHIVE - ( *directory* - , member - ) -

The schema is SYSPROC.

The syntax is the same for both the procedure and table function.

## **Procedure and table function parameters**

#### *directory*

An input argument of type VARCHAR(1024) that specifies the directory where the archived audit file(s) will be written. The directory must exist on the server and the instance owner must be able to create files in that directory. If the argument is null or an empty string, the default directory is used.

*member*

An input argument of type INTEGER that specifies a valid database member number. Specify -1 for the current database member, NULL or -2 for an aggregate of all members.

### **Authorization**

Execute privilege on the AUDIT\_ARCHIVE procedure or table function.

### **Default PUBLIC privilege**

None

### **Examples**

*Example 1:* Archive the audit log(s) for all members to the default directory using the procedure.

CALL SYSPROC.AUDIT ARCHIVE(NULL, NULL)

*Example 2:* Archive the audit log(s) for all members to the default directory using the table function.

SELECT \* FROM TABLE(SYSPROC.AUDIT\_ARCHIVE('', -2)) AS T1

### **Information returned**

*Table 80. Information returned by the AUDIT\_ARCHIVE procedure and table function*

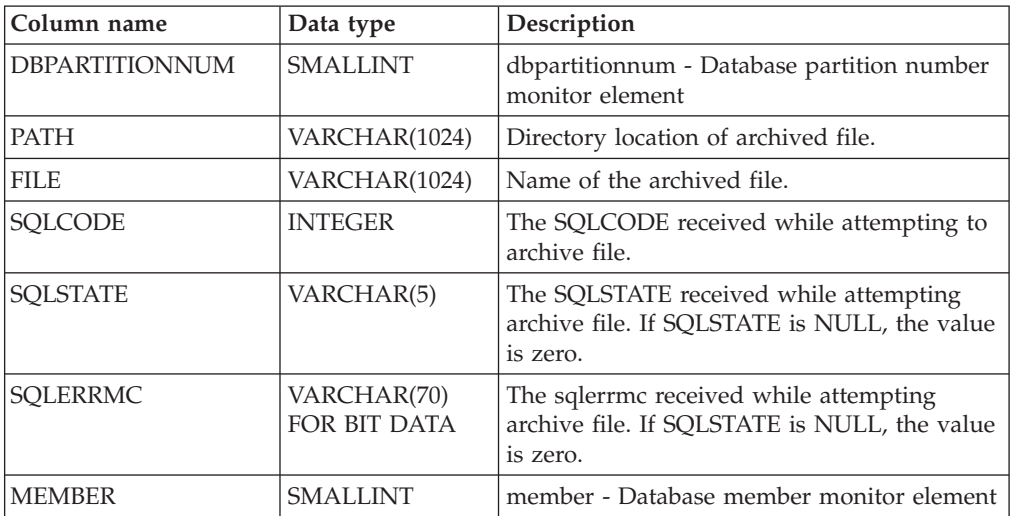

## **AUDIT\_DELIM\_EXTRACT - performs extract to delimited file**

The AUDIT\_DELIM\_EXTRACT stored procedure performs an extract to a delimited file on archived audit files of the connected database. Specifically, to those archived audit files that have filenames that match the specified mask pattern.

### **Syntax**

 $\rightarrow$  -AUDIT\_DELIM\_EXTRACT-(-delimiter-,-target\_directory-,-source\_directory-,-

 $\rightarrow$ -file\_mask-,-event\_options-)-

The schema is SYSPROC.

## **Procedure parameters**

### *delimiter*

An optional input argument of type VARCHAR(1) that specifies the character delimiter to be used in the delimited files. If the argument is null or an empty string, a double quote will be used as the delimiter.

## *target\_directory*

An optional input argument of type VARCHAR(1024) that specifies the directory where the delimited files will be stored. If the argument is null or an empty string, same directory as the *source\_directory* will be used

### *source\_directory*

An optional input argument of type VARCHAR(1024) that specifies the directory where the archived audit log files are stored. If the argument is null or an empty string, the audit default will be used.

### *file\_mask*

An optional input argument of type VARCHAR(1024) is a mask for which files to extract. If the argument is null or an empty string, it will extract from all audit log files in the source directory.

### *event\_options*

An optional input argument of type VARCHAR(1024) that specifies the string defines which events to extract. This matches the same string in the db2audit utility. If the argument is null or an empty string, it will extract all events.

## **Authorization**

Execute privilege on the AUDIT\_DELIM\_EXTRACT function.

## **Default PUBLIC privilege**

None

## **Examples**

**Note:** Audit log files contain a timestamp as part of their naming convention.

*Example 1:*Performs a delimited extract on all audit log files archived on June 18th, 2007 in the default archive directory. This example is extracting just execute events, using a double quote (") character delimiter, and creating or appending the resulting extract files (<category>.del) in the \$HOME/audit\_delim\_extract directory.

```
CALL SYSPROC.AUDIT_DELIM_EXTRACT(NULL, '$HOME/AUDIT_DELIM_EXTRACT', NULL,
'%20070618%', 'CATEGORY EXECUTE')
```
## **AUDIT\_LIST\_LOGS table function - Lists archived audit log files**

The AUDIT\_LIST\_LOGS table function lists the archived audit log files for a database which are present in the specified directory.

## **Syntax**

 $\rightarrow$  AUDIT LIST LOGS - ( *directory* - ) -

The schema is SYSPROC.

## **Procedure parameters**

## *directory*

An optional input argument of type VARCHAR(1024) that specifies the directory where the archived audit file(s) will be written. The directory must exist on the server and the instance owner must be able to create files in that directory. If the argument is null or an empty string, then the search default directory is used.

## **Authorization**

EXECUTE privilege on AUDIT\_LIST\_LOGS table function.

## **Default PUBLIC privilege**

None

## **Examples**

*Example 1:* Lists all archived audit logs in the default audit archive directory: SELECT \* FROM TABLE(SYSPROC.AUDIT\_LIST\_LOGS('')) AS T1

**Note:** This only lists the logs in the directory for database on which the query is run. Archived files have the format db2audit.db.<dbname>.log.<timestamp>

## **Information Returned**

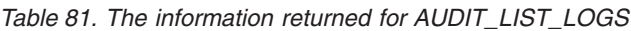

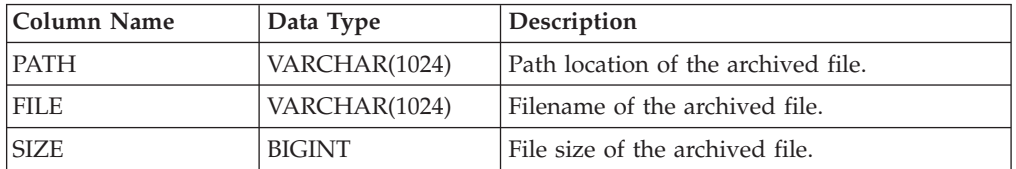

# **Automatic maintenance routines**

## **AUTOMAINT\_GET\_POLICY procedure - retrieve automatic maintenance policy**

The AUTOMAINT\_GET\_POLICY system stored procedure retrieves the automatic maintenance configuration for the database. This procedure takes two parameters: the type of automatic maintenance about which to collect information; and a pointer to a BLOB in which to return the configuration information. The configuration information is returned in XML format.

## **Syntax**

 $\rightarrow$  AUTOMAINT GET POLICY - ( *policy type* - , *policy* - ) -

The schema is SYSPROC.

## **Procedure parameters**

### *policy\_type*

An input argument of type VARCHAR(128) that specifies the type of automatic maintenance policy to retrieve. The argment can be one of the following values:

*AUTO\_BACKUP*

automatic backup

#### *AUTO\_REORG*

automatic table and index reorganization

### *AUTO\_RUNSTATS*

automatic table runstats operations

### *MAINTENANCE\_WINDOW* maintenance window

#### *policy*

An output argument of type BLOB(2M) that specifies the automatic maintenance settings for the given policy type, in XML format.

### **Authorization**

One of the following authorities is required to execute the routine:

- EXECUTE privilege on the routine
- DATAACCESS authority
- DBADM authority
- SQLADM authority

## **Default PUBLIC privilege**

None

## **Example**

Here is an example of a call to the AUTOMAINT\_GET\_POLICY procedure from within embedded SQL C source code.

- A BLOB variable is declared for the procedure output parameter.
- v The procedure is called, specifying automated backup as the type of automatic maintenance policy, and specifying the BLOB variable as the output parameter in which the procedure will return the backup policy for the currently connected database.

EXEC SQL BEGIN DECLARE SECTION; SQL TYPE IS BLOB(2M) backupPolicy; EXEC SQL END DECLARE SECTION;

EXEC SQL CALL AUTOMAINT GET POLICY( 'AUTO BACKUP', :backupPolicy );

## **AUTOMAINT\_GET\_POLICYFILE procedure - retrieve automatic maintenance policy**

The AUTOMAINT\_GET\_POLICYFILE system stored procedure retrieves the automatic maintenance configuration for the database. This procedure takes two parameters: the type of automatic maintenance about which to collect information; and the name of a file in which to return the configuration information. The configuration information is returned in XML format.

## **Syntax**

```
 AUTOMAINT_GET_POLICYFILE ( policy_type , policy_file_name ) -
```
The schema is SYSPROC.

### **Procedure parameters**

### *policy\_type*

An input argument of type VARCHAR(128) that specifies the type of automatic maintenance policy to retrieve. The argument can be one of the following values:

*AUTO\_BACKUP*

automatic backup

```
AUTO_REORG
```
automatic table and index reorganization

### *AUTO\_RUNSTATS*

automatic table runstats operations

*MAINTENANCE\_WINDOW* maintenance window

### *policy\_file\_name*

An input argument of type VARCHAR(2048) that specifies the name of the file that is created in the tmp subdirectory of the DB2 instance directory.

**Note:** The file name may be prefixed with a path relative to tmp. In that case the directory should exist, should have permission to create/overwrite the file and the correct path separator for the DB2 Server must be used.

For example:

On UNIX if the instance directory is defined as \$HOME/sqllib. For a policy file named 'policy.xml', the file name will be '\$HOME/sqllib/tmp/policy.xml'

On Windows, the instance directory name can be determined from the values of the **DB2INSTPROF** registry variable and the **DB2INSTANCE** environment variable. For a policy file named 'policy.xml', if **db2set** gives DB2INSTPROF=C:\DB2PROF and %DB2INSTANCE%=db2, then the file name will be C:\DB2PROF\db2\tmp\ policy.xml

## **Authorization**

One of the following authorities is required to execute the routine:

- EXECUTE privilege on the routine
- DATAACCESS authority
- DBADM authority
- SQLADM authority

## **Default PUBLIC privilege**

None

## **Example**

To get the current automatic maintenance settings for backup operations: call sysproc.automaint get policyfile( 'AUTO BACKUP', 'AutoBackup.xml' )

This will create an XML file named AutoBackup.xml in the tmp subdirectory under the DB2 instance directory.

## **AUTOMAINT\_SET\_POLICY procedure - configure automatic maintenance policy**

You can use the AUTOMAINT\_SET\_POLICY system stored procedure to configure automatic maintenance for the database. This procedure takes two parameters: the type of automatic maintenance to configure; and a BLOB containing XML that specifies the configuration.

To enable the RECLAIM EXTENTS option during the automatic reorganization operations on multidimensional clustering (MDC) or insert time clustering (ITC) tables, you need to specify the "reclaimExtentSizeForTables" attribute to the ReorgOptions element, along with a threshold value in the XML input files.

To enable the RECLAIM EXTENTS option during the automatic reorganization operations on indexes, you need to specify the "reclaimExtentsSizeForIndexObjects" attribute to the ReorgOptions element, along with a threshold value in the XML input files.

**Note:** The threshold specified for "reclaimExtentsSizeForIndexObjects" applies on an index object level. For a nonpartitioned table the value applies to all indexes on the table combined. For a partitioned table the value applies to each nonpartitioned index separately, and to the indexes of each data partition separately.

The threshold values specified for table or index space reclaim is the minimum size, in kilobytes, of reclaimable space in the table or index before an online reorganization to reclaim space is triggered. This threshold value must be 0 or larger. For example, if you specify a value of 1024 KB for the threshold, only objects with 1 MB of reclaimable space or more are considered for automatic reorganization to reclaim space.

## **Syntax**

 $\rightarrow$  AUTOMAINT\_SET\_POLICY  $-$  (*-policy\_type* - , *-policy* -) -

The schema is SYSPROC.

## **Procedure parameters**

### *policy\_type*

An input argument of type VARCHAR(128) that specifies the type of automatic maintenance policy to configure. The value can be one of:

### **AUTO\_BACKUP**

automatic backup

### **AUTO\_REORG**

automatic table and index reorganization

### **AUTO\_RUNSTATS**

automatic table runstats operations

### **MAINTENANCE\_WINDOW**

maintenance window

*policy*

An input argument of type BLOB(2M) that specifies the automatic maintenance policy in XML format.

## **Authorization**

One of the following authorities is required to execute the routine:

- EXECUTE privilege on the routine
- DATAACCESS authority
- DBADM authority
- SQLADM authority

## **Default PUBLIC privilege**

None

## **Examples**

**Example 1:** To set the current automatic maintenance settings for runstats operations:

```
CALL SYSPROC.AUTOMAINT_SET_POLICY
  ( 'AUTO_RUNSTATS',
    BLOB(\overline{1} \leq ? \times m) version=\"1.0\" encoding=\"UTF-8\"?>
      <DB2AutoRunstatsPolicy
          xmlns=\"http://www.ibm.com/xmlns/prod/db2/autonomic/config\">
        <RunstatsTableScope><FilterCondition/></RunstatsTableScope>
      </DB2AutoRunstatsPolicy>')
  )
```
This replaces the current automatic statistics collection configuration with the new configuration contained in the XML document that is passed as the second parameter to the procedure."

**Example 2:** The automatic reorganization feature of DB2 can use the new "RECLAIM EXTENTS" option to reorganize multidimensional clustering (MDC) or insert time clustering (ITC) tables. To enable this feature, set the "reclaimExtentSizeForTables" value in the AUTO\_REORG policy:

```
CALL SYSPROC.AUTOMAINT_SET_POLICY
  ('AUTO_REORG',
 BLOB(' <? xml version=\"1.0\" encoding=\"UTF-8\"?>
    <DB2AutoReorgPolicy
        xmlns=\"http://www.ibm.com/xmlns/prod/db2/autonomic/config\">
     <ReorgOptions dictionaryOption="Keep" indexReorgMode="Online"
          useSystemTempTableSpace="false" reclaimExtentSizeForTables ="1024" >
     <ReorgTableScope>
        <FilterClause>TABSCHEMA NOT LIKE 'EMP%'</FilterClause>
     </ReorgTableScope>
    </DB2AutoReorgPolicy>')
 )
```
There are sample XML input files located in the SQLLIB/samples/automaintcfg directory that you can modify to suit your requirements and then pass the XML content in through the BLOB() scalar function as in the example.

## **AUTOMAINT\_SET\_POLICYFILE procedure - configure automatic maintenance policy**

You can use the AUTOMAINT\_SET\_POLICYFILE system stored procedure to configure automatic maintenance for the database. This procedure takes two parameters: the type of automatic maintenance to configure; and the name of an XML document that specifies the configuration.

This procedure return the SQL success or SQL error code.

### **Syntax**

```
 AUTOMAINT_SET_POLICYFILE ( policy_type , policy_file_name ) -
```
The schema is SYSPROC.

## **Procedure Parameters**

*policy\_type*

An input argument of type VARCHAR(128) that specifies the type of automatic maintenance policy to configure. The argument can be one of the following values:

*AUTO\_BACKUP*

automatic backup

*AUTO\_REORG*

automatic table and index reorganization

*AUTO\_RUNSTATS*

automatic table runstats operations

### *MAINTENANCE\_WINDOW*

maintenance window

### *policy\_file\_name*

An input argument of type VARCHAR(2048) that specifies the name of the file that is available in the tmp subdirectory of the DB2 instance directory.

**Note:** When the file name is specified with a relative path, the correct path separator for the DB2 Server must be used and the directory and file should exist with read permission.

For example:

On UNIX if the instance directory is defined as \$HOME/sqllib. For a policy file named 'automaint/policy.xml', the file name will be '\$HOME/sqllib/tmp/ automaint/policy.xml'

On Windows, the instance directory name can be determined from the values of the **DB2INSTPROF** registry variable and the **DB2INSTANCE** environment variable. For a policy file named 'automaint\policy.xml', if **db2set** gives DB2INSTPROF=C:\DB2PROF and %DB2INSTANCE%=db2, then the file name will be C:\DB2PROF\db2\tmp\automaint\policy.xml

## **Authorization**

One of the following authorities is required to execute the routine:

- EXECUTE privilege on the routine
- DATAACCESS authority
- DBADM authority
- SQLADM authority

## **Default PUBLIC privilege**

None

## **Example**

To modify the current automatic maintenance settings for automatic backup: call sysproc.automaint set policyfile( 'AUTO BACKUP', 'AutoBackup.xml' )

This will replace the current automatic backup configuration settings with the new configuration contained in the AutoBackup.xml file located in the tmp directory under the DB2 instance directory.

There are sample XML input files located in the SQLLIB/samples/automaintcfg directory which can be used as reference to create policy xml files.

# **Common SQL API procedures**

The common SQL API provides a collection of common-signature and signature-stable stored procedures that are portable across IBM data servers. You can use these stored procedures to create applications that perform a variety of common administrative functions, such as getting and setting configuration parameters, and getting system information.

The stored procedures provide syntactically identical XML parameters and error handling across all data servers to ensure data server version independence. Signature-stability and commonality are achieved by using simple XML documents (with a common DTD) as parameters. Version, platform, and technology differences are expressed through different key value pairs in hierarchical property lists.

## **Common input and output parameters**

The common SQL API stored procedures share a set of input and output parameters.

The following table provides a brief description of these parameters. For more detailed information, see the reference topics about the common SQL API stored procedures.

| Parameter     | <b>Description</b>                                                                                                    |
|---------------|----------------------------------------------------------------------------------------------------|
| major_version | Indicates the document type major version<br>that the caller supports for the XML<br>documents passed as parameters in the<br>procedure. |

*Table 82. Common SQL API shared input and output parameters*

| Parameter        | Description                                                                                                    |
|------------------|----------------------------------------------------------------------------------------------------|
| minor_version    | Indicates the document type minor version<br>that the caller supports for the XML<br>documents passed as parameters in the<br>procedure.                                                                                                    |
|                  | The parameters major_version and<br>minor_version are used together to ensure<br>that the caller does not use an XML input<br>document of an incorrect version. The<br>procedure processes all XML documents in<br>the specified major_version and minor_version,<br>or returns an error if a version is not valid.<br>This design supports extensibility in future<br>releases because newer document type<br>versions can be added without affecting<br>existing applications.                          |
| requested_locale | Specifies the locale to use to return<br>translated content in the XML documents<br>returned in the xml_output and xml_message<br>parameters. Only values are translated, not<br>key names.                                                                                                    |
| xml_input        | Specifies an XML input document that<br>contains input values for the procedure.                                                                                                    |
| xml_filter       | Specifies a valid XPath query string that is<br>used to retrieve a single value from an<br>output parameter document.                                                                                                    |
| xml_output       | Returns a complete XML output document<br>encoded in UTF-8. Depending on the<br>procedure that is being called, this document<br>might contain configuration parameters and<br>their values, system information, or message<br>text. When the procedure operates in<br>complete mode, this parameter returns an<br>XML document that you can modify and<br>pass back to the procedure as the xml_input<br>parameter. This approach provides a<br>programmatic way to create valid XML<br>input documents. |
| xml_message      | Returns a complete XML output document<br>of type Data Server Message in UTF-8 that<br>provides detailed information about a SQL<br>warning condition.                                                                                                    |

*Table 82. Common SQL API shared input and output parameters (continued)*

## **Versioning of XML documents**

To support extensibility in future releases, the common SQL API stored procedures return XML output documents that include version information.

Whenever the structure of an XML output document changes (for example, when an element is added or removed), the version levels are incremented. Therefore, a procedure might support several versions of the XML output document.

Version information in the XML document is expressed as key-value pairs for document type major version and document type minor version. For example, an XML output document might define the following keys and values in a dictionary element:

<key>Document Type Name</key><string>Data Server Configuration Output</string> <key>Document Type Major Version</key><integer>2</integer> <key>Document Type Minor Version</key><integer>0</integer>

When you call the procedure, you specify the major version and minor version of the XML document that you want to return. The contents of the XML output document will vary depending on the values that you specify.

For example, the GET\_CONFIG procedure retrieves the database and database manager configuration parameters that are set for a particular instance. When this procedure is called with *major\_version* 2 and *minor\_version* 0, it returns an XML document that contains configuration parameters grouped into categories. However, when the same procedure is called with *major\_version* 1 and *minor\_version* 0, it returns an XML document that contains configuration parameters, but they are not grouped into categories.

Likewise, the GET\_MESSAGE procedure retrieves the message text and SQLSTATE for a specified SQLCODE. When this procedure is called with *major\_version* 2 and *minor\_version* 0, it returns an XML document that contains the short text message, long text message, and SQLSTATE for the corresponding SQLCODE. However, when the same procedure is called with *major\_version* 1 and *minor\_version* 0, it returns an XML document that contains only the short text message and SQLSTATE. The long text message is not available in version 1 of the document.

To determine the highest supported document versions for a procedure, specify NULL for *major\_version*, *minor\_version*, and all other input parameters. The procedure returns the highest supported document versions as values in the *major\_version* and *minor\_version* output parameters, and sets the *xml\_output* and *xml\_message* output parameters to NULL.

If you specify non-null values for *major\_version* and *minor\_version*, you must specify supported document versions, or the procedure raises an error (-20457) to indicate that the procedure encountered an unsupported version.

XML input documents can optionally include values for the document type major version and document type minor version. If these values are specified in the XML input document, then the values passed for *major\_version* and *minor\_version* in the procedure call must exactly match the values that are specified in the XML document, or the procedure raises an error (+20458). This behavior ensures that the caller does not specify an unsupported version of the XML input document.

## **XML input documents**

The XML documents that are passed as input to common SQL API stored procedures share a simple XML format that is based on a common DTD.

The XML input document consists of a set of entries that are common to all stored procedures, and a set of entries that are specific to each stored procedure. The XML input document has the following general structure:

```
<?xml version="1.0" encoding="UTF-8"?>
<plist version="1.0">
<dict>
   <key>Document Type Name</key><string>Data Server Message Input</string>
   <key>Document Type Major Version</key><integer>1</integer>
```

```
<key>Document Type Minor Version</key><integer>0</integer>
   <key>Document Locale</key><string>en_US</string>
   <key>Complete</key><false/>
  <dict>
     <!-- Document type specific data appears here. -->
   </dict>
</dict>
</plist>
```
**Important:** XML input documents must be encoded in UTF-8 and contain English characters only.

### **Complete mode for returning valid XML input documents:**

You can use *complete mode* to create a valid XML document for any common SQL API stored procedure that accepts input. You can then customize the document and pass it back to the procedure.

To run a procedure in complete mode, specify "true" for the Complete key in the input XML document, and pass the following minimal content:

```
<?xml version="1.0" encoding="UTF-8"?>
<plist version="1.0">
<dict>
  <key>Complete</key><true/>
</dict>
</plist>
```
Any XML elements that are not required are ignored and are not returned in the output document.

When you run the procedure, a complete XML input document is returned in the *xml\_output* parameter of the stored procedure. The returned XML document includes a document type and a section for all possible required parameters and optional parameters. The returned XML document also includes other entries (such as display names, hints, and the document locale) that are not required, but are typically needed when rendering the document in a client application.

After rendering the XML document and modifying it in a platform-independent way, you can run the same stored procedure and pass in the modified XML document as input.

## **XML output documents**

The XML documents that are returned as output from common SQL API stored procedures share a common set of entries.

At a minimum, XML documents returned in the *xml\_output* parameter include the following mandatory, key value pairs:

```
<?xml version="1.0" encoding="UTF-8"?>
<plist version="1.0">
<dict>
   <key>Document Type Name</key>
   <string>Data Server Configuration Output</string>
   <key>Document Type Major Version</key><integer>1</integer>
   <key>Document Type Minor Version</key><integer>0</integer>
   <key>Data Server Product Name</key><string>DSN</string>
   <key>Data Server Product Version</key><string>8.1.0.356</string>
   <key>Data Server Major Version</key><integer>8</integer>
   <key>Data Server Minor Version</key><integer>1</integer>
   <key>Data Server Platform</key><string>z/OS</string>
  <key>Document Locale</key><string>en_US</string>
```

```
<!-- Document type specific data appears here. -->
</dict>
</plist>
```
Entries in the XML output document might be grouped using nested dictionaries. Each entry in the XML output document describes a single piece of information. The entry consists of the value, the display name, and a hint. Optionally, a display unit might be provided. Display name, hint, and display unit are language-sensitive and will be translated to the language specified in the value for the *requested\_locale* parameter (or the default if the requested locale is not yet supported). In general, an entry has a structure similar to the following example:

```
<key>Real Storage Size</key>
<dict>
     <key>Display Name</key><string>Real Storage Size</string>
     <key>Value</key><integer>2048</integer>
     <key>Display Unit</key><string>MB</string>
     <key>Hint</key><string>Size of actual real storage online</string>
```
</dict>

IBM data servers have a common parameter document that includes some keywords that are applicable to all data servers, and others that are data server specific. Whenever a data server adds or removes a new keyword, the version number (for all data servers) is incremented. Depending on the change, the major version number might be increased and the minor version number set to 0 (zero), or only the minor version number might be incremented.

XML output documents are generated in UTF-8 and contain English characters only.

## **XPath expressions for filtering output:**

You can use an XPath expression to filter the XML output returned by a common SQL API stored procedure.

To filter the output, specify a valid XPath query string in the *xml\_filter* parameter of the procedure. The following restrictions apply to the XPath expression that you specify:

- The XPath expression must reference a single value.
- v The XPath expression must always be absolute from the root node. For example, the following path expressions are allowed: **/**, *nodename*, ., and ... The following expressions are not allowed: // and @
- v The only predicates allowed are [*path*='*value*'] and [*n*].
- The only axis allowed is following-sibling.
- The XPath expression must end with one of the following, and, if necessary, be appended with the predicate [1]: following-sibling::string, following-sibling:: data, following-sibling::date, following-sibling::real, or following-sibling::integer.
- Unless the axis is found at the end of the XPath expression, it must be followed by a ::dict, ::string, ::data, ::date, ::real, or ::integer, and if necessary, be appended with the predicate [1].
- The only supported XPath operator is =.
- The XPath expression cannot contain a function, namespace, processing instruction, or comment.

**Tip:** If the stored procedure operates in *complete mode*, do not apply filtering, or a SQLCODE (+20458) is raised.

For better control over processing the XML document returned in the *xml\_output* parameter, you can use the XMLPARSE function available with DB2 pureXML®.

### **Example**

The following XPath expression selects the value for the Data Server Product Version key from an XML output document:

/plist/dict/key[.='Data Server Product Version']following-sibling::string[1]

The procedure returns the string 8.1.0.356 in the *xml\_output* parameter. Therefore, the procedure call returns a single value rather than an XML document.

### **XML message documents**

When a common SQL API stored procedure encounters an internal processing error or invalid parameter, the data server returns a SQLCODE and the corresponding SQL message to the caller.

When this occurs, the procedure returns an XML message document in the *xml\_message* parameter that contains more detailed information about the warning situation.

The XML message document has the following general structure:

```
<?xml version="1.0" encoding="UTF-8"?>
<plist version="1.0">
<dict>
   <key>Document Type Name</key><string>Data Server Message</string>
   <key>Document Type Major Version</key><integer>1</integer>
   <key>Document Type Minor Version</key><integer>0</integer>
   <key>Data Server Product Name</key><string>QDB2/AIX64</string>
   <key>Data Server Product Version</key><string>9.5.0.3</string>
   <key>Data Server Major Version</key><integer>9</integer>
   <key>Data Server Minor Version</key><integer>5</integer>
   <key>Data Server Platform</key><string>AIX 64BIT</string>
   <key>Document Locale</key><string>en_US</string>
   <key>Short Message Text</key>
   <dict>
      <key>Value</key><string>
     <!-- Additional description of warning appears here. --></string>
      <key>Hint</key><string></string>
   </dict>
\lt/dict>
</plist>
```
XML message documents are generated in UTF-8 and contain English characters only.

### **Example**

In the following example, a call to the GET\_MESSAGE procedure results in an SQL warning:

```
db2 "CALL SYSPROC.GET MESSAGE(NULL,NULL,'en US',NULL,NULL,?,?)"
SQL20458W The procedure "SYSPROC.GET_MESSAGE" has encountered
an internal parameter processing error in parameter "3".
The value for parameter "7" contains further information about
the error. SQLSTATE=01H54
```
The XML document that is returned in parameter 7 (*xml\_message*) contains the following content:

```
<?xml version="1.0" encoding="UTF-8"?>
<plist version="1.0">
<dict>
  <key>Document Type Name</key><string>Data Server Message</string>
   <key>Document Type Major Version</key><integer>1</integer>
  <key>Document Type Minor Version</key><integer>0</integer>
   <key>Data Server Product Name</key><string>QDB2/AIX64</string>
   <key>Data Server Product Version</key><string>9.5.0.3</string>
   <key>Data Server Major Version</key><integer>9</integer>
   <key>Data Server Minor Version</key><integer>5</integer>
   <key>Data Server Platform</key><string>AIX 64BIT</string>
   <key>Document Locale</key><string>en_US</string>
   <key>Short Message Text</key>
   <dict>
     <key>Value</key><string>If parameters 1 and 2 are set to NULL, all
     other input parameters must be set to NULL as well, but the value
     of parameter "3" is not NULL. </string>
     <key>Hint</key><string></string>
  </dict>
</dict>
</plist>
```
The value for the Short Message Text key provides additional information about the warning.

## **CANCEL\_WORK procedure - Cancel work**

The CANCEL\_WORK stored procedure cancels either a specific activity (for example, a SQL statement), or all activity for a connected application.

To cancel a specific activity, you pass in the application handle, unit of work ID, and activity ID for the activity that you want to cancel. To cancel all activity for a connected application, you pass in the application handle. Any changes associated with the cancelled activity are rolled back.

## **Syntax**

 $\rightarrow$  -CANCEL WORK - ( *-major* version - , *-minor* version - , *-requested locale* - , -

 $\rightarrow$  *xml* input—,  $\rightarrow$  *xml* filter—,  $\rightarrow$  *xml* output—,  $\rightarrow$  *xml* message-) -

The schema is SYSPROC.

### **Procedure parameters**

*major\_version*

An input and output argument of type INTEGER that indicates the major document version. On input, this argument indicates the major document version that the caller supports for the XML documents passed as parameters in the procedure (see the parameter descriptions for *xml\_input*, *xml\_output*, and *xml\_message*). The procedure processes all XML documents in the specified version, or returns an error (+20458) if the version is not valid. On output, this parameter specifies the highest major document version that is supported by the procedure. To determine the highest supported document version, specify NULL for this input parameter and all other required parameters.

**Supported versions:** 1

#### *minor\_version*

An input and output argument of type INTEGER that indicates the minor document version. On input, this argument specifies the minor document version that the caller supports for the XML documents passed as parameters for this procedure (see the parameter descriptions for *xml\_input*, *xml\_output*, and *xml\_message*). The procedure processes all XML documents in the specified version, or returns an error if the version is not valid. On output, this parameter indicates the highest minor document version that is supported for the highest supported major version. To determine the highest supported document version, specify NULL for this input parameter and all other required parameters.

#### **Supported versions:** 0

### *requested\_locale*

An input argument of type VARCHAR(33) that specifies a locale. If the specified language is supported on the server, translated content is returned in the *xml\_output* and *xml\_message* parameters. Otherwise, content is returned in the default language. Only the language and possibly the territory information is used from the locale. The locale is not used to format numbers or influence the document encoding. For example, key names and values are not translated. The only translated portion of the XML output and XML message documents are the text for hint, display name, and display unit of each entry. The caller should always compare the requested language to the language that is used in the XML output document (see the document locale entry in the XML output document).

Currently, the only supported value for *requested\_locale* is en\_US.

#### *xml\_input*

An input argument of type BLOB(32MB) that specifies an XML input document (encoded in UTF-8) that contains input values for the procedure.

For this procedure, the XML input document must specify an application handle. If you want to cancel a specific activity, the XML input document must also specify optional parameters that identify a unit of work ID and an activity ID. A complete XML input document for this stored procedure looks something like the following document:

```
<?xml version="1.0" encoding="UTF-8"?>
<plist version="1.0">
<dict>
   <key>Document Type Name</key><string>Data Server Cancel Work Input</string>
  <key>Document Type Major Version</key><integer>1</integer>
  <key>Document Type Minor Version</key><integer>0</integer>
  <key>Required Parameters</key>
  <dict>
      <key>Application Handle</key>
      <dict>
         <key>Display name</key><string>Application Handle</string>
         <key>Value</key><integer>10</integer>
         <key>Hint</key>
         <string>
         Numeric value equivalent to the application handle to be cancelled
         </string>
     </dict>
  </dict>
   <key>Optional Parameters</key>
   <dict>
      <key>Unit Of Work Id</key>
      <dict>
         <key>Display Name</key><string>Unit Of Work Id</string>
         <key>Value</key><integer>20</integer>
```

```
<key>Hint</key>
         <string>
         Numeric value that specifies the unit of work id of the activity
         that is to be cancelled
         </string>
      </dict>
      <key>Activity Id</key>
      <dict>
         <key>Display Name</key><string>Activity Id</string>
         <key>Value</key><integer>10</integer>
         <key>Hint</key>
         <string>
         Numeric value equivalent to the activity id to be cancelled
         </string>
      </dict>
  \langledict\rangle</dict>
</plist>
```
If you specify the application handle of the application where the stored procedure is running, the procedure returns a warning (SQL20458).

### *xml\_filter*

An input argument of type BLOB(4K) that specifies a valid XPath query string. Use a filter when you want to retrieve a single value from an XML output document. For more information, see the topic that describes XPath filtering.

The following example selects the value for the Data Server Product Version from the XML output document: /plist/dict/key[.='Data Server Product Version']/following-sibling::string. If the key is not followed by the specified sibling, an error is returned.

*xml\_output*

An output parameter of type BLOB(32MB) that returns a complete XML output document in UTF-8. If a filter is specified, this parameter returns a string value. If the stored procedure is unable to return a complete output document (for example, if a processing error occurs that results in an SQL warning or error), this parameter is set to NULL.

The XML output is determined by the values that you specify for *major\_version* and *minor\_version*:

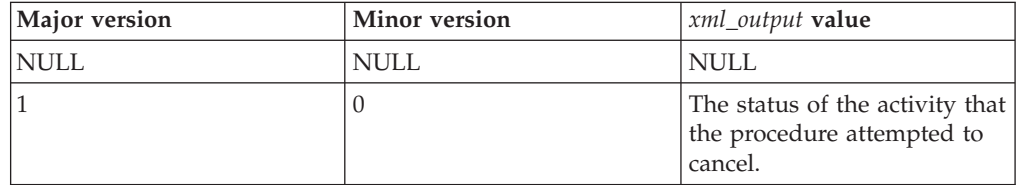

When the procedure operates in *complete mode*, this parameter returns an XML document that you can modify and pass back to the procedure as the *xml\_input* parameter. This approach provides a programmatic way to create valid XML input documents. For more information, see the topic about complete mode.

*xml\_message*

An output parameter of type BLOB(64K) that returns a complete XML output document of type Data Server Message in UTF-8 that provides detailed information about a SQL warning condition. This document is returned when a call to the procedure results in a SQL warning, and the warning message indicates that additional information is returned in the XML message output

document. If the warning message does not indicate that additional information is returned, then this parameter is set to NULL.

## **Authorization**

One of the following authorities is required to execute the routine:

- EXECUTE privilege on the routine
- DATAACCESS authority
- DBADM authority
- SQLADM authority

## **Default PUBLIC privilege**

In a non-restrictive database, EXECUTE privilege is granted to PUBLIC when the procedure is automatically created.

### **Example**

*Example 1*: Return the highest supported version of the procedure. db2 "call sysproc.cancel work(null,null,null,null,null,?,?)"

The following is an example of output from this query:

```
Value of output parameters
--------------------------
Parameter Name : MAJOR_VERSION
Parameter Value : 1
Parameter Name : MINOR_VERSION
Parameter Value : 0
Parameter Name : XML_OUTPUT
Parameter Value : -
Parameter Name : XML_MESSAGE
Parameter Value : -
Return Status = 0
Example 2: Cancel a specific activity.
db2 "call sysproc.cancel_work(1,0,'en_US',blob(
<?xml version="1.0" encoding="UTF-8"?>
<plist version="1.0">
<dict>
   <key>Document Type Name</key><string>Data Server Cancel Work Input</string>
   <key>Document Type Major Version</key><integer>1</integer>
  <key>Document Type Minor Version</key><integer>0</integer>
  <key>Required Parameters</key>
  <dict>
      <key>Application Handle</key>
      <dict>
          <key>Display name</key><string>Application Handle</string>
          <key>Value</key><integer>1</integer>
         <key>Hint</key>
          <string>
          Numeric value equivalent to the application handle to be cancelled
          </string>
     </dict>
  </dict>
   <key>Optional Parameters</key>
  <dict>
```

```
<key>Unit Of Work Id</key>
      <dict>
          <key>Display Name</key><string>Unit Of Work Id</string>
          <key>Value</key><integer>2</integer>
          <key>Hint</key>
          <string>
          Numeric value that specifies the unit of work id of the activity
          that is to be cancelled
          </string>
      \lt/dict>
      <key>Activity Id</key>
      <dict>
         <key>Display Name</key><string>Activity Id</string>
         <key>Value</key><integer>3</integer>
         <key>Hint</key>
         <string>
         Numeric value equivalent to the activity id to be cancelled
         </string>
      </dict>
  </dict>
\langledict>
</plist> ) ,null,?,?)"
```
The following is an example of output from this query:

```
Value of output parameters
--------------------------
Parameter Name : MAJOR_VERSION
Parameter Value : 1
Parameter Name : MINOR_VERSION
Parameter Value : 0
Parameter Name : XML_OUTPUT
Parameter Value : x'3C3F78...'
Parameter Name : XML_MESSAGE
Parameter Value : -
Return Status = 0
```
If the CANCEL\_WORK procedure is able to cancel the activity, the XML output document contains the following content:

```
<?xml version="1.0" encoding="UTF-8"?>
<plist version="1.0">
<dict><key>Document Type Name</key><string>Data Server Cancel Work Output</string>
   <key>Document Type Major Version</key><integer>1</integer>
   <key>Document Type Minor Version</key><integer>0</integer>
   <key>Data Server Product Name</key><string>QDB2/AIX64</string>
   <key>Data Server Product Version</key><string>9.7.0.0</string>
  <key>Data Server Major Version</key><integer>9</integer>
   <key>Data Server Minor Version</key><integer>7</integer>
   <key>Data Server Platform</key><string>AIX 64BIT</string>
  <key>Document Locale</key><string>en_US</string>
  <key>Successful Cancel Work Message</key>
   <dict>
     <key>Display Name</key><string>Successful Cancel Work Message</string>
     <key>Value</key><string>The activity has been cancelled successfully</string>
     <key>Hint</key><string></string>
   <
</dict>
</plist>
```
*Example 2*: Cancel the application.

```
db2 "call sysproc.cancel_work(1,0,'en_US,blob(
\leq 2xml version="1.0" encoding="UTF-8"?>
<plist version="1.0">
<dict>
   <key>Document Type Name</key><string>Data Server Cancel Work Input</string>
   <key>Document Type Major Version</key><integer>1</integer>
  <key>Document Type Minor Version</key><integer>0</integer>
   <key>Required Parameters</key>
  <dict>
      <key>Application Handle</key>
      <dict>
          <key>Display name</key><string>Application Handle</string>
          <key>Value</key><integer>101</integer>
          <key>Hint</key>
          <string>
          Numeric value equivalent to the application handle to be cancelled
          </string>
      </dict>
   </dict>
</dict>
\langleplist> ),null,?,?)"
```
The following is an example of output from this query:

```
Value of output parameters
--------------------------
Parameter Name : MAJOR_VERSION
Parameter Value : 1
Parameter Name : MINOR_VERSION
Parameter Value : 0
Parameter Name : XML_OUTPUT
Parameter Value : x'3C3F78...'
Parameter Name : XML_MESSAGE
Parameter Value : -
Return Status = 0
```
If the CANCEL\_WORK procedure is able to cancel the application, the XML output document contains the following content:

```
<?xml version="1.0" encoding="UTF-8"?>
<plist version="1.0">
<dict>
   <key>Document Type Name</key><string>Data Server Cancel Work Output</string>
   <key>Document Type Major Version</key><integer>1</integer>
   <key>Document Type Minor Version</key><integer>0</integer>
   <key>Data Server Product Name</key><string>QDB2/AIX64</string>
   <key>Data Server Product Version</key><string>9.7.0.0</string>
   <key>Data Server Major Version</key><integer>9</integer>
   <key>Data Server Minor Version</key><integer>7</integer>
   <key>Data Server Platform</key><string>AIX 64BIT</string>
   <key>Document Locale</key><string>en_US</string>
   <key>Successful Cancel Work Message</key>
   <dict>
      <key>Display Name</key><string>Successful Cancel Work Message</string>
     <key>Value</key>
     <string>The application has been cancelled successfully</string>
      <key>Hint</key><string></string>
  </dict>
</dict>
</plist>
```
*Example 3*: Specify a filter to return the value of a successful cancel work message.

```
db2 "call sysproc.cancel_work(1,0,'en_US,blob(
\leq?xml version="1.0" encoding="UTF-8"?>
<plist version="1.0">
<dict>
   <key>Document Type Name</key><string>Data Server Cancel Work Input</string>
   <key>Document Type Major Version</key><integer>1</integer>
   <key>Document Type Minor Version</key><integer>0</integer>
   <key>Required Parameters</key>
   <dict>
      <key>Application Handle</key>
      <dict>
          <key>Display name</key><string>Application Handle</string>
          <key>Value</key><integer>101</integer>
          <key>Hint</key>
          <string>
          Numeric value equivalent to the application handle to be cancelled
          </string>
      </dict>
   </dict>
</dict>
</plist> ),blob('/plist/dict/key[.="Successful Cancel Work Message"]
/following-sibling::dict[1]/key[.="Value"]
/following-sibling::string[1]'),?,?)"
```
The following is an example of output from this query:

```
Value of output parameters
--------------------------
Parameter Name : MAJOR_VERSION
Parameter Value : 1
Parameter Name : MINOR_VERSION
Parameter Value : 0
Parameter Name : XML_OUTPUT
Parameter Value : x'3C3F78...'
Parameter Name : XML_MESSAGE
Parameter Value : -
Return Status = 0
```
The following value is returned for *xml\_output*:

"The application has been cancelled successfully"

## **DESIGN\_ADVISOR - retrieve design advisor recommendations**

The DESIGN\_ADVISOR procedure retrieves design advisor recommendations from a IBM DB2 10.1 server.

## **Syntax**

**Note:** If your instance has databases created in Version 9.7 before Fix Pack 5, you must run the **db2updv97** command to add this new procedure to the system catalog.

 $\rightarrow$  DESIGN\_ADVISOR (*-major* version -, *-minor* version -, *-requested* locale -, -

*xml\_input* , *xml\_filter* , *xml\_output* , *xml\_message* ) -

The schema is SYSPROC.

### **Procedure parameters**

#### *major\_version*

An input and output argument of type INTEGER that indicates the major document version. On input, this argument indicates the major document version that the caller supports for the XML documents passed as parameters in the procedure (see the parameter descriptions for *xml\_input*, *xml\_output*, and *xml\_message*). The procedure processes all XML documents in the specified version, or returns an error (+20458) if the version is not valid. On output, this parameter specifies the highest major document version that is supported by the procedure. To determine the highest supported document version, specify NULL for this input parameter and all other required parameters.

If the *xml\_input* parameter specifies a Document Type Major Version key and the *major\_version* parameter is not NULL, then the *major\_version* parameter takes precedence.

#### **Supported versions:** 1

#### *minor\_version*

An input and output argument of type INTEGER that indicates the minor document version. On input, this argument specifies the minor document version that the caller supports for the XML documents passed as parameters for this procedure (see the parameter descriptions for *xml\_input*, *xml\_output*, and *xml\_message*). The procedure processes all XML documents in the specified version, or returns an error if the version is not valid. On output, this parameter indicates the highest minor document version that is supported for the highest supported major version. To determine the highest supported document version, specify NULL for this input parameter and all other required parameters.

If the *xml\_input* parameter specifies a Document Type Minor Version key and the *minor\_version* parameter is not NULL, then the *minor\_version* parameter takes precedence.

#### **Supported versions:** 0

#### *requested\_locale*

An input argument of type VARCHAR(33) that specifies a locale. If the specified language is supported on the server, translated content is returned in the *xml\_output* and *xml\_message* parameters. Otherwise, content is returned in the default language. Only the language, and possibly the territory information, is used from the locale. The locale is not used to format numbers or influence the document encoding. For example, key names and values are not translated. The only translated portion of the XML output and XML message documents is the error message text. The caller should always compare the requested language to the language that is used in the XML output document (see the document locale entry in the XML output document).

Currently, the only supported value for *requested\_locale* is en\_US.

#### *xml\_input*

An input argument of type BLOB(32M) that specifies a PLIST XML input string.

### *xml\_filter*

An input argument of type BLOB(4K). This parameter is reserved for future use.

## *xml\_output*

An output parameter of type BLOB(12K) that returns a PLIST XML output string.

*xml\_message*

An output parameter of type BLOB(64K) that returns a complete XML output document of type Data Server Message, in UTF-8 encoding. This document provides detailed information about an SQL warning condition.

## **Authorization**

- Read access to the database.
- Read and write access to the explain tables of the currently connected schema or the SYSTOOLS schema.
- If materialized query tables (MQTs) are used, you must have CREATE TABLE authorization, and read and write access to the MQTs
- v EXECUTE privilege on the DESIGN\_ADVISOR function.

## **Default PUBLIC privilege**

In a non-restrictive database, EXECUTE privilege is granted to PUBLIC when the procedure is automatically created.

## **Information returned**

This information is always returned unless an error is generated.

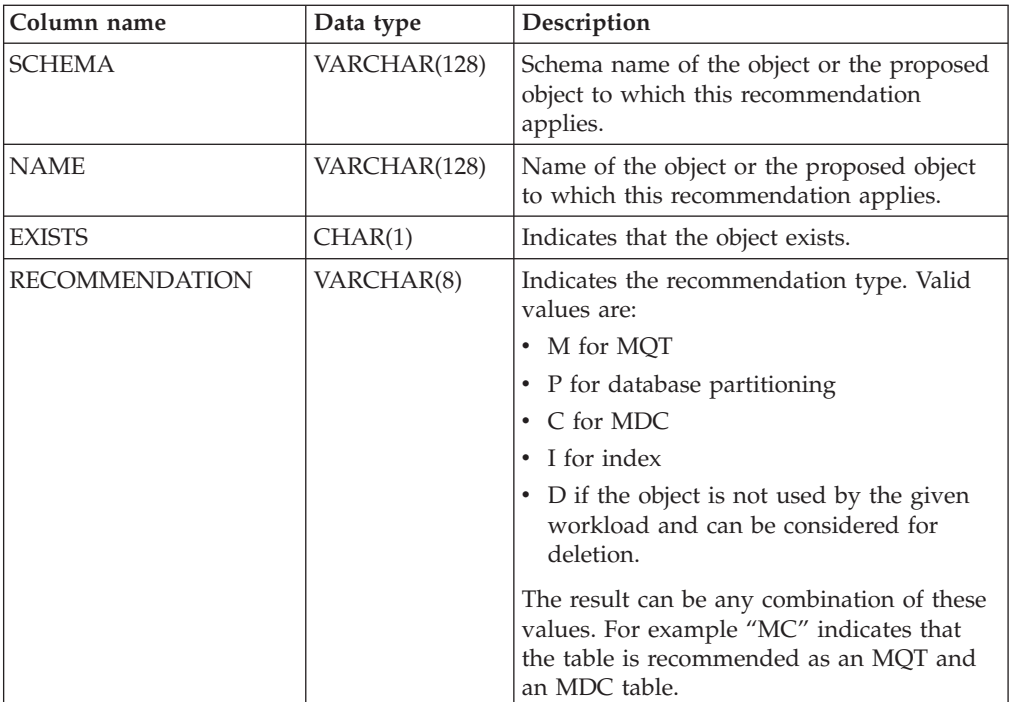

*Table 83. Information returned by the DESIGN\_ADVISOR - retrieve design advisor recommendations table function*

| Column name     | Data type      | Description                                                                                                    |
|-----------------|----------------|----------------------------------------------------------------------------------------------------|
| <b>BENEFIT</b>  | <b>DOUBLE</b>  | Estimated benefit, in timerons, of the<br>proposed object or modification to the<br>proposed object of the query. For base<br>tables or MQTs that have MDC or<br>partitioning recommendations, this value is<br>NULL.                                                                                                    |
| <b>OVERHEAD</b> | <b>DOUBLE</b>  | Estimated cost, in timerons, to maintain<br>either the proposed object or the<br>modification to the proposed object. Indexes<br>are ranked with the formula BENEFIT -<br>OVERHEAD. MQTs are ranked with BENEFIT -<br>$(0.5 * OVERHEAD)$ . For base tables or MQTs<br>that have MDC or partitioning<br>recommendations, this value is NULL. |
| STATEMENT_NO    | <b>INTEGER</b> | Statement number referred to by this<br>recommendation. Reflects the statement<br>number in the ADVISE_WORKLOAD table.<br>When a recommendation applies to<br>multiple statements, only one row is<br>returned for each statement.                                                                                                    |
| DISKUSE         | <b>DOUBLE</b>  | Estimated size, in MB, of either the<br>recommended object or the result of<br>modifications to the current object on disk.                                                                                                    |

*Table 83. Information returned by the DESIGN\_ADVISOR - retrieve design advisor recommendations table function (continued)*

## **Usage Notes**

## **XML\_INPUT options**

*Table 84. XML\_INPUT options*

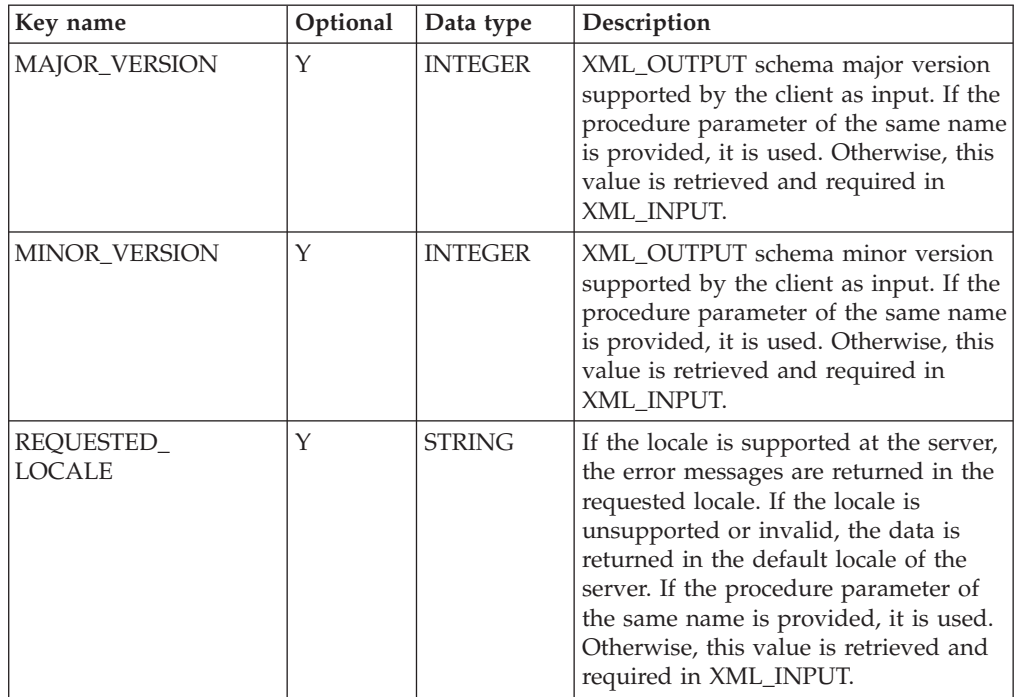

*Table 84. XML\_INPUT options (continued)*

| Key name                | Optional | Data type     | Description                                                                                                    |
|-------------------------|----------|---------------|----------------------------------------------------------------------------------------------------|
| CMD_OPTIONS             | N        | <b>STRING</b> | List of arguments as accepted by the<br>db2advis command. See the Usage<br>Notes for a list of differences between<br>the command-line parameters accepted<br>by the db2advis command and this<br>procedure.                                                                                                    |
| <b>USER_TEMP_TSPACE</b> | Υ        | <b>STRING</b> | The name of a USER TEMPORARY<br>TABLESPACE where a declared global<br>temporary table (DGTT) can be created<br>to hold the result set. If no name is<br>provided, fenced process memory is<br>used instead. The supplied table space<br>must exist, be writeable by the caller,<br>and have enough space for the entire<br>result set. The DGTT exists and uses<br>system resources until the application<br>disconnects. Contents are deleted each<br>time to save space and because the<br>output is non-deterministic. |

**Note:** Special characters like "&", "<", ">", "'" (single quotation mark), and """ (double quotation mark) can be specified by their corresponding HTML entities of "&", "<", "&gt;", "&apos;", and "quot;".

## **XML\_OUTPUT description**

The XML\_OUTPUT document is always returned in a UTF-8 code page. Code page conversion is done for database identifiers, objects, and other possible non-UTF-8 characters. Special characters (see XML\_INPUT options for a list) are translated as well.

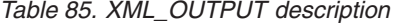

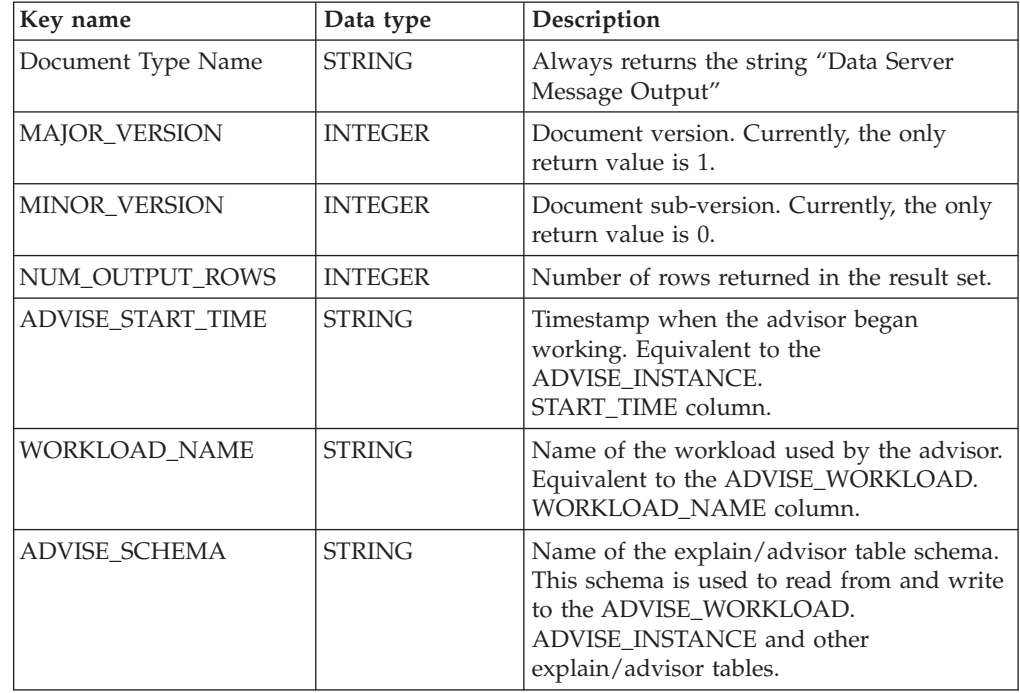

*Table 85. XML\_OUTPUT description (continued)*

| Key name                         | Data type      | Description                                                                              |
|----------------------------------|----------------|------------------------------------------------------------------------------------------|
| <b>TOTAL DISK</b>                | <b>STRING</b>  | Total initial disk space, in MB, needed if all<br>recommended objects are to be created. |
| TOTAL DISK<br><b>UPPER BOUND</b> | <b>INTEGER</b> | Upper bound limit for total disk space used<br>when evaluating solution options, in MB.  |
| ORIG TOTAL COST                  | <b>STRING</b>  | Total cost, in timerons, without<br>recommendations.                                     |
| NEW TOTAL COST                   | <b>STRING</b>  | Total cost, in timerons, with<br>recommendations.                                        |
| NUM SOLUTIONS EVAL   INTEGER     |                | Number of solutions considered and<br>evaluated by the advisor.                          |

### **Difference between db2advis command-line parameters and DESIGN\_ADVISOR**

These options are not allowed because only the current database connection is being used by the procedure:

#### **-[db|d]**

The database name. The current database connection is used.

**-[user|a]**

The username to connect with (and optionally, the user password). In DESIGN\_ADVISOR, this option is replaced by the SESSION\_USER special register.

### **-[password|x]**

This parameter indicates that the password is read from the standard input. It is not used in DESIGN\_ADVISOR.

For file and directory locations, supply absolute path names whenever possible, to ensure a consistent behavior on different database server installations. Files and directories need to be readable (-file) or writeable (-script) by the fenced user ID on Linux/UNIX, or the DB2USERS group on Windows.

When the command-line options **-file** or **-script** are used, the statements are inserted into the ADVISE\_WORKLOAD table for later reference with a unique workload name.

### **Clarification of the different schemas used by db2advis**

### **Explain/advisor table schema name**

The explain/advisor table schema name used by the DESIGN\_ADVISOR procedure is defined by the CURRENT\_USER special register. This special register defaults to the currently connected user. If the explain/advisor tables are not found through the user ID defined in the previous two options, then the SYSTOOLS schema is used.

### **Recommended objects schema name**

The schema name for recommended objects is optionally defined using the **-[schema|n]** command-line option. If no name is provided, the value of the SESSION\_USER special register is used by default.

### **Default workload schema name**

The schema name for the default workload is optionally defined

using the **-q** command-line option. If no name is provided, the value of the SESSION\_USER special register is used by default.

## **Examples**

```
Example 1: An example of an XML_INPUT:
```

```
<?xml version="1.0" encoding="UTF-8"?>
<plist version="1.0">
<dict>
<key>MAJOR_VERSION</key><integer>1</integer>
<key>MINOR_VERSION</key><integer>0</integer>
<key>REQUESTED_LOCALE</key><string>en_US</string>
<key>CMD_OPTIONS</key><string>-w "workload 1" -t 5</string>
<key>USER_TEMP_TSPACE</key><string>MY_TEMP_TS</string>
</dict>
</plist>
Example 2: An example of an XML_OUTPUT:
<?xml version="1.0" encoding="UTF-8"?>
<plist version="1.0">
<dict>
<key>Document Type Name</key><string>Data Server Message Output</string>
<key>MAJOR_VERSION</key><integer>1</integer>
<key>MINOR_VERSION</key><integer>0</integer>
<key>NUM_OUTPUT_ROWS</key><integer>1</integer>
<key>NUM_RESULT_SETS</key><integer>1</integer>
<key>ADVISE_START_TIME</key><string>2011-03-10-14.22.51.707742</string>
<key>WORKLOAD_NAME</key><string>MYWORKLOAD</string>
<key>ADVISE_SCHEMA</key><string>MYSCHEMA</string>
<key>TOTAL_DISK</key><string>0.0762</string>
<key>TOTAL_DISK_UPPER_BOUND</key><string>33.3203</string>
<key>ORIG_TOTAL_COST</key><string>28434.0000</string>
<key>NEW_TOTAL_COST</key><string>11108.0000</string>
<key>NUM_SOLUTIONS_EVAL</key><integer>31</integer>
</dict>
</plist>
Example 3: An example of an XML_MESSAGE:
```

```
<?xml version="1.0" encoding="UTF-8"?>
<plist version="1.0">
<dict>
<key>db2luw20458E</key><string>SQLCODE: 20458, SQLSTATE: 01H54 ,
<![CDATA[SQL20458W The procedure "SYSPROC.DESIGN_ADVISOR" has
encountered an internal parameter processing error in parameter "4".
The value for parameter "7" contains further information about
the error.]]>(Extra message: <![CDATA[Error: Unsupported major
version.]]>)</string>
</dict>
</plist>
```
*Example 4:* A full initialization and procedure call, with the resulting XML outputs.

Initializing the workload:

```
db2 "INSERT INTO ADVISE_WORKLOAD values('workload 1', 0,
'SELECT COUNT(*) FROM EMPLOYEE','',100,0,0,0,0,'')"
db2 "INSERT INTO ADVISE_WORKLOAD values('workload 1', 1,
'SELECT * FROM EMPLOYEE WHERE LASTNAME=''HAAS'' ','',100,0,0,0,0,'')"
db2 "INSERT INTO ADVISE_WORKLOAD values('workload 1', 2,
'SELECT AVG(BONUS), AVG(SALARY) FROM EMPLOYEE GROUP BY WORKDEPT
ORDER BY WORKDEPT','',1,0,0,0,0,'')"
```
Call the stored procedure:

```
CALL SYSPROC.DESIGN_ADVISOR(?,?, 'en_US', blob('
<plist version="1.0">
<dict>
<key>MAJOR_VERSION</key><integer>1</integer>
<key>MINOR_VERSION</key><integer>0</integer>
<key>REQUESTED_LOCALE</key><string>en_US</string>
<key>CMD_OPTIONS</key><string>-d sample -i
   \frac{2}{3}/home/dricard/prog/adv spaces!
   sp/cli/db2advis.in" -t 5</string>
<key>USER_TEMP_TSPACE</key><string>MY_TEMP_TS</string>
</dict>
</plist>') , NULL, ?, ?)"
```
The value of the output parameters:

```
Parameter Name : MAJOR_VERSION
Parameter Value : 1
Parameter Name : MINOR_VERSION
Parameter Value : 0
Parameter Name : XML_OUTPUT
Parameter Value : x'
<plist version="1.0">
<dict>
<key>Document Type Name</key><string>Data Server Message Output</string>
<key>MAJOR_VERSION</key><integer>1</integer>
<key>MINOR_VERSION</key><integer>0</integer>
<key>NUM_OUTPUT_ROWS</key><integer>3</integer>
<key>NUM_RESULT_SETS</key><integer>1</integer>
<key>ADVISE_START_TIME</key><string>2011-03-10-14.22.51.707742</string>
<key>WORKLOAD_NAME</key><string>MYWORKLOAD</string>
<key>ADVISE_SCHEMA</key><string>MYSCHEMA</string>
<key>TOTAL_DISK</key><string>0.076</string>
<key>TOTAL_DISK_UPPER_BOUND</key><string>33.377</string>
<key>ORIG_TOTAL_COST</key><string>28434.0000</string>
<key>NEW_TOTAL_COST</key><string>11108.0000</string>
<key>NUM_SOLUTIONS_EVAL</key><string>31</string>
</dict>
</plist>'
Parameter Name : XML MESSAGE
```
Parameter Value : -

The values of the result set:

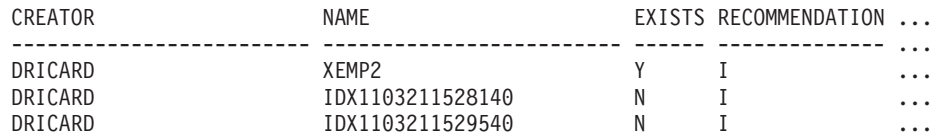

Output from the result set continued:

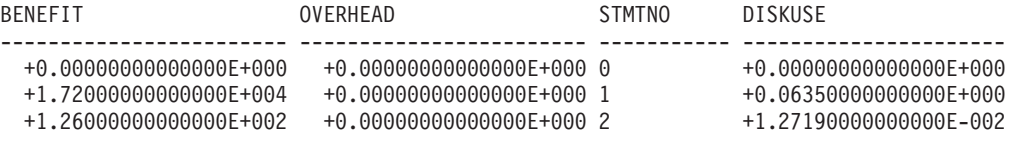

3 record(s) selected.

## **GET\_CONFIG procedure - Get configuration data**

The GET\_CONFIG stored procedure retrieves the database configuration, database manager configuration, and registry variables that are set for a particular instance.

In a partitioned database environment, this procedure retrieves database configuration and registry variable settings from all partitions.

## **Syntax**

 $\rightarrow$  GET CONFIG (*major version* , *minor version* , *requested locale* ,

 $\rightarrow$  *xml\_input* — , — xml\_filter — , — xml\_output — , — xml\_message — ) —

The schema is SYSPROC.

### **Procedure parameters**

### *major\_version*

An input and output argument of type INTEGER that indicates the major document version. On input, this argument indicates the major document version that the caller supports for the XML documents passed as parameters in the procedure (see the parameter descriptions for *xml\_input*, *xml\_output*, and *xml\_message*). The procedure processes all XML documents in the specified version, or returns an error (+20458) if the version is not valid. On output, this parameter specifies the highest major document version that is supported by the procedure. To determine the highest supported document version, specify NULL for this input parameter and all other required parameters.

### **Supported versions:** 1 and 2

#### *minor\_version*

An input and output argument of type INTEGER that indicates the minor document version. On input, this argument specifies the minor document version that the caller supports for the XML documents passed as parameters for this procedure (see the parameter descriptions for *xml\_input*, *xml\_output*, and *xml\_message*). The procedure processes all XML documents in the specified version, or returns an error if the version is not valid. On output, this parameter indicates the highest minor document version that is supported for the highest supported major version. To determine the highest supported document version, specify NULL for this input parameter and all other required parameters.

### **Supported versions:** 0

### *requested\_locale*

An input argument of type VARCHAR(33) that specifies a locale. If the specified language is supported on the server, translated content is returned in the *xml\_output* and *xml\_message* parameters. Otherwise, content is returned in the default language. Only the language and possibly the territory information is used from the locale. The locale is not used to format numbers or influence the document encoding. For example, key names and values are not translated. The only translated portion of the XML output and XML message documents are the text for hint, display name, and display unit of each entry. The caller should always compare the requested language to the language that is used in the XML output document (see the document locale entry in the XML output document).

Currently, the only supported value for *requested\_locale* is en\_US.

### *xml\_input*

Currently, this procedure accepts no input. You must specify NULL for this parameter, or an error (+20458) is raised to indicate that the input is not valid.

#### *xml\_filter*

An input argument of type BLOB(4K) that specifies a valid XPath query string. Use a filter when you want to retrieve a single value from an XML output document. For more information, see the topic that describes XPath filtering.

The following example selects the value for the data server product version from the XML output document: /plist/dict/key[.='Data Server Product Version']/following-sibling::string. If the key is not followed by the specified sibling, an error is returned.

#### *xml\_output*

An output parameter of type BLOB(32MB) that returns a complete XML output document in UTF-8. If a filter is specified, this parameter returns a string value. If the stored procedure is unable to return a complete output document (for example, if a processing error occurs that results in an SQL warning or error), this parameter is set to NULL.

The XML output is determined by the values that you specify for *major\_version* and *minor\_version*:

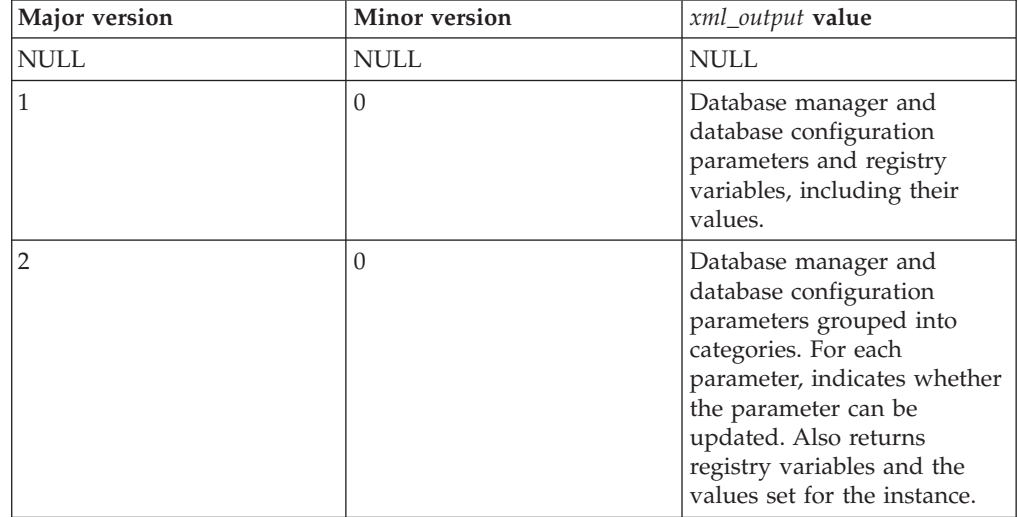

When the procedure operates in *complete mode*, this parameter returns an XML document that you can modify and pass back to the procedure as the *xml\_input* parameter. This approach provides a programmatic way to create valid XML input documents. For more information, see the topic about complete mode.

### *xml\_message*

An output parameter of type BLOB(64K) that returns a complete XML output document of type Data Server Message in UTF-8 that provides detailed information about a SQL warning condition. This document is returned when a call to the procedure results in a SQL warning, and the warning message indicates that additional information is returned in the XML message output document. If the warning message does not indicate that additional information is returned, then this parameter is set to NULL.

### **Authorization**

One of the following authorities is required to execute the routine:

- EXECUTE privilege on the routine
- DATAACCESS authority
- DBADM authority
- SQLADM authority

### **Default PUBLIC privilege**

In a non-restrictive database, EXECUTE privilege is granted to PUBLIC when the procedure is automatically created.

### **Example**

```
Example 1: Return the latest version of the procedure.
db2 "call sysproc.get config(null,null,null,null,null,?,?)"
```
The following is an example of output from this query:

```
Value of output parameters
--------------------------
Parameter Name : MAJOR_VERSION
Parameter Value : 2
Parameter Name : MINOR_VERSION
Parameter Value : 0
Parameter Name : XML_OUTPUT
Parameter Value : -
Parameter Name : XML_MESSAGE
Parameter Value : -
```
Return Status = 0

*Example 2*: Return database and database manager configuration parameters, grouped into categories.

db2 "call sysproc.get\_config(2,0,'en\_US',null, null, ?,?)"

The following is an example of output from this query:

```
Value of output parameters
--------------------------
Parameter Name : MAJOR_VERSION
Parameter Value : 2
Parameter Name : MINOR_VERSION
Parameter Value : 0
Parameter Name : XML_OUTPUT
Parameter Value : x'3C3F78.......'
Parameter Name : XML_MESSAGE
Parameter Value : -
Return Status = 0
The XML output document contains the following content:
<plist version="1.0">
<dict>
   <key>Document Type Name</key><string>Data Server Configuration Output</string>
   <key>Document Type Major Version</key><integer>2</integer>
   <key>Document Type Minor Version</key><integer>0</integer>
   <key>Data Server Product Name</key><string>QDB2/AIX64</string>
```
<key>Data Server Product Version</key><string>9.7.0.0</string> <key>Data Server Major Version</key><integer>9</integer> <key>Data Server Minor Version</key><integer>7</integer>

```
<key>Data Server Platform</key><string>AIX 64BIT</string>
<key>Document Locale</key><string>en_US</string>
<key>Database Manager Configuration Parameter Settings</key>
<dict>
   <key>Display Name</key>
  <string>Database Manager Configuration Parameter Settings</string>
  <key>Application</key>
  <dict>
     <key>Display Name</key><string>Application</string>
      <key>agentpri</key>
      <dict>
         <key>Display Name</key><string>agentpri</string>
         <key>Parameter Value</key>
         <dict>
            <key>Display Name</key><string>Parameter Value</string>
            <key>Value</key><string>-1</string>
            <key>Updatable</key><string>No</string>
            <key>Hint</key><string></string>
         </dict>
         <key>Value Flags</key>
         <dict>
            <key>Display Name</key><string>Value Flags</string>
            <key>Value</key><string>NONE</string>
            <key>Updatable</key><string>No</string>
            <key>Hint</key><string></string>
         </dict>
         <key>Deferred Value</key>
         <dict>
            <key>Display Name</key><string>Deferred Value</string>
            <key>Value</key><string>-1</string>
            <key>Updatable</key><string>Yes</string>
            <key>Hint</key><string></string>
         </dict>
         <key>Deferred Value Flags</key>
         <dict>
            <key>Display Name</key><string>Deferred Value Flags</string>
            <key>Value</key><string>INTEGER</string>
            <key>Updatable</key><string>Yes</string>
            <key>Hint</key><string></string>
         </dict>
         <key>Data Type</key>
         <dict>
            <key>Display Name</key><string>Data Type</string>
            <key>Value</key><string>NONE</string>
            <key>Hint</key><string></string>
         </dict>
         <key>Hint</key>
         <string>
         Specifies the priority given to an agent and other database manager
         instance processes and threads by the operating system scheduler.
         Consider rebinding applications after changing this parameter.
         </string>
      </dict>
      <key>Hint</key><string></string>
   </dict>
</dict>
<key>Administration</key>
.
.
.
<key>Communication</key>
.
.
.
<key>Diagnostics</key>
.
.
```
```
<key>Environment</key>
<key>Miscellaneous</key>
<key>Monitor</key>
<key>Parallel</key>
<key>Performance</key>
</dict>
<key>Database Partition</key>
<dict>
   <key>Display Name</key><string>Database Partition</string>
   <key>0</key>
   <dict>
      <key>Display Name</key><string>0</string>
      <key>Database Configuration Parameter Settings</key>
      <dict>
         <key>Display Name</key>
         <string>Database Configuration Parameter Settings</string>
         <key>Application</key>
         .
         .
         .
         <key>Environment</key>
      <dict>
         <key>Display Name</key><string>Environment</string>
         <key>alt_collate</key>
         <dict>
            <key>Display Name</key><string>alt_collate</string>
            <key>Parameter Value</key>
            <dict>
               <key>Display Name</key><string>Parameter Value</string>
               <key>Value</key><string></string>
               <key>Updatable</key><string>No</string>
               <key>Hint</key><string></string>
            </dict>
            <key>Value Flags</key>
            <dict>
               <key>Display Name</key><string>Value Flags</string>
               <key>Value</key><string>NONE</string>
               <key>Updatable</key><string>No</string>
               <key>Hint</key><string></string>
            </dict>
            <key>Deferred Value</key>
            <dict>
               <key>Display Name</key><string>Deferred Value</string>
               <key>Value</key><string></string>
               <key>Updatable</key><string>Yes</string>
               <key>Hint</key><string></string>
            </dict>
            <key>Deferred Value Flags</key>
            <dict>
               <key>Display Name</key><string>Deferred Value Flags</string>
               <key>Value</key><string>INTEGER</string>
```
.

. . .

. . .

. . .

. . .

. . .

```
<key>Updatable</key><string>Yes</string>
            <key>Hint</key><string></string>
         \langledict>
         <key>Data Type</key>
         <dict>
            <key>Display Name</key><string>Data Type</string>
            <key>Value</key><string>NONE</string>
            <key>Hint</key><string></string>
         \lt/dict>
         <key>Hint</key>
         <string>
         Specifies the collating sequence to be used for Unicode tables in a
         non-Unicode database. Until this parameter is set, Unicode tables and
         routines cannot be created in a non-Unicode database. When set, this
         parameter cannot be changed or reset. Default [range] :
         Null [IDENTITY 16BIT].
         </string>
      \lt/dict>
      .
      .
      .
   </dict>
   <key>Logs</key>
   .
   .
   .
   <key>Maintenance</key>
   .
   .
   .
   <key>Performance</key>
   .
   .
   .
   <key>Recovery</key>
   .
   .
   .
   <key>Status</key>
   .
   .
   .
</dict>
<key>Registry Variables Settings</key>
<dict>
   <key>Display Name</key><string>Registry Variables Settings</string>
   <key>DB2CODEPAGE</key>
   <dict>
      <key>Display Name</key><string>DB2CODEPAGE</string>
      <key>Parameter Value</key>
      <dict>
         <key>Display Name</key><string>Parameter Value</string>
         <key>Value</key><string>1208</string>
         <key>Hint</key><string></string>
      </dict>
      <key>Is Aggregate</key>
      <dict>
         <key>Display Name</key><string>Is Aggregate</string>
         <key>Value</key><integer>0</integer>
         <key>Hint</key><string></string>
      </dict>
      <key>Aggregate Name</key>
      <dict>
         <key>Display Name</key><string>Aggregate Name</string>
         <key>Value</key><string></string>
         <key>Hint</key><string></string>
      </dict>
```

```
<key>Level</key>
            <dict>
                <key>Display Name</key><string>Level</string>
                <key>Value</key><string>I</string>
                <key>Hint</key><string></string>
            </dict>
            <key>Hint</key><string></string>
         \frac{1}{\sqrt{d}}.
         .
          .
      \lt/dict>
      <key>Hint</key><string></string>
   </dict>
</dict>
</plist>
```
*Example 3*: Return database and database manager configuration parameters. db2 "call sysproc.get config(1,0,'en US',null, null, ?,?)"

The following is an example of output from this query:

```
Value of output parameters
--------------------------
Parameter Name : MAJOR_VERSION
Parameter Value : 1
Parameter Name : MINOR_VERSION
Parameter Value : 0
Parameter Name : XML_OUTPUT
Parameter Value : x'3C3F78.......'
Parameter Name : XML_MESSAGE
Parameter Value : -
Return Status = 0
```
The XML output document contains content that is similar to example 2, but does not group the configuration parameters into categories.

*Example 4:* Call the procedure from a function.

```
EXEC SQL BEGIN DECLARE SECTION;
 sqlint16 getconfigMaj;
 sqlint16 getconfigMin;
 SQL TYPE IS BLOB(2M) xmlOutput;
 SQL TYPE IS BLOB(2K) xmlOutMessage;
EXEC SQL END DECLARE SECTION;
 getconfigMaj = 2;
 getconfigMin = 0;
 EXEC SQL CALL SYSPROC.GET_CONFIG(
                :getconfigMaj,
                :getconfigMin,
                'en_US',
                null,
                null,
                :xmlOutput,
                :xmlOutMessage );
```
# **GET\_MESSAGE procedure - Get message text**

The GET\_MESSAGE procedure returns the short message text, long message text, and SQLSTATE for an SQLCODE.

### **Syntax**

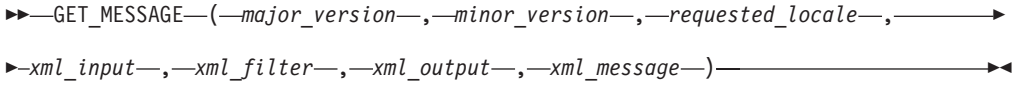

The schema is SYSPROC.

#### **Procedure parameters**

#### *major\_version*

An input and output argument of type INTEGER that indicates the major document version. On input, this argument indicates the major document version that the caller supports for the XML documents passed as parameters in the procedure (see the parameter descriptions for *xml\_input*, *xml\_output*, and *xml\_message*). The procedure processes all XML documents in the specified version, or returns an error (+20458) if the version is not valid. On output, this parameter specifies the highest major document version that is supported by the procedure. To determine the highest supported document version, specify NULL for this input parameter and all other required parameters.

If the XML document in the *xml\_input* parameter specifies a Document Type Major Version key, the value for that key must be equal to the value provided in the *major\_version* parameter, or an error (+20458) is raised.

#### **Supported versions:** 1 and 2

#### *minor\_version*

An input and output argument of type INTEGER that indicates the minor document version. On input, this argument specifies the minor document version that the caller supports for the XML documents passed as parameters for this procedure (see the parameter descriptions for *xml\_input*, *xml\_output*, and *xml\_message*). The procedure processes all XML documents in the specified version, or returns an error if the version is not valid. On output, this parameter indicates the highest minor document version that is supported for the highest supported major version. To determine the highest supported document version, specify NULL for this input parameter and all other required parameters.

If the XML document in the *xml\_input* parameter specifies a Document Type Minor Version key, the value for that key must be equal to the value provided in the *minor\_version* parameter, or an error (+20458) is raised.

#### **Supported versions:** 0

#### *requested\_locale*

An input argument of type VARCHAR(33) that specifies a locale. If the specified language is supported on the server, translated content is returned in the *xml\_output* and *xml\_message* parameters. Otherwise, content is returned in the default language. Only the language and possibly the territory information is used from the locale. The locale is not used to format numbers or influence the document encoding. For example, key names and values are not translated. The only translated portion of the XML output and XML message documents are the text for hint, display name, and display unit of each entry. The caller should always compare the requested language to the language that is used in the XML output document (see the document locale entry in the XML output document).

Currently, the only supported value for *requested\_locale* is en\_US.

*xml\_input*

An input argument of type BLOB(32MB) that specifies an XML input document (encoded in UTF-8) that contains input values for the procedure.

For this procedure, the XML input document contains an SQLCODE and uses the following format:

```
<?xml version="1.0" encoding="UTF-8"?>
<plist version="1.0">
<dict>
    <key>Document Type Name</key><string>Data Server Message Input</string>
    <key>Required Parameters</key>
    <!-- Specify either SQLCODE or message identifier and message tokens
    for the key values below. -->
    <dict>
        <key>SQL Code</key><integer></integer>
        <key>Message Identifier</key><integer></integer>
        <key>Message Tokens</key><array><string>...</string></array>
    </dict>
    <key>Optional Parameters</key>
    <dict>
        <key>Message Token Delimiter<key><string>;</string>
    </key></key></dict>
\langledict>
</plist>
```
*xml\_filter*

An input argument of type BLOB(4K) that specifies a valid XPath query string. Use a filter when you want to retrieve a single value from an XML output document. For more information, see the topic that describes XPath filtering.

The following example selects the value for the SQLSTATE from the XML output document: /plist/dict/key[.="SQLSTATE"]/followingsibling::dict[1]/key[.="Value"]/following-sibling::string[1]. If the key is not followed by the specified sibling, an error is returned.

*xml\_output*

An output parameter of type BLOB(32MB) that returns a complete XML output document in UTF-8. If a filter is specified, this parameter returns a string value. If the stored procedure is unable to return a complete output document (for example, if a processing error occurs that results in an SQL warning or error), this parameter is set to NULL.

The XML output is determined by the values that you specify for *major\_version* and *minor\_version*:

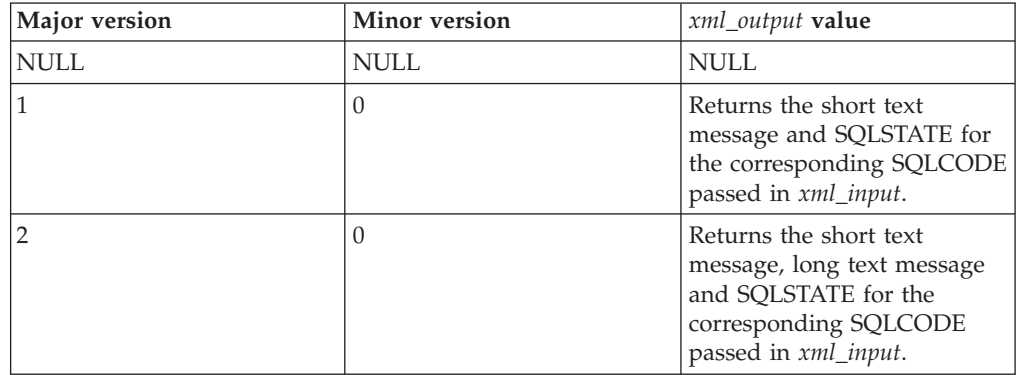

When the procedure operates in *complete mode*, this parameter returns an XML document that you can modify and pass back to the procedure as the

*xml\_input* parameter. This approach provides a programmatic way to create valid XML input documents. For more information, see the topic about complete mode.

*xml\_message*

An output parameter of type BLOB(64K) that returns a complete XML output document of type Data Server Message in UTF-8 that provides detailed information about a SQL warning condition. This document is returned when a call to the procedure results in a SQL warning, and the warning message indicates that additional information is returned in the XML message output document. If the warning message does not indicate that additional information is returned, then this parameter is set to NULL.

### **Authorization**

One of the following authorities is required to execute the routine:

- EXECUTE privilege on the routine
- DATAACCESS authority
- DBADM authority
- SQLADM authority

### **Default PUBLIC privilege**

In a non-restrictive database, EXECUTE privilege is granted to PUBLIC when the procedure is automatically created.

### **Example**

*Example 1:* Return the highest supported version of the procedure. db2 "call sysproc.get message(null,null,null,null,null,?,?)"

The following is an example of output from this query:

```
Value of output parameters
--------------------------
Parameter Name : MAJOR_VERSION
Parameter Value : 2
Parameter Name : MINOR_VERSION
Parameter Value : 0
Parameter Name : XML_OUTPUT
Parameter Value : -
Parameter Name : XML_MESSAGE
Parameter Value : -
Return Status = 0
Example 2: Run a script called getmsglong.sql to return the short text message and
long text message for SQL1034.
getmsglong.sql:
```

```
call sysproc.get message(2,0, 'en US', blob('
<?xml version="1.0" encoding="UTF-8"?>
<plist version="1.0">
<dict>
  <key>Document Type Name</key><string>Data Server Message Input</string>
  <key>Document Type Major Version</key><integer>2</integer>
 <key>Document Type Minor Version</key><integer>0</integer>
```

```
<key>Required Parameters</key>
  <dict>
    <key>SQLCODE</key><string>SQL1034</string>
 </dict>
\langledict>
</plist>'), null, ? , ?)@
```
The following is an example of output from this query:

Value of output parameters -------------------------- Parameter Name : MAJOR\_VERSION Parameter Value : 2 Parameter Name : MINOR\_VERSION Parameter Value : 0 Parameter Name : XML\_OUTPUT Parameter Value : x'3C3F786D6C20766572.........................' Parameter Name : XML\_MESSAGE Parameter Value : - Return Status = 0

The output XML document contains the following content:

```
<plist version="1.0">
<dict>
 <key>Document Type Name</key>
 <string>Data Server Message Output</string>
 <key>Document Type Major Version</key>
 <integer>2</integer>
 <key>Document Type Minor Version</key>
 <integer>0</integer>
 <key>Data Server Product Name</key>
 <string>QDB2/AIX64</string>
 <key>Data Server Product Version</key>
  <string>9.7.0.0</string>
 <key>Data Server Major Version</key>
  <integer>9</integer>
  <key>Data Server Minor Version</key>
 <integer>7</integer>
 <key>Data Server Platform</key>
  <string>AIX 64BIT</string>
 <key>Document Locale</key>
 <string>en_US</string>
  <key>Short Message Text</key>
  <dict>
  <key>Display Name</key><string>Short Message Text</string>
  <key>Value</key>
 <string>
 SQL1034C The database is damaged. All applications processing the database
 have been stopped.
 </string>
 <key>Hint</key><string></string>
</dict>
 <key>SQLSTATE</key>
 <dict>
   <key>Display Name</key><string>SQLSTATE</string>
    <key>Value</key><string> 58031</string>
    <key>Hint</key><string></string>
  </dict>
  <key>Long Message Text</key>
  <dict>
    <key>Display Name</key><string>Long Message Text</string>
   <key>Value</key>
    <array>
```
<string> SQL1034C The database is damaged. All applications processing the </string> database have been stopped.</string> <string></string> <string>Explanation: </string> <string></string> <string> Damage has occurred to the database. It cannot be used until it is </string> <string> recovered. All applications connected to the database have been </string> <string> disconnected and all processes running applications on the database have </string> <string>been stopped.</string> <string></string> <string>The command cannot be processed.</string> <string></string> <string>User response: </string> <string></string> <string> Issue a RESTART DATABASE command to recover the database. If the RESTART </string> <string> command consistently fails, you may want to restore the database from a </string> <string> backup. In a partitioned database server environment, check the syslog </string> <string> to find out if the RESTART command fails because of node or </string> <string> communication failures before restoring the database from a backup. If </string> <string> so, ensure the database manager is up and running and communication is </string> <string> available among all the nodes, then resubmit the restart command. </string> <string></string> <string> If you encountered this error during roll-forward processing, you must </string> <string> restore the database from a backup and perform roll-forward again. </string> <string></string> <string> Note that in a partitioned database environment, the RESTART database </string> <string> command is run on a per-node basis. To ensure that the database is </string> <string>restarted on all nodes, use the command: </string> <string></string> <string>db2\_all db2 restart database</string> <string><database\_name></string> <string></string> <string> This command may have to be run several times to ensure that all </string>

```
<string>in-doubt transactions have been resolved.</string>
     <string></string>
     <string>
     If you are installing the sample database, drop it and install the
     </string>
     <string>sample database again.</string>
     <string></string>
     <string> sqlcode: -1034</string>
     <string></string>
     <string> sqlstate: 58031</string>
     <string></string>
     <string></string>
     <string></string>
     </array>
    <key>Hint</key><string></string>
 </dict>
</dict>
</plist>
```
*Example 3:* Run a script called getmsgshort.sql to return only the short text message for SQL1034.

```
getmsgshort.sql:
```

```
call sysproc.get message(1,0,'en US', blob('
<?xml version="1.0" encoding="UTF-8"?>
<plist version="1.0">
<dict>
  <key>Document Type Name</key><string>Data Server Message Input</string>
  <key>Document Type Major Version</key><integer>1</integer>
  <key>Document Type Minor Version</key><integer>0</integer>
  <key>Required Parameters</key>
  <dict>
    <key>SQLCODE</key><string>SQL1034</string>
  </dict>
<
</plist>'), null, ? , ?)@
```
The following is an example of output from this query:

```
Value of output parameters
--------------------------
Parameter Name : MAJOR_VERSION
Parameter Value : 2
Parameter Name : MINOR_VERSION
Parameter Value : 0
Parameter Name : XML_OUTPUT
Parameter Value : x'3C3F786D6C20766572.........................'
Parameter Name : XML_MESSAGE
Parameter Value : -
Return Status = 0
SQL20460W The procedure "SYSPROC.GET_MESSAGE" supports a higher version, "2",
than the specified version, "1", for parameter "1".
The XML output document contains the following content:
<plist version="1.0">
<dict><key>Document Type Name</key><string>Data Server Message Output</string>
  <key>Document Type Major Version</key><integer>1</integer>
  <key>Document Type Minor Version</key><integer>0</integer>
  <key>Data Server Product Name</key><string>QDB2/AIX64</string>
```
<key>Data Server Product Version</key><string>9.7.0.0</string> <key>Data Server Major Version</key><integer>9</integer>

```
<key>Data Server Minor Version</key><integer>7</integer>
  <key>Data Server Platform</key><string>AIX 64BIT</string>
 <key>Document Locale</key><string>en_US</string>
 <key>Short Message Text</key>
  <dict>
    <key>Display Name</key><string>Short Message Text</string>
   <key>Value</key>
   <string>
   SQL1034C The database is damaged. All applications processing the database
   have been stopped.
   </string>
   <key>Hint</key><string></string>
 </dict>
 <key>SQLSTATE</key>
 <dict>
    <key>Display Name</key><string>SQLSTATE</string>
   <key>Value</key><string> 58031</string>
   <key>Hint</key><string></string>
 </dict>
</dict>
</plist>
```
*Example 4:* Specify a filter to return the SQLSTATE for SQL1034.

```
db2 "call sysproc.get_message(2,0, 'en_US', blob('
<plist version="1.0">
<dict>
  <key>Document Type Name</key>
  <string>Data Server Message Input</string>
   <key>Required Parameters</key>
  <dict>
     <key>SQLCODE</key><string>SQL1034</string>
  </dict>
</dict>
</plist>'),
blob('/plist/dict/key[.="SQLSTATE"]/following-sibling::dict[1]/
key[.="Value"]/following-sibling::string[1]'), ? , ?)"
```
The following is an example of output from this query:

```
Value of output parameters
--------------------------
Parameter Name : MAJOR_VERSION
Parameter Value : 2
Parameter Name : MINOR_VERSION
Parameter Value : 0
Parameter Name : XML_OUTPUT
Parameter Value : x'203538303331'
Parameter Name : XML_MESSAGE
Parameter Value : -
Return Status = 0
The following value is returned for xml_output:
58031
Example 5: Call the procedure from a function.
EXEC SQL BEGIN DECLARE SECTION;
 sqlint16 getMsgMaj;
 sqlint16 getMsgMin;
 SQL TYPE IS BLOB(2M) xmlOutput;
```
SQL TYPE IS BLOB(2K) xmlOutMessage;

```
EXEC SQL END DECLARE SECTION;
  getMsgMaj = 2;
  getMsgMin = 0;
 EXEC SQL CALL SYSPROC.GET_MESSAGE(
               :getMsgMaj,
               :getMsgMin,
               'en_US',
               BLOB('
               <?xml version="1.0" encoding="UTF-8"?>
               <plist version="1.0">
               <dict>
                  <key>Document Type Name</key>
                  <string>
                  Data Server Message Input
                  </string>
                  <key>Document Type Major Version</key><integer>2</integer>
                  <key>Document Type Minor Version</key><integer>0</integer>
                  <key>Required Parameters</key>
                  <dict>
                      <key>SQLCODE</key><string>SQL1034</string>
                  </dict>
               </dict>
               \langleplist>'),
               null,
              :xmlOutput,
              :xmlOutMessage );
```
# **GET\_SYSTEM\_INFO procedure - Get system information**

The GET\_SYSTEM\_INFO procedure returns information about the data server, including information about the system, the current instance, installed data server products, environment variables, available CPUs, and other system information.

# **Syntax**

**►►** GET SYSTEM INFO – (*major version* –, *minor version* –, *-requested locale* –, –  $\rightarrow$  *xml\_input* — , — xml\_filter — , — xml\_output — , — xml\_message — ) —

The schema is SYSPROC.

### **Procedure parameters**

### *major\_version*

An input and output argument of type INTEGER that indicates the major document version. On input, this argument indicates the major document version that the caller supports for the XML documents passed as parameters in the procedure (see the parameter descriptions for *xml\_input*, *xml\_output*, and *xml\_message*). The procedure processes all XML documents in the specified version, or returns an error (+20458) if the version is not valid. On output, this parameter specifies the highest major document version that is supported by the procedure. To determine the highest supported document version, specify NULL for this input parameter and all other required parameters.

If the XML document in the *xml\_input* parameter specifies a Document Type Major Version key, the value for that key must be equal to the value provided in the *major\_version* parameter, or an error (+20458) is raised.

### **Supported versions:** 1

#### *minor\_version*

An input and output argument of type INTEGER that indicates the minor document version. On input, this argument specifies the minor document version that the caller supports for the XML documents passed as parameters for this procedure (see the parameter descriptions for *xml\_input*, *xml\_output*, and *xml\_message*). The procedure processes all XML documents in the specified version, or returns an error if the version is not valid. On output, this parameter indicates the highest minor document version that is supported for the highest supported major version. To determine the highest supported document version, specify NULL for this input parameter and all other required parameters.

#### **Supported versions:** 0

#### *requested\_locale*

An input argument of type VARCHAR(33) that specifies a locale. If the specified language is supported on the server, translated content is returned in the *xml\_output* and *xml\_message* parameters. Otherwise, content is returned in the default language. Only the language and possibly the territory information is used from the locale. The locale is not used to format numbers or influence the document encoding. For example, key names and values are not translated. The only translated portion of the XML output and XML message documents are the text for hint, display name, and display unit of each entry. The caller should always compare the requested language to the language that is used in the XML output document (see the document locale entry in the XML output document).

Currently, the only supported value for *requested\_locale* is en\_US.

*xml\_input*

Currently, this procedure accepts no input. You must specify NULL for this parameter, or an error (+20458) is raised to indicate that the input is not valid.

*xml\_filter*

An input argument of type BLOB(4K) that specifies a valid XPath query string. Use a filter when you want to retrieve a single value from an XML output document. For more information, see the topic that describes XPath filtering.

The following example selects the value for the Data Server Product Version from the XML output document: /plist/dict/key[.='Data Server Product Version']/following-sibling::string. If the key is not followed by the specified sibling, an error is returned.

*xml\_output*

An output parameter of type BLOB(32MB) that returns a complete XML output document in UTF-8. If a filter is specified, this parameter returns a string value. If the stored procedure is unable to return a complete output document (for example, if a processing error occurs that results in an SQL warning or error), this parameter is set to NULL.

The XML output document contains instance information, including information about the fix pack level, release, system information, and environment variables.

#### *xml\_message*

An output parameter of type BLOB(64K) that returns a complete XML output document of type Data Server Message in UTF-8 that provides detailed information about a SQL warning condition. This document is returned when a call to the procedure results in a SQL warning, and the warning message indicates that additional information is returned in the XML message output

document. If the warning message does not indicate that additional information is returned, then this parameter is set to NULL.

### **Authorization**

One of the following authorities is required to execute the routine:

- EXECUTE privilege on the routine
- DATAACCESS authority
- DBADM authority
- SQLADM authority

### **Default PUBLIC privilege**

In a non-restrictive database, EXECUTE privilege is granted to PUBLIC when the procedure is automatically created.

### **Example**

*Example 1*: Return the highest version of the procedure. db2 "call sysproc.get system info(null,null,null,null,null,?,?)"

The following is an example of output from this query:

```
Value of output parameters
  --------------------------
 Parameter Name : MAJOR VERSION
 Parameter Value : 1
```
Parameter Name : MINOR\_VERSION Parameter Value : 0

```
Parameter Name : XML OUTPUT
Parameter Value : -
```
Parameter Name : XML MESSAGE Parameter Value : -

Return Status = 0

*Example 2*: Return system information. db2 "call sysproc.get\_system\_info(1,0,'en\_US',null,null,?,?)"

The following is an example of output from this query:

```
Value of output parameters
--------------------------
Parameter Name : MAJOR_VERSION
Parameter Value : 1
Parameter Name : MINOR_VERSION
Parameter Value : 0
Parameter Name : XML OUTPUT
Parameter Value : x'3C3F786D6C20766572.....
Parameter Name : XML MESSAGE
Parameter Value : -
Return Status = 0
```
The XML output document contains something similar to the following content:

```
<plist version="1.0">
<dict><key>Document Type Name</key><string>Data Server System Output</string>
   <key>Document Type Major Version</key><integer>1</integer>
   <key>Document Type Minor Version</key><integer>0</integer>
   <key>Data Server Product Name</key><string>QDB2/AIX64</string>
   <key>Data Server Product Version</key><string>9.7.0.0</string>
   <key>Data Server Major Version</key><integer>9</integer>
   <key>Data Server Minor Version</key><integer>7</integer>
   <key>Data Server Platform</key><string>AIX 64BIT</string>
   <key>Document Locale</key><string>en_US</string>
   <key>Instance Information</key>
   <dict>
      <key>Display Name</key><string>Instance Information</string>
      <key>Instance Name</key>
      <dict>
         <key>Display Name</key><string>Instance Name</string>
         <key>Value</key><string>myinstance</string>
         <key>Hint</key><string></string>
      </dict>
      <key>Partitionable State</key>
      <dict>
         <key>Display Name</key><string>Partitionable State</string>
         <key>Value</key><integer>0</integer>
         <key>Hint</key><string></string>
      \langledict>
      <key>Number of Database Partitions</key>
      <dict>
         <key>Display Name</key><string>Number of Database Partitions</string>
         <key>Value</key><integer>1</integer>
         <key>Hint</key><string></string>
      </dict>
      .
      .
      .
   \langledict>
   <key>Product Information</key>
   <dict>
      <key>Display Name</key><string>Product Information</string>
      .
      .
      .
      <key>DB2_ENTERPRISE_SERVER_EDITION</key>
      <dict>
         <key>Display Name</key><string>DB2_ENTERPRISE_SERVER_EDITION</string>
         <key>Product short name</key>
         <dict>
            <key>Display Name</key><string>Product short name</string>
            <key>Value</key><string>ESE</string>
            <key>Hint</key><string></string>
         </dict>
         <key>Licence</key>
         <dict>
            <key>Display Name</key><string>Licence</string>
            <key>Value</key><string>Y</string>
            <key>Hint</key><string></string>
         </dict>
         <key>Product Release</key>
         <dict>
            <key>Display Name</key><string>Product Release</string>
            <key>Value</key><string>9.7</string>
            <key>Hint</key><string></string>
         </dict>
         <key>Licence type</key>
         <dict>
            <key>Display Name</key><string>Licence type</string>
            <key>Value</key><string>DEVELOPER</string>
            <key>Hint</key><string></string>
```

```
</dict>
      <key>Hint</key><string></string>
   \lt/dict>
   .
   .
   .
<key>Operating System Information</key>
<dict>
   <key>Display Name</key><string>Operating System Information</string>
   <key>Name</key>
   <dict>
      <key>Display Name</key><string>Name</string>
      <key>Value</key><string>AIX</string>
      <key>Hint</key><string></string>
   </dict>
   <key>Version</key>
   <dict>
      <key>Display Name</key><string>Version</string>
      <key>Value</key><string>5</string>
      <key>Hint</key><string></string>
   \frac{1}{\sqrt{d}}<key>Release</key>
   <dict>
      <key>Display Name</key><string>Release</string>
      <key>Value</key><string>3</string>
      <key>Hint</key><string></string>
   </dict>
   <key>Hostname</key>
   <dict>
      <key>Display Name</key><string>Hostname</string>
      <key>Value</key><string>achilles</string>
      <key>Hint</key><string></string>
   </dict>
   .
   .
   .
</dict>
<key>Workload Management Configuration</key>
<dict>
   <key>Display Name</key><string>Workload Management Configuration</string>
   <key>Service Class Information</key>
   <dict>
      <key>Display Name</key><string>Service Class Information</string>
      <key>1</key>
      <dict>
         <key>Display Name</key><string>1</string>
         <key>Service Class Name</key>
         <dict>
            <key>Display Name</key><string>Service Class Name</string>
            <key>Value</key><string>SYSDEFAULTSYSTEMCLASS</string>
            <key>Hint</key><string></string>
      </dict>
      <key>Parent Identifier</key>
      <dict>
         <key>Display Name</key><string>Parent Identifier</string>
         <key>Value</key><integer>0</integer>
         <key>Hint</key><string></string>
      </dict>
      <key>Parent Class Name</key>
      <dict>
         <key>Display Name</key><string>Parent Class Name</string>
         <key>Value</key><string></string>
         <key>Hint</key><string></string>
      </dict>
      <key>Creation Time</key>
      <dict>
         <key>Display Name</key><string>Creation Time</string>
```

```
<key>Value</key><string>2008-04-21-15.14.32.956930</string>
      <key>Hint</key><string></string>
   \langledict>
   <key>Alter Time</key>
   <dict>
      <key>Display Name</key><string>Alter Time</string>
      <key>Value</key><string>2008-04-21-15.14.32.956930</string>
      <key>Hint</key><string></string>
   </dict>
   <key>Enabled</key>
   <dict>
      <key>Display Name</key><string>Enabled</string>
      <key>Value</key><string>Y</string>
      <key>Hint</key><string></string>
   </dict>
   <key>Agent Priority</key>
   <dict>
      <key>Display Name</key><string>Agent Priority</string>
      <key>Value</key><integer>-32768</integer>
      <key>Hint</key><string></string>
   </dict>
   <key>Prefetcher Priority</key>
   <dict>
      <key>Display Name</key><string>Prefetcher Priority</string>
      <key>Value</key><string> </string>
      <key>Hint</key><string></string>
   \langledict>
   .
   .
   .
</dict>
.
.
.
<key>Workload Information</key>
<dict>
   <key>Display Name</key><string>Workload Information</string>
   <key>1</key>
   <dict>
      <key>Display Name</key><string>1</string>
      <key>Workload Name</key>
      <dict>
         <key>Display Name</key><string>Workload Name</string>
         <key>Value</key><string>SYSDEFAULTUSERWORKLOAD</string>
         <key>Hint</key><string></string>
      </dict>
      <key>Evaluation Order</key>
      <dict>
         <key>Display Name</key><string>Evaluation Order</string>
         <key>Value</key><integer>1</integer>
         <key>Hint</key><string></string>
      </dict>
      <key>Creation Time</key>
      <dict>
         <key>Display Name</key><string>Creation Time</string>
         <key>Value</key><string>2008-04-21-15.14.32.955296</string>
         <key>Hint</key><string></string>
      </dict>
      <key>Alter Time</key>
      <dict>
         <key>Display Name</key><string>Alter Time</string>
         <key>Value</key><string>2008-04-21-15.14.32.955296</string>
         <key>Hint</key><string></string>
      </dict>
      <key>Enabled</key>
      <dict>
```

```
<key>Display Name</key><string>Enabled</string>
               <key>Value</key><string>Y</string>
               <key>Hint</key><string></string>
            </dict>
            <key>Allow Access</key>
            <dict>
               <key>Display Name</key><string>Allow Access</string>
               <key>Value</key><string>Y</string>
               <key>Hint</key><string></string>
            \lt/dict>
            <key>Service Class Name</key>
            <dict>
               <key>Display Name</key><string>Service Class Name</string>
               <key>Value</key><string>SYSDEFAULTSUBCLASS</string>
               <key>Hint</key><string></string>
            \lt/dict>
            <key>Parent Service Class Name</key>
            <dict>
               <key>Display Name</key><string>Parent Service Class Name</string>
               <key>Value</key><string>SYSDEFAULTUSERCLASS</string>
               <key>Hint</key><string></string>
            </dict>
            .
            .
            .
         \langledict>
         <key>Hint</key><string></string>
      </dict>
  \langledict>
</dict></dict></dict></plist>
```
*Example 3:* Call the GET\_SYSTEM\_INFO procure and pass in an unsupported locale.

```
db2 "call sysproc. get system info(1,0,'ja JP',null,null,?,?)"
```
The following is an example of output from this query:

```
Value of output parameters
  --------------------------
 Parameter Name : MAJOR_VERSION
 Parameter Value : 1
 Parameter Name : MINOR_VERSION
 Parameter Value : 0
 Parameter Name : XML OUTPUT
 Parameter Value : x'3C3F786D6C20766572.....
 Parameter Name : XML MESSAGE
 Parameter Value : -
 Return Status = 0SQL20461W The procedure "SYSPROC.GET_SYSTEM_INFO" returned output in the
alternate locale, "en_US", instead of the locale, "ja_JP", specified in
parameter "3". SQLSTATE=01H57
```
The XML output document will contain the same content that is shown for Example 2.

*Example 4:* Call the procedure from a function.

```
EXEC SQL BEGIN DECLARE SECTION;
sqlint16 getSysInfMaj;
sqlint16 getSysInfMin;
```

```
SQL TYPE IS BLOB(2M) xmlOutput;
 SQL TYPE IS BLOB(2K) xmlOutMessage;
EXEC SQL END DECLARE SECTION;
  getSysInfMaj = 1;
  getSysInfMin = 0;
 EXEC SQL CALL SYSPROC.GET_SYSTEM_INFO(
               :getSysInfMaj,
               :getSysInfMin,
               'en_US',
                null,
                null,
               :xmlOutput,
               :xmlOutMessage );
```
### **SET\_CONFIG procedure - Set configuration parameters**

The SET\_CONFIG stored procedure updates the database and database manager configuration parameters that are returned by the GET\_CONFIG procedure.

The SET\_CONFIG procedure accepts an input XML document that contains configuration parameters and their values, uses this information to update the specified configuration parameters, and returns an output XML document that indicates the update status of each configuration parameter.

### **Syntax**

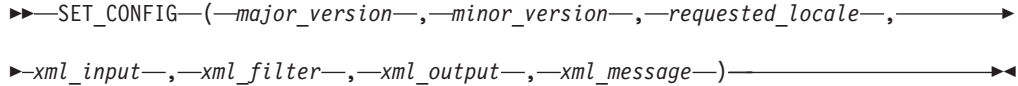

The schema is SYSPROC.

#### **Procedure parameters**

#### *major\_version*

An input and output argument of type INTEGER that indicates the major document version. On input, this argument indicates the major document version that the caller supports for the XML documents passed as parameters in the procedure (see the parameter descriptions for *xml\_input*, *xml\_output*, and *xml\_message*). The procedure processes all XML documents in the specified version, or returns an error (+20458) if the version is not valid. On output, this parameter specifies the highest major document version that is supported by the procedure. To determine the highest supported document version, specify NULL for this input parameter and all other required parameters.

If the XML document in the *xml\_input* parameter specifies a Document Type Major Version key, the value for that key must be equal to the value provided in the *major\_version* parameter, or an error (+20458) is raised.

#### **Supported versions:** 1

#### *minor\_version*

An input and output argument of type INTEGER that indicates the minor document version. On input, this argument specifies the minor document version that the caller supports for the XML documents passed as parameters for this procedure (see the parameter descriptions for *xml\_input*, *xml\_output*, and *xml\_message*). The procedure processes all XML documents in the specified version, or returns an error if the version is not valid. On output, this parameter indicates the highest minor document version that is supported for

the highest supported major version. To determine the highest supported document version, specify NULL for this input parameter and all other required parameters.

If the XML document in the *xml\_input* parameter specifies a Document Type Minor Version key, the value for that key must be equal to the value provided in the *minor\_version* parameter, or an error (+20458) is raised.

#### **Supported versions:** 0

#### *requested\_locale*

An input argument of type VARCHAR(33) that specifies a locale. If the specified language is supported on the server, translated content is returned in the *xml\_output* and *xml\_message* parameters. Otherwise, content is returned in the default language. Only the language and possibly the territory information is used from the locale. The locale is not used to format numbers or influence the document encoding. For example, key names and values are not translated. The only translated portion of the XML output and XML message documents are the text for hint, display name, and display unit of each entry. The caller should always compare the requested language to the language that is used in the XML output document (see the document locale entry in the XML output document).

Currently, the only supported value for *requested\_locale* is en\_US.

#### *xml\_input*

An input argument of type BLOB(32MB) that specifies an XML input document (encoded in UTF-8) that contains input values for the procedure.

For this procedure, the XML input document contains database and database manager configuration settings.

#### *xml\_filter*

An input argument of type BLOB(4K) that specifies a valid XPath query string. Use a filter when you want to retrieve a single value from an XML output document. For more information, see the topic that describes XPath filtering.

The following example selects the value for a specific configuration parameter setting from the XML output document: /plist/dict/key[.="Database Manager Configuration Parameter Settings"]/following-sibling::dict[1]/key[3]/ following-sibling::dict[1]/dict[1]/key[.="Value"]/followingsibling::string[1]. If the key is not followed by the specified sibling, an error is returned.

#### *xml\_output*

An output parameter of type BLOB(32MB) that returns a complete XML output document in UTF-8. If a filter is specified, this parameter returns a string value. If the stored procedure is unable to return a complete output document (for example, if a processing error occurs that results in an SQL warning or error), this parameter is set to NULL.

When this procedure operates in *complete* mode, this parameter returns an XML document that contains the current configuration values set in the server. You can modify this document and pass it back to the procedure as the *xml\_input* parameter. This approach provides a programmatic way to create valid XML input documents.

#### *xml\_message*

An output parameter of type BLOB(64K) that returns a complete XML output document of type Data Server Message in UTF-8 that provides detailed information about a SQL warning condition. This document is returned when a call to the procedure results in a SQL warning, and the warning message indicates that additional information is returned in the XML message output document. If the warning message does not indicate that additional information is returned, then this parameter is set to NULL.

### **Authorization**

One of the following authorities is required to execute the routine:

- EXECUTE privilege on the routine
- DATAACCESS authority
- DBADM authority
- SQLADM authority

### **Default PUBLIC privilege**

In a non-restrictive database, EXECUTE privilege is granted to PUBLIC when the procedure is automatically created.

#### **Example**

```
Example 1: Return the latest version of the procedure.
db2 "call sysproc.set config (null,null,null,null,null,?,?)"
```
The following is an example of output from this query:

```
Value of output parameters
--------------------------
Parameter Name : MAJOR_VERSION
Parameter Value : 1
Parameter Name : MINOR_VERSION
Parameter Value : 0
Parameter Name : XML_OUTPUT
Parameter Value : -
Parameter Name : XML_MESSAGE
Parameter Value : -
Return Status = 0
```
*Example 2*: Run a script called setconfig.sql that updates a few database and database manager configuration parameters.

```
setconfig.sql:
```

```
call sysproc.set config(1,0,'en US',blob('
<?xml version="1.0" encoding="UTF-8"?>
<plist version="1.0">
<dict>
 <key>Document Type Name</key><string>Data Server Set Configuration Input</string>
 <key>Document Type Major Version</key><integer>1</integer>
 <key>Document Type Minor Version</key><integer>0</integer>
 <key>Document Locale</key><string>en_US</string>
 <key>Database Manager Configuration Parameter Settings</key>
 <dict>
    <key>diaglevel</key><dict><key>Parameter Value</key>
   <dict>
     <key>Value</key><string>4</string>
    </dict>
 </dict>
 <key>fcm_num_buffers</key>
```

```
<dict>
    <key>Parameter Value</key>
   <dict>
      <key>Value</key><string>4096</string>
    \lt/dict>
   <key>Value Flags</key>
   <dict>
      <key>Value</key><string>MANUAL</string>
    \lt/dict>
  </dict>
  <key>instance_memory</key>
  <dict>
   <key>Deferred Value</key>
   <dict>
      <key>Value</key><string>7424</string>
   </dict>
   <key>Deferred Value Flags</key>
   <dict>
        <key>Value</key><string>AUTOMATIC</string>
    </dict>
  </dict>
  </dict>
  <key>Database Partition</key>
  <dict>
    <key>All</key>
   <dict>
      <key>Database Configuration Parameter Settings</key>
      <dict>
        <key>avg_appls</key>
        <dict>
          <key>Parameter Value</key>
          <dict>
            <key>Value></key><string>2</string>
          \lt/dict>
          <key>Value Flags</key>
          <dict>
            <key>Value</key><string>AUTOMATIC</string>
          \frac{1}{\sqrt{d}}</dict>
        <key>database_memory</key>
        <dict>
          <key>Deferred Value</key>
          <dict>
            <key>Value</key><string>2</string>
          </dict>
          <key>Deferred Value Flags</key>
          <dict>
           <key>Value</key><string>MANUAL</string>
          </dict>
        </dict>
      </dict>
    </dict>
  </dict>
</dict>
</plist>'), null, ?,?)@
```
The following is an example of output from this query:

```
Value of output parameters
--------------------------
Parameter Name : MAJOR_VERSION
Parameter Value : 1
Parameter Name : MINOR_VERSION
Parameter Value : 0
Parameter Name : XML_OUTPUT
```

```
Parameter Value : x'3C3F78...'
Parameter Name : XML_MESSAGE
Parameter Value : -
Return Status = 0
```
The output XML document contains something similar to the following content:

```
<?xml version="1.0" encoding="UTF-8"?>
<plist version="1.0">
<dict>
  <key>Document Type Name</key>
  <string>Data Server Set Configuration Output</string>
 <key>Document Type Major Version</key><integer>1</integer>
 <key>Document Type Minor Version</key><integer>0</integer>
 <key>Data Server Product Name</key><string>QDB2/AIX64</string>
 <key>Data Server Product Version</key><string>9.7.0.0</string>
 <key>Data Server Major Version</key><integer>9</integer>
 <key>Data Server Minor Version</key><integer>7</integer>
 <key>Data Server Platform</key><string>AIX 64BIT</string>
 <key>Document Locale</key><string>en_US</string>
  <key>Database Manager Configuration Parameter Settings</key>
  <dict>
   <key>Display Name</key>
    <string>Database Manager Configuration Parameter Settings</string>
    <key>diaglevel</key>
    <dict>
     <key>Display Name</key><string>diaglevel</string>
     <key>Parameter Value</key>
     <dict>
       <key>Display Name</key><string>Parameter Value</string>
        <key>Value</key><string>4</string>
      </dict>
     <key>Parameter Update Status</key>
      <dict>
       <key>Display Name</key><string>Parameter Update Status</string>
        <key>SQLCODE</key>
        <dict
          <key>Display Name</key><string>SQLCODE</string>
          <key>Value</key><integer>0</integer>
        </dict>
      <key>Message Tokens</key>
      <dict>
       <key>Display Name</key><string>Message Tokens</string>
       <key>Value</key><array><string></string></array>
      </dict>
     <key>SQLSTATE</key>
     <dict>
        <key>Display Name</key><string>SQLSTATE</string>
        <key>Value</key><string></string>
      </dict>
   </dict>
 </dict>
  <key>fcm_num_buffers</key>
  <dict>
    <key>Display Name</key><string>fcm_num_buffers</string>
    <key>Parameter Value</key>
     <dict>
       <key>Display Name</key><string>Parameter Value</string>
        <key>Value</key><string>4096</string>
     </dict>
     <key>Value Flags</key>
     <dict><key>Display Name</key><string>Value Flags</string>
        <key>Value</key><string>MANUAL</string>
     </dict>
```

```
<key>Parameter Update Status</key>
   <dict>
      <key>Display Name</key><string>Parameter Update Status</string>
     <key>SQLCODE</key><dict>
     <key>Display Name</key><string>SQLCODE</string>
     <key>Value</key> <integer>0</integer>
   </dict>
   <key>Message Tokens</key>
   <dict>
     <key>Display Name</key><string>Message Tokens</string>
      <key>Value</key><array><string></string></array>
   </dict>
   <key>SQLSTATE</key>
   <dict>
      <key>Display Name</key><string>SQLSTATE</string>
      <key>Value</key><string></string>
   </dict>
  </dict>
</dict>
<key>instance_memory</key>
<dict>
  <key>Display Name</key><string>instance_memory</string>
  <key>Deferred Value</key>
  <dict>
   <key>Display Name</key><string>Deferred Value</string>
  <key>Value</key><string>7424</string>
  </dict>
  <key>Deferred Value Flags</key>
  <dict>
   <key>Display Name</key><string>Deferred Value Flags</string>
   <key>Value</key><string>AUTOMATIC</string>
  \langledict>
  <key>Parameter Update Status</key>
  <dict>
   <key>Display Name</key><string>Parameter Update Status</string>
   <key>SQLCODE</key>
   <dict>
      <key>Display Name</key><string>SQLCODE</string>
      <key>Value</key><integer>0</integer>
   </dict>
      <key>Message Tokens</key>
      <dict>
        <key>Display Name</key><string>Message Tokens</string>
        <key>Value</key><array><string></string></array>
      </dict>
      <key>SQLSTATE</key>
       <dict>
         <key>Display Name</key><string>SQLSTATE</string>
         <key>Value</key><string></string>
       </dict>
     </dict>
  </dict>
  </dict>
  <key>Database Partition</key>
  <dict>
    <key>Display Name</key><string>Database Partition</string>
   <key>All</key>
   <dict>
     <key>Display Name</key><string>All</string>
    <key>Database Configuration Parameter Settings</key>
    <dict>
       <key>Display Name</key>
       <string>Database Configuration Parameter Settings</string>
       <key>avg_appls</key>
       <dict>
         <key>Display Name</key><string>avg_appls</string>
         <key>Parameter Value</key>
```

```
<dict>
     <key>Display Name</key><string>Parameter Value</string>
     <key>Value</key><string>2</string>
  \langledict>
  <key>Value Flags</key>
  <dict>
    <key>Display Name</key><string>Value Flags</string>
    <key>Value</key><string>AUTOMATIC</string>
  </dict>
  <key>Parameter Update Status</key>
  <dict>
   <key>Display Name</key><string>Parameter Update Status</string>
    <key>Update Coverage</key>
    <dict>
      <key>Display Name</key><string>Update Coverage</string>
      <key>Value</key><string>Complete</string>
    </dict>
    <key>SQLCODE</key>
    <dict>
      <key>Display Name</key><string>SQLCODE</string>
      <key>Value</key><integer>0</integer>
    </dict>
    <key>Message Tokens</key>
    <dict>
      <key>Display Name</key><string>Message Tokens</string>
      <key>Value</key><array><string></string> </array>
    </dict>
    <key>SQLSTATE</key>
    <dict>
       <key>Display Name</key><string>SQLSTATE</string>
       <key>Value</key><string></string>
   \lt/dict>
  </dict>
</dict>
<key>database_memory</key>
<dict>
  <key>Display Name</key><string>database_memory</string>
  <key>Deferred Value</key>
  <dict><key>Display Name</key><string>Deferred Value</string>
    <key>Value</key><string>2</string>
  </dict>
  <key>Deferred Value Flags</key>
  <dict>
    <key>Display Name</key><string>Deferred Value Flags</string>
    <key>Value</key><string>MANUAL</string>
  </dict>
  <key>Parameter Update Status</key>
  <dict><key>Display Name</key><string>Parameter Update Status</string>
    <key>Update Coverage</key>
   <dict>
      <key>Display Name</key><string>Update Coverage</string>
      <key>Value</key><string>Complete</string>
    </dict>
    <key>SQLCODE</key>
    <dict>
      <key>Display Name</key><string>SQLCODE</string>
      <key>Value</key><integer>0</integer>
    </dict>
    <key>Message Tokens</key>
    <dict><key>Display Name</key><string>Message Tokens</string>
      <key>Value</key><array><string></string></array>
    </dict>
    <key>SQLSTATE</key>
    <dict>
```

```
<key>Display Name</key><string>SQLSTATE</string>
              <key>Value</key><string></string>
            \langledict>
          \lt/dict>
        </dict>
      </dict>
    </dict>
  </dict>
</dict>
</plist>
Example 3: Specify a filter to return the value for a specific configuration parameter.
db2 "call sysproc.set_config(1,0, 'en_US', blob('
<plist version="1.0">
<dict>
   <key>Document Type Name</key><string>Data Server Set Configuration Input</string>
   <key>Document Type Major Version</key><integer>1</integer>
   <key>Document Type Minor Version</key><integer>0</integer>
   <key>Document Locale</key><string>en_US</string>
   <key>Database Manager Configuration Parameter Settings</key>
   <dict>
      <key>diaglevel</key>
      <dict>
         <key>Parameter Value</key>
         <dict>
            <key>Value</key><string>4</string>
         </dict>
      \lt/dict>
      <key>fcm_num_buffers</key>
      <dict>
         <key>Parameter Value</key>
         <dict>
            <key>Value</key><string>4096</string>
         \lt/dict>
        <key>Value Flags</key>
        <dict>
           <key>Value</key><string>MANUAL</string>
        </dict>
      </dict>
      <key>instance_memory</key>
      <dict>
         <key>Deferred Value</key>
         <dict>
            <key>Value</key><string>7424</string>
         </dict>
         <key>Deferred Value Flags</key>
         <dict>
            <key>Value</key><string>AUTOMATIC</string>
         </dict>
      \langledict>
   \langledict>
   <key>Database Partition</key>
   <dict>
      <key>All</key>
      <dict>
         <key>Database Configuration Parameter Settings</key>
         <dict>
            <key>avg_appls</key>
            <dict>
               <key>Parameter Value</key>
               <dict>
                  <key>Value></key><string>2</string>
               </dict>
               <key>Value Flags</key>
               <dict>
                  <key>Value</key><string>AUTOMATIC</string>
```

```
\lt/dict>
            \frac{d}{dt}<key>database_memory</key>
            <dict>
                <key>Deferred Value</key>
                <dict>
                   <key>Value</key><string>2</string>
                \langledict\rangle<key>Deferred Value Flags</key>
                <dict>
                   <key>Value</key><string>MANUAL</string>
                </dict>
            </dict>
         \lt/dict>
      </dict>
   </dict>
\langledict>
</plist>'),
blob('/plist/dict/key[.="Database Manager Configuration Parameter Settings"]
/following-sibling::dict[1]/key[3]
/following-sibling::dict[1]/dict[1]/key[.="Value"]
/following-sibling::string[1]'),?,?)"
```
The following is an example of output from this query:

```
Value of output parameters
--------------------------
Parameter Name : MAJOR_VERSION
Parameter Value : 1
Parameter Name : MINOR_VERSION
Parameter Value : 0
Parameter Name : XML_OUTPUT
Parameter Value : x<sup>1</sup>34303936'
Parameter Name : XML_MESSAGE
Parameter Value : -
Return Status = 0
The following value is returned for xml_output:
4096
Example 4: Call the procedure from a function.
 EXEC SQL BEGIN DECLARE SECTION;
 sqlint16 getconfigMaj;
 sqlint16 getconfigMin;
 SQL TYPE IS BLOB(2M) xmlOutput;
 SQL TYPE IS BLOB(2K) xmlOutMessage;
 EXEC SQL END DECLARE SECTION;
  getconfigMaj = 1;
  getconfigMin = 0;
 EXEC SQL CALL SYSPROC.SET_CONFIG(
                :getconfigMaj,
                :getconfigMin,
                'en_US',
                BLOB('blob('
                <?xml version="1.0" encoding="UTF-8"?>
                <plist version="1.0">
                <dict>
                  <key>Document Type Name</key>
                  <string>Data Server Set Configuration Input</string>
                  <key>Document Type Major Version</key><integer>1</integer>
```

```
<key>Document Type Minor Version</key><integer>0</integer>
  <key>Document Locale</key><string>en_US</string>
  <key>Database Manager Configuration Parameter Settings</key>
  <dict>
    <key>diaglevel</key><dict><key>Parameter Value</key>
    <dict>
      <key>Value</key><string>4</string>
    </dict>
  \lt/dict>
  <key>fcm_num_buffers</key>
  <dict>
    <key>Parameter Value</key>
    <dict>
      <key>Value</key><string>4096</string>
    </dict>
    <key>Value Flags</key>
    <dict>
      <key>Value</key><string>MANUAL</string>
    </dict>
  </dict>
  <key>instance_memory</key>
  <dict>
    <key>Deferred Value</key>
    <dict>
      <key>Value</key><string>7424</string>
    </dict>
    <key>Deferred Value Flags</key>
    <dict>
        <key>Value</key><string>AUTOMATIC</string>
    \langledict>
  </dict>
  \lt/dict>
  <key>Database Partition</key>
  <dict>
    <key>All</key>
    <dict>
      <key>Database Configuration Parameter Settings</key>
      <dict>
        <key>avg_appls</key>
        <dict>
          <key>Parameter Value</key>
          <dict>
            <key>Value></key><string>2</string>
          </dict>
          <key>Value Flags</key>
          <dict>
            <key>Value</key><string>AUTOMATIC</string>
          \langledict>
        </dict>
        <key>database_memory</key>
        <dict>
          <key>Deferred Value</key>
          <dict>
            <key>Value</key><string>2</string>
          </dict>
          <key>Deferred Value Flags</key>
          <dict>
            <key>Value</key><string>MANUAL</string>
          </dict>
        \lt/dict>
      \lt/dict>
    \langledict>
  </dict>
\lt/dict>
```
</plist>'), null, :xmlOutput, :xmlOutMessage );

# **Configuration routines and views**

# **DBCFG administrative view and DB\_GET\_CFG table function - Retrieve database configuration parameter information**

The DBCFG administrative view and DB\_GET\_CFG table function retrieves database configuration parameter information for the currently connected database for all database members.

Depending on if you are using the administrative view or the table function, refer to one of the following sections:

- "DBCFG administrative view"
- v ["DB\\_GET\\_CFG table function" on page 347](#page-352-0)

# **DBCFG administrative view**

The schema is SYSIBMADM.

# **Authorization**

One of the following authorizations is required:

- SELECT privilege on the DBCFG administrative view
- CONTROL privilege on the DBCFG administrative view
- DATAACCESS authority
- DBADM authority
- SQLADM authority

# **Default PUBLIC privilege**

In a non-restrictive database, SELECT privilege is granted to PUBLIC when the view is automatically created.

### **Examples**

*Example 1:* Retrieve the automatic maintenance settings in the database configuration that are stored in memory for all database members. SELECT DBPARTITIONNUM, NAME, VALUE FROM SYSIBMADM.DBCFG WHERE NAME LIKE 'auto\_%'

The following is an example of output for this query.

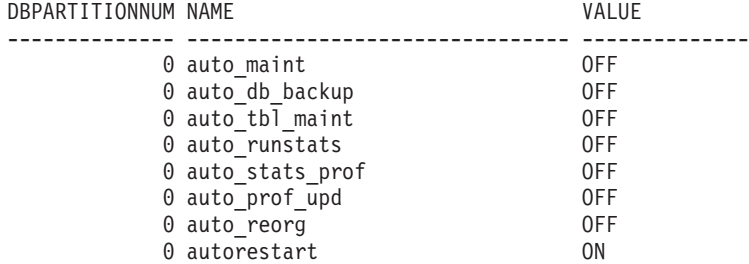

8 record(s) selected.

<span id="page-352-0"></span>*Example 2:* Retrieve all the database configuration parameters values stored on disk for all database members.

SELECT NAME, DEFERRED VALUE, DBPARTITIONNUM FROM SYSIBMADM.DBCFG

The following is an example of output for this query.

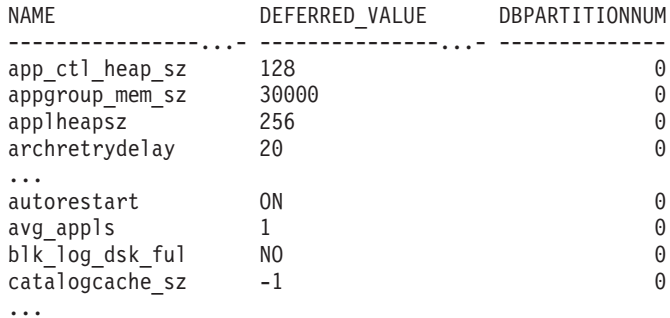

### **DB\_GET\_CFG table function**

#### **Syntax**

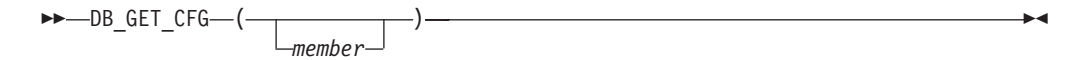

The schema is SYSPROC.

#### **Table function parameter**

*member*

An optional input argument of type INTEGER that specifies the number of a member in the same instance as the currently connected database. Specify -1 for the current member, or -2 for all members. If the null value is specified, -1 is set implicitly.

### **Authorization**

One of the following authorizations is required:

- v EXECUTE privilege on the DB\_GET\_CFG table function
- DATAACCESS authority
- DBADM authority
- SQLADM authority

# **Default PUBLIC privilege**

In a non-restrictive database, EXECUTE privilege is granted to PUBLIC when the function is automatically created.

#### **Example**

In a DB2 pureScale environment, retrieve the automatic maintenance settings in the database configuration that are stored in memory for all members.

```
SELECT NAME, VARCHAR(VALUE, 20) AS VALUE, MEMBER,
   DBPARTITIONNUM FROM TABLE(SYSPROC.DB_GET_CFG(-2))
  WHERE NAME LIKE 'auto_%' ORDER BY NAME, MEMBER
```
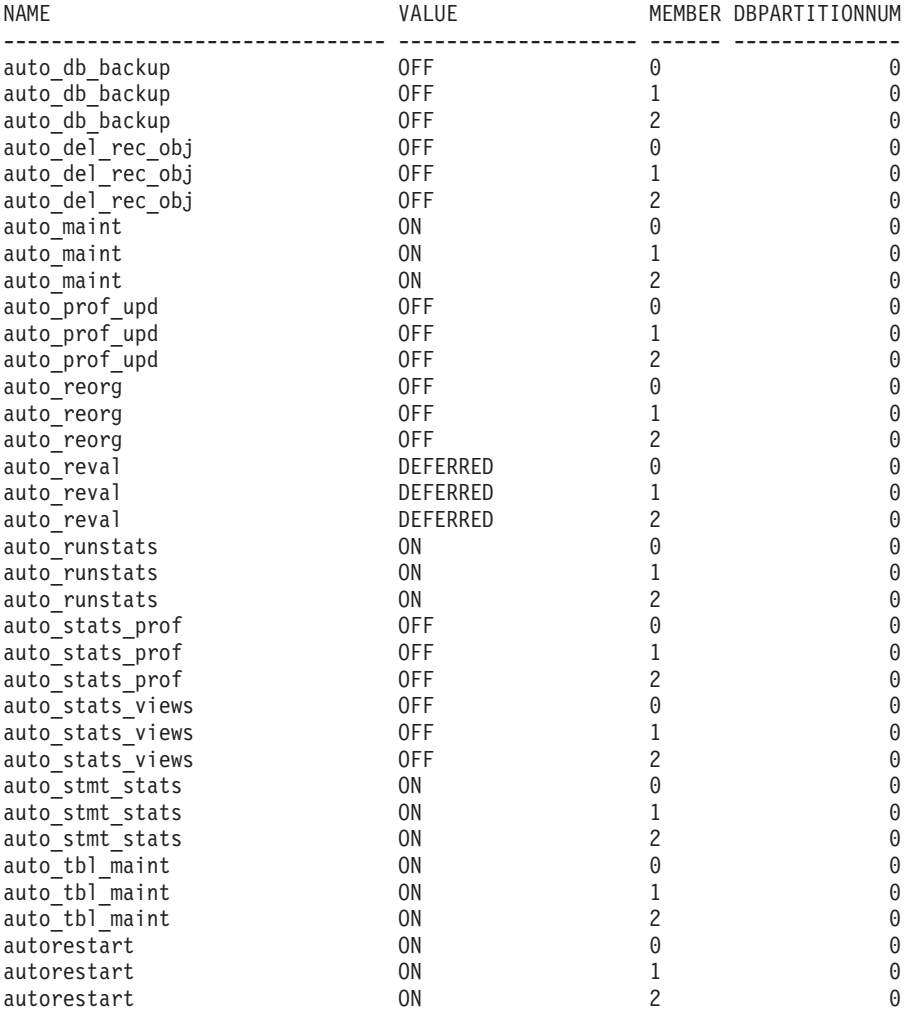

The following is an example of output from this query.

36 record(s) selected.

# **Information returned**

*Table 86. Information returned by the DBCFG administrative view and the DB\_GET\_CFG table function*

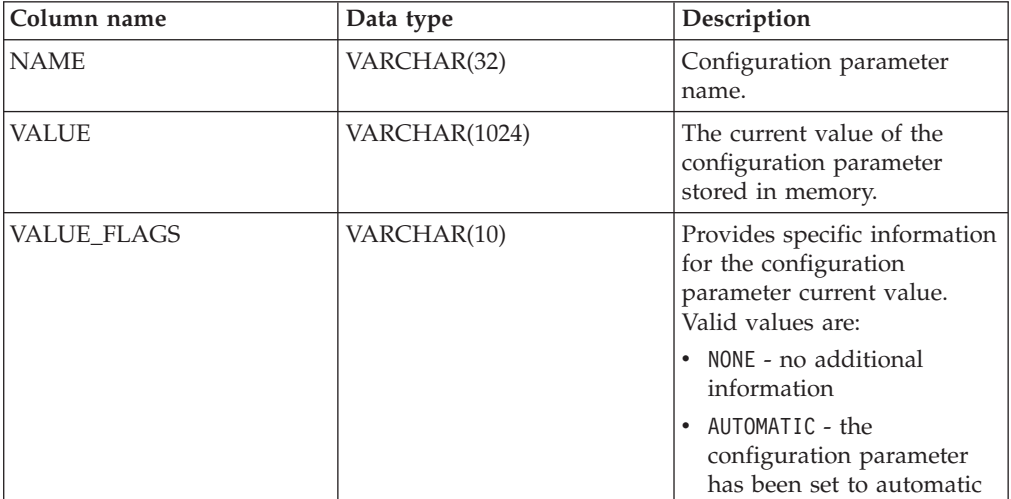

| Column name           | Data type       | Description                                                                                                    |
|-----------------------|-----------------|----------------------------------------------------------------------------------------------------|
| DEFERRED_VALUE        | VARCHAR(1024)   | The value of the<br>configuration parameter on<br>disk. For some database<br>configuration parameters,<br>changes only take effect<br>when the database is<br>reactivated. In these cases, all<br>applications must first<br>disconnect from the<br>database. (If the database<br>was activated, then it must<br>be deactivated and<br>reactivated.) The changes<br>take effect at the next<br>connection to the database. |
| DEFERRED_VALUE_FLAGS  | VARCHAR(10)     | Provides specific information<br>for the configuration<br>parameter deferred value.<br>Valid values are:<br>• NONE - no additional<br>information<br>AUTOMATIC - the<br>configuration parameter<br>has been set to automatic                                                                                                    |
| <b>DATATYPE</b>       | VARCHAR(128)    | Configuration parameter<br>data type.                                                                                                    |
| <b>DBPARTITIONNUM</b> | <b>SMALLINT</b> | dbpartitionnum - Database<br>partition number monitor<br>element                                                                                                    |
| <b>MEMBER</b>         | <b>SMALLINT</b> | member - Database member<br>monitor element                                                                                                    |

*Table 86. Information returned by the DBCFG administrative view and the DB\_GET\_CFG table function (continued)*

# **DBMCFG administrative view - Retrieve database manager configuration parameter information**

The DBMCFG administrative view returns database manager configuration parameter information including the values in memory and the values stored on disk.

The schema is SYSIBMADM.

### **Authorization**

One of the following authorizations is required:

- SELECT privilege on the DBMCFG administrative view
- CONTROL privilege on the DBMCFG administrative view
- DATAACCESS authority
- DBADM authority
- SQLADM authority

### **Default PUBLIC privilege**

In a non-restrictive database, SELECT privilege is granted to PUBLIC when the view is automatically created.

### **Examples**

*Example 1:* Retrieve values for all the database manager configuration parameters stored on disk:

SELECT NAME, DEFERRED\_VALUE FROM SYSIBMADM.DBMCFG

The following is an example of output for this query.

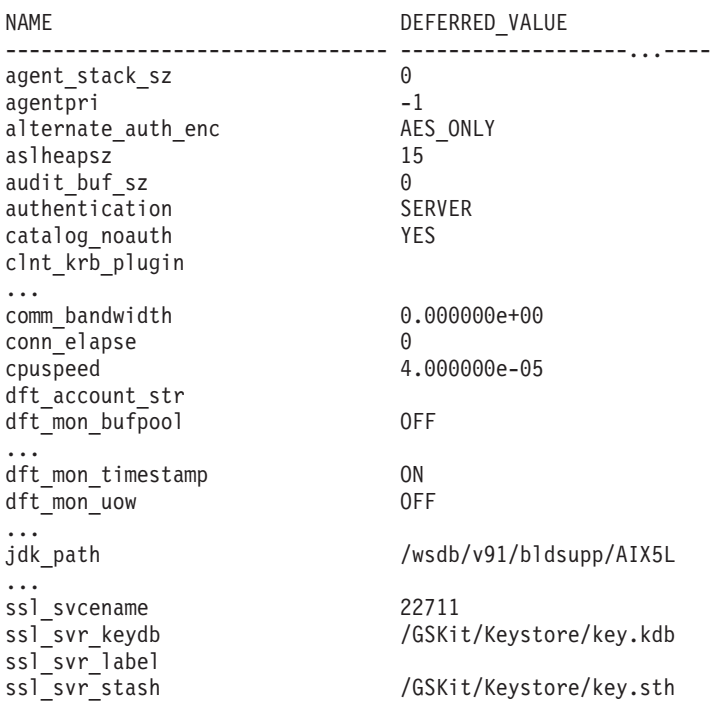

*Example 2:* Retrieve all the database manager configuration parameters values. SELECT \* FROM SYSIBMADM.DBMCFG

The following is an example of output for this query.

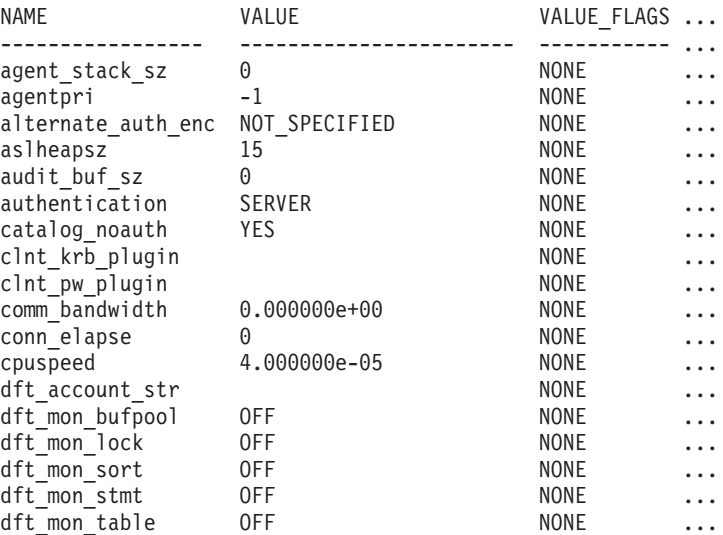

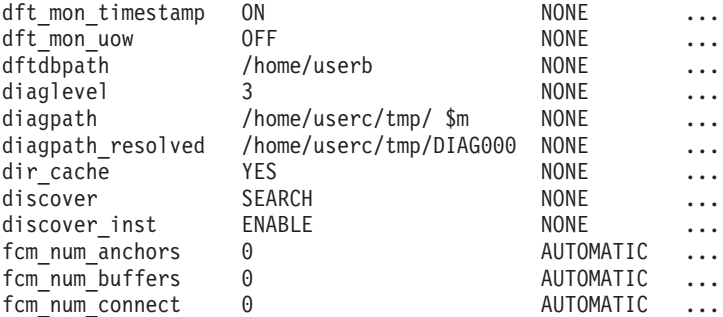

Output for this query (continued).

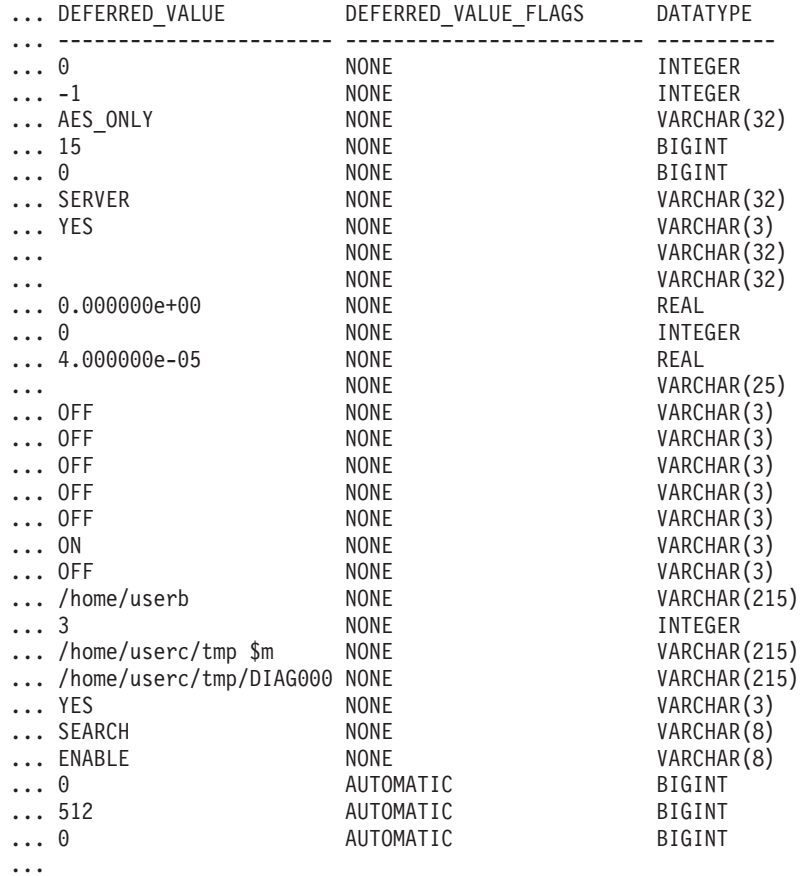

# **Information returned**

*Table 87. Information returned by the DBMCFG administrative view*

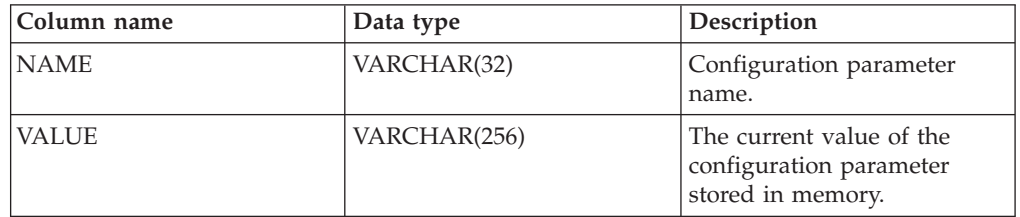

| Column name          | Data type    | Description                                                                                                    |
|----------------------|--------------|----------------------------------------------------------------------------------------------------|
| VALUE_FLAGS          | VARCHAR(10)  | Provides specific information<br>for the configuration<br>parameter current value.<br>Valid values are:<br>• NONE - no additional<br>information<br>AUTOMATIC - the<br>configuration parameter<br>has been set to automatic          |
| DEFERRED VALUE       | VARCHAR(256) | The value of the<br>configuration parameter on<br>disk. For some database<br>manager configuration<br>parameters, the database<br>manager must be stopped<br>(db2stop) and restarted<br>(db2start) for this value to<br>take effect. |
| DEFERRED VALUE FLAGS | VARCHAR(10)  | Provides specific information<br>for the configuration<br>parameter deferred value.<br>Valid values are:<br>• NONE - no additional<br>information<br>• AUTOMATIC - the<br>configuration parameter<br>has been set to automatic       |
| <b>DATATYPE</b>      | VARCHAR(128) | Configuration parameter<br>data type.                                                                                                    |

*Table 87. Information returned by the DBMCFG administrative view (continued)*

# **DB2 pureScale instance information routines and views**

In a DB2 pureScale environment, certain routines provide information about the state of the DB2 pureScale instance and its members.

### **DB\_MEMBERS table function**

The DB\_MEMBERS table function returns basic member information about a DB2 pureScale instance.

### **Syntax**

DB\_MEMBERS—(—)—————————————————————————————→

The schema is SYSPROC.

# **Authorization**

One of the following authorities is required to execute the routine:

- EXECUTE privilege on the routine
- DATAACCESS authority
- DBADM authority

• SQLADM authority

# **Default PUBLIC privilege**

In a non-restrictive database, EXECUTE privilege is granted to PUBLIC when the function is automatically created.

### **Table function parameters**

The function has no input parameters.

### **Example**

Retrieve instance information:

\$ db2 "select \* from table(SYSPROC.DB\_MEMBERS()) as members"

The following is an example of output from this query.

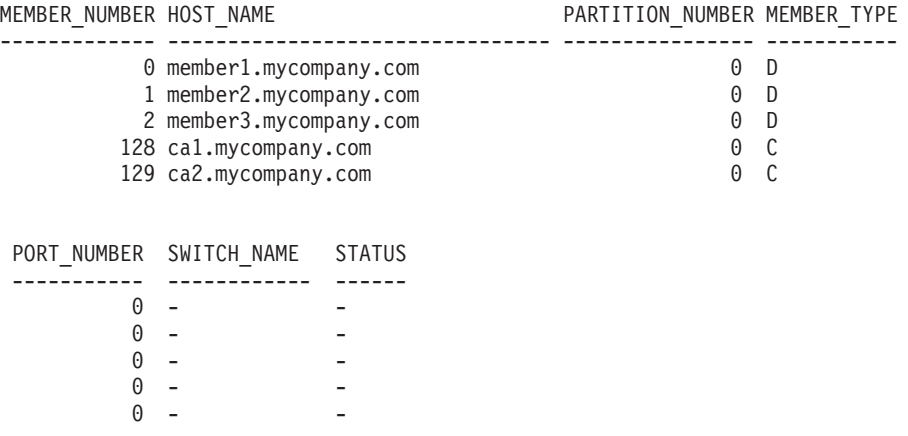

5 record(s) selected.

### **Information returned**

*Table 88. Information returned by the DB\_MEMBERS table function*

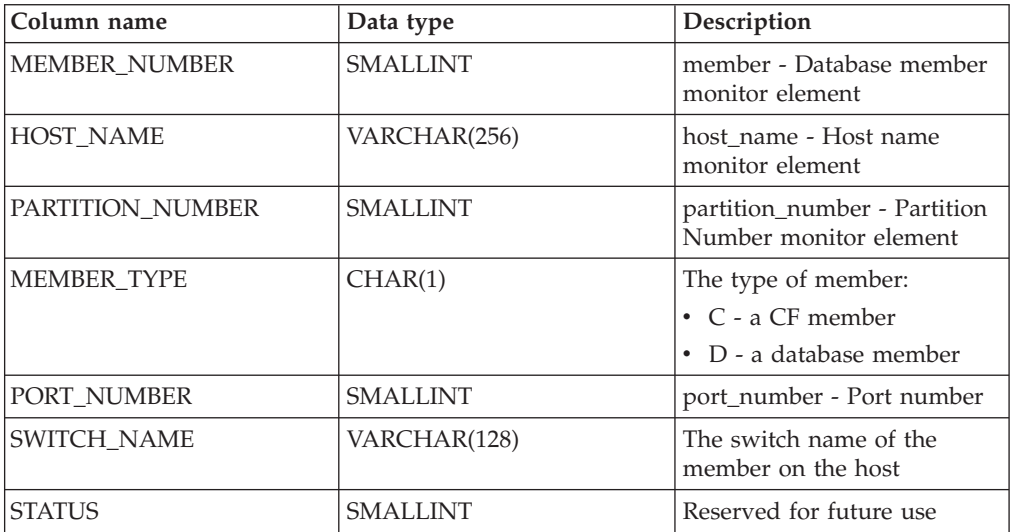

# **DB2\_CLUSTER\_HOST\_STATE administrative view and DB2\_GET\_CLUSTER\_HOST\_STATE table function - get information about hosts**

The DB2 CLUSTER HOST STATE administrative view and DB2\_GET\_CLUSTER\_HOST\_STATE table function retrieve information about the hosts that are part of a DB2 pureScale instance.

Depending on if you are using the administrative view or the table function, refer to one of the following sections:

- v "DB2\_CLUSTER\_HOST\_STATE administrative view"
- v ["DB2\\_GET\\_CLUSTER\\_HOST\\_STATE table function" on page 355](#page-360-0)

### **DB2\_CLUSTER\_HOST\_STATE administrative view**

The DB2\_CLUSTER\_HOST\_STATE administrative view returns the hosts that are part of a DB2 pureScale instance. You can obtain a list of unique hosts plus their associated state information for the instance.

The schema is SYSIBMADM.

Refer to the [Information returned for DB2\\_CLUSTER\\_HOST\\_STATE administrative](#page-361-0) [view and DB2\\_GET\\_CLUSTER\\_HOST\\_STATE](#page-361-0) table for a complete list of information that can be returned.

### **Authorization**

One of the following authorizations is required:

- SELECT privilege on the DB2\_CLUSTER\_HOST\_STATE administrative view
- CONTROL privilege on the DB2\_CLUSTER\_HOST\_STATE administrative view
- DATAACCESS authority
- DBADM authority
- SQLADM authority

#### **Example**

The following example uses the DB2\_CLUSTER\_HOST\_STATE administrative view to obtain information for a DB2 pureScale instance with four members and two CFs.

SELECT \* FROM SYSIBMADM.DB2\_CLUSTER\_HOST\_STATE

The output from this query looks like this:

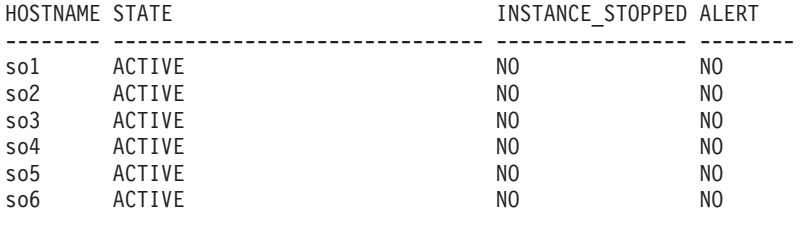

6 record(s) selected.
## **DB2\_GET\_CLUSTER\_HOST\_STATE table function**

The DB2\_GET\_CLUSTER\_HOST\_STATE table function returns the same information as the DB2\_CLUSTER\_HOST\_STATE administrative view, but allows you to specify a host name.

Refer to the [Information returned for DB2\\_CLUSTER\\_HOST\\_STATE administrative](#page-361-0) [view and DB2\\_GET\\_CLUSTER\\_HOST\\_STATE](#page-361-0) table for a complete list of information that can be returned.

## **Syntax**

DB2\_GET\_CLUSTER\_HOST\_STATE ( *hostname* ) -

The schema is SYSPROC.

## **Table function parameters**

*hostname*

An optional input argument of type VARCHAR(255) that specifies the hostname in short or long form, for which records will be returned. If the IP address is provided instead, no records will be returned. If this parameter is null or an empty string (''), all records are returned.

## **Authorization**

One of the following authorizations is required:

- v EXECUTE privilege on the DB2\_GET\_CLUSTER\_HOST\_STATE table function
- DATAACCESS authority
- DBADM authority
- SQLADM authority
- .

## **Default PUBLIC privilege**

None

## **Example**

The following example uses the DB2\_GET\_CLUSTER\_HOST\_STATE table function to retrieve information about the host named so3 in a DB2 pureScale instance with four members and two CFs.

SELECT \* FROM TABLE(DB2\_GET\_CLUSTER\_HOST\_STATE('so3')) as T

The following is an example of the output from this query: HOSTNAME STATE INSTANCE\_STOPPED ALERT

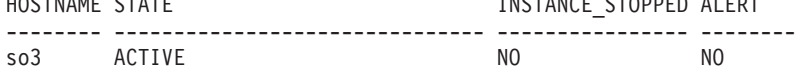

1 record(s) selected.

### **Information returned**

<span id="page-361-0"></span>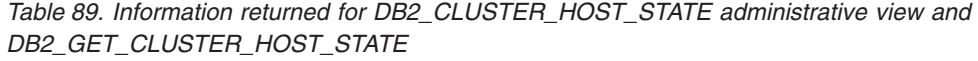

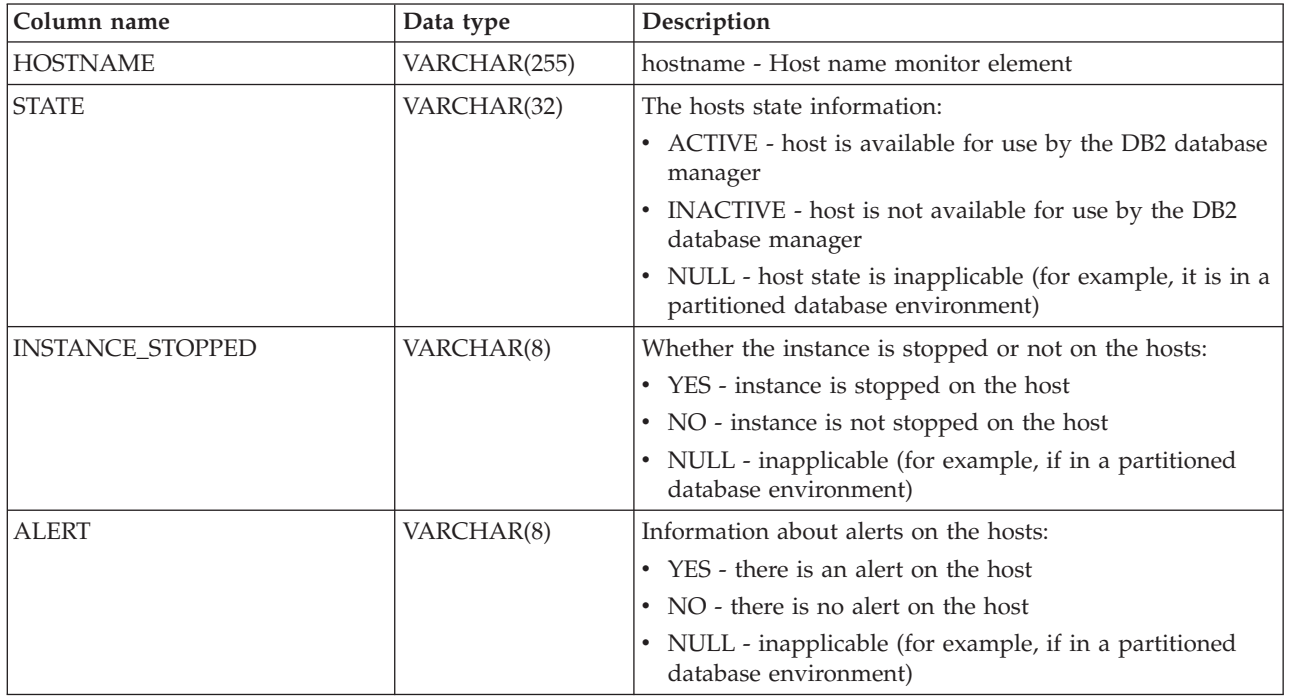

## **DB2\_INSTANCE\_ALERTS view - get information about alerts**

The DB2\_INSTANCE\_ALERTS administrative view provides information about alerts in the DB2 pureScale instance.

The schema is SYSIBMADM.

### **Authorization**

The following authorizations is required:

v SELECT privilege on the DB2\_INSTANCE\_ALERTS administrative view

#### **Default PUBLIC privilege**

In a non-restrictive database, SELECT privilege is granted to PUBLIC when the view is automatically created.

### **Example**

The following example demonstrates the kind of information you can retrieve using the DB2\_INSTANCE\_ALERTS administrative view. SELECT \* FROM SYSIBMADM.DB2\_INSTANCE\_ALERTS

The following is an example of output for this query. The columns have been placed on separate rows for readability.

MESSAGE

------------------------------------------------------------------------------- Restart light failed for member 0 on host(s) hostC. Check the db2diag.log for messages concerning a restart light or database crash recovery failure on these hosts for member 0. See the DB2 Information Center for more details.

#### ACTION

```
-------------------------------------------------------------------------------
This alert must be cleared manually with the command:
  db2cluster -clear -alert -member 0
```
#### IMPACT

```
-------------------------------------------------------------------------------
Restart light will not succeed for member 0 on the hosts listed until this
alert has been cleared.
```
#### **Information returned**

*Table 90. Information returned by the DB2\_INSTANCE\_ALERTS administrative view*

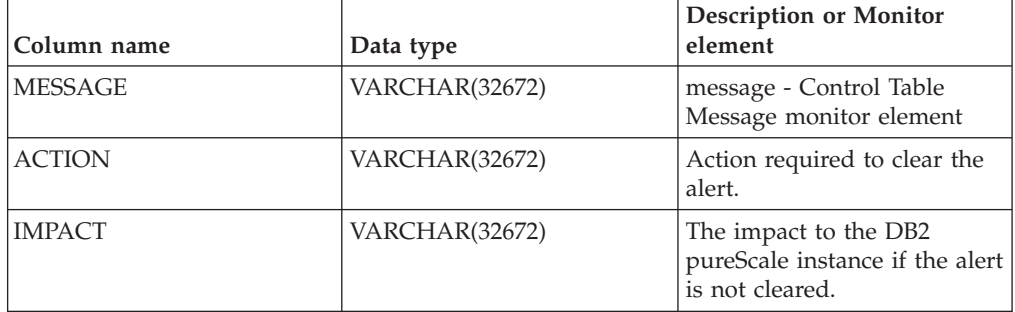

## **DB2\_MEMBER and DB2\_CF administrative views and DB2\_GET\_INSTANCE\_INFO table function**

The DB2 MEMBER and DB2 CF administrative views and DB2\_GET\_INSTANCE\_INFO table function return information about the members and CFs of a DB2 pureScale instance, including state information, where applicable.

Depending on if you are using the administrative view or the table function, refer to one of the following sections:

- v "DB2\_MEMBER and DB2\_CF administrative views"
- v ["DB2\\_GET\\_INSTANCE\\_INFO table function" on page 358](#page-363-0)

#### **DB2\_MEMBER and DB2\_CF administrative views**

The DB2\_MEMBER administrative view returns such information as the machine name on which a member is currently running, its state, whether any alerts are present, and the name of the high speed interconnect for internal database communications.

The DB2\_CF administrative view returns similar information for cluster caching facilities (also known as CFs).

The schema is SYSIBMADM.

Refer to the [Information returned for DB2\\_MEMBER and DB2\\_CF administrative](#page-365-0) [views and DB2\\_GET\\_INSTANCE\\_INFO](#page-365-0) table for a complete list of information that can be returned.

## <span id="page-363-0"></span>**Authorization**

One of the following authorizations is required:

- SELECT privilege on the administrative view
- CONTROL privilege on the administrative view
- DATAACCESS authority
- DBADM authority
- SQLADM authority

#### **Examples**

The following example uses the DB2\_MEMBER administrative view to display the status of all members in the DB2 instance. This is appropriate for the following kinds of instance:

- A DB2 pureScale instance
- A partitioned or non-partitioned database instance using the DB2 High Availability Disaster Recovery (HADR) feature.

Execute the following query to display the status of all members in the DB2 instance:

SELECT \* FROM SYSIBMADM.DB2\_MEMBER

The following is an example of output from this query.

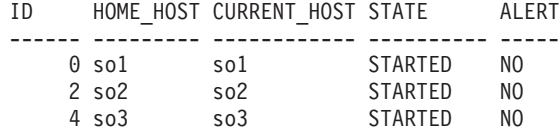

3 record(s) selected.

The following example uses the DB2\_CF administrative view to display the status of all CFs in the DB2 instance. This is appropriate for a DB2 pureScale instance, only.

Execute the following query to display the status of all cluster caching facilities in the DB2 instance:

SELECT \* FROM SYSIBMADM.DB2\_CF

The following is an example of output from this query.

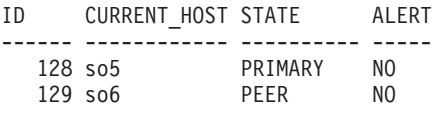

2 record(s) selected.

#### **DB2\_GET\_INSTANCE\_INFO table function**

The DB2\_GET\_INSTANCE\_INFO table function returns the same information as the DB2\_MEMBER and DB2\_CF administrative views, but enables you to filter the information returned by passing input parameters, such as the current host. The current host is the host where the member is currently running.

## **Syntax**

 $\rightarrow$  DB2 GET\_INSTANCE\_INFO  $(-id -$ ,  $-$ *home\_host*  $-$ ,  $-current$  *host*  $-$ ,  $-type -$ ,  $-db$  partition num- $)$ 

The schema is SYSPROC.

## **Table function parameters**

*id* An optional input argument of type INTEGER that specifies a valid member or cluster caching facility identifier. Entries are returned for all database members or cluster caching facilities that match the input. If this parameter is null or -2 all records are returned. If this parameter is -1, information for the currently connected member is returned.

#### *home\_host*

An optional input argument of type VARCHAR(255) that specifies the *home host* for which records are to be returned. The home host is the original host name associated with a particular member when the member was created. Use the short format of the host name and not an IP address for the *home\_host* argument. If this parameter is null or an empty string, all records are returned.

#### *current\_host*

An optional input argument of type VARCHAR(255) that specifies the current host for which records are to be returned. The current host is the host where the member is currently running, which might not be the same as the home host, if, for example, the member had to be started on another host as part of a restart light operation. Use the short format of the host name and not an IP address for the *current\_host* argument.

#### *type*

An optional input argument of type VARCHAR(32) that specifies whether to retrieve information for members or cluster caching facilities. The possible values are:

- CF Returns all records for the cluster caching facilities in the current DB2 pureScale instance
- v MEMBER Returns all records for the members in the current DB2 instance.

If this parameter is null or an empty string, all records returned.

#### *db\_partition\_num*

An optional input argument of type INTEGER that specifies a valid database partition number. Information is returned for all database partition numbers that match the input. If this parameter is null or -2, all records are returned. If this parameter is -1, information for the currently connected member is returned. For a DB2 pureScale instance, the only valid inputs are 0 or null; all other input values will not return data.

## **Authorization**

EXECUTE privilege on the DB2\_GET\_INSTANCE\_INFO table function.

## **Default PUBLIC privilege**

None

## **Examples**

The following example uses the DB2\_GET\_INSTANCE\_INFO table function to retrieve information from a DB2 pureScale instance with four members and two cluster caching facilities. In this example, member number 2 is being restarted on the host called so1:

```
SELECT * FROM TABLE(DB2_GET_INSTANCE_INFO(null,'','','','',null)) as T
```
The following is an example of output from this query.

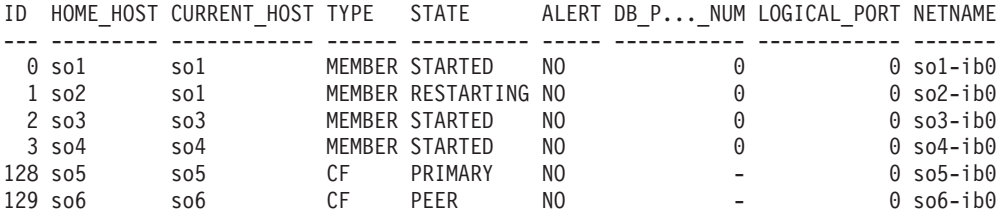

6 record(s) selected.

The following example uses the DB2\_GET\_INSTANCE\_INFO table function to retrieve information from a partitioned database instance with four members using the DB2 High Availability Disaster Recovery (HADR) feature:

SELECT \* FROM TABLE(DB2\_GET\_INSTANCE\_INFO(null,'','','','',null)) as T

The following is an example of output from this query.

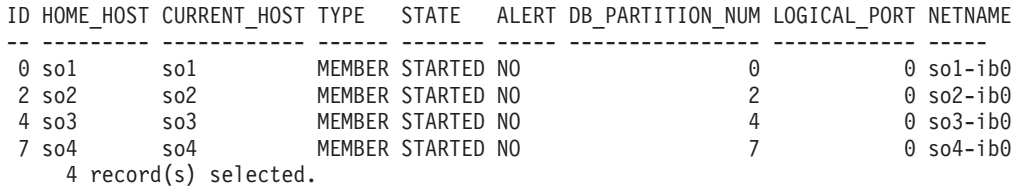

### **Information returned**

<span id="page-365-0"></span>*Table 91. Information returned for DB2\_MEMBER and DB2\_CF administrative views and DB2\_GET\_INSTANCE\_INFO*

| Column name  | Data type    | Description                                                                                  |
|--------------|--------------|----------------------------------------------------------------------------------------------|
| ID           | SMALLINT     | id - cluster caching facility identification monitor element                                 |
| HOME HOST    | VARCHAR(255) | The machine which was associated with the member<br>when it was first added to the instance. |
| CURRENT_HOST | VARCHAR(255) | The machine name on which the member is currently<br>running.                                |
| <b>TYPE</b>  | VARCHAR(32)  | Either 'MEMBER' or 'CF'.                                                                     |

| Column name      | Data type       | Description                                                                                                    |
|------------------|-----------------|----------------------------------------------------------------------------------------------------|
| <b>STATE</b>     | VARCHAR(32)     | The state of the member or cluster caching facility.                                                                                                    |
|                  |                 | The potential states for a member are STARTED,<br>STOPPED, RESTARTING, WAITING_FOR_FAILBACK,<br>ERROR, and UNKNOWN.                                                |
|                  |                 | The potential states for a cluster caching facility include<br>STOPPED, RESTARTING, BECOMING_PRIMARY,<br>PRIMARY, CATCHUP <sup>1</sup> , PEER, ERROR, and UNKNOWN. |
|                  |                 | The NULL state for a member or a cluster caching facility<br>indicates that state is inapplicable. For example, if in a<br>partitioned database environment.       |
|                  |                 | See Values for member and cluster caching facility states<br>and alerts for more information.                                                                      |
| <b>ALERT</b>     | VARCHAR(8)      | Information about alerts on the instance:                                                                                                    |
|                  |                 | • YES - there is an alert                                                                                                    |
|                  |                 | • NO - there are no alerts                                                                                                    |
|                  |                 | • The NULL state for a member or a cluster caching<br>facility indicates that state is inapplicable. For example,<br>if in a partitioned database environment.     |
|                  |                 | Use the DB2_INSTANCE_ALERTS administrative view to<br>obtain more information about an alert.                                                                      |
| DB_PARTITION_NUM | <b>SMALLINT</b> | The database partition number for this member.                                                                                                    |
| LOGICAL_PORT     | <b>SMALLINT</b> | The logical port number of the member or cluster caching<br>facility.                                                                                              |
| <b>NETNAME</b>   | VARCHAR(255)    | The name of the high speed interconnect for internal<br>database communications.                                                                                   |

*Table 91. Information returned for DB2\_MEMBER and DB2\_CF administrative views and DB2\_GET\_INSTANCE\_INFO (continued)*

### **Note:**

1. CATCHUP includes a percentage value as part of the returned state. This percentage value represents the amount to which the secondary cluster caching facility has caught up to the current state of the primary caching facility.

# **Environment routines and views**

## **ENV\_CF\_SYS\_RESOURCES administrative view - Get cluster caching facility system resource information**

The ENV\_CF\_SYS\_RESOURCES administrative view returns a list of system resources used by the cluster caching facilities (also known as CFs) on the system.

The schema is SYSIBMADM.

## **Authorization**

One of the following authorizations is required:

- SELECT privilege on the view
- CONTROL privilege on the view
- DATAACCESS authority

# **Default PUBLIC privilege**

In a non-restrictive database, SELECT privilege is granted to PUBLIC when the view is automatically created.

## **Examples**

The following example demonstrates the information you can obtain using the ENV\_CF\_SYS\_RESOURCES administrative view. SELECT \* FROM SYSIBMADM.ENV CF SYS RESOURCES

The following is an example of output for this query.

## **Information returned**

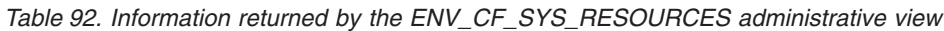

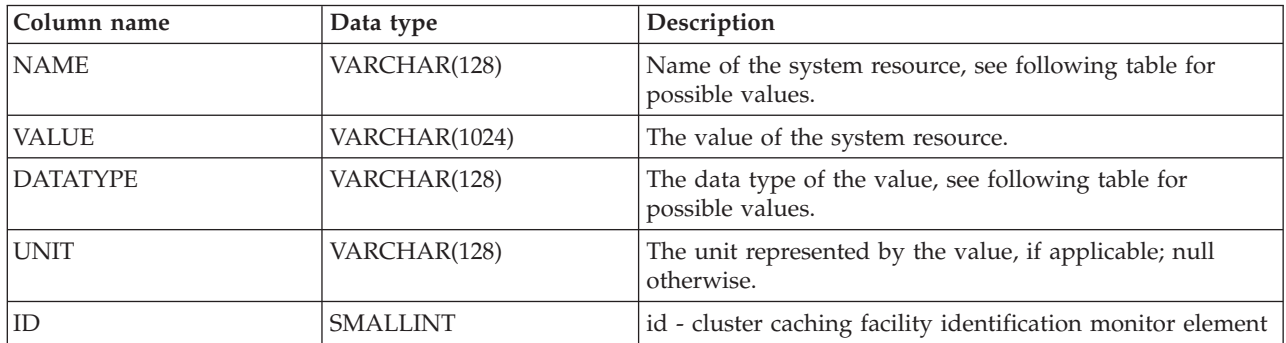

*Table 93. Possible values for the NAME and DATATYPE columns*

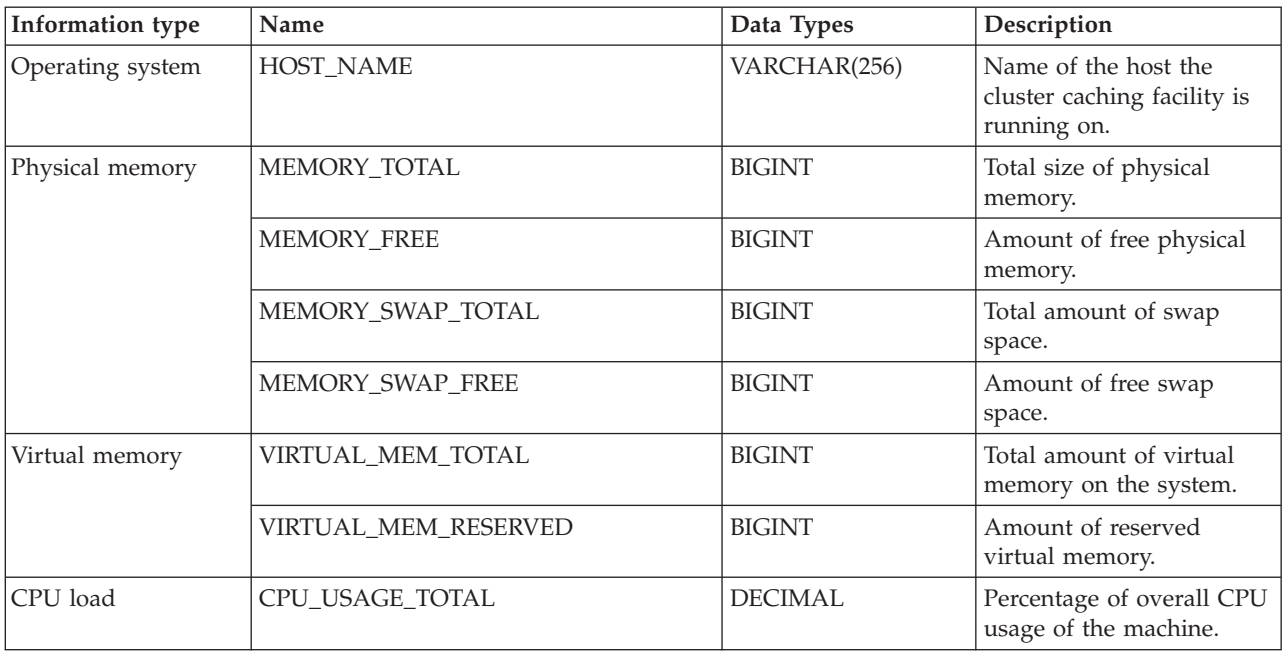

# **ENV\_FEATURE\_INFO administrative view - Return license information for DB2 features**

The ENV\_FEATURE\_INFO administrative view returns information about all available features for which a license is required. For each feature, there is information about whether or not a valid license for the feature has been installed. The schema is SYSIBMADM.

## **Authorization**

One of the following authorizations is required:

- SELECT privilege on the ENV\_FEATURE\_INFO administrative view
- CONTROL privilege on the ENV\_FEATURE\_INFO administrative view
- DATAACCESS authority
- DBADM authority
- SQLADM authority

## **Default PUBLIC privilege**

In a non-restrictive database, SELECT privilege is granted to PUBLIC when the view is automatically created.

## **Example**

Request the installed DB2 features license information.

SELECT \* FROM SYSIBMADM.ENV FEATURE INFO

The following is an example of output from this query.

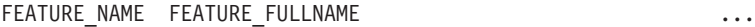

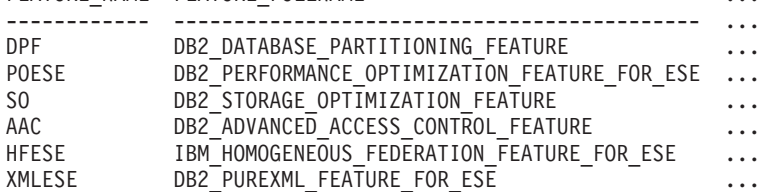

Output from this query (continued).

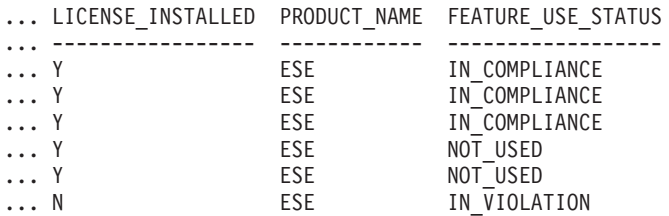

## **ENV\_FEATURE\_INFO administrative view metadata**

*Table 94. ENV\_FEATURE\_INFO administrative view metadata*

| Column name              | Data type    | Description                                                                                                    |
|--------------------------|--------------|----------------------------------------------------------------------------------------------------|
| <b>FEATURE NAME</b>      | VARCHAR(26)  | Short names for DB2 features which are available<br>on licensed DB2 servers.                                                                                                |
| <b>FEATURE FULLNAME</b>  | VARCHAR(100) | Full name of DB2 features. Column values will be<br>displayed in English in uppercase. Words are<br>separated with an underscore character instead of a<br>space character. |
| <b>LICENSE INSTALLED</b> | CHAR(1)      | Indicates if feature is licensed. If the value is 'N', the<br>feature is not licensed. If the value is 'Y', the feature<br>is licensed.                                     |
| <b>PRODUCT_NAME</b>      | VARCHAR(26)  | product_name - Product Name monitor element                                                                                                    |

*Table 94. ENV\_FEATURE\_INFO administrative view metadata (continued)*

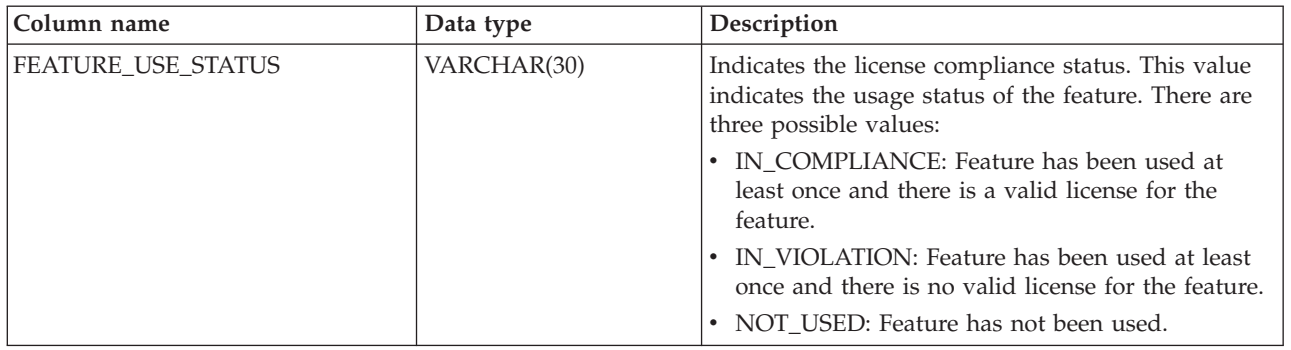

# **ENV\_GET\_DB2\_SYSTEM\_RESOURCES table function - Return DB2 system information**

The ENV\_GET\_DB2\_SYSTEM\_RESOURCES table function returns CPU usage and DB2 process information for specified members in the current instance.

## **Syntax**

 $\rightarrow$  ENV\_GET\_DB2\_SYSTEM\_RESOURCES-(-member-)-

The schema is SYSPROC.

## **Table function parameters**

*member*

An input argument of type INTEGER that specifies a valid member in the same instance as the currently connected database when calling this function. Specify -1 for the current database member, or -2 for all database members. If the NULL value is specified, -1 is set implicitly.

### **Authorization**

One of the following authorizations is required:

- EXECUTE privilege on the table function
- DATAACCESS authority
- DBADM authority
- SQLADM authority

## **Default PUBLIC privilege**

None

## **Example**

SELECT VARCHAR(db2\_process\_name, 20) AS NAME, CPU\_USER, CPU\_SYSTEM FROM TABLE(ENV\_GET\_DB2\_SYSTEM\_RESOURCES(-2))

This query returns the following output:

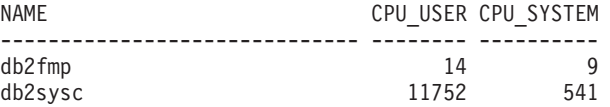

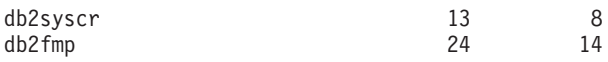

4 record(s) selected.

### **Information returned**

*Table 95. Information returned by the ENV\_GET\_DB2\_SYSTEM\_RESOURCES table function*

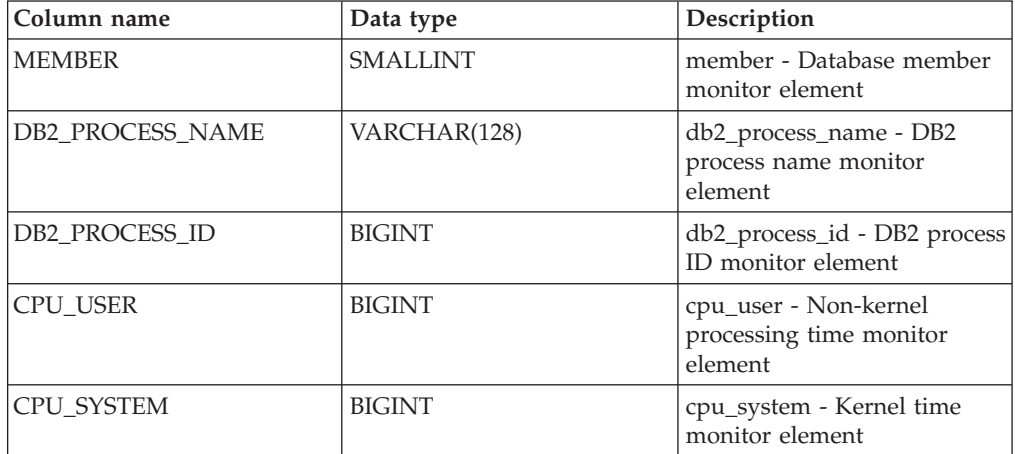

## **ENV\_GET\_NETWORK\_RESOURCES table function - Return network information**

The ENV\_GET\_NETWORK\_RESOURCES table function returns information for all active network adaptors on the host machines running DB2.

## **Authorization**

One of the following authorizations is required:

- v EXECUTE privilege on the table function
- DATAACCESS authority
- DBADM authority
- SQLADM authority

The schema is SYSPROC.

## **Default PUBLIC privilege**

None

#### **Example**

```
SELECT varchar(adapter name, 20) as name,
      packets received,
       packets sent,
       total_bytes_received,
      total_bytes_sent
FROM TABLE(ENV_GET_NETWORK_RESOURCES())
```
The query returns the following input:

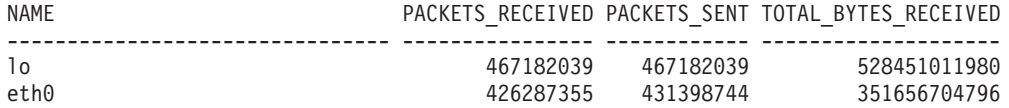

TOTAL\_BYTES\_SENT ---------------- 528451011980 272061746005  $\Theta$ 

#### **Information returned**

*Table 96. Information returned by the ENV\_GET\_NETWORK\_RESOURCES table function*

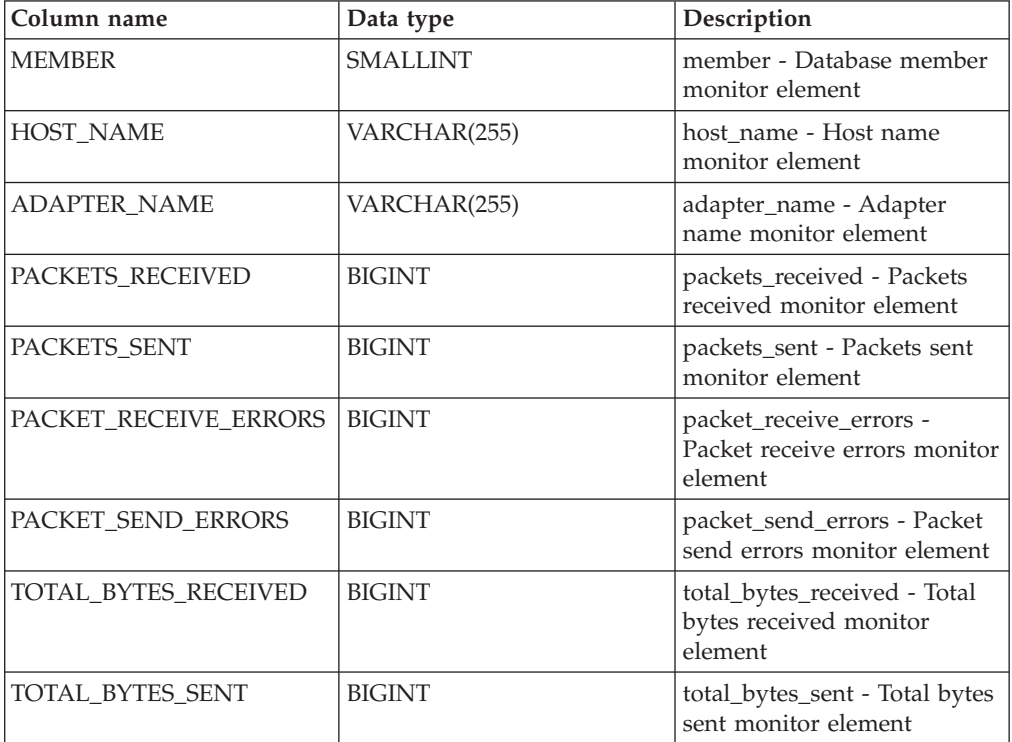

## **ENV\_GET\_REG\_VARIABLES table function - Retrieve DB2 registry settings in use**

The ENV\_GET\_REG\_VARIABLES table function returns the DB2 registry settings from one or all database members.

**Note:** The ENV\_GET\_REG\_VARIABLES table function replaces the deprecated REG\_VARIABLES administrative view. The ENV\_GET\_REG\_VARIABLESfunction is different in that it allows for a single parameter value to denote a specific member to query, and returns an addition result for the registry setting currently stored on disk.

### **Syntax**

ENV\_GET\_REG\_VARIABLES ( *member* ) -

The schema is SYSPROC.

### **Table function parameters**

*member*

An input argument of type INTEGER that specifies a valid member in the

same instance as the currently connected database when calling this function. Specify -1 for the current database member, or -2 for all database members. If the NULL value is specified, -1 is set implicitly.

## **Authorization**

One of the following authorizations is required:

- EXECUTE privilege on the ENV\_GET\_REG\_VARIABLES table function
- DATAACCESS authority
- DBADM authority
- SQLADM authority

In addition, one of the following privileges or authorities is also required:

v EXECUTE privilege on the ENV\_GET\_REG\_VARIABLES table function

### **Default PUBLIC privilege**

None

#### **Example**

In this example, the registry variable DB2DBDFT, which specifies the database alias name to use for implicit connections, is set to CORP\_1. This is done before the DB2 instance starts:

```
db2set db2dbdft=CORP_1
db2start
```
Then you can issue a query to show that registry variable setting:

```
select substr(reg_var_value,1,20) as VALUE,
   substr(reg_var_on_disk_value,1,20) as ON_DISK_VALUE
  from table(env_get_reg_variables(-1))
  where reg_var_name = 'DB2DBDFT'
```
This query returns the following output:

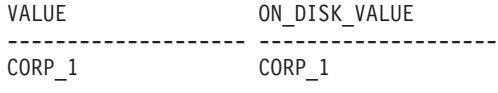

1 record(s) selected.

To demonstrate the difference between in memory and on disk values for the registry settings, the DB2DBDFT registry variable is then altered: db2set db2dbdft=DEPT\_MAJOR

Running the same query as the previous one, shows that this new value is immediately picked up by the ENV\_GET\_REG\_VARIABLES function: VALUE ON DISK VALUE -------------------- -------------------- DEPT\_MAJOR

1 record(s) selected.

However, note that the in memory value will not change to the new value until the DB2 instance is restarted.

## **Information returned**

| Column name               | Data type       | Description                                                                                                    |
|---------------------------|-----------------|----------------------------------------------------------------------------------------------------|
| <b>MEMBER</b>             | <b>SMALLINT</b> | member - Database member<br>monitor element                                                                                                    |
| REG_VAR_NAME              | VARCHAR(256)    | Name of the DB2 registry<br>variable.                                                                                                    |
| REG_VAR_VALUE             | VARCHAR(2048)   | Current setting of the DB2<br>registry variable in memory.                                                                                                    |
| REG_VAR_ON_DISK<br>_VALUE | VARCHAR(2048)   | Current setting of the DB2<br>registry variable on disk.                                                                                                    |
| IS_AGGREGATE              | SMALLINT        | Indicates whether or not the<br>DB2 registry variable is an<br>aggregate variable. The<br>possible return values are 0<br>if it is not an aggregate<br>variable, and 1 if it is an<br>aggregate variable.                                                                                                   |
| <b>AGGREGATE_NAME</b>     | VARCHAR(256)    | Name of the aggregate if the<br>DB2 registry variable is<br>currently obtaining its value<br>from a configured aggregate.<br>If the registry variable is not<br>being set through an<br>aggregate, or is set through<br>an aggregate but has been<br>overridden, the value of<br>AGGREGATE_NAME is<br>NULL. |
| LEVEL                     | CHAR(1)         | Indicates the level at which<br>the DB2 registry variable<br>acquires its value. The<br>possible return values and<br>the corresponding levels that<br>they represent are:<br>$\bullet$ I = instance<br>• $G = global$<br>$\bullet$ N = database partition<br>$E =$ environment                             |

*Table 97. Information returned by the ENV\_GET\_REG\_VARIABLES table function*

## **ENV\_GET\_SYSTEM\_RESOURCES table function - Return system information**

The ENV\_GET\_SYSTEM\_RESOURCES table function returns operating system, CPU, memory, and other information that is related to members on the system. The active database can reside on one or more members on the system. This table function returns data only from members where the database that issued the command is active.

**Note:** The ENV\_GET\_SYSTEM\_RESOURCES table function replaces the ENV\_GET\_SYS\_RESOURCES table function and the associated ENV\_SYS\_RESOURCES administrative view.

The ENV\_GET\_SYSTEM\_RESOURCES table function returns all data in one row with multiple columns for each member, instead of multiple rows for each member. Additionally, data that the ENV\_GET\_SYS\_RESOURCES table function returns for the DBPARTITIONNUM column is returned in the MEMBER column by the ENV\_GET\_SYSTEM\_RESOURCES table function.

The schema is SYSPROC.

## **Authorization**

One of the following authorizations is required:

- v EXECUTE privilege on the table function
- DATAACCESS authority
- DBADM authority
- SQLADM authority

## **Default PUBLIC privilege**

None

## **Usage Notes**

v In a virtualized environment (such as VMWare ESX) DB2 may be unable to determine the CPU topology such as CPU\_HMT\_DEGREE or CPU\_CORES\_PER\_SOCKET. This occurs because of limited information that the hypervisor makes available to the virtualized operating system. In such cases, CPU\_CORES\_PER\_SOCKET and CPU\_HMT\_DEGREE will have a value of 1.

## **Information returned**

*Table 98. Information returned for ENV\_GET\_SYSTEM\_RESOURCES*

| Column name            | Data type       | Description                                                                |  |
|------------------------|-----------------|----------------------------------------------------------------------------|--|
| <b>MEMBER</b>          | <b>SMALLINT</b> | member - Database member monitor element                                   |  |
| <b>OS_NAME</b>         | VARCHAR(256)    | os_name - Operating system name monitor element                            |  |
| HOST_NAME              | VARCHAR(255)    | host_name - Host name monitor element                                      |  |
| OS_VERSION             | VARCHAR(256)    | os_version - Operating system version monitor element                      |  |
| <b>OS_RELEASE</b>      | VARCHAR(256)    | os_release - Operating system release monitor element                      |  |
| MACHINE_IDENTIFICATION | VARCHAR(256)    | machine identification - Host hardware identification<br>monitor element   |  |
| <b>OS_LEVEL</b>        | VARCHAR(256)    | os_level - Operating system level monitor element                          |  |
| CPU_TOTAL              | <b>BIGINT</b>   | cpu_total - Number of CPUs monitor element                                 |  |
| CPU_ONLINE             | <b>BIGINT</b>   | cpu_online - Number of CPUs online monitor element                         |  |
| CPU_CONFIGURED         | <b>BIGINT</b>   | cpu_configured - Number of configured CPUs monitor<br>element              |  |
| CPU_SPEED              | <b>BIGINT</b>   | cpu_speed - CPU clock speed monitor element                                |  |
| CPU_TIMEBASE           | <b>BIGINT</b>   | cpu_timebase - Frequency of timebase register increment<br>monitor element |  |
| CPU_HMT_DEGREE         | <b>BIGINT</b>   | cpu_hmt_degree - Number of logical CPUs monitor<br>element                 |  |
| CPU_CORES_PER_SOCKET   | <b>BIGINT</b>   | cpu_cores_per_socket - Number of CPU cores per socket<br>monitor element   |  |

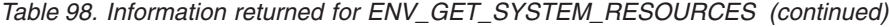

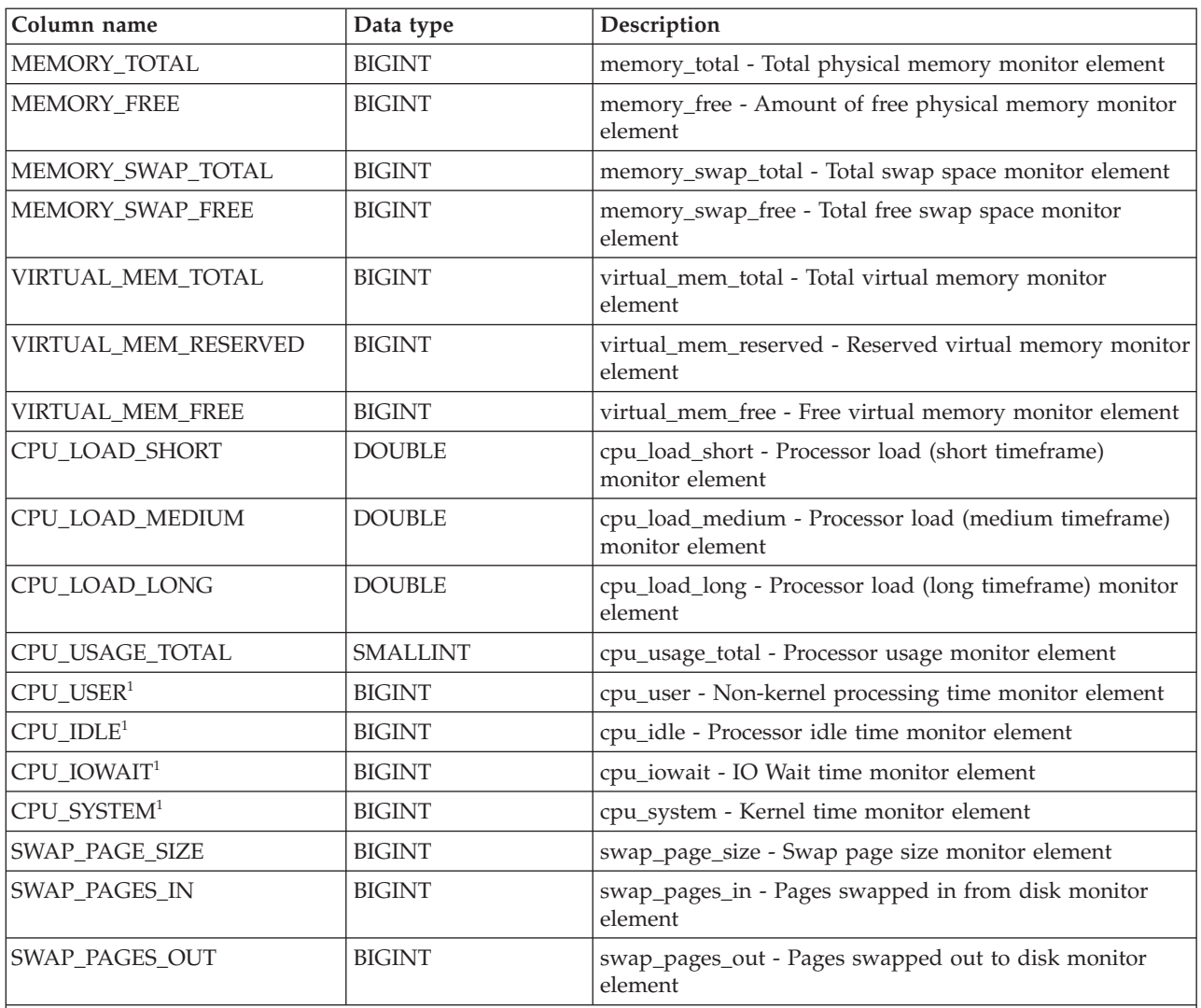

**Note:**

**1** These metrics have been aggregated across all logical processors on the system.

On the AIX operating system, the metrics are for the Workload partition (WPAR) and Logical partition (LPAR) on which the DB2 server is running.

### **Examples**

*Example 1:* Obtain operating system information for every member in a three-member DB2 pureScale setup:

select MEMBER, varchar(HOST\_NAME,12) as HOST\_NAME, varchar(OS\_NAME,8) as OS\_NAME, varchar(OS\_VERSION,8) as OS\_VERSION, varchar(OS\_RELEASE,8) as OS\_RELEASE from table(SYSPROC.ENV\_GET\_SYSTEM\_RESOURCES()) order by MEMBER

Sample output is as follows:

MEMBER HOST\_NAME OS\_NAME OS\_VERSION OS\_RELEASE ------ ------------ -------- ---------- ---------- 0 hotel75 Linux 2 6

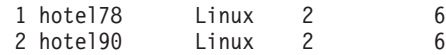

3 record(s) selected.

*Example 2:* Obtain memory information for the system hosting this database on a DB2 Enterprise Server Edition system:

select varchar(HOST\_NAME,12) as HOST\_NAME, MEMORY\_TOTAL, MEMORY\_FREE, MEMORY\_SWAP\_TOTAL, MEMORY\_SWAP\_FREE, VIRTUAL\_MEM\_TOTAL, VIRTUAL\_MEM\_FREE from table(SYSPROC.ENV\_GET\_SYSTEM\_RESOURCES())

Sample output is as follows. Because of space constraints, the output is continued on a second line.

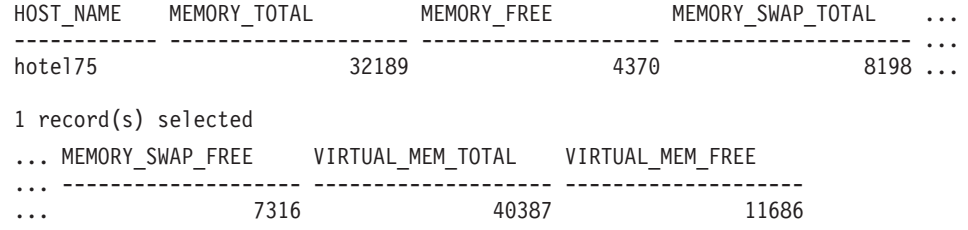

*Example 3:* Find the load times for all the systems hosting the database, in a four member partitioned database environment.

```
select MEMBER, varchar(HOST NAME,12) as HOST NAME,
   CPU_LOAD_SHORT, CPU_LOAD_MEDIUM, CPU_LOAD_LONG
  from table(SYSPROC.ENV_GET_SYSTEM_RESOURCES()) order by MEMBER
```
Sample output is as follows:

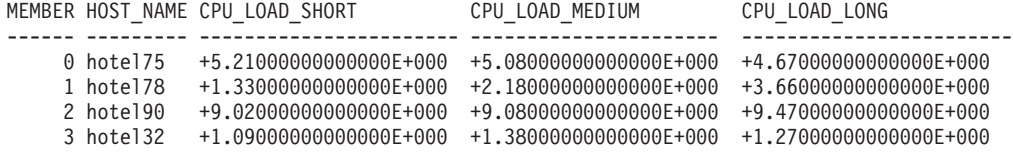

4 record(s) selected.

*Example 4:*

```
select MEMBER, varchar(HOST NAME,12) as HOST NAME, CPU TOTAL,
  MEMORY_TOTAL, CPU_LOAD_SHORT
   from table(SYSPROC.ENV GET SYSTEM RESOURCES())
  order by MEMBER
```
Sample output is as follows:

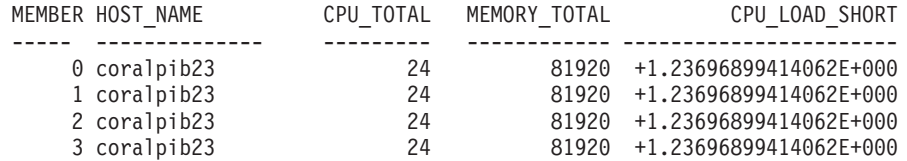

4 record(s) selected.

## **ENV\_INST\_INFO administrative view - Retrieve information about the current instance**

The ENV\_INST\_INFO administrative view returns information about the current instance.

The schema is SYSIBMADM.

# **Authorization**

One of the following authorizations is required:

- SELECT privilege on the ENV\_INST\_INFO administrative view
- CONTROL privilege on the ENV\_INST\_INFO administrative view
- DATAACCESS authority
- DBADM authority
- SQLADM authority

## **Default PUBLIC privilege**

In a non-restrictive database, SELECT privilege is granted to PUBLIC when the view is automatically created.

## **Example**

Request information about the current instance. SELECT \* FROM SYSIBMADM.ENV\_INST\_INFO

The following is an example of output for this query.

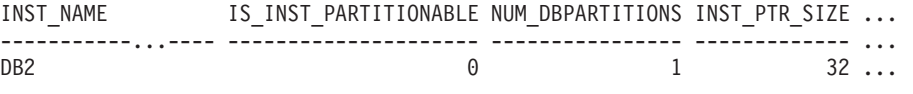

1 record(s) selected.

Output for this query (continued).

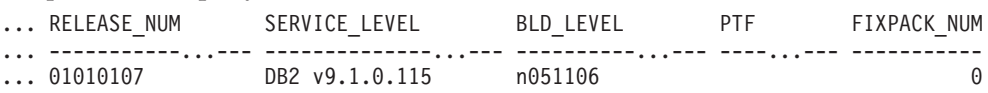

## **Information returned**

*Table 99. Information returned by the ENV\_INST\_INFO administrative view*

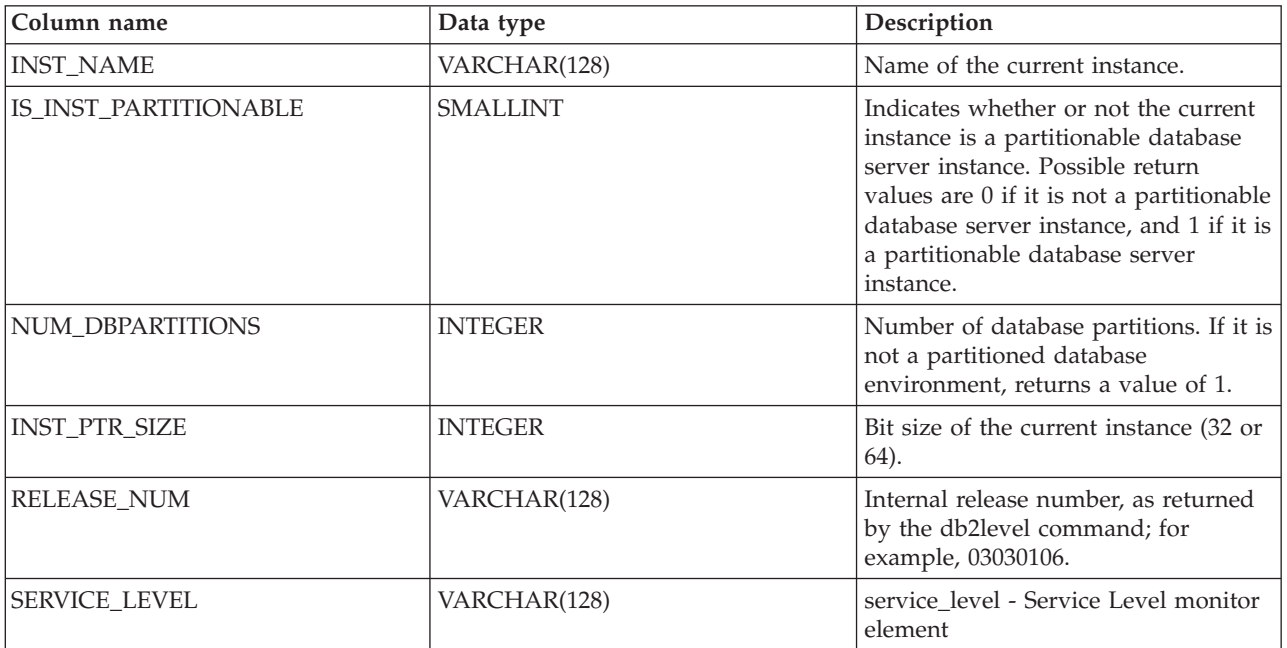

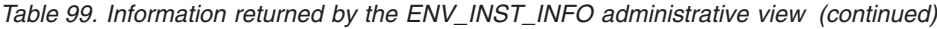

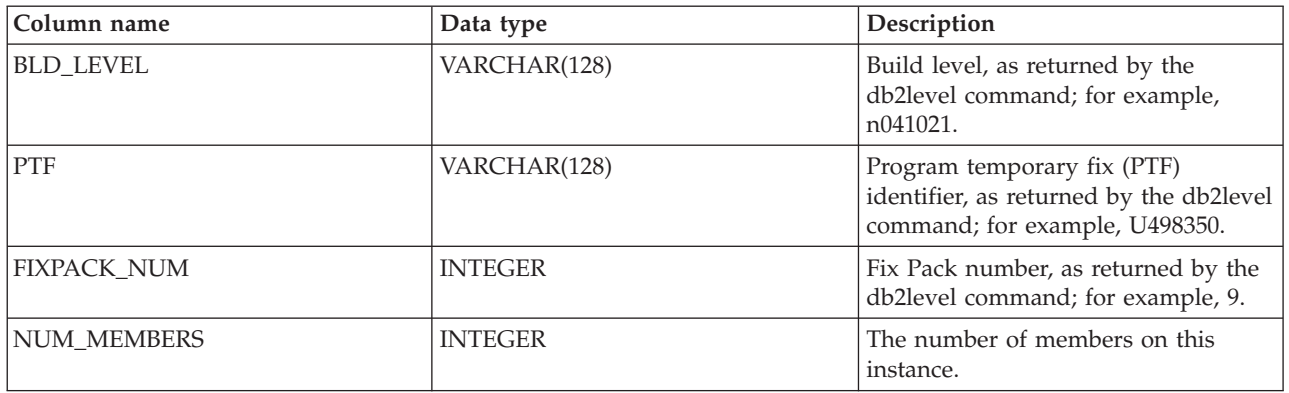

## **ENV\_PROD\_INFO administrative view - Retrieve information about installed DB2 products**

The ENV\_PROD\_INFO administrative view returns information about installed DB2 database products.

The schema is SYSIBMADM.

## **Authorization**

One of the following authorizations is required:

- SELECT privilege on the ENV\_PROD\_INFO administrative view
- CONTROL privilege on the ENV\_PROD\_INFO administrative view
- DATAACCESS authority
- DBADM authority
- SQLADM authority

### **Default PUBLIC privilege**

In a non-restrictive database, SELECT privilege is granted to PUBLIC when the view is automatically created.

### **Example**

Request the installed DB2 product information. SELECT \* FROM SYSIBMADM.ENV PROD INFO

The following is an example of output from this query.

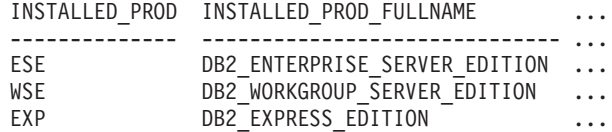

Output from this query (continued).

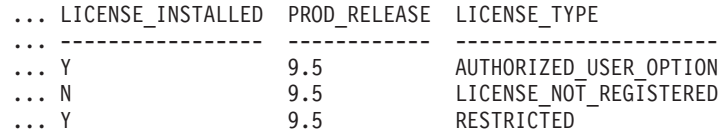

## **ENV\_PROD\_INFO administrative view metadata**

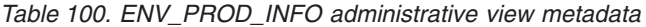

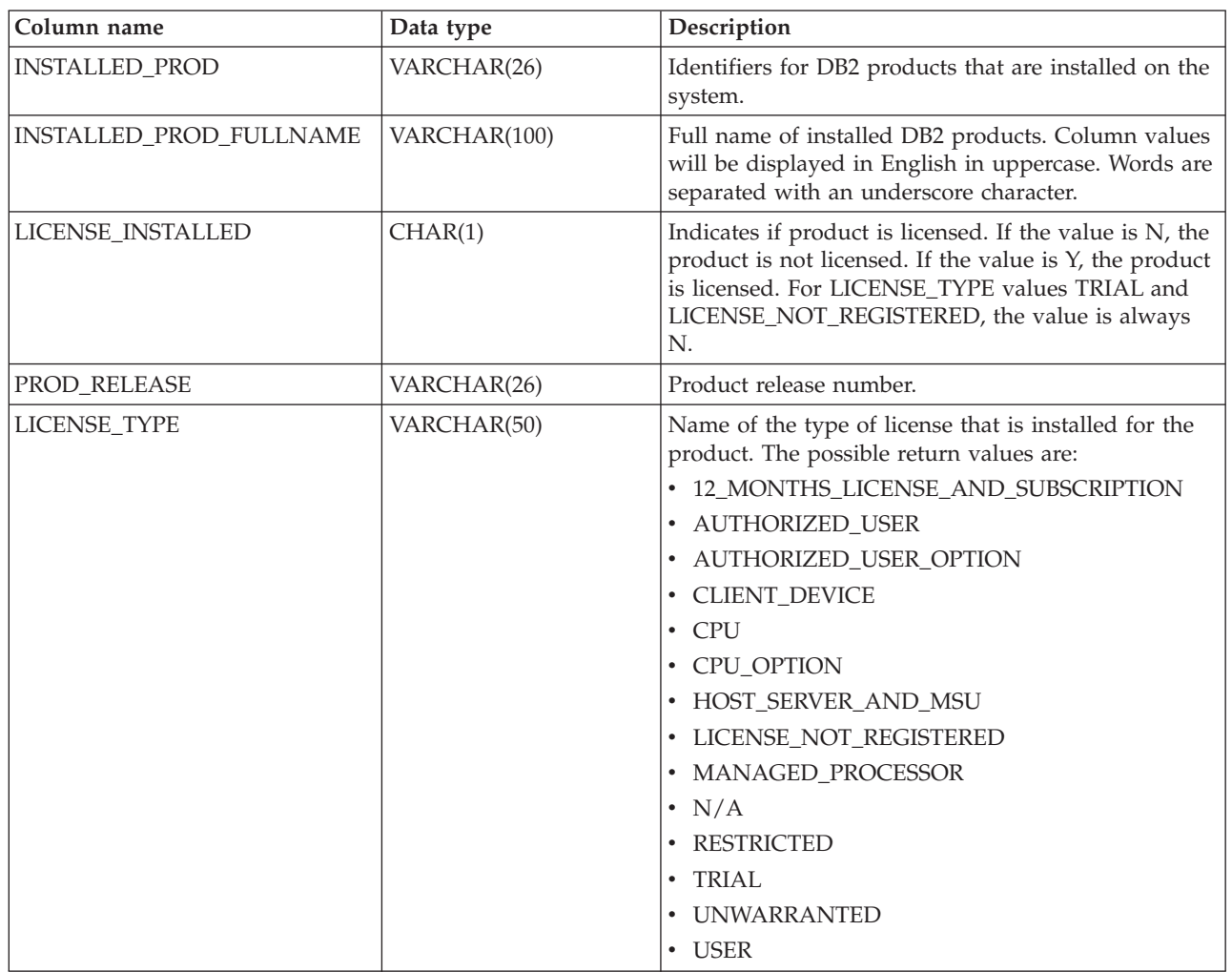

# **ENV\_SYS\_INFO administrative view - Retrieve information about the system**

The ENV\_SYS\_INFO administrative view returns information about the system.

The schema is SYSIBMADM.

# **Authorization**

One of the following authorizations is required:

- v SELECT privilege on the ENV\_SYS\_INFO administrative view
- CONTROL privilege on the ENV\_SYS\_INFO administrative view
- DATAACCESS authority
- DBADM authority
- SQLADM authority

# **Default PUBLIC privilege**

In a non-restrictive database, SELECT privilege is granted to PUBLIC when the view is automatically created.

## **Example**

Request information about the system. SELECT \* from SYSIBMADM.ENV\_SYS\_INFO

The following is an example of output from this query.

OS\_NAME OS\_VERSION OS\_RELEASE HOST\_NAME --------...- ----------...- --------------...- ---------...- WIN32 NT 5.1 Service Pack 1 D570

1 record(s) selected.

Output from this query (continued).

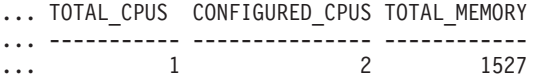

### **Information returned**

*Table 101. Information returned by the ENV\_SYS\_INFO administrative view*

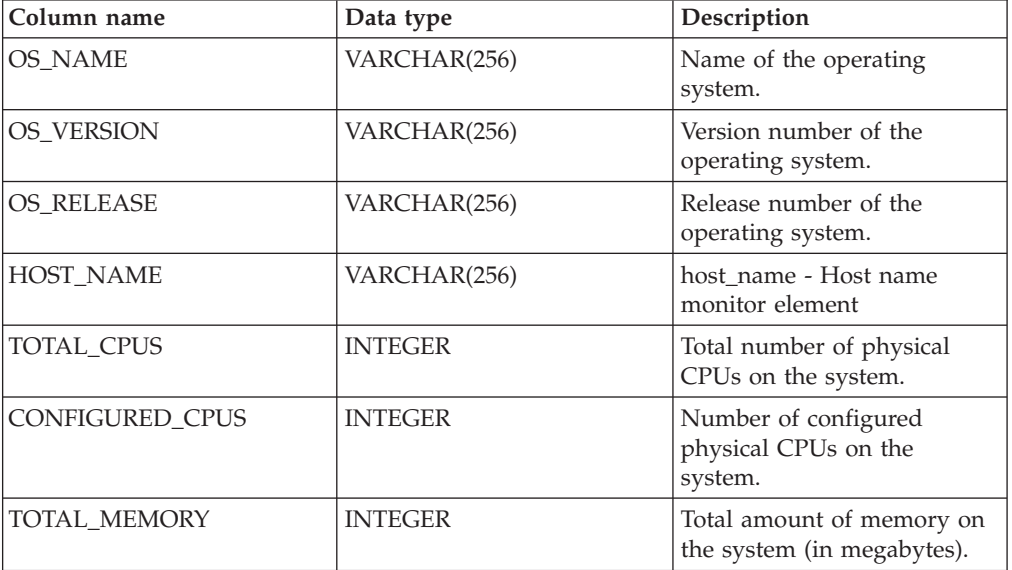

# **Explain routines**

## **EXPLAIN\_GET\_MSGS**

The EXPLAIN\_GET\_MSGS table function queries the EXPLAIN\_DIAGNOSTIC and EXPLAIN\_DIAGNOSTIC\_DATA Explain tables, and returns formatted messages.

#### **Syntax**

**►►**  $EXPLAIN$  GET MSGS  $($ *explain-requester* , *explain-time* , *source-name* ,  $\frac{ }{ }$ 

```
\blacktriangleright-source-schema-,-source-version-,-explain-level-,-stmtno-,-sectno-,-
```
*locale* ) -

The schema is the same as the Explain table schema.

## **Table function parameters**

Any of the following input arguments can be null. If an argument is null, it is not used to limit the query.

*explain-requester*

An input argument of type VARCHAR(128) that specifies the authorization ID of the initiator of this Explain request. A null value excludes this parameter from the search condition of the query.

*explain-time*

An input argument of type TIMESTAMP that specifies the time of initiation for the Explain request. A null value excludes this parameter from the search condition of the query.

*source-name*

An input argument of type VARCHAR(128) that specifies the name of the package running when the dynamic statement was explained, or the name of the source file when the static SQL statement was explained. A null value excludes this parameter from the search condition of the query.

*source-schema*

An input argument of type VARCHAR(128) that specifies the schema, or qualifier, of the source of the Explain request. A null value excludes this parameter from the search condition of the query.

*source-version*

An input argument of type VARCHAR(64) that specifies the version of the source of the Explain request. A null value excludes this parameter from the search condition of the query.

*explain-level*

An input argument of type CHAR(1) that specifies the level of Explain information for which this row is relevant. A null value excludes this parameter from the search condition of the query.

*stmtno*

An input argument of type INTEGER that specifies the statement number within the package to which this Explain information is related. A null value excludes this parameter from the search condition of the query.

*sectno*

An input argument of type INTEGER that specifies the section number within the package to which this Explain information is related. A null value excludes this parameter from the search condition of the query.

*locale*

An input argument of type VARCHAR(33) that specifies the locale of returned messages. If the specified locale is not installed on the DB2 server, the value is ignored.

### **Authorization**

One of the following authorities is required to execute the routine:

- EXECUTE privilege on the routine
- DATAACCESS authority
- DBADM authority
- SQLADM authority
- EXPLAIN authority

# **Default PUBLIC privilege**

In a non-restrictive database, EXECUTE privilege is granted to PUBLIC when the function is automatically created.

## **Information returned**

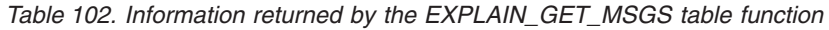

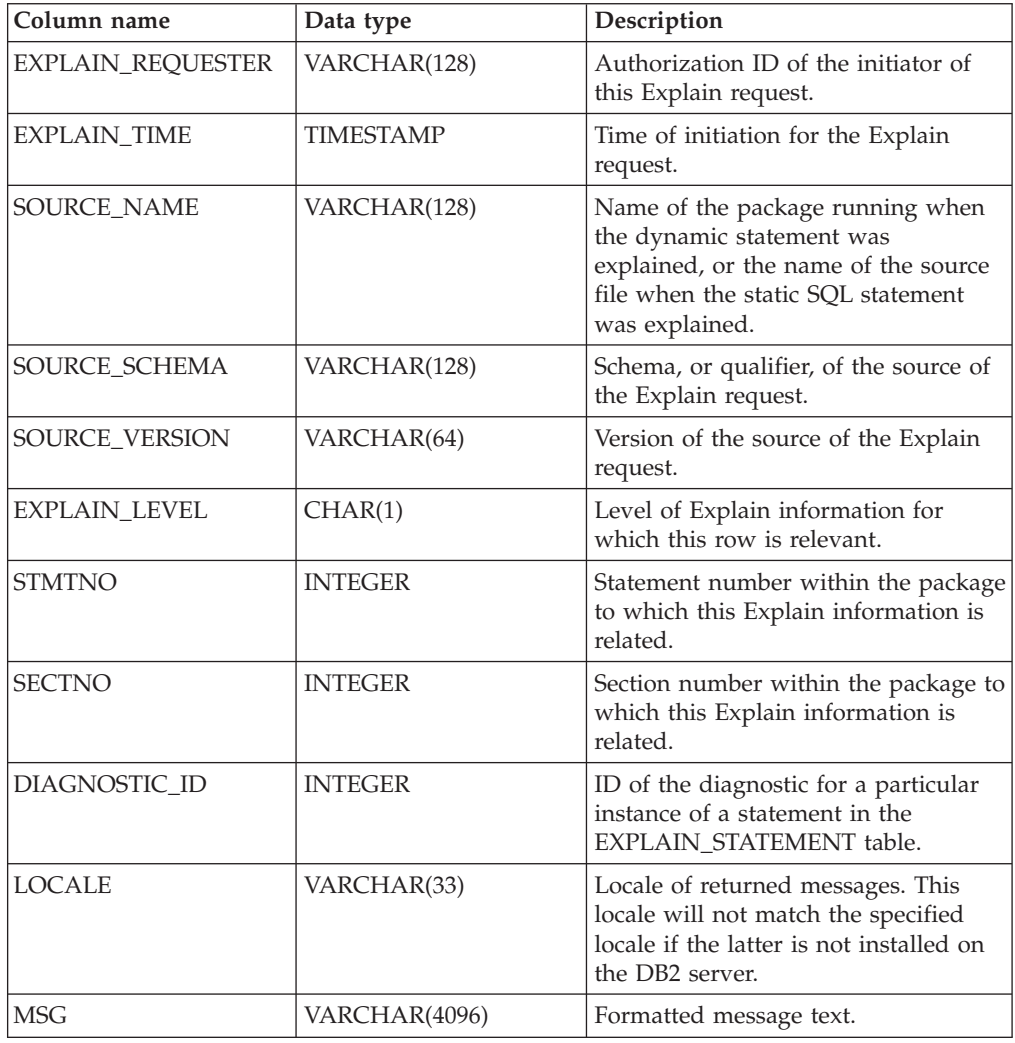

# **Examples**

Request formatted English messages from the Explain tables in the default schema for requester SIMMEN that were generated in the last hour. Specify a source name of SQLC2E03.

```
SELECT MSG
  FROM TABLE(EXPLAIN_GET_MSGS(
    'SIMMEN',
    CAST(NULL AS TIMESTAMP),
    'SQLC2E03',
    CAST(NULL AS VARCHAR(128)),
    CAST(NULL AS VARCHAR(64)),
    CAST(NULL AS CHAR(1)),
    CAST(NULL AS INTEGER),
    CAST(NULL AS INTEGER),
```

```
'en_US'))
AS REGISTRYINFO
WHERE EXPLAIN TIME >= (CURRENT TIMESTAMP - 1 HOUR)
ORDER BY DIAGNOSTIC_ID
```
The following is an example of output from this query. MSG

------------------------------------------------------------------------ EXP0012W Invalid access request. The index "index1" could not be found. Line number "554", character number "20". EXP0012W Invalid access request. The index "index2" could not be found. Line number "573", character number "20". EXP0015W Invalid join request. Join refers to tables that are not in the same FROM clause. Line number "573", character number "20".

# **EXPLAIN\_FORMAT\_STATS**

This scalar function is used to display formatted statistics information which is parsed and extracted from explain snapshot captured for a given query. The data type of the result is CLOB(50M).

## **Syntax**

EXPLAIN\_FORMAT\_STATS ( *snapshot* ) -

The schema is SYSPROC.

## **Function parameters**

*snapshot*

An input argument of type BLOB(10M) that is the explain snapshot captured for a given query. It is stored as snapshot column of explain table *EXPLAIN\_STATEMENT*

## **Authorization**

One of the following authorities is required to execute the routine:

- EXECUTE privilege on the routine
- DATAACCESS authority
- DBADM authority
- SQLADM authority
- EXPLAIN authority

## **Default PUBLIC privilege**

In a non-restrictive database, EXECUTE privilege is granted to PUBLIC when the function is automatically created.

### **Example**

```
SELECT EXPLAIN_FORMAT_STATS(SNAPSHOT)
 FROM EXPLAIN_STATEMENT
 WHERE EXPLAIN REQUESTER = 'DB2USER1' AND
     EXPLAIN_TIME = timestamp('2006-05-12-14.38.11.109432') AND
     SOURCE NAME = 'SQLC2F0A' AND
     SOURCE_SCHEMA = 'NULLID' AND
```
SOURCE\_VERSION = '' AND EXPLAIN LEVEL =  $'0'$  AND STMTNO  $\equiv$  1 AND SECTNO = 201 The following is a sample output of this function: Tablespace Context: ------------------- Name: USERSPACE1<br>Overhead: 7.500000 Overhead: Transfer Rate: 0.060000 Prefetch Size: 32<br>Extent Size: 32 Extent Size: Type: Database managed Partition Group Name: NULLP Buffer Pool Identifier: 0 Base Table Statistics: ---------------------- Name: T1 Schema: DB2USER2 Number of Columns: 3<br>
Number of Pages with Rows: 1<br>
Number of Pages: 1 Number of Pages with Rows: 1 Number of Pages: 1 Number of Rows: 5 Table Overflow Record Count: 0 Width of Rows: 26 Time of Creation: 2006-06-16-11.46.53.041085 Last Statistics Update: 2006-06-26-12.23.44.814201 Statistics Type: The Contraction of Tabrication Primary Tablespace: USERSPACE1 Tablespace for Indexes: USERSPACE1 Tablespace for Long Data: NULLP Number of Referenced Columns: 2 Number of Indexes: 1 Volatile Table: No Table Active Blocks: 1 Number of Column Groups: 0 Number of Data Partitions: 1 Average Row Compression Ratio: -9.000000 Percent Rows Compressed: -9.000000 Average Compressed Row Size: -9 Statistics Type: U Column Information: -------------------- Number: 1 Name: C1 Statistics Available: Yes Column Statistics: ------------------ Schema name of the column type: SYSIBM<br>Name of column type: INTEGER Name of column type:<br>
Maximum column length: 4 Maximum column length:<br>Scale for decimal column:<br>Numi Scale for decimal column: 0 Number of distinct column values: 4 Average column length: 5 Number of most frequent values:<br>
Number of quantiles: 5 Number of quantiles: 5 Second highest data value: 3 Second lowest data value: 2 Column sequence in partition key: 0 Average number of sub-elements: -1 Average length of delimiters: -1

```
Column Distribution Statistics:
-------------------------------
Frequency Statistics:
   Valcount Value
   ---------- -----------
   2 1
Quantile Statistics:
   Valcount Distcount Value
   ---------- ----------- ----------
    0 1 1
    21 1
    32 2
    43 3
    54 4
Column Information:
--------------------
Number: 2
Name: C2
Statistics Available: Yes
Column Statistics:
------------------
Schema name of the column type: SYSIBM<br>Name of column type: TNTEGER
Name of column type:
Maximum column length: 4
Scale for decimal column: 0
Number of distinct column values: 4<br>Average column length: 5
Average column length:
Number of most frequent values:<br>Number of quantiles: 5
Number of quantiles:
Second highest data value: 3
Second lowest data value: 2<br>Column sequence in partition kev: 0
Column sequence in partition key: 0<br>Average number of sub-elements: 0
Average number of sub-elements:
Average length of delimiters: -1
Column Distribution Statistics:
-------------------------------
Frequency Statistics:
    Valcount Value
    ---------- -----------
    2 1
Quantile Statistics:
    Valcount Distcount Value
    ---------- ----------- -----------
     00 1
     20 1
     30 2
     40 4
     50 4
Indexes defined on the table:
-----------------------------
Name: IDX_T1C1C2<br>Schema: IDX_DB2USER2
                                 DB2USER2
Unique Rule: Duplicate index
Used in Operator: Yes
Page Fetch Pairs: Not Available<br>Number of Columns: Number 2
Number of Columns: 2<br>1 Index Leaf Pages: 1
Index Leaf Pages: 1<br>
Index Tree Levels: 1
Index Tree Levels: 1
Index First Key Cardinality: 4
Index Full Key Cardinality: 4
Index Cluster Ratio: 100
```
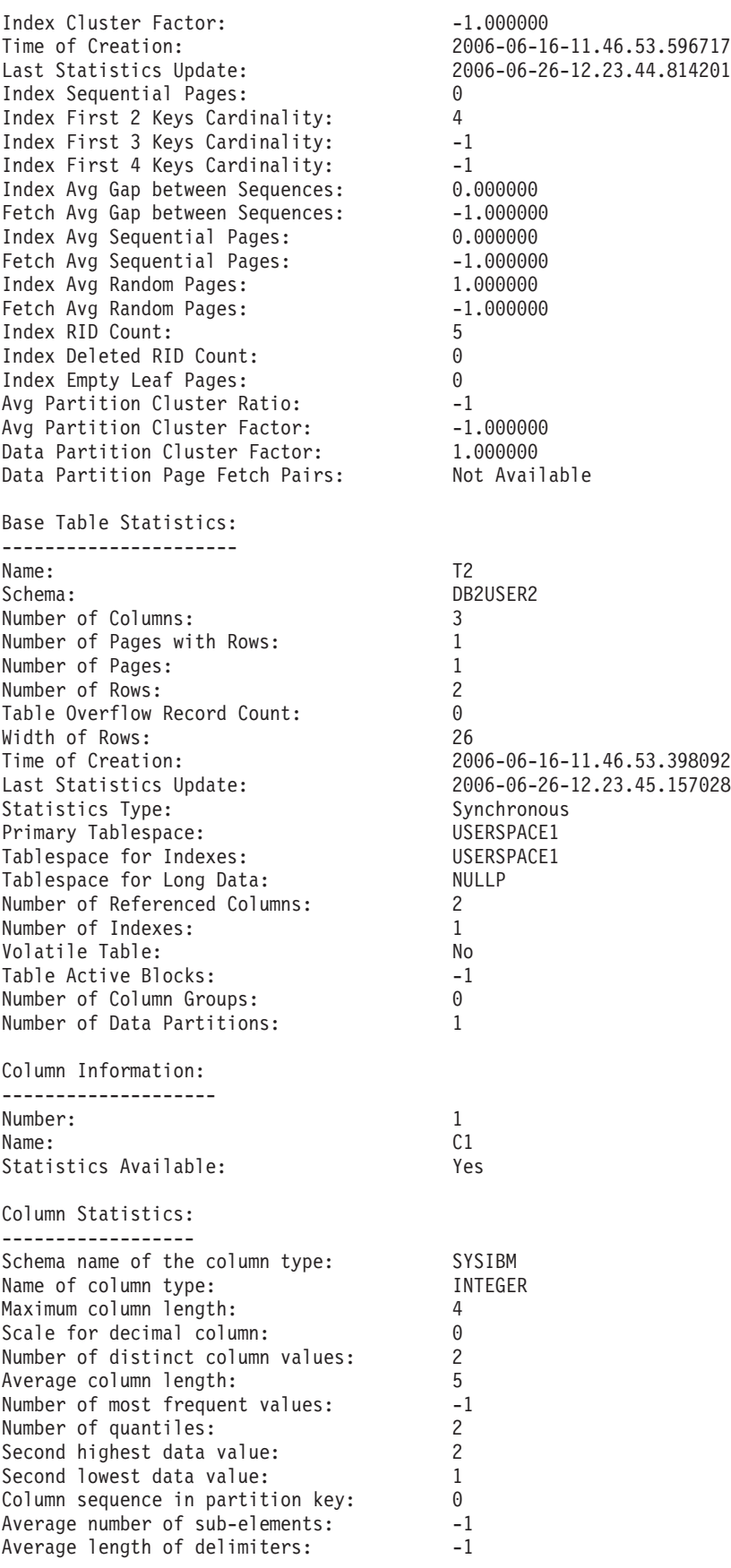

Column Distribution Statistics:

------------------------------- Quantile Statistics: Valcount Distcount Value ---------- ----------- ----------- 11 1 22 2 Column Information: -------------------- Number: 2 Name: C2 Statistics Available: Yes Column Statistics: ------------------ Schema name of the column type: SYSIBM<br>Systema name of the column type: SYSIBM Name of column type: INTEGER Maximum column length: 4 Scale for decimal column: 0 Number of distinct column values: 2 Average column length: 5 Number of most frequent values: -1 Number of quantiles: 2 Second highest data value: 2 Second lowest data value: 1 Column sequence in partition key: 0 Average number of sub-elements: -1 Average number of sub-elements: -1<br>Average length of delimiters: -1 Column Distribution Statistics: ------------------------------- Quantile Statistics: Valcount Distcount Value ---------- ----------- -----------  $\begin{array}{ccc} 1 & 0 & 1 \\ 2 & 0 & 2 \end{array}$  $\Theta$ Indexes defined on the table: ----------------------------- Name : IDX\_T2C1<br>Schema: DB2USER2 Schema: DB2USER2<br>
Unique Rule: Change Communications of Duplicate Duplicate index Used in Operator: No No Page Fetch Pairs: Not Available<br>
Number of Columns: 1<br>
Index 1 Number of Columns: 1 Index Leaf Pages: 1 Index Tree Levels: 1 Index First Key Cardinality: 2 Index Full Key Cardinality: 2 Index Cluster Ratio: 100 Index Cluster Factor: -1.000000 Time of Creation: 2006-06-16-11.46.53.857520 Last Statistics Update: 2006-06-26-12.23.45.157028 Index Sequential Pages: 0 Index First 2 Keys Cardinality: -1 Index First 3 Keys Cardinality: -1 Index First 4 Keys Cardinality: -1 Index Avg Gap between Sequences: 0.000000 Fetch Avg Gap between Sequences: -1.000000 Index Avg Sequential Pages: 0.000000 Fetch Avg Sequential Pages: -1.000000 Index Avg Random Pages: 1.000000 1998: U.000000<br>
Fetch Avg Sequential Pages: 0.000000<br>
Index Avg Random Pages: 1.000000<br>
Fetch Avg Random Pages: 1.000000<br>
Index RID Count: 2<br>
Index Deleted RID Count: 0 Index RID Count: 2 Index Deleted RID Count: 0 Index Empty Leaf Pages: 0 Avg Partition Cluster Ratio: -1

Avg Partition Cluster Factor: -1.000000 Data Partition Cluster Factor: 1.000000 Data Partition Page Fetch Pairs: Not Available

# **EXPLAIN\_FROM\_ACTIVITY procedure - Explain statement using activity event monitor information**

The EXPLAIN\_FROM\_ACTIVITY procedure explains a specific execution of a statement using the contents of the section obtained from an activity event monitor.

The Explain output is placed in the Explain tables for processing using any existing Explain tools (for example, **db2exfmt**). The Explain output contains, if available, both the access plan and section actuals (runtime statistics for operators in the access plan).

 $\rightarrow$  EXPLAIN FROM ACTIVITY-

( *appl\_id* , *uow\_id* , *activity\_id* , *activity\_evmon\_name* , *explain\_schema*

 $\rightarrow$ ,  $\rightarrow$ explain\_requester $\rightarrow$ ,  $\rightarrow$ explain\_time $\rightarrow$ ,  $\rightarrow$ source\_name $\rightarrow$ ,  $\rightarrow$ source\_schema $\rightarrow$ ,  $\rightarrow$ source\_version $\rightarrow$ )

The schema is SYSPROC.

## **Authorization**

One of the following authorities or privileges is required to execute the routine:

- EXECUTE privilege on the routine
- DATAACCESS authority
- DBADM authority
- SQLADM authority
- EXPLAIN authority

In addition, all of the following privileges are required:

- INSERT privilege on the explain tables in the specified schema
- SELECT privilege on the event monitor tables for the source activity event monitor

## **Default PUBLIC privilege**

None

## **Table function parameters**

*appl\_id*

An input argument of type VARCHAR(64) that uniquely identifies the application that issued the activity whose section is to be explained. If *appl\_id* is null or an empty string, SQL2032N is returned.

*uow\_id*

An input argument of type INTEGER specifying the unit of work identifier for the activity whose section is to be explained. Unit of work ID is only unique within a given application. If *uow\_id* is null, SQL2032N is returned.

*activity\_id*

An input argument of type INTEGER specifying the identifier of the activity whose section is to be explained. Activity ID is only unique within a unit of work. If *activity\_id* is null, SQL2032N is returned.

#### *activity\_evmon\_name*

An input argument of VARCHAR(128) that specifies the name of a write to table activity event monitor containing the activity whose section is to be explained. If the event monitor does not exist or is not an activity event monitor, SQL0204N is returned. If the event monitor is not a write to table event monitor, SQL20502N is returned. If *activity\_evmon\_name* is not specified, SQL2032N is returned. If the caller does not have SELECT privilege on the activity event monitor tables, SQL0551N is returned.

#### *explain\_schema*

An optional input or output argument of type VARCHAR(128) that specifies the schema containing the Explain tables where the explain information should be written. If an empty string or NULL is specified, a search is made for the explain tables under the session authorization ID and, following that, the SYSTOOLS schema. If the Explain tables cannot be found, SQL0219N is returned. If the caller does not have INSERT privilege on the Explain tables, SQL0551N is returned. On output, this parameter is set to the schema containing the Explain tables where the information was written.

#### *explain\_requester*

An output argument of type VARCHAR(128) that contains the session authorization ID of the connection in which this routine was invoked.

*explain\_time*

An output argument of type TIMESTAMP that contains the time of initiation for the Explain request.

#### *source\_name*

An output argument of type VARCHAR(128) that contains the name of the package running when the statement was prepared or compiled.

#### *source\_schema*

An output argument of type VARCHAR(128) that contains the schema, or qualifier, of the source of Explain request.

#### *source\_version*

An output argument of type VARCHAR(64) that contains the version of the source of the Explain request.

#### **Example**

The following example assumes that you are mining the data collected in the activity event monitor over a period of time and using the following query, you notice a particularly expensive SQL statement in terms of CPU cost.

SELECT APPL ID, UOW\_ID, ACTIVTY\_ID, USER\_CPU\_TIME FROM ACTIVITY\_A ORDER BY USER\_CPU\_TIME

The following example shows output from this query. The application with an ID of N2.DB2INST1.0B5A12222841 is using a large amount of CPU time.

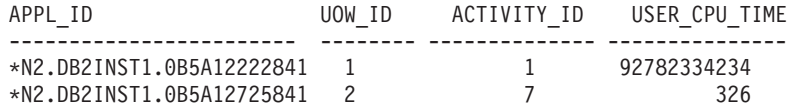

2 record(s) selected.

You can use the EXPLAIN\_FROM\_ACTIVITY procedure to investigate the access plan for this activity, to determine if the activity could benefit from tuning, for example, by adding an index.

CALL EXPLAIN FROM ACTIVITY( '\*N2.DB2INST1.0B5A12222841', 1, 1, 'A', 'MYSCHEMA', ?, ?, ?, ?, ? )

#### **Usage notes**

In order to run Explain on the section of the activity, you must specify the COLLECT ACTIVITY DATA WITH SECTION clause when you enable collection of activity data, so that the section is collected with the activity information. If there is no section stored with the identified activity entry, SQL20501 is returned.

If section actuals were not collected for an activity, the section explain will succeed, but the Explain output will not include actuals information. Section actuals will not be collected in the following cases:

- The activity specified as input was captured using the WLM\_CAPTURE\_ACTIVITY\_IN\_PROGRESS stored procedure. In this case, the value of the *partial\_record* element in the activity logical group is 1.
- The activity event monitor ACTIVITY table is missing the SECTION\_ACTUALS element.
- The section executed is a static section and it has not been rebound since applying DB2 Version 9.7 Fix Pack 1.
- v Section actuals were not enabled for the section that was captured. Section actuals are enabled using the **section\_actuals** database configuration parameter or for a specific application using the **WLM\_SET\_CONN\_ENV** procedure. By default, section actuals are disabled.

**Note:** To verify that section actuals were collected for an activity, check whether the SECTION\_ACTUALS element in the ACTIVITY table has a length greater than 0.

**Note:** The **section\_actuals** setting specified by the **WLM\_SET\_CONN\_ENV** procedure for an application takes effect immediately. Section actuals will be collected for the next statement issued by the application.

**Note:** In a partitioned database environment, section actuals will be collected only on members where activity data is collected. To collect actuals on all members, ensure the activity is collected using the COLLECT ACTIVITY DATA ON ALL MEMBERS WITH DETAILS, SECTION clause. If the user wants to enable collection at all members for a particular application, they can include the *<collectactpartition>* tag with a value of "ALL" in the second argument when calling the WLM\_SET\_CONN\_ENV procedure.

If no activity can be found that corresponds to the *appl\_id*, *uow\_id*, and *activity\_id* that you input, SQL20501 is returned. If multiple activities match, which may occur if an activity was collected multiple times during execution using the WLM\_CAPTURE\_ACTIVITY\_IN\_PROGRESS stored procedure, the most recent entry for which a section was captured will be used for Explain.

The output parameters *explain\_requester*, *explain\_time*, *source\_name*, *source\_schema*, and *source\_version* comprise the key used to look up the Explain information for the section in the Explain tables. Use these parameters with any existing Explain tools (for example, **db2exfmt**) to format the explain information retrieved from the section.

The EXPLAIN\_FROM\_ACTIVITY procedure does not issue a COMMIT statement after inserting into the Explain tables. It is the responsibility of the caller of the procedure to issue a COMMIT.

The following elements must be present in the ACTIVITYSTMT logical group: STMT\_TEXT, ORIGINAL\_STMT\_TEXT, SECTION\_ENV, EXECUTABLE\_ID, APPL\_ID, ACTIVITY\_ID, UOW\_ID. If any of these elements are missing, the stored procedure returns SQL206.

# **EXPLAIN\_FROM\_CATALOG procedure - Explain a statement using section information from catalogs**

The EXPLAIN\_FROM\_CATALOG procedure explains a statement using the contents of the section obtained from the catalogs. The Explain output is placed in the Explain tables for processing using any existing explain tools (for example, **db2exfmt**).

EXPLAIN\_FROM\_CATALOG ( *pkgschema* , *pkgname* , *pkgversion* , *sectno* , *explain\_schema*

 $\rightarrow$  , explain requester , explain time , source name , source schema , source version ) -

The schema is SYSPROC.

## **Authorization**

One of the following authorities or privileges is required to execute the routine:

- EXECUTE privilege on the routine
- DATAACCESS authority
- DBADM authority
- SQLADM authority
- EXPLAIN authority

In addition, the following privilege is required:

• INSERT privilege on the explain tables in the specified schema

### **Default PUBLIC privilege**

None

#### **Procedure parameters**

#### *pkgschema*

An input argument of type VARCHAR(128) specifying the schema of the package containing the section to be explained. If *pkgschema* is null or an empty string, SQL2032N is returned.

#### *pkgname*

An input argument of type VARCHAR(128) specifying the package containing the section to be explained. If *pkgname* is null or an empty string, SQL2032N is returned.

#### *pkgversion*

An input argument of type VARCHAR(64) specifying the version identifier for the package containing the section to be explained. Specify an empty string if the package has no version (a blank ' ' character if VARCHAR2 compatibility mode is enabled). If *pkgversion* is null, SQL2032N is returned.

*sectno*

An input argument of type SMALLINT specifying the section to be explained. If *sectno* is null, SQL2032N is returned.

#### *explain\_schema*

An optional input or output argument of type VARCHAR(128) that specifies the schema containing the Explain tables where the explain information should be written. If an empty string or NULL is specified, a search is made for the explain tables under the session authorization ID and, following that, the SYSTOOLS schema. If the Explain tables cannot be found, SQL0219N is returned. If the caller does not have INSERT privilege on the Explain tables, SQL0551N is returned. On output, this parameter is set to the schema containing the Explain tables where the information was written.

#### *explain\_requester*

An output argument of type VARCHAR(128) that contains the session authorization ID of the connection in which this routine was invoked.

#### *explain\_time*

An output argument of type TIMESTAMP that contains the time of initiation for the Explain request.

#### *source\_name*

An output argument of type VARCHAR(128) that contains the name of the package running when the statement was prepared or compiled.

```
source_schema
```
An output argument of type VARCHAR(128) that contains the schema, or qualifier, of the source of Explain request.

#### *source\_version*

An output argument of type VARCHAR(64) that contains the version of the source of the Explain request.

#### **Example**

The following example demonstrates how to explain a static statement that was compiled and exists in the catalogs. First, you can identify the section by selecting from the SYSCAT.STATEMENTS catalog view, for example:

SELECT pkgschema, pkgname, version, Sectno FROM SYSCAT.STATEMENTS WHERE TEXT = 'select count $(*)$  from syscat.tables'

This query returns the following sample output:

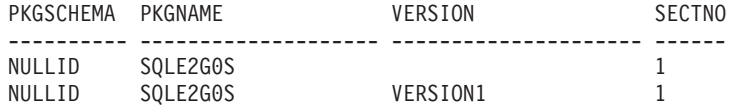

2 record(s) selected.

Then pass the *pkgschema*, *pkgname*, *version* and *sectno* identification information into the EXPLAIN\_FROM\_CATALOG procedure, for example:

CALL EXPLAIN\_FROM\_CATALOG( 'NULLID', 'SQLE2G0S', '', 1, 'MYSCHEMA', ?, ?, ?, ?, ? )

## **Usage notes**

If no section can be found corresponding to the input parameters, SQL20501 is returned.

The output parameters *explain\_requester*, *explain\_time*, *source\_name*, *source\_schema*, *source\_version* comprise the key used to look up the Explain information for the section in the Explain tables. Use these parameters with any existing Explain tools (for example, **db2exfmt**) to format the explain information retrieved from the section.

The procedure does not issue a COMMIT statement after inserting into the Explain tables. It is the responsibility of the caller of the procedure to issue a COMMIT.

## **EXPLAIN\_FROM\_DATA procedure - Explain a statement using the input section**

The EXPLAIN\_FROM\_DATA procedure explains a statement using the contents of the input section. The Explain output is placed in the Explain tables for processing using any existing Explain tools (for example, **db2exfmt**).

 $\rightarrow$  EXPLAIN\_FROM\_DATA ( -section -, -stmt\_text-, -executable\_id-, -explain\_schema

 $\rightarrow$ ,  $\rightarrow$ explain\_requester $\rightarrow$ ,  $\rightarrow$ explain\_time $\rightarrow$ ,  $\rightarrow$ source\_name $\rightarrow$ ,  $\rightarrow$ source\_schema $\rightarrow$ ,  $\rightarrow$ source\_version $\rightarrow$ )

The schema is SYSPROC.

#### **Authorization**

One of the following authorities or privileges is required to execute the routine:

- EXECUTE privilege on the routine
- DATAACCESS authority
- DBADM authority
- SOLADM authority
- EXPLAIN authority

In addition, the following privilege is required:

• INSERT privilege on the explain tables in the specified schema

#### **Default PUBLIC privilege**

None

#### **Procedure parameters**

*section*

An input argument of type BLOB(134M) that contains the section to be explained. You can obtain the section from various sources, including event monitor tables and the catalog tables. If the input section is not a valid section, SQL20503N is returned.

*stmt\_text*

An optional input argument of type CLOB(2M) that contains the text of the statement corresponding to the input section. If *stmt\_text* is NULL, the formatted Explain output will not contain any statement text.

#### *executable\_id*

An optional input argument of type VARCHAR(32) FOR BIT DATA that contains the executable ID used to identify the section. If *executable\_id* is NULL, the formatted explain output will not contain an executable ID.

#### *explain\_schema*

An optional input or output argument of type VARCHAR(128) that specifies the schema containing the Explain tables where the explain information should be written. If an empty string or NULL is specified, a search is made for the explain tables under the session authorization ID and, following that, the SYSTOOLS schema. If the Explain tables cannot be found, SQL0219N is returned. If the caller does not have INSERT privilege on the Explain tables, SQL0551N is returned. On output, this parameter is set to the schema containing the Explain tables where the information was written.

#### *explain\_requester*

An output argument of type VARCHAR(128) that contains the session authorization ID of the connection in which this routine was invoked.

#### *explain\_time*

An output argument of type TIMESTAMP that contains the time of initiation for the Explain request.

#### *source\_name*

An output argument of type VARCHAR(128) that contains the name of the package running when the statement was prepared or compiled.

#### *source\_schema*

An output argument of type VARCHAR(128) that contains the schema, or qualifier, of the source of Explain request.

#### *source\_version*

An output argument of type VARCHAR(64) that contains the version of the source of the Explain request.

#### **Example**

Assume you have captured a number of statements using the package cache event monitor and extracted the event monitor data (using the EVMON\_FORMAT\_UE\_TO\_TABLE stored procedure) to a table named PKGCACHE. Looking at the data in the table, you identify a particularly expensive statement which has executable id x'0100000000000000070000000000000000000000000200200811261904103698'.

You issue the EXPLAIN\_FROM\_DATA procedure to understand the access plan for this statement, passing as input the section from the entry in the PKGCACHE table. You place the Explain output in the explain tables in the MYSCHEMA schema.

SET SERVEROUTPUT ON;

BEGIN

DECLARE EXECUTABLE ID VARCHAR(32) FOR BIT DATA; --DECLARE SECTION BLOB(134M); --DECLARE STMT\_TEXT CLOB(2M); -- DECLARE EXPLAIN SCHEMA VARCHAR(128); --DECLARE EXPLAIN\_REQUESTER VARCHAR(128); -- DECLARE EXPLAIN\_TIME TIMESTAMP; -- DECLARE SOURCE NAME VARCHAR(128); --DECLARE SOURCE SCHEMA VARCHAR(128); --DECLARE SOURCE VERSION VARCHAR(128); --

```
SET EXPLAIN SCHEMA = 'MYSCHEMA'; --
 SELECT P.SECTION, P.STMT_TEXT, P.EXECUTABLE_ID INTO
         SECTION, STMT TEXT, EXECUTABLE ID
  FROM PKGCACHE WHERE EXECUTABLE ID =
   x'0100000000000000070000000000000000000000000200200811261904103698'; --
 CALL EXPLAIN FROM DATA( SECTION,
                           STMT TEXT,
                           EXECUTABLE_ID,
                           EXPLAIN_SCHEMA,
                           EXPLAIN_REQUESTER,
                           EXPLAIN_TIME,
                           SOURCE NAME,
                           SOURCE_SCHEMA,
                           SOURCE VERSION ); --
 CALL DBMS OUTPUT.PUT( 'EXPLAIN REQUESTER = ' ); --
  CALL DBMS OUTPUT.PUT LINE( EXPLAIN REQUESTER ); --
  CALL DBMS OUTPUT.PUT( 'EXPLAIN TIME = ' ); --
 CALL DBMS<sup>-</sup>OUTPUT.PUT LINE( EXPLAIN TIME ); --
 CALL DBMS OUTPUT.PUT\overline{()} 'source name = ' ); --
 CALL DBMS OUTPUT.PUT LINE( SOURCE NAME ); --
 CALL DBMS OUTPUT. PUT\overline{ 'SOURCE SCHEMA = ' ); --
 CALL DBMS OUTPUT.PUT LINE( SOURCE SCHEMA ); --
 CALL DBMS OUTPUT. PUT \overline{()} 'SOURCE_VERSION = ' ); --
 CALL DBMS OUTPUT.PUT LINE( SOURCE VERSION ); --
END;
```

```
SET SERVEROUTPUT OFF;
```
### **Usage notes**

The input section can be obtained from a number of different sources:

- Activity event monitor
- Package cache event monitor
- Catalog tables
- v Any user table or input source that has made a copy of the section from one of the locations listed previously.

The output parameters *explain\_requester*, *explain\_time*, *source\_name*, *source\_schema*, *source\_version* comprise the key used to look up the Explain information for the section in the Explain tables. Use these parameters with any existing Explain tools (for example, **db2exfmt**) to format the explain information retrieved from the section.

The procedure does not issue a COMMIT after inserting into the Explain tables. It is the responsibility of the caller of the procedure to issue a COMMIT.

### **EXPLAIN\_FROM\_SECTION procedure - Explain a statement using package cache or package cache event monitor information**

The EXPLAIN\_FROM\_SECTION procedure explains a statement using the contents of the section obtained from the package cache or from the package cache event monitor. The Explain output is placed in the Explain tables for processing using any existing explain tools (for example, **db2exfmt**).

 $\rightarrow$  EXPLAIN FROM SECTION-
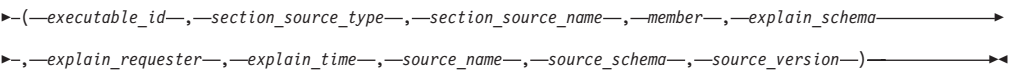

The schema is SYSPROC.

# **Authorization**

One of the following authorities or privileges is required to execute the routine:

- EXECUTE privilege on the routine
- DATAACCESS authority
- DBADM authority
- SQLADM authority
- EXPLAIN authority

In addition, all of the following privileges are required:

- INSERT privilege on the explain tables in the specified schema
- v SELECT privilege on the package cache event monitor table, if the section source name identifies a package cache event monitor

# **Default PUBLIC privilege**

None

## **Procedure parameters**

### *executable\_id*

An input argument of type VARCHAR(32) FOR BIT DATA that uniquely identifies a section to be explained. If this argument is null or an empty string, SQL2032 is returned.

### *section\_source\_type*

An input argument of type CHAR(1) that specifies the source of the section to be explained. Valid values are:

- M Section is obtained from the in-memory package cache
- v P Section is obtained from a package cache event monitor. Either regular or unformatted event tables can be used as the output type for the event monitor.

For static SQL, if the *section\_source\_type* is M and the section cannot be located in the package cache, the catalog tables are searched for the section.

### *section\_source\_name*

An input argument of VARCHAR(128) that specifies the name of a package cache event monitor if the *section\_source\_type* is P. If the *section\_source\_type* is M, the name of a package cache event monitor can be optionally specified. The event monitor is searched for the section if the section cannot be found in the package cache (for example, if the section was flushed from the package cache before the EXPLAIN\_FROM\_SECTION stored procedure was invoked). If the source input event monitor is not a package cache event monitor created with the COLLECT DETAILED DATA option, SQL0204N is returned. If the caller does not have SELECT privilege on the package cache event monitor table, SQL0551N is returned.

### *member*

An input argument of type INTEGER that specifies the member where the

section to be explained resides in memory if the *section\_source\_type* is M. If -1 is specified, the procedure searches for the section on the current coordinator member and the section compilation member. This argument is ignored if the *section\_source\_type* is anything other than M.

#### *explain\_schema*

An optional input or output argument of type VARCHAR(128) that specifies the schema containing the Explain tables where the explain information should be written. If an empty string or NULL is specified, a search is made for the explain tables under the session authorization ID and, following that, the SYSTOOLS schema. If the Explain tables cannot be found, SQL0219N is returned. If the caller does not have INSERT privilege on the Explain tables, SQL0551N is returned. On output, this parameter is set to the schema containing the Explain tables where the information was written.

#### *explain\_requester*

An output argument of type VARCHAR(128) that contains the session authorization ID of the connection in which this routine was invoked.

#### *explain\_time*

An output argument of type TIMESTAMP that contains the time of initiation for the Explain request.

#### *source\_name*

An output argument of type VARCHAR(128) that contains the name of the package running when the statement was prepared or compiled.

#### *source\_schema*

An output argument of type VARCHAR(128) that contains the schema, or qualifier, of the source of Explain request.

#### *source\_version*

An output argument of type VARCHAR(64) that contains the version of the source of the Explain request.

#### **Example**

This example shows how to identify and analyze a particularly expensive statement in the package cache by looking at the monitoring metrics available per section. First, issue a query similar to the following SELECT statement to determine the CPU time usage of sections.

```
SELECT executable id,
       Total_cpu_time,
       Varchar(stmt_text, 100) as stmt_text
FROM TABLE(MON GET PKG CACHE STMT (NULL, NULL, NULL, -1)) AS T
```
The following sample shows output from this query.

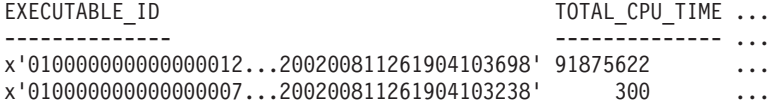

2 record(s) selected.

The following sample continues the output from this query.

```
...STMT_TEXT
...----------------------
...SELECT * FROM SYSCAT.TABLES
...INSERT INTO T1 VALUES(123)
```

```
2 record(s) selected.
```
To examine the access plan for the expensive SELECT statement, pass its *executable\_id* to the EXPLAIN\_FROM\_SECTION procedure. Place the output in the Explain tables in the MYSCHEMA schema.

- CALL EXPLAIN\_FROM\_SECTION
	- ( x'01000000000000001200000000000000000000000200200811261904103698', 'M', NULL, 0, 'MYSCHEMA', ?, ?, ?, ?, ? )

#### **Usage notes**

If the section corresponding to the input executable ID cannot be found, SQL20501 is returned. The input *executable\_id* can be obtained from the following sources

- Activity event monitor
- Package cache event monitor
- MON\_GET\_ACTIVITY\_DETAILS table function
- MON\_GET\_PKG\_CACHE\_STMT table function
- v WLM\_GET\_WORKLOAD\_OCCURRENCE\_ACTIVITIES table function
- v WLM\_GET\_SERVICE\_CLASS\_AGENTS table function
- v MON\_GET\_PKG\_CACHE\_STMT\_DETAILS table function
- MON\_GET\_APPL\_LOCKWAIT table function

The output parameters *explain\_requester*, *explain\_time*, *source\_name*, *source\_schema*, *source\_version* comprise the key used to look up the information for the section in the Explain tables. Use these parameters with any existing Explain tools (for example, **db2exfmt**) to format the explain information retrieved from the section.

The procedure does not issue a COMMIT statement after inserting into the Explain tables. It is the responsibility of the caller of the procedure to issue a COMMIT.

# **Monitor routines**

Monitor routines are routines with names that begin with "MON", such as MON\_GET\_SERVICE\_SUBCLASS, or "EVMON", such as EVMON\_FORMAT\_UE\_TO\_TABLES.

These routines perform a variety of different functions related to querying the status of your system, or manipulating monitoring data. Some routines are table functions that return data in the form of a table. For example, several table functions provide access to monitor elements that are available from the monitoring infrastructure introduced in DB2 Version 9.7. Some are views. Views are very similar to table functions; they return data in table format, but unlike table functions, they do not require any input parameters. Some monitor routines, notably, the ones that begin "EVMON" with transform data in one format to another. Certain other routines, such as snapshot functions, also return monitoring information.

The "MON" routines are strategically important, therefore the names of these routines will not change in future releases. However, they will have new output columns added when enhancements are made in future releases. Therefore, when you issue a query to retrieve information using a built-in routine or view, do not use a statement of the form SELECT \* .... Instead, name the result columns in the SELECT statement. This gives the application control over the number of result columns and the sequence in which they are returned.

# **Monitor (MON) table functions**

All table functions include a common set of monitor elements. These elements provide information about a diverse set of system performance indicators that can affect application response time. You can also obtain monitor data for a subset of the workload you are interested in.

Some monitor table functions report on various aspects of the overall system workload, for example:

- MON\_GET\_CONNECTION and MON\_GET\_CONNECTION\_DETAILS
- MON GET SERVICE SUBCLASS and MON\_GET\_SERVICE\_SUBCLASS\_DETAILS
- MON GET UNIT OF WORK and MON GET UNIT OF WORK DETAILS
- MON\_GET\_WORKLOAD and MON\_GET\_WORKLOAD\_DETAILS
- MON\_GET\_PKG\_CACHE\_STMT and MON\_GET\_PKG\_CACHE\_STMT\_DETAILS

These table functions have two versions, one of which has a \_DETAILS suffix. The version without the \_DETAILS suffix provides a relational SQL interface that returns the most commonly used data. The version with the \_DETAILS suffix provides XML-based access to the monitor data, and returns a more comprehensive data set.

Other table functions return data for a specific type of data object, for example:

- MON\_GET\_APPL\_LOCKWAIT
- MON\_GET\_BUFFERPOOL
- MON\_GET\_CONTAINER
- MON GET EXTENDED LATCH WAIT
- MON\_GET\_INDEX
- MON\_GET\_LOCKS
- MON\_GET\_PAGE\_ACCESS\_INFO
- MON\_GET\_TABLE
- MON\_GET\_TABLESPACE

Use these table functions to investigate performance issues associated with a particular data object.

Other table functions are useful for subsystem monitoring:

- MON GET FCM
- MON\_GET\_FCM\_CONNECTION\_LIST
- MON\_GET\_HADR
- MON GET SERVERLIST
- MON GET TRANSACTION LOG

Other table functions are useful for examining details of individual activities and statements:

- MON GET ACTIVITY DETAILS returns details for a specific activity currently running on the system; these details include general activity information (like statement text) and a set of metrics.
- MON\_GET\_INDEX\_USAGE\_LIST returns information from a usage list defined for an index.

• MON\_GET\_TABLE\_USAGE\_LIST returns information from a usage list defined for a table.

In addition, the following table functions serve a progress monitoring role:

- MON\_GET\_AUTO\_MAINT\_QUEUE returns information about all automatic maintenance jobs that are currently queued for execution by the autonomic computing daemon (db2acd).
- MON\_GET\_AUTO\_RUNSTATS\_QUEUE returns information about all objects which are currently queued for evaluation by automatic statistics collection in the currently connected database.
- MON\_GET\_EXTENT\_MOVEMENT\_STATUS returns the status of the extent movement operation.
- v MON\_GET\_REBALANCE\_STATUS returns the status of a rebalance operation on a table space.
- MON\_GET\_RTS\_RQST returns information about all real-time statistics requests that are pending in the system, and the set of requests that are currently being processed by the real time statistics daemon.
- MON\_GET\_USAGE\_LIST\_STATUS returns current status on a usage list.

The table functions that begin with MON\_FORMAT\_ return information in an easy-to-read row-based format. The MON\_FORMAT\_LOCK\_NAME takes the internal binary name of a lock and returns detailed information about the lock. The table functions that begin with MON\_FORMAT\_XML\_ take as input an XML metrics document returned by one of the MON\_GET\_\*\_DETAILS table functions (or from the output of statistics, activity, unit of work, or package cache event monitors) and returns formatted row-based output.

- MON\_FORMAT\_XML\_COMPONENT\_TIMES\_BY\_ROW returns formatted row-based output on component times.
- MON\_FORMAT\_XML\_METRICS\_BY\_ROW returns formatted row-based output for all metrics.
- MON\_FORMAT\_XML\_TIMES\_BY\_ROW returns formatted row-based output on the combined hierarchy of wait and processing times.
- MON\_FORMAT\_XML\_WAIT\_TIMES\_BY\_ROW table function returns formatted row-based output on wait times.

# **Characteristics of monitor (MON) table functions**

- The metrics returned by the monitoring table functions are never reset. They start at 0 when the database is activated and continue to accumulate until the database is deactivated.
- v With most table functions, you can choose to receive data for a single object (for example, service class "A") or for all objects.
- As with most table functions, when using these table functions in a partitioned database environment, you can choose to receive data for a single partition or for all partitions. If you choose to receive data for all partitions, the table functions return one row for each partition. You can add the values across partitions to obtain the value of a monitor element across partitions.

# **Monitor (MON) views**

The monitor views return metrics on various database activities, for example:

- MON\_CURRENT\_SQL returns metrics for all activities that were submitted on all members of the database and have not yet been completed, including a point-in-time view of currently executing SQL statements.
- MON\_DB\_SUMMARY returns metrics aggregated over all service classes.
- MON\_LOCKWAITS returns information about agents working on behalf of applications that are waiting to obtain locks in the currently connected database.
- MON\_SERVICE\_SUBCLASS\_SUMMARY returns metrics for all service subclasses, showing work executed per service class.
- MON\_CURRENT\_UOW returns metrics for all units of work.
- MON\_WORKLOAD\_SUMMARY returns metrics for all workloads, showing incoming work per workload.

# **Event monitor (EVMON) routines**

Event monitor routines extract and format data from event monitors that write events to an unformatted event table. The LOCKING and UNIT OF WORK event monitor types use unformatted event tables. The routines names are as follows:

- v EVMON\_FORMAT\_UE\_TO\_XML table function
- EVMON\_FORMAT\_UE\_TO\_TABLES procedure

The event monitor routines allow you to access event monitor data, either through an XML document, by using the EVMON\_FORMAT\_UE\_TO\_XML table function; or through relational tables, by using the EVMON\_FORMAT\_UE\_TO\_TABLES procedure.

## **EVMON\_FORMAT\_UE\_TO\_TABLES procedure - move an XML document to relational tables**

The EVMON\_FORMAT\_UE\_TO\_TABLES procedure retrieves data stored in an unformatted event (UE) table produced by an event monitor and converts it into a set of relational tables.

The process of creating relational tables takes place in two steps. First the data in the UE table is converted to XML format, using the

EVMON\_FORMAT\_UE\_TO\_XML table function. This table function is run for you automatically as part of running the EVMON\_FORMAT\_UE\_TO\_TABLES procedure. Next, the XML document that contains the event monitor data is turned into relational tables using XML decomposition.

### **Syntax**

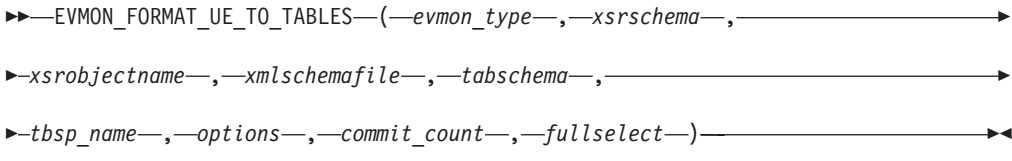

The schema is SYSPROC.

#### **Procedure parameters**

#### *evmon\_type*

An input parameter of type VARCHAR(128) that represents the type of data stored in the unformatted event table. The possible values are as follows:

#### *LOCKING*

Data stored in the unformatted event table is from a locking event monitor.

#### *PKGCACHE*

Data stored in the unformatted event table is from a PACKAGE CACHE event monitor.

*UOW* Data stored in the unformatted event table is from a UOW event monitor.

#### *xsrschema*

An input parameter of type VARCHAR (128) that specifies the first-part of the name of the XSR object that describes how data from the UE file corresponds to columns in tables. The second-part of the XSR object name is derived from the *xsrobjectname* parameter. The complete XSR object name is defined as *xsrschema*.*xsrobjectname*. If this value is NULL, then the authorization ID of the current session user is used.

#### <span id="page-402-0"></span>*xsrobjectname*

An input parameter of type VARCHAR (128) that specifies the second-part of the name of the XSR object that describes how data from the UE file corresponds to columns in tables. The first-part of the XSR object name is derived from the *xsrschema* parameter. The complete XSR object name is defined as *xsrschema*.*xsrobjectname* and is unique among all objects in the XSR. If this value is NULL then the *xsrobjectname* is derived as follows:EVMON <evmon type> SCHEMA <SQL release level>. For example, a locking event monitor in DB2 Version 9.7 would have an derived *xsrname* of EVMON\_LOCKING\_SCHEMA\_SQL09070.

The XSR object is a copy of the XML schema file that describes the output of the event monitor. It is stored in the XML schema repository (XSR), and defines the relationship between the elements of the interim XML document produced by the first stage of EVMON\_FORMAT\_UE\_TO\_TABLES processing, and the tables and columns the procedure ultimately produces. The XSR object is also used to manage the mutual dependency between any tables that have been created and the XML schema from which those tables are derived. If the XSR object is dropped, or if any of the tables produced by the procedure are dropped or the columns altered, the dependency between the two is said to be broken. If EVMON\_FORMAT\_UE\_TO\_TABLES (or the EVMON\_FORMAT\_UE\_TO\_XML table function) has not yet been run against the UE file for a specific type of event monitor, the XSR object that describes the event monitor output will not yet exist. In this case, the XML schema file for the event monitor is used to create and register an XSR object in the system catalog tables.

If the database has been upgraded to a newer release, the original *xsrobjectname* must be explicitly specified in order to maintain the dependency between the relational tables and the XML schema.

#### *xmlschemafile*

An input parameter of type VARCHAR (1024) that is a fully qualified path to the XML schema document on disk that describes the output produced by the event monitor. The XML schema document elements are annotated with information that maps XML elements and attributes to the relational tables and their columns.

This parameter is used register an XSR object. If there is no XSR object registered and enabled for the type of event monitor specified in *evmon\_type*, then an XSR object is registered as follows:

v If *xmlschemafile* is NULL, then the procedure uses the XML schema file on disk that corresponds to value specified for *evmon\_type*, as follows:

```
LOCKING
```
sqllib/misc/DB2EvmonLocking.xsd

*PKGCACHE*

sqllib/misc/DB2EvmonPkgCache.xsd

*UOW* sqllib/misc/DB2EvmonUOW.xsd

- v If you specify the name of an XML schema file, then that file is used to register and enable the XSR object for decomposition.
- v If you specify values for the *xsrschema* and *xsrobjectname* parameters, then XSR object is created with these names. Otherwise, the XSR object is named as using the defaults previously described for *[xsrobjectname](#page-402-0)*.

**Important:** If an XSR object has previously been registered and is enabled for decomposition, this parameter is ignored. If you want to register an XSR object using a different XML schema file, you must first drop the existing XSR object.

#### <span id="page-403-1"></span>*tabschema*

An input parameter of type VARCHAR (128) that represents the SQL schema name where the event monitor relational tables are created. If this value is NULL, then the authorization ID of the current session user is used. The SQL schema under which the tables are created is determined as follows:

- v If <db2-xdb:SQLSchema> is specified, use this schema;
- v If <db2-xdb:defaultSchema> is specified, use this schema;
- v If neither of these values is specified, use the value from the *sqlschema* input parameter.

<span id="page-403-0"></span>**Note:** When an XML schema is registered for decomposition, the XSR schema repository creates a dependency between each table referenced in the schema and the XSR object that corresponds to this schema. Which means the XSR object name is linked to a unique set of relational tables in the database. If you reference an existing XSR object, its data is always decomposed and inserted into the tables to which the XSR object was linked.

#### *tbsp\_name*

An input parameter of type VARCHAR(128) that indicates the table space where the relational tables are created. The default value for this parameter is NULL. The table space name specified on the CREATE TABLE statement within the XML schema file takes precedence over this input parameter.

#### *options*

An input parameter of type VARCHAR(1024) which represents a list of keyword options supported by this table function. Each option must be delimited using a semicolon (;) character. The possible values are:

#### *RECREATE\_FORCE*

Indicates that the relational tables are dropped and re-created before decomposition.

#### *RECREATE\_ONERROR*

Indicates that the relational tables are dropped and re-created in the following situations:

- 1. If the XSR object is not registered, but the tables exist.
- 2. On the first failed decomposition attempt. Subsequent failures are returned, and no attempts are made to re-create the tables.

If an error occurs, for example, a table space full error or an authorization error, the procedure does not filter the SQLCODE returned by the decomposition procedure. The procedure treats all negative SQLCODES equally and tries to re-create the tables.

#### *PRUNE\_UE\_TABLE*

Indicates that any binary events that are successfully inserted into relational tables are to be pruned (that is, deleted) from the UE table. Pruning occurs in the same unit of work in which the inserts into the relational tables are performed.

#### *UPGRADE\_TABLES*

Indicates that the relational tables produced by this procedure are to be altered so that the table definitions match those defined in the XSR object *xsrobjectname* for the current release. Specify this parameter if you want to upgrade any relational tables that were created in an earlier release to reflect any changes made for the current release. The following types of changes might occur from release to release:

- New columns might be added to tables
- New tables might be added to output of the event monitor
- Column definitions might change (For example data type, or length).

If you do not use the UPGRADE\_TABLES option, then the existing table definitions are retained. Data for any new columns or tables added in the current release is not written to the relational tables.

If UPGRADE\_TABLES is specified, the original *xsrobjectname* must also be explicitly specified.

#### *commit\_count*

An input parameter of type INTEGER. The possible values are as follows:

- *-1* Commit after every 100 successful documents decomposed.-1 is the the default value.
- *0* Never commit.
- *n* Commit after every *n* documents successfully decomposed.

#### *fullselect*

An input parameter of type CLOB(2M) that represents the fullselect statement from an unformatted event table. The fullselect statement is a query that conforms to the rules of the SELECT statement. The query must follow the following rules:

- v The query must use the "\*" clause or specify all the columns of the unformatted event table. Otherwise an error is returned. The columns must be specified in the same order as returned by the DESCRIBE statement of the unformatted event table.
- The query must select only from an unformatted event table.
- v The WHERE clause can use any of the non-LOB columns of the unformatted event table to filter out events.

## **Authorization**

EXECUTE privilege on the EVMON\_FORMAT\_UE\_TO\_TABLES stored procedure.

SELECT privilege on the unformatted event table, if you did not create it.

CREATE privilege to create the relational tables in the specified SQL schema.

INSERT privilege to insert into the relational tables, if you did not create them.

All privileges required by the XDB\_DECOMP\_XMP\_FROM\_QUERY procedure.

### **Default PUBLIC privilege**

In a non-restrictive database, EXECUTE privilege is granted to PUBLIC when the procedure is automatically created.

### **Usage notes**

**Relationship of records in a UE table to the output of the EVMON\_FORMAT\_UE\_TO\_TABLES table function**

> There is not a one-to-one mapping between the records written to the UE table and the output of the EVMON\_FORMAT\_UE\_TO\_TABLES procedure. Some events generate multiple records in the UE table; some result in just one record being added. When writing data to relational tables, the EVMON\_FORMAT\_UE\_TO\_TABLES procedure might, in some cases combine information in multiple UE table records into a single relational table, or it may produce more than one row in different output tables.

## **Table creation**

In order for decomposition to occur, a set of relational tables must exist. The EVMON\_FORMAT\_UE\_TO\_TABLES procedure creates the relational tables automatically, as follows:

- v The procedure parses the event monitor XML schema file to find the <db2-mon:createStmt> elements. Each element contains a complete CREATE TABLE statement.
- v The procedure extracts and runs the CREATE TABLE statements.

The <db2-mon:createStmt> is a child element of the existing <db2-xdb:table> element. Only the EVMON\_FORMAT\_UE\_TO\_TABLES procedure recognizes and uses this element. All other procedures that parse the XML schema file, such as the XSR objects, ignore this element.

Do not qualify the table name within the <db2-mon:createStmt>.

#### **XML schema files from release to release**

The default XML schema files provided by each event monitor always reflects the XML schema for the current release. So, when you run EVMON\_FORMAT\_UE\_TO\_TABLES (or

EVMON\_FORMAT\_UE\_TO\_XML), the output reflects the monitor elements defined for that event monitor in that release. The next section describes what happens if the schema files for the event monitors happen to change over time. Understanding the impact of these changes is important if you create tables using the EVMON\_FORMAT\_UE\_TO\_TABLES procedure, and then apply a fix pack or upgrade to a new release.

### **Impact of schema updates on tables produced by EVMON\_FORMAT\_UE\_TO\_TABLES**

New monitor elements are likely to be added to event monitors in future fix packs or releases. These new monitor elements might result in new columns or even new tables being produced by the EVMON\_FORMAT\_UE\_TO\_TABLES procedure. However, if you already have tables that were created by this procedure before a fix pack was applied, or before upgrading to a new release, you need to do the following to have the new relational columns or tables created:

#### **For fix pack updates**

If relational tables produced by

EVMON\_FORMAT\_UE\_TO\_TABLES before the installation of the latest fix pack still exist, you must force the creation of a new set of tables based on the new schema shipped in the fix pack if you want to see the new monitor elements in relational format.

To force the EVMON\_FORMAT\_UE\_TO\_TABLES procedure to use the new schema shipped in the fix pack and create new tables, perform the following steps:

- 1. Break the dependency between the currently registered version of the XML schema (see the [note](#page-403-0) under the *[tabschema](#page-403-1)* parameter of the EVMON\_FORMAT\_UE\_TO\_TABLES procedure for more information about schema registration) and the existing tables by performing one of the following actions:
	- Drop one of the existing tables that were produced by EVMON\_FORMAT\_UE\_TO\_TABLES
	- Drop the registered XML schema object associated with the existing tables using the DROP XSROBJECT statement. For example, to drop the registered XML schema object associated with the tables produced by EVMON\_FORMAT\_UE\_TO\_TABLES for the locking event monitor for DB2 V9.7, use the following command: DROP XSROBJECT EVMON\_LOCKING\_SCHEMA\_SQL09070.
	- Alter any existing column that corresponds to an annotated monitor element in the currently registered XML schema object.
- 2. Run the EVMON\_FORMAT\_UE\_TO\_TABLES procedure, using the FORCE option. This option causes the old tables to be dropped, and a new set of tables to be produced. If you omit this option, a SQL0601N error is returned.

This process is illustrated in ["Example 5: Picking up new elements](#page-409-0) [in a fix pack update" on page 404.](#page-409-0)

If you do not perform the preceding steps, existing tables are updated based on the previously registered schema file. Any new columns or tables that might have been added in the fix pack are not reflected in the output of the

EVMON\_FORMAT\_UE\_TO\_TABLES procedure.

### **For release upgrades**

Unless you specify otherwise, the default version of the XML schema file for the current release is used when you call the EVMON\_FORMAT\_UE\_TO\_TABLES procedure. So, if you upgrade to a new release of the DB2 product, then, by default, the new version of the schema file is used when you run the procedure.

If tables from the previous release do not exist, EVMON\_FORMAT\_UE\_TO\_TABLES produces tables using the most recent schema. However, if tables from the previous release exist, you must use the FORCE or RECREATE\_ONERROR options to cause the old tables to be replaced by new ones. Otherwise, a SQL0601N error is returned. ["Example 6: Picking up new elements in a release](#page-409-0) [update" on page 404](#page-409-0) shows an example of recreating the tables using the default schema for a new release.

Alternatively, you can continue to use the existing tables, without adding any new columns or tables that might have been introduced in the latest release. To have the existing tables updated, you must specify the name of the registered XML schema file that was used to create the tables for the *xsrobjectname* parameter of the EVMON\_FORMAT\_UE\_TO\_TABLES procedure. ["Example 7: Using the previous relational tables on a release](#page-410-0) [update" on page 405](#page-410-0) shows an example of using the schema from a previous release.

**Note:** You cannot pick up any new columns or tables introduced in fix packs or in new releases while retaining the data that was previously in the relational tables produced by EVMON FORMAT\_UE\_TO\_TABLES. Picking up any new columns requires the tables to be re-created.

### **Partial events**

If partial or incomplete events exist in the UE table, a message (SQL443N) is returned when you run EVMON\_FORMAT\_UE\_TO\_TABLES. Incomplete events can occur when an agent finishes processing before the entire event record can be inserted in to the UE table. This situation can sometimes arise where locking is involved, particularly in partitioned database environments. For example, when the LOCKWAIT threshold is exceeded, details about the holder of the lock are written to the UE table. However, details about agents waiting for a lock on the same object are not captured until the lock times out or the waiter acquires the lock. If EVMON\_FORMAT\_UE\_TO\_TABLES is run before the agent waiting for the lock has written its information, then only a part of the information about the lock might exist in the UE table.

To see details about the incomplete events, run EVMON\_FORMAT\_UE\_TO\_XML with the LOG\_PARTIAL\_EVENTS option.

#### **Examples**

- v ["Example 1: Using default parameters" on page 403](#page-408-0)
- v ["Example 2: Attempting to use tables under a different schema" on page 403](#page-408-0)
- v ["Example 3: Attempting to use tables under a different schema" on page 403](#page-408-0)
- v ["Example 4: Using the RECREATE\\_FORCE option" on page 404](#page-409-0)
- v ["Example 5: Picking up new elements in a fix pack update" on page 404](#page-409-0)
- v ["Example 6: Picking up new elements in a release update" on page 404](#page-409-0)
- v ["Example 7: Using the previous relational tables on a release update" on page](#page-410-0) [405](#page-410-0)
- v ["Example 8: Using the UPGRADE\\_TABLES and PRUNE\\_UE\\_TABLE options" on](#page-410-0) [page 405](#page-410-0)

## <span id="page-408-0"></span>**Example 1: Using default parameters**

A user named Paul calls the procedure using the default parameters and requires all events that are part of the service class STUDENTS to be inserted into the relational tables.

```
EVMON_FORMAT_UE_TO_TABLES (
  'UOW', NULL, NULL, NULL, NULL, NULL, NULL, -1,
  'SELECT * FROM UOWUE
     WHERE service_subclass_name = 'STUDENTS'
     ORDER BY event id, event timestamp')
```
The results of the call are as follows:

- 1. The procedure parses the DB2EvmonUOW.xsd file, which is the default XML schema file, to identify the set of relational tables to create.
- 2. The relational tables are created under SQL schema Paul.
- 3. The XML schema is registered with an XSR object name of PAUL.EVMON\_UOW\_SCHEMA\_SQL09070
- 4. XSR object is enabled for decomposition.
- 5. Data is decomposed and inserted into the tables under SQL schema Paul.

### **Example 2: Attempting to use tables under a different schema**

In a continuation of the previous example, a user named Dave calls the stored procedure, setting the *tabschema* parameter to Paul.

```
EVMON_FORMAT_UE_TO_TABLES (
   'UO\overline{W}', NUL\overline{L}, \overline{N}UL\overline{L}, NULL, 'Paul', NULL, NULL, -1,
   'SELECT * FROM UOWTBLE
      ORDER BY event_timestamp')
```
The results of the call are as follows:

- 1. The procedure parses the DB2EvmonUOW.xsd file, which is the default XML schema file, to identify the set of relational tables to create.
- 2. The procedure attempts to create the tables under schema Paul. However, an error is returned because the relational tables currently exist under the SQL schema PAUL. Previously existing tables cannot be used when a new XSR object is being registered.

### **Example 3: Attempting to use tables under a different schema**

In a continuation of the previous example, a user named Greg calls the stored procedure setting the input parameter *xsrschema* to Paul.

```
EVMON_FORMAT_UE_TO_TABLES (
  'UOW', 'Paul', NULL, NULL, NULL, NULL, NULL, -1,
  'SELECT * FROM UOWTBL
```

```
ORDER BY event timestamp')
```
The results of the call are as follows:

- 1. The XSR object Paul.EVMON\_UOW\_SCHEMA\_SQL09070, which exists, is enabled for decomposition.
- 2. If Greg has INSERT privileges on the tables, then data is decomposed and inserted into the relational tables under SQL schema Paul. The existing XSR object Paul.EVMON\_UOW\_SCHEMA\_SQL09070 is used, so the SQL schema for the relational tables is obtained from the XSR object, instead of being provided as an input parameter to the procedure.

### <span id="page-409-0"></span>**Example 4: Using the RECREATE\_FORCE option**

In a continuation of the previous example, Paul wants to re-create the tables again, but in table space MYSPACE. Paul calls the procedure with the RECREATE\_FORCE option and the *tbsp\_name* parameter.

```
EVMON_FORMAT_UE_TO_TABLES (
  'UOW', NULL, NULL, NULL, NULL, 'MYSPACE', 'RECREATE FORCE', -1,
  'SELECT * FROM UOWTBL
     ORDER BY event_timestamp')
```
The results of the call are as follows:

- 1. The XSR object Paul.EVMON\_UOW\_SCHEMA\_SQL09070, which exists, is enabled for decomposition.
- 2. The RECREATE FORCE option is set.
- 3. The XML schema file is retrieved from the schema repository and parsed to identify the set of relational files.
- 4. The current tables are dropped and created again in the MYSPACE table space.
- 5. Data is decomposed and inserted into the new tables.

### **Example 5: Picking up new elements in a fix pack update**

A new XML element called "db2EventNew" has been added to the XML schema file of the locking event monitor in the latest fix pack. Paul wants to pick up the new element to use in the decomposition of an XML file. To do so, he follows the following steps:

- 1. Paul drops the XSR object created in the original release: DROP XSROBJECT EVMON\_LOCKING\_SCHEMA\_SQL09070
- 2. He calls the procedure with the RECREATE ONERROR option.

```
EVMON_FORMAT_UE_TO_TABLES (
  'LOCKING', NULL, NULL, NULL, NULL, NULL, 'RECREATE ONERROR', -1,
  'SELECT * FROM LOCK
    ORDER BY event timestamp')
```
The results of the call are as follows:

- a. The XSR object does not exist, so the default DB2EvmonLocking.xsd schema file is parsed to identify the set of relational tables.
- b. As the RECREATE ONERROR option was specified, the existing tables are dropped and re-created.

### **Example 6: Picking up new elements in a release update**

Paul is upgrading to a new DB2 release and wants to pick up the new changes in the event monitor XML schema file. Paul calls the procedure with the RECREATE\_ONERROR option.

```
EVMON_FORMAT_UE_TO_TABLES (
  'LOCKING', NULL, NULL, NULL, NULL, NULL, 'RECREATE_ONERROR', -1,
  'SELECT * FROM LOCK
     ORDER BY event_timestamp')
```
The results of the call are as follows:

- 1. The XSR object Paul.EVMON\_LOCKING\_SCHEMA\_SQL1000 does not exist.
- 2. As the RECREATE ONERROR option was specified, the tables are dropped and re-created.

## <span id="page-410-0"></span>**Example 7: Using the previous relational tables on a release update**

Greg has upgraded to a new DB2 release. Greg calls the procedure with the *xsrobjectname* value from the previous release.

EVMON\_FORMAT\_UE\_TO\_TABLES ( 'LOCKING', NULL, 'EVMON LOCKING SCHEMA SQL09070', NULL, NULL, NULL, NULL, -1, 'SELECT \* FROM LOCK ORDER BY event\_timestamp')

## **Example 8: Using the UPGRADE\_TABLES and PRUNE\_UE\_TABLE options**

Paul created a unit of work event monitor in V9.7 that writes its output to a UE table called UOWTABLE. He then upgrades to V10.1 and wants the relational tables produced in the previous release by EVMON\_FORMAT\_UE\_TO\_TABLES to be upgraded using the UPGRADE TABLES option which occurs before the new data is processed. Furthermore he wants to have the records from UOWTABLE deleted using the PRUNE UE TABLE option after they have been processed.

```
EVMON_FORMAT_UE_TO_TABLES (
'UOW', NULL, 'EVMON UOW SCHEMA SQL09070', NULL, NULL, NULL,
'UPGRADE TABLES; PRUNE UE_TABLE', -1,
'SELECT * FROM UOWTABLE
ORDER BY event_timestamp')
```
**Note:** In this example, the value 'EVMON\_UOW\_SCHEMA\_SQL09070' must be specified for the *xsrobjectname* parameter, since 'EVMON\_UOW\_SCHEMA\_SQL09070' is the name of the XSR object that was used in the most recent release where EVMON\_FORMAT\_UE\_TO\_TABLES was run to create relational tables from a UE table.

### **Information returned**

There is no output from the procedure except the SQLCA. The SQLCA indicates the completion status. The possible SQLCODES are:

- *0* All events were successfully inserted into the relational tables.
- *16278* One or more events were not inserted into the relational tables. The tokens within the SQLCA contain the total number of documents that were attempted and the total number of documents that succeeded decomposition.

A diagnostic file is also created; and the name and location of that diagnostic file is stored in the db2diag log files, located in the DB2 diagnostic path.

*negative sqlcode*

An error has occurred, and investigating the SQLCODE message can provide additional details regarding the failure. For additional diagnostic messages, see the db2diag log files located in the DB2 diagnostic path.

## **EVMON\_FORMAT\_UE\_TO\_XML table function - convert unformatted events to XML**

The EVMON\_FORMAT\_UE\_TO\_XML table function extracts binary events from an unformatted event table and formats them into an XML document.

# **Syntax**

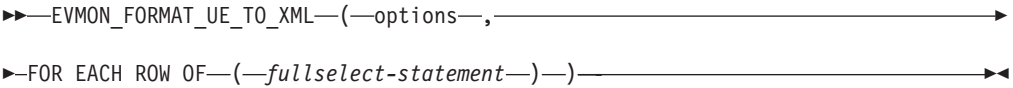

The schema is SYSPROC.

### **Table function parameters**

#### **options**

An input argument of type VARCHAR(1024) that represents a list of keyword options supported by this table function.

#### *LOG\_TO\_FILE*

Indicates that the table function is to write the XML document to a file if the XML document is greater than 100 MB. The maximum size of each document returned by this table function per row is 100 MB. The file is written to the <xml\_document\_id>.xml file, where <xml\_document\_id> is the unique ID generated for each document. The output file is written to the DB2 diagnostic path directory.

### *LOG\_PARTIAL\_EVENTS*

Indicates that the table function is to write all partial (incomplete) events to a file. See the ["Usage notes" on page 407"Usage notes" on](#page-412-0) [page 407](#page-412-0) section of this topic for more information about partial events.

*NULL* No options selected.

### *fullselect-statement*

The fullselect statement is a query that conforms to the rules of the SELECT statement. The query must follow the following rules:

- v The query must use the "\*" clause or specify all the columns of the unformatted event table. Otherwise an error is returned. The columns must be specified in the same order as returned by the DESCRIBE statement of the unformatted event table.
- The query must select only from an unformatted event table.
- v The WHERE clause can use any of the non-LOB columns of the unformatted event table to filter out events.
- The SELECT statement must be specified by the keyword FOR EACH ROWS OF, enclosed in brackets.

## **Authorization**

EXECUTE privilege on the EVMON\_FORMAT\_UE\_TO\_XML function.

SELECT privilege on the unformatted event table.

### **Default PUBLIC privilege**

In a non-restrictive database, EXECUTE privilege is granted to PUBLIC when the function is automatically created.

### **Examples**

*Example 1:* Query all events from the unformatted event table "MYLOCKS".

```
SELECT evmon.* FROM TABLE (
 EVMON FORMAT UE TO XML (
   NULL,
   FOR EACH ROW OF (
      select * from MYLOCKS
        order by EVENT TIMESTAMP )))
 AS evmon;
```
*Example 2:* Query all events of type "LOCKWAIT" that have occurred in the last 5 hours from the unformatted event table "LOCK".

```
SELECT evmon.* FROM TABLE (
 EVMON_FORMAT_UE_TO_XML (
   NULL,
    FOR EACH ROW OF (
     select * from LOCK order by EVENT TIMESTAMP
        where EVENT TYPE = 'LOCKWAIT'
        and EVENT TIMESTAMP >= CURRENT TIMESTAMP - 5 hours )))
 AS evmon;
```
*Example 3:* Get all events that belong to workload "PAYROLL" that occurred in the last 32 hours from the unformatted event table "UOW". Write the result to a file if any document is greater than 100 MB.

```
SELECT evmon.* FROM TABLE (
 EVMON_FORMAT_UE_TO_XML(
    'LOG TO FILE',
   FOR EACH ROW OF (
     select * from UOW order by EVENT TIMESTAMP
       where WORKLOAD_NAME = 'PAYROLL'
        and EVENT_TIMESTAMP = CURRENT_TIMESTAMP - 32 hours )))
 AS evmon;
```
*Example 4:* Query all unit of work events from the "UOWEVMON" table, and use the XMLTABLE table function to present the UOW ID, UOW start and stop times, and the user ID for the person who issued the unit of work.

```
SELECT EVENT.UOW ID, EVENT.APPLICATION ID, EVENT.SESSION AUTHID,
 EVENT.START_TIME, EVENT.STOP_TIME
  FROM TABLE(
   EVMON_FORMAT_UE_TO_XML(
      'LOG TO FILE',
     FOR EACH ROW OF(
        select * from UOWEVMON )))
    AS UEXML,
    XMLTABLE(
     XMLNAMESPACES( DEFAULT 'http://www.ibm.com/xmlns/prod/db2/mon' ),
      '$uowevent/db2_uow_event'
     PASSING XMLPARSE( DOCUMENT UEXML.XMLREPORT ) as "uowevent"
     COLUMNS UOW_ID INTEGER PATH 'uow_id',
     MEMBER SMALLINT PATH '@member',
     APPLICATION_ID VARCHAR(128) PATH 'application_id',
     SESSION AUTHID VARCHAR(128) PATH 'session authid',
     START TIME TIMESTAMP PATH 'start time',
     STOP TIME TIMESTAMP PATH 'stop time'
    )
   AS EVENT
```
# **Usage notes**

**Impact of the EVMON\_FORMAT\_UE\_TO\_XML table function on memory usage**

> Depending on the event monitor type that produced the UE table, the EVMON\_FORMAT\_UE\_TO\_XML table function might map multiple records from the unformatted event table into a single event. In such a

case, the records are cached in memory until all the records that make up the event are received. A larger memory requirement might result if the records passed into the table function are not in the order they were created and inserted into the table. If the records are not sorted in this manner, the table function must cache records for multiple events. To avoid this issue, qualify the *fullselect-statement* parameter with an ORDER BY clause that contains the following columns: EVENT\_ID, EVENT\_TIMESTAMP, EVENT\_TYPE, and MEMBER. Memory consumption is reduced because at any particular time, the table function is processing and caching records from only a single event.

#### **Relationship of records in a UE table to the output of the EVMON\_FORMAT\_UE\_TO\_XML table function**

There is not a one-to-one mapping between the records written to the UE table and the output of the EVMON\_FORMAT\_UE\_TO\_XML table function. Some events generate multiple records in the UE table; some result in just one record being added. The EVMON\_FORMAT\_UE\_XML table function always combines all records from a UE table that describe a single event into one XML document.

#### **Partial events**

If partial or incomplete events exist in the UE table, a message (SQL443N) is returned when you run EVMON\_FORMAT\_UE\_TO\_XML, whether or not you specify the LOG\_PARTIAL\_EVENTS option. Incomplete events can occur when an agent finishes processing before the entire event record can be inserted in to the UE table. This situation can sometimes arise where locking is involved, particularly in partitioned database environments. For example, when the LOCKWAIT threshold is exceeded, details about the holder of the lock are written to the UE table. However, details about agents waiting for a lock on the same object are not captured until the lock times out or the waiter acquires the lock. If

EVMON\_FORMAT\_UE\_TO\_XML is run before the agent waiting for the lock has written its information, then only a part of the information about the lock might exist in the UE table.

When you specify the LOG\_PARTIAL\_EVENTS option, incomplete events in the UE table are written to a *separate* XML document. In addition, a message is written to the db2diag log filesindicating that an incomplete event took place. The message specifies the file name of the XML document that contains details about the incomplete event. The XML documents produced can be formatted using the db2evmonfmt tool.

### **Information returned**

| Column Name | Data Type     | Description or corresponding monitor element                                                          |
|-------------|---------------|----------------------------------------------------------------------------------------------------|
| XMLID       | VARCHAR(1024) | xmlid - XML ID monitor element                                                                        |
| XMLREPORT   | BLOB(100M)    | An XML document containing a single complete<br>event. Each document has a maximum size of 100<br>MB. |

*Table 103. Information returned for EVMON\_FORMAT\_UE\_TO\_XML.*

# <span id="page-414-0"></span>**EVMON\_UPGRADE\_TABLES procedure - Upgrade event monitor target tables**

The EVMON\_UPGRADE\_TABLES procedure alters event monitor target SQL or unformatted event tables to accommodate new or changed monitoring elements that have been added since the event monitor was created.

### **Syntax**

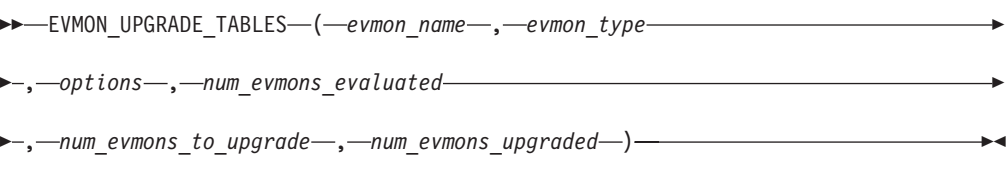

The schema is SYSPROC.

### **Procedure parameters**

#### *evmon\_name*

An input argument of type VARCHAR(128) that specifies the name of the event monitor for which existing table definitions are to be upgraded. The event monitor target type must be table or unformatted event table. If *evmon\_name* is specified, any *evmon\_type* argument is ignored.

The name may be a pattern-expression similar to that used in the LIKE predicate which means it can include underscore (\_) or percent (%) characters as wild card characters. For more information about the LIKE predicate, see LIKE predicate. If the pattern-expression needs to include either the underscore or the percent character, the escape option is used to specify a character to precede either the underscore or the percent character in the pattern.

If *evmon\_name* is not provided or set to NULL, all event monitors with table or unformatted event table output targets will be processed, subject to criteria supplied by the other input parameters.

#### *evmon\_type*

An input argument of type VARCHAR(128) that specifies the type of event monitor for which existing table definitions are to be upgraded. The type specified must be one of the values in the TYPE column of SYSCAT.EVENTS. Refer to SYSCAT.EVENTS catalog view for details. Any event monitor for this event type and having target type of table or unformatted event table will be evaluated for upgrading. If *evmon\_type* is specified, *evmon\_name* must be NULL. If *evmon\_type* is not provided or set to NULL, all types of event monitors will be evaluated, subject to the criteria supplied by the other input parameters.

#### *options*

An input argument of type CLOB(8K) that enables you to specify one or more event monitor upgrade settings. This parameter defaults to NULL. Settings are specified as name value pairs using the format:

<setting name tag>value</setting name tag>

Each setting can be specified a maximum of one time. Setting names are case sensitive. The setting values are case insensitive unless otherwise noted. The available setting name tags are as follows.

• '<tbspaceName>value</tbspaceName>'

Specifies the name of a table space into which any new groups are to be created. This value is case sensitive. If this is not specified and an event monitor's current target tables are all in the same table space then any new table will be created in that same table space (so that all tables are in the same table space). Otherwise the algorithm for picking a table space as described for the "IN" clause for "CREATE EVENT MONITOR" is used (see CREATE EVENT MONITOR statement).

v '<createNewGroups>value</createNewGroups>'

Specifies whether or not new groups are to be created. The value can be either "yes" or "no". If not specified it defaults to "yes" and any new group will be created for an event monitor being upgraded.

'<verbose>value</verbose>'

Specifies whether or not to return diagnostics from the stored procedure as a result set. The value can be either "yes" or "no". If not specified it defaults to "yes" and diagnostics are return in the result set. If "no" is specified no result set is passed back. Note that a user temporary table space must exist in order for the stored procedure to return a result set. See [Table 1](#page-418-0) for result set.

• '<force>value</force>'

Specifies whether or not to force the checking of event monitors to determine if upgrading is required. If not specified it defaults to "no". When "no" is specified the VERSIONNUMBER column of SYSCAT.EVENTMONITORS is checked; if its value equals the current version then the event monitor is considered up to date. If "yes" is specified the VERSIONNUMBER column of SYSCAT.EVENTMONITORS is ignored and the event monitor's tables are rechecked to see if upgrading is required or if new tables are to be added. Setting force to yes is useful when an event monitor which has had a new event group added to it has already been upgraded once using the createNewGroups option with a value of NO and the need is to force that event monitor to be upgraded again so that a new table is created for the new event group.

'<escape>char</escape>'

Specifies a character to be used to modify the special meaning of the underscore  $\Box$ ) and percent  $\degree$ ) characters in the pattern-expression of the evmon\_name. This allows the evmon\_ name to be used to match values that contain the actual percent and underscore characters. If this option is not specified no escape character is provided.

#### *num\_evmons\_evaluated*

This output parameter of type INTEGER returns the number of event monitors that were checked by the stored procedure to determine if their tables required upgrading.

#### *num\_evmons\_to\_upgrade*

This output parameter of type INTEGER returns the total number of event monitors that had at least one target table that actually required upgrading. This includes event monitors having new or modified elements or new event groups.

#### *num\_evmons\_upgraded*

This output parameter of type INTEGER returns the total number of event monitors whose target tables that were successfully upgraded or created.

# **Authorization**

DBADM authority is required to execute the function.

# **Default PUBLIC privilege**

None

## **Usage notes**

- v If evmon\_name and evmon\_type are both NULL, then the stored procedure will scan the SYSCAT. EVENTTABLES catalog table and check each TABLE and UE Table event monitor to see if it's target tables require upgrading.
- v The VERSIONNUMBER column of SYSCAT.EVENTMONITORS contains the version, release, and modification level in which the event monitor was created or last upgraded. An event monitor target table is considered to require upgrading if columns were added or modified between the VERSIONNUMBER and the current release. That is, only changes made between these releases will be taken into consideration.
	- During database upgrade if the VERSIONNUMBER column is not filled in it will be filled with the release number from which the event monitor is being upgraded.
	- If evmon\_upgrade\_tables processes an event monitor and that event monitor requires no changes then VERSIONNUMBER is updated to the current level. This makes it easy to see which event monitors have been processed.
- If evmon type is specified then the stored procedure will scan the SYSCAT.EVENTTABLES catalog table and check each event monitor that records that event type to see if it's target tables require upgrading. If an event monitor can record more than one event type and one of its types is selected for upgrading then only the tables for that type are checked and upgraded if necessary. For example, if an event monitor is created CREATE EVENT MONITOR SAMPLE\_EVMON FOR CONNECTIONS, STATEMENTS WRITE TO TABLE and CONNECTIONS is specified for the evmon\_type, then only groups CONTROL, CONNHEADER and CONN are checked; STMT and SUBSECTION are skipped but the event monitor version number is updated regardless. If later it was required to upgrade the statement event tables, then the force option would need to be used.
- Before a table is checked for an upgrade, it is first validated with the same rules used when an event monitor activates. This validation ensures that each column name matches a monitor element name, that the data type for each column is compatible with that element, and that, in a partitioned database environment, the first column of the table is PARTITION\_KEY.
- For any event monitor with tables that require upgrading:
	- If the event monitor is active it is deactivated (the procedure waits for queued events to drain first) and exclusive locks are acquired on its target tables. If a table cannot be locked after 3 seconds of waiting processing moves to the next event monitor.
	- While a table for an event monitor is being upgraded, new events for that event monitor are lost.
	- The tables are altered to drop columns or add or modify columns to make them up to date. If the '<createNewGroups>yes</createNewGroups>' option is specified any new tables are created.
		- If a table column is altered or dropped all dependent objects will be invalidated. When these dependent objects are revalidated will be affected

by the AUTO\_REVAL database configuration parameter setting. See the documentation for more details about auto\_reval.

- If necessary, a table reorg is performed to make the table usable.
- The exclusive table lock(s) are released.
- If all the tables for an event monitor were successfully upgraded the VERSIONNUMBER column in SYSCAT.EVENTMONITORS is updated to the current version number and a COMMIT is issued. Otherwise the unit of work is rolled back.
- If an event monitor had been deactivated by the stored procedure, it will reactivated after the stored procedure has completed processing.
- v If the INCLUDES clause was specified on the CREATE EVENT MONITOR statement when an event monitor table was created it is skipped. Check the TABOPTIONS column of SYSCAT.EVENTTABLES to determine if INCLUDES was specified. Note that if an event monitor was created before Version 10.1 and utilized INCLUDES this information is lost and the TABOPTIONS column will contain a blank.
- v If the EXCLUDES clause was specified on the CREATE EVENT MONITOR statement when an event monitor table was created it is a candidate for upgrading. The table will be modified to accommodate changes since the event monitor was created. Check the TABOPTIONS column of SYSCAT.EVENTTABLES to determine if EXCLUDES was specified. Note that if an event monitor was created before Version 10.1 and utilized EXCLUDES this information is lost and the TABOPTIONS column will contain a blank.
- v The procedure will not return any errors encountered while processing the individual event monitor target tables.
- v If a result set is to be returned (see ["Procedure parameters" on page 409\)](#page-414-0), keep the following information in mind:
	- A user temporary table space must exist before you run the EVMON\_UPGRADE\_TABLES procedure.
	- The table used for the result set is named SESSION.EVMON\_UPGRADE\_TABLES\_RESULTSET.
	- If SESSION.EVMON\_UPGRADE\_TABLES\_RESULTSET already exists from a previous execution of EVMON\_UPGRADE\_TABLES in the same session, the new results will be appended to the existing table. If the table definition has changed in any way since the existing table was created, it is dropped, and a new version of the table is created.
	- SESSION.EVMON\_UPGRADE\_TABLES\_RESULTSET is dropped automatically when with the connection over which EVMON\_UPGRADE\_TABLES runs is dropped. The user temporary table space used for the table cannot be dropped until the SESSION.EVMON\_UPGRADE\_TABLES\_RESULTSET table is dropped.

### **Example**

A user created the following event monitors in DB2 Version 9.7:

```
create event monitor lock for locking write to unformatted event table
create event monitor act for activities write to table control (in
actspace), activity (in actspace), activitystmt (in actspace), activityvals
(in actspace)
create event monitor stat for statistics write to table
create event monitor conn for connections write to table
```
After upgrading the database to the current release they upgrade all the event monitor tables using the following command:

call evmon upgrade tables(null, null, null, ?, ?, ?)

If instead they only wanted to upgrade act, they could use this command: call evmon upgrade tables('ACT', null, null, ?, ?)

Alternatively they could choose to upgrade only the activities event monitors by using this command:

call evmon upgrade tables(null,'ACTIVITIES', null, ?, ?, ?)

### **Information Returned**

Table 104 describes the information returned in the result set if you choose to have it created.

<span id="page-418-0"></span>*Table 104. Information returned by EVMON\_UPGRADE\_TABLES to table SESSION.EVMON\_UPGRADE\_TABLES\_RESULTSET*

| Column name         | Data type        | Description or corresponding monitor element                                  |
|---------------------|------------------|-------------------------------------------------------------------------------|
| <b>EVMON NAME</b>   | VARCHAR(128)     | Name of the event monitor for which this diagnostic<br>message applies.       |
| <b>EVMON TYPE</b>   | VARCHAR(128)     | Event type of the event monitor for which this<br>diagnostic message applies. |
| <b>MESSAGE TIME</b> | <b>TIMESTAMP</b> | message_time - Timestamp Control Table Message<br>monitor element             |
| MESSAGE_TEXT        | VARCHAR(1024)    | Diagnostic message.                                                           |

# **MON\_BP\_UTILIZATION administrative view - Retrieve metrics for bufferpools**

The MON\_BP\_UTILIZATION administrative view returns key monitoring metrics, including hit ratios and average read and write times, for all buffer pools and all database partitions in the currently connected database.

It provides information that is critical for performance monitoring, because it helps you check how efficiently you are using your buffer pools.

The schema is SYSIBMADM.

### **Authorization**

One of the following authorizations is required:

- SELECT privilege on the MON\_BP\_UTILIZATION administrative view
- CONTROL privilege on the MON\_BP\_UTILIZATION administrative view
- DATAACCESS authority
- DBADM authority
- SQLADM authority

### **Default PUBLIC privilege**

None

# **Information returned**

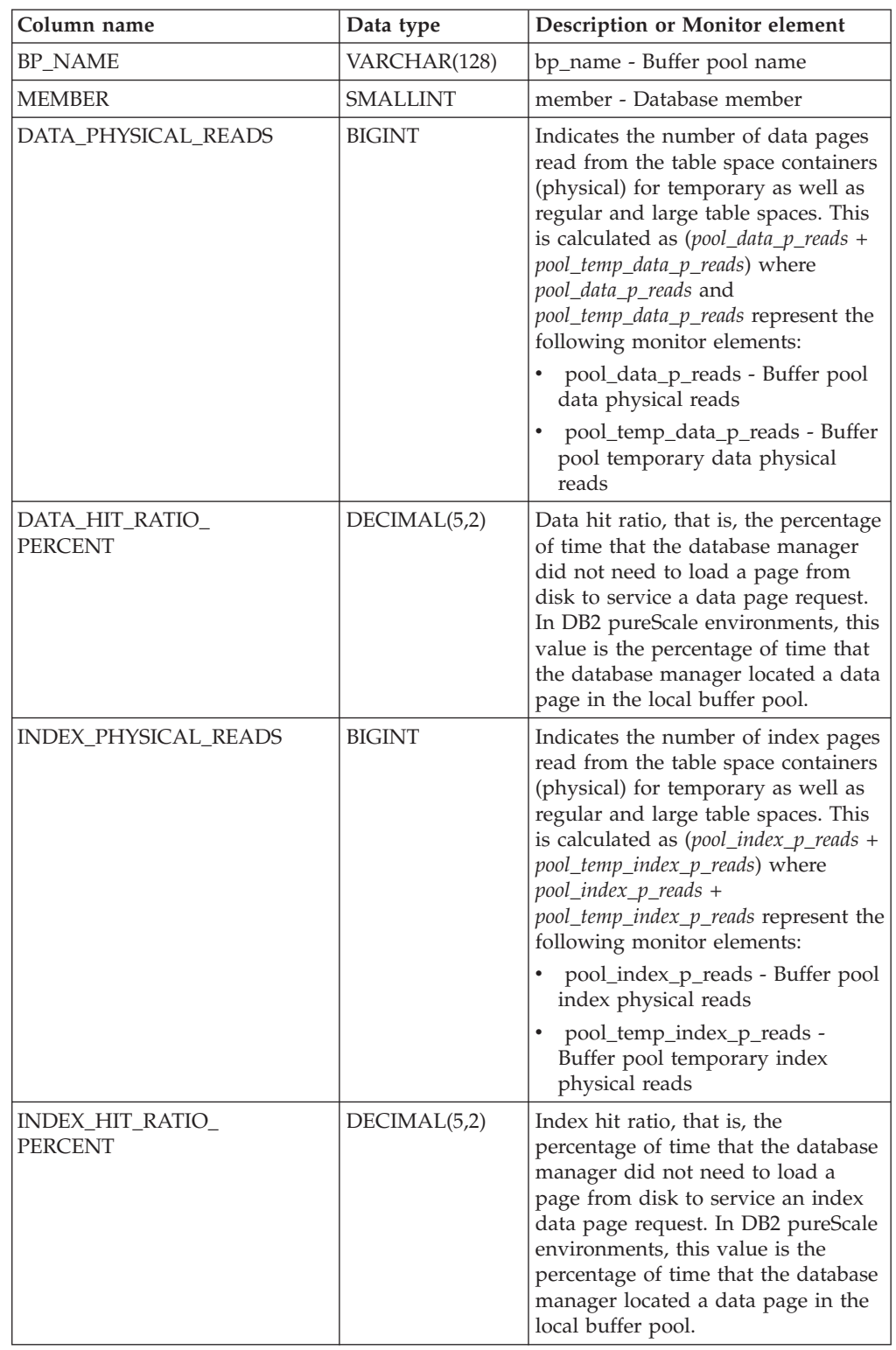

*Table 105. Information returned by the MON\_BP\_UTILIZATION administrative view*

| Column name           | Data type     | Description or Monitor element                                                                                                    |
|-----------------------|---------------|----------------------------------------------------------------------------------------------------|
| XDA_PHYSICAL_READS    | <b>BIGINT</b> | Indicates the number of data pages<br>for XML storage objects (XDAs) read<br>from the table space containers<br>(physical) for temporary as well as<br>regular and large table spaces. This<br>is calculated as (pool_xda_p_reads +<br>pool_temp_xda_p_reads) where<br>pool_xda_p_reads and<br>pool_temp_xda_p_reads represent the<br>following monitor elements:<br>pool_xda_p_reads - Buffer pool<br>XDA data physical reads<br>pool_temp_xda_p_reads - Buffer<br>pool temporary XDA data |
| XDA HIT RATIO PERCENT | DECIMAL(5,2)  | physical reads<br>Auxiliary storage objects hit ratio,<br>that is, the percentage of time that<br>the database manager did not need<br>to load a page from disk to service a<br>data page request for XML storage<br>objects (XDAs). On a DB2 pureScale<br>system, this value is the percentage<br>of time the database manager used<br>to locate a data page for an XDA in<br>the local buffer pool.                                                                                       |

*Table 105. Information returned by the MON\_BP\_UTILIZATION administrative view (continued)*

| Column name          | Data type     | Description or Monitor element                                                                                                    |
|----------------------|---------------|----------------------------------------------------------------------------------------------------|
| TOTAL_PHYSICAL_READS | <b>BIGINT</b> | Indicates the number of data pages,<br>index pages, and data pages for<br>XML storage objects (XDAs) read<br>from the table space containers<br>(physical) for temporary as well as<br>regular and large table spaces.                                                                                                    |
|                      |               | This is calculated as<br>$(pool\_data_p\_reads +$<br>pool_temp_data_p_reads +<br>pool_index_p_reads +<br>pool_temp_index_p_reads +<br>pool_xda_p_reads +<br>pool_temp_xda_p_reads) where<br>pool_data_p_reads,<br>pool_temp_data_p_reads,<br>pool_index_p_reads,<br>pool_temp_index_p_reads,<br>pool_xda_p_reads and<br>pool_temp_xda_p_reads represent the<br>following monitor elements: |
|                      |               | pool_data_p_reads - Buffer pool<br>data physical reads<br>pool_temp_data_p_reads - Buffer<br>pool temporary data physical<br>reads                                                                                                    |
|                      |               | pool_index_p_reads - Buffer pool<br>index physical reads<br>pool_temp_index_p_reads -<br>Buffer pool temporary index<br>physical reads                                                                                                    |
|                      |               | pool_xda_p_reads - Buffer pool<br>XDA data physical reads                                                                                                    |
|                      |               | pool_temp_xda_p_reads - Buffer<br>pool temporary XDA data<br>physical reads                                                                                                    |

*Table 105. Information returned by the MON\_BP\_UTILIZATION administrative view (continued)*

| Column name                       | Data type     | Description or Monitor element                                                                                                    |
|-----------------------------------|---------------|----------------------------------------------------------------------------------------------------|
| AVG_PHYSICAL_<br><b>READ TIME</b> | <b>BIGINT</b> | Average time, in milliseconds, spent<br>reading pages from the table space<br>containers (physical) for all types of<br>table spaces.                                                                                                    |
|                                   |               | If the sum of physical reads is<br>greater than zero, this is calculated<br>as pool_read_time / (pool_data_p_reads<br>+ pool_temp_data_p_reads +<br>pool_index_p_reads +<br>pool_temp_index_p_reads +<br>pool_xda_p_reads +<br>pool_temp_xda_p_reads) where<br>pool_read_time, pool_data_p_reads,<br>pool_temp_data_p_reads,<br>pool_index_p_reads,<br>pool_temp_index_p_reads,<br>pool_xda_p_reads and<br>pool_temp_xda_p_reads represent the<br>following monitor elements:<br>pool_read_time - Total buffer<br>pool physical read time<br>pool_data_p_reads - Buffer pool<br>data physical reads<br>pool_temp_data_p_reads - Buffer<br>pool temporary data physical<br>reads |
|                                   |               | pool_index_p_reads - Buffer pool<br>index physical reads<br>- pool_temp_index_p_reads                                                                                                    |
|                                   |               | Buffer pool temporary index<br>physical reads                                                                                                    |
|                                   |               | pool_xda_p_reads - Buffer pool<br>XDA data physical reads                                                                                                    |
|                                   |               | pool_temp_xda_p_reads - Buffer<br>pool temporary XDA data<br>physical reads                                                                                                    |
|                                   |               | If the sum of physical reads is not<br>greater than zero, NULL is returned.                                                                                                    |
| PREFETCH_RATIO_<br><b>PERCENT</b> | DECIMAL(5,2)  | Percentage of pages read<br>asynchronously (with prefetching). If<br>many applications are reading data<br>synchronously without prefetching,<br>your system might not be tuned<br>optimally.                                                                                                    |

*Table 105. Information returned by the MON\_BP\_UTILIZATION administrative view (continued)*

| Column name                       | Data type     | Description or Monitor element                                                                                                    |
|-----------------------------------|---------------|----------------------------------------------------------------------------------------------------|
| ASYNC_NOT_READ_<br><b>PERCENT</b> | DECIMAL(5,2)  | Percentage of pages read<br>asynchronously from disk, but never<br>accessed by a query. If too many<br>pages are read asynchronously from<br>disk into the bufferpool, but no<br>query ever accesses those pages, the<br>prefetching might degrade<br>performance.                                                                                                    |
|                                   |               | If the sum of asynchronous reads is<br>greater than zero, this is calculated<br>as unread_prefetch_pages /<br>$(pool\_async\_data\_reads +$<br>pool_async_index_reads +<br>pool_async_xda_reads) where<br>unread_prefetch_pages,<br>pool_async_data_reads,<br>pool_async_index_reads and<br>pool_async_xda_reads represent the<br>following monitor elements:<br>unread_prefetch_pages - Unread |
|                                   |               | prefetch pages<br>pool_async_data_reads - Buffer<br>pool asynchronous data reads<br>pool_async_index_reads - Buffer<br>pool asynchronous index reads                                                                                                    |
|                                   |               | pool_async_xda_reads - Buffer<br>pool asynchronous XDA data<br>reads                                                                                                    |
|                                   |               | If the sum of asynchronous reads is<br>not greater than zero, NULL is<br>returned.                                                                                                    |
| TOTAL_WRITES                      | <b>BIGINT</b> | The number of times a data, index,<br>or data page for an XML storage<br>object (XDA) was physically written<br>to disk.                                                                                                    |
|                                   |               | This is calculated as (pool_data_writes<br>+ pool_index_writes + pool_xda_writes)<br>where pool_data_writes,<br>pool_index_writes, and pool_xda_writes<br>represent the following monitor<br>elements:                                                                                                    |
|                                   |               | pool_data_writes - Buffer pool<br>data writes                                                                                                    |
|                                   |               | pool_index_writes - Buffer pool<br>index writes                                                                                                    |
|                                   |               | pool_xda_writes - Buffer pool<br>XDA data writes                                                                                                    |

*Table 105. Information returned by the MON\_BP\_UTILIZATION administrative view (continued)*

| Column name                    | Data type     | Description or Monitor element                                                                                                    |
|--------------------------------|---------------|----------------------------------------------------------------------------------------------------|
| AVG_WRITE_TIME                 | <b>BIGINT</b> | Average time, in milliseconds, spent<br>physically writing pages from the<br>buffer pool to disk.                                                                                                    |
|                                |               | If the sum of write operations is<br>greater than zero, this is calculated<br>as pool_write_time / (pool_data_writes<br>+ pool_index_writes + pool_xda_writes)<br>where pool_write_time,<br>pool_data_writes, pool_index_writes,<br>and pool_xda_writes represent the<br>following monitor elements:                                                           |
|                                |               | pool_write_time - Total buffer<br>pool physical write time                                                                                                    |
|                                |               | pool_data_writes - Buffer pool<br>data writes                                                                                                    |
|                                |               | pool_index_writes - Buffer pool<br>index writes                                                                                                    |
|                                |               | pool_xda_writes - Buffer pool<br>XDA data writes                                                                                                    |
|                                |               | If the sum of write operations is not<br>greater than zero, NULL is returned.                                                                                                    |
| SYNC_WRITES_PERCENT            | DECIMAL(5,2)  | Percentage of write operations that<br>are synchronous.                                                                                                    |
| GBP_DATA_HIT_RATIO<br>PERCENT  | DECIMAL(5,2)  | Group bufferpool data hit ratio. The<br>percentage of time that the database<br>manager did not need to load a<br>page from disk in order to service a<br>data page request because the page<br>was already in the group bufferpool.<br>Outside of a DB2 pureScale<br>environment, this value is null.                                                         |
| GBP_INDEX_HIT_RATIO<br>PERCENT | DECIMAL(5,2)  | Group bufferpool index hit ratio.<br>The percentage of time that the<br>database manager did not need to<br>load a page from disk in order to<br>service an index page request<br>because the page was already in the<br>group bufferpool. Outside of a DB2<br>pureScale environment, this value is<br>null.                                                   |
| GBP_XDA_HIT_RATIO<br>PERCENT   | DECIMAL(5,2)  | Group bufferpool auxiliary storage<br>object hit ratio. The percentage of<br>time that the database manager did<br>not need to load a page from disk in<br>order to service a data page request<br>for XML storage object (XDAs)<br>because the page was already in the<br>group bufferpool. Outside of a DB2<br>pureScale environment, this value is<br>null. |

*Table 105. Information returned by the MON\_BP\_UTILIZATION administrative view (continued)*

| Column name          | Data type     | Description or Monitor element                                                       |
|----------------------|---------------|--------------------------------------------------------------------------------------|
| AVG SYNC READ TIME   | <b>BIGINT</b> | Average time, in milliseconds, spent<br>in synchronous reading from<br>bufferpool.   |
| AVG_ASYNC_READ_TIME  | <b>BIGINT</b> | Average time, in milliseconds, spent<br>in asynchronous reading from<br>bufferpool.  |
| AVG SYNC WRITE TIME  | <b>BIGINT</b> | Average time, in milliseconds, spent<br>in synchronous writing to the<br>bufferpool. |
| AVG_ASYNC_WRITE_TIME | <b>BIGINT</b> | Average time, in milliseconds, spent<br>asynchronous writing to the<br>bufferpool.   |

*Table 105. Information returned by the MON\_BP\_UTILIZATION administrative view (continued)*

# **MON\_CONNECTION\_SUMMARY - Retrieve metrics for all connections**

The MON\_CONNECTION\_SUMMARY administrative view returns key metrics for all connections in the currently connected database. It is designed to help monitor the system in a high-level manner, showing incoming work per connection.

The metrics returned represent the accumulation of all metrics for requests that were submitted by the identified connection across all members of the database.

The schema is SYSIBMADM.

## **Authorization**

One of the following authorizations is required:

- SELECT privilege on the MON\_CONNECTION\_SUMMARY administrative view
- CONTROL privilege on the MON\_CONNECTION\_SUMMARY administrative view
- DATAACCESS authority
- DBADM authority
- SQLADM authority

## **Default PUBLIC privilege**

None

## **Information returned**

*Table 106. Information returned by the MON\_CONNECTION\_SUMMARY administrative view*

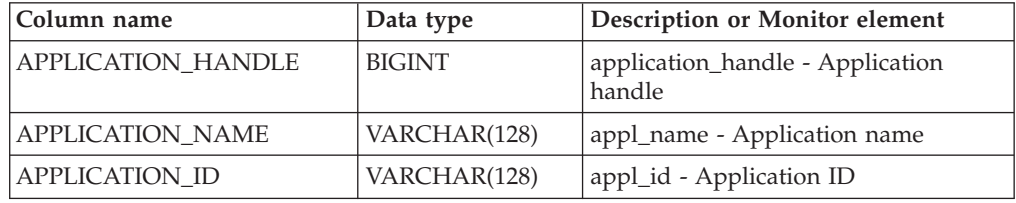

| Column name                         | Data type     | Description or Monitor element                                                                                                    |
|-------------------------------------|---------------|----------------------------------------------------------------------------------------------------|
| SESSION_AUTH_ID                     | VARCHAR(128)  | session_auth_id - Session<br>authorization ID                                                                                                    |
| TOTAL_APP_COMMITS                   | <b>BIGINT</b> | total_app_commits - Total application<br>commits monitor elements                                                                                                    |
| TOTAL_APP_ROLLBACKS                 | BIGINT        | total_app_rollbacks - Total application<br>rollbacks monitor element                                                                                                    |
| ACT_COMPLETED_TOTAL                 | BIGINT        | act_completed_total - Total completed<br>activities monitor element                                                                                                    |
| APP_RQSTS_COMPLETED<br><b>TOTAL</b> | <b>BIGINT</b> | app_rqsts_completed_total - Total<br>application requests completed<br>monitor element                                                                                                    |
| AVG_RQST_CPU_TIME                   | <b>BIGINT</b> | Average amount of CPU time, in<br>microseconds, used by all external<br>requests that completed successfully.<br>It represents the total of both user and<br>system CPU time. Formula to<br>calculate ratio: TOTAL CPU TIME /<br>APP RQSTS COMPLETED TOTAL                                                                                                    |
| ROUTINE_TIME_<br>RQST_PERCENT       | DECIMAL(5,2)  | The percentage of time the database<br>server spent working on requests that<br>was spent executing user routines.<br>Formula to calculate ratio:<br>TOTAL ROUTINE TIME /<br>TOTAL RQST TIME                                                                                                    |
| RQST_WAIT_<br>TIME_PERCENT          | DECIMAL(5,2)  | The percentage of the time spent<br>working on requests that was spent<br>waiting within the DB2 database<br>server. Formula to calculate ratio:<br>TOTAL WAIT TIME / TOTAL RQST TIME                                                                                                    |
| ACT_WAIT_TIME_<br><b>PERCENT</b>    | DECIMAL(5,2)  | The percentage of the time spent<br>executing activities that was spent<br>waiting within the DB2 database<br>server. Formula to calculate ratio:<br>TOTAL_ACT_WAIT_TIME /<br>TOTAL ACT TIME                                                                                                    |
| IO_WAIT_TIME_PERCENT                | DECIMAL(5,2)  | The percentage of the time spent<br>waiting within the DB2 database<br>server that was due to $I/O$<br>operations. This includes time spent<br>performing direct reads or direct<br>writes, and time spent reading data<br>and index pages from the table space<br>to the bufferpool or writing them<br>back to disk. Formula to calculate<br>ratio: (POOL_READ_TIME +<br>POOL_WRITE_TIME + DIRECT_READ_TIME<br>+ DIRECT_WRITE_TIME) /<br>TOTAL_WAIT_TIME |

*Table 106. Information returned by the MON\_CONNECTION\_SUMMARY administrative view (continued)*

| Column name                          | Data type    | Description or Monitor element                                                                                                    |
|--------------------------------------|--------------|----------------------------------------------------------------------------------------------------|
| LOCK_WAIT_TIME_<br>PERCENT           | DECIMAL(5,2) | The percentage of time spent waiting<br>within the DB2 database server that<br>was spent waiting on locks. Formula<br>to calculate ratio: LOCK WAIT TIME /<br>TOTAL WAIT TIME                                                                                                    |
| AGENT_WAIT_TIME_<br><b>PERCENT</b>   | DECIMAL(5,2) | The percentage of time spent waiting<br>within the DB2 database server that<br>was spent by an application queued<br>to wait for an agent under<br>concentrator configurations. Formula<br>to calculate ratio: AGENT WAIT TIME /<br>TOTAL_WAIT_TIME                                                                                                    |
| NETWORK_WAIT_<br><b>TIME PERCENT</b> | DECIMAL(5,2) | The percentage of time spent waiting<br>within the DB2 database server that<br>was spent on client-server<br>communications. This includes time<br>spent sending and receiving data over<br>TCP/IP or using the IPC protocol.<br>Formula to calculate ratio:<br>(TCPIP SEND WAIT TIME +<br>TCPIP RECV WAIT TIME +<br>IPC_SEND_WAIT_TIME +<br>IPC RECV WAIT TIME) /<br>TOTAL WAIT TIME |
| SECTION_PROC_<br>TIME_PERCENT        | DECIMAL(5,2) | The percentage of time the database<br>server spent actively working on<br>requests that was spent executing<br>sections. This includes the time spent<br>performing sorts. Formula to calculate<br>ratio: TOTAL_SECTION_PROC_TIME /<br>(TOTAL RQST TIME -<br>TOTAL WAIT TIME)                                                                                                    |
| SECTION_SORT_<br>PROC_TIME_PERCENT   | DECIMAL(5,2) | The percentage of time the database<br>server spent actively working on<br>requests that was spent performing<br>sorts while executing sections.<br>Formula to calculate ratio:<br>TOTAL_SECTION_SORT_PROC_TIME /<br>(TOTAL_RQST_TIME -<br>TOTAL WAIT TIME)                                                                                                    |
| COMPILE_PROC_<br>TIME_PERCENT        | DECIMAL(5,2) | The percentage of time the database<br>server spent actively working on<br>requests that was spent compiling an<br>SQL statement. This includes explicit<br>and implicit compile times. Formula<br>to calculate ratio:<br>(TOTAL COMPILE PROC TIME +<br>TOTAL_IMPLICIT_COMPILE_PROC_TIME)<br>/ (TOTAL RQST TIME -<br>TOTAL WAIT TIME)                                                 |

*Table 106. Information returned by the MON\_CONNECTION\_SUMMARY administrative view (continued)*

| Column name                        | Data type     | <b>Description or Monitor element</b>                                                                                                    |
|------------------------------------|---------------|----------------------------------------------------------------------------------------------------|
| TRANSACT_END_PROC<br>_TIME_PERCENT | DECIMAL(5,2)  | The percentage of time the database<br>server spent actively working on<br>requests that was spent performing<br>commit processing or rolling back<br>transactions. Formula to calculate<br>ratio: (TOTAL COMMIT PROC TIME +<br>TOTAL_ROLLBACK_PROC_TIME) /<br>(TOTAL RQST TIME -<br>TOTAL WAIT TIME)                                                             |
| UTILS_PROC_<br>TIME_PERCENT        | DECIMAL(5,2)  | The percentage of time the database<br>server spent actively working on<br>requests that was spent running<br>utilities. This includes performing<br>runstats, reorganization, and load<br>operations. Formula to calculate ratio:<br>(TOTAL RUNSTATS PROC TIME +<br>TOTAL REORG PROC TIME +<br>TOTAL_LOAD_PROC_TIME) /<br>(TOTAL RQST TIME -<br>TOTAL WAIT TIME) |
| AVG_LOCK_WAITS<br>PER_ACT          | <b>BIGINT</b> | The average number of times that<br>applications or connections waited for<br>locks per coordinator activities<br>(successful and aborted). Formula to<br>calculate ratio: LOCK WAITS /<br>(ACT COMPLETED TOTAL +<br>ACT ABORTED TOTAL)                                                                                                    |
| AVG_LOCK_TIMEOUTS<br>PER_ACT       | <b>BIGINT</b> | The average number of times that a<br>request to lock an object timed out<br>per coordinator activities (successful<br>and aborted). Formula to calculate<br>ratio: LOCK TIMEOUTS /<br>(ACT COMPLETED TOTAL +<br>ACT_ABORTED_TOTAL)                                                                                                    |
| AVG_DEADLOCKS_<br>PER_ACT          | <b>BIGINT</b> | The average number of deadlocks per<br>coordinator activities (successful and<br>aborted). Formula to calculate ratio:<br>DEADLOCKS / (ACT_COMPLETED_TOTAL +<br>ACT ABORTED TOTAL)                                                                                                    |
| AVG_LOCK_ESCALS<br>PER_ACT_        | <b>BIGINT</b> | The average number of times that<br>locks have been escalated from<br>several row locks to a table lock per<br>coordinator activities (successful and<br>aborted). Formula to calculate ratio:<br>LOCK_ESCALS / (ACT_COMPLETED_TOTAL<br>+ ACT_ABORTED_TOTAL)                                                                                                    |
| ROWS_READ_PER_<br>ROWS_RETURNED    | <b>BIGINT</b> | The average number of rows read<br>from the table per rows returned to<br>the application. Formula to calculate<br>ratio: ROWS_READ / ROWS_RETURNED                                                                                                    |

*Table 106. Information returned by the MON\_CONNECTION\_SUMMARY administrative view (continued)*

| Column name                                | Data type    | <b>Description or Monitor element</b>                                                                                                    |
|--------------------------------------------|--------------|----------------------------------------------------------------------------------------------------|
| TOTAL_BP_HIT_<br>RATIO_PERCENT             | DECIMAL(5,2) | The percentage of time that the<br>database manager did not need to<br>load a page from disk to service a<br>data or index page request, including<br>requests for XML storage objects<br>(XDAs). In a DB2 pureScale<br>environment, this value represents the<br>total hit ratio for the local bufferpool.<br>Formula to calculate ratio:<br>(POOL_DATA_LBP_PAGES_FOUND +<br>POOL_INDEX_LBP_PAGES_FOUND +<br>POOL_XDA_LBP_PAGES_FOUND) /<br>(POOL DATA L READS +<br>POOL TEMP DATA L READS +<br>POOL INDEX L READS +<br>POOL TEMP INDEX L READS +<br>POOL_XDA_L_READS +<br>POOL_TEMP_XDA_L_READS) |
| TOTAL_GBP_HIT_<br>RATIO_PERCENT            | DECIMAL(5,2) | On a DB2 pureScale system, the<br>percentage of time that the database<br>manager did not need to load a page<br>from disk into the local bufferpool to<br>service a data, index or XML storage<br>object (XDA) page request as the page<br>was located in the group bufferpool.<br>This value will always be 0 for<br>systems outside of DB2 pureScale.                                                                                                    |
| CF_WAIT_TIME_<br>PERCENT                   | DECIMAL(5,2) | On a DB2 pureScale system, the<br>percentage of the total wait time spent<br>waiting for caching facility<br>communications. This value will<br>always be 0 for systems outside of<br>DB2 pureScale.                                                                                                    |
| RECLAIM_WAIT_TIME_<br>PERCENT              | DECIMAL(5,2) | On a DB2 pureScale system, the<br>percentage of the total wait time spent<br>waiting for page reclaims. This value<br>will always be 0 for systems outside<br>of DB2 pureScale.                                                                                                    |
| SPACEMAPPAGE_RECLAIM_<br>WAIT_TIME_PERCENT | DECIMAL(5,2) | On a DB2 pureScale system, the<br>percentage of the total wait time spent<br>waiting for space map page reclaims.<br>This value will always be 0 for<br>systems outside of DB2 pureScale.                                                                                                    |

*Table 106. Information returned by the MON\_CONNECTION\_SUMMARY administrative view (continued)*

# **MON\_CURRENT\_SQL - Retrieve key metrics for all activities on all members**

The MON\_CURRENT\_SQL administrative view returns key metrics for all activities that were submitted on all members of the database and have not yet been completed, including a point-in-time view of currently executing SQL statements (both static and dynamic) in the currently connected database.

You can use the MON\_CURRENT\_SQL administrative view to identify long running activities and prevent performance problems.

This view returns metrics that are aggregated across all members.

The schema is SYSIBMADM.

## **Authorization**

One of the following authorizations is required:

- SELECT privilege on the MON\_CURRENT\_SQL administrative view
- CONTROL privilege on the MON\_CURRENT\_SQL administrative view
- DATAACCESS authority
- DBADM authority
- SQLADM authority

## **Default PUBLIC privilege**

None

### **Information returned**

*Table 107. Information returned by the MON\_CURRENT\_SQL administrative view*

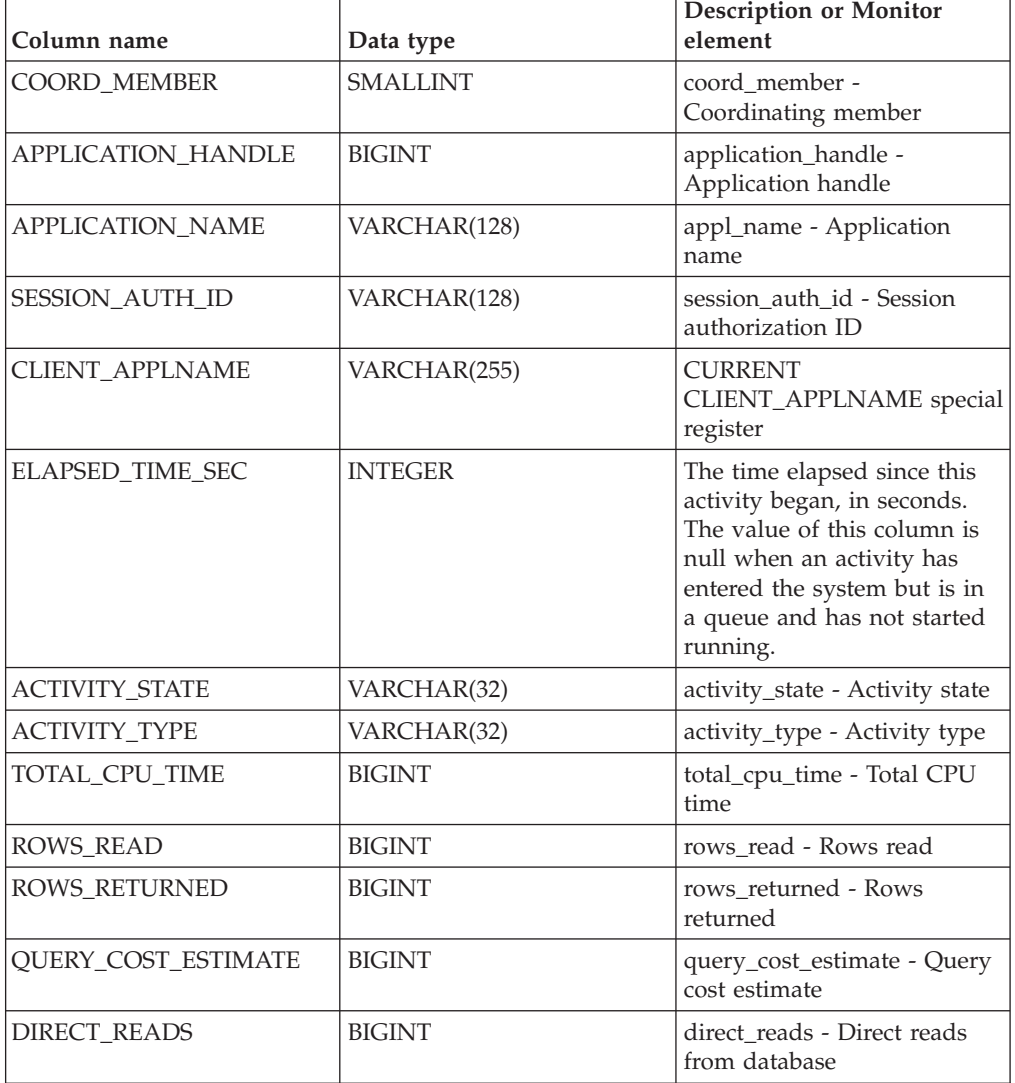

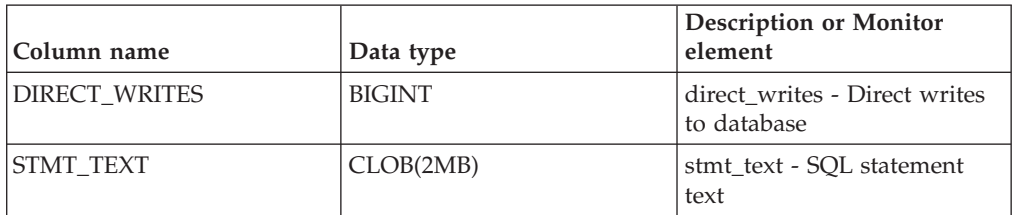

*Table 107. Information returned by the MON\_CURRENT\_SQL administrative view (continued)*

## **MON\_CURRENT\_UOW - Retrieve metrics for all units of work**

The MON\_CURRENT\_UOW administrative view returns key metrics for all units of work that were submitted on all members of the database. It identifies long running units of work and can therefore be used to prevent performance problems.

The MON\_CURRENT\_UOW view represents the coordinator perspective, and not individual members.

The schema is SYSIBMADM.

## **Authorization**

One of the following authorizations is required:

- SELECT privilege on the MON\_CURRENT\_UOW administrative view
- CONTROL privilege on the MON\_CURRENT\_UOW administrative view
- DATAACCESS authority
- DBADM authority
- SQLADM authority

### **Default PUBLIC privilege**

None

### **Example**

The following example retrieves the application handle, the unit of work ID, the elapsed time, and the total number of rows read and rows returned, for all units of work that have been executed for more than 1 minute.

```
SELECT APPLICATION HANDLE AS APPL HANDLE,
      UOW ID, ELAPSED TIME SEC,
      TOTAL_ROWS_MODIFIED AS TOTAL_READ,
      TOTAL_ROWS_MODIFIED AS TOTAL_MODIFIED
 FROM MON_CURRENT_UOW
WHERE ELAPSED TIME SEC > 60
ORDER BY ELAPSED TIME SEC DESC
```
The following is an example of output for this query.

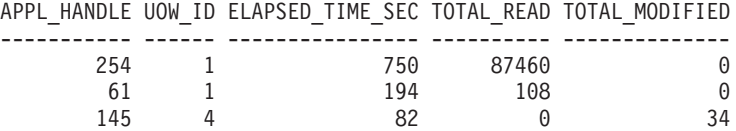

3 record(s) selected.
## **Information returned**

| Column name                         | Data type       | <b>Description or Monitor</b><br>element                                                |
|-------------------------------------|-----------------|-----------------------------------------------------------------------------------------|
| COORD_MEMBER                        | <b>SMALLINT</b> | coord_member - Coordinator<br>member                                                    |
| UOW_ID                              | <b>INTEGER</b>  | uow id - Unit of work ID                                                                |
| APPLICATION_HANDLE                  | <b>BIGINT</b>   | application_handle -<br>Application handle                                              |
| APPLICATION_NAME                    | VARCHAR(128)    | appl_name - Application<br>name                                                         |
| SESSION_AUTH_ID                     | VARCHAR(128)    | session_auth_id - Session<br>authorization ID                                           |
| <b>CLIENT_APPLNAME</b>              | VARCHAR(255)    | <b>CURRENT</b><br><b>CLIENT_APPLNAME</b><br>special register                            |
| <b>ELAPSED_TIME_SEC</b>             | <b>INTEGER</b>  | The time elapsed since this<br>unit of work began, in<br>seconds.                       |
| WORKLOAD_OCCURRENCE<br><b>STATE</b> | VARCHAR(32)     | workload_occurrence_state -<br>Workload occurrence state                                |
| <b>TOTAL CPU_TIME</b>               | <b>BIGINT</b>   | total_cpu_time - Total CPU<br>time                                                      |
| TOTAL_ROWS_MODIFIED                 | <b>BIGINT</b>   | The total number of rows<br>inserted, updated or deleted.                               |
| TOTAL ROWS READ                     | <b>BIGINT</b>   | The total number of rows<br>read from tables.                                           |
| TOTAL_ROWS_RETURNED                 | <b>BIGINT</b>   | The total number of rows<br>that have been selected and<br>returned to the application. |

*Table 108. Information returned by the MON\_CURRENT\_UOW administrative view*

## **MON\_DB\_SUMMARY - Retrieve accumulated metrics across all members of the database**

The MON\_DB\_SUMMARY administrative view returns key metrics aggregated over all service classes in the currently connected database. It is designed to help monitor the system in a high-level manner by providing a concise summary of the database.

The metrics returned represent the accumulation of metrics across all members of the database.

The schema is SYSIBMADM.

### **Authorization**

One of the following authorizations is required:

- SELECT privilege on the MON\_DB\_SUMMARY administrative view
- CONTROL privilege on the MON\_DB\_SUMMARY administrative view
- DATAACCESS authority
- DBADM authority

• SQLADM authority

## **Default PUBLIC privilege**

None

### **Information returned**

*Table 109. Information returned by the MON\_DB\_SUMMARY administrative view*

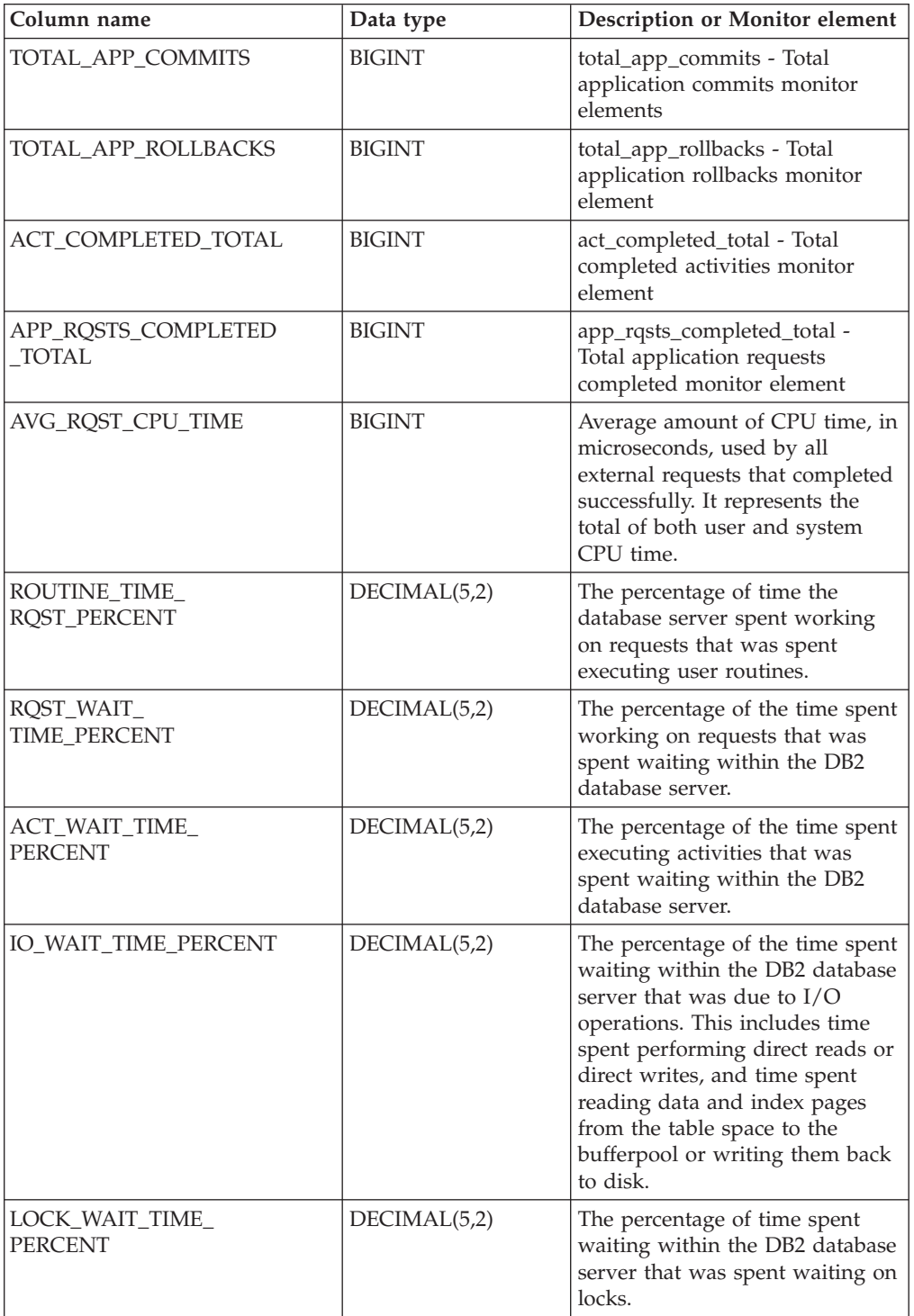

| Column name                        | Data type     | Description or Monitor element                                                                                                    |
|------------------------------------|---------------|----------------------------------------------------------------------------------------------------|
| AGENT_WAIT_TIME_<br><b>PERCENT</b> | DECIMAL(5,2)  | The percentage of time spent<br>waiting within the DB2 database<br>server that was spent by an<br>application queued to wait for<br>an agent under concentrator<br>configurations.                                               |
| NETWORK_WAIT_<br>TIME_PERCENT      | DECIMAL(5,2)  | The percentage of time spent<br>waiting within the DB2 database<br>server that was spent on<br>client-server communications.<br>This includes time spent sending<br>and receiving data over TCP/IP<br>or using the IPC protocol. |
| SECTION_PROC_<br>TIME_PERCENT      | DECIMAL(5,2)  | The percentage of time the<br>database server spent actively<br>working on requests that was<br>spent executing sections. This<br>includes the time spent<br>performing sorts.                                                   |
| SECTION_SORT_<br>PROC_TIME_PERCENT | DECIMAL(5,2)  | The percentage of time the<br>database server spent actively<br>working on requests that was<br>spent performing sorts while<br>executing sections.                                                                              |
| COMPILE_PROC_<br>TIME_PERCENT      | DECIMAL(5,2)  | The percentage of time the<br>database server spent actively<br>working on requests that was<br>spent compiling an SQL<br>statement. This includes explicit<br>and implicit compile times.                                       |
| TRANSACT_END_PROC<br>TIME_PERCENT  | DECIMAL(5,2)  | The percentage of time the<br>database server spent actively<br>working on requests that was<br>spent performing commit<br>processing or rolling back<br>transactions.                                                           |
| UTILS_PROC_<br>TIME_PERCENT        | DECIMAL(5,2)  | The percentage of time the<br>database server spent actively<br>working on requests that was<br>spent running utilities. This<br>includes performing runstats,<br>reorganization, and load<br>operations.                        |
| AVG_LOCK_WAITS<br>PER_ACT          | <b>BIGINT</b> | The average number of times<br>that applications or connections<br>waited for locks per coordinator<br>activities (successful and<br>aborted).                                                                                   |
| AVG_LOCK_TIMEOUTS<br>PER_ACT       | <b>BIGINT</b> | The average number of times<br>that a request to lock an object<br>timed out per coordinator<br>activities (successful and<br>aborted).                                                                                          |

*Table 109. Information returned by the MON\_DB\_SUMMARY administrative view (continued)*

| Column name                                | Data type     | Description or Monitor element                                                                                                    |
|--------------------------------------------|---------------|----------------------------------------------------------------------------------------------------|
| AVG_DEADLOCKS_<br>PER ACT                  | <b>BIGINT</b> | The average number of<br>deadlocks per coordinator<br>activities (successful and<br>aborted).                                                                                                    |
| AVG_LOCK_ESCALS<br>PER_ACT                 | <b>BIGINT</b> | The average number of times<br>that locks have been escalated<br>from several row locks to a table<br>lock per coordinator activities<br>(successful and aborted).                                                                                                    |
| ROWS_READ_PER_<br><b>ROWS_RETURNED</b>     | <b>BIGINT</b> | The average number of rows<br>read from the table per rows<br>returned to the application.                                                                                                    |
| TOTAL_BP_HIT_<br>RATIO_PERCENT             | DECIMAL(5,2)  | The percentage of time that the<br>database manager did not need<br>to load a page from disk to<br>service a data or index page<br>request, including requests for<br>XML storage objects (XDAs). In a<br>DB2 pureScale environment, this<br>value represents the total hit<br>ratio for the local bufferpool.                                                            |
| TOTAL_GBP_HIT_<br>RATIO_PERCENT            | DECIMAL(5,2)  | In a DB2 pureScale environment,<br>the percentage of time that the<br>database manager did not need<br>to load a page from disk into the<br>local bufferpool to service a data,<br>index or XML storage object<br>(XDA) page request as the page<br>was located in the group<br>bufferpool. Outside of a DB2<br>pureScale environment, this<br>value will always be null. |
| CF_WAIT_TIME_<br><b>PERCENT</b>            | DECIMAL(5,2)  | In a DB2 pureScale environment,<br>the percentage of the total wait<br>time spent waiting for caching<br>facility communications. Outside<br>of a DB2 pureScale environment,<br>this value will always be null.                                                                                                    |
| RECLAIM_WAIT_TIME_<br><b>PERCENT</b>       | DECIMAL(5,2)  | In a DB2 pureScale environment,<br>the percentage of the total wait<br>time spent waiting for page<br>reclaims. Outside of a DB2<br>pureScale environment, this<br>value will always be null.                                                                                                    |
| SPACEMAPPAGE_RECLAIM_<br>WAIT_TIME_PERCENT | DECIMAL(5,2)  | In a DB2 pureScale environment,<br>the percentage of the total wait<br>time spent waiting for space<br>map page reclaims. Outside of a<br>DB2 pureScale environment, this<br>value will always be null.                                                                                                    |

*Table 109. Information returned by the MON\_DB\_SUMMARY administrative view (continued)*

## **MON\_FORMAT\_LOCK\_NAME - Format the internal lock name and return details**

The MON\_FORMAT\_LOCK\_NAME table function formats the internal lock name and returns details regarding the lock in a row-based format. Each returned row consists of a *key*-*value* pair relevant for that particular lock.

To get information about locks, use the MON\_FORMAT\_LOCK\_NAME, MON\_GET\_LOCKS, and, MON\_GET\_APPL\_LOCKWAIT table functions instead of the SNAPLOCKWAIT administrative view and SNAP\_GET\_LOCKWAIT table function, and the SNAPLOCK administrative view and SNAP\_GET\_LOCK table function, which are deprecated in Fixpack 1 of Version 9.7.

MON\_FORMAT\_LOCK\_NAME ( *lockname* ) -

The schema is SYSPROC.

#### **Table function parameters**

*lockname*

An input argument of type VARCHAR(32) that specifies the internal binary name of the lock that is to be formatted. A NULL value results in error SQL0171N being returned.

#### **Authorization**

One of the following authorities is required to execute the routine:

- EXECUTE privilege on the routine
- DATAACCESS authority
- DBADM authority
- SQLADM authority

### **Default PUBLIC privilege**

None

#### **Examples**

The internal lock name is returned in a variety of situations, such as being written to the **db2diag** log files, or as the value of the **lock\_name** monitor element. The following example shows how to use the MON\_FORMAT\_LOCK\_NAME table function to find out further information about the lock, in this case with a lock name of 0000000E000000000000B00C152.

SELECT SUBSTR(NAME,1,20) AS NAME, SUBSTR(VALUE,1,50) AS VALUE FROM TABLE( MON\_FORMAT\_LOCK\_NAME('0000000E00000000000B00C152')) as LOCK

The following output is returned:

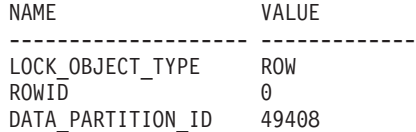

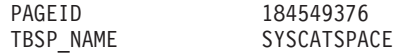

5 record(s) selected.

### **Information returned**

*Table 110. Information returned by the MON\_FORMAT\_LOCK\_NAME table function*

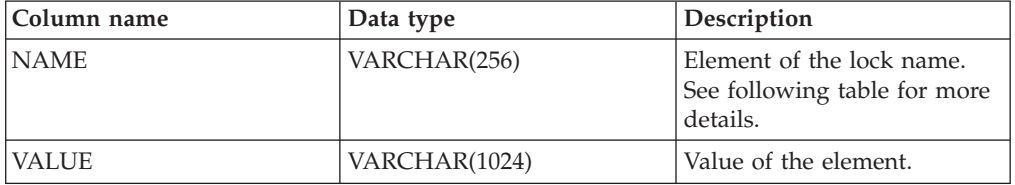

Not all elements that make up the specified lock name are returned; only those *key*-*value* pairs that are relevant are returned.

The elements that can be returned are as follows:

*Table 111. Monitor elements that can be returned*

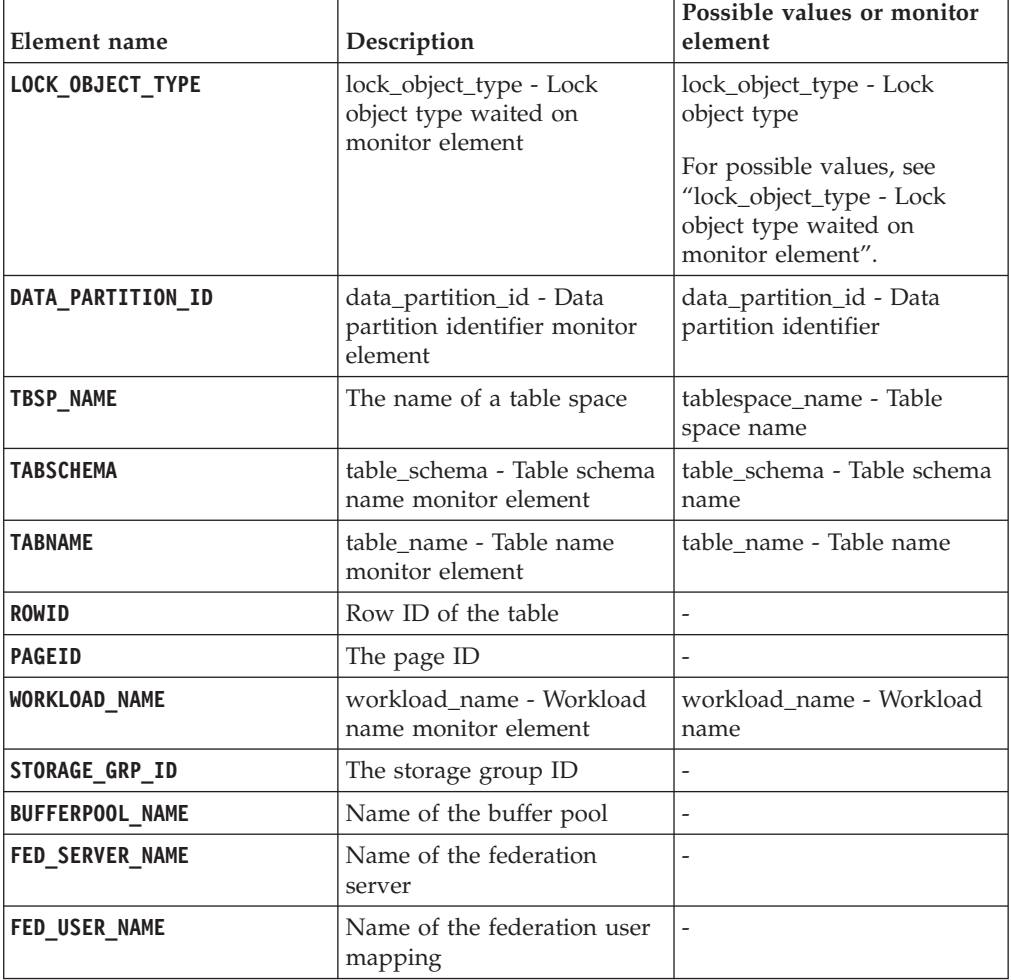

|                      |                                   | Possible values or monitor      |
|----------------------|-----------------------------------|---------------------------------|
| Element name         | Description                       | element                         |
| SEQ_OPERATION        | Operation requesting a            | Possible values are:            |
|                      | sequence lock                     | AUTONOMIC_POLICIES<br>$\bullet$ |
|                      |                                   | CATALOG ARRAY<br>٠              |
|                      |                                   | DESCRIBE<br>٠                   |
|                      |                                   | INIT_EVMON                      |
|                      |                                   | INIT_PACKAGE                    |
|                      |                                   | • INIT_AUDIT                    |
|                      |                                   | • PACKAGE CREATION              |
|                      |                                   | INIT ROUTINE ID                 |
|                      |                                   | INIT ROLE ID<br>٠               |
|                      |                                   | TEMP_TBSPACE                    |
|                      |                                   | AUDIT_DDL                       |
|                      |                                   | • VERSION TIMES                 |
|                      |                                   | WLM<br>٠                        |
|                      |                                   | • TRUSTED_CTX                   |
|                      |                                   | INIT TRUSTED CTX<br>٠           |
|                      |                                   | • STATIC STMT                   |
|                      |                                   | USER_TEMP_TBSPACE<br>٠          |
| CONTAINER_ID         | container_id - Container          |                                 |
|                      | identification monitor<br>element |                                 |
| STMT_UID             | The statement ID                  | $\overline{\phantom{a}}$        |
| <b>PACKAGE_TOKEN</b> | The package token                 |                                 |
| <b>INTERNAL</b>      | Reserved for internal use         | $\overline{a}$                  |

*Table 111. Monitor elements that can be returned (continued)*

### **MON\_FORMAT\_XML\_COMPONENT \_TIMES\_BY\_ROW - Get formatted row-based component times**

The MON\_FORMAT\_XML\_COMPONENT\_TIMES\_BY\_ROW table function returns formatted row-based output for the component times contained in an XML metrics document.

## **Syntax**

MON\_FORMAT\_XML\_COMPONENT\_TIMES\_BY\_ROW ( *xmldoc* ) -

The schema is SYSPROC.

## **Table function parameters**

#### *xmldoc*

An input argument of type BLOB(100M) that contains an XML document with either a system\_metrics or activity\_metrics element. XML documents with these elements can be obtained from the following sources:

- Returned by one of the MON\_GET\_\*\_DETAILS table functions.
- v From the metrics column output by statistics and activity event monitors.

• From the formatted output of the unit of work, or package cache event monitors.

## **Authorization**

One of the following authorities is required to execute the routine:

- EXECUTE privilege on the routine
- DATAACCESS authority
- DBADM authority
- SQLADM authority

### **Default PUBLIC privilege**

None

#### **Example**

The following example returns the breakdown of component times within the DB2 database manager for service subclasses, which shows both the total time spent in any given component, as well as the amount of time that was actually spent processing, rather than waiting, in a component.

```
SELECT SUBSTR(T.SERVICE SUPERCLASS NAME, 1, 19) AS SUPERCLASS,
 SUBSTR(T.SERVICE SUBCLASS NAME, 1,19) AS SUBCLASS,
 T.MEMBER,
 SUBSTR(COMP.METRIC NAME, 1,15) AS METRIC NAME
 SUBSTR(COMP.PARENT METRIC NAME, 1,15) AS PARENT NAME
 COMP.TOTAL_TIME_VALUE AS TOTAL_TIME,
 COMP.PROC_TIME_VALUE AS TOTAL_PROC_TIME,
  COMP.COUNT
FROM TABLE (MON GET SERVICE SUBCLASS DETAILS(NULL,
               N\overline{ULL}, -2)) AS T,
       TABLE(MON_FORMAT_XML_COMPONENT_TIMES_BY_ROW(
                                              T.DETAILS
                                              )) AS COMP
```
WHERE COMP.PARENT METRIC NAME IS NOT NULL;

The following is an example of output from this query.

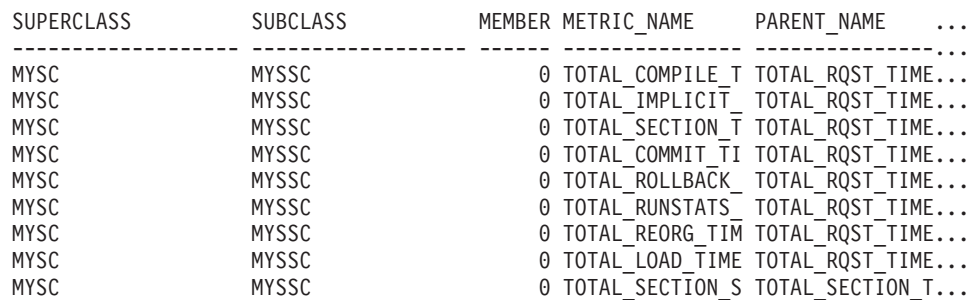

9 record(s) selected.

The following is a continuation of sample output from this query.

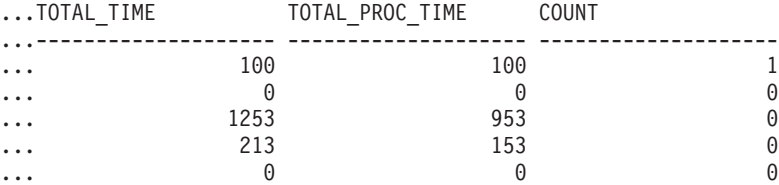

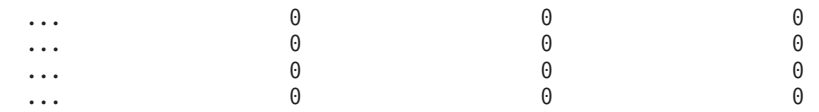

9 record(s) selected.

### **Information returned**

#### *Table 112. Information returned for MON\_FORMAT\_XML\_COMPONENT\_TIMES\_BY\_ROW*

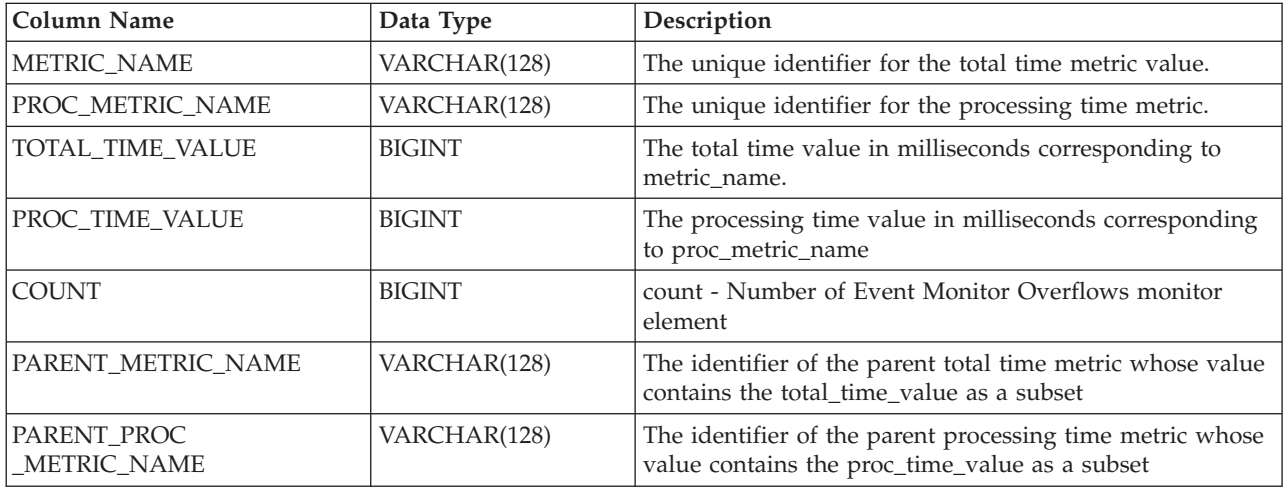

XML documents that contain an element of type *system\_metrics* are generated from the following interfaces:

- MON\_GET\_CONNECTION\_DETAILS
- MON\_GET\_SERVICE\_SUBCLASS\_DETAILS
- MON\_GET\_UNIT\_OF\_WORK\_DETAILS
- MON\_GET\_WORKLOAD\_DETAILS
- v DETAILS\_XML column from a STATISTICS event monitor
- METRICS column produced by EVMON\_FORMAT\_UE\_TO\_TABLES for the UNIT OF WORK event monitor
- XMLREPORT column of EVMON\_FORMAT\_UE\_TO\_XML for the UNIT OF WORK event monitor

See Table 113 for the types of metrics and their parent metrics that are returned from the XML document in this case:

*Table 113. Metric names returned by MON\_FORMAT\_XML\_COMPONENT\_TIMES\_BY\_ROW for XML documents containing a system\_metrics element type*

| Metric Name                                     | <b>Proc Metric Name</b>                | <b>Parent Metric Name</b> | Parent Proc<br><b>Metric Name</b> | Description of metric or Monitor<br>element                  |
|-------------------------------------------------|----------------------------------------|---------------------------|-----------------------------------|--------------------------------------------------------------|
| <b>TOTAL ROST</b><br>TIME                       | <b>NULL</b>                            | <b>NULL</b>               | <b>NULL</b>                       | total_rqst_time - Total request<br>time                      |
| <b>TOTAL</b><br>COMPILE<br><b>TIME</b>          | TOTAL COMPILE<br>PROC TIME             | TOTAL ROST<br>TIME        | TOTAL ROST<br>TIME                | total_compile_time - Total<br>compile time                   |
| <b>TOTAL</b><br><b>IMPLICIT</b><br>COMPILE_TIME | TOTAL IMPLICIT<br>COMPILE<br>PROC TIME | TOTAL_RQST<br>TIME        | TOTAL ROST<br>TIME                | total_implicit_compile_time -<br>Total implicit compile time |

| <b>Metric Name</b>                                               | <b>Proc Metric Name</b>                                              | Parent Metric Name                             | <b>Parent Proc</b><br><b>Metric Name</b>               | Description of metric or Monitor<br>element                                                               |
|------------------------------------------------------------------|----------------------------------------------------------------------|------------------------------------------------|--------------------------------------------------------|----------------------------------------------------------------------------------------------------|
| <b>TOTAL</b><br><b>SECTION</b><br><b>TIME</b>                    | TOTAL_SECTION<br>PROC_TIME                                           | <b>TOTAL_ROST</b><br>_TIME                     | <b>TOTAL_ROST</b><br><b>TIME</b>                       | total_section_time - Total section<br>time                                                                |
| <b>TOTAL</b><br><b>COMMIT</b><br>TIME                            | TOTAL_COMMIT<br>PROC TIME                                            | TOTAL_RQST<br>TIME                             | TOTAL_RQST<br>TIME                                     | total_commit_time - Total commit<br>time                                                                  |
| <b>TOTAL</b><br><b>ROLLBACK</b><br>TIME                          | TOTAL_ROLLBACK<br>PROC TIME                                          | TOTAL_RQST<br><b>TIME</b>                      | TOTAL_RQST<br><b>TIME</b>                              | total_rollback_time - Total<br>rollback time                                                              |
| <b>TOTAL</b><br><b>ROUTINE</b><br>USER_CODE<br><b>TIME</b>       | TOTAL_ROUTINE<br>_USER_CODE<br>PROC_TIME                             | TOTAL_RQST<br>_TIME                            | TOTAL_RQST<br>TIME                                     | total_routine_user_code_time -<br>Total routine user code time                                            |
| <b>TOTAL</b><br><b>RUNSTATS</b><br><b>TIME</b>                   | TOTAL_RUNSTATS<br>PROC_TIME                                          | TOTAL_RQST<br>TIME                             | TOTAL_RQST<br>TIME                                     | total_runstats_time - Total<br>runtime statistics                                                         |
| TOTAL_REORG<br><b>TIME</b>                                       | TOTAL_REORG<br>PROC TIME                                             | TOTAL_RQST<br><b>TIME</b>                      | TOTAL_RQST<br><b>TIME</b>                              | total_reorg_time - Total<br>reorganization time                                                           |
| TOTAL_LOAD<br><b>TIME</b>                                        | TOTAL_LOAD<br>PROC_TIME                                              | TOTAL_RQST<br><b>TIME</b>                      | TOTAL_RQST<br><b>TIME</b>                              | total_load_time - Total load time                                                                         |
| TOTAL_SECTION<br>SORT_TIME                                       | TOTAL SECTION<br>_SORT_PROC_TIME                                     | TOTAL_SECTION<br>_TIME                         | <b>TOTAL</b><br><b>SECTION</b><br>PROC_TIME            | total_section_sort_time - Total<br>section sort time                                                      |
| TOTAL_STATS<br><b>FABRICATION</b><br><b>TIME</b>                 | TOTAL_STATS<br><b>FABRICATION</b><br>PROC_TIME                       | TOTAL_COMPILE<br>TIME                          | <b>TOTAL</b><br><b>COMPILE</b><br>PROC_TIME            | total_stats_fabrication_time -<br>Total statistics fabrication time                                       |
| TOTAL_SYNC<br><b>RUNSTATS</b><br><b>TIME</b>                     | TOTAL_SYNC<br><b>RUNSTATS</b><br>PROC_TIME                           | TOTAL_COMPILE<br><b>TIME</b>                   | <b>TOTAL</b><br><b>COMPILE</b><br>PROC_TIME            | total_sync_runstats_time - Total<br>synchronous runstats time                                             |
| TOTAL<br><b>CONNECT</b><br>REQUEST_TIME                          | TOTAL<br><b>CONNECT</b><br>_REQUEST<br>_PROC_TIME                    | TOTAL_RQST<br>TIME                             | TOTAL_RQST<br><b>TIME</b>                              | total_connect_request_time - Total<br>connection or switch user request<br>time                           |
| <b>TOTAL</b><br><b>CONNECT</b><br><b>AUTHENTICATION</b><br>_TIME | <b>TOTAL</b><br><b>CONNECT</b><br><b>AUTHENTICATION</b><br>PROC_TIME | <b>TOTAL</b><br><b>CONNECT</b><br>REQUEST_TIME | <b>TOTAL</b><br>CONNECT<br><b>REQUEST</b><br>PROC_TIME | total_connect_<br>authentication_time - Total<br>connection or switch user<br>authentication request time |

*Table 113. Metric names returned by MON\_FORMAT\_XML\_COMPONENT\_TIMES\_BY\_ROW for XML documents containing a system\_metrics element type (continued)*

XML documents that contain an element of type *activity\_metrics* are generated from the following interfaces:

- MON\_GET\_ACTIVITY\_DETAILS
- MON\_GET\_PKG\_CACHE\_STMT\_DETAILS
- DETAILS\_XML column from an ACTIVITY event monitor
- METRICS column produced by EVMON\_FORMAT\_UE\_TO\_TABLES for the PACKAGE CACHE event monitor
- XMLREPORT column of EVMON\_FORMAT\_UE\_TO\_XML for the PACKAGE CACHE event monitor

See [Table 114 on page 437](#page-442-0) for the types of metrics and their parent metrics that are returned from the XML document in this case:

<span id="page-442-0"></span>*Table 114. Metric names returned by MON\_FORMAT\_XML\_COMPONENT\_TIMES\_BY\_ROW for XML documents containing an activity\_metrics element type*

| <b>Metric Name</b>                | <b>Proc Metric Name</b>                   | Parent Metric Name                                 | Parent Proc Metric<br>Name                       | Description or Monitor element                                      |
|-----------------------------------|-------------------------------------------|----------------------------------------------------|--------------------------------------------------|---------------------------------------------------------------------|
| STMT EXEC<br><b>TIME</b>          | <b>NULL</b>                               | <b>NULL</b>                                        | <b>NULL</b>                                      | stmt exec time - Statement<br>execution time                        |
| TOTAL_ROUTINE<br><b>TIME</b>      | <b>NULL</b>                               | STMT EXEC<br>TIME                                  | <b>NULL</b>                                      | total_routine_time - Total routine<br>time                          |
| TOTAL ROUTINE<br>NON SECT TIME    | TOTAL ROUTINE<br>NON SECT<br>PROC TIME    | <b>TOTAL</b><br><b>ROUTINE</b><br>TIME             | STMT EXEC<br>TIME                                | total routine non sect time -<br>Non-section routine execution time |
| TOTAL ROUTINE<br>USER CODE TIME   | TOTAL ROUTINE<br>USER_CODE<br>PROC TIME   | <b>TOTAL</b><br><b>ROUTINE</b><br>NON_SECT<br>TIME | TOTAL<br><b>ROUTINE</b><br>NON_SECT<br>PROC TIME | total routine user code time - Total<br>routine user code time      |
| TOTAL SECTION<br><b>TIME</b>      | TOTAL SECTION<br>PROC TIME                | <b>STMT EXEC</b><br>TIME                           | <b>STMT EXEC</b><br>TIME                         | total_section_time - Total section<br>time                          |
| TOTAL SECTION<br><b>SORT TIME</b> | TOTAL SECTION<br>SORT_PROC<br><b>TIME</b> | <b>TOTAL SECTION</b><br>TIME                       | TOTAL SECTION<br>PROC TIME                       | total section sort time - Total<br>section sort time                |

## **MON\_FORMAT\_XML\_METRICS\_BY\_ROW - Get formatted row-based output for all metrics**

The MON\_FORMAT\_XML\_METRICS\_BY\_ROW table function returns formatted row-based output for all metrics contained in an XML metrics document.

### **Syntax**

MON\_FORMAT\_XML\_METRICS\_BY\_ROW ( *xmldoc* ) -

The schema is SYSPROC.

## **Table function parameters**

*xmldoc*

An input argument of type BLOB(100M) that contains an XML document with either a system\_metrics or activity\_metrics element. XML documents with these elements can be obtained from the following sources:

- Returned by one of the MON\_GET\_\*\_DETAILS table functions.
- v From the metrics column output by statistics and activity event monitors.
- v From the formatted output of the unit of work, or package cache event monitors.

# **Authorization**

One of the following authorities is required to execute the routine:

- EXECUTE privilege on the routine
- DATAACCESS authority
- DBADM authority
- SQLADM authority

# **Default PUBLIC privilege**

None

## **Example**

This example shows how to call the MON\_FORMAT\_XML\_METRICS \_BY\_ROW table function to return row-based formatted information from the XML document produced by the MON\_GET\_WORKLOAD\_DETAILS table function.

```
SELECT SUBSTR(TFXML.WORKLOAD_NAME, 1, 13) AS WORKLOAD_NAME,
       SUBSTR(METRICS.METRIC NAME, 1, 25) AS METRIC NAME,
      METRICS.VALUE
  FROM
     TABLE( MON GET WORKLOAD DETAILS( NULL, -2 ) ) AS TFXML,
    TABLE( MON_FORMAT_XML_METRICS_BY_ROW( TFXML.DETAILS )) AS METRICS
ORDER BY METRICS. VALUE DESC
```
The following is a partial listing of the output of this query.

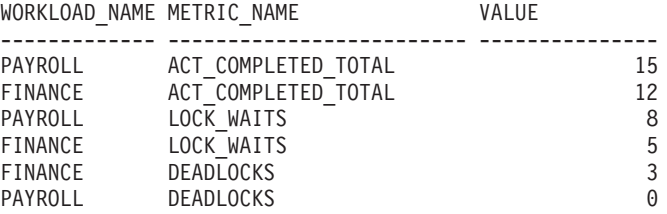

### **Information returned**

*Table 115. Information returned for MON\_FORMAT\_XML\_METRICS\_BY\_ROW*

| Column Name        | Data Type     | Description                                            |
|--------------------|---------------|--------------------------------------------------------|
| <b>METRIC NAME</b> | VARCHAR(128)  | The unique identifier for the total time metric value. |
| <b>VALUE</b>       | <b>BIGINT</b> | The current value of the metric.                       |

XML documents that contain an element of type *system\_metrics* are generated from the following interfaces:

- MON\_GET\_CONNECTION\_DETAILS
- MON\_GET\_SERVICE\_SUBCLASS\_DETAILS
- MON\_GET\_UNIT\_OF\_WORK\_DETAILS
- MON\_GET\_WORKLOAD\_DETAILS
- v DETAILS\_XML column from a STATISTICS event monitor
- METRICS column produced by EVMON\_FORMAT\_UE\_TO\_TABLES for the UNIT OF WORK event monitor
- XMLREPORT column of EVMON\_FORMAT\_UE\_TO\_XML for the UNIT OF WORK event monitor

See Table 116 for the types of metrics that are returned from the XML document in this case:

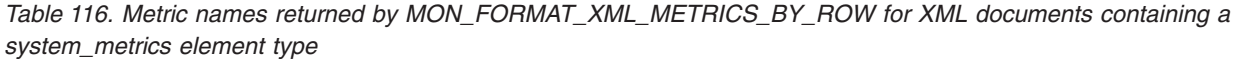

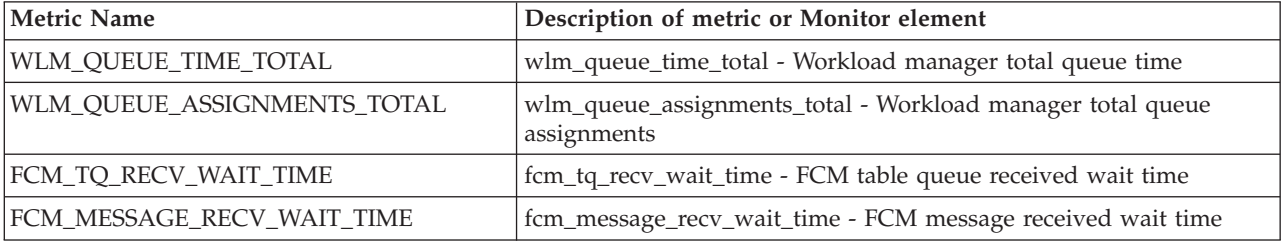

| <b>Metric Name</b>          | Description of metric or Monitor element                                       |
|-----------------------------|--------------------------------------------------------------------------------|
| FCM_TQ_SEND_WAIT_TIME       | fcm_tq_send_wait_time - FCM table queue send wait time                         |
| FCM_MESSAGE_SEND_WAIT_TIME  | fcm_message_send_wait_time - FCM message send wait time                        |
| AGENT_WAIT_TIME             | agent_wait_time - Agent wait time                                              |
| AGENT_WAITS_TOTAL           | agent_waits_total - Total agent waits                                          |
| LOCK_WAIT_TIME              | lock_wait_time - Time waited on locks                                          |
| LOCK_WAITS                  | lock_waits - Lock waits                                                        |
| DIRECT_READ_TIME            | direct_read_time - Direct read time                                            |
| DIRECT_READ_REQS            | direct_read_reqs - Direct read requests                                        |
| DIRECT_WRITE_TIME           | direct_write_time - Direct write time                                          |
| DIRECT_WRITE_REQS           | direct_write_reqs - Direct write requests                                      |
| LOG_BUFFER_WAIT_TIME        | log_buffer_wait_time - Log buffer wait time                                    |
| NUM_LOG_BUFFER_FULL         | num_log_buffer_full - Number of times full log buffer caused agents<br>to wait |
| LOG_DISK_WAIT_TIME          | log_disk_wait_time - Log disk wait time                                        |
| LOG_DISK_WAITS_TOTAL        | log_disk_waits_total - Total log disk waits                                    |
| TCPIP_RECV_WAIT_TIME        | tcpip_recv_wait_time - TCP/IP received wait time                               |
| TCPIP_RECVS_TOTAL           | tcpip_recvs_total - TCP/IP receives total                                      |
| CLIENT_IDLE_WAIT_TIME       | client_idle_wait_time - Client idle wait time                                  |
| IPC_RECV_WAIT_TIME          | ipc_recv_wait_time - Interprocess communication received wait time             |
| IPC_RECVS_TOTAL             | ipc_recvs_total - Interprocess communication receives total                    |
| IPC_SEND_WAIT_TIME          | ipc_send_wait_time - Interprocess communication send wait time                 |
| IPC_SENDS_TOTAL             | ipc_sends_total - Interprocess communication send total                        |
| TCPIP_SEND_WAIT_TIME        | tcpip_send_wait_time - TCP/IP send wait time                                   |
| TCPIP_SENDS_TOTAL           | tcpip_sends_total - TCP/IP sends total                                         |
| POOL_WRITE_TIME             | pool_write_time - Total buffer pool physical write time                        |
| POOL_READ_TIME              | pool_read_time - Total buffer pool physical read time                          |
| AUDIT_FILE_WRITE_WAIT_TIME  | audit_file_write_wait_time - Audit file write wait time                        |
| AUDIT_FILE_WRITES_TOTAL     | audit_file_writes_total - Total audit files written                            |
| AUDIT_SUBSYSTEM_WAIT_TIME   | audit_subsystem_wait_time - Audit subsystem wait time                          |
| AUDIT_SUBSYSTEM_WAITS_TOTAL | audit_subsystem_waits_total - Total audit subsystem waits                      |
| DIAGLOG_WRITE_WAIT_TIME     | diaglog_write_wait_time - Diagnostic log file write wait time                  |
| DIAGLOG_WRITES_TOTAL        | diaglog_writes_total - Total diagnostic log file writes                        |
| FCM_SEND_WAIT_TIME          | fcm_send_wait_time - FCM send wait time                                        |
| FCM_RECV_WAIT_TIME          | fcm_recv_wait_time - FCM received wait time                                    |
| TOTAL_ACT_WAIT_TIME         | total_act_wait_time - Total activity wait time                                 |
| TOTAL_WAIT_TIME             | total_wait_time - Total wait time                                              |
| LOCK_WAIT_TIME_GLOBAL       | lock_wait_time_global - Lock wait time global                                  |
| LOCK_WAITS_GLOBAL           | lock_waits_global - Lock waits global                                          |
| RECLAIM_WAIT_TIME           | reclaim_wait_time - Reclaim wait time                                          |

*Table 116. Metric names returned by MON\_FORMAT\_XML\_METRICS\_BY\_ROW for XML documents containing a system\_metrics element type (continued)*

*Table 116. Metric names returned by MON\_FORMAT\_XML\_METRICS\_BY\_ROW for XML documents containing a system\_metrics element type (continued)*

| <b>Metric Name</b>                            | Description of metric or Monitor element                                       |
|-----------------------------------------------|--------------------------------------------------------------------------------|
| SPACEMAPPAGE_RECLAIM_WAIT<br><b>TIME</b>      | spacemappage_reclaim_wait_time - Space map page reclaim wait<br>time           |
| CF_WAIT_TIME                                  | cf_wait_time - cluster caching facility wait time                              |
| CF_WAITS                                      | cf_waits - Number of cluster caching facility waits                            |
| EVMON_WAIT_TIME                               | evmon_wait_time - Event monitor wait time                                      |
| EVMON_WAITS_TOTAL                             | evmon_waits_total - Event monitor total waits                                  |
| TOTAL_EXTENDED_LATCH_WAIT<br>TIME <sub></sub> | total_extended_latch_wait_time - Total extended latch wait time                |
| TOTAL_EXTENDED_LATCH_WAITS                    | total_extended_latch_waits - Total extended latch waits                        |
| PREFETCH_WAIT_TIME                            | prefetch_wait_time - Time waited for prefetch                                  |
| PREFETCH_WAITS                                | prefetch_waits - Prefetcher wait count                                         |
| COMM_EXIT_WAIT_TIME                           | comm_exit_wait_time - Communication buffer exit wait time<br>monitor element   |
| COMM_EXIT_WAITS                               | comm_exit_waits - Communication buffer exit number of waits<br>monitor element |
| TOTAL_RQST_TIME                               | total_rqst_time - Total request time                                           |
| RQSTS_COMPLETED_TOTAL                         | rqsts_completed_total - Total requests completed                               |
| TOTAL_APP_RQST_TIME                           | total_app_rqst_time - Total application request time                           |
| APP_RQSTS_COMPLETED_TOTAL                     | app_rqsts_completed_total - Total application requests completed               |
| TOTAL_SECTION_SORT_PROC_TIME                  | total_section_sort_proc_time - Total section sort processing time              |
| TOTAL_SECTION_SORT_TIME                       | total_section_sort_time - Total section sort time                              |
| TOTAL_SECTION_SORTS                           | total_section_sorts - Total section sorts                                      |
| TOTAL_ACT_TIME                                | total_act_time - Total activity time                                           |
| TOTAL_ROUTINE_TIME                            | total_routine_time - Total routine time                                        |
| TOTAL_COMPILE_PROC_TIME                       | total_compile_proc_time - Total compile processing time                        |
| TOTAL_COMPILE_TIME                            | total_compile_time - Total compile time                                        |
| TOTAL_COMPILATIONS                            | total_compilations - Total compilations                                        |
| TOTAL_IMPLICIT_COMPILE_PROC<br>TIME           | total_implicit_compile_proc_time - Total implicit compile processing<br>time   |
| TOTAL_IMPLICIT_COMPILE_TIME                   | total_implicit_compile_time - Total implicit compile time                      |
| TOTAL_IMPLICIT_COMPILATIONS                   | total_implicit_compilations - Total implicit complications                     |
| TOTAL_RUNSTATS_PROC_TIME                      | total_runstats_proc_time - Total runtime statistics processing time            |
| TOTAL_RUNSTATS_TIME                           | total_runstats_time - Total runtime statistics time                            |
| TOTAL_RUNSTATS                                | total_runstats - Total runtime statistics                                      |
| TOTAL_REORG_PROC_TIME                         | total_reorg_proc_time - Total reorganization processing time                   |
| TOTAL_REORG_TIME                              | total_reorg_time - Total reorganization time                                   |
| TOTAL_REORGS                                  | total_reorgs - Total reorganizations                                           |
| TOTAL_LOAD_PROC_TIME                          | total_load_proc_time - Total load processing time                              |
| TOTAL_LOAD_TIME                               | total_load_time - Total load time                                              |
| TOTAL_LOADS                                   | total_loads - Total loads                                                      |
| TOTAL_SECTION_PROC_TIME                       | total_section_proc_time - Total section processing time                        |

*Table 116. Metric names returned by MON\_FORMAT\_XML\_METRICS\_BY\_ROW for XML documents containing a system\_metrics element type (continued)*

| <b>Metric Name</b>                        | Description of metric or Monitor element                                                           |
|-------------------------------------------|----------------------------------------------------------------------------------------------------|
| TOTAL_SECTION_TIME                        | total_section_time - Total section time                                                            |
| TOTAL_APP_SECTION_EXECUTIONS              | total_app_section_executions - Total application section executions                                |
| TOTAL_COMMIT_PROC_TIME                    | total_commit_proc_time - Total commits processing time                                             |
| TOTAL_COMMIT_TIME                         | total_commit_time - Total commit time                                                              |
| TOTAL_APP_COMMITS                         | total_app_commits - Total application commits                                                      |
| TOTAL_ROLLBACK_PROC_TIME                  | total_rollback_proc_time - Total rollback processing time                                          |
| TOTAL_ROLLBACK_TIME                       | total_rollback_time - Total rollback time                                                          |
| TOTAL_APP_ROLLBACKS                       | total_app_rollbacks - Total application rollbacks                                                  |
| TOTAL_ROUTINE_USER_CODE<br>PROC_TIME      | total_routine_user_code_proc_time - Total routine user code<br>processing time                     |
| TOTAL_ROUTINE_USER_CODE_TIME              | total_routine_user_code_time - Total routine user code time                                        |
| TOTAL_STATS_FABRICATION<br>PROC_TIME      | total_stats_fabrication_proc_time - Total statistics fabrication<br>processing time                |
| TOTAL_STATS_FABRICATION_TIME              | total_stats_fabrication_time - Total statistics fabrication time                                   |
| TOTAL_STATS_FABRICATIONS                  | total_stats_fabrications - Total statistics fabrications                                           |
| TOTAL_SYNC_RUNSTATS_PROC_TIME             | total_sync_runstats_proc_time - Total synchronous RUNSTATS<br>processing time                      |
| TOTAL_SYNC_RUNSTATS_TIME                  | total_sync_runstats_time - Total synchronous RUNSTATS time                                         |
| TOTAL_SYNC_RUNSTATS                       | total_sync_runstats - Total synchronous RUNSTATS activities                                        |
| TOTAL_CONNECT_REQUEST<br>PROC_TIME        | total_connect_request_proc_time - Total connection or switch user<br>request processing time       |
| TOTAL_CONNECT_REQUEST_TIME                | total_connect_request_time - Total connection or switch user request<br>time                       |
| TOTAL_CONNECT_REQUESTS                    | total_connect_requests - Connection or switch user requests                                        |
| TOTAL_CONNECT_AUTHENTICATION<br>PROC_TIME | total_connect_authentication_proc_time - Total connection<br>authentication processing time        |
| TOTAL_CONNECT_AUTHENTICATION<br>_TIME     | total_connect_authentication_time - Total connection or switch user<br>authentication request time |
| TOTAL_CONNECT_AUTHENTICATIONS             | total_connect_authentications - Connections or switch user<br>authentications performed            |
| ROWS_READ                                 | rows_read - Rows read                                                                              |
| ROWS_MODIFIED                             | rows_modified - Rows modified                                                                      |
| POOL_DATA_L_READS                         | pool_data_l_reads - Buffer pool data logical reads                                                 |
| POOL_INDEX_L_READS                        | pool_index_l_reads - Buffer pool index logical reads                                               |
| POOL_TEMP_DATA_L_READS                    | pool_temp_data_l_reads - Buffer pool temporary data logical reads                                  |
| POOL_TEMP_INDEX_L_READS                   | pool_temp_index_l_reads - Buffer pool temporary index logical reads                                |
| POOL_XDA_L_READS                          | pool_xda_l_reads - Buffer pool XDA data logical reads                                              |
| POOL_TEMP_XDA_L_READS                     | pool_temp_xda_l_reads - Buffer pool temporary XDA data logical<br>reads                            |
| TOTAL_CPU_TIME                            | total_cpu_time - Total CPU time                                                                    |
| ACT_COMPLETED_TOTAL                       | act_completed_total - Total completed activities                                                   |
| CAT_CACHE_LOOKUPS                         | cat_cache_lookups - Catalog cache lookups                                                          |

*Table 116. Metric names returned by MON\_FORMAT\_XML\_METRICS\_BY\_ROW for XML documents containing a system\_metrics element type (continued)*

| <b>Metric Name</b>      | Description of metric or Monitor element                                 |
|-------------------------|--------------------------------------------------------------------------|
| PKG_CACHE_LOOKUPS       | pkg_cache_lookups - Package cache lookups                                |
| POOL_DATA_P_READS       | pool_data_p_reads - Buffer pool data physical reads                      |
| POOL_TEMP_DATA_P_READS  | pool_temp_data_p_reads - Buffer pool temporary data physical reads       |
| POOL_XDA_P_READS        | pool_xda_p_reads - Buffer pool XDA data physical reads                   |
| POOL_TEMP_XDA_P_READS   | pool_temp_xda_p_reads - Buffer pool temporary XDA data physical<br>reads |
| POOL_INDEX_P_READS      | pool_index_p_reads - Buffer pool index physical reads                    |
| POOL_TEMP_INDEX_P_READS | pool_temp_index_p_reads - Buffer pool temporary index physical<br>reads  |
| POOL_DATA_WRITES        | pool_data_writes - Buffer pool data writes                               |
| POOL_XDA_WRITES         | pool_xda_writes - Buffer pool XDA data writes                            |
| POOL_INDEX_WRITES       | pool_index_writes - Buffer pool index writes                             |
| DIRECT_READS            | direct_reads - Direct reads from database                                |
| DIRECT_WRITES           | direct_writes - Direct writes to database                                |
| ROWS_RETURNED           | rows_returned - Rows returned                                            |
| <b>DEADLOCKS</b>        | deadlocks - Deadlocks detected                                           |
| LOCK_TIMEOUTS           | lock_timeouts - Number of lock timeouts                                  |
| LOCK_ESCALS             | lock_escals - Number of lock escalations                                 |
| FCM_SENDS_TOTAL         | fcm_sends_total - FCM sends total                                        |
| FCM_RECVS_TOTAL         | fcm_recvs_total - FCM receives total                                     |
| FCM_SEND_VOLUME         | fcm_send_volume - FCM send volume                                        |
| FCM_RECV_VOLUME         | fcm_recv_volume - FCM received volume                                    |
| FCM_MESSAGE_SENDS_TOTAL | fcm_message_sends_total - Total FCM message sends                        |
| FCM_MESSAGE_RECVS_TOTAL | fcm_message_recvs_total - Total FCM message receives                     |
| FCM_MESSAGE_SEND_VOLUME | fcm_message_send_volume - FCM message send volume                        |
| FCM_MESSAGE_RECV_VOLUME | fcm_message_recv_volume - FCM message received volume                    |
| FCM_TQ_SENDS_TOTAL      | fcm_tq_sends_total - FCM table queue send total                          |
| FCM_TQ_RECVS_TOTAL      | fcm_tq_recvs_total - FCM table queue receives total                      |
| FCM_TQ_SEND_VOLUME      | fcm_tq_send_volume - FCM table queue send volume                         |
| FCM_TQ_RECV_VOLUME      | fcm_tq_recv_volume - FCM table queue received volume                     |
| TQ_TOT_SEND_SPILLS      | tq_tot_send_spills - Total number of table queue buffers overflowed      |
| TCPIP_SEND_VOLUME       | tcpip_send_volume - TCP/IP send volume                                   |
| TCPIP_RECV_VOLUME       | tcpip_recv_volume - TCP/IP received volume                               |
| IPC_SEND_VOLUME         | ipc_send_volume - Interprocess communication send volume                 |
| IPC_RECV_VOLUME         | ipc_recv_volume - Interprocess communication received volume             |
| POST_THRESHOLD_SORTS    | post_threshold_sorts - Post threshold sorts                              |
| POST_SHRTHRESHOLD_SORTS | post_shrthreshold_sorts - Post shared threshold sorts                    |
| SORT_OVERFLOWS          | sort_overflows - Sort overflows                                          |
| AUDIT_EVENTS_TOTAL      | audit_events_total - Total audit events                                  |
| ACT_REJECTED_TOTAL      | act_rejected_total - Total rejected activities                           |

| <b>Metric Name</b>                   | Description of metric or Monitor element                                                   |  |
|--------------------------------------|--------------------------------------------------------------------------------------------|--|
| ACT_ABORTED_TOTAL                    | act_aborted_total - Total aborted activities                                               |  |
| TOTAL_SORTS                          | total_sorts - Total sorts                                                                  |  |
| LOCK_TIMEOUTS_GLOBAL                 | lock_timeouts_global - Lock timeouts global                                                |  |
| LOCK_ESCALS_MAXLOCKS                 | lock_escals_maxlocks - Number of maxlocks lock escalations                                 |  |
| LOCK_ESCALS_LOCKLIST                 | lock_escals_locklist - Number of locklist lock escalations                                 |  |
| LOCK_ESCALS_GLOBAL                   | lock_escals_global - Number of global lock escalations                                     |  |
| POOL_DATA_GBP_L_READS                | pool_data_gbp_l_reads - Group buffer pool data logical reads                               |  |
| POOL_DATA_GBP_P_READS                | pool_data_gbp_p_reads - Group buffer pool data physical reads                              |  |
| POOL_DATA_LBP_PAGES_FOUND            | pool_data_lbp_pages_found - Local buffer pool found data pages                             |  |
| POOL_DATA_GBP_INVALID_PAGES          | pool_data_gbp_invalid_pages - Group buffer pool invalid data pages                         |  |
| POOL_INDEX_GBP_L_READS               | pool_index_gbp_l_reads - Group buffer pool index logical reads                             |  |
| POOL_INDEX_GBP_P_READS               | pool_index_gbp_p_reads - Group buffer pool index physical reads                            |  |
| POOL_INDEX_LBP_PAGES_FOUND           | pool_index_lbp_pages_found - Local buffer pool index pages found                           |  |
| POOL_INDEX_GBP_INVALID_PAGES         | pool_index_gbp_invalid_pages - Group buffer pool invalid index<br>pages                    |  |
| POOL_XDA_GBP_L_READS                 | pool_xda_gbp_l_reads - Group buffer pool XDA data logical read<br>requests                 |  |
| POOL_XDA_GBP_P_READS                 | pool_xda_gbp_p_reads - Group buffer pool XDA data physical read<br>requests                |  |
| POOL_XDA_LBP_PAGES_FOUND             | pool_xda_lbp_pages_found - Local buffer pool XDA data pages<br>found                       |  |
| POOL_XDA_GBP_INVALID_PAGES           | pool_xda_gbp_invalid_pages - Group buffer pool invalid XDA data<br>pages                   |  |
| THRESH_VIOLATIONS                    | thresh_violations - Number of threshold violations                                         |  |
| NUM_LW_THRESH_EXCEEDED               | num_lw_thresh_exceeded - Number of lock wait thresholds<br>exceeded                        |  |
| TOTAL_ROUTINE_INVOCATIONS            | total_routine_invocations - Total routine invocations                                      |  |
| INT_COMMITS                          | int_commits - Internal commits                                                             |  |
| INT_ROLLBACKS                        | int_rollbacks - Internal rollbacks                                                         |  |
| CAT_CACHE_INSERTS                    | cat_cache_inserts - Catalog cache inserts                                                  |  |
| PKG_CACHE_INSERTS                    | pkg_cache_inserts - Package cache inserts                                                  |  |
| ACT_RQSTS_TOTAL                      | act_rqsts_total - Total activity requests                                                  |  |
| TOTAL_DISP_RUN_QUEUE_TIME            | total_disp_run_queue_time - Total dispatcher run queue time                                |  |
| POOL_QUEUED_ASYNC_DATA_REQS          | pool_queued_async_data_reqs - Data prefetch requests                                       |  |
| POOL_QUEUED_ASYNC_INDEX_REQS         | pool_queued_async_index_reqs - Index prefetch requests                                     |  |
| POOL_QUEUED_ASYNC_XDA_REQS           | pool_queued_async_xda_reqs - XDA prefetch requests                                         |  |
| POOL_QUEUED_ASYNC_TEMP<br>DATA_REQS  | pool_queued_async_temp_data_reqs - Data prefetch requests for<br>temporary table spaces    |  |
| POOL_QUEUED_ASYNC_TEMP<br>INDEX_REQS | pool_queued_async_temp_index_reqs - Index prefetch requests for<br>temporary table spaces  |  |
| POOL_QUEUED_ASYNC_TEMP<br>XDA_REQS   | pool_queued_async_temp_xda_reqs - XDA data prefetch requests for<br>temporary table spaces |  |

*Table 116. Metric names returned by MON\_FORMAT\_XML\_METRICS\_BY\_ROW for XML documents containing a system\_metrics element type (continued)*

*Table 116. Metric names returned by MON\_FORMAT\_XML\_METRICS\_BY\_ROW for XML documents containing a system\_metrics element type (continued)*

| <b>Metric Name</b>                         | Description of metric or Monitor element                                                                          |  |
|--------------------------------------------|----------------------------------------------------------------------------------------------------|--|
| POOL_QUEUED_ASYNC_OTHER_REQS               | pool_queued_async_other_reqs - Non-prefetch requests                                                              |  |
| POOL_QUEUED_ASYNC<br>DATA_PAGES            | pool_queued_async_data_pages - Data pages prefetch requests                                                       |  |
| POOL_QUEUED_ASYNC<br>INDEX_PAGES           | pool_queued_async_index_pages - Index pages prefetch requests                                                     |  |
| POOL_QUEUED_ASYNC<br>XDA_PAGES             | pool_queued_async_xda_pages - XDA pages prefetch requests                                                         |  |
| POOL_QUEUED_ASYNC_TEMP<br>DATA_PAGES       | pool_queued_async_temp_data_pages - Data pages prefetch requests<br>for temporary table spaces                    |  |
| POOL_QUEUED_ASYNC_TEMP<br>INDEX_PAGES      | pool_queued_async_temp_index_pages - Index pages prefetch<br>requests for temporary table spaces                  |  |
| POOL_QUEUED_ASYNC_TEMP<br>XDA_PAGES        | pool_queued_async_temp_xda_pages - XDA data pages prefetch<br>requests for temporary table spaces                 |  |
| POOL_FAILED_ASYNC_DATA_REQS                | pool_failed_async_data_reqs - Failed data prefetch requests                                                       |  |
| POOL_FAILED_ASYNC_INDEX_REQS               | pool_failed_async_index_reqs - Failed index prefetch requests                                                     |  |
| POOL_FAILED_ASYNC_XDA_REQS                 | pool_failed_async_xda_reqs - Failed XDA prefetch requests                                                         |  |
| POOL_FAILED_ASYNC_TEMP<br>DATA_REQS        | pool_failed_async_temp_data_reqs - Failed data prefetch requests for<br>temporary table spaces                    |  |
| POOL_FAILED_ASYNC_TEMP<br>INDEX_REQS       | pool_failed_async_temp_index_reqs - Failed index prefetch requests<br>for temporary table spaces                  |  |
| POOL_FAILED_ASYNC_TEMP<br>XDA_REQS         | pool_failed_async_temp_xda_reqs - Failed XDA prefetch requests for<br>temporary table spaces                      |  |
| POOL_FAILED_ASYNC_OTHER_REQS               | pool_failed_async_other_reqs - Failed non-prefetch requests                                                       |  |
| APP_ACT_COMPLETED_TOTAL                    | app_act_completed_total - Total successful external coordinator<br>activities                                     |  |
| APP_ACT_ABORTED_TOTAL                      | app_act_aborted_total - Total failed external coordinator activities                                              |  |
| APP_ACT_REJECTED_TOTAL                     | app_act_rejected_total - Total rejected external coordinator activities                                           |  |
| TOTAL_PEDS                                 | total_peds - Total partial early distincts                                                                        |  |
| DISABLED_PEDS                              | disabled_peds - Disabled partial early distincts                                                                  |  |
| POST_THRESHOLD_PEDS                        | post_threshold_peds - Partial early distincts threshold                                                           |  |
| TOTAL_PEAS                                 | total_peas - Total partial early aggregations                                                                     |  |
| POST_THRESHOLD_PEAS                        | post_threshold_peas - Partial early aggregation threshold                                                         |  |
| TQ_SORT_HEAP_REQUESTS                      | tq_sort_heap_requests - Table queue sort heap requests                                                            |  |
| TQ_SORT_HEAP_REJECTIONS                    | tq_sort_heap_rejections - Table queue sort heap rejections                                                        |  |
| POOL_DATA_GBP_INDEP_PAGES<br>FOUND_IN_LBP  | pool_data_gbp_indep_pages_found_in_lbp - Group buffer pool<br>independent data pages found in local buffer pool   |  |
| POOL_INDEX_GBP_INDEP_PAGES<br>FOUND_IN_LBP | pool_index_gbp_indep_pages_found_in_lbp - Group buffer pool<br>independent index pages found in local buffer pool |  |
| POOL_XDA_GBP_INDEP_PAGES<br>FOUND_IN_LBP   | pool_xda_gbp_indep_pages_found_in_lbp - Group buffer pool XDA<br>independent pages found in local buffer pool     |  |
| IDA_SEND_WAIT_TIME                         | The total amount of time spent waiting to send data to an<br>in-database analytics process.                       |  |
| IDA_SENDS_TOTAL                            | The total number of times data was sent to an in-database analytics<br>process.                                   |  |

*Table 116. Metric names returned by MON\_FORMAT\_XML\_METRICS\_BY\_ROW for XML documents containing a system\_metrics element type (continued)*

| <b>Metric Name</b>     | Description of metric or Monitor element                                                                                        |
|------------------------|----------------------------------------------------------------------------------------------------|
| IDA_SEND_VOLUME        | The total volume of data sent from the database server to an<br>in-database analytics process. The value is reported in bytes.  |
| IDA_RECV_WAIT_TIME     | The total amount of time spent waiting to receive data from an<br>in-database analytics process.                                |
| IDA RECVS TOTAL        | The total number of times data was received from an in-database<br>analytics process.                                           |
| <b>IDA RECV VOLUME</b> | The total volume of data the database server received from an<br>in-database analytics process. The value is reported in bytes. |

XML documents that contain an element of type *activity\_metrics* are generated from the following interfaces:

- MON\_GET\_ACTIVITY\_DETAILS
- MON\_GET\_PKG\_CACHE\_STMT\_DETAILS
- DETAILS\_XML column from an ACTIVITY event monitor
- v METRICS column produced by EVMON\_FORMAT\_UE\_TO\_TABLES for the PACKAGE CACHE event monitor
- XMLREPORT column of EVMON\_FORMAT\_UE\_TO\_XML for the PACKAGE CACHE event monitor

See Table 117 for the types of metrics that are returned from the XML document in this case:

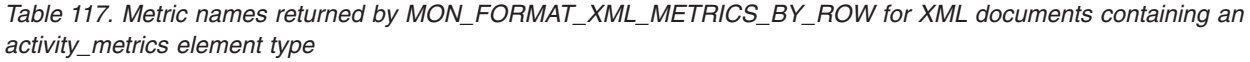

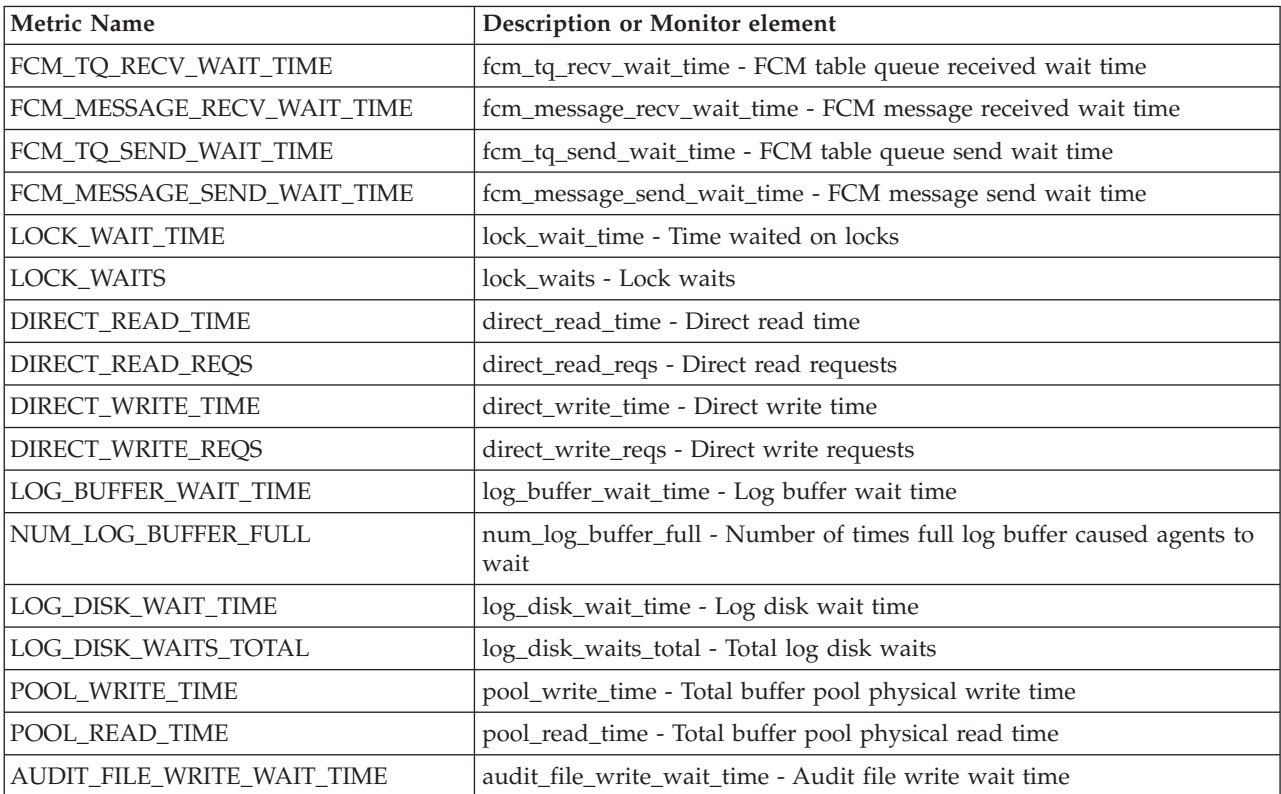

*Table 117. Metric names returned by MON\_FORMAT\_XML\_METRICS\_BY\_ROW for XML documents containing an activity\_metrics element type (continued)*

| <b>Metric Name</b>                       | Description or Monitor element                                                 |  |
|------------------------------------------|--------------------------------------------------------------------------------|--|
| AUDIT_FILE_WRITES_TOTAL                  | audit_file_writes_total - Total audit files written                            |  |
| AUDIT_SUBSYSTEM_WAIT_TIME                | audit_subsystem_wait_time - Audit subsystem wait time                          |  |
| AUDIT_SUBSYSTEM_WAITS_TOTAL              | audit_subsystem_waits_total - Total audit subsystem waits                      |  |
| DIAGLOG_WRITE_WAIT_TIME                  | diaglog_write_wait_time - Diagnostic log file write wait time                  |  |
| DIAGLOG_WRITES_TOTAL                     | diaglog_writes_total - Total diagnostic log file writes                        |  |
| FCM_SEND_WAIT_TIME                       | fcm_send_wait_time - FCM send wait time                                        |  |
| FCM_RECV_WAIT_TIME                       | fcm_recv_wait_time - FCM received wait time                                    |  |
| TOTAL_ACT_WAIT_TIME                      | total_act_wait_time - Total activity wait time                                 |  |
| LOCK_WAIT_TIME_GLOBAL                    | lock_wait_time_global - Lock wait time global                                  |  |
| LOCK_WAITS_GLOBAL                        | lock_waits_global - Lock waits global                                          |  |
| RECLAIM_WAIT_TIME                        | reclaim_wait_time - Reclaim wait time                                          |  |
| SPACEMAPPAGE_RECLAIM_WAIT<br>TIME        | spacemappage_reclaim_wait_time - Space map page reclaim wait time              |  |
| CF_WAIT_TIME                             | cf_wait_time - cluster caching facility wait time                              |  |
| CF_WAITS                                 | cf_waits - Number of cluster caching facility waits                            |  |
| EVMON_WAIT_TIME                          | evmon_wait_time - Event monitor wait time                                      |  |
| EVMON_WAITS_TOTAL                        | evmon_waits_total - Event monitor total waits                                  |  |
| TOTAL_EXTENDED_LATCH_WAIT<br><b>TIME</b> | total_extended_latch_wait_time - Total extended latch wait time                |  |
| TOTAL_EXTENDED_LATCH_WAITS               | total_extended_latch_waits - Total extended latch waits                        |  |
| PREFETCH_WAIT_TIME                       | prefetch_wait_time - Time waited for prefetch                                  |  |
| PREFETCH_WAITS                           | prefetch_waits - Prefetcher wait count                                         |  |
| WLM_QUEUE_TIME_TOTAL                     | wlm_queue_time_total - Workload manager total queue time                       |  |
| WLM_QUEUE_ASSIGNMENTS_TOTAL              | wlm_queue_assignments_total - Workload manager total queue<br>assignments      |  |
| TOTAL_SECTION_SORT_PROC_TIME             | total_section_sort_proc_time - Total section sort processing time              |  |
| TOTAL_SECTION_SORT_TIME                  | total_section_sort_time - Total section sort time                              |  |
| TOTAL_SECTION_SORTS                      | total_section_sorts - Total section sorts                                      |  |
| TOTAL_ACT_TIME                           | total_act_time - Total activity time                                           |  |
| STMT_EXEC_TIME                           | stmt_exec_time - Statement execution time                                      |  |
| COORD_STMT_EXEC_TIME                     | coord_stmt_exec_time - Execution time for statement by coordinator<br>agent    |  |
| TOTAL_ROUTINE_NON_SECT<br>PROC_TIME      | total_routine_non_sect_proc_time - Non-section processing time                 |  |
| TOTAL_ROUTINE_NON_SECT_TIME              | total_routine_non_sect_time - Non-section routine execution time               |  |
| TOTAL_SECTION_PROC_TIME                  | total_section_proc_time - Total section processing time                        |  |
| TOTAL_SECTION_TIME                       | total_section_time - Total section time                                        |  |
| TOTAL_APP_SECTION_EXECUTIONS             | total_app_section_executions - Total application section executions            |  |
| TOTAL_ROUTINE_TIME                       | total_routine_time - Total routine time                                        |  |
| TOTAL_ROUTINE_USER_CODE_PROC<br>_TIME    | total_routine_user_code_proc_time - Total routine user code processing<br>time |  |

| <b>Metric Name</b>           | <b>Description or Monitor element</b>                                    |  |
|------------------------------|--------------------------------------------------------------------------|--|
| TOTAL_ROUTINE_USER_CODE_TIME | total_routine_user_code_time - Total routine user code time              |  |
| ROWS_READ                    | rows_read - Rows read                                                    |  |
| ROWS_MODIFIED                | rows_modified - Rows modified                                            |  |
| POOL_DATA_L_READS            | pool_data_l_reads - Buffer pool data logical reads                       |  |
| POOL_INDEX_L_READS           | pool_index_l_reads - Buffer pool index logical reads                     |  |
| POOL_TEMP_DATA_L_READS       | pool_temp_data_l_reads - Buffer pool temporary data logical reads        |  |
| POOL_TEMP_INDEX_L_READS      | pool_temp_index_l_reads - Buffer pool temporary index logical reads      |  |
| POOL_XDA_L_READS             | pool_xda_l_reads - Buffer pool XDA data logical reads                    |  |
| POOL_TEMP_XDA_L_READS        | pool_temp_xda_l_reads - Buffer pool temporary XDA data logical reads     |  |
| TOTAL_CPU_TIME               | total_cpu_time - Total CPU time                                          |  |
| POOL_DATA_P_READS            | pool_data_p_reads - Buffer pool data physical reads                      |  |
| POOL_TEMP_DATA_P_READS       | pool_temp_data_p_reads - Buffer pool temporary data physical reads       |  |
| POOL_XDA_P_READS             | pool_xda_p_reads - Buffer pool XDA data physical reads                   |  |
| POOL_TEMP_XDA_P_READS        | pool_temp_xda_p_reads - Buffer pool temporary XDA data physical<br>reads |  |
| POOL_INDEX_P_READS           | pool_index_p_reads - Buffer pool index physical reads                    |  |
| POOL_TEMP_INDEX_P_READS      | pool_temp_index_p_reads - Buffer pool temporary index physical reads     |  |
| POOL_DATA_WRITES             | pool_data_writes - Buffer pool data writes                               |  |
| POOL_XDA_WRITES              | pool_xda_writes - Buffer pool XDA data writes                            |  |
| POOL_INDEX_WRITES            | pool_index_writes - Buffer pool index writes                             |  |
| DIRECT_READS                 | direct_reads - Direct reads from database                                |  |
| DIRECT_WRITES                | direct_writes - Direct writes to database                                |  |
| ROWS_RETURNED                | rows_returned - Rows returned                                            |  |
| <b>DEADLOCKS</b>             | deadlocks - Deadlocks detected                                           |  |
| LOCK_TIMEOUTS                | lock_timeouts - Number of lock timeouts                                  |  |
| LOCK_ESCALS                  | lock_escals - Number of lock escalations                                 |  |
| FCM_SENDS_TOTAL              | fcm_sends_total - FCM sends total                                        |  |
| FCM_RECVS_TOTAL              | fcm_recvs_total - FCM receives total                                     |  |
| FCM_SEND_VOLUME              | fcm_send_volume - FCM send volume                                        |  |
| FCM_RECV_VOLUME              | fcm_recv_volume - FCM received volume                                    |  |
| FCM_MESSAGE_SENDS_TOTAL      | fcm_message_sends_total - Total FCM message sends                        |  |
| FCM_MESSAGE_RECVS_TOTAL      | fcm_message_recvs_total - Total FCM message receives                     |  |
| FCM_MESSAGE_SEND_VOLUME      | fcm_message_send_volume - FCM message send volume                        |  |
| FCM_MESSAGE_RECV_VOLUME      | fcm_message_recv_volume - FCM message received volume                    |  |
| FCM_TQ_SENDS_TOTAL           | fcm_tq_sends_total - FCM table queue send total                          |  |
| FCM_TQ_RECVS_TOTAL           | fcm_tq_recvs_total - FCM table queue receives total                      |  |
| FCM_TQ_SEND_VOLUME           | fcm_tq_send_volume - FCM table queue send volume                         |  |
| FCM_TQ_RECV_VOLUME           | fcm_tq_recv_volume - FCM table queue received volume                     |  |
| TQ_TOT_SEND_SPILLS           | tq_tot_send_spills - Total number of table queue buffers overflowed      |  |

*Table 117. Metric names returned by MON\_FORMAT\_XML\_METRICS\_BY\_ROW for XML documents containing an activity\_metrics element type (continued)*

*Table 117. Metric names returned by MON\_FORMAT\_XML\_METRICS\_BY\_ROW for XML documents containing an activity\_metrics element type (continued)*

| <b>Metric Name</b>                   | Description or Monitor element                                                             |  |
|--------------------------------------|--------------------------------------------------------------------------------------------|--|
| POST_THRESHOLD_SORTS                 | post_threshold_sorts - Post threshold sorts                                                |  |
| POST_SHRTHRESHOLD_SORTS              | post_shrthreshold_sorts - Post shared threshold sorts                                      |  |
| SORT_OVERFLOWS                       | sort_overflows - Sort overflows                                                            |  |
| AUDIT_EVENTS_TOTAL                   | audit_events_total - Total audit events                                                    |  |
| TOTAL_SORTS                          | total_sorts - Total sorts                                                                  |  |
| LOCK_TIMEOUTS_GLOBAL                 | lock_timeouts_global - Lock timeouts global                                                |  |
| LOCK_ESCALS_MAXLOCKS                 | lock_escals_maxlocks - Number of maxlocks lock escalations                                 |  |
| LOCK_ESCALS_LOCKLIST                 | lock_escals_locklist - Number of locklist lock escalations                                 |  |
| LOCK_ESCALS_GLOBAL                   | lock_escals_global - Number of global lock escalations                                     |  |
| POOL_DATA_GBP_L_READS                | pool_data_gbp_l_reads - Group buffer pool data logical reads                               |  |
| POOL_DATA_GBP_P_READS                | pool_data_gbp_p_reads - Group buffer pool data physical reads                              |  |
| POOL_DATA_LBP_PAGES_FOUND            | pool_data_lbp_pages_found - Local buffer pool found data pages                             |  |
| POOL_DATA_GBP_INVALID_PAGES          | pool_data_gbp_invalid_pages - Group buffer pool invalid data pages                         |  |
| POOL_INDEX_GBP_L_READS               | pool_index_gbp_l_reads - Group buffer pool index logical reads                             |  |
| POOL_INDEX_GBP_P_READS               | pool_index_gbp_p_reads - Group buffer pool index physical reads                            |  |
| POOL_INDEX_LBP_PAGES_FOUND           | pool_index_lbp_pages_found - Local buffer pool index pages found                           |  |
| POOL_INDEX_GBP_INVALID_PAGES         | pool_index_gbp_invalid_pages - Group buffer pool invalid index pages                       |  |
| POOL_XDA_GBP_L_READS                 | pool_xda_gbp_l_reads - Group buffer pool XDA data logical read<br>requests                 |  |
| POOL_XDA_GBP_P_READS                 | pool_xda_gbp_p_reads - Group buffer pool XDA data physical read<br>requests                |  |
| POOL_XDA_LBP_PAGES_FOUND             | pool_xda_lbp_pages_found - Local buffer pool XDA data pages found                          |  |
| POOL_XDA_GBP_INVALID_PAGES           | pool_xda_gbp_invalid_pages - Group buffer pool invalid XDA data<br>pages                   |  |
| THRESH_VIOLATIONS                    | thresh_violations - Number of threshold violations                                         |  |
| NUM_LW_THRESH_EXCEEDED               | num_lw_thresh_exceeded - Number of lock wait thresholds exceeded                           |  |
| TOTAL_ROUTINE_INVOCATIONS            | total_routine_invocations - Total routine invocations                                      |  |
| TOTAL_DISP_RUN_QUEUE_TIME            | total_disp_run_queue_time - Total dispatcher run queue time                                |  |
| POOL_QUEUED_ASYNC_DATA_REQS          | pool_queued_async_data_reqs - Data prefetch requests                                       |  |
| POOL_QUEUED_ASYNC_INDEX_REQS         | pool_queued_async_index_reqs - Index prefetch requests                                     |  |
| POOL_QUEUED_ASYNC_XDA_REQS           | pool_queued_async_xda_reqs - XDA prefetch requests                                         |  |
| POOL_QUEUED_ASYNC_TEMP<br>DATA_REQS  | pool_queued_async_temp_data_reqs - Data prefetch requests for<br>temporary table spaces    |  |
| POOL_QUEUED_ASYNC_TEMP<br>INDEX_REQS | pool_queued_async_temp_index_reqs - Index prefetch requests for<br>temporary table spaces  |  |
| POOL_QUEUED_ASYNC_TEMP<br>XDA_REQS   | pool_queued_async_temp_xda_reqs - XDA data prefetch requests for<br>temporary table spaces |  |
| POOL_QUEUED_ASYNC_OTHER_REQS         | pool_queued_async_other_reqs - Non-prefetch requests                                       |  |
| POOL_QUEUED_ASYNC_DATA_PAGES         | pool_queued_async_data_pages - Data pages prefetch requests                                |  |
| POOL_QUEUED_ASYNC_INDEX_PAGES        | pool_queued_async_index_pages - Index pages prefetch requests                              |  |
| POOL_QUEUED_ASYNC_XDA_PAGES          | pool_queued_async_xda_pages - XDA pages prefetch requests                                  |  |

| <b>Metric Name</b>                           | Description or Monitor element                                                                                                  |  |
|----------------------------------------------|----------------------------------------------------------------------------------------------------|--|
| POOL_QUEUED_ASYNC_TEMP<br>DATA_PAGES         | pool_queued_async_temp_data_pages - Data pages prefetch requests for<br>temporary table spaces                                  |  |
| POOL_QUEUED_ASYNC_TEMP<br><b>INDEX_PAGES</b> | pool_queued_async_temp_index_pages - Index pages prefetch requests<br>for temporary table spaces                                |  |
| POOL_QUEUED_ASYNC_TEMP<br>XDA_PAGES          | pool_queued_async_temp_xda_pages - XDA data pages prefetch<br>requests for temporary table spaces                               |  |
| POOL_FAILED_ASYNC_DATA_REQS                  | pool_failed_async_data_reqs - Failed data prefetch requests                                                                     |  |
| POOL_FAILED_ASYNC_INDEX_REQS                 | pool_failed_async_index_reqs - Failed index prefetch requests                                                                   |  |
| POOL_FAILED_ASYNC_XDA_REQS                   | pool_failed_async_xda_reqs - Failed XDA prefetch requests                                                                       |  |
| POOL_FAILED_ASYNC_TEMP_DATA<br>REQS          | pool_failed_async_temp_data_reqs - Failed data prefetch requests for<br>temporary table spaces                                  |  |
| POOL_FAILED_ASYNC_TEMP_INDEX<br>REQS         | pool_failed_async_temp_index_reqs - Failed index prefetch requests for<br>temporary table spaces                                |  |
| POOL_FAILED_ASYNC_TEMP_XDA<br>REQS           | pool_failed_async_temp_xda_reqs - Failed XDA prefetch requests for<br>temporary table spaces                                    |  |
| POOL_FAILED_ASYNC_OTHER_REQS                 | pool_failed_async_other_reqs - Failed non-prefetch requests                                                                     |  |
| TOTAL_PEDS                                   | total_peds - Total partial early distincts                                                                                      |  |
| DISABLED_PEDS                                | disabled_peds - Disabled partial early distincts                                                                                |  |
| POST_THRESHOLD_PEDS                          | post_threshold_peds - Partial early distincts threshold                                                                         |  |
| TOTAL_PEAS                                   | total_peas - Total partial early aggregations                                                                                   |  |
| POST_THRESHOLD_PEAS                          | post_threshold_peas - Partial early aggregation threshold                                                                       |  |
| TQ_SORT_HEAP_REQUESTS                        | tq_sort_heap_requests - Table queue sort heap requests                                                                          |  |
| TQ_SORT_HEAP_REJECTIONS                      | tq_sort_heap_rejections - Table queue sort heap rejections                                                                      |  |
| POOL_DATA_GBP_INDEP_PAGES<br>FOUND_IN_LBP_   | pool_data_gbp_indep_pages_found_in_lbp - Group buffer pool<br>independent data pages found in local buffer pool                 |  |
| POOL_INDEX_GBP_INDEP_PAGES<br>FOUND_IN_LBP   | pool_index_gbp_indep_pages_found_in_lbp - Group buffer pool<br>independent index pages found in local buffer pool               |  |
| POOL_XDA_GBP_INDEP_PAGES<br>FOUND_IN_LBP     | pool_xda_gbp_indep_pages_found_in_lbp - Group buffer pool XDA<br>independent pages found in local buffer pool                   |  |
| IDA_SEND_WAIT_TIME                           | The total amount of time spent waiting to send data to an in-database<br>analytics process.                                     |  |
| IDA_SENDS_TOTAL                              | The total number of times data was sent to an in-database analytics<br>process.                                                 |  |
| IDA_SEND_VOLUME                              | The total volume of data sent from the database server to an in-database<br>analytics process. The value is reported in bytes.  |  |
| IDA_RECV_WAIT_TIME                           | The total amount of time spent waiting to receive data from an<br>in-database analytics process.                                |  |
| IDA_RECVS_TOTAL                              | The total number of times data was received from an in-database<br>analytics process.                                           |  |
| IDA_RECV_VOLUME                              | The total volume of data the database server received from an<br>in-database analytics process. The value is reported in bytes. |  |

*Table 117. Metric names returned by MON\_FORMAT\_XML\_METRICS\_BY\_ROW for XML documents containing an activity\_metrics element type (continued)*

## **MON\_FORMAT\_XML\_TIMES\_BY\_ROW - Get formatted row-based combined hierarchy wait and processing times**

The MON\_FORMAT\_XML\_TIMES\_BY\_ROW table function returns formatted row based output for the combined hierarchy of wait and processing times that are contained in an XML metrics document.

## **Syntax**

 $\rightarrow$  MON FORMAT XML TIMES BY ROW  $(-xmldoc-)$  -

The schema is SYSPROC.

### **Table function parameters**

#### *xmldoc*

An input argument of type BLOB(100M) that contains an XML document with either a system\_metrics or activity\_metrics element. XML documents with these elements can be obtained from the following sources:

- Returned by one of the MON\_GET\_\*\_DETAILS table functions.
- v From the metrics column output by statistics and activity event monitors.
- v From the formatted output of the unit of work, or package cache event monitors.

## **Authorization**

One of the following authorities is required to execute the routine:

- EXECUTE privilege on the routine
- DATAACCESS authority
- DBADM authority
- SQLADM authority

# **Default PUBLIC privilege**

In a non-restrictive database, EXECUTE privilege is granted to PUBLIC when the function is automatically created.

## **Example**

To determine where time is being spent by your application within the DB2 database manager, you can run the following query to show the combined wait and processing time metrics in the metrics hierarchy.

```
SELECT SUBSTR(T.SERVICE SUPERCLASS NAME, 1,15) as SUPERCLASS,
       SUBSTR(T.SERVICE_SUBCLASS_NAME,1,15) as SUBCLASS,
       T.MEMBER,
       SUBSTR(U.METRIC NAME, 1,15) AS METRIC NAME,
       SUBSTR(U.PARENT METRIC NAME, 1,15) AS PARENT NAME,
       U.TOTAL TIME VALUE,
       U.COUNT
FROM
TABLE(MON GET SERVICE SUBCLASS DETAILS(NULL, NULL, -2)) AS T,
TABLE(MON_FORMAT_XML_TIMES_BY_ROW(T.DETAILS)) AS U
```
The following is an example of output from this query.

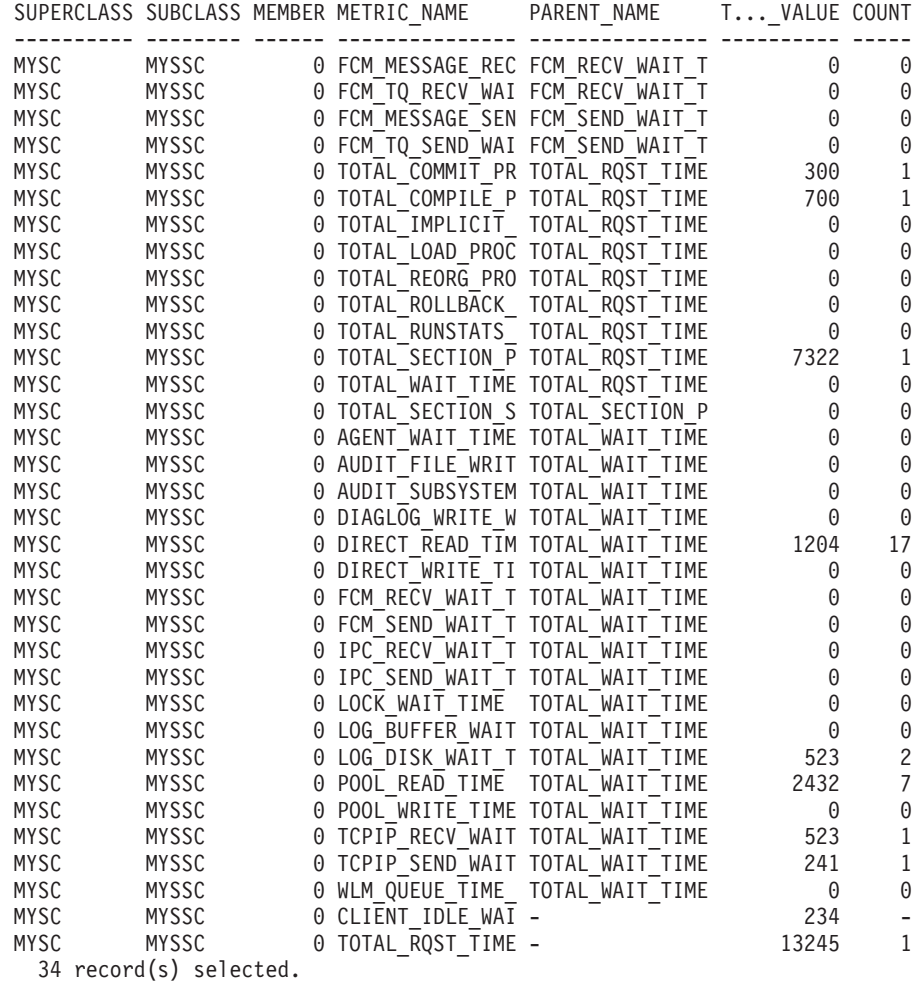

# **Information returned**

*Table 118. Information returned for MON\_FORMAT\_XML\_TIMES\_BY\_ROW*

| Column Name        | Data Type     | Description                                                                                              |
|--------------------|---------------|----------------------------------------------------------------------------------------------------|
| <b>METRIC NAME</b> | VARCHAR(128)  | The unique identifier for the total time metric value.                                                   |
| TOTAL TIME VALUE   | <b>BIGINT</b> | The total time value in milliseconds corresponding to<br>metric name.                                    |
| <b>COUNT</b>       | <b>BIGINT</b> | count - Number of Event Monitor Overflows monitor<br>element                                             |
| PARENT METRIC NAME | VARCHAR(128)  | The identifier of the parent total time metric whose value<br>contains the total time value as a subset. |

XML documents that contain an element of type *system\_metrics* are generated from the following interfaces:

- MON\_GET\_CONNECTION\_DETAILS
- v MON\_GET\_SERVICE\_SUBCLASS\_DETAILS
- MON\_GET\_UNIT\_OF\_WORK\_DETAILS
- MON\_GET\_WORKLOAD\_DETAILS
- v DETAILS\_XML column from a STATISTICS event monitor
- METRICS column produced by EVMON\_FORMAT\_UE\_TO\_TABLES for the UNIT OF WORK event monitor

### • XMLREPORT column of EVMON\_FORMAT\_UE\_TO\_XML for the UNIT OF WORK event monitor

See Table 119 for the types of metrics and their parent metrics that are returned from the XML document in this case:

*Table 119. Metric names returned by MON\_FORMAT\_XML\_TIMES\_BY\_ROW for XML documents containing a system\_metrics element type*

| <b>Metric Name</b>                     | <b>Parent Metric Name</b> | Description of metric or Monitor element                              |
|----------------------------------------|---------------------------|-----------------------------------------------------------------------|
| WLM_QUEUE_TIME_TOTAL                   | TOTAL_WAIT_TIME           | wlm_queue_time_total - Workload manager total<br>queue time           |
| FCM_TQ_RECV_WAIT_TIME                  | FCM_RECV_WAIT_TIME        | fcm_tq_recv_wait_time - FCM table queue received<br>wait time         |
| FCM_MESSAGE_RECV_WAIT<br><b>TIME</b>   | FCM_RECV_WAIT_TIME        | fcm_message_recv_wait_time - FCM message received<br>wait time        |
| FCM_TQ_SEND_WAIT_TIME                  | FCM_SEND_WAIT_TIME        | fcm_tq_send_wait_time - FCM table queue send wait<br>time             |
| FCM_MESSAGE_SEND_WAIT<br><b>TIME</b>   | FCM_SEND_WAIT_TIME        | fcm_message_send_wait_time - FCM message send<br>wait time            |
| AGENT_WAIT_TIME                        | TOTAL_WAIT_TIME           | agent_wait_time - Agent wait time                                     |
| LOCK_WAIT_TIME                         | TOTAL_WAIT_TIME           | lock_wait_time - Time waited on locks                                 |
| DIRECT_READ_TIME                       | TOTAL_WAIT_TIME           | direct_read_time - Direct read time                                   |
| DIRECT_WRITE_TIME                      | TOTAL_WAIT_TIME           | direct_write_time - Direct write time                                 |
| LOG_BUFFER_WAIT_TIME                   | TOTAL_WAIT_TIME           | log_buffer_wait_time - Log buffer wait time                           |
| LOG_DISK_WAIT_TIME                     | TOTAL_WAIT_TIME           | log_disk_wait_time - Log disk wait time                               |
| TCPIP_RECV_WAIT_TIME                   | TOTAL_WAIT_TIME           | tcpip_recv_wait_time - TCP/IP received wait time                      |
| CLIENT_IDLE_WAIT_TIME                  | <b>NULL</b>               | client_idle_wait_time - Client idle wait time                         |
| IPC_RECV_WAIT_TIME                     | TOTAL_WAIT_TIME           | ipc_recv_wait_time - Interprocess communication<br>received wait time |
| IPC_SEND_WAIT_TIME                     | TOTAL_WAIT_TIME           | ipc_send_wait_time - Interprocess communication<br>send wait time     |
| TCPIP_SEND_WAIT_TIME                   | TOTAL_WAIT_TIME           | tcpip_send_wait_time - TCP/IP send wait time                          |
| POOL_WRITE_TIME                        | TOTAL_WAIT_TIME           | pool_write_time - Total buffer pool physical write<br>time            |
| POOL_READ_TIME                         | TOTAL_WAIT_TIME           | pool_read_time - Total buffer pool physical read time                 |
| AUDIT_FILE_WRITE_WAIT<br><b>TIME</b>   | TOTAL_WAIT_TIME           | audit_file_write_wait_time - Audit file write wait time               |
| AUDIT_SUBSYSTEM_WAIT<br><b>TIME</b>    | TOTAL_WAIT_TIME           | audit_subsystem_wait_time - Audit subsystem wait<br>time              |
| DIAGLOG_WRITE_WAIT<br>TIME <sub></sub> | TOTAL WAIT_TIME           | diaglog_write_wait_time - Diagnostic log file write<br>wait time      |
| FCM_SEND_WAIT_TIME                     | TOTAL_WAIT_TIME           | fcm_send_wait_time - FCM send wait time                               |
| FCM_RECV_WAIT_TIME                     | TOTAL_WAIT_TIME           | fcm_recv_wait_time - FCM received wait time                           |
| TOTAL_WAIT_TIME                        | TOTAL_RQST_TIME           | total_wait_time - Total wait time                                     |
| LOCK_WAIT_TIME_GLOBAL                  | LOCK_WAIT_TIME            | lock_wait_time_global - Lock wait time global                         |
| RECLAIM_WAIT_TIME                      | TOTAL_WAIT_TIME           | reclaim_wait_time - Reclaim wait time                                 |
| SPACEMAPPAGE_RECLAIM<br>WAIT_TIME      | TOTAL_WAIT_TIME           | spacemappage_reclaim_wait_time - Space map page<br>reclaim wait time  |

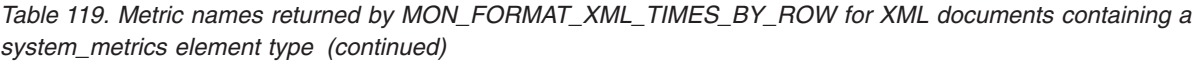

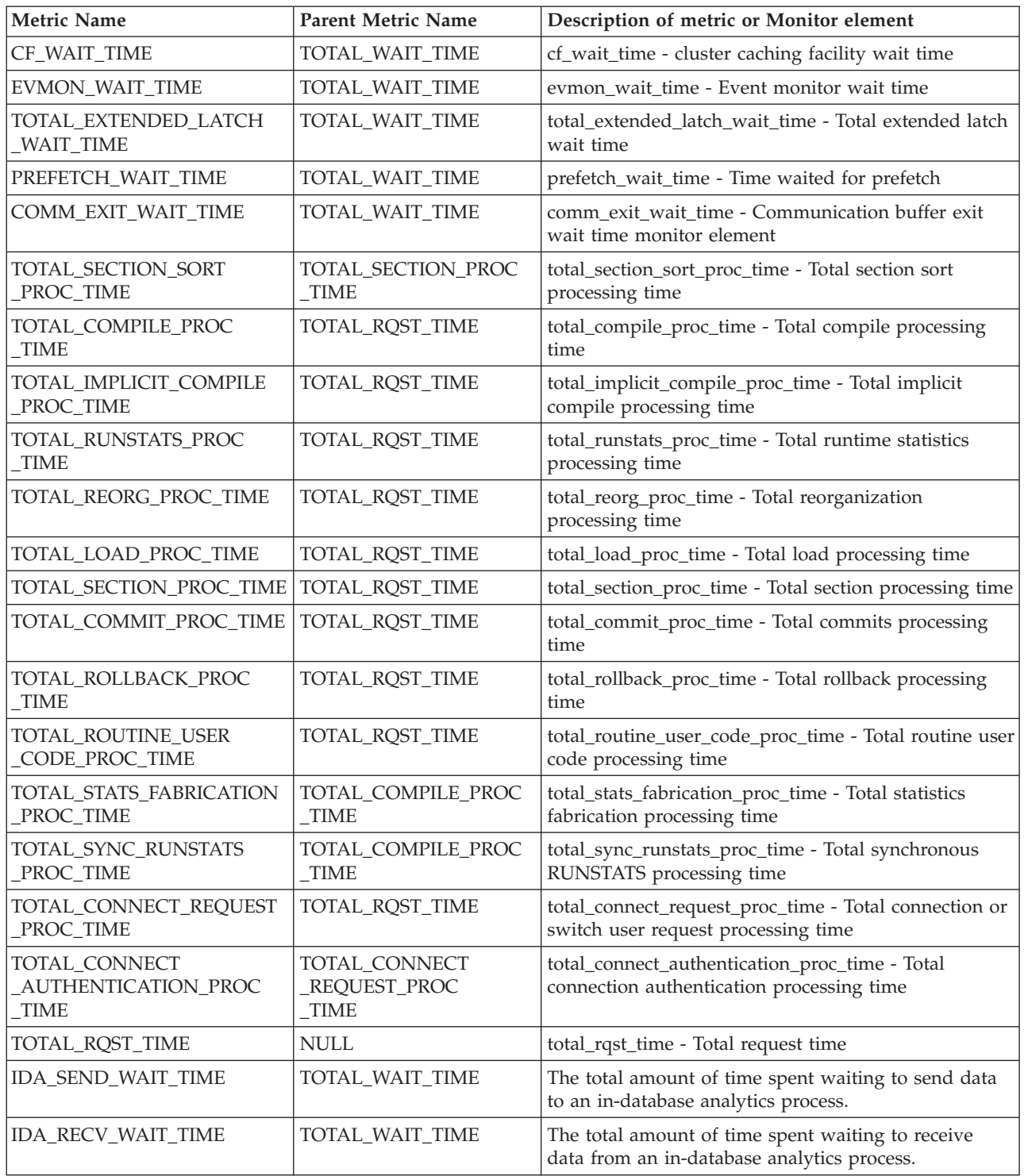

XML documents that contain an element of type *activity\_metrics* are generated from the following interfaces:

- $MON\_GET\_ACTIVITY\_DETAILS$
- MON\_GET\_PKG\_CACHE\_STMT\_DETAILS
- v DETAILS\_XML column from an ACTIVITY event monitor
- METRICS column produced by EVMON\_FORMAT\_UE\_TO\_TABLES for the PACKAGE CACHE event monitor
- XMLREPORT column of EVMON\_FORMAT\_UE\_TO\_XML for the PACKAGE CACHE event monitor

See Table 120 for the types of metrics and their parent metrics that are returned from the XML document in this case:

*Table 120. Metric names returned by MON\_FORMAT\_XML\_TIMES\_BY\_ROW for XML documents containing an activity\_metrics element type*

| <b>Metric Name</b>                   | <b>Parent Metric Name</b>    | <b>Description or Monitor element</b>                                |
|--------------------------------------|------------------------------|----------------------------------------------------------------------|
| FCM_TQ_RECV_WAIT_TIME                | FCM_RECV_WAIT_TIME           | fcm_tq_recv_wait_time - FCM table queue received<br>wait time        |
| FCM_MESSAGE_RECV_WAIT<br><b>TIME</b> | FCM_RECV_WAIT_TIME           | fcm_message_recv_wait_time - FCM message<br>received wait time       |
| FCM_TQ_SEND_WAIT_TIME                | FCM_SEND_WAIT_TIME           | fcm_tq_send_wait_time - FCM table queue send<br>wait time            |
| FCM_MESSAGE_SEND_WAIT<br><b>TIME</b> | FCM_SEND_WAIT_TIME           | fcm_message_send_wait_time - FCM message send<br>wait time           |
| LOCK_WAIT_TIME                       | TOTAL_ACT_WAIT_TIME          | lock_wait_time - Time waited on locks                                |
| DIRECT_READ_TIME                     | TOTAL_ACT_WAIT_TIME          | direct_read_time - Direct read time                                  |
| DIRECT_WRITE_TIME                    | TOTAL_ACT_WAIT_TIME          | direct_write_time - Direct write time                                |
| LOG_BUFFER_WAIT_TIME                 | TOTAL_ACT_WAIT_TIME          | log_buffer_wait_time - Log buffer wait time                          |
| LOG_DISK_WAIT_TIME                   | TOTAL_ACT_WAIT_TIME          | log_disk_wait_time - Log disk wait time                              |
| POOL_WRITE_TIME                      | TOTAL_ACT_WAIT_TIME          | pool_write_time - Total buffer pool physical write<br>time           |
| POOL_READ_TIME                       | TOTAL_ACT_WAIT_TIME          | pool_read_time - Total buffer pool physical read<br>time             |
| AUDIT_FILE_WRITE_WAIT<br><b>TIME</b> | TOTAL_ACT_WAIT_TIME          | audit_file_write_wait_time - Audit file write wait<br>time           |
| AUDIT_SUBSYSTEM_WAIT<br>_TIME        | TOTAL_ACT_WAIT_TIME          | audit_subsystem_wait_time - Audit subsystem wait<br>time             |
| DIAGLOG_WRITE_WAIT<br>TIME           | TOTAL_ACT_WAIT_TIME          | diaglog_write_wait_time - Diagnostic log file write<br>wait time     |
| FCM_SEND_WAIT_TIME                   | TOTAL_ACT_WAIT_TIME          | fcm_send_wait_time - FCM send wait time                              |
| FCM_RECV_WAIT_TIME                   | TOTAL_ACT_WAIT_TIME          | fcm_recv_wait_time - FCM received wait time                          |
| TOTAL_ACT_WAIT_TIME                  | STMT_EXEC_TIME               | total_act_wait_time - Total activity wait time                       |
| LOCK_WAIT_TIME_GLOBAL                | LOCK_WAIT_TIME               | lock_wait_time_global - Lock wait time global                        |
| RECLAIM_WAIT_TIME                    | TOTAL_ACT_WAIT_TIME          | reclaim_wait_time - Reclaim wait time                                |
| SPACEMAPPAGE_RECLAIM<br>WAIT_TIME    | TOTAL_ACT_WAIT_TIME          | spacemappage_reclaim_wait_time - Space map<br>page reclaim wait time |
| CF_WAIT_TIME                         | TOTAL_ACT_WAIT_TIME          | cf_wait_time - cluster caching facility wait time                    |
| EVMON_WAIT_TIME                      | TOTAL_ACT_WAIT_TIME          | evmon_wait_time - Event monitor wait time                            |
| TOTAL_EXTENDED_LATCH<br>WAIT_TIME    | TOTAL_ACT_WAIT_TIME          | total_extended_latch_wait_time - Total extended<br>latch wait time   |
| PREFETCH_WAIT_TIME                   | TOTAL_ACT_WAIT_TIME          | prefetch_wait_time - Time waited for prefetch                        |
| WLM_QUEUE_TIME_TOTAL                 | $\ensuremath{\mathsf{NULL}}$ | wlm_queue_time_total - Workload manager total<br>queue time          |

*Table 120. Metric names returned by MON\_FORMAT\_XML\_TIMES\_BY\_ROW for XML documents containing an activity\_metrics element type (continued)*

| <b>Metric Name</b>                       | <b>Parent Metric Name</b>           | Description or Monitor element                                                                   |
|------------------------------------------|-------------------------------------|--------------------------------------------------------------------------------------------------|
| TOTAL SECTION SORT<br>PROC TIME          | <b>TOTAL SECTION</b><br>PROC TIME   | total_section_sort_proc_time - Total section sort<br>processing time                             |
| TOTAL_ROUTINE_NON_SECT<br>PROC TIME      | STMT_EXEC_TIME                      | total_routine_non_sect_proc_time - Non-section<br>processing time                                |
| TOTAL_SECTION_PROC_TIME   STMT_EXEC_TIME |                                     | total_section_proc_time - Total section processing<br>time                                       |
| TOTAL ROUTINE USER<br>CODE PROC TIME     | TOTAL ROUTINE NON<br>SECT PROC TIME | total_routine_user_code_proc_time - Total routine<br>user code processing time                   |
| STMT EXEC TIME                           | <b>NULL</b>                         | stmt_exec_time - Statement execution time                                                        |
| <b>IDA SEND WAIT TIME</b>                | TOTAL WAIT TIME                     | The total amount of time spent waiting to send<br>data to an in-database analytics process.      |
| IDA_RECV_WAIT_TIME                       | TOTAL WAIT TIME                     | The total amount of time spent waiting to receive<br>data from an in-database analytics process. |

## **MON\_FORMAT\_XML\_WAIT\_TIMES\_BY\_ROW - Get formatted row-based output for wait times**

The MON\_FORMAT\_XML\_WAIT\_TIMES\_BY\_ROW table function returns formatted row-based output for the wait times contained in an XML metrics document.

### **Syntax**

 $\rightarrow$  -MON FORMAT XML WAIT TIMES BY ROW - (  $\rightarrow$  *xmldoc* - ) -

The schema is SYSPROC.

## **Table function parameters**

#### *xmldoc*

An input argument of type BLOB(100M) that contains an XML document with either a system\_metrics or activity\_metrics element. XML documents with these elements can be obtained from the following sources:

- Returned by one of the MON\_GET\_\*\_DETAILS table functions.
- v From the metrics column output by statistics and activity event monitors.
- v From the formatted output of the unit of work, or package cache event monitors.

## **Authorization**

One of the following authorities is required to execute the routine:

- EXECUTE privilege on the routine
- DATAACCESS authority
- DBADM authority
- SQLADM authority

# **Default PUBLIC privilege**

None

## **Example**

This example shows how to call the MON\_FORMAT\_XML\_WAIT\_TIMES\_BY\_ROW table function to return formatted row-based output from the XML document produced by the MON\_GET\_WORKLOAD\_DETAILS table function. The output shows the metrics and their values for each workload. SELECT SUBSTR(TFXML.WORKLOAD NAME, 1, 13) AS WORKLOAD NAME, SUBSTR(WAITS.METRIC NAME, 1, 25) AS METRIC NAME, WAITS.TOTAL\_TIME\_VALUE, WAITS.COUNT FROM TABLE( MON GET WORKLOAD DETAILS( NULL, -2 ) ) AS TFXML, TABLE( **MON\_FORMAT\_XML\_WAIT\_TIMES\_BY\_ROW**(

> TFXML.DETAILS )) AS WAITS

ORDER BY WAITS.TOTAL\_TIME\_VALUE DESC

The following is a partial listing of the output of this query.

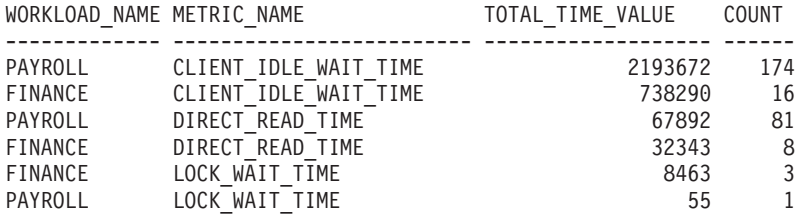

#### **Information returned**

*Table 121. Information returned for MON\_FORMAT\_XML\_WAIT\_TIMES\_BY\_ROW*

| Column Name        | Data Type     | Description                                                                                              |
|--------------------|---------------|----------------------------------------------------------------------------------------------------|
| <b>METRIC NAME</b> | VARCHAR(128)  | The unique identifier for the total time metric value.                                                   |
| TOTAL TIME VALUE   | <b>BIGINT</b> | The total time value in milliseconds corresponding to<br>metric name.                                    |
| <b>COUNT</b>       | <b>BIGINT</b> | count - Number of Event Monitor Overflows monitor<br>element                                             |
| PARENT_METRIC_NAME | VARCHAR(128)  | The identifier of the parent total time metric whose value<br>contains the total_time_value as a subset. |

XML documents that contain an element of type *system\_metrics* are generated from the following interfaces:

- MON\_GET\_CONNECTION\_DETAILS
- MON\_GET\_SERVICE\_SUBCLASS\_DETAILS
- MON\_GET\_UNIT\_OF\_WORK\_DETAILS
- MON\_GET\_WORKLOAD\_DETAILS
- DETAILS\_XML column from a STATISTICS event monitor
- METRICS column produced by EVMON\_FORMAT\_UE\_TO\_TABLES for the UNIT OF WORK event monitor
- XMLREPORT column of EVMON\_FORMAT\_UE\_TO\_XML for the UNIT OF WORK event monitor

See [Table 122 on page 457](#page-462-0) for the types of metrics and their parent metrics that are returned from the XML document in this case:

<span id="page-462-0"></span>*Table 122. Metric names returned by MON\_FORMAT\_XML\_WAIT\_TIMES\_BY\_ROW for XML documents containing a system\_metrics element type*

| <b>Metric Name</b>                       | <b>Parent Metric Name</b> | Description of metric or Monitor element                              |
|------------------------------------------|---------------------------|-----------------------------------------------------------------------|
| WLM_QUEUE_TIME_TOTAL                     | TOTAL_WAIT_TIME           | wlm_queue_time_total - Workload manager total<br>queue time           |
| FCM_TQ_RECV_WAIT_TIME                    | FCM_RECV_WAIT_TIME        | fcm_tq_recv_wait_time - FCM table queue received<br>wait time         |
| FCM_MESSAGE_RECV<br><b>WAIT_TIME</b>     | FCM_RECV_WAIT_TIME        | fcm_message_recv_wait_time - FCM message<br>received wait time        |
| FCM_TQ_SEND_WAIT_TIME                    | FCM_SEND_WAIT_TIME        | fcm_tq_send_wait_time - FCM table queue send wait<br>time             |
| FCM_MESSAGE_SEND<br><b>WAIT_TIME</b>     | FCM_SEND_WAIT_TIME        | fcm_message_send_wait_time - FCM message send<br>wait time            |
| AGENT_WAIT_TIME                          | TOTAL_WAIT_TIME           | agent_wait_time - Agent wait time                                     |
| LOCK_WAIT_TIME                           | TOTAL_WAIT_TIME           | lock_wait_time - Time waited on locks                                 |
| DIRECT_READ_TIME                         | TOTAL_WAIT_TIME           | direct_read_time - Direct read time                                   |
| DIRECT_WRITE_TIME                        | TOTAL_WAIT_TIME           | direct_write_time - Direct write time                                 |
| LOG_BUFFER_WAIT_TIME                     | TOTAL_WAIT_TIME           | log_buffer_wait_time - Log buffer wait time                           |
| LOG_DISK_WAIT_TIME                       | TOTAL_WAIT_TIME           | log_disk_wait_time - Log disk wait time                               |
| TCPIP_RECV_WAIT_TIME                     | TOTAL_WAIT_TIME           | tcpip_recv_wait_time - TCP/IP received wait time                      |
| CLIENT_IDLE_WAIT_TIME                    | <b>NULL</b>               | client_idle_wait_time - Client idle wait time                         |
| IPC_RECV_WAIT_TIME                       | TOTAL_WAIT_TIME           | ipc_recv_wait_time - Interprocess communication<br>received wait time |
| IPC_SEND_WAIT_TIME                       | TOTAL_WAIT_TIME           | ipc_send_wait_time - Interprocess communication<br>send wait time     |
| TCPIP_SEND_WAIT_TIME                     | TOTAL_WAIT_TIME           | tcpip_send_wait_time - TCP/IP send wait time                          |
| POOL_WRITE_TIME                          | TOTAL_WAIT_TIME           | pool_write_time - Total buffer pool physical write<br>time            |
| POOL_READ_TIME                           | TOTAL_WAIT_TIME           | pool_read_time - Total buffer pool physical read time                 |
| AUDIT_FILE_WRITE<br>WAIT_TIME            | TOTAL_WAIT_TIME           | audit_file_write_wait_time - Audit file write wait<br>time            |
| AUDIT_SUBSYSTEM_WAIT<br><b>TIME</b>      | TOTAL_WAIT_TIME           | audit_subsystem_wait_time - Audit subsystem wait<br>time              |
| DIAGLOG_WRITE_WAIT<br>TIME <sub></sub>   | TOTAL WAIT_TIME           | diaglog_write_wait_time - Diagnostic log file write<br>wait time      |
| FCM_SEND_WAIT_TIME                       | TOTAL_WAIT_TIME           | fcm_send_wait_time - FCM send wait time                               |
| FCM_RECV_WAIT_TIME                       | TOTAL_WAIT_TIME           | fcm_recv_wait_time - FCM received wait time                           |
| TOTAL_WAIT_TIME                          | TOTAL_RQST_TIME           | total_wait_time - Total wait time                                     |
| LOCK_WAIT_TIME_GLOBAL                    | LOCK_WAIT_TIME            | lock_wait_time_global - Lock wait time global                         |
| RECLAIM_WAIT_TIME                        | TOTAL_WAIT_TIME           | reclaim_wait_time - Reclaim wait time                                 |
| SPACEMAPPAGE_RECLAIM<br>WAIT_TIME        | TOTAL_WAIT_TIME           | spacemappage_reclaim_wait_time - Space map page<br>reclaim wait time  |
| CF_WAIT_TIME                             | TOTAL_WAIT_TIME           | cf_wait_time - cluster caching facility wait time                     |
| EVMON_WAIT_TIME                          | TOTAL_WAIT_TIME           | evmon_wait_time - Event monitor wait time                             |
| TOTAL_EXTENDED_LATCH<br><b>WAIT_TIME</b> | TOTAL_WAIT_TIME           | total_extended_latch_wait_time - Total extended latch<br>wait time    |

*Table 122. Metric names returned by MON\_FORMAT\_XML\_WAIT\_TIMES\_BY\_ROW for XML documents containing a system\_metrics element type (continued)*

| <b>Metric Name</b>  | <b>Parent Metric Name</b> | Description of metric or Monitor element                                                         |
|---------------------|---------------------------|--------------------------------------------------------------------------------------------------|
| PREFETCH_WAIT_TIME  | TOTAL WAIT TIME           | prefetch_wait_time - Time waited for prefetch                                                    |
| COMM_EXIT_WAIT_TIME | TOTAL WAIT TIME           | comm_exit_wait_time - Communication buffer exit<br>wait time monitor element                     |
| IDA SEND WAIT TIME  | TOTAL WAIT TIME           | The total amount of time spent waiting to send data<br>to an in-database analytics process.      |
| IDA RECV WAIT TIME  | TOTAL WAIT TIME           | The total amount of time spent waiting to receive<br>data from an in-database analytics process. |

XML documents that contain an element of type *activity\_metrics* are generated from the following interfaces:

- MON\_GET\_ACTIVITY\_DETAILS
- MON\_GET\_PKG\_CACHE\_STMT\_DETAILS
- v DETAILS\_XML column from an ACTIVITY event monitor
- METRICS column produced by EVMON\_FORMAT\_UE\_TO\_TABLES for the PACKAGE CACHE event monitor
- XMLREPORT column of EVMON\_FORMAT\_UE\_TO\_XML for the PACKAGE CACHE event monitor

See Table 123 for the types of metrics and their parent metrics that are returned from the XML document in this case:

*Table 123. Metric names returned by MON\_FORMAT\_XML\_WAIT\_TIMES\_BY\_ROW for XML documents containing an activity\_metrics element type*

| <b>Metric Name</b>                   | <b>Parent Metric Name</b> | Description or Monitor element                                 |
|--------------------------------------|---------------------------|----------------------------------------------------------------|
| FCM_TQ_RECV_WAIT_TIME                | FCM_RECV_WAIT_TIME        | fcm_tq_recv_wait_time - FCM table queue received<br>wait time  |
| FCM MESSAGE RECV<br>WAIT_TIME        | FCM_RECV_WAIT_TIME        | fcm_message_recv_wait_time - FCM message<br>received wait time |
| FCM_TQ_SEND_WAIT_TIME                | FCM_SEND_WAIT_TIME        | fcm_tq_send_wait_time - FCM table queue send wait<br>time      |
| FCM MESSAGE SEND<br>WAIT_TIME        | FCM_SEND_WAIT_TIME        | fcm_message_send_wait_time - FCM message send<br>wait time     |
| LOCK_WAIT_TIME                       | TOTAL_ACT_WAIT_TIME       | lock_wait_time - Time waited on locks                          |
| DIRECT_READ_TIME                     | TOTAL_ACT_WAIT_TIME       | direct_read_time - Direct read time                            |
| DIRECT_WRITE_TIME                    | TOTAL_ACT_WAIT_TIME       | direct_write_time - Direct write time                          |
| LOG_BUFFER_WAIT_TIME                 | TOTAL_ACT_WAIT_TIME       | log_buffer_wait_time - Log buffer wait time                    |
| LOG_DISK_WAIT_TIME                   | TOTAL_ACT_WAIT_TIME       | log_disk_wait_time - Log disk wait time                        |
| POOL_WRITE_TIME                      | TOTAL_ACT_WAIT_TIME       | pool_write_time - Total buffer pool physical write<br>time     |
| POOL_READ_TIME                       | TOTAL_ACT_WAIT_TIME       | pool_read_time - Total buffer pool physical read time          |
| <b>AUDIT_FILE_WRITE</b><br>WAIT_TIME | TOTAL_ACT_WAIT_TIME       | audit_file_write_wait_time - Audit file write wait<br>time     |
| AUDIT_SUBSYSTEM_WAIT<br><b>TIME</b>  | TOTAL_ACT_WAIT_TIME       | audit_subsystem_wait_time - Audit subsystem wait<br>time       |

| <b>Metric Name</b>                | <b>Parent Metric Name</b> | <b>Description or Monitor element</b>                                                            |
|-----------------------------------|---------------------------|--------------------------------------------------------------------------------------------------|
| DIAGLOG_WRITE_WAIT<br><b>TIME</b> | TOTAL_ACT_WAIT_TIME       | diaglog_write_wait_time - Diagnostic log file write<br>wait time                                 |
| FCM_SEND_WAIT_TIME                | TOTAL_ACT_WAIT_TIME       | fcm_send_wait_time - FCM send wait time                                                          |
| FCM_RECV_WAIT_TIME                | TOTAL_ACT_WAIT_TIME       | fcm_recv_wait_time - FCM received wait time                                                      |
| TOTAL_ACT_WAIT_TIME               | STMT_EXEC_TIME            | total_act_wait_time - Total activity wait time                                                   |
| LOCK_WAIT_TIME_GLOBAL             | LOCK_WAIT_TIME            | lock_wait_time_global - Lock wait time global                                                    |
| RECLAIM_WAIT_TIME                 | TOTAL_ACT_WAIT_TIME       | reclaim_wait_time - Reclaim wait time                                                            |
| SPACEMAPPAGE_RECLAIM<br>WAIT_TIME | TOTAL_ACT_WAIT_TIME       | spacemappage_reclaim_wait_time - Space map page<br>reclaim wait time                             |
| CF_WAIT_TIME                      | TOTAL_ACT_WAIT_TIME       | cf_wait_time - cluster caching facility wait time                                                |
| EVMON_WAIT_TIME                   | TOTAL_ACT_WAIT_TIME       | evmon wait time - Event monitor wait time                                                        |
| TOTAL_EXTENDED_LATCH<br>WAIT_TIME | TOTAL_ACT_WAIT_TIME       | total_extended_latch_wait_time - Total extended<br>latch wait time                               |
| PREFETCH_WAIT_TIME                | TOTAL_ACT_WAIT_TIME       | prefetch_wait_time - Time waited for prefetch                                                    |
| WLM_QUEUE_TIME_TOTAL              | <b>NULL</b>               | wlm_queue_time_total - Workload manager total<br>queue time                                      |
| <b>IDA_SEND_WAIT_TIME</b>         | TOTAL_WAIT_TIME           | The total amount of time spent waiting to send data<br>to an in-database analytics process.      |
| IDA_RECV_WAIT_TIME                | TOTAL_WAIT_TIME           | The total amount of time spent waiting to receive<br>data from an in-database analytics process. |

*Table 123. Metric names returned by MON\_FORMAT\_XML\_WAIT\_TIMES\_BY\_ROW for XML documents containing an activity\_metrics element type (continued)*

# **MON\_GET\_ACTIVITY\_DETAILS table function - Get complete activity details**

The MON\_GET\_ACTIVITY\_DETAILS table function returns details about an activity, including general activity information (like statement text) and a set of metrics for the activity.

## **Syntax**

 $\rightarrow$  -MON GET ACTIVITY DETAILS - ( *application handle* -, *uow id* -, \_\_\_\_\_\_\_\_

 $\blacktriangleright$ -activity id-, *-member*-) —

The schema is SYSPROC.

## **Table function parameters**

*application\_handle*

An input argument of type BIGINT that specifies a valid application handle. If the argument is null, no rows are returned from this function, and an SQL0171N error is returned.

### *uow\_id*

An input argument of type INTEGER that specifies a valid unit of work identifier unique within the application. If the argument is null, no rows are returned from this function, and an SQL0171N error is returned.

#### *activity\_id*

An input argument of type INTEGER that specifies a valid activity ID unique within the unit of work. If the argument is null, no rows are returned from this function, and an SQL0171N error is returned.

#### *member*

An input argument of type INTEGER that specifies a valid member number in the same instance as the currently connected database when calling this function. Specify -1 for the current database member, or -2 for all database members. If the null value is specified,  $-1$  is set implicitly.

### **Authorization**

One of the following authorities is required to execute the routine:

- EXECUTE privilege on the routine
- DATAACCESS authority
- DBADM authority
- SQLADM authority

### **Default PUBLIC privilege**

None

#### **Example**

**Investigate a long running query to determine if it is spending its time executing or waiting (for example, blocked on locks or I/O).**

Note: The following queries can be combined into one statement and are shown in 2 steps for reasons of clarity. Also, if you want to retrieve the complete text, you could use the executable ID to obtain the statement text from the MON\_GET\_PKG\_CACHE\_STMT table function.

1. First use the WLM\_GET\_WORKLOAD\_OCCURRENCE\_ACTIVITIES table function to list activities and their start times.

```
SELECT application handle,
      activity_id,
      uow_id,
      local start time
FROM TABLE(
  WLM_GET_WORKLOAD_OCCURRENCE_ACTIVITIES(
     cast(NULL as bigint), -1)
) AS T
The following is an example of output from this query.
APPLICATION_HANDLE ACTIVITY_ID UOW_ID LOCAL_START_TIME
-------------------- ----------- ----------- --------------------------
                 7 1 2 2008-06-10-10.06.55.675668
                16 1 7 2008-06-10-10.08.38.613610
```
2 record(s) selected.

2. Then use the MON\_GET\_ACTIVITY\_DETAILS table function to view the percentage of time that the activity has spent waiting.

```
SELECT actmetrics.application handle,
 actmetrics.activity_id,
 actmetrics.uow_id,
 varchar(actmetrics.stmt_text, 50) as stmt_text,
 actmetrics.total act time,
 actmetrics.total act wait time,
```
CASE WHEN actmetrics.total act time  $> 0$ THEN DEC(( FLOAT(actmetrics.total\_act\_wait\_time) / FLOAT(actmetrics.total\_act\_time)) \* 100, 5, 2) ELSE NULL END AS PERCENTAGE\_WAIT\_TIME FROM TABLE(MON GET ACTIVITY DETAILS(7, 2, 1, -2)) AS ACTDETAILS, XMLTABLE (XMLNAMESPACES( DEFAULT 'http://www.ibm.com/xmlns/prod/db2/mon'), '\$actmetrics/db2\_activity\_details' PASSING XMLPARSE(DOCUMENT ACTDETAILS.DETAILS) as "actmetrics" COLUMNS "APPLICATION\_HANDLE" INTEGER PATH 'application\_handle', "ACTIVITY\_ID" INTEGER PATH 'activity\_id', "UOW\_ID" INTEGER PATH 'uow\_id', "STMT\_TEXT" VARCHAR(1024) PATH 'stmt\_text', "TOTAL ACT TIME" INTEGER PATH 'activity metrics/total act time', "TOTAL<sup>ACT\_WAIT\_TIME" INTEGER PATH 'activity metrics/total act wait time'</sup> ) AS ACTMETRICS; The following is an example of output from this query. APPLICATION HANDLE ACTIVITY ID UOW ID ... ------------------ ----------- ----------- ... 7 1 2 ... 1 record(s) selected. Output for query (continued). ... STMT TEXT ... -------------------------------------------------- ... ... select \* from syscat.tables optimize for 1 row Output for query (continued). ... TOTAL\_ACT\_TIME TOTAL\_ACT\_WAIT\_TIME PERCENTAGE\_WAIT\_TIME ... -------------- ------------------- --------------------  $\cdots$  459 0 0.00

**Use the MON\_GET\_ACTIVITY\_DETAILS table function to create a query that captures information about all the activities currently running on a system.**

v Example 1: Run the following command using the DB2 command line processor (CLP) WITH A1 AS (SELECT \* FROM TABLE(wlm\_get\_workload\_occurrence\_activities(null, -1)) WHERE  $activity_id > 0$ ) SELECT A1.application handle, A1.activity id, A1.uow\_id, total act time, total\_act\_wait\_time, varchar(actmetrics.stmt\_text, 50) AS stmt\_text FROM A1, TABLE(MON\_GET\_ACTIVITY\_DETAILS(A1.application\_handle, A1.uow\_id,A1.activity\_id, -1)) AS ACTDETAILS. XMLTABLE (XMLNAMESPACES( DEFAULT 'http://www.ibm.com/xmlns/prod/db2/mon'), '\$actmetrics/db2\_activity\_details' PASSING XMLPARSE(DOCUMENT ACTDETAILS.DETAILS) AS "actmetrics" COLUMNS "STMT\_TEXT" VARCHAR(1024) PATH 'stmt\_text', "TOTAL\_ACT\_TIME" INTEGER PATH 'activity\_metrics/total\_act\_time', "TOTAL\_ACT\_WAIT\_TIME" INTEGER PATH 'activity\_metrics/total\_act\_wait\_time' ) AS ACTMETRICS The following is an example of output from this query: APP...HANDLE A...\_ID UOW\_ID T...ACT\_TIME T...WAIT TIME ------------ ------- ------ ------------ ------------- 15 1 5 16 5 15 1 3 17 5 7 1 49 0 0 SQL0445W Value "with A1 as (select \* from table(wlm\_get\_workload 3 record(s) selected with 1 warning messages printed. The following sample continues output from this query: ... STMT\_TEXT

... -------------------------------------------------

... select name from sysibm.systables

```
... select * from sysibm.systables
... with A1 as (select * from table(wlm get workload o
occurrence " has been truncated. SQLSTATE=01004
```
3 record(s) selected with 1 warning messages printed.

## **Usage notes**

The MON\_GET\_ACTIVITY\_DETAILS function provides maximum flexibility for formatting output because it returns detailed information for a single activity as an XML document. The XML output includes both descriptive information (for example, statement text) and metrics. The output can be parsed directly by an XML parser, or it can be converted to relational format by the XMLTABLE function as shown in the example.

The metrics reported through this function (for example, CPU usage) are rolled up to the activity periodically during the lifetime of the activity. Therefore, the values reported by this table function reflect the current state of the system at the time of the most recent rollup.

Activity metrics are controlled through the COLLECT ACTIVITY METRICS clause on workloads, or the mon\_act\_metrics database configuration parameter at the database level. Metrics are collected if the connection that submits the activity is associated with a workload or database for which activity metrics are enabled. If activity metrics are not collected for an activity, all metrics are reported as 0.

The MON\_GET\_ACTIVITY\_DETAILS table function returns one row of data for each member on which the activity exists. No aggregation across members is performed for the metrics. However, aggregation can be achieved through SQL queries.

The schema for the XML document that is returned in the DETAILS column is available in the file sqllib/misc/DB2MonRoutines.xsd. Further details can be found in the file sqllib/misc/DB2MonCommon.xsd.

## **Information returned**

| Column name               | Data type       | Description                                                                                                    |
|---------------------------|-----------------|----------------------------------------------------------------------------------------------------|
| <b>APPLICATION HANDLE</b> | <b>BIGINT</b>   | application_handle - Application handle                                                                                          |
| UOW ID                    | <b>INTEGER</b>  | uow_id - Unit of work ID                                                                                                    |
| <b>ACTIVITY ID</b>        | <b>INTEGER</b>  | activity_id - Activity ID                                                                                                    |
| <b>MEMBER</b>             | <b>SMALLINT</b> | member - Database member                                                                                                    |
| <b>DETAILS</b>            | BLOB(8M)        | XML document that contains activity details. See<br>Table 125 on page 463 for a description of the elements in<br>this document. |

*Table 124. Information returned for MON\_GET\_ACTIVITY\_DETAILS*

The following example shows the structure of the XML document that is returned in the DETAILS column.

<db2\_activity\_details xmlns="http://www.ibm.com/xmlns/prod/db2/mon" release="90700000"> <member>0</member> <application\_handle>70</application\_handle> <activity\_id>1</activity\_id> <activity\_state>IDLE</activity\_state> <activity\_type>READ\_DML</activity\_type> <uow\_id>1</uow\_id>
```
...
  <activity_metrics release="90700000">
    <lock_wait_time>2000</lock_wait_time>
    ...
  </activity_metrics>
\lt/db2 activity details>
```
For the full schema, see sqllib/misc/DB2MonRoutines.xsd. This document uses the following XML non-primitive type definitions:

```
<xs:simpleType name = "executable_id_type" >
  <xs:annotation>
     <xs:documentation>
      The binary Executable ID
     </xs:documentation>
 </xs:annotation>
   <xs:restriction base = "xs:hexBinary" >
      <xs:maxLength value = "32" />
   </xs:restriction>
</xs:simpleType>
```
# **Detailed metrics returned**

| Element name                                    | Data type                        | Description or corresponding monitor element                                                             |
|-------------------------------------------------|----------------------------------|----------------------------------------------------------------------------------------------------|
| activity_id                                     | xs:nonNegativeInteger            | activity_id - Activity ID                                                                                |
| activity_state                                  | xs:string                        | activity_state - Activity state                                                                          |
| activity_type                                   | xs:string                        | activity_type - Activity type                                                                            |
| activitytotaltime_threshold_id                  | xs:int                           | activitytotaltime_threshold_id - Activity total time<br>threshold ID                                     |
| activitytotaltime_threshold<br>_value           | xs:dateTime                      | activitytotaltime_threshold_value - Activity total time<br>threshold value                               |
| activitytotaltime_threshold<br>_violated        | $xs:short(1 = yes, 0 =$<br>no)   | activitytotaltime_threshold_violated - Activity total time<br>threshold violated                         |
| aggsqltempspace_threshold_id                    | xs:int                           | aggsqltempspace_threshold_id - AggSQL temporary space<br>threshold ID.                                   |
| aggsqltempspace_threshold<br>_value             | xs:long                          | aggsqltempspace_threshold_value - AggSQL temporary<br>space threshold value                              |
| aggsqltempspace_threshold<br>violated           | $xs: short (1 = yes, 0 =$<br>no) | aggsqltempspace_threshold_violated - AggSQL temporary<br>space threshold violated                        |
| application_handle                              | xs:nonNegativeInteger            | application_handle - Application handle                                                                  |
| audit_events_total                              | xs:nonNegativeInteger            | audit_events_total - Total audit events                                                                  |
| audit_file_write_wait_time                      | xs:nonNegativeInteger            | audit_file_write_wait_time - Audit file write wait time                                                  |
| audit_file_writes_total                         | xs:nonNegativeInteger            | audit_file_writes_total - Total Audit files written                                                      |
| audit_subsystem_wait_time                       | xs:nonNegativeInteger            | audit_subsystem_wait_time - Audit subsystem wait time                                                    |
| audit_subsystem_waits_total                     | xs:nonNegativeInteger            | audit_subsystem_waits_total - Total audit subsystem<br>waits                                             |
| client_acctng                                   | xs:string(255)                   | CURRENT CLIENT_ACCTNG special register                                                                   |
| client_applname                                 | xs:string(255)                   | CURRENT CLIENT_APPLNAME special register                                                                 |
| client_userid                                   | xs:string(255)                   | CURRENT CLIENT_USERID special register                                                                   |
| client_wrkstnname                               | xs:string(255)                   | CURRENT CLIENT_WRKSTNNAME special register                                                               |
| concurrentdbcoordactivities_db<br>_threshold_id | xs:int                           | concurrentdbcoordactivities_db_threshold_id - Concurrent<br>database coordinator activities threshold ID |

*Table 125. Detailed metrics returned for MON\_GET\_ACTIVITY\_DETAILS*

| Element name                                                         | Data type                        | Description or corresponding monitor element                                                                                                    |
|----------------------------------------------------------------------|----------------------------------|----------------------------------------------------------------------------------------------------|
| concurrentdbcoordactivities_db<br>_threshold_queued                  | $x$ s:short (1 = yes, 0 =<br>no) | concurrentdbcoordactivities_db_threshold_queued -<br>Concurrent database coordinator activities                                                      |
| concurrentdbcoordactivities_db<br>threshold_value                    | xs:long                          | concurrentdbcoordactivities_db_threshold_value -<br>Concurrent database coordinator activities                                                       |
| concurrentdbcoordactivities_db<br>threshold_violated                 | $xs: short (1 = yes, 0 =$<br>no) | concurrentdbcoordactivities_db_threshold_violated -<br>Concurrent database coordinator activities threshold<br>violated                              |
| concurrentdbcoordactivities<br>_subclass_threshold_id                | xs:int                           | concurrentdbcoordactivities_subclass_threshold_id -<br>Concurrent database coordinator activities subclass<br>threshold ID                           |
| concurrentdbcoordactivities<br>_subclass_threshold_queued            | $x$ s:short (1 = yes, 0 =<br>no) | concurrentdbcoordactivities_subclass_threshold_queued -<br>Concurrent database coordinator activities subclass<br>threshold queued                   |
| concurrentdbcoordactivities<br>subclass_threshold_value              | xs:long                          | concurrentdbcoordactivities_subclass_threshold_value -<br>Concurrent database coordinator activities subclass<br>threshold value                     |
| concurrentdbcoordactivities<br>_subclass_threshold_violated          | $xs:short(1 = yes, 0 =$<br>no)   | concurrentdbcoordactivities_subclass_threshold_violated -<br>Concurrent database coordinator activities subclass<br>threshold violated               |
| concurrentdbcoordactivities<br>_superclass_threshold_id              | xs:int                           | concurrentdbcoordactivities_superclass_threshold_id -<br>Concurrent database coordinator activities superclass                                       |
| concurrentdbcoordactivities<br>_superclass_threshold_queued          | $xs: short (1 = yes, 0 =$<br>no) | concurrentdbcoordactivities_superclass_threshold_queued<br>- Concurrent database coordinator activities superclass<br>threshold queued               |
| concurrentdbcoordactivities<br>_superclass_threshold_value           | xs:long                          | concurrentdbcoordactivities_superclass_threshold_value -<br>Concurrent database coordinator activities superclass<br>threshold value                 |
| concurrentdbcoordactivities<br>_superclass_threshold_violated        | $xs:short(1 = yes, 0 =$<br>no)   | concurrentdbcoordactivities_superclass_threshold_violated<br>- Concurrent database coordinator activities superclass<br>threshold violated           |
| concurrentdbcoordactivities<br>_wl_was_threshold_id                  | xs:int                           | concurrentdbcoordactivities_wl_was_threshold_id -<br>Concurrent database coordinator activities workload work<br>action set threshold ID             |
| concurrentdbcoordactivities<br>_wl_was_threshold_queued              | $xs:short(1 = yes, 0 =$<br>no)   | concurrentdbcoordactivities_wl_was_threshold_queued<br>Concurrent database coordinator activities workload work<br>action set threshold queued       |
| concurrentdbcoordactivities<br>_wl_was_threshold_value               | xs:long                          | concurrentdbcoordactivities_wl_was_threshold_value -<br>Concurrent database coordinator activities workload work<br>action set threshold value       |
| concurrentdbcoordactivities<br>_wl_was_threshold_violated            | $xs:short(1 = yes, 0 =$<br>no)   | concurrentdbcoordactivities_wl_was_threshold_violated -<br>Concurrent database coordinator activities workload work<br>action set threshold violated |
| concurrentdbcoordactivities<br>_work_action_set_threshold<br>_id     | xs:int                           | concurrentdbcoordactivities_work_action<br>_set_threshold_id - Concurrent database coordinator<br>activities work action set threshold ID            |
| concurrentdbcoordactivities<br>_work_action_set_threshold<br>_queued | $x$ s:short (1 = yes, 0 =<br>no) | concurrentdbcoordactivities_work_action<br>_set_threshold_queued - Concurrent database coordinator<br>activities work action set threshold queued    |

*Table 125. Detailed metrics returned for MON\_GET\_ACTIVITY\_DETAILS (continued)*

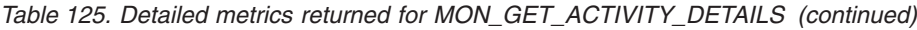

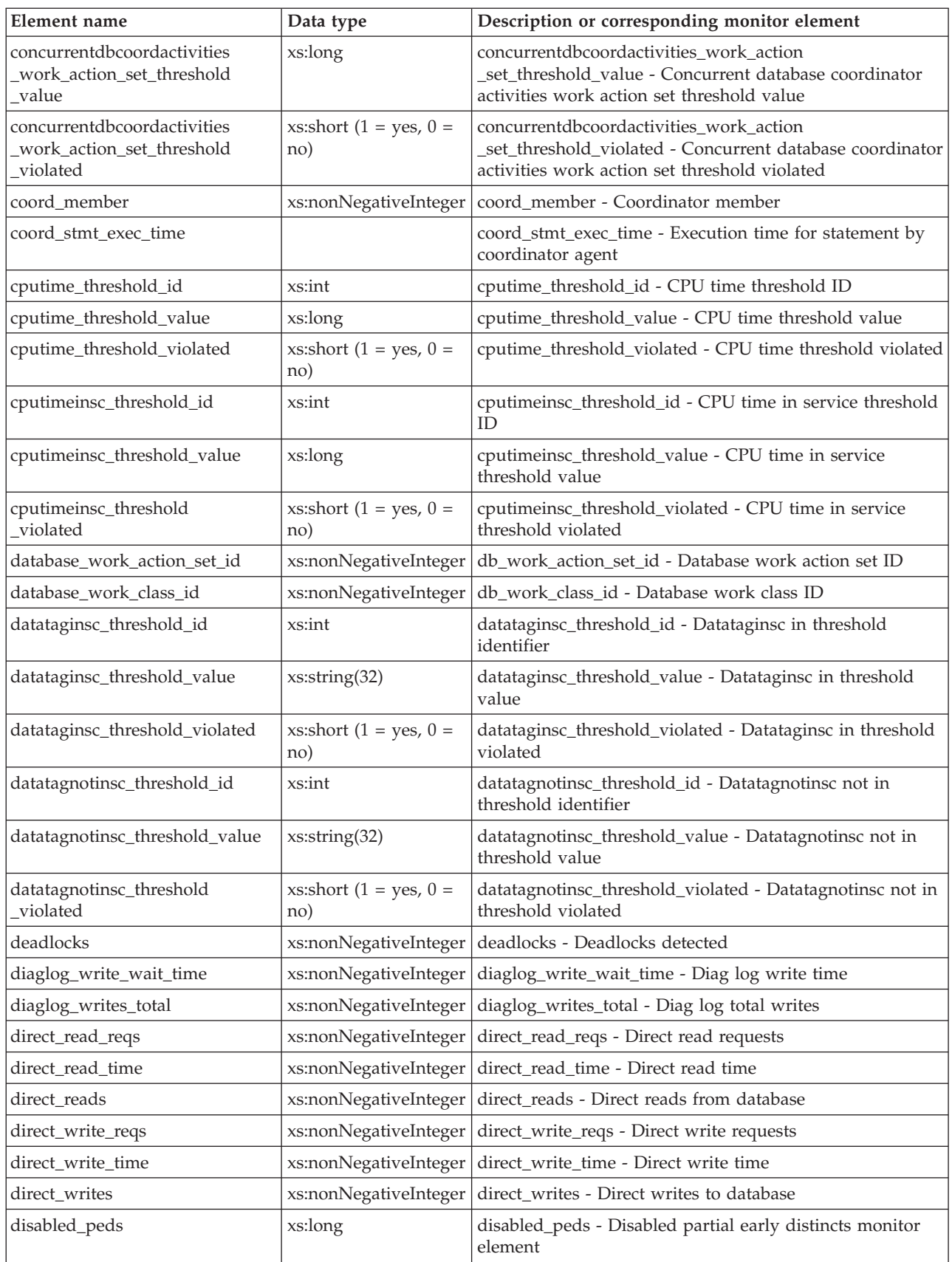

*Table 125. Detailed metrics returned for MON\_GET\_ACTIVITY\_DETAILS (continued)*

| Element name                            | Data type                                                                                                    | Description or corresponding monitor element                                                     |  |
|-----------------------------------------|----------------------------------------------------------------------------------------------------|--------------------------------------------------------------------------------------------------|--|
| eff_stmt_text                           | eff_stmt_text - Effective statement text. The first 1024<br>xs:string<br>characters of the concentrated statement text following<br>any literal replacement done by the statement<br>concentrator. Only present if the statement concentrator is<br>enabled and this statement was altered by the statement<br>concentrator. |                                                                                                  |  |
| effective_isolation                     | xs:string                                                                                                    | effective_isolation - Effective isolation                                                        |  |
| effective_lock_timeout                  | xs:integer                                                                                                    | effective_lock_timeout - Effective lock time-out                                                 |  |
| effective_query_degree                  | xs:integer                                                                                                    | effective_query_degree - Effective query degree                                                  |  |
| entry_time                              | xs:dateTime                                                                                                    | entry_time - Entry timeThe time that this activity arrived<br>into the system.                   |  |
| estimatedsqlcost_threshold_id           | xs:int                                                                                                    | estimatedsqlcost_threshold_id - Estimated SQL cost<br>threshold ID                               |  |
| estimatedsqlcost_threshold<br>value     | xs:long                                                                                                    | estimatedsqlcost_threshold_value - Estimated SQL cost<br>threshold value                         |  |
| estimatedsqlcost_threshold<br>_violated | $xs: short (1 = yes, 0 =$<br>no)                                                                                                    | estimatedsqlcost_threshold_violated - Estimated SQL cost<br>threshold violated                   |  |
| evmon_wait_time                         | xs:nonNegativeInteger                                                                                                    | evmon_wait_time - Event monitor wait time                                                        |  |
| evmon_waits_total                       | xs:nonNegativeInteger                                                                                                    | evmon_waits_total - Event monitor total waits                                                    |  |
| executable_id                           | executable_id_type                                                                                                    | executable_id - Executable ID                                                                    |  |
| fcm_message_recv_volume                 | xs:nonNegativeInteger                                                                                                    | fcm_message_recv_volume - FCM message recv volume                                                |  |
| fcm_message_recv_wait_time              | xs:nonNegativeInteger                                                                                                    | fcm_message_recv_wait_time - FCM message recv wait<br>time                                       |  |
| fcm_message_recvs_total                 | xs:nonNegativeInteger                                                                                                    | fcm_message_recvs_total - FCM message recvs total                                                |  |
| fcm_message_send_volume                 | xs:nonNegativeInteger                                                                                                    | fcm_message_send_volume - FCM message send volume                                                |  |
| fcm_message_send_wait_time              | xs:nonNegativeInteger                                                                                                    | fcm_message_send_wait_time - FCM message send wait<br>time                                       |  |
| fcm_message_sends_total                 | xs:nonNegativeInteger                                                                                                    | fcm_message_sends_total - FCM message sends total                                                |  |
| fcm_recv_volume                         |                                                                                                    | xs:nonNegativeInteger   fcm_recv_volume - FCM recv volume                                        |  |
| fcm_recv_wait_time                      | xs:nonNegativeInteger                                                                                                    | fcm_recv_wait_time - FCM recv wait time                                                          |  |
| fcm_recvs_total                         |                                                                                                    | xs:nonNegativeInteger fcm_recvs_total - FCM recvs total                                          |  |
| fcm_send_volume                         | xs:nonNegativeInteger                                                                                                    | fcm_send_volume - FCM send volume                                                                |  |
| fcm_send_wait_time                      | xs:nonNegativeInteger                                                                                                    | fcm_send_wait_time - FCM send wait time                                                          |  |
| fcm_sends_total                         | xs:nonNegativeInteger                                                                                                    | fcm_sends_total - FCM sends total                                                                |  |
| fcm_tq_recv_volume                      | xs:nonNegativeInteger                                                                                                    | fcm_tq_recv_volume - FCM tablequeue recv volume                                                  |  |
| fcm_tq_recv_wait_time                   | xs:nonNegativeInteger                                                                                                    | fcm_tq_recv_wait_time - FCM tablequeue recv wait time                                            |  |
| fcm_tq_recvs_total                      | xs:nonNegativeInteger                                                                                                    | fcm_tq_recvs_total - FCM tablequeue recvs total                                                  |  |
| fcm_tq_send_volume                      | xs:nonNegativeInteger                                                                                                    | fcm_tq_send_volume - FCM tablequeue send volume                                                  |  |
| fcm_tq_send_wait_time                   | xs:nonNegativeInteger                                                                                                    | fcm_tq_send_wait_time - FCM tablequeue send wait time                                            |  |
| fcm_tq_sends_total                      | xs:nonNegativeInteger                                                                                                    | fcm_tq_sends_total - FCM tablequeue send total                                                   |  |
| ida_recv_wait_time                      | xs:nonNegativeInteger                                                                                                    | The total amount of time spent waiting to receive data<br>from an in-database analytics process. |  |

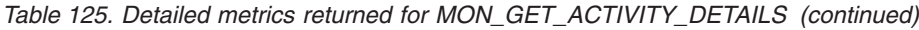

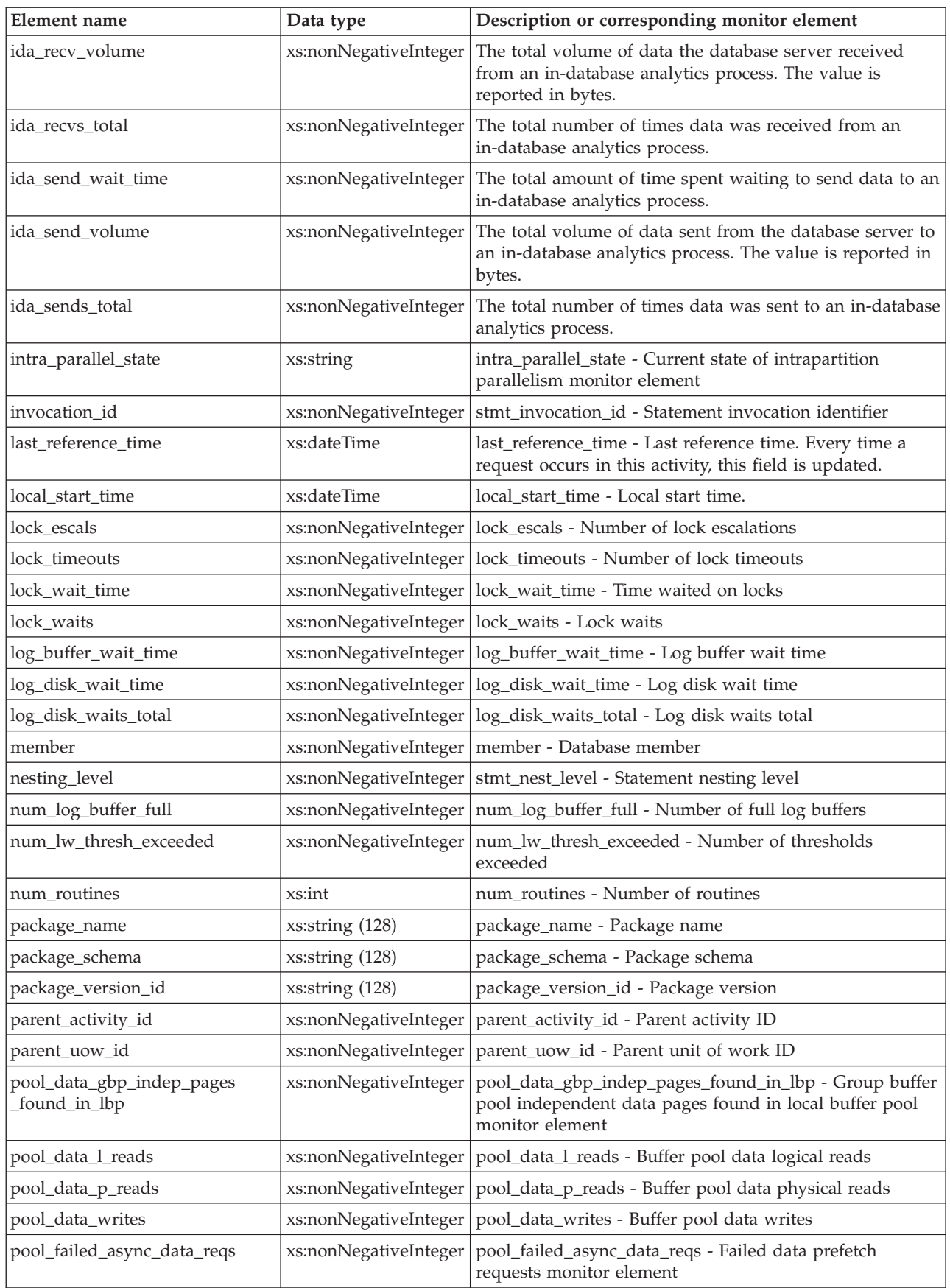

*Table 125. Detailed metrics returned for MON\_GET\_ACTIVITY\_DETAILS (continued)*

| Element name                                   | Data type             | Description or corresponding monitor element                                                                                         |  |
|------------------------------------------------|-----------------------|----------------------------------------------------------------------------------------------------|--|
| pool_failed_async_index_reqs                   | xs:nonNegativeInteger | pool_failed_async_index_reqs - Failed index prefetch<br>requests monitor element                                                     |  |
| pool_failed_async_other_reqs                   | xs:nonNegativeInteger | pool_failed_async_other_reqs - Failed non-prefetch<br>requests monitor element                                                       |  |
| pool_failed_async_temp_data<br>$_{\text{reg}}$ | xs:nonNegativeInteger | pool_failed_async_temp_data_reqs - Failed data prefetch<br>requests for temporary table spaces monitor element                       |  |
| pool_failed_async_temp_index<br>_reqs          | xs:nonNegativeInteger | pool_failed_async_temp_index_reqs - Failed index<br>prefetch requests for temporary table spaces monitor<br>element                  |  |
| pool_failed_async_temp_xda<br>_reqs            | xs:nonNegativeInteger | pool_failed_async_temp_xda_reqs - Failed XDA prefetch<br>requests for temporary table spaces monitor element                         |  |
| pool_failed_async_xda_reqs                     | xs:nonNegativeInteger | pool_failed_async_xda_reqs - Failed XDA prefetch<br>requests monitor element                                                         |  |
| pool_index_gbp_indep_pages<br>_found_in_lbp    | xs:nonNegativeInteger | pool_index_gbp_indep_pages_found_in_lbp - Group<br>buffer pool independent index pages found in local buffer<br>pool monitor element |  |
| pool_index_l_reads                             | xs:nonNegativeInteger | pool_index_l_reads - Buffer pool index logical reads                                                                                 |  |
| pool_index_p_reads                             | xs:nonNegativeInteger | pool_index_p_reads - Buffer pool index physical reads                                                                                |  |
| pool_index_writes                              | xs:nonNegativeInteger | pool_index_writes - Buffer pool index writes                                                                                         |  |
| pool_queued_async_data_pages                   | xs:nonNegativeInteger | pool_queued_async_data_pages - Data pages prefetch<br>requests monitor element                                                       |  |
| pool_queued_async_data_reqs                    | xs:nonNegativeInteger | pool_queued_async_data_reqs - Data prefetch requests<br>monitor element                                                              |  |
| pool_queued_async_index_pages                  | xs:nonNegativeInteger | pool_queued_async_index_pages - Index pages prefetch<br>requests monitor element                                                     |  |
| pool_queued_async_index_reqs                   | xs:nonNegativeInteger | pool_queued_async_index_reqs - Index prefetch requests<br>monitor element                                                            |  |
| pool_queued_async_other_reqs                   | xs:nonNegativeInteger | pool_queued_async_other_reqs - Non-prefetch requests<br>monitor element                                                              |  |
| pool_queued_async_temp_data<br>_pages          | xs:nonNegativeInteger | pool_queued_async_temp_data_pages - Data pages<br>prefetch requests for temporary table spaces monitor<br>element                    |  |
| pool_queued_async_temp_data<br>_reqs           | xs:nonNegativeInteger | pool_queued_async_temp_data_reqs - Data prefetch<br>requests for temporary table spaces monitor element                              |  |
| pool_queued_async_temp_index<br>_pages         | xs:nonNegativeInteger | pool_queued_async_temp_index_pages - Index pages<br>prefetch requests for temporary table spaces monitor<br>element                  |  |
| pool_queued_async_temp_index<br>_reqs          | xs:nonNegativeInteger | pool_queued_async_temp_index_reqs - Index prefetch<br>requests for temporary table spaces monitor element                            |  |
| pool_queued_async_temp_xda<br>_pages           | xs:nonNegativeInteger | pool_queued_async_temp_xda_pages - XDA data pages<br>prefetch requests for temporary table spaces monitor<br>element                 |  |
| pool_queued_async_temp_xda<br>_reqs            | xs:nonNegativeInteger | pool_queued_async_temp_xda_reqs - XDA data prefetch<br>requests for temporary table spaces monitor element                           |  |
| pool_queued_async_xda_pages                    | xs:nonNegativeInteger | pool_queued_async_xda_pages - XDA pages prefetch<br>requests                                                                         |  |
| pool_queued_async_xda_reqs                     | xs:nonNegativeInteger | pool_queued_async_xda_reqs - XDA prefetch requests<br>monitor element                                                                |  |

*Table 125. Detailed metrics returned for MON\_GET\_ACTIVITY\_DETAILS (continued)*

| Element name                              | Data type             | Description or corresponding monitor element                                                                                     |
|-------------------------------------------|-----------------------|----------------------------------------------------------------------------------------------------|
| pool_read_time                            | xs:nonNegativeInteger | pool_read_time - Total buffer pool physical read time                                                                            |
| pool_temp_data_l_reads                    | xs:nonNegativeInteger | pool_temp_data_l_reads - Buffer pool temporary data<br>logical reads                                                             |
| pool_temp_data_p_reads                    | xs:nonNegativeInteger | pool_temp_data_p_reads - Buffer pool temporary data<br>physical reads                                                            |
| pool_temp_index_l_reads                   | xs:nonNegativeInteger | pool_temp_index_l_reads - Buffer pool temporary index<br>logical reads                                                           |
| pool_temp_index_p_reads                   | xs:nonNegativeInteger | pool_temp_index_p_reads - Buffer pool temporary index<br>physical reads                                                          |
| pool_temp_xda_l_reads                     | xs:nonNegativeInteger | pool_temp_xda_l_reads - Buffer pool temporary XDA<br>data logical reads                                                          |
| pool_temp_xda_p_reads                     | xs:nonNegativeInteger | pool_temp_xda_p_reads - Buffer pool temporary XDA<br>data physical reads                                                         |
| pool_write_time                           | xs:nonNegativeInteger | pool_write_time - Total buffer pool physical write time                                                                          |
| pool_xda_gbp_indep_pages<br>_found_in_lbp | xs:nonNegativeInteger | pool_xda_gbp_indep_pages_found_in_lbp - Group buffer<br>pool XDA independent pages found in local buffer pool<br>monitor element |
| pool_xda_gbp_invalid_pages                | xs:nonNegativeInteger | pool_xda_gbp_invalid_pages - Group buffer pool invalid<br>XDA data pages                                                         |
| pool_xda_gbp_l_reads                      | xs:nonNegativeInteger | pool_xda_gbp_l_reads - Group buffer pool XDA data<br>logical read requests                                                       |
| pool_xda_gbp_p_reads                      | xs:nonNegativeInteger | pool_xda_gbp_p_reads - Group buffer pool XDA data<br>physical read requests                                                      |
| pool_xda_l_reads                          | xs:nonNegativeInteger | pool_xda_l_reads - Buffer pool XDA data logical reads                                                                            |
| pool_xda_lbp_pages_found                  | xs:nonNegativeInteger | pool_xda_lbp_pages_found - Local buffer pool XDA data<br>pages found                                                             |
| pool_xda_p_reads                          | xs:nonNegativeInteger | pool_xda_p_reads - Buffer pool XDA data physical reads                                                                           |
| pool_xda_writes                           | xs:nonNegativeInteger | pool_xda_writes - Buffer pool XDA data writes                                                                                    |
| post_shrthreshold_sorts                   | xs:nonNegativeInteger | post_shrthreshold_sorts - Post shared threshold sorts                                                                            |
| post_threshold_peas                       | xs:long               | post_threshold_peas - Partial early aggregation threshold<br>monitor element                                                     |
| post_threshold_peds                       | xs:long               | post_threshold_peds - Partial early distincts threshold<br>monitor element                                                       |
| post_threshold_sorts                      | xs:nonNegativeInteger | post_threshold_sorts - Post threshold sorts                                                                                      |
| prefetch_wait_time                        | xs:nonNegativeInteger | prefetch_wait_time - Time waited for prefetch                                                                                    |
| prefetch_waits                            | xs:nonNegativeInteger | prefetch_waits - Prefetcher wait count monitor element                                                                           |
| query_actual_degree                       | xs:int                | query_actual_degree - Actual runtime degree of<br>intrapartition parallelism monitor element                                     |
| query_cost_estimate                       | xs:integer            | query_cost_estimate - Query cost estimate                                                                                        |
| query_data_tag_list                       | xs:string(32)         | query_data_tag_list - Query data tag list                                                                                        |
| routine_id                                | xs:nonNegativeInteger | routine_id - Routine ID                                                                                                    |
| rows_modified                             | xs:nonNegativeInteger | rows_modified - Rows modified                                                                                                    |
| rows_read                                 |                       | xs:nonNegativeInteger   rows_read - Rows read                                                                                    |
| rows_returned                             |                       | xs:nonNegativeInteger   rows_returned - Rows returned                                                                            |

*Table 125. Detailed metrics returned for MON\_GET\_ACTIVITY\_DETAILS (continued)*

| Element name                          | Data type                        | Description or corresponding monitor element                                                                                                    |
|---------------------------------------|----------------------------------|----------------------------------------------------------------------------------------------------|
| section_number                        | xs:integer                       | section_number - Section number                                                                                                    |
| service_class_id                      | xs:integer                       | service_class_id - Service class                                                                                                    |
| service_class_work<br>action_set_id   | xs:nonNegativeInteger            | sc_work_action_set_id - Service class work action set ID                                                                                                    |
| service_class_work_class_id           | xs:nonNegativeInteger            | sc_work_class_id - Service class work class ID                                                                                                    |
| sort_overflows                        | xs:nonNegativeInteger            | sort_overflows - Sort overflows                                                                                                    |
| sqlrowsread_threshold_id              | xs:int                           | sqlrowsread_threshold_ID - SQL rows read threshold ID                                                                                                    |
| sqlrowsread_threshold_value           | xs:long                          | sqlrowsread_threshold_value - SQL rows read threshold<br>value                                                                                                    |
| sqlrowsread_threshold_violated        | $x$ s:short (1 = yes, 0 =<br>no) | sqlrowsread_threshold_violated - SQL rows read<br>threshold violated                                                                                                    |
| sqlrowsreadinsc_threshold_id          | xs:int                           | sqlrowsreadinsc_threshold_id - SQL rows read in service<br>threshold ID                                                                                                    |
| sqlrowsreadinsc_threshold<br>_value   | xs:long                          | sqlrowsreadinsc_threshold_value - SQL rows read in<br>service threshold value                                                                                                    |
| sqlrowsreadinsc_threshold<br>violated | $xs:short(1 = yes, 0 =$<br>no)   | sqlrowsreadinsc_threshold_violated - SQL rows read in<br>service threshold violated                                                                                                    |
| sqlrowsreturned_threshold_id          | xs:int                           | sqlrowsreturned_threshold_id - SQL rows read returned<br>threshold ID                                                                                                    |
| sqlrowsreturned_threshold<br>_value   | xs:long                          | sqlrowsreturned_threshold_value - SQL rows read<br>returned threshold value                                                                                                    |
| sqlrowsreturned_threshold<br>violated | $x$ s:short (1 = yes, 0 =<br>no) | sqlrowsreturned_threshold_violated - SQL rows read<br>returned threshold violated                                                                                                    |
| sqltempspace_threshold_id             | xs:int                           | sqltempspace_threshold_id - SQL temporary space<br>threshold ID                                                                                                    |
| sqltempspace_threshold<br>value       | xs:long                          | sqltempspace_threshold_value - SQL temporary space<br>threshold value                                                                                                    |
| sqltempspace_threshold<br>violated    | $xs:short(1 = yes, 0 =$<br>no)   | sqltempspace_threshold_violated - SQL temporary space<br>threshold violated                                                                                                    |
| stmt_exec_time                        |                                  | xs:nonNegativeInteger   stmt_exec_time - Statement execution time                                                                                                    |
| stmt_pkg_cache_id                     |                                  | xs:nonNegativeInteger   stmt_pkgcache_id - Statement package cache identifier                                                                                                    |
| stmt_text                             | xs:string                        | stmt_text - SQL statement text. If the activity is dynamic<br>SQL or it is static SQL for which the statement text is<br>available, this field contains the first 1024 characters of<br>the statement text. Otherwise, it contains an empty string. |
| stmtno                                | xs:int                           | stmtno - Statement number monitor element                                                                                                    |
| thresh_violations                     | xs:nonNegativeInteger            | thresh_violations - Number of threshold violations                                                                                                    |
| total_act_time                        | xs:nonNegativeInteger            | total_act_time - Total activity time                                                                                                    |
| total_act_wait_time                   | xs:nonNegativeInteger            | total_act_wait_time - Total activity wait time                                                                                                    |
| total_app_section_executions          | xs:nonNegativeInteger            | total_app_section_executions - Total section executions                                                                                                    |
| total_cpu_time                        | xs:nonNegativeInteger            | total_cpu_time - Total CPU time                                                                                                    |
| total_disp_run_queue_time             | xs:long                          | total_disp_run_queue_time - Total dispatcher run queue<br>time monitor element in microseconds                                                                                                    |
| total_extended_latch_wait_time        | xs:nonNegativeInteger            | total_extended_latch_wait_time - Total extended latch<br>wait time monitor element                                                                                                    |

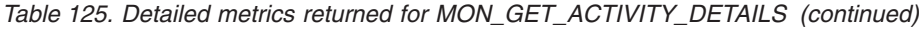

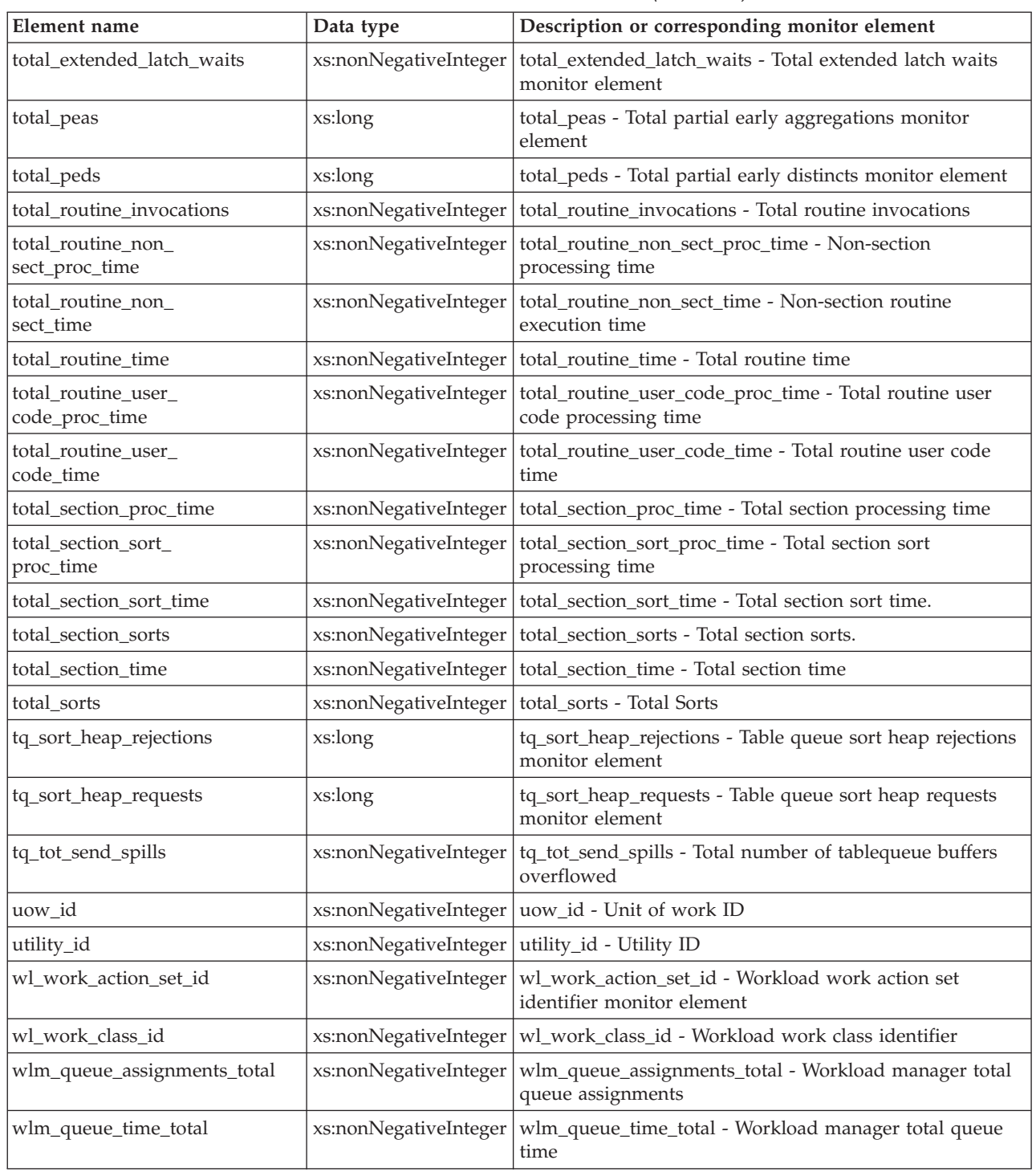

# **MON\_GET\_APPL\_LOCKWAIT - Get information about locks for which an application is waiting**

The MON\_GET\_APPL\_LOCKWAIT table function returns information about all locks that each application's agents (that are connected to the current database) are waiting to acquire.

To get information about locks, use the MON\_GET\_APPL\_LOCKWAIT, MON\_FORMAT\_LOCK\_NAME, and MON\_GET\_LOCKS, table functions instead of the SNAPLOCKWAIT administrative view and SNAP\_GET\_LOCKWAIT table function, and the SNAPLOCK administrative view and SNAP\_GET\_LOCK table function, which are deprecated in Fixpack 1 of Version 9.7.

 $\rightarrow$  -MON GET APPL LOCKWAIT - ( *application handle* - , *-member* - ) -

The schema is SYSPROC.

#### **Table function parameters**

*application\_handle*

An optional input parameter of type BIGINT that specifies a valid application handle in the same database as the one to which you are currently connected. If the argument is null, locks are retrieved for all applications that are currently waiting for locks to be acquired.

*member*

An input parameter of type INTEGER that specifies a valid member in the same instance as the currently connected database. Specify -1 for the current database member, or -2 for all active members. If the NULL value is specified, -1 is set.

#### **Authorization**

One of the following authorities or privilege is required:

- SYSADM authority
- SYSMON authority
- EXECUTE privilege on the MON\_GET\_APPL\_LOCKWAIT table function.

### **Default PUBLIC privilege**

None

#### **Example**

In this sample scenario, the MON GET APPL LOCKWAIT table function is used to investigate a hung application for the session authorization ID USER1.

1. Use the WLM\_GET\_SERVICE\_CLASS\_WORKLOAD\_OCCURRENCES\_table function to look up the application handle for all connections with the SESSION\_USER value of USER1:

```
SELECT COORD PARTITION NUM,
    APPLICATION HANDLE
FROM TABLE(WLM GET SERVICE CLASS WORKLOAD OCCURRENCES('', '',-2))
WHERE SESSION \overline{U}SER = 'USER\overline{1}''
This query returns the following output:
COORD_PARTITION_NUM APPLICATION_HANDLE
------------------------------- ----------------------------
                                  131130
```
1 record(s) selected.

2. Use the WLM\_GET\_SERVICE\_CLASS\_AGENTS table function to obtain current information about all agents working for this connection, on all database partitions:

SELECT SUBSTR(CHAR(DBPARTITIONNUM),1,3) AS DBPART, SUBSTR(CHAR(APPLICATION HANDLE),1,7) AS APP ID, SUBSTR(CHAR(WORKLOAD OCCURRENCE ID),1,7) AS WLO ID, SUBSTR(CHAR(AGENT\_TID),1,7) AS AGENT\_ID, SUBSTR(CHAR(AGENT\_TYPE),1,12) AS AGENT\_TYPE, SUBSTR(AGENT STATE, 1, 8) AS STATE, SUBSTR(EVENT\_TYPE,1, 8) AS EV\_TYPE, SUBSTR(EVENT\_OBJECT,1,12) AS EV OBJECT FROM TABLE(WLM\_GET\_SERVICE\_CLASS\_AGENTS('','',131130,-2)) ORDER BY AGENT\_TYPE, DBPART

This query returns the following output:

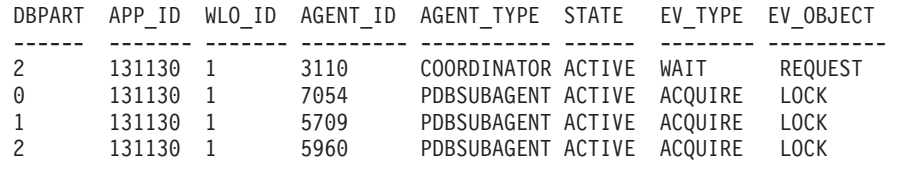

4 record(s) selected.

An event of type ACQUIRE on an event object of type LOCK indicates a lock wait scenario, so we need to investigate which object is being waited for and who is holding the lock on it.

3. To determine all locks that the application is waiting for, call the MON\_GET\_APPL\_LOCKWAIT table function with application handle 131130 and member -2 as input parameters.

```
SELECT lock name,
```
hld member AS member, hld agent tid as TID, hld\_application\_handle AS HLD\_APP FROM TABLE (MON\_GET\_APPL\_LOCKWAIT(131130, -2))

This query returns the following output:

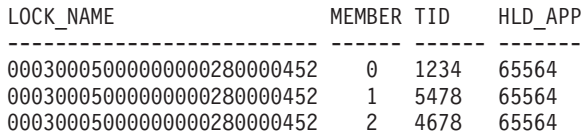

3 record(s) selected.

4. Call the WLM\_SERVICE\_CLASS\_WORKLOAD\_OCCURRENCES table function to find out more about the application that is holding the lock (this application has an application handle of 65564).

SELECT SYSTEM AUTH ID. APPLICATION NAME AS APP NAME, WORKLOAD NAME AS WORKLOAD, WORKLOAD\_OCCURRENCE\_STATE AS WL\_STATE FROM TABLE(WLM GET SERVICE CLASS WORKLOAD OCCURRENCES('','',-2)) WHERE APPLICATION HANDLE = 65564

This query returns the following output:

SYSTEM\_AUTH\_ID APP\_NAME WORKLOAD WL STATE -------------- -------- ----------------------- ----------- ZURBIE db2bp SYSDEFAULTUSERWORKLOAD UOWWAIT

1 record(s) selected

#### **Information returned**

The columns that are returned provide information in the following areas:

• The following columns represent details about the lock that the application is currently waiting to acquire:

LOCK\_WAIT\_START\_TIME, LOCK\_NAME, LOCK\_OBJECT\_TYPE, LOCK\_MODE, LOCK\_CURRENT\_MODE, LOCK\_MODE\_REQUESTED, LOCK\_STATUS, LOCK\_ESCALATION, LOCK\_ATTRIBUTES, LOCK\_RRIID, LOCK\_COUNT, TBSP\_ID, TAB\_FILE\_ID, SUBSECTION\_NUMBER.

• The following columns represent details about the application that is waiting to acquire this lock.

REQ\_APPLICATION\_HANDLE, REQ\_AGENT\_TID, REQ\_MEMBER, REQ\_EXECUTABLE\_ID

v The following columns represent details about the application that is currently holding the lock.

HLD\_APPLICATION\_HANDLE, HLD\_MEMBER, ADDITIONAL\_DETAILS

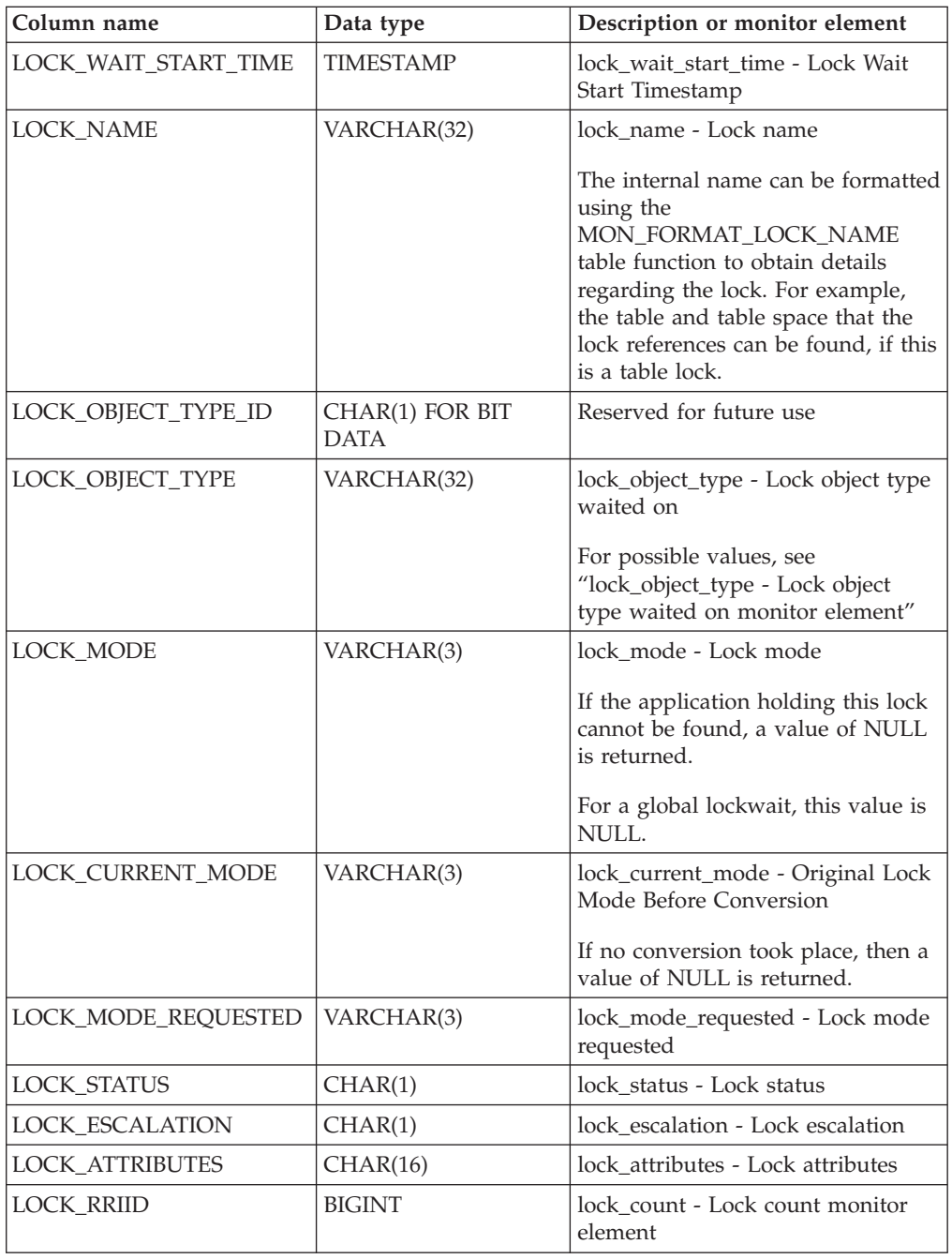

*Table 126. Information returned by the MON\_GET\_APPL\_LOCKWAIT table function*

| Column name                       | Data type                           | Description or monitor element                                                                                                    |
|-----------------------------------|-------------------------------------|----------------------------------------------------------------------------------------------------|
| LOCK COUNT                        | <b>BIGINT</b>                       | lock count - Lock count monitor<br>element                                                                                                    |
| TBSP ID                           | <b>BIGINT</b>                       | tablespace_id - Table space ID                                                                                                    |
| TAB_FILE_ID                       | <b>BIGINT</b>                       | table_file_id - Table_file ID                                                                                                    |
| <b>SUBSECTION_NUMBER</b>          | <b>BIGINT</b>                       | ss number - Subsection Number<br>If the subsection number is not<br>available, then a value of NULL is<br>returned.                                                                                                   |
| REO APPLICATION<br><b>HANDLE</b>  | <b>BIGINT</b>                       | req_application_handle -<br>Requesting application handle                                                                                                    |
| REQ_AGENT_TID                     | <b>BIGINT</b>                       | req_agent_tid - Requesting agent<br><b>TID</b>                                                                                                    |
| <b>REO MEMBER</b>                 | <b>SMALLINT</b>                     | req_member - Requesting member                                                                                                    |
| REQ_EXECUTABLE_ID                 | VARCHAR (32) FOR<br><b>BIT DATA</b> | req_executable_id - Requesting<br>executable ID                                                                                                    |
| HLD_APPLICATION_<br><b>HANDLE</b> | <b>BIGINT</b>                       | hld_application_handle - Holding<br>application handle<br>If the application holding this lock<br>is unknown or cannot be found<br>then a value of NULL is returned.<br>For a global lockwait, this value is<br>NULL. |
| <b>HLD_MEMBER</b>                 | <b>SMALLINT</b>                     | hld_member - Holding member                                                                                                    |

*Table 126. Information returned by the MON\_GET\_APPL\_LOCKWAIT table function (continued)*

# **MON\_GET\_APPLICATION\_HANDLE - Get connection application handle**

The MON\_GET\_APPLICATION\_HANDLE scalar function returns the application handle of the invoking application. The data type of the result is BIGINT.

## **Syntax**

MON\_GET\_APPLICATION\_HANDLE ( ) -

The schema is SYSPROC.

# **Authorization**

One of the following authorizations is required:

- EXECUTE privilege on the function
- DATAACCESS authority
- DBADM authority
- SQLADM authority

## **Default PUBLIC privilege**

In a non-restrictive database, EXECUTE privilege is granted to PUBLIC when the function is automatically created.

#### **Example**

The MON\_GET\_APPLICATION\_HANDLE scalar function can be used to pass in the application handle of the current session into monitoring functions which filter based on the application handle, such that the session can access its own monitoring information. For example:

select application handle, application name, application id, member, rows read from table(sysproc.mon\_get\_connection(sysproc.mon\_get\_application\_handle( $\overline{)}$ , -1)) as conn

The following is an example of output from this query.

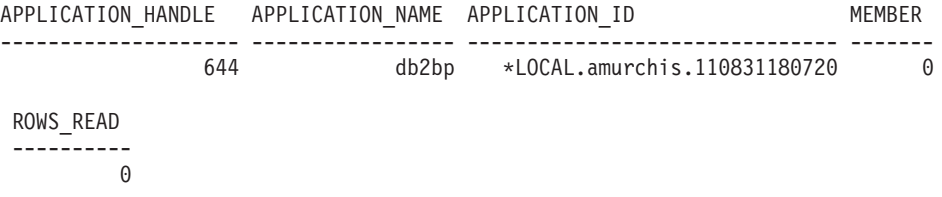

1 record(s) selected.

### **MON\_GET\_APPLICATION\_ID - Get connection application ID**

The MON\_GET\_APPLICATION\_ID scalar function returns the application ID of the invoking application. The data type of the result is VARCHAR(128).

The value returned by the function is unique within a 100-year interval and valid only for the duration of the connection established before calling the function.

 $\rightarrow$  -MON GET APPLICATION ID  $-$  (  $-$  ) -

The schema is SYSPROC.

### **Authorization**

One of the following authorizations is required:

- EXECUTE privilege on the function
- DATAACCESS authority
- DBADM authority
- SQLADM authority

### **Default PUBLIC privilege**

In a non-restrictive database, EXECUTE privilege is granted to PUBLIC when the function is automatically created.

#### **Example**

values sysproc.mon get application id()

The following is an example of output from this query.

1 ------------------------------- \*LOCAL.amurchis.110831180720

# **MON\_GET\_AUTO\_MAINT\_QUEUE table function - Get information about the automatic maintenance jobs**

The MON\_GET\_AUTO\_MAINT\_QUEUE table function returns information about all automatic maintenance jobs (with the exception of real-time statistics which does not submit jobs on the automatic maintenance queue) that are currently queued for execution by the autonomic computing daemon (db2acd).

### **Syntax**

 $\rightarrow$ -MON GET AUTO MAINT QUEUE-()--

The schema is SYSPROC.

## **Authorization**

One of the following authorities is required to execute the routine:

- EXECUTE privilege on the routine
- DATAACCESS authority
- DBADM authority
- SQLADM authority

# **Default PUBLIC privilege**

None

## **Examples**

Display the current jobs on the automatic maintenance queue on each partition.

```
SELECT MEMBER
      QUEUE POSITION,
      JOB_STATUS,
      JOB_TYPE,
      VARCHAR(DB_NAME, 10) AS DB_NAME,
      OBJECT TYPE,
      VARCHAR(OBJECT SCHEMA, 10) AS OBJECT SCHEMA
      VARCHAR(OBJECT NAME, 10) AS OBJECT NAME
FROM TABLE(MON GET AUTO MAINT QUEUE()) AS T
ORDER BY MEMBER, QUEUE_POSITION ASC
```
The following is an example of output from this query.

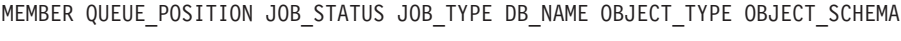

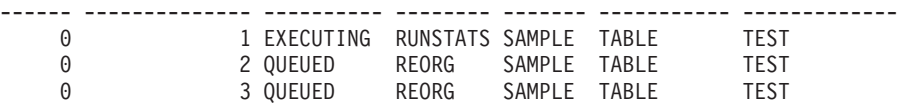

OBJECT\_NAME ----------- EMPLOYEE T1 BLAH

3 record(s) selected.

Display the current jobs on the automatic maintenance queue. SELECT JOB STATUS, JOB\_TYPE, OBJECT TYPE, VARCHAR(OBJECT\_NAME, 10) AS OBJECT NAME, VARCHAR(JOB\_DETAILS,60) AS JOB\_DETAILS FROM TABLE(MON GET AUTO MAINT QUEUE()) AS T ORDER BY MEMBER, QUEUE\_POSITION ASC

The following is an example of output from this query.

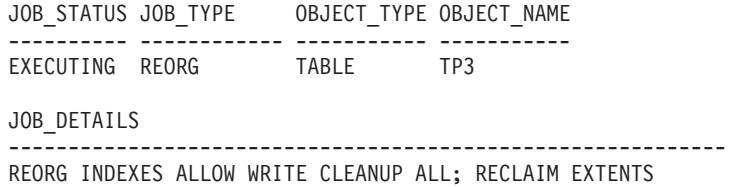

1 record(s) selected.

#### **Usage notes**

The MON\_GET\_AUTO\_MAINT\_QUEUE table function returns information about all queued and executing automatic maintenance jobs on all members. Note that there is a separate automatic maintenance queue per member.

**Note:** Jobs in the automatic maintenance queue are ordered first by earliest start time (such as start of next maintenance window where job may run), priority (for entries with same earliest start time) and queue entry time (for entries with the same earliest start time and priority).

The information returned from MON\_GET\_AUTO\_MAINT\_QUEUE supplements the information from the HEALTH\_DB\_HIC interface. HEALTH\_DB\_HIC shows the automatic maintenance status for each table to which automatic maintenance is applied, as well as the last time the status was updated (such as last time table was checked to see if maintenance is needed). The

MON\_GET\_AUTO\_MAINT\_QUEUE interface provides a drill down for when the state is AUTOMATED, providing details about where the maintenance job is in the auto maintenance queue, and what other jobs are ahead of the job in the queue.

The MON\_GET\_AUTO\_MAINT\_QUEUE table function does not report any automatic maintenance jobs if automatic maintenance is not enabled.

| Column Name        | Data Type       | Description                                   |
|--------------------|-----------------|-----------------------------------------------|
| <b>DB NAME</b>     | VARCHAR(128)    | db_name - Database name monitor element       |
| MEMBER             | <b>SMALLINT</b> | member - Database member monitor element      |
| OBJECT_TYPE        | VARCHAR(8)      | objtype - Object type monitor element         |
| OBJECT_SCHEMA      | VARCHAR(128)    | object_schema - Object schema monitor element |
| <b>OBJECT_NAME</b> | VARCHAR(128)    | object_name - Object name monitor element     |

*Table 127. Information returned for MON\_GET\_AUTO\_MAINT\_QUEUE*

| Column Name          | Data Type        | Description                                                                                                    |  |
|----------------------|------------------|----------------------------------------------------------------------------------------------------|--|
| JOB_TYPE             | VARCHAR(12)      | Type of automatic maintenance job. One of:                                                                                                    |  |
|                      |                  | <b>RUNSTATS</b>                                                                                                    |  |
|                      |                  | <b>REORG</b>                                                                                                    |  |
|                      |                  | <b>BACKUP</b>                                                                                                    |  |
|                      |                  | <b>STATSPROFILE</b>                                                                                                    |  |
| <b>JOB_DETAILS</b>   | VARCHAR(256)     | Details about the maintenance job if type is RUNSTATS or<br>REORG. For RUNSTATS, indicates if the runstats job is<br>doing a full runstats or just sampling. For REORG, lists<br>the keywords that will be applied to modify the behavior<br>of the REORG utility (for example, INDEXES, CLEANUP,<br>and so on). For an index REORG, if the keywords indicate<br>both CLEANUP and RECLAIM EXTENTS separated by a<br>semicolon, index reorg cleanup is done followed by the<br>evaluation of and potential run of index reclaim extents<br>(reclaim extents is done if the evaluation of reclaimable<br>space compared against the<br>reclaimExtentsSizeForIndexObjects setting indicates<br>reclaim is necessary). |  |
| <b>JOB_STATUS</b>    | VARCHAR(10)      | Current status of the job. One of:                                                                                                    |  |
|                      |                  | <b>QUEUED</b>                                                                                                    |  |
|                      |                  | <b>EXECUTING</b>                                                                                                    |  |
| <b>JOB_PRIORITY</b>  | <b>INTEGER</b>   | Numeric priority of job in the queue. Priority is only<br>important for jobs with the same value for<br>EARLIEST_START_TIME.                                                                                                    |  |
| MAINT_WINDOW_TYPE    | VARCHAR(8)       | Indicates which type of maintenance window will be used<br>for the job. One of:                                                                                                    |  |
|                      |                  | <b>ONLINE</b>                                                                                                    |  |
|                      |                  | <b>OFFLINE</b>                                                                                                    |  |
| QUEUE_POSITION       | <b>INTEGER</b>   | Indicates the position of the job in the automatic<br>maintenance queue.                                                                                                    |  |
| QUEUE_ENTRY_TIME     | <b>TIMESTAMP</b> | Time that the job was added to the automatic<br>maintenance queue.                                                                                                    |  |
| EXECUTION_START_TIME | <b>TIMESTAMP</b> | Time that job started execution, if status is EXECUTING.<br>NULL otherwise.                                                                                                    |  |
| EARLIEST_START_TIME  | <b>TIMESTAMP</b> | Start time of next maintenance window where job is<br>eligible to run.                                                                                                    |  |

*Table 127. Information returned for MON\_GET\_AUTO\_MAINT\_QUEUE (continued)*

# **MON\_GET\_AUTO\_RUNSTATS\_QUEUE table function - Retrieve information about objects queued for evaluation**

The MON\_GET\_AUTO\_RUNSTATS\_QUEUE table function returns information about all objects which are currently queued for evaluation by automatic statistics collection in the currently connected database.

## **Syntax**

 $\rightarrow$  -MON\_GET\_AUTO\_RUNSTATS\_QUEUE-()-

The schema is SYSPROC.

### **Authorization**

One of the following authorities is required to execute the routine:

- EXECUTE privilege on the routine
- DATAACCESS authority
- DBADM authority
- SQLADM authority

### **Default PUBLIC privilege**

None

### **Example**

Display all objects that are currently under evaluation by automatic statistics collection in the currently connected database.

```
SELECT QUEUE POSITION,
       OBJECT_TYPE,
        OBJECT_STATUS,
        VARCHAR(OBJECT SCHEMA, 10) AS OBJECT SCHEMA
        VARCHAR(OBJECT<sup>-</sup>NAME, 10) AS OBJECT NAME
FROM TABLE(MON_GET_AUTO_RUNSTATS_QUEUE()) AS T
ORDER BY QUEUE<sup>_</sup>POSITION<sup>ASC</sup>
```
The following is an example of output from this query.

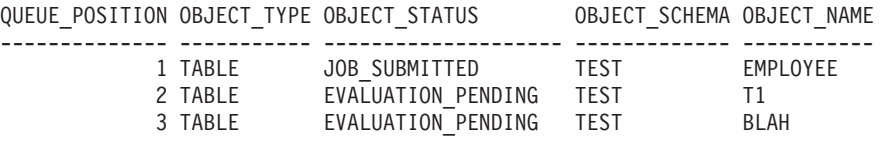

3 record(s) selected.

#### **Usage notes**

The MON\_GET\_AUTO\_RUNSTATS\_QUEUE table function returns information about all objects queued for evaluation by automatic statistics collection in the currently connected database. Objects queued for evaluation will be examined by automatic statistics collection to determine if a statistics update is required. When an object is found to require statistics update, a job is submitted to the automatic maintenance scheduler and evaluation temporarily blocks until the job completes execution. Use the MON\_GET\_AUTO\_MAINT\_QUEUE interface to monitor the progress of the statistics collection job. After an object has been evaluated by automatic statistics collection is removed from the evaluation queue, it will not be added to the queue again until the next automatic statistics collection evaluation interval. For a per-object history of evaluation, refer to the HEALTH\_DB\_HIC interface.

Each database has a separate automatic statistics collection evaluation queue. The MON\_GET\_AUTO\_RUNSTATS\_QUEUE reports the evaluation queue for the currently connected database.

The list reported by the MON\_GET\_AUTO\_RUNSTATS\_QUEUE interface may be empty if there are no objects currently queued for evaluation by automatic statistics collection. For example, if automatic statistics collection has processed all the tables that were queued for evaluation in the current evaluation interval, the list of objects queued for evaluation will be empty until the next evaluation interval. Automatic statistics collection evaluation intervals occur roughly every two hours.

The list reported by the MON\_GET\_AUTO\_RUNSTATS\_QUEUE interface is also empty if automatic statistics collection is not enabled.

### **Information returned**

| <b>Column Name</b>     | Data Type        | Description                                                                                                    |  |
|------------------------|------------------|----------------------------------------------------------------------------------------------------|--|
| OBJECT_TYPE            | VARCHAR(8)       | objtype - Object type monitor element                                                                                                    |  |
| OBJECT_SCHEMA          | VARCHAR(128)     | object_schema - Object schema monitor element                                                                                                    |  |
| OBJECT_NAME            | VARCHAR(128)     | object_name - Object name monitor element                                                                                                    |  |
| <b>MEMBER</b>          | <b>SMALLINT</b>  | member - Database member monitor element                                                                                                    |  |
| OBJECT_STATUS          | VARCHAR(18)      | Status of queued object. One of:                                                                                                    |  |
|                        |                  | EVALUATION_PENDING - Automatic statistics collection<br>needs to look at the object to determine if a statistics<br>update is required.<br>JOB_SUBMITTED - Automatic statistics collection has<br>determined that a statistics update is required for an<br>object and has submitted a job to the automatic<br>maintenance scheduler. Automatic statistics collection is |  |
| <b>JOB_SUBMIT_TIME</b> | <b>TIMESTAMP</b> | waiting for the job to complete.<br>If the status is JOB_SUBMITTED, the time at which the<br>automatic statistics collection job was submitted to the<br>automatic maintenance scheduler. NULL otherwise.                                                                                                    |  |
| <b>QUEUE_POSITION</b>  | <b>INTEGER</b>   | Indicates the position of the job in the automatic statistics<br>collection evaluation queue.                                                                                                    |  |
| QUEUE_ENTRY_TIME       | <b>TIMESTAMP</b> | Time that the job was added to the automatic statistics<br>collection evaluation queue                                                                                                    |  |

*Table 128. Information returned for MON\_GET\_AUTO\_RUNSTATS\_QUEUE*

# **MON\_GET\_BUFFERPOOL table function - Get buffer pool metrics**

The MON\_GET\_BUFFERPOOL table function returns monitor metrics for one or more buffer pools.

## **Syntax**

 $\rightarrow$  *MON\_GET\_BUFFERPOOL - (-bp\_name-, -member-)* -

The schema is SYSPROC.

#### **Table function parameters**

*bp\_name*

An input argument of type VARCHAR(128) that specifies a valid buffer pool name in the currently connected database when calling this function. If the argument is null or an empty string, metrics are retrieved for all buffer pools in the database.

*member*

An input argument of type INTEGER that specifies a valid member in the same instance as the currently connected database when calling this function. Specify -1 for the current database member, or -2 for all database members. If the null value is specified, -1 is set implicitly.

#### **Authorization**

One of the following authorities is required to execute the routine:

- EXECUTE privilege on the routine
- DATAACCESS authority
- DBADM authority
- SQLADM authority

#### **Default PUBLIC privilege**

None

### **Example**

```
Compute the buffer pool hit ratio.
WITH BPMETRICS AS (
   SELECT bp_name,
           pool_data_l_reads + pool_temp_data_l_reads +
           pool_index_l_reads + pool_temp_index_l_reads +
           pool xda l reads + pool temp xda l reads as logical reads,
           pool data p reads + pool temp data p reads +
           pool_index_p_reads + pool_temp_index_p_reads +
           pool_xda_p_reads + pool_temp_xda_p_reads as physical_reads,
           member
   FROM TABLE(MON GET BUFFERPOOL('',-2)) AS METRICS)
   SELECT
   VARCHAR(bp_name,20) AS bp_name,
    logical_reads,
    physica<sup>T</sup>_reads,
    CASE WHEN logical reads > 0THEN DEC((1 - (FLOAT(physical reads) / FLOAT(logical reads))) * 100,5,2)
    ELSE NULL
    END AS HIT_RATIO,
   member
   FROM BPMETRICS;
```
The following is an example of output from this query.

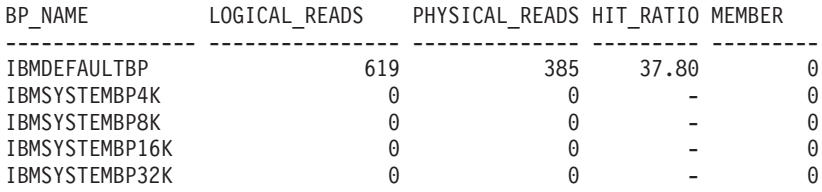

5 record(s) selected.

Output for query (continued).

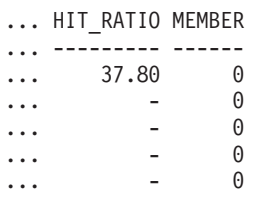

# **Usage notes**

The MON\_GET\_BUFFERPOOL table function returns one row of data per database buffer pool and per database member. No aggregation across database members is performed. However, aggregation can be achieved through SQL queries as shown in the example.

Metrics collected by this function are controlled at the database level using the mon\_obj\_metrics configuration parameter. By default, metrics collection is enabled.

*Table 129. Information returned for MON\_GET\_BUFFERPOOL*

| <b>Column Name</b>      | Data Type       | Description                                                              |
|-------------------------|-----------------|--------------------------------------------------------------------------|
| <b>BP_NAME</b>          | VARCHAR(128)    |                                                                          |
| <b>MEMBER</b>           | <b>SMALLINT</b> | member - Database member                                                 |
| <b>AUTOMATIC</b>        | <b>SMALLINT</b> | automatic - Buffer pool automatic                                        |
| <b>DIRECT_READS</b>     | <b>BIGINT</b>   | direct_reads - Direct reads from database                                |
| DIRECT_READ_REQS        | <b>BIGINT</b>   | direct_read_reqs - Direct read requests                                  |
| <b>DIRECT_WRITES</b>    | <b>BIGINT</b>   | direct_writes - Direct writes to database                                |
| DIRECT_WRITE_REQS       | <b>BIGINT</b>   | direct_write_reqs - Direct write requests                                |
| POOL_DATA_L_READS       | <b>BIGINT</b>   | pool_data_l_reads - Buffer pool data logical reads                       |
| POOL_TEMP_DATA_L_READS  | <b>BIGINT</b>   | pool_temp_data_l_reads - Buffer pool temporary<br>data logical reads     |
| POOL XDA L READS        | <b>BIGINT</b>   | pool_xda_l_reads - Buffer pool XDA data logical<br>reads                 |
| POOL_TEMP_XDA_L_READS   | <b>BIGINT</b>   | pool_temp_xda_l_reads - Buffer pool temporary<br>XDA data logical reads  |
| POOL_INDEX_L_READS      | <b>BIGINT</b>   | pool_index_l_reads - Buffer pool index logical<br>reads                  |
| POOL_TEMP_INDEX_L_READS | <b>BIGINT</b>   | pool_temp_index_l_reads - Buffer pool<br>temporary index logical reads   |
| POOL_DATA_P_READS       | <b>BIGINT</b>   | pool_data_p_reads - Buffer pool data physical<br>reads                   |
| POOL_TEMP_DATA_P_READS  | <b>BIGINT</b>   | pool_temp_data_p_reads - Buffer pool temporary<br>data physical reads    |
| POOL XDA P READS        | <b>BIGINT</b>   | pool_xda_p_reads - Buffer pool XDA data<br>physical reads                |
| POOL_TEMP_XDA_P_READS   | <b>BIGINT</b>   | pool_temp_xda_p_reads - Buffer pool temporary<br>XDA data physical reads |
| POOL_INDEX_P_READS      | <b>BIGINT</b>   | pool_index_p_reads - Buffer pool index physical<br>reads                 |

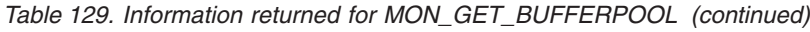

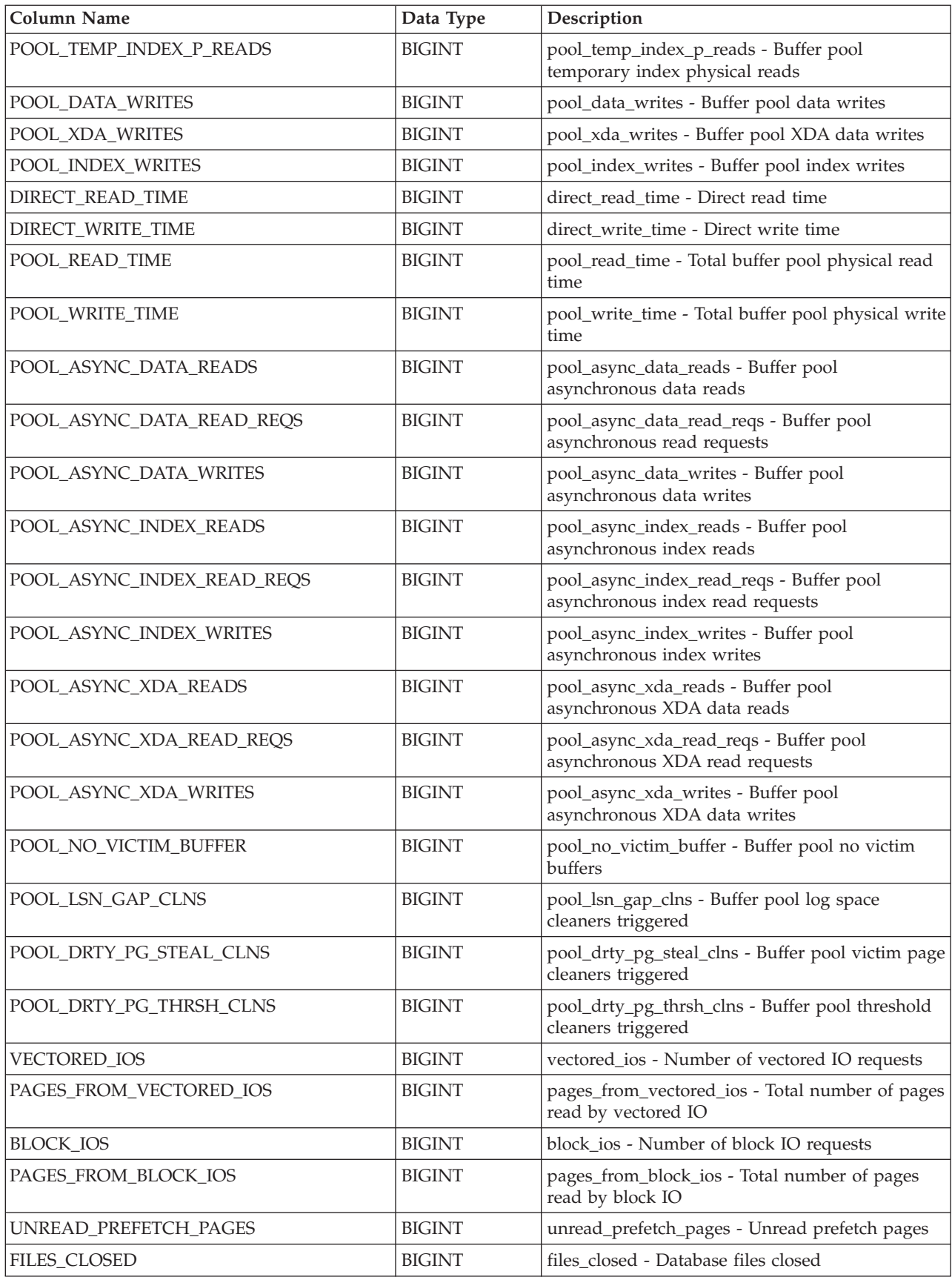

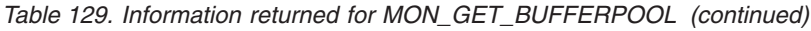

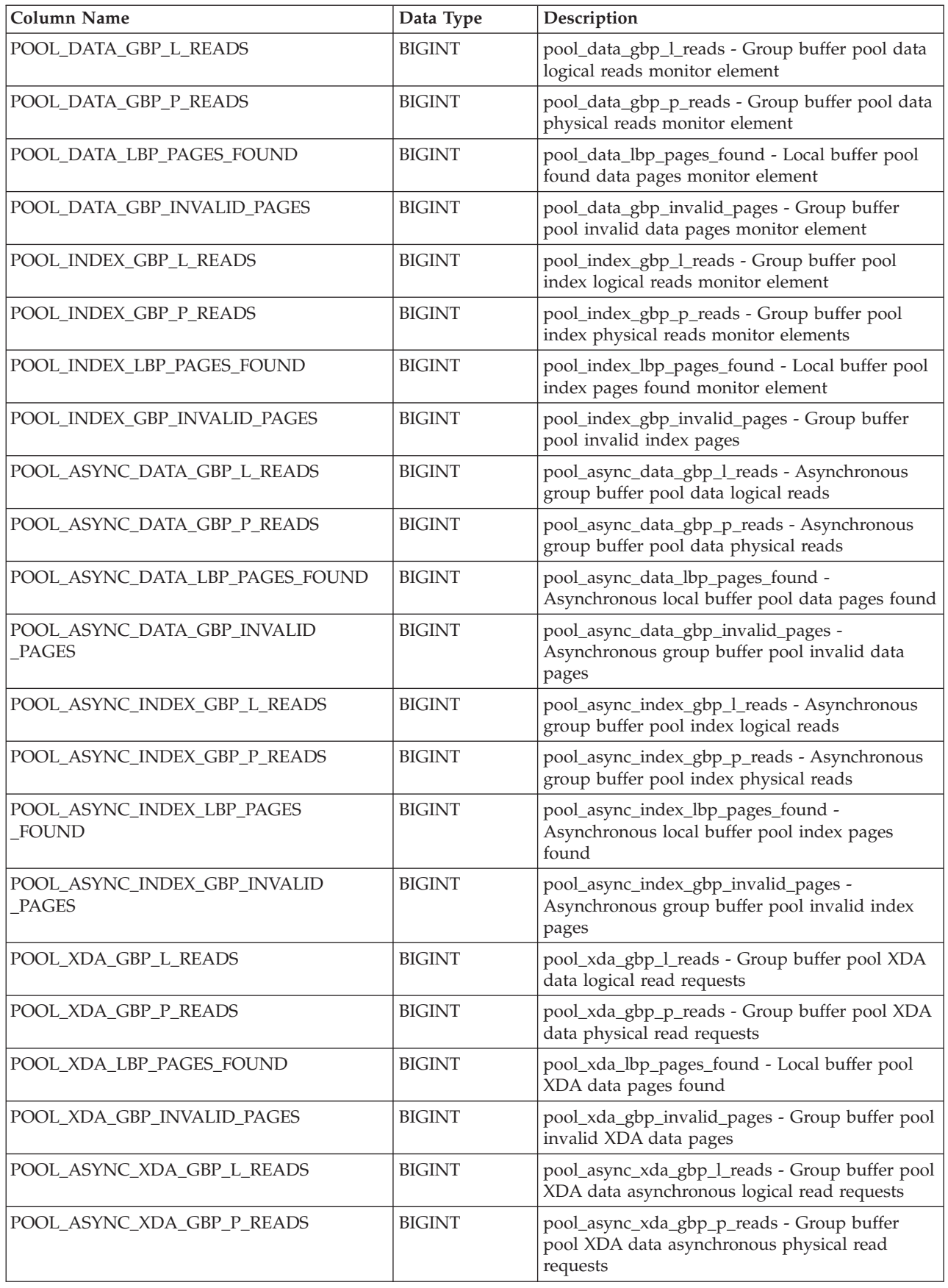

*Table 129. Information returned for MON\_GET\_BUFFERPOOL (continued)*

| <b>Column Name</b>                          | Data Type     | Description                                                                                          |
|---------------------------------------------|---------------|----------------------------------------------------------------------------------------------------|
| POOL_ASYNC_XDA_LBP_PAGES_FOUND              | <b>BIGINT</b> | pool_async_xda_lbp_pages_found -<br>Asynchronous local buffer pool XDA data pages<br>found           |
| POOL_ASYNC_XDA_GBP_INVALID_PAGES            | <b>BIGINT</b> | pool_async_xda_gbp_invalid_pages -<br>Asynchronous group buffer pool invalid XDA<br>data pages       |
| POOL_ASYNC_READ_TIME                        | <b>BIGINT</b> | pool_async_read_time - Buffer Pool<br>Asynchronous Read Time                                         |
| POOL_ASYNC_WRITE_TIME                       | <b>BIGINT</b> | pool_async_write_time - Buffer pool<br>asynchronous write time                                       |
| BP_CUR_BUFFSZ                               | <b>BIGINT</b> | bp_cur_buffsz - Current Size of Buffer Pool                                                          |
| POOL_QUEUED_ASYNC_DATA_REQS                 | <b>BIGINT</b> | pool_queued_async_data_reqs - Data prefetch<br>requests                                              |
| POOL_QUEUED_ASYNC_INDEX_REQS                | <b>BIGINT</b> | pool_queued_async_index_reqs - Index prefetch<br>requests                                            |
| POOL_QUEUED_ASYNC_XDA_REQS                  | <b>BIGINT</b> | pool_queued_async_xda_reqs - XDA prefetch<br>requests                                                |
| POOL_QUEUED_ASYNC_TEMP_DATA<br><b>REQS</b>  | <b>BIGINT</b> | pool_queued_async_temp_data_reqs - Data<br>prefetch requests for temporary table spaces              |
| POOL_QUEUED_ASYNC_TEMP_INDEX<br><b>REQS</b> | <b>BIGINT</b> | pool_queued_async_temp_index_reqs - Index<br>prefetch requests for temporary table spaces            |
| POOL_QUEUED_ASYNC_TEMP_XDA<br><b>REQS</b>   | <b>BIGINT</b> | pool_queued_async_temp_xda_reqs - XDA data<br>prefetch requests for temporary table spaces           |
| POOL_QUEUED_ASYNC_OTHER_REQS                | <b>BIGINT</b> | pool_queued_async_other_reqs - Non-prefetch<br>requests                                              |
| POOL_QUEUED_ASYNC_DATA_PAGES                | <b>BIGINT</b> | pool_queued_async_data_pages - Data pages<br>prefetch requests                                       |
| POOL_QUEUED_ASYNC_INDEX_PAGES               | <b>BIGINT</b> | pool_queued_async_index_pages - Index pages<br>prefetch requests                                     |
| POOL_QUEUED_ASYNC_XDA_PAGES                 | <b>BIGINT</b> | pool_queued_async_xda_pages - XDA pages<br>prefetch requests                                         |
| POOL_QUEUED_ASYNC_TEMP_DATA<br>PAGES        | <b>BIGINT</b> | pool_queued_async_temp_data_pages - Data<br>pages prefetch requests for temporary table<br>spaces    |
| POOL_QUEUED_ASYNC_TEMP_INDEX<br>PAGES       | <b>BIGINT</b> | pool_queued_async_temp_index_pages - Index<br>pages prefetch requests for temporary table<br>spaces  |
| POOL_QUEUED_ASYNC_TEMP_XDA<br>PAGES         | <b>BIGINT</b> | pool_queued_async_temp_xda_pages - XDA data<br>pages prefetch requests for temporary table<br>spaces |
| POOL_FAILED_ASYNC_DATA_REQS                 | <b>BIGINT</b> | pool_failed_async_data_reqs - Failed data<br>prefetch requests                                       |
| POOL_FAILED_ASYNC_INDEX_REQS                | <b>BIGINT</b> | pool_failed_async_index_reqs - Failed index<br>prefetch requests                                     |
| POOL_FAILED_ASYNC_XDA_REQS                  | <b>BIGINT</b> | pool_failed_async_xda_reqs - Failed XDA<br>prefetch requests                                         |
| POOL_FAILED_ASYNC_TEMP_DATA<br><b>REQS</b>  | <b>BIGINT</b> | pool_failed_async_temp_data_reqs - Failed data<br>prefetch requests for temporary table spaces       |

*Table 129. Information returned for MON\_GET\_BUFFERPOOL (continued)*

| <b>Column Name</b>                              | Data Type     | Description                                                                                                    |
|-------------------------------------------------|---------------|----------------------------------------------------------------------------------------------------|
| POOL_FAILED_ASYNC_TEMP_INDEX<br>REQS            | <b>BIGINT</b> | pool_failed_async_temp_index_reqs - Failed<br>index prefetch requests for temporary table<br>spaces                                  |
| POOL_FAILED_ASYNC_TEMP_XDA_REQS                 | <b>BIGINT</b> | pool_failed_async_temp_xda_reqs - Failed XDA<br>prefetch requests for temporary table spaces                                         |
| POOL_FAILED_ASYNC_OTHER_REQS                    | <b>BIGINT</b> | pool_failed_async_other_reqs - Failed<br>non-prefetch requests                                                                       |
| SKIPPED_PREFETCH_DATA_P_READS                   | <b>BIGINT</b> | skipped_prefetch_data_p_reads - Skipped<br>prefetch data physical reads                                                              |
| SKIPPED_PREFETCH_INDEX_P_READS                  | <b>BIGINT</b> | skipped_prefetch_index_p_reads - Skipped<br>prefetch index physical reads                                                            |
| SKIPPED_PREFETCH_XDA_P_READS                    | <b>BIGINT</b> | skipped_prefetch_xda_p_reads - Skipped prefetch<br>XDA physical reads                                                                |
| SKIPPED_PREFETCH_TEMP_DATA_P<br><b>READS</b>    | BIGINT        | skipped_prefetch_temp_data_p_reads - Skipped<br>prefetch temporary data physical reads                                               |
| SKIPPED_PREFETCH_TEMP_INDEX_P<br><b>READS</b>   | <b>BIGINT</b> | skipped_prefetch_temp_index_p_reads - Skipped<br>prefetch temporary index physical reads                                             |
| SKIPPED_PREFETCH_TEMP_XDA_P<br><b>READS</b>     | <b>BIGINT</b> | skipped_prefetch_temp_xda_p_reads - Skipped<br>prefetch temporary XDA data physical reads                                            |
| SKIPPED_PREFETCH_UOW_DATA_P<br><b>READS</b>     | <b>BIGINT</b> | skipped_prefetch_uow_data_p_reads - Skipped<br>prefetch unit of work data physical reads                                             |
| SKIPPED_PREFETCH_UOW_INDEX_P<br><b>READS</b>    | <b>BIGINT</b> | skipped_prefetch_uow_index_p_reads - Skipped<br>prefetch unit of work index physical reads                                           |
| SKIPPED_PREFETCH_UOW_XDA_P<br><b>READS</b>      | <b>BIGINT</b> | skipped_prefetch_uow_xda_p_reads - Skipped<br>prefetch unit of work XDA data physical reads                                          |
| SKIPPED_PREFETCH_UOW_TEMP_DATA<br>P_READS       | <b>BIGINT</b> | skipped_prefetch_uow_temp_data_p_reads -<br>Skipped prefetch unit of work temporary data<br>physical reads                           |
| SKIPPED_PREFETCH_UOW_TEMP_INDEX<br>P_READS      | <b>BIGINT</b> | skipped_prefetch_uow_temp_index_p_reads -<br>Skipped prefetch unit of work temporary index<br>physical reads                         |
| SKIPPED_PREFETCH_UOW_TEMP_XDA_P<br><b>READS</b> | <b>BIGINT</b> | skipped_prefetch_uow_temp_xda_p_reads -<br>Skipped prefetch unit of work temporary XDA<br>data physical reads                        |
| PREFETCH_WAIT_TIME                              | <b>BIGINT</b> | prefetch_wait_time - Time waited for prefetch                                                                                        |
| PREFETCH_WAITS                                  | <b>BIGINT</b> | prefetch_waits - Prefetcher wait count                                                                                               |
| POOL_DATA_GBP_INDEP_PAGES_FOUND<br>IN_LBP       | <b>BIGINT</b> | pool_data_gbp_indep_pages_found_in_lbp -<br>Group buffer pool independent data pages found<br>in local buffer pool monitor element   |
| POOL_INDEX_GBP_INDEP_PAGES_FOUND<br>_IN_LBP     | <b>BIGINT</b> | pool_index_gbp_indep_pages_found_in_lbp -<br>Group buffer pool independent index pages<br>found in local buffer pool monitor element |
| POOL_XDA_GBP_INDEP_PAGES<br>FOUND_IN_LBP        | <b>BIGINT</b> | pool_xda_gbp_indep_pages_found_in_lbp -<br>Group buffer pool XDA independent pages<br>found in local buffer pool monitor element     |

*Table 129. Information returned for MON\_GET\_BUFFERPOOL (continued)*

| Column Name                                      | Data Type     | Description                                                                                                    |
|--------------------------------------------------|---------------|----------------------------------------------------------------------------------------------------|
| POOL ASYNC DATA GBP INDEP PAGES<br>FOUND IN LBP  | <b>BIGINT</b> | pool_async_data_gbp_indep_pages_found_in_lbp<br>- Group buffer pool independent data pages<br>found by asynchronous EDUs in a local buffer<br>pool monitor element monitor element                      |
| POOL_ASYNC_INDEX_GBP_INDEP_PAGES<br>FOUND IN LBP | <b>BIGINT</b> | pool_async_index_gbp_indep_pages_found_in<br>_lbp - Group buffer pool independent index<br>pages found by asynchronous EDUs in a local<br>buffer pool monitor element monitor element                   |
| POOL_ASYNC_XDA_GBP_INDEP_PAGES<br>FOUND IN LBP   | <b>BIGINT</b> | pool_async_xda_gbp_indep_pages_found_in_lbp<br>- Group buffer pool independent XML storage<br>object(XDA) pages found by asynchronous EDUs<br>in a local buffer pool monitor element monitor<br>element |

## **MON\_GET\_CF table function - Get cluster caching facility metrics**

The MON\_GET\_CF table function returns status information about one or more cluster caching facilities (also known as CFs) on the system.

### **Syntax**

 $\rightarrow$  -MON\_GET\_CF- $(-id-)$ --

The schema is SYSPROC.

### **Table function parameters**

*id* An input argument of type INTEGER that specifies the identifier of the cluster caching facility for which data will be returned. You can use the DB2\_CF administrative view to obtain the identifiers of the cluster caching facilities on your system. If this parameter is NULL, information for all cluster caching facilities on the system is returned.

## **Authorization**

One of the following authorities is required to execute the routine:

- EXECUTE privilege on the routine
- DATAACCESS authority
- DBADM authority
- SQLADM authority

## **Default PUBLIC privilege**

None

### **Examples**

The following query displays information about the group buffer pool size for all cluster caching facilities on the system. It shows a resize in progress for the group buffer pool. The CURRENT\_CF\_GBP\_SIZE parameter shows the group buffer pool memory currently in use. The CONFIGURED\_CF\_GBP\_SIZE parameter shows the

group buffer pool memory currently allocated and reserved. The TARGET\_CF\_GBP\_SIZE parameter shows the group buffer pool dynamic resize target.

```
SELECT SUBSTR(HOST NAME, 1,8) AS HOST,
       SUBSTR(DB_NAME, 1,8) AS DBNAME,
       CURRENT_CF_GBP_SIZE,
       CONFIGURED_CF_GBP_SIZE,
       TARGET_CF_GBP_SIZE
   FROM TABLE( MON_GET_CF( cast(NULL as integer) ) ) AS CAMETRICS
  ORDER BY HOST;
```
The following is an example of output from this query.

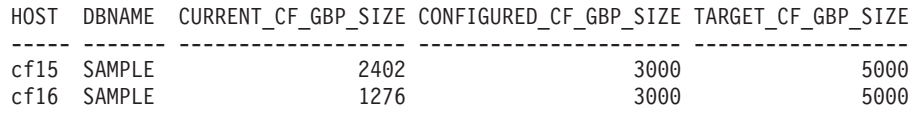

The next example returns information about the group buffer pool size for the cluster caching facility that has the identifier of 128.

```
SELECT SUBSTR(HOST NAME, 1,8) AS HOST,
       SUBSTR(DB_NAME, 1,8) AS DBNAME,
       CURRENT_CF_GBP_SIZE,
       CONFIGURED_CF_GBP_SIZE,
       TARGET_CF_GBP_SIZE
  FROM TABLE( MON_GET_CF( 128 ) ) AS CAMETRICS;
```
The following is an example of output from this query.

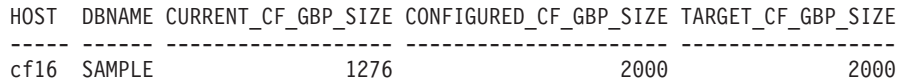

### **Usage notes**

The MON\_GET\_CF table function returns one row of data per cluster caching facility-database pairing defined on the instance. No aggregation across cluster caching facilities or databases is performed.

*Table 130. Information returned for MON\_GET\_CF*

| Column name             | Data type       | Description or corresponding monitor element                       |
|-------------------------|-----------------|--------------------------------------------------------------------|
| <b>HOST_NAME</b>        | VARCHAR(128)    | host name - Host name                                              |
| ID                      | <b>SMALLINT</b> | id - Identification                                                |
| DB NAME                 | VARCHAR(128)    | db name - Database name                                            |
| CURRENT_CF_GBP_SIZE     | <b>INTEGER</b>  | current_cf_gbp_size - CurrentCF group buffer pool<br>size          |
| CONFIGURED_CF_GBP_SIZE  | <b>INTEGER</b>  | configured_cf_gbp_size - Configured CF group<br>buffer pool size   |
| TARGET CF GBP SIZE      | <b>INTEGER</b>  | target_cf_gbp_size - Target CF group buffer pool<br>size           |
| CURRENT_CF_LOCK_SIZE    | <b>INTEGER</b>  | current cf lock size - Current CF lock size                        |
| CONFIGURED_CF_LOCK_SIZE | <b>INTEGER</b>  | configured_cf_lock_size - Configured CF lock size                  |
| TARGET_CF_LOCK_SIZE     | <b>INTEGER</b>  | target_cf_lock_size - Target CF lock size                          |
| CURRENT_CF_SCA_SIZE     | <b>INTEGER</b>  | current cf sca_size - Current CF shared<br>communication area size |

*Table 130. Information returned for MON\_GET\_CF (continued)*

| Column name            | Data type      | Description or corresponding monitor element                             |
|------------------------|----------------|--------------------------------------------------------------------------|
| CONFIGURED CF SCA SIZE | <b>INTEGER</b> | configured_cf_sca_size - Configured CF shared<br>communication area size |
| TARGET_CF_SCA_SIZE     | <b>INTEGER</b> | target_cf_sca_size - Target CF shared<br>communication area size         |
| CURRENT CF MEM SIZE    | <b>INTEGER</b> | current_cf_mem_size - CurrentCF memory size                              |
| CONFIGURED CF MEM SIZE | <b>INTEGER</b> | configured_cf_mem_size - Configured CF memory<br>size                    |

## **MON\_GET\_CF\_CMD - Get processing times for cluster caching facility commands**

The MON\_GET\_CF\_CMD table function returns information about the processing times for cluster caching facility (CF) commands.

### **Syntax**

MON\_GET\_CF\_CMD ( *id* ) -

The schema is SYSPROC.

### **Table function parameters**

*id* An input argument of type INTEGER that specifies the identifier of the CF for which data is returned. You can use the DB2\_CF administrative view to obtain the identifiers for the CFs in your DB2 pureScale environment. If this parameter is NULL, information is returned for all CFs in your DB2 pureScale environment.

### **Authorization**

One of the following authorities is required to execute the routine:

- EXECUTE privilege on the routine
- DATAACCESS authority
- DBADM authority
- SQLADM authority

### **Default PUBLIC privilege**

None

## **Example**

The following statement is issued on a DB2 pureScale instance with multiple members and two cluster caching facilities with identifiers CF15 and CF16:

```
SELECT SUBSTR(HOSTNAME,1,8) AS HOST,
   SUBSTR(CF_CMD_NAME,1,20) AS CF CMD NAME,
   TOTAL_CF_REQUESTS AS REQUESTS
FROM TABLE( MON GET CF CMD (NULL) ) AS CFMETRICS
WHERE CF_CMD_NAME = 'SetLockState' OR CF_CMD_NAME = 'ReadAndRegister'
```
An example of output from this query is as follows:

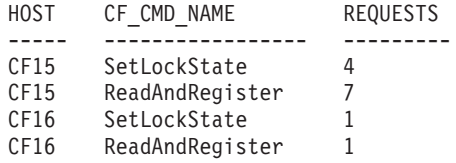

### **Usage notes**

Data is returned only if you issue this function in a DB2 pureScale environment.

The reported values are provided by the CF and are independent of the instance level for a member or the number of databases that are active for a member.

The values that are returned in the **TOTAL\_CF\_REQUESTS** and **TOTAL\_CF\_CMD\_TIME\_MICRO** columns are calculated since cluster startup. You cannot reset the values; they are read-only.

You can calculate the average time by dividing the return value of the **TOTAL\_CF\_CMD\_TIME\_MICRO** column by the number returned by the **TOTAL\_CF\_REQUESTS** column.

| Column name              | Data type       | Description or corresponding monitor element                          |
|--------------------------|-----------------|-----------------------------------------------------------------------|
| <b>HOSTNAME</b>          | VARCHAR(255)    | hostname - Host name monitor element                                  |
| ID                       | <b>SMALLINT</b> | id - Identification                                                   |
| <b>CF_CMD_NAME</b>       | VARCHAR(128)    | Name of the CF command.                                               |
| <b>TOTAL CF REQUESTS</b> | <b>BIGINT</b>   | Total number of requests in the CF for this<br>command.               |
| TOTAL CF CMD TIME MICRO  | <b>BIGINT</b>   | Total processing time in the CF for this command,<br>in microseconds. |

*Table 131. Information that is returned for the MON\_GET\_CF\_CMD function*

*Table 132. List of CF commands that are monitored by the MON\_GET\_CF\_CMD function*

| CF Command or alias name          | Description                                                                                                    |  |
|-----------------------------------|----------------------------------------------------------------------------------------------------|--|
| AllocationUnitRecovery            | Recover a global lock manager (GLM) after a<br>local lock manager (LLM) detaches, releasing all<br>non-retained locks and downgrading retained<br>locks.                                                                                                    |  |
| <b>AttachLocalCache</b>           | Attach to the group buffer pool (GBP).                                                                                                    |  |
| CrossInvalidate   XI              | Send a single cross-invalidate message.                                                                                                    |  |
| ExtendedMessageResponseBlock      | Return the metric for a large message response<br>block transmission along with the<br>acknowledgment for the response transmission<br>from the terminating side, as measured over the<br>communication medium.                                                                                                |  |
| ExtendedMessageResponseBlockAsync | Return the metric for a large message response<br>block transmission over the communication<br>medium only. There is no waiting for an<br>acknowledgment for the response transmission<br>from the terminating side over the<br>communication medium; completion of the<br>transmission is checked separately. |  |

| CF Command or alias name          | Description                                                                                                    |  |
|-----------------------------------|----------------------------------------------------------------------------------------------------|--|
| LockNotification                  | Send a lock notification.                                                                                                    |  |
| <b>MessageResponseBlock</b>       | Return the metric for a message response block<br>transmission along with the acknowledgment for<br>the response transmission from the terminating<br>side, as measured over the communication<br>medium.                                                                                                |  |
| MessageResponseBlockAsync         | Return the metric for a message response block<br>transmission over the communication medium<br>only. There is no waiting for an acknowledgment<br>for the response transmission from the<br>terminating side over the communication<br>medium; completion of the transmission is<br>checked separately. |  |
| ProcessSetLockStateExistingClient | Process the set lock state from an existing client.                                                                                                    |  |
| ProcessSetLockStateExistingLock   | Process the set lock state time for an existing lock.                                                                                                    |  |
| ProcessSetLockStateNewClient      | Process the set lock state from a new client.                                                                                                    |  |
| ProcessSetLockStateNewLock        | Process the set lock state time for a new lock.                                                                                                    |  |
| ProcessSetLockStateSingleLock     | Process the set lock state internal time for a single<br>lock.                                                                                                    |  |
| ReadAndRegister   RAR             | Read a single page from the CF.                                                                                                    |  |
| ReadCacheInfo                     | Read the GBP cache information.                                                                                                    |  |
| ReadCastoutClass                  | Read the list of pages in the castout class that are<br>eligible to be cast out from the CF.                                                                                                    |  |
| <b>ReadCCInfo</b>                 | Read the castout information for a range of<br>castout classes from the CF.                                                                                                    |  |
| <b>ReadForCastout</b>             | Read data from the CF so that it can be cast out.                                                                                                    |  |
| ReadForCastoutMultiple            | Scan the castout queue in the CF for eligible<br>entries. This is a combination of the<br>ReadCastoutClass and ReadForCastout<br>commands.                                                                                                    |  |
| ReadForCastoutMultipleList        | Scan the castout queue in the CF for eligible<br>entries. This is a combination of the<br>ReadCastoutClass and ReadForCastout<br>commands for a specified list.                                                                                                    |  |
| <b>ReadLocks</b>                  | Read the locks that are defined in the GLM<br>structure in the CF.                                                                                                    |  |
| ReadSA                            | Read the aggregate value from a smart array (SA)<br>in the CF.                                                                                                    |  |
| <b>ReadSetLFS</b>                 | Get or set a log flush sequence (LFS) number in<br>the CF.                                                                                                    |  |
| RecordLockState   RLS             | Record the lock state to the secondary CF.                                                                                                    |  |
| RegisterPageList                  | Register a list of pages with the CF.                                                                                                    |  |
| <b>ReleaseCastoutLocks</b>        | Release castout locks on a page in the CF.                                                                                                    |  |
| SetLockState   SLS                | Set the lock state of the CF.                                                                                                    |  |
| TestPageValidity                  | Test whether the local page is valid in the CF.                                                                                                    |  |

*Table 132. List of CF commands that are monitored by the MON\_GET\_CF\_CMD function (continued)*

| CF Command or alias name             | Description                                                                                                    |  |
|--------------------------------------|----------------------------------------------------------------------------------------------------|--|
| TryInstant                           | Return the commands that are issued to obtain an<br>instant lock from the CF.                                                                                                    |  |
| $WriteAndRegister$   WAR             | Send a single-page image into the CF.                                                                                                    |  |
| WriteAndRegisterMultiple   WARM      | Send a multiple-pages image into the CF.                                                                                                    |  |
| WriteAndRegisterMultipleSubOperation | Suboperation of sending a multiple-pages image<br>into the CF. This command returns the processing<br>time of each page in the CF after the data was<br>read from the communications medium for a<br>WARM operation. |  |
| WriteSA                              | Write a value into an SA and retrieve the<br>aggregate value in the CF.                                                                                                    |  |

*Table 132. List of CF commands that are monitored by the MON\_GET\_CF\_CMD function (continued)*

# **MON\_GET\_CF\_WAIT\_TIME - Get wait times for cluster caching facility commands**

The MON\_GET\_CF\_WAIT\_TIME table function returns the total time measurement for cluster caching facility (CF) commands. This time includes the network transport time to and from the CF and the execution time of the command within the CF.

### **Syntax**

MON\_GET\_CF\_WAIT\_TIME ( *member* ) -

## **Table function parameters**

The schema is SYSPROC.

*member*

An input argument of type INTEGER that specifies a valid member in the same instance as the currently connected database. Specify -1 for the current database member or -2 for all active members. If you specify the NULL value, -1 is set implicitly.

## **Authorization**

One of the following authorities is required to execute the routine:

- EXECUTE privilege on the routine
- DATAACCESS authority
- DBADM authority
- SQLADM authority

## **Default PUBLIC privilege**

None

## **Example**

To examine the rate at which page deregistration occurs on a specific CF, which is identified in the db2nodes.cfg file as number 128, you want to compare values over a specific length of time. To begin, issue the following statement:

```
SELECT TOTAL_CF_WAIT_TIME_MICRO AS DEREG_T1,
   TOTAL_CF_REQUESTS AS DEREG_RQ1
   FROM TABLE (MON GET CF WAIT TIME( -1 ))
   WHERE CF\_CMD\_NA\overline{ME} = 'D\overline{e}registerPage' and ID = '128'
```
This query returns the initial values for the comparison. Then, wait 10 seconds for the CF to deregister additional pages.

To get the updated values, issue the following statement:

```
SELECT TOTAL CF WAIT TIME MICRO AS DEREG T2,
   TOTAL_CF_REQUESTS AS DEREG_RQ2
   FROM TABLE (MON GET CF WAIT TIME( -1 ))
  WHERE CF CMD NAME = 'DeregisterPage' and ID = '128'
```
Finally, calculate the rate at which the CF is deregistrating pages by using the following formula:

(DEREG\_RQ2 - DEREG\_RQ1) DEREG\_PAGE\_RATE = ----------------------- (DEREG\_T2 - DEREG\_T1)

#### **Usage notes**

Data is returned only if you issue this function in a DB2 pureScale environment.

This table function returns one row of data per command and per member.

The values are provided at the instance level for a member, and are independent of the number of databases active for a member, because a member is connected to a CF at the instance level.

The values that are returned in the **TOTAL\_CF\_REQUESTS** and **TOTAL CF WAIT TIME MICRO** return columns are calculated since cluster startup. You cannot reset the values; they are read-only.

You can calculate the average time by dividing the return value of the **TOTAL\_CF\_WAIT\_TIME\_MICRO** column by the number returned by the **TOTAL\_CF\_REQUESTS** column.

| Column name              | Data type       | Description or corresponding monitor element                    |
|--------------------------|-----------------|-----------------------------------------------------------------|
| <b>MEMBER</b>            | <b>SMALLINT</b> | member - Database member                                        |
| <b>HOSTNAME</b>          | VARCHAR(255)    | hostname - Host name monitor element                            |
| ID                       | <b>SMALLINT</b> | id - Identification                                             |
| <b>CF CMD NAME</b>       | VARCHAR(128)    | Name of the CF command.                                         |
| TOTAL CF REOUESTS        | <b>BIGINT</b>   | Total number of requests in the CF for this<br>command.         |
| TOTAL_CF_WAIT_TIME_MICRO | <b>BIGINT</b>   | Total wait time in the CF for this command, in<br>microseconds. |

*Table 133. Information that is returned for the MON\_GET\_CF\_WAIT\_TIME function*

| CF Command or alias name       | Description                                                                                                    |  |
|--------------------------------|----------------------------------------------------------------------------------------------------|--|
| DeletePage                     | Delete a page from the CF.                                                                                                    |  |
| DeletePageList                 | Delete a list of pages from the CF.                                                                                                    |  |
| <b>DeleteSA</b>                | Delete an entry from a smart array (SA) in the CF.                                                                                                    |  |
| DeleteSAList                   | Delete a list of entries from an SA in the CF.                                                                                                    |  |
| DeregisterPage                 | Deregister a page from the CF.                                                                                                    |  |
| DeregisterPageList             | Deregister a list of pages from the CF.                                                                                                    |  |
| GetAndIncLFS                   | Get and increment the log flush sequence (LFS)<br>number in the CF.                                                                                                    |  |
| GetLFS                         | Get an LFS from the CF.                                                                                                    |  |
| GetLSN                         | Get the log sequence number (LSN) from the CF.                                                                                                    |  |
| GetNotification                | Return the commands issued to get notification<br>messages from the global lock manager (GLM) in the<br>CF.                                                              |  |
| GetStatus                      | Get the user control structures field from the CF.                                                                                                    |  |
| GetUDF                         | Get the oldest page from the CF by using the user<br>data field.                                                                                                    |  |
| <b>GLMDump</b>                 | Request a dump of the GLM structure from the CF.                                                                                                    |  |
| InitNotify                     | Return the commands issued to initialize message<br>notification from the GLM structure in the CF.                                                                       |  |
| MemberUD                       | Access the per member user data field in the CF.                                                                                                    |  |
| ReadAndRegister   RAR          | Read a single page from the CF.                                                                                                    |  |
| ReadAndRegisterMultiple   RARM | Read multiple pages from the CF.                                                                                                    |  |
| <b>ReadCastoutClass</b>        | Read list of pages in the castout class that are eligible<br>to be cast out from the CF.                                                                                 |  |
| ReadCCInfo                     | Read castout information for a range of castout classes<br>from the CF.                                                                                                  |  |
| <b>ReadForCastout</b>          | Read data from the CF so that it can be cast out.                                                                                                    |  |
| ReadForCastoutMultiple         | Scan the castout queue in the CF for eligible entries.<br>This command is a combination of the<br>ReadCastoutClass and ReadForCastout commands.                          |  |
| ReadForCastoutMultipleList     | Scan the castout queue in the CF for eligible entries.<br>This command is a combination of the<br>ReadCastoutClass and ReadForCastout) commands<br>for a specified list. |  |
| <b>ReadLocks</b>               | Read the locks that are defined in the GLM structure<br>in the CF.                                                                                                    |  |
| ReadSA                         | Read the aggregate value from an SA in the CF.                                                                                                    |  |
| ReadSAList                     | Read all values for all SA variables or a particular SA<br>variable in the CF.                                                                                           |  |
| <b>ReleaseCastoutLocks</b>     | Release the castout lock on a page in the CF.                                                                                                    |  |
| RecordLockState   RLS          | Record the lock state to the secondary CF.                                                                                                    |  |
| RecordLockStateAsync           | Record the lock state asynchronously to the secondary<br>CF.                                                                                                    |  |

*Table 134. List of CF commands that are monitored by the MON\_GET\_CF\_WAIT\_TIME function*

| CF Command or alias name        | Description                                                             |  |
|---------------------------------|-------------------------------------------------------------------------|--|
| RecordLockStateMultiple   RLSN  | Record multiple lock states to the secondary CF.                        |  |
| RegisterPageList                | Register a list of pages with the CF.                                   |  |
| <b>SetLFS</b>                   | Set the LFS number in the CF.                                           |  |
| SetLSN                          | Set the LSN in the CF.                                                  |  |
| SetLockState   SLS              | Set the lock state to the CE.                                           |  |
| SetLockStateAsync               | Set the lock state asynchronously to the CF.                            |  |
| SetLockStateMultiple   SLSN     | Set multiple lock states to the CF.                                     |  |
| SetLockStateMultipleAsync       | Set multiple lock states asynchronously to the CF.                      |  |
| <b>SetStatus</b>                | Set the user control structures field in the CF.                        |  |
| TestPageValidity                | Test whether a local page is valid in the CF.                           |  |
| TryInstant                      | Return the commands issued to obtain an instant lock<br>from the CF.    |  |
| WriteAndRegister   WAR          | Send a single-page image into the CF.                                   |  |
| WriteAndRegisterMultiple   WARM | Send a multiple-pages image into the CF.                                |  |
| WriteSA                         | Write a value into an SA and retrieve the aggregate<br>value in the CE. |  |
| WriteSAList                     | Write one or more SA variables in the CF.                               |  |

*Table 134. List of CF commands that are monitored by the MON\_GET\_CF\_WAIT\_TIME function (continued)*

# **MON\_GET\_CONNECTION table function - Get connection metrics**

The MON\_GET\_CONNECTION table function returns metrics for one or more connections.

### **Syntax**

MON\_GET\_CONNECTION ( *application\_handle* , *member* ) -

The schema is SYSPROC.

#### **Table function parameters**

#### *application\_handle*

An input argument of type BIGINT that specifies a specific application handle identifying the connection for which the metrics are to be returned. If the argument is null, metrics are returned for all connections

*member*

An input argument of type INTEGER that specifies a valid member in the same instance as the currently connected database when calling this function. Specify -1 for the current database member, or -2 for all database members. If the null value is specified, -1 is set implicitly.

### **Authorization**

One of the following authorities is required to execute the routine:

- EXECUTE privilege on the routine
- DATAACCESS authority
- DBADM authority
- SQLADM authority

### **Default PUBLIC privilege**

None

#### **Example**

Display connections that return the highest volume of data to clients, ordered by rows returned.

```
SELECT application handle,
       rows returned,
       tcpip_send_volume
FROM TABLE(MON_GET_CONNECTION(cast(NULL as bigint), -2)) AS t
ORDER BY rows_returned DESC
```
The following is an example of output from this query.

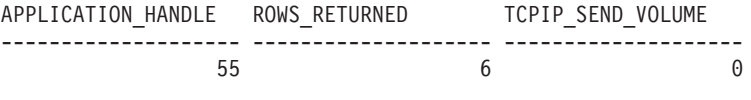

1 record(s) selected.

### **Usage notes**

The metrics returned by the MON\_GET\_CONNECTION table function represent the accumulation of all metrics for requests that were submitted by a connection. Metrics are rolled up at unit of work boundaries, and periodically during the execution of requests. Therefore, the values reported by this table function reflect the current state of the system at the time of the most recent rollup. Metrics are strictly increasing in value. To determine the value of a given metric for an interval of time, use the MON\_GET\_CONNECTION table function to query the metric at the start and end of the interval, and compute the difference.

Request metrics are controlled through the COLLECT REQUEST METRICS clause on service superclasses and the *mon\_req\_metrics* database configuration parameter at the database level. Metrics are only collected for a request if the request is processed by an agent in a service subclass whose parent service superclass has request metrics enabled, or if request metrics collection is enabled for the entire database. By default, request metrics are enabled at the database level. If request metrics are disabled at the database level and for a service superclass, then the metrics reported for each connection that is mapped to that service superclass will stop increasing (or remain at 0 if request metrics were disabled at database activation time).

**Tip:** As a connection can be mapped to more than one service superclass during its lifetime, the metrics reported through the MON\_GET\_CONNECTION table function might represent a subset of the metrics for all requests submitted over the connection. This might occur if metrics collection is disabled for some of the superclasses that are mapped by the connection.

The MON\_GET\_CONNECTION table function returns one row of data per connection and per member. No aggregation across members (for a service class or more), is performed. However, aggregation can be achieved through SQL queries.

| Column name             | Data type        | Description                                                              |
|-------------------------|------------------|--------------------------------------------------------------------------|
| APPLICATION_HANDLE      | <b>BIGINT</b>    | application_handle - Application handle                                  |
| APPLICATION_NAME        | VARCHAR(128)     | appl_name - Application name                                             |
| APPLICATION_ID          | VARCHAR(128)     | appl_id - Application ID                                                 |
| <b>MEMBER</b>           | <b>SMALLINT</b>  | member - Database member                                                 |
| CLIENT_WRKSTNNAME       | VARCHAR(255)     | <b>CURRENT CLIENT_WRKSTNNAME</b> special<br>register                     |
| CLIENT_ACCTNG           | VARCHAR(255)     | CURRENT CLIENT_ACCTNG special register                                   |
| <b>CLIENT_USERID</b>    | VARCHAR(255)     | CURRENT CLIENT_USERID special register                                   |
| CLIENT_APPLNAME         | VARCHAR(255)     | CURRENT CLIENT_APPLNAME special register                                 |
| <b>CLIENT_PID</b>       | <b>BIGINT</b>    | client_pid - Client process ID                                           |
| CLIENT_PRDID            | VARCHAR(128)     | client_prdid - Client product and version ID                             |
| CLIENT_PLATFORM         | VARCHAR(12)      | client_platform - Client platform                                        |
| CLIENT_PROTOCOL         | VARCHAR(10)      | client_protocol - Client communication protocol                          |
| SYSTEM_AUTH_ID          | VARCHAR(128)     | system_auth_id - System authorization identifier                         |
| SESSION_AUTH_ID         | VARCHAR(128)     | session_auth_id - Session authorization ID                               |
| COORD_MEMBER            | <b>SMALLINT</b>  | coord_member - Coordinating member                                       |
| CONNECTION_START_TIME   | <b>TIMESTAMP</b> | connection_start_time - Connection start time                            |
| ACT_ABORTED_TOTAL       | <b>BIGINT</b>    | act_aborted_total - Total aborted activities                             |
| ACT_COMPLETED_TOTAL     | <b>BIGINT</b>    | act_completed_total - Total completed activities                         |
| ACT_REJECTED_TOTAL      | <b>BIGINT</b>    | act_rejected_total - Total rejected activities                           |
| AGENT_WAIT_TIME         | <b>BIGINT</b>    | agent_wait_time - Agent wait time                                        |
| AGENT_WAITS_TOTAL       | <b>BIGINT</b>    | agent_waits_total - Total agent waits                                    |
| POOL_DATA_L_READS       | <b>BIGINT</b>    | pool_data_l_reads - Buffer pool data logical reads                       |
| POOL_INDEX_L_READS      | <b>BIGINT</b>    | pool_index_l_reads - Buffer pool index logical reads                     |
| POOL_TEMP_DATA_L_READS  | <b>BIGINT</b>    | pool_temp_data_l_reads - Buffer pool temporary<br>data logical reads     |
| POOL_TEMP_INDEX_L_READS | <b>BIGINT</b>    | pool_temp_index_l_reads - Buffer pool temporary<br>index logical reads   |
| POOL_TEMP_XDA_L_READS   | <b>BIGINT</b>    | pool_temp_xda_l_reads - Buffer pool temporary<br>XDA data logical reads  |
| POOL_XDA_L_READS        | <b>BIGINT</b>    | pool_xda_l_reads - Buffer Pool XDA Data Logical<br>Reads                 |
| POOL_DATA_P_READS       | <b>BIGINT</b>    | pool_data_p_reads - Buffer pool data physical reads                      |
| POOL_INDEX_P_READS      | <b>BIGINT</b>    | pool_index_p_reads - Buffer pool index physical<br>reads                 |
| POOL_TEMP_DATA_P_READS  | <b>BIGINT</b>    | pool_temp_data_p_reads - Buffer pool temporary<br>data physical reads    |
| POOL_TEMP_INDEX_P_READS | <b>BIGINT</b>    | pool_temp_index_p_reads - Buffer pool temporary<br>index physical reads  |
| POOL_TEMP_XDA_P_READS   | <b>BIGINT</b>    | pool_temp_xda_p_reads - Buffer pool temporary<br>XDA data physical reads |

*Table 135. Information returned for MON\_GET\_CONNECTION*
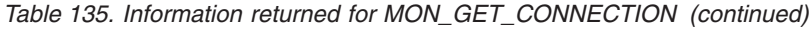

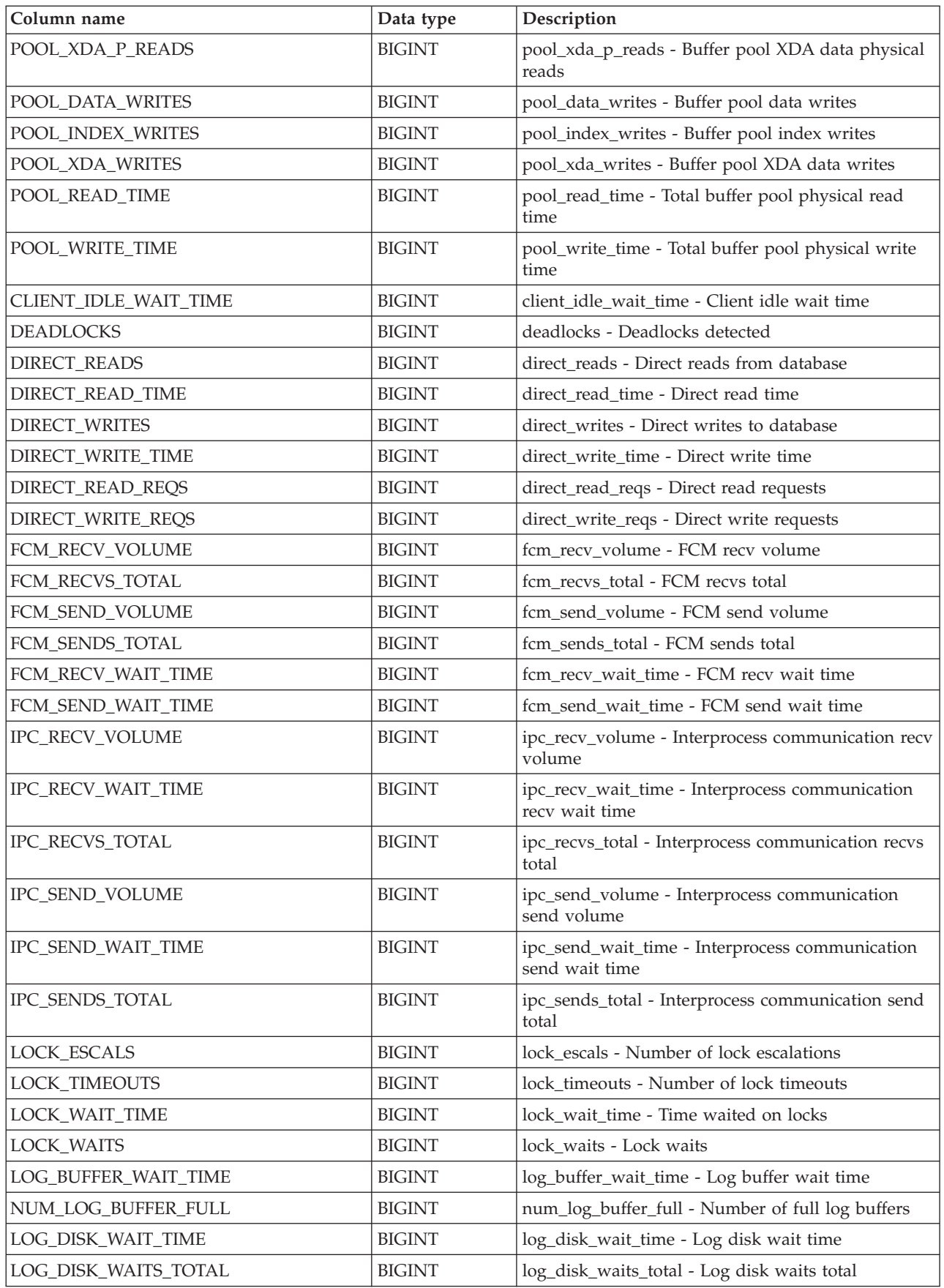

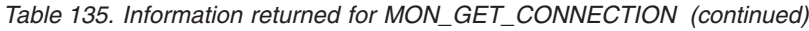

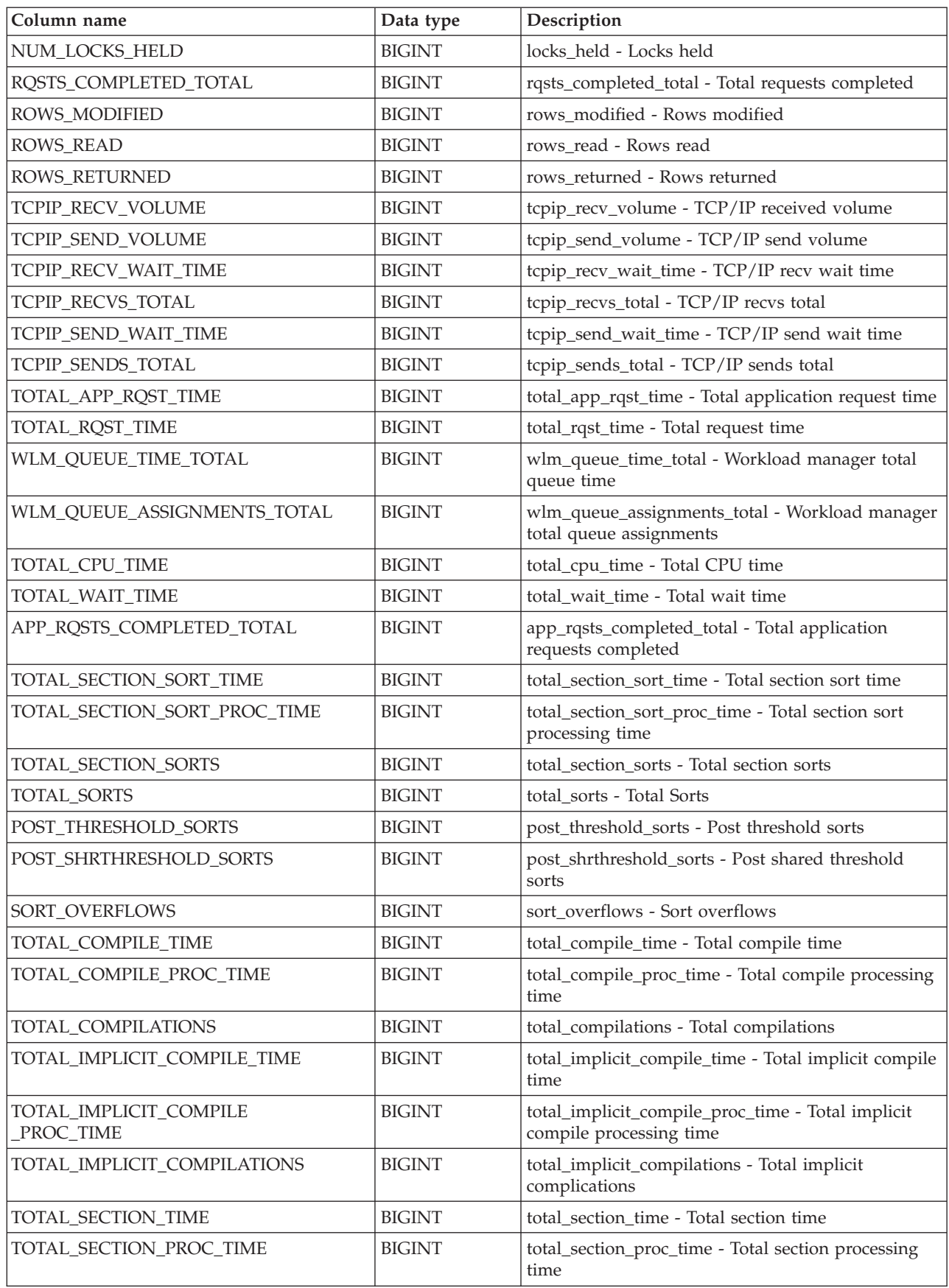

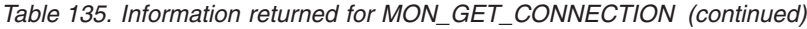

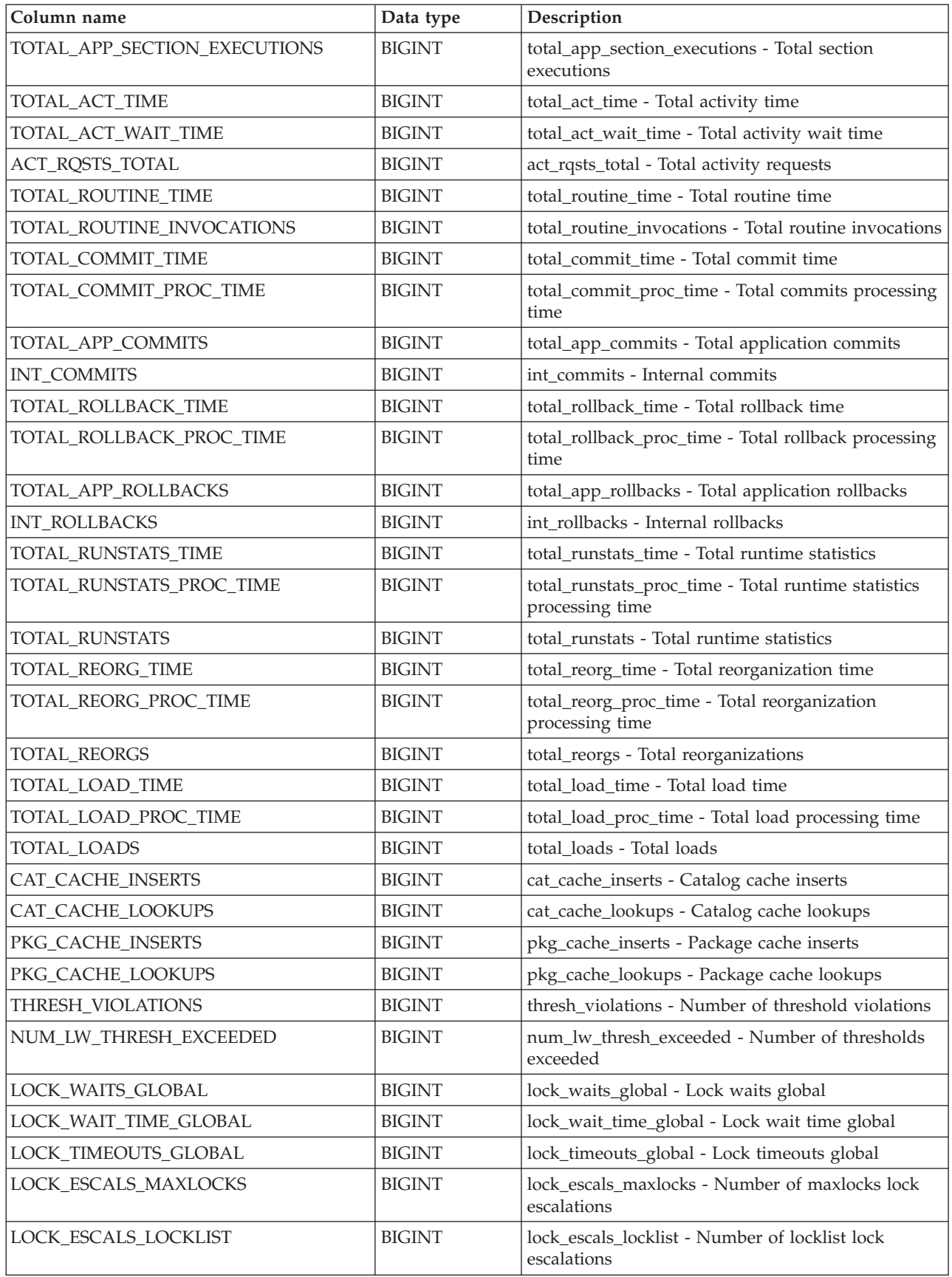

*Table 135. Information returned for MON\_GET\_CONNECTION (continued)*

| Column name                    | Data type      | Description                                                                 |
|--------------------------------|----------------|-----------------------------------------------------------------------------|
| LOCK_ESCALS_GLOBAL             | <b>BIGINT</b>  | lock_escals_global - Number of global lock<br>escalations                   |
| RECLAIM_WAIT_TIME              | <b>BIGINT</b>  | reclaim_wait_time - Reclaim wait time                                       |
| SPACEMAPPAGE_RECLAIM_WAIT_TIME | <b>BIGINT</b>  | spacemappage_reclaim_wait_time - Space map<br>page reclaim wait time        |
| CF_WAITS                       | <b>BIGINT</b>  | cf_waits - Number of cluster caching facility waits                         |
| CF_WAIT_TIME                   | <b>BIGINT</b>  | cf_wait_time - cluster caching facility wait time                           |
| POOL_DATA_GBP_L_READS          | <b>BIGINT</b>  | pool_data_gbp_l_reads - Group buffer pool data<br>logical reads             |
| POOL_DATA_GBP_P_READS          | <b>BIGINT</b>  | pool_data_gbp_p_reads - Group buffer pool data<br>physical reads            |
| POOL_DATA_LBP_PAGES_FOUND      | <b>BIGINT</b>  | pool_data_lbp_pages_found - Local buffer pool<br>found data pages           |
| POOL_DATA_GBP_INVALID_PAGES    | <b>BIGINT</b>  | pool_data_gbp_invalid_pages - Group buffer pool<br>invalid data pages       |
| POOL_INDEX_GBP_L_READS         | <b>BIGINT</b>  | pool_index_gbp_l_reads - Group buffer pool index<br>logical reads           |
| POOL_INDEX_GBP_P_READS         | <b>BIGINT</b>  | pool_index_gbp_p_reads - Group buffer pool index<br>physical reads          |
| POOL_INDEX_LBP_PAGES_FOUND     | <b>BIGINT</b>  | pool_index_lbp_pages_found - Local buffer pool<br>index pages found         |
| POOL_INDEX_GBP_INVALID_PAGES   | <b>BIGINT</b>  | pool_index_gbp_invalid_pages - Group buffer pool<br>invalid index pages     |
| POOL_XDA_GBP_L_READS           | <b>BIGINT</b>  | pool_xda_gbp_l_reads - Group buffer pool XDA<br>data logical read requests  |
| POOL_XDA_GBP_P_READS           | <b>BIGINT</b>  | pool_xda_gbp_p_reads - Group buffer pool XDA<br>data physical read requests |
| POOL_XDA_LBP_PAGES_FOUND       | <b>BIGINT</b>  | pool_xda_lbp_pages_found - Local buffer pool XDA<br>data pages found        |
| POOL_XDA_GBP_INVALID_PAGES     | <b>BIGINT</b>  | pool_xda_gbp_invalid_pages - Group buffer pool<br>invalid XDA data pages    |
| AUDIT_EVENTS_TOTAL             | <b>BIGINT</b>  | audit_events_total - Total audit events                                     |
| AUDIT_FILE_WRITES_TOTAL        | <b>BIGINT</b>  | audit_file_writes_total - Total Audit files written                         |
| AUDIT_FILE_WRITE_WAIT_TIME     | <b>BIGINT</b>  | audit_file_write_wait_time - Audit file write wait<br>time                  |
| AUDIT_SUBSYSTEM_WAITS_TOTAL    | <b>BIGINT</b>  | audit_subsystem_waits_total - Total audit<br>subsystem waits                |
| AUDIT_SUBSYSTEM_WAIT_TIME      | <b>BIGINT</b>  | audit_subsystem_wait_time - Audit subsystem wait<br>time                    |
| CLIENT_HOSTNAME                | VARCHAR(255)   | client_hostname - Client hostname monitor element                           |
| CLIENT_PORT_NUMBER             | <b>INTEGER</b> | client_port_number - Client port number monitor<br>element                  |
| DIAGLOG_WRITES_TOTAL           | <b>BIGINT</b>  | diaglog_writes_total - Diag log total writes                                |
| DIAGLOG_WRITE_WAIT_TIME        | <b>BIGINT</b>  | diaglog_write_wait_time - Diag log write time                               |
| FCM_MESSAGE_RECVS_TOTAL        | <b>BIGINT</b>  | fcm_message_recvs_total - FCM message recvs total                           |

*Table 135. Information returned for MON\_GET\_CONNECTION (continued)*

| Column name                                 | Data type                   | Description                                                                         |
|---------------------------------------------|-----------------------------|-------------------------------------------------------------------------------------|
| FCM_MESSAGE_RECV_VOLUME                     | <b>BIGINT</b>               | fcm_message_recv_volume - FCM message recv<br>volume                                |
| FCM_MESSAGE_RECV_WAIT_TIME                  | <b>BIGINT</b>               | fcm_message_recv_wait_time - FCM message recv<br>wait time                          |
| FCM_MESSAGE_SENDS_TOTAL                     | <b>BIGINT</b>               | fcm_message_sends_total - FCM message sends<br>total                                |
| FCM_MESSAGE_SEND_VOLUME                     | <b>BIGINT</b>               | fcm_message_send_volume - FCM message send<br>volume                                |
| FCM_MESSAGE_SEND_WAIT_TIME                  | <b>BIGINT</b>               | fcm_message_send_wait_time - FCM message send<br>wait time                          |
| FCM_TQ_RECVS_TOTAL                          | <b>BIGINT</b>               | fcm_tq_recvs_total - FCM tablequeue recvs total                                     |
| FCM_TQ_RECV_VOLUME                          | <b>BIGINT</b>               | fcm_tq_recv_volume - FCM tablequeue recv<br>volume                                  |
| FCM_TQ_RECV_WAIT_TIME                       | <b>BIGINT</b>               | fcm_tq_recv_wait_time - FCM tablequeue recv wait<br>time                            |
| FCM_TQ_SENDS_TOTAL                          | <b>BIGINT</b>               | fcm_tq_sends_total - FCM tablequeue send total                                      |
| FCM_TQ_SEND_VOLUME                          | <b>BIGINT</b>               | fcm_tq_send_volume - FCM tablequeue send<br>volume                                  |
| FCM_TQ_SEND_WAIT_TIME                       | <b>BIGINT</b>               | fcm_tq_send_wait_time - FCM tablequeue send<br>wait time                            |
| LAST_EXECUTABLE_ID                          | VARCHAR(32)<br>FOR BIT DATA | last_executable_id - Last executable identifier                                     |
| LAST_REQUEST_TYPE                           | VARCHAR(32)                 | last_request_type - Last request type                                               |
| TOTAL_ROUTINE_USER_CODE_PROC<br><b>TIME</b> | <b>BIGINT</b>               | total_routine_user_code_proc_time - Total routine<br>user code processing time      |
| TOTAL_ROUTINE_USER_CODE_TIME                | <b>BIGINT</b>               | total_routine_user_code_time - Total routine user<br>code time                      |
| TQ_TOT_SEND_SPILLS                          | <b>BIGINT</b>               | tq_tot_send_spills - Total number of table queue<br>buffers overflowed              |
| EVMON_WAIT_TIME                             | <b>BIGINT</b>               | evmon_wait_time - Event monitor wait time                                           |
| EVMON_WAITS_TOTAL                           | <b>BIGINT</b>               | evmon_waits_total - Event monitor total waits                                       |
| TOTAL_EXTENDED_LATCH_WAIT_TIME              | <b>BIGINT</b>               | total_extended_latch_wait_time - Total extended<br>latch wait time                  |
| TOTAL_EXTENDED_LATCH_WAITS                  | <b>BIGINT</b>               | total_extended_latch_waits - Total extended latch<br>waits                          |
| INTRA_PARALLEL_STATE                        | VARCHAR(3)                  | intra_parallel_state - Currentstate of intrapartition<br>parallelism                |
| TOTAL_STATS_FABRICATION_TIME                | <b>BIGINT</b>               | total_stats_fabrication_time - Total statistics<br>fabrication time                 |
| TOTAL_STATS_FABRICATION_PROC<br>_TIME       | <b>BIGINT</b>               | total_stats_fabrication_proc_time - Total statistics<br>fabrication processing time |
| TOTAL_STATS_FABRICATIONS                    | <b>BIGINT</b>               | total_stats_fabrications - Total statistics fabrications                            |
| TOTAL_SYNC_RUNSTATS_TIME                    | <b>BIGINT</b>               | total_sync_runstats_time - Total synchronous<br>RUNSTATS time                       |
| TOTAL_SYNC_RUNSTATS_PROC_TIME               | <b>BIGINT</b>               | total_sync_runstats_proc_time - Total synchronous<br>RUNSTATS processing time       |

*Table 135. Information returned for MON\_GET\_CONNECTION (continued)*

| Column name                                  | Data type     | Description                                                                                       |
|----------------------------------------------|---------------|---------------------------------------------------------------------------------------------------|
| TOTAL_SYNC_RUNSTATS                          | <b>BIGINT</b> | total_sync_runstats - Total synchronous RUNSTATS<br>activities                                    |
| TOTAL_DISP_RUN_QUEUE_TIME                    | <b>BIGINT</b> | total_disp_run_queue_time - Total dispatcher run<br>queue time                                    |
| TOTAL_PEDS                                   | <b>BIGINT</b> | total_peds - Total partial early distincts                                                        |
| DISABLED_PEDS                                | <b>BIGINT</b> | disabled_peds - Disabled partial early distincts                                                  |
| POST_THRESHOLD_PEDS                          | <b>BIGINT</b> | post_threshold_peds - Partial early distincts<br>threshold                                        |
| TOTAL_PEAS                                   | <b>BIGINT</b> | total_peas - Total partial early aggregations                                                     |
| POST_THRESHOLD_PEAS                          | <b>BIGINT</b> | post_threshold_peas - Partial early aggregation<br>threshold                                      |
| TQ_SORT_HEAP_REQUESTS                        | <b>BIGINT</b> | tq_sort_heap_requests - Table queue sort heap<br>requests                                         |
| TQ_SORT_HEAP_REJECTIONS                      | <b>BIGINT</b> | tq_sort_heap_rejections - Table queue sort heap<br>rejections                                     |
| POOL_QUEUED_ASYNC_DATA_REQS                  | <b>BIGINT</b> | pool_queued_async_data_reqs - Data prefetch<br>requests                                           |
| POOL_QUEUED_ASYNC_INDEX_REQS                 | <b>BIGINT</b> | pool_queued_async_index_reqs - Index prefetch<br>requests                                         |
| POOL_QUEUED_ASYNC_XDA_REQS                   | <b>BIGINT</b> | pool_queued_async_xda_reqs - XDA prefetch<br>requests                                             |
| POOL_QUEUED_ASYNC_TEMP_DATA<br><b>REQS</b>   | <b>BIGINT</b> | pool_queued_async_temp_data_reqs - Data prefetch<br>requests for temporary table spaces           |
| POOL_QUEUED_ASYNC_TEMP_INDEX<br><b>REQS</b>  | <b>BIGINT</b> | pool_queued_async_temp_index_reqs - Index<br>prefetch requests for temporary table spaces         |
| POOL_QUEUED_ASYNC_TEMP_XDA<br><b>REQS</b>    | <b>BIGINT</b> | pool_queued_async_temp_xda_reqs - XDA data<br>prefetch requests for temporary table spaces        |
| POOL_QUEUED_ASYNC_OTHER_REQS                 | <b>BIGINT</b> | pool_queued_async_other_reqs - Non-prefetch<br>requests                                           |
| POOL_QUEUED_ASYNC_DATA_PAGES                 | <b>BIGINT</b> | pool_queued_async_data_pages - Data pages<br>prefetch requests                                    |
| POOL_QUEUED_ASYNC_INDEX_PAGES                | <b>BIGINT</b> | pool_queued_async_index_pages - Index pages<br>prefetch requests                                  |
| POOL_QUEUED_ASYNC_XDA_PAGES                  | <b>BIGINT</b> | pool_queued_async_xda_pages - XDA pages<br>prefetch requests                                      |
| POOL_QUEUED_ASYNC_TEMP_DATA<br>PAGES         | <b>BIGINT</b> | pool_queued_async_temp_data_pages - Data pages<br>prefetch requests for temporary table spaces    |
| POOL_QUEUED_ASYNC_TEMP_INDEX<br><b>PAGES</b> | <b>BIGINT</b> | pool_queued_async_temp_index_pages - Index<br>pages prefetch requests for temporary table spaces  |
| POOL_QUEUED_ASYNC_TEMP_XDA<br><b>PAGES</b>   | <b>BIGINT</b> | pool_queued_async_temp_xda_pages - XDA data<br>pages prefetch requests for temporary table spaces |
| POOL_FAILED_ASYNC_DATA_REQS                  | <b>BIGINT</b> | pool_failed_async_data_reqs - Failed data prefetch<br>requests                                    |
| POOL_FAILED_ASYNC_INDEX_REQS                 | <b>BIGINT</b> | pool_failed_async_index_reqs - Failed index<br>prefetch requests                                  |
| POOL_FAILED_ASYNC_XDA_REQS                   | <b>BIGINT</b> | pool_failed_async_xda_reqs - Failed XDA prefetch<br>requests                                      |

*Table 135. Information returned for MON\_GET\_CONNECTION (continued)*

| Column name                                      | Data type     | Description                                                                                                    |
|--------------------------------------------------|---------------|----------------------------------------------------------------------------------------------------|
| POOL_FAILED_ASYNC_TEMP_DATA<br>REQS              | <b>BIGINT</b> | pool_failed_async_temp_data_reqs - Failed data<br>prefetch requests for temporary table spaces                                    |
| POOL_FAILED_ASYNC_TEMP_INDEX<br><b>REQS</b>      | <b>BIGINT</b> | pool_failed_async_temp_index_reqs - Failed index<br>prefetch requests for temporary table spaces                                  |
| POOL_FAILED_ASYNC_TEMP_XDA_REQS                  | <b>BIGINT</b> | pool_failed_async_temp_xda_reqs - Failed XDA<br>prefetch requests for temporary table spaces                                      |
| POOL_FAILED_ASYNC_OTHER_REQS                     | <b>BIGINT</b> | pool_failed_async_other_reqs - Failed non-prefetch<br>requests                                                                    |
| PREFETCH_WAIT_TIME                               | <b>BIGINT</b> | prefetch_wait_time - Time waited for prefetch                                                                                     |
| PREFETCH_WAITS                                   | <b>BIGINT</b> | prefetch_waits - Prefetcher wait count                                                                                            |
| APP_ACT_COMPLETED_TOTAL                          | <b>BIGINT</b> | app_act_completed_total - Total successful external<br>coordinator activities                                                     |
| APP_ACT_ABORTED_TOTAL                            | <b>BIGINT</b> | app_act_aborted_total - Total failed external<br>coordinator activities                                                           |
| APP_ACT_REJECTED_TOTAL                           | <b>BIGINT</b> | app_act_rejected_total - Total rejected external<br>coordinator activities                                                        |
| TOTAL_CONNECT_REQUEST_TIME                       | <b>BIGINT</b> | total_connect_request_time - Total connection or<br>switch user request time                                                      |
| TOTAL_CONNECT_REQUEST_PROC_TIME                  | <b>BIGINT</b> | total_connect_request_proc_time - Total connection<br>or switch user request processing time                                      |
| TOTAL_CONNECT_REQUESTS                           | <b>BIGINT</b> | total_connect_requests - Connection or switch user<br>requests                                                                    |
| TOTAL_CONNECT_AUTHENTICATION<br>TIME <sub></sub> | <b>BIGINT</b> | total_connect_authentication_time - Total<br>connection or switch user authentication request<br>time                             |
| TOTAL_CONNECT_AUTHENTICATION<br>PROC_TIME        | <b>BIGINT</b> | total_connect_authentication_proc_time - Total<br>connection authentication processing time                                       |
| TOTAL_CONNECT_AUTHENTICATIONS                    | <b>BIGINT</b> | total_connect_authentications - Connections or<br>switch user authentications performed                                           |
| POOL_DATA_GBP_INDEP_PAGES<br>FOUND_IN_LBP_       | <b>BIGINT</b> | Number of Group Buffer Pool (GBP) independent<br>data pages found in Local Buffer Pool (LBP) by<br>agent.                         |
| POOL_INDEX_GBP_INDEP_PAGES<br>FOUND_IN_LBP       | <b>BIGINT</b> | Number of GBP independent index pages found in<br>LBP by agent.                                                                   |
| POOL_XDA_GBP_INDEP_PAGES<br>FOUND_IN_LBP         | <b>BIGINT</b> | Number of GBP independent XML storage object<br>(XDA) data pages found in LBP by agent.                                           |
| COMM_EXIT_WAIT_TIME                              | <b>BIGINT</b> | comm_exit_wait_time - Communication buffer exit<br>wait time monitor element                                                      |
| COMM_EXIT_WAITS                                  | <b>BIGINT</b> | comm_exit_waits - Communication buffer exit<br>number of waits monitor element                                                    |
| IDA_SEND_WAIT_TIME                               | <b>BIGINT</b> | The total amount of time spent waiting to send<br>data to an in-database analytics process.                                       |
| IDA_SENDS_TOTAL                                  | <b>BIGINT</b> | The total number of times data was sent to an<br>in-database analytics process.                                                   |
| IDA_SEND_VOLUME                                  | <b>BIGINT</b> | The total volume of data sent from the database<br>server to an in-database analytics process. The<br>value is reported in bytes. |

*Table 135. Information returned for MON\_GET\_CONNECTION (continued)*

| Column name            | Data type     | Description                                                                                                    |
|------------------------|---------------|----------------------------------------------------------------------------------------------------|
| IDA_RECV_WAIT_TIME     | <b>BIGINT</b> | The total amount of time spent waiting to receive<br>data from an in-database analytics process.                                   |
| <b>IDA RECVS TOTAL</b> | <b>BIGINT</b> | The total number of times data was received from<br>an in-database analytics process.                                              |
| <b>IDA RECV VOLUME</b> | <b>BIGINT</b> | The total volume of data the database server<br>received from an in-database analytics process. The<br>value is reported in bytes. |

# **MON\_GET\_CONNECTION\_DETAILS table function - Get detailed connection metrics**

The MON\_GET\_CONNECTION\_DETAILS table function returns detailed metrics for one or more connections.

# **Syntax**

 $\rightarrow$  -MON\_GET\_CONNECTION\_DETAILS - ( *-application\_handle* -, , -member -- ) -

The schema is SYSPROC.

## **Table function parameters**

#### *application\_handle*

An input argument of type BIGINT that specifies a specific application handle identifying the connection for which the metrics are to be returned. If the argument is NULL, metrics are returned for all connections.

#### *member*

An input argument of type INTEGER that specifies a valid member in the same instance as the currently connected database when calling this function. Specify -1 for the current database member, or -2 for all database members. If the null value is specified, -1 is set implicitly.

## **Authorization**

One of the following authorities is required to execute the routine:

- EXECUTE privilege on the routine
- DATAACCESS authority
- DBADM authority
- SQLADM authority

# **Default PUBLIC privilege**

None

## **Example**

Display connections returning the highest volume of data to clients, ordered by rows returned.

```
SELECT detmetrics.application handle,
      detmetrics.rows returned,
      detmetrics.tcpip_send_volume
```
FROM TABLE(MON GET CONNECTION DETAILS(CAST(NULL as bigint), -2)) AS CONNMETRICS, XMLTABLE (XMLNAMESPACES( DEFAULT 'http://www.ibm.com/xmlns/prod/db2/mon'), '\$detmetric/db2\_connection' PASSING XMLPARSE(DOCUMENT CONNMETRICS.DETAILS) as "detmetric" COLUMNS "APPLICATION\_HANDLE" INTEGER PATH 'application\_handle', "ROWS RETURNED" BIGINT PATH 'system metrics/rows returned', "TCPIP SEND VOLUME" BIGINT PATH 'system\_metrics/tcpip\_send\_volume' ) AS DETMETRICS ORDER BY rows\_returned DESC

The following is an example of output from this query.

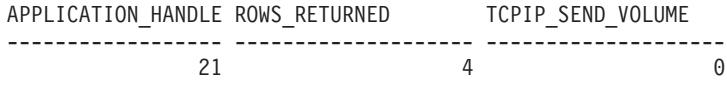

1 record(s) selected.

#### **Usage notes**

The metrics returned by the MON\_GET\_CONNECTION\_DETAILS table function represent the accumulation of all metrics for requests that were submitted by a connection. This function is similar to the MON\_GET\_CONNECTION table function:

- The MON\_GET\_CONNECTION table function returns the most commonly used metrics in a column-based format and is the most performance efficient method of retrieving metrics.
- The MON\_GET\_CONNECTION\_DETAILS table function returns the entire set of available metrics in an XML document format, which provides maximum flexibility for formatting output. The XML-based output can be parsed directly by an XML parser, or it can be converted to relational format by the XMLTABLE function (see the example).

Metrics are rolled up at unit of work boundaries, and periodically during the execution of requests. Therefore, the values reported by this table function reflect the current state of the system at the time of the most recent rollup. Metrics are strictly increasing in value. To determine the value of a given metric for an interval of time, use the MON\_GET\_CONNECTION\_DETAILS table function to query the metric at the start and end of the interval, and compute the difference.

Request metrics are controlled through the COLLECT REQUEST METRICS clause on service superclasses and the **mon\_req\_metrics** database configuration parameter at the database level. Metrics are only collected for a request if the request is processed by an agent in a service subclass whose parent service superclass has request metrics enabled, or if request metrics collection is enabled for the entire database. By default, request metrics are enabled are enabled at the database level. If request metrics are disabled at the database level, and for a service superclass, the metrics reported for each connection mapped to that service superclass stop increasing (or remain at 0 if request metrics were disabled at database activation time).

**Tip:** As a connection can be mapped to more than one service superclass during its lifetime, if collection is disabled at the database level, the metrics reported through the MON\_GET\_CONNECTION\_DETAILS table function might represent a subset of the metrics for all requests submitted over the connection. This might occur if metrics collection is disabled for some of the superclasses to which the connection maps.

The MON\_GET\_CONNECTION\_DETAILS table function returns one row of data per connection and per member. No aggregation across members (for a service class or more) is performed. However, aggregation can be achieved through SQL queries.

The schema for the XML document that is returned in the DETAILS column is available in the file sqllib/misc/DB2MonRoutines.xsd. Further details can be found in the file sqllib/misc/DB2MonCommon.xsd.

#### **Information returned**

*Table 136. Information returned for MON\_GET\_CONNECTION\_DETAILS*

| Column Name               | Data Type       | Description                                                                                                    |
|---------------------------|-----------------|----------------------------------------------------------------------------------------------------|
| <b>APPLICATION HANDLE</b> | <b>BIGINT</b>   | application_handle - Application handle                                                                                                |
| <b>IMEMBER</b>            | <b>SMALLINT</b> | member - Database member                                                                                                    |
| <b>DETAILS</b>            | BLOB(1M)        | XML document containing detailed metrics for the unit of<br>work. See Table 137 for a description of the elements in<br>this document. |

The following example shows the structure of the XML document that is returned in the DETAILS column.

```
<db2_connection xmlns="http://www.ibm.com/xmlns/prod/db2/mon" release="90700000">
   <application_handle>21</application_handle>
   <member>0</member>
   <system_metrics release="90700000">
  <act_aborted_total>5</act_aborted_total>
   ...
  <wlm queue assignments total>3</wlm queue assignments total>
   </system_metrics>
</db2_connection>
```
For the full schema, see sqllib/misc/DB2MonRoutines.xsd.

This document uses the following non-primitive XML type definitions:

```
<xs:simpleType name="db2DbObjectString">
  <xs:restriction base="xs:string">
     <xs:maxLength value="128"/>
  </xs:restriction>
</xs:simpleType>
<xs:simpleType name="db2PartitionNum">
   <xs:restriction base="xs:nonNegativeInteger">
     <xs:maxInclusive value="999"/>
  </xs:restriction>
```

```
</xs:simpleType>
```
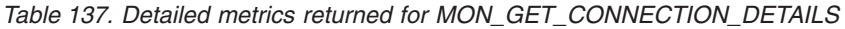

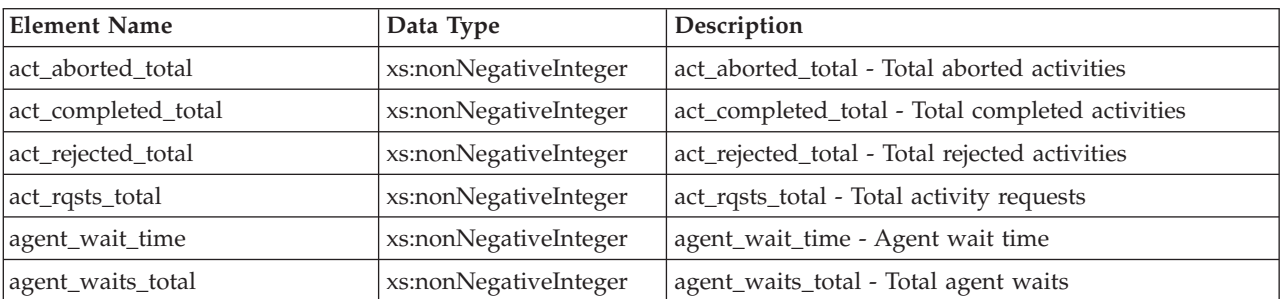

*Table 137. Detailed metrics returned for MON\_GET\_CONNECTION\_DETAILS (continued)*

| <b>Element Name</b>         | Data Type             | Description                                                                    |
|-----------------------------|-----------------------|--------------------------------------------------------------------------------|
| app_act_aborted_total       | xs:nonNegativeInteger | app_act_aborted_total - Total failed external<br>coordinator activities        |
| app_act_completed_total     | xs:nonNegativeInteger | app_act_completed_total - Total successful external<br>coordinator activities  |
| app_act_rejected_total      | xs:nonNegativeInteger | app_act_rejected_total - Total rejected external<br>coordinator activities     |
| app_rqsts_completed_total   | xs:nonNegativeInteger | app_rqsts_completed_total - Total application requests<br>completed            |
| application_handle          | xs:nonNegativeInteger | application_handle - Application handle                                        |
| application_id              | xs:string             | appl_id - Application ID                                                       |
| application_name            | xs:string             | appl_name - Application name                                                   |
| audit_events_total          | xs:nonNegativeInteger | audit_events_total - Total audit events                                        |
| audit_file_write_wait_time  | xs:nonNegativeInteger | audit_file_write_wait_time - Audit file write wait time                        |
| audit_file_writes_total     | xs:nonNegativeInteger | audit_file_writes_total - Total Audit files written                            |
| audit_subsystem_wait_time   | xs:nonNegativeInteger | audit_subsystem_wait_time - Audit subsystem wait<br>time                       |
| audit_subsystem_waits_total | xs:nonNegativeInteger | audit_subsystem_waits_total - Total audit subsystem<br>waits                   |
| cat_cache_inserts           | xs:nonNegativeInteger | cat_cache_inserts - Catalog cache inserts                                      |
| cat_cache_lookups           | xs:nonNegativeInteger | cat_cache_lookups - Catalog cache lookups                                      |
| client_acctng               | xs:string(255)        | CURRENT CLIENT_ACCTNG special register                                         |
| client_applname             | xs:string (255)       | CURRENT CLIENT_APPLNAME special register                                       |
| client_hostname             | xs:string             | client_hostname - Client hostname                                              |
| client_idle_wait_time       | xs:nonNegativeInteger | client_idle_wait_time - Client idle wait time                                  |
| client_pid                  | xs:nonNegativeInteger | client_pid - Client process ID                                                 |
| client_platform             | xs:string             | client_platform - Client platform                                              |
| client_port_number          | xs:nonNegativeInteger | client_port_number - Client port number                                        |
| client_prdid                | xs:string             | client_prdid - Client product and version ID                                   |
| client_protocol             | xs:string             | client_protocol - Client communication protocol                                |
| client_userid               | xs:string(255)        | CURRENT CLIENT_USERID special register                                         |
| client_wrkstnname           | xs:string (255)       | CURRENT CLIENT_WRKSTNNAME special register                                     |
| comm_exit_wait_time         | xs:nonNegativeInteger | comm_exit_wait_time - Communication buffer exit<br>wait time monitor element   |
| comm_exit_waits             | xs:nonNegativeInteger | comm_exit_waits - Communication buffer exit number<br>of waits monitor element |
| connection_start_time       | xs:dateTime           | connection_start_time - Connection start time                                  |
| coord_member                | xs:short              | coord_member - Coordinating member                                             |
| deadlocks                   | xs:nonNegativeInteger | deadlocks - Deadlocks detected                                                 |
| diaglog_write_wait_time     | xs:nonNegativeInteger | diaglog_write_wait_time - Diag log write time                                  |
| diaglog_writes_total        | xs:nonNegativeInteger | diaglog_writes_total - Diag log total writes                                   |
| direct_read_reqs            | xs:nonNegativeInteger | direct_read_reqs - Direct read requests                                        |
| direct_read_time            | xs:nonNegativeInteger | direct_read_time - Direct read time                                            |

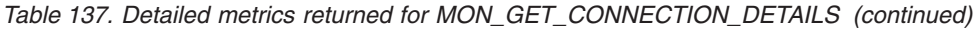

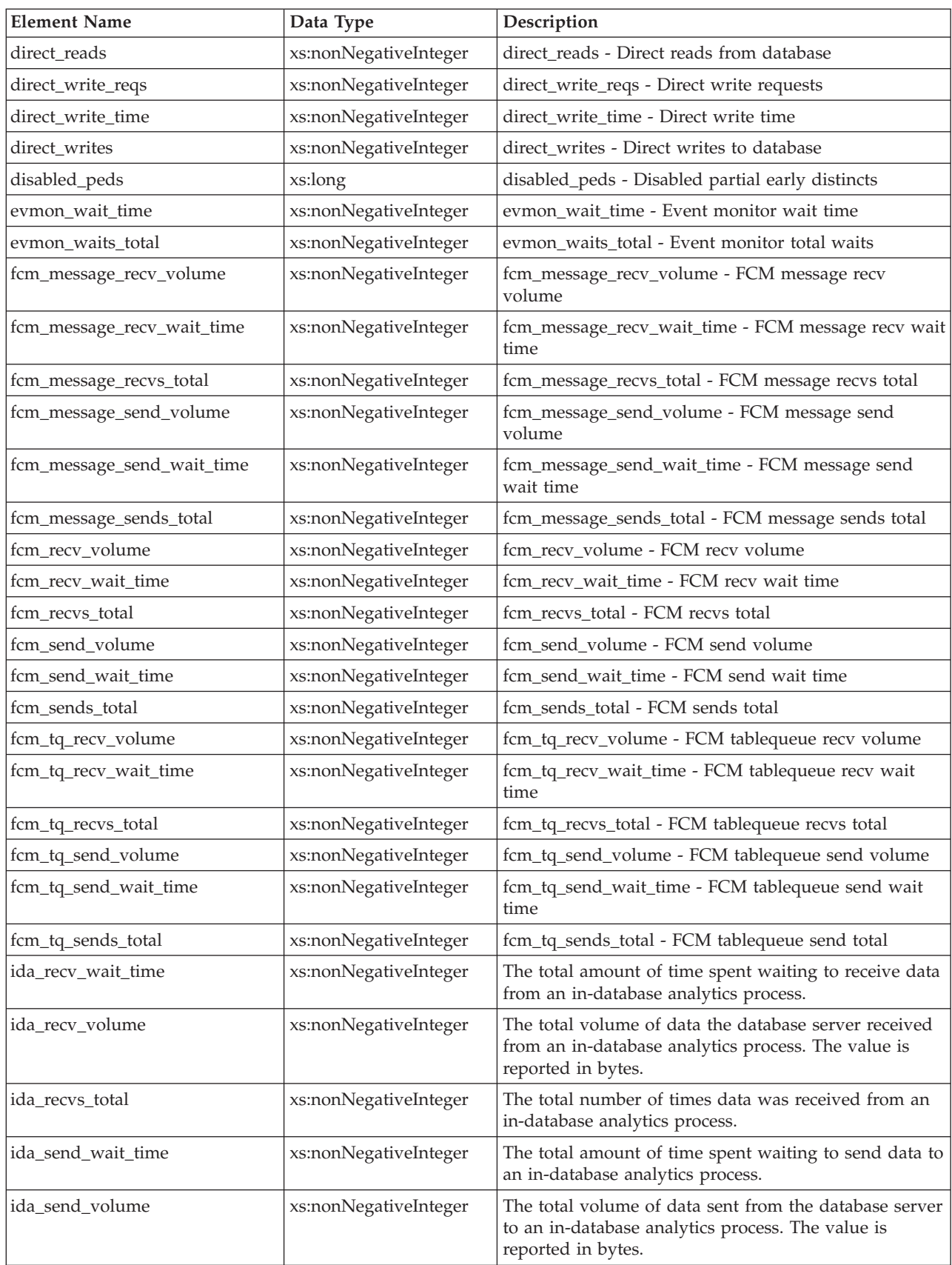

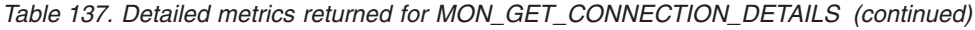

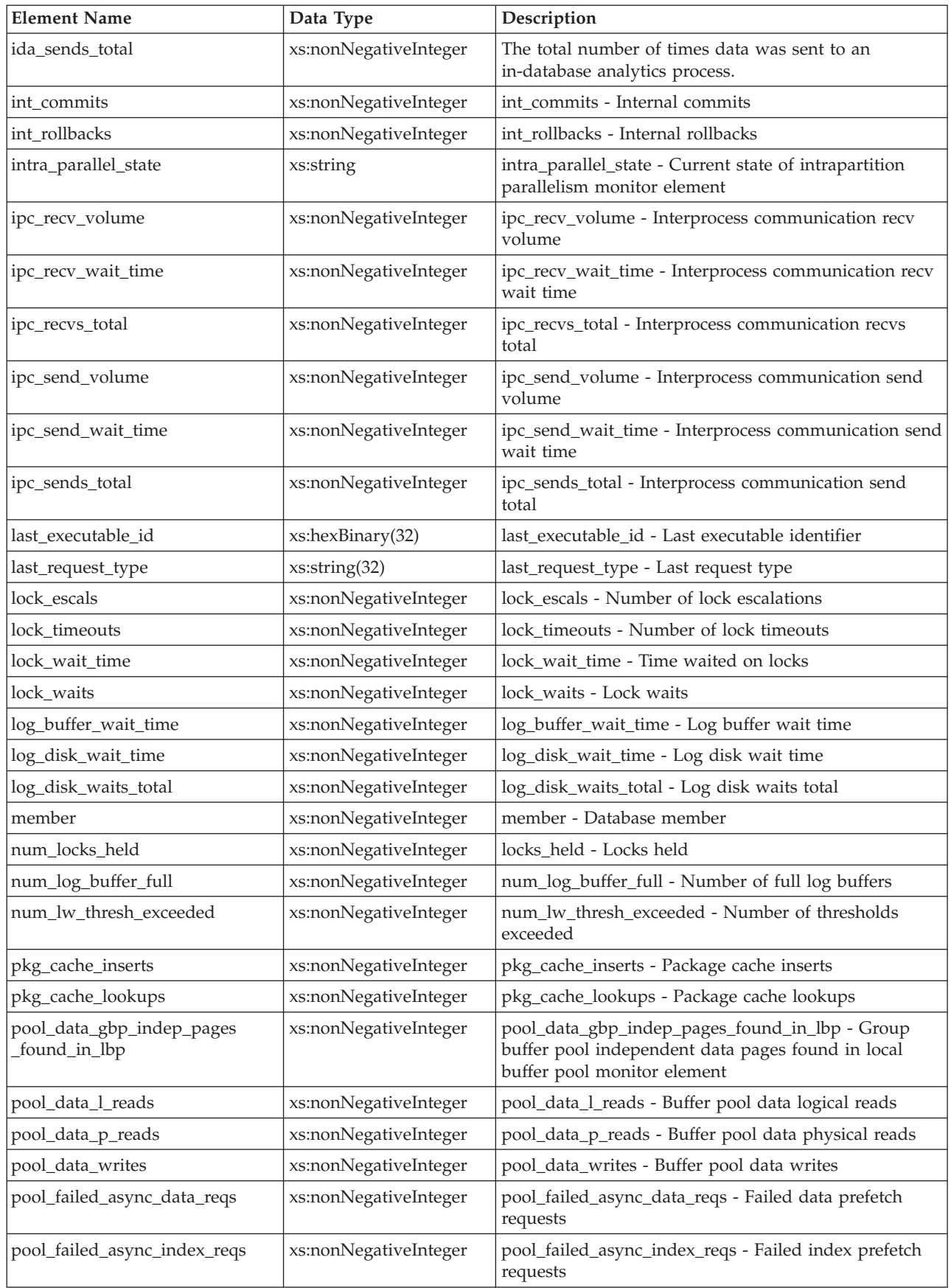

*Table 137. Detailed metrics returned for MON\_GET\_CONNECTION\_DETAILS (continued)*

| <b>Element Name</b>                         | Data Type             | Description                                                                                                    |
|---------------------------------------------|-----------------------|----------------------------------------------------------------------------------------------------|
| pool_failed_async_other_reqs                | xs:nonNegativeInteger | pool_failed_async_other_reqs - Failed non-prefetch<br>requests                                                                       |
| pool_failed_async_temp_data<br>_reqs        | xs:nonNegativeInteger | pool_failed_async_temp_data_reqs - Failed data<br>prefetch requests for temporary table spaces                                       |
| pool_failed_async_temp_index<br>_reqs       | xs:nonNegativeInteger | pool_failed_async_temp_index_reqs - Failed index<br>prefetch requests for temporary table spaces                                     |
| pool_failed_async_temp_xda<br>_reqs         | xs:nonNegativeInteger | pool_failed_async_temp_xda_reqs - Failed XDA<br>prefetch requests for temporary table spaces                                         |
| pool_failed_async_xda_reqs                  | xs:nonNegativeInteger | pool_failed_async_xda_reqs - Failed XDA prefetch<br>requests                                                                         |
| pool_index_gbp_indep_pages<br>_found_in_lbp | xs:nonNegativeInteger | pool_index_gbp_indep_pages_found_in_lbp - Group<br>buffer pool independent index pages found in local<br>buffer pool monitor element |
| pool_index_l_reads                          | xs:nonNegativeInteger | pool_index_l_reads - Buffer pool index logical reads                                                                                 |
| pool_index_p_reads                          | xs:nonNegativeInteger | pool_index_p_reads - Buffer pool index physical reads                                                                                |
| pool_index_writes                           | xs:nonNegativeInteger | pool_index_writes - Buffer pool index writes                                                                                         |
| pool_queued_async_data_pages                | xs:nonNegativeInteger | pool_queued_async_data_pages - Data pages prefetch<br>requests                                                                       |
| pool_queued_async_data_reqs                 | xs:nonNegativeInteger | pool_queued_async_data_reqs - Data prefetch requests                                                                                 |
| pool_queued_async_index<br>_pages           | xs:nonNegativeInteger | pool_queued_async_index_pages - Index pages<br>prefetch requests                                                                     |
| pool_queued_async_index_reqs                | xs:nonNegativeInteger | pool_queued_async_index_reqs - Index prefetch<br>requests                                                                            |
| pool_queued_async_other_reqs                | xs:nonNegativeInteger | pool_queued_async_other_reqs - Non-prefetch requests                                                                                 |
| pool_queued_async_temp_data<br>_pages       | xs:nonNegativeInteger | pool_queued_async_temp_data_pages - Data pages<br>prefetch requests for temporary table spaces                                       |
| pool_queued_async_temp_data<br>_reqs        | xs:nonNegativeInteger | pool_queued_async_temp_data_reqs - Data prefetch<br>requests for temporary table spaces                                              |
| pool_queued_async_temp_index<br>_pages      | xs:nonNegativeInteger | pool_queued_async_temp_index_pages - Index pages<br>prefetch requests for temporary table spaces                                     |
| pool_queued_async_temp_index<br>_reqs       | xs:nonNegativeInteger | pool_queued_async_temp_index_reqs - Index prefetch<br>requests for temporary table spaces                                            |
| pool_queued_async_temp_xda<br>_pages        | xs:nonNegativeInteger | pool_queued_async_temp_xda_pages - XDA data<br>pages prefetch requests for temporary table spaces                                    |
| pool_queued_async_temp_xda<br>_reqs         | xs:nonNegativeInteger | pool_queued_async_temp_xda_reqs - XDA data<br>prefetch requests for temporary table spaces                                           |
| pool_queued_async_xda_reqs                  | xs:nonNegativeInteger | pool_queued_async_xda_reqs - XDA prefetch requests                                                                                   |
| pool_read_time                              | xs:nonNegativeInteger | pool_read_time - Total buffer pool physical read time                                                                                |
| pool_temp_data_l_reads                      | xs:nonNegativeInteger | pool_temp_data_l_reads - Buffer pool temporary data<br>logical reads                                                                 |
| pool_temp_data_p_reads                      | xs:nonNegativeInteger | pool_temp_data_p_reads - Buffer pool temporary data<br>physical reads                                                                |
| pool_temp_index_l_reads                     | xs:nonNegativeInteger | pool_temp_index_l_reads - Buffer pool temporary<br>index logical reads                                                               |
| pool_temp_index_p_reads                     | xs:nonNegativeInteger | pool_temp_index_p_reads - Buffer pool temporary<br>index physical reads                                                              |

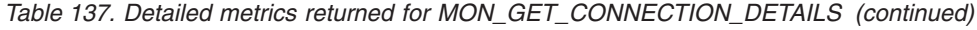

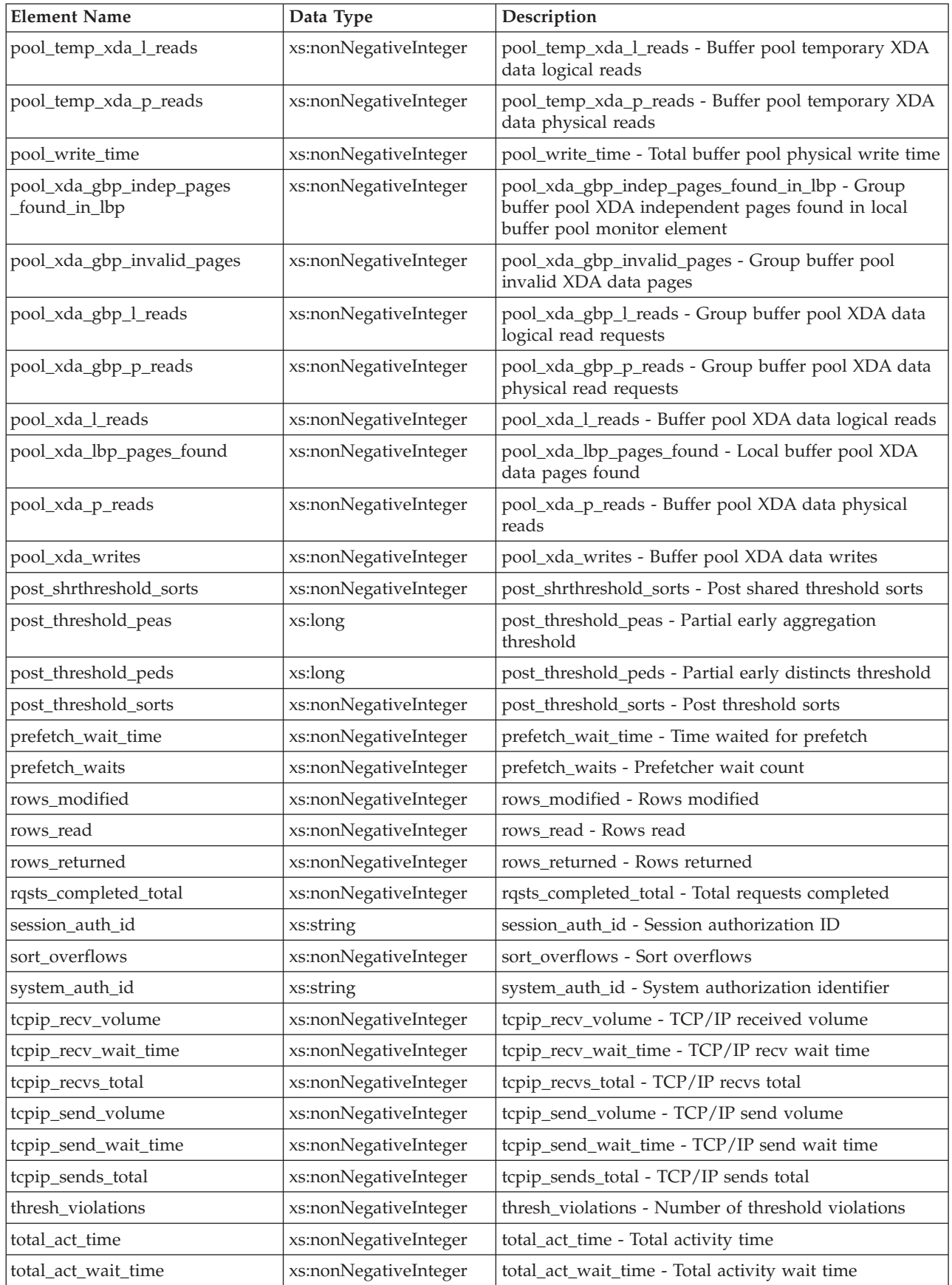

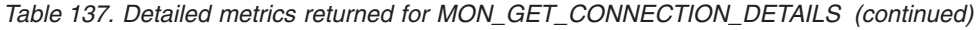

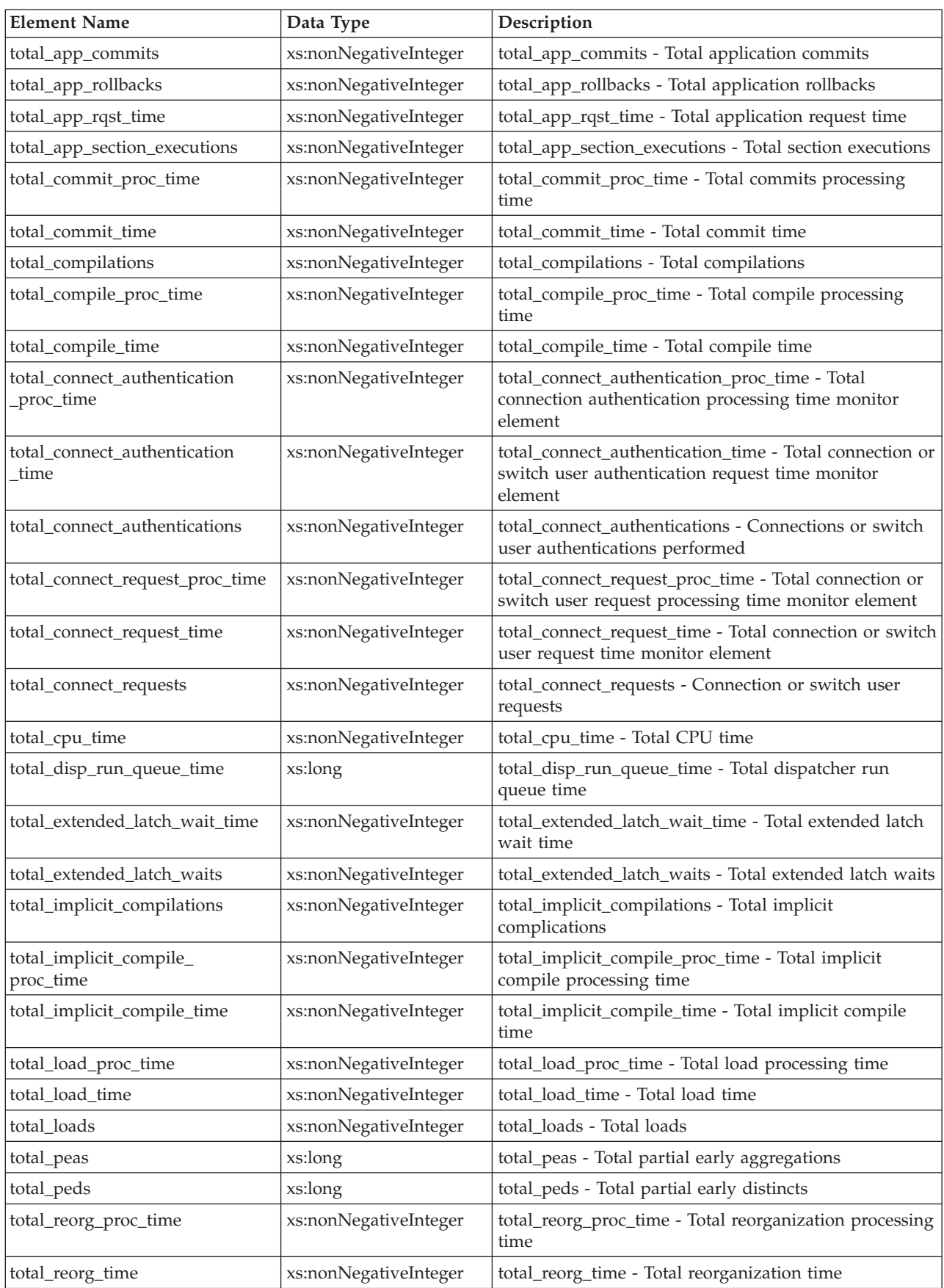

| <b>Element Name</b>                   | Data Type             | Description                                                                         |
|---------------------------------------|-----------------------|-------------------------------------------------------------------------------------|
| total_reorgs                          | xs:nonNegativeInteger | total_reorgs - Total reorganizations                                                |
| total_rollback_proc_time              | xs:nonNegativeInteger | total_rollback_proc_time - Total rollback processing<br>time                        |
| total_rollback_time                   | xs:nonNegativeInteger | total_rollback_time - Total rollback time                                           |
| total_routine_invocations             | xs:nonNegativeInteger | total_routine_invocations - Total routine invocations                               |
| total_routine_time                    | xs:nonNegativeInteger | total_routine_time - Total routine time                                             |
| total_routine_user_code<br>_proc_time | xs:nonNegativeInteger | total_routine_user_code_proc_time - Total routine user<br>code processing time      |
| total_routine_user_code_time          | xs:nonNegativeInteger | total_routine_user_code_time - Total routine user code<br>time                      |
| total_rqst_time                       | xs:nonNegativeInteger | total_rqst_time - Total request time                                                |
| total_runstats                        | xs:nonNegativeInteger | total_runstats - Total runtime statistics                                           |
| total_runstats_proc_time              | xs:nonNegativeInteger | total_runstats_proc_time - Total runtime statistics<br>processing time              |
| total_runstats_time                   | xs:nonNegativeInteger | total_runstats_time - Total runtime statistics                                      |
| total_section_proc_time               | xs:nonNegativeInteger | total_section_proc_time - Total section processing time                             |
| total_section_sort_proc_time          | xs:nonNegativeInteger | total_section_sort_proc_time - Total section sort<br>processing time                |
| total_section_sort_time               | xs:nonNegativeInteger | total_section_sort_time - Total section sort time                                   |
| total_section_sorts                   | xs:nonNegativeInteger | total_section_sorts - Total section sorts                                           |
| total_section_time                    | xs:nonNegativeInteger | total_section_time - Total section time                                             |
| total_sorts                           | xs:nonNegativeInteger | total_sorts - Total Sorts                                                           |
| total_stats_fabrication_proc<br>time  | xs:nonNegativeInteger | total_stats_fabrication_proc_time - Total statistics<br>fabrication processing time |
| total_stats_fabrication_time          | xs:nonNegativeInteger | total_stats_fabrication_time - Total statistics fabrication<br>time                 |
| total_stats_fabrications              | xs:nonNegativeInteger | total_stats_fabrications - Total statistics fabrications                            |
| total_sync_runstats                   | xs:nonNegativeInteger | total_sync_runstats - Total synchronous RUNSTATS<br>activities                      |
| total_sync_runstats_proc_time         | xs:nonNegativeInteger | total_sync_runstats_proc_time - Total synchronous<br>RUNSTATS processing time       |
| total_sync_runstats_time              | xs:nonNegativeInteger | total_sync_runstats_time - Total synchronous<br>RUNSTATS time                       |
| total_wait_time                       | xs:nonNegativeInteger | total_wait_time - Total wait time                                                   |
| tq_sort_heap_rejections               | xs:long               | tq_sort_heap_rejections - Table queue sort heap<br>rejections                       |
| tq_sort_heap_requests                 | xs:long               | tq_sort_heap_requests - Table queue sort heap requests                              |
| tq_tot_send_spills                    | xs:nonNegativeInteger | tq_tot_send_spills - Total number of table queue<br>buffers overflowed              |
| wlm_queue_assignments_total           | xs:nonNegativeInteger | wlm_queue_assignments_total - Workload manager<br>total queue assignments           |
| wlm_queue_time_total                  | xs:nonNegativeInteger | wlm_queue_time_total - Workload manager total<br>queue time                         |

*Table 137. Detailed metrics returned for MON\_GET\_CONNECTION\_DETAILS (continued)*

# **MON\_GET\_CONTAINER table function - Get table space container metrics**

The MON\_GET\_CONTAINER table function returns monitor metrics for one or more table space containers.

# **Syntax**

 $\rightarrow$  -MON GET CONTAINER  $-(-tbsp$  name , member<sup>1</sup> -

The schema is SYSPROC.

## **Table function parameters**

#### *tbsp\_name*

An input argument of type VARCHAR(128) that specifies a valid table space name in the same database as the one currently connected to when calling this function. If the argument is null or an empty string, metrics are returned for all containers in all table spaces in the database.

*member*

An input argument of type INTEGER that specifies a valid member in the same instance as the currently connected database when calling this function. Specify -1 for the current database member, or -2 for all database members. If the null value is specified, -1 is set implicitly.

# **Authorization**

One of the following authorities is required to execute the routine:

- EXECUTE privilege on the routine
- DATAACCESS authority
- DBADM authority
- SQLADM authority

# **Default PUBLIC privilege**

None

## **Example**

*Example 1:* List containers on all database members that have the highest read time.

```
SELECT varchar(container name,70) as container name,
      varchar(tbsp_name,20) as tbsp_name,
      pool_read_time
FROM TABLE(MON_GET_CONTAINER('',-2)) AS t
ORDER BY pool_read_time DESC
```
The following is an example of output from this query.

CONTAINER NAME ... ---------------------------------------------------------------------- ... /home/hotel55/swalkty/swalkty/NODE0000/TEST/T0000000/C0000000.CAT ... /home/hotel55/swalkty/swalkty/NODE0000/TEST/T0000002/C0000000.LRG ...

/home/hotel55/swalkty/swalkty/NODE0000/TEST/T0000001/C0000000.TMP ...

```
3 record(s) selected.
```
Output for query (continued).

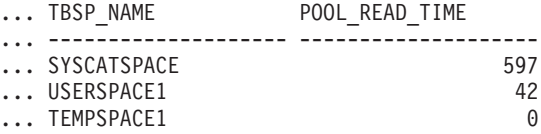

*Example 2:* List any containers that are not accessible.

SELECT varchar(container name, 70) as container name FROM TABLE(MON GET CONTAINER('',-1)) AS t WHERE accessible  $= 0$ 

The following is an example of output from this query.

```
CONTAINER_NAME
```
----------------------------------------------------------------------

```
0 record(s) selected.
```
*Example 3:* List utilization of container file systems, ordered by highest utilization.

SELECT varchar(container name, 65) as container name,

```
fs_id,
       fs used size,
       fs total size,
       C\tt A\overline{S}\tE WHEN fs_total_size > 0
            THEN DEC(100*(FLOAT(fs_used_size)/FLOAT(fs_total_size)),5,2)
            ELSE DEC(-1, 5, 2)END as utilization
FROM TABLE(MON_GET_CONTAINER('',-1)) AS t
ORDER BY utilization DESC
```
The following is an example of output from this query.

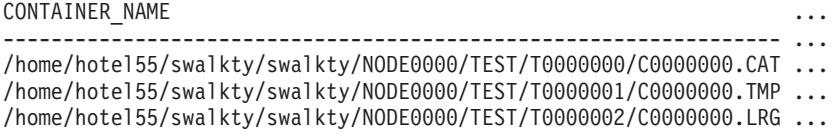

```
3 record(s) selected.
```
Output for query (continued).

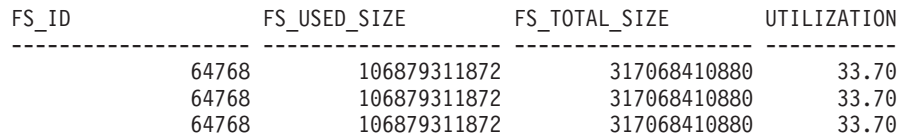

## **Usage notes**

The MON\_GET\_CONTAINER table function returns one row of data per container and per database member. Data can be returned for all containers in a given table space, or for all containers in the database. No aggregation across database partitions is performed. However, aggregation can be achieved through SQL queries.

Metrics collected by this function are controlled at the database level using the mon\_obj\_metrics configuration parameter. By default, metrics collection is enabled.

| <b>Column Name</b>      | Data Type       | Description or corresponding monitor element                                                                  |
|-------------------------|-----------------|----------------------------------------------------------------------------------------------------|
| TBSP_NAME               | VARCHAR(128)    | tablespace_name - Table space name                                                                            |
| TBSP_ID                 | <b>BIGINT</b>   | tablespace_id - Table space identification                                                                    |
| <b>CONTAINER NAME</b>   | VARCHAR(256)    | container_name - Container name                                                                               |
| CONTAINER_ID            | <b>BIGINT</b>   | container_id - Container identification                                                                       |
| <b>MEMBER</b>           | <b>SMALLINT</b> | member - Database member                                                                                      |
| CONTAINER_TYPE          | VARCHAR(16)     | container_type - Container type This is a text identifier<br>based on the defines in sqlutil.h and is one of: |
|                         |                 | · DISK_EXTENT_TAG                                                                                             |
|                         |                 | • DISK_PAGE_TAG                                                                                               |
|                         |                 | • FILE_EXTENT_TAG                                                                                             |
|                         |                 | · FILE_PAGE_TAG                                                                                               |
|                         |                 | $\cdot$ PATH                                                                                                  |
| STRIPE_SET              | <b>BIGINT</b>   | container_stripe_set - Stripe set                                                                             |
| DIRECT_READS            | <b>BIGINT</b>   | direct_reads - Direct reads from database                                                                     |
| DIRECT_WRITES           | <b>BIGINT</b>   | direct_writes - Direct writes to database                                                                     |
| DIRECT_READ_TIME        | <b>BIGINT</b>   | direct_read_time - Direct read time                                                                           |
| DIRECT WRITE TIME       | <b>BIGINT</b>   | direct write time - Direct write time                                                                         |
| PAGES_READ              | <b>BIGINT</b>   | pages_read - Number of pages read                                                                             |
| PAGES_WRITTEN           | <b>BIGINT</b>   | pages_written - Number of pages written                                                                       |
| VECTORED_IOS            | <b>BIGINT</b>   | vectored_ios - Number of vectored IO requests                                                                 |
| PAGES_FROM_VECTORED_IOS | <b>BIGINT</b>   | pages_from_vectored_ios - Total number of pages read<br>by vectored IO                                        |
| <b>BLOCK IOS</b>        | <b>BIGINT</b>   | block_ios - Number of block IO requests                                                                       |
| PAGES_FROM_BLOCK_IOS    | <b>BIGINT</b>   | pages_from_block_ios - Total number of pages read by<br>block IO                                              |
| POOL_READ_TIME          | BIGINT          | pool_read_time - Total buffer pool physical read time                                                         |
| POOL_WRITE_TIME         | <b>BIGINT</b>   | pool_write_time - Total buffer pool physical write time                                                       |
| TOTAL_PAGES             | <b>BIGINT</b>   | container_total_pages - Total pages in container                                                              |
| <b>USABLE_PAGES</b>     | <b>BIGINT</b>   | container_usable_pages - Usable pages in container                                                            |
| <b>ACCESSIBLE</b>       | <b>SMALLINT</b> | container_accessible - Accessibility of container                                                             |
| FS_ID                   | VARCHAR(22)     | fs_id - Unique file system identification number                                                              |
| FS_TOTAL_SIZE           | <b>BIGINT</b>   | fs_total_size - Total size of a file system                                                                   |
| FS_USED_SIZE            | <b>BIGINT</b>   | fs_used_size - Amount of space used on a file system                                                          |

*Table 138. Information returned for MON\_GET\_CONTAINER*

*Table 138. Information returned for MON\_GET\_CONTAINER (continued)*

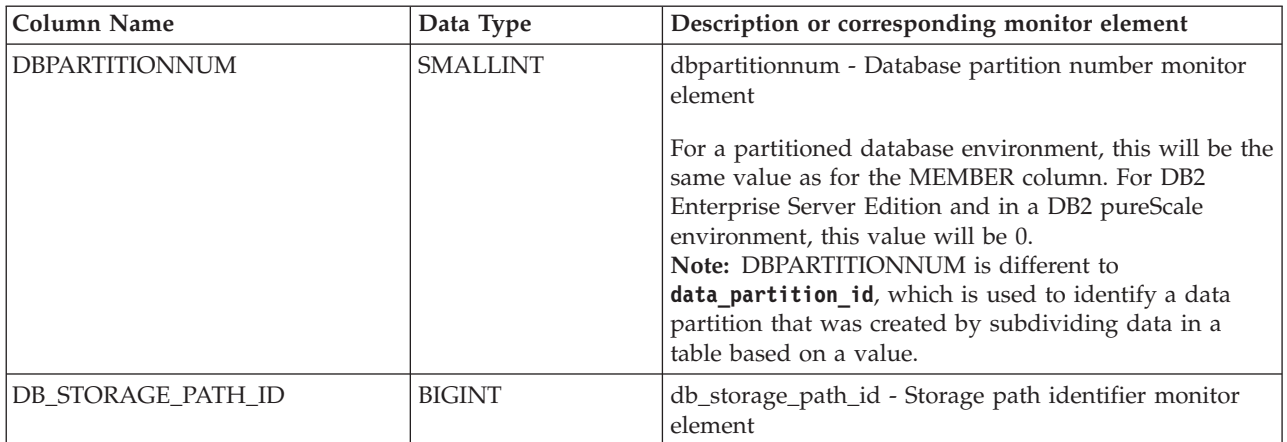

# **MON\_GET\_EXTENDED\_LATCH\_WAIT table function - Return information for latches**

This function returns information for latches which have been involved in extended latch waits. This information includes the member, latch name, number of extended waits, and time spent in extended waits.

# **Syntax**

MON\_GET\_EXTENDED\_LATCH\_WAIT ( *member* ) -

The schema is SYSPROC.

# **Table function parameters**

*member*

The member ID for which to return data. If NULL or -1 is specified, data for the currently connected member will be returned. If -2 is specified, data from all members will be returned. Otherwise, only data for the specified member will be returned. If an invalid, undefined, or offline member is specified, no data will be returned.

# **Authorization**

One of the following authorities is required to execute the routine:

- EXECUTE privilege on the routine
- DATAACCESS authority
- DBADM authority
- SQLADM authority

# **Default PUBLIC privilege**

None

# **Usage notes**

The MON\_GET\_EXTENDED\_LATCH\_WAIT returns informations about which latches on a given member have been involved in extended latch waits, including how much time and how many times the particular latch has been involved in

extended latch waits. This information will be collected as part of the base monitor metrics.

## **Information returned**

*Table 139. Information returned for MON\_GET\_EXTENDED\_LATCH\_WAIT*

| <b>Column Name</b>                 | Data Type       | Description                                                                                                    |
|------------------------------------|-----------------|----------------------------------------------------------------------------------------------------|
| <b>MEMBER</b>                      | <b>SMALLINT</b> | member - Database member                                                                                                    |
| LATCH NAME                         | VARCHAR(256)    | The name of the latch. This value corresponds to latch<br>names that are reported in DB2 diagnostic files such as<br>the db2diag log files or the stack files. |
| TOTAL EXTENDED LATCH<br>WAITS      | <b>BIGINT</b>   | total_extended_latch_waits - Total extended latch waits                                                                                                    |
| TOTAL EXTENDED LATCH<br>_WAIT_TIME | <b>BIGINT</b>   | total_extended_latch_wait_time - Total extended latch<br>wait time                                                                                             |

# **MON\_GET\_EXTENT\_MOVEMENT\_STATUS - get extent movement progress**

The MON\_GET\_EXTENT\_MOVEMENT\_STATUS table function returns the status of the extent movement operation.

# **Syntax**

 $\rightarrow$  MON GET EXTENT MOVEMENT STATUS  $-$  ( $-tbsp$  name  $-$ ,  $-$ member $-$ )  $\rightarrow$   $\rightarrow$ 

The schema is SYSPROC.

## **Table function parameters**

#### *tbsp\_name*

An input argument of type VARCHAR(128) that specifies the table space to query. If the argument value is null, the function returns information for all table spaces.

#### *member*

An input argument of type INTEGER that specifies a valid member inside the same instance as the currently connected database. Specify -1 for the current database member, or -2 for all database members. If the argument value is null, -1 is set implicitly.

## **Authorization**

One of the following authorities is required to execute the routine:

- EXECUTE privilege on the routine
- DATAACCESS authority
- DBADM authority
- SQLADM authority

# **Default PUBLIC privilege**

None

# **Example**

Retrieve all information about the current extent progress for all table spaces: SELECT \* FROM TABLE(SYSPROC.MON\_GET\_EXTENT\_MOVEMENT\_STATUS('', -1))

Here is an example of the output from the preceding query:

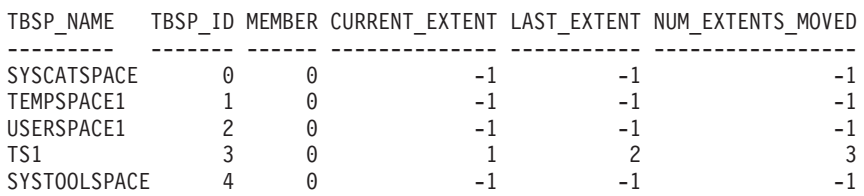

5 record(s) selected.

Output from the query continued:

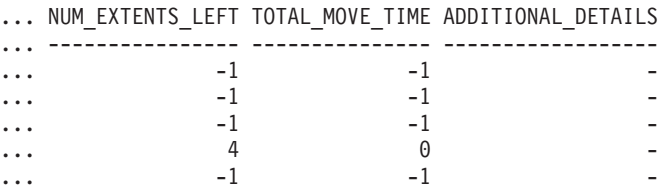

# **Information returned**

*Table 140. Information returned for MON\_GET\_EXTENT\_MOVEMENT\_STATUS*

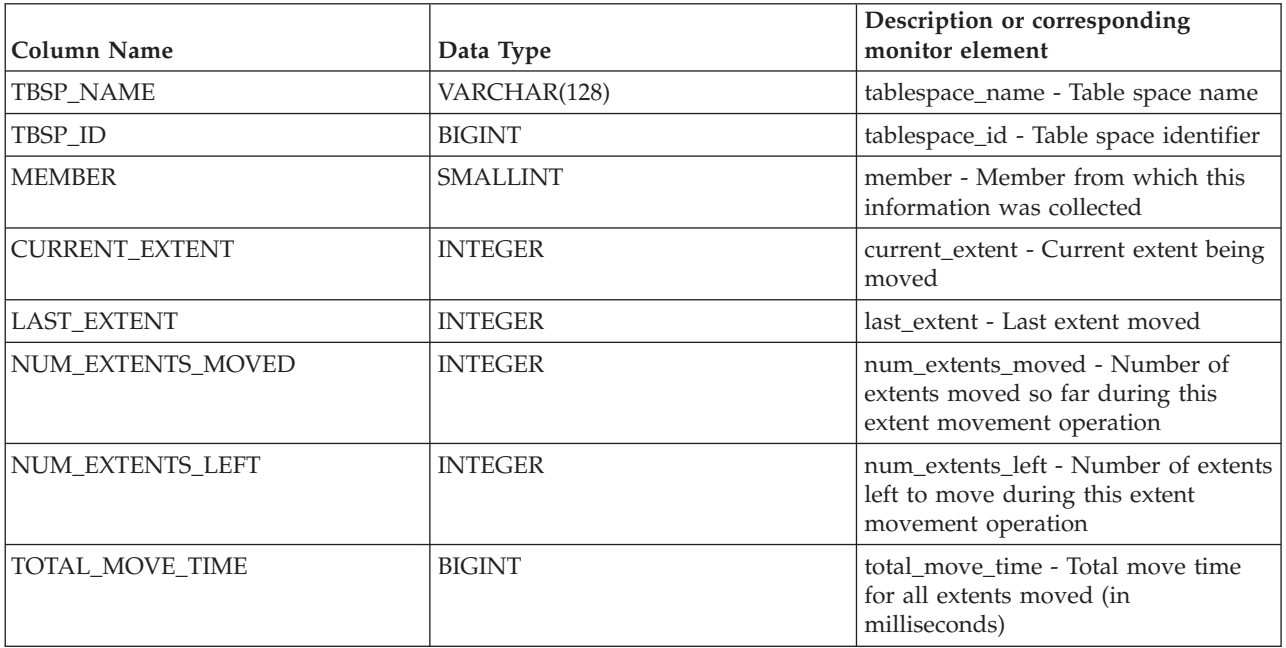

# **MON\_GET\_FCM - Get FCM metrics**

The MON\_GET\_FCM table function returns metrics for the fast communication manager (FCM).

## **Syntax**

MON\_GET\_FCM ( *member* ) -

The schema is SYSPROC.

## **Table function parameter**

*member*

An input argument of type INTEGER that specifies a valid database member number. Specify -1 for the current database member, or -2 for information from all active database members. An active database member is where the database is available for connection and use by applications.

#### **Authorization**

One of the following authorities is required to execute the routine:

- EXECUTE privilege on the routine
- DATAACCESS authority
- DBADM authority
- SQLADM authority

#### **Default PUBLIC privilege**

None

#### **Example**

To retrieve information about the fast communication manager message buffers on all members:

SELECT member, buff\_free, buff\_free\_bottom FROM TABLE (MON\_ $\overline{GET}$ FCM (-2))

This query returns the following:

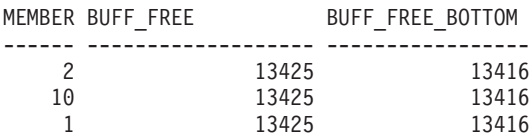

3 record(s) selected.

*Table 141. Information returned for MON\_GET\_FCM*

| Column Name             | Data Type       | Description or corresponding monitor element           |
|-------------------------|-----------------|--------------------------------------------------------|
| <b>HOSTNAME</b>         | VARCHAR(128)    | hostname - Host name                                   |
| <b>MEMBER</b>           | <b>SMALLINT</b> | member - Database member                               |
| <b>BUFF MAX</b>         | <b>BIGINT</b>   | buff_max - Maximum possible number of FCM buffers      |
| <b>BUFF_TOTAL</b>       | <b>BIGINT</b>   | buff_total - Number of currently allocated FCM buffers |
| <b>BUFF FREE</b>        | <b>BIGINT</b>   | buff_free - FCM buffers currently free                 |
| <b>BUFF_FREE_BOTTOM</b> | <b>BIGINT</b>   | buff free bottom - Minimum FCM buffers free            |
| <b>BUFF_AUTO_TUNING</b> | <b>SMALLINT</b> | buff_auto_tuning - FCM buffer auto-tuning indicator    |
| CH MAX                  | <b>BIGINT</b>   | ch_max - Maximum possible number of FCM channels       |
| <b>CH_TOTAL</b>         | <b>BIGINT</b>   | ch_total - Number of currently allocated FCM channels  |
| <b>CH_FREE</b>          | <b>BIGINT</b>   | ch_free - Channels currently free                      |

*Table 141. Information returned for MON\_GET\_FCM (continued)*

| Column Name           | Data Type       | Description or corresponding monitor element       |
|-----------------------|-----------------|----------------------------------------------------|
| <b>CH FREE BOTTOM</b> | <b>BIGINT</b>   | ch free bottom - Minimum channels free             |
| <b>CH AUTO TUNING</b> | <b>SMALLINT</b> | ch_auto_tuning - FCM channel auto-tuning indicator |

**Note:** The metrics provided by this table function apply to all members on a given host machine. All members on a given host machine share the same set of buffers and channels. This means that the individual metrics will usually be the same for each member on given host machine. However, each member executes independently and the metrics might differ slightly as the resource numbers change in between the sampling on different members.

# **MON\_GET\_FCM\_CONNECTION\_LIST - Get details for all FCM connections**

The MON\_GET\_FCM\_CONNECTION\_LIST table function returns monitor metrics for all the fast communication manager (FCM) connections on the specified member or members.

# **Syntax**

 $\rightarrow$  MON GET FCM CONNECTION LIST (*member* ) -

The schema is SYSPROC.

# **Table function parameter**

## *member*

An input argument of type INTEGER that specifies a valid database member number. Specify -1 for the current database member, or -2 for information from all active database members. An active database member is where the database is available for connection and use by applications.

# **Authorization**

One of the following authorities is required to execute the routine:

- EXECUTE privilege on the routine
- DATAACCESS authority
- DBADM authority
- SQLADM authority

# **Default PUBLIC privilege**

None

*Table 142. Information returned for MON\_GET\_FCM\_CONNECTION\_LIST*

| Column Name          | Data Type       | Description or corresponding monitor element |
|----------------------|-----------------|----------------------------------------------|
| <b>MEMBER</b>        | <b>SMALLINT</b> | member - Database member                     |
| <b>REMOTE MEMBER</b> | <b>SMALLINT</b> | remote_member - Remote member                |
| CONNECTION STATUS    | VARCHAR(16)     | connection status - Connection status        |

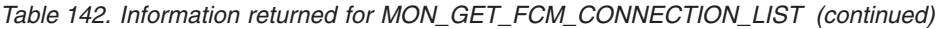

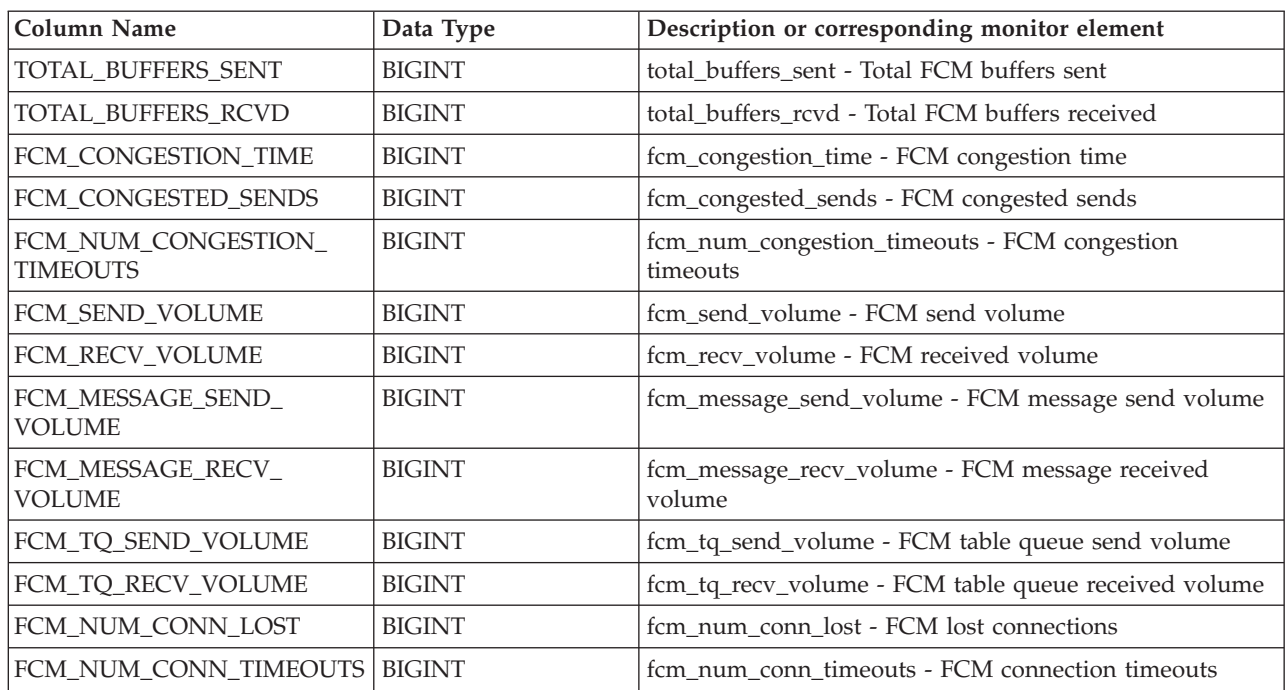

# **MON\_GET\_GROUP\_BUFFERPOOL**

The MON\_GET\_GROUP\_BUFFERPOOL table function returns statistics about the group buffer pool (GBP).

# **Syntax**

MON\_GET\_GROUP\_BUFFERPOOL ( *member* ) -

# **Table function parameters**

The schema is SYSPROC.

#### **member**

An input argument of type INTEGER that specifies a valid member in the same instance as the currently connected database. Specify -1 for the current database member, or -2 for all active members. If the NULL value is specified, -1 is set implicitly.

## **Authorization**

One of the following authorities is required to execute the routine:

- EXECUTE privilege on the routine
- DATAACCESS authority
- DBADM authority
- SQLADM authority

# **Default PUBLIC privilege**

None

# **Example**

If the group buffer pool (GBP) does not have sufficient space when attempting to register a page or write a page to the GBP, a GBP\_FULL error occurs.

The following example returns the number of times the GBP\_FULL error is encountered from all members.

```
SELECT SUM(T.NUM GBP FULL) AS NUM GBP FULL
   FROM TABLE(MON_GET_GROUP_BUFFERPOOL(-2)) AS T
```
The following is an example of output from this query.

NUM\_GBP\_FULL ------------ 123

1 record(s) selected.

If the value of NUM\_GBP\_FULL increases by more than one per minute, then the current size of the GBP likely does not meet your needs. In this case, increase the size of the GBP with the command:

UPDATE DB CFG USING CF\_GBP\_SIZE <new\_size>

For this command, the value of <new\_size> grows the group buffer pool to a size sufficient to slow or stop the increasing number of GBP\_FULL errors.

#### **Information Returned**

*Table 143. Information returned for MON\_GET\_GROUP\_BUFFERPOOL*

| Column name         | Data type       | Description or corresponding monitor element |
|---------------------|-----------------|----------------------------------------------|
| <b>IMEMBER</b>      | <b>SMALLINT</b> | member - Database member                     |
| <b>NUM GBP FULL</b> | <b>BIGINT</b>   | Number of times the GBP FULL error occurs.   |

# **MON\_GET\_HADR table function - Returns high availability disaster recovery (HADR) monitoring information**

This function returns high availability disaster recovery (HADR) monitoring information.

#### **Syntax**

 $\rightarrow$  -MON\_GET\_HADR - (*-member* --) -

The schema is SYSPROC.

## **Table function parameters**

#### *member*

An input argument of type INTEGER that specifies a member number. Returned rows represent log streams being processed by the member. Specify -1 for the current database member, or -2 for all database members. If the null value is specified, -1 is set implicitly.

## **Authorization**

One of the following authorities is required to execute the routine:

- EXECUTE privilege on the routine
- DATAACCESS authority
- DBADM authority
- SQLADM authority

#### **Default PUBLIC privilege**

None

#### **Example**

• Example 1:

```
db2 SELECT HADR_ROLE, STANDBY_ID, HADR_STATE, varchar(PRIMARY_MEMBER_HOST ,20)
 as PRIMARY_MEMBER_HOST, varchar(STANDBY_MEMBER_HOST ,20)
 as STANDBY_MEMBER_HOST from table(MON_GET_HADR(NULL))
```
The following is an example of output from this query.

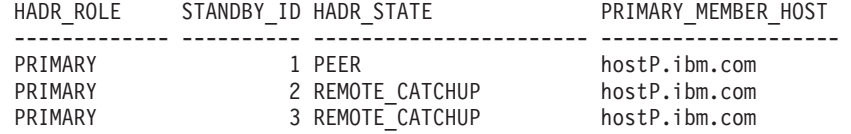

STANDBY MEMBER HOST

```
--------------------
hostS1.ibm.com
hostS2.ibm.com
hostS3.ibm.com
```
3 record(s) selected.

Query is issued to a primary database with 3 standbys in which 3 rows are returned. Each row represents a primary-standby log shipping channel. The HADR\_ROLE column represents the role of the database to which the query is issued. Therefore it is PRIMARY on all rows.

• Example 2:

```
db2 SELECT HADR_ROLE, STANDBY_ID, HADR_STATE, varchar(PRIMARY_MEMBER_HOST ,20)
as PRIMARY_MEMBER_HOST, varchar(STANDBY_MEMBER_HOST ,20)
as STANDBY_MEMBER_HOST from table(MON_GET_HADR(NULL))
```
The following is an example of output from this query.

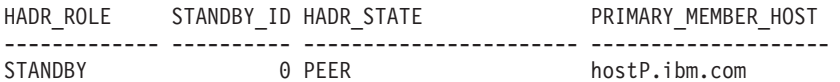

STANDBY MEMBER HOST --------------------

hostS1.ibm.com

1 record(s) selected.

Query is issued to a standby database with reads on standby enabled. Standby only knows about its own primary. Only one row is returned even if the standby is part of a multiple standby system. STANDBY\_ID is always zero when query is issued to a standby.

#### **Usage notes**

**HADR pair view**

Certain fields are applicable to primary or standby only. For example, PEER\_WAIT\_LIMIT is applicable only to primary, STANDBY\_RECV\_BUF\_SIZE, STANDBY\_SPOOL\_LIMIT,

READS\_ON\_STANDBY\_ENABLED are applicable only to standby. When this kind of information is reported, the database currently in the role is used (which may be the remote database), rather than the local database. For example, PEER\_WAIT\_LIMIT seen on a standby database is the value configured on the primary database, not the local config of standby database (which will be used only when the standby turns into primary).

#### **Information about remote database**

Primary and standby exchange monitoring information via heartbeat messages. Therefore information about the remote database can be slightly out of date. See heartbeat interval (reported in table function) to estimate timeliness of information (network latency can add additional delay). If a database has never connected to its partner database since activation, information about remote database may be returned as SQL NULL to indicate "unknown".

## **Log shipping channel end points**

The end points for a log shipping channel is uniquely identified by host, instance and member:

- v Primary side: PRIMARY\_MEMBER\_HOST, PRIMARY\_INSTANCE, PRIMARY\_MEMBER
- v Standby side: STANDBY\_MEMBER\_HOST, STANDBY\_INSTANCE, STANDBY\_MEMBER

Until a connection is made, end point information of remote end may not be available. When information not available, empty strings will be returned for host and instance names and zero returned for member ID. In addition when in a DB2 Enterprise Server Edition environment, 0 is always returned for the member ID.

#### **Note on unit of time duration**

Per monitor table function convention, all MON\_GET\_HADR time duration fields use milliseconds as unit. For those fields reflecting a configuration parameter (such as HADR\_TIMEOUT, HADR\_PEER\_WINDOW) whose unit in configuration is seconds, the number returned by MON\_GET\_HADR table function will be different from the number used in **db2 get/update db cfg** command, and the number returned by SYSIBMADM.DBCFG admin view or SYSPROC.DB\_GET\_CFG() table function. For example, for a 60 second HADR\_TIMEOUT value, MON\_GET\_HADR will return 60000, while the configuration oriented interfaces will return 60. To convert the millisecond number to second, use column name/1000 in your query.

## **Usage during takeover**

During takeover, there may be a period when clients cannot connect to either primary or standby database. The recommended monitoring method during takeover is **db2pd -hadr**.

#### **Column Order and Groups:**

- 1. Cluster level summary: HADR\_ROLE, REPLAY\_TYPE, HADR\_SYNCMODE.
- 2. Log stream level summary: STANDBY\_ID, LOG\_STREAM\_ID, HADR\_STATE
- 3. Log shipping channel end points:
- a. Primary side: PRIMARY\_MEMBER\_HOST, PRIMARY\_INSTANCE, PRIMARY\_MEMBER
- b. Standby side: STANDBY\_MEMBER\_HOST, STANDBY\_INSTANCE, STANDBY\_MEMBER

The end points uniquely identify an HADR log shipping channel in all scenarios. Host, instance or MEMBER\_ID uniquely identifies a member.

- 4. Connection details:
	- a. Status: HADR\_CONNECT\_STATUS, HADR\_CONNECT\_STATUS\_TIME
	- b. Network timing: HEARTBEAT\_INTERVAL, HADR\_TIMEOUT, TIME\_SINCE\_LAST\_RECV
	- c. Logger wait timing: PEER\_WAIT\_LIMIT, LOG\_HADR\_WAIT\_CUR, LOG\_HADR\_WAIT\_TIME, LOG\_HADR\_WAITS\_TOTAL
	- d. TCP buffer size: SOCK\_SEND\_BUF\_REQUESTED, SOCK\_SEND\_BUF\_ACTUAL, SOCK\_RECV\_BUF\_REQUESTED, SOCK\_RECV\_BUF\_ACTUAL
- 5. Log position details:
	- a. Primary log position: PRIMARY\_LOG\_FILE, PRIMARY\_LOG\_PAGE, PRIMARY\_LOG\_POS, PRIMARY\_LOG\_TIME
	- b. Standby log receive position: STANDBY\_LOG\_FILE, STANDBY\_LOG\_PAGE, STANDBY\_LOG\_POS, STANDBY\_LOG\_TIME
	- c. Primary-standby log gap: HADR\_LOG\_GAP
	- d. Standby log replay position: STANDBY\_REPLAY\_LOG\_FILE, STANDBY\_REPLAY\_LOG\_PAGE, STANDBY\_REPLAY\_LOG\_POS, STANDBY REPLAY LOG TIME
	- e. Standby receive-replay gap: STANDBY\_RECV\_REPLAY\_GAP
	- f. Replay delay: STANDBY\_REPLAY\_DELAY
- 6. Log buffer and spooling: STANDBY\_RECV\_BUF\_SIZE, STANDBY\_RECV\_BUF\_PERCENT, STANDBY\_SPOOL\_LIMIT
- 7. Peer window: PEER\_WINDOW, PEER\_WINDOW\_END
- 8. Takeover: TAKEOVER\_APP\_REMAINING\_PRIMARY, TAKEOVER\_APP\_REMAINING\_STANDBY
- 9. Reads on Standby: READS\_ON\_STANDBY\_ENABLED, STANDBY\_REPLAY\_ONLY\_WINDOW\_ACTIVE, STANDBY\_REPLAY\_ONLY\_WINDOW\_START, STANDBY\_REPLAY\_ONLY\_WINDOW\_TRAN\_COUNT

# **Information returned**

*Table 144. Information returned for MON\_GET\_HADR*

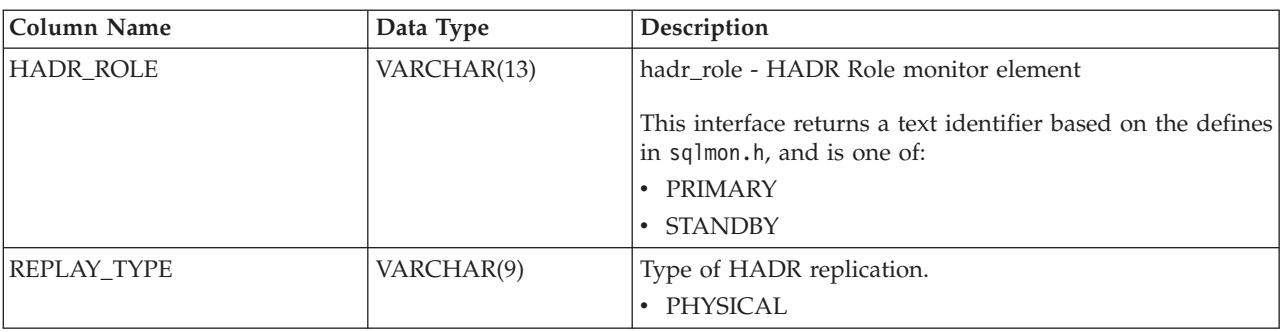

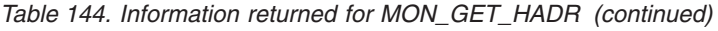

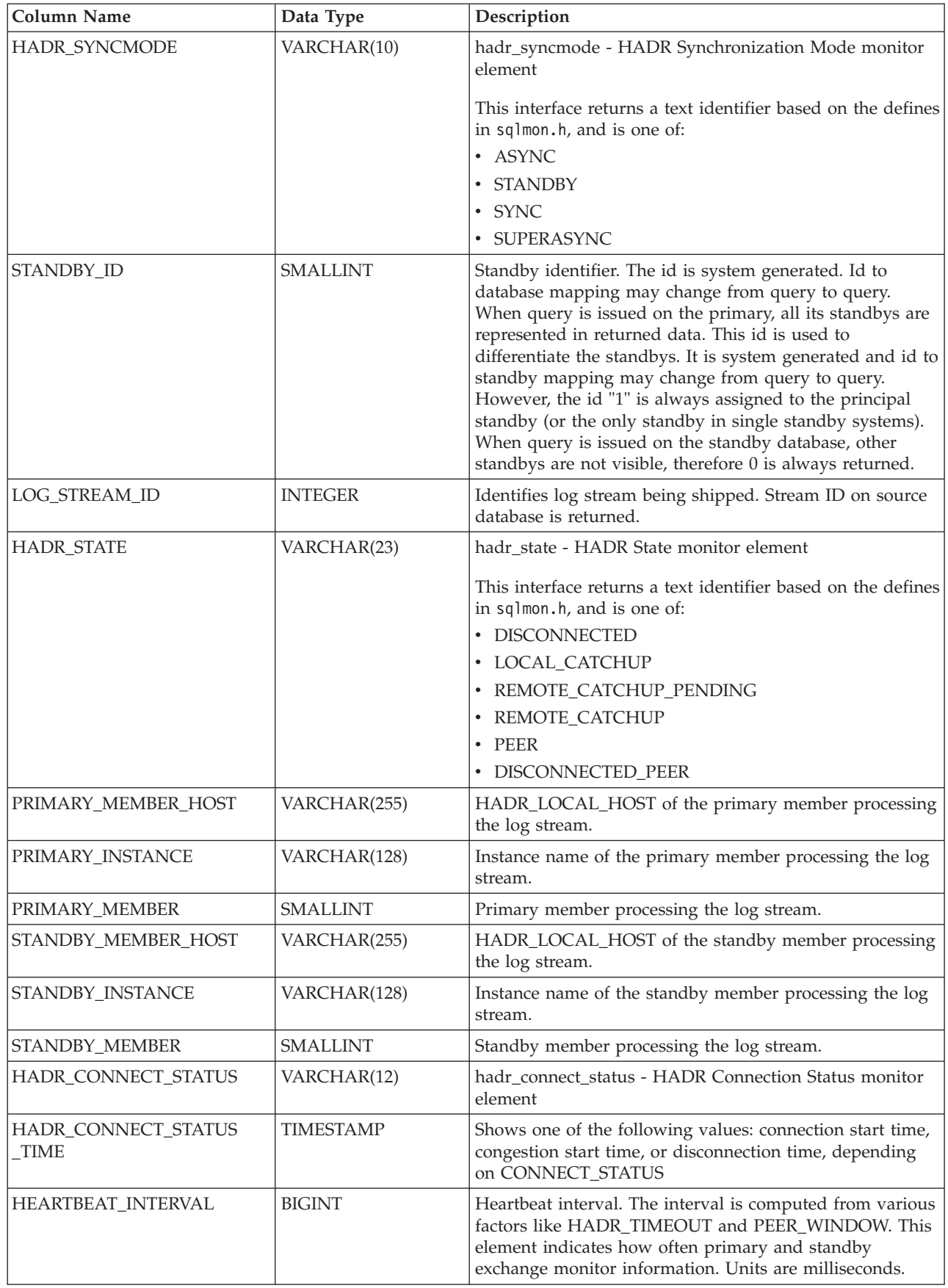

*Table 144. Information returned for MON\_GET\_HADR (continued)*

| Column Name                 | Data Type     | Description                                                                                                    |
|-----------------------------|---------------|----------------------------------------------------------------------------------------------------|
| HADR_TIMEOUT                | <b>BIGINT</b> | hadr_timeout - HADR Timeout monitor element                                                                                                    |
| TIME_SINCE_LAST_RECV        | <b>BIGINT</b> | Time since last message was received. Normally, this<br>number is no more than HEARTBEAT_INTERVAL<br>because an HADR database sends out a heartbeat<br>message on heartbeat interval when the channel is idle.<br>Larger number indicates delay in message delivery. When<br>this number reaches HADR_TIMEOUT, connection is<br>closed. Units are milliseconds.                                                                                                    |
| PEER_WAIT_LIMIT             | <b>BIGINT</b> | Reflects peer wait limit configuration (set via the registry<br>variable DB2_HADR_PEER_WAIT_LIMIT). Units are<br>milliseconds.                                                                                                    |
| LOG_HADR_WAIT_CUR           | <b>BIGINT</b> | Current logger waiting time on an HADR log shipping<br>request. Returns 0 if logger is not waiting. When wait<br>time reaches peer wait limit, HADR will break out of peer<br>state to unblock the primary database. If logger is<br>completely blocked, LOG_HADR_WAIT_CUR and<br>LOG_HADR_WAIT_TIME will grow in real time, while<br>LOG_HADR_WAITS_TOTAL stays the same. Units are<br>milliseconds.                                                                    |
| LOG_HADR_WAIT_TIME          | <b>BIGINT</b> | Accumulated time, the logger spent, waiting for HADR to<br>ship logs. With LOG_HADR_WAIT_TIME and<br>LOG_HADR_WAITS_TOTAL, you can compute average<br>HADR wait time per log flush in arbitrary interval. The<br>two fields are also reported by table function<br>MON_GET_TRANSACTION_LOG. Units are<br>milliseconds.                                                                                                    |
| LOG_HADR_WAITS_TOTAL        | <b>BIGINT</b> | Total count of HADR wait events in logger. Count is<br>incremented every time logger initiates a wait on HADR<br>log shipping, even if the wait returns immediately. Thus<br>this count is effectively the number of log flushes in peer<br>state. With LOG_HADR_WAIT_TIME and<br>LOG_HADR_WAITS_TOTAL, you can compute average<br>HADR wait time per log flush in arbitrary interval. The<br>two fields are also reported by table function<br>MON_GET_TRANSACTION_LOG. |
| SOCK_SEND_BUF<br>_REQUESTED | <b>BIGINT</b> | Number of bytes for requested socket send buffer size<br>(registry variable DB2_HADR_SOSNDBUF). Value is 0 for<br>no request (use system default).                                                                                                    |
| SOCK_SEND_BUF_ACTUAL        | <b>BIGINT</b> | Number of bytes for actual socket send buffer size. This<br>may differ from the requested size.                                                                                                    |
| SOCK_RECV_BUF<br>_REQUESTED | <b>BIGINT</b> | Number of bytes for requested socket receive buffer size<br>(registry variable DB2_HADR_SORCVBUF). Value is 0 for<br>no request (use system default).                                                                                                    |
| SOCK_RECV_BUF_ACTUAL        | <b>BIGINT</b> | Number of bytes for actual socket receive buffer size. This<br>may differ from the requested size.                                                                                                    |
| PRIMARY_LOG_FILE            | VARCHAR(12)   | The name of the current log file on this log stream on the<br>primary HADR database.                                                                                                    |
| PRIMARY_LOG_PAGE            | <b>BIGINT</b> | The page number in the current log file corresponding to<br>the current log position on the primary HADR database.<br>The page number is relative to the log file. For example,<br>page zero is the beginning of the file.                                                                                                    |

*Table 144. Information returned for MON\_GET\_HADR (continued)*

| <b>Column Name</b>                | Data Type        | Description                                                                                                    |
|-----------------------------------|------------------|----------------------------------------------------------------------------------------------------|
| PRIMARY_LOG_POS                   | <b>BIGINT</b>    | The current log position on this log stream on the<br>primary HADR database. This is a byte offset.                                                                                                    |
| PRIMARY_LOG_TIME                  | <b>TIMESTAMP</b> | The latest transaction timestamp on this log stream on the<br>primary HADR database.                                                                                                    |
| STANDBY_LOG_FILE                  | VARCHAR(12)      | The name of the log file corresponding to the standby<br>received log position on this log stream.                                                                                                    |
| STANDBY_LOG_PAGE                  | <b>BIGINT</b>    | The page number in STANDBY_LOG_FILE corresponding<br>to standby receive log position. The page number is<br>relative to the log file. For example, page zero is the<br>beginning of the file.                                                                                                    |
| STANDBY_LOG_POS                   | <b>BIGINT</b>    | Standby receive log position on this log stream. This is a<br>byte offset. The receive and replay positions are reported<br>separately for more detailed standby status. Spooling<br>allows receive and replay positions to differ greatly.<br>STANDBY_LOG_POS shows receive position. When<br>compared with PRIMARY_LOG_POS, the<br>STANDBY_LOG_POS indicates risk of data loss in case of<br>failover. STANDBY_REPLAY_LOG_POS affects how long<br>a takeover (forced and not forced) would take, since the<br>takeover has to complete the replay of all received logs.<br>The STANDBY_REPLAY_LOG_POS also indicates how<br>up-to-date data read on standby will be. In Version 9.7<br>and earlier, the reported standby log position is the replay<br>position.                                                                                                    |
| STANDBY_LOG_TIME                  | <b>TIMESTAMP</b> | The latest transaction timestamp of received logs on this<br>log stream on the standby HADR database.                                                                                                    |
| HADR_LOG_GAP                      | <b>BIGINT</b>    | hadr_log_gap - HADR Log Gap monitor element                                                                                                    |
| STANDBY_REPLAY_LOG_FILE           | VARCHAR(12)      | The name of the log file corresponding to the standby<br>replay log position on this log stream.                                                                                                    |
| STANDBY_REPLAY_LOG<br>PAGE        | <b>BIGINT</b>    | The page number in STANDBY_REPLAY_LOG_FILE<br>corresponding to standby replay log position. The page<br>number is relative to the log file. For example, page zero<br>is the beginning of the file.                                                                                                    |
| STANDBY_REPLAY_LOG_POS            | <b>BIGINT</b>    | Standby replay log position on this log stream. This is a<br>byte offset.                                                                                                    |
| STANDBY_REPLAY_LOG<br><b>TIME</b> | <b>TIMESTAMP</b> | The transaction timestamp of logs being replayed on the<br>standby HADR database.                                                                                                    |
| STANDBY_RECV_REPLAY<br>_GAP       | <b>BIGINT</b>    | This element shows the recent average of the gap between<br>the standby log receive position and the standby log<br>replay position. The gap is measured in number of bytes.<br>It generally will not exceed sum of<br>STANDBY_RECV_BUF_SIZE + STANDBY_SPOOL_LIMIT.<br>A small amount over the sum is possible due to flexibility<br>in buffer and spool management. When the gap reaches<br>the combined buffer and spool limit, standby will stop<br>receiving logs which will block primary in peer state.<br>Standby may also run out of buffer and spool space when<br>reported receive-replay gap is smaller than sum of buffer<br>and spool, because a partial page can be sent multiple<br>times and occupy multiple pages of space in buffer<br>(always one page in spool though). However, the log gap<br>calculation does not take multiple sends into account. |

*Table 144. Information returned for MON\_GET\_HADR (continued)*

| Column Name                              | Data Type        | Description                                                                                                    |
|------------------------------------------|------------------|----------------------------------------------------------------------------------------------------|
| STANDBY_REPLAY_DELAY                     | <b>BIGINT</b>    | This element reflects the HADR_REPLAY_DELAY<br>configuration on the standby database. Units are<br>milliseconds.                                                          |
| STANDBY_RECV_BUF_SIZE                    | <b>BIGINT</b>    | Standby receive buffer size in pages.                                                                                                    |
| STANDBY_RECV_BUF<br>PERCENT              | <b>DOUBLE</b>    | Percentage of standby receive buffer in use. When<br>spooling is enabled, standby can continue to receive logs<br>even when receive buffer is full (100% used).           |
| STANDBY_SPOOL_LIMIT                      | <b>BIGINT</b>    | Maximal number of pages to spool. 0 for spooling<br>disabled and -1 for no limit. This element reflects the<br>HADR_SPOOL_LIMIT configuration on the standby<br>database. |
| PEER_WINDOW                              | <b>BIGINT</b>    | The HADR_PEER_WINDOW database configuration parameter.<br>Units are milliseconds.                                                                                         |
| PEER_WINDOW_END                          | <b>TIMESTAMP</b> | End time of current peer window. NULL if peer window<br>is not enabled.                                                                                                   |
| TAKEOVER_APP_REMAINING<br>PRIMARY        | <b>BIGINT</b>    | During non forced takeover, the number of applications<br>still to be forced off on primary. Return NULL if not in<br>takeover.                                           |
| TAKEOVER_APP_REMAINING<br><b>STANDBY</b> | <b>BIGINT</b>    | During takeover (forced and non forced), number of reads<br>on standby applications still to be forced off on standby.<br>Return NULL if not in takeover.                 |
| READS_ON_STANDBY<br><b>ENABLED</b>       | CHAR(1)          | Verify whether the reads on standby feature is enabled.<br>Controlled by registry variable DB2_HADR_ROS. One of:<br>• $Y$ (Yes)<br>$\bullet$ N (No)                       |
| STANDBY_REPLAY_ONLY<br>WINDOW_ACTIVE     | CHAR(1)          | Replay only window status. Values are:<br>• Y: ACTIVE<br>• N: INACTIVE                                                                                                    |
| STANDBY_REPLAY_ONLY<br>WINDOW_START      | <b>TIMESTAMP</b> | Replay only window start time.                                                                                                    |
| STANDBY_REPLAY_ONLY<br>WINDOW_TRAN_COUNT | <b>BIGINT</b>    | Total number of uncommitted DDL or maintenance<br>transactions executed so far in the current replay only<br>window.                                                      |

# **MON\_GET\_INDEX table function - get index metrics**

The MON\_GET\_INDEX table function returns metrics for one or more indexes.

# **Syntax**

 $\rightarrow$  MON\_GET\_INDEX—(—*tabschema*—,—*tabname*—,—*member*—)——————————————

The schema is SYSPROC.

# **Table function parameters**

# *tabschema*

An input argument of type VARCHAR(128) that specifies a valid table schema name in the same database as the one currently connected to when calling this function. If the argument is NULL or an empty string, metrics are retrieved for indexes of tables in all schemas in the database. If the argument is specified, metrics are only returned for indexes for tables in the specified schema.

*tabname*

An input argument of type VARCHAR(128) that specifies a valid table name in the same database as the one currently connected to when calling this function. Metrics are returned for all indexes on the specified table. If the argument is null or an empty string, metrics are retrieved for all indexes for all tables in the database.

*member*

An input argument of type INTEGER that specifies a valid member in the same instance as the currently connected database when calling this function. Specify a -1 for the current database member, or -2 for all database members. If the NULL value is specified, -1 is set implicitly

#### **Authorization**

One of the following authorities is required to execute the routine:

- EXECUTE privilege on the routine
- DATAACCESS authority
- DBADM authority
- SQLADM authority

#### **Default PUBLIC privilege**

None

#### **Example**

Identify the most frequently used indexes on the DMEXT002.TABLE1 table, since the last database activation:

```
SELECT VARCHAR(S.INDSCHEMA, 10) AS INDSCHEMA,
  VARCHAR(S.INDNAME, 10) AS INDNAME,
  T.DATA_PARTITION_ID,
  T.MEMBER,
 T.INDEX_SCANS,
 T. INDEX ONLY SCANS
FROM TABLE(MON_GET_INDEX('DMEXT002','TABLE1', -2)) as T, SYSCAT.INDEXES AS S
WHERE T.TABSCHEMA = S.TABSCHEMA AND
  T.TABNAME = S.TABNAME AND
  T.IID = S.IID
ORDER BY INDEX_SCANS DESC
```
The following is an example of output from this query.

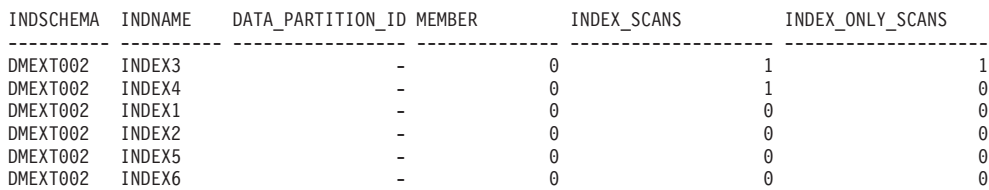

6 record(s) selected.

#### **Usage notes**

The MON\_GET\_INDEX table function returns one row of data per index, and per database member. If partitioned indexes are being used, one row is returned for

each index partition per database member. No aggregation across database members is performed. However, aggregation can be achieved through SQL queries as shown in the previous example.

Metrics will only be returned for indexes on tables that have been accessed since the database was activated. All counters represent data since the current database activation. For example, the *pseudo\_empty\_pages* counter is the number of pages that have been identified as pseudo empty since the database was activated. it is not the current number of pseudo empty pages in the index.

Metrics collected by this function are controlled at the database level using the mon\_obj\_metrics configuration parameter. By default, metrics collection is enabled.

| Column Name                         | Data Type       | Description or corresponding monitor element                                     |
|-------------------------------------|-----------------|----------------------------------------------------------------------------------|
| <b>TABSCHEMA</b>                    | VARCHAR(128)    | table_schema - Table schema name                                                 |
| <b>TABNAME</b>                      | VARCHAR(128)    | table_name - Table name                                                          |
| <b>IID</b>                          | <b>SMALLINT</b> | iid - Index identifier                                                           |
| <b>MEMBER</b>                       | <b>SMALLINT</b> | member - Database member                                                         |
| DATA_PARTITION_ID                   | <b>INTEGER</b>  | data_partition_id - Data partition identifier                                    |
| <b>NLEAF</b>                        | <b>BIGINT</b>   | nleaf - Number of leaf pages                                                     |
| <b>NLEVELS</b>                      | <b>SMALLINT</b> | nlevels - Number of index levels                                                 |
| INDEX_SCANS                         | <b>BIGINT</b>   | index_scans - Index scans                                                        |
| INDEX_ONLY_SCANS                    | <b>BIGINT</b>   | index_only_scans - Index-only scans                                              |
| <b>KEY_UPDATES</b>                  | <b>BIGINT</b>   | key_updates - Key updates                                                        |
| INCLUDE_COL_UPDATES                 | <b>BIGINT</b>   | include_col_updates - Include column updates                                     |
| PSEUDO_DELETES                      | <b>BIGINT</b>   | pseudo_deletes - Pseudo deletes                                                  |
| DEL_KEYS_CLEANED                    | <b>BIGINT</b>   | del_keys_cleaned - Pseudo deleted keys cleaned                                   |
| ROOT_NODE_SPLITS                    | <b>BIGINT</b>   | root_node_splits - Root node splits                                              |
| INT_NODE_SPLITS                     | <b>BIGINT</b>   | int_node_splits - Intermediate node splits                                       |
| <b>BOUNDARY_LEAF</b><br>NODE_SPLITS | <b>BIGINT</b>   | boundary_leaf_node_splits - Boundary leaf node<br>splits                         |
| NONBOUNDARY_LEAF<br>NODE_SPLITS     | <b>BIGINT</b>   | nonboundary_leaf_node_splits - Non-boundary leaf<br>node splits                  |
| PAGE_ALLOCATIONS                    | <b>BIGINT</b>   | page_allocations - Page allocations                                              |
| PSEUDO_EMPTY_PAGES                  | <b>BIGINT</b>   | pseudo_empty_pages - Pseudo empty pages                                          |
| EMPTY_PAGES_REUSED                  | <b>BIGINT</b>   | empty_pages_reused - Empty pages reused                                          |
| EMPTY_PAGES_DELETED                 | <b>BIGINT</b>   | empty_pages_deleted - Empty pages deleted                                        |
| PAGES_MERGED                        | <b>BIGINT</b>   | pages_merged - Pages merged                                                      |
| OBJECT_INDEX_L_READS                | <b>BIGINT</b>   | object_index_l_reads - Buffer pool index logical<br>reads for an index           |
| OBJECT_INDEX_P_READS                | <b>BIGINT</b>   | object_index_p_reads - Buffer pool index physical<br>reads for an index          |
| OBJECT_INDEX_GBP_L_READS            | <b>BIGINT</b>   | object_index_gbp_l_reads - Group buffer pool index<br>logical reads for an index |

*Table 145. Information returned for MON\_GET\_INDEX*
*Table 145. Information returned for MON\_GET\_INDEX (continued)*

| <b>Column Name</b>                           | Data Type     | Description or corresponding monitor element                                                                           |
|----------------------------------------------|---------------|----------------------------------------------------------------------------------------------------|
| OBJECT_INDEX_GBP_P_READS                     | <b>BIGINT</b> | object_index_gbp_p_reads - Group buffer pool index<br>physical reads for an index                                      |
| OBJECT_INDEX_GBP_INVALID_PAGES               | <b>BIGINT</b> | object_index_gbp_invalid_pages - Group buffer pool<br>invalid index pages for an index                                 |
| OBJECT_INDEX_LBP_PAGES_FOUND                 | <b>BIGINT</b> | object_index_lbp_pages_found - Local buffer pool<br>index pages found for an index                                     |
| OBJECT_INDEX_GBP_INDEP_PAGES<br>FOUND IN LBP | <b>BIGINT</b> | object_index_gbp_indep_pages_found_in_lbp -<br>Group buffer pool independent index pages found<br>in local buffer pool |
| INDEX_JUMP_SCANS                             | <b>BIGINT</b> | index_jump_scans - Index jump scans                                                                                    |

## **MON\_GET\_INDEX\_USAGE\_LIST table function - Returns information from an index usage list**

The MON\_GET\_INDEX\_USAGE\_LIST table function returns information from a usage list defined for an index.

## **Syntax**

 $\rightarrow$  MON GET INDEX USAGE LIST - (*-usagelistschema* -, *-usagelistname*, -member --) ------

The schema is SYSPROC.

## **Table function parameters**

#### *usagelistschema*

An input argument of type VARCHAR(128) that specifies a valid schema name in the currently connected database when calling this function. If the argument is null or an empty string, usage lists are retrieved in all schemas in the database. If the argument is specified, usage lists are only returned for the specified schema. The default is NULL.

### *usagelistname*

An input argument of type VARCHAR(128) that specifies a usage list defined for an index that resides in the currently connected database when calling this function. If *usagelistname* is null or an empty string, then all usage lists defined for an index from the schemas identified by the *usagelistschema* that exist are retrieved. If specified, only the usage list specified from the schemas identified by the *usagelistschema* is returned. The default is NULL.

### *member*

An input argument of type INTEGER that specifies a valid member in the same instance as the currently connected database when calling this function. Specify -1 for the current database member, or -2 for all database members. If the NULL value is specified, -1 is set implicitly.

## **Authorization**

One of the following authorities is required to execute the routine:

- EXECUTE privilege on the routine
- DATAACCESS authority
- DBADM authority

• SQLADM authority

### **Default PUBLIC privilege**

None

#### **Example**

Return the usage list USL\_MON\_IND1 from all database members SELECT \* FROM TABLE( MON GET INDEX USAGE LIST(NULL, 'USL MON IND1', -2)) USAGELISTSCHEMA USAGELISTNAME INDSCHEMA INDNAME MEMBER ------------------ ---------------- -------------- --------------- ------ ISAYYID USL MON IND1 ISAYYID I1 0 ISAYYID USL MON IND1 ISAYYID I1 0 DATA\_PARTITION\_ID ----------------- - - EXECUTABLE\_ID ------------------------------------------------------------------ x'0100000000000000490000000000000000000000020020110706093802577065' x'01000000000000004B0000000000000000000000020020110706093825981548' MON\_INTERVAL\_ID LAST\_UPDATED NUM\_REFERENCES ---------------------------------------------- -------------------- 02011-07-06-09.38.15.881668 1 02011-07-06-09.38.25.984147 1

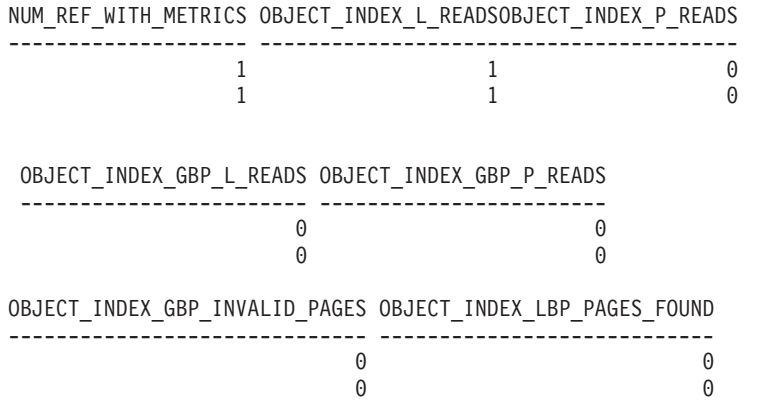

2 record(s) selected.

#### **Usage notes**

Each row returned by this function represents the total number of times (num\_references) a unique section (DML statement only, executable ID) has referenced a particular object during a particular time interval (monitor interval ID) since being added to the list. The statistics collected for this row represents the total aggregated value across these executions during this time interval.

Use the num\_ref\_with\_metrics column instead of the num\_references column when computing averages, since the num\_references column counts all executions of the section, regardless of whether or not the execution of the section contributed to the metrics that are reported.

Metrics collected by this function are controlled at the database level using the mon\_obj\_metrics configuration parameter. By default, metrics collection is enabled.

### **Information returned**

*Table 146. Information returned for MON\_GET\_INDEX\_USAGE\_LIST*

| <b>Column Name</b>                           | Data Type                           | Description                                                                                                    |
|----------------------------------------------|-------------------------------------|----------------------------------------------------------------------------------------------------|
| <b>USAGELISTSCHEMA</b>                       | VARCHAR (128)                       | usage_list_schema - Usage list schema                                                                                  |
| <b>USAGELISTNAME</b>                         | VARCHAR (128)                       | usage_list_name - Usage list name                                                                                      |
| <b>INDSCHEMA</b>                             | VARCHAR (128)                       | index_schema - Index schema                                                                                            |
| <b>INDNAME</b>                               | VARCHAR (128)                       | index_name - Index name                                                                                                |
| <b>MEMBER</b>                                | <b>SMALLINT</b>                     | member - Database member                                                                                               |
| DATA_PARTITION_ID                            | <b>INTEGER</b>                      | data_partition_id - Data partition identifier                                                                          |
| EXECUTABLE_ID                                | VARCHAR (32) FOR<br><b>BIT DATA</b> | executable_id - Executable ID                                                                                          |
| MON_INTERVAL_ID                              | <b>BIGINT</b>                       | mon_interval_id - Monitor interval identifier                                                                          |
| <b>LAST_UPDATED</b>                          | <b>TIMESTAMP</b>                    | last_updated - Last update time stamp                                                                                  |
| NUM_REFERENCES                               | <b>BIGINT</b>                       | num_references - Number of references                                                                                  |
| NUM_REF_WITH_METRICS                         | <b>BIGINT</b>                       | num_ref_with_metrics - Number of references with<br>metrics                                                            |
| OBJECT_INDEX_L_READS                         | <b>BIGINT</b>                       | object_index_l_reads - Buffer pool index logical reads for<br>an index                                                 |
| OBJECT_INDEX_P_READS                         | <b>BIGINT</b>                       | object_index_p_reads - Buffer pool index physical reads<br>for an index                                                |
| OBJECT_INDEX_GBP_L<br><b>READS</b>           | <b>BIGINT</b>                       | object_index_gbp_l_reads - Group buffer pool index<br>logical reads for an index                                       |
| OBJECT_INDEX_GBP_P<br><b>READS</b>           | <b>BIGINT</b>                       | object_index_gbp_p_reads - Group buffer pool index<br>physical reads for an index                                      |
| OBJECT_INDEX_GBP<br>INVALID_PAGES            | <b>BIGINT</b>                       | object_index_gbp_invalid_pages - Group buffer pool<br>invalid index pages for an index                                 |
| OBJECT_INDEX_LBP<br>PAGES FOUND              | <b>BIGINT</b>                       | object_index_lbp_pages_found - Local buffer pool index<br>pages found for an index                                     |
| OBJECT_INDEX_GBP_INDEP<br>PAGES_FOUND_IN_LBP | <b>BIGINT</b>                       | object_index_gbp_indep_pages_found_in_lbp - Group<br>buffer pool independent index pages found in local buffer<br>pool |

## **MON\_GET\_LOCKS - List all locks in the currently connected database**

The MON\_GET\_LOCKS table function returns a list of all locks in the currently connected database.

To get information about locks, use the MON\_GET\_LOCKS, MON\_FORMAT\_LOCK\_NAME, and MON\_GET\_APPL\_LOCKWAIT table functions, and the MON\_LOCKWAIT administrative view instead of the SNAPLOCKWAIT administrative view and SNAP\_GET\_LOCKWAIT table function, the SNAPLOCK administrative view and SNAP\_GET\_LOCK table function, and the LOCKS\_HELD administrative view which are deprecated in Fix Pack 1 of Version 9.7.

 $\rightarrow$  MON GET LOCKS  $-$  ( *search args* – , *member* – ) -

The schema is SYSPROC.

#### **Table function parameters**

#### *search\_args*

An input parameter of type CLOB(1K) that represents a list of *key*-*value* pairs. If the list is empty or NULL, all locks in the currently connected database are returned. Otherwise, all locks that match all of the conditions represented by the list of *key*-*value* pairs are returned. A *key*-*value* pair must follow this format:

- v A *key* is a string that consists of an opening tag, followed by the value, followed by a closing tag.
- An opening tag consists of an opening angle bracket, followed by the key name, followed by a closing angle bracket. No spaces are allowed.
- v A closing tag consists of an opening angle bracket, followed by a forward slash, followed by the key name, followed by a closing angle bracket. No spaces are allowed.
- v All keys are case-sensitive and can only be specified once in the *search\_args* parameter.
- The order of the keys does not matter.

SQLCODE -171 is returned for an invalid *key*-*value* pair.

SQLCODE -204 is returned if the table does not exist.

An AND operation is performed between different keys. An OR operation is performed between multiple values of the same key. For example, the following use of the *search\_args* parameter returns a list of all locks of type Table or Row, that are held, or waiting to be acquired, in either Shared or Exclusive mode, by the application with the handle 123:

CLOB('<application handle>123</application handle> <lock\_object\_type>Table:Row</lock\_object\_type> <lock\_mode>S:X</lock\_mode>')

The available keys for the MON\_GET\_LOCKS table function are as follows:

• application\_handle

Returns a list of all locks that are currently held or are in the process of being acquired by the specified application handle. Only a single occurrence of the key value can be specified. The value is specified as an INTEGER. For example:

CLOB('<application handle>145</application handle>')

• lock\_name

Returns a list of all locks that match the specified lock name. Only a single occurrence of the key value can be specified. The value is specified as a string of maximum length 32. For example:

CLOB('<lock name>000300050000000000280000452</lock name>')

• lock\_object\_type

Returns a list of all locks that match the specified lock object type. Multiple occurrences of the key value can be specified (to a maximum of 5). Each

value (case insensitive) must be separated by a colon (:) and is specified as a string of a maximum length of 32 characters. For example:

CLOB('<lock\_object\_type>Table:Chunk:Plan</lock\_object\_type>')

For a list of possible input values, see "lock\_object\_type - Lock object type waited on monitor element".

• lock mode

Returns a list of all locks that match the specified lock mode. Multiple occurrences of the key value can be specified (to a maximum of 5). Each value (case insensitive) is separated by a colon (:) and is specified as a string of maximum length 3. For example:

CLOB('<lock mode>IS:IN:U</lock mode>')

For a list of possible input values, see "lock\_mode - Lock mode monitor element".

• lock\_status

Returns a list of all locks in the specified status. Only a single occurrence of the key value can be specified. The value is specified as a character. CLOB('<lock status>W</lock status>')

For a list of possible input values, see "lock\_status - Lock status monitor element".

• table schema

Returns a list of all locks that are qualified by the specified schema name. The table\_name key must also be specified. Only a single occurrence of the key value can be specified. The value is specified as a string of maximum length 128.

• table name

Returns a list of all locks that reference the specified table. The table\_schema key must also be specified. Only a single occurrence of the key value can be specified. The value is specified as a string of maximum length 128. For example:

CLOB('<table\_schema>USER1</table\_schema> <table\_name>INVENTORY</table\_name>')

The following examples demonstrate how to use *key*-*value* pairs in the *search\_args* parameter.

1. To search for all ROW and TABLE locks:

CLOB('<lock object type>Table:Row</lock object type>')

2. To search for all locks that application handle 123 is holding or waiting to acquire that reference table T1, and were created by user USER1:

```
CLOB('<application handle>123</application handle>
      <table_schema>USER1</table_schema>
     <table_name>T1</table_name>')
```
3. To search for all TABLE, ROW, and BUFFERPOOL locks that are currently held in Shared mode:

```
CLOB('<lock mode>S</lock mode>
      <lock_status>G</lock_status>
      <lock_object_type>Table:Row:Bufferpool</lock_object_type>')
```
*member*

An input argument of type INTEGER that specifies from which member the data is returned. Specify -1 for the current member, and -2 for all active members.

## **Authorization**

One of the following authorities or privilege is required:

- SYSADM authority
- SYSMON authority

### **Default PUBLIC privilege**

None

### **Example**

In this sample scenario, the MON\_GET\_LOCKS and

MON\_GET\_APPL\_LOCKWAIT table functions are used to investigate the locking situation in the current connected database, on all members.

1. Call the MON\_GET\_APPL\_LOCKWAIT table function to determine all the locks that are waiting to be acquired in the current connected database, on all members:

```
SELECT lock_name,
       hld member,
       lock status,
       hld application handle FROM
       TABLE (MON GET APPL LOCKWAIT(NULL, -2))
```
This query returns the following output:

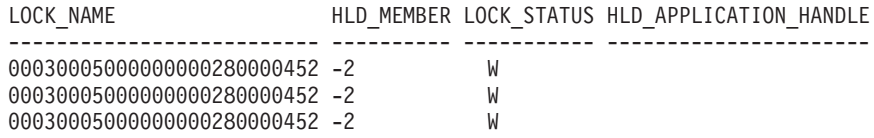

```
3 record(s) selected.
```
The records that show HLD\_MEMBER is -2 indicate that the lock 0x00030005000000000280000452 is being held at a remote member.

2. Call the MON\_GET\_LOCKS table function to determine the holder of the lock, by specifying the lock name, 0x00030005000000000280000452, as the search argument:

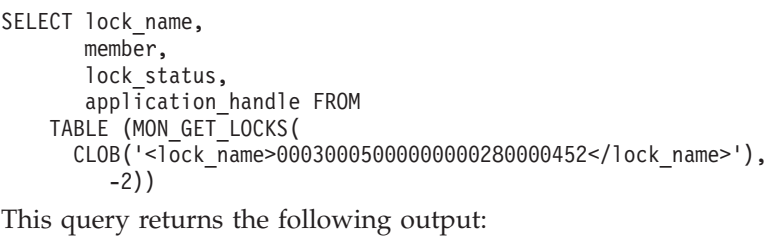

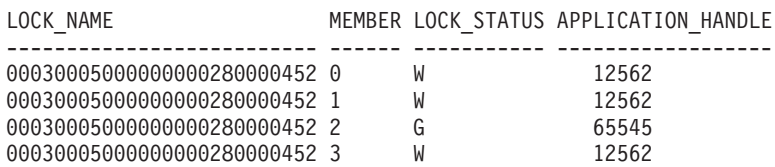

4 record(s) selected.

To find out more about the application holding the lock, you can call the WLM\_GET\_SERVICE\_CLASS\_WORKLOAD\_OCCURRENCES or WLM\_GET\_WORKLOAD\_OCCURRENCE\_ACTIVITIES table functions.

# **Information returned**

| Column name         | Data type            | Description or monitor<br>element                                                                                                    |
|---------------------|----------------------|----------------------------------------------------------------------------------------------------|
| APPLICATION_HANDLE  | <b>BIGINT</b>        | application_handle -<br>Application handle                                                                                                    |
|                     |                      | If the LOCK_STATUS<br>column is G, this represents<br>the application that is<br>currently holding the lock.                                   |
|                     |                      | If the LOCK_STATUS<br>column is W or C, this<br>represents the application<br>that is currently waiting to<br>acquire the lock.                |
| <b>MEMBER</b>       | <b>SMALLINT</b>      | member - Database member<br>from which the data was<br>retrieved for this row.                                                                 |
| <b>LOCK_NAME</b>    | VARCHAR(32)          | lock name - Lock name                                                                                                    |
| LOCK_OBJECT_TYPE_ID | CHAR(1) FOR BIT DATA | Reserved for future use                                                                                                    |
| LOCK_OBJECT_TYPE    | VARCHAR(32)          | lock_object_type - Lock<br>object type                                                                                                    |
|                     |                      | If the LOCK_STATUS<br>column is G, this represents<br>the type of object that the<br>application is currently<br>holding.                      |
|                     |                      | If the LOCK_STATUS<br>column is W or C, then this<br>represents the type of object<br>that the application is<br>currently waiting to acquire. |
|                     |                      | For possible input values, see<br>"lock_object_type - Lock<br>object type waited on<br>monitor element".                                       |

*Table 147. Information returned by the MON\_GET\_LOCKS table function*

| Column name        | Data type     | Description or monitor<br>element                                                                                                    |
|--------------------|---------------|----------------------------------------------------------------------------------------------------|
| LOCK_MODE          | VARCHAR(3)    | lock_mode - Lock mode                                                                                                    |
|                    |               | If the LOCK_STATUS<br>column is G, this represents<br>the mode that the application<br>is currently holding the lock<br>in.                    |
|                    |               | If the LOCK_STATUS<br>column is W or C, this<br>represents the mode that the<br>application is currently<br>waiting to acquire the lock<br>in. |
|                    |               | If the mode is unknown, a<br>value of NULL is returned<br>for this column.                                                                     |
| LOCK_CURRENT_MODE  | VARCHAR(3)    | lock_current_mode - Original<br>Lock Mode Before<br>Conversion                                                                                 |
|                    |               | If the mode is unknown, a<br>value of NULL is returned<br>for this column.                                                                     |
| LOCK_STATUS        | CHAR(1)       | lock_status - Lock status                                                                                                    |
| LOCK_ATTRIBUTES    | CHAR(16)      | lock_attributes - Lock<br>attributes                                                                                                    |
| LOCK RELEASE FLAGS | CHAR(16)      | lock_release_flags - Lock<br>release flags monitor element                                                                                     |
| LOCK RRIID         | <b>BIGINT</b> | Reserved for internal use<br>Reserved for internal use                                                                                         |
| LOCK_COUNT         | <b>BIGINT</b> | Lock_count monitor element                                                                                                    |
| LOCK_HOLD_COUNT    | <b>BIGINT</b> | lock_hold_count monitor<br>element                                                                                                    |
| TBSP_ID            | <b>BIGINT</b> | tablespace_id - Table space<br>ID                                                                                                    |
|                    |               | For locks that do not<br>reference a table space, a<br>value of NULL is returned.                                                              |
| TAB_FILE_ID        | <b>BIGINT</b> | table_file_id - Table file ID                                                                                                    |

*Table 147. Information returned by the MON\_GET\_LOCKS table function (continued)*

## **MON\_GET\_MEMORY\_POOL - get memory pool information**

The MON\_GET\_MEMORY\_POOL table function retrieves metrics from the memory pools contained within a memory set.

## **Syntax**

 $\rightarrow$  MON\_GET\_MEMORY\_POOL—(*—memory\_set\_type*—,—db\_name—,—member—)-

 $\overline{\phantom{0}}$ 

The schema is SYSPROC.

### **Table function parameters**

### *memory\_set\_type*

An input argument of type VARCHAR(32) that specifies the type of the memory set when calling this function. If the argument is NULL or an empty string, then metrics are retrieved for all memory sets at the instance and database level. Otherwise metrics for the specified memory set are retrieved.

These parameter values are accepted:

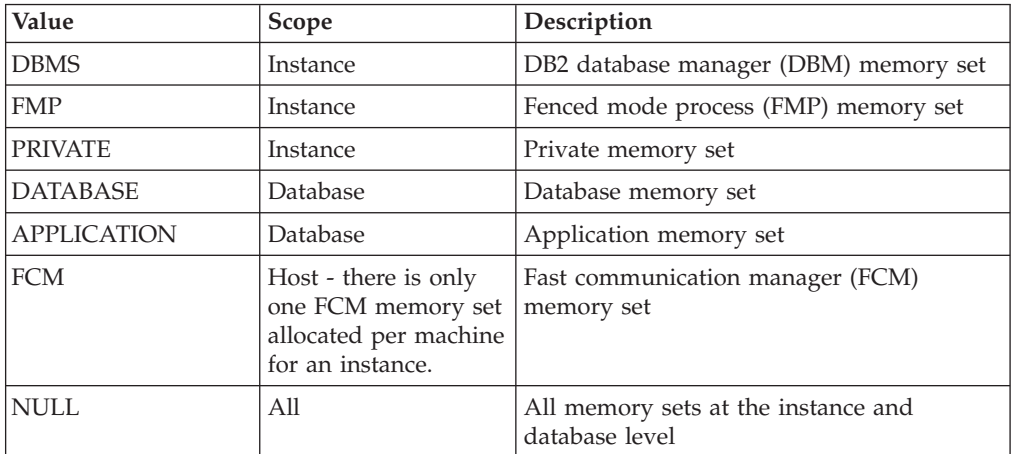

#### *db\_name*

An input argument of type VARCHAR(128) that specifies a valid database name in the same instance as the currently connected database when calling this function.

The database must have a directory entry type of either "INDIRECT" or "HOME", as returned by a LIST DATABASE DIRECTORY command. The database must be active. Alternatively, the CURRENT\_SERVER special register can be specified to retrieve metrics from the currently connected database. The register value contains the actual name of the database, not an alias.

If the argument is NULL or an empty string, metrics are taken from all active databases in the instance. This input argument applies only to database level memory sets.

#### *member*

An input argument of type INTEGER that specifies from which member the data is returned. Specify -1 for the current database member, or -2 for all active members. If the NULL value is specified, -1 is set implicitly.

## **Authorization**

One of the following authorities is required to execute the routine:

- EXECUTE privilege on the routine
- DATAACCESS authority
- DBADM authority
- SQLADM authority

### **Default PUBLIC privilege**

None

#### **Example**

*Example 1*: Retrieve memory set metrics for the current instance and the currently connected database.

```
SELECT varchar(memory set type, 20) AS set type,
      varchar(memory_pool_type,20) AS pool_type,
      varchar(db name, 20) AS dbname,
      memory pool used,
      memory_pool_used_hwm
FROM TABLE(
      MON GET MEMORY POOL(NULL, CURRENT SERVER, -2))
```
An example of output from this query.

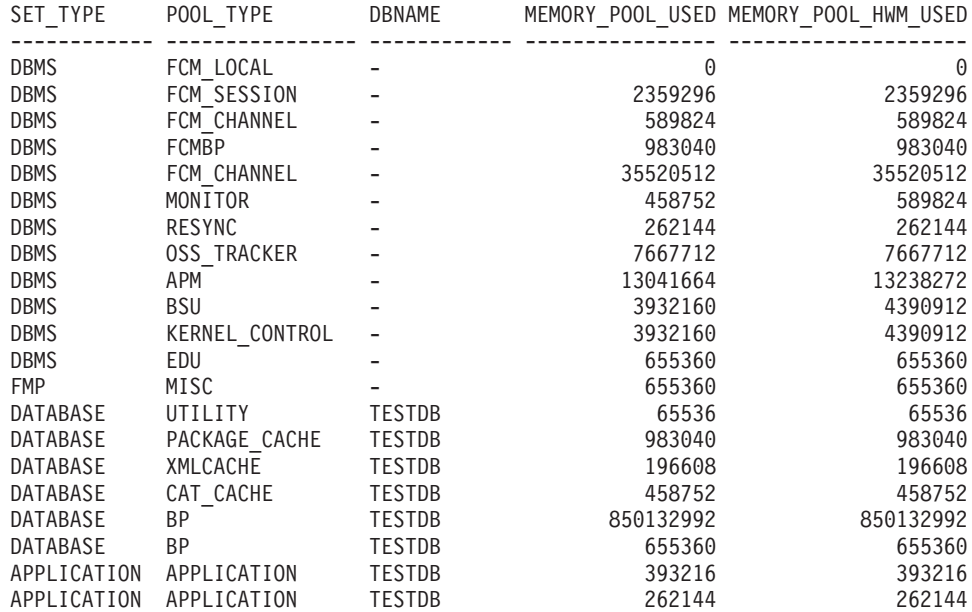

21 record(s) selected

#### **Usage notes**

In a partitioned database environment, the fast communication manager (FCM) memory set is allocated per host; all members on this host machine share this set. The MON\_GET\_MEMORY\_POOL function retrieves data from each member. Since the FCM memory set is shared among all members on the host, the metrics reported for FCM memory for each member on the host represent information about the same shared memory set. For this reason, when examining metrics for FCM memory, examine the data for each unique host. For hosts with multiple members, use data from only one member on that host, as the metrics for FCM memory represent the aggregated total for all members on the given host.

#### **Information returned**

*Table 148. Information returned for MON\_GET\_MEMORY\_POOL*

| Column name   | Data type | Description               |
|---------------|-----------|---------------------------|
| <b>MEMBER</b> | SMALLINT  | ∣member - Database member |

| Column name               | Data type     | Description                                                                                                    |
|---------------------------|---------------|----------------------------------------------------------------------------------------------------|
| <b>HOST_NAME</b>          | VARCHAR(255)  | host name - Host name                                                                                                    |
| <b>DB NAME</b>            | VARCHAR(128)  | db_name - Database name                                                                                                    |
| MEMORY_SET_TYPE           | VARCHAR(32)   | memory_set_type - Memory set type. See the<br>memory_set_type input parameter for the list of possible<br>types.                                                           |
| MEMORY_POOL_TYPE          | VARCHAR(32)   | memory_pool_type - Memory pool type.                                                                                                    |
| MEMORY_POOL_ID            | <b>BIGINT</b> | memory_pool_id - Memory pool identifier                                                                                                    |
| <b>APPLICATION HANDLE</b> | <b>BIGINT</b> | application_handle - Application handle. Only<br>applicable to APPLICATION, STATISTICS, STATEMENT,<br>and SORT_PRIVATE memory pool types. Otherwise, the<br>value is NULL. |
| EDU_ID                    | <b>BIGINT</b> | edu_id - Engine dispatchable unit identifier. Only<br>applicable for memory pools allocated from the<br>PRIVATE memory set type. Otherwise, the value is<br>NULL.          |
| MEMORY_POOL_USED          | <b>BIGINT</b> | memory_pool_used - Amount of memory pool in use<br>The value is in KB.                                                                                                    |
| MEMORY_POOL_USED_HWM      | <b>BIGINT</b> | memory_pool_used_hwm - Memory pool high water<br>mark The value is in KB.                                                                                                  |

*Table 148. Information returned for MON\_GET\_MEMORY\_POOL (continued)*

## **MON\_GET\_MEMORY\_SET - get memory set information**

The MON\_GET\_MEMORY\_SET table function retrieves metrics from the allocated memory sets, both at the instance level, and for all active databases within the instance.

## **Syntax**

 $\rightarrow$  MON GET MEMORY SET (*-memory set type* -, *-db name* -, *-member* -) ---------------

The schema is SYSPROC.

### **Table function parameters**

*memory\_set\_type*

An input argument of type VARCHAR(32) that specifies the type of the memory set when calling this function. If the argument is NULL or an empty string, then metrics are retrieved for all memory sets at the instance and database level. Otherwise metrics for the specified memory set are retrieved.

These parameter values are accepted:

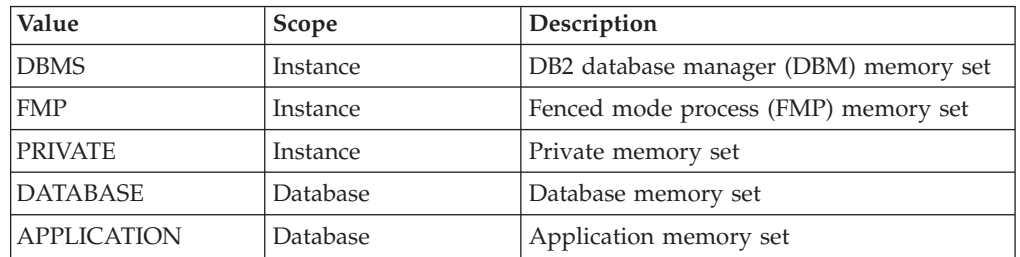

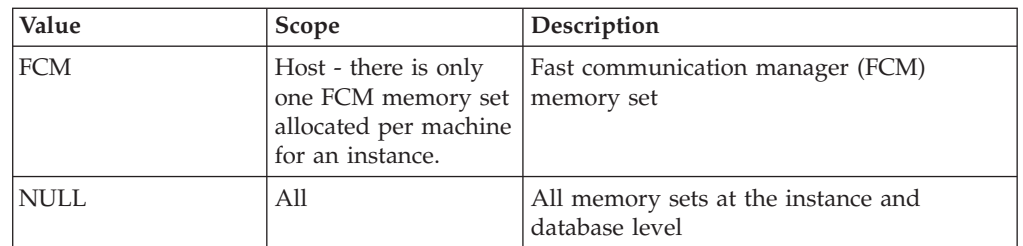

#### *db\_name*

An input argument of type VARCHAR(128) that specifies a valid database name in the same instance as the currently connected database when calling this function.

The database must have a directory entry type of either "INDIRECT" or "HOME", as returned by a LIST DATABASE DIRECTORY command. The database must be active. Alternatively, the CURRENT\_SERVER special register can be specified to retrieve metrics from the currently connected database. The register value contains the actual name of the database, not an alias.

If the argument is NULL or an empty string, metrics are taken from all active databases in the instance. This input argument applies only to database level memory sets.

*member*

An input argument of type INTEGER that specifies from which member the data is returned. Specify -1 for the current database member, or -2 for all active members. If the NULL value is specified, -1 is set implicitly.

## **Authorization**

One of the following authorities is required to execute the routine:

- EXECUTE privilege on the routine
- DATAACCESS authority
- DBADM authority
- SQLADM authority

### **Default PUBLIC privilege**

None

#### **Example**

*Example 1*: Retrieve memory set metrics for the current instance and the currently connected database.

```
SELECT varchar(memory set type, 20) as set type,
      varchar(db name, 20) as dbname,
      memory set used,
      memory_set_used_hwm
    FROM TABLE(
      MON_GET_MEMORY_SET(NULL, CURRENT_SERVER, -2))
```
An example of output from this query.

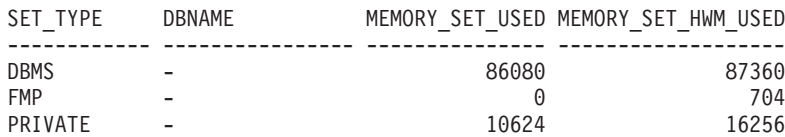

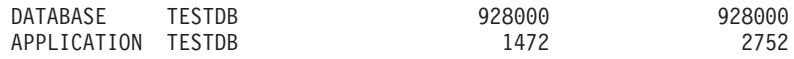

5 record(s) selected

#### **Usage notes**

In a partitioned database environment, the fast communication manager (FCM) memory set is allocated per host; all members on this host machine share this set. The MON\_GET\_MEMORY\_SET function retrieves data from each member. Since the FCM memory set is shared among all members on the host, the metrics reported for FCM memory for each member on the host represent information about the same shared memory set. For this reason, when examining metrics for FCM memory, examine the data for each unique host. For hosts with multiple members, use data from only one member on that host, as the metrics for FCM memory represent the aggregated total for all members on the given host.

### **Information returned**

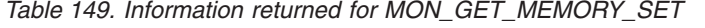

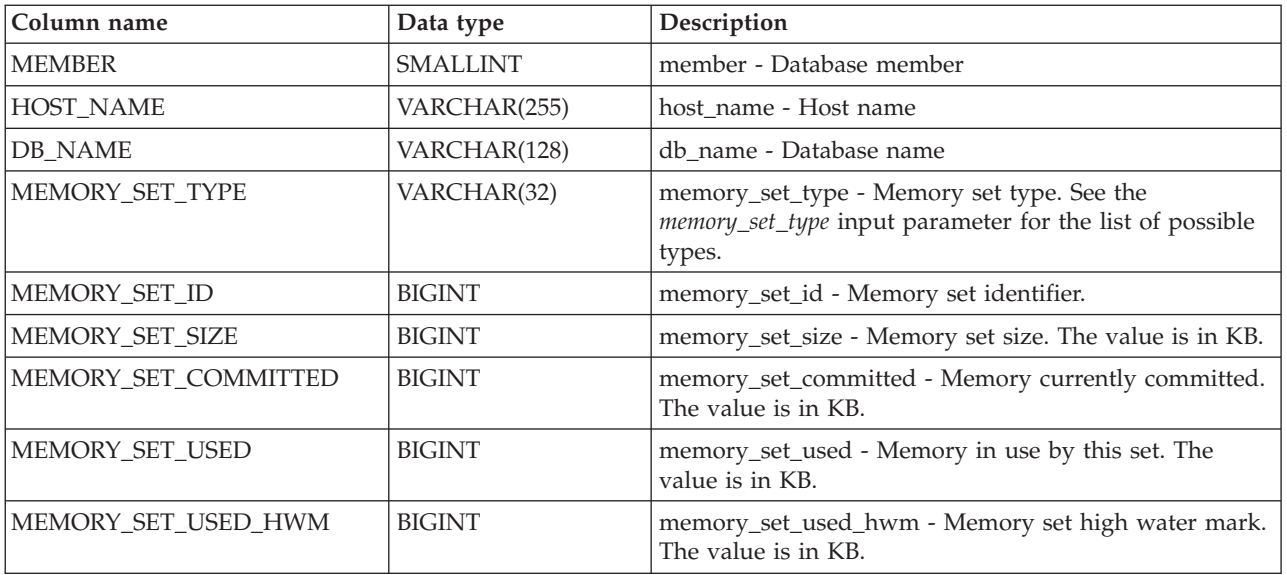

## **MON\_GET\_PAGE\_ACCESS\_INFO table function - Get buffer pool page waiting information**

The MON\_GET\_PAGE\_ACCESS\_INFO table function returns information about bufferpool pages that are being waited on for a specified table. This is only applicable to data sharing instances.

#### **Syntax**

MON\_GET\_PAGE\_ACCESS\_INFO ( *tabschema* , *tabname* , *member* ) -

The schema is SYSPROC.

### **Table function parameters**

#### *tabschema*

An input argument of type VARCHAR(128) that specifies the database schema to query. If the argument is null or an empty string, information for all schemas is returned.

#### *tabname*

An input argument of type VARCHAR(128) that specifies the table name to query. If the argument is null or an empty string, information for all tables is returned.

*member*

An input argument of type INTEGER that specifies a valid member number in the same instance as the currently connected database when calling this function. Specify -1 for the current database member, or -2 for all database members. If the null value is specified, -1 is set implicitly.

### **Authorization**

One of the following authorizations is required:

- EXECUTE privilege on the table function
- DATAACCESS authority
- DBADM authority
- SQLADM authority

### **Default PUBLIC privilege**

None

### **Example**

This example returns page reclaim counts for all tables in schema BASETAB on the currently connected member. It shows that applications are waiting for pages for table TABLE1 (an example of what could cause this situation is updating different rows on the same page from two different members).

SELECT SUBSTR(TABNAME,1,8) AS NAME, SUBSTR(OBJTYPE,1,5) AS TYPE, PAGE RECLAIMS X AS PGRCX, PAGE<sup>\_</sup>RECLAIMS<sup>-</sup>S AS PGRCS, SPACEMAPPAGE\_PAGE\_RECLAIMS\_X AS SMPPGRCX, SPACEMAPPAGE\_PAGE\_RECLAIMS\_S AS SMPPGRCS FROM TABLE( MON GET PAGE ACCESS INFO('BASETAB', NULL, NULL) ) AS WAITMETRICS

ORDER BY NAME;

The following is an example of output from this query.

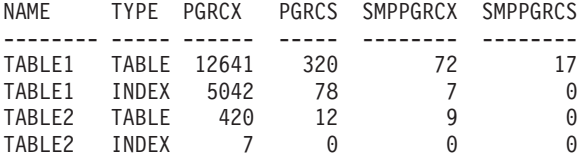

### **Usage notes**

The MON\_GET\_PAGE\_ACCESS\_INFO table function returns one or two rows of data for each table per member that it gathers data from. One row of data shows information for INDEX pages. The second row shows information for DATA pages. No aggregation across members is performed.

## **Information returned**

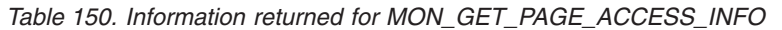

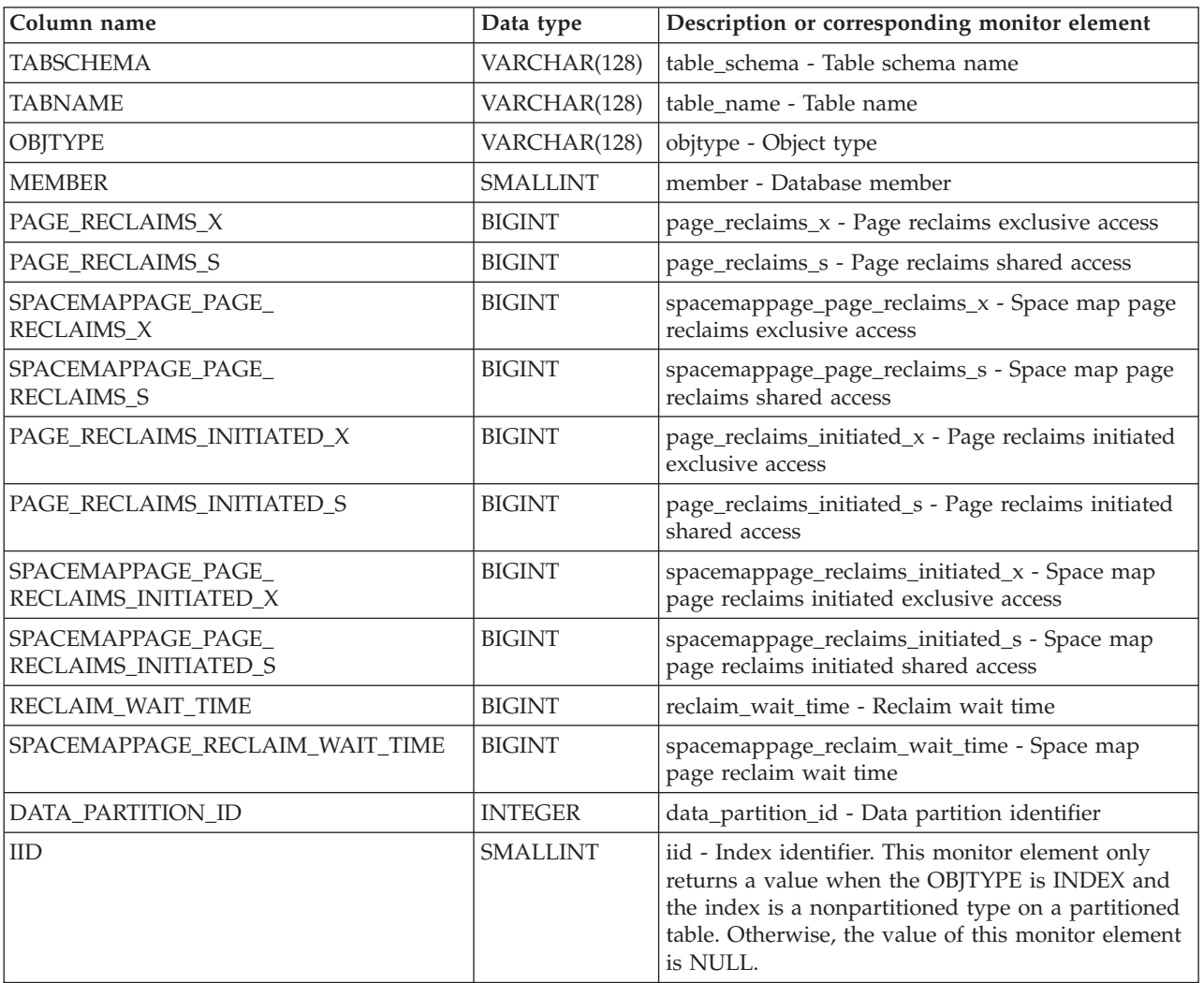

## **MON\_GET\_PKG\_CACHE\_STMT table function - Get SQL statement activity metrics in the package cache**

The MON\_GET\_PKG\_CACHE\_STMT table function returns a point-in-time view of both static and dynamic SQL statements in the database package cache.

## **Syntax**

MON\_GET\_PKG\_CACHE\_STMT ( *section\_type* ,

*executable\_id* , *search\_args* , *member* ) -

The schema is SYSPROC.

### **Table function parameters**

#### *section\_type*

An optional input argument (either "D" or "S") of type CHAR(1) that specifies information type for the returned statement. If the argument is NULL or the empty string, information is returned for all SQL statements. Not case-sensitive: "D" stands for dynamic; "S" for static.

*executable\_id*

An optional input argument of type VARCHAR (32) for bit data that specifies a unique section of the database package cache. If a null value is specified, information is returned for all SQL statements. When the *executable\_id* is specified, the *section\_type* argument is ignored. For example, if an *executable\_id* is specified for a dynamic statement, the dynamic statement details will be returned by this table function even if *section\_type* is specified as static ("S").

#### *search\_args*

An optional input parameter of type CLOB(1K), that allows you to specify one or more optional search argument strings. For example:

'<modified\_within>5</modified\_within><update\_boundary\_time>myPkgEvmon </update\_boundary\_time>'

The available search argument tags are as follows:

v '<modified\_within>X</modified\_within>'

Returns only those statement entries that have either been inserted into the cache or executed within the last *X* minutes (where *X* is a positive integer value). If the argument is not specified, all entries in the cache are returned.

v '<update\_boundary\_time>evmon\_name</update\_boundary\_time>'

Updates the event monitor boundary timestamp to the current time for the package cache event monitor specified by *evmon\_name*. If this event monitor specifies where updated\_since\_boundary\_time as an output criteria in its WHERE clause, only package cache entries that subsequently have their metrics updated are captured when evicted from the package cache. This operation only has an effect if the specified package cache event monitor is active when the command is issued.

Each input argument can be specified only once. The search argument tags must be specified in lowercase.

#### *member*

An optional input argument of type INTEGER that specifies a valid member in the same instance as the currently connected database when calling this function. Specify -1 for the current database member, or -2 for all database members. If the null value is specified, -1 is set.

#### **Authorization**

One of the following authorities is required to execute the routine:

- EXECUTE privilege on the routine
- DATAACCESS authority
- DBADM authority
- SQLADM authority

## **Default PUBLIC privilege**

None

## **Example**

List all the dynamic SQL statements from the database package cache ordered by the average CPU time.

db2 SELECT MEMBER, SECTION TYPE TOTAL\_CPU\_TIME/NUM\_EXEC\_WITH\_METRICS\_as AVG CPU TIME, EXECUTABLE ID FROM TABLE(MON\_GET\_PKG\_CACHE\_STMT ( 'D', NULL, NULL, -2)) as T WHERE T.NUM  $\overline{EXEC}$  with metrics  $\leq 0$  order by avg CPU time

The following is an example of output from this query.

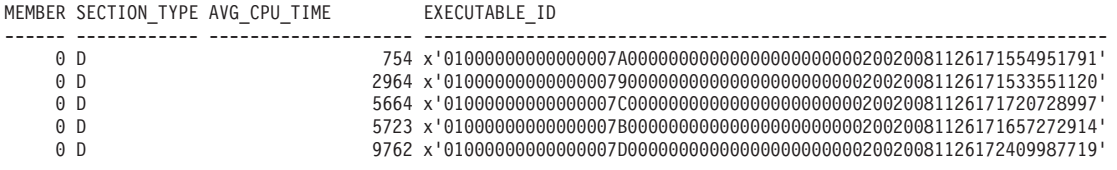

5 record(s) selected.

**Note:** It takes a longer time period to build the compilation environment and to transfer statement text (which can be as large as 2 MB) between members. To improve performance when retrieving a list of all the statements from the package cache, do not to select the STMT\_TEXT and the COMP\_ENV\_DESC columns.

With the earlier output, you can use the *executable\_id* to find out the details about the most expensive statement (in terms of the average CPU time):

#### db2 SELECT STMT\_TEXT FROM TABLE(MON\_GET\_PKG\_CACHE\_STMT

(null, x'01000000000000007D0000000000000000000000020020081126172409987719', null, -2))

STMT\_TEXT

-------------------------------------------------------------------------------------------

SELECT \* FROM EMPLOYEE

As another example, assume a user named Alex has a connection associated to workload A which has the COLLECT ACTIVITY METRICS set. Another user, Brent, is associated to workload B that has the COLLECT ACTIVITY METRICS set to NONE. In addition, the database **mon\_act\_metrics** configuration parameter is set to NONE. When Brent executes the query:

SELECT count(\*) FROM syscat.tables

all metrics are returned as 0 and the value of **num\_exec\_with\_metrics** is also 0. Then Alex executes the same statement afterwards, but the metrics are collected this time for the execution of the statement and **num\_exec\_with\_metrics** increments. So, after Brent and Alex execute that statement, the result of this query:

SELECT num executions, num exec with metrics, SUBSTR(stmt text,1,50) AS stmt text FROM TABLE (MON GET PKG CACHE STMT('d', null, null,  $-1$ )) AS tf WHERE stmt\_text LIKE 'SELECT count%'

shows that the SELECT statement ran twice and one of the execution times had the activity metrics collected.

NUM\_EXECUTIONS NUM\_EXEC\_WITH\_METRICS STMT\_TEXT

-------------- --------------------- -------------------- 2 1 SELECT count(\*) FROM syscat.tables

1 record(s) selected.

## **Usage notes**

The MON\_GET\_PKG\_CACHE\_STMT table function returns a point-in-time view of both static and dynamic SQL statements in the database package cache. This allows you to examine the aggregated metrics for a particular SQL statement, allowing you to quickly determine the reasons for poor query performance. The metrics returned are aggregates of the metrics gathered during each execution of the statement.

It also allows you to compare the behavior of an individual cached section, relative to the other statements, to assist in identifying the most expensive section or statements (in terms of the execution costs).

The activity metrics reported by this function are rolled up to the database cache at the end of the execution of the activity.

Metrics collection for the execution of any statement is controlled through the COLLECT ACTIVITY METRICS clause on workloads, or the **mon\_act\_metrics** database configuration parameter at the database level. Metrics are only collected for executions of the statement if the statement was submitted by a connection associated with a workload or database for which activity metrics are enabled. The **num\_exec\_with\_metrics** element returned by the MON\_GET\_PKG\_CACHE\_STMT function indicates how many executions of the statement have had metrics collected and have contributed to the aggregate metrics reported. If no metrics are collected for any execution of the statement, then the **num\_exec\_with\_metrics** element is 0 and all metric values are returned as 0.

## **Information returned**

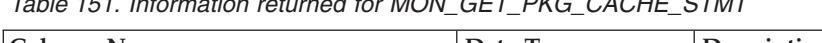

*Table 151. Information returned for MON\_GET\_PKG\_CACHE\_STMT*

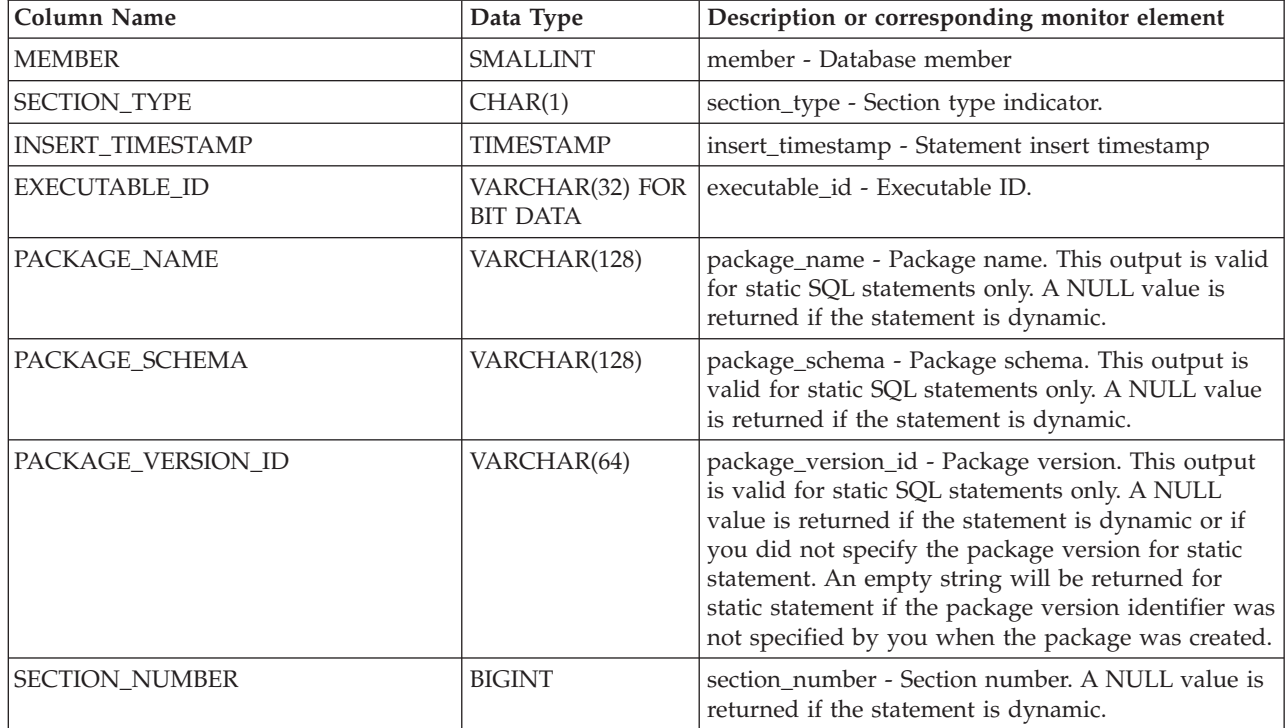

*Table 151. Information returned for MON\_GET\_PKG\_CACHE\_STMT (continued)*

| <b>Column Name</b>           | Data Type     | Description or corresponding monitor element                                                                                                    |
|------------------------------|---------------|----------------------------------------------------------------------------------------------------|
| EFFECTIVE_ISOLATION          | CHAR(2)       | effective_isolation - Effective isolation. This is the<br>isolation value in effect for the section; it can be<br>different from what it was originally requested at<br>compilation time. |
| NUM_EXECUTIONS               | <b>BIGINT</b> | num_executions - Statement executions                                                                                                    |
| NUM_EXEC_WITH_METRICS        | <b>BIGINT</b> | num_exec_with_metrics - Number of executions<br>with metrics collected.                                                                                                    |
| PREP_TIME                    | <b>BIGINT</b> | prep_time - Preparation time Note that PREP_TIME<br>is only valid for dynamic SQL statements.<br>PREP_TIME is reported as 0 for static SQL<br>statements.                                 |
| TOTAL_ACT_TIME               | <b>BIGINT</b> | total_act_time - Total activity time                                                                                                    |
| TOTAL_ACT_WAIT_TIME          | <b>BIGINT</b> | total_act_wait_time - Total activity wait time                                                                                                    |
| TOTAL_CPU_TIME               | <b>BIGINT</b> | total_cpu_time - Total CPU time                                                                                                    |
| POOL_READ_TIME               | <b>BIGINT</b> | pool_read_time - Total buffer pool physical read<br>time                                                                                                    |
| POOL_WRITE_TIME              | <b>BIGINT</b> | pool_write_time - Total buffer pool physical write<br>time                                                                                                    |
| DIRECT_READ_TIME             | <b>BIGINT</b> | direct_read_time - Direct read time                                                                                                    |
| DIRECT_WRITE_TIME            | <b>BIGINT</b> | direct_write_time - Direct write time                                                                                                    |
| LOCK_WAIT_TIME               | <b>BIGINT</b> | lock_wait_time - Time waited on locks                                                                                                    |
| TOTAL_SECTION_SORT_TIME      | <b>BIGINT</b> | total_section_sort_time - Total section sort time                                                                                                    |
| TOTAL_SECTION_SORT_PROC_TIME | <b>BIGINT</b> | total_section_sort_proc_time - Total section sort<br>processing time                                                                                                    |
| TOTAL_SECTION_SORTS          | <b>BIGINT</b> | total_section_sorts - Total section sorts                                                                                                    |
| LOCK_ESCALS                  | <b>BIGINT</b> | lock_escals - Number of lock escalations                                                                                                    |
| LOCK_WAITS                   | <b>BIGINT</b> | lock_waits - Lock waits                                                                                                    |
| ROWS_MODIFIED                | <b>BIGINT</b> | rows_modified - Rows modified                                                                                                    |
| ROWS_READ                    | <b>BIGINT</b> | rows_read - Rows read                                                                                                    |
| ROWS_RETURNED                | <b>BIGINT</b> | rows_returned - Rows returned                                                                                                    |
| DIRECT_READS                 | <b>BIGINT</b> | direct_reads - Direct reads from database                                                                                                    |
| DIRECT_READ_REQS             | <b>BIGINT</b> | direct_read_reqs - Direct read requests                                                                                                    |
| DIRECT_WRITES                | <b>BIGINT</b> | direct_writes - Direct writes to database                                                                                                    |
| DIRECT_WRITE_REQS            | <b>BIGINT</b> | direct_write_reqs - Direct write requests                                                                                                    |
| POOL_DATA_L_READS            | <b>BIGINT</b> | pool_data_l_reads - Buffer pool data logical reads                                                                                                    |
| POOL_TEMP_DATA_L_READS       | <b>BIGINT</b> | pool_temp_data_l_reads - Buffer pool temporary<br>data logical reads                                                                                                    |
| POOL_XDA_L_READS             | <b>BIGINT</b> | pool_xda_l_reads - Buffer Pool XDA Data Logical<br>Reads                                                                                                    |
| POOL_TEMP_XDA_L_READS        | <b>BIGINT</b> | pool_temp_xda_l_reads - Buffer pool temporary<br>XDA data logical reads                                                                                                    |
| POOL_INDEX_L_READS           | <b>BIGINT</b> | pool_index_l_reads - Buffer pool index logical reads                                                                                                    |
| POOL_TEMP_INDEX_L_READS      | <b>BIGINT</b> | pool_temp_index_l_reads - Buffer pool temporary<br>index logical reads                                                                                                    |

*Table 151. Information returned for MON\_GET\_PKG\_CACHE\_STMT (continued)*

| <b>Column Name</b>          | Data Type        | Description or corresponding monitor element                               |
|-----------------------------|------------------|----------------------------------------------------------------------------|
| POOL_DATA_P_READS           | <b>BIGINT</b>    | pool_data_p_reads - Buffer pool data physical reads                        |
| POOL_TEMP_DATA_P_READS      | <b>BIGINT</b>    | pool_temp_data_p_reads - Buffer pool temporary<br>data physical reads      |
| POOL_XDA_P_READS            | <b>BIGINT</b>    | pool_xda_p_reads - Buffer pool XDA data physical<br>reads                  |
| POOL_TEMP_XDA_P_READS       | <b>BIGINT</b>    | pool_temp_xda_p_reads - Buffer pool temporary<br>XDA data physical reads   |
| POOL INDEX P READS          | <b>BIGINT</b>    | pool_index_p_reads - Buffer pool index physical<br>reads                   |
| POOL_TEMP_INDEX_P_READS     | <b>BIGINT</b>    | pool_temp_index_p_reads - Buffer pool temporary<br>index physical reads    |
| POOL_DATA_WRITES            | <b>BIGINT</b>    | pool_data_writes - Buffer pool data writes                                 |
| POOL_XDA_WRITES             | <b>BIGINT</b>    | pool_xda_writes - Buffer pool XDA data writes                              |
| POOL_INDEX_WRITES           | <b>BIGINT</b>    | pool_index_writes - Buffer pool index writes                               |
| TOTAL_SORTS                 | <b>BIGINT</b>    | total_sorts - Total Sorts                                                  |
| POST_THRESHOLD_SORTS        | <b>BIGINT</b>    | post_threshold_sorts - Post threshold sorts                                |
| POST_SHRTHRESHOLD_SORTS     | <b>BIGINT</b>    | post_shrthreshold_sorts - Post shared threshold sorts                      |
| SORT_OVERFLOWS              | <b>BIGINT</b>    | sort_overflows - Sort overflows                                            |
| WLM_QUEUE_TIME_TOTAL        | <b>BIGINT</b>    | wlm_queue_time_total - Workload manager total<br>queue time                |
| WLM_QUEUE_ASSIGNMENTS_TOTAL | <b>BIGINT</b>    | wlm_queue_assignments_total - Workload manager<br>total queue assignments  |
| <b>DEADLOCKS</b>            | <b>BIGINT</b>    | deadlocks - Deadlocks detected                                             |
| FCM_RECV_VOLUME             | <b>BIGINT</b>    | fcm_recv_volume - FCM recv volume                                          |
| FCM_RECVS_TOTAL             | <b>BIGINT</b>    | fcm_recvs_total - FCM recvs total                                          |
| FCM_SEND_VOLUME             | <b>BIGINT</b>    | fcm_send_volume - FCM send volume                                          |
| FCM_SENDS_TOTAL             | <b>BIGINT</b>    | fcm_sends_total - FCM sends total                                          |
| FCM_RECV_WAIT_TIME          | <b>BIGINT</b>    | fcm_recv_wait_time - FCM recv wait time                                    |
| FCM_SEND_WAIT_TIME          | <b>BIGINT</b>    | fcm_send_wait_time - FCM send wait time                                    |
| LOCK_TIMEOUTS               | <b>BIGINT</b>    | lock_timeouts - Number of lock timeouts                                    |
| LOG_BUFFER_WAIT_TIME        | <b>BIGINT</b>    | log_buffer_wait_time - Log buffer wait time                                |
| NUM_LOG_BUFFER_FULL         | <b>BIGINT</b>    | num_log_buffer_full - Number of full log buffers                           |
| LOG_DISK_WAIT_TIME          | <b>BIGINT</b>    | log_disk_wait_time - Log disk wait time                                    |
| LOG_DISK_WAITS_TOTAL        | <b>BIGINT</b>    | log_disk_waits_total - Log disk waits total                                |
| LAST_METRICS_UPDATE         | <b>TIMESTAMP</b> | last_metrics_update - Metrics last update timestamp                        |
| NUM_COORD_EXEC              | <b>BIGINT</b>    | num_coord_exec - Number of executions by<br>coordinator agent              |
| NUM_COORD_EXEC_WITH_METRICS | <b>BIGINT</b>    | num_coord_exec_with_metrics - Number of<br>executions by coordinator agent |
| VALID                       | CHAR(1)          | valid - Section validity indicator.                                        |
| TOTAL_ROUTINE_TIME          | <b>BIGINT</b>    | total_routine_time - Total routine time                                    |
| TOTAL_ROUTINE_INVOCATIONS   | <b>BIGINT</b>    | total_routine_invocations - Total routine invocations                      |
| ROUTINE_ID                  | <b>BIGINT</b>    | routine_id - Routine ID monitor element                                    |

*Table 151. Information returned for MON\_GET\_PKG\_CACHE\_STMT (continued)*

| <b>Column Name</b>                       | Data Type     | Description or corresponding monitor element                                |
|------------------------------------------|---------------|-----------------------------------------------------------------------------|
| STMT_TYPE_ID                             | VARCHAR(32)   | stmt_type_id - Statement type identifier                                    |
| QUERY_COST_ESTIMATE                      | <b>BIGINT</b> | query_cost_estimate - Query cost estimate                                   |
| STMT_PKG_CACHE_ID                        | <b>BIGINT</b> | stmt_pkgcache_id - Statement package cache<br>identifier                    |
| COORD_STMT_EXEC_TIME                     | <b>BIGINT</b> | coord_stmt_exec_time - Execution time for<br>statement by coordinator agent |
| STMT_EXEC_TIME                           | <b>BIGINT</b> | stmt_exec_time - Statement execution time                                   |
| TOTAL_SECTION_TIME                       | <b>BIGINT</b> | total_section_time - Total section time                                     |
| TOTAL_SECTION_PROC_TIME                  | <b>BIGINT</b> | total_section_proc_time - Total section processing<br>time                  |
| TOTAL_ROUTINE_NON<br>SECT_TIME           | <b>BIGINT</b> | total_routine_non_sect_time - Non-section routine<br>execution time         |
| TOTAL_ROUTINE_NON<br>SECT_PROC_TIME      | <b>BIGINT</b> | total_routine_non_sect_proc_time - Non-section<br>processing time           |
| LOCK_WAITS_GLOBAL                        | <b>BIGINT</b> | lock_waits_global - Lock waits global                                       |
| LOCK_WAIT_TIME_GLOBAL                    | <b>BIGINT</b> | lock_wait_time_global - Lock wait time global                               |
| LOCK_TIMEOUTS_GLOBAL                     | <b>BIGINT</b> | lock_timeouts_global - Lock timeouts global                                 |
| LOCK_ESCALS_MAXLOCKS                     | <b>BIGINT</b> | lock_escals_maxlocks - Number of maxlocks lock<br>escalations               |
| LOCK_ESCALS_LOCKLIST                     | <b>BIGINT</b> | lock_escals_locklist - Number of locklist lock<br>escalations               |
| LOCK_ESCALS_GLOBAL                       | <b>BIGINT</b> | lock_escals_global - Number of global lock<br>escalations                   |
| RECLAIM_WAIT_TIME                        | <b>BIGINT</b> | reclaim_wait_time - Reclaim wait time                                       |
| SPACEMAPPAGE_RECLAIM_WAIT<br><b>TIME</b> | <b>BIGINT</b> | spacemappage_reclaim_wait_time - Space map page<br>reclaim wait time        |
| CF_WAITS                                 | <b>BIGINT</b> | cf_waits - Number of cluster caching facility waits                         |
| CF_WAIT_TIME                             | <b>BIGINT</b> | cf_wait_time - cluster caching facility wait time                           |
| POOL_DATA_GBP_L_READS                    | <b>BIGINT</b> | pool_data_gbp_l_reads - Group buffer pool data<br>logical reads             |
| POOL_DATA_GBP_P_READS                    | <b>BIGINT</b> | pool_data_gbp_p_reads - Group buffer pool data<br>physical reads            |
| POOL_DATA_LBP_PAGES_FOUND                | <b>BIGINT</b> | pool_data_lbp_pages_found - Local buffer pool<br>found data pages           |
| POOL_DATA_GBP_INVALID_PAGES              | <b>BIGINT</b> | pool_data_gbp_invalid_pages - Group buffer pool<br>invalid data pages       |
| POOL_INDEX_GBP_L_READS                   | <b>BIGINT</b> | pool_index_gbp_l_reads - Group buffer pool index<br>logical reads           |
| POOL_INDEX_GBP_P_READS                   | <b>BIGINT</b> | pool_index_gbp_p_reads - Group buffer pool index<br>physical reads          |
| POOL_INDEX_LBP_PAGES_FOUND               | <b>BIGINT</b> | pool_index_lbp_pages_found - Local buffer pool<br>index pages found         |
| POOL_INDEX_GBP_INVALID_PAGES             | <b>BIGINT</b> | pool_index_gbp_invalid_pages - Group buffer pool<br>invalid index pages     |

*Table 151. Information returned for MON\_GET\_PKG\_CACHE\_STMT (continued)*

| <b>Column Name</b>                          | Data Type     | Description or corresponding monitor element                                   |
|---------------------------------------------|---------------|--------------------------------------------------------------------------------|
| POOL_XDA_GBP_L_READS                        | <b>BIGINT</b> | pool_xda_gbp_l_reads - Group buffer pool XDA<br>data logical read requests     |
| POOL_XDA_GBP_P_READS                        | <b>BIGINT</b> | pool_xda_gbp_p_reads - Group buffer pool XDA<br>data physical read requests    |
| POOL_XDA_LBP_PAGES_FOUND                    | <b>BIGINT</b> | pool_xda_lbp_pages_found - Local buffer pool XDA<br>data pages found           |
| POOL_XDA_GBP_INVALID_PAGES                  | <b>BIGINT</b> | pool_xda_gbp_invalid_pages - Group buffer pool<br>invalid XDA data pages       |
| AUDIT_EVENTS_TOTAL                          | <b>BIGINT</b> | audit_events_total - Total audit events                                        |
| AUDIT_FILE_WRITES_TOTAL                     | <b>BIGINT</b> | audit_file_writes_total - Total Audit files written                            |
| AUDIT_FILE_WRITE_WAIT_TIME                  | <b>BIGINT</b> | audit_file_write_wait_time - Audit file write wait<br>time                     |
| AUDIT_SUBSYSTEM_WAITS_TOTAL                 | <b>BIGINT</b> | audit_subsystem_waits_total - Total audit subsystem<br>waits                   |
| AUDIT_SUBSYSTEM_WAIT_TIME                   | <b>BIGINT</b> | audit_subsystem_wait_time - Audit subsystem wait<br>time                       |
| DIAGLOG_WRITES_TOTAL                        | <b>BIGINT</b> | diaglog_writes_total - Diag log total writes                                   |
| DIAGLOG_WRITE_WAIT_TIME                     | <b>BIGINT</b> | diaglog_write_wait_time - Diag log write time                                  |
| FCM_MESSAGE_RECVS_TOTAL                     | <b>BIGINT</b> | fcm_message_recvs_total - FCM message recvs total                              |
| FCM_MESSAGE_RECV_VOLUME                     | <b>BIGINT</b> | fcm_message_recv_volume - FCM message recv<br>volume                           |
| FCM_MESSAGE_RECV_WAIT_TIME                  | <b>BIGINT</b> | fcm_message_recv_wait_time - FCM message recv<br>wait time                     |
| FCM_MESSAGE_SENDS_TOTAL                     | <b>BIGINT</b> | fcm_message_sends_total - FCM message sends<br>total                           |
| FCM_MESSAGE_SEND_VOLUME                     | <b>BIGINT</b> | fcm_message_send_volume - FCM message send<br>volume                           |
| FCM_MESSAGE_SEND_WAIT_TIME                  | <b>BIGINT</b> | fcm_message_send_wait_time - FCM message send<br>wait time                     |
| FCM_TQ_RECVS_TOTAL                          | <b>BIGINT</b> | fcm_tq_recvs_total - FCM tablequeue recvs total                                |
| FCM_TQ_RECV_VOLUME                          | <b>BIGINT</b> | fcm_tq_recv_volume - FCM tablequeue recv volume                                |
| FCM_TQ_RECV_WAIT_TIME                       | <b>BIGINT</b> | fcm_tq_recv_wait_time - FCM tablequeue recv wait<br>time                       |
| FCM_TQ_SENDS_TOTAL                          | <b>BIGINT</b> | fcm_tq_sends_total - FCM tablequeue send total                                 |
| FCM_TQ_SEND_VOLUME                          | <b>BIGINT</b> | fcm_tq_send_volume - FCM tablequeue send<br>volume                             |
| FCM_TQ_SEND_WAIT_TIME                       | <b>BIGINT</b> | fcm_tq_send_wait_time - FCM tablequeue send wait<br>time                       |
| NUM_LW_THRESH_EXCEEDED                      | <b>BIGINT</b> | num_lw_thresh_exceeded - Number of thresholds<br>exceeded                      |
| THRESH_VIOLATIONS                           | <b>BIGINT</b> | thresh_violations - Number of threshold violations                             |
| TOTAL_APP_SECTION_EXECUTIONS                | <b>BIGINT</b> | total_app_section_executions - Total section<br>executions                     |
| TOTAL_ROUTINE_USER_CODE_PROC<br><b>TIME</b> | <b>BIGINT</b> | total_routine_user_code_proc_time - Total routine<br>user code processing time |

*Table 151. Information returned for MON\_GET\_PKG\_CACHE\_STMT (continued)*

| <b>Column Name</b>                            | Data Type        | Description or corresponding monitor element                                                            |
|-----------------------------------------------|------------------|----------------------------------------------------------------------------------------------------|
| TOTAL_ROUTINE_USER_CODE_TIME                  | <b>BIGINT</b>    | total_routine_user_code_time - Total routine user<br>code time                                          |
| TQ_TOT_SEND_SPILLS                            | <b>BIGINT</b>    | tq_tot_send_spills - Total number of table queue<br>buffers overflowed                                  |
| EVMON_WAIT_TIME                               | <b>BIGINT</b>    | evmon_wait_time - Event monitor wait time                                                               |
| EVMON_WAITS_TOTAL                             | <b>BIGINT</b>    | evmon_waits_total - Event monitor total waits                                                           |
| TOTAL_EXTENDED_LATCH_WAIT<br>TIME <sub></sub> | <b>BIGINT</b>    | total_extended_latch_wait_time - Total extended<br>latch wait time                                      |
| TOTAL_EXTENDED_LATCH_WAITS                    | <b>BIGINT</b>    | total_extended_latch_waits - Total extended latch<br>waits                                              |
| MAX_COORD_STMT_EXEC_TIME                      | <b>BIGINT</b>    | max_coord_stmt_exec_time - Maximum coordinator<br>statement execution time                              |
| MAX_COORD_STMT_EXEC<br><b>TIMESTAMP</b>       | <b>TIMESTAMP</b> | max_coord_stmt_exec_timestamp - Maximum<br>coordinator statement execution timestamp monitor<br>element |
| TOTAL_DISP_RUN_QUEUE_TIME                     | <b>BIGINT</b>    | total_disp_run_queue_time - Total dispatcher run<br>queue time                                          |
| QUERY_DATA_TAG_LIST                           | VARCHAR(32)      | query_data_tag_list - Query data tag list                                                               |
| TOTAL_STATS_FABRICATION_TIME                  | <b>BIGINT</b>    | total stats fabrication time - Total statistics<br>fabrication time                                     |
| TOTAL_STATS_FABRICATIONS                      | <b>BIGINT</b>    | total_stats_fabrications - Total statistics fabrications                                                |
| TOTAL_SYNC_RUNSTATS_TIME                      | <b>BIGINT</b>    | total_sync_runstats_time - Total synchronous<br><b>RUNSTATS</b> time                                    |
| TOTAL_SYNC_RUNSTATS                           | <b>BIGINT</b>    | total_sync_runstats - Total synchronous RUNSTATS<br>activities                                          |
| TOTAL_PEDS                                    | <b>BIGINT</b>    | total_peds - Total partial early distincts                                                              |
| DISABLED_PEDS                                 | <b>BIGINT</b>    | disabled_peds - Disabled partial early distincts                                                        |
| POST_THRESHOLD_PEDS                           | <b>BIGINT</b>    | post_threshold_peds - Partial early distincts<br>threshold                                              |
| TOTAL_PEAS                                    | <b>BIGINT</b>    | total_peas - Total partial early aggregations                                                           |
| POST_THRESHOLD_PEAS                           | <b>BIGINT</b>    | post_threshold_peas - Partial early aggregation<br>threshold                                            |
| TQ_SORT_HEAP_REQUESTS                         | <b>BIGINT</b>    | tq_sort_heap_requests - Table queue sort heap<br>requests                                               |
| TQ_SORT_HEAP_REJECTIONS                       | <b>BIGINT</b>    | tq_sort_heap_rejections - Table queue sort heap<br>rejections                                           |
| POOL_QUEUED_ASYNC_DATA_REQS                   | <b>BIGINT</b>    | pool_queued_async_data_reqs - Data prefetch<br>requests monitor element                                 |
| POOL_QUEUED_ASYNC_INDEX<br><b>REQS</b>        | <b>BIGINT</b>    | pool_queued_async_index_reqs - Index prefetch<br>requests monitor element                               |
| POOL_QUEUED_ASYNC_XDA_REQS                    | <b>BIGINT</b>    | pool_queued_async_xda_reqs - XDA prefetch<br>requests monitor element                                   |
| POOL_QUEUED_ASYNC_TEMP_DATA<br><b>REQS</b>    | <b>BIGINT</b>    | pool_queued_async_temp_data_reqs - Data prefetch<br>requests for temporary table spaces monitor element |

*Table 151. Information returned for MON\_GET\_PKG\_CACHE\_STMT (continued)*

| <b>Column Name</b>                          | Data Type     | Description or corresponding monitor element                                                                                         |
|---------------------------------------------|---------------|----------------------------------------------------------------------------------------------------|
| POOL_QUEUED_ASYNC_TEMP<br>INDEX_REQS        | <b>BIGINT</b> | pool_queued_async_temp_index_reqs - Index<br>prefetch requests for temporary table spaces monitor<br>element                         |
| POOL_QUEUED_ASYNC_TEMP<br><b>XDA_REQS</b>   | <b>BIGINT</b> | pool_queued_async_temp_xda_reqs - XDA data<br>prefetch requests for temporary table spaces monitor<br>element                        |
| POOL_QUEUED_ASYNC_OTHER<br><b>REQS</b>      | <b>BIGINT</b> | pool_queued_async_other_reqs - Non-prefetch<br>requests monitor element                                                              |
| POOL_QUEUED_ASYNC_DATA<br><b>PAGES</b>      | <b>BIGINT</b> | pool_queued_async_data_pages - Data pages<br>prefetch requests monitor element                                                       |
| POOL_QUEUED_ASYNC_INDEX<br>PAGES            | <b>BIGINT</b> | pool_queued_async_index_pages - Index pages<br>prefetch requests monitor element                                                     |
| POOL_QUEUED_ASYNC_XDA_PAGES                 | <b>BIGINT</b> | pool_queued_async_xda_pages - XDA pages<br>prefetch requests monitor element                                                         |
| POOL_QUEUED_ASYNC_TEMP_DATA<br><b>PAGES</b> | <b>BIGINT</b> | pool_queued_async_temp_data_pages - Data pages<br>prefetch requests for temporary table spaces monitor<br>element                    |
| POOL_QUEUED_ASYNC_TEMP<br>INDEX_PAGES       | <b>BIGINT</b> | pool_queued_async_temp_index_pages - Index<br>pages prefetch requests for temporary table spaces<br>monitor element                  |
| POOL_QUEUED_ASYNC_TEMP_XDA<br><b>PAGES</b>  | <b>BIGINT</b> | pool_queued_async_temp_xda_pages - XDA data<br>pages prefetch requests for temporary table spaces<br>monitor element                 |
| POOL_FAILED_ASYNC_DATA_REQS                 | <b>BIGINT</b> | pool_failed_async_data_reqs - Failed data prefetch<br>requests monitor element                                                       |
| POOL_FAILED_ASYNC_INDEX_REQS                | <b>BIGINT</b> | pool_failed_async_index_reqs - Failed index prefetch<br>requests monitor element                                                     |
| POOL_FAILED_ASYNC_XDA_REQS                  | <b>BIGINT</b> | pool_failed_async_xda_reqs - Failed XDA prefetch<br>requests monitor element                                                         |
| POOL_FAILED_ASYNC_TEMP_DATA<br>_REQS        | <b>BIGINT</b> | pool_failed_async_temp_data_reqs - Failed data<br>prefetch requests for temporary table spaces monitor<br>element                    |
| POOL_FAILED_ASYNC_TEMP_INDEX<br>REQS        | <b>BIGINT</b> | pool_failed_async_temp_index_reqs - Failed index<br>prefetch requests for temporary table spaces monitor<br>element                  |
| POOL_FAILED_ASYNC_TEMP_XDA<br>_REQS         | <b>BIGINT</b> | pool_failed_async_temp_xda_reqs - Failed XDA<br>prefetch requests for temporary table spaces monitor<br>element                      |
| POOL_FAILED_ASYNC_OTHER_REQS                | <b>BIGINT</b> | pool_failed_async_other_reqs - Failed non-prefetch<br>requests monitor element                                                       |
| PREFETCH_WAIT_TIME                          | <b>BIGINT</b> | prefetch_wait_time - Time waited for prefetch                                                                                        |
| PREFETCH_WAITS                              | <b>BIGINT</b> | prefetch_waits - Prefetcher wait count monitor<br>element                                                                            |
| POOL_DATA_GBP_INDEP_PAGES<br>FOUND_IN_LBP_  | <b>BIGINT</b> | pool_data_gbp_indep_pages_found_in_lbp - Group<br>buffer pool independent data pages found in local<br>buffer pool monitor element   |
| POOL_INDEX_GBP_INDEP_PAGES<br>FOUND_IN_LBP  | <b>BIGINT</b> | pool_index_gbp_indep_pages_found_in_lbp - Group<br>buffer pool independent index pages found in local<br>buffer pool monitor element |

*Table 151. Information returned for MON\_GET\_PKG\_CACHE\_STMT (continued)*

| Column Name                              | Data Type      | Description or corresponding monitor element                                                                                                    |
|------------------------------------------|----------------|----------------------------------------------------------------------------------------------------|
| POOL_XDA_GBP_INDEP_PAGES<br>FOUND_IN_LBP | <b>BIGINT</b>  | pool_xda_gbp_indep_pages_found_in_lbp - Group<br>buffer pool XDA independent pages found in local<br>buffer pool monitor element                                                                  |
| NUM_WORKING_COPIES                       | <b>BIGINT</b>  | Number of working copies.                                                                                                    |
| IDA_SEND_WAIT_TIME                       | <b>BIGINT</b>  | The total amount of time spent waiting to send data<br>to an in-database analytics process.                                                                                                    |
| IDA_SENDS_TOTAL                          | <b>BIGINT</b>  | The total number of times data was sent to an<br>in-database analytics process.                                                                                                    |
| IDA_SEND_VOLUME                          | <b>BIGINT</b>  | The total volume of data sent from the database<br>server to an in-database analytics process. The value<br>is reported in bytes.                                                                 |
| <b>IDA_RECV_WAIT_TIME</b>                | <b>BIGINT</b>  | The total amount of time spent waiting to receive<br>data from an in-database analytics process.                                                                                                  |
| <b>IDA_RECVS_TOTAL</b>                   | <b>BIGINT</b>  | The total number of times data was received from<br>an in-database analytics process.                                                                                                    |
| IDA_RECV_VOLUME                          | <b>BIGINT</b>  | The total volume of data the database server<br>received from an in-database analytics process. The<br>value is reported in bytes.                                                                |
| <b>STMTNO</b>                            | <b>INTEGER</b> | stmtno - Statement number monitor element                                                                                                    |
| NUM_ROUTINES                             | <b>INTEGER</b> | num_routines - Number of routines                                                                                                    |
| STMT_TEXT                                | CLOB(2MB)      | stmt_text - SQL statement text                                                                                                    |
| COMP_ENV_DESC                            | BLOB(10K)      | comp_env_desc - Compilation environment handle.<br>You can use the existing COMPILATION_ENV table<br>function to get the detailed compilation<br>environment of the specific statement if needed. |
| MAX_COORD_STMT_EXEC_TIME<br><b>ARGS</b>  | BLOB(10M)      | max_coord_stmt_exec_time_args - Maximum<br>coordinator statement execution time arguments                                                                                                    |

## **MON\_GET\_PKG\_CACHE\_STMT\_DETAILS - Get detailed metrics for package cache entries**

The MON\_GET\_PKG\_CACHE\_STMT\_DETAILS table function returns detailed metrics for one or more package cache entries.

The metrics returned by the MON\_GET\_PKG\_CACHE\_STMT\_DETAILS table function represent the accumulation of all metrics for statements in the package cache. Statement metrics are rolled up to the package cache upon activity completion.

## **Syntax**

MON\_GET\_PKG\_CACHE\_STMT\_DETAILS ( *section\_type* ,

*executable\_id* , *search\_args* , *member* ) -

The schema is SYSPROC.

### **Table function parameters**

#### *section\_type*

An optional input argument (either "D" or "S") of type CHAR(1) that specifies information type for the returned statement. If the argument is NULL or an empty string, information is returned for all SQL statements. Not case sensitive: D stands for dynamic; S for static.

*executable\_id*

An optional input argument of type VARCHAR (32) for bit data that specifies a unique section of the database package cache. If a null value is specified, information is returned for all SQL statements. When the *executable\_id* is specified, the *section\_type* argument is ignored. For example, if an *executable\_id* is specified for a dynamic statement, the dynamic statement details will be returned by this table function even if *section\_type* is specified as static ("S").

#### *search\_args*

An optional input parameter of type CLOB(1K), that allows you to specify one or more optional search argument strings. For example:

'<modified\_within>5</modified\_within><update\_boundary\_time>myPkgEvmon </update\_boundary\_time>'

The available search argument tags are as follows:

v '<modified\_within>X</modified\_within>'

Returns only those statement entries that have either been inserted into the cache or executed within the last *X* minutes (where *X* is a positive integer value). If the argument is not specified, all entries in the cache are returned.

v '<update\_boundary\_time>evmon\_name</update\_boundary\_time>'

Updates the event monitor boundary timestamp to the current time for the package cache event monitor specified by *evmon\_name*. If this event monitor specifies where updated\_since\_boundary\_time as an output criteria in its WHERE clause, only package cache entries that subsequently have their metrics updated are captured when evicted from the package cache. This operation only has an effect if the specified package cache event monitor is active when the command is issued.

v '<stmt\_details>true</stmt\_details>' or '<stmt\_details>false</stmt\_details>'

Includes or excludes the *stmt\_text* and *comp\_env\_desc* data in the resulting XML document. This allows you to exclude these relatively large portions of the document when you do not need them (for example, if you are using the XML document to provide input for the MON\_FORMAT\_XML\_\* table functions that return formatted row-based output). If this argument tag is not specified, the *stmt\_text* and *comp\_env\_desc* data are included by default.

Each input argument can be specified only once. The search argument tags must be specified in lowercase.

#### *member*

An optional input argument of type INTEGER that specifies a valid member in the same instance as the currently connected database when calling this function. Specify -1 for the current database member, or -2 for all database members. If the null value is specified,  $-1$  is set.

### **Authorization**

One of the following authorities is required to execute the routine:

• EXECUTE privilege on the routine

- DATAACCESS authority
- DBADM authority
- SQLADM authority

## **Default PUBLIC privilege**

None

### **Examples**

The first example demonstrates how to examine the package cache and select the 10 statements that have read and returned the largest number of rows. Additionally, the results show the cumulative amount of time spent executing each of these statements (in the STMT\_EXEC\_TIME output column).

```
SELECT SUBSTR(DETMETRICS.STMT_TEXT, 1, 40) STMT_TEXT,
      DETMETRICS.ROWS RETURNED,
      DETMETRICS.STMT_EXEC_TIME
FROM TABLE(MON_GET_PKG_CACHE_STMT_DETAILS(CAST(NULL AS CHAR(1)),
    CAST(NULL AS VARCHAR(32) FOR BIT DATA),
    CAST(NULL AS CLOB(1K)), -1)) AS STMT_METRICS,
    XMLTABLE (XMLNAMESPACES( DEFAULT 'http://www.ibm.com/xmlns/prod/db2/mon'),
       '$DETMETRICS/db2_pkg_cache_stmt_details' PASSING
    XMLPARSE(DOCUMENT STMT_METRICS.DETAILS) as "DETMETRICS"
    COLUMNS "STMT_TEXT" CLOB PATH 'stmt_text',
        "ROWS_RETURNED" BIGINT PATH 'activity_metrics/rows_returned',
        "STMT_EXEC_TIME" BIGINT PATH 'activity_metrics/stmt_exec_time'
    ) AS DETMETRICS
ORDER BY rows returned DESC
FETCH FIRST 10 ROWS ONLY
```
The following is an example of output from this query.

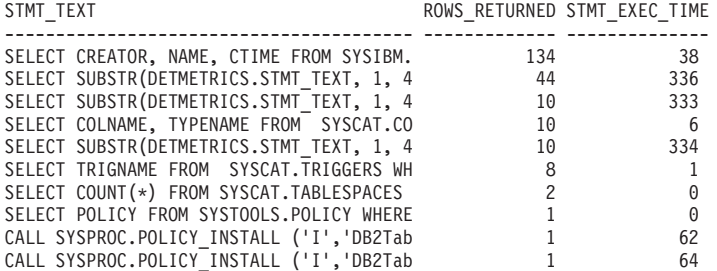

10 record(s) selected.

The second example shows, for dynamic SQL statements that have waited on a lock while executing, the number of executions, number of lock waits and average time spent per lock wait. The output shows values accumulated over the lifetime of the package cache entries, but restricts information to statements that have executed within the last minute (by setting the modified\_within argument tag to 1). The query excludes the statement details (*stmt\_text* and *comp\_env\_desc* data) because they are not required and they are computationally expensive to report (by setting the stmt\_details argument tag to false).

```
SELECT NUM_EXEC_WITH_METRICS, LOCK_WAITS,
```

```
(LOCK_WAIT_TIME / LOCK_WAITS) AVG_LOCK_WAIT_TIME
FROM TABLE(MON GET PKG CACHE STMT DETAILS('D', CAST(NULL
   AS VARCHAR(32) FOR BIT DATA),
   CLOB(
      '<modified_within>1</modified_within><stmt_details>false</stmt_details>')
         , -1))
  AS STMT METRICS,
```

```
XMLTABLE (XMLNAMESPACES( DEFAULT 'http://www.ibm.com/xmlns/prod/db2/mon'),
      '$DETMETRICS/db2_pkg_cache_stmt_details' PASSING
  XMLPARSE(DOCUMENT STMT_METRICS.DETAILS) as "DETMETRICS"
   COLUMNS "NUM_EXEC_WITH_METRICS" BIGINT PATH 'num_exec_with_metrics',
      "LOCK_WAITS" BIGINT PATH 'lock_waits',
      "LOCK<sup>T</sup>WAIT TIME" BIGINT PATH 'activity_metrics/lock_wait_time'
  ) AS DETMETRICS
WHERE LOCK WAITS <> 0
ORDER BY AVG_LOCK_WAIT_TIME DESC
```
The following is an example of output from this query.

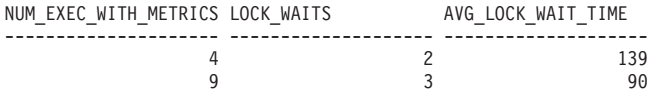

### **Usage notes**

The metrics returned by this function represent the accumulation of all metrics for statements in the package cache. Statement metrics are rolled up to the package cache upon activity completion.

The schema for the XML document that is returned in the DETAILS column is available in the file sqllib/misc/DB2MonRoutines.xsd. Further details can be found in the file sqllib/misc/DB2MonCommon.xsd.

### **Information returned**

*Table 152. Information returned for MON\_GET\_PKG\_CACHE\_STMT\_DETAILS*

| <b>Column Name</b>   | Data Type                          | Description or corresponding monitor element                                                                                           |
|----------------------|------------------------------------|----------------------------------------------------------------------------------------------------|
| <b>MEMBER</b>        | <b>SMALLINT</b>                    | member - Database member                                                                                                    |
| <b>SECTION_TYPE</b>  | CHAR(1)                            | section_type - Section type indicator.                                                                                                 |
| <b>EXECUTABLE ID</b> | VARCHAR(32) FOR<br><b>BIT DATA</b> | executable_id - Executable ID.                                                                                                    |
| <b>DETAILS</b>       | BLOB(20M)                          | XML document containing detailed metrics for the<br>unit of work. See Table 153 for a description of the<br>elements in this document. |

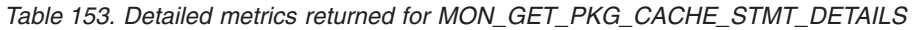

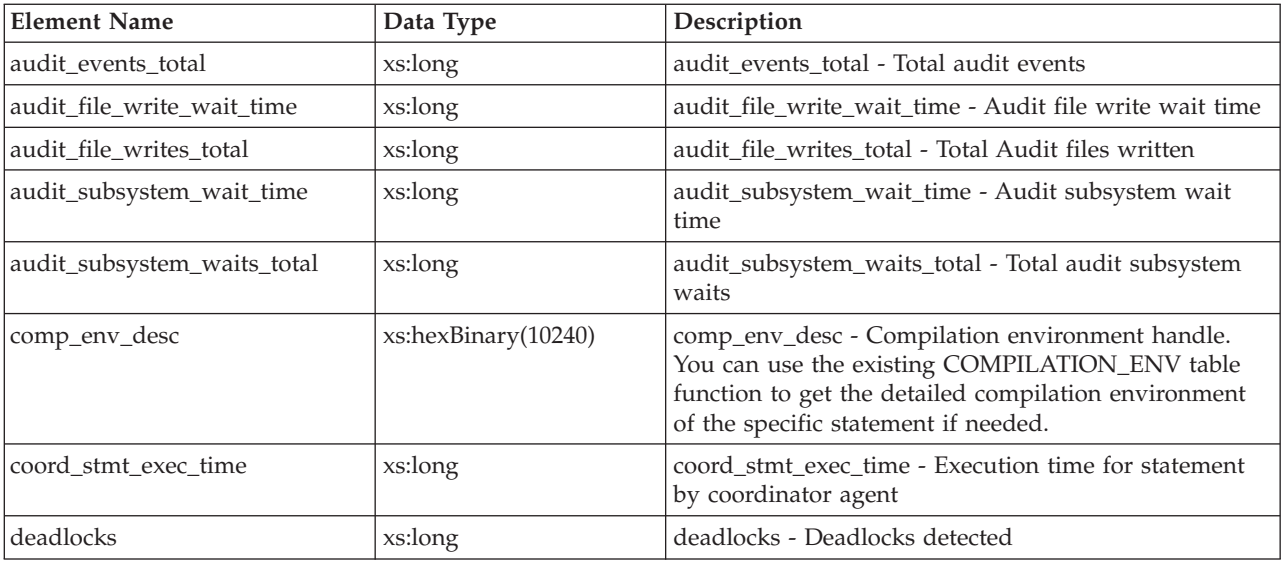

| <b>Element Name</b>        | Data Type             | Description                                                                                                    |
|----------------------------|-----------------------|----------------------------------------------------------------------------------------------------|
| diaglog_write_wait_time    | xs:long               | diaglog_write_wait_time - Diag log write time                                                                                                    |
| diaglog_writes_total       | xs:long               | diaglog_writes_total - Diag log total writes                                                                                                    |
| direct_read_reqs           | xs:long               | direct_read_reqs - Direct read requests                                                                                                    |
| direct_read_time           | xs:long               | direct_read_time - Direct read time                                                                                                    |
| direct_reads               | xs:long               | direct_reads - Direct reads from database                                                                                                    |
| direct_write_reqs          | xs:long               | direct_write_reqs - Direct write requests                                                                                                    |
| direct_write_time          | xs:long               | direct_write_time - Direct write time                                                                                                    |
| direct_writes              | xs:long               | direct_writes - Direct writes to database                                                                                                    |
| disabled_peds              | xs:long               | disabled_peds - Disabled partial early distincts                                                                                                    |
| effective_isolation        | xs:string(2)          | effective_isolation - Effective isolation. This is the<br>isolation value in effect for the section; it can be<br>different from what it was originally requested at<br>compilation time. |
| evmon_wait_time            | xs:nonNegativeInteger | evmon_wait_time - Event monitor wait time                                                                                                    |
| evmon_waits_total          | xs:nonNegativeInteger | evmon_waits_total - Event monitor total waits                                                                                                    |
| executable_id              | xs:hexBinary(32)      | executable_id - Executable ID.                                                                                                    |
| fcm_message_recv_volume    | xs:long               | fcm_message_recv_volume - FCM message recv<br>volume                                                                                                    |
| fcm_message_recv_wait_time | xs:long               | fcm_message_recv_wait_time - FCM message recv wait<br>time                                                                                                    |
| fcm_message_recvs_total    | xs:long               | fcm_message_recvs_total - FCM message recvs total                                                                                                    |
| fcm_message_send_volume    | xs:long               | fcm_message_send_volume - FCM message send<br>volume                                                                                                    |
| fcm_message_send_wait_time | xs:long               | fcm_message_send_wait_time - FCM message send<br>wait time                                                                                                    |
| fcm_message_sends_total    | xs:long               | fcm_message_sends_total - FCM message sends total                                                                                                    |
| fcm_recv_volume            | xs:long               | fcm_recv_volume - FCM recv volume                                                                                                    |
| fcm_recv_wait_time         | xs:long               | fcm_recv_wait_time - FCM recv wait time                                                                                                    |
| fcm_recvs_total            | xs:long               | fcm_recvs_total - FCM recvs total                                                                                                    |
| fcm_send_volume            | xs:long               | fcm_send_volume - FCM send volume                                                                                                    |
| fcm_send_wait_time         | xs:long               | fcm_send_wait_time - FCM send wait time                                                                                                    |
| fcm_sends_total            | xs:long               | fcm_sends_total - FCM sends total                                                                                                    |
| fcm_tq_recv_volume         | xs:long               | fcm_tq_recv_volume - FCM tablequeue recv volume                                                                                                    |
| fcm_tq_recv_wait_time      | xs:long               | fcm_tq_recv_wait_time - FCM tablequeue recv wait<br>time                                                                                                    |
| fcm_tq_recvs_total         | xs:long               | fcm_tq_recvs_total - FCM tablequeue recvs total                                                                                                    |
| fcm_tq_send_volume         | xs:long               | fcm_tq_send_volume - FCM tablequeue send volume                                                                                                    |
| fcm_tq_send_wait_time      | xs:long               | fcm_tq_send_wait_time - FCM tablequeue send wait<br>time                                                                                                    |
| fcm_tq_sends_total         | xs:long               | fcm_tq_sends_total - FCM tablequeue send total                                                                                                    |
| ida_recv_wait_time         | xs:nonNegativeInteger | The total amount of time spent waiting to receive data<br>from an in-database analytics process.                                                                                          |

*Table 153. Detailed metrics returned for MON\_GET\_PKG\_CACHE\_STMT\_DETAILS (continued)*

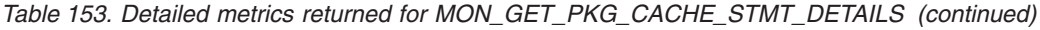

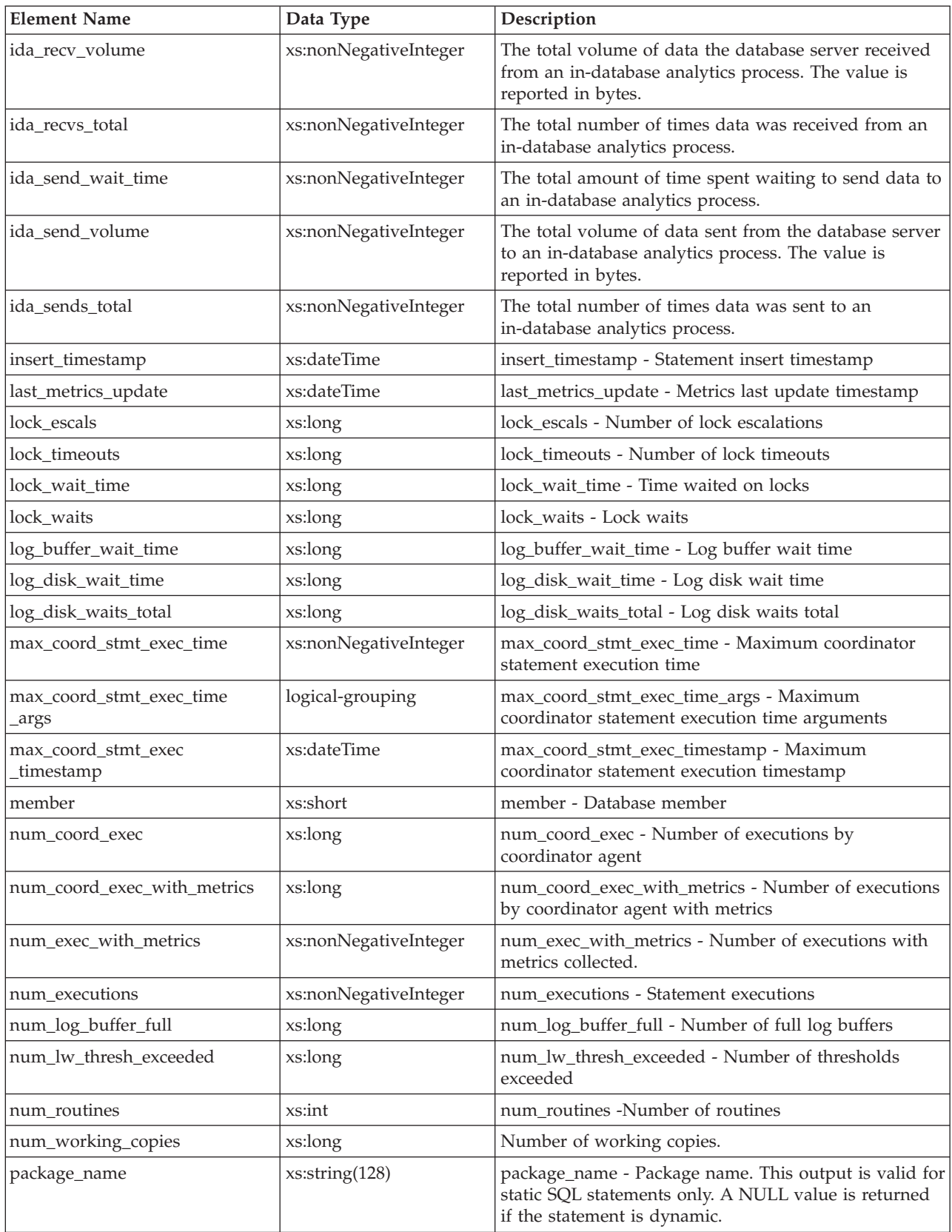

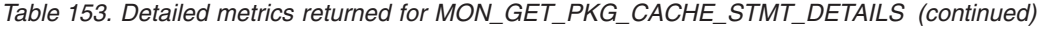

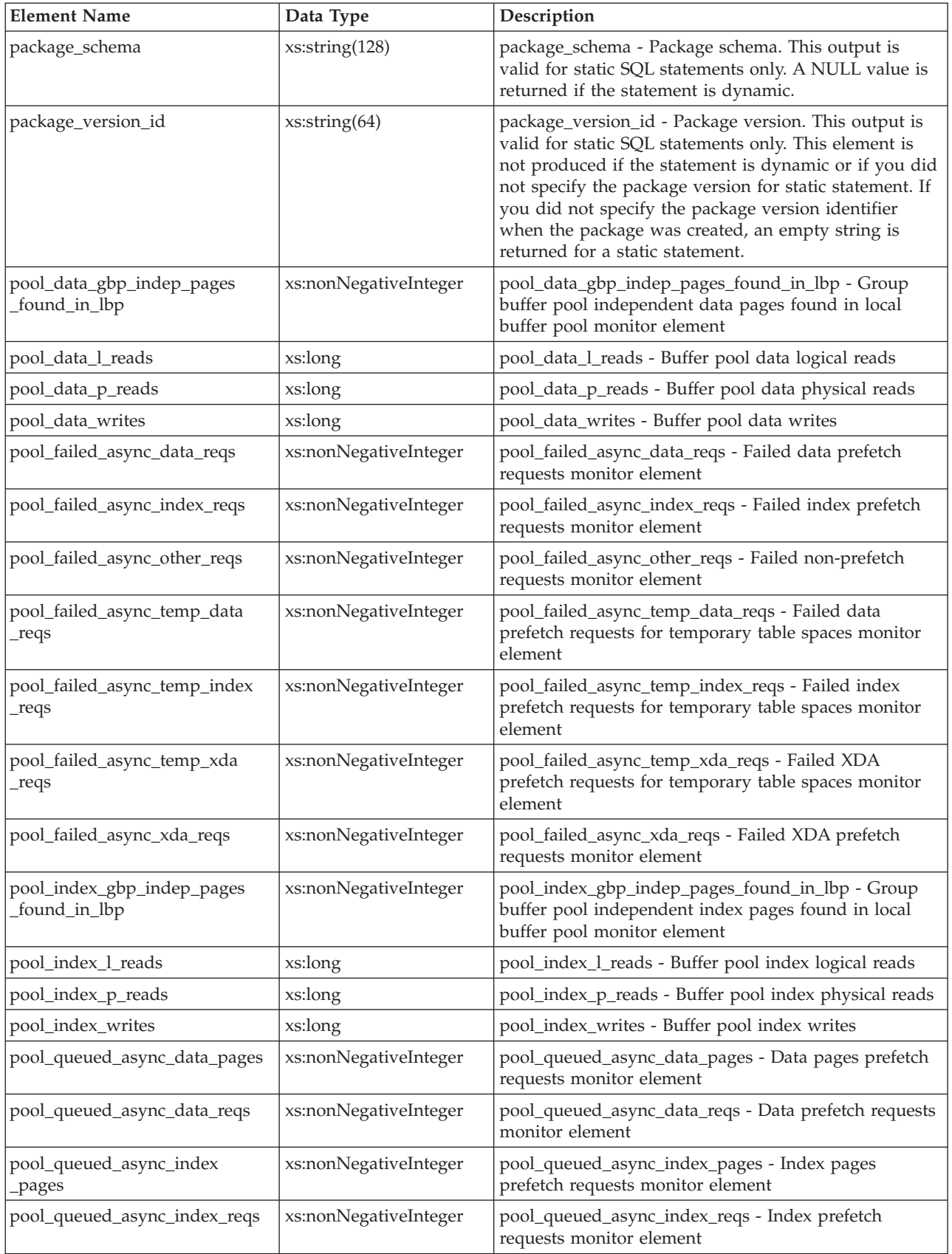

*Table 153. Detailed metrics returned for MON\_GET\_PKG\_CACHE\_STMT\_DETAILS (continued)*

| <b>Element Name</b>                       | Data Type             | Description                                                                                                    |
|-------------------------------------------|-----------------------|----------------------------------------------------------------------------------------------------|
| pool_queued_async_other_reqs              | xs:nonNegativeInteger | pool_queued_async_other_reqs - Non-prefetch requests<br>monitor element                                                          |
| pool_queued_async_temp_data<br>_pages     | xs:nonNegativeInteger | pool_queued_async_temp_data_pages - Data pages<br>prefetch requests for temporary table spaces monitor<br>element                |
| pool_queued_async_temp_data<br>_reqs      | xs:nonNegativeInteger | pool_queued_async_temp_data_reqs - Data prefetch<br>requests for temporary table spaces monitor element                          |
| pool_queued_async_temp_index<br>_pages    | xs:nonNegativeInteger | pool_queued_async_temp_index_pages - Index pages<br>prefetch requests for temporary table spaces monitor<br>element              |
| pool_queued_async_temp_index<br>_reqs     | xs:nonNegativeInteger | pool_queued_async_temp_index_reqs - Index prefetch<br>requests for temporary table spaces monitor element                        |
| pool_queued_async_temp_xda<br>_pages      | xs:nonNegativeInteger | pool_queued_async_temp_xda_pages - XDA data<br>pages prefetch requests for temporary table spaces<br>monitor element             |
| pool_queued_async_temp_xda<br>_reqs       | xs:nonNegativeInteger | pool_queued_async_temp_xda_reqs - XDA data<br>prefetch requests for temporary table spaces monitor<br>element                    |
| pool_queued_async_xda_reqs                | xs:nonNegativeInteger | pool_queued_async_xda_reqs - XDA prefetch requests<br>monitor element                                                            |
| pool_read_time                            | xs:long               | pool_read_time - Total buffer pool physical read time                                                                            |
| pool_temp_data_l_reads                    | xs:long               | pool_temp_data_l_reads - Buffer pool temporary data<br>logical reads                                                             |
| pool_temp_data_p_reads                    | xs:long               | pool_temp_data_p_reads - Buffer pool temporary data<br>physical reads                                                            |
| pool_temp_index_l_reads                   | xs:long               | pool_temp_index_l_reads - Buffer pool temporary<br>index logical reads                                                           |
| pool_temp_index_p_reads                   | xs:long               | pool_temp_index_p_reads - Buffer pool temporary<br>index physical reads                                                          |
| pool_temp_xda_p_reads                     | xs:long               | pool_temp_xda_p_reads - Buffer pool temporary XDA<br>data physical reads                                                         |
| pool_write_time                           | xs:long               | pool_write_time - Total buffer pool physical write time                                                                          |
| pool_xda_gbp_indep_pages<br>_found_in_lbp | xs:nonNegativeInteger | pool_xda_gbp_indep_pages_found_in_lbp - Group<br>buffer pool XDA independent pages found in local<br>buffer pool monitor element |
| pool_xda_gbp_invalid_pages                | xs:nonNegativeInteger | pool_xda_gbp_invalid_pages - Group buffer pool<br>invalid XDA data pages                                                         |
| pool_xda_gbp_l_reads                      | xs:nonNegativeInteger | pool_xda_gbp_l_reads - Group buffer pool XDA data<br>logical read requests                                                       |
| pool_xda_gbp_p_reads                      | xs:nonNegativeInteger | pool_xda_gbp_p_reads - Group buffer pool XDA data<br>physical read requests                                                      |
| pool_xda_lbp_pages_found                  | xs:nonNegativeInteger | pool_xda_lbp_pages_found - Local buffer pool XDA<br>data pages found                                                             |
| pool_xda_p_reads                          | xs:long               | pool_xda_p_reads - Buffer pool XDA data physical<br>reads                                                                        |
| pool_xda_writes                           | xs:long               | pool_xda_writes - Buffer pool XDA data writes                                                                                    |
| post_shrthreshold_sorts                   | xs:long               | post_shrthreshold_sorts - Post shared threshold sorts                                                                            |

| <b>Element Name</b>            | Data Type             | Description                                                                                                    |
|--------------------------------|-----------------------|----------------------------------------------------------------------------------------------------|
| post_threshold_peas            | xs:long               | post_threshold_peas - Partial early aggregation<br>threshold                                                                                                   |
| post_threshold_peds            | xs:long               | post_threshold_peds - Partial early distincts threshold                                                                                                    |
| post_threshold_sorts           | xs:long               | post_threshold_sorts - Post threshold sorts                                                                                                    |
| prefetch_wait_time             | xs:nonNegativeInteger | prefetch_wait_time - Time waited for prefetch                                                                                                    |
| prefetch_waits                 | xs:nonNegativeInteger | prefetch_waits - Prefetcher wait count monitor element                                                                                                    |
| prep_time                      | xs:nonNegativeInteger | prep_time - Preparation time Note that PREP_TIME is<br>only valid for dynamic SQL statements. PREP_TIME is<br>reported as 0 for static SQL statements.         |
| query_cost_estimate            | xs:long               | query_cost_estimate - Query cost estimate                                                                                                    |
| query_data_tag_list            | xs:string(32)         | query_data_tag_list - Query data tag list                                                                                                    |
| routine_id                     | xs:long               | routine_id - Routine ID. For CALL statements provides<br>the routine identifier for the target procedure. For all<br>other types of statements the value is 0. |
| rows_modified                  | xs:long               | rows_modified - Rows modified                                                                                                    |
| rows_read                      | xs:long               | rows_read - Rows read                                                                                                    |
| rows_returned                  | xs:long               | rows_returned - Rows returned                                                                                                    |
| section_number                 | xs:short              | section number - Section number. This element is not<br>produced if the statement is dynamic.                                                                  |
| section_type                   | $x$ s: $string(1)$    | section_type - Section type indicator.                                                                                                    |
| sort_overflows                 | xs:long               | sort_overflows - Sort overflows                                                                                                    |
| stmt_exec_time                 | xs:long               | stmt_exec_time - Statement execution time                                                                                                    |
| stmt_pkgcache_id               | xs:long               | stmt_pkgcache_id - Statement package cache identifier                                                                                                    |
| stmt_text                      | xs:string(2097152)    | stmt_text - SQL statement text                                                                                                    |
| stmt_type_id                   | xs:string             | stmt_type_id - Statement type identifier                                                                                                    |
| stmt_value_data                | xs:string(32768)      | stmt_value_data - Value data                                                                                                    |
| stmt_value_index               | xs:nonNegativeInteger | stmt_value_index - Value index                                                                                                    |
| stmt_value_isnull              | xs:string(20)         | stmt_value_isnull - Value has null value                                                                                                    |
| stmt_value_isreopt             | xs:string(20)         | stmt_value_isreopt - Variable used for statement<br>reoptimization                                                                                             |
| stmt_value_type                | xs:string(255)        | stmt_value_type - Value type                                                                                                    |
| stmtno                         | xs:int                | stmtno - Statement number monitor element                                                                                                    |
| thresh_violations              | xs:long               | thresh_violations - Number of threshold violations                                                                                                    |
| total_act_time                 | xs:long               | total_act_time - Total activity time                                                                                                    |
| total_act_wait_time            | xs:long               | total_act_wait_time - Total activity wait time                                                                                                    |
| total_app_section_executions   | xs:long               | total_app_section_executions - Total section executions                                                                                                    |
| total_cpu_time                 | xs:long               | total_cpu_time - Total CPU time                                                                                                    |
| total_disp_run_queue_time      | xs:long               | total_disp_run_queue_time - Total dispatcher run<br>queue time                                                                                                 |
| total_extended_latch_wait_time | xs:nonNegativeInteger | total_extended_latch_wait_time - Total extended latch<br>wait time                                                                                             |
| total_extended_latch_waits     | xs:nonNegativeInteger | total_extended_latch_waits - Total extended latch waits                                                                                                    |
| total_peas                     | xs:long               | total_peas - Total partial early aggregations                                                                                                    |

*Table 153. Detailed metrics returned for MON\_GET\_PKG\_CACHE\_STMT\_DETAILS (continued)*

| <b>Element Name</b>                  | Data Type             | Description                                                                    |
|--------------------------------------|-----------------------|--------------------------------------------------------------------------------|
| total_peds                           | xs:long               | total_peds - Total partial early distincts                                     |
| total_routine_invocations            | xs:long               | total_routine_invocations - Total routine invocations                          |
| total_routine_non_<br>sect_proc_time | xs:long               | total_routine_non_sect_proc_time - Non-section<br>processing time              |
| total_routine_non_sect_time          | xs:long               | total_routine_non_sect_time - Non-section routine<br>execution time            |
| total_routine_time                   | xs:long               | total_routine_time - Total routine time                                        |
| total routine user<br>code_proc_time | xs:long               | total_routine_user_code_proc_time - Total routine user<br>code processing time |
| total_routine_user_code_time         | xs:long               | total_routine_user_code_time - Total routine user code<br>time                 |
| total_section_proc_time              | xs:long               | total_section_proc_time - Total section processing time                        |
| total_section_sort_proc_time         | xs:long               | total_section_sort_proc_time - Total section sort<br>processing time           |
| total_section_sort_time              | xs:long               | total_section_sort_time - Total section sort time                              |
| total_section_sorts                  | xs:long               | total_section_sorts - Total section sorts                                      |
| total section time                   | xs:long               | total_section_time - Total section time                                        |
| total_sorts                          | xs:long               | total sorts - Total Sorts                                                      |
| total_stats_fabrication_time         | xs:nonNegativeInteger | total_stats_fabrication_time - Total statistics fabrication<br>time            |
| total_stats_fabrications             | xs:nonNegativeInteger | total_stats_fabrications - Total statistics fabrications                       |
| total_sync_runstats                  | xs:nonNegativeInteger | total_sync_runstats - Total synchronous RUNSTATS<br>activities                 |
| total_sync_runstats_time             | xs:nonNegativeInteger | total_sync_runstats_time - Total synchronous<br><b>RUNSTATS</b> time           |
| tq_sort_heap_rejections              | xs:long               | tq_sort_heap_rejections - Table queue sort heap<br>rejections                  |
| tq_sort_heap_requests                | xs:long               | tq_sort_heap_requests - Table queue sort heap requests                         |
| tq_tot_send_spills                   | xs:long               | tq_tot_send_spills - Total number of table queue<br>buffers overflowed         |
| valid                                | xs:string(1)          | valid - Section validity indicator                                             |
| wlm_queue_assignments_total          | xs:long               | wlm_queue_assignments_total - Workload manager<br>total queue assignments      |
| wlm_queue_time_total                 | xs:long               | wlm_queue_time_total - Workload manager total<br>queue time                    |

*Table 153. Detailed metrics returned for MON\_GET\_PKG\_CACHE\_STMT\_DETAILS (continued)*

# **MON\_GET\_REBALANCE\_STATUS table function - get rebalance progress for a table space**

 $\overline{\phantom{1}}$ 

The MON\_GET\_REBALANCE\_STATUS table function returns the status of a rebalance operation on a table space.

### **Syntax**

 $\rightarrow$  MON\_GET\_REBALANCE\_STATUS - (-*tbsp\_name* --, -*dbpartitionnum* --) --

The schema is SYSPROC.

## **Table function parameters**

### *tbsp\_name*

An input argument of type VARCHAR(128) that specifies the name of the table space to query. If the argument value is null, the function returns information for all table spaces.

### *dbpartitionnum*

An input argument of type INTEGER that specifies a valid database partition in the same instance as the currently connected database when calling this function. Specify -1 for the current database partition, or -2 for all database partitions. If the NULL value is specified, -1 is set implicitly.

## **Authorization**

One of the following authorities is required to execute the routine:

- EXECUTE privilege on the routine
- DATAACCESS authority
- DBADM authority
- SQLADM authority

## **Default PUBLIC privilege**

None

## **Example**

List all active rebalance operations on the database and display their current state and progress.

```
select
  varchar(tbsp_name, 30) as tbsp_name,
  dbpartitionnum,
  member,
  rebalancer mode,
  rebalancer status,
  rebalancer_extents_remaining,
  rebalancer_extents_processed,
  rebalancer_start_time
from table(mon get rebalance status(NULL,-2)) as t
TBSP_NAME DBPARTITIONNUM MEMBER REBALANCER_MODE
------------------------------ -------------- ------ ------------------------------
SYSCATSPACE 0 0 REV_REBAL
REBALANCER_STATUS REBALANCER_EXTENTS_REMAINING REBALANCER_EXTENTS_PROCESSED
----------------- ---------------------------- ----------------------------
ACTIVE 4 and 4 and 4 and 4 and 4 and 4 and 4 and 4 and 4 and 4 and 4 and 4 and 4 and 4 and 4 and 4 and 4 and 4
REBALANCER_START_TIME
--------------------------
2011-12-01-12.08.16.000000
```
1 record(s) selected.

## **Usage notes**

The MON\_GET\_REBALANCE\_STATUS table function only returns data for a table space if a rebalance is in progress. Otherwise, no data is returned.

### **Information returned**

*Table 154. Information returned for MON\_GET\_REBALANCE\_STATUS*

| <b>Column Name</b>                       | Data Type        | Description or corresponding monitor element                                                                                     |
|------------------------------------------|------------------|----------------------------------------------------------------------------------------------------|
| TBSP_NAME                                | VARCHAR(128)     | tablespace_name - Table space name monitor element                                                                               |
| TBSP_ID                                  | <b>BIGINT</b>    | tablespace_id - Table space identification monitor element                                                                       |
| <b>DBPARTITIONNUM</b>                    | <b>SMALLINT</b>  | dbpartitionnum - Database partition number. Indicates the<br>data being rebalanced.                                              |
| <b>MEMBER</b>                            | <b>SMALLINT</b>  | member - Database member. Indicates the processing<br>member doing the rebalance. Rebalance is not supported<br>on DB2 pureScale |
| REBALANCER_MODE                          | VARCHAR(30)      | rebalancer_mode - Rebalancer Mode                                                                                                |
|                                          |                  | Rebalancer mode is one of:<br><b>FWD_REBAL</b><br><b>REV_REBAL</b><br>FWD_REBAL_OF_2PASS<br>REV_REBAL_OF_2PASS                   |
| REBALANCER_STATUS                        | VARCHAR(10)      | rebalancer_status - Rebalancer status rebalancer_status -<br>Rebalancer status                                                   |
| REBALANCER_EXTENTS_<br><b>REMAINING</b>  | <b>BIGINT</b>    | rebalancer_extents_remaining - Total number of extents to<br>be processed by the rebalancer                                      |
| REBALANCER_EXTENTS_<br><b>PROCESSED</b>  | <b>BIGINT</b>    | rebalancer_extents_processed - Number of extents the<br>rebalance has processed                                                  |
| REBALANCER_PRIORITY                      | <b>BIGINT</b>    | rebalancer_priority - Current rebalancer priority                                                                                |
| REBALANCER_LAST_<br>EXTENT_MOVED         | <b>BIGINT</b>    | rebalancer_last_extent_moved - Last extent moved by the<br>rebalancer                                                            |
| REBALANCER_START_TIME                    | <b>TIMESTAMP</b> | rebalancer_start_time - Rebalancer start time                                                                                    |
| REBALANCER_RESTART_<br><b>TIME</b>       | <b>TIMESTAMP</b> | rebalancer_restart_time - Rebalancer restart time                                                                                |
| REBALANCER_SOURCE_<br>STORAGE_GROUP_NAME | VARCHAR(128)     | rebalancer_source_storage_group_name - Rebalancer source<br>storage group name                                                   |
| REBALANCER_SOURCE_<br>STORAGE_GROUP_ID   | <b>INTEGER</b>   | rebalancer_source_storage_group_id - Rebalancer source<br>storage group identifier                                               |
| REBALANCER_TARGET_<br>STORAGE_GROUP_NAME | VARCHAR(128)     | rebalancer_target_storage_group_name - Rebalancer target<br>storage group name                                                   |
| REBALANCER_TARGET_<br>STORAGE_GROUP_ID   | <b>INTEGER</b>   | tablespace_rebalancer_target_storage_group_id - Rebalancer<br>target storage group identifier                                    |

# **MON\_GET\_ROUTINE table function - get aggregated execution metrics for routines**

The MON\_GET\_ROUTINE table function returns aggregated execution metrics for procedures, external procedures, compiled functions, external functions, compiled triggers, and anonymous blocks invoked since the database was activated.
# **Authorization**

One of the following authorizations is required:

- EXECUTE privilege on the routine
- DATAACCESS authority
- SQLADM authority
- DBADM authority

## **Default PUBLIC privilege**

None

## **Syntax**

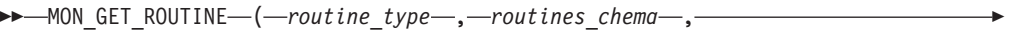

 $\blacktriangleright$ -routine module-,-routine name-,-member-)-

The schema is SYSPROC.

### **Routine parameters**

#### *routine\_type*

An input parameter of type CHAR(2) that specifies the type of routine or compiled trigger for which data is returned:

- "P" for a procedure
- v "SP" for the specific name of a procedure
- v "F" for a compiled function
- v "SF" for the specific name of a compiled function
- "T" for a compiled trigger
- v "C" for a dynamically prepared compound SQL statement or an anonymous block in PL/SQL

If the "P","F","T" or "C" routine type is specified and no input name is specified, all routines of the given type will be returned. If the routine type is "SP" or "SF", the specific name of the routine must be provided.

If the routine type is an empty string, NULL, or blanks, all routines of all types are returned.

### *routine\_schema*

An input parameter of type VARCHAR(128) that specifies the schema for the routine or trigger. For dynamically prepared compound SQL statements or anonymous blocks, the schema can be determined using the MON\_GET\_SECTION\_ROUTINES table function. Use NULL or an empty string to return the routines and triggers in all schemas. This parameter is case sensitive.

#### *routine\_module\_name*

An input parameter of type VARCHAR(128) that specifies the name of the module for the input routine, if applicable. Use NULL or an empty string to return the routines in all modules. This parameter is case sensitive.

#### *routine\_name*

An input parameter of type VARCHAR(128) that specifies the name of the routine. If the input parameter is "SP" or "SF", the specific name of the routine must be provided. For dynamically prepared compound SQL statements or anonymous blocks, the name can be determined using the MON\_GET\_SECTION\_ROUTINES table function. Use NULL or an empty string to return all routines that match the other input parameters. This parameter is case sensitive.

*member*

An input parameter of type INTEGER that specifies a valid member in the same instance as the currently connected database when calling this function. Specify -1 for the current database member, or -2 for all database members. If the NULL value is specified, -1 is implicitly set.

# **Information returned**

*Table 155. Information returned for MON\_GET\_ROUTINE*

| Column name                 | Data type                          | Description or corresponding monitor<br>element                                               |
|-----------------------------|------------------------------------|-----------------------------------------------------------------------------------------------|
| ROUTINE_TYPE                | CHAR(1)                            | routine_type - Routine type monitor element                                                   |
| ROUTINE_SCHEMA              | VARCHAR(128)                       | routine_schema - Routine schema monitor<br>element                                            |
| ROUTINE_MODULE_NAME         | VARCHAR(128)                       | routine_module_name - Routine module<br>name monitor element                                  |
| ROUTINE_NAME                | VARCHAR(128)                       | routine_name - Routine name monitor<br>element                                                |
| SPECIFIC_NAME               | VARCHAR(128)                       | specific_name - Specific name monitor<br>element                                              |
| DYN_COMPOUND_EXEC_ID        | VARCHAR(32) FOR<br><b>BIT DATA</b> | dyn_compound_exec_id - Dynamic<br>compound statement executable identifier<br>monitor element |
| <b>MEMBER</b>               | <b>SMALLINT</b>                    | member - Database member monitor element                                                      |
| ROUTINE_ID                  | <b>INTEGER</b>                     | routine_id - Routine ID monitor element                                                       |
| SUBROUTINE_ID               | <b>INTEGER</b>                     | subroutine id - Subroutine identifier monitor<br>element                                      |
| LIB_ID                      | <b>BIGINT</b>                      | lib_id - Library identifier monitor element                                                   |
| EXEC_LIST_MEM_EXCEEDED      | CHAR(1)                            | exec_list_mem_exceeded - Execution list<br>memory exceeded monitor element                    |
| EXEC_LIST_CLEANUP_TIME      | <b>TIMESTAMP</b>                   | exec_list_cleanup_time - Execution list<br>cleanup time monitor element                       |
| TOTAL_TIMES_ROUTINE_INVOKED | <b>BIGINT</b>                      | total_times_routine_invoked - Total routine<br>invoked occurrences monitor element            |
| TOTAL_NESTED_INVOCATIONS    | <b>BIGINT</b>                      | total_nested_invocations - Total nested<br>invocations monitor element                        |
| TOTAL_ROUTINE_COORD_TIME    | <b>BIGINT</b>                      | total_routine_coord_time - Total routine<br>coordinator time monitor element                  |
| ACT_ABORTED_TOTAL           | <b>BIGINT</b>                      | act_aborted_total - Total aborted activities                                                  |
| ACT_COMPLETED_TOTAL         | <b>BIGINT</b>                      | act_completed_total - Total completed<br>activities                                           |
| ACT_REJECTED_TOTAL          | <b>BIGINT</b>                      | act_rejected_total - Total rejected activities                                                |
| POOL_DATA_L_READS           | <b>BIGINT</b>                      | pool_data_l_reads - Buffer pool data logical<br>reads                                         |

*Table 155. Information returned for MON\_GET\_ROUTINE (continued)*

| Column name             | Data type     | Description or corresponding monitor<br>element                          |
|-------------------------|---------------|--------------------------------------------------------------------------|
| POOL_INDEX_L_READS      | <b>BIGINT</b> | pool_index_l_reads - Buffer pool index<br>logical reads                  |
| POOL_TEMP_DATA_L_READS  | <b>BIGINT</b> | pool_temp_data_l_reads - Buffer pool<br>temporary data logical reads     |
| POOL_TEMP_INDEX_L_READS | <b>BIGINT</b> | pool_temp_index_l_reads - Buffer pool<br>temporary index logical reads   |
| POOL_TEMP_XDA_L_READS   | <b>BIGINT</b> | pool_temp_xda_l_reads - Buffer pool<br>temporary XDA data logical reads  |
| POOL_XDA_L_READS        | <b>BIGINT</b> | pool_xda_l_reads - Buffer Pool XDA Data<br>Logical Reads                 |
| POOL_DATA_P_READS       | <b>BIGINT</b> | pool_data_p_reads - Buffer pool data<br>physical reads                   |
| POOL_INDEX_P_READS      | <b>BIGINT</b> | pool_index_p_reads - Buffer pool index<br>physical reads                 |
| POOL_TEMP_DATA_P_READS  | <b>BIGINT</b> | pool_temp_data_p_reads - Buffer pool<br>temporary data physical reads    |
| POOL_TEMP_INDEX_P_READS | <b>BIGINT</b> | pool_temp_index_p_reads - Buffer pool<br>temporary index physical reads  |
| POOL_TEMP_XDA_P_READS   | <b>BIGINT</b> | pool_temp_xda_p_reads - Buffer pool<br>temporary XDA data physical reads |
| POOL_XDA_P_READS        | <b>BIGINT</b> | pool_xda_p_reads - Buffer pool XDA data<br>physical reads                |
| POOL_DATA_WRITES        | <b>BIGINT</b> | pool_data_writes - Buffer pool data writes                               |
| POOL_INDEX_WRITES       | <b>BIGINT</b> | pool_index_writes - Buffer pool index writes                             |
| POOL_XDA_WRITES         | <b>BIGINT</b> | pool_xda_writes - Buffer pool XDA data<br>writes                         |
| POOL_READ_TIME          | <b>BIGINT</b> | pool_read_time - Total buffer pool physical<br>read time                 |
| POOL_WRITE_TIME         | <b>BIGINT</b> | pool_write_time - Total buffer pool physical<br>write time               |
| <b>DEADLOCKS</b>        | <b>BIGINT</b> | deadlocks - Deadlocks detected                                           |
| DIRECT_READS            | <b>BIGINT</b> | direct_reads - Direct reads from database                                |
| DIRECT_READ_TIME        | <b>BIGINT</b> | direct_read_time - Direct read time                                      |
| DIRECT_WRITES           | <b>BIGINT</b> | direct_writes - Direct writes to database                                |
| DIRECT_WRITE_TIME       | <b>BIGINT</b> | direct_write_time - Direct write time                                    |
| DIRECT_READ_REQS        | <b>BIGINT</b> | direct_read_reqs - Direct read requests                                  |
| DIRECT_WRITE_REQS       | <b>BIGINT</b> | direct_write_reqs - Direct write requests                                |
| FCM_RECV_VOLUME         | <b>BIGINT</b> | fcm_recv_volume - FCM received volume                                    |
| FCM_RECVS_TOTAL         | <b>BIGINT</b> | fcm_recvs_total - FCM receives total                                     |
| FCM_SEND_VOLUME         | <b>BIGINT</b> | fcm_send_volume - FCM send volume                                        |
| FCM_SENDS_TOTAL         | <b>BIGINT</b> | fcm_sends_total - FCM sends total                                        |
| FCM_RECV_WAIT_TIME      | <b>BIGINT</b> | fcm_recv_wait_time - FCM received wait<br>time                           |
| FCM_SEND_WAIT_TIME      | <b>BIGINT</b> | fcm_send_wait_time - FCM send wait time                                  |

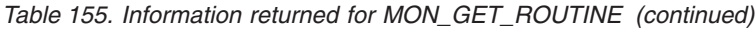

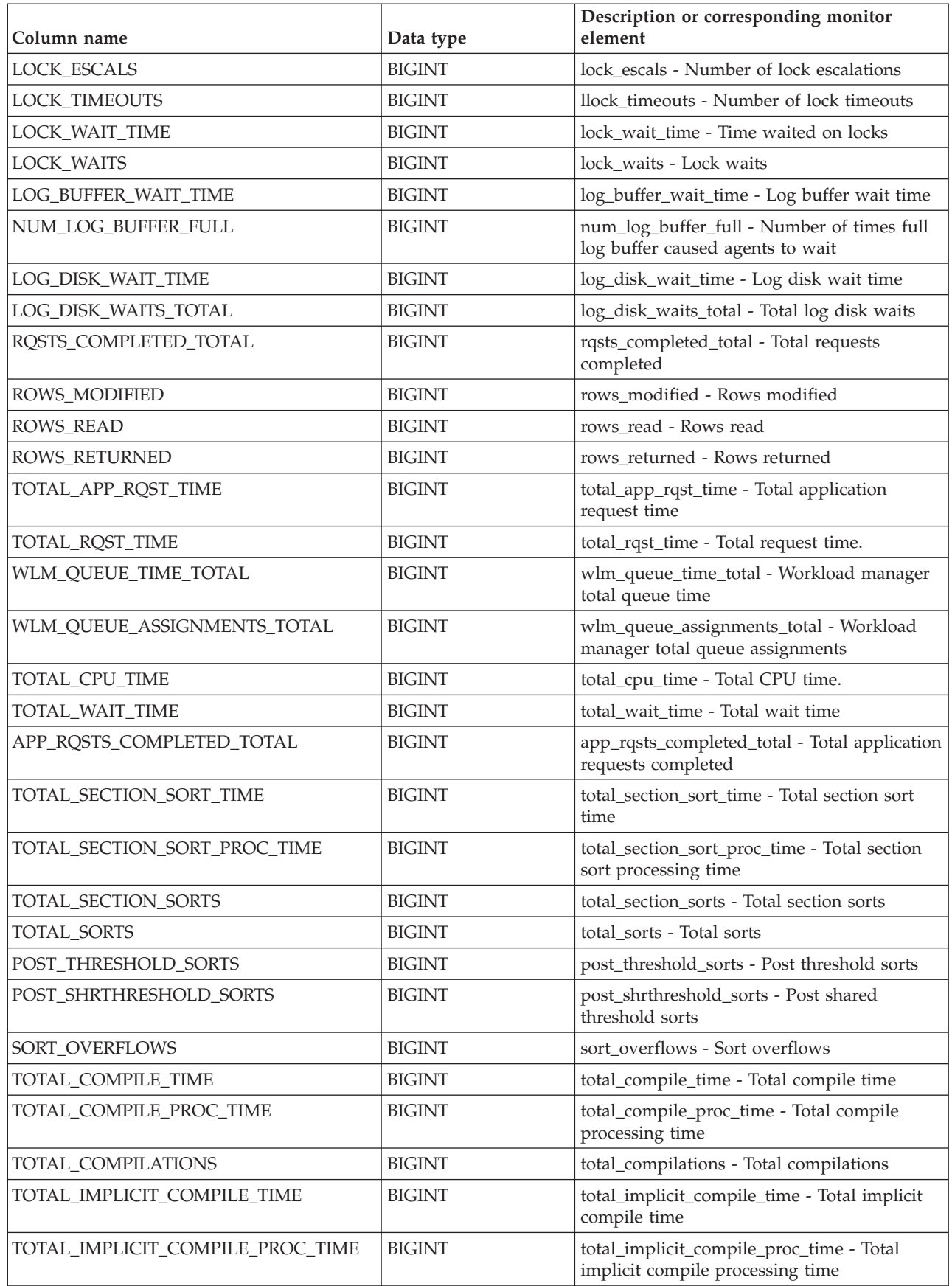

*Table 155. Information returned for MON\_GET\_ROUTINE (continued)*

| Column name                  | Data type     | Description or corresponding monitor<br>element                                                                               |
|------------------------------|---------------|----------------------------------------------------------------------------------------------------|
| TOTAL_IMPLICIT_COMPILATIONS  | <b>BIGINT</b> | total_implicit_compilations - Total implicit<br>complications                                                                 |
| TOTAL_SECTION_TIME           | <b>BIGINT</b> | total_section_time - Total section time                                                                                       |
| TOTAL_SECTION_PROC_TIME      | <b>BIGINT</b> | total_section_proc_time - Total section<br>processing time                                                                    |
| TOTAL_APP_SECTION_EXECUTIONS | <b>BIGINT</b> | total_app_section_executions - Total<br>application section executions                                                        |
| TOTAL_ACT_TIME               | <b>BIGINT</b> | total_act_time - Total activity time                                                                                          |
| TOTAL_ACT_WAIT_TIME          | <b>BIGINT</b> | total_act_wait_time - Total activity wait time                                                                                |
| ACT_RQSTS_TOTAL              | <b>BIGINT</b> | act_rqsts_total - Total activity requests                                                                                     |
| TOTAL_ROUTINE_TIME           | <b>BIGINT</b> | total_routine_time - Total routine time.                                                                                      |
| TOTAL_ROUTINE_INVOCATIONS    | <b>BIGINT</b> | total_routine_invocations - Total routine<br>invocations. The total number of times a<br>routine was invoked by this routine. |
| TOTAL_COMMIT_TIME            | <b>BIGINT</b> | total_commit_time - Total commit time                                                                                         |
| TOTAL_COMMIT_PROC_TIME       | <b>BIGINT</b> | total_commit_proc_time - Total commits<br>processing time                                                                     |
| TOTAL_APP_COMMITS            | <b>BIGINT</b> | total_app_commits - Total application<br>commits                                                                              |
| INT_COMMITS                  | <b>BIGINT</b> | int_commits - Internal commits                                                                                                |
| TOTAL_ROLLBACK_TIME          | <b>BIGINT</b> | total_rollback_time - Total rollback time                                                                                     |
| TOTAL_ROLLBACK_PROC_TIME     | <b>BIGINT</b> | total_rollback_proc_time - Total rollback<br>processing time                                                                  |
| TOTAL_APP_ROLLBACKS          | <b>BIGINT</b> | total_app_rollbacks - Total application<br>rollbacks                                                                          |
| <b>INT_ROLLBACKS</b>         | <b>BIGINT</b> | int_rollbacks - Internal rollbacks                                                                                            |
| TOTAL_RUNSTATS_TIME          | <b>BIGINT</b> | total_runstats_time - Total runtime statistics                                                                                |
| TOTAL_RUNSTATS_PROC_TIME     | <b>BIGINT</b> | total_runstats_proc_time - Total runtime<br>statistics processing time                                                        |
| TOTAL_RUNSTATS               | <b>BIGINT</b> | total_runstats - Total runtime statistics                                                                                     |
| TOTAL_REORG_TIME             | BIGINT        | total_reorg_time - Total reorganization time                                                                                  |
| TOTAL_REORG_PROC_TIME        | <b>BIGINT</b> | total_reorg_proc_time - Total reorganization<br>processing time                                                               |
| TOTAL_REORGS                 | <b>BIGINT</b> | total_reorgs - Total reorganizations                                                                                          |
| TOTAL_LOAD_TIME              | <b>BIGINT</b> | total_load_time - Total load time                                                                                             |
| TOTAL_LOAD_PROC_TIME         | <b>BIGINT</b> | total_load_proc_time - Total load processing<br>time                                                                          |
| TOTAL_LOADS                  | <b>BIGINT</b> | total_loads - Total loads                                                                                                    |
| CAT_CACHE_INSERTS            | <b>BIGINT</b> | cat_cache_inserts - Catalog cache inserts                                                                                     |
| CAT_CACHE_LOOKUPS            | <b>BIGINT</b> | cat_cache_lookups - Catalog cache lookups                                                                                     |
| PKG_CACHE_INSERTS            | <b>BIGINT</b> | pkg_cache_inserts - Package cache inserts                                                                                     |
| PKG_CACHE_LOOKUPS            | <b>BIGINT</b> | pkg_cache_lookups - Package cache lookups                                                                                     |

*Table 155. Information returned for MON\_GET\_ROUTINE (continued)*

| Column name                    | Data type     | Description or corresponding monitor<br>element                             |
|--------------------------------|---------------|-----------------------------------------------------------------------------|
| THRESH_VIOLATIONS              | <b>BIGINT</b> | thresh_violations - Number of threshold<br>violations                       |
| NUM_LW_THRESH_EXCEEDED         | <b>BIGINT</b> | num_lw_thresh_exceeded - Number of lock<br>wait thresholds exceeded         |
| LOCK_WAITS_GLOBAL              | <b>BIGINT</b> | lock_waits_global - Lock waits global                                       |
| LOCK_WAIT_TIME_GLOBAL          | <b>BIGINT</b> | lock_wait_time_global - Lock wait time<br>global                            |
| LOCK_TIMEOUTS_GLOBAL           | <b>BIGINT</b> | lock_timeouts_global - Lock timeouts global                                 |
| LOCK_ESCALS_MAXLOCKS           | <b>BIGINT</b> | lock_escals_maxlocks - Number of maxlocks<br>lock escalations               |
| LOCK_ESCALS_LOCKLIST           | <b>BIGINT</b> | lock_escals_locklist - Number of locklist lock<br>escalations               |
| LOCK_ESCALS_GLOBAL             | <b>BIGINT</b> | lock_escals_global - Number of global lock<br>escalations                   |
| RECLAIM_WAIT_TIME              | <b>BIGINT</b> | reclaim_wait_time - Reclaim wait time                                       |
| SPACEMAPPAGE_RECLAIM_WAIT_TIME | <b>BIGINT</b> | spacemappage_reclaim_wait_time - Space<br>map page reclaim wait time        |
| CF_WAITS                       | <b>BIGINT</b> | cf_waits - Number of cluster caching facility<br>waits                      |
| CF_WAIT_TIME                   | <b>BIGINT</b> | cf_wait_time - cluster caching facility wait<br>time                        |
| POOL_DATA_GBP_L_READS          | <b>BIGINT</b> | pool_data_gbp_l_reads - Group buffer pool<br>data logical reads             |
| POOL_DATA_GBP_P_READS          | <b>BIGINT</b> | pool_data_gbp_p_reads - Group buffer pool<br>data physical reads            |
| POOL_DATA_LBP_PAGES_FOUND      | <b>BIGINT</b> | pool_data_lbp_pages_found - Local buffer<br>pool found data pages           |
| POOL_DATA_GBP_INVALID_PAGES    | <b>BIGINT</b> | pool_data_gbp_invalid_pages - Group buffer<br>pool invalid data pages       |
| POOL_INDEX_GBP_L_READS         | <b>BIGINT</b> | pool_index_gbp_l_reads - Group buffer pool<br>index logical reads           |
| POOL_INDEX_GBP_P_READS         | <b>BIGINT</b> | pool_index_gbp_p_reads - Group buffer pool<br>index physical reads          |
| POOL_INDEX_LBP_PAGES_FOUND     | <b>BIGINT</b> | pool_index_lbp_pages_found - Local buffer<br>pool index pages found         |
| POOL_INDEX_GBP_INVALID_PAGES   | <b>BIGINT</b> | pool_index_gbp_invalid_pages - Group<br>buffer pool invalid index pages     |
| POOL_XDA_GBP_L_READS           | <b>BIGINT</b> | pool_xda_gbp_l_reads - Group buffer pool<br>XDA data logical read requests  |
| POOL_XDA_GBP_P_READS           | <b>BIGINT</b> | pool_xda_gbp_p_reads - Group buffer pool<br>XDA data physical read requests |
| POOL_XDA_LBP_PAGES_FOUND       | <b>BIGINT</b> | pool_xda_lbp_pages_found - Local buffer<br>pool XDA data pages found        |
| POOL_XDA_GBP_INVALID_PAGES     | <b>BIGINT</b> | pool_xda_gbp_invalid_pages - Group buffer<br>pool invalid XDA data pages    |
| AUDIT_EVENTS_TOTAL             | <b>BIGINT</b> | audit_events_total - Total audit events                                     |

*Table 155. Information returned for MON\_GET\_ROUTINE (continued)*

| Column name                             | Data type     | Description or corresponding monitor<br>element                                |
|-----------------------------------------|---------------|--------------------------------------------------------------------------------|
| AUDIT_FILE_WRITES_TOTAL                 | <b>BIGINT</b> | audit_file_writes_total - Total audit files<br>written                         |
| AUDIT_FILE_WRITE_WAIT_TIME              | <b>BIGINT</b> | audit_file_write_wait_time - Audit file write<br>wait time                     |
| AUDIT_SUBSYSTEM_WAITS_TOTAL             | <b>BIGINT</b> | audit_subsystem_waits_total - Total audit<br>subsystem waits                   |
| AUDIT_SUBSYSTEM_WAIT_TIME               | <b>BIGINT</b> | audit_subsystem_wait_time - Audit<br>subsystem wait time                       |
| DIAGLOG_WRITES_TOTAL                    | <b>BIGINT</b> | diaglog_writes_total - Total diagnostic log<br>file writes                     |
| DIAGLOG_WRITE_WAIT_TIME                 | <b>BIGINT</b> | diaglog_write_wait_time - Diagnostic log file<br>write wait time               |
| FCM_MESSAGE_RECVS_TOTAL                 | <b>BIGINT</b> | fcm_message_recvs_total - Total FCM<br>message receives                        |
| FCM_MESSAGE_RECV_VOLUME                 | <b>BIGINT</b> | fcm_message_recv_volume - FCM message<br>received volume                       |
| FCM_MESSAGE_RECV_WAIT_TIME              | <b>BIGINT</b> | fcm_message_recv_wait_time - FCM message<br>received wait time                 |
| FCM_MESSAGE_SENDS_TOTAL                 | <b>BIGINT</b> | fcm_message_sends_total - Total FCM<br>message sends                           |
| FCM_MESSAGE_SEND_VOLUME                 | <b>BIGINT</b> | fcm_message_send_volume - FCM message<br>send volume                           |
| FCM_MESSAGE_SEND_WAIT_TIME              | <b>BIGINT</b> | fcm_message_send_wait_time - FCM<br>message send wait time                     |
| FCM_TQ_RECVS_TOTAL                      | <b>BIGINT</b> | fcm_tq_recvs_total - FCM table queue<br>receives total                         |
| FCM_TQ_RECV_VOLUME                      | <b>BIGINT</b> | fcm_tq_recv_volume - FCM table queue<br>received volume                        |
| FCM_TQ_RECV_WAIT_TIME                   | <b>BIGINT</b> | fcm_tq_recv_wait_time - FCM table queue<br>received wait time                  |
| FCM_TQ_SENDS_TOTAL                      | <b>BIGINT</b> | fcm_tq_sends_total - FCM table queue send<br>total                             |
| FCM_TQ_SEND_VOLUME                      | <b>BIGINT</b> | fcm_tq_send_volume - FCM table queue<br>send volume                            |
| FCM_TQ_SEND_WAIT_TIME                   | <b>BIGINT</b> | fcm_tq_send_wait_time - FCM table queue<br>send wait time                      |
| TOTAL_ROUTINE_USER_<br>CODE_PROC_TIME   | <b>BIGINT</b> | total_routine_user_code_proc_time - Total<br>routine user code processing time |
| TOTAL_ROUTINE_USER_<br><b>CODE_TIME</b> | <b>BIGINT</b> | total_routine_user_code_time - Total routine<br>user code time                 |
| TQ_TOT_SEND_SPILLS                      | <b>BIGINT</b> | tq_tot_send_spills - Total number of table<br>queue buffers overflowed         |
| EVMON_WAIT_TIME                         | <b>BIGINT</b> | evmon_wait_time - Event monitor wait time                                      |
| EVMON_WAITS_TOTAL                       | <b>BIGINT</b> | evmon_waits_total - Event monitor total<br>waits                               |

*Table 155. Information returned for MON\_GET\_ROUTINE (continued)*

| Column name                             | Data type     | Description or corresponding monitor<br>element                                               |
|-----------------------------------------|---------------|-----------------------------------------------------------------------------------------------|
| TOTAL_EXTENDED_LATCH_<br>WAIT_TIME      | <b>BIGINT</b> | total_extended_latch_wait_time - Total<br>extended latch wait time                            |
| TOTAL_EXTENDED_LATCH_WAITS              | <b>BIGINT</b> | total_extended_latch_waits - Total extended<br>latch waits                                    |
| TOTAL_STATS_FABRICATION_TIME            | <b>BIGINT</b> | total_stats_fabrication_time - Total statistics<br>fabrication time                           |
| TOTAL_STATS_FABRICATION_<br>PROC_TIME   | <b>BIGINT</b> | total_stats_fabrication_proc_time - Total<br>statistics fabrication processing time           |
| TOTAL_STATS_FABRICATIONS                | <b>BIGINT</b> | total_stats_fabrications - Total statistics<br>fabrications                                   |
| TOTAL_SYNC_RUNSTATS_TIME                | <b>BIGINT</b> | total_sync_runstats_time - Total synchronous<br><b>RUNSTATS</b> time                          |
| TOTAL_SYNC_RUNSTATS_<br>PROC_TIME       | <b>BIGINT</b> | total_sync_runstats_proc_time - Total<br>synchronous RUNSTATS processing time                 |
| TOTAL_SYNC_RUNSTATS                     | <b>BIGINT</b> | total_sync_runstats - Total synchronous<br><b>RUNSTATS</b> activities                         |
| TOTAL_DISP_RUN_QUEUE_TIME               | <b>BIGINT</b> | total_disp_run_queue_time - Total dispatcher<br>run queue time                                |
| TOTAL_PEDS                              | <b>BIGINT</b> | total_peds - Total partial early distincts                                                    |
| DISABLED_PEDS                           | <b>BIGINT</b> | disabled_peds - Disabled partial early<br>distincts                                           |
| POST_THRESHOLD_PEDS                     | <b>BIGINT</b> | post_threshold_peds - Partial early distincts<br>threshold                                    |
| TOTAL_PEAS                              | <b>BIGINT</b> | total_peas - Total partial early aggregations                                                 |
| POST_THRESHOLD_PEAS                     | <b>BIGINT</b> | post_threshold_peas - Partial early<br>aggregation threshold                                  |
| TQ_SORT_HEAP_REQUESTS                   | <b>BIGINT</b> | tq_sort_heap_requests - Table queue sort<br>heap requests                                     |
| TQ_SORT_HEAP_REJECTIONS                 | <b>BIGINT</b> | tq_sort_heap_rejections - Table queue sort<br>heap rejections                                 |
| POOL_QUEUED_ASYNC_<br>DATA_REQS         | <b>BIGINT</b> | pool_queued_async_data_reqs - Data<br>prefetch requests                                       |
| POOL_QUEUED_ASYNC_<br><b>INDEX_REQS</b> | <b>BIGINT</b> | pool_queued_async_index_reqs - Index<br>prefetch requests                                     |
| POOL_QUEUED_ASYNC_<br>XDA_REQS          | <b>BIGINT</b> | pool_queued_async_xda_reqs - XDA prefetch<br>requests                                         |
| POOL_QUEUED_ASYNC_<br>TEMP_DATA_REQS    | <b>BIGINT</b> | pool_queued_async_temp_data_reqs - Data<br>prefetch requests for temporary table spaces       |
| POOL_QUEUED_ASYNC_<br>TEMP_INDEX_REQS   | <b>BIGINT</b> | pool_queued_async_temp_index_reqs - Index<br>prefetch requests for temporary table spaces     |
| POOL_QUEUED_ASYNC_<br>TEMP_XDA_REQS     | <b>BIGINT</b> | pool_queued_async_temp_xda_reqs - XDA<br>data prefetch requests for temporary table<br>spaces |
| POOL_QUEUED_ASYNC_<br>OTHER_REQS        | <b>BIGINT</b> | pool_queued_async_other_reqs - Other<br>requests handled by prefetchers                       |

*Table 155. Information returned for MON\_GET\_ROUTINE (continued)*

| Column name                                 | Data type     | Description or corresponding monitor<br>element                                                                      |
|---------------------------------------------|---------------|----------------------------------------------------------------------------------------------------|
| POOL_QUEUED_ASYNC_<br>DATA_PAGES            | <b>BIGINT</b> | pool_queued_async_data_pages - Data pages<br>prefetch requests                                                       |
| POOL_QUEUED_ASYNC_<br><b>INDEX_PAGES</b>    | <b>BIGINT</b> | pool_queued_async_index_pages - Index<br>pages prefetch requests                                                     |
| POOL_QUEUED_ASYNC_<br><b>XDA_PAGES</b>      | <b>BIGINT</b> | pool_queued_async_xda_pages - XDA pages<br>prefetch requests                                                         |
| POOL_QUEUED_ASYNC_<br>TEMP_DATA_PAGES       | <b>BIGINT</b> | pool_queued_async_temp_data_pages - Data<br>pages prefetch requests for temporary table<br>spaces                    |
| POOL_QUEUED_ASYNC_<br>TEMP_INDEX_PAGES      | <b>BIGINT</b> | pool_queued_async_temp_index_pages -<br>Index pages prefetch requests for temporary<br>table spaces                  |
| POOL_QUEUED_ASYNC_<br>TEMP_XDA_PAGES        | <b>BIGINT</b> | pool_queued_async_temp_xda_pages - XDA<br>data pages prefetch requests for temporary<br>table spaces                 |
| POOL_FAILED_ASYNC_<br>DATA_REQS             | <b>BIGINT</b> | pool_failed_async_data_reqs - Failed data<br>prefetch requests                                                       |
| POOL_FAILED_ASYNC_<br><b>INDEX REQS</b>     | <b>BIGINT</b> | pool_failed_async_index_reqs - Failed index<br>prefetch requests                                                     |
| POOL_FAILED_ASYNC_<br>XDA_REQS              | <b>BIGINT</b> | pool_failed_async_xda_reqs - Failed XDA<br>prefetch requests                                                         |
| POOL_FAILED_ASYNC_<br>TEMP_DATA_REQS        | <b>BIGINT</b> | pool_failed_async_temp_data_reqs - Failed<br>data prefetch requests for temporary table<br>spaces                    |
| POOL_FAILED_ASYNC_<br>TEMP_INDEX_REQS       | <b>BIGINT</b> | pool_failed_async_temp_index_reqs - Failed<br>index prefetch requests for temporary table<br>spaces                  |
| POOL_FAILED_ASYNC_<br>TEMP_XDA_REQS         | <b>BIGINT</b> | pool_failed_async_temp_xda_reqs - Failed<br>XDA prefetch requests for temporary table<br>spaces                      |
| POOL_FAILED_ASYNC_<br>OTHER_REQS            | <b>BIGINT</b> | pool_failed_async_other_reqs - Failed<br>non-prefetch requests                                                       |
| PREFETCH_WAIT_TIME                          | <b>BIGINT</b> | prefetch_wait_time - Time waited for<br>prefetch                                                                     |
| PREFETCH_WAITS                              | <b>BIGINT</b> | prefetch_waits - Prefetcher wait count                                                                               |
| POOL_DATA_GBP_INDEP_<br>PAGES_FOUND_IN_LBP  | <b>BIGINT</b> | pool_data_gbp_indep_pages_found_in_lbp -<br>Group buffer pool independent data pages<br>found in local buffer pool   |
| POOL_INDEX_GBP_INDEP_<br>PAGES_FOUND_IN_LBP | <b>BIGINT</b> | pool_index_gbp_indep_pages_found_in_lbp -<br>Group buffer pool independent index pages<br>found in local buffer pool |
| POOL_XDA_GBP_INDEP_<br>PAGES_FOUND_IN_LBP   | <b>BIGINT</b> | pool_xda_gbp_indep_pages_found_in_lbp -<br>Group buffer pool XDA independent pages<br>found in local buffer pool     |
| COMM_EXIT_WAIT_TIME                         | <b>BIGINT</b> | comm_exit_wait_time - Communication<br>buffer exit wait time                                                         |
| COMM_EXIT_WAITS                             | <b>BIGINT</b> | comm_exit_waits - Communication buffer<br>exit number of waits                                                       |

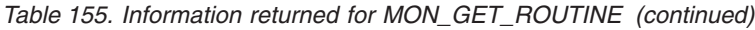

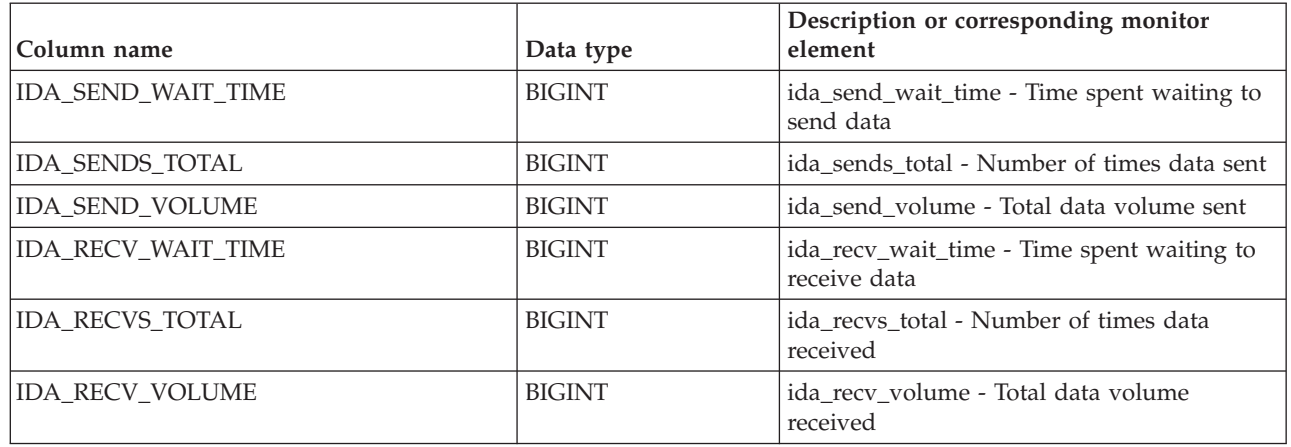

## **Usage notes**

Use the MON\_GET\_ROUTINE table function to identify the most expensive routines on the database server.

This table function returns one row of metrics for each routine or trigger and each member that matches the input arguments. Input argument values are complementary. Metrics returned are aggregates of all executions of the routine on that member. No aggregation across members is performed. However, an aggregation across members is possible through SQL queries (as shown in the Examples section). If a routine executes subroutines, the work done in the subroutines is included in the metrics of the parent routine.

The counters and time-spent monitor elements returned by this table function are controlled with the COLLECT REQUEST METRICS clause on service classes and the mon\_req\_metrics database configuration parameter at the database level. If neither control is enabled, the counters and time-spent monitor elements reported are 0.

When the package for a dynamically prepared compound SQL statements is removed from the package cache, information for this routine is no longer reported by MON\_GET\_ROUTINE function. Similarly, when a routine or trigger is dropped, information about the routine or trigger is no longer reported.

Any routines that were not executed during the previous 24 hour period are pruned from memory and not returned.

### **Examples**

- 1. List the highest CPU consuming routines of any type in module MOD1.
	- SELECT ROUTINE TYPE, ROUTINE SCHEMA, ROUTINE NAME, SPECIFIC NAME, TOTAL CPU TIME FROM TABLE(MON\_GET\_ROUTINE(NULL, NULL, 'MOD1', NULL, NULL)) AS T ORDER BY TOTAL\_CPU\_TIME DESC

#### returns

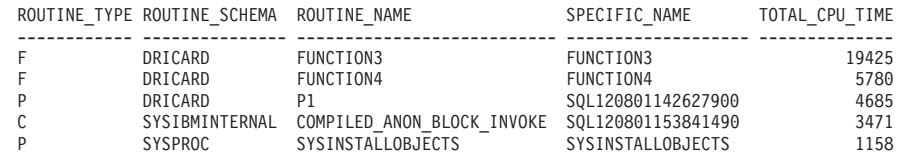

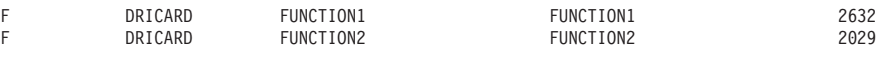

7 record(s) selected.

2. List aggregate monitor data for all stored procedures.

```
SELECT * FROM TABLE(MON GET ROUTINE('P', NULL, NULL, NULL, -2)) AS T
```
3. List aggregate monitor data for routines of all types.

SELECT \* FROM TABLE(MON\_GET\_ROUTINE(NULL, NULL, NULL, NULL, -2)) AS T

- 4. List aggregate monitor data for all procedures named PROC1 in schema TEST. SELECT \* FROM TABLE(MON GET ROUTINE('P', 'TEST', NULL, 'PROC1', -2)) AS T
- 5. List aggregate monitor data for overloaded procedure PROC1 with specific name PROC1\_OVERLOAD in schema TEST.

SELECT \* FROM TABLE(MON GET ROUTINE('SP', 'TEST', NULL, 'PROC1 OVERLOAD', -2)) AS T

- 6. List aggregate monitor data for the anonymous block with executable id x'0100000000000000520100000000000001000000010020120822205618607103'.
	- SELECT \* FROM TABLE(MON\_GET\_ROUTINE
		- ('A', 'MYSCHEMA', NULL, 'SQL181500027522310', -1)) AS T WHERE

DYN\_COMPOUND\_EXEC\_ID = x'0100000000000000520100000000000001000000010020120822205618607103'

## **MON\_GET\_ROUTINE\_DETAILS table function - get aggregated execution metric details for routines**

The MON\_GET\_ROUTINE\_DETAILS table function returns aggregated execution metrics for procedures, external functions, compiled functions, compiled triggers, and anonymous blocks invoked since the database was activated. The metrics are returned in an XML document.

## **Authorization**

One of the following authorizations is required:

- EXECUTE privilege on the routine
- DATAACCESS authority
- SQLADM authority
- DBADM authority

## **Default PUBLIC privilege**

None

#### **Syntax**

```
\rightarrow -MON_GET_ROUTINE_DETAILS - (-routine_type - , -routine_schema --,
```
 $\blacktriangleright$ -routine module name-,-routine name-,-member-)-

The schema is SYSPROC.

### **Routine parameters**

*routine\_type*

An input parameter of type CHAR(2) that specifies the type of routine or compiled trigger for which data is returned:

- "P" for a procedure
- v "SP" for the specific name of a procedure
- v "F" for a compiled function
- v "SF" for the specific name of a compiled function
- "T" for a compiled trigger
- v "C" for an anonymous block

If the "P", "F"', "T", or "C" routine type is specified and no input name is specified, all routines of the given type will be returned. If the routine type is "SP" or "SF", the specific name of the routine must be provided.

All routines of all types will be returned if the routine type is NULL, an empty string, or blanks.

#### *routine\_schema*

An input parameter of type VARCHAR(128) that specifies the schema for the routine or trigger. For dynamically prepared compound SQL statements and PL/SQL anonymous blocks, the schema can be determined using the MON\_GET\_SECTION\_ROUTINES table function. Use NULL or an empty string to return the routines and triggers in all schemas. This parameter is case sensitive.

*routine\_module\_name*

An input parameter of type VARCHAR(128) that specifies the name of the module for the input routine, if applicable. Use NULL or an empty string to return the routines in all modules. This parameter is case sensitive.

#### *routine\_name*

An input parameter of type VARCHAR(128) that specifies the name of the routine. If the input parameter is "SP" or "SF", the specific name of the routine should be provided. For dynamically prepared compound SQL statements and PL/SQL anonymous blocks, the name can be determined using the MON\_GET\_SECTION\_ROUTINES table function. Use NULL or an empty string to return all routines matching the other input parameters. This parameter is case sensitive.

#### *member*

An input parameter of type INTEGER that specifies a valid member in the same instance as the currently connected database when calling this function. Specify -1 for the current database member, or -2 for all database members. If the NULL value is specified, -1 is implicitly set.

#### **Information returned**

*Table 156. Information returned for MON\_GET\_ROUTINE\_DETAILS*

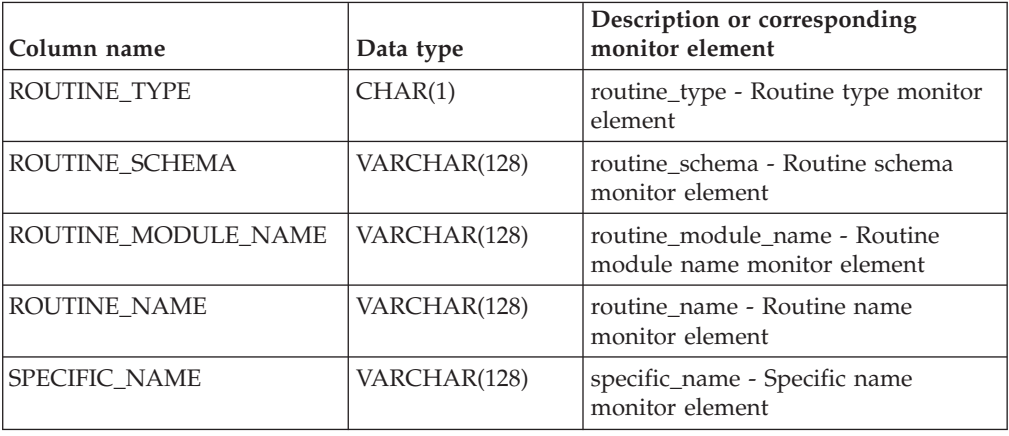

| Column name          | Data type                          | Description or corresponding<br>monitor element                                                                                              |
|----------------------|------------------------------------|----------------------------------------------------------------------------------------------------|
| DYN_COMPOUND_EXEC_ID | VARCHAR(32) FOR<br><b>BIT DATA</b> | dyn_compound_exec_id - Dynamic<br>compound statement executable<br>identifier monitor element                                                |
| <b>MEMBER</b>        | <b>SMALLINT</b>                    | member - Database member monitor<br>element                                                                                                  |
| ROUTINE ID           | <b>INTEGER</b>                     | routine id - Routine ID monitor<br>element                                                                                                   |
| SUBROUTINE ID        | <b>INTEGER</b>                     | subroutine id - Subroutine identifier<br>monitor element                                                                                     |
| LIB ID               | <b>INTEGER</b>                     | lib_id - Library identifier monitor<br>element                                                                                               |
| DETAILS              | BLOB(1M)                           | XML document that contains the<br>monitor information for the routine.<br>See Table 2 for a description of the<br>elements in this document. |

*Table 156. Information returned for MON\_GET\_ROUTINE\_DETAILS (continued)*

The following example shows the structure of the XML document that is returned in the DETAILS column.

```
<db2_routine xmlns="http://www.ibm.com/xmlns/prod/db2/mon" release="100102000">
   <routine_type>P</routine_type>
   <routine_schema>TEST</routine_schema>
   <routine_module></routine_module>
  <routine<sup>name>PROC1</routine name></sup>
   ...
  <system_metrics release="100102000">
      <act_aborted_total>5</act_aborted_total>
   </system_metrics>
</db2_routine>
```
See sqllib/misc/DB2MonRoutines.xsd for the full schema.

*Table 157. Detailed metrics returned for MON\_GET\_ROUTINE\_DETAILS*

| Column name                | Data type | Description or corresponding monitor<br>element                     |
|----------------------------|-----------|---------------------------------------------------------------------|
| ACT_ABORTED_TOTAL          | xs:long   | act_aborted_total - Total aborted activities                        |
| <b>ACT COMPLETED TOTAL</b> | xs:long   | act_completed_total - Total completed<br>activities                 |
| <b>ACT_REJECTED_TOTAL</b>  | xs:long   | act_rejected_total - Total rejected activities                      |
| <b>ACT_RQSTS_TOTAL</b>     | xs:long   | act_rqsts_total - Total activity requests                           |
| APP_RQSTS_COMPLETED_TOTAL  | xs:long   | app_rqsts_completed_total - Total application<br>requests completed |
| <b>AUDIT_EVENTS_TOTAL</b>  | xs:long   | audit_events_total - Total audit events                             |
| AUDIT_FILE_WRITE_WAIT_TIME | xs:long   | audit file_write_wait_time - Audit file write<br>wait time          |
| AUDIT_FILE_WRITES_TOTAL    | xs:long   | audit file writes total - Total audit files<br>written              |
| AUDIT_SUBSYSTEM_WAIT_TIME  | xs:long   | audit_subsystem_wait_time - Audit<br>subsystem wait time            |

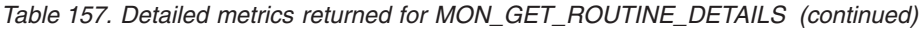

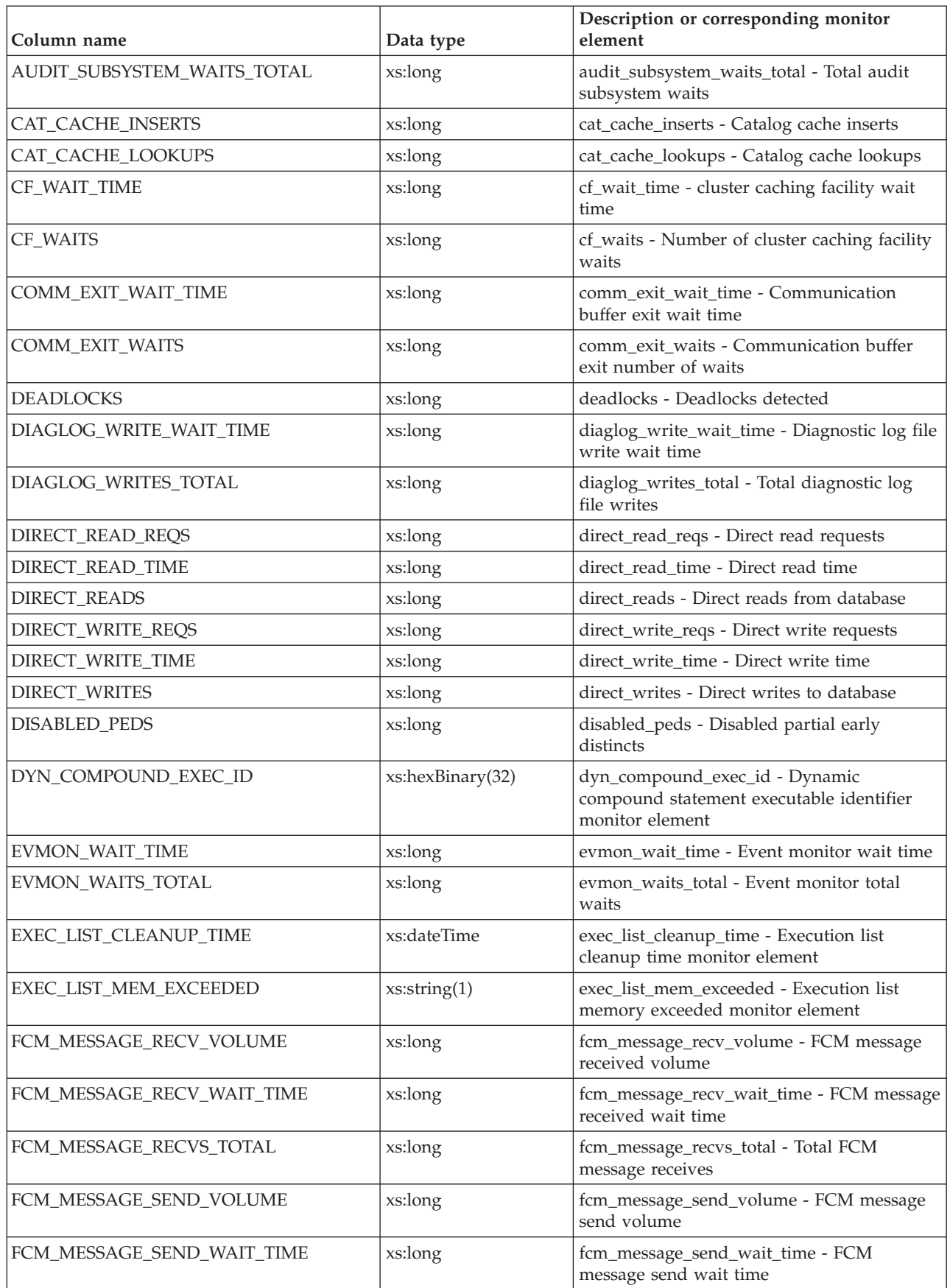

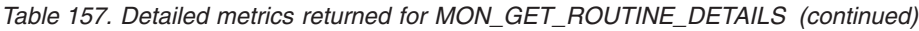

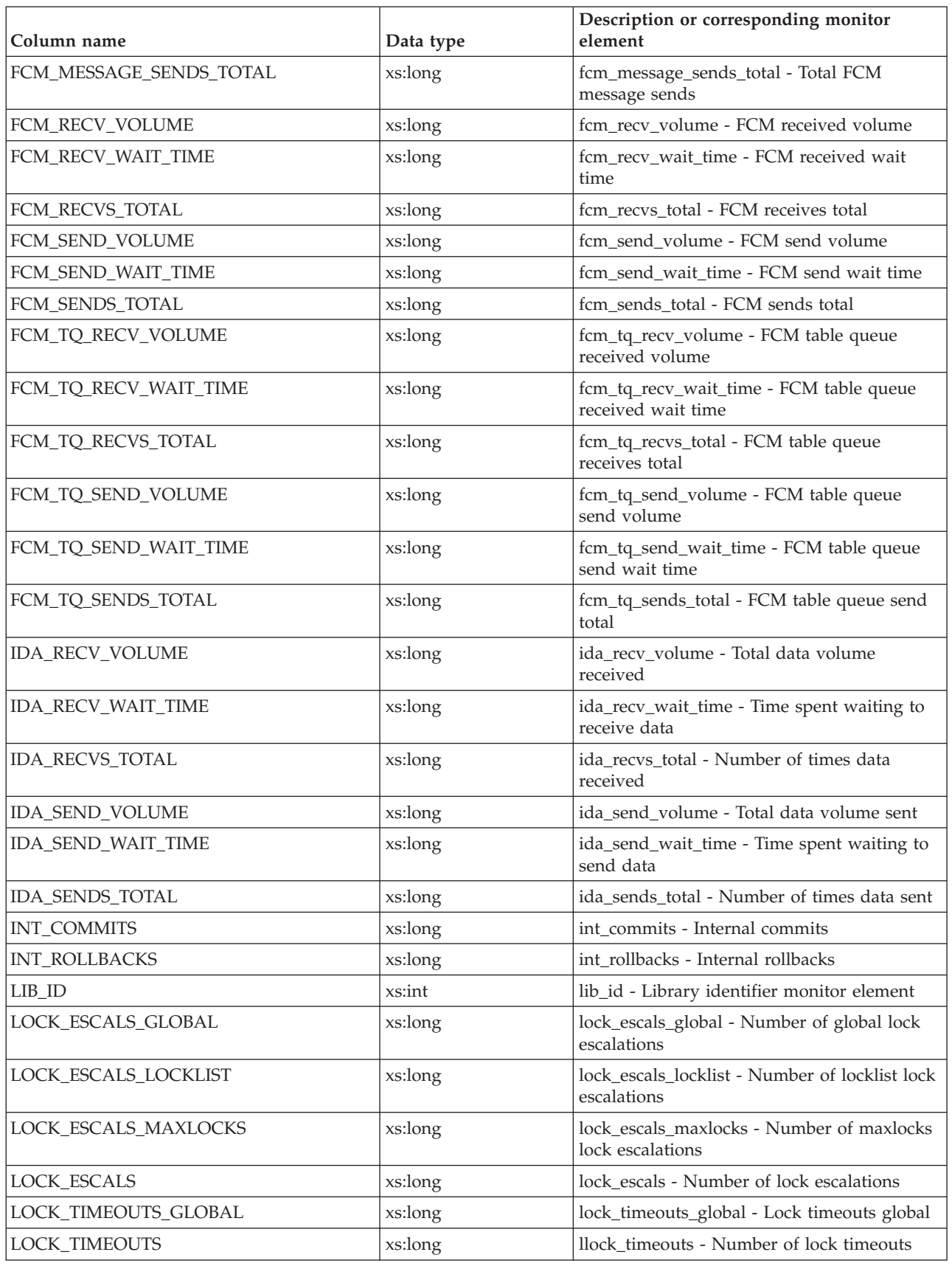

| Column name                                | Data type | Description or corresponding monitor<br>element                                                                    |
|--------------------------------------------|-----------|----------------------------------------------------------------------------------------------------|
| LOCK_WAIT_TIME_GLOBAL                      | xs:long   | lock_wait_time_global - Lock wait time<br>global                                                                   |
| <b>LOCK WAIT TIME</b>                      | xs:long   | lock_wait_time - Time waited on locks                                                                              |
| LOCK_WAITS_GLOBAL                          | xs:long   | lock_waits_global - Lock waits global                                                                              |
| LOCK_WAITS                                 | xs:long   | lock_waits - Lock waits                                                                                            |
| LOG_BUFFER_WAIT_TIME                       | xs:long   | log_buffer_wait_time - Log buffer wait time                                                                        |
| LOG_DISK_WAIT_TIME                         | xs:long   | log_disk_wait_time - Log disk wait time                                                                            |
| LOG_DISK_WAITS_TOTAL                       | xs:long   | log_disk_waits_total - Total log disk waits                                                                        |
| <b>MEMBER</b>                              | xs:short  | member - Database member monitor element                                                                           |
| NUM_LOG_BUFFER_FULL                        | xs:long   | num_log_buffer_full - Number of times full<br>log buffer caused agents to wait                                     |
| NUM_LW_THRESH_EXCEEDED                     | xs:long   | num_lw_thresh_exceeded - Number of lock<br>wait thresholds exceeded                                                |
| PKG_CACHE_INSERTS                          | xs:long   | pkg_cache_inserts - Package cache inserts                                                                          |
| PKG_CACHE_LOOKUPS                          | xs:long   | pkg_cache_lookups - Package cache lookups                                                                          |
| POOL_DATA_GBP_INDEP_<br>PAGES_FOUND_IN_LBP | xs:long   | pool_data_gbp_indep_pages_found_in_lbp -<br>Group buffer pool independent data pages<br>found in local buffer pool |
| POOL_DATA_GBP_INVALID_PAGES                | xs:long   | pool_data_gbp_invalid_pages - Group buffer<br>pool invalid data pages                                              |
| POOL_DATA_GBP_L_READS                      | xs:long   | pool_data_gbp_l_reads - Group buffer pool<br>data logical reads                                                    |
| POOL_DATA_GBP_P_READS                      | xs:long   | pool_data_gbp_p_reads - Group buffer pool<br>data physical reads                                                   |
| POOL_DATA_L_READS                          | xs:long   | pool_data_l_reads - Buffer pool data logical<br>reads                                                              |
| POOL_DATA_LBP_PAGES_FOUND                  | xs:long   | pool_data_lbp_pages_found - Local buffer<br>pool found data pages                                                  |
| POOL_DATA_P_READS                          | xs:long   | pool_data_p_reads - Buffer pool data<br>physical reads                                                             |
| POOL_DATA_WRITES                           | xs:long   | pool_data_writes - Buffer pool data writes                                                                         |
| POOL_FAILED_ASYNC_<br>DATA_REQS            | xs:long   | pool_failed_async_data_reqs - Failed data<br>prefetch requests                                                     |
| POOL_FAILED_ASYNC_<br><b>INDEX_REQS</b>    | xs:long   | pool_failed_async_index_reqs - Failed index<br>prefetch requests                                                   |
| POOL_FAILED_ASYNC_<br>OTHER_REQS           | xs:long   | pool_failed_async_other_reqs - Failed<br>non-prefetch requests                                                     |
| POOL_FAILED_ASYNC_<br>TEMP_DATA_REQS       | xs:long   | pool_failed_async_temp_data_reqs - Failed<br>data prefetch requests for temporary table<br>spaces                  |
| POOL_FAILED_ASYNC_<br>TEMP_INDEX_REQS      | xs:long   | pool_failed_async_temp_index_reqs - Failed<br>index prefetch requests for temporary table<br>spaces                |

*Table 157. Detailed metrics returned for MON\_GET\_ROUTINE\_DETAILS (continued)*

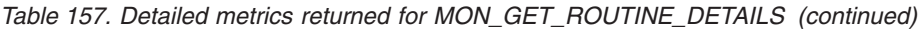

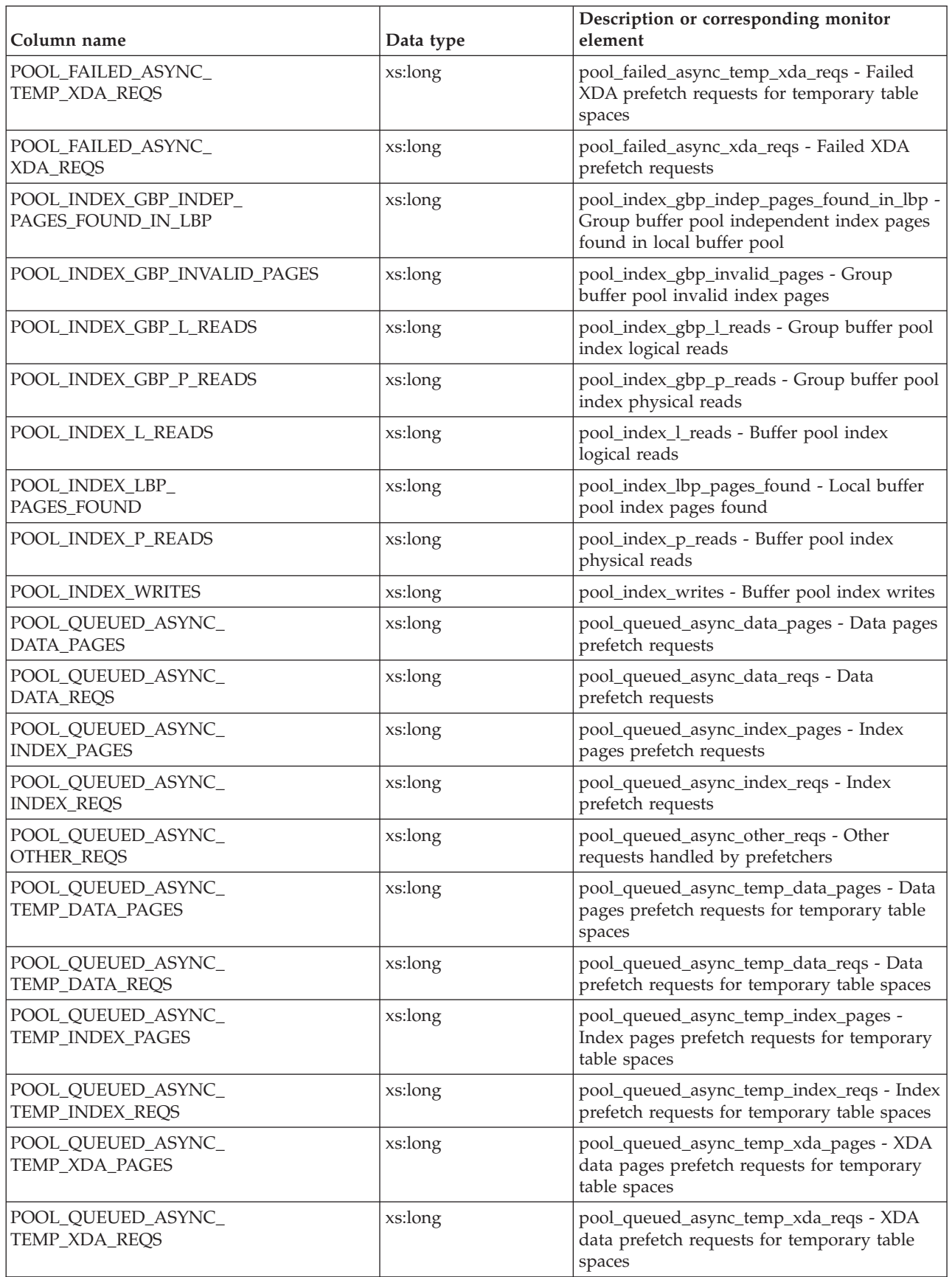

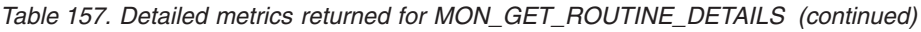

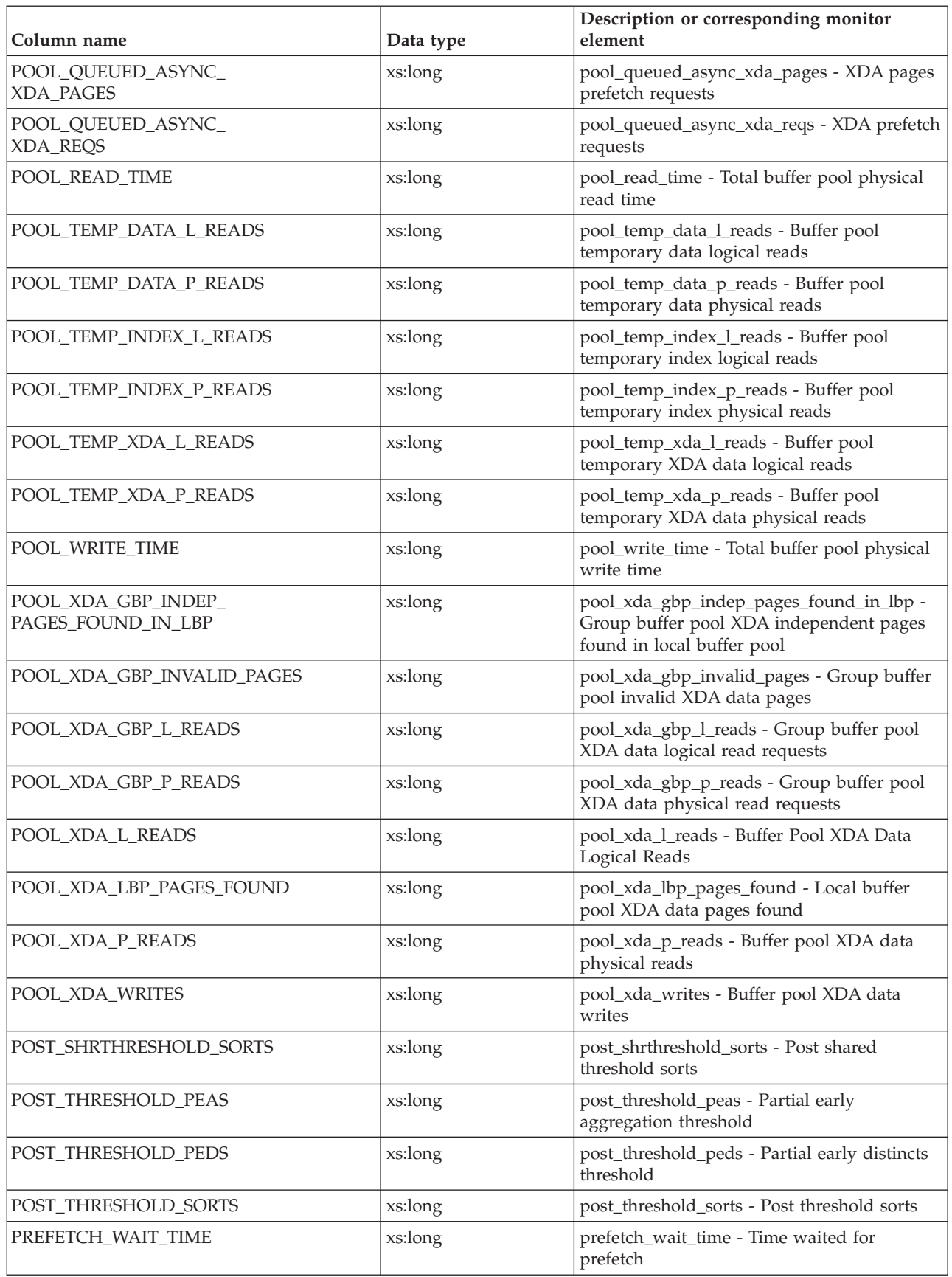

| Column name                             | Data type      | Description or corresponding monitor<br>element                        |
|-----------------------------------------|----------------|------------------------------------------------------------------------|
| PREFETCH_WAITS                          | xs:long        | prefetch_waits - Prefetcher wait count                                 |
| RECLAIM_WAIT_TIME                       | xs:long        | reclaim_wait_time - Reclaim wait time                                  |
| ROUTINE_ID                              | xs:int         | routine_id - Routine ID monitor element                                |
| ROUTINE_MODULE_NAME                     | xs:string(128) | routine_module_name - Routine module<br>name monitor element           |
| ROUTINE_NAME                            | xs:string(128) | routine_name - Routine name monitor<br>element                         |
| ROUTINE_SCHEMA                          | xs:string(128) | routine_schema - Routine schema monitor<br>element                     |
| ROUTINE_TYPE                            | xs:string(1)   | routine_type - Routine type monitor element                            |
| ROWS_MODIFIED                           | xs:long        | rows_modified - Rows modified                                          |
| ROWS_READ                               | xs:long        | rows_read - Rows read                                                  |
| ROWS_RETURNED                           | xs:long        | rows_returned - Rows returned                                          |
| RQSTS_COMPLETED_TOTAL                   | xs:long        | rqsts_completed_total - Total requests<br>completed                    |
| SORT_OVERFLOWS                          | xs:long        | sort_overflows - Sort overflows                                        |
| SPACEMAPPAGE_RECLAIM_<br>WAIT_TIME      | xs:long        | spacemappage_reclaim_wait_time - Space<br>map page reclaim wait time   |
| SPECIFIC_NAME                           | xs:string(128) | specific_name - Specific name monitor<br>element                       |
| SUBROUTINE_ID                           | xs:int         | subroutine_id - Subroutine identifier monitor<br>element               |
| THRESH_VIOLATIONS                       | xs:long        | thresh_violations - Number of threshold<br>violations                  |
| TOTAL_ACT_TIME                          | xs:long        | total_act_time - Total activity time                                   |
| TOTAL_ACT_WAIT_TIME                     | xs:long        | total_act_wait_time - Total activity wait time                         |
| TOTAL_APP_COMMITS                       | xs:long        | total_app_commits - Total application<br>commits                       |
| TOTAL_APP_ROLLBACKS                     | xs:long        | total_app_rollbacks - Total application<br>rollbacks                   |
| TOTAL_APP_RQST_TIME                     | xs:long        | total_app_rqst_time - Total application<br>request time                |
| TOTAL_APP_SECTION_<br><b>EXECUTIONS</b> | xs:long        | total_app_section_executions - Total<br>application section executions |
| TOTAL_COMMIT_PROC_TIME                  | xs:long        | total_commit_proc_time - Total commits<br>processing time              |
| TOTAL_COMMIT_TIME                       | xs:long        | total_commit_time - Total commit time                                  |
| TOTAL_COMPILATIONS                      | xs:long        | total_compilations - Total compilations                                |
| TOTAL_COMPILE_<br>PROC_TIME             | xs:long        | total_compile_proc_time - Total compile<br>processing time             |
| TOTAL_COMPILE_TIME                      | xs:long        | total_compile_time - Total compile time                                |
| TOTAL_CPU_TIME                          | xs:long        | total_cpu_time - Total CPU time.                                       |
| TOTAL_DISP_RUN_<br>QUEUE_TIME           | xs:long        | total_disp_run_queue_time - Total dispatcher<br>run queue time         |

*Table 157. Detailed metrics returned for MON\_GET\_ROUTINE\_DETAILS (continued)*

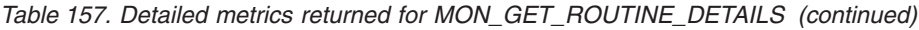

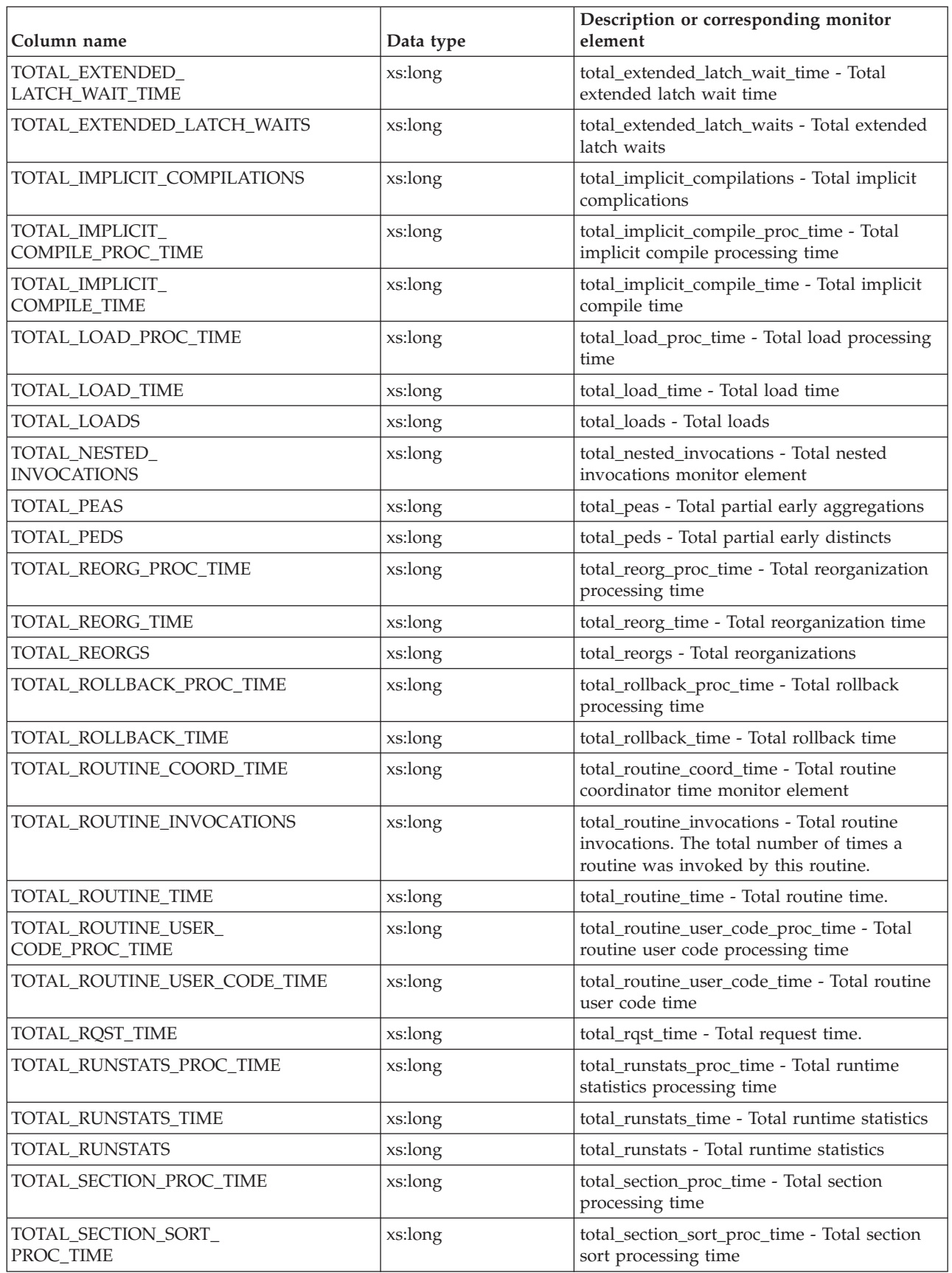

| Column name                           | Data type | Description or corresponding monitor<br>element                                     |
|---------------------------------------|-----------|-------------------------------------------------------------------------------------|
| TOTAL_SECTION_SORT_TIME               | xs:long   | total_section_sort_time - Total section sort<br>time                                |
| TOTAL_SECTION_SORTS                   | xs:long   | total_section_sorts - Total section sorts                                           |
| TOTAL_SECTION_TIME                    | xs:long   | total_section_time - Total section time                                             |
| TOTAL_SORTS                           | xs:long   | total_sorts - Total sorts                                                           |
| TOTAL_STATS_<br>FABRICATION_PROC_TIME | xs:long   | total_stats_fabrication_proc_time - Total<br>statistics fabrication processing time |
| TOTAL_STATS_<br>FABRICATION_TIME      | xs:long   | total_stats_fabrication_time - Total statistics<br>fabrication time                 |
| TOTAL_STATS_<br><b>FABRICATIONS</b>   | xs:long   | total_stats_fabrications - Total statistics<br>fabrications                         |
| TOTAL_SYNC_<br>RUNSTATS PROC TIME     | xs:long   | total_sync_runstats_proc_time - Total<br>synchronous RUNSTATS processing time       |
| TOTAL_SYNC_RUNSTATS_TIME              | xs:long   | total_sync_runstats_time - Total synchronous<br>RUNSTATS time                       |
| TOTAL_SYNC_RUNSTATS                   | xs:long   | total_sync_runstats - Total synchronous<br><b>RUNSTATS</b> activities               |
| TOTAL_TIMES_<br>ROUTINE_INVOKED       | xs:long   | total_times_routine_invoked - Total routine<br>invoked occurrences monitor element  |
| TOTAL_WAIT_TIME                       | xs:long   | total_wait_time - Total wait time                                                   |
| TQ_SORT_HEAP_REJECTIONS               | xs:long   | tq_sort_heap_rejections - Table queue sort<br>heap rejections                       |
| TQ_SORT_HEAP_REQUESTS                 | xs:long   | tq_sort_heap_requests - Table queue sort<br>heap requests                           |
| TQ_TOT_SEND_SPILLS                    | xs:long   | tq_tot_send_spills - Total number of table<br>queue buffers overflowed              |
| WLM_QUEUE_<br>ASSIGNMENTS_TOTAL       | xs:long   | wlm_queue_assignments_total - Workload<br>manager total queue assignments           |
| WLM_QUEUE_TIME_TOTAL                  | xs:long   | wlm_queue_time_total - Workload manager<br>total queue time                         |

*Table 157. Detailed metrics returned for MON\_GET\_ROUTINE\_DETAILS (continued)*

### **Usage notes**

Use the MON\_GET\_ROUTINE\_DETAILS table function to identify the most expensive routines on the database server.

This table function returns one row of metrics for each routine or trigger and each member that matches the input arguments. Input argument values are complementary. Metrics returned are aggregates of all executions of the routine on that member. No aggregation across members is performed. However, an aggregation across members is possible through SQL queries (as shown in the Examples section). If a routine executes subroutines, the work done in the subroutines is included in the metrics of the parent routine.

The counters and time-spent monitor elements returned by this table function are controlled with the COLLECT REQUEST METRICS clause on service classes and

the mon req metrics database configuration parameter at the database level. If neither control is enabled, the counters and time-spent monitor elements reported are 0.

When the package for a dynamically prepared compound SQL statement has been removed from the package cache, information for this routine will no longer be reported by MON\_GET\_ROUTINE\_DETAILS function. Similarly, when a routine is dropped, information about the routine is no longer be reported.

Any routines that were not executed during the previous 24 hour period are pruned from memory and not returned.

The schema for the XML document that is returned in the DETAILS column is available in the file sqllib/misc/DB2MonRoutines.xsd. Further details can be found in the file sqllib/misc/DB2MonCommon.xsd.

#### **Example**

List where time was spent during the processing of the TEST.PROC1 stored procedure, identifying the top 5 areas where time is spent.

SELECT B.\* FROM TABLE(MON GET ROUTINE DETAILS('P','TEST',NULL,'PROC1', -1)) AS A, TABLE(MON FORMAT XML TIMES BY ROW(A.DETAILS)) AS B ORDER BY TOTAL\_TIME\_VALUE DESC FETCH FIRST 5 ROWS ONLY

returns

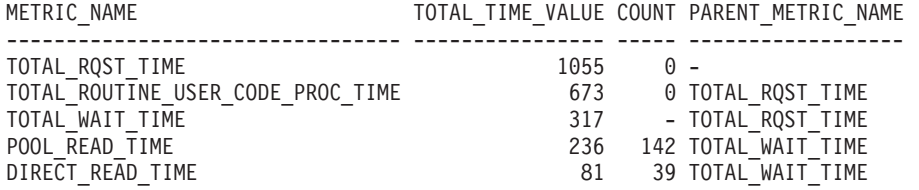

5 record(s) selected.

# **MON\_GET\_ROUTINE\_EXEC\_LIST table function - get list of statements executed by routine**

The MON\_GET\_ROUTINE\_EXEC\_LIST table function returns a list of all statements (sections) executed by each procedure, external function, compiled function, compiled trigger, and anonymous block invoked since the database was activated.

## **Authorization**

One of the following authorizations is required:

- EXECUTE privilege on the routine
- DATAACCESS authority
- SQLADM authority
- DBADM authority

#### **Default PUBLIC privilege**

None

# **Syntax**

 $\rightarrow$  -MON\_GET\_ROUTINE\_EXEC\_LIST-(-routine\_type-,-routine\_schema-,-

*routine\_module\_name* , *routine\_name* , *member* ) -

The schema is SYSPROC.

## **Routine parameters**

### *routine\_type*

An input parameter of type CHAR(2) that specifies the type of routine or compiled trigger for which data is be returned:

- "P" for a procedure
- v "SP" for the specific name of a procedure
- v "F" for a compiled function
- v "SF" for the specific name of a compiled function
- "T" for a compiled trigger
- v "C" for a dynamically prepared compound SQL statement in SQL PL or an anonymous block in PL/SQL

If the "P", "F", "T", or "C" routine type is specified and no input name is specified, all routines of the given type are returned. If the routine type is "SP" or "SF", the specific name of the routine must be provided.

If the routine type is an empty string, NULL, or blanks, all routines of all types are returned.

#### *routine\_schema*

An input parameter of type VARCHAR(128) that specifies the schema for the routine or trigger. For dynamically prepared compound SQL statements or anonymous blocks, the schema can be determined using the MON\_GET\_SECTION\_ROUTINES table function. Use NULL or an empty string to return the routines and triggers in all schemas. This parameter is case sensitive.

#### *routine\_module\_name*

An input parameter of type VARCHAR(128) that specifies the name of the module for the input routine, if applicable. Using NULL or an empty string to return the routines in all modules. This parameter is case sensitive.

#### *routine\_name*

An input parameter of type VARCHAR(128) that specifies the name of the routine. If the input parameter is "SP" or "SF", the specific name of the routine must be provided. For dynamically prepared compound SQL statements or anonymous blocks, the name can be determined using the MON\_GET\_SECTION\_ROUTINES table function. Using NULL or an empty string to return all routines matching the other input parameters. This parameter is case sensitive.

#### *member*

An input parameter of type INTEGER that specifies a valid member in the same instance as the currently connected database when calling this function. Specify -1 for the current database member, or -2 for all database members. If the NULL value is specified, -1 is implicitly set.

# **Information returned**

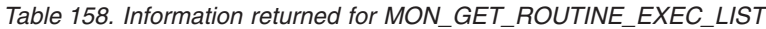

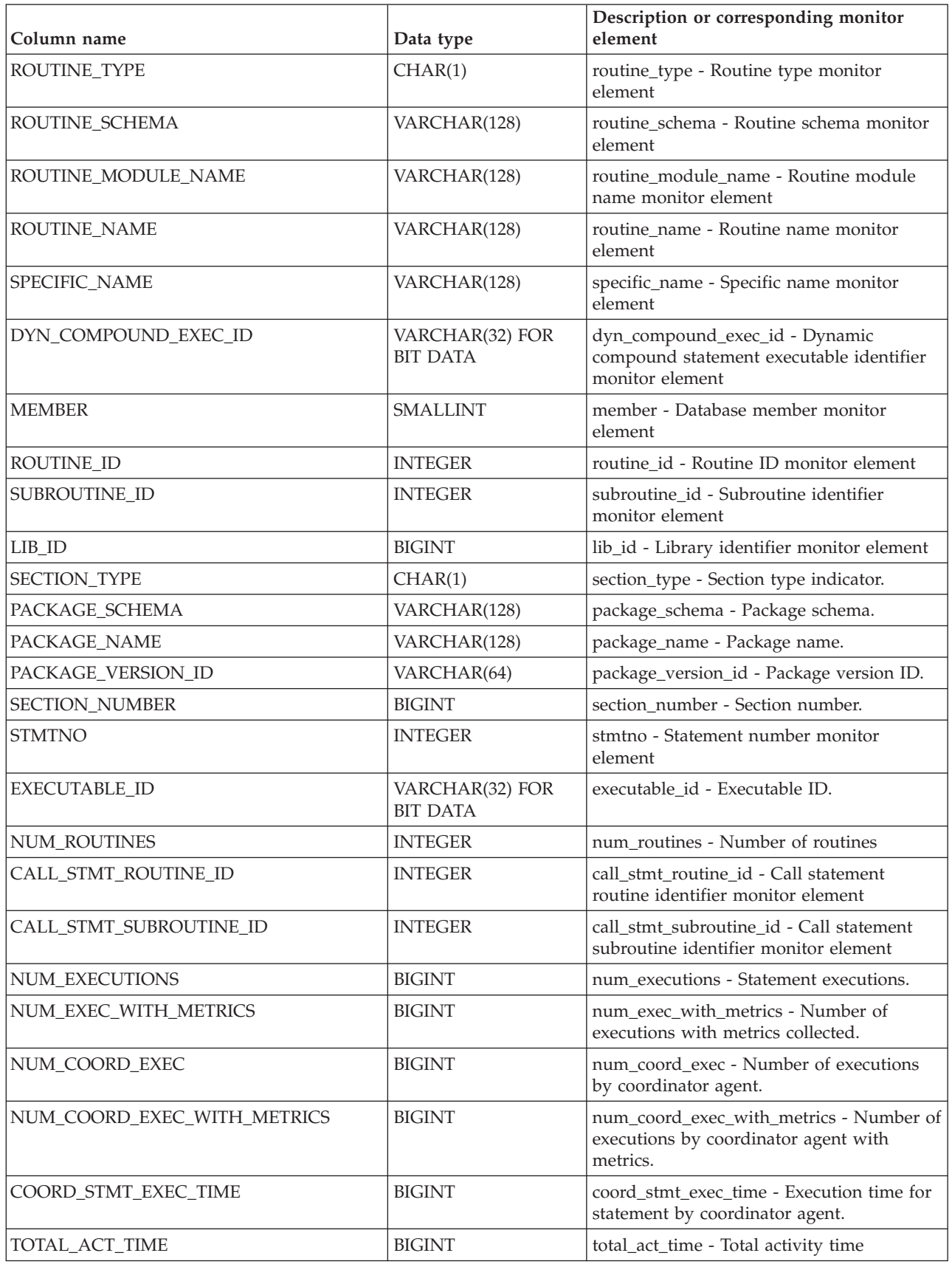

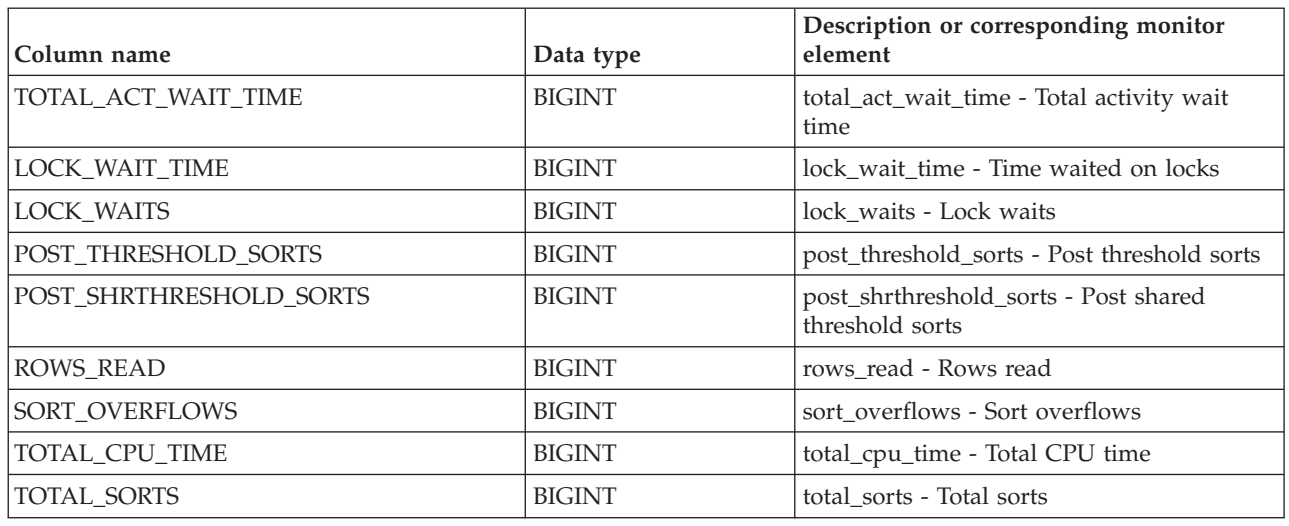

*Table 158. Information returned for MON\_GET\_ROUTINE\_EXEC\_LIST (continued)*

## **Usage notes**

The MON\_GET\_ROUTINE\_EXEC\_LIST table function returns one row for each unique statement (section) executed by a routine or trigger. The function also returns a set of metrics aggregated across all executions of that statement within the routine or trigger. No aggregation across members is performed. However, an aggregation across members is possible through SQL queries (as shown in the Examples section).

The aggregate metrics do not include metrics for any child statements. For example, if a CALL statement is executed by a routine, the metrics returned in MON\_GET\_ROUTINE\_EXEC\_LIST for the CALL statement do not include metrics for any work executed by other statements invoked by the CALL. The only exception is coord\_stmt\_exec\_time monitor element that returns the elapsed time of the statement and so implicitly captures any time spent in child statements.

Statement monitoring for a routine must be explicitly enabled using the mon rtn execlist database configuration parameter. If this configuration parameter is set to OFF, no information is returned.

The counters and time-spent monitor elements returned by this table function are controlled with the COLLECT ACTIVITY METRICS clause on workloads and the mon act metrics database configuration parameter at the database level. If neither control is enabled, the counters and time-spent monitor elements reported are 0.

When the package for a dynamically prepared compound SQL statement or an anonymous block is cleaned up from the package cache, information for this statement is no longer be reported by MON\_GET\_ROUTINE\_EXEC\_LIST function. Similarly, when a routine or trigger is dropped, information about the routine or trigger is no longer be reported.

Statements executed by routines that were subsequently dropped or not executed during the previous 24 hour period are pruned from memory and not returned.

### **Examples**

1. List all the statements executed by function TEST.X.

```
SELECT SUBSTR(P.STMT TEXT, 1,45) AS TEXT
  FROM TABLE(MON GET ROUTINE EXEC LIST('F', 'TEST', NULL, 'X', -1))
  AS T, TABLE(MON_GET_PKG_CACHE_STMT(NULL,NULL,NULL,-1)) AS P
  WHERE T.EXECUTABLE_ID = P.EXECUTABLE_ID
```
returns

```
TEXT
---------------------------------------------
WITH PID VALUES (WIDEBAND, ENGN TEMP) AS SEL
insert into GSO LOGS values(8.\overline{7}, 145, 1.406)
call SYSIBMSUBROUTINE.TEST_66613_1157394573()
```
3 record(s) selected.

2. List all the statements in procedure TEST.PROC1 by the percentage of coordinator statement execution time that they are consuming.

SELECT 100\*B.COORD\_STMT\_EXEC\_TIME / A.TOTAL\_ROUTINE\_COORD\_EXEC\_TIME AS PERCENT\_EXEC\_TIME, SUBSTR(C.STMT\_TEXT,1,45) AS STMT TEXT FROM TABLE(MON GET ROUTINE('SP',NULL,NULL,'PROC1', -1)) AS A, TABLE(MON\_GET\_ROUTINE\_EXEC\_LIST('SP',NULL,NULL,'PROC1', -1)) AS B, TABLE(MON GET PKG CACHE STMT(NULL,NULL,NULL,-1)) AS C WHERE B.EXECUTABLE ID = C.EXECUTABLE ID ORDER BY B.COORD STMT EXEC TIME DESC

returns

```
PERCENT_EXEC_TIME STMT_TEXT
------------------ ---------------------------------------------
               10 SELECT WAFR, MPHX64, ENGN_RPM FROM KB28_LOGS
                3 SELECT ( ENGN_TQ * ENGN_RPM )/5252 AS HP FRO
```
2 record(s) selected.

## **MON\_GET\_RTS\_RQST table function - Retrieve information about real-time statistics requests**

The MON\_GET\_RTS\_RQST table function returns information about all real-time statistics requests that are pending in the system, and the set of requests that are currently being processed by the real time statistics daemon (such as on the real-time statistics processing queue).

### **Syntax**

 $\rightarrow$  -MON GET RTS RQST-()-

The schema is SYSPROC.

### **Authorization**

One of the following authorities is required to execute the routine:

- EXECUTE privilege on the routine
- DATAACCESS authority
- DBADM authority
- SQLADM authority

### **Default PUBLIC privilege**

None

# **Example**

Display all pending and currently queued or executing real-time statistics requests.

```
SELECT MEMBER
       QUEUE POSITION,
       REQUEST_STATUS,
       REQUEST_TYPE,
        OBJECT_TYPE,
        VARCHAR(OBJECT_SCHEMA, 10) AS SCHEMA,
       VARCHAR(OBJECT<sup>-</sup>NAME, 10) AS NAME
FROM TABLE(MON GET RTS REQUEST()) AS T
ORDER BY MEMBER, QUEUE<sup>POSITION</sup> ASC
```
The following is an example of output from this query.

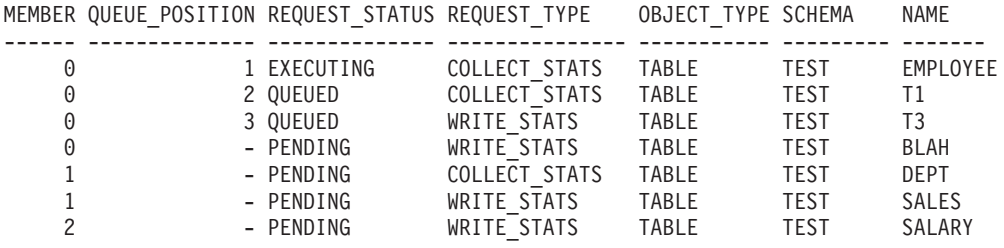

7 record(s) selected.

#### **Usage notes**

The MON\_GET\_RTS\_REQUEST table function returns information about all real-time statistics requests that are pending on all members. The queue for processing real-time statistics requests exists only on a single member.

The MON\_GET\_RTS\_REQUEST table function does not report any real-time statistics requests if real-time statistics collection is not enabled.

### **Information returned**

*Table 159. Information returned for MON\_GET\_RTS\_RQST*

| Column Name          | Data Type       | Description                                                                        |
|----------------------|-----------------|------------------------------------------------------------------------------------|
| OBJECT_TYPE          | VARCHAR(8)      | objtype - Object type monitor element                                              |
| <b>OBJECT_SCHEMA</b> | VARCHAR(128)    | object_schema - Object schema monitor element                                      |
| OBJECT_NAME          | VARCHAR(128)    | object_name - Object name monitor element                                          |
| <b>MEMBER</b>        | <b>SMALLINT</b> | member - Database member monitor element                                           |
| <b>REQUEST_TYPE</b>  | VARCHAR(14)     | One of:                                                                            |
|                      |                 | WRITE_STATS - Request is to write already collected<br>statistics to the catalogs. |
|                      |                 | COLLECT_STATS - Request is to perform full statistics<br>collection.               |

*Table 159. Information returned for MON\_GET\_RTS\_RQST (continued)*

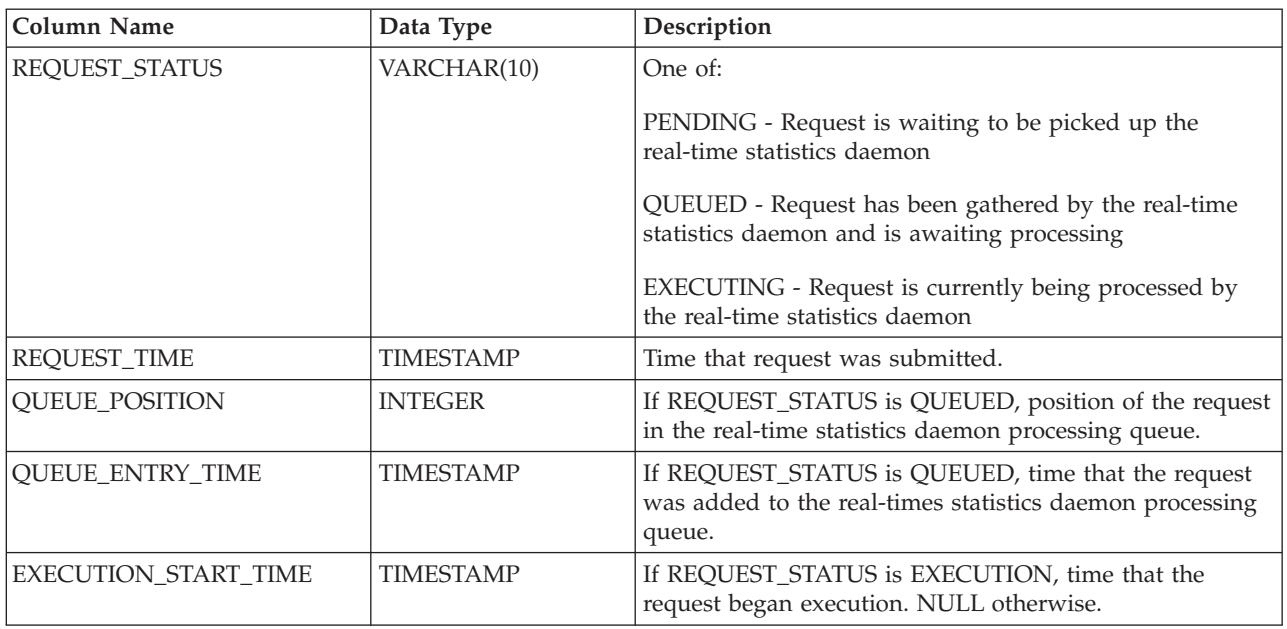

# **MON\_GET\_SECTION\_ROUTINE table function - get list of routines for input section**

The MON\_GET\_SECTION\_ROUTINE table function returns a list of all procedures, external functions, compiled functions, and compiled triggers that might be invoked during the execution of the input section.

## **Authorization**

One of the following authorizations is required:

- EXECUTE privilege on the routine
- DATAACCESS authority
- SQLADM authority
- DBADM authority

# **Default PUBLIC privilege**

None

## **Syntax**

 $\rightarrow$  -MON\_GET\_SECTION\_ROUTINE - (-executable\_id-)-

The schema is SYSPROC.

## **Routine parameters**

### *executable\_id*

An input parameter of type VARCHAR(32) FOR BIT DATA that uniquely identifies a section for which the list of routines is to be returned. If this argument is null, an empty string, or the section cannot be found in memory, SQL0171 is returned.

## **Information returned**

| Column name          | Data type      | Description or corresponding<br>monitor element              |
|----------------------|----------------|--------------------------------------------------------------|
| ROUTINE TYPE         | CHAR(1)        | routine_type - Routine type<br>monitor element               |
| ROUTINE SCHEMA       | VARCHAR(128)   | routine schema - Routine schema<br>monitor element           |
| ROUTINE MODULE NAME  | VARCHAR(128)   | routine_module_name - Routine<br>module name monitor element |
| ROUTINE NAME         | VARCHAR(128)   | routine_name - Routine name<br>monitor element               |
| <b>SPECIFIC NAME</b> | VARCHAR(128)   | specific_name - Specific name<br>monitor element             |
| ROUTINE ID           | <b>INTEGER</b> | routine id - Routine ID monitor<br>element                   |
| SUBROUTINE ID        | <b>INTEGER</b> | subroutine_id - Subroutine<br>identifier monitor element     |
| LIB ID               | <b>BIGINT</b>  | lib_id - Library identifier monitor<br>element               |

*Table 160. Information returned for MON\_GET\_SECTION\_ROUTINE*

### **Usage notes**

The input section must reside in the package cache.

Objects returned by this function are not necessarily invoked during execution of the input section. For example, in the following select statement FUNCTION1 is a compiled function:

SELECT CASE WHEN COL1 = 0 THEN FUNCTION1() ELSE NULL END AS T1 FROM TABLE1

FThe MON\_GET\_SECTION\_ROUTINE table function will return a row with the FUNCTION1 function when executable\_id is passed as an argument, identifying the section for this statement. However, FUNCTION1 will be invoked during execution of the statement only if TABLE1 contains the value 0 for COL1 in one of its rows.

### **Examples**

1. List all routines that might be executed by the section in the package cache with executable ID

x'0100000000000000520100000000000001000000010020120822205618607103'.

```
SELECT * FROM
   TABLE(MON_GET_SECTION_ROUTINE(
      x'0100000000000000520100000000000001000000010020120822205618607103'))
   AS T
```
returns

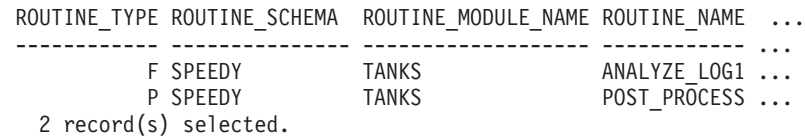

2. A user notices that the insert statement with executable ID x'0100000000000000520100000000000001000000010020120822205618607103' ran

for a long time. Run the following statement to check if any compiled triggers were invoked during the execution of the insert:

```
SELECT * FROM
  TABLE(MON_GET_SECTION_ROUTINE(
     x'0100000000000000520100000000000001000000010020120822205618607103'))
  AS T WHERE ROUTINETYPE = 'T'
```
returns

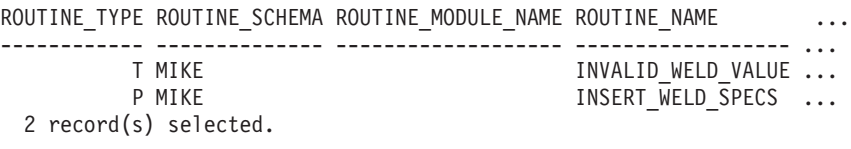

3. Find the internal schema and procedure name for an anonymous block with executable ID

x'0100000000000000520100000000000001000000010020120822205618607103'.

SELECT ROUTINESCHEMA, ROUTINENAME, SPECIFICNAME FROM TABLE(MON GET SECTION ROUTINE( x'0100000000000000520100000000000001000000010020120822205618607103')) AS T

returns

ROUTINE SCHEMA ROUTINE NAME SPECIFIC\_NAME ... --------------- ------------------ ------------------ ... GSOSCHEMA PING\_RUBBLE SQL120801135351900 ...  $1$  record(s) selected.

# **MON\_GET\_SERVERLIST table function - get member priority details**

The MON\_GET\_SERVERLIST table function returns metrics on the server list for the currently connected database as cached on one or more members.

For each active member, the server list contains its connectivity and priority information, which enables a remote client to perform workload balancing (WLB) and automatic client reroute (ACR). The member parameter corresponds to the member where the server list is cached.

## **Syntax**

 $\rightarrow$  -MON\_GET\_SERVERLIST-(-member-)-

The schema is SYSPROC.

## **Table function parameters**

*member*

An input argument of type INTEGER that specifies a valid member in the same instance as the currently connected database when calling this function. Specify -1 for the current database member, or -2 for all database members. That is, -1 is equivalent to issuing db2pd -serverlist -db *dbname*, where *dbname* is the name of the database currently connected to, only on the current member, whereas -2 is equivalent to issuing the same command for all database members. If the NULL value is specified, -1 is set implicitly.

### **Authorization**

One of the following authorities is required to execute the routine:

- EXECUTE privilege on the routine
- DATAACCESS authority
- DBADM authority
- SQLADM authority

### **Default PUBLIC privilege**

None

#### **Example**

*Example 1:* Assume a connection to database SAMPLE on member 0, where the database has been accessed by a remote client. List all server list metrics as cached on this member for this database:

```
SELECT MEMBER, CACHED TIMESTAMP, VARCHAR(HOSTNAME, 30)
   AS HOSTNAME, PORT_NUMBER, SSL_PORT_NUMBER, PRIORITY
  FROM TABLE (MON_GET_SERVERLIST (-1))
```
Output results for connection to database SAMPLE on member 0.

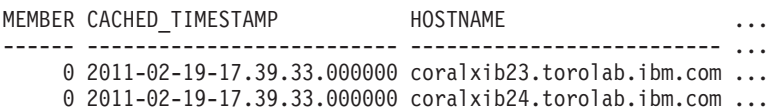

Output for query (continued).

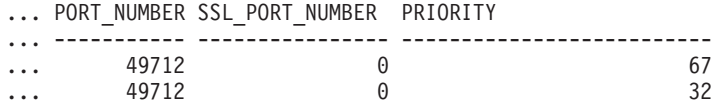

*Example 2:* Assume a connection to database SAMPLE on member 0 and that the database has been accessed on both members 0 and 1 by a remote client. List all server list metrics as cached on both members for this database:

```
SELECT MEMBER, CACHED TIMESTAMP, VARCHAR(HOSTNAME, 30)
   AS HOSTNAME, PORT NUMBER, SSL PORT NUMBER, PRIORITY
   FROM TABLE (MON GET SERVERLIST (-2))
```
Output results for connection to database SAMPLE on member 0, which is currently active on members 0 and 1.

MEMBER CACHED TIMESTAMP HOSTNAME ... ------ -------------------------- -------------------------- ... 0 2011-02-19-17.39.33.000000 coralxib23.torolab.ibm.com ... 0 2011-02-19-17.39.33.000000 coralxib24.torolab.ibm.com ... 1 2011-02-19-17.39.33.000000 coralxib24.torolab.ibm.com ... 1 2011-02-19-17.39.33.000000 coralxib23.torolab.ibm.com ...

Output for query (continued).

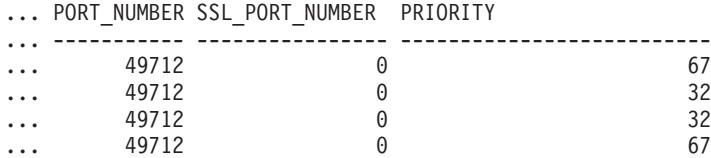

## **Information returned**

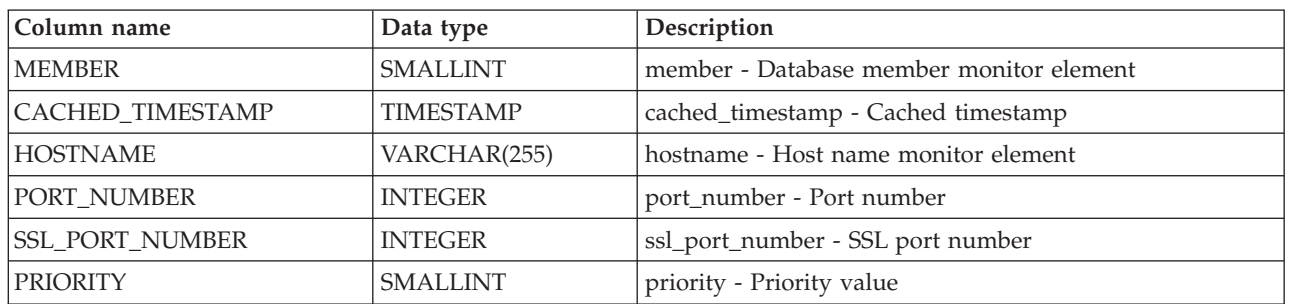

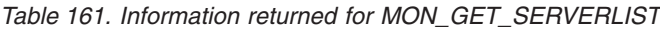

## **MON\_GET\_SERVICE\_SUBCLASS table function - Get service subclass metrics**

The MON\_GET\_SERVICE\_SUBCLASS table function returns metrics for one or more service subclasses.

### **Syntax**

 $\rightarrow$  MON GET SERVICE SUBCLASS (*service superclass name*,

 $\blacktriangleright$ -service subclass name-, *-member*-)-

The schema is SYSPROC.

## **Table function parameters**

#### *service\_superclass\_name*

An input argument of type VARCHAR(128) that specifies a valid service superclass name in the currently connected database when calling this function. If the argument is null or an empty string, metrics are retrieved for all the superclasses in the database.

*service\_subclass\_name*

An input argument of type VARCHAR(128) that specifies a valid service subclass name in the currently connected database when calling this function. If the argument is null or an empty string, metrics are retrieved for all the subclasses in the database.

#### *member*

An input argument of type INTEGER that specifies a valid member in the same instance as the currently connected database when calling this function. Specify -1 for the current database member, or -2 for all database members. If the null value is specified, -1 is set implicitly.

# **Authorization**

One of the following authorities is required to execute the routine:

- EXECUTE privilege on the routine
- DATAACCESS authority
- DBADM authority
- SQLADM authority

## **Default PUBLIC privilege**

None

### **Example**

Display the total CPU time used and total number of requests processed for each service class, ordered by CPU usage.

```
SELECT varchar(service superclass name,30) as service superclass,
                  varchar(service subclass name,30) as service subclass,
                  sum(total cpu time) as total cpu,
                  sum(app_rqsts_completed_total) as total_rqsts
FROM TABLE(MON_GET_SERVICE_SUBCLASS('','',-2)) AS t
GROUP BY service superclass name, service subclass name
ORDER BY total_cpu desc
```
The following is an example of output from this query.

| SERVICE SUBCLASS          | $\cdots$ |
|---------------------------|----------|
|                           | .        |
| <b>SYSDEFAULTSUBCLASS</b> | $\cdots$ |
| <b>SYSDEFAULTSUBCLASS</b> | $\cdots$ |
| <b>SYSDEFAULTSUBCLASS</b> | .        |
|                           |          |

<sup>3</sup> record(s) selected.

Output for query (continued).

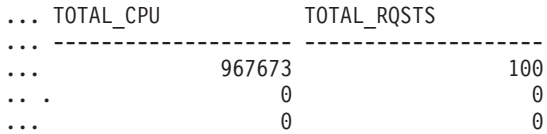

### **Usage notes**

The metrics returned by the MON\_GET\_SERVICE\_SUBCLASS table function represent the accumulation of all metrics for requests that have executed under the indicated service subclass. Metrics are rolled up to a service class on unit of work boundaries, and periodically during the execution of requests. Therefore, the values reported by this table function reflect the current state of the system at the time of the most recent rollup. Metrics are strictly increasing in value. To determine the value of a given metric for an interval of time, use the MON\_GET\_SERVICE\_SUBCLASS table function to query the metric at the start and end of the interval, and compute the difference.

Request metrics are controlled through the COLLECT REQUEST METRICS clause on service superclasses and the *mon\_req\_metrics* database configuration parameter at the database level. Metrics are only collected for a request if the request is processed by an agent in a service subclass whose parent service superclass has request metrics enabled, or if request metrics collection is enabled for the entire database. By default, request metrics are enabled at the database level. If request metrics are disabled at the database level and for a service superclass, the metrics reported for each connection mapped to that service superclass stop increasing (or remain at 0 if request metrics were disabled at database activation time).

The MON\_GET\_SERVICE\_SUBCLASS table function returns one row of data per service subclass and per member. No aggregation across service classes (on a member), or across members (for a service class or more), is performed. However, aggregation can be achieved through SQL queries as shown in the example. The

input parameters have the effect of being ANDed together. Therefore, if you specify conflicting input parameters (for example, a superclass name SUPA and subclass name SUBB that is not a subclass of SUPA), no rows are returned.

**Tip:** A request might execute in more than one service subclass. For example, this situation might occur if a request is mapped from one service subclass to another by using a Workload Manager (WLM) threshold with a REMAP ACTIVITY action. Although the time spent metrics are updated for each service subclass under which the request executes, the request counters are incremented for the service subclass where the request completed. Therefore, you should not analyze the averages of request times for a single subclass. All subclasses to which an activity can be mapped must be analyzed in conjunction with one another. For example, if a threshold exists that can map activities from service subclass A to service subclass B, then when you compute averages of requests, you should aggregate the counters and metrics for service subclasses A and B, and compute the averages using the aggregates.

## **Information returned**

**Note:** In the rows returned by this function that describe the default subclass SYSDEFAULTSUBCLASS under the superclass SYSDEFAULTSYSTEMCLASS, all columns that report metrics have a value of 0.

*Table 162. Information returned for MON\_GET\_SERVICE\_SUBCLASS*

| Column Name              | Data Type       | Description                                                                          |
|--------------------------|-----------------|--------------------------------------------------------------------------------------|
| SERVICE_SUPERCLASS_NAME  | VARCHAR(128)    | service_superclass_name - Service superclass name<br>monitor element                 |
| SERVICE_SUPERCLASS_NAME  | VARCHAR(128)    | service_superclass_name - Service superclass name<br>monitor element                 |
| SERVICE_SUBCLASS_NAME    | VARCHAR(128)    | service_subclass_name - Service subclass name<br>monitor element                     |
| SERVICE_SUBCLASS_NAME    | VARCHAR(128)    | service_subclass_name - Service subclass name<br>monitor element                     |
| SERVICE_CLASS_ID         | <b>INTEGER</b>  | service_class_id - Service class ID monitor element                                  |
| <b>MEMBER</b>            | <b>INTEGER</b>  | member - Database member monitor element                                             |
| <b>MEMBER</b>            | <b>SMALLINT</b> | member - Database member monitor element                                             |
| <b>ACT_ABORTED_TOTAL</b> | <b>BIGINT</b>   | act_aborted_total - Total aborted activities monitor<br>element                      |
| ACT_COMPLETED_TOTAL      | <b>BIGINT</b>   | act_completed_total - Total completed activities<br>monitor element                  |
| ACT_REJECTED_TOTAL       | <b>BIGINT</b>   | act_rejected_total - Total rejected activities monitor<br>element                    |
| <b>AGENT_WAIT_TIME</b>   | <b>BIGINT</b>   | agent_wait_time - Agent wait time monitor element                                    |
| <b>AGENT_WAITS_TOTAL</b> | <b>BIGINT</b>   | agent_waits_total - Total agent waits monitor<br>element                             |
| POOL_DATA_L_READS        | <b>BIGINT</b>   | pool_data_l_reads - Buffer pool data logical reads<br>monitor element                |
| POOL_INDEX_L_READS       | <b>BIGINT</b>   | pool_index_l_reads - Buffer pool index logical reads<br>monitor element              |
| POOL_TEMP_DATA_L_READS   | <b>BIGINT</b>   | pool_temp_data_l_reads - Buffer pool temporary<br>data logical reads monitor element |

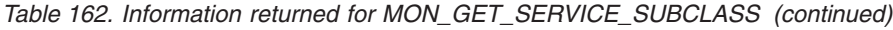

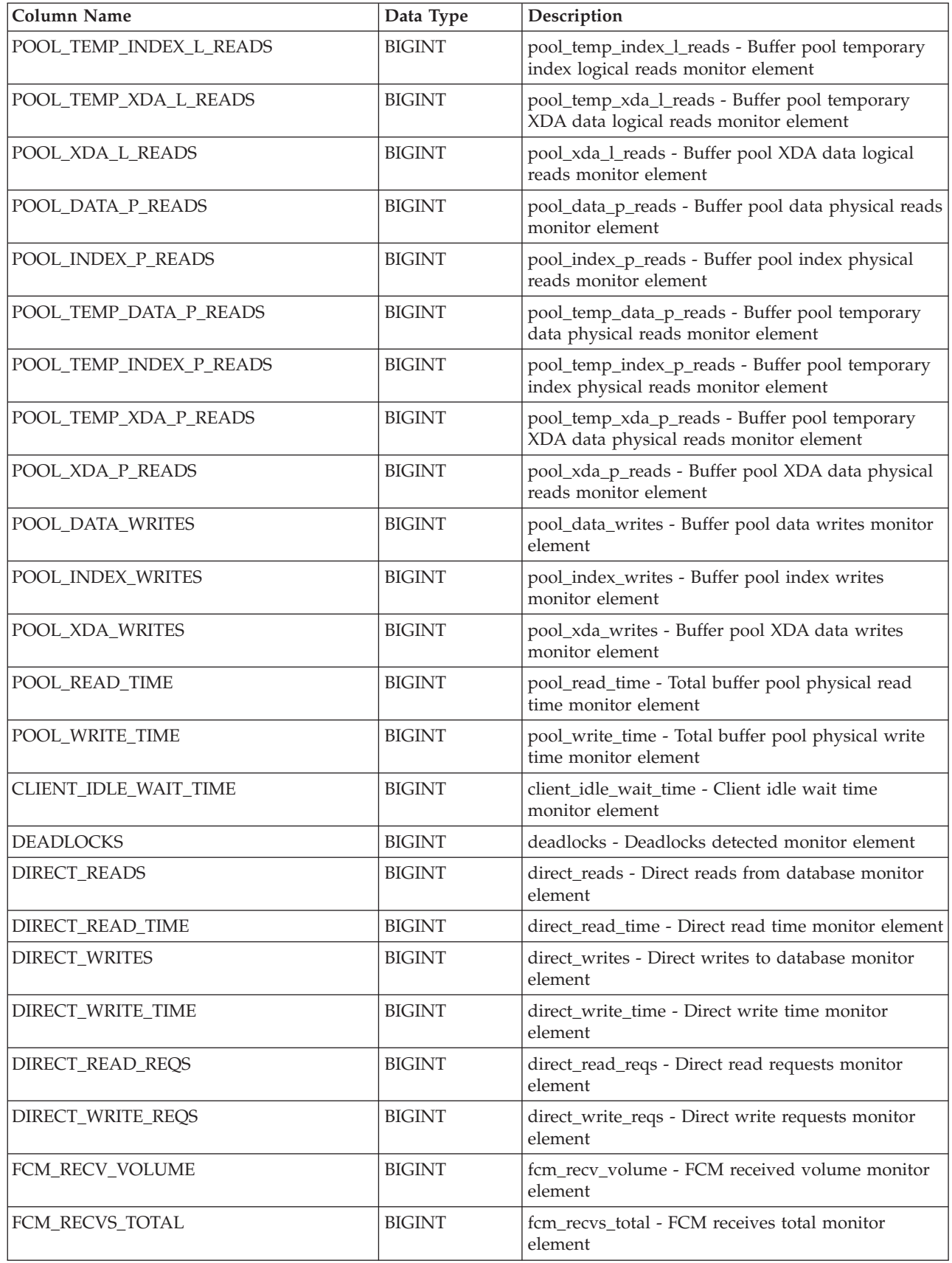

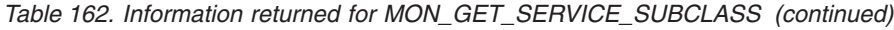

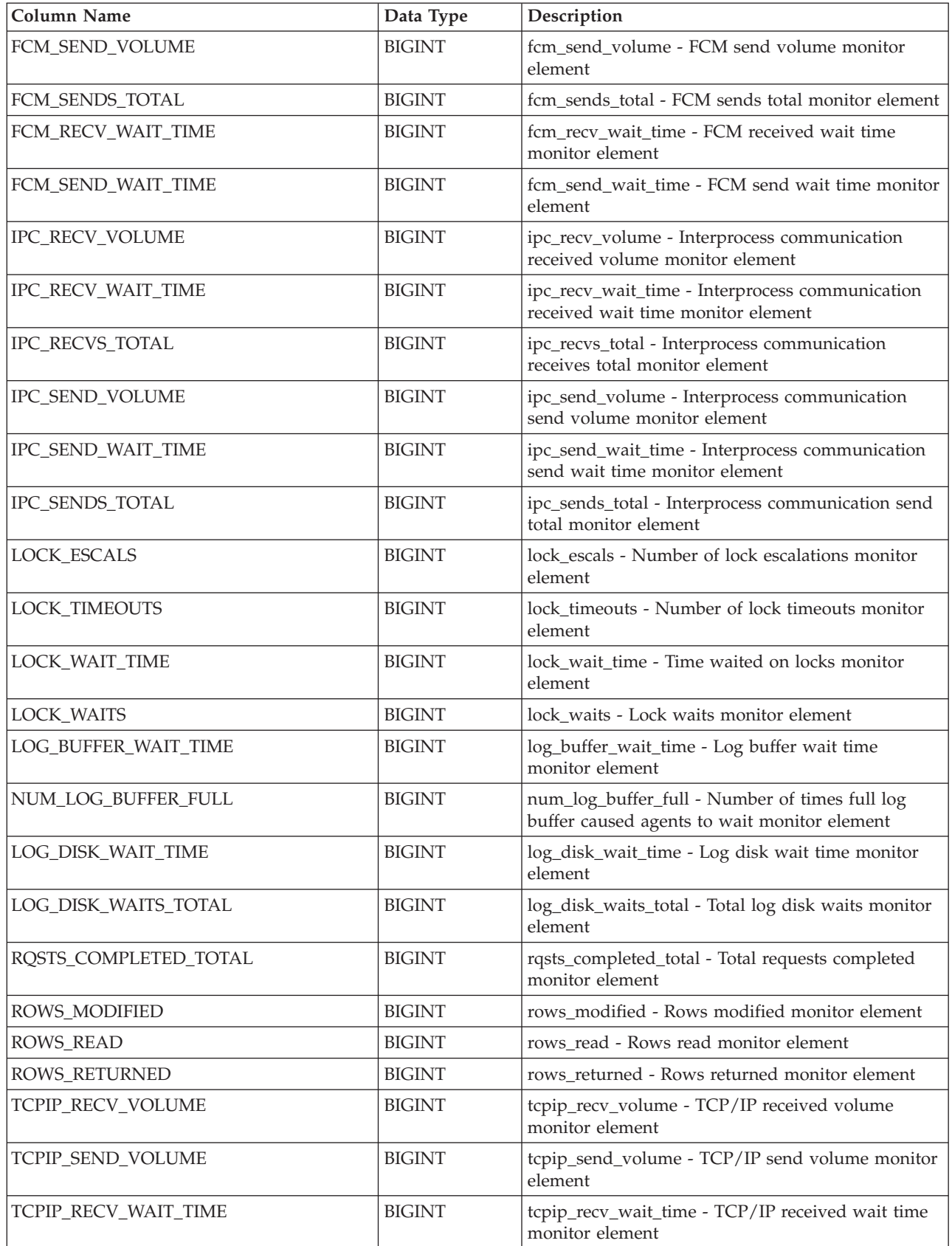
*Table 162. Information returned for MON\_GET\_SERVICE\_SUBCLASS (continued)*

| <b>Column Name</b>               | Data Type     | Description                                                                                  |
|----------------------------------|---------------|----------------------------------------------------------------------------------------------|
| TCPIP_RECVS_TOTAL                | <b>BIGINT</b> | tcpip_recvs_total - TCP/IP receives total monitor<br>element                                 |
| TCPIP_SEND_WAIT_TIME             | <b>BIGINT</b> | tcpip_send_wait_time - TCP/IP send wait time<br>monitor element                              |
| TCPIP_SENDS_TOTAL                | <b>BIGINT</b> | tcpip_sends_total - TCP/IP sends total monitor<br>element                                    |
| TOTAL_APP_RQST_TIME              | <b>BIGINT</b> | total_app_rqst_time - Total application request time<br>monitor element                      |
| TOTAL_RQST_TIME                  | <b>BIGINT</b> | total_rqst_time - Total request time monitor element                                         |
| WLM_QUEUE_TIME_TOTAL             | <b>BIGINT</b> | wlm_queue_time_total - Workload manager total<br>queue time monitor element                  |
| WLM_QUEUE_ASSIGNMENTS_TOTAL      | <b>BIGINT</b> | wlm_queue_assignments_total - Workload manager<br>total queue assignments monitor element    |
| TOTAL_RQST_MAPPED_IN             | <b>BIGINT</b> | total_rqst_mapped_in - Total request mapped-in<br>monitor element                            |
| TOTAL_RQST_MAPPED_OUT            | <b>BIGINT</b> | total_rqst_mapped_out - Total request mapped-out<br>monitor element                          |
| TOTAL_CPU_TIME                   | <b>BIGINT</b> | total_cpu_time - Total CPU time monitor element                                              |
| TOTAL_WAIT_TIME                  | <b>BIGINT</b> | total_wait_time - Total wait time monitor element                                            |
| APP_RQSTS_COMPLETED_TOTAL        | <b>BIGINT</b> | app_rqsts_completed_total - Total application<br>requests completed monitor element          |
| TOTAL_SECTION_SORT_TIME          | <b>BIGINT</b> | total_section_sort_time - Total section sort time<br>monitor element                         |
| TOTAL_SECTION_SORT_PROC_TIME     | <b>BIGINT</b> | total_section_sort_proc_time - Total section sort<br>processing time monitor element         |
| TOTAL_SECTION_SORTS              | <b>BIGINT</b> | total_section_sorts - Total section sorts monitor<br>element                                 |
| TOTAL_SORTS                      | <b>BIGINT</b> | total_sorts - Total sorts monitor element                                                    |
| POST_THRESHOLD_SORTS             | <b>BIGINT</b> | post_threshold_sorts - Post threshold sorts monitor<br>element                               |
| POST_SHRTHRESHOLD_SORTS          | <b>BIGINT</b> | post_shrthreshold_sorts - Post shared threshold<br>sorts monitor element                     |
| SORT_OVERFLOWS                   | <b>BIGINT</b> | sort_overflows - Sort overflows monitor element                                              |
| TOTAL_COMPILE_TIME               | <b>BIGINT</b> | total_compile_time - Total compile time monitor<br>element                                   |
| TOTAL_COMPILE_PROC_TIME          | <b>BIGINT</b> | total_compile_proc_time - Total compile processing<br>time monitor element                   |
| TOTAL_COMPILATIONS               | <b>BIGINT</b> | total_compilations - Total compilations monitor<br>element                                   |
| TOTAL_IMPLICIT_COMPILE_TIME      | <b>BIGINT</b> | total_implicit_compile_time - Total implicit compile<br>time monitor element                 |
| TOTAL_IMPLICIT_COMPILE_PROC_TIME | <b>BIGINT</b> | total_implicit_compile_proc_time - Total implicit<br>compile processing time monitor element |
| TOTAL_IMPLICIT_COMPILATIONS      | <b>BIGINT</b> | total_implicit_compilations - Total implicit<br>complications monitor element                |

*Table 162. Information returned for MON\_GET\_SERVICE\_SUBCLASS (continued)*

| Column Name                  | Data Type     | Description                                                                            |
|------------------------------|---------------|----------------------------------------------------------------------------------------|
| TOTAL_SECTION_TIME           | <b>BIGINT</b> | total_section_time - Total section time monitor<br>element                             |
| TOTAL_SECTION_PROC_TIME      | <b>BIGINT</b> | total_section_proc_time - Total section processing<br>time monitor element             |
| TOTAL_APP_SECTION_EXECUTIONS | <b>BIGINT</b> | total_app_section_executions - Total application<br>section executions monitor element |
| TOTAL_ACT_TIME               | <b>BIGINT</b> | total_act_time - Total activity time monitor element                                   |
| TOTAL_ACT_WAIT_TIME          | <b>BIGINT</b> | total_act_wait_time - Total activity wait time<br>monitor element                      |
| ACT_RQSTS_TOTAL              | <b>BIGINT</b> | act_rqsts_total - Total activity requests monitor<br>elements                          |
| TOTAL_ROUTINE_TIME           | <b>BIGINT</b> | total_routine_time - Total routine time monitor<br>element                             |
| TOTAL_ROUTINE_INVOCATIONS    | <b>BIGINT</b> | total_routine_invocations - Total routine invocations<br>monitor elements              |
| TOTAL_COMMIT_TIME            | <b>BIGINT</b> | total_commit_time - Total commit time monitor<br>element                               |
| TOTAL_COMMIT_PROC_TIME       | <b>BIGINT</b> | total_commit_proc_time - Total commits processing<br>time monitor element              |
| TOTAL_APP_COMMITS            | <b>BIGINT</b> | total_app_commits - Total application commits<br>monitor elements                      |
| <b>INT_COMMITS</b>           | <b>BIGINT</b> | int_commits - Internal commits monitor element                                         |
| TOTAL_ROLLBACK_TIME          | <b>BIGINT</b> | total_rollback_time - Total rollback time monitor<br>element                           |
| TOTAL_ROLLBACK_PROC_TIME     | <b>BIGINT</b> | total_rollback_proc_time - Total rollback processing<br>time monitor element           |
| TOTAL_APP_ROLLBACKS          | <b>BIGINT</b> | total_app_rollbacks - Total application rollbacks<br>monitor element                   |
| <b>INT_ROLLBACKS</b>         | <b>BIGINT</b> | int_rollbacks - Internal rollbacks monitor element                                     |
| TOTAL_RUNSTATS_TIME          | <b>BIGINT</b> | total_runstats_time - Total runtime statistics time<br>monitor element                 |
| TOTAL_RUNSTATS_PROC_TIME     | <b>BIGINT</b> | total_runstats_proc_time - Total runtime statistics<br>processing time monitor element |
| TOTAL_RUNSTATS               | <b>BIGINT</b> | total_runstats - Total runtime statistics monitor<br>element                           |
| TOTAL_REORG_TIME             | <b>BIGINT</b> | total_reorg_time - Total reorganization time monitor<br>element                        |
| TOTAL_REORG_PROC_TIME        | <b>BIGINT</b> | total_reorg_proc_time - Total reorganization<br>processing time monitor element        |
| TOTAL_REORGS                 | <b>BIGINT</b> | total_reorgs - Total reorganizations monitor element                                   |
| TOTAL_LOAD_TIME              | <b>BIGINT</b> | total_load_time - Total load time monitor element                                      |
| TOTAL_LOAD_PROC_TIME         | <b>BIGINT</b> | total_load_proc_time - Total load processing time<br>monitor element                   |
| TOTAL_LOADS                  | <b>BIGINT</b> | total_loads - Total loads monitor element                                              |
| CAT_CACHE_INSERTS            | <b>BIGINT</b> | cat_cache_inserts - Catalog cache inserts monitor<br>element                           |

*Table 162. Information returned for MON\_GET\_SERVICE\_SUBCLASS (continued)*

| <b>Column Name</b>             | Data Type     | Description                                                                             |
|--------------------------------|---------------|-----------------------------------------------------------------------------------------|
| CAT_CACHE_LOOKUPS              | <b>BIGINT</b> | cat_cache_lookups - Catalog cache lookups monitor<br>element                            |
| PKG_CACHE_INSERTS              | <b>BIGINT</b> | pkg_cache_inserts - Package cache inserts monitor<br>element                            |
| PKG_CACHE_LOOKUPS              | <b>BIGINT</b> | pkg_cache_lookups - Package cache lookups<br>monitor element                            |
| THRESH_VIOLATIONS              | <b>BIGINT</b> | thresh_violations - Number of threshold violations<br>monitor element                   |
| NUM_LW_THRESH_EXCEEDED         | <b>BIGINT</b> | num_lw_thresh_exceeded - Number of lock wait<br>thresholds exceeded monitor element     |
| LOCK_WAITS_GLOBAL              | <b>BIGINT</b> | lock_waits_global - Lock waits global monitor<br>element                                |
| LOCK_WAIT_TIME_GLOBAL          | <b>BIGINT</b> | lock_wait_time_global - Lock wait time global<br>monitor element                        |
| LOCK_TIMEOUTS_GLOBAL           | <b>BIGINT</b> | lock_timeouts_global - Lock timeouts global<br>monitor element                          |
| LOCK_ESCALS_MAXLOCKS           | <b>BIGINT</b> | lock_escals_maxlocks - Number of maxlocks lock<br>escalations monitor element           |
| LOCK_ESCALS_LOCKLIST           | <b>BIGINT</b> | lock_escals_locklist - Number of locklist lock<br>escalations monitor element           |
| LOCK_ESCALS_GLOBAL             | <b>BIGINT</b> | lock_escals_global - Number of global lock<br>escalations monitor element               |
| RECLAIM_WAIT_TIME              | <b>BIGINT</b> | reclaim_wait_time - Reclaim wait time monitor<br>element                                |
| SPACEMAPPAGE_RECLAIM_WAIT_TIME | <b>BIGINT</b> | spacemappage_reclaim_wait_time - Space map<br>page reclaim wait time monitor element    |
| CF_WAITS                       | <b>BIGINT</b> | cf_waits - Number of cluster caching facility waits<br>monitor element                  |
| CF_WAIT_TIME                   | <b>BIGINT</b> | cf_wait_time - cluster caching facility wait time<br>monitor element                    |
| POOL_DATA_GBP_L_READS          | <b>BIGINT</b> | pool_data_gbp_l_reads - Group buffer pool data<br>logical reads monitor element         |
| POOL_DATA_GBP_P_READS          | <b>BIGINT</b> | pool_data_gbp_p_reads - Group buffer pool data<br>physical reads monitor element        |
| POOL_DATA_LBP_PAGES_FOUND      | <b>BIGINT</b> | pool_data_lbp_pages_found - Local buffer pool<br>found data pages monitor element       |
| POOL_DATA_GBP_INVALID_PAGES    | <b>BIGINT</b> | pool_data_gbp_invalid_pages - Group buffer pool<br>invalid data pages monitor element   |
| POOL_INDEX_GBP_L_READS         | <b>BIGINT</b> | pool_index_gbp_l_reads - Group buffer pool index<br>logical reads monitor element       |
| POOL_INDEX_GBP_P_READS         | <b>BIGINT</b> | pool_index_gbp_p_reads - Group buffer pool index<br>physical reads monitor elements     |
| POOL_INDEX_LBP_PAGES_FOUND     | <b>BIGINT</b> | pool_index_lbp_pages_found - Local buffer pool<br>index pages found monitor element     |
| POOL_INDEX_GBP_INVALID_PAGES   | <b>BIGINT</b> | pool_index_gbp_invalid_pages - Group buffer pool<br>invalid index pages monitor element |

*Table 162. Information returned for MON\_GET\_SERVICE\_SUBCLASS (continued)*

| <b>Column Name</b>          | Data Type     | Description                                                                                 |
|-----------------------------|---------------|---------------------------------------------------------------------------------------------|
| POOL_XDA_GBP_L_READS        | <b>BIGINT</b> | pool_xda_gbp_l_reads - Group buffer pool XDA<br>data logical read requests monitor element  |
| POOL_XDA_GBP_P_READS        | <b>BIGINT</b> | pool_xda_gbp_p_reads - Group buffer pool XDA<br>data physical read requests monitor element |
| POOL_XDA_LBP_PAGES_FOUND    | <b>BIGINT</b> | pool_xda_lbp_pages_found - Local buffer pool XDA<br>data pages found monitor element        |
| POOL_XDA_GBP_INVALID_PAGES  | <b>BIGINT</b> | pool_xda_gbp_invalid_pages - Group buffer pool<br>invalid XDA data pages monitor element    |
| AUDIT_EVENTS_TOTAL          | <b>BIGINT</b> | audit_events_total - Total audit events monitor<br>element                                  |
| AUDIT_FILE_WRITES_TOTAL     | <b>BIGINT</b> | audit_file_writes_total - Total audit files written<br>monitor element                      |
| AUDIT_FILE_WRITE_WAIT_TIME  | <b>BIGINT</b> | audit_file_write_wait_time - Audit file write wait<br>time monitor element                  |
| AUDIT_SUBSYSTEM_WAITS_TOTAL | <b>BIGINT</b> | audit_subsystem_waits_total - Total audit<br>subsystem waits monitor element                |
| AUDIT_SUBSYSTEM_WAIT_TIME   | <b>BIGINT</b> | audit_subsystem_wait_time - Audit subsystem wait<br>time monitor element                    |
| DIAGLOG_WRITES_TOTAL        | <b>BIGINT</b> | diaglog_writes_total - Total diagnostic log file<br>writes monitor element                  |
| DIAGLOG_WRITE_WAIT_TIME     | <b>BIGINT</b> | diaglog_write_wait_time - Diagnostic log file write<br>wait time monitor element            |
| FCM_MESSAGE_RECVS_TOTAL     | <b>BIGINT</b> | fcm_message_recvs_total - Total FCM message<br>receives monitor element                     |
| FCM_MESSAGE_RECV_VOLUME     | <b>BIGINT</b> | fcm_message_recv_volume - FCM message received<br>volume monitor element                    |
| FCM_MESSAGE_RECV_WAIT_TIME  | <b>BIGINT</b> | fcm_message_recv_wait_time - FCM message<br>received wait time monitor element              |
| FCM_MESSAGE_SENDS_TOTAL     | <b>BIGINT</b> | fcm_message_sends_total - Total FCM message<br>sends monitor element                        |
| FCM_MESSAGE_SEND_VOLUME     | <b>BIGINT</b> | fcm_message_send_volume - FCM message send<br>volume monitor element                        |
| FCM_MESSAGE_SEND_WAIT_TIME  | <b>BIGINT</b> | fcm_message_send_wait_time - FCM message send<br>wait time monitor element                  |
| FCM_TQ_RECVS_TOTAL          | <b>BIGINT</b> | fcm_tq_recvs_total - FCM table queue receives total<br>monitor element                      |
| FCM_TQ_RECV_VOLUME          | <b>BIGINT</b> | fcm_tq_recv_volume - FCM table queue received<br>volume monitor element                     |
| FCM_TQ_RECV_WAIT_TIME       | <b>BIGINT</b> | fcm_tq_recv_wait_time - FCM table queue received<br>wait time monitor element               |
| FCM_TQ_SENDS_TOTAL          | <b>BIGINT</b> | fcm_tq_sends_total - FCM table queue send total<br>monitor element                          |
| FCM_TQ_SEND_VOLUME          | <b>BIGINT</b> | fcm_tq_send_volume - FCM table queue send<br>volume monitor element                         |
| FCM_TQ_SEND_WAIT_TIME       | <b>BIGINT</b> | fcm_tq_send_wait_time - FCM table queue send<br>wait time monitor element                   |

*Table 162. Information returned for MON\_GET\_SERVICE\_SUBCLASS (continued)*

| <b>Column Name</b>                          | Data Type     | Description                                                                                         |
|---------------------------------------------|---------------|----------------------------------------------------------------------------------------------------|
| TOTAL_ROUTINE_USER_CODE_PROC<br><b>TIME</b> | <b>BIGINT</b> | total_routine_user_code_proc_time - Total routine<br>user code processing time monitor element      |
| TOTAL_ROUTINE_USER_CODE_TIME                | <b>BIGINT</b> | total_routine_user_code_time - Total routine user<br>code time monitor element                      |
| TQ_TOT_SEND_SPILLS                          | <b>BIGINT</b> | tq_tot_send_spills - Total number of table queue<br>buffers overflowed monitor element              |
| EVMON_WAIT_TIME                             | <b>BIGINT</b> | evmon_wait_time - Event monitor wait time<br>monitor element                                        |
| EVMON_WAITS_TOTAL                           | <b>BIGINT</b> | evmon_waits_total - Event monitor total waits<br>monitor element                                    |
| TOTAL_EXTENDED_LATCH_WAIT_TIME              | <b>BIGINT</b> | total_extended_latch_wait_time - Total extended<br>latch wait time monitor element                  |
| TOTAL_EXTENDED_LATCH_WAITS                  | <b>BIGINT</b> | total_extended_latch_waits - Total extended latch<br>waits monitor element                          |
| TOTAL_STATS_FABRICATION_TIME                | <b>BIGINT</b> | total_stats_fabrication_time - Total statistics<br>fabrication time monitor element                 |
| TOTAL_STATS_FABRICATION_PROC_TIME           | <b>BIGINT</b> | total_stats_fabrication_proc_time - Total statistics<br>fabrication processing time monitor element |
| TOTAL_STATS_FABRICATIONS                    | <b>BIGINT</b> | total_stats_fabrications - Total statistics fabrications<br>monitor elements                        |
| TOTAL_SYNC_RUNSTATS_TIME                    | <b>BIGINT</b> | total_sync_runstats_time - Total synchronous<br>RUNSTATS time monitor elements                      |
| TOTAL_SYNC_RUNSTATS_PROC_TIME               | <b>BIGINT</b> | total_sync_runstats_proc_time - Total synchronous<br>RUNSTATS processing time monitor element       |
| TOTAL_SYNC_RUNSTATS                         | <b>BIGINT</b> | total_sync_runstats - Total synchronous RUNSTATS<br>activities monitor element                      |
| TOTAL_DISP_RUN_QUEUE_TIME                   | <b>BIGINT</b> | total_disp_run_queue_time - Total dispatcher run<br>queue time monitor element                      |
| TOTAL_PEDS                                  | <b>BIGINT</b> | total_peds - Total partial early distincts monitor<br>element                                       |
| DISABLED_PEDS                               | <b>BIGINT</b> | disabled_peds - Disabled partial early distincts<br>monitor element                                 |
| POST_THRESHOLD_PEDS                         | <b>BIGINT</b> | post_threshold_peds - Partial early distincts<br>threshold monitor element                          |
| TOTAL_PEAS                                  | <b>BIGINT</b> | total_peas - Total partial early aggregations monitor<br>element                                    |
| POST_THRESHOLD_PEAS                         | <b>BIGINT</b> | post_threshold_peas - Partial early aggregation<br>threshold monitor element                        |
| TQ_SORT_HEAP_REQUESTS                       | <b>BIGINT</b> | tq_sort_heap_requests - Table queue sort heap<br>requests monitor element                           |
| TQ_SORT_HEAP_REJECTIONS                     | <b>BIGINT</b> | tq_sort_heap_rejections - Table queue sort heap<br>rejections monitor element                       |
| POOL_QUEUED_ASYNC_DATA_REQS                 | <b>BIGINT</b> | pool_queued_async_data_reqs - Data prefetch<br>requests monitor element                             |
| POOL_QUEUED_ASYNC_INDEX_REQS                | <b>BIGINT</b> | pool_queued_async_index_reqs - Index prefetch<br>requests monitor element                           |

*Table 162. Information returned for MON\_GET\_SERVICE\_SUBCLASS (continued)*

| <b>Column Name</b>                           | Data Type     | Description                                                                                                    |
|----------------------------------------------|---------------|----------------------------------------------------------------------------------------------------|
| POOL_QUEUED_ASYNC_XDA_REQS                   | <b>BIGINT</b> | pool_queued_async_xda_reqs - XDA prefetch<br>requests monitor element                                                |
| POOL_QUEUED_ASYNC_TEMP_DATA<br>_REQS         | <b>BIGINT</b> | pool_queued_async_temp_data_reqs - Data prefetch<br>requests for temporary table spaces monitor<br>element           |
| POOL_QUEUED_ASYNC_TEMP_INDEX<br>_REQS        | <b>BIGINT</b> | pool_queued_async_temp_index_reqs - Index<br>prefetch requests for temporary table spaces<br>monitor element         |
| POOL_QUEUED_ASYNC_TEMP_XDA<br>REQS           | <b>BIGINT</b> | pool_queued_async_temp_xda_reqs - XDA data<br>prefetch requests for temporary table spaces<br>monitor element        |
| POOL_QUEUED_ASYNC_OTHER_REQS                 | <b>BIGINT</b> | pool_queued_async_other_reqs - Non-prefetch<br>requests monitor element                                              |
| POOL_QUEUED_ASYNC_DATA_PAGES                 | <b>BIGINT</b> | pool_queued_async_data_pages - Data pages<br>prefetch requests monitor element                                       |
| POOL_QUEUED_ASYNC_INDEX_PAGES                | <b>BIGINT</b> | pool_queued_async_index_pages - Index pages<br>prefetch requests monitor element                                     |
| POOL_QUEUED_ASYNC_XDA_PAGES                  | <b>BIGINT</b> | pool_queued_async_xda_pages - XDA pages<br>prefetch requests monitor element                                         |
| POOL_QUEUED_ASYNC_TEMP_DATA<br><b>PAGES</b>  | <b>BIGINT</b> | pool_queued_async_temp_data_pages - Data pages<br>prefetch requests for temporary table spaces<br>monitor element    |
| POOL_QUEUED_ASYNC_TEMP_INDEX<br><b>PAGES</b> | <b>BIGINT</b> | pool_queued_async_temp_index_pages - Index<br>pages prefetch requests for temporary table spaces<br>monitor element  |
| POOL_QUEUED_ASYNC_TEMP_XDA<br>PAGES          | <b>BIGINT</b> | pool_queued_async_temp_xda_pages - XDA data<br>pages prefetch requests for temporary table spaces<br>monitor element |
| POOL_FAILED_ASYNC_DATA_REQS                  | <b>BIGINT</b> | pool_failed_async_data_reqs - Failed data prefetch<br>requests monitor element                                       |
| POOL_FAILED_ASYNC_INDEX_REQS                 | <b>BIGINT</b> | pool_failed_async_index_reqs - Failed index<br>prefetch requests monitor element                                     |
| POOL_FAILED_ASYNC_XDA_REQS                   | <b>BIGINT</b> | pool_failed_async_xda_reqs - Failed XDA prefetch<br>requests monitor element                                         |
| POOL_FAILED_ASYNC_TEMP_DATA<br>_REQS         | <b>BIGINT</b> | pool_failed_async_temp_data_reqs - Failed data<br>prefetch requests for temporary table spaces<br>monitor element    |
| POOL_FAILED_ASYNC_TEMP_INDEX<br>REQS         | <b>BIGINT</b> | pool_failed_async_temp_index_reqs - Failed index<br>prefetch requests for temporary table spaces<br>monitor element  |
| POOL_FAILED_ASYNC_TEMP_XDA_REQS              | <b>BIGINT</b> | pool_failed_async_temp_xda_reqs - Failed XDA<br>prefetch requests for temporary table spaces<br>monitor element      |
| POOL_FAILED_ASYNC_OTHER_REQS                 | <b>BIGINT</b> | pool_failed_async_other_reqs - Failed non-prefetch<br>requests monitor element                                       |
| PREFETCH_WAIT_TIME                           | <b>BIGINT</b> | prefetch_wait_time - Time waited for prefetch<br>monitor element                                                     |
| PREFETCH_WAITS                               | <b>BIGINT</b> | prefetch_waits - Prefetcher wait count monitor<br>element                                                            |

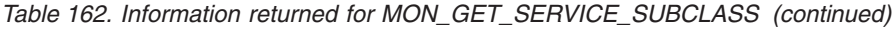

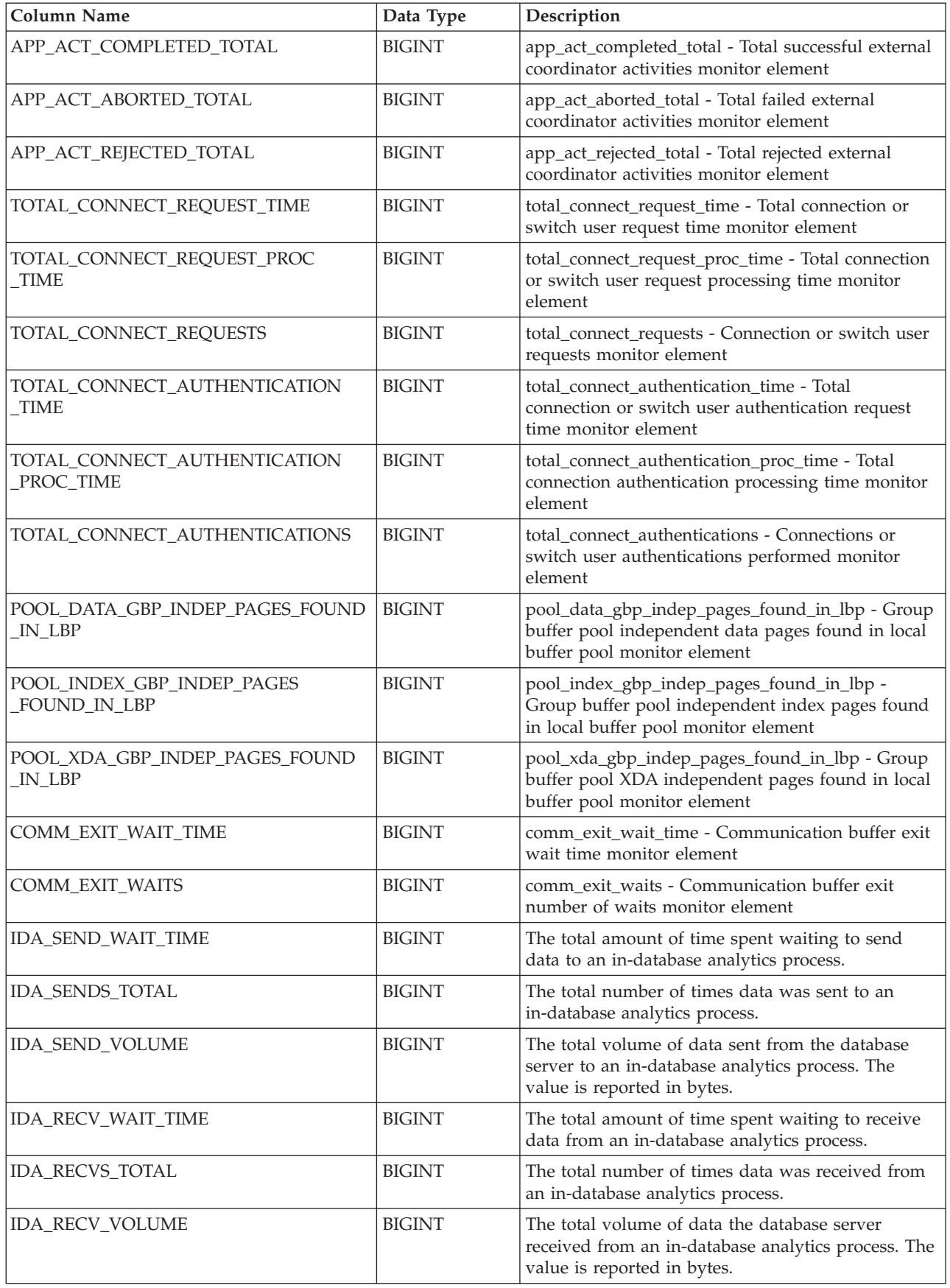

# **MON\_GET\_SERVICE\_SUBCLASS\_DETAILS table function - Get detailed service subclass metrics**

The MON\_GET\_SERVICE\_SUBCLASS\_DETAILS table function returns detailed metrics for one or more service subclasses.

## **Syntax**

 $\rightarrow$  MON GET SERVICE SUBCLASS DETAILS - ( *service superclass name* - , -

*service\_subclass\_name* , *member* ) -

The schema is SYSPROC.

### **Table function parameters**

#### *service\_superclass\_name*

An input argument of type VARCHAR(128) that specifies a valid service superclass name in the currently connected database when calling this function. If the argument is null or an empty string, metrics are retrieved for all the superclasses in the database.

*service\_subclass\_name*

An input argument of type VARCHAR(128) that specifies a valid service subclass name in the currently connected database when calling this function. If the argument is null or an empty string, metrics are retrieved for all the subclasses in the database.

*member*

An input argument of type INTEGER that specifies a valid member in the same instance as the currently connected database when calling this function. Specify -1 for the current database member, or -2 for all database members. If the null value is specified, -1 is set implicitly.

## **Authorization**

One of the following authorities is required to execute the routine:

- EXECUTE privilege on the routine
- DATAACCESS authority
- DBADM authority
- SQLADM authority

## **Default PUBLIC privilege**

None

## **Example**

Display the total CPU time used and total number of requests processed for each service superclass, ordered by CPU usage in relational format (using XMLTABLE).

SELECT varchar(scmetrics.service superclass name,30) as service superclass, sum(detmetrics.total cpu time) as total cpu, sum(detmetrics.app\_rqsts\_completed\_total) as total\_rqsts FROM TABLE(MON GET SERVICE SUBCLASS DETAILS('','',-2)) AS SCMETRICS, XMLTABLE (XMLNAMESPACES( DEFAULT 'http://www.ibm.com/xmlns/prod/db2/mon'),

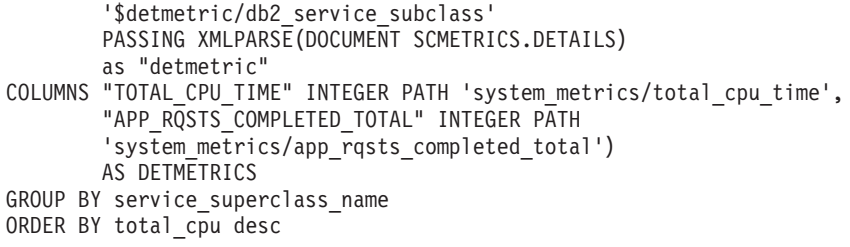

The following is an example of output from this query.

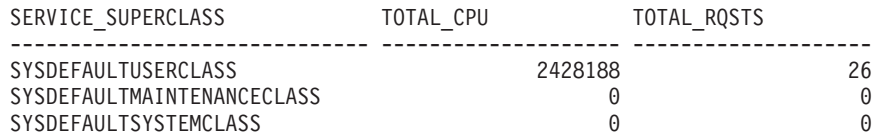

3 record(s) selected.

### **Usage notes**

The metrics returned by the MON\_GET\_SERVICE\_SUBCLASS\_DETAILS table function represent the accumulation of all metrics for requests that have executed under the indicated service subclass. This function is similar to the MON\_GET\_SERVICE\_SUBCLASS table function:

- v The the MON\_GET\_SERVICE\_SUBCLASS table function returns the most commonly used metrics in a column based format and is the most performance efficient method of retrieving metrics.
- The MON\_GET\_SERVICE\_SUBCLASS\_DETAILS table function returns the entire set of available metrics in an XML document format, which provides maximum flexibility for formatting output. The XML-based output can be parsed directly by an XML parser, or it can be converted to relational format by the XMLTABLE function (see the example).

Metrics are rolled up to a service class on unit of work boundaries, and periodically during the execution of requests. Therefore, the values reported by this table function reflect the current state of the system at the time of the most recent rollup. Metrics are strictly increasing in value. To determine the value of a given metric for an interval of time, use the MON\_GET\_SERVICE\_SUBCLASS\_DETAILS table function to query the metric at the start and end of the interval, and compute the difference.

Request metrics are controlled through the COLLECT REQUEST METRICS clause on service superclasses, and the **mon\_req\_metrics** database configuration parameter at the database level. Metrics are only collected for a request if the request is processed by an agent in a service subclass whose parent service superclass has request metrics enabled, or if request metrics collection is enabled for the entire database. By default request metrics are enabled at the database level. If request metrics are disabled at the database level and for a service superclass, the metrics reported for each connection mapped to that service superclass stop increasing (or remain at 0 if request metrics were disabled at database activation time).

The MON\_GET\_SERVICE\_SUBCLASS\_DETAILS table function returns one row of data per service subclass and per member. No aggregation across service classes (on a member), or across members (for a service class or more), is performed. However, aggregation can be achieved through SQL queries (see the example). The input parameters have the effect of being ANDed together. Therefore, if you

specify conflicting input parameters (for example, a superclass name SUPA and subclass name SUBB that is not a subclass of SUPA), no rows are returned.

In the data returned by this function that describe the default subclass SYSDEFAULTSUBCLASS under the superclass SYSDEFAULTSYSTEMCLASS, all metrics have a value of 0.

**Tip:** A request might execute in more than one service subclass. For example, this situation might occur if a request is mapped from one service subclass to another by using a Workload Manager (WLM) threshold with a REMAP ACTIVITY action. Although the time spent metrics are updated for each service subclass under which the request executes, the request counters are incremented for the service subclass where the request completed. Therefore, you should not analyze the averages of request times for a single subclass. All subclasses to which an activity can be mapped must be analyzed in conjunction with one another. For example, if a threshold exists that can map activities from service subclass A to service subclass B, then when you compute averages of requests, you should aggregate the counters and metrics for service subclasses A and B, and compute the averages using the aggregates.

The schema for the XML document that is returned in the DETAILS column is available in the file sqllib/misc/DB2MonRoutines.xsd. Further details can be found in the file sqllib/misc/DB2MonCommon.xsd.

## **Information returned**

| <b>Column Name</b>                     | Data Type       | Description                                                                                                    |
|----------------------------------------|-----------------|----------------------------------------------------------------------------------------------------|
| SERVICE SUPERCLASS NAME   VARCHAR(128) |                 | service_superclass_name - Service superclass name                                                                                          |
| <b>SERVICE SUBCLASS NAME</b>           | VARCHAR(128)    | service_subclass_name - Service subclass name                                                                                              |
| SERVICE_CLASS_ID                       | <b>INTEGER</b>  | service_class_id - Service class ID                                                                                                    |
| <b>MEMBER</b>                          | <b>SMALLINT</b> | member - Database member                                                                                                    |
| <b>DETAILS</b>                         | BLOB(1M)        | XML document that contains detailed metrics for the<br>service class. See Table 164 for a description of the<br>elements in this document. |

*Table 163. Information returned for MON\_GET\_SERVICE\_SUBCLASS\_DETAILS*

The following example shows the structure of the XML document that is returned in the DETAILS column.

```
<db2_service_subclass xmlns="http://www.ibm.com/xmlns/prod/db2/mon" release="90700000">
   <service_superclass_name>SYSDEFAULTSYSTEMCLASS</service_superclass_name>
   <service_subclass_name>SYSDEFAULTSUBCLASS</service_subclass_name>
   <service_subclass_id>11</service_subclass_id>
   \leq member>\sqrt{0}</member>
   <system_metrics release="90700000">
   <act_aborted_total>5</act_aborted_total>
    ...
   <wlm queue assignments total>3</wlm queue assignments total>
   </system_metrics>
</db2_service_subclass>
```
### For the full schema, see sqllib/misc/DB2MonRoutines.xsd.

*Table 164. Detailed metrics returned for MON\_GET\_SERVICE\_SUBCLASS\_DETAILS*

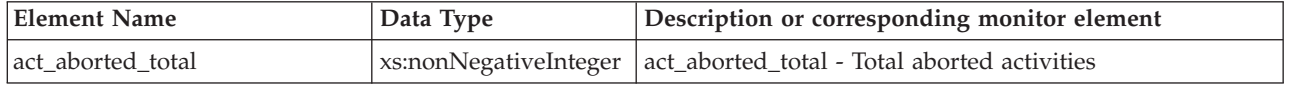

| <b>Element Name</b>         | Data Type             | Description or corresponding monitor element                                                  |
|-----------------------------|-----------------------|-----------------------------------------------------------------------------------------------|
| act_completed_total         | xs:nonNegativeInteger | act_completed_total - Total completed activities                                              |
| act_rejected_total          | xs:nonNegativeInteger | act_rejected_total - Total rejected activities                                                |
| act_rqsts_total             | xs:nonNegativeInteger | act_rqsts_total - Total activity requests                                                     |
| agent_wait_time             | xs:nonNegativeInteger | agent_wait_time - Agent wait time                                                             |
| agent_waits_total           | xs:nonNegativeInteger | agent_waits_total - Total agent waits                                                         |
| app_act_aborted_total       | xs:nonNegativeInteger | app_act_aborted_total - Total failed external coordinator<br>activities monitor element       |
| app_act_completed_total     | xs:nonNegativeInteger | app_act_completed_total - Total successful external<br>coordinator activities monitor element |
| app_act_rejected_total      | xs:nonNegativeInteger | app_act_rejected_total - Total rejected external coordinator<br>activities monitor element    |
| app_rqsts_completed_total   | xs:nonNegativeInteger | app_rqsts_completed_total - Total application requests<br>completed                           |
| audit_events_total          | xs:nonNegativeInteger | audit_events_total - Total audit events                                                       |
| audit_file_write_wait_time  | xs:nonNegativeInteger | audit_file_write_wait_time - Audit file write wait time                                       |
| audit_file_writes_total     | xs:nonNegativeInteger | audit_file_writes_total - Total Audit files written                                           |
| audit_subsystem_wait_time   | xs:nonNegativeInteger | audit_subsystem_wait_time - Audit subsystem wait time                                         |
| audit_subsystem_waits_total | xs:nonNegativeInteger | audit_subsystem_waits_total - Total audit subsystem waits                                     |
| cat_cache_inserts           | xs:nonNegativeInteger | cat_cache_inserts - Catalog cache inserts                                                     |
| cat_cache_lookups           | xs:nonNegativeInteger | cat_cache_lookups - Catalog cache lookups                                                     |
| client_idle_wait_time       | xs:nonNegativeInteger | client_idle_wait_time - Client idle wait time                                                 |
| comm_exit_wait_time         | xs:nonNegativeInteger | comm_exit_wait_time - Communication buffer exit wait<br>time monitor element                  |
| comm_exit_waits             | xs:nonNegativeInteger | comm_exit_waits - Communication buffer exit number of<br>waits monitor element                |
| deadlocks                   | xs:nonNegativeInteger | deadlocks - Deadlocks detected                                                                |
| diaglog_write_wait_time     | xs:nonNegativeInteger | diaglog_write_wait_time - Diag log write time                                                 |
| diaglog_writes_total        | xs:nonNegativeInteger | diaglog_writes_total - Diag log total writes                                                  |
| direct_read_reqs            | xs:nonNegativeInteger | direct_read_reqs - Direct read requests                                                       |
| direct_read_time            | xs:nonNegativeInteger | direct_read_time - Direct read time                                                           |
| direct_reads                | xs:nonNegativeInteger | direct_reads - Direct reads from database                                                     |
| direct_write_reqs           | xs:nonNegativeInteger | direct_write_reqs - Direct write requests                                                     |
| direct_write_time           | xs:nonNegativeInteger | direct_write_time - Direct write time                                                         |
| direct_writes               | xs:nonNegativeInteger | direct_writes - Direct writes to database                                                     |
| disabled_peds               | xs:long               | disabled_peds - Disabled partial early distincts                                              |
| evmon_wait_time             | xs:nonNegativeInteger | evmon_wait_time - Event monitor wait time                                                     |
| evmon_waits_total           | xs:nonNegativeInteger | evmon_waits_total - Event monitor total waits                                                 |
| fcm_message_recv_volume     | xs:nonNegativeInteger | fcm_message_recv_volume - FCM message recv volume                                             |
| fcm_message_recv_wait_time  | xs:nonNegativeInteger | fcm_message_recv_wait_time - FCM message recv wait<br>time                                    |
| fcm_message_recvs_total     | xs:nonNegativeInteger | fcm_message_recvs_total - FCM message recvs total                                             |
| fcm_message_send_volume     | xs:nonNegativeInteger | fcm_message_send_volume - FCM message send volume                                             |

*Table 164. Detailed metrics returned for MON\_GET\_SERVICE\_SUBCLASS\_DETAILS (continued)*

| <b>Element Name</b>        | Data Type             | Description or corresponding monitor element                                                                                       |
|----------------------------|-----------------------|----------------------------------------------------------------------------------------------------|
| fcm_message_send_wait_time | xs:nonNegativeInteger | fcm_message_send_wait_time - FCM message send wait<br>time                                                                         |
| fcm_message_sends_total    | xs:nonNegativeInteger | fcm_message_sends_total - FCM message sends total                                                                                  |
| fcm_recv_volume            | xs:nonNegativeInteger | fcm_recv_volume - FCM recv volume                                                                                                  |
| fcm_recv_wait_time         | xs:nonNegativeInteger | fcm_recv_wait_time - FCM recv wait time                                                                                            |
| fcm_recvs_total            | xs:nonNegativeInteger | fcm_recvs_total - FCM recvs total                                                                                                  |
| fcm_send_volume            | xs:nonNegativeInteger | fcm_send_volume - FCM send volume                                                                                                  |
| fcm_send_wait_time         | xs:nonNegativeInteger | fcm_send_wait_time - FCM send wait time                                                                                            |
| fcm_sends_total            | xs:nonNegativeInteger | fcm_sends_total - FCM sends total                                                                                                  |
| fcm_tq_recv_volume         | xs:nonNegativeInteger | fcm_tq_recv_volume - FCM tablequeue recv volume                                                                                    |
| fcm_tq_recv_wait_time      | xs:nonNegativeInteger | fcm_tq_recv_wait_time - FCM tablequeue recv wait time                                                                              |
| fcm_tq_recvs_total         | xs:nonNegativeInteger | fcm_tq_recvs_total - FCM tablequeue recvs total                                                                                    |
| fcm_tq_send_volume         | xs:nonNegativeInteger | fcm_tq_send_volume - FCM tablequeue send volume                                                                                    |
| fcm_tq_send_wait_time      | xs:nonNegativeInteger | fcm_tq_send_wait_time - FCM tablequeue send wait time                                                                              |
| fcm_tq_sends_total         | xs:nonNegativeInteger | fcm_tq_sends_total - FCM tablequeue send total                                                                                     |
| ida_recv_wait_time         | xs:nonNegativeInteger | The total amount of time spent waiting to receive data<br>from an in-database analytics process.                                   |
| ida_recv_volume            | xs:nonNegativeInteger | The total volume of data the database server received<br>from an in-database analytics process. The value is<br>reported in bytes. |
| ida_recvs_total            | xs:nonNegativeInteger | The total number of times data was received from an<br>in-database analytics process.                                              |
| ida_send_wait_time         | xs:nonNegativeInteger | The total amount of time spent waiting to send data to an<br>in-database analytics process.                                        |
| ida_send_volume            | xs:nonNegativeInteger | The total volume of data sent from the database server to<br>an in-database analytics process. The value is reported in<br>bytes.  |
| ida_sends_total            | xs:nonNegativeInteger | The total number of times data was sent to an in-database<br>analytics process.                                                    |
| int_commits                | xs:nonNegativeInteger | int_commits - Internal commits                                                                                                    |
| int_rollbacks              | xs:nonNegativeInteger | int_rollbacks - Internal rollbacks                                                                                                 |
| ipc_recv_volume            | xs:nonNegativeInteger | ipc_recv_volume - Interprocess communication recv<br>volume                                                                        |
| ipc_recv_wait_time         | xs:nonNegativeInteger | ipc_recv_wait_time - Interprocess communication recv<br>wait time                                                                  |
| ipc_recvs_total            | xs:nonNegativeInteger | ipc_recvs_total - Interprocess communication recvs total                                                                           |
| ipc_send_volume            | xs:nonNegativeInteger | ipc_send_volume - Interprocess communication send<br>volume                                                                        |
| ipc_send_wait_time         | xs:nonNegativeInteger | ipc_send_wait_time - Interprocess communication send<br>wait time                                                                  |
| ipc_sends_total            | xs:nonNegativeInteger | ipc_sends_total - Interprocess communication send total                                                                            |
| lock_escals                | xs:nonNegativeInteger | lock_escals - Number of lock escalations                                                                                           |
| lock_timeouts              | xs:nonNegativeInteger | lock_timeouts - Number of lock timeouts                                                                                            |
| lock_wait_time             | xs:nonNegativeInteger | lock_wait_time - Time waited on locks                                                                                              |

*Table 164. Detailed metrics returned for MON\_GET\_SERVICE\_SUBCLASS\_DETAILS (continued)*

| <b>Element Name</b>                         | Data Type             | Description or corresponding monitor element                                                                                         |
|---------------------------------------------|-----------------------|----------------------------------------------------------------------------------------------------|
| lock_waits                                  | xs:nonNegativeInteger | lock_waits - Lock waits                                                                                                    |
| log_buffer_wait_time                        | xs:nonNegativeInteger | log_buffer_wait_time - Log buffer wait time                                                                                          |
| log_disk_wait_time                          | xs:nonNegativeInteger | log_disk_wait_time - Log disk wait time                                                                                              |
| log_disk_waits_total                        | xs:nonNegativeInteger | log_disk_waits_total - Log disk waits total                                                                                          |
| member                                      | xs:nonNegativeInteger | member - Database member                                                                                                    |
| num_log_buffer_full                         | xs:nonNegativeInteger | num_log_buffer_full - Number of full log buffers                                                                                     |
| num_lw_thresh_exceeded                      | xs:nonNegativeInteger | num_lw_thresh_exceeded - Number of thresholds<br>exceeded                                                                            |
| pkg_cache_inserts                           | xs:nonNegativeInteger | pkg_cache_inserts - Package cache inserts                                                                                            |
| pkg_cache_lookups                           | xs:nonNegativeInteger | pkg_cache_lookups - Package cache lookups                                                                                            |
| pool_data_gbp_indep_pages<br>found_in_lbp   | xs:nonNegativeInteger | pool_data_gbp_indep_pages_found_in_lbp - Group buffer<br>pool independent data pages found in local buffer pool<br>monitor element   |
| pool_data_l_reads                           | xs:nonNegativeInteger | pool_data_l_reads - Buffer pool data logical reads                                                                                   |
| pool_data_p_reads                           | xs:nonNegativeInteger | pool_data_p_reads - Buffer pool data physical reads                                                                                  |
| pool_data_writes                            | xs:nonNegativeInteger | pool_data_writes - Buffer pool data writes                                                                                           |
| pool_failed_async_data_reqs                 | xs:nonNegativeInteger | pool_failed_async_data_reqs - Failed data prefetch<br>requests monitor element                                                       |
| pool_failed_async_index_reqs                | xs:nonNegativeInteger | pool_failed_async_index_reqs - Failed index prefetch<br>requests monitor element                                                     |
| pool_failed_async_other_reqs                | xs:nonNegativeInteger | pool_failed_async_other_reqs - Failed non-prefetch<br>requests monitor element                                                       |
| pool_failed_async_temp_data<br>_reqs        | xs:nonNegativeInteger | pool_failed_async_temp_data_reqs - Failed data prefetch<br>requests for temporary table spaces monitor element                       |
| pool_failed_async_temp_index<br>_reqs       | xs:nonNegativeInteger | pool_failed_async_temp_index_reqs - Failed index<br>prefetch requests for temporary table spaces monitor<br>element                  |
| pool_failed_async_temp_xda<br>_reqs         | xs:nonNegativeInteger | pool_failed_async_temp_xda_reqs - Failed XDA prefetch<br>requests for temporary table spaces monitor element                         |
| pool_failed_async_xda_reqs                  | xs:nonNegativeInteger | pool_failed_async_xda_reqs - Failed XDA prefetch<br>requests monitor element                                                         |
| pool_index_gbp_indep_pages<br>_found_in_lbp | xs:nonNegativeInteger | pool_index_gbp_indep_pages_found_in_lbp - Group<br>buffer pool independent index pages found in local buffer<br>pool monitor element |
| pool_index_l_reads                          | xs:nonNegativeInteger | pool_index_l_reads - Buffer pool index logical reads                                                                                 |
| pool_index_p_reads                          | xs:nonNegativeInteger | pool_index_p_reads - Buffer pool index physical reads                                                                                |
| pool_index_writes                           | xs:nonNegativeInteger | pool_index_writes - Buffer pool index writes                                                                                         |
| pool_queued_async_data_pages                | xs:nonNegativeInteger | pool_queued_async_data_pages - Data pages prefetch<br>requests monitor element                                                       |
| pool_queued_async_data_reqs                 | xs:nonNegativeInteger | pool_queued_async_data_reqs - Data prefetch requests<br>monitor element                                                              |
| pool_queued_async_index<br>pages            | xs:nonNegativeInteger | pool_queued_async_index_pages - Index pages prefetch<br>requests monitor element                                                     |
| pool_queued_async_index_reqs                | xs:nonNegativeInteger | pool_queued_async_index_reqs - Index prefetch requests<br>monitor element                                                            |

*Table 164. Detailed metrics returned for MON\_GET\_SERVICE\_SUBCLASS\_DETAILS (continued)*

*Table 164. Detailed metrics returned for MON\_GET\_SERVICE\_SUBCLASS\_DETAILS (continued)*

| <b>Element Name</b>                                           | Data Type             | Description or corresponding monitor element                                                                                     |
|---------------------------------------------------------------|-----------------------|----------------------------------------------------------------------------------------------------|
| pool_queued_async_other_reqs                                  | xs:nonNegativeInteger | pool_queued_async_other_reqs - Non-prefetch requests<br>monitor element                                                          |
| pool_queued_async_temp_data<br>_pages                         | xs:nonNegativeInteger | pool_queued_async_temp_data_pages - Data pages<br>prefetch requests for temporary table spaces monitor<br>element                |
| pool_queued_async_temp_data<br>_reqs                          | xs:nonNegativeInteger | pool_queued_async_temp_data_reqs - Data prefetch<br>requests for temporary table spaces monitor element                          |
| pool_queued_async_temp_index  xs:nonNegativeInteger<br>_pages |                       | pool_queued_async_temp_index_pages - Index pages<br>prefetch requests for temporary table spaces monitor<br>element              |
| pool_queued_async_temp_index  xs:nonNegativeInteger<br>reqs   |                       | pool_queued_async_temp_index_reqs - Index prefetch<br>requests for temporary table spaces monitor element                        |
| pool_queued_async_temp_xda<br>pages                           | xs:nonNegativeInteger | pool_queued_async_temp_xda_pages - XDA data pages<br>prefetch requests for temporary table spaces monitor<br>element             |
| pool_queued_async_temp_xda<br>_reqs                           | xs:nonNegativeInteger | pool_queued_async_temp_xda_reqs - XDA data prefetch<br>requests for temporary table spaces monitor element                       |
| pool_queued_async_xda_reqs                                    | xs:nonNegativeInteger | pool_queued_async_xda_reqs - XDA prefetch requests<br>monitor element                                                            |
| pool_read_time                                                | xs:nonNegativeInteger | pool_read_time - Total buffer pool physical read time                                                                            |
| pool_temp_data_l_reads                                        | xs:nonNegativeInteger | pool_temp_data_l_reads - Buffer pool temporary data<br>logical reads                                                             |
| pool_temp_data_p_reads                                        | xs:nonNegativeInteger | pool_temp_data_p_reads - Buffer pool temporary data<br>physical reads                                                            |
| pool_temp_index_l_reads                                       | xs:nonNegativeInteger | pool_temp_index_l_reads - Buffer pool temporary index<br>logical reads                                                           |
| pool_temp_index_p_reads                                       | xs:nonNegativeInteger | pool_temp_index_p_reads - Buffer pool temporary index<br>physical reads                                                          |
| pool_temp_xda_l_reads                                         | xs:nonNegativeInteger | pool_temp_xda_l_reads - Buffer pool temporary XDA data<br>logical reads                                                          |
| pool_temp_xda_p_reads                                         | xs:nonNegativeInteger | pool_temp_xda_p_reads - Buffer pool temporary XDA<br>data physical reads                                                         |
| pool_write_time                                               | xs:nonNegativeInteger | pool_write_time - Total buffer pool physical write time                                                                          |
| pool_xda_gbp_indep_pages<br>_found_in_lbp                     | xs:nonNegativeInteger | pool_xda_gbp_indep_pages_found_in_lbp - Group buffer<br>pool XDA independent pages found in local buffer pool<br>monitor element |
| pool_xda_gbp_invalid_pages                                    | xs:nonNegativeInteger | pool_xda_gbp_invalid_pages - Group buffer pool invalid<br>XDA data pages                                                         |
| pool_xda_gbp_l_reads                                          | xs:nonNegativeInteger | pool_xda_gbp_l_reads - Group buffer pool XDA data<br>logical read requests                                                       |
| pool_xda_gbp_p_reads                                          | xs:nonNegativeInteger | pool_xda_gbp_p_reads - Group buffer pool XDA data<br>physical read requests                                                      |
| pool_xda_l_reads                                              | xs:nonNegativeInteger | pool_xda_l_reads - Buffer pool XDA data logical reads                                                                            |
| pool_xda_lbp_pages_found                                      | xs:nonNegativeInteger | pool_xda_lbp_pages_found - Local buffer pool XDA data<br>pages found                                                             |
| pool_xda_p_reads                                              | xs:nonNegativeInteger | pool_xda_p_reads - Buffer pool XDA data physical reads                                                                           |
| pool_xda_writes                                               | xs:nonNegativeInteger | pool_xda_writes - Buffer pool XDA data writes                                                                                    |

| <b>Element Name</b>                        | Data Type             | Description or corresponding monitor element                                                       |
|--------------------------------------------|-----------------------|----------------------------------------------------------------------------------------------------|
| post_shrthreshold_sorts                    | xs:nonNegativeInteger | post_shrthreshold_sorts - Post shared threshold sorts                                              |
| post_threshold_peas                        | xs:long               | post_threshold_peas - Partial early aggregation threshold                                          |
| post_threshold_peds                        | xs:long               | post_threshold_peds - Partial early distincts threshold                                            |
| post_threshold_sorts                       | xs:nonNegativeInteger | post_shrthreshold_sorts - Post shared threshold sorts                                              |
| prefetch_wait_time                         | xs:nonNegativeInteger | prefetch_wait_time - Time waited for prefetch                                                      |
| prefetch_waits                             | xs:nonNegativeInteger | prefetch_waits - Prefetcher wait count monitor element                                             |
| rows_modified                              | xs:nonNegativeInteger | rows_modified - Rows modified                                                                      |
| rows_read                                  | xs:nonNegativeInteger | rows_read - Rows read                                                                              |
| rows_returned                              | xs:nonNegativeInteger | rows_returned - Rows returned                                                                      |
| rqsts_completed_total                      | xs:nonNegativeInteger | rqsts_completed_total - Total requests completed                                                   |
| service_class_id                           | xs:nonNegativeInteger | service_class_id - Service class ID                                                                |
| service_subclass_name                      | xs:string(128)        | service_subclass_name - Service subclass name                                                      |
| service_superclass_name                    | xs:string(128)        | service_superclass_name - Service superclass name                                                  |
| sort_overflows                             | xs:nonNegativeInteger | sort_overflows - Sort overflows                                                                    |
| tcpip_recv_volume                          | xs:nonNegativeInteger | tcpip_recv_volume - TCP/IP received volume                                                         |
| tcpip_recv_wait_time                       | xs:nonNegativeInteger | tcpip_recv_wait_time - TCP/IP recv wait time                                                       |
| tcpip_recvs_total                          | xs:nonNegativeInteger | tcpip_recvs_total - TCP/IP recvs total                                                             |
| tcpip_send_volume                          | xs:nonNegativeInteger | tcpip_send_volume - TCP/IP send volume                                                             |
| tcpip_send_wait_time                       | xs:nonNegativeInteger | tcpip_send_wait_time - TCP/IP send wait time                                                       |
| tcpip_sends_total                          | xs:nonNegativeInteger | tcpip_sends_total - TCP/IP sends total                                                             |
| thresh_violations                          | xs:nonNegativeInteger | thresh_violations - Number of threshold violations                                                 |
| total_act_time                             | xs:nonNegativeInteger | total_act_time - Total activity time                                                               |
| total_act_wait_time                        | xs:nonNegativeInteger | total_act_wait_time - Total activity wait time                                                     |
| total_app_commits                          | xs:nonNegativeInteger | total_app_commits - Total application commits                                                      |
| total_app_rollbacks                        | xs:nonNegativeInteger | total_app_rollbacks - Total application rollbacks                                                  |
| total_app_rqst_time                        | xs:nonNegativeInteger | total_app_rqst_time - Total application request time                                               |
| total_app_section_executions               | xs:nonNegativeInteger | total_app_section_executions - Total section executions                                            |
| total_commit_proc_time                     | xs:nonNegativeInteger | total_commit_proc_time - Total commits processing time                                             |
| total_commit_time                          | xs:nonNegativeInteger | total_commit_time - Total commit time                                                              |
| total_compilations                         | xs:nonNegativeInteger | total_compilations - Total compilations                                                            |
| total_compile_proc_time                    | xs:nonNegativeInteger | total_compile_proc_time - Total compile processing time                                            |
| total_compile_time                         | xs:nonNegativeInteger | total_compile_time - Total compile time                                                            |
| total_connect_authentication<br>proc_time_ | xs:nonNegativeInteger | total_connect_authentication_proc_time - Total connection<br>authentication processing time        |
| total_connect_authentication<br>time       | xs:nonNegativeInteger | total_connect_authentication_time - Total connection or<br>switch user authentication request time |
| total_connect_authentications              | xs:nonNegativeInteger | total_connect_authentications - Connections or switch<br>user authentications performed            |
| total_connect_request_proc_time            | xs:nonNegativeInteger | total_connect_request_proc_time - Total connection or<br>switch user request processing time       |

*Table 164. Detailed metrics returned for MON\_GET\_SERVICE\_SUBCLASS\_DETAILS (continued)*

| <b>Element Name</b>                   | Data Type             | Description or corresponding monitor element                                   |
|---------------------------------------|-----------------------|--------------------------------------------------------------------------------|
| total_connect_request_time            | xs:nonNegativeInteger | total_connect_request_time - Total connection or switch<br>user request time   |
| total_connect_requests                | xs:nonNegativeInteger | total_connect_requests - Connection or switch user<br>requests                 |
| total_cpu_time                        | xs:nonNegativeInteger | total_cpu_time - Total CPU time                                                |
| total_disp_run_queue_time             | xs:long               | total_disp_run_queue_time - Total dispatcher run queue<br>time                 |
| total_extended_latch_wait_time        | xs:nonNegativeInteger | total_extended_latch_wait_time - Total extended latch<br>wait time             |
| total_extended_latch_waits            | xs:nonNegativeInteger | total_extended_latch_waits - Total extended latch waits                        |
| total_implicit_compilations           | xs:nonNegativeInteger | total_implicit_compilations - Total implicit complications                     |
| total_implicit_compile<br>proc_time   | xs:nonNegativeInteger | total_implicit_compile_proc_time - Total implicit compile<br>processing time   |
| total_implicit_compile_time           | xs:nonNegativeInteger | total_implicit_compile_time - Total implicit compile time                      |
| total_load_proc_time                  | xs:nonNegativeInteger | total_load_proc_time - Total load processing time                              |
| total_load_time                       | xs:nonNegativeInteger | total_load_time - Total load time                                              |
| total_loads                           | xs:nonNegativeInteger | total_loads - Total loads                                                      |
| total_peas                            | xs:long               | total_peas - Total partial early aggregations                                  |
| total_peds                            | xs:long               | total_peds - Total partial early distincts                                     |
| total_reorg_proc_time                 | xs:nonNegativeInteger | total_reorg_proc_time - Total reorganization processing<br>time                |
| total_reorg_time                      | xs:nonNegativeInteger | total_reorg_time - Total reorganization time                                   |
| total_reorgs                          | xs:nonNegativeInteger | total_reorgs - Total reorganizations                                           |
| total_rollback_proc_time              | xs:nonNegativeInteger | total_rollback_proc_time - Total rollback processing time                      |
| total_rollback_time                   | xs:nonNegativeInteger | total_rollback_time - Total rollback time                                      |
| total_routine_invocations             | xs:nonNegativeInteger | total_routine_invocations - Total routine invocations                          |
| total_routine_time                    | xs:nonNegativeInteger | total_routine_time - Total routine time                                        |
| total_routine_user_<br>code_proc_time | xs:nonNegativeInteger | total_routine_user_code_proc_time - Total routine user<br>code processing time |
| total_routine_user_<br>code_time      | xs:nonNegativeInteger | total_routine_user_code_time - Total routine user code<br>time                 |
| total_rqst_mapped_in                  | xs:nonNegativeInteger | total_rqst_mapped_in - Total request mapped-in                                 |
| total_rqst_mapped_out                 | xs:nonNegativeInteger | total_rqst_mapped_out - Total request mapped-out                               |
| total_rqst_time                       | xs:nonNegativeInteger | total_rqst_time - Total request time                                           |
| total_runstats                        | xs:nonNegativeInteger | total_runstats - Total runtime statistics                                      |
| total_runstats_proc_time              | xs:nonNegativeInteger | total_runstats_proc_time - Total runtime statistics<br>processing time         |
| total_runstats_time                   | xs:nonNegativeInteger | total_runstats_time - Total runtime statistics                                 |
| total_section_proc_time               | xs:nonNegativeInteger | total_section_proc_time - Total section processing time                        |
| total_section_sort_proc_time          | xs:nonNegativeInteger | total_section_sort_proc_time - Total section sort processing<br>time           |
| total_section_sort_time               | xs:nonNegativeInteger | total_section_sort_time - Total section sort time                              |
| total_section_sorts                   | xs:nonNegativeInteger | total_section_sorts - Total section sorts                                      |

*Table 164. Detailed metrics returned for MON\_GET\_SERVICE\_SUBCLASS\_DETAILS (continued)*

| <b>Element Name</b>                  | Data Type             | Description or corresponding monitor element                                        |
|--------------------------------------|-----------------------|-------------------------------------------------------------------------------------|
| total section time                   | xs:nonNegativeInteger | total_section_time - Total section time                                             |
| total_sorts                          | xs:nonNegativeInteger | total_sorts - Total Sorts                                                           |
| total_stats_fabrication_proc<br>time | xs:nonNegativeInteger | total_stats_fabrication_proc_time - Total statistics<br>fabrication processing time |
| total stats fabrication time         | xs:nonNegativeInteger | total_stats_fabrication_time - Total statistics fabrication<br>time                 |
| total stats fabrications             | xs:nonNegativeInteger | total stats fabrications - Total statistics fabrications                            |
| total_sync_runstats                  | xs:nonNegativeInteger | total_sync_runstats - Total synchronous RUNSTATS<br>activities                      |
| total_sync_runstats_proc_time        | xs:nonNegativeInteger | total_sync_runstats_proc_time - Total synchronous<br>RUNSTATS processing time       |
| total_sync_runstats_time             | xs:nonNegativeInteger | total_sync_runstats_time - Total synchronous RUNSTATS<br>time                       |
| total_wait_time                      | xs:nonNegativeInteger | total_wait_time - Total wait time                                                   |
| tq_sort_heap_rejections              | xs:long               | tq_sort_heap_rejections - Table queue sort heap rejections                          |
| tq_sort_heap_requests                | xs:long               | tq_sort_heap_requests - Table queue sort heap requests                              |
| tq_tot_send_spills                   | xs:nonNegativeInteger | tq_tot_send_spills - Total number of table queue buffers<br>overflowed              |
| wlm_queue_assignments_total          | xs:nonNegativeInteger | wlm_queue_assignments_total - Workload manager total<br>queue assignments           |
| wlm_queue_time_total                 | xs:nonNegativeInteger | wlm_queue_time_total - Workload manager total queue<br>time                         |

*Table 164. Detailed metrics returned for MON\_GET\_SERVICE\_SUBCLASS\_DETAILS (continued)*

# **MON\_GET\_TABLE table function - get table metrics**

The MON\_GET\_TABLE table function returns monitor metrics for one or more tables.

# **Syntax**

 $\rightarrow$  MON GET TABLE  $-$  (  $-tabschema -$  ,  $-tabname -$  ,  $-$  *member*  $-)$   $-$ 

The schema is SYSPROC.

## **Table function parameters**

### *tabschema*

An input argument of type VARCHAR(128) that specifies a valid table schema name in the currently connected database when calling this function. If the argument is null or an empty string, metrics are retrieved for all tables in all schemas in the database. If the argument is specified, metrics are only returned for tables in the specified schema.

### *tabname*

An input argument of type VARCHAR(128) that specifies a valid table name in the currently connected database when calling this function. If the argument is null or an empty string, metrics are retrieved for all the tables in the database.

### *member*

An input argument of type INTEGER that specifies a valid member in the

same instance as the currently connected database when calling this function. Specify -1 for the current database member, or -2 for all database members. If the NULL value is specified, -1 is set implicitly.

# **Authorization**

One of the following authorities is required to execute the routine:

- EXECUTE privilege on the routine
- DATAACCESS authority
- DBADM authority
- SQLADM authority

### **Default PUBLIC privilege**

None

## **Example**

List the activity on all tables accessed since the database was activated, aggregated across all database members, ordered by highest number of reads.

```
SELECT varchar(tabschema,20) as tabschema,
       varchar(tabname,20) as tabname,
       sum(rows_read) as total_rows_read,
       sum(rows inserted) as total rows inserted,
      sum(rows_updated) as total_rows_updated,
      sum(rows_deleted) as total_rows_deleted
FROM TABLE(MON_GET_TABLE('','',-2)) AS t
GROUP BY tabschema, tabname
ORDER BY total rows read DESC
```
The following is an example of output from this query.

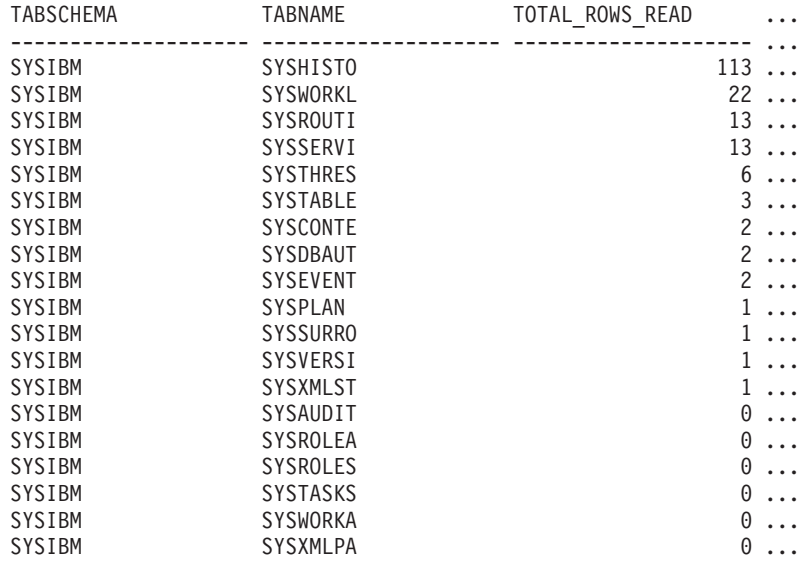

19 record(s) selected.

Output for query (continued).

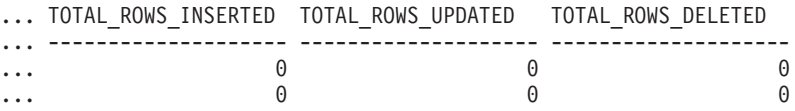

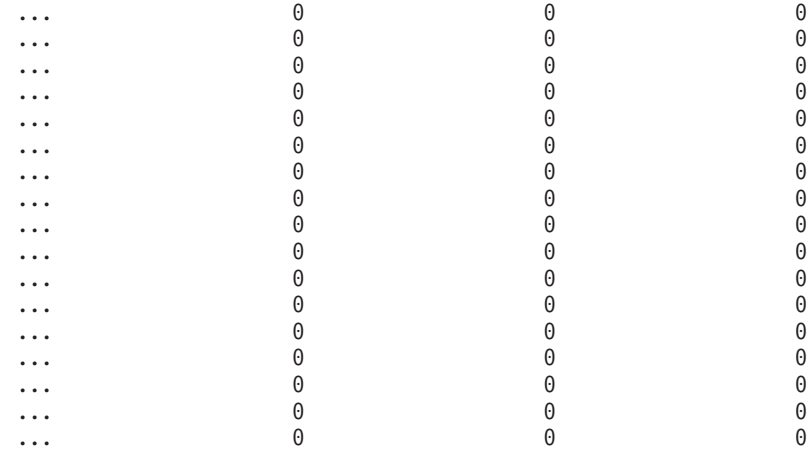

### **Usage notes**

The MON\_GET\_TABLE table function returns one row of data per database table and per database member. If range-partitioned tables are being used, one row is returned for each table partition per database member. No aggregation across database members is performed. However, aggregation can be achieved through SQL queries as shown in the example.

Metrics are returned only for tables accessed since the database was activated.

Metrics collected by this function are controlled at the database level using the mon\_obj\_metrics configuration parameter. By default, metrics collection is enabled.

| <b>Column Name</b>       | Data Type       | Description                                        |
|--------------------------|-----------------|----------------------------------------------------|
| <b>TABSCHEMA</b>         | VARCHAR(128)    | table_schema - Table schema name                   |
| <b>TABNAME</b>           | VARCHAR(128)    | table_name - Table name                            |
| <b>MEMBER</b>            | <b>SMALLINT</b> | member - Database member                           |
| TAB_TYPE                 | VARCHAR(14)     | table_type - Table type                            |
| TAB_FILE_ID              | <b>BIGINT</b>   | table_file_id - Table file ID                      |
| DATA_PARTITION_ID        | <b>INTEGER</b>  | data_partition_id - Data partition identifier      |
| TBSP_ID                  | <b>BIGINT</b>   | tablespace_id - Table space identification         |
| INDEX_TBSP_ID            | <b>BIGINT</b>   | index_tbsp_id - Index table space ID               |
| LONG_TBSP_ID             | <b>BIGINT</b>   | long_tbsp_id - Long table space ID                 |
| TABLE_SCANS              | <b>BIGINT</b>   | table_scans - Table scans                          |
| <b>ROWS_READ</b>         | <b>BIGINT</b>   | rows_read - Rows read                              |
| ROWS_INSERTED            | <b>BIGINT</b>   | rows_inserted - Rows inserted                      |
| ROWS_UPDATED             | <b>BIGINT</b>   | rows_updated - Rows updated                        |
| ROWS_DELETED             | <b>BIGINT</b>   | rows_deleted - Rows deleted                        |
| <b>OVERFLOW_ACCESSES</b> | <b>BIGINT</b>   | overflow_accesses - Accesses to overflowed records |
| <b>OVERFLOW_CREATES</b>  | <b>BIGINT</b>   | overflow_creates - Overflow creates                |
| PAGE_REORGS              | <b>BIGINT</b>   | page_reorgs - Page reorganizations                 |

*Table 165. Information returned for MON\_GET\_TABLE*

*Table 165. Information returned for MON\_GET\_TABLE (continued)*

| Column Name                                 | Data Type       | Description                                                                                                    |
|---------------------------------------------|-----------------|----------------------------------------------------------------------------------------------------|
| DATA_OBJECT_L_PAGES                         | <b>BIGINT</b>   | data_object_l_pages - Logical data object pages                                                                      |
| LOB_OBJECT_L_PAGES                          | <b>BIGINT</b>   | lob_object_l_pages - Logical LOB object pages                                                                        |
| LONG_OBJECT_L_PAGES                         | <b>BIGINT</b>   | long_object_l_pages - Logical Long object pages                                                                      |
| INDEX_OBJECT_L_PAGES                        | <b>BIGINT</b>   | index_object_l_pages - Logical index object pages                                                                    |
| XDA_OBJECT_L_PAGES                          | <b>BIGINT</b>   | xda_object_l_pages - Logical XDA object pages                                                                        |
| <b>DBPARTITIONNUM</b>                       | <b>SMALLINT</b> | dbpartitionnum - Database partition number                                                                           |
| NO_CHANGE_UPDATES                           | <b>BIGINT</b>   | no_change_updates - Number of no change row updates                                                                  |
| LOCK_WAIT_TIME                              | <b>BIGINT</b>   | lock_wait_time - Time waited on locks                                                                                |
| LOCK_WAIT_TIME_GLOBAL                       | <b>BIGINT</b>   | lock_wait_time_global - Lock wait time global                                                                        |
| LOCK_WAITS                                  | <b>BIGINT</b>   | lock_waits - Lock waits                                                                                              |
| LOCK_WAITS_GLOBAL                           | <b>BIGINT</b>   | lock_waits_global - Lock waits global                                                                                |
| LOCK_ESCALS                                 | <b>BIGINT</b>   | lock_escals - Number of lock escalations                                                                             |
| LOCK_ESCALS_GLOBAL                          | <b>BIGINT</b>   | lock_escals_global - Number of global lock escalations                                                               |
| DIRECT_WRITES                               | <b>BIGINT</b>   | direct_writes - Direct writes to database                                                                            |
| DIRECT_WRITE_REQS                           | <b>BIGINT</b>   | direct_write_reqs - Direct write requests                                                                            |
| <b>DIRECT_READS</b>                         | <b>BIGINT</b>   | direct_reads - Direct reads from database                                                                            |
| DIRECT_READ_REQS                            | <b>BIGINT</b>   | direct_read_reqs - Direct read requests                                                                              |
| OBJECT_DATA_L_READS                         | <b>BIGINT</b>   | object_data_l_reads - Buffer pool data logical reads for a<br>table                                                  |
| OBJECT_DATA_P_READS                         | <b>BIGINT</b>   | object_data_p_reads - Buffer pool data physical reads for a<br>table                                                 |
| OBJECT_DATA_GBP_L_READS                     | <b>BIGINT</b>   | object_data_gbp_l_reads - Group buffer pool data logical<br>reads for a table                                        |
| OBJECT_DATA_GBP_P_READS                     | <b>BIGINT</b>   | object_data_gbp_p_reads - Group buffer pool data<br>physical reads for a table                                       |
| OBJECT_DATA_GBP_INVALID<br>PAGES            | <b>BIGINT</b>   | object_data_gbp_invalid_pages - Group buffer pool<br>invalid data pages for a table                                  |
| OBJECT_DATA_LBP_PAGES<br>FOUND <sub>-</sub> | <b>BIGINT</b>   | object_data_lbp_pages_found - Local buffer pool found<br>data pages for a table                                      |
| OBJECT_DATA_GBP_INDEP<br>PAGES_FOUND_IN_LBP | <b>BIGINT</b>   | object_data_gbp_indep_pages_found_in_lbp - Group<br>buffer pool independent data pages found in local buffer<br>pool |
| OBJECT_XDA_L_READS                          | <b>BIGINT</b>   | object_xda_l_reads - Buffer pool XDA data logical reads<br>for a table                                               |
| OBJECT_XDA_P_READS                          | <b>BIGINT</b>   | object_xda_p_reads - Buffer pool XDA data physical reads<br>for a table                                              |
| OBJECT_XDA_GBP_L_READS                      | <b>BIGINT</b>   | object_xda_gbp_l_reads - Group buffer pool XDA data<br>logical read requests for a table                             |
| OBJECT_XDA_GBP_P_READS                      | <b>BIGINT</b>   | object_xda_gbp_p_reads - Group buffer pool XDA data<br>physical read requests for a table                            |
| OBJECT_XDA_GBP_INVALID<br><b>PAGES</b>      | <b>BIGINT</b>   | object_xda_gbp_invalid_pages - Group buffer pool invalid<br>XDA data pages for a table                               |
| OBJECT_XDA_LBP_PAGES<br>FOUND               | <b>BIGINT</b>   | object_xda_lbp_pages_found - Local buffer pool XDA data<br>pages found for a table                                   |

*Table 165. Information returned for MON\_GET\_TABLE (continued)*

| Column Name                                | Data Type     | Description                                                                                                    |
|--------------------------------------------|---------------|----------------------------------------------------------------------------------------------------|
| OBJECT XDA GBP INDEP<br>PAGES FOUND IN LBP | <b>BIGINT</b> | object_xda_gbp_indep_pages_found_in_lbp - Group buffer  <br>pool XDA independent pages found in local buffer pool |
| NUM PAGE DICT BUILT                        | <b>BIGINT</b> | num_page_dict_built - Number of page-level compression<br>dictionaries created or re-created                      |

# **MON\_GET\_TABLESPACE table function - Get table space metrics**

The MON\_GET\_TABLESPACE table function returns monitor metrics for one or more table spaces.

### **Syntax**

 $\rightarrow$  MON GET TABLESPACE  $-$  (  $-tbsp$  name  $-$  ,  $-$  member  $-$  )  $-$ 

The schema is SYSPROC.

## **Table function parameters**

*tbsp\_name*

An input argument of type VARCHAR(128) that specifies a valid table space name in the currently connected database when calling this function. If the argument is null or an empty string, metrics are retrieved for all table spaces in the database.

*member*

An input argument of type INTEGER that specifies a valid member in the same instance as the currently connected database when calling this function. Specify -1 for the current database member, or -2 for all database members. If the NULL value is specified, -1 is set implicitly.

# **Authorization**

One of the following authorities is required to execute the routine:

- EXECUTE privilege on the routine
- DATAACCESS authority
- DBADM authority
- SQLADM authority

# **Default PUBLIC privilege**

None

## **Example**

List table spaces ordered by number of physical reads from table space containers.

```
SELECT varchar(tbsp_name, 30) as tbsp_name,
                  member,
                  tbsp_type,
                  pool_data_p_reads
FROM TABLE(MON GET TABLESPACE('',-2)) AS t
ORDER BY pool_data_p_reads DESC
```
The following is an example of output from this query.

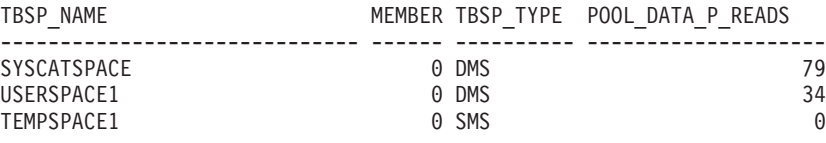

3 record(s) selected.

## **Usage notes**

The MON\_GET\_TABLESPACE table function returns one row of data per database table space and per database member. No aggregation across database members is performed. However, aggregation can be achieved through SQL queries.

Metrics collected by this function are controlled at the database level using the mon\_obj\_metrics configuration parameter. By default, metrics collection is enabled.

*Table 166. Information returned for MON\_GET\_TABLESPACE*

| Column Name          | Data Type       | Description or corresponding monitor element                                                                                                    |
|----------------------|-----------------|----------------------------------------------------------------------------------------------------|
| TBSP_NAME            | VARCHAR(128)    | tablespace_name - Table space name                                                                                                    |
| TBSP_ID              | <b>BIGINT</b>   | tablespace_id - Table space identification                                                                                                    |
| <b>MEMBER</b>        | <b>SMALLINT</b> | member - Database member                                                                                                    |
| TBSP_TYPE            | VARCHAR(10)     | tablespace_type - Table space type. This interface<br>returns a text identifier based on defines in sqlutil.h,<br>and is one of:<br>$\cdot$ DMS<br>$\cdot$ SMS                                                          |
| TBSP_CONTENT_TYPE    | VARCHAR(10)     | tablespace_content_type - Table space content type.<br>This interface returns a text identifier based on<br>defines in sqlmon.h, and is one of:<br>$\cdot$ ANY<br>LARGE<br><b>SYSTEMP</b><br>• USRTEMP                  |
| TBSP_PAGE_SIZE       | <b>BIGINT</b>   | tablespace_page_size - Table space page size                                                                                                    |
| TBSP_EXTENT_SIZE     | <b>BIGINT</b>   | tablespace_extent_size - Table space extent size                                                                                                    |
| TBSP_PREFETCH_SIZE   | <b>BIGINT</b>   | tablespace_prefetch_size - Table space prefetch size                                                                                                    |
| TBSP_CUR_POOL_ID     | <b>BIGINT</b>   | tablespace_cur_pool_id - Buffer pool currently being<br>used                                                                                                    |
| TBSP_NEXT_POOL_ID    | <b>BIGINT</b>   | tablespace_next_pool_id - Buffer pool that will be<br>used at next startup                                                                                                    |
| <b>FS_CACHING</b>    | <b>SMALLINT</b> | fs_caching - File system caching                                                                                                    |
| TBSP_REBALANCER_MODE | VARCHAR(30)     | tablespace_rebalancer_mode - Rebalancer mode.<br>This interface returns a text identifier based on<br>defines in sqlmon.h, and is one of:<br>· NO_REBAL<br><b>FWD_REBAL</b><br><b>REV_REBAL</b><br>• FWD_REBAL_OF_2PASS |
|                      |                 | REV_REBAL_OF_2PASS                                                                                                    |

*Table 166. Information returned for MON\_GET\_TABLESPACE (continued)*

| <b>Column Name</b>        | Data Type       | Description or corresponding monitor element                                 |
|---------------------------|-----------------|------------------------------------------------------------------------------|
| TBSP_USING_AUTO_STORAGE   | <b>SMALLINT</b> | tablespace_using_auto_storage - Table space enabled<br>for automatic storage |
| TBSP_AUTO_RESIZE_ENABLED  | <b>SMALLINT</b> | tablespace_auto_resize_enabled - Table space<br>automatic resizing enabled   |
| DIRECT_READS              | <b>BIGINT</b>   | direct_reads - Direct reads from database                                    |
| DIRECT_READ_REQS          | <b>BIGINT</b>   | direct_read_reqs - Direct read requests                                      |
| DIRECT_WRITES             | <b>BIGINT</b>   | direct_writes - Direct writes to database                                    |
| DIRECT_WRITE_REQS         | <b>BIGINT</b>   | direct_write_reqs - Direct write requests                                    |
| POOL_DATA_L_READS         | <b>BIGINT</b>   | pool_data_l_reads - Buffer pool data logical reads                           |
| POOL_TEMP_DATA_L_READS    | <b>BIGINT</b>   | pool_temp_data_l_reads - Buffer pool temporary<br>data logical reads         |
| POOL_XDA_L_READS          | <b>BIGINT</b>   | pool_xda_l_reads - Buffer pool XDA data logical<br>reads                     |
| POOL_TEMP_XDA_L_READS     | <b>BIGINT</b>   | pool_temp_xda_l_reads - Buffer pool temporary<br>XDA data logical reads      |
| POOL_INDEX_L_READS        | <b>BIGINT</b>   | pool_index_l_reads - Buffer pool index logical reads                         |
| POOL_TEMP_INDEX_L_READS   | <b>BIGINT</b>   | pool_temp_index_l_reads - Buffer pool temporary<br>index logical reads       |
| POOL_DATA_P_READS         | <b>BIGINT</b>   | pool_data_p_reads - Buffer pool data physical reads                          |
| POOL_TEMP_DATA_P_READS    | <b>BIGINT</b>   | pool_temp_data_p_reads - Buffer pool temporary<br>data physical reads        |
| POOL_XDA_P_READS          | <b>BIGINT</b>   | pool_xda_p_reads - Buffer pool XDA data physical<br>reads                    |
| POOL_TEMP_XDA_P_READS     | <b>BIGINT</b>   | pool_temp_xda_p_reads - Buffer pool temporary<br>XDA data physical reads     |
| POOL_INDEX_P_READS        | <b>BIGINT</b>   | pool_index_p_reads - Buffer pool index physical<br>reads                     |
| POOL_TEMP_INDEX_P_READS   | <b>BIGINT</b>   | pool_temp_index_p_reads - Buffer pool temporary<br>index physical reads      |
| POOL_DATA_WRITES          | <b>BIGINT</b>   | pool_data_writes - Buffer pool data writes                                   |
| POOL_XDA_WRITES           | <b>BIGINT</b>   | pool_xda_writes - Buffer pool XDA data writes                                |
| POOL_INDEX_WRITES         | <b>BIGINT</b>   | pool_index_writes - Buffer pool index writes                                 |
| DIRECT_READ_TIME          | <b>BIGINT</b>   | direct_read_time - Direct read time                                          |
| DIRECT_WRITE_TIME         | <b>BIGINT</b>   | direct_write_time - Direct write time                                        |
| POOL_READ_TIME            | <b>BIGINT</b>   | pool_read_time - Total buffer pool physical read<br>time                     |
| POOL_WRITE_TIME           | <b>BIGINT</b>   | pool_write_time - Total buffer pool physical write<br>time                   |
| POOL_ASYNC_DATA_READS     | <b>BIGINT</b>   | pool_async_data_reads - Buffer pool asynchronous<br>data reads               |
| POOL_ASYNC_DATA_READ_REQS | <b>BIGINT</b>   | pool_async_data_read_reqs - Buffer pool<br>asynchronous read requests        |
| POOL_ASYNC_DATA_WRITES    | <b>BIGINT</b>   | pool_async_data_writes - Buffer pool asynchronous<br>data writes             |

*Table 166. Information returned for MON\_GET\_TABLESPACE (continued)*

| <b>Column Name</b>          | Data Type       | Description or corresponding monitor element                                          |
|-----------------------------|-----------------|---------------------------------------------------------------------------------------|
| POOL_ASYNC_INDEX_READS      | <b>BIGINT</b>   | pool_async_index_reads - Buffer pool asynchronous<br>index reads                      |
| POOL_ASYNC_INDEX_READ_REQS  | <b>BIGINT</b>   | pool_async_index_read_reqs - Buffer pool<br>asynchronous index read requests          |
| POOL_ASYNC_INDEX_WRITES     | <b>BIGINT</b>   | pool_async_index_writes - Buffer pool asynchronous<br>index writes                    |
| POOL_ASYNC_XDA_READS        | <b>BIGINT</b>   | pool_async_xda_reads - Buffer pool asynchronous<br>XDA data reads                     |
| POOL_ASYNC_XDA_READ_REQS    | <b>BIGINT</b>   | pool_async_xda_read_reqs - Buffer pool<br>asynchronous XDA read requests              |
| POOL_ASYNC_XDA_WRITES       | <b>BIGINT</b>   | pool_async_xda_writes - Buffer pool asynchronous<br>XDA data writes                   |
| VECTORED_IOS                | <b>BIGINT</b>   | vectored_ios - Number of vectored IO requests                                         |
| PAGES_FROM_VECTORED_IOS     | <b>BIGINT</b>   | pages_from_vectored_ios - Total number of pages<br>read by vectored IO                |
| <b>BLOCK_IOS</b>            | <b>BIGINT</b>   | block_ios - Number of block IO requests                                               |
| PAGES_FROM_BLOCK_IOS        | <b>BIGINT</b>   | pages_from_block_ios - Total number of pages read<br>by block IO                      |
| UNREAD_PREFETCH_PAGES       | <b>BIGINT</b>   | unread_prefetch_pages - Unread prefetch pages                                         |
| FILES_CLOSED                | <b>BIGINT</b>   | files_closed - Database files closed                                                  |
| TBSP_STATE                  | VARCHAR(256)    | tablespace_state - Table space state                                                  |
| TBSP_USED_PAGES             | <b>BIGINT</b>   | tablespace_used_pages - Used pages in table space                                     |
| TBSP_FREE_PAGES             | <b>BIGINT</b>   | tablespace_free_pages - Free pages in table space                                     |
| TBSP_USABLE_PAGES           | <b>BIGINT</b>   | tablespace_usable_pages - Usable pages in table<br>space                              |
| TBSP_TOTAL_PAGES            | <b>BIGINT</b>   | tablespace_total_pages - Total pages in table space                                   |
| TBSP_PENDING_FREE_PAGES     | <b>BIGINT</b>   | tablespace_pending_free_pages - Pending free pages<br>in table space                  |
| TBSP_PAGE_TOP               | <b>BIGINT</b>   | tablespace_page_top - Table space high watermark                                      |
| TBSP_MAX_PAGE_TOP           | <b>BIGINT</b>   | tbsp_max_page_top - Maximum table space page<br>high watermark                        |
| RECLAIMABLE_SPACE_ENABLED   | <b>SMALLINT</b> | reclaimable_space_enabled - Reclaimable space<br>enabled indicator                    |
| AUTO_STORAGE_HYBRID         | <b>SMALLINT</b> | auto_storage_hybrid - Hybrid automatic storage<br>table space indicator               |
| TBSP_PATHS_DROPPED          | <b>SMALLINT</b> | tablespace_paths_dropped - Table space using<br>dropped path                          |
| POOL_DATA_GBP_L_READS       | <b>BIGINT</b>   | pool_data_gbp_l_reads - Group buffer pool data<br>logical reads monitor element       |
| POOL_DATA_GBP_P_READS       | <b>BIGINT</b>   | pool_data_gbp_p_reads - Group buffer pool data<br>physical reads monitor element      |
| POOL_DATA_LBP_PAGES_FOUND   | <b>BIGINT</b>   | pool_data_lbp_pages_found - Local buffer pool<br>found data pages monitor element     |
| POOL_DATA_GBP_INVALID_PAGES | <b>BIGINT</b>   | pool_data_gbp_invalid_pages - Group buffer pool<br>invalid data pages monitor element |

*Table 166. Information returned for MON\_GET\_TABLESPACE (continued)*

| <b>Column Name</b>                     | Data Type        | Description or corresponding monitor element                                                                                                    |
|----------------------------------------|------------------|----------------------------------------------------------------------------------------------------|
| POOL_INDEX_GBP_L_READS                 | <b>BIGINT</b>    | pool_index_gbp_l_reads - Group buffer pool index<br>logical reads monitor element                                                                                                    |
| POOL_INDEX_GBP_P_READS                 | <b>BIGINT</b>    | pool_index_gbp_p_reads - Group buffer pool index<br>physical reads monitor elements                                                                                                    |
| POOL_INDEX_LBP_PAGES_FOUND             | <b>BIGINT</b>    | pool_index_lbp_pages_found - Local buffer pool<br>index pages found monitor element                                                                                                    |
| POOL_INDEX_GBP_INVALID_PAGES           | <b>BIGINT</b>    | pool_index_gbp_invalid_pages - Group buffer pool<br>invalid index pages monitor element                                                                                                    |
| POOL_ASYNC_DATA_GBP_L_READS            | <b>BIGINT</b>    | pool_async_data_gbp_l_reads - Group buffer pool<br>asynchronous data logical reads monitor element                                                                                                    |
| POOL_ASYNC_DATA_GBP_P_READS            | <b>BIGINT</b>    | pool_async_data_gbp_p_reads - Group buffer pool<br>asynchronous data physical reads monitor element                                                                                                    |
| POOL_ASYNC_DATA_<br>LBP_PAGES_FOUND    | <b>BIGINT</b>    | pool_async_data_lbp_pages_found - Local buffer<br>pool asynchronous data pages found monitor<br>element                                                                                                    |
| POOL_ASYNC_DATA_<br>GBP_INVALID_PAGES  | <b>BIGINT</b>    | pool_async_data_gbp_invalid_pages - Group buffer<br>pool invalid asynchronous data pages monitor<br>element                                                                                                    |
| POOL_ASYNC_INDEX_<br>GBP_L_READS       | <b>BIGINT</b>    | pool_async_index_gbp_l_reads - Group buffer pool<br>asynchronous index logical reads monitor element                                                                                                    |
| POOL_ASYNC_INDEX_<br>GBP_P_READS       | <b>BIGINT</b>    | pool_async_index_gbp_p_reads - Group buffer pool<br>asynchronous index physical reads monitor element                                                                                                    |
| POOL_ASYNC_INDEX_<br>LBP_PAGES_FOUND   | <b>BIGINT</b>    | pool_async_index_lbp_pages_found - Local buffer<br>pool asynchronous index pages found monitor<br>element                                                                                                    |
| POOL_ASYNC_INDEX_<br>GBP_INVALID_PAGES | <b>BIGINT</b>    | pool_async_index_gbp_invalid_pages - Group buffer<br>pool invalid asynchronous index pages monitor<br>element                                                                                                    |
| TABLESPACE_MIN_RECOVERY_TIME           | <b>TIMESTAMP</b> | tablespace_min_recovery_time - Minimum recovery<br>time for rollforward monitor element                                                                                                    |
| <b>DBPARTITIONNUM</b>                  | <b>SMALLINT</b>  | dbpartitionnum - Database partition number<br>monitor element                                                                                                    |
|                                        |                  | For a partitioned database environment, this will be<br>the same value as for the MEMBER column. For<br>DB2 Enterprise Server Edition and in a DB2<br>pureScale environment, this value will be 0.<br>Note: DBPARTITIONNUM is different to<br>data_partition_id, which is used to identify a data<br>partition that was created by subdividing data in a<br>table based on a value. |
| POOL_XDA_GBP_L_READS                   | <b>BIGINT</b>    | pool_xda_gbp_l_reads - Group buffer pool XDA<br>data logical read requests                                                                                                    |
| POOL_XDA_GBP_P_READS                   | <b>BIGINT</b>    | pool_xda_gbp_p_reads - Group buffer pool XDA<br>data physical read requests                                                                                                    |
| POOL_XDA_LBP_PAGES_FOUND               | <b>BIGINT</b>    | pool_xda_lbp_pages_found - Local buffer pool XDA<br>data pages found                                                                                                    |
| POOL_XDA_GBP_INVALID_PAGES             | <b>BIGINT</b>    | pool_xda_gbp_invalid_pages - Group buffer pool<br>invalid XDA data pages                                                                                                    |

*Table 166. Information returned for MON\_GET\_TABLESPACE (continued)*

| <b>Column Name</b>                         | Data Type       | Description or corresponding monitor element                                                                                                    |
|--------------------------------------------|-----------------|----------------------------------------------------------------------------------------------------|
| POOL_ASYNC_XDA_GBP_L_READS                 | <b>BIGINT</b>   | pool_async_xda_gbp_l_reads - Group buffer pool<br>XDA data asynchronous logical read requests                                                                                                    |
| POOL_ASYNC_XDA_GBP_P_READS                 | <b>BIGINT</b>   | pool_async_xda_gbp_p_reads - Group buffer pool<br>XDA data asynchronous physical read requests                                                                                                    |
| POOL_ASYNC_XDA_LBP_PAGES<br><b>FOUND</b>   | <b>BIGINT</b>   | pool_async_xda_lbp_pages_found - Asynchronous<br>local buffer pool XDA data pages found                                                                                                    |
| POOL_ASYNC_XDA_GBP_INVALID<br><b>PAGES</b> | <b>BIGINT</b>   | pool_async_xda_gbp_invalid_pages - Asynchronous<br>group buffer pool invalid XDA data pages                                                                                                    |
| POOL_ASYNC_READ_TIME                       | <b>BIGINT</b>   | pool_async_read_time - Buffer Pool Asynchronous<br>Read Time monitor element                                                                                                    |
| POOL_ASYNC_WRITE_TIME                      | <b>BIGINT</b>   | pool_async_write_time - Buffer pool asynchronous<br>write time monitor element                                                                                                    |
| TBSP_TRACKMOD_STATE                        | VARCHAR(32)     | tbsp_trackmod_state - Table space trackmod state<br>This interface returns a text identifier, and is one of:<br>• CLEAN<br><b>DIRTY</b><br><b>ININCREMENTAL</b><br><b>READFULL</b><br>$\bullet$<br>READINCREMENTAL<br>• UNAVAILABLE |
| STORAGE_GROUP_NAME                         | VARCHAR(128)    | storage_group_name - Storage group name monitor<br>element                                                                                                    |
| STORAGE_GROUP_ID                           | <b>INTEGER</b>  | storage_group_id - Storage group identifier monitor<br>element                                                                                                    |
| TBSP_DATATAG                               | <b>SMALLINT</b> | tbsp_datatag - Table space data tag monitor element                                                                                                    |
| TBSP_LAST_CONSEC_PAGE                      | <b>BIGINT</b>   | tbsp_last_consec_page - Last consecutive object table<br>page monitor element                                                                                                    |
| POOL_QUEUED_ASYNC_DATA_REQS                | <b>BIGINT</b>   | pool_queued_async_data_reqs - Data prefetch<br>requests monitor element                                                                                                    |
| POOL_QUEUED_ASYNC_INDEX<br>REQS            | <b>BIGINT</b>   | pool_queued_async_index_reqs - Index prefetch<br>requests monitor element                                                                                                    |
| POOL_QUEUED_ASYNC_TEMP_DATA<br><b>REQS</b> | <b>BIGINT</b>   | pool_queued_async_temp_data_reqs - Data prefetch<br>requests for temporary table spaces monitor element                                                                                                    |
| POOL_QUEUED_ASYNC_TEMP<br>INDEX_REQS       | <b>BIGINT</b>   | pool_queued_async_temp_index_reqs - Index<br>prefetch requests for temporary table spaces monitor<br>element                                                                                                    |
| POOL_QUEUED_ASYNC_TEMP_XDA<br>REQS         | <b>BIGINT</b>   | pool_queued_async_temp_xda_reqs - XDA data<br>prefetch requests for temporary table spaces monitor<br>element                                                                                                    |
| POOL_QUEUED_ASYNC_OTHER<br>_REQS           | <b>BIGINT</b>   | pool_queued_async_other_reqs - Non-prefetch<br>requests monitor element                                                                                                    |
| POOL_QUEUED_ASYNC_DATA<br><b>PAGES</b>     | <b>BIGINT</b>   | pool_queued_async_data_pages - Data pages<br>prefetch requests monitor element                                                                                                    |
| POOL_QUEUED_ASYNC_INDEX<br><b>PAGES</b>    | <b>BIGINT</b>   | pool_queued_async_index_pages - Index pages<br>prefetch requests monitor element                                                                                                    |
| POOL_QUEUED_ASYNC_XDA_REQS                 | <b>BIGINT</b>   | pool_queued_async_xda_reqs - XDA prefetch<br>requests monitor element                                                                                                    |

*Table 166. Information returned for MON\_GET\_TABLESPACE (continued)*

| <b>Column Name</b>                           | Data Type     | Description or corresponding monitor element                                                                         |
|----------------------------------------------|---------------|----------------------------------------------------------------------------------------------------|
| POOL_QUEUED_ASYNC_TEMP_DATA<br><b>PAGES</b>  | <b>BIGINT</b> | pool_queued_async_temp_data_pages - Data pages<br>prefetch requests for temporary table spaces monitor<br>element    |
| POOL_QUEUED_ASYNC_TEMP<br><b>INDEX_PAGES</b> | <b>BIGINT</b> | pool_queued_async_temp_index_pages - Index<br>pages prefetch requests for temporary table spaces<br>monitor element  |
| POOL_QUEUED_ASYNC_TEMP_XDA<br><b>PAGES</b>   | <b>BIGINT</b> | pool_queued_async_temp_xda_pages - XDA data<br>pages prefetch requests for temporary table spaces<br>monitor element |
| POOL_FAILED_ASYNC_DATA_REQS                  | <b>BIGINT</b> | pool_failed_async_data_reqs - Failed data prefetch<br>requests monitor element                                       |
| POOL_FAILED_ASYNC_INDEX_REQS                 | <b>BIGINT</b> | pool_failed_async_index_reqs - Failed index prefetch<br>requests monitor element                                     |
| POOL_FAILED_ASYNC_XDA_REQS                   | <b>BIGINT</b> | pool_failed_async_xda_reqs - Failed XDA prefetch<br>requests monitor element                                         |
| POOL_FAILED_ASYNC_TEMP_DATA<br><b>REQS</b>   | <b>BIGINT</b> | pool_failed_async_temp_data_reqs - Failed data<br>prefetch requests for temporary table spaces monitor<br>element    |
| POOL_FAILED_ASYNC_TEMP_INDEX<br><b>REQS</b>  | <b>BIGINT</b> | pool_failed_async_temp_index_reqs - Failed index<br>prefetch requests for temporary table spaces monitor<br>element  |
| POOL_FAILED_ASYNC_TEMP_XDA<br>_REQS          | <b>BIGINT</b> | pool_failed_async_temp_xda_reqs - Failed XDA<br>prefetch requests for temporary table spaces monitor<br>element      |
| POOL_FAILED_ASYNC_OTHER_REQS                 | <b>BIGINT</b> | pool_failed_async_other_reqs - Failed non-prefetch<br>requests monitor element                                       |
| SKIPPED_PREFETCH_DATA_P_READS                | <b>BIGINT</b> | skipped_prefetch_data_p_reads - Skipped prefetch<br>data physical reads monitor element                              |
| SKIPPED_PREFETCH_INDEX_P<br><b>READS</b>     | <b>BIGINT</b> | skipped_prefetch_index_p_reads - Skipped prefetch<br>index physical reads monitor element                            |
| SKIPPED_PREFETCH_XDA_P_READS                 | <b>BIGINT</b> | skipped_prefetch_xda_p_reads - Skipped prefetch<br>XDA physical reads monitor element                                |
| SKIPPED_PREFETCH_TEMP_DATA_P<br><b>READS</b> | <b>BIGINT</b> | skipped_prefetch_temp_data_p_reads - Skipped<br>prefetch temporary data physical reads monitor<br>element            |
| SKIPPED_PREFETCH_TEMP_INDEX_P<br>READS       | <b>BIGINT</b> | skipped_prefetch_temp_index_p_reads - Skipped<br>prefetch temporary index physical reads monitor<br>element          |
| SKIPPED_PREFETCH_TEMP_XDA_P<br><b>READS</b>  | <b>BIGINT</b> | skipped_prefetch_temp_xda_p_reads - Skipped<br>prefetch temporary XDA data physical reads<br>monitor element         |
| SKIPPED_PREFETCH_UOW_DATA_P<br><b>READS</b>  | <b>BIGINT</b> | skipped_prefetch_uow_data_p_reads - Skipped<br>prefetch unit of work data physical reads monitor<br>element          |
| SKIPPED_PREFETCH_UOW_INDEX_P<br><b>READS</b> | <b>BIGINT</b> | skipped_prefetch_uow_index_p_reads - Skipped<br>prefetch unit of work index physical reads monitor<br>element        |

*Table 166. Information returned for MON\_GET\_TABLESPACE (continued)*

| Column Name                                      | Data Type     | Description or corresponding monitor element                                                                                                    |
|--------------------------------------------------|---------------|----------------------------------------------------------------------------------------------------|
| SKIPPED_PREFETCH_UOW_XDA_P<br><b>READS</b>       | <b>BIGINT</b> | skipped_prefetch_uow_xda_p_reads - Skipped<br>prefetch unit of work XDA data physical reads<br>monitor element                                                                                       |
| SKIPPED_PREFETCH_UOW_TEMP<br>DATA_P_READS        | <b>BIGINT</b> | skipped_prefetch_uow_temp_data_p_reads -<br>Skipped prefetch unit of work temporary data<br>physical reads monitor element                                                                           |
| SKIPPED_PREFETCH_UOW_TEMP<br>INDEX_P_READS       | <b>BIGINT</b> | skipped_prefetch_uow_temp_index_p_reads -<br>Skipped prefetch unit of work temporary index<br>physical reads monitor element                                                                         |
| SKIPPED_PREFETCH_UOW_TEMP<br>XDA_P_READS         | <b>BIGINT</b> | skipped_prefetch_uow_temp_xda_p_reads - Skipped<br>prefetch unit of work temporary XDA data physical<br>reads monitor element                                                                        |
| PREFETCH_WAIT_TIME                               | <b>BIGINT</b> | prefetch_wait_time - Time waited for prefetch                                                                                                    |
| PREFETCH_WAITS                                   | <b>BIGINT</b> | prefetch_waits - Prefetcher wait count monitor<br>element                                                                                                    |
| POOL_DATA_GBP_INDEP_PAGES<br>FOUND_IN_LBP        | <b>BIGINT</b> | pool_data_gbp_indep_pages_found_in_lbp - Group<br>buffer pool independent data pages found in local<br>buffer pool monitor element                                                                   |
| POOL_INDEX_GBP_INDEP_PAGES<br>FOUND_IN_LBP       | <b>BIGINT</b> | pool_index_gbp_indep_pages_found_in_lbp - Group<br>buffer pool independent index pages found in local<br>buffer pool monitor element                                                                 |
| POOL_XDA_GBP_INDEP_PAGES<br>FOUND_IN_LBP         | <b>BIGINT</b> | pool_xda_gbp_indep_pages_found_in_lbp - Group<br>buffer pool XDA independent pages found in local<br>buffer pool monitor element                                                                     |
| POOL_ASYNC_DATA_GBP_INDEP<br>PAGES_FOUND_IN_LBP  | <b>BIGINT</b> | pool_async_data_gbp_indep_pages_found_in_lbp -<br>Group buffer pool independent data pages found by<br>asynchronous EDUs in a local buffer pool monitor<br>element monitor element                   |
| POOL_ASYNC_INDEX_GBP_INDEP<br>PAGES_FOUND_IN_LBP | <b>BIGINT</b> | pool_async_index_gbp_indep_pages_found_in_lbp -<br>Group buffer pool independent index pages found<br>by asynchronous EDUs in a local buffer pool<br>monitor element monitor element                 |
| POOL_ASYNC_XDA_GBP_INDEP<br>PAGES_FOUND_IN_LBP   | <b>BIGINT</b> | pool_async_xda_gbp_indep_pages_found_in_lbp -<br>Group buffer pool independent XML storage<br>object(XDA) pages found by asynchronous EDUs in<br>a local buffer pool monitor element monitor element |

# **MON\_GET\_TABLE\_USAGE\_LIST table function - Returns information from a table usage list**

The MON\_GET\_TABLE\_USAGE\_LIST table function returns information from a usage list defined for a table.

# **Syntax**

 $\blacktriangleright$   $\blacktriangleright$  MON GET TABLE USAGE LIST—(*-usagelistschema*—, $\multimap$ usage*listname*—, *-member* —) —  $\blacktriangleright$ 

The schema is SYSPROC.

# **Table function parameters**

### *usagelistschema*

An input argument of type VARCHAR(128) that specifies a valid schema name in the currently connected database when calling this function. If the argument is null or an empty string, usage lists are retrieved in all schemas in the database. If the argument is specified, usage lists are only returned for the specified schema.

### *usagelistname*

An input argument of type VARCHAR(128) that specifies a usage list defined for a table that resides in the currently connected database when calling this function. If *usagelistname* is null or an empty string, then all usage lists defined for a table from the schemas identified by the *usagelistschema* that exist are retrieved. If specified, only the usage list specified from the schemas identified by the *usagelistschema* is returned.

#### *member*

An input argument of type INTEGER that specifies a valid member in the same instance as the currently connected database when calling this function. Specify -1 for the current database member, or -2 for all database members. If the NULL value is specified, -1 is set implicitly.

## **Authorization**

One of the following authorities is required to execute the routine:

- EXECUTE privilege on the routine
- DATAACCESS authority
- DBADM authority
- SQLADM authority

## **Default PUBLIC privilege**

None

## **Example**

```
Retrieve the usage list USL_MON_PAYROLL from member 3
SELECT * FROM TABLE(
MON GET TABLE USAGE LIST(NULL, 'USL MON PAYROLL', 3))
USAGELISTSCHEMA USAGELISTNAME TABSCHEMA TABNAME
--------------- --------------- --------- -------
ISAYYID USL_MON_PAYROLL ISAYYID T1
ISAYYID USL_MON_PAYROLL ISAYYID T1
MEMBER . . . LAST UPDATED . . . .
------ . . . -------------------------- . . .
    3 . . . 2011-07-06-10.20.22.727803 . . .
    3 \cdot \cdot \cdot 2011 - 07 - 06 - 10.20.58.202161 \cdot \cdot \cdot
```

```
2 record(s) selected.
```
## **Usage notes**

Each row returned by this function represents the total number of times (num\_references) a unique section (DML statement only, executable ID) has referenced a particular object during a particular time interval (monitor interval ID) since being added to the list. The statistics collected for this row represents the total aggregated value across these executions during this time interval.

Use the num\_ref\_with\_metrics column instead of the num\_references column when computing averages, since the num\_references column counts all executions of the section, regardless of whether or not the execution of the section contributed to the metrics that are reported.

Metrics collected by this function are controlled at the database level using the mon\_obj\_metrics configuration parameter. By default, metrics collection is enabled.

*Table 167. Information returned for MON\_GET\_TABLE\_USAGE\_LIST*

| <b>Column Name</b>      | Data Type                          | Description                                                 |
|-------------------------|------------------------------------|-------------------------------------------------------------|
| <b>USAGELISTSCHEMA</b>  | VARCHAR (128)                      | usage_list_schema - Usage list schema                       |
| <b>USAGELISTNAME</b>    | VARCHAR (128)                      | usage_list_name - Usage list name                           |
| <b>TABSCHEMA</b>        | VARCHAR(128)                       | table_schema - Table schema name                            |
| <b>TABNAME</b>          | VARCHAR(128)                       | table_name - Table name                                     |
| <b>MEMBER</b>           | <b>SMALLINT</b>                    | member - Database member                                    |
| DATA_PARTITION_ID       | <b>INTEGER</b>                     | data_partition_id - Data partition identifier               |
| EXECUTABLE_ID           | VARCHAR(32) FOR<br><b>BIT DATA</b> | executable_id - Executable ID                               |
| MON_INTERVAL_ID         | <b>BIGINT</b>                      | mon_interval_id - Monitor interval<br>identifier            |
| <b>LAST_UPDATED</b>     | <b>TIMESTAMP</b>                   | last_updated - Last update time stamp                       |
| NUM_REFERENCES          | <b>BIGINT</b>                      | num_references - Number of references                       |
| NUM_REF_WITH_METRICS    | <b>BIGINT</b>                      | num_ref_with_metrics - Number of<br>references with metrics |
| ROWS_INSERTED           | <b>BIGINT</b>                      | rows_inserted - Rows inserted                               |
| ROWS_DELETED            | <b>BIGINT</b>                      | rows_deleted - Rows deleted                                 |
| ROWS_UPDATED            | <b>BIGINT</b>                      | rows_updated - Rows updated                                 |
| <b>ROWS_READ</b>        | <b>BIGINT</b>                      | rows_read - Rows read                                       |
| <b>OVERFLOW_CREATES</b> | <b>BIGINT</b>                      | overflow_creates - Overflow creates                         |
| OVERFLOW_ACCESSES       | <b>BIGINT</b>                      | overflow_accesses - Accesses to overflowed<br>records       |
| LOCK_WAIT_TIME          | <b>BIGINT</b>                      | lock_wait_time - Time waited on locks                       |
| LOCK_WAIT_TIME_GLOBAL   | <b>BIGINT</b>                      | lock_wait_time_global - Lock wait time<br>global            |
| LOCK_WAITS              | <b>BIGINT</b>                      | lock_waits - Lock waits                                     |
| LOCK_WAITS_GLOBAL       | <b>BIGINT</b>                      | lock_waits_global - Lock waits global                       |
| LOCK_ESCALS             | <b>BIGINT</b>                      | lock_escals - Number of lock escalations                    |
| LOCK_ESCALS_GLOBAL      | <b>BIGINT</b>                      | lock_escals_global - Number of global lock<br>escalations   |
| DIRECT_WRITES           | <b>BIGINT</b>                      | direct_writes - Direct writes to database                   |
| DIRECT_WRITE_REQS       | <b>BIGINT</b>                      | direct_write_reqs - Direct write requests                   |
| <b>DIRECT_READS</b>     | <b>BIGINT</b>                      | direct_reads - Direct reads from database                   |

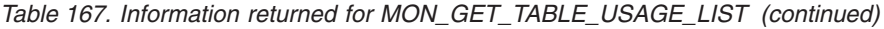

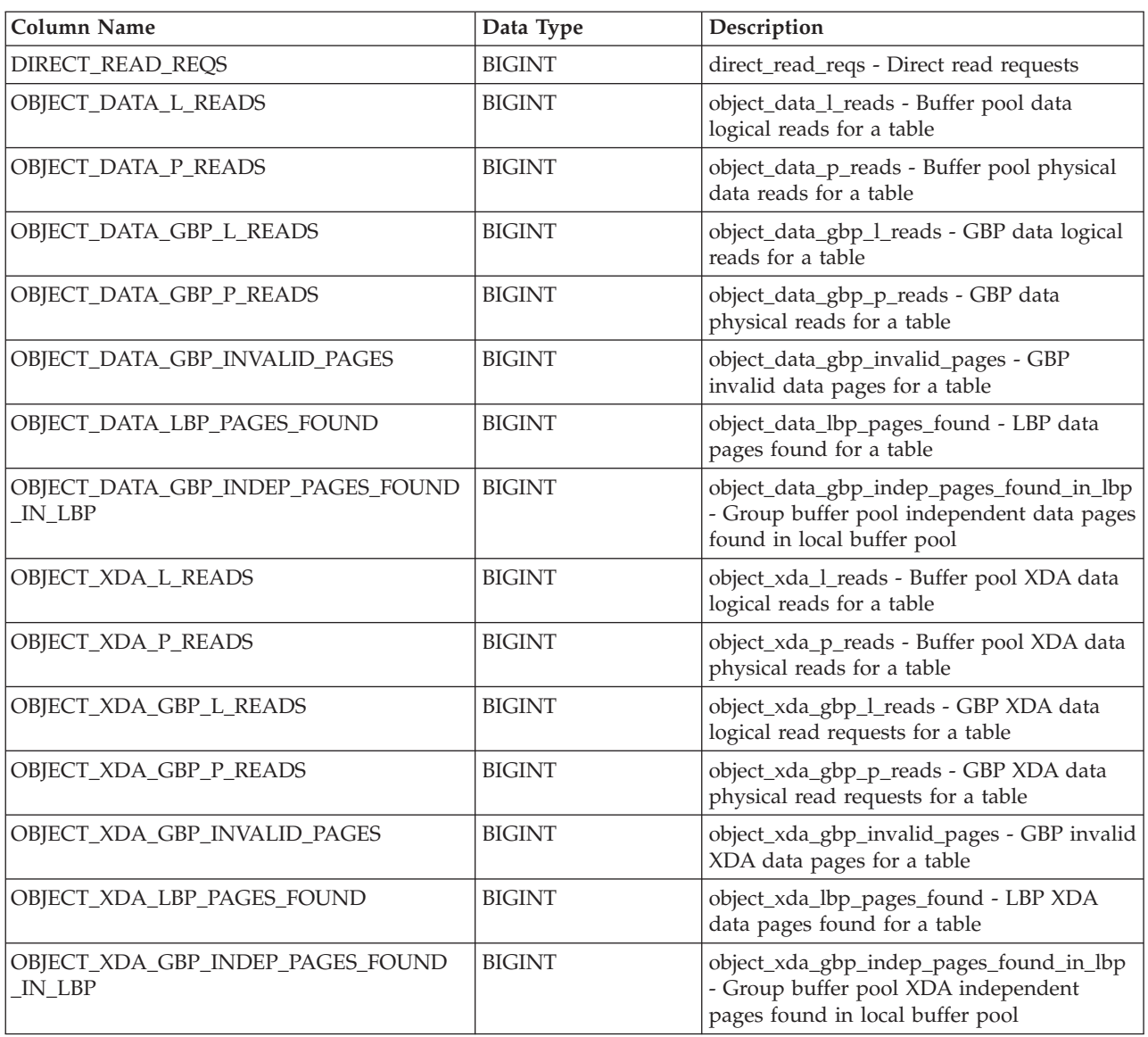

# **MON\_GET\_TRANSACTION\_LOG table function - Get log information**

The MON\_GET\_TRANSACTION\_LOG table function returns information about the transaction logging subsystem for the currently connected database.

# **Syntax**

MON\_GET\_TRANSACTION\_LOG ( *member* ) -

The schema is SYSPROC.

# **Table function parameters**

*member*

An input argument of type INTEGER that specifies a valid member in the same instance as the currently connected database when calling this function.

Specify -1 for the current database member, or -2 for all database members. If the null value is specified, -1 is set implicitly.

## **Authorization**

One of the following authorities is required to execute the routine:

- EXECUTE privilege on the routine
- DATAACCESS authority
- DBADM authority
- SQLADM authority

## **Default PUBLIC privilege**

None

### **Example**

```
Select MEMBER, CUR_COMMIT_DISK_LOG_READS, CURRENT_ACTIVE_LOG,
APPLID_HOLDING_OLDEST_TX from table(mon_get_transaction_log(-1)) as t
order by member asc
MEMBER CUR_COMMIT_DISK_LOG_READS CURRENT_ACTIVE_LOG APPLID_HOLDING_OLDEST_TX
------ ----------------------- ------------------- ----------------------
    0 9999 1 7
```
## **Information returned**

*Table 168. Information returned for MON\_GET\_TRANSACTION\_LOG*. There will be one row per member for both DB2 pureScale and partitioned database environments.

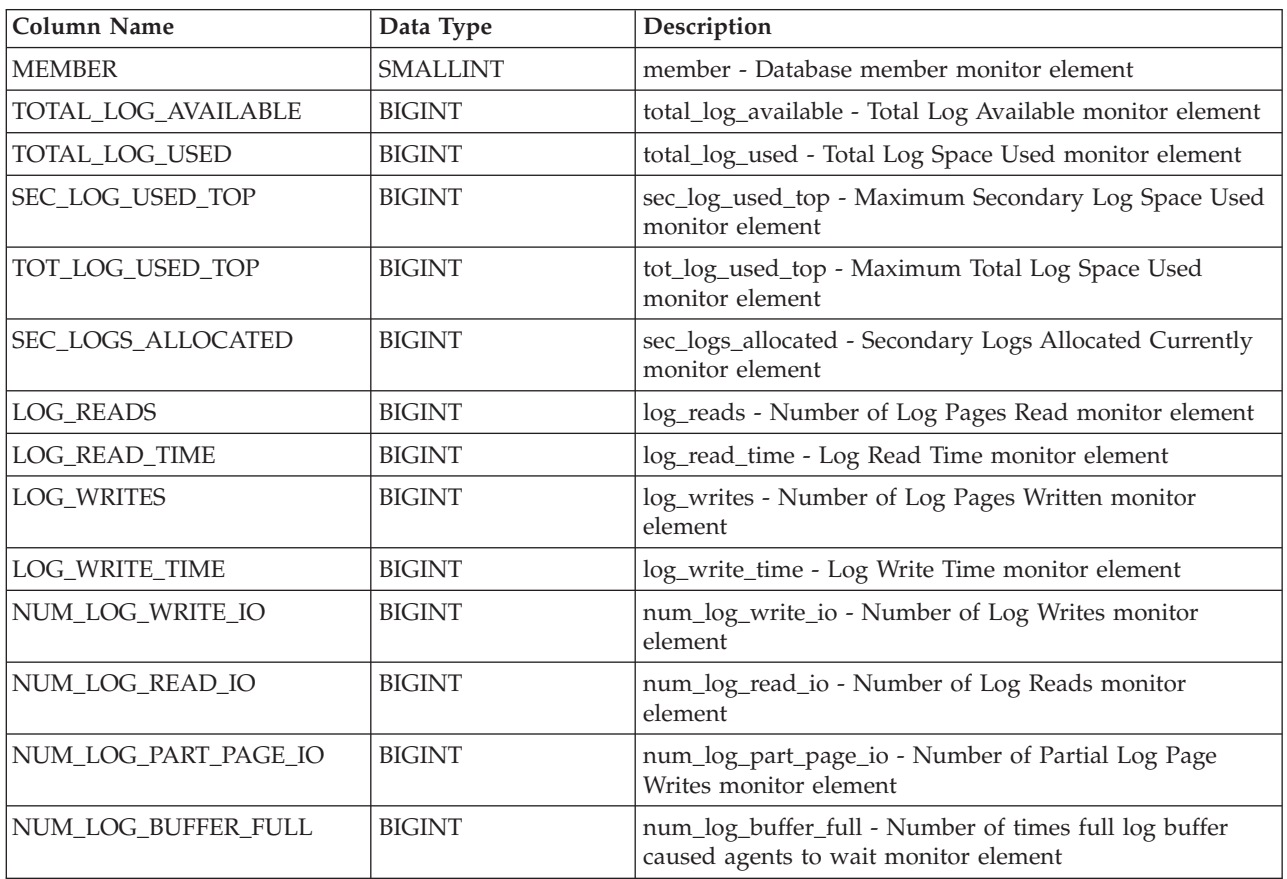

*Table 168. Information returned for MON\_GET\_TRANSACTION\_LOG (continued)*. There will be one row per member for both DB2 pureScale and partitioned database environments.

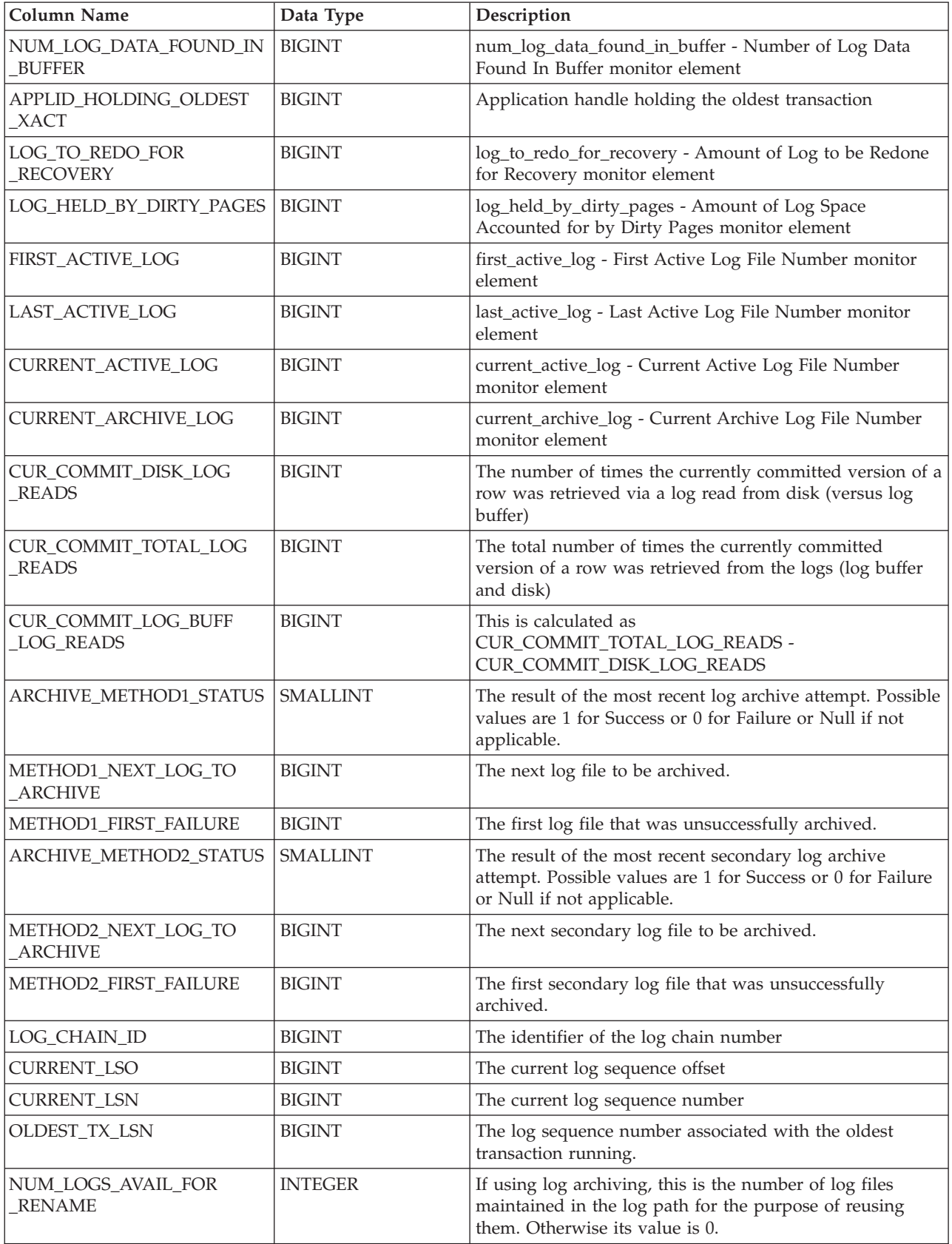

*Table 168. Information returned for MON\_GET\_TRANSACTION\_LOG (continued)*. There will be one row per member for both DB2 pureScale and partitioned database environments.

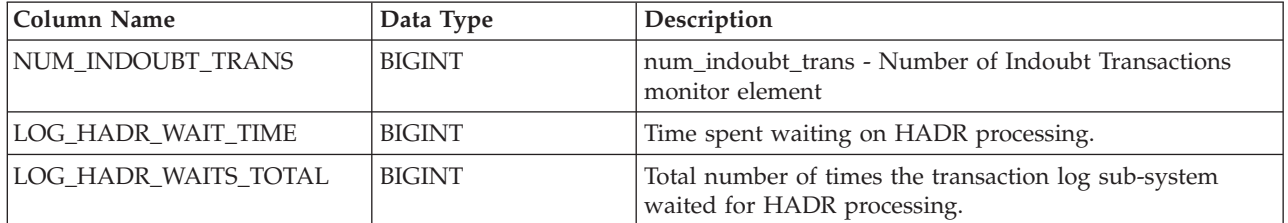

# **MON\_GET\_UNIT\_OF\_WORK table function - Get unit of work metrics**

The MON\_GET\_UNIT\_OF\_WORK table function returns metrics for one or more units of work.

### **Syntax**

 $\rightarrow$  -MON GET UNIT OF WORK - ( *application handle* - , *-member* - ) --

The schema is SYSPROC.

## **Table function parameters**

*application\_handle*

An optional input argument of type BIGINT that specifies a valid application handle in the same database as the one currently connected to when calling this function. If the argument is null, metrics are retrieved for units of work running in all superclasses in the database.

### *member*

An optional input argument of type INTEGER that specifies a valid member in the same instance as the currently connected database when calling this function. Specify -1 for the current database member, or -2 for all database members. If the NULL value is specified, -1 is set implicitly.

## **Authorization**

One of the following authorities is required to execute the routine:

- EXECUTE privilege on the routine
- DATAACCESS authority
- DBADM authority
- SQLADM authority

# **Default PUBLIC privilege**

None

## **Example**

Identify the units of work that are consuming the highest amount of CPU time on the system.

```
SELECT application handle,
       uow_id,
       total cpu time,
```

```
app_rqsts_completed_total,
      rqsts completed total
FROM TABLE(MON GET UNIT OF WORK(NULL,-1)) AS t
ORDER BY total_cpu_time DESC
```
The following is an example of output from this query.

APPLICATION\_HANDLE UOW\_ID TOTAL\_CPU\_TIME -------------------- ----------- -------------------- ... 46 5 27959 ... 1 record(s) selected.

Output for query (continued).

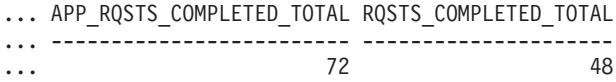

### **Usage notes**

The metrics returned by the MON\_GET\_UNIT\_OF\_WORK table function represent the accumulation of all metrics for requests that were submitted during a unit of work. Metrics are rolled up periodically during the unit of work. Therefore, the values reported by this table function reflect the current state of the system at the time of the most recent rollup. Metrics are strictly increasing in value. To determine the value of a given metric for an in interval of time, use the function to query the metric at the start and end of the interval, and compute the difference.

Request metrics are controlled through the COLLECT REQUEST METRICS clause on service superclasses and the *mon\_req\_metrics* database configuration parameter at the database level. Metrics are only collected for a request if the request is processed by an agent in a service subclass whose parent service superclass has request metrics enabled, or if request metrics collection is enabled for the entire database. By default, request metrics are enabled at the database level. If request metrics have been disabled at the database level, and for a service superclass, the metrics reported for each unit of work mapped to that service superclass stop increasing (or remain at 0 if request metrics were disabled at database activation time).

The MON\_GET\_UNIT\_OF\_WORK table function returns one row of data per unit of work and per member. No aggregation across units of work (on a member), or across members (for a service class or more), is performed. However, aggregation can be achieved through SQL queries. The input parameters have the effect of being ANDed together.

| Column Name                    | Data Type       | Description or corresponding monitor element      |
|--------------------------------|-----------------|---------------------------------------------------|
| <b>SERVICE SUPERCLASS NAME</b> | VARCHAR(128)    | service_superclass_name - Service superclass name |
| SERVICE_SUBCLASS_NAME          | VARCHAR(128)    | service_subclass_name - Service subclass name     |
| <b>SERVICE CLASS ID</b>        | <b>INTEGER</b>  | service_class_id - Service class ID               |
| <b>MEMBER</b>                  | <b>SMALLINT</b> | member - Database member                          |
| <b>COORD MEMBER</b>            | <b>SMALLINT</b> | coord member - Coordinator member                 |
| <b>APPLICATION_HANDLE</b>      | <b>BIGINT</b>   | application_handle - Application handle           |
| APPLICATION_ID                 | VARCHAR(128)    | appl_id - Application ID                          |

*Table 169. Information returned for MON\_GET\_UNIT\_OF\_WORK*

*Table 169. Information returned for MON\_GET\_UNIT\_OF\_WORK (continued)*

| Column Name               | Data Type        | Description or corresponding monitor element                                                                                                    |
|---------------------------|------------------|----------------------------------------------------------------------------------------------------|
| WORKLOAD_NAME             | VARCHAR(128)     | workload_name - Workload name                                                                                                    |
| WORKLOAD_OCCURRENCE_ID    | <b>INTEGER</b>   | workload_occurrence_id - Workload occurrence<br>identifier. This ID does not uniquely identify the<br>workload occurrence unless it is coupled with the<br>coordinator member and the workload name. |
| UOW_ID                    | <b>INTEGER</b>   | uow_id - Unit of work ID                                                                                                    |
| WORKLOAD_OCCURRENCE_STATE | VARCHAR(32)      | workload_occurrence_state - Workload occurrence<br>state                                                                                                    |
| CLIENT_WRKSTNNAME         | VARCHAR(255)     | <b>CURRENT CLIENT_WRKSTNNAME</b> special<br>register                                                                                                    |
| CLIENT_ACCTNG             | VARCHAR(255)     | CURRENT CLIENT_ACCTNG special register                                                                                                    |
| CLIENT_USERID             | VARCHAR(255)     | CURRENT CLIENT_USERID special register                                                                                                    |
| CLIENT_APPLNAME           | VARCHAR(255)     | CURRENT CLIENT_APPLNAME special register                                                                                                    |
| UOW_START_TIME            | <b>TIMESTAMP</b> | uow_start_time - Unit of Work Start Timestamp                                                                                                    |
| SESSION_AUTH_ID           | VARCHAR(128)     | session_auth_id - Session authorization ID                                                                                                    |
| ACT_ABORTED_TOTAL         | <b>BIGINT</b>    | act_aborted_total - Total aborted activities                                                                                                    |
| ACT_COMPLETED_TOTAL       | <b>BIGINT</b>    | act_completed_total - Total completed activities                                                                                                    |
| ACT_REJECTED_TOTAL        | <b>BIGINT</b>    | act_rejected_total - Total rejected activities                                                                                                    |
| <b>AGENT_WAIT_TIME</b>    | <b>BIGINT</b>    | agent_wait_time - Agent wait time                                                                                                    |
| AGENT_WAITS_TOTAL         | <b>BIGINT</b>    | agent_waits_total - Total agent waits                                                                                                    |
| POOL_DATA_L_READS         | <b>BIGINT</b>    | pool_data_l_reads - Buffer pool data logical reads                                                                                                    |
| POOL_INDEX_L_READS        | <b>BIGINT</b>    | pool_index_l_reads - Buffer pool index logical<br>reads                                                                                                    |
| POOL_TEMP_DATA_L_READS    | <b>BIGINT</b>    | pool_temp_data_l_reads - Buffer pool temporary<br>data logical reads                                                                                                    |
| POOL_TEMP_INDEX_L_READS   | <b>BIGINT</b>    | pool_temp_index_l_reads - Buffer pool temporary<br>index logical reads                                                                                                    |
| POOL_TEMP_XDA_L_READS     | <b>BIGINT</b>    | pool_temp_xda_l_reads - Buffer pool temporary<br>XDA data logical reads                                                                                                    |
| POOL_XDA_L_READS          | <b>BIGINT</b>    | pool_xda_l_reads - Buffer pool XDA data logical<br>reads                                                                                                    |
| POOL_DATA_P_READS         | <b>BIGINT</b>    | pool_data_p_reads - Buffer pool data physical<br>reads                                                                                                    |
| POOL_INDEX_P_READS        | <b>BIGINT</b>    | pool_index_p_reads - Buffer pool index physical<br>reads                                                                                                    |
| POOL_TEMP_DATA_P_READS    | <b>BIGINT</b>    | pool_temp_data_p_reads - Buffer pool temporary<br>data physical reads                                                                                                    |
| POOL_TEMP_INDEX_P_READS   | <b>BIGINT</b>    | pool_temp_index_p_reads - Buffer pool temporary<br>index physical reads                                                                                                    |
| POOL_TEMP_XDA_P_READS     | <b>BIGINT</b>    | pool_temp_xda_p_reads - Buffer pool temporary<br>XDA data physical reads                                                                                                    |
| POOL_XDA_P_READS          | <b>BIGINT</b>    | pool_xda_p_reads - Buffer pool XDA data physical<br>reads                                                                                                    |
| POOL_DATA_WRITES          | <b>BIGINT</b>    | pool_data_writes - Buffer pool data writes                                                                                                    |
| POOL_INDEX_WRITES         | <b>BIGINT</b>    | pool_index_writes - Buffer pool index writes                                                                                                    |
*Table 169. Information returned for MON\_GET\_UNIT\_OF\_WORK (continued)*

| <b>Column Name</b>    | Data Type     | Description or corresponding monitor element                      |
|-----------------------|---------------|-------------------------------------------------------------------|
| POOL_XDA_WRITES       | <b>BIGINT</b> | pool_xda_writes - Buffer pool XDA data writes                     |
| POOL_READ_TIME        | <b>BIGINT</b> | pool_read_time - Total buffer pool physical read<br>time          |
| POOL_WRITE_TIME       | <b>BIGINT</b> | pool_write_time - Total buffer pool physical write<br>time        |
| CLIENT_IDLE_WAIT_TIME | <b>BIGINT</b> | client_idle_wait_time - Client idle wait time                     |
| <b>DEADLOCKS</b>      | <b>BIGINT</b> | deadlocks - Deadlocks detected                                    |
| DIRECT_READS          | <b>BIGINT</b> | direct_reads - Direct reads from database                         |
| DIRECT_READ_TIME      | <b>BIGINT</b> | direct_read_time - Direct read time                               |
| <b>DIRECT_WRITES</b>  | <b>BIGINT</b> | direct_writes - Direct writes to database                         |
| DIRECT_WRITE_TIME     | <b>BIGINT</b> | direct_write_time - Direct write time                             |
| DIRECT_READ_REQS      | <b>BIGINT</b> | direct_read_reqs - Direct read requests                           |
| DIRECT_WRITE_REQS     | <b>BIGINT</b> | direct_write_reqs - Direct write requests                         |
| FCM_RECV_VOLUME       | <b>BIGINT</b> | fcm_recv_volume - FCM recv volume                                 |
| FCM_RECVS_TOTAL       | <b>BIGINT</b> | fcm_recvs_total - FCM recvs total                                 |
| FCM_SEND_VOLUME       | <b>BIGINT</b> | fcm_send_volume - FCM send volume                                 |
| FCM_SENDS_TOTAL       | <b>BIGINT</b> | fcm_sends_total - FCM sends total                                 |
| FCM_RECV_WAIT_TIME    | <b>BIGINT</b> | fcm_recv_wait_time - FCM recv wait time                           |
| FCM_SEND_WAIT_TIME    | <b>BIGINT</b> | fcm_send_wait_time - FCM send wait time                           |
| IPC_RECV_VOLUME       | <b>BIGINT</b> | ipc_recv_volume - Interprocess communication<br>recv volume       |
| IPC_RECV_WAIT_TIME    | <b>BIGINT</b> | ipc_recv_wait_time - Interprocess communication<br>recv wait time |
| IPC_RECVS_TOTAL       | <b>BIGINT</b> | ipc_recvs_total - Interprocess communication recvs<br>total       |
| IPC_SEND_VOLUME       | <b>BIGINT</b> | ipc_send_volume - Interprocess communication<br>send volume       |
| IPC_SEND_WAIT_TIME    | <b>BIGINT</b> | ipc_send_wait_time - Interprocess communication<br>send wait time |
| IPC_SENDS_TOTAL       | <b>BIGINT</b> | ipc_sends_total - Interprocess communication send<br>total        |
| LOCK_ESCALS           | <b>BIGINT</b> | lock_escals - Number of lock escalations                          |
| LOCK_TIMEOUTS         | <b>BIGINT</b> | lock_timeouts - Number of lock timeouts                           |
| LOCK_WAIT_TIME        | <b>BIGINT</b> | lock_wait_time - Time waited on locks                             |
| LOCK_WAITS            | <b>BIGINT</b> | lock_waits - Lock waits                                           |
| LOG_BUFFER_WAIT_TIME  | <b>BIGINT</b> | log_buffer_wait_time - Log buffer wait time                       |
| NUM_LOG_BUFFER_FULL   | <b>BIGINT</b> | num_log_buffer_full - Number of full log buffers                  |
| LOG_DISK_WAIT_TIME    | <b>BIGINT</b> | log_disk_wait_time - Log disk wait time                           |
| LOG_DISK_WAITS_TOTAL  | <b>BIGINT</b> | log_disk_waits_total - Log disk waits total                       |
| NUM_LOCKS_HELD        | <b>BIGINT</b> | locks_held - Locks held                                           |
| RQSTS_COMPLETED_TOTAL | <b>BIGINT</b> | rqsts_completed_total - Total requests completed                  |
| ROWS_MODIFIED         | <b>BIGINT</b> | rows_modified - Rows modified                                     |

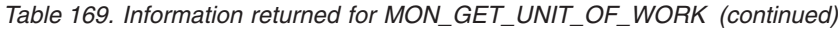

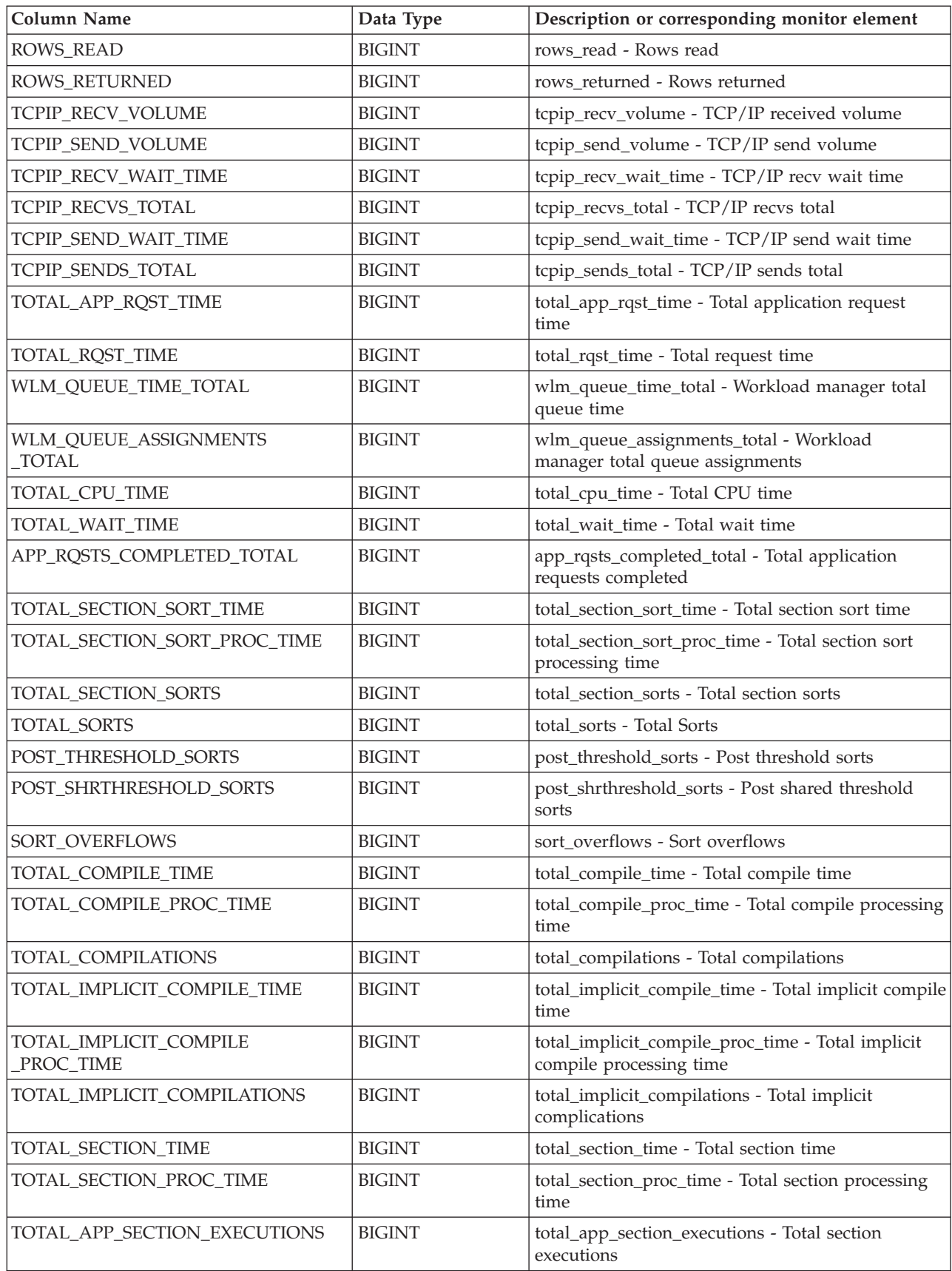

*Table 169. Information returned for MON\_GET\_UNIT\_OF\_WORK (continued)*

| <b>Column Name</b>        | Data Type     | Description or corresponding monitor element                           |
|---------------------------|---------------|------------------------------------------------------------------------|
| TOTAL_ACT_TIME            | <b>BIGINT</b> | total_act_time - Total activity time                                   |
| TOTAL_ACT_WAIT_TIME       | <b>BIGINT</b> | total_act_wait_time - Total activity wait time                         |
| <b>ACT_RQSTS_TOTAL</b>    | <b>BIGINT</b> | act_rqsts_total - Total activity requests                              |
| TOTAL_ROUTINE_TIME        | <b>BIGINT</b> | total_routine_time - Total routine time                                |
| TOTAL_ROUTINE_INVOCATIONS | <b>BIGINT</b> | total_routine_invocations - Total routine<br>invocations               |
| TOTAL_COMMIT_TIME         | <b>BIGINT</b> | total_commit_time - Total commit time                                  |
| TOTAL_COMMIT_PROC_TIME    | <b>BIGINT</b> | total_commit_proc_time - Total commits processing<br>time              |
| TOTAL_APP_COMMITS         | <b>BIGINT</b> | total_app_commits - Total application commits                          |
| INT_COMMITS               | <b>BIGINT</b> | int_commits - Internal commits                                         |
| TOTAL_ROLLBACK_TIME       | <b>BIGINT</b> | total_rollback_time - Total rollback time                              |
| TOTAL_ROLLBACK_PROC_TIME  | <b>BIGINT</b> | total_rollback_proc_time - Total rollback processing<br>time           |
| TOTAL_APP_ROLLBACKS       | <b>BIGINT</b> | total_app_rollbacks - Total application rollbacks                      |
| INT_ROLLBACKS             | <b>BIGINT</b> | int_rollbacks - Internal rollbacks                                     |
| TOTAL_RUNSTATS_TIME       | <b>BIGINT</b> | total_runstats_time - Total runtime statistics                         |
| TOTAL_RUNSTATS_PROC_TIME  | <b>BIGINT</b> | total_runstats_proc_time - Total runtime statistics<br>processing time |
| TOTAL_RUNSTATS            | <b>BIGINT</b> | total_runstats - Total runtime statistics                              |
| TOTAL_REORG_TIME          | <b>BIGINT</b> | total_reorg_time - Total reorganization time                           |
| TOTAL_REORG_PROC_TIME     | <b>BIGINT</b> | total_reorg_proc_time - Total reorganization<br>processing time        |
| TOTAL_REORGS              | <b>BIGINT</b> | total_reorgs - Total reorganizations                                   |
| TOTAL_LOAD_TIME           | <b>BIGINT</b> | total_load_time - Total load time                                      |
| TOTAL_LOAD_PROC_TIME      | <b>BIGINT</b> | total_load_proc_time - Total load processing time                      |
| TOTAL_LOADS               | <b>BIGINT</b> | total_loads - Total loads                                              |
| CAT_CACHE_INSERTS         | <b>BIGINT</b> | cat_cache_inserts - Catalog cache inserts                              |
| CAT_CACHE_LOOKUPS         | <b>BIGINT</b> | cat_cache_lookups - Catalog cache lookups                              |
| PKG_CACHE_INSERTS         | <b>BIGINT</b> | pkg_cache_inserts - Package cache inserts                              |
| PKG_CACHE_LOOKUPS         | <b>BIGINT</b> | pkg_cache_lookups - Package cache lookups                              |
| THRESH_VIOLATIONS         | <b>BIGINT</b> | thresh_violations - Number of threshold violations                     |
| NUM_LW_THRESH_EXCEEDED    | <b>BIGINT</b> | num_lw_thresh_exceeded - Number of thresholds<br>exceeded              |
| UOW_LOG_SPACE_USED        | <b>BIGINT</b> | uow_log_space_used - Unit of Work Log Space<br>Used                    |
| LOCK_WAITS_GLOBAL         | <b>BIGINT</b> | lock_waits_global - Lock waits global                                  |
| LOCK_WAIT_TIME_GLOBAL     | <b>BIGINT</b> | lock_wait_time_global - Lock wait time global                          |
| LOCK_TIMEOUTS_GLOBAL      | <b>BIGINT</b> | lock_timeouts_global - Lock timeouts global                            |
| LOCK_ESCALS_MAXLOCKS      | <b>BIGINT</b> | lock_escals_maxlocks - Number of maxlocks lock<br>escalations          |
| LOCK_ESCALS_LOCKLIST      | <b>BIGINT</b> | lock_escals_locklist - Number of locklist lock<br>escalations          |

*Table 169. Information returned for MON\_GET\_UNIT\_OF\_WORK (continued)*

| <b>Column Name</b>                       | Data Type      | Description or corresponding monitor element                                |
|------------------------------------------|----------------|-----------------------------------------------------------------------------|
| LOCK_ESCALS_GLOBAL                       | <b>BIGINT</b>  | lock_escals_global - Number of global lock<br>escalations                   |
| RECLAIM_WAIT_TIME                        | <b>BIGINT</b>  | reclaim_wait_time - Reclaim wait time                                       |
| SPACEMAPPAGE_RECLAIM_WAIT<br><b>TIME</b> | <b>BIGINT</b>  | spacemappage_reclaim_wait_time - Space map<br>page reclaim wait time        |
| CF_WAITS                                 | <b>BIGINT</b>  | cf_waits - Number of cluster caching facility waits                         |
| CF_WAIT_TIME                             | <b>BIGINT</b>  | cf_wait_time - cluster caching facility wait time                           |
| POOL_DATA_GBP_L_READS                    | <b>BIGINT</b>  | pool_data_gbp_l_reads - Group buffer pool data<br>logical reads             |
| POOL_DATA_GBP_P_READS                    | <b>BIGINT</b>  | pool_data_gbp_p_reads - Group buffer pool data<br>physical reads            |
| POOL_DATA_LBP_PAGES_FOUND                | <b>BIGINT</b>  | pool_data_lbp_pages_found - Local buffer pool<br>found data pages           |
| POOL_DATA_GBP_INVALID_PAGES              | <b>BIGINT</b>  | pool_data_gbp_invalid_pages - Group buffer pool<br>invalid data pages       |
| POOL_INDEX_GBP_L_READS                   | <b>BIGINT</b>  | pool_index_gbp_l_reads - Group buffer pool index<br>logical reads           |
| POOL_INDEX_GBP_P_READS                   | <b>BIGINT</b>  | pool_index_gbp_p_reads - Group buffer pool index<br>physical reads          |
| POOL_INDEX_LBP_PAGES_FOUND               | <b>BIGINT</b>  | pool_index_lbp_pages_found - Local buffer pool<br>index pages found         |
| POOL_INDEX_GBP_INVALID_PAGES             | <b>BIGINT</b>  | pool_index_gbp_invalid_pages - Group buffer pool<br>invalid index pages     |
| POOL_XDA_GBP_L_READS                     | <b>BIGINT</b>  | pool_xda_gbp_l_reads - Group buffer pool XDA<br>data logical read requests  |
| POOL_XDA_GBP_P_READS                     | <b>BIGINT</b>  | pool_xda_gbp_p_reads - Group buffer pool XDA<br>data physical read requests |
| POOL_XDA_LBP_PAGES_FOUND                 | <b>BIGINT</b>  | pool_xda_lbp_pages_found - Local buffer pool<br>XDA data pages found        |
| POOL_XDA_GBP_INVALID_PAGES               | <b>BIGINT</b>  | pool_xda_gbp_invalid_pages - Group buffer pool<br>invalid XDA data pages    |
| AUDIT_EVENTS_TOTAL                       | <b>BIGINT</b>  | audit_events_total - Total audit events                                     |
| AUDIT_FILE_WRITES_TOTAL                  | <b>BIGINT</b>  | audit_file_writes_total - Total Audit files written                         |
| AUDIT_FILE_WRITE_WAIT_TIME               | <b>BIGINT</b>  | audit_file_write_wait_time - Audit file write wait<br>time                  |
| AUDIT_SUBSYSTEM_WAITS_TOTAL              | <b>BIGINT</b>  | audit_subsystem_waits_total - Total audit<br>subsystem waits                |
| AUDIT_SUBSYSTEM_WAIT_TIME                | <b>BIGINT</b>  | audit_subsystem_wait_time - Audit subsystem<br>wait time                    |
| CLIENT_HOSTNAME                          | VARCHAR(255)   | client_hostname - Client hostname monitor<br>element                        |
| CLIENT_PORT_NUMBER                       | <b>INTEGER</b> | client_port_number - Client port number monitor<br>element                  |
| DIAGLOG_WRITES_TOTAL                     | <b>BIGINT</b>  | diaglog_writes_total - Diag log total writes                                |
| DIAGLOG_WRITE_WAIT_TIME                  | <b>BIGINT</b>  | diaglog_write_wait_time - Diag log write time                               |

*Table 169. Information returned for MON\_GET\_UNIT\_OF\_WORK (continued)*

| <b>Column Name</b>                    | Data Type                          | Description or corresponding monitor element                                        |
|---------------------------------------|------------------------------------|-------------------------------------------------------------------------------------|
| FCM_MESSAGE_RECVS_TOTAL               | <b>BIGINT</b>                      | fcm_message_recvs_total - FCM message recvs<br>total                                |
| FCM_MESSAGE_RECV_VOLUME               | <b>BIGINT</b>                      | fcm_message_recv_volume - FCM message recv<br>volume                                |
| FCM_MESSAGE_RECV_WAIT_TIME            | <b>BIGINT</b>                      | fcm_message_recv_wait_time - FCM message recv<br>wait time                          |
| FCM_MESSAGE_SENDS_TOTAL               | <b>BIGINT</b>                      | fcm_message_sends_total - FCM message sends<br>total                                |
| FCM_MESSAGE_SEND_VOLUME               | <b>BIGINT</b>                      | fcm_message_send_volume - FCM message send<br>volume                                |
| FCM_MESSAGE_SEND_WAIT_TIME            | <b>BIGINT</b>                      | fcm_message_send_wait_time - FCM message send<br>wait time                          |
| FCM_TQ_RECVS_TOTAL                    | <b>BIGINT</b>                      | fcm_tq_recvs_total - FCM tablequeue recvs total                                     |
| FCM_TQ_RECV_VOLUME                    | <b>BIGINT</b>                      | fcm_tq_recv_volume - FCM tablequeue recv<br>volume                                  |
| FCM_TQ_RECV_WAIT_TIME                 | <b>BIGINT</b>                      | fcm_tq_recv_wait_time - FCM tablequeue recv<br>wait time                            |
| FCM_TQ_SENDS_TOTAL                    | <b>BIGINT</b>                      | fcm_tq_sends_total - FCM tablequeue send total                                      |
| FCM_TQ_SEND_VOLUME                    | <b>BIGINT</b>                      | fcm_tq_send_volume - FCM tablequeue send<br>volume                                  |
| FCM_TQ_SEND_WAIT_TIME                 | <b>BIGINT</b>                      | fcm_tq_send_wait_time - FCM tablequeue send<br>wait time                            |
| LAST_EXECUTABLE_ID                    | VARCHAR(32) FOR<br><b>BIT DATA</b> | last_executable_id - Last executable identifier                                     |
| LAST_REQUEST_TYPE                     | VARCHAR(32)                        | last_request_type - Last request type                                               |
| TOTAL_ROUTINE_USER_CODE_PROC<br>_TIME | <b>BIGINT</b>                      | total_routine_user_code_proc_time - Total routine<br>user code processing time      |
| TOTAL_ROUTINE_USER_CODE_TIME          | <b>BIGINT</b>                      | total_routine_user_code_time - Total routine user<br>code time                      |
| TQ_TOT_SEND_SPILLS                    | <b>BIGINT</b>                      | tq_tot_send_spills - Total number of table queue<br>buffers overflowed              |
| EVMON_WAIT_TIME                       | <b>BIGINT</b>                      | evmon_wait_time - Event monitor wait time                                           |
| EVMON_WAITS_TOTAL                     | <b>BIGINT</b>                      | evmon_waits_total - Event monitor total waits                                       |
| TOTAL_EXTENDED_LATCH_WAIT<br>TIME     | <b>BIGINT</b>                      | total_extended_latch_wait_time - Total extended<br>latch wait time                  |
| TOTAL_EXTENDED_LATCH_WAITS            | <b>BIGINT</b>                      | total_extended_latch_waits - Total extended latch<br>waits                          |
| INTRA_PARALLEL_STATE                  | VARCHAR(3)                         | intra_parallel_state - Currentstate of intrapartition<br>parallelism                |
| TOTAL_STATS_FABRICATION_TIME          | <b>BIGINT</b>                      | total_stats_fabrication_time - Total statistics<br>fabrication time                 |
| TOTAL_STATS_FABRICATION_PROC<br>TIME  | <b>BIGINT</b>                      | total_stats_fabrication_proc_time - Total statistics<br>fabrication processing time |
| TOTAL_STATS_FABRICATIONS              | <b>BIGINT</b>                      | total_stats_fabrications - Total statistics fabrications                            |
| TOTAL_SYNC_RUNSTATS_TIME              | <b>BIGINT</b>                      | total_sync_runstats_time - Total synchronous<br>RUNSTATS time                       |

*Table 169. Information returned for MON\_GET\_UNIT\_OF\_WORK (continued)*

| <b>Column Name</b>                           | Data Type     | Description or corresponding monitor element                                                                         |
|----------------------------------------------|---------------|----------------------------------------------------------------------------------------------------|
| TOTAL_SYNC_RUNSTATS_PROC_TIME                | <b>BIGINT</b> | total_sync_runstats_proc_time - Total synchronous<br>RUNSTATS processing time                                        |
| TOTAL_SYNC_RUNSTATS                          | <b>BIGINT</b> | total_sync_runstats - Total synchronous<br><b>RUNSTATS</b> activities                                                |
| TOTAL_DISP_RUN_QUEUE_TIME                    | <b>BIGINT</b> | total_disp_run_queue_time - Total dispatcher run<br>queue time                                                       |
| DISABLED_PEDS                                | <b>BIGINT</b> | disabled_peds - Disabled partial early distincts                                                                     |
| POOL_QUEUED_ASYNC_DATA_REQS                  | <b>BIGINT</b> | pool_queued_async_data_reqs - Data prefetch<br>requests monitor element                                              |
| POOL_QUEUED_ASYNC_INDEX_REQS                 | <b>BIGINT</b> | pool_queued_async_index_reqs - Index prefetch<br>requests monitor element                                            |
| POOL_QUEUED_ASYNC_XDA_REQS                   | <b>BIGINT</b> | pool_queued_async_xda_reqs - XDA prefetch<br>requests monitor element                                                |
| POOL_QUEUED_ASYNC_TEMP_DATA<br>_REQS         | <b>BIGINT</b> | pool_queued_async_temp_data_reqs - Data<br>prefetch requests for temporary table spaces<br>monitor element           |
| POOL_QUEUED_ASYNC_TEMP_INDEX<br><b>REQS</b>  | <b>BIGINT</b> | pool_queued_async_temp_index_reqs - Index<br>prefetch requests for temporary table spaces<br>monitor element         |
| POOL_QUEUED_ASYNC_TEMP_XDA<br><b>REQS</b>    | <b>BIGINT</b> | pool_queued_async_temp_xda_reqs - XDA data<br>prefetch requests for temporary table spaces<br>monitor element        |
| POOL_QUEUED_ASYNC_OTHER_REQS                 | <b>BIGINT</b> | pool_queued_async_other_reqs - Non-prefetch<br>requests monitor element                                              |
| POOL_QUEUED_ASYNC_DATA_PAGES                 | <b>BIGINT</b> | pool_queued_async_data_pages - Data pages<br>prefetch requests monitor element                                       |
| POOL_QUEUED_ASYNC_INDEX<br>PAGES             | <b>BIGINT</b> | pool_queued_async_index_pages - Index pages<br>prefetch requests monitor element                                     |
| POOL_QUEUED_ASYNC_XDA_PAGES                  | <b>BIGINT</b> | pool_queued_async_xda_pages - XDA pages<br>prefetch requests monitor element                                         |
| POOL_QUEUED_ASYNC_TEMP_DATA<br>PAGES         | <b>BIGINT</b> | pool_queued_async_temp_data_pages - Data pages<br>prefetch requests for temporary table spaces<br>monitor element    |
| POOL_QUEUED_ASYNC_TEMP_INDEX<br><b>PAGES</b> | <b>BIGINT</b> | pool_queued_async_temp_index_pages - Index<br>pages prefetch requests for temporary table spaces<br>monitor element  |
| POOL_QUEUED_ASYNC_TEMP_XDA<br><b>PAGES</b>   | <b>BIGINT</b> | pool_queued_async_temp_xda_pages - XDA data<br>pages prefetch requests for temporary table spaces<br>monitor element |
| POOL_FAILED_ASYNC_DATA_REQS                  | <b>BIGINT</b> | pool_failed_async_data_reqs - Failed data prefetch<br>requests monitor element                                       |
| POOL_FAILED_ASYNC_INDEX_REQS                 | <b>BIGINT</b> | pool_failed_async_index_reqs - Failed index<br>prefetch requests monitor element                                     |
| POOL_FAILED_ASYNC_XDA_REQS                   | <b>BIGINT</b> | pool_failed_async_xda_reqs - Failed XDA prefetch<br>requests monitor element                                         |
| POOL_FAILED_ASYNC_TEMP_DATA<br><b>REQS</b>   | <b>BIGINT</b> | pool_failed_async_temp_data_reqs - Failed data<br>prefetch requests for temporary table spaces<br>monitor element    |

*Table 169. Information returned for MON\_GET\_UNIT\_OF\_WORK (continued)*

| <b>Column Name</b>                          | Data Type     | Description or corresponding monitor element                                                                                       |
|---------------------------------------------|---------------|----------------------------------------------------------------------------------------------------|
| POOL_FAILED_ASYNC_TEMP_INDEX<br><b>REQS</b> | <b>BIGINT</b> | pool_failed_async_temp_index_reqs - Failed index<br>prefetch requests for temporary table spaces<br>monitor element                |
| POOL_FAILED_ASYNC_TEMP_XDA<br><b>REQS</b>   | <b>BIGINT</b> | pool_failed_async_temp_xda_reqs - Failed XDA<br>prefetch requests for temporary table spaces<br>monitor element                    |
| POOL_FAILED_ASYNC_OTHER_REQS                | <b>BIGINT</b> | pool_failed_async_other_reqs - Failed non-prefetch<br>requests monitor element                                                     |
| PREFETCH_WAIT_TIME                          | <b>BIGINT</b> | prefetch_wait_time - Time waited for prefetch                                                                                      |
| PREFETCH_WAITS                              | <b>BIGINT</b> | prefetch_waits - Prefetcher wait count monitor<br>element                                                                          |
| POST_THRESHOLD_PEAS                         | <b>BIGINT</b> | post_threshold_peas - Partial early aggregation<br>threshold                                                                       |
| POST_THRESHOLD_PEDS                         | <b>BIGINT</b> | post_threshold_peds - Partial early distincts<br>threshold                                                                         |
| <b>TOTAL PEAS</b>                           | <b>BIGINT</b> | total_peas - Total partial early aggregations                                                                                      |
| TOTAL_PEDS                                  | <b>BIGINT</b> | total_peds - Total partial early distincts                                                                                         |
| TQ_SORT_HEAP_REJECTIONS                     | <b>BIGINT</b> | tq_sort_heap_rejections - Table queue sort heap<br>rejections                                                                      |
| TQ_SORT_HEAP_REQUESTS                       | <b>BIGINT</b> | tq_sort_heap_requests - Table queue sort heap<br>requests                                                                          |
| APP_ACT_ABORTED_TOTAL                       | <b>BIGINT</b> | app_act_aborted_total - Total failed external<br>coordinator activities monitor element                                            |
| APP_ACT_COMPLETED_TOTAL                     | <b>BIGINT</b> | app_act_completed_total - Total successful external<br>coordinator activities monitor element                                      |
| APP_ACT_REJECTED_TOTAL                      | <b>BIGINT</b> | app_act_rejected_total - Total rejected external<br>coordinator activities monitor element                                         |
| TOTAL_CONNECT_REQUEST_TIME                  | <b>BIGINT</b> | total_connect_request_time - Total connection or<br>switch user request time monitor element                                       |
| TOTAL_CONNECT_REQUEST_PROC<br>TIME          | <b>BIGINT</b> | total_connect_request_proc_time - Total connection<br>or switch user request processing time monitor<br>element                    |
| TOTAL_CONNECT_REQUESTS                      | <b>BIGINT</b> | total_connect_requests - Connection or switch user<br>requests monitor element                                                     |
| TOTAL_CONNECT_AUTHENTICATION<br><b>TIME</b> | <b>BIGINT</b> | total_connect_authentication_time - Total<br>connection or switch user authentication request<br>time monitor element              |
| TOTAL_CONNECT_AUTHENTICATION<br>PROC_TIME   | <b>BIGINT</b> | total_connect_authentication_proc_time - Total<br>connection authentication processing time monitor<br>element                     |
| TOTAL_CONNECT<br><b>AUTHENTICATIONS</b>     | <b>BIGINT</b> | total_connect_authentications - Connections or<br>switch user authentications performed monitor<br>element                         |
| POOL_DATA_GBP_INDEP_PAGES<br>FOUND_IN_LBP_  | <b>BIGINT</b> | pool_data_gbp_indep_pages_found_in_lbp - Group<br>buffer pool independent data pages found in local<br>buffer pool monitor element |

*Table 169. Information returned for MON\_GET\_UNIT\_OF\_WORK (continued)*

| Column Name                                | Data Type     | Description or corresponding monitor element                                                                                         |
|--------------------------------------------|---------------|----------------------------------------------------------------------------------------------------|
| POOL_INDEX_GBP_INDEP_PAGES<br>FOUND_IN_LBP | <b>BIGINT</b> | pool_index_gbp_indep_pages_found_in_lbp -<br>Group buffer pool independent index pages found<br>in local buffer pool monitor element |
| POOL_XDA_GBP_INDEP_PAGES<br>FOUND_IN_LBP   | <b>BIGINT</b> | pool_xda_gbp_indep_pages_found_in_lbp - Group<br>buffer pool XDA independent pages found in local<br>buffer pool monitor element     |
| COMM_EXIT_WAIT_TIME                        | <b>BIGINT</b> | comm_exit_wait_time - Communication buffer exit<br>wait time monitor element                                                         |
| COMM_EXIT_WAITS                            | <b>BIGINT</b> | comm_exit_waits - Communication buffer exit<br>number of waits monitor element                                                       |
| <b>IDA_SEND_WAIT_TIME</b>                  | <b>BIGINT</b> | The total amount of time spent waiting to send<br>data to an in-database analytics process.                                          |
| <b>IDA SENDS TOTAL</b>                     | <b>BIGINT</b> | The total number of times data was sent to an<br>in-database analytics process.                                                      |
| IDA_SEND_VOLUME                            | <b>BIGINT</b> | The total volume of data sent from the database<br>server to an in-database analytics process. The<br>value is reported in bytes.    |
| IDA_RECV_WAIT_TIME                         | <b>BIGINT</b> | The total amount of time spent waiting to receive<br>data from an in-database analytics process.                                     |
| IDA_RECVS_TOTAL                            | <b>BIGINT</b> | The total number of times data was received from<br>an in-database analytics process.                                                |
| IDA_RECV_VOLUME                            | <b>BIGINT</b> | The total volume of data the database server<br>received from an in-database analytics process. The<br>value is reported in bytes.   |

# **MON\_GET\_UNIT\_OF\_WORK\_DETAILS table function - Get detailed unit of work metrics**

The MON\_GET\_UNIT\_OF\_WORK\_DETAILS table function returns detailed metrics for one or more units of work.

## **Syntax**

 $\rightarrow$  MON\_GET\_UNIT\_OF\_WORK\_DETAILS  $\rightarrow$  *(*  $\rightarrow$  *application\_handle*  $\rightarrow$  ,  $\rightarrow$  *member*  $\rightarrow$  )  $\rightarrow$ 

The schema is SYSPROC.

## **Table function parameters**

#### *application\_handle*

An input argument of type BIGINT that specifies a valid application handle in the same database as the one currently connected to when calling this function. If the argument is null, metrics are retrieved for units of work running in all superclasses in the database.

### *member*

An input argument of type INTEGER that specifies a valid member in the same instance as the currently connected database when calling this function. Specify -1 for the current database member, or -2 for all database members. If the NULL value is specified, -1 is set implicitly.

## **Authorization**

One of the following authorities is required to execute the routine:

- EXECUTE privilege on the routine
- DATAACCESS authority
- DBADM authority
- SQLADM authority

### **Default PUBLIC privilege**

None

#### **Example**

Identify the units of work that are consuming the highest amount of CPU time on the system.

```
SELECT detmetrics.application handle,
    detmetrics.uow_id,
    detmetrics.total cpu time,
    detmetrics.app rqsts completed total,
    detmetrics.rqsts completed total
FROM TABLE(MON_GET_UNIT_OF_WORK_DETAILS(NULL,-2)) AS UOWMETRICS,
XMLTABLE (
   XMLNAMESPACES( DEFAULT 'http://www.ibm.com/xmlns/prod/db2/mon'),
        '$detmetric/db2_unit_of_work' PASSING
        XMLPARSE(DOCUMENT UOWMETRICS.DETAILS)
       as "detmetric"
COLUMNS
    "APPLICATION HANDLE" INTEGER PATH 'application handle',
    "UOW_ID" INTEGER PATH 'uow_id',
    "TOTAL CPU TIME" INTEGER PATH 'system metrics/total cpu time',
    "APP_RQSTS_COMPLETED_TOTAL" INTEGER
       PATH 'system metrics/app rqsts completed total',
    "RQSTS COMPLETED_TOTAL" INTEGER
       PATH 'system_metrics/rqsts_completed_total'
) AS DETMETRICS
ORDER BY total_cpu_time DESC
```
The following is an example of output from this query.

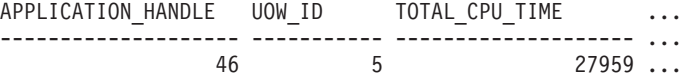

1 record(s) selected.

Output for query (continued).

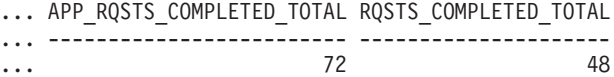

#### **Usage notes**

The metrics returned by the MON\_GET\_UNIT\_OF\_WORK\_DETAILS function represent the accumulation of all metrics for requests that were submitted during a unit of work. This function is similar to the MON\_GET\_UNIT\_OF\_WORK table function:

• The MON\_GET\_UNIT\_OF\_WORK table function returns the most commonly used metrics in a column based format and is the most performance efficient method of retrieving metrics.

• The MON\_GET\_UNIT\_OF\_WORK\_DETAILS table function returns the entire set of available metrics in an XML document format, which provides maximum flexibility for formatting output. The XML based output can be parsed directly by an XML parser, or it can be converted to relational format by the XMLTABLE function (see the example).

Metrics are rolled up periodically during the unit of work. Therefore, the values reported by this table function reflect the current state of the system at the time of the most recent rollup. Metrics are strictly increasing in value. To determine the value of a given metric for an interval of time, use the MON\_GET\_UNIT OF WORK\_DETAILS table function to query the metric at the start and end of the interval, and compute the difference.

Request metrics are controlled through the COLLECT REQUEST METRICS clause on service superclasses and the **mon\_req\_metrics** database configuration parameter at the database level. Metrics are only collected for a request if the request is processed by an agent in a service subclass whose parent service superclass has request metrics enabled, or if request metrics collection is enabled for the entire database. By default request metrics are enabled at the database level. If request metrics have been disabled at the database level, and for a service superclass, the metrics reported for each unit of work that are mapped to that service superclass stop increasing (or remain at 0 if request metrics were disabled at database activation time).

The MON\_GET\_UNIT\_OF\_WORK\_DETAILS table function returns one row of data per unit of work and per member. No aggregation across units of work (on a member), or across members (for a service class or more), is performed. However, aggregation can be achieved through SQL queries. The input parameters have the effect of being ANDed together.

The schema for the XML document that is returned in the DETAILS column is available in the file sqllib/misc/DB2MonRoutines.xsd. Further details can be found in the file sqllib/misc/DB2MonCommon.xsd.

# **Information returned**

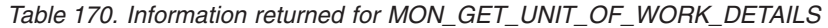

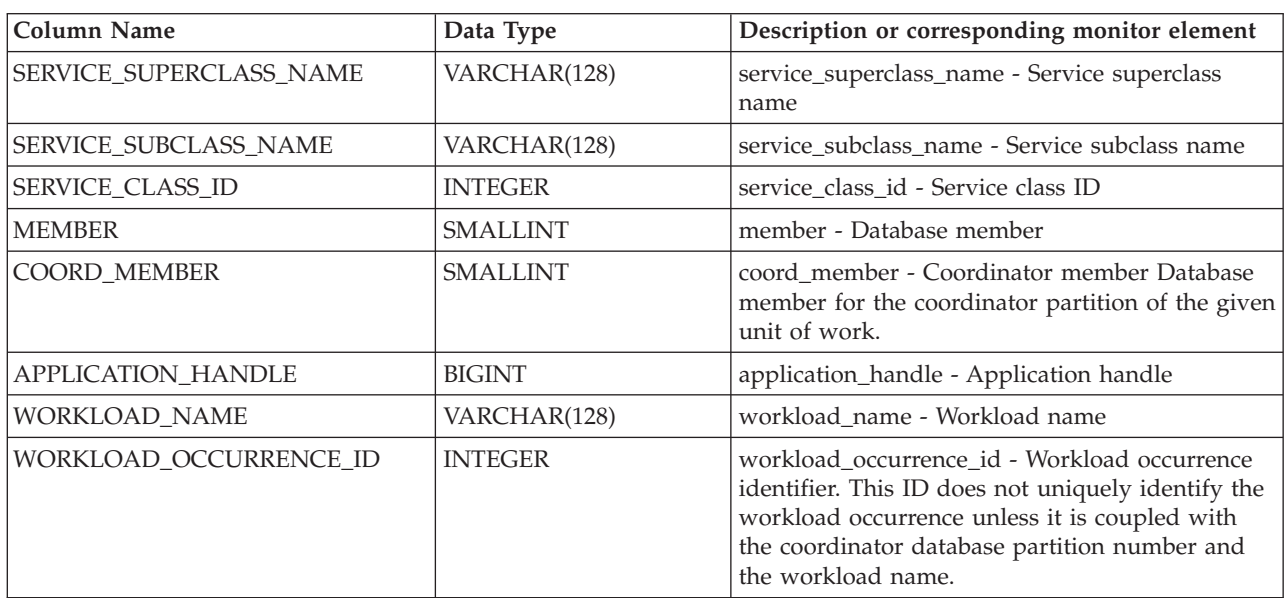

| Column Name    | Data Type      | Description or corresponding monitor element                                                                                              |
|----------------|----------------|----------------------------------------------------------------------------------------------------|
| UOW ID         | <b>INTEGER</b> | uow id - Unit of work ID                                                                                                    |
| <b>DETAILS</b> | BLOB(1M)       | XML document that contains detailed metrics for<br>the unit of work. See Table 171 for a description<br>of the elements in this document. |

*Table 170. Information returned for MON\_GET\_UNIT\_OF\_WORK\_DETAILS (continued)*

The following example shows the structure of the XML document that is returned in the DETAILS column.

```
<db2_unit_of_work xmlns="http://www.ibm.com/xmlns/prod/db2/mon" release="90700000">
   <service superclass name>SYSDEFAULTUSERCLASS</service superclass name>
   <service_subclass_name>SYSDEFAULTSUBCLASS</service_subclass_name>
   <service_class_id>13</service_class_id>
   <workload_name>SYSDEFAULTUSERWORKLOAD</workload_name>
   <member>0</member>
   <coord_member>0</coord_member>
   \overline{\phantom{a}} <application handle>21\overline{\phantom{a}}/application handle>
   <workload_occurrence_id>1</workload_occurrence_id>
   \langleuow id>2\langleuow id>
   <workload_occurrence_state>UOWEXEC</workload_occurrence_state>
   <system_metrics>
   <act_aborted_total>5</act_aborted_total>
   ...
   <wlm queue assignments total>3</wlm queue assignments total>
   </system_metrics>
</db2_unit_of_work_metrics>
```
For the full schema, see sqllib/misc/DB2MonRoutines.xsd.

**Element Name** Data Type Description or corresponding monitor element act\_aborted\_total xs:nonNegativeInteger act\_aborted\_total - Total aborted activities act\_completed\_total <br>xs:nonNegativeInteger act\_completed\_total - Total completed activities act\_rejected\_total xs:nonNegativeInteger act\_rejected\_total - Total rejected activities act\_rqsts\_total xs:nonNegativeInteger act\_rqsts\_total - Total activity requests agent\_wait\_time xs:nonNegativeInteger agent\_wait\_time - Agent wait time agent\_waits\_total xs:nonNegativeInteger agent\_waits\_total - Total agent waits app\_act\_aborted\_total xs:nonNegativeInteger app\_act\_aborted\_total - Total failed external coordinator activities monitor element app\_act\_completed\_total  $x \sin(N\epsilon)$  xs:nonNegativeInteger app\_act\_completed\_total - Total successful external coordinator activities monitor element app\_act\_rejected\_total  $x$ s:nonNegativeInteger app\_act\_rejected\_total - Total rejected external coordinator activities monitor element app\_rqsts\_completed\_total xs:nonNegativeInteger app\_rqsts\_completed\_total - Total application requests completed application\_handle  $\vert$ xs:nonNegativeInteger application\_handle - Application handle application\_id  $x$ s:string application iD audit\_events\_total xs:nonNetagiveIngteger audit\_events\_total - Total audit events audit\_file\_write\_wait\_time xs:nonNegativeInteger audit\_file\_write\_wait\_time - Audit file write wait time audit\_file\_writes\_total xs:nonNegativeInteger audit\_file\_writes\_total - Total Audit files written

*Table 171. Detailed metrics returned for MON\_GET\_UNIT\_OF\_WORK\_DETAILS*

| <b>Element Name</b>         | Data Type             | Description or corresponding monitor element                                   |
|-----------------------------|-----------------------|--------------------------------------------------------------------------------|
| audit_subsystem_wait_time   | xs:nonNegativeInteger | audit_subsystem_wait_time - Audit subsystem wait<br>time                       |
| audit_subsystem_waits_total | xs:nonNegativeInteger | audit_subsystem_waits_total - Total audit subsystem<br>waits                   |
| cat_cache_inserts           | xs:nonNegativeInteger | cat_cache_inserts - Catalog cache inserts                                      |
| cat_cache_lookups           | xs:nonNegativeInteger | cat_cache_lookups - Catalog cache lookups                                      |
| client_acctng               | xs:string             | CURRENT CLIENT_ACCTNG special register                                         |
| client_applname             | xs:string             | CURRENT CLIENT_APPLNAME special register                                       |
| client_hostname             | xs:string             | client_hostname - Client hostname                                              |
| client_idle_wait_time       | xs:nonNegativeInteger | client_idle_wait_time - Client idle wait time                                  |
| client_port_number          | xs:nonNegativeInteger | client_port_number - Client port number                                        |
| client_userid               | xs:string             | CURRENT CLIENT_USERID special register                                         |
| client_wrkstnname           | xs:string             | CURRENT CLIENT_WRKSTNNAME special register                                     |
| comm_exit_wait_time         | xs:nonNegativeInteger | comm_exit_wait_time - Communication buffer exit<br>wait time monitor element   |
| comm_exit_waits             | xs:nonNegativeInteger | comm_exit_waits - Communication buffer exit<br>number of waits monitor element |
| coord_member                | xs:nonNegativeInteger | coord_member - Coordinator member                                              |
| deadlocks                   | xs:nonNegativeInteger | deadlocks - Deadlocks detected                                                 |
| diaglog_write_wait_time     | xs:nonNegativeInteger | diaglog_write_wait_time - Diag log write time                                  |
| diaglog_writes_total        | xs:nonNegativeInteger | diaglog_writes_total - Diag log total writes                                   |
| direct_read_reqs            | xs:nonNegativeInteger | direct_read_reqs - Direct read requests                                        |
| direct_read_time            | xs:nonNegativeInteger | direct_read_time - Direct read time                                            |
| direct_reads                | xs:nonNegativeInteger | direct_reads - Direct reads from database                                      |
| direct_write_reqs           | xs:nonNegativeInteger | direct_write_reqs - Direct write requests                                      |
| direct_write_time           | xs:nonNegativeInteger | direct_write_time - Direct write time                                          |
| direct_writes               | xs:nonNegativeInteger | direct_writes - Direct writes to database                                      |
| disabled_peds               | xs:long               | disabled_peds - Disabled partial early distincts                               |
| evmon_wait_time             | xs:nonNegativeInteger | evmon_wait_time - Event monitor wait time                                      |
| evmon_waits_total           | xs:nonNegativeInteger | evmon_waits_total - Event monitor total waits                                  |
| fcm_message_recv_volume     | xs:nonNegativeInteger | fcm_message_recv_volume - FCM message recv<br>volume                           |
| fcm_message_recv_wait_time  | xs:nonNegativeInteger | fcm_message_recv_wait_time - FCM message recv<br>wait time                     |
| fcm_message_recvs_total     | xs:nonNegativeInteger | fcm_message_recvs_total - FCM message recvs total                              |
| fcm_message_send_volume     | xs:nonNegativeInteger | fcm_message_send_volume - FCM message send<br>volume                           |
| fcm_message_send_wait_time  | xs:nonNegativeInteger | fcm_message_send_wait_time - FCM message send<br>wait time                     |
| fcm_message_sends_total     | xs:nonNegativeInteger | fcm_message_sends_total - FCM message sends total                              |
| fcm_recv_volume             | xs:nonNegativeInteger | fcm_recv_volume - FCM recv volume                                              |
| fcm_recv_wait_time          | xs:nonNegativeInteger | fcm_recv_wait_time - FCM recv wait time                                        |

*Table 171. Detailed metrics returned for MON\_GET\_UNIT\_OF\_WORK\_DETAILS (continued)*

| <b>Element Name</b>   | Data Type             | Description or corresponding monitor element                                                                                       |
|-----------------------|-----------------------|----------------------------------------------------------------------------------------------------|
| fcm_recvs_total       | xs:nonNegativeInteger | fcm_recvs_total - FCM recvs total                                                                                                  |
| fcm_send_volume       | xs:nonNegativeInteger | fcm_send_volume - FCM send volume                                                                                                  |
| fcm_send_wait_time    | xs:nonNegativeInteger | fcm_send_wait_time - FCM send wait time                                                                                            |
| fcm_sends_total       | xs:nonNegativeInteger | fcm_sends_total - FCM sends total                                                                                                  |
| fcm_tq_recv_volume    | xs:nonNegativeInteger | fcm_tq_recv_volume - FCM tablequeue recv volume                                                                                    |
| fcm_tq_recv_wait_time | xs:nonNegativeInteger | fcm_tq_recv_wait_time - FCM tablequeue recv wait<br>time                                                                           |
| fcm_tq_recvs_total    | xs:nonNegativeInteger | fcm_tq_recvs_total - FCM tablequeue recvs total                                                                                    |
| fcm_tq_send_volume    | xs:nonNegativeInteger | fcm_tq_send_volume - FCM tablequeue send volume                                                                                    |
| fcm_tq_send_wait_time | xs:nonNegativeInteger | fcm_tq_send_wait_time - FCM tablequeue send wait<br>time                                                                           |
| fcm_tq_sends_total    | xs:nonNegativeInteger | fcm_tq_sends_total - FCM tablequeue send total                                                                                     |
| ida_recv_wait_time    | xs:nonNegativeInteger | The total amount of time spent waiting to receive<br>data from an in-database analytics process.                                   |
| ida_recv_volume       | xs:nonNegativeInteger | The total volume of data the database server received<br>from an in-database analytics process. The value is<br>reported in bytes. |
| ida_recvs_total       | xs:nonNegativeInteger | The total number of times data was received from an<br>in-database analytics process.                                              |
| ida_send_wait_time    | xs:nonNegativeInteger | The total amount of time spent waiting to send data<br>to an in-database analytics process.                                        |
| ida_send_volume       | xs:nonNegativeInteger | The total volume of data sent from the database<br>server to an in-database analytics process. The value<br>is reported in bytes.  |
| ida_sends_total       | xs:nonNegativeInteger | The total number of times data was sent to an<br>in-database analytics process.                                                    |
| int_commits           | xs:nonNegativeInteger | int_commits - Internal commits                                                                                                    |
| int_rollbacks         | xs:nonNegativeInteger | int_rollbacks - Internal rollbacks                                                                                                 |
| intra_parallel_state  | xs:string             | intra_parallel_state - Current state of intrapartition<br>parallelism monitor element                                              |
| ipc_recv_volume       | xs:nonNegativeInteger | ipc_recv_volume - Interprocess communication recv<br>volume                                                                        |
| ipc_recv_wait_time    | xs:nonNegativeInteger | ipc_recv_wait_time - Interprocess communication<br>recv wait time                                                                  |
| ipc_recvs_total       | xs:nonNegativeInteger | ipc_recvs_total - Interprocess communication recvs<br>total                                                                        |
| ipc_send_volume       | xs:nonNegativeInteger | ipc_send_volume - Interprocess communication send<br>volume                                                                        |
| ipc_send_wait_time    | xs:nonNegativeInteger | ipc_send_wait_time - Interprocess communication<br>send wait time                                                                  |
| ipc_sends_total       | xs:nonNegativeInteger | ipc_sends_total - Interprocess communication send<br>total                                                                         |
| last_executable_id    | xs:hexBinary(32)      | last_executable_id - Last executable identifier                                                                                    |
| last_request_type     | xs:string(32)         | last_request_type - Last request type                                                                                              |
| lock_escals           | xs:nonNegativeInteger | lock_escals - Number of lock escalations                                                                                           |

*Table 171. Detailed metrics returned for MON\_GET\_UNIT\_OF\_WORK\_DETAILS (continued)*

| <b>Element Name</b>                         | Data Type             | Description or corresponding monitor element                                                                                         |
|---------------------------------------------|-----------------------|----------------------------------------------------------------------------------------------------|
| lock_timeouts                               | xs:nonNegativeInteger | lock_timeouts - Number of lock timeouts                                                                                              |
| lock_wait_time                              | xs:nonNegativeInteger | lock_wait_time - Time waited on locks                                                                                                |
| lock_waits                                  | xs:nonNegativeInteger | lock_waits - Lock waits                                                                                                    |
| log_buffer_wait_time                        | xs:nonNegativeInteger | log_buffer_wait_time - Log buffer wait time                                                                                          |
| log_disk_wait_time                          | xs:nonNegativeInteger | log_disk_wait_time - Log disk wait time                                                                                              |
| log_disk_waits_total                        | xs:nonNegativeInteger | log_disk_waits_total - Log disk waits total                                                                                          |
| member                                      | xs:nonNegativeInteger | member - Database member                                                                                                    |
| num_locks_held                              | xs:nonNegativeInteger | locks_held - Locks held                                                                                                    |
| num_log_buffer_full                         | xs:nonNegativeInteger | num_log_buffer_full - Number of full log buffers                                                                                     |
| num_lw_thresh_exceeded                      | xs:nonNegativeInteger | num_lw_thresh_exceeded - Number of thresholds<br>exceeded                                                                            |
| pkg_cache_inserts                           | xs:nonNegativeInteger | pkg_cache_inserts - Package cache inserts                                                                                            |
| pkg_cache_lookups                           | xs:nonNegativeInteger | pkg_cache_lookups - Package cache lookups                                                                                            |
| pool_data_gbp_indep_pages<br>_found_in_lbp  | xs:nonNegativeInteger | pool_data_gbp_indep_pages_found_in_lbp - Group<br>buffer pool independent data pages found in local<br>buffer pool monitor element   |
| pool_data_l_reads                           | xs:nonNegativeInteger | pool_data_l_reads - Buffer pool data logical reads                                                                                   |
| pool_data_p_reads                           | xs:nonNegativeInteger | pool_data_p_reads - Buffer pool data physical reads                                                                                  |
| pool_data_writes                            | xs:nonNegativeInteger | pool_data_writes - Buffer pool data writes                                                                                           |
| pool_failed_async_data_reqs                 | xs:nonNegativeInteger | pool_failed_async_data_reqs - Failed data prefetch<br>requests monitor element                                                       |
| pool_failed_async_index_reqs                | xs:nonNegativeInteger | pool_failed_async_index_reqs - Failed index prefetch<br>requests monitor element                                                     |
| pool_failed_async_other_reqs                | xs:nonNegativeInteger | pool_failed_async_other_reqs - Failed non-prefetch<br>requests monitor element                                                       |
| pool_failed_async_temp_data<br>_reqs        | xs:nonNegativeInteger | pool_failed_async_temp_data_reqs - Failed data<br>prefetch requests for temporary table spaces monitor<br>element                    |
| pool_failed_async_temp<br>_index_reqs       | xs:nonNegativeInteger | pool_failed_async_temp_index_reqs - Failed index<br>prefetch requests for temporary table spaces monitor<br>element                  |
| pool_failed_async_temp_xda<br>_reqs         | xs:nonNegativeInteger | pool_failed_async_temp_xda_reqs - Failed XDA<br>prefetch requests for temporary table spaces monitor<br>element                      |
| pool_failed_async_xda_reqs                  | xs:nonNegativeInteger | pool_failed_async_xda_reqs - Failed XDA prefetch<br>requests monitor element                                                         |
| pool_index_gbp_indep_pages<br>_found_in_lbp | xs:nonNegativeInteger | pool_index_gbp_indep_pages_found_in_lbp - Group<br>buffer pool independent index pages found in local<br>buffer pool monitor element |
| pool_index_l_reads                          | xs:nonNegativeInteger | pool_index_l_reads - Buffer pool index logical reads                                                                                 |
| pool_index_p_reads                          | xs:nonNegativeInteger | pool_index_p_reads - Buffer pool index physical<br>reads                                                                             |
| pool_index_writes                           | xs:nonNegativeInteger | pool_index_writes - Buffer pool index writes                                                                                         |
| pool_queued_async_data_pages                | xs:nonNegativeInteger | pool_queued_async_data_pages - Data pages prefetch<br>requests monitor element                                                       |

*Table 171. Detailed metrics returned for MON\_GET\_UNIT\_OF\_WORK\_DETAILS (continued)*

*Table 171. Detailed metrics returned for MON\_GET\_UNIT\_OF\_WORK\_DETAILS (continued)*

| <b>Element Name</b>                       | Data Type             | Description or corresponding monitor element                                                                                     |
|-------------------------------------------|-----------------------|----------------------------------------------------------------------------------------------------|
| pool_queued_async_data_reqs               | xs:nonNegativeInteger | pool_queued_async_data_reqs - Data prefetch<br>requests monitor element                                                          |
| pool_queued_async_index<br>_pages         | xs:nonNegativeInteger | pool_queued_async_index_pages - Index pages<br>prefetch requests monitor element                                                 |
| pool_queued_async_index_reqs              | xs:nonNegativeInteger | pool_queued_async_index_reqs - Index prefetch<br>requests monitor element                                                        |
| pool_queued_async_other_reqs              | xs:nonNegativeInteger | pool_queued_async_other_reqs - Non-prefetch<br>requests monitor element                                                          |
| pool_queued_async_temp_data<br>_pages     | xs:nonNegativeInteger | pool_queued_async_temp_data_pages - Data pages<br>prefetch requests for temporary table spaces monitor<br>element                |
| pool_queued_async_temp_data<br>_reqs      | xs:nonNegativeInteger | pool_queued_async_temp_data_reqs - Data prefetch<br>requests for temporary table spaces monitor element                          |
| pool_queued_async_temp<br>_index_pages    | xs:nonNegativeInteger | pool_queued_async_temp_index_pages - Index pages<br>prefetch requests for temporary table spaces monitor<br>element              |
| pool_queued_async_temp<br>_index_reqs     | xs:nonNegativeInteger | pool_queued_async_temp_index_reqs - Index<br>prefetch requests for temporary table spaces monitor<br>element                     |
| pool_queued_async_temp_xda<br>_pages      | xs:nonNegativeInteger | pool_queued_async_temp_xda_pages - XDA data<br>pages prefetch requests for temporary table spaces<br>monitor element             |
| pool_queued_async_temp_xda<br>_reqs       | xs:nonNegativeInteger | pool_queued_async_temp_xda_reqs - XDA data<br>prefetch requests for temporary table spaces monitor<br>element                    |
| pool_queued_async_xda_pages               | xs:nonNegativeInteger | The number of XML storage object (XDA) data pages<br>successfully requested for prefetching.                                     |
| pool_queued_async_xda_reqs                | xs:nonNegativeInteger | pool_queued_async_xda_reqs - XDA prefetch<br>requests monitor element                                                            |
| pool_read_time                            | xs:nonNegativeInteger | pool_read_time - Total buffer pool physical read time                                                                            |
| pool_temp_data_l_reads                    | xs:nonNegativeInteger | pool_temp_data_l_reads - Buffer pool temporary data<br>logical reads                                                             |
| pool_temp_data_p_reads                    | xs:nonNegativeInteger | pool_temp_data_p_reads - Buffer pool temporary<br>data physical reads                                                            |
| pool_temp_index_l_reads                   | xs:nonNegativeInteger | pool_temp_index_l_reads - Buffer pool temporary<br>index logical reads                                                           |
| pool_temp_index_p_reads                   | xs:nonNegativeInteger | pool_temp_index_p_reads - Buffer pool temporary<br>index physical reads                                                          |
| pool_temp_xda_l_reads                     | xs:nonNegativeInteger | pool_temp_xda_l_reads - Buffer pool temporary XDA<br>data logical reads                                                          |
| pool_temp_xda_p_reads                     | xs:nonNegativeInteger | pool_temp_xda_p_reads - Buffer pool temporary<br>XDA data physical reads                                                         |
| pool_write_time                           | xs:nonNegativeInteger | pool_write_time - Total buffer pool physical write<br>time                                                                       |
| pool_xda_gbp_indep_pages<br>_found_in_lbp | xs:nonNegativeInteger | pool_xda_gbp_indep_pages_found_in_lbp - Group<br>buffer pool XDA independent pages found in local<br>buffer pool monitor element |

*Table 171. Detailed metrics returned for MON\_GET\_UNIT\_OF\_WORK\_DETAILS (continued)*

| <b>Element Name</b>        | Data Type             | Description or corresponding monitor element                                |
|----------------------------|-----------------------|-----------------------------------------------------------------------------|
| pool_xda_gbp_invalid_pages | xs:nonNegativeInteger | pool_xda_gbp_invalid_pages - Group buffer pool<br>invalid XDA data pages    |
| pool_xda_gbp_l_reads       | xs:nonNegativeInteger | pool_xda_gbp_l_reads - Group buffer pool XDA data<br>logical read requests  |
| pool_xda_gbp_p_reads       | xs:nonNegativeInteger | pool_xda_gbp_p_reads - Group buffer pool XDA data<br>physical read requests |
| pool_xda_l_reads           | xs:nonNegativeInteger | pool_xda_l_reads - Buffer pool XDA data logical<br>reads                    |
| pool_xda_lbp_pages_found   | xs:nonNegativeInteger | pool_xda_lbp_pages_found - Local buffer pool XDA<br>data pages found        |
| pool_xda_p_reads           | xs:nonNegativeInteger | pool_xda_p_reads - Buffer pool XDA data physical<br>reads                   |
| pool_xda_writes            | xs:nonNegativeInteger | pool_xda_writes - Buffer pool XDA data writes                               |
| post_shrthreshold_sorts    | xs:nonNegativeInteger | post_shrthreshold_sorts - Post shared threshold sorts                       |
| post_threshold_peas        | xs:long               | post_threshold_peas - Partial early aggregation<br>threshold                |
| post_threshold_peds        | xs:long               | post_threshold_peds - Partial early distincts threshold                     |
| post_threshold_sorts       | xs:nonNegativeInteger | post_threshold_sorts - Post threshold sorts                                 |
| prefetch_wait_time         | xs:nonNegativeInteger | prefetch_wait_time - Time waited for prefetch                               |
| prefetch_waits             | xs:nonNegativeInteger | prefetch_waits - Prefetcher wait count monitor<br>element                   |
| rows_modified              | xs:nonNegativeInteger | rows_modified - Rows modified                                               |
| rows_read                  | xs:nonNegativeInteger | rows_read - Rows read                                                       |
| rows_returned              | xs:nonNegativeInteger | rows_returned - Rows returned                                               |
| rqsts_completed_total      | xs:nonNegativeInteger | rqsts_completed_total - Total requests completed                            |
| service_class_id           | xs:nonNegativeInteger | service_class_id - Service class ID                                         |
| service_subclass_name      | xs:string (128)       | service_subclass_name - Service subclass name                               |
| service_superclass_name    | xs:string(128)        | service_superclass_name - Service superclass name                           |
| session_auth_id            | xs:string             | session_auth_id - Session authorization ID                                  |
| sort_overflows             | xs:nonNegativeInteger | sort_overflows - Sort overflows                                             |
| tcpip_recv_volume          | xs:nonNegativeInteger | tcpip_recv_volume - TCP/IP received volume                                  |
| tcpip_recv_wait_time       | xs:nonNegativeInteger | tcpip_recv_wait_time - TCP/IP recv wait time                                |
| tcpip_recvs_total          | xs:nonNegativeInteger | tcpip_recvs_total - TCP/IP recvs total                                      |
| tcpip_send_volume          | xs:nonNegativeInteger | tcpip_send_volume - TCP/IP send volume                                      |
| tcpip_send_wait_time       | xs:nonNegativeInteger | tcpip_send_wait_time - TCP/IP send wait time                                |
| tcpip_sends_total          | xs:nonNegativeInteger | tcpip_sends_total - TCP/IP sends total                                      |
| thresh_violations          | xs:nonNegativeInteger | thresh_violations - Number of threshold violations                          |
| total_act_time             | xs:nonNegativeInteger | total_act_time - Total activity time                                        |
| total_act_wait_time        | xs:nonNegativeInteger | total_act_wait_time - Total activity wait time                              |
| total_app_commits          | xs:nonNegativeInteger | total_app_commits - Total application commits                               |
| total_app_rollbacks        | xs:nonNegativeInteger | total_app_rollbacks - Total application rollbacks                           |
| total_app_rqst_time        | xs:nonNegativeInteger | total_app_rqst_time - Total application request time                        |

| <b>Element Name</b>                       | Data Type             | Description or corresponding monitor element                                                       |
|-------------------------------------------|-----------------------|----------------------------------------------------------------------------------------------------|
| total_app_section_executions              | xs:nonNegativeInteger | total_app_section_executions - Total section<br>executions                                         |
| total_commit_proc_time                    | xs:nonNegativeInteger | total_commit_proc_time - Total commits processing<br>time                                          |
| total_commit_time                         | xs:nonNegativeInteger | total_commit_time - Total commit time                                                              |
| total_compilations                        | xs:nonNegativeInteger | total_compilations - Total compilations                                                            |
| total_compile_proc_time                   | xs:nonNegativeInteger | total_compile_proc_time - Total compile processing<br>time                                         |
| total_compile_time                        | xs:nonNegativeInteger | total_compile_time - Total compile time                                                            |
| total_connect<br>authentication_proc_time | xs:nonNegativeInteger | total_connect_authentication_proc_time - Total<br>connection authentication processing time        |
| total_connect<br>authentication_time      | xs:nonNegativeInteger | total_connect_authentication_time - Total connection<br>or switch user authentication request time |
| total_connect_authentications             | xs:nonNegativeInteger | total_connect_authentications - Connections or switch<br>user authentications performed            |
| total_connect_request_proc<br>time        | xs:nonNegativeInteger | total_connect_request_proc_time - Total connection or<br>switch user request processing time       |
| total_connect_request_time                | xs:nonNegativeInteger | total_connect_request_time - Total connection or<br>switch user request time                       |
| total_connect_requests                    | xs:nonNegativeInteger | total_connect_requests - Connection or switch user<br>requests                                     |
| total_cpu_time                            | xs:nonNegativeInteger | total_cpu_time - Total CPU time                                                                    |
| total_disp_run_queue_time                 | xs:long               | total_disp_run_queue_time - Total dispatcher run<br>queue time                                     |
| total_extended_latch_wait<br>time         | xs:nonNegativeInteger | total_extended_latch_wait_time - Total extended latch<br>wait time                                 |
| total_extended_latch_waits                | xs:nonNegativeInteger | total_extended_latch_waits - Total extended latch<br>waits                                         |
| total_implicit_compilations               | xs:nonNegativeInteger | total_implicit_compilations - Total implicit<br>complications                                      |
| total_implicit_compile<br>proc_time       | xs:nonNegativeInteger | total_implicit_compile_proc_time - Total implicit<br>compile processing time                       |
| total_implicit_compile_time               | xs:nonNegativeInteger | total_implicit_compile_time - Total implicit compile<br>time                                       |
| total_load_proc_time                      | xs:nonNegativeInteger | total_load_proc_time - Total load processing time                                                  |
| total_load_time                           | xs:nonNegativeInteger | total_load_time - Total load time                                                                  |
| total_loads                               | xs:nonNegativeInteger | total_loads - Total loads                                                                          |
| total_peas                                | xs:long               | total_peas - Total partial early aggregations                                                      |
| total_peds                                | xs:long               | total_peds - Total partial early distincts                                                         |
| total_reorg_proc_time                     | xs:nonNegativeInteger | total_reorg_proc_time - Total reorganization<br>processing time                                    |
| total_reorg_time                          | xs:nonNegativeInteger | total_reorg_time - Total reorganization time                                                       |
| total_reorgs                              | xs:nonNegativeInteger | total_reorgs - Total reorganizations                                                               |
| total_rollback_proc_time                  | xs:nonNegativeInteger | total_rollback_proc_time - Total rollback processing<br>time                                       |

*Table 171. Detailed metrics returned for MON\_GET\_UNIT\_OF\_WORK\_DETAILS (continued)*

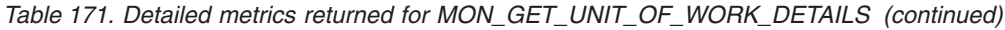

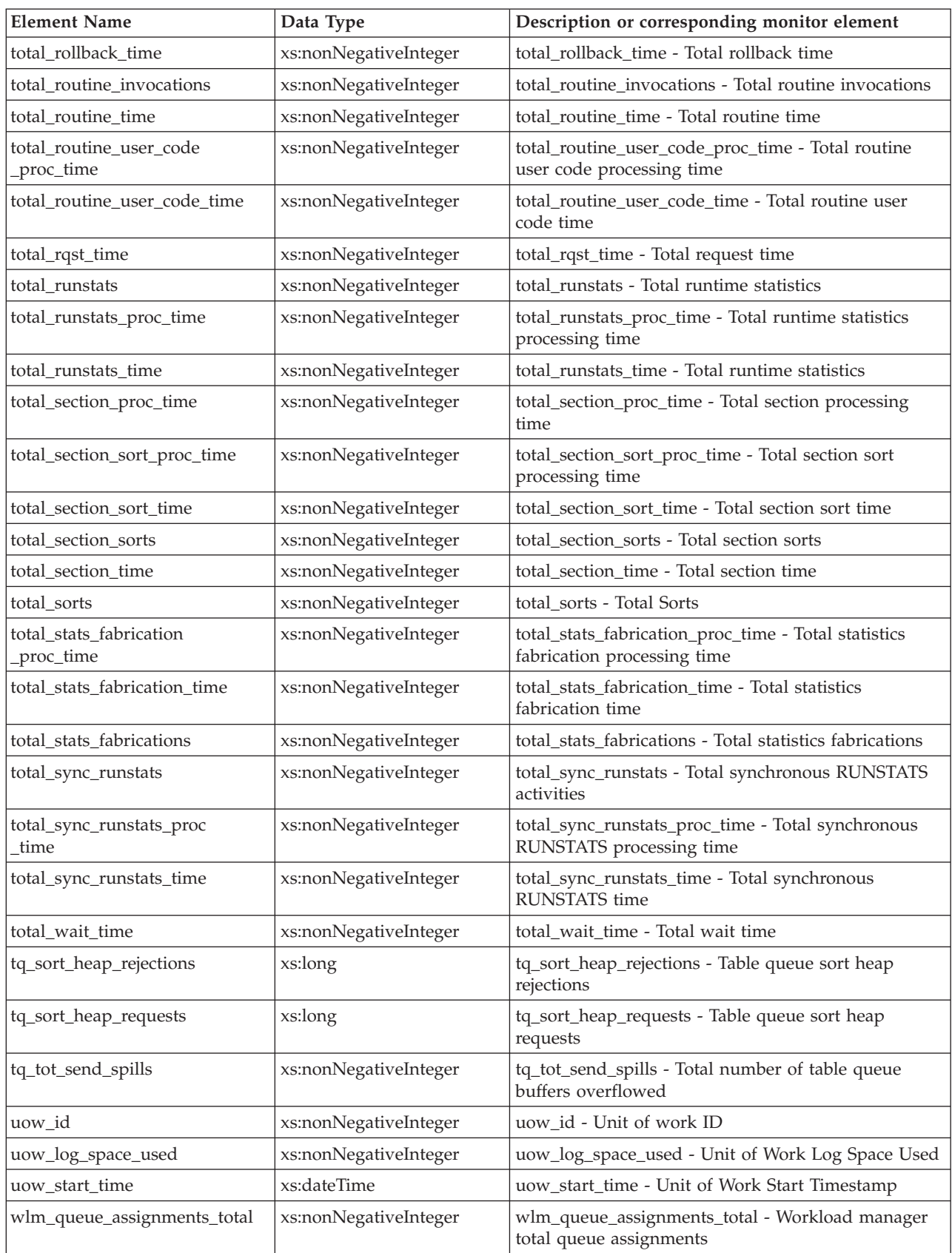

| <b>Element Name</b>       | Data Type             | Description or corresponding monitor element                                                                                                    |
|---------------------------|-----------------------|----------------------------------------------------------------------------------------------------|
| wlm_queue_time_total      | xs:nonNegativeInteger | wlm_queue_time_total - Workload manager total<br>queue time                                                                                                    |
| workload name             | xs:string(128)        | workload name - Workload name                                                                                                    |
| workload_occurrence_id    | xs:nonNegativeInteger | workload_occurrence_id - Workload occurrence<br>identifier This ID does not uniquely identify the<br>workload occurrence unless it is coupled with the<br>coordinator member and the workload name. |
| workload occurrence state | xs:string             | workload_occurrence_state - Workload occurrence<br>state                                                                                                    |

*Table 171. Detailed metrics returned for MON\_GET\_UNIT\_OF\_WORK\_DETAILS (continued)*

## **MON\_GET\_USAGE\_LIST\_STATUS table function - Returns the status on a usage list**

The MON\_GET\_USAGE\_LIST\_STATUS table function returns current status of a usage list.

#### **Syntax**

 $\rightarrow$  -MON\_GET\_USAGE\_LIST\_STATUS -- (-usagelistschema-,-

**►**—usagelistname—,—member—)

The schema is SYSPROC.

## **Table function parameters**

#### *usagelistschema*

An input argument of type VARCHAR(128) that specifies a valid schema name in the currently connected database when calling this function. If the argument is NULL or an empty string, usage lists are retrieved in all schemas in the database. If the argument is specified, usage lists are only returned for the specified schema.

#### *usagelistname*

An input argument of type VARCHAR(128) that specifies a usage list that resides in the currently connected database when calling this function. If *usagelistname* is NULL or an empty string, then the status for all usage lists from the schemas identified by the *usagelistschema* that exist are retrieved. If specified, only the status for the usage list specified from the schemas identified by the *usagelistschema* is returned.

#### *member*

An input argument of type INTEGER that specifies a valid member in the same instance as the currently connected database when calling this function. Specify -1 for the current database member, or -2 for all database members. If the NULL value is specified, -1 is set implicitly.

## **Authorization**

One of the following authorities is required to execute the routine:

- EXECUTE privilege on the routine
- DATAACCESS authority
- DBADM authority

• SQLADM authority

### **Default PUBLIC privilege**

None

## **Usage notes**

The MON\_GET\_USAGE\_LIST\_STATUS function does not report information about usage lists that are in the released state. A usage list is considered to be in the released state if it is defined and has not been activated (explicitly or automatically) or has been released using the SET USAGE LIST STATE statement.

If a usage list is activated (explicitly or automatically) then the state of the usage list is set to activation pending and the memory allocation for the usage list is deferred until the table or index for which the usage list is defined is first referenced by a section. At which point the state of the usage list is set to active. If the memory for the usage list cannot be allocated, then the state of the usage list is set to failed and it must be explicitly activated using the SET USAGE LIST STATE statement.

#### **Information returned**

| Column Name            | Data Type        | Description                                       |
|------------------------|------------------|---------------------------------------------------|
| <b>USAGELISTSCHEMA</b> | VARCHAR(128)     | usage_list_schema - Usage list schema             |
| <b>USAGELISTNAME</b>   | VARCHAR(128)     | usage_list_name - Usage list name                 |
| OBJECTSCHEMA           | VARCHAR(128)     | object_schema - Object schema                     |
| <b>OBJECTNAME</b>      | VARCHAR(128)     | object_name - Object name                         |
| <b>OBJECTTYPE</b>      | <b>CHAR</b>      | objtype - Object type                             |
| <b>MEMBER</b>          | <b>SMALLINT</b>  | member - Database member                          |
| DATA_PARTITION_ID      | <b>INTEGER</b>   | data_partition_id - Data partition identifier     |
| <b>STATE</b>           | CHAR(1)          | usage_list_state - Usage list state               |
| LAST_STATE_CHANGE      | <b>TIMESTAMP</b> | usage_list_last_state_change - Last state change  |
| <b>LIST_SIZE</b>       | <b>INTEGER</b>   | usage_list_size - Usage list size                 |
| <b>USED_ENTRIES</b>    | <b>INTEGER</b>   | usage_list_used_entries - Usage list used entries |
| LIST_MEM_SIZE          | <b>INTEGER</b>   | usage_list_mem_size - Usage list memory size      |
| WRAPPED                | <b>CHAR</b>      | usage_list_wrapped - Usage list wrap indicator    |

*Table 172. Information returned for MON\_GET\_USAGE\_LIST\_STATUS*

### **MON\_GET\_WORKLOAD table function - Get workload metrics**

The MON\_GET\_WORKLOAD table function returns metrics for one or more workloads.

#### **Syntax**

 $\rightarrow$  MON GET WORKLOAD - ( *workload name* -, member -) -

The schema is SYSPROC.

### **Table function parameters**

#### *workload\_name*

An input argument of type VARCHAR(128) that specifies a specific workload for which the metrics are to be returned. If the argument is NULL or an empty string, metrics are returned for all workloads.

#### *member*

An input argument of type INTEGER that specifies a valid member in the same instance as the currently connected database when calling this function. Specify -1 for the current database member, or -2 for all database members. If the NULL value is specified, -1 is set implicitly.

## **Authorization**

One of the following authorities is required to execute the routine:

- EXECUTE privilege on the routine
- DATAACCESS authority
- DBADM authority
- SQLADM authority

### **Default PUBLIC privilege**

None

### **Example**

Display lock information for each workload, aggregated across member, ordered by highest lock wait time.

```
SELECT varchar(workload name,30) as workload name,
       sum(lock_wait_time) as total_lock_wait_time,
       sum(lock\_waits) as total_lock_waits,
       sum(lock_timeouts) as total_lock_timeouts,
      sum(lock escals) as total lock escals
FROM TABLE(MON GET WORKLOAD('',-2)) AS t
GROUP BY workload_name
ORDER BY total_lock_wait_time DESC
```
The following is an example of output from this query.

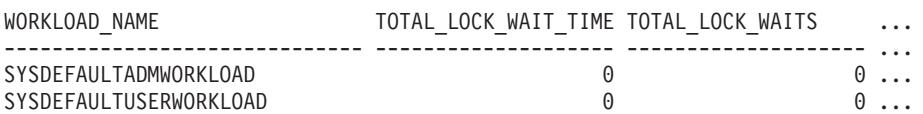

2 record(s) selected.

Output for query (continued).

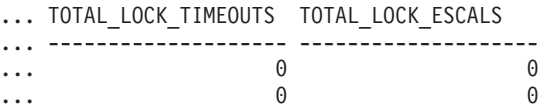

#### **Usage notes**

The metrics returned by the MON\_GET\_WORKLOAD table function represent the accumulation of all metrics for requests that were submitted by connections mapped to the identified workload object. Metrics are rolled up to a workload on unit of work boundaries, and periodically during the execution of requests.

Therefore, the values reported by this table function reflect the current state of the system at the time of the most recent rollup. Metrics are strictly increasing in value. To determine the value of a given metric for an interval of time, use the MON\_GET\_WORKLOAD table function to query the metric at the start and end of the interval, and compute the difference.

Request metrics are controlled through the COLLECT REQUEST METRICS clause on service superclasses and the *mon\_req\_metrics* database configuration parameter at the database level. Metrics are only collected for a request if the request is processed by an agent in a service subclass whose parent service superclass has request metrics enabled, or if request metrics collection is enabled for the entire database. By default, request metrics are enabled at the database level. If request metrics have been disabled at the database level, and for a service superclass, then the metrics reported for each workload that is mapped to that service superclass stop increasing (or remain at 0 if request metrics were disabled at database activation time).

The MON\_GET\_WORKLOAD table function returns one row of data per workload and per member. No aggregation across workloads (on a member), or across members (for a service class or more), is performed. However, aggregation can be achieved through SQL queries (see the example).

### **Information returned**

| Column Name                | Data Type       | Description or corresponding monitor element                            |
|----------------------------|-----------------|-------------------------------------------------------------------------|
| WORKLOAD_NAME              | VARCHAR(128)    | workload_name - Workload name                                           |
| WORKLOAD_ID                | <b>INTEGER</b>  | workload_id - Workload ID                                               |
| <b>MEMBER</b>              | <b>SMALLINT</b> | member - Database member                                                |
| ACT_ABORTED_TOTAL          | <b>BIGINT</b>   | act_aborted_total - Total aborted activities                            |
| <b>ACT_COMPLETED_TOTAL</b> | <b>BIGINT</b>   | act_completed_total - Total completed activities                        |
| <b>ACT_REJECTED_TOTAL</b>  | <b>BIGINT</b>   | act_rejected_total - Total rejected activities                          |
| <b>AGENT_WAIT_TIME</b>     | <b>BIGINT</b>   | agent_wait_time - Agent wait time                                       |
| <b>AGENT_WAITS_TOTAL</b>   | <b>BIGINT</b>   | agent_waits_total - Total agent waits                                   |
| POOL DATA L READS          | <b>BIGINT</b>   | pool_data_l_reads - Buffer pool data logical reads                      |
| POOL INDEX L READS         | <b>BIGINT</b>   | pool_index_l_reads - Buffer pool index logical reads                    |
| POOL_TEMP_DATA_L_READS     | <b>BIGINT</b>   | pool_temp_data_l_reads - Buffer pool temporary data<br>logical reads    |
| POOL_TEMP_INDEX_L_READS    | <b>BIGINT</b>   | pool_temp_index_l_reads - Buffer pool temporary<br>index logical reads  |
| POOL TEMP_XDA_L_READS      | <b>BIGINT</b>   | pool_temp_xda_l_reads - Buffer pool temporary XDA<br>data logical reads |
| POOL_XDA_L_READS           | <b>BIGINT</b>   | pool_xda_l_reads - Buffer pool XDA data logical<br>reads                |
| POOL DATA P READS          | <b>BIGINT</b>   | pool_data_p_reads - Buffer pool data physical reads                     |
| POOL_INDEX_P_READS         | <b>BIGINT</b>   | pool_index_p_reads - Buffer pool index physical<br>reads                |
| POOL_TEMP_DATA_P_READS     | <b>BIGINT</b>   | pool_temp_data_p_reads - Buffer pool temporary<br>data physical reads   |

*Table 173. Information returned for MON\_GET\_WORKLOAD*

*Table 173. Information returned for MON\_GET\_WORKLOAD (continued)*

| <b>Column Name</b>      | Data Type     | Description or corresponding monitor element                             |
|-------------------------|---------------|--------------------------------------------------------------------------|
| POOL_TEMP_INDEX_P_READS | <b>BIGINT</b> | pool_temp_index_p_reads - Buffer pool temporary<br>index physical reads  |
| POOL_TEMP_XDA_P_READS   | <b>BIGINT</b> | pool_temp_xda_p_reads - Buffer pool temporary<br>XDA data physical reads |
| POOL_XDA_P_READS        | <b>BIGINT</b> | pool_xda_p_reads - Buffer pool XDA data physical<br>reads                |
| POOL_DATA_WRITES        | <b>BIGINT</b> | pool_data_writes - Buffer pool data writes                               |
| POOL_INDEX_WRITES       | <b>BIGINT</b> | pool_index_writes - Buffer pool index writes                             |
| POOL_XDA_WRITES         | <b>BIGINT</b> | pool_xda_writes - Buffer pool XDA data writes                            |
| POOL_READ_TIME          | <b>BIGINT</b> | pool_read_time - Total buffer pool physical read time                    |
| POOL_WRITE_TIME         | <b>BIGINT</b> | pool_write_time - Total buffer pool physical write<br>time               |
| CLIENT_IDLE_WAIT_TIME   | <b>BIGINT</b> | client_idle_wait_time - Client idle wait time                            |
| <b>DEADLOCKS</b>        | <b>BIGINT</b> | deadlocks - Deadlocks detected                                           |
| <b>DIRECT_READS</b>     | <b>BIGINT</b> | direct_reads - Direct reads from database                                |
| DIRECT_READ_TIME        | <b>BIGINT</b> | direct_read_time - Direct read time                                      |
| DIRECT_WRITES           | <b>BIGINT</b> | direct_writes - Direct writes to database                                |
| DIRECT_WRITE_TIME       | <b>BIGINT</b> | direct_write_time - Direct write time                                    |
| DIRECT_READ_REQS        | <b>BIGINT</b> | direct_read_reqs - Direct read requests                                  |
| DIRECT_WRITE_REQS       | <b>BIGINT</b> | direct_write_reqs - Direct write requests                                |
| FCM_RECV_VOLUME         | <b>BIGINT</b> | fcm_recv_volume - FCM recv volume                                        |
| FCM_RECVS_TOTAL         | <b>BIGINT</b> | fcm_recvs_total - FCM recvs total                                        |
| FCM_SEND_VOLUME         | <b>BIGINT</b> | fcm_send_volume - FCM send volume                                        |
| FCM_SENDS_TOTAL         | <b>BIGINT</b> | fcm_sends_total - FCM sends total                                        |
| FCM_RECV_WAIT_TIME      | <b>BIGINT</b> | fcm_recv_wait_time - FCM recv wait time                                  |
| FCM_SEND_WAIT_TIME      | <b>BIGINT</b> | fcm_send_wait_time - FCM send wait time                                  |
| IPC_RECV_VOLUME         | <b>BIGINT</b> | ipc_recv_volume - Interprocess communication recv<br>volume              |
| IPC_RECV_WAIT_TIME      | <b>BIGINT</b> | ipc_recv_wait_time - Interprocess communication recv<br>wait time        |
| IPC_RECVS_TOTAL         | <b>BIGINT</b> | ipc_recvs_total - Interprocess communication recvs<br>total              |
| IPC_SEND_VOLUME         | <b>BIGINT</b> | ipc_send_volume - Interprocess communication send<br>volume              |
| IPC_SEND_WAIT_TIME      | <b>BIGINT</b> | ipc_send_wait_time - Interprocess communication<br>send wait time        |
| IPC_SENDS_TOTAL         | <b>BIGINT</b> | ipc_sends_total - Interprocess communication send<br>total               |
| LOCK_ESCALS             | <b>BIGINT</b> | lock_escals - Number of lock escalations                                 |
| LOCK_TIMEOUTS           | <b>BIGINT</b> | lock_timeouts - Number of lock timeouts                                  |
| LOCK_WAIT_TIME          | <b>BIGINT</b> | lock_wait_time - Time waited on locks                                    |
| LOCK_WAITS              | <b>BIGINT</b> | lock_waits - Lock waits                                                  |
| LOG_BUFFER_WAIT_TIME    | <b>BIGINT</b> | log_buffer_wait_time - Log buffer wait time                              |

*Table 173. Information returned for MON\_GET\_WORKLOAD (continued)*

| Column Name                           | Data Type     | Description or corresponding monitor element                                 |
|---------------------------------------|---------------|------------------------------------------------------------------------------|
| NUM_LOG_BUFFER_FULL                   | <b>BIGINT</b> | num_log_buffer_full - Number of full log buffers                             |
| LOG_DISK_WAIT_TIME                    | <b>BIGINT</b> | log_disk_wait_time - Log disk wait time                                      |
| LOG_DISK_WAITS_TOTAL                  | <b>BIGINT</b> | log_disk_waits_total - Log disk waits total                                  |
| RQSTS_COMPLETED_TOTAL                 | <b>BIGINT</b> | rqsts_completed_total - Total requests completed                             |
| ROWS_MODIFIED                         | <b>BIGINT</b> | rows_modified - Rows modified                                                |
| <b>ROWS_READ</b>                      | <b>BIGINT</b> | rows_read - Rows read                                                        |
| ROWS_RETURNED                         | <b>BIGINT</b> | rows_returned - Rows returned                                                |
| TCPIP_RECV_VOLUME                     | <b>BIGINT</b> | tcpip_recv_volume - TCP/IP received volume                                   |
| TCPIP_SEND_VOLUME                     | <b>BIGINT</b> | tcpip_send_volume - TCP/IP send volume                                       |
| TCPIP_RECV_WAIT_TIME                  | <b>BIGINT</b> | tcpip_recv_wait_time - TCP/IP recv wait time                                 |
| TCPIP_RECVS_TOTAL                     | <b>BIGINT</b> | tcpip_recvs_total - TCP/IP recvs total                                       |
| TCPIP_SEND_WAIT_TIME                  | <b>BIGINT</b> | tcpip_send_wait_time - TCP/IP send wait time                                 |
| TCPIP_SENDS_TOTAL                     | <b>BIGINT</b> | tcpip_sends_total - TCP/IP sends total                                       |
| TOTAL_APP_RQST_TIME                   | <b>BIGINT</b> | total_app_rqst_time - Total application request time                         |
| TOTAL_RQST_TIME                       | <b>BIGINT</b> | total_rqst_time - Total request time                                         |
| WLM_QUEUE_TIME_TOTAL                  | <b>BIGINT</b> | wlm_queue_time_total - Workload manager total<br>queue time                  |
| WLM_QUEUE_ASSIGNMENTS<br><b>TOTAL</b> | <b>BIGINT</b> | wlm_queue_assignments_total - Workload manager<br>total queue assignments    |
| TOTAL_CPU_TIME                        | <b>BIGINT</b> | total_cpu_time - Total CPU time                                              |
| TOTAL_WAIT_TIME                       | <b>BIGINT</b> | total_wait_time - Total wait time                                            |
| APP_RQSTS_COMPLETED_TOTAL             | <b>BIGINT</b> | app_rqsts_completed_total - Total application requests<br>completed          |
| TOTAL_SECTION_SORT_TIME               | <b>BIGINT</b> | total_section_sort_time - Total section sort time                            |
| TOTAL_SECTION_SORT_PROC_TIME          | <b>BIGINT</b> | total_section_sort_proc_time - Total section sort<br>processing time         |
| TOTAL_SECTION_SORTS                   | <b>BIGINT</b> | total_section_sorts - Total section sorts                                    |
| TOTAL_SORTS                           | <b>BIGINT</b> | total_sorts - Total Sorts                                                    |
| POST_THRESHOLD_SORTS                  | <b>BIGINT</b> | post_threshold_sorts - Post threshold sorts                                  |
| POST_SHRTHRESHOLD_SORTS               | <b>BIGINT</b> | post_shrthreshold_sorts - Post shared threshold sorts                        |
| SORT_OVERFLOWS                        | <b>BIGINT</b> | sort_overflows - Sort overflows                                              |
| TOTAL_COMPILE_TIME                    | <b>BIGINT</b> | total_compile_time - Total compile time                                      |
| TOTAL_COMPILE_PROC_TIME               | <b>BIGINT</b> | total_compile_proc_time - Total compile processing<br>time                   |
| TOTAL_COMPILATIONS                    | <b>BIGINT</b> | total_compilations - Total compilations                                      |
| TOTAL_IMPLICIT_COMPILE_TIME           | <b>BIGINT</b> | total_implicit_compile_time - Total implicit compile<br>time                 |
| TOTAL_IMPLICIT_COMPILE<br>PROC_TIME   | <b>BIGINT</b> | total_implicit_compile_proc_time - Total implicit<br>compile processing time |
| TOTAL_IMPLICIT_COMPILATIONS           | <b>BIGINT</b> | total_implicit_compilations - Total implicit<br>complications                |
| TOTAL_SECTION_TIME                    | <b>BIGINT</b> | total_section_time - Total section time                                      |

*Table 173. Information returned for MON\_GET\_WORKLOAD (continued)*

| <b>Column Name</b>           | Data Type     | Description or corresponding monitor element                           |
|------------------------------|---------------|------------------------------------------------------------------------|
| TOTAL_SECTION_PROC_TIME      | <b>BIGINT</b> | total_section_proc_time - Total section processing time                |
| TOTAL_APP_SECTION_EXECUTIONS | <b>BIGINT</b> | total_app_section_executions - Total section<br>executions             |
| TOTAL_ACT_TIME               | <b>BIGINT</b> | total_activity_time - Total activity time                              |
| TOTAL_ACT_WAIT_TIME          | <b>BIGINT</b> | total_activity_wait_time - Total activity wait time                    |
| ACT_RQSTS_TOTAL              | <b>BIGINT</b> | act_rqsts_total - Total activity requests                              |
| TOTAL_ROUTINE_TIME           | <b>BIGINT</b> | total_routine_time - Total routine time                                |
| TOTAL_ROUTINE_INVOCATIONS    | <b>BIGINT</b> | total_routine_invocations - Total routine invocations                  |
| TOTAL_COMMIT_TIME            | <b>BIGINT</b> | total_commit_time - Total commit time                                  |
| TOTAL_COMMIT_PROC_TIME       | <b>BIGINT</b> | total_commit_proc_time - Total commits processing<br>time              |
| TOTAL_APP_COMMITS            | <b>BIGINT</b> | total_app_commits - Total application commits                          |
| INT_COMMITS                  | <b>BIGINT</b> | int_commits - Internal commits                                         |
| TOTAL_ROLLBACK_TIME          | <b>BIGINT</b> | total_rollback_time - Total rollback time                              |
| TOTAL_ROLLBACK_PROC_TIME     | <b>BIGINT</b> | total_rollback_proc_time - Total rollback processing<br>time           |
| TOTAL_APP_ROLLBACKS          | <b>BIGINT</b> | total_app_rollbacks - Total application rollbacks                      |
| <b>INT_ROLLBACKS</b>         | <b>BIGINT</b> | int_rollbacks - Internal rollbacks                                     |
| TOTAL_RUNSTATS_TIME          | <b>BIGINT</b> | total_runstats_time - Total runtime statistics                         |
| TOTAL_RUNSTATS_PROC_TIME     | <b>BIGINT</b> | total_runstats_proc_time - Total runtime statistics<br>processing time |
| TOTAL_RUNSTATS               | <b>BIGINT</b> | total_runstats - Total runtime statistics                              |
| TOTAL_REORG_TIME             | <b>BIGINT</b> | total_reorg_time - Total reorganization time                           |
| TOTAL_REORG_PROC_TIME        | <b>BIGINT</b> | total_reorg_proc_time - Total reorganization<br>processing time        |
| TOTAL_REORGS                 | <b>BIGINT</b> | total_reorgs - Total reorganizations                                   |
| TOTAL_LOAD_TIME              | <b>BIGINT</b> | total_load_time - Total load time                                      |
| TOTAL_LOAD_PROC_TIME         | <b>BIGINT</b> | total_load_proc_time - Total load processing time                      |
| TOTAL_LOADS                  | <b>BIGINT</b> | total loads - Total loads                                              |
| CAT_CACHE_INSERTS            | <b>BIGINT</b> | cat_cache_inserts - Catalog cache inserts                              |
| CAT_CACHE_LOOKUPS            | <b>BIGINT</b> | cat_cache_lookups - Catalog cache lookups                              |
| PKG_CACHE_INSERTS            | <b>BIGINT</b> | pkg_cache_inserts - Package cache inserts                              |
| PKG_CACHE_LOOKUPS            | <b>BIGINT</b> | pkg_cache_lookups - Package cache lookups                              |
| THRESH_VIOLATIONS            | <b>BIGINT</b> | hresh_violations - Number of threshold violations                      |
| NUM_LW_THRESH_EXCEEDED       | <b>BIGINT</b> | num_lw_thresh_exceeded - Number of thresholds<br>exceeded              |
| LOCK_WAITS_GLOBAL            | <b>BIGINT</b> | lock_waits_global - Lock waits global                                  |
| LOCK_WAIT_TIME_GLOBAL        | <b>BIGINT</b> | lock_wait_time_global - Lock wait time global                          |
| LOCK_TIMEOUTS_GLOBAL         | <b>BIGINT</b> | lock_timeouts_global - Lock timeouts global                            |
| LOCK_ESCALS_MAXLOCKS         | <b>BIGINT</b> | lock_escals_maxlocks - Number of maxlocks lock<br>escalations          |

*Table 173. Information returned for MON\_GET\_WORKLOAD (continued)*

| <b>Column Name</b>                | Data Type     | Description or corresponding monitor element                                |
|-----------------------------------|---------------|-----------------------------------------------------------------------------|
| LOCK_ESCALS_LOCKLIST              | <b>BIGINT</b> | lock_escals_locklist - Number of locklist lock<br>escalations               |
| LOCK_ESCALS_GLOBAL                | <b>BIGINT</b> | lock_escals_global - Number of global lock escalations                      |
| RECLAIM_WAIT_TIME                 | <b>BIGINT</b> | reclaim_wait_time - Reclaim wait time                                       |
| SPACEMAPPAGE_RECLAIM_WAIT<br>TIME | <b>BIGINT</b> | spacemappage_reclaim_wait_time - Space map page<br>reclaim wait time        |
| CF_WAITS                          | <b>BIGINT</b> | cf_waits - Number of cluster caching facility waits                         |
| CF_WAIT_TIME                      | <b>BIGINT</b> | cf_wait_time - cluster caching facility wait time                           |
| POOL_DATA_GBP_L_READS             | <b>BIGINT</b> | pool_data_gbp_l_reads - Group buffer pool data<br>logical reads             |
| POOL_DATA_GBP_P_READS             | <b>BIGINT</b> | pool_data_gbp_p_reads - Group buffer pool data<br>physical reads            |
| POOL_DATA_LBP_PAGES_FOUND         | <b>BIGINT</b> | pool_data_lbp_pages_found - Local buffer pool found<br>data pages           |
| POOL_DATA_GBP_INVALID_PAGES       | <b>BIGINT</b> | pool_data_gbp_invalid_pages - Group buffer pool<br>invalid data pages       |
| POOL_INDEX_GBP_L_READS            | <b>BIGINT</b> | pool_index_gbp_l_reads - Group buffer pool index<br>logical reads           |
| POOL_INDEX_GBP_P_READS            | <b>BIGINT</b> | pool_index_gbp_p_reads - Group buffer pool index<br>physical reads          |
| POOL_INDEX_LBP_PAGES_FOUND        | <b>BIGINT</b> | pool_index_lbp_pages_found - Local buffer pool<br>index pages found         |
| POOL_INDEX_GBP_INVALID_PAGES      | <b>BIGINT</b> | pool_index_gbp_invalid_pages - Group buffer pool<br>invalid index pages     |
| POOL_XDA_GBP_L_READS              | <b>BIGINT</b> | pool_xda_gbp_l_reads - Group buffer pool XDA data<br>logical read requests  |
| POOL_XDA_GBP_P_READS              | <b>BIGINT</b> | pool_xda_gbp_p_reads - Group buffer pool XDA data<br>physical read requests |
| POOL_XDA_LBP_PAGES_FOUND          | <b>BIGINT</b> | pool_xda_lbp_pages_found - Local buffer pool XDA<br>data pages found        |
| POOL_XDA_GBP_INVALID_PAGES        | <b>BIGINT</b> | pool_xda_gbp_invalid_pages - Group buffer pool<br>invalid XDA data pages    |
| AUDIT_EVENTS_TOTAL                | <b>BIGINT</b> | audit_events_total - Total audit events                                     |
| AUDIT_FILE_WRITES_TOTAL           | <b>BIGINT</b> | audit_file_writes_total - Total Audit files written                         |
| AUDIT_FILE_WRITE_WAIT_TIME        | <b>BIGINT</b> | audit_file_write_wait_time - Audit file write wait<br>time                  |
| AUDIT_SUBSYSTEM_WAITS_TOTAL       | <b>BIGINT</b> | audit_subsystem_waits_total - Total audit subsystem<br>waits                |
| AUDIT_SUBSYSTEM_WAIT_TIME         | <b>BIGINT</b> | audit_subsystem_wait_time - Audit subsystem wait<br>time                    |
| DIAGLOG_WRITES_TOTAL              | <b>BIGINT</b> | diaglog_writes_total - Diag log total writes                                |
| DIAGLOG_WRITE_WAIT_TIME           | <b>BIGINT</b> | diaglog_write_wait_time - Diag log write time                               |
| FCM_MESSAGE_RECVS_TOTAL           | <b>BIGINT</b> | fcm_message_recvs_total - FCM message recvs total                           |
| FCM_MESSAGE_RECV_VOLUME           | <b>BIGINT</b> | fcm_message_recv_volume - FCM message recv<br>volume                        |

*Table 173. Information returned for MON\_GET\_WORKLOAD (continued)*

| <b>Column Name</b>                        | Data Type     | Description or corresponding monitor element                                                                          |
|-------------------------------------------|---------------|----------------------------------------------------------------------------------------------------|
| FCM_MESSAGE_RECV_WAIT_TIME                | <b>BIGINT</b> | fcm_message_recv_wait_time - FCM message recv<br>wait time                                                            |
| FCM_MESSAGE_SENDS_TOTAL                   | <b>BIGINT</b> | fcm_message_sends_total - FCM message sends total                                                                     |
| FCM_MESSAGE_SEND_VOLUME                   | <b>BIGINT</b> | fcm_message_send_volume - FCM message send<br>volume                                                                  |
| FCM_MESSAGE_SEND_WAIT_TIME                | <b>BIGINT</b> | fcm_message_send_wait_time - FCM message send<br>wait time                                                            |
| FCM_TQ_RECVS_TOTAL                        | <b>BIGINT</b> | fcm_tq_recvs_total - FCM tablequeue recvs total                                                                       |
| FCM_TQ_RECV_VOLUME                        | <b>BIGINT</b> | fcm_tq_recv_volume - FCM tablequeue recv volume                                                                       |
| FCM_TQ_RECV_WAIT_TIME                     | <b>BIGINT</b> | fcm_tq_recv_wait_time - FCM tablequeue recv wait<br>time                                                              |
| FCM_TQ_SENDS_TOTAL                        | <b>BIGINT</b> | fcm_tq_sends_total - FCM tablequeue send total                                                                        |
| FCM_TQ_SEND_VOLUME                        | <b>BIGINT</b> | fcm_tq_send_volume - FCM tablequeue send volume                                                                       |
| FCM_TQ_SEND_WAIT_TIME                     | <b>BIGINT</b> | fcm_tq_send_wait_time - FCM tablequeue send wait<br>time                                                              |
| TOTAL_ROUTINE_USER_CODE<br>PROC_TIME      | <b>BIGINT</b> | total_routine_user_code_proc_time - Total routine<br>user code processing time                                        |
| TOTAL_ROUTINE_USER_CODE_TIME              | <b>BIGINT</b> | total_routine_user_code_time - Total routine user<br>code time                                                        |
| TQ_TOT_SEND_SPILLS                        | <b>BIGINT</b> | tq_tot_send_spills - Total number of table queue<br>buffers overflowed                                                |
| EVMON_WAIT_TIME                           | <b>BIGINT</b> | evmon_wait_time - Event monitor wait time                                                                             |
| EVMON_WAITS_TOTAL                         | <b>BIGINT</b> | evmon_waits_total - Event monitor total waits                                                                         |
| TOTAL_CONNECT_REQUEST_TIME                | <b>BIGINT</b> | total_connect_request_time - Total connection or<br>switch user request time monitor element                          |
| TOTAL_CONNECT_REQUEST_PROC<br><b>TIME</b> | <b>BIGINT</b> | total_connect_request_proc_time - Total connection or<br>switch user request processing time monitor element          |
| TOTAL_CONNECT_REQUESTS                    | <b>BIGINT</b> | total_connect_requests - Connection or switch user<br>requests monitor element                                        |
| TOTAL_CONNECT<br>AUTHENTICATION_TIME      | <b>BIGINT</b> | total_connect_authentication_time - Total connection<br>or switch user authentication request time monitor<br>element |
| TOTAL CONNECT<br>AUTHENTICATION_PROC_TIME | <b>BIGINT</b> | total_connect_authentication_proc_time - Total<br>connection authentication processing time monitor<br>element        |
| TOTAL_CONNECT<br><b>AUTHENTICATIONS</b>   | <b>BIGINT</b> | total_connect_authentications - Connections or switch<br>user authentications performed monitor element               |
| TOTAL_EXTENDED_LATCH_WAIT<br>_TIME        | <b>BIGINT</b> | total_extended_latch_wait_time - Total extended latch<br>wait time                                                    |
| TOTAL_EXTENDED_LATCH_WAITS                | <b>BIGINT</b> | total_extended_latch_waits - Total extended latch<br>waits                                                            |
| TOTAL_STATS_FABRICATION_TIME              | <b>BIGINT</b> | total_stats_fabrication_time - Total statistics<br>fabrication time                                                   |
| TOTAL_STATS_FABRICATION<br>PROC_TIME      | <b>BIGINT</b> | total_stats_fabrication_proc_time - Total statistics<br>fabrication processing time                                   |
| TOTAL_STATS_FABRICATIONS                  | <b>BIGINT</b> | total_stats_fabrications - Total statistics fabrications                                                              |

*Table 173. Information returned for MON\_GET\_WORKLOAD (continued)*

| <b>Column Name</b>                     | Data Type     | Description or corresponding monitor element                                                                  |
|----------------------------------------|---------------|----------------------------------------------------------------------------------------------------|
| TOTAL_SYNC_RUNSTATS_TIME               | <b>BIGINT</b> | total_sync_runstats_time - Total synchronous<br>RUNSTATS time                                                 |
| TOTAL_SYNC_RUNSTATS_PROC<br>TIME       | <b>BIGINT</b> | total_sync_runstats_proc_time - Total synchronous<br>RUNSTATS processing time                                 |
| TOTAL_SYNC_RUNSTATS                    | BIGINT        | total_sync_runstats - Total synchronous RUNSTATS<br>activities                                                |
| TOTAL_DISP_RUN_QUEUE_TIME              | <b>BIGINT</b> | total_disp_run_queue_time - Total dispatcher run<br>queue time                                                |
| DISABLED_PEDS                          | <b>BIGINT</b> | disabled_peds - Disabled partial early distincts                                                              |
| POST_THRESHOLD_PEAS                    | <b>BIGINT</b> | post_threshold_peas - Partial early aggregation<br>threshold                                                  |
| POST_THRESHOLD_PEDS                    | <b>BIGINT</b> | post_threshold_peds - Partial early distincts threshold                                                       |
| TOTAL_PEAS                             | <b>BIGINT</b> | total_peas - Total partial early aggregations                                                                 |
| TOTAL_PEDS                             | <b>BIGINT</b> | total_peds - Total partial early distincts                                                                    |
| TQ_SORT_HEAP_REJECTIONS                | <b>BIGINT</b> | tq_sort_heap_rejections - Table queue sort heap<br>rejections                                                 |
| TQ_SORT_HEAP_REQUESTS                  | <b>BIGINT</b> | tq_sort_heap_requests - Table queue sort heap<br>requests                                                     |
| APP_ACT_ABORTED_TOTAL                  | <b>BIGINT</b> | app_act_aborted_total - Total failed external<br>coordinator activities monitor element                       |
| APP_ACT_COMPLETED_TOTAL                | <b>BIGINT</b> | app_act_completed_total - Total successful external<br>coordinator activities monitor element                 |
| APP_ACT_REJECTED_TOTAL                 | <b>BIGINT</b> | app_act_rejected_total - Total rejected external<br>coordinator activities monitor element                    |
| POOL_QUEUED_ASYNC_DATA_REQS            | <b>BIGINT</b> | pool_queued_async_data_reqs - Data prefetch<br>requests monitor element                                       |
| POOL_QUEUED_ASYNC_INDEX<br>_REQS       | <b>BIGINT</b> | pool_queued_async_index_reqs - Index prefetch<br>requests monitor element                                     |
| POOL_QUEUED_ASYNC_XDA_REQS             | <b>BIGINT</b> | pool_queued_async_xda_reqs - XDA prefetch requests<br>monitor element                                         |
| POOL_QUEUED_ASYNC_TEMP_DATA<br>REQS    | <b>BIGINT</b> | pool_queued_async_temp_data_reqs - Data prefetch<br>requests for temporary table spaces monitor element       |
| POOL_QUEUED_ASYNC_TEMP<br>INDEX_REQS   | <b>BIGINT</b> | pool_queued_async_temp_index_reqs - Index prefetch<br>requests for temporary table spaces monitor element     |
| POOL_QUEUED_ASYNC_TEMP_XDA<br>_REQS    | <b>BIGINT</b> | pool_queued_async_temp_xda_reqs - XDA data<br>prefetch requests for temporary table spaces monitor<br>element |
| POOL_QUEUED_ASYNC_OTHER<br>_REQS       | <b>BIGINT</b> | pool_queued_async_other_reqs - Non-prefetch<br>requests monitor element                                       |
| POOL_QUEUED_ASYNC_DATA<br><b>PAGES</b> | <b>BIGINT</b> | pool_queued_async_data_pages - Data pages prefetch<br>requests monitor element                                |
| POOL_QUEUED_ASYNC_INDEX<br>PAGES       | <b>BIGINT</b> | pool_queued_async_index_pages - Index pages<br>prefetch requests monitor element                              |
| POOL_QUEUED_ASYNC_XDA_PAGES            | <b>BIGINT</b> | pool_queued_async_xda_pages - XDA pages prefetch<br>requests monitor element                                  |

*Table 173. Information returned for MON\_GET\_WORKLOAD (continued)*

| <b>Column Name</b>                           | Data Type     | Description or corresponding monitor element                                                                                         |
|----------------------------------------------|---------------|----------------------------------------------------------------------------------------------------|
| POOL_QUEUED_ASYNC_TEMP_DATA<br>PAGES         | <b>BIGINT</b> | pool_queued_async_temp_data_pages - Data pages<br>prefetch requests for temporary table spaces monitor<br>element                    |
| POOL_QUEUED_ASYNC_TEMP<br><b>INDEX_PAGES</b> | <b>BIGINT</b> | pool_queued_async_temp_index_pages - Index pages<br>prefetch requests for temporary table spaces monitor<br>element                  |
| POOL_QUEUED_ASYNC_TEMP_XDA<br><b>PAGES</b>   | <b>BIGINT</b> | pool_queued_async_temp_xda_pages - XDA data<br>pages prefetch requests for temporary table spaces<br>monitor element                 |
| POOL_FAILED_ASYNC_DATA_REQS                  | <b>BIGINT</b> | pool_failed_async_data_reqs - Failed data prefetch<br>requests monitor element                                                       |
| POOL_FAILED_ASYNC_INDEX_REQS                 | <b>BIGINT</b> | pool_failed_async_index_reqs - Failed index prefetch<br>requests monitor element                                                     |
| POOL_FAILED_ASYNC_XDA_REQS                   | <b>BIGINT</b> | pool_failed_async_xda_reqs - Failed XDA prefetch<br>requests monitor element                                                         |
| POOL_FAILED_ASYNC_TEMP_DATA<br><b>REQS</b>   | <b>BIGINT</b> | pool_failed_async_temp_data_reqs - Failed data<br>prefetch requests for temporary table spaces monitor<br>element                    |
| POOL_FAILED_ASYNC_TEMP<br>INDEX_REQS         | <b>BIGINT</b> | pool_failed_async_temp_index_reqs - Failed index<br>prefetch requests for temporary table spaces monitor<br>element                  |
| POOL_FAILED_ASYNC_TEMP_XDA<br>REQS           | <b>BIGINT</b> | pool_failed_async_temp_xda_reqs - Failed XDA<br>prefetch requests for temporary table spaces monitor<br>element                      |
| POOL_FAILED_ASYNC_OTHER_REQS                 | <b>BIGINT</b> | pool_failed_async_other_reqs - Failed non-prefetch<br>requests monitor element                                                       |
| PREFETCH_WAIT_TIME                           | <b>BIGINT</b> | prefetch_wait_time - Time waited for prefetch                                                                                        |
| PREFETCH_WAITS                               | <b>BIGINT</b> | prefetch_waits - Prefetcher wait count monitor<br>element                                                                            |
| POOL_DATA_GBP_INDEP_PAGES<br>FOUND_IN_LBP    | <b>BIGINT</b> | pool_data_gbp_indep_pages_found_in_lbp - Group<br>buffer pool independent data pages found in local<br>buffer pool monitor element   |
| POOL_INDEX_GBP_INDEP_PAGES<br>FOUND_IN_LBP   | <b>BIGINT</b> | pool_index_gbp_indep_pages_found_in_lbp - Group<br>buffer pool independent index pages found in local<br>buffer pool monitor element |
| POOL_XDA_GBP_INDEP_PAGES<br>FOUND_IN_LBP     | <b>BIGINT</b> | pool_xda_gbp_indep_pages_found_in_lbp - Group<br>buffer pool XDA independent pages found in local<br>buffer pool monitor element     |
| COMM_EXIT_WAIT_TIME                          | <b>BIGINT</b> | comm_exit_wait_time - Communication buffer exit<br>wait time monitor element                                                         |
| COMM_EXIT_WAITS                              | <b>BIGINT</b> | comm_exit_waits - Communication buffer exit<br>number of waits monitor element                                                       |
| IDA_SEND_WAIT_TIME                           | <b>BIGINT</b> | The total amount of time spent waiting to send data<br>to an in-database analytics process.                                          |
| IDA_SENDS_TOTAL                              | <b>BIGINT</b> | The total number of times data was sent to an<br>in-database analytics process.                                                      |
| IDA_SEND_VOLUME                              | <b>BIGINT</b> | The total volume of data sent from the database<br>server to an in-database analytics process. The value<br>is reported in bytes.    |

*Table 173. Information returned for MON\_GET\_WORKLOAD (continued)*

| Column Name            | Data Type     | Description or corresponding monitor element                                                                                       |
|------------------------|---------------|----------------------------------------------------------------------------------------------------|
| IDA_RECV_WAIT_TIME     | <b>BIGINT</b> | The total amount of time spent waiting to receive<br>data from an in-database analytics process.                                   |
| <b>IDA RECVS TOTAL</b> | <b>BIGINT</b> | The total number of times data was received from an<br>in-database analytics process.                                              |
| <b>IDA RECV VOLUME</b> | <b>BIGINT</b> | The total volume of data the database server received<br>from an in-database analytics process. The value is<br>reported in bytes. |

# **MON\_GET\_WORKLOAD\_DETAILS table function - Get detailed workload metrics**

The MON\_GET\_WORKLOAD\_DETAILS table function returns detailed metrics for one or more workloads.

## **Syntax**

 $\rightarrow$  MON GET WORKLOAD DETAILS  $-$  (  $-workload$  name  $-$  ,  $-$  member $-$  ) -

The schema is SYSPROC.

## **Table function parameters**

#### *workload\_name*

An input argument of type VARCHAR(128) that specifies a specific workload for which the metrics are to be returned. If the argument is NULL or an empty string, metrics are returned for all workloads.

#### *member*

An input argument of type INTEGER that specifies a valid member in the same instance as the currently connected database when calling this function. Specify -1 for the current database member, or -2 for all database members. If the NULL value is specified, -1 is set implicitly.

#### **Authorization**

One of the following authorities is required to execute the routine:

- EXECUTE privilege on the routine
- DATAACCESS authority
- DBADM authority
- SQLADM authority

## **Default PUBLIC privilege**

None

## **Example**

Display lock information for each workload, aggregated across members, ordered by highest lock wait time.

```
SELECT varchar(wlmetrics.workload name,30) as workload name,
       sum(detmetrics.lock wait time) as total lock wait time,
      sum(detmetrics.lock_waits) as total_lock_waits,
```

```
sum(detmetrics.lock_timeouts) as total_lock_timeouts,
       sum(detmetrics.lock escals) as total lock escals
FROM TABLE(MON GET WORKLOAD DETAILS('',-2)) AS WLMETRICS,
XMLTABLE (XMLNAMESPACES( DEFAULT 'http://www.ibm.com/xmlns/prod/db2/mon'),
           '$detmetric/db2_workload' PASSING
           XMLPARSE(DOCUMENT WLMETRICS.DETAILS)
           as "detmetric"
COLUMNS "LOCK WAIT TIME" INTEGER PATH 'system metrics/lock wait time',
        "LOCK_WAITS" INTEGER PATH 'system_metrics/lock_waits',
        "LOCK_TIMEOUTS" INTEGER PATH 'system_metrics/lock_timeouts',
        "LOCK_ESCALS" INTEGER PATH 'system_metrics/lock_escals'
) AS DETMETRICS
GROUP BY workload_name
ORDER BY total_lock_wait_time desc;
```
The following is an example of output from this query.

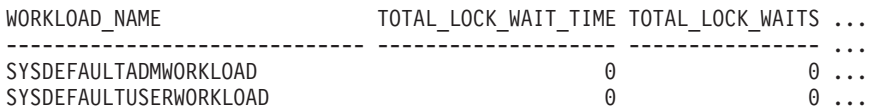

2 record(s) selected.

Output for query (continued).

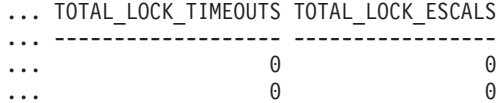

#### **Usage notes**

The metrics returned by the MON\_GET\_WORKLOAD\_DETAILS function represent the accumulation of all metrics for requests that were submitted by connections mapped to the identified workload object. This function is similar to the MON\_GET\_WORKLOAD table function:

- The MON\_GET\_WORKLOAD table function returns the most commonly used metrics in a column-based format and is the most performance efficient method of retrieving metrics.
- The MON\_GET\_WORKLOAD\_DETAILS table function returns the entire set of available metrics in an XML document format, which provides maximum flexibility for formatting output. The XML based output can be parsed directly by an XML parser, or it can be converted to relational format by the XMLTABLE function (see the example).

Metrics are rolled up to a workload on unit of work boundaries, and periodically during the execution of requests. Therefore, the values reported by this table function reflect the current state of the system at the time of the most recent rollup. Metrics are strictly increasing in value. To determine the value of a given metric for an interval of time, use the MON\_GET\_WORKLOAD\_DETAILS table function to query the metric at the start and end of the interval, and compute the difference.

Request metrics are controlled through the COLLECT REQUEST METRICS clause on service superclasses and the **mon\_req\_metrics** database configuration parameter at the database level. Metrics are only collected for a request if the request is processed by an agent in a service subclass whose parent service superclass has request metrics enabled, or if request metrics collection is enabled for the entire database. By default request metrics are enabled at the database level. If request metrics have been disabled at the database level, and for a service superclass, the

metrics reported for each workload mapped to that service superclass stop increasing (or remain at 0 if request metrics were disabled at database activation time).

The MON\_GET\_WORKLOAD\_DETAILS table function returns one row of data per workload and per member. No aggregation across workloads (on a member), or across members (for a service class or more), is performed. However, aggregation can be achieved through SQL queries as shown in the example.

The schema for the XML document that is returned in the DETAILS column is available in the file sqllib/misc/DB2MonRoutines.xsd. Further details can be found in the file sqllib/misc/DB2MonCommon.xsd.

#### **Information returned**

*Table 174. Information returned for MON\_GET\_WORKLOAD\_DETAILS*

| Column Name    | Data Type       | Description                                                                                                    |
|----------------|-----------------|----------------------------------------------------------------------------------------------------|
| WORKLOAD NAME  | VARCHAR(128)    | workload name - Workload name                                                                                                    |
| WORKLOAD ID    | <b>INTEGER</b>  | workload id - Workload ID                                                                                                    |
| <b> MEMBER</b> | <b>SMALLINT</b> | member - Database member                                                                                                    |
| <b>DETAILS</b> | BLOB(1M)        | XML document that contains detailed metrics for the<br>workload. See Table 175 for a description of the elements<br>in this document. |

The following example shows the structure of the XML document that is returned in the DETAILS column.

```
<db2_workload xmlns="http://www.ibm.com/xmlns/prod/db2/mon" release="90700000">
   <workload_name>SYSDEFAULTADMWORKLOAD</workload_name>
   <workload_id>11</workload_id>
  <member>0</member>
  <system_metrics release="90700000">
  <act_aborted_total>5</act_aborted_total>
    ...
  <wlm queue assignments total>3</wlm queue assignments total>
   </system_metrics>
\lt/db2 workload>
```
For the full schema, see sqllib/misc/DB2MonRoutines.xsd.

*Table 175. Detailed metrics returned for MON\_GET\_WORKLOAD\_DETAILS*

| <b>Element Name</b>     | Data Type             | Description or corresponding monitor element                                                  |
|-------------------------|-----------------------|-----------------------------------------------------------------------------------------------|
| act aborted total       | xs:nonNegativeInteger | act_aborted_total - Total aborted activities                                                  |
| act_completed_total     | xs:nonNegativeInteger | act_completed_total - Total completed activities                                              |
| act_rejected_total      | xs:nonNegativeInteger | act_rejected_total - Total rejected activities                                                |
| act_rqsts_total         | xs:nonNegativeInteger | act_rqsts_total - Total activity requests                                                     |
| agent_wait_time         | xs:nonNegativeInteger | agent_wait_time - Agent wait time                                                             |
| agent_waits_total       | xs:nonNegativeInteger | agent_waits_total - Total agent waits                                                         |
| app_act_aborted_total   | xs:nonNegativeInteger | app_act_aborted_total - Total failed external coordinator<br>activities monitor element       |
| app_act_completed_total | xs:nonNegativeInteger | app_act_completed_total - Total successful external<br>coordinator activities monitor element |

| <b>Element Name</b>         | Data Type              | Description or corresponding monitor element                                               |
|-----------------------------|------------------------|--------------------------------------------------------------------------------------------|
| app_act_rejected_total      | xs:nonNegativeInteger  | app_act_rejected_total - Total rejected external<br>coordinator activities monitor element |
| app_rqsts_completed_total   | xs:nonNegativeInteger  | app_rqsts_completed_total - Total application requests<br>completed                        |
| audit_events_total          | xs:nonNetagiveIngteger | audit_events_total - Total audit events                                                    |
| audit_file_write_wait_time  | xs:nonNegativeInteger  | audit_file_write_wait_time - Audit file write wait time                                    |
| audit_file_writes_total     | xs:nonNegativeInteger  | audit_file_writes_total - Total Audit files written                                        |
| audit_subsystem_wait_time   | xs:nonNegativeInteger  | audit_subsystem_wait_time - Audit subsystem wait time                                      |
| audit_subsystem_waits_total | xs:nonNegativeInteger  | audit_subsystem_waits_total - Total audit subsystem<br>waits                               |
| cat_cache_inserts           | xs:nonNegativeInteger  | cat_cache_inserts - Catalog cache inserts                                                  |
| cat_cache_lookups           | xs:nonNegativeInteger  | cat_cache_lookups - Catalog cache lookups                                                  |
| client_idle_wait_time       | xs:nonNegativeInteger  | client_idle_wait_time - Client idle wait time                                              |
| comm_exit_wait_time         | xs:nonNegativeInteger  | comm_exit_wait_time - Communication buffer exit wait<br>time monitor element               |
| comm_exit_waits             | xs:nonNegativeInteger  | comm_exit_waits - Communication buffer exit number<br>of waits monitor element             |
| deadlocks                   | xs:nonNegativeInteger  | deadlocks - Deadlocks detected                                                             |
| diaglog_write_wait_time     | xs:nonNegativeInteger  | diaglog_write_wait_time - Diag log write time                                              |
| diaglog_writes_total        | xs:nonNegativeInteger  | diaglog_writes_total - Diag log total writes                                               |
| direct_read_reqs            | xs:nonNegativeInteger  | direct_read_reqs - Direct read requests                                                    |
| direct_read_time            | xs:nonNegativeInteger  | direct_read_time - Direct read time                                                        |
| direct_reads                | xs:nonNegativeInteger  | direct_reads - Direct reads from database                                                  |
| direct_write_reqs           | xs:nonNegativeInteger  | direct_write_reqs - Direct write requests                                                  |
| direct_write_time           | xs:nonNegativeInteger  | direct_write_time - Direct write time                                                      |
| direct_writes               | xs:nonNegativeInteger  | direct_writes - Direct writes to database                                                  |
| disabled_peds               | xs:long                | disabled_peds - Disabled partial early distincts                                           |
| evmon_wait_time             | xs:nonNegativeInteger  | evmon_wait_time - Event monitor wait time                                                  |
| evmon_waits_total           | xs:nonNegativeInteger  | evmon_waits_total - Event monitor total waits                                              |
| fcm_message_recv_volume     | xs:nonNegativeInteger  | fcm_message_recv_volume - FCM message recv volume                                          |
| fcm_message_recv_wait_time  | xs:nonNegativeInteger  | fcm_message_recv_wait_time - FCM message recv wait<br>time                                 |
| fcm_message_recvs_total     | xs:nonNegativeInteger  | fcm_message_recvs_total - FCM message recvs total                                          |
| fcm_message_send_volume     | xs:nonNegativeInteger  | fcm_message_send_volume - FCM message send volume                                          |
| fcm_message_send_wait_time  | xs:nonNegativeInteger  | fcm_message_send_wait_time - FCM message send wait<br>time                                 |
| fcm_message_sends_total     | xs:nonNegativeInteger  | fcm_message_sends_total - FCM message sends total                                          |
| fcm_recv_volume             | xs:nonNegativeInteger  | fcm_recv_volume - FCM recv volume                                                          |
| fcm_recv_wait_time          | xs:nonNegativeInteger  | fcm_recv_wait_time - FCM recv wait time                                                    |
| fcm_recvs_total             | xs:nonNegativeInteger  | fcm_recvs_total - FCM recvs total                                                          |
| fcm_send_volume             | xs:nonNegativeInteger  | fcm_send_volume - FCM send volume                                                          |
| fcm_send_wait_time          | xs:nonNegativeInteger  | fcm_send_wait_time - FCM send wait time                                                    |

*Table 175. Detailed metrics returned for MON\_GET\_WORKLOAD\_DETAILS (continued)*

| <b>Element Name</b>   | Data Type             | Description or corresponding monitor element                                                                                       |
|-----------------------|-----------------------|----------------------------------------------------------------------------------------------------|
| fcm_sends_total       | xs:nonNegativeInteger | fcm_sends_total - FCM sends total                                                                                                  |
| fcm_tq_recv_volume    | xs:nonNegativeInteger | fcm_tq_recv_volume - FCM tablequeue recv volume                                                                                    |
| fcm_tq_recv_wait_time | xs:nonNegativeInteger | fcm_tq_recv_wait_time - FCM tablequeue recv wait time                                                                              |
| fcm_tq_recvs_total    | xs:nonNegativeInteger | fcm_tq_recvs_total - FCM tablequeue recvs total                                                                                    |
| fcm_tq_send_volume    | xs:nonNegativeInteger | fcm_tq_send_volume - FCM tablequeue send volume                                                                                    |
| fcm_tq_send_wait_time | xs:nonNegativeInteger | fcm_tq_send_wait_time - FCM tablequeue send wait<br>time                                                                           |
| fcm_tq_sends_total    | xs:nonNegativeInteger | fcm_tq_sends_total - FCM tablequeue send total                                                                                     |
| ida_recv_wait_time    | xs:nonNegativeInteger | The total amount of time spent waiting to receive data<br>from an in-database analytics process.                                   |
| ida_recv_volume       | xs:nonNegativeInteger | The total volume of data the database server received<br>from an in-database analytics process. The value is<br>reported in bytes. |
| ida_recvs_total       | xs:nonNegativeInteger | The total number of times data was received from an<br>in-database analytics process.                                              |
| ida_send_wait_time    | xs:nonNegativeInteger | The total amount of time spent waiting to send data to<br>an in-database analytics process.                                        |
| ida_send_volume       | xs:nonNegativeInteger | The total volume of data sent from the database server<br>to an in-database analytics process. The value is reported<br>in bytes.  |
| ida_sends_total       | xs:nonNegativeInteger | The total number of times data was sent to an<br>in-database analytics process.                                                    |
| int_commits           | xs:nonNegativeInteger | int_commits - Internal commits                                                                                                    |
| int_rollbacks         | xs:nonNegativeInteger | int_rollbacks - Internal rollbacks                                                                                                 |
| ipc_recv_volume       | xs:nonNegativeInteger | ipc_recv_volume - Interprocess communication recv<br>volume                                                                        |
| ipc_recv_wait_time    | xs:nonNegativeInteger | ipc_recv_wait_time - Interprocess communication recv<br>wait time                                                                  |
| ipc_recvs_total       | xs:nonNegativeInteger | ipc_recvs_total - Interprocess communication recvs total                                                                           |
| ipc_send_volume       | xs:nonNegativeInteger | ipc_send_volume - Interprocess communication send<br>volume                                                                        |
| ipc_send_wait_time    | xs:nonNegativeInteger | ipc_send_wait_time - Interprocess communication send<br>wait time                                                                  |
| ipc_sends_total       | xs:nonNegativeInteger | ipc_sends_total - Interprocess communication send total                                                                            |
| lock_escals           | xs:nonNegativeInteger | lock_escals - Number of lock escalations                                                                                           |
| lock_timeouts         | xs:nonNegativeInteger | lock_timeouts - Number of lock timeouts                                                                                            |
| lock_wait_time        | xs:nonNegativeInteger | lock_wait_time - Time waited on locks                                                                                              |
| lock_waits            | xs:nonNegativeInteger | lock_waits - Lock waits                                                                                                    |
| log_buffer_wait_time  | xs:nonNegativeInteger | log_buffer_wait_time - Log buffer wait time                                                                                        |
| log_disk_wait_time    | xs:nonNegativeInteger | log_disk_wait_time - Log disk wait time                                                                                            |
| log_disk_waits_total  | xs:nonNegativeInteger | log_disk_waits_total - Log disk waits total                                                                                        |
| member                | xs:nonNegativeInteger | member - Database member                                                                                                    |
| num_log_buffer_full   | xs:nonNegativeInteger | num_log_buffer_full - Number of full log buffers                                                                                   |

*Table 175. Detailed metrics returned for MON\_GET\_WORKLOAD\_DETAILS (continued)*

| <b>Element Name</b>                         | Data Type             | Description or corresponding monitor element                                                                                         |
|---------------------------------------------|-----------------------|----------------------------------------------------------------------------------------------------|
| num_lw_thresh_exceeded                      | xs:nonNegativeInteger | num_lw_thresh_exceeded - Number of thresholds<br>exceeded                                                                            |
| pkg_cache_inserts                           | xs:nonNegativeInteger | pkg_cache_inserts - Package cache inserts                                                                                            |
| pkg_cache_lookups                           | xs:nonNegativeInteger | pkg_cache_lookups - Package cache lookups                                                                                            |
| pool_data_gbp_indep_pages<br>_found_in_lbp  | xs:nonNegativeInteger | pool_data_gbp_indep_pages_found_in_lbp - Group<br>buffer pool independent data pages found in local buffer<br>pool monitor element   |
| pool_data_l_reads                           | xs:nonNegativeInteger | pool_data_l_reads - Buffer pool data logical reads                                                                                   |
| pool_data_p_reads                           | xs:nonNegativeInteger | pool_data_p_reads - Buffer pool data physical reads                                                                                  |
| pool_data_writes                            | xs:nonNegativeInteger | pool_data_writes - Buffer pool data writes                                                                                           |
| pool_failed_async_data_reqs                 | xs:nonNegativeInteger | pool_failed_async_data_reqs - Failed data prefetch<br>requests monitor element                                                       |
| pool_failed_async_index_reqs                | xs:nonNegativeInteger | pool_failed_async_index_reqs - Failed index prefetch<br>requests monitor element                                                     |
| pool_failed_async_other_reqs                | xs:nonNegativeInteger | pool_failed_async_other_reqs - Failed non-prefetch<br>requests monitor element                                                       |
| pool_failed_async_temp_data<br>_reqs        | xs:nonNegativeInteger | pool_failed_async_temp_data_reqs - Failed data prefetch<br>requests for temporary table spaces monitor element                       |
| pool_failed_async_temp<br>_index_reqs       | xs:nonNegativeInteger | pool_failed_async_temp_index_reqs - Failed index<br>prefetch requests for temporary table spaces monitor<br>element                  |
| pool_failed_async_temp_xda<br>_reqs         | xs:nonNegativeInteger | pool_failed_async_temp_xda_reqs - Failed XDA prefetch<br>requests for temporary table spaces monitor element                         |
| pool_failed_async_xda_reqs                  | xs:nonNegativeInteger | pool_failed_async_xda_reqs - Failed XDA prefetch<br>requests monitor element                                                         |
| pool_index_gbp_indep_pages<br>_found_in_lbp | xs:nonNegativeInteger | pool_index_gbp_indep_pages_found_in_lbp - Group<br>buffer pool independent index pages found in local<br>buffer pool monitor element |
| pool_index_l_reads                          | xs:nonNegativeInteger | pool_index_l_reads - Buffer pool index logical reads                                                                                 |
| pool_index_p_reads                          | xs:nonNegativeInteger | pool_index_p_reads - Buffer pool index physical reads                                                                                |
| pool_index_writes                           | xs:nonNegativeInteger | pool_index_writes - Buffer pool index writes                                                                                         |
| pool_queued_async_data_pages                | xs:nonNegativeInteger | pool_queued_async_data_pages - Data pages prefetch<br>requests monitor element                                                       |
| pool_queued_async_data_reqs                 | xs:nonNegativeInteger | pool_queued_async_data_reqs - Data prefetch requests<br>monitor element                                                              |
| pool_queued_async_index<br>_pages           | xs:nonNegativeInteger | pool_queued_async_index_pages - Index pages prefetch<br>requests monitor element                                                     |
| pool_queued_async_index_reqs                | xs:nonNegativeInteger | pool_queued_async_index_reqs - Index prefetch requests<br>monitor element                                                            |
| pool_queued_async_other_reqs                | xs:nonNegativeInteger | pool_queued_async_other_reqs - Non-prefetch requests<br>monitor element                                                              |
| pool_queued_async_temp_data<br>_pages       | xs:nonNegativeInteger | pool_queued_async_temp_data_pages - Data pages<br>prefetch requests for temporary table spaces monitor<br>element                    |
| pool_queued_async_temp_data<br>reqs         | xs:nonNegativeInteger | pool_queued_async_temp_data_reqs - Data prefetch<br>requests for temporary table spaces monitor element                              |

*Table 175. Detailed metrics returned for MON\_GET\_WORKLOAD\_DETAILS (continued)*

*Table 175. Detailed metrics returned for MON\_GET\_WORKLOAD\_DETAILS (continued)*

| <b>Element Name</b>                       | Data Type             | Description or corresponding monitor element                                                                                     |
|-------------------------------------------|-----------------------|----------------------------------------------------------------------------------------------------|
| pool_queued_async_temp<br>_index_pages    | xs:nonNegativeInteger | pool_queued_async_temp_index_pages - Index pages<br>prefetch requests for temporary table spaces monitor<br>element              |
| pool_queued_async_temp<br>_index_reqs     | xs:nonNegativeInteger | pool_queued_async_temp_index_reqs - Index prefetch<br>requests for temporary table spaces monitor element                        |
| pool_queued_async_temp_xda<br>_pages      | xs:nonNegativeInteger | pool_queued_async_temp_xda_pages - XDA data pages<br>prefetch requests for temporary table spaces monitor<br>element             |
| pool_queued_async_temp_xda<br>_reqs       | xs:nonNegativeInteger | pool_queued_async_temp_xda_reqs - XDA data prefetch<br>requests for temporary table spaces monitor element                       |
| pool_queued_async_xda_reqs                | xs:nonNegativeInteger | pool_queued_async_xda_reqs - XDA prefetch requests<br>monitor element                                                            |
| pool_read_time                            | xs:nonNegativeInteger | pool_read_time - Total buffer pool physical read time                                                                            |
| pool_temp_data_l_reads                    | xs:nonNegativeInteger | pool_temp_data_l_reads - Buffer pool temporary data<br>logical reads                                                             |
| pool_temp_data_p_reads                    | xs:nonNegativeInteger | pool_temp_data_p_reads - Buffer pool temporary data<br>physical reads                                                            |
| pool_temp_index_l_reads                   | xs:nonNegativeInteger | pool_temp_index_l_reads - Buffer pool temporary index<br>logical reads                                                           |
| pool_temp_index_p_reads                   | xs:nonNegativeInteger | pool_temp_index_p_reads - Buffer pool temporary index<br>physical reads                                                          |
| pool_temp_xda_l_reads                     | xs:nonNegativeInteger | pool_temp_xda_l_reads - Buffer pool temporary XDA<br>data logical reads                                                          |
| pool_temp_xda_p_reads                     | xs:nonNegativeInteger | pool_temp_xda_p_reads - Buffer pool temporary XDA<br>data physical reads                                                         |
| pool_write_time                           | xs:nonNegativeInteger | pool_write_time - Total buffer pool physical write time                                                                          |
| pool_xda_gbp_indep_pages<br>_found_in_lbp | xs:nonNegativeInteger | pool_xda_gbp_indep_pages_found_in_lbp - Group buffer<br>pool XDA independent pages found in local buffer pool<br>monitor element |
| pool_xda_gbp_invalid_pages                | xs:nonNegativeInteger | pool_xda_gbp_invalid_pages - Group buffer pool invalid<br>XDA data pages                                                         |
| pool_xda_gbp_l_reads                      | xs:nonNegativeInteger | pool_xda_gbp_l_reads - Group buffer pool XDA data<br>logical read requests                                                       |
| pool_xda_gbp_p_reads                      | xs:nonNegativeInteger | pool_xda_gbp_p_reads - Group buffer pool XDA data<br>physical read requests                                                      |
| pool_xda_l_reads                          | xs:nonNegativeInteger | pool_xda_l_reads - Buffer pool XDA data logical reads                                                                            |
| pool_xda_lbp_pages_found                  | xs:nonNegativeInteger | pool_xda_lbp_pages_found - Local buffer pool XDA data<br>pages found                                                             |
| pool_xda_p_reads                          | xs:nonNegativeInteger | pool_xda_p_reads - Buffer pool XDA data physical reads                                                                           |
| pool_xda_writes                           | xs:nonNegativeInteger | pool_xda_writes - Buffer pool XDA data writes                                                                                    |
| post_shrthreshold_sorts                   | xs:nonNegativeInteger | post_shrthreshold_sorts - Post shared threshold sorts                                                                            |
| post_threshold_peas                       | xs:long               | post_threshold_peas - Partial early aggregation threshold                                                                        |
| post_threshold_peds                       | xs:long               | post_threshold_peds - Partial early distincts threshold                                                                          |
| post_threshold_sorts                      | xs:nonNegativeInteger | post_threshold_sorts - Post threshold sorts                                                                                      |
| prefetch_wait_time                        | xs:nonNegativeInteger | prefetch_wait_time - Time waited for prefetch                                                                                    |
| prefetch_waits                            | xs:nonNegativeInteger | prefetch_waits - Prefetcher wait count monitor element                                                                           |
| <b>Element Name</b>                                                | Data Type             | Description or corresponding monitor element                                                       |
|--------------------------------------------------------------------|-----------------------|----------------------------------------------------------------------------------------------------|
| rows_modified                                                      | xs:nonNegativeInteger | rows_modified - Rows modified                                                                      |
| rows read                                                          | xs:nonNegativeInteger | rows_read - Rows read                                                                              |
| rows_returned                                                      | xs:nonNegativeInteger | rows_returned - Rows returned                                                                      |
| rqsts_completed_total                                              | xs:nonNegativeInteger | rqsts_completed_total - Total requests completed                                                   |
| sort_overflows                                                     | xs:nonNegativeInteger | sort_overflows - Sort overflows                                                                    |
| tcpip_recv_volume                                                  | xs:nonNegativeInteger | tcpip_recv_volume - TCP/IP received volume                                                         |
| tcpip_recv_wait_time                                               | xs:nonNegativeInteger | tcpip_recv_wait_time - TCP/IP recv wait time                                                       |
| tcpip_recvs_total                                                  | xs:nonNegativeInteger | tcpip_recvs_total - TCP/IP recvs total                                                             |
| tcpip_send_volume                                                  | xs:nonNegativeInteger | tcpip_send_volume - TCP/IP send volume                                                             |
| tcpip_send_wait_time                                               | xs:nonNegativeInteger | tcpip_send_wait_time - TCP/IP send wait time                                                       |
| tcpip_sends_total                                                  | xs:nonNegativeInteger | tcpip_sends_total - TCP/IP sends total                                                             |
| thresh_violations                                                  | xs:nonNegativeInteger | thresh_violations - Number of threshold violations                                                 |
| total_act_time                                                     | xs:nonNegativeInteger | total_act_time - Total activity time                                                               |
| total_act_wait_time                                                | xs:nonNegativeInteger | total_act_wait_time - Total activity wait time                                                     |
| total_app_commits                                                  | xs:nonNegativeInteger | total_app_commits - Total application commits                                                      |
| total_app_rollbacks                                                | xs:nonNegativeInteger | total_app_rollbacks - Total application rollbacks                                                  |
| total_app_rqst_time                                                | xs:nonNegativeInteger | total_app_rqst_time - Total application request time                                               |
| total_app_section_executions                                       | xs:nonNegativeInteger | total_app_section_executions - Total section executions                                            |
| total_commit_proc_time                                             | xs:nonNegativeInteger | total_commit_proc_time - Total commits processing time                                             |
| total_commit_time                                                  | xs:nonNegativeInteger | total_commit_time - Total commit time                                                              |
| total_compilations                                                 | xs:nonNegativeInteger | total_compilations - Total compilations                                                            |
| total_compile_proc_time                                            | xs:nonNegativeInteger | total_compile_proc_time - Total compile processing time                                            |
| total_compile_time                                                 | xs:nonNegativeInteger | total_compile_time - Total compile time                                                            |
| total_connect_authentication<br>proc_time                          | xs:nonNegativeInteger | total_connect_authentication_proc_time - Total<br>connection authentication processing time        |
| total_connect_authentication<br>time                               | xs:nonNegativeInteger | total_connect_authentication_time - Total connection or<br>switch user authentication request time |
| total_connect_authentications                                      | xs:nonNegativeInteger | total connect authentications - Connections or switch<br>user authentications performed            |
| total_connect_request_proc<br>time                                 | xs:nonNegativeInteger | total_connect_request_proc_time - Total connection or<br>switch user request processing time       |
| total_connect_request_time                                         | xs:nonNegativeInteger | total_connect_request_time - Total connection or switch<br>user request time                       |
| total_connect_requests                                             | xs:nonNegativeInteger | total_connect_requests - Connection or switch user<br>requests                                     |
| total_cpu_time                                                     | xs:nonNegativeInteger | total_cpu_time - Total CPU time                                                                    |
| total_disp_run_queue_time                                          | xs:long               | total_disp_run_queue_time - Total dispatcher run queue<br>time                                     |
| total_extended_latch_wait<br>timetotal_extended_latch_wait<br>time | xs:nonNegativeInteger | total_extended_latch_wait_time - Total extended latch<br>wait time                                 |
| total_extended_latch_waits                                         | xs:nonNegativeInteger | total_extended_latch_waits - Total extended latch waits                                            |
| total_implicit_compilations                                        | xs:nonNegativeInteger | total_implicit_compilations - Total implicit complications                                         |

*Table 175. Detailed metrics returned for MON\_GET\_WORKLOAD\_DETAILS (continued)*

| <b>Element Name</b>                   | Data Type             | Description or corresponding monitor element                                        |  |
|---------------------------------------|-----------------------|-------------------------------------------------------------------------------------|--|
| total_implicit_compile_<br>proc_time  | xs:nonNegativeInteger | total_implicit_compile_proc_time - Total implicit compile<br>processing time        |  |
| total_implicit_compile_time           | xs:nonNegativeInteger | total_implicit_compile_time - Total implicit compile time                           |  |
| total_load_proc_time                  | xs:nonNegativeInteger | total_load_proc_time - Total load processing time                                   |  |
| total_load_time                       | xs:nonNegativeInteger | total_load_time - Total load time                                                   |  |
| total_loads                           | xs:nonNegativeInteger | total_loads - Total loads                                                           |  |
| total_peas                            | xs:long               | total_peas - Total partial early aggregations                                       |  |
| total_peds                            | xs:long               | total_peds - Total partial early distincts                                          |  |
| total_reorg_proc_time                 | xs:nonNegativeInteger | total_reorg_proc_time - Total reorganization processing<br>time                     |  |
| total_reorg_time                      | xs:nonNegativeInteger | total_reorg_time - Total reorganization time                                        |  |
| total_reorgs                          | xs:nonNegativeInteger | total_reorgs - Total reorganizations                                                |  |
| total_rollback_proc_time              | xs:nonNegativeInteger | total_rollback_proc_time - Total rollback processing time                           |  |
| total_rollback_time                   | xs:nonNegativeInteger | total_rollback_time - Total rollback time                                           |  |
| total_routine_invocations             | xs:nonNegativeInteger | total_routine_invocations - Total routine invocations                               |  |
| total_routine_time                    | xs:nonNegativeInteger | total_routine_time - Total routine time                                             |  |
| total_routine_user_<br>code_proc_time | xs:nonNegativeInteger | total_routine_user_code_proc_time - Total routine user<br>code processing time      |  |
| total_routine_user_<br>code_time      | xs:nonNegativeInteger | total_routine_user_code_time - Total routine user code<br>time                      |  |
| total_rqst_time                       | xs:nonNegativeInteger | total_rqst_time - Total request time                                                |  |
| total_runstats                        | xs:nonNegativeInteger | total_runstats - Total runtime statistics                                           |  |
| total_runstats_proc_time              | xs:nonNegativeInteger | total_runstats_proc_time - Total runtime statistics<br>processing time              |  |
| total_runstats_time                   | xs:nonNegativeInteger | total_runstats_time - Total runtime statistics                                      |  |
| total_section_proc_time               | xs:nonNegativeInteger | total_section_proc_time - Total section processing time                             |  |
| total_section_sort_proc_time          | xs:nonNegativeInteger | total_section_sort_proc_time - Total section sort<br>processing time                |  |
| total_section_sort_time               | xs:nonNegativeInteger | total_section_sort_time - Total section sort time                                   |  |
| total_section_sorts                   | xs:nonNegativeInteger | total_section_sorts - Total section sorts                                           |  |
| total_section_time                    | xs:nonNegativeInteger | total_section_time - Total section time                                             |  |
| total_sorts                           | xs:nonNegativeInteger | total_sorts - Total Sorts                                                           |  |
| total_stats_fabrication<br>_proc_time | xs:nonNegativeInteger | total_stats_fabrication_proc_time - Total statistics<br>fabrication processing time |  |
| total_stats_fabrication_time          | xs:nonNegativeInteger | total_stats_fabrication_time - Total statistics fabrication<br>time                 |  |
| total_stats_fabrications              | xs:nonNegativeInteger | total_stats_fabrications - Total statistics fabrications                            |  |
| total_sync_runstats                   | xs:nonNegativeInteger | total_sync_runstats - Total synchronous RUNSTATS<br>activities                      |  |
| total_sync_runstats_proc<br>time      | xs:nonNegativeInteger | total_sync_runstats_proc_time - Total synchronous<br>RUNSTATS processing time       |  |
| total_sync_runstats_time              | xs:nonNegativeInteger | total_sync_runstats_time - Total synchronous RUNSTATS<br>time                       |  |

*Table 175. Detailed metrics returned for MON\_GET\_WORKLOAD\_DETAILS (continued)*

| <b>Element Name</b>         | Data Type             | Description or corresponding monitor element                              |
|-----------------------------|-----------------------|---------------------------------------------------------------------------|
| total wait time             | xs:nonNegativeInteger | total_wait_time - Total_wait_time                                         |
| tq_sort_heap_rejections     | xs:long               | tq_sort_heap_rejections - Table queue sort heap rejections                |
| tq_sort_heap_requests       | xs:long               | tq_sort_heap_requests - Table queue sort heap requests                    |
| tq_tot_send_spills          | xs:nonNegativeInteger | tq_tot_send_spills - Total number of table queue buffers<br>overflowed    |
| wlm_queue_assignments_total | xs:nonNegativeInteger | wlm_queue_assignments_total - Workload manager total<br>queue assignments |
| wlm_queue_time_total        | xs:nonNegativeInteger | wlm_queue_time_total - Workload manager total queue<br>time               |
| workload id                 | xs:nonNegativeInteger | workload_id - Workload ID                                                 |
| workload name               | xs:string(128)        | workload name - Workload name                                             |

*Table 175. Detailed metrics returned for MON\_GET\_WORKLOAD\_DETAILS (continued)*

# **MON\_INCREMENT\_INTERVAL\_ID procedure - increment the monitoring interval**

The MON\_INCREMENT\_INTERVAL\_ID procedure increments the monitoring interval by 1 and returns the new value in the output argument. The current monitoring interval is indicated by the MON\_INTERVAL\_ID database global variable.

## **Syntax**

MON\_INTERVAL\_INCREMENT\_ID ( *new\_id* ) -

The schema is SYSPROC.

# **Procedure parameters**

*new\_id*

An output argument of type BIGINT that returns the new monitoring interval.

# **Authorization**

One of the following authorities is required to execute the routine:

- EXECUTE privilege on the routine
- DATAACCESS authority
- DBADM authority
- SQLADM authority

# **Default PUBLIC privilege**

None

# **Usage Notes**

As an autonomous procedure, MON\_INCREMENT\_INTERVAL\_ID executes in its own transaction scope.

When the value of MON\_INTERVAL\_ID reaches the maximum BIGINT value, it is cycled back to 1.

# **Example**

To increment the interval ID and return the new value in the argument. This example assumes that MY\_ID is a previously created session global variable. CALL SYSPROC.MON\_INCREMENT\_INTERVAL\_ID(MY\_ID)

# **MON\_LOCKWAITS administrative view - Retrieve metrics for applications that are waiting to obtain locks**

The MON\_LOCKWAITS administrative view returns information about agents working on behalf of applications that are waiting to obtain locks in the currently connected database. It is a useful query for identifying locking problems.

This administrative view replaces the SNAPLOCKWAIT administrative view which is deprecated in DB2 Version 9.7 Fix Pack 1 and might be discontinued in a future release.

The schema is SYSIBMADM.

# **Authorization**

One of the following authorizations is required:

- SELECT privilege on the MON\_LOCKWAITS administrative view
- CONTROL privilege on the MON\_LOCKWAITS administrative view
- DATAACCESS authority

# **Default PUBLIC privilege**

None

# **Information returned**

*Table 176. Information returned by the MON\_LOCKWAITS administrative view*

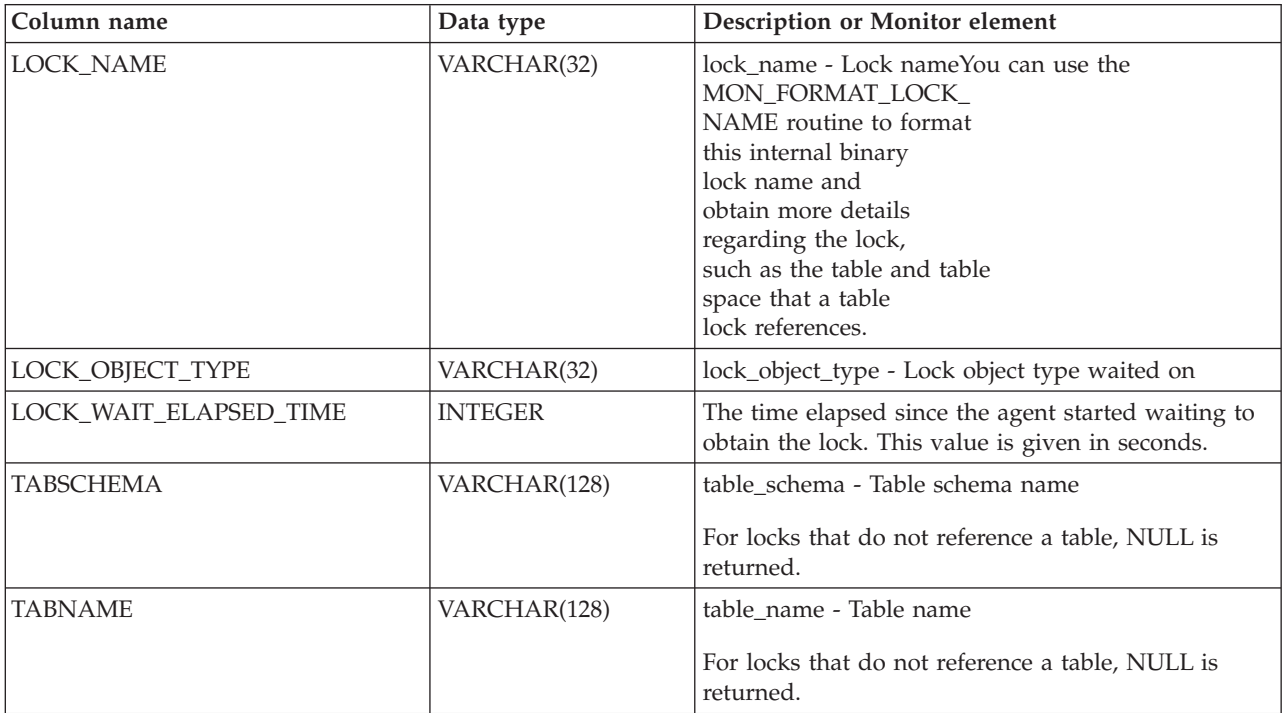

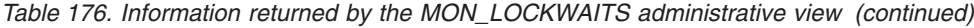

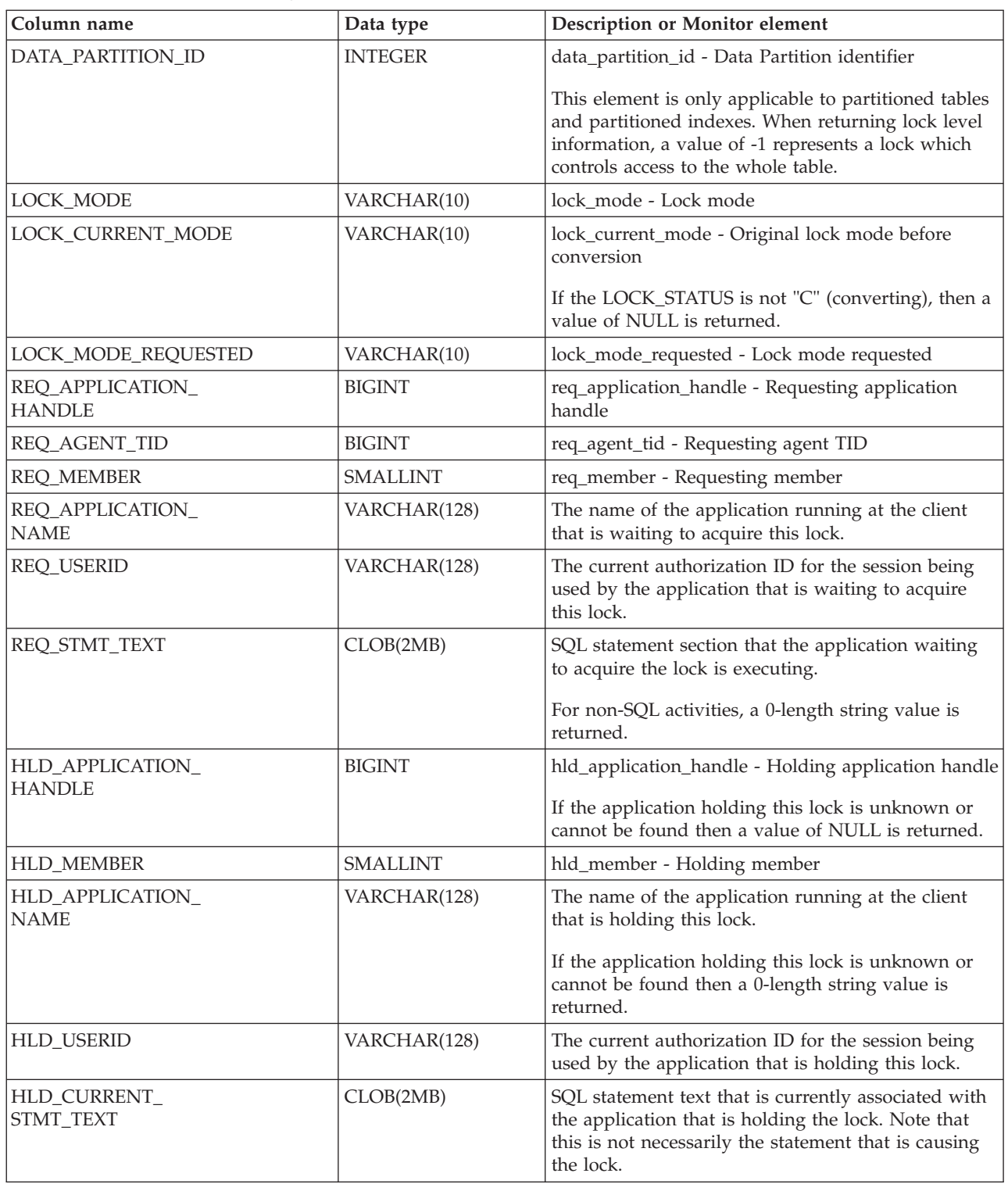

# **MON\_PKG\_CACHE\_SUMMARY - Retrieve a high-level summary of the database package cache**

The MON\_PKG\_CACHE\_SUMMARY administrative view returns key metrics for both static and dynamic SQL statements in the cache, providing a high-level summary of the database package cache. The metrics returned are aggregated over all executions of the statement across all members of the database.

The schema is SYSIBMADM.

# **Authorization**

One of the following authorizations is required:

- SELECT privilege on the MON\_PKG\_CACHE\_SUMMARY administrative view
- CONTROL privilege on the MON\_PKG\_CACHE\_SUMMARY administrative view
- DATAACCESS authority

# **Default PUBLIC privilege**

None

# **Information returned**

*Table 177. Information returned by the MON\_PKG\_CACHE\_SUMMARY administrative view*

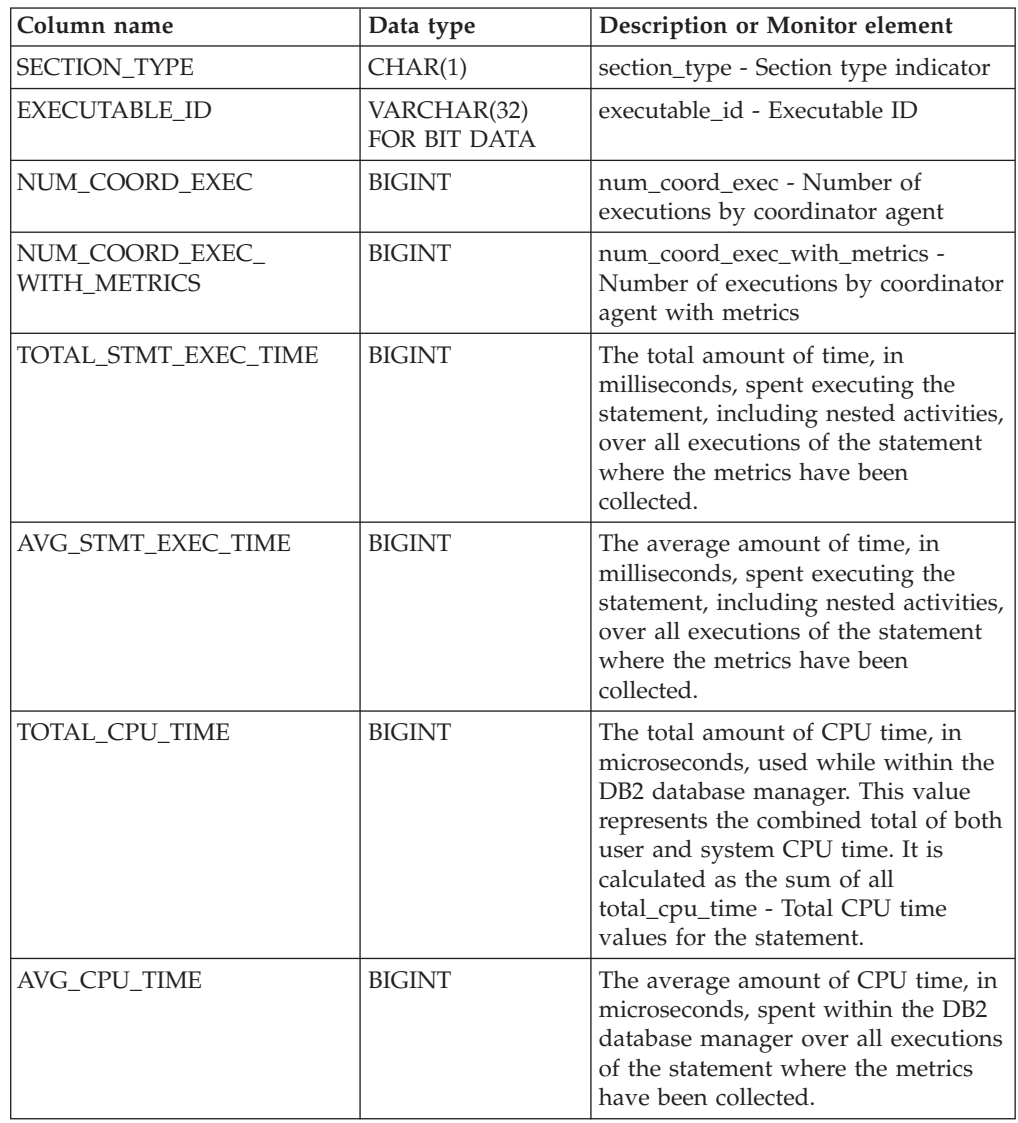

| Column name                            | Data type     | <b>Description or Monitor element</b>                                                                                                    |
|----------------------------------------|---------------|----------------------------------------------------------------------------------------------------|
| TOTAL_LOCK_WAIT_TIME                   | <b>BIGINT</b> | The total elapsed time, in<br>milliseconds, spent waiting for locks.<br>This value is calculated as the sum of<br>all lock_wait_time - Time waited on<br>locks values for the statement.                                                                                                    |
| AVG_LOCK_WAIT_TIME                     | <b>BIGINT</b> | The average elapsed time, in<br>milliseconds, spent waiting for locks<br>over all executions of the statement<br>where the metrics have been<br>collected.                                                                                                    |
| TOTAL_IO_WAIT_TIME                     | <b>BIGINT</b> | The total elapsed time, in<br>milliseconds, spent on I/O<br>operations. This value is calculated as<br>the sum of the elapsed time required<br>to perform direct reads or direct<br>writes, plus the elapsed time spent<br>physically reading or writing data<br>and index pages from or to the table<br>space containers. |
| AVG_IO_WAIT_TIME                       | <b>BIGINT</b> | The average elapsed time, in<br>milliseconds, spent on I/O operations<br>over all executions of the statement<br>where the metrics have been<br>collected.                                                                                                    |
| PREP_TIME                              | <b>BIGINT</b> | prep_time - Preparation time                                                                                                    |
| ROWS_READ_PER_<br>ROWS_RETURNED        | <b>BIGINT</b> | The average number of rows read<br>per rows returned over all executions<br>of the statement where the metrics<br>have been collected.                                                                                                    |
| AVG_ACT_WAIT_TIME                      | <b>BIGINT</b> | Average time spent waiting for<br>database activities per statement<br>execution.                                                                                                    |
| AVG_LOCK_ESCALS                        | <b>BIGINT</b> | Average number of lock escalations<br>per statement execution.                                                                                                    |
| AVG_RECLAIM_WAIT_TIME                  | <b>BIGINT</b> | Average time spent waiting for page<br>reclaims per statement execution.<br>Outside of a DB2 pureScale<br>environment, this value will always<br>be null.                                                                                                    |
| AVG_SPACEMAPPAGE_<br>RECLAIM_WAIT_TIME | <b>BIGINT</b> | Average time spent waiting for<br>reclaims of spacemap pages per<br>statement execution. Outside of a<br>DB2 pureScale environment, this<br>value will always be null.                                                                                                    |
| STMT_TEXT                              | CLOB(2MB)     | stmt_text - SQL statement text                                                                                                    |

*Table 177. Information returned by the MON\_PKG\_CACHE\_SUMMARY administrative view (continued)*

# **MON\_SAMPLE\_SERVICE\_CLASS\_METRICS - Get sample service class metrics**

The MON\_SAMPLE\_SERVICE\_CLASS\_METRICS table function reads system metrics for one or more service classes across one or more databases at two points in time: at the time the function is called and after a given amount of time has passed. It computes various statistics from these metrics.

### **Syntax**

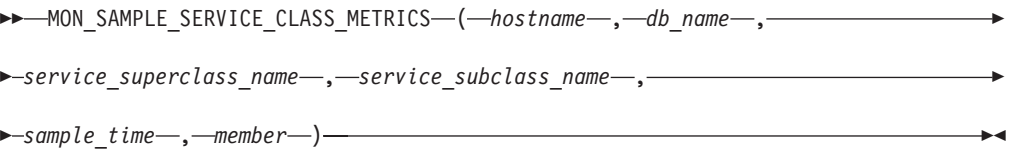

The schema is SYSPROC.

## **Table function parameters**

#### *hostname*

An input argument of type VARCHAR(255) that specifies a fully qualified host name or an IP address of the node from which to generate the report. If the argument is NULL or an empty string, metrics are taken from all active databases in the instance.

#### *db\_name*

An input argument of type VARCHAR(128) that specifies a valid database name in the same instance as the currently connected database when calling this function. The database must have a directory entry type of either "Indirect" or "Home", as returned by a LIST DATABASE DIRECTORY command. If the argument is NULL or an empty string, metrics are taken from all databases in the instance.

#### *service\_superclass\_name*

An input argument of type VARCHAR(128) that specifies a valid service superclass name in the currently connected database when calling this function. If the argument is NULL or an empty string, performance metrics are retrieved for all the superclasses in the instance whose database name satisfies the constraint imposed by the db\_name parameter.

#### *service\_subclass\_name*

An input argument of type VARCHAR(128) that specifies a valid service subclass name in the currently connected database when calling this function. If the argument is NULL or an empty string, performance metrics are retrieved for all the subclasses in the instance whose database name and service superclass name satisfy the constraints imposed by the db\_name and service\_superclass\_name parameters, respectively.

#### *sample\_time*

The amount of time the function collects data before computing a result on that data. This value is measured in seconds and must be greater than or equal to 1.

#### *member*

An input argument of type INTEGER that specifies a valid member in the same instance as the currently connected database when calling this function. Specify -1 for the current database member, or -2 for all database members. If the NULL value is specified, -1 is set implicitly.

## **Authorization**

One of the following authorities is required to execute the routine:

- EXECUTE privilege on the routine
- DATAACCESS authority
- DBADM authority
- SQLADM authority

### **Default PUBLIC privilege**

None

#### **Example 1**

Show the activity throughput and CPU velocity for a 30 second period for each service subclass across all partitions.

```
SELECT varchar(service_superclass_name,30) AS service_superclass,
    varchar(service_subclass_name,30) AS service_subclass,
     decimal(sum(act_throughput),10,2) AS act_throughput,
     decimal(sum(total_cpu_time) /
             (sum(total_cpu_time) +
              sum(total_disp_run_queue_time)),3,2) AS cpu_velocity
 FROM TABLE(MON SAMPLE SERVICE CLASS METRICS
    (null, current server, '', '', 30, -2)) AS t
WHERE service_subclass_name IS NOT NULL
 GROUP BY service_superclass_name, service_subclass_name
 ORDER BY service_superclass_name, service_subclass_name
```
This an example of output from this query.

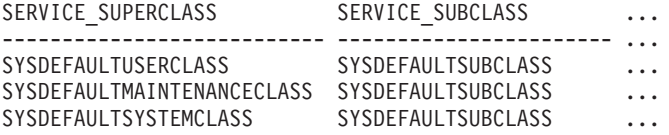

3 record(s) selected.

Output for query (continued).

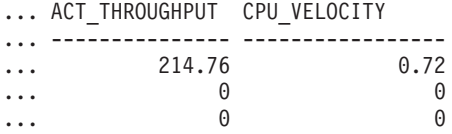

## **Example 2**

Show the configured shares, the estimated CPU entitlement, and the actual CPU utilization for a 5 minute period, for each service class across all databases and partitions on the system.

```
SELECT varchar(db name,18) AS db name,
     varchar(service superclass name,30) AS service superclass,
     varchar(service subclass name,30) AS service subclass,
     cpu_shares,
     cpu_limit,
     decimal(estimated_cpu_entitlement, 9, 2) AS estimated_cpu_entitlement,
     decimal( cpu_utilization, 3, 2) AS cpu_utilization
  FROM TABLE(MON SAMPLE SERVICE CLASS METRICS
      (null, null, \overline{1}, \overline{1}, \overline{300}, \overline{-2})) \overline{AS} t
  ORDER BY db_name, service_superclass_name, service_subclass_name, member
```
This an example of output from this query.

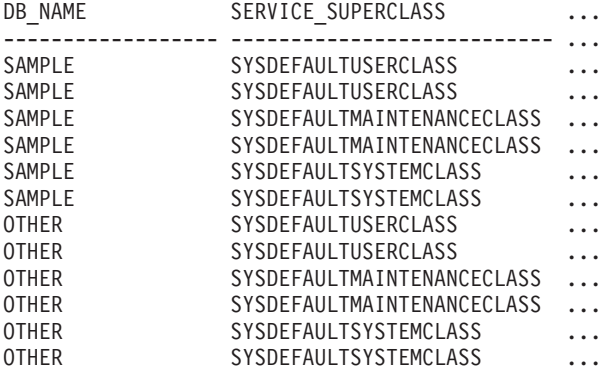

12 record(s) selected.

Output for query (continued).

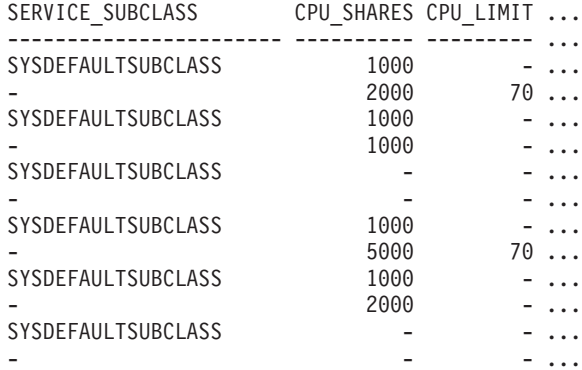

Output for query (continued).

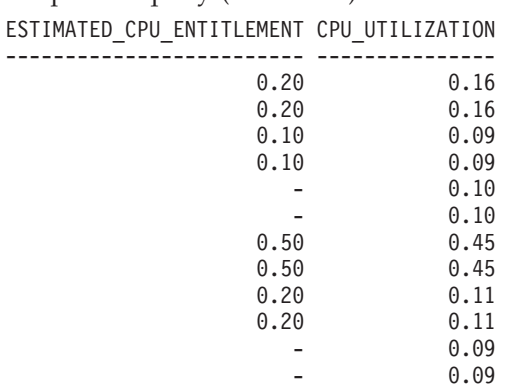

### **Usage notes**

The MON\_SAMPLE\_SERVICE\_CLASS\_METRICS table function returns one row of data per service class and per member for each database. The table function performs no aggregation across service classes (on a member), or across members (for a service class or more). However, aggregation can be achieved through SQL queries. The input parameters have the effect of being "ANDed" together. Therefore, if you specify conflicting input parameters (for example, a superclass named SUPA, and subclass named SUBB which is not a subclass of SUPA), then no rows are returned.

# **Information returned**

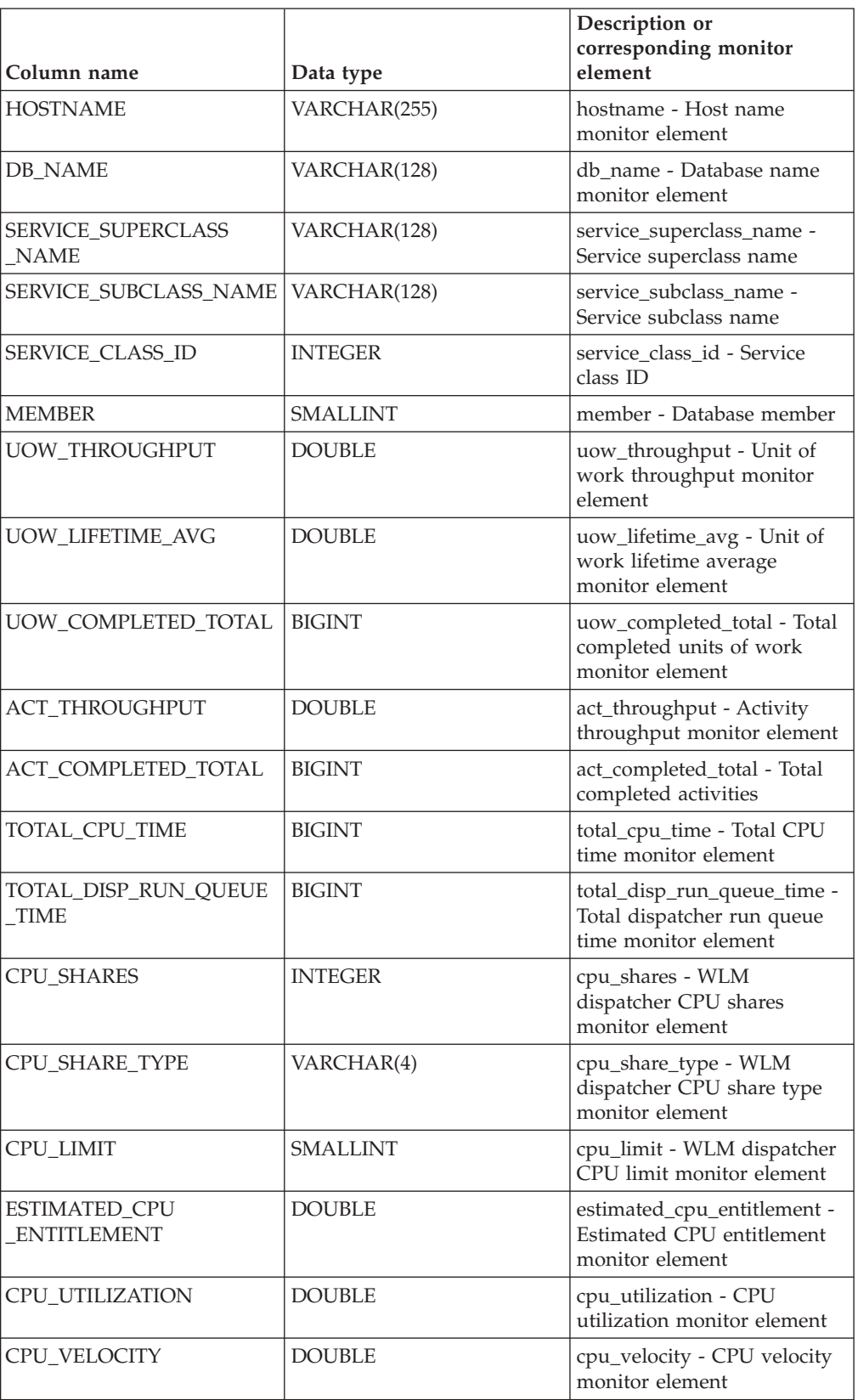

### *Table 178. Information returned for MON\_SAMPLE\_SERVICE\_CLASS\_METRICS*

# **MON\_SAMPLE\_WORKLOAD\_METRICS - Get sample**

The MON\_SAMPLE\_WORKLOAD\_METRICS table function reads system metrics for one or more workloads across one or more databases at two points in time: at the time the function is called and after a given amount of time has passed. It computes various statistics from these metrics.

# **Syntax**

 $\rightarrow$  MON SAMPLE SERVICE CLASS METRICS (*hostname* , *db\_name* , ,

 $\blacktriangleright$ *-workload name* -, *-sample time* -, *-member* -) --

The schema is SYSPROC.

# **Table function parameters**

## *hostname*

An input argument of type VARCHAR(255) that specifies a fully qualified host name or an IP address of the node from which to generate the report. If the argument is NULL or an empty string, metrics are taken from all nodes in the instance.

*db\_name*

An input argument of type VARCHAR(128) that specifies a valid database name in the same instance as the currently connected database when calling this function. The database must have a directory entry type of either "Indirect" or "Home", as returned by a LIST DATABASE DIRECTORY command. If the argument is NULL or an empty string, metrics are taken from all active databases in the instance.

## *workload\_name*

An input argument of type VARCHAR(128) that specifies a specific workload for which the metrics are to be returned. If the argument is NULL or an empty string, metrics are returned for all workloads in the instance whose database name satisfies the constraint imposed by the db\_name parameter.

## *sample\_time*

The amount of time the function collects data before computing a result on that data. This value is measured in seconds and must be greater than or equal to 1.

## *member*

An input argument of type INTEGER that specifies a valid member in the same instance as the currently connected database when calling this function. Specify -1 for the current database member, or -2 for all database members. If the NULL value is specified, -1 is set implicitly.

# **Authorization**

One of the following authorities is required to execute the routine:

- EXECUTE privilege on the routine
- DATAACCESS authority
- DBADM authority
- SQLADM authority

# **Default PUBLIC privilege**

None

#### **Example**

Display the unit of work (UOW) throughput, activity throughput, and average CPU utilization for a 30 second period, for each workload and across all partitions.

```
SELECT varchar(workload name,30) AS workload name,
    decimal(sum(uow_throughput),10,2) AS uow throughput,
     decimal(sum(act_throughput),10,2) AS act_throughput,
     decimal(sum(cpu_utilization),3,2) AS cpu_utilization
 FROM TABLE(MON_SAMPLE_WORKLOAD_METRICS
    (null, current server, ', 30, -2)) AS t
 GROUP BY workload_name
ORDER BY workload name
```
This an example of output from this query.

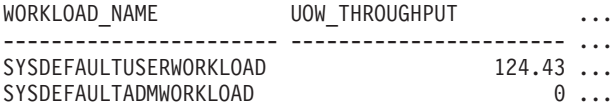

2 record(s) selected.

Output for query (continued).

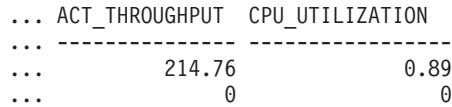

#### **Usage notes**

The MON\_SAMPLE\_WORKLOAD\_METRICS table function returns one row of data per workload and per member for each database. The table function performs no aggregation across workloads (on a member), or across members (for a workload or more). However, aggregation can be achieved through SQL queries.

### **Information returned**

*Table 179. Information returned from MON\_SAMPLE\_WORKLOAD\_METRICS*

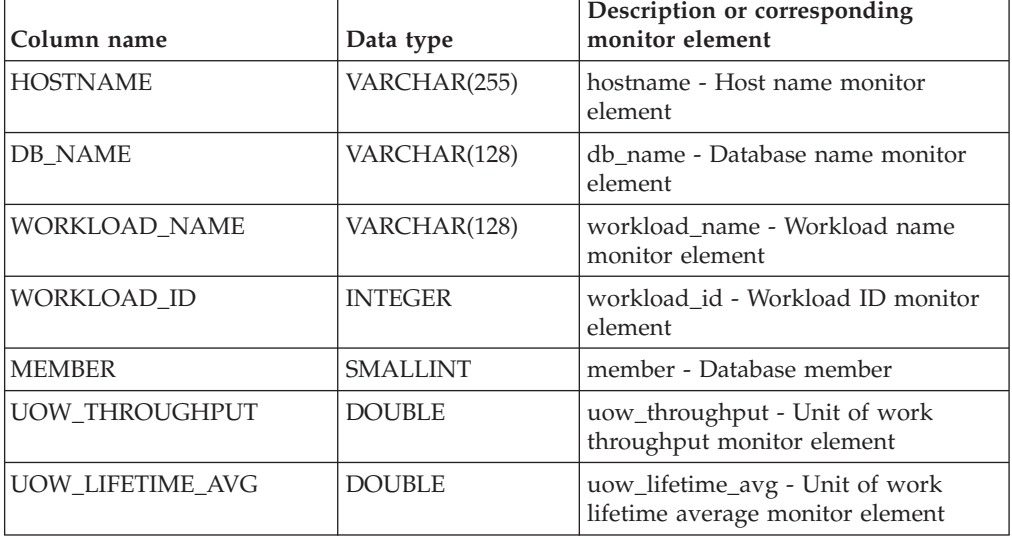

| Column name                  | Data type     | Description or corresponding<br>monitor element                                   |
|------------------------------|---------------|-----------------------------------------------------------------------------------|
| <b>UOW COMPLETED TOTAL</b>   | <b>BIGINT</b> | uow_completed_total - Total<br>completed units of work monitor<br>element         |
| TOTAL CPU TIME               | <b>BIGINT</b> | total_cpu_time - Total CPU time<br>monitor element                                |
| TOTAL_DISP_RUN_QUEUE<br>TIME | <b>BIGINT</b> | total_disp_run_queue_time - Total<br>dispatcher run queue time monitor<br>element |
| <b>ACT THROUGHPUT</b>        | <b>DOUBLE</b> | act_throughput - Activity throughput<br>monitor element                           |
| <b>ACT COMPLETED TOTAL</b>   | <b>BIGINT</b> | act_completed_total - Total completed<br>activities                               |
| <b>CPU UTILIZATION</b>       | <b>DOUBLE</b> | cpu_utilization - CPU utilization<br>monitor element                              |
| CPU VELOCITY                 | <b>DOUBLE</b> | cpu_velocity - CPU velocity monitor<br>element                                    |

*Table 179. Information returned from MON\_SAMPLE\_WORKLOAD\_METRICS (continued)*

# **MON\_SERVICE\_SUBCLASS\_SUMMARY - Retrieve metrics for all service subclasses**

The MON\_SERVICE\_SUBCLASS\_SUMMARY administrative view returns key metrics for all service subclasses in the currently connected database. It is designed to help monitor the system in a high-level manner, showing work executed per service class.

The metrics returned represent the accumulation of all metrics for requests that have executed under the indicated service subclass across all members of the database.

The schema is SYSIBMADM.

## **Authorization**

One of the following authorizations is required:

- SELECT privilege on the MON\_SERVICE\_SUBCLASS\_SUMMARY administrative view
- CONTROL privilege on the MON\_SERVICE\_SUBCLASS\_SUMMARY administrative view
- DATAACCESS authority

## **Default PUBLIC privilege**

None

# **Information returned**

*Table 180. Information returned by the MON\_SERVICE\_SUBCLASS\_SUMMARY administrative view*

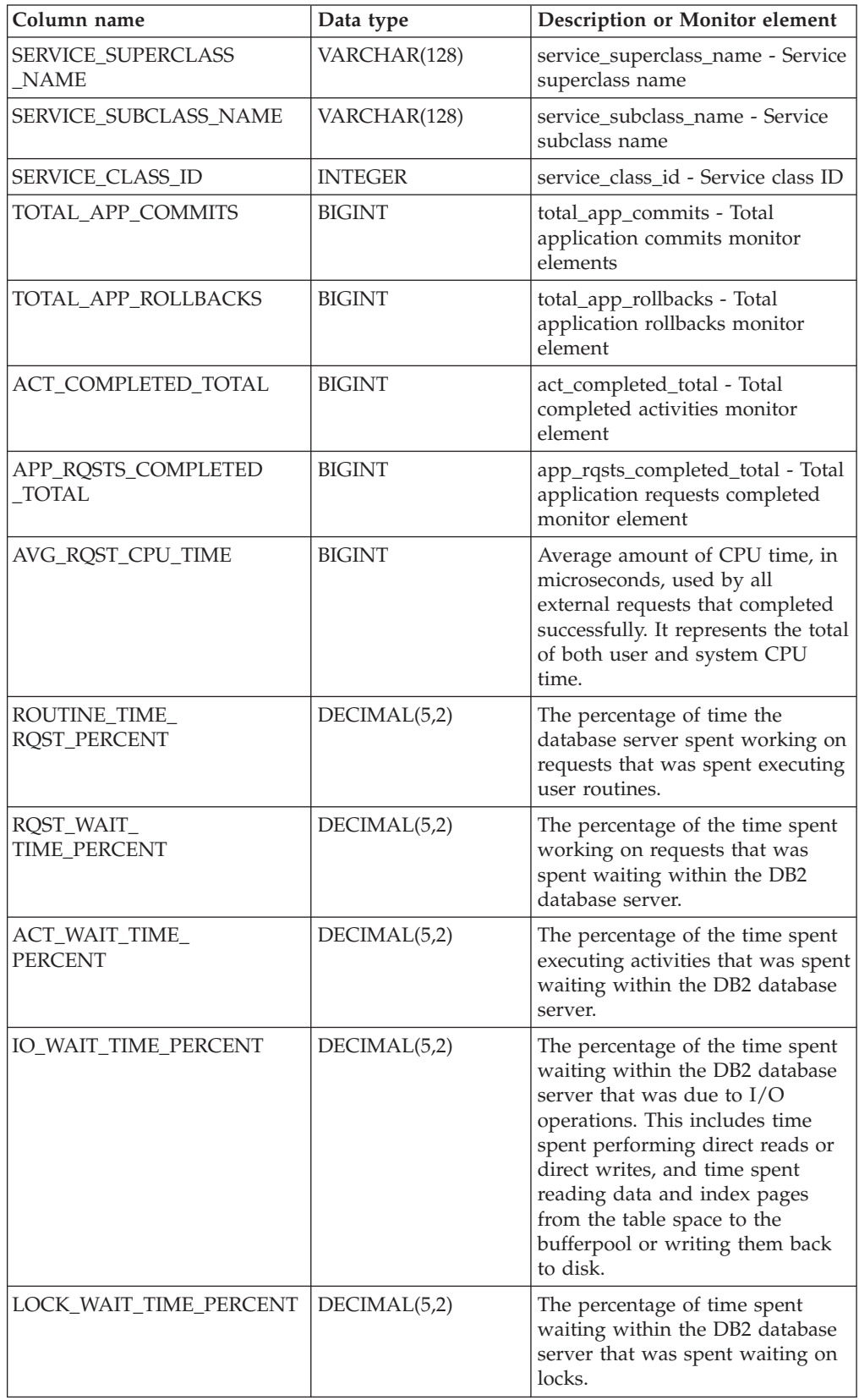

| Column name                              | Data type     | <b>Description or Monitor element</b>                                                                                                    |
|------------------------------------------|---------------|----------------------------------------------------------------------------------------------------|
| AGENT_WAIT_TIME_<br><b>PERCENT</b>       | DECIMAL(5,2)  | The percentage of time spent<br>waiting within the DB2 database<br>server that was spent by an<br>application queued to wait for an<br>agent under concentrator<br>configurations.                                               |
| NETWORK_WAIT_<br>TIME_PERCENT            | DECIMAL(5,2)  | The percentage of time spent<br>waiting within the DB2 database<br>server that was spent on<br>client-server communications.<br>This includes time spent sending<br>and receiving data over TCP/IP<br>or using the IPC protocol. |
| SECTION_PROC_<br>TIME_PERCENT            | DECIMAL(5,2)  | The percentage of time the<br>database server spent actively<br>working on requests that was<br>spent executing sections. This<br>includes the time spent<br>performing sorts.                                                   |
| SECTION_SORT_<br>PROC_TIME_PERCENT       | DECIMAL(5,2)  | The percentage of time the<br>database server spent actively<br>working on requests that was<br>spent performing sorts while<br>executing sections.                                                                              |
| COMPILE_PROC_<br>TIME_PERCENT            | DECIMAL(5,2)  | The percentage of time the<br>database server spent actively<br>working on requests that was<br>spent compiling an SQL<br>statement. This includes explicit<br>and implicit compile times.                                       |
| TRANSACT_END_PROC<br><b>TIME PERCENT</b> | DECIMAL(5,2)  | The percentage of time the<br>database server spent actively<br>working on requests that was<br>spent performing commit<br>processing or rolling back<br>transactions.                                                           |
| UTILS_PROC_<br>TIME_PERCENT              | DECIMAL(5,2)  | The percentage of time the<br>database server spent actively<br>working on requests that was<br>spent running utilities. This<br>includes performing runstats,<br>reorganization, and load<br>operations.                        |
| AVG_LOCK_WAITS<br>_PER_ACT               | <b>BIGINT</b> | The average number of times that<br>applications or connections<br>waited for locks per coordinator<br>activities (successful and aborted).                                                                                      |
| AVG_LOCK_TIMEOUTS<br>PER_ACT             | <b>BIGINT</b> | The average number of times that<br>a request to lock an object timed<br>out per coordinator activities<br>(successful and aborted).                                                                                             |

*Table 180. Information returned by the MON\_SERVICE\_SUBCLASS\_SUMMARY administrative view (continued)*

| Column name                                | Data type     | <b>Description or Monitor element</b>                                                                                                    |
|--------------------------------------------|---------------|----------------------------------------------------------------------------------------------------|
| AVG_DEADLOCKS_<br>PER_ACT                  | <b>BIGINT</b> | The average number of deadlocks<br>per coordinator activities<br>(successful and aborted).                                                                                                    |
| AVG_LOCK_ESCALS<br>PER_ACT_                | <b>BIGINT</b> | The average number of times that<br>locks have been escalated from<br>several row locks to a table lock<br>per coordinator activities<br>(successful and aborted).                                                                                                    |
| ROWS_READ_PER_<br><b>ROWS RETURNED</b>     | <b>BIGINT</b> | The average number of rows read<br>from the table per rows returned<br>to the application.                                                                                                    |
| TOTAL_BP_HIT_<br>RATIO_PERCENT             | DECIMAL(5,2)  | The percentage of time that the<br>database manager did not need to<br>load a page from disk to service a<br>data or index page request,<br>including requests for XML<br>storage objects (XDAs). In a DB2<br>pureScale environment, this value<br>represents the total hit ratio for<br>the local bufferpool.                                                            |
| TOTAL_GBP_HIT_<br>RATIO_PERCENT            | DECIMAL(5,2)  | In a DB2 pureScale environment,<br>the percentage of time that the<br>database manager did not need to<br>load a page from disk into the<br>local bufferpool to service a data,<br>index or XML storage object<br>(XDA) page request as the page<br>was located in the group<br>bufferpool. Outside of a DB2<br>pureScale environment, this value<br>will always be null. |
| CF_WAIT_TIME_<br><b>PERCENT</b>            | DECIMAL(5,2)  | In a DB2 pureScale environment,<br>the percentage of the total wait<br>time spent waiting for caching<br>facility communications. Outside<br>of a DB2 pureScale environment,<br>this value will always be null.                                                                                                    |
| RECLAIM_WAIT_TIME_<br>PERCENT              | DECIMAL(5,2)  | In a DB2 pureScale environment,<br>the percentage of the total wait<br>time spent waiting for page<br>reclaims. Outside of a DB2<br>pureScale environment, this value<br>will always be null.                                                                                                    |
| SPACEMAPPAGE_RECLAIM_<br>WAIT_TIME_PERCENT | DECIMAL(5,2)  | In a DB2 pureScale environment,<br>the percentage of the total wait<br>time spent waiting for space map<br>page reclaims. Outside of a DB2<br>pureScale environment, this value<br>will always be null.                                                                                                    |

*Table 180. Information returned by the MON\_SERVICE\_SUBCLASS\_SUMMARY administrative view (continued)*

# **MON\_TBSP\_UTILIZATION - Retrieve monitoring metrics for all table spaces and all database partitions**

The MON\_TBSP\_UTILIZATION administrative view returns key monitoring metrics, including hit ratios and utilization percentage, for all table spaces and all database partitions in the currently connected database. It provides critical information for monitoring performance as well as space utilization. This administrative view is a replacement for the TBSP\_UTILIZATION administrative view.

# **Authorization**

The schema is SYSIBMADM.

One of the following authorizations is required:

- SELECT privilege on the MON\_TBSP\_UTILIZATION administrative view
- CONTROL privilege on the MON\_TBSP\_UTILIZATION administrative view
- DATAACCESS authority

# **Default PUBLIC privilege**

None

# **Information returned**

*Table 181. Information returned by the MON\_TBSP\_UTILIZATION administrative view*

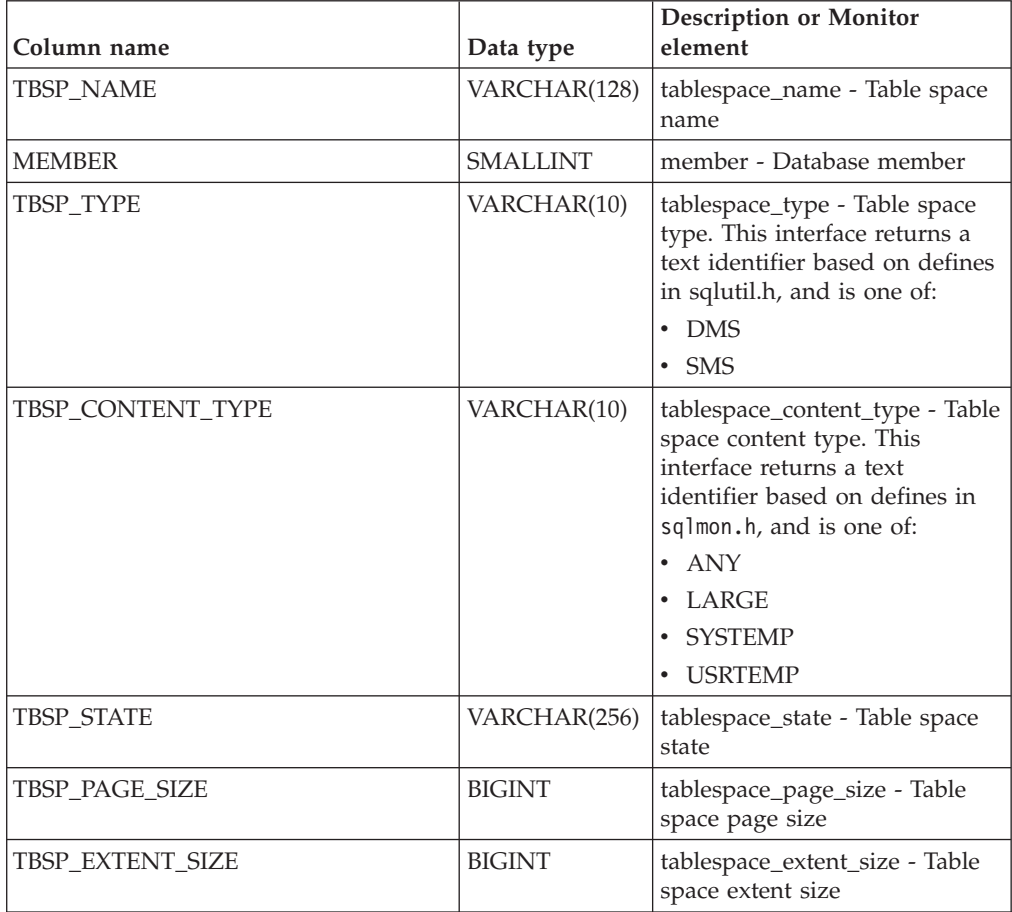

| Column name                        | Data type       | <b>Description or Monitor</b><br>element                                                                                                    |
|------------------------------------|-----------------|----------------------------------------------------------------------------------------------------|
| TBSP_PREFETCH_SIZE                 | <b>BIGINT</b>   | tablespace_prefetch_size - Table<br>space prefetch size                                                                                                    |
| TBSP_USING_<br><b>AUTO_STORAGE</b> | <b>SMALLINT</b> | tablespace_using_auto _storage<br>- Table space enabled for<br>automatic storage                                                                                                    |
| TBSP_AUTO_<br>RESIZE_ENABLED       | <b>SMALLINT</b> | tablespace_auto_resize<br>_enabled - Table space<br>automatic resizing enabled                                                                                                    |
| TBSP_TOTAL_SIZE_KB                 | <b>BIGINT</b>   | The total size of the table space<br>in kilobytes. This is calculated<br>as (tablespace_total_pages *<br>tablespace_page_size) / 1024<br>where tablespace_total_pages and<br>tablespace_page_size represent<br>the following monitor<br>elements:<br>tablespace_total_pages -<br>Total pages in table space<br>tablespace_page_size - Table                                                                                                    |
| TBSP_USABLE_SIZE_KB                | <b>BIGINT</b>   | space page size<br>The total usable size of the<br>table space, in kilobytes. This<br>equals the total size of the table<br>space minus the space used for<br>overhead pages. This is<br>calculated as<br>(tablespace_usable_pages *<br>tablespace_page_size) / 1024<br>where tablespace_usable_pages<br>and tablespace_page_size<br>represent the following monitor<br>elements:<br>tablespace_usable_pages -<br>Usable pages in table space<br>tablespace_page_size - Table<br>space page size |

*Table 181. Information returned by the MON\_TBSP\_UTILIZATION administrative view (continued)*

| Column name                 | Data type     | <b>Description or Monitor</b><br>element                                                                                                    |
|-----------------------------|---------------|----------------------------------------------------------------------------------------------------|
| TBSP_UTILIZATION<br>PERCENT | DECIMAL(5,2)  | The utilization of the table<br>space as a percentage. If<br>tablespace_usable_pages is greater<br>than zero, this is calculated as<br>(tablespace_used_pages /<br>tablespace_usable_pages) * 100<br>where tablespace_used_pages and<br>tablespace_usable_pages represent<br>the following monitor<br>elements:<br>tablespace_used_pages -<br>Used pages in table space<br>tablespace_usable_pages -                                                          |
|                             |               | Usable pages in table space<br>NULL is returned if<br>tablespace_usable_pages is not<br>greater than zero.                                                                                                    |
| TBSP_PAGE_TOP               | <b>BIGINT</b> | tablespace_page_top - Table<br>space high watermark                                                                                                    |
| DATA_PHYSICAL_READS         | <b>BIGINT</b> | Indicates the number of data<br>pages read from the table space<br>containers (physical) for<br>temporary as well as regular<br>and large table spaces. This is<br>calculated as (pool_data_p_reads<br>+ pool_temp_data_p_reads) where<br>pool_data_p_reads and<br>pool_temp_data_p_reads<br>represent the following monitor<br>elements:<br>pool_data_p_reads - Buffer<br>pool data physical reads<br>pool_temp_data_p_reads -<br>Buffer pool temporary data |
| DATA_HIT_                   | DECIMAL(5,2)  | physical reads<br>Data hit ratio, that is, the                                                                                                    |
| RATIO_PERCENT               |               | percentage of time that the<br>database manager did not need<br>to load a page from disk to<br>service a data page request.                                                                                                    |

*Table 181. Information returned by the MON\_TBSP\_UTILIZATION administrative view (continued)*

| Column name                | Data type     | <b>Description or Monitor</b><br>element                                                                                                    |
|----------------------------|---------------|----------------------------------------------------------------------------------------------------|
| INDEX_PHYSICAL_READS       | <b>BIGINT</b> | Indicates the number of index<br>pages read from the table space<br>containers (physical) for<br>temporary as well as regular<br>and large table spaces. This is<br>calculated as<br>$(pool_index_p_{reads +$<br>pool_temp_index_p_reads) where<br>pool_index_p_reads and<br>pool_temp_index_p_reads<br>represent the following monitor<br>elements:<br>pool_index_p_reads - Buffer<br>pool index physical reads<br>pool_temp_index_p_reads -<br>٠<br>Buffer pool temporary index<br>physical reads |
| INDEX_HIT_RATIO<br>PERCENT | DECIMAL(5,2)  | Index hit ratio, that is, the<br>percentage of time that the<br>database manager did not need<br>to load a page from disk to<br>service an index data page<br>request.                                                                                                    |
| XDA_PHYSICAL_READS         | <b>BIGINT</b> | Indicates the number of data<br>pages for XML storage objects<br>(XDAs) read from the table<br>space containers (physical) for<br>temporary as well as regular<br>and large table spaces. This is<br>calculated as (pool_xda_p_reads<br>+ pool_temp_xda_p_reads) where<br>pool_xda_p_reads and<br>pool_temp_xda_p_reads represent<br>the following monitor<br>elements:<br>pool_xda_p_reads - Buffer<br>pool XDA data physical                                                                      |
|                            |               | reads<br>pool_temp_xda_p_reads -<br>Buffer pool temporary XDA<br>data physical reads                                                                                                    |
| XDA_HIT_RATIO_PERCENT      | DECIMAL(5,2)  | Auxiliary storage objects hit<br>ratio, that is, the percentage of<br>time that the database manager<br>did not need to load a page<br>from disk to service a data<br>page request for XML storage<br>objects (XDAs). In a DB2<br>pureScale environment, this<br>value is the percentage of time<br>the database manager used to<br>locate a data page for an XDA<br>in the local buffer pool.                                                                                                    |

*Table 181. Information returned by the MON\_TBSP\_UTILIZATION administrative view (continued)*

| Column name                       | Data type    | <b>Description or Monitor</b><br>element                                                                                                    |
|-----------------------------------|--------------|----------------------------------------------------------------------------------------------------|
| <b>GBP DATA HIT RATIO PERCENT</b> | DECIMAL(5,2) | Group bufferpool data hit ratio.<br>The percentage of time that the<br>database manager did not need<br>to load a page from disk in<br>order to service a data page<br>request because the page was<br>already in the group<br>bufferpool. Outside of a DB2<br>pureScale environment, this<br>value is null.                                                        |
| GBP_INDEX_HIT_RATIO_PERCENT       | DECIMAL(5,2) | Group bufferpool index hit<br>ratio. The percentage of time<br>that the database manager did<br>not need to load a page from<br>disk in order to service an<br>index page request because the<br>page was already in the group<br>bufferpool. Outside of a DB2<br>pureScale environment, this<br>value is null.                                                     |
| <b>GBP XDA HIT RATIO PERCENT</b>  | DECIMAL(5,2) | Group bufferpool auxiliary<br>storage object hit ratio, that is,<br>the percentage of time that the<br>database manager did not need<br>to load a page from disk to<br>service a data page request for<br>XML storage object (XDAs)<br>since the page was in the<br>group bufferpool. Outside of a<br>DB2 pureScale environment,<br>this value will always be null. |

*Table 181. Information returned by the MON\_TBSP\_UTILIZATION administrative view (continued)*

# **MON\_WORKLOAD\_SUMMARY - Retrieves metrics for all workloads**

The MON\_WORKLOAD\_SUMMARY administrative view returns key metrics for all workloads in the currently connected database. It is designed to help monitor the system in a high-level manner, showing incoming work per workload.

The metrics returned represent the accumulation of all metrics for requests that were submitted by connections mapped to the identified workload object across all members of the database.

The schema is SYSIBMADM.

# **Authorization**

One of the following authorizations is required:

- SELECT privilege on the MON\_WORKLOAD\_SUMMARY administrative view
- CONTROL privilege on the MON\_WORKLOAD\_SUMMARY administrative view
- DATAACCESS authority

# **Default PUBLIC privilege**

None

# **Information returned**

*Table 182. Information returned by the MON\_WORKLOAD\_SUMMARY administrative view*

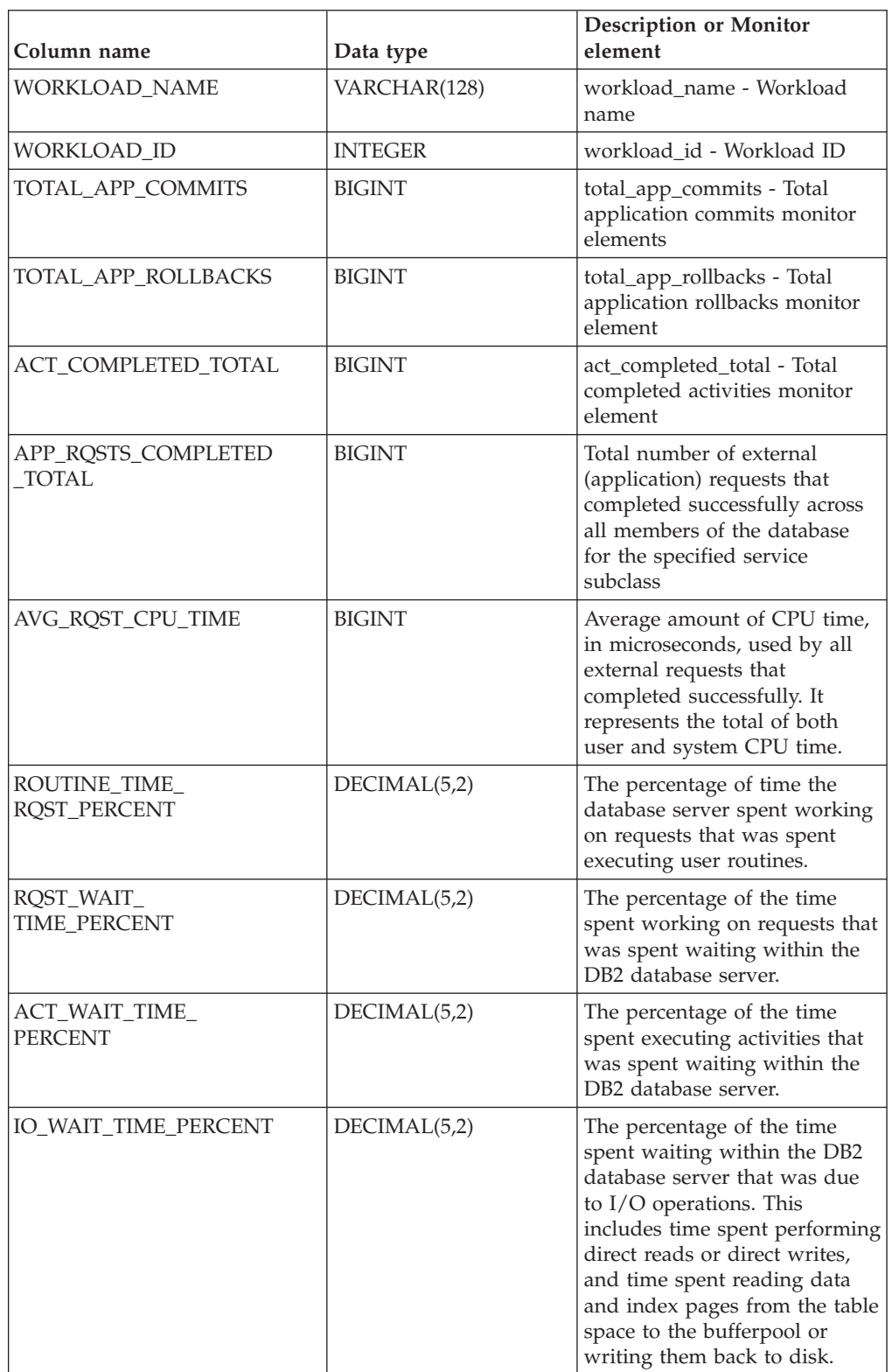

| Column name                        | Data type    | <b>Description or Monitor</b><br>element                                                                                                    |
|------------------------------------|--------------|----------------------------------------------------------------------------------------------------|
| LOCK_WAIT_TIME_<br><b>PERCENT</b>  | DECIMAL(5,2) | The percentage of time spent<br>waiting within the DB2<br>database server that was spent<br>waiting on locks.                                                                                                    |
| AGENT_WAIT_TIME_<br><b>PERCENT</b> | DECIMAL(5,2) | The percentage of time spent<br>waiting within the DB2<br>database server that was spent<br>by an application queued to<br>wait for an agent under<br>concentrator configurations.                                                  |
| NETWORK_WAIT_<br>TIME_PERCENT      | DECIMAL(5,2) | The percentage of time spent<br>waiting within the DB2<br>database server that was spent<br>on client-server<br>communications. This includes<br>time spent sending and<br>receiving data over TCP/IP or<br>using the IPC protocol. |
| SECTION_PROC_<br>TIME_PERCENT      | DECIMAL(5,2) | The percentage of time the<br>database server spent actively<br>working on requests that was<br>spent executing sections. This<br>includes the time spent<br>performing sorts.                                                      |
| SECTION_SORT_<br>PROC_TIME_PERCENT | DECIMAL(5,2) | The percentage of time the<br>database server spent actively<br>working on requests that was<br>spent performing sorts while<br>executing sections.                                                                                 |
| COMPILE_PROC_<br>TIME_PERCENT      | DECIMAL(5,2) | The percentage of time the<br>database server spent actively<br>working on requests that was<br>spent compiling an SQL<br>statement. This includes<br>explicit and implicit compile<br>times.                                       |
| TRANSACT_END_PROC<br>TIME_PERCENT  | DECIMAL(5,2) | The percentage of time the<br>database server spent actively<br>working on requests that was<br>spent performing commit<br>processing or rolling back<br>transactions.                                                              |
| UTILS_PROC_<br>TIME_PERCENT        | DECIMAL(5,2) | The percentage of time the<br>database server spent actively<br>working on requests that was<br>spent running utilities. This<br>includes performing runstats,<br>reorganization, and load<br>operations.                           |

*Table 182. Information returned by the MON\_WORKLOAD\_SUMMARY administrative view (continued)*

| Column name                     | Data type     | <b>Description or Monitor</b><br>element                                                                                                    |
|---------------------------------|---------------|----------------------------------------------------------------------------------------------------|
| AVG_LOCK_WAITS<br>PER ACT       | <b>BIGINT</b> | The average number of times<br>that applications or<br>connections waited for locks<br>per coordinator activities<br>(successful and aborted).                                                                                                    |
| AVG_LOCK_TIMEOUTS<br>PER_ACT_   | <b>BIGINT</b> | The average number of times<br>that a request to lock an object<br>timed out per coordinator<br>activities (successful and<br>aborted).                                                                                                    |
| AVG_DEADLOCKS_<br>PER_ACT       | <b>BIGINT</b> | The average number of<br>deadlocks per coordinator<br>activities (successful and<br>aborted).                                                                                                    |
| AVG_LOCK_ESCALS<br>PER_ACT_     | <b>BIGINT</b> | The average number of times<br>that locks have been escalated<br>from several row locks to a<br>table lock per coordinator<br>activities (successful and<br>aborted).                                                                                                    |
| ROWS_READ_PER_<br>ROWS_RETURNED | <b>BIGINT</b> | The average number of rows<br>read from the table per rows<br>returned to the application.                                                                                                    |
| TOTAL_BP_HIT_<br>RATIO_PERCENT  | DECIMAL(5,2)  | The percentage of time that the<br>database manager did not<br>need to load a page from disk<br>to service a data or index page<br>request, including requests for<br>XML storage objects (XDAs).<br>In a DB2 pureScale<br>environment, this value<br>represents the total hit ratio for<br>the local bufferpool.                                                            |
| TOTAL_GBP_HIT_<br>RATIO_PERCENT | DECIMAL(5,2)  | In a DB2 pureScale<br>environment, the percentage of<br>time that the database<br>manager did not need to load<br>a page from disk into the local<br>bufferpool to service a data,<br>index or XML storage object<br>(XDA) page request as the<br>page was located in the group<br>bufferpool. Outside of a DB2<br>pureScale environment, this<br>value will always be null. |
| CF_WAIT_TIME_<br><b>PERCENT</b> | DECIMAL(5,2)  | In a DB2 pureScale<br>environment, the percentage of<br>the total wait time spent<br>waiting for caching facility<br>communications. Outside of a<br>DB2 pureScale environment,<br>this value will always be null.                                                                                                    |

*Table 182. Information returned by the MON\_WORKLOAD\_SUMMARY administrative view (continued)*

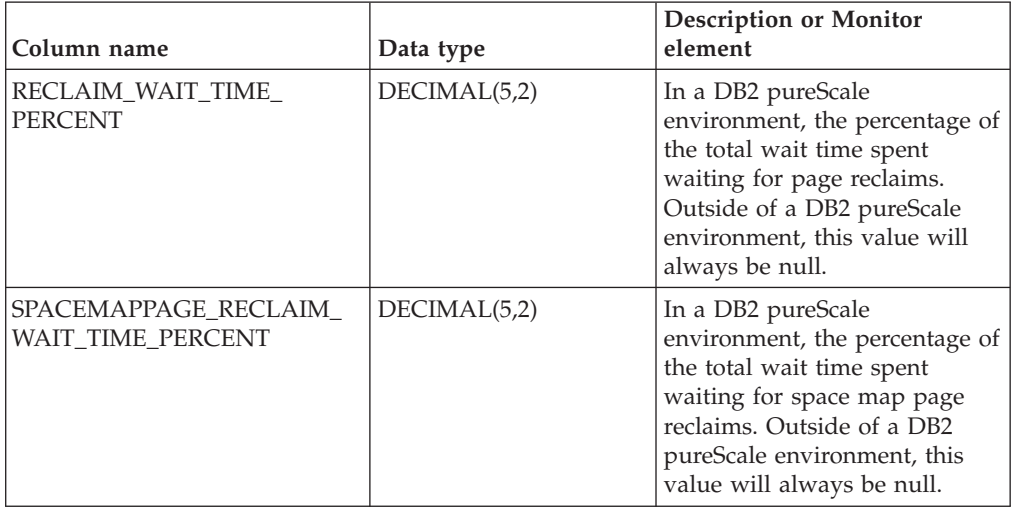

*Table 182. Information returned by the MON\_WORKLOAD\_SUMMARY administrative view (continued)*

# **MQSeries routines**

# **MQPUBLISH**

The MQPUBLISH function publishes data to MQSeries.

For more details, visit [http://www.ibm.com/software/mqseries/.](http://www.ibm.com/software/mqseries/)

The MQPUBLISH function publishes the data contained in *msg-data* to the MQSeries publisher specified in *publisher-service*, and using the quality of service policy defined by *service-policy*. An optional topic for the message can be specified, and an optional user-defined message correlation identifier can also be specified.

The data type of the result is VARCHAR(1). The result of the function is '1' if successful or '0' if unsuccessful.

# **Syntax**

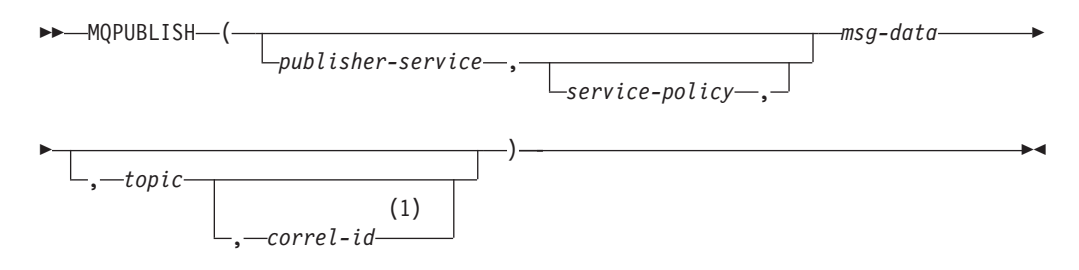

## **Notes:**

1 The *correl-id* cannot be specified unless a *service* and a *policy* are also specified.

The schema is DB2MQ for non-transactional message queuing functions, and DB2MQ1C for one-phase commit transactional MQ functions.

# **Function parameters**

#### *publisher-service*

A string containing the logical MQSeries destination where the message is to

be sent. If specified, the publisher-service must refer to a publisher Service Point defined in the DB2MQ.MQPUBSUB table that has a type value of 'P' for publisher service. If publisher-service is not specified, the DB2.DEFAULT.PUBLISHER will be used. The maximum size of *publisher-service* is 48 bytes.

#### *service-policy*

A string containing the MQSeries Service Policy to be used in handling of this message. If specified, the *service-policy* must refer to a Policy defined in the DB2MQ.MQPOLICY table. A Service Policy defines a set of quality of service options that should be applied to this messaging operation. These options include message priority and message persistence. If *service-policy* is not specified, the default DB2.DEFAULT.POLICY will be used. The maximum size of *service-policy* is 48 bytes.

### *msg-data*

A string expression containing the data to be sent via MQSeries. The maximum size for a VARCHAR string expression is 32 000 bytes and the maximum size for a CLOB string expression is 1M bytes.

### *topic*

A string expression containing the topic for the message publication. If no topic is specified, none will be associated with the message. The maximum size of *topic* is 40 bytes. Multiple topics can be specified in one string (up to 40 characters long). Each topic must be separated by a colon. For example, "t1:t2:the third topic" indicates that the message is associated with all three topics: t1, t2, and "the third topic".

### *correl-id*

An optional string expression containing a correlation identifier to be associated with this message. The *correl-id* is often specified in request and reply scenarios to associate requests with replies. If not specified, no correlation ID will be added to the message. The maximum size of *correl-id* is 24 bytes.

# **Authorization**

One of the following authorities is required to execute the function:

- EXECUTE privilege on the function
- DATAACCESS authority
- DBADM authority
- SQLADM authority

# **Default PUBLIC privilege**

In a non-restrictive database, EXECUTE privilege is granted to PUBLIC when the function is automatically created.

# **Examples**

Example 1: This example publishes the string "Testing 123" to the default publisher service (DB2.DEFAULT.PUBLISHER) using the default policy

(DB2.DEFAULT.POLICY). No correlation identifier or topic is specified for the message.

```
VALUES MQPUBLISH('Testing 123')
```
Example 2: This example publishes the string "Testing 345" to the publisher service "MYPUBLISHER" under the topic "TESTS". The default policy is used and no correlation identifier is specified.

```
VALUES MQPUBLISH('MYPUBLISHER','Testing 345', 'TESTS')
```
Example 3: This example publishes the string "Testing 678" to the publisher service "MYPUBLISHER" using the policy "MYPOLICY" with a correlation identifier of "TEST1". The message is published with topic "TESTS".

**VALUES MQPUBLISH**('MYPUBLISHER','MYPOLICY','Testing 678','TESTS','TEST1')

Example 4: This example publishes the string "Testing 901" to the publisher service "MYPUBLISHER" under the topic "TESTS" using the default policy (DB2.DEFAULT.POLICY) and no correlation identifier.

**VALUES MQPUBLISH**('Testing 901','TESTS')

### **MQREAD**

The MQREAD function returns a message from the MQSeries location specified by *receive-service*, using the quality of service policy defined in *service-policy*.

Executing this operation does not remove the message from the queue associated with *receive-service*, but instead returns the message at the head of the queue.

The data type of the result is VARCHAR (32000). If no messages are available to be returned, the result is the null value.

## **Syntax**

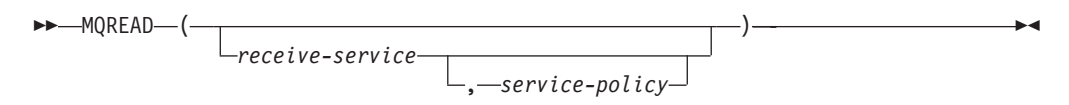

The schema is DB2MQ for non-transactional message queuing functions, and DB2MQ1C for one-phase commit transactional MQ functions.

#### **Function parameters**

#### *receive-service*

A string containing the logical MQSeries destination from where the message is to be received. If specified, the *receive-service* must refer to a Service Point defined in the DB2MQ.MQSERVICE table. A service point is a logical end-point from where a message is sent or received. Service points definitions include the name of the MQSeries Queue Manager and Queue. If *receive-service* is not specified, then the DB2.DEFAULT.SERVICE will be used. The maximum size of *receive-service* is 48 bytes.

#### *service-policy*

A string containing the MQSeries Service Policy used in handling this message. If specified, the *service-policy* must refer to a Policy defined in the DB2MQ.MQPOLICY table. A Service Policy defines a set of quality of service options that should be applied to this messaging operation. These options include message priority and message persistence. If *service-policy* is not specified, then the default DB2.DEFAULT.POLICY will be used. The maximum size of *service-policy* is 48 bytes.

# **Authorization**

One of the following authorities is required to execute the function:

- EXECUTE privilege on the function
- DATAACCESS authority
- DBADM authority
- SQLADM authority

# **Default PUBLIC privilege**

In a non-restrictive database, EXECUTE privilege is granted to PUBLIC when the function is automatically created.

## **Examples**

Example 1: This example reads the message at the head of the queue specified by the default service (DB2.DEFAULT.SERVICE), using the default policy (DB2.DEFAULT.POLICY).

**VALUES MQREAD**()

Example 2: This example reads the message at the head of the queue specified by the service "MYSERVICE" using the default policy (DB2.DEFAULT.POLICY).

**VALUES MQREAD**('MYSERVICE')

Example 3: This example reads the message at the head of the queue specified by the service "MYSERVICE", and using the policy "MYPOLICY".

**VALUES MQREAD**('MYSERVICE','MYPOLICY')

# **MQREADALL**

The MQREADALL table function returns a table containing the messages and message metadata from the MQSeries location specified by *receive-service*, using the quality of service policy *service-policy*.

Performing this operation does not remove the messages from the queue associated with *receive-service*.

## **Syntax**

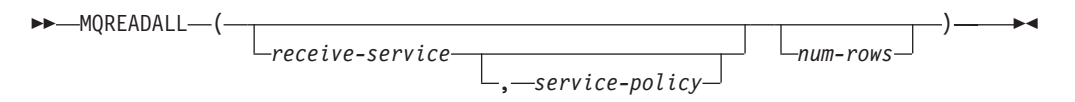

The schema is DB2MQ for non-transactional message queuing functions, and DB2MQ1C for one-phase commit transactional MQ functions.

## **Table function parameters**

#### *receive-service*

A string containing the logical MQSeries destination from which the message is read. If specified, the *receive-service* must refer to a service point defined in the DB2MQ.MQSERVICE table. A service point is a logical end-point from which a message is sent or received. Service point definitions include the name of the

MQSeries Queue Manager and Queue. If *receive-service* is not specified, then the DB2.DEFAULT.SERVICE will be used. The maximum size of *receive-service* is 48 bytes.

*service-policy*

A string containing the MQSeries Service Policy used in the handling of this message. If specified, the *service-policy* refers to a Policy defined in the DB2MQ.MQPOLICY table. A service policy defines a set of quality of service options that should be applied to this messaging operation. These options include message priority and message persistence. If *service-policy* is not specified, then the default DB2.DEFAULT.POLICY will be used. The maximum size of *service-policy* is 48 bytes.

*num-rows*

A positive integer containing the maximum number of messages to be returned by the function.

If *num-rows* is specified, then a maximum of *num-rows* messages will be returned. If *num-rows* is not specified, then all available messages will be returned.

## **Authorization**

One of the following authorities is required to execute the function:

- EXECUTE privilege on the function
- DATAACCESS authority
- DBADM authority
- SQLADM authority

# **Default PUBLIC privilege**

In a non-restrictive database, EXECUTE privilege is granted to PUBLIC when the function is automatically created.

## **Examples**

*Example 1:* This example receives all the messages from the queue specified by the default service (DB2.DEFAULT.SERVICE), using the default policy (DB2.DEFAULT.POLICY). The messages and all the metadata are returned as a table.

```
SELECT * FROM table (MQREADALL()) AS T
```
*Example 2:* This example receives all the messages from the head of the queue specified by the service MYSERVICE, using the default policy (DB2.DEFAULT.POLICY). Only the MSG and CORRELID columns are returned. SELECT T.MSG, T.CORRELID FROM table (MQREADALL('MYSERVICE')) AS T

*Example 3:* This example reads the head of the queue specified by the default service (DB2.DEFAULT.SERVICE), using the default policy (DB2.DEFAULT.POLICY). Only messages with a CORRELID of '1234' are returned. All columns are returned.

SELECT \* FROM table (MQREADALL()) AS T WHERE T.CORRELID = '1234'

*Example 4:* This example receives the first 10 messages from the head of the queue specified by the default service (DB2.DEFAULT.SERVICE), using the default policy (DB2.DEFAULT.POLICY). All columns are returned.

SELECT \* FROM table (MQREADALL(10)) AS T

## **Information returned**

| Column name      | Data type             | Description                                                                                                    |
|------------------|-----------------------|----------------------------------------------------------------------------------------------------|
| <b>MSG</b>       | <b>VARCHAR(32000)</b> | Contains the contents of the<br>MQSeries message.                                                                                                    |
| <b>CORRELID</b>  | VARCHAR(24)           | Contains a correlation ID<br>that can be used to identify<br>messages. You can select a<br>message from the queue<br>using this identifier. In the<br>case of a request and<br>response scenario, the<br>correlation ID enables you to<br>associate a response with a<br>particular request. |
| TOPIC            | VARCHAR(40)           | Contains the topic with<br>which the message was<br>published, if available.                                                                                                    |
| <b>ONAME</b>     | VARCHAR(48)           | Contains the name of the<br>queue where the message<br>was received.                                                                                                    |
| <b>MSGID</b>     | CHAR(24)              | Contains the assigned unique<br>MQSeries identifier for this<br>message.                                                                                                    |
| <b>MSGFORMAT</b> | VARCHAR(8)            | Contains the format of the<br>message, as defined by<br>MQSeries. Typical strings<br>have an MQSTR format.                                                                                                    |

*Table 183. Information returned by the MQREADALL table function*

# **MQREADALLCLOB**

The MQREADALLCLOB table function returns a table containing the messages and message metadata from the MQSeries location specified by *receive-service*, using the quality of service policy *service-policy*.

Performing this operation does not remove the messages from the queue associated with *receive-service*.

# **Syntax**

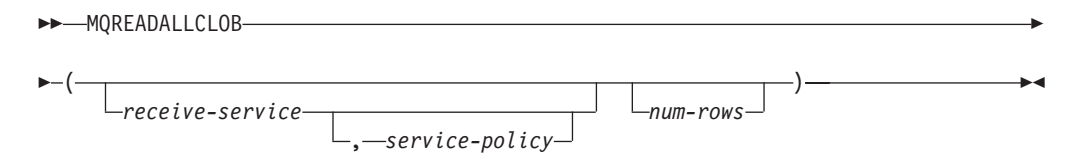

The schema is DB2MQ.

## **Table function parameters**

#### *receive-service*

A string containing the logical MQSeries destination from which the message is read. If specified, the *receive-service* must refer to a service point defined in the

DB2MQ.MQSERVICE table. A service point is a logical end-point from which a message is sent or received. Service point definitions include the name of the MQSeries Queue Manager and Queue. If *receive-service* is not specified, then the DB2.DEFAULT.SERVICE will be used. The maximum size of *receive-service* is 48 bytes.

*service-policy*

A string containing the MQSeries Service Policy used in the handling of this message. If specified, the *service-policy* refers to a Policy defined in the DB2MQ.MQPOLICY table. A service policy defines a set of quality of service options that should be applied to this messaging operation. These options include message priority and message persistence. If *service-policy* is not specified, then the default DB2.DEFAULT.POLICY will be used. The maximum size of *service-policy* is 48 bytes.

*num-rows*

A positive integer containing the maximum number of messages to be returned by the function.

If *num-rows* is specified, then a maximum of *num-rows* messages will be returned. If *num-rows* is not specified, then all available messages will be returned.

## **Authorization**

One of the following authorities is required to execute the function:

- EXECUTE privilege on the function
- DATAACCESS authority
- DBADM authority
- SQLADM authority

# **Default PUBLIC privilege**

In a non-restrictive database, EXECUTE privilege is granted to PUBLIC when the function is automatically created.

## **Examples**

*Example 1:* This example receives all the messages from the queue specified by the default service (DB2.DEFAULT.SERVICE), using the default policy (DB2.DEFAULT.POLICY). The messages and all the metadata are returned as a table.

SELECT \* FROM table (MQREADALLCLOB()) AS T

*Example 2:* This example receives all the messages from the head of the queue specified by the service MYSERVICE, using the default policy (DB2.DEFAULT.POLICY). Only the MSG and CORRELID columns are returned. SELECT T.MSG, T.CORRELID FROM table (MQREADALLCLOB('MYSERVICE')) AS T

*Example 3:* This example reads the head of the queue specified by the default service (DB2.DEFAULT.SERVICE), using the default policy (DB2.DEFAULT.POLICY). Only messages with a CORRELID of '1234' are returned. All columns are returned.

SELECT \* FROM table (MQREADALLCLOB()) AS T WHERE T.CORRELID = '1234'

*Example 4:* This example receives the first 10 messages from the head of the queue specified by the default service (DB2.DEFAULT.SERVICE), using the default policy (DB2.DEFAULT.POLICY). All columns are returned.

SELECT \* FROM table (MQREADALLCLOB(10)) AS T

## **Information returned**

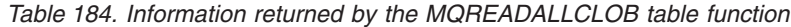

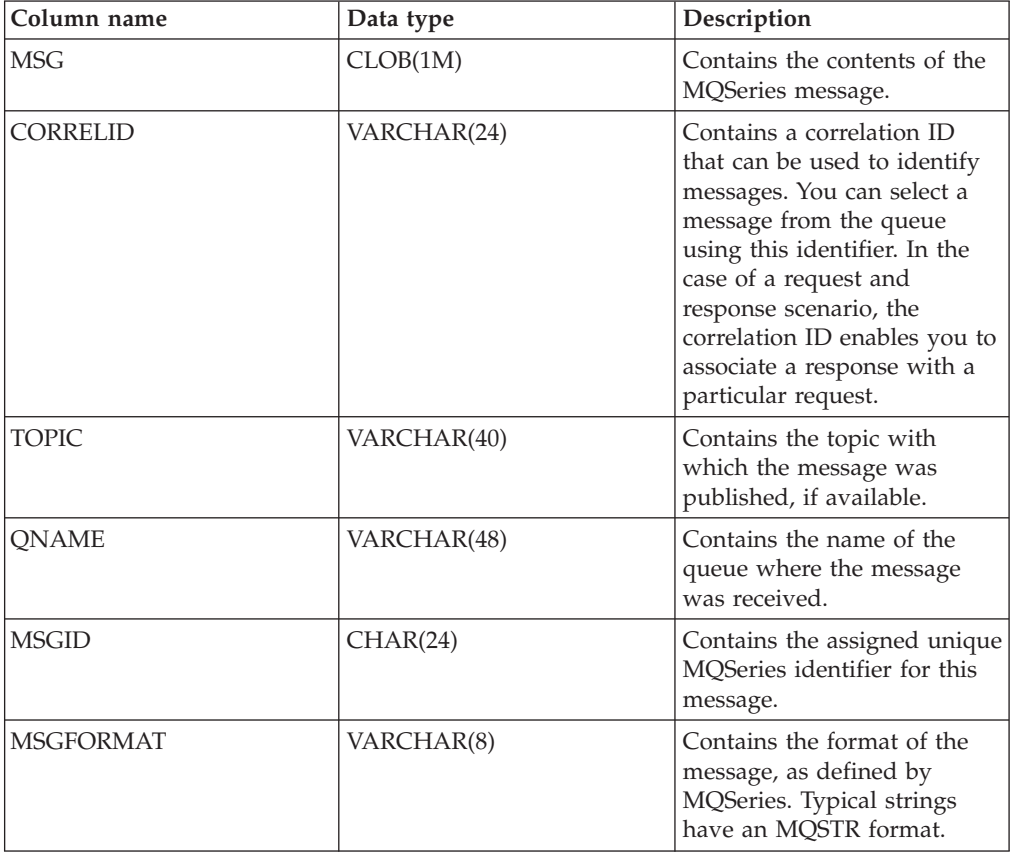

## **MQREADCLOB**

The MQREADCLOB function returns a message from the MQSeries location specified by *receive-service*, using the quality of service policy defined in *service-policy*.

Executing this operation does not remove the message from the queue associated with *receive-service*, but instead returns the message at the head of the queue.

The data type of the result is CLOB(1M). If no messages are available to be returned, the result is the null value.

## **Syntax**

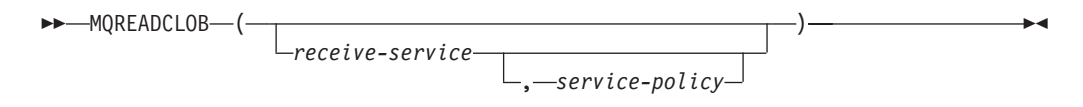

The schema is DB2MQ.

# **Function parameters**

#### *receive-service*

A string containing the logical MQSeries destination from where the message is to be received. If specified, the *receive-service* must refer to a Service Point defined in the DB2MQ.MQSERVICE table. A service point is a logical end-point from where a message is sent or received. Service points definitions include the name of the MQSeries Queue Manager and Queue. If *receive-service* is not specified, then the DB2.DEFAULT.SERVICE will be used. The maximum size of *receive-service* is 48 bytes.

#### *service-policy*

A string containing the MQSeries Service Policy used in handling this message. If specified, the *service-policy* must refer to a Policy defined in the DB2MQ.MQPOLICY table. A Service Policy defines a set of quality of service options that should be applied to this messaging operation. These options include message priority and message persistence. If *service-policy* is not specified, then the default DB2.DEFAULT.POLICY will be used. The maximum size of *service-policy* is 48 bytes.

## **Authorization**

One of the following authorities is required to execute the function:

- EXECUTE privilege on the function
- DATAACCESS authority
- DBADM authority
- SQLADM authority

# **Default PUBLIC privilege**

In a non-restrictive database, EXECUTE privilege is granted to PUBLIC when the function is automatically created.

## **Examples**

Example 1: This example reads the message at the head of the queue specified by the default service (DB2.DEFAULT.SERVICE), using the default policy (DB2.DEFAULT.POLICY).

**VALUES MQREADCLOB**()

Example 2: This example reads the message at the head of the queue specified by the service "MYSERVICE" using the default policy (DB2.DEFAULT.POLICY).

```
VALUES MQREADCLOB('MYSERVICE')
```
Example 3: This example reads the message at the head of the queue specified by the service "MYSERVICE", and using the policy "MYPOLICY".

**VALUES MQREADCLOB**('MYSERVICE','MYPOLICY')

# **MQRECEIVE**

The MQRECEIVE function returns a message from the MQSeries location specified by *receive-service*, using the quality of service policy service-policy.

Performing this operation removes the message from the queue associated with *receive-service*. If the *correl-id* is specified, then the first message with a matching correlation identifier will be returned. If *correl-id* is not specified, then the message at the head of the queue will be returned.

The data type of the result is VARCHAR (32000). If no messages are available to be returned, the result is the null value.

### **Syntax**

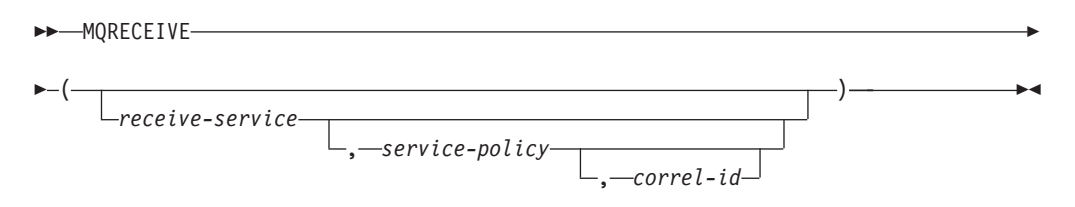

The schema is DB2MQ for non-transactional message queuing functions, and DB2MQ1C for one-phase commit transactional MQ functions.

#### **Function parameters**

#### *receive-service*

A string containing the logical MQSeries destination from which the message is received. If specified, the *receive-service* must refer to a Service Point defined in the DB2MQ.MQSERVICE table. A service point is a logical end-point from which a message is sent or received. Service points definitions include the name of the MQSeries Queue Manager and Queue. If *receive-service* is not specified, the DB2.DEFAULT.SERVICE is used. The maximum size of *receive-service* is 48 bytes.

#### *service-policy*

A string containing the MQSeries Service Policy to be used in the handling of this message. If specified, *service-policy* must refer to a policy defined in the DB2MQ.MQPOLICY table. A service policy defines a set of quality of service options that should be applied to this messaging operation. These options include message priority and message persistence. If *service-policy* is not specified, the default DB2.DEFAULT.POLICY is used. The maximum size of *service-policy* is 48 bytes.

## *correl-id*

A string containing an optional correlation identifier to be associated with this message. The *correl-id* is often specified in request and reply scenarios to associate requests with replies. If not specified, no correlation id will be specified. The maximum size of *correl-id* is 24 bytes.

## **Authorization**

One of the following authorities is required to execute the function:

- EXECUTE privilege on the function
- DATAACCESS authority
- DBADM authority
- SQLADM authority

## **Default PUBLIC privilege**

In a non-restrictive database, EXECUTE privilege is granted to PUBLIC when the function is automatically created.

## **Examples**

Example 1: This example receives the message at the head of the queue specified by the default service (DB2.DEFAULT.SERVICE), using the default policy (DB2.DEFAULT.POLICY).

**VALUES MQRECEIVE**()

Example 2: This example receives the message at the head of the queue specified by the service "MYSERVICE" using the default policy (DB2.DEFAULT.POLICY).

```
VALUES MQRECEIVE('MYSERVICE')
```
Example 3: This example receives the message at the head of the queue specified by the service "MYSERVICE" using the policy "MYPOLICY".

```
VALUES MQRECEIVE('MYSERVICE','MYPOLICY')
```
Example 4: This example receives the first message with a correlation id that matches '1234' from the head of the queue specified by the service "MYSERVICE" using the policy "MYPOLICY".

**VALUES MQRECEIVE**('MYSERVICE','MYPOLICY','1234')

### **MQRECEIVEALL**

The MQRECEIVEALL table function returns a table containing the messages and message metadata from the MQSeries location specified by *receive-service*, using the quality of service policy *service-policy*.

Performing this operation removes the messages from the queue associated with *receive-service*.

#### **Syntax**

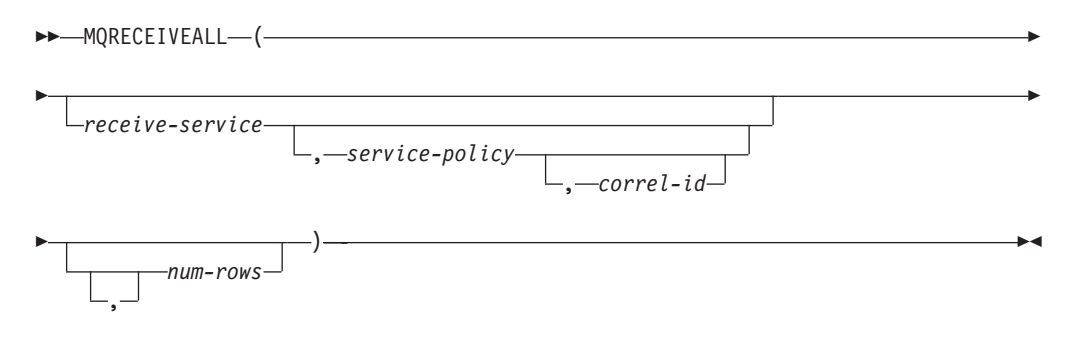

The schema is DB2MQ for non-transactional message queuing functions, and DB2MQ1C for one-phase commit transactional MQ functions.

#### **Table function parameters**

*receive-service*

A string containing the logical MQSeries destination from which the message is received. If specified, the *receive-service* must refer to a service point defined in the DB2MQ.MQSERVICE table. A service point is a logical end-point from which a message is sent or received. Service point definitions include the name of the MQSeries Queue Manager and Queue. If *receive-service* is not specified, then the DB2.DEFAULT.SERVICE will be used. The maximum size of *receive-service* is 48 bytes.
#### *service-policy*

A string containing the MQSeries Service Policy used in the handling of this message. If specified, the *service-policy* refers to a Policy defined in the DB2MQ.MQPOLICY table. A service policy defines a set of quality of service options that should be applied to this messaging operation. These options include message priority and message persistence. If *service-policy* is not specified, then the default DB2.DEFAULT.POLICY will be used. The maximum size of *service-policy* is 48 bytes.

#### *correl-id*

An optional string containing a correlation identifier associated with this message. The *correl-id* is often specified in request and reply scenarios to associate requests with replies. If not specified, no correlation id is specified. The maximum size of correl-id is 24 bytes.

If a *correl-id* is specified, all the messages with a matching correlation identifier are returned and removed from the queue. If *correl-id* is not specified, the message at the head of the queue is returned.

#### *num-rows*

A positive integer containing the maximum number of messages to be returned by the function.

If *num-rows* is specified, then a maximum of *num-rows* messages will be returned. If *num-rows* is not specified, then all available messages will be returned.

## **Authorization**

One of the following authorities is required to execute the function:

- EXECUTE privilege on the function
- DATAACCESS authority
- DBADM authority
- SQLADM authority

### **Default PUBLIC privilege**

In a non-restrictive database, EXECUTE privilege is granted to PUBLIC when the function is automatically created.

#### **Examples**

*Example 1:* This example receives all the messages from the queue specified by the default service (DB2.DEFAULT.SERVICE), using the default policy (DB2.DEFAULT.POLICY). The messages and all the metadata are returned as a table.

SELECT \* FROM table (MQRECEIVEALL()) AS T

*Example 2:* This example receives all the messages from the head of the queue specified by the service MYSERVICE, using the default policy (DB2.DEFAULT.POLICY). Only the MSG and CORRELID columns are returned. SELECT T.MSG, T.CORRELID FROM table (MQRECEIVEALL('MYSERVICE')) AS T

*Example 3:* This example receives all of the message from the head of the queue specified by the service "MYSERVICE", using the policy "MYPOLICY". Only messages with a CORRELID of '1234' are returned. Only the MSG and CORRELID columns are returned.

SELECT T.MSG, T.CORRELID FROM table (MQRECEIVEALL('MYSERVICE','MYPOLICY','1234')) AS T

*Example 4:* This example receives the first 10 messages from the head of the queue specified by the default service (DB2.DEFAULT.SERVICE), using the default policy (DB2.DEFAULT.POLICY). All columns are returned.

SELECT \* FROM table (MQRECEIVEALL(10)) AS T

#### **Information returned**

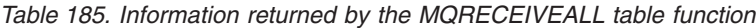

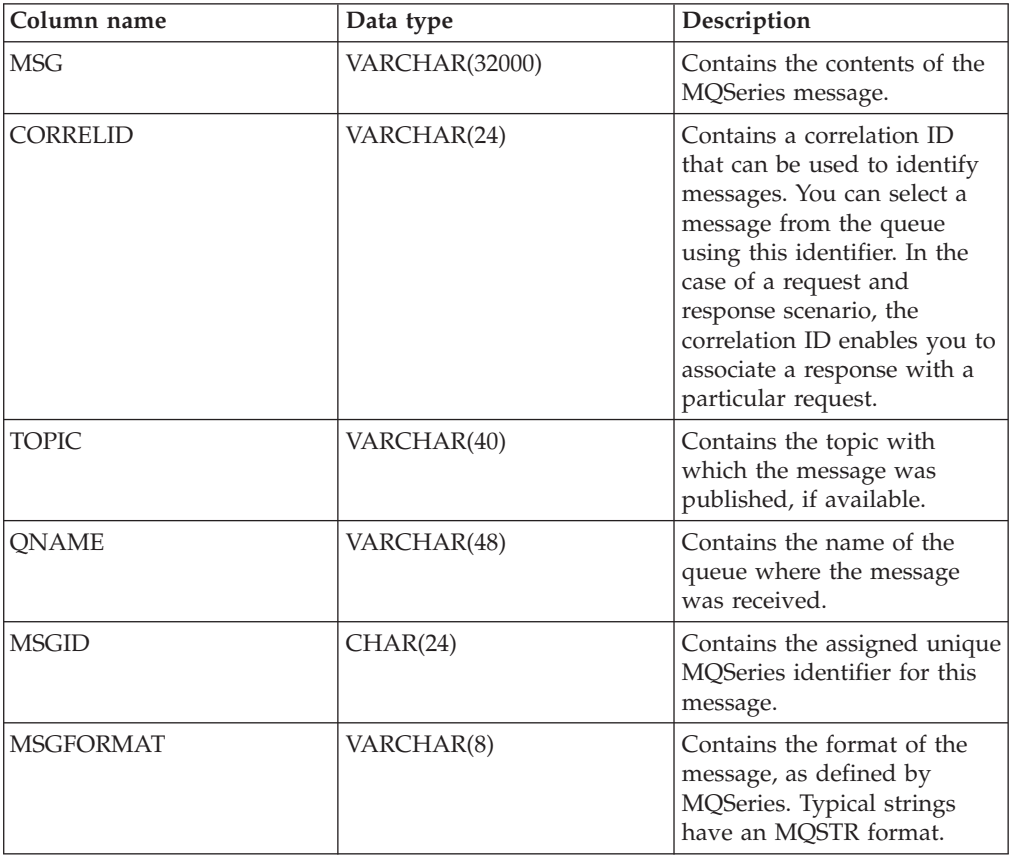

## **MQRECEIVEALLCLOB**

The MQRECEIVEALLCLOB table function returns a table containing the messages and message metadata from the MQSeries location specified by *receive-service*, using the quality of service policy *service-policy*.

Performing this operation removes the messages from the queue associated with *receive-service*.

## **Syntax**

 $M$ -MQRECEIVEALLCLOB- $($ 

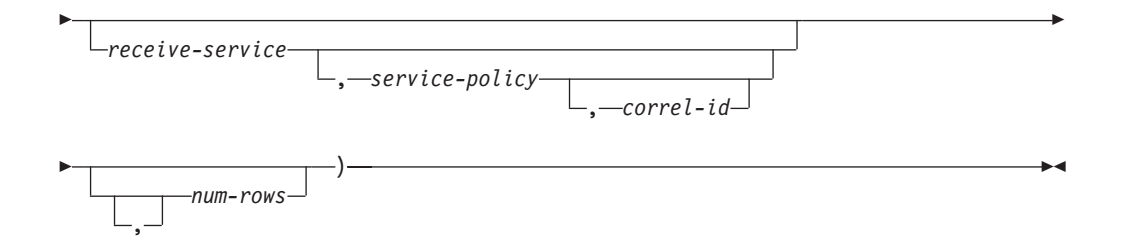

The schema is DB2MQ.

### **Table function parameters**

#### *receive-service*

A string containing the logical MQSeries destination from which the message is received. If specified, the *receive-service* must refer to a service point defined in the DB2MQ.MQSERVICE table. A service point is a logical end-point from which a message is sent or received. Service point definitions include the name of the MQSeries Queue Manager and Queue. If *receive-service* is not specified, then the DB2.DEFAULT.SERVICE will be used. The maximum size of *receive-service* is 48 bytes.

#### *service-policy*

A string containing the MQSeries Service Policy used in the handling of this message. If specified, the *service-policy* refers to a Policy defined in the DB2MQ.MQPOLICY table A service policy defines a set of quality of service options that should be applied to this messaging operation. These options include message priority and message persistence. If *service-policy* is not specified, then the default DB2.DEFAULT.POLICY will be used. The maximum size of *service-policy* is 48 bytes.

#### *correl-id*

An optional string containing a correlation identifier associated with this message. The *correl-id* is often specified in request and reply scenarios to associate requests with replies. If not specified, no correlation id is specified. The maximum size of correl-id is 24 bytes.

If a *correl-id* is specified, then only those messages with a matching correlation identifier will be returned. If *correl-id* is not specified, then the message at the head of the queue will be returned.

#### *num-rows*

A positive integer containing the maximum number of messages to be returned by the function.

If *num-rows* is specified, then a maximum of *num-rows* messages will be returned. If *num-rows* is not specified, then all available messages are returned.

### **Authorization**

One of the following authorities is required to execute the function:

- EXECUTE privilege on the function
- DATAACCESS authority
- DBADM authority
- SQLADM authority

## **Default PUBLIC privilege**

In a non-restrictive database, EXECUTE privilege is granted to PUBLIC when the function is automatically created.

### **Examples**

*Example 1:* This example receives all the messages from the queue specified by the default service (DB2.DEFAULT.SERVICE), using the default policy (DB2.DEFAULT.POLICY). The messages and all the metadata are returned as a table.

SELECT \* FROM table (MQRECEIVEALLCLOB()) AS T

*Example 2:* This example receives all the messages from the head of the queue specified by the service MYSERVICE, using the default policy (DB2.DEFAULT.POLICY). Only the MSG and CORRELID columns are returned. SELECT T.MSG, T.CORRELID FROM table (MQRECEIVEALLCLOB('MYSERVICE')) AS T

*Example 3:* This example receives all of the message from the head of the queue specified by the service "MYSERVICE", using the policy "MYPOLICY". Only messages with a CORRELID of '1234' are returned. Only the MSG and CORRELID columns are returned.

```
SELECT T.MSG, T.CORRELID
  FROM table (MQRECEIVEALLCLOB('MYSERVICE','MYPOLICY','1234')) AS T
```
*Example 4:* This example receives the first 10 messages from the head of the queue specified by the default service (DB2.DEFAULT.SERVICE), using the default policy (DB2.DEFAULT.POLICY). All columns are returned.

SELECT \* FROM table (MQRECEIVEALLCLOB(10)) AS T

### **Information returned**

*Table 186. Information returned by the MQRECEIVEALLCLOB table function*

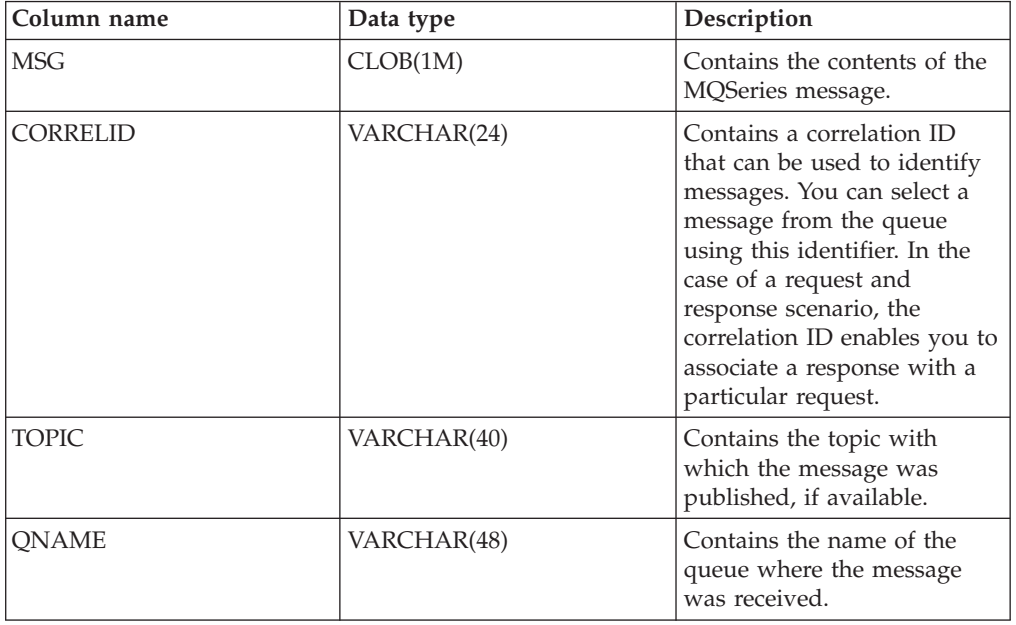

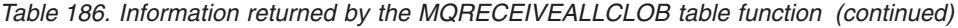

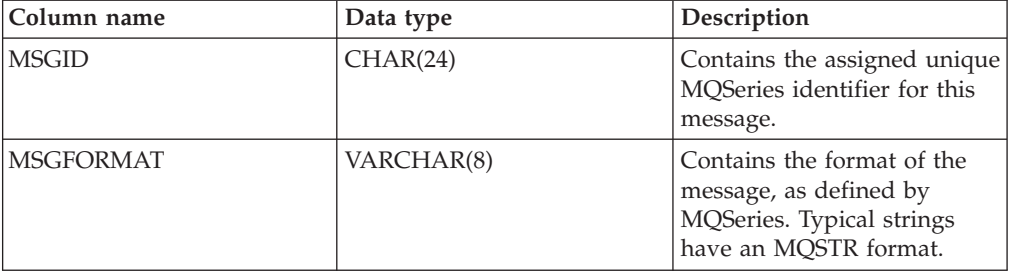

### **MQRECEIVECLOB**

The MQRECEIVECLOB function returns a message from the MQSeries location specified by *receive-service*, using the quality of service policy *service-policy*.

Performing this operation removes the message from the queue associated with *receive-service*. If the *correl-id* is specified, the first message with a matching correlation identifier will be returned. If *correl-id* is not specified, the message at the head of the queue will be returned.

The data type of the result is CLOB(1M). If no messages are available to be returned, the result is the null value.

### **Syntax**

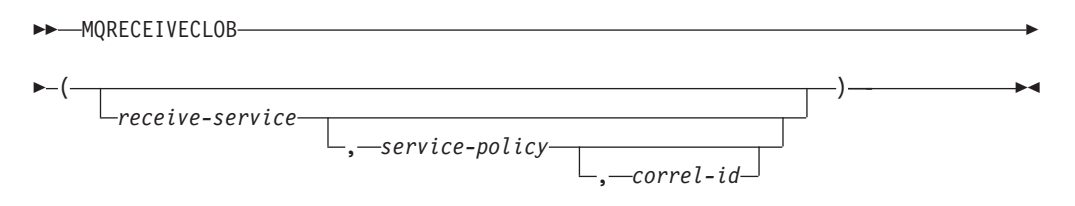

The schema is DB2MQ.

#### **Function parameters**

#### *receive-service*

A string containing the logical MQSeries destination from which the message is received. If specified, the *receive-service* must refer to a Service Point defined in the DB2MQ.MQSERVICE table. A service point is a logical end-point from which a message is sent or received. Service points definitions include the name of the MQSeries Queue Manager and Queue. If *receive-service* is not specified, the DB2.DEFAULT.SERVICE is used. The maximum size of *receive-service* is 48 bytes.

#### *service-policy*

A string containing the MQSeries Service Policy to be used in the handling of this message. If specified, the *service-policy* must refer to a policy defined in the DB2MQ.MQPOLICY table. A service policy defines a set of quality of service options that should be applied to this messaging operation. These options include message priority and message persistence. If *service-policy* is not specified, the default DB2.DEFAULT.POLICY is used. The maximum size of *service-policy* is 48 bytes.

#### *correl-id*

A string containing an optional correlation identifier to be associated with this

message. The *correl-id* is often specified in request and reply scenarios to associate requests with replies. If not specified, no correlation id will be used. The maximum size of *correl-id* is 24 bytes.

### **Authorization**

One of the following authorities is required to execute the function:

- EXECUTE privilege on the function
- DATAACCESS authority
- DBADM authority
- SQLADM authority

### **Default PUBLIC privilege**

In a non-restrictive database, EXECUTE privilege is granted to PUBLIC when the function is automatically created.

#### **Examples**

Example 1: This example receives the message at the head of the queue specified by the default service (DB2.DEFAULT.SERVICE), using the default policy (DB2.DEFAULT.POLICY).

```
VALUES MQRECEIVECLOB()
```
Example 2: This example receives the message at the head of the queue specified by the service "MYSERVICE" using the default policy (DB2.DEFAULT.POLICY).

**VALUES MQRECEIVECLOB**('MYSERVICE')

Example 3: This example receives the message at the head of the queue specified by the service "MYSERVICE" using the policy "MYPOLICY".

```
VALUES MQRECEIVECLOB('MYSERVICE','MYPOLICY')
```
Example 4: This example receives the first message with a correlation ID that matches '1234' from the head of the queue specified by the service "MYSERVICE" using the policy "MYPOLICY".

**VALUES MQRECEIVECLOB**('MYSERVICE',MYPOLICY','1234')

### **MQSEND**

The MQSEND function sends the data contained in *msg-data* to the MQSeries location specified by *send-service*, using the quality of service policy defined by *service-policy*.

An optional user-defined message correlation identifier can be specified using *correl-id*.

The data type of the result is VARCHAR(1). The result of the function is '1' if successful or '0' if unsuccessful.

#### **Syntax**

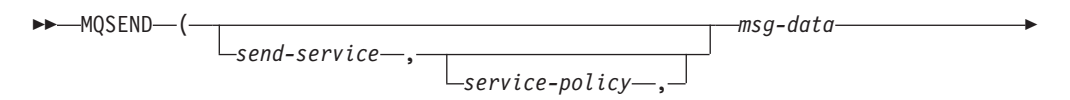

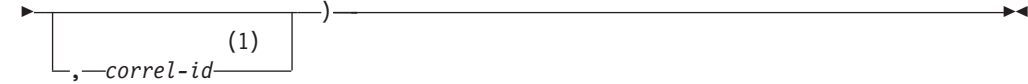

#### **Notes:**

1 The *correl-id* cannot be specified unless a *service* and a *policy* are also specified.

The schema is DB2MQ for non-transactional message queuing functions, and DB2MQ1C for one-phase commit transactional MQ functions.

### **Function parameters**

#### *msg-data*

A string expression containing the data to be sent via MQSeries. The maximum size for a VARCHAR string expression is 32 000 bytes and the maximum size for a CLOB string expression is 1M bytes.

#### *send-service*

A string containing the logical MQSeries destination where the message is to be sent. If specified, the *send-service* refers to a service point defined in the DB2MQ.MQSERVICE table. A service point is a logical end-point from which a message may be sent or received. Service point definitions include the name of the MQSeries Queue Manager and Queue. If *send-service* is not specified, the value of DB2.DEFAULT.SERVICE is used. The maximum size of *send-service* is 48 bytes.

### *service-policy*

A string containing the MQSeries Service Policy used in handling of this message. If specified, the *service-policy* must refer to a service policy defined in the DB2MQ.MQPOLICY table. A Service Policy defines a set of quality of service options that should be applied to this messaging operation. These options include message priority and message persistence. If *service-policy* is not specified, a default value of DB2.DEFAULT.POLICY will be used. The maximum size of *service-policy* is 48 bytes.

### *correl-id*

An optional string containing a correlation identifier associated with this message. The *correl-id* is often specified in request and reply scenarios to associate requests with replies. If not specified, no correlation ID will be sent. The maximum size of *correl-id* is 24 bytes.

### **Authorization**

One of the following authorities is required to execute the function:

- EXECUTE privilege on the function
- DATAACCESS authority
- DBADM authority
- SQLADM authority

## **Default PUBLIC privilege**

In a non-restrictive database, EXECUTE privilege is granted to PUBLIC when the function is automatically created.

## **Examples**

Example 1: This example sends the string "Testing 123" to the default service (DB2.DEFAULT.SERVICE), using the default policy (DB2.DEFAULT.POLICY), with no correlation identifier.

**VALUES MQSEND**('Testing 123')

Example 2: This example sends the string "Testing 345" to the service "MYSERVICE", using the policy "MYPOLICY", with no correlation identifier.

```
VALUES MQSEND('MYSERVICE','MYPOLICY','Testing 345')
```
Example 3: This example sends the string "Testing 678" to the service "MYSERVICE", using the policy "MYPOLICY", with correlation identifier "TEST3".

**VALUES MQSEND**('MYSERVICE','MYPOLICY','Testing 678','TEST3')

Example 4: This example sends the string "Testing 901" to the service "MYSERVICE", using the default policy (DB2.DEFAULT.POLICY), and no correlation identifier.

**VALUES MQSEND**('MYSERVICE','Testing 901')

#### **MQSUBSCRIBE**

The MQSUBSCRIBE function is used to register interest in MQSeries messages published on a specified topic. Successful execution of this function causes the publish and subscribe server to forward messages matching the topic to the service point defined by *subscriber-service*.

The *subscriber-service* specifies a logical destination for messages that match the specified topic. Messages that match *topic* are placed on the queue defined by *subscriber-service*, and can be read or received through a subsequent call to MQREAD, MQRECEIVE, MQREADALL, or MQRECEIVEALL. For more details, visit [http://www.ibm.com/software/mqseries/.](http://www.ibm.com/software/mqseries/)

The data type of the result is VARCHAR(1). The result of the function is '1' if successful or '0' if unsuccessful.

#### **Syntax**

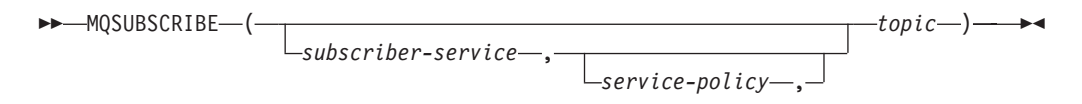

The schema is DB2MQ for non-transactional message queuing functions, and DB2MQ1C for one-phase commit transactional MQ functions.

#### **Function parameters**

#### *subscriber-service*

A string containing the logical MQSeries subscription point to where messages matching *topic* will be sent. If specified, the *subscriber-service* must refer to a Subscribers Service Point defined in the DB2MQ.MQPUBSUB table that has a type value of 'S' for publisher service. If *subscriber-service* is not specified, then the DB2.DEFAULT.SUBSCRIBER will be used instead. The maximum size of subscriber-service is 48 bytes.

#### *service-policy*

A string containing the MQSeries Service Policy to be used in handling the message. If specified, the *service-policy* must refer to a Policy defined in the DB2MQ.MQPOLICY table. A Service Policy defines a set of quality of service options to be applied to this messaging operation. These options include message priority and message persistence. If *service-policy* is not specified, then the default DB2.DEFAULT.POLICY will be used instead. The maximum size of service-policy is 48 bytes.

#### *topic*

A string defining the types of messages to receive. Only messages published with the specified topics will be received by this subscription. Multiple subscriptions can coexist. The maximum size of topic is 40 bytes. Multiple topics can be specified in one string (up to 40 bytes long). Each topic must be separated by a colon. For example, "t1:t2:the third topic" indicates that the message is associated with all three topics: t1, t2, and "the third topic".

#### **Authorization**

One of the following authorities is required to execute the function:

- EXECUTE privilege on the function
- DATAACCESS authority
- DBADM authority
- SQLADM authority

### **Default PUBLIC privilege**

In a non-restrictive database, EXECUTE privilege is granted to PUBLIC when the function is automatically created.

#### **Examples**

Example 1: This example registers an interest in messages containing the topic "Weather". The default subscriber-service (DB2.DEFAULT.SUBSCRIBER) is registered as the subscriber and the default service-policy (DB2.DEFAULT.POLICY) specifies the quality of service.

**VALUES MQSUBSCRIBE**('Weather')

Example 2: This example demonstrates a subscriber registering interest in messages containing "Stocks". The subscriber registers as "PORTFOLIO-UPDATES" with policy "BASIC-POLICY".

**VALUES MQSUBSCRIBE**('PORTFOLIO-UPDATES','BASIC-POLICY','Stocks')

### **MQUNSUBSCRIBE**

The MQUNSUBSCRIBE function is used to unregister an existing message subscription.

The *subscriber-service*, *service-policy*, and *topic* are used to identify the subscription that is to be cancelled. Successful execution of this function causes the publish and subscribe server to remove the specified subscription. Messages with the specified *topic* will no longer be sent to the logical destination defined by *subscriber-service*. For more details, visit [http://www.ibm.com/software/mqseries/.](http://www.ibm.com/software/mqseries/)

The data type of the result is VARCHAR(1). The result of the function is '1' if successful or '0' if unsuccessful.

## **Syntax**

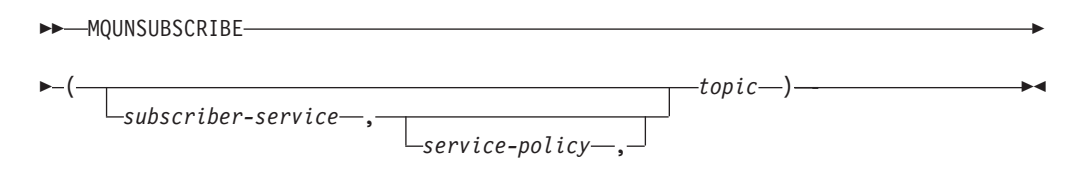

The schema is DB2MQ for non-transactional message queuing functions, and DB2MQ1C for one-phase commit transactional MQ functions.

### **Function parameters**

#### *subscriber-service*

If specified, the *subscriber-service* must refer to a Subscribers Service Point defined in the DB2MQ.MQPUBSUB table that has a type value of 'S' for publisher service. If *subscriber-service* is not specified, then the DB2.DEFAULT.SUBSCRIBER will be used instead. The maximum size of subscriber-service is 48 bytes.

#### *service-policy*

If specified, the *service-policy* must refer to a Policy defined in the DB2MQ.MQPOLICY table. A Service Policy defines a set of quality of service options to be applied to this messaging operation. If *service-policy* is not specified, then the default DB2.DEFAULT.POLICY will be used. The maximum size of *service-policy* is 48 bytes.

*topic*

A string specifying the subject of messages that are not to be received. The maximum size of *topic* is 40 bytes. Multiple topics can be specified in one string (up to 40 bytes long). Each topic must be separated by a colon. For example, "t1:t2:the third topic" indicates that the message is associated with all three topics: t1, t2, and "the third topic".

### **Authorization**

One of the following authorities is required to execute the function:

- EXECUTE privilege on the function
- DATAACCESS authority
- DBADM authority
- SOLADM authority

## **Default PUBLIC privilege**

In a non-restrictive database, EXECUTE privilege is granted to PUBLIC when the function is automatically created.

## **Examples**

Example 1: This example cancels an interest in messages containing the topic "Weather". The default subscriber-service (DB2.DEFAULT.SUBSCRIBER) is registered as the unsubscriber and the default service-policy (DB2.DEFAULT.POLICY) specifies the quality of service.

**VALUES MQUNSUBSCRIBE**('Weather')

Example 2: This example demonstrates a subscriber canceling an interest in messages containing "Stocks". The subscriber is registered as "PORTFOLIO-UPDATES" with policy "BASIC-POLICY".

**VALUES MQUNSUBSCRIBE**('PORTFOLIO-UPDATES','BASIC-POLICY','Stocks')

# **Security routines and views**

## **AUTH\_GET\_INSTANCE\_AUTHID - Get the instance owner authorization ID**

The AUTH\_GET\_INSTANCE\_AUTHID scalar function returns the authorization ID of the instance owner

### **Syntax**

 $\rightarrow$  -AUTH\_GET\_INSTANCE\_AUTHID  $\left( \leftarrow \right)$  -

The schema is SYSPROC.

### **Authorization**

EXECUTE privilege on the AUTH\_GET\_INSTANCE\_AUTHID scalar function.

### **Default PUBLIC privilege**

In a non-restrictive database, EXECUTE privilege is granted to PUBLIC when the function is automatically created.

### **Example**

The following example shows how to use the DB2 command line processor (CLP) to obtain the authorization ID of the instance owner: db2 "values SYSPROC.AUTH\_GET\_INSTANCE\_AUTHID()"

The following is an example of output for this command.

```
1
-------------------------...-------------
ZURBIE
```
1 record(s) selected.

### **Usage notes**

Common configurations have the instance owner account as a member of the SYSADM group, therefore, before DB2 Version 9.7, applications that are run under the instance owner account had unlimited authority on the database. In DB2 Version 9.7 and later, a user who holds SYSADM authority no longer has implicit DBADM authority and as a result applications that are run under the instance owner account might experience authorization errors, such as SQL1092N, SQL0551N, and SQL0552N, when performing operations that are no longer within the scope of SYSADM authority.

The **UPGRADE DATABASE** command and the **RESTORE DATABASE** command (for a previous database) grant DBADM authority to the SYSADM group, however this is not the case for any new Version 9.7 database.

To obtain a list of the authorities held by the instance owner authorization ID, follow these steps:

1. Use the SYSPROC.AUTH\_GET\_INSTANCE\_AUTHID() scalar function to determine the instance owner authorization ID. For example: db2 "VALUES SYSPROC.AUTH\_GET\_INSTANCE\_AUTHID()"

This command returns.

1 -------------------------------------- BOB

1 record(s) selected.

2. Get a list of the authorities for this authorization ID. For example:

```
SELECT * FROM
  TABLE (SYSPROC.AUTH_LIST_AUTHORITIES_FOR_AUTHID ('BOB', 'U') ) AS T
  ORDER BY AUTHORITY
```
3. If necessary, grant any missing authorities. For example: GRANT DBADM ON DATABASE TO USER BOB

#### **Information returned**

*Table 187. Information returned by the AUTH\_GET\_INSTANCE\_AUTHID scalar function*

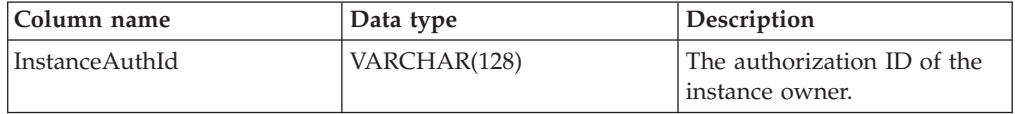

# **AUTH\_LIST\_AUTHORITIES\_FOR\_AUTHID**

The AUTH\_LIST\_AUTHORITIES\_FOR\_AUTHID table function returns all authorities held by the authorization ID, either found in the database configuration file or granted to an authorization ID directly or indirectly through a group or a role.

### **Syntax**

 $\rightarrow$  AUTH LIST AUTHORITIES FOR AUTHID  $\left($  *authid* , authidtype<sup>1</sup>) -

The schema is SYSPROC.

#### **Table function parameters**

### *authid*

An input argument of type VARCHAR(128) that specifies the authorization ID being queried. The authorization ID can be a user, group or a role. If *authid* is NULL or an empty string, an empty result table is returned.

#### *authidtype*

An input argument of type VARCHAR(1) that specifies the authorization ID type being queried. If *authidtype* does not exist, is NULL or an empty string, an empty result table is returned. Possible values for *authidtype* are:

- G: Group
- v R: Role
- U: User

# **Authorization**

One of the following authorities is required to execute the routine:

- EXECUTE privilege on the routine
- DATAACCESS authority
- DBADM authority
- SQLADM authority

# **Default PUBLIC privilege**

In a non-restrictive database, EXECUTE privilege is granted to PUBLIC when the function is automatically created.

## **Information returned**

*Table 188. The information returned for AUTH\_LIST\_AUTHORITIES\_FOR\_AUTHID*

| <b>Column Name</b> | Data Type    | Description                                                                                                    |
|--------------------|--------------|----------------------------------------------------------------------------------------------------|
| <b>AUTHORITY</b>   | VARCHAR(128) | Authority held by the authorization ID                                                                                                    |
| <b>D_USER</b>      | CHAR(1)      | Authority granted directly to the authid, when the authidtype is a<br>user (U). If the <i>authidtype</i> is a group (G) or a role (R), then the value<br>is not applicable ('*').                                                                                     |
|                    |              | $\bullet$ N = Not held                                                                                                    |
|                    |              | • $Y = Held$                                                                                                    |
|                    |              | $*$ * = Not applicable                                                                                                    |
| <b>D_GROUP</b>     | CHAR(1)      | Authority granted directly to the authid when the authidtype is a<br>group (G), or to the group to which the <i>authid</i> belongs when the<br><i>authidtype</i> is a user (U). If the <i>authidtype</i> is a role $(R)$ , then the value<br>is not applicable ('*'). |
|                    |              | • $N = Not held$                                                                                                    |
|                    |              | • $Y = Held$                                                                                                    |
|                    |              | $*$ * = Not applicable                                                                                                    |
| <b>D_PUBLIC</b>    | CHAR(1)      | Authority granted directly to the <i>authid</i> called PUBLIC when the<br><i>authidtype</i> is a user $(U)$ or a group $(G)$ . If the <i>authidtype</i> is a role $(R)$ ,<br>then the value is not applicable ('*').                                                  |
|                    |              | $\bullet$ N = Not held                                                                                                    |
|                    |              | $Y = Held$                                                                                                    |
|                    |              | $*$ * = Not applicable                                                                                                    |
| ROLE_USER          | CHAR(1)      | Authority granted directly to a role granted to the authid, when the<br><i>authidtype</i> is a user (U). If the <i>authidtype</i> is a group (G) or a role $(R)$ ,<br>then the value is not applicable ('*'). The role could be part of a role<br>hierarchy.          |
|                    |              | $\bullet$ N = Not held                                                                                                    |
|                    |              | • $Y = Held$                                                                                                    |
|                    |              | $*$ * = Not applicable                                                                                                    |
| ROLE_GROUP         | CHAR(1)      | Authority granted directly to a role granted to the <i>authid</i> when the<br><i>authidtype</i> is a group (G). If the <i>authidtype</i> is a user (U) or a role $(R)$ ,<br>then the value is not applicable ('*'). The role could be part of a role<br>hierarchy.    |
|                    |              | $\bullet$ N = Not held                                                                                                    |
|                    |              | • $Y = Held$                                                                                                    |
|                    |              | $*$ * = Not applicable                                                                                                    |

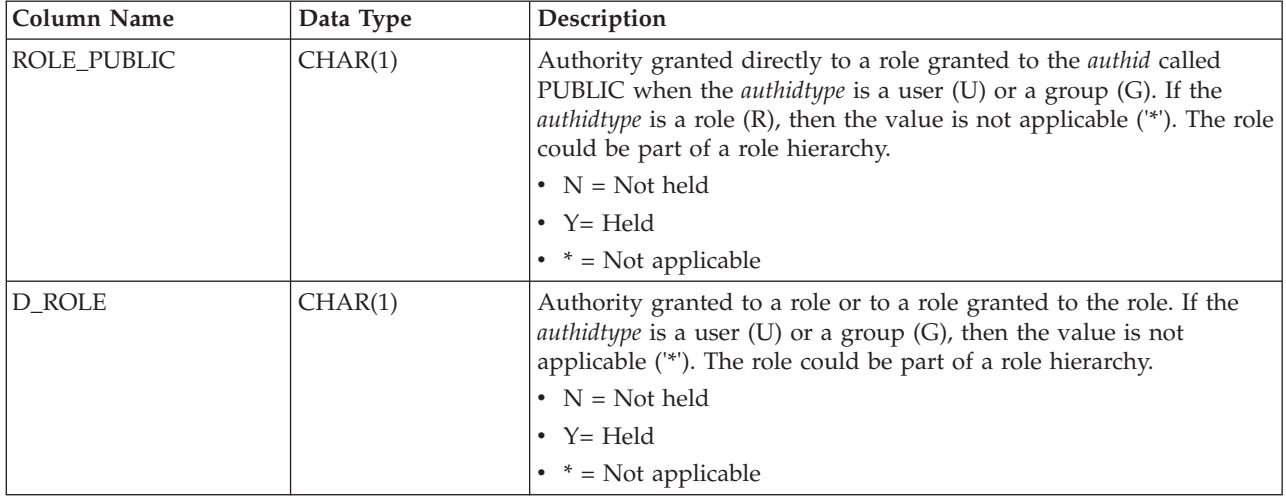

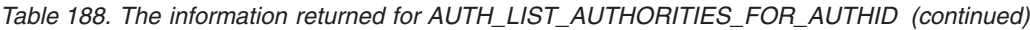

### **Example**

Consider user ALICE who by default holds BIND, CONNECT, CREATETAB and IMPLICIT\_SCHEMA privileges through special group PUBLIC. ALICE is a member of a group ADMIN1 who has the following system authorities: SYSADM, SYSCTRL and SYSMAINT. She is also a member of group ADMIN2 who has DBADM authority. Also, ALICE has been granted DBADM and SECADM database authorities. Role R1 was granted to ALICE. LOAD authority was granted to role R1. Role R2 was granted to group ADMIN1. CREATE\_NOT\_FENCED\_ROUTINE authority was granted to role R2.

Example 1: Retrieve all authorities user ALICE has granted either directly to her or indirectly through a group, PUBLIC or a role.

SELECT AUTHORITY, D\_USER, D\_GROUP, D\_PUBLIC, ROLE\_USER, ROLE\_GROUP, ROLE\_PUBLIC, D\_ROLE FROM TABLE (SYSPROC.AUTH\_LIST\_AUTHORITIES\_FOR\_AUTHID ('ALICE', 'U') ) AS T ORDER BY AUTHORITY

| AUTHORITY                   |         |   |            |         |   | D USER D GROUP D PUBLIC ROLE USER ROLE GROUP ROLE PUBLIC D ROLE |         |
|-----------------------------|---------|---|------------|---------|---|-----------------------------------------------------------------|---------|
| ACCESSCTRL                  | N       | Ν | Ν          | Ν       | N | Ν                                                               | $\star$ |
| <b>BINDADD</b>              | Ν       | N |            | Ν       |   |                                                                 | $\star$ |
| CONNECT                     | Ν       | Ν |            | Ν       |   | Ν                                                               | $\star$ |
| CREATE EXTERNAL ROUTINE     | N       | Ν |            | Ν       |   |                                                                 | $\star$ |
| CREATE NOT FENCED ROUTINE N |         | Ν |            | Ν       |   | Ν                                                               | $\star$ |
| CREATETAB                   | Ν       | N |            | Ν       |   |                                                                 | $\star$ |
| <b>DATAACCESS</b>           | Ν       | Ν |            | Ν       |   | Ν                                                               | $\star$ |
| <b>DBADM</b>                |         |   |            | Ν       |   | Ν                                                               | $\star$ |
| EXPLAIN                     | Ν       | Ν |            | Ν       |   | Ν                                                               | $\star$ |
| IMPLICIT SCHEMA             | Ν       | Ν |            | Ν       |   | Ν                                                               | $\star$ |
| LOAD                        | Ν       | Ν |            |         |   |                                                                 | $\star$ |
| QUIESCE CONNECT             | Ν       | Ν |            |         |   | Ν                                                               | $\star$ |
| <b>SECADM</b>               |         | N |            | Ν       |   | Ν                                                               | $\star$ |
| SQLADM                      | N       | Ν | Ν          | Ν       | Ν | Ν                                                               | $\star$ |
| SYSADM                      | $\star$ |   | $\star$    | $\star$ |   | $\star$                                                         | $\star$ |
| SYSCTRL                     | $\star$ |   | $\star$    | $\star$ | ÷ | $\star$                                                         | $\star$ |
| SYSMAINT                    | $\star$ |   | $\star$    | $\star$ |   | $\star$                                                         | $\star$ |
| <b>SYSMON</b>               | $\star$ | Ν | $^{\star}$ | $\star$ |   | $^\star$                                                        | $\star$ |
| <b>WLMADM</b>               | N       | Ν | Ν          | Ν       | Ν | Ν                                                               | $\star$ |

Example 2: Retrieve all authorities group ADMIN1 has granted either directly to it or indirectly through PUBLIC or a role.

SELECT AUTHORITY, D\_USER, D\_GROUP, D\_PUBLIC, ROLE\_USER, ROLE\_GROUP, ROLE\_PUBLIC, D\_ROLE FROM TABLE (SYSPROC.AUTH\_LIST\_AUTHORITIES\_FOR\_AUTHID ('ADMIN1', 'G') ) AS T ORDER BY AUTHORITY

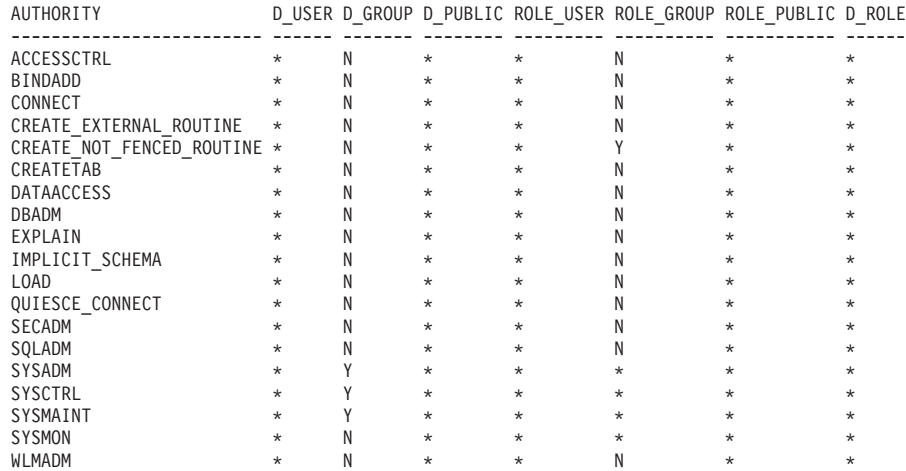

Example 3: Retrieve all authorities special group PUBLIC has granted either directly to it or indirectly through a role

SELECT AUTHORITY, D\_USER, D\_GROUP, D\_PUBLIC, ROLE\_USER, ROLE\_GROUP, ROLE\_PUBLIC, D\_ROLE FROM TABLE (SYSPROC.AUTH\_LIST\_AUTHORITIES\_FOR\_AUTHID ('PUBLIC', 'G') ) AS T ORDER BY AUTHORITY

|                           |         |         |            |         |         | D USER D GROUP D PUBLIC ROLE USER ROLE GROUP ROLE PUBLIC D ROLE |         |
|---------------------------|---------|---------|------------|---------|---------|-----------------------------------------------------------------|---------|
|                           |         |         |            |         |         |                                                                 |         |
| ACCESSCTRL                | $\star$ | $\star$ | Ν          | $\star$ | $\star$ | Ν                                                               | $\star$ |
| <b>BINDADD</b>            | $\star$ | $\star$ |            | $\star$ | $\star$ |                                                                 | $\star$ |
| CONNECT                   | $\star$ | $\star$ |            | $\star$ | $\star$ | Ν                                                               | $\star$ |
| CREATE EXTERNAL ROUTINE   | $\star$ | $\star$ | Ν          | $\star$ | $\star$ | Ν                                                               | $\star$ |
| CREATE NOT FENCED ROUTINE | $\star$ | $\star$ |            | $\star$ | $\star$ | Ν                                                               | $\star$ |
| CREATETAB                 | $\star$ | $\star$ |            | $\star$ | $\star$ | Ν                                                               | $\star$ |
| <b>DATAACCESS</b>         | $\star$ | $\star$ | Ν          | $\star$ | $\star$ | Ν                                                               | $\star$ |
| DBADM                     | $\star$ | $\star$ | Ν          | $\star$ | $\star$ | Ν                                                               | $\star$ |
| EXPLAIN                   | $\star$ | $\star$ | Ν          | $\star$ | $\star$ | Ν                                                               | $\star$ |
| IMPLICIT SCHEMA           | $\star$ | $\star$ |            | $\star$ | $\star$ | Ν                                                               | $\star$ |
| LOAD                      | $\star$ | $\star$ | Ν          | $\star$ | $\star$ | Ν                                                               | $\star$ |
| QUIESCE CONNECT           | $\star$ | $\star$ | Ν          | $\star$ | $\star$ | Ν                                                               | $\star$ |
| <b>SECADM</b>             | $\star$ | $\star$ | Ν          | $\star$ | $\star$ | Ν                                                               | $\star$ |
| SQLADM                    | $\star$ | $\star$ | Ν          | $\star$ | $\star$ | Ν                                                               | $\star$ |
| <b>SYSADM</b>             | $\star$ | $\star$ | $\star$    | $\star$ | $\star$ | $\star$                                                         | $\star$ |
| <b>SYSCTRL</b>            | $\star$ | $\star$ | $^{\star}$ | $\star$ | $\star$ | $\star$                                                         | $\star$ |
| SYSMAINT                  | $\star$ | $\star$ | $\star$    | $\star$ | $\star$ | $\star$                                                         | $\star$ |
| <b>SYSMON</b>             | $\star$ | $\star$ | $\star$    | $\star$ | $\star$ | $^\star$                                                        | $\star$ |
| <b>WLMADM</b>             | $\star$ | $\star$ | Ν          | $\star$ | $\star$ | Ν                                                               | $\star$ |

Example 4: Retrieve all authorities role R1 has granted either directly to it or indirectly through a role. Consider in this case that role R2 was also granted to role R1.

SELECT AUTHORITY, D\_USER, D\_GROUP, D\_PUBLIC, ROLE\_USER, ROLE\_GROUP, ROLE\_PUBLIC, D\_ROLE FROM TABLE (SYSPROC.AUTH\_LIST\_AUTHORITIES\_FOR\_AUTHID ('R1', 'R') ) AS T ORDER BY AUTHORITY

| AUTHORITY                   |         |         |         |         |         | D USER D GROUP D PUBLIC ROLE USER ROLE GROUP ROLE PUBLIC D ROLE |          |
|-----------------------------|---------|---------|---------|---------|---------|-----------------------------------------------------------------|----------|
| ACCESSCTRL                  | $\star$ | $\star$ | $\star$ | $\star$ | $\star$ | $\star$                                                         |          |
| <b>BINDADD</b>              | $\star$ | $\star$ | $\star$ | $\star$ | ÷.      | $\star$                                                         |          |
| CONNECT                     | $\star$ | $\star$ | $\star$ | $\star$ | ÷.      | $\star$                                                         |          |
| CREATE EXTERNAL ROUTINE     | $\star$ | $\star$ | $\star$ | $\star$ | ÷.      | $\star$                                                         |          |
| CREATE NOT FENCED ROUTINE * |         | $\star$ | $\star$ | $\star$ | $\star$ | $\star$                                                         |          |
| CREATETAB                   | $\star$ | $\star$ | $\star$ | $\star$ | $\star$ | $\star$                                                         |          |
| <b>DATAACCESS</b>           | $\star$ | $\star$ | $\star$ | $\star$ | $\star$ | $\star$                                                         |          |
| <b>DBADM</b>                | $\star$ | $\star$ | $\star$ | $\star$ |         | $\star$                                                         |          |
| EXPLAIN                     | $\star$ | $\star$ | $\star$ | $\star$ | $\star$ | $\star$                                                         |          |
| IMPLICIT SCHEMA             | $\star$ | $\star$ | $\star$ | $\star$ | ÷.      | $\star$                                                         |          |
| LOAD                        | $\star$ | $\star$ | $\star$ | $\star$ | ÷.      | $\star$                                                         |          |
| QUIESCE CONNECT             | $\star$ | $\star$ | $\star$ | $\star$ | $\star$ | $\star$                                                         |          |
| <b>SECADM</b>               | $\star$ | $\star$ | $\star$ | $\star$ | $\star$ | $^\star$                                                        |          |
| <b>SYSADM</b>               | $\star$ | $\star$ | $\star$ | $\star$ | $\star$ | $^\star$                                                        |          |
| SQLADM                      | $\star$ | $\star$ | $\star$ | $\star$ | $\star$ | $\star$                                                         |          |
| <b>SYSCTRL</b>              | $\star$ | $\star$ | $\star$ | $\star$ |         | $^\star$                                                        | $^\star$ |

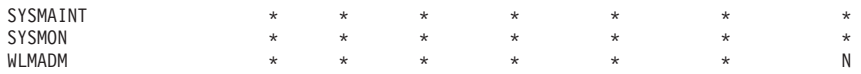

### **Usage Notes**

The output of AUTH\_LIST\_AUTHORITIES\_FOR\_AUTHID table function depends on the *authidtype*. For example, for an *authidtype* of USER, it returns all authorities that *authid* holds through any means:

- granted directly to the *authid*
- v granted to any group (or roles granted to the group) to which *authid* belongs
- v granted to any role (or roles granted to the role) granted to *authid*
- v granted to PUBLIC (or roles granted to PUBLIC)

## **AUTH\_LIST\_GROUPS\_FOR\_AUTHID table function - Retrieve group membership list for a given authorization ID**

The AUTH\_LIST\_GROUPS\_FOR\_AUTHID table function returns the list of groups of which the given authorization ID is a member.

### **Syntax**

AUTH\_LIST\_GROUPS\_FOR\_AUTHID ( *authid* ) -

The schema is SYSPROC.

### **Table function parameter**

*authid*

An input argument of type VARCHAR(128) that specifies the authorization ID being queried. The authorization ID can only represent a user. If *authid* does not exist, is NULL or empty string, an empty result table is returned.

### **Authorization**

One of the following authorities is required to execute the routine:

- EXECUTE privilege on the routine
- DATAACCESS authority
- DBADM authority
- SQLADM authority

### **Default PUBLIC privilege**

In a non-restrictive database, EXECUTE privilege is granted to PUBLIC when the function is automatically created.

#### **Example**

Retrieve all groups that AMY belongs to. SELECT \* FROM TABLE (SYSPROC.AUTH LIST GROUPS FOR AUTHID('AMY')) AS T

The following is an example of output for this query.

GROUP -------------------------...------------- **BUILD** PDXDB2

2 record(s) selected.

### **Usage notes**

Group information returned might be different than expected for the following reasons:

- In a Windows Active Directory environment, the database manager:
	- supports one level of group nesting within a local group, except the nesting of a domain local group within a local group. For example, if *authid* belongs to the global group G1, and G1 belongs to the local group L1, the local group L1 is returned as the group for *authid*. However, if *authid* belongs to the domain local group DL1, and DL1 belongs to the local group L1, no group information is returned for *authid*.
	- does not support any nesting of global groups. For example, if *authid* belongs to the global G2, and G2 belongs to the global G3, only G2 is returned as the group for *authid*.
- The registry variable **DB2 GRP LOOKUP** specifies which Windows security mechanism is used to enumerate the groups to which a user belongs.
- v For an authorization ID that belongs to a particular domain, if the domain is not specified as part of the *authid*, and both a local and domain *authid* exist with the same name, the groups for the local authorization ID is returned.
- v If the call to AUTH\_LIST\_GROUPS\_FOR\_AUTHID is for the same *authid* as the connected user, then it will return the groups for the connected user. For example, If AMY exists as a local user and as a domain user and the domain user AMY has connected to the database, then

AUTH\_LIST\_GROUPS\_FOR\_AUTHID will return the groups to which the domain AMY belongs to.

## **Information returned**

*Table 189. Information returned by the AUTH\_LIST\_GROUPS\_FOR\_AUTHID table function*

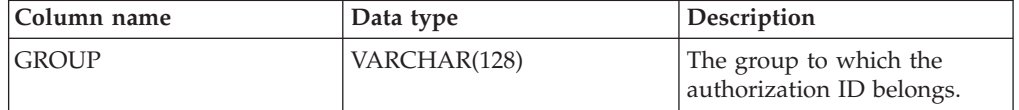

# **AUTH\_LIST\_ROLES\_FOR\_AUTHID function - Returns the list of roles**

The AUTH\_LIST\_ROLES\_FOR\_AUTHID function returns the list of roles in which the given authorization ID is a member.

## **Syntax**

 $\rightarrow$  AUTH LIST ROLES FOR AUTHID  $\rightarrow$  *authid* , *authidtype* ) -

The schema is SYSPROC.

## **Table function parameters**

#### *authid*

An input argument of type VARCHAR(128) that specifies the authorization ID being queried. The authorization ID can be a user, group or a role. If *authid* is NULL or an empty string, an empty result table is returned.

#### *authidtype*

An input argument of type VARCHAR(1) that specifies the authorization ID type being queried. If *authidtype* does not exist, is NULL or an empty string, an empty result table is returned. Possible values for *authidtype* are:

- G: Group
- R: Role
- U: User

## **Authorization**

One of the following authorities is required to execute the routine:

- EXECUTE privilege on the routine
- DATAACCESS authority
- DBADM authority
- SQLADM authority

# **Default PUBLIC privilege**

In a non-restrictive database, EXECUTE privilege is granted to PUBLIC when the function is automatically created.

## **Information returned**

*Table 190. The result sets for AUTH\_LIST\_ROLES\_FOR\_AUTHID*

| Column Name        | Data Type        | Description                                                                                                 |
|--------------------|------------------|----------------------------------------------------------------------------------------------------|
| <b>GRANTOR</b>     | VARCHAR(128)     | Grantor of the role.                                                                                        |
| <b>GRANTORTYPE</b> | CHAR(1)          | Type of grantor:                                                                                            |
|                    |                  | $U =$ Grantor is an individual user                                                                         |
| <b>GRANTEE</b>     | VARCHAR(128)     | User granted the role.                                                                                      |
| <b>GRANTEETYPE</b> | CHAR(1)          | Type of grantee:                                                                                            |
|                    |                  | • $G =$ Grantee is a group                                                                                  |
|                    |                  | $R =$ Grantee is a role                                                                                     |
|                    |                  | $U =$ Grantee is a user                                                                                     |
| <b>ROLENAME</b>    | VARCHAR(128)     | Name of the role granted to the authorization ID directly or<br>indirectly through a group or another role. |
| <b>CREATE_TIME</b> | <b>TIMESTAMP</b> | Time when role was created.                                                                                 |
| <b>ADMIN</b>       | CHAR(1)          | Privilege to grant the role to, revoke the role from, or to<br>comment on a role:                           |
|                    |                  | • $N = Not held$                                                                                            |
|                    |                  | $Y = Held$                                                                                                  |

### **Example**

Consider granting role INTERN to role DOCTOR and role DOCTOR to role SPECIALIST, then grant role SPECIALIST to user ALICE. ALICE belongs to group HOSPITAL and role EMPLOYEE is granted to group HOSPITAL. ALICE also belongs to special group PUBLIC and role PATIENTS is granted to PUBLIC.

*Example 1:* Retrieve all roles granted to user ALICE.

SELECT GRANTOR, GRANTORTYPE, GRANTEE, GRANTEETYPE, ROLENAME, CREATE TIME, ADMIN FROM TABLE (SYSPROC.AUTH\_LIST\_ROLES\_FOR\_AUTHID ('ALICE', 'U') ) AS T

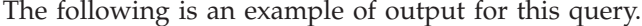

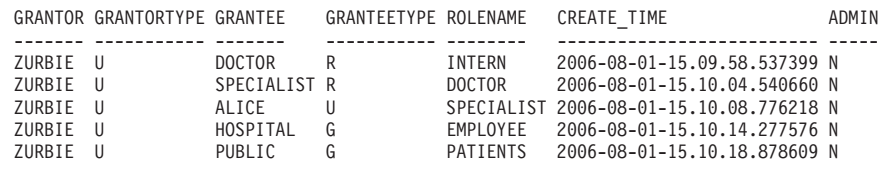

5 record(s) selected.

*Example 2:* Retrieve all roles granted to group HOSPITAL.

SELECT GRANTOR, GRANTORTYPE, GRANTEE, GRANTEETYPE, ROLENAME, CREATE\_TIME, ADMIN

FROM TABLE (SYSPROC.AUTH\_LIST\_ROLES\_FOR\_AUTHID ('HOSPITAL', 'G') ) AS T

The following is an example of output for this query.

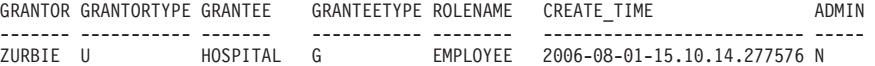

1 record(s) selected.

*Example 3:* Retrieve all roles granted to role SPECIALIST.

```
SELECT GRANTOR, GRANTORTYPE, GRANTEE, GRANTEETYPE, ROLENAME,
  CREATE_TIME, ADMIN
FROM TABLE (SYSPROC.AUTH LIST ROLES FOR AUTHID ('SPECIALIST', 'R') ) AS T
```
The following is an example of output for this query.

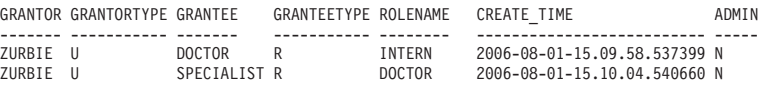

2 record(s) selected.

*Example 4:* Retrieve all roles granted to group PUBLIC

```
SELECT GRANTOR, GRANTORTYPE, GRANTEE, GRANTEETYPE, ROLENAME,
  CREATE_TIME, ADMIN
FROM TABLE (SYSPROC.AUTH LIST ROLES FOR AUTHID ('PUBLIC', 'G') ) AS T
```
The following is an example of output for this query.

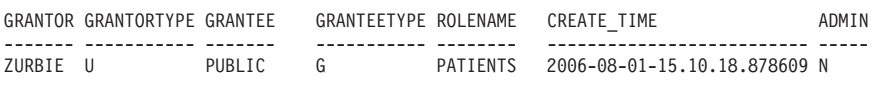

1 record(s) selected.

#### **Usage notes**

The output of AUTH\_LIST\_ROLES\_FOR\_AUTHID table function depends on the AUTHIDTYPE:

- v For a user it returns the roles granted to the user directly or indirectly through another roles, groups that the user belongs to (or PUBLIC).
- For a group it returns the roles granted to the group, directly or indirectly through another roles.
- v For a role it returns the roles granted to the role, directly or indirectly through another roles.

## **AUTHORIZATIONIDS administrative view - Retrieve authorization IDs and types**

The AUTHORIZATIONIDS administrative view returns a list of all the users, roles, and groups that exist in the database catalog of the currently connected server as a result of GRANT statements.

Each authorization ID and associated type that is returned by the view has at least one privilege, authority, or role membership. The users that are currently members of any of the groups are not included in the result.

The schema is SYSIBMADM.

#### **Authorization**

One of the following authorizations is required:

- SELECT privilege on the AUTHORIZATIONIDS administrative view
- CONTROL privilege on the AUTHORIZATIONIDS administrative view
- DATAACCESS authority
- DBADM authority
- SQLADM authority

### **Default PUBLIC privilege**

In a non-restrictive database, SELECT privilege is granted to PUBLIC when the view is automatically created.

#### **Example**

Retrieve all authorization IDs that have been granted privileges or authorities, along with their types.

SELECT \* FROM SYSIBMADM.AUTHORIZATIONIDS

The following is an example of output for this query.

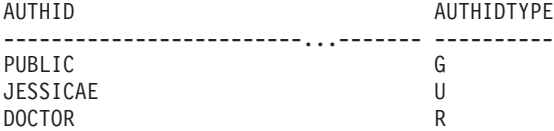

3 record(s) selected.

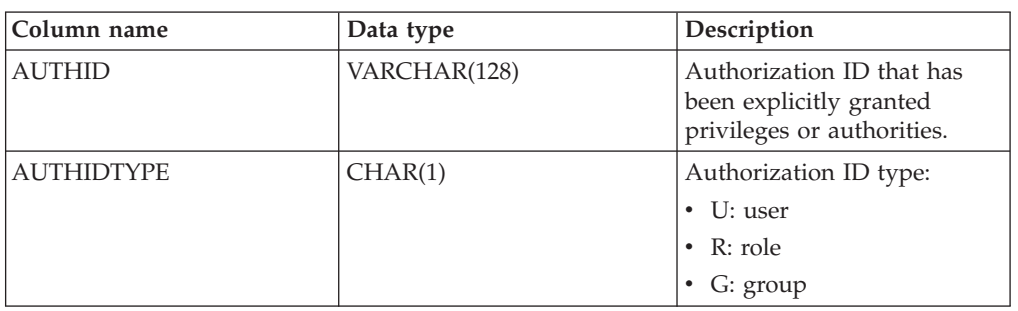

*Table 191. Information returned by the AUTHORIZATIONIDS administrative view*

## **OBJECTOWNERS administrative view - Retrieve object ownership information**

The OBJECTOWNERS administrative view returns all object ownership information for every authorization ID of type USER that owns an object and that is defined in the system catalogs from the currently connected database.

The schema is SYSIBMADM.

### **Authorization**

One of the following authorizations is required:

- SELECT privilege on the OBJECTOWNERS administrative view
- CONTROL privilege on the OBJECTOWNERS administrative view
- DATAACCESS authority
- DBADM authority
- SQLADM authority

## **Default PUBLIC privilege**

In a non-restrictive database, SELECT privilege is granted to PUBLIC when the view is automatically created.

### **Example**

Retrieve all object ownership information for object schema 'THERESAX'.

```
SELECT SUBSTR(OWNER,1,10) AS OWNER, OWNERTYPE,
   SUBSTR(OBJECTNAME,1,30) AS OBJECTNAME,
   SUBSTR(OBJECTSCHEMA,1,10) AS OBJECTSCHEMA, OBJECTTYPE
   FROM SYSIBMADM.OBJECTOWNERS WHERE OBJECTSCHEMA='THERESAX'
```
The following is an example of output for this query.

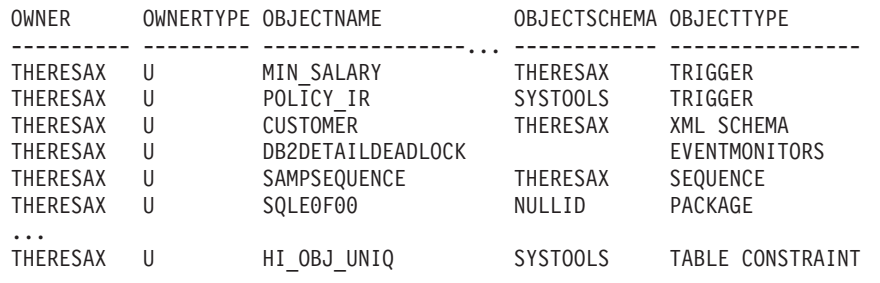

257 record(s) selected.

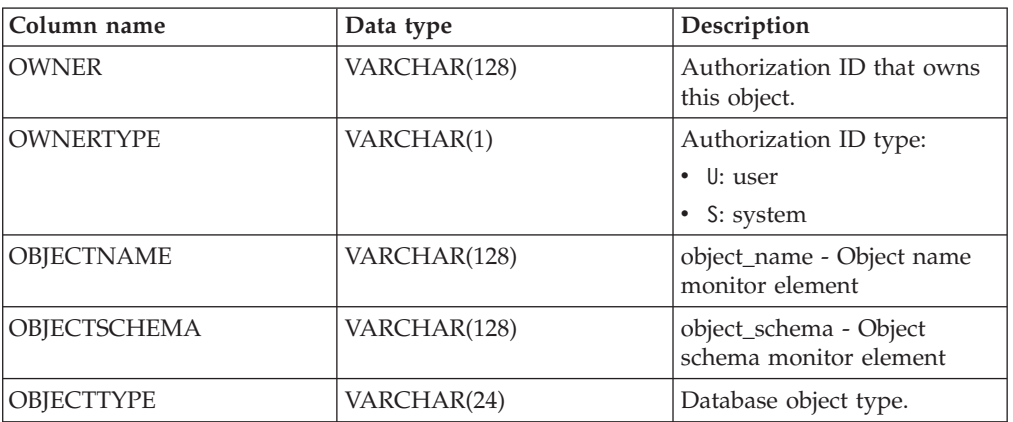

*Table 192. Information returned by the OBJECTOWNERS administrative view*

## **PRIVILEGES administrative view - Retrieve privilege information**

The PRIVILEGES administrative view returns all explicit privileges for all authorization IDs defined in the system catalogs from the currently connected database.

The schema is SYSIBMADM.

### **Authorization**

One of the following authorizations is required:

- SELECT privilege on the PRIVILEGES administrative view
- CONTROL privilege on the PRIVILEGES administrative view
- DATAACCESS authority
- DBADM authority
- SQLADM authority

## **Default PUBLIC privilege**

In a non-restrictive database, SELECT privilege is granted to PUBLIC when the view is automatically created.

## **Example**

Retrieve the privilege granted along with the object name, schema and type, for all authorization IDs.

```
SELECT AUTHID, PRIVILEGE, OBJECTNAME, OBJECTSCHEMA, OBJECTTYPE
  FROM SYSIBMADM.PRIVILEGES
```
The following is an example of output for this query.

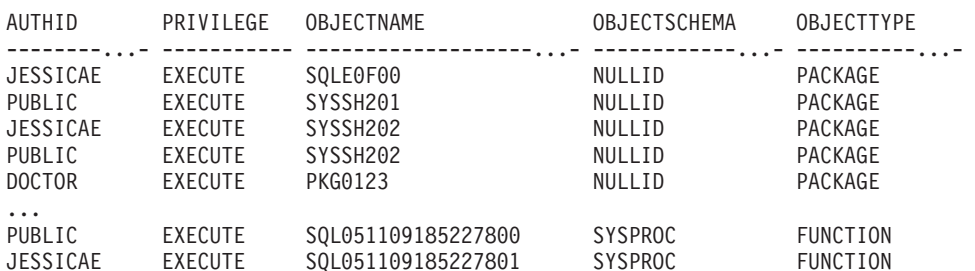

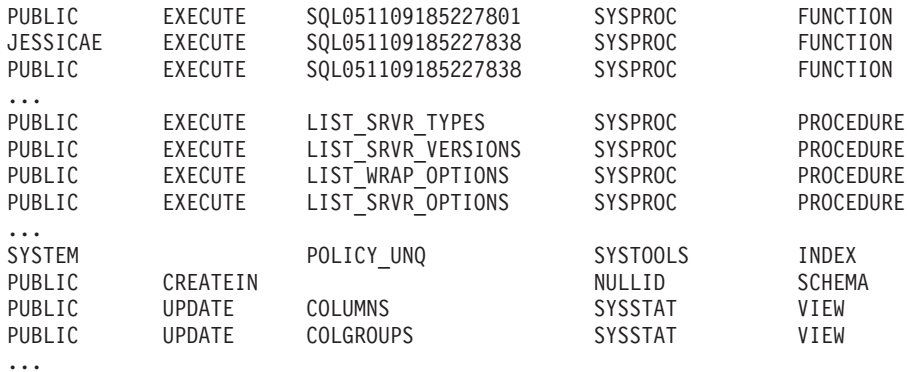

*Table 193. Information returned by the PRIVILEGES administrative view*

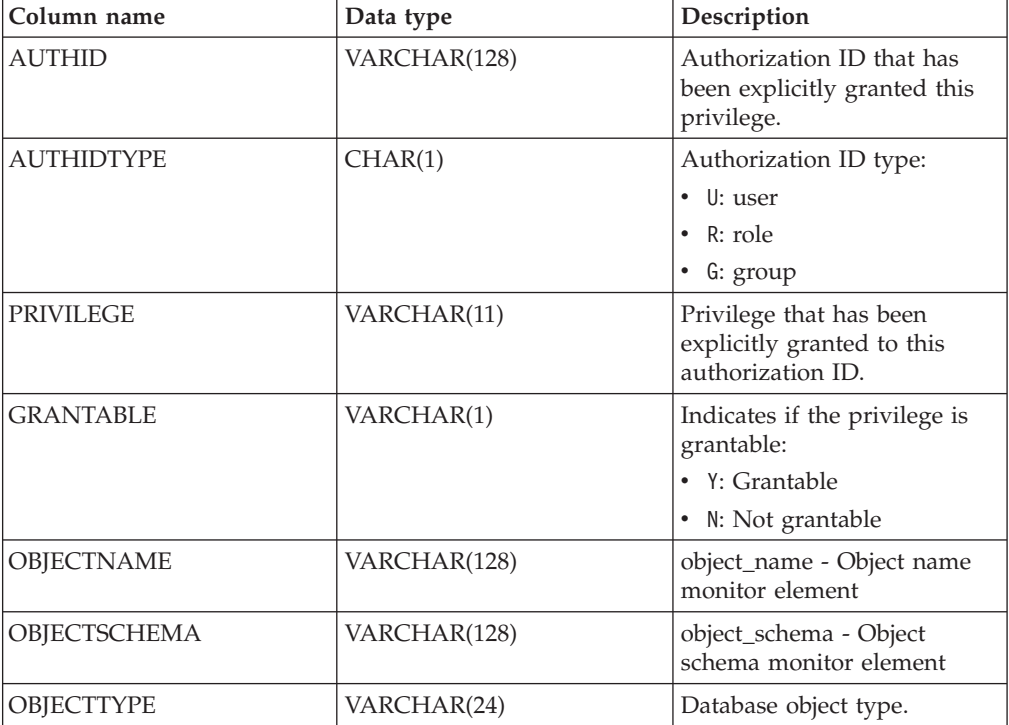

# **Snapshot routines and views**

## **APPL\_PERFORMANCE administrative view - Retrieve percentage of rows selected for an application**

The APPL\_PERFORMANCE administrative view displays information about the percentage of rows selected by an application.

The information returned is for all database partitions for the currently connected database. This view can be used to look for applications that might be performing large table scans or to look for potentially troublesome queries.

The schema is SYSIBMADM.

## **Authorization**

One of the following authorizations is required:

- SELECT privilege on the APPL\_PERFORMANCE administrative view
- CONTROL privilege on the APPL\_PERFORMANCE administrative view
- DATAACCESS authority
- DBADM authority
- SQLADM authority

In addition, to access snapshot monitor data, one of the following authorities is also required:

- SYSMON
- SYSCTRL
- SYSMAINT
- SYSADM

### **Default PUBLIC privilege**

In a non-restrictive database, SELECT privilege is granted to PUBLIC when the view is automatically created.

#### **Example**

Retrieve the report on application performance.

```
SELECT SNAPSHOT_TIMESTAMP, SUBSTR(AUTHID,1,10) AS AUTHID,
   SUBSTR(APPL_NAME,1,10) AS APPL_NAME,AGENT_ID,
   PERCENT ROWS SELECTED, DBPARTITIONNUM
  FROM SYSIBMADM.APPL_PERFORMANCE
```
The following is an example of output for this query.

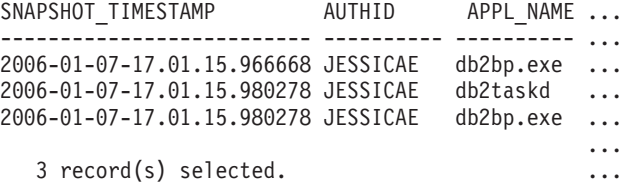

Output for this query (continued).

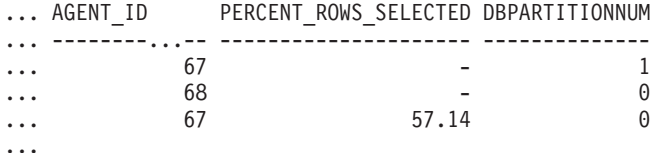

### **Information returned**

*Table 194. Information returned by the APPL\_PERFORMANCE administrative view*

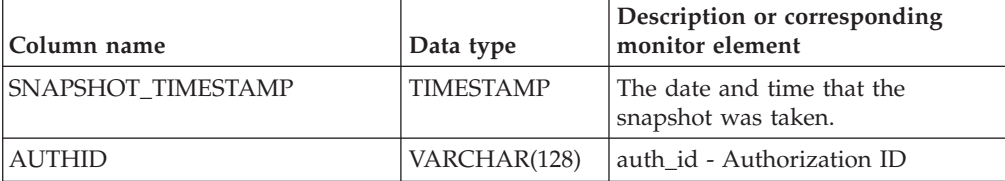

| Column name           | Data type       | Description or corresponding<br>monitor element                                                                                                    |
|-----------------------|-----------------|----------------------------------------------------------------------------------------------------|
| <b>APPL NAME</b>      | VARCHAR(256)    | appl_name - Application name                                                                                                    |
| <b>AGENT ID</b>       | <b>BIGINT</b>   | agent_id - Application handle<br>(agent ID)                                                                                                    |
| PERCENT ROWS SELECTED | DECIMAL(5,2)    | The percent of rows read from disk<br>that were actually returned to the<br>application.<br>Note: The percentage shown will<br>not be greater than 100.00 percent. |
| <b>DBPARTITIONNUM</b> | <b>SMALLINT</b> | dbpartitionnum - Database<br>partition number monitor element                                                                                                    |
| <b>MEMBER</b>         | <b>SMALLINT</b> | member - Database member<br>monitor element                                                                                                    |

*Table 194. Information returned by the APPL\_PERFORMANCE administrative view (continued)*

# **APPLICATIONS administrative view - Retrieve connected database application information**

The APPLICATIONS administrative view returns information about the connected database applications.

The view is an SQL interface for the **LIST APPLICATIONS SHOW DETAIL** CLP command, but only for the currently connected database. Its information is based on the SNAPAPPL\_INFO administrative view.

The schema is SYSIBMADM.

### **Authorization**

One of the following authorizations is required:

- SELECT privilege on the APPLICATIONS administrative view
- CONTROL privilege on the APPLICATIONS administrative view
- DATAACCESS authority
- DBADM authority
- SQLADM authority

In addition, to access snapshot monitor data, one of the following authorities is also required:

- SYSMON
- SYSCTRL
- SYSMAINT
- SYSADM

## **Default PUBLIC privilege**

In a non-restrictive database, SELECT privilege is granted to PUBLIC when the view is automatically created.

### **Example**

*Example 1:* List information for all the active applications in the single-partitioned database SAMPLE.

```
SELECT AGENT_ID, SUBSTR(APPL_NAME,1,10) AS APPL_NAME, AUTHID,
  APPL_STATUS FROM SYSIBMADM.APPLICATIONS WHERE DB_NAME = 'SAMPLE'
```
The following is an example of output for this query.

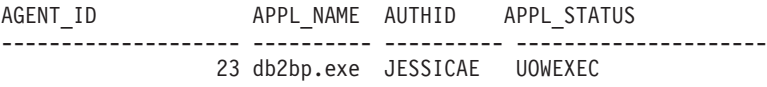

```
1 record(s) selected.
```
*Example 2:* List the number of agents per application on database partition 0 for the multi-partition database SAMPLE.

```
SELECT SUBSTR(APPL_NAME, 1, 10) AS APPL_NAME, COUNT(*) AS NUM
   FROM SYSIBMADM.APPLICATIONS WHERE DBPARTITIONNUM = 0
  AND DB_NAME = 'SAMPLE' GROUP BY APPL_NAME
```
The following is an example of output for this query.

APPL\_NAME NUM ---------- ---------- db2bp.exe 3 javaw.exe 1

2 record(s) selected.

#### **Usage notes**

The view does not support the **GLOBAL** syntax available from the CLP. However, aggregation can be done using SQL aggregation functions as data from all database partitions is returned from the view.

#### **Information returned**

*Table 195. Information returned by the APPLICATIONS administrative view*

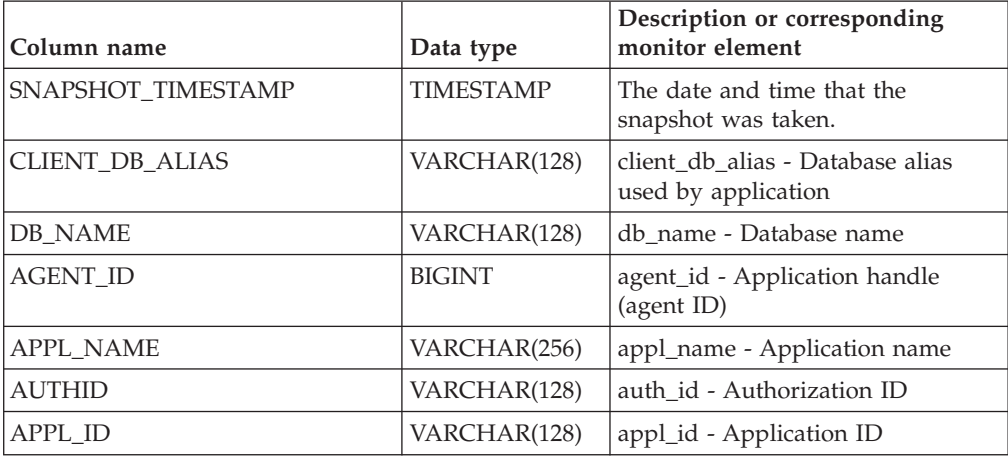

| Column name        | Data type        | Description or corresponding<br>monitor element                                                                                  |
|--------------------|------------------|----------------------------------------------------------------------------------------------------|
| APPL_STATUS        | VARCHAR(22)      | appl_status - Application status.<br>This interface returns a text<br>identifier based on defines in<br>sqlmon.h, and is one of: |
|                    |                  |                                                                                                    |
|                    |                  | • BACKUP                                                                                                    |
|                    |                  | • COMMIT ACT                                                                                                    |
|                    |                  | • COMP                                                                                                    |
|                    |                  | • CONNECTED                                                                                                    |
|                    |                  | • CONNECTPEND                                                                                                    |
|                    |                  | • CREATE_DB                                                                                                    |
|                    |                  | • DECOUPLED                                                                                                    |
|                    |                  | • DISCONNECTPEND                                                                                                    |
|                    |                  | • INTR                                                                                                    |
|                    |                  | · IOERROR_WAIT                                                                                                    |
|                    |                  | • LOAD                                                                                                    |
|                    |                  | · LOCKWAIT                                                                                                    |
|                    |                  | • QUIESCE TABLESPACE                                                                                                    |
|                    |                  | • RECOMP                                                                                                    |
|                    |                  | · REMOTE_RQST                                                                                                    |
|                    |                  | • RESTART                                                                                                    |
|                    |                  | • RESTORE                                                                                                    |
|                    |                  | • ROLLBACK_ACT                                                                                                    |
|                    |                  | • ROLLBACK_TO_SAVEPOINT                                                                                                    |
|                    |                  | • TEND                                                                                                    |
|                    |                  | THABRT                                                                                                    |
|                    |                  | • THCOMT                                                                                                    |
|                    |                  | • TPREP                                                                                                    |
|                    |                  | • UNLOAD                                                                                                    |
|                    |                  | • UOWEXEC                                                                                                    |
|                    |                  | UOWWAIT                                                                                                    |
|                    |                  | • WAITFOR REMOTE                                                                                                    |
| STATUS_CHANGE_TIME | <b>TIMESTAMP</b> | status_change_time - Application<br>status change time                                                                           |
| SEQUENCE_NO        | VARCHAR(4)       | sequence_no - Sequence number                                                                                                    |
| CLIENT_PRDID       | VARCHAR(128)     | client_prdid - Client<br>product/version ID                                                                                      |
| CLIENT_PID         | <b>BIGINT</b>    | client_pid - Client process ID                                                                                                   |

*Table 195. Information returned by the APPLICATIONS administrative view (continued)*

| Column name     | Data type   | Description or corresponding<br>monitor element                                                                                             |
|-----------------|-------------|----------------------------------------------------------------------------------------------------|
| CLIENT_PLATFORM | VARCHAR(12) | client_platform - Client operating<br>platform. This interface returns a<br>text identifier based on defines in<br>sqlmon.h, and is one of: |
|                 |             | $- AIX$                                                                                                    |
|                 |             | $-$ AIX64                                                                                                    |
|                 |             | • AS400_DRDA                                                                                                    |
|                 |             | $\cdot$ DOS                                                                                                    |
|                 |             | • DYNIX                                                                                                    |
|                 |             | $\bullet$ HP                                                                                                    |
|                 |             | $·$ HP64                                                                                                    |
|                 |             | $\bullet$ HPIA                                                                                                    |
|                 |             | $\cdot$ HPIA64                                                                                                    |
|                 |             | · LINUX                                                                                                    |
|                 |             | · LINUX390                                                                                                    |
|                 |             | · LINUXIA64                                                                                                    |
|                 |             | · LINUXPPC                                                                                                    |
|                 |             | · LINUXPPC64                                                                                                    |
|                 |             | · LINUXX8664                                                                                                    |
|                 |             | · LINUXZ64                                                                                                    |
|                 |             | • MAC                                                                                                    |
|                 |             | • MVS_DRDA                                                                                                    |
|                 |             | $\bullet$ NT                                                                                                    |
|                 |             | $\cdot$ NT64                                                                                                    |
|                 |             | $\cdot$ 0S2                                                                                                    |
|                 |             | $-05390$                                                                                                    |
|                 |             | SC <sub>0</sub><br>$\bullet$ .                                                                                                    |
|                 |             | $-SGI$                                                                                                    |
|                 |             | SNI<br>$\bullet$                                                                                                    |
|                 |             | SUN<br>$\bullet$                                                                                                    |
|                 |             | $\cdot$ SUN64                                                                                                    |
|                 |             | <b>UNKNOWN</b><br>$\bullet$                                                                                                    |
|                 |             | UNKNOWN_DRDA                                                                                                    |
|                 |             | • VM_DRDA                                                                                                    |
|                 |             | VSE_DRDA                                                                                                    |
|                 |             | WINDOWS                                                                                                    |
|                 |             | WINDOWS95                                                                                                    |

*Table 195. Information returned by the APPLICATIONS administrative view (continued)*

| Column name           | Data type       | Description or corresponding<br>monitor element                                                                                      |
|-----------------------|-----------------|----------------------------------------------------------------------------------------------------|
| CLIENT_PROTOCOL       | VARCHAR(10)     | client_protocol - Client<br>communication protocol. This<br>interface returns a text identifier<br>based on the defines in sqlmon.h, |
|                       |                 | $\cdot$ CPIC                                                                                                    |
|                       |                 | $\cdot$ LOCAL                                                                                                    |
|                       |                 | NPIPE                                                                                                    |
|                       |                 | TCPIP                                                                                                    |
|                       |                 | TCPIP4                                                                                                    |
|                       |                 | • TCPIP6                                                                                                    |
| CLIENT_NNAME          | VARCHAR(128)    | client_nname - Client name<br>monitor element                                                                                        |
| COORD_NODE_NUM        | <b>SMALLINT</b> | coord_node - Coordinating node                                                                                                    |
| COORD_AGENT_PID       | <b>BIGINT</b>   | coord_agent_pid - Coordinator<br>agent                                                                                               |
| NUM_ASSOC_AGENTS      | <b>BIGINT</b>   | num_assoc_agents - Number of<br>associated agents                                                                                    |
| TPMON_CLIENT_USERID   | VARCHAR(256)    | tpmon_client_userid - TP monitor<br>client user ID                                                                                   |
| TPMON_CLIENT_WKSTN    | VARCHAR(256)    | tpmon_client_wkstn - TP monitor<br>client workstation name                                                                           |
| TPMON_CLIENT_APP      | VARCHAR(256)    | tpmon_client_app - TP monitor<br>client application name                                                                             |
| TPMON_ACC_STR         | VARCHAR(200)    | tpmon_acc_str - TP monitor client<br>accounting string                                                                               |
| <b>DBPARTITIONNUM</b> | <b>SMALLINT</b> | dbpartitionnum - Database<br>partition number monitor element                                                                        |
| <b>MEMBER</b>         | <b>SMALLINT</b> | member - Database member<br>monitor element                                                                                          |
| COORD_MEMBER          | <b>SMALLINT</b> | coord_member - Coordinator<br>member monitor element                                                                                 |
| COORD_DBPARTITIONNUM  | <b>SMALLINT</b> | The coordinating database<br>partition number.                                                                                       |

*Table 195. Information returned by the APPLICATIONS administrative view (continued)*

## **BP\_HITRATIO administrative view - Retrieve bufferpool hit ratio information**

The BP\_HITRATIO administrative view returns bufferpool hit ratios, including total hit ratio, data hit ratio, XDA hit ratio and index hit ratio, for all bufferpools and all database partitions in the currently connected database.

**Note:** This administrative view works only in DB2 environments without the IBM DB2 pureScale Feature. For information about calculating hit ratios in a DB2 pureScale environment, see "Calculating buffer pool hit ratios in a DB2 pureScale environment", in the *Database Monitoring Guide and Reference*.

The schema is SYSIBMADM.

## **Authorization**

One of the following authorizations is required:

- v SELECT privilege on the BP\_HITRATIO administrative view
- CONTROL privilege on the BP\_HITRATIO administrative view
- DATAACCESS authority
- DBADM authority
- SQLADM authority

In addition, to access snapshot monitor data, one of the following authorities is also required:

- SYSMON
- SYSCTRL
- SYSMAINT
- SYSADM

### **Default PUBLIC privilege**

In a non-restrictive database, SELECT privilege is granted to PUBLIC when the view is automatically created.

#### **Example**

Retrieve a report for all bufferpools in the connected database.

SELECT SUBSTR(DB\_NAME,1,8) AS DB\_NAME, SUBSTR(BP\_NAME,1,14) AS BP\_NAME, TOTAL\_HIT\_RATIO\_PERCENT, DATA\_HIT\_RATIO\_PERCENT, INDEX HIT RATIO PERCENT, XDA HIT RATIO PERCENT, DBPARTITIONNUM FROM SYSIBMADM. BP\_HITRATIO ORDER BY DBPARTITIONNUM

The following is an example of output for this query.

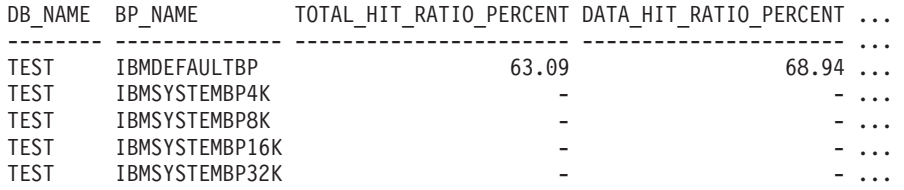

Output for this query (continued).

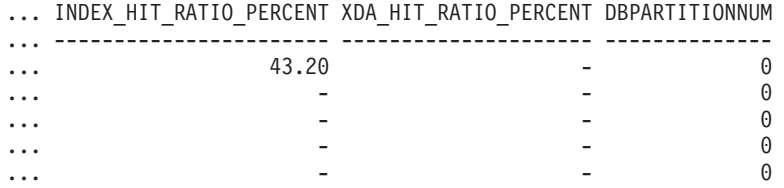

### **Usage notes**

The ratio of physical reads to total reads gives the hit ratio for the bufferpool. The lower the hit ratio, the more the data is being read from disk rather than the cached buffer pool which can be a more costly operation.

| Column name                 | Data type        | Description or corresponding<br>monitor element                  |  |
|-----------------------------|------------------|------------------------------------------------------------------|--|
| SNAPSHOT_TIMESTAMP          | <b>TIMESTAMP</b> | Timestamp when the report was<br>requested.                      |  |
| <b>DB_NAME</b>              | VARCHAR(128)     | db_name - Database name                                          |  |
| <b>BP_NAME</b>              | VARCHAR(128)     | bp_name - Buffer pool name                                       |  |
| TOTAL_LOGICAL_READS         | <b>BIGINT</b>    | Total logical reads (index, XDA<br>and data) in the bufferpool.  |  |
| TOTAL_PHYSICAL_READS        | <b>BIGINT</b>    | Total physical reads (index, XDA<br>and data) in the bufferpool. |  |
| TOTAL_HIT_RATIO_PERCENT     | DECIMAL(5,2)     | Total hit ratio (index, XDA and<br>data reads).                  |  |
| DATA_LOGICAL_READS          | <b>BIGINT</b>    | pool_data_l_reads - Buffer pool<br>data logical reads            |  |
| DATA PHYSICAL READS         | <b>BIGINT</b>    | pool_data_p_reads - Buffer pool<br>data physical reads           |  |
| DATA_HIT_RATIO_PERCENT      | DECIMAL(5,2)     | Data hit ratio.                                                  |  |
| <b>INDEX LOGICAL READS</b>  | <b>BIGINT</b>    | pool_index_l_reads - Buffer pool<br>index logical reads          |  |
| <b>INDEX PHYSICAL READS</b> | <b>BIGINT</b>    | pool_index_p_reads - Buffer pool<br>index physical reads         |  |
| INDEX_HIT_RATIO_PERCENT     | DECIMAL(5,2)     | Index hit ratio.                                                 |  |
| XDA_LOGICAL_READS           | <b>BIGINT</b>    | pool_xda_l_reads - Buffer Pool<br>XDA Data Logical Reads         |  |
| XDA_PHYSICAL_READS          | <b>BIGINT</b>    | pool_xda_p_reads - Buffer Pool<br>XDA Data Physical Reads        |  |
| XDA_HIT_RATIO_PERCENT       | DECIMAL(5,2)     | Auxiliary storage objects hit ratio.                             |  |
| <b>DBPARTITIONNUM</b>       | <b>SMALLINT</b>  | dbpartitionnum - Database<br>partition number monitor element    |  |
| <b>MEMBER</b>               | <b>SMALLINT</b>  | member - Database member<br>monitor element                      |  |

*Table 196. Information returned by the BP\_HITRATIO administrative view*

## **BP\_READ\_IO administrative view - Retrieve bufferpool read performance information**

The BP\_READ\_IO administrative view returns bufferpool read performance information. This view can be used to look at each bufferpool to see how effective the prefetchers are.

The schema is SYSIBMADM.

## **Authorization**

One of the following authorizations is required:

- v SELECT privilege on the BP\_READ\_IO administrative view
- v CONTROL privilege on the BP\_READ\_IO administrative view
- DATAACCESS authority
- DBADM authority

• SQLADM authority

In addition, to access snapshot monitor data, one of the following authorities is also required:

- SYSMON
- SYSCTRL
- SYSMAINT
- SYSADM

## **Default PUBLIC privilege**

In a non-restrictive database, SELECT privilege is granted to PUBLIC when the view is automatically created.

#### **Example**

Retrieve total physical reads and average read time for all bufferpools on all partitions of the currently connected database.

SELECT SUBSTR(BP\_NAME, 1, 15) AS BP\_NAME, TOTAL\_PHYSICAL\_READS, AVERAGE\_READ\_TIME\_MS, DBPARTITIONNUM FROM SYSIBMADM.BP\_READ\_IO ORDER BY DBPARTITIONNUM

The following is an example of output for this query.

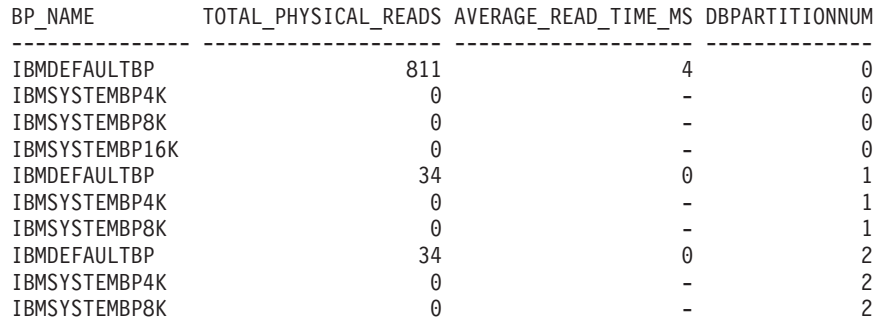

10 record(s) selected.

### **Information returned**

*Table 197. Information returned by the BP\_READ\_IO administrative view*

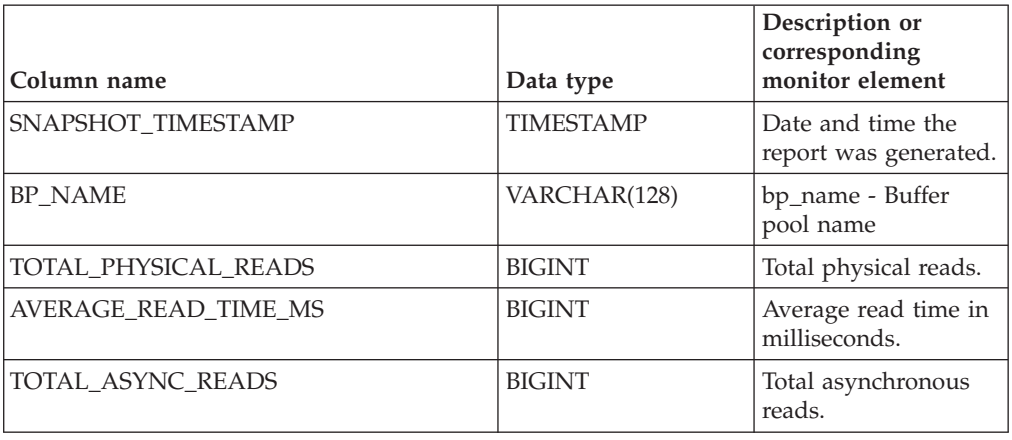

| Column name                | Data type       | Description or<br>corresponding<br>monitor element                                                                                                    |
|----------------------------|-----------------|----------------------------------------------------------------------------------------------------|
| AVERAGE_ASYNC_READ_TIME_MS | <b>BIGINT</b>   | Average<br>asynchronous read<br>time in milliseconds.                                                                                                    |
| TOTAL_SYNC_READS           | <b>BIGINT</b>   | Total synchronous<br>reads.                                                                                                    |
| AVERAGE_SYNC_READ_TIME_MS  | <b>BIGINT</b>   | Average synchronous<br>read time in<br>milliseconds.                                                                                                    |
| PERCENT_SYNC_READS         | DECIMAL(5,2)    | Percentage of pages<br>read synchronously<br>without prefetching.<br>If many of the<br>applications are<br>reading data<br>synchronously<br>without prefetching<br>then the system<br>might not be tuned<br>optimally.                                                              |
| ASYNC_NOT_READ_PERCENT     | DECIMAL(5,2)    | Percentage of pages<br>read asynchronously<br>from disk, but never<br>accessed by a query.<br>If too many pages are<br>read asynchronously<br>from disk into the<br>bufferpool, but no<br>query ever accesses<br>those pages, then the<br>prefetching might<br>degrade performance. |
| <b>DBPARTITIONNUM</b>      | <b>SMALLINT</b> | dbpartitionnum -<br>Database partition<br>number monitor<br>element                                                                                                    |
| MEMBER                     | <b>SMALLINT</b> | member - Database<br>member monitor<br>element                                                                                                    |

*Table 197. Information returned by the BP\_READ\_IO administrative view (continued)*

## **BP\_WRITE\_IO administrative view - Retrieve bufferpool write performance information**

The BP\_WRITE\_IO administrative view returns bufferpool write performance information per bufferpool.

The schema is SYSIBMADM.

# **Authorization**

One of the following authorizations is required:

- v SELECT privilege on the BP\_WRITE\_IO administrative view
- CONTROL privilege on the BP\_WRITE\_IO administrative view
- DATAACCESS authority
- DBADM authority
- SQLADM authority

In addition, to access snapshot monitor data, one of the following authorities is also required:

- SYSMON
- SYSCTRL
- SYSMAINT
- SYSADM

### **Default PUBLIC privilege**

In a non-restrictive database, SELECT privilege is granted to PUBLIC when the view is automatically created.

#### **Example**

Retrieve total writes and average write time for all bufferpools on all database partitions of the currently connected database.

```
SELECT SUBSTR(BP_NAME, 1, 15) AS BP_NAME, TOTAL WRITES,
   AVERAGE WRITE TIME MS, DBPARTITIONNUM
  FROM SYSIBMADM.BP_WRITE_IO ORDER BY DBPARTITIONNUM
```
The following is an example of output for this query.

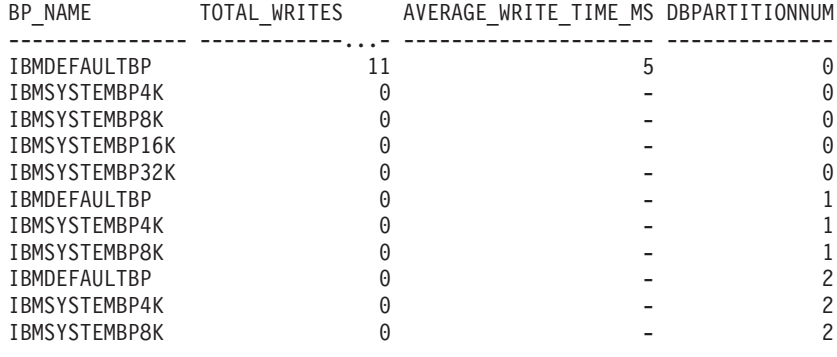

11 record(s) selected.

### **Information returned**

*Table 198. Information returned by the BP\_WRITE\_IO administrative view*

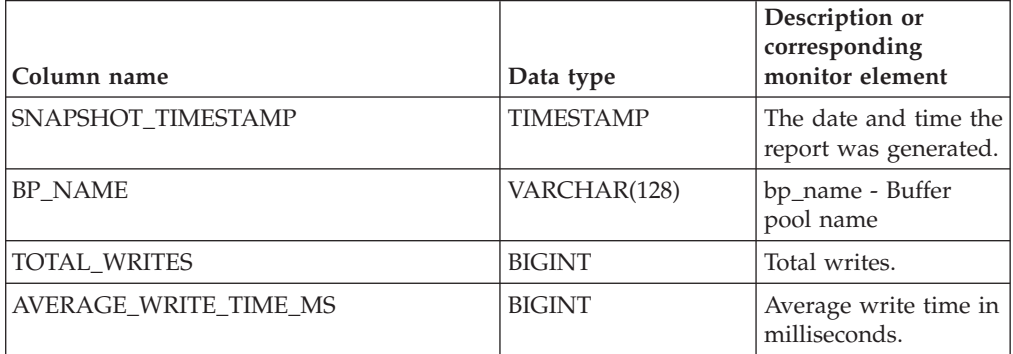

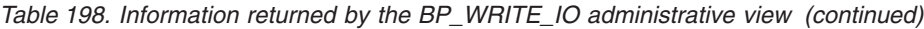

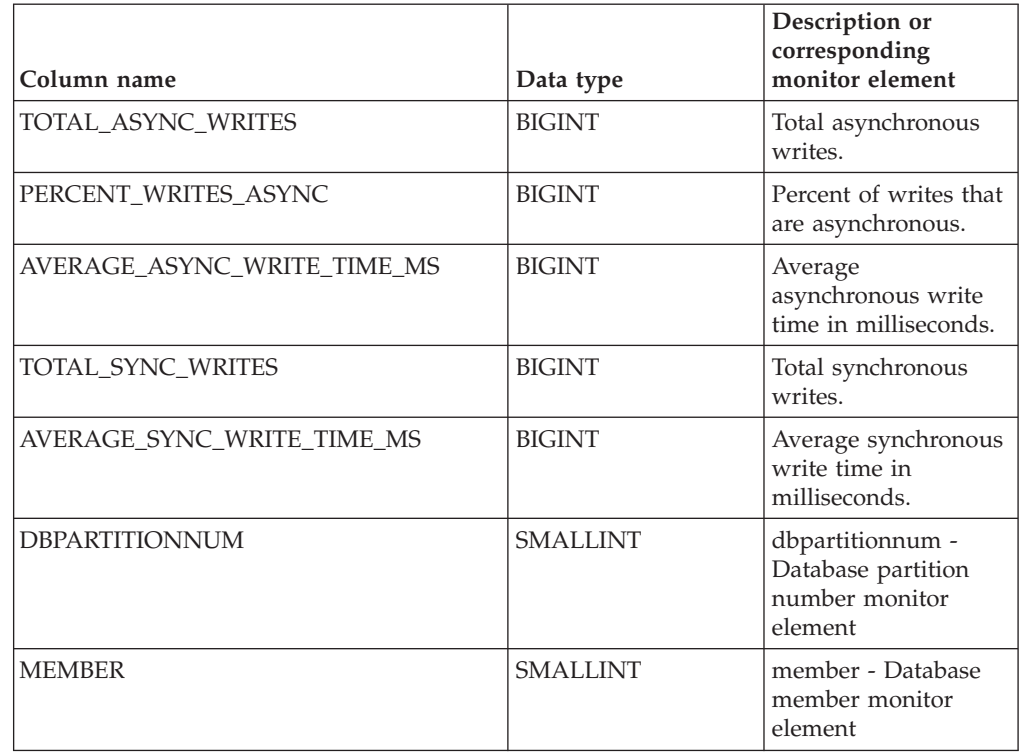

## **CONTAINER\_UTILIZATION administrative view - Retrieve table space container and utilization information**

The CONTAINER\_UTILIZATION administrative view returns information about table space containers and utilization rates.

It retrieve a similar report to the LIST TABLESPACES command on a single partitioned database. Its information is based on the SNAPCONTAINER administrative view.

The schema is SYSIBMADM.

### **Authorization**

One of the following authorizations is required:

- v SELECT privilege on the CONTAINER\_UTILIZATION administrative view
- CONTROL privilege on the CONTAINER\_UTILIZATION administrative view
- DATAACCESS authority
- DBADM authority
- SQLADM authority

In addition, to access snapshot monitor data, one of the following authorities is also required:

- SYSMON
- SYSCTRL
- SYSMAINT
- SYSADM

## **Default PUBLIC privilege**

In a non-restrictive database, SELECT privilege is granted to PUBLIC when the view is automatically created.

#### **Example**

Retrieve a list of all table spaces containers in the connected single partition database, including information about the total and usable pages as well as their accessibility status.

SELECT SUBSTR(TBSP\_NAME,1,20) AS TBSP\_NAME, INT(TBSP\_ID) AS TBSP\_ID, SUBSTR(CONTAINER\_NAME,1,45) AS CONTAINER\_NAME, INT(CONTAINER\_ID) AS CONTAINER\_ID, CONTAINER\_TYPE, INT(TOTAL\_PAGES) AS TOTAL\_PAGES, INT(USABLE\_PAGES) AS USABLE\_PAGES, ACCESSIBLE FROM SYSIBMADM.CONTAINER\_UTILIZATION

The following is an example of output for this query.

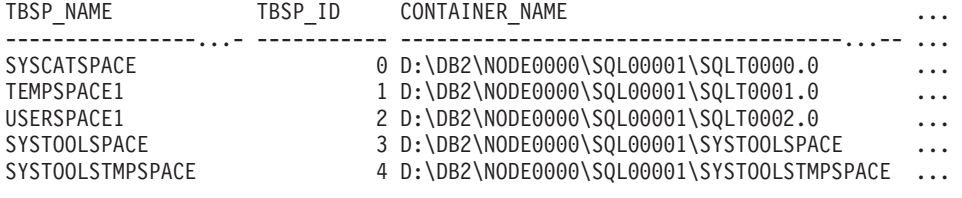

5 record(s) selected.

Output for this query (continued).

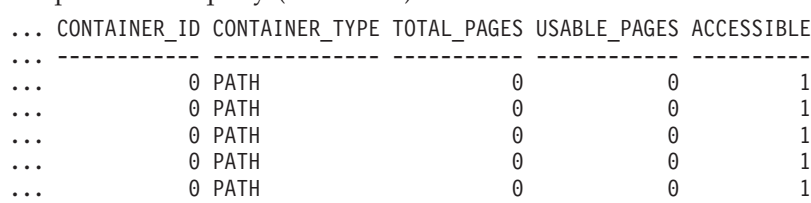

### **Information returned**

The BUFFERPOOL snapshot monitor switch must be enabled at the database manager configuration for the file system information to be returned.

*Table 199. Information returned by the CONTAINER\_UTILIZATION administrative view*

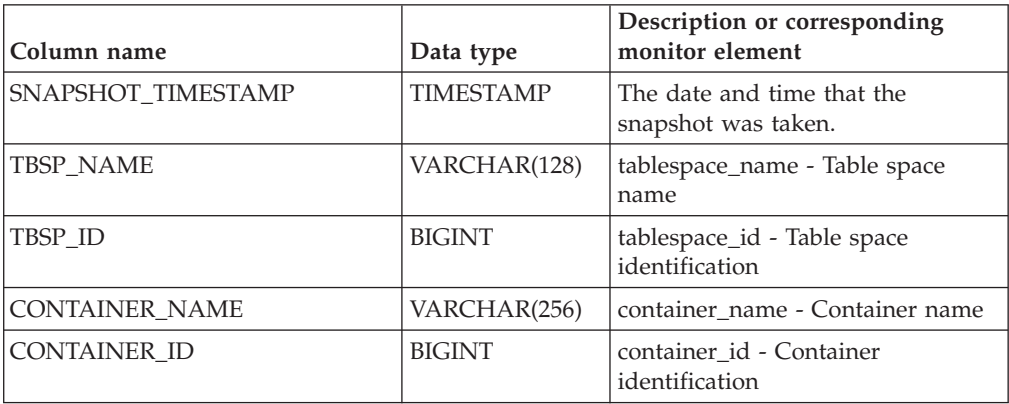
| Column name           | Data type       | Description or corresponding<br>monitor element                                                     |
|-----------------------|-----------------|----------------------------------------------------------------------------------------------------|
| CONTAINER_TYPE        | VARCHAR(16)     | container_type - Container type                                                                     |
|                       |                 | This is a text identifier based on<br>the defines in sqlutil.h and is one<br>of:                    |
|                       |                 | DISK_EXTENT_TAG<br>$\bullet$                                                                        |
|                       |                 | • DISK PAGE TAG                                                                                     |
|                       |                 | · FILE_EXTENT_TAG                                                                                   |
|                       |                 | FILE_PAGE_TAG<br>$\bullet$                                                                          |
|                       |                 | $\cdot$ PATH                                                                                        |
| TOTAL PAGES           | <b>BIGINT</b>   | container_total_pages - Total pages<br>in container                                                 |
| <b>USABLE_PAGES</b>   | <b>BIGINT</b>   | container_usable_pages - Usable<br>pages in container                                               |
| <b>ACCESSIBLE</b>     | <b>SMALLINT</b> | container_accessible - Accessibility<br>of container                                                |
| STRIPE_SET            | <b>BIGINT</b>   | container_stripe_set - Stripe set                                                                   |
| FS ID                 | VARCHAR(22)     | fs_id - Unique file system<br>identification number                                                 |
| FS_TOTAL_SIZE_KB      | <b>BIGINT</b>   | fs_total_size - Total size of a file<br>system. This interface returns the<br>value in KB.          |
| FS_USED_SIZE_KB       | <b>BIGINT</b>   | fs_used_size - Amount of space<br>used on a file system. This<br>interface returns the value in KB. |
| <b>DBPARTITIONNUM</b> | <b>SMALLINT</b> | dbpartitionnum - Database<br>partition number monitor element                                       |

*Table 199. Information returned by the CONTAINER\_UTILIZATION administrative view (continued)*

# **LOG\_UTILIZATION administrative view - Retrieve log utilization information**

The LOG\_UTILIZATION administrative view returns information about log utilization for the currently connected database. A single row is returned for each database partition.

The schema is SYSIBMADM.

### **Authorization**

One of the following authorizations is required:

- SELECT privilege on the LOG\_UTILIZATION administrative view
- CONTROL privilege on the LOG\_UTILIZATION administrative view
- DATAACCESS authority
- DBADM authority
- SQLADM authority

In addition, to access snapshot monitor data, one of the following authorities is also required:

- SYSMON
- SYSCTRL
- $\cdot$  SYSMAINT
- SYSADM

# **Default PUBLIC privilege**

In a non-restrictive database, SELECT privilege is granted to PUBLIC when the view is automatically created.

### **Example**

List the log utilization for the currently connected database, SAMPLE. SELECT \* FROM SYSIBMADM.LOG\_UTILIZATION

The following is an example of output for this query.

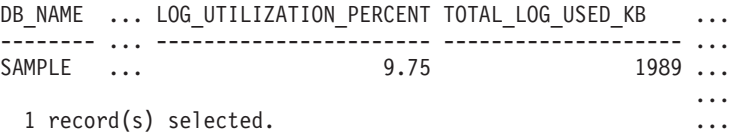

Output for this query (continued).

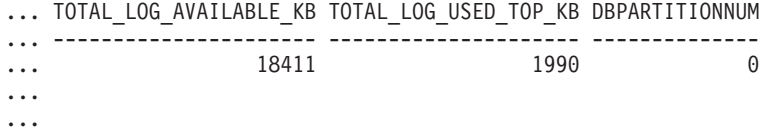

#### **Usage note**

For databases that are configured for infinite logging, the LOG\_UTILIZATION\_PERCENT and TOTAL\_LOG\_AVAILABLE\_KB will be NULL.

#### **Information returned**

*Table 200. Information returned by the LOG\_UTILIZATION administrative view*

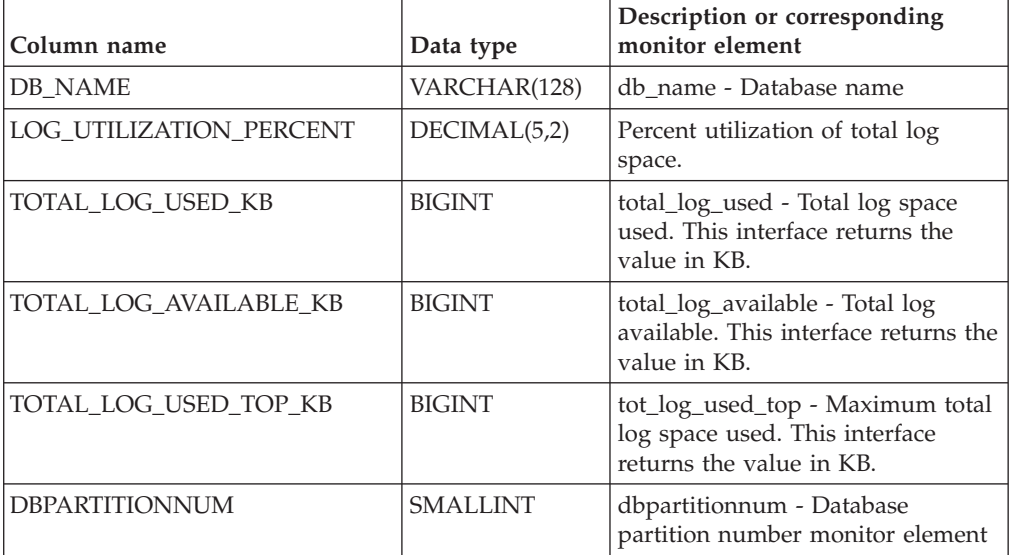

*Table 200. Information returned by the LOG\_UTILIZATION administrative view (continued)*

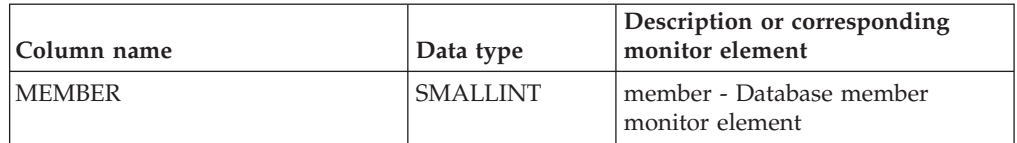

# **LONG\_RUNNING\_SQL administrative view**

The LONG\_RUNNING\_SQL administrative view returns SQL statements executed in the currently connected database. This view can be used to identify long-running SQL statements in the database.

The schema is SYSIBMADM.

### **Authorization**

One of the following authorizations is required:

- SELECT privilege on the LONG\_RUNNING\_SQL administrative view
- CONTROL privilege on the LONG\_RUNNING\_SQL administrative view
- DATAACCESS authority
- DBADM authority
- SQLADM authority

In addition, to access snapshot monitor data, one of the following authorities is also required:

- SYSMON
- SYSCTRL
- SYSMAINT
- SYSADM

### **Default PUBLIC privilege**

In a non-restrictive database, SELECT privilege is granted to PUBLIC when the view is automatically created.

### **Example**

Retrieve a report on long running SQL statements in the currently connected database.

SELECT SUBSTR(STMT\_TEXT, 1, 50) AS STMT\_TEXT, AGENT\_ID, ELAPSED TIME MIN, APPL STATUS, DBPARTITIONNUM FROM SYSIBMADM.LONG RUNNING SQL ORDER BY DBPARTITIONNUM

The following is an example of output for this query.

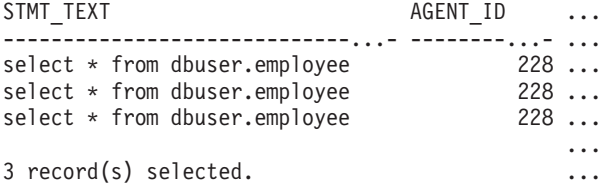

Output for this query (continued).

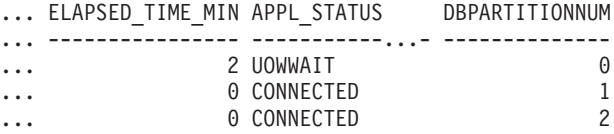

## **Usage note**

This view can be used to identify long-running SQL statements in the database. You can look at the currently running queries to see which statements are the longest running and the current status of the query. Further investigation can be done of the application containing the SQL statement, using agent ID as the unique identifier. If executing a long time and waiting on a lock, you might want to dig deeper using the LOCKWAITS or LOCKS\_HELD administrative views. If "waiting on User", this means that the DB2 server is not doing anything but rather is waiting for the application to do something (like issue the next fetch or submit the next SQL statement).

# **Information returned**

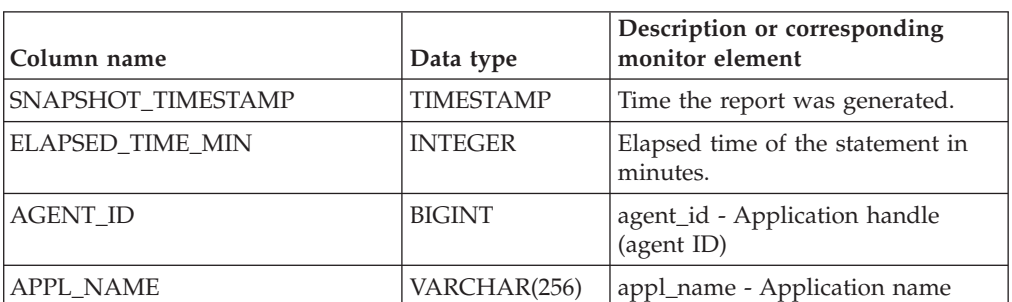

*Table 201. Information returned by the LONG\_RUNNING\_SQL administrative view*

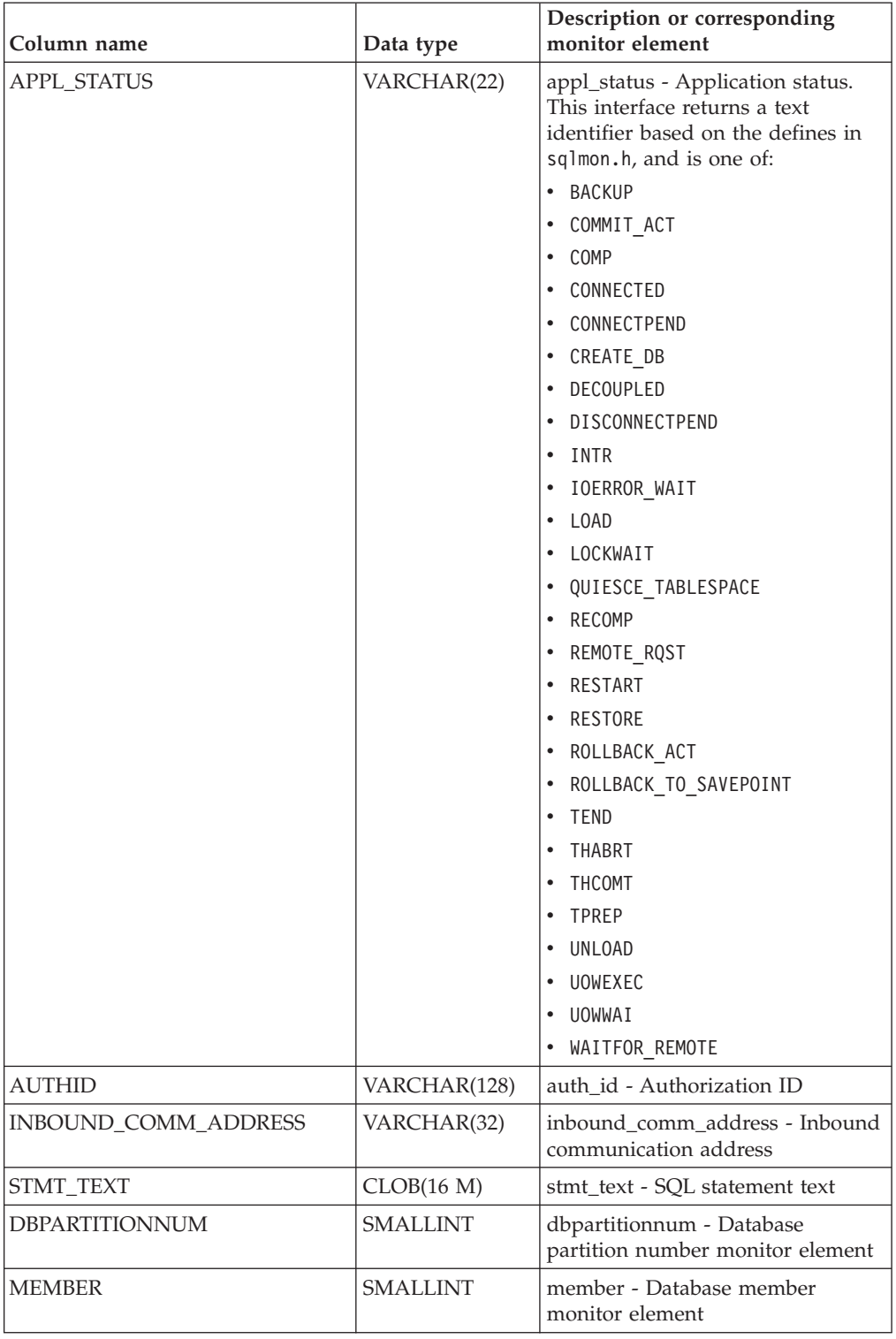

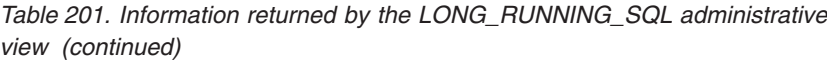

# **QUERY\_PREP\_COST administrative view - Retrieve statement prepare time information**

The QUERY\_PREP\_COST administrative view returns a list of statements with information about the time required to prepare the statement.

The schema is SYSIBMADM.

# **Authorization**

One of the following authorizations is required:

- SELECT privilege on the QUERY\_PREP\_COST administrative view
- CONTROL privilege on the QUERY\_PREP\_COST administrative view
- DATAACCESS authority
- DBADM authority
- SQLADM authority

# **Default PUBLIC privilege**

In a non-restrictive database, SELECT privilege is granted to PUBLIC when the view is automatically created.

# **Example**

Retrieve a report on the queries with the highest percentage of time spent on preparing.

```
SELECT NUM EXECUTIONS, AVERAGE EXECUTION TIME S, PREP TIME PERCENT,
SUBSTR(STMT_TEXT, 1, 30) AS STMT_TEXT, DBPARTITIONNUM
 FROM SYSIBMADM.QUERY_PREP_COST ORDER BY PREP_TIME_PERCENT
```
The following is an example of output for this query.

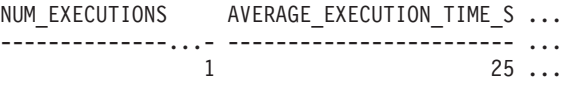

1 record(s) selected.

Output for this query (continued).

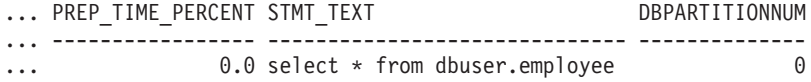

### **Usage notes**

When selecting from the view, an order by clause can be used to identify queries with the highest prep cost. You can examine this view to see how frequently a query is run as well as the average execution time for each of these queries. If the time it takes to compile and optimize a query is almost as long as it takes for the query to execute, you might want to look at the optimization class that you are using. Lowering the optimization class might make the query complete optimization more rapidly and therefore return a result sooner. However, if a query takes a significant amount of time to prepare yet is executed thousands of times (without being prepared again) then the optimization class might not be an issue.

# **Information returned**

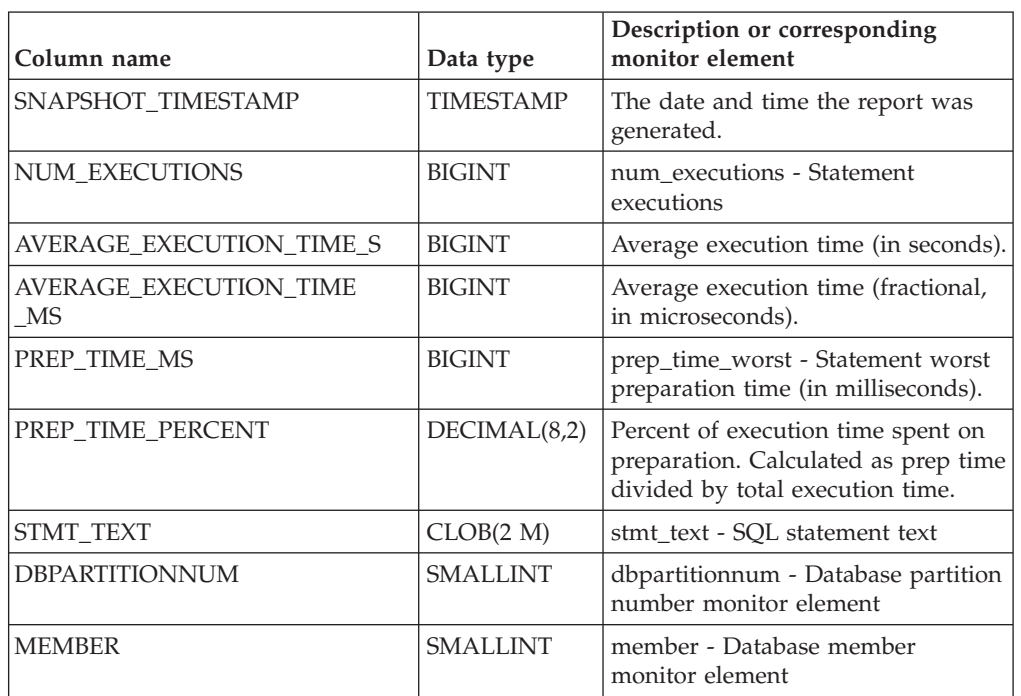

*Table 202. Information returned by the QUERY\_PREP\_COST administrative view*

## **SNAPAGENT administrative view and SNAP\_GET\_AGENT table function - Retrieve agent logical data group application snapshot information**

The SNAPAGENT administrative view and the SNAP\_GET\_AGENT table function return information about agents from an application snapshot, in particular, the agent logical data group.

Depending on if you are using the administrative view or the table function, refer to one of the following sections:

- "SNAPAGENT administrative view"
- v ["SNAP\\_GET\\_AGENT table function" on page 759](#page-764-0)

## **SNAPAGENT administrative view**

This administrative view allows you to retrieve agent logical data group application snapshot information for the currently connected database.

Used with the SNAPAGENT\_MEMORY\_POOL, SNAPAPPL, SNAPAPPL\_INFO, SNAPSTMT and SNAPSUBSECTION administrative views, the SNAPAGENT administrative view provides information equivalent to the **GET SNAPSHOT FOR APPLICATIONS ON database-alias** CLP command, but retrieves data from all database members.

The schema is SYSIBMADM.

Refer to [Table 203 on page 760](#page-765-0) for a complete list of information that can be returned.

# **Authorization**

One of the following authorizations is required to use the view:

- SELECT privilege on the SNAPAGENT administrative view
- CONTROL privilege on the SNAPAGENT administrative view
- DATAACCESS authority
- DBADM authority
- SQLADM authority

One of the following is required to use the table function:

- v EXECUTE privilege on the SNAP\_GET\_AGENT table function
- DATAACCESS authority
- DBADM authority
- SQLADM authority

In addition, to access snapshot monitor data, one of the following authorities is also required:

- SYSMON
- SYSCTRL
- SYSMAINT
- SYSADM

## **Default PUBLIC privilege**

In a non-restrictive database, SELECT privilege is granted to PUBLIC when the view is automatically created.

### **Example**

Retrieve all application snapshot information for the currently connected database from the agent logical data group.

SELECT \* FROM SYSIBMADM.SNAPAGENT

The following is an example of output from this query.

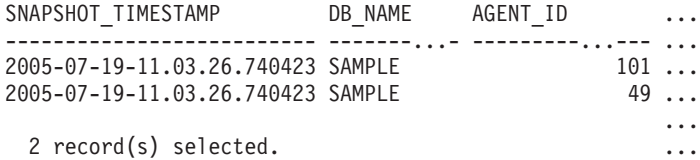

Output from this query (continued).

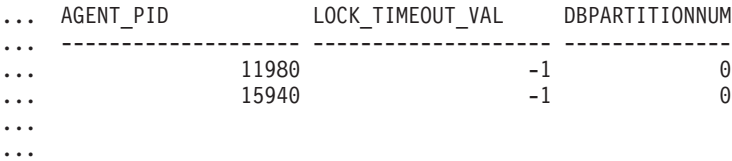

# <span id="page-764-0"></span>**SNAP\_GET\_AGENT table function**

The SNAP\_GET\_AGENT table function returns the same information as the SNAPAGENT administrative view, but allows you to retrieve the information for a specific database on a specific database member, aggregate of all database members or all database members.

Used with the SNAP\_GET\_AGENT\_MEMORY\_POOL, SNAP\_GET\_APPL, SNAP\_GET\_APPL\_INFO, SNAP\_GET\_STMT and SNAP\_GET\_SUBSECTION table functions, the SNAP\_GET\_AGENT table function provides information equivalent to the **GET SNAPSHOT FOR ALL APPLICATIONS** CLP command, but retrieves data from all database members.

Refer to [Table 203 on page 760](#page-765-0) for a complete list of information that can be returned.

### **Syntax**

 $\rightarrow$  SNAP\_GET\_AGENT-(*-dbname , member*  $\blacktriangleright$ 

The schema is SYSPROC.

### **Table function parameters**

#### *dbname*

An input argument of type VARCHAR(128) that specifies a valid database name in the same instance as the currently connected database. Specify a database name that has a directory entry type of either "Indirect" or "Home", as returned by the **LIST DATABASE DIRECTORY** command. Specify an empty string to take the snapshot from the currently connected database. Specify a NULL value to take the snapshot from all databases within the same instance as the currently connected database.

#### *member*

An optional input argument of type INTEGER that specifies a valid database member number. Specify -1 for the current database member, or -2 for an aggregate of all active database members. If *dbname* is not set to NULL and *member* is set to NULL, -1 is set implicitly for *member*. If this input option is not used, that is, only *dbname* is provided, data is returned from all active database members. An active database member is a member where the database is available for connection and use by applications.

If both *dbname* and *member* are set to NULL, an attempt is made to read data from the file created by SNAP\_WRITE\_FILE procedure. Note that this file could have been created at any time, which means that the data might not be current. If a file with the corresponding snapshot API request type does not exist, then the SNAP\_GET\_AGENT table function takes a snapshot for the currently connected database and database member number.

### **Authorization**

One of the following authorizations is required:

- EXECUTE privilege on the SNAP\_GET\_AGENT table function
- DATAACCESS authority

<span id="page-765-0"></span>In addition, to access snapshot monitor data, one of the following authorities is also required:

- SYSMON
- SYSCTRL
- SYSMAINT
- SYSADM

# **Default PUBLIC privilege**

In a non-restrictive database, EXECUTE privilege is granted to PUBLIC when the function is automatically created.

#### **Example**

Retrieve all application snapshot information for all applications in all active databases.

```
SELECT * FROM TABLE(SNAP_GET_AGENT(CAST(NULL AS VARCHAR(128)), -1)) AS T
```
The following is an example of output from this query.

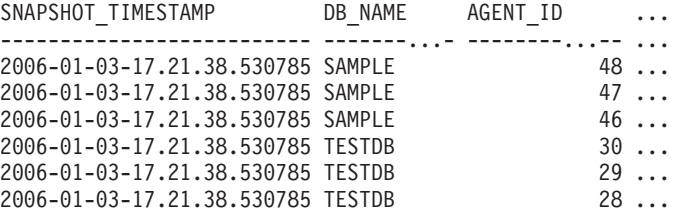

6 record(s) selected.

Output from this query (continued).

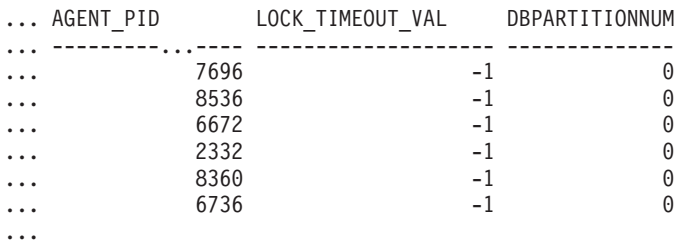

**Information returned**

*Table 203. Information returned by the SNAPAGENT administrative view and the SNAP\_GET\_AGENT table function*

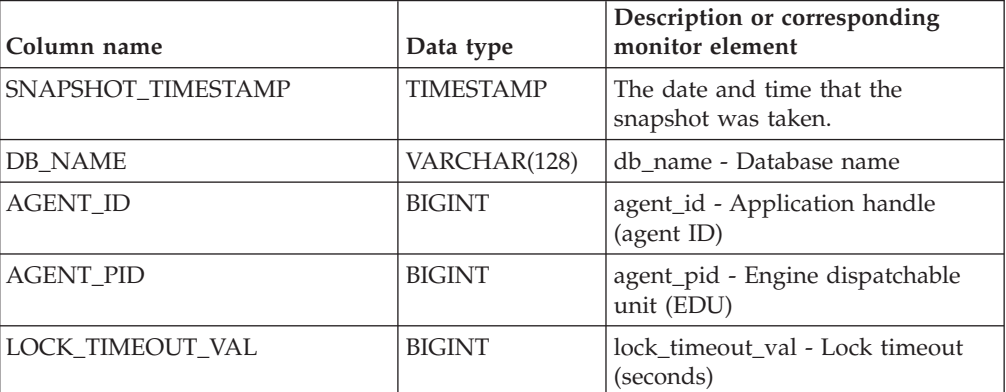

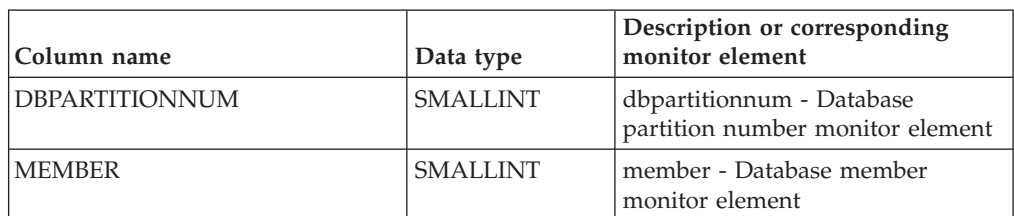

*Table 203. Information returned by the SNAPAGENT administrative view and the SNAP\_GET\_AGENT table function (continued)*

# **SNAPAPPL\_INFO administrative view and SNAP\_GET\_APPL\_INFO table function - Retrieve appl\_info logical data group snapshot information**

The SNAPAPPL\_INFO administrative view and the SNAP\_GET\_APPL\_INFO table function return information about applications from an application snapshot, in particular, the appl\_info logical data group.

Depending on if you are using the administrative view or the table function, refer to one of the following sections:

- "SNAPAPPL\_INFO administrative view"
- ["SNAP\\_GET\\_APPL\\_INFO table function" on page 762](#page-767-0)

# **SNAPAPPL\_INFO administrative view**

This administrative view allows you to retrieve appl\_info logical data group snapshot information for the currently connected database.

Used with the SNAPAGENT, SNAPAGENT\_MEMORY\_POOL, SNAPAPPL, SNAPSTMT and SNAPSUBSECTION administrative views, the SNAPAPPL\_INFO administrative view provides information equivalent to the **GET SNAPSHOT FOR APPLICATIONS ON database-alias** CLP command, but retrieves data from all database members.

The schema is SYSIBMADM.

Refer to [Table 204 on page 764](#page-769-0) for a complete list of information that can be returned.

# **Authorization**

One of the following authorizations is required to use the view:

- SELECT privilege on the SNAPAPPL\_INFO administrative view
- CONTROL privilege on the SNAPAPPL\_INFO administrative view
- DATAACCESS authority
- DBADM authority
- SQLADM authority

One of the following is required to use the table function:

- EXECUTE privilege on the SNAP\_GET\_APPL\_INFO table function
- DATAACCESS authority
- DBADM authority
- SQLADM authority

<span id="page-767-0"></span>Also, one of the following authorities is required:

- SYSMON
- SYSMAINT
- SYSCTRL
- SYSADM

### **Default PUBLIC privilege**

In a non-restrictive database, SELECT privilege is granted to PUBLIC when the view is automatically created.

#### **Example**

Retrieve the status of the applications connected to the current database.

SELECT AGENT ID, SUBSTR(APPL NAME,1,10) AS APPL NAME, APPL STATUS FROM SYSIBMADM.SNAPAPPL\_INFO

The following is an example of output from this query.

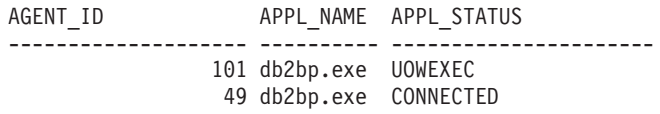

2 record(s) selected.

#### **SNAP\_GET\_APPL\_INFO table function**

The SNAP\_GET\_APPL\_INFO table function returns the same information as the SNAPAPPL\_INFO administrative view, but allows you to retrieve the information for a specific database on a specific database member, aggregate of all database members or all database members.

Used with the SNAP\_GET\_AGENT, SNAP\_GET\_AGENT\_MEMORY\_POOL, SNAP\_GET\_APPL, SNAP\_GET\_STMT and SNAP\_GET\_SUBSECTION table functions, the SNAP\_GET\_APPL\_INFO table function provides information equivalent to the **GET SNAPSHOT FOR ALL APPLICATIONS** CLP command, but retrieves data from all database members.

Refer to [Table 204 on page 764](#page-769-0) for a complete list of information that can be returned.

#### **Syntax**

 $\rightarrow$  SNAP GET APPL INFO  $\rightarrow$  ( *dbname* -*, member*  $\blacktriangleright$ 

The schema is SYSPROC.

#### **Table function parameters**

*dbname*

An input argument of type VARCHAR(128) that specifies a valid database name in the same instance as the currently connected database. Specify a database name that has a directory entry type of either "Indirect" or "Home", as returned by the **LIST DATABASE DIRECTORY** command. Specify an empty string

to take the snapshot from the currently connected database. Specify a NULL value to take the snapshot from all databases within the same instance as the currently connected database.

*member*

An optional input argument of type INTEGER that specifies a valid database member number. Specify -1 for the current database member, or -2 for an aggregate of all active database members. If *dbname* is not set to NULL and *member* is set to NULL, -1 is set implicitly for *member*. If this input option is not used, that is, only *dbname* is provided, data is returned from all active database members. An active database member is a member where the database is available for connection and use by applications.

If both *dbname* and *member* are set to NULL, an attempt is made to read data from the file created by SNAP\_WRITE\_FILE procedure. Note that this file could have been created at any time, which means that the data might not be current. If a file with the corresponding snapshot API request type does not exist, then the SNAP\_GET\_APPL\_INFO table function takes a snapshot for the currently connected database and database member number.

### **Authorization**

One of the following authorizations is required:

- v EXECUTE privilege on the SNAP\_GET\_APPL\_INFO table function
- DATAACCESS authority

In addition, to access snapshot monitor data, one of the following authorities is also required:

- SYSMON
- SYSCTRL
- SYSMAINT
- SYSADM

### **Default PUBLIC privilege**

In a non-restrictive database, EXECUTE privilege is granted to PUBLIC when the function is automatically created.

#### **Examples**

Retrieve the status of all applications on the connected database member.

```
SELECT SUBSTR(DB_NAME,1,8) AS DB_NAME, AGENT_ID,
 SUBSTR(APPL_NAME,1,10) AS APPL NAME, APPL STATUS
 FROM TABLE(SNAP GET APPL INFO(CAST(NULL AS VARCHAR(128)),-1)) AS T
```
The following is an example of output from this query.

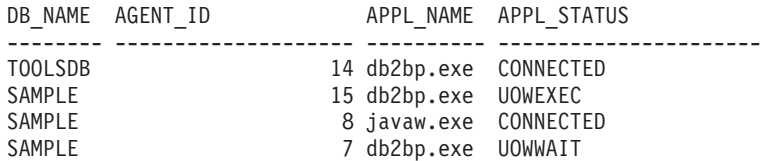

4 record(s) selected.

<span id="page-769-0"></span>The following shows what you obtain when you SELECT from the result of the table function.

```
SELECT SUBSTR(DB_NAME,1,8) AS DB_NAME, AUTHORITY_LVL
 FROM TABLE(SNAP_GET_APPL_INFO(CAST(NULL AS VARCHAR(128)),-1)) AS T
```
The following is an example of output from this query. DR\_NAME AUTHORITY\_LVL

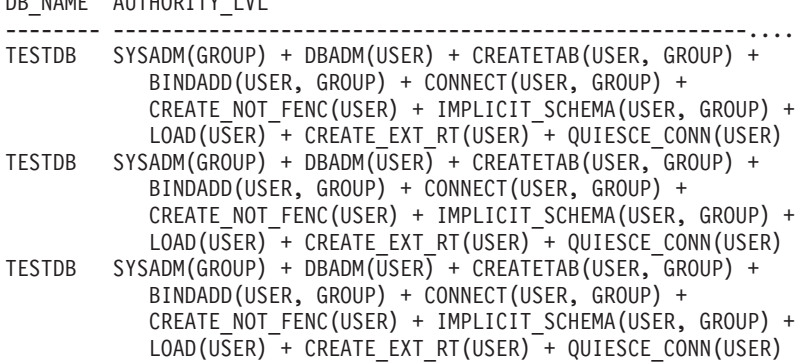

3 record(s) selected.

#### **Information returned**

*Table 204. Information returned by the SNAPAPPL\_INFO administrative view and the SNAP\_GET\_APPL\_INFO table function*

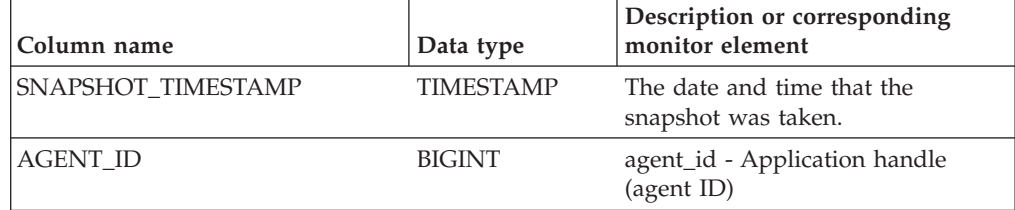

| Column name        | Data type       | Description or corresponding<br>monitor element                                                                                                    |
|--------------------|-----------------|----------------------------------------------------------------------------------------------------|
| <b>APPL_STATUS</b> | VARCHAR(22)     | appl_status - Application status.<br>This interface returns a text<br>identifier based on the defines in<br>sqlmon.h, and is one of:<br>• BACKUP<br>• COMMIT_ACT<br>$\cdot$ COMP<br>• CONNECTED<br>• CONNECTPEND<br>• CREATE DB<br>• DECOUPLED<br>• DISCONNECTPEND<br>INTR<br>$\bullet$<br>· IOERROR_WAIT<br>• LOAD<br><b>LOCKWAIT</b><br>· QUIESCE_TABLESPACE<br>• RECOMP<br>· REMOTE_RQST<br><b>RESTART</b><br>• RESTORE<br>• ROLLBACK_ACT<br>• ROLLBACK_TO_SAVEPOINT<br>TEND<br>$\bullet$<br><b>THABRT</b><br><b>THCOMT</b><br>TPREP<br>UNLOAD<br>• UOWEXEC<br>• UOWWAIT |
| CODEPAGE_ID        | <b>BIGINT</b>   | • WAITFOR_REMOTE<br>codepage_id - ID of code page<br>used by application                                                                                                    |
| NUM_ASSOC_AGENTS   | <b>BIGINT</b>   | num_assoc_agents - Number of<br>associated agents                                                                                                    |
| COORD_NODE_NUM     | <b>SMALLINT</b> | COORD_NODE_NUM is<br>deprecated and is replaced by<br>MEMBER.                                                                                                    |

*Table 204. Information returned by the SNAPAPPL\_INFO administrative view and the SNAP\_GET\_APPL\_INFO table function (continued)*

| Column name          | Data type     | Description or corresponding<br>monitor element                                                                                                    |
|----------------------|---------------|----------------------------------------------------------------------------------------------------|
| <b>AUTHORITY_LVL</b> | VARCHAR(512)  | authority_bitmap - User<br>authorization level.                                                                                                    |
|                      |               | This interface returns a text<br>identifier based on the database<br>authorities defined in sql.h and<br>their source, and has the following<br>format: authority(source, ) +<br>authority(source, ) +  The<br>source of an authority can be<br>multiple: either from a USER, a<br>GROUP, or a USER and a GROUP.                        |
|                      |               | Possible values for "authority":<br>• ACCESSCTRL<br>• BINDADD<br>• CONNECT<br>· CREATE_EXT_RT<br>• CREATE_NOT_FENC<br>CREATETAB<br>• DATAACCESS<br>$\cdot$ DBADM<br>• EXPLAIN<br>• IMPLICIT_SCHEMA<br>$\cdot$ LOAD<br>• LIBADM<br>• QUIESCE_CONN<br>• SECADM<br>• SQLADM<br>• SYSADM<br>• SYSCTRL<br>SYSMAINT<br>• SYSMON<br>SYSQUIESCE |
|                      |               | <b>WLMADM</b><br>Possible values for "source":<br>• USER - authority granted to the<br>user or to a role granted to the<br>user.<br>• GROUP - authority granted to a<br>group to which the user belongs<br>or to a role granted to the group<br>to which the user belongs.                                                              |
| CLIENT_PID           | <b>BIGINT</b> | client_pid - Client process ID                                                                                                    |
| COORD_AGENT_PID      | <b>BIGINT</b> | coord_agent_pid - Coordinator<br>agent                                                                                                    |

*Table 204. Information returned by the SNAPAPPL\_INFO administrative view and the SNAP\_GET\_APPL\_INFO table function (continued)*

| Column name        | Data type        | Description or corresponding<br>monitor element                                                                                                   |
|--------------------|------------------|----------------------------------------------------------------------------------------------------|
| STATUS_CHANGE_TIME | <b>TIMESTAMP</b> | status_change_time - Application<br>status change time                                                                                            |
| CLIENT_PLATFORM    | VARCHAR(12)      | client_platform - Client operating<br>platform. This interface returns a<br>text identifier based on the defines<br>in sqlmon.h,<br>$\bullet$ AIX |
|                    |                  | $\bullet$ AIX64                                                                                                    |
|                    |                  | • AS400_DRDA                                                                                                    |
|                    |                  | $\cdot$ DOS                                                                                                    |
|                    |                  | <b>DYNIX</b>                                                                                                    |
|                    |                  | $\cdot$ HP                                                                                                    |
|                    |                  | $\cdot$ HP64                                                                                                    |
|                    |                  | $\cdot$ HPIA                                                                                                    |
|                    |                  | $\cdot$ HPIA64                                                                                                    |
|                    |                  | LINUX<br>٠                                                                                                    |
|                    |                  | LINUX390                                                                                                    |
|                    |                  | • LINUXIA64                                                                                                    |
|                    |                  | • LINUXPPC                                                                                                    |
|                    |                  | • LINUXPPC64                                                                                                    |
|                    |                  | • LINUXX8664                                                                                                    |
|                    |                  | · LINUXZ64                                                                                                    |
|                    |                  | MAC<br>٠                                                                                                    |
|                    |                  | • MVS_DRDA                                                                                                    |
|                    |                  | $\cdot$ NT                                                                                                    |
|                    |                  | NT64                                                                                                    |
|                    |                  | $\bullet$ OS2                                                                                                    |
|                    |                  | • OS390                                                                                                    |
|                    |                  | SCO                                                                                                    |
|                    |                  | SGI                                                                                                    |
|                    |                  | $\cdot$ SNI                                                                                                    |
|                    |                  | $\cdot$ SUN                                                                                                    |
|                    |                  | SUN64                                                                                                    |
|                    |                  | • UNKNOWN                                                                                                    |
|                    |                  | UNKNOWN_DRDA                                                                                                    |
|                    |                  | • VM_DRDA                                                                                                    |
|                    |                  | <b>VSE_DRDA</b><br><b>WINDOWS</b>                                                                                                    |
|                    |                  |                                                                                                    |

*Table 204. Information returned by the SNAPAPPL\_INFO administrative view and the SNAP\_GET\_APPL\_INFO table function (continued)*

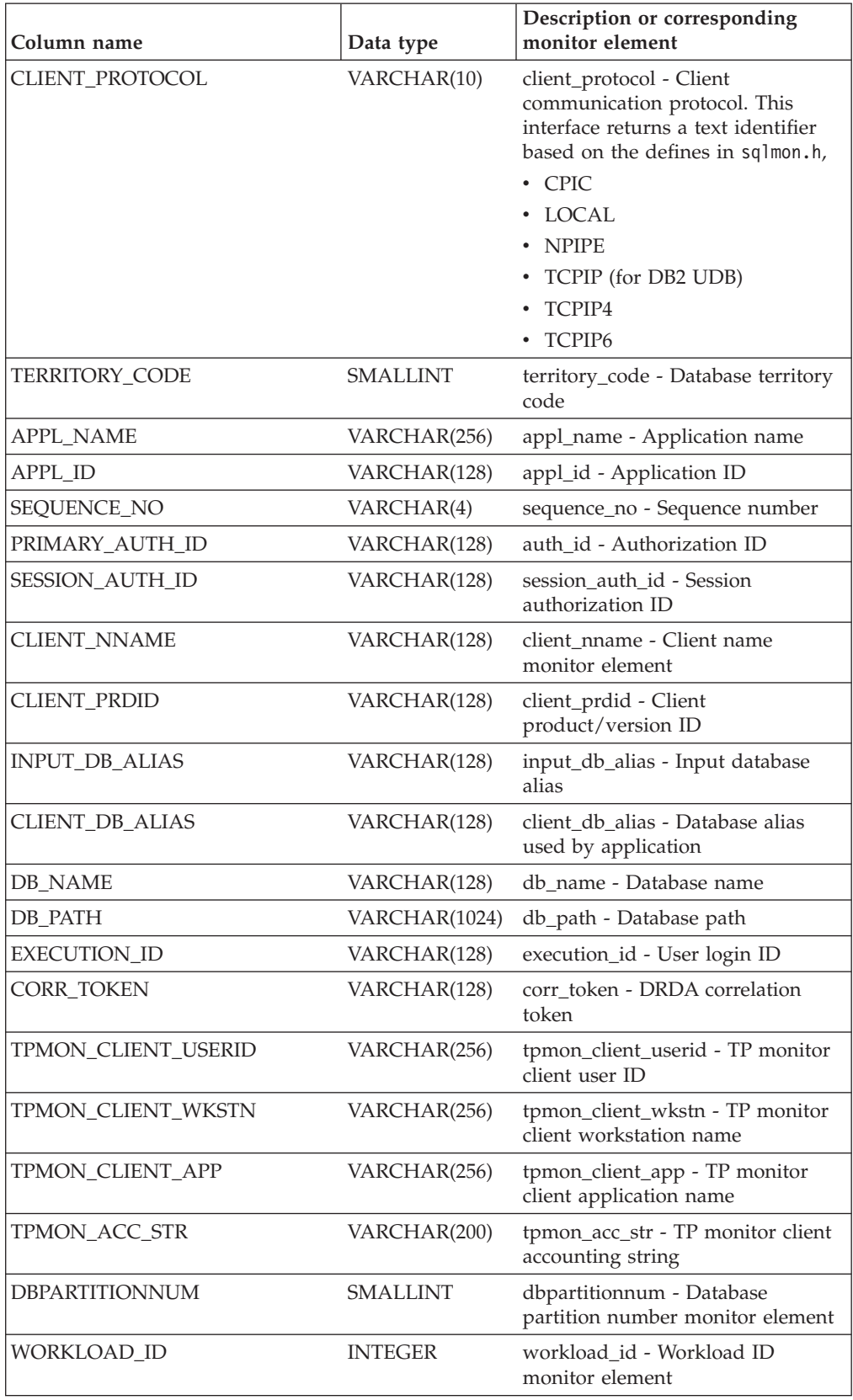

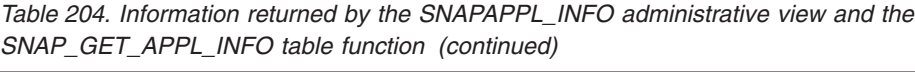

*Table 204. Information returned by the SNAPAPPL\_INFO administrative view and the SNAP\_GET\_APPL\_INFO table function (continued)*

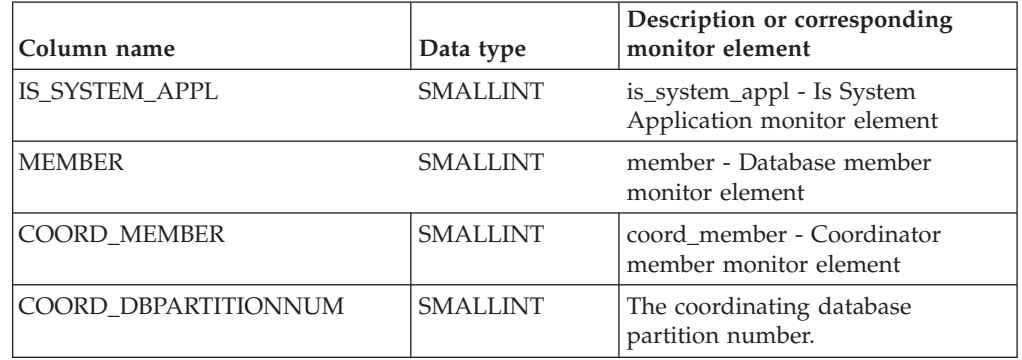

# **SNAPAPPL administrative view and SNAP\_GET\_APPL table function - Retrieve appl logical data group snapshot information**

The SNAPAPPL administrative view and the SNAP\_GET\_APPL table function return information about applications from an application snapshot, in particular, the appl logical data group.

Depending on if you are using the administrative view or the table function, refer to one of the following sections:

- "SNAPAPPL administrative view"
- ["SNAP\\_GET\\_APPL table function" on page 770](#page-775-0)

# **SNAPAPPL administrative view**

This administrative view allows you to retrieve appl logical data group snapshot information for the currently connected database.

Used with the SNAPAGENT, SNAPAGENT\_MEMORY\_POOL, SNAPAPPL\_INFO, SNAPSTMT and SNAPSUBSECTION administrative views, the SNAPAPPL administrative view provides information equivalent to the **GET SNAPSHOT FOR APPLICATIONS ON database-alias** CLP command, but retrieves data from all database members.

The schema is SYSIBMADM.

Refer to [Table 205 on page 772](#page-777-0) for a complete list of information that can be returned.

# **Authorization**

One of the following authorizations is required to use the view:

- SELECT privilege on the SNAPAPPL administrative view
- CONTROL privilege on the SNAPAPPL administrative view
- DATAACCESS authority
- DBADM authority
- SQLADM authority

One of the following privileges or authorities is required to use the table function:

- v EXECUTE privilege on the SNAP\_GET\_APPL table function
- DATAACCESS authority
- <span id="page-775-0"></span>• DBADM authority
- SQLADM authority

In addition, to access snapshot monitor data, one of the following authorities is also required:

- SYSMON
- SYSCTRL
- SYSMAINT
- SYSADM

### **Default PUBLIC privilege**

In a non-restrictive database, SELECT privilege is granted to PUBLIC when the view is automatically created.

#### **Example**

Retrieve details on rows read and written for each application in the connected database.

SELECT SUBSTR(DB\_NAME,1,8) AS DB\_NAME, AGENT\_ID, ROWS READ, ROWS\_WRITTEN FROM SYSIBMADM.SNAPAPPL

The following is an example of output from this query.

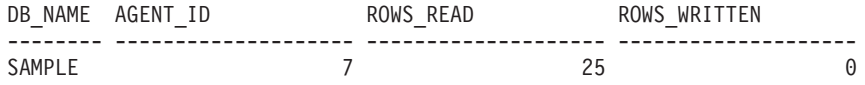

1 record(s) selected.

# **SNAP\_GET\_APPL table function**

The SNAP\_GET\_APPL table function returns the same information as the SNAPAPPL administrative view, but allows you to retrieve the information for a specific database on a specific database member, aggregate of all database members or all database members.

Used with the SNAP\_GET\_AGENT, SNAP\_GET\_AGENT\_MEMORY\_POOL, SNAP\_GET\_APPL\_INFO, SNAP\_GET\_STMT and SNAP\_GET\_SUBSECTION table functions, the SNAP\_GET\_APPL table function provides information equivalent to the **GET SNAPSHOT FOR ALL APPLICATIONS** CLP command, but retrieves data from all database members.

Refer to [Table 205 on page 772](#page-777-0) for a complete list of information that can be returned.

### **Syntax**

 $\rightarrow$ SNAP\_GET\_APPL--(*-dbname , member*  $\blacktriangleright$ 

The schema is SYSPROC.

## **Table function parameters**

#### *dbname*

An input argument of type VARCHAR(128) that specifies a valid database name in the same instance as the currently connected database. Specify a database name that has a directory entry type of either "Indirect" or "Home", as returned by the **LIST DATABASE DIRECTORY** command. Specify an empty string to take the snapshot from the currently connected database. Specify a NULL value to take the snapshot from all databases within the same instance as the currently connected database.

#### *member*

An optional input argument of type INTEGER that specifies a valid database member number. Specify -1 for the current database member, or -2 for an aggregate of all active database members. If *dbname* is not set to NULL and *member* is set to NULL, -1 is set implicitly for *member*. If this input option is not used, that is, only *dbname* is provided, data is returned from all active database members. An active database member is a member where the database is available for connection and use by applications.

If both *dbname* and *member* are set to NULL, an attempt is made to read data from the file created by SNAP\_WRITE\_FILE procedure. Note that this file could have been created at any time, which means that the data might not be current. If a file with the corresponding snapshot API request type does not exist, then the SNAP\_GET\_APPL table function takes a snapshot for the currently connected database and database member number.

### **Authorization**

One of the following authorizations is required:

- v EXECUTE privilege on the SNAP\_GET\_APPL table function
- DATAACCESS authority

In addition, to access snapshot monitor data, one of the following authorities is also required:

- SYSMON
- SYSCTRL
- SYSMAINT
- SYSADM

# **Default PUBLIC privilege**

In a non-restrictive database, EXECUTE privilege is granted to PUBLIC when the function is automatically created.

### **Example**

Retrieve details on rows read and written for each application for all active databases.

SELECT SUBSTR(DB\_NAME,1,8) AS DB\_NAME, AGENT\_ID, ROWS READ, ROWS\_WRITTEN FROM TABLE (SNAP GET APPL(CAST(NULL AS VARCHAR(128)),-1)) AS T

The following is an example of output from this query.

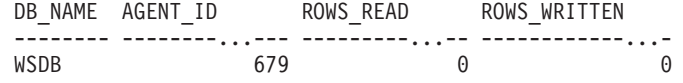

<span id="page-777-0"></span>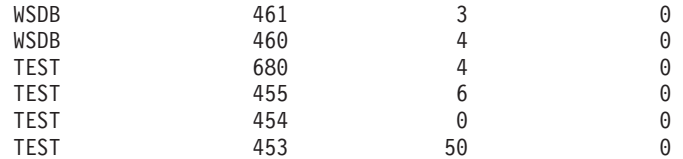

# **Information returned**

*Table 205. Information returned by the SNAPAPPL administrative view and the SNAP\_GET\_APPL table function*

| Column name             | Data type        | Description or corresponding<br>monitor element                                             |
|-------------------------|------------------|---------------------------------------------------------------------------------------------|
| SNAPSHOT_TIMESTAMP      | <b>TIMESTAMP</b> | The date and time that the<br>snapshot was taken.                                           |
| DB_NAME                 | VARCHAR(128)     | db_name - Database name                                                                     |
| <b>AGENT_ID</b>         | <b>BIGINT</b>    | agent_id - Application handle<br>(agent ID)                                                 |
| UOW_LOG_SPACE_USED      | <b>BIGINT</b>    | uow_log_space_used - Unit of<br>work log space used                                         |
| <b>ROWS READ</b>        | <b>BIGINT</b>    | rows_read - Rows read                                                                       |
| ROWS_WRITTEN            | <b>BIGINT</b>    | rows_written - Rows written                                                                 |
| STMT_HISTORY_LIST_SIZE  | <b>BIGINT</b>    | stmt_history_list_size - Statement<br>history list size                                     |
| POOL_DATA_L_READS       | <b>BIGINT</b>    | pool_data_l_reads - Buffer pool<br>data logical reads                                       |
| POOL_DATA_P_READS       | <b>BIGINT</b>    | pool_data_p_reads - Buffer pool<br>data physical reads                                      |
| POOL_DATA_WRITES        | <b>BIGINT</b>    | pool_data_writes - Buffer pool data<br>writes                                               |
| POOL_INDEX_L_READS      | <b>BIGINT</b>    | pool_index_l_reads - Buffer pool<br>index logical reads                                     |
| POOL_INDEX_P_READS      | <b>BIGINT</b>    | pool_index_p_reads - Buffer pool<br>index physical reads                                    |
| POOL_INDEX_WRITES       | <b>BIGINT</b>    | pool_index_writes - Buffer pool<br>index writes                                             |
| POOL_TEMP_DATA_L_READS  | <b>BIGINT</b>    | pool_temp_data_l_reads - Buffer<br>pool temporary data logical reads                        |
| POOL_TEMP_DATA_P_READS  | <b>BIGINT</b>    | pool_temp_data_p_reads - Buffer<br>pool temporary data physical reads                       |
| POOL_TEMP_INDEX_L_READS | <b>BIGINT</b>    | pool_temp_index_l_reads - Buffer<br>pool temporary index logical reads                      |
| POOL_TEMP_INDEX_P_READS | <b>BIGINT</b>    | pool_temp_index_p_reads - Buffer<br>pool temporary index physical<br>reads                  |
| POOL_TEMP_XDA_L_READS   | <b>BIGINT</b>    | pool_temp_xda_l_reads - Buffer<br>Pool Temporary XDA Data Logical<br>Reads                  |
| POOL_TEMP_XDA_P_READS   | <b>BIGINT</b>    | pool_temp_xda_p_reads - Buffer<br>Pool Temporary XDA Data<br>Physical Reads monitor element |

| Column name           | Data type     | Description or corresponding<br>monitor element            |
|-----------------------|---------------|------------------------------------------------------------|
| POOL_XDA_L_READS      | <b>BIGINT</b> | pool_xda_l_reads - Buffer Pool<br>XDA Data Logical Reads   |
| POOL_XDA_P_READS      | <b>BIGINT</b> | pool_xda_p_reads - Buffer Pool<br>XDA Data Physical Reads  |
| POOL_XDA_WRITES       | <b>BIGINT</b> | pool_xda_writes - Buffer Pool XDA<br>Data Writes           |
| POOL_READ_TIME        | <b>BIGINT</b> | pool_read_time - Total buffer pool<br>physical read time   |
| POOL_WRITE_TIME       | <b>BIGINT</b> | pool_write_time - Total buffer pool<br>physical write time |
| DIRECT_READS          | <b>BIGINT</b> | direct_reads - Direct reads from<br>database               |
| <b>DIRECT_WRITES</b>  | <b>BIGINT</b> | direct_writes - Direct writes to<br>database               |
| DIRECT_READ_REQS      | <b>BIGINT</b> | direct_read_reqs - Direct read<br>requests                 |
| DIRECT_WRITE_REQS     | <b>BIGINT</b> | direct_write_reqs - Direct write<br>requests               |
| DIRECT_READ_TIME      | <b>BIGINT</b> | direct_read_time - Direct read time                        |
| DIRECT_WRITE_TIME     | <b>BIGINT</b> | direct_write_time - Direct write<br>time                   |
| UNREAD_PREFETCH_PAGES | <b>BIGINT</b> | unread_prefetch_pages - Unread<br>prefetch pages           |
| <b>LOCKS_HELD</b>     | <b>BIGINT</b> | locks_held - Locks held                                    |
| <b>LOCK_WAITS</b>     | <b>BIGINT</b> | lock_waits - Lock waits                                    |
| LOCK_WAIT_TIME        | <b>BIGINT</b> | lock_wait_time - Time waited on<br>locks                   |
| LOCK_ESCALS           | <b>BIGINT</b> | lock_escals - Number of lock<br>escalations                |
| X_LOCK_ESCALS         | <b>BIGINT</b> | x_lock_escals - Exclusive lock<br>escalations              |
| <b>DEADLOCKS</b>      | <b>BIGINT</b> | deadlocks - Deadlocks detected                             |
| TOTAL_SORTS           | <b>BIGINT</b> | total_sorts - Total sorts                                  |
| TOTAL_SORT_TIME       | <b>BIGINT</b> | total_sort_time - Total sort time                          |
| SORT_OVERFLOWS        | <b>BIGINT</b> | sort_overflows - Sort overflows                            |
| COMMIT_SQL_STMTS      | <b>BIGINT</b> | commit_sql_stmts - Commit<br>statements attempted          |
| ROLLBACK_SQL_STMTS    | <b>BIGINT</b> | rollback_sql_stmts - Rollback<br>statements attempted      |
| DYNAMIC_SQL_STMTS     | <b>BIGINT</b> | dynamic_sql_stmts - Dynamic SQL<br>statements attempted    |
| STATIC_SQL_STMTS      | <b>BIGINT</b> | static_sql_stmts - Static SQL<br>statements attempted      |

*Table 205. Information returned by the SNAPAPPL administrative view and the SNAP\_GET\_APPL table function (continued)*

| Column name              | Data type     | Description or corresponding<br>monitor element                    |
|--------------------------|---------------|--------------------------------------------------------------------|
| FAILED_SQL_STMTS         | <b>BIGINT</b> | failed_sql_stmts - Failed statement<br>operations                  |
| SELECT_SQL_STMTS         | <b>BIGINT</b> | select_sql_stmts - Select SQL<br>statements executed               |
| DDL_SQL_STMTS            | <b>BIGINT</b> | ddl_sql_stmts - Data definition<br>language (DDL) SQL statements   |
| UID_SQL_STMTS            | <b>BIGINT</b> | uid_sql_stmts -<br>UPDATE/INSERT/DELETE SQL<br>statements executed |
| INT_AUTO_REBINDS         | <b>BIGINT</b> | int_auto_rebinds - Internal<br>automatic rebinds                   |
| INT_ROWS_DELETED         | <b>BIGINT</b> | int_rows_deleted - Internal rows<br>deleted                        |
| INT_ROWS_UPDATED         | <b>BIGINT</b> | int_rows_updated - Internal rows<br>updated                        |
| <b>INT_COMMITS</b>       | <b>BIGINT</b> | int_commits - Internal commits                                     |
| <b>INT_ROLLBACKS</b>     | <b>BIGINT</b> | int_rollbacks - Internal rollbacks                                 |
| INT_DEADLOCK_ROLLBACKS   | <b>BIGINT</b> | int_deadlock_rollbacks - Internal<br>rollbacks due to deadlock     |
| ROWS_DELETED             | <b>BIGINT</b> | rows_deleted - Rows deleted                                        |
| ROWS_INSERTED            | <b>BIGINT</b> | rows_inserted - Rows inserted                                      |
| ROWS_UPDATED             | <b>BIGINT</b> | rows_updated - Rows updated                                        |
| ROWS_SELECTED            | <b>BIGINT</b> | rows_selected - Rows selected                                      |
| <b>BINDS_PRECOMPILES</b> | <b>BIGINT</b> | binds_precompiles -<br>Binds/precompiles attempted                 |
| OPEN_REM_CURS            | <b>BIGINT</b> | open_rem_curs - Open remote<br>cursors                             |
| OPEN_REM_CURS_BLK        | <b>BIGINT</b> | open_rem_curs_blk - Open remote<br>cursors with blocking           |
| <b>REJ_CURS_BLK</b>      | <b>BIGINT</b> | rej_curs_blk - Rejected block cursor<br>requests                   |
| <b>ACC_CURS_BLK</b>      | <b>BIGINT</b> | acc_curs_blk - Accepted block<br>cursor requests                   |
| SQL_REQS_SINCE_COMMIT    | <b>BIGINT</b> | sql_reqs_since_commit - SQL<br>requests since last commit          |
| LOCK_TIMEOUTS            | <b>BIGINT</b> | lock_timeouts - Number of lock<br>timeouts                         |
| INT_ROWS_INSERTED        | <b>BIGINT</b> | int_rows_inserted - Internal rows<br>inserted                      |
| OPEN_LOC_CURS            | <b>BIGINT</b> | open_loc_curs - Open local cursors                                 |
| OPEN_LOC_CURS_BLK        | <b>BIGINT</b> | open_loc_curs_blk - Open local<br>cursors with blocking            |
| PKG_CACHE_LOOKUPS        | <b>BIGINT</b> | pkg_cache_lookups - Package<br>cache lookups                       |

*Table 205. Information returned by the SNAPAPPL administrative view and the SNAP\_GET\_APPL table function (continued)*

*Table 205. Information returned by the SNAPAPPL administrative view and the SNAP\_GET\_APPL table function (continued)*

| Column name                          | Data type     | Description or corresponding<br>monitor element                                                                                                    |
|--------------------------------------|---------------|----------------------------------------------------------------------------------------------------|
| PKG_CACHE_INSERTS                    | <b>BIGINT</b> | pkg_cache_inserts - Package cache<br>inserts                                                                                                    |
| CAT_CACHE_LOOKUPS                    | <b>BIGINT</b> | cat_cache_lookups - Catalog cache<br>lookups                                                                                                    |
| CAT_CACHE_INSERTS                    | <b>BIGINT</b> | cat_cache_inserts - Catalog cache<br>inserts                                                                                                    |
| CAT_CACHE_OVERFLOWS                  | <b>BIGINT</b> | cat_cache_overflows - Catalog<br>cache overflows                                                                                                    |
| <b>NUM_AGENTS</b>                    | <b>BIGINT</b> | num_agents - Number of agents<br>working on a statement                                                                                                    |
| <b>AGENTS_STOLEN</b>                 | <b>BIGINT</b> | agents_stolen - Stolen agents                                                                                                    |
| ASSOCIATED_AGENTS_TOP                | <b>BIGINT</b> | associated_agents_top - Maximum<br>number of associated agents                                                                                                    |
| APPL_PRIORITY                        | <b>BIGINT</b> | appl_priority - Application agent<br>priority                                                                                                    |
| APPL_PRIORITY_TYPE                   | VARCHAR(16)   | appl_priority_type - Application<br>priority type. This interface returns<br>a text identifier, based on defines<br>in sqlmon.h, and is one of:<br>• DYNAMIC_PRIORITY<br>· FIXED_PRIORITY |
| PREFETCH_WAIT_TIME                   | <b>BIGINT</b> | prefetch_wait_time - Time waited<br>for prefetch                                                                                                    |
| APPL_SECTION_LOOKUPS                 | <b>BIGINT</b> | appl_section_lookups - Section<br>lookups                                                                                                    |
| APPL_SECTION_INSERTS                 | <b>BIGINT</b> | appl_section_inserts - Section<br>inserts                                                                                                    |
| LOCKS_WAITING                        | <b>BIGINT</b> | locks_waiting - Current agents<br>waiting on locks                                                                                                    |
| TOTAL_HASH_JOINS                     | <b>BIGINT</b> | total_hash_joins - Total hash joins                                                                                                    |
| TOTAL_HASH_LOOPS                     | <b>BIGINT</b> | total_hash_loops - Total hash loops                                                                                                    |
| HASH_JOIN_OVERFLOWS                  | <b>BIGINT</b> | hash_join_overflows - Hash join<br>overflows                                                                                                    |
| HASH_JOIN_SMALL_<br><b>OVERFLOWS</b> | <b>BIGINT</b> | hash_join_small_overflows - Hash<br>join small overflows                                                                                                    |
| APPL_IDLE_TIME                       | <b>BIGINT</b> | appl_idle_time - Application idle<br>time                                                                                                    |
| UOW_LOCK_WAIT_TIME                   | <b>BIGINT</b> | uow_lock_wait_time - Total time<br>unit of work waited on locks                                                                                                    |

| Column name            | Data type        | Description or corresponding<br>monitor element                                                                                                   |
|------------------------|------------------|----------------------------------------------------------------------------------------------------|
| <b>UOW COMP STATUS</b> | VARCHAR(14)      | uow_comp_status - Unit of work<br>completion status. This interface<br>returns a text identifier, based on<br>defines in sqlmon.h, and is one of: |
|                        |                  | • APPL_END                                                                                                    |
|                        |                  | • UOWABEND                                                                                                    |
|                        |                  | <b>UOWCOMMIT</b>                                                                                                    |
|                        |                  | <b>UOWDEADLOCK</b>                                                                                                    |
|                        |                  | · UOWLOCKTIMEOUT                                                                                                    |
|                        |                  | · UOWROLLBACK<br><b>UOWUNKNOWN</b>                                                                                                    |
| AGENT_USR_CPU_TIME_S   | <b>BIGINT</b>    | agent_usr_cpu_time - User CPU<br>time used by agent (in seconds)*                                                                                 |
| AGENT_USR_CPU_TIME_MS  | <b>BIGINT</b>    | agent_usr_cpu_time - User CPU<br>time used by agent (fractional, in<br>microseconds)*                                                             |
| AGENT_SYS_CPU_TIME_S   | <b>BIGINT</b>    | agent_sys_cpu_time - System CPU<br>time used by agent (in seconds)*                                                                               |
| AGENT_SYS_CPU_TIME_MS  | <b>BIGINT</b>    | agent_sys_cpu_time - System CPU<br>time used by agent (fractional, in<br>microseconds)*                                                           |
| APPL_CON_TIME          | <b>TIMESTAMP</b> | appl_con_time - Connection<br>request start timestamp                                                                                             |
| CONN_COMPLETE_TIME     | <b>TIMESTAMP</b> | conn_complete_time - Connection<br>request completion timestamp                                                                                   |
| <b>LAST_RESET</b>      | <b>TIMESTAMP</b> | last_reset - Last reset timestamp                                                                                                    |
| UOW_START_TIME         | <b>TIMESTAMP</b> | uow_start_time - Unit of work<br>start timestamp                                                                                                  |
| UOW_STOP_TIME          | <b>TIMESTAMP</b> | uow_stop_time - Unit of work stop<br>timestamp                                                                                                    |
| PREV_UOW_STOP_TIME     | <b>TIMESTAMP</b> | prev_uow_stop_time - Previous<br>unit of work completion timestamp                                                                                |
| UOW_ELAPSED_TIME_S     | <b>BIGINT</b>    | uow_elapsed_time - Most recent<br>unit of work elapsed time (in<br>seconds)*                                                                      |
| UOW_ELAPSED_TIME_MS    | <b>BIGINT</b>    | uow_elapsed_time - Most recent<br>unit of work elapsed time<br>(fractional, in microseconds)*                                                     |
| ELAPSED_EXEC_TIME_S    | <b>BIGINT</b>    | elapsed_exec_time - Statement<br>execution elapsed time (in<br>seconds)*                                                                          |
| ELAPSED_EXEC_TIME_MS   | <b>BIGINT</b>    | elapsed_exec_time - Statement<br>execution elapsed time (fractional,<br>in microseconds)*                                                         |
| INBOUND_COMM_ADDRESS   | VARCHAR(32)      | inbound_comm_address - Inbound<br>communication address                                                                                           |

*Table 205. Information returned by the SNAPAPPL administrative view and the SNAP\_GET\_APPL table function (continued)*

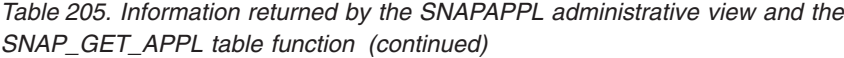

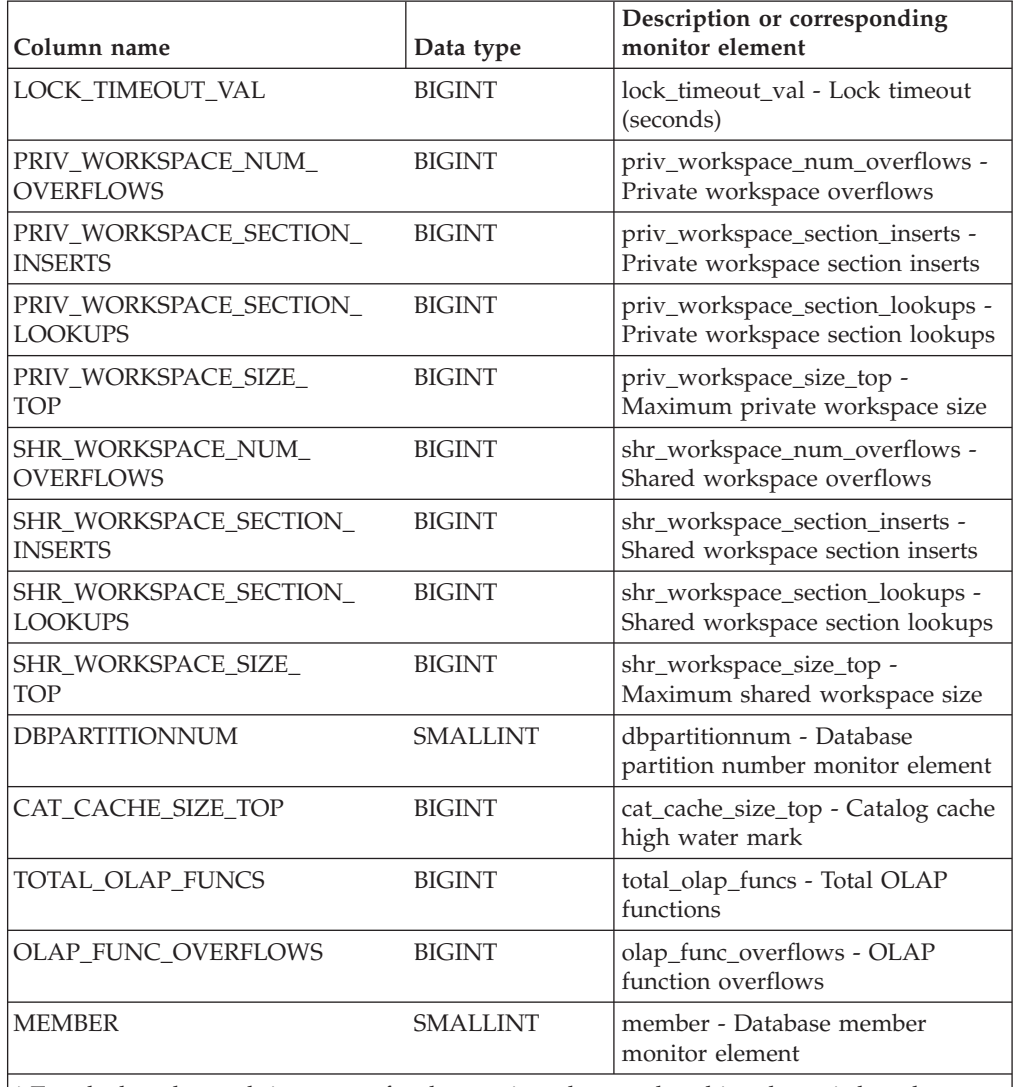

\* To calculate the total time spent for the monitor element that this column is based on, you must add the full seconds reported in the column for this monitor element that ends with \_S to the fractional seconds reported in the column for this monitor element that ends with \_MS, using the following formula: (*monitor-element-name*\_S × 1,000,000 + *monitor-element-name*\_MS) ÷ 1,000,000. For example, (ELAPSED\_EXEC\_TIME\_S × 1,000,000 + ELAPSED\_EXEC\_TIME\_MS) ÷ 1,000,000.

# **SNAPBP administrative view and SNAP\_GET\_BP table function - Retrieve bufferpool logical group snapshot information**

The SNAPBP administrative view and the SNAP\_GET\_BP table function return information about buffer pools from a bufferpool snapshot, in particular, the bufferpool logical data group.

Depending on if you are using the administrative view or the table function, refer to one of the following sections:

- ["SNAPBP administrative view" on page 778](#page-783-0)
- ["SNAP\\_GET\\_BP table function" on page 779](#page-784-0)

## <span id="page-783-0"></span>**SNAPBP administrative view**

This administrative view allows you to retrieve bufferpool logical group snapshot information for the currently connected database.

Used with the SNAPBP\_PART administrative view, the SNAPBP administrative view provides the data equivalent to the **GET SNAPSHOT FOR BUFFERPOOLS ON database-alias** CLP command.

The schema is SYSIBMADM.

Refer to [Table 206 on page 780](#page-785-0) for a complete list of information that can be returned.

# **Authorization**

One of the following authorizations is required to use the view:

- SELECT privilege on the SNAPBP administrative view
- CONTROL privilege on the SNAPBP administrative view
- DATAACCESS authority
- DBADM authority
- SQLADM authority

One of the following is required to use the table function:

- v EXECUTE privilege on the SNAP\_GET\_BP table function
- DATAACCESS authority
- DBADM authority
- SQLADM authority

In addition, to access snapshot monitor data, one of the following authorities is also required:

- SYSMON
- SYSCTRL
- SYSMAINT
- SYSADM

### **Default PUBLIC privilege**

In a non-restrictive database, SELECT privilege is granted to PUBLIC when the view is automatically created.

### **Example**

Retrieve data and index writes for all the bufferpools of the currently connected database.

```
SELECT SUBSTR(DB_NAME,1,8) AS DB_NAME,SUBSTR(BP_NAME,1,15)
 AS BP_NAME, POOL_DATA_WRITES, POOL_INDEX_WRITES
 FROM SYSIBMADM.SNAPBP
```
The following is an example of output from this query.

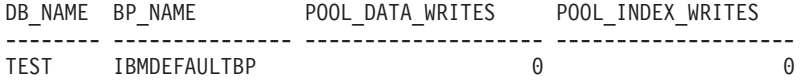

<span id="page-784-0"></span>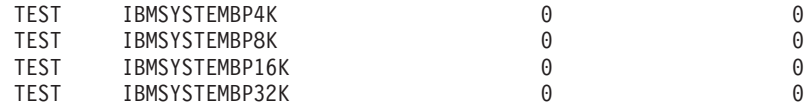

5 record(s) selected

### **SNAP\_GET\_BP table function**

The SNAP\_GET\_BP table function returns the same information as the SNAPBP administrative view, but allows you to retrieve the information for a specific database on a specific database member, aggregate of all database members or all database members.

Used with the SNAP\_GET\_BP\_PART table function, the SNAP\_GET\_BP table function provides the data equivalent to the **GET SNAPSHOT FOR ALL BUFFERPOOLS** CLP command.

Refer to [Table 206 on page 780](#page-785-0) for a complete list of information that can be returned.

#### **Syntax**

 $\rightarrow$  SNAP\_GET\_BP-(*-dbname , member*  $\blacktriangleright$ 

The schema is SYSPROC.

#### **Table function parameters**

#### *dbname*

An input argument of type VARCHAR(128) that specifies a valid database name in the same instance as the currently connected database. Specify a database name that has a directory entry type of either "Indirect" or "Home", as returned by the **LIST DATABASE DIRECTORY** command. Specify an empty string to take the snapshot from the currently connected database. Specify a NULL value to take the snapshot from all databases within the same instance as the currently connected database.

#### *member*

An optional input argument of type INTEGER that specifies a valid database member number. Specify -1 for the current database member, or -2 for an aggregate of all active database members. If *dbname* is not set to NULL and *member* is set to NULL, -1 is set implicitly for *member*. If this input option is not used, that is, only *dbname* is provided, data is returned from all active database members. An active database member is a member where the database is available for connection and use by applications.

If both *dbname* and *member* are set to NULL, an attempt is made to read data from the file created by SNAP\_WRITE\_FILE procedure. Note that this file could have been created at any time, which means that the data might not be current. If a file with the corresponding snapshot API request type does not exist, then the SNAP\_GET\_BP table function takes a snapshot for the currently connected database and database member number.

# <span id="page-785-0"></span>**Authorization**

One of the following authorizations is required:

- EXECUTE privilege on the SNAP\_GET\_BP table function
- DATAACCESS authority

In addition, to access snapshot monitor data, one of the following authorities is also required:

- SYSMON
- SYSCTRL
- SYSMAINT
- SYSADM

### **Default PUBLIC privilege**

In a non-restrictive database, EXECUTE privilege is granted to PUBLIC when the function is automatically created.

#### **Example**

Retrieve total physical and logical reads for all bufferpools for all active databases for the currently connected database member.

```
SELECT SUBSTR(T.DB_NAME,1,10) AS DB_NAME,
SUBSTR(T.BP_NAME,1,20) AS BP_NAME,
 (T.POOL_DATA_L_READS+T.POOL_INDEX_L_READS) AS TOTAL_LOGICAL_READS,
 (T.POOL_DATA_P_READS+T.POOL_INDEX_P_READS) AS TOTAL_PHYSICAL_READS,
 T.DBPARTITIONNUM
FROM TABLE(SNAP GET BP(CAST(NULL AS VARCHAR(128)), -1)) AS T
```
The following is an example of output from this query.

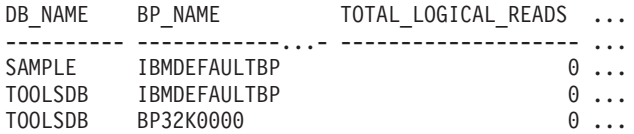

3 record(s) selected.

Output from this query (continued).

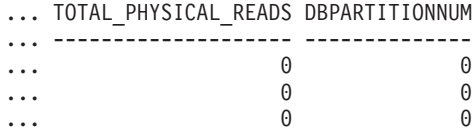

#### **Information returned**

*Table 206. Information returned by the SNAPBP administrative view and the SNAP\_GET\_BP table function*

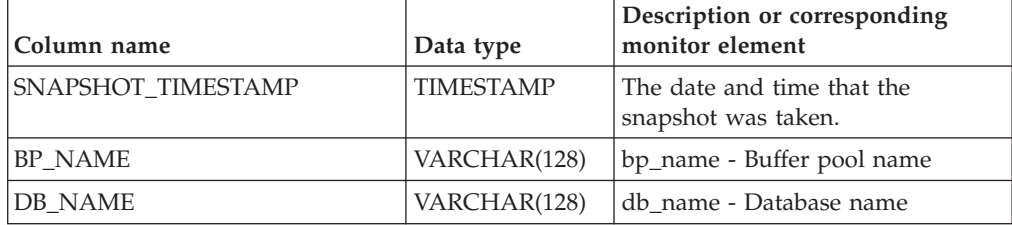

| Column name                          | Data type     | Description or corresponding<br>monitor element                        |
|--------------------------------------|---------------|------------------------------------------------------------------------|
| DB PATH                              | VARCHAR(1024) | db_path - Database path                                                |
| INPUT_DB_ALIAS                       | VARCHAR(128)  | input_db_alias - Input database<br>alias                               |
| POOL_DATA_L_READS                    | <b>BIGINT</b> | pool_data_l_reads - Buffer pool<br>data logical reads                  |
| POOL_DATA_P_READS                    | <b>BIGINT</b> | pool_data_p_reads - Buffer pool<br>data physical reads                 |
| POOL_DATA_WRITES                     | <b>BIGINT</b> | pool_data_writes - Buffer pool data<br>writes                          |
| POOL_INDEX_L_READS                   | <b>BIGINT</b> | pool_index_l_reads - Buffer pool<br>index logical reads                |
| POOL_INDEX_P_READS                   | <b>BIGINT</b> | pool_index_p_reads - Buffer pool<br>index physical reads               |
| POOL_INDEX_WRITES                    | <b>BIGINT</b> | pool_index_writes - Buffer pool<br>index writes                        |
| POOL_XDA_L_READS                     | <b>BIGINT</b> | pool_xda_l_reads - Buffer Pool<br>XDA Data Logical Reads               |
| POOL_XDA_P_READS                     | <b>BIGINT</b> | pool_xda_p_reads - Buffer Pool<br>XDA Data Physical Reads              |
| POOL_XDA_WRITES                      | <b>BIGINT</b> | pool_xda_writes - Buffer Pool XDA<br>Data Writes                       |
| POOL_READ_TIME                       | <b>BIGINT</b> | pool_read_time - Total buffer pool<br>physical read time               |
| POOL_WRITE_TIME                      | <b>BIGINT</b> | pool_write_time - Total buffer pool<br>physical write time             |
| POOL_ASYNC_DATA_READS                | <b>BIGINT</b> | pool_async_data_reads - Buffer<br>pool asynchronous data reads         |
| POOL_ASYNC_DATA_WRITES               | <b>BIGINT</b> | pool_async_data_writes - Buffer<br>pool asynchronous data writes       |
| POOL_ASYNC_INDEX_READS               | BIGINT        | pool_async_index_reads - Buffer<br>pool asynchronous index reads       |
| POOL_ASYNC_INDEX_WRITES              | <b>BIGINT</b> | pool_async_index_writes - Buffer<br>pool asynchronous index writes     |
| POOL_ASYNC_XDA_READS                 | <b>BIGINT</b> | pool_async_xda_reads - Buffer<br>Pool Asynchronous XDA Data<br>Reads   |
| POOL_ASYNC_XDA_WRITES                | <b>BIGINT</b> | pool_async_xda_writes - Buffer<br>Pool Asynchronous XDA Data<br>Writes |
| POOL_ASYNC_READ_TIME                 | <b>BIGINT</b> | pool_async_read_time - Buffer pool<br>asynchronous read time           |
| POOL_ASYNC_WRITE_TIME                | <b>BIGINT</b> | pool_async_write_time - Buffer<br>pool asynchronous write time         |
| POOL_ASYNC_DATA_<br><b>READ_REQS</b> | <b>BIGINT</b> | pool_async_data_read_reqs - Buffer<br>pool asynchronous read requests  |

*Table 206. Information returned by the SNAPBP administrative view and the SNAP\_GET\_BP table function (continued)*

| Column name                          | Data type       | Description or corresponding<br>monitor element                                             |
|--------------------------------------|-----------------|---------------------------------------------------------------------------------------------|
| POOL ASYNC INDEX<br><b>READ_REQS</b> | <b>BIGINT</b>   | pool_async_index_read_reqs -<br>Buffer pool asynchronous index<br>read requests             |
| POOL_ASYNC_XDA_<br><b>READ_REQS</b>  | <b>BIGINT</b>   | pool_async_xda_read_reqs - Buffer<br>Pool Asynchronous XDA Read<br>Requests                 |
| <b>DIRECT_READS</b>                  | <b>BIGINT</b>   | direct_reads - Direct reads from<br>database                                                |
| DIRECT_WRITES                        | <b>BIGINT</b>   | direct_writes - Direct writes to<br>database                                                |
| DIRECT_READ_REQS                     | <b>BIGINT</b>   | direct_read_reqs - Direct read<br>requests                                                  |
| DIRECT_WRITE_REQS                    | <b>BIGINT</b>   | direct_write_reqs - Direct write<br>requests                                                |
| DIRECT_READ_TIME                     | <b>BIGINT</b>   | direct_read_time - Direct read time                                                         |
| DIRECT_WRITE_TIME                    | <b>BIGINT</b>   | direct_write_time - Direct write<br>time                                                    |
| UNREAD PREFETCH PAGES                | <b>BIGINT</b>   | unread_prefetch_pages - Unread<br>prefetch pages                                            |
| FILES_CLOSED                         | <b>BIGINT</b>   | files_closed - Database files closed                                                        |
| POOL_TEMP_DATA_L_READS               | <b>BIGINT</b>   | pool_temp_data_l_reads - Buffer<br>pool temporary data logical reads                        |
| POOL_TEMP_DATA_P_READS               | <b>BIGINT</b>   | pool_temp_data_p_reads - Buffer<br>pool temporary data physical reads                       |
| POOL_TEMP_INDEX_L_READS              | <b>BIGINT</b>   | pool_temp_index_l_reads - Buffer<br>pool temporary index logical reads                      |
| POOL_TEMP_INDEX_P_READS              | <b>BIGINT</b>   | pool_temp_index_p_reads - Buffer<br>pool temporary index physical<br>reads                  |
| POOL_TEMP_XDA_L_READS                | <b>BIGINT</b>   | pool_temp_xda_l_reads - Buffer<br>Pool Temporary XDA Data Logical<br>Reads                  |
| POOL_TEMP_XDA_P_READS                | <b>BIGINT</b>   | pool_temp_xda_p_reads - Buffer<br>Pool Temporary XDA Data<br>Physical Reads monitor element |
| POOL_NO_VICTIM_BUFFER                | <b>BIGINT</b>   | pool_no_victim_buffer - Buffer<br>pool no victim buffers                                    |
| PAGES_FROM_BLOCK_IOS                 | <b>BIGINT</b>   | pages_from_block_ios - Total<br>number of pages read by block<br>I/O                        |
| PAGES_FROM_VECTORED_IOS              | <b>BIGINT</b>   | pages_from_vectored_ios - Total<br>pages read by vectored I/O                               |
| VECTORED_IOS                         | <b>BIGINT</b>   | vectored_ios - Number of vectored<br>$I/O$ requests                                         |
| DBPARTITIONNUM                       | <b>SMALLINT</b> | dbpartitionnum - Database<br>partition number monitor element                               |

*Table 206. Information returned by the SNAPBP administrative view and the SNAP\_GET\_BP table function (continued)*

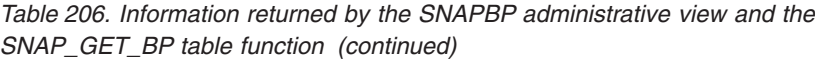

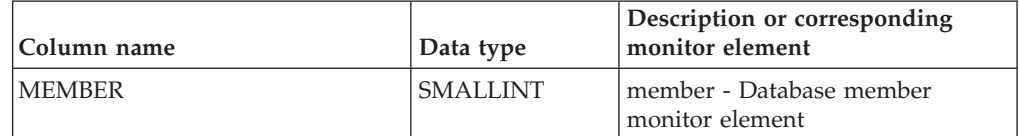

# **SNAPBP\_PART administrative view and SNAP\_GET\_BP\_PART table function - Retrieve bufferpool\_nodeinfo logical data group snapshot information**

The SNAPBP\_PART administrative view and the SNAP\_GET\_BP\_PART table function return information about buffer pools from a bufferpool snapshot, in particular, the bufferpool\_nodeinfo logical data group.

Depending on if you are using the administrative view or the table function, refer to one of the following sections:

- "SNAPBP\_PART administrative view"
- ["SNAP\\_GET\\_BP\\_PART table function" on page 784](#page-789-0)

# **SNAPBP\_PART administrative view**

This administrative view allows you to retrieve bufferpool\_nodeinfo logical data group snapshot information for the currently connected database.

Used with the SNAPBP administrative view, the SNAPBP\_PART administrative view provides the data equivalent to the **GET SNAPSHOT FOR BUFFERPOOLS ON database-alias** CLP command.

The schema is SYSIBMADM.

Refer to [Table 207 on page 786](#page-791-0) for a complete list of information that can be returned.

# **Authorization**

One of the following authorizations is required to use the view:

- SELECT privilege on the SNAPBP\_PART administrative view
- CONTROL privilege on the SNAPBP\_PART administrative view
- DATAACCESS authority
- DBADM authority
- SQLADM authority

One of the following is required to use the table function:

- v EXECUTE privilege on the SNAP\_GET\_BP\_PART table function
- DATAACCESS authority
- DBADM authority
- SQLADM authority

In addition, to access snapshot monitor data, one of the following authorities is also required:

• SYSMON

- <span id="page-789-0"></span>• SYSCTRL
- SYSMAINT
- SYSADM

### **Default PUBLIC privilege**

In a non-restrictive database, SELECT privilege is granted to PUBLIC when the view is automatically created.

#### **Example**

Retrieve data for all bufferpools when connected to SAMPLE database.

```
SELECT SUBSTR(DB_NAME,1,8) AS DB_NAME, SUBSTR(BP_NAME,1,15) AS BP_NAME,
 BP_CUR_BUFFSZ, BP_NEW_BUFFSZ, BP_PAGES_LEFT_TO_REMOVE, BP_TBSP_USE_COUNT
 FROM SYSIBMADM.SNAPBP_PART
```
The following is an example of output from this query.

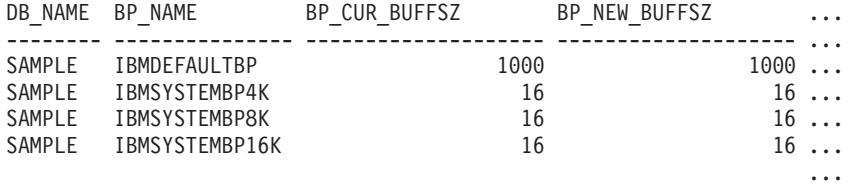

4 record(s) selected.

Output from this query (continued).

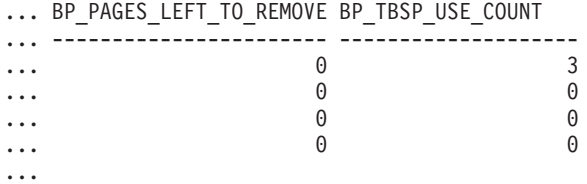

### **SNAP\_GET\_BP\_PART table function**

The SNAP\_GET\_BP\_PART table function returns the same information as the SNAPBP\_PART administrative view, but allows you to retrieve the information for a specific database on a specific database member, aggregate of all database members or all database members.

Used with the SNAP\_GET\_BP table function, the SNAP\_GET\_BP\_PART table function provides the data equivalent to the **GET SNAPSHOT FOR ALL BUFFERPOOLS** CLP command.

Refer to [Table 207 on page 786](#page-791-0) for a complete list of information that can be returned.

### **Syntax**

►►—SNAP\_GET\_BP\_PART—(*—dbname , member*  $\blacktriangleright$ 

The schema is SYSPROC.

# **Table function parameters**

#### *dbname*

An input argument of type VARCHAR(128) that specifies a valid database name in the same instance as the currently connected database. Specify a database name that has a directory entry type of either "Indirect" or "Home", as returned by the **LIST DATABASE DIRECTORY** command. Specify an empty string to take the snapshot from the currently connected database. Specify a NULL value to take the snapshot for all bufferpools in all databases within the same instance as the currently connected database.

#### *member*

An optional input argument of type INTEGER that specifies a valid database member number. Specify -1 for the current database member, or -2 for an aggregate of all active database members. If *dbname* is not set to NULL and *member* is set to NULL, -1 is set implicitly for *member*. If this input option is not used, that is, only *dbname* is provided, data is returned from all active database members. An active database member is a member where the database is available for connection and use by applications.

If both *dbname* and *member* are set to NULL, an attempt is made to read data from the file created by SNAP\_WRITE\_FILE procedure. Note that this file could have been created at any time, which means that the data might not be current. If a file with the corresponding snapshot API request type does not exist, then the SNAP\_GET\_BP\_PART table function takes a snapshot for the currently connected database and database member number.

# **Authorization**

One of the following authorizations is required:

- EXECUTE privilege on the SNAP\_GET\_BP\_PART table function
- DATAACCESS authority

In addition, to access snapshot monitor data, one of the following authorities is also required:

- SYSMON
- SYSCTRL
- SYSMAINT
- SYSADM

# **Default PUBLIC privilege**

In a non-restrictive database, EXECUTE privilege is granted to PUBLIC when the function is automatically created.

# **Example**

Retrieve data for all bufferpools for all active databases when connected to the SAMPLE database.

SELECT SUBSTR(DB\_NAME,1,8) AS DB\_NAME, SUBSTR(BP\_NAME,1,15) AS BP\_NAME, BP\_CUR\_BUFFSZ, BP\_NEW\_BUFFSZ, BP\_PAGES\_LEFT\_TO\_REMOVE, BP\_TBSP\_USE\_COUNT FROM TABLE(SNAP\_GET\_BP\_PART(CAST(NULL AS VARCHAR(128)),-1)) AS T

The following is an example of output from this query.

<span id="page-791-0"></span>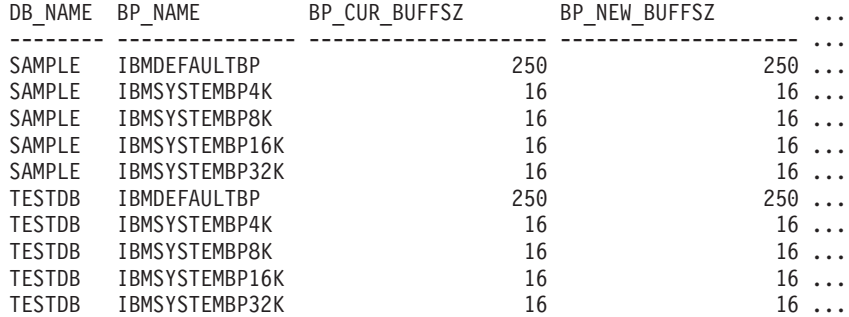

...

Output from this query (continued).

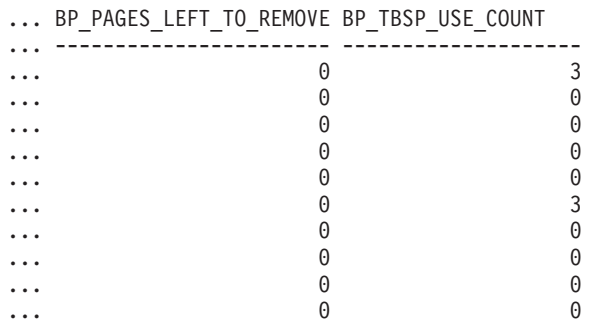

...

## **Information returned**

*Table 207. Information returned by the SNAPBP\_PART administrative view and the SNAP\_GET\_BP\_PART table function*

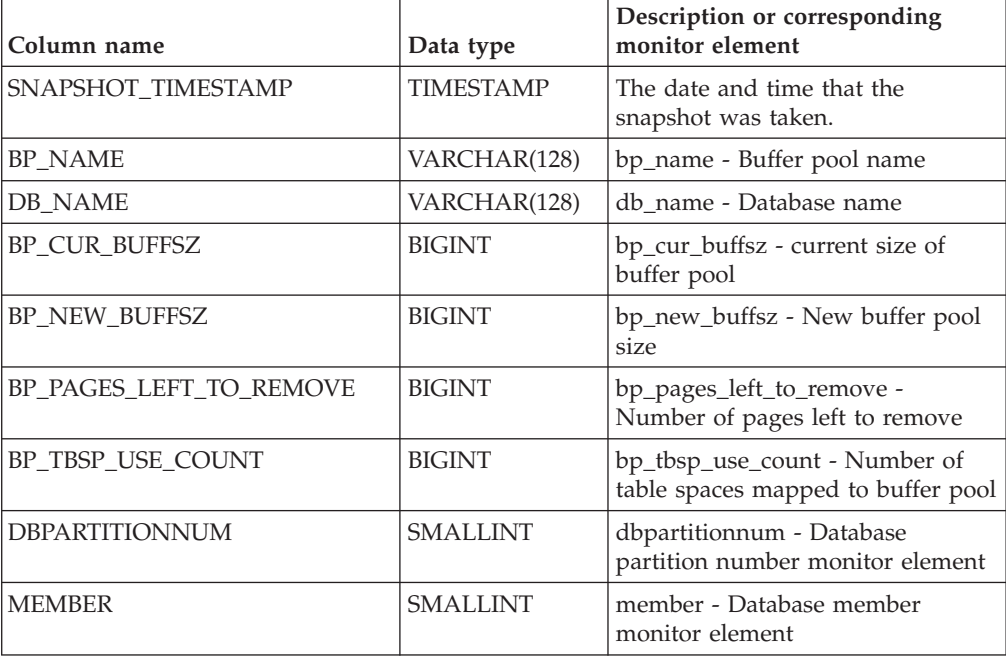
## **SNAPCONTAINER administrative view and SNAP\_GET\_CONTAINER table function - Retrieve tablespace\_container logical data group snapshot information**

The SNAPCONTAINER administrative view and the SNAP\_GET\_CONTAINER table function return table space snapshot information from the tablespace\_container logical data group.

Depending on if you are using the administrative view or the table function, refer to one of the following sections:

- "SNAPCONTAINER administrative view"
- v ["SNAP\\_GET\\_CONTAINER table function" on page 788](#page-793-0)

## **SNAPCONTAINER administrative view**

This administrative view allows you to retrieve tablespace\_container logical data group snapshot information for the currently connected database.

Used with the SNAPTBSP, SNAPTBSP\_PART, SNAPTBSP\_QUIESCER and SNAPTBSP\_RANGE administrative views, the SNAPCONTAINER administrative view returns data equivalent to the **GET SNAPSHOT FOR TABLESPACES ON database-alias** CLP command.

The schema is SYSIBMADM.

Refer to [Table 208 on page 790](#page-795-0) for a complete list of information that can be returned.

## **Authorization**

One of the following authorizations is required to use the view:

- SELECT privilege on the SNAPCONTAINER administrative view
- CONTROL privilege on the SNAPCONTAINER administrative view
- DATAACCESS authority
- DBADM authority
- SQLADM authority

One of the following is required to use the table function:

- EXECUTE privilege on the SNAP\_GET\_CONTAINER table function
- DATAACCESS authority
- DBADM authority
- SQLADM authority

In addition, to access snapshot monitor data, one of the following authorities is also required:

- SYSMON
- SYSCTRL
- SYSMAINT
- SYSADM

## <span id="page-793-0"></span>**Default PUBLIC privilege**

In a non-restrictive database, SELECT privilege is granted to PUBLIC when the view is automatically created.

#### **Example**

Retrieve details for the table space containers for all database members for the currently connected database.

```
SELECT SNAPSHOT TIMESTAMP, SUBSTR(TBSP_NAME, 1, 15) AS TBSP_NAME,
   TBSP_ID, SUBSTR(CONTAINER_NAME, 1, 20) AS CONTAINER_NAME,
   CONTAINER ID, CONTAINER TYPE, ACCESSIBLE, DBPARTITIONNUM
   FROM SYSIBMADM.SNAPCONTAINER ORDER BY DBPARTITIONNUM
```
The following is an example of output from this query.

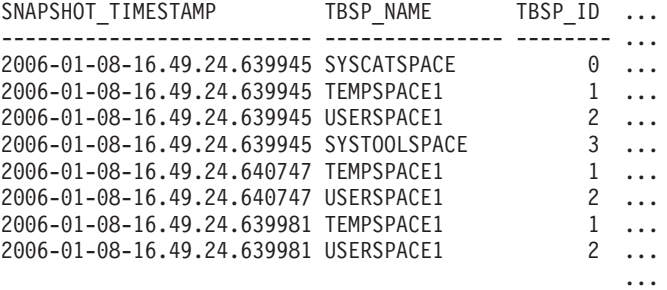

8 record(s) selected.

Output from this query (continued).

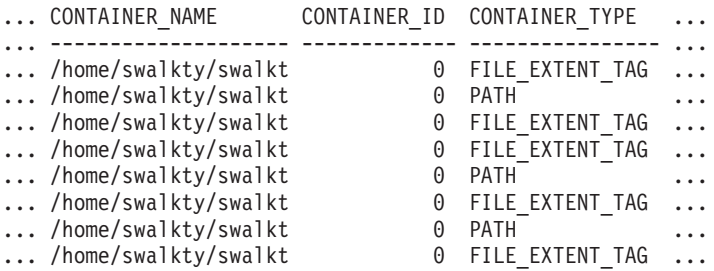

Output from this query (continued).

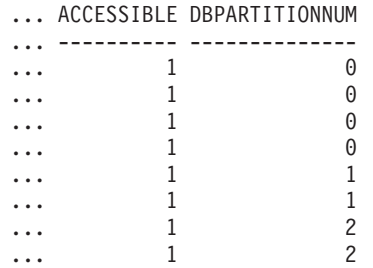

## **SNAP\_GET\_CONTAINER table function**

The SNAP\_GET\_CONTAINER table function returns the same information as the SNAPCONTAINER administrative view, but allows you to retrieve the information for a specific database on a specific database member, aggregate of all database members or all database members.

Used with the SNAP\_GET\_TBSP, SNAP\_GET\_TBSP\_PART, SNAP\_GET\_TBSP\_QUIESCER and SNAP\_GET\_TBSP\_RANGE table functions, the SNAP\_GET\_CONTAINER table function returns data equivalent to the **GET SNAPSHOT FOR TABLESPACES ON database-alias** CLP command.

Refer to [Table 208 on page 790](#page-795-0) for a complete list of information that can be returned.

#### **Syntax**

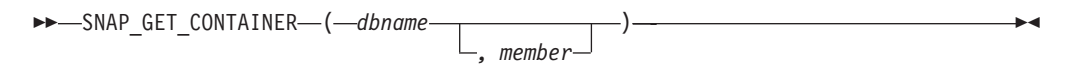

The schema is SYSPROC.

#### **Table function parameters**

*dbname*

An input argument of type VARCHAR(128) that specifies a valid database name in the same instance as the currently connected database. Specify a database name that has a directory entry type of either "Indirect" or "Home", as returned by the **LIST DATABASE DIRECTORY** command. Specify NULL or empty string to take the snapshot from the currently connected database.

*member*

An optional input argument of type INTEGER that specifies a valid database member number. Specify -1 for the current database member, or -2 for an aggregate of all active database members. If *dbname* is not set to NULL and *member* is set to NULL, -1 is set implicitly for *member*. If this input option is not used, that is, only *dbname* is provided, data is returned from all members where the database is active.

If both *dbname* and *member* are set to NULL, an attempt is made to read data from the file created by SNAP\_WRITE\_FILE procedure. Note that this file could have been created at any time, which means that the data might not be current. If a file with the corresponding snapshot API request type does not exist, then the SNAP\_GET\_CONTAINER table function takes a snapshot for the currently connected database and database member.

## **Authorization**

One of the following authorizations is required:

- EXECUTE privilege on the SNAP GET CONTAINER table function
- DATAACCESS authority

In addition, to access snapshot monitor data, one of the following authorities is also required:

- SYSMON
- SYSCTRL
- SYSMAINT
- SYSADM

## **Default PUBLIC privilege**

In a non-restrictive database, EXECUTE privilege is granted to PUBLIC when the function is automatically created.

## <span id="page-795-0"></span>**Example**

Retrieve details for the table space containers on the currently connected database on the currently connected database member.

```
SELECT SNAPSHOT_TIMESTAMP, TBSP_NAME, TBSP_ID, CONTAINER_NAME,
   CONTAINER_ID, CONTAINER_TYPE, ACCESSIBLE
   FROM TABLE(SNAP_GET_CONTAINER('',-1)) AS T
```
The following is an example of output from this query.

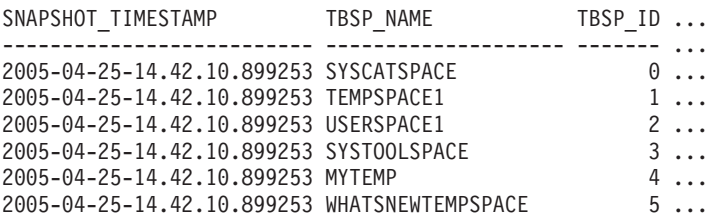

Output from this query (continued).

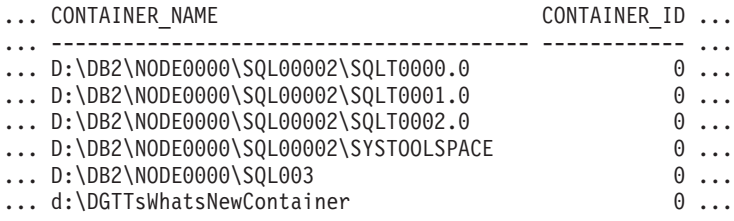

Output from this query (continued).

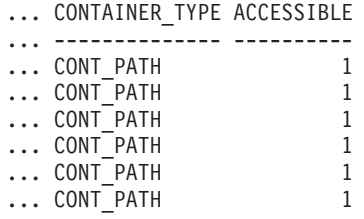

## **Information returned**

NOTE: The BUFFERPOOL database manager monitor switch must be turned on in order for the file system information to be returned.

*Table 208. Information returned by the SNAPCONTAINER administrative view and the SNAP\_GET\_CONTAINER table function*

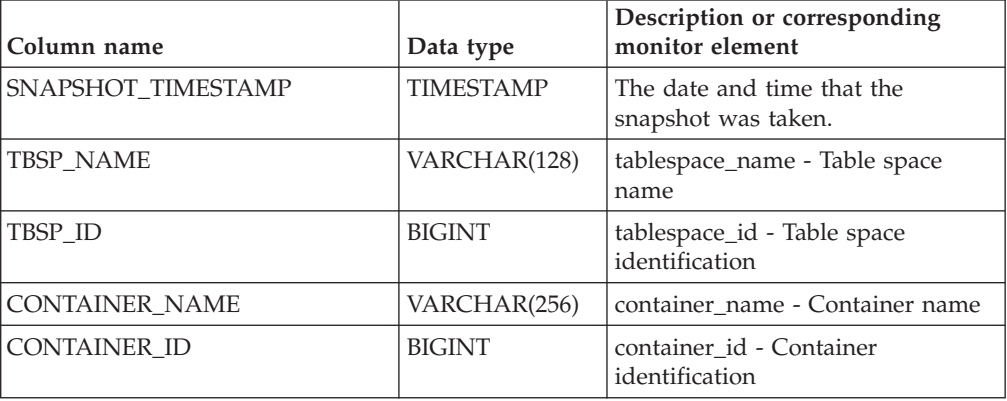

| Column name           | Data type       | Description or corresponding<br>monitor element                                                                      |
|-----------------------|-----------------|----------------------------------------------------------------------------------------------------|
| <b>CONTAINER TYPE</b> | VARCHAR(16)     | container_type - Container type.<br>This is a text identifier based on<br>the defines in sqlutil.h and is one<br>of: |
|                       |                 | · DISK EXTENT TAG                                                                                                    |
|                       |                 | · DISK_PAGE_TAG                                                                                                    |
|                       |                 | · FILE EXTENT TAG                                                                                                    |
|                       |                 | • FILE PAGE TAG                                                                                                    |
|                       |                 | • PATH                                                                                                    |
| TOTAL_PAGES           | <b>BIGINT</b>   | container_total_pages - Total pages<br>in container                                                                  |
| <b>USABLE_PAGES</b>   | <b>BIGINT</b>   | container_usable_pages - Usable<br>pages in container                                                                |
| <b>ACCESSIBLE</b>     | <b>SMALLINT</b> | container_accessible - Accessibility<br>of container                                                                 |
| <b>STRIPE SET</b>     | <b>BIGINT</b>   | container_stripe_set - Stripe set                                                                                    |
| <b>DBPARTITIONNUM</b> | <b>SMALLINT</b> | dbpartitionnum - Database<br>partition number monitor element                                                        |
| FS ID                 | VARCHAR(22)     | fs_id - Unique file system<br>identification number                                                                  |
| FS TOTAL SIZE         | <b>BIGINT</b>   | fs_total_size - Total size of a file<br>system                                                                       |
| FS USED SIZE          | <b>BIGINT</b>   | fs_used_size - Amount of space<br>used on a file system                                                              |

*Table 208. Information returned by the SNAPCONTAINER administrative view and the SNAP\_GET\_CONTAINER table function (continued)*

## **SNAPDB administrative view and SNAP\_GET\_DB table function - Retrieve snapshot information from the dbase logical group**

The SNAPDB administrative view and the SNAP\_GET\_DB table function return snapshot information from the database (dbase) logical group.

Depending on if you are using the administrative view or the table function, refer to one of the following sections:

- "SNAPDB administrative view"
- v ["SNAP\\_GET\\_DB table function" on page 793](#page-798-0)

## **SNAPDB administrative view**

This administrative view allows you to retrieve snapshot information from the dbase logical group for the currently connected database.

Used in conjunction with ADMIN\_GET\_STORAGE\_PATHS table function, MON\_GET\_MEMORY\_POOL, MON\_GET\_TRANSACTION\_LOG, and MON\_GET\_HADR, the SNAPDB administrative view provides information equivalent to the **GET SNAPSHOT FOR DATABASE on database-alias** CLP command.

The schema is SYSIBMADM.

Refer to [Table 209 on page 796](#page-801-0) for a complete list of information that is returned.

## **Authorization**

One of the following authorizations is required to use the view:

- SELECT privilege on the SNAPDB administrative view
- CONTROL privilege on the SNAPDB administrative view
- DATAACCESS authority
- DBADM authority
- SQLADM authority

One of the following is required to use the table function:

- v EXECUTE privilege on the SNAP\_GET\_DB table function
- DATAACCESS authority
- DBADM authority
- SQLADM authority

In addition, to access snapshot monitor data, one of the following authorities is also required:

- SYSMON
- SYSCTRL
- SYSMAINT
- SYSADM

## **Default PUBLIC privilege**

In a non-restrictive database, SELECT privilege is granted to PUBLIC when the view is automatically created.

#### **Examples**

Retrieve the status, platform, location, and connect time for all database members of the currently connected database.

```
SELECT SUBSTR(DB_NAME, 1, 20) AS DB_NAME, DB_STATUS, SERVER_PLATFORM,
  DB_LOCATION, DB_CONN_TIME, DBPARTITIONNUM
   FROM SYSIBMADM.SNAPDB ORDER BY DBPARTITIONNUM
```
The following is an example of output from this query.

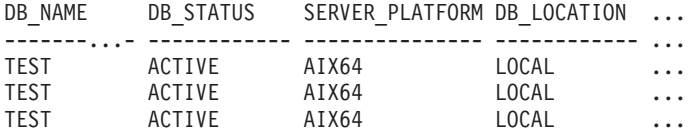

3 record(s) selected.

Output from this query (continued).

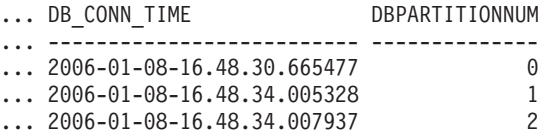

This routine can be used by calling the following on the command line:

<span id="page-798-0"></span>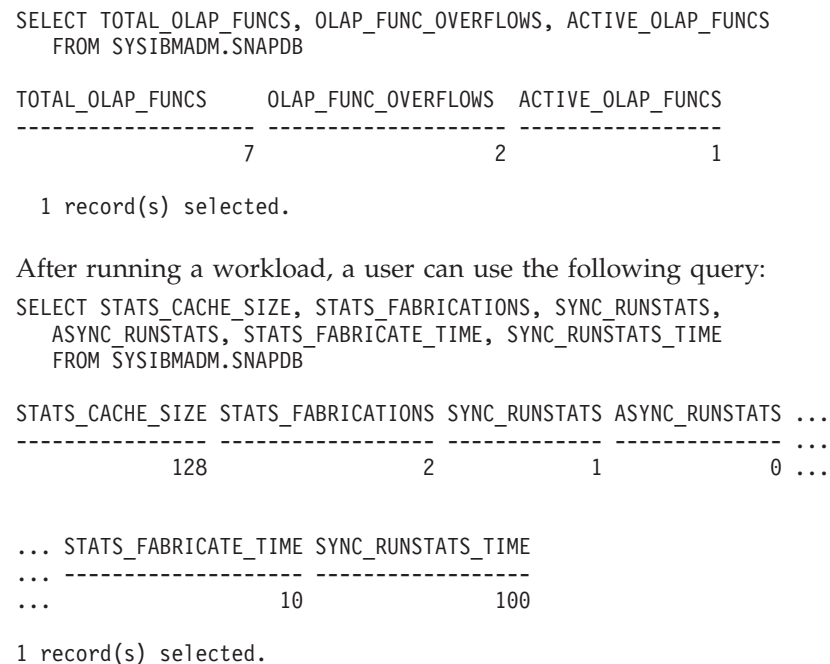

## **SNAP\_GET\_DB table function**

The SNAP\_GET\_DB table function returns the same information as the SNAPDB administrative view.

Used in conjunction with the ADMIN\_GET\_STORAGE\_PATHS table function, MON\_GET\_MEMORY\_POOL, MON\_GET\_TRANSACTION\_LOG, and MON\_GET\_HADR table functions, the SNAP\_GET\_DB table function provides information equivalent to the **GET SNAPSHOT FOR ALL DATABASES** CLP command.

Refer to [Table 209 on page 796](#page-801-0) for a complete list of information that is returned.

#### **Syntax**

 $\rightarrow$ SNAP GET DB *( dbname* -*, member*  $\blacktriangleright$ 

The schema is SYSPROC.

#### **Table function parameters**

*dbname*

An input argument of type VARCHAR(128) that specifies a valid database name in the same instance as the currently connected database. Specify a database name that has a directory entry type of either "Indirect" or "Home", as returned by the **LIST DATABASE DIRECTORY** command. Specify an empty string to take the snapshot from the currently connected database. Specify a NULL value to take the snapshot from all databases within the same instance as the currently connected database.

*member*

An optional input argument of type INTEGER that specifies a valid database member number. Specify -1 for the current database member, or -2 for an aggregate of all active database members. If *dbname* is not set to NULL and

*member* is set to NULL, -1 is set implicitly for *member*. If this input option is not used, that is, only *dbname* is provided, data is returned from all active database members. An active database member is a member where the database is available for connection and use by applications.

If both *dbname* and *member* are set to NULL, an attempt is made to read data from the file created by SNAP\_WRITE\_FILE procedure. Note that this file could have been created at any time, which means that the data might not be current. If a file with the corresponding snapshot API request type does not exist, then the SNAP\_GET\_DB table function takes a snapshot for the currently connected database and database member number.

## **Authorization**

One of the following authorizations is required:

- v EXECUTE privilege on the SNAP\_GET\_DB table function
- DATAACCESS authority

In addition, to access snapshot monitor data, one of the following authorities is also required:

- SYSMON
- SYSCTRL
- SYSMAINT
- SYSADM

## **Default PUBLIC privilege**

In a non-restrictive database, EXECUTE privilege is granted to PUBLIC when the function is automatically created.

#### **Examples**

*Example 1:* Retrieve the status, platform, location, and connect time as an aggregate view across all database members of the currently connected database.

SELECT SUBSTR(DB\_NAME, 1, 20) AS DB\_NAME, DB\_STATUS, SERVER\_PLATFORM, DB LOCATION, DB CONN TIME FROM TABLE(SNAP GET DB('', -2)) AS T

The following is an example of output from this query.

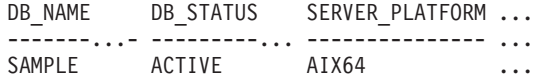

1 record(s) selected.

Output from this query (continued).

... DB\_LOCATION DB\_CONN\_TIME ... ------------ -------------------------- ... LOCAL 2005-07-24-22.09.22.013196

*Example 2:* Retrieve the status, platform, location, and connect time as an aggregate view across all database members for all active databases in the same instance that contains the currently connected database.

SELECT SUBSTR(DB\_NAME, 1, 20) AS DB\_NAME, DB\_STATUS, SERVER\_PLATFORM, DB\_LOCATION, DB\_CONN\_TIME FROM TABLE(SNAP GET DB(CAST (NULL AS VARCHAR(128)), -2)) AS T

The following is an example of output from this query.

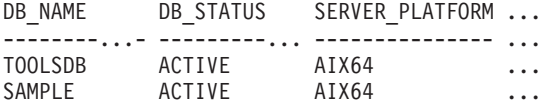

Output from this query (continued).

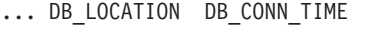

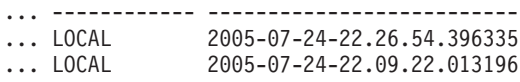

*Example 3:* This routine can be used by calling the following on the command line:

When connected to a database:

SELECT TOTAL\_OLAP\_FUNCS, OLAP\_FUNC\_OVERFLOWS, ACTIVE\_OLAP\_FUNCS FROM TABLE (SNAP GET DB('', 0)) AS T The output will look like: TOTAL\_OLAP\_FUNCS OLAP\_FUNC\_OVERFLOWS ACTIVE\_OLAP\_FUNCS

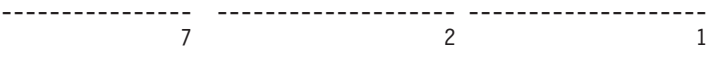

1 record(s) selected.

*Example 4:* After running a workload, a user can use the following query with the table function.

SELECT STATS\_CACHE\_SIZE, STATS\_FABRICATIONS, SYNC\_RUNSTATS, ASYNC RUNSTATS, STATS FABRICATE TIME, SYNC RUNSTATS TIME FROM TABLE (SNAP GET  $\overline{DB}$ ('mytestdb', -1)) AS SNAPDB

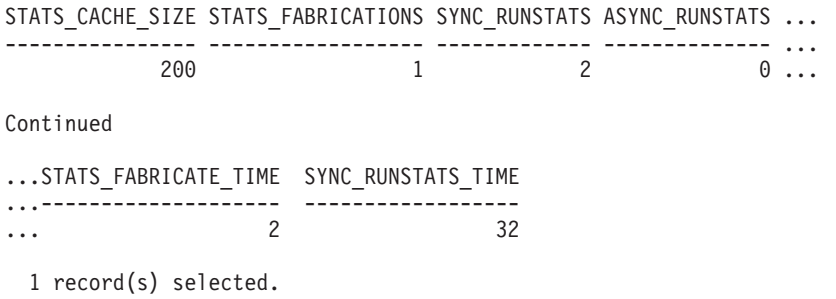

*Example 5:* The following example shows how you can use the SNAP\_GET\_DB table function to determine the status of a database:

SELECT SUBSTR (DB\_NAME, 1, 20) AS DB\_NAME, DB\_STATUS FROM table(SNAP\_GET\_DB('hadrdb', 0)) DB\_NAME DB\_STATUS -------------------- ---------------- ACTIVE\_STANDBY

# **Information returned**

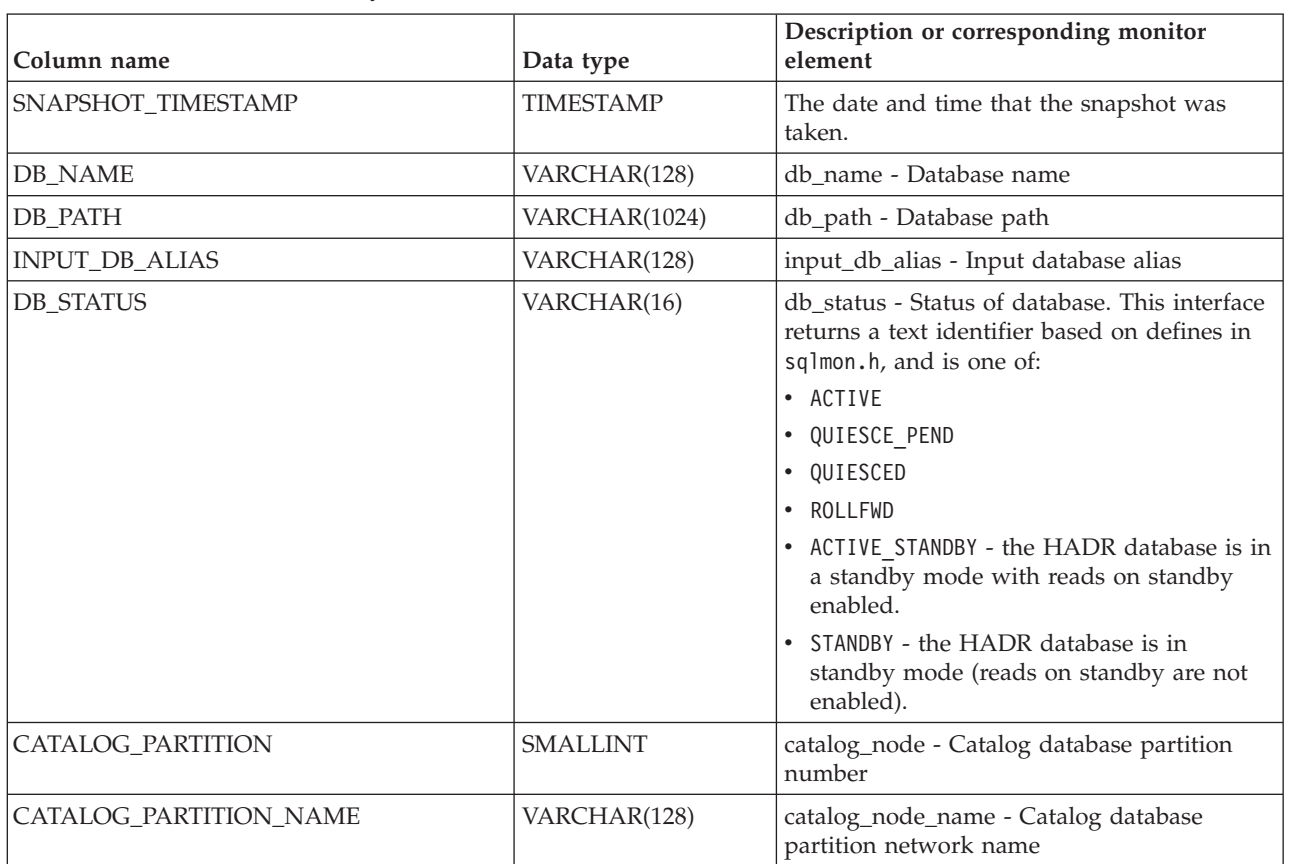

<span id="page-801-0"></span>*Table 209. Information returned by the SNAPDB administrative view and SNAP\_GET\_DB table function*

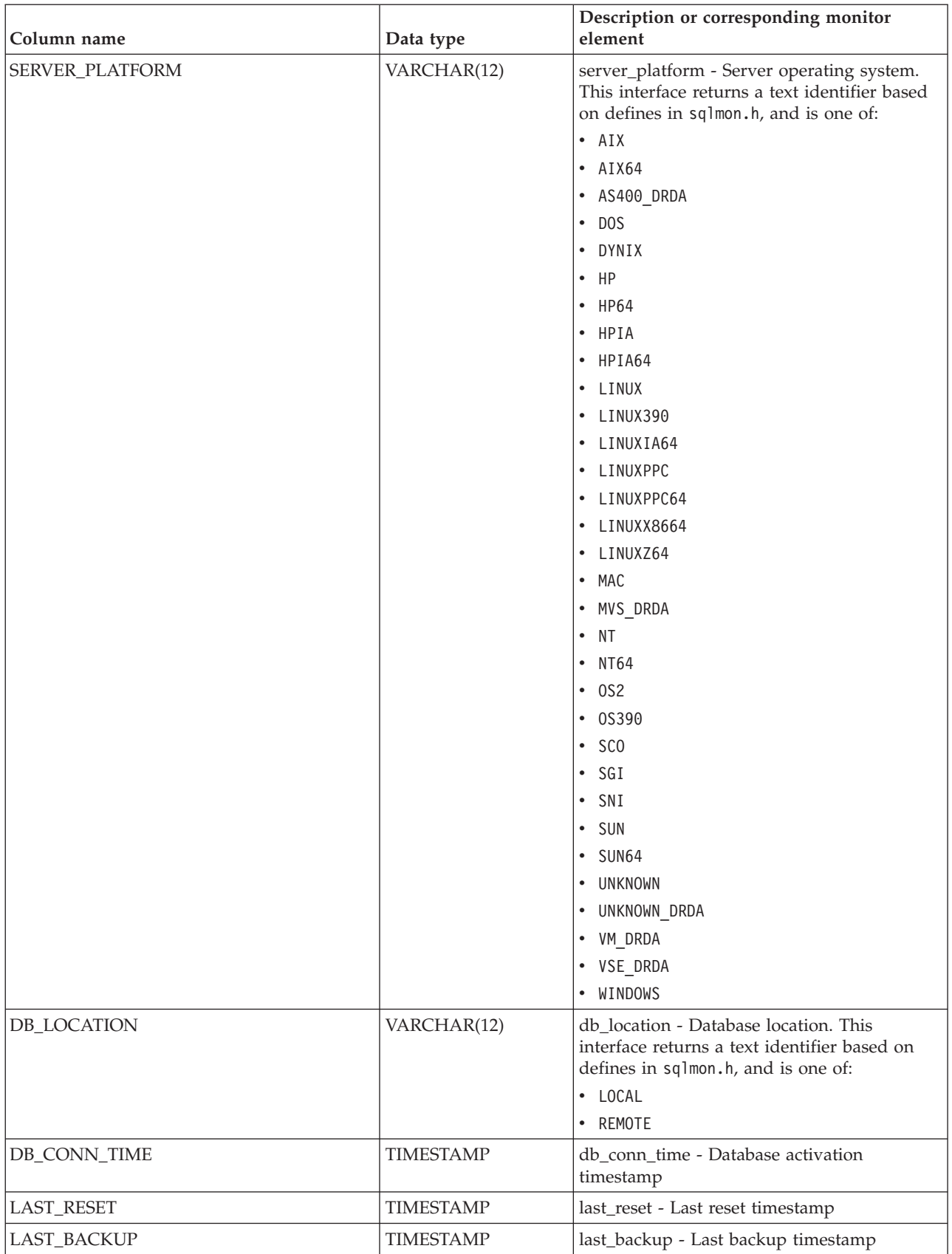

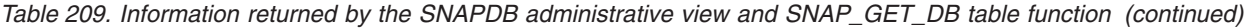

| Column name             | Data type     | Description or corresponding monitor<br>element                    |
|-------------------------|---------------|--------------------------------------------------------------------|
| <b>CONNECTIONS TOP</b>  | <b>BIGINT</b> | connections_top - Maximum number of<br>concurrent connections      |
| TOTAL_CONS              | <b>BIGINT</b> | total_cons - Connects since database<br>activation                 |
| TOTAL_SEC_CONS          | <b>BIGINT</b> | total_sec_cons - Secondary connections                             |
| APPLS_CUR_CONS          | <b>BIGINT</b> | appls_cur_cons - Applications connected<br>currently               |
| APPLS_IN_DB2            | <b>BIGINT</b> | appls_in_db2 - Applications executing in the<br>database currently |
| NUM_ASSOC_AGENTS        | <b>BIGINT</b> | num_assoc_agents - Number of associated<br>agents                  |
| <b>AGENTS_TOP</b>       | <b>BIGINT</b> | agents_top - Number of agents created                              |
| COORD_AGENTS_TOP        | <b>BIGINT</b> | coord_agents_top - Maximum number of<br>coordinating agents        |
| LOCKS_HELD              | <b>BIGINT</b> | locks_held - Locks held                                            |
| LOCK_WAITS              | <b>BIGINT</b> | lock_waits - Lock waits                                            |
| LOCK_WAIT_TIME          | <b>BIGINT</b> | lock_wait_time - Time waited on locks                              |
| LOCK_LIST_IN_USE        | <b>BIGINT</b> | lock_list_in_use - Total lock list memory in<br>use                |
| <b>DEADLOCKS</b>        | <b>BIGINT</b> | deadlocks - Deadlocks detected                                     |
| LOCK_ESCALS             | <b>BIGINT</b> | lock_escals - Number of lock escalations                           |
| X_LOCK_ESCALS           | <b>BIGINT</b> | x_lock_escals - Exclusive lock escalations                         |
| LOCKS_WAITING           | <b>BIGINT</b> | locks_waiting - Current agents waiting on<br>locks                 |
| LOCK_TIMEOUTS           | <b>BIGINT</b> | lock_timeouts - Number of lock timeouts                            |
| NUM_INDOUBT_TRANS       | <b>BIGINT</b> | num_indoubt_trans - Number of indoubt<br>transactions              |
| SORT_HEAP_ALLOCATED     | <b>BIGINT</b> | sort_heap_allocated - Total sort heap<br>allocated                 |
| SORT_SHRHEAP_ALLOCATED  | <b>BIGINT</b> | sort_shrheap_allocated - Sort share heap<br>currently allocated    |
| <b>SORT SHRHEAP TOP</b> | <b>BIGINT</b> | sort_shrheap_top - Sort share heap high<br>water mark              |
| POST_SHRTHRESHOLD_SORTS | <b>BIGINT</b> | post_shrthreshold_sorts - Post shared<br>threshold sorts           |
| TOTAL_SORTS             | <b>BIGINT</b> | total_sorts - Total sorts                                          |
| TOTAL_SORT_TIME         | <b>BIGINT</b> | total_sort_time - Total sort time                                  |
| SORT_OVERFLOWS          | <b>BIGINT</b> | sort_overflows - Sort overflows                                    |
| <b>ACTIVE_SORTS</b>     | <b>BIGINT</b> | active_sorts - Active sorts                                        |
| POOL_DATA_L_READS       | <b>BIGINT</b> | pool_data_l_reads - Buffer pool data logical<br>reads              |
| POOL_DATA_P_READS       | <b>BIGINT</b> | pool_data_p_reads - Buffer pool data<br>physical reads             |

*Table 209. Information returned by the SNAPDB administrative view and SNAP\_GET\_DB table function (continued)*

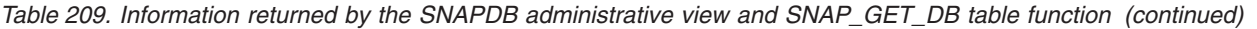

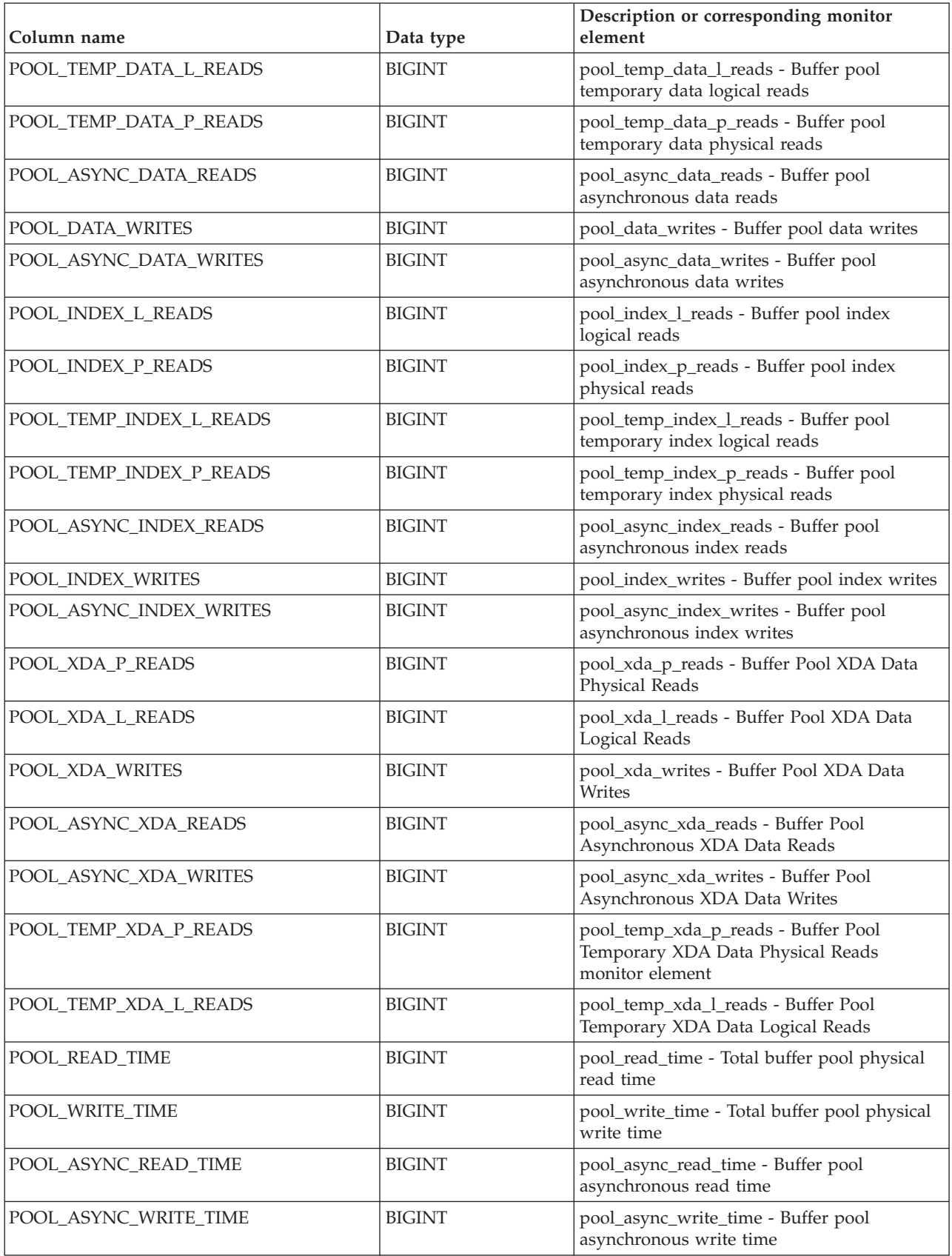

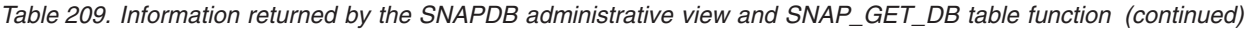

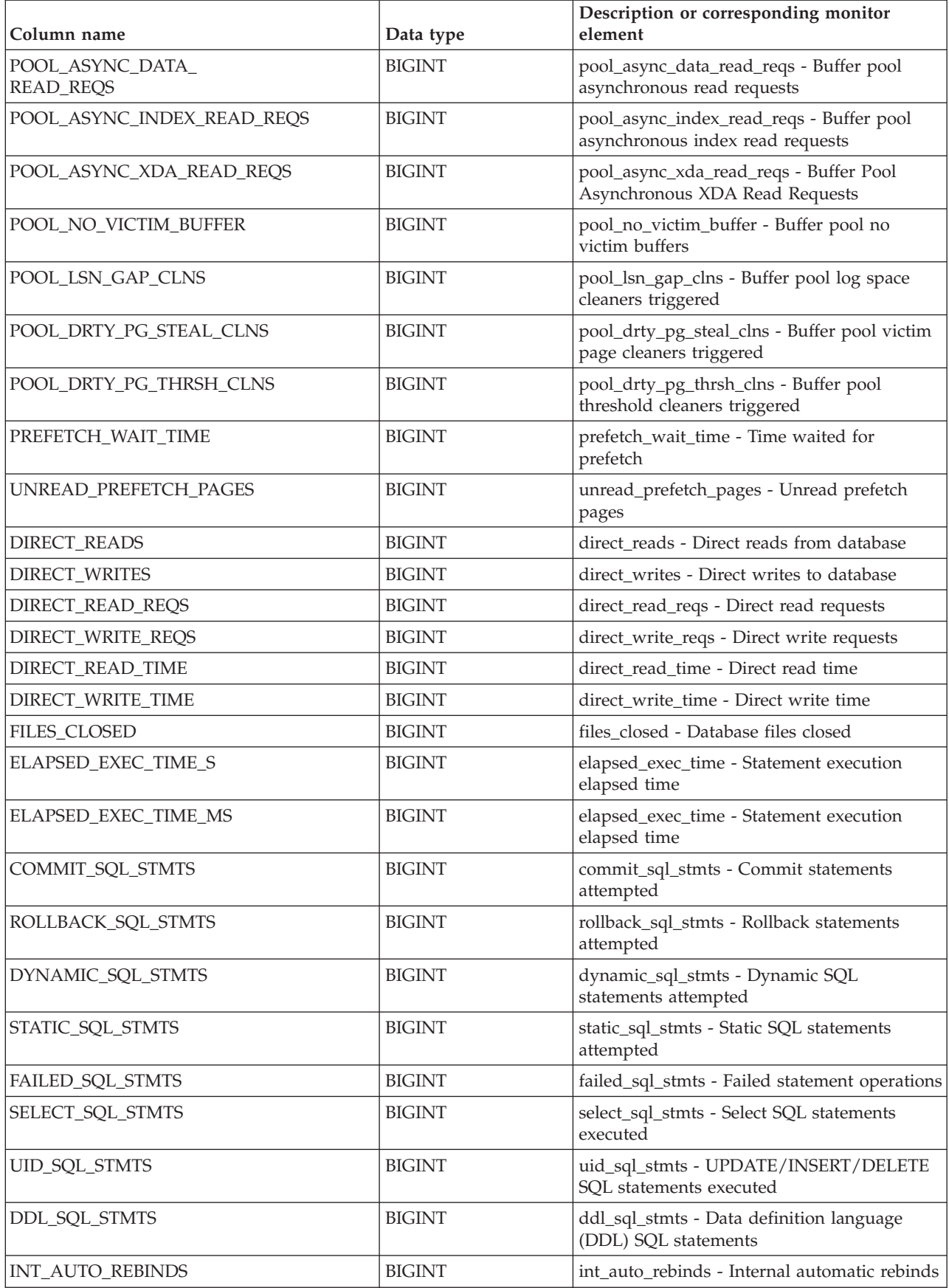

| Column name                  | Data type     | Description or corresponding monitor<br>element                               |
|------------------------------|---------------|-------------------------------------------------------------------------------|
| INT_ROWS_DELETED             | <b>BIGINT</b> | int_rows_deleted - Internal rows deleted                                      |
| INT_ROWS_INSERTED            | <b>BIGINT</b> | int_rows_inserted - Internal rows inserted                                    |
| INT_ROWS_UPDATED             | <b>BIGINT</b> | int_rows_updated - Internal rows updated                                      |
| INT_COMMITS                  | <b>BIGINT</b> | int_commits - Internal commits                                                |
| <b>INT_ROLLBACKS</b>         | <b>BIGINT</b> | int_rollbacks - Internal rollbacks                                            |
| INT_DEADLOCK_ROLLBACKS       | <b>BIGINT</b> | int_deadlock_rollbacks - Internal rollbacks<br>due to deadlock                |
| ROWS_DELETED                 | <b>BIGINT</b> | rows_deleted - Rows deleted                                                   |
| ROWS_INSERTED                | <b>BIGINT</b> | rows_inserted - Rows inserted                                                 |
| ROWS_UPDATED                 | <b>BIGINT</b> | rows_updated - Rows updated                                                   |
| ROWS_SELECTED                | <b>BIGINT</b> | rows_selected - Rows selected                                                 |
| ROWS_READ                    | <b>BIGINT</b> | rows_read - Rows read                                                         |
| <b>BINDS_PRECOMPILES</b>     | <b>BIGINT</b> | binds_precompiles - Binds/precompiles<br>attempted                            |
| TOTAL_LOG_AVAILABLE          | <b>BIGINT</b> | total_log_available - Total log available                                     |
| TOTAL_LOG_USED               | <b>BIGINT</b> | total_log_used - Total log space used                                         |
| SEC_LOG_USED_TOP             | <b>BIGINT</b> | sec_log_used_top - Maximum secondary log<br>space used                        |
| TOT_LOG_USED_TOP             | <b>BIGINT</b> | tot_log_used_top - Maximum total log space<br>used                            |
| SEC_LOGS_ALLOCATED           | <b>BIGINT</b> | sec_logs_allocated - Secondary logs allocated<br>currently                    |
| <b>LOG_READS</b>             | <b>BIGINT</b> | log_reads - Number of log pages read                                          |
| LOG_READ_TIME_S              | <b>BIGINT</b> | log_read_time - Log read time                                                 |
| LOG_READ_TIME_NS             | <b>BIGINT</b> | log_read_time - Log read time                                                 |
| <b>LOG_WRITES</b>            | <b>BIGINT</b> | log_writes - Number of log pages written                                      |
| LOG_WRITE_TIME_S             | <b>BIGINT</b> | log_write_time - Log write time                                               |
| LOG_WRITE_TIME_NS            | <b>BIGINT</b> | log_write_time - Log write time                                               |
| NUM_LOG_WRITE_IO             | <b>BIGINT</b> | num_log_write_io - Number of log writes                                       |
| NUM_LOG_READ_IO              | <b>BIGINT</b> | num_log_read_io - Number of log reads                                         |
| NUM_LOG_PART_PAGE_IO         | <b>BIGINT</b> | num_log_part_page_io - Number of partial<br>log page writes                   |
| NUM_LOG_BUFFER_FULL          | <b>BIGINT</b> | num_log_buffer_full - Number of full log<br>buffers                           |
| NUM_LOG_DATA_FOUND_IN_BUFFER | <b>BIGINT</b> | num_log_data_found_in_buffer - Number of<br>log data found in buffer          |
| APPL_ID_OLDEST_XACT          | <b>BIGINT</b> | appl_id_oldest_xact - Application with oldest<br>transaction                  |
| LOG_TO_REDO_FOR_RECOVERY     | <b>BIGINT</b> | log_to_redo_for_recovery - Amount of log to<br>be redone for recovery         |
| LOG_HELD_BY_DIRTY_PAGES      | <b>BIGINT</b> | log_held_by_dirty_pages - Amount of log<br>space accounted for by dirty pages |

*Table 209. Information returned by the SNAPDB administrative view and SNAP\_GET\_DB table function (continued)*

| Column name                    | Data type       | Description or corresponding monitor<br>element                       |
|--------------------------------|-----------------|-----------------------------------------------------------------------|
| PKG_CACHE_LOOKUPS              | <b>BIGINT</b>   | pkg_cache_lookups - Package cache lookups                             |
| PKG_CACHE_INSERTS              | <b>BIGINT</b>   | pkg_cache_inserts - Package cache inserts                             |
| PKG_CACHE_NUM_OVERFLOWS        | <b>BIGINT</b>   | pkg_cache_num_overflows - Package cache<br>overflows                  |
| PKG_CACHE_SIZE_TOP             | <b>BIGINT</b>   | pkg_cache_size_top - Package cache high<br>water mark                 |
| APPL_SECTION_LOOKUPS           | <b>BIGINT</b>   | appl_section_lookups - Section lookups                                |
| APPL_SECTION_INSERTS           | <b>BIGINT</b>   | appl_section_inserts - Section inserts                                |
| CAT_CACHE_LOOKUPS              | <b>BIGINT</b>   | cat_cache_lookups - Catalog cache lookups                             |
| CAT_CACHE_INSERTS              | <b>BIGINT</b>   | cat_cache_inserts - Catalog cache inserts                             |
| CAT_CACHE_OVERFLOWS            | <b>BIGINT</b>   | cat_cache_overflows - Catalog cache<br>overflows                      |
| CAT_CACHE_SIZE_TOP             | <b>BIGINT</b>   | cat_cache_size_top - Catalog cache high<br>water mark                 |
| PRIV_WORKSPACE_SIZE_TOP        | <b>BIGINT</b>   | priv_workspace_size_top - Maximum private<br>workspace size           |
| PRIV_WORKSPACE_NUM_OVERFLOWS   | <b>BIGINT</b>   | priv_workspace_num_overflows - Private<br>workspace overflows         |
| PRIV_WORKSPACE_SECTION_INSERTS | <b>BIGINT</b>   | priv_workspace_section_inserts - Private<br>workspace section inserts |
| PRIV_WORKSPACE_SECTION_LOOKUPS | <b>BIGINT</b>   | priv_workspace_section_lookups - Private<br>workspace section lookups |
| SHR_WORKSPACE_SIZE_TOP         | <b>BIGINT</b>   | shr_workspace_size_top - Maximum shared<br>workspace size             |
| SHR_WORKSPACE_NUM_OVERFLOWS    | <b>BIGINT</b>   | shr_workspace_num_overflows - Shared<br>workspace overflows           |
| SHR_WORKSPACE_SECTION_INSERTS  | <b>BIGINT</b>   | shr_workspace_section_inserts - Shared<br>workspace section inserts   |
| SHR_WORKSPACE_SECTION_LOOKUPS  | <b>BIGINT</b>   | shr_workspace_section_lookups - Shared<br>workspace section lookups   |
| TOTAL_HASH_JOINS               | <b>BIGINT</b>   | total_hash_joins - Total hash joins                                   |
| TOTAL_HASH_LOOPS               | <b>BIGINT</b>   | total_hash_loops - Total hash loops                                   |
| HASH_JOIN_OVERFLOWS            | <b>BIGINT</b>   | hash_join_overflows - Hash join overflows                             |
| HASH_JOIN_SMALL_OVERFLOWS      | <b>BIGINT</b>   | hash_join_small_overflows - Hash join small<br>overflows              |
| POST_SHRTHRESHOLD_HASH_JOINS   | <b>BIGINT</b>   | post_shrthreshold_hash_joins - Post<br>threshold hash joins           |
| ACTIVE_HASH_JOINS              | <b>BIGINT</b>   | active_hash_joins - Active hash joins                                 |
| NUM_DB_STORAGE_PATHS           | <b>BIGINT</b>   | num_db_storage_paths - Number of<br>automatic storage paths           |
| <b>DBPARTITIONNUM</b>          | <b>SMALLINT</b> | dbpartitionnum - Database partition number<br>monitor element         |
| SMALLEST_LOG_AVAIL_NODE        | <b>INTEGER</b>  | smallest_log_avail_node - Node with least<br>available log space      |

*Table 209. Information returned by the SNAPDB administrative view and SNAP\_GET\_DB table function (continued)*

| Column name              | Data type       | Description or corresponding monitor<br>element                                 |
|--------------------------|-----------------|---------------------------------------------------------------------------------|
| TOTAL_OLAP_FUNCS         | <b>BIGINT</b>   | total_olap_funcs - Total OLAP functions                                         |
| OLAP_FUNC_OVERFLOWS      | <b>BIGINT</b>   | olap_func_overflows - OLAP function<br>overflows                                |
| <b>ACTIVE_OLAP_FUNCS</b> | <b>BIGINT</b>   | active_olap_funcs - Active OLAP functions                                       |
| STATS_CACHE_SIZE         | <b>BIGINT</b>   | stats cache size - Size of statistics cache                                     |
| STATS_FABRICATIONS       | <b>BIGINT</b>   | stats_fabrications - Total number of statistics<br>fabrications                 |
| <b>SYNC_RUNSTATS</b>     | <b>BIGINT</b>   | sync_runstats - Total number of synchronous<br>RUNSTATS activities              |
| ASYNC_RUNSTATS           | <b>BIGINT</b>   | async_runstats - Total number of<br>asynchronous RUNSTATS requests              |
| STATS FABRICATE TIME     | <b>BIGINT</b>   | stats_fabricate_time - Total time spent on<br>statistics fabrication activities |
| SYNC RUNSTATS TIME       | <b>BIGINT</b>   | sync_runstats_time - Total time spent on<br>synchronous RUNSTATS activities     |
| NUM_THRESHOLD_VIOLATIONS | <b>BIGINT</b>   | num_threshold_violations - Number of<br>threshold violations                    |
| <b>MEMBER</b>            | <b>SMALLINT</b> | member - Database member monitor element                                        |

*Table 209. Information returned by the SNAPDB administrative view and SNAP\_GET\_DB table function (continued)*

## **SNAPDBM administrative view and SNAP\_GET\_DBM table function - Retrieve the dbm logical grouping snapshot information**

The SNAPDBM administrative view and the SNAP\_GET\_DBM table function return the snapshot monitor DB2 database manager (dbm) logical grouping information.

Depending on if you are using the administrative view or the table function, refer to one of the following sections:

- "SNAPDBM administrative view"
- ["SNAP\\_GET\\_DBM table function" on page 804](#page-809-0)

## **SNAPDBM administrative view**

Used with the SNAPDBM\_MEMORY\_POOL, SNAPFCM, SNAPFCM\_PART and SNAPSWITCHES administrative views, the SNAPDBM administrative view provides the data equivalent to the **GET SNAPSHOT FOR DBM** command.

The schema is SYSIBMADM.

Refer to [Table 210 on page 806](#page-811-0) for a complete list of information that can be returned.

#### **Authorization**

One of the following authorizations is required to use the view:

- SELECT privilege on the SNAPDBM administrative view
- CONTROL privilege on the SNAPDBM administrative view
- <span id="page-809-0"></span>• DATAACCESS authority
- DBADM authority
- SQLADM authority

One of the following is required to use the table function:

- v EXECUTE privilege on the SNAP\_GET\_DBM table function
- DATAACCESS authority
- DBADM authority
- SQLADM authority

In addition, to access snapshot monitor data, one of the following authorities is also required:

- SYSMON
- SYSCTRL
- SYSMAINT
- SYSADM

## **Default PUBLIC privilege**

In a non-restrictive database, SELECT privilege is granted to PUBLIC when the view is automatically created.

#### **Example**

Retrieve database manager status and connection information for all database members.

```
SELECT DB2 STATUS, DB2START TIME, LAST RESET, LOCAL CONS, REM CONS IN,
   (AGENTS_CREATED_EMPTY_POOL/AGENTS_FROM_POOL) AS AGENT_USAGE,
   DBPARTITIONNUM FROM SYSIBMADM.SNAPDBM ORDER BY DBPARTITIONNUM
```
The following is an example of output from this query.

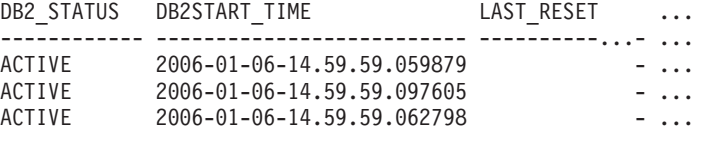

3 record(s) selected. ... ... ... ... ... ... ...

Output from this query (continued).

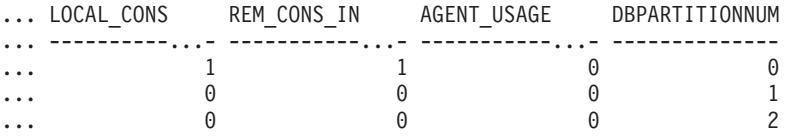

## **SNAP\_GET\_DBM table function**

The SNAP\_GET\_DBM table function returns the same information as the SNAPDBM administrative view, but allows you to retrieve the information for a specific database member, aggregate of all database members or all database members.

Used with the SNAP\_GET\_DBM\_MEMORY\_POOL, SNAP\_GET\_FCM, SNAP\_GET\_FCM\_PART and SNAP\_GET\_SWITCHES table functions, the SNAP\_GET\_DBM table function provides the data equivalent to the **GET SNAPSHOT FOR DBM** command.

Refer to [Table 210 on page 806](#page-811-0) for a complete list of information that can be returned.

## **Syntax**

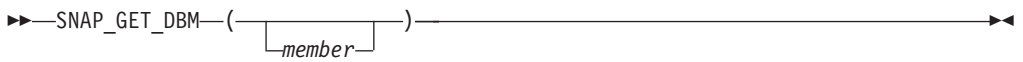

The schema is SYSPROC.

## **Table function parameter**

*member*

An optional input argument of type INTEGER that specifies a valid database member number. Specify -1 for the current database member, or -2 for an aggregate of all active database members. If this input option is not used, data will be returned from all active database members. An active database member is a member where the database is available for connection and use by applications.

If *member* is set to NULL, an attempt is made to read data from the file created by SNAP\_WRITE\_FILE procedure. Note that this file could have been created at any time, which means that the data might not be current. If a file with the corresponding snapshot API request type does not exist, then the SNAP\_GET\_DBM table function calls the snapshot from memory.

## **Authorization**

One of the following authorizations is required:

- EXECUTE privilege on the SNAP\_GET\_DBM table function
- DATAACCESS authority

In addition, to access snapshot monitor data, one of the following authorities is also required:

- SYSMON
- SYSCTRL
- SYSMAINT
- SYSADM

## **Default PUBLIC privilege**

In a non-restrictive database, EXECUTE privilege is granted to PUBLIC when the function is automatically created.

## **Example**

Retrieve the start time and current status of database member number 2. SELECT DB2START TIME, DB2 STATUS FROM TABLE(SNAP GET DBM(2)) AS T

The following is an example of output from this query.

DB2START\_TIME DB2\_STATUS -------------------------- ------------ 2006-01-06-14.59.59.062798 ACTIVE

## **Information returned**

<span id="page-811-0"></span>*Table 210. Information returned by the SNAPDBM administrative view and the SNAP\_GET\_DBM table function*

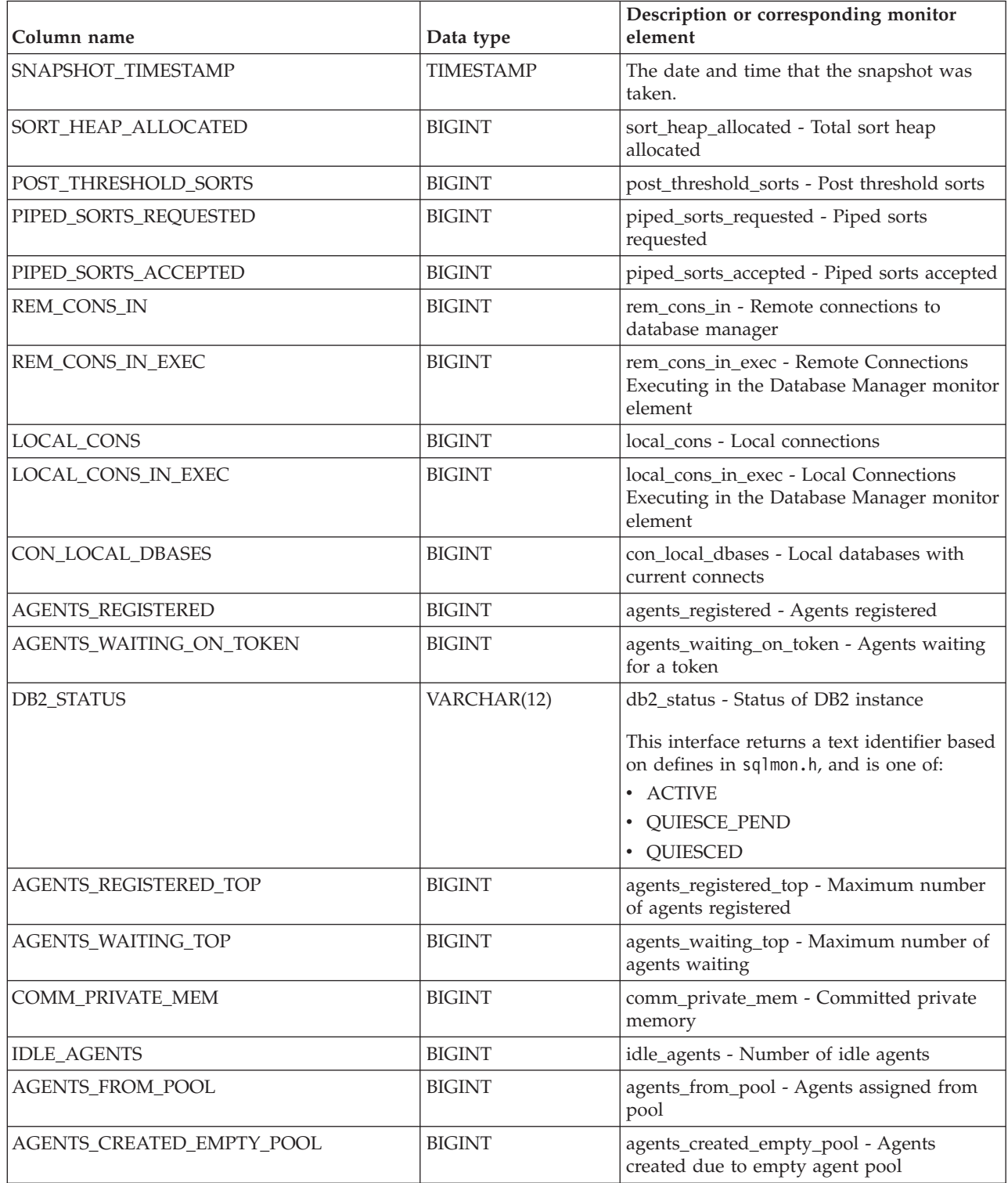

*Table 210. Information returned by the SNAPDBM administrative view and the SNAP\_GET\_DBM table function (continued)*

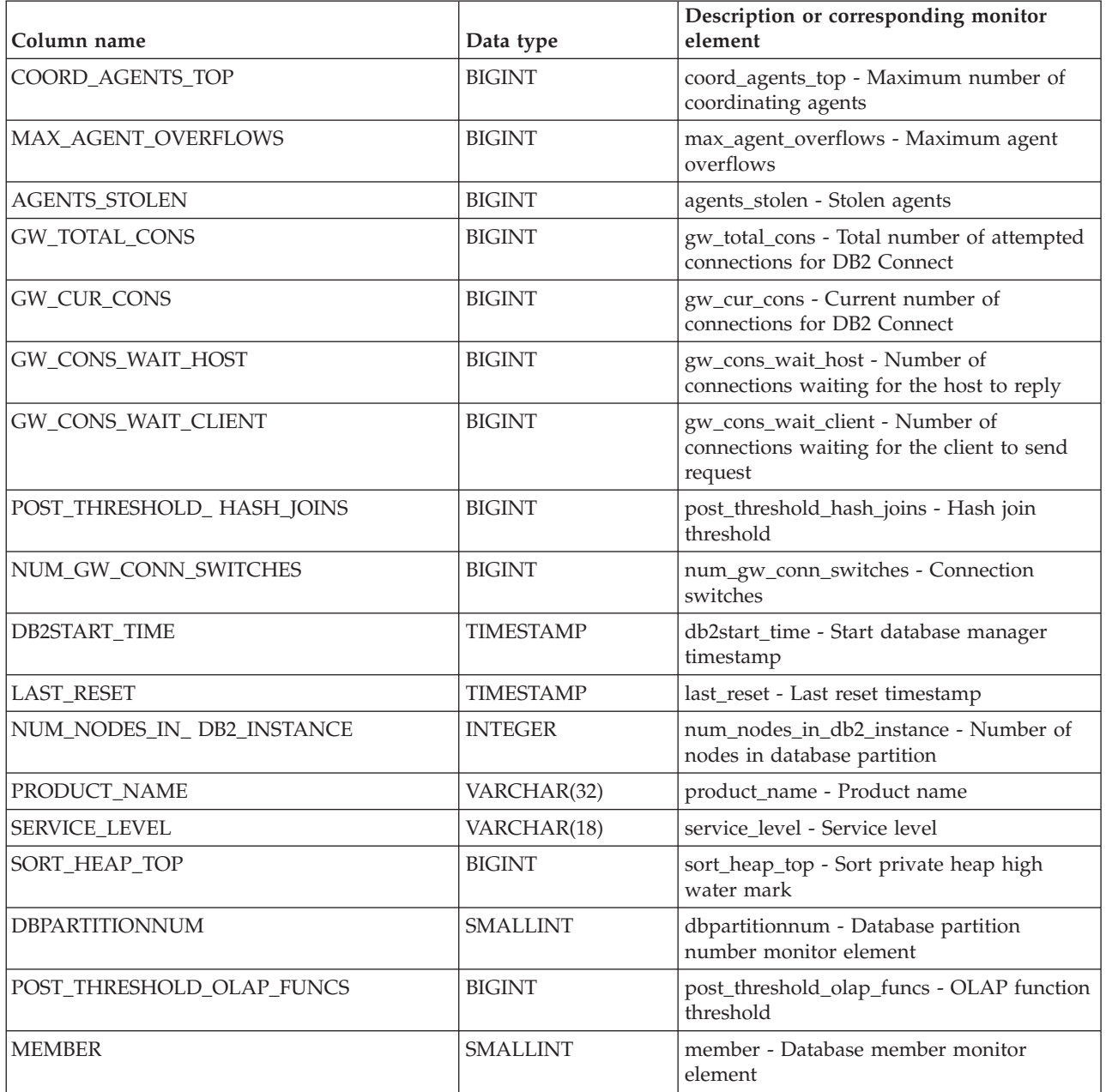

## **SNAPDETAILLOG administrative view and SNAP\_GET\_DETAILLOG table function - Retrieve snapshot information from the detail\_log logical data group**

The SNAPDETAILLOG administrative view and the SNAP\_GET\_DETAILLOG table function return snapshot information from the detail\_log logical data group.

Depending on if you are using the administrative view or the table function, refer to one of the following sections:

- ["SNAPDETAILLOG administrative view" on page 808](#page-813-0)
- ["SNAP\\_GET\\_DETAILLOG table function" on page 809](#page-814-0)

## <span id="page-813-0"></span>**SNAPDETAILLOG administrative view**

This administrative view allows you to retrieve snapshot information from the detail\_log logical data group for the currently connected database.

Used in conjunction with ADMIN\_GET\_STORAGE\_PATHS, MON\_GET\_HADR, MON\_GET\_MEMORY\_POOL, and SNAPDB, the SNAPDETAILLOG administrative view provides information equivalent to the **GET SNAPSHOT FOR DATABASE on database-alias** CLP command.

The schema is SYSIBMADM.

Refer to [Table 211 on page 810](#page-815-0) for a complete list of information that is returned.

## **Authorization**

One of the following authorizations is required to use the view:

- SELECT privilege on the SNAPDETAILLOG administrative view
- CONTROL privilege on the SNAPDETAILLOG administrative view
- DATAACCESS authority
- DBADM authority
- SQLADM authority

One of the following is required to use the table function:

- EXECUTE privilege on the SNAP GET DETAILLOG table function
- DATAACCESS authority
- DBADM authority
- SQLADM authority

In addition, to access snapshot monitor data, one of the following authorities is also required:

- SYSMON
- SYSCTRL
- SYSMAINT
- SYSADM

## **Default PUBLIC privilege**

In a non-restrictive database, SELECT privilege is granted to PUBLIC when the view is automatically created.

## **Example**

Retrieve log information for all database members for the currently connected database.

```
SELECT SUBSTR(DB_NAME, 1, 8) AS DB_NAME, FIRST_ACTIVE_LOG,
   LAST ACTIVE LOG, CURRENT ACTIVE LOG, CURRENT ARCHIVE LOG,
  DBPARTITIONNUM
  FROM SYSIBMADM.SNAPDETAILLOG ORDER BY DBPARTITIONNUM
```
The following is an example of output from this query.

<span id="page-814-0"></span>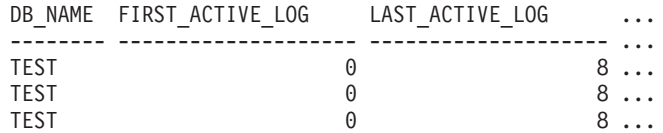

3 record(s) selected.

Output from this query (continued).

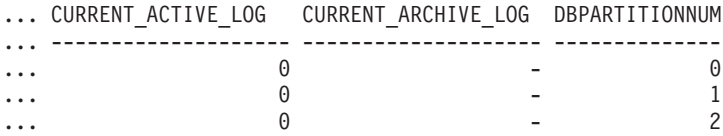

## **SNAP\_GET\_DETAILLOG table function**

The SNAP\_GET\_DETAILLOG table function returns the same information as the SNAPDETAILLOG administrative view.

Used in conjunction with ADMIN\_GET\_STORAGE\_PATHS, MON\_GET\_HADR, MON\_GET\_MEMORY\_POOL, and SNAP\_GET\_DB, the SNAPDETAILLOG administrative view provides information equivalent to the **GET SNAPSHOT FOR ALL DATABASES** CLP command.

Refer to [Table 211 on page 810](#page-815-0) for a complete list of information that is returned.

## **Syntax**

 $\rightarrow$  SNAP GET DETAILLOG-(*dbname , member*  $\blacktriangleright$ 

The schema is SYSPROC.

## **Table function parameters**

#### *dbname*

An input argument of type VARCHAR(128) that specifies a valid database name in the same instance as the currently connected database. Specify a database name that has a directory entry type of either "Indirect" or "Home", as returned by the **LIST DATABASE DIRECTORY** command. Specify an empty string to take the snapshot from the currently connected database. Specify a NULL value to take the snapshot from all databases within the same instance as the currently connected database.

#### *member*

An optional input argument of type INTEGER that specifies a valid database member number. Specify -1 for the current database member, or -2 for an aggregate of all active database members. If *dbname* is not set to NULL and *member* is set to NULL, -1 is set implicitly for *member*. If this input option is not used, that is, only *dbname* is provided, data is returned from all active database members. An active database member is a member where the database is available for connection and use by applications.

If both *dbname* and *member* are set to NULL, an attempt is made to read data from the file created by SNAP\_WRITE\_FILE procedure. Note that this file could have been created at any time, which means that the data might not be current. If a file with the corresponding snapshot API request type does not exist, then the

<span id="page-815-0"></span>SNAP\_GET\_DETAILLOG table function takes a snapshot for the currently connected database and database member number.

## **Authorization**

One of the following authorizations is required:

- EXECUTE privilege on the SNAP\_GET\_DETAILLOG table function
- DATAACCESS authority

In addition, to access snapshot monitor data, one of the following authorities is also required:

- SYSMON
- SYSCTRL
- SYSMAINT
- SYSADM

## **Default PUBLIC privilege**

In a non-restrictive database, EXECUTE privilege is granted to PUBLIC when the function is automatically created.

## **Example**

Retrieve log information for database member 1 for the currently connected database.

```
SELECT SUBSTR(DB_NAME, 1, 8) AS DB_NAME, FIRST_ACTIVE_LOG,
   LAST ACTIVE LOG, CURRENT ACTIVE LOG, CURRENT ARCHIVE LOG
   FROM TABLE(SNAP GET DETAILLOG('<sup>T</sup>, 1)) AS T
```
The following is an example of output from this query.

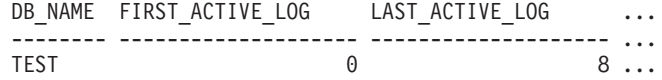

1 record(s) selected.

Output from this query (continued).

... CURRENT ACTIVE LOG CURRENT ARCHIVE LOG ... -------------------- --------------------  $\cdots$  0 -

## **Information returned**

*Table 211. Information returned by the SNAPDETAILLOG administrative view and SNAP\_GET\_DETAILLOG table function*

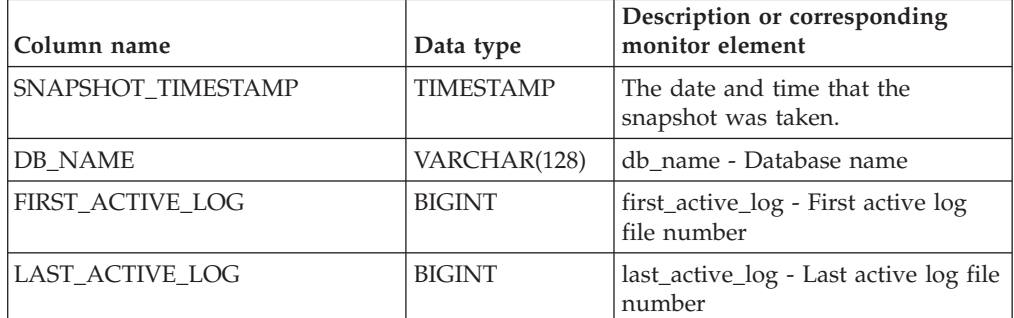

*Table 211. Information returned by the SNAPDETAILLOG administrative view and SNAP\_GET\_DETAILLOG table function (continued)*

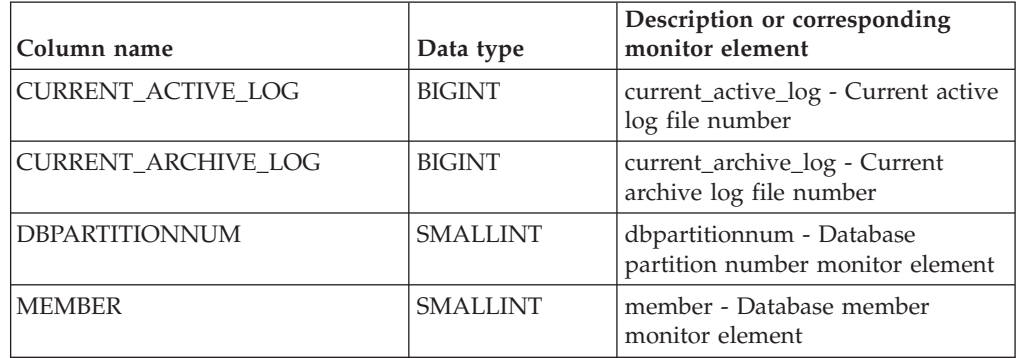

## **SNAPDYN\_SQL administrative view and SNAP\_GET\_DYN\_SQL table function - Retrieve dynsql logical group snapshot information**

The SNAPDYN\_SQL administrative view and the SNAP\_GET\_DYN\_SQL table function return snapshot information from the dynsql logical data group.

Depending on if you are using the administrative view or the table function, refer to one of the following sections:

- "SNAPDYN\_SQL administrative view"
- ["SNAP\\_GET\\_DYN\\_SQL table function" on page 813](#page-818-0)

## **SNAPDYN\_SQL administrative view**

This administrative view allows you to retrieve dynsql logical group snapshot information for the currently connected database.

This view returns information equivalent to the **GET SNAPSHOT FOR DYNAMIC SQL ON database-alias** CLP command.

The schema is SYSIBMADM.

Refer to [Table 212 on page 815](#page-820-0) for a complete list of information that can be returned.

## **Authorization**

One of the following authorizations is required to use the view:

- SELECT privilege on the SNAPDYN\_SQL administrative view
- CONTROL privilege on the SNAPDYN\_SQL administrative view
- DATAACCESS authority
- DBADM authority
- SQLADM authority

One of the following authorizations is required to use the table function:

- v EXECUTE privilege on the SNAP\_GET\_DYN\_SQL table function
- DATAACCESS authority
- DBADM authority
- SQLADM authority

In addition, to access snapshot monitor data, one of the following authorities is also required:

- SYSMON
- SYSCTRL
- SYSMAINT
- SYSADM

## **Default PUBLIC privilege**

In a non-restrictive database, SELECT privilege is granted to PUBLIC when the view is automatically created.

#### **Example**

Retrieve a list of dynamic SQL run on the currently connected database, ordered by the number of rows read.

```
SELECT PREP_TIME_WORST, NUM_COMPILATIONS, SUBSTR(STMT_TEXT, 1, 60)
   AS STMT_TEXT, DBPARTITIONNUM
   FROM SYSIBMADM.SNAPDYN_SQL ORDER BY ROWS_READ
```
The following is an example of output from this query.

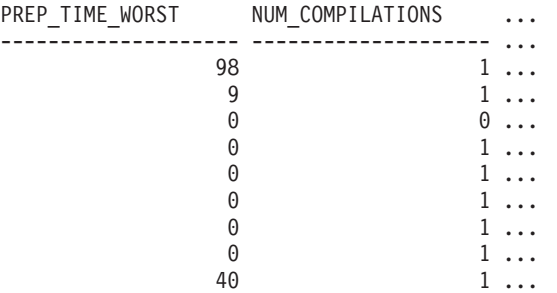

9 record(s) selected.

Output from this query (continued).

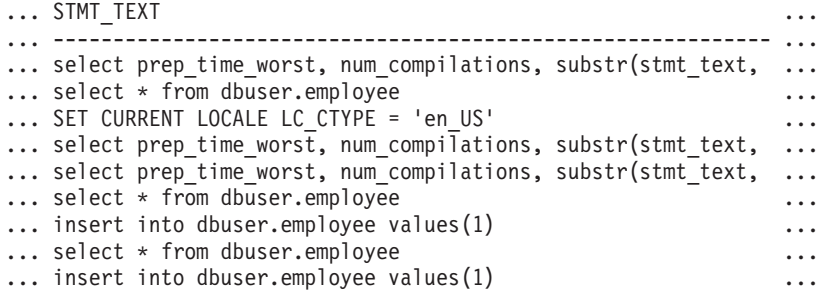

Output from this query (continued).

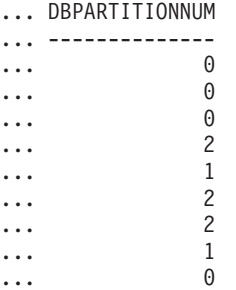

## <span id="page-818-0"></span>**SNAP\_GET\_DYN\_SQL table function**

The SNAP\_GET\_DYN\_SQL table function returns the same information as the SNAPDYN\_SQL administrative view, but allows you to retrieve the information for a specific database on a specific database member, aggregate of all database members or all database members.

This table function returns information equivalent to the **GET SNAPSHOT FOR DYNAMIC SQL ON database-alias** CLP command.

Refer to [Table 212 on page 815](#page-820-0) for a complete list of information that can be returned.

#### **Syntax**

 $\rightarrow$  SNAP GET DYN SQL—(*—dbname* ) *, member*  $\blacktriangleright$ 

The schema is SYSPROC.

#### **Table function parameters**

*dbname*

An input argument of type VARCHAR(128) that specifies a valid database name in the same instance as the currently connected database. Specify a database name that has a directory entry type of either "Indirect" or "Home", as returned by the **LIST DATABASE DIRECTORY** command. Specify NULL or empty string to take the snapshot from the currently connected database.

#### *member*

An optional input argument of type INTEGER that specifies a valid database member number. Specify -1 for the current member, or -2 for an aggregate of all active members. If *dbname* is not set to NULL and *member* is set to NULL, -1 is set implicitly for *member*. If this input option is not used, that is, only *dbname* is provided, data is returned from members where the database is active.

If both *dbname* and *member* are set to NULL, an attempt is made to read data from the file created by SNAP\_WRITE\_FILE procedure. Note that this file could have been created at any time, which means that the data might not be current. If a file with the corresponding snapshot API request type does not exist, then the SNAP\_GET\_DYN\_SQL table function takes a snapshot for the currently connected database and database member number.

### **Authorization**

One of the following authorizations is required:

- EXECUTE privilege on the SNAP\_GET\_DYN\_SQL table function
- DATAACCESS authority

In addition, to access snapshot monitor data, one of the following authorities is also required:

- SYSMON
- SYSCTRL
- SYSMAINT

• SYSADM

#### **Default PUBLIC privilege**

In a non-restrictive database, EXECUTE privilege is granted to PUBLIC when the function is automatically created.

#### **Example**

Retrieve a list of dynamic SQL run on the currently connected database, ordered by the number of rows read.

```
SELECT PREP TIME WORST, NUM COMPILATIONS, SUBSTR(STMT TEXT, 1, 60)
   AS STMT_TEXT FROM TABLE(SNAP_GET_DYN_SQL('',-1)) as T
   ORDER BY ROWS_READ
```
The following is an example of output from this query.

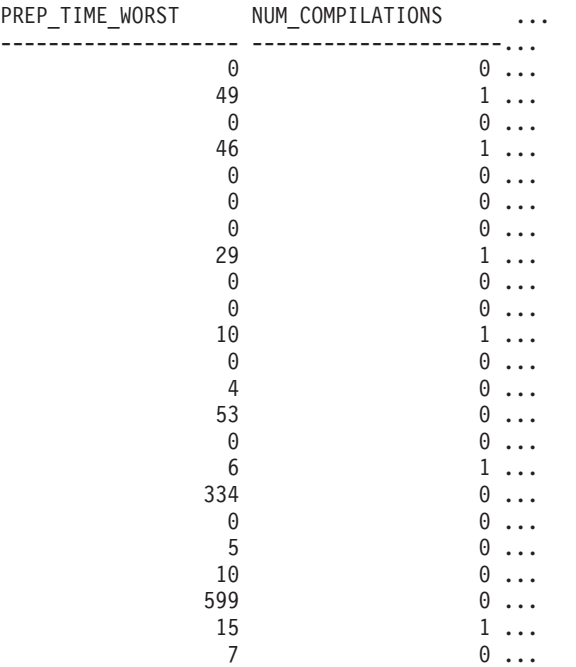

23 record(s) selected.

Output from this query (continued).

```
... STMT TEXT
... -----------------------------------------------------------
... SET :HV00017 :HI00017 = RPAD(VARCHAR(:HV00035 :HI00035 ),
... SELECT COLNAME, TYPENAME FROM SYSCAT.COLUMNS WHERE TABNAME=
... DECLARE RES CURSOR WITH RETURN TO CALLER FOR SELECT R.TEXT F
... SELECT PREP_TIME_WORST, NUM_COMPILATIONS, SUBSTR(STMT_TEXT,
... VALUES (:HV00026 :HI00026 + 1, :HV00024 :HI00024 + 1) IN
... VALUES (:HV00035 :HI00035 + 1, :HV00024 :HI00024 + 1) IN
... VALUES (1) INTO :HV00035 :HI00035
... SELECT TRIGNAME FROM SYSCAT.TRIGGERS WHERE TABNAME='POLICY'
... VALUES (:HV00024 :HI00024 +1, :HV00022 :HI00022 +1) INTO :
... VALUES (1, CARDINALITY(CAST(:HV00040 :HI00040 AS "SYSIBMAD
... CALL SYSPROC.SYSINSTALLOBJECTS('POLICY','V','','')
... SET :HV00017 :HI00017 = RPAD(VARCHAR(:HV00035 :HI00035 ),
... drop event monitor act
... SELECT TABSCHEMA, TABNAME, TYPE, STATUS, TBSPACEID, PROPERTY
... CALL SAVE EXEC INFO (CAST(:HV00040 :HI00040 AS "SYSIBMADM"
... SET CURRENT LOCK TIMEOUT 5
```
<span id="page-820-0"></span>... SELECT TABNAME FROM SYSCAT.PERIODS WHERE PERIODNAME = 'SYSTE ... SELECT ARRAY AGG(P.EXECUTABLE ID ORDER BY M.IO WAIT TIME DES ... SET CURRENT ISOLATION RESET ... CALL monreport.pkgcache() ... SELECT A.SPECIFICNAME FROM SYSCAT.ROUTINES A WHERE (A.FENCED ... SELECT POLICY FROM SYSTOOLS.POLICY WHERE MED='DB2CommonMED' ... VALUES 0 23 record(s) selected.

1 30

After running a workload, user can use the following query with the table function.

SELECT STATS\_FABRICATE\_TIME,SYNC\_RUNSTATS\_TIME FROM TABLE (SNAP\_GET\_DYN\_SQL('mytestdb', -1)) AS SNAPDB STATS\_FABRICATE\_TIME SYNC\_RUNSTATS\_TIME ---------------------- ------------------ 2 12

For the view based on this table function:

SELECT STATS FABRICATE TIME, SYNC RUNSTATS TIME FROM SYSIBMADM.SNAPDYN\_SQL

STATS\_FABRICATE\_TIME SYNC\_RUNSTATS\_TIME ---------------------- ------------------ 5 10 3 20 2 record(s) selected.

## **Information returned**

*Table 212. Information returned by the SNAPDYN\_SQL administrative view and the SNAP\_GET\_DYN\_SQL table function*

| Column name        | Data type        | Description or corresponding monitor<br>element       |
|--------------------|------------------|-------------------------------------------------------|
| SNAPSHOT_TIMESTAMP | <b>TIMESTAMP</b> | The date and time that the snapshot was<br>taken.     |
| NUM_EXECUTIONS     | <b>BIGINT</b>    | num_executions - Statement executions                 |
| NUM_COMPILATIONS   | <b>BIGINT</b>    | num_compilations - Statement compilations             |
| PREP_TIME_WORST    | <b>BIGINT</b>    | prep_time_worst - Statement worst<br>preparation time |
| PREP_TIME_BEST     | <b>BIGINT</b>    | prep_time_best - Statement best preparation<br>time   |
| INT_ROWS_DELETED   | <b>BIGINT</b>    | int_rows_deleted - Internal rows deleted              |
| INT_ROWS_INSERTED  | <b>BIGINT</b>    | int_rows_inserted - Internal rows inserted            |
| INT_ROWS_UPDATED   | <b>BIGINT</b>    | int_rows_updated - Internal rows updated              |
| ROWS_READ          | <b>BIGINT</b>    | rows_read - Rows read                                 |
| ROWS_WRITTEN       | <b>BIGINT</b>    | rows_written - Rows written                           |
| STMT_SORTS         | <b>BIGINT</b>    | stmt_sorts - Statement sorts                          |
| SORT_OVERFLOWS     | <b>BIGINT</b>    | sort_overflows - Sort overflows                       |
| TOTAL_SORT_TIME    | <b>BIGINT</b>    | total_sort_time - Total sort time                     |
| POOL_DATA_L_READS  | <b>BIGINT</b>    | pool_data_l_reads - Buffer pool data logical<br>reads |

*Table 212. Information returned by the SNAPDYN\_SQL administrative view and the SNAP\_GET\_DYN\_SQL table function (continued)*

| Column name             | Data type       | Description or corresponding monitor<br>element                                                                                                    |
|-------------------------|-----------------|----------------------------------------------------------------------------------------------------|
| POOL_DATA_P_READS       | <b>BIGINT</b>   | pool_data_p_reads - Buffer pool data<br>physical reads                                                                                                    |
| POOL_TEMP_DATA_L_READS  | <b>BIGINT</b>   | pool_temp_data_l_reads - Buffer pool<br>temporary data logical reads                                                                                                |
| POOL_TEMP_DATA_P_READS  | <b>BIGINT</b>   | pool_temp_data_p_reads - Buffer pool<br>temporary data physical reads                                                                                               |
| POOL_INDEX_L_READS      | <b>BIGINT</b>   | pool_index_l_reads - Buffer pool index<br>logical reads                                                                                                    |
| POOL_INDEX_P_READS      | <b>BIGINT</b>   | pool_index_p_reads - Buffer pool index<br>physical reads                                                                                                    |
| POOL_TEMP_INDEX_L_READS | <b>BIGINT</b>   | pool_temp_index_l_reads - Buffer pool<br>temporary index logical reads                                                                                              |
| POOL_TEMP_INDEX_P_READS | <b>BIGINT</b>   | pool_temp_index_p_reads - Buffer pool<br>temporary index physical reads                                                                                             |
| POOL_XDA_L_READS        | <b>BIGINT</b>   | pool_xda_l_reads - Buffer Pool XDA Data<br><b>Logical Reads</b>                                                                                                    |
| POOL_XDA_P_READS        | <b>BIGINT</b>   | pool_xda_p_reads - Buffer Pool XDA Data<br>Physical Reads                                                                                                    |
| POOL_TEMP_XDA_L_READS   | <b>BIGINT</b>   | pool_temp_xda_l_reads - Buffer Pool<br>Temporary XDA Data Logical Reads                                                                                             |
| POOL_TEMP_XDA_P_READS   | <b>BIGINT</b>   | pool_temp_xda_p_reads - Buffer Pool<br>Temporary XDA Data Physical Reads<br>monitor element                                                                         |
| TOTAL_EXEC_TIME         | <b>BIGINT</b>   | total_exec_time - Elapsed statement<br>execution time (in seconds)*                                                                                                 |
| TOTAL_EXEC_TIME_MS      | <b>BIGINT</b>   | total_exec_time - Elapsed statement<br>execution time (fractional, in microseconds)*                                                                                |
| TOTAL_USR_CPU_TIME      | <b>BIGINT</b>   | total_usr_cpu_time - Total user CPU for a<br>statement (in seconds)*                                                                                                |
| TOTAL_USR_CPU_TIME_MS   | <b>BIGINT</b>   | total_usr_cpu_time - Total user CPU for a<br>statement (fractional, in microseconds)*                                                                               |
| TOTAL_SYS_CPU_TIME      | <b>BIGINT</b>   | total_sys_cpu_time - Total system CPU for a<br>statement (in seconds)*                                                                                              |
| TOTAL_SYS_CPU_TIME_MS   | <b>BIGINT</b>   | total_sys_cpu_time - Total system CPU for a<br>statement (fractional, in microseconds)*                                                                             |
| STMT_TEXT               | CLOB(2 M)       | stmt_text - SQL statement text                                                                                                    |
| DBPARTITIONNUM          | <b>SMALLINT</b> | dbpartitionnum - Database partition number<br>monitor element                                                                                                    |
| STATS_FABRICATE_TIME    | <b>BIGINT</b>   | The total time (in milliseconds) spent by<br>system to create needed statistics without<br>table or index scan during query compilation<br>for a dynamic statement. |
| SYNC_RUNSTATS_TIME      | <b>BIGINT</b>   | The total time (in milliseconds) spent on<br>synchronous statistics-collect activities during<br>query compilation for a dynamic statement.                         |
| <b>MEMBER</b>           | <b>SMALLINT</b> | member - Database member monitor element                                                                                                    |

*Table 212. Information returned by the SNAPDYN\_SQL administrative view and the SNAP\_GET\_DYN\_SQL table function (continued)*

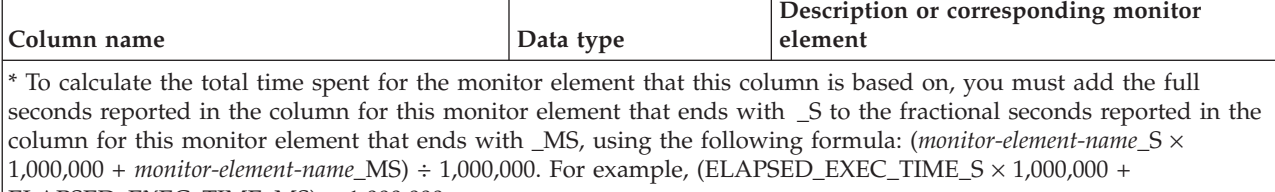

ELAPSED\_EXEC\_TIME\_MS) ÷ 1,000,000.

## **SNAPFCM administrative view and SNAP\_GET\_FCM table function - Retrieve the fcm logical data group snapshot information**

The SNAPFCM administrative view and the SNAP\_GET\_FCM table function return information about the fast communication manager from a database manager snapshot, in particular, the fcm logical data group.

Depending on if you are using the administrative view or the table function, refer to one of the following sections:

- "SNAPFCM administrative view"
- ["SNAP\\_GET\\_FCM table function" on page 818](#page-823-0)

## **SNAPFCM administrative view**

Used with the SNAPDBM, SNAPDBM\_MEMORY\_POOL, SNAPFCM\_PART and SNAPSWITCHES administrative views, the SNAPFCM administrative view provides the data equivalent to the **GET SNAPSHOT FOR DBM** command.

The schema is SYSIBMADM.

Refer to [Table 213 on page 819](#page-824-0) for a complete list of information that can be returned.

## **Authorization**

One of the following authorizations is required to use the view:

- SELECT privilege on the SNAPFCM administrative view
- CONTROL privilege on the SNAPFCM administrative view
- DATAACCESS authority
- DBADM authority
- SQLADM authority

One of the following is required to use the table function:

- v EXECUTE privilege on the SNAP\_GET\_FCM table function
- DATAACCESS authority
- DBADM authority
- SQLADM authority

In addition, to access snapshot monitor data, one of the following authorities is also required:

- SYSMON
- SYSCTRL
- <span id="page-823-0"></span>• SYSMAINT
- SYSADM

## **Default PUBLIC privilege**

In a non-restrictive database, SELECT privilege is granted to PUBLIC when the view is automatically created.

#### **Example**

Retrieve information about the fast communication manager's message buffers on all members.

SELECT BUFF FREE, BUFF FREE BOTTOM, MEMBER FROM SYSIBMADM.SNAPFCM ORDER BY MEMBER

The following is an example of output from this query.

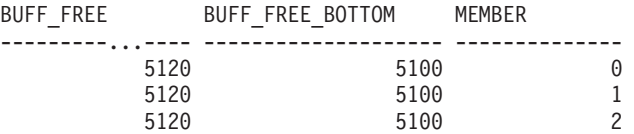

## **SNAP\_GET\_FCM table function**

The SNAP\_GET\_FCM table function returns the same information as the SNAPFCM administrative view, but allows you to retrieve the information for a specific database member, aggregate of all database members or all database members.

Used with the SNAP\_GET\_DBM, SNAP\_GET\_DBM\_MEMORY\_POOL, SNAP\_GET\_FCM\_PART and SNAP\_GET\_SWITCHES table functions, the SNAP\_GET\_FCM table function provides the data equivalent to the **GET SNAPSHOT FOR DBM** command.

Refer to [Table 213 on page 819](#page-824-0) for a complete list of information that can be returned.

#### **Syntax**

 $\rightarrow$ SNAP\_GET\_FCM-(*member*  $\blacktriangleright$ 

The schema is SYSPROC.

#### **Table function parameter**

*member*

An optional input argument of type INTEGER that specifies a valid database member number. Specify -1 for the current member, or -2 for an aggregate of all active members. If *dbname* is not set to NULL and *member* is set to NULL,-1 is set implicitly for *member*. If this input option is not used, data will be returned from all active database members. An active database member is a member where the database is available for connection and use by applications.

If *member* is set to NULL, an attempt is made to read data from the file created by SNAP\_WRITE\_FILE procedure. Note that this file could have been created at any <span id="page-824-0"></span>time, which means that the data might not be current. If a file with the corresponding snapshot API request type does not exist, then the SNAP\_GET\_FCM table function takes a snapshot for the currently connected database and database member.

## **Authorization**

One of the following authorizations is required:

- v EXECUTE privilege on the SNAP\_GET\_FCM table function
- DATAACCESS authority

In addition, to access snapshot monitor data, one of the following authorities is also required:

- SYSMON
- SYSCTRL
- SYSMAINT
- SYSADM

## **Default PUBLIC privilege**

In a non-restrictive database, EXECUTE privilege is granted to PUBLIC when the function is automatically created.

## **Example**

Retrieve information about the fast communication manager's message buffers on database member 1.

SELECT BUFF FREE, BUFF FREE BOTTOM, MEMBER FROM TABLE(SYSPROC.SNAP\_GET\_FCM( 1 )) AS T

The following is an example of output from this query.

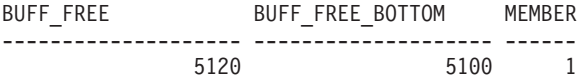

## **Information returned**

*Table 213. Information returned by the SNAPFCM administrative view and the SNAP\_GET\_FCM table function*

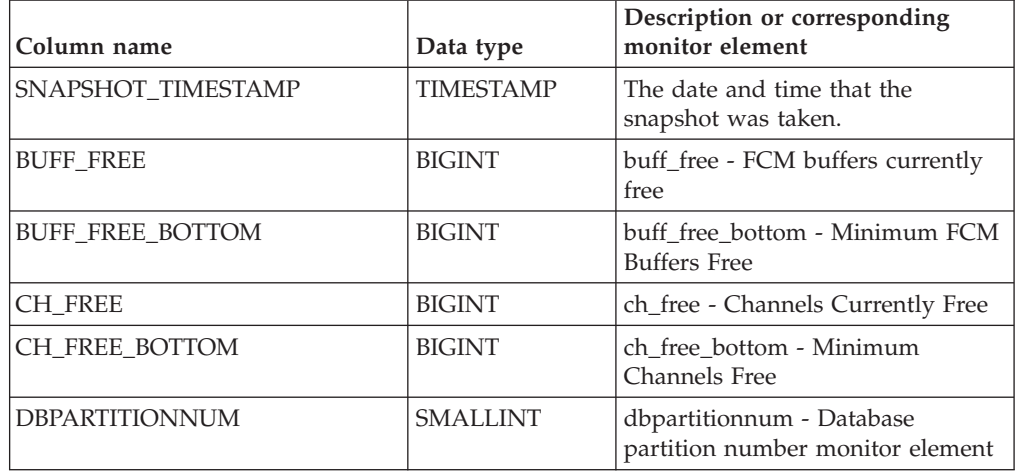

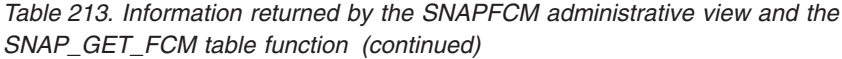

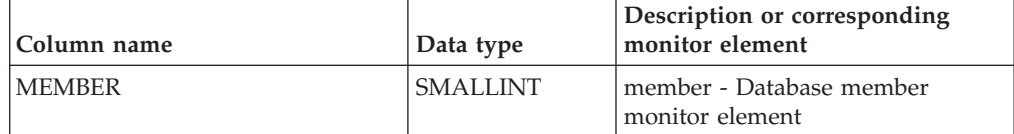

## **SNAPFCM\_PART administrative view and SNAP\_GET\_FCM\_PART table function - Retrieve the fcm\_node logical data group snapshot information**

The SNAPFCM\_PART administrative view and the SNAP\_GET\_FCM\_PART table function return information about the fast communication manager from a database manager snapshot, in particular, the fcm\_node logical data group.

Depending on if you are using the administrative view or the table function, refer to one of the following sections:

- "SNAPFCM\_PART administrative view"
- v ["SNAP\\_GET\\_FCM\\_PART table function" on page 821](#page-826-0)

## **SNAPFCM\_PART administrative view**

Used with the SNAPDBM, SNAPDBM\_MEMORY\_POOL, SNAPFCM and SNAPSWITCHES administrative views, the SNAPFCM\_PART administrative view provides the data equivalent to the **GET SNAPSHOT FOR DBM** command.

The schema is SYSIBMADM.

Refer to [Table 214 on page 822](#page-827-0) for a complete list of information that can be returned.

## **Authorization**

One of the following authorizations is required to use the view:

- SELECT privilege on the SNAPFCM\_PART administrative view
- CONTROL privilege on the SNAPFCM\_PART administrative view
- DATAACCESS authority
- DBADM authority
- SQLADM authority

One of the following is required to use the table function:

- EXECUTE privilege on the SNAP\_GET\_FCM\_PART table function
- DATAACCESS authority
- DBADM authority
- SQLADM authority

In addition, to access snapshot monitor data, one of the following authorities is also required:

- SYSMON
- SYSCTRL
- SYSMAINT
- $\cdot$  SYSADM

## <span id="page-826-0"></span>**Default PUBLIC privilege**

In a non-restrictive database, SELECT privilege is granted to PUBLIC when the view is automatically created.

#### **Example**

Retrieve buffers sent and received information for the fast communication manager.

SELECT CONNECTION STATUS, TOTAL BUFFERS SENT, TOTAL BUFFERS RECEIVED FROM SYSIBMADM. SNAPFCM PART WHERE MEMBER = 0

The following is an example of output from this query. CONNECTION\_STATUS TOTAL\_BUFFERS\_SENT TOTAL\_BUFFERS\_RCVD -------------------- -------------------- --------------------  $\overline{\phantom{a}}$  2 1

1 record(s) selected.

#### **SNAP\_GET\_FCM\_PART table function**

The SNAP\_GET\_FCM\_PART table function returns the same information as the SNAPFCM\_PART administrative view, but allows you to retrieve the information for a specific database member, aggregate of all database members or all database members.

Used with the SNAP\_GET\_DBM, SNAP\_GET\_DBM\_MEMORY\_POOL, SNAP\_GET\_FCM and SNAP\_GET\_SWITCHES table functions, the SNAP\_GET\_FCM\_PART table function provides the data equivalent to the **GET SNAPSHOT FOR DBM** command.

Refer to [Table 214 on page 822](#page-827-0) for a complete list of information that can be returned.

#### **Syntax**

 $\rightarrow$ SNAP\_GET\_FCM\_PART—(*member*  $\blacktriangleright$ 

The schema is SYSPROC.

#### **Table function parameter**

*member*

An optional input argument of type INTEGER that specifies a valid database member number. Specify -1 for the current member. If this input option is not used, data will be returned from all active database members. An active database member is a member where the database is available for connection and use by applications.

If *member* is set to NULL, an attempt is made to read data from the file created by SNAP\_WRITE\_FILE procedure. Note that this file could have been created at any time, which means that the data might not be current. If a file with the corresponding snapshot API request type does not exist, then the SNAP\_GET\_FCM\_PART table function takes a snapshot for the currently connected database and member.

## <span id="page-827-0"></span>**Authorization**

One of the following authorizations is required:

- EXECUTE privilege on the SNAP\_GET\_FCM\_PART table function
- DATAACCESS authority

In addition, to access snapshot monitor data, one of the following authorities is also required:

- SYSMON
- SYSCTRL
- SYSMAINT
- SYSADM

## **Default PUBLIC privilege**

In a non-restrictive database, EXECUTE privilege is granted to PUBLIC when the function is automatically created.

## **Example**

Retrieve buffers sent and received information for the fast communication manager for all members.

```
SELECT FCM_MEMBER, TOTAL_BUFFERS_SENT, TOTAL_BUFFERS_RCVD,
  MEMBER FROM TABLE(SNAP_GET_FCM_PART()) AS T
  ORDER BY MEMBER
```
The following is an example of output from this query.

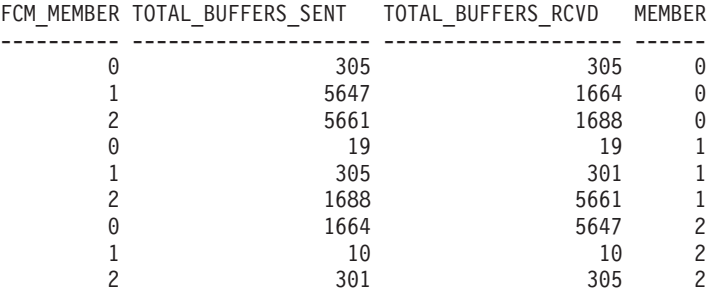

## **Information returned**

*Table 214. Information returned by the SNAPFCM\_PART administrative view and the SNAP\_GET\_FCM\_PART table function*

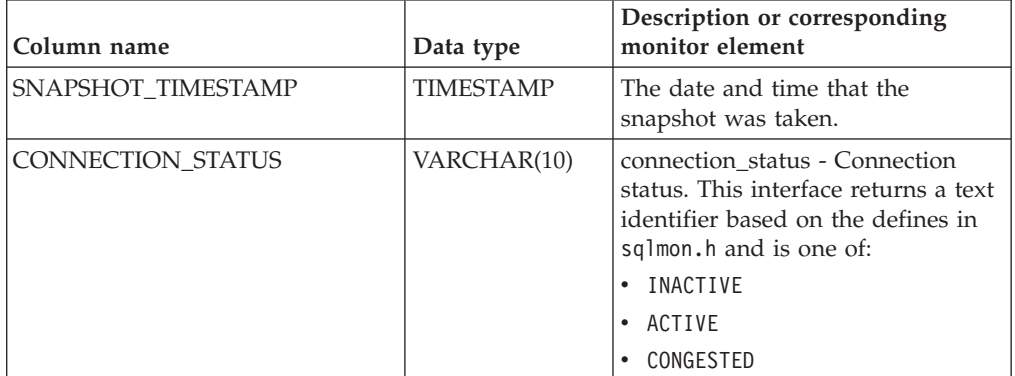
| Column name           | Data type       | Description or corresponding<br>monitor element                                                                                                    |
|-----------------------|-----------------|----------------------------------------------------------------------------------------------------|
| TOTAL BUFFERS SENT    | <b>BIGINT</b>   | total buffers sent - Total FCM<br>buffers sent                                                                                                    |
| TOTAL_BUFFERS_RCVD    | <b>BIGINT</b>   | total_buffers_rcvd - Total FCM<br>buffers received                                                                                                    |
| <b>DBPARTITIONNUM</b> | <b>SMALLINT</b> | dbpartitionnum - Database<br>partition number monitor element                                                                                                    |
| FCM DBPARTITIONNUM    | <b>SMALLINT</b> | The database partition number to<br>which data was sent or from which<br>data was received (as per the<br>TOTAL_BUFFERS_SENT and<br><b>TOTAL BUFFERS RCVD</b><br>columns). |
| <b>MEMBER</b>         | <b>SMALLINT</b> | member - Database member<br>monitor element                                                                                                    |
| <b>FCM MEMBER</b>     | <b>SMALLINT</b> | The member to which data was<br>sent or from which data was<br>received (as per the<br>TOTAL_BUFFERS_SENT and<br>TOTAL_BUFFERS_RCVD<br>columns).                           |

*Table 214. Information returned by the SNAPFCM\_PART administrative view and the SNAP\_GET\_FCM\_PART table function (continued)*

# **SNAPSTMT administrative view and SNAP\_GET\_STMT table function - Retrieve statement snapshot information**

The SNAPSTMT administrative view and the SNAP\_GET\_STMT table function return information about SQL or XQuery statements from an application snapshot.

Depending on if you are using the administrative view or the table function, refer to one of the following sections:

- "SNAPSTMT administrative view"
- ["SNAP\\_GET\\_STMT table function" on page 824](#page-829-0)

### **SNAPSTMT administrative view**

This administrative view allows you to retrieve statement snapshot information for the currently connected database.

Used with the SNAPAGENT, SNAPAGENT\_MEMORY\_POOL, SNAPAPPL, SNAPAPPL\_INFO and SNAPSUBSECTION administrative views, the SNAPSTMT administrative view provides information equivalent to the **GET SNAPSHOT FOR APPLICATIONS on database-alias** CLP command, but retrieves data from all database members.

The schema is SYSIBMADM.

Refer to [Table 215 on page 826](#page-831-0) for a complete list of information that can be returned.

# <span id="page-829-0"></span>**Authorization**

One of the following authorizations is required to use the view:

- SELECT privilege on the SNAPSTMT administrative view
- CONTROL privilege on the SNAPSTMT administrative view
- DATAACCESS authority
- DBADM authority
- SQLADM authority

One of the following is required to use the table function:

- v EXECUTE privilege on the SNAP\_GET\_STMT table function
- DATAACCESS authority
- DBADM authority
- SQLADM authority

In addition, to access snapshot monitor data, one of the following authorities is also required:

- SYSMON
- SYSCTRL
- SYSMAINT
- SYSADM

#### **Default PUBLIC privilege**

In a non-restrictive database, SELECT privilege is granted to PUBLIC when the view is automatically created.

#### **Example**

Retrieve rows read, written and operation performed for statements executed on the currently connected single-member database.

```
SELECT SUBSTR(STMT_TEXT,1,30) AS STMT_TEXT, ROWS_READ, ROWS_WRITTEN,
 STMT_OPERATION_FROM_SYSIBMADM.SNAPSTMT
```
The following is an example of output from this query.

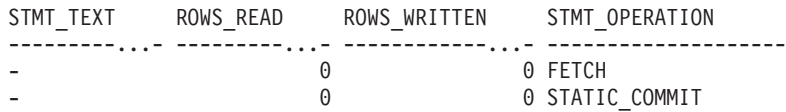

2 record(s) selected.

### **SNAP\_GET\_STMT table function**

The SNAP\_GET\_STMT table function returns the same information as the SNAPSTMT administrative view, but allows you to retrieve the information for a specific database on a specific database member, aggregate of all database members or all database members.

Used with the SNAP\_GET\_AGENT, SNAP\_GET\_AGENT\_MEMORY\_POOL, SNAP\_GET\_APPL, SNAP\_GET\_APPL\_INFO and SNAP\_GET\_SUBSECTION table functions, the SNAP\_GET\_STMT table function provides information equivalent to the **GET SNAPSHOT FOR ALL APPLICATIONS** CLP command, but retrieves data from all database partitions.

Refer to [Table 215 on page 826](#page-831-0) for a complete list of information that can be returned.

#### **Syntax**

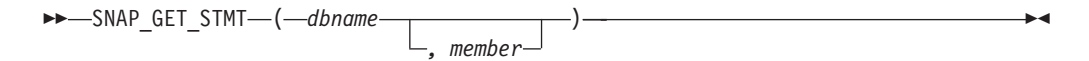

The schema is SYSPROC.

### **Table function parameters**

#### *dbname*

An input argument of type VARCHAR(128) that specifies a valid database name in the same instance as the currently connected database. Specify a database name that has a directory entry type of either "Indirect" or "Home", as returned by the **LIST DATABASE DIRECTORY** command. Specify an empty string to take the snapshot from the currently connected database. Specify a NULL value to take the snapshot from all databases within the same instance as the currently connected database.

*member*

An optional input argument of type INTEGER that specifies a valid database member number. Specify -1 for the current database member, or -2 for an aggregate of all active database members. If *dbname* is not set to NULL and *member* is set to NULL, -1 is set implicitly for *member*. If this input option is not used, that is, only *dbname* is provided, data is returned from all active database members. An active database member is a member where the database is available for connection and use by applications.

If both *dbname* and *member* are set to NULL, an attempt is made to read data from the file created by SNAP\_WRITE\_FILE procedure. Note that this file could have been created at any time, which means that the data might not be current. If a file with the corresponding snapshot API request type does not exist, then the SNAP\_GET\_STMT table function takes a snapshot for the currently connected database and database member number.

#### **Authorization**

One of the following authorizations is required:

- EXECUTE privilege on the SNAP\_GET\_STMT table function
- DATAACCESS authority

In addition, to access snapshot monitor data, one of the following authorities is also required:

- SYSMON
- SYSCTRL
- SYSMAINT
- SYSADM

## <span id="page-831-0"></span>**Default PUBLIC privilege**

In a non-restrictive database, EXECUTE privilege is granted to PUBLIC when the function is automatically created.

#### **Example**

Retrieve rows read, written and operation performed for statements executed on current database member of currently connected database.

```
SELECT SUBSTR(STMT TEXT,1,30) AS STMT TEXT, ROWS READ,
  ROWS_WRITTEN, STMT_OPERATION FROM TABLE(SNAP_GET_STMT('',-1)) AS T
```
The following is an example of output from this query.

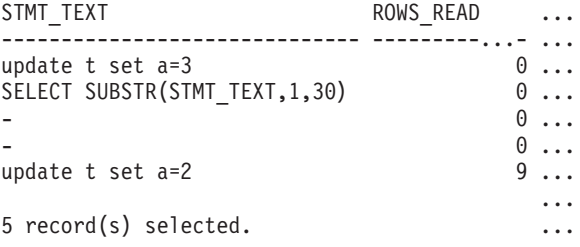

Output from this query (continued).

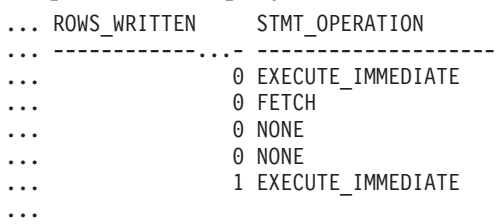

#### **Information returned**

*Table 215. Information returned by the SNAPSTMT administrative view and the SNAP\_GET\_STMT table function*

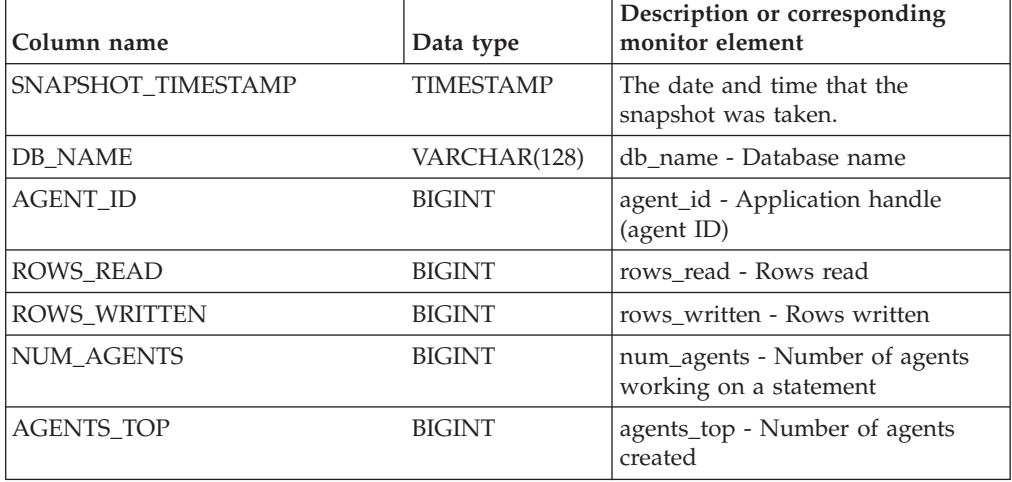

| Column name           | Data type     | Description or corresponding<br>monitor element                                                                                                    |
|-----------------------|---------------|----------------------------------------------------------------------------------------------------|
| <b>STMT TYPE</b>      | VARCHAR(20)   | stmt_type - Statement type. This<br>interface returns a text identifier<br>based on defines in sqlmon.h and<br>is one of:<br>• DYNAMIC<br>• NON_STMT                                                                                                    |
|                       |               | • STATIC<br>• STMT TYPE UNKNOWN                                                                                                    |
| STMT_OPERATION        | VARCHAR(20)   | stmt_operation/operation -<br>Statement operation. This interface<br>returns a text identifier based on<br>defines in sqlmon.h and is one of:<br>• CALL<br>• CLOSE<br>• COMPILE<br>• DESCRIBE<br>• EXECUTE<br>• EXECUTE IMMEDIATE<br>• FETCH<br>• FREE_LOCATOR<br>• GETAA<br>• GETNEXTCHUNK<br>• GETTA<br>• NONE<br>• OPEN<br>• PREP_COMMIT<br>• PREP_EXEC<br>• PREP_OPEN<br>PREPARE<br>REBIND<br>٠<br>• REDIST<br>REORG<br>٠<br>• RUNSTATS<br><b>SELECT</b><br>٠<br>SET<br>$\bullet$<br>· STATIC COMMIT<br>STATIC ROLLBACK<br>٠ |
| <b>SECTION_NUMBER</b> | <b>BIGINT</b> | section_number - Section number                                                                                                    |
| QUERY_COST_ESTIMATE   | <b>BIGINT</b> | query_cost_estimate - Query cost<br>estimate                                                                                                    |
| QUERY_CARD_ESTIMATE   | <b>BIGINT</b> | query_card_estimate - Query<br>number of rows estimate                                                                                                    |
| DEGREE_PARALLELISM    | <b>BIGINT</b> | degree_parallelism - Degree of<br>parallelism                                                                                                    |
| STMT_SORTS            | <b>BIGINT</b> | stmt_sorts - Statement sorts                                                                                                    |

*Table 215. Information returned by the SNAPSTMT administrative view and the SNAP\_GET\_STMT table function (continued)*

| Column name            | Data type        | Description or corresponding<br>monitor element                                             |
|------------------------|------------------|---------------------------------------------------------------------------------------------|
| TOTAL_SORT_TIME        | <b>BIGINT</b>    | total_sort_time - Total sort time                                                           |
| SORT_OVERFLOWS         | <b>BIGINT</b>    | sort_overflows - Sort overflows                                                             |
| INT_ROWS_DELETED       | <b>BIGINT</b>    | int_rows_deleted - Internal rows<br>deleted                                                 |
| INT_ROWS_UPDATED       | <b>BIGINT</b>    | int_rows_updated - Internal rows<br>updated                                                 |
| INT ROWS INSERTED      | <b>BIGINT</b>    | int_rows_inserted - Internal rows<br>inserted                                               |
| FETCH_COUNT            | <b>BIGINT</b>    | fetch_count - Number of successful<br>fetches                                               |
| STMT_START             | <b>TIMESTAMP</b> | stmt_start - Statement operation<br>start timestamp                                         |
| STMT_STOP              | <b>TIMESTAMP</b> | stmt_stop - Statement operation<br>stop timestamp                                           |
| STMT_USR_CPU_TIME_S    | <b>BIGINT</b>    | stmt_usr_cpu_time - User CPU<br>time used by statement (in<br>seconds)*                     |
| STMT_USR_CPU_TIME_MS   | <b>BIGINT</b>    | stmt_usr_cpu_time - User CPU<br>time used by statement (fractional,<br>in microseconds)*    |
| STMT_SYS_CPU_TIME_S    | <b>BIGINT</b>    | stmt_sys_cpu_time - System CPU<br>time used by statement (in<br>seconds)*                   |
| STMT_SYS_CPU_TIME_MS   | <b>BIGINT</b>    | stmt_sys_cpu_time - System CPU<br>time used by statement (fractional,<br>in microseconds)*  |
| STMT_ELAPSED_TIME_S    | <b>BIGINT</b>    | stmt_elapsed_time - Most recent<br>statement elapsed time (in<br>seconds)*                  |
| STMT_ELAPSED_TIME_MS   | <b>BIGINT</b>    | stmt_elapsed_time - Most recent<br>statement elapsed time (fractional,<br>in microseconds)* |
| <b>BLOCKING_CURSOR</b> | SMALLINT         | blocking_cursor - Blocking cursor                                                           |
| STMT_NODE_NUMBER       | <b>SMALLINT</b>  | stmt_node_number - Statement<br>node                                                        |
| <b>CURSOR_NAME</b>     | VARCHAR(128)     | cursor_name - Cursor name                                                                   |
| <b>CREATOR</b>         | VARCHAR(128)     | creator - Application creator                                                               |
| PACKAGE_NAME           | VARCHAR(128)     | package_name - Package name                                                                 |
| STMT_TEXT              | CLOB(16 M)       | stmt_text - SQL statement text                                                              |
| CONSISTENCY_TOKEN      | VARCHAR(128)     | consistency_token - Package<br>consistency token                                            |
| PACKAGE_VERSION_ID     | VARCHAR(128)     | package_version_id - Package<br>version                                                     |
| POOL_DATA_L_READS      | <b>BIGINT</b>    | pool_data_l_reads - Buffer pool<br>data logical reads                                       |

*Table 215. Information returned by the SNAPSTMT administrative view and the SNAP\_GET\_STMT table function (continued)*

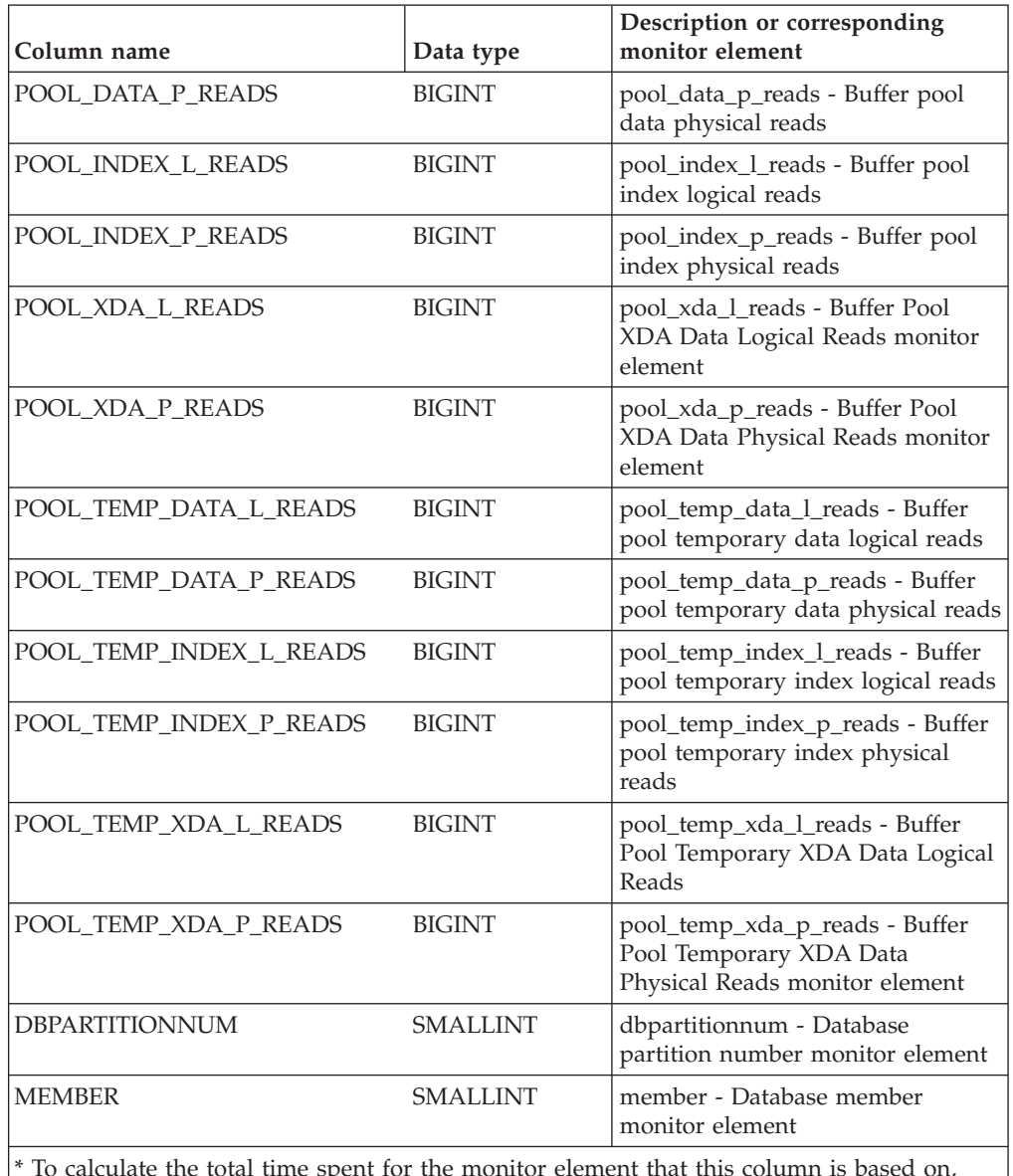

*Table 215. Information returned by the SNAPSTMT administrative view and the SNAP\_GET\_STMT table function (continued)*

\* To calculate the total time spent for the monitor element that this column is based on, you must add the full seconds reported in the column for this monitor element that ends with \_S to the fractional seconds reported in the column for this monitor element that ends with \_MS, using the following formula: (*monitor-element-name*\_S × 1,000,000 + *monitor-element-name*\_MS) ÷ 1,000,000. For example, (ELAPSED\_EXEC\_TIME\_S × 1,000,000 + ELAPSED\_EXEC\_TIME\_MS) ÷ 1,000,000.

## **SNAPSUBSECTION administrative view and SNAP\_GET\_SUBSECTION table function - Retrieve subsection logical monitor group snapshot information**

The SNAPSUBSECTION administrative view and the SNAP\_GET\_SUBSECTION table function return information about application subsections, namely the subsection logical monitor grouping.

Depending on if you are using the administrative view or the table function, refer to one of the following sections:

• ["SNAPSUBSECTION administrative view" on page 830](#page-835-0)

<span id="page-835-0"></span>• ["SNAP\\_GET\\_SUBSECTION table function" on page 831](#page-836-0)

## **SNAPSUBSECTION administrative view**

This administrative view allows you to retrieve subsection logical monitor group snapshot information for the currently connected database.

Used with the SNAPAGENT, SNAPAGENT\_MEMORY\_POOL, SNAPAPPL, SNAPAPPL\_INFO and SNAPSTMT administrative views, the SNAPSUBSECTION administrative view provides information equivalent to the **GET SNAPSHOT FOR APPLICATIONS on database-alias** CLP command, but retrieves data from all database members.

The schema is SYSIBMADM.

Refer to [Table 216 on page 832](#page-837-0) for a complete list of information that can be returned.

#### **Authorization**

One of the following authorizations is required to use the view:

- SELECT privilege on the SNAPSUBSECTION administrative view
- CONTROL privilege on the SNAPSUBSECTION administrative view
- DATAACCESS authority
- DBADM authority
- SQLADM authority

One of the following is required to use the table function:

- EXECUTE privilege on the SNAP\_GET\_SUBSECTION table function
- DATAACCESS authority
- DBADM authority
- SQLADM authority

In addition, to access snapshot monitor data, one of the following authorities is also required:

- SYSMON
- SYSCTRL
- SYSMAINT
- SYSADM

#### **Default PUBLIC privilege**

In a non-restrictive database, SELECT privilege is granted to PUBLIC when the view is automatically created.

#### **Example**

Get status for subsections executing on all database members.

SELECT DB\_NAME, STMT\_TEXT, SS\_STATUS, DBPARTITIONNUM FROM SYSIBMADM.SNAPSUBSECTION ORDER BY DB\_NAME, SS\_STATUS, DBPARTITIONNUM

The following is an example of output from this query.

<span id="page-836-0"></span>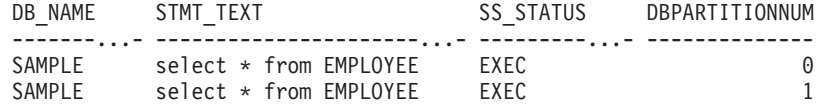

### **SNAP\_GET\_SUBSECTION table function**

The SNAP\_GET\_SUBSECTION table function returns the same information as the SNAPSUBSECTION administrative view, but allows you to retrieve the information for a specific database on a specific database member, aggregate of all database members or all database members.

Refer to [Table 216 on page 832](#page-837-0) for a complete list of information that can be returned.

Used with the SNAP\_GET\_AGENT, SNAP\_GET\_AGENT\_MEMORY\_POOL, SNAP\_GET\_APPL, SNAP\_GET\_APPL\_INFO and SNAP\_GET\_STMT table functions, the SNAP\_GET\_SUBSECTION table function provides information equivalent to the **GET SNAPSHOT FOR ALL APPLICATIONS** CLP command, but retrieves data from all database members.

### **Syntax**

 $\rightarrow$  SNAP GET SUBSECTION - ( *dbname* -*, member*  $\blacktriangleright$ 

The schema is SYSPROC.

#### **Table function parameters**

#### *dbname*

An input argument of type VARCHAR(128) that specifies a valid database name in the same instance as the currently connected database. Specify a database name that has a directory entry type of either "Indirect" or "Home", as returned by the **LIST DATABASE DIRECTORY** command. Specify an empty string to take the snapshot from the currently connected database. Specify a NULL value to take the snapshot from all databases within the same instance as the currently connected database.

#### *member*

An optional input argument of type INTEGER that specifies a valid database member number. Specify -1 for the current database member, or -2 for an aggregate of all active database members. If *dbname* is not set to NULL and *member* is set to NULL, -1 is set implicitly for *member*. If this input option is not used, that is, only *dbname* is provided, data is returned from all active database members. An active database member is a member where the database is available for connection and use by applications.

If both *dbname* and *member* are set to NULL, an attempt is made to read data from the file created by SNAP\_WRITE\_FILE procedure. Note that this file could have been created at any time, which means that the data might not be current. If a file with the corresponding snapshot API request type does not exist, then the SNAP\_GET\_SUBSECTION table function takes a snapshot for the currently connected database and database member number.

# <span id="page-837-0"></span>**Authorization**

One of the following authorizations is required:

- EXECUTE privilege on the SNAP\_GET\_SUBSECTION table function
- DATAACCESS authority

In addition, to access snapshot monitor data, one of the following authorities is also required:

- SYSMON
- SYSCTRL
- SYSMAINT
- SYSADM

### **Default PUBLIC privilege**

In a non-restrictive database, EXECUTE privilege is granted to PUBLIC when the function is automatically created.

#### **Example**

Get status for subsections executing on all database members.

```
SELECT DB_NAME, STMT_TEXT, SS_STATUS, DBPARTITIONNUM
  FROM TABLE(SYSPROC.SNAP_GET_SUBSECTION( '', 0 )) as T
 ORDER BY DB_NAME, SS_STATUS, DBPARTITIONNUM
```
The following is an example of output from this query.

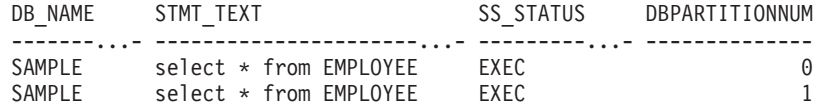

## **Information returned**

*Table 216. Information returned by the SNAPSUBSECTION administrative view and the SNAP\_GET\_SUBSECTION table function*

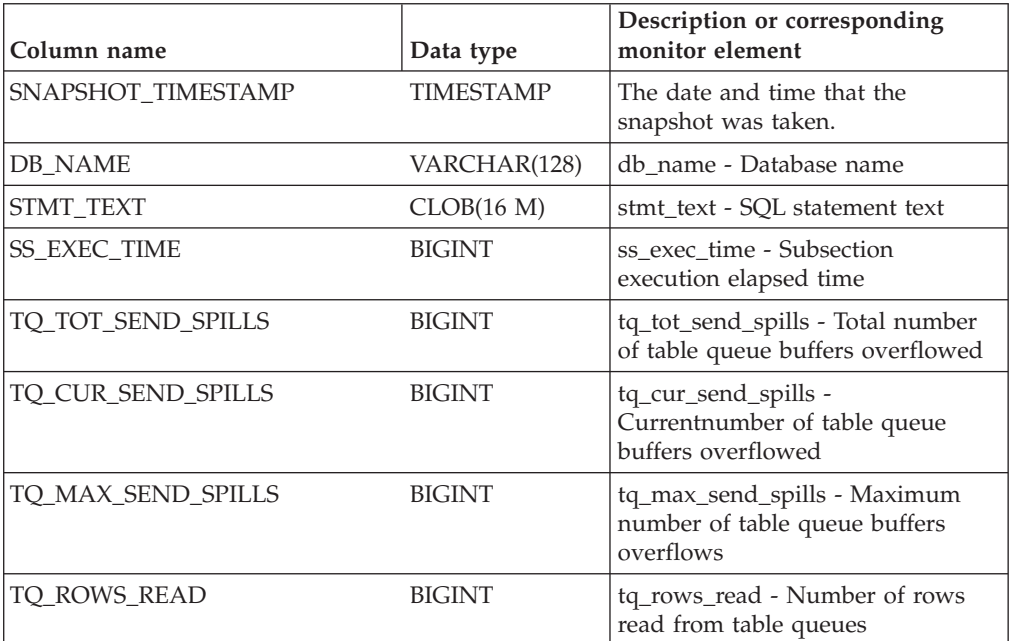

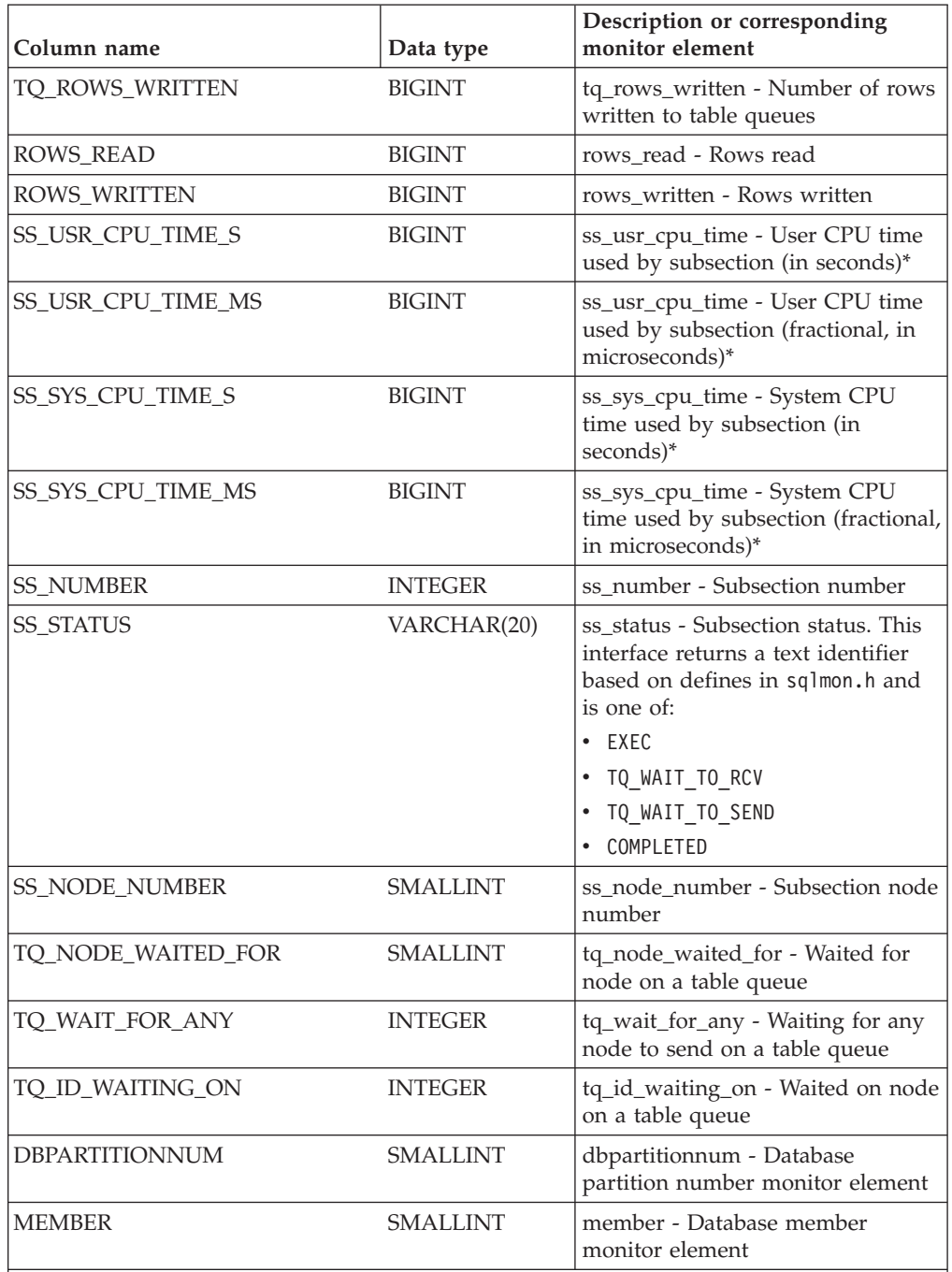

*Table 216. Information returned by the SNAPSUBSECTION administrative view and the SNAP\_GET\_SUBSECTION table function (continued)*

\* To calculate the total time spent for the monitor element that this column is based on, you must add the full seconds reported in the column for this monitor element that ends with \_S to the fractional seconds reported in the column for this monitor element that ends with \_MS, using the following formula: (*monitor-element-name*\_S × 1,000,000 + *monitor-element-name*\_MS) ÷ 1,000,000. For example, (ELAPSED\_EXEC\_TIME\_S × 1,000,000 + ELAPSED\_EXEC\_TIME\_MS) ÷ 1,000,000.

## **SNAPSWITCHES administrative view and SNAP\_GET\_SWITCHES table function - Retrieve database snapshot switch state information**

The SNAPSWITCHES administrative view and the SNAP\_GET\_SWITCHES table function return information about the database snapshot switch state.

Depending on if you are using the administrative view or the table function, refer to one of the following sections:

- v "SNAPSWITCHES administrative view"
- "SNAP GET SWITCHES table function" on page 835

### **SNAPSWITCHES administrative view**

This view provides the data equivalent to the **GET DBM MONITOR SWITCHES** CLP command.

The schema is SYSIBMADM.

Refer to [Table 217 on page 836](#page-841-0) for a complete list of information that can be returned.

### **Authorization**

One of the following authorizations is required to use the view:

- SELECT privilege on the SNAPSWITCHES administrative view
- CONTROL privilege on the SNAPSWITCHES administrative view
- DATAACCESS authority
- DBADM authority
- SQLADM authority

One of the following is required to use the table function:

- v EXECUTE privilege on the SNAP\_GET\_SWITCHES table function
- DATAACCESS authority
- DBADM authority
- SQLADM authority

In addition, to access snapshot monitor data, one of the following authorities is also required:

- SYSMON
- SYSCTRL
- SYSMAINT
- SYSADM

### **Default PUBLIC privilege**

In a non-restrictive database, SELECT privilege is granted to PUBLIC when the view is automatically created.

#### **Example**

Retrieve DBM monitor switches state information for all database members.

#### <span id="page-840-0"></span>SELECT UOW SW STATE, STATEMENT SW STATE, TABLE SW STATE, BUFFPOOL SW STATE, LOCK\_SW\_STATE, SORT\_SW\_STATE, TIMESTAMP\_SW\_STATE, DBPARTITIONNUM FROM SYSIBMADM.SNAPSWITCHES

The following is an example of output from this query.

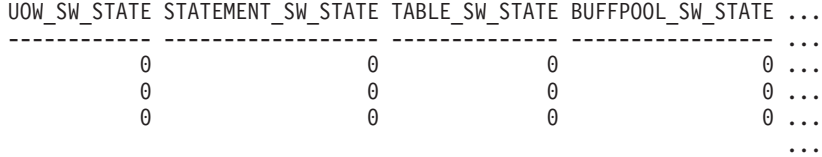

3 record selected.

Output from this query (continued).

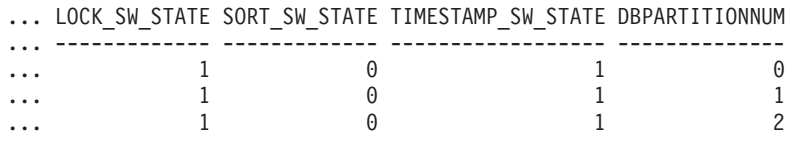

## **SNAP\_GET\_SWITCHES table function**

The SNAP\_GET\_SWITCHES table function returns the same information as the SNAPSWITCHES administrative view, but allows you to retrieve the information for a specific database member, aggregate of all database members or all database members.

This table function provides the data equivalent to the **GET DBM MONITOR SWITCHES** CLP command.

Refer to [Table 217 on page 836](#page-841-0) for a complete list of information that can be returned.

### **Syntax**

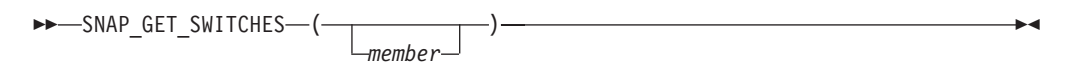

The schema is SYSPROC.

### **Table function parameter**

#### *member*

An optional input argument of type INTEGER that specifies a valid database member number. Specify -1 for the current database member, or -2 for an aggregate of all active database members. If this input option is not used, data will be returned from all active database members. An active database member is a member where the database is available for connection and use by applications.

If *member* is set to NULL, an attempt is made to read data from the file created by SNAP\_WRITE\_FILE procedure. Note that this file could have been created at any time, which means that the data might not be current. If a file with the corresponding snapshot API request type does not exist, then the SNAP\_GET\_SWITCHES table function takes a snapshot for the currently connected database and database member number.

# <span id="page-841-0"></span>**Authorization**

One of the following authorizations is required:

- EXECUTE privilege on the SNAP\_GET\_SWITCHES table function
- DATAACCESS authority

In addition, to access snapshot monitor data, one of the following authorities is also required:

- SYSMON
- SYSCTRL
- SYSMAINT
- SYSADM

### **Default PUBLIC privilege**

In a non-restrictive database, EXECUTE privilege is granted to PUBLIC when the function is automatically created.

#### **Examples**

Retrieve DBM monitor switches state information for the current database member.

```
SELECT UOW_SW_STATE, STATEMENT_SW_STATE, TABLE_SW_STATE,
 BUFFPOOL_SW_STATE,LOCK_SW_STATE, SORT_SW_STATE, TIMESTAMP_SW_STATE
 FROM TABLE(SNAP_GET_SWITCHES(-1)) AS T
```
The following is an example of output from this query.

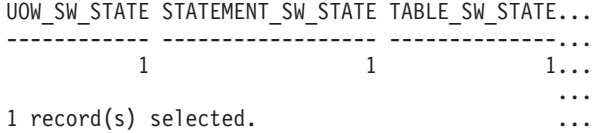

Output from this query (continued).

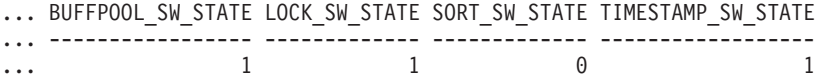

### **Information returned**

*Table 217. Information returned by the SNAPSWITCHES administrative view and the SNAP\_GET\_SWITCHES table function*

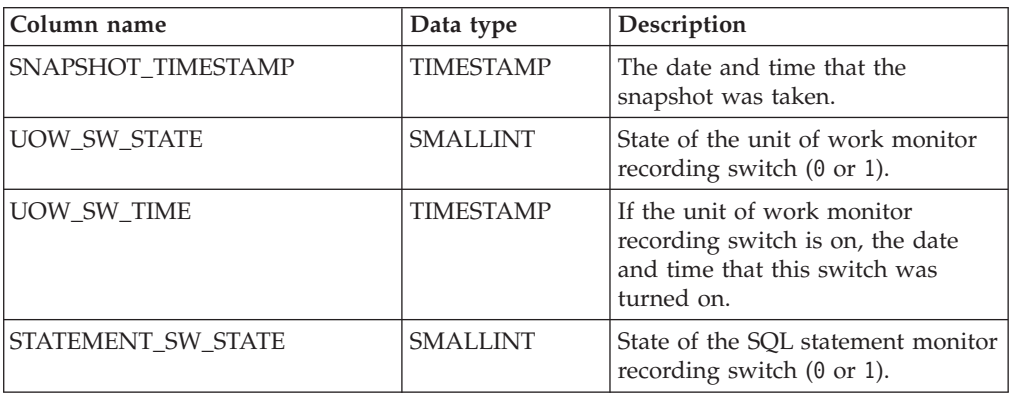

| Column name           | Data type        | Description                                                                                                    |
|-----------------------|------------------|----------------------------------------------------------------------------------------------------|
| STATEMENT_SW_TIME     | <b>TIMESTAMP</b> | If the SQL statement monitor<br>recording switch is on, the date<br>and time that this switch was<br>turned on.        |
| <b>TABLE SW STATE</b> | <b>SMALLINT</b>  | State of the table activity monitor<br>recording switch (0 or 1).                                                      |
| TABLE_SW_TIME         | <b>TIMESTAMP</b> | If the table activity monitor<br>recording switch is on, the date<br>and time that this switch was<br>turned on.       |
| BUFFPOOL_SW_STATE     | <b>SMALLINT</b>  | State of the buffer pool activity<br>monitor recording switch (0 or 1).                                                |
| BUFFPOOL_SW_TIME      | <b>TIMESTAMP</b> | If the buffer pool activity monitor<br>recording switch is on, the date<br>and time that this switch was<br>turned on. |
| LOCK_SW_STATE         | <b>SMALLINT</b>  | State of the lock monitor recording<br>switch $(0 \text{ or } 1)$ .                                                    |
| <b>LOCK_SW_TIME</b>   | <b>TIMESTAMP</b> | If the lock monitor recording<br>switch is on, the date and time that<br>this switch was turned on.                    |
| SORT_SW_STATE         | <b>SMALLINT</b>  | State of the sorting monitor<br>recording switch $(0$ or 1).                                                           |
| SORT_SW_TIME          | <b>TIMESTAMP</b> | If the sorting monitor recording<br>switch is on, the date and time that<br>this switch was turned on.                 |
| TIMESTAMP_SW_STATE    | <b>SMALLINT</b>  | State of the timestamp monitor<br>recording switch (0 or 1)                                                            |
| TIMESTAMP_SW_TIME     | <b>TIMESTAMP</b> | If the timestamp monitor recording<br>switch is on, the date and time that<br>this switch was turned on.               |
| <b>DBPARTITIONNUM</b> | <b>SMALLINT</b>  | dbpartitionnum - Database<br>partition number monitor element                                                          |
| <b>MEMBER</b>         | <b>SMALLINT</b>  | member - Database member<br>monitor element                                                                            |

*Table 217. Information returned by the SNAPSWITCHES administrative view and the SNAP\_GET\_SWITCHES table function (continued)*

## **SNAPTAB\_REORG administrative view and SNAP\_GET\_TAB\_REORG table function - Retrieve table reorganization snapshot information**

The SNAPTAB\_REORG administrative view and the SNAP\_GET\_TAB\_REORG table function return table reorganization information.

If no tables have been reorganized, 0 rows are returned. When a data partitioned table is reorganized, one record for each data partition is returned. If only a specific data partition of a data partitioned table is reorganized, only a record for the partition is returned.

Depending on if you are using the administrative view or the table function, refer to one of the following sections:

- v "SNAPTAB\_REORG administrative view"
- ["SNAP\\_GET\\_TAB\\_REORG table function" on page 839](#page-844-0)

### **SNAPTAB\_REORG administrative view**

This administrative view allows you to retrieve table reorganization snapshot information for the currently connected database.

Used with the SNAPTAB administrative view, the SNAPTAB\_REORG administrative view provides the data equivalent to the **GET SNAPSHOT FOR TABLES ON database-alias** CLP command.

The schema is SYSIBMADM.

Refer to [Table 218 on page 841](#page-846-0) for a complete list of information that can be returned.

### **Authorization**

One of the following authorizations is required to use the view:

- SELECT privilege on the SNAPTAB\_REORG administrative view
- CONTROL privilege on the SNAPTAB\_REORG administrative view
- DATAACCESS authority
- DBADM authority
- SQLADM authority

One of the following is required to use the table function:

- EXECUTE privilege on the SNAP\_GET\_TAB\_REORG table function
- DATAACCESS authority
- DBADM authority
- SQLADM authority

In addition, to access snapshot monitor data, one of the following authorities is also required:

- SYSMON
- SYSCTRL
- SYSMAINT
- SYSADM

#### **Default PUBLIC privilege**

In a non-restrictive database, SELECT privilege is granted to PUBLIC when the view is automatically created.

#### **Example**

Select details on reorganization operations for all database members on the currently connected database.

SELECT SUBSTR(TABNAME, 1, 15) AS TAB NAME, SUBSTR(TABSCHEMA, 1, 15) AS TAB\_SCHEMA, REORG\_PHASE, SUBSTR(REORG\_TYPE, 1, 20) AS REORG\_TYPE, REORG\_STATUS, REORG\_COMPLETION, DBPARTITIONNUM FROM SYSIBMADM. SNAPTAB\_REORG ORDER BY DBPARTITIONNUM

<span id="page-844-0"></span>The following is an example of output from this query.

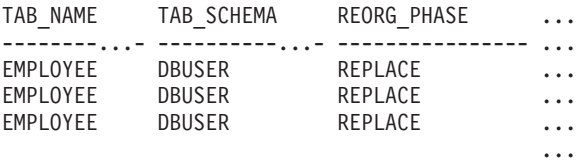

3 record(s) selected.

Output from this query (continued).

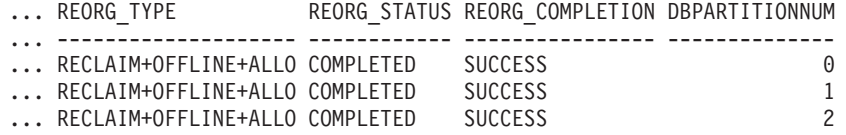

Select all information about a reorganization operation to reclaim extents from a multidimensional clustering (MDC) or insert time clustering (ITC) table from the SNAPTAB\_REORG administrative view.

db2 -v "select \* from sysibmadm.snaptab reorg"

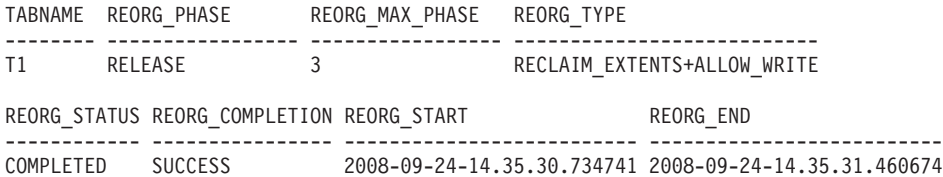

### **SNAP\_GET\_TAB\_REORG table function**

The SNAP\_GET\_TAB\_REORG table function returns the same information as the SNAPTAB\_REORG administrative view, but allows you to retrieve the information for a specific database on a specific database member, aggregate of all database members or all database members.

Used with the SNAP\_GET\_TAB table function, the SNAP\_GET\_TAB\_REORG table function provides the data equivalent to the **GET SNAPSHOT FOR TABLES ON database-alias** CLP command.

Refer to [Table 218 on page 841](#page-846-0) for a complete list of information that can be returned.

#### **Syntax**

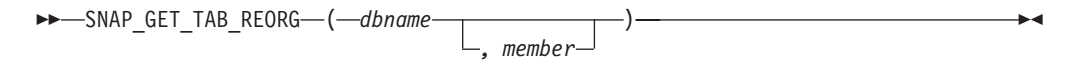

The schema is SYSPROC.

#### **Table function parameters**

*dbname*

An input argument of type VARCHAR(128) that specifies a valid database name in the same instance as the currently connected database. Specify a database name that has a directory entry type of either "Indirect" or "Home", as returned by the **LIST DATABASE DIRECTORY** command. Specify NULL or empty string to take the snapshot from the currently connected database.

*member*

An optional input argument of type INTEGER that specifies a valid database member number. Specify -1 for the current database member, or -2 for an aggregate of all active database members. If *dbname* is not set to NULL and *member* is set to NULL, -1 is set implicitly for *member*. If this input option is not used, that is, only *dbname* is provided, data is returned from all active database members. An active database member is a member where the database is available for connection and use by applications.

If both *dbname* and *member* are set to NULL, an attempt is made to read data from the file created by SNAP\_WRITE\_FILE procedure. Note that this file could have been created at any time, which means that the data might not be current. If a file with the corresponding snapshot API request type does not exist, then the SNAP\_GET\_TAB\_REORG table function takes a snapshot for the currently connected database and database member number.

#### **Authorization**

One of the following authorizations is required:

- EXECUTE privilege on the SNAP\_GET\_TAB\_REORG table function
- DATAACCESS authority

In addition, to access snapshot monitor data, one of the following authorities is also required:

- SYSMON
- SYSCTRL
- SYSMAINT
- SYSADM

### **Default PUBLIC privilege**

In a non-restrictive database, EXECUTE privilege is granted to PUBLIC when the function is automatically created.

#### **Example**

Select details on reorganization operations for database member 1 on the currently connected database.

SELECT SUBSTR(TABNAME, 1, 15) AS TAB\_NAME, SUBSTR(TABSCHEMA, 1, 15) AS TAB\_SCHEMA, REORG\_PHASE, SUBSTR(REORG\_TYPE, 1, 20) AS REORG\_TYPE, REORG\_STATUS, REORG\_COMPLETION, DBPARTITIONNUM FROM TABLE( SNAP GET TAB REORG('', 1)) AS T

The following is an example of output from this query.

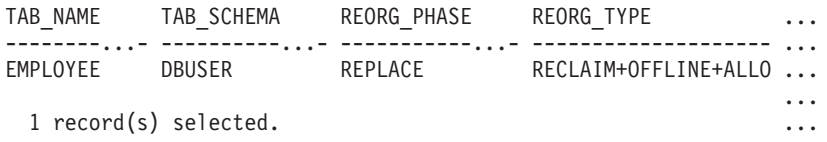

Output from this query (continued).

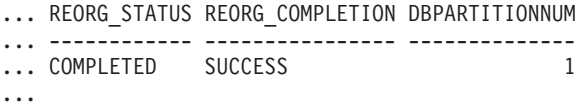

<span id="page-846-0"></span>Select all information about a reorganization operation to reclaim extents from a multidimensional clustering (MDC) or insert time clustering (ITC) table using the SNAP\_GET\_TAB\_REORG table function.

db2 -v "select \* from table(snap\_get\_tab\_reorg(''))"

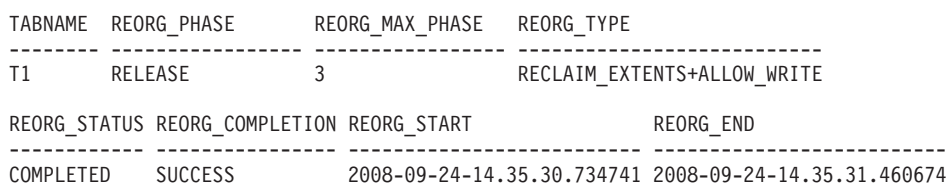

# **Information returned**

*Table 218. Information returned by the SNAPTAB\_REORG administrative view and the SNAP\_GET\_TAB\_REORG table function*

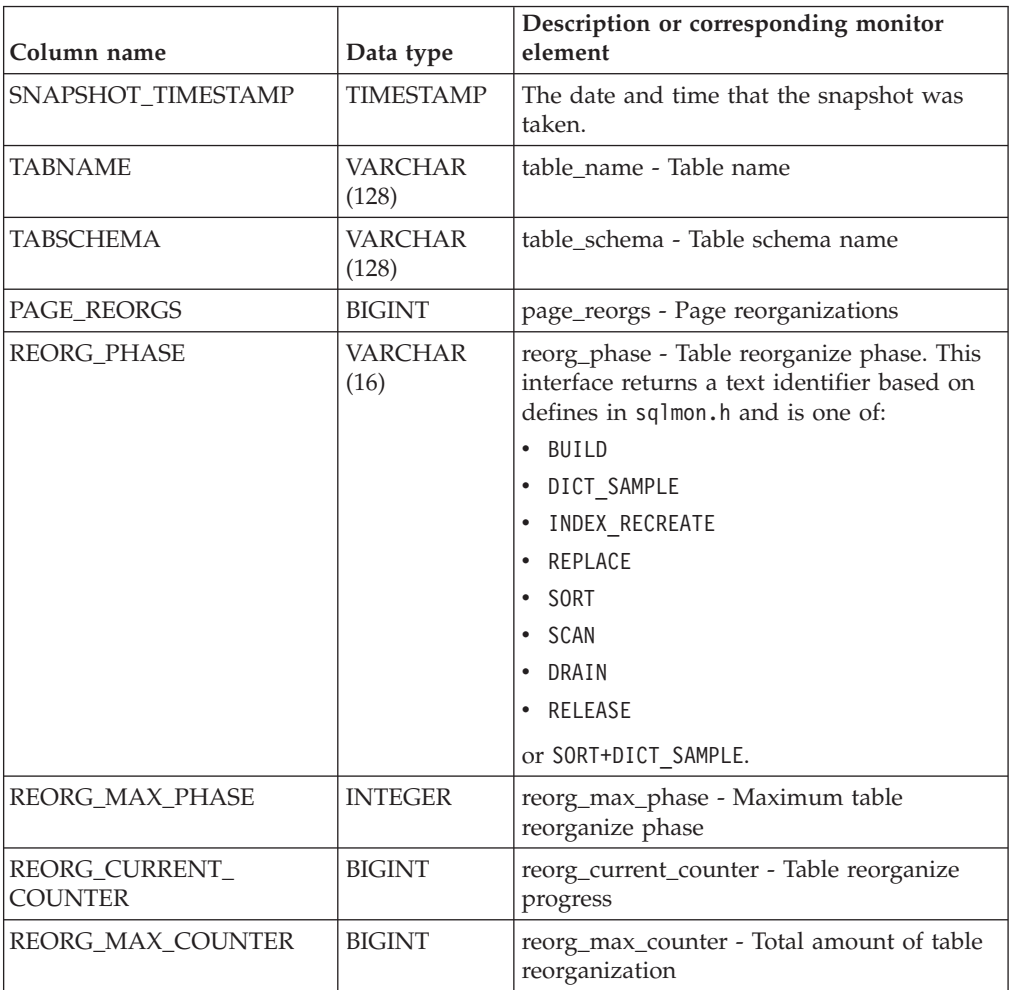

| Column name | Data type               | Description or corresponding monitor<br>element                                                                                                    |
|-------------|-------------------------|----------------------------------------------------------------------------------------------------|
| REORG_TYPE  | <b>VARCHAR</b><br>(128) | reorg_type - Table reorganize attributes.<br>This interface returns a text identifier using<br>a combination of the following identifiers<br>separated by '+': |
|             |                         | Either:<br>RECLAIM<br>٠<br>RECLUSTER<br>· RECLAIM EXTS                                                                                                    |
|             |                         | and either:<br>• +OFFLINE<br>$\cdot$ +ONLINE                                                                                                    |
|             |                         | If access mode is specified, it is one of:<br>• +ALLOW_NONE<br>• +ALLOW READ<br>• +ALLOW WRITE                                                                 |
|             |                         | If offline and RECLUSTER option, one of:<br>• +INDEXSCAN<br>• +TABLESCAN                                                                                       |
|             |                         | If offline, one of:<br>· +LONGLOB<br>• +DATAONLY                                                                                                    |
|             |                         | If offline, and option is specified, any of:<br>• +CHOOSE TEMP<br>• +KEEPDICTIONARY<br>• +RESETDICTIONARY                                                      |
|             |                         | If online, and option is specified:<br>• +NOTRUNCATE                                                                                                    |
|             |                         | Example 1: If a REORG TABLE<br>TEST.EMPLOYEE was run, the following<br>would be displayed:<br>RECLAIM+OFFLINE+ALLOW READ+DATAONLY<br>+KEEPDICTIONARY           |
|             |                         | Example 2: If a REORG TABLE<br>TEST.EMPLOYEE INDEX EMPIDX<br>INDEXSCAN was run, then the following<br>would be displayed:                                      |
|             |                         | RECLUSTER+OFFLINE+ALLOW READ+INDEXSCAN<br>+DATAONLY+KEEPDICTIONARY                                                                                             |

*Table 218. Information returned by the SNAPTAB\_REORG administrative view and the SNAP\_GET\_TAB\_REORG table function (continued)*

| Column name             | Data type              | Description or corresponding monitor<br>element                                                                                                    |
|-------------------------|------------------------|----------------------------------------------------------------------------------------------------|
| <b>REORG STATUS</b>     | VARCHAR<br>(10)        | reorg_status - Table reorganize status. This<br>interface returns a text identifier based on<br>defines in sqlmon.h and is one of:<br>COMPLETED                              |
|                         |                        | PAUSED                                                                                                    |
|                         |                        | STARTED                                                                                                    |
|                         |                        | STOPPED                                                                                                    |
|                         |                        | TRUNCATE                                                                                                    |
| REORG_COMPLETION        | <b>VARCHAR</b><br>(10) | reorg_completion - Table reorganization<br>completion flag. This interface returns a text<br>identifier, based on defines in sqlmon.h and<br>is one of:<br>FAIL<br>· SUCCESS |
|                         |                        |                                                                                                    |
| REORG_START             | <b>TIMESTAMP</b>       | reorg_start - Table reorganize start time                                                                                                    |
| <b>REORG END</b>        | <b>TIMESTAMP</b>       | reorg_end - Table reorganize end time                                                                                                    |
| REORG_PHASE_START       | <b>TIMESTAMP</b>       | reorg_phase_start - Table reorganize phase<br>start time                                                                                                    |
| REORG INDEX ID          | <b>BIGINT</b>          | reorg_index_id - Index used to reorganize<br>the table                                                                                                    |
| REORG_TBSPC_ID          | <b>BIGINT</b>          | reorg_tbspc_id - Table space where table is<br>reorganized                                                                                                    |
| DBPARTITIONNUM          | <b>SMALLINT</b>        | dbpartitionnum - Database partition<br>number monitor element                                                                                                    |
| DATA PARTITION ID       | <b>INTEGER</b>         | data_partition_id - Data Partition identifier.<br>For a non-partitioned table, this element<br>will be NULL.                                                                 |
| REORG<br>ROWSCOMPRESSED | <b>BIGINT</b>          | reorg_rows_compressed - Rows compressed                                                                                                    |
| REORG_ROWSREJECTED      | <b>BIGINT</b>          | reorg_rows_rejected_for_compression -<br>Rows rejected for compression                                                                                                    |
| REORG_LONG_TBSPC_ID     | <b>BIGINT</b>          | reorg_long_tbspc_id - Table space where<br>long objects are reorganized                                                                                                    |
| <b>MEMBER</b>           | <b>SMALLINT</b>        | member - Database member monitor<br>element                                                                                                    |

*Table 218. Information returned by the SNAPTAB\_REORG administrative view and the SNAP\_GET\_TAB\_REORG table function (continued)*

## **SNAPTBSP administrative view and SNAP\_GET\_TBSP table function - Retrieve table space logical data group snapshot information**

The SNAPTBSP administrative view and the SNAP\_GET\_TBSP table function return snapshot information from the table space logical data group.

Depending on if you are using the administrative view or the table function, refer to one of the following sections:

- ["SNAPTBSP administrative view" on page 844](#page-849-0)
- v ["SNAP\\_GET\\_TBSP table function" on page 845](#page-850-0)

## <span id="page-849-0"></span>**SNAPTBSP administrative view**

This administrative view allows you to retrieve table space logical data group snapshot information for the currently connected database.

Used in conjunction with the SNAPTBSP\_PART, SNAPTBSP\_QUIESCER, SNAPTBSP\_RANGE, SNAPCONTAINER administrative views, the SNAPTBSP administrative view returns information equivalent to the **GET SNAPSHOT FOR TABLESPACES ON database-alias** CLP command.

The schema is SYSIBMADM.

Refer to [Table 219 on page 846](#page-851-0) for a complete list of information that can be returned.

### **Authorization**

One of the following authorizations is required to use the view:

- SELECT privilege on the SNAPTBSP administrative view
- CONTROL privilege on the SNAPTBSP administrative view
- DATAACCESS authority
- DBADM authority
- SQLADM authority

One of the following is required to use the table function:

- v EXECUTE privilege on the SNAP\_GET\_TBSP table function
- DATAACCESS authority
- DBADM authority
- SQLADM authority

In addition, to access snapshot monitor data, one of the following authorities is also required:

- SYSMON
- SYSCTRL
- SYSMAINT
- SYSADM

## **Default PUBLIC privilege**

In a non-restrictive database, SELECT privilege is granted to PUBLIC when the view is automatically created.

### **Example**

Retrieve a list of table spaces on the catalog database member for the currently connected database.

SELECT SUBSTR(TBSP\_NAME,1,30) AS TBSP\_NAME, TBSP\_ID, TBSP\_TYPE, TBSP\_CONTENT\_TYPE FROM SYSIBMADM.SNAPTBSP WHERE DBPARTITIONNUM = 1

The following is an example of output from this query.

<span id="page-850-0"></span>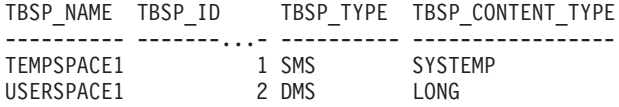

```
2 record(s) selected.
```
### **SNAP\_GET\_TBSP table function**

The SNAP GET TBSP table function returns the same information as the SNAPTBSP administrative view, but allows you to retrieve the information for a specific database on a specific database member, aggregate of all database members or all database members.

Used in conjunction with the SNAP\_GET\_TBSP\_PART, SNAP\_GET\_TBSP\_QUIESCER, SNAP\_GET\_TBSP\_RANGE, SNAP\_GET\_CONTAINER table functions, the SNAP\_GET\_TBSP table function returns information equivalent to the **GET SNAPSHOT FOR TABLESPACES ON database-alias** CLP command.

Refer to [Table 219 on page 846](#page-851-0) for a complete list of information that can be returned.

## **Syntax**

 $\rightarrow$  SNAP GET TBSP (*dbname , member*  $\blacktriangleright$ 

The schema is SYSPROC.

### **Table function parameters**

*dbname*

An input argument of type VARCHAR(128) that specifies a valid database name in the same instance as the currently connected database. Specify a database name that has a directory entry type of either "Indirect" or "Home", as returned by the **LIST DATABASE DIRECTORY** command. Specify NULL or empty string to take the snapshot from the currently connected database.

*member*

An input argument of type INTEGER that specifies a valid member number. Specify -1 for the current member. If the null value is specified, -1 is set implicitly.

If both *dbname* and *member* are set to NULL, an attempt is made to read data from the file created by SNAP\_WRITE\_FILE procedure. Note that this file could have been created at any time, which means that the data might not be current. If a file with the corresponding snapshot API request type does not exist, then the SNAP\_GET\_TBSP table function takes a snapshot for the currently connected database and database member number.

## **Authorization**

One of the following authorizations is required:

- v EXECUTE privilege on the SNAP\_GET\_TBSP table function
- DATAACCESS authority

<span id="page-851-0"></span>In addition, to access snapshot monitor data, one of the following authorities is also required:

- SYSMON
- SYSCTRL
- SYSMAINT
- SYSADM

## **Default PUBLIC privilege**

In a non-restrictive database, EXECUTE privilege is granted to PUBLIC when the function is automatically created.

#### **Example**

Retrieve a list of table spaces for all database members for the currently connected database.

```
SELECT SUBSTR(TBSP_NAME,1,10) AS TBSP_NAME, TBSP_ID, TBSP_TYPE,
  TBSP_CONTENT_TYPE, DBPARTITIONNUM FROM TABLE(SNAP_GET_TBSP('')) AS T
```
The following is an example of output from this query.

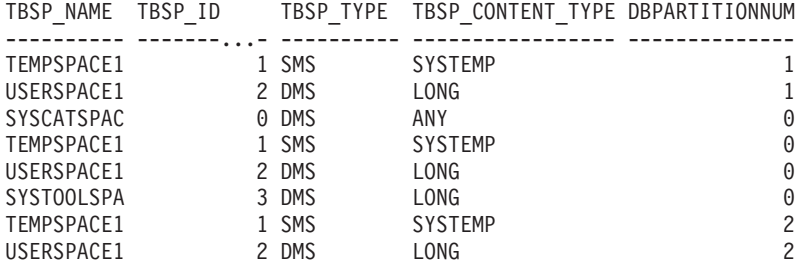

8 record(s) selected.

#### **Information returned**

*Table 219. Information returned by the SNAPTBSP administrative view and the SNAP\_GET\_TBSP table function*

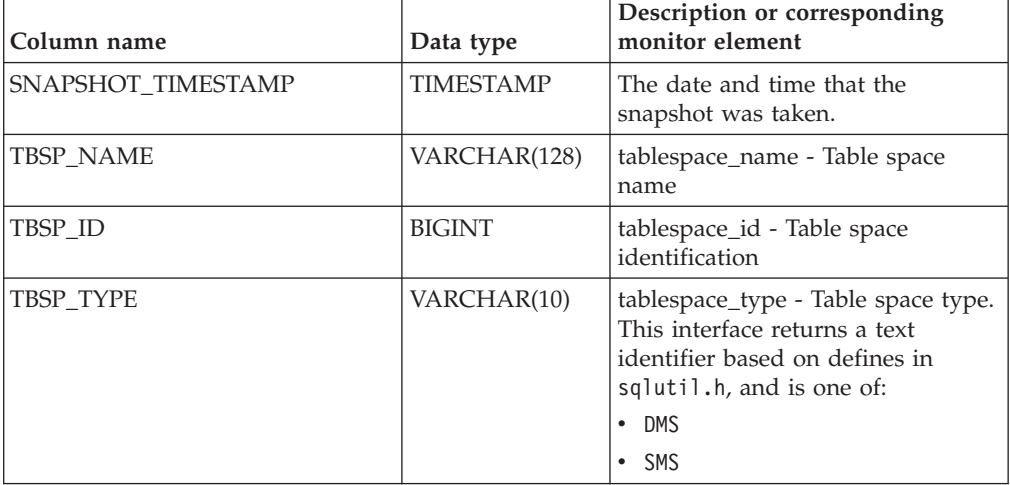

| Column name             | Data type       | Description or corresponding<br>monitor element                                                                                                    |
|-------------------------|-----------------|----------------------------------------------------------------------------------------------------|
| TBSP_CONTENT_TYPE       | VARCHAR(10)     | tablespace_content_type - Table<br>space contents type. This interface<br>returns a text identifier based on<br>defines in sqlmon.h, and is one of:<br>$- ANY$<br>• LARGE<br>• SYSTEMP<br>• USRTEMP |
| TBSP_PAGE_SIZE          | <b>BIGINT</b>   | tablespace_page_size - Table space<br>page size                                                                                                    |
| TBSP_EXTENT_SIZE        | <b>BIGINT</b>   | tablespace_extent_size - Table<br>space extent size                                                                                                    |
| TBSP_PREFETCH_SIZE      | <b>BIGINT</b>   | tablespace_prefetch_size - Table<br>space prefetch size                                                                                                    |
| TBSP_CUR_POOL_ID        | <b>BIGINT</b>   | tablespace_cur_pool_id - Buffer<br>pool currently being used                                                                                                    |
| TBSP_NEXT_POOL_ID       | <b>BIGINT</b>   | tablespace_next_pool_id - Buffer<br>pool that will be used at next<br>startup                                                                                                    |
| <b>FS CACHING</b>       | <b>SMALLINT</b> | fs_caching - File system caching                                                                                                    |
| POOL_DATA_L_READS       | <b>BIGINT</b>   | pool_data_l_reads - Buffer pool<br>data logical reads                                                                                                    |
| POOL_DATA_P_READS       | <b>BIGINT</b>   | pool_data_p_reads - Buffer pool<br>data physical reads                                                                                                    |
| POOL_TEMP_DATA_L_READS  | <b>BIGINT</b>   | pool_temp_data_l_reads - Buffer<br>pool temporary data logical reads                                                                                                    |
| POOL_TEMP_DATA_P_READS  | <b>BIGINT</b>   | pool_temp_data_p_reads - Buffer<br>pool temporary data physical reads                                                                                                    |
| POOL_ASYNC_DATA_READS   | <b>BIGINT</b>   | pool_async_data_reads - Buffer<br>pool asynchronous data reads                                                                                                    |
| POOL DATA WRITES        | <b>BIGINT</b>   | pool_data_writes - Buffer pool data<br>writes                                                                                                    |
| POOL_ASYNC_DATA_WRITES  | <b>BIGINT</b>   | pool_async_data_writes - Buffer<br>pool asynchronous data writes                                                                                                    |
| POOL_INDEX_L_READS      | <b>BIGINT</b>   | pool_index_l_reads - Buffer pool<br>index logical reads                                                                                                    |
| POOL_INDEX_P_READS      | <b>BIGINT</b>   | pool_index_p_reads - Buffer pool<br>index physical reads                                                                                                    |
| POOL_TEMP_INDEX_L_READS | <b>BIGINT</b>   | pool_temp_index_l_reads - Buffer<br>pool temporary index logical reads                                                                                                    |
| POOL_TEMP_INDEX_P_READS | <b>BIGINT</b>   | pool_temp_index_p_reads - Buffer<br>pool temporary index physical<br>reads                                                                                                    |
| POOL_ASYNC_INDEX_READS  | <b>BIGINT</b>   | pool_async_index_reads - Buffer<br>pool asynchronous index reads                                                                                                    |

*Table 219. Information returned by the SNAPTBSP administrative view and the SNAP\_GET\_TBSP table function (continued)*

*Table 219. Information returned by the SNAPTBSP administrative view and the SNAP\_GET\_TBSP table function (continued)*

| Column name                           | Data type     | Description or corresponding<br>monitor element                                             |
|---------------------------------------|---------------|---------------------------------------------------------------------------------------------|
| POOL_INDEX_WRITES                     | <b>BIGINT</b> | pool_index_writes - Buffer pool<br>index writes                                             |
| POOL ASYNC INDEX WRITES               | <b>BIGINT</b> | pool_async_index_writes - Buffer<br>pool asynchronous index writes                          |
| POOL_XDA_L_READS                      | <b>BIGINT</b> | pool_xda_l_reads - Buffer Pool<br>XDA Data Logical Reads                                    |
| POOL_XDA_P_READS                      | <b>BIGINT</b> | pool_xda_p_reads - Buffer Pool<br>XDA Data Physical Reads                                   |
| POOL_XDA_WRITES                       | <b>BIGINT</b> | pool_xda_writes - Buffer Pool XDA<br>Data Writes                                            |
| POOL ASYNC XDA READS                  | <b>BIGINT</b> | pool_async_xda_reads - Buffer<br>Pool Asynchronous XDA Data<br>Reads                        |
| POOL_ASYNC_XDA_WRITES                 | <b>BIGINT</b> | pool_async_xda_writes - Buffer<br>Pool Asynchronous XDA Data<br>Writes                      |
| POOL_TEMP_XDA_L_READS                 | <b>BIGINT</b> | pool_temp_xda_l_reads - Buffer<br>Pool Temporary XDA Data Logical<br>Reads                  |
| POOL_TEMP_XDA_P_READS                 | <b>BIGINT</b> | pool_temp_xda_p_reads - Buffer<br>Pool Temporary XDA Data<br>Physical Reads monitor element |
| POOL_READ_TIME                        | <b>BIGINT</b> | pool_read_time - Total buffer pool<br>physical read time                                    |
| POOL_WRITE_TIME                       | <b>BIGINT</b> | pool_write_time - Total buffer pool<br>physical write time                                  |
| POOL_ASYNC_READ_TIME                  | <b>BIGINT</b> | pool_async_read_time - Buffer pool<br>asynchronous read time                                |
| POOL_ASYNC_WRITE_TIME                 | <b>BIGINT</b> | pool_async_write_time - Buffer<br>pool asynchronous write time                              |
| POOL_ASYNC_DATA_<br><b>READ_REQS</b>  | <b>BIGINT</b> | pool_async_data_read_reqs - Buffer<br>pool asynchronous read requests                       |
| POOL_ASYNC_INDEX_<br><b>READ_REQS</b> | <b>BIGINT</b> | pool_async_index_read_reqs -<br>Buffer pool asynchronous index<br>read requests             |
| POOL_ASYNC_XDA_READ_REQS              | <b>BIGINT</b> | pool_async_xda_read_reqs - Buffer<br>Pool Asynchronous XDA Read<br>Requests                 |
| POOL_NO_VICTIM_BUFFER                 | <b>BIGINT</b> | pool_no_victim_buffer - Buffer<br>pool no victim buffers                                    |
| DIRECT_READS                          | <b>BIGINT</b> | direct_reads - Direct reads from<br>database                                                |
| DIRECT_WRITES                         | <b>BIGINT</b> | direct_writes - Direct writes to<br>database                                                |
| DIRECT_READ_REQS                      | <b>BIGINT</b> | direct_read_reqs - Direct read<br>requests                                                  |

| Column name              | Data type       | Description or corresponding<br>monitor element                                                                                                    |
|--------------------------|-----------------|----------------------------------------------------------------------------------------------------|
| DIRECT_WRITE_REQS        | <b>BIGINT</b>   | direct_write_reqs - Direct write<br>requests                                                                                                    |
| DIRECT_READ_TIME         | <b>BIGINT</b>   | direct_read_time - Direct read time                                                                                                    |
| DIRECT_WRITE_TIME        | <b>BIGINT</b>   | direct_write_time - Direct write<br>time                                                                                                    |
| <b>FILES_CLOSED</b>      | <b>BIGINT</b>   | files closed - Database files closed                                                                                                    |
| UNREAD PREFETCH PAGES    | <b>BIGINT</b>   | unread_prefetch_pages - Unread<br>prefetch pages                                                                                                    |
| TBSP_REBALANCER_MODE     | VARCHAR(10)     | tablespace_rebalancer_mode -<br>Rebalancer mode. This interface<br>returns a text identifier based on<br>defines in sqlmon.h, and is one of:<br>• NO_REBAL<br>• FWD REBAL<br>• REV REBAL |
| TBSP_USING_AUTO_STORAGE  | <b>SMALLINT</b> | tablespace_using_auto_storage -<br>Table space enabled for automatic<br>storage                                                                                                    |
| TBSP AUTO RESIZE ENABLED | <b>SMALLINT</b> | tablespace_auto_resize_enabled -<br>Table space automatic resizing<br>enabled                                                                                                    |
| <b>DBPARTITIONNUM</b>    | <b>SMALLINT</b> | dbpartitionnum - Database<br>partition number monitor element                                                                                                    |
| <b>MEMBER</b>            | <b>SMALLINT</b> | member - Database member<br>monitor element                                                                                                    |

*Table 219. Information returned by the SNAPTBSP administrative view and the SNAP\_GET\_TBSP table function (continued)*

## **SNAPTBSP\_PART administrative view and SNAP\_GET\_TBSP\_PART table function - Retrieve tablespace\_nodeinfo logical data group snapshot information**

The SNAPTBSP\_PART administrative view and the SNAP\_GET\_TBSP\_PART table function return snapshot information from the tablespace\_nodeinfo logical data group.

Depending on if you are using the administrative view or the table function, refer to one of the following sections:

- v "SNAPTBSP\_PART administrative view"
- v ["SNAP\\_GET\\_TBSP\\_PART table function" on page 851](#page-856-0)

## **SNAPTBSP\_PART administrative view**

This administrative view allows you to retrieve tablespace\_nodeinfo logical data group snapshot information for the currently connected database.

Used in conjunction with the SNAPTBSP, SNAPTBSP\_QUIESCER, SNAPTBSP\_RANGE, SNAPCONTAINER administrative views, the SNAPTBSP\_PART administrative view returns information equivalent to the **GET SNAPSHOT FOR TABLESPACES ON database-alias** CLP command.

The schema is SYSIBMADM.

Refer to [Table 220 on page 852](#page-857-0) for a complete list of information that can be returned.

### **Authorization**

One of the following authorizations is required to use the view:

- SELECT privilege on the SNAPTBSP\_RANGE administrative view
- CONTROL privilege on the SNAPTBSP\_RANGE administrative view
- DATAACCESS authority
- DBADM authority
- SQLADM authority

One of the following authorizations is required to use the table function:

- v EXECUTE privilege on the SNAP\_GET\_TBSP\_PART table function
- DATAACCESS authority
- DBADM authority
- SQLADM authority

In addition, to access snapshot monitor data, one of the following authorities is also required:

- SYSMON
- SYSCTRL
- SYSMAINT
- SYSADM

### **Default PUBLIC privilege**

In a non-restrictive database, SELECT privilege is granted to PUBLIC when the view is automatically created.

#### **Example**

Retrieve a list of table spaces and their state for all database partitions of the currently connected database.

SELECT SUBSTR(TBSP\_NAME,1,30) AS TBSP\_NAME, TBSP\_ID, SUBSTR(TBSP\_STATE,1,30) AS TBSP\_STATE, DBPARTITIONNUM FROM SYSIBMADM.SNAPTBSP\_PART

The following is an example of output from this query.

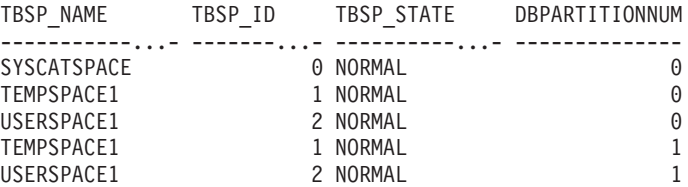

5 record(s) selected.

## <span id="page-856-0"></span>**SNAP\_GET\_TBSP\_PART table function**

The SNAP\_GET\_TBSP\_PART table function returns the same information as the SNAPTBSP\_PART administrative view, but allows you to retrieve the information for a specific database on a specific database partition, aggregate of all database partitions or all database partitions.

Used in conjunction with the SNAP\_GET\_TBSP, SNAP\_GET\_TBSP\_QUIESCER, SNAP\_GET\_TBSP\_RANGE, SNAP\_GET\_CONTAINER table functions, the SNAP\_GET\_TBSP\_PART table function returns information equivalent to the **GET SNAPSHOT FOR TABLESPACES ON database-alias** CLP command.

Refer to [Table 220 on page 852](#page-857-0) for a complete list of information that can be returned.

### **Syntax**

 $\rightarrow$ SNAP GET TBSP PART—(*-dbname , member*  $\blacktriangleright$ 

The schema is SYSPROC.

## **Table function parameters**

#### *dbname*

An input argument of type VARCHAR(128) that specifies a valid database name in the same instance as the currently connected database. Specify a database name that has a directory entry type of either "Indirect" or "Home", as returned by the **LIST DATABASE DIRECTORY** command. Specify NULL or empty string to take the snapshot from the currently connected database.

#### *member*

An optional input argument of type INTEGER that specifies a valid member number. Specify -1 for the current member, or -2 for an aggregate of all active members. If *dbname* is not set to NULL and *member* is set to NULL, -1 is set implicitly for *member*. If this input option is not used, that is, only *dbname* is provided, data is returned from all members where the database is active.

If both *dbname* and *member* are set to NULL, an attempt is made to read data from the file created by SNAP\_WRITE\_FILE procedure. Note that this file could have been created at any time, which means that the data might not be current. If a file with the corresponding snapshot API request type does not exist, then the SNAP\_GET\_TBSP\_PART table function takes a snapshot for the currently connected database and member.

## **Authorization**

- SYSMON authority
- v EXECUTE privilege on the SNAP\_GET\_TBSP\_PART table function.

## **Default PUBLIC privilege**

In a non-restrictive database, EXECUTE privilege is granted to PUBLIC when the function is automatically created.

## <span id="page-857-0"></span>**Example**

Retrieve a list of table spaces and their state for the connected database partition of the connected database.

```
SELECT SUBSTR(TBSP_NAME,1,30) AS TBSP_NAME, TBSP_ID,
  SUBSTR(TBSP_STATE,1,30) AS TBSP_STATE
  FROM TABLE(SNAP_GET_TBSP_PART(CAST(NULL AS VARCHAR(128)),-1)) AS T
```
The following is an example of output from this query.

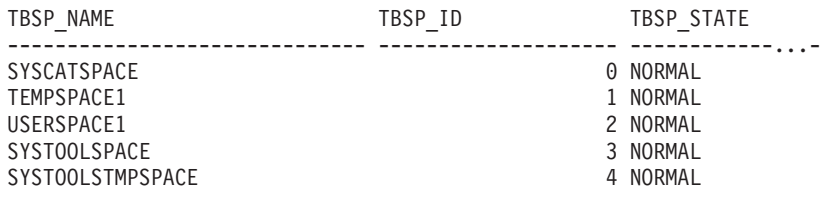

5 record(s) selected.

### **Information returned**

*Table 220. Information returned by the SNAPTBSP\_PART administrative view and the SNAP\_GET\_TBSP\_PART table function*

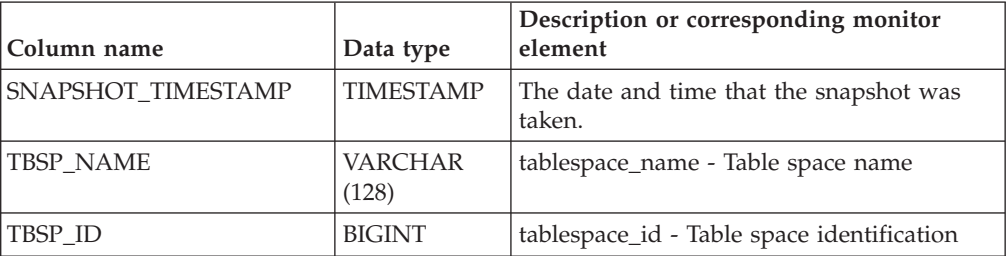

| Column name                     | Data type               | Description or corresponding monitor<br>element                                                                                                    |
|---------------------------------|-------------------------|----------------------------------------------------------------------------------------------------|
| TBSP_STATE                      | <b>VARCHAR</b><br>(256) | tablespace_state - Table space state. This<br>interface returns a text identifier based on<br>defines in sqlutil.h and is combination of<br>the following separated by a '+' sign:<br>• BACKUP_IN_PROGRESS<br>BACKUP_PENDING<br>٠<br>DELETE_PENDING<br>• DISABLE_PENDING<br>DROP_PENDING<br>٠<br>LOAD_IN_PROGRESS<br>LOAD PENDING<br>NORMAL<br>OFFLINE<br>• PSTAT_CREATION<br>PSTAT_DELETION<br>QUIESCED_EXCLUSIVE<br>QUIESCED_SHARE<br>QUIESCED_UPDATE<br>REBAL_IN_PROGRESS<br>REORG_IN_PROGRESS<br>RESTORE_IN_PROGRESS<br>RESTORE_PENDING<br>• ROLLFORWARD_IN_PROGRESS<br>ROLLFORWARD_PENDING<br>STORDEF_ALLOWED<br>STORDEF_CHANGED<br>STORDEF_FINAL_VERSION<br>STORDEF_PENDING<br>SUSPEND_WRITE |
| TBSP_PREFETCH_SIZE              | <b>BIGINT</b>           | tablespace_prefetch_size - Table space<br>prefetch size                                                                                                    |
| TBSP_NUM_QUIESCERS              | <b>BIGINT</b>           | tablespace_num_quiescers - Number of<br>quiescers                                                                                                    |
| TBSP_STATE_CHANGE_<br>OBJECT_ID | <b>BIGINT</b>           | tablespace_state_change_object_id - State<br>change object identification                                                                                                    |
| TBSP_STATE_CHANGE_<br>TBSP_ID   | <b>BIGINT</b>           | tablespace_state_change_ts_id - State<br>change table space identification                                                                                                    |
| TBSP_MIN_RECOVERY_<br>TIME      | <b>TIMESTAMP</b>        | tablespace_min_recovery_time - Minimum<br>recovery time for rollforward                                                                                                    |
| TBSP_TOTAL_PAGES                | <b>BIGINT</b>           | tablespace_total_pages - Total pages in table<br>space                                                                                                    |
| TBSP_USABLE_PAGES               | <b>BIGINT</b>           | tablespace_usable_pages - Usable pages in<br>table space                                                                                                    |
| TBSP_USED_PAGES                 | <b>BIGINT</b>           | tablespace_used_pages - Used pages in<br>table space                                                                                                    |

*Table 220. Information returned by the SNAPTBSP\_PART administrative view and the SNAP\_GET\_TBSP\_PART table function (continued)*

| Column name                             | Data type              | Description or corresponding monitor<br>element                                                                                                    |
|-----------------------------------------|------------------------|----------------------------------------------------------------------------------------------------|
| TBSP_FREE_PAGES                         | <b>BIGINT</b>          | tablespace_free_pages - Free pages in table<br>space                                                                                                    |
| TBSP_PENDING_FREE<br><b>PAGES</b>       | BIGINT                 | tablespace_pending_free_pages - Pending<br>free pages in table space                                                                                                    |
| TBSP_PAGE_TOP                           | <b>BIGINT</b>          | tablespace_page_top - Table space high<br>water mark                                                                                                    |
| REBALANCER_MODE                         | <b>VARCHAR</b><br>(30) | tablespace_rebalancer_mode - Rebalancer<br>mode. This interface returns a text identifier<br>based on defines in sqlmon.h, and is one of:<br>• FWD REBAL<br>NO REBAL<br>REV REBAL<br>FWD REBAL OF 2PASS<br>REV_REBAL_OF_2PASS |
| REBALANCER_EXTENTS_<br><b>REMAINING</b> | <b>BIGINT</b>          | tablespace_rebalancer_extents_remaining -<br>Total number of extents to be processed by<br>the rebalancer                                                                                                    |
| REBALANCER_EXTENTS_<br><b>PROCESSED</b> | <b>BIGINT</b>          | tablespace_rebalancer_extents_processed -<br>Number of extents the rebalancer has<br>processed                                                                                                    |
| REBALANCER_PRIORITY                     | <b>BIGINT</b>          | tablespace_rebalancer_priority -<br>Currentrebalancer priority                                                                                                    |
| REBALANCER_START_<br>TIME               | TIMESTAMP              | tablespace_rebalancer_start_time -<br>Rebalancer start time                                                                                                    |
| REBALANCER_RESTART_<br><b>TIME</b>      | <b>TIMESTAMP</b>       | tablespace_rebalancer_restart_time -<br>Rebalancer restart time                                                                                                    |
| REBALANCER_LAST_<br><b>EXTENT_MOVED</b> | <b>BIGINT</b>          | tablespace_rebalancer_last_extent_moved -<br>Last extent moved by the rebalancer                                                                                                    |
| TBSP_NUM_RANGES                         | <b>BIGINT</b>          | tablespace_num_ranges - Number of ranges<br>in the table space map                                                                                                    |
| TBSP_NUM_CONTAINERS                     | <b>BIGINT</b>          | tablespace_num_containers - Number of<br>containers in table space                                                                                                    |
| TBSP_INITIAL_SIZE                       | <b>BIGINT</b>          | tablespace_initial_size - Initial table space<br>size                                                                                                    |
| TBSP_CURRENT_SIZE                       | <b>BIGINT</b>          | tablespace_current_size - Current table<br>space size                                                                                                    |
| TBSP_MAX_SIZE                           | <b>BIGINT</b>          | tablespace_max_size - Maximum table<br>space size                                                                                                    |
| TBSP_INCREASE_SIZE                      | <b>BIGINT</b>          | tablespace_increase_size - Increase size in<br>bytes                                                                                                    |
| TBSP_INCREASE_SIZE_<br><b>PERCENT</b>   | <b>SMALLINT</b>        | tablespace_increase_size_percent - Increase<br>size by percent                                                                                                    |
| TBSP_LAST_RESIZE_TIME                   | <b>TIMESTAMP</b>       | tablespace_last_resize_time - Time of last<br>successful resize                                                                                                    |
| TBSP_LAST_RESIZE_<br><b>FAILED</b>      | <b>SMALLINT</b>        | tablespace_last_resize_failed - Last resize<br>attempt failed                                                                                                    |

*Table 220. Information returned by the SNAPTBSP\_PART administrative view and the SNAP\_GET\_TBSP\_PART table function (continued)*

*Table 220. Information returned by the SNAPTBSP\_PART administrative view and the SNAP\_GET\_TBSP\_PART table function (continued)*

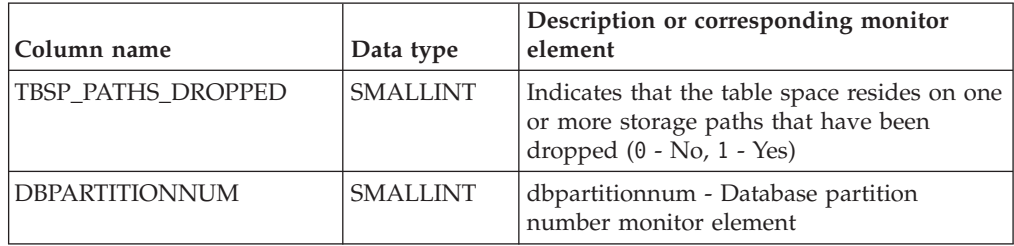

## **SNAPTBSP\_QUIESCER administrative view and SNAP\_GET\_TBSP\_QUIESCER table function - Retrieve quiescer table space snapshot information**

The SNAPTBSP\_QUIESCER administrative view and the SNAP\_GET\_TBSP\_QUIESCER table function return information about quiescers from a table space snapshot.

Depending on if you are using the administrative view or the table function, refer to one of the following sections:

- v "SNAPTBSP\_QUIESCER administrative view"
- ["SNAP\\_GET\\_TBSP\\_QUIESCER table function" on page 857](#page-862-0)

# **SNAPTBSP\_QUIESCER administrative view**

This administrative view allows you to retrieve quiescer table space snapshot information for the currently connected database.

Used with the SNAPTBSP, SNAPTBSP\_PART, SNAPTBSP\_RANGE, SNAPCONTAINER administrative views, the SNAPTBSP\_QUIESCER administrative view provides information equivalent to the **GET SNAPSHOT FOR TABLESPACES ON database-alias** CLP command.

The schema is SYSIBMADM.

Refer to [Table 221 on page 859](#page-864-0) for a complete list of information that can be returned.

## **Authorization**

One of the following authorizations is required to use the view:

- SELECT privilege on the SNAPTBSP\_QUIESCER administrative view
- CONTROL privilege on the SNAPTBSP\_QUIESCER administrative view
- DATAACCESS authority
- DBADM authority
- SQLADM authority

One of the following is required to use the table function:

- EXECUTE privilege on the SNAP\_GET\_TBSP\_QUIESCER table function
- DATAACCESS authority
- DBADM authority
- SQLADM authority

In addition, to access snapshot monitor data, one of the following authorities is also required:

- SYSMON
- SYSCTRL
- SYSMAINT
- SYSADM

### **Default PUBLIC privilege**

In a non-restrictive database, SELECT privilege is granted to PUBLIC when the view is automatically created.

#### **Example**

Retrieve information about the quiesced table spaces for all database members for the currently connected database.

```
SELECT SUBSTR(TBSP_NAME, 1, 10) AS TBSP_NAME, QUIESCER_TS_ID,
  QUIESCER_OBJ_ID, QUIESCER_AUTH_ID, QUIESCER_AGENT_ID,
  QUIESCER_STATE, DBPARTITIONNUM
  FROM SYSIBMADM.SNAPTBSP_QUIESCER ORDER BY DBPARTITIONNUM
```
The following is an example of output from this query.

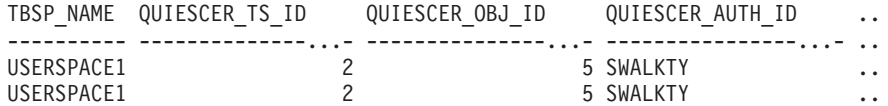

2 record(s) selected.

Output from this query (continued).

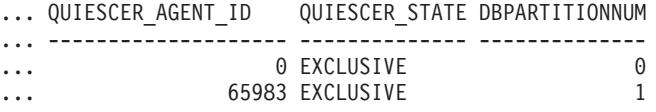

#### **Example: Determine the partitioned table names**

If the table is partitioned and kept in quiesced state, the different values for table space ID and table ID are represented than in SYSCAT.TABLES. These IDs will appear as the unsigned short representation. In order to find the quiesced table name, you need to find the signed short representation first by calculating the table space ID that is subtracting 65536 (the maximum value) from QEUIESCER\_TS\_ID and then use this table space ID to locate the quiesced tables. (The actual table space ID can be found in SYSCAT.DATAPARTITIONS for each data partition in the table.)

```
SELECT SUBSTR(TBSP_NAME, 1, 10) AS TBSP_NAME,
CASE WHEN QUIESCER TS ID = 65530
   THEN QUIESCER_TS_ID - 65536
   ELSE QUIESCER TS ID END as tbspaceid,
 CASE WHEN QUIESCER TS ID = 65530
  THEN QUIESCER OBJ ID - 65536
  ELSE QUIESCER OBJ ID END as tableid
 FROM SYSIBMADM.SNAPTBSP_QUIESCER
ORDER BY DBPARTITIONNUM
```
The following is an example of output from this query.

<span id="page-862-0"></span>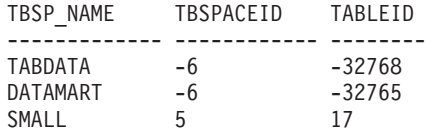

3 record(s) selected.

Use the given TBSPACEID and TABLEID provided from this query to find the table schema and name from SYSCAT.TABLES.

SELECT CHAR(tabschema, 10)tabschema, CHAR(tabname, 15)tabname FROM SYSCAT.TABLES WHERE tbspaceid =  $-6$  AND tableid in  $(-32768, -32765)$ 

The following is an example of output from this query.

TABSCHEMA TABNAME ------------ -------- SAMP ORDERS\_RP SAMP ORDERS\_DMART 2 record(s) selected. SELECT CHAR(tabschema, 10)tabschema, CHAR(tabname,15)tabname FROM SYSCAT.TABLES WHERE tbspaceid =  $5$  AND tableid =  $17$ 

The following is an example of output from this query.

TABSCHEMA TABNAME ------------ -------- NATION

1 record(s) selected.

### **SNAP\_GET\_TBSP\_QUIESCER table function**

The SNAP\_GET\_TBSP\_QUIESCER table function returns the same information as the SNAPTBSP\_QUIESCER administrative view, but allows you to retrieve the information for a specific database on a specific database member, aggregate of all database members or all database members.

Used with the SNAP\_GET\_TBSP, SNAP\_GET\_TBSP\_PART, SNAP\_GET\_TBSP\_RANGE, SNAP\_GET\_CONTAINER table functions, the SNAP\_GET\_TBSP\_QUIESCER table function provides information equivalent to the **GET SNAPSHOT FOR TABLESPACES ON database-alias** CLP command.

Refer to [Table 221 on page 859](#page-864-0) for a complete list of information that can be returned.

### **Syntax**

 $\rightarrow$  SNAP GET TBSP QUIESCER - (*dbname* -*, member*  $\blacktriangleright$ 

The schema is SYSPROC.

### **Table function parameters**

*dbname*

An input argument of type VARCHAR(128) that specifies a valid database

name in the same instance as the currently connected database. Specify a database name that has a directory entry type of either "Indirect" or "Home", as returned by the **LIST DATABASE DIRECTORY** command. Specify NULL or empty string to take the snapshot from the currently connected database.

#### *member*

An optional input argument of type INTEGER that specifies a valid database member number. Specify -1 for the current database member, or -2 for an aggregate of all active database members. If *dbname* is not set to NULL and *member* is set to NULL, -1 is set implicitly for *member*. If this input option is not used, that is, only *dbname* is provided, data is returned from all active database members. An active database member is a member where the database is available for connection and use by applications.

If both *dbname* and *member* are set to NULL, an attempt is made to read data from the file created by SNAP\_WRITE\_FILE procedure. Note that this file could have been created at any time, which means that the data might not be current. If a file with the corresponding snapshot API request type does not exist, then the SNAP\_GET\_TBSP\_QUIESCER table function takes a snapshot for the currently connected database and database member number.

### **Authorization**

One of the following authorizations is required:

- v EXECUTE privilege on the SNAP\_GET\_TBSP\_QUIESCER table function
- DATAACCESS authority

In addition, to access snapshot monitor data, one of the following authorities is also required:

- SYSMON
- SYSCTRL
- SYSMAINT
- SYSADM

### **Default PUBLIC privilege**

In a non-restrictive database, EXECUTE privilege is granted to PUBLIC when the function is automatically created.

#### **Example**

Retrieve information about the quiesced table spaces for database member 1 for the currently connected database.

```
SELECT SUBSTR(TBSP_NAME, 1, 10) AS TBSP_NAME, QUIESCER_TS_ID,
  QUIESCER_OBJ_ID, QUIESCER_AUTH_ID, QUIESCER_AGENT_ID,
  QUIESCER_STATE, DBPARTITIONNUM
  FROM TABLE( SYSPROC.SNAP GET TBSP QUIESCER( '', 1)) AS T
```
The following is an example of output from this query.

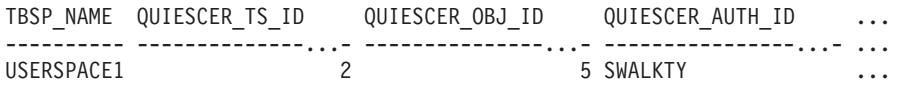

1 record(s) selected.

Output from this query (continued).
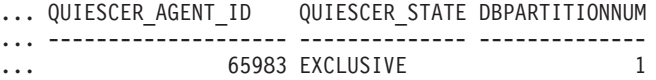

# **Information returned**

*Table 221. Information returned by the SNAPTBSP\_QUIESCER administrative view and the SNAP\_GET\_TBSP\_QUIESCER table function*

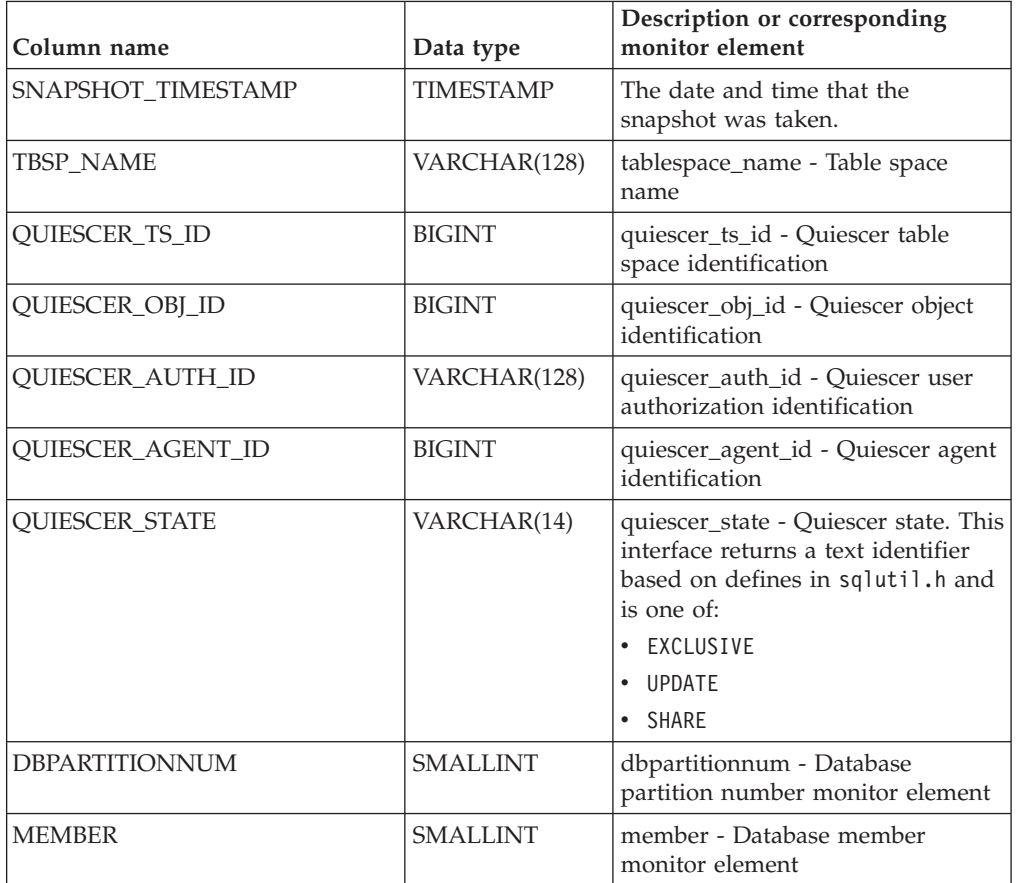

# **SNAPTBSP\_RANGE administrative view and SNAP\_GET\_TBSP\_RANGE table function - Retrieve range snapshot information**

The SNAPTBSP\_RANGE administrative view and the SNAP\_GET\_TBSP\_RANGE table function return information from a range snapshot.

Depending on if you are using the administrative view or the table function, refer to one of the following sections:

- v "SNAPTBSP\_RANGE administrative view"
- ["SNAP\\_GET\\_TBSP\\_RANGE table function" on page 861](#page-866-0)

## **SNAPTBSP\_RANGE administrative view**

This administrative view allows you to retrieve range snapshot information for the currently connected database.

Used with the SNAPTBSP, SNAPTBSP\_PART, SNAPTBSP\_QUIESCER and SNAPCONTAINER administrative views, the SNAPTBSP\_RANGE administrative view provides information equivalent to the **GET SNAPSHOT FOR TABLESPACES ON database-alias** CLP command.

The schema is SYSIBMADM.

Refer to [Table 222 on page 863](#page-868-0) for a complete list of information that can be returned.

### **Authorization**

One of the following authorizations is required to use the view:

- SELECT privilege on the SNAPTBSP\_RANGE administrative view
- CONTROL privilege on the SNAPTBSP\_RANGE administrative view
- DATAACCESS authority
- DBADM authority
- SQLADM authority

One of the following is required to use the table function:

- v EXECUTE privilege on the SNAP\_GET\_TBSP\_RANGE table function
- DATAACCESS authority
- DBADM authority
- SQLADM authority

In addition, to access snapshot monitor data, one of the following authorities is also required:

- SYSMON
- SYSCTRL
- SYSMAINT
- SYSADM

#### **Default PUBLIC privilege**

In a non-restrictive database, SELECT privilege is granted to PUBLIC when the view is automatically created.

#### **Example**

Select information about table space ranges for all database members for the currently connected database.

```
SELECT TBSP_ID, SUBSTR(TBSP_NAME, 1, 15) AS TBSP_NAME, RANGE_NUMBER,
 RANGE STRIPE SET NUMBER, RANGE OFFSET, RANGE MAX PAGE,
RANGE_MAX_EXTENT, RANGE_START_STRIPE, RANGE_END_STRIPE,
RANGE_ADJUSTMENT, RANGE_NUM_CONTAINER, RANGE_CONTAINER_ID,
DBPARTITIONNUM FROM SYSIBMADM.SNAPTBSP_RANGE
ORDER BY DBPARTITIONNUM
```
The following is an example of output from this query.

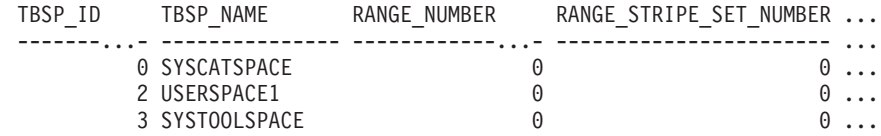

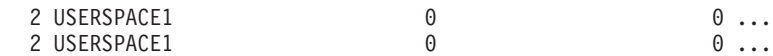

<span id="page-866-0"></span>5 record(s) selected.

Output from this query (continued).

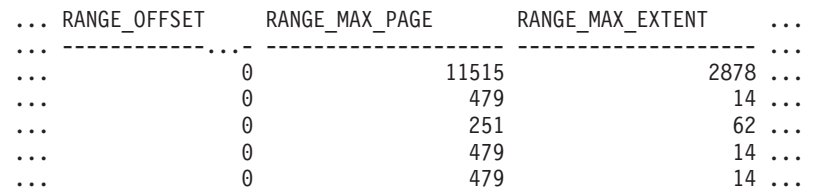

Output from this query (continued).

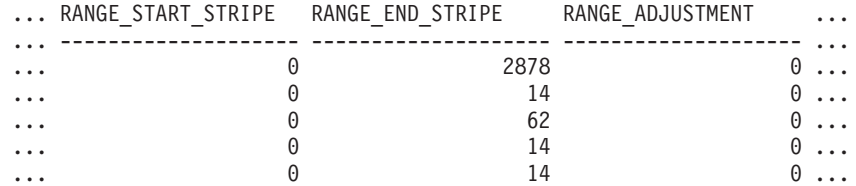

Output from this query (continued).

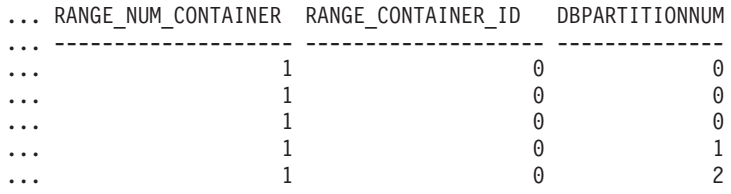

# **SNAP\_GET\_TBSP\_RANGE table function**

The SNAP\_GET\_TBSP\_RANGE table function returns the same information as the SNAPTBSP\_RANGE administrative view, but allows you to retrieve the information for a specific database on a specific database member, aggregate of all database members or all database members.

Used with the SNAP\_GET\_TBSP, SNAP\_GET\_TBSP\_PART, SNAP\_GET\_TBSP\_QUIESCER and SNAP\_GET\_CONTAINER table functions, the SNAP\_GET\_TBSP\_RANGE table function provides information equivalent to the **GET SNAPSHOT FOR TABLESPACES ON database-alias** CLP command.

Refer to [Table 222 on page 863](#page-868-0) for a complete list of information that can be returned.

### **Syntax**

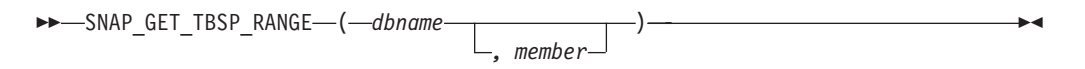

The schema is SYSPROC.

# **Table function parameters**

*dbname*

An input argument of type VARCHAR(128) that specifies a valid database name in the same instance as the currently connected database. Specify a

database name that has a directory entry type of either "Indirect" or "Home", as returned by the **LIST DATABASE DIRECTORY** command. Specify NULL or empty string to take the snapshot from the currently connected database.

*member*

An optional input argument of type INTEGER that specifies a valid database member number. Specify -1 for the current database member, or -2 for an aggregate of all active database members. If *dbname* is not set to NULL and *member* is set to NULL, -1 is set implicitly for *member*. If this input option is not used, that is, only *dbname* is provided, data is returned from all active database members. An active database member is a member where the database is available for connection and use by applications.

If both *dbname* and *member* are set to NULL, an attempt is made to read data from the file created by SNAP\_WRITE\_FILE procedure. Note that this file could have been created at any time, which means that the data might not be current. If a file with the corresponding snapshot API request type does not exist, then the SNAP\_GET\_TBSP\_RANGE table function takes a snapshot for the currently connected database and database member number.

# **Authorization**

One of the following authorizations is required:

- v EXECUTE privilege on the SNAP\_GET\_TBSP\_RANGE table function
- DATAACCESS authority

In addition, to access snapshot monitor data, one of the following authorities is also required:

- SYSMON
- SYSCTRL
- SYSMAINT
- SYSADM

## **Default PUBLIC privilege**

In a non-restrictive database, EXECUTE privilege is granted to PUBLIC when the function is automatically created.

#### **Examples**

Select information about the table space range for the table space with tbsp\_id =  $2$ on the currently connected database member.

```
SELECT TBSP_ID, SUBSTR(TBSP_NAME, 1, 15) AS TBSP_NAME, RANGE_NUMBER,
 RANGE STRIPE SET NUMBER, RANGE OFFSET, RANGE MAX PAGE, RANGE MAX EXTENT,
 RANGE START STRIPE, RANGE END STRIPE, RANGE ADJUSTMENT,
 RANGE<sup>T</sup>NUM CONTAINER, RANGE CONTAINER ID
 FROM \overline{T}ABLE(SNAP\_GET\_TBSP\_R\overline{A}NGE('', -1)) AS T WHERE TBSP_ID = 2
```
The following is an example of output from this query.

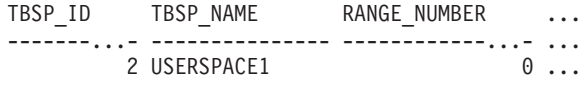

1 record(s) selected.

Output from this query (continued).

<span id="page-868-0"></span>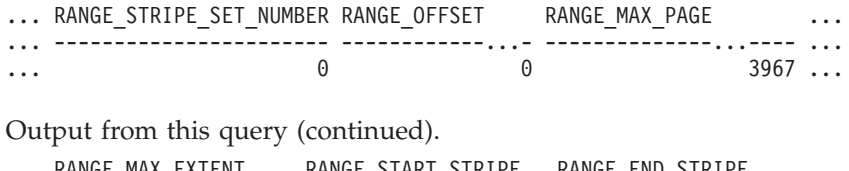

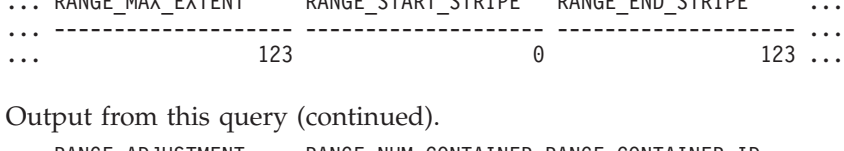

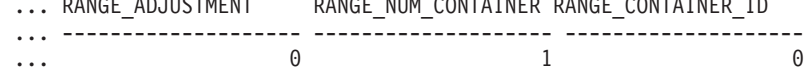

# **Information returned**

*Table 222. Information returned by the SNAPTBSP\_RANGE administrative view and the SNAP\_GET\_TBSP\_RANGE table function*

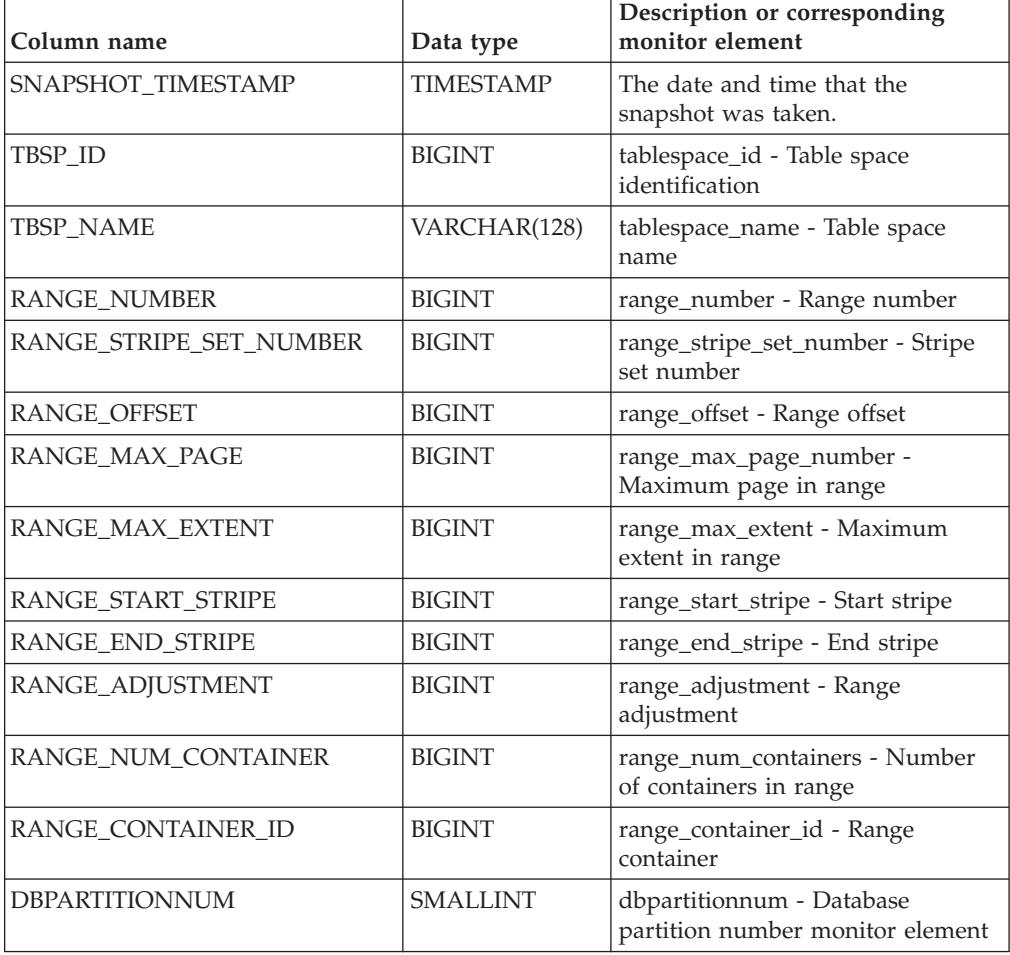

# **SNAPUTIL administrative view and SNAP\_GET\_UTIL table function - Retrieve utility\_info logical data group snapshot information**

The SNAPUTIL administrative view and the SNAP\_GET\_UTIL table function return snapshot information about the utilities from the utility\_info logical data group.

Depending on if you are using the administrative view or the table function, refer to one of the following sections:

- "SNAPUTIL administrative view"
- ["SNAP\\_GET\\_UTIL table function" on page 865](#page-870-0)

### **SNAPUTIL administrative view**

Used in conjunction with the SNAPUTIL\_PROGRESS administrative view, the SNAPUTIL administrative view provides the same information as the **LIST UTILITIES SHOW DETAIL** CLP command.

The schema is SYSIBMADM.

Refer to [Table 223 on page 866](#page-871-0) for a complete list of information that can be returned.

### **Authorization**

One of the following authorizations is required to use the view:

- SELECT privilege on the SNAPUTIL administrative view
- CONTROL privilege on the SNAPUTIL administrative view
- DATAACCESS authority
- DBADM authority
- SQLADM authority

One of the following is required to use the table function:

- v EXECUTE privilege on the SNAP\_GET\_UTIL table function
- DATAACCESS authority
- DBADM authority
- SQLADM authority

In addition, to access snapshot monitor data, one of the following authorities is also required:

- SYSMON
- SYSCTRL
- SYSMAINT
- SYSADM

### **Default PUBLIC privilege**

In a non-restrictive database, SELECT privilege is granted to PUBLIC when the view is automatically created.

#### **Example**

Retrieve a list of utilities and their states on all database members for all active databases in the instance that contains the connected database.

```
SELECT UTILITY TYPE, UTILITY PRIORITY, SUBSTR(UTILITY DESCRIPTION, 1, 72)
AS UTILITY DESCRIPTION, SUBSTR(UTILITY DBNAME, 1, 17) AS
 UTILITY DBNAME, UTILITY STATE, UTILITY INVOKER TYPE, DBPARTITIONNUM
 FROM SYSIBMADM.SNAPUTIL ORDER BY DBPARTITIONNUM
```
The following is an example of output from this query.

<span id="page-870-0"></span>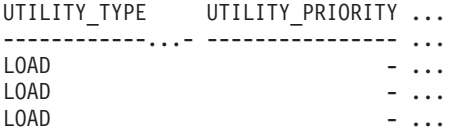

3 record(s) selected.

Output from this query (continued).

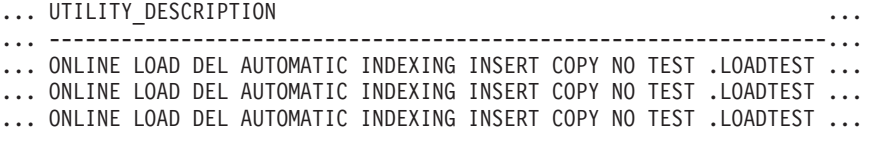

Output from this query (continued).

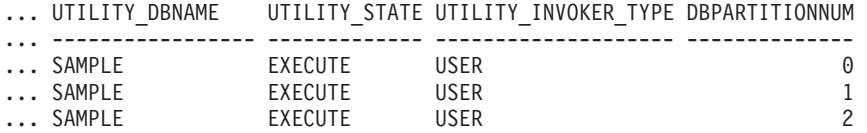

# **SNAP\_GET\_UTIL table function**

The SNAP\_GET\_UTIL table function returns the same information as the SNAPUTIL administrative view, but allows you to retrieve the information for a specific database member, aggregate of all database members or all database members.

Used in conjunction with the SNAP\_GET\_UTIL\_PROGRESS table function, the SNAP\_GET\_UTIL table function provides the same information as the **LIST UTILITIES SHOW DETAIL** CLP command.

Refer to [Table 223 on page 866](#page-871-0) for a complete list of information that can be returned.

#### **Syntax**

 $\rightarrow$  -SNAP GET UTIL  $\left(\begin{array}{ccc} - & \rightarrow & \end{array}\right)$ *member*  $\blacktriangleright$ 

The schema is SYSPROC.

#### **Table function parameter**

*member*

An optional input argument of type INTEGER that specifies a valid database member number. Specify -1 for the current database member, or -2 for an aggregate of all active database members. If this input option is not used, data will be returned from all active database members. An active database member is a member where the database is available for connection and use by applications.

If *member* is set to NULL, an attempt is made to read data from the file created by SNAP\_WRITE\_FILE procedure. Note that this file could have been created at any time, which means that the data might not be current. If a file with the corresponding snapshot API request type does not exist, then the

<span id="page-871-0"></span>SNAP\_GET\_UTIL table function takes a snapshot for the currently connected database and database member number.

# **Authorization**

One of the following authorizations is required:

- v EXECUTE privilege on the SNAP\_GET\_UTIL table function
- DATAACCESS authority

In addition, to access snapshot monitor data, one of the following authorities is also required:

- SYSMON
- SYSCTRL
- SYSMAINT
- SYSADM

# **Default PUBLIC privilege**

In a non-restrictive database, EXECUTE privilege is granted to PUBLIC when the function is automatically created.

#### **Examples**

*Example 1:* Retrieve a list of utility ids with their type and state for the currently connected database member on database SAMPLE.

SELECT UTILITY ID, UTILITY TYPE, UTILITY STATE FROM TABLE( $\overline{S}$ NAP\_GET\_UTI $\overline{L}$ (-1)) AS T WHERE UTILITY\_DBNAME='SAMPLE'

The following is an example of output from this query:

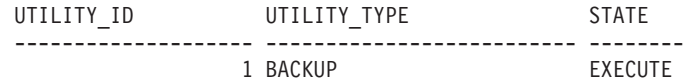

1 record(s) selected.

*Example 2:* Retrieve a list of utility ids with their type, member number and database partition number for the currently connected database member. SELECT UTILITY ID, UTILITY TYPE, MEMBER, DBPARTITIONNUM

FROM TABLE(SNAP\_GET\_UTIL $\overline{(-1)}$ ) AS T

The following is an example of output from this query:

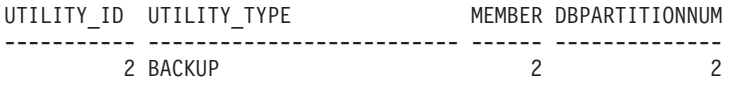

# **Information returned**

*Table 223. Information returned by the SNAPUTIL administrative view and the SNAP\_GET\_UTIL table function*

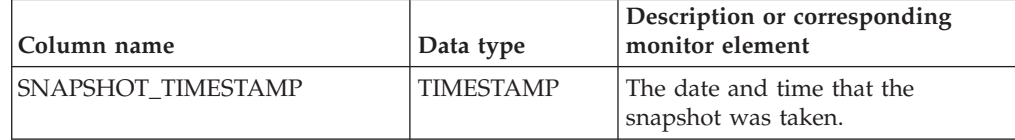

| Column name           | Data type        | Description or corresponding<br>monitor element                                                                                                    |
|-----------------------|------------------|----------------------------------------------------------------------------------------------------|
| UTILITY_ID            | <b>INTEGER</b>   | utility_id - Utility ID. Unique to a<br>database partition.                                                                                                    |
| UTILITY_TYPE          | VARCHAR(26)      | utility_type - Utility type. This<br>interface returns a text identifier<br>based on the defines in sqlmon.h<br>and is one of:<br>· ASYNC_INDEX_CLEANUP<br>• BACKUP<br>• CRASH_RECOVERY<br>• LOAD<br>• REBALANCE<br>• REDISTRIBUTE<br>· RESTART_RECREATE_INDEX<br>• RESTORE<br>• ROLLFORWARD_RECOVERY<br>• RUNSTATS<br>· GROUP_CRASH_RECOVERY<br>MEMBER CRASH RECOVERY |
| UTILITY_PRIORITY      | <b>INTEGER</b>   | utility_priority - Utility priority.<br>Priority if utility supports<br>throttling, otherwise null.                                                                                                    |
| UTILITY_DESCRIPTION   | VARCHAR(2048)    | utility_description - Utility<br>description. Can be null.                                                                                                    |
| UTILITY_DBNAME        | VARCHAR(128)     | utility_dbname - Database<br>operated on by utility                                                                                                    |
| UTILITY_START_TIME    | <b>TIMESTAMP</b> | utility_start_time - Utility start<br>time                                                                                                    |
| UTILITY_STATE         | VARCHAR(10)      | utility_state - Utility state. This<br>interface returns a text identifier<br>based on the defines in sqlmon.h<br>and is one of:<br>• ERROR<br><b>EXECUTE</b><br>$\bullet$ WAIT                                                                                                    |
| UTILITY_INVOKER_TYPE  | VARCHAR(10)      | utility_invoker_type - Utility<br>invoker type. This interface returns<br>a text identifier based on the<br>defines in sqlmon.h and is one of:<br>• AUTO<br>• USER                                                                                                    |
| <b>DBPARTITIONNUM</b> | <b>SMALLINT</b>  | dbpartitionnum - Database<br>partition number monitor element                                                                                                    |
| PROGRESS_LIST_ATTR    | VARCHAR(10)      | progress_list_attr - Current<br>progress list attributes                                                                                                    |

*Table 223. Information returned by the SNAPUTIL administrative view and the SNAP\_GET\_UTIL table function (continued)*

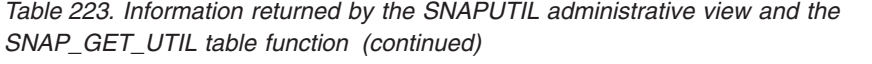

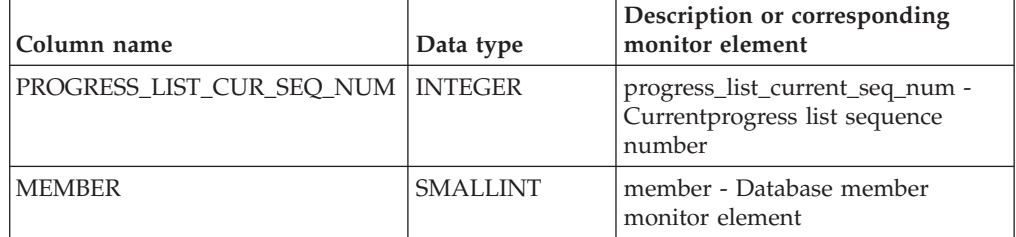

# **SNAPUTIL\_PROGRESS administrative view and SNAP\_GET\_UTIL\_PROGRESS table function - Retrieve progress logical data group snapshot information**

The SNAPUTIL\_PROGRESS administrative view and the SNAP\_GET\_UTIL\_PROGRESS table function return snapshot information about utility progress, in particular, the progress logical data group.

Depending on if you are using the administrative view or the table function, refer to one of the following sections:

- v "SNAPUTIL\_PROGRESS administrative view"
- ["SNAP\\_GET\\_UTIL\\_PROGRESS table function" on page 869](#page-874-0)

# **SNAPUTIL\_PROGRESS administrative view**

Used in conjunction with the SNAPUTIL administrative view, the SNAPUTIL\_PROGRESS administrative view provides the same information as the **LIST UTILITIES SHOW DETAIL** CLP command.

The schema is SYSIBMADM.

Refer to [Table 224 on page 870](#page-875-0) for a complete list of information that can be returned.

# **Authorization**

One of the following authorizations is required to use the view:

- SELECT privilege on the SNAPUTIL\_PROGRESS administrative view
- CONTROL privilege on the SNAPUTIL\_PROGRESS administrative view
- DATAACCESS authority
- DBADM authority
- SQLADM authority

One of the following is required to use the table function:

- v EXECUTE privilege on the SNAP\_GET\_UTIL\_PROGRESS table function
- DATAACCESS authority
- DBADM authority
- SQLADM authority

In addition, to access snapshot monitor data, one of the following authorities is also required:

• SYSMON

- <span id="page-874-0"></span>• SYSCTRL
- SYSMAINT
- SYSADM

# **Default PUBLIC privilege**

In a non-restrictive database, SELECT privilege is granted to PUBLIC when the view is automatically created.

### **Example**

Retrieve details on total and completed units of progress by utility ID. SELECT UTILITY ID, PROGRESS TOTAL UNITS, PROGRESS COMPLETED UNITS,

DBPARTITIONNUM FROM SYSIBMADM. SNAPUTIL\_PROGRESS

The following is an example of output from this query.

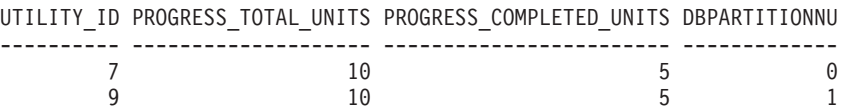

1 record(s) selected.

# **SNAP\_GET\_UTIL\_PROGRESS table function**

The SNAP\_GET\_UTIL\_PROGRESS table function returns the same information as the SNAPUTIL\_PROGRESS administrative view, but allows you to retrieve the information for a specific database on a specific database member, aggregate of all database members or all database members.

Used in conjunction with the SNAP\_GET\_UTIL table function, the SNAP\_GET\_UTIL\_PROGRESS table function provides the same information as the **LIST UTILITIES SHOW DETAIL** CLP command.

Refer to [Table 224 on page 870](#page-875-0) for a complete list of information that can be returned.

### **Syntax**

 $\rightarrow$  SNAP\_GET\_UTIL\_PROGRESS-(*member*  $\blacktriangleright$ 

The schema is SYSPROC.

#### **Table function parameter**

*member*

An optional input argument of type INTEGER that specifies a valid database member number. Specify -1 for the current database member, or -2 for an aggregate of all active database members. If this input option is not used, data will be returned from all active database members. An active database member is a member where the database is available for connection and use by applications.

If *member* is set to NULL, an attempt is made to read data from the file created by SNAP\_WRITE\_FILE procedure. Note that this file could have been created at any <span id="page-875-0"></span>time, which means that the data might not be current. If a file with the corresponding snapshot API request type does not exist, then the SNAP\_GET\_UTIL\_PROGRESS table function takes a snapshot for the currently connected database and database member number.

## **Authorization**

One of the following authorizations is required:

- v EXECUTE privilege on the SNAP\_GET\_UTIL\_PROGRESS table function
- DATAACCESS authority

In addition, to access snapshot monitor data, one of the following authorities is also required:

- SYSMON
- SYSCTRL
- SYSMAINT
- SYSADM

# **Default PUBLIC privilege**

In a non-restrictive database, EXECUTE privilege is granted to PUBLIC when the function is automatically created.

### **Example**

Retrieve details on the progress of utilities on the currently connect member. SELECT UTILITY ID, PROGRESS TOTAL UNITS, PROGRESS COMPLETED UNITS,

DBPARTITIONNUM FROM TABLE(SNAP\_GET\_UTIL\_PROGRESS(-1)) as T

The following is an example of output from this query.

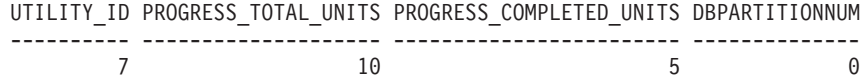

1 record(s) selected.

### **Information returned**

*Table 224. Information returned by the SNAPUTIL\_PROGRESS administrative view and the SNAP\_GET\_UTIL\_PROGRESS table function*

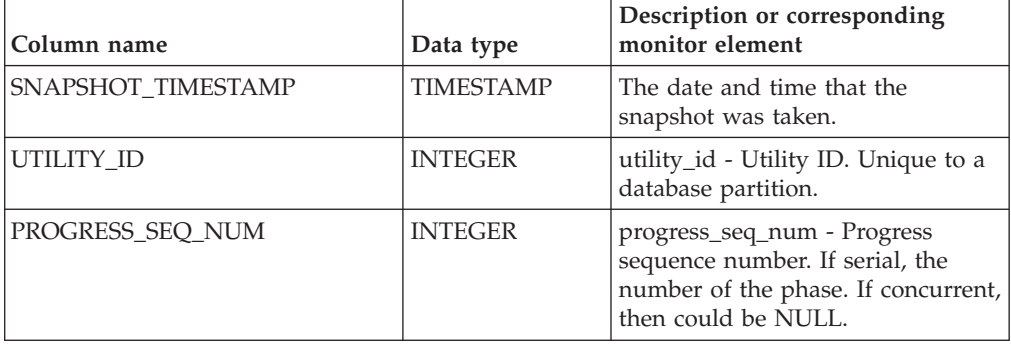

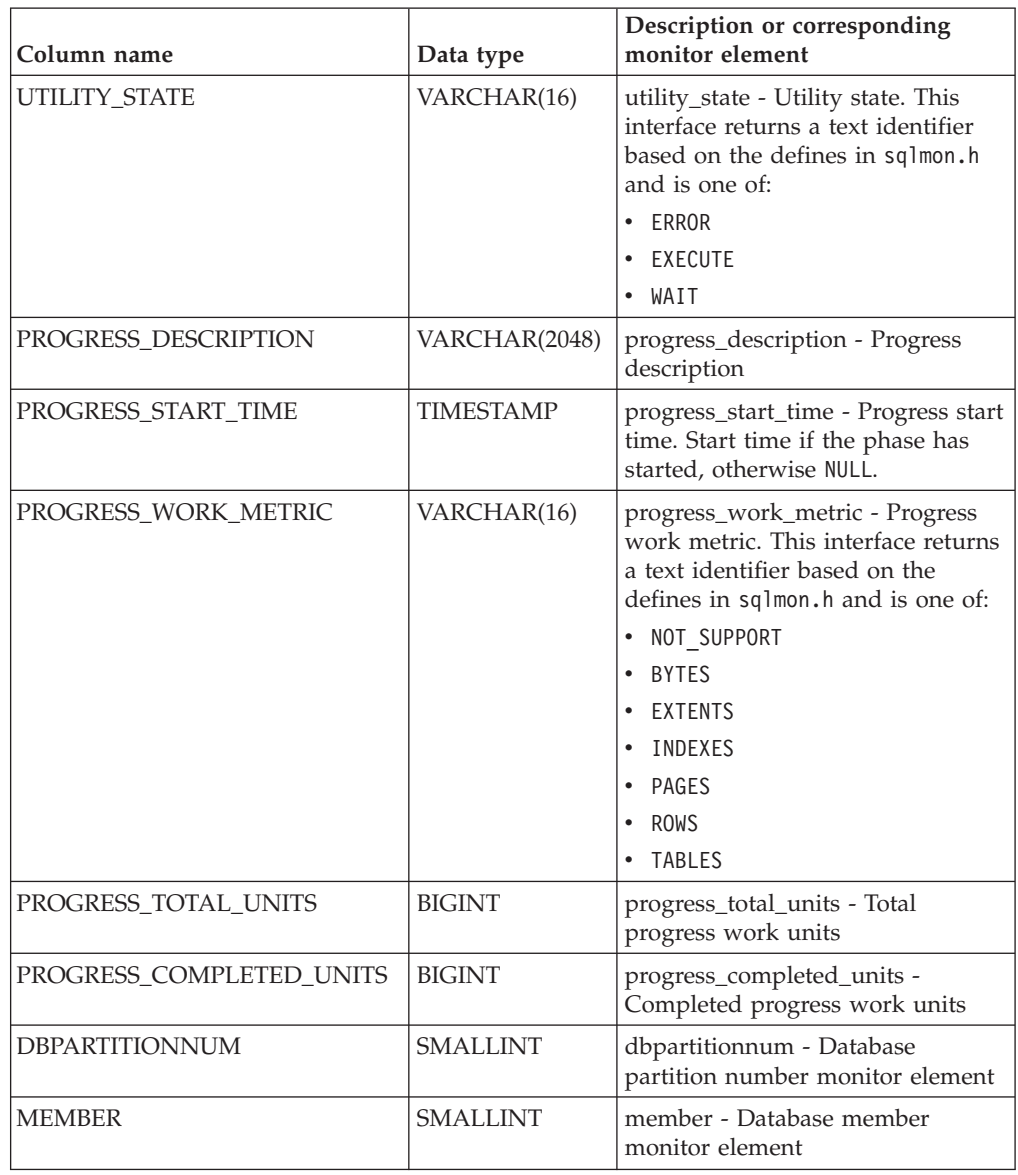

*Table 224. Information returned by the SNAPUTIL\_PROGRESS administrative view and the SNAP\_GET\_UTIL\_PROGRESS table function (continued)*

# **SNAP\_WRITE\_FILE procedure**

The SNAP\_WRITE\_FILE procedure writes system snapshot data to a file in the tmp subdirectory of the instance directory.

# **Syntax**

 $\rightarrow$  SNAP\_WRITE\_FILE  $-$  ( $-$ *requestType*  $-$ ,  $-$ *dbname*  $-$ ,  $-$ *member*  $-$  )  $\rightarrow$ 

The schema is SYSPROC.

# **Procedure parameters**

### *requestType*

An input argument of type VARCHAR (32) that specifies a valid snapshot request type. The possible request types are text identifiers based on defines in sqlmon.h, and are one of:

- APPL ALL
- BUFFERPOOLS\_ALL
- $\cdot$  DB2
- DBASE ALL
- DBASE LOCKS
- DBASE TABLES
- DBASE TABLESPACES
- DYNAMIC SQL

### *dbname*

An input argument of type VARCHAR(128) that specifies a valid database name in the same instance as the currently connected database when calling this function. Specify a database name that has a directory entry type of either "Indirect" or "Home", as returned by the **LIST DATABASE DIRECTORY** command. Specify NULL or empty string to take the snapshot from the currently connected database.

#### *member*

An input argument of type INTEGER that specifies a valid member number. Specify -1 for the current member, or -2 for an aggregate of all active members. An active member is a member where the database is available for connection and use by applications.

If a null value is specified, -1 is set implicitly.

# **Authorization**

To execute the procedure, a user must have SYSADM, SYSCTRL, SYSMAINT, or SYSMON authority. The saved snapshot can be read by users who do not have SYSADM, SYSCTRL, SYSMAINT, or SYSMON authority by passing null values as the inputs to snapshot table functions.

# **Default PUBLIC privilege**

In a non-restrictive database, EXECUTE privilege is granted to PUBLIC when the procedure is automatically created.

## **Example**

Take a snapshot of database manager information by specifying a request type of 'DB2' (which corresponds to SQLMA\_DB2), and defaulting to the currently connected database and current database partition.

CALL SYSPROC.SNAP WRITE FILE ('DB2', '', -1)

This will result in snapshot data being written to the instance temporary directory, which is sqllib/tmp/SQLMA\_DB2.dat on UNIX operating systems, and sqllib\DB2\tmp\SQLMA\_DB2.dat on a Windows operating system.

# **Usage notes**

If an unrecognized input parameter is provided, the following error is returned: SQL2032N The "REQUEST\_TYPE" parameter is not valid.

# **SNAPAGENT administrative view and SNAP\_GET\_AGENT table function - Retrieve agent logical data group application snapshot information**

The SNAPAGENT administrative view and the SNAP\_GET\_AGENT table function return information about agents from an application snapshot, in particular, the agent logical data group.

Depending on if you are using the administrative view or the table function, refer to one of the following sections:

- ["SNAPAGENT administrative view" on page 757](#page-762-0)
- "SNAP GET AGENT table function" on page 759

# **SNAPAGENT administrative view**

This administrative view allows you to retrieve agent logical data group application snapshot information for the currently connected database.

Used with the SNAPAGENT\_MEMORY\_POOL, SNAPAPPL, SNAPAPPL\_INFO, SNAPSTMT and SNAPSUBSECTION administrative views, the SNAPAGENT administrative view provides information equivalent to the **GET SNAPSHOT FOR APPLICATIONS ON database-alias** CLP command, but retrieves data from all database members.

The schema is SYSIBMADM.

Refer to [Table 203 on page 760](#page-765-0) for a complete list of information that can be returned.

# **Authorization**

One of the following authorizations is required to use the view:

- SELECT privilege on the SNAPAGENT administrative view
- CONTROL privilege on the SNAPAGENT administrative view
- DATAACCESS authority
- DBADM authority
- SQLADM authority

One of the following is required to use the table function:

- EXECUTE privilege on the SNAP\_GET\_AGENT table function
- DATAACCESS authority
- DBADM authority
- SQLADM authority

In addition, to access snapshot monitor data, one of the following authorities is also required:

- SYSMON
- SYSCTRL
- SYSMAINT

• SYSADM

### **Default PUBLIC privilege**

In a non-restrictive database, SELECT privilege is granted to PUBLIC when the view is automatically created.

### **Example**

Retrieve all application snapshot information for the currently connected database from the agent logical data group.

SELECT \* FROM SYSIBMADM.SNAPAGENT

The following is an example of output from this query.

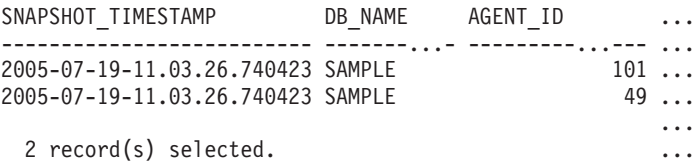

Output from this query (continued).

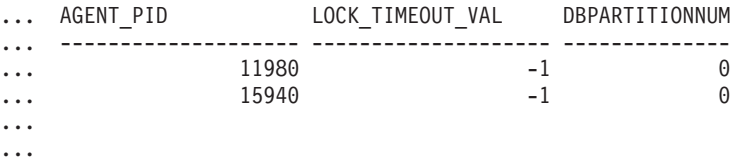

## **SNAP\_GET\_AGENT table function**

The SNAP\_GET\_AGENT table function returns the same information as the SNAPAGENT administrative view, but allows you to retrieve the information for a specific database on a specific database member, aggregate of all database members or all database members.

Used with the SNAP\_GET\_AGENT\_MEMORY\_POOL, SNAP\_GET\_APPL, SNAP\_GET\_APPL\_INFO, SNAP\_GET\_STMT and SNAP\_GET\_SUBSECTION table functions, the SNAP\_GET\_AGENT table function provides information equivalent to the **GET SNAPSHOT FOR ALL APPLICATIONS** CLP command, but retrieves data from all database members.

Refer to [Table 203 on page 760](#page-765-0) for a complete list of information that can be returned.

### **Syntax**

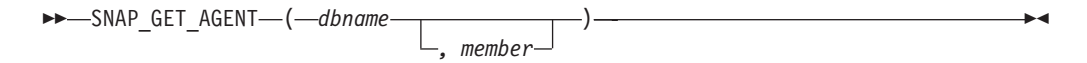

The schema is SYSPROC.

#### **Table function parameters**

#### *dbname*

An input argument of type VARCHAR(128) that specifies a valid database name in the same instance as the currently connected database. Specify a

database name that has a directory entry type of either "Indirect" or "Home", as returned by the **LIST DATABASE DIRECTORY** command. Specify an empty string to take the snapshot from the currently connected database. Specify a NULL value to take the snapshot from all databases within the same instance as the currently connected database.

#### *member*

An optional input argument of type INTEGER that specifies a valid database member number. Specify -1 for the current database member, or -2 for an aggregate of all active database members. If *dbname* is not set to NULL and *member* is set to NULL, -1 is set implicitly for *member*. If this input option is not used, that is, only *dbname* is provided, data is returned from all active database members. An active database member is a member where the database is available for connection and use by applications.

If both *dbname* and *member* are set to NULL, an attempt is made to read data from the file created by SNAP\_WRITE\_FILE procedure. Note that this file could have been created at any time, which means that the data might not be current. If a file with the corresponding snapshot API request type does not exist, then the SNAP\_GET\_AGENT table function takes a snapshot for the currently connected database and database member number.

# **Authorization**

One of the following authorizations is required:

- EXECUTE privilege on the SNAP\_GET\_AGENT table function
- DATAACCESS authority

In addition, to access snapshot monitor data, one of the following authorities is also required:

- SYSMON
- SYSCTRL
- SYSMAINT
- SYSADM

### **Default PUBLIC privilege**

In a non-restrictive database, EXECUTE privilege is granted to PUBLIC when the function is automatically created.

### **Example**

Retrieve all application snapshot information for all applications in all active databases.

SELECT \* FROM TABLE(SNAP GET AGENT(CAST(NULL AS VARCHAR(128)), -1)) AS T

The following is an example of output from this query.

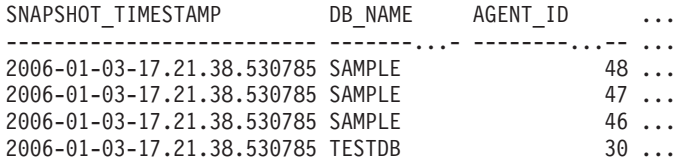

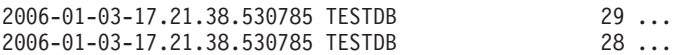

6 record(s) selected.

Output from this query (continued).

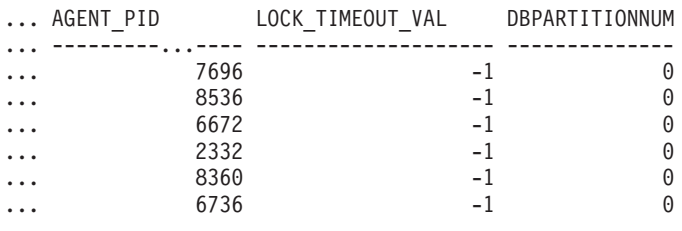

...

# **Information returned**

*Table 225. Information returned by the SNAPAGENT administrative view and the SNAP\_GET\_AGENT table function*

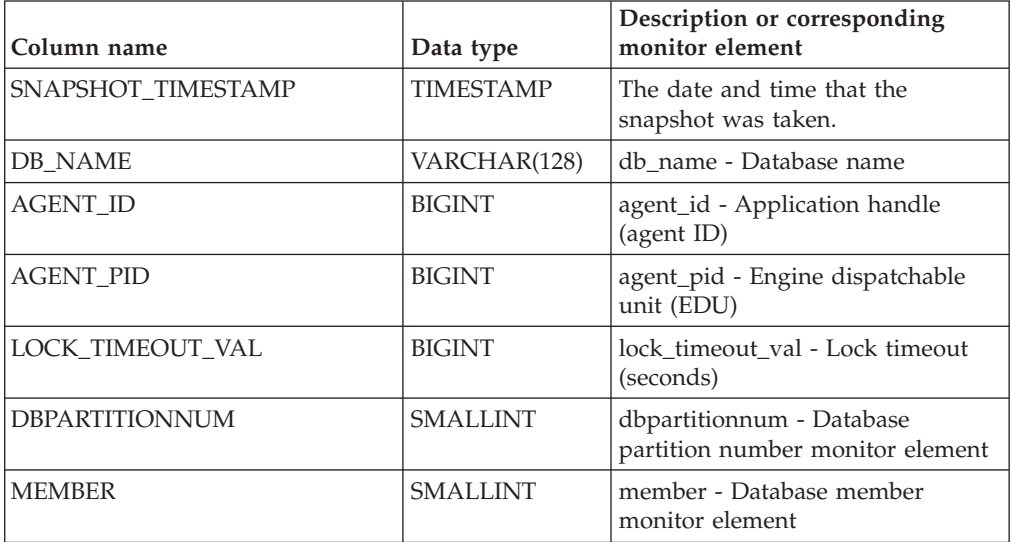

# **SNAPAPPL administrative view and SNAP\_GET\_APPL table function - Retrieve appl logical data group snapshot information**

The SNAPAPPL administrative view and the SNAP\_GET\_APPL table function return information about applications from an application snapshot, in particular, the appl logical data group.

Depending on if you are using the administrative view or the table function, refer to one of the following sections:

- ["SNAPAPPL administrative view" on page 769](#page-774-0)
- v ["SNAP\\_GET\\_APPL table function" on page 770](#page-775-0)

### **SNAPAPPL administrative view**

This administrative view allows you to retrieve appl logical data group snapshot information for the currently connected database.

Used with the SNAPAGENT, SNAPAGENT\_MEMORY\_POOL, SNAPAPPL\_INFO, SNAPSTMT and SNAPSUBSECTION administrative views, the SNAPAPPL

administrative view provides information equivalent to the **GET SNAPSHOT FOR APPLICATIONS ON database-alias** CLP command, but retrieves data from all database members.

The schema is SYSIBMADM.

Refer to [Table 205 on page 772](#page-777-0) for a complete list of information that can be returned.

# **Authorization**

One of the following authorizations is required to use the view:

- SELECT privilege on the SNAPAPPL administrative view
- CONTROL privilege on the SNAPAPPL administrative view
- DATAACCESS authority
- DBADM authority
- SQLADM authority

One of the following privileges or authorities is required to use the table function:

- v EXECUTE privilege on the SNAP\_GET\_APPL table function
- DATAACCESS authority
- DBADM authority
- SQLADM authority

In addition, to access snapshot monitor data, one of the following authorities is also required:

- SYSMON
- SYSCTRL
- SYSMAINT
- SYSADM

# **Default PUBLIC privilege**

In a non-restrictive database, SELECT privilege is granted to PUBLIC when the view is automatically created.

## **Example**

Retrieve details on rows read and written for each application in the connected database.

SELECT SUBSTR(DB\_NAME,1,8) AS DB\_NAME, AGENT\_ID, ROWS\_READ, ROWS\_WRITTEN FROM SYSIBMADM.SNAPAPPL

The following is an example of output from this query.

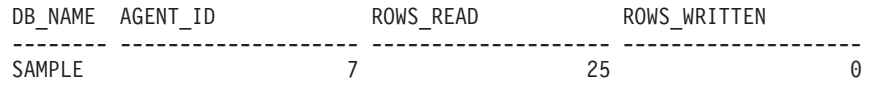

1 record(s) selected.

# **SNAP\_GET\_APPL table function**

The SNAP\_GET\_APPL table function returns the same information as the SNAPAPPL administrative view, but allows you to retrieve the information for a specific database on a specific database member, aggregate of all database members or all database members.

Used with the SNAP\_GET\_AGENT, SNAP\_GET\_AGENT\_MEMORY\_POOL, SNAP\_GET\_APPL\_INFO, SNAP\_GET\_STMT and SNAP\_GET\_SUBSECTION table functions, the SNAP\_GET\_APPL table function provides information equivalent to the **GET SNAPSHOT FOR ALL APPLICATIONS** CLP command, but retrieves data from all database members.

Refer to [Table 205 on page 772](#page-777-0) for a complete list of information that can be returned.

### **Syntax**

 $\rightarrow$ SNAP\_GET\_APPL-(*-dbname , member*  $\blacktriangleright$ 

The schema is SYSPROC.

### **Table function parameters**

#### *dbname*

An input argument of type VARCHAR(128) that specifies a valid database name in the same instance as the currently connected database. Specify a database name that has a directory entry type of either "Indirect" or "Home", as returned by the **LIST DATABASE DIRECTORY** command. Specify an empty string to take the snapshot from the currently connected database. Specify a NULL value to take the snapshot from all databases within the same instance as the currently connected database.

*member*

An optional input argument of type INTEGER that specifies a valid database member number. Specify -1 for the current database member, or -2 for an aggregate of all active database members. If *dbname* is not set to NULL and *member* is set to NULL, -1 is set implicitly for *member*. If this input option is not used, that is, only *dbname* is provided, data is returned from all active database members. An active database member is a member where the database is available for connection and use by applications.

If both *dbname* and *member* are set to NULL, an attempt is made to read data from the file created by SNAP\_WRITE\_FILE procedure. Note that this file could have been created at any time, which means that the data might not be current. If a file with the corresponding snapshot API request type does not exist, then the SNAP\_GET\_APPL table function takes a snapshot for the currently connected database and database member number.

## **Authorization**

One of the following authorizations is required:

- v EXECUTE privilege on the SNAP\_GET\_APPL table function
- DATAACCESS authority

In addition, to access snapshot monitor data, one of the following authorities is also required:

- SYSMON
- SYSCTRL
- SYSMAINT
- SYSADM

# **Default PUBLIC privilege**

In a non-restrictive database, EXECUTE privilege is granted to PUBLIC when the function is automatically created.

#### **Example**

Retrieve details on rows read and written for each application for all active databases.

```
SELECT SUBSTR(DB_NAME,1,8) AS DB_NAME, AGENT_ID, ROWS_READ, ROWS_WRITTEN
 FROM TABLE (SNAP_GET_APPL(CAST(NULL AS VARCHAR(128)),-1)) AS T
```
The following is an example of output from this query.

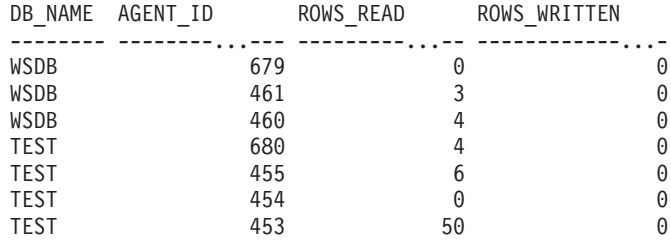

# **Information returned**

*Table 226. Information returned by the SNAPAPPL administrative view and the SNAP\_GET\_APPL table function*

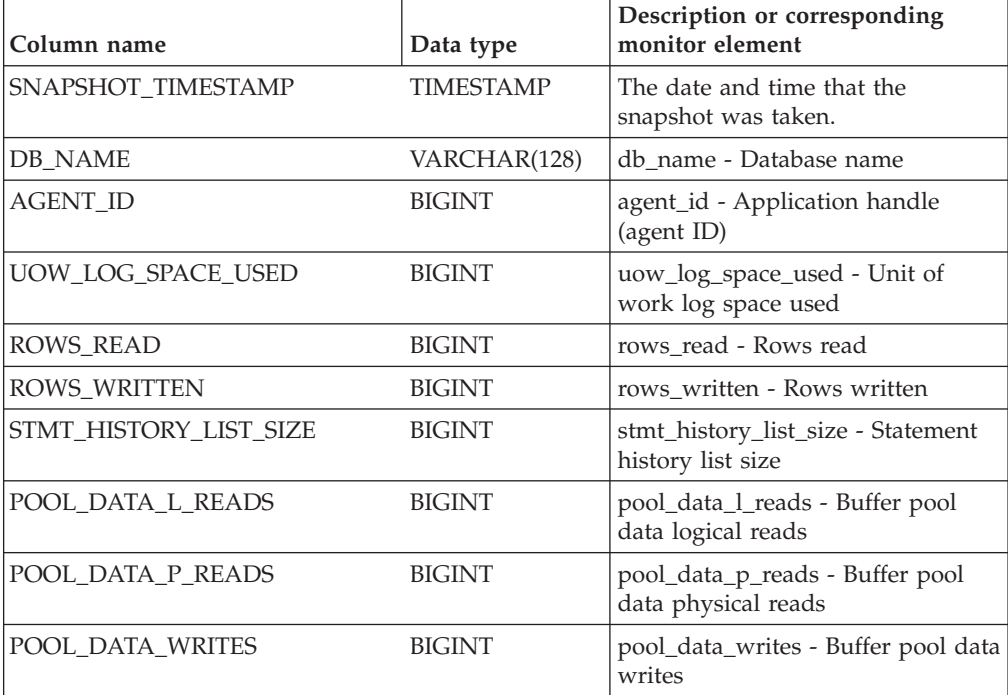

*Table 226. Information returned by the SNAPAPPL administrative view and the SNAP\_GET\_APPL table function (continued)*

| Column name             | Data type     | Description or corresponding<br>monitor element                                             |
|-------------------------|---------------|---------------------------------------------------------------------------------------------|
| POOL_INDEX_L_READS      | <b>BIGINT</b> | pool_index_l_reads - Buffer pool<br>index logical reads                                     |
| POOL_INDEX_P_READS      | <b>BIGINT</b> | pool_index_p_reads - Buffer pool<br>index physical reads                                    |
| POOL_INDEX_WRITES       | <b>BIGINT</b> | pool_index_writes - Buffer pool<br>index writes                                             |
| POOL_TEMP_DATA_L_READS  | <b>BIGINT</b> | pool_temp_data_l_reads - Buffer<br>pool temporary data logical reads                        |
| POOL_TEMP_DATA_P_READS  | <b>BIGINT</b> | pool_temp_data_p_reads - Buffer<br>pool temporary data physical reads                       |
| POOL_TEMP_INDEX_L_READS | <b>BIGINT</b> | pool_temp_index_l_reads - Buffer<br>pool temporary index logical reads                      |
| POOL_TEMP_INDEX_P_READS | <b>BIGINT</b> | pool_temp_index_p_reads - Buffer<br>pool temporary index physical<br>reads                  |
| POOL TEMP XDA L READS   | <b>BIGINT</b> | pool_temp_xda_l_reads - Buffer<br>Pool Temporary XDA Data Logical<br>Reads                  |
| POOL_TEMP_XDA_P_READS   | <b>BIGINT</b> | pool_temp_xda_p_reads - Buffer<br>Pool Temporary XDA Data<br>Physical Reads monitor element |
| POOL_XDA_L_READS        | <b>BIGINT</b> | pool_xda_l_reads - Buffer Pool<br>XDA Data Logical Reads                                    |
| POOL_XDA_P_READS        | <b>BIGINT</b> | pool_xda_p_reads - Buffer Pool<br>XDA Data Physical Reads                                   |
| POOL_XDA_WRITES         | <b>BIGINT</b> | pool_xda_writes - Buffer Pool XDA<br>Data Writes                                            |
| POOL_READ_TIME          | <b>BIGINT</b> | pool_read_time - Total buffer pool<br>physical read time                                    |
| POOL_WRITE_TIME         | <b>BIGINT</b> | pool_write_time - Total buffer pool<br>physical write time                                  |
| <b>DIRECT_READS</b>     | <b>BIGINT</b> | direct_reads - Direct reads from<br>database                                                |
| DIRECT_WRITES           | <b>BIGINT</b> | direct_writes - Direct writes to<br>database                                                |
| DIRECT_READ_REQS        | <b>BIGINT</b> | direct_read_reqs - Direct read<br>requests                                                  |
| DIRECT_WRITE_REQS       | <b>BIGINT</b> | direct_write_reqs - Direct write<br>requests                                                |
| DIRECT_READ_TIME        | <b>BIGINT</b> | direct_read_time - Direct read time                                                         |
| DIRECT_WRITE_TIME       | <b>BIGINT</b> | direct_write_time - Direct write<br>time                                                    |
| UNREAD_PREFETCH_PAGES   | <b>BIGINT</b> | unread_prefetch_pages - Unread<br>prefetch pages                                            |
| LOCKS_HELD              | <b>BIGINT</b> | locks_held - Locks held                                                                     |

| Column name              | Data type     | Description or corresponding<br>monitor element                    |
|--------------------------|---------------|--------------------------------------------------------------------|
| <b>LOCK_WAITS</b>        | <b>BIGINT</b> | lock_waits - Lock waits                                            |
| LOCK_WAIT_TIME           | <b>BIGINT</b> | lock_wait_time - Time waited on<br>locks                           |
| <b>LOCK_ESCALS</b>       | <b>BIGINT</b> | lock_escals - Number of lock<br>escalations                        |
| X_LOCK_ESCALS            | <b>BIGINT</b> | x lock escals - Exclusive lock<br>escalations                      |
| <b>DEADLOCKS</b>         | <b>BIGINT</b> | deadlocks - Deadlocks detected                                     |
| TOTAL_SORTS              | <b>BIGINT</b> | total_sorts - Total sorts                                          |
| TOTAL_SORT_TIME          | <b>BIGINT</b> | total_sort_time - Total sort time                                  |
| SORT_OVERFLOWS           | <b>BIGINT</b> | sort_overflows - Sort overflows                                    |
| COMMIT_SQL_STMTS         | <b>BIGINT</b> | commit_sql_stmts - Commit<br>statements attempted                  |
| ROLLBACK_SQL_STMTS       | <b>BIGINT</b> | rollback_sql_stmts - Rollback<br>statements attempted              |
| DYNAMIC_SQL_STMTS        | <b>BIGINT</b> | dynamic_sql_stmts - Dynamic SQL<br>statements attempted            |
| STATIC_SQL_STMTS         | <b>BIGINT</b> | static_sql_stmts - Static SQL<br>statements attempted              |
| FAILED_SQL_STMTS         | <b>BIGINT</b> | failed_sql_stmts - Failed statement<br>operations                  |
| SELECT_SQL_STMTS         | <b>BIGINT</b> | select_sql_stmts - Select SQL<br>statements executed               |
| DDL_SQL_STMTS            | <b>BIGINT</b> | ddl_sql_stmts - Data definition<br>language (DDL) SQL statements   |
| UID_SQL_STMTS            | <b>BIGINT</b> | uid_sql_stmts -<br>UPDATE/INSERT/DELETE SQL<br>statements executed |
| INT_AUTO_REBINDS         | <b>BIGINT</b> | int_auto_rebinds - Internal<br>automatic rebinds                   |
| INT_ROWS_DELETED         | <b>BIGINT</b> | int_rows_deleted - Internal rows<br>deleted                        |
| INT_ROWS_UPDATED         | <b>BIGINT</b> | int_rows_updated - Internal rows<br>updated                        |
| INT_COMMITS              | <b>BIGINT</b> | int_commits - Internal commits                                     |
| <b>INT_ROLLBACKS</b>     | <b>BIGINT</b> | int_rollbacks - Internal rollbacks                                 |
| INT_DEADLOCK_ROLLBACKS   | <b>BIGINT</b> | int_deadlock_rollbacks - Internal<br>rollbacks due to deadlock     |
| ROWS_DELETED             | <b>BIGINT</b> | rows_deleted - Rows deleted                                        |
| ROWS_INSERTED            | <b>BIGINT</b> | rows_inserted - Rows inserted                                      |
| ROWS_UPDATED             | <b>BIGINT</b> | rows_updated - Rows updated                                        |
| ROWS_SELECTED            | <b>BIGINT</b> | rows_selected - Rows selected                                      |
| <b>BINDS_PRECOMPILES</b> | <b>BIGINT</b> | binds_precompiles -<br>Binds/precompiles attempted                 |

*Table 226. Information returned by the SNAPAPPL administrative view and the SNAP\_GET\_APPL table function (continued)*

| Column name           | Data type     | Description or corresponding<br>monitor element                                                                                                    |
|-----------------------|---------------|----------------------------------------------------------------------------------------------------|
| <b>OPEN REM CURS</b>  | <b>BIGINT</b> | open_rem_curs - Open remote<br>cursors                                                                                                    |
| OPEN_REM_CURS_BLK     | <b>BIGINT</b> | open_rem_curs_blk - Open remote<br>cursors with blocking                                                                                                    |
| REJ_CURS_BLK          | <b>BIGINT</b> | rej_curs_blk - Rejected block cursor<br>requests                                                                                                    |
| <b>ACC_CURS_BLK</b>   | <b>BIGINT</b> | acc_curs_blk - Accepted block<br>cursor requests                                                                                                    |
| SQL_REQS_SINCE_COMMIT | <b>BIGINT</b> | sql_reqs_since_commit - SQL<br>requests since last commit                                                                                                    |
| LOCK_TIMEOUTS         | <b>BIGINT</b> | lock_timeouts - Number of lock<br>timeouts                                                                                                    |
| INT_ROWS_INSERTED     | <b>BIGINT</b> | int_rows_inserted - Internal rows<br>inserted                                                                                                    |
| OPEN_LOC_CURS         | <b>BIGINT</b> | open_loc_curs - Open local cursors                                                                                                    |
| OPEN_LOC_CURS_BLK     | <b>BIGINT</b> | open_loc_curs_blk - Open local<br>cursors with blocking                                                                                                    |
| PKG_CACHE_LOOKUPS     | <b>BIGINT</b> | pkg_cache_lookups - Package<br>cache lookups                                                                                                    |
| PKG CACHE INSERTS     | <b>BIGINT</b> | pkg_cache_inserts - Package cache<br>inserts                                                                                                    |
| CAT_CACHE_LOOKUPS     | <b>BIGINT</b> | cat_cache_lookups - Catalog cache<br>lookups                                                                                                    |
| CAT_CACHE_INSERTS     | <b>BIGINT</b> | cat_cache_inserts - Catalog cache<br>inserts                                                                                                    |
| CAT_CACHE_OVERFLOWS   | <b>BIGINT</b> | cat_cache_overflows - Catalog<br>cache overflows                                                                                                    |
| NUM_AGENTS            | <b>BIGINT</b> | num_agents - Number of agents<br>working on a statement                                                                                                    |
| <b>AGENTS_STOLEN</b>  | <b>BIGINT</b> | agents_stolen - Stolen agents                                                                                                    |
| ASSOCIATED_AGENTS_TOP | <b>BIGINT</b> | associated_agents_top - Maximum<br>number of associated agents                                                                                                    |
| APPL_PRIORITY         | <b>BIGINT</b> | appl_priority - Application agent<br>priority                                                                                                    |
| APPL_PRIORITY_TYPE    | VARCHAR(16)   | appl_priority_type - Application<br>priority type. This interface returns<br>a text identifier, based on defines<br>in sqlmon.h, and is one of:<br>· DYNAMIC_PRIORITY |
|                       |               | · FIXED_PRIORITY                                                                                                    |
| PREFETCH_WAIT_TIME    | <b>BIGINT</b> | prefetch_wait_time - Time waited                                                                                                    |
|                       |               | for prefetch                                                                                                    |
| APPL_SECTION_LOOKUPS  | <b>BIGINT</b> | appl_section_lookups - Section<br>lookups                                                                                                    |

*Table 226. Information returned by the SNAPAPPL administrative view and the SNAP\_GET\_APPL table function (continued)*

| Column name                          | Data type        | Description or corresponding<br>monitor element                                                                                                    |
|--------------------------------------|------------------|----------------------------------------------------------------------------------------------------|
| APPL_SECTION_INSERTS                 | <b>BIGINT</b>    | appl_section_inserts - Section<br>inserts                                                                                                    |
| LOCKS_WAITING                        | <b>BIGINT</b>    | locks_waiting - Current agents<br>waiting on locks                                                                                                    |
| TOTAL_HASH_JOINS                     | <b>BIGINT</b>    | total_hash_joins - Total hash joins                                                                                                    |
| TOTAL_HASH_LOOPS                     | <b>BIGINT</b>    | total_hash_loops - Total hash loops                                                                                                    |
| HASH_JOIN_OVERFLOWS                  | <b>BIGINT</b>    | hash_join_overflows - Hash join<br>overflows                                                                                                    |
| HASH_JOIN_SMALL_<br><b>OVERFLOWS</b> | <b>BIGINT</b>    | hash_join_small_overflows - Hash<br>join small overflows                                                                                                    |
| APPL_IDLE_TIME                       | <b>BIGINT</b>    | appl_idle_time - Application idle<br>time                                                                                                    |
| UOW_LOCK_WAIT_TIME                   | <b>BIGINT</b>    | uow_lock_wait_time - Total time<br>unit of work waited on locks                                                                                                    |
| UOW_COMP_STATUS                      | VARCHAR(14)      | uow_comp_status - Unit of work<br>completion status. This interface<br>returns a text identifier, based on<br>defines in sqlmon.h, and is one of:<br>· APPL_END<br><b>UOWABEND</b><br>• UOWCOMMIT<br>• UOWDEADLOCK<br><b>UOWLOCKTIMEOUT</b><br><b>UOWROLLBACK</b><br>· UOWUNKNOWN |
| AGENT_USR_CPU_TIME_S                 | <b>BIGINT</b>    | agent_usr_cpu_time - User CPU<br>time used by agent (in seconds)*                                                                                                    |
| AGENT_USR_CPU_TIME_MS                | <b>BIGINT</b>    | agent_usr_cpu_time - User CPU<br>time used by agent (fractional, in<br>microseconds)*                                                                                                    |
| AGENT_SYS_CPU_TIME_S                 | <b>BIGINT</b>    | agent_sys_cpu_time - System CPU<br>time used by agent (in seconds)*                                                                                                    |
| AGENT_SYS_CPU_TIME_MS                | <b>BIGINT</b>    | agent_sys_cpu_time - System CPU<br>time used by agent (fractional, in<br>microseconds)*                                                                                                    |
| APPL_CON_TIME                        | <b>TIMESTAMP</b> | appl_con_time - Connection<br>request start timestamp                                                                                                    |
| CONN_COMPLETE_TIME                   | TIMESTAMP        | conn_complete_time - Connection<br>request completion timestamp                                                                                                    |
| <b>LAST_RESET</b>                    | <b>TIMESTAMP</b> | last_reset - Last reset timestamp                                                                                                    |
| UOW_START_TIME                       | <b>TIMESTAMP</b> | uow_start_time - Unit of work<br>start timestamp                                                                                                    |
| UOW_STOP_TIME                        | TIMESTAMP        | uow_stop_time - Unit of work stop<br>timestamp                                                                                                    |

*Table 226. Information returned by the SNAPAPPL administrative view and the SNAP\_GET\_APPL table function (continued)*

| Column name                               | Data type       | Description or corresponding<br>monitor element                                               |
|-------------------------------------------|-----------------|-----------------------------------------------------------------------------------------------|
| PREV_UOW_STOP_TIME                        | TIMESTAMP       | prev_uow_stop_time - Previous<br>unit of work completion timestamp                            |
| UOW_ELAPSED_TIME_S                        | <b>BIGINT</b>   | uow_elapsed_time - Most recent<br>unit of work elapsed time (in<br>seconds)*                  |
| UOW_ELAPSED_TIME_MS                       | <b>BIGINT</b>   | uow_elapsed_time - Most recent<br>unit of work elapsed time<br>(fractional, in microseconds)* |
| ELAPSED_EXEC_TIME_S                       | <b>BIGINT</b>   | elapsed_exec_time - Statement<br>execution elapsed time (in<br>seconds)*                      |
| ELAPSED_EXEC_TIME_MS                      | <b>BIGINT</b>   | elapsed_exec_time - Statement<br>execution elapsed time (fractional,<br>in microseconds)*     |
| INBOUND_COMM_ADDRESS                      | VARCHAR(32)     | inbound_comm_address - Inbound<br>communication address                                       |
| LOCK_TIMEOUT_VAL                          | <b>BIGINT</b>   | lock_timeout_val - Lock timeout<br>(seconds)                                                  |
| PRIV_WORKSPACE_NUM_<br><b>OVERFLOWS</b>   | <b>BIGINT</b>   | priv_workspace_num_overflows -<br>Private workspace overflows                                 |
| PRIV_WORKSPACE_SECTION_<br><b>INSERTS</b> | <b>BIGINT</b>   | priv_workspace_section_inserts -<br>Private workspace section inserts                         |
| PRIV_WORKSPACE_SECTION_<br><b>LOOKUPS</b> | BIGINT          | priv_workspace_section_lookups -<br>Private workspace section lookups                         |
| PRIV_WORKSPACE_SIZE_<br><b>TOP</b>        | BIGINT          | priv_workspace_size_top -<br>Maximum private workspace size                                   |
| SHR_WORKSPACE_NUM_<br><b>OVERFLOWS</b>    | <b>BIGINT</b>   | shr_workspace_num_overflows -<br>Shared workspace overflows                                   |
| SHR_WORKSPACE_SECTION_<br><b>INSERTS</b>  | <b>BIGINT</b>   | shr_workspace_section_inserts -<br>Shared workspace section inserts                           |
| SHR_WORKSPACE_SECTION_<br><b>LOOKUPS</b>  | <b>BIGINT</b>   | shr_workspace_section_lookups -<br>Shared workspace section lookups                           |
| SHR_WORKSPACE_SIZE_<br><b>TOP</b>         | <b>BIGINT</b>   | shr_workspace_size_top -<br>Maximum shared workspace size                                     |
| <b>DBPARTITIONNUM</b>                     | <b>SMALLINT</b> | dbpartitionnum - Database<br>partition number monitor element                                 |
| CAT_CACHE_SIZE_TOP                        | <b>BIGINT</b>   | cat_cache_size_top - Catalog cache<br>high water mark                                         |
| TOTAL_OLAP_FUNCS                          | <b>BIGINT</b>   | total_olap_funcs - Total OLAP<br>functions                                                    |
| OLAP_FUNC_OVERFLOWS                       | <b>BIGINT</b>   | olap_func_overflows - OLAP<br>function overflows                                              |
| MEMBER                                    | <b>SMALLINT</b> | member - Database member<br>monitor element                                                   |

*Table 226. Information returned by the SNAPAPPL administrative view and the SNAP\_GET\_APPL table function (continued)*

## *Table 226. Information returned by the SNAPAPPL administrative view and the SNAP\_GET\_APPL table function (continued)*

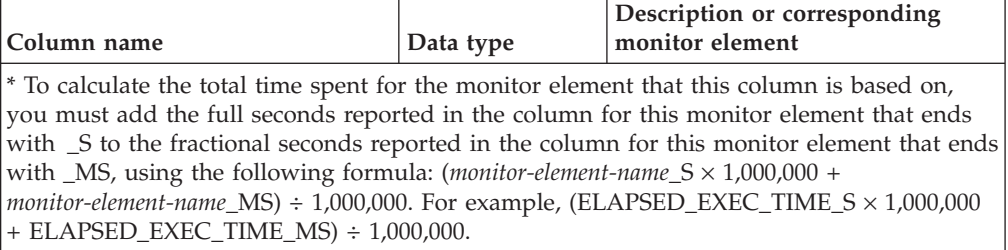

# **SNAPAPPL\_INFO administrative view and SNAP\_GET\_APPL\_INFO table function - Retrieve appl\_info logical data group snapshot information**

The SNAPAPPL\_INFO administrative view and the SNAP\_GET\_APPL\_INFO table function return information about applications from an application snapshot, in particular, the appl\_info logical data group.

Depending on if you are using the administrative view or the table function, refer to one of the following sections:

- ["SNAPAPPL\\_INFO administrative view" on page 761](#page-766-0)
- ["SNAP\\_GET\\_APPL\\_INFO table function" on page 762](#page-767-0)

# **SNAPAPPL\_INFO administrative view**

This administrative view allows you to retrieve appl\_info logical data group snapshot information for the currently connected database.

Used with the SNAPAGENT, SNAPAGENT\_MEMORY\_POOL, SNAPAPPL, SNAPSTMT and SNAPSUBSECTION administrative views, the SNAPAPPL\_INFO administrative view provides information equivalent to the **GET SNAPSHOT FOR APPLICATIONS ON database-alias** CLP command, but retrieves data from all database members.

The schema is SYSIBMADM.

Refer to [Table 204 on page 764](#page-769-0) for a complete list of information that can be returned.

## **Authorization**

One of the following authorizations is required to use the view:

- SELECT privilege on the SNAPAPPL\_INFO administrative view
- CONTROL privilege on the SNAPAPPL\_INFO administrative view
- DATAACCESS authority
- DBADM authority
- SQLADM authority

One of the following is required to use the table function:

- EXECUTE privilege on the SNAP\_GET\_APPL\_INFO table function
- DATAACCESS authority
- DBADM authority

• SQLADM authority

Also, one of the following authorities is required:

- SYSMON
- SYSMAINT
- SYSCTRL
- SYSADM

### **Default PUBLIC privilege**

In a non-restrictive database, SELECT privilege is granted to PUBLIC when the view is automatically created.

#### **Example**

Retrieve the status of the applications connected to the current database.

SELECT AGENT ID, SUBSTR(APPL NAME,1,10) AS APPL NAME, APPL STATUS FROM SYSIBMADM.SNAPAPPL INFO

The following is an example of output from this query.

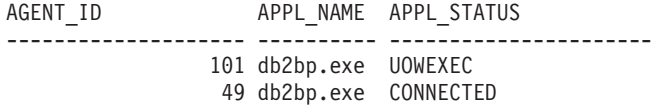

2 record(s) selected.

### **SNAP\_GET\_APPL\_INFO table function**

The SNAP\_GET\_APPL\_INFO table function returns the same information as the SNAPAPPL\_INFO administrative view, but allows you to retrieve the information for a specific database on a specific database member, aggregate of all database members or all database members.

Used with the SNAP\_GET\_AGENT, SNAP\_GET\_AGENT\_MEMORY\_POOL, SNAP\_GET\_APPL, SNAP\_GET\_STMT and SNAP\_GET\_SUBSECTION table functions, the SNAP\_GET\_APPL\_INFO table function provides information equivalent to the **GET SNAPSHOT FOR ALL APPLICATIONS** CLP command, but retrieves data from all database members.

Refer to [Table 204 on page 764](#page-769-0) for a complete list of information that can be returned.

### **Syntax**

 $\rightarrow$  SNAP GET APPL INFO (*dbname , member*  $\blacktriangleright$ 

The schema is SYSPROC.

#### **Table function parameters**

#### *dbname*

An input argument of type VARCHAR(128) that specifies a valid database name in the same instance as the currently connected database. Specify a

database name that has a directory entry type of either "Indirect" or "Home", as returned by the **LIST DATABASE DIRECTORY** command. Specify an empty string to take the snapshot from the currently connected database. Specify a NULL value to take the snapshot from all databases within the same instance as the currently connected database.

#### *member*

An optional input argument of type INTEGER that specifies a valid database member number. Specify -1 for the current database member, or -2 for an aggregate of all active database members. If *dbname* is not set to NULL and *member* is set to NULL, -1 is set implicitly for *member*. If this input option is not used, that is, only *dbname* is provided, data is returned from all active database members. An active database member is a member where the database is available for connection and use by applications.

If both *dbname* and *member* are set to NULL, an attempt is made to read data from the file created by SNAP\_WRITE\_FILE procedure. Note that this file could have been created at any time, which means that the data might not be current. If a file with the corresponding snapshot API request type does not exist, then the SNAP\_GET\_APPL\_INFO table function takes a snapshot for the currently connected database and database member number.

# **Authorization**

One of the following authorizations is required:

- EXECUTE privilege on the SNAP\_GET\_APPL\_INFO table function
- DATAACCESS authority

In addition, to access snapshot monitor data, one of the following authorities is also required:

- SYSMON
- SYSCTRL
- SYSMAINT
- SYSADM

### **Default PUBLIC privilege**

In a non-restrictive database, EXECUTE privilege is granted to PUBLIC when the function is automatically created.

### **Examples**

Retrieve the status of all applications on the connected database member.

```
SELECT SUBSTR(DB_NAME,1,8) AS DB_NAME, AGENT_ID,
 SUBSTR(APPL_NAME,1,10) AS APPL_NAME, APPL_STATUS
 FROM TABLE(SNAP GET APPL INFO(CAST(NULL AS VARCHAR(128)),-1)) AS T
```
The following is an example of output from this query.

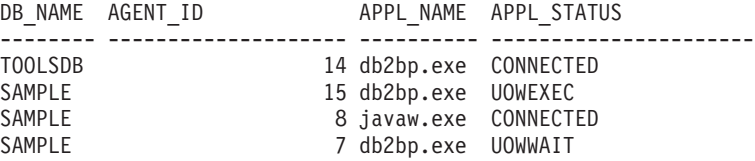

4 record(s) selected.

The following shows what you obtain when you SELECT from the result of the table function.

```
SELECT SUBSTR(DB_NAME,1,8) AS DB_NAME, AUTHORITY_LVL
 FROM TABLE(SNAP_GET_APPL_INFO(CAST(NULL AS VARCHAR(128)),-1)) AS T
```
The following is an example of output from this query. DR\_NAME AUTHORITY\_LVL

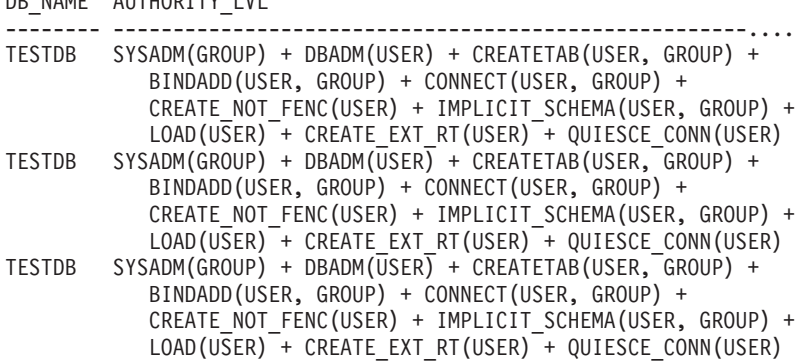

3 record(s) selected.

### **Information returned**

*Table 227. Information returned by the SNAPAPPL\_INFO administrative view and the SNAP\_GET\_APPL\_INFO table function*

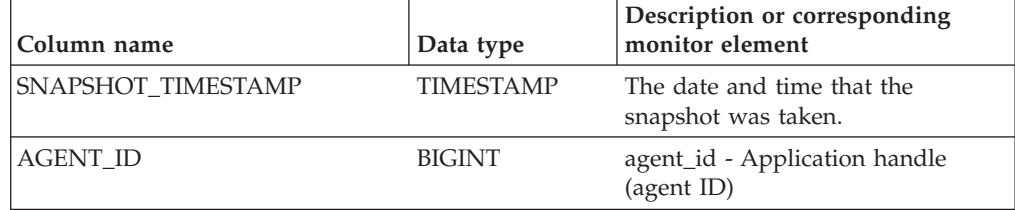

| Column name      | Data type       | Description or corresponding<br>monitor element                                                                                                    |
|------------------|-----------------|----------------------------------------------------------------------------------------------------|
| APPL_STATUS      | VARCHAR(22)     | appl_status - Application status.<br>This interface returns a text<br>identifier based on the defines in<br>sqlmon.h, and is one of:<br>• BACKUP<br>• COMMIT_ACT<br>• COMP<br>• CONNECTED<br>• CONNECTPEND<br>CREATE DB<br>• DECOUPLED<br>• DISCONNECTPEND<br>INTR<br>$\bullet$<br>· IOERROR_WAIT<br>• LOAD<br>LOCKWAIT<br>· QUIESCE_TABLESPACE<br>• RECOMP<br>REMOTE_RQST<br><b>RESTART</b><br>• RESTORE<br>· ROLLBACK_ACT<br>• ROLLBACK_TO_SAVEPOINT<br>TEND<br>٠<br><b>THABRT</b><br>THCOMT<br>TPREP<br>UNLOAD<br>• UOWEXEC<br>• UOWWAIT |
| CODEPAGE_ID      | <b>BIGINT</b>   | • WAITFOR_REMOTE<br>codepage_id - ID of code page                                                                                                    |
| NUM_ASSOC_AGENTS | <b>BIGINT</b>   | used by application<br>num_assoc_agents - Number of                                                                                                    |
|                  |                 | associated agents                                                                                                    |
| COORD_NODE_NUM   | <b>SMALLINT</b> | COORD_NODE_NUM is<br>deprecated and is replaced by<br>MEMBER.                                                                                                    |

*Table 227. Information returned by the SNAPAPPL\_INFO administrative view and the SNAP\_GET\_APPL\_INFO table function (continued)*

| Column name          | Data type     | Description or corresponding<br>monitor element                                                                                                    |
|----------------------|---------------|----------------------------------------------------------------------------------------------------|
| <b>AUTHORITY_LVL</b> | VARCHAR(512)  | authority_bitmap - User<br>authorization level.                                                                                                    |
|                      |               | This interface returns a text<br>identifier based on the database<br>authorities defined in sql.h and<br>their source, and has the following<br>format: authority(source, ) +<br>authority(source, ) +  The<br>source of an authority can be<br>multiple: either from a USER, a<br>GROUP, or a USER and a GROUP.                        |
|                      |               | Possible values for "authority":<br>• ACCESSCTRL<br>• BINDADD<br>• CONNECT<br>· CREATE_EXT_RT<br>• CREATE_NOT_FENC<br>CREATETAB<br>• DATAACCESS<br>$\cdot$ DBADM<br>• EXPLAIN<br>• IMPLICIT_SCHEMA<br>$\cdot$ LOAD<br>• LIBADM<br>• QUIESCE_CONN<br>• SECADM<br>• SQLADM<br>• SYSADM<br>• SYSCTRL<br>SYSMAINT<br>• SYSMON<br>SYSQUIESCE |
|                      |               | <b>WLMADM</b><br>Possible values for "source":<br>• USER - authority granted to the<br>user or to a role granted to the<br>user.<br>• GROUP - authority granted to a<br>group to which the user belongs<br>or to a role granted to the group<br>to which the user belongs.                                                              |
| CLIENT_PID           | <b>BIGINT</b> | client_pid - Client process ID                                                                                                    |
| COORD_AGENT_PID      | <b>BIGINT</b> | coord_agent_pid - Coordinator<br>agent                                                                                                    |

*Table 227. Information returned by the SNAPAPPL\_INFO administrative view and the SNAP\_GET\_APPL\_INFO table function (continued)*

| Column name        | Data type        | Description or corresponding<br>monitor element                                                                                                   |
|--------------------|------------------|----------------------------------------------------------------------------------------------------|
| STATUS_CHANGE_TIME | <b>TIMESTAMP</b> | status_change_time - Application<br>status change time                                                                                            |
| CLIENT_PLATFORM    | VARCHAR(12)      | client_platform - Client operating<br>platform. This interface returns a<br>text identifier based on the defines<br>in sqlmon.h,<br>$\bullet$ AIX |
|                    |                  | $\bullet$ AIX64                                                                                                    |
|                    |                  | • AS400_DRDA                                                                                                    |
|                    |                  | $\cdot$ DOS                                                                                                    |
|                    |                  | <b>DYNIX</b>                                                                                                    |
|                    |                  | $\cdot$ HP                                                                                                    |
|                    |                  | $\cdot$ HP64                                                                                                    |
|                    |                  | <b>HPIA</b><br>٠                                                                                                    |
|                    |                  | $\cdot$ HPIA64                                                                                                    |
|                    |                  | • LINUX                                                                                                    |
|                    |                  | LINUX390                                                                                                    |
|                    |                  | · LINUXIA64                                                                                                    |
|                    |                  | • LINUXPPC                                                                                                    |
|                    |                  | LINUXPPC64<br>٠                                                                                                    |
|                    |                  | · LINUXX8664                                                                                                    |
|                    |                  | · LINUXZ64                                                                                                    |
|                    |                  | MAC                                                                                                    |
|                    |                  | • MVS_DRDA                                                                                                    |
|                    |                  | $\cdot$ NT                                                                                                    |
|                    |                  | NT64                                                                                                    |
|                    |                  | $\cdot$ OS2                                                                                                    |
|                    |                  | • OS390                                                                                                    |
|                    |                  | SCO                                                                                                    |
|                    |                  | SGI                                                                                                    |
|                    |                  | $\cdot$ SNI                                                                                                    |
|                    |                  | $\cdot$ SUN                                                                                                    |
|                    |                  | SUN64                                                                                                    |
|                    |                  | • UNKNOWN                                                                                                    |
|                    |                  | UNKNOWN_DRDA                                                                                                    |
|                    |                  | • VM_DRDA                                                                                                    |
|                    |                  | • VSE_DRDA                                                                                                    |
|                    |                  | <b>WINDOWS</b>                                                                                                    |

*Table 227. Information returned by the SNAPAPPL\_INFO administrative view and the SNAP\_GET\_APPL\_INFO table function (continued)*

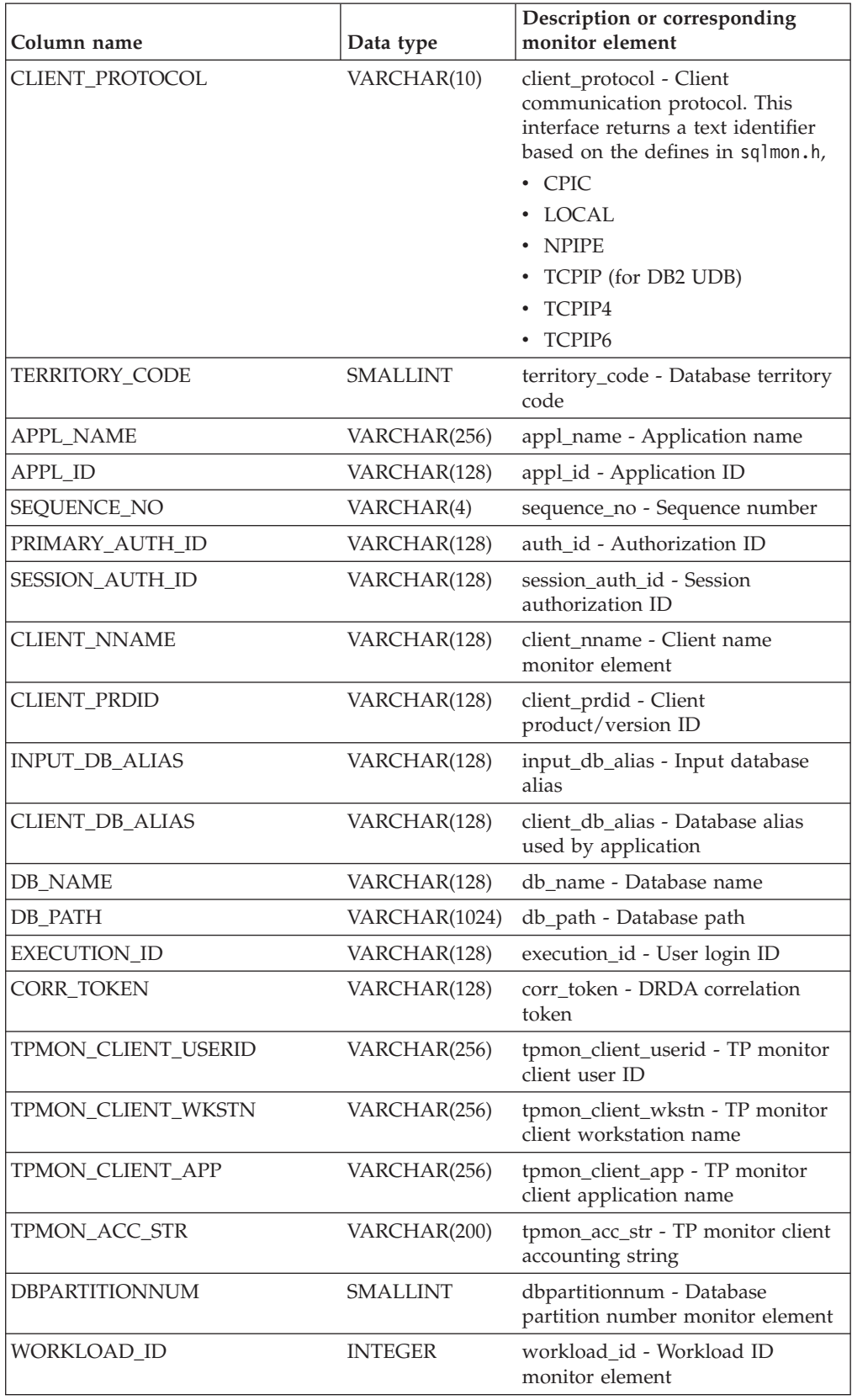

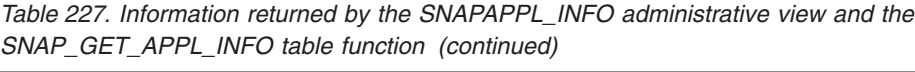

*Table 227. Information returned by the SNAPAPPL\_INFO administrative view and the SNAP\_GET\_APPL\_INFO table function (continued)*

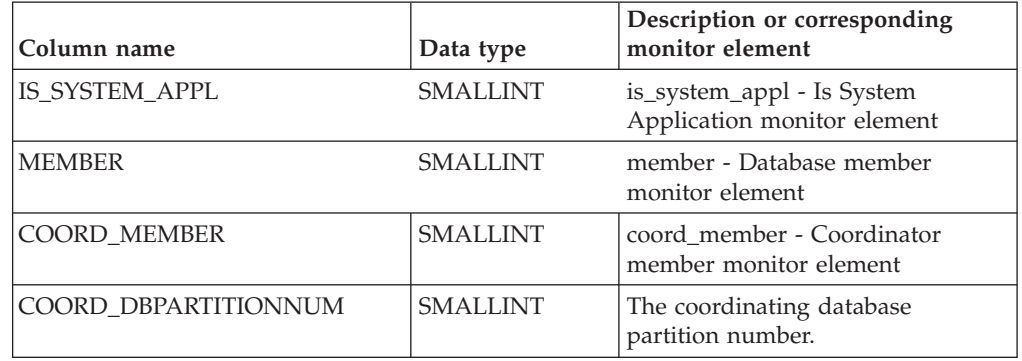

# **SNAPBP administrative view and SNAP\_GET\_BP table function - Retrieve bufferpool logical group snapshot information**

The SNAPBP administrative view and the SNAP\_GET\_BP table function return information about buffer pools from a bufferpool snapshot, in particular, the bufferpool logical data group.

Depending on if you are using the administrative view or the table function, refer to one of the following sections:

- ["SNAPBP administrative view" on page 778](#page-783-0)
- ["SNAP\\_GET\\_BP table function" on page 779](#page-784-0)

# **SNAPBP administrative view**

This administrative view allows you to retrieve bufferpool logical group snapshot information for the currently connected database.

Used with the SNAPBP\_PART administrative view, the SNAPBP administrative view provides the data equivalent to the **GET SNAPSHOT FOR BUFFERPOOLS ON database-alias** CLP command.

The schema is SYSIBMADM.

Refer to [Table 206 on page 780](#page-785-0) for a complete list of information that can be returned.

# **Authorization**

One of the following authorizations is required to use the view:

- SELECT privilege on the SNAPBP administrative view
- CONTROL privilege on the SNAPBP administrative view
- DATAACCESS authority
- DBADM authority
- SQLADM authority

One of the following is required to use the table function:

- v EXECUTE privilege on the SNAP\_GET\_BP table function
- DATAACCESS authority
- DBADM authority

• SQLADM authority

In addition, to access snapshot monitor data, one of the following authorities is also required:

- SYSMON
- SYSCTRL
- SYSMAINT
- SYSADM

# **Default PUBLIC privilege**

In a non-restrictive database, SELECT privilege is granted to PUBLIC when the view is automatically created.

### **Example**

Retrieve data and index writes for all the bufferpools of the currently connected database.

```
SELECT SUBSTR(DB_NAME,1,8) AS DB_NAME,SUBSTR(BP_NAME,1,15)
AS BP_NAME, POOL_DATA_WRITES, POOL_INDEX_WRITES
FROM SYSIBMADM.SNAPBP
```
The following is an example of output from this query.

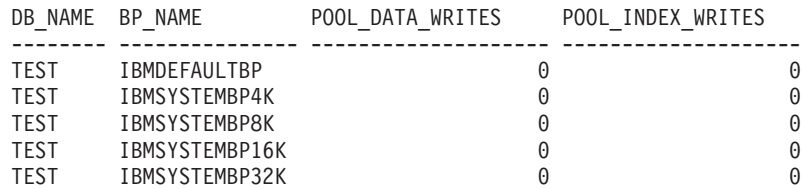

5 record(s) selected

## **SNAP\_GET\_BP table function**

The SNAP\_GET\_BP table function returns the same information as the SNAPBP administrative view, but allows you to retrieve the information for a specific database on a specific database member, aggregate of all database members or all database members.

Used with the SNAP\_GET\_BP\_PART table function, the SNAP\_GET\_BP table function provides the data equivalent to the **GET SNAPSHOT FOR ALL BUFFERPOOLS** CLP command.

Refer to [Table 206 on page 780](#page-785-0) for a complete list of information that can be returned.

#### **Syntax**

 $\rightarrow$  SNAP GET BP *( dbname , member*  $\blacktriangleright$ 

The schema is SYSPROC.
## **Table function parameters**

#### *dbname*

An input argument of type VARCHAR(128) that specifies a valid database name in the same instance as the currently connected database. Specify a database name that has a directory entry type of either "Indirect" or "Home", as returned by the **LIST DATABASE DIRECTORY** command. Specify an empty string to take the snapshot from the currently connected database. Specify a NULL value to take the snapshot from all databases within the same instance as the currently connected database.

#### *member*

An optional input argument of type INTEGER that specifies a valid database member number. Specify -1 for the current database member, or -2 for an aggregate of all active database members. If *dbname* is not set to NULL and *member* is set to NULL, -1 is set implicitly for *member*. If this input option is not used, that is, only *dbname* is provided, data is returned from all active database members. An active database member is a member where the database is available for connection and use by applications.

If both *dbname* and *member* are set to NULL, an attempt is made to read data from the file created by SNAP\_WRITE\_FILE procedure. Note that this file could have been created at any time, which means that the data might not be current. If a file with the corresponding snapshot API request type does not exist, then the SNAP\_GET\_BP table function takes a snapshot for the currently connected database and database member number.

## **Authorization**

One of the following authorizations is required:

- v EXECUTE privilege on the SNAP\_GET\_BP table function
- DATAACCESS authority

In addition, to access snapshot monitor data, one of the following authorities is also required:

- SYSMON
- SYSCTRL
- SYSMAINT
- SYSADM

## **Default PUBLIC privilege**

In a non-restrictive database, EXECUTE privilege is granted to PUBLIC when the function is automatically created.

## **Example**

Retrieve total physical and logical reads for all bufferpools for all active databases for the currently connected database member.

SELECT SUBSTR(T.DB\_NAME,1,10) AS DB\_NAME, SUBSTR(T.BP\_NAME,  $1,20$ ) AS BP\_NAME, (T.POOL\_DATA\_L\_READS+T.POOL\_INDEX\_L\_READS) AS TOTAL\_LOGICAL\_READS, (T.POOL\_DATA\_P\_READS+T.POOL\_INDEX\_P\_READS) AS TOTAL\_PHYSICAL\_READS, T.DBPARTITIONNUM FROM TABLE(SNAP\_GET\_BP(CAST(NULL AS VARCHAR(128)), -1)) AS T

The following is an example of output from this query.

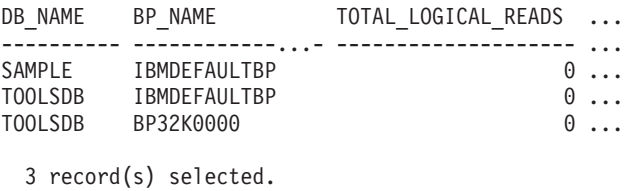

Output from this query (continued).

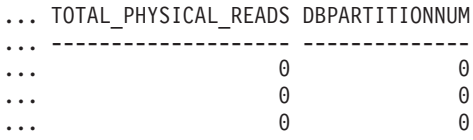

## **Information returned**

*Table 228. Information returned by the SNAPBP administrative view and the SNAP\_GET\_BP table function*

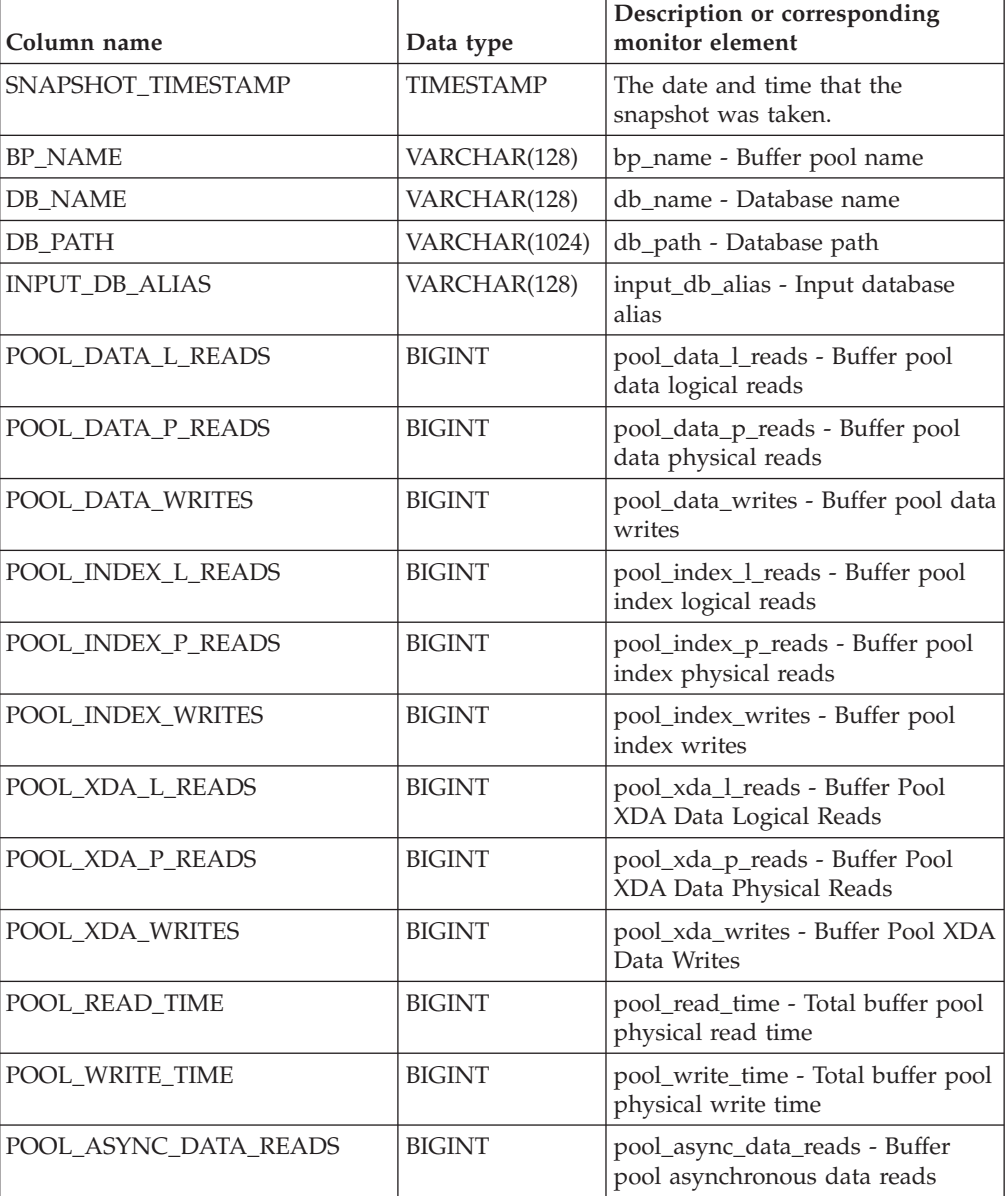

*Table 228. Information returned by the SNAPBP administrative view and the SNAP\_GET\_BP table function (continued)*

| Column name                           | Data type     | Description or corresponding<br>monitor element                                 |
|---------------------------------------|---------------|---------------------------------------------------------------------------------|
| POOL ASYNC DATA WRITES                | <b>BIGINT</b> | pool_async_data_writes - Buffer<br>pool asynchronous data writes                |
| POOL_ASYNC_INDEX_READS                | <b>BIGINT</b> | pool_async_index_reads - Buffer<br>pool asynchronous index reads                |
| POOL_ASYNC_INDEX_WRITES               | <b>BIGINT</b> | pool_async_index_writes - Buffer<br>pool asynchronous index writes              |
| POOL ASYNC XDA READS                  | <b>BIGINT</b> | pool_async_xda_reads - Buffer<br>Pool Asynchronous XDA Data<br>Reads            |
| POOL ASYNC XDA WRITES                 | <b>BIGINT</b> | pool_async_xda_writes - Buffer<br>Pool Asynchronous XDA Data<br>Writes          |
| POOL_ASYNC_READ_TIME                  | <b>BIGINT</b> | pool_async_read_time - Buffer pool<br>asynchronous read time                    |
| POOL_ASYNC_WRITE_TIME                 | <b>BIGINT</b> | pool_async_write_time - Buffer<br>pool asynchronous write time                  |
| POOL_ASYNC_DATA_<br><b>READ_REQS</b>  | <b>BIGINT</b> | pool_async_data_read_reqs - Buffer<br>pool asynchronous read requests           |
| POOL_ASYNC_INDEX_<br><b>READ_REQS</b> | <b>BIGINT</b> | pool_async_index_read_reqs -<br>Buffer pool asynchronous index<br>read requests |
| POOL_ASYNC_XDA_<br><b>READ_REQS</b>   | <b>BIGINT</b> | pool_async_xda_read_reqs - Buffer<br>Pool Asynchronous XDA Read<br>Requests     |
| <b>DIRECT_READS</b>                   | <b>BIGINT</b> | direct_reads - Direct reads from<br>database                                    |
| <b>DIRECT_WRITES</b>                  | <b>BIGINT</b> | direct_writes - Direct writes to<br>database                                    |
| DIRECT_READ_REQS                      | <b>BIGINT</b> | direct_read_reqs - Direct read<br>requests                                      |
| DIRECT_WRITE_REQS                     | <b>BIGINT</b> | direct_write_reqs - Direct write<br>requests                                    |
| DIRECT_READ_TIME                      | <b>BIGINT</b> | direct_read_time - Direct read time                                             |
| DIRECT_WRITE_TIME                     | <b>BIGINT</b> | direct_write_time - Direct write<br>time                                        |
| UNREAD_PREFETCH_PAGES                 | <b>BIGINT</b> | unread_prefetch_pages - Unread<br>prefetch pages                                |
| <b>FILES CLOSED</b>                   | <b>BIGINT</b> | files_closed - Database files closed                                            |
| POOL_TEMP_DATA_L_READS                | <b>BIGINT</b> | pool_temp_data_l_reads - Buffer<br>pool temporary data logical reads            |
| POOL_TEMP_DATA_P_READS                | <b>BIGINT</b> | pool_temp_data_p_reads - Buffer<br>pool temporary data physical reads           |
| POOL_TEMP_INDEX_L_READS               | <b>BIGINT</b> | pool_temp_index_l_reads - Buffer<br>pool temporary index logical reads          |

| Column name             | Data type       | Description or corresponding<br>monitor element                                             |
|-------------------------|-----------------|---------------------------------------------------------------------------------------------|
| POOL_TEMP_INDEX_P_READS | <b>BIGINT</b>   | pool_temp_index_p_reads - Buffer<br>pool temporary index physical<br>reads                  |
| POOL_TEMP_XDA_L_READS   | <b>BIGINT</b>   | pool_temp_xda_l_reads - Buffer<br>Pool Temporary XDA Data Logical<br>Reads                  |
| POOL_TEMP_XDA_P_READS   | <b>BIGINT</b>   | pool_temp_xda_p_reads - Buffer<br>Pool Temporary XDA Data<br>Physical Reads monitor element |
| POOL_NO_VICTIM_BUFFER   | <b>BIGINT</b>   | pool_no_victim_buffer - Buffer<br>pool no victim buffers                                    |
| PAGES_FROM_BLOCK_IOS    | <b>BIGINT</b>   | pages_from_block_ios - Total<br>number of pages read by block<br>I/O                        |
| PAGES_FROM_VECTORED_IOS | <b>BIGINT</b>   | pages_from_vectored_ios - Total<br>pages read by vectored I/O                               |
| VECTORED_IOS            | <b>BIGINT</b>   | vectored_ios - Number of vectored<br>$I/O$ requests                                         |
| <b>DBPARTITIONNUM</b>   | <b>SMALLINT</b> | dbpartitionnum - Database<br>partition number monitor element                               |
| <b>MEMBER</b>           | <b>SMALLINT</b> | member - Database member<br>monitor element                                                 |

*Table 228. Information returned by the SNAPBP administrative view and the SNAP\_GET\_BP table function (continued)*

## **SNAPBP\_PART administrative view and SNAP\_GET\_BP\_PART table function - Retrieve bufferpool\_nodeinfo logical data group snapshot information**

The SNAPBP\_PART administrative view and the SNAP\_GET\_BP\_PART table function return information about buffer pools from a bufferpool snapshot, in particular, the bufferpool\_nodeinfo logical data group.

Depending on if you are using the administrative view or the table function, refer to one of the following sections:

- ["SNAPBP\\_PART administrative view" on page 783](#page-788-0)
- v ["SNAP\\_GET\\_BP\\_PART table function" on page 784](#page-789-0)

### **SNAPBP\_PART administrative view**

This administrative view allows you to retrieve bufferpool\_nodeinfo logical data group snapshot information for the currently connected database.

Used with the SNAPBP administrative view, the SNAPBP\_PART administrative view provides the data equivalent to the **GET SNAPSHOT FOR BUFFERPOOLS ON database-alias** CLP command.

The schema is SYSIBMADM.

Refer to [Table 207 on page 786](#page-791-0) for a complete list of information that can be returned.

## **Authorization**

One of the following authorizations is required to use the view:

- SELECT privilege on the SNAPBP\_PART administrative view
- CONTROL privilege on the SNAPBP\_PART administrative view
- DATAACCESS authority
- DBADM authority
- SQLADM authority

One of the following is required to use the table function:

- v EXECUTE privilege on the SNAP\_GET\_BP\_PART table function
- DATAACCESS authority
- DBADM authority
- SQLADM authority

In addition, to access snapshot monitor data, one of the following authorities is also required:

- SYSMON
- SYSCTRL
- SYSMAINT
- SYSADM

#### **Default PUBLIC privilege**

In a non-restrictive database, SELECT privilege is granted to PUBLIC when the view is automatically created.

#### **Example**

Retrieve data for all bufferpools when connected to SAMPLE database.

SELECT SUBSTR(DB\_NAME,1,8) AS DB\_NAME, SUBSTR(BP\_NAME,1,15) AS BP\_NAME, BP\_CUR\_BUFFSZ, BP\_NEW\_BUFFSZ, BP\_PAGES\_LEFT\_TO\_REMOVE, BP\_TBSP\_USE\_COUNT FROM SYSIBMADM.SNAPBP\_PART

The following is an example of output from this query.

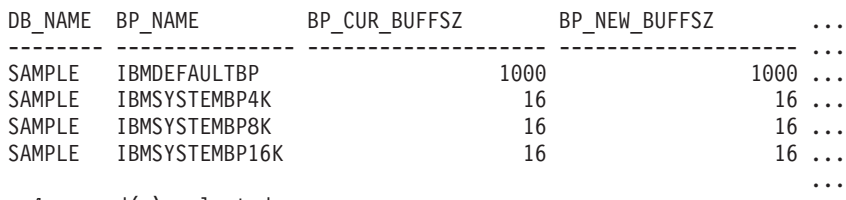

4 record(s) selected.

Output from this query (continued).

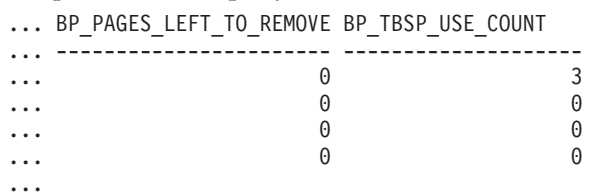

## **SNAP\_GET\_BP\_PART table function**

The SNAP\_GET\_BP\_PART table function returns the same information as the SNAPBP\_PART administrative view, but allows you to retrieve the information for a specific database on a specific database member, aggregate of all database members or all database members.

Used with the SNAP\_GET\_BP table function, the SNAP\_GET\_BP\_PART table function provides the data equivalent to the **GET SNAPSHOT FOR ALL BUFFERPOOLS** CLP command.

Refer to [Table 207 on page 786](#page-791-0) for a complete list of information that can be returned.

### **Syntax**

 $\rightarrow$ SNAP GET BP PART—(*-dbname , member*  $\blacktriangleright$ 

The schema is SYSPROC.

### **Table function parameters**

*dbname*

An input argument of type VARCHAR(128) that specifies a valid database name in the same instance as the currently connected database. Specify a database name that has a directory entry type of either "Indirect" or "Home", as returned by the **LIST DATABASE DIRECTORY** command. Specify an empty string to take the snapshot from the currently connected database. Specify a NULL value to take the snapshot for all bufferpools in all databases within the same instance as the currently connected database.

#### *member*

An optional input argument of type INTEGER that specifies a valid database member number. Specify -1 for the current database member, or -2 for an aggregate of all active database members. If *dbname* is not set to NULL and *member* is set to NULL, -1 is set implicitly for *member*. If this input option is not used, that is, only *dbname* is provided, data is returned from all active database members. An active database member is a member where the database is available for connection and use by applications.

If both *dbname* and *member* are set to NULL, an attempt is made to read data from the file created by SNAP\_WRITE\_FILE procedure. Note that this file could have been created at any time, which means that the data might not be current. If a file with the corresponding snapshot API request type does not exist, then the SNAP\_GET\_BP\_PART table function takes a snapshot for the currently connected database and database member number.

### **Authorization**

One of the following authorizations is required:

- v EXECUTE privilege on the SNAP\_GET\_BP\_PART table function
- DATAACCESS authority

In addition, to access snapshot monitor data, one of the following authorities is also required:

- SYSMON
- SYSCTRL
- SYSMAINT
- SYSADM

## **Default PUBLIC privilege**

In a non-restrictive database, EXECUTE privilege is granted to PUBLIC when the function is automatically created.

### **Example**

Retrieve data for all bufferpools for all active databases when connected to the SAMPLE database.

The following is an example of output from this query.

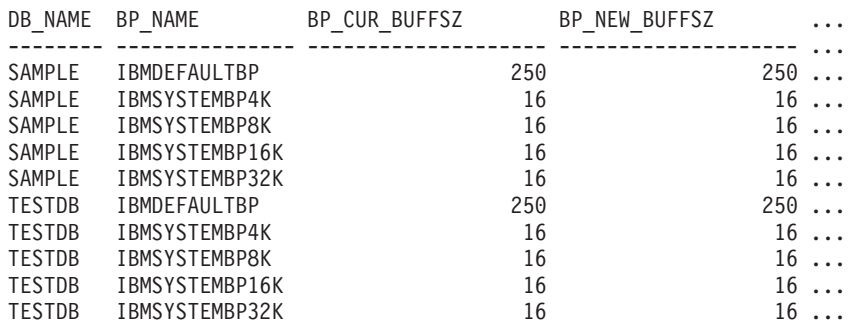

...

Output from this query (continued).

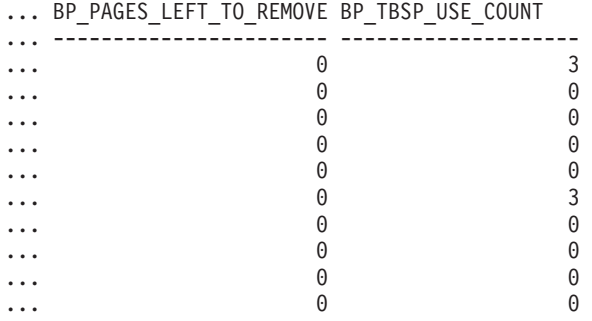

...

SELECT SUBSTR(DB\_NAME,1,8) AS DB\_NAME, SUBSTR(BP\_NAME,1,15) AS BP\_NAME, BP CUR BUFFSZ, BP\_NEW\_BUFFSZ, BP\_PAGES\_LEFT\_TO\_REMOVE, BP\_TBSP\_USE\_COUNT FROM TABLE(SNAP\_GET\_BP\_PART(CAST(NULL AS VARCHAR(128)),-1)) AS T

## **Information returned**

*Table 229. Information returned by the SNAPBP\_PART administrative view and the SNAP\_GET\_BP\_PART table function*

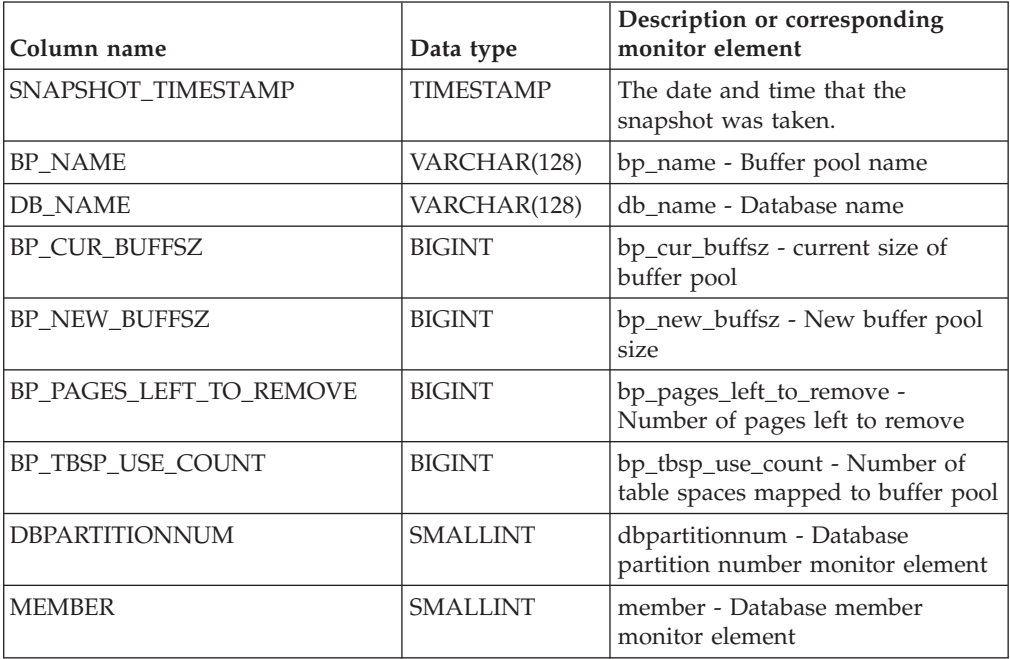

### **SNAPCONTAINER administrative view and SNAP\_GET\_CONTAINER table function - Retrieve tablespace\_container logical data group snapshot information**

The SNAPCONTAINER administrative view and the SNAP\_GET\_CONTAINER table function return table space snapshot information from the tablespace\_container logical data group.

Depending on if you are using the administrative view or the table function, refer to one of the following sections:

- ["SNAPCONTAINER administrative view" on page 787](#page-792-0)
- ["SNAP\\_GET\\_CONTAINER table function" on page 788](#page-793-0)

### **SNAPCONTAINER administrative view**

This administrative view allows you to retrieve tablespace\_container logical data group snapshot information for the currently connected database.

Used with the SNAPTBSP, SNAPTBSP\_PART, SNAPTBSP\_QUIESCER and SNAPTBSP\_RANGE administrative views, the SNAPCONTAINER administrative view returns data equivalent to the **GET SNAPSHOT FOR TABLESPACES ON database-alias** CLP command.

The schema is SYSIBMADM.

Refer to [Table 208 on page 790](#page-795-0) for a complete list of information that can be returned.

# **Authorization**

One of the following authorizations is required to use the view:

- SELECT privilege on the SNAPCONTAINER administrative view
- CONTROL privilege on the SNAPCONTAINER administrative view
- DATAACCESS authority
- DBADM authority
- SQLADM authority

One of the following is required to use the table function:

- v EXECUTE privilege on the SNAP\_GET\_CONTAINER table function
- DATAACCESS authority
- DBADM authority
- SQLADM authority

In addition, to access snapshot monitor data, one of the following authorities is also required:

- SYSMON
- SYSCTRL
- SYSMAINT
- SYSADM

# **Default PUBLIC privilege**

In a non-restrictive database, SELECT privilege is granted to PUBLIC when the view is automatically created.

### **Example**

Retrieve details for the table space containers for all database members for the currently connected database.

SELECT SNAPSHOT\_TIMESTAMP, SUBSTR(TBSP\_NAME, 1, 15) AS TBSP\_NAME, TBSP\_ID, SUBSTR(CONTAINER\_NAME, 1, 20) AS CONTAINER\_NAME, CONTAINER ID, CONTAINER TYPE, ACCESSIBLE, DBPARTITIONNUM FROM SYSIBMADM.SNAPCONTAINER ORDER BY DBPARTITIONNUM

The following is an example of output from this query.

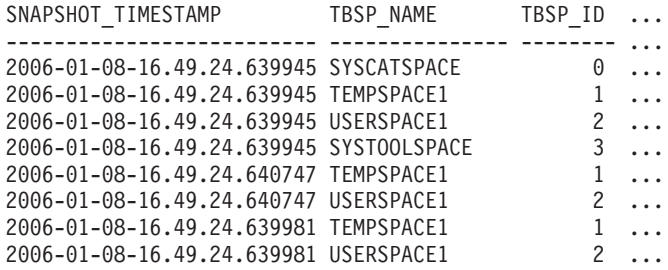

8 record(s) selected.

Output from this query (continued).

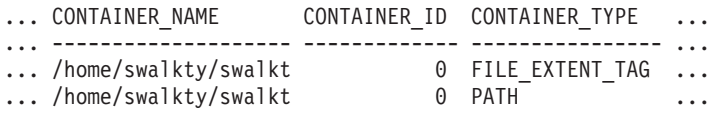

...

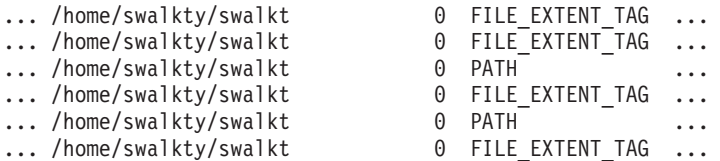

Output from this query (continued).

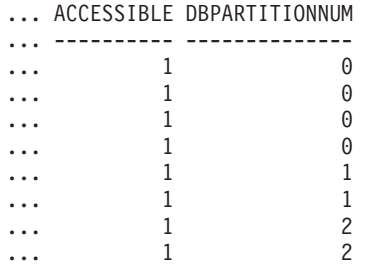

## **SNAP\_GET\_CONTAINER table function**

The SNAP\_GET\_CONTAINER table function returns the same information as the SNAPCONTAINER administrative view, but allows you to retrieve the information for a specific database on a specific database member, aggregate of all database members or all database members.

Used with the SNAP\_GET\_TBSP, SNAP\_GET\_TBSP\_PART, SNAP\_GET\_TBSP\_QUIESCER and SNAP\_GET\_TBSP\_RANGE table functions, the SNAP\_GET\_CONTAINER table function returns data equivalent to the **GET SNAPSHOT FOR TABLESPACES ON database-alias** CLP command.

Refer to [Table 208 on page 790](#page-795-0) for a complete list of information that can be returned.

### **Syntax**

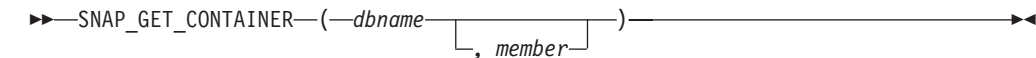

The schema is SYSPROC.

#### **Table function parameters**

#### *dbname*

An input argument of type VARCHAR(128) that specifies a valid database name in the same instance as the currently connected database. Specify a database name that has a directory entry type of either "Indirect" or "Home", as returned by the **LIST DATABASE DIRECTORY** command. Specify NULL or empty string to take the snapshot from the currently connected database.

#### *member*

An optional input argument of type INTEGER that specifies a valid database member number. Specify -1 for the current database member, or -2 for an aggregate of all active database members. If *dbname* is not set to NULL and *member* is set to NULL, -1 is set implicitly for *member*. If this input option is not used, that is, only *dbname* is provided, data is returned from all members where the database is active.

If both *dbname* and *member* are set to NULL, an attempt is made to read data from the file created by SNAP\_WRITE\_FILE procedure. Note that this file could have been created at any time, which means that the data might not be current. If a file with the corresponding snapshot API request type does not exist, then the SNAP\_GET\_CONTAINER table function takes a snapshot for the currently connected database and database member.

### **Authorization**

One of the following authorizations is required:

- v EXECUTE privilege on the SNAP\_GET\_CONTAINER table function
- DATAACCESS authority

In addition, to access snapshot monitor data, one of the following authorities is also required:

- SYSMON
- SYSCTRL
- SYSMAINT
- SYSADM

#### **Default PUBLIC privilege**

In a non-restrictive database, EXECUTE privilege is granted to PUBLIC when the function is automatically created.

#### **Example**

Retrieve details for the table space containers on the currently connected database on the currently connected database member.

SELECT SNAPSHOT\_TIMESTAMP, TBSP\_NAME, TBSP\_ID, CONTAINER\_NAME, CONTAINER ID, CONTAINER TYPE, ACCESSIBLE FROM TABLE(SNAP\_GET\_CONTAINER('',-1)) AS T

The following is an example of output from this query.

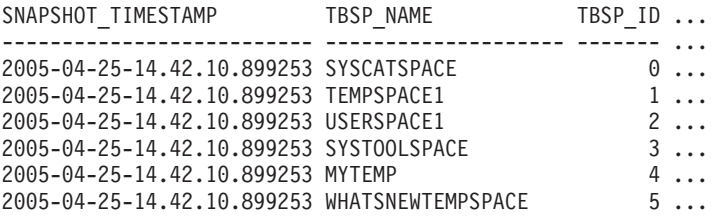

Output from this query (continued).

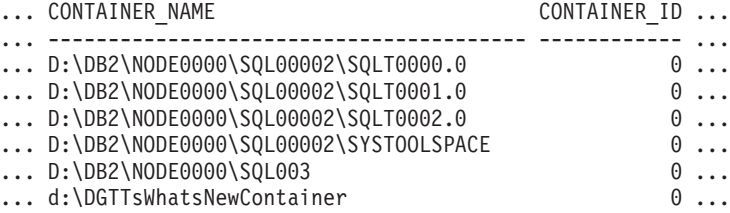

Output from this query (continued).

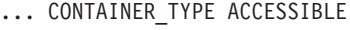

```
... -------------- ----------
... CONT PATH 1
```
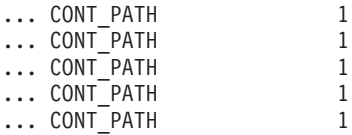

## **Information returned**

NOTE: The BUFFERPOOL database manager monitor switch must be turned on in order for the file system information to be returned.

*Table 230. Information returned by the SNAPCONTAINER administrative view and the SNAP\_GET\_CONTAINER table function*

| Column name         | Data type        | Description or corresponding<br>monitor element                                                                                                    |
|---------------------|------------------|----------------------------------------------------------------------------------------------------|
| SNAPSHOT_TIMESTAMP  | <b>TIMESTAMP</b> | The date and time that the<br>snapshot was taken.                                                                                                    |
| TBSP_NAME           | VARCHAR(128)     | tablespace_name - Table space<br>name                                                                                                    |
| TBSP_ID             | <b>BIGINT</b>    | tablespace_id - Table space<br>identification                                                                                                    |
| CONTAINER NAME      | VARCHAR(256)     | container_name - Container name                                                                                                    |
| CONTAINER_ID        | <b>BIGINT</b>    | container_id - Container<br>identification                                                                                                    |
| CONTAINER_TYPE      | VARCHAR(16)      | container_type - Container type.<br>This is a text identifier based on<br>the defines in sqlutil.h and is one<br>of:<br>· DISK EXTENT TAG<br>· DISK PAGE TAG<br>• FILE EXTENT TAG<br>• FILE_PAGE_TAG<br>$\bullet$ PATH |
| <b>TOTAL_PAGES</b>  | <b>BIGINT</b>    | container_total_pages - Total pages<br>in container                                                                                                    |
| <b>USABLE_PAGES</b> | <b>BIGINT</b>    | container_usable_pages - Usable<br>pages in container                                                                                                    |
| ACCESSIBLE          | <b>SMALLINT</b>  | container_accessible - Accessibility<br>of container                                                                                                    |
| STRIPE_SET          | <b>BIGINT</b>    | container_stripe_set - Stripe set                                                                                                    |
| DBPARTITIONNUM      | <b>SMALLINT</b>  | dbpartitionnum - Database<br>partition number monitor element                                                                                                    |
| FS_ID               | VARCHAR(22)      | fs_id - Unique file system<br>identification number                                                                                                    |
| FS_TOTAL_SIZE       | <b>BIGINT</b>    | fs_total_size - Total size of a file<br>system                                                                                                    |
| FS_USED_SIZE        | <b>BIGINT</b>    | fs_used_size - Amount of space<br>used on a file system                                                                                                    |

# **SNAPDB administrative view and SNAP\_GET\_DB table function - Retrieve snapshot information from the dbase logical group**

The SNAPDB administrative view and the SNAP\_GET\_DB table function return snapshot information from the database (dbase) logical group.

Depending on if you are using the administrative view or the table function, refer to one of the following sections:

- ["SNAPDB administrative view" on page 791](#page-796-0)
- ["SNAP\\_GET\\_DB table function" on page 793](#page-798-0)

### **SNAPDB administrative view**

This administrative view allows you to retrieve snapshot information from the dbase logical group for the currently connected database.

Used in conjunction with ADMIN\_GET\_STORAGE\_PATHS table function, MON\_GET\_MEMORY\_POOL, MON\_GET\_TRANSACTION\_LOG, and MON\_GET\_HADR, the SNAPDB administrative view provides information equivalent to the **GET SNAPSHOT FOR DATABASE on database-alias** CLP command.

The schema is SYSIBMADM.

Refer to [Table 209 on page 796](#page-801-0) for a complete list of information that is returned.

#### **Authorization**

One of the following authorizations is required to use the view:

- v SELECT privilege on the SNAPDB administrative view
- v CONTROL privilege on the SNAPDB administrative view
- DATAACCESS authority
- DBADM authority
- SQLADM authority

One of the following is required to use the table function:

- v EXECUTE privilege on the SNAP\_GET\_DB table function
- DATAACCESS authority
- DBADM authority
- SQLADM authority

In addition, to access snapshot monitor data, one of the following authorities is also required:

- SYSMON
- SYSCTRL
- SYSMAINT
- SYSADM

### **Default PUBLIC privilege**

In a non-restrictive database, SELECT privilege is granted to PUBLIC when the view is automatically created.

### **Examples**

Retrieve the status, platform, location, and connect time for all database members of the currently connected database.

SELECT SUBSTR(DB\_NAME, 1, 20) AS DB\_NAME, DB\_STATUS, SERVER\_PLATFORM, DB\_LOCATION, DB\_CONN\_TIME, DBPARTITIONNUM FROM SYSIBMADM.SNAPDB ORDER BY DBPARTITIONNUM

The following is an example of output from this query.

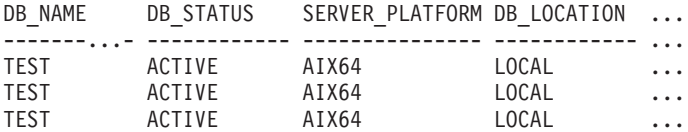

3 record(s) selected.

Output from this query (continued).

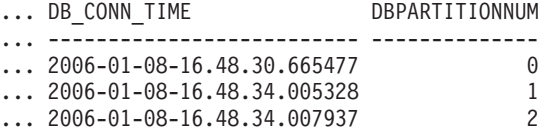

This routine can be used by calling the following on the command line:

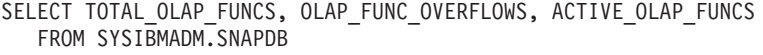

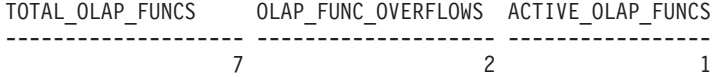

1 record(s) selected.

After running a workload, a user can use the following query:

SELECT STATS\_CACHE\_SIZE, STATS\_FABRICATIONS, SYNC\_RUNSTATS, ASYNC\_RUNSTATS, STATS\_FABRICATE\_TIME, SYNC\_RUNSTATS\_TIME FROM SYSIBMADM.SNAPDB

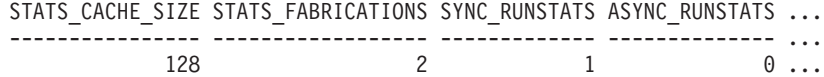

... STATS FABRICATE TIME SYNC RUNSTATS TIME ... -------------------- ------------------ **...** 10 100

1 record(s) selected.

### **SNAP\_GET\_DB table function**

The SNAP\_GET\_DB table function returns the same information as the SNAPDB administrative view.

Used in conjunction with the ADMIN\_GET\_STORAGE\_PATHS table function, MON\_GET\_MEMORY\_POOL, MON\_GET\_TRANSACTION\_LOG, and MON\_GET\_HADR table functions, the SNAP\_GET\_DB table function provides information equivalent to the **GET SNAPSHOT FOR ALL DATABASES** CLP command. Refer to [Table 209 on page 796](#page-801-0) for a complete list of information that is returned.

## **Syntax**

 $\rightarrow$ SNAP GET DB *( dbname* ) *, member*  $\blacktriangleright$ 

The schema is SYSPROC.

## **Table function parameters**

#### *dbname*

An input argument of type VARCHAR(128) that specifies a valid database name in the same instance as the currently connected database. Specify a database name that has a directory entry type of either "Indirect" or "Home", as returned by the **LIST DATABASE DIRECTORY** command. Specify an empty string to take the snapshot from the currently connected database. Specify a NULL value to take the snapshot from all databases within the same instance as the currently connected database.

### *member*

An optional input argument of type INTEGER that specifies a valid database member number. Specify -1 for the current database member, or -2 for an aggregate of all active database members. If *dbname* is not set to NULL and *member* is set to NULL, -1 is set implicitly for *member*. If this input option is not used, that is, only *dbname* is provided, data is returned from all active database members. An active database member is a member where the database is available for connection and use by applications.

If both *dbname* and *member* are set to NULL, an attempt is made to read data from the file created by SNAP\_WRITE\_FILE procedure. Note that this file could have been created at any time, which means that the data might not be current. If a file with the corresponding snapshot API request type does not exist, then the SNAP\_GET\_DB table function takes a snapshot for the currently connected database and database member number.

## **Authorization**

One of the following authorizations is required:

- v EXECUTE privilege on the SNAP\_GET\_DB table function
- DATAACCESS authority

In addition, to access snapshot monitor data, one of the following authorities is also required:

- SYSMON
- SYSCTRL
- SYSMAINT
- SYSADM

## **Default PUBLIC privilege**

In a non-restrictive database, EXECUTE privilege is granted to PUBLIC when the function is automatically created.

### **Examples**

*Example 1:* Retrieve the status, platform, location, and connect time as an aggregate view across all database members of the currently connected database.

```
SELECT SUBSTR(DB_NAME, 1, 20) AS DB_NAME, DB_STATUS, SERVER_PLATFORM,
  DB_LOCATION, DB_CONN_TIME FROM TABLE(SNAP_GET_DB('', -2)) AS T
```
The following is an example of output from this query.

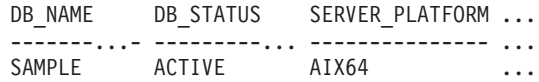

1 record(s) selected.

Output from this query (continued).

... DB\_LOCATION DB\_CONN\_TIME ... ------------- --<del>-</del>-----... LOCAL 2005-07-24-22.09.22.013196

*Example 2:* Retrieve the status, platform, location, and connect time as an aggregate view across all database members for all active databases in the same instance that contains the currently connected database.

SELECT SUBSTR(DB\_NAME, 1, 20) AS DB\_NAME, DB\_STATUS, SERVER\_PLATFORM, DB\_LOCATION, DB\_CONN\_TIME FROM TABLE(SNAP\_GET\_DB(CAST (NULL AS VARCHAR(128)), -2)) AS T

The following is an example of output from this query.

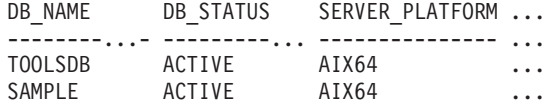

Output from this query (continued).

... DB\_LOCATION DB\_CONN\_TIME ... ------------ -------------------------- ... LOCAL 2005-07-24-22.26.54.396335 ... LOCAL 2005-07-24-22.09.22.013196

*Example 3:* This routine can be used by calling the following on the command line:

When connected to a database:

SELECT TOTAL\_OLAP\_FUNCS, OLAP\_FUNC\_OVERFLOWS, ACTIVE\_OLAP\_FUNCS FROM TABLE (SNAP\_GET\_DB('', 0)) AS T

The output will look like:

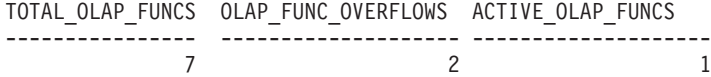

1 record(s) selected.

*Example 4:* After running a workload, a user can use the following query with the table function.

SELECT STATS\_CACHE\_SIZE, STATS\_FABRICATIONS, SYNC\_RUNSTATS, ASYNC\_RUNSTATS, STATS\_FABRICATE\_TIME, SYNC\_RUNSTATS\_TIME FROM TABLE (SNAP\_GET\_DB('mytestdb', -1)) AS SNAPDB

STATS CACHE SIZE STATS FABRICATIONS SYNC RUNSTATS ASYNC RUNSTATS ...

---------------- ------------------ ------------- -------------- ...  $200$  1 2 0... Continued ...STATS\_FABRICATE\_TIME SYNC\_RUNSTATS\_TIME ...-------------------- ------------------ ... 2 32 1 record(s) selected.

*Example 5:* The following example shows how you can use the SNAP\_GET\_DB table function to determine the status of a database:

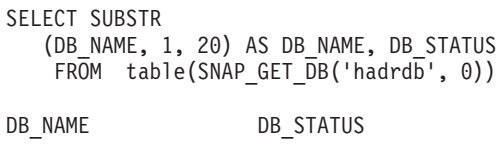

#### -------------------- ---------------- HADRDB ACTIVE STANDBY

# **Information returned**

*Table 231. Information returned by the SNAPDB administrative view and SNAP\_GET\_DB table function*

| Column name            | Data type        | Description or corresponding monitor<br>element                                                                             |
|------------------------|------------------|----------------------------------------------------------------------------------------------------|
| SNAPSHOT_TIMESTAMP     | <b>TIMESTAMP</b> | The date and time that the snapshot was<br>taken.                                                                           |
| <b>DB NAME</b>         | VARCHAR(128)     | db name - Database name                                                                                                    |
| DB_PATH                | VARCHAR(1024)    | db_path - Database path                                                                                                    |
| INPUT_DB_ALIAS         | VARCHAR(128)     | input_db_alias - Input database alias                                                                                       |
| <b>DB_STATUS</b>       | VARCHAR(16)      | db_status - Status of database. This interface<br>returns a text identifier based on defines in<br>sqlmon.h, and is one of: |
|                        |                  | • ACTIVE                                                                                                    |
|                        |                  | QUIESCE PEND<br>$\bullet$                                                                                                   |
|                        |                  | OUIESCED<br>$\bullet$                                                                                                    |
|                        |                  | ROLLFWD<br>$\bullet$                                                                                                    |
|                        |                  | ACTIVE STANDBY - the HADR database is in<br>$\bullet$<br>a standby mode with reads on standby<br>enabled.                   |
|                        |                  | STANDBY - the HADR database is in<br>standby mode (reads on standby are not<br>enabled).                                    |
| CATALOG_PARTITION      | <b>SMALLINT</b>  | catalog_node - Catalog database partition<br>number                                                                         |
| CATALOG_PARTITION_NAME | VARCHAR(128)     | catalog_node_name - Catalog database<br>partition network name                                                              |

| Column name     | Data type        | Description or corresponding monitor<br>element                                                                                                    |
|-----------------|------------------|----------------------------------------------------------------------------------------------------|
| SERVER_PLATFORM | VARCHAR(12)      | server_platform - Server operating system.<br>This interface returns a text identifier based<br>on defines in sqlmon.h, and is one of:<br>$\bullet$ AIX<br>$-$ AIX64<br>• AS400_DRDA<br>$\cdot$ DOS<br>DYNIX<br>$\bullet$<br>HP<br>$\bullet$<br>$·$ HP64<br>$\cdot$ HPIA<br>$\cdot$ HPIA64<br>• LINUX<br>· LINUX390<br>· LINUXIA64<br>• LINUXPPC<br>LINUXPPC64<br>٠<br>· LINUXX8664<br>LINUXZ64<br>$\bullet$<br>• MAC<br>• MVS_DRDA<br>NT<br>$\bullet$<br>NT64<br>$\bullet$<br>$\cdot$ 0S2<br>$\cdot$ 0S390<br>SC <sub>0</sub><br>$\bullet$<br>SGI<br>$\bullet$<br>SNI<br>$\bullet$<br>$\cdot$ SUN<br>$\cdot$ SUN64<br>· UNKNOWN<br>UNKNOWN_DRDA<br>$\bullet$<br>• VM_DRDA<br>• VSE_DRDA |
| DB_LOCATION     | VARCHAR(12)      | • WINDOWS<br>db_location - Database location. This<br>interface returns a text identifier based on<br>defines in sqlmon.h, and is one of:<br>· LOCAL<br>• REMOTE                                                                                                    |
| DB_CONN_TIME    | <b>TIMESTAMP</b> | db_conn_time - Database activation<br>timestamp                                                                                                    |
| LAST_RESET      | <b>TIMESTAMP</b> | last_reset - Last reset timestamp                                                                                                    |
| LAST_BACKUP     | <b>TIMESTAMP</b> | last_backup - Last backup timestamp                                                                                                    |

*Table 231. Information returned by the SNAPDB administrative view and SNAP\_GET\_DB table function (continued)*

| Column name             | Data type     | Description or corresponding monitor<br>element                    |
|-------------------------|---------------|--------------------------------------------------------------------|
| CONNECTIONS_TOP         | <b>BIGINT</b> | connections_top - Maximum number of<br>concurrent connections      |
| TOTAL_CONS              | <b>BIGINT</b> | total_cons - Connects since database<br>activation                 |
| TOTAL_SEC_CONS          | <b>BIGINT</b> | total_sec_cons - Secondary connections                             |
| APPLS_CUR_CONS          | <b>BIGINT</b> | appls_cur_cons - Applications connected<br>currently               |
| APPLS_IN_DB2            | <b>BIGINT</b> | appls_in_db2 - Applications executing in the<br>database currently |
| NUM_ASSOC_AGENTS        | <b>BIGINT</b> | num_assoc_agents - Number of associated<br>agents                  |
| <b>AGENTS_TOP</b>       | <b>BIGINT</b> | agents_top - Number of agents created                              |
| COORD_AGENTS_TOP        | <b>BIGINT</b> | coord_agents_top - Maximum number of<br>coordinating agents        |
| LOCKS_HELD              | <b>BIGINT</b> | locks_held - Locks held                                            |
| LOCK_WAITS              | <b>BIGINT</b> | lock_waits - Lock waits                                            |
| LOCK_WAIT_TIME          | <b>BIGINT</b> | lock_wait_time - Time waited on locks                              |
| LOCK_LIST_IN_USE        | <b>BIGINT</b> | lock_list_in_use - Total lock list memory in<br>use                |
| <b>DEADLOCKS</b>        | <b>BIGINT</b> | deadlocks - Deadlocks detected                                     |
| LOCK_ESCALS             | <b>BIGINT</b> | lock_escals - Number of lock escalations                           |
| X_LOCK_ESCALS           | <b>BIGINT</b> | x_lock_escals - Exclusive lock escalations                         |
| LOCKS_WAITING           | <b>BIGINT</b> | locks_waiting - Current agents waiting on<br>locks                 |
| LOCK_TIMEOUTS           | <b>BIGINT</b> | lock_timeouts - Number of lock timeouts                            |
| NUM_INDOUBT_TRANS       | <b>BIGINT</b> | num_indoubt_trans - Number of indoubt<br>transactions              |
| SORT_HEAP_ALLOCATED     | <b>BIGINT</b> | sort_heap_allocated - Total sort heap<br>allocated                 |
| SORT_SHRHEAP_ALLOCATED  | <b>BIGINT</b> | sort_shrheap_allocated - Sort share heap<br>currently allocated    |
| SORT_SHRHEAP_TOP        | <b>BIGINT</b> | sort_shrheap_top - Sort share heap high<br>water mark              |
| POST_SHRTHRESHOLD_SORTS | <b>BIGINT</b> | post_shrthreshold_sorts - Post shared<br>threshold sorts           |
| TOTAL_SORTS             | <b>BIGINT</b> | total_sorts - Total sorts                                          |
| TOTAL_SORT_TIME         | <b>BIGINT</b> | total_sort_time - Total sort time                                  |
| SORT_OVERFLOWS          | <b>BIGINT</b> | sort_overflows - Sort overflows                                    |
| <b>ACTIVE_SORTS</b>     | <b>BIGINT</b> | active_sorts - Active sorts                                        |
| POOL_DATA_L_READS       | <b>BIGINT</b> | pool_data_l_reads - Buffer pool data logical<br>reads              |
| POOL_DATA_P_READS       | <b>BIGINT</b> | pool_data_p_reads - Buffer pool data<br>physical reads             |

*Table 231. Information returned by the SNAPDB administrative view and SNAP\_GET\_DB table function (continued)*

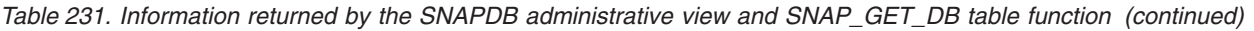

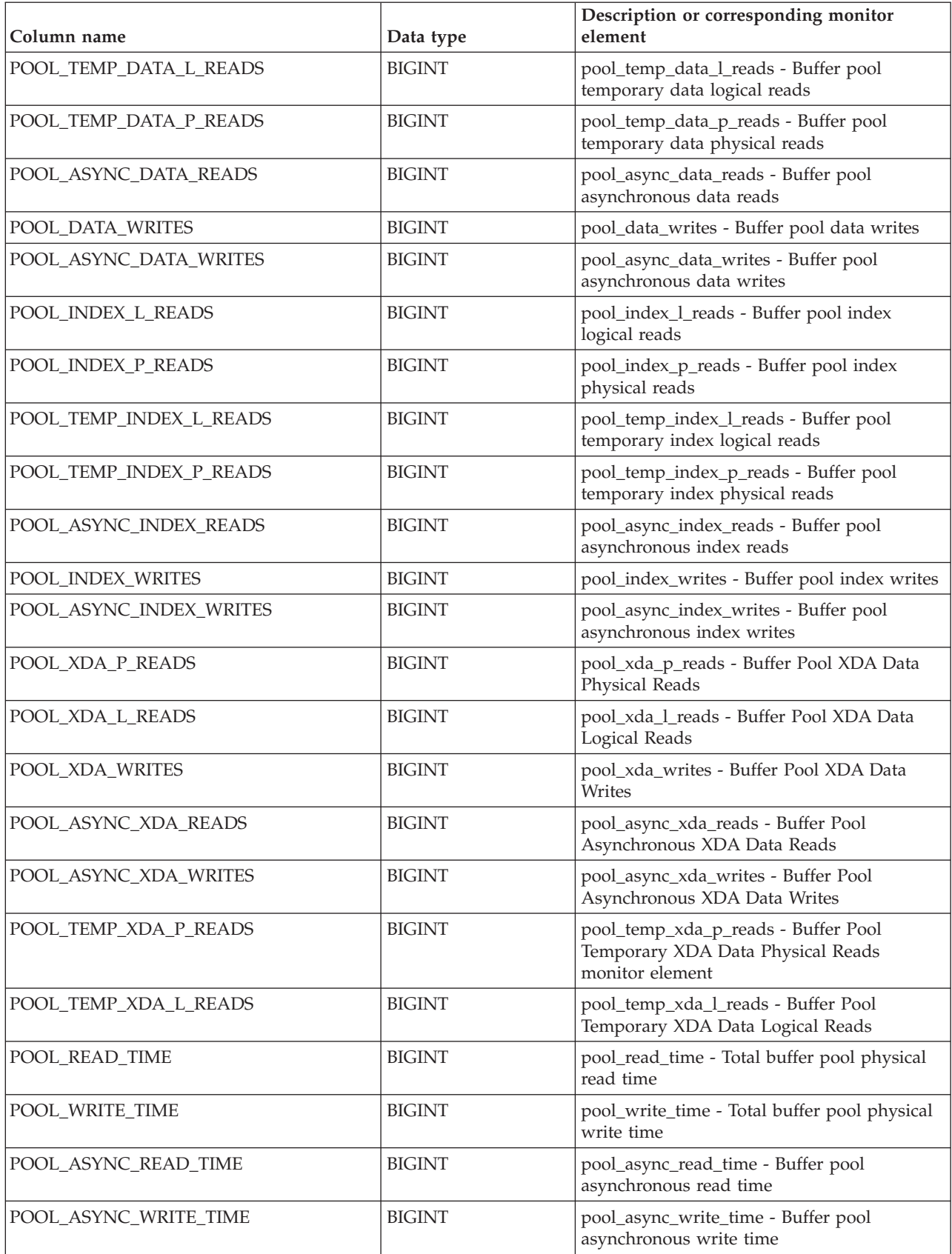

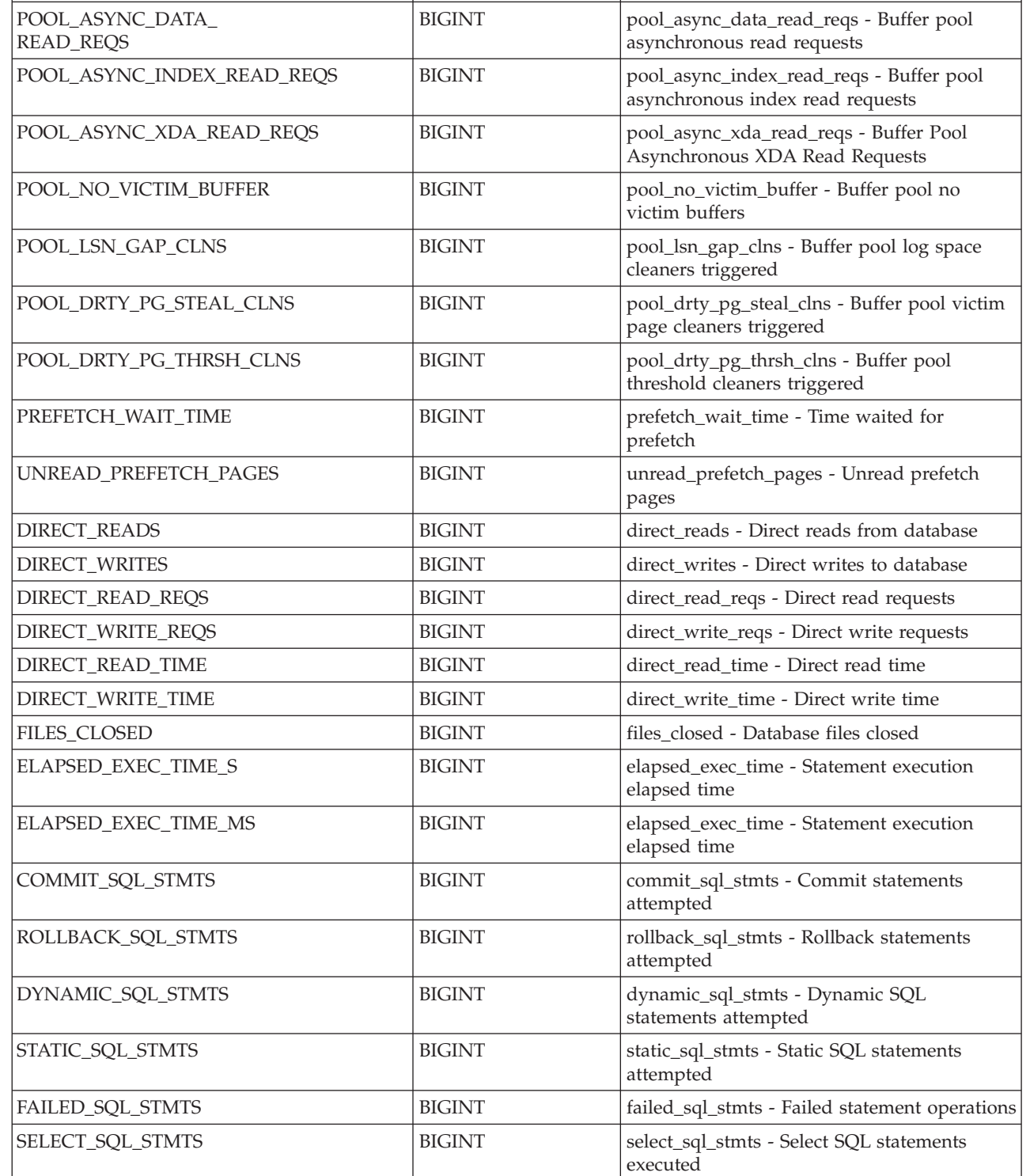

UID\_SQL\_STMTS BIGINT and BIGINT and Sql\_stmts - UPDATE/INSERT/DELETE

INT\_AUTO\_REBINDS |BIGINT |int\_auto\_rebinds - Internal automatic rebinds

DDL\_SQL\_STMTS | BIGINT | ddl\_sql\_stmts - Data definition language

*Table 231. Information returned by the SNAPDB administrative view and SNAP\_GET\_DB table function (continued)*

**Description or corresponding monitor**

**element**

**Column name** Data type

SQL statements executed

(DDL) SQL statements

| Column name                  | Data type     | Description or corresponding monitor<br>element                               |
|------------------------------|---------------|-------------------------------------------------------------------------------|
| INT_ROWS_DELETED             | <b>BIGINT</b> | int_rows_deleted - Internal rows deleted                                      |
| INT_ROWS_INSERTED            | <b>BIGINT</b> | int_rows_inserted - Internal rows inserted                                    |
| INT_ROWS_UPDATED             | <b>BIGINT</b> | int_rows_updated - Internal rows updated                                      |
| INT_COMMITS                  | <b>BIGINT</b> | int_commits - Internal commits                                                |
| <b>INT_ROLLBACKS</b>         | <b>BIGINT</b> | int_rollbacks - Internal rollbacks                                            |
| INT_DEADLOCK_ROLLBACKS       | <b>BIGINT</b> | int_deadlock_rollbacks - Internal rollbacks<br>due to deadlock                |
| ROWS_DELETED                 | <b>BIGINT</b> | rows_deleted - Rows deleted                                                   |
| ROWS_INSERTED                | <b>BIGINT</b> | rows_inserted - Rows inserted                                                 |
| ROWS_UPDATED                 | <b>BIGINT</b> | rows_updated - Rows updated                                                   |
| ROWS_SELECTED                | <b>BIGINT</b> | rows_selected - Rows selected                                                 |
| <b>ROWS_READ</b>             | <b>BIGINT</b> | rows_read - Rows read                                                         |
| <b>BINDS_PRECOMPILES</b>     | <b>BIGINT</b> | binds_precompiles - Binds/precompiles<br>attempted                            |
| TOTAL_LOG_AVAILABLE          | <b>BIGINT</b> | total_log_available - Total log available                                     |
| TOTAL_LOG_USED               | <b>BIGINT</b> | total_log_used - Total log space used                                         |
| SEC_LOG_USED_TOP             | <b>BIGINT</b> | sec_log_used_top - Maximum secondary log<br>space used                        |
| TOT_LOG_USED_TOP             | <b>BIGINT</b> | tot_log_used_top - Maximum total log space<br>used                            |
| SEC_LOGS_ALLOCATED           | <b>BIGINT</b> | sec_logs_allocated - Secondary logs allocated<br>currently                    |
| <b>LOG_READS</b>             | <b>BIGINT</b> | log_reads - Number of log pages read                                          |
| LOG_READ_TIME_S              | <b>BIGINT</b> | log_read_time - Log read time                                                 |
| LOG_READ_TIME_NS             | <b>BIGINT</b> | log_read_time - Log read time                                                 |
| LOG_WRITES                   | <b>BIGINT</b> | log_writes - Number of log pages written                                      |
| LOG_WRITE_TIME_S             | <b>BIGINT</b> | log_write_time - Log write time                                               |
| LOG_WRITE_TIME_NS            | <b>BIGINT</b> | log_write_time - Log write time                                               |
| NUM_LOG_WRITE_IO             | <b>BIGINT</b> | num_log_write_io - Number of log writes                                       |
| NUM_LOG_READ_IO              | <b>BIGINT</b> | num_log_read_io - Number of log reads                                         |
| NUM_LOG_PART_PAGE_IO         | <b>BIGINT</b> | num_log_part_page_io - Number of partial<br>log page writes                   |
| NUM_LOG_BUFFER_FULL          | <b>BIGINT</b> | num_log_buffer_full - Number of full log<br>buffers                           |
| NUM_LOG_DATA_FOUND_IN_BUFFER | <b>BIGINT</b> | num_log_data_found_in_buffer - Number of<br>log data found in buffer          |
| APPL_ID_OLDEST_XACT          | <b>BIGINT</b> | appl_id_oldest_xact - Application with oldest<br>transaction                  |
| LOG_TO_REDO_FOR_RECOVERY     | <b>BIGINT</b> | log_to_redo_for_recovery - Amount of log to<br>be redone for recovery         |
| LOG_HELD_BY_DIRTY_PAGES      | <b>BIGINT</b> | log_held_by_dirty_pages - Amount of log<br>space accounted for by dirty pages |

*Table 231. Information returned by the SNAPDB administrative view and SNAP\_GET\_DB table function (continued)*

| Column name                    | Data type       | Description or corresponding monitor<br>element                       |
|--------------------------------|-----------------|-----------------------------------------------------------------------|
| PKG_CACHE_LOOKUPS              | <b>BIGINT</b>   | pkg_cache_lookups - Package cache lookups                             |
| PKG_CACHE_INSERTS              | <b>BIGINT</b>   | pkg_cache_inserts - Package cache inserts                             |
| PKG_CACHE_NUM_OVERFLOWS        | <b>BIGINT</b>   | pkg_cache_num_overflows - Package cache<br>overflows                  |
| PKG_CACHE_SIZE_TOP             | <b>BIGINT</b>   | pkg_cache_size_top - Package cache high<br>water mark                 |
| APPL_SECTION_LOOKUPS           | <b>BIGINT</b>   | appl_section_lookups - Section lookups                                |
| APPL_SECTION_INSERTS           | <b>BIGINT</b>   | appl_section_inserts - Section inserts                                |
| CAT_CACHE_LOOKUPS              | <b>BIGINT</b>   | cat_cache_lookups - Catalog cache lookups                             |
| CAT_CACHE_INSERTS              | <b>BIGINT</b>   | cat_cache_inserts - Catalog cache inserts                             |
| CAT_CACHE_OVERFLOWS            | <b>BIGINT</b>   | cat_cache_overflows - Catalog cache<br>overflows                      |
| CAT_CACHE_SIZE_TOP             | <b>BIGINT</b>   | cat_cache_size_top - Catalog cache high<br>water mark                 |
| PRIV_WORKSPACE_SIZE_TOP        | <b>BIGINT</b>   | priv_workspace_size_top - Maximum private<br>workspace size           |
| PRIV_WORKSPACE_NUM_OVERFLOWS   | <b>BIGINT</b>   | priv_workspace_num_overflows - Private<br>workspace overflows         |
| PRIV_WORKSPACE_SECTION_INSERTS | <b>BIGINT</b>   | priv_workspace_section_inserts - Private<br>workspace section inserts |
| PRIV_WORKSPACE_SECTION_LOOKUPS | <b>BIGINT</b>   | priv_workspace_section_lookups - Private<br>workspace section lookups |
| SHR_WORKSPACE_SIZE_TOP         | <b>BIGINT</b>   | shr_workspace_size_top - Maximum shared<br>workspace size             |
| SHR_WORKSPACE_NUM_OVERFLOWS    | <b>BIGINT</b>   | shr_workspace_num_overflows - Shared<br>workspace overflows           |
| SHR_WORKSPACE_SECTION_INSERTS  | <b>BIGINT</b>   | shr_workspace_section_inserts - Shared<br>workspace section inserts   |
| SHR_WORKSPACE_SECTION_LOOKUPS  | <b>BIGINT</b>   | shr_workspace_section_lookups - Shared<br>workspace section lookups   |
| TOTAL_HASH_JOINS               | <b>BIGINT</b>   | total_hash_joins - Total hash joins                                   |
| TOTAL_HASH_LOOPS               | <b>BIGINT</b>   | total_hash_loops - Total hash loops                                   |
| HASH_JOIN_OVERFLOWS            | <b>BIGINT</b>   | hash_join_overflows - Hash join overflows                             |
| HASH_JOIN_SMALL_OVERFLOWS      | <b>BIGINT</b>   | hash_join_small_overflows - Hash join small<br>overflows              |
| POST_SHRTHRESHOLD_HASH_JOINS   | <b>BIGINT</b>   | post_shrthreshold_hash_joins - Post<br>threshold hash joins           |
| ACTIVE_HASH_JOINS              | <b>BIGINT</b>   | active_hash_joins - Active hash joins                                 |
| NUM_DB_STORAGE_PATHS           | <b>BIGINT</b>   | num_db_storage_paths - Number of<br>automatic storage paths           |
| <b>DBPARTITIONNUM</b>          | <b>SMALLINT</b> | dbpartitionnum - Database partition number<br>monitor element         |
| SMALLEST_LOG_AVAIL_NODE        | <b>INTEGER</b>  | smallest_log_avail_node - Node with least<br>available log space      |

*Table 231. Information returned by the SNAPDB administrative view and SNAP\_GET\_DB table function (continued)*

| Column name              | Data type       | Description or corresponding monitor<br>element                                 |
|--------------------------|-----------------|---------------------------------------------------------------------------------|
| TOTAL_OLAP_FUNCS         | <b>BIGINT</b>   | total_olap_funcs - Total OLAP functions                                         |
| OLAP_FUNC_OVERFLOWS      | <b>BIGINT</b>   | olap_func_overflows - OLAP function<br>overflows                                |
| <b>ACTIVE_OLAP_FUNCS</b> | <b>BIGINT</b>   | active_olap_funcs - Active OLAP functions                                       |
| STATS_CACHE_SIZE         | <b>BIGINT</b>   | stats_cache_size - Size of statistics cache                                     |
| STATS_FABRICATIONS       | <b>BIGINT</b>   | stats_fabrications - Total number of statistics<br>fabrications                 |
| SYNC_RUNSTATS            | <b>BIGINT</b>   | sync_runstats - Total number of synchronous<br><b>RUNSTATS</b> activities       |
| ASYNC_RUNSTATS           | <b>BIGINT</b>   | async_runstats - Total number of<br>asynchronous RUNSTATS requests              |
| STATS FABRICATE TIME     | <b>BIGINT</b>   | stats_fabricate_time - Total time spent on<br>statistics fabrication activities |
| SYNC_RUNSTATS_TIME       | <b>BIGINT</b>   | sync_runstats_time - Total time spent on<br>synchronous RUNSTATS activities     |
| NUM_THRESHOLD_VIOLATIONS | <b>BIGINT</b>   | num_threshold_violations - Number of<br>threshold violations                    |
| <b>MEMBER</b>            | <b>SMALLINT</b> | member - Database member monitor element                                        |

*Table 231. Information returned by the SNAPDB administrative view and SNAP\_GET\_DB table function (continued)*

## **SNAPDBM administrative view and SNAP\_GET\_DBM table function - Retrieve the dbm logical grouping snapshot information**

The SNAPDBM administrative view and the SNAP\_GET\_DBM table function return the snapshot monitor DB2 database manager (dbm) logical grouping information.

Depending on if you are using the administrative view or the table function, refer to one of the following sections:

- ["SNAPDBM administrative view" on page 803](#page-808-0)
- v ["SNAP\\_GET\\_DBM table function" on page 804](#page-809-0)

### **SNAPDBM administrative view**

Used with the SNAPDBM\_MEMORY\_POOL, SNAPFCM, SNAPFCM\_PART and SNAPSWITCHES administrative views, the SNAPDBM administrative view provides the data equivalent to the **GET SNAPSHOT FOR DBM** command.

The schema is SYSIBMADM.

Refer to [Table 210 on page 806](#page-811-0) for a complete list of information that can be returned.

### **Authorization**

One of the following authorizations is required to use the view:

- SELECT privilege on the SNAPDBM administrative view
- CONTROL privilege on the SNAPDBM administrative view
- DATAACCESS authority
- DBADM authority
- SQLADM authority

One of the following is required to use the table function:

- EXECUTE privilege on the SNAP\_GET\_DBM table function
- DATAACCESS authority
- DBADM authority
- SQLADM authority

In addition, to access snapshot monitor data, one of the following authorities is also required:

- SYSMON
- SYSCTRL
- SYSMAINT
- SYSADM

# **Default PUBLIC privilege**

In a non-restrictive database, SELECT privilege is granted to PUBLIC when the view is automatically created.

### **Example**

Retrieve database manager status and connection information for all database members.

SELECT DB2 STATUS, DB2START TIME, LAST RESET, LOCAL CONS, REM CONS IN, (AGENTS\_CREATED\_EMPTY\_POOL/AGENTS\_FROM\_POOL) AS AGENT\_USAGE, DBPARTITIONNUM FROM SYSIBMADM.SNAPDBM ORDER BY DBPARTITIONNUM

The following is an example of output from this query.

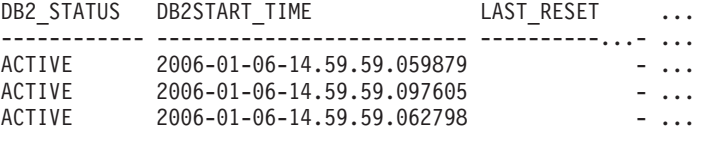

3 record(s) selected. ... ... ... ... ... ... ...

Output from this query (continued).

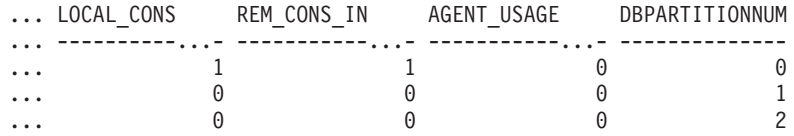

### **SNAP\_GET\_DBM table function**

The SNAP\_GET\_DBM table function returns the same information as the SNAPDBM administrative view, but allows you to retrieve the information for a specific database member, aggregate of all database members or all database members.

Used with the SNAP\_GET\_DBM\_MEMORY\_POOL, SNAP\_GET\_FCM, SNAP\_GET\_FCM\_PART and SNAP\_GET\_SWITCHES table functions, the SNAP\_GET\_DBM table function provides the data equivalent to the **GET SNAPSHOT FOR DBM** command.

Refer to [Table 210 on page 806](#page-811-0) for a complete list of information that can be returned.

### **Syntax**

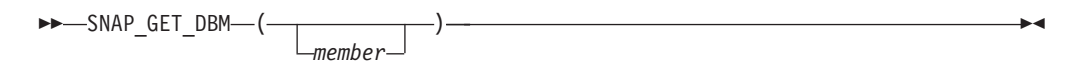

The schema is SYSPROC.

#### **Table function parameter**

*member*

An optional input argument of type INTEGER that specifies a valid database member number. Specify -1 for the current database member, or -2 for an aggregate of all active database members. If this input option is not used, data will be returned from all active database members. An active database member is a member where the database is available for connection and use by applications.

If *member* is set to NULL, an attempt is made to read data from the file created by SNAP\_WRITE\_FILE procedure. Note that this file could have been created at any time, which means that the data might not be current. If a file with the corresponding snapshot API request type does not exist, then the SNAP\_GET\_DBM table function calls the snapshot from memory.

### **Authorization**

One of the following authorizations is required:

- v EXECUTE privilege on the SNAP\_GET\_DBM table function
- DATAACCESS authority

In addition, to access snapshot monitor data, one of the following authorities is also required:

- SYSMON
- SYSCTRL
- SYSMAINT
- SYSADM

#### **Default PUBLIC privilege**

In a non-restrictive database, EXECUTE privilege is granted to PUBLIC when the function is automatically created.

#### **Example**

Retrieve the start time and current status of database member number 2. SELECT DB2START TIME, DB2 STATUS FROM TABLE(SNAP GET DBM(2)) AS T

The following is an example of output from this query.

DB2START\_TIME DB2\_STATUS -------------------------- ------------ 2006-01-06-14.59.59.062798 ACTIVE

## **Information returned**

*Table 232. Information returned by the SNAPDBM administrative view and the SNAP\_GET\_DBM table function*

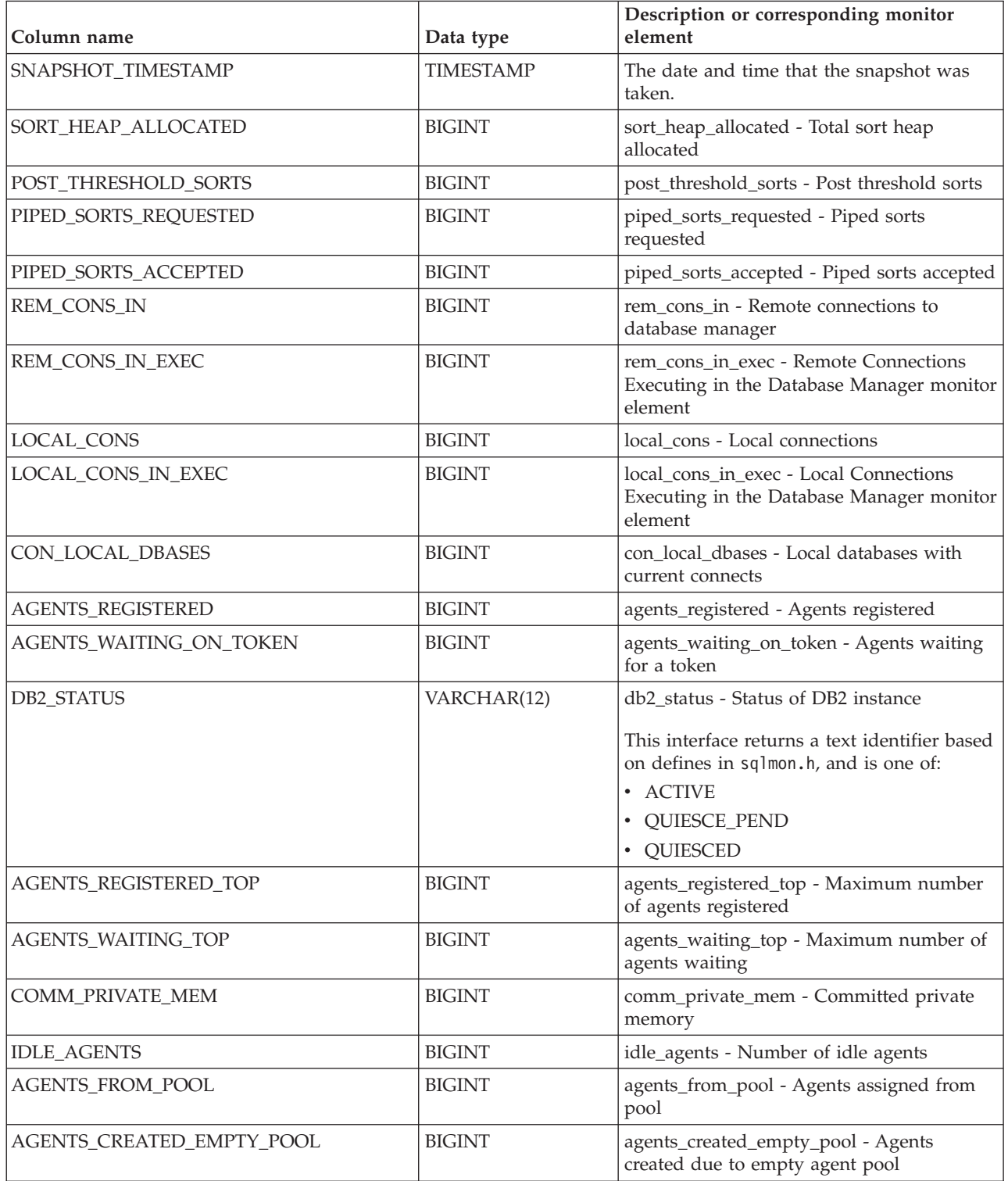

*Table 232. Information returned by the SNAPDBM administrative view and the SNAP\_GET\_DBM table function (continued)*

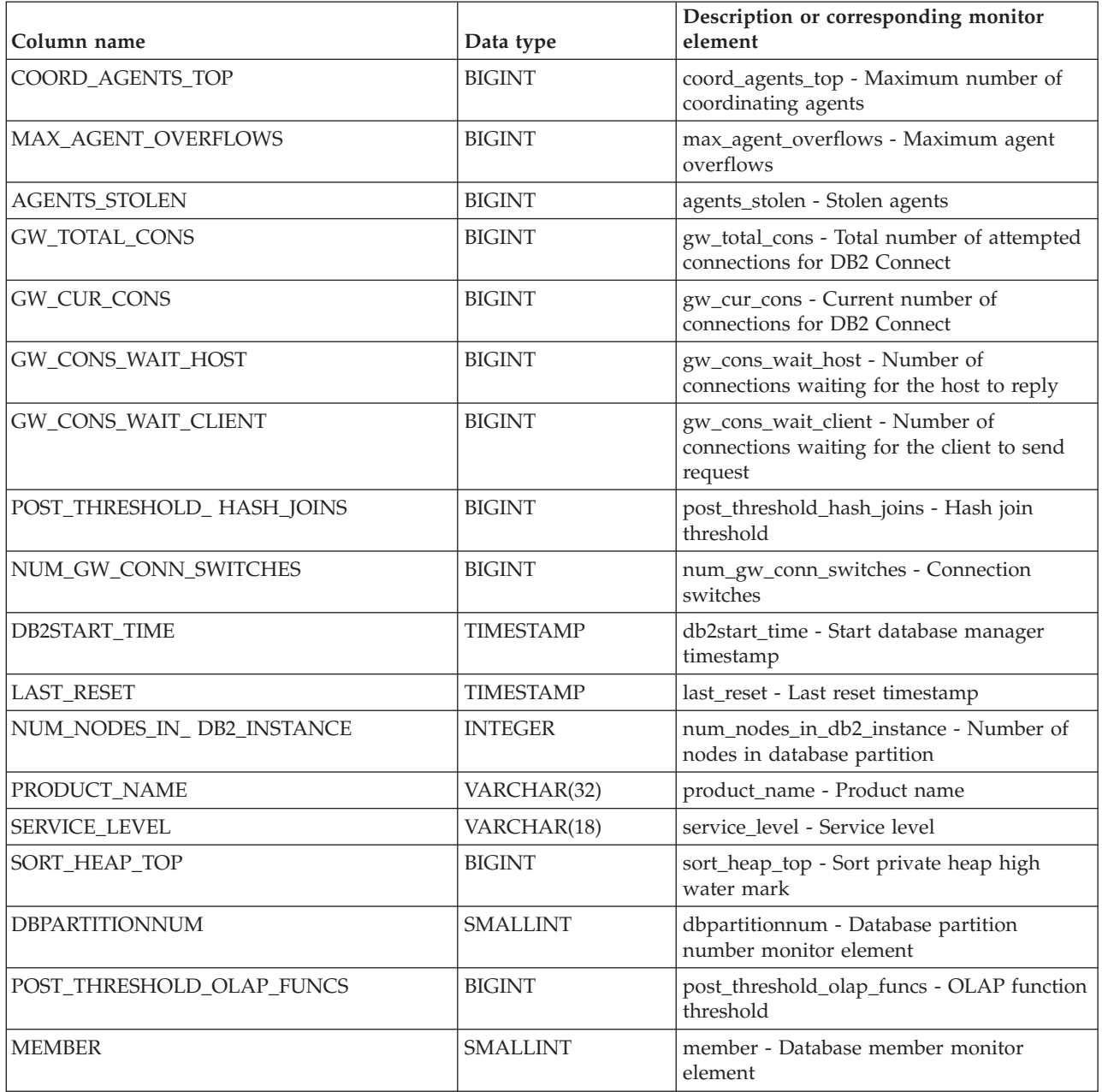

## **SNAPDETAILLOG administrative view and SNAP\_GET\_DETAILLOG table function - Retrieve snapshot information from the detail\_log logical data group**

The SNAPDETAILLOG administrative view and the SNAP\_GET\_DETAILLOG table function return snapshot information from the detail\_log logical data group.

Depending on if you are using the administrative view or the table function, refer to one of the following sections:

- ["SNAPDETAILLOG administrative view" on page 808](#page-813-0)
- ["SNAP\\_GET\\_DETAILLOG table function" on page 809](#page-814-0)

## **SNAPDETAILLOG administrative view**

This administrative view allows you to retrieve snapshot information from the detail\_log logical data group for the currently connected database.

Used in conjunction with ADMIN\_GET\_STORAGE\_PATHS, MON\_GET\_HADR, MON\_GET\_MEMORY\_POOL, and SNAPDB, the SNAPDETAILLOG administrative view provides information equivalent to the **GET SNAPSHOT FOR DATABASE on database-alias** CLP command.

The schema is SYSIBMADM.

Refer to [Table 211 on page 810](#page-815-0) for a complete list of information that is returned.

## **Authorization**

One of the following authorizations is required to use the view:

- SELECT privilege on the SNAPDETAILLOG administrative view
- CONTROL privilege on the SNAPDETAILLOG administrative view
- DATAACCESS authority
- DBADM authority
- SQLADM authority

One of the following is required to use the table function:

- EXECUTE privilege on the SNAP\_GET\_DETAILLOG table function
- DATAACCESS authority
- DBADM authority
- SQLADM authority

In addition, to access snapshot monitor data, one of the following authorities is also required:

- SYSMON
- SYSCTRL
- SYSMAINT
- SYSADM

### **Default PUBLIC privilege**

In a non-restrictive database, SELECT privilege is granted to PUBLIC when the view is automatically created.

### **Example**

Retrieve log information for all database members for the currently connected database.

```
SELECT SUBSTR(DB_NAME, 1, 8) AS DB_NAME, FIRST_ACTIVE_LOG,
   LAST ACTIVE LOG, CURRENT ACTIVE LOG, CURRENT ARCHIVE LOG,
   DBPARTITIONNUM
  FROM SYSIBMADM.SNAPDETAILLOG ORDER BY DBPARTITIONNUM
```
The following is an example of output from this query.

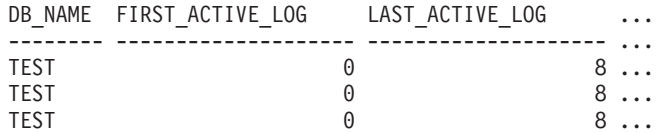

3 record(s) selected.

Output from this query (continued).

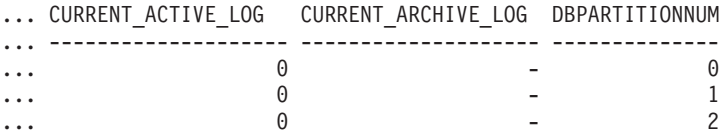

## **SNAP\_GET\_DETAILLOG table function**

The SNAP\_GET\_DETAILLOG table function returns the same information as the SNAPDETAILLOG administrative view.

Used in conjunction with ADMIN\_GET\_STORAGE\_PATHS, MON\_GET\_HADR, MON\_GET\_MEMORY\_POOL, and SNAP\_GET\_DB, the SNAPDETAILLOG administrative view provides information equivalent to the **GET SNAPSHOT FOR ALL DATABASES** CLP command.

Refer to [Table 211 on page 810](#page-815-0) for a complete list of information that is returned.

### **Syntax**

 $\rightarrow$  SNAP GET DETAILLOG-(*dbname , member*  $\blacktriangleright$ 

The schema is SYSPROC.

#### **Table function parameters**

*dbname*

An input argument of type VARCHAR(128) that specifies a valid database name in the same instance as the currently connected database. Specify a database name that has a directory entry type of either "Indirect" or "Home", as returned by the **LIST DATABASE DIRECTORY** command. Specify an empty string to take the snapshot from the currently connected database. Specify a NULL value to take the snapshot from all databases within the same instance as the currently connected database.

*member*

An optional input argument of type INTEGER that specifies a valid database member number. Specify -1 for the current database member, or -2 for an aggregate of all active database members. If *dbname* is not set to NULL and *member* is set to NULL, -1 is set implicitly for *member*. If this input option is not used, that is, only *dbname* is provided, data is returned from all active database members. An active database member is a member where the database is available for connection and use by applications.

If both *dbname* and *member* are set to NULL, an attempt is made to read data from the file created by SNAP\_WRITE\_FILE procedure. Note that this file could have been created at any time, which means that the data might not be current. If a file with the corresponding snapshot API request type does not exist, then the

SNAP\_GET\_DETAILLOG table function takes a snapshot for the currently connected database and database member number.

## **Authorization**

One of the following authorizations is required:

- EXECUTE privilege on the SNAP\_GET\_DETAILLOG table function
- DATAACCESS authority

In addition, to access snapshot monitor data, one of the following authorities is also required:

- SYSMON
- SYSCTRL
- SYSMAINT
- SYSADM

### **Default PUBLIC privilege**

In a non-restrictive database, EXECUTE privilege is granted to PUBLIC when the function is automatically created.

### **Example**

Retrieve log information for database member 1 for the currently connected database.

```
SELECT SUBSTR(DB_NAME, 1, 8) AS DB_NAME, FIRST_ACTIVE_LOG,
   LAST_ACTIVE_LOG, CURRENT_ACTIVE_LOG, CURRENT_ARCHIVE_LOG
   FROM TABLE(SNAP GET DETAILLOG(\overline{1}, 1)) AS T
```
The following is an example of output from this query.

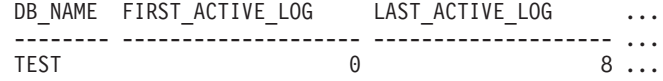

1 record(s) selected.

Output from this query (continued).

... CURRENT ACTIVE LOG CURRENT ARCHIVE LOG

... -------------------- --------------------  $\cdots$  0 -

### **Information returned**

*Table 233. Information returned by the SNAPDETAILLOG administrative view and SNAP\_GET\_DETAILLOG table function*

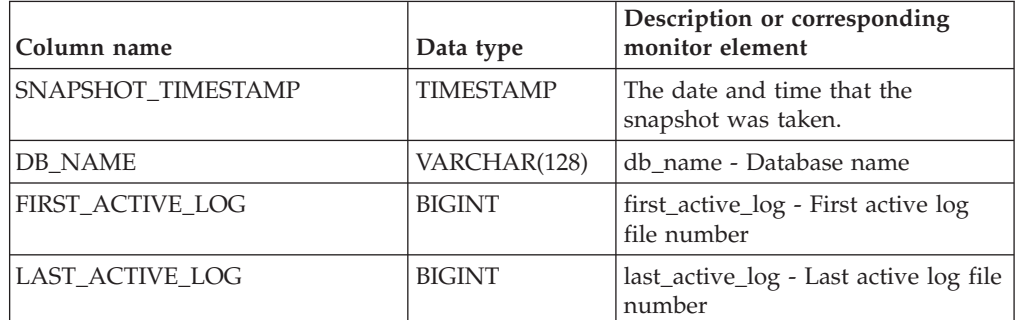

*Table 233. Information returned by the SNAPDETAILLOG administrative view and SNAP\_GET\_DETAILLOG table function (continued)*

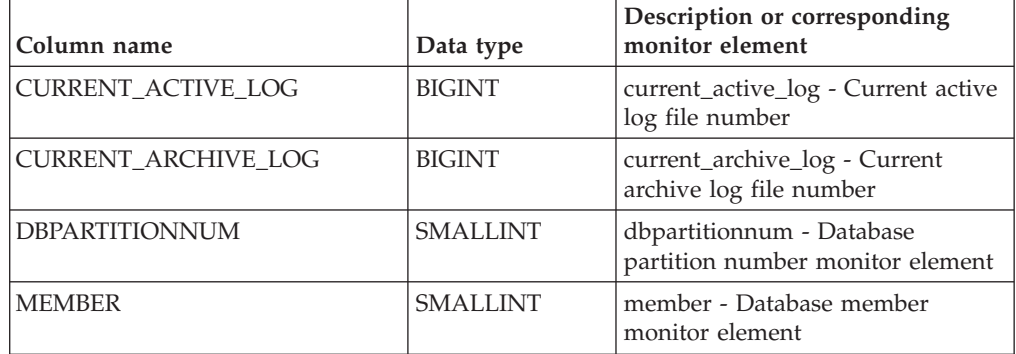

## **SNAPDYN\_SQL administrative view and SNAP\_GET\_DYN\_SQL table function - Retrieve dynsql logical group snapshot information**

The SNAPDYN\_SQL administrative view and the SNAP\_GET\_DYN\_SQL table function return snapshot information from the dynsql logical data group.

Depending on if you are using the administrative view or the table function, refer to one of the following sections:

- ["SNAPDYN\\_SQL administrative view" on page 811](#page-816-0)
- ["SNAP\\_GET\\_DYN\\_SQL table function" on page 813](#page-818-0)

## **SNAPDYN\_SQL administrative view**

This administrative view allows you to retrieve dynsql logical group snapshot information for the currently connected database.

This view returns information equivalent to the **GET SNAPSHOT FOR DYNAMIC SQL ON database-alias** CLP command.

The schema is SYSIBMADM.

Refer to [Table 212 on page 815](#page-820-0) for a complete list of information that can be returned.

## **Authorization**

One of the following authorizations is required to use the view:

- SELECT privilege on the SNAPDYN\_SQL administrative view
- CONTROL privilege on the SNAPDYN\_SQL administrative view
- DATAACCESS authority
- DBADM authority
- SQLADM authority

One of the following authorizations is required to use the table function:

- EXECUTE privilege on the SNAP\_GET\_DYN\_SQL table function
- DATAACCESS authority
- DBADM authority
- SQLADM authority

In addition, to access snapshot monitor data, one of the following authorities is also required:

- SYSMON
- SYSCTRL
- SYSMAINT
- SYSADM

## **Default PUBLIC privilege**

In a non-restrictive database, SELECT privilege is granted to PUBLIC when the view is automatically created.

#### **Example**

Retrieve a list of dynamic SQL run on the currently connected database, ordered by the number of rows read.

```
SELECT PREP_TIME_WORST, NUM_COMPILATIONS, SUBSTR(STMT_TEXT, 1, 60)
   AS STMT_TEXT, DBPARTITIONNUM
  FROM SYSIBMADM.SNAPDYN_SQL ORDER BY ROWS_READ
```
The following is an example of output from this query.

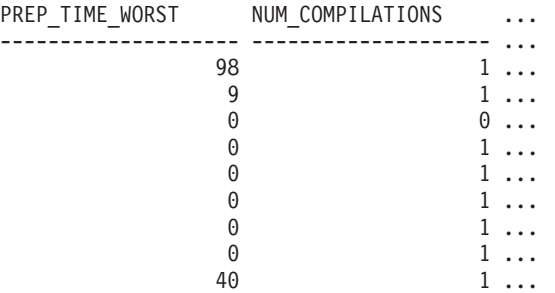

9 record(s) selected.

Output from this query (continued).

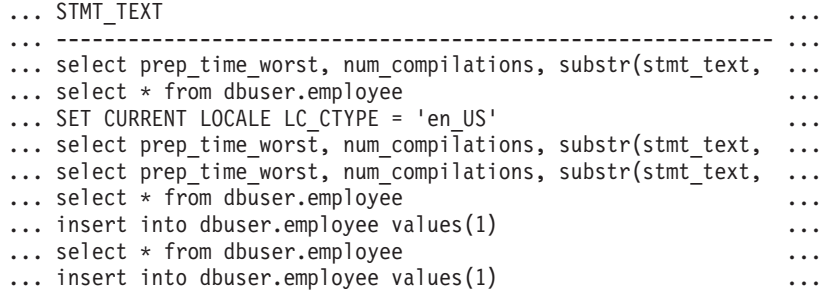

Output from this query (continued).

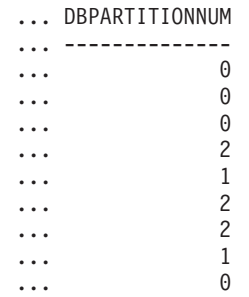

## **SNAP\_GET\_DYN\_SQL table function**

The SNAP\_GET\_DYN\_SQL table function returns the same information as the SNAPDYN\_SQL administrative view, but allows you to retrieve the information for a specific database on a specific database member, aggregate of all database members or all database members.

This table function returns information equivalent to the **GET SNAPSHOT FOR DYNAMIC SQL ON database-alias** CLP command.

Refer to [Table 212 on page 815](#page-820-0) for a complete list of information that can be returned.

### **Syntax**

 $\rightarrow$  SNAP GET DYN SQL—(*—dbname* ) *, member*  $\blacktriangleright$ 

The schema is SYSPROC.

### **Table function parameters**

*dbname*

An input argument of type VARCHAR(128) that specifies a valid database name in the same instance as the currently connected database. Specify a database name that has a directory entry type of either "Indirect" or "Home", as returned by the **LIST DATABASE DIRECTORY** command. Specify NULL or empty string to take the snapshot from the currently connected database.

#### *member*

An optional input argument of type INTEGER that specifies a valid database member number. Specify -1 for the current member, or -2 for an aggregate of all active members. If *dbname* is not set to NULL and *member* is set to NULL, -1 is set implicitly for *member*. If this input option is not used, that is, only *dbname* is provided, data is returned from members where the database is active.

If both *dbname* and *member* are set to NULL, an attempt is made to read data from the file created by SNAP\_WRITE\_FILE procedure. Note that this file could have been created at any time, which means that the data might not be current. If a file with the corresponding snapshot API request type does not exist, then the SNAP\_GET\_DYN\_SQL table function takes a snapshot for the currently connected database and database member number.

#### **Authorization**

One of the following authorizations is required:

- EXECUTE privilege on the SNAP\_GET\_DYN\_SQL table function
- DATAACCESS authority

In addition, to access snapshot monitor data, one of the following authorities is also required:

- SYSMON
- SYSCTRL
- SYSMAINT

• SYSADM

### **Default PUBLIC privilege**

In a non-restrictive database, EXECUTE privilege is granted to PUBLIC when the function is automatically created.

#### **Example**

Retrieve a list of dynamic SQL run on the currently connected database, ordered by the number of rows read.

SELECT PREP TIME WORST, NUM COMPILATIONS, SUBSTR(STMT TEXT, 1, 60) AS STMT\_TEXT FROM TABLE(SNAP\_GET\_DYN\_SQL('',-1)) as T ORDER BY ROWS\_READ

The following is an example of output from this query.

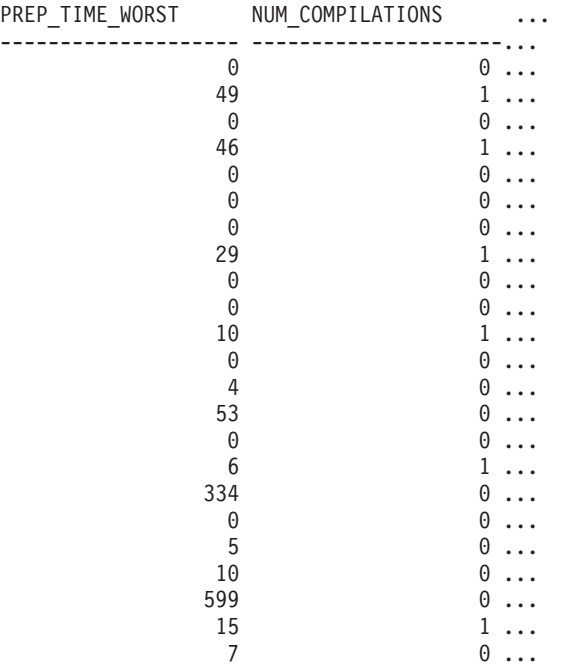

23 record(s) selected.

Output from this query (continued).

```
... STMT TEXT
... -----------------------------------------------------------
... SET :HV00017 :HI00017 = RPAD(VARCHAR(:HV00035 :HI00035),
... SELECT COLNAME, TYPENAME FROM SYSCAT.COLUMNS WHERE TABNAME=
... DECLARE RES CURSOR WITH RETURN TO CALLER FOR SELECT R.TEXT F
... SELECT PREP_TIME_WORST, NUM_COMPILATIONS, SUBSTR(STMT_TEXT,
... VALUES (:HV00026 :HI00026 + 1, :HV00024 :HI00024 + 1) IN
... VALUES (:HV00035 :HI00035 + 1, :HV00024 :HI00024 + 1) IN
... VALUES (1) INTO :HV00035 :HI00035
... SELECT TRIGNAME FROM SYSCAT.TRIGGERS WHERE TABNAME='POLICY'
... VALUES (:HV00024 :HI00024 +1, :HV00022 :HI00022 +1) INTO :
... VALUES (1, CARDINALITY(CAST(:HV00040 :HI00040 AS "SYSIBMAD
... CALL SYSPROC.SYSINSTALLOBJECTS('POLICY','V','','')
\ldots SET :HV00017 :HI00017 = RPAD(VARCHAR(:HV00035 :HI00035),
... drop event monitor act
... SELECT TABSCHEMA, TABNAME, TYPE, STATUS, TBSPACEID, PROPERTY
... CALL SAVE_EXEC_INFO (CAST(:HV00040 :HI00040 AS "SYSIBMADM"
... SET CURRENT LOCK TIMEOUT 5
```
... SELECT TABNAME FROM SYSCAT.PERIODS WHERE PERIODNAME = 'SYSTE ... SELECT ARRAY AGG(P.EXECUTABLE ID ORDER BY M.IO WAIT TIME DES ... SET CURRENT ISOLATION RESET ... CALL monreport.pkgcache() ... SELECT A.SPECIFICNAME FROM SYSCAT.ROUTINES A WHERE (A.FENCED ... SELECT POLICY FROM SYSTOOLS.POLICY WHERE MED='DB2CommonMED' ... VALUES 0

23 record(s) selected.

After running a workload, user can use the following query with the table function.

SELECT STATS\_FABRICATE\_TIME,SYNC\_RUNSTATS\_TIME FROM TABLE (SNAP\_GET\_DYN\_SQL('mytestdb', -1)) AS SNAPDB STATS\_FABRICATE\_TIME SYNC\_RUNSTATS\_TIME ---------------------- ------------------ 2 12 1 30

For the view based on this table function: SELECT STATS FABRICATE TIME, SYNC RUNSTATS TIME FROM SYSIBMADM.SNAPDYN\_SQL STATS\_FABRICATE\_TIME SYNC\_RUNSTATS\_TIME

---------------------- ------------------ 5 10 3 20 2 record(s) selected.

### **Information returned**

*Table 234. Information returned by the SNAPDYN\_SQL administrative view and the SNAP\_GET\_DYN\_SQL table function*

|                    |                  | Description or corresponding monitor                  |
|--------------------|------------------|-------------------------------------------------------|
| Column name        | Data type        | element                                               |
| SNAPSHOT_TIMESTAMP | <b>TIMESTAMP</b> | The date and time that the snapshot was<br>taken.     |
| NUM_EXECUTIONS     | <b>BIGINT</b>    | num_executions - Statement executions                 |
| NUM_COMPILATIONS   | <b>BIGINT</b>    | num_compilations - Statement compilations             |
| PREP_TIME_WORST    | <b>BIGINT</b>    | prep_time_worst - Statement worst<br>preparation time |
| PREP_TIME_BEST     | <b>BIGINT</b>    | prep_time_best - Statement best preparation<br>time   |
| INT_ROWS_DELETED   | <b>BIGINT</b>    | int_rows_deleted - Internal rows deleted              |
| INT_ROWS_INSERTED  | <b>BIGINT</b>    | int_rows_inserted - Internal rows inserted            |
| INT_ROWS_UPDATED   | <b>BIGINT</b>    | int_rows_updated - Internal rows updated              |
| <b>ROWS_READ</b>   | <b>BIGINT</b>    | rows_read - Rows read                                 |
| ROWS_WRITTEN       | <b>BIGINT</b>    | rows_written - Rows written                           |
| STMT_SORTS         | <b>BIGINT</b>    | stmt_sorts - Statement sorts                          |
| SORT_OVERFLOWS     | <b>BIGINT</b>    | sort_overflows - Sort overflows                       |
| TOTAL_SORT_TIME    | <b>BIGINT</b>    | total_sort_time - Total_sort_time                     |
| POOL_DATA_L_READS  | <b>BIGINT</b>    | pool_data_l_reads - Buffer pool data logical<br>reads |
*Table 234. Information returned by the SNAPDYN\_SQL administrative view and the SNAP\_GET\_DYN\_SQL table function (continued)*

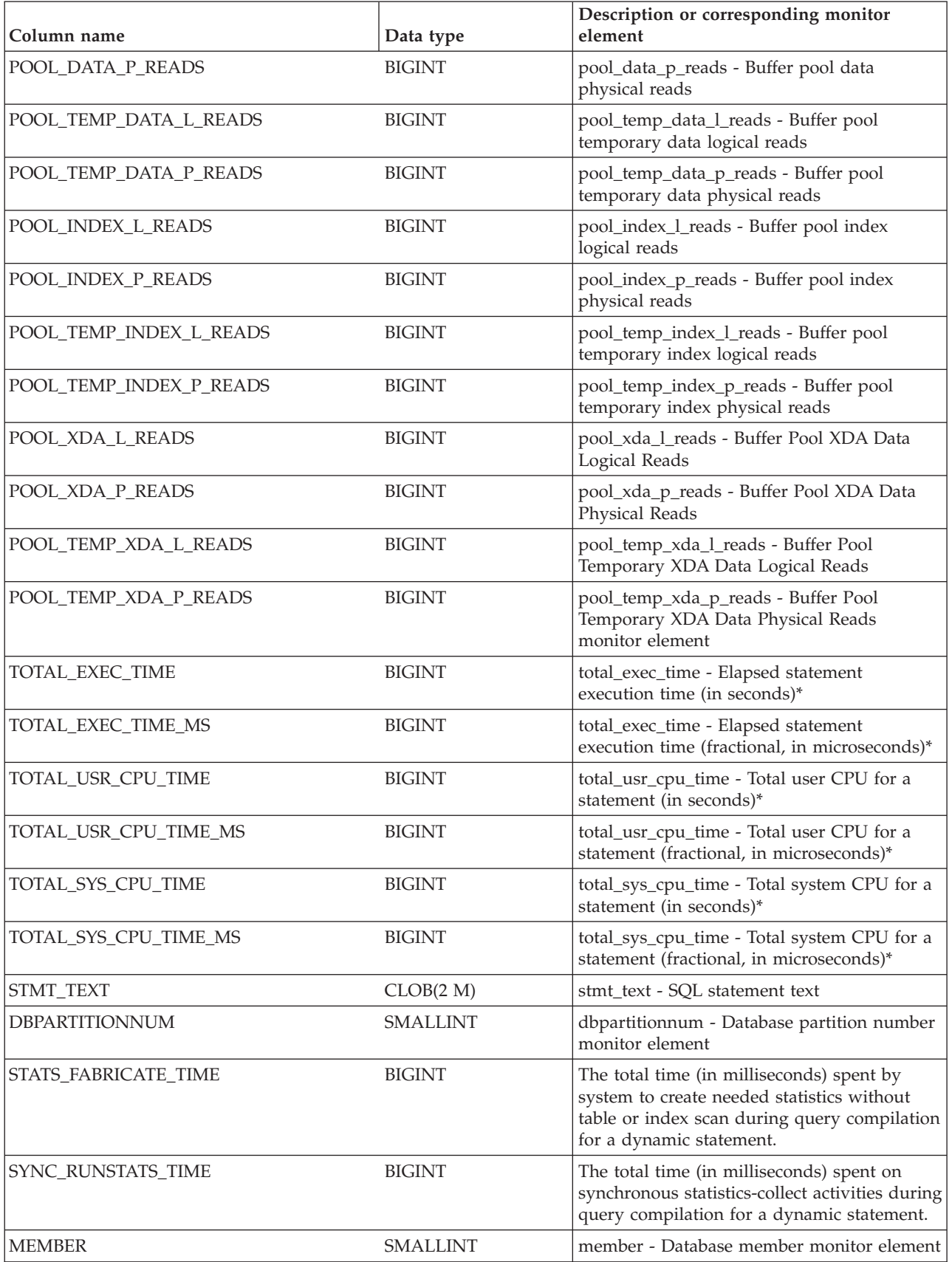

*Table 234. Information returned by the SNAPDYN\_SQL administrative view and the SNAP\_GET\_DYN\_SQL table function (continued)*

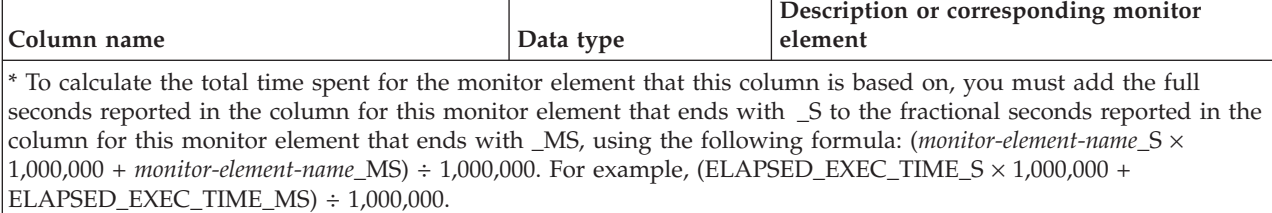

# **SNAPFCM administrative view and SNAP\_GET\_FCM table function - Retrieve the fcm logical data group snapshot information**

The SNAPFCM administrative view and the SNAP\_GET\_FCM table function return information about the fast communication manager from a database manager snapshot, in particular, the fcm logical data group.

Depending on if you are using the administrative view or the table function, refer to one of the following sections:

- ["SNAPFCM administrative view" on page 817](#page-822-0)
- ["SNAP\\_GET\\_FCM table function" on page 818](#page-823-0)

# **SNAPFCM administrative view**

Used with the SNAPDBM, SNAPDBM\_MEMORY\_POOL, SNAPFCM\_PART and SNAPSWITCHES administrative views, the SNAPFCM administrative view provides the data equivalent to the **GET SNAPSHOT FOR DBM** command.

The schema is SYSIBMADM.

Refer to [Table 213 on page 819](#page-824-0) for a complete list of information that can be returned.

# **Authorization**

One of the following authorizations is required to use the view:

- SELECT privilege on the SNAPFCM administrative view
- CONTROL privilege on the SNAPFCM administrative view
- DATAACCESS authority
- DBADM authority
- SQLADM authority

One of the following is required to use the table function:

- EXECUTE privilege on the SNAP\_GET\_FCM table function
- DATAACCESS authority
- DBADM authority
- SQLADM authority

In addition, to access snapshot monitor data, one of the following authorities is also required:

- SYSMON
- SYSCTRL
- SYSMAINT
- SYSADM

## **Default PUBLIC privilege**

In a non-restrictive database, SELECT privilege is granted to PUBLIC when the view is automatically created.

### **Example**

Retrieve information about the fast communication manager's message buffers on all members.

SELECT BUFF FREE, BUFF FREE BOTTOM, MEMBER FROM SYSIBMADM.SNAPFCM ORDER BY MEMBER

The following is an example of output from this query.

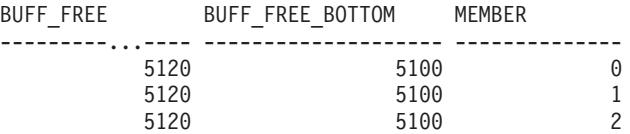

# **SNAP\_GET\_FCM table function**

The SNAP GET FCM table function returns the same information as the SNAPFCM administrative view, but allows you to retrieve the information for a specific database member, aggregate of all database members or all database members.

Used with the SNAP\_GET\_DBM, SNAP\_GET\_DBM\_MEMORY\_POOL, SNAP\_GET\_FCM\_PART and SNAP\_GET\_SWITCHES table functions, the SNAP\_GET\_FCM table function provides the data equivalent to the **GET SNAPSHOT FOR DBM** command.

Refer to [Table 213 on page 819](#page-824-0) for a complete list of information that can be returned.

### **Syntax**

 $\rightarrow$  -SNAP\_GET\_FCM-(*member*  $\blacktriangleright$ 

The schema is SYSPROC.

### **Table function parameter**

*member*

An optional input argument of type INTEGER that specifies a valid database member number. Specify -1 for the current member, or -2 for an aggregate of all active members. If *dbname* is not set to NULL and *member* is set to NULL,-1 is set implicitly for *member*. If this input option is not used, data will be returned from all active database members. An active database member is a member where the database is available for connection and use by applications.

If *member* is set to NULL, an attempt is made to read data from the file created by SNAP\_WRITE\_FILE procedure. Note that this file could have been created at any time, which means that the data might not be current. If a file with the corresponding snapshot API request type does not exist, then the SNAP\_GET\_FCM table function takes a snapshot for the currently connected database and database member.

### **Authorization**

One of the following authorizations is required:

- v EXECUTE privilege on the SNAP\_GET\_FCM table function
- DATAACCESS authority

In addition, to access snapshot monitor data, one of the following authorities is also required:

- SYSMON
- SYSCTRL
- SYSMAINT
- SYSADM

# **Default PUBLIC privilege**

In a non-restrictive database, EXECUTE privilege is granted to PUBLIC when the function is automatically created.

### **Example**

Retrieve information about the fast communication manager's message buffers on database member 1.

SELECT BUFF FREE, BUFF FREE BOTTOM, MEMBER FROM TABLE(SYSPROC.SNAP\_GET\_FCM( 1 )) AS T

The following is an example of output from this query.

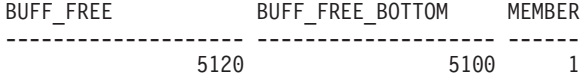

### **Information returned**

*Table 235. Information returned by the SNAPFCM administrative view and the SNAP\_GET\_FCM table function*

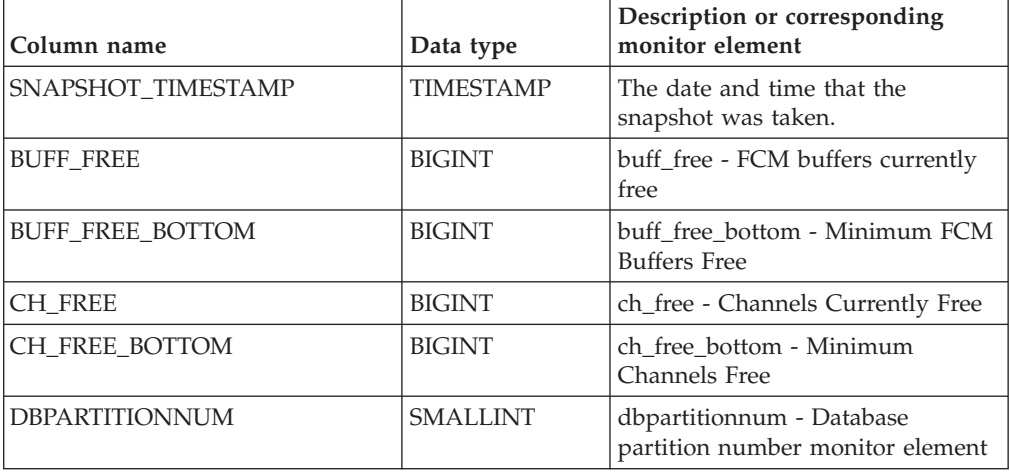

## *Table 235. Information returned by the SNAPFCM administrative view and the SNAP\_GET\_FCM table function (continued)*

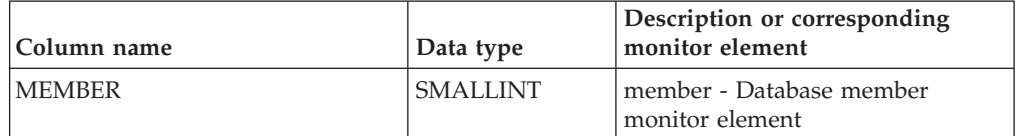

# **SNAPFCM\_PART administrative view and SNAP\_GET\_FCM\_PART table function - Retrieve the fcm\_node logical data group snapshot information**

The SNAPFCM\_PART administrative view and the SNAP\_GET\_FCM\_PART table function return information about the fast communication manager from a database manager snapshot, in particular, the fcm\_node logical data group.

Depending on if you are using the administrative view or the table function, refer to one of the following sections:

- ["SNAPFCM\\_PART administrative view" on page 820](#page-825-0)
- ["SNAP\\_GET\\_FCM\\_PART table function" on page 821](#page-826-0)

# **SNAPFCM\_PART administrative view**

Used with the SNAPDBM, SNAPDBM\_MEMORY\_POOL, SNAPFCM and SNAPSWITCHES administrative views, the SNAPFCM\_PART administrative view provides the data equivalent to the **GET SNAPSHOT FOR DBM** command.

The schema is SYSIBMADM.

Refer to [Table 214 on page 822](#page-827-0) for a complete list of information that can be returned.

# **Authorization**

One of the following authorizations is required to use the view:

- SELECT privilege on the SNAPFCM\_PART administrative view
- CONTROL privilege on the SNAPFCM\_PART administrative view
- DATAACCESS authority
- DBADM authority
- SQLADM authority

One of the following is required to use the table function:

- EXECUTE privilege on the SNAP\_GET\_FCM\_PART table function
- DATAACCESS authority
- DBADM authority
- SQLADM authority

In addition, to access snapshot monitor data, one of the following authorities is also required:

- SYSMON
- SYSCTRL
- SYSMAINT
- $\cdot$  SYSADM

# **Default PUBLIC privilege**

In a non-restrictive database, SELECT privilege is granted to PUBLIC when the view is automatically created.

### **Example**

Retrieve buffers sent and received information for the fast communication manager.

SELECT CONNECTION STATUS, TOTAL BUFFERS SENT, TOTAL BUFFERS RECEIVED FROM SYSIBMADM. SNAPFCM PART WHERE MEMBER = 0

The following is an example of output from this query. CONNECTION\_STATUS TOTAL\_BUFFERS\_SENT TOTAL\_BUFFERS\_RCVD -------------------- -------------------- -------------------- INACTIVE 2 1

1 record(s) selected.

# **SNAP\_GET\_FCM\_PART table function**

The SNAP\_GET\_FCM\_PART table function returns the same information as the SNAPFCM\_PART administrative view, but allows you to retrieve the information for a specific database member, aggregate of all database members or all database members.

Used with the SNAP\_GET\_DBM, SNAP\_GET\_DBM\_MEMORY\_POOL, SNAP\_GET\_FCM and SNAP\_GET\_SWITCHES table functions, the SNAP\_GET\_FCM\_PART table function provides the data equivalent to the **GET SNAPSHOT FOR DBM** command.

Refer to [Table 214 on page 822](#page-827-0) for a complete list of information that can be returned.

## **Syntax**

 $\rightarrow$  SNAP\_GET\_FCM\_PART—(— $\rightarrow$ *member* -

The schema is SYSPROC.

### **Table function parameter**

*member*

An optional input argument of type INTEGER that specifies a valid database member number. Specify -1 for the current member. If this input option is not used, data will be returned from all active database members. An active database member is a member where the database is available for connection and use by applications.

If *member* is set to NULL, an attempt is made to read data from the file created by SNAP\_WRITE\_FILE procedure. Note that this file could have been created at any time, which means that the data might not be current. If a file with the corresponding snapshot API request type does not exist, then the SNAP\_GET\_FCM\_PART table function takes a snapshot for the currently connected database and member.

# **Authorization**

One of the following authorizations is required:

- EXECUTE privilege on the SNAP\_GET\_FCM\_PART table function
- DATAACCESS authority

In addition, to access snapshot monitor data, one of the following authorities is also required:

- SYSMON
- SYSCTRL
- SYSMAINT
- SYSADM

# **Default PUBLIC privilege**

In a non-restrictive database, EXECUTE privilege is granted to PUBLIC when the function is automatically created.

# **Example**

Retrieve buffers sent and received information for the fast communication manager for all members.

```
SELECT FCM_MEMBER, TOTAL_BUFFERS_SENT, TOTAL_BUFFERS_RCVD,
MEMBER FROM TABLE(SNAP_GET_FCM_PART()) AS T
ORDER BY MEMBER
```
The following is an example of output from this query.

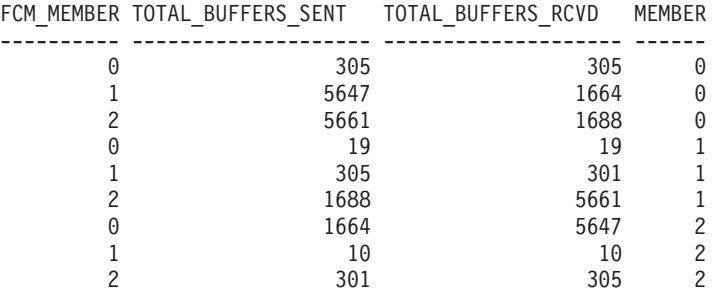

# **Information returned**

*Table 236. Information returned by the SNAPFCM\_PART administrative view and the SNAP\_GET\_FCM\_PART table function*

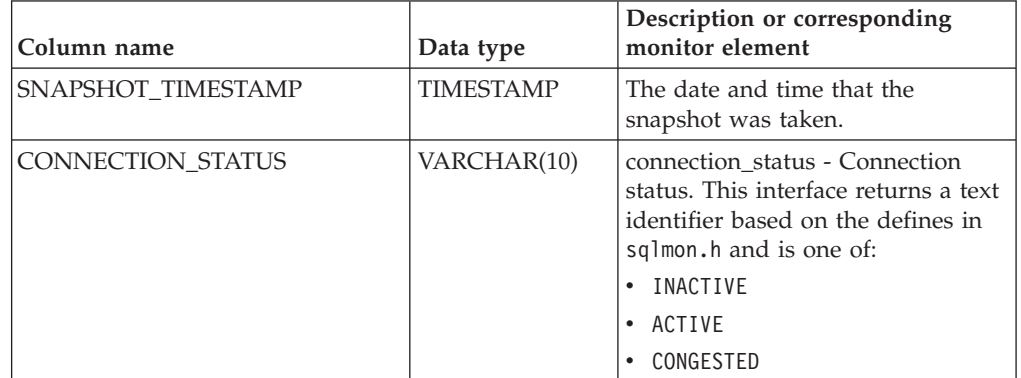

| Column name           | Data type       | Description or corresponding<br>monitor element                                                                                                    |
|-----------------------|-----------------|----------------------------------------------------------------------------------------------------|
| TOTAL BUFFERS SENT    | <b>BIGINT</b>   | total buffers sent - Total FCM<br>buffers sent                                                                                                    |
| TOTAL BUFFERS RCVD    | <b>BIGINT</b>   | total_buffers_rcvd - Total FCM<br>buffers received                                                                                                    |
| <b>DBPARTITIONNUM</b> | <b>SMALLINT</b> | dbpartitionnum - Database<br>partition number monitor element                                                                                                    |
| FCM DBPARTITIONNUM    | <b>SMALLINT</b> | The database partition number to<br>which data was sent or from which<br>data was received (as per the<br>TOTAL_BUFFERS_SENT and<br><b>TOTAL BUFFERS RCVD</b><br>columns). |
| <b>MEMBER</b>         | <b>SMALLINT</b> | member - Database member<br>monitor element                                                                                                    |
| <b>FCM_MEMBER</b>     | <b>SMALLINT</b> | The member to which data was<br>sent or from which data was<br>received (as per the<br>TOTAL_BUFFERS_SENT and<br>TOTAL_BUFFERS_RCVD<br>columns).                           |

*Table 236. Information returned by the SNAPFCM\_PART administrative view and the SNAP\_GET\_FCM\_PART table function (continued)*

# **SNAPSTMT administrative view and SNAP\_GET\_STMT table function - Retrieve statement snapshot information**

The SNAPSTMT administrative view and the SNAP\_GET\_STMT table function return information about SQL or XQuery statements from an application snapshot.

Depending on if you are using the administrative view or the table function, refer to one of the following sections:

- ["SNAPSTMT administrative view" on page 823](#page-828-0)
- ["SNAP\\_GET\\_STMT table function" on page 824](#page-829-0)

## **SNAPSTMT administrative view**

This administrative view allows you to retrieve statement snapshot information for the currently connected database.

Used with the SNAPAGENT, SNAPAGENT\_MEMORY\_POOL, SNAPAPPL, SNAPAPPL\_INFO and SNAPSUBSECTION administrative views, the SNAPSTMT administrative view provides information equivalent to the **GET SNAPSHOT FOR APPLICATIONS on database-alias** CLP command, but retrieves data from all database members.

The schema is SYSIBMADM.

Refer to [Table 215 on page 826](#page-831-0) for a complete list of information that can be returned.

# **Authorization**

One of the following authorizations is required to use the view:

- SELECT privilege on the SNAPSTMT administrative view
- CONTROL privilege on the SNAPSTMT administrative view
- DATAACCESS authority
- DBADM authority
- SQLADM authority

One of the following is required to use the table function:

- v EXECUTE privilege on the SNAP\_GET\_STMT table function
- DATAACCESS authority
- DBADM authority
- SQLADM authority

In addition, to access snapshot monitor data, one of the following authorities is also required:

- SYSMON
- SYSCTRL
- SYSMAINT
- SYSADM

# **Default PUBLIC privilege**

In a non-restrictive database, SELECT privilege is granted to PUBLIC when the view is automatically created.

## **Example**

Retrieve rows read, written and operation performed for statements executed on the currently connected single-member database.

```
SELECT SUBSTR(STMT_TEXT,1,30) AS STMT_TEXT, ROWS_READ, ROWS_WRITTEN,
STMT_OPERATION_FROM_SYSIBMADM.SNAPSTMT
```
The following is an example of output from this query.

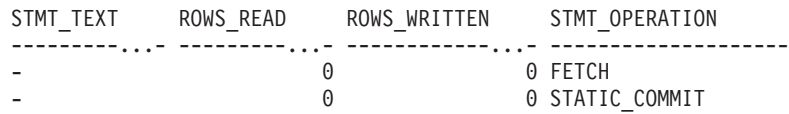

2 record(s) selected.

# **SNAP\_GET\_STMT table function**

The SNAP\_GET\_STMT table function returns the same information as the SNAPSTMT administrative view, but allows you to retrieve the information for a specific database on a specific database member, aggregate of all database members or all database members.

Used with the SNAP\_GET\_AGENT, SNAP\_GET\_AGENT\_MEMORY\_POOL, SNAP\_GET\_APPL, SNAP\_GET\_APPL\_INFO and SNAP\_GET\_SUBSECTION table functions, the SNAP\_GET\_STMT table function provides information equivalent to the **GET SNAPSHOT FOR ALL APPLICATIONS** CLP command, but retrieves data from all database partitions.

Refer to [Table 215 on page 826](#page-831-0) for a complete list of information that can be returned.

### **Syntax**

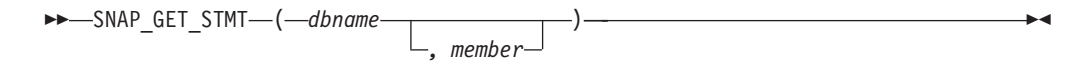

The schema is SYSPROC.

### **Table function parameters**

#### *dbname*

An input argument of type VARCHAR(128) that specifies a valid database name in the same instance as the currently connected database. Specify a database name that has a directory entry type of either "Indirect" or "Home", as returned by the **LIST DATABASE DIRECTORY** command. Specify an empty string to take the snapshot from the currently connected database. Specify a NULL value to take the snapshot from all databases within the same instance as the currently connected database.

*member*

An optional input argument of type INTEGER that specifies a valid database member number. Specify -1 for the current database member, or -2 for an aggregate of all active database members. If *dbname* is not set to NULL and *member* is set to NULL, -1 is set implicitly for *member*. If this input option is not used, that is, only *dbname* is provided, data is returned from all active database members. An active database member is a member where the database is available for connection and use by applications.

If both *dbname* and *member* are set to NULL, an attempt is made to read data from the file created by SNAP\_WRITE\_FILE procedure. Note that this file could have been created at any time, which means that the data might not be current. If a file with the corresponding snapshot API request type does not exist, then the SNAP\_GET\_STMT table function takes a snapshot for the currently connected database and database member number.

### **Authorization**

One of the following authorizations is required:

- v EXECUTE privilege on the SNAP\_GET\_STMT table function
- DATAACCESS authority

In addition, to access snapshot monitor data, one of the following authorities is also required:

- SYSMON
- SYSCTRL
- SYSMAINT
- SYSADM

# **Default PUBLIC privilege**

In a non-restrictive database, EXECUTE privilege is granted to PUBLIC when the function is automatically created.

### **Example**

Retrieve rows read, written and operation performed for statements executed on current database member of currently connected database.

SELECT SUBSTR(STMT\_TEXT,1,30) AS STMT\_TEXT, ROWS\_READ, ROWS\_WRITTEN, STMT\_OPERATION FROM TABLE(SNAP\_GET\_STMT('',-1)) AS T

The following is an example of output from this query.

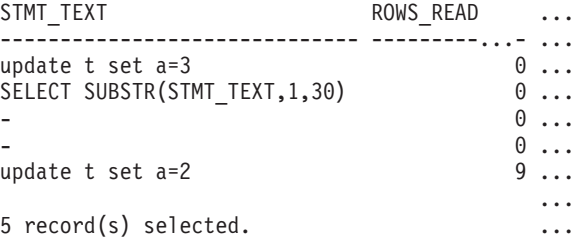

Output from this query (continued).

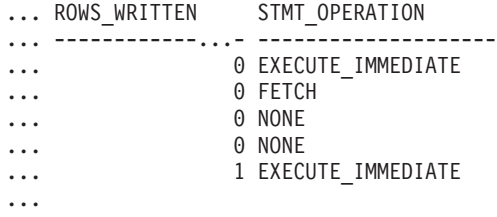

# **Information returned**

*Table 237. Information returned by the SNAPSTMT administrative view and the SNAP\_GET\_STMT table function*

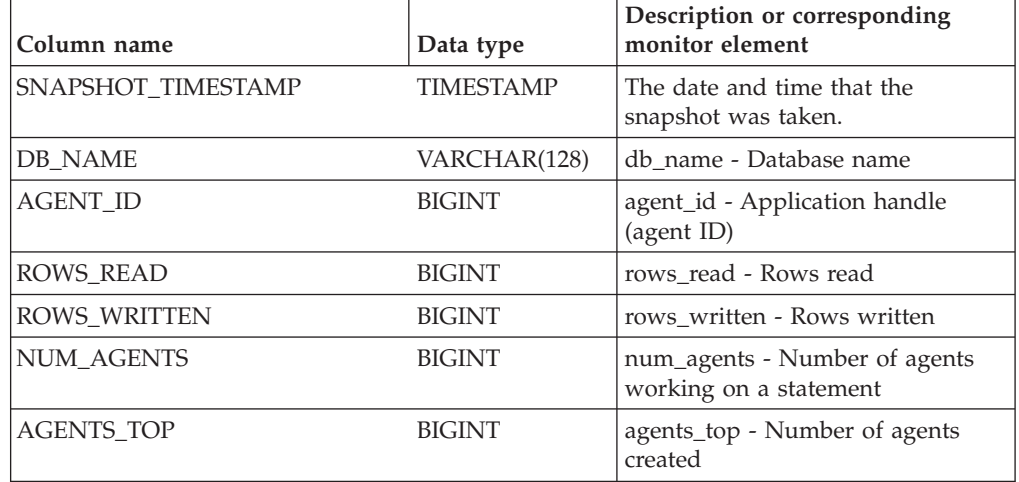

| Column name           | Data type     | Description or corresponding<br>monitor element                                                                                                    |
|-----------------------|---------------|----------------------------------------------------------------------------------------------------|
| STMT_TYPE             | VARCHAR(20)   | stmt_type - Statement type. This<br>interface returns a text identifier<br>based on defines in sqlmon.h and<br>is one of:<br>• DYNAMIC<br>• NON_STMT<br>$\cdot$ STATIC<br>· STMT TYPE UNKNOWN |
| STMT_OPERATION        | VARCHAR(20)   | stmt_operation/operation -<br>Statement operation. This interface                                                                                                    |
|                       |               | returns a text identifier based on<br>defines in sqlmon.h and is one of:                                                                                                    |
|                       |               | • CALL                                                                                                    |
|                       |               | • CLOSE                                                                                                    |
|                       |               | • COMPILE                                                                                                    |
|                       |               | • DESCRIBE<br>• EXECUTE                                                                                                    |
|                       |               | • EXECUTE_IMMEDIATE                                                                                                    |
|                       |               | • FETCH                                                                                                    |
|                       |               | • FREE LOCATOR                                                                                                    |
|                       |               | • GETAA                                                                                                    |
|                       |               | GETNEXTCHUNK<br>٠                                                                                                    |
|                       |               | GETTA<br>٠                                                                                                    |
|                       |               | • NONE                                                                                                    |
|                       |               | • OPEN                                                                                                    |
|                       |               | PREP_COMMIT                                                                                                    |
|                       |               | • PREP_EXEC                                                                                                    |
|                       |               | PREP_OPEN<br>$\bullet$                                                                                                    |
|                       |               | PREPARE<br>٠                                                                                                    |
|                       |               | REBIND<br>٠                                                                                                    |
|                       |               | REDIST<br>٠                                                                                                    |
|                       |               | REORG                                                                                                    |
|                       |               | RUNSTATS<br>٠                                                                                                    |
|                       |               | <b>SELECT</b><br>٠                                                                                                    |
|                       |               | <b>SET</b><br>٠<br>STATIC COMMIT<br>٠                                                                                                    |
|                       |               | STATIC ROLLBACK                                                                                                    |
| <b>SECTION_NUMBER</b> | <b>BIGINT</b> | section number - Section number                                                                                                    |
| QUERY_COST_ESTIMATE   | <b>BIGINT</b> | query_cost_estimate - Query cost<br>estimate                                                                                                    |
| QUERY_CARD_ESTIMATE   | <b>BIGINT</b> | query_card_estimate - Query<br>number of rows estimate                                                                                                    |
| DEGREE_PARALLELISM    | <b>BIGINT</b> | degree_parallelism - Degree of<br>parallelism                                                                                                    |
| STMT_SORTS            | <b>BIGINT</b> | stmt_sorts - Statement sorts                                                                                                    |

*Table 237. Information returned by the SNAPSTMT administrative view and the SNAP\_GET\_STMT table function (continued)*

| Column name            | Data type        | Description or corresponding<br>monitor element                                             |
|------------------------|------------------|---------------------------------------------------------------------------------------------|
| TOTAL_SORT_TIME        | <b>BIGINT</b>    | total_sort_time - Total sort time                                                           |
| SORT_OVERFLOWS         | <b>BIGINT</b>    | sort_overflows - Sort overflows                                                             |
| INT_ROWS_DELETED       | <b>BIGINT</b>    | int_rows_deleted - Internal rows<br>deleted                                                 |
| INT ROWS UPDATED       | <b>BIGINT</b>    | int_rows_updated - Internal rows<br>updated                                                 |
| INT_ROWS_INSERTED      | <b>BIGINT</b>    | int_rows_inserted - Internal rows<br>inserted                                               |
| FETCH_COUNT            | <b>BIGINT</b>    | fetch_count - Number of successful<br>fetches                                               |
| STMT_START             | <b>TIMESTAMP</b> | stmt_start - Statement operation<br>start timestamp                                         |
| <b>STMT_STOP</b>       | TIMESTAMP        | stmt_stop - Statement operation<br>stop timestamp                                           |
| STMT_USR_CPU_TIME_S    | <b>BIGINT</b>    | stmt_usr_cpu_time - User CPU<br>time used by statement (in<br>seconds)*                     |
| STMT_USR_CPU_TIME_MS   | <b>BIGINT</b>    | stmt_usr_cpu_time - User CPU<br>time used by statement (fractional,<br>in microseconds)*    |
| STMT_SYS_CPU_TIME_S    | <b>BIGINT</b>    | stmt_sys_cpu_time - System CPU<br>time used by statement (in<br>seconds)*                   |
| STMT_SYS_CPU_TIME_MS   | <b>BIGINT</b>    | stmt_sys_cpu_time - System CPU<br>time used by statement (fractional,<br>in microseconds)*  |
| STMT_ELAPSED_TIME_S    | <b>BIGINT</b>    | stmt_elapsed_time - Most recent<br>statement elapsed time (in<br>seconds)*                  |
| STMT_ELAPSED_TIME_MS   | <b>BIGINT</b>    | stmt_elapsed_time - Most recent<br>statement elapsed time (fractional,<br>in microseconds)* |
| <b>BLOCKING_CURSOR</b> | <b>SMALLINT</b>  | blocking_cursor - Blocking cursor                                                           |
| STMT_NODE_NUMBER       | <b>SMALLINT</b>  | stmt_node_number - Statement<br>node                                                        |
| <b>CURSOR_NAME</b>     | VARCHAR(128)     | cursor_name - Cursor name                                                                   |
| <b>CREATOR</b>         | VARCHAR(128)     | creator - Application creator                                                               |
| PACKAGE NAME           | VARCHAR(128)     | package_name - Package name                                                                 |
| STMT_TEXT              | CLOB(16 M)       | stmt_text - SQL statement text                                                              |
| CONSISTENCY_TOKEN      | VARCHAR(128)     | consistency_token - Package<br>consistency token                                            |
| PACKAGE_VERSION_ID     | VARCHAR(128)     | package_version_id - Package<br>version                                                     |
| POOL_DATA_L_READS      | <b>BIGINT</b>    | pool_data_l_reads - Buffer pool<br>data logical reads                                       |

*Table 237. Information returned by the SNAPSTMT administrative view and the SNAP\_GET\_STMT table function (continued)*

| Column name             | Data type       | Description or corresponding<br>monitor element                                             |  |  |
|-------------------------|-----------------|---------------------------------------------------------------------------------------------|--|--|
| POOL_DATA_P_READS       | <b>BIGINT</b>   | pool_data_p_reads - Buffer pool<br>data physical reads                                      |  |  |
| POOL_INDEX_L_READS      | <b>BIGINT</b>   | pool_index_l_reads - Buffer pool<br>index logical reads                                     |  |  |
| POOL_INDEX_P_READS      | <b>BIGINT</b>   | pool_index_p_reads - Buffer pool<br>index physical reads                                    |  |  |
| POOL_XDA_L_READS        | <b>BIGINT</b>   | pool_xda_l_reads - Buffer Pool<br>XDA Data Logical Reads monitor<br>element                 |  |  |
| POOL_XDA_P_READS        | <b>BIGINT</b>   | pool_xda_p_reads - Buffer Pool<br>XDA Data Physical Reads monitor<br>element                |  |  |
| POOL_TEMP_DATA_L_READS  | <b>BIGINT</b>   | pool_temp_data_l_reads - Buffer<br>pool temporary data logical reads                        |  |  |
| POOL_TEMP_DATA_P_READS  | <b>BIGINT</b>   | pool_temp_data_p_reads - Buffer<br>pool temporary data physical reads                       |  |  |
| POOL_TEMP_INDEX_L_READS | <b>BIGINT</b>   | pool_temp_index_l_reads - Buffer<br>pool temporary index logical reads                      |  |  |
| POOL_TEMP_INDEX_P_READS | <b>BIGINT</b>   | pool_temp_index_p_reads - Buffer<br>pool temporary index physical<br>reads                  |  |  |
| POOL_TEMP_XDA_L_READS   | <b>BIGINT</b>   | pool_temp_xda_l_reads - Buffer<br>Pool Temporary XDA Data Logical<br>Reads                  |  |  |
| POOL_TEMP_XDA_P_READS   | <b>BIGINT</b>   | pool_temp_xda_p_reads - Buffer<br>Pool Temporary XDA Data<br>Physical Reads monitor element |  |  |
| <b>DBPARTITIONNUM</b>   | <b>SMALLINT</b> | dbpartitionnum - Database<br>partition number monitor element                               |  |  |
| <b>MEMBER</b>           | <b>SMALLINT</b> | member - Database member<br>monitor element                                                 |  |  |
|                         |                 | * To calculate the total time spent for the monitor element that this column is based on.   |  |  |

*Table 237. Information returned by the SNAPSTMT administrative view and the SNAP\_GET\_STMT table function (continued)*

\* To calculate the total time spent for the monitor element that this column is based on, you must add the full seconds reported in the column for this monitor element that ends with  $\mathcal S$  to the fractional seconds reported in the column for this monitor element that ends with \_MS, using the following formula: (*monitor-element-name*\_S × 1,000,000 + *monitor-element-name*\_MS) ÷ 1,000,000. For example, (ELAPSED\_EXEC\_TIME\_S × 1,000,000 + ELAPSED\_EXEC\_TIME\_MS) ÷ 1,000,000.

# **SNAPSUBSECTION administrative view and SNAP\_GET\_SUBSECTION table function - Retrieve subsection logical monitor group snapshot information**

The SNAPSUBSECTION administrative view and the SNAP\_GET\_SUBSECTION table function return information about application subsections, namely the subsection logical monitor grouping.

Depending on if you are using the administrative view or the table function, refer to one of the following sections:

• ["SNAPSUBSECTION administrative view" on page 830](#page-835-0)

• ["SNAP\\_GET\\_SUBSECTION table function" on page 831](#page-836-0)

# **SNAPSUBSECTION administrative view**

This administrative view allows you to retrieve subsection logical monitor group snapshot information for the currently connected database.

Used with the SNAPAGENT, SNAPAGENT\_MEMORY\_POOL, SNAPAPPL, SNAPAPPL\_INFO and SNAPSTMT administrative views, the SNAPSUBSECTION administrative view provides information equivalent to the **GET SNAPSHOT FOR APPLICATIONS on database-alias** CLP command, but retrieves data from all database members.

The schema is SYSIBMADM.

Refer to [Table 216 on page 832](#page-837-0) for a complete list of information that can be returned.

# **Authorization**

One of the following authorizations is required to use the view:

- SELECT privilege on the SNAPSUBSECTION administrative view
- CONTROL privilege on the SNAPSUBSECTION administrative view
- DATAACCESS authority
- DBADM authority
- SQLADM authority

One of the following is required to use the table function:

- EXECUTE privilege on the SNAP\_GET\_SUBSECTION table function
- DATAACCESS authority
- DBADM authority
- SQLADM authority

In addition, to access snapshot monitor data, one of the following authorities is also required:

- SYSMON
- SYSCTRL
- SYSMAINT
- SYSADM

## **Default PUBLIC privilege**

In a non-restrictive database, SELECT privilege is granted to PUBLIC when the view is automatically created.

## **Example**

Get status for subsections executing on all database members.

```
SELECT DB_NAME, STMT_TEXT, SS_STATUS, DBPARTITIONNUM
 FROM SYSIBMADM.SNAPSUBSECTION
ORDER BY DB_NAME, SS_STATUS, DBPARTITIONNUM
```
The following is an example of output from this query.

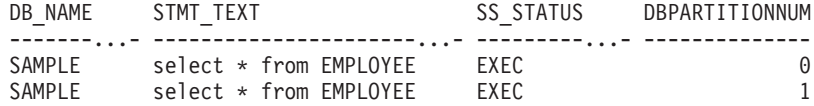

## **SNAP\_GET\_SUBSECTION table function**

The SNAP\_GET\_SUBSECTION table function returns the same information as the SNAPSUBSECTION administrative view, but allows you to retrieve the information for a specific database on a specific database member, aggregate of all database members or all database members.

Refer to [Table 216 on page 832](#page-837-0) for a complete list of information that can be returned.

Used with the SNAP\_GET\_AGENT, SNAP\_GET\_AGENT\_MEMORY\_POOL, SNAP\_GET\_APPL, SNAP\_GET\_APPL\_INFO and SNAP\_GET\_STMT table functions, the SNAP\_GET\_SUBSECTION table function provides information equivalent to the **GET SNAPSHOT FOR ALL APPLICATIONS** CLP command, but retrieves data from all database members.

## **Syntax**

 $\rightarrow$  SNAP GET SUBSECTION - ( *dbname* ) *, member*  $\blacktriangleright$ 

The schema is SYSPROC.

### **Table function parameters**

#### *dbname*

An input argument of type VARCHAR(128) that specifies a valid database name in the same instance as the currently connected database. Specify a database name that has a directory entry type of either "Indirect" or "Home", as returned by the **LIST DATABASE DIRECTORY** command. Specify an empty string to take the snapshot from the currently connected database. Specify a NULL value to take the snapshot from all databases within the same instance as the currently connected database.

#### *member*

An optional input argument of type INTEGER that specifies a valid database member number. Specify -1 for the current database member, or -2 for an aggregate of all active database members. If *dbname* is not set to NULL and *member* is set to NULL, -1 is set implicitly for *member*. If this input option is not used, that is, only *dbname* is provided, data is returned from all active database members. An active database member is a member where the database is available for connection and use by applications.

If both *dbname* and *member* are set to NULL, an attempt is made to read data from the file created by SNAP\_WRITE\_FILE procedure. Note that this file could have been created at any time, which means that the data might not be current. If a file with the corresponding snapshot API request type does not exist, then the SNAP\_GET\_SUBSECTION table function takes a snapshot for the currently connected database and database member number.

# **Authorization**

One of the following authorizations is required:

- v EXECUTE privilege on the SNAP\_GET\_SUBSECTION table function
- DATAACCESS authority

In addition, to access snapshot monitor data, one of the following authorities is also required:

- SYSMON
- SYSCTRL
- SYSMAINT
- SYSADM

# **Default PUBLIC privilege**

In a non-restrictive database, EXECUTE privilege is granted to PUBLIC when the function is automatically created.

# **Example**

Get status for subsections executing on all database members.

```
SELECT DB_NAME, STMT_TEXT, SS_STATUS, DBPARTITIONNUM
 FROM TABLE(SYSPROC.SNAP_GET_SUBSECTION( '', 0 )) as T
ORDER BY DB_NAME, SS_STATUS, DBPARTITIONNUM
```
The following is an example of output from this query.

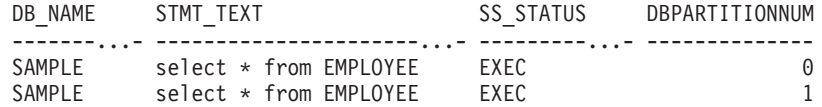

# **Information returned**

*Table 238. Information returned by the SNAPSUBSECTION administrative view and the SNAP\_GET\_SUBSECTION table function*

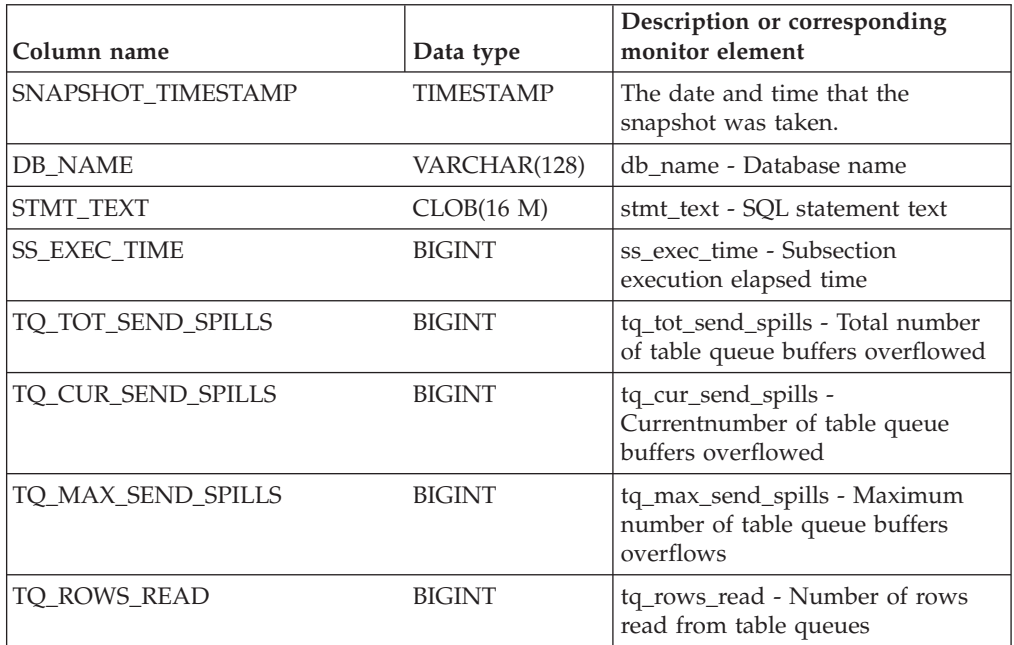

| Column name           | Data type       | Description or corresponding<br>monitor element                                                                                                    |
|-----------------------|-----------------|----------------------------------------------------------------------------------------------------|
| TQ_ROWS_WRITTEN       | <b>BIGINT</b>   | tq_rows_written - Number of rows<br>written to table queues                                                                                                    |
| <b>ROWS READ</b>      | <b>BIGINT</b>   | rows read - Rows read                                                                                                    |
| ROWS_WRITTEN          | <b>BIGINT</b>   | rows_written - Rows written                                                                                                    |
| SS_USR_CPU_TIME_S     | <b>BIGINT</b>   | ss_usr_cpu_time - User CPU time<br>used by subsection (in seconds)*                                                                                                    |
| SS_USR_CPU_TIME_MS    | <b>BIGINT</b>   | ss_usr_cpu_time - User CPU time<br>used by subsection (fractional, in<br>microseconds)*                                                                                                    |
| SS_SYS_CPU_TIME_S     | <b>BIGINT</b>   | ss_sys_cpu_time - System CPU<br>time used by subsection (in<br>seconds)*                                                                                                    |
| SS_SYS_CPU_TIME_MS    | <b>BIGINT</b>   | ss_sys_cpu_time - System CPU<br>time used by subsection (fractional,<br>in microseconds)*                                                                                                    |
| <b>SS_NUMBER</b>      | <b>INTEGER</b>  | ss_number - Subsection number                                                                                                    |
| <b>SS_STATUS</b>      | VARCHAR(20)     | ss_status - Subsection status. This<br>interface returns a text identifier<br>based on defines in sqlmon.h and<br>is one of:<br>• EXEC<br>· TQ_WAIT_TO_RCV<br>TQ WAIT TO SEND<br>• COMPLETED |
| SS_NODE_NUMBER        | <b>SMALLINT</b> | ss_node_number - Subsection node<br>number                                                                                                    |
| TQ_NODE_WAITED_FOR    | <b>SMALLINT</b> | tq_node_waited_for - Waited for<br>node on a table queue                                                                                                    |
| TQ_WAIT_FOR_ANY       | <b>INTEGER</b>  | tq_wait_for_any - Waiting for any<br>node to send on a table queue                                                                                                    |
| TO ID WAITING ON      | <b>INTEGER</b>  | tq_id_waiting_on - Waited on node<br>on a table queue                                                                                                    |
| <b>DBPARTITIONNUM</b> | <b>SMALLINT</b> | dbpartitionnum - Database<br>partition number monitor element                                                                                                    |
| MEMBER                | <b>SMALLINT</b> | member - Database member<br>monitor element                                                                                                    |
|                       |                 |                                                                                                    |

*Table 238. Information returned by the SNAPSUBSECTION administrative view and the SNAP\_GET\_SUBSECTION table function (continued)*

\* To calculate the total time spent for the monitor element that this column is based on, you must add the full seconds reported in the column for this monitor element that ends with  $\_S$  to the fractional seconds reported in the column for this monitor element that ends with \_MS, using the following formula: (*monitor-element-name*\_S × 1,000,000 + *monitor-element-name*\_MS) ÷ 1,000,000. For example, (ELAPSED\_EXEC\_TIME\_S × 1,000,000 + ELAPSED\_EXEC\_TIME\_MS) ÷ 1,000,000.

# **SNAPSWITCHES administrative view and SNAP\_GET\_SWITCHES table function - Retrieve database snapshot switch state information**

The SNAPSWITCHES administrative view and the SNAP\_GET\_SWITCHES table function return information about the database snapshot switch state.

Depending on if you are using the administrative view or the table function, refer to one of the following sections:

- ["SNAPSWITCHES administrative view" on page 834](#page-839-0)
- ["SNAP\\_GET\\_SWITCHES table function" on page 835](#page-840-0)

# **SNAPSWITCHES administrative view**

This view provides the data equivalent to the **GET DBM MONITOR SWITCHES** CLP command.

The schema is SYSIBMADM.

Refer to [Table 217 on page 836](#page-841-0) for a complete list of information that can be returned.

# **Authorization**

One of the following authorizations is required to use the view:

- SELECT privilege on the SNAPSWITCHES administrative view
- CONTROL privilege on the SNAPSWITCHES administrative view
- DATAACCESS authority
- DBADM authority
- SQLADM authority

One of the following is required to use the table function:

- v EXECUTE privilege on the SNAP\_GET\_SWITCHES table function
- DATAACCESS authority
- DBADM authority
- SQLADM authority

In addition, to access snapshot monitor data, one of the following authorities is also required:

- SYSMON
- SYSCTRL
- SYSMAINT
- SYSADM

## **Default PUBLIC privilege**

In a non-restrictive database, SELECT privilege is granted to PUBLIC when the view is automatically created.

## **Example**

Retrieve DBM monitor switches state information for all database members.

#### SELECT UOW SW STATE, STATEMENT SW STATE, TABLE SW STATE, BUFFPOOL SW STATE, LOCK\_SW\_STATE, SORT\_SW\_STATE, TIMESTAMP\_SW\_STATE, DBPARTITIONNUM FROM SYSIBMADM.SNAPSWITCHES

The following is an example of output from this query.

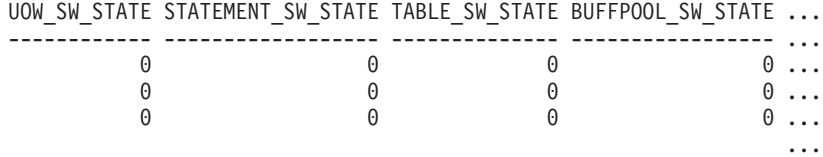

3 record selected.

Output from this query (continued).

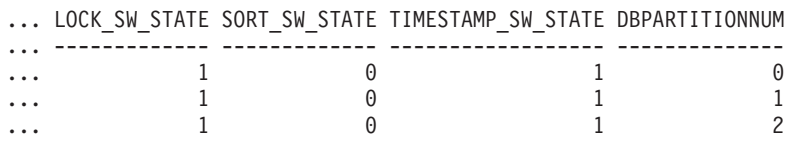

# **SNAP\_GET\_SWITCHES table function**

The SNAP\_GET\_SWITCHES table function returns the same information as the SNAPSWITCHES administrative view, but allows you to retrieve the information for a specific database member, aggregate of all database members or all database members.

This table function provides the data equivalent to the **GET DBM MONITOR SWITCHES** CLP command.

Refer to [Table 217 on page 836](#page-841-0) for a complete list of information that can be returned.

## **Syntax**

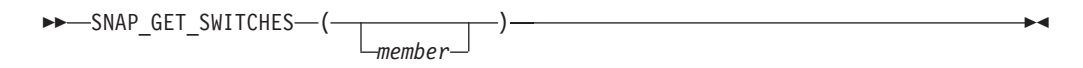

The schema is SYSPROC.

## **Table function parameter**

#### *member*

An optional input argument of type INTEGER that specifies a valid database member number. Specify -1 for the current database member, or -2 for an aggregate of all active database members. If this input option is not used, data will be returned from all active database members. An active database member is a member where the database is available for connection and use by applications.

If *member* is set to NULL, an attempt is made to read data from the file created by SNAP\_WRITE\_FILE procedure. Note that this file could have been created at any time, which means that the data might not be current. If a file with the corresponding snapshot API request type does not exist, then the SNAP\_GET\_SWITCHES table function takes a snapshot for the currently connected database and database member number.

# **Authorization**

One of the following authorizations is required:

- EXECUTE privilege on the SNAP\_GET\_SWITCHES table function
- DATAACCESS authority

In addition, to access snapshot monitor data, one of the following authorities is also required:

- SYSMON
- SYSCTRL
- SYSMAINT
- SYSADM

# **Default PUBLIC privilege**

In a non-restrictive database, EXECUTE privilege is granted to PUBLIC when the function is automatically created.

# **Examples**

Retrieve DBM monitor switches state information for the current database member.

```
SELECT UOW_SW_STATE, STATEMENT_SW_STATE, TABLE_SW_STATE,
 BUFFPOOL_SW_STATE,LOCK_SW_STATE, SORT_SW_STATE, TIMESTAMP SW STATE
FROM TABLE(SNAP_GET_SWITCHES(-1)) AS \bar{T}
```
The following is an example of output from this query.

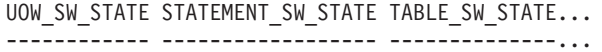

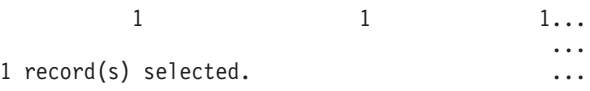

Output from this query (continued).

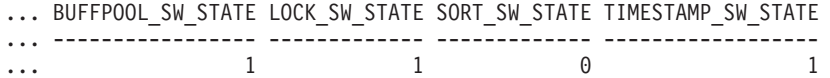

## **Information returned**

*Table 239. Information returned by the SNAPSWITCHES administrative view and the SNAP\_GET\_SWITCHES table function*

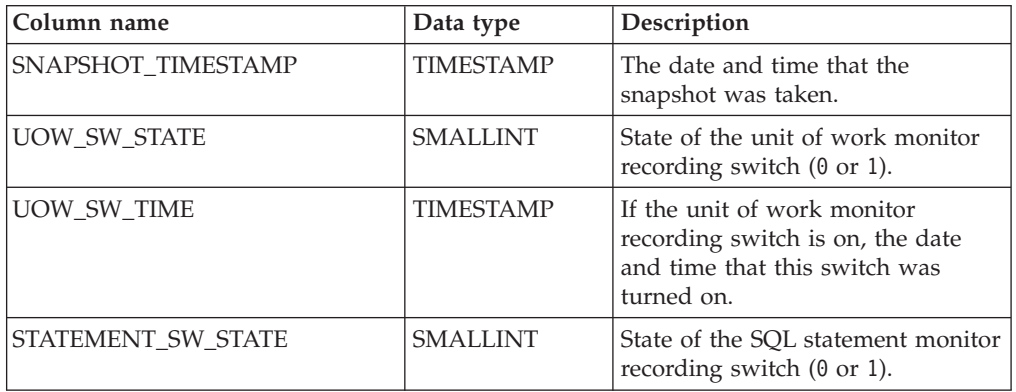

| Column name           | Data type        | Description                                                                                                    |
|-----------------------|------------------|----------------------------------------------------------------------------------------------------|
| STATEMENT_SW_TIME     | <b>TIMESTAMP</b> | If the SQL statement monitor<br>recording switch is on, the date<br>and time that this switch was<br>turned on.        |
| TABLE_SW_STATE        | <b>SMALLINT</b>  | State of the table activity monitor<br>recording switch (0 or 1).                                                      |
| TABLE_SW_TIME         | <b>TIMESTAMP</b> | If the table activity monitor<br>recording switch is on, the date<br>and time that this switch was<br>turned on.       |
| BUFFPOOL_SW_STATE     | <b>SMALLINT</b>  | State of the buffer pool activity<br>monitor recording switch (0 or 1).                                                |
| BUFFPOOL_SW_TIME      | <b>TIMESTAMP</b> | If the buffer pool activity monitor<br>recording switch is on, the date<br>and time that this switch was<br>turned on. |
| LOCK_SW_STATE         | <b>SMALLINT</b>  | State of the lock monitor recording<br>switch (0 or 1).                                                                |
| <b>LOCK SW TIME</b>   | <b>TIMESTAMP</b> | If the lock monitor recording<br>switch is on, the date and time that<br>this switch was turned on.                    |
| SORT_SW_STATE         | <b>SMALLINT</b>  | State of the sorting monitor<br>recording switch (0 or 1).                                                             |
| SORT_SW_TIME          | <b>TIMESTAMP</b> | If the sorting monitor recording<br>switch is on, the date and time that<br>this switch was turned on.                 |
| TIMESTAMP_SW_STATE    | <b>SMALLINT</b>  | State of the timestamp monitor<br>recording switch (0 or 1)                                                            |
| TIMESTAMP_SW_TIME     | <b>TIMESTAMP</b> | If the timestamp monitor recording<br>switch is on, the date and time that<br>this switch was turned on.               |
| <b>DBPARTITIONNUM</b> | <b>SMALLINT</b>  | dbpartitionnum - Database<br>partition number monitor element                                                          |
| <b>MEMBER</b>         | <b>SMALLINT</b>  | member - Database member<br>monitor element                                                                            |

*Table 239. Information returned by the SNAPSWITCHES administrative view and the SNAP\_GET\_SWITCHES table function (continued)*

# **SNAPTAB\_REORG administrative view and SNAP\_GET\_TAB\_REORG table function - Retrieve table reorganization snapshot information**

The SNAPTAB\_REORG administrative view and the SNAP\_GET\_TAB\_REORG table function return table reorganization information.

If no tables have been reorganized, 0 rows are returned. When a data partitioned table is reorganized, one record for each data partition is returned. If only a specific data partition of a data partitioned table is reorganized, only a record for the partition is returned.

Depending on if you are using the administrative view or the table function, refer to one of the following sections:

- ["SNAPTAB\\_REORG administrative view" on page 838](#page-843-0)
- ["SNAP\\_GET\\_TAB\\_REORG table function" on page 839](#page-844-0)

## **SNAPTAB\_REORG administrative view**

This administrative view allows you to retrieve table reorganization snapshot information for the currently connected database.

Used with the SNAPTAB administrative view, the SNAPTAB\_REORG administrative view provides the data equivalent to the **GET SNAPSHOT FOR TABLES ON database-alias** CLP command.

The schema is SYSIBMADM.

Refer to [Table 218 on page 841](#page-846-0) for a complete list of information that can be returned.

## **Authorization**

One of the following authorizations is required to use the view:

- SELECT privilege on the SNAPTAB\_REORG administrative view
- CONTROL privilege on the SNAPTAB\_REORG administrative view
- DATAACCESS authority
- DBADM authority
- SQLADM authority

One of the following is required to use the table function:

- EXECUTE privilege on the SNAP\_GET\_TAB\_REORG table function
- DATAACCESS authority
- DBADM authority
- SQLADM authority

In addition, to access snapshot monitor data, one of the following authorities is also required:

- SYSMON
- SYSCTRL
- SYSMAINT
- SYSADM

## **Default PUBLIC privilege**

In a non-restrictive database, SELECT privilege is granted to PUBLIC when the view is automatically created.

### **Example**

Select details on reorganization operations for all database members on the currently connected database.

```
SELECT SUBSTR(TABNAME, 1, 15) AS TAB NAME, SUBSTR(TABSCHEMA, 1, 15)
 AS TAB_SCHEMA, REORG_PHASE, SUBSTR(REORG_TYPE, 1, 20) AS REORG_TYPE,
 REORG_STATUS, REORG_COMPLETION, DBPARTITIONNUM
 FROM SYSIBMADM. SNAPTAB_REORG ORDER BY DBPARTITIONNUM
```
The following is an example of output from this query.

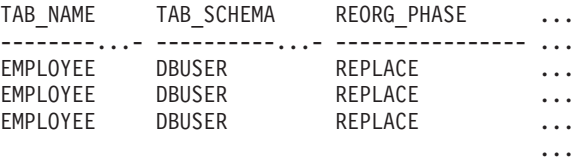

3 record(s) selected.

Output from this query (continued).

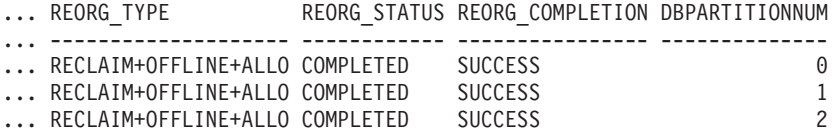

Select all information about a reorganization operation to reclaim extents from a multidimensional clustering (MDC) or insert time clustering (ITC) table from the SNAPTAB\_REORG administrative view.

db2 -v "select \* from sysibmadm.snaptab reorg"

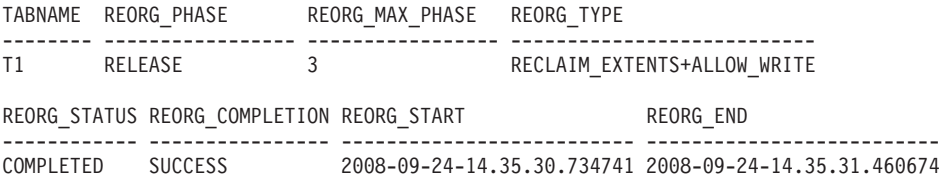

### **SNAP\_GET\_TAB\_REORG table function**

The SNAP\_GET\_TAB\_REORG table function returns the same information as the SNAPTAB\_REORG administrative view, but allows you to retrieve the information for a specific database on a specific database member, aggregate of all database members or all database members.

Used with the SNAP\_GET\_TAB table function, the SNAP\_GET\_TAB\_REORG table function provides the data equivalent to the **GET SNAPSHOT FOR TABLES ON database-alias** CLP command.

Refer to [Table 218 on page 841](#page-846-0) for a complete list of information that can be returned.

### **Syntax**

 $\rightarrow$  SNAP GET TAB REORG *( dbname , member*  $\blacktriangleright$ 

The schema is SYSPROC.

### **Table function parameters**

### *dbname*

An input argument of type VARCHAR(128) that specifies a valid database name in the same instance as the currently connected database. Specify a database name that has a directory entry type of either "Indirect" or "Home", as returned by the **LIST DATABASE DIRECTORY** command. Specify NULL or empty string to take the snapshot from the currently connected database.

*member*

An optional input argument of type INTEGER that specifies a valid database member number. Specify -1 for the current database member, or -2 for an aggregate of all active database members. If *dbname* is not set to NULL and *member* is set to NULL, -1 is set implicitly for *member*. If this input option is not used, that is, only *dbname* is provided, data is returned from all active database members. An active database member is a member where the database is available for connection and use by applications.

If both *dbname* and *member* are set to NULL, an attempt is made to read data from the file created by SNAP\_WRITE\_FILE procedure. Note that this file could have been created at any time, which means that the data might not be current. If a file with the corresponding snapshot API request type does not exist, then the SNAP\_GET\_TAB\_REORG table function takes a snapshot for the currently connected database and database member number.

### **Authorization**

One of the following authorizations is required:

- EXECUTE privilege on the SNAP\_GET\_TAB\_REORG table function
- DATAACCESS authority

In addition, to access snapshot monitor data, one of the following authorities is also required:

- SYSMON
- SYSCTRL
- SYSMAINT
- SYSADM

### **Default PUBLIC privilege**

In a non-restrictive database, EXECUTE privilege is granted to PUBLIC when the function is automatically created.

## **Example**

Select details on reorganization operations for database member 1 on the currently connected database.

SELECT SUBSTR(TABNAME, 1, 15) AS TAB\_NAME, SUBSTR(TABSCHEMA, 1, 15) AS TAB\_SCHEMA, REORG\_PHASE, SUBSTR(REORG\_TYPE, 1, 20) AS REORG\_TYPE, REORG\_STATUS, REORG\_COMPLETION, DBPARTITIONNUM FROM TABLE( SNAP GET TAB REORG('', 1)) AS T

The following is an example of output from this query.

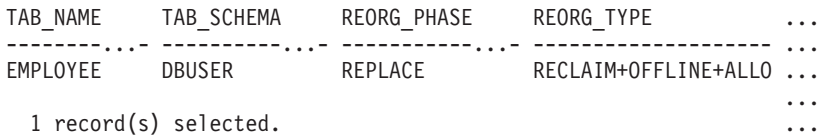

Output from this query (continued).

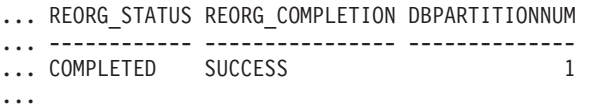

Select all information about a reorganization operation to reclaim extents from a multidimensional clustering (MDC) or insert time clustering (ITC) table using the SNAP\_GET\_TAB\_REORG table function.

db2 -v "select \* from table(snap\_get\_tab\_reorg(''))"

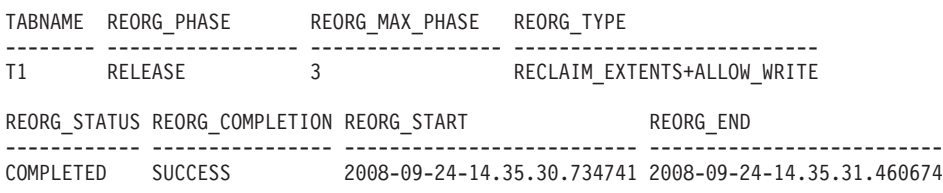

# **Information returned**

*Table 240. Information returned by the SNAPTAB\_REORG administrative view and the SNAP\_GET\_TAB\_REORG table function*

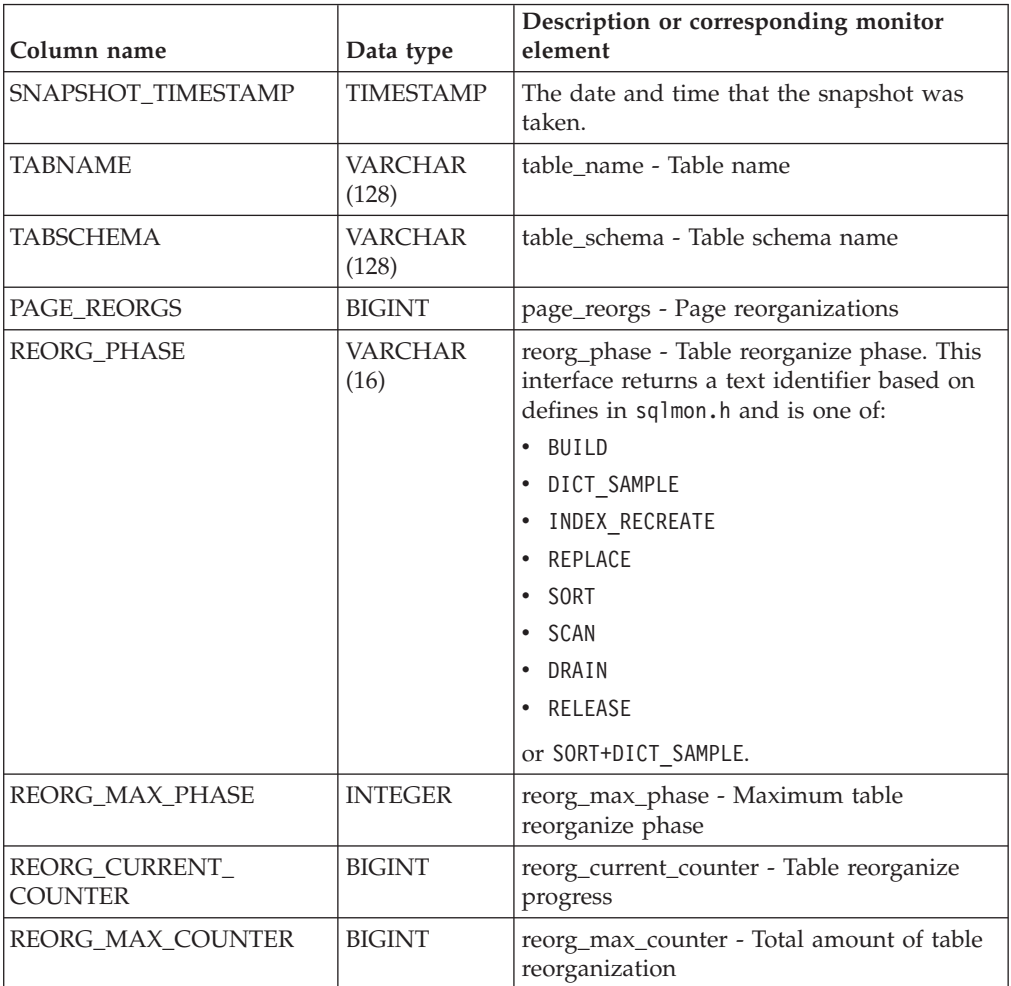

| Column name | Data type               | Description or corresponding monitor<br>element                                                                                                    |
|-------------|-------------------------|----------------------------------------------------------------------------------------------------|
| REORG_TYPE  | <b>VARCHAR</b><br>(128) | reorg_type - Table reorganize attributes.<br>This interface returns a text identifier using<br>a combination of the following identifiers<br>separated by '+':           |
|             |                         | Either:<br>RECLAIM<br>• RECLUSTER<br>· RECLAIM EXTS<br>and either:<br>$\cdot$ +OFFLINE<br>$\cdot$ +ONLINE<br>If access mode is specified, it is one of:<br>• +ALLOW_NONE |
|             |                         | • +ALLOW READ<br>· +ALLOW WRITE<br>If offline and RECLUSTER option, one of:<br>• +INDEXSCAN                                                                              |
|             |                         | • +TABLESCAN<br>If offline, one of:<br>· +LONGLOB<br>+DATAONLY                                                                                                    |
|             |                         | If offline, and option is specified, any of:<br>• +CHOOSE_TEMP<br>· +KEEPDICTIONARY<br>• +RESETDICTIONARY                                                                |
|             |                         | If online, and option is specified:<br>• +NOTRUNCATE                                                                                                    |
|             |                         | Example 1: If a REORG TABLE<br>TEST.EMPLOYEE was run, the following<br>would be displayed:<br>RECLAIM+OFFLINE+ALLOW_READ+DATAONLY<br>+KEEPDICTIONARY                     |
|             |                         | Example 2: If a REORG TABLE<br>TEST.EMPLOYEE INDEX EMPIDX<br>INDEXSCAN was run, then the following<br>would be displayed:<br>RECLUSTER+OFFLINE+ALLOW READ+INDEXSCAN      |
|             |                         | +DATAONLY+KEEPDICTIONARY                                                                                                    |

*Table 240. Information returned by the SNAPTAB\_REORG administrative view and the SNAP\_GET\_TAB\_REORG table function (continued)*

| Column name             | Data type              | Description or corresponding monitor<br>element                                                                                                    |
|-------------------------|------------------------|----------------------------------------------------------------------------------------------------|
| REORG_STATUS            | <b>VARCHAR</b><br>(10) | reorg_status - Table reorganize status. This<br>interface returns a text identifier based on<br>defines in sqlmon.h and is one of:<br>COMPLETED<br>PAUSED<br><b>STARTED</b><br><b>STOPPED</b><br><b>TRUNCATE</b> |
| REORG_COMPLETION        | <b>VARCHAR</b><br>(10) | reorg_completion - Table reorganization<br>completion flag. This interface returns a text<br>identifier, based on defines in sqlmon.h and<br>is one of:<br>FAIL<br>$\bullet$<br>· SUCCESS                        |
| REORG_START             | <b>TIMESTAMP</b>       | reorg_start - Table reorganize start time                                                                                                    |
| REORG_END               | <b>TIMESTAMP</b>       | reorg_end - Table reorganize end time                                                                                                    |
| REORG PHASE START       | <b>TIMESTAMP</b>       | reorg_phase_start - Table reorganize phase<br>start time                                                                                                    |
| REORG_INDEX_ID          | <b>BIGINT</b>          | reorg_index_id - Index used to reorganize<br>the table                                                                                                    |
| REORG TBSPC ID          | <b>BIGINT</b>          | reorg_tbspc_id - Table space where table is<br>reorganized                                                                                                    |
| <b>DBPARTITIONNUM</b>   | <b>SMALLINT</b>        | dbpartitionnum - Database partition<br>number monitor element                                                                                                    |
| DATA_PARTITION_ID       | <b>INTEGER</b>         | data_partition_id - Data Partition identifier.<br>For a non-partitioned table, this element<br>will be NULL.                                                                                                    |
| REORG<br>ROWSCOMPRESSED | <b>BIGINT</b>          | reorg_rows_compressed - Rows compressed                                                                                                    |
| REORG_ROWSREJECTED      | <b>BIGINT</b>          | reorg_rows_rejected_for_compression -<br>Rows rejected for compression                                                                                                    |
| REORG_LONG_TBSPC_ID     | <b>BIGINT</b>          | reorg_long_tbspc_id - Table space where<br>long objects are reorganized                                                                                                    |
| <b>MEMBER</b>           | <b>SMALLINT</b>        | member - Database member monitor<br>element                                                                                                    |

*Table 240. Information returned by the SNAPTAB\_REORG administrative view and the SNAP\_GET\_TAB\_REORG table function (continued)*

# **SNAPTBSP administrative view and SNAP\_GET\_TBSP table function - Retrieve table space logical data group snapshot information**

The SNAPTBSP administrative view and the SNAP\_GET\_TBSP table function return snapshot information from the table space logical data group.

Depending on if you are using the administrative view or the table function, refer to one of the following sections:

- ["SNAPTBSP administrative view" on page 844](#page-849-0)
- ["SNAP\\_GET\\_TBSP table function" on page 845](#page-850-0)

# **SNAPTBSP administrative view**

This administrative view allows you to retrieve table space logical data group snapshot information for the currently connected database.

Used in conjunction with the SNAPTBSP\_PART, SNAPTBSP\_QUIESCER, SNAPTBSP\_RANGE, SNAPCONTAINER administrative views, the SNAPTBSP administrative view returns information equivalent to the **GET SNAPSHOT FOR TABLESPACES ON database-alias** CLP command.

The schema is SYSIBMADM.

Refer to [Table 219 on page 846](#page-851-0) for a complete list of information that can be returned.

# **Authorization**

One of the following authorizations is required to use the view:

- SELECT privilege on the SNAPTBSP administrative view
- CONTROL privilege on the SNAPTBSP administrative view
- DATAACCESS authority
- DBADM authority
- SQLADM authority

One of the following is required to use the table function:

- v EXECUTE privilege on the SNAP\_GET\_TBSP table function
- DATAACCESS authority
- DBADM authority
- SQLADM authority

In addition, to access snapshot monitor data, one of the following authorities is also required:

- SYSMON
- SYSCTRL
- SYSMAINT
- SYSADM

# **Default PUBLIC privilege**

In a non-restrictive database, SELECT privilege is granted to PUBLIC when the view is automatically created.

# **Example**

Retrieve a list of table spaces on the catalog database member for the currently connected database.

SELECT SUBSTR(TBSP\_NAME,1,30) AS TBSP\_NAME, TBSP\_ID, TBSP\_TYPE, TBSP\_CONTENT\_TYPE FROM SYSIBMADM.SNAPTBSP WHERE DBPARTITIONNUM = 1

The following is an example of output from this query.

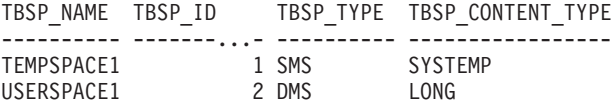

2 record(s) selected.

## **SNAP\_GET\_TBSP table function**

The SNAP GET TBSP table function returns the same information as the SNAPTBSP administrative view, but allows you to retrieve the information for a specific database on a specific database member, aggregate of all database members or all database members.

Used in conjunction with the SNAP\_GET\_TBSP\_PART, SNAP\_GET\_TBSP\_QUIESCER, SNAP\_GET\_TBSP\_RANGE, SNAP\_GET\_CONTAINER table functions, the SNAP\_GET\_TBSP table function returns information equivalent to the **GET SNAPSHOT FOR TABLESPACES ON database-alias** CLP command.

Refer to [Table 219 on page 846](#page-851-0) for a complete list of information that can be returned.

# **Syntax**

 $\rightarrow$ SNAP GET TBSP-(*dbname , member*  $\blacktriangleright$ 

The schema is SYSPROC.

### **Table function parameters**

### *dbname*

An input argument of type VARCHAR(128) that specifies a valid database name in the same instance as the currently connected database. Specify a database name that has a directory entry type of either "Indirect" or "Home", as returned by the **LIST DATABASE DIRECTORY** command. Specify NULL or empty string to take the snapshot from the currently connected database.

#### *member*

An input argument of type INTEGER that specifies a valid member number. Specify -1 for the current member. If the null value is specified, -1 is set implicitly.

If both *dbname* and *member* are set to NULL, an attempt is made to read data from the file created by SNAP\_WRITE\_FILE procedure. Note that this file could have been created at any time, which means that the data might not be current. If a file with the corresponding snapshot API request type does not exist, then the SNAP\_GET\_TBSP table function takes a snapshot for the currently connected database and database member number.

### **Authorization**

One of the following authorizations is required:

- v EXECUTE privilege on the SNAP\_GET\_TBSP table function
- DATAACCESS authority

In addition, to access snapshot monitor data, one of the following authorities is also required:

- SYSMON
- SYSCTRL
- SYSMAINT
- SYSADM

# **Default PUBLIC privilege**

In a non-restrictive database, EXECUTE privilege is granted to PUBLIC when the function is automatically created.

### **Example**

Retrieve a list of table spaces for all database members for the currently connected database.

```
SELECT SUBSTR(TBSP_NAME,1,10) AS TBSP_NAME, TBSP_ID, TBSP_TYPE,
 TBSP_CONTENT_TYPE, DBPARTITIONNUM FROM TABLE(SNAP_GET_TBSP('')) AS T
```
The following is an example of output from this query.

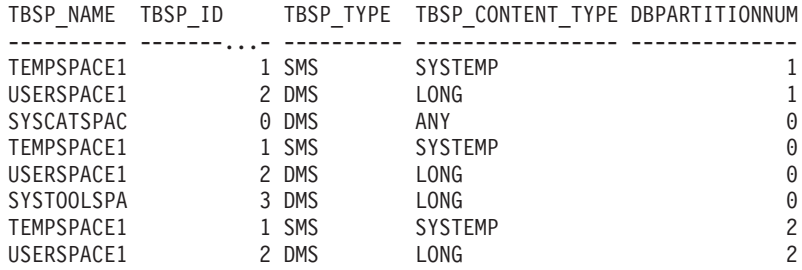

8 record(s) selected.

### **Information returned**

*Table 241. Information returned by the SNAPTBSP administrative view and the SNAP\_GET\_TBSP table function*

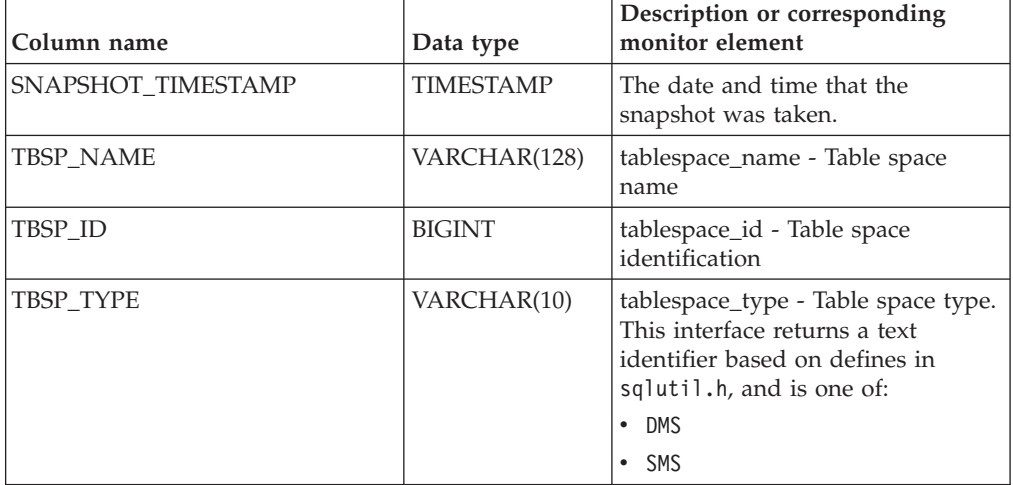

| Column name             | Data type       | Description or corresponding<br>monitor element                                                                                                    |
|-------------------------|-----------------|----------------------------------------------------------------------------------------------------|
| TBSP_CONTENT_TYPE       | VARCHAR(10)     | tablespace_content_type - Table<br>space contents type. This interface<br>returns a text identifier based on<br>defines in sqlmon.h, and is one of: |
|                         |                 | $- ANY$                                                                                                    |
|                         |                 | LARGE                                                                                                    |
|                         |                 | • SYSTEMP                                                                                                    |
|                         |                 | • USRTEMP                                                                                                    |
| TBSP_PAGE_SIZE          | <b>BIGINT</b>   | tablespace_page_size - Table space<br>page size                                                                                                    |
| TBSP_EXTENT_SIZE        | <b>BIGINT</b>   | tablespace_extent_size - Table<br>space extent size                                                                                                 |
| TBSP_PREFETCH_SIZE      | <b>BIGINT</b>   | tablespace_prefetch_size - Table<br>space prefetch size                                                                                             |
| TBSP_CUR_POOL_ID        | <b>BIGINT</b>   | tablespace_cur_pool_id - Buffer<br>pool currently being used                                                                                        |
| TBSP_NEXT_POOL_ID       | <b>BIGINT</b>   | tablespace_next_pool_id - Buffer<br>pool that will be used at next<br>startup                                                                       |
| <b>FS_CACHING</b>       | <b>SMALLINT</b> | fs_caching - File system caching                                                                                                    |
| POOL_DATA_L_READS       | <b>BIGINT</b>   | pool_data_l_reads - Buffer pool<br>data logical reads                                                                                               |
| POOL_DATA_P_READS       | <b>BIGINT</b>   | pool_data_p_reads - Buffer pool<br>data physical reads                                                                                              |
| POOL_TEMP_DATA_L_READS  | <b>BIGINT</b>   | pool_temp_data_l_reads - Buffer<br>pool temporary data logical reads                                                                                |
| POOL_TEMP_DATA_P_READS  | <b>BIGINT</b>   | pool_temp_data_p_reads - Buffer<br>pool temporary data physical reads                                                                               |
| POOL_ASYNC_DATA_READS   | <b>BIGINT</b>   | pool_async_data_reads - Buffer<br>pool asynchronous data reads                                                                                      |
| POOL_DATA_WRITES        | <b>BIGINT</b>   | pool_data_writes - Buffer pool data<br>writes                                                                                                    |
| POOL_ASYNC_DATA_WRITES  | <b>BIGINT</b>   | pool_async_data_writes - Buffer<br>pool asynchronous data writes                                                                                    |
| POOL_INDEX_L_READS      | <b>BIGINT</b>   | pool_index_l_reads - Buffer pool<br>index logical reads                                                                                             |
| POOL_INDEX_P_READS      | <b>BIGINT</b>   | pool_index_p_reads - Buffer pool<br>index physical reads                                                                                            |
| POOL_TEMP_INDEX_L_READS | <b>BIGINT</b>   | pool_temp_index_l_reads - Buffer<br>pool temporary index logical reads                                                                              |
| POOL_TEMP_INDEX_P_READS | <b>BIGINT</b>   | pool_temp_index_p_reads - Buffer<br>pool temporary index physical<br>reads                                                                          |
| POOL ASYNC INDEX READS  | <b>BIGINT</b>   | pool_async_index_reads - Buffer<br>pool asynchronous index reads                                                                                    |

*Table 241. Information returned by the SNAPTBSP administrative view and the SNAP\_GET\_TBSP table function (continued)*

*Table 241. Information returned by the SNAPTBSP administrative view and the SNAP\_GET\_TBSP table function (continued)*

| Column name                           | Data type     | Description or corresponding<br>monitor element                                             |
|---------------------------------------|---------------|---------------------------------------------------------------------------------------------|
| POOL_INDEX_WRITES                     | <b>BIGINT</b> | pool_index_writes - Buffer pool<br>index writes                                             |
| POOL_ASYNC_INDEX_WRITES               | <b>BIGINT</b> | pool_async_index_writes - Buffer<br>pool asynchronous index writes                          |
| POOL_XDA_L_READS                      | <b>BIGINT</b> | pool_xda_l_reads - Buffer Pool<br>XDA Data Logical Reads                                    |
| POOL_XDA_P_READS                      | <b>BIGINT</b> | pool_xda_p_reads - Buffer Pool<br>XDA Data Physical Reads                                   |
| POOL_XDA_WRITES                       | <b>BIGINT</b> | pool_xda_writes - Buffer Pool XDA<br>Data Writes                                            |
| POOL ASYNC XDA READS                  | <b>BIGINT</b> | pool_async_xda_reads - Buffer<br>Pool Asynchronous XDA Data<br>Reads                        |
| POOL_ASYNC_XDA_WRITES                 | <b>BIGINT</b> | pool_async_xda_writes - Buffer<br>Pool Asynchronous XDA Data<br>Writes                      |
| POOL_TEMP_XDA_L_READS                 | <b>BIGINT</b> | pool_temp_xda_l_reads - Buffer<br>Pool Temporary XDA Data Logical<br>Reads                  |
| POOL_TEMP_XDA_P_READS                 | <b>BIGINT</b> | pool_temp_xda_p_reads - Buffer<br>Pool Temporary XDA Data<br>Physical Reads monitor element |
| POOL_READ_TIME                        | <b>BIGINT</b> | pool_read_time - Total buffer pool<br>physical read time                                    |
| POOL_WRITE_TIME                       | <b>BIGINT</b> | pool_write_time - Total buffer pool<br>physical write time                                  |
| POOL_ASYNC_READ_TIME                  | <b>BIGINT</b> | pool_async_read_time - Buffer pool<br>asynchronous read time                                |
| POOL_ASYNC_WRITE_TIME                 | <b>BIGINT</b> | pool_async_write_time - Buffer<br>pool asynchronous write time                              |
| POOL_ASYNC_DATA_<br><b>READ_REQS</b>  | <b>BIGINT</b> | pool_async_data_read_reqs - Buffer<br>pool asynchronous read requests                       |
| POOL_ASYNC_INDEX_<br><b>READ_REQS</b> | <b>BIGINT</b> | pool_async_index_read_reqs -<br>Buffer pool asynchronous index<br>read requests             |
| POOL_ASYNC_XDA_READ_REQS              | <b>BIGINT</b> | pool_async_xda_read_reqs - Buffer<br>Pool Asynchronous XDA Read<br>Requests                 |
| POOL_NO_VICTIM_BUFFER                 | <b>BIGINT</b> | pool_no_victim_buffer - Buffer<br>pool no victim buffers                                    |
| DIRECT_READS                          | <b>BIGINT</b> | direct_reads - Direct reads from<br>database                                                |
| DIRECT_WRITES                         | <b>BIGINT</b> | direct_writes - Direct writes to<br>database                                                |
| DIRECT_READ_REQS                      | <b>BIGINT</b> | direct_read_reqs - Direct read<br>requests                                                  |

| Column name              | Data type       | Description or corresponding<br>monitor element                                                                                                    |
|--------------------------|-----------------|----------------------------------------------------------------------------------------------------|
| DIRECT_WRITE_REQS        | <b>BIGINT</b>   | direct_write_reqs - Direct write<br>requests                                                                                                    |
| DIRECT_READ_TIME         | <b>BIGINT</b>   | direct_read_time - Direct read time                                                                                                    |
| DIRECT WRITE TIME        | <b>BIGINT</b>   | direct write time - Direct write<br>time                                                                                                    |
| <b>FILES CLOSED</b>      | <b>BIGINT</b>   | files closed - Database files closed                                                                                                    |
| UNREAD PREFETCH PAGES    | <b>BIGINT</b>   | unread_prefetch_pages - Unread<br>prefetch pages                                                                                                    |
| TBSP_REBALANCER_MODE     | VARCHAR(10)     | tablespace_rebalancer_mode -<br>Rebalancer mode. This interface<br>returns a text identifier based on<br>defines in sqlmon.h, and is one of:<br>• NO REBAL<br>• FWD REBAL<br>• REV REBAL |
| TBSP_USING_AUTO_STORAGE  | <b>SMALLINT</b> | tablespace_using_auto_storage -<br>Table space enabled for automatic<br>storage                                                                                                    |
| TBSP_AUTO_RESIZE_ENABLED | <b>SMALLINT</b> | tablespace_auto_resize_enabled -<br>Table space automatic resizing<br>enabled                                                                                                    |
| <b>DBPARTITIONNUM</b>    | <b>SMALLINT</b> | dbpartitionnum - Database<br>partition number monitor element                                                                                                    |
| <b>MEMBER</b>            | <b>SMALLINT</b> | member - Database member<br>monitor element                                                                                                    |

*Table 241. Information returned by the SNAPTBSP administrative view and the SNAP\_GET\_TBSP table function (continued)*

# **SNAPTBSP\_PART administrative view and SNAP\_GET\_TBSP\_PART table function - Retrieve tablespace\_nodeinfo logical data group snapshot information**

The SNAPTBSP\_PART administrative view and the SNAP\_GET\_TBSP\_PART table function return snapshot information from the tablespace\_nodeinfo logical data group.

Depending on if you are using the administrative view or the table function, refer to one of the following sections:

- ["SNAPTBSP\\_PART administrative view" on page 849](#page-854-0)
- v ["SNAP\\_GET\\_TBSP\\_PART table function" on page 851](#page-856-0)

# **SNAPTBSP\_PART administrative view**

This administrative view allows you to retrieve tablespace\_nodeinfo logical data group snapshot information for the currently connected database.

Used in conjunction with the SNAPTBSP, SNAPTBSP\_QUIESCER, SNAPTBSP\_RANGE, SNAPCONTAINER administrative views, the SNAPTBSP\_PART administrative view returns information equivalent to the **GET SNAPSHOT FOR TABLESPACES ON database-alias** CLP command.

The schema is SYSIBMADM.

Refer to [Table 220 on page 852](#page-857-0) for a complete list of information that can be returned.

## **Authorization**

One of the following authorizations is required to use the view:

- SELECT privilege on the SNAPTBSP\_RANGE administrative view
- CONTROL privilege on the SNAPTBSP\_RANGE administrative view
- DATAACCESS authority
- DBADM authority
- SQLADM authority

One of the following authorizations is required to use the table function:

- EXECUTE privilege on the SNAP\_GET\_TBSP\_PART table function
- DATAACCESS authority
- DBADM authority
- SQLADM authority

In addition, to access snapshot monitor data, one of the following authorities is also required:

- SYSMON
- SYSCTRL
- SYSMAINT
- SYSADM

# **Default PUBLIC privilege**

In a non-restrictive database, SELECT privilege is granted to PUBLIC when the view is automatically created.

## **Example**

Retrieve a list of table spaces and their state for all database partitions of the currently connected database.

```
SELECT SUBSTR(TBSP_NAME,1,30) AS TBSP_NAME, TBSP_ID,
 SUBSTR(TBSP_STATE,1,30) AS TBSP_STATE, DBPARTITIONNUM
 FROM SYSIBMADM.SNAPTBSP_PART
```
The following is an example of output from this query.

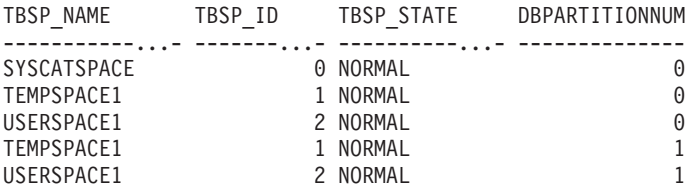

5 record(s) selected.

# **SNAP\_GET\_TBSP\_PART table function**

The SNAP\_GET\_TBSP\_PART table function returns the same information as the SNAPTBSP\_PART administrative view, but allows you to retrieve the information for a specific database on a specific database partition, aggregate of all database partitions or all database partitions.

Used in conjunction with the SNAP\_GET\_TBSP, SNAP\_GET\_TBSP\_QUIESCER, SNAP\_GET\_TBSP\_RANGE, SNAP\_GET\_CONTAINER table functions, the SNAP\_GET\_TBSP\_PART table function returns information equivalent to the **GET SNAPSHOT FOR TABLESPACES ON database-alias** CLP command.

Refer to [Table 220 on page 852](#page-857-0) for a complete list of information that can be returned.

### **Syntax**

 $\rightarrow$ SNAP GET TBSP PART—(*-dbname , member*  $\blacktriangleright$ 

The schema is SYSPROC.

## **Table function parameters**

### *dbname*

An input argument of type VARCHAR(128) that specifies a valid database name in the same instance as the currently connected database. Specify a database name that has a directory entry type of either "Indirect" or "Home", as returned by the **LIST DATABASE DIRECTORY** command. Specify NULL or empty string to take the snapshot from the currently connected database.

### *member*

An optional input argument of type INTEGER that specifies a valid member number. Specify -1 for the current member, or -2 for an aggregate of all active members. If *dbname* is not set to NULL and *member* is set to NULL, -1 is set implicitly for *member*. If this input option is not used, that is, only *dbname* is provided, data is returned from all members where the database is active.

If both *dbname* and *member* are set to NULL, an attempt is made to read data from the file created by SNAP\_WRITE\_FILE procedure. Note that this file could have been created at any time, which means that the data might not be current. If a file with the corresponding snapshot API request type does not exist, then the SNAP\_GET\_TBSP\_PART table function takes a snapshot for the currently connected database and member.

## **Authorization**

- SYSMON authority
- EXECUTE privilege on the SNAP\_GET\_TBSP\_PART table function.

### **Default PUBLIC privilege**

In a non-restrictive database, EXECUTE privilege is granted to PUBLIC when the function is automatically created.
# **Example**

Retrieve a list of table spaces and their state for the connected database partition of the connected database.

```
SELECT SUBSTR(TBSP_NAME,1,30) AS TBSP_NAME, TBSP_ID,
   SUBSTR(TBSP_STATE,1,30) AS TBSP_STATE
  FROM TABLE(SNAP_GET_TBSP_PART(CAST(NULL AS VARCHAR(128)),-1)) AS T
```
The following is an example of output from this query.

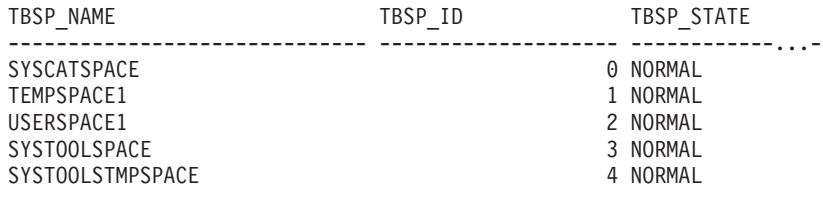

5 record(s) selected.

## **Information returned**

*Table 242. Information returned by the SNAPTBSP\_PART administrative view and the SNAP\_GET\_TBSP\_PART table function*

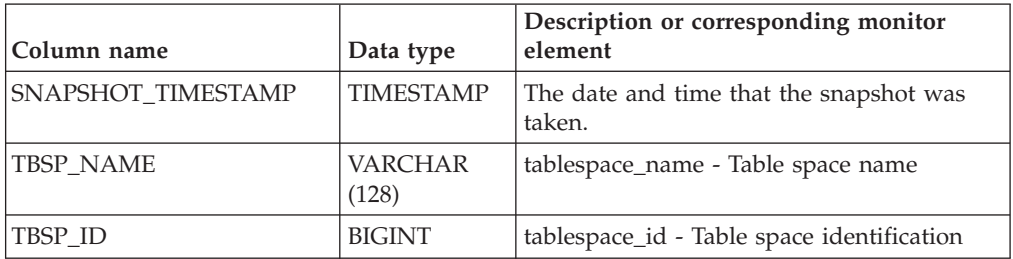

| Column name                     | Data type               | Description or corresponding monitor<br>element                                                                                                    |  |
|---------------------------------|-------------------------|----------------------------------------------------------------------------------------------------|--|
| TBSP_STATE                      | <b>VARCHAR</b><br>(256) | tablespace_state - Table space state. This<br>interface returns a text identifier based on<br>defines in sqlutil.h and is combination of<br>the following separated by a '+' sign: |  |
|                                 |                         | • BACKUP_IN_PROGRESS                                                                                                    |  |
|                                 |                         | BACKUP_PENDING                                                                                                    |  |
|                                 |                         | DELETE_PENDING                                                                                                    |  |
|                                 |                         | • DISABLE_PENDING                                                                                                    |  |
|                                 |                         | DROP_PENDING                                                                                                    |  |
|                                 |                         | LOAD_IN_PROGRESS                                                                                                    |  |
|                                 |                         | • LOAD_PENDING                                                                                                    |  |
|                                 |                         | NORMAL                                                                                                    |  |
|                                 |                         | OFFLINE<br>٠                                                                                                    |  |
|                                 |                         | • PSTAT_CREATION                                                                                                    |  |
|                                 |                         | PSTAT_DELETION                                                                                                    |  |
|                                 |                         | QUIESCED_EXCLUSIVE<br>٠                                                                                                    |  |
|                                 |                         | • QUIESCED SHARE                                                                                                    |  |
|                                 |                         | QUIESCED_UPDATE                                                                                                    |  |
|                                 |                         | REBAL_IN_PROGRESS                                                                                                    |  |
|                                 |                         | REORG_IN_PROGRESS                                                                                                    |  |
|                                 |                         | RESTORE_IN_PROGRESS                                                                                                    |  |
|                                 |                         | RESTORE_PENDING                                                                                                    |  |
|                                 |                         | • ROLLFORWARD_IN_PROGRESS                                                                                                    |  |
|                                 |                         | • ROLLFORWARD_PENDING                                                                                                    |  |
|                                 |                         | STORDEF_ALLOWED                                                                                                    |  |
|                                 |                         | • STORDEF_CHANGED                                                                                                    |  |
|                                 |                         | • STORDEF_FINAL_VERSION                                                                                                    |  |
|                                 |                         | STORDEF_PENDING<br>٠                                                                                                    |  |
|                                 |                         | SUSPEND WRITE                                                                                                    |  |
| TBSP_PREFETCH_SIZE              | <b>BIGINT</b>           | tablespace_prefetch_size - Table space<br>prefetch size                                                                                                    |  |
| TBSP_NUM_QUIESCERS              | <b>BIGINT</b>           | tablespace_num_quiescers - Number of<br>quiescers                                                                                                    |  |
| TBSP_STATE_CHANGE_<br>OBJECT_ID | <b>BIGINT</b>           | tablespace_state_change_object_id - State<br>change object identification                                                                                                    |  |
| TBSP_STATE_CHANGE_<br>TBSP_ID   | <b>BIGINT</b>           | tablespace_state_change_ts_id - State<br>change table space identification                                                                                                    |  |
| TBSP_MIN_RECOVERY_<br>TIME      | TIMESTAMP               | tablespace_min_recovery_time - Minimum<br>recovery time for rollforward                                                                                                    |  |
| TBSP_TOTAL_PAGES                | <b>BIGINT</b>           | tablespace_total_pages - Total pages in table<br>space                                                                                                    |  |
| TBSP_USABLE_PAGES               | <b>BIGINT</b>           | tablespace_usable_pages - Usable pages in<br>table space                                                                                                    |  |
| TBSP_USED_PAGES                 | <b>BIGINT</b>           | tablespace_used_pages - Used pages in<br>table space                                                                                                    |  |

*Table 242. Information returned by the SNAPTBSP\_PART administrative view and the SNAP\_GET\_TBSP\_PART table function (continued)*

| Column name                             | Data type        | Description or corresponding monitor<br>element                                                                                                    |
|-----------------------------------------|------------------|----------------------------------------------------------------------------------------------------|
| TBSP_FREE_PAGES                         | <b>BIGINT</b>    | tablespace_free_pages - Free pages in table<br>space                                                                                                    |
| TBSP_PENDING_FREE_<br><b>PAGES</b>      | <b>BIGINT</b>    | tablespace_pending_free_pages - Pending<br>free pages in table space                                                                                                    |
| TBSP_PAGE_TOP                           | <b>BIGINT</b>    | tablespace_page_top - Table space high<br>water mark                                                                                                    |
| REBALANCER_MODE                         | VARCHAR<br>(30)  | tablespace_rebalancer_mode - Rebalancer<br>mode. This interface returns a text identifier<br>based on defines in sqlmon.h, and is one of:<br>• FWD REBAL<br>NO REBAL<br>· REV REBAL<br>FWD_REBAL_OF_2PASS<br>• REV REBAL OF 2PASS |
| REBALANCER_EXTENTS_<br><b>REMAINING</b> | <b>BIGINT</b>    | tablespace_rebalancer_extents_remaining -<br>Total number of extents to be processed by<br>the rebalancer                                                                                                    |
| REBALANCER_EXTENTS_<br><b>PROCESSED</b> | <b>BIGINT</b>    | tablespace_rebalancer_extents_processed -<br>Number of extents the rebalancer has<br>processed                                                                                                    |
| REBALANCER_PRIORITY                     | <b>BIGINT</b>    | tablespace_rebalancer_priority -<br>Currentrebalancer priority                                                                                                    |
| REBALANCER_START_<br>TIME               | <b>TIMESTAMP</b> | tablespace_rebalancer_start_time -<br>Rebalancer start time                                                                                                    |
| REBALANCER_RESTART_<br>TIME             | <b>TIMESTAMP</b> | tablespace_rebalancer_restart_time -<br>Rebalancer restart time                                                                                                    |
| REBALANCER_LAST_<br>EXTENT_MOVED        | <b>BIGINT</b>    | tablespace_rebalancer_last_extent_moved -<br>Last extent moved by the rebalancer                                                                                                    |
| TBSP_NUM_RANGES                         | <b>BIGINT</b>    | tablespace_num_ranges - Number of ranges<br>in the table space map                                                                                                    |
| TBSP_NUM_CONTAINERS                     | <b>BIGINT</b>    | tablespace_num_containers - Number of<br>containers in table space                                                                                                    |
| TBSP_INITIAL_SIZE                       | <b>BIGINT</b>    | tablespace_initial_size - Initial table space<br>size                                                                                                    |
| TBSP_CURRENT_SIZE                       | <b>BIGINT</b>    | tablespace_current_size - Current table<br>space size                                                                                                    |
| TBSP_MAX_SIZE                           | <b>BIGINT</b>    | tablespace_max_size - Maximum table<br>space size                                                                                                    |
| TBSP_INCREASE_SIZE                      | <b>BIGINT</b>    | tablespace_increase_size - Increase size in<br>bytes                                                                                                    |
| TBSP_INCREASE_SIZE_<br><b>PERCENT</b>   | <b>SMALLINT</b>  | tablespace_increase_size_percent - Increase<br>size by percent                                                                                                    |
| TBSP_LAST_RESIZE_TIME                   | <b>TIMESTAMP</b> | tablespace_last_resize_time - Time of last<br>successful resize                                                                                                    |
| TBSP_LAST_RESIZE_<br><b>FAILED</b>      | <b>SMALLINT</b>  | tablespace_last_resize_failed - Last resize<br>attempt failed                                                                                                    |

*Table 242. Information returned by the SNAPTBSP\_PART administrative view and the SNAP\_GET\_TBSP\_PART table function (continued)*

*Table 242. Information returned by the SNAPTBSP\_PART administrative view and the SNAP\_GET\_TBSP\_PART table function (continued)*

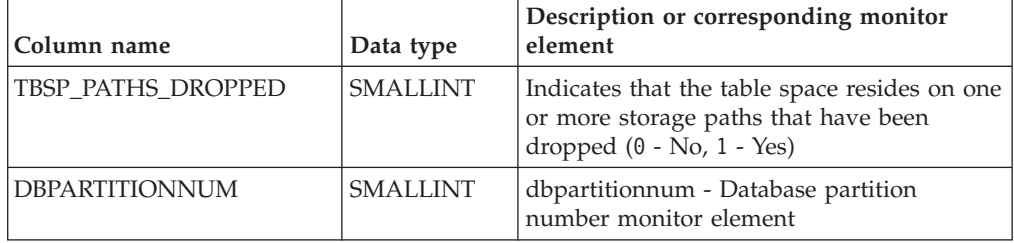

# **SNAPTBSP\_QUIESCER administrative view and SNAP\_GET\_TBSP\_QUIESCER table function - Retrieve quiescer table space snapshot information**

The SNAPTBSP\_QUIESCER administrative view and the SNAP\_GET\_TBSP\_QUIESCER table function return information about quiescers from a table space snapshot.

Depending on if you are using the administrative view or the table function, refer to one of the following sections:

- ["SNAPTBSP\\_QUIESCER administrative view" on page 855](#page-860-0)
- ["SNAP\\_GET\\_TBSP\\_QUIESCER table function" on page 857](#page-862-0)

# **SNAPTBSP\_QUIESCER administrative view**

This administrative view allows you to retrieve quiescer table space snapshot information for the currently connected database.

Used with the SNAPTBSP, SNAPTBSP\_PART, SNAPTBSP\_RANGE, SNAPCONTAINER administrative views, the SNAPTBSP\_QUIESCER administrative view provides information equivalent to the **GET SNAPSHOT FOR TABLESPACES ON database-alias** CLP command.

The schema is SYSIBMADM.

Refer to [Table 221 on page 859](#page-864-0) for a complete list of information that can be returned.

## **Authorization**

One of the following authorizations is required to use the view:

- SELECT privilege on the SNAPTBSP\_QUIESCER administrative view
- CONTROL privilege on the SNAPTBSP\_QUIESCER administrative view
- DATAACCESS authority
- DBADM authority
- SQLADM authority

One of the following is required to use the table function:

- EXECUTE privilege on the SNAP\_GET\_TBSP\_QUIESCER table function
- DATAACCESS authority
- DBADM authority
- SQLADM authority

In addition, to access snapshot monitor data, one of the following authorities is also required:

- SYSMON
- SYSCTRL
- SYSMAINT
- SYSADM

# **Default PUBLIC privilege**

In a non-restrictive database, SELECT privilege is granted to PUBLIC when the view is automatically created.

#### **Example**

Retrieve information about the quiesced table spaces for all database members for the currently connected database.

```
SELECT SUBSTR(TBSP_NAME, 1, 10) AS TBSP_NAME, QUIESCER_TS_ID,
   QUIESCER_OBJ_ID, QUIESCER_AUTH_ID, QUIESCER_AGENT_ID,
   QUIESCER_STATE, DBPARTITIONNUM
   FROM SYSIBMADM.SNAPTBSP_QUIESCER ORDER BY DBPARTITIONNUM
```
The following is an example of output from this query.

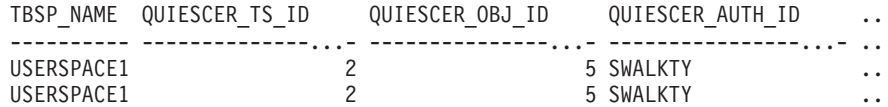

2 record(s) selected.

Output from this query (continued).

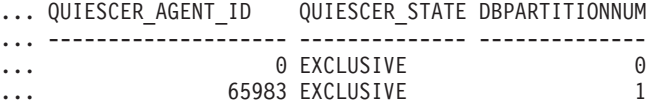

#### **Example: Determine the partitioned table names**

If the table is partitioned and kept in quiesced state, the different values for table space ID and table ID are represented than in SYSCAT.TABLES. These IDs will appear as the unsigned short representation. In order to find the quiesced table name, you need to find the signed short representation first by calculating the table space ID that is subtracting 65536 (the maximum value) from QEUIESCER\_TS\_ID and then use this table space ID to locate the quiesced tables. (The actual table space ID can be found in SYSCAT.DATAPARTITIONS for each data partition in the table.)

```
SELECT SUBSTR(TBSP_NAME, 1, 10) AS TBSP_NAME,
 CASE WHEN QUIESCER TS ID = 65530
   THEN QUIESCER_TS_ID - 65536
    ELSE QUIESCER TS ID END as tbspaceid,
  CASE WHEN QUIESCER TS ID = 65530
    THEN QUIESCER OBJ ID - 65536
    ELSE QUIESCER OBJ ID END as tableid
  FROM SYSIBMADM.SNAPTBSP_QUIESCER
  ORDER BY DBPARTITIONNUM
```
The following is an example of output from this query.

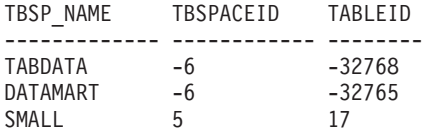

3 record(s) selected.

Use the given TBSPACEID and TABLEID provided from this query to find the table schema and name from SYSCAT.TABLES.

SELECT CHAR(tabschema, 10)tabschema, CHAR(tabname,15)tabname FROM SYSCAT.TABLES WHERE tbspaceid =  $-6$  AND tableid in  $(-32768, -32765)$ 

The following is an example of output from this query.

TABSCHEMA TABNAME ------------ -------- SAMP ORDERS RP SAMP ORDERS\_DMART 2 record(s) selected. SELECT CHAR(tabschema, 10)tabschema, CHAR(tabname,15)tabname FROM SYSCAT.TABLES WHERE tbspaceid =  $5$  AND tableid =  $17$ 

The following is an example of output from this query.

TABSCHEMA TABNAME ------------ --------<br>SAMP NATION **NATION** 

1 record(s) selected.

## **SNAP\_GET\_TBSP\_QUIESCER table function**

The SNAP\_GET\_TBSP\_QUIESCER table function returns the same information as the SNAPTBSP\_QUIESCER administrative view, but allows you to retrieve the information for a specific database on a specific database member, aggregate of all database members or all database members.

Used with the SNAP\_GET\_TBSP, SNAP\_GET\_TBSP\_PART, SNAP\_GET\_TBSP\_RANGE, SNAP\_GET\_CONTAINER table functions, the SNAP\_GET\_TBSP\_QUIESCER table function provides information equivalent to the **GET SNAPSHOT FOR TABLESPACES ON database-alias** CLP command.

Refer to [Table 221 on page 859](#page-864-0) for a complete list of information that can be returned.

### **Syntax**

 $\rightarrow$  SNAP GET TBSP QUIESCER (*dbname , member*  $\blacktriangleright$ 

The schema is SYSPROC.

#### **Table function parameters**

*dbname*

An input argument of type VARCHAR(128) that specifies a valid database

name in the same instance as the currently connected database. Specify a database name that has a directory entry type of either "Indirect" or "Home", as returned by the **LIST DATABASE DIRECTORY** command. Specify NULL or empty string to take the snapshot from the currently connected database.

#### *member*

An optional input argument of type INTEGER that specifies a valid database member number. Specify -1 for the current database member, or -2 for an aggregate of all active database members. If *dbname* is not set to NULL and *member* is set to NULL, -1 is set implicitly for *member*. If this input option is not used, that is, only *dbname* is provided, data is returned from all active database members. An active database member is a member where the database is available for connection and use by applications.

If both *dbname* and *member* are set to NULL, an attempt is made to read data from the file created by SNAP\_WRITE\_FILE procedure. Note that this file could have been created at any time, which means that the data might not be current. If a file with the corresponding snapshot API request type does not exist, then the SNAP\_GET\_TBSP\_QUIESCER table function takes a snapshot for the currently connected database and database member number.

## **Authorization**

One of the following authorizations is required:

- v EXECUTE privilege on the SNAP\_GET\_TBSP\_QUIESCER table function
- DATAACCESS authority

In addition, to access snapshot monitor data, one of the following authorities is also required:

- SYSMON
- SYSCTRL
- SYSMAINT
- SYSADM

#### **Default PUBLIC privilege**

In a non-restrictive database, EXECUTE privilege is granted to PUBLIC when the function is automatically created.

#### **Example**

Retrieve information about the quiesced table spaces for database member 1 for the currently connected database.

```
SELECT SUBSTR(TBSP_NAME, 1, 10) AS TBSP_NAME, QUIESCER_TS_ID,
   QUIESCER_OBJ_ID, QUIESCER_AUTH_ID, QUIESCER_AGENT_ID,
   QUIESCER_STATE, DBPARTITIONNUM
   FROM TABLE( SYSPROC.SNAP GET TBSP QUIESCER( '', 1)) AS T
```
The following is an example of output from this query.

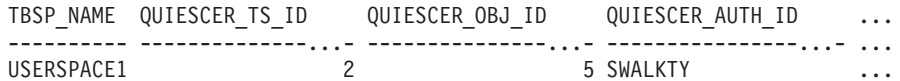

1 record(s) selected.

Output from this query (continued).

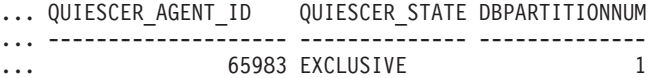

# **Information returned**

*Table 243. Information returned by the SNAPTBSP\_QUIESCER administrative view and the SNAP\_GET\_TBSP\_QUIESCER table function*

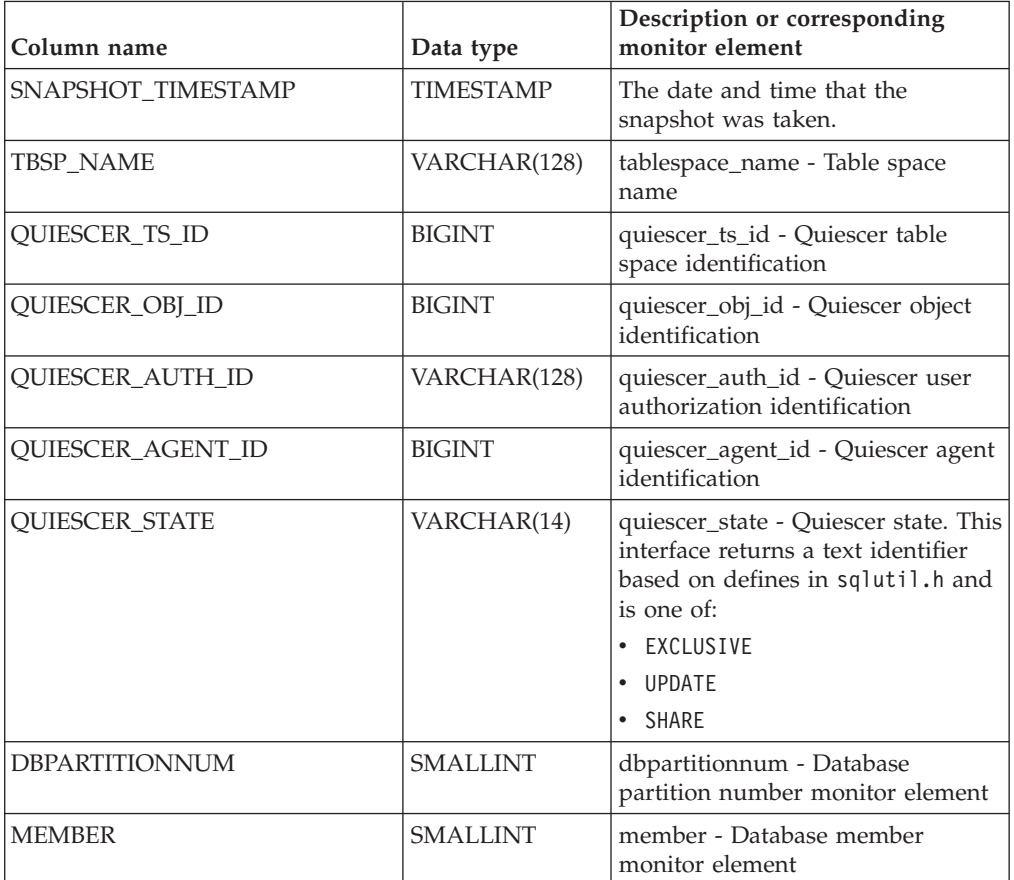

# **SNAPTBSP\_RANGE administrative view and SNAP\_GET\_TBSP\_RANGE table function - Retrieve range snapshot information**

The SNAPTBSP\_RANGE administrative view and the SNAP\_GET\_TBSP\_RANGE table function return information from a range snapshot.

Depending on if you are using the administrative view or the table function, refer to one of the following sections:

- ["SNAPTBSP\\_RANGE administrative view" on page 859](#page-864-0)
- v ["SNAP\\_GET\\_TBSP\\_RANGE table function" on page 861](#page-866-0)

## **SNAPTBSP\_RANGE administrative view**

This administrative view allows you to retrieve range snapshot information for the currently connected database.

Used with the SNAPTBSP, SNAPTBSP\_PART, SNAPTBSP\_QUIESCER and SNAPCONTAINER administrative views, the SNAPTBSP\_RANGE administrative view provides information equivalent to the **GET SNAPSHOT FOR TABLESPACES ON database-alias** CLP command.

The schema is SYSIBMADM.

Refer to [Table 222 on page 863](#page-868-0) for a complete list of information that can be returned.

# **Authorization**

One of the following authorizations is required to use the view:

- SELECT privilege on the SNAPTBSP\_RANGE administrative view
- CONTROL privilege on the SNAPTBSP\_RANGE administrative view
- DATAACCESS authority
- DBADM authority
- SQLADM authority

One of the following is required to use the table function:

- v EXECUTE privilege on the SNAP\_GET\_TBSP\_RANGE table function
- DATAACCESS authority
- DBADM authority
- SQLADM authority

In addition, to access snapshot monitor data, one of the following authorities is also required:

- SYSMON
- SYSCTRL
- SYSMAINT
- SYSADM

# **Default PUBLIC privilege**

In a non-restrictive database, SELECT privilege is granted to PUBLIC when the view is automatically created.

## **Example**

Select information about table space ranges for all database members for the currently connected database.

SELECT TBSP\_ID, SUBSTR(TBSP\_NAME, 1, 15) AS TBSP\_NAME, RANGE\_NUMBER, RANGE STRIPE SET NUMBER, RANGE OFFSET, RANGE MAX PAGE, RANGE\_MAX\_EXTENT, RANGE\_START\_STRIPE, RANGE\_END\_STRIPE, RANGE\_ADJUSTMENT, RANGE\_NUM\_CONTAINER, RANGE\_CONTAINER\_ID, DBPARTITIONNUM FROM SYSIBMADM.SNAPTBSP\_RANGE ORDER BY DBPARTITIONNUM

The following is an example of output from this query.

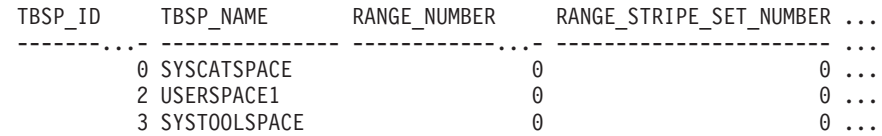

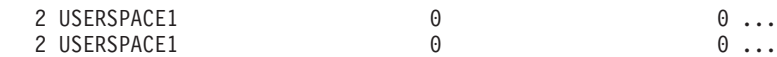

5 record(s) selected.

Output from this query (continued).

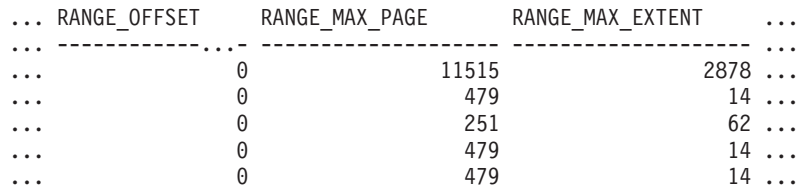

Output from this query (continued).

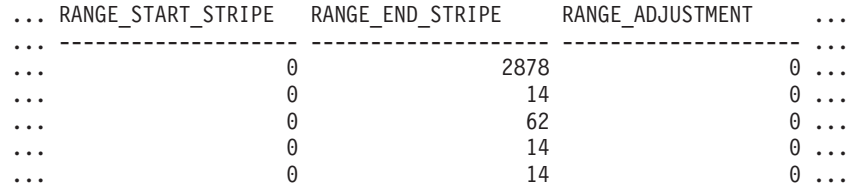

Output from this query (continued).

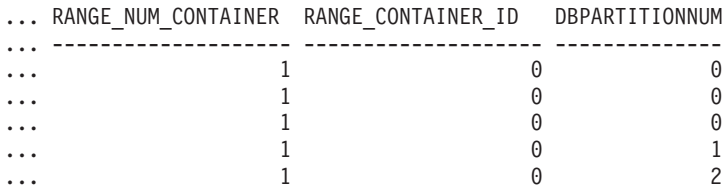

## **SNAP\_GET\_TBSP\_RANGE table function**

The SNAP\_GET\_TBSP\_RANGE table function returns the same information as the SNAPTBSP\_RANGE administrative view, but allows you to retrieve the information for a specific database on a specific database member, aggregate of all database members or all database members.

Used with the SNAP\_GET\_TBSP, SNAP\_GET\_TBSP\_PART, SNAP\_GET\_TBSP\_QUIESCER and SNAP\_GET\_CONTAINER table functions, the SNAP\_GET\_TBSP\_RANGE table function provides information equivalent to the **GET SNAPSHOT FOR TABLESPACES ON database-alias** CLP command.

Refer to [Table 222 on page 863](#page-868-0) for a complete list of information that can be returned.

#### **Syntax**

 $\rightarrow$  SNAP\_GET\_TBSP\_RANGE—(*—dbname , member*  $\overline{\phantom{a}}$ 

The schema is SYSPROC.

# **Table function parameters**

*dbname*

An input argument of type VARCHAR(128) that specifies a valid database name in the same instance as the currently connected database. Specify a

database name that has a directory entry type of either "Indirect" or "Home", as returned by the **LIST DATABASE DIRECTORY** command. Specify NULL or empty string to take the snapshot from the currently connected database.

*member*

An optional input argument of type INTEGER that specifies a valid database member number. Specify -1 for the current database member, or -2 for an aggregate of all active database members. If *dbname* is not set to NULL and *member* is set to NULL, -1 is set implicitly for *member*. If this input option is not used, that is, only *dbname* is provided, data is returned from all active database members. An active database member is a member where the database is available for connection and use by applications.

If both *dbname* and *member* are set to NULL, an attempt is made to read data from the file created by SNAP\_WRITE\_FILE procedure. Note that this file could have been created at any time, which means that the data might not be current. If a file with the corresponding snapshot API request type does not exist, then the SNAP\_GET\_TBSP\_RANGE table function takes a snapshot for the currently connected database and database member number.

# **Authorization**

One of the following authorizations is required:

- EXECUTE privilege on the SNAP\_GET\_TBSP\_RANGE table function
- DATAACCESS authority

In addition, to access snapshot monitor data, one of the following authorities is also required:

- SYSMON
- SYSCTRL
- SYSMAINT
- SYSADM

## **Default PUBLIC privilege**

In a non-restrictive database, EXECUTE privilege is granted to PUBLIC when the function is automatically created.

## **Examples**

Select information about the table space range for the table space with tbsp\_id =  $2$ on the currently connected database member.

```
SELECT TBSP_ID, SUBSTR(TBSP_NAME, 1, 15) AS TBSP_NAME, RANGE_NUMBER,
   RANGE_STRIPE_SET_NUMBER, RANGE_OFFSET, RANGE_MAX_PAGE, RANGE_MAX_EXTENT,
   RANGE_START_STRIPE, RANGE_END_STRIPE, RANGE_ADJUSTMENT,
   RANGE_NUM_CONTAINER, RANGE CONTAINER ID
   FROM TABLE(SNAP GET TBSP RANGE('',-1)) AS T WHERE TBSP_ID = 2
```
The following is an example of output from this query.

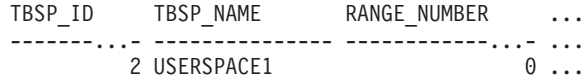

```
1 record(s) selected.
```
Output from this query (continued).

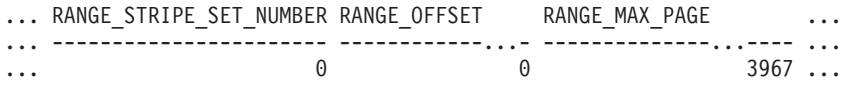

Output from this query (continued).

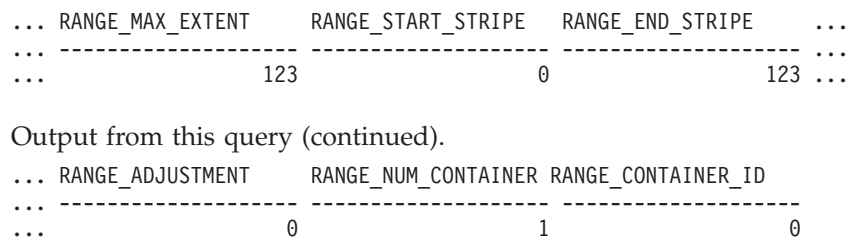

## **Information returned**

*Table 244. Information returned by the SNAPTBSP\_RANGE administrative view and the SNAP\_GET\_TBSP\_RANGE table function*

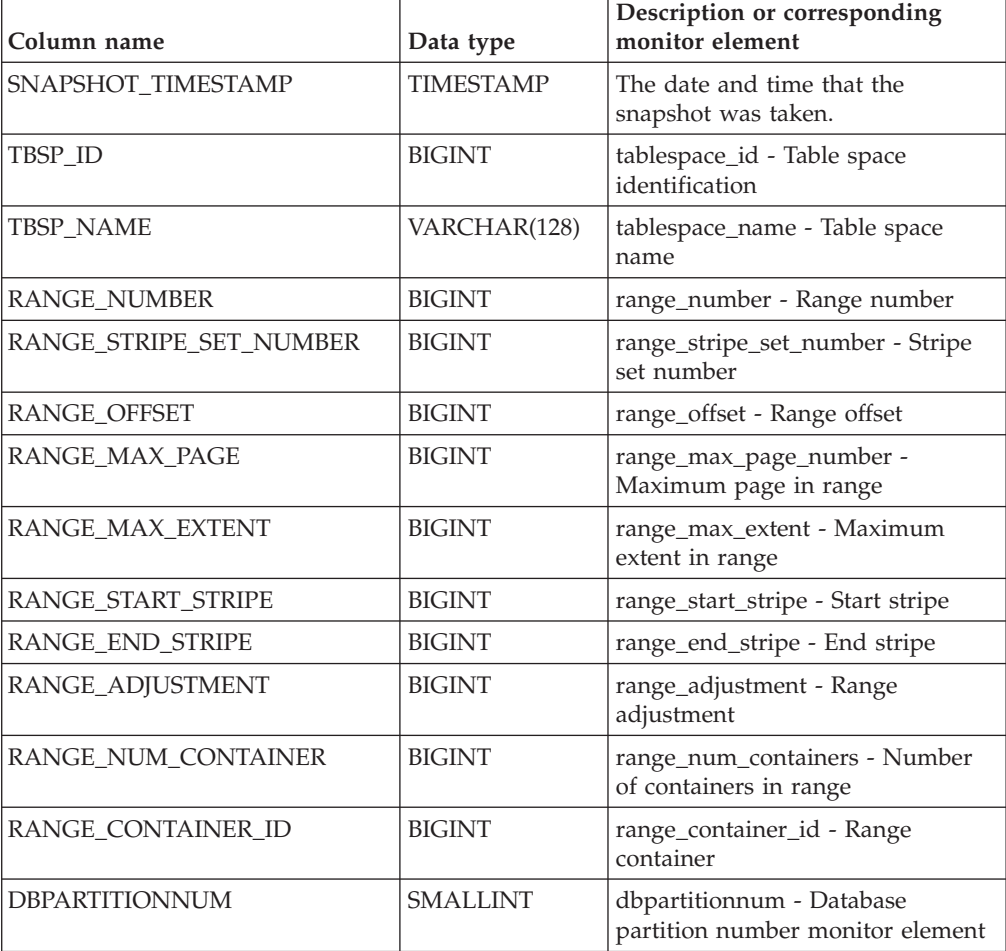

# **SNAPUTIL administrative view and SNAP\_GET\_UTIL table function - Retrieve utility\_info logical data group snapshot information**

The SNAPUTIL administrative view and the SNAP\_GET\_UTIL table function return snapshot information about the utilities from the utility\_info logical data group.

Depending on if you are using the administrative view or the table function, refer to one of the following sections:

- ["SNAPUTIL administrative view" on page 864](#page-869-0)
- ["SNAP\\_GET\\_UTIL table function" on page 865](#page-870-0)

## **SNAPUTIL administrative view**

Used in conjunction with the SNAPUTIL\_PROGRESS administrative view, the SNAPUTIL administrative view provides the same information as the **LIST UTILITIES SHOW DETAIL** CLP command.

The schema is SYSIBMADM.

Refer to [Table 223 on page 866](#page-871-0) for a complete list of information that can be returned.

### **Authorization**

One of the following authorizations is required to use the view:

- SELECT privilege on the SNAPUTIL administrative view
- CONTROL privilege on the SNAPUTIL administrative view
- DATAACCESS authority
- DBADM authority
- SQLADM authority

One of the following is required to use the table function:

- v EXECUTE privilege on the SNAP\_GET\_UTIL table function
- DATAACCESS authority
- DBADM authority
- SQLADM authority

In addition, to access snapshot monitor data, one of the following authorities is also required:

- SYSMON
- SYSCTRL
- SYSMAINT
- SYSADM

# **Default PUBLIC privilege**

In a non-restrictive database, SELECT privilege is granted to PUBLIC when the view is automatically created.

#### **Example**

Retrieve a list of utilities and their states on all database members for all active databases in the instance that contains the connected database.

SELECT UTILITY TYPE, UTILITY PRIORITY, SUBSTR(UTILITY DESCRIPTION, 1, 72) AS UTILITY DESCRIPTION, SUBSTR(UTILITY DBNAME, 1, 17) AS UTILITY DBNAME, UTILITY STATE, UTILITY INVOKER TYPE, DBPARTITIONNUM FROM SYSIBMADM.SNAPUTIL ORDER BY DBPARTITIONNUM

The following is an example of output from this query.

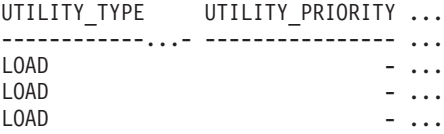

3 record(s) selected.

Output from this query (continued).

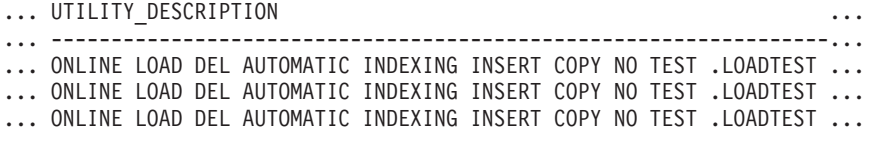

Output from this query (continued).

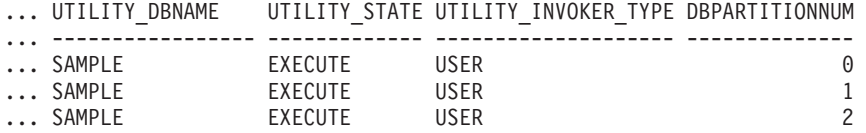

## **SNAP\_GET\_UTIL table function**

The SNAP\_GET\_UTIL table function returns the same information as the SNAPUTIL administrative view, but allows you to retrieve the information for a specific database member, aggregate of all database members or all database members.

Used in conjunction with the SNAP\_GET\_UTIL\_PROGRESS table function, the SNAP\_GET\_UTIL table function provides the same information as the **LIST UTILITIES SHOW DETAIL** CLP command.

Refer to [Table 223 on page 866](#page-871-0) for a complete list of information that can be returned.

#### **Syntax**

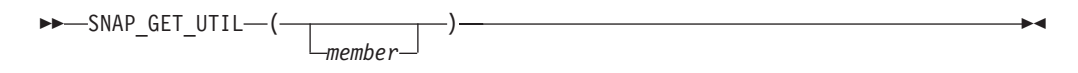

The schema is SYSPROC.

#### **Table function parameter**

*member*

An optional input argument of type INTEGER that specifies a valid database member number. Specify -1 for the current database member, or -2 for an aggregate of all active database members. If this input option is not used, data will be returned from all active database members. An active database member is a member where the database is available for connection and use by applications.

If *member* is set to NULL, an attempt is made to read data from the file created by SNAP\_WRITE\_FILE procedure. Note that this file could have been created at any time, which means that the data might not be current. If a file with the corresponding snapshot API request type does not exist, then the

SNAP\_GET\_UTIL table function takes a snapshot for the currently connected database and database member number.

# **Authorization**

One of the following authorizations is required:

- v EXECUTE privilege on the SNAP\_GET\_UTIL table function
- DATAACCESS authority

In addition, to access snapshot monitor data, one of the following authorities is also required:

- SYSMON
- SYSCTRL
- SYSMAINT
- SYSADM

# **Default PUBLIC privilege**

In a non-restrictive database, EXECUTE privilege is granted to PUBLIC when the function is automatically created.

#### **Examples**

*Example 1:* Retrieve a list of utility ids with their type and state for the currently connected database member on database SAMPLE.

SELECT UTILITY ID, UTILITY TYPE, UTILITY STATE FROM TABLE(SNAP\_GET\_UTIL(-1)) AS T WHERE UTILITY\_DBNAME='SAMPLE'

The following is an example of output from this query:

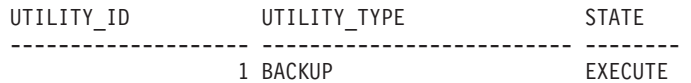

1 record(s) selected.

*Example 2:* Retrieve a list of utility ids with their type, member number and database partition number for the currently connected database member.

SELECT UTILITY ID, UTILITY TYPE, MEMBER, DBPARTITIONNUM FROM TABLE(SNAP\_GET\_UTIL $\overline{(-1)}$ ) AS T

The following is an example of output from this query:

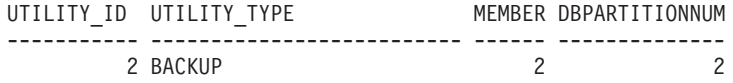

# **Information returned**

*Table 245. Information returned by the SNAPUTIL administrative view and the SNAP\_GET\_UTIL table function*

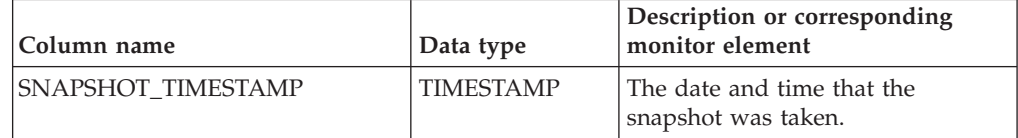

| Column name           | Data type       | Description or corresponding<br>monitor element                                                                                                    |
|-----------------------|-----------------|----------------------------------------------------------------------------------------------------|
| UTILITY_ID            | <b>INTEGER</b>  | utility_id - Utility ID. Unique to a<br>database partition.                                                                                                    |
| UTILITY_TYPE          | VARCHAR(26)     | utility_type - Utility type. This<br>interface returns a text identifier<br>based on the defines in sqlmon.h<br>and is one of:<br>· ASYNC INDEX CLEANUP<br>• BACKUP<br>· CRASH RECOVERY<br>$\cdot$ LOAD<br>• REBALANCE<br>• REDISTRIBUTE<br>• RESTART_RECREATE_INDEX<br>• RESTORE<br>• ROLLFORWARD RECOVERY<br>• RUNSTATS<br>· GROUP_CRASH_RECOVERY<br>• MEMBER CRASH RECOVERY |
| UTILITY_PRIORITY      | <b>INTEGER</b>  | utility_priority - Utility priority.<br>Priority if utility supports<br>throttling, otherwise null.                                                                                                    |
| UTILITY_DESCRIPTION   | VARCHAR(2048)   | utility_description - Utility<br>description. Can be null.                                                                                                    |
| UTILITY_DBNAME        | VARCHAR(128)    | utility_dbname - Database<br>operated on by utility                                                                                                    |
| UTILITY_START_TIME    | TIMESTAMP       | utility_start_time - Utility start<br>time                                                                                                    |
| UTILITY_STATE         | VARCHAR(10)     | utility_state - Utility state. This<br>interface returns a text identifier<br>based on the defines in sqlmon.h<br>and is one of:<br>• ERROR<br><b>EXECUTE</b><br>WAIT                                                                                                    |
| UTILITY_INVOKER_TYPE  | VARCHAR(10)     | utility_invoker_type - Utility<br>invoker type. This interface returns<br>a text identifier based on the<br>defines in sqlmon.h and is one of:<br>• AUTO<br>• USER                                                                                                    |
| <b>DBPARTITIONNUM</b> | <b>SMALLINT</b> | dbpartitionnum - Database<br>partition number monitor element                                                                                                    |
| PROGRESS_LIST_ATTR    | VARCHAR(10)     | progress_list_attr - Current<br>progress list attributes                                                                                                    |

*Table 245. Information returned by the SNAPUTIL administrative view and the SNAP\_GET\_UTIL table function (continued)*

*Table 245. Information returned by the SNAPUTIL administrative view and the SNAP\_GET\_UTIL table function (continued)*

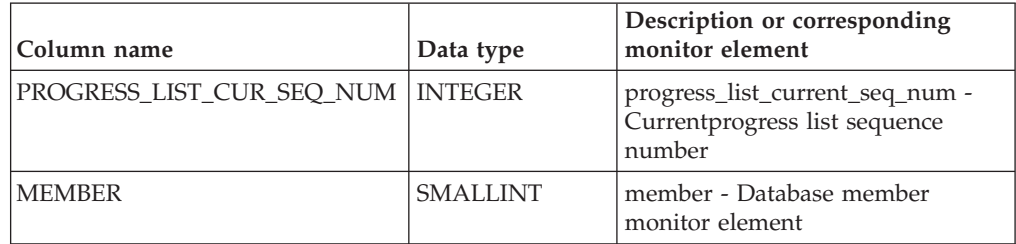

# **SNAPUTIL\_PROGRESS administrative view and SNAP\_GET\_UTIL\_PROGRESS table function - Retrieve progress logical data group snapshot information**

The SNAPUTIL\_PROGRESS administrative view and the SNAP\_GET\_UTIL\_PROGRESS table function return snapshot information about utility progress, in particular, the progress logical data group.

Depending on if you are using the administrative view or the table function, refer to one of the following sections:

- ["SNAPUTIL\\_PROGRESS administrative view" on page 868](#page-873-0)
- ["SNAP\\_GET\\_UTIL\\_PROGRESS table function" on page 869](#page-874-0)

# **SNAPUTIL\_PROGRESS administrative view**

Used in conjunction with the SNAPUTIL administrative view, the SNAPUTIL\_PROGRESS administrative view provides the same information as the **LIST UTILITIES SHOW DETAIL** CLP command.

The schema is SYSIBMADM.

Refer to [Table 224 on page 870](#page-875-0) for a complete list of information that can be returned.

# **Authorization**

One of the following authorizations is required to use the view:

- SELECT privilege on the SNAPUTIL\_PROGRESS administrative view
- CONTROL privilege on the SNAPUTIL\_PROGRESS administrative view
- DATAACCESS authority
- DBADM authority
- SQLADM authority

One of the following is required to use the table function:

- v EXECUTE privilege on the SNAP\_GET\_UTIL\_PROGRESS table function
- DATAACCESS authority
- DBADM authority
- SQLADM authority

In addition, to access snapshot monitor data, one of the following authorities is also required:

• SYSMON

- SYSCTRL
- SYSMAINT
- SYSADM

### **Default PUBLIC privilege**

In a non-restrictive database, SELECT privilege is granted to PUBLIC when the view is automatically created.

### **Example**

Retrieve details on total and completed units of progress by utility ID. SELECT UTILITY ID, PROGRESS TOTAL UNITS, PROGRESS COMPLETED UNITS, DBPARTITIONNUM FROM SYSIBMADM. SNAPUTIL\_PROGRESS

The following is an example of output from this query.

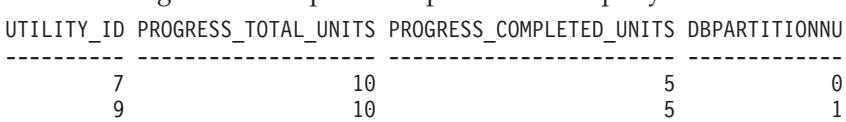

1 record(s) selected.

## **SNAP\_GET\_UTIL\_PROGRESS table function**

The SNAP GET UTIL PROGRESS table function returns the same information as the SNAPUTIL\_PROGRESS administrative view, but allows you to retrieve the information for a specific database on a specific database member, aggregate of all database members or all database members.

Used in conjunction with the SNAP\_GET\_UTIL table function, the SNAP\_GET\_UTIL\_PROGRESS table function provides the same information as the **LIST UTILITIES SHOW DETAIL** CLP command.

Refer to [Table 224 on page 870](#page-875-0) for a complete list of information that can be returned.

### **Syntax**

 $\rightarrow$  SNAP GET UTIL PROGRESS  $-($ *member*  $\blacktriangleright$ 

The schema is SYSPROC.

#### **Table function parameter**

*member*

An optional input argument of type INTEGER that specifies a valid database member number. Specify -1 for the current database member, or -2 for an aggregate of all active database members. If this input option is not used, data will be returned from all active database members. An active database member is a member where the database is available for connection and use by applications.

If *member* is set to NULL, an attempt is made to read data from the file created by SNAP\_WRITE\_FILE procedure. Note that this file could have been created at any

time, which means that the data might not be current. If a file with the corresponding snapshot API request type does not exist, then the SNAP\_GET\_UTIL\_PROGRESS table function takes a snapshot for the currently connected database and database member number.

# **Authorization**

One of the following authorizations is required:

- v EXECUTE privilege on the SNAP\_GET\_UTIL\_PROGRESS table function
- DATAACCESS authority

In addition, to access snapshot monitor data, one of the following authorities is also required:

- SYSMON
- SYSCTRL
- SYSMAINT
- SYSADM

# **Default PUBLIC privilege**

In a non-restrictive database, EXECUTE privilege is granted to PUBLIC when the function is automatically created.

## **Example**

Retrieve details on the progress of utilities on the currently connect member. SELECT UTILITY ID, PROGRESS TOTAL UNITS, PROGRESS COMPLETED UNITS,

DBPARTITIONNUM FROM TABLE(SNAP\_GET\_UTIL\_PROGRESS(-1)) as T

The following is an example of output from this query.

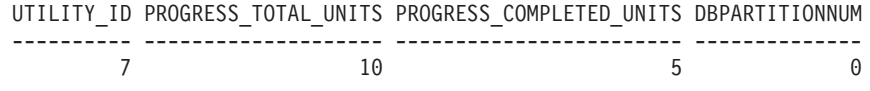

1 record(s) selected.

# **Information returned**

*Table 246. Information returned by the SNAPUTIL\_PROGRESS administrative view and the SNAP\_GET\_UTIL\_PROGRESS table function*

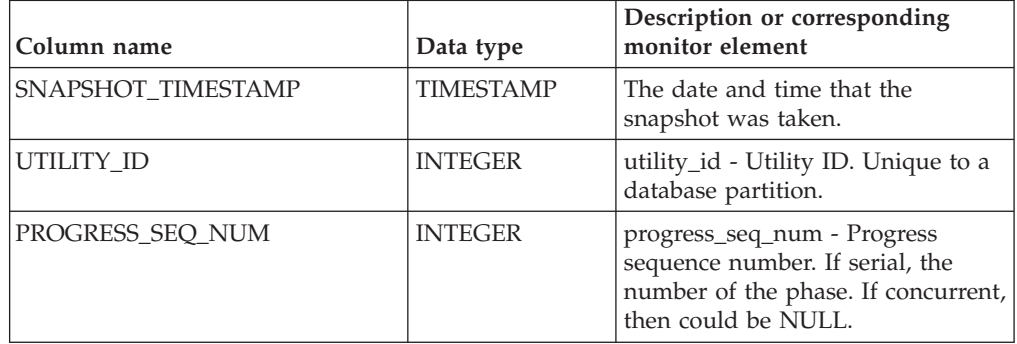

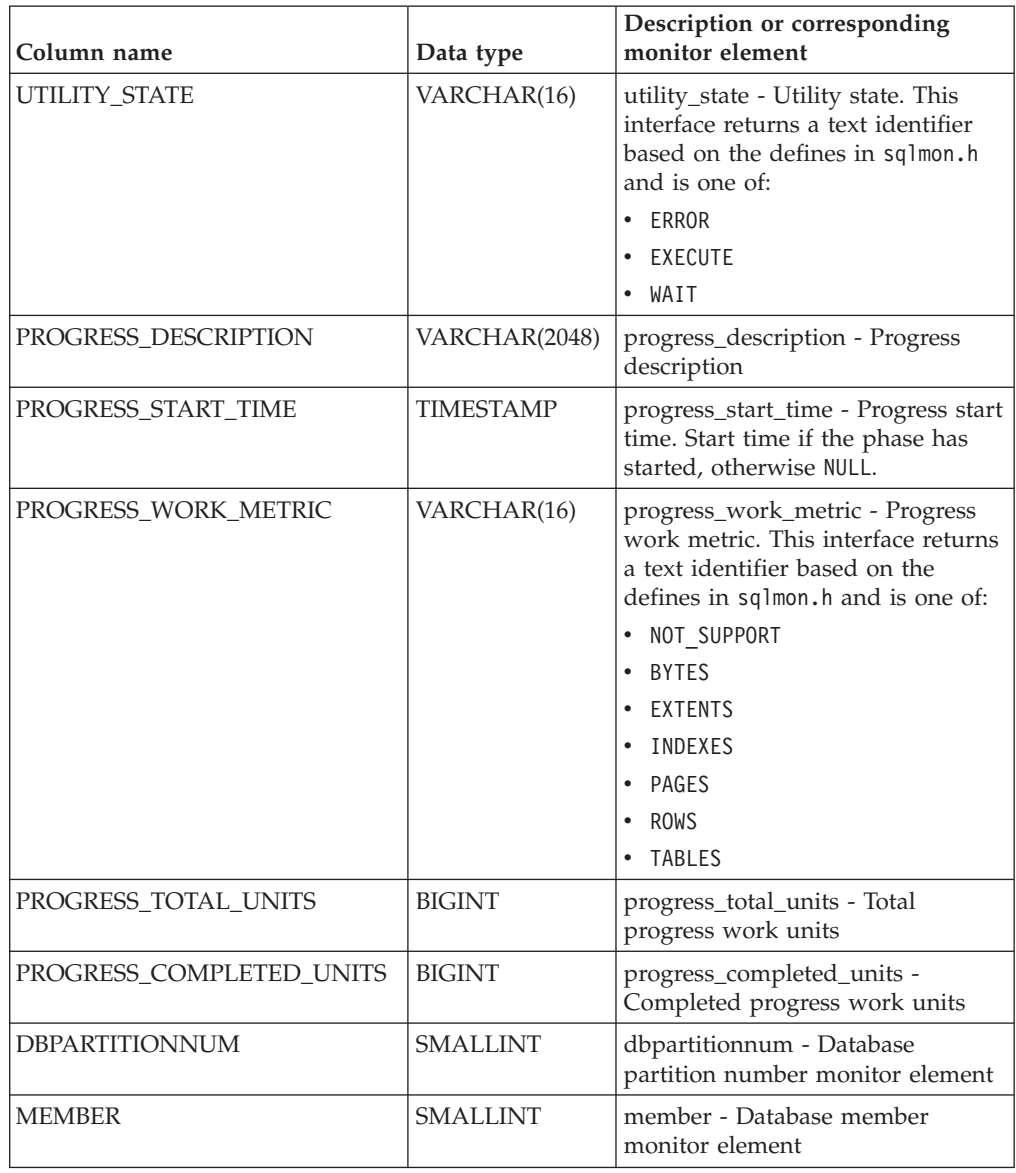

*Table 246. Information returned by the SNAPUTIL\_PROGRESS administrative view and the SNAP\_GET\_UTIL\_PROGRESS table function (continued)*

# **SNAP\_WRITE\_FILE procedure**

The SNAP\_WRITE\_FILE procedure writes system snapshot data to a file in the tmp subdirectory of the instance directory.

# **Syntax**

 $\rightarrow$  SNAP\_WRITE\_FILE- $\leftarrow$ *requestType*-,-*dbname*-,-*member*-)- $\rightarrow$ 

The schema is SYSPROC.

# **Procedure parameters**

## *requestType*

An input argument of type VARCHAR (32) that specifies a valid snapshot request type. The possible request types are text identifiers based on defines in sqlmon.h, and are one of:

- APPL ALL
- BUFFERPOOLS\_ALL
- $\cdot$  DB2
- DBASE ALL
- DBASE LOCKS
- DBASE TABLES
- DBASE TABLESPACES
- DYNAMIC SQL

### *dbname*

An input argument of type VARCHAR(128) that specifies a valid database name in the same instance as the currently connected database when calling this function. Specify a database name that has a directory entry type of either "Indirect" or "Home", as returned by the **LIST DATABASE DIRECTORY** command. Specify NULL or empty string to take the snapshot from the currently connected database.

#### *member*

An input argument of type INTEGER that specifies a valid member number. Specify -1 for the current member, or -2 for an aggregate of all active members. An active member is a member where the database is available for connection and use by applications.

If a null value is specified, -1 is set implicitly.

# **Authorization**

To execute the procedure, a user must have SYSADM, SYSCTRL, SYSMAINT, or SYSMON authority. The saved snapshot can be read by users who do not have SYSADM, SYSCTRL, SYSMAINT, or SYSMON authority by passing null values as the inputs to snapshot table functions.

# **Default PUBLIC privilege**

In a non-restrictive database, EXECUTE privilege is granted to PUBLIC when the procedure is automatically created.

# **Example**

Take a snapshot of database manager information by specifying a request type of 'DB2' (which corresponds to SQLMA\_DB2), and defaulting to the currently connected database and current database partition.

CALL SYSPROC.SNAP WRITE FILE ('DB2', '', -1)

This will result in snapshot data being written to the instance temporary directory, which is sqllib/tmp/SQLMA\_DB2.dat on UNIX operating systems, and sqllib\DB2\tmp\SQLMA\_DB2.dat on a Windows operating system.

# **Usage notes**

If an unrecognized input parameter is provided, the following error is returned: SQL2032N The "REQUEST\_TYPE" parameter is not valid.

# **TBSP\_UTILIZATION administrative view - Retrieve table space configuration and utilization information**

The TBSP\_UTILIZATION administrative view returns table space configuration and utilization information.

It retrieves a similar report to the **LIST TABLESPACES** command on a single partitioned database. Its information is based on the SNAPTBSP, SNAPTBSP\_PART administrative views and TABLESPACES catalog view.

The schema is SYSIBMADM.

# **Authorization**

One of the following authorizations is required:

- SELECT privilege on the TBSP\_UTILIZATION administrative view
- CONTROL privilege on the TBSP\_UTILIZATION administrative view
- DATAACCESS authority
- DBADM authority
- SQLADM authority

In addition, to access snapshot monitor data, one of the following authorities is also required:

- SYSMON
- SYSCTRL
- SYSMAINT
- SYSADM

## **Default PUBLIC privilege**

In a non-restrictive database, SELECT privilege is granted to PUBLIC when the view is automatically created.

#### **Example**

Retrieve the same report as the **LIST TABLESPACES** command on a single partitioned database.

SELECT TBSP ID, SUBSTR(TBSP\_NAME,1,20) as TBSP\_NAME, TBSP\_TYPE, TBSP\_CONTENT\_TYPE, TBSP\_STATE FROM SYSIBMADM.TBSP\_UTILIZATION

The following is an example of output for this query.

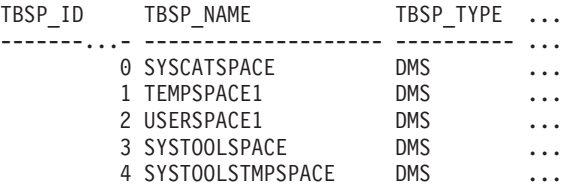

Output for this query (continued).

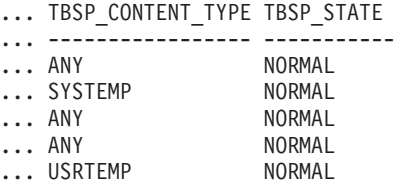

# **Information returned**

*Table 247. Information returned by the TBSP\_UTILIZATION administrative view*

| Column name              | Data type        | Description or corresponding<br>monitor element                                                                                                    |
|--------------------------|------------------|----------------------------------------------------------------------------------------------------|
| SNAPSHOT_TIMESTAMP       | <b>TIMESTAMP</b> | The date and time that the<br>snapshot was taken.                                                                                                    |
| TBSP ID                  | <b>BIGINT</b>    | tablespace_id - Table space<br>identification                                                                                                    |
| TBSP_NAME                | VARCHAR(128)     | tablespace_name - Table space<br>name                                                                                                    |
| TBSP_TYPE                | VARCHAR(10)      | tablespace_type - Table space type                                                                                                    |
| TBSP_CONTENT_TYPE        | VARCHAR(10)      | tablespace_content_type - Table<br>space content type                                                                                                    |
| TBSP_CREATE_TIME         | TIMESTAMP        | Creation time of the table space.                                                                                                    |
| TBSP_STATE               | VARCHAR(256)     | tablespace_state - Table space state                                                                                                    |
| TBSP_TOTAL_SIZE_KB       | <b>BIGINT</b>    | The total size of the table space in<br>KB, calculated as<br>total_pages*pagesize/1024.                                                                                     |
| TBSP_USABLE_SIZE_KB      | <b>BIGINT</b>    | The total usable size of the table<br>space in KB, calculated as<br>usable_pages*pagesize/1024.                                                                             |
| TBSP_USED_SIZE_KB        | <b>BIGINT</b>    | The total used size of the table<br>space in KB, calculated as<br>used_pages*pagesize/1024.                                                                                 |
| TBSP_FREE_SIZE_KB        | <b>BIGINT</b>    | The total available size of the table<br>space in KB, calculated as<br>free_pages*pagesize/1024.                                                                            |
| TBSP_UTILIZATION_PERCENT | <b>BIGINT</b>    | The utilization of the table space as<br>a percentage. Calculated as<br>(used_pages/usable_pages)*100, if<br>usable_pages is available.<br>Otherwise, -1 will be displayed. |
| TBSP_TOTAL_PAGES         | <b>BIGINT</b>    | tablespace_total_pages - Total<br>pages in table space                                                                                                    |
| TBSP USABLE PAGES        | <b>BIGINT</b>    | tablespace_usable_pages - Usable<br>pages in table space                                                                                                    |
| TBSP_USED_PAGES          | <b>BIGINT</b>    | tablespace_used_pages - Used<br>pages in table space                                                                                                    |
| TBSP_FREE_PAGES          | <b>BIGINT</b>    | tablespace_free_pages - Free pages<br>in table space                                                                                                    |
| TBSP_PAGE_TOP            | <b>BIGINT</b>    | tablespace_page_top - Table space<br>high water mark                                                                                                    |
| TBSP_PAGE_SIZE           | <b>INTEGER</b>   | tablespace_page_size - Table space<br>page size                                                                                                    |

| Column name                | Data type        | Description or corresponding<br>monitor element                                 |
|----------------------------|------------------|---------------------------------------------------------------------------------|
| TBSP_EXTENT_SIZE           | <b>INTEGER</b>   | tablespace_extent_size - Table<br>space extent size                             |
| TBSP_PREFETCH_SIZE         | <b>BIGINT</b>    | tablespace_prefetch_size - Table<br>space prefetch size                         |
| TBSP_MAX_SIZE              | <b>BIGINT</b>    | tablespace_max_size - Maximum<br>table space size                               |
| TBSP_INCREASE_SIZE         | <b>BIGINT</b>    | tablespace_increase_size - Increase<br>size in bytes                            |
| TBSP_INCREASE_SIZE_PERCENT | <b>SMALLINT</b>  | tablespace_increase_size_percent -<br>Increase size by percent                  |
| TBSP_LAST_RESIZE_TIME      | <b>TIMESTAMP</b> | tablespace_last_resize_time - Time<br>of last successful resize                 |
| TBSP_LAST_RESIZE_FAILED    | <b>SMALLINT</b>  | tablespace_last_resize_failed - Last<br>resize attempt failed                   |
| TBSP_USING_AUTO_STORAGE    | <b>SMALLINT</b>  | tablespace_using_auto_storage -<br>Table space enabled for automatic<br>storage |
| TBSP_AUTO_RESIZE_ENABLED   | <b>SMALLINT</b>  | tablespace_auto_resize_enabled -<br>Table space automatic resizing<br>enabled   |
| <b>DBPGNAME</b>            | VARCHAR(128)     | Name of the database partition<br>group for the table space.                    |
| TBSP_NUM_CONTAINERS        | <b>BIGINT</b>    | tablespace_num_containers -<br>Number of containers in table<br>space           |
| <b>REMARKS</b>             | VARCHAR(254)     | User-provided comment.                                                          |
| <b>DBPARTITIONNUM</b>      | <b>SMALLINT</b>  | dbpartitionnum - Database<br>partition number monitor element                   |

*Table 247. Information returned by the TBSP\_UTILIZATION administrative view (continued)*

# **TOP\_DYNAMIC\_SQL administrative view - Retrieve information about the top dynamic SQL statements**

The TOP\_DYNAMIC\_SQL administrative view returns the top dynamic SQL statements sortable by number of executions, average execution time, number of sorts, or sorts per statement. These are the queries that should get focus to ensure they are well tuned.

The schema is SYSIBMADM.

# **Authorization**

One of the following authorizations is required:

- SELECT privilege on the TOP\_DYNAMIC\_SQL administrative view
- CONTROL privilege on the TOP\_DYNAMIC\_SQL administrative view
- DATAACCESS authority
- DBADM authority
- SQLADM authority

In addition, to access snapshot monitor data, one of the following authorities is also required:

- SYSMON
- SYSCTRL
- SYSMAINT
- SYSADM

# **Default PUBLIC privilege**

In a non-restrictive database, SELECT privilege is granted to PUBLIC when the view is automatically created.

#### **Example**

Identify the top 5 most frequently run SQL.

```
SELECT NUM EXECUTIONS, AVERAGE EXECUTION TIME S, STMT SORTS,
   SORTS_PER_EXECUTION, SUBSTR(STMT_TEXT,1,60) AS STMT_TEXT
  FROM SYSIBMADM.TOP DYNAMIC SQL
  ORDER BY NUM EXECUTIONS DESC FETCH FIRST 5 ROWS ONLY
```
The following is an example of output for this query.

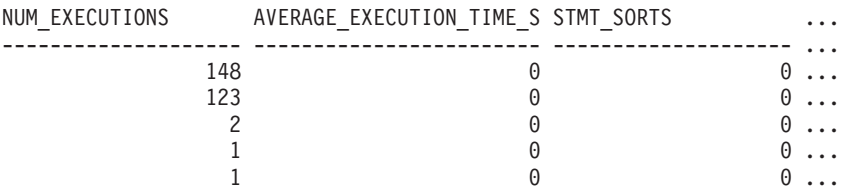

5 record(s) selected.

Output for this query (continued).

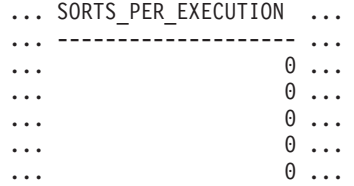

Output for this query (continued).

... STMT\_TEXT<br>... ---------... ------------------------------------------------------------ ... SELECT A.ID, B.EMPNO, B.FIRSTNME, B.LASTNAME, A.DEPT FROM E ... SELECT A.EMPNO, A.FIRSTNME, A.LASTNAME, B.LOCATION, B.MGRNO ... SELECT A.EMPNO, A.FIRSTNME, A.LASTNAME, B.DEPTNAME FROM EMP ... SELECT ATM.SCHEMA, ATM.NAME, ATM.CREATE\_TIME, ATM.LAST\_WAIT, ... SELECT \* FROM JESSICAE.EMP RESUME

## **Information returned**

*Table 248. Information returned by the TOP\_DYNAMIC\_SQL administrative view*

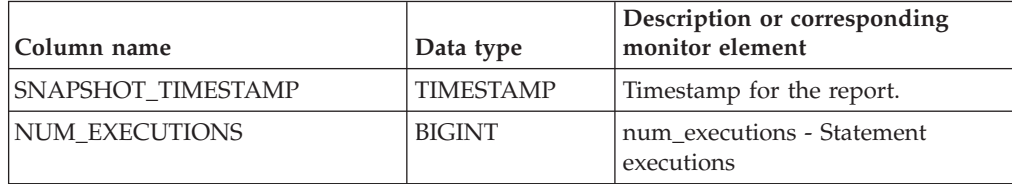

| Column name              | Data type       | Description or corresponding<br>monitor element               |
|--------------------------|-----------------|---------------------------------------------------------------|
| AVERAGE_EXECUTION_TIME_S | <b>BIGINT</b>   | Average execution time.                                       |
| <b>STMT SORTS</b>        | <b>BIGINT</b>   | stmt sorts - Statement sorts                                  |
| SORTS_PER_EXECUTION      | <b>BIGINT</b>   | Number of sorts per statement<br>execution.                   |
| STMT TEXT                | CLOB(2 M)       | stmt text - SOL statement text                                |
| <b>DBPARTITIONNUM</b>    | <b>SMALLINT</b> | dbpartitionnum - Database<br>partition number monitor element |
| MEMBER                   | <b>SMALLINT</b> | member - Database member<br>monitor element                   |

*Table 248. Information returned by the TOP\_DYNAMIC\_SQL administrative view (continued)*

# **SQL procedure routines**

# **ALTER\_ROUTINE\_PACKAGE procedure**

This procedure alters values for the package associated with a compiled SQL routine or a compiled trigger, without the need for rebinding.

It is functionally equivalent to the ALTER PACKAGE statement, except that it takes an object name instead of a package name as an argument. The ALTER\_ROUTINE\_PACKAGE procedure can be invoked from the command line or called from an application.

 $\rightarrow$  ALTER\_ROUTINE\_PACKAGE—(—*type—*,—schema—,—module—,—name—,—options—)—

The schema is SYSPROC.

## **Procedure parameters**

*type*

An input argument of type CHAR(2) that specifies the type of routine or compiled trigger, using one of the following values:

- 'P ' for a procedure
- 'SP' for the specific name of a procedure
- 'F' for a compiled function
- 'SF' for a specific name of a compiled function
- T' for a compiled trigger

#### *schema*

An optional input argument of type VARCHAR(128), which specifies the schema of the routine or trigger. If a schema is not specified, the value will default to the value of the CURRENT SCHEMA special register. This parameter is case sensitive.

## *module*

An optional input argument of type VARCHAR(128), which specifies the name of the module where the routine resides. This parameter cannot be specified for triggers. If this parameter is not specified, then module routines are ignored. This parameter is case sensitive.

*name*

An input argument of type VARCHAR(128), which specifies the name of the routine or trigger. This parameter is case sensitive.

*options*

An input argument of type VARCHAR(1024), which specifies a list of any options supported by the ALTER PACKAGE statement. At least one ALTER PACKAGE clause must be supplied within the *options* parameter.

## **Authorization**

One of the following authorities is required to execute the procedure:

- EXECUTE privilege on the procedure
- DATAACCESS authority
- DBADM authority
- SQLADM authority

## **Default PUBLIC privilege**

In a non-restrictive database, EXECUTE privilege is granted to PUBLIC when the procedure is automatically created.

#### **Examples**

Alter the underlying package for an existing stored procedure by the name of UPDATE\_EMPLOYEE.

```
CALL SYSPROC.ALTER_ROUTINE_PACKAGE ('P','','','UPDATE EMPLOYEE',
   'ACCESS PLAN REUSE YES OPTIMIZATION PROFILE AYYANG.INDEXHINTS')
```
Alter the package for a compiled trigger called MIN\_SALARY, in the DRICARD schema.

```
CALL SYSPROC.ALTER_ROUTINE_PACKAGE ('T','DRICARD','','MIN_SALARY',
   'OPTIMIZATION PROFILE AYYANG.INDEXHINTS')
```
Alter the package for a compiled function, using a three part name. CALL SYSPROC.ALTER\_ROUTINE\_PACKAGE ('F','DRICARD','MODULE','FUNCTION','APREUSE YES')

# **GET\_ROUTINE\_NAME procedure - get SQL PL object name**

The GET\_ROUTINE\_NAME procedure returns the name of an SQL PL object given the object's LIB\_ID.

#### **Authorization**

One of the following authorizations is required:

- EXECUTE privilege on the routine
- DATAACCESS authority
- SOLADM authority
- DBADM authority

## **Default PUBLIC privilege**

In a non-restrictive database, SELECT privilege is granted to PUBLIC when the procedure is automatically created.

# **Syntax**

```
\rightarrow GET ROUTINE NAME ( -libid - , -type - , -schem - , -
```

```
►—module—,—name—,—specific_name—)—
```
The schema is SYSPROC.

# **Routine parameters**

*lib\_id*

An input argument of type INTEGER that specifies the LIB\_ID corresponding to a compiled SQL PL routine or trigger. This is the value of the SQLERRD(4) field in the SQLCA for a runtime SQL PL error.

## *type*

An output argument of type CHAR(1) that specifies the type of object that raised the error, using one of the following values:

- 'P' for a procedure
- 'F' for a function
- T' for a trigger
- *schema*

An output argument of type VARCHAR(128) that specifies the schema to which the object belongs.

*module*

An output argument of type VARCHAR(128) that specifies the module to which the object belongs. NULL if the object is a trigger or is not part of a module.

## *name*

An output argument of type VARCHAR(128) that specifies the name of the object.

*specific\_name*

An output argument of type VARCHAR(128) that specifies the specific name of the object. NULL if the object is a trigger.

# **Usage notes**

- When the SQLCA structure contains an error raised during the execution of an SQL PL routine or trigger, the SQLCAID field has the value 'SQLCAM' and SQLERRM(4) has a numeric value that uniquely identifies the object that raised the error. This unique identifier corresponds to the LIB\_ID column in the SYSCAT.ROUTINES and SYSCAT.TRIGGERS catalog views. The GET\_ROUTINE\_NAME routine maps a given LIB\_ID value to the corresponding object name.
- v If the value provided in the first argument to SYSPROC.GET\_ROUTINE\_NAME does not correspond to an SQL PL routine or trigger, the procedure returns NULL in all the output parameters, indicating that the routine or trigger could not be found.

# **Example**

Assume the execution of an application finishes with an error described in the following SQLCA structure:

SQLCA Information

sqlcaid : SQLCAM sqlcabc: 136 sqlcode: -801  $s$ qlerrd : (1) 0sqlerrd : (1) 0 (2) 0 (3) 3 (4) 13152254 (5) 0 (6) 0 ... sqlstate: 22012

The presence of SQLCAM in the SQLCAID field indicates that the error occurred during the execution of an SQL PL object. The values of 3 and 13152254 in the SQLERRD(3) and SQLERRD(4) fields indicate that the error originated in the statement at line number 3 of the SQL PL object identified by the value 13152254. To determine what the SQL PL object is, call the SYSPROC.GET\_ROUTINE\_NAME in the following manner:

db2 call "GET\_ROUTINE\_NAME(13152254, ?, ?, ?, ?, ?)" Value of output parameters -------------------------- Parameter Name : OBJTYPE Parameter Value : P Parameter Name : OBJSCHEMA Parameter Value : APPDEV Parameter Name : OBJMODULE Parameter Value : - Parameter Name : OBJNAME Parameter Value : PROC2

Parameter Name : OBJSPECIFIC Parameter Value : APPDEV\_PROC2 Return Status = 0

The values of the OUT parameters from the call to SYSPROC.GET\_ROUTINE\_NAME indicate that the error was raised from the stored procedure APPDEV.PROC2.

# **GET\_ROUTINE\_OPTS**

The GET\_ROUTINE\_OPTS function returns a character string value of the options that are to be used for the creation of SQL procedures in the current session.

 $\rightarrow$  GET ROUTINE OPTS  $-(-)$  -

The schema is SYSPROC.

## **Authorization**

One of the following authorities is required to execute the function:

- EXECUTE privilege on the function
- DATAACCESS authority
- DBADM authority
- SQLADM authority

# **Default PUBLIC privilege**

In a non-restrictive database, EXECUTE privilege is granted to PUBLIC when the function is automatically created.

The result of the function is a varying-length character string (VARCHAR) value with a length attribute of 1024.

## **Example**

Return the options to be used for the creation of SQL procedures as the result of a query.

```
SELECT GET_ROUTINE_OPTS()
 FROM SYSIBM.SYSDUMMY1
```
# **GET\_ROUTINE\_SAR**

The GET\_ROUTINE\_SAR procedure retrieves the necessary information to install the same routine in another database server running the same level on the same operating system. The information is retrieved into a single BLOB string representing an SQL archive file.

```
\rightarrow GET ROUTINE SAR-
```

```
\blacktriangleright -(—sarblob—,—type—,—routine-name-string-
```
 $\perp$ <sub>-hide-body-flag</sub> $\perp$ 

 $\blacktriangleright$ 

The schema is SYSFUN.

# **Authorization**

One of the following authorities is required to execute the routine:

- EXECUTE privilege on the routine
- DATAACCESS authority
- DBADM authority
- SQLADM authority

## **Default PUBLIC privilege**

In a non-restrictive database, EXECUTE privilege is granted to PUBLIC when the procedure is automatically created.

## **Procedure parameters**

#### *sarblob*

An output argument of type BLOB(3M) that contains the routine SAR file contents.

#### *type*

An input argument of type CHAR(2) that specifies the type of routine, using one of the following values:

- 'P ' for a procedure
- 'SP' for the specific name of a procedure

#### *routine-name-string*

An input argument of type VARCHAR(257) that specifies a qualified name of

the routine. If no schema name is specified, the default is the CURRENT SCHEMA when the routine is processed. The *routine-name-string* cannot include double quotation marks (").

#### *hide-body-flag*

An input argument of type INTEGER that specifies (using one of the following values) whether or not the routine body should be hidden when the routine text is extracted from the catalogs. Valid values are:

- *0* Leave the routine text intact. This is the default value.
- *1* Replace the routine body with an empty body when the routine text is extracted from the catalogs.

The qualified name of the routine is used to determine which routine to retrieve. The routine that is found must be an SQL routine. Not using a specific name may result in more than one routine, and an error is raised (SQLSTATE 42725). If this occurs, the specific name of the required routine must be used.

The SAR file must include a bind file, which may not be available at the server. If the bind file cannot be found and stored in the SAR file, an error is raised (SQLSTATE 55045).

# **PUT\_ROUTINE\_SAR**

The PUT\_ROUTINE\_SAR procedure passes the necessary file to create an SQL routine at the server and then defines the routine.

# **Authorization**

One of the following authorizations is required to execute the procedure:

- EXECUTE privilege on the procedure
- DATAACCESS authority
- DBADM authority
- SQLADM authority

## **Default PUBLIC privilege**

In a non-restrictive database, EXECUTE privilege is granted to PUBLIC when the procedure is automatically created.

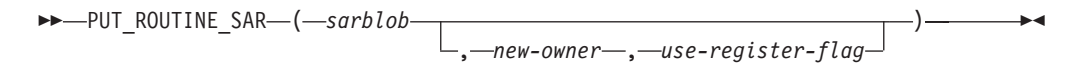

The schema is SYSFUN.

## **Procedure parameters**

*sarblob*

An input argument of type BLOB(3M) that contains the routine SAR file contents.

#### *new-owner*

An input argument of type VARCHAR(128) that contains an authorization-name used for authorization checking of the routine. The *new-owner* must have the necessary privileges for the routine to be defined. If *new-owner* is not specified, the authorization-name of the original routine definer is used.

#### *use-register-flag*

An input argument of type INTEGER that indicates whether or not the CURRENT SCHEMA and CURRENT PATH special registers are used to define the routine. If the special registers are not used, the settings for the default schema and SQL path are the settings used when the routine was originally defined. Possible values for *use-register-flag*:

- **0** Do not use the special registers of the current environment
- **1** Use the CURRENT SCHEMA and CURRENT PATH special registers.

If the value is 1, CURRENT SCHEMA is used for unqualified object names in the routine definition (including the name of the routine) and CURRENT PATH is used to resolve unqualified routines and data types in the routine definition. If the *use-registers-flag* is not specified, the behavior is the same as if a value of 0 was specified.

The identification information contained in *sarblob* is checked to confirm that the inputs are appropriate for the environment, otherwise an error is raised (SQLSTATE 55046). The PUT\_ROUTINE\_SAR procedure then uses the contents of the *sarblob* to define the routine at the server.

The contents of the *sarblob* argument are extracted into the separate files that make up the SQL archive file. The shared library and bind files are written to files in a temporary directory. The environment is set so that the routine definition statement processing is aware that compiling and linking are not required, and that the location of the shared library and bind files is available. The contents of the DDL file are then used to dynamically execute the routine definition statement.

No more than one procedure can be concurrently installed under a given schema.

Processing of this statement might result in the same errors as executing the routine definition statement using other interfaces. During routine definition processing, the presence of the shared library and bind files is noted and the precompile, compile and link steps are skipped. The bind file is used during bind processing and the contents of both files are copied to the usual directory for an SQL routine.

If a GET ROUTINE or a PUT ROUTINE operation (or their corresponding procedure) fails to execute successfully, it will always return an error (SQLSTATE 38000), along with diagnostic text providing information about the cause of the failure. For example, if the procedure name provided to GET ROUTINE does not identify an SQL procedure, diagnostic "-204, 42704" text will be returned, where "-204" is the SQLCODE and "42704" is the SQLSTATE, that identify the cause of the problem. The SQLCODE and SQLSTATE in this example indicate that the procedure name provided in the GET ROUTINE command is undefined.

# **REBIND\_ROUTINE\_PACKAGE procedure - rebind a package**

The REBIND\_ROUTINE\_PACKAGE procedure rebinds the package associated with an SQL procedure, routine, compiled function, or trigger. It is functionally equivalent to the REBIND command, except that it takes a procedure name, instead of a package name, as an argument.

The REBIND\_ROUTINE\_PACKAGE procedure can be invoked from the command line or called from an application.

# **Syntax**

There are two equally valid methods to invoke REBIND\_ROUTINE\_PACKAGE. The only difference between the two invocations is the method of specifying the routine name. In the first instance, the *routine-name-string* variable consists of identifier names separated by periods. In the second method, the routine is identified by separate values for each of the *schema*, *module* and *name* values.

Method 1:

▶▶ REBIND ROUTINE PACKAGE - ( *-type* - , - *routine-name-string* - , - *options* - ) -

Method 2:

 $\rightarrow$  -REBIND ROUTINE PACKAGE - (*-type* -, -

► *schema*—,—*module*—,—*name*—,—*options*—)——

The schema is SYSPROC.

### **Procedure parameters**

*type*

An input argument of type CHAR(2) that specifies the type of routine or compiled trigger, using one of the following values:

- 'P ' for a procedure
- 'SP' for the specific name of a procedure
- v 'F' for a compiled function
- 'SF' for a specific name of a compiled function
- 'T' for a compiled trigger

#### *routine-name-string* **(method 1 only)**

An input argument of type VARCHAR(386) which specifies the name of the routine or trigger. Trigger names consist of two parts separated by a period and are in the format schema.trigger where the schema is optional. Routine names consist of three part names separated by periods and are in the format schema.module.routine where schema and module are optional. If schema is not specified, the value defaults to the value of the CURRENT SCHEMA special register. If a two-part name is specified, the first part is initially interpreted as a schema name; if the routine is not found under that schema, the first part is interpreted as a module name, and an attempt is made to find the routine in a module of that name under the CURRENT SCHEMA. The schema, module or object names cannot include double quotation marks (") or periods(.).

#### *schema* **(method 2 only)**

An optional input argument of type VARCHAR(128) that specifies the schema of the routine or trigger. If a schema is not specified, the value will default to the value of the CURRENT SCHEMA special register. This parameter is case sensitive.

#### *module* **(method 2 only)**

An optional input argument of type VARCHAR(128) that specifies the name of

the module where the routine resides. Do not specify this parameter for triggers. Module routines are ignored if this parameter is not specified. This parameter is case sensitive.

*name* **(method 2 only)**

An input argument of type VARCHAR(128) that specifies the name of the routine or trigger. This parameter is case sensitive.

*options*

An optional input argument of type VARCHAR(1024) which specifies any list of rebind options following the REBIND command syntax. A single value of "ANY" or "CONSERVATIVE" is also supported for backward compatibility and is interpreted as the value for the RESOLVE rebind option.

The qualified name of the routine is used to determine which routine to retrieve. The routine that is found must be an SQL routine; otherwise, an error is returned (SQLSTATE 428F7). If a specific name is not used, more than one routine may be found, and an error is returned (SQLSTATE 42725). If this occurs, the specific name of the required routine must be used.

## **Authorization**

One of the following authorities is required to execute the procedure:

- EXECUTE privilege on the procedure
- DATAACCESS authority
- DBADM authority
- SQLADM authority

## **Default PUBLIC privilege**

In a non-restrictive database, EXECUTE privilege is granted to PUBLIC when the procedure is automatically created.

#### **Examples**

*Example 1:* Rebind the package of routine UPDATE\_EMPLOYEE using the RESOLVE, REOPT and APREUSE options. Method 1: CALL SYSPROC.REBIND\_ROUTINE\_PACKAGE ( 'P','UPDATE\_EMPLOYEE','RESOLVE ANY REOPT ONCE APREUSE YES') Method 2: CALL SYSPROC.REBIND\_ROUTINE\_PACKAGE ( 'P','','','UPDATE\_EMPLOYEE','RESOLVE ANY REOPT ONCE APREUSE YES') *Example 2:* Rebind the package of routine UPDATE\_EMPLOYEE with no options. Method 1: CALL SYSPROC.REBIND ROUTINE PACKAGE ( 'P','UPDATE EMPLOYEE','') Method 2: CALL SYSPROC.REBIND\_ROUTINE\_PACKAGE ( 'P','','','UPDATE\_EMPLOYEE','') *Example 3:* Rebind the package of a compiled trigger. Method 1: CALL SYSPROC.REBIND\_ROUTINE\_PACKAGE ( 'T','DRICARD.MIN SALARY', REOPT ALWAYS')

```
Method 2:
CALL SYSPROC.REBIND_ROUTINE_PACKAGE (
  'T','DRICARD','','MIN SALARY','REOPT ALWAYS')
```
*Example 4:* Rebind the package of a compiled function using a three part name.

```
Method 1
CALL SYSPROC.REBIND_ROUTINE_PACKAGE (
  'F','DRICARD.MODULE.FUNCTION','REOPT ALWAYS')
Method 2
CALL SYSPROC.REBIND_ROUTINE_PACKAGE (
  'F','DRICARD','MODULE','FUNCTION','REOPT ALWAYS')
```
# **SET\_ROUTINE\_OPTS**

The SET\_ROUTINE\_OPTS procedure sets the options that are to be used for the creation of SQL procedures in the current session. This setting overrides the instance-wide setting specified in the **DB2\_SQLROUTINE\_PREPOPTS** registry variable.

 $\rightarrow$  SET ROUTINE OPTS - (*character-expression* -) -

The schema is SYSPROC.

# **Procedure parameter**

*character-expression*

An input argument of type VARCHAR(1024) that specifies the options setting for the current session.

Specified options are valid for the duration of the session. If the null value is specified as the argument, the value of the **DB2\_SQLROUTINE\_PREPOPTS** registry variable is restored as the default options setting for the current session. For a list of the allowed options, see the description of the **DB2\_SQLROUTINE\_PREPOPTS** registry variable under "Query compiler variables".

# **Authorization**

One of the following authorities is required to execute the procedure:

- EXECUTE privilege on the procedure
- DATAACCESS authority
- DBADM authority
- SQLADM authority

# **Default PUBLIC privilege**

In a non-restrictive database, EXECUTE privilege is granted to PUBLIC when the procedure is automatically created.

*Example 1*: Set the options setting for the current session to NULL. **CALL** SYSPROC.SET\_ROUTINE\_OPTS(**CAST** (**NULL AS VARCHAR**(1)))

*Example 2*: Set the options setting for the current session to EXPLAIN YES. **CALL** SET\_ROUTINE\_OPTS('**EXPLAIN YES**')

*Example 3*: Set the options setting for the current session to EXPLAIN YES and BLOCKING NO.

```
CALL SET_ROUTINE_OPTS('EXPLAIN YES BLOCKING NO')
```
# **Stepwise redistribute routines**

# **ANALYZE\_LOG\_SPACE procedure - Retrieve log space analysis information**

The ANALYZE\_LOG\_SPACE procedure returns the log space analysis results for each of the database partitions of the given database partition group.

# **Syntax**

 $\rightarrow$  ANALYZE LOG SPACE—( *inDBPGroup* -, *inMainTbSchema* -, *-inMainTable* --, -

```
 analysisType , inStmgTime , addDropOption , addDropList , pNumber ,
```
 $\rho$ *weight*-)-

The schema is SYSPROC.

## **Procedure parameters**

#### *inDBPGroup*

An input argument of type VARCHAR (128) that specifies the database partition group name.

*inMainTbSchema*

An input argument of type VARCHAR (128) that specifies the schema of the main table

*inMainTable*

An input argument of type VARCHAR (128) that specifies the main table within the database partition group, usually the largest table in the database partition group.

#### *analysisType*

An input argument of type SMALLINT that specifies an indicator for analysis type:

- SWRD\_USE\_STMG\_TABLE (1): indicates that the information in the storage management tables is used to find the table row count per database partition. This type should only be used if the storage management tables are setup, and at least one storage snapshot has been taken for the database partition group that is to be redistributed.
- v SWRD\_USE\_REALTIME\_ANALYSIS (2): indicates that a SELECT query is used to find the table row count per database partition.

#### *inStmgTime*

An input argument of type VARCHAR (26) that specifies the timestamp for the storage management record. This parameter is ignored when *analysisType* is set to SWRD\_USE\_REALTIME\_ANALYSIS.

#### *addDropOption*

An input argument of type CHAR (1) that specifies database partitions are being added or dropped:

- 'A': Adding database partitions.
- 'D': Dropping database partitions.
- 'N': No adding or dropping.

#### *addDropList*

An input argument of type VARCHAR (6000) that specifies the database
partitions to be added or dropped. This database partition numbers are specified in a comma-separated string format and no spaces are allowed in the string.

### *pNumber*

An input argument of type VARCHAR (6000) that specifies all the database partition numbers corresponding to the database partition weight. Each database partition number is between 0 and 999, and the database partition numbers are specified in a comma-separated string with no spaces in the string.

#### *pWeight*

An input argument of type VARCHAR (6000) that specifies all the database partition weights that the user has specified corresponding to the database partition numbers in the *pNumber* string. Each database partition weight is a number between 0 and 32767, and database partition weights are specified in a comma-separated string with no spaces in the string.

### **Authorization**

- SYSADM, SYSMON, SYSCTRL, or SYSMAINT
- EXECUTE privilege on the ANALYZE\_LOG\_SPACE procedure

### **Default PUBLIC privilege**

In a non-restrictive database, EXECUTE privilege is granted to PUBLIC when the procedure is automatically created.

### **Example**

Analyze the effect of adding a database partition without applying the changes. In the following case, the hypothesis is adding database partition 40, 50 and 60 to the database partition group, and for database partitions 10,20,30,40,50,60, using a target ratio of 1:2:1:2:1:2. Note that in this example, only partitions 10, 20 and 30 actually exist in the database partition group

```
CALL SYSPROC.ANALYZE_LOG_SPACE('IBMDEFAULTGROUP', 'TEST',
   'EMP', 2, ' ', 'A', '40,50,60', '10,20,30,40,50,60',
   '1,2,1,2,1,2')
```
Analyze the effect of dropping a database partition without applying the changes. In the following case, the hypothesis is dropping database partition 30 from the database partition group, and redistributing the data in database partitions 10 and 20 using a target ratio of 1 : 1. Note that in this example, all database partitions 10, 20 and 30 should exist in the database partition group

```
CALL SYSPROC.ANALYZE_LOG_SPACE('IBMDEFAULTGROUP', 'TEST',
   'EMP', 2, ' ', 'D<sup>T</sup>, '30', '10,20','1,1')
```
#### **Usage notes**

"-1" is used as an output value for parameters when their values cannot be obtained.

The redistribute stored procedures and functions work only in partitioned database environments, where a distribution key has been defined for each table.

# **Information returned**

The ANALYZE\_LOG\_SPACE procedure returns a result set (an open cursor) of the log space analysis results, containing the following fields for each of the database partitions of the given database partition group.

*Table 249. Information returned by the ANALYZE\_LOG\_SPACE procedure*

| Column name            | Column type     | Description                                                                                              |
|------------------------|-----------------|----------------------------------------------------------------------------------------------------|
| PARTITION NUM          | <b>SMALLINT</b> | The database partition number of the log<br>space analysis.                                              |
| TOTAL LOG SIZE         | <b>BIGINT</b>   | Total log space allocated in bytes, -1<br>indicates unlimited size.                                      |
| <b>AVAIL LOG SPACE</b> | <b>BIGINT</b>   | The amount of log space in bytes that is<br>free and can be used by the redistribute<br>process.         |
| <b>DATA SKEW</b>       | <b>BIGINT</b>   | The absolute value in bytes of the size of<br>data which is deviated from the target level.              |
| REQ LOG SPACE          | <b>BIGINT</b>   | The amount of space in bytes required to<br>reach the wanted data distribution.                          |
| NUM_OF_STEPS           | <b>SMALLINT</b> | The number of steps needed to reduce the<br>data skew to zero.                                           |
| <b>MAX STEP SIZE</b>   | <b>BIGINT</b>   | The maximum amount of data in bytes that<br>can be moved at a time, without causing a<br>log full error. |

# **GENERATE\_DISTFILE procedure - Generate a data distribution file**

The GENERATE\_DISTFILE procedure generates a data distribution file for the given table and saves it under the given fileName.

### **Syntax**

GENERATE\_DISTFILE ( *inTbSchema* , *inTbName* , *fileName* ) -

The schema is SYSPROC.

### **Procedure parameters**

### *inTbSchema*

An input argument of type VARCHAR (128) that specifies the table schema name.

*inTbName*

An input argument of type VARCHAR (128) that specifies the table name.

*fileName*

An input or output argument of type VARCHAR (255) that specifies data distribution file name. If the given file name is just a file name, the file will be saved in the tmp sub-directory under the instance directory, and the full file path name will be returned in the parameter.

### **Authorization**

• EXECUTE privilege on the GENERATE\_DISTFILE procedure.

• SELECT privilege on SYSCAT.TABLES, SYSCAT.COLUMNS, and the specified table.

In addition, the fenced user ID must be able to create files in the **tmp** sub-directory under the instance directory.

## **Default PUBLIC privilege**

In a non-restrictive database, EXECUTE privilege is granted to PUBLIC when the procedure is automatically created.

### **Example**

Generate a data distribution file to be used by the redistribute process.

```
CALL SYSPROC.GENERATE_DISTFILE('TEST', 'EMP',
   '$HOME/sqllib/function/SAMPLE.IBMDEFAULTGROUP_swrdData.dst')"
```
### **Usage notes**

The redistribute stored procedures and functions work only in partitioned database environments, where a distribution key has been defined for each table.

### **GET\_SWRD\_SETTINGS procedure - Retrieve redistribute information**

The GET\_SWRD\_SETTINGS procedure reads the existing redistribute registry records for the given database partition group.

### **Syntax**

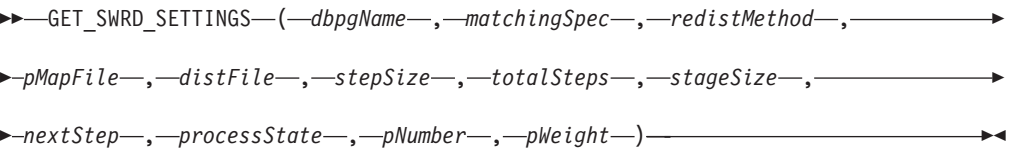

The schema is SYSPROC.

#### **Procedure parameters**

#### *dbpgName*

An input argument of type VARCHAR(128) that specifies the database partition group name against which the redistribute process is to run.

#### *matchingSpec*

An input argument of type SMALLINT that specifies the bitwise field identifier(s) from [Table 250 on page 1006,](#page-1011-0) indicating the target fields to be returned by the output parameters. Those output parameters that are not required can be set to null.

For example, if *matchingSpec* is set to 96, which is the integer value of (REDIST\_STAGE\_SIZE | REDIST\_NEXT\_STEP), the caller of this function only needs to provide *stageSize* and *nextStep* to receive the values, and the remainder of the output parameters can be null.

<span id="page-1011-0"></span>*Table 250. Bitwise field identifiers*

| <b>Field Name</b>         | Hexadecimal value     | Decimal value |
|---------------------------|-----------------------|---------------|
| REDIST_METHOD             | $0 \times 0001 \lt 0$ | 1             |
| REDIST PMAP FILE          | 0x0001 << 1           | 2             |
| REDIST DIST FILE          | 0x0001 << 2           | 4             |
| <b>REDIST STEP SIZE</b>   | 0x0001 < 3            | 8             |
| <b>REDIST NUM STEPS</b>   | 0x0001 < 4            | 16            |
| <b>REDIST STAGE SIZE</b>  | 0x0001 << 5           | 32            |
| <b>REDIST NEXT STEP</b>   | 0x0001 < 6            | 64            |
| REDIST PROCESS STATE      | 0x0001 << 7           | 128           |
| REDIST PWEIGHT START NODE | 0x0001 < 8            | 256           |
| <b>REDIST PWEIGHT</b>     | 0x0001 < 9            | 512           |

*redistMethod*

An output argument of type SMALLINT that specifies whether the redistribute is to run using the data distribution file or the target distribution map. There are two possible return values:

- v 2: indicates that the redistribute process will work with a data distribution file as input.
- v 3: indicates that the redistribute process will work with a target distribution map as input.

#### *pMapFile*

An output argument of type VARCHAR (255) that specifies the full path file name of the target distribution map on the database server.

#### *distFile*

An output argument of type VARCHAR (255) that specifies the full path file name of the data distribution file on the database server.

#### *stepSize*

An output argument of type BIGINT that specifies the maximum number of rows that can be moved before a commit must be called to prevent a log full situation. The number can be changed in each redistribution step.

#### *totalSteps*

An output argument of type SMALLINT that specifies the number of steps it takes to completely redistribute the given database partition group.

#### *stageSize*

An output argument of type SMALLINT that specifies the number of steps to be run consecutively.

#### *nextStep*

An output argument of type SMALLINT that specifies the index separating which steps have been completed, and what still needs to be run.

#### *processState*

An output argument of type SMALLINT that indicates whether or not the redistribute process will be stopped at the next check point. A check point is placed at beginning of each redistribute step. If this argument is set to 1, the step will not start; if the value is 0, the step will proceed.

#### *pNumber*

An output argument of type VARCHAR (6000) that might return a list of

comma-separated database partition numbers in a string format. These partition numbers can be either the database partitions that are currently used by the database partition group, or the ones to be added or dropped. The sequence and the count of these partition numbers correspond to the target partition weight returned by the *pWeight* variable.

*pWeight*

An output argument of type VARCHAR (6000) that might return a list of comma-separated target database partition weight numbers. The sequence and the count of these partition weights correspond to the partition numbers returned by the *pNumber* variable.

# **Authorization**

One of the following authorities is required to execute the routine:

- EXECUTE privilege on the routine
- DATAACCESS authority
- DBADM authority
- SQLADM authority

## **Default PUBLIC privilege**

In a non-restrictive database, EXECUTE privilege is granted to PUBLIC when the procedure is automatically created.

### **Example**

Report the content of the step wise redistribution plan for the given database partition group.

CALL SYSPROC.GET\_SWRD\_SETTINGS ('IBMDEFAULTGROUP', 255, ?, ?, ?, ?, ?, ?, ?, ?, ?, ?)

### **Usage note**

The redistribute stored procedures and functions work only in partitioned database environments, where a distribution key has been defined for each table.

# **SET\_SWRD\_SETTINGS procedure - Create or change redistribute registry**

The SET\_SWRD\_SETTINGS procedure creates or make changes to the redistribute registry.

If the registry does not exist, it creates it and add records into it. If the registry already exists, it uses *overwriteSpec* to identify which of the field values need to be overwritten. The *overwriteSpec* field enables this function to take NULL inputs for the fields that do not need to be updated.

### **Syntax**

 $\rightarrow$  SET SWRD SETTINGS  $-$  (  $-dbpgName -$  ,  $-overuriteSpec -$  ,  $-redistMethod -$  ,  $$ *pMapFile* , *distFile* , *stepSize* , *totalSteps* , *stageSize* ,

```
\rightarrow nextStep—, -processState—, -pNumber—, -pWeight-) -
```
The schema is SYSPROC.

### **Procedure parameters**

#### *dbpgName*

An input argument of type VARCHAR(128) that specifies the database partition group name against which the redistribute process is to run.

#### *overwriteSpec*

Bitwise field identifier(s) from Table 251 indicating the target fields to be written or overwritten into the redistribute settings registry.

#### *Table 251. Bitwise field identifiers*

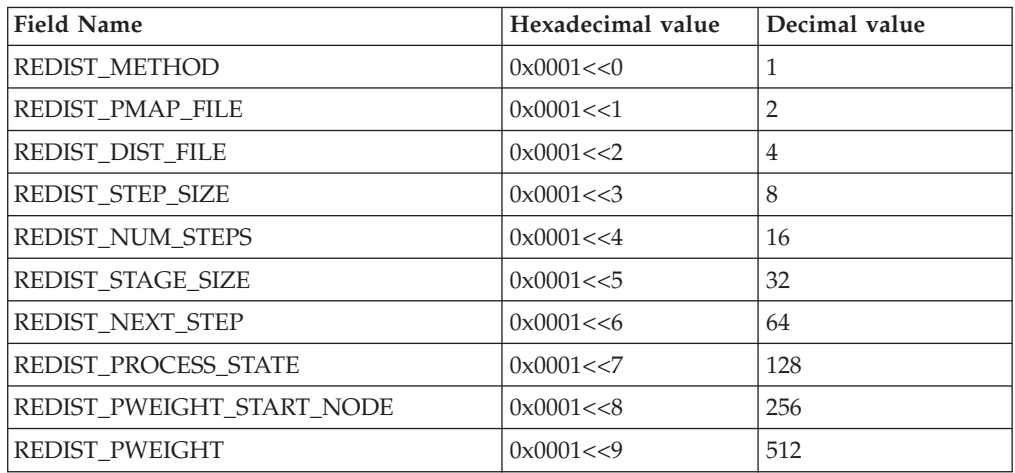

#### *redistMethod*

An input argument of type SMALLINT that specifies whether the redistribute is to run using the data distribution file or the target distribution map. The two valid input values are:

- v 2: indicate that the redistribute process will work with a data distribution file as input.
- v 3: indicate that the redistribute process will work with a target distribution map as input.

#### *pMapFile*

An input argument of type VARCHAR (255) that specifies the full path file name of the target distribution map on the database server.

#### *distFile*

An input argument of type VARCHAR (255) that specifies the full path file name of the data distribution file on the database server..

#### *stepSize*

An input argument of type BIGINT that specifies the maximum number of rows that can be moved before a commit must be called to prevent a log full situation. The number can be changed in each redistribution step. The value "-2" can be used for *stepSize* to indicate that the number is unlimited.

#### *totalSteps*

An input argument of type SMALLINT that specifies the number of steps it takes to completely redistribute the given database partition group. The value "-2" can be used *totalSteps* to indicate that the number is unlimited.

#### *stageSize*

An input argument of type SMALLINT that specifies the number of steps to be run consecutively.

### *nextStep*

An input argument of type SMALLINT that specifies the index separating which steps have been completed, and what still needs to be run.

#### *processState*

An input argument of type SMALLINT that indicates whether or not the redistribute process will be stopped at the next check point. A check point is placed at beginning of each redistribute step. If this argument is set to 1, the step will not start; if the value is 0, the step will proceed.

#### *pNumber*

An input argument of type VARCHAR (6000) that can contain a list of comma-separated database partition numbers in a string format. These partition numbers can be either the database partitions that are currently used by the database partition group, or the ones to be added or dropped. The sequence and the count of these partition numbers correspond to the target partition weight returned by the *pWeight* variable. Each database partition number is between 0 and 999, and there are no spaces are allowed in the string.

#### *pWeight*

An input argument of type VARCHAR (6000) that can contain a comma-separated string of all the database partition weights the user has specified, corresponding to the database partition numbers in the *pNumber* string. Each database partition weight is a number between 0 and 32767, and no spaces are allowed in the string.

#### **Authorization**

One of the following authorities is required to execute the routine:

- EXECUTE privilege on the routine
- DATAACCESS authority
- DBADM authority
- SQLADM authority

#### **Default PUBLIC privilege**

In a non-restrictive database, EXECUTE privilege is granted to PUBLIC when the procedure is automatically created.

#### **Example**

Write a step wise redistribution plan into a registry. Setting *processState* to 1, might cause a currently running step wise redistribute stored procedure to complete the current step and stop, until this parameter is reset to 0, and the redistribute stored procedure is called again.

```
CALL SYSPROC.SET SWRD SETTINGS('IBMDEFAULTGROUP', 255, 0, ' ',
   '$HOME/sqllib/function/TEST.IBMDEFAULTGROUP_swrdData.dst', 1000,
   12, 2, 1, 0, '10,20,30', '50,50,50')
```
# **Usage notes**

The redistribute stored procedures and functions work only in partitioned database environments, where a distribution key has been defined for each table.

# **STEPWISE\_REDISTRIBUTE\_DBPG procedure - Redistribute part of database partition group**

The STEPWISE\_REDISTRIBUTE\_DBPG procedure redistributes part of the database partition group according to the input specified for the procedure, and the setting file created or updated by the SET\_SWRD\_SETTINGS procedure.

### **Syntax**

 $\rightarrow$  STEPWISE REDISTRIBUTE DBPG—(*-inDBPGroup* -, *-inStartingPoint* -, -

 $\longleftarrow$ *inNumSteps* —  $)$  –

The schema is SYSPROC.

### **Procedure parameters**

#### *inDBPGroup*

An input argument of type VARCHAR (128) that specifies the name of the target database partition group.

#### *inStartingPoint*

An input argument of type SMALLINT that specifies the starting point to use. If the parameter is set to a positive integer and is not NULL, the STEPWISE\_REDISTRIBUTE\_DBPG procedure uses this value instead of using the *nextStep* value specified in the setting file. This is a useful option when you want to rerun the STEPWISE\_REDISTRIBUTE\_DBPG procedure from a particular step. If the parameter is set to NULL, the *nextStep* value is used.

#### *inNumSteps*

An input argument of type SMALLINT that specifies the number of steps to run. If the parameter is set to a positive integer and is not NULL, the STEPWISE\_REDISTRIBUTE\_DBPG procedure uses this value instead of using the *stageSize* value specified in the setting file. This is a useful option when you want to rerun the STEPWISE\_REDISTRIBUTE\_DBPG procedure with a different number of steps than what is specified in the settings. For example, if there are five steps in a scheduled stage, and the redistribution process failed at step 3, the STEPWISE\_REDISTRIBUTE\_DBPG procedure can be called to run the remaining three steps once the error condition has been corrected. If the parameter is set to NULL, the *stageSize* value is used. The value -2 can be used in this procedure to indicate that the number is unlimited.

**Note:** There is no parameter for specifying the equivalent of the **NOT ROLLFORWARD RECOVERABLE** option on the **REDISTRIBUTE DATABASE PARTITION GROUP** command. Logging is always performed for row data redistribution performed when the STEPWISE\_REDISTRIBUTE\_DBPG procedure is used.

### **Authorization**

- v EXECUTE privilege on the STEPWISE\_REDISTRIBUTE\_DBPG procedure
- SYSADM, SYSCTRL or DBADM

# **Default PUBLIC privilege**

In a non-restrictive database, EXECUTE privilege is granted to PUBLIC when the procedure is automatically created.

### **Example**

Redistribute the database partition group "IBMDEFAULTGROUP" according to the redistribution plan stored in the registry by the SET\_SWRD\_SETTINGS procedure. It is starting with step 3 and redistributes the data until 2 steps in the redistribution plan are completed.

CALL SYSPROC.STEPWISE REDISTRIBUTE DBPG('IBMDEFAULTGROUP', 3, 2)

For a full usage example of the stepwise redistribute procedures, refer to "Redistributing database partition groups using the STEPWISE\_REDISTRIBUTE\_DBPG procedure" in the *Partitioning and Clustering Guide*.

### **Usage notes**

If the registry value for *processState* is updated to 1 using the SET\_SWRD\_SETTINGS procedure after the STEPWISE\_REDISTRIBUTE\_DBPG procedure execution is started, the process stops at the beginning to the next step and a warning message is returned.

As the SQL COMMIT statement is called by the redistribute process, running the redistribute process under a Type-2 connection is not supported.

# **Storage management tool routines**

# **CAPTURE\_STORAGEMGMT\_INFO procedure - Retrieve storage-related information for a given root object**

The CAPTURE\_STORAGEMGMT\_INFO procedure attempts to collect the storage-related information for the given root object, as well as the storage objects defined within its scope. All the storage objects are specified in the SYSTOOLS.STMG\_OBJECT\_TYPE table.

*Table 252. STMG\_OBJECT\_TYPE table*

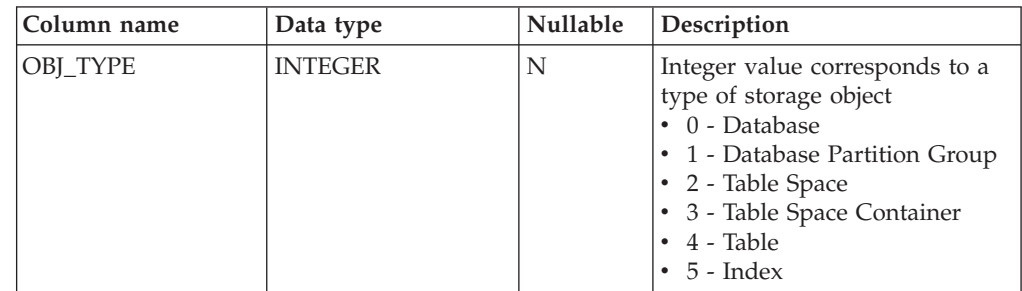

*Table 252. STMG\_OBJECT\_TYPE table (continued)*

| Column name      | Data type      | Nullable | Description                                    |
|------------------|----------------|----------|------------------------------------------------|
| <b>TYPE NAME</b> | <b>VARCHAR</b> | N        | Descriptive name of the storage<br>object type |
|                  |                |          | • STMG_DATABASE                                |
|                  |                |          | • STMG DBPGROUP                                |
|                  |                |          | · STMG_TABLESPACE                              |
|                  |                |          | <b>STMG CONTAINER</b>                          |
|                  |                |          | <b>STMG TABLE</b>                              |
|                  |                |          | <b>STMG INDEX</b>                              |

# **Syntax**

►► CAPTURE STORAGEMGMT\_INFO (*in\_rootType* , *in\_rootSchema* ,

 $\rightarrow$ *in rootName* ——) —

The schema is SYSPROC.

# **Procedure parameters**

### *in\_rootType*

An input argument of type SMALLINT. The valid option types are:

- 0 Database
- 1 Database Partition Group
- 2 Table Space
- $\cdot$  4 Table
- $\cdot$  5 Index

The input argument cannot be null. If a null value is specified, an SQL0443 error with SQLSTATE 38553, and token DBA7617 is returned.

*in\_rootSchema*

An input argument of type VARCHAR (128) that specifies the schema name of the storage snapshot root object. A NULL value can be specified if the *in\_rootType* is a database, a database partition group, or a table space.

*in\_rootName*

An input argument of type VARCHAR (128) that specifies the name of the root object. The input argument cannot be null. If a null value is specified, an SQL0443 error with SQLSTATE 38553, and token DBA7617 is returned.

# **Authorization**

- EXECUTE privilege on the CAPTURE\_STORAGEMGMT\_INFO procedure.
- v EXECUTE privilege on the SYSPROC.DB\_PARTITIONS, SYSPROC.SNAP\_GET\_CONTAINER, SYSPROC.SNAPSHOT\_CNTRFS table functions.
- v SELECT privilege on SYSCAT.TABLES, SYSCAT.TABLESPACES, SYSCAT.NODEGROUPDEF, SYSCAT.DATABASEPARTITIONS, SYSCAT.DATAPARTITIONEXPRESSION, SYSCAT.INDEXES, and SYSCAT.COLUMNS.

# **Default PUBLIC privilege**

In a non-restrictive database, EXECUTE privilege is granted to PUBLIC when the procedure is automatically created.

## **Usage Notes:**

1. The following stored procedure should be used to create storage management tables:

create storagemgmt tables(TABLESPACE NAME) where 'TABLESPACE' is the name of the table space, on which storage management tables would be created.

(In case of a problem with the existing storage management tables, it can be dropped using the following stored procedure and can be re-created using the preceding stored procedure.

drop\_storagemgmt\_tables(0 or 1) where '0' indicates 'stop' and '1' indicates 'proceed' on encountering an error.)

2. The following command should be used to run statistics for the storage object for which details have to be obtained:

RUNSTATS ON TABLE (TABLESCHEMA.TABLENAME) ON KEY COLUMNS AND INDEXES ALL

3. The following command should be used to populate the storage management tables:

Run 'capture\_storagemgmt\_info()' stored procedure to populate the storage management tables. Sometimes it might be necessary to run the CAPTURE\_STORAGEMGMT\_INFO procedure twice. The first time you run it, use the CAPTURE\_STORAGEMGMT\_INFO procedure to populate the storage tables with table space details. For example:

db2 "call capture\_storagemgmt\_info(0,<SCHEMA\_NAME>,<DATABASE\_NAME>)"

The second time, use the CAPTURE\_STORAGEMGMT\_INFO procedure to add details about the storage of the actual object to the storage table. For example, the following example adds details for an object of type index (the *in\_rootType* argument is set to 5):

db2 "call

capture\_storagemgmt\_info(5,<SCHEMA\_NAME>,<SCHEMA\_NAME.INDEX\_NAME>)"

4. Run the select query on the required storage management table to see the details of the storage object, for example: as follows in case of INDEX object : db2 "SELECT \* FROM SYSTOOLS.STMG\_INDEX"

# **CREATE\_STORAGEMGMT\_TABLES procedure - Create storage management tables**

The CREATE\_STORAGEMGMT\_TABLES procedure creates all storage management tables under a fixed "DB2TOOLS" schema, in the table space specified by input.

# **Syntax**

 $\rightarrow$  CREATE STORAGEMGMT TABLES - (*in tbspace* ) -

The schema is SYSPROC.

# **Procedure parameters**

*in\_tbspace*

An input argument of type VARCHAR(128) that specifies the table space name. The input argument cannot be null. If a null value is specified, an SQL0443 error with SQLSTATE 38553, and token DBA7617 is returned.

# **Authorization**

EXECUTE privilege on the CREATE\_STORAGEMGMT\_TABLES procedure.

You must also have CREATETAB privilege on the database and USE privilege on the table space, and one of:

- IMPLICIT SCHEMA authority on the database, if the implicit or explicit schema name DB2TOOLS does not exist.
- CREATEIN privilege on the schema, if the schema name of the table exists.
- DBADM authority

# **Default PUBLIC privilege**

In a non-restrictive database, EXECUTE privilege is granted to PUBLIC when the procedure is automatically created.

# **Usage notes**

The following tables are created in the DB2TOOLS schema:

- STMG CONTAINER
- STMG\_CURR\_THRESHOLD
- STMG DATABASE
- STMG\_DBPARTITION
- STMG\_DBPGROUP
- STMG\_HIST\_THRESHOLD
- STMG\_INDEX
- STMG\_OBJECT
- STMG\_OBJECT\_TYPE
- STMG\_ROOT\_OBJECT
- STMG\_TABLE
- STMG TABLESPACE
- STMG\_TBPARTITION
- STMG\_THRESHOLD\_REGISTRY

# **DROP\_STORAGEMGMT\_TABLES procedure - Drop all storage management tables**

The DROP\_STORAGEMGMT\_TABLES procedure attempts to drop all storage management tables.

# **Syntax**

 $\rightarrow$  DROP STORAGEMGMT TABLES  $-$  (  $-dropSpec$  ) -  $-$  -  $-$  -  $-$  -  $-$  -  $-$  -  $-$  -  $+$  -

The schema is SYSPROC.

# **Procedure parameters**

### *dropSpec*

An input argument of type SMALLINT. When *dropSpec* is set to 0, the process stops when any error is encountered; when *dropSpec* is set to 1, the process continues, ignoring any error it encounters. The input argument cannot be null. If a null value is specified, an SQL0443 error with SQLSTATE 38553, and token DBA7617 is returned.

## **Authorization**

EXECUTE privilege on the DROP\_STORAGEMGMT\_TABLES procedure.

The user ID that establishes the database connection must either be the definer of the storage management tables as recorded in the DEFINER column of SYSCAT.TABLES, or have at least one of the following privileges:

- DBADM authority
- DROPIN privilege on the schema for these tables
- CONTROL privilege on these tables

# **Default PUBLIC privilege**

In a non-restrictive database, EXECUTE privilege is granted to PUBLIC when the procedure is automatically created.

# **Text Search routines**

### **SYSTS\_ADMIN\_CMD procedure - Run text search administration commands**

The **SYSTS\_ADMIN\_CMD** procedure is used by applications to run text search administrative commands using the SQL CALL statement.

### **Authorization**

EXECUTE privilege on the SYSTS\_ADMIN\_CMD procedure and the required authorization as listed for the requested operation.

### **Default PUBLIC privilege**

In a non-restrictive database, EXECUTE privilege is granted to PUBLIC when the procedure is automatically created.

### **Syntax**

 $\rightarrow$  SYSTS ADMIN CMD  $($  *command-string* , *message-locale* , *message* ) -

The schema is SYSPROC.

### **Procedure parameters**

*command-string*

An input argument of type VARCHAR (32 K) that specifies a single DB2 Text Search index administration command to be executed. The command syntax is the same as the DB2 Text Search command except for the connection options,

which are not supported through this procedure. Commands that you issue through this procedure use the current connection.

The procedure supports the following DB2 Text Search commands:

- v **ALTER INDEX**
- v **CLEAR COMMAND LOCKS**
- v **CLEAR EVENTS**
- v **CREATE INDEX**
- v **DISABLE DATABASE**
- v **DROP INDEX**
- v **ENABLE DATABASE**
- v **RESET PENDING**
- v **UPDATE INDEX**

#### *message-locale*

An input argument of type VARCHAR(33) that specifies the language for any error message text that is returned. If the argument is null or an empty string or the message files for the specified locale are not available on the server, 'en\_US' is used.

#### *message*

An output argument of type VARCHAR(32K) that specifies a warning or informational message for an operation that is considered successful.

#### **Example**

The following example updates the MYTEXTINDEX text search index in schema DB2TS and returns any error messages in English:

```
CALL SYSPROC.SYSTS_ADMIN_CMD
 ('UPDATE INDEX DB2TS.MYTEXTINDEX FOR TEXT','en_US', ?)";
```
Sample output is as follows:

```
Value of output parameters
--------------------------
Parameter Name : MESSAGE
Parameter Value : CIE00001 Operation completed successfully.
```

```
Return Status = 0
```
#### **Usage notes**

If the command does not run successfully, SQLCODE -20427 and SQLSTATE 38H14 are returned with the text-search-specific error message. For example, if index MYTEXTINDEX exists and the following statement is issued:

```
CALL SYSPROC.SYSTS_ADMIN_CMD ('CREATE INDEX MYTEXTINDEX FOR TEXT
  ON DB2TS.TEXTBOOKS (STORY)', 'en_US', ?)
```
Index creation fails with the following error message:

SQL20427N An error occurred during a text search administration procedure or command. The error message is "CIE00201 Text search index "DB2TS "."MYTEXTINDEX" already exists. ". SQLSTATE=38H14

If an SQLCODE is returned by the procedure, the message might be truncated. Full message information is in the **db2diag** log files.

# **SYSTS\_ALTER procedure - Change the update characteristics of an index**

This procedure changes the update characteristics of an index.

The procedure issues an **ALTER INDEX** text search administration command on the database server.

## **Authorization**

The privileges held by the authorization ID of the statement must include the SYSTS\_MGR role and at least one of the following authorities:

- DBADM authority
- ALTERIN privilege on base schema
- CONTROL or ALTER privilege on the base table on which the text search index is defined

To change an existing schedule, the authorization ID must be the same as the index creator or must have DBADM authority.

## **Default PUBLIC privilege**

None

### **Syntax**

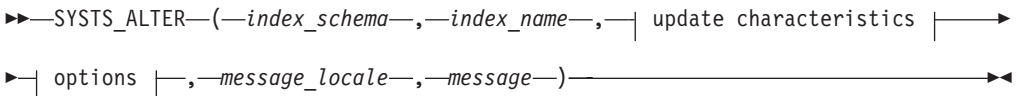

### **update characteristics:**

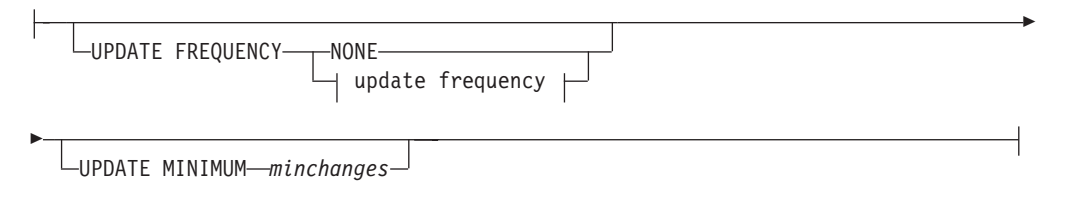

### **update frequency:**

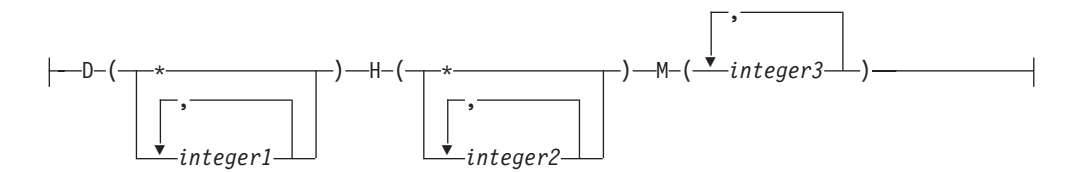

### **options:**

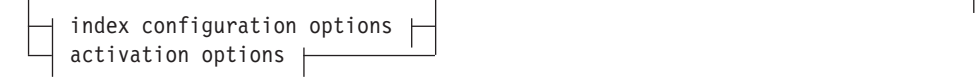

### **index configuration options:**

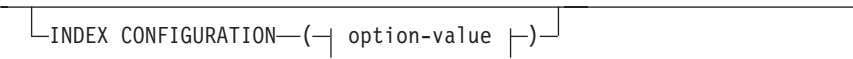

#### **option-value:**

UPDATEAUTOCOMMIT *commitcount\_number*

#### **activation options:**

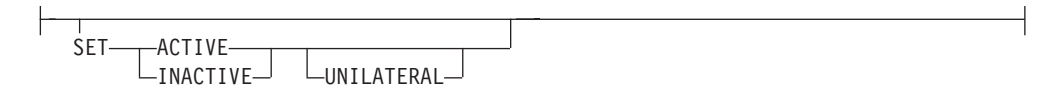

The schema is SYSPROC.

#### **Procedure parameters**

#### *index\_schema*

An input argument of type VARCHAR(128) that specifies the schema of the text search index. The *index\_schema* must follow the naming restriction for DB2 schema names. If the argument is null or an empty string, the value of CURRENT SCHEMA is used. The *index\_schema* is case-sensitive.

#### *index\_name*

An input argument of type VARCHAR(128) that specifies the name of the index. Together with *index\_schema*, it uniquely identifies a text search index in a database. The *index\_name* is case-sensitive.

#### **update characteristics**

An input argument of type VARCHAR(32K) that specifies the alter options. The alter options allowed are as follows:

#### **UPDATE FREQUENCY**

Specifies the frequency with which index updates are made. The index will be updated, if the number of changes is at least the value set for **UPDATE MINIMUM**. The update frequency **NONE** indicates that no further index updates will be made. This can be useful for a text column in a table with data that will not change. It is also useful when the user intends to manually update the index (using the **UPDATE INDEX** command). Automatic updates can only be done if the DB2\_ATS\_ENABLE registry variable is set and the **START FOR TEXT** command is issued.

The default frequency value is taken from the view SYSIBMTS.TSDEFAULTS, where DEFAULTNAME='UPDATEFREQUENCY'.

#### **NONE**

No automatic updates will be applied to the text index. Any further index update will have to be started manually.

- **D** The day(s) of the week when the index is updated.
	- **\*** Every day of the week.

*integer1*

Specific days of the week, from Sunday to Saturday: 0 to 6

- **H** The hour(s) of the specified day(s) when the index is updated.
	- **\*** Every hour of the day.

*integer2*

Specific hours of the day, from midnight to 11 pm: 0 to 23

**M** The minute(s) of the specified hour(s) when the index is updated. *integer3*

If you do not specify the **UPDATE FREQUENCY** option, the frequency settings are left unchanged.

### **UPDATE MINIMUM** *minchanges*

Specifies the minimum number of changes to text documents that must occur before the index is incrementally updated. Multiple changes to the same text document are treated as separate changes. If you do not specify the **UPDATE MINIMUM** option, the setting is left unchanged.

## **INDEX CONFIGURATION (***option-value***)**

Starting with Version 9.7 Fix Pack 3 and later fix packs, this is an optional input argument of type VARCHAR(32K) that allows altering text index configuration settings. The following option is supported:

*Table 253. Specifications for option-value*

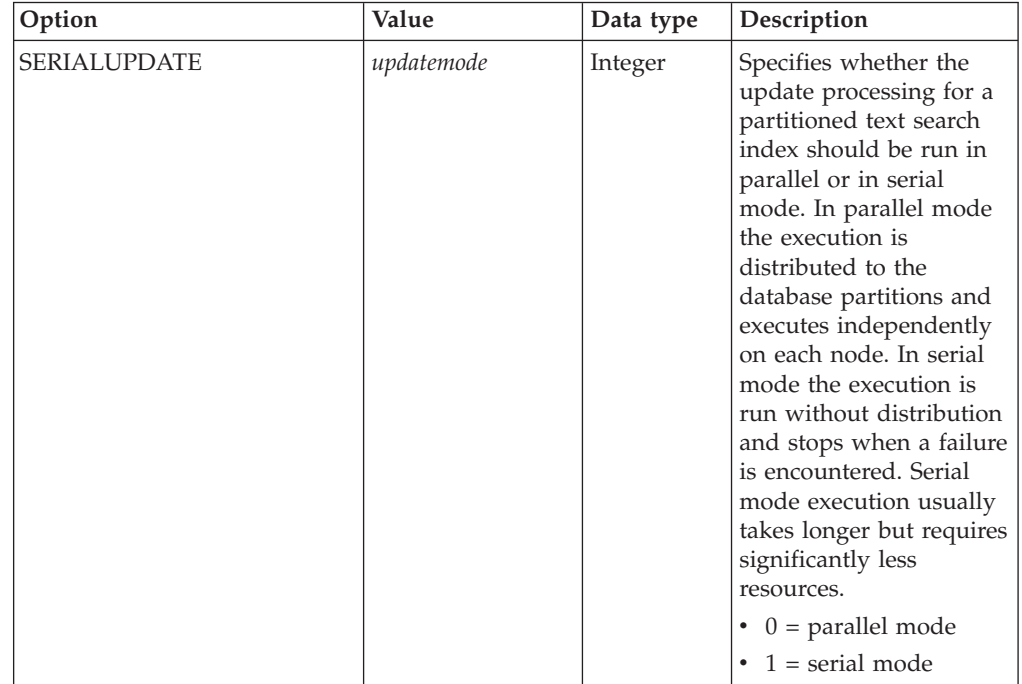

| Option                      | Value                 | Data type | Description                                                                                                    |
|-----------------------------|-----------------------|-----------|----------------------------------------------------------------------------------------------------|
| UPDATEAUTO<br><b>COMMIT</b> | commitcount<br>number | Integer   | Specifies the number of<br>index updates after<br>which a commit is<br>executed to preserve the<br>previous work<br>automatically for either<br>initial or incremental<br>updates.<br>• For initial updates, the<br>index update will<br>process batches of                  |
|                             |                       |           | documents from a<br>base table after the<br>trigger to capture data<br>updates is activated.<br>After the amount of<br>documents updated<br>reaches the<br>COMMITCOUNT number,<br>the server will do an                                                                      |
|                             |                       |           | interim commit. Log<br>entries generated by<br>unprocessed<br>documents will be<br>removed from staging<br>table. Using the<br><b>UPDATEAUTOCOMMIT</b><br>option for an initial<br>text index update will<br>lead to a significant<br>increase of execution<br>time.         |
|                             |                       |           | For incremental<br>updates, log entries<br>which have been<br>processed will be<br>removed<br>correspondingly from<br>staging table with<br>each interim commit.<br>COMMITCOUNT counts<br>the number of<br>documents updated,<br>not the number of<br>staging table entries. |

*Table 253. Specifications for option-value (continued)*

*activation options*

Starting with Version 9.7 Fix Pack 3 and later fix packs, this input argument of type integer sets the status of a text index.

### **ACTIVE**

Sets the text index status to active

### **INACTIVE**

Sets the text index status to inactive

#### **UNILATERAL**

Specifies a unilateral change which only affects the status of DB2 Text Search indexes. If this argument is specified, only the status of a DB2 Text Search index is changed to active or inactive. Without the UNILATERAL argument, the activation status of the DB2 Text Search and DB2 Net Search Extender indexes is jointly switched so that only one of the text indexes is active.

#### *message\_locale*

An input argument of type VARCHAR(33) that specifies the locale to be used for any error message returned. If the argument is null or an empty string, or the message files for the specified locale are not available on the server, 'en\_US' is used.

```
message
```
An output argument of type VARCHAR(32K) that specifies a warning or informational message for a successfully completed operation.

#### **Examples**

*Example 1:* In the following example, the update characteristics of a text search index are being altered. This index was originally created with *index\_schema* 'db2ts' and *index\_name* 'myTextIndex'. By using 'UPDATE FREQUENCY NONE', the intention is to make no further updates to the text search index as possibly no changes are expected for the associated table column. Any error messages are requested to be returned in English. When the procedure succeeds, the output parameter message indicative of the successful operation is returned to the caller.

```
CALL SYSPROC.SYSTS_ALTER('db2ts', 'myTextIndex',
 'UPDATE FREQUENCY NONE', 'en US', ?)
```
The following is an example of output from this query.

```
Value of output parameters
--------------------------
Parameter Name : MESSAGE
Parameter Value : Operation completed successfully.
```

```
Return Status = 0
```
*Example 2:* In the following example, the SYSTS\_ALTER stored procedure is called to alter the update-characteristics for a text search index with *index\_schema* 'db2ts' and *index\_name* 'myTextIndex2'. The intention is to ensure that updates to the index occur every hour on the hour. However, this index does not exist and results in an error.

```
CALL SYSPROC.SYSTS_ALTER('db2ts', 'myTextIndex2',
 'update frequency D(*) H(*) M(0)', 'en_US', ?)
```
The following is an example of output from this query.

```
SQL20427N An error occurred during a text search administration
procedure or command. The error message is "CIE00316 Text search
index "db2ts"."myTextIndex2" does not exist. ". SQLSTATE 38H14
```
#### **Usage notes**

v Text search administration procedures use an existing connection to the database. It is recommended to commit all transaction changes before executing a text search administration procedure to avoid any unexpected impact from a commit or rollback in the procedure. One way to achieve this is to turn on AUTOCOMMIT.

- Multiple procedures or commands cannot be run concurrently on a text search index if they might conflict. Some of the conflicting procedures and commands are:
	- SYSTS\_ALTER procedure or ALTER INDEX db2ts command
	- SYSTS\_CLEAR\_EVENTS procedure or CLEAR EVENTS FOR INDEX db2ts command
	- SYSTS\_DISABLE procedure or DISABLE DATABASE FOR TEXT db2ts command
	- SYSTS DROP procedure or DROP INDEX db2ts command
	- SYSTS\_UPDATE procedure or UPDATE INDEX db2ts command
	- SYSTS\_CONFIGURE procedure

If there is a conflict, the procedure returns an SQLCODE -20426 and SQLSTATE 38H13.

- v When this procedure is run to change the frequency, a schedule task is created, updated or dropped for the text index.
- The result of activating indexes depends on the original index status. The following table describes the results.

*Table 254. Status changes without invalid index:*

| Initial DB2 Text<br>Search or Net<br>Search Extender<br><b>Status</b> | Request<br>Active           | <b>Request Active</b><br>Unilateral | Request<br><b>Inactive</b> | <b>Request Inactive</b><br>Unilateral |
|-----------------------------------------------------------------------|-----------------------------|-------------------------------------|----------------------------|---------------------------------------|
| Active / Inactive                                                     | No change                   | No change                           | Inactive /<br>Active       | Inactive /<br>Inactive                |
| Inactive / Active                                                     | Active /<br>Inactive        | Error                               | No change                  | No change                             |
| Inactive / Inactive                                                   | Active /<br><b>Inactive</b> | Active / Inactive                   | Inactive /<br>Active       | No change                             |

SQL20427N and CIE0379E error messages are returned for active index conflicts.

# **SYSTS\_CLEANUP procedure - Remove invalid text search indexes**

This procedure removes invalid text search indexes and their associated collections from the database. An index can become invalid when database operations are executed that affect all of the table content, for example, truncate.

The procedure serves as an alternative to the **db2ts CLEANUP FOR TEXT** command for the database scope. To remove obsolete collections on the instance level, the command must be used.

### **Authorization**

The privileges held by the authorization ID of the statement must include the SYSTS ADM role with DBADM and DATAACCESS authority.

### **Default PUBLIC privilege**

None

# **Syntax**

```
\rightarrow SYSTS_CLEANUP-(-options-, -message_locale-, -message-)-
```
The schema is SYSPROC.

### **Procedure parameters**

*options*

An input argument of type VARCHAR(32K). Only a NULL or an empty parameter is accepted. Reserved for internal IBM use.

*message\_locale*

An input argument of type VARCHAR(33) that specifies the locale to be used for any error message returned. If the argument is null or an empty string, or the message files for the specified locale are not available on the server, 'en\_US' is used.

*message*

An output argument of type VARCHAR(32K) that specifies a warning or informational message for a successfully completed operation.

### **Example**

*Example 1:* In the following example, all invalid text search indexes in the current database are dropped. The message language is set to English, and when the procedure succeeds, the output parameter message indicative of the successful operation is returned to the caller.

```
CALL SYSPROC.SYSTS CLEANUP('', 'en US', ?)
Value of output parameters
--------------------------
Parameter Name : MESSAGE
Parameter Value : Operation completed successfully.
```

```
Return Status = 0
```
*Example 2:* Output where an error is returned:

SQL0462W Command or routine "SYSTS\_CLEANUP" (specific name "\*N") has returned a warning SQLSTATE, with diagnostic text "CIE00212W 2 of 20 collections could not be deleted. Check db2diag.log for details.". SQLSTATE=01H14

## **SYSTS\_CLEAR\_COMMANDLOCKS procedure - Remove command locks for text search indexes**

This procedure removes all command locks for a specific text search index or for all text search indexes in the database.

## **Authorization**

The privileges held by the authorization ID of the statement used to clear locks on the index must include both of the following authorities:

- SYSTS MGR role
- DBADM authority or CONTROL privilege on the base table on which the index is defined

The privileges held by the authorization ID of the statement used to clear locks on the database connection must include the SYSTS\_ADM role.

# **Default PUBLIC privilege**

None

A command lock is created at the beginning of a text search index command, and is destroyed when the command has completed. It prevents undesirable conflict between different commands. Use of this procedure is required in the rare case that locks remain in place due to an unexpected system behavior, and need to be cleaned up explicitly.

This procedure issues the **CLEAR COMMAND LOCKS** text search administration command on the database server.

### **Syntax**

 $\rightarrow$  SYSTS CLEAR COMMANDLOCKS-(*-index schema-,-index name-,-*

 $\blacktriangleright$ *-message* locale – , *-message* – ) —

The schema is SYSPROC.

### **Procedure parameters**

#### *index\_schema*

An input argument of type VARCHAR(128) that specifies the schema of the text index. The *index\_schema* must follow the naming restriction for DB2 schema names. If the argument is null or an empty string, the value of CURRENT SCHEMA is used. The *index\_schema* is case-sensitive.

#### *index\_name*

An input argument of type VARCHAR(128) that specifies the name of the index. Together with *index\_schema*, it uniquely identifies a text search index in a database. If the argument is null or an empty string, the procedure deletes command locks for all text search indexes in the database. The *index\_name* is case-sensitive.

*message\_locale*

An input argument of type VARCHAR(33) that specifies the locale to be used for any error message returned. If the argument is null or an empty string, or the message files for the specified locale are not available on the server, 'en\_US' is used.

*message*

An output argument of type VARCHAR(32K) that specifies a warning or informational message for a successfully completed operation.

### **Examples**

*Example 1:* In the following example, SYSTS\_CLEAR\_COMMANDLOCKS is issued for a text search index with *index\_schema* 'db2ts' and *index\_name* 'myTextIndex'. Error messages are requested to be returned in English. When the procedure succeeds, the output parameter message indicative of the successful operation is returned to the caller.

```
CALL SYSPROC.SYSTS_CLEAR_COMMANDLOCKS('db2ts', 'myTextIndex', 'en_US', ?)
```
The following is an example of output from this query.

```
Value of output parameters
--------------------------
Parameter Name : MESSAGE
Parameter Value : Operation completed successfully.
```

```
Return Status = 0
```
*Example 2:* In the following example, SYSTS\_CLEAR\_COMMANDLOCKS is called to clear the command locks for a text search index with *index\_schema* 'db2ts' and *index\_name* 'myTextIndex2'. This index does not exist and the procedure returns an error message.

CALL SYSPROC.SYSTS CLEAR COMMANDLOCKS('db2ts', 'myTextIndex2', 'en US', ?)

The following is an example of output from this query.

SQL20427N An error occurred during a text search administration procedure or command. The error message is "CIE00316 Text search index "db2ts"."myTextIndex2" does not exist. ". SQLSTATE 38H14

### **Usage notes**

- v Text search administration procedures use an existing connection to the database. It is recommended to commit all transaction changes before executing a text search administration procedure to avoid any unexpected impact from a commit or rollback in the procedure. One way to achieve this is to turn on AUTOCOMMIT.
- v You would invoke this procedure because the process owning the command lock is dead. In this case, the command (represented by the lock) may not have completed, and the index may not be operational. You need to take appropriate action. For example, the process executing the DROP INDEX command dies suddenly. It has deleted some index data, but not all the catalog and collection information. The command lock is left intact. After clearing the DROP INDEX command lock, you may want to re-execute the SYSTS\_DROP procedure. In another example, the process executing the UPDATE INDEX command is interrupted. It has processed some documents, but not all, and the command lock is still in place. After reviewing the text search index status and clearing the UPDATE INDEX command lock, you can re-execute the UPDATE INDEX command.
- When this procedure is run, the content of the DB2 Text Search view SYSIBMTS.TSLOCKS is updated.

# **SYSTS\_CLEAR\_EVENTS procedure - Delete indexing events from an index's event table**

This procedure deletes indexing events from an index's event table used for administration.

The name of the event table can be found in the view SYSIBMTS.TSINDEXES in column EVENTVIEWNAME. Every index update operation that processes at least one document produces informational and, in some cases, error entries in the event table. For automatic updates, the event table has to be regularly inspected. Document specific errors must be corrected by changing the document content. After correcting the errors, the events can be cleared (and should be, in order not to consume too much space).

The procedure issues a **CLEAR EVENTS FOR INDEX** text search administration command on the database server.

# **Authorization**

The privileges held by the authorization ID of the statement must include both of the following authorities:

- SYSTS\_MGR role
- DBADM with DATAACCESS authority or CONTROL privilege on the table on which the index is defined

### **Default PUBLIC privilege**

None

#### **Syntax**

 $\rightarrow$  SYSTS CLEAR EVENTS  $($  *index schema* , *index name* ,

 $\longleftarrow$  *message* locale — , *message* — ) —

The schema is SYSPROC.

#### **Procedure parameters**

#### *index\_schema*

An input argument of type VARCHAR(128) that specifies the schema of the text search index. The *index\_schema* must follow the naming restriction for DB2 schema names. If the argument is null or an empty string, the value of CURRENT SCHEMA is used. The *index\_schema* is case-sensitive.

#### *index\_name*

An input argument of type VARCHAR(128) that specifies the name of the index. Together with *index\_schema*, it uniquely identifies a text search index in a database. The *index\_name* is case-sensitive.

#### *message\_locale*

An input argument of type VARCHAR(33) that specifies the locale to be used for any error message returned. If the argument is null or an empty string, or the message files for the specified locale are not available on the server, 'en\_US' is used.

*message*

An output argument of type VARCHAR(32K) that specifies a warning or informational message for a successfully completed operation.

### **Examples**

*Example 1:* In the following example, SYSTS CLEAR EVENTS is being called for a text search index that was created with *index\_schema* 'db2ts' and *index\_name* 'myTextIndex'. Any error messages are requested to be returned in English. When the procedure succeeds, the output parameter message indicative of the successful operation is returned to the caller.

CALL SYSPROC.SYSTS\_CLEAR\_EVENTS('db2ts', 'myTextIndex', 'en\_US', ?)

The following is an example of output from this query.

```
Value of output parameters
--------------------------
Parameter Name : MESSAGE
Parameter Value : Operation completed successfully.
```

```
Return Status = 0
```
*Example 2:* In the following example, SYSTS\_CLEAR\_EVENTS is called to clear the event table entries for a text search index with *index\_schema* 'db2ts' and *index\_name* 'myTextIndex2'. This index does not exist and results in an error.

CALL SYSPROC.SYSTS CLEAR EVENTS('db2ts', 'myTextIndex2', 'en US', ?)

The following is an example of output from this query.

```
SQL20427N An error occurred during a text search administration
procedure or command. The error message is "CIE00316 Text search
index "db2ts"."myTextIndex2" does not exist. ". SQLSTATE 38H14
```
### **Usage notes**

- v Text search administration procedures use an existing connection to the database. The current transaction might be committed or rolled back depending on the completion of the procedures. As such, you might want to commit all transaction changes to avoid any unexpected impact from such a commit or rollback. One way to achieve this is to turn on AUTOCOMMIT.
- v Multiple procedures or commands cannot be run concurrently on a text search index if they might conflict. Some of the conflicting procedures and commands are:
	- SYSTS\_ALTER procedure or ALTER INDEX db2ts command
	- SYSTS\_DISABLE procedure or DISABLE DATABASE FOR TEXT db2ts command
	- SYSTS\_DROP procedure or DROP INDEX db2ts command
	- SYSTS\_CONFIGURE procedure
	- SYSTS\_UPDATE procedure or UPDATE INDEX db2ts command

If there is a conflict, the procedure returns an SQLCODE -20426 and SQLSTATE 38H13.

- When regular updates are scheduled (see UPDATE FREQUENCY options in SYSTS\_CREATE or SYSTS\_ALTER procedures), the event table should be checked regularly.
- v To clean up the DB2 Text Search event table for a text search index, use the SYSTS\_CLEAR\_EVENTS procedure or **CLEAR EVENTS FOR INDEX** db2ts command after you have checked the reason for the event and removed the source of the error.
- v Ensure that changes have been made to all rows referenced in the event table. By changing the rows in the user table, you ensure that when you run the SYSTS\_UPDATE procedure or **UPDATE INDEX** db2ts command again, an attempt is made to index the erroneous documents again.
- When this command is issued, the event table is cleared.

# **SYSTS\_CONFIGURE procedure - Configure current database for text search**

The **SYSTS\_CONFIGURE** procedure applies text search server connection information to the text search catalog.

Certain text search server properties have to be reflected in the text search administration tables (text search catalog). These properties are associated with a text index when the index is created. When parameters such as the token are updated periodically, the change has to be reflected in the database and the properties for all the indexes have to be updated as well.

This procedure is required initially for:

- Incomplete enablement
- Stand-alone text search server setups
- Partitioned databases
- and further on, following any updates to text search server connection information

For subsequent updates, ensure that no text search administrative operation is active and shut down the currently configured text search server.

During database enablement the SYSIBMTS.TSSERVER administrative view is updated with connection information for the integrated text search server. Review and update the text server information in the SYSIBMTS.TSSERVER view with the relevant text search server data and run the SYSTS\_CONFIGURE procedure to apply the updated information. For multiple databases in the instance, configure each database with the information for the same text search server.

Generally the sequence of operations is as follows:

- 1. Configure a text search server. Integrated text search servers can be configured during installation or when a DB2 instance is created. A stand-alone text search server is configured separately.
- 2. Enable a database for text search by using the **db2ts ENABLE** command, or the **SYSTS\_ENABLE** or **SYSTS\_ADMIN\_CMD** procedures with the ENABLE option.
- 3. Determine parameters for the text search server as needed for the SYSIBMTS.TSSERVERS view.
- 4. Update the SYSIBMTS.TSSERVERS administrative view with the parameters for the text search server.
	- v If the view is empty then use an INSERT statement. For example: INSERT INTO SYSIBMTS.TSSERVERS (HOST, PORT, TOKEN, SERVERSTATUS) VALUES ('localhost', 55000, '9kfsjg48=', 0);
	- v If the view already contains a row then use a SQL UPDATE statement. For example:
		- UPDATE SYSIBMTS.TSSERVERS SET (HOST, PORT, TOKEN) = ('tsmach1.ibm.com', 55002, 'k3j4fjk9u=')
- 5. Execute the SYSTS CONFIGURE procedure.

### **Authorization**

The privileges held by the authorization ID of the statement must include the SYSTS\_ADM role.

## **Default PUBLIC privilege**

None

### **Syntax**

 $\rightarrow$ SYSTS CONFIGURE—(—options—, *—message-locale—*, *—message*—)-

The schema is SYSPROC.

### **Procedure parameter**

#### *options*

An input argument of type VARCHAR(32K) that specifies the options to be used. If no options are needed, the argument can be null or an empty string.

#### *message-locale*

An input argument of type VARCHAR(33) that specifies the locale to be used for any returned error message. If the argument is null, an empty string or the message files for the specified locale are not available on the server, en\_US is used.

```
message
```
An output argument of type VARCHAR(32K) that specifies a warning or informational message for an operation that is considered successful.

### **Example**

Example 1: Prepare a database for text search services and return any messages in English.

```
CALL SYSTS ENABLE('', 'en US', ?)"
```

```
INSERT INTO SYSIBMTS.TSSERVERS
 (HOST,PORT,TOKEN,KEY,LOCALE,SERVERTYPE,SERVERSTATUS)
 VALUES ('tsmach1.ibm.com', 55000, '9kfsjg48=', 'en_US', 0);
```

```
CALL SYSPROC.SYSTS CONFIGURE('', 'en US', ?)
```
An example of output from this query:

Value of output parameters -------------------------- Parameter Name : MESSAGE Parameter Value : Operation completed successfully.

```
Return Status = 0
```
### **Usage notes**

- A SYSIBMTS.TSSERVERS view is created when a database is enabled for text search. This view is updated with information about the integrated text search server during database enablement. If the text search server configuration cannot be obtained, the enable operation will end with an 'incomplete enablement' warning.
- v The SYSTS\_CONFIGURE procedure must be issued anytime a row is inserted or updated into SYSIBMTS.TSSERVERS. Make sure that no text search administration operation is active and shut down the text search server before updating SYSIBMTS.TSSERVERS.
- When updating SYSIBMTS.TSSERVERS in a database, all text search enabled databases should be updated with the same parameters. Only a single text search server is supported with a given DB2 instance.
- v Running the **SYSTS\_CONFIGURE** procedure for a database registers the use of the configured text search server for the instance. Not running the procedure does not result in a severe error but the response to some commands can be unexpected.
- v Multiple procedures or commands cannot be executed concurrently on a text search index if they might conflict. Some of the conflicting procedures and commands are:
- SYSTS\_ALTER procedure
- SYSTS\_DISABLE procedure
- SYSTS\_CONFIGURE procedure
- SYSTS\_UPDATE procedure

If there is a conflict, the procedure returns an SQLCODE -20426 and SQLSTATE 38H13.

- Certain aspects relating to the text search installation and DB2 instance configuration for text search have to be updated. They include:
	- An indication whether the search server utilized by the DB2 instance is integrated (configured by DB2 as part of the DB2 instance), or if it is a separate stand-alone installation of the ECMTS server.
	- An indication if the text search setup is enabled for rich text support.

# **SYSTS\_CREATE procedure - Create a text search index on a column**

The SYSTS CREATE procedure creates a text search index for a text column by issuing the DB2 Text Search **CREATE INDEX** command on the database server. After you create and update a text search index, you can search the column data by using text search functions.

The index does not contain any data until an index update operation is processed. The update operation can be started by using the stored procedure interface or the command line interface. For the latter, you can explicitly issue the DB2 Text Search **UPDATE INDEX** command, or the command is implicitly issued by the DB2 Administrative Task Scheduler, according to the update frequency defined for the index

# **Authorization**

The authorization ID of the statement must include the SYSTS\_MGR role and CREATETAB authority on the database and one of the following privileges or authority:

- CONTROL privilege on the table on which the index will be defined
- v INDEX privilege on the table on which the index will be defined and one of the following authorities:
	- IMPLICIT\_SCHEMA authority on the database, if the implicit or explicit schema name of the index does not exist
	- CREATEIN privilege on the schema, if the schema name of the index exists
- DBADM authority

# **Default PUBLIC privilege**

None

# **Syntax**

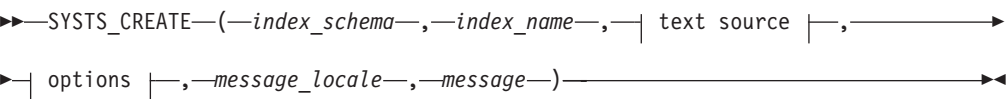

### **text source:**

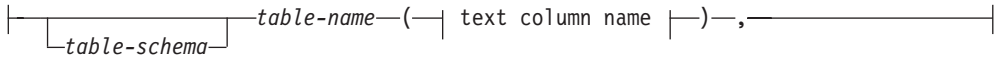

### **text column name:**

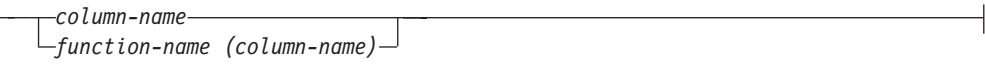

# **options:**

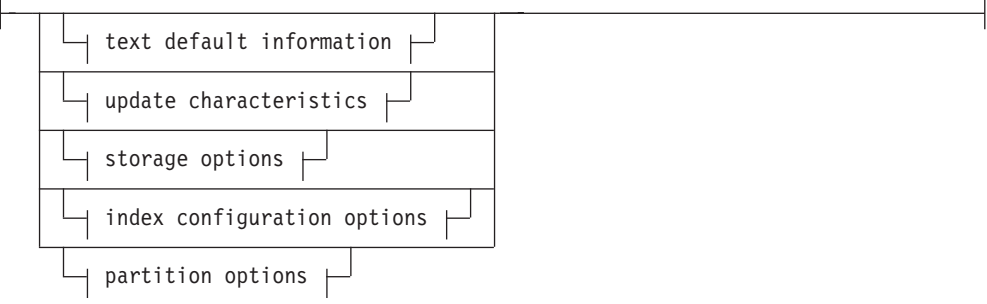

# **text default information:**

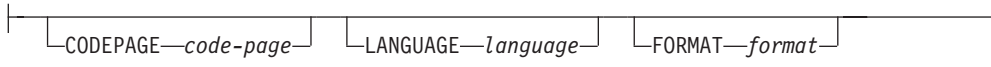

## **update characteristics:**

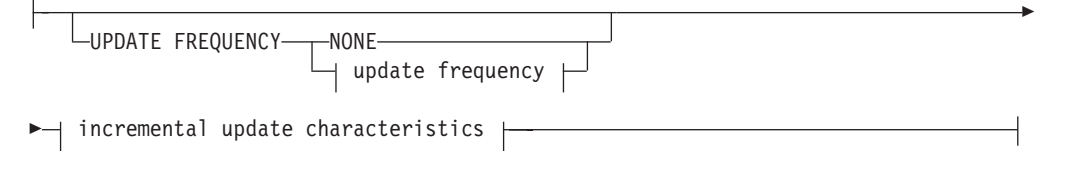

# **update frequency:**

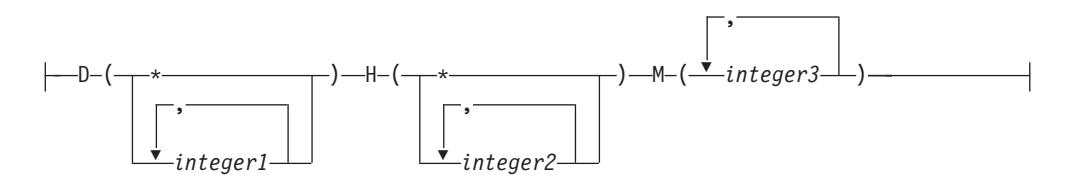

## **incremental update characteristics:**

UPDATE MINIMUM *minchanges*

#### **storage options:**

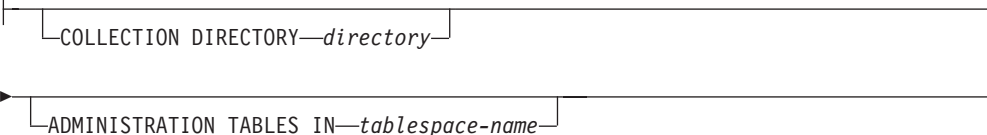

Þ

#### **index configuration options:**

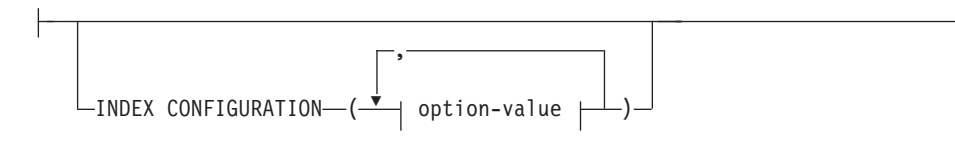

#### **option-value:**

┝

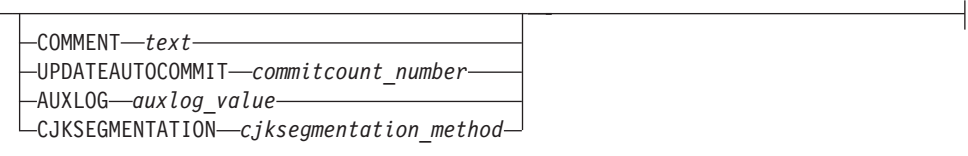

The schema is SYSPROC.

#### **Procedure parameters**

#### *index\_schema*

An input argument of type VARCHAR(128) that specifies the schema of the text search index. The *index\_schema* must comply with the naming restrictions for DB2 schema names. If the argument is null or an empty string, the default value of schema is used. The *index\_schema* is case-sensitive.

#### *index\_name*

An input argument of type VARCHAR(128) that specifies the name of the index. Together with *index\_schema*, *index\_name* uniquely identifies a text search index in a database. The *index\_name* is case-sensitive.

#### **text source**

An input argument of type VARCHAR(1024) that specifies the name of the column to be indexed. The options are as follows:

#### *table-schema*

The schema of the table for which the text search index is to be created.

*table-name*

Specifies the name of the table containing the text column. You cannot create text search indexes on federated tables, materialized query tables, or views. The *table-name* is case-sensitive.

#### **text column name**

Specifies the name of the column to be indexed.

#### *column-name*

Specifies the name of the column to be indexed. The column must be of one of the following data types: CHAR, VARCHAR, CLOB, DBCLOB, BLOB, GRAPHIC, VARGRAPHIC, or XML. If the data type of the column is not one of these data types, you can use a

transformation function with the name *function-schema*.*function-name* to convert the column type to one of the valid types. (For details, see the *function-name (column-name)* parameter.) Alternatively, you can specify a user-defined external function that accesses the text documents to be indexed. You can create only a single text search index for a column. The *column-name* is case-sensitive.

#### *function-name***(***column-name***)**

Specifies the schema-qualified name of an external scalar function that converts a column data type that is unsupported for text searching into a data type that is supported for text searching. This function must take only one parameter and return only one value. The name of the function must conform to DB2 naming conventions. The *function-name*(*column-name*) parameter is case-sensitive.

#### **options**

An input argument of type VARCHAR(32) that specifies the options to be used. If you do not require any options, the parameter can be null or an empty string. The options are as follows:

#### **CODEPAGE** *code-page*

Specifies the DB2 code page to be used when indexing text documents. The default code page value is taken from the SYSIBMTS.TSDEFAULTS view, from the row with the DEFAULTNAME column value of CODEPAGE. The initial default code page for new indexes is the database code page. This parameter applies only to binary data types that is, the column type or return type from a transformation function must be BLOB or character-type FOR BIT DATA.

#### **LANGUAGE** *language*

Specifies the language to be used by DB2 Text Search for language-specific processing of a document during indexing. If you do not specify a locale, the database territory is used to determine the default setting for the **LANGUAGE** parameter. To have your documents scanned to determine the locale, specify *locale* as AUTO.

#### **FORMAT** *format*

Specifies the format of the text documents in the column. The supported formats are TEXT, XML, HTML, and INSO. If the column data type is not XML, the default format is taken from the SYSIBMTS.TSDEFAULTS view, from the row with the DEFAULTNAME column value of FORMAT. If the column data type is XML, the default format is always XML. If you want to use the INSO format, rich text support must be installed.

### **UPDATE FREQUENCY**

Specifies the frequency of index updates. The index is updated if the number of changes is at least the value set for the **UPDATE MINIMUM** parameter. Automatic updates can only be done if the DB2\_ATS\_ENABLE registry variable is set and the **START FOR TEXT** command is issued.

The default format is taken from the SYSIBMTS.TSDEFAULTS view, from the row with the DEFAULTNAME column value of UPDATEFREQUENCY.

#### **NONE**

No further index updates are made. This value can be useful for a text column in a table with data that will not change. It is also useful if you intend to manually update the index by using the **UPDATE INDEX** command.

**D** The days of the week when the index is updated.

**\*** Every day of the week.

### *integer1*

Specific days of the week, from Sunday - Saturday: 0 - 6.

- **H** The hours of the specified days when the index is updated.
	- Every hour of the day.

## *integer2*

Specific hours of the day, from midnight to 11 p.m.: 0 - 23.

**M** The minutes of the specified hours when the index is updated.

## *integer3*

## **UPDATE MINIMUM** *minchanges*

Specifies the minimum number of changes to text documents before the index is updated incrementally at the time specified by the **UPDATE FREQUENCY** parameter. Only positive integer values are allowed. The default value is taken from the SYSIBMTS.TSDEFAULTS view, from the row with the DEFAULTNAME column value of UPDATEMINIMUM. A small value increases consistency between the table column and the text search index but also causes additional load on the system. The **UPDATE INDEX** command ignores the value of this parameter unless you specify the **USING UPDATE MINIMUM** parameter for that command.

## **COLLECTION DIRECTORY** *directory*

Specifies the directory in which the text search index collection is stored. You must specify the absolute path, where the maximum length of the absolute path name is 215 characters. The process owner of the Text Search server instance service must have read and write access on this directory.

The COLLECTION DIRECTORY parameter is only supported for an integrated text search server setup. Review the usage notes for additional information about collection locations.

### **ADMINISTRATION TABLES IN** *table-space-name*

Specifies the name of an existing non-temporary table space for the administration tables created for the index. By default the table space of the base table for which you are creating the index is used.

This argument is required when creating a text index for a partitioned table or for tables in partitioned databases. For partitioned databases, the table space must be in the same partition group as the table space of the base table. The text index administration tables are distributed in the same manner as the corresponding base table.

# **INDEX CONFIGURATION (***option-value***)**

Specifies additional index-related options as option-value pairs. The following options are supported.

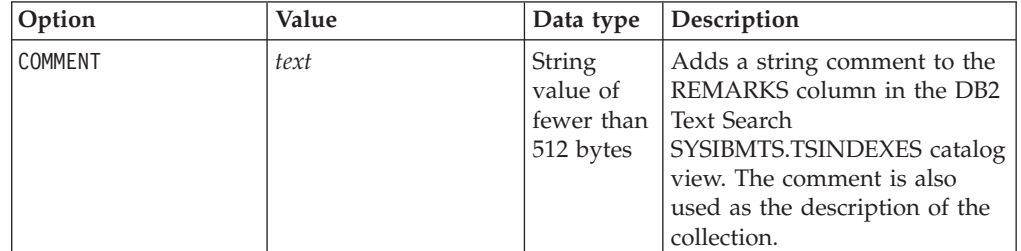

*Table 255. Option-value pairs for the INDEX CONFIGURATION parameter*

| Option                  | Value                 | Data type | Description                                                                                                    |
|-------------------------|-----------------------|-----------|----------------------------------------------------------------------------------------------------|
| <b>UPDATEAUTOCOMMIT</b> | commitcount<br>number | Integer   | Specifies the number of index<br>updates after which a commit<br>is executed to preserve the<br>previous work, for initial or<br>incremental updates:                                                                                                    |
|                         |                       |           | • For initial updates, the index<br>update processes batches of<br>documents from a base table<br>after the trigger to capture<br>data updates is activated.<br>After the number of<br>updated documents reaches<br>the commitcount_number<br>number, the server does an<br>interim commit. Log entries<br>that are generated by<br>unprocessed documents are<br>removed from the staging<br>table. Using the<br>UPDATEAUTOCOMMIT option for<br>an initial text index update<br>significantly increases<br>execution time.<br>• For incremental updates, log<br>entries that were processed<br>are removed from the<br>staging table with each<br>interim commit. The<br>commitcount number number<br>counts the number of<br>documents that are updated,<br>not the number of staging<br>table entries. |
| <b>AUXLOG</b>           | auxlog<br>_value      | String    | Controls the creation of the<br>additional log infrastructure to<br>capture changes that are not<br>recognized by a trigger. The<br>default setting for<br>range-partitioned tables is ON.<br>You can change the default<br>value in the default table by<br>setting AuxLogNorm for<br>non-range-partitioned tables<br>and AuxLogPart for<br>range-partitioned tables.<br>You cannot change the<br>auxiliary log infrastructure<br>property for a text index after<br>creating the index.                                                                                                    |

*Table 255. Option-value pairs for the INDEX CONFIGURATION parameter (continued)*

| Option          | Value                        | Data type | Description                                                                                                    |
|-----------------|------------------------------|-----------|----------------------------------------------------------------------------------------------------|
| CJKSEGMENTATION | CJKSEGMENTATION<br>$_method$ | String    | The segmentation method is<br>applicable for documents in<br>Chinese, Japanese, and Korean<br>languages (zh_CN, zh_TW,<br>ja_JP, ko_KR locale sets),<br>including such documents<br>when automatic language<br>detection is enabled<br>(LANGUAGE AUTO). If no<br>option is specified, the value<br>for CJKSEGMENTATION in<br>the defaults table is applied.<br>Supported values are:<br>MORPHOLOGICAL<br>$\bullet$<br>NGRAM<br>٠<br>The specified segmentation<br>method is added to the<br>SYSIBMTS.<br><b>TSCONFIGURATION</b><br>administrative view and<br>cannot be changed after the<br>text index is created. |

*Table 255. Option-value pairs for the INDEX CONFIGURATION parameter (continued)*

**Remember:** Non-numeric values, such as comments, must be enclosed in single quotation marks. A single quote character within a string value must be represented by two consecutive single quotation marks.

#### **Example:**

INDEX CONFIGURATION (COMMENT 'Index on User''s Guide column')

#### *message\_locale*

An input argument of type VARCHAR(33) that specifies the locale to be used for any error message returned. If the argument is null or an empty string or the message files for the specified locale are not available on the server, 'en\_US' is used.

#### *message*

An output argument of type VARCHAR(32) that specifies a warning or informational message for a successfully completed operation.

#### **Examples**

*Example 1:* In the following example, the SYSTS\_CREATE procedure is called to create a text search index called myTextIndex. The **UPDATE MINIMUM 10** parameter specifies that 10 changes must be made to the text documents that are associated with the index before an incremental update of the index is performed. Any error messages are returned in English. When the underlying text search command runs successfully, the **message** output parameter is set to indicate the status of the command execution.

```
CALL SYSPROC.SYSTS_CREATE('db2ts', 'myTextIndex',
 'myUserSchema.myBaseTable (myTextColumn)', 'UPDATE MINIMUM 10',
 'en_US', ?)
```
Sample output is as follows:

```
Value of output parameters
--------------------------
Parameter Name : MESSAGE
Parameter Value : Operation completed successfully.
Return Status = 0
```
*Example 2:* In the following example, the SYSTS\_CREATE procedure is called to create a text search index called myTextIndex2. No options are specified. In this example, the index exists, which results in an error message being returned to the caller.

```
CALL SYSPROC.SYSTS_CREATE('db2ts', 'myTextIndex2',
 'myUserSchema.myBaseTable (myTextColumn)', '', 'en_US', ?)
```
Sample output is as follows:

SQL20427N An error occurred during a text search administration procedure or command. The error message is "CIE00201 Text search index "db2ts"."myTextIndex2" already exists. ".

#### **Usage notes**

- v Text search administration procedures use an existing connection to the database. If a previous transaction is not committed before executing a text search administration operation, you might run into a deadlock, as the same database objects may be affected and the operation waits for the previous step to commit. This may occur, for example, when AUTOCOMMIT is turned off and a table is created followed by creating a text index without an explicit commit between the two transactions.
- Without the COLLECTION DIRECTORY clause the collection will be placed in a subdirectory named after the system-generated index identifier in the path defined via the *defaultDataDirectory* parameter in the Text Server configuration. The configTool utility can be used to explicitly configure this parameter. If the *defaultDataDirectory* parameter is not explicitly configured, then the collection subdirectory is located in <*configPath*>/config/collections directory. It is strongly recommended to use a location other than the home directory or the database instance path as *defaultDataDirectory* or COLLECTION DIRECTORY. Make sure the location has adequate storage space and is local (not NFS mounted).
- v Configure a value for the **COLLECTION DIRECTORY** parameter which enables use of a striped RAID device.

The following key-related rules apply:

- You must define a primary key for the table.
- The number of primary key columns is limited to two columns fewer than the number of primary key columns that are allowed in other DB2 environments.
- The total length of all primary key columns for a table with DB2 Text Search indexes is limited to 15 bytes fewer than the maximum total primary key length that is allowed in other DB2 environments. See the restrictions for the DB2 CREATE INDEX statement.

Creating an index with the **LANGUAGE** parameter set to the AUTO option allows CJKSEGMENTATION specification as an option. The specified segmentation method applies to Chinese, Japanese, and Korean language documents. You cannot change the value set for the *CJKSEGMENTATION\_method* value once index creation is complete.

Certain procedures or commands cannot be executed concurrently on a text search index because they might result in an error message depending on the timing of the conflicting operation.

- v SYSTS\_DISABLE procedure or **db2ts DISABLE DATABASE FOR TEXT** command
- SYSTS\_CONFIGURE procedure

Successful execution of the **CREATE INDEX** command has the following effects:

• DB2 Text Search server data is updated. A collection with the name *instance*\_*database-name*\_*index-identifier*\_*number* is created, as in the following example:

tigertail\_MYTSDB\_TS250517\_0000

For partitioned databases, a collection is created for each partition. You can retrieve the collection name(s) from the SYSIBMTS.TSCOLLECTIONNAMES view COLLECTIONNAME column.

- An index event table is created in the specified table space. Also, an index staging table is created in the specified table space with appropriate DB2 indexes. If the AUXLOG ON option was set for the **INDEX CONFIGURATION** parameter, a second staging table is created to capture changes through integrity processing.
- DB2 Text Search catalog information is updated. However, the newly created text search index is not automatically populated. To populate the text search index, the **SYSTS\_UPDATE** procedure or **UPDATE INDEX** command must be issued either manually or automatically (as a result of defining an update schedule for the index by using the **UPDATE FREQUENCY** parameter).
- v If DB2 Text Search coexists with DB2 Net Search Extender and an active Net Search Extender index exists for the table column, the new DB2 Text Search index is set to inactive.
- v If a text search index is created with parameters **LANGUAGE** set to AUTO and **CJKSEGMENTATION** set to MORPHOLOGICAL, then searches for valid strings on a morphological index returns zero rows. To obtain the results, add the QUERYLANGUAGE option to the **CONTAINS** function, as seen in the following query:

```
select bookname from morphobooks
where contains (story, '\hat{w}','QUERYLANGUAGE=zh_CN') = 1
```
## **SYSTS\_DISABLE procedure - Disable current database for text search**

The procedure disables DB2 Text Search for the current database.

Once the Text Search feature has been disabled, text search indexes and commands are no longer available for use with the database.

The procedure issues a **DISABLE DATABASE FOR TEXT** text search administration command on the database server.

### **Authorization**

The privileges held by the authorization ID of the statement must include the following authorities:

- DBADM with DATAACCESS authority.
- SYSTS ADM role

# **Default PUBLIC privilege**

None
## **Syntax**

SYSTS\_DISABLE ( *options* , *message\_locale* , *message* ) -

The schema is SYSPROC.

#### **Procedure parameters**

*options*

An input argument of type VARCHAR(128) that specifies the options to be used when disabling the database. The argument can be set to FORCE. When this value is specified, all indexes are dropped and the Text Search feature is disabled by force. No text search indexes are preserved and no error message or warning is returned. If the argument is null or an empty string, an attempt is made to disable the Text Search feature for the database.

*message\_locale*

An input argument of type VARCHAR(33) that specifies the locale to be used for any error message returned. If the argument is null or an empty string, or the message files for the specified locale are not available on the server, 'en\_US' is used.

*message*

An output argument of type VARCHAR(32K) that specifies a warning or informational message for a successfully completed operation.

#### **Examples**

*Example 1:* In the following example, Text Search is disabled for a database using the SYSTS\_DISABLE procedure. The FORCE option is specified to ensure that the feature is disabled even if text search indexes still exist on tables in the database. Error messages are specified to be returned in English. The *message* output parameter is set to an informational message string.

CALL SYSPROC.SYSTS DISABLE('FORCE', 'en US', ?)

The following output is an example of sample output from this query.

```
Value of output parameters
--------------------------
Parameter Name : MESSAGE
Parameter Value : Operation completed successfully.
```
Return Status = 0

*Example 2:* In the following example, Text Search is disabled for a database with existing text search indexes using the SYSTS\_DISABLE procedure without specifying the FORCE option. This results in an error message to the caller. It is preferable to drop all existing text search indexes before disabling the Text Search feature or alternatively to specify the FORCE option for the *options* input parameter value.

```
CALL SYSPROC.SYSTS DISABLE('', 'en US', ?)
```
The following output is an example of sample output from this query.

SQL20427N An error occurred during a text search administration procedure or command. The error message is "CIE00326 Text search index active in specified or default database. ". SQLSTATE 38H14

## **Usage notes**

- v Text search administration procedures use an existing connection to the database. It is recommended to commit all transaction changes before executing a text search administration procedure to avoid any unexpected impact from a commit or rollback in the procedure. One way to achieve this is to turn on AUTOCOMMIT.
- Multiple procedures or commands cannot be executed concurrently on a text search index if they might conflict. Some of the conflicting procedures are:
	- SYSTS\_ALTER procedure
	- SYSTS\_CLEAR\_EVENTS procedure
	- SYSTS\_DISABLE procedure
	- SYSTS\_CONFIGURE procedure
	- SYSTS\_UPDATE procedure

If there is a conflict, the procedure returns an SQLCODE -20426 and SQLSTATE 38H13.

**Note:** The lock is set at the database level for the **SYSTS\_DISABLE** procedure.

- When this procedure is run,
	- the DB2 Text Search catalog information is updated. The index log and event tables are dropped. Triggers on the user text table are deleted.
	- if the **FORCE** option is specified, all text index information is removed from the database and all associated collections are deleted. See the "db2ts DROP INDEX command" or "SYSTS\_DROP procedure" for reference.
- v This procedure does not influence the DB2 Net Search Extender enablement status of the database. It deletes the DB2 Text Search catalog tables and views that are created by the SYSTS\_ENABLE procedure or the **ENABLE FOR TEXT** command.
- v Before dropping a DB2 database that has text search index definitions, run this procedure and make sure that the text indexes and collections have been removed successfully.
- v If some indexes could not be deleted using the **FORCE** option, the collection names are written to the **db2diag** log files.

**Note:** The user is discouraged from usage that results in orphaned collections, that is, collections that remain defined on the text search server but are not used by DB2. Here are some cases that may cause orphaned collections:

- When a DROP DATABASE CLP command is executed without running a DISABLE DATABASE FOR TEXT command
- When the SYSTS\_DISABLE procedure is run or a **DISABLE DATABASE FOR TEXT** command is executed using the **FORCE** option.

### **SYSTS\_DROP procedure - Drop text search index**

The SYSTS\_DROP procedure drops an existing text search index associated with any table column.

After this procedure runs successfully, text search queries cannot be run on the column for which the text search index was dropped.

The procedure issues a **DROP INDEX** text search administration command on the database server.

## **Authorization**

The privileges held by the authorization ID of the statement must include the SYSTS\_MGR role and at least one of the following privileges or authorities:

- CONTROL privilege on the table on which the index is defined
- DROPIN privilege on the schema on which the index is defined
- v If the text search index has an existing schedule, the authorization ID must be the same as the index creator, or must have DBADM authority

## **Default PUBLIC privilege**

None

## **Syntax**

 $\rightarrow$  SYSTS DROP-(*-index schema* , *-index name* , *-options* 

 $\blacktriangleright$  *-message* locale –, -message –) –

The schema is SYSPROC.

### **Procedure parameters**

### *index\_schema*

An input argument of type VARCHAR(128) that specifies the schema of the text search index. The *index\_schema* must follow the naming restriction for DB2 schema names. If the argument is null or an empty string, the value of CURRENT SCHEMA is used. The *index\_schema* is case-sensitive.

#### *index\_name*

An input argument of type VARCHAR(128) that specifies the name of the index. Together with *index\_schema*, it uniquely identifies a text search index in a database. The *index\_name* is case-sensitive.

*options*

An input argument of type VARCHAR(32000) that specifies the options to be used. If no options are needed, the argument can be null or an empty string.

#### *message\_locale*

An input argument of type VARCHAR(33) that specifies the locale to be used for any error message returned. If the argument is null or an empty string, or the message files for the specified locale are not available on the server, 'en\_US' is used.

*message*

An output argument of type VARCHAR(32K) that specifies a warning or informational message for a successfully completed operation.

## **Examples**

*Example 1:* In the following example, the text search index that was created with *index\_schema* 'db2ts' and *index\_name* 'myTextIndex' is being dropped. Any error messages are requested to be returned in English. When the procedure succeeds, the output parameter message indicative of the successful operation is returned to the caller.

CALL SYSPROC.SYSTS\_DROP('db2ts', 'myTextIndex', '', 'en\_US', ?)

As in previous releases, the SYSTS\_DROP procedure is supported without the **options** argument, for example :

```
CALL SYSPROC.SYSTS_DROP('db2ts', 'myTextIndex', 'en_US', ?)
```
The following is an example of output from this query.

Value of output parameters -------------------------- Parameter Name : MESSAGE Parameter Value : Operation completed successfully. Return Status = 0

*Example 2:* In the following example, SYSTS\_DROP is called to drop a text search index with *index\_schema* 'db2ts' and *index\_name* 'myTextIndex2'. This index does not exist and results in an error.

```
CALL SYSPROC.SYSTS DROP('db2ts', 'myTextIndex2', 'en US', ?)
```
The following is an example of output from this query.

```
SQL20427N An error occurred during a text search administration
procedure or command. The error message is "CIE00316 Text search
index "db2ts"."myTextIndex2" does not exist. ". SQLSTATE 38H14
```
#### **Usage notes**

- v Multiple procedures or commands cannot be executed concurrently on a text search index if they might conflict. Some of the conflicting procedures are:
	- SYSTS\_ALTER procedure
	- SYSTS\_CLEAR\_EVENTS procedure
	- SYSTS\_DISABLE procedure
	- SYSTS\_DROP procedure
	- SYSTS\_UPDATE procedure
	- SYSTS\_CONFIGURE procedure

A STOP FOR TEXT command that runs in parallel with the DROP operation will not cause a conflicting command message, instead, if the text search server is shut down before DROP has removed the collection, an error will be returned that the text search server is not available.

- v After a text search index is dropped, text search is no longer possible on the corresponding text column. If you plan to create a new text search on the same text column, you must first disconnect from the database and then reconnect before creating the new text search index.
- The db2ts DROP INDEX command makes the following changes to the database:
	- Updates the DB2 Text Search catalog information.
	- Drops the index staging and event tables.
	- Deletes triggers on the user text table.
	- Destroys the collection associated with the DB2 Text Search index definition.

## **SYSTS\_ENABLE procedure - Enable current database for text search**

The SYSTS\_ENABLE procedure enables DB2 Text Search for the current database.

This procedure must be issued successfully before text search indexes on columns within the database can be created.

This procedure issues the **ENABLE DATABASE FOR TEXT** text search administration command on the database server.

### **Authorization**

The privileges held by the authorization ID of the procedure must include the SYSTS\_ADM role and the DBADM authority.

### **Default PUBLIC privilege**

None

### **Syntax**

 $\rightarrow$  SYSTS ENABLE  $-$  (  $-$  options  $-$  ,  $-$  *message* locale  $-$  ,  $-$  *message*  $-$  )

#### **options:**

 $\blacktriangleright$ 

ADMINISTRATION TABLES IN tablespace-name

The schema is SYSPROC.

#### **Procedure parameters**

#### **options**

An input argument of type VARCHAR(32K) that specifies the options to be used. If no options are needed, the argument can be null or an empty string. Supported values are:

#### **ADMINISTRATION TABLES IN** *table-space-name*

Specifies the name of an existing regular table space for administration tables created while enabling the database for DB2 Text Search. If this clause is not specified, SYSTOOLSPACE is used as the table space. Regardless of whether SYSTOOLSPACE or an explicitly specified table space name is used, the table space has to meet certain requirements. It has to be:

- A regular table space
- For partitioned databases it would be recommended to define a bufferpool and table space with 32KB page size

To use a case-sensitive tablespace-name use a delimited identifier by enclosing the name in double quotation marks. By default it is treated as an ordinary identifier and converted to uppercase.

#### *message\_locale*

An input argument of type VARCHAR(33) that specifies the locale to be used for any error message returned. If the argument is null or an empty string, or the message files for the specified locale are not available on the server, 'en\_US' is used.

#### *message*

An output argument of type VARCHAR(32K) that specifies a warning or informational message for a successfully completed operation.

 $\blacktriangleright$ 

## **Examples**

*Example 1:* Enable the database for text search by creating administration tables in a table space with any output messages in English.

```
CALL SYSPROC.SYSTS_ENABLE ('ADMINISTRATION TABLES IN TSSPACE', 'en_US', ?)
```
Enable the database for text search by creating administration tables in a table space with any output messages in French.

```
CALL SYSPROC.SYSTS ENABLE ('ADMINISTRATION TABLES IN "tbs32k" ', 'fr FR', ?)
```
As in previous releases, the SYSTS\_ENABLE procedure is supported without the **options** argument, for example:

CALL SYSPROC.SYSTS\_ENABLE ('en\_US', ?)

An example of output for this query:

```
Value of output parameters
--------------------------
Parameter Name : MESSAGE
Parameter Value : Operation completed successfully.
```
Return Status = 0

*Example 2:* In the following example, SYSTS\_ENABLE is called on a database that is already enabled for text search. This results in an error message to the caller.

CALL SYSPROC.SYSTS ENABLE('en US', ?)

An example of output for this query:

```
SQL20427N An error occurred during a text search administration
procedure or command. The error message from the text search
product is "CIE00322 Specified or default database already
enabled for text. ". SQLSTATE 38H14
```
#### **Usage notes**

- Text search administration procedures use an existing connection to the database. It is recommended to commit all transaction changes before executing a text search administration procedure to avoid any unexpected impact from a commit or rollback in the procedure. One way to achieve this is to turn on AUTOCOMMIT.
- When this procedure is run, the following events occur:
	- This procedure creates database objects, such as text search administration catalog tables and views, in the schema SYSIBMTS.
	- The established database defaults for text search index are available in view SYSIBMTS.TSDEFAULTS.
	- When the command has successfully completed, the text search catalog tables and views are created and are available.
- v When executing this procedure, if you do not have sufficient execution and file access privileges to retrieve the Text Search server configuration, the procedure will create the text search catalog with an 'Incomplete enablement' warning. In this case, the Text Search server connection information will need to be updated manually.

### **SYSTS\_UPDATE procedure - Update the text search index**

The **SYSTS\_UPDATE** procedure updates the text search index to reflect the current contents of the text column with which the index is associated.

While the update is being performed, a search is possible. Until completion of the update, the search operates on a partially updated index.

The procedure issues an **UPDATE INDEX** text search administration command on the database server.

### **Authorization**

The privileges held by the authorization ID of the statement must include the SYSTS\_MGR role and at least one of the following authorities:

- DATAACCESS authority
- CONTROL privilege on the table on which the text index is defined
- INDEX with SELECT privilege on the base table on which the text index is defined

In addition, for an initial update the authorization requirements apply as outlined in the **CREATE TRIGGER** statement.

## **Default PUBLIC privilege**

None

### **Syntax**

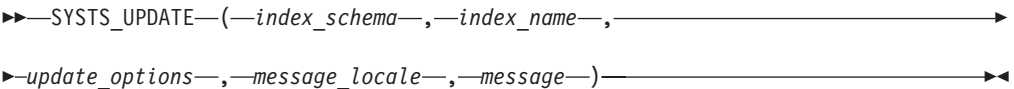

The schema is SYSPROC.

### **Procedure parameters**

#### *index\_schema*

An input argument of type VARCHAR(128) that specifies the schema of the text search index. The *index\_schema* must follow the naming restriction for DB2 schema names. If the argument is null or an empty string, the value of CURRENT SCHEMA is used. The *index\_schema* is case-sensitive.

### *index\_name*

An input argument of type VARCHAR(128) that specifies the name of the index. Together with *index\_schema*, it uniquely identifies a text search index in a database. The *index\_name* is case-sensitive.

#### *update\_options*

An input argument of type VARCHAR(32K) that specifies update options. If no options are needed the argument can be null or an empty string. The possible values are:

- USING UPDATE MINIMUM: This value respects the UPDATE MINIMUM settings from the **CREATE INDEX** text search administration command and the SYSTS\_CREATE procedure.
- FOR DATA REDISTRIBUTION: Specifies that a text search index in a partitioned database needs to be refreshed after data partitions were added or removed and a subsequent data redistribution operation completed. Search results may be inconsistent until the text search index was updated with the FOR DATA REDISTRIBUTION option.
- ALLROWS: Specifies that an initial update should be attempted unconditionally.
- NULL or an empty string ("): Specifies that the update is unconditionally started when the procedure is called

*message\_locale*

An input argument of type VARCHAR(33) that specifies the locale to be used for any error message returned. If the argument is null or an empty string, or the message files for the specified locale are not available on the server, 'en\_US' is used.

*message*

An output argument of type VARCHAR(32K) that specifies a warning or informational message for a successfully completed operation.

#### **Examples**

*Example 1:* In the following example, the text search index that was created with *index\_schema* 'db2ts' and *index\_name* 'myTextIndex' is being updated. A NULL value in the place of the *update\_options* means that an update is unconditionally started when the stored procedure is called. Any error messages are requested to be returned in English. When the procedure succeeds, the output parameter message indicative of the successful operation is returned to the caller.

```
CALL SYSPROC.SYSTS_UPDATE
('db2ts', 'myTextIndex', '', 'en_US', ?)
```
An example of output from this query:

Value of output parameters -------------------------- Parameter Name : MESSAGE Parameter Value : Operation completed successfully.

*Example 2:* Update a text index after an operation was executed on the partition group associated with the base table, and return any error messages in English.

```
CALL SYSPROC.SYSTS_UPDATE
('db2ts', 'myTextIndex2', 'FOR DATA REDISTRIBUTION', 'en_US', ?)
Value of output parameters
--------------------------
Parameter Name : MESSAGE
Parameter Value : Operation completed successfully.
Return Status = 0
```
*Example 3:* In the following example, SYSTS\_UPDATE is called to update a text search index with *index\_schema* 'db2ts' and *index\_name* 'myTextIndex3'. This index does not exist and results in an error.

```
CALL SYSPROC.SYSTS_UPDATE('db2ts', 'myTextIndex3', 'USING UPDATE MINIMUM',
'en_US', ?)
SQL20427N An error occurred during a text search administration
procedure or command. The error message is "CIE00316 Text search
index "db2ts"."myTextIndex3" does not exist. ". SQLSTATE 38H14
```
#### **Usage notes**

v Text search administration procedures use an existing connection to the database. The current transaction might be committed or rolled back depending on the completion of the procedures. To avoid any unexpected impact from such a commit or rollback, you might want to commit all transaction changes. Turning on AUTOCOMMIT is one way to commit all transaction changes.

- v Certain procedures or commands cannot be executed concurrently on a text search index because the timing of the conflicting operation might cause an error. Some of the conflicting procedures and commands are:
	- SYSTS\_ALTER procedure or **db2ts ALTER INDEX** command
	- SYSTS\_CLEAR\_EVENTS procedure or **db2ts CLEAR EVENTS FOR INDEX** command
	- SYSTS\_DISABLE procedure or **db2ts DISABLE DATABASE FOR TEXT** command
	- SYSTS\_UPDATE procedure or **db2ts UPDATE INDEX** command

If there is a conflict, the procedure returns an SQLCODE -20426 and SQLSTATE 38H13.

- v This procedure does not return until all index update processing is completed. The duration depends on the number of documents to be indexed and the number of documents already indexed. The collection name for the index can be retrieved from the SYSIBMTS.TSCOLLECTIONNAMES view COLLECTIONNAME column.
- v When there are individual document errors, the documents must be corrected. The primary keys of the erroneous documents can be looked up in the event table for the index. By changing the corresponding rows in the user table, the next call to SYSTS\_UPDATE reprocesses these documents.
- When the SYSTS\_UPDATE procedure is run, the following events occur:
	- Rows are inserted into the event table, including parser error information. Information is deleted from the index staging table in case of incremental updates. Before the first update, the SYSTS\_UPDATE procedure creates triggers on the user table.
	- The collection is updated:
		- New or changed documents are parsed and indexed.
		- Deleted documents are discarded from the index.
- v If a synonym dictionary has been associated with a text index, executing the update with the ALLROWS or FOR DATA REDISTRIBUTION options removes the association by dropping and recreating the collections for the text index. The synonym dictionary must be associated with the new text index collections.

## **SYSTS\_UPGRADE\_CATALOG procedure - Upgrade the text search catalog**

This procedure upgrades the DB2 Text Search catalog, including the administrative tables and administrative views, to the latest product version.

This procedure creates new catalog tables and views which are used in the latest version of the product and also updates the existing catalog tables and views. It removes obsolete catalog tables and views.

### **Authorization**

The privileges held by the authorization ID of the procedure must include the SYSTS\_ADM role and the DBADM authority.

### **Default PUBLIC privilege**

None

## **Syntax**

```
\rightarrow SYSTS_UPGRADE_CATALOG<sup>__</sup>(-message_locale-,-message-)-
```
The schema is SYSPROC.

#### **Procedure parameters**

#### *message\_locale*

An input argument of type VARCHAR(33) that specifies the locale to be used for any error message returned. If the argument is null or an empty string, or the message files for the specified locale are not available on the server, 'en\_US' is used.

*message*

An output argument of type VARCHAR(32K) that specifies a warning or informational message for a successfully completed operation.

#### **Example**

*Example 1:* In the following example, the database was enabled for text search in an older release. Calling the **SYSTS\_UPGRADE\_CATALOG** procedure upgrades the text search catalog tables, and if the procedure succeeds, the output parameter message indicating successful operation is returned to the caller.

CALL SYSPROC.SYSTS UPGRADE CATALOG('en US',?)

```
Value of output parameters
--------------------------
Parameter Name : MESSAGE
Parameter Value : CIE0213W The DB2 Text Search Catalog has been upgraded to
the current version. You will now need to update the text search index using
the SYSPROC.SYSTS UPGRADE INDEX stored procedure.
index also needs to be updated by calling "SYSPROC.SYSTS_UPGRADE_INDEX".
```
Return Status = 0

*Example 2:* In the following example, the database was not enabled for DB2 Text Search in an older release before calling the procedure. A NULL value in the place *message\_locale* means the a default locale of 'en\_US' will be used. All error messages are returned in English.

```
CALL SYSPROC.SYSTS_UPGRADE_CATALOG('',?)
```
SQL20427N An error occurred during a text search administration procedure or command. The error message is "CIE0323E Specified or default database not enabled for text. ". SQLSTATE=38H14

*Example 3:* In the following example, the text search catalog and the text search indexes are already upgraded to the current version.

```
CALL SYSPROC.SYSTS UPGRADE CATALOG('en US', ?)
```
Value of output parameters -------------------------- Parameter Name : MESSAGE Parameter Value : CIE0002I The DB2 Text Search release level is current for the database. The system has not been upgraded.

 $R$ eturn Status =  $\theta$ 

# **Usage notes**

The **SYSTS\_UPGRADE\_CATALOG** procedure is integrated into the **DB2 UPGRADE DATABASE** command to perform the text search specific catalog upgrade. If the database upgrade fails to upgrade the text search catalog, the **SYSTS\_UPGRADE\_CATALOG** procedure must be executed separately by the user to complete the database upgrade.

To upgrade the text search index catalog, proceed as follows:

- 1. Make sure that the DB2 Text Search instance service is stopped.
- 2. Execute the **SYSTS UPGRADE CATALOG** procedure.

**Note:** DB2 Text Search administrative procedures use an existing connection to the database. The current transaction might be committed or rolled back depending on the completion of the procedures. As such, you might want to commit all transaction changes to avoid any unexpected impact from such a commit or rollback. One way to achieve this is to turn on **AUTOCOMMIT**.

- 3. The **SYSTS\_UPGRADE\_CATALOG** procedure attempts to populate the Text Search server information in the catalog. Review the SYSIBMTS.TSSERVER content and update the Text Search server information as necessary.
- 4. Upgrade the text search indexes by following the procedure outlined for the **SYSTS UPGRADE INDEX** procedure. The version value in the SYSIBMTS.TSDEFAULTS administrative view will not be updated until the **SYSTS\_UPGRADE\_INDEX** procedure is executed successfully.

# **SYSTS\_UPGRADE\_INDEX - Upgrade text search indexes**

This procedure updates DB2 Text Search index information in DB2 catalog tables and text search catalog tables.

Text search index collections are managed by the Text Search server. See Upgrading DB2 Text Search for more information.

### **Authorization**

The privileges held by the authorization ID of the procedure must include the SYSTS\_ADM role and the DBADM authority.

### **Default PUBLIC privilege**

None

### **Syntax**

SYSTS\_UPGRADE\_INDEX ( *message\_locale* , *message* ) -

The schema is SYSPROC.

### **Procedure parameters**

### *message\_locale*

An input argument of type VARCHAR(33) that specifies the locale to be used for any error message returned. If the argument is null or an empty string, or the message files for the specified locale are not available on the server, 'en\_US' is used.

*message*

An output argument of type VARCHAR(32K) that specifies a warning or informational message for a successfully completed operation.

#### **Example**

Example 1: In the following example, the database was enabled for text search in an older release and the procedure **SYSTS\_UPGRADE\_CATALOG** has already been completed successfully. The procedure **SYSTS\_UPGRADE\_INDEX** will complete the upgrade for the text index metadata in the database catalog. When the procedure succeeds, the output parameter message indicative of the successful operation is returned to the caller.

```
CALL SYSPROC.SYSTS UPGRADE INDEX('en US', ?)
Parameter Name : MESSAGE
Parameter Value : CIE00001 Operation completed successfully.
Return Status = 0
```
Example 2: In the following example, the database was not enabled for text search in the older release of the product. If a NULL value is set for *message\_locale*, it means the system locale will be used. If the system locale is not available then the default locale 'en\_US' will be used.

```
CALL SYSPROC.SYSTS UPGRADE INDEX('', ?)
```

```
SQL20427N An error occurred during a text search administration procedure
or command. The error message is "CIE0323E Specified or default database
not enabled for text. ".
SQLSTATE=38H14
```
Example 3: In the following example, the DB2 Text Search catalog and the text search indexes were already upgraded to the current version.

CALL SYSPROC.SYSTS UPGRADE INDEX('en US', ?)

```
Value of output parameters
--------------------------
Parameter Name : MESSAGE
Parameter Value : CIE0002I The DB2 Text Search release level is current for
the database. The system has not been upgraded.
```

```
Return Status = 0
```
Example 4: In the following example, the DB2 Text Search catalog was not upgraded.

CALL SYSPROC.SYSTS UPGRADE INDEX('en US', ?)

CIE0409E The DB2 Text Search catalog has not been upgraded to the current version.

#### **Usage notes**

- v The **SYSTS\_UPGRADE\_INDEX** procedure is integrated into the **DB2 UPGRADE DATABASE** command to perform upgrades for text search indexes. When issuing the **DB2 UPGRADE DATABASE** command , this procedure will be executed as well. If the upgrade of text search indexes fails, the procedure must be run manually.
- The **SYSTS UPGRADE CATALOG** procedure should be executed before **SYSTS\_UPGRADE\_INDEX** procedure. The version value in the **SYSIBMTS.TSDEFAULTS** administrative view will not be updated until the **SYSTS\_UPGRADE\_INDEX** procedure is executed successfully.
- DB2 Text search administrative procedures use an existing connection to the database. The current transaction might be committed or rolled back depending on the completion of the procedures. As such, you might want to commit all

transaction changes to avoid any unexpected impact from such a commit or rollback. One way to achieve this is to turn on **AUTOCOMMIT**.

# **Workload Management routines**

# **WLM\_CANCEL\_ACTIVITY - Cancel an activity**

This procedure cancels a given activity. If the cancel takes place, an error message will be returned to the application that submitted the activity that was cancelled.

### **Syntax**

▶▶─WLM\_CANCEL\_ACTIVITY—(─application\_handle—,─uow\_id—,─activity\_id—)—————→

The schema is SYSPROC.

## **Procedure parameters**

#### *application\_handle*

An input argument of type BIGINT that specifies the application handle whose activity is to be cancelled. If the argument is null, no activity will be found and an SQL4702N with SQLSTATE 5U035 is returned.

*uow\_id*

An input argument of type INTEGER that specifies the unit of work ID of the activity that is to be cancelled. If the argument is null, no activity will be found and an SQL4702N with SQLSTATE 5U035 is returned.

#### *activity\_id*

An input argument of type INTEGER that specifies the activity ID which uniquely identifies the activity within the unit of work that is to be cancelled. If the argument is null, no activity will be found and an SQL4702N with SQLSTATE 5U035 is returned.

### **Authorization**

One of the following authorities is required to execute the routine:

- EXECUTE privilege on the routine
- DATAACCESS authority
- DBADM authority
- SQLADM authority
- WLMADM authority

## **Default PUBLIC privilege**

None

### **Example**

An administrator can use the

WLM\_GET\_WORKLOAD\_OCCURRENCE\_ACTIVITIES table function to find the application handle, unit of work ID and activity ID of an activity. To cancel an activity with application handle 1, unit of work ID 2 and activity ID 3:

CALL WLM CANCEL ACTIVITY(1, 2, 3)

## **Usage notes**

- v If no activity can be found, an SQL4702N with SQLSTATE 5U035 is returned.
- If the activity cannot be cancelled because it not in the correct state (not initialized), an SQL4703N (reason code 1) with SQLSTATE 5U016 is returned.
- If the activity is successfully cancelled, an SQL4725N with SQLSTATE 57014 is returned to the cancelled application.
- v If, at the time of the cancel, the coordinator is processing a request for a different activity or is idle, the activity is placed into CANCEL\_PENDING state and will be cancelled when the coordinator processes the next request.

## **WLM\_CAPTURE\_ACTIVITY\_IN\_PROGRESS - Collect activity information for activities event monitor**

The WLM\_CAPTURE\_ACTIVITY\_IN\_PROGRESS procedure gathers information about a specified activity and writes the information to the active activities event monitor.

When you apply this procedure to an activity with child activities, the procedure recursively generates a record for each child activity. This information is collected and sent when you call the procedure; the procedure does not wait until the parent activity completes execution. The record of the activity in the event monitor is marked as a partial record.

## **Syntax**

 $\rightarrow$  WLM CAPTURE ACTIVITY IN PROGRESS - ( *application handle* -, -

 $\blacktriangleright$ *-uow\_id* — , — *activity\_id* — ) —

The schema is SYSPROC.

### **Procedure parameters**

If you do not specify all of the following parameters, no activity is found, and SQL4702N with SQLSTATE 5U035 is returned.

*application\_handle*

An input argument of type BIGINT that specifies the handle of the application whose activity information is to be captured.

*uow\_id*

An input argument of type INTEGER that specifies the unit of work ID of the activity whose information is to be captured.

### *activity\_id*

An input argument of type INTEGER that specifies the activity ID that uniquely identifies the activity within the unit of work whose information is to be captured.

### **Authorization**

One of the following authorities is required to execute the routine:

- EXECUTE privilege on the routine
- DATAACCESS authority
- DBADM authority
- SQLADM authority

• WLMADM authority

## **Default PUBLIC privilege**

None

## **Example**

Assume that a user complains that stored procedure MYSCHEMA.MYSLOWSTP seems to be running more slowly than usual. The administrator wants to investigate the cause of the slowdown. Investigating while the stored procedure is running is not practical, so the administrator decides to capture information about the stored procedure activity and all of the activities nested within it.

An event monitor for DB2 activities named DB2ACTIVITIES has been activated. The administrator uses the WLM\_GET\_WORKLOAD\_OCCURRENCE\_ACTIVITIES function to obtain the application handle, unit of work ID and activity ID for the call of this stored procedure. Assuming that the activity is identified by an application handle of 1, a unit of work ID of 2 and an activity ID of 3, the administrator can now issue the call to

WLM\_CAPTURE\_ACTIVITY\_IN\_PROGRESS as follows:

CALL WLM CAPTURE ACTIVITY IN PROGRESS(1,2,3)

After the procedure is completed, the administrator can use the following table function to find out where the activity spent its time. The function retrieves the information from the DB2ACTIVITIES event monitor.

```
CREATE FUNCTION SHOWCAPTUREDACTIVITY(APPHNDL BIGINT,
                                    UOWID INTEGER,
                                    ACTIVITYID INTEGER)
 RETURNS TABLE (UOW ID INTEGER, ACTIVITY ID INTEGER, STMT TEXT VARCHAR(40),
  LIFE TIME DOUBLE)
 LANGUAGE SQL
READS SQL DATA
NO EXTERNAL ACTION
DETERMINISTIC
RETURN WITH RAH (LEVEL, APPL ID, PARENT UOW ID, PARENT ACTIVITY ID,
         UOW ID, ACTIVITY ID, STMT TEXT, ACT EXEC TIME) AS
 (SELECT 1, ROOT.APPL ID, ROOT.PARENT UOW ID,
        ROOT.PARENT_ACTIVITY_ID, ROOT.UOW_ID, ROOT.ACTIVITY_ID,
        ROOTSTMT.STMT_TEXT, ACT_EXEC_TIME
 FROM ACTIVITY DB2ACTIVITIES ROOT, ACTIVITYSTMT DB2ACTIVITIES ROOTSTMT
 WHERE ROOT.APPL ID = ROOTSTMT.APPL ID AND ROOT.AGENT ID = APPHNDL
   AND ROOT.UOW_ID = ROOTSTMT.UOW_ID AND ROOT.UOW_ID = UOWID
    AND ROOT.ACTIVITY_ID = ROOTSTMT.ACTIVITY_ID AND ROOT.ACTIVITY_ID = ACTIVITYID
 UNION ALL
 SELECT PARENT.LEVEL +1, CHILD.APPL ID, CHILD.PARENT UOW ID,
        CHILD.PARENT ACTIVITY ID, CHILD.UOW ID,
        CHILD.ACTIVITY ID, CHILDSTMT.STMT TEXT, CHILD.ACT EXEC TIME
  FROM RAH PARENT, ACTIVITY DB2ACTIVITIES CHILD,
      ACTIVITYSTMT_DB2ACTIVITIES CHILDSTMT
 WHERE PARENT.APPL ID = CHILD.APPL ID AND
       CHILD.APPL_ID = CHILDSTMT.APPL_ID AND
        PARENT.UOW ID = CHILD.PARENT UOW ID AND
        CHILD.UOW_ID = CHILDSTMT.UOW_ID AND
        PARENT.ACTIVITY ID = CHILD.PARENT ACTIVITY ID AND
        CHILD.ACTIVITY ID = CHILDSTMT.ACTIVITY ID AND
       PARENT.LEVEL < 64)
```
SELECT UOW\_ID, ACTIVITY\_ID, SUBSTR(STMT\_TEXT,1,40), ACT EXEC TIME AS LIFE\_TIME

FROM RAH

The following sample query uses the table function: SELECT \* FROM TABLE(SHOWCAPTUREDACTIVITY(1, 2, 3)) AS ACTS ORDER BY UOW\_ID, ACTIVITY\_ID

### **Usage notes**

If there is no active activities event monitor, an SQL1633W with SQLSTATE 01H53 is returned.

Activity information is collected only on the coordinator member for the activity.

## **WLM\_COLLECT\_STATS - Collect and reset workload management statistics**

The WLM\_COLLECT\_STATS procedure gathers statistics for service classes, workloads, work classes, and threshold queues and writes them to the statistics event monitor. The procedure also resets the statistics for service classes, workloads, work classes, and threshold queues.

If there is no active statistics event monitor, the procedure only resets the statistics.

### **Syntax**

 $\rightarrow$  -WLM COLLECT STATS ( )  $\rightarrow$  ) *wait* , *statistics\_timestamp* -

The schema is SYSPROC.

### **Procedure parameters**

*wait*

An optional input argument of type CHAR that specifies whether this procedure returns immediately after initiating a statistics collection and reset. If 'Y' is specified, then the procedure will not return until all statistics have been written and flushed to the statistics event monitor tables. Otherwise, the procedure will return immediately after initiating a statistics collection and reset.

*statistics\_timestamp*

An optional output argument of type TIMESTAMP that returns the timestamp value for the beginning of the statistics collection.

### **Authorization**

One of the following authorities is required to execute the routine:

- EXECUTE privilege on the routine
- DATAACCESS authority
- DBADM authority
- SQLADM authority
- WLMADM authority

## **Default PUBLIC privilege**

None

## **Examples**

*Example 1:* Call WLM\_COLLECT\_STATS to initiate statistics collection and reset. CALL WLM\_COLLECT\_STATS()

The following is an example of output from this query. Return Status = 0

*Example 2:* Call WLM\_COLLECT\_STATS to collect and reset statistics, but not return until data has been written to statistics event monitor tables CALL WLM\_COLLECT\_STATS('Y', ::collect\_timestamp)

The following is an example of output from this query. Return Status = 0

*Example 3:* Call WLM\_COLLECT\_STATS to collect and reset statistics while another call is in progress.

CALL WLM\_COLLECT\_STATS()

The following is an example of output from this query.

SQL1632W The collect and reset statistics request was ignored because another collect and reset statistics request is already in progress.

### **Usage notes**

The WLM\_COLLECT\_STATS procedure performs the same collection operation (send statistics to the active statistics event monitor) and reset operation that occur automatically on the interval defined by the **wlm\_collect\_int** database configuration parameter.

If you call the procedure while another collection and reset request is in progress (for example, while another invocation of the procedure is running or automatic collection is occurring), SQL1632W with SQLSTATE 01H53 is returned, and your new request is ignored.

In asynchronous mode, the WLM\_COLLECT\_STATS procedure only starts the collection and reset process. The procedure might return to the caller before all statistics have been written to the active statistics event monitor. Depending on how quickly the statistics collection and reset occur, the call to the WLM\_COLLECT\_STATS procedure (which is itself an activity) is counted in the statistics for either the prior collection interval or the new collection interval that has just started.

In synchronous mode, the WLM\_COLLECT\_STATS procedure does not return until the statistics collection is complete and all statistics are written to the tables of any active statistics event monitors. The timestamp at which the statistics collection began is returned via the *statistics\_timestamp* output parameter.

# **WLM\_GET\_CONN\_ENV - get settings for activity data collection for a connection**

The WLM\_GET\_CONN\_ENV table function returns for a particular connection the values of settings that control collection of activity data and section actuals. You can use this table function to check the current values of the settings applied by the WLM\_SET\_CONN\_ENV stored procedure.

# **Syntax**

 $\rightarrow$  WLM GET CONN ENV - ( *application handle* - ) -

## **Parameters**

*application\_handle*

An input argument of type BIGINT that specifies the application handle for the connection for which information is to be returned. You can use a value of NULL to indicate the connection on which the procedure was invoked.

## **Authorization**

One of the following authorities is required to execute the routine:

- EXECUTE privilege on the routine
- DATAACCESS authority
- DBADM authority
- SQLADM authority
- WLMADM authority

## **Default PUBLIC privilege**

None

## **Example**

The following query checks whether activities are being collected for the current connection.

```
SELECT application handle,
       xmlparse(document details preserve whitespace)
FROM TABLE (
  WLM_GET_CONN_ENV(
     cast(NULL as bigint))
   ) connenv
```
The following is an example of output from this query.

```
APPLICATION_HANDLE DETAILS
```

```
-------------------- ------------------------------------------------------
                  7 <wlm_conn_env
                    xmlns=http://www.ibm.com/xmlns/prod/db2/mon
                    release="9070100">
                    <collectactdata>NONE</collectactdata>
                     <collectactpartition>COORDINATOR</collectactpartition>
                     <collectsectionactuals>NONE</collectsectionactuals>
                     </wlm_conn_env>
```
# **Usage notes**

The WLM\_GET\_CONN\_ENV table function provides maximum flexibility for formatting output because it returns WLM environment information for a connection as an XML document. The output can be parsed directly by an XML parser, or it can be converted to relational format by the XMLTABLE function.

The schema for the XML document that is returned in the DETAILS column is available in the file sqllib/misc/DB2MonRoutines.xsd. Further details can be found in the file sqllib/misc/DB2MonCommon.xsd.

## **Information returned**

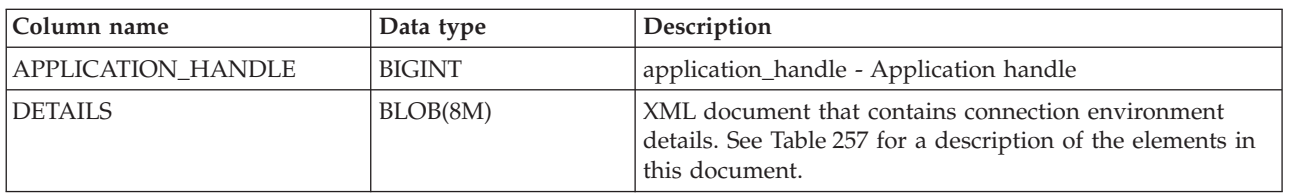

*Table 256. Information returned for WLM\_GET\_CONN\_ENV*

## **Detailed settings returned**

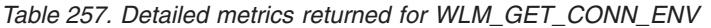

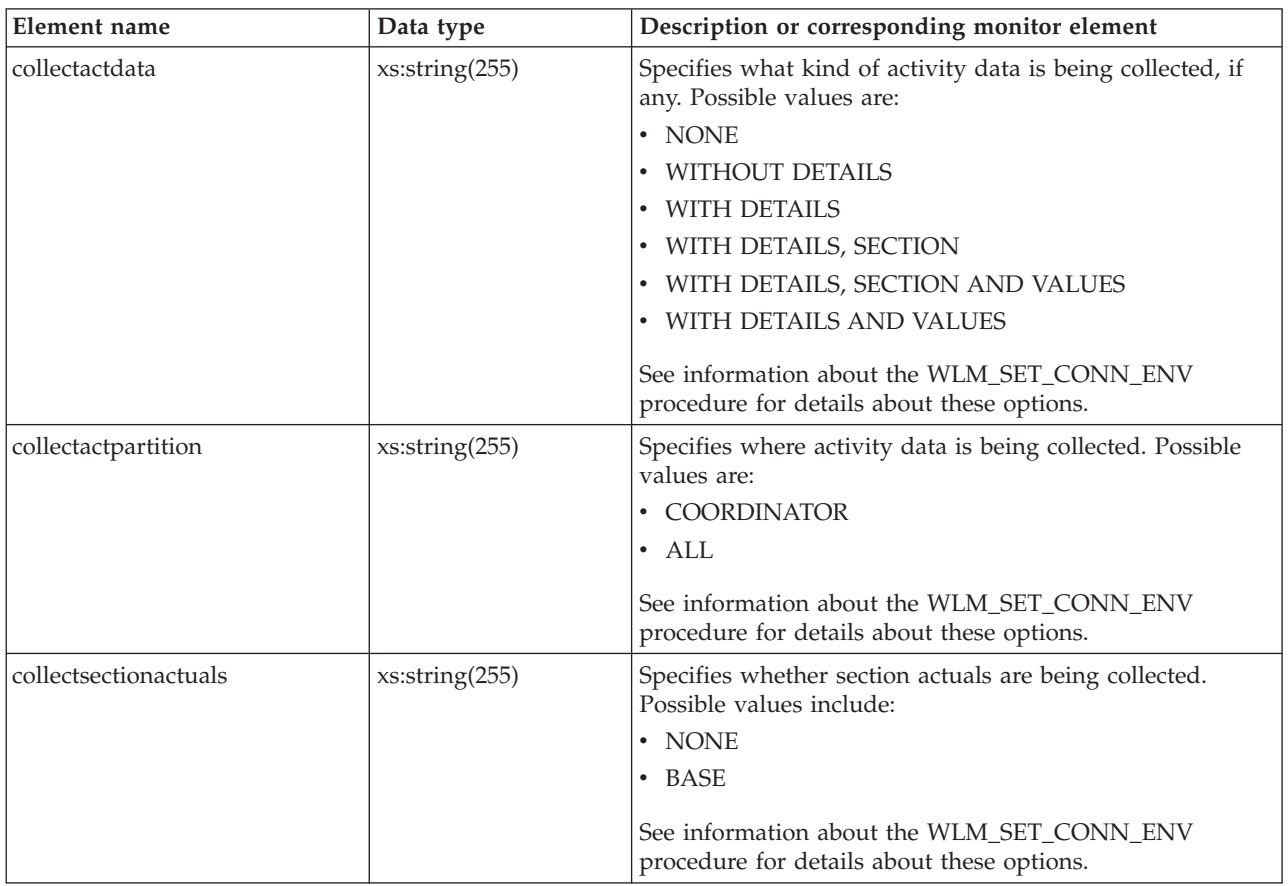

# **WLM\_GET\_QUEUE\_STATS table function - Return threshold queue statistics**

The WLM\_GET\_QUEUE\_STATS function returns basic statistics for one or more threshold queues on all active members. This function returns one row of statistics for each threshold queue.

## **Syntax**

 $\rightarrow$  WLM\_GET\_QUEUE\_STATS—(*—threshold\_predicate—*,—*threshold domain*—,—

 $\blacktriangleright$ -threshold name-, -- threshold id-) --

The schema is SYSPROC.

# **Table function parameters**

## *threshold\_predicate*

An input argument of type VARCHAR(27) that specifies a threshold predicate. The possible values are as follows:

*CONCDBC*

Concurrent database coordinator activities threshold

*DBCONN*

Total database member connections threshold

### *SCCONN*

Total service class member connections threshold

If the argument is null or an empty string, data is returned for all thresholds that meet the other criteria.

The *threshold\_predicate* values match those of the THRESHOLDPREDICATE column in the SYSCAT.THRESHOLDS view.

### *threshold\_domain*

An input argument of type VARCHAR(18) that specifies a threshold domain. The possible values are as follows:

- *DB* Database
- *SB* Service subclass
- *SP* Service superclass
- *WA* Work action set

If the argument is null or an empty string, data is returned for all thresholds that meet the other criteria.

The *threshold\_domain* values match those of the DOMAIN column in the SYSCAT.THRESHOLDS view.

### *threshold\_name*

An input argument of type VARCHAR(128) that specifies a threshold name. If the argument is null or an empty string, data is returned for all thresholds that meet the other criteria. The *threshold\_name* values match those of the THRESHOLDNAME column in the SYSCAT.THRESHOLDS view.

### *threshold\_id*

An input argument of type INTEGER that specifies a threshold ID. If the

argument is null or -1, data is returned for all thresholds that meet the other criteria. The *threshold\_id* values match those of the THRESHOLDID column in the SYSCAT.THRESHOLDS view.

## **Authorization**

One of the following authorities is required to execute the routine:

- EXECUTE privilege on the routine
- DATAACCESS authority
- DBADM authority
- SQLADM authority
- WLMADM authority

### **Default PUBLIC privilege**

None

### **Example**

The following query displays the basic statistics for all the queues on a system, across all members:

```
SELECT substr(THRESHOLD NAME, 1, 6) THRESHNAME,
     THRESHOLD_PREDICATE,
     THRESHOLD_DOMAIN,
    MEMBER MEMB,
     QUEUE SIZE TOP,
     QUEUE TIME TOTAL,
     QUEUE_ASSIGNMENTS_TOTAL_QUEUE_ASSIGN
FROM table(WLM GET QUEUE STATS('', '', '', -1)) as QSTATS
```
Sample output is as follows:

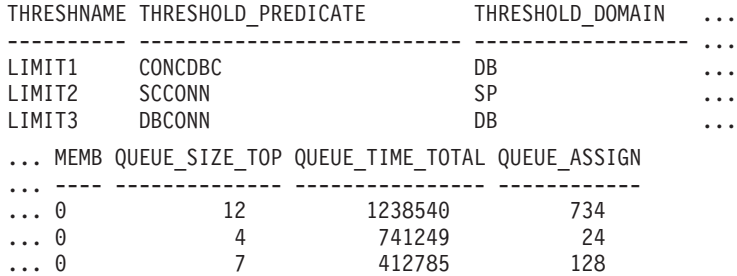

#### **Usage note**

The function does not aggregate data across queues (on a member) or across members (for one or more queues). However, you can use SQL queries to aggregate data, as shown in the previous example.

### **Information returned**

*Table 258. Information returned for WLM\_GET\_QUEUE\_STATS*

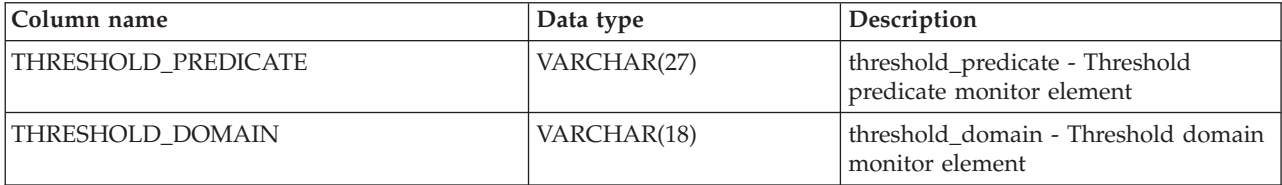

*Table 258. Information returned for WLM\_GET\_QUEUE\_STATS (continued)*

| Column name                   | Data type        | Description                                                                                                  |
|-------------------------------|------------------|----------------------------------------------------------------------------------------------------|
| THRESHOLD_NAME                | VARCHAR(128)     | threshold_name - Threshold name<br>monitor element                                                           |
| THRESHOLD_ID                  | <b>INTEGER</b>   | thresholdid - Threshold ID monitor<br>element                                                                |
| <b>DBPARTITIONNUM</b>         | <b>SMALLINT</b>  | dbpartitionnum - Database partition<br>number monitor element                                                |
| SERVICE_SUPERCLASS_NAME       | VARCHAR(128)     | service_superclass_name - Service<br>superclass name monitor element                                         |
| SERVICE_SUBCLASS_NAME         | VARCHAR(128)     | service_subclass_name - Service<br>subclass name monitor element                                             |
| WORK_ACTION_SET_NAME          | VARCHAR(128)     | work_action_set_name - Work action<br>set name monitor element                                               |
| WORK_CLASS_NAME               | VARCHAR(128)     | work_class_name - Work class name<br>monitor element                                                         |
| WORKLOAD_NAME                 | VARCHAR(128)     | workload_name - Workload name<br>monitor element                                                             |
| <b>LAST_RESET</b>             | <b>TIMESTAMP</b> | last_reset - Last Reset Timestamp<br>monitor element                                                         |
| QUEUE_SIZE_TOP                | <b>INTEGER</b>   | queue_size_top - Queue size top<br>monitor element                                                           |
| QUEUE_TIME_TOTAL              | <b>BIGINT</b>    | queue_time_total - Queue time total<br>monitor element                                                       |
| QUEUE_ASSIGNMENTS_TOTAL       | <b>BIGINT</b>    | queue_assignments_total - Queue<br>assignments total monitor element                                         |
| QUEUE_SIZE_CURRENT            | <b>INTEGER</b>   | Number of connections or activities in<br>the queue.                                                         |
| QUEUE_TIME_LATEST             | <b>BIGINT</b>    | Time spent in the queue by the last<br>connection or activity to leave the<br>queue. Units are milliseconds. |
| QUEUE_EXIT_TIME_LATEST        | <b>TIMESTAMP</b> | Time that the last connection or<br>activity left the queue.                                                 |
| THRESHOLD_CURRENT_CONCURRENCY | <b>INTEGER</b>   | Number of connections or activities<br>that are currently running according to<br>the threshold.             |
| THRESHOLD_MAX_CONCURRENCY     | <b>INTEGER</b>   | Maximum number of connections or<br>activities that the threshold allows to<br>be concurrently running.      |
| <b>MEMBER</b>                 | <b>SMALLINT</b>  | member - Database member monitor<br>element                                                                  |

# **WLM\_GET\_SERVICE\_CLASS\_AGENTS table function - list agents running in a service class**

The WLM\_GET\_SERVICE\_CLASS\_AGENTS function returns the list of agents, fenced mode processes (db2fmp processes), and system entities on a specified member that are running in a specified service class or on behalf of a specified application. The system entities are non-agent threads and processes, such as page cleaners and prefetchers.

Refer to [Table 259 on page 1063](#page-1068-0) for a complete list of information that can be returned.

## **Syntax**

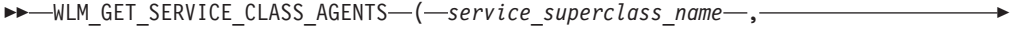

*service\_subclass\_name* , *application\_handle* , *member* ) -

The schema is SYSPROC.

### **Table function parameters**

#### *service\_superclass\_name*

An input argument of type VARCHAR(128) that specifies the name of a service superclass in the currently connected database. If the argument is null or an empty string, data is retrieved for all the superclasses in the database.

*service\_subclass\_name*

An input argument of type VARCHAR(128) that refers to a specific subclass within a superclass. If the argument is null or an empty string, data is retrieved for all the subclasses in the database.

*application\_handle*

An input argument of type BIGINT that specifies the application handle for which agent information is to be returned. If the argument is null, data is retrieved for all applications in the database. An application handle of 0 returns the system entities only.

*member*

An input argument of type INTEGER that specifies the member number in the same instance as the currently connected database. Specify -1 for the current database member, or -2 for all database members. If a null value is specified, -1 is set implicitly.

### **Authorization**

One of the following authorities is required to execute the routine:

- EXECUTE privilege on the routine
- DATAACCESS authority
- DBADM authority
- SQLADM authority
- WLMADM authority

### **Default PUBLIC privilege**

None

#### **Example 1**

The following query returns a list of agents that are associated with application handle 1 for all database members. You can determine the application handle by using the **LIST APPLICATIONS** command or the

WLM\_GET\_SERVICE\_CLASS\_WORKLOAD\_OCCURRENCES table function.

```
SELECT SUBSTR(CHAR(APPLICATION HANDLE),1,7) AS APPHANDLE,
  SUBSTR(CHAR(MEMBER),1,4) AS MEMB,
  SUBSTR(CHAR(AGENT_TID),1,9) AS AGENT_TID,
  SUBSTR(AGENT_TYPE,1,11) AS AGENTTYPE,
  SUBSTR(AGENT_STATE,1,10) AS AGENTSTATE,
  SUBSTR(REQUEST_TYPE,1,12) AS REQTYPE,
  SUBSTR(CHAR(UOW_ID),1,6) AS UOW_ID,
  SUBSTR(CHAR(ACTIVITY ID),1,6) AS ACT ID
FROM TABLE(WLM_GET_SERVICE_CLASS_AGENTS(CAST(NULL AS VARCHAR(128)),
  CAST(NULL AS VARCHAR(128)), 1, -2)) AS SCDETAILS
ORDER BY APPHANDLE, MEMB, AGENT_TID
```
Sample output is as follows:

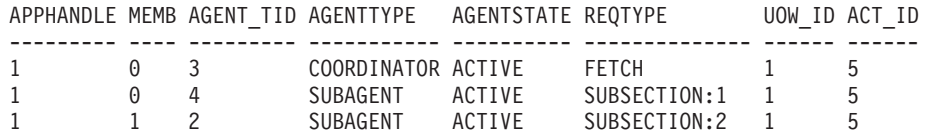

The output shows a coordinator agent and a subagent on member 0 and a subagent on member 1 operating on behalf of an activity with UOW ID 1 and activity ID 5. The AGENTTYPE column with a value of COORDINATOR has a value of FETCH for the REQTYPE column (which indicates the main or initial request type). This means that the type of request is a fetch request for the coordinator agent.

## **Example 2**

The following query determines which lock an agent is waiting on:

```
select event object, event type, event state, varchar(event object name, 30)
  as event object name
  from table(WLM_GET_SERVICE_CLASS_AGENTS('','',cast(NULL as bigint), -1)) as t
```
Sample output is as follows:

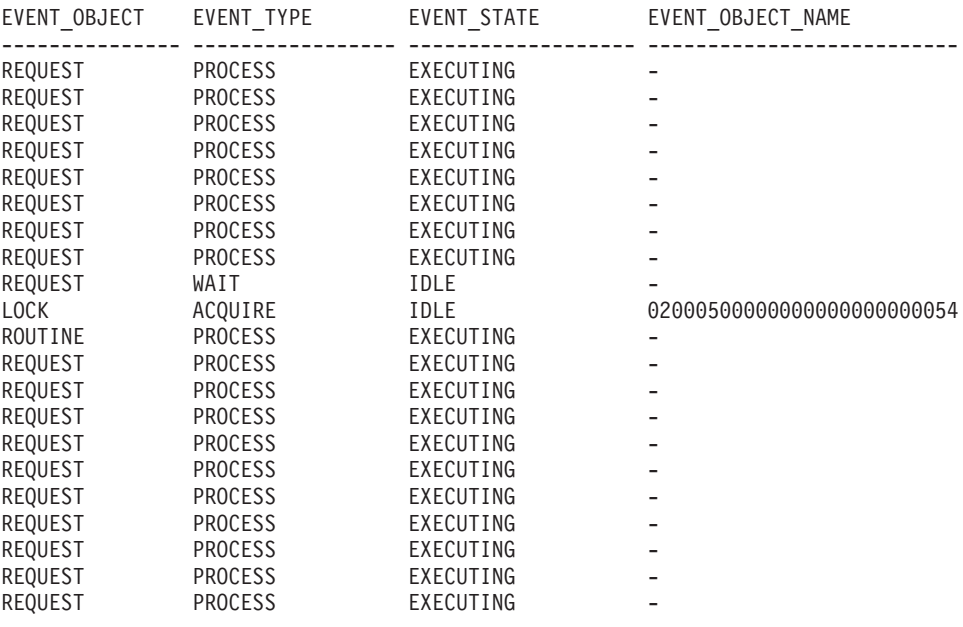

21 record(s) selected.

Using the same query at a later time shows that the WLM threshold has queued an agent:

<span id="page-1068-0"></span>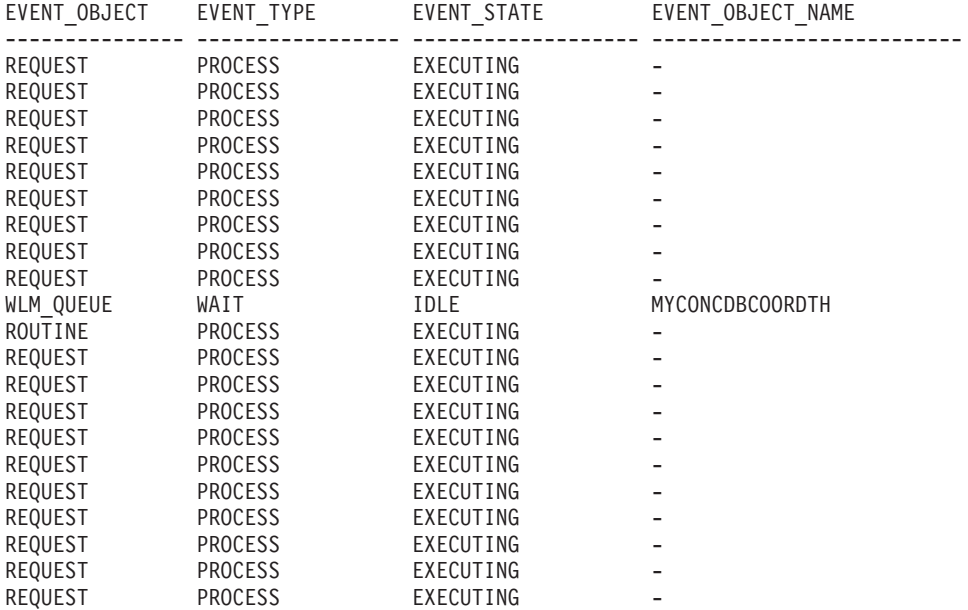

21 record(s) selected.

## **Usage note**

The parameters are, in effect, ANDed together. That is, if you specify conflicting input parameters, such as a service superclass SUP\_A and a subclass SUB\_B such that SUB\_B is not a subclass of SUP\_A, no rows are returned.

### **Information returned**

*Table 259. Information returned by WLM\_GET\_SERVICE\_CLASS\_AGENTS*

| Column name             | Data type               | Description                                                                                                    |
|-------------------------|-------------------------|----------------------------------------------------------------------------------------------------|
| SERVICE_SUPERCLASS_NAME | <b>VARCHAR</b><br>(128) | service_superclass_name - Service superclass name monitor<br>element                                                                    |
| SERVICE_SUBCLASS_NAME   | <b>VARCHAR</b><br>(128) | service_subclass_name - Service subclass name monitor<br>element                                                                        |
| APPLICATION_HANDLE      | <b>BIGINT</b>           | application_handle - Application handle monitor element                                                                                 |
| <b>DBPARTITIONNUM</b>   | <b>SMALLINT</b>         | dbpartitionnum - Database partition number monitor<br>element                                                                           |
| <b>ENTITY</b>           | VARCHAR (32)            | One of the following values:                                                                                                    |
|                         |                         | • If the type of entity is an agent, the value is db2agent.                                                                             |
|                         |                         | If the type of entity is a fenced mode process, the value is<br>db2fmp (pid) where pid is the process ID of the fenced<br>mode process. |
|                         |                         | • Otherwise, the value is the name of the system entity.                                                                                |
| WORKLOAD_NAME           | <b>VARCHAR</b><br>(128) | workload_name - Workload name monitor element                                                                                           |
| WORKLOAD_OCCURRENCE_ID  | <b>INTEGER</b>          | workload_occurrence_id - Workload occurrence identifier<br>monitor element                                                              |
| UOW_ID                  | <b>INTEGER</b>          | uow_id - Unit of work ID monitor element                                                                                                |
| <b>ACTIVITY ID</b>      | <b>INTEGER</b>          | activity_id - Activity ID monitor element                                                                                               |
| PARENT_UOW_ID           | <b>INTEGER</b>          | parent_uow_id - Parent unit of work ID monitor element                                                                                  |

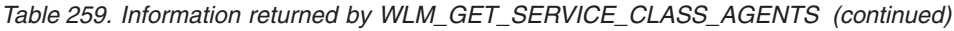

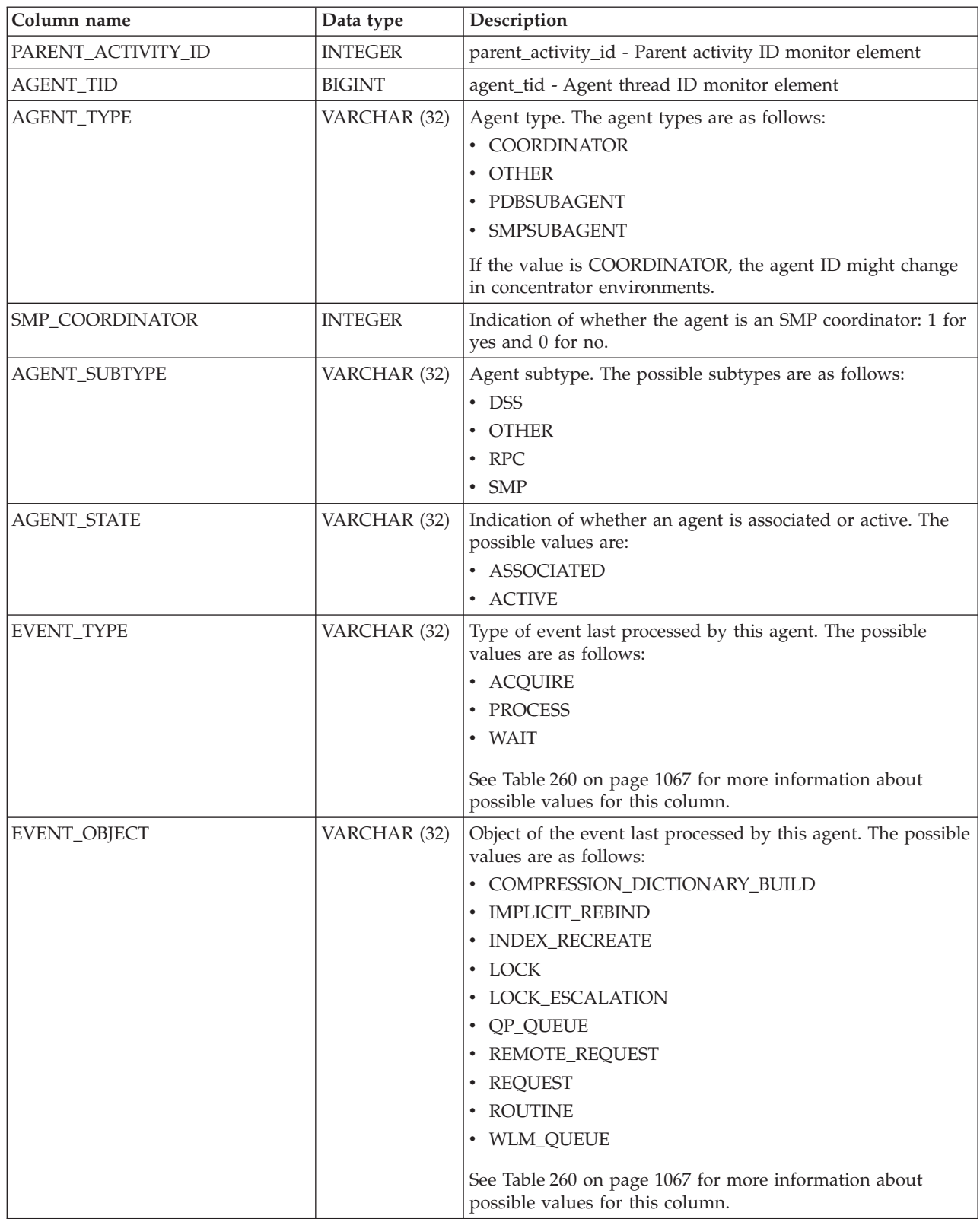

| Column name  | Data type    | Description                                                                                                    |
|--------------|--------------|----------------------------------------------------------------------------------------------------|
| EVENT_STATE  | VARCHAR (32) | State of the event last processed by this agent. The possible<br>values are as follows:                                                                                                    |
|              |              | • EXECUTING                                                                                                    |
|              |              | $\cdot$ IDLE                                                                                                    |
|              |              | See Table 260 on page 1067 for more information about<br>possible values for this column.                                                                                                    |
| REQUEST_ID   | VARCHAR (64) | Request ID. This value is unique only in combination with<br>the value of application_handle. You can use this combination<br>to distinguish between one request that is taking a long time<br>and multiple requests; for example, to distinguish between<br>one long fetch and multiple fetches. |
| REQUEST_TYPE | VARCHAR (32) | Type of request. The possible values are as follows:                                                                                                    |
|              |              | • For coordinator agents:                                                                                                    |
|              |              | - CLOSE                                                                                                    |
|              |              | <b>COMMIT</b>                                                                                                    |
|              |              | <b>COMPILE</b>                                                                                                    |
|              |              | <b>DESCRIBE</b>                                                                                                    |
|              |              | <b>EXCSQLSET</b><br>-                                                                                                    |
|              |              | <b>EXECIMMD</b>                                                                                                    |
|              |              | <b>EXECUTE</b>                                                                                                    |
|              |              | <b>FETCH</b><br>-                                                                                                    |
|              |              | - INTERNAL number, where number is the value of the<br>internal constant                                                                                                    |
|              |              | <b>OPEN</b>                                                                                                    |
|              |              | PREPARE                                                                                                    |
|              |              | <b>REBIND</b>                                                                                                    |
|              |              | <b>REDISTRIBUTE</b>                                                                                                    |
|              |              | <b>REORG</b>                                                                                                    |
|              |              | <b>ROLLBACK</b>                                                                                                    |
|              |              | <b>RUNSTATS</b>                                                                                                    |
|              |              | • For subagents with an AGENT_SUBTYPE of DSS or SMP:                                                                                                    |
|              |              | - If the subsection number is nonzero, the subsection<br>number in the form SUBSECTION:subsection number;<br>otherwise, returns NULL.                                                                                                    |

*Table 259. Information returned by WLM\_GET\_SERVICE\_CLASS\_AGENTS (continued)*

| Column name              | Data type                | Description                                                                                                    |
|--------------------------|--------------------------|----------------------------------------------------------------------------------------------------|
| REQUEST_TYPE (continued) | VARCHAR (32)             | • For subagents with an AGENT_SUBTYPE of RPC:                                                                                                    |
|                          |                          | $-$ ABP                                                                                                    |
|                          |                          | - CATALOG                                                                                                    |
|                          |                          | - INTERNAL                                                                                                    |
|                          |                          | <b>REORG</b>                                                                                                    |
|                          |                          | - RUNSTATS                                                                                                    |
|                          |                          | - WLM                                                                                                    |
|                          |                          | • For subagents with a SUBTYPE of OTHER:                                                                                                    |
|                          |                          | - ABP                                                                                                    |
|                          |                          | - APP_RBSVPT                                                                                                    |
|                          |                          | - APP_RELSVPT                                                                                                    |
|                          |                          | <b>BACKUP</b>                                                                                                    |
|                          |                          | <b>CLOSE</b>                                                                                                    |
|                          |                          | - EXTERNAL_RBSVPT<br>- EVMON                                                                                                    |
|                          |                          | FORCE                                                                                                    |
|                          |                          | - FORCE_ALL                                                                                                    |
|                          |                          | - INTERNAL number, where number is the value of the                                                                                                    |
|                          |                          | internal constant                                                                                                    |
|                          |                          | - INTERRUPT                                                                                                    |
|                          |                          | - NOOP (if there is no request)                                                                                                    |
|                          |                          | QP<br>$\qquad \qquad -$                                                                                                    |
|                          |                          | REDISTRIBUTE                                                                                                    |
|                          |                          | STMT_RBSVPT                                                                                                    |
|                          |                          | - STOP_USING                                                                                                    |
|                          |                          | - UPDATE_DBM_CFG                                                                                                    |
|                          |                          | - WLM                                                                                                    |
| NESTING_LEVEL            | <b>INTEGER</b>           | nesting_level - Nesting level monitor element                                                                                                    |
| INVOCATION_ID            | <b>INTEGER</b>           | invocation_id - Invocation ID monitor element                                                                                                    |
| ROUTINE_ID               | <b>INTEGER</b>           | routine id - Routine ID monitor element                                                                                                    |
| EVENT_OBJECT_NAME        | <b>VARCHAR</b><br>(1024) | Event object name. If the value of EVENT_OBJECT is LOCK,<br>the value of this column is the name of the lock that the<br>agent is waiting on. If the value of EVENT_OBJECT is<br>WLM_QUEUE, the value of the column is the name of the<br>WLM threshold that the agent is queued on. Otherwise, the<br>value is NULL. |
| APPLICATION_NAME         | <b>VARCHAR</b><br>(128)  | appl_name - Application name                                                                                                    |
| APPLICATION_ID           | <b>VARCHAR</b><br>(128)  | appl_id - Application ID                                                                                                    |
| CLIENT_PID               | <b>BIGINT</b>            | client_pid - Client process ID                                                                                                    |
| SESSION_AUTH_ID          | VARCHAR<br>(128)         | session_auth_id - Session authorization ID                                                                                                    |
| REQUEST_START_TIME       | <b>TIMESTAMP</b>         | Time that the agent started processing the request on which<br>it is currently working                                                                                                    |

*Table 259. Information returned by WLM\_GET\_SERVICE\_CLASS\_AGENTS (continued)*

<span id="page-1072-0"></span>*Table 259. Information returned by WLM\_GET\_SERVICE\_CLASS\_AGENTS (continued)*

| Column name                            | Data type                    | Description                                                                                                    |
|----------------------------------------|------------------------------|----------------------------------------------------------------------------------------------------|
| <b>AGENT STATE LAST</b><br>UPDATE TIME | <b>TIMESTAMP</b>             | The last time that the event, being processed by the agent,<br>was changed. The event currently processed by the agent is<br>identified by the EVENT_TYPE, EVENT_OBJECT, and<br>EVENT STATE columns. |
| <b>EXECUTABLE ID</b>                   | VARCHAR (32)<br>FOR BIT DATA | executable id - Executable ID monitor element                                                                                                    |
| <b>IMEMBER</b>                         | <b>SMALLINT</b>              | member - Database member monitor element                                                                                                    |

**Note:** The possible combinations of EVENT\_STATE, EVENT\_TYPE, EVENT\_OBJECT and EVENT\_OBJECT\_NAME column values are listed in the following table.

*Table 260. Possible combinations for EVENT\_STATE, EVENT\_TYPE, EVENT\_OBJECT and EVENT\_OBJECT\_NAME column values*

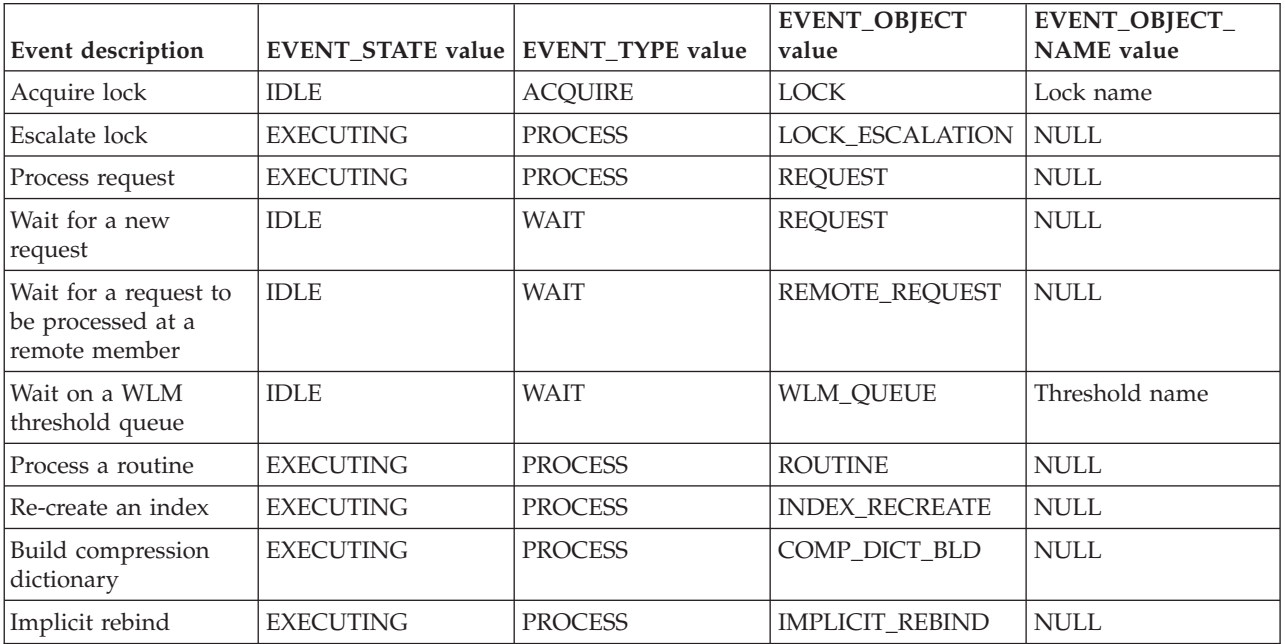

# **WLM\_GET\_SERVICE\_CLASS \_WORKLOAD\_OCCURRENCES - list workload occurrences**

The WLM\_GET\_SERVICE\_CLASS\_WORKLOAD\_OCCURRENCES function returns the list of all workload occurrences running in a specified service class on a particular member. A workload occurrence is a specific database connection whose attributes match the definition of a workload and hence is associated with or assigned to the workload.

Refer to [Table 261 on page 1069](#page-1074-0) for a complete list of information that can be returned.

## **Syntax**

 $\rightarrow$  WLM\_GET\_SERVICE\_CLASS\_WORKLOAD\_OCCURRENCES- $($  -service\_superclass\_name --

The schema is SYSPROC.

#### **Table function parameters**

#### *service\_superclass\_name*

An input argument of type VARCHAR(128) that specifies the name of a service superclass in the currently connected database. If the argument is null or an empty string, the data is retrieved for all the superclasses in the database that match the values of the other parameters.

#### *service\_subclass\_name*

Target service subclass for the workload occurrence. Any work submitted by this workload occurrence will run in this service subclass under the target service superclass with the exception of activities that are mapped, or remapped, to a different subclass.

#### *member*

An input argument of type INTEGER that specifies the number of a member in the same instance as the currently connected database. Specify -1 for the current database member, or -2 for all database members. If the null value is specified, -1 is set implicitly.

### **Authorization**

One of the following authorities is required to execute the routine:

- EXECUTE privilege on the routine
- DATAACCESS authority
- DBADM authority
- SQLADM authority
- WLMADM authority

#### **Default PUBLIC privilege**

None

#### **Example**

If an administrator wants to see what workload occurrences are running on the system as a whole, the administrator can call the WLM\_GET\_SERVICE\_CLASS\_WORKLOAD\_OCCURRENCES function by specifying a null value or an empty string for *service\_superclass\_name* and

*service\_subclass\_name* and -2 for *member*:

```
SELECT SUBSTR(SERVICE SUPERCLASS NAME, 1, 19) AS SUPERCLASS NAME,
       SUBSTR(SERVICE_SUBCLASS_NAME,1,18) AS SUBCLASS_NAME,
       SUBSTR(CHAR(MEMBER),1,4) AS MEMB,
       SUBSTR(CHAR(COORD_MEMBER),1,4) AS COORDMEMB,
       SUBSTR(CHAR(APPLICATION HANDLE),1,7) AS APPHNDL,
       SUBSTR(WORKLOAD NAME, 1,22) AS WORKLOAD NAME,
       SUBSTR(CHAR(WORKLOAD OCCURRENCE ID), 1,\overline{6}) AS WLO ID
FROM TABLE(WLM GET SERVICE CLASS WORKLOAD OCCURRENCES
      (CAST(NULL AS VARCHAR(128)), CAST(NULL AS VARCHAR(128)), -2))AS SCINFO
ORDER BY SUPERCLASS NAME, SUBCLASS NAME, MEMB, APPHNDL,
       WORKLOAD_NAME, WLO_ID
```
<span id="page-1074-0"></span>If the system has four database members and is currently running two workloads, the previous query produces results such as the following ones:

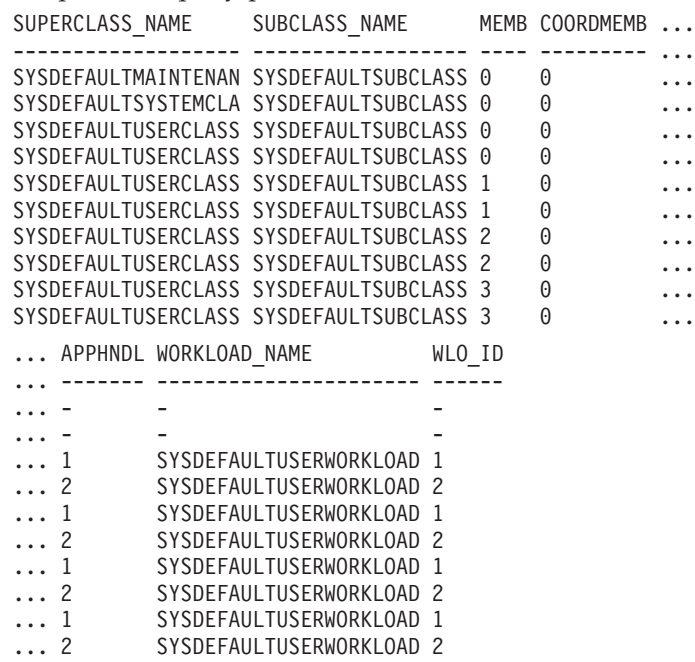

## **Usage note**

The parameters are, in effect, ANDed together. That is, if you specify conflicting input parameters, such as a service superclass SUP\_A and a subclass SUB\_B such that SUB\_B is not a subclass of SUP\_A, no rows are returned.

**Note:** Statistics reported for the workload occurrence (for example, coord\_act\_completed\_total) are reset at the beginning of each unit of work when they are combined with the corresponding workload statistics.

### **Information returned**

*Table 261. Information returned for WLM\_GET\_SERVICE\_CLASS\_WORKLOAD\_OCCURRENCES*

| Column name                    | Data type       | Description                                                                |
|--------------------------------|-----------------|----------------------------------------------------------------------------|
| <b>SERVICE SUPERCLASS NAME</b> | VARCHAR(128)    | service_superclass_name - Service superclass<br>name monitor element       |
| <b>SERVICE SUBCLASS NAME</b>   | VARCHAR(128)    | service subclass name - Service subclass name<br>monitor element           |
| <b>DBPARTITIONNUM</b>          | <b>SMALLINT</b> | dbpartitionnum - Database partition number<br>monitor element              |
| COORD_PARTITION_NUM            | <b>SMALLINT</b> | coord_partition_num - Coordinator partition<br>number monitor element      |
| <b>APPLICATION HANDLE</b>      | <b>BIGINT</b>   | application_handle - Application handle monitor<br>element                 |
| <b>WORKLOAD NAME</b>           | VARCHAR(128)    | workload name - Workload name monitor<br>element                           |
| WORKLOAD OCCURRENCE ID         | <b>INTEGER</b>  | workload_occurrence_id - Workload occurrence<br>identifier monitor element |
| UOW ID                         | <b>INTEGER</b>  | uow id - Unit of work ID monitor element                                   |

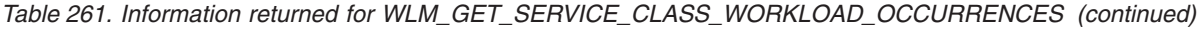

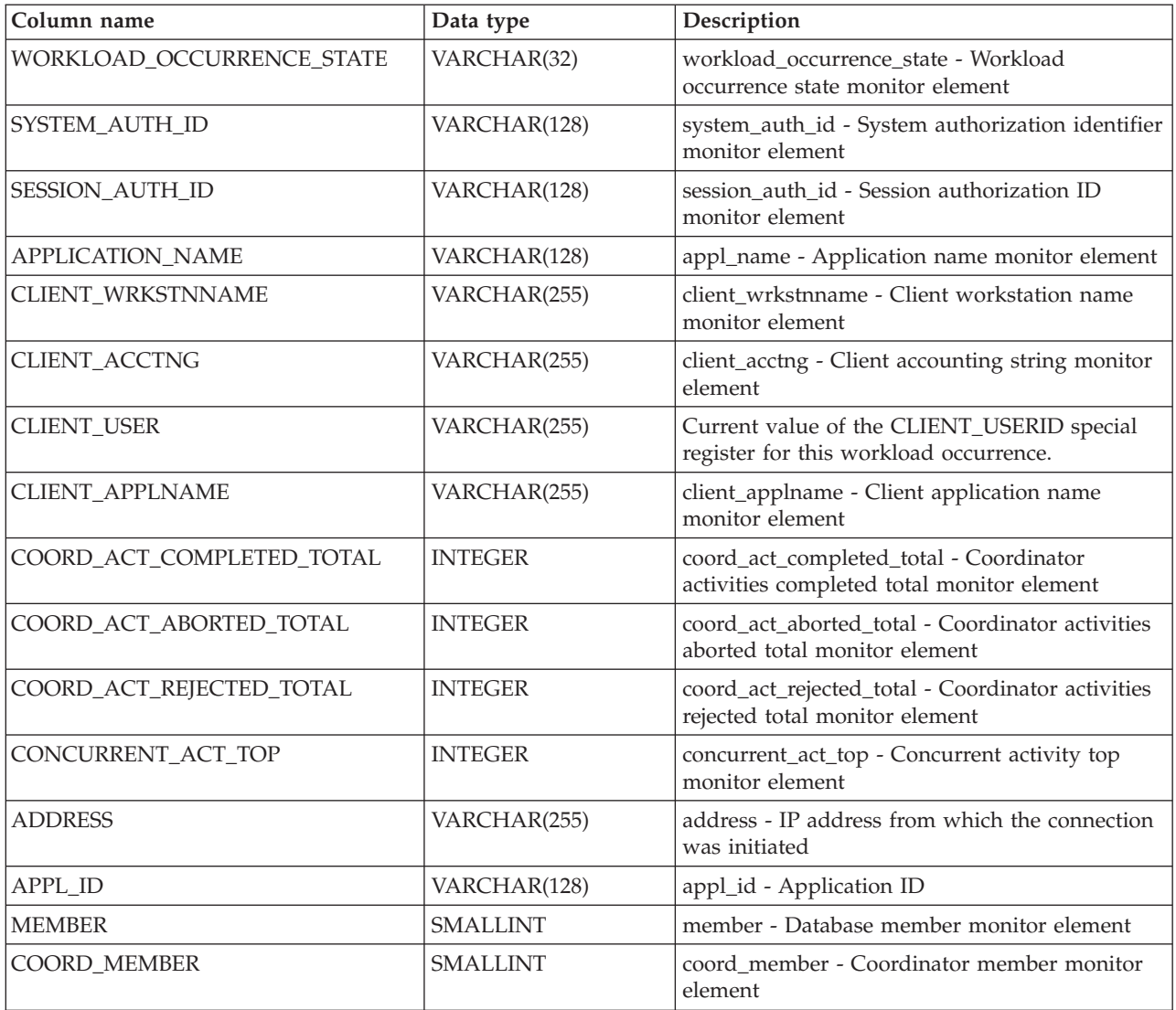

# **WLM\_GET\_SERVICE\_SUBCLASS\_STATS table function - Return statistics of service subclasses**

The WLM\_GET\_SERVICE\_SUBCLASS\_STATS function returns basic statistics for one or more service subclasses.

Refer to [Table 262 on page 1073](#page-1078-0) for a complete list of information that can be returned.

## **Syntax**

 $\rightarrow$  WLM\_GET\_SERVICE\_SUBCLASS\_STATS- $($  -service\_superclass\_name-,

*service\_subclass\_name* , *member* ) -

The schema is SYSPROC.

## **Table function parameters**

#### *service\_superclass\_name*

An input argument of type VARCHAR(128) that specifies the name of a service superclass in the currently connected database. If the argument is null or an empty string, the data is retrieved for all of the superclasses in the database.

*service\_subclass\_name*

An input argument of type VARCHAR(128) that specifies the name of a service subclass in the currently connected database. If the argument is null or an empty string, the data is retrieved for all of the subclasses in the database.

*member*

An input argument of type INTEGER that specifies a valid member number in the same instance as the currently connected database. Specify -1 for the current member, or -2 for all database members. If the null value is specified, -1 is set implicitly.

### **Authorization**

One of the following authorities is required to execute the routine:

- EXECUTE privilege on the routine
- DATAACCESS authority
- DBADM authority
- SQLADM authority
- WLMADM authority

### **Default PUBLIC privilege**

None

### **Examples**

*Example 1:* Because every activity must be mapped to a DB2 service class before being run, you can monitor the global state of the system by using the service class statistics table functions and querying all of the service classes on all members. In the following example, a null value is passed for *service\_superclass\_name* and *service\_subclass\_name* to return statistics for all service classes, and the value -2 is specified for *member* to return statistics for all members:

SELECT SUBSTR(SERVICE SUPERCLASS NAME, 1,19) AS SUPERCLASS NAME, SUBSTR(SERVICE SUBCLASS NAME, 1,18) AS SUBCLASS NAME, SUBSTR(CHAR(MEMBER),1,4) AS MEMB, CAST(COORD\_ACT\_LIFETIME\_AVG / 1000 AS DECIMAL(9,3)) AS AVGLIFETIME, CAST(COORD ACT LIFETIME STDDEV / 1000 AS DECIMAL(9,3)) AS STDDEVLIFETIME, SUBSTR(CAST(LAST\_RESET AS VARCHAR(30)),1,16) AS LAST\_RESET FROM TABLE(WLM GET SERVICE SUBCLASS STATS(CAST(NULL AS VARCHAR(128)), CAST(NULL AS VARCHAR( $\overline{1}$ 28)), -2) AS SCSTATS ORDER BY SUPERCLASS NAME, SUBCLASS\_NAME, MEMB

The statement returns service class statistics such as average activity lifetime and standard deviation in seconds, as shown in the following sample output:

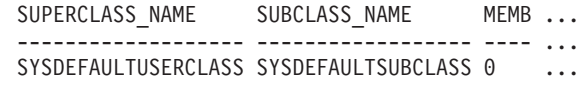

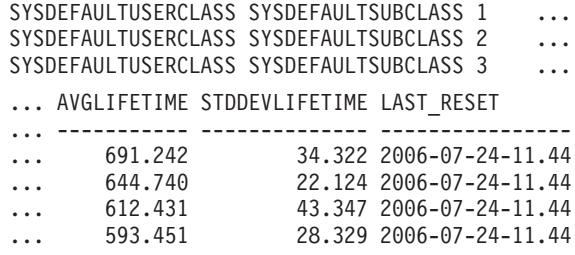

*Example 2:* The same table function can also give the highest value for average concurrency of coordinator activities running in the service class on each member:

```
SELECT SUBSTR(SERVICE SUPERCLASS NAME, 1, 19) AS SUPERCLASS NAME,
       SUBSTR(SERVICE SUBCLASS NAME, 1,18) AS SUBCLASS NAME,
       SUBSTR(CHAR(MEMBER), 1, 4) AS MEMB,
       CONCURRENT_ACT_TOP AS ACTTOP,
       CONCURRENT_WLO_TOP AS CONNTOP
FROM TABLE(WLM_GET_SERVICE_SUBCLASS_STATS(CAST(NULL AS VARCHAR(128)),
       CAST(NULL AS VARCHAR(128)), -2)) AS SCSTATS
ORDER BY SUPERCLASS_NAME, SUBCLASS_NAME, MEMB
```
Sample output is as follows:

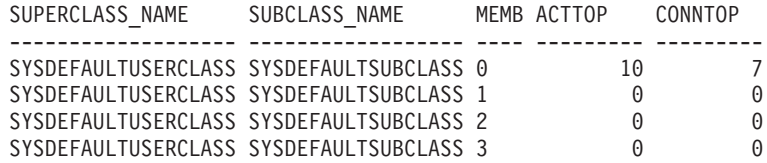

By checking the average execution times and numbers of activities in the output of this table function, you can get a good high-level view of the load on each member for a specific database. Any significant variations in the high-level gauges returned by this table function might indicate a change in the load on the system.

*Example 3:* If an activity uses thresholds with REMAP ACTIVITY TO actions, the activity might spend time in more than one service class during its lifetime. You can determine how many activities have passed through a set of service classes by looking at the ACT\_REMAPPED\_IN and ACT\_REMAPPED\_OUT columns, as shown in the following example:

```
SELECT SUBSTR(SERVICE_SUPERCLASS_NAME,1,19) AS SUPERCLASS_NAME,
       SUBSTR(SERVICE SUBCLASS NAME, 1,18) AS SUBCLASS NAME,
      ACT REMAPPED IN AS MAPPED IN,
      ACT_REMAPPED_OUT AS MAPPED_OUT
FROM TABLE(WLM GET SERVICE SUBCLASS STATS(CAST(NULL AS VARCHAR(128)),
       CAST(NULL AS VARCHAR(128)), -2)) AS SCSTATS
ORDER BY SUPERCLASS_NAME, SUBCLASS_NAME
```
Sample output is as follows:

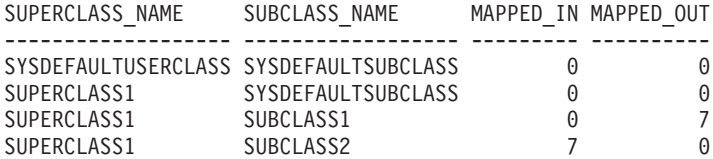

#### **Usage notes**

Some statistics are returned only if you set the COLLECT AGGREGATE ACTIVITY DATA and COLLECT AGGREGATE REQUEST DATA parameters for the corresponding service subclass to a value other than NONE.

<span id="page-1078-0"></span>The WLM\_GET\_SERVICE\_SUBCLASS\_STATS table function returns one row of data per service subclass and per member. The function does not aggregate data across service classes (on a partition) or across partitions (for one or more service classes). However, you can use SQL queries to aggregate data.

The parameters are, in effect, ANDed together. That is, if you specify conflicting input parameters, such as a superclass named SUPA and a subclass named SUBB such that SUBB is not a subclass of SUPA, no rows are returned.

## **Information returned**

*Table 262. Information returned for WLM\_GET\_SERVICE\_SUBCLASS\_STATS*

| Column name               | Data type       | Description                                                                                                    |
|---------------------------|-----------------|----------------------------------------------------------------------------------------------------|
| SERVICE_SUPERCLASS_NAME   | VARCHAR(128)    | service_superclass_name - Service<br>superclass name monitor element                                                                                                    |
| SERVICE_SUBCLASS_NAME     | VARCHAR(128)    | service_subclass_name - Service subclass<br>name monitor element                                                                                                    |
| DBPARTITIONNUM            | <b>SMALLINT</b> | dbpartitionnum - Database partition<br>number monitor element                                                                                                    |
| LAST_RESET                | TIMESTAMP       | last_reset - Last Reset Timestamp monitor<br>element                                                                                                    |
| COORD_ACT_COMPLETED_TOTAL | BIGINT          | coord_act_completed_total - Coordinator<br>activities completed total monitor element                                                                                                    |
| COORD_ACT_ABORTED_TOTAL   | <b>BIGINT</b>   | coord_act_aborted_total - Coordinator<br>activities aborted total monitor element                                                                                                    |
| COORD_ACT_REJECTED_TOTAL  | <b>BIGINT</b>   | coord_act_rejected_total - Coordinator<br>activities rejected total monitor element                                                                                                    |
| CONCURRENT_ACT_TOP        | INTEGER         | concurrent_act_top - Concurrent activity<br>top monitor element                                                                                                    |
| COORD_ACT_LIFETIME_TOP    | <b>BIGINT</b>   | coord_act_lifetime_top - Coordinator<br>activity lifetime top monitor element                                                                                                    |
| COORD_ACT_LIFETIME_AVG    | <b>DOUBLE</b>   | coord_act_lifetime_avg - Coordinator<br>activity lifetime average monitor element                                                                                                    |
| COORD_ACT_LIFETIME_STDDEV | <b>DOUBLE</b>   | Standard deviation of lifetime for<br>coordinator activities at nesting level 0 that<br>were associated with this service subclass<br>since the last reset. If the COLLECT<br>AGGREGATE ACTIVITY DATA parameter<br>of the service class is set to NONE, the<br>value of the column is null. Units are<br>milliseconds. |
|                           |                 | This standard deviation is computed from<br>the coordinator activity lifetime histogram<br>and may be inaccurate if the histogram is<br>not correctly sized to fit the data. The value<br>of -1 is returned if any values fall into the<br>last histogram bin.                                                         |
|                           |                 | The COORD_ACT_LIFETIME_STDDEV<br>value of a service subclass is unaffected by<br>activities that pass through the service<br>subclass but are remapped to a different<br>subclass before they are completed.                                                                                                    |

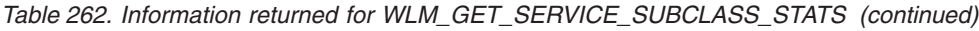

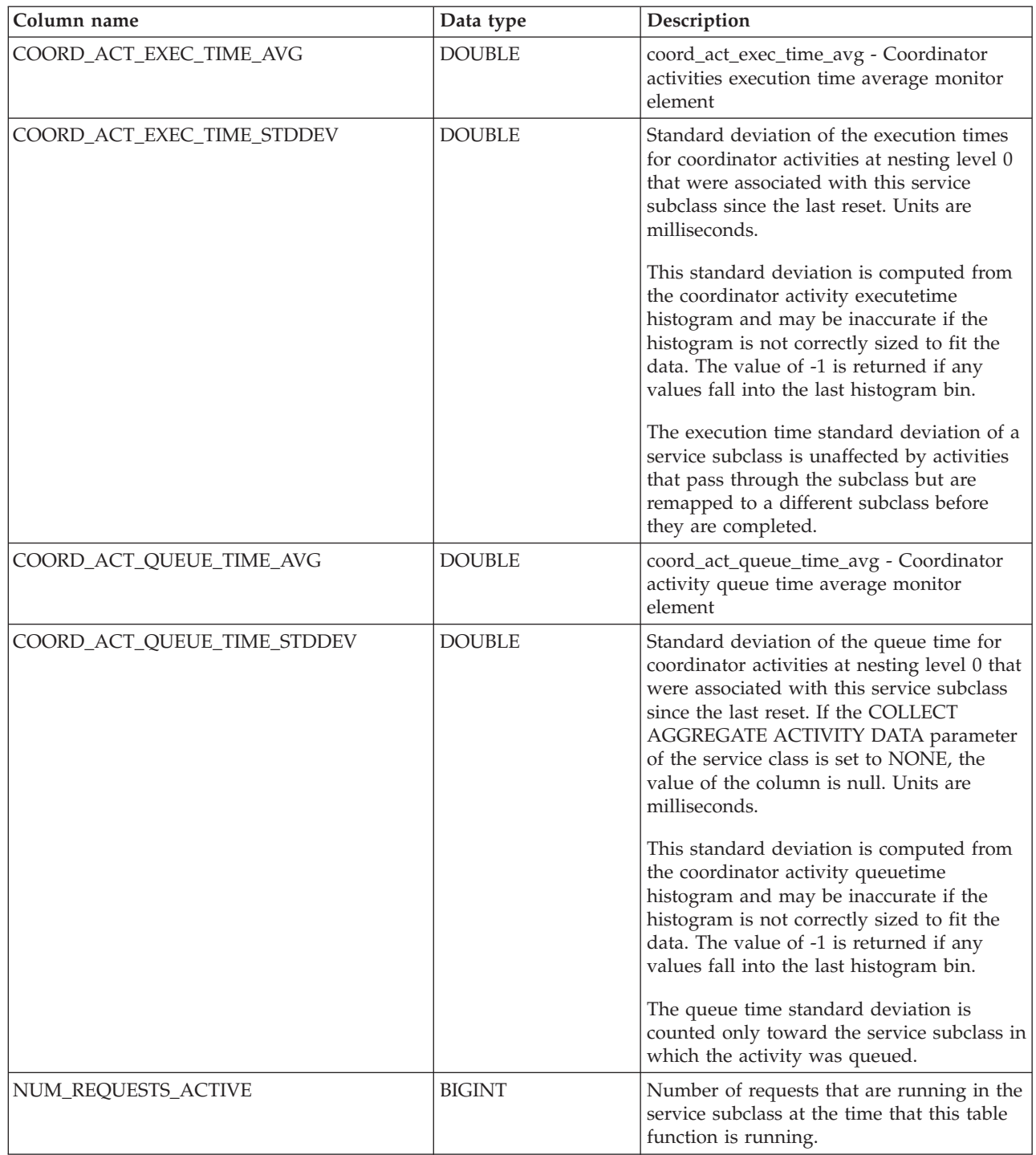
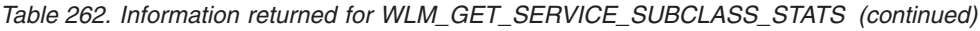

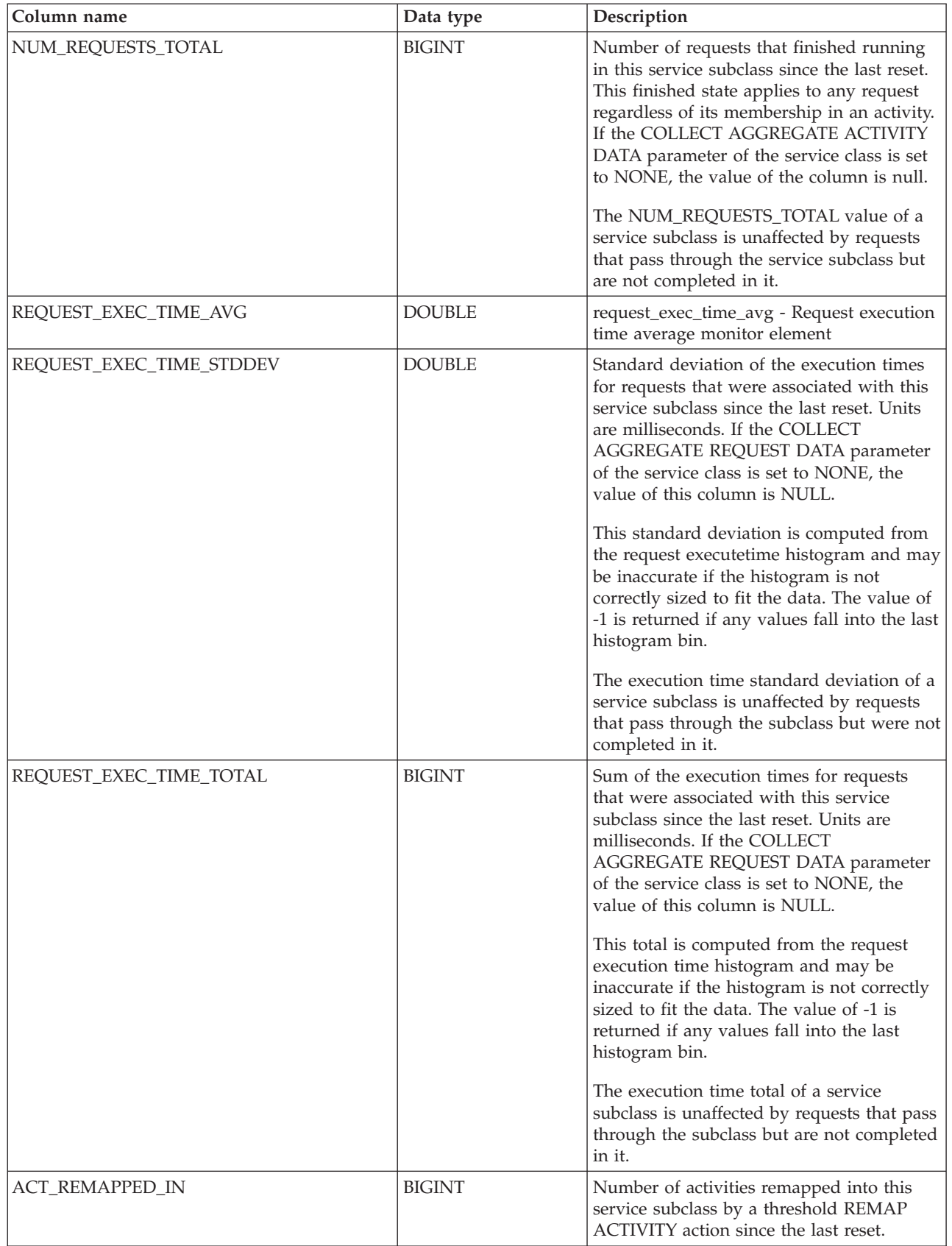

*Table 262. Information returned for WLM\_GET\_SERVICE\_SUBCLASS\_STATS (continued)*

| Column name               | Data type       | Description                                                                                                    |
|---------------------------|-----------------|----------------------------------------------------------------------------------------------------|
| ACT_REMAPPED_OUT          | <b>BIGINT</b>   | Number of activities remapped out of this<br>service subclass by a threshold REMAP<br>ACTIVITY action since the last reset. |
| CONCURRENT_WLO_TOP        | <b>INTEGER</b>  | concurrent_wlo_top - Concurrent workload<br>occurrences top monitor element                                                 |
| UOW_TOTAL_TIME_TOP        | <b>BIGINT</b>   | uow_total_time_top - UOW total time top<br>monitor element                                                                  |
| UOW_THROUGHPUT            | <b>DOUBLE</b>   | uow_throughput - Unit of work<br>throughput monitor element                                                                 |
|                           |                 | The unit of work throughput since the last<br>reset of the statistics.                                                      |
| UOW_LIFETIME_AVG          | <b>DOUBLE</b>   | uow_lifetime_avg - Unit of work lifetime<br>average monitor element                                                         |
| UOW_COMPLETED_TOTAL       | <b>BIGINT</b>   | uow_completed_total - Total completed<br>units of work monitor element                                                      |
| TOTAL_CPU_TIME            | <b>BIGINT</b>   | total_cpu_time - Total CPU time monitor<br>element                                                                          |
| TOTAL_DISP_RUN_QUEUE_TIME | <b>BIGINT</b>   | total_disp_run_queue_time - Total<br>dispatcher run queue time monitor element                                              |
| <b>ACT_THROUGHPUT</b>     | <b>DOUBLE</b>   | act_throughput - Activity throughput<br>monitor element                                                                     |
| CPU_UTILIZATION           | <b>DOUBLE</b>   | cpu_utilization - CPU utilization monitor<br>element                                                                        |
| APP_ACT_COMPLETED_TOTAL   | <b>BIGINT</b>   | app_act_completed_total - Total successful<br>external coordinator activities monitor<br>element                            |
| APP_ACT_ABORTED_TOTAL     | <b>BIGINT</b>   | app_act_aborted_total - Total failed external<br>coordinator activities monitor element                                     |
| APP_ACT_REJECTED_TOTAL    | <b>BIGINT</b>   | app_act_rejected_total - Total rejected<br>external coordinator activities monitor<br>element                               |
| <b>MEMBER</b>             | <b>SMALLINT</b> | member - Database member monitor<br>element                                                                                 |

# **WLM\_GET\_SERVICE\_SUPERCLASS\_STATS - Return statistics of service superclasses**

The WLM\_GET\_SERVICE\_SUPERCLASS\_STATS function returns basic statistics for one or more service superclasses.

# **Syntax**

▶▶─WLM\_GET\_SERVICE\_SUPERCLASS\_STATS—*(—service\_superclass\_name—,—member—)—* →

The schema is SYSPROC.

## **Table function parameters**

*service\_superclass\_name*

An input argument of type VARCHAR(128) that specifies the name of a service superclass in the currently connected database. If the argument is null or an empty string, data is retrieved for all the superclasses in the database.

*member*

An input argument of type INTEGER that specifies a valid member number in the same instance as the currently connected database. Specify -1 for the current database member, or -2 for all database members. If the null value is specified, -1 is set implicitly.

# **Authorization**

One of the following authorities is required to execute the routine:

- EXECUTE privilege on the routine
- DATAACCESS authority
- DBADM authority
- SQLADM authority
- WLMADM authority

## **Default PUBLIC privilege**

None

## **Example**

The following query displays the basic statistics for all the service superclasses on the system, across all database members:

```
SELECT SUBSTR(SERVICE_SUPERCLASS_NAME, 1, 26) SERVICE_SUPERCLASS_NAME,
       MEMBER,
       LAST_RESET,
       CONCURRENT_CONNECTION_TOP CONCURRENT_CONN_TOP
FROM TABLE(WLM GET SERVICE SUPERCLASS STATS\overline{('', -2)}) as SCSTATS
```
Sample output is as follows:

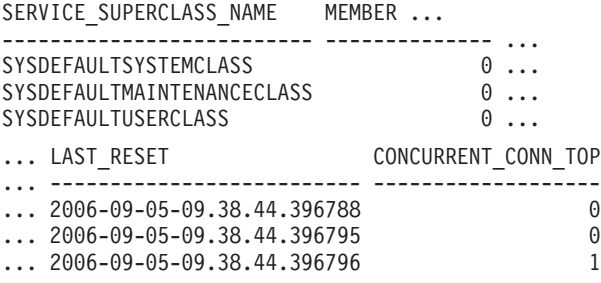

### **Usage note**

The WLM\_GET\_SERVICE\_SUPERCLASS\_STATS table function returns one row of data per service superclass and per member. The function does not aggregate data across service superclasses (on a member) or across members (for one or more service superclasses). However, you can use SQL queries to aggregate data, as shown in the previous example.

# **Information returned**

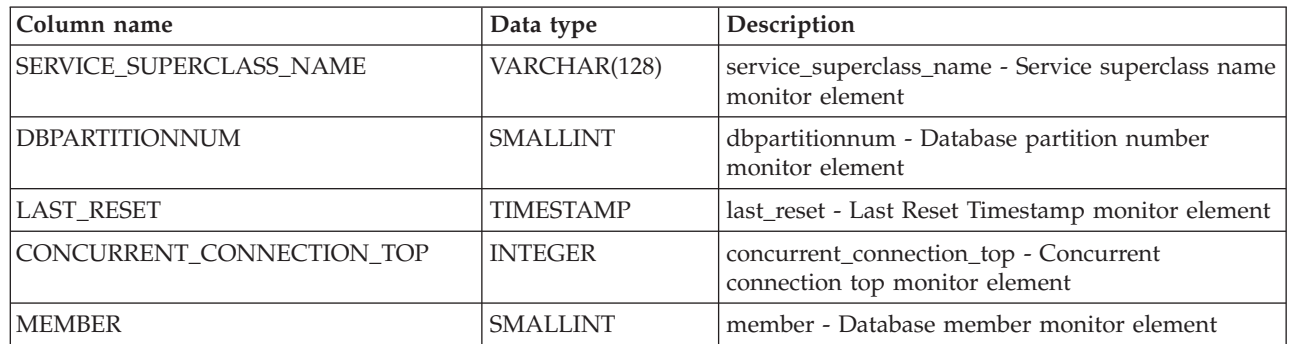

*Table 263. Information returned for WLM\_GET\_SERVICE\_SUPERCLASS\_STATS*

# **WLM\_GET\_WORK\_ACTION\_SET\_STATS - Return work action set statistics**

The WLM\_GET\_WORK\_ACTION\_SET\_STATS function returns the statistics for a work action set.

#### **Syntax**

 $\rightarrow$  WLM\_GET\_WORK\_ACTION\_SET\_STATS  $-$  (  $\rightarrow$  work\_action\_set\_name  $\rightarrow$  ,  $\rightarrow$  member  $\rightarrow$  )  $-$ 

The schema is SYSPROC.

#### **Table function parameters**

#### *work\_action\_set\_name*

An input argument of type VARCHAR(128) that specifies the work action set to return statistics for. If the argument is null or an empty string, statistics are returned for all work action sets.

#### *member*

An input argument of type INTEGER that specifies a valid member number in the same instance as the currently connected database. Specify -1 for the current database member, or -2 for all database members. If the null value is specified, -1 is set implicitly.

## **Authorization**

One of the following authorities is required to execute the routine:

- EXECUTE privilege on the routine
- DATAACCESS authority
- DBADM authority
- SQLADM authority
- WLMADM authority

### **Default PUBLIC privilege**

None

# **Example**

Assume that there are three work classes: ReadClass, WriteClass, and LoadClass. There is a work action associated with ReadClass and a work action associated with LoadClass, but there is no work action associated with WriteClass. On member 0, the number of activities currently running or queued are as follows:

- ReadClass class: eight
- WriteClass class: four
- LoadClass class: two
- Unassigned: three

```
SELECT SUBSTR(WORK ACTION SET NAME, 1, 18) AS WORK ACTION SET NAME,
       SUBSTR(CHAR(MEMBER), 1,\overline{4}) AS MEMB,
       SUBSTR(WORK_CLASS_NAME,1,15) AS WORK_CLASS_NAME,
       LAST_RESET,
       SUBSTR(CHAR(ACT_TOTAL),1,14) AS ACT_TOTAL
  FROM TABLE(WLM GET WORK ACTION SET STATS
       (CAST(NULL AS VARCHAR(128)), -2)) AS WASSTATS
 ORDER BY WORK_ACTION_SET_NAME, WORK_CLASS_NAME, MEMB
```
Sample output is as follows. Because there is no work action associated with the WriteClass work class, the four activities to which it applies are counted in the artificial class denoted by an asterisk  $(*)$  in the output. The three activities that were not assigned to any work class are also included in the artificial class.

```
WORK_ACTION_SET_NAME MEMB WORK_CLASS_NAME LAST_RESET ACT_TOTAL
-------------------- ---- --------------- -------------------------- --------------
AdminActionSet 0 ReadClass 2005-11-25-18.52.49.343000 8
AdminActionSet 1 ReadClass 2005-11-25-18.52.50.478000 0
AdminActionSet 0 LoadClass 2005-11-25-18.52.49.343000 2
AdminActionSet 1 LoadClass 2005-11-25-18.52.50.478000 0
AdminActionSet 0 * 2005-11-25-18.52.49.343000 7
AdminActionSet 1 * 2005-11-25-18.52.50.478000 0
```
# **Information returned**

*Table 264. Information returned for WLM\_GET\_WORK\_ACTION\_SET\_STATS*

| Column name            | Data type        | Description                                                    |
|------------------------|------------------|----------------------------------------------------------------|
| WORK_ACTION_SET_NAME   | VARCHAR(128)     | work_action_set_name - Work action set name monitor<br>element |
| <b>DBPARTITIONNUM</b>  | <b>SMALLINT</b>  | dbpartitionnum - Database partition number monitor<br>element  |
| <b>LAST RESET</b>      | <b>TIMESTAMP</b> | last_reset - Last Reset Timestamp monitor element              |
| <b>WORK CLASS NAME</b> | VARCHAR(128)     | work class name - Work class name monitor element              |
| <b>ACT_TOTAL</b>       | <b>BIGINT</b>    | act total - Activities total monitor element                   |
| <b>MEMBER</b>          | <b>SMALLINT</b>  | member - Database member monitor element                       |

# **WLM\_GET\_WORKLOAD \_OCCURRENCE \_ACTIVITIES - Return a list of activities**

The WLM\_GET\_WORKLOAD\_OCCURRENCE\_ACTIVITIES function returns the list of all activities that were submitted by the specified application on the specified member and have not yet been completed.

Refer to [Table 265 on page 1081](#page-1086-0) for a complete list of information that can be returned.

# **Syntax**

 $\rightarrow$  WLM\_GET\_WORKLOAD\_OCCURRENCE\_ACTIVITIES - ( *application\_handle* -, -

**►**—member—)—

The schema is SYSPROC.

### **Table function parameters**

*application\_handle*

An input argument of type BIGINT that specifies an application handle for which a list of activities is to be returned. If the argument is null, the data is retrieved for all the applications in the database.

*member*

An input argument of type INTEGER that specifies a valid member number in the same instance as the currently connected database. Specify -1 for the current member, or -2 for all members. If the null value is specified, -1 is set implicitly.

## **Authorization**

One of the following authorities is required to execute the routine:

- EXECUTE privilege on the routine
- DATAACCESS authority
- DBADM authority
- SOLADM authority
- WLMADM authority

### **Default PUBLIC privilege**

None

### **Examples**

#### **Activities currently running with a known application handle**

After you identify the application handle, you can look up all the activities currently running in this application. For example, suppose that an administrator wants to list the activities of an application whose application handle, determined by using the **LIST APPLICATIONS** command, is 1. The administrator runs the following query:

SELECT SUBSTR(CHAR(COORD MEMBER), 1,5) AS COORD, SUBSTR(CHAR(MEMBER),1,4) AS MEMB, SUBSTR(CHAR(UOW\_ID),1,5) AS UOWID, SUBSTR(CHAR(ACTIVITY\_ID),1,5) AS ACTID, SUBSTR(CHAR(PARENT\_UOW\_ID),1,8) AS PARUOWID, SUBSTR(CHAR(PARENT ACTIVITY ID),1,8) AS PARACTID, ACTIVITY\_TYPE AS ACTTYPE, SUBSTR(CHAR(NESTING\_LEVEL),1,7) AS NESTING FROM TABLE(WLM GET WORKLOAD OCCURRENCE ACTIVITIES(1, -2)) AS WLOACTS ORDER BY MEMB, UOWID, ACTID

Sample output from the query is as follows:

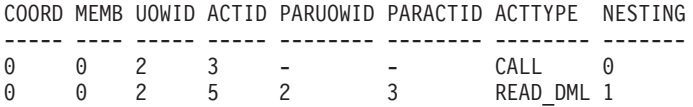

<span id="page-1086-0"></span>**Activities currently running on the system**

The following query joins the WLM\_GET\_WORKLOAD\_OCCURRENCE\_ACTIVITIES output with the MON\_GET\_PKG\_CACHE\_STMT output on EXECUTABLE\_ID to provide statement text for all the SQL activities currently running on the system:

SELECT t.application handle, t.uow\_id, t.activity\_id, varchar(p.stmt\_text, 256) as stmt\_text FROM table(wlm\_get\_workload\_occurrence\_ACTIVITIES(NULL, -1)) as t, table(mon\_get\_pkg\_cache\_stmt(NULL, NULL, NULL, -1)) as p WHERE t.executable  $id = p$ .executable  $id$ 

Sample output is as follows:

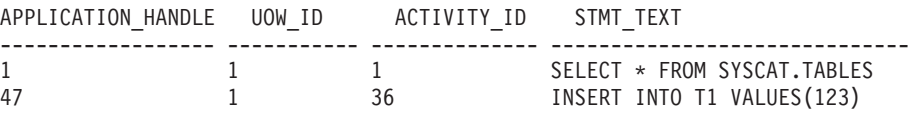

### **Information returned**

*Table 265. Information returned by WLM\_GET\_WORKLOAD\_OCCURRENCE\_ACTIVITIES*

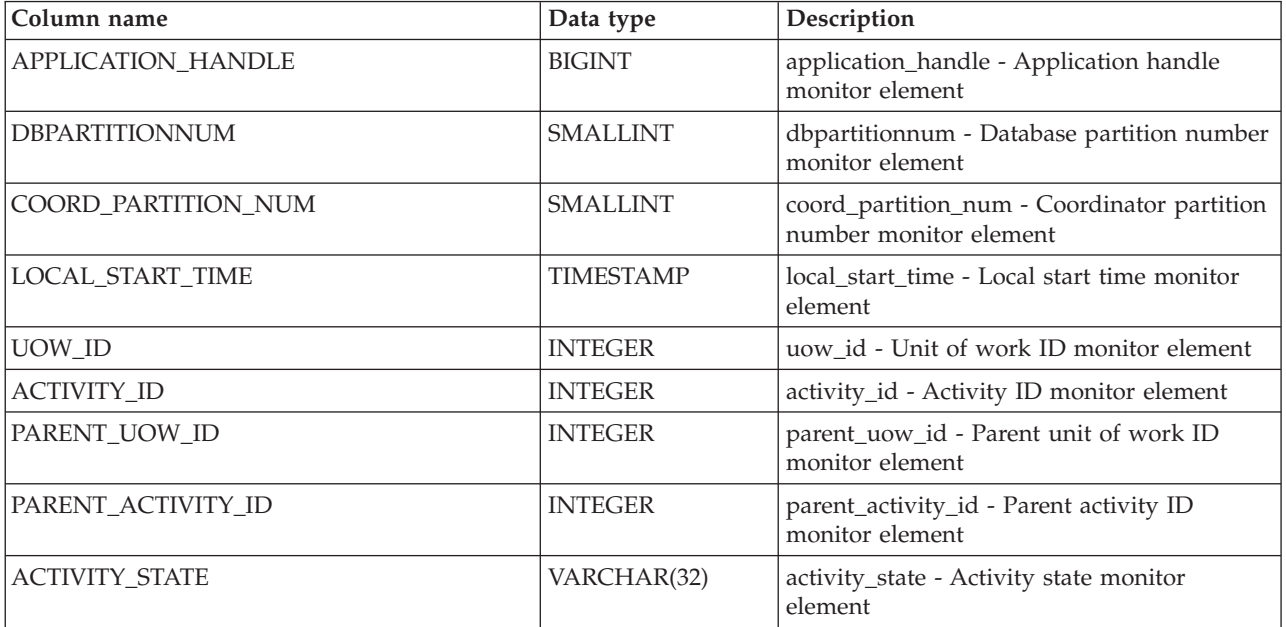

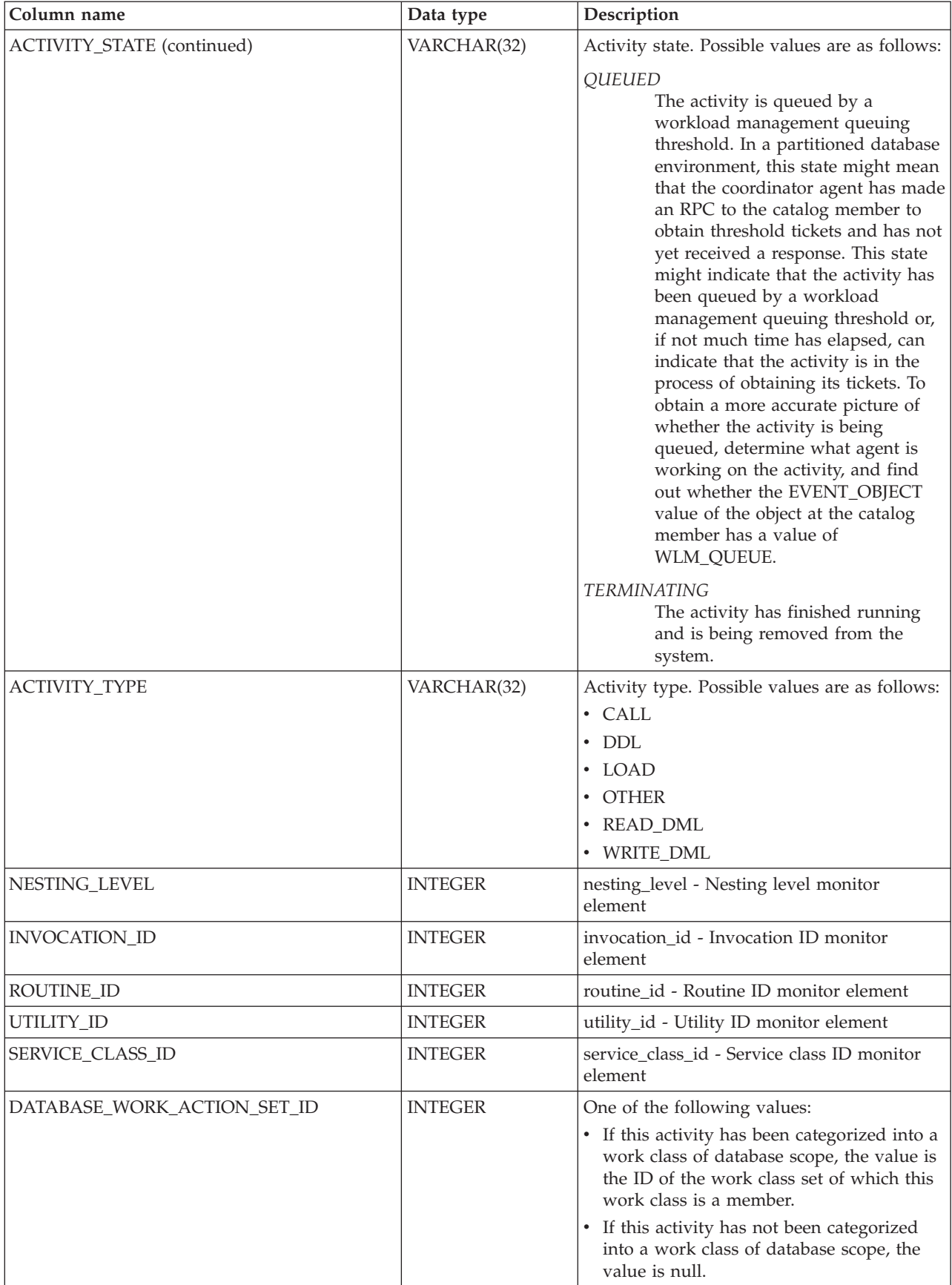

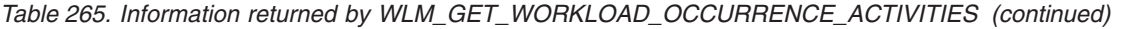

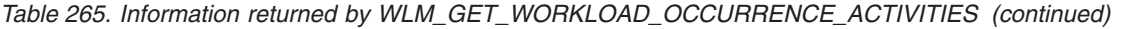

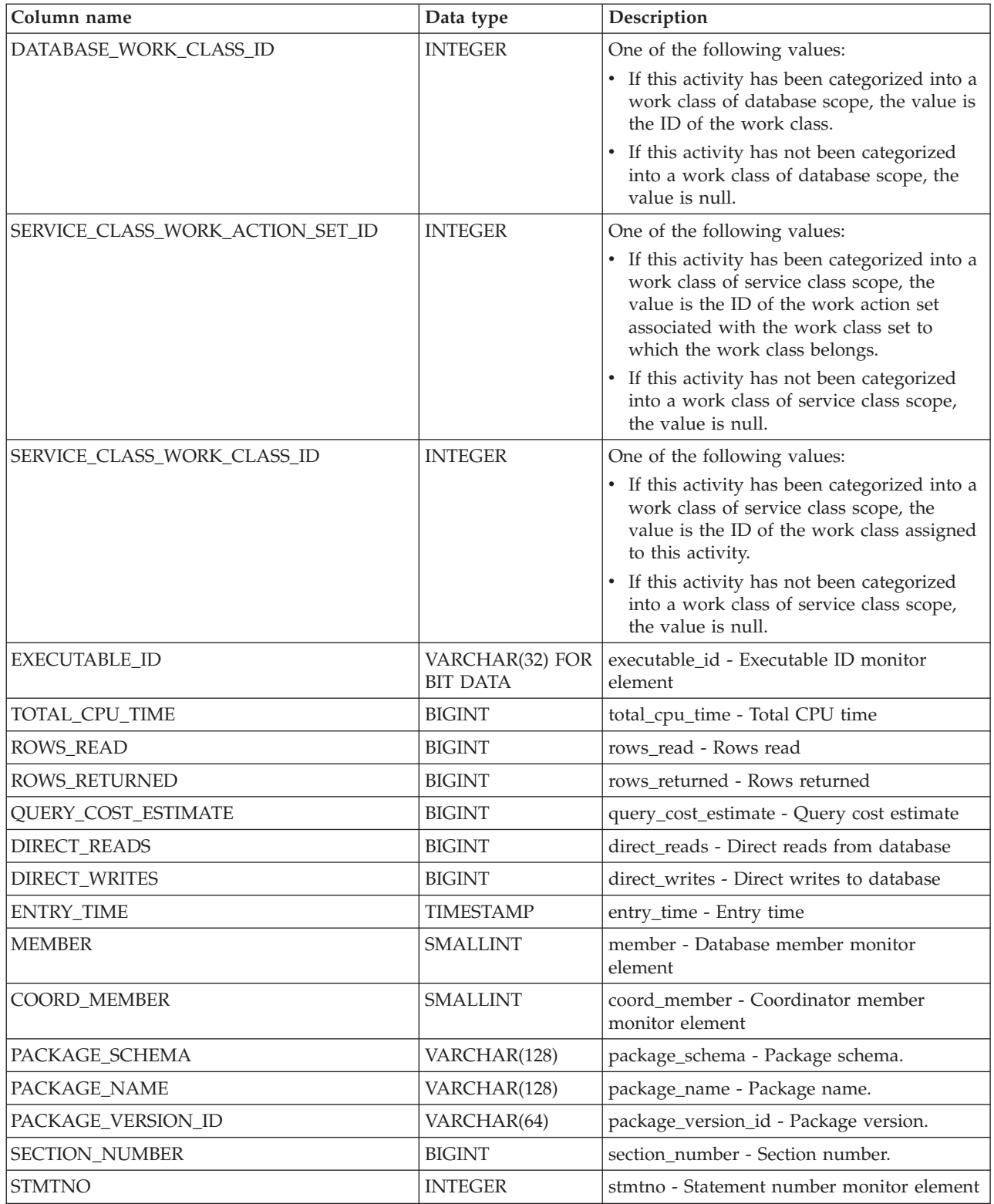

# **WLM\_GET\_WORKLOAD\_STATS table function - Return workload statistics**

The WLM\_GET\_WORKLOAD\_STATS function returns one row of workload statistics for every combination of workload name and database member number. Refer to [Table 266 on page 1085](#page-1090-0) for a complete list of information that can be returned.

## **Syntax**

 $\rightarrow$  WLM GET WORKLOAD STATS *( workload name* , *member* ) -

The schema is SYSPROC.

#### **Table function parameters**

*workload\_name*

An input argument of type VARCHAR(128) that specifies a workload for which the statistics are to be returned. If the argument is NULL or an empty string, statistics are returned for all workloads.

*member*

An input argument of type INTEGER that specifies the number of a member in the same instance as the currently connected database. Specify -1 for the current member, or -2 for all members. If a null value is specified, -1 is set implicitly.

### **Authorization**

One of the following authorities is required to execute the routine:

- EXECUTE privilege on the routine
- DATAACCESS authority
- DBADM authority
- SQLADM authority
- WLMADM authority

### **Default PUBLIC privilege**

None

#### **Example**

The following query displays statistics for workloads:

```
SELECT SUBSTR(WORKLOAD_NAME,1,18) AS WL_DEF_NAME,
      SUBSTR(CHAR(MEMBER),1,4) AS MEMB,
       COORD_ACT_LIFETIME_TOP,
      COORD_ACT_LIFETIME_AVG,
      COORD_ACT_LIFETIME_STDDEV
FROM TABLE(WLM GET WORKLOAD STATS(CAST(NULL AS VARCHAR(128)), -2)) AS WLSTATS
ORDER BY WL_DEF_NAME, MEMB
```
Sample output from the query is as follows:

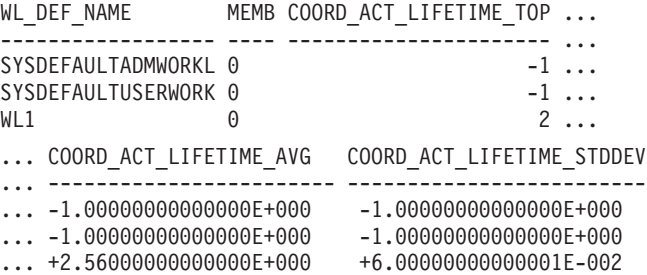

# **Usage note**

The function does not aggregate data across workloads, members, or service classes. However, you can use SQL queries to aggregate data.

## **Information returned**

<span id="page-1090-0"></span>*Table 266. Information returned by WLM\_GET\_WORKLOAD\_STATS*

| Column name                | Data type        | Description                                                                                                    |
|----------------------------|------------------|----------------------------------------------------------------------------------------------------|
| WORKLOAD_NAME              | VARCHAR(128)     | workload_name - Workload name monitor element                                                                                                    |
| <b>DBPARTITIONNUM</b>      | <b>SMALLINT</b>  | dbpartitionnum - Database partition number<br>monitor element                                                                                                    |
| <b>LAST_RESET</b>          | <b>TIMESTAMP</b> | last_reset - Last Reset Timestamp monitor element                                                                                                    |
| CONCURRENT_WLO_TOP         | <b>INTEGER</b>   | concurrent_wlo_top - Concurrent workload<br>occurrences top monitor element                                                                                                    |
| CONCURRENT_WLO_ACT_TOP     | <b>INTEGER</b>   | concurrent_wlo_act_top - Concurrent WLO activity<br>top monitor element                                                                                                    |
| COORD_ACT_COMPLETED_TOTAL  | <b>BIGINT</b>    | coord_act_completed_total - Coordinator activities<br>completed total monitor element                                                                                                    |
| COORD_ACT_ABORTED_TOTAL    | <b>BIGINT</b>    | coord_act_aborted_total - Coordinator activities<br>aborted total monitor element                                                                                                    |
| COORD_ACT_REJECTED_TOTAL   | <b>BIGINT</b>    | coord_act_rejected_total - Coordinator activities<br>rejected total monitor element                                                                                                    |
| WLO_COMPLETED_TOTAL        | <b>BIGINT</b>    | wlo_completed_total - Workload occurrences<br>completed total monitor element                                                                                                    |
| COORD_ACT_LIFETIME_TOP     | <b>BIGINT</b>    | coord_act_lifetime_top - Coordinator activity<br>lifetime top monitor element                                                                                                    |
| COORD_ACT_LIFETIME_AVG     | <b>DOUBLE</b>    | coord_act_lifetime_avg - Coordinator activity<br>lifetime average monitor element                                                                                                    |
| COORD_ACT_LIFETIME_STDDEV  | <b>DOUBLE</b>    | Standard deviation of lifetime for completed or<br>aborted coordinator activities at nesting level 0 that<br>are associated with this workload. Units are<br>milliseconds. If the COLLECT AGGREGATE<br>ACTIVITY DATA parameter of the workload is set<br>to NONE, the value of the column is null. This<br>standard deviation is computed from the<br>coordinator activity lifetime histogram and may be<br>inaccurate if the histogram is not correctly sized to<br>fit the data. If any values fall into the last<br>histogram bin, the value -1 is returned.               |
| COORD_ACT_EXEC_TIME_AVG    | <b>DOUBLE</b>    | coord_act_exec_time_avg - Coordinator activities<br>execution time average monitor element                                                                                                    |
| COORD_ACT_EXEC_TIME_STDDEV | <b>DOUBLE</b>    | Standard deviation of the execution times for<br>completed or aborted coordinator activities at<br>nesting level 0 that are associated with this<br>workload. Units are milliseconds. This standard<br>deviation is computed from the coordinator activity<br>executetime histogram and may be inaccurate if the<br>histogram is not correctly sized to fit the data. If<br>any values fall into the last histogram bin, the value<br>-1 is returned. If the COLLECT AGGREGATE<br>ACTIVITY DATA parameter of the workload is set<br>to NONE, the value of the column is null. |

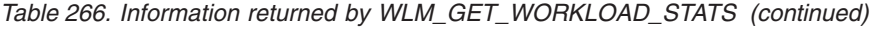

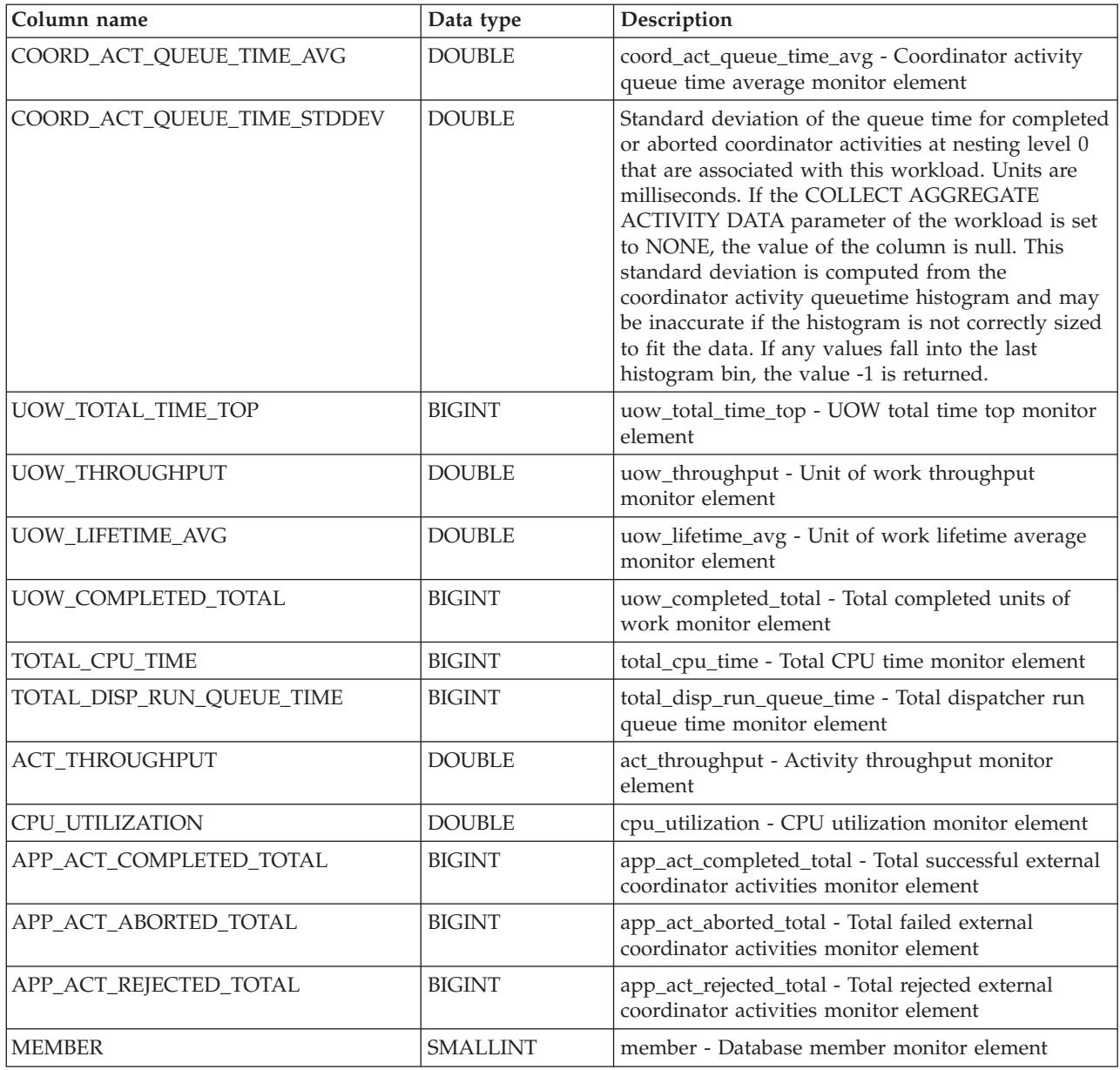

# **WLM\_SET\_CLIENT\_INFO procedure - Set client information**

The WLM\_SET\_CLIENT\_INFO procedure sets client information associated with the current connection at the DB2 server.

By using this procedure, you can set the client's user ID, application name, workstation name, accounting information, or workload information at the DB2 server. Calling this procedure changes the stored values of the relevant transaction processor (TP) monitor client information fields and special register settings for this connection.

The client information fields are used at the DB2 server for determining the identity of the application or user currently using the connection. The client information fields for a connection are considered during DB2 workload evaluation and also displayed in any DB2 audit records or application snapshots generated for this connection.

Unlike the sqleseti API, this procedure does not set client information at the client but instead sets the corresponding client attributes on the DB2 server. Therefore, you cannot use the sqleqry API to query the client information that is set at the DB2 server using this procedure. If an application uses the sqleseti API to change the client information, the new values will change the setting at the DB2 server. If the sqleseti API is used to change either the user ID or the application name without changing the accounting information, the accounting information at the DB2 server will also be reset to the value of the accounting information at the client.

The data values provided with the procedure are converted to the appropriate database code page before being stored in the related TP monitor fields or special registers. Any data value which exceeds the maximum supported size after conversion to the database code page is truncated before being stored at the server. The truncated values are returned by both the TP monitor fields and the special registers when those stored values are queried.

The WLM\_SET\_CLIENT\_INFO procedure is not under transaction control, and client information changes made by the procedure are independent of committing or rolling back units of work. However, because workload reevaluation occurs at the beginning of the next unit of work for each application, you must issue either a COMMIT or a ROLLBACK statement to make client information changes effective.

#### **Syntax**

 $\rightarrow$  WLM\_SET\_CLIENT\_INFO- $(-$ client\_userid-,-client\_wrkstnname-,-

 $\blacktriangleright$ -client\_applname-,-client\_acctstr--,-client\_workload-)-

The schema is SYSPROC.

#### **Procedure parameters**

#### *client\_userid*

An input argument of type VARCHAR(255) that specifies the user ID for the client. If you specify NULL, the value remains unchanged. If you specify an empty string, which is the default value, the user ID for the client is reset to the default value, which is blank.

*client\_wrkstnname*

An input argument of type VARCHAR(255) that specifies the workstation name for the client. If you specify NULL, the value remains unchanged. If you specify an empty string, which is the default value, the workstation name for the client is reset to the default value, which is blank.

*client\_applname*

An input argument of type VARCHAR(255) that specifies the application name for the client. If you specify NULL, the value remains unchanged. If you specify an empty string, which is the default value, the application name for the client is reset to the default value, which is blank.

#### *client\_acctstr*

An input argument of type VARCHAR(200) that specifies the accounting string for the client. If you specify NULL, the value remains unchanged. If you specify an empty string, which is the default value, the accounting string for the client is reset to the default value, which is blank.

#### *client\_workload*

An input argument of type VARCHAR(255) that specifies the workload assignment mode for the client. If you specify NULL, the value remains unchanged. The values are as follows:

#### **SYSDEFAULTADMWORKLOAD**

Specifies that the database connection will be assigned to SYSDEFAULTADMWORKLOAD, enabling users with ACCESSCTRL, DATAACCESS, DBADM, SECADM, or WLMADM authority to bypass the normal workload evaluation.

#### **AUTOMATIC**

Specifies that the database connection will be assigned to a workload chosen by the workload evaluation that is performed automatically by the server.

**Note:** The *client\_workload* argument is case sensitive.

#### **Authorization**

One of the following authorities is required to execute the routine:

- EXECUTE privilege on the routine
- DATAACCESS authority
- DBADM authority
- SQLADM authority
- WLMADM authority

#### **Default PUBLIC privilege**

None

#### **Examples**

The following procedure call sets the user ID, workstation name, application name, accounting string, and workload assignment mode for the client:

CALL SYSPROC.WLM\_SET\_CLIENT\_INFO('db2user', 'machine.torolab.ibm.com', 'auditor', 'Accounting department', 'AUTOMATIC')

The following procedure call sets the user ID to db2user2 for the client without setting the other client attributes:

CALL SYSPROC.WLM SET CLIENT INFO('db2user2', NULL, NULL, NULL, NULL)

The following procedure call resets the user ID for the client to blank without modifying the values of the other client attributes:

```
CALL SYSPROC.WLM SET CLIENT INFO('', NULL, NULL, NULL, NULL)
```
### **Usage Notes**

If the input that you specify for any procedure parameter exceeds its specified field length, the input field is truncated and the procedure runs using the truncated inputs.

Input fields containing single quotations are not supported and result in an error.

# **WLM\_SET\_CONN\_ENV - enable collection of activity data and measurement of section actuals**

The WLM\_SET\_CONN\_ENV procedure enables for a particular connection the collection of activity data and measurement of section actuals (runtime statistics measured during section execution).

Once applied, the settings made by the WLM\_SET\_CONN\_ENV procedure continue to apply until explicitly overwritten by another call to the WLM\_SET\_CONN\_ENV procedure, or until the connection is closed. After the connection is closed, any new connection that reuses the same application handle does not inherit the settings of the previous connection to use that application handle.

 $\rightarrow$  WLM\_SET\_CONN\_ENV- $($ *-application\_handle*--,-settings-)-

The schema is SYSPROC.

## **Authorization**

One of the following authorities is required to execute the routine:

- EXECUTE privilege on the routine
- DATAACCESS authority
- DBADM authority
- SQLADM authority
- WLMADM authority

### **Default PUBLIC privilege**

None

## **Parameters**

#### *application\_handle*

An input argument of type BIGINT that specifies the application handle whose connection environment is to be modified. The application handle specified must refer to an existing application (otherwise, SQLSTATE 5U002 is returned). You can use a value of NULL to indicate that the connection whose environment is to be changed is the connection on which the procedure was invoked.

#### *settings*

An input argument of type CLOB(8K) that enables you to specify one or more monitor settings. Settings are specified as name value pairs using the format:

<*setting name tag*>*value*</*setting name tag*>

Each setting can be specified a maximum of one time. Setting names are case sensitive. A change to a setting takes effect on the next statement executed; it has no effect on statements already in progress.

The available setting name tags are as follows.

v '<collectactdata>*value*</collectactdata>'

Specifies what activity data should be collected by the activity event monitor. The possible values are (variations in spaces between words are supported):

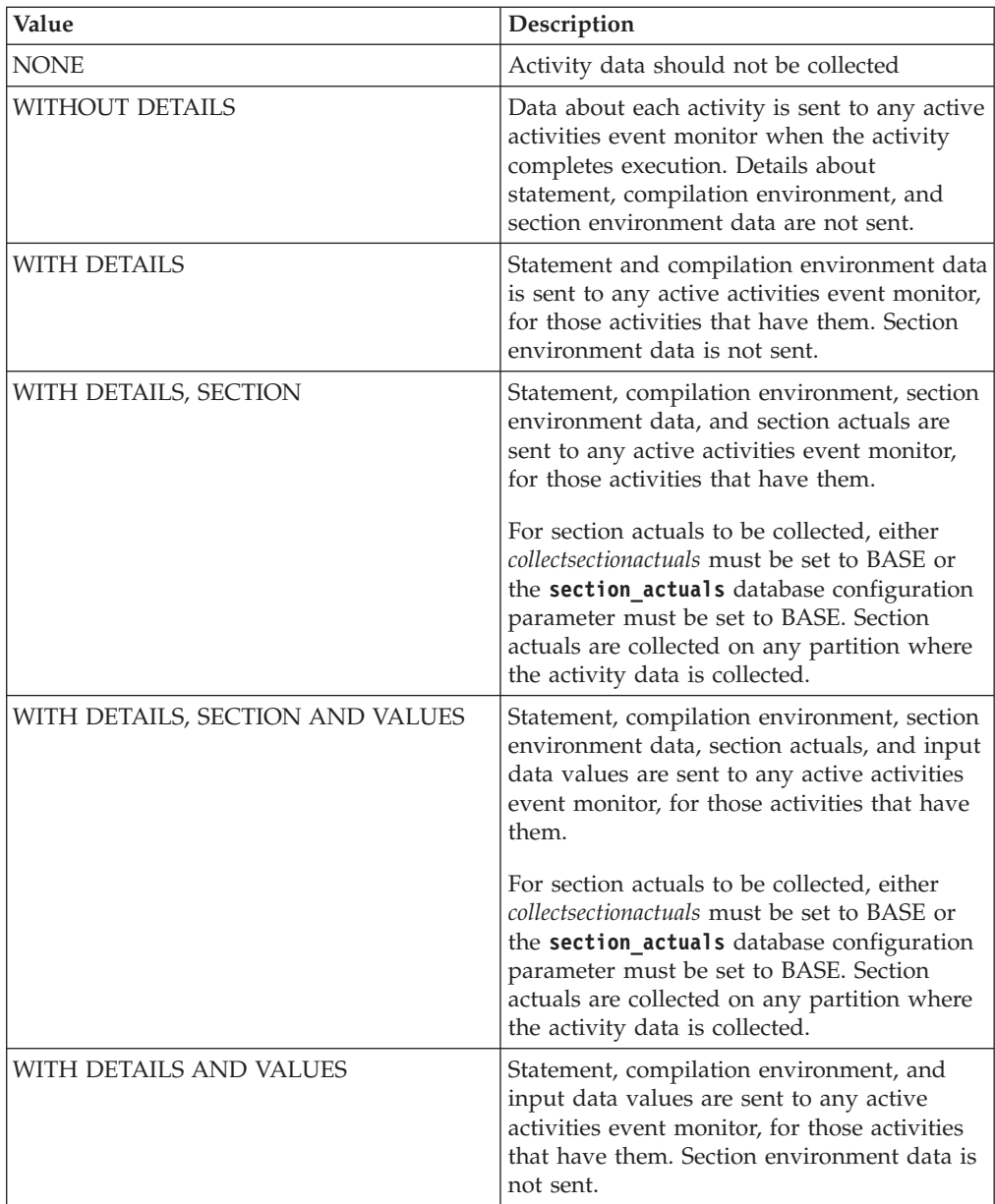

v '<collectactpartition>COORDINATOR</collectactpartition>' or '<collectactpartition>ALL</collectactpartition>'

Specifies where activity data is collected, either just at the coordinator partition or at all partitions. If *collectactpartition* is not specified, the connection maintains its previous value for *collectactpartition* which by default is COORDINATOR.

v '<collectsectionactuals>NONE</collectsectionactuals>' or '<collectsectionactuals>BASE</collectsectionactuals>'

Section actuals are collected if *collectsectionactuals* is set to BASE.

# **Example**

The following examples both enable activity collection, without details, on the coordinator partition for the current connection:

CALL WLM\_SET\_CONN\_ENV(NULL,'<collectactdata>WITHOUT DETAILS</collectactdata>')

```
CALL WLM_SET_CONN_ENV(NULL,'<collectactdata>WITHOUT
   DETAILS</collectactdata><collectactpartition>COORDINATOR
  </collectactpartition>')
```
The next example enables collection of activity data with section environment data and section actuals , but no data values, on all partitions for the current connection:

```
CALL WLM SET CONN ENV(NULL, '<collectactdata>WITH DETAILS, SECTION
   </collectactdata><collectactpartition>ALL</collectactpartition>')
```
The following example disables collection of activity data for the current connection.

CALL WLM\_SET\_CONN\_ENV(NULL, '<collectactdata>NONE</collectactdata>')

### **Usage notes**

The *collectactdata* setting only controls activity data collection at the connection level . An activity might have multiple activity data collection controls applied to it, for example, the connection might be mapped to a service class where the COLLECT ACTIVITY DATA clause has been applied. In a situation where multiple activity data collection controls are applied, the effective setting is the combination of all the settings. For example:

- 1. The connection level control is activity data without details.
- 2. The workload control is none.
- 3. The service class control is activity data with details and values.
- 4. When the activity completes execution, detailed information about the activity plus data values is sent to any active event monitors.

If a setting is not specified in the input of the WLM\_SET\_CONN\_ENV procedure, it is not altered in the connection environment.

The effective setting for the collection of section actuals is the combination of the *collectsectionactuals* setting and the **section\_actuals** database configuration parameter. For example, if *collectsectionactuals* is set to BASE and the **section\_actuals** database configuration parameter value is NONE, the effective setting for the collection of section actuals is BASE (and vice versa). Do not use automatic statistics profiling (enabled using the **auto\_stats\_prof** database configuration parameter) if *collectsectionactuals* is set to BASE (otherwise, the warning SQLSTATE 01HN2 is returned).

Automatic client rerouting cannot be performed for a connection when activity data and section actuals are being collected (when *collectactdata* is set to any value other than NONE).

# **Miscellaneous routines and views**

# **ALTOBJ**

The ALTOBJ procedure parses an input CREATE TABLE statement that serves as the target data definition language (DDL) for an existing table that is to be altered.

The procedure backs up the data of the table being altered, then drops the original table and creates a new version using the DDL statement; the final step loads the stored data back into the new table.

This procedure supports the following alter table operations and maintains recoverable dependencies:

- Renaming a column
- Increasing or decreasing the size of a column
- Altering a column type and transforming existing data using DB2 scalar functions
- Changing the precision or the scale of decimal values
- Changing the default value of a column
- Changing the nullability attribute of a column to nullable
- Dropping a column

#### **Syntax**

 $\rightarrow$  ALTOBJ  $-$  (  $-$ exec-mode  $-$  ,  $-$  sql-stmt  $-$  ,  $-$ alter-id  $-$  ,  $-$ msg  $-$  )  $-$ 

The schema is SYSPROC.

#### **Procedure parameters**

#### *exec-mode*

An input argument of type VARCHAR(30) that specifies one of the following execution modes:

#### **'GENERATE'**

Specifies that all the scripts required by the VALIDATE, APPLY, and UNDO modes are to be generated.

#### **'VALIDATE'**

Specifies that the statement syntax is to be validated. This option also generates a script to manage the processing of related objects and relationships for the table that is to be altered.

## **'APPLY\_CONTINUE\_ON\_ERROR' or 'APPLY\_STOP\_ON\_ERROR'**

Specifies that a script to manage the processing of related objects and relationships for the table that is to be altered is to be generated. Data from the original table is to be exported, transformed, and used to populate the new table.

#### **'UNDO'**

Specifies that any changes made by the alter table operation are to be undone, in case a rollback operation cannot recover errors that might have occurred. This mode is only possible if the original table and any generated scripts have not been deleted.

#### **'FINISH'**

Specifies that the renamed original table is to be dropped.

#### *sql-stmt*

An input argument of type VARCHAR(2048) that specifies a CREATE TABLE statement that will be used as a template for altering an existing table. When *exec-mode* is 'GENERATE', *sql-stmt* must not be the null value. Otherwise, *sql-stmt* can be the null value, but only if *alter-id* is not -1.

#### *alter-id*

An input and output argument of type INTEGER that identifies all of the statements that are generated by this call. If -1 is specified, a new identifier will be generated and returned to the caller. Any existing statements identified by the specified integer are overwritten.

*msg*

An output argument of type VARCHAR(2048) containing an SQL query that you can execute to display all of the SQL statements generated for or used by the alter table process under the specified execution mode.

## **Authorization**

DBADM authority is required to execute the function.

#### **Default PUBLIC privilege**

In a non-restrictive database, EXECUTE privilege is granted to PUBLIC when the procedure is automatically created.

#### **Examples**

*Example 1:* Run the ALTOBJ procedure to alter column CL2 in table T1 from type INTEGER to BIGINT. The original data definition language for table T1 is: CREATE TABLE T1 (CL1 VARCHAR(5), CL2 INTEGER)

The ALTOBJ procedure call to alter the column data type is:

CALL SYSPROC.ALTOBJ('APPLY\_CONTINUE\_ON\_ERROR', 'CREATE TABLE T1 (CL1 VARCHAR(5),  $CL2$  BIGINT)', -1, ?)

**Note:** If you see the following error, try to increase the **applheapsz** parameter value:

SQL0443N Routine "SYSPROC.ALTOBJ" (specific name "ALTOBJ") has returned an error SQLSTATE with diagnostic text "SQL0954 ". SQLSTATE=38553

*Example 2:* Run the ALTOBJ procedure in VALIDATE mode with *alter-id* input. CALL SYSPROC.ALTOBJ('VALIDATE', CAST (NULL AS VARCHAR(2048)), 123, ?)

#### **Usage notes**

Although the procedure drops and re-creates the table, the user who created the original table will remain as the table definer. However, an audit will show that the table has been dropped and re-created by the user running the procedure.

This procedure does not support the following alter table operations:

- Altering materialized query tables (MQTs) is not supported. Altering a table which contains an MQT is supported.
- Altering typed tables is not supported.
- Altering a remote table using a nickname is not supported.
- Column sequence cannot be reordered.
- v Adding and removing, or renaming and removing columns in one call to the procedure is not supported, but adding and renaming columns is supported. This is because the only way to indicate how the table is to be altered is by the use of the target DDL, rather than column matching information. The following rules are followed by the ALTOBJ procedure when transforming data from the existing table to the altered table:
- 1. If the number of columns in the existing table is the same as the altered table, it is assumed that no columns are being added or removed. The columns in this case can only be renamed, and are matched by column index.
- 2. If the number of columns in the existing table is less than in the altered table, it is assumed that columns are being added. The columns can be renamed, and the new columns are added at the end. The existing columns are matched by index.
- 3. If the number of columns in the existing table is greater than in the altered table, it is assumed that columns are being removed. The columns cannot be renamed and matched by name. The column that is being dropped can be any existing column in the table.
- v Structured type UDTs and Reference type UDTs are not supported.
- v MQTs defined on a base table which is altered are not populated during the alter table process.

If a table is altered using the ALTOBJ procedure, and the table has an MQT defined, the MQT will be created, but it will not be populated with data.

If a table is altered using the ALTOBJ procedure, and the table has an MQT defined, any columns that are not part of the select result from the table being altered are lost because the MQT content is rebuilt from the new base table.

The definition of the objects might change between ALTOBJ procedure calls because there are no object locks that persist through different sessions.

The table profiles (such as **RUNSTATS** profile) that are associated with the table are lost after going through this extensive alter process.

The SYSTOOLSPACE is used for the routine's operation tables to store metadata; that is, data used to describe database objects and their operation.

If the table has row or column access control activated, ALTOBJ on that table will result in an error (DBA7903).

# **COMPILATION\_ENV table function - Retrieve compilation environment elements**

The COMPILATION\_ENV table function returns the elements of a compilation environment.

# **Syntax**

 $\rightarrow$  *COMPILATION\_ENV - (-compilation-env-)*-

The schema is SYSPROC.

# **Table function parameter**

#### *compilation-env*

An input argument of type BLOB(2M) that contains a compilation environment obtained from the **comp\_env\_desc** (compilation environment) monitor element.

# **Authorization**

One of the following authorities is required to execute the function:

- EXECUTE privilege on the function
- DATAACCESS authority
- DBADM authority
- SQLADM authority

# **Default PUBLIC privilege**

In a non-restrictive database, EXECUTE privilege is granted to PUBLIC when the function is automatically created.

The function returns a table of two columns (see [Table 267 on page 1096\)](#page-1101-0): NAME VARCHAR(256) and VALUE VARCHAR(1024). The possible values for the compilation environment element names are described in [Table 268 on page 1096.](#page-1101-0)

The origin of the element values depends primarily on whether the SQL statement is issued dynamically or bound as part of a package.

The number and types of entries in a compilation environment can change over time as capabilities are added to the DB2 database manager. If the compilation environment is from a different DB2 database manager level than the level on which this function is executing, only those elements that are recognized by the level of the function are returned. The descriptions of the elements might also vary from release to release.

# **Examples**

*Example 1:* Request all the elements of a specific compilation environment that was previously captured by a deadlock event monitor. A deadlock event monitor that is created specifying the WITH DETAILS HISTORY option will capture the compilation environment for dynamic SQL statements. This captured environment is what is accepted as input to the table function.

```
SELECT NAME, VALUE
  FROM TABLE(SYSPROC.COMPILATION_ENV(:hv1)) AS t
```
*Example 2:* Request a specific element (the default schema) of a compilation environment.

```
SELECT NAME, VALUE
 FROM TABLE(SYSPROC.COMPILATION_ENV(:hv1)) AS t
 WHERE NAME = 'SCHEMA'
```
*Example 3:* Display the compilation environment for a specific statement in the package cache.

1. Obtain the executable ID, which is used to identify the statement of interest, using the following statement:

```
SELECT EXECUTABLE ID, VARCHAR{STMT_TEXT, 100)
  FROM TABLE(MON_GET_PKG_CACHE_STMT(NULL,NULL,NULL,-1)) AS t
```
The following is an example output after executing the preceding statement:

EXECUTABLE ID

```
------------------------------------------------------------------- --------------------------------------------------
x'0100000000000000010000000000000000000000020020090914151405241700' select count(*) from syscat.tables
...
```
<span id="page-1101-0"></span>2. Investigate the compilation environment for the statement (identified using the executable ID) and format the compilation environment using the COMPILATION\_ENV table function. The following statement is an example of how this can be done:

```
SELECT VARCHAR(NAME, 30), VARCHAR(VALUE, 50)
 FROM TABLE(COMPILATION_ENV((SELECT COMP_ENV_DESC FROM TABLE
    (MON_GET_PKG_CACHE_STMT(NULL,
    x'0100000000000000010000000000000000000000020020090914151405241700',
    NULL, -1)) AS t))) AS s
```
The following is an example output after executing the preceding statement:

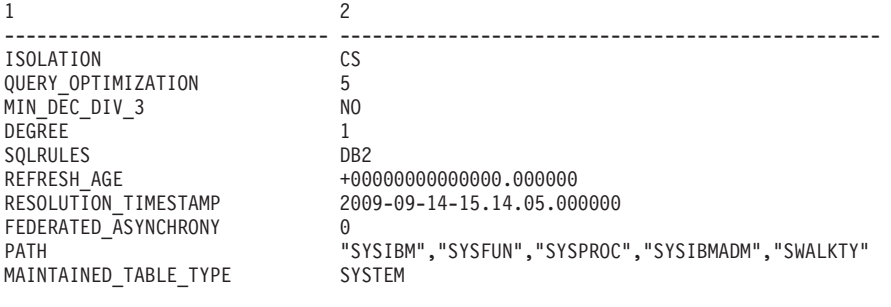

10 record(s) selected.

#### **Information returned**

*Table 267. Information returned by the COMPILATION\_ENV table function*

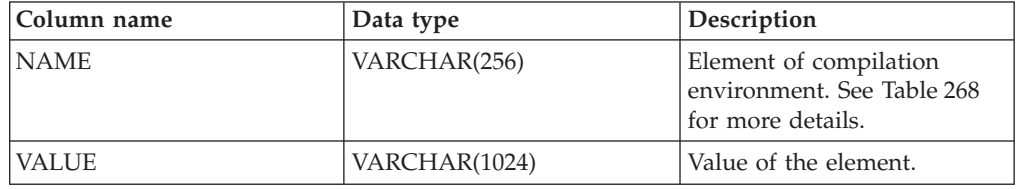

*Table 268. Elements of a compilation environment returned by the COMPILATION\_ENV table function*

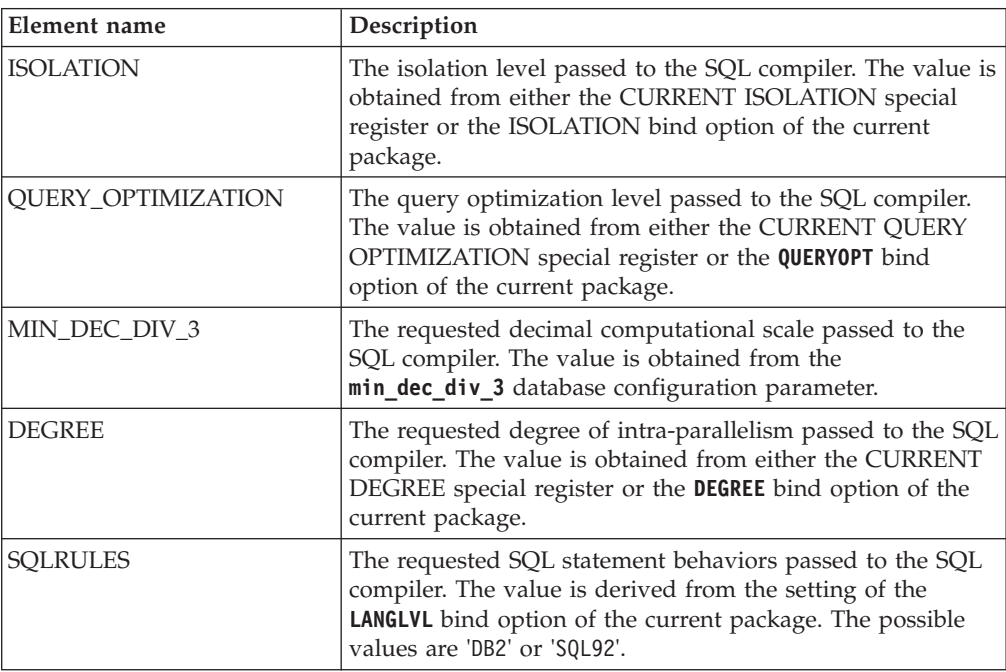

| Element name                           | Description                                                                                                    |
|----------------------------------------|----------------------------------------------------------------------------------------------------|
| <b>REFRESH AGE</b>                     | The allowable data latency passed to the SQL compiler. The<br>value is obtained from either the CURRENT REFRESH<br>AGE special register or the <b>REFRESHAGE</b> bind option of the<br>current package.                                                                          |
| <b>SCHEMA</b>                          | The default schema passed to the SQL compiler. The value<br>is obtained from either the CURRENT SCHEMA special<br>register or the QUALIFIER bind option of the current<br>package.                                                                                               |
| <b>PATH</b>                            | The function path passed to the SQL compiler. The value is<br>obtained from either the CURRENT PATH special register<br>or the FUNC_PATH bind option of the current package.                                                                                                    |
| <b>TRANSFORM GROUP</b>                 | The transform group information passed to the SQL<br>compiler. The value is obtained from either the CURRENT<br>DEFAULT TRANSFORM GROUP special register or the<br>TRANSFORMGROUP package bind option.                                                                           |
| <b>MAINTAINED_TABLE</b><br><b>TYPE</b> | An indicator of what table types can be considered for<br>optimization, passed to the SQL compiler. The value is<br>obtained from the CURRENT MAINTAINED TABLE<br>TYPES FOR OPTIMIZATION special register.                                                                       |
| RESOLUTION<br><b>TIMESTAMP</b>         | The timestamp that is to be used by the SQL compiler for<br>resolving items such as function and data type references in<br>an SQL statement. This timestamp is either the current<br>timestamp or the timestamp of the last explicit bind<br>operation for the current package. |
| <b>FEDERATED</b><br><b>ASYNCHRONY</b>  | The requested degree of federated asynchrony parallelism<br>passed to the SQL compiler. The value is obtained from<br>either the CURRENT FEDERATED ASYNCHRONY special<br>register or the FEDERATED_ASYNCHRONY bind option of the<br>current package.                             |

*Table 268. Elements of a compilation environment returned by the COMPILATION\_ENV table function (continued)*

# **CONTACTGROUPS administrative view - Retrieve the list of contact groups**

The CONTACTGROUPS administrative view returns the list of contact groups, which can be defined locally on the system or in a global list.

The setting of the Database Administration Server (DAS) **contact\_host** configuration parameter determines whether the list is local or global.

The schema is SYSIBMADM.

# **Authorization**

One of the following authorizations is required:

- v SELECT privilege on the CONTACTGROUPS administrative view
- CONTROL privilege on the CONTACTGROUPS administrative view
- DATAACCESS authority
- DBADM authority
- SQLADM authority

# **Default PUBLIC privilege**

In a non-restrictive database, SELECT privilege is granted to PUBLIC when the view is automatically created.

#### **Example**

Retrieve all contact group lists. SELECT \* FROM SYSIBMADM.CONTACTGROUPS

The following is an example of output for this query.

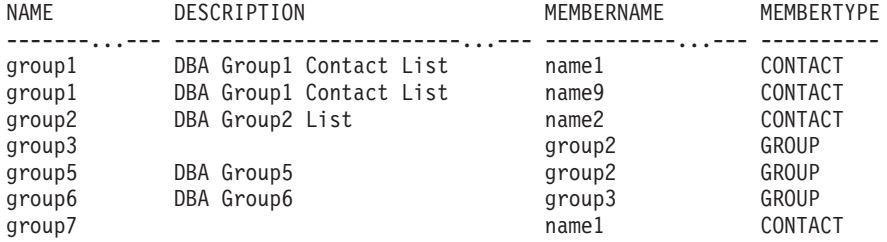

7 record(s) selected.

#### **Usage note**

The DAS must have been created and be running.

#### **Information returned**

*Table 269. Information returned by the CONTACTGROUPS administrative view*

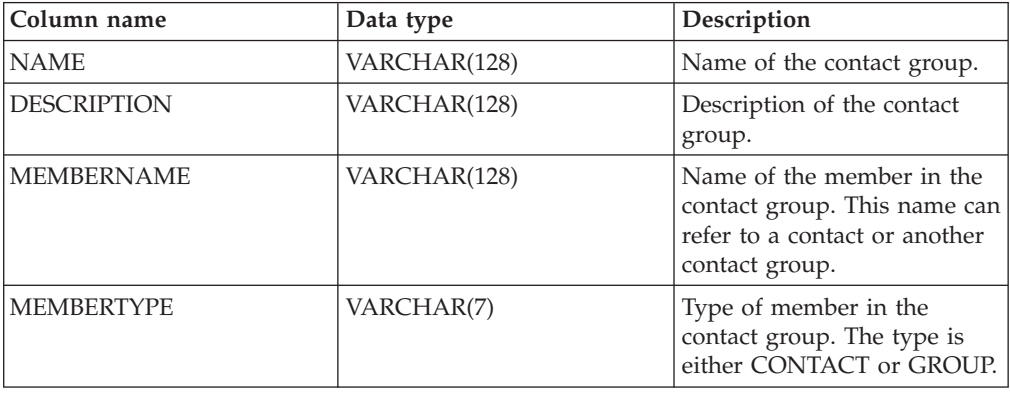

# **CONTACTS administrative view - Retrieve list of contacts**

The CONTACTS administrative view returns the list of contacts defined on the database server.

The setting of the Database Administration Server (DAS) **contact\_host** configuration parameter determines whether the list is local or global.

The schema is SYSIBMADM.

## **Authorization**

One of the following authorizations is required:

• SELECT privilege on the CONTACTS administrative view

- CONTROL privilege on the CONTACTS administrative view
- DATAACCESS authority
- DBADM authority
- SQLADM authority

## **Default PUBLIC privilege**

In a non-restrictive database, SELECT privilege is granted to PUBLIC when the view is automatically created.

## **Example**

Retrieve all contacts. SELECT \* FROM SYSIBMADM.CONTACTS

The following is an example of output for this query.

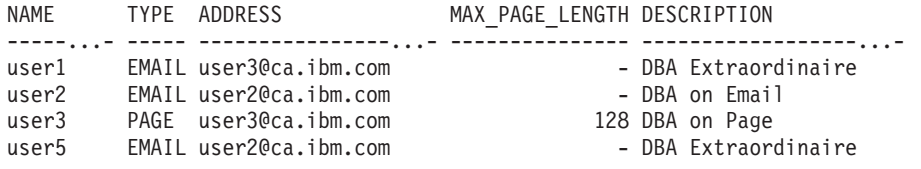

4 record(s) selected.

# **Usage note**

The DAS must have been created and be running.

#### **Information returned**

*Table 270. Information returned by the CONTACTS administrative view*

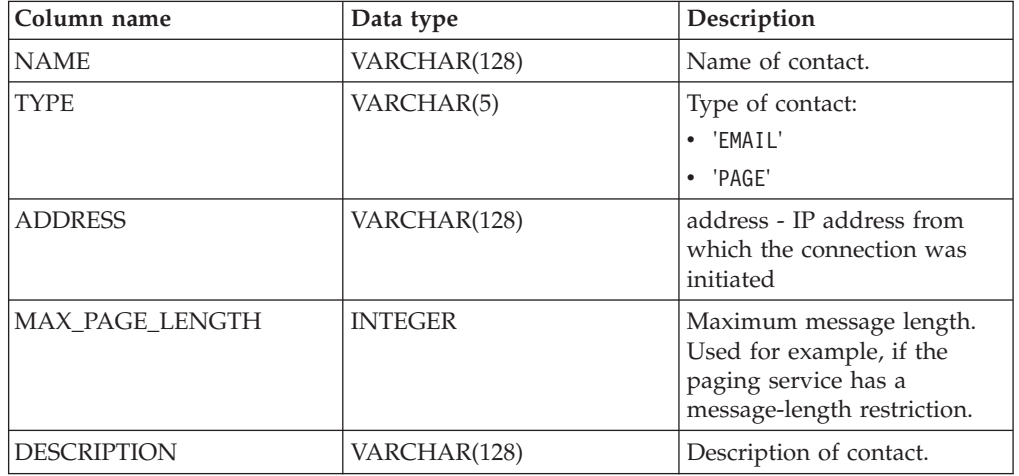

## **DB\_HISTORY administrative view - Retrieve history file information**

The DB\_HISTORY administrative view returns information from the history files from all database partitions.

The schema is SYSIBMADM.

# **Authorization**

One of the following authorizations is required:

- SELECT privilege on the DB\_HISTORY administrative view
- CONTROL privilege on the DB\_HISTORY administrative view
- DATAACCESS authority
- DBADM authority
- SQLADM authority

### **Default PUBLIC privilege**

In a non-restrictive database, SELECT privilege is granted to PUBLIC when the view is automatically created.

#### **Usage note**

When a data partitioned table is reorganized, one record for each reorganized data partition is returned. If only a specific data partition of a data partitioned table is reorganized, only a record the for the partition is returned.

#### **Example**

Select the database partition number, entry ID, operation, start time, and status information from the database history files for all the database partitions of the database to which the client is currently connected.

SELECT DBPARTITIONNUM, EID, OPERATION, START TIME, ENTRY STATUS FROM SYSIBMADM.DB\_HISTORY

The following is an example of output for this query.

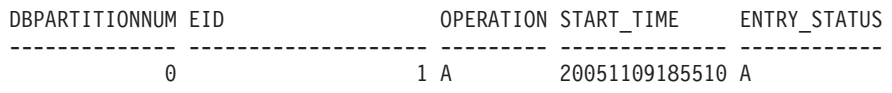

1 record(s) selected.

# **Information returned**

*Table 271. Information returned by the DB\_HISTORY administrative view*

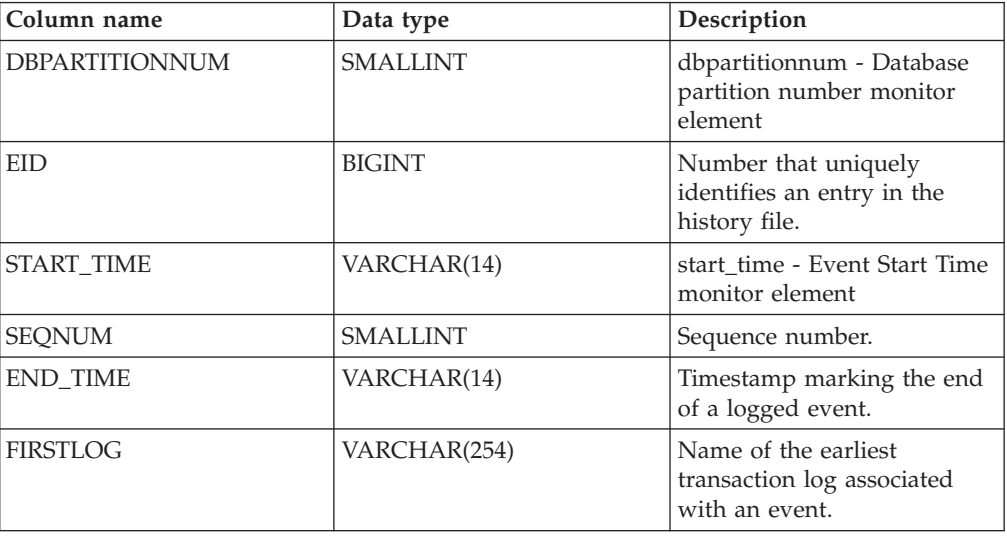

| Column name          | Data type      | Description                                                                                                    |
|----------------------|----------------|----------------------------------------------------------------------------------------------------|
| LASTLOG              | VARCHAR(254)   | Name of the latest<br>transaction log associated<br>with an event.                                                                                                    |
| <b>BACKUP_ID</b>     | VARCHAR(24)    | Backup identifier or unique<br>table identifier.                                                                                                    |
| TABSCHEMA            | VARCHAR(128)   | table_schema - Table schema<br>name monitor element                                                                                                    |
| TABNAME              | VARCHAR(128)   | table_name - Table name<br>monitor element                                                                                                    |
| <b>COMMENT</b>       | VARCHAR(254)   | System-generated comment<br>text associated with a logged<br>event.                                                                                                    |
| CMD_TEXT             | CLOB(2 M)      | Data definition language<br>associated with a logged<br>event.                                                                                                    |
| NUM_TBSPS            | <b>INTEGER</b> | num_tbsps - Number of table<br>spaces monitor element                                                                                                    |
| TBSPNAMES            | CLOB(5 M)      | Names of the table spaces<br>associated with a logged<br>event.                                                                                                    |
| <b>OPERATION</b>     | CHAR(1)        | Operation identifier. See<br>Table 272 on page 1103 for<br>possible values.                                                                                                    |
| <b>OPERATIONTYPE</b> | CHAR(1)        | Action identifier for an<br>operation. See Table 272 on<br>page 1103 for possible<br>values.                                                                                             |
| OBJECTTYPE           | CHAR(1)        | Identifier for the target object<br>of an operation. The possible<br>values are: D for full<br>database, I for index, P for<br>table space, R for partitioned<br>table, and T for table. |
| <b>LOCATION</b>      | VARCHAR(255)   | Full path name for files, such<br>as backup images or load<br>input file, that are associated<br>with logged events.                                                                     |

*Table 271. Information returned by the DB\_HISTORY administrative view (continued)*

| Column name       | Data type       | Description                                                                                                    |
|-------------------|-----------------|----------------------------------------------------------------------------------------------------|
| <b>DEVICETYPE</b> | CHAR(1)         | Identifier for the device type<br>associated with a logged<br>event. This field determines<br>how the LOCATION field is<br>interpreted. The possible<br>values are: A for TSM, C for<br>client, D for disk, F for<br>snapshot backup, K for<br>diskette, L for local, N<br>(generated internally by<br>DB2), O for other (for other<br>vendor device support), P for<br>pipe, Q for cursor, R for<br>remote fetch data, S for<br>server, T for tape, U for user<br>exit, and X for X/Open<br>XBSA interface. |
| ENTRY_STATUS      | CHAR(1)         | Identifier for the status of an<br>entry in the history file. The<br>possible values are: A for<br>active, D for deleted (future<br>use), E for expired, I for<br>inactive, N for not yet<br>committed, Y for committed<br>or active.                                                                                                    |
| SQLCAID           | VARCHAR(8)      | An "eye catcher" for storage<br>dumps containing 'SQLCA',<br>as it appears in the<br>SQLCAID field of the SQL<br>communications area<br>(SQLCA).                                                                                                    |
| SQLCABC           | <b>INTEGER</b>  | Length of the SQLCA, as it<br>appears in the SQLCABC<br>field of the SQLCA.                                                                                                    |
| SQLCODE           | <b>INTEGER</b>  | SQL return code, as it<br>appears in the SQLCODE<br>field of the SQLCA.                                                                                                    |
| <b>SQLERRML</b>   | <b>SMALLINT</b> | Length indicator for<br>SQLERRMC, as it appears in<br>the SQLERRML field of the<br>SQLCA.                                                                                                    |
| <b>SQLERRMC</b>   | VARCHAR(70)     | Contains one or more tokens,<br>separated by X'FF', as they<br>appear in the SQLERRMC<br>field of the SQLCA. These<br>tokens are substituted for<br>variables in the descriptions<br>of error conditions.                                                                                                    |

*Table 271. Information returned by the DB\_HISTORY administrative view (continued)*

| Column name     | Data type      | Description                                                                                                    |
|-----------------|----------------|----------------------------------------------------------------------------------------------------|
| <b>SQLERRP</b>  | VARCHAR(8)     | A three-letter identifier<br>indicating the product,<br>followed by five<br>alphanumeric characters<br>indicating the version,<br>release, and modification<br>level of the product, as they<br>appear in the SQLERRP field<br>of the SQLCA. |
| SQLERRD1        | <b>INTEGER</b> | See "SQLCA (SQL<br>communications area)" in<br>SQL Reference Volume 1.                                                                                                    |
| SQLERRD2        | <b>INTEGER</b> | See "SQLCA (SQL<br>communications area)" in<br>SQL Reference Volume 1.                                                                                                    |
| SQLERRD3        | <b>INTEGER</b> | See "SQLCA (SQL<br>communications area)" in<br>SQL Reference Volume 1.                                                                                                    |
| SQLERRD4        | <b>INTEGER</b> | See "SQLCA (SQL<br>communications area)" in<br>SQL Reference Volume 1.                                                                                                    |
| SQLERRD5        | <b>INTEGER</b> | See "SQLCA (SQL<br>communications area)" in<br>SQL Reference Volume 1.                                                                                                    |
| SQLERRD6        | <b>INTEGER</b> | See "SQLCA (SQL<br>communications area)" in<br>SQL Reference Volume 1.                                                                                                    |
| <b>SQLWARN</b>  | VARCHAR(11)    | A set of warning indicators,<br>each containing a blank or<br>'W'. See "SQLCA (SQL<br>communications area)" in<br>SQL Reference Volume 1.                                                                                                    |
| <b>SQLSTATE</b> | VARCHAR(5)     | A return code that indicates<br>the outcome of the most<br>recently executed SQL<br>statement, as it appears in<br>the SQLSTATE field of the<br>SQLCA.                                                                                       |

<span id="page-1108-0"></span>*Table 271. Information returned by the DB\_HISTORY administrative view (continued)*

### *Table 272. OPERATION and OPERATIONTYPE values*

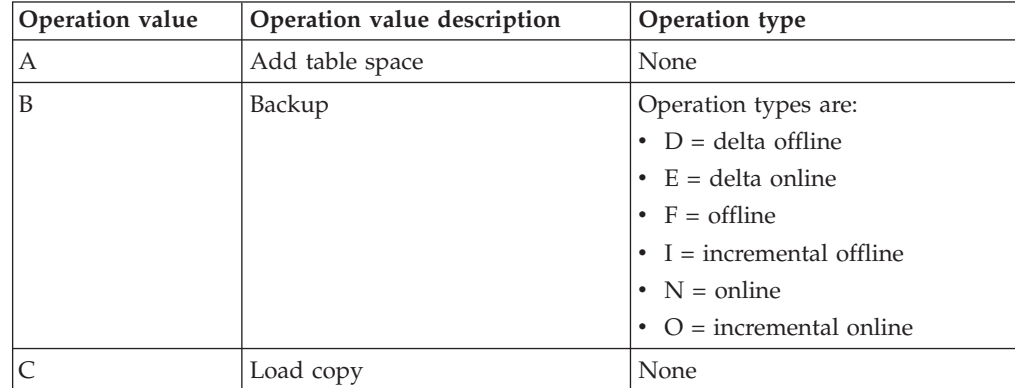

| Operation value | Operation value description | Operation type                                                  |
|-----------------|-----------------------------|-----------------------------------------------------------------|
| D               | Dropped table               | None                                                            |
| F               | Rollforward                 | Operation types are:                                            |
|                 |                             | $\cdot$ E = end of logs                                         |
|                 |                             | • $P = point in time$                                           |
| G               | Reorganize table            | Operation types are:                                            |
|                 |                             | $\bullet$ F = offline                                           |
|                 |                             | • $N = \text{online}$                                           |
| L               | Load                        | Operation types are:                                            |
|                 |                             | $\bullet$ I = insert                                            |
|                 |                             | • $R =$ replace                                                 |
| N               | Rename table space          | None                                                            |
| О               | Drop table space            | None                                                            |
| Q               | Quiesce                     | Operation types are:                                            |
|                 |                             | • $S = quiesce share$                                           |
|                 |                             | $\bullet$ U = quiesce update                                    |
|                 |                             | $\bullet$ X = quiesce exclusive                                 |
|                 |                             | • $Z = quiesce reset$                                           |
| R               | Restore                     | Operation types are:                                            |
|                 |                             | $\bullet$ F = offline                                           |
|                 |                             | $\bullet$ I = incremental offline                               |
|                 |                             | $N =$ online                                                    |
|                 |                             | $\bullet$ O = incremental online                                |
|                 |                             | • $R =$ rebuild                                                 |
| T               | Alter table space           | Operation types are:                                            |
|                 |                             | $\bullet$ C = add containers                                    |
|                 |                             | • $R =$ rebalance                                               |
| U               | Unload                      | None                                                            |
| X               | Archive logs                | Operation types are:                                            |
|                 |                             | $\bullet$ F = fail archive path                                 |
|                 |                             | $M = mirror log path$                                           |
|                 |                             | $\cdot$ N = forced truncation via<br><b>ARCHIVE LOG command</b> |
|                 |                             | • $P = primary log path$                                        |
|                 |                             | $1 =$ first log archive method                                  |
|                 |                             | • $2 =$ second log archive method                               |

*Table 272. OPERATION and OPERATIONTYPE values (continued)*

## **DBPATHS administrative view and ADMIN\_LIST\_DB\_PATHS table function - Retrieve database paths**

The DBPATHS administrative view and the ADMIN\_LIST\_DB\_PATHS table function return the values for database paths that are required for tasks such as creating split mirror backups.

Depending on if you are using the administrative view or the table function, refer to one of the following sections:

• ["DBPATHS administrative view" on page 1105](#page-1110-0)

<span id="page-1110-0"></span>v "ADMIN\_LIST\_DB\_PATHS table function"

# **DBPATHS administrative view**

The schema is SYSIBMADM.

# **Authorization**

One of the following authorizations is required:

- SELECT privilege on the DBPATHS administrative view
- CONTROL privilege on the DBPATHS administrative view
- DATAACCESS authority
- DBADM authority
- SQLADM authority

One of the following is required to use the table function:

- SYSMON
- SYSCTRL
- SYSMAINT
- SYSADM

# **Default PUBLIC privilege**

In a non-restrictive database, SELECT privilege is granted to PUBLIC when the view is automatically created.

# **Example**

The following statement retrieves all database paths:

select dbpartitionnum, substr(type,1,20) as type, path from sysibmadm.dbpaths

The following is an example of output for this query.

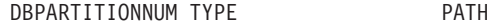

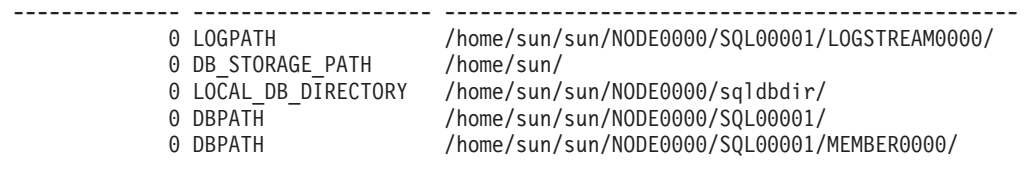

5 record(s) selected.

E

# **ADMIN\_LIST\_DB\_PATHS table function**

The ADMIN\_LIST\_DB\_PATHS table function returns the list of files required for backup mechanisms such as split mirror backup.

# **Syntax**

 $\rightarrow$  -ADMIN\_LIST\_DB\_PATHS  $\left( \text{---} \right)$  -

The schema is SYSPROC.

# **Authorization**

One of the following authorizations is required:

- EXECUTE privilege on the ADMIN\_LIST\_DB\_PATHS table function
- DATAACCESS authority

In addition, one of the following authorities is also required:

- SYSMON
- SYSCTRL
- SYSMAINT
- SYSADM

# **Default PUBLIC privilege**

In a non-restrictive database, EXECUTE privilege is granted to PUBLIC when the function is automatically created.

#### **Example**

The ADMIN\_LIST\_DB\_PATHS table function can be invoked as follows: SELECT DBPARTITIONNUM, TYPE, PATH FROM TABLE(ADMIN LIST DB PATHS()) AS FILES

The following is an example of output from this query.

```
DBPARTITIONNUM TYPE
-------------- ----------------------
            2 LOGPATH
            2 DB_STORAGE_PATH
            2 TBSP DIRECTORY
            2 TBSP_CONTAINER
            2 LOCAL_DB_DIRECTORY
            2 DBPATH
            2 DBPATH
            0 LOGPATH
            0 DB_STORAGE_PATH
            0 TBSP DIRECTORY
            0 TBSP_CONTAINER
            0 LOCAL_DB_DIRECTORY
            0 DBPATH
            0 DBPATH
            1 LOGPATH
            1 DB_STORAGE_PATH
            1 TBSP_DIRECTORY
            1 TBSP_CONTAINER
            1 LOCAL_DB_DIRECTORY
            1 DBPATH
            1 DBPATH
```
PATH

-------------------------------------------------- /home/sun/sun/NODE0002/SQL00001/LOGSTREAM0002/ /home/sun/ /home/sun/tablespace/sms/sms2/ /home/sun/tablespace/dms/dms2 /home/sun/sun/NODE0002/sqldbdir/ /home/sun/sun/NODE0002/SQL00001/ /home/sun/sun/NODE0002/SQL00001/MEMBER0002/ /home/sun/sun/NODE0000/SQL00001/LOGSTREAM0000/ /home/sun/ /home/sun/tablespace/sms/sms0/

```
/home/sun/tablespace/dms/dms0
/home/sun/sun/NODE0000/sqldbdir/
/home/sun/sun/NODE0000/SQL00001/
/home/sun/sun/NODE0000/SQL00001/MEMBER0000/
/home/sun/sun/NODE0001/SQL00001/LOGSTREAM0001/
/home/sun/
/home/sun/tablespace/sms/sms1/
/home/sun/tablespace/dms/dms1
/home/sun/sun/NODE0001/sqldbdir/
/home/sun/sun/NODE0001/SQL00001/
/home/sun/sun/NODE0001/SQL00001/MEMBER0001/
```
21 record(s) selected.

If the storage library performing the split mirror operation treats files and directories on raw devices differently than those on regular file systems, you can use the following query to obtain the list for all locations on raw devices:

```
SELECT DBPARTITIONNUM, TYPE, PATH
   FROM TABLE(ADMIN_LIST_DB_PATHS()) AS FILES
  WHERE TYPE LIKE '%_DEVICE%'
```
Second, the list of files and directories on regular file systems:

```
SELECT DBPARTITIONNUM, TYPE, PATH
  FROM TABLE(ADMIN_LIST_DB_PATHS()) AS FILES
  WHERE TYPE NOT LIKE '%_DEVICE%'
```
## **Information returned**

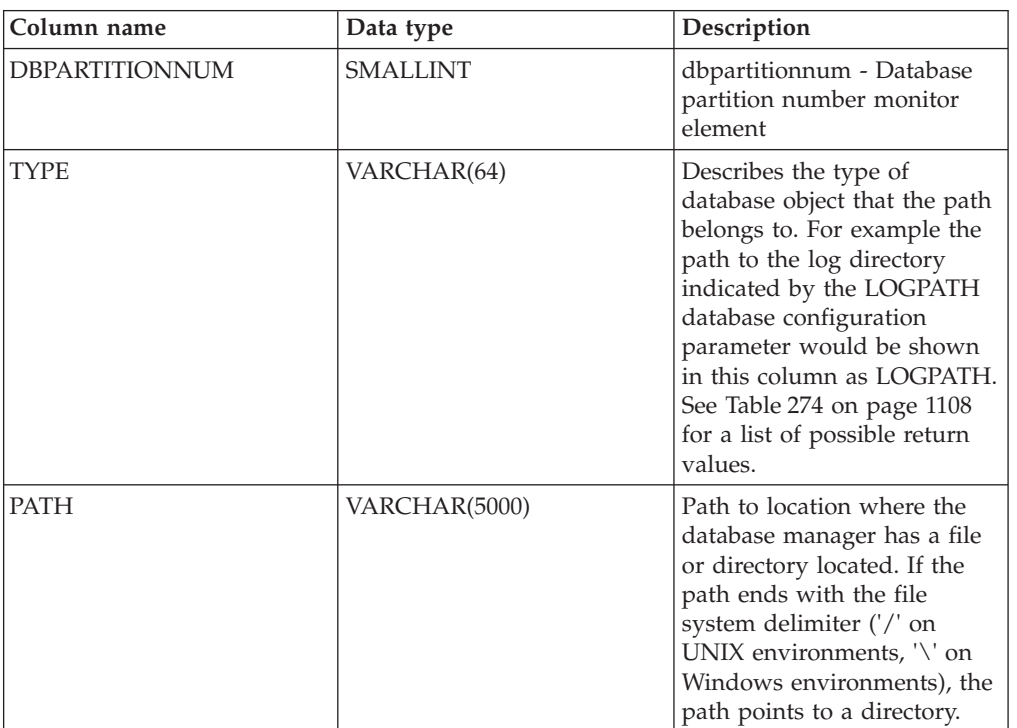

*Table 273. Information returned by the DBPATHS administrative view and the ADMIN\_LIST\_DB\_PATHS table function*

<span id="page-1113-0"></span>*Table 274. TYPE column values*

| Type value             | Description                                                   |
|------------------------|---------------------------------------------------------------|
| <b>TBSP DEVICE</b>     | Raw device for a database managed space<br>(DMS) table space. |
| <b>TBSP CONTAINER</b>  | File container for a DMS table space.                         |
| <b>TBSP DIRECTORY</b>  | Directory for a system managed space (SMS)<br>table space.    |
| <b>LOGPATH</b>         | Primary log path.                                             |
| <b>LOGPATH DEVICE</b>  | Raw device for primary log path.                              |
| <b>MIRRORLOGPATH</b>   | Database configuration mirror log path.                       |
| <b>DB STORAGE PATH</b> | Automatic storage path.                                       |
| <b>DBPATH</b>          | Database directory path.                                      |
| LOCAL_DB_DIRECTORY     | Path to the local database directory.                         |

v For table spaces using automatic storage, both used and unused storage paths are returned. You require the unused automatic storage paths if you restore by using a split mirror backup.

Consider the following example. A split mirror backup is taken on a production system. After the backup is completed, the automatic storage paths that were not in use before the backup are now in use in production. Assume that there is now a need to restore the database by using the split mirror backup. At this point, it is necessary to roll forward the logs from the production database. To roll forward the logs, all of the automatic storage paths are required, because all automatic storage paths are now in use.

- Table space containers that are managed by automatic storage are not returned individually. Instead, they are reflected in the automatic storage path column.
- v The automatic storage paths are returned once per database partition.
- v The values returned for the **logpath** and **mirrorlogpath** configuration parameters are the values stored in memory. Changed values that are stored on disk, which are applicable only after a database restart, are not returned.
- If you use output from the SELECT  $*$  FROM SYSIBMADM. DBPATHS query to create a **db2relocatedb** command configuration file (a file containing the configuration information that is necessary for relocating a database), you must modify the DBPATH output appropriately before you can use it in the configuration file.

For example, consider the following DBPATH output:

/storage/svtdbm3/svtdbm3/NODE0000/SQL00001/

You can use this output to specify the value of the DB\_PATH parameter in a **db2relocatedb** command configuration file, as follows:

DB\_PATH=/storage/svtdbm3,/storage\_copy2/svtdbm3

- The LOCAL\_DB\_DIRECTORY path might contain information belonging to multiple databases. Because each database that you create in the same directory does not have its own sqldbdir file, ensure that the target system to which you copy files does not have any databases already in that path.
- If two or more databases share at least one automatic storage path, the split mirror operation for one of these databases might affect more than one database, causing I/O problems for the databases that you did not intend to split.
- The DB\_STORAGE\_PATH type includes all storage paths from all defined storage groups. If a storage path is used by multiple storage groups or is

specified multiple times in the same storage group, one record is returned for each occurrence of the path in a storage group.

### **Restriction**

You cannot call the administrative view when the database is in WRITE SUSPEND mode. Also, you must ensure that the physical layout of the database does not change between the invocation of the view and the activation of WRITE SUSPEND mode, which is needed to perform a split mirror operation. You might not be able to restore from the split mirror backup image if, for example, the table space layout changed in that time.

# **GET\_DBSIZE\_INFO**

The GET\_DBSIZE\_INFO procedure calculates the database size and maximum capacity.

# **Syntax**

 $\rightarrow$  GET DBSIZE INFO  $-$  ( *snapshot-timestamp*  $-$  ,  $-$  *dbsize*  $-$  ,  $-$  *dbcapacity*  $-$  ,  $-$ 

 $\blacktriangleright$ -refresh-window-)-

The schema is SYSPROC.

# **Procedure parameters**

#### *snapshot-timestamp*

An output parameter of type TIMESTAMP that returns the time at which *dbsize* and *dbcapacity* were calculated. This timestamp, along with the value of *refresh-window*, is used to determine when the cached values in the SYSTOOLS.STMG\_DBSIZE\_INFO table need to be refreshed.

#### *dbsize*

An output parameter of type BIGINT that returns the size of the database (in bytes). The database size is calculated as follows: *dbsize* = sum (used\_pages \* page\_size) for each table space (SMS & DMS).

### *dbcapacity*

An output parameter of type BIGINT that returns the database capacity (in bytes). This value is not available on partitioned database systems. The database capacity is calculated as follows: *dbcapacity* = SUM (DMS usable\_pages \* page size) + SUM (SMS container size + file system free size per container). If multiple SMS containers are defined on the same file system, the file system free size is included only once in the calculation of capacity.

### *refresh-window*

An input argument of type INTEGER that specifies the number of minutes until the cached values for database size and capacity are to be refreshed. Specify -1 for the default refresh window of 30 minutes. A refresh window of 0 forces an immediate refreshing of the cached values.

### **Authorization**

- SYSMON authority
- v EXECUTE privilege on the GET\_DBSIZE\_INFO procedure

#### **Default PUBLIC privilege**

In a non-restrictive database, EXECUTE privilege is granted to PUBLIC when the procedure is automatically created.

#### **Examples**

*Example 1*: Get the database size and capacity using a default refresh window of 30 minutes. The database size and capacity will be recalculated when the cached data is older than 30 minutes.

CALL GET DBSIZE INFO(?, ?, ?, -1)

#### The procedure returns:

Value of output parameters -------------------------- Parameter Name : SNAPSHOTTIMESTAMP Parameter Value : 2004-02-29-18.31.55.178000 Parameter Name : DATABASESIZE Parameter Value : 22302720 Parameter Name : DATABASECAPACITY Parameter Value : 4684793856 Return Status = 0

*Example 2:* Get the database size and capacity using a refresh window of 0 minutes. The database size and capacity will be recalculated immediately.

CALL GET\_DBSIZE\_INFO(?, ?, ?, 0)

#### The procedure returns:

Value of output parameters -------------------------- Parameter Name : SNAPSHOTTIMESTAMP Parameter Value : 2004-02-29-18.33.34.561000 Parameter Name : DATABASESIZE Parameter Value : 22302720 Parameter Name : DATABASECAPACITY Parameter Value : 4684859392 Return Status = 0

*Example 3:* Get the database size and capacity using a refresh window of 24 hours. The database size and capacity will be recalculated when the cached data is older than 1440 minutes.

CALL GET DBSIZE INFO(?, ?, ?, 1440)

The procedure returns:

Value of output parameters -------------------------- Parameter Name : SNAPSHOTTIMESTAMP Parameter Value : 2004-02-29-18.33.34.561000 Parameter Name : DATABASESIZE Parameter Value : 22302720
Parameter Name : DATABASECAPACITY Parameter Value : 4684859392

Return Status = 0

#### **Usage notes**

The calculated values are returned as procedure output parameters and are cached in the SYSTOOLS.STMG\_DBSIZE\_INFO table. The procedure caches these values because the calculations are costly. The SYSTOOLS.STMG\_DBSIZE\_INFO table is created automatically the first time the procedure executes. If there are values cached in the SYSTOOLS.STMG\_DBSIZE\_INFO table and they are current enough, as determined by the *snapshot-timestamp* and *refresh-window* values, these cached values are returned. If the cached values are not current enough, new cached values are calculated, inserted into the SYSTOOLS.STMG\_DBSIZE\_INFO table and returned, and the *snapshot-timestamp* value is updated.

To ensure that the data is returned by all partitions for a global table space snapshot, the database must be activated.

The SYSTOOLSPACE is used for the routine's operation tables to store metadata; that is, data used to describe database objects and their operation.

## **NOTIFICATIONLIST administrative view - Retrieve contact list for health notification**

The NOTIFICATIONLIST administrative view returns the list of contacts and contact groups that are notified about the health of an instance.

The schema is SYSIBMADM.

### **Authorization**

One of the following authorizations is required:

- SELECT privilege on the NOTIFICATIONLIST administrative view
- CONTROL privilege on the NOTIFICATIONLIST administrative view
- DATAACCESS authority
- DBADM authority
- SQLADM authority

#### **Default PUBLIC privilege**

In a non-restrictive database, SELECT privilege is granted to PUBLIC when the view is automatically created.

#### **Example**

The NOTIFICATIONLIST administrative view returns the list of contacts and contact groups that are notified about the health of an instance.

The following is an example of output for this query.

NAME TYPE ------------...------- ------ group3

user4 CONTACT group3 GROUP

3 record(s) selected.

### **Information returned**

*Table 275. Information returned by the NOTIFICATIONLIST administrative view*

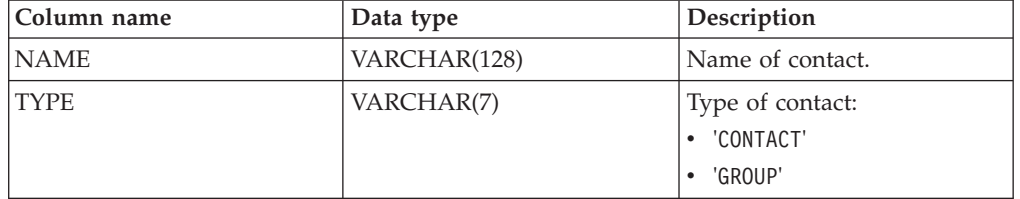

# **PD\_GET\_DIAG\_HIST - Return records from a given facility**

The PD\_GET\_DIAG\_HIST table function returns log records, event records and notification records from a given facility. Options are also supported to filter based on the type of record, customer impact value of the record and from-until timestamps.

## **Syntax**

 $\blacktriangleright$   $\blacktriangleright$  GET\_DIAG\_HIST  $($  *-facility*  $-$ ,  $-$ *rectype* $-$ ,  $-$ *impact* $-$ ,  $-$ *start\_time* $-$ ,  $-$ *end\_time* $-$ ,  $-$ *member* $-$ ) -

The schema is SYSPROC.

## **Table function parameters**

#### *facility*

An optional input argument of type VARCHAR(20) that specifies the facility from which records are to be returned. A facility is a logical grouping that records relate to. The possible values are:

- v ALL: Returns records from all facilities
- MAIN: Returns records from the DB2 general diagnostic logs. This currently means the **db2diag** log files, the admin notification log, and the rotating event logs.
- OPTSTATS: Return records related to optimizer statistics

If this parameter is null or an empty string (''), 'ALL' is the default.

### *rectype*

An optional input argument of type VARCHAR(30) that specifies which record type to return. A combination of types separated by '+' are supported, for example:  $'D$  + EI'. The possible values are:

- 'ALL': Return all record types.
- 'D': Return all diagnostic records.
- v 'E': Return all event records.
- 'DI': Internal diagnostic records. These are non-translated diagnostic record that are used by IBM support in a diagnostic situation.
- 'DX': External diagnostic records. These are translated diagnostic that are of use to the user. These records are the notification records.
- v 'EI': Internal event record. These are event record that are used by IBM support in a diagnostic situation.

• 'EX': External event record. These are diagnostic record that are of use to the user.

If this parameter is null or an empty string (''), all records are returned.

#### *impact*

An optional input argument of type VARCHAR(18) that specifies the minimum customer impact level of the record returned. The possible values are:

- 'NONE'
- 'UNLIKELY'
- 'POTENTIAL'
- 'IMMEDIATE'
- 'CRITICAL'

If this parameter is null or an empty string (''), all records are returned.

#### *start\_time*

An optional input argument of type TIMESTAMP that specifies a valid timestamp. Entries are returned if their timestamp is more recent than this value. If this parameter is null, records are returned regardless of how old they are.

#### *end\_time*

An optional input argument of type TIMESTAMP that specifies a valid timestamp. Entries are returned if their timestamp is older than this value. If this parameter is null, records are returned regardless of how recent they are.

#### *member*

An optional input argument of type INTEGER that specifies a valid database member from which the records should be fetched. Specify -1 or null for the current member, or -2 for information from all active database members. An active database member is where the database is available for connection and use by applications. If the parameter is not specified, the default value is all active database members.

## **Authorization**

One of the following authorities is required to execute the routine:

- EXECUTE privilege on the routine
- DATAACCESS authority
- DBADM authority
- SOLADM authority

### **Default PUBLIC privilege**

In a non-restrictive database, EXECUTE privilege is granted to PUBLIC when the function is automatically created.

### **Examples**

*Example 1:* Retrieve records from a given facility.

```
SELECT FACILITY, RECTYPE, TIMESTAMP, IMPACT, SUBSTR(MSG,1, 50) AS MSG
FROM TABLE (PD_GET_DIAG_HIST( 'MAIN', 'E', '', NULL,
  NULL ) ) AS T
WHERE T.PROCESS NAME = 'db2star2' OR T.PROCESS NAME = 'db2stop2'
```
The following is an example of output from this query.

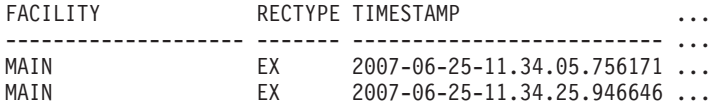

2 record(s) selected.

Output from this query (continued).

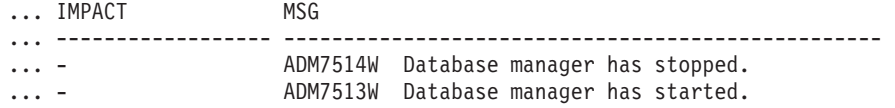

*Example 2:* Retrieve records for a specific member.

SELECT MEMBER,DBPARTITIONNUM, FACILITY, RECTYPE, TIMESTAMP, IMPACT, SUBSTR(MSG,1, 50) AS MSG FROM TABLE (PD\_GET\_DIAG\_HIST('MAIN', 'E', '', CAST (NULL AS TIMESTAMP), CAST (NULL AS TIMESTAMP), NULL ) ) AS T WHERE T.PROCESS\_NAME = 'db2star2' OR T.PROCESS\_NAME = 'db2stop2' ORDER BY MEMBER

The following is an example of output from this query.

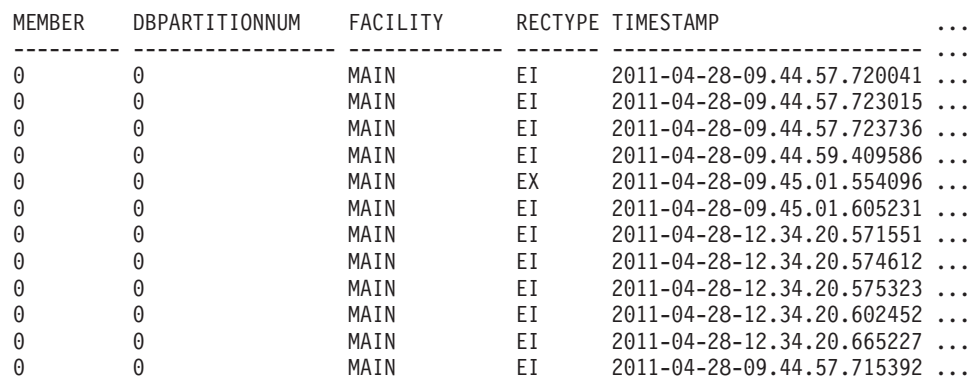

12 record(s) selected.

Output from this query (continued).

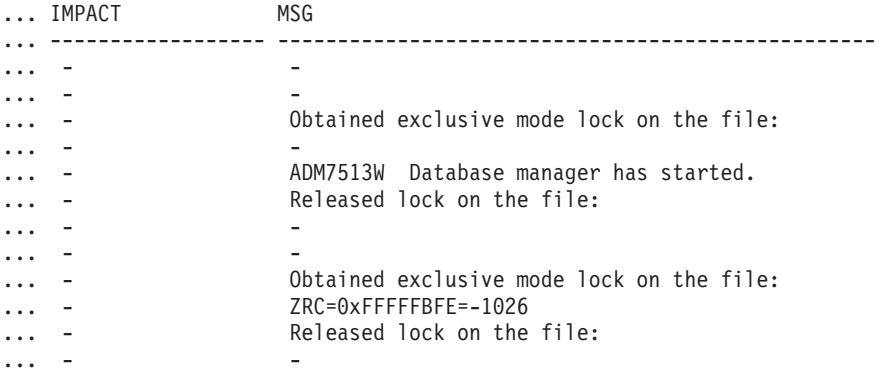

# **Usage note**

The PD\_GET\_DIAG\_HIST table function requires that the associated database has a temporary table space with minimum page size of 8K. If the page size is less than 8K, the function will return an SQL1585N error message.

# **Information returned**

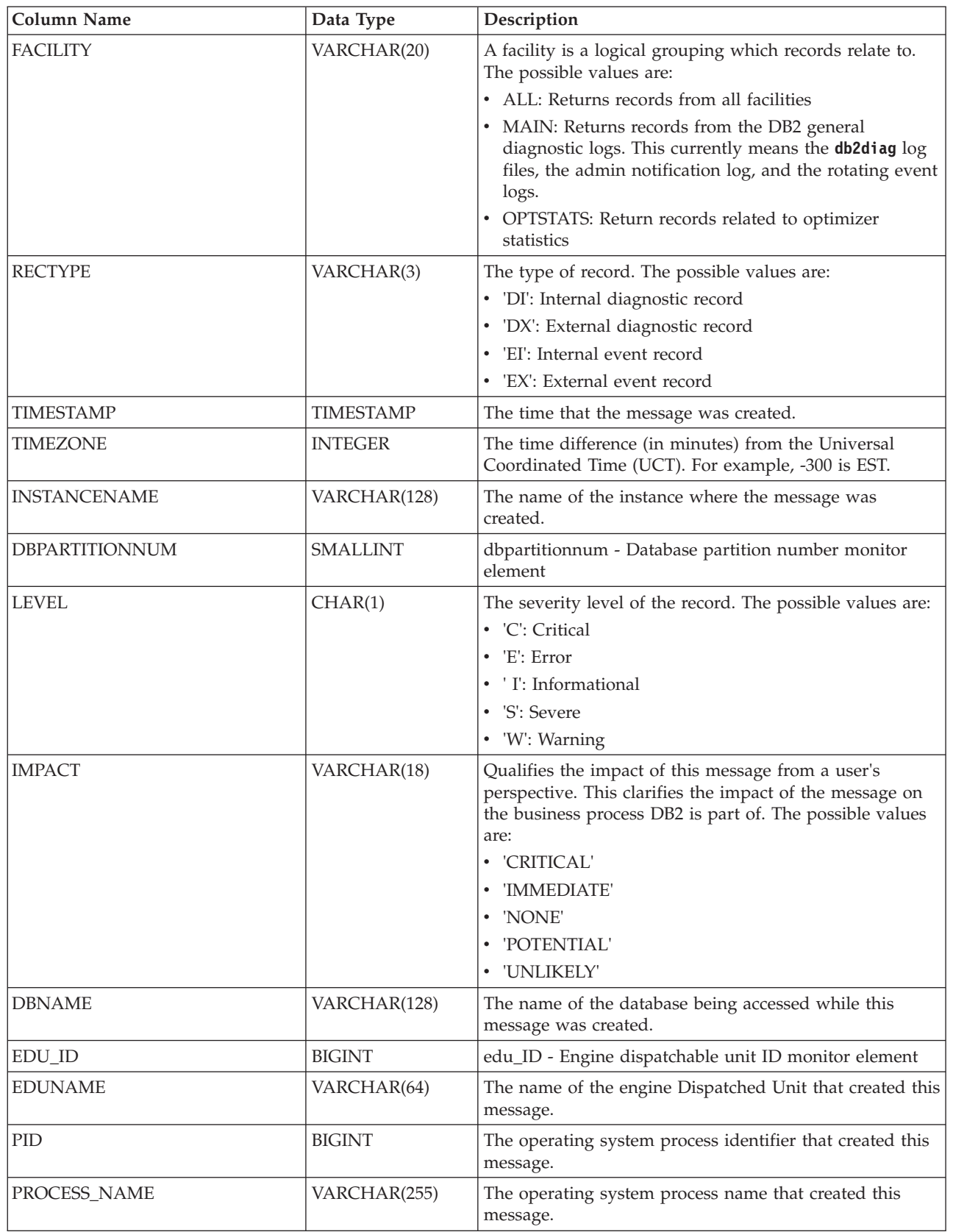

*Table 276. Information returned by the PD\_GET\_DIAG\_HIST table function*

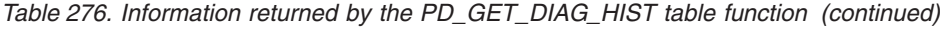

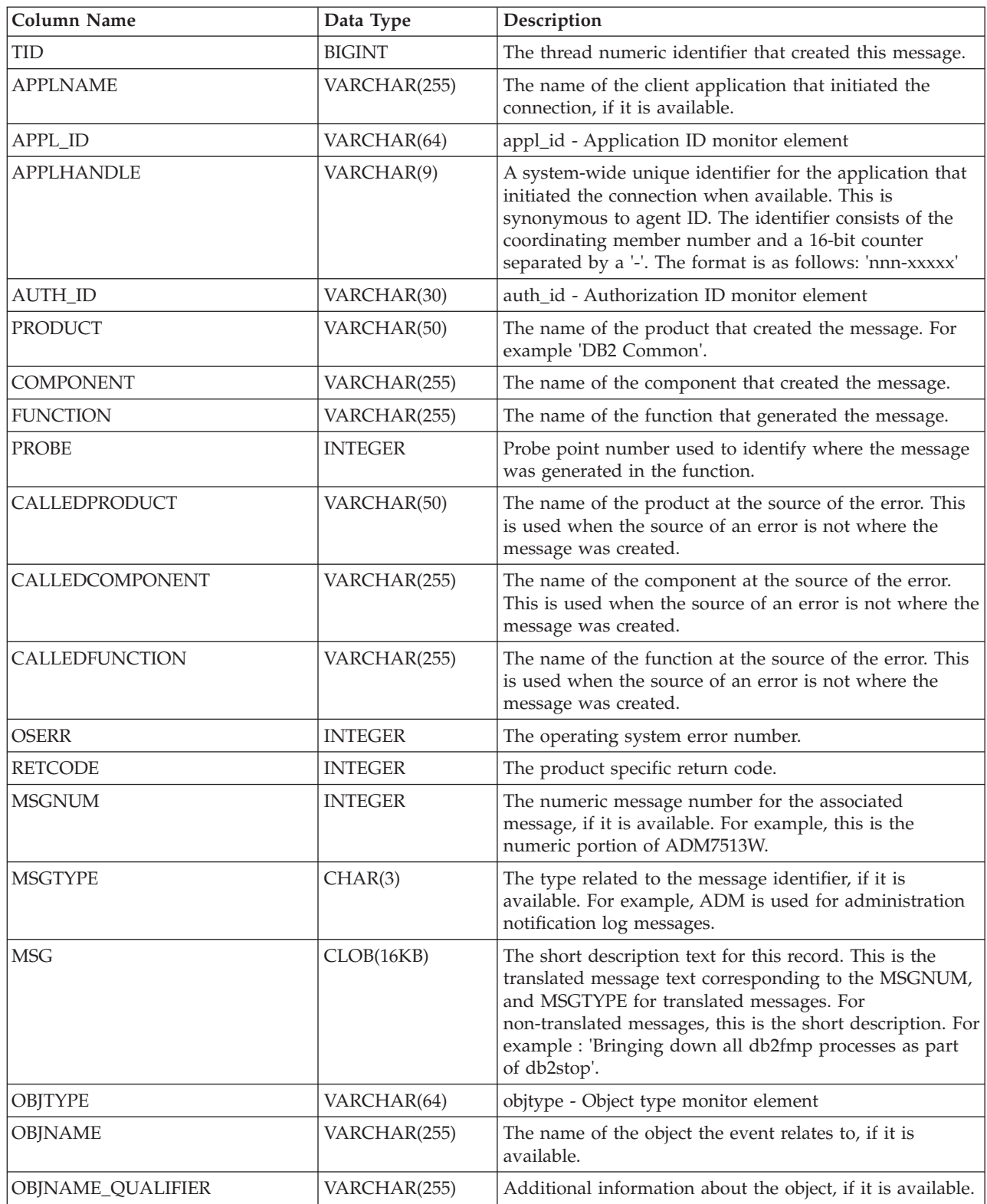

| <b>Column Name</b> | Data Type    | Description                                               |
|--------------------|--------------|-----------------------------------------------------------|
| <b>EVENTTYPE</b>   | VARCHAR(24)  | The event type is the action or verb associated with this |
|                    |              | event. The possible values are:                           |
|                    |              | • 'ACCEPT'                                                |
|                    |              | • 'ACCESS'                                                |
|                    |              | $\bullet$ 'ADD'                                           |
|                    |              | • 'ALTER'                                                 |
|                    |              | • 'ASSOCIATE'                                             |
|                    |              | · 'AVAILABLE'                                             |
|                    |              | 'BRINGDOWN'<br>$\bullet$                                  |
|                    |              | • 'CHANGE'                                                |
|                    |              | • 'CHANGECFG'                                             |
|                    |              | • 'CLOSE'                                                 |
|                    |              | • 'COLLECT'                                               |
|                    |              | • 'CONNECT'                                               |
|                    |              | 'CREATE'<br>$\bullet$                                     |
|                    |              | 'DEPENDENCY'<br>$\bullet$                                 |
|                    |              | • 'DESTROY'                                               |
|                    |              | 'DISASSOCIATE'<br>$\bullet$                               |
|                    |              | • 'DISCONNECT'                                            |
|                    |              | • 'DISPATCH'                                              |
|                    |              | • 'DROP'                                                  |
|                    |              | $\cdot$ 'FINI'                                            |
|                    |              | $\cdot$ 'FREE'                                            |
|                    |              | $\bullet$ 'GET'                                           |
|                    |              | $\cdot$ 'INIT'                                            |
|                    |              | · 'INTERRUPT'                                             |
|                    |              | • 'OPEN','READ'                                           |
|                    |              | • 'RECV'                                                  |
|                    |              | • 'REPLY'                                                 |
|                    |              | • 'REPORT'                                                |
|                    |              | · 'REQUEST'                                               |
|                    |              | <b>RESET</b><br>٠                                         |
|                    |              | 'SEND'<br>$\bullet$                                       |
|                    |              | 'START'<br>$\bullet$                                      |
|                    |              | 'STARTUP'<br>$\bullet$                                    |
|                    |              | 'STOP'<br>$\bullet$                                       |
|                    |              | 'SWITCH'<br>$\bullet$                                     |
|                    |              | 'TERMINATE'<br>$\bullet$                                  |
|                    |              | 'TRANSFER'<br>$\bullet$                                   |
|                    |              | 'WAIT'<br>$\bullet$                                       |
|                    |              | 'WORK'<br>$\bullet$                                       |
|                    |              | • 'WRITE'                                                 |
| <b>EVENTDESC</b>   | VARCHAR(256) | A short representation of the key fields for this event.  |

*Table 276. Information returned by the PD\_GET\_DIAG\_HIST table function (continued)*

| <b>Column Name</b>        | Data Type    | Description                                                                                                    |
|---------------------------|--------------|----------------------------------------------------------------------------------------------------|
| FIRST_EVENTQUALIFIERTYPE  | VARCHAR(64)  | The type of the first event qualifier. Event qualifiers are<br>used to describe what was affected by the event. The<br>possible values are:           |
|                           |              | $\bullet$ 'AT'                                                                                                    |
|                           |              | $\cdot$ 'BY'                                                                                                    |
|                           |              | 'CONTEXT'                                                                                                    |
|                           |              | 'DUE TO'                                                                                                    |
|                           |              | 'FOR'                                                                                                    |
|                           |              | 'FROM'                                                                                                    |
|                           |              | 'ON'                                                                                                    |
|                           |              | $\cdot$ TO'                                                                                                    |
|                           |              | If facility is OPTSTATS, the only value is 'AT'.                                                                                                    |
| FIRST_EVENTQUALIFIER      | CLOB(16K)    | The first qualifier for the event. If <i>facility</i> is OPTSTATS,<br>this will be a timestamp indicating when the statistics<br>collection occurred. |
| SECOND_EVENTQUALIFIERTYPE | VARCHAR(64)  | The type of the second event qualifier. If facility is<br>OPTSTATS, the value is 'BY'.                                                                |
| SECOND_EVENTQUALIFIER     | CLOB(16K)    | The second qualifier for the event. If <i>facility</i> is<br>OPTSTATS, the possible values are:                                                       |
|                           |              | • Asynchronous                                                                                                    |
|                           |              | · FABRICATE                                                                                                    |
|                           |              | • FABRICATE PARTIAL                                                                                                    |
|                           |              | • SYNCHRONOUS                                                                                                    |
|                           |              | • SYNCHRONOUS SAMPLED                                                                                                    |
|                           |              | • USER                                                                                                    |
| THIRD_EVENTQUALIFIERTYPE  | VARCHAR(64)  | The type of the third event qualifier. If <i>facility</i> is<br>OPTSTATS, the value is 'DUE TO'.                                                      |
| THIRD_EVENTQUALIFIER      | CLOB(16K)    | The third qualifier for the event. If facility is OPTSTATS,<br>the possible values are:                                                               |
|                           |              | • Conflict                                                                                                    |
|                           |              | $\cdot$ Error                                                                                                    |
|                           |              | • Object unavailable                                                                                                    |
|                           |              | • RUNSTATS error                                                                                                    |
|                           |              | • Timeout                                                                                                    |
| <b>EVENTSTATE</b>         | VARCHAR(255) | State of the object or action as a result of the event. This<br>can also contain a percentage indicating the progression<br>of the event.             |

*Table 276. Information returned by the PD\_GET\_DIAG\_HIST table function (continued)*

| <b>Column Name</b>    | Data Type       | Description                                                                                                    |
|-----------------------|-----------------|----------------------------------------------------------------------------------------------------|
| <b>EVENTATTRIBUTE</b> | VARCHAR(255)    | The event attributes. This is a list of attributes associated<br>with the event. when more than one attribute is used,<br>the list is separated by '+' characters. For example<br>'CACHED + LOGICAL + AUTO'. The possible values<br>are: |
|                       |                 | • 'ASYNC'                                                                                                    |
|                       |                 | $\cdot$ 'AUTO'                                                                                                    |
|                       |                 | • 'CACHED'                                                                                                    |
|                       |                 | 'DIRECT'<br>٠                                                                                                    |
|                       |                 | • 'EXTERNAL'                                                                                                    |
|                       |                 | 'INDIRECT'                                                                                                    |
|                       |                 | • 'INTERNAL'                                                                                                    |
|                       |                 | • 'LOGICAL'                                                                                                    |
|                       |                 | 'PERMANENT'                                                                                                    |
|                       |                 | • 'PHYSICAL'                                                                                                    |
|                       |                 | $\cdot$ 'SYNC'                                                                                                    |
|                       |                 | • TEMPORARY'                                                                                                    |
| <b>EVENTSTACK</b>     | CLOB(16K)       | The logical event stack at the point the record was<br>logged when applicable.                                                                                                    |
| <b>CALLSTACK</b>      | CLOB(16K)       | The operating system stack dump for the thread that<br>generated this record when applicable.                                                                                                    |
| <b>DUMPFILE</b>       | CLOB(5000)      | The name of the secondary dump file associated with the<br>log record when applicable. This is a fully qualified path<br>to a file or directory where additional information<br>related to the message can be retrieved.                 |
| <b>FULLREC</b>        | CLOB(16K)       | Formatted text version of the entire record. This section<br>also contains additional DATA fields.                                                                                                    |
| <b>MEMBER</b>         | <b>SMALLINT</b> | member - Database member monitor element                                                                                                    |
| <b>HOSTNAME</b>       | VARCHAR(255)    | hostname - Host name                                                                                                    |

*Table 276. Information returned by the PD\_GET\_DIAG\_HIST table function (continued)*

# **PDLOGMSGS\_LAST24HOURS administrative view and PD\_GET\_LOG\_MSGS table function - Retrieve problem determination messages**

The PDLOGMSGS\_LAST24HOURS administrative view and the PD\_GET\_LOG\_MSGS table function return problem determination log messages that were logged in the DB2 notification log. The information is intended for use by database and system administrators.

Depending on if you are using the administrative view or the table function, refer to one of the following sections:

- v "PDLOGMSGS\_LAST24HOURS administrative view"
- v ["PD\\_GET\\_LOG\\_MSGS table function" on page 1122](#page-1127-0)

### **PDLOGMSGS\_LAST24HOURS administrative view**

The PDLOGMSGS\_LAST24HOURS administrative view returns problem determination log messages that were logged in the DB2 notification log in the last 24 hours.

The schema is SYSIBMADM.

Refer to [Table 277 on page 1126](#page-1131-0) for a complete list of information that can be returned.

## **Authorization**

One of the following authorizations is required:

- SELECT privilege on the PDLOGMSGS\_LAST24HOURS administrative view
- CONTROL privilege on the PDLOGMSGS\_LAST24HOURS administrative view
- DATAACCESS authority
- DBADM authority
- SQLADM authority

## **Default PUBLIC privilege**

In a non-restrictive database, SELECT privilege is granted to PUBLIC when the view is automatically created.

### **Example**

Get all critical log messages logged in the last 24 hours, ordered by most recent. SELECT \* FROM SYSIBMADM.PDLOGMSGS\_LAST24HOURS

```
WHERE MSGSEVERITY = ^1C<sup>'</sup> ORDER BY TIMESTAMP DESC
```
The following is an example of output from this query.

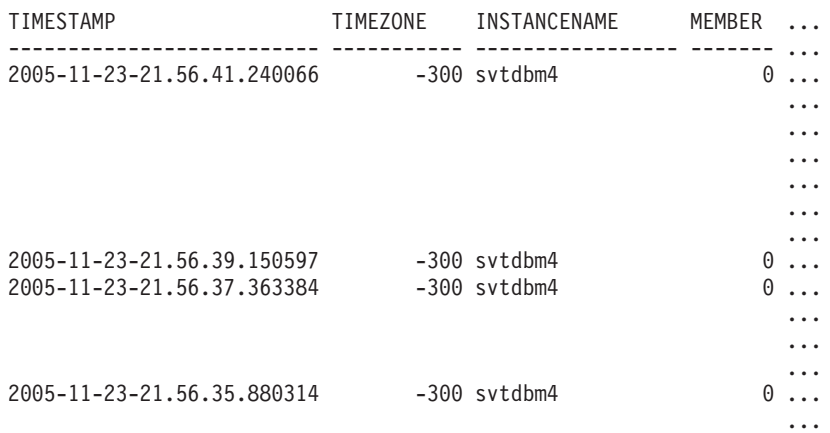

4 record(s) selected.

Output from this query (continued).

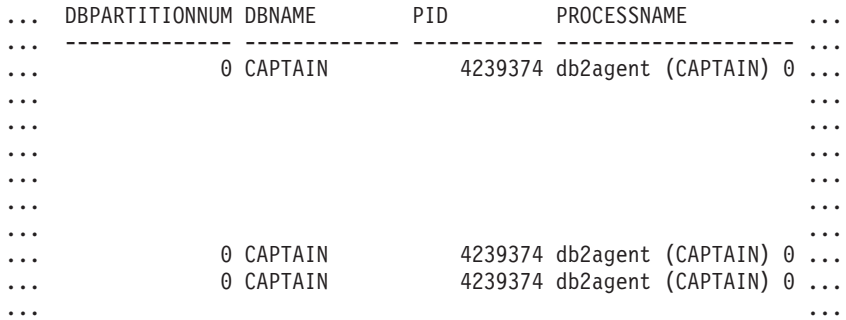

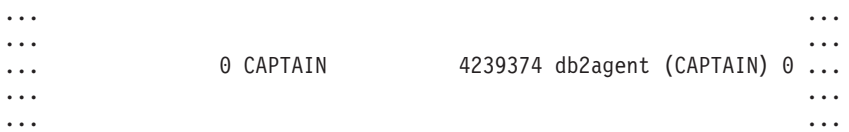

Output from this query (continued).

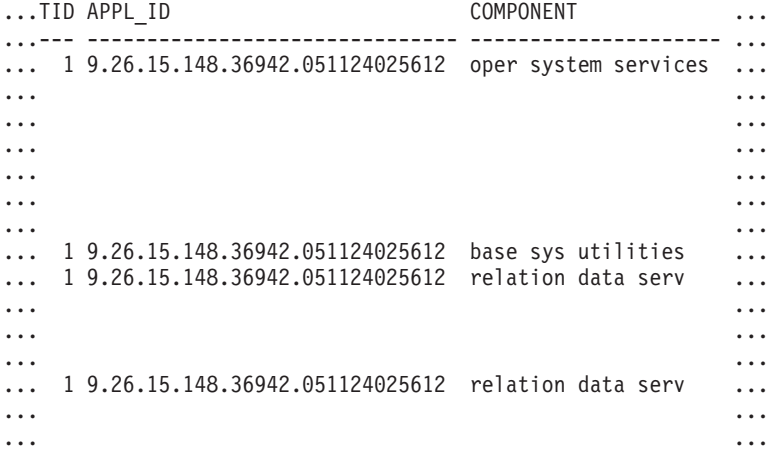

Output from this query (continued).

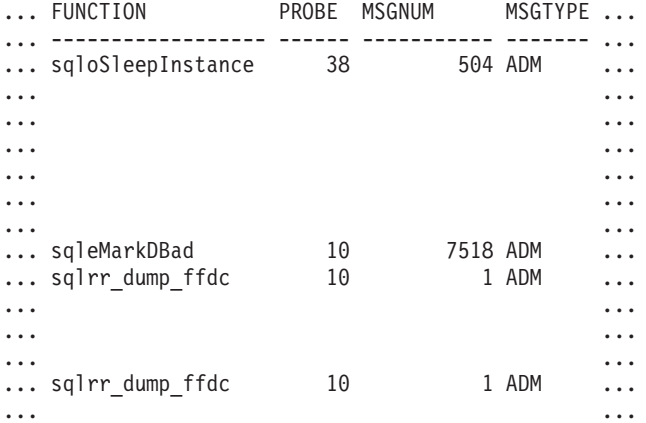

Output from this query (continued).

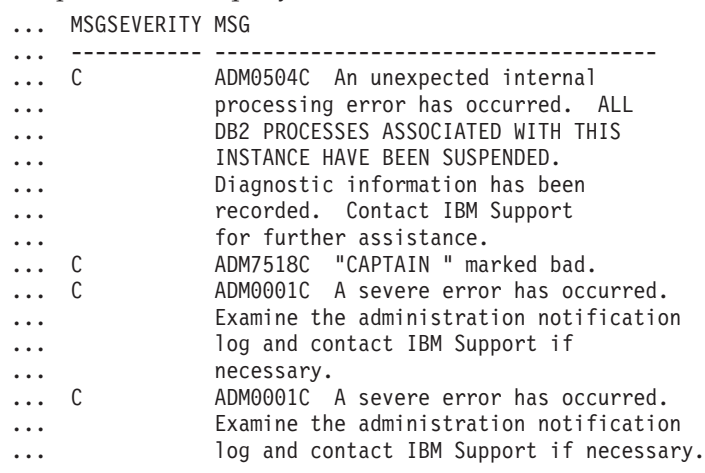

# <span id="page-1127-0"></span>**PD\_GET\_LOG\_MSGS table function**

The PD\_GET\_LOG\_MSGS table function returns the same information as the PDLOGMSGS\_LAST24HOURS administrative view, but allows you to specify a specific time period that is not limited to the last 24 hours.

Refer to [Table 277 on page 1126](#page-1131-0) for a complete list of information that can be returned.

## **Syntax**

 $\rightarrow$  PD GET LOG MSGS  $-$  (  $-$  oldest timestamp  $-$  ,  $-$  member $-$  )  $-$ 

The schema is SYSPROC.

### **Table function parameter**

#### *oldest\_timestamp*

An input argument of type TIMESTAMP that specifies a valid timestamp. Entries are returned starting with the most current timestamp and ending with the log entry with the timestamp specified by this input argument. If a null value is specified, all log entries are returned.

*member*

An optional input argument of type INTEGER that specifies a valid database member from which the records should be fetched from. Specify -1 or null for the current member, or -2 for information from all active database members. An active database member is where the database is available for connection and use by applications. If a cluster caching facility (CF) is specified, an active member will be used to request this data. If the notification log is not accessible, an error will be returned.

If the parameter is not specified, the default value is all active database members.

### **Authorization**

One of the following authorizations is required:

- EXECUTE privilege on the PD\_GET\_LOG\_MSGS table function
- DATAACCESS authority
- DBADM authority
- SQLADM authority

### **Default PUBLIC privilege**

In a non-restrictive database, EXECUTE privilege is granted to PUBLIC when the function is automatically created.

### **Examples**

*Example 1:* Retrieve all notification messages logged for database SAMPLE on instance DB2 in the last week for all database partitions. Report messages in chronological order.

SELECT TIMESTAMP, APPL ID, DBPARTITIONNUM, MSG FROM TABLE ( PD\_GET\_LOG\_MSGS( CURRENT\_TIMESTAMP - 7 DAYS)) AS T WHERE INSTANCENAME = 'DB2' AND DBNAME = 'SAMPLE' ORDER BY TIMESTAMP ASC

The following is an example of output from this query.

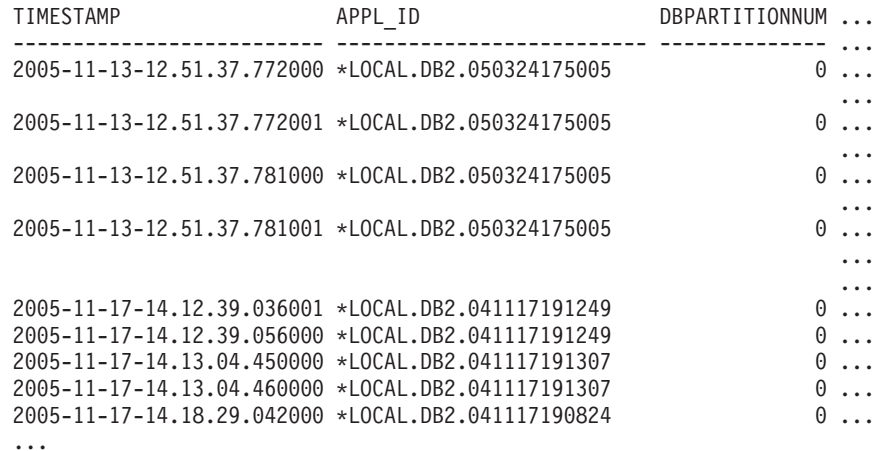

- ...
- ...

Output from this query (continued).

... MSG ... ----------------------------------------------------------...-- ... ADM5502W The escalation of "143" locks on table ... "SYSIBM .SYSINDEXAUTH" to lock intent "X" was successful. ... ADM5502W The escalation of "144" locks on table ... "SYSIBM .SYSINDEXES" to lock intent "X" was successful. ... ADM5502W The escalation of "416" locks on table ... "SYSIBM .SYSINDEXCOLUSE" tolock intent "X" was successful. ... ADM5500W DB2 is performing lock escalation. The total ... number of locks currently held is "1129", and the target ... number of locks to hold is "564". ... ADM7506W Database quiesce has been requested. ... ADM7507W Database quiesce request has completed successfully. ... ADM7510W Database unquiesce has been requested. ... ADM7509W Database unquiesce request has completed successfully. ... ADM4500W A package cache overflow condition has occurred. There ... is no error but this indicates that the package cache has ... exceeded the configured maximum size. If this condition persists, ... you may want to adjust the PCKCACHESZ DB configuration parameter.

*Example 2:* Retrieve all critical errors logged on instance DB2 for database partition 0 in the last day, sorted by most recent.

```
SELECT TIMESTAMP, DBNAME, MSG
   FROM TABLE (PD GET LOG MSGS(CURRENT TIMESTAMP - 1 DAYS)) AS T
  WHERE MSGSEVERITY = 'C' AND INSTANCENAME = 'DB2' AND
  DBPARTITIONNUM = 0
  ORDER BY TIMESTAMP DESC
```
The following is an example of output from this query.

TIMESTAMP DBNAME MSG

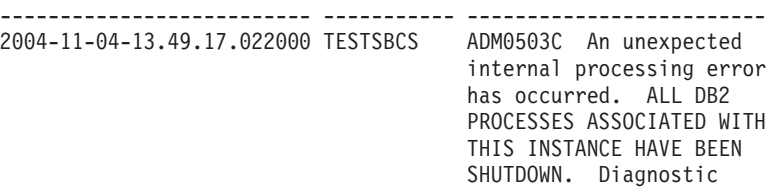

```
recorded. Contact IBM
                                        Support for further
                                       assistance.<br>ADM0503C  An unexpected
2004-11-04-11.32.26.760000 SAMPLE
                                        internal processing error
                                        has occurred. ALL DB2
                                        PROCESSES ASSOCIATED WITH
                                        THIS INSTANCE HAVE BEEN
                                        SHUTDOWN. Diagnostic
                                        information has been
                                        recorded. Contact IBM
                                        Support for further
                                        assistance.
```
2 record(s) selected.

*Example 3:* Retrieve messages written by DB2 processes servicing application with application ID of \*LOCAL.DB2.050927195337, over the last day.

information has been

```
SELECT TIMESTAMP, MSG
```

```
FROM TABLE (PD GET LOG MSGS(CURRENT TIMESTAMP - 1 DAYS)) AS T
WHERE APPL ID = \sqrt{k} COCAL.DB2.050927195337'
```
The following is an example of output from this query.

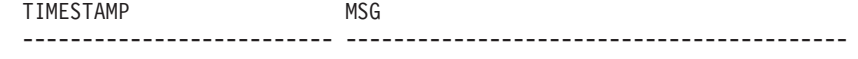

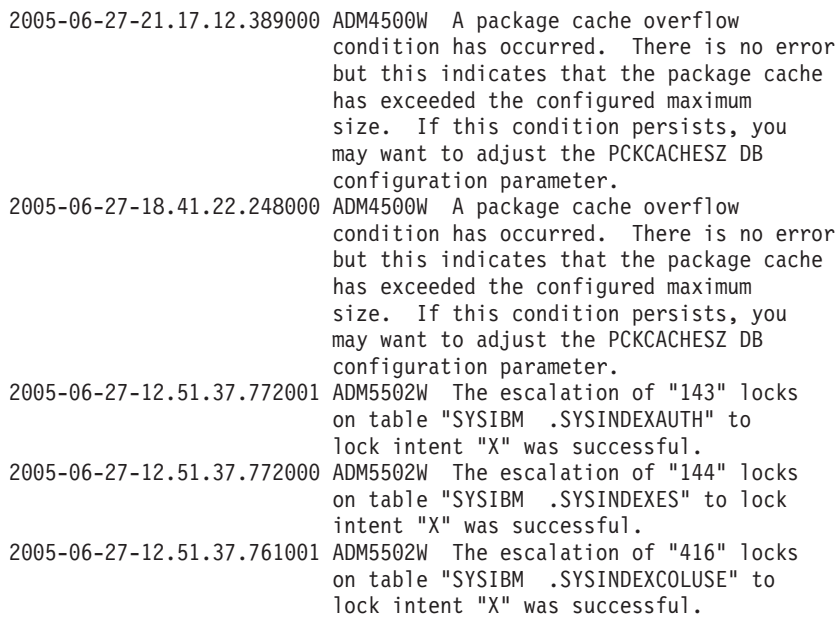

...

*Example 4:* Find all instances of message ADM0504C in the notification log. Note that the messages considered are not limited by a timestamp. This could be an expensive operation if the notification logfile is very large.

```
SELECT TIMESTAMP, DBPARTITIONNUM, DBNAME, MSG
   FROM TABLE (PD GET LOG MSGS(CAST(NULL AS TIMESTAMP))) AS T
  WHERE MSGNUM = 504 AND MSGTYPE = 'ADM' AND MSGSEVERITY = 'C'
```
The following is an example of output from this query.

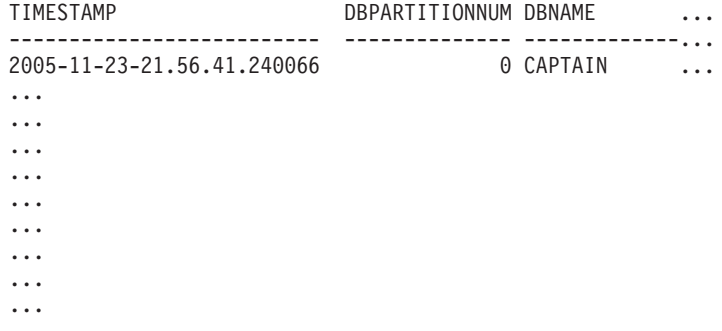

Output from this query (continued).

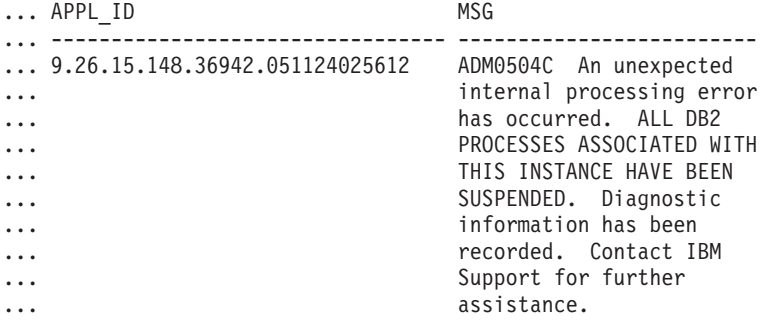

*Example 5:* Retrieve all notification messages for a specific member. SELECT MEMBER,DBPARTITIONNUM, TIMESTAMP, SUBSTR(MSG,1, 50) FROM TABLE (PD\_GET\_LOG\_MSGS(NULL,-2))

The following is an example of output from this query. MEMBER DBPARTITIONNUM TIMESTAMP

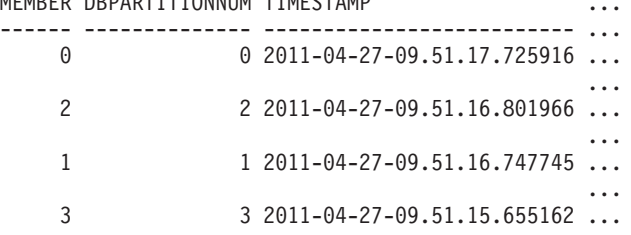

4 record(s) selected.

Output from this query (continued).

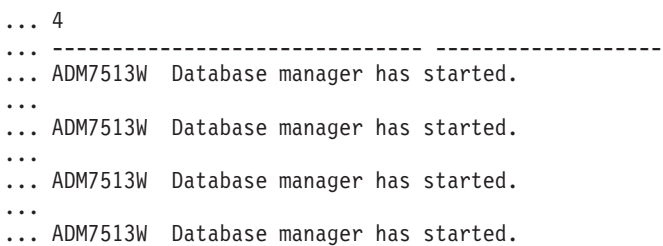

#### **Information returned**

Note: In a multi-member environment, the order in which log messages are returned cannot be guaranteed. If the order of log records is important, the results should be sorted by timestamp.

<span id="page-1131-0"></span>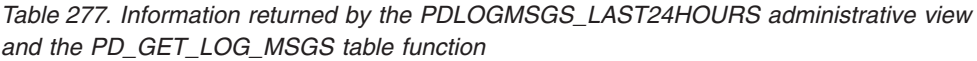

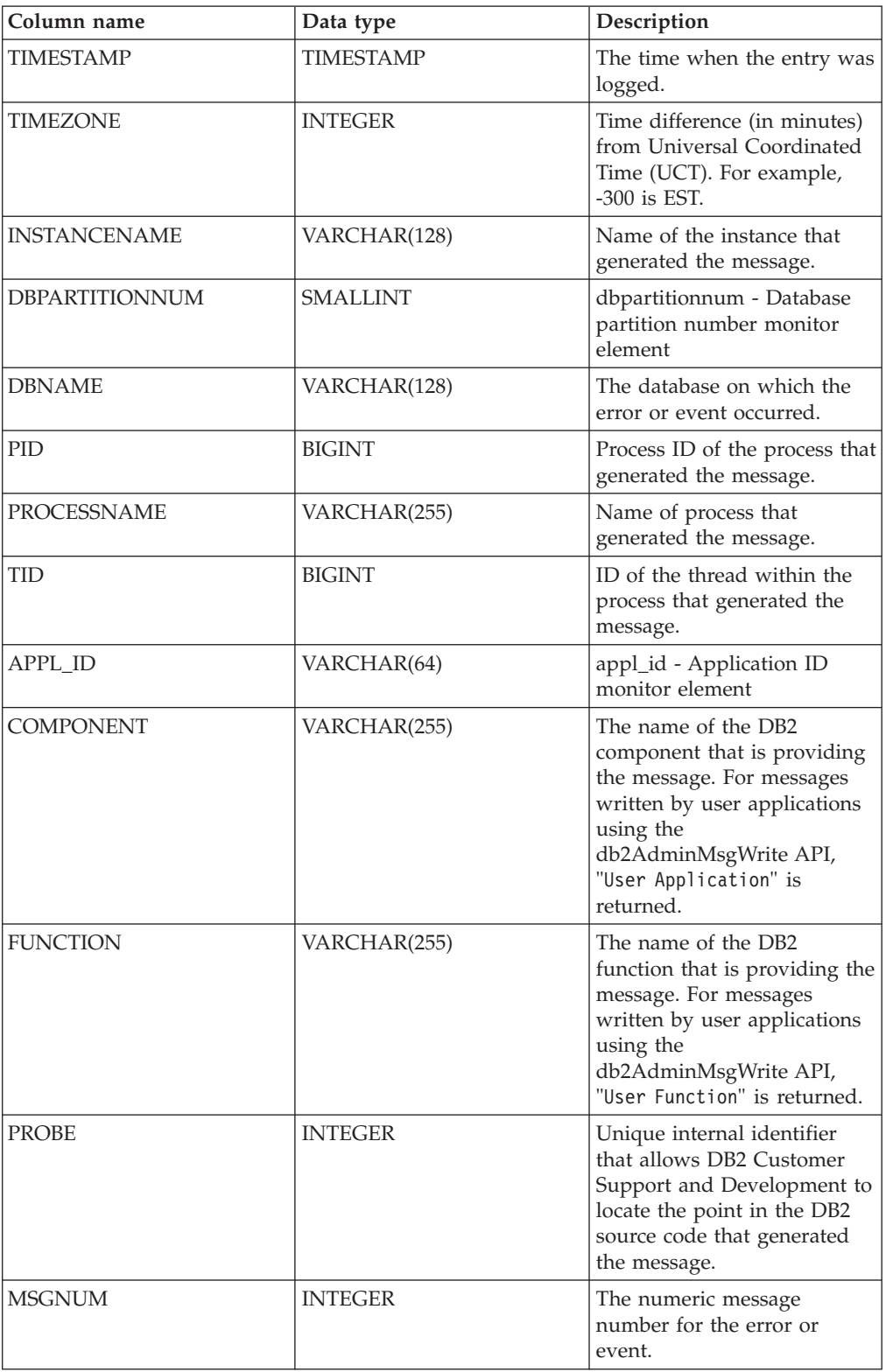

*Table 277. Information returned by the PDLOGMSGS\_LAST24HOURS administrative view and the PD\_GET\_LOG\_MSGS table function (continued)*

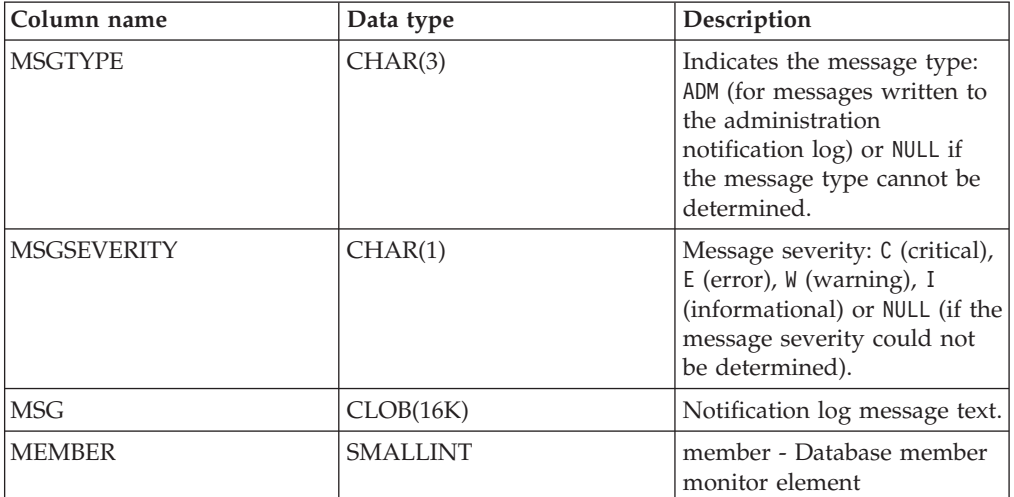

# **REORGCHK\_IX\_STATS procedure - Retrieve index statistics for reorganization evaluation**

The REORGCHK\_IX\_STATS procedure returns a result set containing index statistics that indicate whether or not there is a need for reorganization.

## **Syntax**

 $\rightarrow$  REORGCHK IX STATS  $( -score - , -criterion - ) -$ 

The schema is SYSPROC.

## **Procedure parameters**

#### *scope*

An input argument of type CHAR(1) that specifies the scope of the tables that are to be evaluated, using one of the following values:

**'T'**

Table **'S'**

Schema

*criteria*

An input argument of type VARCHAR(259). If *scope* has a value of 'T', specifies a fully qualified table name, or accepts one of the following values: ALL, USER, or SYSTEM. If *scope* has a value of 'S', specifies a schema name.

## **Authorization**

- SELECT privilege on catalog tables.
- EXECUTE privilege on the REORGCHK\_IX\_STATS procedure.

## **Default PUBLIC privilege**

In a non-restrictive database, EXECUTE privilege is granted to PUBLIC when the procedure is automatically created.

# **Example**

CALL SYSPROC.REORGCHK\_IX\_STATS('T','JESCOTT.EMPLOYEE')

## **Usage note**

The procedure uses the SYSTOOLSTMPSPACE table space. If SYSTOOLSTMPSPACE does not already exist, the procedure will create this table space.

# **Information returned**

*Table 278. Information returned by the REORGCHK\_IX\_STATS procedure*

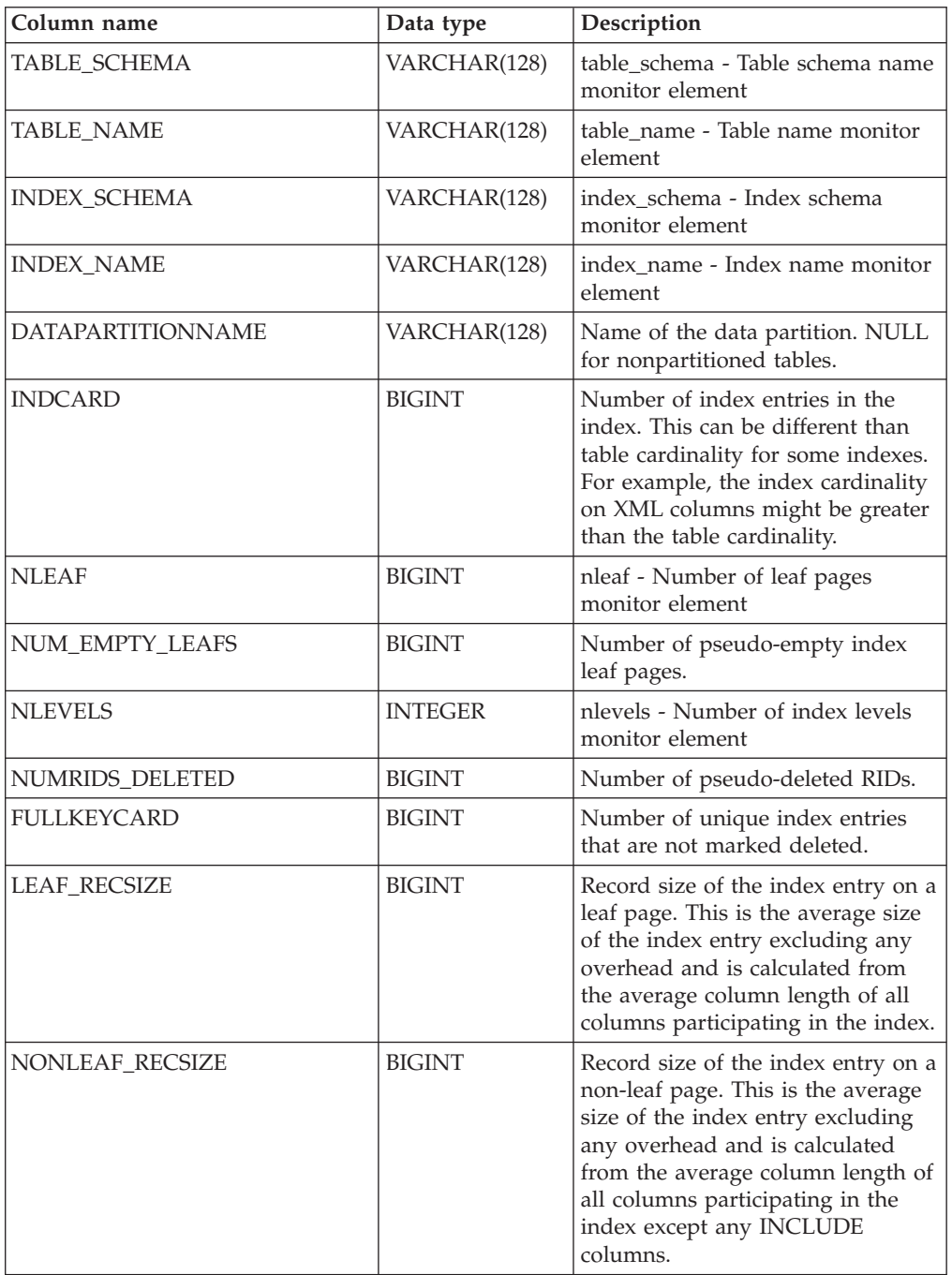

| Column name           | Data type       | Description                                                                                                    |
|-----------------------|-----------------|----------------------------------------------------------------------------------------------------|
| LEAF_PAGE_OVERHEAD    | <b>BIGINT</b>   | Reserved space on the index leaf<br>page for internal use.                                                                                                    |
| NONLEAF PAGE OVERHEAD | <b>BIGINT</b>   | Reserved space on the index<br>non-leaf page for internal use                                                                                                    |
| PCT PAGES SAVED       | <b>SMALLINT</b> | Percent of pages saved using Index<br>Compression. A non-zero number<br>indicates the index is compressed.                                                                                                    |
| F <sub>4</sub>        | <b>INTEGER</b>  | F4 formula value.                                                                                                    |
| F5                    | <b>INTEGER</b>  | F5 formula value.                                                                                                    |
| F <sub>6</sub>        | <b>INTEGER</b>  | F6 formula value.                                                                                                    |
| F7                    | <b>INTEGER</b>  | F7 formula value.                                                                                                    |
| F8                    | <b>INTEGER</b>  | F8 formula value.                                                                                                    |
| <b>REORG</b>          | CHAR(5)         | A 5-character field, each character<br>mapping to one of the five<br>formulas: F4, F5, F6, F7, and F8; a<br>dash means that the formula value<br>is in the recommended range; an<br>asterisk means that the formula<br>value is out of the recommended<br>range, indicating a need for<br>reorganization. |

*Table 278. Information returned by the REORGCHK\_IX\_STATS procedure (continued)*

## **REORGCHK\_TB\_STATS procedure - Retrieve table statistics for reorganization evaluation**

The REORGCHK\_TB\_STATS procedure returns a result set containing table statistics that indicate whether or not there is a need for reorganization.

#### **Syntax**

REORGCHK\_TB\_STATS ( *scope* , *criteria* ) -

The schema is SYSPROC.

### **Procedure parameters**

#### *scope*

An input argument of type CHAR(1) that specifies the scope of the tables that are to be evaluated, using one of the following values:

**'T'**

Table

**'S'**

Schema

### *criteria*

An input argument of type VARCHAR(259). If *scope* has a value of 'T', specifies a fully qualified table name, or accepts one of the following values: ALL, USER, or SYSTEM. If *scope* has a value of 'S', specifies a schema name.

# **Authorization**

- SELECT privilege on catalog tables.
- v EXECUTE privilege on the REORGCHK\_TB\_STATS procedure.

## **Default PUBLIC privilege**

In a non-restrictive database, EXECUTE privilege is granted to PUBLIC when the procedure is automatically created.

#### **Example**

CALL SYSPROC.REORGCHK\_TB\_STATS('T','JESCOTT.EMPLOYEE')

## **Usage note**

The procedure uses the SYSTOOLSTMPSPACE table space. If SYSTOOLSTMPSPACE does not already exist, the procedure will create this table space.

#### **Information returned**

*Table 279. Information returned by the REORGCHK\_TB\_STATS procedure*

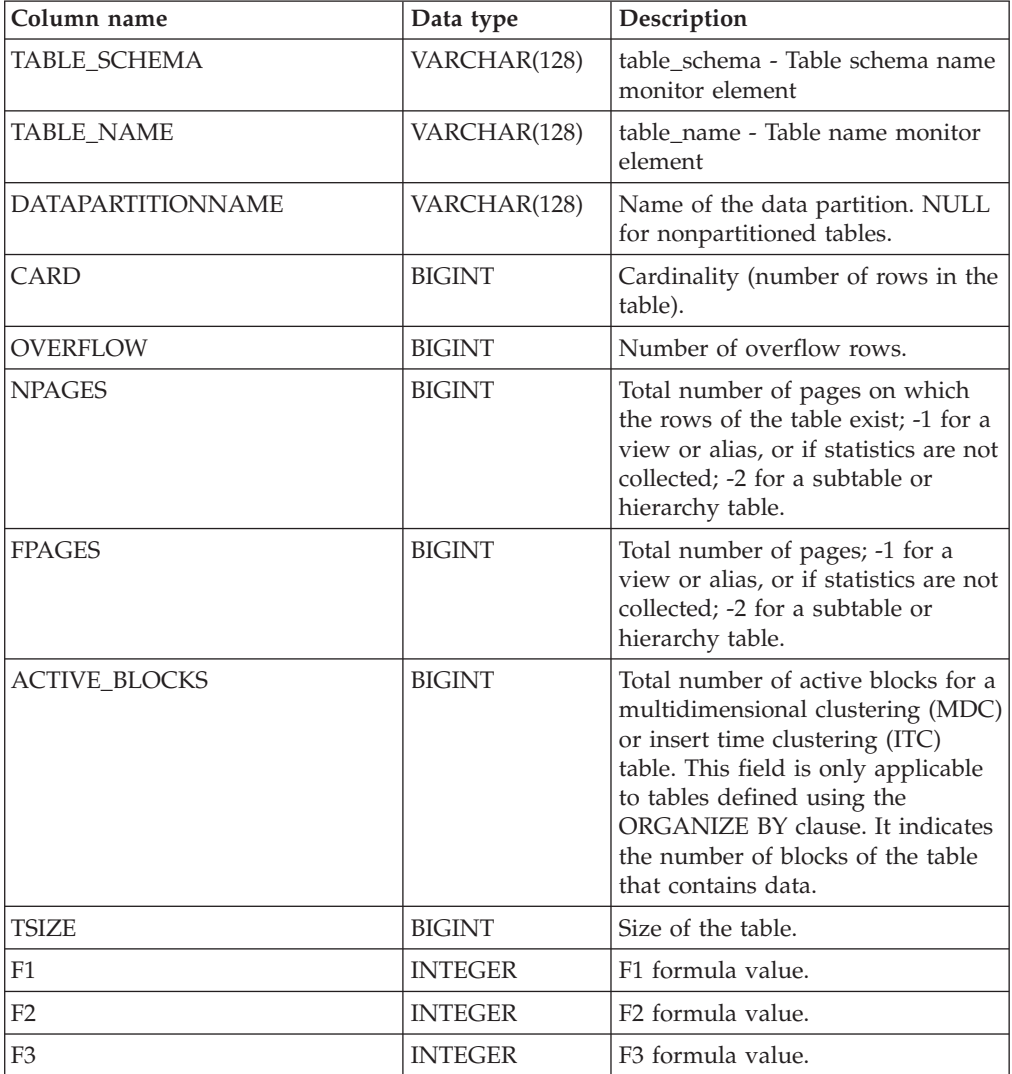

| Column name  | Data type | Description                                                                                                    |
|--------------|-----------|----------------------------------------------------------------------------------------------------|
| <b>REORG</b> | CHAR(3)   | A 3-character field, each character<br>mapping to one of the three<br>formulas: F1, F2, and F3; a dash<br>means that the formula value is in<br>the recommended range; an<br>asterisk means that the formula<br>value is out of the recommended<br>range, indicating a need for<br>reorganization |

*Table 279. Information returned by the REORGCHK\_TB\_STATS procedure (continued)*

# SET\_MAINT\_MODE\_RECORD\_NO\_TEMPORALHISTORY **procedure - disable recording of temporal history**

The SET\_MAINT\_MODE\_RECORD\_NO\_TEMPORALHISTORY procedure sets the internal option to disable recording of temporal history for a system-period temporal table and allows values to be specified for the special temporal columns.

# **Authorization**

One of the following authorizations is required:

- EXECUTE privilege on the routine
- DATAACCESS authority

# **Default PUBLIC privilege**

None

## **Syntax**

SET MAINT MODE RECORD NO TEMPORALHISTORY-(-)-

The schema is SYSPROC.

## **Usage notes**

• Disabling the recording of temporal history for a system-period temporal table with the SET\_MAINT\_MODE\_RECORD\_NO\_TEMPORALHISTORY procedure lasts for the duration of the current session.

## **Example**

Set the internal option to disable recording of temporal history for a system-period temporal table and allow values to be specified for the special temporal columns. call SYSPROC.SET MAINT MODE RECORD NO TEMPORALHISTORY()

## **SQLERRM scalar functions - Retrieves error message information**

There are two versions of the SQLERRM scalar function. The first allows for full flexibility of message retrieval including using message tokens and language selection. The second takes only an SQLCODE as an input parameter and returns the short message in English.

## **SQLERRM scalar function**

This SQLERRM scalar function takes a message identifier, locale and token input and returns the short or long message of type VARCHAR(32672) in the specified locale. If the input locale is not supported by the server, the message is returned in English.

## **Syntax**

 $\rightarrow$  SQLERRM—( $\rightarrow$ msgid—, $\rightarrow$ tokens—, $\rightarrow$ token delimiter—, $\rightarrow$ locale—, $\rightarrow$ shortmsg—

) - (  $\rightarrow$  (  $\rightarrow$ 

The schema is SYSPROC.

### **Scalar function parameters**

#### *msgid*

An input argument of type VARCHAR(9) that represents the message number for which the information should be retrieved. The message number is the application return code prefixed with 'SQL', 'DBA' or 'CLI'. For example, 'SQL551', 'CLI0001'. The message number can also be an SQLSTATE, for example, '42829'.

*tokens*

An input argument of type VARCHAR(70) that represents the error message token list. Some messages might not have tokens. If this parameter is null, then no token replacement occurs in the returned message. Token replacement only occurs when returning the default short messages. If the long message option is selected, no token replacement occurs.

#### *token\_delimiter*

An input argument of type VARCHAR(1) that represents the token delimiter. This delimiter must be unique and not contained in any tokens passed to the scalar function. If no delimiter is supplied, the default delimiter used is the semicolon.

#### *locale*

An input argument of type VARCHAR(33) that represents the locale to pass to the server in order to have the error message retrieved in that language. If no locale is specified, or the server does not support the locale, the message is returned in English and a warning is returned.

#### *shortmsg*

An input argument of type INTEGER that is used to indicate if the long message should be returned instead of the default short message. To return long messages, this value must be set to 0 or CAST(NULL as INTEGER).

## **Authorization**

One of the following authorities is required to execute the routine:

- EXECUTE privilege on the routine
- DATAACCESS authority
- DBADM authority
- SQLADM authority

### **Default PUBLIC privilege**

In a non-restrictive database, EXECUTE privilege is granted to PUBLIC when the function is automatically created.

#### **Examples**

English.

*Example 1:* Retrieve the English short message for SQL0551N with tokens "AYYANG", "UPDATE" and "SYSCAT.TABLES". VALUES (SYSPROC.SQLERRM ('SQL551', 'AYYANG;UPDATE;SYSCAT.TABLES', ';', 'en\_US', 1)) The following is an example of output returned. 1 --------------------------------------------------------------...-- SQL0551N "AYYANG" does not have the privilege to perform operation "UPDATE" on object "SYSCAT.TABLES" *Example 2:* Retrieve the English error message associated with SQLSTATE 42501. VALUES (SYSPROC.SQLERRM ('42501', '', '', 'en\_US', 1)) The following is an example of output returned. 1 ---------------------------------------------------------------...-- SQLSTATE 42501: The authorization ID does not have the privilege to perform the specified operation on the identified object. *Example 3:* Retrieve the English long error message for SQL1001N. VALUES (SYSPROC.SQLERRM ('SQL1001', '', '', 'en\_US', 0)) The following is an example of output returned. 1 ------------------------------------------------------------...-- SQL1001N "<name>" is not a valid database name. Explanation: The syntax of the database name specified in the command is not valid. The database name must contain 1 to 8 characters and all the characters must be from the database manager base character set. The command cannot be processed. User Response: Resubmit the command with the correct database name. sqlcode : -1001 sqlstate : 2E000 **SQLERRM scalar function** This SQLERRM scalar function takes an SQLCODE as the only input and returns the short message of type VARCHAR(32672) for the specified SQLCODE in

Built-in routines and views **1133**

## **Syntax**

 $\rightarrow$ SQLERRM— $(-\text{sqlcode}$ — $)$ —

The schema is SYSPROC.

#### **Scalar function parameter**

*sqlcode*

An input argument of type INTEGER that represents an SQLCODE.

### **Authorization**

One of the following authorities is required to execute the routine:

- EXECUTE privilege on the routine
- DATAACCESS authority
- DBADM authority
- SQLADM authority

## **Default PUBLIC privilege**

In a non-restrictive database, EXECUTE privilege is granted to PUBLIC when the function is automatically created.

#### **Example**

Retrieve the short message for SQLCODE SQL0551N. VALUES (SYSPROC.SQLERRM (551))

The following is an example of output returned.

```
1
                  --------------------------------------------------------------...--
SQL0551N "" does not have the privilege to perform operation
   "" on object "".
```
### **SYSINSTALLOBJECTS**

The SYSINSTALLOBJECTS procedure creates or drops the database objects that are required for a specific tool.

### **Syntax**

 $\rightarrow$  SYSINSTALLOBJECTS-(-tool-name-,-action-,-tablespace-name-,-

*schema-name* ) -

The schema is SYSPROC.

#### **Procedure parameters**

## *tool-name*

An input argument of type VARCHAR(128) that specifies the name of the tool that is to be loaded, using one of the following values:

- 'DB2AC' for autonomous computing (health monitor)
- 'STMG DBSIZE INFO' for storage management
- 'OPT\_PROFILES' for creating the optimization profile table
- 'POLICY' for policy (tables and triggers)
- 'EXPLAIN' for creating or migrating explain tables
- 'INGEST' for creating the restart table used by the ingest utility
- 'ASP' for automatically generating statistics profiles

**Important:** The ASP value is deprecated. Automatic statistics profiling is deprecated in Version 10.1 and might be removed in a future release. For more information, see "Automatic statistics profiling is deprecated" in *What's New for DB2 Version 10.1*.

#### *action*

An input argument of type CHAR(1) that specifies the action that is to be taken. Valid values are:

- **C** Create objects.
- **D** Drop objects.
- **V** Verify objects.
- **M** Migrate objects. The M option is only valid when used with the tool name EXPLAIN. This option migrates explain tables that were created in Version 7 or later to be compatible with the current version.

#### *tablespace-name*

An input argument of type VARCHAR(128) that specifies the name of the table space in which the objects are to be created. If a value is not specified, or the value is an empty or blank string, the default user space is used if the tool name is AM. If the tool name is EXPLAIN and the action is M, the input table space name is ignored and the table space is used where the explain tables that are being migrated were created. Otherwise, the SYSTOOLSPACE table space is used. If SYSTOOLSPACE does not already exist, it will be created.

#### *schema-name*

Except for 'EXPLAIN' tool-name option, SYSTOOLS is always used as the schema regardless of the schema-name passed as the input parameter.

For 'EXPLAIN' tool-name option, an input schema-name can be passed and the tables are created under the specified schema-name. If no schema-name is passed as the input parameter, SYSTOOLS schema is used.

#### **Authorization**

One of the following authorities is required to execute the procedure:

- EXECUTE privilege on the procedure
- DATAACCESS authority
- DBADM authority
- SQLADM authority

#### **Default PUBLIC privilege**

In a non-restrictive database, EXECUTE privilege is granted to PUBLIC when the procedure is automatically created.

#### **Example**

Migrate all explain tables.

# **Deprecated SQL administrative routines and views**

Expanded support is provided for the existing administrative routines and views by replacing them with new, more comprehensive routines or views.

Starting with Version 10.1, routines with version-suffixed names are deprecated. The names of the routines do not have a version suffix so that the names remain consistent across releases. The replacement routines without a version-suffix might include modifications such as: columns added or removed, new data types for existing columns, or new values for existing columns. Use good practices when issuing queries on SQL administrative routines to minimize the impact from changes to these routines.

The following table provides a list of all the SQL administrative routines or views that are currently deprecated:

*Table 280. Deprecated SQL administrative routines or views and their replacement routines or views for DB2 Version 10.1*

| Deprecated routine or view                                                                                                    | Deprecated<br>since | New routine or view                                                                                                    | Replacement<br>available since |
|----------------------------------------------------------------------------------------------------|---------------------|----------------------------------------------------------------------------------------------------|--------------------------------|
| "ADMIN_GET_DBP_MEM_USAGE table<br>function - Get total memory consumption for<br>instance" on page 1141                                                          | Version 10.1        | "ADMIN_GET_MEM_USAGE table function -<br>Get total memory consumption for instance"<br>on page 219                                                                                                    | Version 10.1                   |
| "ADMINTABCOMPRESSINFO administrative<br>view and<br>ADMIN_GET_TAB_COMPRESS_INFO table<br>function (deprecated) - returns compressed<br>information" on page 1143 | Version 10.1        | "ADMIN_GET_TAB_COMPRESS_INFO<br>table function - estimate compression savings"<br>on page 223<br>"ADMIN_GET_TAB_DICTIONARY_INFO<br>table function - report properties of existing<br>table dictionaries" on page 226 | Version 10.1                   |
| "ADMIN_GET_TAB_COMPRESS_INFO<br>$V97''$ on page $1148$                                                                                                    | Version 10.1        | "ADMIN_GET_TAB_COMPRESS_INFO<br>table function - estimate compression savings"<br>on page 223<br>"ADMIN_GET_TAB_DICTIONARY_INFO<br>table function - report properties of existing<br>table dictionaries" on page 226 | Version 10.1                   |
| "ADMIN_GET_TAB_INFO_V95 table function<br>- Retrieve size and state information for tables"<br>on page 1154                                                      | Version 10.1        | "ADMIN_GET_TAB_INFO table function" on<br>page 259                                                                                                    | Version 10.1                   |
| "ADMIN_GET_TAB_INFO_V97 table function<br>- Retrieve size and state information for tables"<br>on page 1159                                                      | Version 10.1        | "ADMIN_GET_TAB_INFO table function" on<br>page 259                                                                                                    | Version 10.1                   |
| "AM_BASE_RPT_RECOMS -<br>Recommendations for activity reports" on page<br>1166                                                                                   | Version 10.1        |                                                                                                    | Version 10.1                   |
| "AM_BASE_RPTS - Activity event monitor<br>reports" on page 1168                                                                                                  | Version 10.1        |                                                                                                    | Version 10.1                   |
| "AM_DROP_TASK - Delete a monitoring task"<br>on page 1169                                                                                                    | Version 10.1        |                                                                                                    | Version 10.1                   |
| "AM_GET_LOCK_CHN_TB - Retrieve<br>application lock chain data in a tabular<br>format" on page 1170                                                               | Version 10.1        |                                                                                                    | Version 10.1                   |
| "AM GET LOCK CHNS - Retrieve lock chain<br>information for a specific application" on page<br>1171                                                               | Version 10.1        |                                                                                                    | Version 10.1                   |
| "AM_GET_LOCK_RPT - Retrieve application<br>lock details" on page 1172                                                                                            | Version 10.1        |                                                                                                    | Version 10.1                   |

*Table 280. Deprecated SQL administrative routines or views and their replacement routines or views for DB2 Version 10.1 (continued)*

| Deprecated routine or view                                                                                                    | Deprecated<br>since | New routine or view                                                                                                    | Replacement<br>available since |
|----------------------------------------------------------------------------------------------------|---------------------|----------------------------------------------------------------------------------------------------|--------------------------------|
| "AM_GET_RPT - Retrieve activity monitor<br>data" on page 1179                                                                                                    | Version 10.1        |                                                                                                    | Version 10.1                   |
| "AM_SAVE_TASK - Create or modify a<br>monitoring task" on page 1180                                                                                                    | Version 10.1        |                                                                                                    | Version 10.1                   |
| "APPLICATION_ID" on page 1181                                                                                                    | Version 10.1        | "MON_GET_APPLICATION_ID - Get<br>connection application ID" on page 476                                                                    | Version 10.1                   |
| "REG_VARIABLES administrative view -<br>Retrieve DB2 registry settings in use" on page<br>1241                                                                                    | Version 10.1        | "ENV_GET_REG_VARIABLES table function -<br>Retrieve DB2 registry settings in use" on page<br>366                                           | Version 10.1                   |
| "SNAPAGENT_MEMORY_POOL<br>administrative view and<br>SNAP_GET_AGENT_MEMORY_POOL table<br>function - Retrieve memory_pool logical data<br>group snapshot information" on page 1242 | Version 10.1        | "MON_GET_MEMORY_POOL - get<br>memory pool information" on page 542 and<br>"MON_GET_MEMORY_SET - get<br>memory set information" on page 545 | Version 10.1                   |
| "SNAP_GET_APPL_INFO_V95 table function -<br>Retrieve appl_info logical data group snapshot<br>information" on page 1246                                                           | Version 10.1        | "SNAP_GET_APPL_INFO table function" on<br>page 762                                                                                         | Version 10.1                   |
| "SNAP_GET_APPL_V95 table function -<br>Retrieve appl logical data group snapshot<br>information" on page 1253                                                                     | Version 10.1        | "SNAP_GET_APPL table function" on page<br>770                                                                                              | Version 10.1                   |
| "SNAP_GET_BP_V95 table function - Retrieve<br>bufferpool logical group snapshot information"<br>on page 1260                                                                      | Version 10.1        | "SNAP_GET_BP table function" on page 779                                                                                                   | Version 10.1                   |
| "SNAP_GET_CONTAINER_V91 table function<br>- Retrieve tablespace_container logical data<br>group snapshot information" on page 1264                                                | Version 10.1        | "MON_GET_CONTAINER table function - Get<br>table space container metrics" on page 516                                                      | Version 10.1                   |
| "SNAP_GET_DB_V97 table function - Retrieve<br>snapshot information from the dbase logical<br>group" on page 1277                                                                  | Version 10.1        | "SNAP_GET_DB table function" on page 793                                                                                                   | Version 10.1                   |
| "SNAP_GET_DBM_V95 table function -<br>Retrieve the dbm logical grouping snapshot<br>information" on page 1270                                                                     | Version 10.1        | "SNAP_GET_DBM table function" on page 804                                                                                                  | Version 10.1                   |
| "SNAP_GET_DETAILLOG_V91 table function<br>- Retrieve snapshot information from the<br>detail_log logical data group" on page 1287                                                 | Version 10.1        | MON_GET_TRANSACTION_LOG table<br>function                                                                                                  | Version 10.1                   |
| "SNAP GET DYN SOL V95 table function -<br>Retrieve dynsql logical group snapshot<br>information" on page 1289                                                                     | Version 10.1        | "SNAP_GET_DYN_SQL table function" on<br>page 813                                                                                           | Version 10.1                   |
| "SNAPSTORAGE_PATHS administrative view<br>and SNAP_GET_STORAGE_PATHS_V97 table<br>function - Retrieve automatic storage path<br>information" on page 1310                         | Version 10.1        | "ADMIN_GET_STORAGE_PATHS table<br>function - retrieve automatic storage path<br>information" on page 221                                   | Version 10.1                   |
| "SNAP_GET_TAB_V91" on page 1317                                                                                                    | Version 10.1        | "MON_GET_TABLE table function - get table<br>metrics" on page 623                                                                          | Version 10.1                   |
| "SNAP_GET_TBSP_PART_V97 table function -<br>Retrieve tablespace_nodeinfo logical data<br>group snapshot information" on page 1319                                                 | Version 10.1        | "MON_GET_TABLESPACE table function - Get<br>table space metrics" on page 627                                                               | Version 10.1                   |
| "SNAP_GET_TBSP_V91" on page 1323                                                                                                    | Version 10.1        | "MON_GET_TABLESPACE table function - Get<br>table space metrics" on page 627                                                               | Version 10.1                   |
| "SNAPHADR administrative view and<br>SNAP_GET_HADR table function - Retrieve<br>hadr logical data group snapshot information"<br>on page 1293                                     | Version 10.1        | "MON_GET_HADR table function - Returns<br>high availability disaster recovery (HADR)<br>monitoring information" on page 525                | Version 10.1                   |

*Table 280. Deprecated SQL administrative routines or views and their replacement routines or views for DB2 Version 10.1 (continued)*

| Deprecated routine or view                                                                                                    | Deprecated<br>since | New routine or view                                                                                                    | Replacement<br>available since |
|----------------------------------------------------------------------------------------------------|---------------------|----------------------------------------------------------------------------------------------------|--------------------------------|
| "WLM_GET_SERVICE_CLASS_AGENTS<br>V97 - List agents running in a service class"<br>on page 1416                                                                            | Version 10.1        | "WLM_GET_SERVICE_CLASS_AGENTS table<br>function - list agents running in a service<br>class" on page 1060                                             | Version 10.1                   |
| "WLM_GET_SERVICE_CLASS<br>WORKLOAD_OCCURRENCES_V97 - List of<br>workload occurrences" on page 1424                                                                        | Version 10.1        | "WLM_GET_SERVICE_CLASS<br>WORKLOAD_OCCURRENCES - list<br>workload occurrences" on page 1067                                                           | Version 10.1                   |
| "WLM_GET_SERVICE_SUBCLASS<br>STATS_V97 - return statistics of service<br>subclasses" on page 1427                                                                         | Version 10.1        | "WLM_GET_SERVICE_SUBCLASS_STATS<br>table function - Return statistics of service<br>subclasses" on page 1070                                          | Version 10.1                   |
| "WLM_GET_WORKLOAD<br>OCCURRENCE_ACTIVITIES<br>V97 - Return a list of activities" on page 1433                                                                             | Version 10.1        | "WLM_GET_WORKLOAD<br>_OCCURRENCE _ACTIVITIES - Return a list<br>of activities" on page 1079                                                           | Version 10.1                   |
| "WLM_GET_WORKLOAD_STATS_V97 -<br>return workload statistics" on page 1437                                                                                                 | Version 10.1        | "WLM_GET_WORKLOAD_STATS table<br>function - Return workload statistics" on page<br>1083                                                               | Version 10.1                   |
| "DB_PARTITIONS" on page 1182                                                                                                    | Version 9.8         | "DB2_MEMBER and DB2_CF administrative<br>views and DB2_GET_INSTANCE_INFO table<br>function" on page 357                                               | Version 9.8                    |
| "SNAPDB_MEMORY_POOL administrative<br>view and SNAP GET DB MEMORY POOL<br>table function - Retrieve database level<br>memory usage information" on page 1266              | Version 9.7         | "MON_GET_MEMORY_SET - get<br>memory set information" on page 545<br>"MON_GET_MEMORY_POOL - get<br>memory pool information" on page 542                | Version 9.7 Fix<br>Pack 5      |
| "SNAPDBM_MEMORY_POOL administrative<br>view and SNAP_GET_DBM_MEMORY_POOL<br>table function - Retrieve database manager<br>level memory usage information" on page<br>1273 | Version 9.7         | "MON_GET_MEMORY_SET - get<br>memory set information" on page 545<br>"MON_GET_MEMORY_POOL - get<br>memory pool information" on page 542                | Version 9.7 Fix<br>Pack 5      |
| "LOCKS_HELD administrative view - Retrieve<br>information about locks held" on page 1189                                                                                  | Version 9.7         | "MON_GET_APPL_LOCKWAIT - Get<br>information about locks for which an<br>application is waiting" on page 471<br>"MON_GET_LOCKS - List all locks in the | Version 9.7 Fix<br>Pack 1      |
|                                                                                                    |                     | currently connected database" on page 537<br>"MON_FORMAT_LOCK_NAME - Format the<br>internal lock name and return details" on page<br>431              |                                |
|                                                                                                    |                     | "MON_LOCKWAITS administrative view -<br>Retrieve metrics for applications that are<br>waiting to obtain locks" on page 682                            |                                |
| "LOCKWAITS administrative view - Retrieve<br>current lockwaits information" on page 1192                                                                                  | Version 9.7         | "MON_GET_APPL_LOCKWAIT - Get<br>information about locks for which an<br>application is waiting" on page 471                                           | Version 9.7 Fix<br>Pack 1      |
|                                                                                                    |                     | "MON_GET_LOCKS - List all locks in the<br>currently connected database" on page 537                                                                   |                                |
|                                                                                                    |                     | "MON_FORMAT_LOCK_NAME - Format the<br>internal lock name and return details" on page<br>431                                                           |                                |
|                                                                                                    |                     | "MON_LOCKWAITS administrative view -<br>Retrieve metrics for applications that are<br>waiting to obtain locks" on page 682                            |                                |

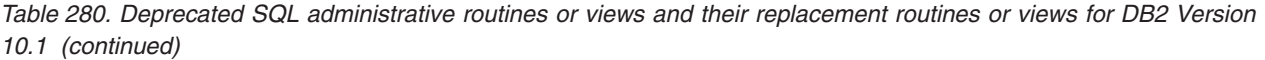

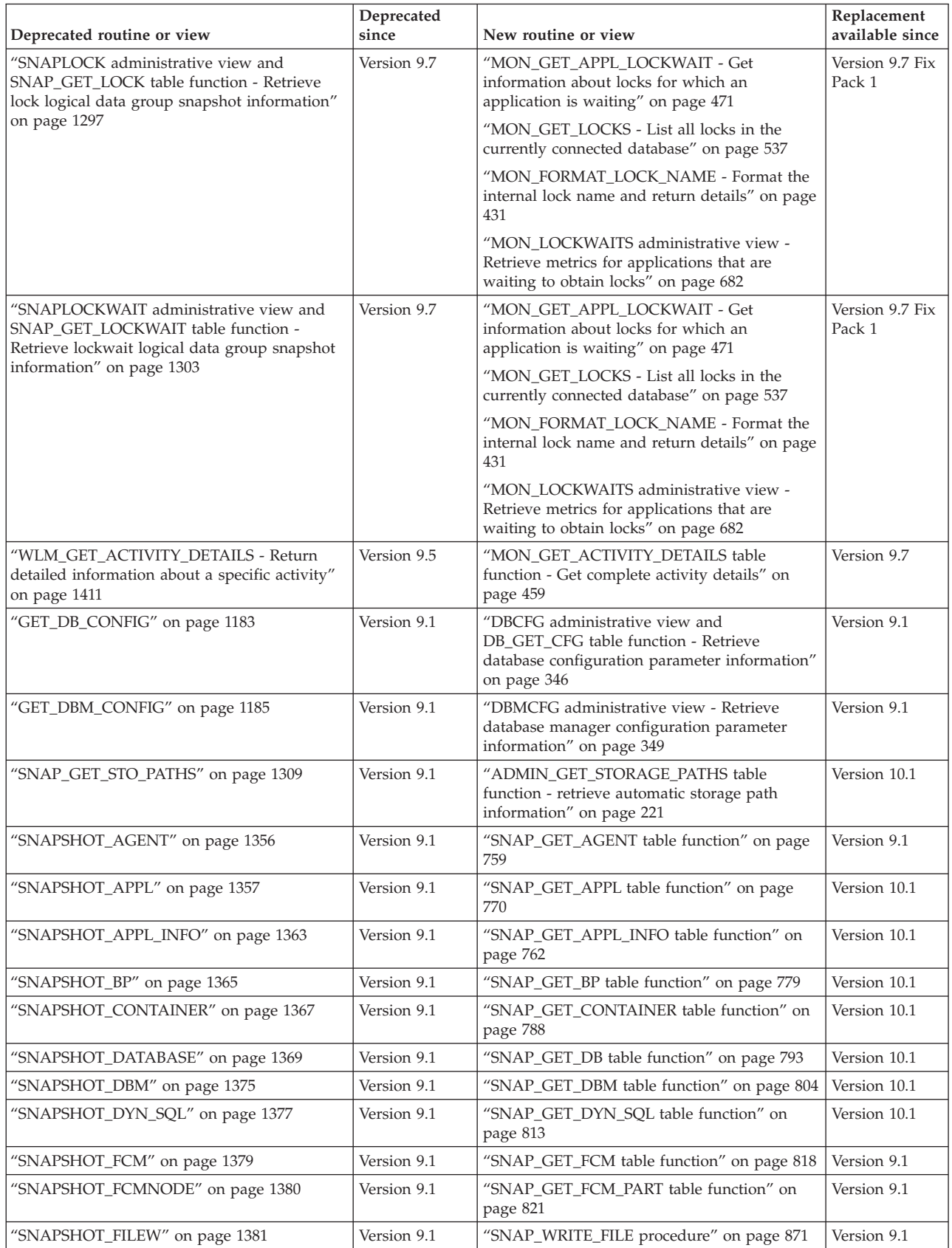

*Table 280. Deprecated SQL administrative routines or views and their replacement routines or views for DB2 Version 10.1 (continued)*

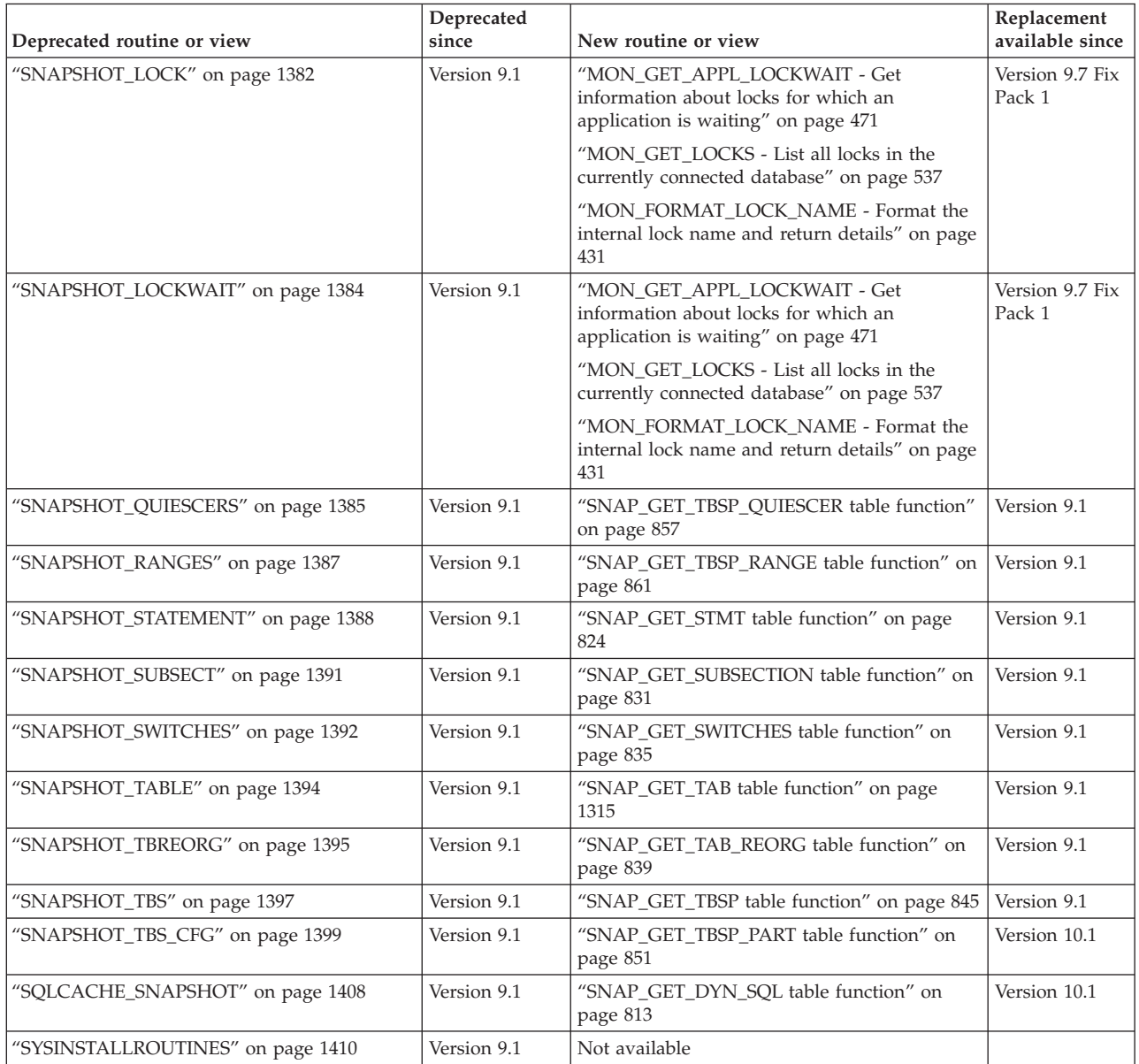

The health monitor has been deprecated in DB2 for Linux, UNIX, and Windows Version 9.7 . The health monitor routines are also deprecated and might be removed in a future release. A new suite of GUI tools for managing DB2 for Linux, UNIX, and Windows data and data-centric applications is available and can be used instead of the discontinued Control Center tools. For more information, see Database management and application development tools.

The following section is a list of the deprecated health monitor routines:

- ["HEALTH\\_CONT\\_HI" on page 1195](#page-1200-0)
- ["HEALTH\\_CONT\\_HI\\_HIS" on page 1197](#page-1202-0)
- ["HEALTH\\_CONT\\_INFO" on page 1199](#page-1204-0)
- ["HEALTH\\_DB\\_HI" on page 1201](#page-1206-0)
- ["HEALTH\\_DB\\_HI\\_HIS" on page 1205](#page-1210-0)
- <span id="page-1146-0"></span>• ["HEALTH\\_DB\\_HIC" on page 1209](#page-1214-0)
- ["HEALTH\\_DB\\_HIC\\_HIS" on page 1211](#page-1216-0)
- ["HEALTH\\_DB\\_INFO" on page 1214](#page-1219-0)
- ["HEALTH\\_DBM\\_HI" on page 1215](#page-1220-0)
- ["HEALTH\\_DBM\\_HI\\_HIS" on page 1217](#page-1222-0)
- ["HEALTH\\_DBM\\_INFO" on page 1219](#page-1224-0)
- v ["HEALTH\\_GET\\_ALERT\\_ACTION\\_CFG" on page 1221](#page-1226-0)
- v ["HEALTH\\_GET\\_ALERT\\_CFG" on page 1224](#page-1229-0)
- v ["HEALTH\\_GET\\_IND\\_DEFINITION" on page 1228](#page-1233-0)
- ["HEALTH\\_HI\\_REC" on page 1230](#page-1235-0)
- ["HEALTH\\_TBS\\_HI" on page 1232](#page-1237-0)
- v ["HEALTH\\_TBS\\_HI\\_HIS" on page 1235](#page-1240-0)
- ["HEALTH\\_TBS\\_INFO" on page 1239](#page-1244-0)

# **ADMIN\_GET\_DBP\_MEM\_USAGE table function - Get total memory consumption for instance**

The ADMIN\_GET\_DBP\_MEM\_USAGE table function gets the total memory consumption for a given instance.

**Note:** This table function has been deprecated and replaced by the ["ADMIN\\_GET\\_MEM\\_USAGE table function - Get total memory consumption for](#page-224-0) [instance" on page 219.](#page-224-0)

The *ADMIN\_GET\_DBP\_MEM\_USAGE* table function takes an optional input argument *member* (INTEGER type), which specifies a valid database member number, and returns only statistics for that single database member. If the argument is omitted, statistics are returned for all active database members. When in a multi-member environment, if you specify -1 or a NULL value for *member*, data is returned from the currently connected member.

## **Syntax**

 $\blacktriangleright$  -ADMIN\_GET\_DBP\_MEM\_USAGE -- ( *member*  $\blacktriangleright$ 

The schema is SYSPROC.

## **Table function parameters**

*member*

An optional input argument of type integer that specifies the database member from which the memory usage statistics will be retrieved. If -1 or the NULL value is specified, data will be returned from the currently connected member.

## **Authorization**

One of the following authorities is required to execute the routine:

- EXECUTE privilege on the routine
- DATAACCESS authority
- DBADM authority
- SQLADM authority

# **Default PUBLIC privilege**

In a non-restrictive database, EXECUTE privilege is granted to PUBLIC when the function is automatically created.

#### **Information returned**

*Table 281. The result set for ADMIN\_GET\_DBP\_MEM\_USAGE*

| Column Name              | Data Type       | Description                                                                                                    |
|--------------------------|-----------------|----------------------------------------------------------------------------------------------------|
| <b>DBPARTITIONNUM</b>    | <b>SMALLINT</b> | dbpartitionnum - Database partition number monitor element                                                                                       |
| <b>MAX PARTITION MEM</b> | <b>BIGINT</b>   | The maximum amount of instance memory (in bytes) allowed<br>to be consumed in the database partition if an instance<br>memory limit is enforced. |
| CURRENT PARTITION MEM    | <b>BIGINT</b>   | The amount of instance memory (in bytes) currently consumed<br>in the database partition.                                                        |
| PEAK_PARTITION_MEM       | <b>BIGINT</b>   | The peak or high watermark consumption of instance memory<br>(in bytes) in the database partition.                                               |

#### **Examples**

*Example 1:* Retrieve memory usage statistics from database partition 3 SELECT \* FROM TABLE (SYSPROC.ADMIN\_GET\_DBP\_MEM\_USAGE(3)) AS T

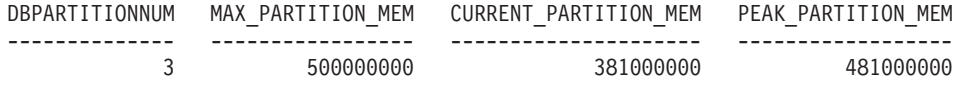

1 record(s) selected.

*Example 2:* Retrieve memory usage statistics from the currently connected member (assuming the user is connected to the database at member 2.)

SELECT \* FROM TABLE (SYSPROC.ADMIN\_GET\_DBP\_MEM\_USAGE(-1)) AS T

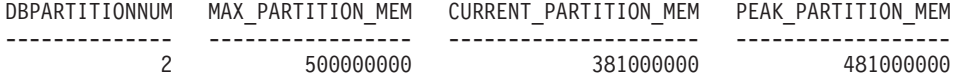

1 record(s) selected.

*Example 3:* Retrieve memory usage statistics from all members SELECT \* FROM TABLE (SYSPROC.ADMIN GET DBP MEM USAGE()) AS T

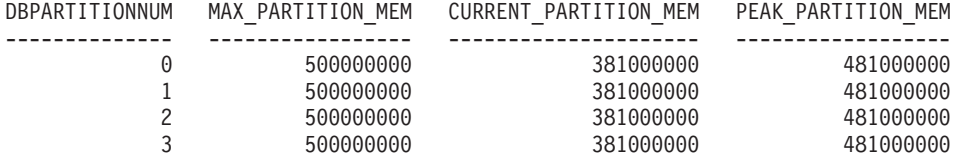

4 record(s) selected.

*Example 4:* Retrieve memory usage statistics in megabyte (MB) values

SELECT DBPARTITIONNUM, MAX PARTITION MEM/1048576 AS MAX MEM MB, CURRENT\_PARTITION\_MEM/1048576 AS CURRENT\_MEM\_MB, PEAK\_PARTITION\_MEM/1048576 AS PEAK MEM MB FROM TABLE (SYSPROC.ADMIN GET DBP MEM USAGE()) AS T

DBPARTITIONNUM MAX\_MEM\_MB CURRENT\_MEM\_MB PEAK\_MEM\_MB -------------- ---------- -------------- -----------

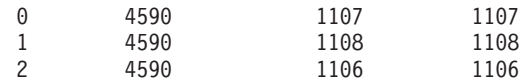

3 record(s) selected.

# <span id="page-1148-0"></span>**ADMINTABCOMPRESSINFO administrative view and ADMIN\_GET\_TAB\_COMPRESS\_INFO table function (deprecated) - returns compressed information**

The ADMINTABCOMPRESSINFO administrative view and the ADMIN\_GET\_TAB\_COMPRESS\_INFO table function return compression information for tables, materialized query tables (MQT) and hierarchy tables.

**Note:** This administrative view and the associated table function has been deprecated and replaced by the ["ADMIN\\_GET\\_TAB\\_COMPRESS\\_INFO](#page-228-0) [table function - estimate compression savings" on page 223](#page-228-0) and the "ADMIN GET TAB DICTIONARY INFO [table function - report properties of existing table dictionaries" on page 226.](#page-231-0)

Depending on if you are using the administrative view or the table function, refer to one of the following sections:

- v "ADMINTABCOMPRESSINFO administrative view"
- ["ADMIN\\_GET\\_TAB\\_COMPRESS\\_INFO table function" on page 1144](#page-1149-0)

## <span id="page-1148-1"></span>**ADMINTABCOMPRESSINFO administrative view**

The ADMINTABCOMPRESSINFO administrative view returns compression information for tables, materialized query tables (MQT) and hierarchy tables only. These table types are reported as T for table, S for materialized query tables and H for hierarchy tables in the SYSCAT.TABLES catalog view. The information is returned at both the data partition level and the database partition level for a table.

The schema is SYSIBMADM.

Refer to the [Information returned by ADMINTABCOMPRESSINFO administrative](#page-1152-0) [view and ADMIN\\_GET\\_TAB\\_COMPRESS\\_INFO](#page-1152-0) table for a complete list of information that can be returned.

# **Authorization**

One of the following authorizations is required:

- SELECT privilege on the ADMINTABCOMPRESSINFO administrative view
- CONTROL privilege on the ADMINTABCOMPRESSINFO administrative view
- DATAACCESS authority

In addition, one of the following privileges or authorities is also required:

- v EXECUTE privilege on the ADMIN\_GET\_TAB\_COMPRESS\_INFO table function
- DATAACCESS authority

# **Default PUBLIC privilege**

None

# **Examples**

Example 1: Retrieve all compression information for all tables SELECT \* FROM SYSIBMADM.ADMINTABCOMPRESSINFO

<span id="page-1149-0"></span>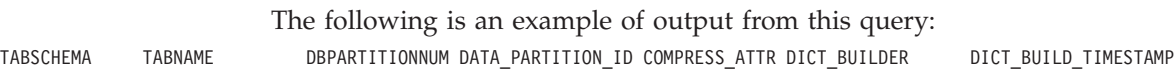

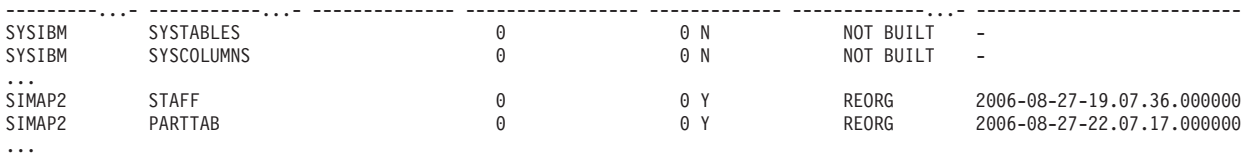

156 record(s) selected.

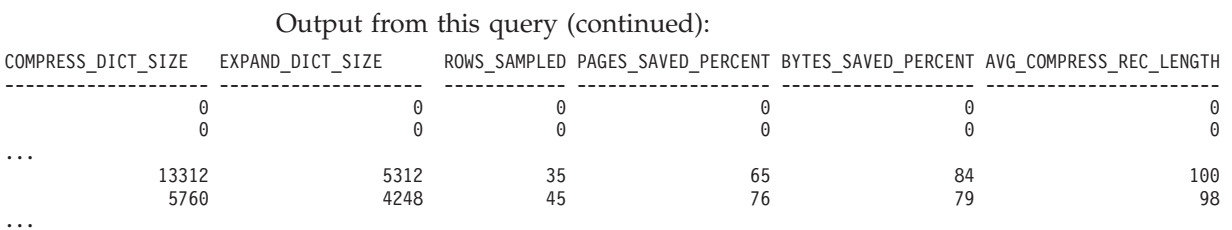

Example 2: Determine the dictionary building action and time of dictionary creation for all tables.

SELECT TABSCHEMA, TABNAME, DBPARTITIONNUM, DATA\_PARTITION\_ID, DICT\_BUILDER, DICT\_BUILD\_TIMESTAMP FROM SYSIBMADM.ADMINTABCOMPRESSINFO

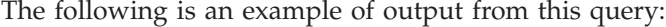

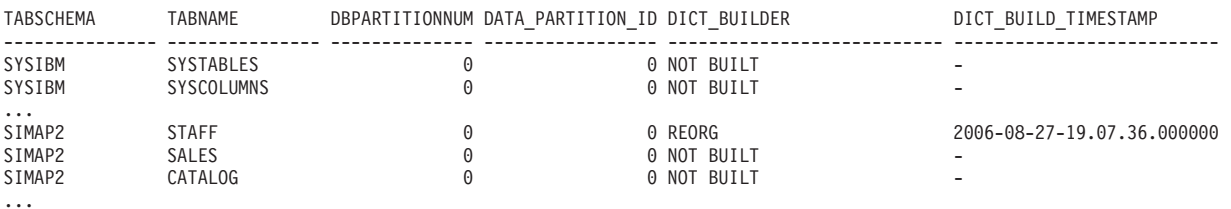

156 record(s) selected.

# **ADMIN\_GET\_TAB\_COMPRESS\_INFO table function**

The ADMIN\_GET\_TAB\_COMPRESS\_INFO table function returns the same information as the [ADMINTABCOMPRESSINFO administrative view,](#page-1148-1) but allows you to specify a schema, table name and an execution mode.

Refer to the [Information returned by ADMINTABCOMPRESSINFO administrative](#page-1152-0) [view and ADMIN\\_GET\\_TAB\\_COMPRESS\\_INFO](#page-1152-0) table for a complete list of information that can be returned.

## **Syntax**

 $\rightarrow$  ADMIN GET TAB COMPRESS INFO  $-$  (  $-tabschema -$  ,  $-tabname -$  ,  $-exe$  *cmode*  $-)$  )  $\rightarrow$ 

The schema is SYSPROC.

# **Table function parameters**

#### *tabschema*

An input argument of type VARCHAR(128) that specifies a schema name.

#### *tabname*

An input argument of type VARCHAR(128) that specifies a table name, a materialized query table name or a hierarchy table name.

#### *execmode*

An input argument of type VARCHAR(30) that specifies the execution mode. The execution mode can be one of the following modes:

- v 'REPORT'-- Reports compression information as of last generation. This is the default value.
- v 'ESTIMATE'-- Generates new compression information based on the current table.

## **Authorization**

EXECUTE privilege on the ADMIN\_GET\_TAB\_COMPRESS\_INFO function.

# **Default PUBLIC privilege**

None

## **Examples**

*Example 1:* Retrieve existing compression information for table SIMAP2.STAFF SELECT \* FROM TABLE (SYSPROC.ADMIN GET TAB COMPRESS INFO('SIMAP2', 'STAFF', 'REPORT')) AS T

The following is an example from output of this query:

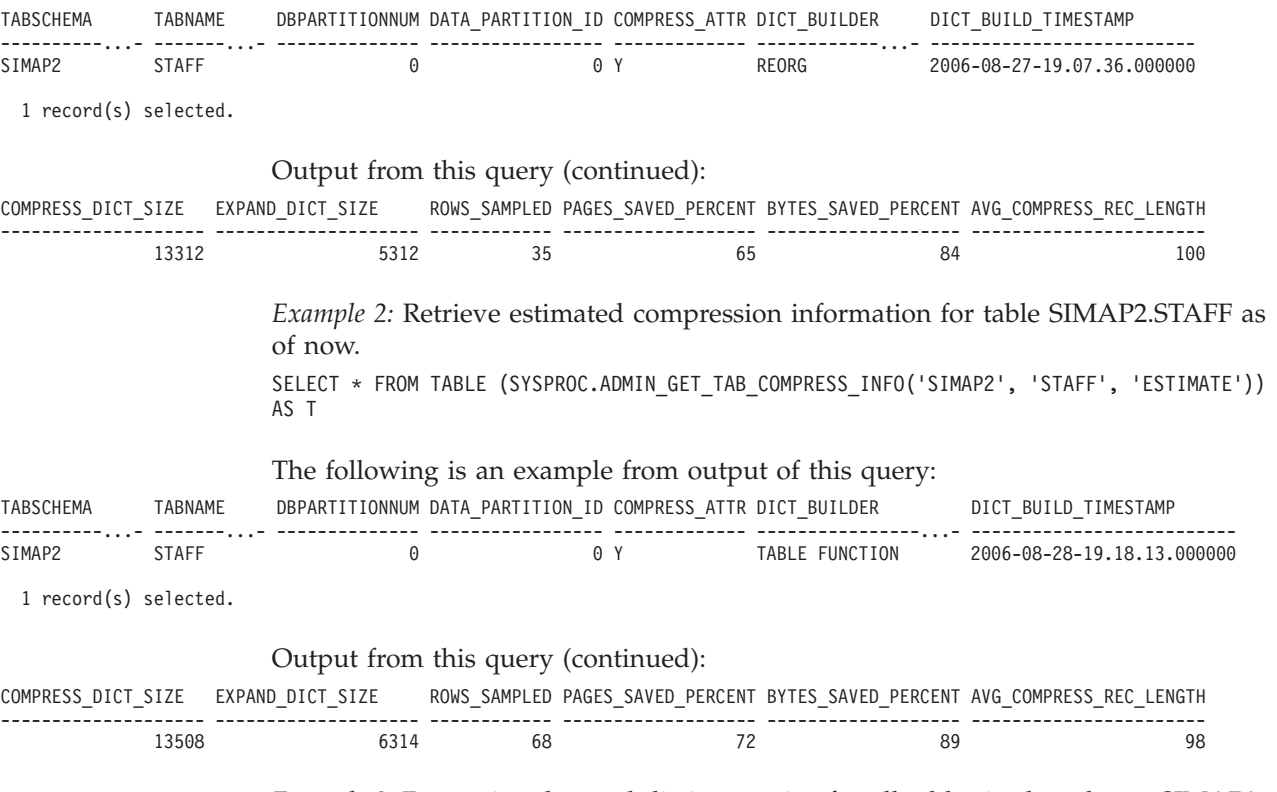

*Example 3:* Determine the total dictionary size for all tables in the schema SIMAP2

#### SELECT TABSCHEMA, TABNAME, DICT\_BUILDER, (COMPRESS\_DICT\_SIZE+EXPAND\_DICT\_SIZE) AS TOTAL\_DICT\_SIZE, DBPARTITIONNUM, DATA PARTITION ID FROM TABLE (SYSPROC.ADMIN\_GET\_TAB\_COMPRESS\_INFO('SIMAP2', '', 'REPORT')) AS T

#### Output from this query:

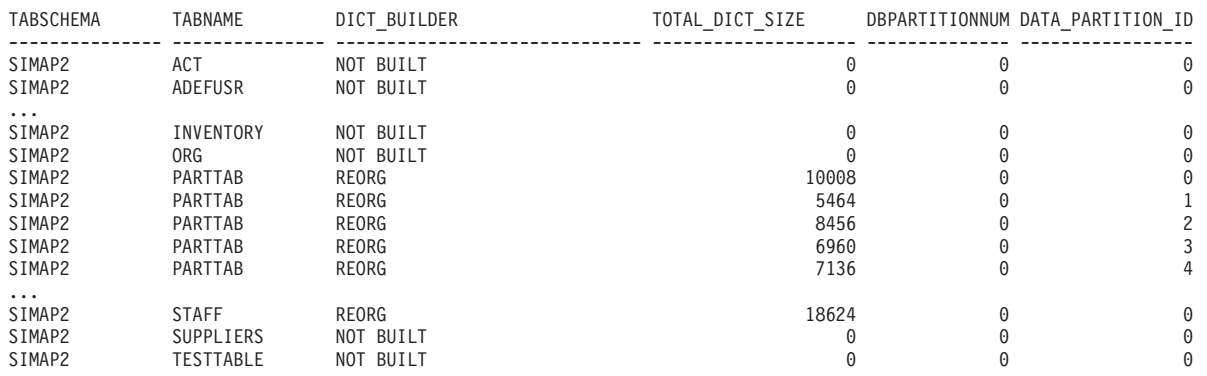

28 record(s) selected.

*Example 4:* View a report of the dictionary information of tables in the SIMAP2 schema.

SELECT \* FROM TABLE (SYSPROC.ADMIN\_GET\_TAB\_COMPRESS\_INFO('SIMAP2', '', 'REPORT')) AS T

#### Output from this query:

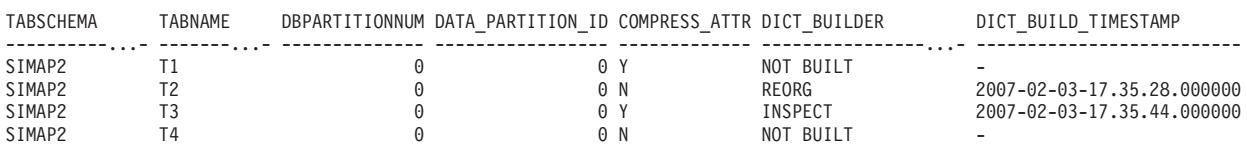

4 record(s) selected.

#### Output from this query (continued):

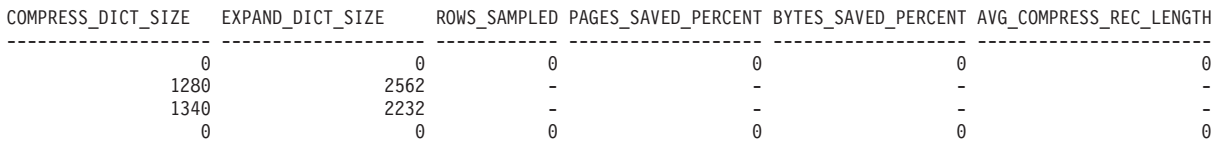

#### **Usage notes**

- v If both the *tabschema* and *tabname* are specified, information is returned for that specific table only.
- v If the *tabschema* is specified but *tabname* is empty (") or NULL, information is returned for all tables in the given schema.
- v If the *tabschema* is empty (") or NULL and *tabname* is specified, an error is returned. To retrieve information for a specific table, the table must be identified by both schema and table name.
- v If both *tabschema* and *tabname* are empty (") or NULL, information is returned for all tables.
- v If *tabschema* or *tabname* do not exist, or *tabname* does not correspond to a table name (type T), a materialized query table name (type S) or a hierarchy table name (type H), an empty result set is returned.
- When the ADMIN\_GET\_TAB\_COMPRESS\_INFO table function is retrieving data for a given table, it will acquire a shared lock on the corresponding row of
SYSTABLES to ensure consistency of the data that is returned (for example, to ensure that the table is not altered while information is being retrieved for it). The lock will only be held for as long as it takes to retrieve the compression information for the table, and not for the duration of the table function call.

v If the queried table is a non-XML table, there will be a row returned for the XML storage object (XDA).

# **Information returned**

*Table 282. Information returned by ADMINTABCOMPRESSINFO administrative view and ADMIN\_GET\_TAB\_COMPRESS\_INFO*

| <b>Column Name</b>   | Data Type        | Description                                                                                                    |  |
|----------------------|------------------|----------------------------------------------------------------------------------------------------|--|
| <b>TABSCHEMA</b>     | VARCHAR(128)     | table_schema - Table schema name monitor element                                                                                                    |  |
| <b>TABNAME</b>       | VARCHAR(128)     | table_name - Table name monitor element                                                                                                    |  |
| DBPARTITIONNUM       | <b>SMALLINT</b>  | dbpartitionnum - Database partition number monitor<br>element                                                                                                    |  |
| DATA_PARTITION_ID    | <b>INTEGER</b>   | data_partition_id - Data partition identifier monitor<br>element                                                                                                    |  |
| COMPRESS_ATTR        | CHAR(1)          | The state of the COMPRESS attribute on the table which<br>can be one of the following values:<br>• $Y' = Row compression$ is set to yes<br>• $'N' = Row compression$ is set to no                                                                                                    |  |
| DICT_BUILDER         | VARCHAR(30)      | Code path taken to build the dictionary which can be one<br>of the following values:<br>'INSPECT' = INSPECT ROWCOMPESTIMATE<br>'LOAD' = LOAD INSERT/REPLACE<br>'NOT BUILT' = no dictionary available<br>'REDISTRIBUTE' = REDISTRIBUTE<br>'REORG' = REORG RESETDICTIONARY<br>'TABLE GROWTH' = INSERT<br>• 'TABLE FUNCTION' = built by table function for the<br>'ESTIMATE' option |  |
| DICT_BUILD_TIMESTAMP | <b>TIMESTAMP</b> | Timestamp of when the dictionary was built. Timestamp<br>granularity is to the second. If no dictionary is available,<br>then the timestamp is NULL.                                                                                                    |  |
| COMPRESS_DICT_SIZE   | <b>BIGINT</b>    | Size of compression dictionary measured in bytes.                                                                                                    |  |
| EXPAND_DICT_SIZE     | <b>BIGINT</b>    | Size of the expansion dictionary measured in bytes. If a<br>historical dictionary exists, this value is the sum of the<br>current and historical dictionary sizes.                                                                                                    |  |
| ROWS_SAMPLED         | <b>INTEGER</b>   | Number of records that contributed to building the<br>dictionary. Migrated tables with compression dictionaries<br>will return NULL in this column.                                                                                                    |  |
| PAGES_SAVED_PERCENT  | <b>SMALLINT</b>  | Percentage of pages saved from compression. This<br>information is based on the record data in the sample<br>buffer only. Migrated tables with compression dictionaries<br>will return NULL in this column.                                                                                                    |  |
| BYTES_SAVED_PERCENT  | <b>SMALLINT</b>  | Percentage of bytes saved from compression. This<br>information is based on the record data in the sample<br>buffer only. Migrated tables with compression dictionaries<br>will return NULL in this column.                                                                                                    |  |

*Table 282. Information returned by ADMINTABCOMPRESSINFO administrative view and ADMIN\_GET\_TAB\_COMPRESS\_INFO (continued)*

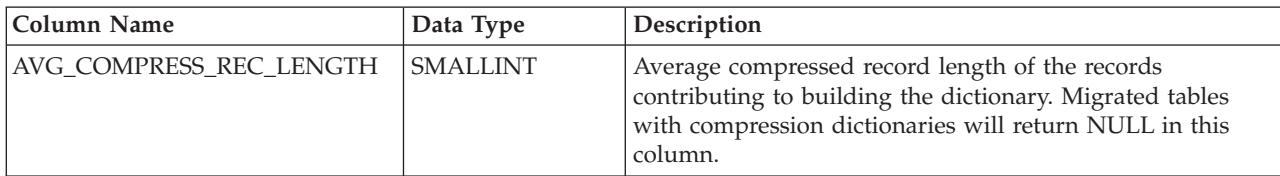

# **ADMIN\_GET\_TAB\_COMPRESS\_INFO \_V97**

The ADMIN\_GET\_TAB\_COMPRESS\_INFO\_V97 table function returns compression information for tables, materialized query tables (MQT) and hierarchy tables.

**Note:** This table function has been deprecated and replaced by the [ADMIN\\_GET\\_TAB\\_COMPRESS\\_INFO table function](#page-228-0) and the [ADMIN\\_GET\\_TAB\\_DICTIONARY\\_INFO table function.](#page-231-0)

Refer to the [Table 283 on page 1153](#page-1158-0) table for a complete list of information that can be returned.

# **Syntax**

 $\rightarrow$  ADMIN GET TAB COMPRESS INFO V97 - ( *tabschema* , *tabname* , execmode ) -

The schema is SYSPROC.

# **Table function parameters**

#### *tabschema*

An input argument of type VARCHAR(128) that specifies a schema name.

*tabname*

An input argument of type VARCHAR(128) that specifies a table name, a materialized query table name or a hierarchy table name.

*execmode*

An input argument of type VARCHAR(30) that specifies the execution mode. The execution mode can be one of the following modes:

- 'REPORT' -- Reports compression information as of last generation. This is the default value.
- 'ESTIMATE' -- Generates new compression information based on the current table.

# **Authorization**

One of the following authorities is required to execute the routine:

- EXECUTE privilege on the routine
- DATAACCESS authority
- DBADM authority
- SQLADM authority

## **Default PUBLIC privilege**

None

### **Examples**

*Example 1:* Retrieve existing compression information for table SIMAP2.STAFF SELECT \* FROM TABLE ( SYSPROC.ADMIN\_GET\_TAB\_COMPRESS\_INFO\_V97('SIMAP2', 'STAFF', 'REPORT')) AS T

The following is an example from output of this query:

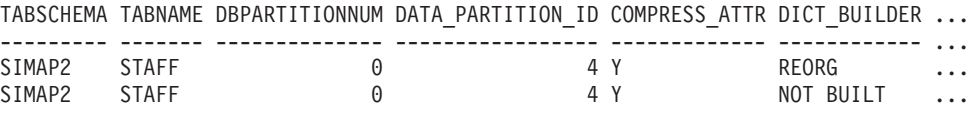

2 record(s) selected.

Output from this query (continued):

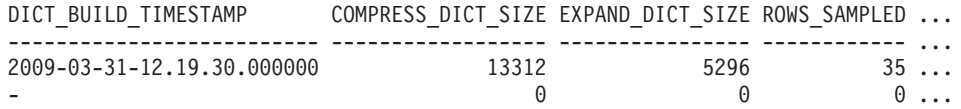

Output from this query (continued):

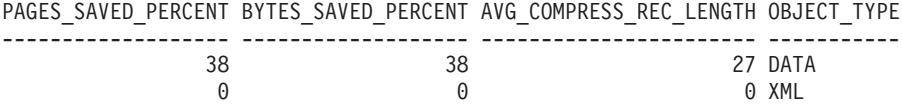

*Example 2:* Retrieve estimated compression information for table SIMAP2.STAFF as of now.

```
SELECT *
 FROM TABLE (
    SYSPROC.ADMIN_GET_TAB_COMPRESS_INFO_V97('SIMAP2', 'STAFF', 'ESTIMATE'))
  AS T
```
The following is an example from output of this query:

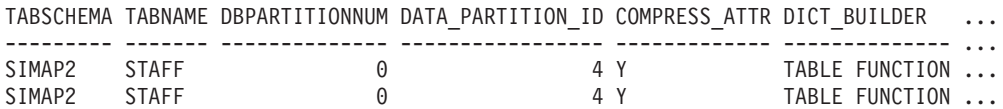

2 record(s) selected.

Output from this query (continued):

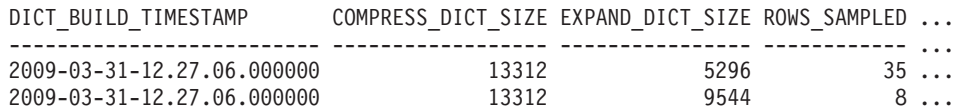

Output from this query (continued):

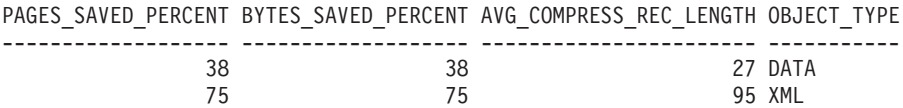

*Example 3:* Determine the total dictionary size for all objects in tables in the schema SIMAP2

```
SELECT TABSCHEMA, TABNAME, OBJECT_TYPE, DICT_BUILDER, (
     COMPRESS_DICT_SIZE+EXPAND_DICT_SIZE)
     AS TOTAL_DICT_SIZE, DBPARTITIONNUM, DATA_PARTITION_ID
FROM TABLE (
 SYSPROC.ADMIN_GET_TAB_COMPRESS_INFO_V97('SIMAP2', '', 'REPORT'))
AS T
```
Output from this query:

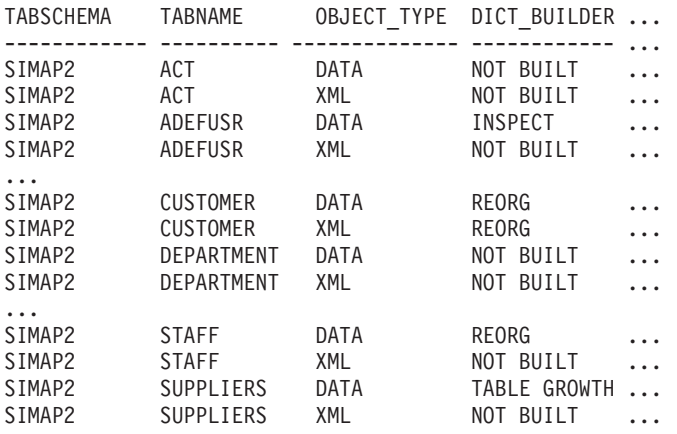

44 record(s) selected.

Output from this query (continued):

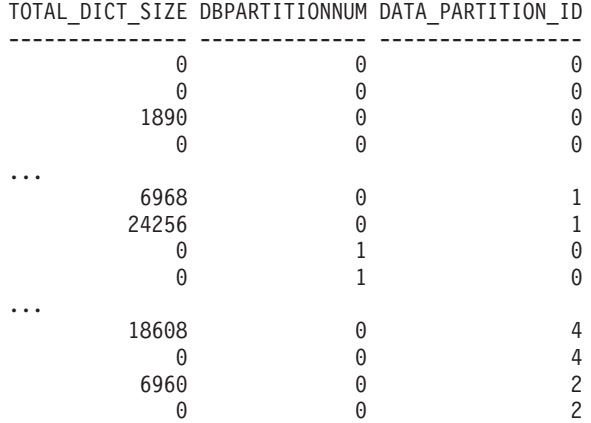

*Example 4:* View a report of the dictionary information of tables in the SIMAP2 schema.

SELECT \* FROM TABLE ( SYSPROC.ADMIN GET TAB COMPRESS INFO V97('SIMAP2', '', 'REPORT')) AS T

Output from this query:

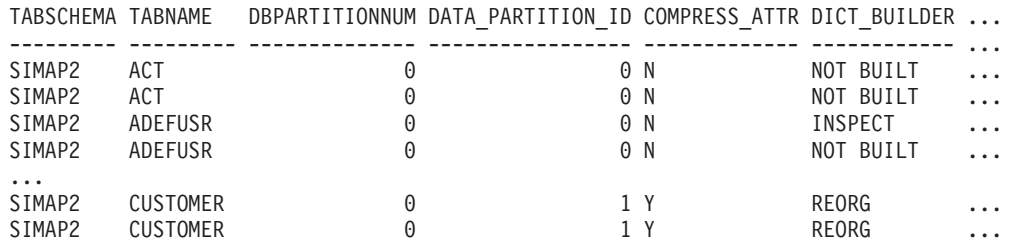

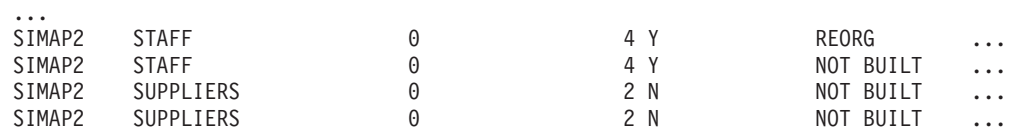

44 record(s) selected.

#### Output from this query (continued):

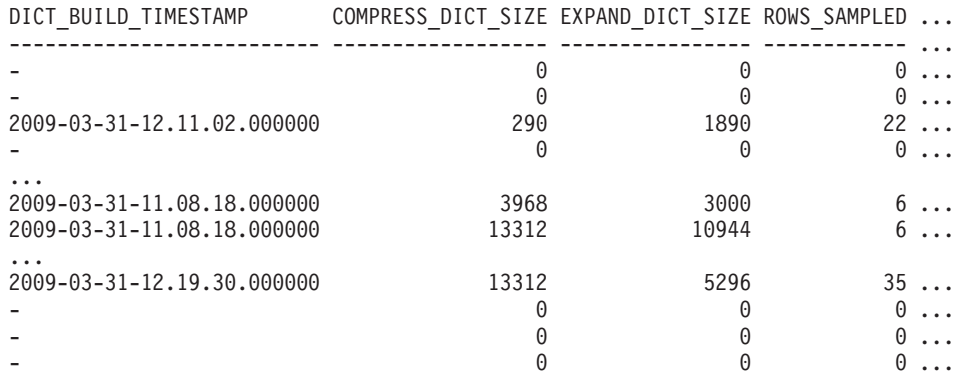

Output from this query (continued):

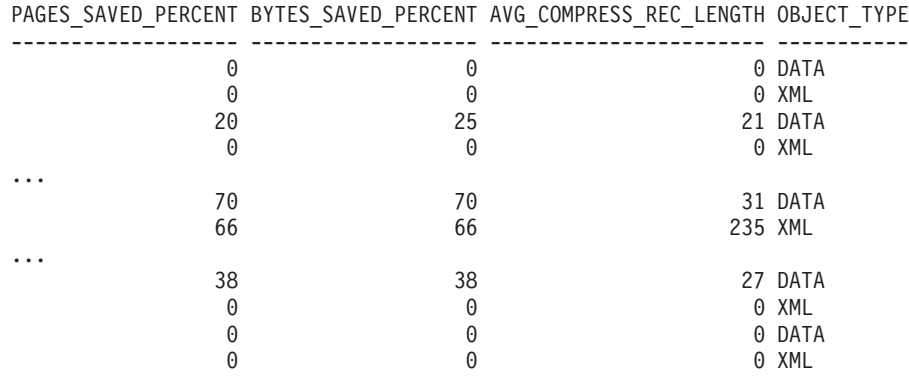

*Example 5:* View a report of the dictionary information of DATA objects of tables in the SIMAP2 schema.

SELECT \* FROM TABLE ( SYSPROC.ADMIN\_GET\_TAB\_COMPRESS\_INFO\_V97('SIMAP2','','REPORT')) WHERE OBJECT\_TYPE='DATA<sup>T</sup>

Output from this query:

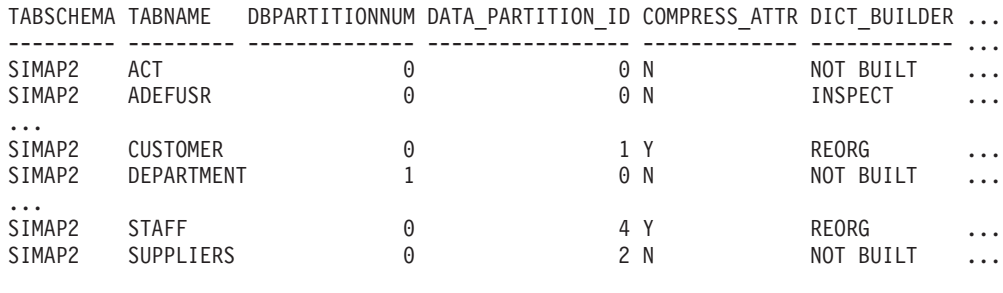

22 record(s) selected.

Output from this query (continued):

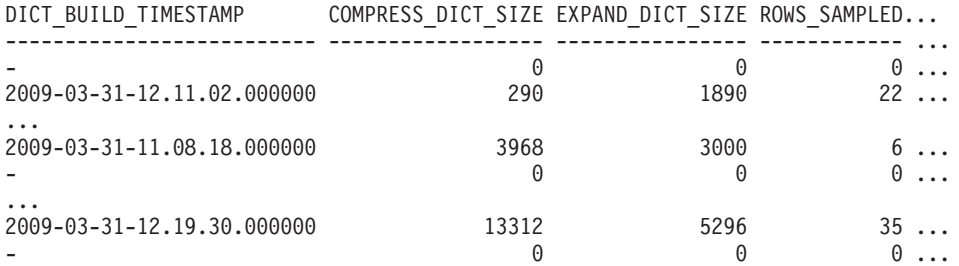

Output from this query (continued):

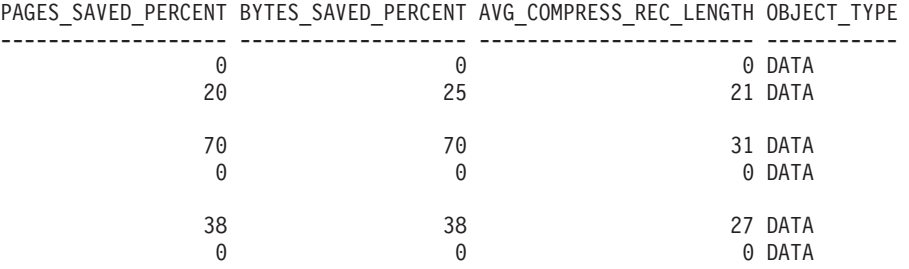

*Example 6:* View a report of the dictionary information of XML objects of the CUSTOMER table in the SIMAP2 schema.

```
SELECT * FROM TABLE (
   SYSPROC.ADMIN_GET_TAB_COMPRESS_INFO_V97('SIMAP2', 'CUSTOMER', 'REPORT'))
  WHERE OBJECT TYPE='XML'
```
Output from this query:

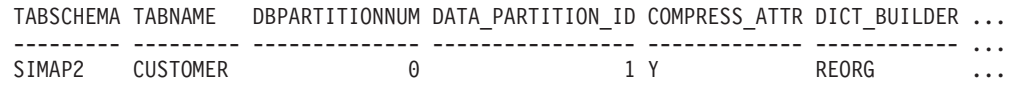

Output from this query (continued):

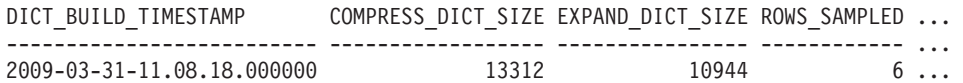

Output from this query (continued):

PAGES SAVED PERCENT BYTES SAVED PERCENT AVG COMPRESS REC LENGTH OBJECT TYPE ------------------- ------------------- ----------------------- ----------- 66 66 235 XML

#### **Usage notes**

- v If both the *tabschema* and *tabname* are specified, information is returned for that specific table only.
- v If the *tabschema* is specified but *tabname* is empty (") or NULL, information is returned for all tables in the given schema.
- v If the *tabschema* is empty (") or NULL and *tabname* is specified, an error is returned. To retrieve information for a specific table, the table must be identified by both schema and table name.
- v If both *tabschema* and *tabname* are empty (") or NULL, information is returned for all tables.
- v If *tabschema* or *tabname* do not exist, or *tabname* does not correspond to a table name (type T), a materialized query table name (type S) or a hierarchy table name (type H), an empty result set is returned.
- <span id="page-1158-0"></span>• When the ADMIN\_GET\_TAB\_COMPRESS\_INFO\_V97 table function is retrieving data for a given table, it will acquire a shared lock on the corresponding row of SYSTABLES to ensure consistency of the data that is returned (for example, to ensure that the table is not altered while information is being retrieved for it). The lock will only be held for as long as it takes to retrieve the compression information for the table, and not for the duration of the table function call.
- v If the queried table is a non-XML table, there will be a row returned for the XML storage object (XDA).

# **Information returned**

*Table 283. Information returned by ADMIN\_GET\_TAB\_COMPRESS\_INFO\_V97*

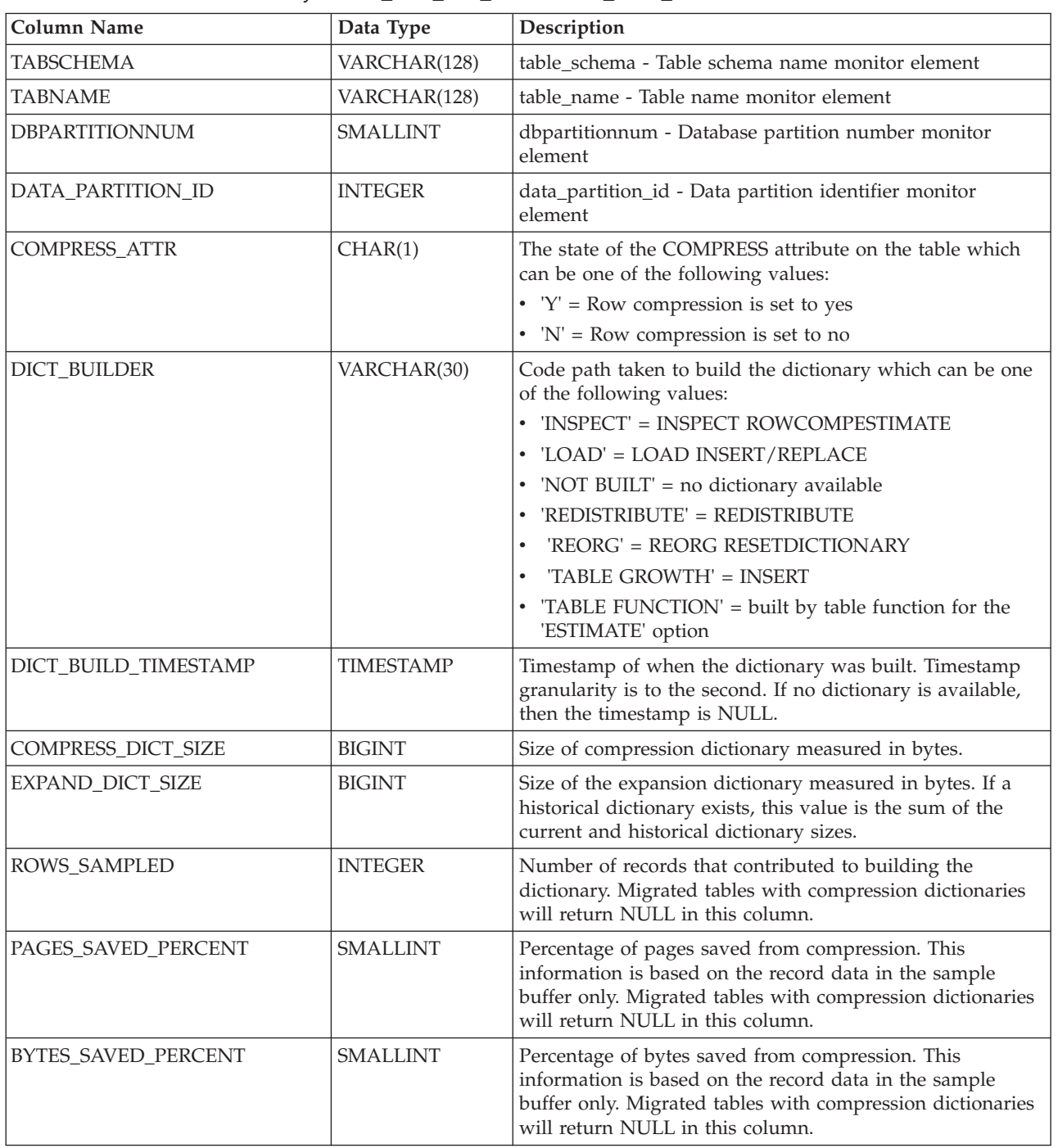

| Column Name                    | Data Type       | Description                                                                                                    |
|--------------------------------|-----------------|----------------------------------------------------------------------------------------------------|
| <b>AVG COMPRESS REC_LENGTH</b> | <b>SMALLINT</b> | Average compressed record length of the records<br>contributing to building the dictionary. Migrated tables<br>with compression dictionaries will return NULL in this<br>column. |
| OBJECT TYPE                    | VARCHAR(4)      | objtype - Object type monitor element                                                                                                    |

*Table 283. Information returned by ADMIN\_GET\_TAB\_COMPRESS\_INFO\_V97 (continued)*

# **ADMIN\_GET\_TAB\_INFO\_V95 table function - Retrieve size and state information for tables**

The ADMIN\_GET\_TAB\_INFO\_V95 table function provides methods to retrieve table size and state information that is not currently available in the catalog views.

**Note:** This table function has been deprecated and replaced by the ["ADMINTABINFO administrative view and ADMIN\\_GET\\_TAB\\_INFO table](#page-263-0) [function - retrieve table size and state information" on page 258.](#page-263-0)

Refer to the [Table 284 on page 1156](#page-1161-0) table for a complete list of information that can be returned.

## **Syntax**

**->**  $\rightarrow$  ADMIN\_GET\_TAB\_INFO\_V95  $\rightarrow$  (  $\rightarrow$  *tabschema*  $\rightarrow$  ,  $\rightarrow$  *tabname*  $\rightarrow$  )  $\rightarrow$ 

The schema is SYSPROC.

# **Table function parameters**

*tabschema*

An input argument of type VARCHAR(128) that specifies a schema name.

*tabname*

An input argument of type VARCHAR(128) that specifies a table name, a materialized query table name or a hierarchy table name.

# **Authorization**

One of the following authorities is required to execute the routine:

- EXECUTE privilege on the routine
- DATAACCESS authority
- DBADM authority
- SQLADM authority

# **Default PUBLIC privilege**

In a non-restrictive database, EXECUTE privilege is granted to PUBLIC when the function is automatically created.

### **Examples**

*Example 1:* Retrieve size and state information for the table DBUSER1.EMPLOYEE.

SELECT \* FROM TABLE (SYSPROC.ADMIN\_GET\_TAB\_INFO\_V95('DBUSER1', 'EMPLOYEE')) AS T

*Example 2:* Suppose there exists a non-partitioned table (DBUSER1.EMPLOYEE), with all associated objects (for example, indexes and LOBs) stored in a single table space. Calculate how much physical space the table is using in the table space:

```
SELECT (data_object_p_size + index_object_p_size + long_object_p_size +
   lob_object_p_size + xml_object_p_size) as total_p_size
   FROM TABLE( SYSPROC.ADMIN GET TAB INFO V95( 'DBUSER1', 'EMPLOYEE' )) AS T
```
Calculate how much space would be required if the table were moved to another table space, where the new table space has the same page size and extent size as the original table space:

```
SELECT (data_object_l_size + index_object_l_size + long_object_l_size +
   \log_{10}object_l_size + xml_object_l_size) as total_l_size
   FROM TABLE( SYSPROC.ADMIN_GET_TAB_INFO_V95( 'DBUSER1', 'EMPLOYEE' )) AS T
```
Example 3: Check the current type of statistics information collected for table T1

```
db2 => select substr(tabschema, 1, 10) as tbschema, substr(tabname, 1, 10)
  as tbname, statstype from SYSIBMADM.ADMINTABINFO where tabname = 'T1';
```
TBSCHEMA TBNAME STATSTYPE ---------- ---------- --------- DB2USER1 T1 U

1 record(s) selected.

#### **Usage notes**

- v If both the *tabschema* and *tabname* are specified, information is returned for that specific table only.
- v If the *tabschema* is specified but *tabname* is empty (") or NULL, information is returned for all tables in the given schema.
- v If the *tabschema* is empty (") or NULL and *tabname* is specified, an error is returned. To retrieve information for a specific table, the table must be identified by both schema and table name.
- v If both *tabschema* and *tabname* are empty (") or NULL, information is returned for all tables.
- v If *tabschema* or *tabname* do not exist, or *tabname* does not correspond to a table name (type T), a materialized query table name (type S) or a hierarchy table name (type H), an empty result set is returned.
- When the ADMIN\_GET\_TAB\_INFO\_V95 table function is retrieving data for a given table, it will acquire a shared lock on the corresponding row of SYSTABLES to ensure consistency of the data that is returned (for example, to ensure that the table is not dropped while information is being retrieved for it). The lock will only be held for as long as it takes to retrieve the size and state information for the table, not for the duration of the table function call.
- Physical size reported for tables in SMS table spaces is the same as logical size.
- When an inplace reorg is active on a table, the physical size for the data object (DATA\_OBJECT\_P\_SIZE) will not be calculated. Only the logical size will be returned. You can tell if an inplace reorg is active on the table by looking at the INPLACE\_REORG\_STATUS output column.

#### REDISTRIBUTING\_PENDING

1. no redistribute has been run for the given table N

- <span id="page-1161-0"></span>2. redistribute started to run on the database partition group but not on the table N
- 3. redistribute failed in the phase before moving data N
- 4. redistribute failed in the phase of moving data Y
- 5. redistribute completely successfully and committed for the table. N

### **Information returned**

*Table 284. Information returned by the ADMIN\_GET\_TAB\_INFO\_V95 table function*

| Column name           | Data type       | Description                                                                                                    |  |
|-----------------------|-----------------|----------------------------------------------------------------------------------------------------|--|
| TABSCHEMA             | VARCHAR(128)    | table_schema - Table schema name monitor element                                                                                                    |  |
| TABNAME               | VARCHAR(128)    | table_name - Table name monitor element                                                                                                    |  |
| <b>TABTYPE</b>        | CHAR(1)         | Table type:<br>$\cdot$ 'H' = hierarchy table<br>'S' = materialized query table<br>$T = table$                                                                                                    |  |
| <b>DBPARTITIONNUM</b> | <b>SMALLINT</b> | dbpartitionnum - Database partition number monitor<br>element                                                                                                    |  |
| DATA_PARTITION_ID     | <b>INTEGER</b>  | data_partition_id - Data partition identifier monitor<br>element                                                                                                    |  |
| AVAILABLE             | CHAR(1)         | State of the table:<br>• 'N' = the table is unavailable. If the table is unavailable,<br>all other output columns relating to the size and state<br>will be NULL.<br>• $'Y' =$ the table is available.                                                                                                    |  |
|                       |                 | Note: Rollforward through an unrecoverable load will put<br>a table into the unavailable state.                                                                                                    |  |
| DATA_OBJECT_L_SIZE    | <b>BIGINT</b>   | Data object logical size. Amount of disk space logically<br>allocated for the table, reported in kilobytes. The logical<br>size is the amount of space that the table knows about. It<br>might be less than the amount of space physically<br>allocated for the table (for example, in the case of a logical<br>table truncation). For multi-dimensional clustering (MDC)<br>tables, this size includes the logical size of the block map<br>object. The size returned takes into account full extents<br>that are logically allocated for the table and, for objects<br>created in DMS table spaces, an estimate of the Extent<br>Map Page (EMP) extents. This size represents the logical<br>size of the base table only. Space consumed by LOB data,<br>Long Data, Indexes and XML objects are reported by other<br>columns. |  |
| DATA_OBJECT_P_SIZE    | <b>BIGINT</b>   | Data object physical size. Amount of disk space physically<br>allocated for the table, reported in kilobytes. For MDC<br>tables, this size includes the size of the block map object.<br>The size returned takes into account full extents allocated<br>for the table and includes the EMP extents for objects<br>created in DMS table spaces. This size represents the<br>physical size of the base table only. Space consumed by<br>LOB data, Long Data, Indexes and XML objects are<br>reported by other columns.                                                                                                    |  |

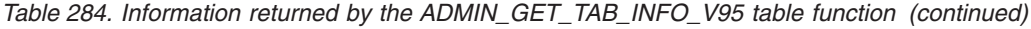

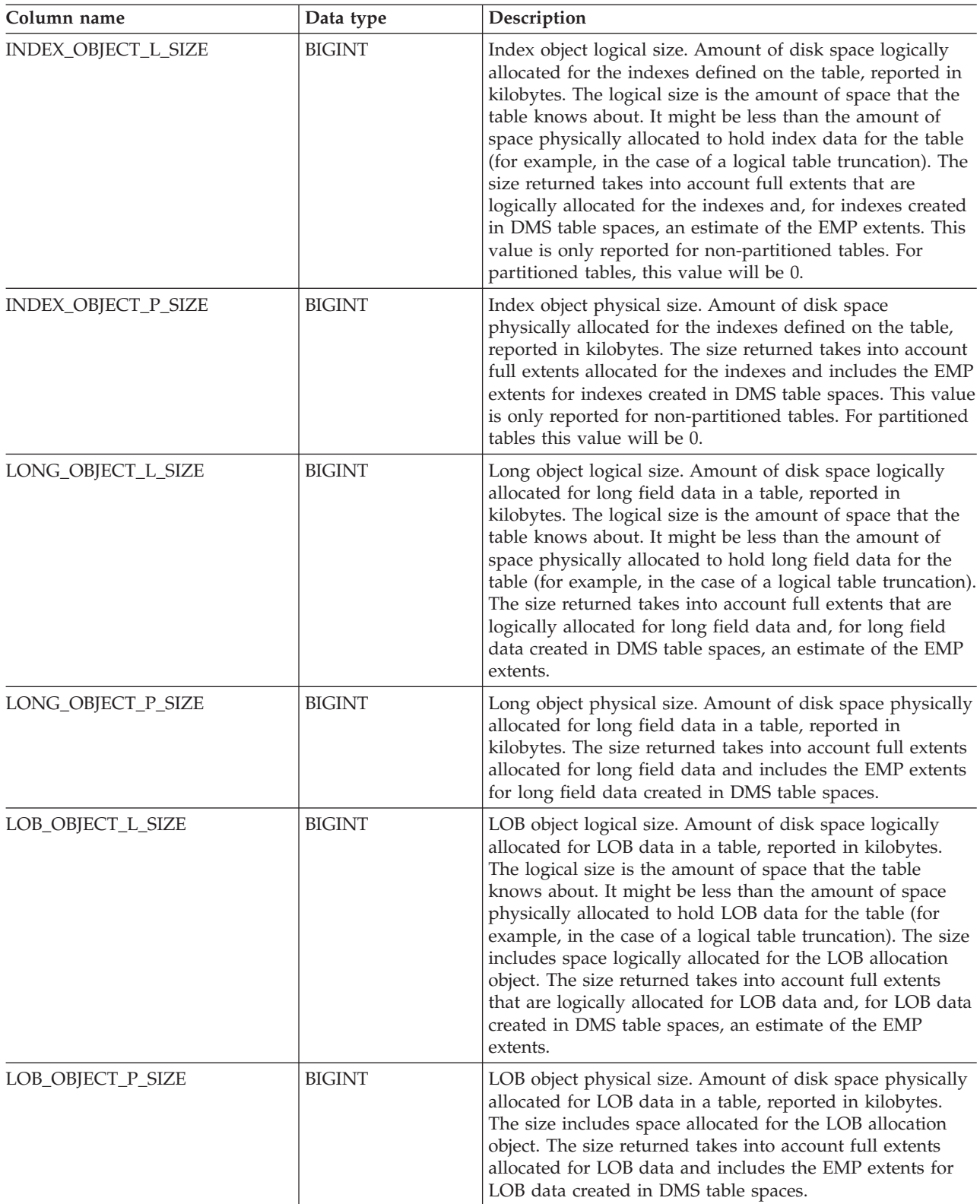

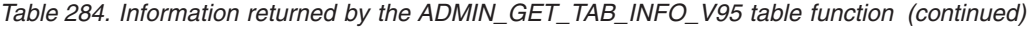

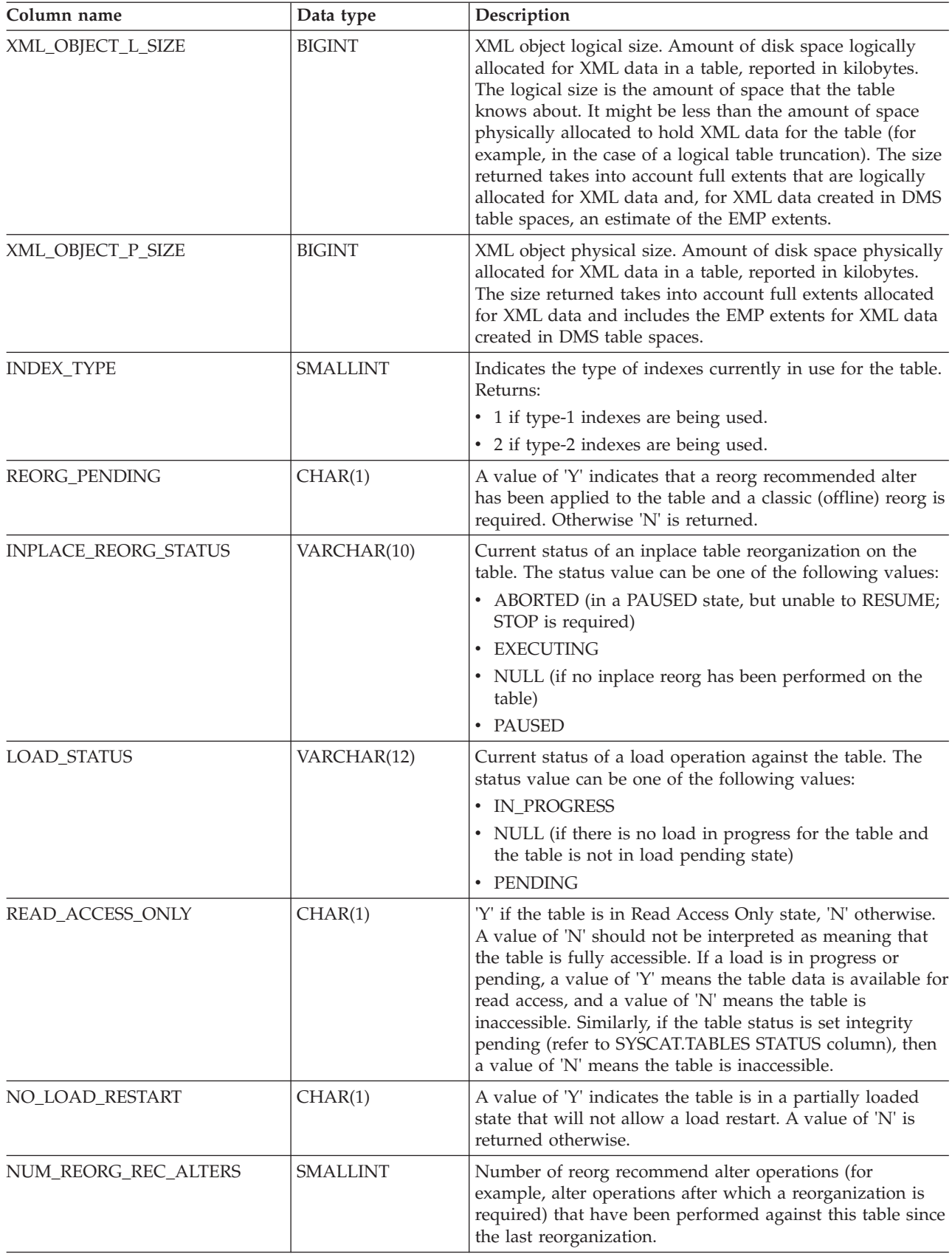

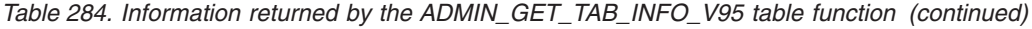

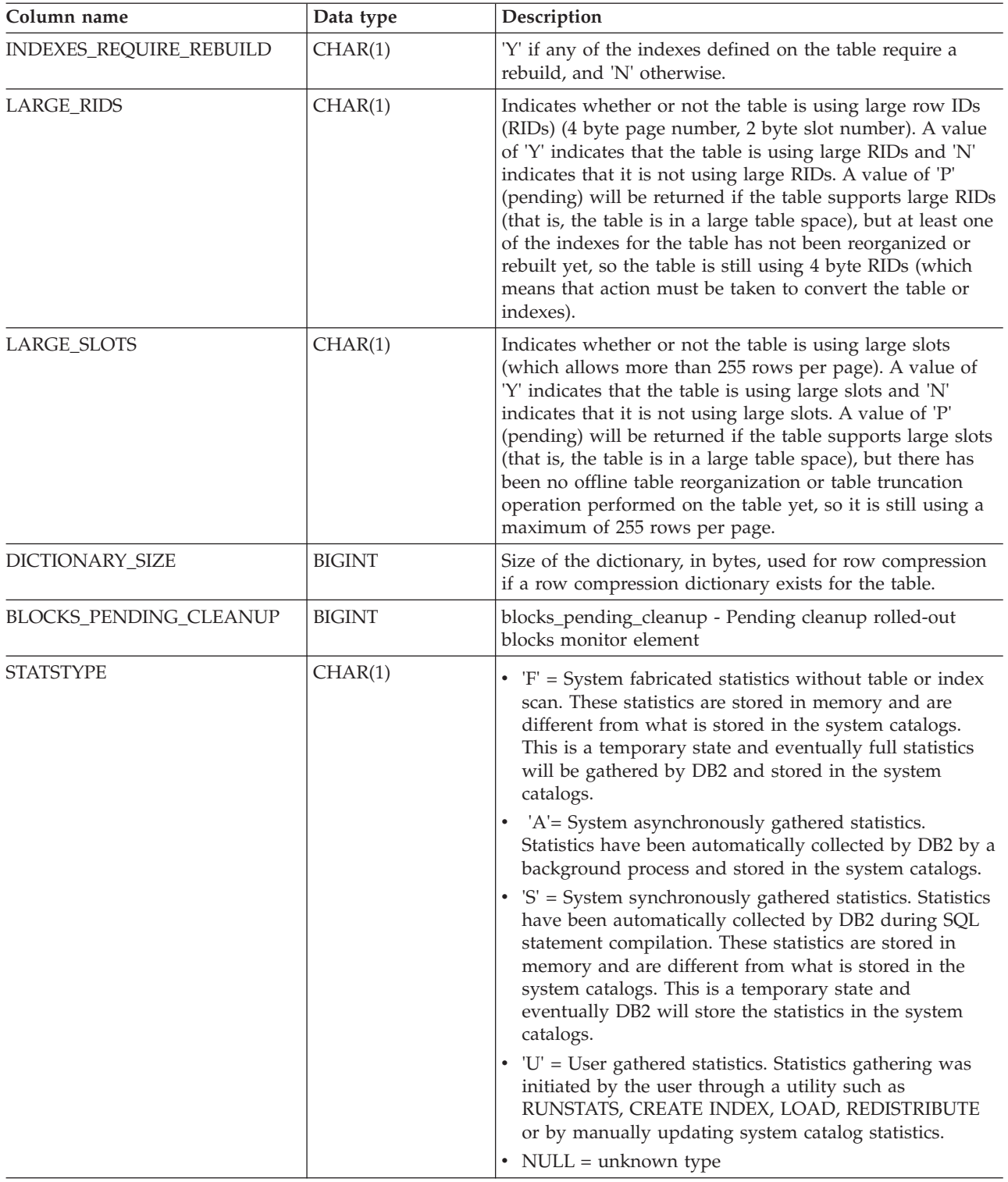

# **ADMIN\_GET\_TAB\_INFO\_V97 table function - Retrieve size and state information for tables**

The ADMIN\_GET\_TAB\_INFO\_V97 table function provides methods to retrieve table size and state information that is not currently available in the catalog views. **Note:** This table function has been deprecated and replaced by the ["ADMINTABINFO administrative view and ADMIN\\_GET\\_TAB\\_INFO table](#page-263-0) [function - retrieve table size and state information" on page 258.](#page-263-0)

Refer to the [Table 285 on page 1161](#page-1166-0) table for a complete list of information that can be returned.

### **Syntax**

 $\rightarrow$  ADMIN GET TAB INFO V97  $-$  *(*  $-tabschema$  *,*  $-tabname$  ) -

The schema is SYSPROC.

#### **Table function parameters**

*tabschema*

An input argument of type VARCHAR(128) that specifies a schema name.

*tabname*

An input argument of type VARCHAR(128) that specifies a table name, a materialized query table name or a hierarchy table name.

### **Authorization**

One of the following authorities is required to execute the routine:

- EXECUTE privilege on the routine
- DATAACCESS authority
- DBADM authority
- SQLADM authority

#### **Default PUBLIC privilege**

In a non-restrictive database, EXECUTE privilege is granted to PUBLIC when the function is automatically created.

#### **Examples**

*Example 1:* Retrieve size and state information for the table DBUSER1.EMPLOYEE. SELECT \* FROM TABLE (SYSPROC.ADMIN\_GET\_TAB\_INFO\_V97('DBUSER1', 'EMPLOYEE')) AS T

*Example 2:* Suppose there exists a non-partitioned table (DBUSER1.EMPLOYEE), with all associated objects (for example, indexes and LOBs) stored in a single table space. Calculate how much physical space the table is using in the table space:

```
SELECT (data object p size + index object p size + long object p size +
   \frac{1}{\text{object\_p\_size}} + xml_object_p_size) as total_p_size
   FROM TABLE( SYSPROC.ADMIN_GET_TAB_INFO_V97( 'DBUSER1', 'EMPLOYEE' )) AS T
```
Calculate how much space would be required if the table were moved to another table space, where the new table space has the same page size and extent size as the original table space:

```
SELECT (data_object_l_size + index_object_l_size + long_object_l_size +
   lob_object_l_size + xml_object_l_size) as total_l_size
   FROM TABLE( SYSPROC.ADMIN_GET_TAB_INFO_V97( 'DBUSER1', 'EMPLOYEE' )) AS T
```
<span id="page-1166-0"></span>*Example 3:* Determine the total size for the compression dictionaries for the table DBUSER1.EMPLOYEE.

```
SELECT SUBSTR(TABSCHEMA,1,10) AS TBSCHEMA, SUBSTR(TABNAME,1,10) AS TBNAME,
   DICTIONARY_SIZE + XML_DICTIONARY_SIZE AS TOTAL_DICTIONARY_SIZE
   FROM TABLE(SYSPROC.ADMIN GET TAB INFO V97('DBUSER1','EMPLOYEE'))
```
*Example 4:* Determine the amount of space reclaimable from a multidimensional clustering table SAMPLE.STAFF:

```
SELECT RECLAIMABLE SPACE
```
FROM TABLE(SYSPROC.ADMIN GET TAB INFO V97('SAMPLE','STAFF'))

### **Usage notes**

- v If both the *tabschema* and *tabname* are specified, information is returned for that specific table only.
- v If the *tabschema* is specified but *tabname* is NULL or the empty string ("), then information is returned for all tables in the given schema.
- v If the *tabschema* is NULL or the empty string (") and *tabname* is specified, then an error is returned. To retrieve information for a specific table, the table must be identified by both schema and table name.
- v If both *tabschema* and *tabname* are NULL or the empty string ("), then information is returned for all tables.
- v If *tabschema* or *tabname* do not exist, or *tabname* does not correspond to a table name (type T), a materialized query table name (type S) or a hierarchy table name (type H), an empty result set is returned.
- When the ADMIN\_GET\_TAB\_INFO\_V97 table function is retrieving data for a given table, it will acquire a shared lock on the corresponding row of SYSTABLES to ensure consistency of the data that is returned (for example, to ensure that the table is not dropped while information is being retrieved for it). The lock will only be held for as long as it takes to retrieve the size and state information for the table, not for the duration of the table function call.
- v Physical size reported for tables in SMS table spaces is the same as logical size.
- When an inplace reorg is active on a table, the physical size for the data object (DATA\_OBJECT\_P\_SIZE) will not be calculated. Only the logical size will be returned. You can tell if an inplace reorg is active on the table by looking at the INPLACE\_REORG\_STATUS output column.

### REDISTRIBUTING\_PENDING

- 1. no redistribute has been run for the given table N
- 2. redistribute started to run on the database partition group but not on the table N
- 3. redistribute failed in the phase before moving data N
- 4. redistribute failed in the phase of moving data Y
- 5. redistribute completely successfully and committed for the table N

#### **Information returned**

*Table 285. Information returned by ADMINTABINFO administrative view and the ADMIN\_GET\_TAB\_INFO\_V97*

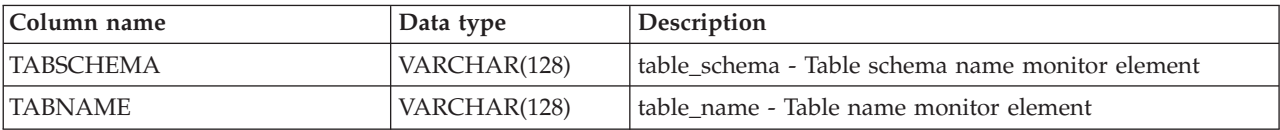

*Table 285. Information returned by ADMINTABINFO administrative view and the ADMIN\_GET\_TAB\_INFO\_V97 (continued)*

| Column name           | Data type       | Description                                                                                                    |  |
|-----------------------|-----------------|----------------------------------------------------------------------------------------------------|--|
| <b>TABTYPE</b>        | CHAR(1)         | Table type:                                                                                                    |  |
|                       |                 | $\cdot$ 'H' = hierarchy table                                                                                                    |  |
|                       |                 | 'S' = materialized query table                                                                                                    |  |
|                       |                 | • $T' = table$                                                                                                    |  |
| <b>DBPARTITIONNUM</b> | <b>SMALLINT</b> | dbpartitionnum - Database partition number monitor<br>element                                                                                                    |  |
| DATA_PARTITION_ID     | <b>INTEGER</b>  | data_partition_id - Data partition identifier monitor<br>element                                                                                                    |  |
| <b>AVAILABLE</b>      | CHAR(1)         | State of the table:                                                                                                    |  |
|                       |                 | $\cdot$ 'N' = the table is unavailable. If the table is unavailable,<br>all other output columns relating to the size and state<br>will be NULL.                                                                                                    |  |
|                       |                 | • $Y' =$ the table is available.                                                                                                    |  |
|                       |                 | Note: Rollforward through an unrecoverable load will put<br>a table into the unavailable state.                                                                                                    |  |
| DATA_OBJECT_L_SIZE    | <b>BIGINT</b>   | Data object logical size. Amount of disk space logically<br>allocated for the table, reported in kilobytes. The logical<br>size is the amount of space that the table knows about. It<br>might be less than the amount of space physically<br>allocated for the table (for example, in the case of a logical<br>table truncation). For multi-dimensional clustering (MDC)<br>tables, this size includes the logical size of the block map<br>object. The size returned takes into account full extents<br>that are logically allocated for the table and, for objects<br>created in DMS table spaces, an estimate of the Extent<br>Map Page (EMP) extents. This size represents the logical<br>size of the base table only. Space consumed by LOB data,<br>Long Data, Indexes and XML objects are reported by<br>other columns. |  |
| DATA_OBJECT_P_SIZE    | <b>BIGINT</b>   | Data object physical size. Amount of disk space physically<br>allocated for the table, reported in kilobytes. For MDC<br>tables, this size includes the size of the block map object.<br>The size returned takes into account full extents allocated<br>for the table and includes the EMP extents for objects<br>created in DMS table spaces. This size represents the<br>physical size of the base table only. Space consumed by<br>LOB data, Long Data, Indexes and XML objects are<br>reported by other columns.                                                                                                    |  |

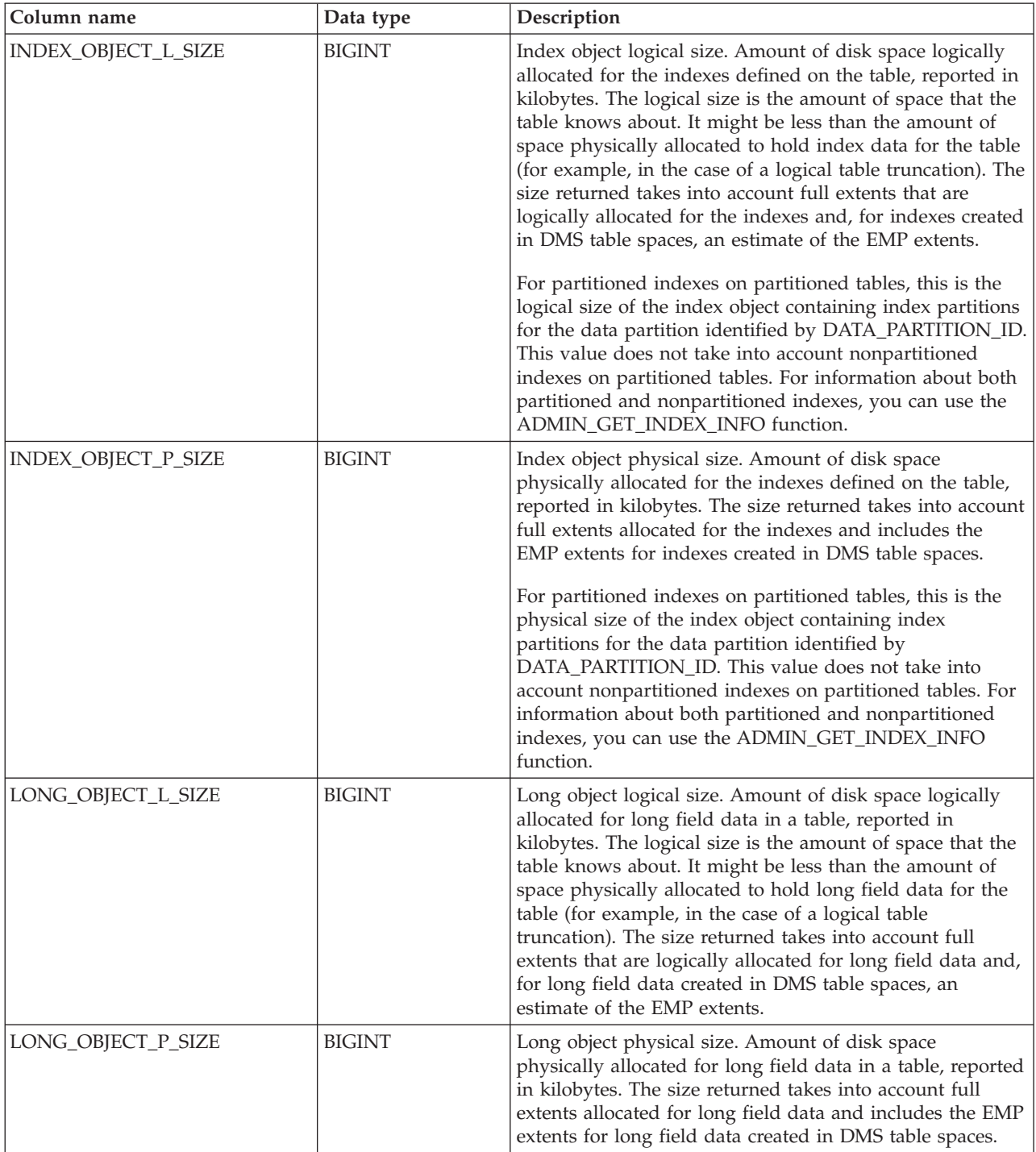

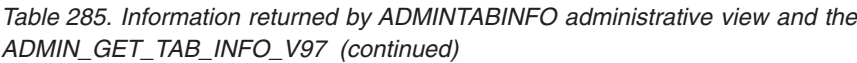

*Table 285. Information returned by ADMINTABINFO administrative view and the ADMIN\_GET\_TAB\_INFO\_V97 (continued)*

| Column name          | Data type       | Description                                                                                                    |
|----------------------|-----------------|----------------------------------------------------------------------------------------------------|
| LOB_OBJECT_L_SIZE    | <b>BIGINT</b>   | LOB object logical size. Amount of disk space logically<br>allocated for LOB data in a table, reported in kilobytes.<br>The logical size is the amount of space that the table<br>knows about. It might be less than the amount of space<br>physically allocated to hold LOB data for the table (for<br>example, in the case of a logical table truncation). The size<br>includes space logically allocated for the LOB allocation<br>object. The size returned takes into account full extents<br>that are logically allocated for LOB data and, for LOB<br>data created in DMS table spaces, an estimate of the EMP<br>extents. |
| LOB_OBJECT_P_SIZE    | <b>BIGINT</b>   | LOB object physical size. Amount of disk space physically<br>allocated for LOB data in a table, reported in kilobytes.<br>The size includes space allocated for the LOB allocation<br>object. The size returned takes into account full extents<br>allocated for LOB data and includes the EMP extents for<br>LOB data created in DMS table spaces.                                                                                                    |
| XML_OBJECT_L_SIZE    | <b>BIGINT</b>   | XML object logical size. Amount of disk space logically<br>allocated for XML data in a table, reported in kilobytes.<br>The logical size is the amount of space that the table<br>knows about. It might be less than the amount of space<br>physically allocated to hold XML data for the table (for<br>example, in the case of a logical table truncation). The size<br>returned takes into account full extents that are logically<br>allocated for XML data and, for XML data created in DMS<br>table spaces, an estimate of the EMP extents.                                                                                  |
| XML_OBJECT_P_SIZE    | <b>BIGINT</b>   | XML object physical size. Amount of disk space physically<br>allocated for XML data in a table, reported in kilobytes.<br>The size returned takes into account full extents allocated<br>for XML data and includes the EMP extents for XML data<br>created in DMS table spaces.                                                                                                    |
| <b>INDEX_TYPE</b>    | <b>SMALLINT</b> | Indicates the type of indexes currently in use for the table.<br>Returns:<br>• 1 if type-1 indexes are being used.<br>• 2 if type-2 indexes are being used.                                                                                                    |
| REORG_PENDING        | CHAR(1)         | A value of 'Y' indicates that a reorg recommended alter<br>has been applied to the table and a classic (offline) reorg<br>is required. Otherwise 'N' is returned.                                                                                                    |
| INPLACE_REORG_STATUS | VARCHAR(10)     | Current status of an inplace table reorganization on the<br>table. The status value can be one of the following values:<br>• ABORTED (in a PAUSED state, but unable to RESUME;<br>STOP is required)<br><b>EXECUTING</b><br>٠<br>• NULL (if no inplace reorg has been performed on the<br>table)<br>• PAUSED                                                                                                    |

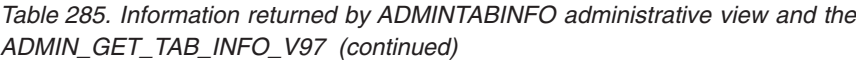

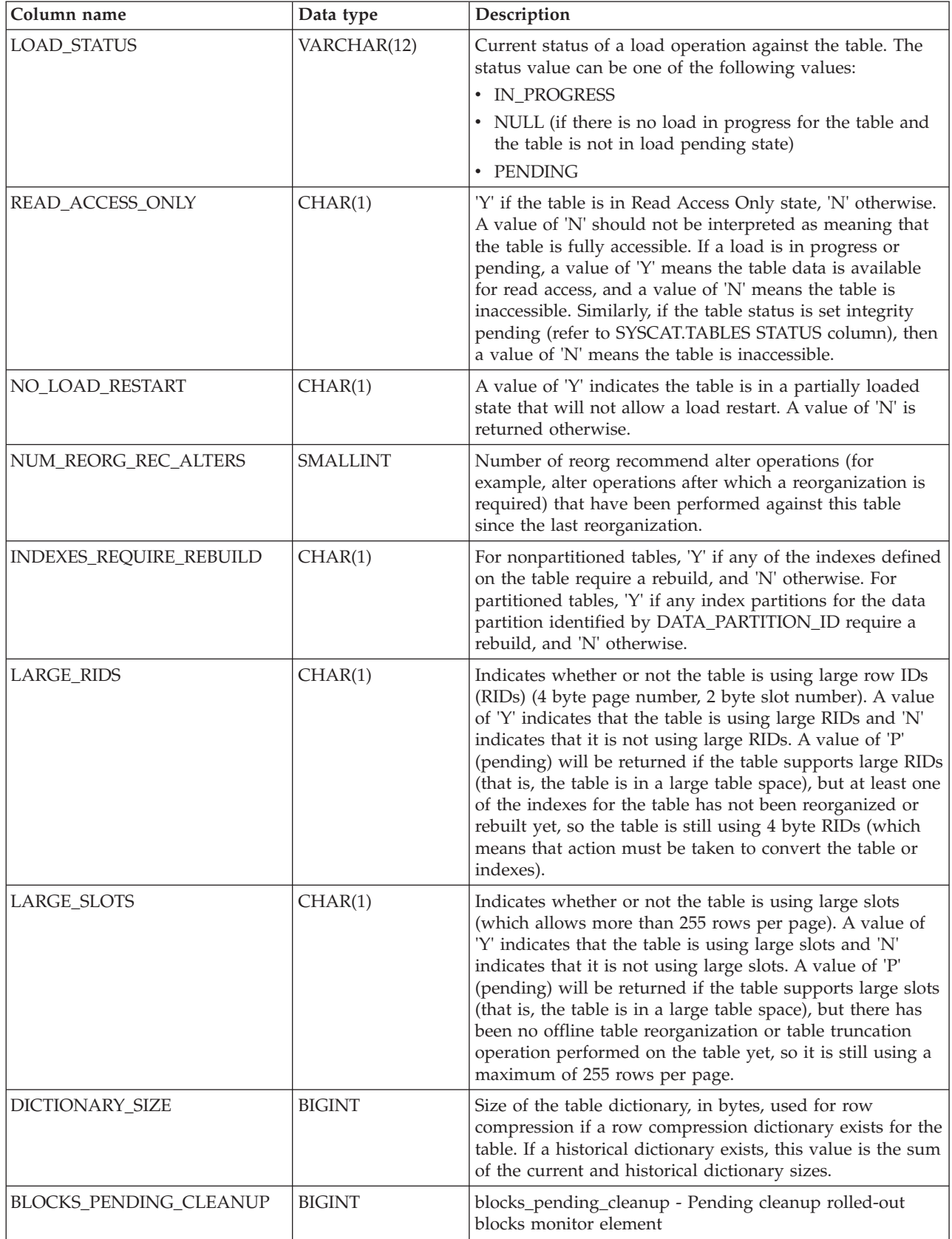

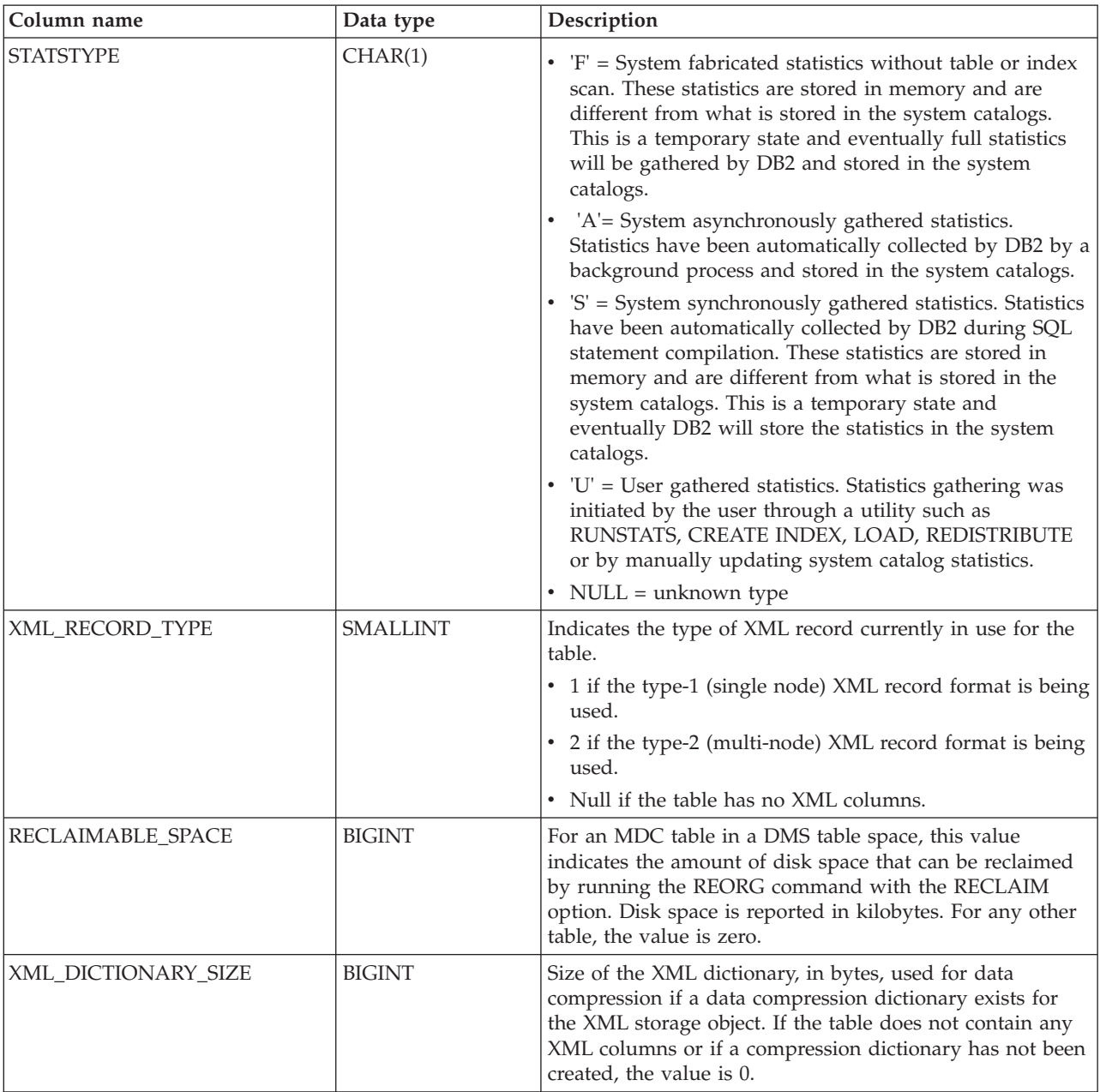

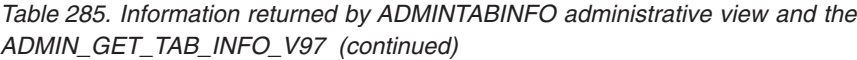

# **AM\_BASE\_RPT\_RECOMS - Recommendations for activity reports**

The AM\_BASE\_RPT\_RECOMS table function returns recommendations for activity reports used by the activity event monitor.

# **Syntax**

**Important:** The related activity monitor routines have been deprecated in Version 10.1 and might be removed in a future release. For more information, see "Activity monitor routines have been deprecated" in *What's New for DB2 Version 10.1*.

The schema is SYSPROC.

### **Table function parameters**

*report\_id*

An input argument of type INTEGER that specifies a report ID. If the argument is null, recommendations for all available reports are returned.

*client\_locale*

An input argument of type VARCHAR(33) that specifies a client language identifier. If the argument is null or an empty string, the default value is 'En\_US' (English). If the message files for the specified locale are not available on the server, 'En\_US' is used.

## **Authorization**

One of the following authorities is required to execute the routine:

- EXECUTE privilege on the routine
- DATAACCESS authority
- DBADM authority
- SQLADM authority

# **Default PUBLIC privilege**

In a non-restrictive database, EXECUTE privilege is granted to PUBLIC when the function is automatically created.

# **Examples**

*Example 1:* Request recommendations (in English) for the activity event monitor report with an ID of 1. Assume the default client language identifier 'En\_US'.

```
SELECT *
```

```
FROM TABLE(SYSPROC.AM_BASE_RPT_RECOMS(1, CAST(NULL AS VARCHAR(33))))
AS RECOMS
```
*Example 2:* Request recommendations (in French) for the activity event monitor report with an ID of 12.

```
SELECT *
```

```
FROM TABLE(SYSPROC.AM BASE RPT RECOMS(12, CAST('Fr FR' AS VARCHAR(33))))
AS RECOMS
```
### **Information returned**

*Table 286. Information returned by the AM\_BASE\_RPT\_RECOMS table function*

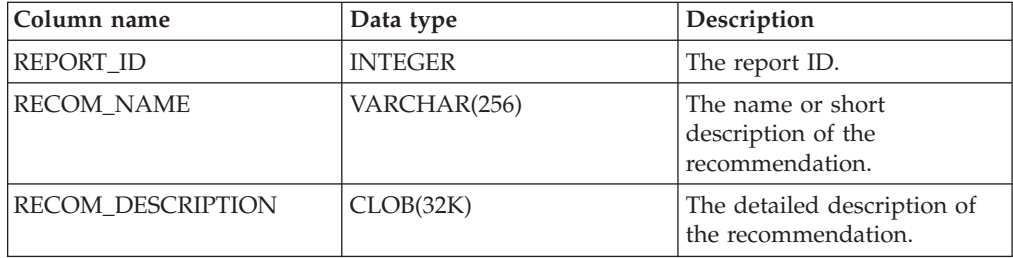

# **AM\_BASE\_RPTS - Activity event monitor reports**

The AM\_BASE\_RPTS table function returns activity reports used by the activity event monitor.

### **Syntax**

**Important:** The related activity monitor routines have been deprecated in Version 10.1 and might be removed in a future release. For more information, see "Activity monitor routines have been deprecated" in *What's New for DB2 Version 10.1*.

**AM\_BASE\_RPTS**  $($  *-report\_id*  $-$ , *-type*  $-$ , *-client\_locale*  $-)$  --  $\longrightarrow$ 

The schema is SYSPROC.

### **Table function parameters**

#### *report\_id*

An input argument of type INTEGER that specifies a unique report ID. If the argument is null, reports with any report ID are returned.

#### *type*

An input argument of type CHAR(4) that specifies the report type. Valid values are:

- *APPL* Application
- *STMT* SQL statement
- *TRAN* Transaction
- *CACH* Dynamic SQL statement cache

Values can be specified in uppercase or lowercase characters. If the argument is null or an empty string, reports of any type are returned.

#### *client\_locale*

An input argument of type VARCHAR(33) that specifies a client language identifier. If the argument is null or an empty string, or the message files for the specified locale are not available on the server, 'En\_US' is used.

#### **Authorization**

One of the following authorities is required to execute the routine:

- EXECUTE privilege on the routine
- DATAACCESS authority
- DBADM authority
- SQLADM authority

### **Default PUBLIC privilege**

In a non-restrictive database, EXECUTE privilege is granted to PUBLIC when the function is automatically created.

#### **Examples**

*Example 1:*

SELECT \* FROM TABLE(SYSPROC.AM BASE RPTS(CAST(NULL AS INTEGER), CAST(NULL AS CHAR(4)), CAST(NULL AS VARCHAR(33)))) AS REPORTS

*Example 2:*

```
SELECT ID, NAME FROM TABLE(SYSPROC.AM_BASE_RPTS(
   CAST(NULL AS INTEGER), CAST('STMT' AS CHAR(4)), 'En_US'))
  AS REPORTS WHERE TYPE = 'STMT'
```
### **Information returned**

*Table 287. Information returned by the AM\_BASE\_RPTS table function*

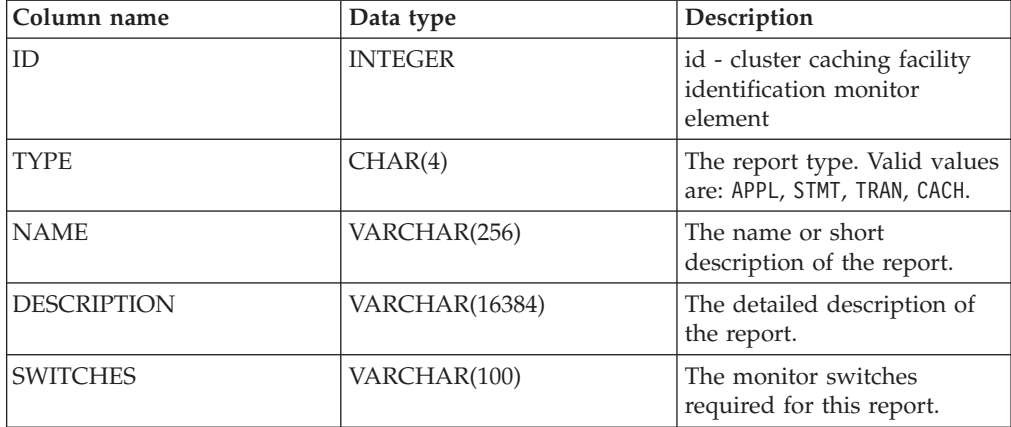

# **AM\_DROP\_TASK - Delete a monitoring task**

The AM\_DROP\_TASK procedure deletes a monitoring task. It does not return any data.

### **Syntax**

**Important:** The related activity monitor routines have been deprecated in Version 10.1 and might be removed in a future release. For more information, see "Activity monitor routines have been deprecated" in *What's New for DB2 Version 10.1*.

AM\_DROP\_TASK ( *task\_id* ) -

The schema is SYSPROC.

### **Procedure parameter**

*task\_id*

An input argument of type INTEGER that specifies a unique monitoring task ID.

# **Authorization**

One of the following authorities is required to execute the routine:

- EXECUTE privilege on the routine
- DATAACCESS authority
- DBADM authority
- SQLADM authority

# **Default PUBLIC privilege**

In a non-restrictive database, EXECUTE privilege is granted to PUBLIC when the procedure is automatically created.

### **Example**

Drop the monitoring task with ID 5. CALL SYSPROC.AM\_DROP\_TASK(5)

# **AM\_GET\_LOCK\_CHN\_TB - Retrieve application lock chain data in a tabular format**

The AM\_GET\_LOCK\_CHN\_TB procedure returns application lock chain data in tabular format. A lock chain consists of all the applications that the current application is holding up or waiting for, either directly or indirectly.

### **Syntax**

**Important:** The related activity monitor routines have been deprecated in Version 10.1 and might be removed in a future release. For more information, see "Activity monitor routines have been deprecated" in *What's New for DB2 Version 10.1*.

AM\_GET\_LOCK\_CHN\_TB ( *agent\_id* ) -

The schema is SYSPROC.

#### **Procedure parameters**

#### *agent\_id*

An input argument of type BIGINT that specifies the agent ID of the application for which lock chain data is to be retrieved.

### **Authorization**

- SYSMON authority
- EXECUTE privilege on the AM\_GET\_LOCK\_CHN\_TB procedure.

#### **Default PUBLIC privilege**

In a non-restrictive database, EXECUTE privilege is granted to PUBLIC when the procedure is automatically created.

#### **Example**

Retrieve lock chain information for agent ID 68. CALL SYSPROC.AM\_GET\_LOCK\_CHN\_TB(68)

#### **Information returned**

The procedure returns the following table. Each row of this table represents a lock-wait relationship. The result set also contains a row for each holding-only application; in this case, the HOLDING\_AGENT\_ID column is null, and the other four columns are for the holding-only application.

| Column name      | Data Type     | Description                                                 |
|------------------|---------------|-------------------------------------------------------------|
| HOLDING AGENT ID | <b>BIGINT</b> | The agent ID of the application<br>holding the lock.        |
| <b>AGENT ID</b>  | <b>BIGINT</b> | agent_id - Application handle<br>(agent ID) monitor element |
| <b>APPL NAME</b> | VARCHAR(255)  | appl_name - Application name<br>monitor element             |
| AUTH ID          | VARCHAR(128)  | auth_id - Authorization ID monitor<br>element               |
| APPL ID          | VARCHAR(64)   | appl_id - Application ID monitor<br>element                 |

*Table 288. Information returned by the AM\_GET\_LOCK\_CHN\_TB procedure*

# **AM\_GET\_LOCK\_CHNS - Retrieve lock chain information for a specific application**

The AM\_GET\_LOCK\_CHNS procedure returns lock chains for the specified application as a formatted string. A lock chain consists of all the applications that the current application is holding up or waiting for, either directly or indirectly.

### **Syntax**

**Important:** The related activity monitor routines have been deprecated in Version 10.1 and might be removed in a future release. For more information, see "Activity monitor routines have been deprecated" in *What's New for DB2 Version 10.1*.

 $\rightarrow$  -AM\_GET\_LOCK\_CHNS—(*—agent\_id—*,—*lock\_chains*—)—————————————————

The schema is SYSPROC.

#### **Procedure parameters**

*agent\_id*

An input argument of type BIGINT that specifies the agent ID of the application whose lock chains are to be displayed.

*lock\_chains*

An output argument of type CLOB(2M) that shows all the lock chains for the specified application.

### **Authorization**

- SYSMON authority
- EXECUTE privilege on the AM\_GET\_LOCK\_CHNS procedure.

### **Default PUBLIC privilege**

In a non-restrictive database, EXECUTE privilege is granted to PUBLIC when the procedure is automatically created.

### **Example**

CALL SYSPROC.AM\_GET\_LOCK\_CHNS(17,?)

```
Value of output parameters
  --------------------------
 Parameter Name : LOCK CHAINS
 Parameter Value : >db2bp.exe (Agent ID: 17) (Auth ID: AMUSERC)
<db2bp.exe (Agent ID: 17) (Auth ID: AMUSERC )
    <db2bp.exe (Agent ID: 18) (Auth ID: AMUSERB )
        <db2bp.exe (Agent ID: 16) (Auth ID: AMUSERA )
 Return Status = 0
```
# **AM\_GET\_LOCK\_RPT - Retrieve application lock details**

The AM\_GET\_LOCK\_RPT procedure returns lock details for an application in three output result sets.

# **Syntax**

**Important:** The related activity monitor routines have been deprecated in Version 10.1 and might be removed in a future release. For more information, see "Activity monitor routines have been deprecated" in *What's New for DB2 Version 10.1*.

AM\_GET\_LOCK\_RPT ( *agent\_id* ) -

The schema is SYSPROC.

### **Procedure parameter**

*agent\_id*

An input argument of type BIGINT that specifies the agent ID of the application whose lock details are to be returned.

# **Authorization**

- SYSMON authority
- EXECUTE privilege on the AM\_GET\_LOCK\_RPT procedure.

# **Default PUBLIC privilege**

In a non-restrictive database, EXECUTE privilege is granted to PUBLIC when the procedure is automatically created.

### **Example**

CALL SYSPROC.AM\_GET\_LOCK\_RPT(68)

# **Usage note**

The DFT\_MON\_LOCK monitor switch must be turned on for this procedure to return any information.

### **Information returned**

The procedure returns three result sets: one for application general information; one for locks that the application holds; and one for locks that the application is waiting for.

| Column name      | Data Type       | Description                                                                                                    |
|------------------|-----------------|----------------------------------------------------------------------------------------------------|
| <b>AGENT_ID</b>  | <b>BIGINT</b>   | agent_id - Application handle<br>(agent ID)                                                                                                    |
| <b>APPL_NAME</b> | VARCHAR(256)    | appl_name - Application name                                                                                                    |
| PRIMARY_AUTH_ID  | VARCHAR(128)    | auth_id - Authorization ID                                                                                                    |
| APPL_ID          | VARCHAR(128)    | appl_id - Application ID                                                                                                    |
| APPL_STATUS      | VARCHAR(22)     | appl_status - Application status.<br>This interface returns a text<br>identifier based on the defines in<br>sqlmon.h, and is one of:<br>• BACKUP<br>• COMMIT ACT<br>• COMP<br>• CONNECTED<br>• CONNECTPEND<br>• CREATE_DB<br>• DECOUPLED<br>• DISCONNECTPEND<br>INTR<br>· IOERROR_WAIT<br>• LOAD<br>· LOCKWAIT<br>• QUIESCE_TABLESPACE<br>• RECOMP<br>• REMOTE RQST<br>• RESTART<br>RESTORE<br>• ROLLBACK_ACT<br>• ROLLBACK_TO_SAVEPOINT<br>• TEND<br>THABRT<br>THCOMT<br>TPREP<br>$\bullet$<br>UNLOAD<br><b>UOWEXEC</b><br>UOWWAIT |
|                  |                 | • WAITFOR REMOTE                                                                                                    |
| COORD_NODE_NUM   | <b>SMALLINT</b> | coord_node - Coordinating node                                                                                                    |
| SEQUENCE_NO      | VARCHAR(4)      | sequence_no - Sequence number                                                                                                    |
| CLIENT_PRDID     | VARCHAR(128)    | client_prdid - Client<br>product/version ID                                                                                                    |
| CLIENT_PID       | <b>BIGINT</b>   | client_pid - Client process ID                                                                                                    |

*Table 289. General application information returned by the AM\_GET\_LOCK\_RPT procedure*

| Column name     | Data Type   | Description                                                                                                    |
|-----------------|-------------|----------------------------------------------------------------------------------------------------|
| CLIENT_PLATFORM | VARCHAR(12) | client_platform - Client operating<br>platform. This interface returns a<br>text identifier based on the defines<br>in sqlmon.h, |
|                 |             | $- AIX$                                                                                                    |
|                 |             | $-$ AIX64                                                                                                    |
|                 |             | • AS400_DRDA                                                                                                    |
|                 |             | $-$ DOS                                                                                                    |
|                 |             | • DYNIX                                                                                                    |
|                 |             | $\bullet$ HP                                                                                                    |
|                 |             | $·$ HP64                                                                                                    |
|                 |             | $·$ HPIA                                                                                                    |
|                 |             | $\cdot$ HPIA64                                                                                                    |
|                 |             | • LINUX                                                                                                    |
|                 |             | · LINUX390                                                                                                    |
|                 |             | · LINUXIA64                                                                                                    |
|                 |             | · LINUXPPC                                                                                                    |
|                 |             | · LINUXPPC64                                                                                                    |
|                 |             | · LINUXX8664                                                                                                    |
|                 |             | · LINUXZ64                                                                                                    |
|                 |             | • MAC                                                                                                    |
|                 |             | • MVS_DRDA                                                                                                    |
|                 |             | $\bullet$ NT                                                                                                    |
|                 |             | $\cdot$ NT64                                                                                                    |
|                 |             | $-0S2$                                                                                                    |
|                 |             | $-05390$                                                                                                    |
|                 |             | $\cdot$ SCO                                                                                                    |
|                 |             | $\cdot$ SGI                                                                                                    |
|                 |             | SNI<br>$\bullet$                                                                                                    |
|                 |             | SUN<br>٠                                                                                                    |
|                 |             | $\cdot$ SUN64                                                                                                    |
|                 |             | · UNKNOWN                                                                                                    |
|                 |             | UNKNOWN_DRDA<br>٠                                                                                                    |
|                 |             | • VM_DRDA                                                                                                    |
|                 |             | • VSE_DRDA                                                                                                    |
|                 |             | • WINDOWS                                                                                                    |
|                 |             | · WINDOWS95                                                                                                    |
|                 |             |                                                                                                    |

*Table 289. General application information returned by the AM\_GET\_LOCK\_RPT procedure (continued)*

| Column name          | Data Type        | Description                                                                                                    |
|----------------------|------------------|----------------------------------------------------------------------------------------------------|
| CLIENT_PROTOCOL      | VARCHAR(10)      | client_protocol - Client<br>communication protocol. This<br>interface returns a text identifier<br>based on the defines in sqlmon.h,<br>$\cdot$ CPIC<br>$\cdot$ LOCAL<br>• NPIPE<br>• TCPIP (for DB2 Universal<br>Database, or DB2 UDB)<br>$\cdot$ TCPIP4 |
|                      |                  | $\cdot$ TCPIP6                                                                                                    |
| <b>CLIENT_NNAME</b>  | VARCHAR(128)     | client_nname - Client name<br>monitor element                                                                                                    |
| <b>LOCKS HELD</b>    | <b>BIGINT</b>    | locks_held - Locks held                                                                                                    |
| LOCK_WAIT_START_TIME | <b>TIMESTAMP</b> | lock_wait_start_time - Lock wait<br>start timestamp                                                                                                    |
| LOCK_WAIT_TIME       | <b>BIGINT</b>    | lock_wait_time - Time waited on<br>locks                                                                                                    |
| LOCK_WAITS           | <b>BIGINT</b>    | lock_waits - Lock waits                                                                                                    |
| LOCK TIMEOUTS        | <b>BIGINT</b>    | lock_timeouts - Number of lock<br>timeouts                                                                                                    |
| <b>LOCK_ESCALS</b>   | <b>BIGINT</b>    | lock_escals - Number of lock<br>escalations                                                                                                    |
| X_LOCK_ESCALS        | <b>BIGINT</b>    | x_lock_escals - Exclusive lock<br>escalations                                                                                                    |
| <b>DEADLOCKS</b>     | <b>BIGINT</b>    | deadlocks - Deadlocks detected                                                                                                    |

*Table 289. General application information returned by the AM\_GET\_LOCK\_RPT procedure (continued)*

*Table 290. Locks held information returned by the AM\_GET\_LOCK\_RPT procedure*

| Column name      | Data Type    | <b>Description</b>                    |
|------------------|--------------|---------------------------------------|
| <b>TBSP NAME</b> | VARCHAR(128) | tablespace_name - Table space<br>name |
| <b>TABSCHEMA</b> | VARCHAR(128) | table schema - Table schema name      |
| <b>TABNAME</b>   | VARCHAR(128) | table_name - Table name               |

| Column name      | Data Type   | Description                                                                                                    |
|------------------|-------------|----------------------------------------------------------------------------------------------------|
| LOCK_OBJECT_TYPE | VARCHAR(18) | lock_object_type - Lock object type<br>waited on. This interface returns a<br>text identifier based on the defines<br>in sqlmon.h and is one of:<br>· AUTORESIZE_LOCK<br>· AUTOSTORAGE_LOCK<br>• BLOCK_LOCK<br>• EOT_LOCK<br>· INPLACE_REORG_LOCK<br>· INTERNAL_LOCK<br>• INTERNALB_LOCK<br>INTERNALC_LOCK<br>٠<br>· INTERNALJ_LOCK<br>· INTERNALL_LOCK<br>· INTERNALO_LOCK<br>· INTERNALQ_LOCK<br>INTERNALP_LOCK<br>٠<br>INTERNALS LOCK<br>٠<br>• INTERNALT_LOCK<br>· INTERNALV LOCK<br>KEYVALUE_LOCK<br>٠<br>• ROW_LOCK<br>SYSBOOT_LOCK<br>٠<br>TABLE_LOCK<br>٠<br>• TABLE_PART_LOCK<br>TABLESPACE_LOCK<br>٠ |
|                  |             | · XML_PATH_LOCK                                                                                                    |
| LOCK_MODE        | VARCHAR(10) | lock_mode - Lock mode. This<br>interface returns a text identifier<br>based on the defines in sqlmon.h<br>and is one of:<br>$\cdot$ IN<br>IS<br>٠<br>IX<br>NON (if no lock)<br>$\cdot$ NS<br>NW<br>٠<br>S.<br>$\bullet$<br>$-SIX$<br>U<br>$\bullet$ X<br>$\bullet$ Z                                                                                                    |

*Table 290. Locks held information returned by the AM\_GET\_LOCK\_RPT procedure (continued)*

| Column name           | Data Type       | Description                                                                                                    |
|-----------------------|-----------------|----------------------------------------------------------------------------------------------------|
| <b>LOCK STATUS</b>    | VARCHAR(10)     | lock status - Lock status. This<br>interface returns a text identifier<br>based on the defines in sqlmon.h<br>and is one of:<br>• CONV<br>$\cdot$ GRNT |
| LOCK_ESCALATION       | <b>SMALLINT</b> | lock escalation - Lock escalation                                                                                                    |
| <b>LOCK NAME</b>      | VARCHAR(32)     | lock_name - Lock name                                                                                                    |
| <b>DBPARTITIONNUM</b> | <b>SMALLINT</b> | dbpartitionnum - Database<br>partition number monitor element                                                                                          |

*Table 290. Locks held information returned by the AM\_GET\_LOCK\_RPT procedure (continued)*

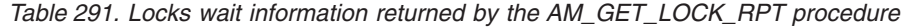

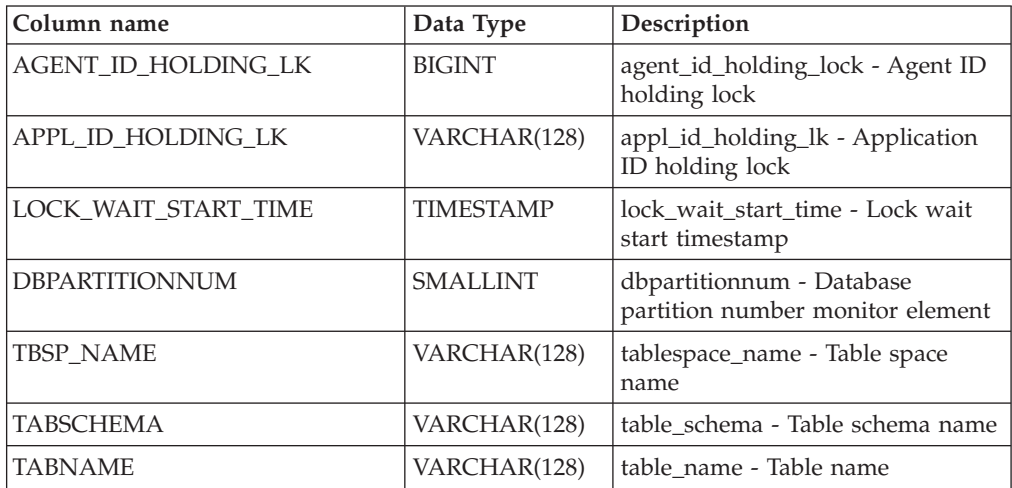

| Column name      | Data Type   | Description                                                                                                    |
|------------------|-------------|----------------------------------------------------------------------------------------------------|
| LOCK_OBJECT_TYPE | VARCHAR(18) | lock_object_type - Lock object type<br>waited on. This interface returns a<br>text identifier based on the defines<br>in sqlmon.h and is one of:<br>· AUTORESIZE_LOCK<br>· AUTOSTORAGE_LOCK<br>• BLOCK_LOCK<br>• EOT_LOCK<br>· INPLACE_REORG_LOCK<br>· INTERNAL_LOCK<br>• INTERNALB_LOCK<br>INTERNALC_LOCK<br>٠<br>· INTERNALJ_LOCK<br>· INTERNALL_LOCK<br>· INTERNALO_LOCK<br>· INTERNALQ_LOCK<br>INTERNALP_LOCK<br>٠<br>INTERNALS LOCK<br>٠<br>• INTERNALT_LOCK<br>· INTERNALV LOCK<br>KEYVALUE_LOCK<br>٠<br>• ROW_LOCK<br>SYSBOOT_LOCK<br>٠<br>TABLE_LOCK<br>٠<br>• TABLE_PART_LOCK<br>TABLESPACE_LOCK<br>٠ |
|                  |             | · XML_PATH_LOCK                                                                                                    |
| LOCK_MODE        | VARCHAR(10) | lock_mode - Lock mode. This<br>interface returns a text identifier<br>based on the defines in sqlmon.h<br>and is one of:<br>$\cdot$ IN<br>IS<br>٠<br>IX<br>NON (if no lock)<br>$\cdot$ NS<br>NW<br>٠<br>S.<br>$\bullet$<br>$-SIX$<br>U<br>$\bullet$ X<br>$\bullet$ Z                                                                                                    |

*Table 291. Locks wait information returned by the AM\_GET\_LOCK\_RPT procedure (continued)*

| Column name            | Data Type       | Description                                                                                                    |
|------------------------|-----------------|----------------------------------------------------------------------------------------------------|
| LOCK MODE REQUESTED    | VARCHAR(10)     | lock_mode_requested - Lock mode<br>requested. This interface returns a<br>text identifier based on the defines<br>in sqlmon.h and is one of: |
|                        |                 | $\cdot$ IN                                                                                                    |
|                        |                 | $\cdot$ IS                                                                                                    |
|                        |                 | $\cdot$ IX                                                                                                    |
|                        |                 | NON (if no lock)                                                                                                    |
|                        |                 | <b>NS</b><br>$\bullet$                                                                                                    |
|                        |                 | NW<br>$\bullet$                                                                                                    |
|                        |                 | $\cdot$ S                                                                                                    |
|                        |                 | $\cdot$ SIX                                                                                                    |
|                        |                 | • U                                                                                                    |
|                        |                 | $\bullet$ X                                                                                                    |
|                        |                 | $\bullet$ Z                                                                                                    |
| <b>LOCK ESCALATION</b> | <b>SMALLINT</b> | lock_escalation - Lock escalation                                                                                                    |

*Table 291. Locks wait information returned by the AM\_GET\_LOCK\_RPT procedure (continued)*

# **AM\_GET\_RPT - Retrieve activity monitor data**

The AM\_GET\_RPT procedure returns activity monitor data for a report.

# **Syntax**

**Important:** The related activity monitor routines have been deprecated in Version 10.1 and might be removed in a future release. For more information, see "Activity monitor routines have been deprecated" in *What's New for DB2 Version 10.1*.

 $\blacktriangleright$   $\blacktriangleright$   $\blacktriangle$  AM GET RPT  $($  *-partition*  $\!\!-$  *,*  $\!\!-$  *report id*  $\!\!-$  *,*  $\!\!-$ *appl filter* $\!\!-$  ,  $\!\! \!\!max$  number $\!\! \!\!)$   $\!\!-$ 

The schema is SYSPROC.

### **Procedure parameters**

#### *partition*

An input argument of type INTEGER that specifies a database partition number. Valid values are -2 (denoting all database partitions) and the database partition number of any existing database partition.

### *report\_id*

An input argument of type INTEGER that specifies a unique report ID.

#### *appl\_filter*

An input argument of type CLOB(32K) that specifies an application filter. An application filter is a search condition involving any or all of the three columns AGENT\_ID, APPL\_NAME, and PRIMARY\_AUTH\_ID, where AGENT\_ID and PRIMARY\_AUTH\_ID are integers, and APPL\_NAME is a character string. If the argument is null or an empty string, no filtering is performed.

#### *max\_number*

An input argument of type INTEGER that specifies the maximum number of

applications, statements, or transactions that are to be displayed. If the argument is null, all applications, statements, and transactions will be displayed.

### **Authorization**

- SYSMON authority
- EXECUTE privilege on the AM\_GET\_RPT procedure.

## **Default PUBLIC privilege**

In a non-restrictive database, EXECUTE privilege is granted to PUBLIC when the procedure is automatically created.

#### **Example**

```
CALL SYSPROC.AM GET RPT(-2, 18,
   CAST('AGENT_ID=29 AND PRIMARY_AUTH_ID <> ''dbuser'' AND APPL_NAME LIKE ''db2%'''
      AS CLOB(32K)), 100)
```
#### **Usage note**

The result set returned is different for each report id. This procedure is intended to support the discontinued Activity Monitor graphical tool. To build reports that can be parsed, snapshot administrative SQL routines and views should be used instead. To use this procedure, the DFT\_MON\_LOCK monitor switch must be turned on.

# **AM\_SAVE\_TASK - Create or modify a monitoring task**

The AM\_SAVE\_TASK procedure creates or modifies a monitoring task.

#### **Syntax**

**Important:** The related activity monitor routines have been deprecated in Version 10.1 and might be removed in a future release. For more information, see "Activity monitor routines have been deprecated" in *What's New for DB2 Version 10.1*.

```
 AM_SAVE_TASK ( mode , task_id , task_name , appl_filter ,
```
 $\blacktriangleright$ -show lock chains –, *report* ids-) –

The schema is SYSPROC.

#### **Procedure parameters**

*mode*

An input argument of type CHAR(1) that specifies whether to create a new monitoring task ('C') or to modify an existing monitoring task ('M').

*task\_id*

An input argument of type INTEGER that specifies a unique monitoring task ID. When *mode* is 'C', any specified input for *task\_id* is ignored. An ID for the new monitoring task will be generated by the procedure and returned in the output. When *mode* is 'M', specifies the ID of the monitoring task that is being modified.

#### *task\_name*

An input argument of type VARCHAR(128) that specifies a name or short description for a monitoring task.

*appl\_filter*

An input argument of type CLOB(32K) that specifies an application filter. An application filter is a search condition involving any or all of the three columns AGENT\_ID, APPL\_NAME, and AUTH\_ID, where AGENT\_ID and AUTH\_ID are integers, and APPL\_NAME is a character string. If the argument is null or an empty string, no filtering is performed.

#### *show\_lock\_chains*

An input argument of type CHAR(1) that specifies whether lock chains are to be shown. Valid values are 'Y' and 'N'. If the argument is null, lock chains are not to be shown.

```
report_ids
```
An input argument of type VARCHAR(3893) that specifies one or more report IDs separated by commas.

### **Authorization**

One of the following authorities is required to execute the routine:

- EXECUTE privilege on the routine
- DATAACCESS authority
- DBADM authority
- SQLADM authority

## **Default PUBLIC privilege**

In a non-restrictive database, EXECUTE privilege is granted to PUBLIC when the procedure is automatically created.

### **Example**

```
Example:
```

```
CALL SYSPROC.AM_SAVE_TASK('M',11,'Task ABC',CAST (NULL AS CLOB(32K)),
   'N', '1, 2, 4, 8, 9, 12'
```
# **APPLICATION\_ID**

The APPLICATION\_ID function returns the application ID of the current connection.

The data type of the result is VARCHAR(128).

The value returned by the function is unique within a 100-year interval and valid only for the duration of the connection established before calling the function.

**Note:** This scalar function has been deprecated and replaced by the [MON\\_GET\\_APPLICATION\\_ID scalar function.](#page-481-0)

### **Syntax**

 $\rightarrow$  -APPLICATION\_ID  $\leftarrow$  (  $\rightarrow$  )  $\rightarrow$ 

The schema is SYSFUN.

# **Authorization**

One of the following authorities is required to execute the function:

- EXECUTE privilege on the function
- DATAACCESS authority
- DBADM authority
- SQLADM authority

# **Default PUBLIC privilege**

In a non-restrictive database, EXECUTE privilege is granted to PUBLIC when the function is automatically created.

# **Example**

SELECT APPLICATION\_ID() AS APPL\_ID FROM SYSIBM.SYSDUMMY1

# **DB\_PARTITIONS**

The DB\_PARTITIONS table function returns the contents of the db2nodes.cfg file in table format.

**Note:** This table function has been deprecated and replaced by the DB2\_MEMBER and DB2\_CF administrative views and DB2\_GET\_INSTANCE\_INFO table function.

# **Syntax**

DB\_PARTITIONS ( ) -

The schema is SYSPROC.

# **Authorization**

One of the following authorities is required to execute the routine:

- EXECUTE privilege on the routine
- DATAACCESS authority
- DBADM authority
- SQLADM authority

# **Default PUBLIC privilege**

In a non-restrictive database, EXECUTE privilege is granted to PUBLIC when the function is automatically created.

# **Table function parameters**

The function has no input parameters.

# **Examples**

Retrieve information from a 4 member partitioned database instance. SELECT \* FROM TABLE(DB PARTITIONS()) as T
The following is an example of the output from this query: PARTITION\_NUMBER HOST\_NAME PORT\_NUMBER SWITCHNAME

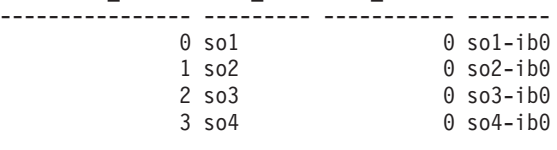

4 record(s) selected.

In a DB2 pureScale environment, retrieve information from a 3 member and 1 cluster caching facility DB2 pureScale instance.

SELECT \* FROM TABLE(DB PARTITIONS()) as T

The following is an example of the output from this query:

PARTITION\_NUMBER HOST\_NAME PORT\_NUMBER SWITCHNAME ---------------- ---------- ----------- ----------

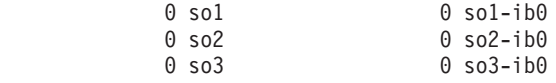

3 record(s) selected.

### **Usage notes**

For DB2 Enterprise Server Edition and in a partitioned database environment, the DB\_PARTITIONS table function returns one row for each entry in the db2nodes.cfg file.

In a DB2 pureScale environment, the DB\_PARTITIONS table function returns multiple rows, with the following information in the columns:

- The PARTITION\_NUMBER column always contains 0.
- v The remaining columns show information for the entry in the db2nodes.cfg file for the current member.

### **Information returned**

*Table 292. Information returned by the DB\_PARTITIONS table function*

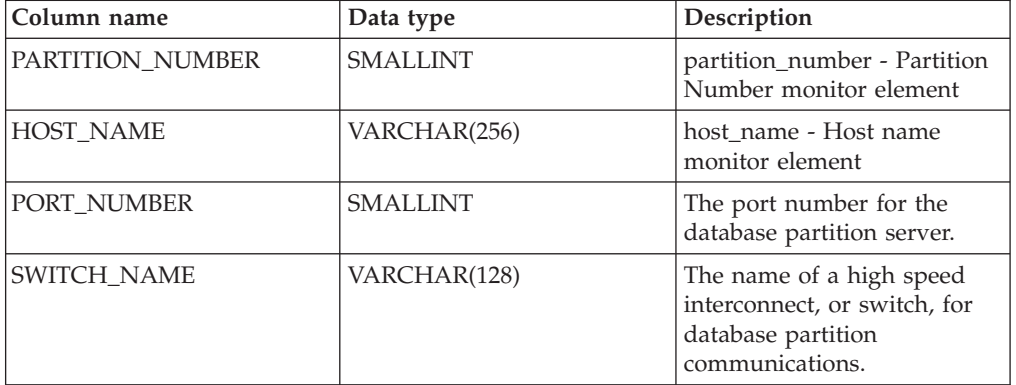

## **GET\_DB\_CONFIG**

The GET\_DB\_CONFIG procedure returns database configuration information.

The procedure does not take any arguments.

**Note:** This procedure has been deprecated and replaced by the ["DBCFG](#page-351-0) [administrative view and DB\\_GET\\_CFG table function - Retrieve database](#page-351-0) [configuration parameter information" on page 346.](#page-351-0)

 $\rightarrow$  -GET DB CONFIG  $-$  (  $-)$  -

The schema is SYSPROC.

The procedure returns a single result set with two rows containing a column for each parameter. The first column is named DBCONFIG\_TYPE, as shown in the following table.

| Column name          | Data type      | Description                                                                                                    |
|----------------------|----------------|----------------------------------------------------------------------------------------------------|
| <b>DBCONFIG TYPE</b> | <b>INTEGER</b> | The row with a value of 0 in this column<br>contains the values of the database<br>configuration parameters stored on disk.<br>The row with a value of 1 in this column<br>contains the current values of the database<br>configuration parameters stored in memory. |

*Table 293. Information returned by the GET\_DB\_CONFIG procedure*

This procedure requires a user temporary table space that is used to create a global temporary table named DB\_CONFIG to store the result set.

#### **Authorization**

One of the following authorities is required to execute the procedure:

- EXECUTE privilege on the procedure
- DATAACCESS authority
- DBADM authority
- SQLADM authority

#### **Default PUBLIC privilege**

In a non-restrictive database, EXECUTE privilege is granted to PUBLIC when the procedure is automatically created.

#### **Example**

Using the command line processor (CLP), change the value of the **logarchmeth1** database configuration parameter. Retrieve the original (on disk) and updated (in memory) values by calling the GET\_DB\_CONFIG procedure and then querying the resulting global temporary table (DB\_CONFIG).

CONNECT TO SAMPLE

CREATE BUFFERPOOL MY8KPOOL SIZE 250 PAGESIZE 8K

CREATE USER TEMPORARY TABLESPACE MYTSP2 PAGESIZE 8K MANAGED BY SYSTEM USING ( 'TSC2' ) BUFFERPOOL MY8KPOOL

UPDATE DB CFG USING LOGARCHMETH1 USEREXIT

CALL SYSPROC.GET\_DB\_CONFIG()

```
SELECT DBCONFIG TYPE, LOGARCHMETH1
  FROM SESSION.DB_CONFIG
CONNECT RESET
The following is an example of output from this query.
DBCONFIG_TYPE LOGARCHMETH1
------------- ------------
           0 1
           1 0
```
## 2 record(s) selected.

## **GET\_DBM\_CONFIG**

The GET\_DBM\_CONFIG table function returns database manager configuration information.

The function does not take any arguments.

**Note:** This table function has been deprecated and replaced by the ["DBMCFG](#page-354-0) [administrative view - Retrieve database manager configuration parameter](#page-354-0) [information" on page 349.](#page-354-0)

 $\rightarrow$  -GET\_DBM\_CONFIG - (-) -

The schema is SYSFUN.

### **Authorization**

One of the following authorities is required to execute the function:

- EXECUTE privilege on the function
- DATAACCESS authority
- DBADM authority
- SQLADM authority

### **Default PUBLIC privilege**

In a non-restrictive database, EXECUTE privilege is granted to PUBLIC when the function is automatically created.

The function returns a table with two rows containing a column for each parameter. The first column is named DBMCONFIG\_TYPE, as shown in the following table.

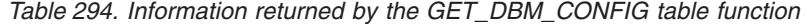

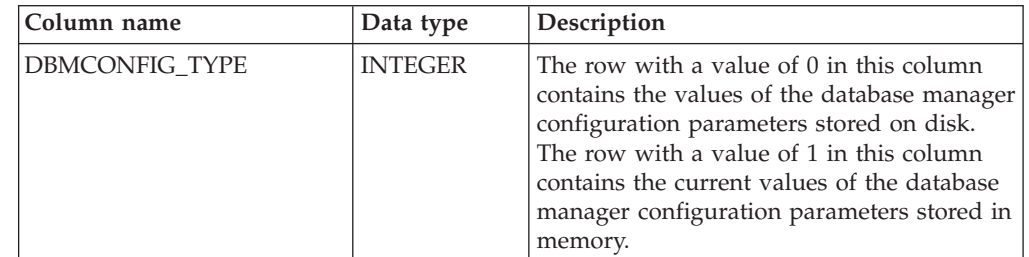

### **Example**

Using the command line processor (CLP), change the value of the **numdb** and the **diaglevel** database manager configuration parameters, and then retrieve the original (on disk) and updated (in memory) values.

```
UPDATE DBM CFG USING NUMDB 32 DIAGLEVEL 4
```
**CONNECT TO** SAMPLE

**SELECT** DBMCONFIG\_TYPE, NUMDB, DIAGLEVEL **FROM TABLE(SYSFUN.GET\_DBM\_CONFIG()) AS** DBMCFG

#### **CONNECT RESET**

The following is an example of output from this query.

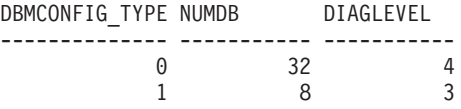

2 record(s) selected.

## **ENV\_SYS\_RESOURCES administrative view - Return system information**

The ENV\_SYS\_RESOURCES administrative view returns operating system, CPU, memory and other information related to the system.

**Note:** As of DB2 Version 9.8 Fix Pack 4, the ENV\_SYS\_RESOURCES administrative view and the associated ENV\_GET\_SYS\_RESOURCES table function have been deprecated and replaced by the [ENV\\_GET\\_SYSTEM\\_RESOURCES table function.](#page-373-0)

The ENV\_SYS\_RESOURCES administrative view returns operating system, CPU, memory, and other information related to the system.

The schema is SYSIBMADM.

### **Authorization**

One of the following authorizations is required:

- SELECT privilege on the ENV\_SYS\_RESOURCES administrative view
- CONTROL privilege on the ENV\_SYS\_RESOURCES administrative view
- DATAACCESS authority

### **Default PUBLIC privilege**

In a non-restrictive database, SELECT privilege is granted to PUBLIC when the view is automatically created.

#### **Example**

```
SELECT SUBSTR(NAME,1,20) AS NAME, SUBSTR(VALUE,1,10) AS VALUE,
  SUBSTR(DATATYPE,1,10) AS DATATYPE, DBPARTITIONNUM
FROM SYSIBMADM.ENV_SYS_RESOURCES
WHERE SUBSTR(NAME,\overline{1},8)='CPU_LOAD' OR NAME='CPU_USAGE_TOTAL'
```
The following is an example of output from this query.

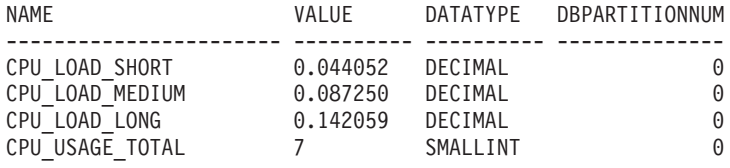

4 record(s) selected.

## **ENV\_SYS\_RESOURCES administrative view metadata**

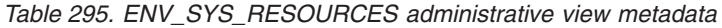

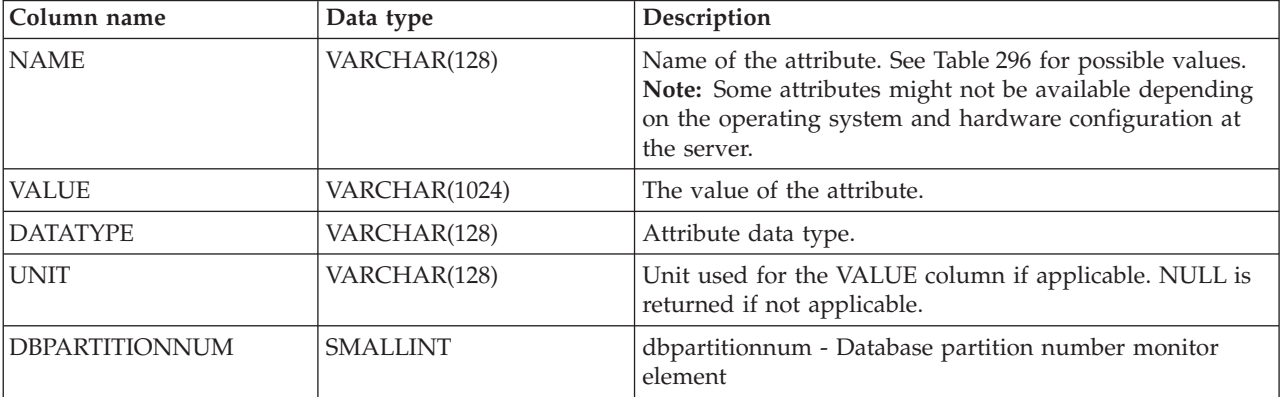

*Table 296. Possible values for the NAME column*

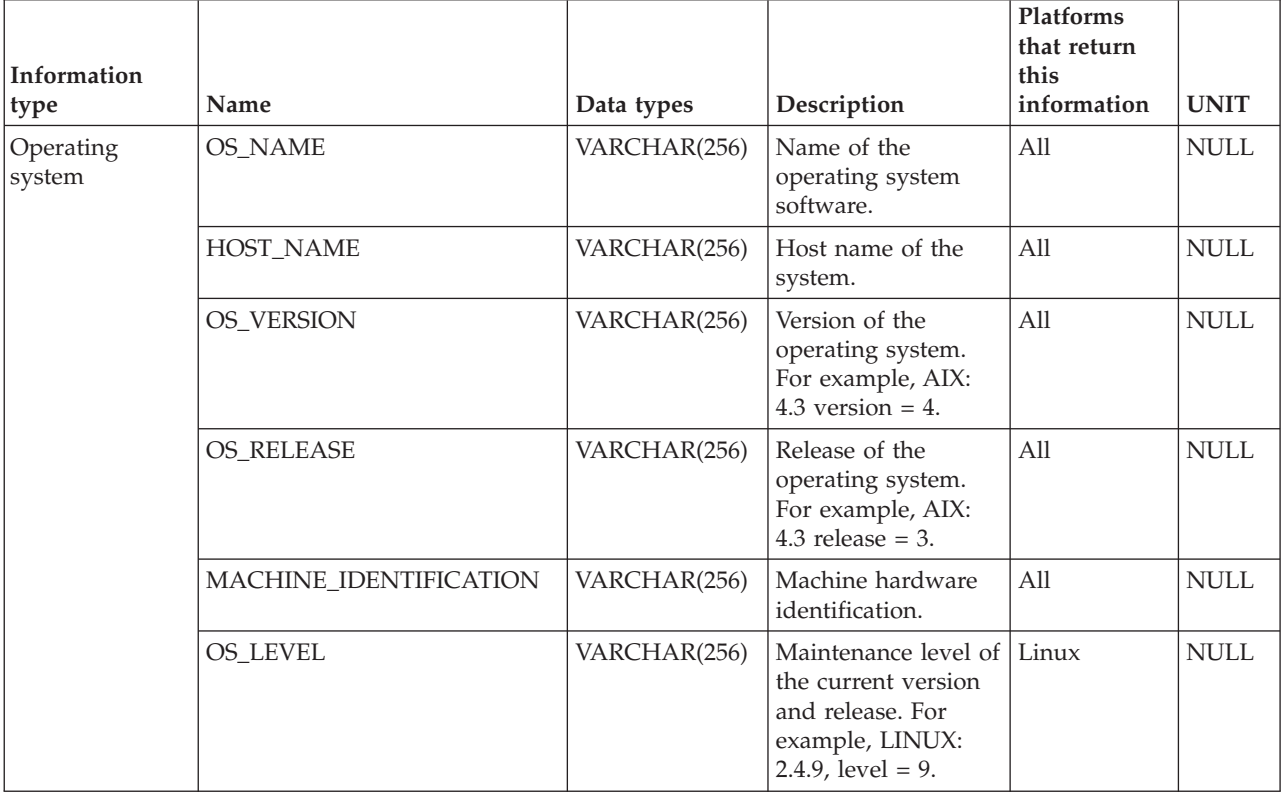

| Information        |                      |               |                                                                                                    | <b>Platforms</b><br>that return<br>this |             |
|--------------------|----------------------|---------------|----------------------------------------------------------------------------------------------------|-----------------------------------------|-------------|
| type               | Name                 | Data types    | Description                                                                                                    | information                             | <b>UNIT</b> |
| <b>CPU</b>         | CPU_TOTAL            | <b>BIGINT</b> | Total number of<br>CPU <sub>s</sub> .                                                                                                    | All                                     | <b>NULL</b> |
|                    | CPU_ONLINE           | <b>BIGINT</b> | Number of CPUs<br>online.                                                                                                    | All                                     | <b>NULL</b> |
|                    | CPU_CONFIGURED       | <b>BIGINT</b> | Number of CPUs<br>configured.                                                                                                    | All                                     | <b>NULL</b> |
|                    | CPU_SPEED            | <b>BIGINT</b> | Speed of CPUs.                                                                                                    | All                                     | <b>MHz</b>  |
|                    | CPU_TIMEBASE         | <b>BIGINT</b> | Frequency of<br>timebase register<br>increment.                                                                                                    | Linux<br>PowerPC®                       | Hz          |
|                    | CPU_HMT_DEGREE       | <b>BIGINT</b> | On systems that<br>support hardware<br>multithreading<br>(HMT), this is the<br>number of<br>processors that a<br>physical processor<br>will appear to the<br>operating system as.<br>On non-HMT<br>systems, this value<br>is 1. On HMT<br>systems, "total" will<br>reflect the number<br>of logical CPUs. To<br>get the number of<br>physical CPUs,<br>divide the "total" by<br>"threadingDegree". | All                                     | <b>NULL</b> |
|                    | CPU_CORES_PER_SOCKET | <b>BIGINT</b> | Number of CPU<br>cores per socket. On<br>single core systems<br>this value is 1.                                                                                                    | All                                     | <b>NULL</b> |
| Physical<br>memory | MEMORY_TOTAL         | BIGINT        | Total size of physical All<br>memory.                                                                                                    |                                         | MВ          |
|                    | MEMORY_FREE          | <b>BIGINT</b> | Amount of free<br>physical memory.                                                                                                    | All                                     | MB          |
|                    | MEMORY_SWAP_TOTAL    | <b>BIGINT</b> | Total amount of<br>swap space.                                                                                                    | All                                     | MB          |
|                    | MEMORY_SWAP_FREE     | <b>BIGINT</b> | Amount of free<br>swap space.                                                                                                    | All                                     | MB          |
| Virtual memory     | VIRTUAL_MEM_TOTAL    | <b>BIGINT</b> | Total amount of<br>virtual memory on<br>the system.                                                                                                    | All                                     | MB          |
|                    | VIRTUAL_MEM_RESERVED | <b>BIGINT</b> | Amount of reserved<br>virtual memory.                                                                                                    | All                                     | MB          |
|                    | VIRTUAL_MEM_FREE     | <b>BIGINT</b> | Amount of virtual<br>memory free.                                                                                                    | All                                     | MB          |

*Table 296. Possible values for the NAME column (continued)*

*Table 296. Possible values for the NAME column (continued)*

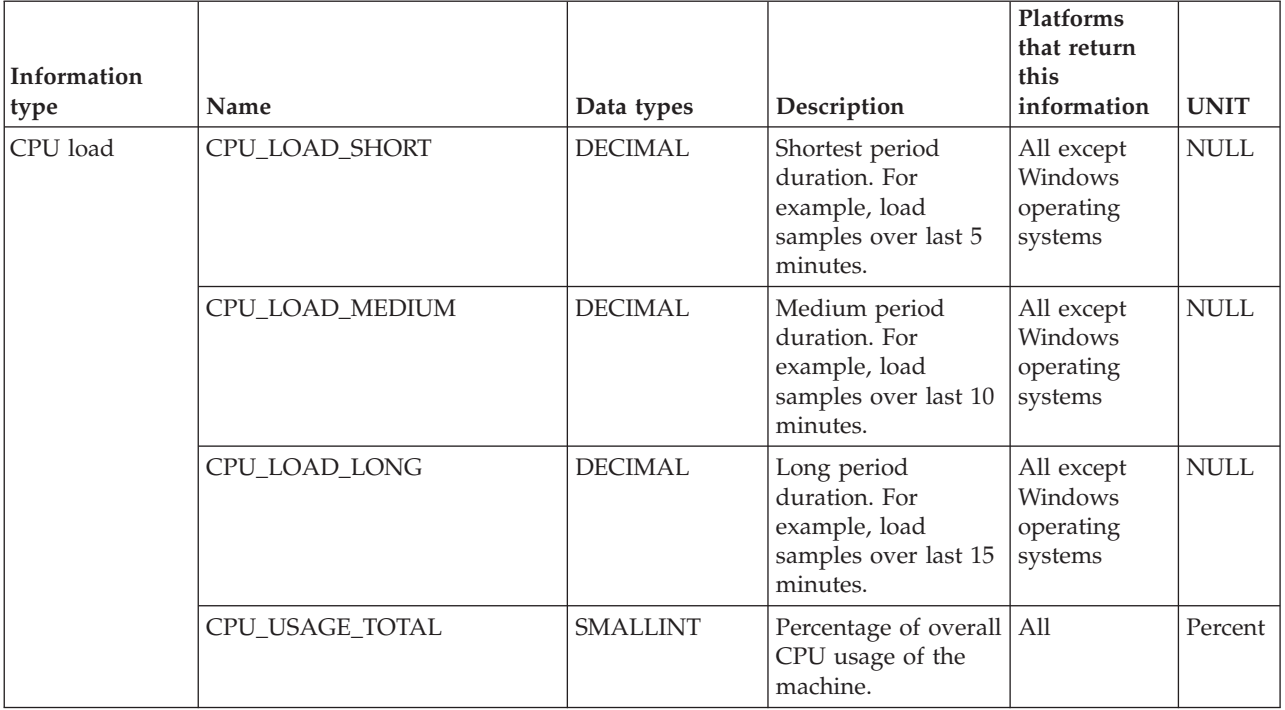

## **LOCKS\_HELD administrative view - Retrieve information about locks held**

The LOCKS\_HELD administrative view returns information about the current locks held.

**Note:** This administrative view has been deprecated and replaced by the ["MON\\_GET\\_APPL\\_LOCKWAIT - Get information about locks for which an](#page-476-0) [application is waiting" on page 471,](#page-476-0) ["MON\\_GET\\_LOCKS - List all locks in the](#page-542-0) [currently connected database" on page 537,](#page-542-0) and ["MON\\_FORMAT\\_LOCK\\_NAME -](#page-436-0) [Format the internal lock name and return details" on page 431.](#page-436-0)

The schema is SYSIBMADM.

## **Authorization**

One of the following authorizations is required:

- SELECT privilege on the LOCKS\_HELD administrative view
- CONTROL privilege on the LOCKS\_HELD administrative view
- DATAACCESS authority

In addition, to access snapshot monitor data, one of the following authorities is also required:

- SYSMON
- SYSCTRL
- SYSMAINT
- SYSADM

### **Default PUBLIC privilege**

In a non-restrictive database, SELECT privilege is granted to PUBLIC when the view is automatically created.

#### **Example**

*Example 1:* List the total number of locks held by each table in the database SAMPLE.

SELECT TABSCHEMA, TABNAME, COUNT(\*) AS NUMBER OF LOCKS HELD FROM SYSIBMADM.LOCKS HELD WHERE DB\_NAME = 'SAMPLE' GROUP BY DBPARTITIONNUM, TABSCHEMA, TABNAME

The following is an example of output for this query.

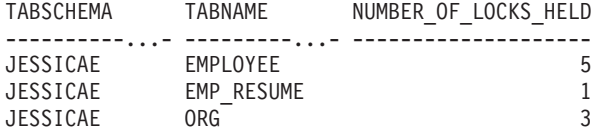

*Example 2:* List all the locks that have not escalated in the currently connected database, SAMPLE.

SELECT AGENT ID, TABSCHEMA, TABNAME, LOCK OBJECT TYPE, LOCK MODE, LOCK\_STATUS FROM SYSIBMADM.LOCKS\_HELD WHERE LOCK\_ESCALATION = 0 AND DBPARTITIONNUM = 0

The following is an example of output for this query.

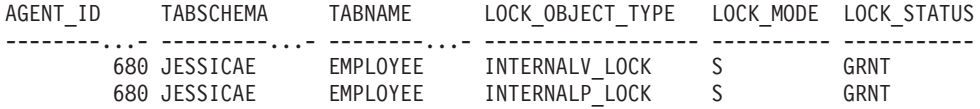

*Example 3:* List lock information for the locks that are currently held by the application with agent ID 310.

SELECT TABSCHEMA, TABNAME, LOCK\_OBJECT\_TYPE, LOCK\_MODE, LOCK\_STATUS, LOCK ESCALATION FROM SYSIBMADM.LOCKS HELD WHERE AGENT ID = 310

The following is an example of output for this query.

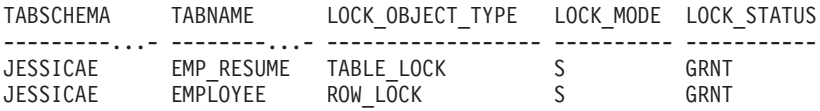

#### **Information returned**

*Table 297. Information returned by the LOCKS\_HELD administrative view*

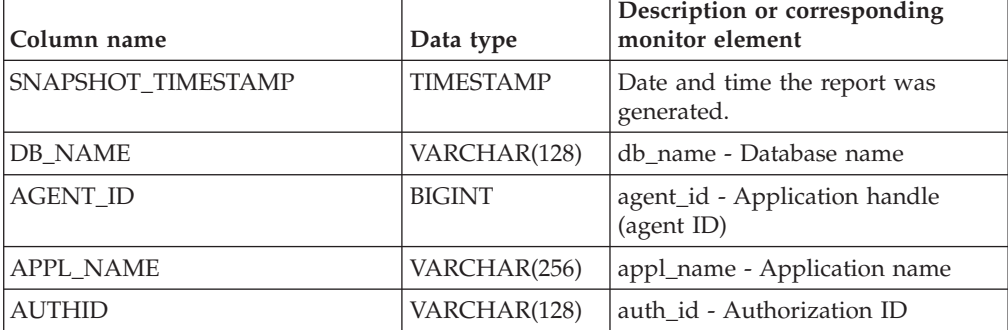

| Column name      | Data type     | Description or corresponding<br>monitor element                                                                                                    |
|------------------|---------------|----------------------------------------------------------------------------------------------------|
| TBSP_NAME        | VARCHAR(128)  | tablespace_name - Table space<br>name                                                                                                    |
| TABSCHEMA        | VARCHAR(128)  | table_schema - Table schema name                                                                                                    |
| TABNAME          | VARCHAR(128)  | table_name - Table name                                                                                                    |
| TAB_FILE_ID      | <b>BIGINT</b> | table_file_id - Table file<br>identification                                                                                                    |
| LOCK_OBJECT_TYPE | VARCHAR(18)   | lock_object_type - Lock object type<br>waited on. This interface returns a<br>text identifier based on the defines<br>in sqlmon.h and is one of:<br>· AUTORESIZE_LOCK<br>· AUTOSTORAGE LOCK<br>· BLOCK LOCK<br>• EOT LOCK<br>· INPLACE REORG LOCK<br>· INTERNAL LOCK<br>• INTERNALB LOCK<br>· INTERNALC LOCK<br>· INTERNALJ LOCK<br>· INTERNALL_LOCK<br>· INTERNALO_LOCK<br>· INTERNALQ_LOCK<br>· INTERNALP LOCK<br>· INTERNALS LOCK<br>· INTERNALT LOCK<br>· INTERNALV_LOCK<br>· KEYVALUE LOCK<br>• ROW LOCK<br>· SYSBOOT LOCK<br>• TABLE_LOCK |
|                  |               | • TABLE_PART_LOCK<br>TABLESPACE_LOCK<br>• XML PATH LOCK                                                                                                    |
| LOCK_NAME        | VARCHAR(32)   | lock name - Lock name                                                                                                    |

*Table 297. Information returned by the LOCKS\_HELD administrative view (continued)*

| Column name           | Data type       | Description or corresponding<br>monitor element                                                                                                    |
|-----------------------|-----------------|----------------------------------------------------------------------------------------------------|
| LOCK_MODE             | VARCHAR(10)     | lock mode - Lock mode. This<br>interface returns a text identifier<br>based on the defines in sqlmon.h<br>and is one of:                                 |
|                       |                 | $\bullet$ IN                                                                                                    |
|                       |                 | IS.<br>$\bullet$                                                                                                    |
|                       |                 | $\bullet$ IX                                                                                                    |
|                       |                 | • NON (if no lock)                                                                                                    |
|                       |                 | $\cdot$ NS                                                                                                    |
|                       |                 | NW<br>٠                                                                                                    |
|                       |                 | <sub>S</sub><br>$\bullet$                                                                                                    |
|                       |                 | $\cdot$ SIX                                                                                                    |
|                       |                 | $\bullet$ U                                                                                                    |
|                       |                 | $\bullet$ X                                                                                                    |
|                       |                 | $\bullet$ Z                                                                                                    |
| <b>LOCK_STATUS</b>    | VARCHAR(10)     | lock_status - Lock status. This<br>interface returns a text identifier<br>based on the defines in sqlmon.h<br>and is one of:<br>• CONV<br>$\bullet$ GRNT |
| LOCK_ESCALATION       | <b>SMALLINT</b> | lock_escalation - Lock escalation                                                                                                    |
| <b>DBPARTITIONNUM</b> | <b>SMALLINT</b> | dbpartitionnum - Database<br>partition number monitor element                                                                                            |
| <b>MEMBER</b>         | <b>SMALLINT</b> | member - Database member<br>monitor element                                                                                                    |

*Table 297. Information returned by the LOCKS\_HELD administrative view (continued)*

## **LOCKWAITS administrative view - Retrieve current lockwaits information**

The LOCKWAITS administrative view returns information about DB2 agents working on behalf of applications that are waiting to obtain locks.

**Note:** This administrative view has been deprecated and replaced by the ["MON\\_LOCKWAITS administrative view - Retrieve metrics for applications that](#page-687-0) [are waiting to obtain locks" on page 682.](#page-687-0)

The schema is SYSIBMADM.

### **Authorization**

One of the following authorizations is required:

- SELECT privilege on the LOCKWAITS administrative view
- CONTROL privilege on the LOCKWAITS administrative view
- DATAACCESS authority

In addition, to access snapshot monitor data, one of the following authorities is also required:

- SYSMON
- SYSCTRL
- SYSMAINT
- SYSADM

### **Default PUBLIC privilege**

In a non-restrictive database, SELECT privilege is granted to PUBLIC when the view is automatically created.

### **Examples**

*Example 1:* List information for all the lock waits for application with agent ID 89.

```
SELECT SUBSTR(TABSCHEMA,1,8) AS TABSCHEMA, SUBSTR(TABNAME,1,15) AS TABNAME,
   LOCK_OBJECT_TYPE, LOCK_MODE, LOCK_MODE_REQUESTED, AGENT_ID_HOLDING_LK
  FROM SYSIBMADM.LOCKWAITS WHERE AGENT_ID = 89
```
The following is an example of output for this query.

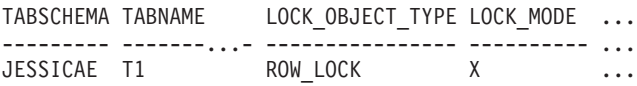

1 record(s) selected.

Output for this query (continued).

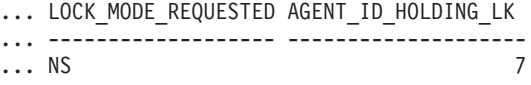

*Example 2:* List the total number of outstanding lock requests per table in the database SAMPLE. By sorting the output by number of requests, tables with the highest contention can be identified.

```
SELECT SUBSTR(TABSCHEMA,1,8) AS TABSCHEMA, SUBSTR(TABNAME, 1, 15)
  AS TABNAME, COUNT(*) AS NUM_OF_LOCK_REQUESTS_WAITING,
  DBPARTITIONNUM
  FROM SYSIBMADM.LOCKWAITS WHERE DB_NAME = 'SAMPLE'
  GROUP BY TABSCHEMA, TABNAME, DBPARTITIONNUM
  ORDER BY NUM OF LOCK REQUESTS WAITING DESC
```
The following is an example of output for this query.

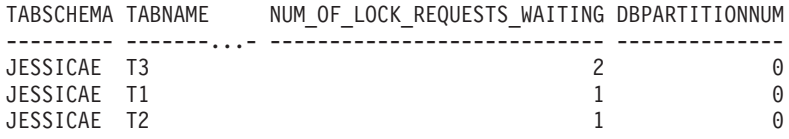

3 record(s) selected.

### **Information returned**

*Table 298. Information returned by the LOCKWAITS administrative view*

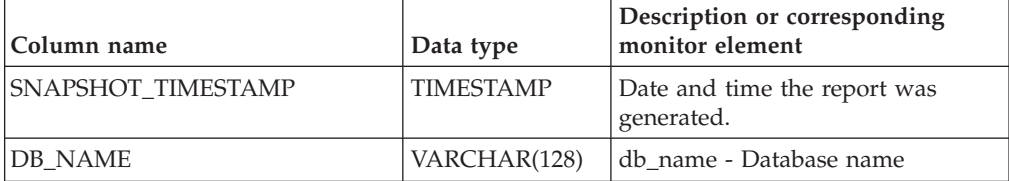

| Column name          | Data type     | Description or corresponding<br>monitor element                                                                                                    |
|----------------------|---------------|----------------------------------------------------------------------------------------------------|
| <b>AGENT_ID</b>      | <b>BIGINT</b> | agent_id - Application handle<br>(agent ID)                                                                                                    |
| <b>APPL NAME</b>     | VARCHAR(256)  | appl_name - Application name                                                                                                    |
| AUTHID               | VARCHAR(128)  | auth_id - Authorization ID                                                                                                    |
| TBSP_NAME            | VARCHAR(128)  | tablespace_name - Table space<br>name                                                                                                    |
| <b>TABSCHEMA</b>     | VARCHAR(128)  | table schema - Table schema name                                                                                                    |
| <b>TABNAME</b>       | VARCHAR(128)  | table_name - Table name                                                                                                    |
| SUBSECTION_NUMBER    | <b>BIGINT</b> | ss number - Subsection number                                                                                                    |
| LOCK_OBJECT_TYPE     | VARCHAR(18)   | lock_object_type - Lock object type<br>waited on. This interface returns a<br>text identifier based on the defines<br>in sqlmon.h and is one of:<br>· AUTORESIZE LOCK<br>· AUTOSTORAGE LOCK<br>· BLOCK LOCK<br>• EOT LOCK<br>INPLACE_REORG_LOCK<br>• INTERNAL LOCK<br>• INTERNALB LOCK<br>INTERNALC_LOCK<br>٠<br>· INTERNALJ LOCK<br>• INTERNALL_LOCK<br>INTERNALO_LOCK<br>٠<br>· INTERNALQ LOCK<br>· INTERNALP LOCK<br>INTERNALS_LOCK<br>$\bullet$<br>· INTERNALT LOCK<br>INTERNALV_LOCK<br>KEYVALUE LOCK<br>ROW_LOCK<br>$\bullet$<br>SYSBOOT_LOCK<br>TABLE LOCK<br>TABLE PART LOCK<br>• TABLESPACE_LOCK |
| LOCK_WAIT_START_TIME | TIMESTAMP     | XML PATH LOCK<br>lock_wait_start_time - Lock wait                                                                                                    |
|                      |               | start timestamp                                                                                                    |
| LOCK_NAME            | VARCHAR(32)   | lock_name - Lock name                                                                                                    |

*Table 298. Information returned by the LOCKWAITS administrative view (continued)*

| Column name           | Data type       | Description or corresponding<br>monitor element                                                                                                    |
|-----------------------|-----------------|----------------------------------------------------------------------------------------------------|
| LOCK_MODE             | VARCHAR(10)     | lock_mode - Lock mode. This<br>interface returns a text identifier<br>based on the defines in sqlmon.h<br>and is one of:<br>IN<br>$\bullet$<br>IS<br>٠<br>IX<br>٠<br>NON (if no lock)<br><b>NS</b><br>٠<br>NW<br>$\bullet$<br>-S<br>$\bullet$<br>SIX<br>$\bullet$<br>U<br>٠<br>$\bullet$ X<br>$\bullet$ Z                          |
| LOCK_MODE_REQUESTED   | VARCHAR(10)     | lock_mode_requested - Lock mode<br>requested. This interface returns a<br>text identifier based on the defines<br>in sqlmon.h and is one of:<br>$\cdot$ IN<br>ΙS<br>$\bullet$<br>IX<br>٠<br>• NON (if no lock)<br><b>NS</b><br>$\bullet$<br>NW<br>٠<br>-S<br>$\bullet$<br>SIX<br>$\bullet$<br>U<br>٠<br>$\bullet$ X<br>$\bullet$ Z |
| AGENT_ID_HOLDING_LK   | <b>BIGINT</b>   | agent_id_holding_lock - Agent ID<br>holding lock                                                                                                    |
| APPL_ID_HOLDING_LK    | VARCHAR(128)    | appl_id_holding_lk - Application<br>ID holding lock                                                                                                    |
| LOCK_ESCALATION       | <b>SMALLINT</b> | lock_escalation - Lock escalation                                                                                                    |
| <b>DBPARTITIONNUM</b> | <b>SMALLINT</b> | dbpartitionnum - Database<br>partition number monitor element                                                                                                    |
| <b>MEMBER</b>         | <b>SMALLINT</b> | member - Database member<br>monitor element                                                                                                    |

*Table 298. Information returned by the LOCKWAITS administrative view (continued)*

# **Health snapshot routines**

### **HEALTH\_CONT\_HI**

The HEALTH\_CONT\_HI table function returns health indicator information for table space containers from a health snapshot of table spaces in a database.

**Important:** This table function has been deprecated and might be removed in a future release because the health monitor has been deprecated in Version 9.7. It is not supported in DB2 pureScale environments. For more information, see "Health monitor has been deprecated" at [http://publib.boulder.ibm.com/infocenter/](http://publib.boulder.ibm.com/infocenter/db2luw/v9r7/topic/com.ibm.db2.luw.wn.doc/doc/i0055045.html) [db2luw/v9r7/topic/com.ibm.db2.luw.wn.doc/doc/i0055045.html.](http://publib.boulder.ibm.com/infocenter/db2luw/v9r7/topic/com.ibm.db2.luw.wn.doc/doc/i0055045.html)

### **Syntax**

 $\rightarrow$  -HEALTH CONT HI - ( *dbname* -, -member -) -

The schema is SYSPROC.

#### **Table function parameters**

#### *dbname*

An input argument of type VARCHAR(255) that specifies a valid database name in the same instance as the currently connected database when calling this function. Specify a database name that has a directory entry type of either "Indirect" or "Home", as returned by the **LIST DATABASE DIRECTORY** command. Specify the null value to take the snapshot from the currently connected database.

#### *member*

An input argument of type INTEGER that specifies a valid database member number. Specify -1 for the current database member, or -2 for an aggregate of all active database members. An active database member is a member where the database is available for connection and use by applications.

If the null value is specified, -1 is set implicitly.

### **Authorization**

One of the following authorities is required to execute the routine:

- EXECUTE privilege on the routine
- DATAACCESS authority
- DBADM authority
- SQLADM authority

#### **Default PUBLIC privilege**

In a non-restrictive database, EXECUTE privilege is granted to PUBLIC when the function is automatically created.

#### **Example**

SELECT \* FROM TABLE(HEALTH\_CONT\_HI('',-1)) AS T

The following is an example of output from this query.

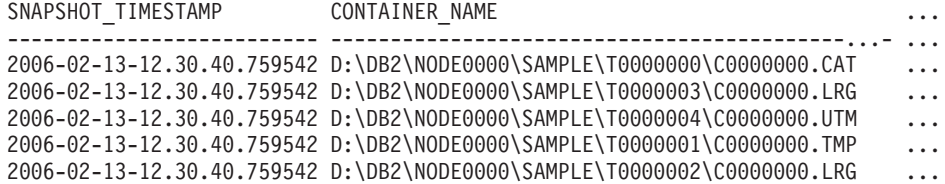

5 record(s) selected.

Output from this query (continued).

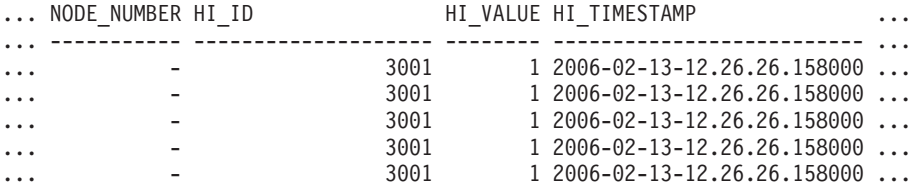

Output from this query (continued).

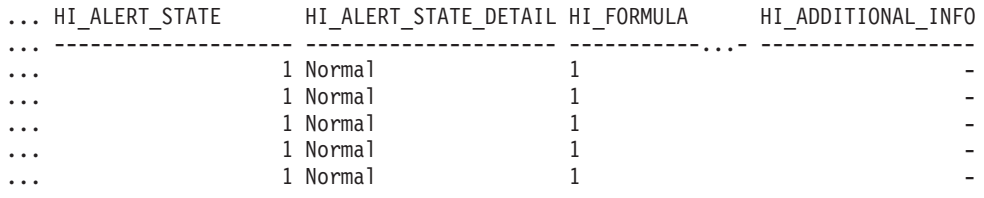

### **Information returned**

*Table 299. Information returned by the HEALTH\_CONT\_HI table function*

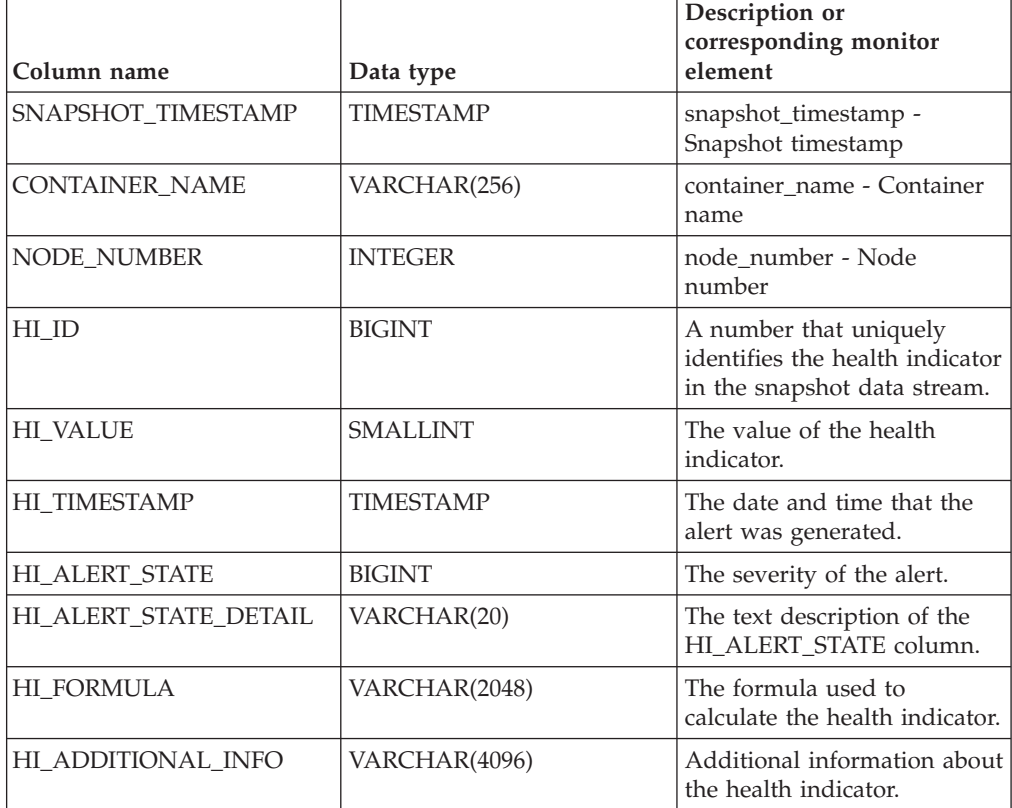

#### **HEALTH\_CONT\_HI\_HIS**

Returns health indicator history information for containers from a health snapshot of a database.

**Important:** This table function has been deprecated and might be removed in a future release because the health monitor has been deprecated in Version 9.7. It is not supported in DB2 pureScale environments. For more information, see "Health monitor has been deprecated" at [http://publib.boulder.ibm.com/infocenter/](http://publib.boulder.ibm.com/infocenter/db2luw/v9r7/topic/com.ibm.db2.luw.wn.doc/doc/i0055045.html) [db2luw/v9r7/topic/com.ibm.db2.luw.wn.doc/doc/i0055045.html.](http://publib.boulder.ibm.com/infocenter/db2luw/v9r7/topic/com.ibm.db2.luw.wn.doc/doc/i0055045.html)

### **Syntax**

 $\rightarrow$  -HEALTH CONT HI HIS  $-$  *(*  $-dbname$  *, member* ) -

The schema is SYSPROC.

#### **Table function parameters**

#### *dbname*

An input argument of type VARCHAR(255) that specifies a valid database name in the same instance as the currently connected database when calling this function. Specify a database name that has a directory entry type of either "Indirect" or "Home", as returned by the **LIST DATABASE DIRECTORY** command. Specify the null value to take the snapshot from the currently connected database.

*member*

An input argument of type INTEGER that specifies a valid database member number. Specify -1 for the current database member, or -2 for an aggregate of all active database members. An active database member is a member where the database is available for connection and use by applications.

If the null value is specified, -1 is set implicitly.

#### **Authorization**

One of the following authorities is required to execute the routine:

- EXECUTE privilege on the routine
- DATAACCESS authority
- DBADM authority
- SQLADM authority

#### **Default PUBLIC privilege**

In a non-restrictive database, EXECUTE privilege is granted to PUBLIC when the function is automatically created.

#### **Example**

```
SELECT * FROM TABLE(HEALTH CONT HI HIS('',-1)) AS T
```
The following is an example of output from this query.

```
SNAPSHOT_TIMESTAMP CONTAINER_NAME
-------------------------- ----------------------------------------...- ...
2006-02-13-12.30.41.915646 D:\DB2\NODE0000\SAMPLE\T0000000\C0000000.CAT ...
2006-02-13-12.30.41.915646 D:\DB2\NODE0000\SAMPLE\T0000000\C0000000.CAT ...
2006-02-13-12.30.41.915646 D:\DB2\NODE0000\SAMPLE\T0000003\C0000000.LRG ...
2006-02-13-12.30.41.915646 D:\DB2\NODE0000\SAMPLE\T0000003\C0000000.LRG ...
2006-02-13-12.30.41.915646 D:\DB2\NODE0000\SAMPLE\T0000004\C0000000.UTM ...
2006-02-13-12.30.41.915646 D:\DB2\NODE0000\SAMPLE\T0000004\C0000000.UTM ...
2006-02-13-12.30.41.915646 D:\DB2\NODE0000\SAMPLE\T0000001\C0000000.TMP ...
2006-02-13-12.30.41.915646 D:\DB2\NODE0000\SAMPLE\T0000001\C0000000.TMP ...
2006-02-13-12.30.41.915646 D:\DB2\NODE0000\SAMPLE\T0000002\C0000000.LRG ...
2006-02-13-12.30.41.915646 D:\DB2\NODE0000\SAMPLE\T0000002\C0000000.LRG ...
```
10 record(s) selected.

Output from this query (continued).

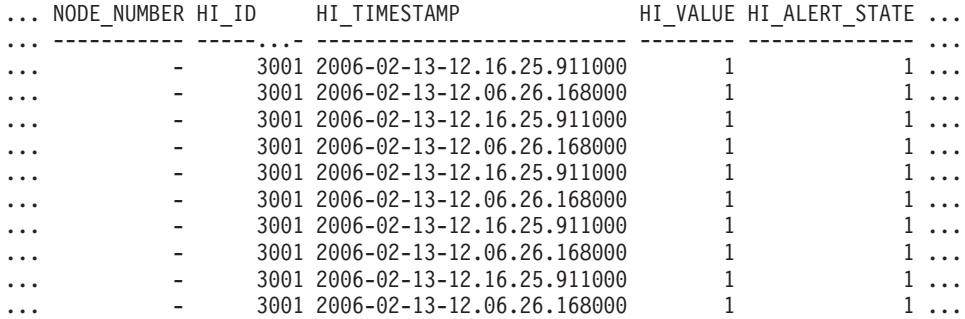

Output from this query (continued).

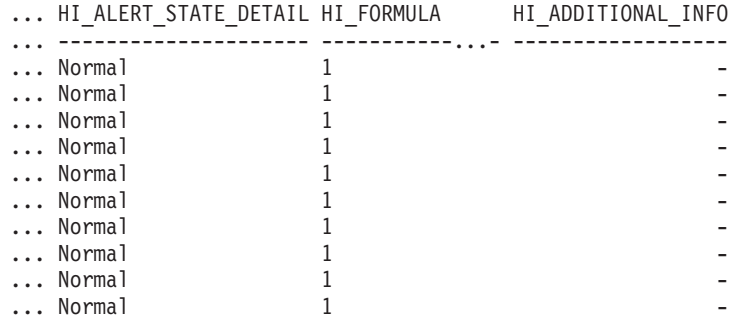

### **Information returned**

*Table 300. Information returned by the HEALTH\_CONT\_HI\_HIS table function*

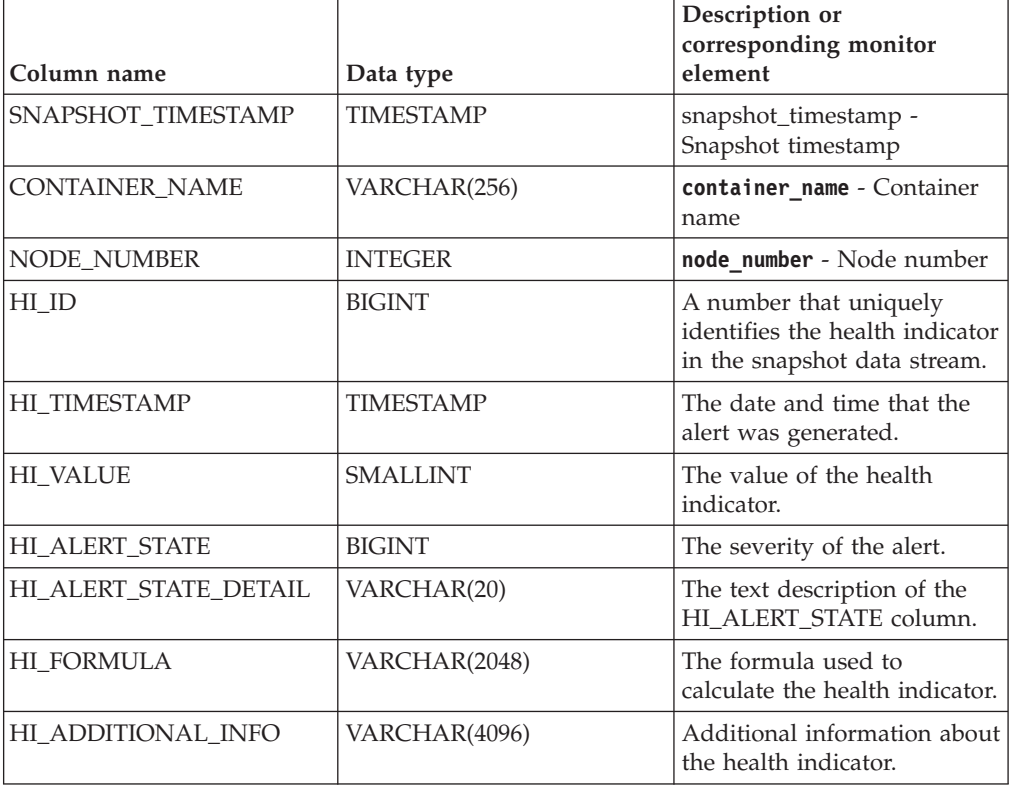

## **HEALTH\_CONT\_INFO**

The HEALTH\_CONT\_INFO table function returns container information from a health snapshot of a database.

**Important:** This table function has been deprecated and might be removed in a future release because the health monitor has been deprecated in Version 9.7. It is not supported in DB2 pureScale environments. For more information, see "Health monitor has been deprecated" at [http://publib.boulder.ibm.com/infocenter/](http://publib.boulder.ibm.com/infocenter/db2luw/v9r7/topic/com.ibm.db2.luw.wn.doc/doc/i0055045.html) [db2luw/v9r7/topic/com.ibm.db2.luw.wn.doc/doc/i0055045.html.](http://publib.boulder.ibm.com/infocenter/db2luw/v9r7/topic/com.ibm.db2.luw.wn.doc/doc/i0055045.html)

### **Syntax**

 $\rightarrow$  -HEALTH CONT INFO  $-$  *(*  $-dbname$  *,*  $\rightarrow$  *member*  $-)$   $-$ 

The schema is SYSPROC.

#### **Table function parameters**

#### *dbname*

An input argument of type VARCHAR(255) that specifies a valid database name in the same instance as the currently connected database when calling this function. Specify a database name that has a directory entry type of either "Indirect" or "Home", as returned by the **LIST DATABASE DIRECTORY** command. Specify the null value to take the snapshot from the currently connected database.

#### *member*

An input argument of type INTEGER that specifies a valid database member number. Specify -1 for the current database member, or -2 for an aggregate of all active database members. An active database member is a member where the database is available for connection and use by applications.

If the null value is specified, -1 is set implicitly.

#### **Authorization**

One of the following authorities is required to execute the routine:

- EXECUTE privilege on the routine
- DATAACCESS authority
- DBADM authority
- SQLADM authority

#### **Default PUBLIC privilege**

In a non-restrictive database, EXECUTE privilege is granted to PUBLIC when the function is automatically created.

#### **Example**

SELECT \* FROM TABLE(HEALTH\_CONT\_INFO('',-1)) AS T

The following is an example of output from this query.

```
SNAPSHOT_TIMESTAMP CONTAINER_NAME ...
-------------------------- -----------------------------------------...- ...
2006-02-13-12.30.40.541209 D:\DB2\NODE0000\SAMPLE\T0000000\C0000000.CAT ...
2006-02-13-12.30.40.541209 D:\DB2\NODE0000\SAMPLE\T0000003\C0000000.LRG ...
2006-02-13-12.30.40.541209 D:\DB2\NODE0000\SAMPLE\T0000004\C0000000.UTM ...
2006-02-13-12.30.40.541209 D:\DB2\NODE0000\SAMPLE\T0000001\C0000000.TMP ...
2006-02-13-12.30.40.541209 D:\DB2\NODE0000\SAMPLE\T0000002\C0000000.LRG ...
```
5 record(s) selected.

Output from this query (continued).

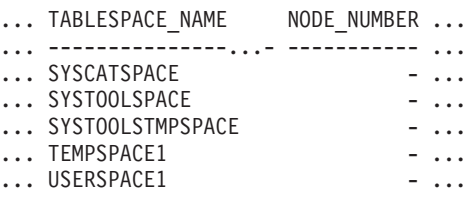

Output from this query (continued).

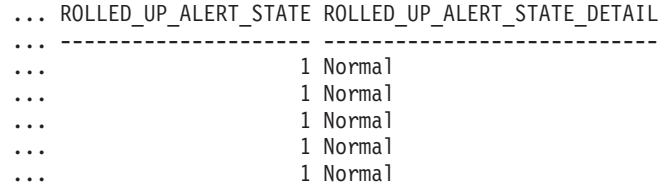

#### **Information returned**

*Table 301. Information returned by the HEALTH\_CONT\_INFO table function*

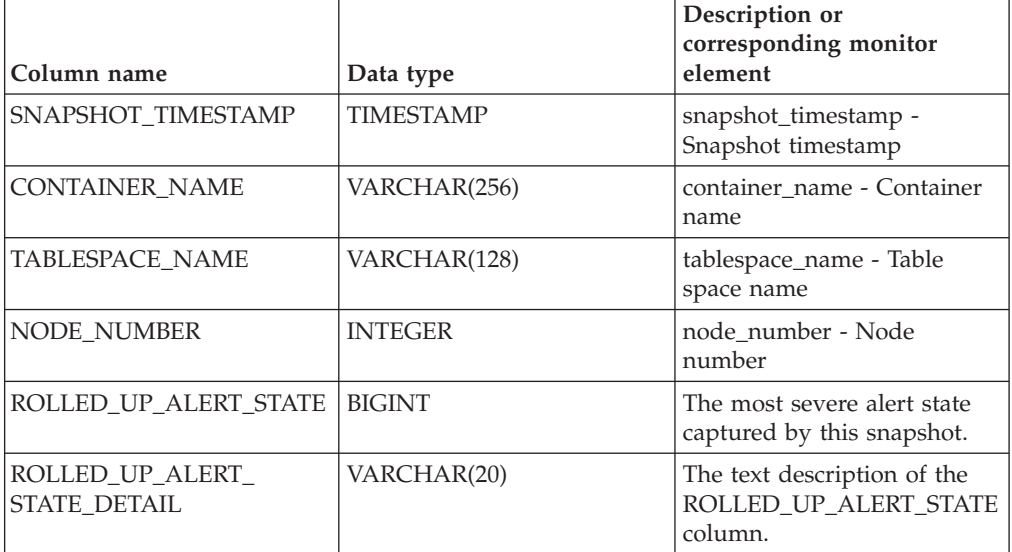

#### **HEALTH\_DB\_HI**

The HEALTH\_DB\_HI table function returns health indicator information from a health snapshot of a database.

**Important:** This table function has been deprecated and might be removed in a future release because the health monitor has been deprecated in Version 9.7. It is not supported in DB2 pureScale environments. For more information, see "Health monitor has been deprecated" at [http://publib.boulder.ibm.com/infocenter/](http://publib.boulder.ibm.com/infocenter/db2luw/v9r7/topic/com.ibm.db2.luw.wn.doc/doc/i0055045.html) [db2luw/v9r7/topic/com.ibm.db2.luw.wn.doc/doc/i0055045.html.](http://publib.boulder.ibm.com/infocenter/db2luw/v9r7/topic/com.ibm.db2.luw.wn.doc/doc/i0055045.html)

#### **Syntax**

HEALTH\_DB\_HI ( *dbname* , *member* ) -

The schema is SYSPROC.

#### **Table function parameters**

#### *dbname*

An input argument of type VARCHAR(255) that specifies a valid database name in the same instance as the currently connected database when calling this function. Specify a database name that has a directory entry type of either "Indirect" or "Home", as returned by the **LIST DATABASE DIRECTORY** command. Specify the null value to take the snapshot from all databases under the database instance.

#### *member*

An input argument of type INTEGER that specifies a valid database member number. Specify -1 for the current database member, or -2 for an aggregate of all active database members. An active database member is a member where the database is available for connection and use by applications.

If the null value is specified, -1 is set implicitly.

#### **Authorization**

One of the following authorities is required to execute the routine:

- EXECUTE privilege on the routine
- DATAACCESS authority
- DBADM authority
- SQLADM authority

#### **Default PUBLIC privilege**

In a non-restrictive database, EXECUTE privilege is granted to PUBLIC when the function is automatically created.

#### **Example**

SELECT \* FROM TABLE(HEALTH\_DB\_HI('',-1)) AS T

The following is an example of output from this query.

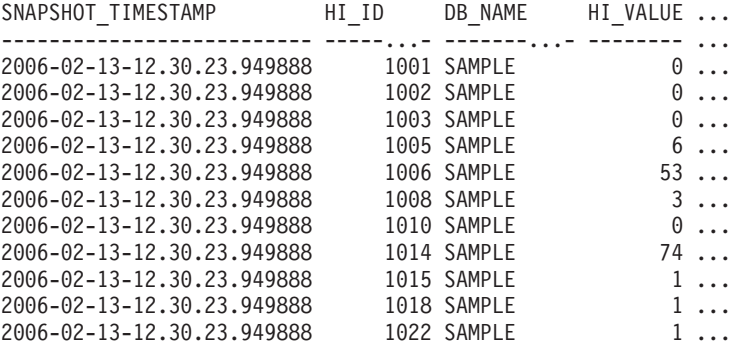

11 record(s) selected.

Output from this query (continued).

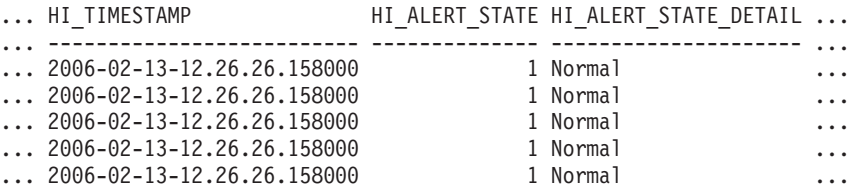

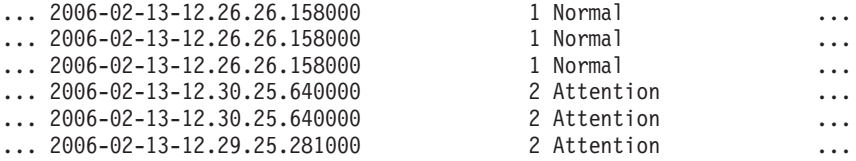

Output from this query (continued).

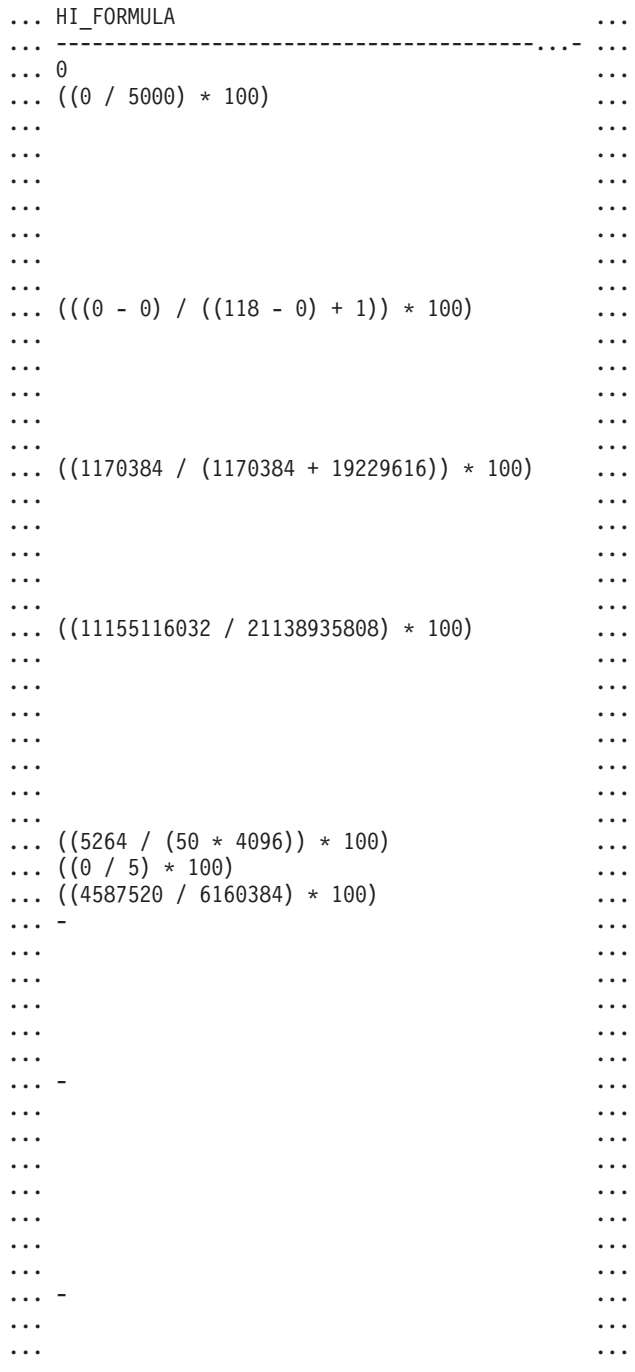

Output from this query (continued).

... HI\_ADDITIONAL\_INFO ... ---------------------------------------- ... - ... The high watermark for shared sort ... memory is "57". "99"% of the time

```
... the sort heap allocation is less
... than or equal to "246". The sort
... heap (sortheap) database
... configuration parameter is set
... to "256". The high watermark for
... private sort memory is "0".
... The sort heap (sortheap) database
... configuration parameter is set to
... "256". The high watermark for
... private sort memory is "57". The
... high watermark for shared sort
... memory is "0"
... The following are the related
... database configuration parameter
... settings: logprimary is "3",
... logsecond is "2", and logfilsiz
... is "1000". The application with
... the oldest transaction is "712".
... The following are the related
... database configuration parameter
... settings: logprimary is "3"
... logsecond is "2", and logfilsiz
... is "1000", blk log dsk ful is
... "NO", logarchmeth1 is "OFF" and
... logarchmeth2 is "OFF".
... -
... -
... -
... The scope setting in the reorganization
... policy is "TABSCHEMA NOT LIKE 'SYS%'".
... Automatic reorganization (AUTO REORG)
... for this database is set to "OFF".
... The longest estimated reorganization
... time is "N/A".
... The last successful backup was taken
... at "N/A". The log space consumed since
... this last backup has been "N/A" 4KB
... pages. Automation for database backup
... is set to "OFF". The last automated
... backup returned with SQLCODE = "N/A".
... The longest estimated backup time
... is "N/A".
... The scope is "N\A". Automatic
... statistics collection (AUTO RUNSTATS)
... is set to "OFF".
```
#### **Information returned**

| Column name        | Data type        | Description or<br>corresponding monitor<br>element                                        |
|--------------------|------------------|-------------------------------------------------------------------------------------------|
| SNAPSHOT_TIMESTAMP | <b>TIMESTAMP</b> | snapshot_timestamp -<br>Snapshot timestamp                                                |
| HI ID              | <b>BIGINT</b>    | A number that uniquely<br>identifies the health indicator<br>in the snapshot data stream. |
| DB NAME            | VARCHAR(128)     | db name - Database name                                                                   |
| HI VALUE           | <b>SMALLINT</b>  | The value of the health<br>indicator.                                                     |
| HI TIMESTAMP       | <b>TIMESTAMP</b> | The date and time that the<br>alert was generated.                                        |

*Table 302. Information returned by the HEALTH\_DB\_HI table function*

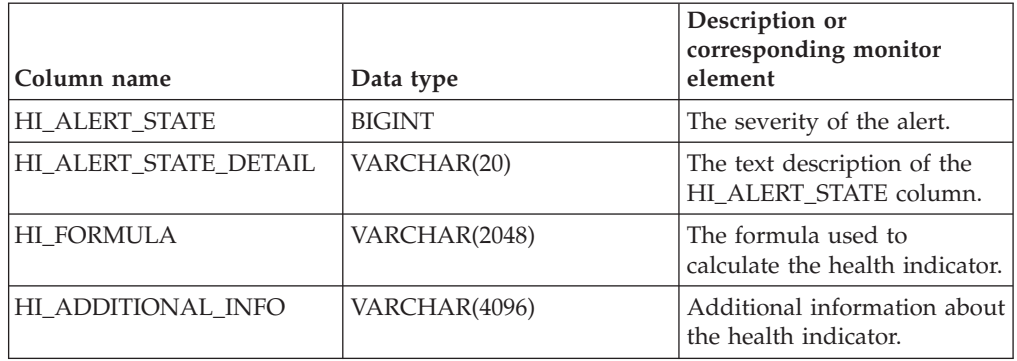

*Table 302. Information returned by the HEALTH\_DB\_HI table function (continued)*

### **HEALTH\_DB\_HI\_HIS**

The HEALTH\_DB\_HI\_HIS table function returns health indicator history information from a health snapshot of a database.

**Important:** This table function has been deprecated and might be removed in a future release because the health monitor has been deprecated in Version 9.7. It is not supported in DB2 pureScale environments. For more information, see "Health monitor has been deprecated" at [http://publib.boulder.ibm.com/infocenter/](http://publib.boulder.ibm.com/infocenter/db2luw/v9r7/topic/com.ibm.db2.luw.wn.doc/doc/i0055045.html) [db2luw/v9r7/topic/com.ibm.db2.luw.wn.doc/doc/i0055045.html.](http://publib.boulder.ibm.com/infocenter/db2luw/v9r7/topic/com.ibm.db2.luw.wn.doc/doc/i0055045.html)

### **Syntax**

 $\rightarrow$  -HEALTH DB HI HIS  $-$  (  $-dbname$  ,  $-member -$  ) -

The schema is SYSPROC.

### **Table function parameters**

#### *dbname*

An input argument of type VARCHAR(255) that specifies a valid database name in the same instance as the currently connected database when calling this function. Specify a database name that has a directory entry type of either "Indirect" or "Home", as returned by the **LIST DATABASE DIRECTORY** command. Specify the null value to take the snapshot from all databases under the database instance.

#### *member*

An input argument of type INTEGER that specifies a valid database member number. Specify -1 for the current database member, or -2 for an aggregate of all active database members. An active database member is a member where the database is available for connection and use by applications.

If the null value is specified, -1 is set implicitly.

### **Authorization**

One of the following authorities is required to execute the routine:

- EXECUTE privilege on the routine
- DATAACCESS authority
- DBADM authority
- SQLADM authority

### **Default PUBLIC privilege**

In a non-restrictive database, EXECUTE privilege is granted to PUBLIC when the function is automatically created.

#### **Example**

SELECT \* FROM TABLE(HEALTH\_DB\_HI\_HIS('',-1)) AS T

The following is an example of output from this query.

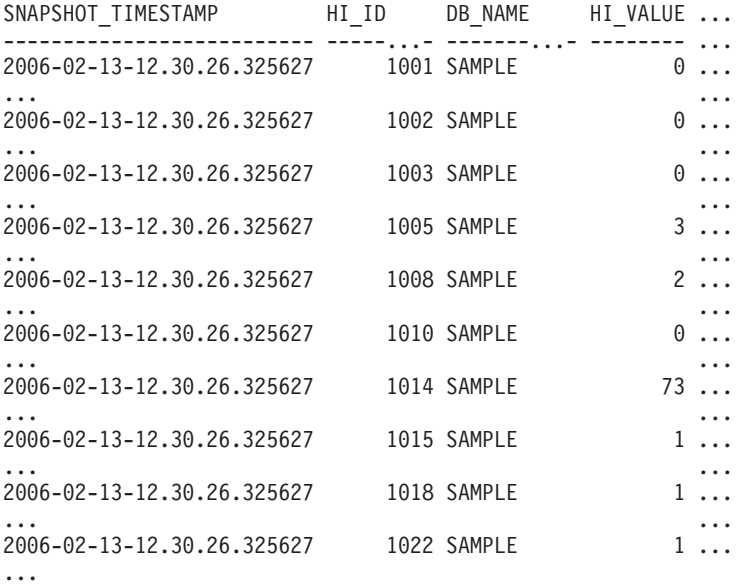

Output from this query (continued).

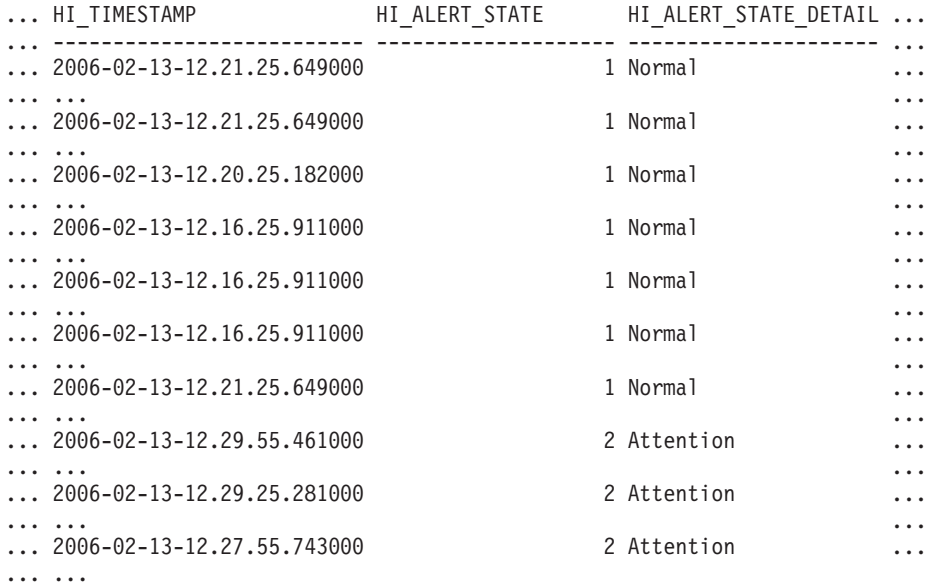

Output from this query (continued).

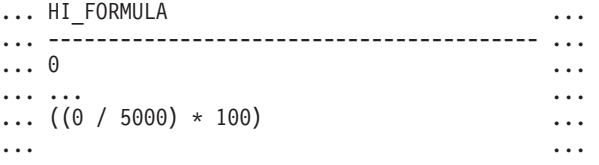

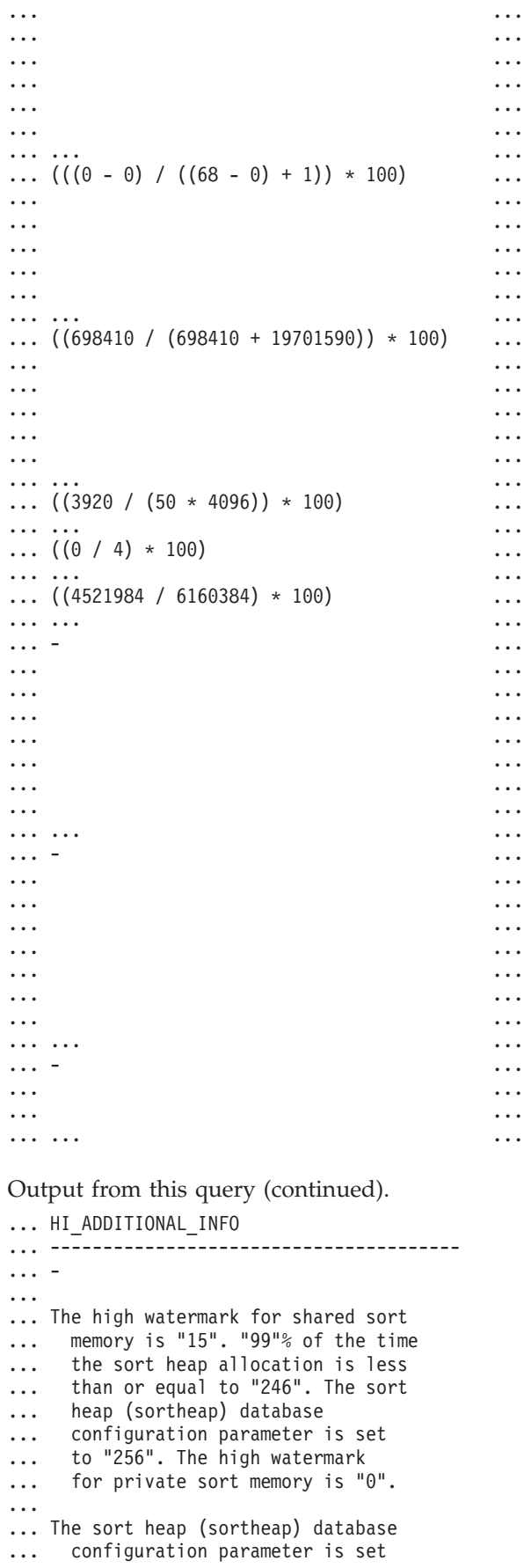

```
... to "256". The high watermark for
... private sort memory is "15". The
... high watermark for shared sort
... memory is "0"
...
... The following are the related
... database configuration parameter
... settings: logprimary is "3",
... logsecond is "2", and logfilsiz
... is "1000". The application with
... the oldest transaction is "712".
...
... -
...
... -
...
... -
...
... The scope setting in the
... reorganization policy is
... "TABSCHEMA NOT LIKE 'SYS%'".
... Automatic reorganization
... (AUTO REORG) for this database
... is set to "OFF". The longest
... estimated reorganization time
... is "N/A".
...
... The last successful backup was taken
... at "N/A". The log space consumed
... since this last backup has been
... "N/A" 4KB pages. Automation for
... database backup is set to "OFF". The
... last automated backup returned with
... SQLCODE = "N/A". The longest
... estimated backup time is "N/A".
...
... The scope is "N\A". Automatic
... statistics collection
... (AUTO RUNSTATS) is set to "OFF".
...
```
### **Information returned**

*Table 303. Information returned by the HEALTH\_DB\_HI\_HIS table function*

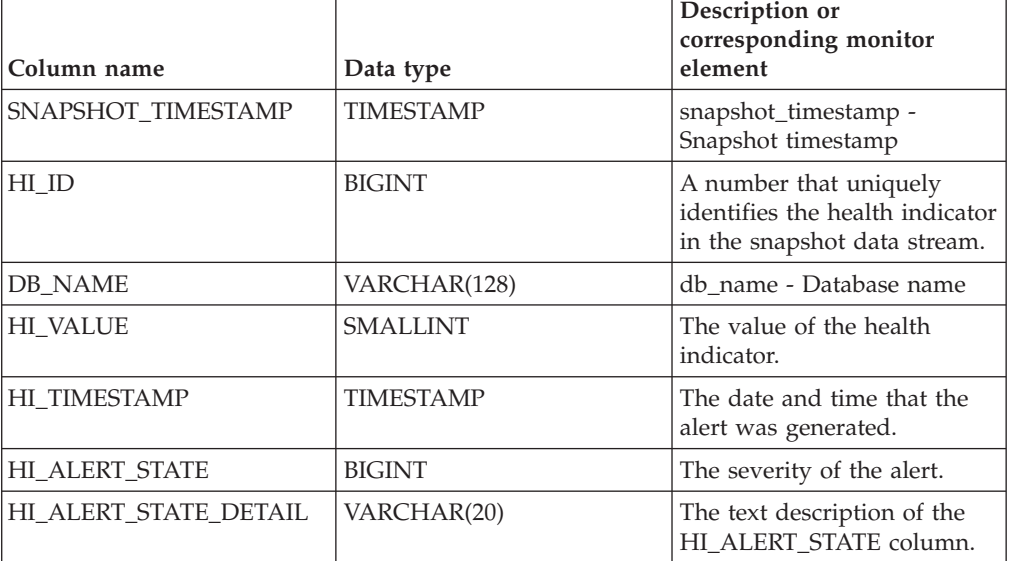

*Table 303. Information returned by the HEALTH\_DB\_HI\_HIS table function (continued)*

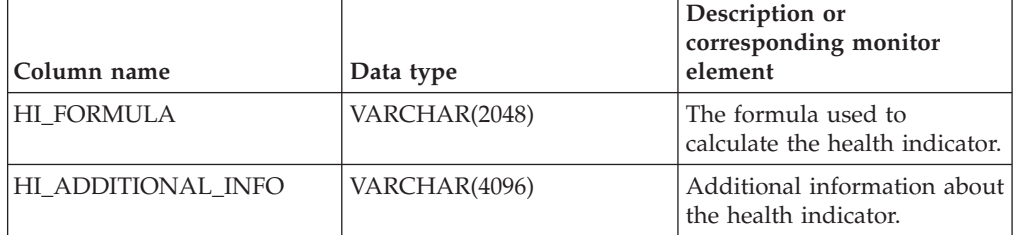

### **HEALTH\_DB\_HIC**

The HEALTH\_DB\_HIC function returns collection health indicator information from a health snapshot of a database.

**Important:** This table function has been deprecated and might be removed in a future release because the health monitor has been deprecated in Version 9.7. It is not supported in DB2 pureScale environments. For more information, see "Health monitor has been deprecated" at [http://publib.boulder.ibm.com/infocenter/](http://publib.boulder.ibm.com/infocenter/db2luw/v9r7/topic/com.ibm.db2.luw.wn.doc/doc/i0055045.html) [db2luw/v9r7/topic/com.ibm.db2.luw.wn.doc/doc/i0055045.html.](http://publib.boulder.ibm.com/infocenter/db2luw/v9r7/topic/com.ibm.db2.luw.wn.doc/doc/i0055045.html)

### **Syntax**

 $\rightarrow$  -HEALTH DB HIC  $-$  (  $-dbname$  , member  $-)$  -

The schema is SYSPROC.

### **Table function parameters**

#### *dbname*

An input argument of type VARCHAR(255) that specifies a valid database name in the same instance as the currently connected database when calling this function. Specify a database name that has a directory entry type of either "Indirect" or "Home", as returned by the **LIST DATABASE DIRECTORY** command. Specify the null value to take the snapshot from all databases under the database instance.

#### *member*

An input argument of type INTEGER that specifies a valid database member number. Specify -1 for the current database member, or -2 for all active database members. An active database member is a member where the database is available for connection and use by applications.

If the null value is specified, -1 is set implicitly.

### **Authorization**

One of the following authorities is required to execute the routine:

- EXECUTE privilege on the routine
- DATAACCESS authority
- DBADM authority
- SQLADM authority

### **Default PUBLIC privilege**

In a non-restrictive database, EXECUTE privilege is granted to PUBLIC when the function is automatically created.

#### **Example**

SELECT \* FROM TABLE(HEALTH\_DB\_HIC('',-1)) AS T

The following is an example of output from this query.

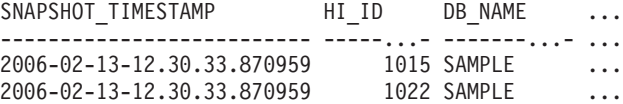

2 record(s) selected.

Output from this query (continued).

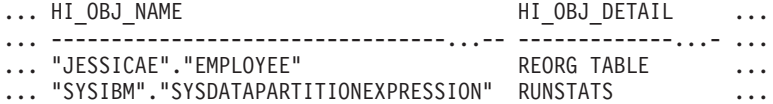

Output from this query (continued).

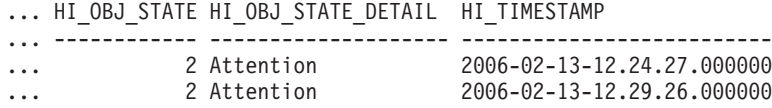

### **Information returned**

*Table 304. Information returned by the HEALTH\_DB\_HIC table function*

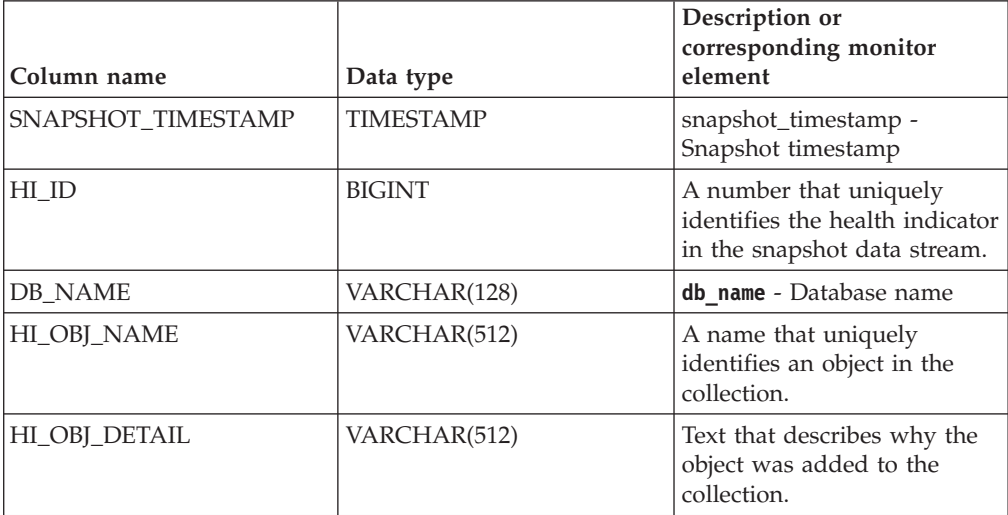

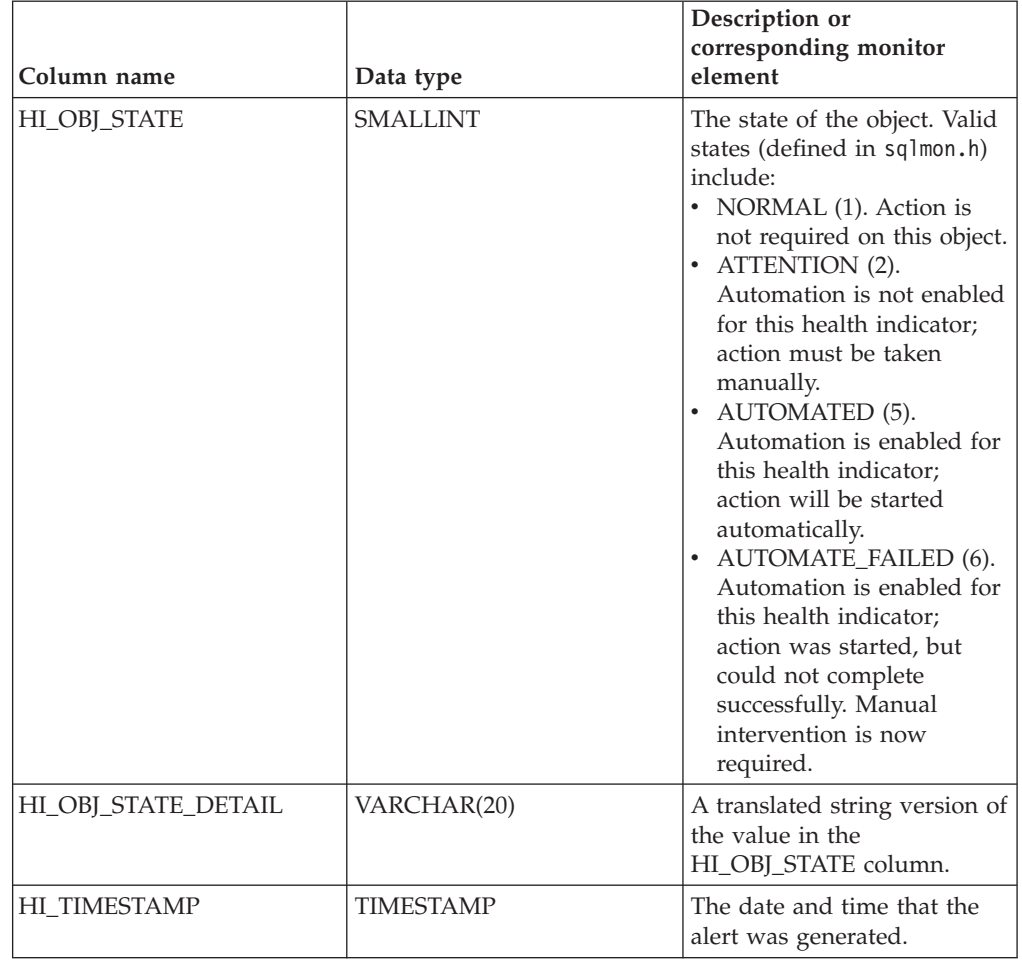

*Table 304. Information returned by the HEALTH\_DB\_HIC table function (continued)*

### **HEALTH\_DB\_HIC\_HIS**

Returns collection health indicator history information from a health snapshot of a database.

**Important:** This table function has been deprecated and might be removed in a future release because the health monitor has been deprecated in Version 9.7. It is not supported in DB2 pureScale environments. For more information, see "Health monitor has been deprecated" at [http://publib.boulder.ibm.com/infocenter/](http://publib.boulder.ibm.com/infocenter/db2luw/v9r7/topic/com.ibm.db2.luw.wn.doc/doc/i0055045.html) [db2luw/v9r7/topic/com.ibm.db2.luw.wn.doc/doc/i0055045.html.](http://publib.boulder.ibm.com/infocenter/db2luw/v9r7/topic/com.ibm.db2.luw.wn.doc/doc/i0055045.html)

#### **Syntax**

 $\rightarrow$  -HEALTH DB HIC HIS - ( *dbname* -, *-member* - ) -

The schema is SYSPROC.

#### **Table function parameters**

#### *dbname*

An input argument of type VARCHAR(255) that specifies a valid database name in the same instance as the currently connected database when calling this function. Specify a database name that has a directory entry type of either

"Indirect" or "Home", as returned by the **LIST DATABASE DIRECTORY** command. Specify the null value to take the snapshot from all databases under the database instance.

*member*

An input argument of type INTEGER that specifies a valid database member number. Specify -1 for the current database member, or -2 for all active database partitions. An active database member is a member where the database is available for connection and use by applications.

If the null value is specified, -1 is set implicitly.

#### **Authorization**

One of the following authorities is required to execute the routine:

- EXECUTE privilege on the routine
- DATAACCESS authority
- DBADM authority
- SQLADM authority

#### **Default PUBLIC privilege**

In a non-restrictive database, EXECUTE privilege is granted to PUBLIC when the function is automatically created.

#### **Example**

SELECT \* FROM TABLE(HEALTH DB HIC HIS('',-1)) AS T

The following is an example of output from this query.

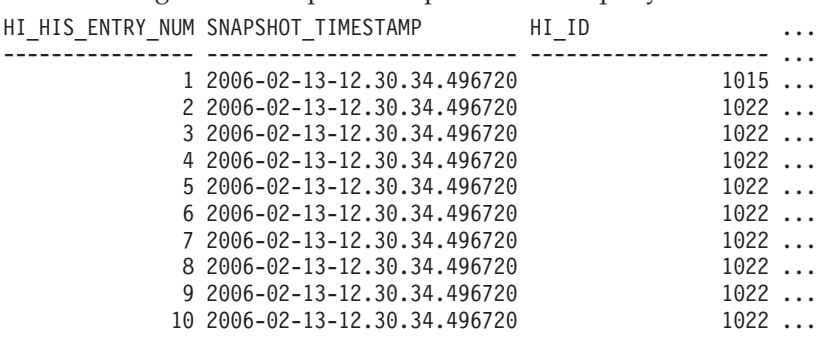

10 record(s) selected.

Output from this query (continued).

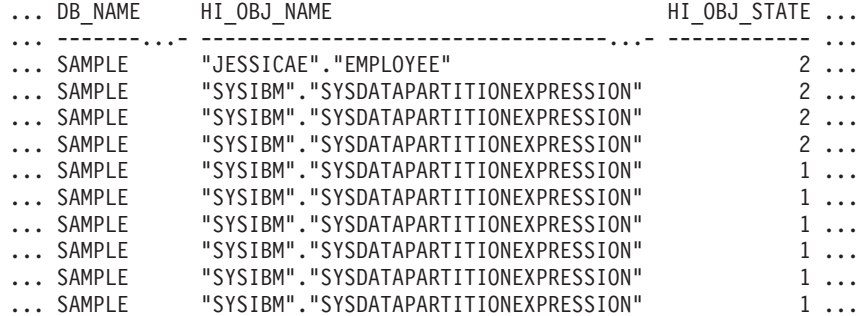

Output from this query (continued).

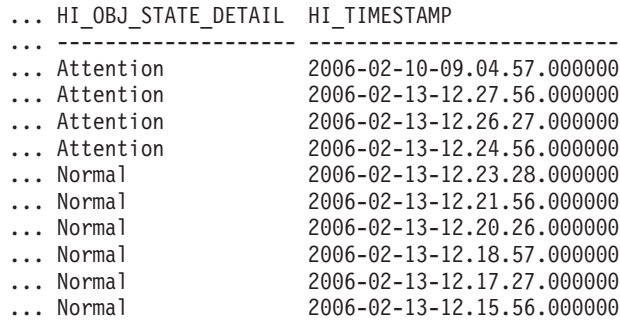

## **Information returned**

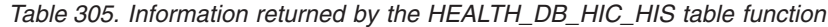

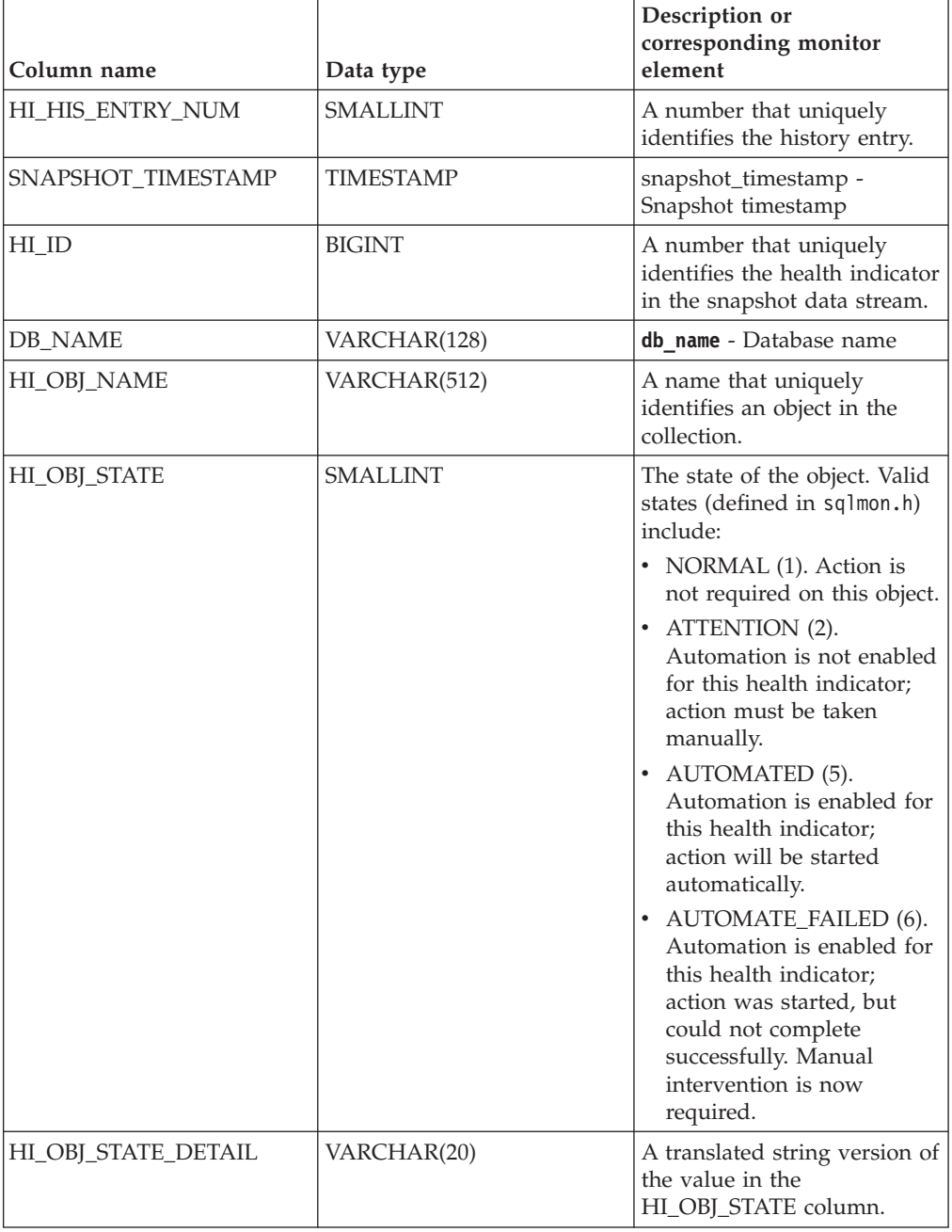

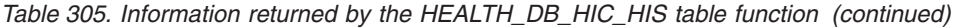

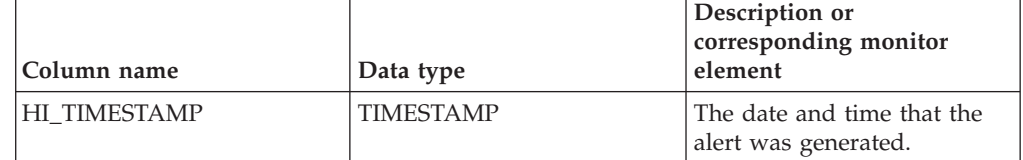

### **HEALTH\_DB\_INFO**

The HEALTH\_DB\_INFO table function returns information from a health snapshot of a database.

**Important:** This table function has been deprecated and might be removed in a future release because the health monitor has been deprecated in Version 9.7. It is not supported in DB2 pureScale environments. For more information, see "Health monitor has been deprecated" at [http://publib.boulder.ibm.com/infocenter/](http://publib.boulder.ibm.com/infocenter/db2luw/v9r7/topic/com.ibm.db2.luw.wn.doc/doc/i0055045.html) [db2luw/v9r7/topic/com.ibm.db2.luw.wn.doc/doc/i0055045.html.](http://publib.boulder.ibm.com/infocenter/db2luw/v9r7/topic/com.ibm.db2.luw.wn.doc/doc/i0055045.html)

#### **Syntax**

 $\rightarrow$  HEALTH DB INFO  $-$  (  $-dbname$  , member  $-)$   $-$ 

The schema is SYSPROC.

#### **Table function parameters**

*dbname*

An input argument of type VARCHAR(255) that specifies a valid database name in the same instance as the currently connected database when calling this function. Specify a database name that has a directory entry type of either "Indirect" or "Home", as returned by the **LIST DATABASE DIRECTORY** command. Specify the null value to take the snapshot from all databases under the database instance.

*member*

An input argument of type INTEGER that specifies a valid database member number. Specify -1 for the current database member, or -2 for an aggregate of all active database members. An active database member is a member where the database is available for connection and use by applications.

If the null value is specified, -1 is set implicitly.

#### **Authorization**

One of the following authorities is required to execute the routine:

- EXECUTE privilege on the routine
- DATAACCESS authority
- DBADM authority
- SQLADM authority

#### **Default PUBLIC privilege**

In a non-restrictive database, EXECUTE privilege is granted to PUBLIC when the function is automatically created.

### **Example**

SELECT \* FROM TABLE(HEALTH\_DB\_INFO('',-1)) AS T

The following is an example of output from this query.

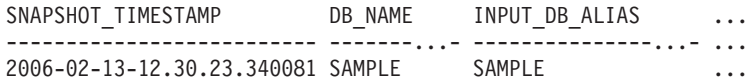

1 record(s) selected.

Output from this query (continued).

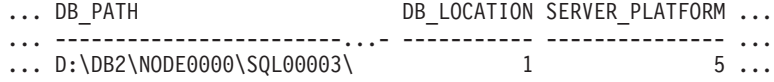

Output from this query (continued).

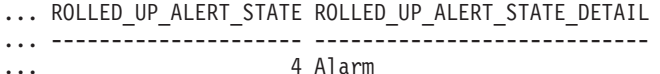

### **Information returned**

*Table 306. Information returned by the HEALTH\_DB\_INFO table function*

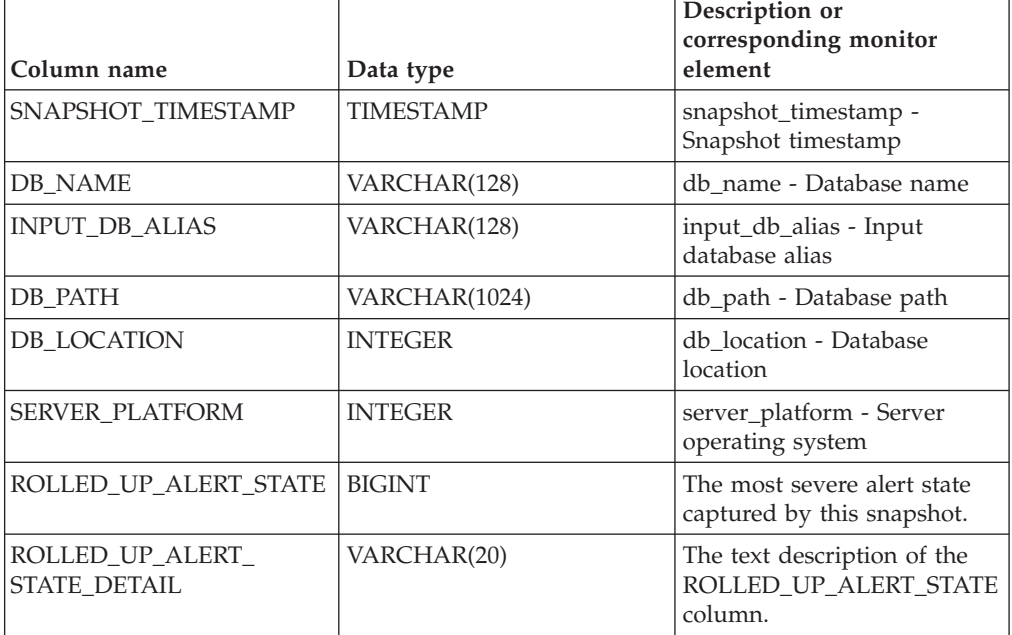

### **HEALTH\_DBM\_HI**

The HEALTH\_DBM\_HI table function returns health indicator information from a health snapshot of the DB2 database manager.

**Important:** This table function has been deprecated and might be removed in a future release because the health monitor has been deprecated in Version 9.7. It is not supported in DB2 pureScale environments. For more information, see "Health monitor has been deprecated" at [http://publib.boulder.ibm.com/infocenter/](http://publib.boulder.ibm.com/infocenter/db2luw/v9r7/topic/com.ibm.db2.luw.wn.doc/doc/i0055045.html) [db2luw/v9r7/topic/com.ibm.db2.luw.wn.doc/doc/i0055045.html.](http://publib.boulder.ibm.com/infocenter/db2luw/v9r7/topic/com.ibm.db2.luw.wn.doc/doc/i0055045.html)

### **Syntax**

 $\rightarrow$  HEALTH\_DBM\_HI — (*member* — ) -

The schema is SYSPROC.

#### **Table function parameter**

#### *member*

An input argument of type INTEGER that specifies a valid database member number. Specify -1 for the current database member, or -2 for an aggregate of all active database members. An active database member is a member where the database is available for connection and use by applications.

If the null value is specified, -1 is set implicitly.

#### **Authorization**

One of the following authorities is required to execute the routine:

- EXECUTE privilege on the routine
- DATAACCESS authority
- DBADM authority
- SQLADM authority

### **Default PUBLIC privilege**

In a non-restrictive database, EXECUTE privilege is granted to PUBLIC when the function is automatically created.

#### **Example**

SELECT \* FROM TABLE(HEALTH\_DBM\_HI(-1)) AS T

The following is an example of output from this query.

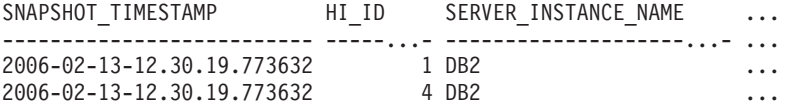

2 record(s) selected.

Output from this query (continued).

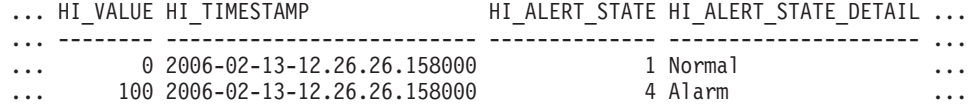

Output from this query (continued).

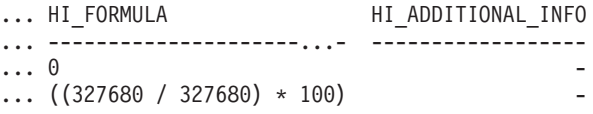

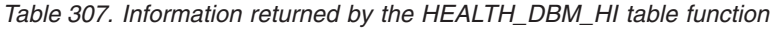

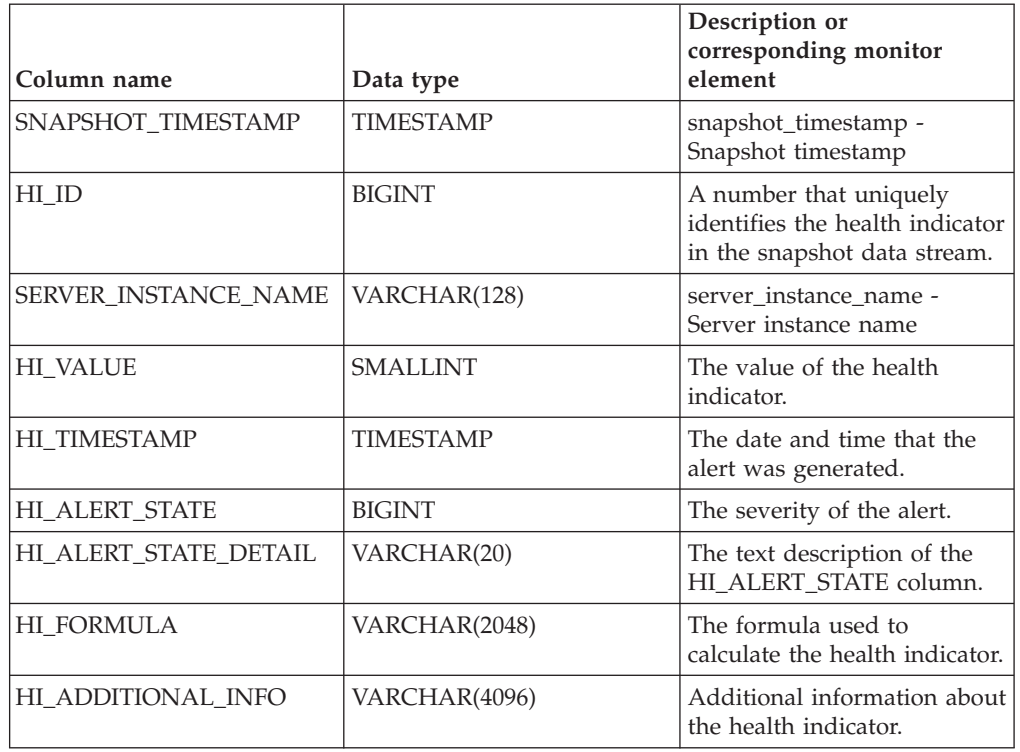

### **HEALTH\_DBM\_HI\_HIS**

The HEALTH\_DBM\_HI\_HIS table function returns health indicator history information from a health snapshot of the DB2 database manager.

**Important:** This table function has been deprecated and might be removed in a future release because the health monitor has been deprecated in Version 9.7. It is not supported in DB2 pureScale environments. For more information, see "Health monitor has been deprecated" at [http://publib.boulder.ibm.com/infocenter/](http://publib.boulder.ibm.com/infocenter/db2luw/v9r7/topic/com.ibm.db2.luw.wn.doc/doc/i0055045.html) [db2luw/v9r7/topic/com.ibm.db2.luw.wn.doc/doc/i0055045.html.](http://publib.boulder.ibm.com/infocenter/db2luw/v9r7/topic/com.ibm.db2.luw.wn.doc/doc/i0055045.html)

#### **Syntax**

 $\rightarrow$  -HEALTH\_DBM\_HI\_HIS - (*-member* --) -

The schema is SYSPROC.

#### **Table function parameter**

*member*

An input argument of type INTEGER that specifies a valid database member number. Specify -1 for the current database member, or -2 for an aggregate of all active database members. An active database member is a member where the database is available for connection and use by applications.

If the null value is specified, -1 is set implicitly.

### **Authorization**

One of the following authorities is required to execute the routine:

- v EXECUTE privilege on the routine
- DATAACCESS authority
- DBADM authority
- SQLADM authority

### **Default PUBLIC privilege**

In a non-restrictive database, EXECUTE privilege is granted to PUBLIC when the function is automatically created.

#### **Example**

SELECT \* FROM TABLE(HEALTH\_DBM\_HI\_HIS(-1)) AS T

The following is an example of output from this query.

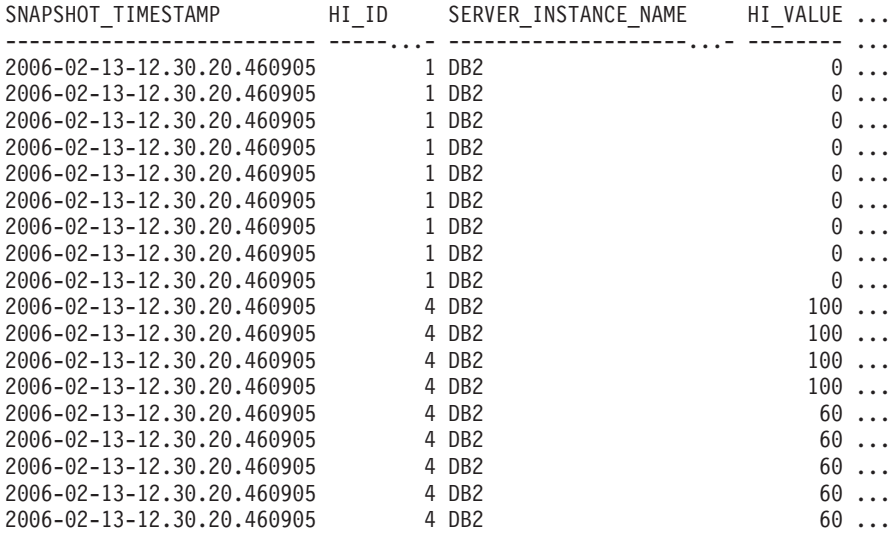

18 record(s) selected.

Output for this query (continued).

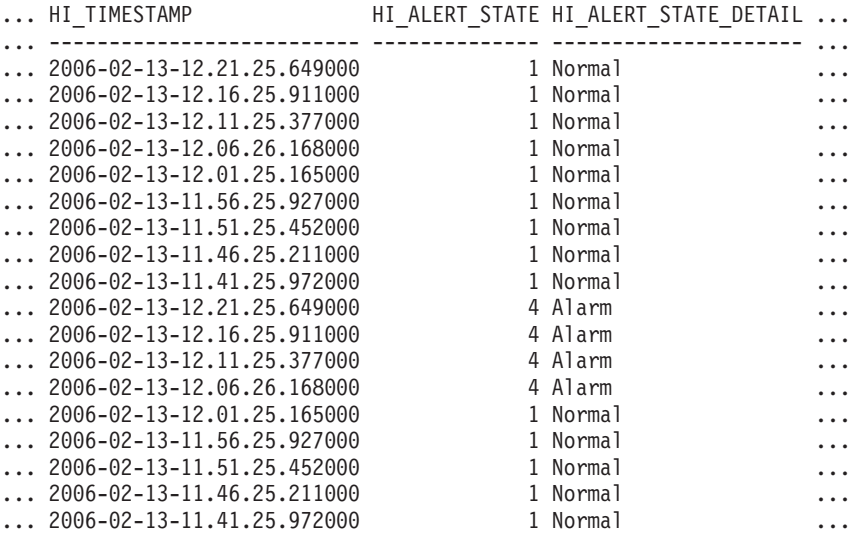
Output for this query (continued).

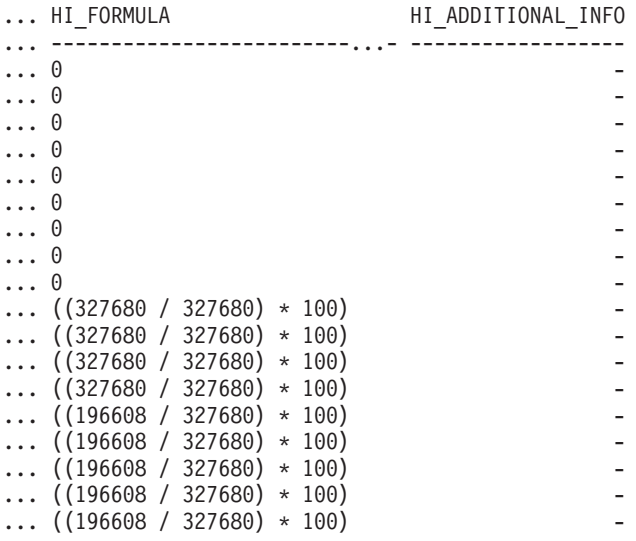

#### **Information returned**

*Table 308. Information returned by the HEALTH\_DBM\_HI\_HIS table function*

| Column name           | Data type        | Description or<br>corresponding monitor<br>element                                        |
|-----------------------|------------------|-------------------------------------------------------------------------------------------|
| SNAPSHOT_TIMESTAMP    | <b>TIMESTAMP</b> | snapshot_timestamp -<br>Snapshot timestamp                                                |
| HI ID                 | <b>BIGINT</b>    | A number that uniquely<br>identifies the health indicator<br>in the snapshot data stream. |
| SERVER INSTANCE NAME  | VARCHAR(128)     | server_instance_name -<br>Server instance name                                            |
| <b>HI_VALUE</b>       | <b>SMALLINT</b>  | The value of the health<br>indicator.                                                     |
| <b>HI TIMESTAMP</b>   | <b>TIMESTAMP</b> | The date and time that the<br>alert was generated.                                        |
| <b>HI ALERT STATE</b> | <b>BIGINT</b>    | The severity of the alert.                                                                |
| HI_ALERT_STATE_DETAIL | VARCHAR(20)      | The text description of the<br>HI_ALERT_STATE column.                                     |
| HI FORMULA            | VARCHAR(2048)    | The formula used to<br>calculate the health indicator.                                    |
| HI_ADDITIONAL_INFO    | VARCHAR(4096)    | Additional information about<br>the health indicator.                                     |

#### **HEALTH\_DBM\_INFO**

The HEALTH\_DBM\_INFO function returns information from a health snapshot of the DB2 database manager.

**Important:** This table function has been deprecated and might be removed in a future release because the health monitor has been deprecated in Version 9.7. It is not supported in DB2 pureScale environments. For more information, see "Health monitor has been deprecated" at [http://publib.boulder.ibm.com/infocenter/](http://publib.boulder.ibm.com/infocenter/db2luw/v9r7/topic/com.ibm.db2.luw.wn.doc/doc/i0055045.html) [db2luw/v9r7/topic/com.ibm.db2.luw.wn.doc/doc/i0055045.html.](http://publib.boulder.ibm.com/infocenter/db2luw/v9r7/topic/com.ibm.db2.luw.wn.doc/doc/i0055045.html)

## **Syntax**

 $\rightarrow$  -HEALTH DBM INFO  $-$  ( *member* ) -

The schema is SYSPROC.

## **Table function parameter**

#### *member*

An input argument of type INTEGER that specifies a valid database member number. Specify -1 for the current database member, or -2 for an aggregate of all active database members. An active database member is a member where the database is available for connection and use by applications.

If the null value is specified, -1 is set implicitly.

## **Authorization**

One of the following authorities is required to execute the routine:

- EXECUTE privilege on the routine
- DATAACCESS authority
- DBADM authority
- SQLADM authority

## **Default PUBLIC privilege**

In a non-restrictive database, EXECUTE privilege is granted to PUBLIC when the function is automatically created.

## **Example**

```
SELECT * FROM TABLE(HEALTH DBM INFO(-1)) AS T
```
The following is an example of output from this query.

```
SNAPSHOT_TIMESTAMP SERVER_INSTANCE_NAME ROLLED_UP_ALERT_STATE ...
-------------------------- --------------------...--- --------------------- ...
2006-02-13-12.30.19.663924 DB2
```
1 record(s) selected.

Output from this query (continued).

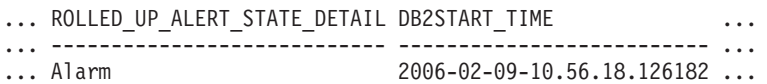

Output from this query (continued).

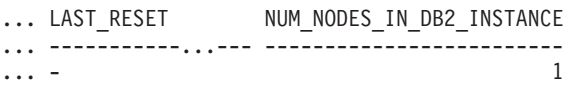

## **Information returned**

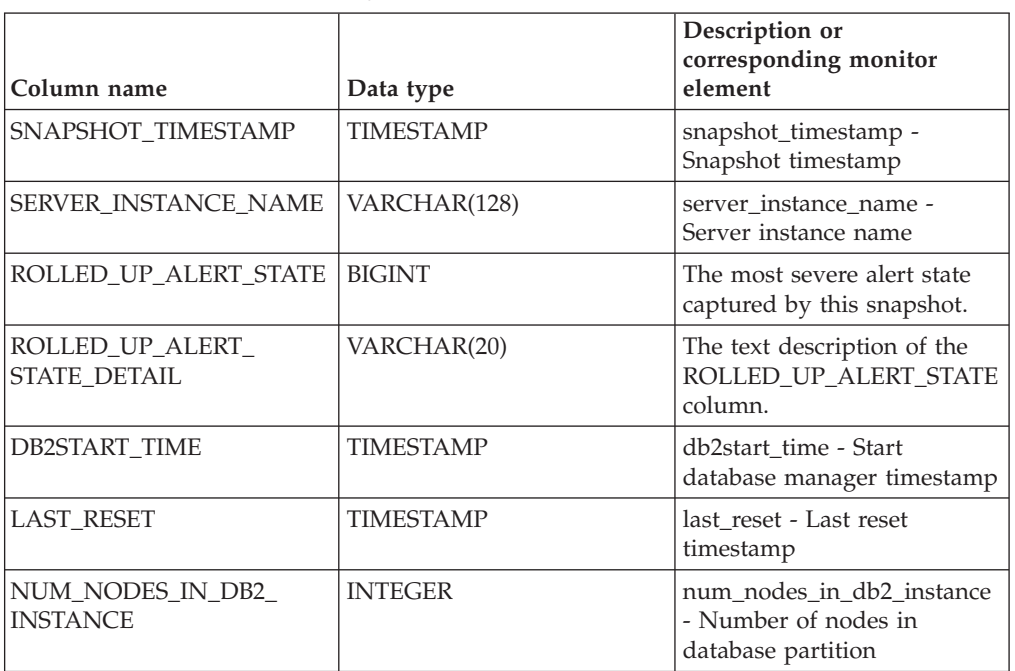

*Table 309. Information returned by the HEALTH\_DBM\_INFO table function*

# **HEALTH\_GET\_ALERT\_ACTION\_CFG**

Returns health alert action configuration settings for various object types (database manager, database, table space, and table space container) and for various configuration levels (install default, instance, global, and object).

**Important:** This table function has been deprecated and might be removed in a future release because the health monitor has been deprecated in Version 9.7. It is not supported in DB2 pureScale environments. For more information, see "Health monitor has been deprecated" at [http://publib.boulder.ibm.com/infocenter/](http://publib.boulder.ibm.com/infocenter/db2luw/v9r7/topic/com.ibm.db2.luw.wn.doc/doc/i0055045.html) [db2luw/v9r7/topic/com.ibm.db2.luw.wn.doc/doc/i0055045.html.](http://publib.boulder.ibm.com/infocenter/db2luw/v9r7/topic/com.ibm.db2.luw.wn.doc/doc/i0055045.html)

## **Syntax**

 $\rightarrow$  HEALTH\_GET\_ALERT\_ACTION\_CFG—(*-objecttype*—,-*cfg\_level*—,-*dbname*—,-

 $\rightarrow$ *-objectname*-)-

The schema is SYSPROC.

## **Table function parameters**

## *objecttype*

An input argument of type VARCHAR(3) that indicates the object type. The value must be one of the following case-insensitive values:

- 'DBM' for database manager
- 'DB' for database
- 'TS' for table space
- 'TSC' for table space container

**Note:** Leading and trailing spaces will be ignored.

#### *cfg\_level*

An input argument of type VARCHAR(1) that indicates the configuration level. The value must be one of the following case-insensitive values:

- v For *objecttype* 'DBM': 'D' for install default; 'G' or 'O' for instance level.
- v For *objecttype* that is not 'DBM': 'D' for install default; 'G' for global level; 'O' for object level.

#### *dbname*

An input argument of type VARCHAR(128) that indicates the database name. The database name must be provided if *objecttype* is 'DB', 'TS', or 'TSC', and *cfg\_level* is 'O'. For all other combinations of *objecttype* and *cfg\_level*, the *dbname* parameter should be NULL (or an empty string).

*objectname*

An input argument of type VARCHAR(1024) that indicates the object name, for example, <table space name> or <table space name>.<container name>. The object name must be provided if *objecttype* is 'TS' or 'TSC', and *cfg\_level* is 'O'. For all other combinations of *objecttype* and *cfg\_level*, the *objectname* parameter should be NULL (or an empty string).

#### **Authorization**

One of the following authorities is required to execute the routine:

- EXECUTE privilege on the routine
- DATAACCESS authority
- DBADM authority
- SQLADM authority

## **Default PUBLIC privilege**

In a non-restrictive database, EXECUTE privilege is granted to PUBLIC when the function is automatically created.

#### **Examples**

*Example 1:* Retrieve object level alert action configuration settings for database SAMPLE for health indicator ID 1004.

```
SELECT OBJECTTYPE, CFG_LEVEL, SUBSTR(DBNAME,1,8) AS DBNAME,
   SUBSTR(OBJECTNAME,1,8) AS OBJECTNAME, ID, IS_DEFAULT,
   SUBSTR(CONDITION,1,10) AS CONDITION, ACTIONTYPE,
  SUBSTR(ACTIONNAME,1,30) AS ACTIONNAME, SUBSTR(USERID,1,8) AS USERID,
  SUBSTR(HOSTNAME,1,10) AS HOSTNAME, SCRIPT_TYPE,
   SUBSTR(WORKING DIR,1,10) AS WORKING DIR, TERMINATION CHAR,
   SUBSTR(PARAMETERS,1,10) AS PARAMETERS
FROM TABLE(HEALTH_GET_ALERT_ACTION_CFG('DB','O','SAMPLE','')) AS ACTION_CFG
WHERE ID = 1004
```
The following is an example of output for this query.

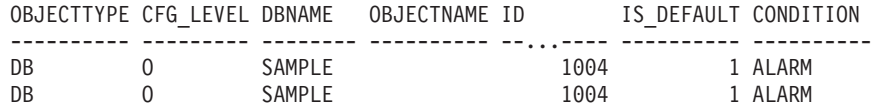

2 record(s) selected.

Output for this query (continued).

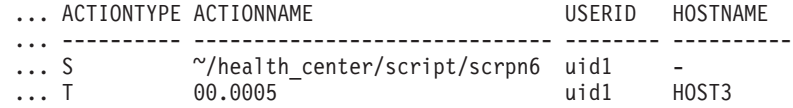

Output for this query (continued).

... SCRIPT TYPE WORKING DIR TERMINATION CHAR PARAMETERS ... ----------- ----------- ---------------- ---------- ... O ~/health\_c - - . In the set of the set of the set of the set of the set of the set of the set of the set of the set of the set of the set of the set of the set of the set of the set of the set of the set of the set of the set of the set

*Example 2:* Retrieve the condition, action type, action name, hostname, and script type for database SAMPLE for health indicator ID 1004.

SELECT CONDITION, ACTIONTYPE, SUBSTR(ACTIONNAME,1,35) AS ACTIONNAME, SUBSTR(USERID,1,8) AS USERID, SUBSTR(HOSTNAME,1,10) AS HOSTNAME, SCRIPT\_TYPE FROM TABLE(HEALTH\_GET\_ALERT\_ACTION\_CFG('DB','O','SAMPLE','')) AS ALERT\_ACTION\_CFG WHERE ID=1004

The following is an example of output for this query.

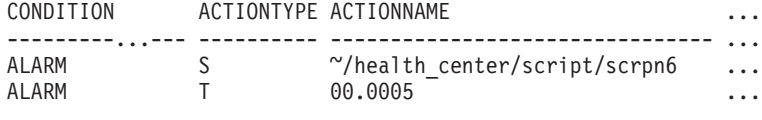

2 record(s) selected.

Output for this query (continued).

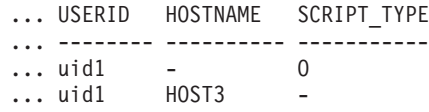

## **Usage notes**

The HEALTH\_GET\_IND\_DEFINITION table function can be used to map health indicator IDs to the health indicator names.

## **Information returned**

*Table 310. Information returned by the HEALTH\_GET\_ALERT\_ACTION\_CFG table function*

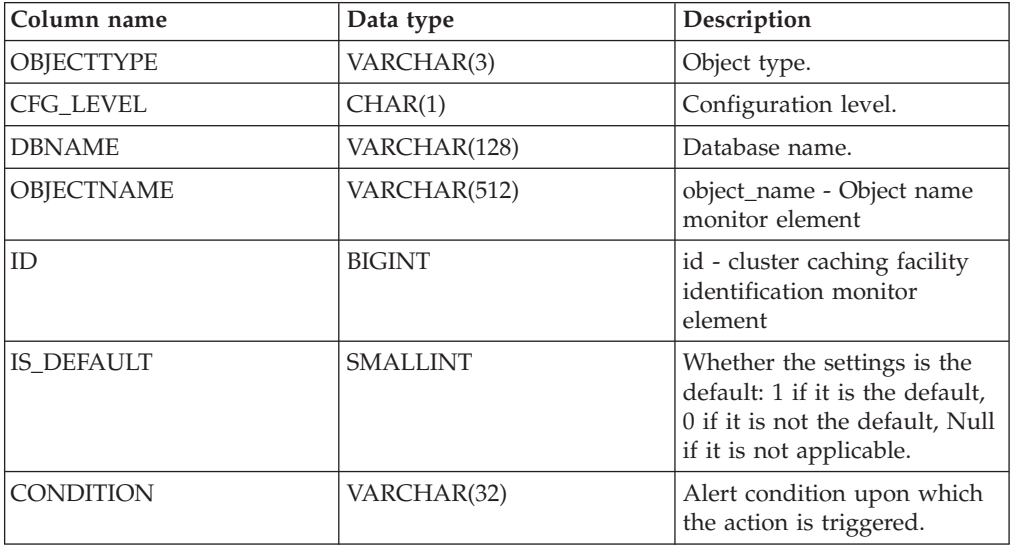

| Column name             | Data type     | Description                                                                                                    |
|-------------------------|---------------|----------------------------------------------------------------------------------------------------|
| <b>ACTIONTYPE</b>       | CHAR(1)       | Action type: 'S' for script<br>action or 'T' for task action.                                                                                     |
| <b>ACTIONNAME</b>       | VARCHAR(5000) | If ACTIONTYPE is 'S', this is<br>the script path name. If<br>ACTIONTYPE is 'T', this is<br>the task ID.                                           |
| <b>USERID</b>           | VARCHAR(1024) | User name under which the<br>action will be executed.                                                                                             |
| <b>HOSTNAME</b>         | VARCHAR(255)  | hostname - Host name<br>monitor element                                                                                                    |
| <b>SCRIPT_TYPE</b>      | CHAR(1)       | Script type: If ACTIONTYPE<br>is 'S', 'O' for operating<br>system command script or<br>'D' for DB2 command script;<br>If ACTIONTYPE is 'T', Null. |
| <b>WORKING DIR</b>      | VARCHAR(5000) | The working directory for<br>the script if ACTIONTYPE is<br>'S' or Null if ACTIONTYPE<br>is 'T'.                                                  |
| <b>TERMINATION CHAR</b> | VARCHAR(4)    | The statement termination<br>character if it is a DB2<br>command script action,<br>otherwise Null.                                                |
| <b>PARAMETERS</b>       | VARCHAR(200)  | The command line<br>parameters if it is an<br>operating system command<br>script action.                                                          |

*Table 310. Information returned by the HEALTH\_GET\_ALERT\_ACTION\_CFG table function (continued)*

# **HEALTH\_GET\_ALERT\_CFG**

Returns health alert configuration settings for various object types (database manager, database, table space, table space container) and for various configuration levels (install default, global, and object).

**Important:** This table function has been deprecated and might be removed in a future release because the health monitor has been deprecated in Version 9.7. It is not supported in DB2 pureScale environments. For more information, see "Health monitor has been deprecated" at [http://publib.boulder.ibm.com/infocenter/](http://publib.boulder.ibm.com/infocenter/db2luw/v9r7/topic/com.ibm.db2.luw.wn.doc/doc/i0055045.html) [db2luw/v9r7/topic/com.ibm.db2.luw.wn.doc/doc/i0055045.html.](http://publib.boulder.ibm.com/infocenter/db2luw/v9r7/topic/com.ibm.db2.luw.wn.doc/doc/i0055045.html)

## **Syntax**

 $\rightarrow$  HEALTH GET ALERT CFG  $-$  (  $-$  *objecttype*  $-$  ,  $-cfg$  level  $-$  ,  $-$  *dbname*  $-$  ,  $-$ 

*objectname* ) -

The schema is SYSPROC.

## **Table function parameters**

#### *objecttype*

An input argument of type VARCHAR(3) that indicates the object type. The value must be one of the following case-insensitive values:

- 'DBM' for database manager
- 'DB' for database
- 'TS' for table space
- 'TSC' for table space container

**Note:** Leading and trailing spaces will be ignored.

## *cfg\_level*

An input argument of type VARCHAR(1) that indicates the configuration level. The value must be one of the following case-insensitive values:

- v For *objecttype* 'DBM': 'D' for install default; 'G' or 'O' for instance level.
- v For *objecttype* that is not 'DBM': 'D' for install default; 'G' for global level; 'O' for object level.

#### *dbname*

An input argument of type VARCHAR(128) that indicates the database name. The database name must be provided if *objecttype* is 'DB', 'TS', or 'TSC', and *cfg\_level* is 'O'. For all other combinations of *objecttype* and *cfg\_level*, the *dbname* parameter should be NULL (or an empty string).

*objectname*

An input argument of type VARCHAR(1024) that indicates the object name, for example, <table space name> or <table space name>.<container name>. The object name must be provided if *objecttype* is 'TS' or 'TSC', and *cfg\_level* is 'O'. For all other combinations of *objecttype* and *cfg\_level*, the *objectname* parameter should be NULL (or an empty string).

## **Authorization**

One of the following authorities is required to execute the routine:

- EXECUTE privilege on the routine
- DATAACCESS authority
- DBADM authority
- SOLADM authority

## **Default PUBLIC privilege**

In a non-restrictive database, EXECUTE privilege is granted to PUBLIC when the function is automatically created.

## **Examples**

*Example 1:* Retrieve the object level alert configuration settings for database SAMPLE.

SELECT \* FROM TABLE(SYSPROC.HEALTH\_GET\_ALERT\_CFG('DB','O','SAMPLE','')) AS ALERT\_CFG

The following is an example of output for this query.

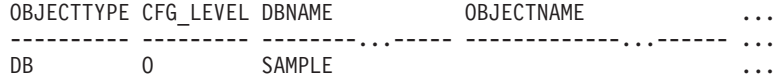

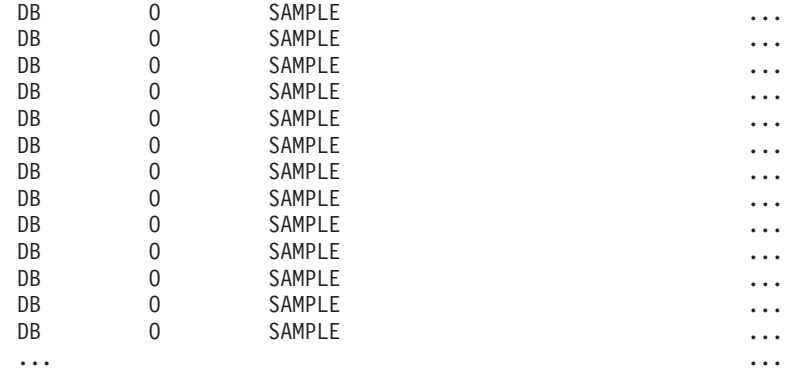

Output for this query (continued).

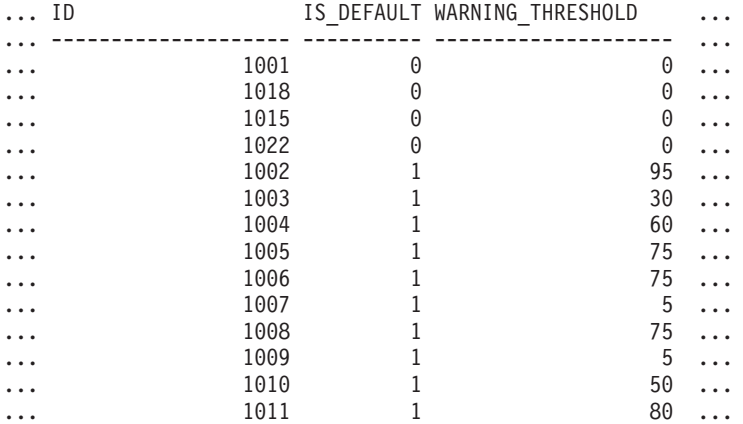

Output for this query (continued).

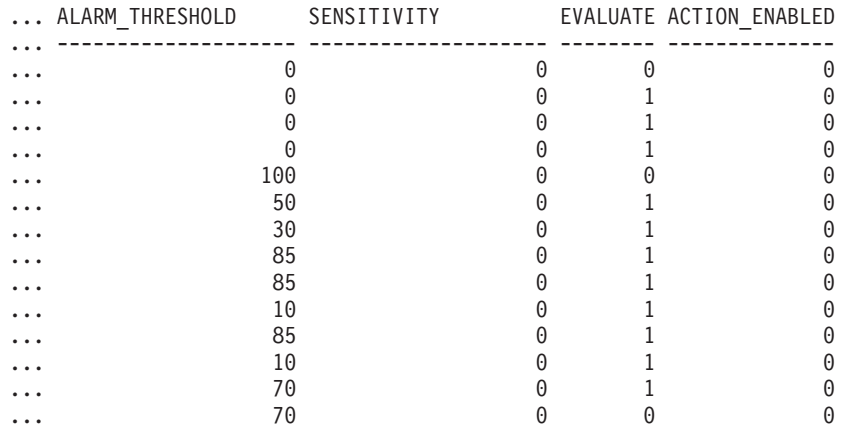

*Example 2:* Retrieve the warning and alarm thresholds for the health indicator ID '2002' for table space USERSPACE1 in database SAMPLE.

SELECT WARNING THRESHOLD, ALARM THRESHOLD FROM TABLE(SYSPROC.HEALTH\_GET\_ALERT\_CFG('TS','O','SAMPLE','USERSPACE1'))

```
AS T WHERE ID = 2002
```
The following is an example of output for this query.

WARNING\_THRESHOLD ALARM\_THRESHOLD -------------------- -------------------- 80 90 SQL22004N Cannot find the requested configuration for the given object. Returning default configuration for "tablespaces".

1 record(s) selected with 1 warning messages printed.

#### **Usage notes**

The HEALTH\_GET\_IND\_DEFINITION table function can be used to map health indicator IDs to the health indicator names.

*Example:* Retrieve the warning and alarm thresholds for the health indicator Tablespace Utilization (ts.ts\_util) for table space USERSPACE1 in database SAMPLE.

```
WITH HINAME(ID) AS (SELECT ID FROM TABLE(SYSPROC.HEALTH GET IND DEFINITION('')) AS W
  WHERE NAME = 'ts.ts util')
SELECT WARNING THRESHOLD, ALARM THRESHOLD
  FROM TABLE(SYSPROC.HEALTH_GET_ALERT_CFG('TS','O','SAMPLE','USERSPACE1')) AS T,
  HINAME AS H
  WHERE T.ID = H.ID
```
The following is an example of output for this query.

WARNING THRESHOLD ALARM THRESHOLD -------------------- -------------------- 80 SQL22004N Cannot find the requested configuration for the given object. Returning default configuration for "tablespaces".

1 record(s) selected with 1 warning messages printed.

#### **Information returned**

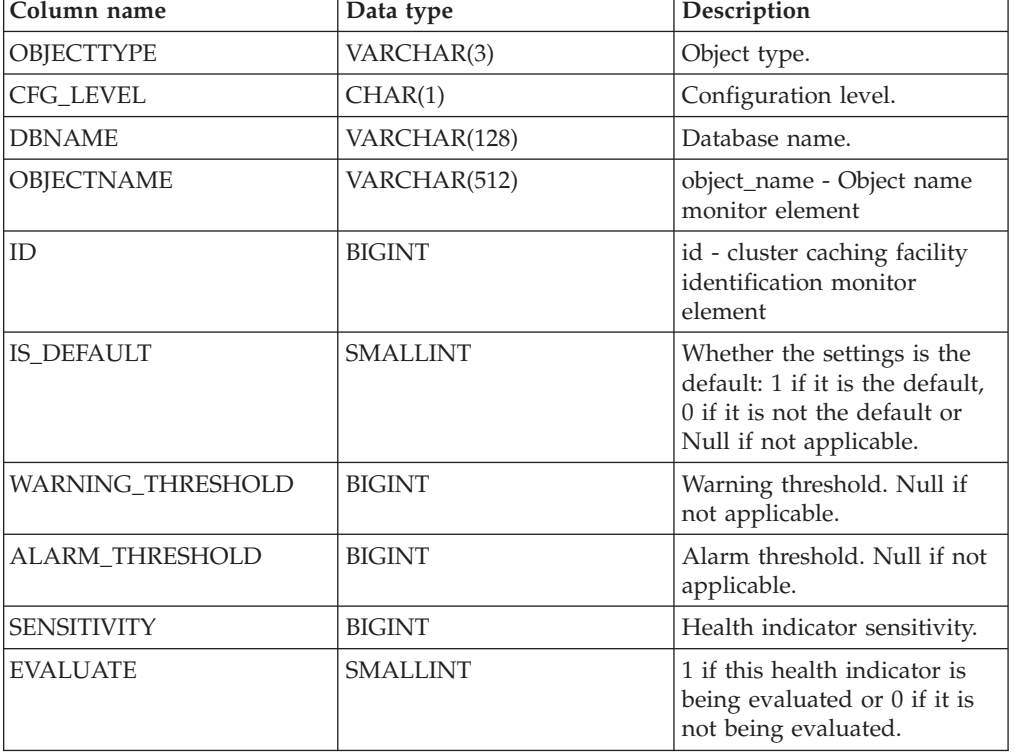

*Table 311. Information returned by the HEALTH\_GET\_ALERT\_CFG table function*

*Table 311. Information returned by the HEALTH\_GET\_ALERT\_CFG table function (continued)*

| Column name           | Data type       | Description                                                                                                    |
|-----------------------|-----------------|----------------------------------------------------------------------------------------------------|
| <b>ACTION ENABLED</b> | <b>SMALLINT</b> | 1 if an action is enabled to<br>run upon an alert occurrence<br>or 0 if no action is enabled to<br>run upon an alert occurrence. |

## **HEALTH\_GET\_IND\_DEFINITION**

Returns the health indicator definitions.

**Important:** This table function has been deprecated and might be removed in a future release because the health monitor has been deprecated in Version 9.7. It is not supported in DB2 pureScale environments. For more information, see "Health monitor has been deprecated" at [http://publib.boulder.ibm.com/infocenter/](http://publib.boulder.ibm.com/infocenter/db2luw/v9r7/topic/com.ibm.db2.luw.wn.doc/doc/i0055045.html) [db2luw/v9r7/topic/com.ibm.db2.luw.wn.doc/doc/i0055045.html.](http://publib.boulder.ibm.com/infocenter/db2luw/v9r7/topic/com.ibm.db2.luw.wn.doc/doc/i0055045.html)

## **Syntax**

 $\rightarrow$  HEALTH GET IND DEFINITION  $-$  (*-locale* ) -

The schema is SYSPROC.

## **Table function parameter**

*locale*

An input argument of type VARCHAR(33) that indicates the locale in which the translatable output is to be returned. If the input locale is not supported by the database server, an SQL warning message is issued, and the default language (English) is used. If the input locale is not provided, that is, its value is NULL (or an empty string), the default language is used.

## **Authorization**

One of the following authorities is required to execute the routine:

- EXECUTE privilege on the routine
- DATAACCESS authority
- DBADM authority
- SQLADM authority

## **Default PUBLIC privilege**

In a non-restrictive database, EXECUTE privilege is granted to PUBLIC when the function is automatically created.

#### **Examples**

*Example 1:* Retrieve the type and short description for health indicator db.db\_op\_status in French.

```
SELECT TYPE, SHORT DESCRIPTION
   FROM TABLE(SYSPROC.HEALTH_GET_IND_DEFINITION('fr_FR'))
   AS IND_DEFINITION WHERE NAME = 'db.db_op_status'
```
The following is an example of output for this query.

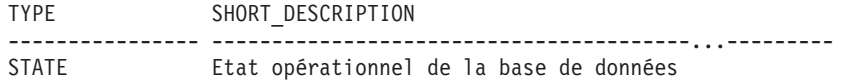

1 record(s) selected.

*Example 2:* Retrieve the short description for health indicator ID 1001 in English. SELECT SHORT\_DESCRIPTION FROM TABLE(SYSPROC.HEALTH\_GET\_IND\_DEFINITION('en\_US') AS IND DEFINITION WHERE ID = 1001

The following is an example of output for this query. SHORT\_DESCRIPTION -----------------------------...-------------

Database Operational State

*Example 3:* Retrieve all health indicator IDs and names. SELECT ID, NAME FROM TABLE(HEALTH\_GET\_IND\_DEFINITION('')) AS T

The following is an example of output for this query.

```
ID NAME
-------------------- ----------------------------
                1 db2.db2_op_status
                2 db2.sort_privmem_util
                 4 db2.mon heap uti\bar{l}1001 db.db_op_status
               1002 db.sort_shrmem_util
...
               2001 ts.ts_op_status
               2002 ts.ts_util
...
               3002 tsc.tscont_util
               1015 db.tb_reorg_req
...
```
#### **Information returned**

*Table 312. Information returned by the HEALTH\_GET\_IND\_DEFINITION table function*

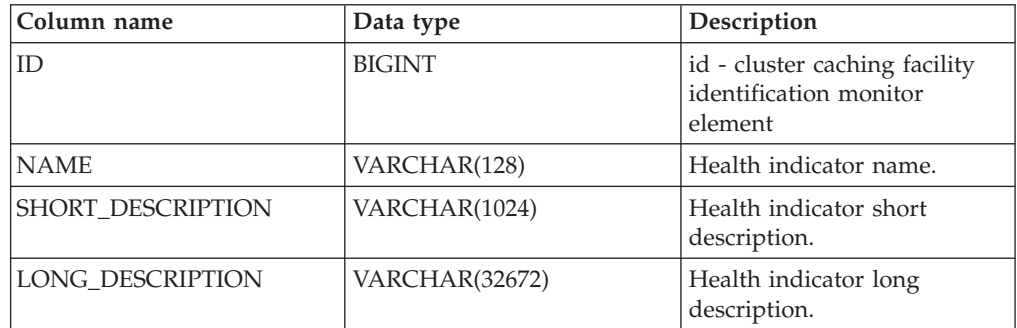

| Column name      | Data type     | Description                                                                                                    |
|------------------|---------------|----------------------------------------------------------------------------------------------------|
| <b>TYPE</b>      | VARCHAR(16)   | Health indicator type.<br>Possible values are:<br>'THRESHOLD_UPPER':<br>upper-bounded<br>threshold-based health<br>indicators.<br>'THRESHOLD_LOWER':<br>lower-bounded<br>threshold-based health<br>indicators.<br>• 'STATE': state-based health<br>indicators.<br>'COLLECTION_STATE':<br>collection state-based<br>health indicators. |
| <b>UNIT</b>      | VARCHAR(1024) | Unit of the health indicator<br>values and thresholds or<br>Null if not applicable.                                                                                                    |
| <b>CATEGORY</b>  | VARCHAR(1024) | Health indicator category.                                                                                                    |
| <b>FORMULA</b>   | VARCHAR(512)  | Health indicator formula.                                                                                                    |
| REFRESH INTERVAL | <b>BIGINT</b> | Health indicator evaluation<br>interval in seconds.                                                                                                    |

*Table 312. Information returned by the HEALTH\_GET\_IND\_DEFINITION table function (continued)*

# **HEALTH\_HI\_REC**

Retrieves a set of recommendations that address a health indicator in alert state on a particular DB2 object. Recommendations are returned in an XML document that contains information about actions that can be taken (for example, scripts that can be run) to resolve the alert state.

**Important:** This procedure has been deprecated and might be removed in a future release because the health monitor was deprecated in Version 9.7.

## **Syntax**

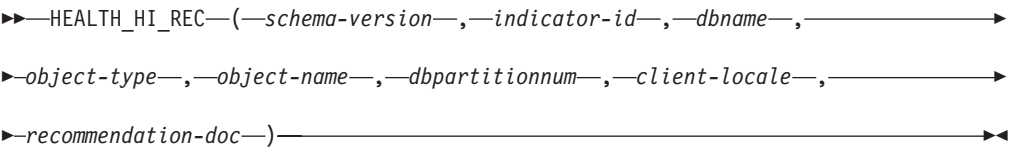

The schema is SYSPROC.

Any scripts that are returned by this procedure must be invoked from the instance on which the health indicator entered the alert state.

If the specified health indicator on the identified object is not in an alert state, an error is returned (SQLSTATE 5U0ZZ).

## **Procedure parameters**

#### *schema-version*

An input argument of type INTEGER that specifies the version ID of the schema used to represent the XML document. The recommendation document will only contain elements and attributes that were defined for that schema version. Valid schema versions are defined in db2ApiDf.h, located in the include subdirectory of the sqllib directory.

#### *indicator-id*

An input argument of type INTEGER that specifies the numeric identifier of the health indicator for which recommendations are being requested. Valid health indicator IDs are defined in sqlmon.h, located in the include subdirectory of the sqllib directory.

#### *dbname*

An input argument of type VARCHAR(255) that specifies an alias name for the database against which the health indicator entered an alert state, and when object type is either DB2HEALTH\_OBJTYPE\_TS\_CONTAINER, DB2HEALTH\_OBJTYPE\_TABLESPACE, or DB2HEALTH\_OBJTYPE\_DATABASE. Specify NULL otherwise.

#### *object-type*

An input argument of type INTEGER that specifies the type of object on which the health indicator entered an alert state. Valid object types are defined in sqlmon.h, located in the include subdirectory of the sqllib directory.

#### *object-name*

An input argument of type VARCHAR(255) that specifies the name of a table space or table space container when the object type is set to DB2HEALTH\_OBJTYPE\_TABLESPACE or DB2HEALTH\_OBJTYPE\_TS\_CONTAINER. Specify NULL if the object type is DB2HEALTH\_OBJTYPE\_DATABASE or DB2HEALTH\_OBJTYPE\_DATABASE\_MANAGER. In the case of a table space container, the object name is specified as *table\_space\_name.container\_name*.

#### *dbpartitionnum*

An input argument of type INTEGER that specifies the number of the database partition on which the health indicator entered an alert state. Valid values are 0 to 999, -1 (which specifies the currently connected database partition), and -2 (which specifies all active database partitions). An active database partition is a partition where the database is available for connection and use by applications.

## *client-locale*

An input argument of type VARCHAR(33) that specifies a client language identifier. Use this parameter to specify the language in which recommendations are to be returned. If no value is specified, 'En\_US' (English) will be used. Note that if the message files for the specified locale are not available on the server, 'En US' will be used as the default.

#### *recommendation-doc*

An output argument of type BLOB(2M) that contains the recommendation document (XML), formatted according to the DB2 Health Recommendation schema definition (see the XML schema DB2RecommendationSchema.xsd, located in the misc subdirectory of the sqllib directory). The XML document is encoded in UTF-8, and text in the document is in the locale of the caller, or English, if messages are not available in the caller's locale at the target instance.

## **Authorization**

One of the following authorities is required to execute the procedure:

- EXECUTE privilege on the procedure
- DATAACCESS authority
- DBADM authority
- SQLADM authority

## **Default PUBLIC privilege**

In a non-restrictive database, EXECUTE privilege is granted to PUBLIC when the procedure is automatically created.

## **HEALTH\_TBS\_HI**

Returns health indicator information for table spaces from a health snapshot of table spaces in a database.

**Important:** This table function has been deprecated and might be removed in a future release because the health monitor has been deprecated in Version 9.7. It is not supported in DB2 pureScale environments. For more information, see "Health monitor has been deprecated" at [http://publib.boulder.ibm.com/infocenter/](http://publib.boulder.ibm.com/infocenter/db2luw/v9r7/topic/com.ibm.db2.luw.wn.doc/doc/i0055045.html) [db2luw/v9r7/topic/com.ibm.db2.luw.wn.doc/doc/i0055045.html.](http://publib.boulder.ibm.com/infocenter/db2luw/v9r7/topic/com.ibm.db2.luw.wn.doc/doc/i0055045.html)

#### **Syntax**

 $\rightarrow$  -HEALTH TBS HI - ( *dbname* - , *-member* - ) --

The schema is SYSPROC.

#### **Table function parameters**

#### *dbname*

An input argument of type VARCHAR(255) that specifies a valid database name in the same instance as the currently connected database when calling this function. Specify a database name that has a directory entry type of either "Indirect" or "Home", as returned by the **LIST DATABASE DIRECTORY** command. Specify the null value to take the snapshot from the currently connected database.

#### *member*

An input argument of type INTEGER that specifies a valid database member number. Specify -1 for the current database member, or -2 for an aggregate of all active database members. An active database member is a member where the database is available for connection and use by applications.

If the null value is specified, -1 is set implicitly.

## **Authorization**

One of the following authorities is required to execute the routine:

- EXECUTE privilege on the routine
- DATAACCESS authority
- DBADM authority
- SQLADM authority

# **Default PUBLIC privilege**

In a non-restrictive database, EXECUTE privilege is granted to PUBLIC when the function is automatically created.

#### **Example**

SELECT \* FROM TABLE(HEALTH\_TBS\_HI('',-1)) AS T

The following is an example of output from this query.

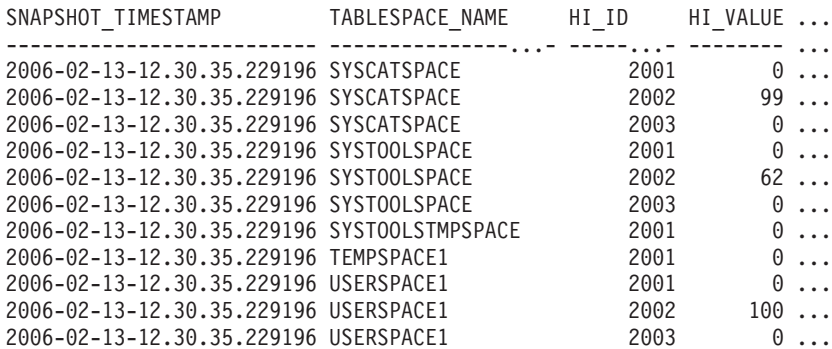

11 record(s) selected.

Output from this query (continued).

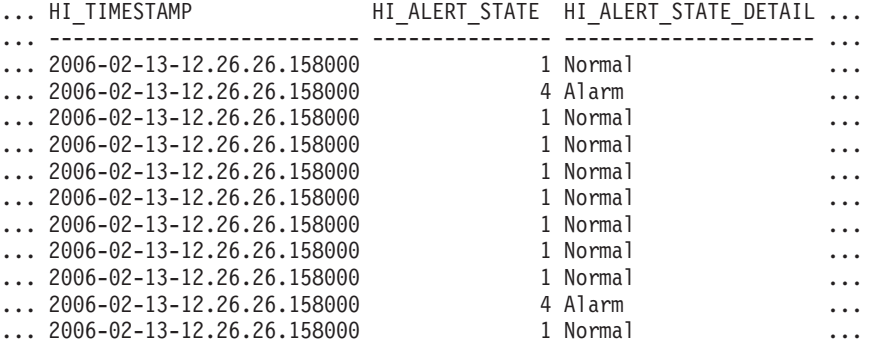

Output from this query (continued).

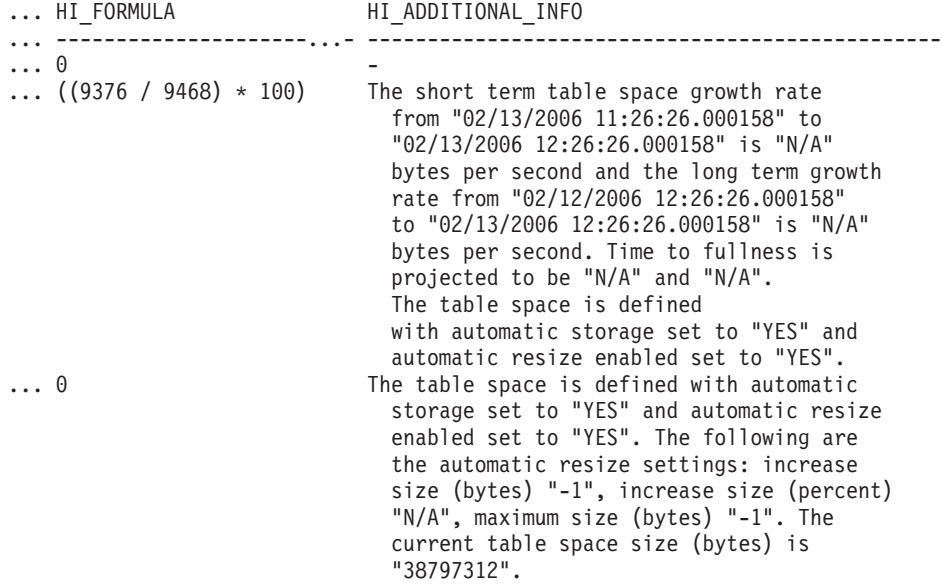

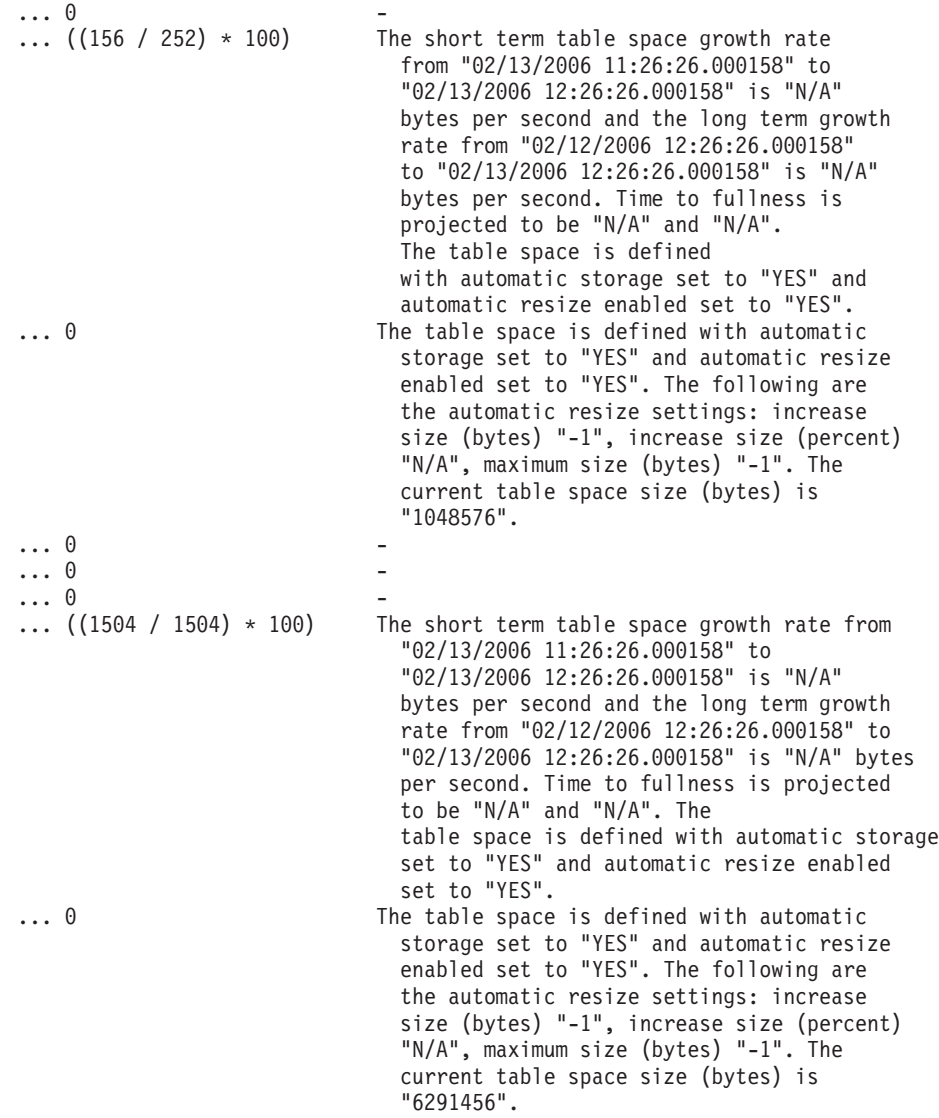

# **Information returned**

*Table 313. Information returned by the HEALTH\_TBS\_HI table function*

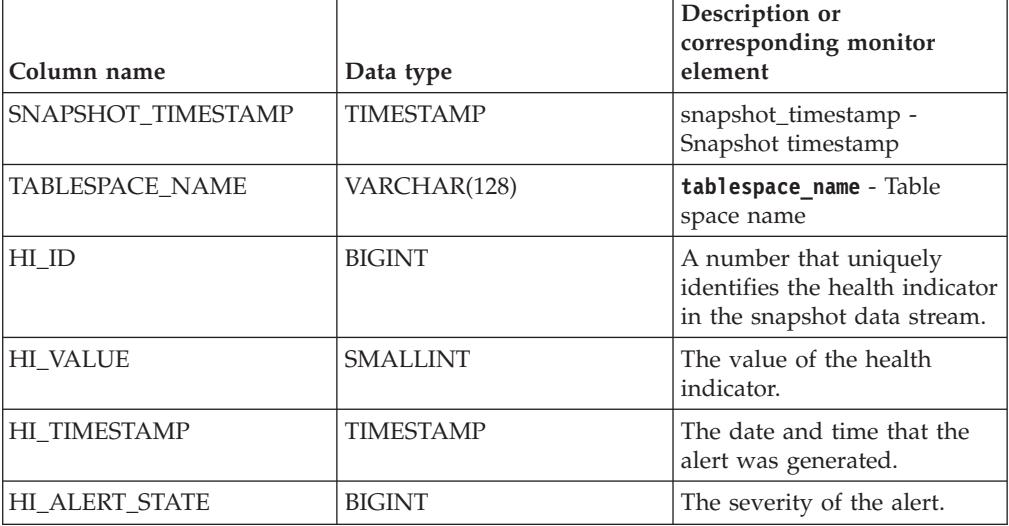

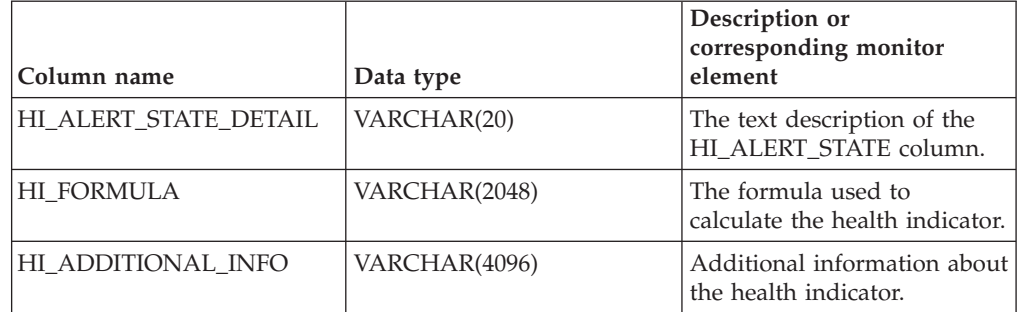

*Table 313. Information returned by the HEALTH\_TBS\_HI table function (continued)*

## **HEALTH\_TBS\_HI\_HIS**

The HEALTH\_TBS\_HI\_HIS table function returns health indicator history information for table spaces from a health snapshot of a database.

**Important:** This table function has been deprecated and might be removed in a future release because the health monitor has been deprecated in Version 9.7. It is not supported in DB2 pureScale environments. For more information, see "Health monitor has been deprecated" at [http://publib.boulder.ibm.com/infocenter/](http://publib.boulder.ibm.com/infocenter/db2luw/v9r7/topic/com.ibm.db2.luw.wn.doc/doc/i0055045.html) [db2luw/v9r7/topic/com.ibm.db2.luw.wn.doc/doc/i0055045.html.](http://publib.boulder.ibm.com/infocenter/db2luw/v9r7/topic/com.ibm.db2.luw.wn.doc/doc/i0055045.html)

## **Syntax**

 $\rightarrow$  -HEALTH TBS HI HIS  $-$  *(*  $-d$ *bname*  $-$  ,  $-$ *member*  $-)$  -

The schema is SYSPROC.

## **Table function parameters**

## *dbname*

An input argument of type VARCHAR(255) that specifies a valid database name in the same instance as the currently connected database when calling this function. Specify a database name that has a directory entry type of either "Indirect" or "Home", as returned by the **LIST DATABASE DIRECTORY** command. Specify the null value to take the snapshot from the currently connected database.

## *member*

An input argument of type INTEGER that specifies a valid database member number. Specify -1 for the current database member, or -2 for an aggregate of all active database members. An active database member is a member where the database is available for connection and use by applications.

If the null value is specified, -1 is set implicitly.

## **Authorization**

One of the following authorities is required to execute the routine:

- EXECUTE privilege on the routine
- DATAACCESS authority
- DBADM authority
- SQLADM authority

# **Default PUBLIC privilege**

In a non-restrictive database, EXECUTE privilege is granted to PUBLIC when the function is automatically created.

#### **Example**

SELECT \* FROM TABLE(HEALTH\_TBS\_HI\_HIS('',-1)) AS T

The following is an example of output from this query.

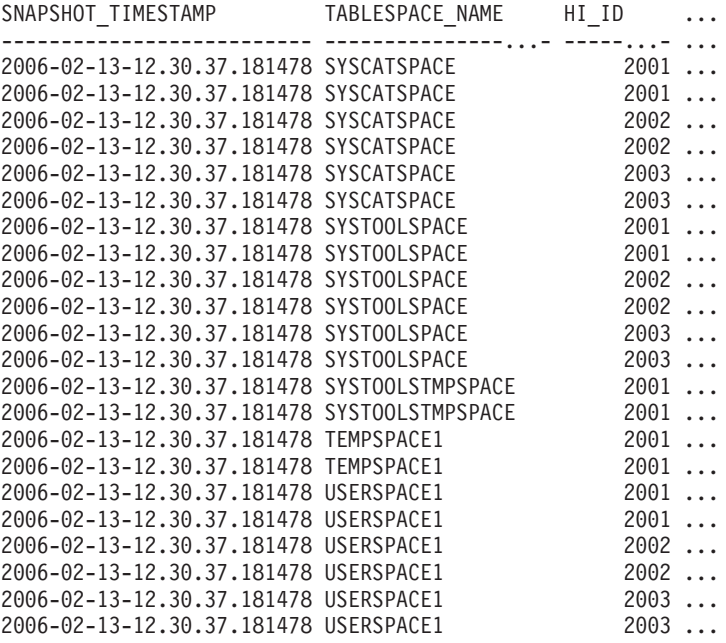

22 record(s) selected.

Output from this query (continued).

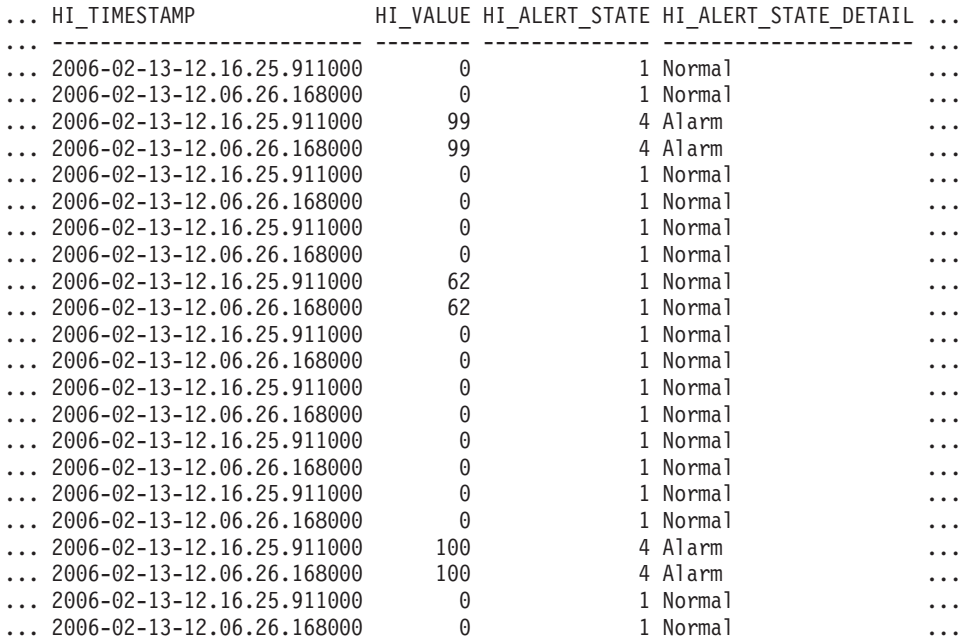

Output from this query (continued).

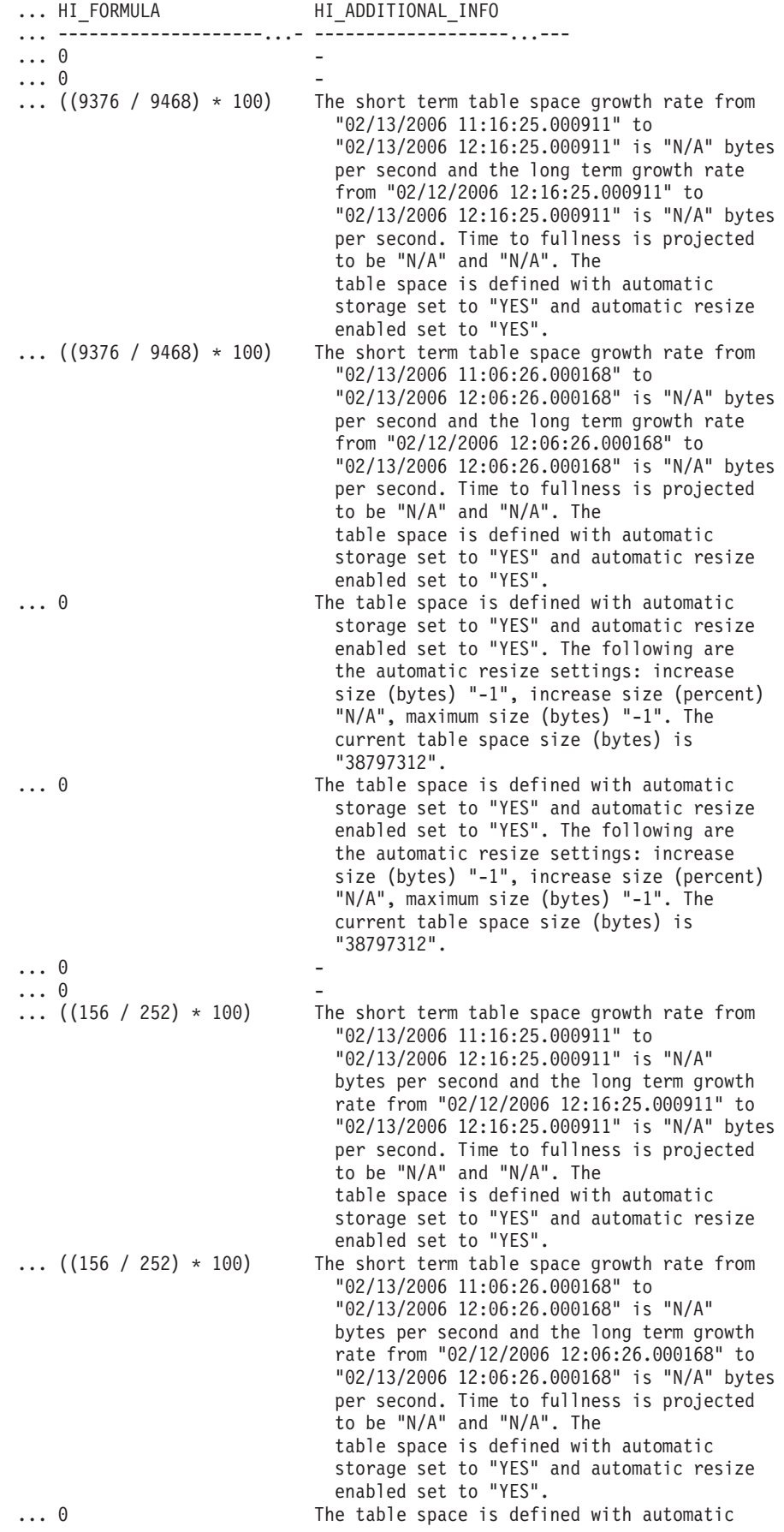

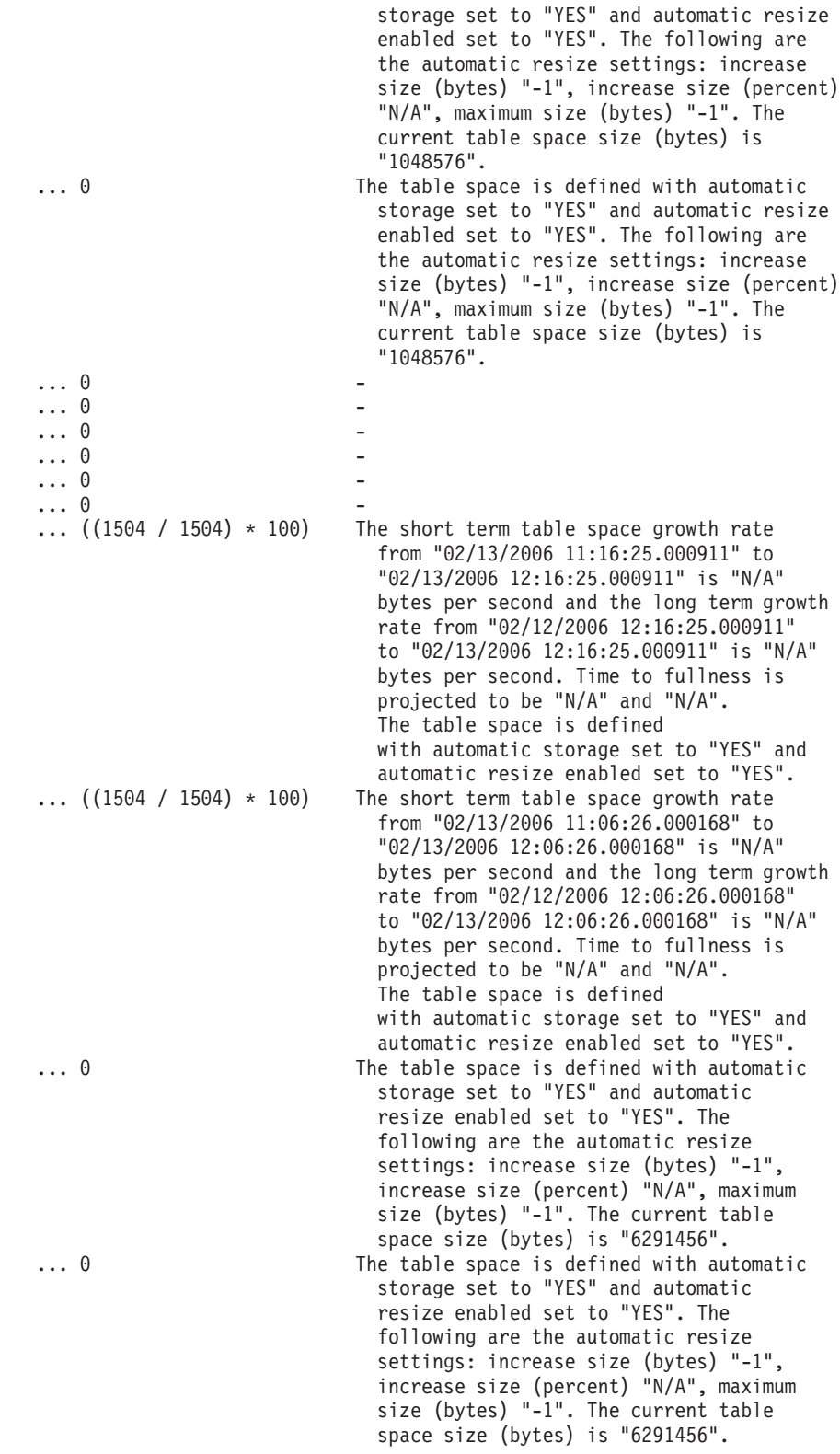

## **Information returned**

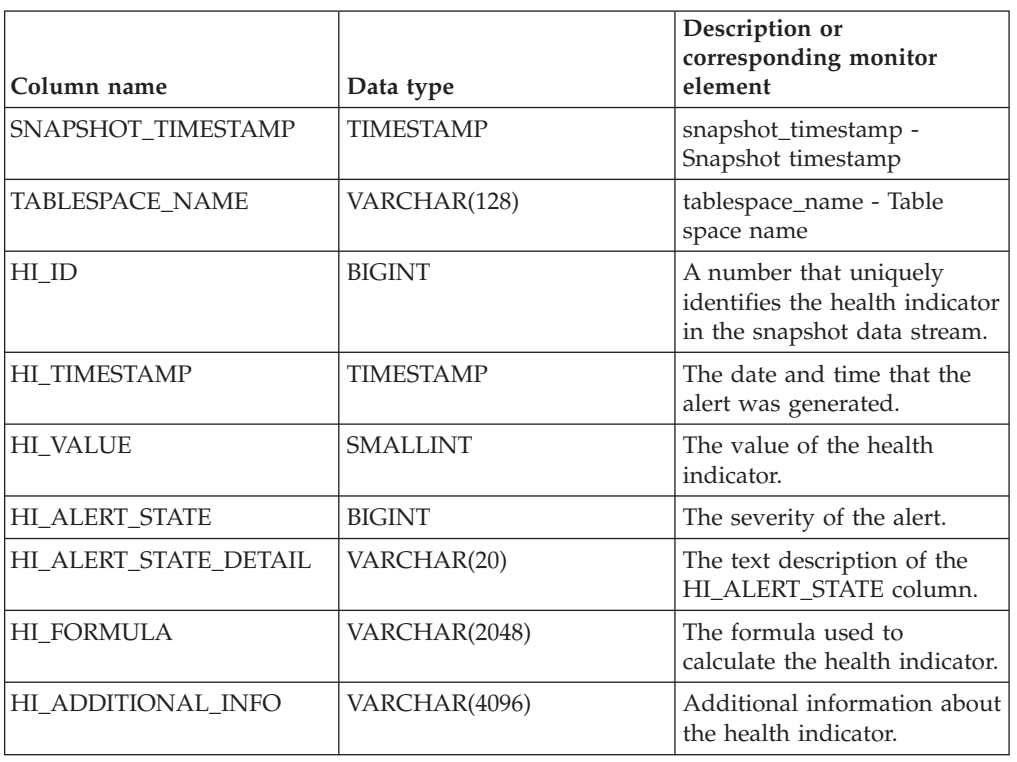

*Table 314. Information returned by the HEALTH\_TBS\_HI\_HIS table function*

# **HEALTH\_TBS\_INFO**

Returns table space information from a health snapshot of a database.

**Important:** This table function has been deprecated and might be removed in a future release because the health monitor has been deprecated in Version 9.7. It is not supported in DB2 pureScale environments. For more information, see "Health monitor has been deprecated" at [http://publib.boulder.ibm.com/infocenter/](http://publib.boulder.ibm.com/infocenter/db2luw/v9r7/topic/com.ibm.db2.luw.wn.doc/doc/i0055045.html) [db2luw/v9r7/topic/com.ibm.db2.luw.wn.doc/doc/i0055045.html.](http://publib.boulder.ibm.com/infocenter/db2luw/v9r7/topic/com.ibm.db2.luw.wn.doc/doc/i0055045.html)

## **Syntax**

 $\rightarrow$  -HEALTH\_TBS\_INFO- $(-$ dbname-,-member-)-

The schema is SYSPROC.

## **Table function parameters**

*dbname*

An input argument of type VARCHAR(255) that specifies a valid database name in the same instance as the currently connected database when calling this function. Specify a database name that has a directory entry type of either "Indirect" or "Home", as returned by the **LIST DATABASE DIRECTORY** command. Specify the null value to take the snapshot from the currently connected database.

#### *member*

An input argument of type INTEGER that specifies a valid database member number. Specify -1 for the current database member, or -2 for an aggregate of all active database members. An active database member is a member where the database is available for connection and use by applications.

If the null value is specified, -1 is set implicitly.

## **Authorization**

One of the following authorities is required to execute the routine:

- EXECUTE privilege on the routine
- DATAACCESS authority
- DBADM authority
- SQLADM authority

## **Default PUBLIC privilege**

In a non-restrictive database, EXECUTE privilege is granted to PUBLIC when the function is automatically created.

#### **Example**

```
SELECT * FROM TABLE(HEALTH TBS INFO('',-1)) AS T
```
The following is an example of output from this query.

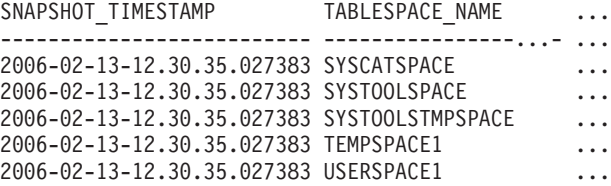

5 record(s) selected.

Output from this query (continued).

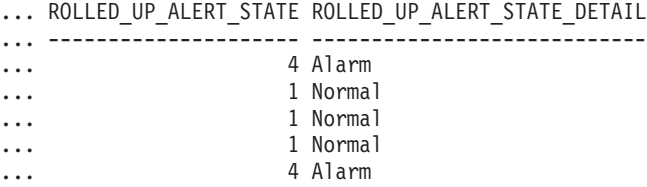

## **Information returned**

*Table 315. Information returned by the HEALTH\_TBS\_INFO table function*

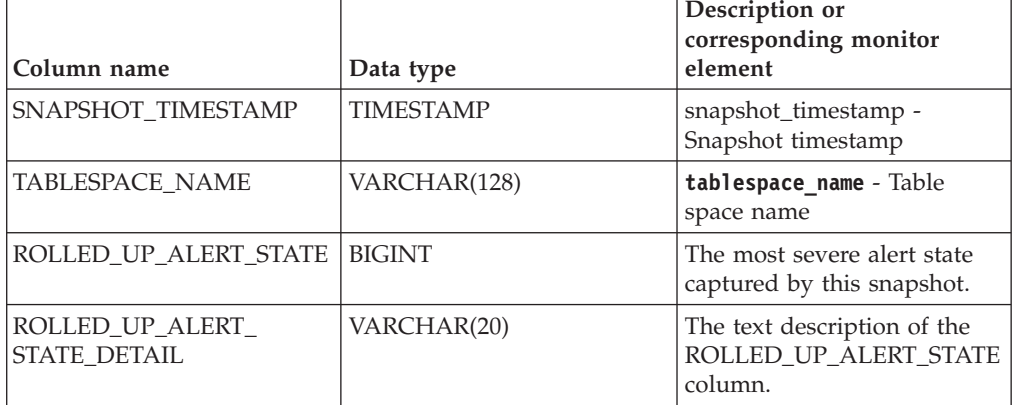

# **REG\_VARIABLES administrative view - Retrieve DB2 registry settings in use**

The REG\_VARIABLES administrative view returns the DB2 registry settings from all database partitions.

The DB2 registry variable values returned when the REG\_VARIABLES administrative view is queried can differ from those returned by the **db2set** command if a DB2 registry variable is configured using the **db2set** command after the instance has been started. The difference occurs because REG\_VARIABLES only returns the values that were in effect when the instance was started.

**Note:** This administrative view has been deprecated and replaced by the ENV\_GET\_REG\_VARIABLES table function.

The schema is SYSIBMADM.

## **Authorization**

One of the following authorizations is required:

- SELECT privilege on the REG\_VARIABLES administrative view
- CONTROL privilege on the REG\_VARIABLES administrative view
- DATAACCESS authority

# **Default PUBLIC privilege**

In a non-restrictive database, SELECT privilege is granted to PUBLIC when the view is automatically created.

## **Example**

Request the DB2 registry settings that are currently being used. SELECT \* from SYSIBMADM.REG\_VARIABLES

The following is an example of output from this query.

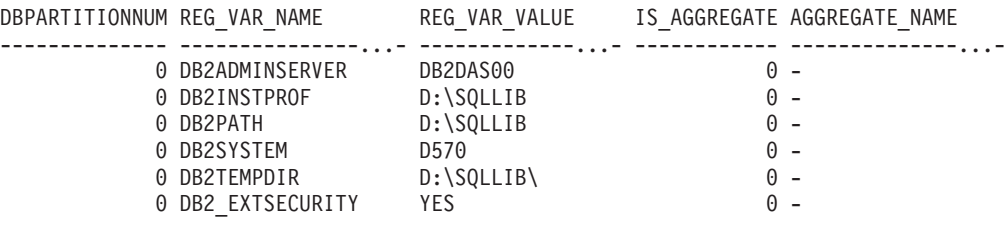

```
6 record(s) selected.
```
## **Information returned**

*Table 316. Information returned by the REG\_VARIABLES administrative view*

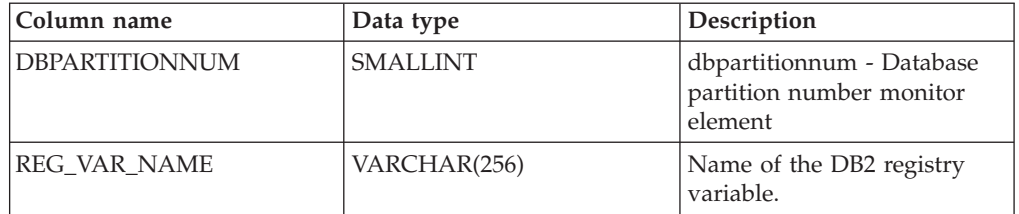

| Column name           | Data type       | Description                                                                                                    |
|-----------------------|-----------------|----------------------------------------------------------------------------------------------------|
| REG_VAR_VALUE         | VARCHAR(2048)   | Current setting of the DB2<br>registry variable.                                                                                                    |
| <b>IS AGGREGATE</b>   | <b>SMALLINT</b> | Indicates whether or not the<br>DB2 registry variable is an<br>aggregate variable. The<br>possible return values are 0<br>if it is not an aggregate<br>variable, and 1 if it is an<br>aggregate variable.                                                                                                   |
| <b>AGGREGATE_NAME</b> | VARCHAR(256)    | Name of the aggregate if the<br>DB2 registry variable is<br>currently obtaining its value<br>from a configured aggregate.<br>If the registry variable is not<br>being set through an<br>aggregate, or is set through<br>an aggregate but has been<br>overridden, the value of<br>AGGREGATE_NAME is<br>NULL. |
| <b>LEVEL</b>          | CHAR(1)         | Indicates the level at which<br>the DB2 registry variable<br>acquires its value. The<br>possible return values and<br>the corresponding levels that<br>they represent are:<br>$\bullet$ I = instance<br>• $G = global$<br>• $N =$ database partition<br>$\cdot$ E = environment                             |

*Table 316. Information returned by the REG\_VARIABLES administrative view (continued)*

# **SNAPAGENT\_MEMORY\_POOL administrative view and SNAP\_GET\_AGENT\_MEMORY\_POOL table function - Retrieve memory\_pool logical data group snapshot information**

The SNAPAGENT\_MEMORY\_POOL administrative view and the SNAP\_GET\_AGENT\_MEMORY\_POOL table function return information about memory usage at the agent level.

**Important:** The SNAPAGENT\_MEMORY\_POOL administrative view and SNAP\_GET\_AGENT\_MEMORY\_POOL table function have been deprecated and replaced by the ["MON\\_GET\\_MEMORY\\_POOL - get](#page-547-0) [memory pool information" on page 542](#page-547-0) and ["MON\\_GET\\_MEMORY\\_SET - get](#page-550-0) [memory set information" on page 545.](#page-550-0)

Depending on if you are using the administrative view or the table function, refer to one of the following sections:

- ["SNAPAGENT\\_MEMORY\\_POOL administrative view" on page 1243](#page-1248-0)
- v ["SNAP\\_GET\\_AGENT\\_MEMORY\\_POOL table function" on page 1244](#page-1249-0)

# <span id="page-1248-0"></span>**SNAPAGENT\_MEMORY\_POOL administrative view**

This administrative view allows you to retrieve the memory\_pool logical data group snapshot information about memory usage at the agent level for the currently connected database.

Used with the SNAPAGENT, SNAPAPPL, SNAPAPPL\_INFO, SNAPSTMT and SNAPSUBSECTION administrative views, the SNAPAGENT\_MEMORY\_POOL administrative view provides information equivalent to the **GET SNAPSHOT FOR APPLICATIONS ON database-alias** CLP command.

The schema is SYSIBMADM.

Refer to [Table 317 on page 1245](#page-1250-0) for a complete list of information that can be returned.

# **Authorization**

One of the following is required to use the view:

- SELECT privilege on the SNAPAGENT\_MEMORY\_POOL administrative view
- CONTROL privilege on the SNAPAGENT\_MEMORY\_POOL administrative view
- DATAACCESS authority
- DBADM authority
- SQLADM authority

One of the following is required to use the table function:

- EXECUTE privilege on the SNAP\_GET\_AGENT\_MEMORY\_POOL table function
- DATAACCESS authority
- DBADM authority
- SQLADM authority

In addition, to access snapshot monitor data, one of the following authorities is also required:

- SYSMON
- SYSCTRL
- SYSMAINT
- SYSADM

## **Default PUBLIC privilege**

In a non-restrictive database, SELECT privilege is granted to PUBLIC when the view is automatically created.

## **Example**

Retrieve a list of memory pools and their current size. SELECT AGENT ID, POOL ID, POOL CUR SIZE FROM SYSIBMADM.SNAPAGENT MEMORY POOL

The following is an example of output from this query.

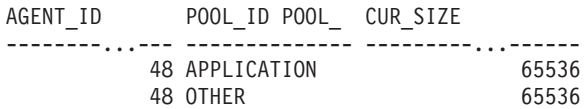

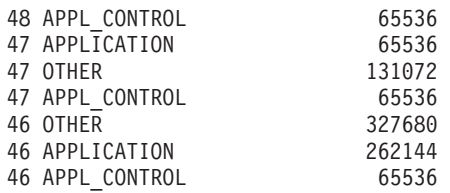

<span id="page-1249-0"></span>9 record(s) selected.

# **SNAP\_GET\_AGENT\_MEMORY\_POOL table function**

The SNAP\_GET\_AGENT\_MEMORY\_POOL table function returns the same information as the SNAPAGENT\_MEMORY\_POOL administrative view, but allows you to retrieve the information for a specific database on a specific database member, aggregate of all database members or all database members.

Used with the SNAP\_GET\_AGENT, SNAP\_GET\_APPL, SNAP\_GET\_APPL\_INFO, SNAP\_GET\_STMT and SNAP\_GET\_SUBSECTION table functions, the SNAP\_GET\_AGENT\_MEMORY\_POOL table function provides information equivalent to the **GET SNAPSHOT FOR ALL APPLICATIONS** CLP command.

Refer to [Table 317 on page 1245](#page-1250-0) for a complete list of information that can be returned.

## **Syntax**

 $\rightarrow$  SNAP\_GET\_AGENT\_MEMORY\_POOL-(-dbname-*, member*  $\blacktriangleright$ 

The schema is SYSPROC.

## **Table function parameters**

#### *dbname*

An input argument of type VARCHAR(128) that specifies a valid database name in the same instance as the currently connected database. Specify a database name that has a directory entry type of either "Indirect" or "Home", as returned by the **LIST DATABASE DIRECTORY** command. Specify an empty string to take the snapshot from the currently connected database. Specify a NULL value to take the snapshot from all databases within the same instance as the currently connected database.

#### *member*

An optional input argument of type INTEGER that specifies a valid database member number. Specify -1 for the current database member, or -2 for an aggregate of all active database members. If *dbname* is not set to NULL and *member* is set to NULL, -1 is set implicitly for *member*. If this input option is not used, that is, only *dbname* is provided, data is returned from all active database members. An active database member is a member where the database is available for connection and use by applications.

If both *dbname* and *member* are set to NULL, an attempt is made to read data from the file created by SNAP\_WRITE\_FILE procedure. Note that this file could have been created at any time, which means that the data might not be current. If a file with the corresponding snapshot API request type does not exist, then the SNAP GET AGENT MEMORY POOL table function takes a snapshot for the currently connected database and database member number.

# <span id="page-1250-0"></span>**Authorization**

One of the following authorizations is required:

- v EXECUTE privilege on the SNAP\_GET\_AGENT\_MEMORY\_POOL table function
- DATAACCESS authority

In addition, to access snapshot monitor data, one of the following authorities is also required:

- SYSMON
- SYSCTRL
- SYSMAINT
- SYSADM

## **Default PUBLIC privilege**

In a non-restrictive database, EXECUTE privilege is granted to PUBLIC when the function is automatically created.

## **Example**

Retrieve a list of memory pools and their current size for all databases.

```
SELECT SUBSTR(DB_NAME,1,8) AS DB_NAME, AGENT_ID, POOL_ID, POOL CUR_SIZE
  FROM TABLE(SNAP_GET_AGENT_MEMORY_POOL(CAST (NULL AS VARCHAR(128)), -1))
  AS T
```
The following is an example of output from this query.

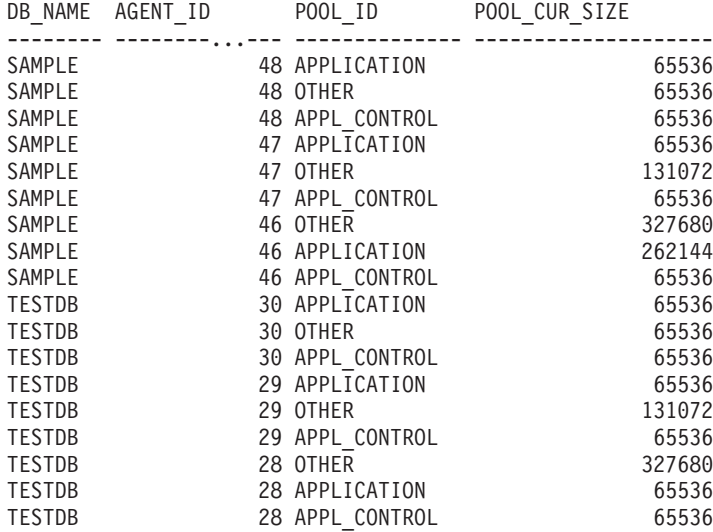

18 record(s) selected.

## **Information returned**

*Table 317. Information returned by the SNAPAGENT\_MEMORY\_POOL administrative view and the SNAP\_GET\_AGENT\_MEMORY\_POOL table function*

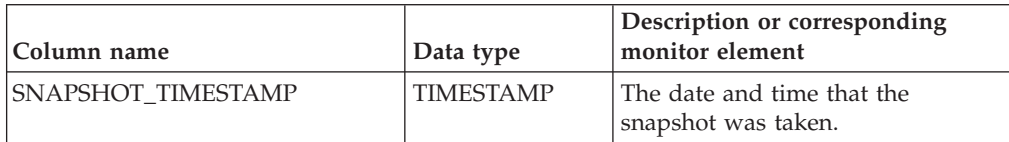

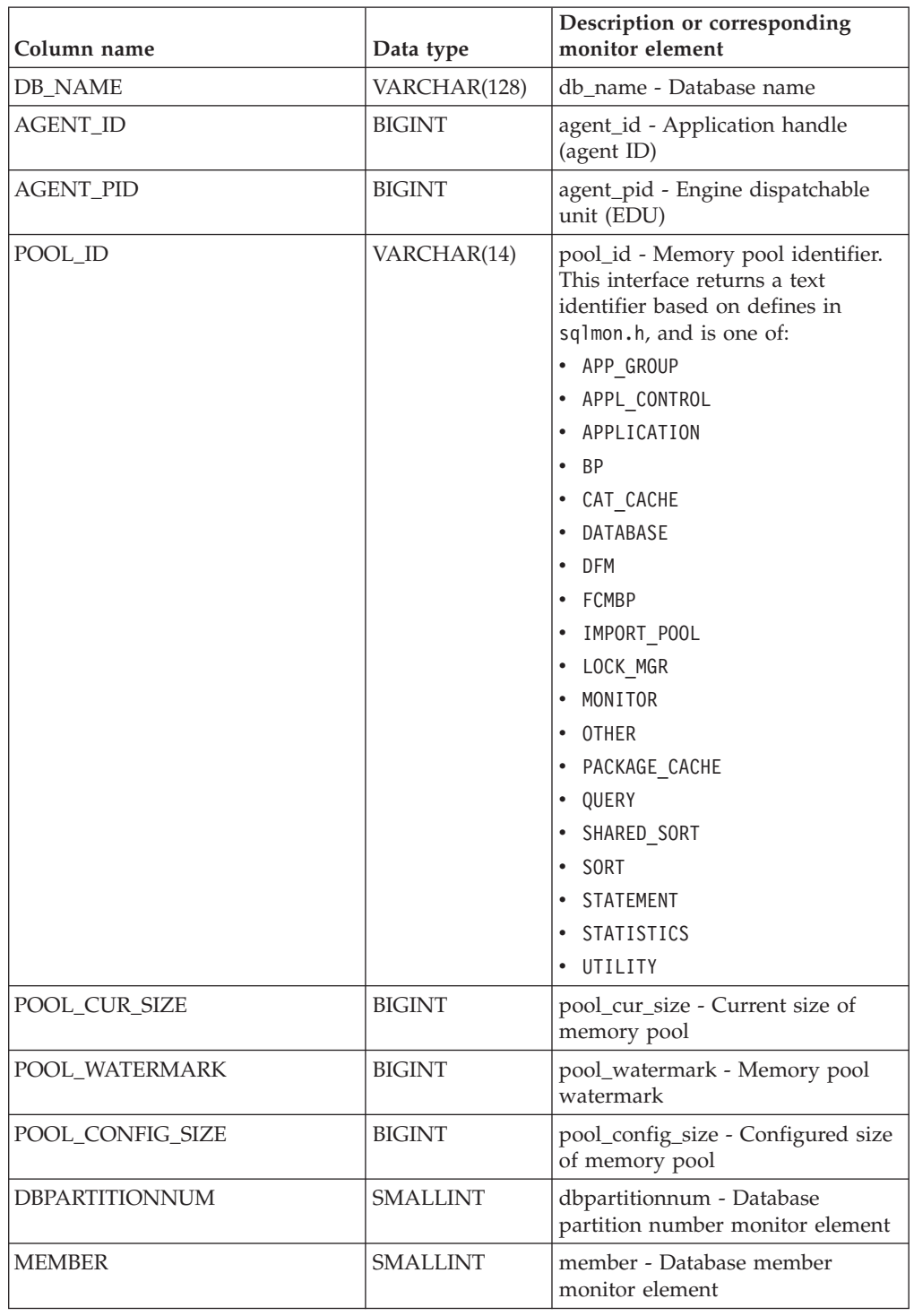

*Table 317. Information returned by the SNAPAGENT\_MEMORY\_POOL administrative view and the SNAP\_GET\_AGENT\_MEMORY\_POOL table function (continued)*

# **SNAP\_GET\_APPL\_INFO\_V95 table function - Retrieve appl\_info logical data group snapshot information**

The SNAP\_GET\_APPL\_INFO\_V95 returns information about applications from an application snapshot, in particular, the appl\_info logical data group.

**Note:** This table function has been deprecated and replaced by the ["SNAP\\_GET\\_APPL\\_INFO table function" on page 762.](#page-767-0)

Refer to [Table 318 on page 1248](#page-1253-0) for a complete list of information that can be returned.

## **Syntax**

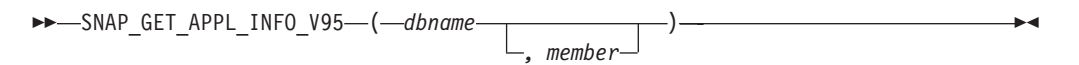

The schema is SYSPROC.

## **Table function parameters**

*dbname*

An input argument of type VARCHAR(128) that specifies a valid database name in the same instance as the currently connected database. Specify a database name that has a directory entry type of either "Indirect" or "Home", as returned by the **LIST DATABASE DIRECTORY** command. Specify an empty string to take the snapshot from the currently connected database. Specify a NULL value to take the snapshot from all databases within the same instance as the currently connected database.

*member*

An optional input argument of type INTEGER that specifies a valid database member number. Specify -1 for the current database member, or -2 for an aggregate of all active database members. If *dbname* is not set to NULL and *member* is set to NULL, -1 is set implicitly for *member*. If this input option is not used, that is, only *dbname* is provided, data is returned from all active database members. An active database member is a member where the database is available for connection and use by applications.

If both *dbname* and *member* are set to NULL, an attempt is made to read data from the file created by SNAP\_WRITE\_FILE procedure. Note that this file could have been created at any time, which means that the data might not be current. If a file with the corresponding snapshot API request type does not exist, then the SNAP\_GET\_APPL\_INFO\_V95 table function takes a snapshot for the currently connected database and database member number.

## **Authorization**

One of the following authorizations is required:

- v EXECUTE privilege on the SNAP\_GET\_APPL\_INFO\_V95 table function
- DATAACCESS authority

In addition, to access snapshot monitor data, one of the following authorities is also required:

- SYSMON
- SYSCTRL
- SYSMAINT
- SYSADM

## <span id="page-1253-0"></span>**Default PUBLIC privilege**

In a non-restrictive database, EXECUTE privilege is granted to PUBLIC when the function is automatically created.

## **Examples**

Retrieve the status of all applications on the connected database member. SELECT SUBSTR(DB\_NAME,1,8) AS DB\_NAME, AGENT\_ID,

```
SUBSTR(APPL_NAME,1,10) AS APPL NAME, APPL STATUS
FROM TABLE(SNAP_GET_APPL_INFO_V95(CAST(NULL AS VARCHAR(128)),-1)) AS T
```
The following is an example of output from this query.

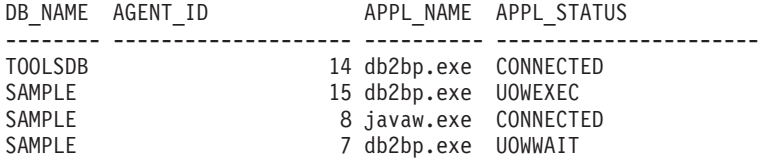

4 record(s) selected.

The following shows what you obtain when you SELECT from the result of the table function.

```
SELECT SUBSTR(DB_NAME,1,8) AS DB_NAME, AUTHORITY_LVL
   FROM TABLE(SNAP_GET_APPL_INFO_V95(CAST(NULL AS VARCHAR(128)),-1)) AS T
```
The following is an example of output from this query.

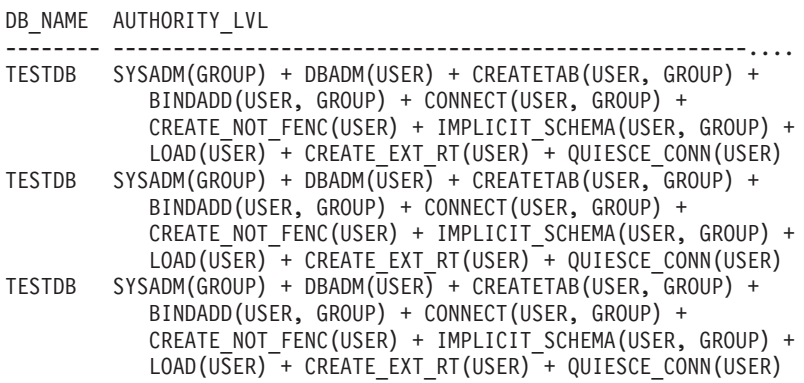

3 record(s) selected.

## **Information returned**

*Table 318. Information returned by the SNAP\_GET\_APPL\_INFO\_V95 table function*

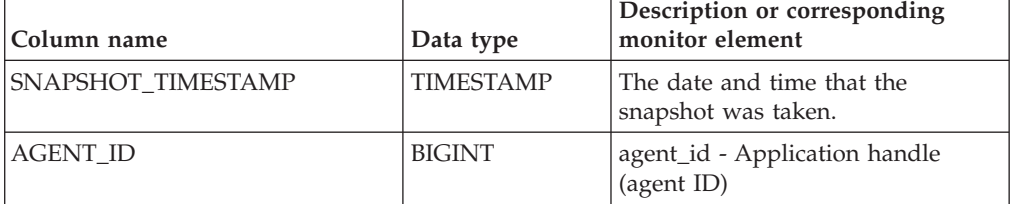

| Column name      | Data type       | Description or corresponding<br>monitor element                                                                                                    |
|------------------|-----------------|----------------------------------------------------------------------------------------------------|
| APPL_STATUS      | VARCHAR(22)     | appl_status - Application status.<br>This interface returns a text<br>identifier based on the defines in<br>sqlmon.h, and is one of:<br>• BACKUP<br>• COMMIT_ACT<br>• COMP<br>• CONNECTED<br>• CONNECTPEND<br>• CREATE DB<br>• DECOUPLED<br>DISCONNECTPEND<br>INTR<br>$\bullet$<br>IOERROR_WAIT<br>LOAD<br>LOCKWAIT<br>• QUIESCE_TABLESPACE<br>RECOMP<br>REMOTE_RQST<br>RESTART<br>• RESTORE<br>• ROLLBACK_ACT<br>ROLLBACK_TO_SAVEPOINT<br>TEND |
|                  |                 | THABRT<br>THCOMT<br>TPREP                                                                                                    |
|                  |                 | UNLOAD<br>UOWEXEC                                                                                                    |
|                  |                 | UOWWAIT<br>WAITFOR_REMOTE                                                                                                    |
| CODEPAGE_ID      | <b>BIGINT</b>   | codepage_id - ID of code page<br>used by application                                                                                                    |
| NUM_ASSOC_AGENTS | <b>BIGINT</b>   | num_assoc_agents - Number of<br>associated agents                                                                                                    |
| COORD_NODE_NUM   | <b>SMALLINT</b> | coord_node - Coordinating node                                                                                                    |

*Table 318. Information returned by the SNAP\_GET\_APPL\_INFO\_V95 table function (continued)*

| Column name          | Data type     | Description or corresponding<br>monitor element                                                                                                    |
|----------------------|---------------|----------------------------------------------------------------------------------------------------|
|                      |               |                                                                                                    |
| <b>AUTHORITY_LVL</b> | VARCHAR(512)  | authority_bitmap - User<br>authorization level.                                                                                                    |
|                      |               | This interface returns a text<br>identifier based on the database<br>authorities defined in sql.h and<br>their source, and has the following<br>format: $authority(source, ) +$<br>$authority(source, ) + $ The<br>source of an authority can be<br>multiple: either from a USER, a<br>GROUP, or a USER and a GROUP.<br>Possible values for "authority":<br>• ACCESSCTRL<br>• BINDADD<br>• CONNECT<br>• CREATE_EXT_RT<br>• CREATE_NOT_FENC<br>• CREATETAB<br>• DATAACCESS<br>• DBADM<br>• EXPLAIN<br>• IMPLICIT_SCHEMA<br>• LOAD<br>• LIBADM<br>• QUIESCE_CONN<br>• SECADM<br>• SQLADM<br>• SYSADM<br>• SYSCTRL<br>SYSMAINT<br>SYSMON<br>SYSQUIESCE<br>WLMADM<br>Possible values for "source":<br>• USER - authority granted to the<br>user or to a role granted to the<br>user. |
|                      |               | • GROUP - authority granted to a<br>group to which the user belongs<br>or to a role granted to the group                                                                                                    |
|                      |               | to which the user belongs.                                                                                                    |
| CLIENT_PID           | <b>BIGINT</b> | client_pid - Client process ID                                                                                                    |
| COORD_AGENT_PID      | <b>BIGINT</b> | coord_agent_pid - Coordinator<br>agent                                                                                                    |

*Table 318. Information returned by the SNAP\_GET\_APPL\_INFO\_V95 table function (continued)*

| Column name        | Data type        | Description or corresponding<br>monitor element                                                                                  |
|--------------------|------------------|----------------------------------------------------------------------------------------------------|
| STATUS_CHANGE_TIME | <b>TIMESTAMP</b> | status_change_time - Application<br>status change time                                                                           |
| CLIENT_PLATFORM    | VARCHAR(12)      | client_platform - Client operating<br>platform. This interface returns a<br>text identifier based on the defines<br>in sqlmon.h, |
|                    |                  | $- AIX$                                                                                                    |
|                    |                  | $-$ AIX64                                                                                                    |
|                    |                  | • AS400_DRDA                                                                                                    |
|                    |                  | $\cdot$ DOS                                                                                                    |
|                    |                  | • DYNIX                                                                                                    |
|                    |                  | $\bullet$ HP                                                                                                    |
|                    |                  | $·$ HP64                                                                                                    |
|                    |                  | $\cdot$ HPIA                                                                                                    |
|                    |                  | $\bullet$ HPIA64                                                                                                    |
|                    |                  | • LINUX                                                                                                    |
|                    |                  | · LINUX390                                                                                                    |
|                    |                  | · LINUXIA64                                                                                                    |
|                    |                  | · LINUXPPC                                                                                                    |
|                    |                  | · LINUXPPC64                                                                                                    |
|                    |                  | · LINUXX8664                                                                                                    |
|                    |                  | · LINUXZ64                                                                                                    |
|                    |                  | • MAC                                                                                                    |
|                    |                  | • MVS_DRDA                                                                                                    |
|                    |                  | $\cdot$ NT                                                                                                    |
|                    |                  | $\cdot$ NT64                                                                                                    |
|                    |                  | $\cdot$ 0S2                                                                                                    |
|                    |                  | $-05390$                                                                                                    |
|                    |                  | SCO<br>٠                                                                                                    |
|                    |                  | SGI<br>٠                                                                                                    |
|                    |                  | SNI<br>$\bullet$                                                                                                    |
|                    |                  | SUN<br>٠                                                                                                    |
|                    |                  | SUN64                                                                                                    |
|                    |                  | <b>UNKNOWN</b>                                                                                                    |
|                    |                  | UNKNOWN_DRDA                                                                                                    |
|                    |                  | VM_DRDA                                                                                                    |
|                    |                  | • VSE_DRDA                                                                                                    |
|                    |                  | • WINDOWS                                                                                                    |

*Table 318. Information returned by the SNAP\_GET\_APPL\_INFO\_V95 table function (continued)*

| Column name            | Data type       | Description or corresponding<br>monitor element                                                                                      |
|------------------------|-----------------|----------------------------------------------------------------------------------------------------|
| <b>CLIENT_PROTOCOL</b> | VARCHAR(10)     | client_protocol - Client<br>communication protocol. This<br>interface returns a text identifier<br>based on the defines in sqlmon.h, |
|                        |                 | $\cdot$ CPIC                                                                                                    |
|                        |                 | • LOCAL                                                                                                    |
|                        |                 | • NPIPE                                                                                                    |
|                        |                 | • TCPIP (for DB2 UDB)                                                                                                    |
|                        |                 | TCPIP4                                                                                                    |
|                        |                 | $\cdot$ TCPIP6                                                                                                    |
| TERRITORY_CODE         | <b>SMALLINT</b> | territory_code - Database territory<br>code                                                                                          |
| <b>APPL_NAME</b>       | VARCHAR(256)    | appl_name - Application name                                                                                                    |
| <b>APPL_ID</b>         | VARCHAR(128)    | appl_id - Application ID                                                                                                    |
| SEQUENCE_NO            | VARCHAR(4)      | sequence_no - Sequence number                                                                                                    |
| PRIMARY_AUTH_ID        | VARCHAR(128)    | auth id - Authorization ID                                                                                                    |
| SESSION_AUTH_ID        | VARCHAR(128)    | session_auth_id - Session<br>authorization ID                                                                                        |
| CLIENT_NNAME           | VARCHAR(128)    | client_nname - Client name<br>monitor element                                                                                        |
| <b>CLIENT_PRDID</b>    | VARCHAR(128)    | client_prdid - Client<br>product/version ID                                                                                          |
| INPUT_DB_ALIAS         | VARCHAR(128)    | input_db_alias - Input database<br>alias                                                                                             |
| CLIENT_DB_ALIAS        | VARCHAR(128)    | client_db_alias - Database alias<br>used by application                                                                              |
| DB_NAME                | VARCHAR(128)    | db_name - Database name                                                                                                    |
| DB_PATH                | VARCHAR(1024)   | db_path - Database path                                                                                                    |
| EXECUTION_ID           | VARCHAR(128)    | execution_id - User login ID                                                                                                    |
| <b>CORR_TOKEN</b>      | VARCHAR(128)    | corr_token - DRDA correlation<br>token                                                                                               |
| TPMON_CLIENT_USERID    | VARCHAR(256)    | tpmon_client_userid - TP monitor<br>client user ID                                                                                   |
| TPMON_CLIENT_WKSTN     | VARCHAR(256)    | tpmon_client_wkstn - TP monitor<br>client workstation name                                                                           |
| TPMON_CLIENT_APP       | VARCHAR(256)    | tpmon_client_app - TP monitor<br>client application name                                                                             |
| TPMON_ACC_STR          | VARCHAR(200)    | tpmon_acc_str - TP monitor client<br>accounting string                                                                               |
| <b>DBPARTITIONNUM</b>  | <b>SMALLINT</b> | dbpartitionnum - Database<br>partition number monitor element                                                                        |
| WORKLOAD_ID            | <b>INTEGER</b>  | workload id - Workload ID<br>monitor element                                                                                         |

*Table 318. Information returned by the SNAP\_GET\_APPL\_INFO\_V95 table function (continued)*

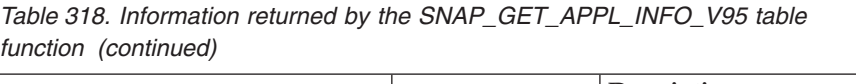

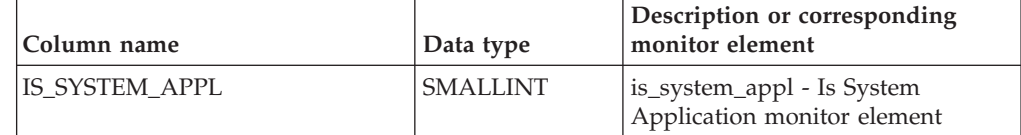

# **SNAP\_GET\_APPL\_V95 table function - Retrieve appl logical data group snapshot information**

The SNAP\_GET\_APPL\_V95 returns information about applications from an application snapshot, in particular, the appl logical data group.

**Note:** This table function has been deprecated and replaced by the [SNAPAPPL](#page-774-0) [administrative view and SNAP\\_GET\\_APPL table function.](#page-774-0)

Refer to [Table 319 on page 1254](#page-1259-0) for a complete list of information that can be returned.

## **Syntax**

 $\rightarrow$ SNAP GET APPL V95 - ( *dbname* -*, member*  $\blacktriangleright$ 

The schema is SYSPROC.

## **Table function parameters**

#### *dbname*

An input argument of type VARCHAR(128) that specifies a valid database name in the same instance as the currently connected database. Specify a database name that has a directory entry type of either "Indirect" or "Home", as returned by the **LIST DATABASE DIRECTORY** command. Specify an empty string to take the snapshot from the currently connected database. Specify a NULL value to take the snapshot from all databases within the same instance as the currently connected database.

#### *member*

An optional input argument of type INTEGER that specifies a valid database member number. Specify -1 for the current database member, or -2 for an aggregate of all active database members. If *dbname* is not set to NULL and *member* is set to NULL, -1 is set implicitly for *member*. If this input option is not used, that is, only *dbname* is provided, data is returned from all active database members. An active database member is a member where the database is available for connection and use by applications.

If both *dbname* and *member* are set to NULL, an attempt is made to read data from the file created by SNAP\_WRITE\_FILE procedure. Note that this file could have been created at any time, which means that the data might not be current. If a file with the corresponding snapshot API request type does not exist, then the SNAP\_GET\_APPL\_V95 table function takes a snapshot for the currently connected database and database member number.

# <span id="page-1259-0"></span>**Authorization**

One of the following authorizations is required:

- v EXECUTE privilege on the SNAP\_GET\_APPL\_V95 table function
- DATAACCESS authority

In addition, to access snapshot monitor data, one of the following authorities is also required:

- SYSMON
- SYSCTRL
- SYSMAINT
- SYSADM

## **Default PUBLIC privilege**

In a non-restrictive database, EXECUTE privilege is granted to PUBLIC when the function is automatically created.

## **Example**

Retrieve details on rows read and written for each application for all active databases.

```
SELECT SUBSTR(DB_NAME,1,8) AS DB_NAME, AGENT_ID, ROWS_READ, ROWS_WRITTEN
   FROM TABLE (SNAP_GET_APPL_V95(CAST(NULL AS VARCHAR(128)),-1)) AS T
```
The following is an example of output from this query.

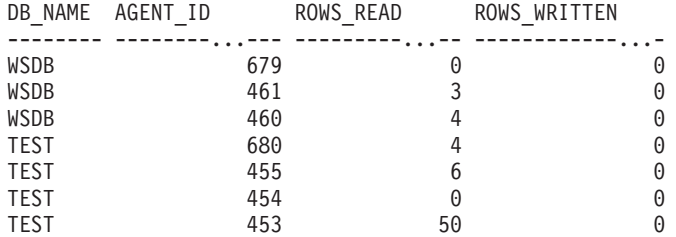

## **Information returned**

*Table 319. Information returned by the SNAP\_GET\_APPL\_V95 table function*

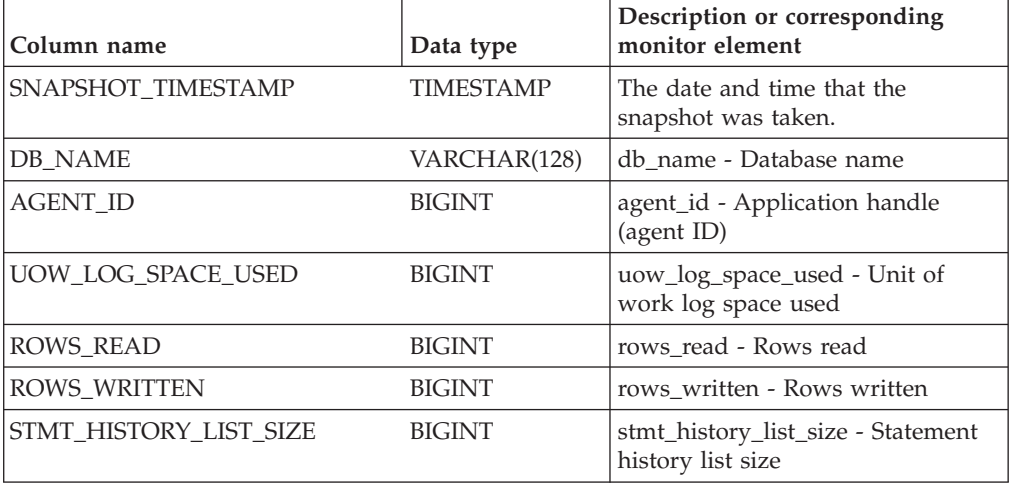
| Column name             | Data type     | Description or corresponding<br>monitor element                                             |
|-------------------------|---------------|---------------------------------------------------------------------------------------------|
| POOL_DATA_L_READS       | <b>BIGINT</b> | pool_data_l_reads - Buffer pool<br>data logical reads                                       |
| POOL_DATA_P_READS       | <b>BIGINT</b> | pool_data_p_reads - Buffer pool<br>data physical reads                                      |
| POOL_DATA_WRITES        | <b>BIGINT</b> | pool_data_writes - Buffer pool data<br>writes                                               |
| POOL_INDEX_L_READS      | <b>BIGINT</b> | pool_index_l_reads - Buffer pool<br>index logical reads                                     |
| POOL_INDEX_P_READS      | <b>BIGINT</b> | pool_index_p_reads - Buffer pool<br>index physical reads                                    |
| POOL_INDEX_WRITES       | <b>BIGINT</b> | pool_index_writes - Buffer pool<br>index writes                                             |
| POOL_TEMP_DATA_L_READS  | <b>BIGINT</b> | pool_temp_data_l_reads - Buffer<br>pool temporary data logical reads                        |
| POOL_TEMP_DATA_P_READS  | <b>BIGINT</b> | pool_temp_data_p_reads - Buffer<br>pool temporary data physical reads                       |
| POOL_TEMP_INDEX_L_READS | <b>BIGINT</b> | pool_temp_index_l_reads - Buffer<br>pool temporary index logical reads                      |
| POOL_TEMP_INDEX_P_READS | <b>BIGINT</b> | pool_temp_index_p_reads - Buffer<br>pool temporary index physical<br>reads                  |
| POOL_TEMP_XDA_L_READS   | <b>BIGINT</b> | pool_temp_xda_l_reads - Buffer<br>Pool Temporary XDA Data Logical<br>Reads                  |
| POOL_TEMP_XDA_P_READS   | <b>BIGINT</b> | pool_temp_xda_p_reads - Buffer<br>Pool Temporary XDA Data<br>Physical Reads monitor element |
| POOL_XDA_L_READS        | <b>BIGINT</b> | pool_xda_l_reads - Buffer Pool<br>XDA Data Logical Reads                                    |
| POOL_XDA_P_READS        | <b>BIGINT</b> | pool_xda_p_reads - Buffer Pool<br>XDA Data Physical Reads                                   |
| POOL_XDA_WRITES         | <b>BIGINT</b> | pool xda writes - Buffer Pool XDA<br>Data Writes                                            |
| POOL_READ_TIME          | <b>BIGINT</b> | pool_read_time - Total buffer pool<br>physical read time                                    |
| POOL_WRITE_TIME         | <b>BIGINT</b> | pool_write_time - Total buffer pool<br>physical write time                                  |
| <b>DIRECT_READS</b>     | <b>BIGINT</b> | direct_reads - Direct reads from<br>database                                                |
| DIRECT_WRITES           | <b>BIGINT</b> | direct writes - Direct writes to<br>database                                                |
| DIRECT_READ_REQS        | <b>BIGINT</b> | direct_read_reqs - Direct read<br>requests                                                  |
| DIRECT_WRITE_REQS       | <b>BIGINT</b> | direct_write_reqs - Direct write<br>requests                                                |
| DIRECT_READ_TIME        | <b>BIGINT</b> | direct_read_time - Direct read time                                                         |

*Table 319. Information returned by the SNAP\_GET\_APPL\_V95 table function (continued)*

| Column name            | Data type     | Description or corresponding<br>monitor element                    |
|------------------------|---------------|--------------------------------------------------------------------|
| DIRECT_WRITE_TIME      | <b>BIGINT</b> | direct_write_time - Direct write<br>time                           |
| UNREAD_PREFETCH_PAGES  | <b>BIGINT</b> | unread_prefetch_pages - Unread<br>prefetch pages                   |
| LOCKS_HELD             | <b>BIGINT</b> | locks_held - Locks held                                            |
| LOCK_WAITS             | <b>BIGINT</b> | lock_waits - Lock waits                                            |
| LOCK_WAIT_TIME         | <b>BIGINT</b> | lock_wait_time - Time waited on<br>locks                           |
| <b>LOCK_ESCALS</b>     | <b>BIGINT</b> | lock_escals - Number of lock<br>escalations                        |
| X_LOCK_ESCALS          | <b>BIGINT</b> | x_lock_escals - Exclusive lock<br>escalations                      |
| <b>DEADLOCKS</b>       | <b>BIGINT</b> | deadlocks - Deadlocks detected                                     |
| TOTAL_SORTS            | <b>BIGINT</b> | total_sorts - Total sorts                                          |
| TOTAL_SORT_TIME        | <b>BIGINT</b> | total_sort_time - Total sort time                                  |
| SORT_OVERFLOWS         | <b>BIGINT</b> | sort_overflows - Sort overflows                                    |
| COMMIT_SQL_STMTS       | <b>BIGINT</b> | commit_sql_stmts - Commit<br>statements attempted                  |
| ROLLBACK_SQL_STMTS     | <b>BIGINT</b> | rollback_sql_stmts - Rollback<br>statements attempted              |
| DYNAMIC_SQL_STMTS      | <b>BIGINT</b> | dynamic_sql_stmts - Dynamic SQL<br>statements attempted            |
| STATIC_SQL_STMTS       | <b>BIGINT</b> | static_sql_stmts - Static SQL<br>statements attempted              |
| FAILED_SQL_STMTS       | <b>BIGINT</b> | failed_sql_stmts - Failed statement<br>operations                  |
| SELECT_SQL_STMTS       | <b>BIGINT</b> | select_sql_stmts - Select SQL<br>statements executed               |
| DDL_SQL_STMTS          | <b>BIGINT</b> | ddl_sql_stmts - Data definition<br>language (DDL) SQL statements   |
| UID_SQL_STMTS          | <b>BIGINT</b> | uid_sql_stmts -<br>UPDATE/INSERT/DELETE SQL<br>statements executed |
| INT_AUTO_REBINDS       | <b>BIGINT</b> | int_auto_rebinds - Internal<br>automatic rebinds                   |
| INT_ROWS_DELETED       | <b>BIGINT</b> | int_rows_deleted - Internal rows<br>deleted                        |
| INT_ROWS_UPDATED       | <b>BIGINT</b> | int_rows_updated - Internal rows<br>updated                        |
| <b>INT_COMMITS</b>     | <b>BIGINT</b> | int_commits - Internal commits                                     |
| <b>INT_ROLLBACKS</b>   | <b>BIGINT</b> | int_rollbacks - Internal rollbacks                                 |
| INT_DEADLOCK_ROLLBACKS | <b>BIGINT</b> | int_deadlock_rollbacks - Internal<br>rollbacks due to deadlock     |
| ROWS_DELETED           | <b>BIGINT</b> | rows_deleted - Rows deleted                                        |
| ROWS_INSERTED          | <b>BIGINT</b> | rows_inserted - Rows inserted                                      |

*Table 319. Information returned by the SNAP\_GET\_APPL\_V95 table function (continued)*

| Column name              | Data type     | Description or corresponding<br>monitor element                                                                                                    |
|--------------------------|---------------|----------------------------------------------------------------------------------------------------|
| ROWS_UPDATED             | <b>BIGINT</b> | rows_updated - Rows updated                                                                                                    |
| ROWS_SELECTED            | <b>BIGINT</b> | rows_selected - Rows selected                                                                                                    |
| <b>BINDS_PRECOMPILES</b> | <b>BIGINT</b> | binds_precompiles -<br>Binds/precompiles attempted                                                                                                    |
| OPEN_REM_CURS            | <b>BIGINT</b> | open_rem_curs - Open remote<br>cursors                                                                                                    |
| OPEN_REM_CURS_BLK        | <b>BIGINT</b> | open_rem_curs_blk - Open remote<br>cursors with blocking                                                                                                    |
| REJ_CURS_BLK             | <b>BIGINT</b> | rej_curs_blk - Rejected block cursor<br>requests                                                                                                    |
| <b>ACC_CURS_BLK</b>      | <b>BIGINT</b> | acc_curs_blk - Accepted block<br>cursor requests                                                                                                    |
| SQL_REQS_SINCE_COMMIT    | <b>BIGINT</b> | sql_reqs_since_commit - SQL<br>requests since last commit                                                                                                    |
| LOCK_TIMEOUTS            | <b>BIGINT</b> | lock_timeouts - Number of lock<br>timeouts                                                                                                    |
| INT_ROWS_INSERTED        | <b>BIGINT</b> | int rows inserted - Internal rows<br>inserted                                                                                                    |
| OPEN_LOC_CURS            | <b>BIGINT</b> | open_loc_curs - Open local cursors                                                                                                    |
| OPEN_LOC_CURS_BLK        | <b>BIGINT</b> | open_loc_curs_blk - Open local<br>cursors with blocking                                                                                                    |
| PKG_CACHE_LOOKUPS        | <b>BIGINT</b> | pkg_cache_lookups - Package<br>cache lookups                                                                                                    |
| PKG_CACHE_INSERTS        | <b>BIGINT</b> | pkg_cache_inserts - Package cache<br>inserts                                                                                                    |
| CAT_CACHE_LOOKUPS        | <b>BIGINT</b> | cat_cache_lookups - Catalog cache<br>lookups                                                                                                    |
| CAT_CACHE_INSERTS        | <b>BIGINT</b> | cat_cache_inserts - Catalog cache<br>inserts                                                                                                    |
| CAT_CACHE_OVERFLOWS      | <b>BIGINT</b> | cat_cache_overflows - Catalog<br>cache overflows                                                                                                    |
| NUM_AGENTS               | <b>BIGINT</b> | num_agents - Number of agents<br>working on a statement                                                                                                    |
| <b>AGENTS_STOLEN</b>     | <b>BIGINT</b> | agents_stolen - Stolen agents                                                                                                    |
| ASSOCIATED_AGENTS_TOP    | <b>BIGINT</b> | associated_agents_top - Maximum<br>number of associated agents                                                                                                    |
| APPL_PRIORITY            | <b>BIGINT</b> | appl_priority - Application agent<br>priority                                                                                                    |
| APPL_PRIORITY_TYPE       | VARCHAR(16)   | appl_priority_type - Application<br>priority type. This interface returns<br>a text identifier, based on defines<br>in sqlmon.h, and is one of:<br>· DYNAMIC PRIORITY |
|                          |               | · FIXED PRIORITY                                                                                                    |
| PREFETCH_WAIT_TIME       | <b>BIGINT</b> | prefetch_wait_time - Time waited<br>for prefetch                                                                                                    |

*Table 319. Information returned by the SNAP\_GET\_APPL\_V95 table function (continued)*

| Column name                          | Data type        | Description or corresponding<br>monitor element                                                                                                    |
|--------------------------------------|------------------|----------------------------------------------------------------------------------------------------|
| APPL_SECTION_LOOKUPS                 | <b>BIGINT</b>    | appl_section_lookups - Section<br>lookups                                                                                                    |
| APPL_SECTION_INSERTS                 | <b>BIGINT</b>    | appl_section_inserts - Section<br>inserts                                                                                                    |
| LOCKS_WAITING                        | <b>BIGINT</b>    | locks_waiting - Current agents<br>waiting on locks                                                                                                    |
| TOTAL_HASH_JOINS                     | <b>BIGINT</b>    | total_hash_joins - Total hash joins                                                                                                    |
| TOTAL HASH LOOPS                     | <b>BIGINT</b>    | total_hash_loops - Total hash loops                                                                                                    |
| HASH_JOIN_OVERFLOWS                  | <b>BIGINT</b>    | hash_join_overflows - Hash join<br>overflows                                                                                                    |
| HASH_JOIN_SMALL_<br><b>OVERFLOWS</b> | <b>BIGINT</b>    | hash_join_small_overflows - Hash<br>join small overflows                                                                                                    |
| APPL_IDLE_TIME                       | <b>BIGINT</b>    | appl_idle_time - Application idle<br>time                                                                                                    |
| UOW_LOCK_WAIT_TIME                   | <b>BIGINT</b>    | uow_lock_wait_time - Total time<br>unit of work waited on locks                                                                                                    |
| UOW_COMP_STATUS                      | VARCHAR(14)      | uow_comp_status - Unit of work<br>completion status. This interface<br>returns a text identifier, based on<br>defines in sqlmon.h, and is one of:<br>• APPL END<br>UOWABEND<br>• UOWCOMMIT<br>• UOWDEADLOCK<br>UOWLOCKTIMEOUT<br>UOWROLLBACK<br>· UOWUNKNOWN |
| AGENT_USR_CPU_TIME_S                 | <b>BIGINT</b>    | agent_usr_cpu_time - User CPU<br>time used by agent (in seconds)*                                                                                                    |
| AGENT_USR_CPU_TIME_MS                | <b>BIGINT</b>    | agent_usr_cpu_time - User CPU<br>time used by agent (fractional, in<br>microseconds)*                                                                                                    |
| AGENT_SYS_CPU_TIME_S                 | <b>BIGINT</b>    | agent_sys_cpu_time - System CPU<br>time used by agent (in seconds)*                                                                                                    |
| AGENT_SYS_CPU_TIME_MS                | <b>BIGINT</b>    | agent_sys_cpu_time - System CPU<br>time used by agent (fractional, in<br>microseconds)*                                                                                                    |
| APPL_CON_TIME                        | <b>TIMESTAMP</b> | appl_con_time - Connection<br>request start timestamp                                                                                                    |
| CONN_COMPLETE_TIME                   | <b>TIMESTAMP</b> | conn_complete_time - Connection<br>request completion timestamp                                                                                                    |
| LAST_RESET                           | <b>TIMESTAMP</b> | last_reset - Last reset timestamp                                                                                                    |
| UOW_START_TIME                       | <b>TIMESTAMP</b> | uow_start_time - Unit of work<br>start timestamp                                                                                                    |
| UOW_STOP_TIME                        | <b>TIMESTAMP</b> | uow_stop_time - Unit of work stop<br>timestamp                                                                                                    |

*Table 319. Information returned by the SNAP\_GET\_APPL\_V95 table function (continued)*

| Column name                               | Data type       | Description or corresponding<br>monitor element                                               |
|-------------------------------------------|-----------------|-----------------------------------------------------------------------------------------------|
| PREV_UOW_STOP_TIME                        | TIMESTAMP       | prev_uow_stop_time - Previous<br>unit of work completion timestamp                            |
| UOW_ELAPSED_TIME_S                        | <b>BIGINT</b>   | uow_elapsed_time - Most recent<br>unit of work elapsed time (in<br>seconds)*                  |
| UOW_ELAPSED_TIME_MS                       | <b>BIGINT</b>   | uow_elapsed_time - Most recent<br>unit of work elapsed time<br>(fractional, in microseconds)* |
| ELAPSED_EXEC_TIME_S                       | <b>BIGINT</b>   | elapsed_exec_time - Statement<br>execution elapsed time (in<br>seconds)*                      |
| ELAPSED_EXEC_TIME_MS                      | <b>BIGINT</b>   | elapsed_exec_time - Statement<br>execution elapsed time (fractional,<br>in microseconds)*     |
| INBOUND_COMM_ADDRESS                      | VARCHAR(32)     | inbound_comm_address - Inbound<br>communication address                                       |
| LOCK_TIMEOUT_VAL                          | <b>BIGINT</b>   | lock_timeout_val - Lock timeout<br>(seconds)                                                  |
| PRIV_WORKSPACE_NUM_<br><b>OVERFLOWS</b>   | <b>BIGINT</b>   | priv_workspace_num_overflows -<br>Private workspace overflows                                 |
| PRIV_WORKSPACE_SECTION_<br><b>INSERTS</b> | <b>BIGINT</b>   | priv_workspace_section_inserts -<br>Private workspace section inserts                         |
| PRIV_WORKSPACE_SECTION_<br><b>LOOKUPS</b> | BIGINT          | priv_workspace_section_lookups -<br>Private workspace section lookups                         |
| PRIV_WORKSPACE_SIZE_<br>TOP               | <b>BIGINT</b>   | priv_workspace_size_top -<br>Maximum private workspace size                                   |
| SHR_WORKSPACE_NUM_<br><b>OVERFLOWS</b>    | <b>BIGINT</b>   | shr_workspace_num_overflows -<br>Shared workspace overflows                                   |
| SHR_WORKSPACE_SECTION_<br><b>INSERTS</b>  | <b>BIGINT</b>   | shr_workspace_section_inserts -<br>Shared workspace section inserts                           |
| SHR_WORKSPACE_SECTION_<br><b>LOOKUPS</b>  | <b>BIGINT</b>   | shr_workspace_section_lookups -<br>Shared workspace section lookups                           |
| SHR_WORKSPACE_SIZE_<br>TOP                | <b>BIGINT</b>   | shr_workspace_size_top -<br>Maximum shared workspace size                                     |
| <b>DBPARTITIONNUM</b>                     | <b>SMALLINT</b> | dbpartitionnum - Database<br>partition number monitor element                                 |
| CAT_CACHE_SIZE_TOP                        | <b>BIGINT</b>   | cat_cache_size_top - Catalog cache<br>high water mark                                         |
| TOTAL_OLAP_FUNCS                          | <b>BIGINT</b>   | total_olap_funcs - Total OLAP<br>Functions monitor element                                    |
| OLAP_FUNC_OVERFLOWS                       | <b>BIGINT</b>   | olap_func_overflows - OLAP<br>Function Overflows monitor<br>element                           |

*Table 319. Information returned by the SNAP\_GET\_APPL\_V95 table function (continued)*

*Table 319. Information returned by the SNAP\_GET\_APPL\_V95 table function (continued)*

| Column name                                                                                                    | Data type | Description or corresponding<br>monitor element |
|----------------------------------------------------------------------------------------------------|-----------|-------------------------------------------------|
| $*$ To calculate the total time spent for the monitor element that this column is based on,<br>you must add the full seconds reported in the column for this monitor element that ends<br>with _S to the fractional seconds reported in the column for this monitor element that ends<br>with _MS, using the following formula: ( <i>monitor-element-name_S</i> $\times$ 1,000,000 +<br>$ $ monitor-element-name_MS $) \div 1,000,000$ . For example, (ELAPSED_EXEC_TIME_S $\times$ 1,000,000<br>$+$ ELAPSED_EXEC_TIME_MS $) \div 1,000,000$ . |           |                                                 |

# **SNAP\_GET\_BP\_V95 table function - Retrieve bufferpool logical group snapshot information**

The SNAP\_GET\_BP\_V95 returns information about buffer pools from a bufferpool snapshot, in particular, the bufferpool logical data group.

**Note:** This table function has been deprecated and replaced by the ["SNAP\\_GET\\_BP table function" on page 779.](#page-784-0)

Refer to [Table 320 on page 1261](#page-1266-0) for a complete list of information that can be returned.

#### **Syntax**

 $\rightarrow$ SNAP\_GET\_BP\_V95—(*—dbname , member*  $\blacktriangleright$ 

The schema is SYSPROC.

#### **Table function parameters**

#### *dbname*

An input argument of type VARCHAR(128) that specifies a valid database name in the same instance as the currently connected database. Specify a database name that has a directory entry type of either "Indirect" or "Home", as returned by the **LIST DATABASE DIRECTORY** command. Specify an empty string to take the snapshot from the currently connected database. Specify a NULL value to take the snapshot from all databases within the same instance as the currently connected database.

#### *member*

An optional input argument of type INTEGER that specifies a valid database member number. Specify -1 for the current database member, or -2 for an aggregate of all active database members. If *dbname* is not set to NULL and *member* is set to NULL, -1 is set implicitly for *member*. If this input option is not used, that is, only *dbname* is provided, data is returned from all active database members. An active database member is a member where the database is available for connection and use by applications.

If both *dbname* and *member* are set to NULL, an attempt is made to read data from the file created by SNAP\_WRITE\_FILE procedure. Note that this file could have been created at any time, which means that the data might not be current. If a file with the corresponding snapshot API request type does not exist, then the SNAP\_GET\_BP\_V95 table function takes a snapshot for the currently connected database and database member number.

# <span id="page-1266-0"></span>**Authorization**

One of the following authorizations is required:

- EXECUTE privilege on the SNAP\_GET\_BP\_V95 table function
- DATAACCESS authority

In addition, to access snapshot monitor data, one of the following authorities is also required:

- SYSMON
- SYSCTRL
- SYSMAINT
- SYSADM

## **Default PUBLIC privilege**

In a non-restrictive database, EXECUTE privilege is granted to PUBLIC when the function is automatically created.

### **Example**

Retrieve total physical and logical reads for all bufferpools for all active databases for the currently connected database member.

```
SELECT SUBSTR(T.DB_NAME,1,10) AS DB_NAME,
SUBSTR(T.BP_NAME,1,20) AS BP_NAME,
(T.POOL_DATA_L_READS+T.POOL_INDEX_L_READS) AS TOTAL_LOGICAL_READS,
(T.POOL_DATA_P_READS+T.POOL_INDEX_P_READS) AS TOTAL_PHYSICAL_READS,
T.DBPARTITIONNUM
FROM TABLE(SNAP GET BP V95(CAST(NULL AS VARCHAR(128)), -1)) AS T
```
The following is an example of output from this query.

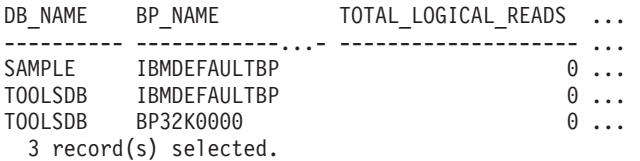

Output from this query (continued).

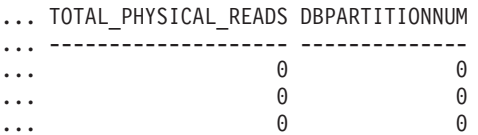

### **Information returned**

*Table 320. Information returned by the SNAP\_GET\_BP\_V95 table function*

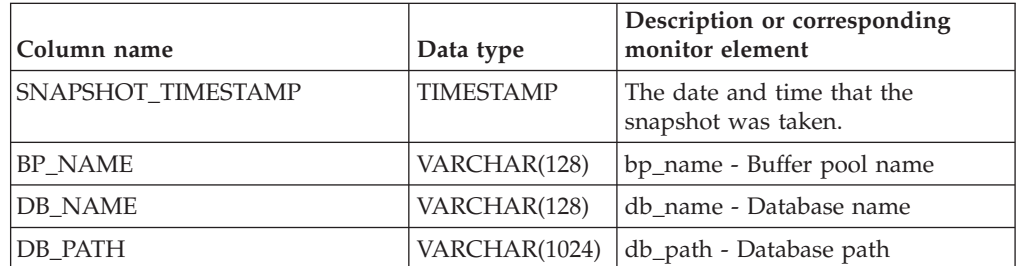

| Column name                           | Data type     | Description or corresponding<br>monitor element                                 |
|---------------------------------------|---------------|---------------------------------------------------------------------------------|
| INPUT_DB_ALIAS                        | VARCHAR(128)  | input_db_alias - Input database<br>alias                                        |
| POOL_DATA_L_READS                     | <b>BIGINT</b> | pool_data_l_reads - Buffer pool<br>data logical reads                           |
| POOL_DATA_P_READS                     | <b>BIGINT</b> | pool_data_p_reads - Buffer pool<br>data physical reads                          |
| POOL_DATA_WRITES                      | <b>BIGINT</b> | pool_data_writes - Buffer pool data<br>writes                                   |
| POOL_INDEX_L_READS                    | <b>BIGINT</b> | pool_index_l_reads - Buffer pool<br>index logical reads                         |
| POOL_INDEX_P_READS                    | <b>BIGINT</b> | pool_index_p_reads - Buffer pool<br>index physical reads                        |
| POOL_INDEX_WRITES                     | <b>BIGINT</b> | pool_index_writes - Buffer pool<br>index writes                                 |
| POOL_XDA_L_READS                      | <b>BIGINT</b> | pool_xda_l_reads - Buffer Pool<br>XDA Data Logical Reads                        |
| POOL_XDA_P_READS                      | <b>BIGINT</b> | pool_xda_p_reads - Buffer Pool<br>XDA Data Physical Reads                       |
| POOL_XDA_WRITES                       | <b>BIGINT</b> | pool_xda_writes - Buffer Pool XDA<br>Data Writes                                |
| POOL_READ_TIME                        | <b>BIGINT</b> | pool_read_time - Total buffer pool<br>physical read time                        |
| POOL_WRITE_TIME                       | <b>BIGINT</b> | pool_write_time - Total buffer pool<br>physical write time                      |
| POOL_ASYNC_DATA_READS                 | <b>BIGINT</b> | pool_async_data_reads - Buffer<br>pool asynchronous data reads                  |
| POOL_ASYNC_DATA_WRITES                | <b>BIGINT</b> | pool_async_data_writes - Buffer<br>pool asynchronous data writes                |
| POOL_ASYNC_INDEX_READS                | <b>BIGINT</b> | pool_async_index_reads - Buffer<br>pool asynchronous index reads                |
| POOL_ASYNC_INDEX_WRITES               | <b>BIGINT</b> | pool_async_index_writes - Buffer<br>pool asynchronous index writes              |
| POOL_ASYNC_XDA_READS                  | <b>BIGINT</b> | pool_async_xda_reads - Buffer<br>Pool Asynchronous XDA Data<br>Reads            |
| POOL_ASYNC_XDA_WRITES                 | <b>BIGINT</b> | pool_async_xda_writes - Buffer<br>Pool Asynchronous XDA Data<br>Writes          |
| POOL_ASYNC_READ_TIME                  | <b>BIGINT</b> | pool_async_read_time - Buffer pool<br>asynchronous read time                    |
| POOL ASYNC WRITE TIME                 | <b>BIGINT</b> | pool_async_write_time - Buffer<br>pool asynchronous write time                  |
| POOL_ASYNC_DATA_<br><b>READ_REQS</b>  | <b>BIGINT</b> | pool_async_data_read_reqs - Buffer<br>pool asynchronous read requests           |
| POOL_ASYNC_INDEX_<br><b>READ_REQS</b> | <b>BIGINT</b> | pool_async_index_read_reqs -<br>Buffer pool asynchronous index<br>read requests |

*Table 320. Information returned by the SNAP\_GET\_BP\_V95 table function (continued)*

| Column name                         | Data type       | Description or corresponding<br>monitor element                                             |
|-------------------------------------|-----------------|---------------------------------------------------------------------------------------------|
| POOL_ASYNC_XDA_<br><b>READ_REQS</b> | <b>BIGINT</b>   | pool_async_xda_read_reqs - Buffer<br>Pool Asynchronous XDA Read<br>Requests                 |
| <b>DIRECT_READS</b>                 | <b>BIGINT</b>   | direct_reads - Direct reads from<br>database                                                |
| <b>DIRECT_WRITES</b>                | <b>BIGINT</b>   | direct_writes - Direct writes to<br>database                                                |
| DIRECT_READ_REQS                    | <b>BIGINT</b>   | direct_read_reqs - Direct read<br>requests                                                  |
| DIRECT_WRITE_REQS                   | <b>BIGINT</b>   | direct_write_reqs - Direct write<br>requests                                                |
| DIRECT_READ_TIME                    | <b>BIGINT</b>   | direct_read_time - Direct read time                                                         |
| DIRECT_WRITE_TIME                   | <b>BIGINT</b>   | direct_write_time - Direct write<br>time                                                    |
| UNREAD_PREFETCH_PAGES               | <b>BIGINT</b>   | unread_prefetch_pages - Unread<br>prefetch pages                                            |
| <b>FILES_CLOSED</b>                 | <b>BIGINT</b>   | files_closed - Database files closed                                                        |
| POOL_TEMP_DATA_L_READS              | <b>BIGINT</b>   | pool_temp_data_l_reads - Buffer<br>pool temporary data logical reads                        |
| POOL_TEMP_DATA_P_READS              | <b>BIGINT</b>   | pool_temp_data_p_reads - Buffer<br>pool temporary data physical reads                       |
| POOL_TEMP_INDEX_L_READS             | <b>BIGINT</b>   | pool_temp_index_l_reads - Buffer<br>pool temporary index logical reads                      |
| POOL_TEMP_INDEX_P_READS             | <b>BIGINT</b>   | pool_temp_index_p_reads - Buffer<br>pool temporary index physical<br>reads                  |
| POOL_TEMP_XDA_L_READS               | <b>BIGINT</b>   | pool_temp_xda_l_reads - Buffer<br>Pool Temporary XDA Data Logical<br>Reads                  |
| POOL_TEMP_XDA_P_READS               | <b>BIGINT</b>   | pool_temp_xda_p_reads - Buffer<br>Pool Temporary XDA Data<br>Physical Reads monitor element |
| POOL_NO_VICTIM_BUFFER               | <b>BIGINT</b>   | pool_no_victim_buffer - Buffer<br>pool no victim buffers                                    |
| PAGES_FROM_BLOCK_IOS                | <b>BIGINT</b>   | pages_from_block_ios - Total<br>number of pages read by block<br>I/O                        |
| PAGES_FROM_VECTORED_IOS             | <b>BIGINT</b>   | pages_from_vectored_ios - Total<br>pages read by vectored I/O                               |
| VECTORED_IOS                        | <b>BIGINT</b>   | vectored_ios - Number of vectored<br>$I/O$ requests                                         |
| DBPARTITIONNUM                      | <b>SMALLINT</b> | dbpartitionnum - Database<br>partition number monitor element                               |

*Table 320. Information returned by the SNAP\_GET\_BP\_V95 table function (continued)*

# **SNAP\_GET\_CONTAINER\_V91 table function - Retrieve tablespace\_container logical data group snapshot information**

SNAP\_GET\_CONTAINER\_V91 returns table space snapshot information from the tablespace\_container logical data group.

**Note:** This table function has been deprecated and replaced by the [SNAPCONTAINER administrative view and SNAP\\_GET\\_CONTAINER table](#page-792-0) [function](#page-792-0)

Refer to [Table 321 on page 1265](#page-1270-0) for a complete list of information that can be returned.

## **Syntax**

 $\rightarrow$  SNAP GET CONTAINER V91 - (*dbname* -*, dbpartitionnum*  $\blacktriangleright$ 

The schema is SYSPROC.

## **Table function parameters**

*dbname*

An input argument of type VARCHAR(128) that specifies a valid database name in the same instance as the currently connected database. Specify a database name that has a directory entry type of either "Indirect" or "Home", as returned by the **LIST DATABASE DIRECTORY** command. Specify NULL or empty string to take the snapshot from the currently connected database.

#### *dbpartitionnum*

An optional input argument of type INTEGER that specifies a valid database partition number. Specify -1 for the current database partition, or -2 for an aggregate of all active database partitions. If *dbname* is not set to NULL and *dbpartitionnum* is set to NULL, -1 is set implicitly for *dbpartitionnum*. If this input option is not used, that is, only *dbname* is provided, data is returned from all active database partitions. An active database partition is a partition where the database is available for connection and use by applications.

If both *dbname* and *dbpartitionnum* are set to NULL, an attempt is made to read data from the file created by SNAP\_WRITE\_FILE procedure. Note that this file could have been created at any time, which means that the data might not be current. If a file with the corresponding snapshot API request type does not exist, then the SNAP\_GET\_CONTAINER\_V91 table function takes a snapshot for the currently connected database and database partition number.

## **Authorization**

One of the following authorizations is required:

- EXECUTE privilege on the SNAP\_GET\_CONTAINER\_V91 table function
- DATAACCESS authority

In addition, to access snapshot monitor data, one of the following authorities is also required:

- SYSMON
- SYSCTRL
- SYSMAINT

<span id="page-1270-0"></span>• SYSADM

## **Default PUBLIC privilege**

In a non-restrictive database, EXECUTE privilege is granted to PUBLIC when the function is automatically created.

#### **Example**

Retrieve details for the table space containers on the currently connected database on the currently connected database partition.

SELECT SNAPSHOT TIMESTAMP, TBSP NAME, TBSP ID, CONTAINER NAME, CONTAINER\_ID, CONTAINER\_TYPE, ACCESSIBLE FROM TABLE(SNAP\_GET\_CONTAINER\_V91('',-1)) AS T

The following is an example of output from this query.

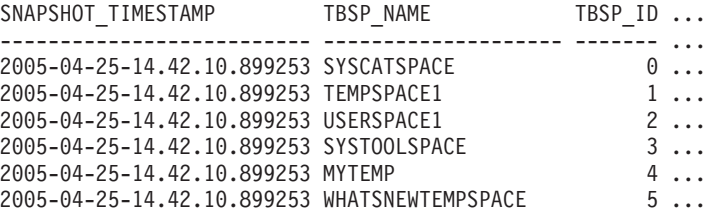

Output from this query (continued).

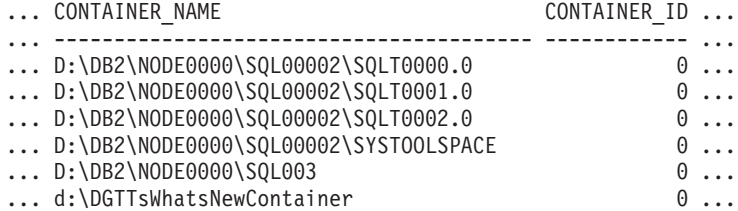

Output from this query (continued).

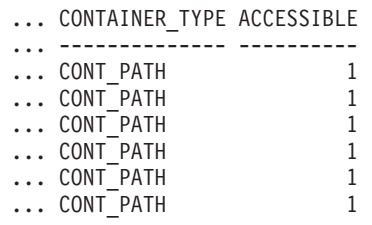

## **Information returned**

NOTE: The **bufferpool** database manager monitor switch must be turned on in order for the file system information to be returned.

*Table 321. Information returned by the SNAP\_GET\_CONTAINER\_V91 table function*

| Column name        | Data type        | Description or corresponding<br>monitor element   |
|--------------------|------------------|---------------------------------------------------|
| SNAPSHOT_TIMESTAMP | <b>TIMESTAMP</b> | The date and time that the<br>snapshot was taken. |
| <b>TBSP NAME</b>   | VARCHAR(128)     | tablespace_name - Table space<br>name             |

| Column name           | Data type       | Description or corresponding<br>monitor element                                                                                                    |
|-----------------------|-----------------|----------------------------------------------------------------------------------------------------|
| TBSP_ID               | <b>BIGINT</b>   | tablespace_id - Table space<br>identification                                                                                                    |
| <b>CONTAINER_NAME</b> | VARCHAR(256)    | container_name - Container name                                                                                                    |
| <b>CONTAINER ID</b>   | <b>BIGINT</b>   | container_id - Container<br>identification                                                                                                    |
| CONTAINER_TYPE        | VARCHAR(16)     | container_type - Container type.<br>This is a text identifier based on<br>the defines in sqlutil.h and is one<br>of:<br>· DISK_EXTENT_TAG<br>· DISK PAGE TAG<br>• FILE EXTENT TAG<br>• FILE PAGE TAG<br>• PATH |
| TOTAL_PAGES           | <b>BIGINT</b>   | container_total_pages - Total pages<br>in container                                                                                                    |
| <b>USABLE_PAGES</b>   | <b>BIGINT</b>   | container_usable_pages - Usable<br>pages in container                                                                                                    |
| <b>ACCESSIBLE</b>     | <b>SMALLINT</b> | container_accessible - Accessibility<br>of container                                                                                                    |
| STRIPE_SET            | <b>BIGINT</b>   | container_stripe_set - Stripe set                                                                                                    |
| <b>DBPARTITIONNUM</b> | <b>SMALLINT</b> | dbpartitionnum - Database<br>partition number monitor element                                                                                                    |
| FS_ID                 | VARCHAR(22)     | fs_id - Unique file system<br>identification number                                                                                                    |
| FS_TOTAL_SIZE         | <b>BIGINT</b>   | fs_total_size - Total size of a file<br>system                                                                                                    |
| <b>FS USED SIZE</b>   | <b>BIGINT</b>   | fs_used_size - Amount of space<br>used on a file system                                                                                                    |

*Table 321. Information returned by the SNAP\_GET\_CONTAINER\_V91 table function (continued)*

# **SNAPDB\_MEMORY\_POOL administrative view and SNAP\_GET\_DB\_MEMORY\_POOL table function - Retrieve database level memory usage information**

The SNAPDB\_MEMORY\_POOL administrative view and the SNAP\_GET\_DB\_MEMORY\_POOL table function return information about memory usage at the database level for UNIX platforms only.

The [SNAPDB\\_MEMORY\\_POOL administrative view](#page-1272-0) and the [SNAP\\_GET\\_DB\\_MEMORY\\_POOL table function](#page-1273-0) return information about memory usage at the database level for UNIX platforms only.

**Important:** Starting in Version 9.7 Fix Pack 5, the SNAPDB\_MEMORY\_POOL administrative view and SNAP\_GET\_DB\_MEMORY\_POOL table function have been deprecated and replaced by the ["MON\\_GET\\_MEMORY\\_POOL - get](#page-547-0) [memory pool information" on page 542](#page-547-0) and ["MON\\_GET\\_MEMORY\\_SET - get](#page-550-0) [memory set information" on page 545.](#page-550-0)

Depending on if you are using the administrative view or the table function, refer to one of the following sections:

- "SNAPDB\_MEMORY\_POOL administrative view"
- ["SNAP\\_GET\\_DB\\_MEMORY\\_POOL table function" on page 1268](#page-1273-1)

## <span id="page-1272-0"></span>**SNAPDB\_MEMORY\_POOL administrative view**

This administrative view allows you to retrieve database level memory usage information for the currently connected database.

Used with the SNAPDB, SNAPDETAILLOG, SNAPHADR, ADMIN\_GET\_STORAGE\_PATHS and MON\_GET\_HADR, the SNAPDB\_MEMORY\_POOL administrative view provides information equivalent to the **GET SNAPSHOT FOR DATABASE ON database-alias** CLP command.

The schema is SYSIBMADM.

Refer to [Table 322 on page 1270](#page-1275-0) for a complete list of information that can be returned.

### **Authorization**

One of the following authorizations is required:

- SELECT privilege on the SNAPDB\_MEMORY\_POOL administrative view
- CONTROL privilege on the SNAPDB\_MEMORY\_POOL administrative view
- DATAACCESS authority

One of the following is required to use the table function:

- v EXECUTE privilege on the SNAP\_GET\_DB\_MEMORY\_POOL table function
- DATAACCESS authority

In addition, to access snapshot monitor data, one of the following authorities is also required:

- SYSMON
- SYSCTRL
- SYSMAINT
- SYSADM

## **Default PUBLIC privilege**

In a non-restrictive database, SELECT privilege is granted to PUBLIC when the view is automatically created.

### **Example**

Retrieve a list of memory pools and their current size for the currently connected database, SAMPLE.

SELECT POOL ID, POOL CUR SIZE FROM SYSIBMADM. SNAPDB\_MEMORY\_POOL

The following is an example of output from this query.

POOL\_ID POOL\_CUR\_SIZE ------------- -------------------- UTILITY 32768

<span id="page-1273-1"></span>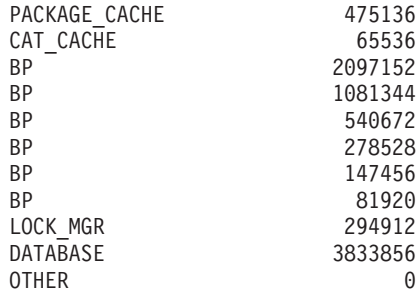

12 record(s) selected.

## <span id="page-1273-0"></span>**SNAP\_GET\_DB\_MEMORY\_POOL table function**

The SNAP\_GET\_DB\_MEMORY\_POOL table function returns the same information as the SNAPDB\_MEMORY\_POOL administrative view, but allows you to retrieve the information for a specific database on a specific database member, aggregate of all database members or all database members.

Used with the SNAP\_GET\_DB, SNAP\_GET\_DETAILLOG, SNAP\_GET\_HADR and ADMIN\_GET\_STORAGE\_PATHS table functions, the SNAP\_GET\_DB\_MEMORY\_POOL table function provides information equivalent to the **GET SNAPSHOT FOR ALL DATABASES** CLP command.

Refer to [Table 322 on page 1270](#page-1275-0) for a complete list of information that can be returned.

## **Syntax**

 $\rightarrow$  SNAP GET DB MEMORY POOL - (*dbname* -*, member*  $\blacktriangleright$ 

The schema is SYSPROC.

### **Table function parameters**

#### *dbname*

An input argument of type VARCHAR(128) that specifies a valid database name in the same instance as the currently connected database. Specify a database name that has a directory entry type of either "Indirect" or "Home", as returned by the **LIST DATABASE DIRECTORY** command. Specify an empty string to take the snapshot from the currently connected database. Specify a NULL value to take the snapshot from all databases within the same instance as the currently connected database.

#### *member*

An optional input argument of type INTEGER that specifies a valid database member number. Specify -1 for the current database member, or -2 for an aggregate of all active database members. If *dbname* is not set to NULL and *member* is set to NULL, -1 is set implicitly for *member*. If this input option is not used, that is, only *dbname* is provided, data is returned from all active database members. An active database member is a member where the database is available for connection and use by applications.

If both *dbname* and *member* are set to NULL, an attempt is made to read data from the file created by SNAP\_WRITE\_FILE procedure. Note that this file could have

been created at any time, which means that the data might not be current. If a file with the corresponding snapshot API request type does not exist, then the SNAP\_GET\_DB\_MEMORY\_POOL table function takes a snapshot for the currently connected database and database member number.

#### **Authorization**

One of the following authorizations is required:

- v EXECUTE privilege on the SNAP\_GET\_DB\_MEMORY\_POOL table function
- DATAACCESS authority

In addition, to access snapshot monitor data, one of the following authorities is also required:

- SYSMON
- SYSCTRL
- SYSMAINT
- SYSADM

## **Default PUBLIC privilege**

In a non-restrictive database, EXECUTE privilege is granted to PUBLIC when the function is automatically created.

## **Example**

Retrieve a list of memory pools and their current size for all databases.

SELECT SUBSTR(DB\_NAME,1,8) AS DB\_NAME, POOL ID, POOL CUR\_SIZE FROM TABLE(SNAPSHOT\_GET\_DB\_MEMORY\_POOL  $(CAST(NULL AS VARCHAR(128), -1))$  AS T

The following is an example of output from this query.

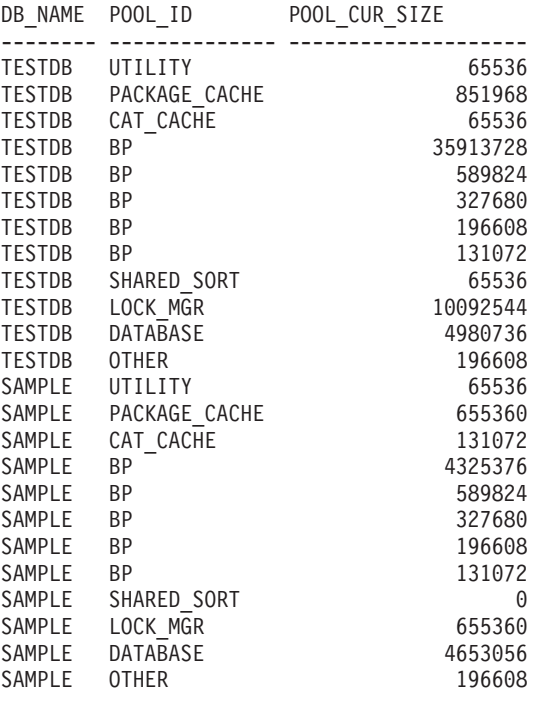

24 record(s) selected.

# <span id="page-1275-0"></span>**Information returned**

*Table 322. Information returned by the SNAPDB\_MEMORY\_POOL administrative view and the SNAP\_GET\_DB\_MEMORY\_POOL table function*

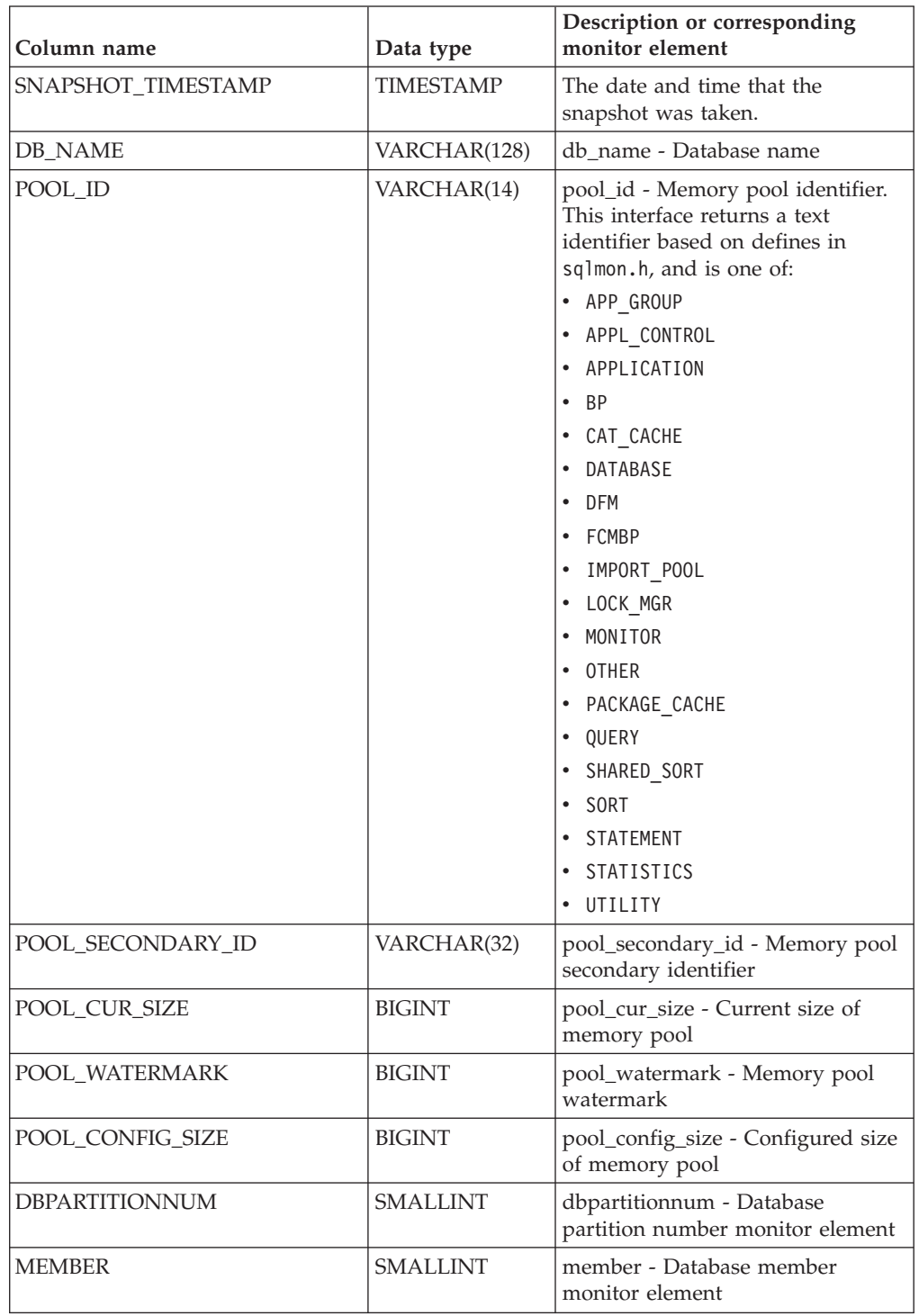

# **SNAP\_GET\_DBM\_V95 table function - Retrieve the dbm logical grouping snapshot information**

The SNAP\_GET\_DBM\_V95 returns the snapshot monitor DB2 database manager (dbm) logical grouping information.

**Note:** This table function has been deprecated and replaced by the [SNAPDBM](#page-808-0) [administrative view and SNAP\\_GET\\_DBM table function.](#page-808-0)

Refer to [Table 323 on page 1272](#page-1277-0) for a complete list of information that can be returned.

### **Syntax**

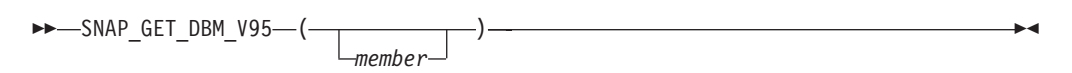

The schema is SYSPROC.

#### **Table function parameter**

*member*

An optional input argument of type INTEGER that specifies a valid database member number. Specify -1 for the current database member, or -2 for an aggregate of all active database members. If this input option is not used, data will be returned from all active database members. An active database member is a member where the database is available for connection and use by applications.

If *member* is set to NULL, an attempt is made to read data from the file created by SNAP\_WRITE\_FILE procedure. Note that this file could have been created at any time, which means that the data might not be current. If a file with the corresponding snapshot API request type does not exist, then the SNAP\_GET\_DBM\_V95 table function calls the snapshot from memory.

### **Authorization**

One of the following authorizations is required:

- EXECUTE privilege on the SNAP\_GET\_DBM\_V95 table function
- DATAACCESS authority

In addition, to access snapshot monitor data, one of the following authorities is also required:

- SYSMON
- SYSCTRL
- SYSMAINT
- SYSADM

### **Default PUBLIC privilege**

In a non-restrictive database, EXECUTE privilege is granted to PUBLIC when the function is automatically created.

#### **Example**

Retrieve the start time and current status of database member number 2. SELECT DB2START TIME, DB2 STATUS FROM TABLE(SNAP GET DBM V95(2)) AS T

The following is an example of output from this query.

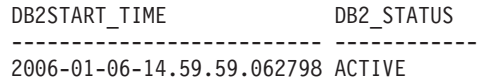

# **Information returned**

<span id="page-1277-0"></span>*Table 323. Information returned by SNAP\_GET\_DBM\_V95 table function*

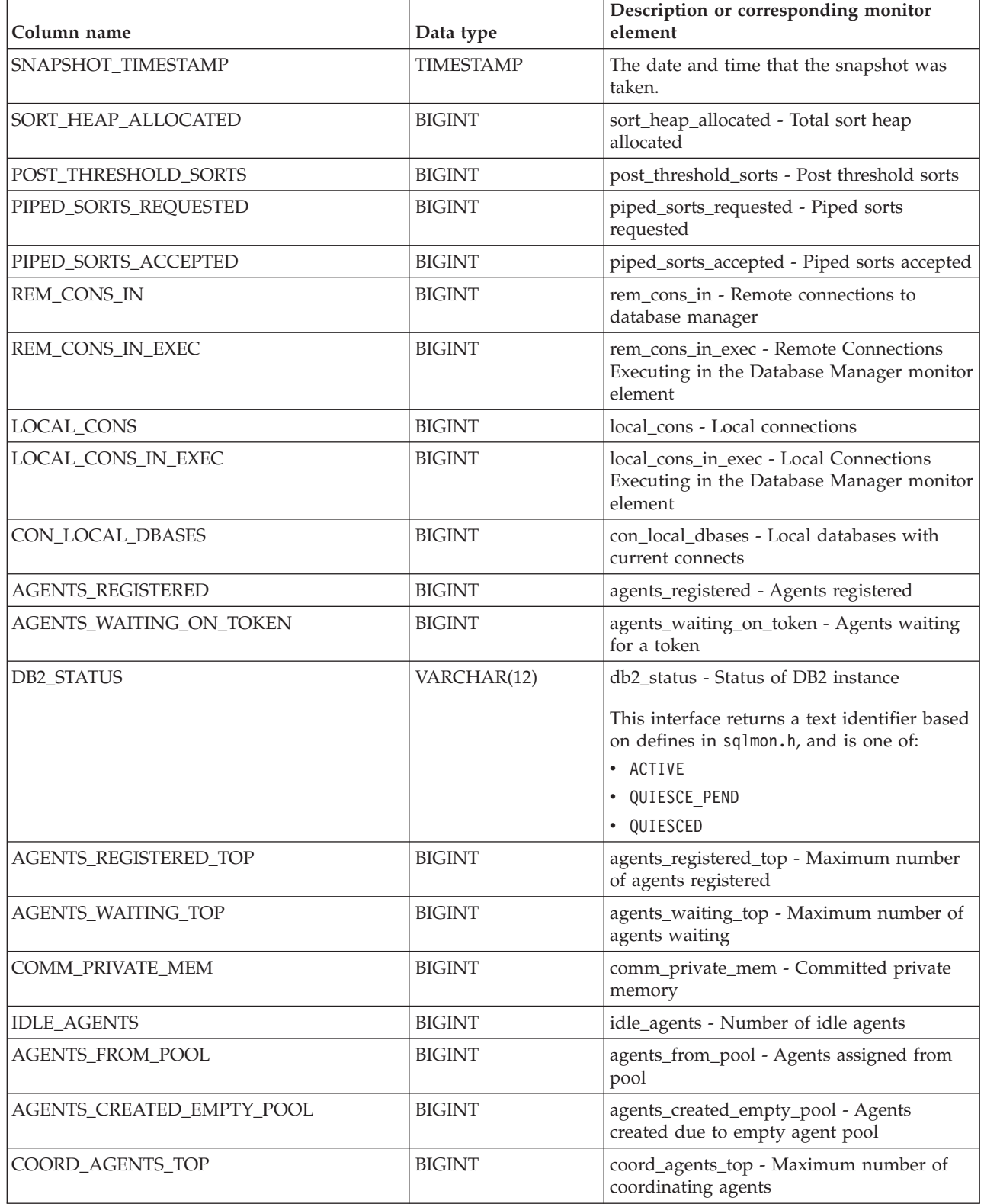

| Column name                | Data type        | Description or corresponding monitor<br>element                                          |
|----------------------------|------------------|------------------------------------------------------------------------------------------|
| MAX_AGENT_OVERFLOWS        | <b>BIGINT</b>    | max_agent_overflows - Maximum agent<br>overflows                                         |
| <b>AGENTS_STOLEN</b>       | <b>BIGINT</b>    | agents_stolen - Stolen agents                                                            |
| GW_TOTAL_CONS              | <b>BIGINT</b>    | gw_total_cons - Total number of attempted<br>connections for DB2 Connect                 |
| GW_CUR_CONS                | <b>BIGINT</b>    | gw_cur_cons - Current number of<br>connections for DB2 Connect                           |
| GW_CONS_WAIT_HOST          | <b>BIGINT</b>    | gw_cons_wait_host - Number of<br>connections waiting for the host to reply               |
| GW_CONS_WAIT_CLIENT        | <b>BIGINT</b>    | gw_cons_wait_client - Number of<br>connections waiting for the client to send<br>request |
| POST_THRESHOLD_HASH_JOINS  | <b>BIGINT</b>    | post_threshold_hash_joins - Hash join<br>threshold                                       |
| NUM_GW_CONN_SWITCHES       | <b>BIGINT</b>    | num_gw_conn_switches - Connection<br>switches                                            |
| DB2START_TIME              | <b>TIMESTAMP</b> | db2start_time - Start database manager<br>timestamp                                      |
| <b>LAST_RESET</b>          | <b>TIMESTAMP</b> | last_reset - Last reset timestamp                                                        |
| NUM_NODES_IN_ DB2_INSTANCE | <b>INTEGER</b>   | num_nodes_in_db2_instance - Number of<br>nodes in database partition                     |
| PRODUCT_NAME               | VARCHAR(32)      | product_name - Product name                                                              |
| <b>SERVICE_LEVEL</b>       | VARCHAR(18)      | service level - Service level                                                            |
| SORT_HEAP_TOP              | <b>BIGINT</b>    | sort_heap_top - Sort private heap high<br>water mark                                     |
| <b>DBPARTITIONNUM</b>      | <b>SMALLINT</b>  | dbpartitionnum - Database partition<br>number monitor element                            |
| POST_THRESHOLD_OLAP_FUNCS  | <b>BIGINT</b>    | post_threshold_olap_funcs - OLAP function<br>threshold                                   |

*Table 323. Information returned by SNAP\_GET\_DBM\_V95 table function (continued)*

# **SNAPDBM\_MEMORY\_POOL administrative view and SNAP\_GET\_DBM\_MEMORY\_POOL table function - Retrieve database manager level memory usage information**

The SNAPDBM\_MEMORY\_POOL administrative view and the SNAP\_GET\_DBM\_MEMORY\_POOL table function return information about memory usage at the database manager.

**Important:** Starting in Version 9.7 Fix Pack 5, the SNAPDBM\_MEMORY\_POOL administrative view and SNAP\_GET\_DBM\_MEMORY\_POOL table function have been deprecated and replaced by the ["MON\\_GET\\_MEMORY\\_POOL - get](#page-547-0) [memory pool information" on page 542](#page-547-0) and ["MON\\_GET\\_MEMORY\\_SET - get](#page-550-0) [memory set information" on page 545.](#page-550-0)

Depending on if you are using the administrative view or the table function, refer to one of the following sections:

v ["SNAPDBM\\_MEMORY\\_POOL administrative view" on page 1274](#page-1279-0)

<span id="page-1279-0"></span>v "SNAP\_GET\_DBM\_MEMORY\_POOL table function"

### **SNAPDBM\_MEMORY\_POOL administrative view**

Used with the SNAPDBM, SNAPFCM, SNAPFCM\_PART and SNAPSWITCHES administrative views, the SNAPDBM\_MEMORY\_POOL administrative view provides the data equivalent to the **GET SNAPSHOT FOR DBM** command.

The schema is SYSIBMADM.

Refer to [Table 324 on page 1276](#page-1281-0) for a complete list of information that can be returned.

#### **Authorization**

One of the following authorizations is required:

- SELECT privilege on the SNAPDBM\_MEMORY\_POOL administrative view
- CONTROL privilege on the SNAPDBM\_MEMORY\_POOL administrative view
- DATAACCESS authority

One of the following is required to use the table function:

- EXECUTE privilege on the SNAP\_GET\_DBM\_MEMORY\_POOL table function
- DATAACCESS authority

In addition, to access snapshot monitor data, one of the following authorities is also required:

- SYSMON
- SYSCTRL
- SYSMAINT
- SYSADM

## **Default PUBLIC privilege**

In a non-restrictive database, SELECT privilege is granted to PUBLIC when the view is automatically created.

#### **Example**

Retrieve a list of the memory pools and their current size for the database manager of the connected database.

SELECT POOL ID, POOL CUR SIZE FROM SNAPDBM MEMORY POOL

The following is an example of output from this query.

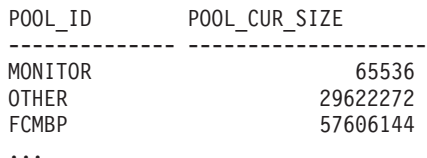

### **SNAP\_GET\_DBM\_MEMORY\_POOL table function**

The SNAP\_GET\_DBM\_MEMORY\_POOL table function returns the same information as the SNAPDBM\_MEMORY\_POOL administrative view, but allows you to retrieve the information for a specific database member, aggregate of all database members or all database members.

Used with the SNAP\_GET\_DBM, SNAP\_GET\_FCM, SNAP\_GET\_FCM\_PART and SNAP\_GET\_SWITCHES table functions, the SNAP\_GET\_DBM\_MEMORY\_POOL table function provides the data equivalent to the **GET SNAPSHOT FOR DBM** command.

Refer to [Table 324 on page 1276](#page-1281-0) for a complete list of information that can be returned.

#### **Syntax**

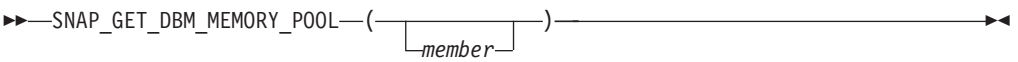

The schema is SYSPROC.

## **Table function parameter**

*member*

An optional input argument of type INTEGER that specifies a valid database member number. Specify -1 for the current database member, or -2 for an aggregate of all active database members. If this input option is not used, data will be returned from all active database members. An active database member is a member where the database is available for connection and use by applications.

If *member* is set to NULL, an attempt is made to read data from the file created by SNAP\_WRITE\_FILE procedure. Note that this file could have been created at any time, which means that the data might not be current. If a file with the corresponding snapshot API request type does not exist, then the SNAP\_GET\_DBM\_MEMORY\_POOL table function takes a snapshot for the currently connected database and database member number.

### **Authorization**

One of the following authorizations is required:

- v EXECUTE privilege on the SNAP\_GET\_DBM\_MEMORY\_POOL table function
- DATAACCESS authority

In addition, to access snapshot monitor data, one of the following authorities is also required:

- SYSMON
- SYSCTRL
- SYSMAINT
- SYSADM

## **Default PUBLIC privilege**

In a non-restrictive database, EXECUTE privilege is granted to PUBLIC when the function is automatically created.

# <span id="page-1281-0"></span>**Example**

Retrieve a list of the memory pools and their current size for all database partitions of the database manager of the connected database.

```
SELECT POOL_ID, POOL_CUR_SIZE, DBPARTITIONNUM
   FROM TABLE(SYSPROC.SNAP_GET_DBM_MEMORY_POOL())
  AS T ORDER BY DBPARTITIONNUM
```
The following is an example of output from this query.

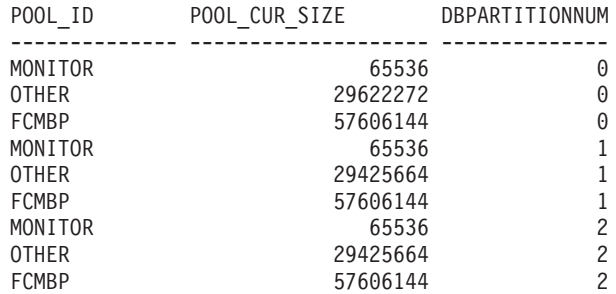

## **Information returned**

*Table 324. Information returned by the SNAPDBM\_MEMORY\_POOL administrative view and the SNAP\_GET\_DBM\_MEMORY\_POOL table function*

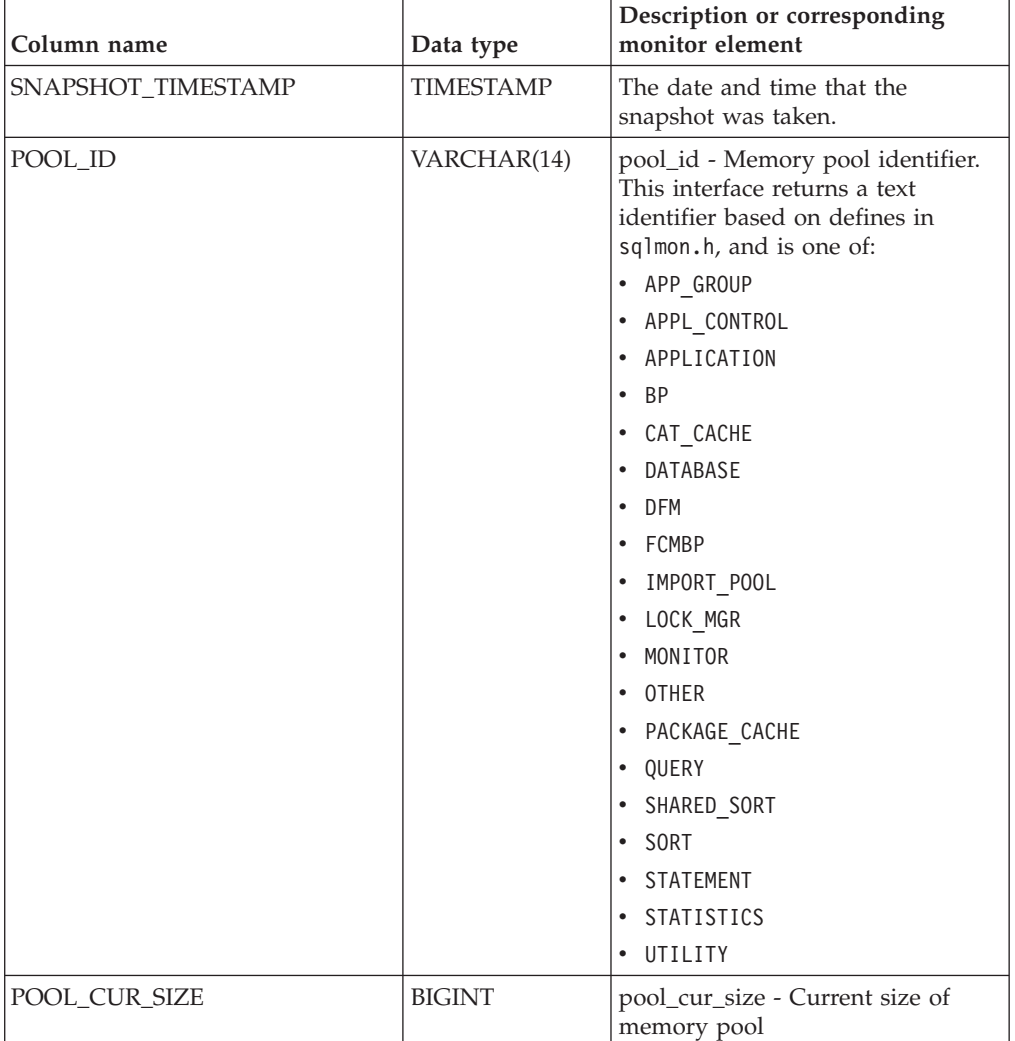

*Table 324. Information returned by the SNAPDBM\_MEMORY\_POOL administrative view and the SNAP\_GET\_DBM\_MEMORY\_POOL table function (continued)*

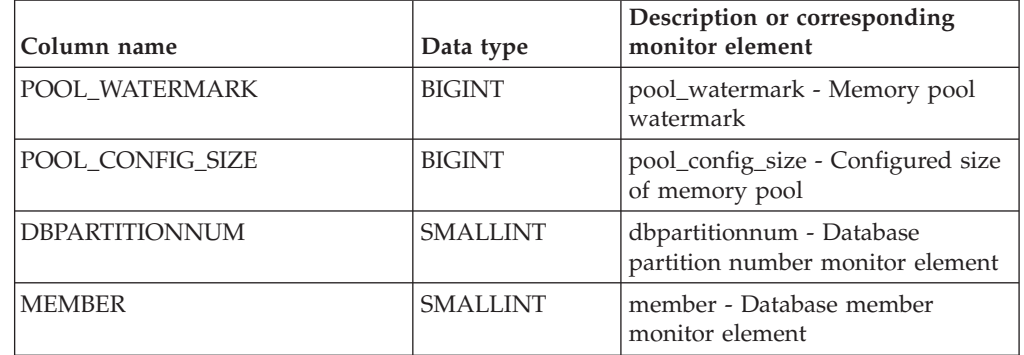

# **SNAP\_GET\_DB\_V97 table function - Retrieve snapshot information from the dbase logical group**

The SNAP\_GET\_DB\_V97 table function returns snapshot information from the database (dbase) logical group.

**Note:** The SNAP\_GET\_DB\_V97 table function has been deprecated and replaced by the [SNAPDB administrative view and SNAP\\_GET\\_DB table function.](#page-796-0)

Refer to [Table 325 on page 1279](#page-1284-0) for a complete list of information that is returned.

#### **Syntax**

 $\rightarrow$  SNAP GET DB V97 - ( *dbname , member*  $\blacktriangleright$ 

The schema is SYSPROC.

#### **Table function parameters**

#### *dbname*

An input argument of type VARCHAR(128) that specifies a valid database name in the same instance as the currently connected database. Specify a database name that has a directory entry type of either "Indirect" or "Home", as returned by the **LIST DATABASE DIRECTORY** command. Specify an empty string to take the snapshot from the currently connected database. Specify a NULL value to take the snapshot from all databases within the same instance as the currently connected database.

#### *member*

An optional input argument of type INTEGER that specifies a valid database member number. Specify -1 for the current database member, or -2 for an aggregate of all active database members. If *dbname* is not set to NULL and *member* is set to NULL, -1 is set implicitly for *member*. If this input option is not used, that is, only *dbname* is provided, data is returned from all active database members. An active database member is a member where the database is available for connection and use by applications.

If both *dbname* and *member* are set to NULL, an attempt is made to read data from the file created by SNAP\_WRITE\_FILE procedure. Note that this file could have been created at any time, which means that the data might not be current. If a file with the corresponding snapshot API request type does not exist, then the SNAP\_GET\_DB\_V97 table function takes a snapshot for the currently connected database and database member number.

#### **Authorization**

One of the following authorizations is required:

- EXECUTE privilege on the SNAP\_GET\_DB\_V97 table function
- DATAACCESS authority

In addition, to access snapshot monitor data, one of the following authorities is also required:

- SYSMON
- SYSCTRL
- SYSMAINT
- SYSADM

#### **Default PUBLIC privilege**

In a non-restrictive database, EXECUTE privilege is granted to PUBLIC when the function is automatically created.

#### **Examples**

*Example 1:* Retrieve the status, platform, location, and connect time as an aggregate view across all database members of the currently connected database.

SELECT SUBSTR(DB\_NAME, 1, 20) AS DB\_NAME, DB\_STATUS, SERVER\_PLATFORM, DB\_LOCATION, DB\_CONN\_TIME FROM TABLE(SNAP\_GET\_DB\_V97('', -2)) AS T

The following is an example of output from this query.

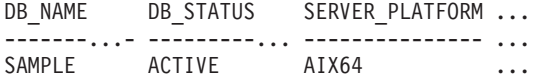

1 record(s) selected.

Output from this query (continued).

... DB\_LOCATION DB\_CONN\_TIME ... ------------ -------------------------- ... LOCAL 2005-07-24-22.09.22.013196

*Example 2:* Retrieve the status, platform, location, and connect time as an aggregate view across all database members for all active databases in the same instance that contains the currently connected database.

SELECT SUBSTR(DB\_NAME, 1, 20) AS DB\_NAME, DB\_STATUS, SERVER\_PLATFORM, DB\_LOCATION, DB\_CONN\_TIME FROM TABLE(SNAP GET DB V97(CAST (NULL AS VARCHAR(128)), -2)) AS T

The following is an example of output from this query.

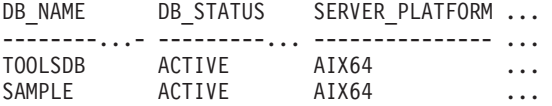

Output from this query (continued).

<span id="page-1284-0"></span>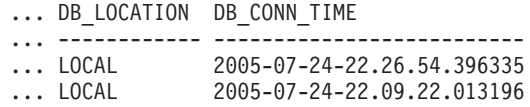

*Example 3:* This routine can be used by calling the following on the command line:

When connected to a database:

SELECT TOTAL OLAP FUNCS, OLAP FUNC OVERFLOWS, ACTIVE OLAP FUNCS FROM TABLE (SNAP\_GET\_DB\_V97('', 0)) AS T The output will look like: TOTAL\_OLAP\_FUNCS OLAP\_FUNC\_OVERFLOWS ACTIVE\_OLAP\_FUNCS ---------------- -------------------- --------------------

1 record(s) selected.

*Example 4:* After running a workload, a user can use the following query with the table function.

 $\overline{2}$ 

SELECT STATS CACHE SIZE, STATS FABRICATIONS, SYNC RUNSTATS, ASYNC\_RUNSTATS, STATS\_FABRICATE\_TIME, SYNC\_RUNSTATS\_TIME FROM TABLE (SNAP GET DB V97('mytestdb',  $-1$ )) AS SNAPDB

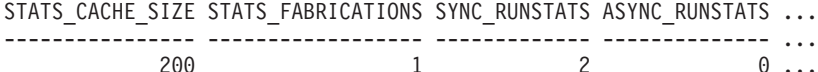

Continued

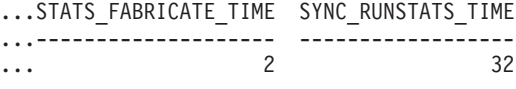

1 record(s) selected.

*Example 5:* The following example shows how you can use the SNAP\_GET\_DB\_V97 table function to determine the status of a database:

SELECT SUBSTR (DB\_NAME, 1, 20) AS DB\_NAME, DB\_STATUS FROM table(SNAP\_GET\_DB\_V97('hadrdb', 0)) DB\_NAME DB\_STATUS

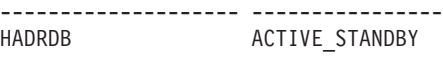

#### **Information returned**

*Table 325. Information returned by the SNAP\_GET\_DB\_V97 table function*

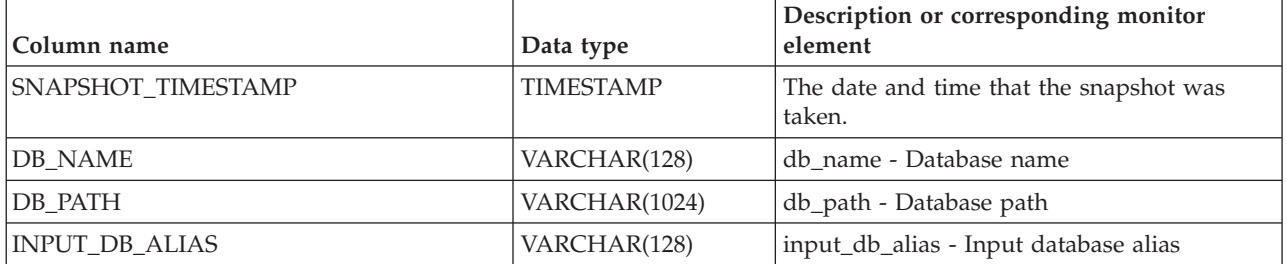

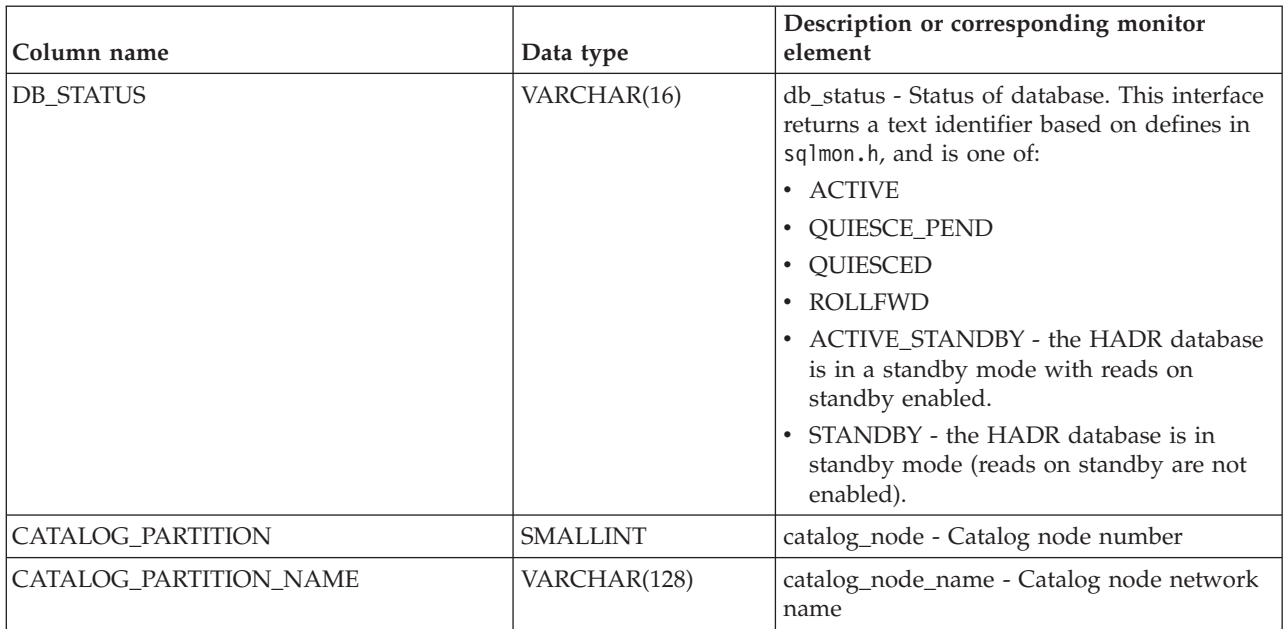

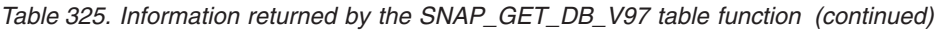

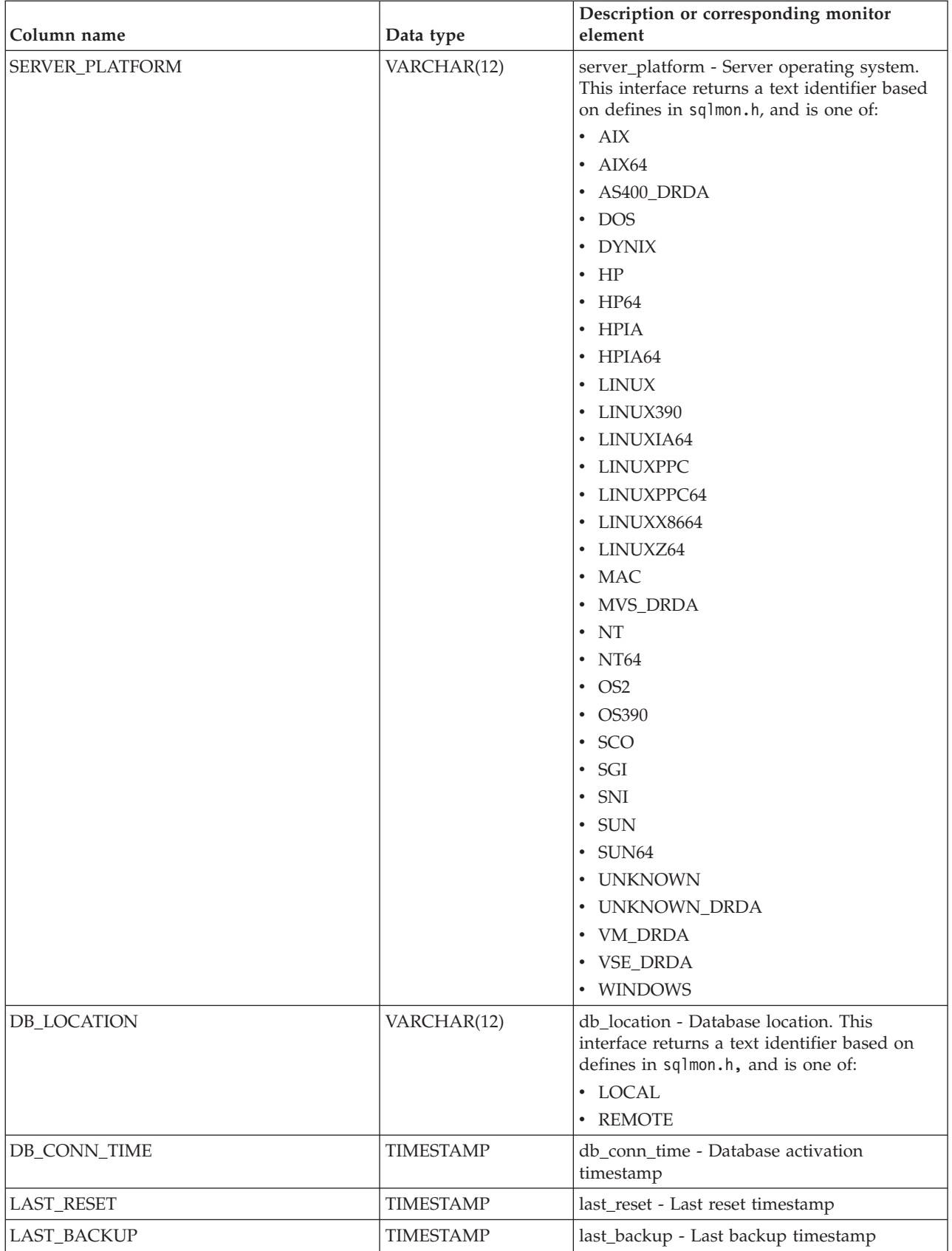

*Table 325. Information returned by the SNAP\_GET\_DB\_V97 table function (continued)*

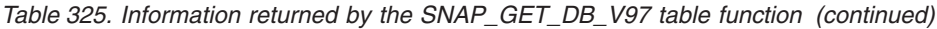

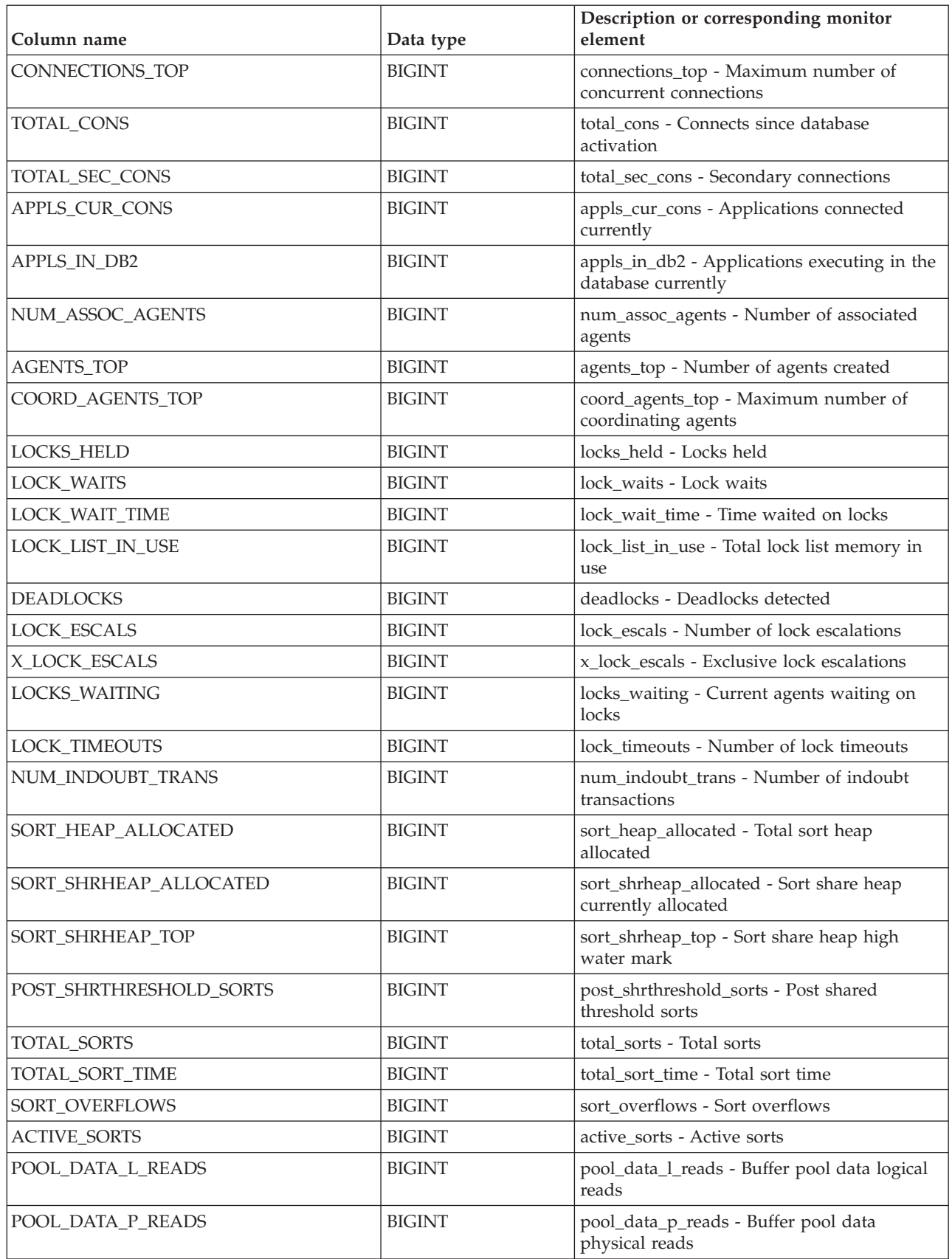

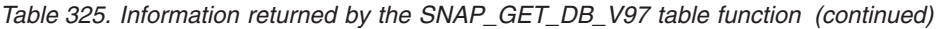

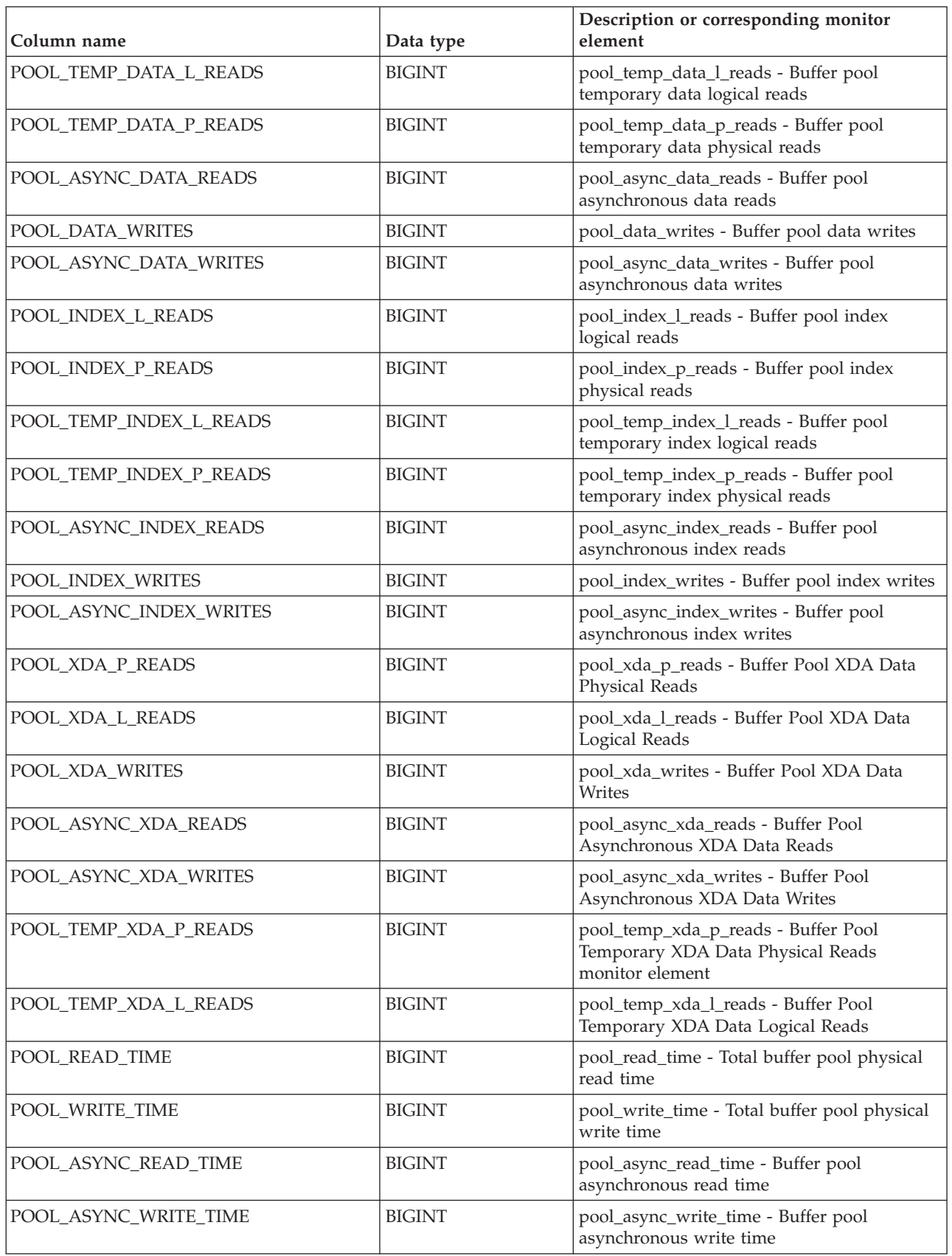

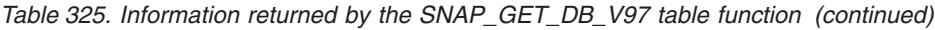

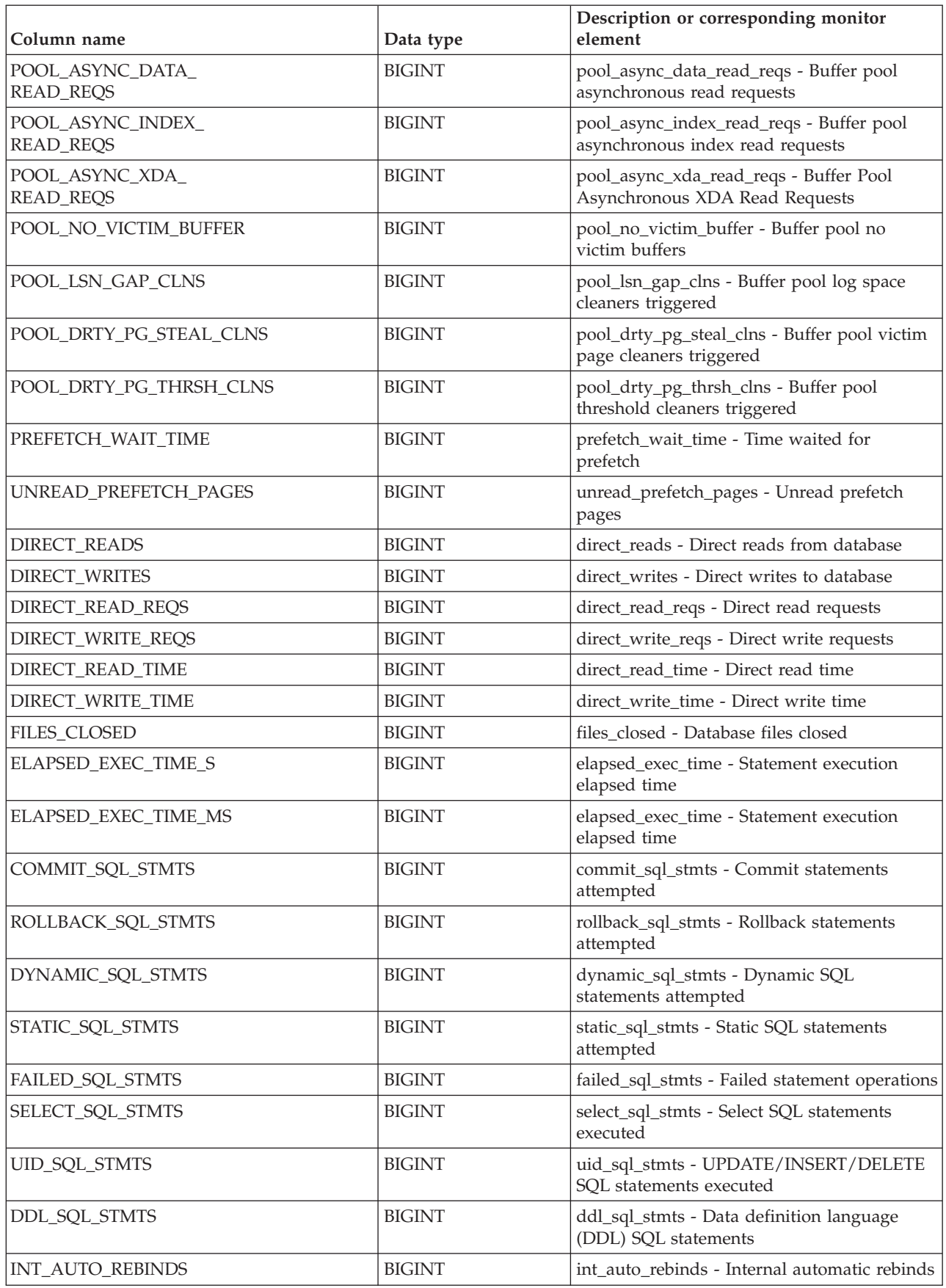

| Column name                         | Data type     | Description or corresponding monitor<br>element                               |
|-------------------------------------|---------------|-------------------------------------------------------------------------------|
| INT_ROWS_DELETED                    | <b>BIGINT</b> | int_rows_deleted - Internal rows deleted                                      |
| INT_ROWS_INSERTED                   | <b>BIGINT</b> | int_rows_inserted - Internal rows inserted                                    |
| INT_ROWS_UPDATED                    | <b>BIGINT</b> | int_rows_updated - Internal rows updated                                      |
| INT_COMMITS                         | <b>BIGINT</b> | int_commits - Internal commits                                                |
| <b>INT_ROLLBACKS</b>                | <b>BIGINT</b> | int_rollbacks - Internal rollbacks                                            |
| INT_DEADLOCK_ROLLBACKS              | <b>BIGINT</b> | int_deadlock_rollbacks - Internal rollbacks<br>due to deadlock                |
| ROWS_DELETED                        | <b>BIGINT</b> | rows_deleted - Rows deleted                                                   |
| ROWS_INSERTED                       | <b>BIGINT</b> | rows_inserted - Rows inserted                                                 |
| ROWS_UPDATED                        | <b>BIGINT</b> | rows_updated - Rows updated                                                   |
| ROWS_SELECTED                       | <b>BIGINT</b> | rows_selected - Rows selected                                                 |
| ROWS_READ                           | <b>BIGINT</b> | rows_read - Rows read                                                         |
| <b>BINDS_PRECOMPILES</b>            | <b>BIGINT</b> | binds_precompiles - Binds/precompiles<br>attempted                            |
| TOTAL_LOG_AVAILABLE                 | <b>BIGINT</b> | total_log_available - Total log available                                     |
| TOTAL_LOG_USED                      | <b>BIGINT</b> | total_log_used - Total log space used                                         |
| SEC_LOG_USED_TOP                    | <b>BIGINT</b> | sec_log_used_top - Maximum secondary log<br>space used                        |
| TOT_LOG_USED_TOP                    | <b>BIGINT</b> | tot_log_used_top - Maximum total log space<br>used                            |
| SEC_LOGS_ALLOCATED                  | <b>BIGINT</b> | sec_logs_allocated - Secondary logs allocated<br>currently                    |
| LOG_READS                           | <b>BIGINT</b> | log_reads - Number of log pages read                                          |
| LOG_READ_TIME_S                     | <b>BIGINT</b> | log_read_time - Log read time                                                 |
| LOG_READ_TIME_NS                    | <b>BIGINT</b> | log_read_time - Log read time                                                 |
| <b>LOG_WRITES</b>                   | <b>BIGINT</b> | log_writes - Number of log pages written                                      |
| LOG_WRITE_TIME_S                    | <b>BIGINT</b> | log_write_time - Log write time                                               |
| LOG_WRITE_TIME_NS                   | <b>BIGINT</b> | log_write_time - Log write time                                               |
| NUM_LOG_WRITE_IO                    | <b>BIGINT</b> | num_log_write_io - Number of log writes                                       |
| NUM_LOG_READ_IO                     | <b>BIGINT</b> | num_log_read_io - Number of log reads                                         |
| NUM_LOG_PART_PAGE_IO                | <b>BIGINT</b> | num_log_part_page_io - Number of partial<br>log page writes                   |
| NUM_LOG_BUFFER_FULL                 | <b>BIGINT</b> | num_log_buffer_full - Number of full log<br>buffers                           |
| NUM_LOG_DATA_FOUND_<br>IN_BUFFER    | <b>BIGINT</b> | num_log_data_found_in_buffer - Number of<br>log data found in buffer          |
| APPL_ID_OLDEST_XACT                 | <b>BIGINT</b> | appl_id_oldest_xact - Application with oldest<br>transaction                  |
| LOG_TO_REDO_FOR_<br><b>RECOVERY</b> | <b>BIGINT</b> | log_to_redo_for_recovery - Amount of log to<br>be redone for recovery         |
| LOG_HELD_BY_DIRTY_PAGES             | <b>BIGINT</b> | log_held_by_dirty_pages - Amount of log<br>space accounted for by dirty pages |

*Table 325. Information returned by the SNAP\_GET\_DB\_V97 table function (continued)*

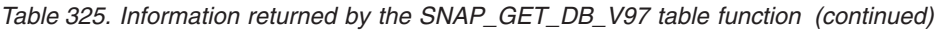

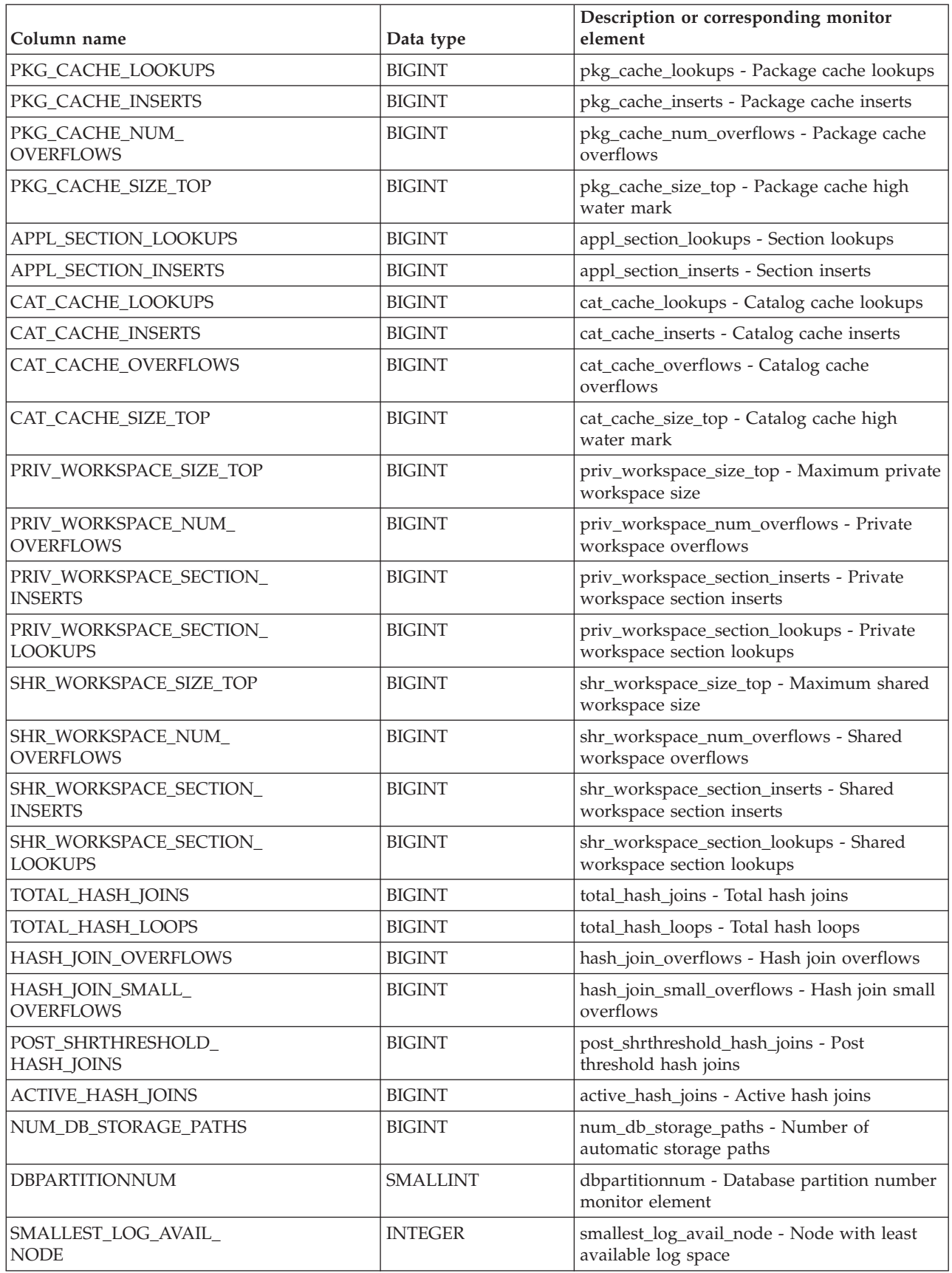

| Column name              | Data type     | Description or corresponding monitor<br>element                               |
|--------------------------|---------------|-------------------------------------------------------------------------------|
| TOTAL_OLAP_FUNCS         | <b>BIGINT</b> | total_olap_funcs - Total OLAP functions                                       |
| OLAP_FUNC_OVERFLOWS      | <b>BIGINT</b> | olap_func_overflows - OLAP function<br>overflows                              |
| <b>ACTIVE_OLAP_FUNCS</b> | <b>BIGINT</b> | active_olap_funcs - Active OLAP functions                                     |
| STATS_CACHE_SIZE         | <b>BIGINT</b> | stats cache size Size of statistics cache                                     |
| STATS FABRICATIONS       | <b>BIGINT</b> | stats fabrications Total number of statistics<br>fabrications                 |
| <b>SYNC RUNSTATS</b>     | <b>BIGINT</b> | sync_runstats Total number of synchronous<br><b>RUNSTATS</b> activities       |
| ASYNC_RUNSTATS           | <b>BIGINT</b> | async_runstats Total number of<br>asynchronous RUNSTATS requests              |
| STATS FABRICATE TIME     | <b>BIGINT</b> | stats_fabricate_time Total time spent on<br>statistics fabrication activities |
| SYNC RUNSTATS TIME       | <b>BIGINT</b> | sync_runstats_time Total time spent on<br>synchronous RUNSTATS activities     |
| NUM_THRESHOLD_VIOLATIONS | <b>BIGINT</b> | num_threshold_violations - Number of<br>threshold violations                  |

*Table 325. Information returned by the SNAP\_GET\_DB\_V97 table function (continued)*

# **SNAP\_GET\_DETAILLOG\_V91 table function - Retrieve snapshot information from the detail\_log logical data group**

The SNAP\_GET\_DETAILLOG\_V91 table function returns snapshot information from the detail\_log logical data group.

**Note:** This table function has been deprecated and replaced by the ["MON\\_GET\\_TRANSACTION\\_LOG table function - Get log information" on page](#page-642-0) [637.](#page-642-0)

Refer to [Table 326 on page 1289](#page-1294-0) for a complete list of information that is returned.

#### **Syntax**

 $\rightarrow$  SNAP\_GET\_DETAILLOG\_V91-(*-dbname* 

*, dbpartitionnum*

The schema is SYSPROC.

#### **Table function parameters**

*dbname*

An input argument of type VARCHAR(128) that specifies a valid database name in the same instance as the currently connected database. Specify a database name that has a directory entry type of either "Indirect" or "Home", as returned by the **LIST DATABASE DIRECTORY** command. Specify an empty string to take the snapshot from the currently connected database. Specify a NULL value to take the snapshot from all databases within the same instance as the currently connected database.

 $\blacktriangleright$ 

#### *dbpartitionnum*

An optional input argument of type INTEGER that specifies a valid database partition number. Specify -1 for the current database partition, or -2 for an aggregate of all active database partitions. If *dbname* is not set to NULL and *dbpartitionnum* is set to NULL, -1 is set implicitly for *dbpartitionnum*. If this input option is not used, that is, only *dbname* is provided, data is returned from all active database partitions. An active database partition is a partition where the database is available for connection and use by applications.

If both *dbname* and *dbpartitionnum* are set to NULL, an attempt is made to read data from the file created by SNAP\_WRITE\_FILE procedure. Note that this file could have been created at any time, which means that the data might not be current. If a file with the corresponding snapshot API request type does not exist, then the SNAP\_GET\_DETAILLOG\_V91 table function takes a snapshot for the currently connected database and database partition number.

### **Authorization**

One of the following authorizations is required:

- EXECUTE privilege on the SNAP\_GET\_DETAILLOG\_V91 table function
- DATAACCESS authority

In addition, to access snapshot monitor data, one of the following authorities is also required:

- SYSMON
- SYSCTRL
- SYSMAINT
- SYSADM

## **Default PUBLIC privilege**

In a non-restrictive database, EXECUTE privilege is granted to PUBLIC when the function is automatically created.

#### **Example**

Retrieve log information for database partition 1 for the currently connected database.

SELECT SUBSTR(DB\_NAME, 1, 8) AS DB\_NAME, FIRST\_ACTIVE\_LOG, LAST\_ACTIVE\_LOG, CURRENT\_ACTIVE\_LOG, CURRENT\_ARCHIVE\_LOG FROM TABLE(SNAP\_GET\_DETAILLOG\_V91('', 1)) AS T

The following is an example of output from this query.

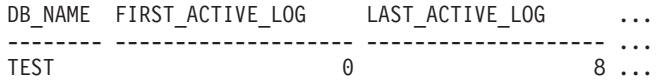

1 record(s) selected.

Output from this query (continued).

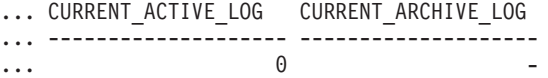

## <span id="page-1294-0"></span>**Information returned**

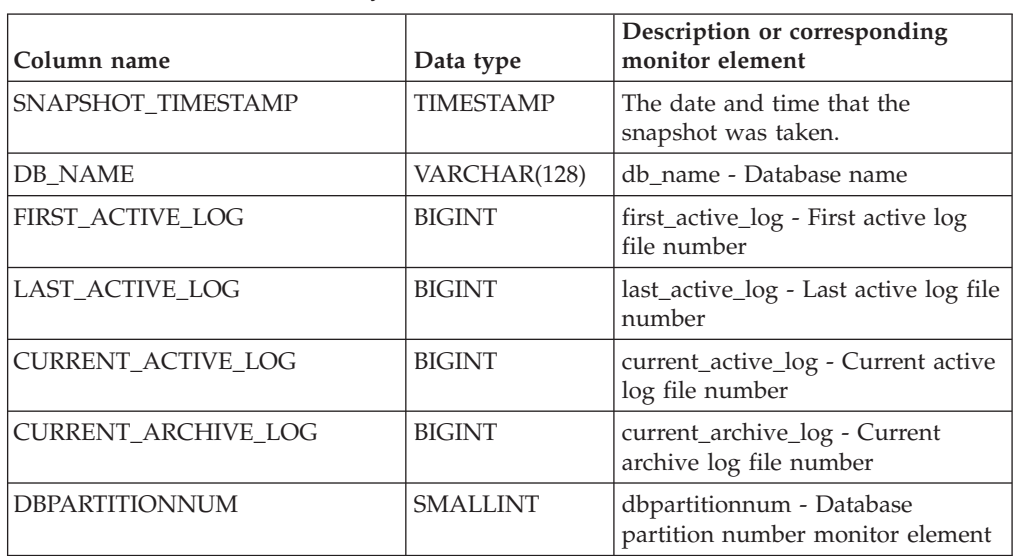

*Table 326. Information returned by the SNAP\_GET\_DETAILLOG\_V91 table function*

# **SNAP\_GET\_DYN\_SQL\_V95 table function - Retrieve dynsql logical group snapshot information**

The SNAP\_GET\_DYN\_SQL\_V95 table function returns snapshot information from the dynsql logical data group.

**Note:** This table function has been deprecated and replaced by the ["SNAP\\_GET\\_DYN\\_SQL table function" on page 813.](#page-818-0)

Refer to [Table 327 on page 1291](#page-1296-0) for a complete list of information that can be returned.

#### **Syntax**

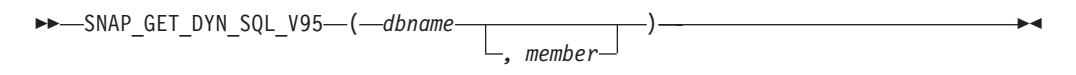

The schema is SYSPROC.

### **Table function parameters**

*dbname*

An input argument of type VARCHAR(128) that specifies a valid database name in the same instance as the currently connected database. Specify a database name that has a directory entry type of either "Indirect" or "Home", as returned by the **LIST DATABASE DIRECTORY** command. Specify NULL or empty string to take the snapshot from the currently connected database.

#### *member*

An optional input argument of type INTEGER that specifies a valid database member number. Specify -1 for the current database member, or -2 for an aggregate of all active database members. If *dbname* is not set to NULL and *member* is set to NULL, -1 is set implicitly for *member*. If this input option is not used, that is, only *dbname* is provided, data is returned from all active database members. An active database member is a member where the database is available for connection and use by applications.

If both *dbname* and *member* are set to NULL, an attempt is made to read data from the file created by SNAP\_WRITE\_FILE procedure. Note that this file could have been created at any time, which means that the data might not be current. If a file with the corresponding snapshot API request type does not exist, then the SNAP\_GET\_DYN\_SQL\_V95 table function takes a snapshot for the currently connected database and database member number.

## **Authorization**

One of the following authorizations is required:

- EXECUTE privilege on the SNAP\_GET\_DYN\_SQL\_V95 table function
- DATAACCESS authority

In addition, to access snapshot monitor data, one of the following authorities is also required:

- SYSMON
- SYSCTRL
- SYSMAINT
- $\cdot$  SYSADM

## **Default PUBLIC privilege**

In a non-restrictive database, EXECUTE privilege is granted to PUBLIC when the function is automatically created.

#### **Example**

Retrieve a list of dynamic SQL run on the currently connected database member of the currently connected database, ordered by the number of rows read.

```
SELECT PREP_TIME_WORST, NUM_COMPILATIONS, SUBSTR(STMT_TEXT, 1, 60)
   AS STMT_TEXT FROM TABLE(SNAP_GET_DYN_SQL_V95('',-1)) as T
   ORDER BY ROWS_READ
```
The following is an example of output from this query.

PREP\_TIME\_WORST ... -------------------- ...  $0 \ldots$ 3 ... ... 4 ... ... 4 ... ... 4 ... ... 3 ... ... 4 ... ... Output from this query (continued). ... NUM\_COMPILATIONS STMT\_TEXT
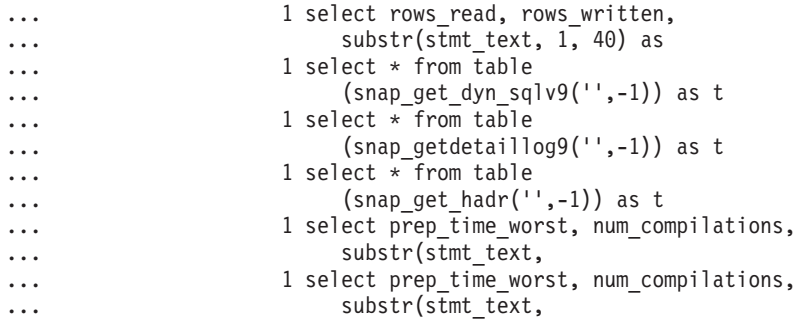

After running a workload, user can use the following query with the table function.

```
SELECT STATS_FABRICATE_TIME,SYNC_RUNSTATS_TIME
  FROM TABLE (SNAP_GET_DYN_SQL_V95('mytestdb', -1))
  AS SNAPDB
STATS_FABRICATE_TIME __ SYNC_RUNSTATS_TIME
---------------------- ------------------
                 2 12
```
1 30

For the view based on this table function:

SELECT STATS\_FABRICATE\_TIME,SYNC\_RUNSTATS\_TIME FROM SYSIBMADM.SNAPDYN\_SQL

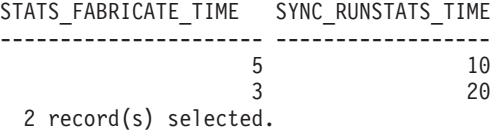

# **Information returned**

*Table 327. Information returned by the SNAP\_GET\_DYN\_SQL\_V95 table function*

| Column name        | Data type        | Description or corresponding monitor<br>element       |
|--------------------|------------------|-------------------------------------------------------|
| SNAPSHOT_TIMESTAMP | <b>TIMESTAMP</b> | The date and time that the snapshot was<br>taken.     |
| NUM_EXECUTIONS     | <b>BIGINT</b>    | num_executions - Statement executions                 |
| NUM_COMPILATIONS   | <b>BIGINT</b>    | num_compilations - Statement compilations             |
| PREP_TIME_WORST    | <b>BIGINT</b>    | prep_time_worst - Statement worst<br>preparation time |
| PREP_TIME_BEST     | <b>BIGINT</b>    | prep_time_best - Statement best preparation<br>time   |
| INT_ROWS_DELETED   | <b>BIGINT</b>    | int_rows_deleted - Internal rows deleted              |
| INT_ROWS_INSERTED  | <b>BIGINT</b>    | int_rows_inserted - Internal rows inserted            |
| INT_ROWS_UPDATED   | <b>BIGINT</b>    | int_rows_updated - Internal rows updated              |
| ROWS_READ          | <b>BIGINT</b>    | rows_read - Rows read                                 |
| ROWS_WRITTEN       | <b>BIGINT</b>    | rows_written - Rows written                           |
| STMT_SORTS         | <b>BIGINT</b>    | stmt_sorts - Statement sorts                          |
| SORT_OVERFLOWS     | <b>BIGINT</b>    | sort_overflows - Sort overflows                       |
| TOTAL SORT TIME    | <b>BIGINT</b>    | total_sort_time - Total sort time                     |

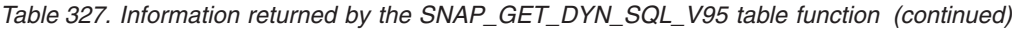

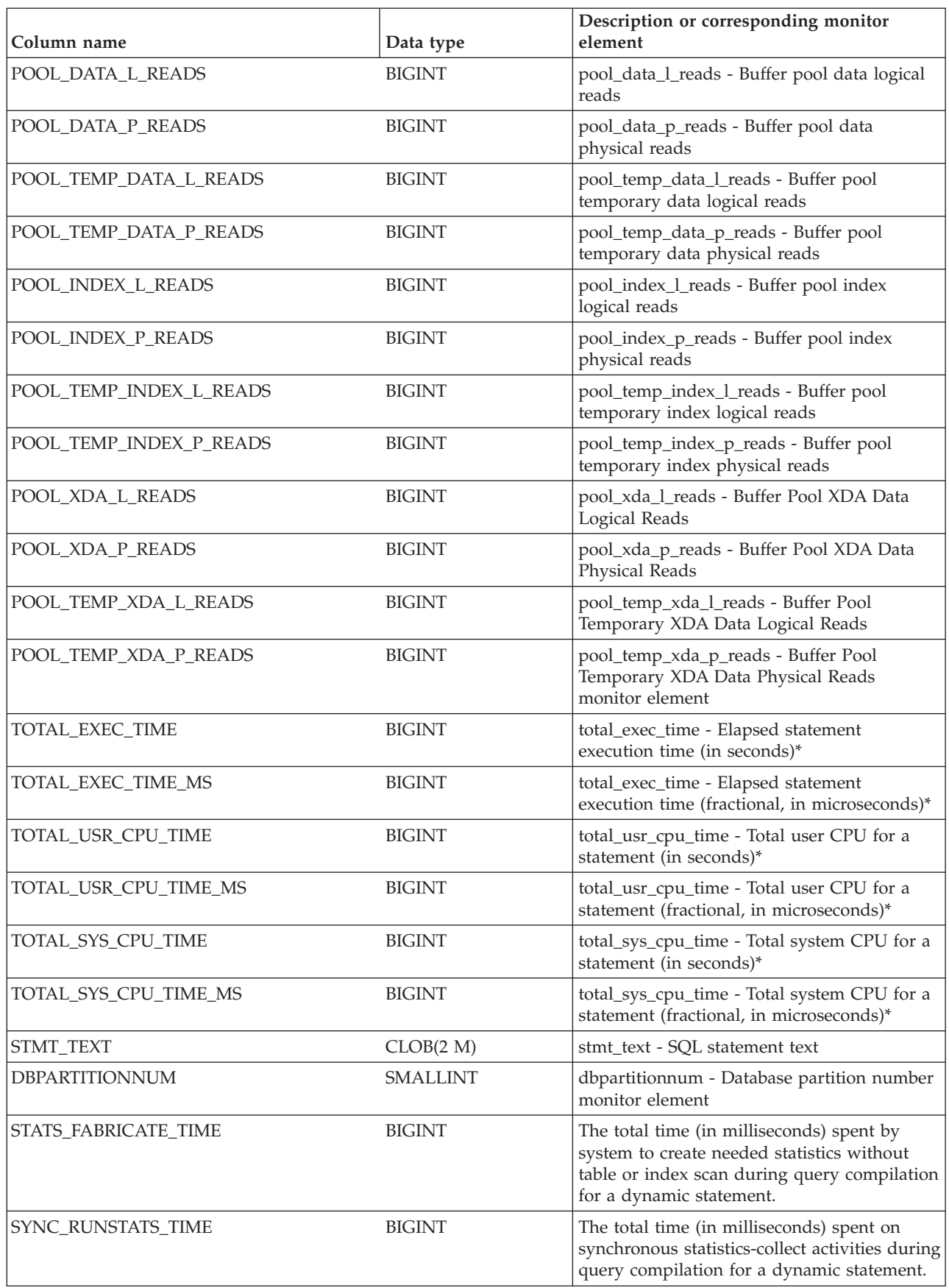

*Table 327. Information returned by the SNAP\_GET\_DYN\_SQL\_V95 table function (continued)*

|                                                                                                    |           | Description or corresponding monitor |
|----------------------------------------------------------------------------------------------------|-----------|--------------------------------------|
| Column name                                                                                                    | Data type | element                              |
| <sup>*</sup> To calculate the total time spent for the monitor element that this column is based on, you must add the full<br>seconds reported in the column for this monitor element that ends with _S to the fractional seconds reported in the<br>column for this monitor element that ends with $\_MS$ , using the following formula: (monitor-element-name $\_S \times$<br>$(1,000,000 + monitor-element-name\_MS) \div 1,000,000$ . For example, (ELAPSED_EXEC_TIME_S $\times$ 1,000,000 +<br>$ ELAPSED\_EXEC_TIME_MS  \div 1,000,000.$ |           |                                      |

# **SNAPHADR administrative view and SNAP\_GET\_HADR table function - Retrieve hadr logical data group snapshot information**

The SNAPHADR administrative view and the SNAP\_GET\_HADR table function return information about high availability disaster recovery from a database snapshot, in particular, the hadr logical data group.

The SNAPHADR administrative view and SNAP\_GET\_HADR table function have been deprecated and replaced by the ["MON\\_GET\\_HADR table function - Returns](#page-530-0) [high availability disaster recovery \(HADR\) monitoring information" on page 525.](#page-530-0)

Depending on if you are using the administrative view or the table function, refer to one of the following sections:

- "SNAPHADR administrative view"
- v ["SNAP\\_GET\\_HADR table function" on page 1294](#page-1299-0)

### **SNAPHADR administrative view**

This administrative view allows you to retrieve hadr logical data group snapshot information for the currently connected database. The data is only returned by this view if the database is a primary or standby high availability disaster recovery (HADR) database.

Used with the SNAPDB, SNAPDB\_MEMORY\_POOL, SNAPDETAILLOG and ADMIN\_GET\_STORAGE\_PATHS table functions, the SNAPHADR administrative view provides information equivalent to the **GET SNAPSHOT FOR DATABASE ON database-alias** CLP command.

The schema is SYSIBMADM.

Refer to [Table 328 on page 1296](#page-1301-0) for a complete list of information that can be returned.

# **Authorization**

One of the following authorizations is required:

- SELECT privilege on the SNAPHADR administrative view
- CONTROL privilege on the SNAPHADR administrative view
- DATAACCESS authority

One of the following is required to use the table function:

- EXECUTE privilege on the SNAP\_GET\_HADR table function
- DATAACCESS authority

<span id="page-1299-0"></span>In addition, to access snapshot monitor data, one of the following authorities is also required:

- SYSMON
- SYSCTRL
- SYSMAINT
- SYSADM

## **Default PUBLIC privilege**

In a non-restrictive database, SELECT privilege is granted to PUBLIC when the view is automatically created.

#### **Example**

Retrieve the configuration and status information for HADR on the primary HADR database.

```
SELECT SUBSTR(DB_NAME, 1, 8) AS DBNAME, HADR_ROLE, HADR_STATE,
  HADR_SYNCMODE, HADR_CONNECT_STATUS
   FROM SYSIBMADM.SNAPHADR
```
The following is an example of output from this query.

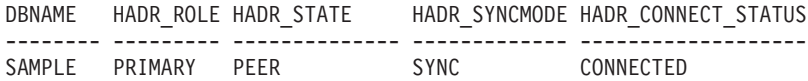

1 record(s) selected.

## **SNAP\_GET\_HADR table function**

The SNAP\_GET\_HADR table function returns the same information as the SNAPHADR administrative view, but allows you to retrieve the information for a specific database on a specific database member, aggregate of all database members or all database members.

Used with the SNAP\_GET\_DB, SNAP\_GET\_DB\_MEMORY\_POOL, SNAP\_GET\_DETAILLOG and ADMIN\_GET\_STORAGE\_PATHS table functions, the SNAP\_GET\_HADR table function provides information equivalent to the **GET SNAPSHOT FOR ALL DATABASES** CLP command.

Refer to [Table 328 on page 1296](#page-1301-0) for a complete list of information that can be returned.

#### **Syntax**

 $\rightarrow$  SNAP GET HADR *( dbname , member*  $\blacktriangleright$ 

The schema is SYSPROC.

#### **Table function parameters**

#### *dbname*

An input argument of type VARCHAR(128) that specifies a valid database name in the same instance as the currently connected database. Specify a database name that has a directory entry type of either "Indirect" or "Home", as returned by the **LIST DATABASE DIRECTORY** command. Specify an empty string to take the snapshot from the currently connected database. Specify a NULL value to take the snapshot from all databases within the same instance as the currently connected database.

#### *member*

An optional input argument of type INTEGER that specifies a valid database member number. Specify -1 for the current database member, or -2 for an aggregate of all active database members. If *dbname* is not set to *NULL* and *member* is set to NULL, -1 is set implicitly for *member*. If this input option is not used, that is, only *dbname* is provided, data is returned from all active database members. An active database member is a member where the database is available for connection and use by applications.

If both *dbname* and *member* are set to NULL, an attempt is made to read data from the file created by SNAP\_WRITE\_FILE procedure. Note that this file could have been created at any time, which means that the data might not be current. If a file with the corresponding snapshot API request type does not exist, then the SNAP\_GET\_HADR table function takes a snapshot for the currently connected database and database member number.

## **Authorization**

One of the following authorizations is required:

- EXECUTE privilege on the SNAP\_GET\_HADR table function
- DATAACCESS authority

In addition, to access snapshot monitor data, one of the following authorities is also required:

- SYSMON
- SYSCTRL
- SYSMAINT
- SYSADM

### **Default PUBLIC privilege**

In a non-restrictive database, EXECUTE privilege is granted to PUBLIC when the function is automatically created.

### **Example**

Retrieve the configuration and status information for HADR for all databases.

```
SELECT SUBSTR(DB NAME, 1, 8) AS DBNAME, HADR ROLE, HADR STATE,
   HADR_SYNCMODE, HADR_CONNECT_STATUS
   FROM TABLE (SNAP GET HADR (CAST (NULL as VARCHAR(128)), 0)) as T
```
The following is an example of output from this query.

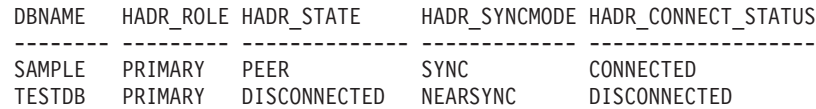

2 record(s) selected.

# <span id="page-1301-0"></span>**Information returned**

*Table 328. Information returned by the SNAPHADR administrative view and the SNAP\_GET\_HADR table function*

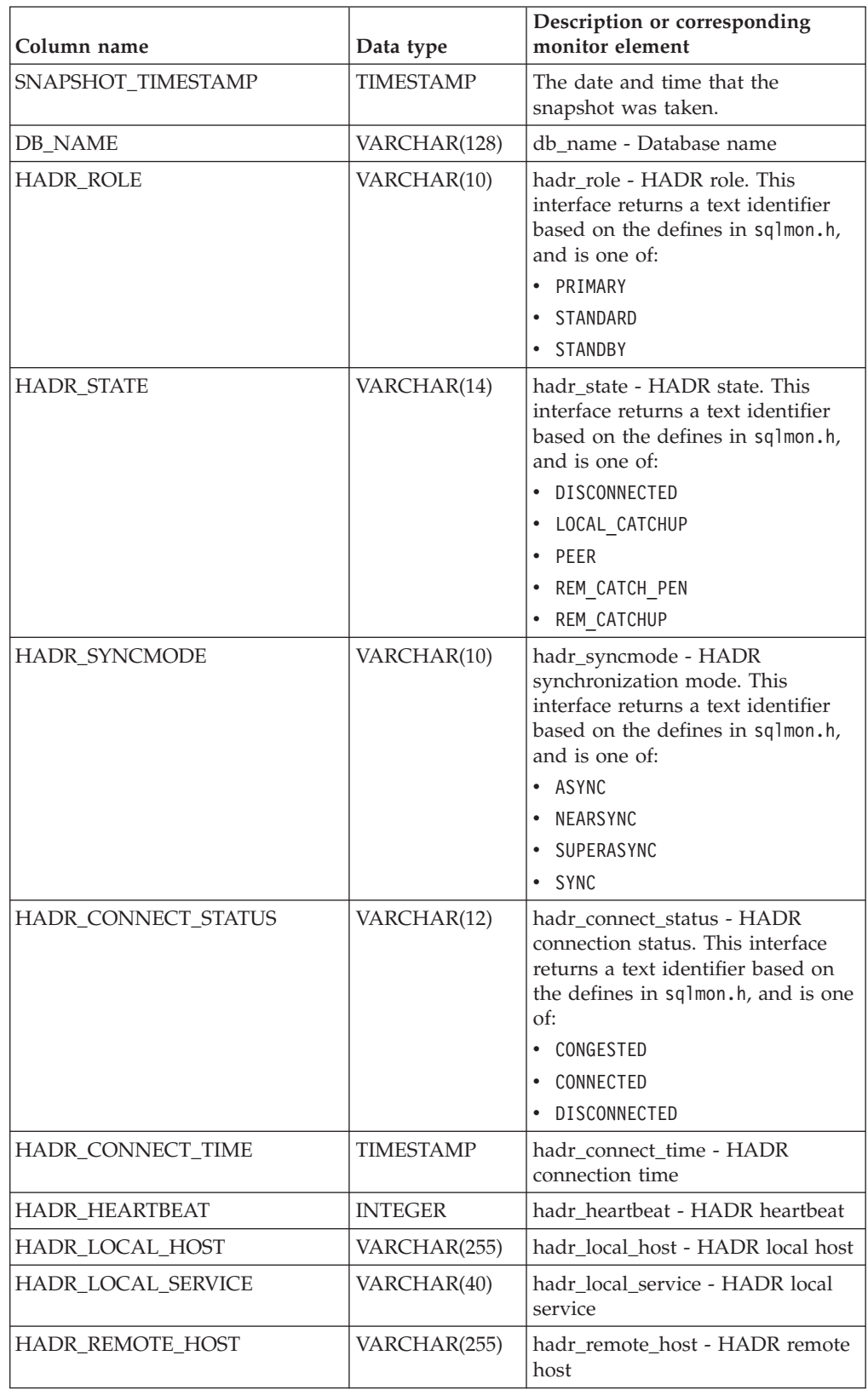

| Column name                  | Data type       | Description or corresponding<br>monitor element               |
|------------------------------|-----------------|---------------------------------------------------------------|
| <b>HADR REMOTE SERVICE</b>   | VARCHAR(40)     | hadr remote service - HADR<br>remote service                  |
| <b>HADR REMOTE INSTANCE</b>  | VARCHAR(128)    | hadr remote instance - HADR<br>remote instance                |
| <b>HADR TIMEOUT</b>          | <b>BIGINT</b>   | hadr timeout - HADR timeout                                   |
| HADR_PRIMARY_LOG_FILE        | VARCHAR(255)    | hadr_primary_log_file - HADR<br>primary log file              |
| HADR PRIMARY LOG PAGE        | <b>BIGINT</b>   | hadr_primary_log_page - HADR<br>primary log page              |
| <b>HADR PRIMARY LOG LSN</b>  | <b>BIGINT</b>   | hadr_primary_log_lsn - HADR<br>primary log LSN                |
| HADR_STANDBY_LOG_FILE        | VARCHAR(255)    | hadr_standby_log_file - HADR<br>standby log file              |
| <b>HADR STANDBY LOG PAGE</b> | <b>BIGINT</b>   | hadr_standby_log_page - HADR<br>standby log page              |
| HADR STANDBY LOG LSN         | <b>BIGINT</b>   | hadr_standby_log_lsn - HADR<br>standby log LSN                |
| HADR_LOG_GAP                 | <b>BIGINT</b>   | hadr_log_gap - HADR log gap                                   |
| <b>DBPARTITIONNUM</b>        | <b>SMALLINT</b> | dbpartitionnum - Database<br>partition number monitor element |
| <b>MEMBER</b>                | <b>SMALLINT</b> | member - Database member<br>monitor element                   |

*Table 328. Information returned by the SNAPHADR administrative view and the SNAP\_GET\_HADR table function (continued)*

# **SNAPLOCK administrative view and SNAP\_GET\_LOCK table function - Retrieve lock logical data group snapshot information**

The SNAPLOCK administrative view and the SNAP\_GET\_LOCK table function return snapshot information about locks, in particular, the lock logical data group.

**Note:** This administrative view and table function have been deprecated and replaced by the ["MON\\_GET\\_APPL\\_LOCKWAIT - Get information about locks for](#page-476-0) [which an application is waiting" on page 471,](#page-476-0) ["MON\\_GET\\_LOCKS - List all locks](#page-542-0) [in the currently connected database" on page 537,](#page-542-0) and

["MON\\_FORMAT\\_LOCK\\_NAME - Format the internal lock name and return](#page-436-0) [details" on page 431.](#page-436-0)

Depending on if you are using the administrative view or the table function, refer to one of the following sections:

- "SNAPLOCK administrative view"
- v ["SNAP\\_GET\\_LOCK table function" on page 1298](#page-1303-0)

## **SNAPLOCK administrative view**

This administrative view allows you to retrieve lock logical data group snapshot information for the currently connected database.

<span id="page-1303-0"></span>Used with the SNAPLOCKWAIT administrative view, the SNAPLOCK administrative view provides information equivalent to the **GET SNAPSHOT FOR LOCKS ON database-alias** CLP command.

The schema is SYSIBMADM.

Refer to [Table 329 on page 1300](#page-1305-0) for a complete list of information that can be returned.

## **Authorization**

One of the following authorizations is required:

- SELECT privilege on the SNAPLOCK administrative view
- CONTROL privilege on the SNAPLOCK administrative view
- DATAACCESS authority

One of the following is required to use the table function:

- v EXECUTE privilege on the SNAP\_GET\_LOCK table function
- DATAACCESS authority

In addition, to access snapshot monitor data, one of the following authorities is also required:

- SYSMON
- SYSCTRL
- SYSMAINT
- SYSADM

### **Default PUBLIC privilege**

In a non-restrictive database, SELECT privilege is granted to PUBLIC when the view is automatically created.

### **Example**

Retrieve lock information for the database member 0 of the currently connected database.

SELECT AGENT ID, LOCK OBJECT TYPE, LOCK MODE, LOCK STATUS FROM SYSIBMADM. SNAPLOCK WHERE DBPARTITIONNUM =  $\overline{\theta}$ 

The following is an example of output from this query.

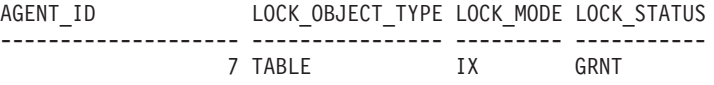

1 record(s) selected.

# **SNAP\_GET\_LOCK table function**

The SNAP\_GET\_LOCK table function returns the same information as the SNAPLOCK administrative view, but allows you to retrieve the information for a specific database on a specific database member, aggregate of all database members or all database members.

Used with the SNAP\_GET\_LOCKWAIT table function, the SNAP\_GET\_LOCK table function provides information equivalent to the **GET SNAPSHOT FOR LOCKS ON database-alias** CLP command.

Refer to [Table 329 on page 1300](#page-1305-0) for a complete list of information that can be returned.

## **Syntax**

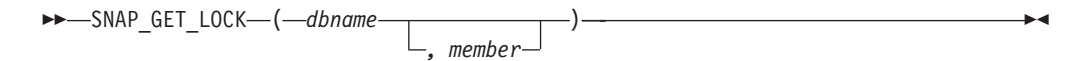

The schema is SYSPROC.

### **Table function parameters**

*dbname*

An input argument of type VARCHAR(128) that specifies a valid database name in the same instance as the currently connected database. Specify a database name that has a directory entry type of either "Indirect" or "Home", as returned by the **LIST DATABASE DIRECTORY** command. Specify a null value or empty string to take the snapshot from the currently connected database.

*member*

An optional input argument of type INTEGER that specifies a valid database member number. Specify -1 for the current database member, or -2 for an aggregate of all active database members. If *dbname* is not set to NULL and *member* is set to NULL, -1 is set implicitly for *member*. If this input option is not used, that is, only *dbname* is provided, data is returned from all active database members. An active database member is a member where the database is available for connection and use by applications.

If both *dbname* and *member* are set to NULL, an attempt is made to read data from the file created by SNAP\_WRITE\_FILE procedure. Note that this file could have been created at any time, which means that the data might not be current. If a file with the corresponding snapshot API request type does not exist, then the SNAP\_GET\_LOCK table function takes a snapshot for the currently connected database and database member number.

### **Authorization**

One of the following authorizations is required:

- v EXECUTE privilege on the SNAP\_GET\_LOCK table function
- DATAACCESS authority

In addition, to access snapshot monitor data, one of the following authorities is also required:

- SYSMON
- SYSCTRL
- SYSMAINT
- SYSADM

# <span id="page-1305-0"></span>**Default PUBLIC privilege**

In a non-restrictive database, EXECUTE privilege is granted to PUBLIC when the function is automatically created.

#### **Example**

Retrieve lock information for the current database member of the currently connected database.

SELECT AGENT\_ID, LOCK\_OBJECT\_TYPE, LOCK\_MODE, LOCK\_STATUS FROM TABLE(SNAP GET LOCK('',-1)) as T

The following is an example of output from this query.

AGENT\_ID LOCK\_OBJECT\_TYPE LOCK\_MODE LOCK\_STATUS --------...--- ------------------ ---------- ----------- 680 INTERNALV LOCK S GRNT 680 INTERNALP\_LOCK S GRNT

2 record(s) selected.

#### **Information returned**

*Table 329. Information returned by the SNAPLOCK administrative view and the SNAP\_GET\_LOCK table function*

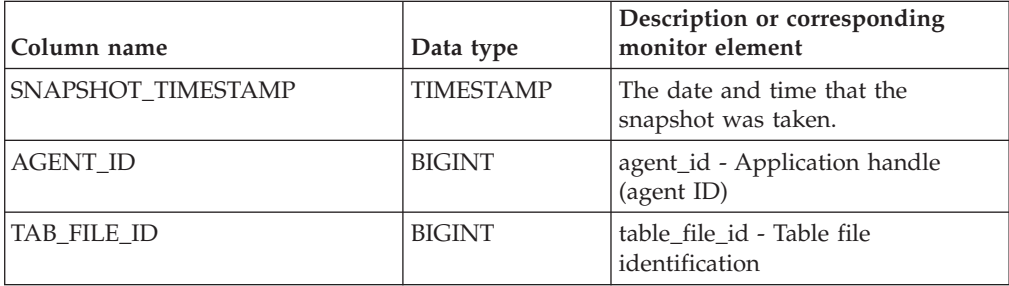

| Column name      | Data type   | Description or corresponding<br>monitor element                                                                                                    |
|------------------|-------------|----------------------------------------------------------------------------------------------------|
| LOCK_OBJECT_TYPE | VARCHAR(18) | lock_object_type - Lock object type<br>waited on. This interface returns a<br>text identifier based on the defines<br>in sqlmon.h and is one of:<br>· AUTORESIZE_LOCK<br>· AUTOSTORAGE_LOCK<br>• BLOCK_LOCK<br>• EOT_LOCK<br>· INPLACE REORG LOCK<br>· INTERNAL_LOCK<br>• INTERNALB_LOCK<br>· INTERNALC_LOCK<br>· INTERNALJ_LOCK<br>· INTERNALL_LOCK<br>· INTERNALO_LOCK<br>· INTERNALQ_LOCK<br>· INTERNALP_LOCK<br>• INTERNALS_LOCK<br>• INTERNALT_LOCK<br>· INTERNALV_LOCK<br>· KEYVALUE_LOCK<br>· ROW_LOCK<br>· SYSBOOT_LOCK<br>• TABLE_LOCK<br>• TABLE_PART_LOCK<br>• TABLESPACE_LOCK |
| LOCK_MODE        | VARCHAR(10) | · XML_PATH_LOCK<br>lock_mode - Lock mode. This<br>interface returns a text identifier<br>based on the defines in sqlmon.h<br>and is one of:<br>ΙN<br>IS<br>IΧ<br>NON (if no lock)<br><b>NS</b><br>$\bullet$<br>NW<br>S<br>SIX<br>U<br>$\mathsf{X}$<br>$\bullet$ Z                                                                                                    |

*Table 329. Information returned by the SNAPLOCK administrative view and the SNAP\_GET\_LOCK table function (continued)*

| Column name        | Data type     | Description or corresponding<br>monitor element                                                                                                    |
|--------------------|---------------|----------------------------------------------------------------------------------------------------|
| <b>LOCK STATUS</b> | VARCHAR(10)   | lock status - Lock status. This<br>interface returns a text identifier<br>based on the defines in sqlmon.h<br>and is one of:<br>• CONV<br>$\cdot$ GRNT                                                                                                    |
| LOCK_ESCALATION    | SMALLINT      | lock_escalation - Lock escalation                                                                                                    |
| <b>TABNAME</b>     | VARCHAR(128)  | table_name - Table name                                                                                                    |
| <b>TABSCHEMA</b>   | VARCHAR(128)  | table_schema - Table schema name                                                                                                    |
| <b>TBSP_NAME</b>   | VARCHAR(128)  | tablespace_name - Table space<br>name                                                                                                    |
| LOCK_ATTRIBUTES    | VARCHAR(128)  | lock attributes - Lock attributes.<br>This interface returns a text<br>identifier based on the defines in<br>sqlmon.h. If there are no locks, the<br>text identifier is NONE, otherwise, it<br>is any combination of the<br>following separated by a '+' sign:<br>· ALLOW NEW<br>• DELETE IN BLOCK<br>• ESCALATED<br>• INSERT<br>• NEW_REQUEST<br>$\cdot$ RR<br>• RR_IN_BLOCK<br>• UPDATE DELETE<br>• WAIT_FOR_AVAIL |
| LOCK_COUNT         | <b>BIGINT</b> | lock_count - Lock count                                                                                                    |
| LOCK_CURRENT_MODE  | VARCHAR(10)   | lock_current_mode - Original lock<br>mode before conversion. This<br>interface returns a text identifier<br>based on the defines in sqlmon.h<br>and is one of:<br>ΙN<br>IS<br>IΧ<br>NON (if no lock)<br><b>NS</b><br><b>NW</b><br>S<br>SIX<br>U<br>$\mathsf{X}$<br>$\bullet$ Z                                                                                                    |
| LOCK_HOLD_COUNT    | <b>BIGINT</b> | lock_hold_count - Lock hold count                                                                                                    |

*Table 329. Information returned by the SNAPLOCK administrative view and the SNAP\_GET\_LOCK table function (continued)*

| Column name           | Data type       | Description or corresponding<br>monitor element                                                         |
|-----------------------|-----------------|----------------------------------------------------------------------------------------------------|
| <b>LOCK NAME</b>      | VARCHAR(32)     | lock name - Lock name                                                                                   |
| LOCK RELEASE FLAGS    | <b>BIGINT</b>   | lock_release_flags - Lock release<br>flags                                                              |
| DATA PARTITION ID     | <b>INTEGER</b>  | data_partition_id - Data Partition<br>identifier. For a non-partitioned<br>table, this element is NULL. |
| <b>DBPARTITIONNUM</b> | <b>SMALLINT</b> | dbpartitionnum - Database<br>partition number monitor element                                           |
| <b>MEMBER</b>         | <b>SMALLINT</b> | member - Database member<br>monitor element                                                             |

*Table 329. Information returned by the SNAPLOCK administrative view and the SNAP\_GET\_LOCK table function (continued)*

# **SNAPLOCKWAIT administrative view and SNAP\_GET\_LOCKWAIT table function - Retrieve lockwait logical data group snapshot information**

The SNAPLOCKWAIT administrative view and the SNAP\_GET\_LOCKWAIT table function return snapshot information about lock waits, in particular, the lockwait logical data group.

**Note:** This administrative view and table function have been deprecated and replaced by the ["MON\\_LOCKWAITS administrative view - Retrieve metrics for](#page-687-0) [applications that are waiting to obtain locks" on page 682](#page-687-0) and the ["MON\\_GET\\_APPL\\_LOCKWAIT - Get information about locks for which an](#page-476-0) [application is waiting" on page 471,](#page-476-0) ["MON\\_GET\\_LOCKS - List all locks in the](#page-542-0) [currently connected database" on page 537,](#page-542-0) and ["MON\\_FORMAT\\_LOCK\\_NAME -](#page-436-0) [Format the internal lock name and return details" on page 431.](#page-436-0)

Depending on if you are using the administrative view or the table function, refer to one of the following sections:

- "SNAPLOCKWAIT administrative view"
- v ["SNAP\\_GET\\_LOCKWAIT table function" on page 1304](#page-1309-0)

### **SNAPLOCKWAIT administrative view**

This administrative view allows you to retrieve lockwait logical data group snapshot information for the currently connected database.

Used with the SNAPLOCK administrative view, the SNAPLOCKWAIT administrative view provides information equivalent to the **GET SNAPSHOT FOR LOCKS ON database-alias** CLP command.

The schema is SYSIBMADM.

Refer to [Table 330 on page 1306](#page-1311-0) for a complete list of information that can be returned.

# <span id="page-1309-0"></span>**Authorization**

One of the following authorizations is required:

- SELECT privilege on the SNAPLOCKWAIT administrative view
- CONTROL privilege on the SNAPLOCKWAIT administrative view
- DATAACCESS authority

One of the following is required to use the table function:

- v EXECUTE privilege on the SNAP\_GET\_LOCKWAIT table function
- DATAACCESS authority

In addition, to access snapshot monitor data, one of the following authorities is also required:

- SYSMON
- SYSCTRL
- SYSMAINT
- SYSADM

### **Default PUBLIC privilege**

In a non-restrictive database, SELECT privilege is granted to PUBLIC when the view is automatically created.

### **Example**

Retrieve lock wait information for database member 0 for the currently connected database.

```
SELECT AGENT_ID, LOCK_MODE, LOCK_OBJECT_TYPE, AGENT_ID_HOLDING_LK,
   LOCK MODE REQUESTED FROM SYSIBMADM.SNAPLOCKWAIT
   WHERE DBPARTITIONNUM = 0
```
The following is an example of output from this query.

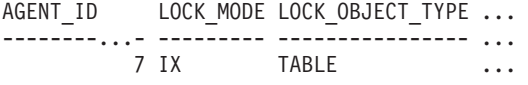

1 record(s) selected.

Output from this query (continued). ... AGENT\_ID\_HOLDING\_LK LOCK\_MODE\_REQUESTED

... -------------------- ------------------- ... 12 IS

### **SNAP\_GET\_LOCKWAIT table function**

The SNAP\_GET\_LOCKWAIT table function returns the same information as the SNAPLOCKWAIT administrative view, but allows you to retrieve the information for a specific database on a specific database member, aggregate of all database members or all database members.

Used with the SNAP\_GET\_LOCK table function, the SNAP\_GET\_LOCKWAIT table function provides information equivalent to the **GET SNAPSHOT FOR LOCKS ON database-alias** CLP command.

Refer to [Table 330 on page 1306](#page-1311-0) for a complete list of information that can be returned.

#### **Syntax**

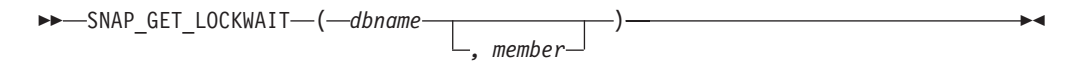

The schema is SYSPROC.

### **Table function parameters**

*dbname*

An input argument of type VARCHAR(128) that specifies a valid database name in the same instance as the currently connected database. Specify a database name that has a directory entry type of either "Indirect" or "Home", as returned by the **LIST DATABASE DIRECTORY** command. Specify a null value or empty string to take the snapshot from the currently connected database.

*member*

An optional input argument of type INTEGER that specifies a valid database member number. Specify -1 for the current database member, or -2 for an aggregate of all active database members. If *dbname* is not set to NULL and *member* is set to NULL, -1 is set implicitly for *member*. If this input option is not used, that is, only *dbname* is provided, data is returned from all active database members. An active database member is a member where the database is available for connection and use by applications.

If both *dbname* and *member* are set to NULL, an attempt is made to read data from the file created by SNAP\_WRITE\_FILE procedure. Note that this file could have been created at any time, which means that the data might not be current. If a file with the corresponding snapshot API request type does not exist, then the SNAP\_GET\_LOCKWAIT table function takes a snapshot for the currently connected database and database member number.

#### **Authorization**

One of the following authorizations is required:

- v EXECUTE privilege on the SNAP\_GET\_LOCKWAIT table function
- DATAACCESS authority

In addition, to access snapshot monitor data, one of the following authorities is also required:

- SYSMON
- SYSCTRL
- SYSMAINT
- SYSADM

### **Default PUBLIC privilege**

In a non-restrictive database, EXECUTE privilege is granted to PUBLIC when the function is automatically created.

# <span id="page-1311-0"></span>**Example**

Retrieve lock wait information for current database member for the currently connected database.

```
SELECT AGENT_ID, LOCK_MODE, LOCK_OBJECT_TYPE, AGENT_ID_HOLDING_LK,
  LOCK_MODE_REQUESTED FROM TABLE(SNAP_GET_LOCKWAIT('',-1)) AS T
```
The following is an example of output from this query.

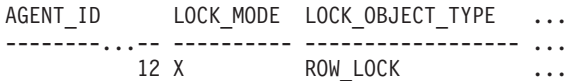

```
1 record(s) selected.
```
Output from this query (continued).

```
... AGENT ID HOLDING LK LOCK_MODE_REQUESTED
... -------------------- -------------------
... 7 X
```
### **Usage note**

To see lock wait information, you must first turn on the default LOCK monitor switch in the database manager configuration. To have the change take effect immediately explicitly attach to the instance using CLP and then issue the CLP command:

UPDATE DATABASE MANAGER CONFIGURATION CLP USING DFT\_MON\_LOCK ON

The default setting can also be turned on through the ADMIN\_CMD stored procedure. For example:

CALL SYSPROC.ADMIN CMD('update dbm cfg using DFT MON LOCK ON')

If the ADMIN\_CMD stored procedure is used or if the clp command is used without having previously attached to the instance, the instance must be recycled before the change takes effect.

#### **Information returned**

*Table 330. Information returned by the SNAPLOCKWAIT administrative view and the SNAP\_GET\_LOCKWAIT table function*

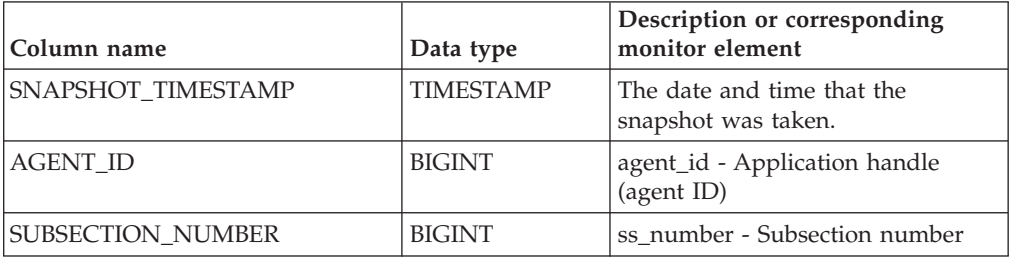

| Column name         | Data type     | Description or corresponding<br>monitor element                                                                                                  |
|---------------------|---------------|----------------------------------------------------------------------------------------------------|
| LOCK_MODE           | VARCHAR(10)   | lock_mode - Lock mode. This<br>interface returns a text identifier<br>based on the defines in sqlmon.h<br>and is one of:                         |
|                     |               | $\cdot$ IN                                                                                                    |
|                     |               | $\cdot$ IS                                                                                                    |
|                     |               | $\cdot$ IX                                                                                                    |
|                     |               | NON (if no lock)<br>$\bullet$                                                                                                    |
|                     |               | $\cdot$ NS                                                                                                    |
|                     |               | $\bullet$ NW                                                                                                    |
|                     |               | S<br>$\bullet$                                                                                                    |
|                     |               | $\cdot$ SIX                                                                                                    |
|                     |               | – U<br>$\bullet$                                                                                                    |
|                     |               | $\bullet$ X                                                                                                    |
|                     |               | $\bullet$ Z                                                                                                    |
| LOCK_OBJECT_TYPE    | VARCHAR(18)   | lock_object_type - Lock object type<br>waited on. This interface returns a<br>text identifier based on the defines<br>in sqlmon.h and is one of: |
|                     |               | · AUTORESIZE_LOCK                                                                                                    |
|                     |               | · AUTOSTORAGE_LOCK                                                                                                    |
|                     |               | • BLOCK_LOCK                                                                                                    |
|                     |               | • EOT_LOCK                                                                                                    |
|                     |               | · INPLACE_REORG_LOCK                                                                                                    |
|                     |               | · INTERNAL_LOCK                                                                                                    |
|                     |               | • INTERNALB_LOCK                                                                                                    |
|                     |               | · INTERNALC_LOCK                                                                                                    |
|                     |               | • INTERNALJ_LOCK                                                                                                    |
|                     |               | · INTERNALL_LOCK                                                                                                    |
|                     |               | INTERNALO_LOCK                                                                                                    |
|                     |               | · INTERNALQ_LOCK                                                                                                    |
|                     |               | INTERNALP_LOCK                                                                                                    |
|                     |               | INTERNALS_LOCK                                                                                                    |
|                     |               | INTERNALT_LOCK<br>٠                                                                                                    |
|                     |               | INTERNALV LOCK<br>٠                                                                                                    |
|                     |               | KEYVALUE_LOCK                                                                                                    |
|                     |               | ROW_LOCK<br>٠                                                                                                    |
|                     |               | SYSBOOT_LOCK                                                                                                    |
|                     |               | TABLE_LOCK                                                                                                    |
|                     |               | TABLE PART LOCK<br>٠                                                                                                    |
|                     |               | TABLESPACE_LOCK<br>٠                                                                                                    |
|                     |               | XML_PATH_LOCK<br>٠                                                                                                    |
| AGENT_ID_HOLDING_LK | <b>BIGINT</b> | agent_id_holding_lock - Agent ID<br>holding lock                                                                                                 |

*Table 330. Information returned by the SNAPLOCKWAIT administrative view and the SNAP\_GET\_LOCKWAIT table function (continued)*

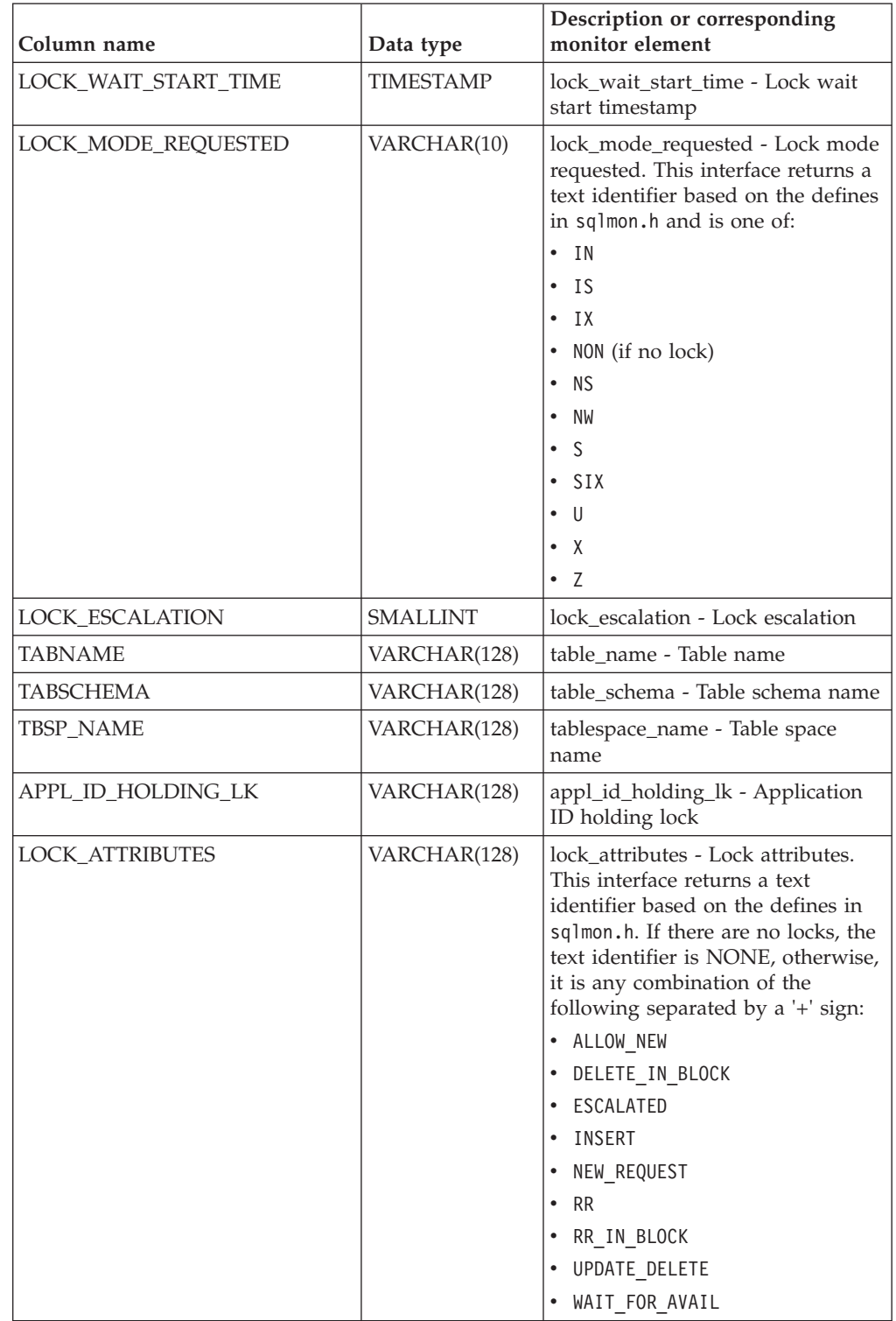

*Table 330. Information returned by the SNAPLOCKWAIT administrative view and the SNAP\_GET\_LOCKWAIT table function (continued)*

| Column name               | Data type       | Description or corresponding<br>monitor element                                                                                                    |
|---------------------------|-----------------|----------------------------------------------------------------------------------------------------|
| LOCK_CURRENT_MODE         | VARCHAR(10)     | lock_current_mode - Original lock<br>mode before conversion. This<br>interface returns a text identifier<br>based on the defines in sqlmon.h<br>and is one of:<br>$\cdot$ IN<br>$\cdot$ IS<br>IX<br>$\bullet$<br>NON (if no lock)<br><b>NS</b><br>٠<br>NW<br>$\bullet$<br>-S<br>$\bullet$<br>SIX<br>$\bullet$<br>$\bullet$   <br>$\bullet$ X<br>$\bullet$ Z |
| LOCK_NAME                 | VARCHAR(32)     | lock_name - Lock name                                                                                                    |
| <b>LOCK RELEASE FLAGS</b> | <b>BIGINT</b>   | lock_release_flags - Lock release<br>flags.                                                                                                    |
| DATA_PARTITION_ID         | <b>INTEGER</b>  | data_partition_id - Data Partition<br>identifier. For a non-partitioned<br>table, this element is NULL.                                                                                                    |
| <b>DBPARTITIONNUM</b>     | <b>SMALLINT</b> | dbpartitionnum - Database<br>partition number monitor element                                                                                                    |
| <b>MEMBER</b>             | <b>SMALLINT</b> | member - Database member<br>monitor element                                                                                                    |

*Table 330. Information returned by the SNAPLOCKWAIT administrative view and the SNAP\_GET\_LOCKWAIT table function (continued)*

# **SNAP\_GET\_STO\_PATHS**

The SNAP\_GET\_STO\_PATHS table function returns snapshot information from the storage\_paths logical data group.

**Note:** This table function has been deprecated and replaced by the ["ADMIN\\_GET\\_STORAGE\\_PATHS table function - retrieve automatic storage path](#page-226-0) [information" on page 221.](#page-226-0)

**►►**—SNAP\_GET\_STO\_PATHS—(—*dbname—,* —*member—*) ———————————————<del>————————————————</del>

The schema is SYSPROC.

## **Table function parameters**

*dbname*

An input argument of type VARCHAR(255) that specifies a valid database name in the same instance as the currently connected database when calling this function. Specify a database name that has a directory entry type of either "Indirect" or "Home", as returned by the **LIST DATABASE DIRECTORY** command. Specify the NULL value to take the snapshot from the currently connected database.

*member*

An input argument of type INTEGER that specifies a valid database member number. Specify -1 for the current database member, or -2 for all active database partitions. An active database member is a member where the database is available for connection and use by applications.

If the null value is specified, -1 is set implicitly.

If both parameters are set to NULL, the snapshot will be taken only if a file has not previously been created by the SNAPSHOT\_FILEW stored procedure for the corresponding snapshot API request type.

#### **Authorization**

One of the following authorities is required to execute the function:

- EXECUTE privilege on the function
- DATAACCESS authority
- DBADM authority
- SQLADM authority

#### **Default PUBLIC privilege**

In a non-restrictive database, EXECUTE privilege is granted to PUBLIC when the function is automatically created.

The function returns the following table.

*Table 331. Information returned by the SNAP\_GET\_STO\_PATHS table function*

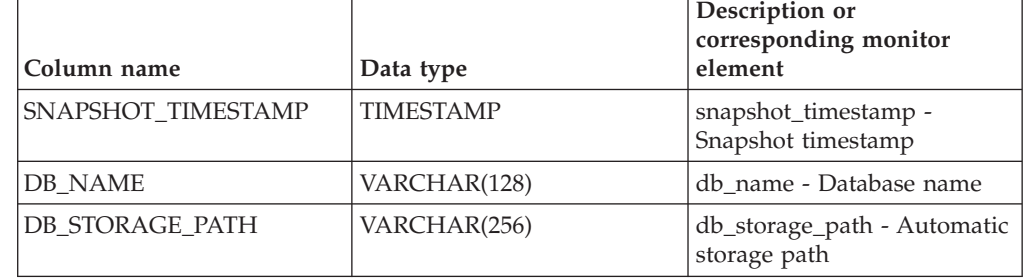

# **SNAPSTORAGE\_PATHS administrative view and SNAP\_GET\_STORAGE\_PATHS\_V97 table function - Retrieve automatic storage path information**

The SNAPSTORAGE\_PATHS administrative view and the SNAP\_GET\_STORAGE\_PATHS\_V97 return a list of automatic storage paths for the database including file system information for each storage path, specifically, from the db\_storage\_group logical data group.

**Note:** The ["SNAPSTORAGE\\_PATHS administrative view" on page 1311](#page-1316-0) and the ["SNAP\\_GET\\_STORAGE\\_PATHS\\_V97" on page 1311](#page-1316-0) have been deprecated and replaced by the

<span id="page-1316-0"></span>["ADMIN\\_GET\\_STORAGE\\_PATHS table function - retrieve automatic storage path](#page-226-0) [information" on page 221.](#page-226-0) This function and view might be removed in a future release.

Depending on if you are using the administrative view or the table function, refer to one of the following sections:

- v "SNAPSTORAGE\_PATHS administrative view"
- v "SNAP\_GET\_STORAGE\_PATHS\_V97"

### **SNAPSTORAGE\_PATHS administrative view**

This administrative view allows you to retrieve automatic storage path information for the currently connected database.

Used with the SNAPDB, SNAPDETAILLOG, SNAPHADR and SNAPDB\_MEMORY\_POOL administrative views, the SNAPSTORAGE\_PATHS administrative view provides information equivalent to the **GET SNAPSHOT FOR DATABASE ON database-alias** CLP command.

The schema is SYSIBMADM.

Refer to [Table 332 on page 1313](#page-1318-0) for a complete list of information that can be returned.

#### **Authorization**

- SYSMON authority
- SELECT or CONTROL privilege on the SNAPSTORAGE\_PATHS administrative view and EXECUTE privilege on the ADMIN\_GET\_STORAGE\_PATHS table function.

# **Default PUBLIC privilege**

In a non-restrictive database, SELECT privilege is granted to PUBLIC when the view is automatically created.

### **Example**

Retrieve the storage path for the currently connected single-member database.

SELECT SUBSTR(DB\_NAME,1,8) AS DB\_NAME, SUBSTR(DB\_STORAGE\_PATH,1,8) AS DB STORAGE\_PATH, SUBSTR(HOSTNAME, 1,10) AS HOSTNAME FROM SYSIBMADM. SNAPSTORAGE PATHS

The following is an example of output from this query.

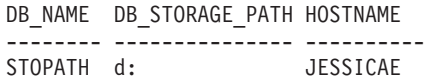

1 record(s) selected.

# **SNAP\_GET\_STORAGE\_PATHS\_V97**

The SNAP\_GET\_STORAGE\_PATHS\_V97 table function returns similar information as the SNAPSTORAGE\_PATHS administrative view. It allows you to retrieve the information for a specific database on a specific database member, aggregate of all database members or all database members.

Used with the SNAP\_GET\_DB, SNAP\_GET\_DETAILLOG, SNAP\_GET\_HADR and SNAP\_GET\_DB\_MEMORY\_POOL table functions, the

SNAP\_GET\_STORAGE\_PATHS\_V97 table function provides information equivalent to the **GET SNAPSHOT FOR ALL DATABASES** CLP command.

Refer to [Table 332 on page 1313](#page-1318-0) for a complete list of information that can be returned.

## **Syntax**

 $\rightarrow$  SNAP GET STORAGE PATHS V97 - ( *dbname , member*  $\blacktriangleright$ 

The schema is SYSPROC.

### **Table function parameters**

#### *dbname*

An input argument of type VARCHAR(128) that specifies a valid database name in the same instance as the currently connected database. Specify a database name that has a directory entry type of either "Indirect" or "Home", as returned by the **LIST DATABASE DIRECTORY** command. Specify an empty string to take the snapshot from the currently connected database. Specify a NULL value to take the snapshot from all databases within the same instance as the currently connected database.

*member*

An optional input argument of type INTEGER that specifies a valid member number. Specify -1 for the current member, or -2 for an aggregate of all active members. If *dbname* is not set to NULL and *member* is set to NULL,-1 is set implicitly for *member*. If this input option is not used, that is, only *dbname* is provided, data is returned from all members where the database is active.

If both *dbname* and *member* are set to NULL, an attempt is made to read data from the file created by SNAP\_WRITE\_FILE procedure. Note that this file could have been created at any time, which means that the data might not be current. If a file with the corresponding snapshot API request type does not exist, then the SNAP\_GET\_STORAGE\_PATHS\_V97 table function takes a snapshot for the currently connected database and database member.

### **Authorization**

- SYSMON authority
- EXECUTE privilege on the SNAP\_GET\_STORAGE\_PATHS\_V97 table function.

# **Default PUBLIC privilege**

In a non-restrictive database, EXECUTE privilege is granted to PUBLIC when the function is automatically created.

### **Examples**

Retrieve the storage path information for all active databases.

SELECT SUBSTR(DB\_NAME,1,8) AS DB\_NAME, DB\_STORAGE\_PATH FROM TABLE(SNAP GET STORAGE PATHS V97(CAST (NULL AS VARCHAR(128)), -1)) AS T

The following is an example of output from this query.

<span id="page-1318-0"></span>DB\_NAME DB\_STORAGE\_PATH -------- --------------------... STOPATH /home/jessicae/sdb MYDB /home/jessicae/mdb

```
2 record(s) selected
```
## **Information returned**

The BUFFERPOOL monitor switch must be turned on in order for the file system information to be returned.

*Table 332. Information returned by the SNAPSTORAGE\_PATHS administrative view and the SNAP\_GET\_STORAGE\_PATHS\_V97 table function*

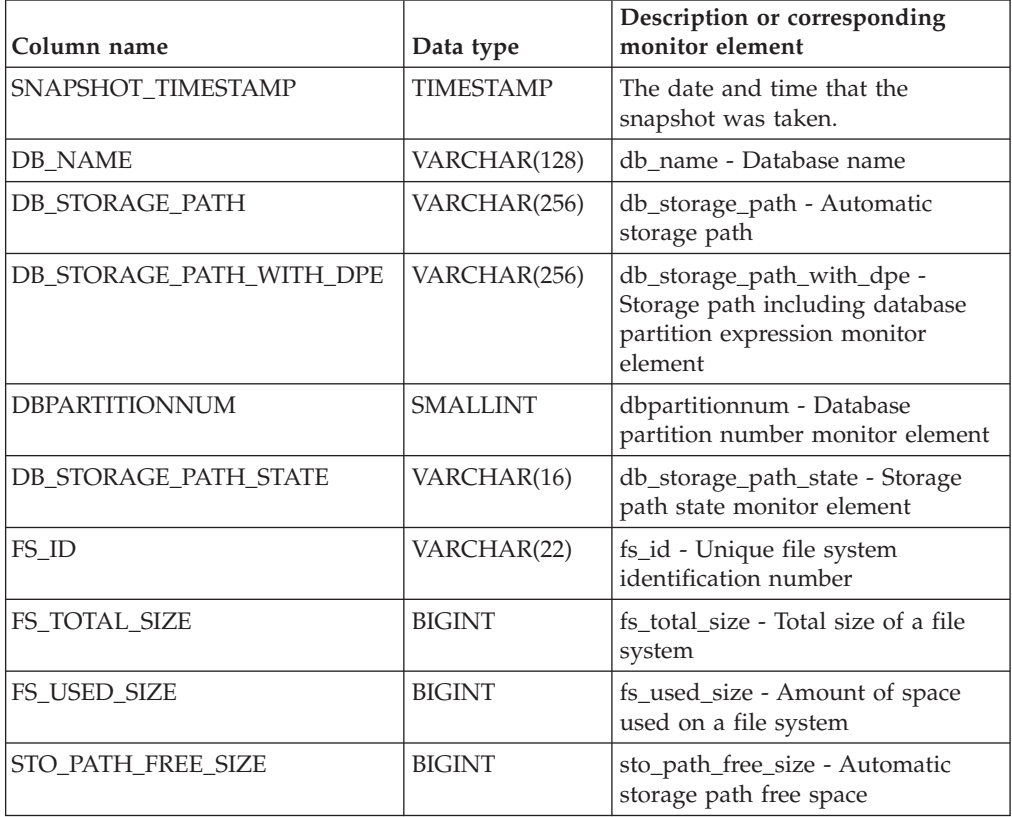

# **SNAPTAB administrative view and SNAP\_GET\_TAB table function - Retrieve table logical data group snapshot information**

<span id="page-1318-1"></span>The SNAPTAB administrative view and the SNAP\_GET\_TAB table function return snapshot information from the table logical data group.

**Important:** The SNAPTAB administrative view and SNAP\_GET\_TAB table function are deprecated. Use the ["MON\\_GET\\_BUFFERPOOL table function - Get](#page-486-0) [buffer pool metrics" on page 481,](#page-486-0) ["MON\\_GET\\_TABLE table function - get table](#page-628-0) [metrics" on page 623,](#page-628-0) ["MON\\_GET\\_TABLESPACE table function - Get table space](#page-632-0) [metrics" on page 627,](#page-632-0) and ["MON\\_BP\\_UTILIZATION administrative view -](#page-418-0) [Retrieve metrics for bufferpools" on page 413](#page-418-0) to retrieve the information returned by these deprecated interfaces.

Depending on if you are using the administrative view or the table function, refer to one of the following sections:

- "SNAPTAB administrative view"
- ["SNAP\\_GET\\_TAB table function" on page 1315](#page-1320-0)

#### **SNAPTAB administrative view**

This administrative view allows you to retrieve table logical data group snapshot information for the currently connected database.

Used in conjunction with the SNAPTAB\_REORG administrative view, the SNAPTAB administrative view returns equivalent information to the **GET SNAPSHOT FOR TABLES ON database-alias** CLP command.

The schema is SYSIBMADM.

Refer to [Table 333 on page 1316](#page-1321-0) for a complete list of information that can be returned.

### **Authorization**

One of the following authorizations is required to use the view:

- SELECT privilege on the SNAPTAB administrative view
- CONTROL privilege on the SNAPTAB administrative view
- DATAACCESS authority
- DBADM authority
- SQLADM authority

One of the following is required to use the table function:

- v EXECUTE privilege on the SNAP\_GET\_TAB table function
- DATAACCESS authority
- DBADM authority
- SQLADM authority

In addition, to access snapshot monitor data, one of the following authorities is also required:

- SYSMON
- SYSCTRL
- SYSMAINT
- SYSADM

## **Default PUBLIC privilege**

In a non-restrictive database, SELECT privilege is granted to PUBLIC when the view is automatically created.

#### **Example**

Retrieve the schema and name for all active tables.

SELECT SUBSTR(TABSCHEMA,1,8), SUBSTR(TABNAME,1,15) AS TABNAME, TAB\_TYPE, DBPARTITIONNUM FROM SYSIBMADM.SNAPTAB

<span id="page-1320-0"></span>The following is an example of output from this query.

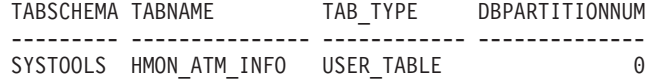

1 record selected.

# **SNAP\_GET\_TAB table function**

The SNAP\_GET\_TAB table function returns the same information as the SNAPTAB administrative view, but allows you to retrieve the information for a specific database on a specific database member, aggregate of all database members or all database members.

Used in conjunction with the SNAP\_GET\_TAB\_REORG table function, the SNAP\_GET\_TAB table function returns equivalent information to the **GET SNAPSHOT FOR TABLES ON database-alias** CLP command.

Refer to [Table 333 on page 1316](#page-1321-0) for a complete list of information that can be returned.

#### **Syntax**

 $\rightarrow$ SNAP\_GET\_TAB-(*-dbname , member*  $\blacktriangleright$ 

The schema is SYSPROC.

### **Table function parameters**

#### *dbname*

An input argument of type VARCHAR(128) that specifies a valid database name in the same instance as the currently connected database. Specify a database name that has a directory entry type of either "Indirect" or "Home", as returned by the **LIST DATABASE DIRECTORY** command. Specify NULL or empty string to take the snapshot from the currently connected database.

#### *member*

An optional input argument of type INTEGER that specifies a valid database member number. Specify -1 for the current member, or -2 for an aggregate of all active members. If *dbname* is not set to NULL and *member* is set to NULL, -1 is set implicitly for *member*. If this input option is not used, that is, only *dbname* is provided, data is returned from all members where the database is active.

If both *dbname* and *member* are set to NULL, an attempt is made to read data from the file created by SNAP\_WRITE\_FILE procedure. Note that this file could have been created at any time, which means that the data might not be current. If a file with the corresponding snapshot API request type does not exist, then the SNAP\_GET\_TAB table function takes a snapshot for the currently connected database and database member number.

### **Authorization**

One of the following authorizations is required:

- v EXECUTE privilege on the SNAP\_GET\_TAB table function
- DATAACCESS authority

<span id="page-1321-0"></span>In addition, to access snapshot monitor data, one of the following authorities is also required:

- SYSMON
- SYSCTRL
- SYSMAINT
- SYSADM

## **Default PUBLIC privilege**

In a non-restrictive database, EXECUTE privilege is granted to PUBLIC when the function is automatically created.

## **Example**

Retrieve a list of active tables as an aggregate view for the currently connected database.

```
SELECT SUBSTR(TABSCHEMA,1,8) AS TABSCHEMA, SUBSTR(TABNAME,1,15) AS TABNAME,
   TAB_TYPE, DBPARTITIONNUM FROM TABLE(SNAP_GET_TAB('',-2)) AS T
```
The following is an example of output from this query.

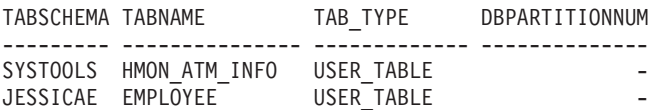

## **Information returned**

*Table 333. Information returned by the SNAPTAB administrative view and the SNAP\_GET\_TAB table function*

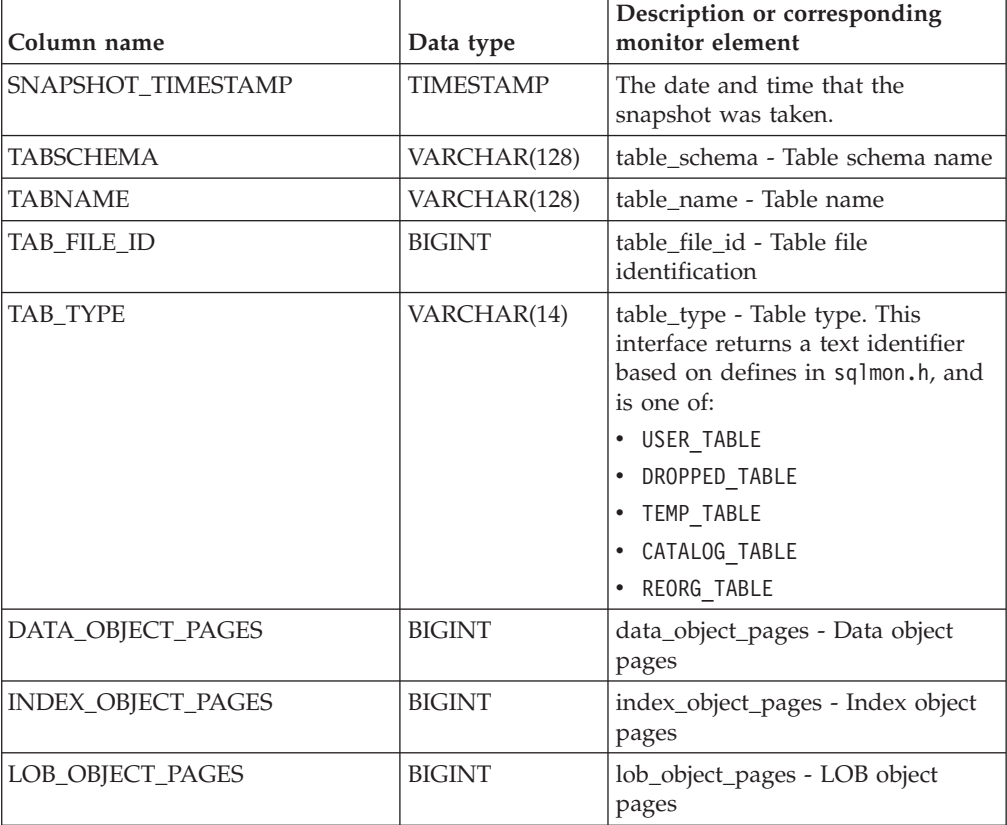

| Column name           | Data type       | Description or corresponding<br>monitor element                                                              |
|-----------------------|-----------------|----------------------------------------------------------------------------------------------------|
| LONG_OBJECT_PAGES     | <b>BIGINT</b>   | long_object_pages - Long object<br>pages                                                                     |
| XDA_OBJECT_PAGES      | <b>BIGINT</b>   | xda_object_pages - XDA Object<br>Pages                                                                       |
| ROWS READ             | <b>BIGINT</b>   | rows read - Rows read                                                                                        |
| ROWS_WRITTEN          | <b>BIGINT</b>   | rows written - Rows written                                                                                  |
| OVERFLOW_ACCESSES     | <b>BIGINT</b>   | overflow_accesses - Accesses to<br>overflowed records                                                        |
| PAGE_REORGS           | <b>BIGINT</b>   | page_reorgs - Page reorganizations                                                                           |
| <b>DBPARTITIONNUM</b> | <b>SMALLINT</b> | dbpartitionnum - Database<br>partition number monitor element                                                |
| TBSP ID               | <b>BIGINT</b>   | tablespace_id - Table space<br>identification                                                                |
| DATA PARTITION ID     | <b>INTEGER</b>  | data_partition_id - Data Partition<br>identifier. For a non-partitioned<br>table, this element will be NULL. |
| <b>MEMBER</b>         | <b>SMALLINT</b> | member - Database member<br>monitor element                                                                  |

*Table 333. Information returned by the SNAPTAB administrative view and the SNAP\_GET\_TAB table function (continued)*

# **SNAP\_GET\_TAB\_V91**

The SNAP\_GET\_TAB\_V91 table function returns snapshot information from the table logical data group.

**Note:** This table function has been deprecated and replaced by the [SNAPTAB](#page-1318-1) [administrative view and SNAP\\_GET\\_TAB table function](#page-1318-1)

Refer to [Table 334 on page 1318](#page-1323-0) for a complete list of information that can be returned.

# **Syntax**

 $\rightarrow$  SNAP GET TAB V91 - ( *dbname , dbpartitionnum*  $\blacktriangleright$ 

The schema is SYSPROC.

### **Table function parameters**

*dbname*

An input argument of type VARCHAR(128) that specifies a valid database name in the same instance as the currently connected database. Specify a database name that has a directory entry type of either "Indirect" or "Home", as returned by the **LIST DATABASE DIRECTORY** command. Specify NULL or empty string to take the snapshot from the currently connected database.

#### *dbpartitionnum*

An optional input argument of type INTEGER that specifies a valid database partition number. Specify -1 for the current database partition, or -2 for an aggregate of all active database partitions. If *dbname* is not set to NULL and Built-in routines and views

<span id="page-1323-0"></span>*dbpartitionnum* is set to NULL, -1 is set implicitly for *dbpartitionnum*. If this input option is not used, that is, only *dbname* is provided, data is returned from all active database partitions. An active database partition is a partition where the database is available for connection and use by applications.

If both *dbname* and *dbpartitionnum* are set to NULL, an attempt is made to read data from the file created by SNAP\_WRITE\_FILE procedure. Note that this file could have been created at any time, which means that the data might not be current. If a file with the corresponding snapshot API request type does not exist, then the SNAP\_GET\_TAB\_V91 table function takes a snapshot for the currently connected database and database partition number.

# **Authorization**

One of the following authorizations is required:

- EXECUTE privilege on the SNAP\_GET\_TAB\_V91 table function
- DATAACCESS authority

In addition, to access snapshot monitor data, one of the following authorities is also required:

- SYSMON
- SYSCTRL
- SYSMAINT
- SYSADM

## **Default PUBLIC privilege**

In a non-restrictive database, EXECUTE privilege is granted to PUBLIC when the function is automatically created.

#### **Example**

Retrieve a list of active tables as an aggregate view for the currently connected database.

SELECT SUBSTR(TABSCHEMA,1,8) AS TABSCHEMA, SUBSTR(TABNAME,1,15) AS TABNAME, TAB TYPE, DBPARTITIONNUM FROM TABLE(SNAP GET TAB('',-2)) AS T

The following is an example of output from this query.

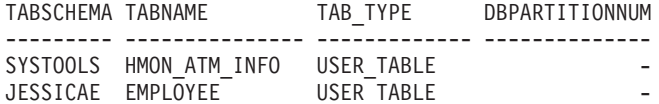

### **Information returned**

*Table 334. Information returned by the SNAP\_GET\_TAB\_V91 table function*

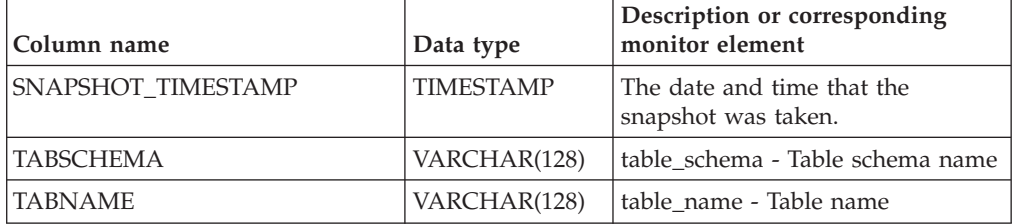

| Column name           | Data type       | Description or corresponding<br>monitor element                                                                                                    |
|-----------------------|-----------------|----------------------------------------------------------------------------------------------------|
| TAB_FILE_ID           | <b>BIGINT</b>   | table_file_id - Table file<br>identification                                                                                                    |
| TAB_TYPE              | VARCHAR(14)     | table_type - Table type. This<br>interface returns a text identifier<br>based on defines in sqlmon.h, and<br>is one of:<br>• USER_TABLE<br>• DROPPED_TABLE<br>• TEMP TABLE<br>• CATALOG TABLE<br>· REORG TABLE |
| DATA_OBJECT_PAGES     | <b>BIGINT</b>   | data_object_pages - Data object<br>pages                                                                                                    |
| INDEX_OBJECT_PAGES    | <b>BIGINT</b>   | index_object_pages - Index object<br>pages                                                                                                    |
| LOB_OBJECT_PAGES      | <b>BIGINT</b>   | lob_object_pages - LOB object<br>pages                                                                                                    |
| LONG_OBJECT_PAGES     | <b>BIGINT</b>   | long_object_pages - Long object<br>pages                                                                                                    |
| XDA_OBJECT_PAGES      | <b>BIGINT</b>   | xda_object_pages - XDA Object<br>Pages                                                                                                    |
| <b>ROWS_READ</b>      | <b>BIGINT</b>   | rows_read - Rows read                                                                                                    |
| ROWS_WRITTEN          | <b>BIGINT</b>   | rows_written - Rows written                                                                                                    |
| OVERFLOW_ACCESSES     | <b>BIGINT</b>   | overflow_accesses - Accesses to<br>overflowed records                                                                                                    |
| PAGE_REORGS           | <b>BIGINT</b>   | page_reorgs - Page reorganizations                                                                                                    |
| <b>DBPARTITIONNUM</b> | <b>SMALLINT</b> | dbpartitionnum - Database<br>partition number monitor element                                                                                                    |
| TBSP_ID               | <b>BIGINT</b>   | tablespace_id - Table space<br>identification                                                                                                    |
| DATA_PARTITION_ID     | <b>INTEGER</b>  | data_partition_id - Data Partition<br>identifier. For a non-partitioned<br>table, this element will be NULL.                                                                                                   |

*Table 334. Information returned by the SNAP\_GET\_TAB\_V91 table function (continued)*

# **SNAP\_GET\_TBSP\_PART\_V97 table function - Retrieve tablespace\_nodeinfo logical data group snapshot information**

The SNAP\_GET\_TBSP\_PART\_V97 table function returns tablespace\_nodeinfo logical data group snapshot information for a specific database on a specific database member, aggregate of all database members or all database members.

**Note:** This table function has been deprecated and replaced by ["SNAP\\_GET\\_TBSP\\_PART table function" on page 851.](#page-856-0)

Refer to [Table 335 on page 1321](#page-1326-0) for a complete list of information that can be returned.

# **Syntax**

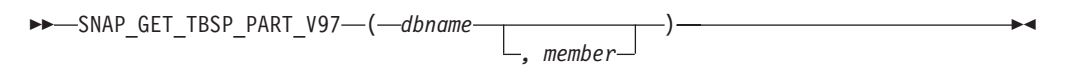

The schema is SYSPROC.

## **Table function parameters**

*dbname*

An input argument of type VARCHAR(128) that specifies a valid database name in the same instance as the currently connected database. Specify a database name that has a directory entry type of either "Indirect" or "Home", as returned by the **LIST DATABASE DIRECTORY** command. Specify NULL or empty string to take the snapshot from the currently connected database.

*member*

An optional input argument of type INTEGER that specifies a valid database member number. Specify -1 for the current database member, or -2 for an aggregate of all active database members. If *dbname* is not set to NULL and *member* is set to NULL, -1 is set implicitly for *member*. If this input option is not used, that is, only *dbname* is provided, data is returned from all active database members. An active database member is a member where the database is available for connection and use by applications.

If both *dbname* and *member* are set to NULL, an attempt is made to read data from the file created by SNAP\_WRITE\_FILE procedure. Note that this file could have been created at any time, which means that the data might not be current. If a file with the corresponding snapshot API request type does not exist, then the SNAP\_GET\_TBSP\_PART\_V97 table function takes a snapshot for the currently connected database and database member number.

# **Authorization**

- SYSMON authority
- EXECUTE privilege on the SNAP\_GET\_TBSP\_PART\_V97 table function.

# **Default PUBLIC privilege**

In a non-restrictive database, EXECUTE privilege is granted to PUBLIC when the function is automatically created.

# **Example**

Retrieve a list of table spaces and their state for the connected database member of the connected database.

```
SELECT SUBSTR(TBSP_NAME,1,30) AS TBSP_NAME, TBSP_ID,
SUBSTR(TBSP STATE, 1,30) AS TBSP STATE
FROM TABLE(SNAP GET TBSP PART V97(CAST(NULL AS VARCHAR(128)),-1)) AS T
```
The following output is an example of sample output from this query.

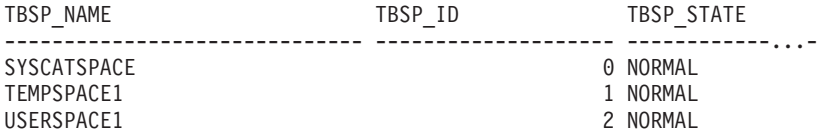

<span id="page-1326-0"></span>SYSTOOLSPACE 3 NORMAL 3 NORMAL 3 NORMAL 3 NORMAL SYSTOOLSTMPSPACE

5 record(s) selected.

# **Information returned**

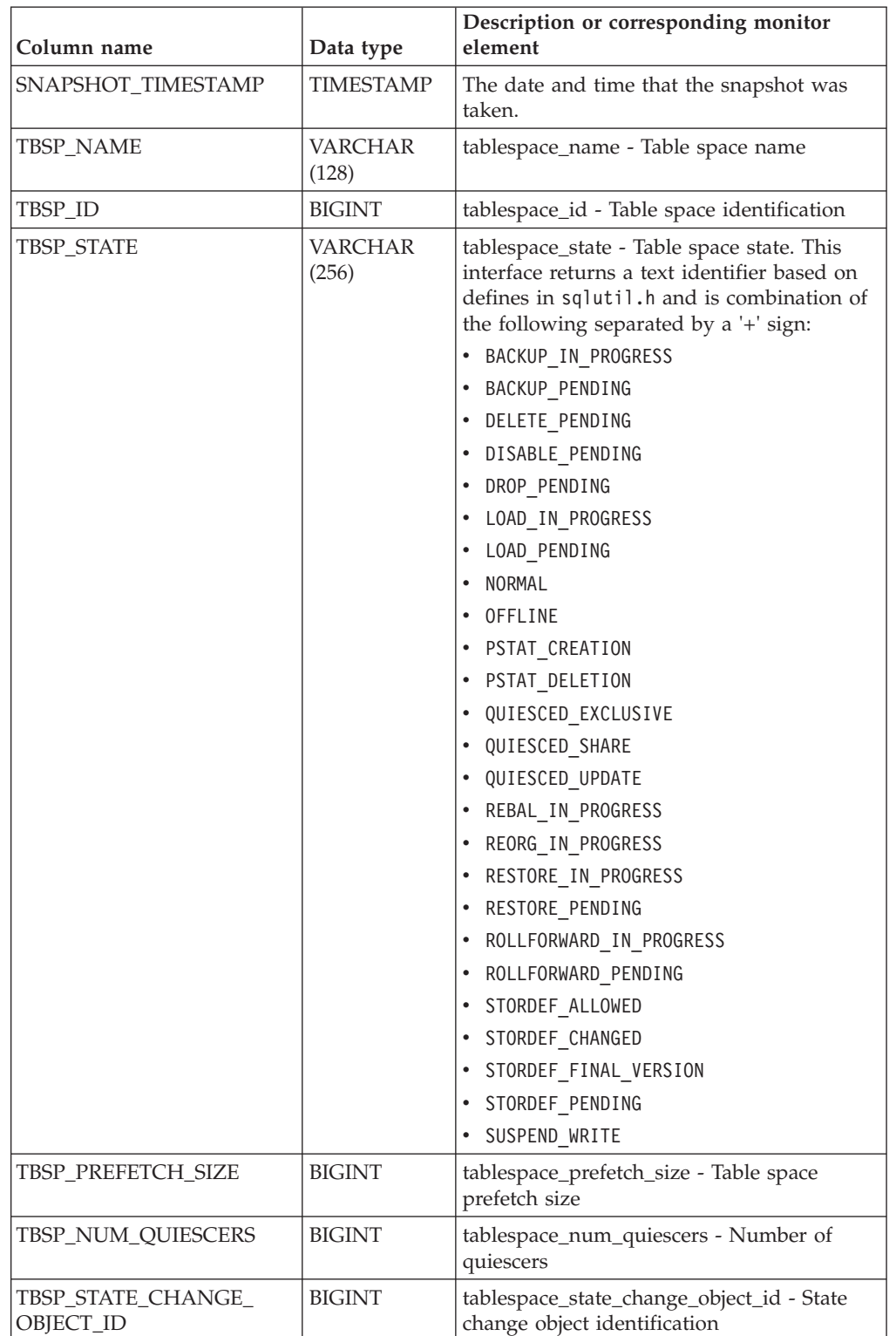

*Table 335. Information returned by the SNAP\_GET\_TBSP\_PART\_V97 table function*

| Column name                             | Data type              | Description or corresponding monitor<br>element                                                                                                    |
|-----------------------------------------|------------------------|----------------------------------------------------------------------------------------------------|
| TBSP_STATE_CHANGE_<br>TBSP_ID           | <b>BIGINT</b>          | tablespace_state_change_ts_id - State<br>change table space identification                                                                                                    |
| TBSP_MIN_RECOVERY_<br>TIME              | <b>TIMESTAMP</b>       | tablespace_min_recovery_time - Minimum<br>recovery time for rollforward                                                                                                    |
| TBSP_TOTAL_PAGES                        | <b>BIGINT</b>          | tablespace_total_pages - Total pages in table<br>space                                                                                                    |
| TBSP_USABLE_PAGES                       | <b>BIGINT</b>          | tablespace_usable_pages - Usable pages in<br>table space                                                                                                    |
| TBSP_USED_PAGES                         | <b>BIGINT</b>          | tablespace_used_pages - Used pages in<br>table space                                                                                                    |
| TBSP_FREE_PAGES                         | <b>BIGINT</b>          | tablespace_free_pages - Free pages in table<br>space                                                                                                    |
| TBSP_PENDING_FREE_<br><b>PAGES</b>      | <b>BIGINT</b>          | tablespace_pending_free_pages - Pending<br>free pages in table space                                                                                                    |
| TBSP_PAGE_TOP                           | <b>BIGINT</b>          | tablespace_page_top - Table space high<br>water mark                                                                                                    |
| REBALANCER_MODE                         | <b>VARCHAR</b><br>(30) | tablespace_rebalancer_mode - Rebalancer<br>mode. This interface returns a text identifier<br>based on defines in sqlmon.h, and is one of:<br>FWD REBAL<br>NO REBAL<br>REV REBAL<br>FWD REBAL OF 2PASS<br>REV REBAL OF 2PASS |
| REBALANCER_EXTENTS_<br><b>REMAINING</b> | <b>BIGINT</b>          | tablespace_rebalancer_extents_remaining -<br>Total number of extents to be processed by<br>the rebalancer                                                                                                    |
| REBALANCER_EXTENTS_<br><b>PROCESSED</b> | <b>BIGINT</b>          | tablespace_rebalancer_extents_processed -<br>Number of extents the rebalancer has<br>processed                                                                                                    |
| REBALANCER PRIORITY                     | <b>BIGINT</b>          | tablespace_rebalancer_priority -<br>Currentrebalancer priority                                                                                                    |
| REBALANCER_START_<br>TIME               | <b>TIMESTAMP</b>       | tablespace_rebalancer_start_time -<br>Rebalancer start time                                                                                                    |
| REBALANCER_RESTART_<br>TIME             | <b>TIMESTAMP</b>       | tablespace_rebalancer_restart_time -<br>Rebalancer restart time                                                                                                    |
| REBALANCER_LAST_<br>EXTENT_MOVED        | <b>BIGINT</b>          | tablespace_rebalancer_last_extent_moved -<br>Last extent moved by the rebalancer                                                                                                    |
| TBSP_NUM_RANGES                         | <b>BIGINT</b>          | tablespace_num_ranges - Number of ranges<br>in the table space map                                                                                                    |
| TBSP_NUM_CONTAINERS                     | <b>BIGINT</b>          | tablespace_num_containers - Number of<br>containers in table space                                                                                                    |
| TBSP_INITIAL_SIZE                       | <b>BIGINT</b>          | tablespace_initial_size - Initial table space<br>size                                                                                                    |
| TBSP_CURRENT_SIZE                       | <b>BIGINT</b>          | tablespace_current_size - Current table<br>space size                                                                                                    |

*Table 335. Information returned by the SNAP\_GET\_TBSP\_PART\_V97 table function (continued)*

| Column name                          | Data type        | Description or corresponding monitor<br>element                                                                      |
|--------------------------------------|------------------|----------------------------------------------------------------------------------------------------|
| TBSP MAX SIZE                        | <b>BIGINT</b>    | tablespace_max_size - Maximum table<br>space size                                                                    |
| TBSP INCREASE SIZE                   | <b>BIGINT</b>    | tablespace_increase_size - Increase size in<br>bytes                                                                 |
| TBSP INCREASE SIZE<br><b>PERCENT</b> | <b>SMALLINT</b>  | tablespace_increase_size_percent - Increase<br>size by percent                                                       |
| TBSP_LAST_RESIZE_TIME                | <b>TIMESTAMP</b> | tablespace_last_resize_time - Time of last<br>successful resize                                                      |
| TBSP LAST RESIZE<br><b>FAILED</b>    | <b>SMALLINT</b>  | tablespace_last_resize_failed - Last resize<br>attempt failed                                                        |
| TBSP_PATHS_DROPPED                   | <b>SMALLINT</b>  | Indicates that the table space resides on one<br>or more storage paths that have been<br>dropped $(0 - No, 1 - Yes)$ |
| <b>DBPARTITIONNUM</b>                | <b>SMALLINT</b>  | dbpartitionnum - Database partition<br>number monitor element                                                        |

*Table 335. Information returned by the SNAP\_GET\_TBSP\_PART\_V97 table function (continued)*

# **SNAP\_GET\_TBSP\_V91**

The SNAP\_GET\_TBSP\_V91 table function returns snapshot information from the table space logical data group.

**Note:** This table function has been deprecated and replaced by the ["SNAP\\_GET\\_TBSP table function" on page 845](#page-850-0)

Refer to [Table 336 on page 1324](#page-1329-0) for a complete list of information that can be returned.

### **Syntax**

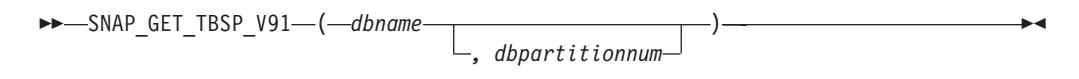

The schema is SYSPROC.

### **Table function parameters**

*dbname*

An input argument of type VARCHAR(128) that specifies a valid database name in the same instance as the currently connected database. Specify a database name that has a directory entry type of either "Indirect" or "Home", as returned by the **LIST DATABASE DIRECTORY** command. Specify NULL or empty string to take the snapshot from the currently connected database.

#### *dbpartitionnum*

An optional input argument of type INTEGER that specifies a valid database partition number. Specify -1 for the current database partition, or -2 for an aggregate of all active database partitions. If *dbname* is not set to NULL and *dbpartitionnum* is set to NULL, -1 is set implicitly for *dbpartitionnum*. If this input option is not used, that is, only *dbname* is provided, data is returned from all active database partitions. An active database partition is a partition where the database is available for connection and use by applications. Built-in routines and views **<sup>1323</sup>** <span id="page-1329-0"></span>If both *dbname* and *dbpartitionnum* are set to NULL, an attempt is made to read data from the file created by SNAP\_WRITE\_FILE procedure. Note that this file could have been created at any time, which means that the data might not be current. If a file with the corresponding snapshot API request type does not exist, then the SNAP\_GET\_TBSP\_V91 table function takes a snapshot for the currently connected database and database partition number.

## **Authorization**

One of the following authorizations is required:

- v EXECUTE privilege on the SNAP\_GET\_TBSP\_V91 table function
- DATAACCESS authority

In addition, to access snapshot monitor data, one of the following authorities is also required:

- SYSMON
- SYSCTRL
- SYSMAINT
- SYSADM

# **Default PUBLIC privilege**

In a non-restrictive database, EXECUTE privilege is granted to PUBLIC when the function is automatically created.

#### **Example**

Retrieve a list of table spaces for all database partitions for the currently connected database.

```
SELECT SUBSTR(TBSP_NAME,1,10) AS TBSP_NAME, TBSP_ID, TBSP_TYPE,
  TBSP_CONTENT_TYPE, DBPARTITIONNUM FROM TABLE(SNAP_GET_TBSP_V91('')) AS T
```
The following is an example of output from this query.

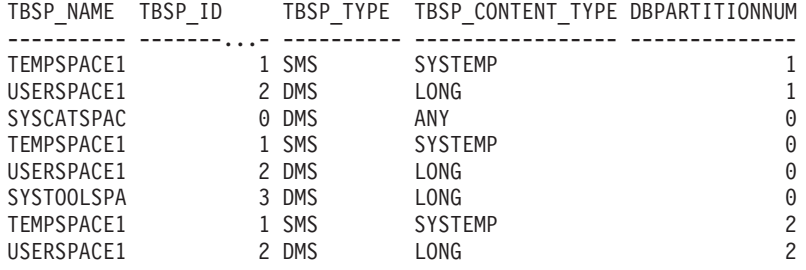

8 record(s) selected.

#### **Information returned**

*Table 336. Information returned by the SNAP\_GET\_TBSP\_V91 table function*

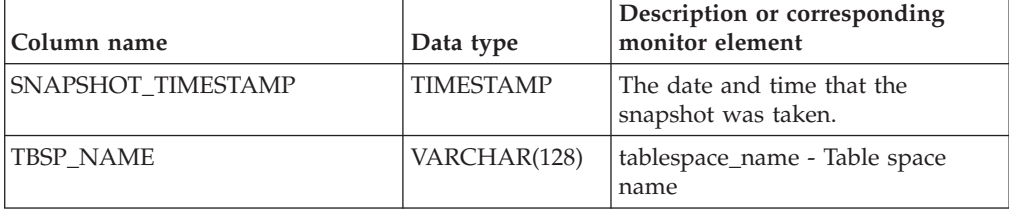

| Column name            | Data type       | Description or corresponding<br>monitor element                                                                                                    |
|------------------------|-----------------|----------------------------------------------------------------------------------------------------|
| TBSP_ID                | BIGINT          | tablespace_id - Table space<br>identification                                                                                                    |
| TBSP_TYPE              | VARCHAR(10)     | tablespace_type - Table space type.<br>This interface returns a text<br>identifier based on defines in<br>sqlutil.h, and is one of:                 |
|                        |                 | $\bullet$ DMS                                                                                                    |
|                        |                 | $\cdot$ SMS                                                                                                    |
| TBSP_CONTENT_TYPE      | VARCHAR(10)     | tablespace_content_type - Table<br>space contents type. This interface<br>returns a text identifier based on<br>defines in sqlmon.h, and is one of: |
|                        |                 | $- ANY$                                                                                                    |
|                        |                 | $\bullet$ LARGE                                                                                                    |
|                        |                 | • SYSTEMP                                                                                                    |
|                        |                 | • USRTEMP                                                                                                    |
| TBSP_PAGE_SIZE         | <b>BIGINT</b>   | tablespace_page_size - Table space<br>page size                                                                                                    |
| TBSP_EXTENT_SIZE       | <b>BIGINT</b>   | tablespace_extent_size - Table<br>space extent size                                                                                                 |
| TBSP_PREFETCH_SIZE     | <b>BIGINT</b>   | tablespace_prefetch_size - Table<br>space prefetch size                                                                                             |
| TBSP_CUR_POOL_ID       | <b>BIGINT</b>   | tablespace_cur_pool_id - Buffer<br>pool currently being used                                                                                        |
| TBSP_NEXT_POOL_ID      | <b>BIGINT</b>   | tablespace_next_pool_id - Buffer<br>pool that will be used at next<br>startup                                                                       |
| <b>FS_CACHING</b>      | <b>SMALLINT</b> | fs_caching - File system caching                                                                                                    |
| POOL_DATA_L_READS      | <b>BIGINT</b>   | pool_data_l_reads - Buffer pool<br>data logical reads                                                                                               |
| POOL_DATA_P_READS      | <b>BIGINT</b>   | pool_data_p_reads - Buffer pool<br>data physical reads                                                                                              |
| POOL_TEMP_DATA_L_READS | <b>BIGINT</b>   | pool_temp_data_l_reads - Buffer<br>pool temporary data logical reads                                                                                |
| POOL_TEMP_DATA_P_READS | <b>BIGINT</b>   | pool_temp_data_p_reads - Buffer<br>pool temporary data physical reads                                                                               |
| POOL_ASYNC_DATA_READS  | <b>BIGINT</b>   | pool_async_data_reads - Buffer<br>pool asynchronous data reads                                                                                      |
| POOL_DATA_WRITES       | <b>BIGINT</b>   | pool_data_writes - Buffer pool data<br>writes                                                                                                    |
| POOL_ASYNC_DATA_WRITES | <b>BIGINT</b>   | pool_async_data_writes - Buffer<br>pool asynchronous data writes                                                                                    |
| POOL_INDEX_L_READS     | <b>BIGINT</b>   | pool_index_l_reads - Buffer pool<br>index logical reads                                                                                             |
| POOL_INDEX_P_READS     | <b>BIGINT</b>   | pool_index_p_reads - Buffer pool<br>index physical reads                                                                                            |

*Table 336. Information returned by the SNAP\_GET\_TBSP\_V91 table function (continued)*

| Column name                           | Data type     | Description or corresponding<br>monitor element                                             |
|---------------------------------------|---------------|---------------------------------------------------------------------------------------------|
| POOL_TEMP_INDEX_L_READS               | <b>BIGINT</b> | pool_temp_index_l_reads - Buffer<br>pool temporary index logical reads                      |
| POOL_TEMP_INDEX_P_READS               | <b>BIGINT</b> | pool_temp_index_p_reads - Buffer<br>pool temporary index physical<br>reads                  |
| POOL_ASYNC_INDEX_READS                | <b>BIGINT</b> | pool_async_index_reads - Buffer<br>pool asynchronous index reads                            |
| POOL_INDEX_WRITES                     | <b>BIGINT</b> | pool_index_writes - Buffer pool<br>index writes                                             |
| POOL_ASYNC_INDEX_WRITES               | <b>BIGINT</b> | pool_async_index_writes - Buffer<br>pool asynchronous index writes                          |
| POOL_XDA_L_READS                      | <b>BIGINT</b> | pool_xda_l_reads - Buffer Pool<br>XDA Data Logical Reads                                    |
| POOL_XDA_P_READS                      | <b>BIGINT</b> | pool_xda_p_reads - Buffer Pool<br>XDA Data Physical Reads                                   |
| POOL_XDA_WRITES                       | <b>BIGINT</b> | pool_xda_writes - Buffer Pool XDA<br>Data Writes                                            |
| POOL_ASYNC_XDA_READS                  | <b>BIGINT</b> | pool_async_xda_reads - Buffer<br>Pool Asynchronous XDA Data<br>Reads                        |
| POOL ASYNC XDA WRITES                 | <b>BIGINT</b> | pool_async_xda_writes - Buffer<br>Pool Asynchronous XDA Data<br>Writes                      |
| POOL_TEMP_XDA_L_READS                 | <b>BIGINT</b> | pool_temp_xda_l_reads - Buffer<br>Pool Temporary XDA Data Logical<br>Reads                  |
| POOL_TEMP_XDA_P_READS                 | <b>BIGINT</b> | pool_temp_xda_p_reads - Buffer<br>Pool Temporary XDA Data<br>Physical Reads monitor element |
| POOL_READ_TIME                        | <b>BIGINT</b> | pool_read_time - Total buffer pool<br>physical read time                                    |
| POOL_WRITE_TIME                       | <b>BIGINT</b> | pool_write_time - Total buffer pool<br>physical write time                                  |
| POOL_ASYNC_READ_TIME                  | <b>BIGINT</b> | pool_async_read_time - Buffer pool<br>asynchronous read time                                |
| POOL_ASYNC_WRITE_TIME                 | <b>BIGINT</b> | pool_async_write_time - Buffer<br>pool asynchronous write time                              |
| POOL_ASYNC_DATA_<br><b>READ_REQS</b>  | <b>BIGINT</b> | pool_async_data_read_reqs - Buffer<br>pool asynchronous read requests                       |
| POOL_ASYNC_INDEX_<br><b>READ_REQS</b> | <b>BIGINT</b> | pool_async_index_read_reqs -<br>Buffer pool asynchronous index<br>read requests             |
| POOL_ASYNC_XDA_<br>READ_REQS          | <b>BIGINT</b> | pool_async_xda_read_reqs - Buffer<br>Pool Asynchronous XDA Read<br>Requests                 |
| POOL_NO_VICTIM_BUFFER                 | <b>BIGINT</b> | pool_no_victim_buffer - Buffer<br>pool no victim buffers                                    |

*Table 336. Information returned by the SNAP\_GET\_TBSP\_V91 table function (continued)*
| Column name              | Data type       | Description or corresponding<br>monitor element                                                                                                    |
|--------------------------|-----------------|----------------------------------------------------------------------------------------------------|
| <b>DIRECT_READS</b>      | <b>BIGINT</b>   | direct_reads - Direct reads from<br>database                                                                                                    |
| <b>DIRECT_WRITES</b>     | <b>BIGINT</b>   | direct_writes - Direct writes to<br>database                                                                                                    |
| DIRECT_READ_REQS         | <b>BIGINT</b>   | direct_read_reqs - Direct read<br>requests                                                                                                    |
| DIRECT_WRITE_REQS        | <b>BIGINT</b>   | direct_write_reqs - Direct write<br>requests                                                                                                    |
| DIRECT READ TIME         | <b>BIGINT</b>   | direct_read_time - Direct read time                                                                                                    |
| DIRECT_WRITE_TIME        | <b>BIGINT</b>   | direct_write_time - Direct write<br>time                                                                                                    |
| <b>FILES_CLOSED</b>      | <b>BIGINT</b>   | files_closed - Database files closed                                                                                                    |
| UNREAD PREFETCH PAGES    | <b>BIGINT</b>   | unread_prefetch_pages - Unread<br>prefetch pages                                                                                                    |
| TBSP_REBALANCER_MODE     | VARCHAR(10)     | tablespace_rebalancer_mode -<br>Rebalancer mode. This interface<br>returns a text identifier based on<br>defines in sqlmon.h, and is one of:<br>· NO REBAL<br>• FWD REBAL<br>· REV REBAL |
| TBSP_USING_AUTO_STORAGE  | <b>SMALLINT</b> | tablespace_using_auto_storage -<br>Table space enabled for automatic<br>storage                                                                                                    |
| TBSP_AUTO_RESIZE_ENABLED | <b>SMALLINT</b> | tablespace_auto_resize_enabled -<br>Table space automatic resizing<br>enabled                                                                                                    |
| <b>DBPARTITIONNUM</b>    | <b>SMALLINT</b> | dbpartitionnum - Database<br>partition number monitor element                                                                                                    |

*Table 336. Information returned by the SNAP\_GET\_TBSP\_V91 table function (continued)*

# **SNAPAGENT\_MEMORY\_POOL administrative view and SNAP\_GET\_AGENT\_MEMORY\_POOL table function - Retrieve memory\_pool logical data group snapshot information**

The SNAPAGENT\_MEMORY\_POOL administrative view and the SNAP\_GET\_AGENT\_MEMORY\_POOL table function return information about memory usage at the agent level.

**Important:** The SNAPAGENT\_MEMORY\_POOL administrative view and SNAP\_GET\_AGENT\_MEMORY\_POOL table function have been deprecated and replaced by the ["MON\\_GET\\_MEMORY\\_POOL - get](#page-547-0) [memory pool information" on page 542](#page-547-0) and ["MON\\_GET\\_MEMORY\\_SET - get](#page-550-0) [memory set information" on page 545.](#page-550-0)

Depending on if you are using the administrative view or the table function, refer to one of the following sections:

- v ["SNAPAGENT\\_MEMORY\\_POOL administrative view" on page 1243](#page-1248-0)
- v ["SNAP\\_GET\\_AGENT\\_MEMORY\\_POOL table function" on page 1244](#page-1249-0)

# **SNAPAGENT\_MEMORY\_POOL administrative view**

This administrative view allows you to retrieve the memory\_pool logical data group snapshot information about memory usage at the agent level for the currently connected database.

Used with the SNAPAGENT, SNAPAPPL, SNAPAPPL\_INFO, SNAPSTMT and SNAPSUBSECTION administrative views, the SNAPAGENT\_MEMORY\_POOL administrative view provides information equivalent to the **GET SNAPSHOT FOR APPLICATIONS ON database-alias** CLP command.

The schema is SYSIBMADM.

Refer to [Table 317 on page 1245](#page-1250-0) for a complete list of information that can be returned.

# **Authorization**

One of the following is required to use the view:

- SELECT privilege on the SNAPAGENT\_MEMORY\_POOL administrative view
- CONTROL privilege on the SNAPAGENT\_MEMORY\_POOL administrative view
- DATAACCESS authority
- DBADM authority
- SQLADM authority

One of the following is required to use the table function:

- EXECUTE privilege on the SNAP\_GET\_AGENT\_MEMORY\_POOL table function
- DATAACCESS authority
- DBADM authority
- SQLADM authority

In addition, to access snapshot monitor data, one of the following authorities is also required:

- SYSMON
- SYSCTRL
- SYSMAINT
- SYSADM

# **Default PUBLIC privilege**

In a non-restrictive database, SELECT privilege is granted to PUBLIC when the view is automatically created.

# **Example**

Retrieve a list of memory pools and their current size. SELECT AGENT ID, POOL ID, POOL CUR SIZE FROM SYSIBMADM.SNAPAGENT MEMORY POOL

The following is an example of output from this query.

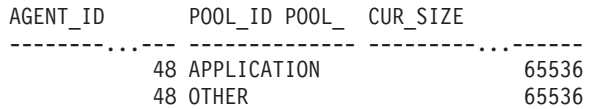

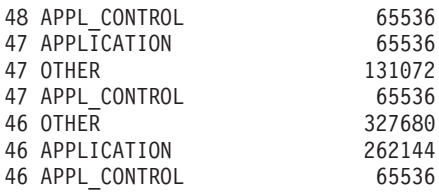

9 record(s) selected.

# **SNAP\_GET\_AGENT\_MEMORY\_POOL table function**

The SNAP\_GET\_AGENT\_MEMORY\_POOL table function returns the same information as the SNAPAGENT\_MEMORY\_POOL administrative view, but allows you to retrieve the information for a specific database on a specific database member, aggregate of all database members or all database members.

Used with the SNAP\_GET\_AGENT, SNAP\_GET\_APPL, SNAP\_GET\_APPL\_INFO, SNAP\_GET\_STMT and SNAP\_GET\_SUBSECTION table functions, the SNAP\_GET\_AGENT\_MEMORY\_POOL table function provides information equivalent to the **GET SNAPSHOT FOR ALL APPLICATIONS** CLP command.

Refer to [Table 317 on page 1245](#page-1250-0) for a complete list of information that can be returned.

## **Syntax**

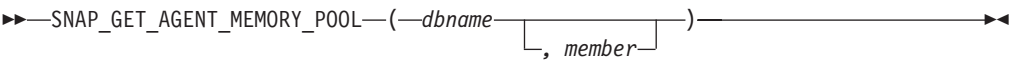

The schema is SYSPROC.

# **Table function parameters**

#### *dbname*

An input argument of type VARCHAR(128) that specifies a valid database name in the same instance as the currently connected database. Specify a database name that has a directory entry type of either "Indirect" or "Home", as returned by the **LIST DATABASE DIRECTORY** command. Specify an empty string to take the snapshot from the currently connected database. Specify a NULL value to take the snapshot from all databases within the same instance as the currently connected database.

### *member*

An optional input argument of type INTEGER that specifies a valid database member number. Specify -1 for the current database member, or -2 for an aggregate of all active database members. If *dbname* is not set to NULL and *member* is set to NULL, -1 is set implicitly for *member*. If this input option is not used, that is, only *dbname* is provided, data is returned from all active database members. An active database member is a member where the database is available for connection and use by applications.

If both *dbname* and *member* are set to NULL, an attempt is made to read data from the file created by SNAP\_WRITE\_FILE procedure. Note that this file could have been created at any time, which means that the data might not be current. If a file with the corresponding snapshot API request type does not exist, then the SNAP\_GET\_AGENT\_MEMORY\_POOL table function takes a snapshot for the

currently connected database and database member number.

### **Authorization**

One of the following authorizations is required:

- v EXECUTE privilege on the SNAP\_GET\_AGENT\_MEMORY\_POOL table function
- DATAACCESS authority

In addition, to access snapshot monitor data, one of the following authorities is also required:

- SYSMON
- SYSCTRL
- SYSMAINT
- SYSADM

# **Default PUBLIC privilege**

In a non-restrictive database, EXECUTE privilege is granted to PUBLIC when the function is automatically created.

## **Example**

Retrieve a list of memory pools and their current size for all databases.

```
SELECT SUBSTR(DB_NAME,1,8) AS DB_NAME, AGENT_ID, POOL_ID, POOL_CUR_SIZE
 FROM TABLE(SNAP_GET_AGENT_MEMORY_POOL(CAST (NULL AS VARCHAR(128)), -1))
 AS T
```
The following is an example of output from this query.

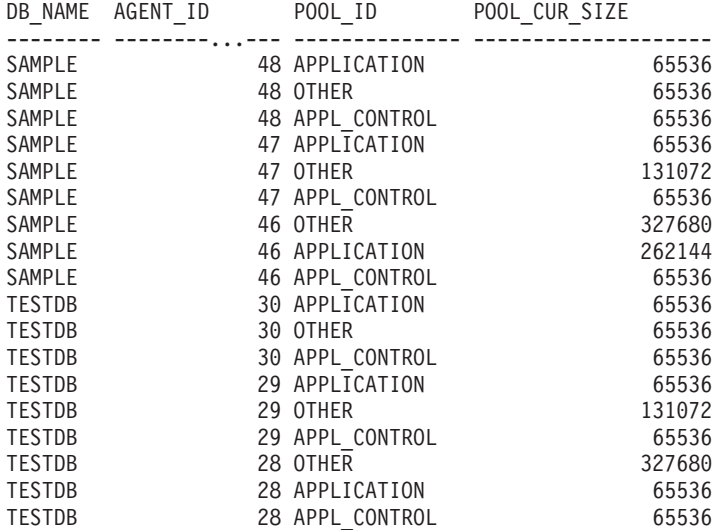

18 record(s) selected.

# **Information returned**

*Table 337. Information returned by the SNAPAGENT\_MEMORY\_POOL administrative view and the SNAP\_GET\_AGENT\_MEMORY\_POOL table function*

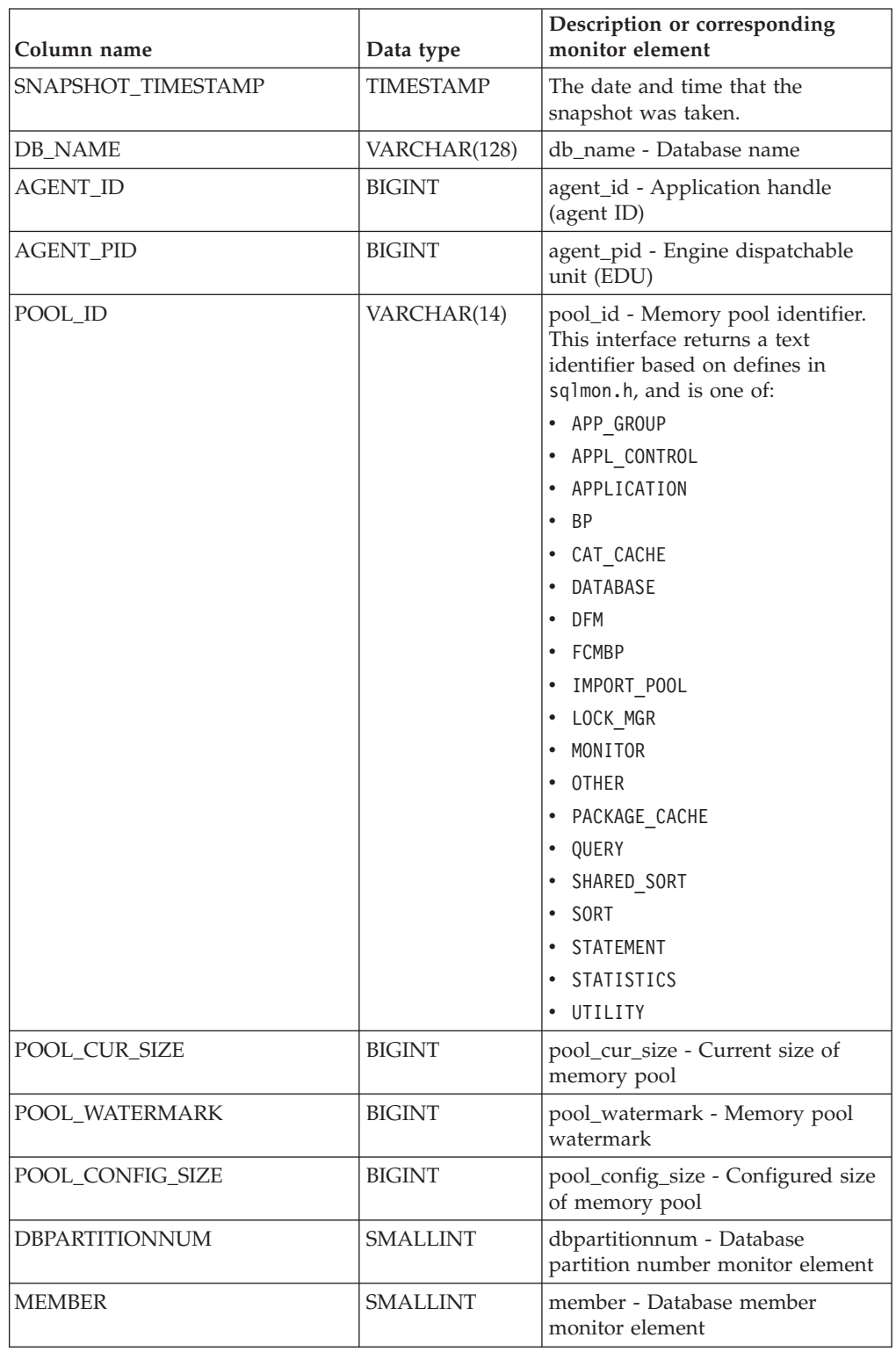

# **SNAPDB\_MEMORY\_POOL administrative view and SNAP\_GET\_DB\_MEMORY\_POOL table function - Retrieve database level memory usage information**

The SNAPDB\_MEMORY\_POOL administrative view and the SNAP\_GET\_DB\_MEMORY\_POOL table function return information about memory usage at the database level for UNIX platforms only.

The [SNAPDB\\_MEMORY\\_POOL administrative view](#page-1272-0) and the [SNAP\\_GET\\_DB\\_MEMORY\\_POOL table function](#page-1273-0) return information about memory usage at the database level for UNIX platforms only.

**Important:** Starting in Version 9.7 Fix Pack 5, the SNAPDB\_MEMORY\_POOL administrative view and SNAP\_GET\_DB\_MEMORY\_POOL table function have been deprecated and replaced by the ["MON\\_GET\\_MEMORY\\_POOL - get](#page-547-0) [memory pool information" on page 542](#page-547-0) and ["MON\\_GET\\_MEMORY\\_SET - get](#page-550-0) [memory set information" on page 545.](#page-550-0)

Depending on if you are using the administrative view or the table function, refer to one of the following sections:

- ["SNAPDB\\_MEMORY\\_POOL administrative view" on page 1267](#page-1272-1)
- ["SNAP\\_GET\\_DB\\_MEMORY\\_POOL table function" on page 1268](#page-1273-1)

### **SNAPDB\_MEMORY\_POOL administrative view**

This administrative view allows you to retrieve database level memory usage information for the currently connected database.

Used with the SNAPDB, SNAPDETAILLOG, SNAPHADR, ADMIN\_GET\_STORAGE\_PATHS and MON\_GET\_HADR, the SNAPDB\_MEMORY\_POOL administrative view provides information equivalent to the **GET SNAPSHOT FOR DATABASE ON database-alias** CLP command.

The schema is SYSIBMADM.

Refer to [Table 322 on page 1270](#page-1275-0) for a complete list of information that can be returned.

### **Authorization**

One of the following authorizations is required:

- SELECT privilege on the SNAPDB\_MEMORY\_POOL administrative view
- CONTROL privilege on the SNAPDB\_MEMORY\_POOL administrative view
- DATAACCESS authority

One of the following is required to use the table function:

- v EXECUTE privilege on the SNAP\_GET\_DB\_MEMORY\_POOL table function
- DATAACCESS authority

In addition, to access snapshot monitor data, one of the following authorities is also required:

- SYSMON
- SYSCTRL
- SYSMAINT
- SYSADM

## **Default PUBLIC privilege**

In a non-restrictive database, SELECT privilege is granted to PUBLIC when the view is automatically created.

### **Example**

Retrieve a list of memory pools and their current size for the currently connected database, SAMPLE.

SELECT POOL ID, POOL CUR SIZE FROM SYSIBMADM.SNAPDB\_MEMORY\_POOL

The following is an example of output from this query.

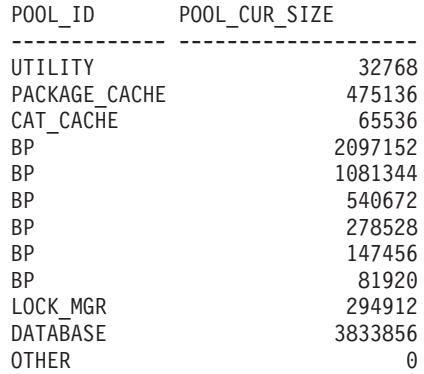

12 record(s) selected.

# **SNAP\_GET\_DB\_MEMORY\_POOL table function**

The SNAP\_GET\_DB\_MEMORY\_POOL table function returns the same information as the SNAPDB\_MEMORY\_POOL administrative view, but allows you to retrieve the information for a specific database on a specific database member, aggregate of all database members or all database members.

Used with the SNAP\_GET\_DB, SNAP\_GET\_DETAILLOG, SNAP\_GET\_HADR and ADMIN\_GET\_STORAGE\_PATHS table functions, the SNAP\_GET\_DB\_MEMORY\_POOL table function provides information equivalent to the **GET SNAPSHOT FOR ALL DATABASES** CLP command.

Refer to [Table 322 on page 1270](#page-1275-0) for a complete list of information that can be returned.

### **Syntax**

 $\rightarrow$  SNAP GET DB MEMORY POOL - ( *dbname* ) *, member*  $\blacktriangleright$ 

The schema is SYSPROC.

### **Table function parameters**

#### *dbname*

An input argument of type VARCHAR(128) that specifies a valid database name in the same instance as the currently connected database. Specify a database name that has a directory entry type of either "Indirect" or "Home", as returned by the **LIST DATABASE DIRECTORY** command. Specify an empty string to take the snapshot from the currently connected database. Specify a NULL value to take the snapshot from all databases within the same instance as the currently connected database.

#### *member*

An optional input argument of type INTEGER that specifies a valid database member number. Specify -1 for the current database member, or -2 for an aggregate of all active database members. If *dbname* is not set to NULL and *member* is set to NULL, -1 is set implicitly for *member*. If this input option is not used, that is, only *dbname* is provided, data is returned from all active database members. An active database member is a member where the database is available for connection and use by applications.

If both *dbname* and *member* are set to NULL, an attempt is made to read data from the file created by SNAP\_WRITE\_FILE procedure. Note that this file could have been created at any time, which means that the data might not be current. If a file with the corresponding snapshot API request type does not exist, then the SNAP\_GET\_DB\_MEMORY\_POOL table function takes a snapshot for the currently connected database and database member number.

### **Authorization**

One of the following authorizations is required:

- v EXECUTE privilege on the SNAP\_GET\_DB\_MEMORY\_POOL table function
- DATAACCESS authority

In addition, to access snapshot monitor data, one of the following authorities is also required:

- SYSMON
- SYSCTRL
- SYSMAINT
- SYSADM

# **Default PUBLIC privilege**

In a non-restrictive database, EXECUTE privilege is granted to PUBLIC when the function is automatically created.

### **Example**

Retrieve a list of memory pools and their current size for all databases.

```
SELECT SUBSTR(DB_NAME,1,8) AS DB_NAME, POOL_ID, POOL CUR_SIZE
 FROM TABLE(SNAPSHOT GET DB MEMORY POOL
 (CAST(NULL AS VARCHAR(128)), -1)) AS T
```
The following is an example of output from this query.

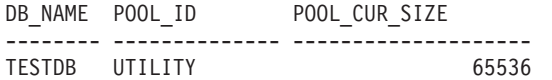

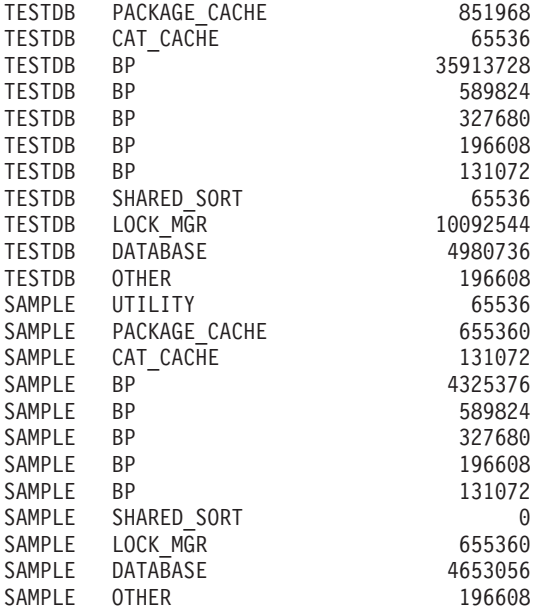

24 record(s) selected.

# **Information returned**

*Table 338. Information returned by the SNAPDB\_MEMORY\_POOL administrative view and the SNAP\_GET\_DB\_MEMORY\_POOL table function*

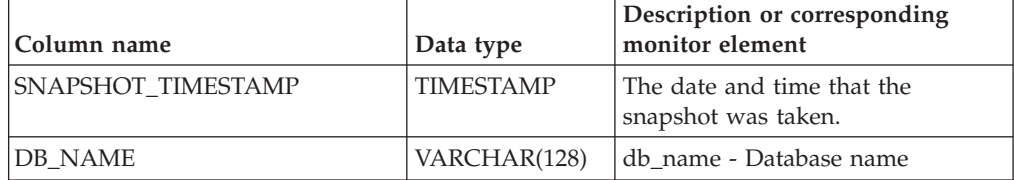

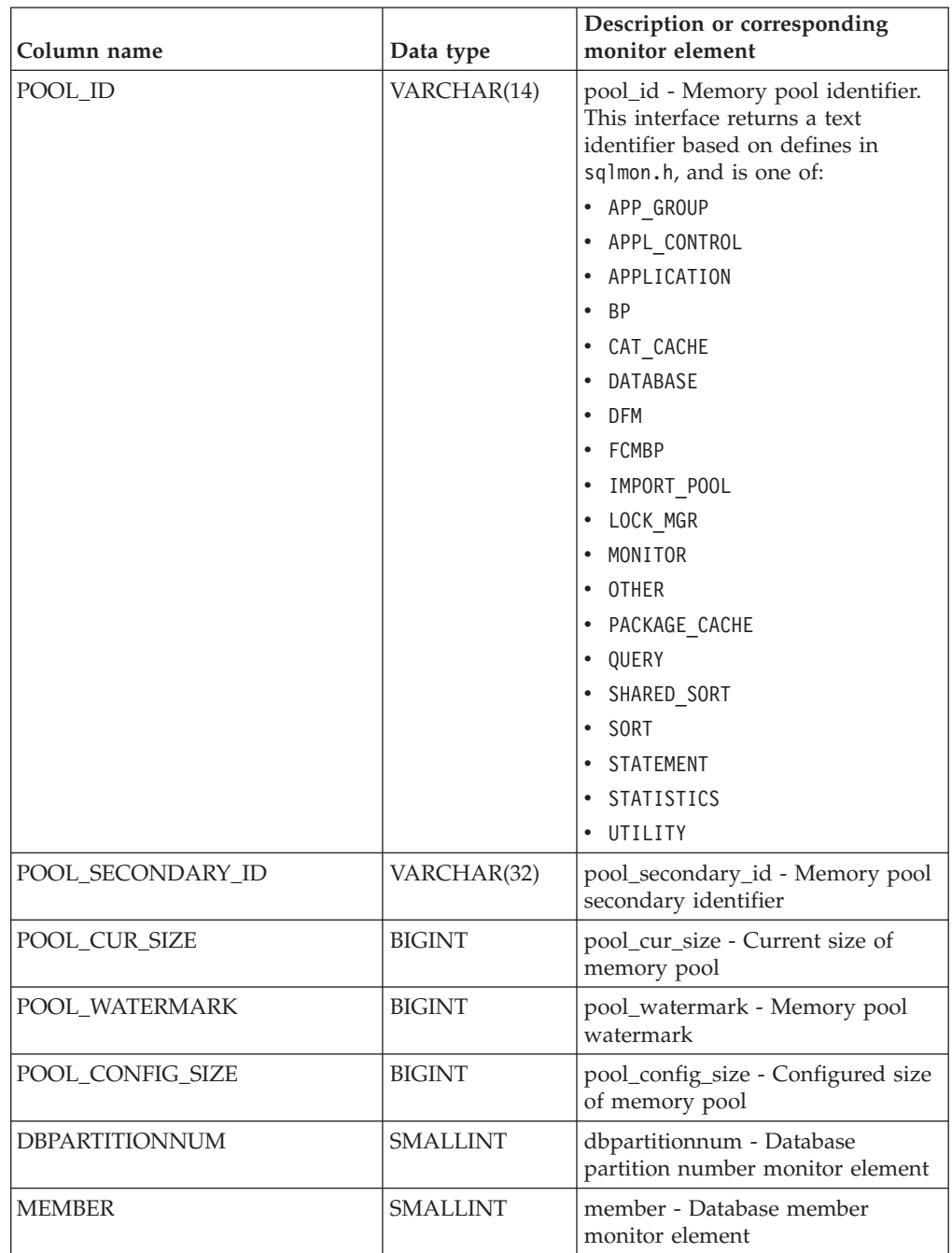

*Table 338. Information returned by the SNAPDB\_MEMORY\_POOL administrative view and the SNAP\_GET\_DB\_MEMORY\_POOL table function (continued)*

# **SNAPDBM\_MEMORY\_POOL administrative view and SNAP\_GET\_DBM\_MEMORY\_POOL table function - Retrieve database manager level memory usage information**

The SNAPDBM\_MEMORY\_POOL administrative view and the SNAP\_GET\_DBM\_MEMORY\_POOL table function return information about memory usage at the database manager.

**Important:** Starting in Version 9.7 Fix Pack 5, the SNAPDBM\_MEMORY\_POOL administrative view and SNAP\_GET\_DBM\_MEMORY\_POOL table function have been deprecated and replaced by the ["MON\\_GET\\_MEMORY\\_POOL - get](#page-547-0) [memory pool information" on page 542](#page-547-0) and ["MON\\_GET\\_MEMORY\\_SET - get](#page-550-0) [memory set information" on page 545.](#page-550-0)

Depending on if you are using the administrative view or the table function, refer to one of the following sections:

- ["SNAPDBM\\_MEMORY\\_POOL administrative view" on page 1274](#page-1279-0)
- v ["SNAP\\_GET\\_DBM\\_MEMORY\\_POOL table function" on page 1274](#page-1279-0)

### **SNAPDBM\_MEMORY\_POOL administrative view**

Used with the SNAPDBM, SNAPFCM, SNAPFCM\_PART and SNAPSWITCHES administrative views, the SNAPDBM\_MEMORY\_POOL administrative view provides the data equivalent to the **GET SNAPSHOT FOR DBM** command.

The schema is SYSIBMADM.

Refer to [Table 324 on page 1276](#page-1281-0) for a complete list of information that can be returned.

### **Authorization**

One of the following authorizations is required:

- SELECT privilege on the SNAPDBM\_MEMORY\_POOL administrative view
- CONTROL privilege on the SNAPDBM\_MEMORY\_POOL administrative view
- DATAACCESS authority

One of the following is required to use the table function:

- v EXECUTE privilege on the SNAP\_GET\_DBM\_MEMORY\_POOL table function
- DATAACCESS authority

In addition, to access snapshot monitor data, one of the following authorities is also required:

- SYSMON
- SYSCTRL
- SYSMAINT
- SYSADM

### **Default PUBLIC privilege**

In a non-restrictive database, SELECT privilege is granted to PUBLIC when the view is automatically created.

### **Example**

Retrieve a list of the memory pools and their current size for the database manager of the connected database.

SELECT POOL ID, POOL CUR SIZE FROM SNAPDBM MEMORY POOL

The following is an example of output from this query.

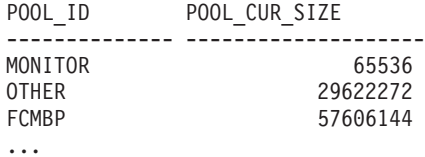

# **SNAP\_GET\_DBM\_MEMORY\_POOL table function**

The SNAP\_GET\_DBM\_MEMORY\_POOL table function returns the same information as the SNAPDBM\_MEMORY\_POOL administrative view, but allows you to retrieve the information for a specific database member, aggregate of all database members or all database members.

Used with the SNAP\_GET\_DBM, SNAP\_GET\_FCM, SNAP\_GET\_FCM\_PART and SNAP\_GET\_SWITCHES table functions, the SNAP\_GET\_DBM\_MEMORY\_POOL table function provides the data equivalent to the **GET SNAPSHOT FOR DBM** command.

Refer to [Table 324 on page 1276](#page-1281-0) for a complete list of information that can be returned.

## **Syntax**

 $\rightarrow$ SNAP\_GET\_DBM\_MEMORY\_POOL-(*member*  $\blacktriangleright$ 

The schema is SYSPROC.

### **Table function parameter**

#### *member*

An optional input argument of type INTEGER that specifies a valid database member number. Specify -1 for the current database member, or -2 for an aggregate of all active database members. If this input option is not used, data will be returned from all active database members. An active database member is a member where the database is available for connection and use by applications.

If *member* is set to NULL, an attempt is made to read data from the file created by SNAP\_WRITE\_FILE procedure. Note that this file could have been created at any time, which means that the data might not be current. If a file with the corresponding snapshot API request type does not exist, then the SNAP\_GET\_DBM\_MEMORY\_POOL table function takes a snapshot for the currently connected database and database member number.

# **Authorization**

One of the following authorizations is required:

- v EXECUTE privilege on the SNAP\_GET\_DBM\_MEMORY\_POOL table function
- DATAACCESS authority

In addition, to access snapshot monitor data, one of the following authorities is also required:

- SYSMON
- SYSCTRL
- SYSMAINT
- SYSADM

## **Default PUBLIC privilege**

In a non-restrictive database, EXECUTE privilege is granted to PUBLIC when the function is automatically created.

### **Example**

Retrieve a list of the memory pools and their current size for all database partitions of the database manager of the connected database.

SELECT POOL ID, POOL CUR SIZE, DBPARTITIONNUM FROM TABLE(SYSPROC.SNAP\_GET\_DBM\_MEMORY\_POOL()) AS T ORDER BY DBPARTITIONNUM

The following is an example of output from this query.

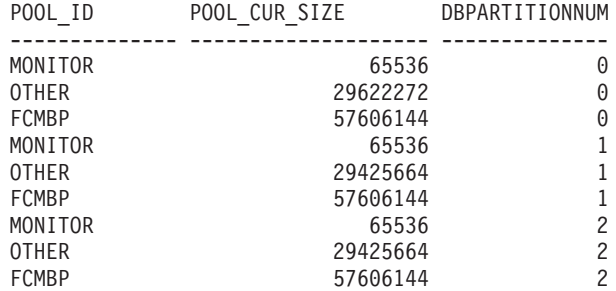

## **Information returned**

*Table 339. Information returned by the SNAPDBM\_MEMORY\_POOL administrative view and the SNAP\_GET\_DBM\_MEMORY\_POOL table function*

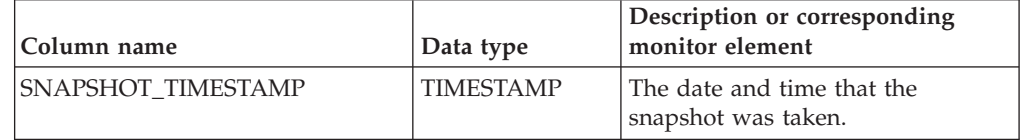

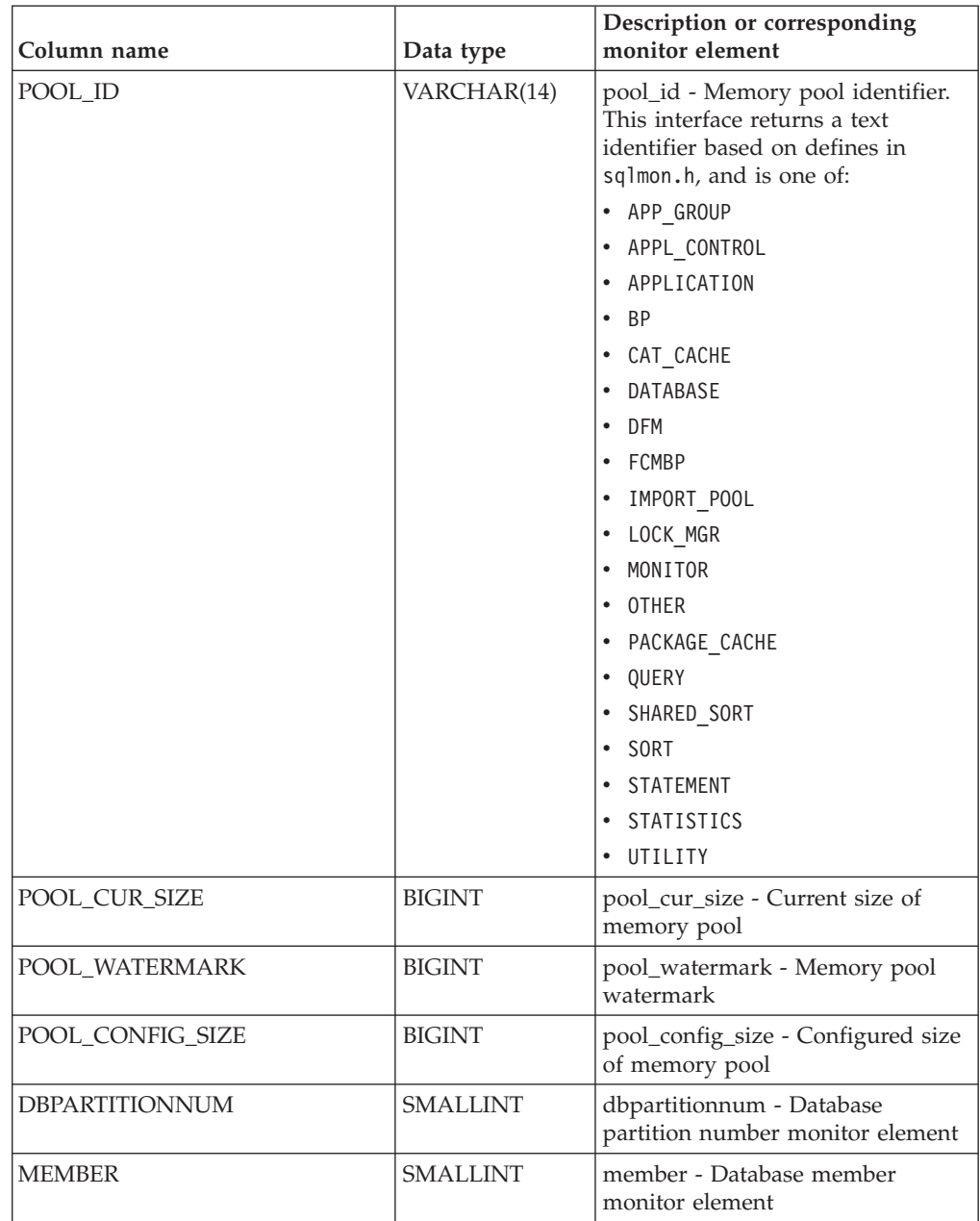

*Table 339. Information returned by the SNAPDBM\_MEMORY\_POOL administrative view and the SNAP\_GET\_DBM\_MEMORY\_POOL table function (continued)*

# **SNAPHADR administrative view and SNAP\_GET\_HADR table function - Retrieve hadr logical data group snapshot information**

The SNAPHADR administrative view and the SNAP\_GET\_HADR table function return information about high availability disaster recovery from a database snapshot, in particular, the hadr logical data group.

The SNAPHADR administrative view and SNAP\_GET\_HADR table function have been deprecated and replaced by the ["MON\\_GET\\_HADR table function - Returns](#page-530-0) [high availability disaster recovery \(HADR\) monitoring information" on page 525.](#page-530-0)

Depending on if you are using the administrative view or the table function, refer to one of the following sections:

- ["SNAPHADR administrative view" on page 1293](#page-1298-0)
- v ["SNAP\\_GET\\_HADR table function" on page 1294](#page-1299-0)

### **SNAPHADR administrative view**

This administrative view allows you to retrieve hadr logical data group snapshot information for the currently connected database. The data is only returned by this view if the database is a primary or standby high availability disaster recovery (HADR) database.

Used with the SNAPDB, SNAPDB\_MEMORY\_POOL, SNAPDETAILLOG and ADMIN\_GET\_STORAGE\_PATHS table functions, the SNAPHADR administrative view provides information equivalent to the **GET SNAPSHOT FOR DATABASE ON database-alias** CLP command.

The schema is SYSIBMADM.

Refer to [Table 328 on page 1296](#page-1301-0) for a complete list of information that can be returned.

### **Authorization**

One of the following authorizations is required:

- SELECT privilege on the SNAPHADR administrative view
- CONTROL privilege on the SNAPHADR administrative view
- DATAACCESS authority

One of the following is required to use the table function:

- EXECUTE privilege on the SNAP\_GET\_HADR table function
- DATAACCESS authority

In addition, to access snapshot monitor data, one of the following authorities is also required:

- SYSMON
- SYSCTRL
- SYSMAINT
- SYSADM

### **Default PUBLIC privilege**

In a non-restrictive database, SELECT privilege is granted to PUBLIC when the view is automatically created.

### **Example**

Retrieve the configuration and status information for HADR on the primary HADR database.

```
SELECT SUBSTR(DB NAME, 1, 8) AS DBNAME, HADR ROLE, HADR STATE,
 HADR SYNCMODE, HADR CONNECT STATUS
 FROM SYSIBMADM.SNAPHADR
```
The following is an example of output from this query.

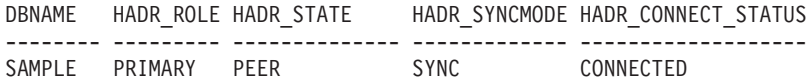

1 record(s) selected.

### **SNAP\_GET\_HADR table function**

The SNAP\_GET\_HADR table function returns the same information as the SNAPHADR administrative view, but allows you to retrieve the information for a specific database on a specific database member, aggregate of all database members or all database members.

Used with the SNAP\_GET\_DB, SNAP\_GET\_DB\_MEMORY\_POOL, SNAP\_GET\_DETAILLOG and ADMIN\_GET\_STORAGE\_PATHS table functions, the SNAP\_GET\_HADR table function provides information equivalent to the **GET SNAPSHOT FOR ALL DATABASES** CLP command.

Refer to [Table 328 on page 1296](#page-1301-0) for a complete list of information that can be returned.

### **Syntax**

 $\rightarrow$ SNAP\_GET\_HADR-(*-dbname , member*  $\blacktriangleright$ 

The schema is SYSPROC.

### **Table function parameters**

#### *dbname*

An input argument of type VARCHAR(128) that specifies a valid database name in the same instance as the currently connected database. Specify a database name that has a directory entry type of either "Indirect" or "Home", as returned by the **LIST DATABASE DIRECTORY** command. Specify an empty string to take the snapshot from the currently connected database. Specify a NULL value to take the snapshot from all databases within the same instance as the currently connected database.

#### *member*

An optional input argument of type INTEGER that specifies a valid database member number. Specify -1 for the current database member, or -2 for an aggregate of all active database members. If *dbname* is not set to *NULL* and *member* is set to NULL, -1 is set implicitly for *member*. If this input option is not used, that is, only *dbname* is provided, data is returned from all active database members. An active database member is a member where the database is available for connection and use by applications.

If both *dbname* and *member* are set to NULL, an attempt is made to read data from the file created by SNAP\_WRITE\_FILE procedure. Note that this file could have been created at any time, which means that the data might not be current. If a file with the corresponding snapshot API request type does not exist, then the SNAP\_GET\_HADR table function takes a snapshot for the currently connected database and database member number.

# **Authorization**

One of the following authorizations is required:

- EXECUTE privilege on the SNAP\_GET\_HADR table function
- DATAACCESS authority

In addition, to access snapshot monitor data, one of the following authorities is also required:

- SYSMON
- SYSCTRL
- SYSMAINT
- SYSADM

# **Default PUBLIC privilege**

In a non-restrictive database, EXECUTE privilege is granted to PUBLIC when the function is automatically created.

### **Example**

Retrieve the configuration and status information for HADR for all databases.

```
SELECT SUBSTR(DB_NAME, 1, 8) AS DBNAME, HADR ROLE, HADR STATE,
HADR_SYNCMODE, HADR_CONNECT_STATUS
FROM TABLE (SNAP_GET_HADR (CAST (NULL as VARCHAR(128)), 0)) as T
```
The following is an example of output from this query.

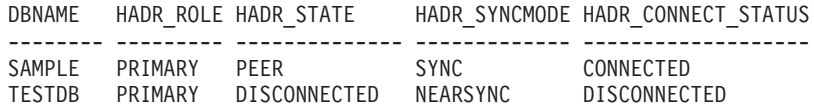

2 record(s) selected.

### **Information returned**

*Table 340. Information returned by the SNAPHADR administrative view and the SNAP\_GET\_HADR table function*

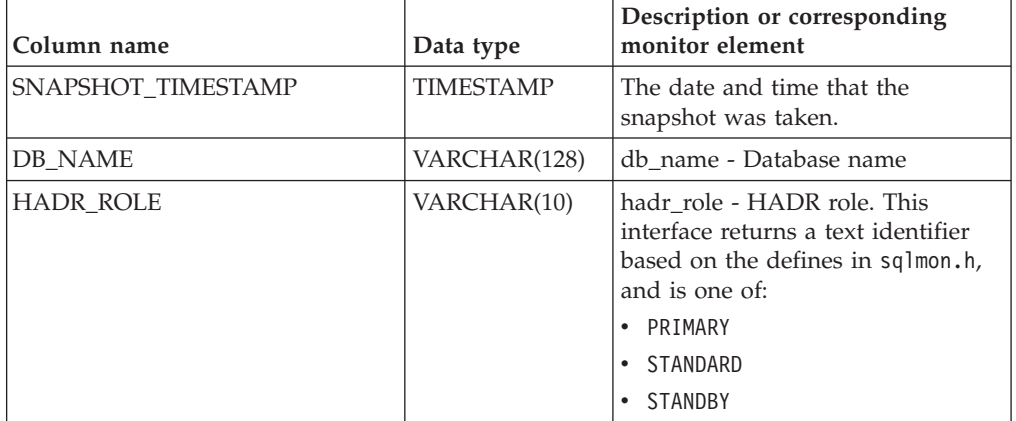

| Column name                | Data type        | Description or corresponding<br>monitor element                                                                                                    |
|----------------------------|------------------|----------------------------------------------------------------------------------------------------|
| <b>HADR STATE</b>          | VARCHAR(14)      | hadr state - HADR state. This<br>interface returns a text identifier<br>based on the defines in sqlmon.h,<br>and is one of:<br>· DISCONNECTED<br>• LOCAL_CATCHUP<br>$\cdot$ PEER<br>• REM CATCH PEN |
|                            |                  | • REM CATCHUP                                                                                                    |
| <b>HADR SYNCMODE</b>       | VARCHAR(10)      | hadr_syncmode - HADR<br>synchronization mode. This<br>interface returns a text identifier<br>based on the defines in sqlmon.h,<br>and is one of:<br>• ASYNC<br>• NEARSYNC<br>SUPERASYNC<br>• SYNC   |
| <b>HADR CONNECT STATUS</b> | VARCHAR(12)      | hadr connect status - HADR<br>connection status. This interface<br>returns a text identifier based on<br>the defines in sqlmon.h, and is one<br>of:                                                 |
|                            |                  | • CONGESTED<br>• CONNECTED<br>• DISCONNECTED                                                                                                    |
| HADR_CONNECT_TIME          | <b>TIMESTAMP</b> | hadr_connect_time - HADR<br>connection time                                                                                                    |
| HADR_HEARTBEAT             | <b>INTEGER</b>   | hadr_heartbeat - HADR heartbeat                                                                                                    |
| HADR_LOCAL_HOST            | VARCHAR(255)     | hadr_local_host - HADR local host                                                                                                    |
| HADR_LOCAL_SERVICE         | VARCHAR(40)      | hadr_local_service - HADR local<br>service                                                                                                    |
| HADR_REMOTE_HOST           | VARCHAR(255)     | hadr_remote_host - HADR remote<br>host                                                                                                    |
| HADR_REMOTE_SERVICE        | VARCHAR(40)      | hadr_remote_service - HADR<br>remote service                                                                                                    |
| HADR_REMOTE_INSTANCE       | VARCHAR(128)     | hadr_remote_instance - HADR<br>remote instance                                                                                                    |
| HADR_TIMEOUT               | <b>BIGINT</b>    | hadr_timeout - HADR timeout                                                                                                    |
| HADR_PRIMARY_LOG_FILE      | VARCHAR(255)     | hadr_primary_log_file - HADR<br>primary log file                                                                                                    |
| HADR_PRIMARY_LOG_PAGE      | <b>BIGINT</b>    | hadr_primary_log_page - HADR<br>primary log page                                                                                                    |
| HADR_PRIMARY_LOG_LSN       | <b>BIGINT</b>    | hadr_primary_log_lsn - HADR<br>primary log LSN                                                                                                    |

*Table 340. Information returned by the SNAPHADR administrative view and the SNAP\_GET\_HADR table function (continued)*

| Column name           | Data type       | Description or corresponding<br>monitor element               |
|-----------------------|-----------------|---------------------------------------------------------------|
| HADR_STANDBY_LOG_FILE | VARCHAR(255)    | hadr_standby_log_file - HADR<br>standby log file              |
| HADR_STANDBY_LOG_PAGE | <b>BIGINT</b>   | hadr_standby_log_page - HADR<br>standby log page              |
| HADR_STANDBY_LOG_LSN  | <b>BIGINT</b>   | hadr_standby_log_lsn - HADR<br>standby log LSN                |
| HADR_LOG_GAP          | <b>BIGINT</b>   | hadr_log_gap - HADR log gap                                   |
| <b>DBPARTITIONNUM</b> | <b>SMALLINT</b> | dbpartitionnum - Database<br>partition number monitor element |
| <b>MEMBER</b>         | <b>SMALLINT</b> | member - Database member<br>monitor element                   |

*Table 340. Information returned by the SNAPHADR administrative view and the SNAP\_GET\_HADR table function (continued)*

# **SNAPLOCK administrative view and SNAP\_GET\_LOCK table function - Retrieve lock logical data group snapshot information**

The SNAPLOCK administrative view and the SNAP\_GET\_LOCK table function return snapshot information about locks, in particular, the lock logical data group.

**Note:** This administrative view and table function have been deprecated and replaced by the ["MON\\_GET\\_APPL\\_LOCKWAIT - Get information about locks for](#page-476-0) [which an application is waiting" on page 471,](#page-476-0) ["MON\\_GET\\_LOCKS - List all locks](#page-542-0) [in the currently connected database" on page 537,](#page-542-0) and ["MON\\_FORMAT\\_LOCK\\_NAME - Format the internal lock name and return](#page-436-0)

[details" on page 431.](#page-436-0)

Depending on if you are using the administrative view or the table function, refer to one of the following sections:

- ["SNAPLOCK administrative view" on page 1297](#page-1302-0)
- v ["SNAP\\_GET\\_LOCK table function" on page 1298](#page-1303-0)

## **SNAPLOCK administrative view**

This administrative view allows you to retrieve lock logical data group snapshot information for the currently connected database.

Used with the SNAPLOCKWAIT administrative view, the SNAPLOCK administrative view provides information equivalent to the **GET SNAPSHOT FOR LOCKS ON database-alias** CLP command.

The schema is SYSIBMADM.

Refer to [Table 329 on page 1300](#page-1305-0) for a complete list of information that can be returned.

# **Authorization**

One of the following authorizations is required:

- SELECT privilege on the SNAPLOCK administrative view
- CONTROL privilege on the SNAPLOCK administrative view
- DATAACCESS authority

One of the following is required to use the table function:

- v EXECUTE privilege on the SNAP\_GET\_LOCK table function
- DATAACCESS authority

In addition, to access snapshot monitor data, one of the following authorities is also required:

- SYSMON
- SYSCTRL
- SYSMAINT
- SYSADM

# **Default PUBLIC privilege**

In a non-restrictive database, SELECT privilege is granted to PUBLIC when the view is automatically created.

# **Example**

Retrieve lock information for the database member 0 of the currently connected database.

SELECT AGENT ID, LOCK OBJECT TYPE, LOCK MODE, LOCK STATUS FROM SYSIBMADM.SNAPLOCK WHERE DBPARTITIONNUM = 0

The following is an example of output from this query.

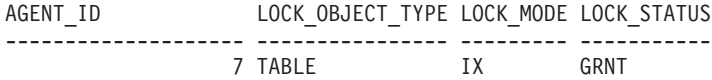

1 record(s) selected.

# **SNAP\_GET\_LOCK table function**

The SNAP\_GET\_LOCK table function returns the same information as the SNAPLOCK administrative view, but allows you to retrieve the information for a specific database on a specific database member, aggregate of all database members or all database members.

Used with the SNAP\_GET\_LOCKWAIT table function, the SNAP\_GET\_LOCK table function provides information equivalent to the **GET SNAPSHOT FOR LOCKS ON database-alias** CLP command.

Refer to [Table 329 on page 1300](#page-1305-0) for a complete list of information that can be returned.

# **Syntax**

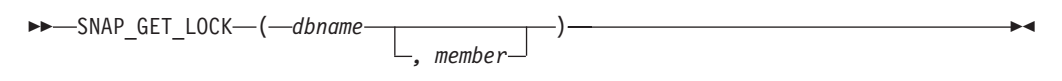

The schema is SYSPROC.

## **Table function parameters**

#### *dbname*

An input argument of type VARCHAR(128) that specifies a valid database name in the same instance as the currently connected database. Specify a database name that has a directory entry type of either "Indirect" or "Home", as returned by the **LIST DATABASE DIRECTORY** command. Specify a null value or empty string to take the snapshot from the currently connected database.

*member*

An optional input argument of type INTEGER that specifies a valid database member number. Specify -1 for the current database member, or -2 for an aggregate of all active database members. If *dbname* is not set to NULL and *member* is set to NULL, -1 is set implicitly for *member*. If this input option is not used, that is, only *dbname* is provided, data is returned from all active database members. An active database member is a member where the database is available for connection and use by applications.

If both *dbname* and *member* are set to NULL, an attempt is made to read data from the file created by SNAP\_WRITE\_FILE procedure. Note that this file could have been created at any time, which means that the data might not be current. If a file with the corresponding snapshot API request type does not exist, then the SNAP\_GET\_LOCK table function takes a snapshot for the currently connected database and database member number.

# **Authorization**

One of the following authorizations is required:

- EXECUTE privilege on the SNAP\_GET\_LOCK table function
- DATAACCESS authority

In addition, to access snapshot monitor data, one of the following authorities is also required:

- SYSMON
- SYSCTRL
- SYSMAINT
- SYSADM

# **Default PUBLIC privilege**

In a non-restrictive database, EXECUTE privilege is granted to PUBLIC when the function is automatically created.

# **Example**

Retrieve lock information for the current database member of the currently connected database.

SELECT AGENT\_ID, LOCK\_OBJECT\_TYPE, LOCK\_MODE, LOCK\_STATUS FROM TABLE(SNAP\_GET\_LOCK('',-1)) as T

The following is an example of output from this query.

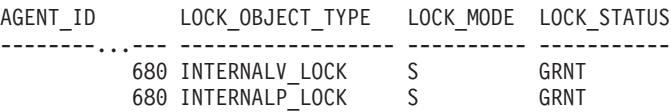

2 record(s) selected.

### **Information returned**

*Table 341. Information returned by the SNAPLOCK administrative view and the SNAP\_GET\_LOCK table function*

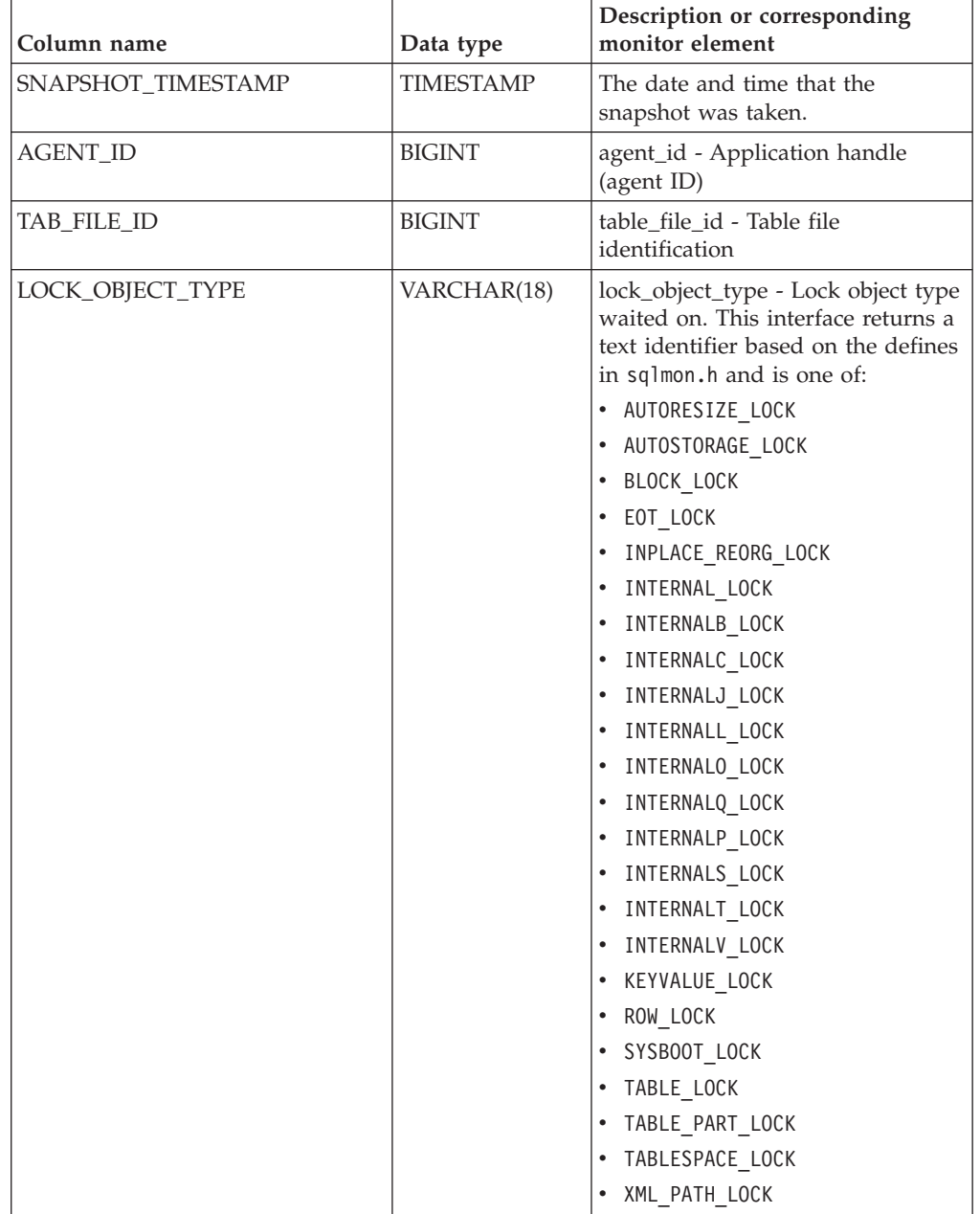

| Column name        | Data type       | Description or corresponding<br>monitor element                                                                                                    |
|--------------------|-----------------|----------------------------------------------------------------------------------------------------|
| LOCK MODE          | VARCHAR(10)     | lock_mode - Lock mode. This<br>interface returns a text identifier<br>based on the defines in sqlmon.h<br>and is one of:<br>$\cdot$ IN<br>IS<br>$\bullet$<br>$\bullet$<br>IX<br>• NON (if no lock)<br><b>NS</b><br>NW<br>٠<br>-S<br>$\bullet$<br>$-SIX$<br>$\cdot$ U<br>$\bullet$ X<br>$\bullet$ Z                                                                                                    |
| <b>LOCK_STATUS</b> | VARCHAR(10)     | lock_status - Lock status. This<br>interface returns a text identifier<br>based on the defines in sqlmon.h<br>and is one of:<br>• CONV<br>$\bullet$ GRNT                                                                                                    |
| LOCK_ESCALATION    | <b>SMALLINT</b> | lock_escalation - Lock escalation                                                                                                    |
| <b>TABNAME</b>     | VARCHAR(128)    | table_name - Table name                                                                                                    |
| <b>TABSCHEMA</b>   | VARCHAR(128)    | table_schema - Table schema name                                                                                                    |
| TBSP_NAME          | VARCHAR(128)    | tablespace_name - Table space<br>name                                                                                                    |
| LOCK_ATTRIBUTES    | VARCHAR(128)    | lock_attributes - Lock attributes.<br>This interface returns a text<br>identifier based on the defines in<br>sqlmon.h. If there are no locks, the<br>text identifier is NONE, otherwise, it<br>is any combination of the<br>following separated by a '+' sign:<br>· ALLOW_NEW<br>• DELETE IN BLOCK<br>• ESCALATED<br>INSERT<br>٠<br>• NEW_REQUEST<br>RR<br>$\bullet$<br>• RR_IN_BLOCK<br>• UPDATE_DELETE<br>• WAIT_FOR_AVAIL |
| LOCK_COUNT         | <b>BIGINT</b>   | lock_count - Lock count                                                                                                    |

*Table 341. Information returned by the SNAPLOCK administrative view and the SNAP\_GET\_LOCK table function (continued)*

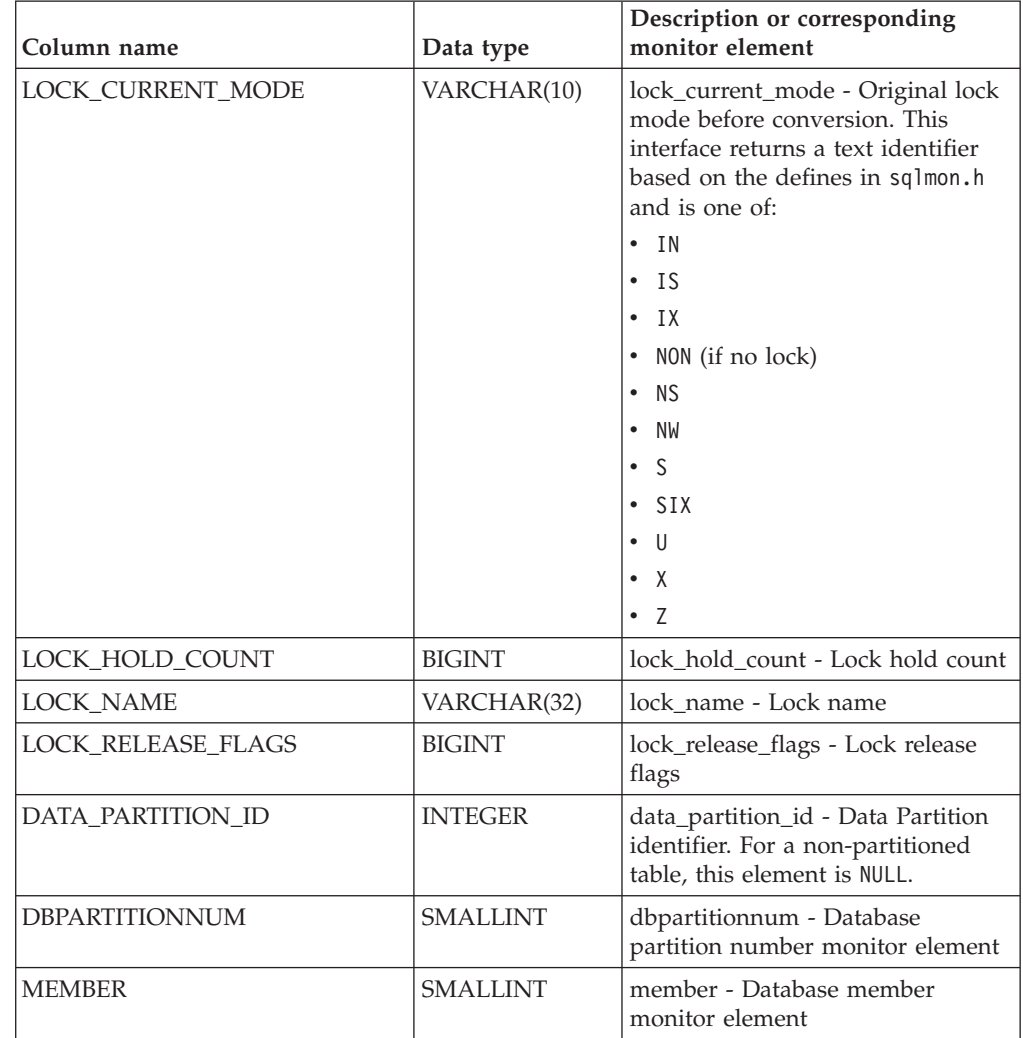

*Table 341. Information returned by the SNAPLOCK administrative view and the SNAP\_GET\_LOCK table function (continued)*

# **SNAPLOCKWAIT administrative view and SNAP\_GET\_LOCKWAIT table function - Retrieve lockwait logical data group snapshot information**

The SNAPLOCKWAIT administrative view and the SNAP\_GET\_LOCKWAIT table function return snapshot information about lock waits, in particular, the lockwait logical data group.

**Note:** This administrative view and table function have been deprecated and replaced by the ["MON\\_LOCKWAITS administrative view - Retrieve metrics for](#page-687-0) [applications that are waiting to obtain locks" on page 682](#page-687-0) and the ["MON\\_GET\\_APPL\\_LOCKWAIT - Get information about locks for which an](#page-476-0) [application is waiting" on page 471,](#page-476-0) ["MON\\_GET\\_LOCKS - List all locks in the](#page-542-0) [currently connected database" on page 537,](#page-542-0) and ["MON\\_FORMAT\\_LOCK\\_NAME -](#page-436-0) [Format the internal lock name and return details" on page 431.](#page-436-0)

Depending on if you are using the administrative view or the table function, refer to one of the following sections:

• ["SNAPLOCKWAIT administrative view" on page 1303](#page-1308-0)

• ["SNAP\\_GET\\_LOCKWAIT table function" on page 1304](#page-1309-0)

## **SNAPLOCKWAIT administrative view**

This administrative view allows you to retrieve lockwait logical data group snapshot information for the currently connected database.

Used with the SNAPLOCK administrative view, the SNAPLOCKWAIT administrative view provides information equivalent to the **GET SNAPSHOT FOR LOCKS ON database-alias** CLP command.

The schema is SYSIBMADM.

Refer to [Table 330 on page 1306](#page-1311-0) for a complete list of information that can be returned.

### **Authorization**

One of the following authorizations is required:

- SELECT privilege on the SNAPLOCKWAIT administrative view
- CONTROL privilege on the SNAPLOCKWAIT administrative view
- DATAACCESS authority

One of the following is required to use the table function:

- v EXECUTE privilege on the SNAP\_GET\_LOCKWAIT table function
- DATAACCESS authority

In addition, to access snapshot monitor data, one of the following authorities is also required:

- SYSMON
- SYSCTRL
- SYSMAINT
- SYSADM

### **Default PUBLIC privilege**

In a non-restrictive database, SELECT privilege is granted to PUBLIC when the view is automatically created.

#### **Example**

Retrieve lock wait information for database member 0 for the currently connected database.

```
SELECT AGENT ID, LOCK MODE, LOCK OBJECT TYPE, AGENT ID HOLDING LK,
LOCK MODE REQUESTED FROM SYSIBMADM.SNAPLOCKWAIT
WHERE DBPARTITIONNUM = 0
```
The following is an example of output from this query.

AGENT ID LOCK MODE LOCK OBJECT TYPE ... --------...- --------- ---------------- ... 7 IX TABLE ...

1 record(s) selected.

Output from this query (continued).

... AGENT ID HOLDING LK LOCK MODE REQUESTED ... -------------------- ------------------- ... 12 IS

# **SNAP\_GET\_LOCKWAIT table function**

The SNAP\_GET\_LOCKWAIT table function returns the same information as the SNAPLOCKWAIT administrative view, but allows you to retrieve the information for a specific database on a specific database member, aggregate of all database members or all database members.

Used with the SNAP\_GET\_LOCK table function, the SNAP\_GET\_LOCKWAIT table function provides information equivalent to the **GET SNAPSHOT FOR LOCKS ON database-alias** CLP command.

Refer to [Table 330 on page 1306](#page-1311-0) for a complete list of information that can be returned.

### **Syntax**

 $\rightarrow$  SNAP GET LOCKWAIT - ( *dbname* ) *, member*  $\blacktriangleright$ 

The schema is SYSPROC.

### **Table function parameters**

*dbname*

An input argument of type VARCHAR(128) that specifies a valid database name in the same instance as the currently connected database. Specify a database name that has a directory entry type of either "Indirect" or "Home", as returned by the **LIST DATABASE DIRECTORY** command. Specify a null value or empty string to take the snapshot from the currently connected database.

*member*

An optional input argument of type INTEGER that specifies a valid database member number. Specify -1 for the current database member, or -2 for an aggregate of all active database members. If *dbname* is not set to NULL and *member* is set to NULL, -1 is set implicitly for *member*. If this input option is not used, that is, only *dbname* is provided, data is returned from all active database members. An active database member is a member where the database is available for connection and use by applications.

If both *dbname* and *member* are set to NULL, an attempt is made to read data from the file created by SNAP\_WRITE\_FILE procedure. Note that this file could have been created at any time, which means that the data might not be current. If a file with the corresponding snapshot API request type does not exist, then the SNAP\_GET\_LOCKWAIT table function takes a snapshot for the currently connected database and database member number.

# **Authorization**

One of the following authorizations is required:

- EXECUTE privilege on the SNAP\_GET\_LOCKWAIT table function
- DATAACCESS authority

In addition, to access snapshot monitor data, one of the following authorities is also required:

- SYSMON
- SYSCTRL
- SYSMAINT
- SYSADM

## **Default PUBLIC privilege**

In a non-restrictive database, EXECUTE privilege is granted to PUBLIC when the function is automatically created.

### **Example**

Retrieve lock wait information for current database member for the currently connected database.

```
SELECT AGENT_ID, LOCK_MODE, LOCK_OBJECT_TYPE, AGENT_ID_HOLDING_LK,
 LOCK_MODE_REQUESTED FROM TABLE(SNAP_GET_LOCKWAIT('',-1)) AS T
```
The following is an example of output from this query.

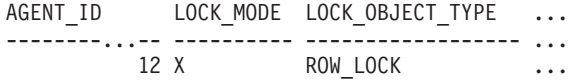

1 record(s) selected.

Output from this query (continued).

... AGENT\_ID\_HOLDING\_LK LOCK\_MODE\_REQUESTED ... -------------------- -------------------

... 7 X

### **Usage note**

To see lock wait information, you must first turn on the default LOCK monitor switch in the database manager configuration. To have the change take effect immediately explicitly attach to the instance using CLP and then issue the CLP command:

UPDATE DATABASE MANAGER CONFIGURATION CLP USING DFT\_MON\_LOCK ON

The default setting can also be turned on through the ADMIN\_CMD stored procedure. For example:

CALL SYSPROC.ADMIN CMD('update dbm cfg using DFT MON LOCK ON')

If the ADMIN\_CMD stored procedure is used or if the clp command is used without having previously attached to the instance, the instance must be recycled before the change takes effect.

### **Information returned**

*Table 342. Information returned by the SNAPLOCKWAIT administrative view and the SNAP\_GET\_LOCKWAIT table function*

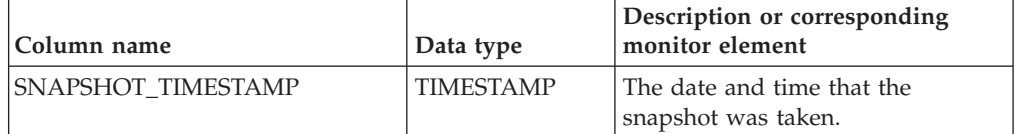

| Data type     | Description or corresponding<br>monitor element                                                                                                    |
|---------------|----------------------------------------------------------------------------------------------------|
| <b>BIGINT</b> | agent_id - Application handle<br>(agent ID)                                                                                                    |
| <b>BIGINT</b> | ss_number - Subsection number                                                                                                    |
| VARCHAR(10)   | lock_mode - Lock mode. This<br>interface returns a text identifier<br>based on the defines in sqlmon.h<br>and is one of:<br>$\cdot$ IN                                                                                                    |
|               | $\cdot$ IS                                                                                                    |
|               | $\cdot$ IX                                                                                                    |
|               | • NON (if no lock)                                                                                                    |
|               | $\cdot$ NS                                                                                                    |
|               | NW<br>$\bullet$                                                                                                    |
|               | $\cdot$ S                                                                                                    |
|               | $-SIX$                                                                                                    |
|               | - U<br>٠                                                                                                    |
|               | $\bullet$ X                                                                                                    |
|               | $\bullet$ Z                                                                                                    |
| VARCHAR(18)   | lock_object_type - Lock object type<br>waited on. This interface returns a<br>text identifier based on the defines<br>in sqlmon.h and is one of:<br>· AUTORESIZE_LOCK<br>· AUTOSTORAGE LOCK<br>· BLOCK_LOCK<br>• EOT_LOCK<br>· INPLACE_REORG_LOCK<br>· INTERNAL_LOCK<br>• INTERNALB_LOCK<br>· INTERNALC LOCK<br>· INTERNALJ LOCK<br>INTERNALL_LOCK<br>INTERNALO_LOCK<br>· INTERNALQ_LOCK<br>INTERNALP_LOCK<br>• INTERNALS_LOCK<br>• INTERNALT_LOCK<br>· INTERNALV_LOCK<br>· KEYVALUE_LOCK<br>• ROW LOCK<br>· SYSBOOT_LOCK<br>• TABLE_LOCK<br>• TABLE_PART_LOCK |
|               |                                                                                                    |

*Table 342. Information returned by the SNAPLOCKWAIT administrative view and the SNAP\_GET\_LOCKWAIT table function (continued)*

| Column name          | Data type        | Description or corresponding<br>monitor element                                                                                                    |
|----------------------|------------------|----------------------------------------------------------------------------------------------------|
| AGENT_ID_HOLDING_LK  | <b>BIGINT</b>    | agent_id_holding_lock - Agent ID<br>holding lock                                                                                                    |
| LOCK_WAIT_START_TIME | <b>TIMESTAMP</b> | lock_wait_start_time - Lock wait<br>start timestamp                                                                                                    |
| LOCK_MODE_REQUESTED  | VARCHAR(10)      | lock_mode_requested - Lock mode<br>requested. This interface returns a<br>text identifier based on the defines<br>in sqlmon.h and is one of:<br>ΙN<br>٠<br>ΙS<br>٠<br>$\bullet$ IX<br>NON (if no lock)<br>$\bullet$<br>ΝS<br>NW<br>S<br>$\bullet$<br>SIX<br>• U<br>$\bullet$ X<br>$\bullet$ Z                                                                                                    |
| LOCK_ESCALATION      | <b>SMALLINT</b>  | lock_escalation - Lock escalation                                                                                                    |
| TABNAME              | VARCHAR(128)     | table_name - Table name                                                                                                    |
| TABSCHEMA            | VARCHAR(128)     | table_schema - Table schema name                                                                                                    |
| TBSP_NAME            | VARCHAR(128)     | tablespace_name - Table space<br>name                                                                                                    |
| APPL_ID_HOLDING_LK   | VARCHAR(128)     | appl_id_holding_lk - Application<br>ID holding lock                                                                                                    |
| LOCK_ATTRIBUTES      | VARCHAR(128)     | lock_attributes - Lock attributes.<br>This interface returns a text<br>identifier based on the defines in<br>sqlmon.h. If there are no locks, the<br>text identifier is NONE, otherwise,<br>it is any combination of the<br>following separated by a '+' sign:<br>· ALLOW_NEW<br>• DELETE_IN_BLOCK<br>• ESCALATED<br>• INSERT<br>• NEW_REQUEST<br><b>RR</b><br>• RR_IN_BLOCK<br>• UPDATE DELETE<br>WAIT_FOR_AVAIL |

*Table 342. Information returned by the SNAPLOCKWAIT administrative view and the SNAP\_GET\_LOCKWAIT table function (continued)*

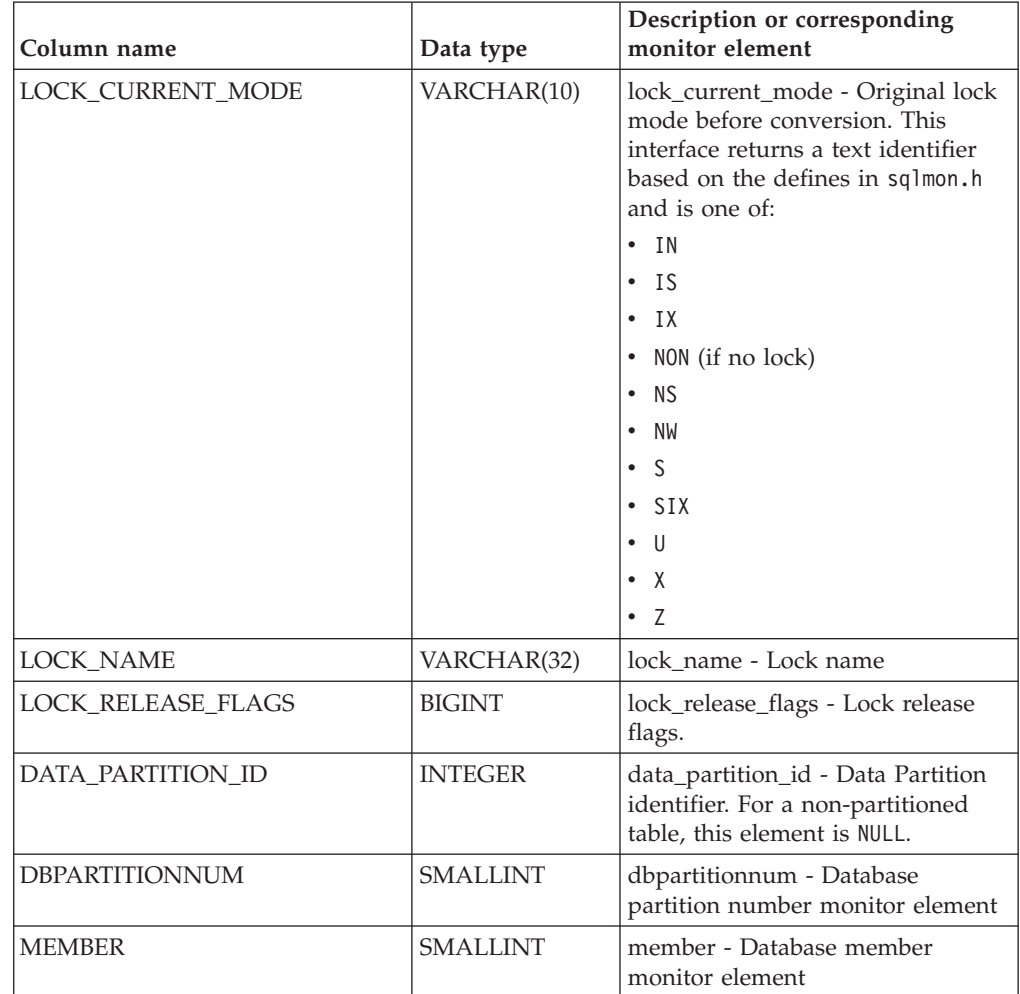

*Table 342. Information returned by the SNAPLOCKWAIT administrative view and the SNAP\_GET\_LOCKWAIT table function (continued)*

# **SNAPSHOT\_AGENT**

The SNAPSHOT\_AGENT function returns information about agents from an application snapshot.

**Note:** This table function has been deprecated and replaced by the ["SNAPAGENT](#page-762-0) [administrative view and SNAP\\_GET\\_AGENT table function - Retrieve agent](#page-762-0) [logical data group application snapshot information" on page 757.](#page-762-0)

 $\rightarrow$ SNAPSHOT\_AGENT-(*dbname-,-member-*)-

The schema is SYSPROC.

### **Table function parameters**

#### *dbname*

An input argument of type VARCHAR(255) that specifies a valid database name in the same instance as the currently connected database when calling this function. Specify a database name that has a directory entry type of either

"Indirect" or "Home", as returned by the **LIST DATABASE DIRECTORY** command. Specify the null value to take the snapshot from all databases under the database instance.

*member*

An input argument of type INTEGER that specifies a valid database member number. Specify -1 for the current database member, or -2 for all active database members. An active database member is a member where the database is available for connection and use by applications.

If the null value is specified, -1 is set implicitly.

If both parameters are set to NULL, the snapshot will be taken only if a file has not previously been created by the SNAPSHOT\_FILEW stored procedure for the corresponding snapshot API request type.

### **Authorization**

One of the following authorities is required to execute the function:

- EXECUTE privilege on the function
- DATAACCESS authority
- DBADM authority
- SQLADM authority

## **Default PUBLIC privilege**

In a non-restrictive database, EXECUTE privilege is granted to PUBLIC when the function is automatically created.

The function returns the following table.

*Table 343. Information returned by the SNAPSHOT\_AGENT table function*

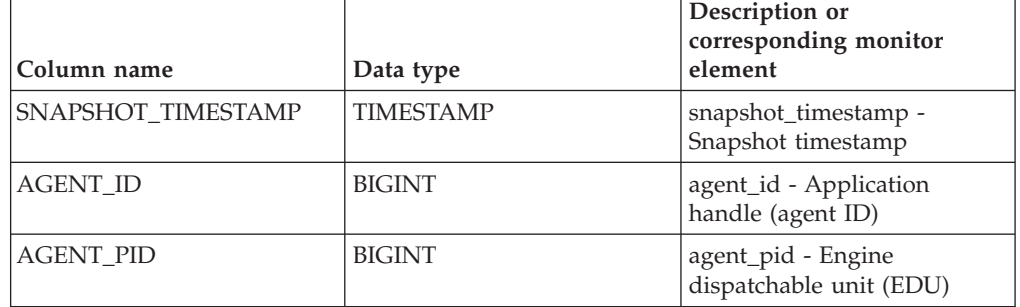

# **SNAPSHOT\_APPL**

Returns general information from an application snapshot.

**Note:** This table function has been deprecated and replaced by the ["SNAP\\_GET\\_APPL table function" on page 770.](#page-775-0)

 $\rightarrow$  SNAPSHOT APPL *( dbname* , *member* ) -

The schema is SYSPROC.

# **Table function parameters**

### *dbname*

An input argument of type VARCHAR(255) that specifies a valid database name in the same instance as the currently connected database when calling this function. Specify a database name that has a directory entry type of either "Indirect" or "Home", as returned by the **LIST DATABASE DIRECTORY** command. Specify the null value to take the snapshot from all databases under the database instance.

### *member*

An input argument of type INTEGER that specifies a valid database member number. Specify -1 for the current database member, or -2 for all active database members. An active database member is a member where the database is available for connection and use by applications.

If the null value is specified, -1 is set implicitly.

If both parameters are set to NULL, the snapshot will be taken only if a file has not previously been created by the SNAPSHOT\_FILEW stored procedure for the corresponding snapshot API request type.

# **Authorization**

One of the following authorities is required to execute the function:

- EXECUTE privilege on the function
- DATAACCESS authority
- DBADM authority
- SQLADM authority

# **Default PUBLIC privilege**

In a non-restrictive database, EXECUTE privilege is granted to PUBLIC when the function is automatically created.

The function returns the following table.

*Table 344. Information returned by the SNAPSHOT\_APPL table function*

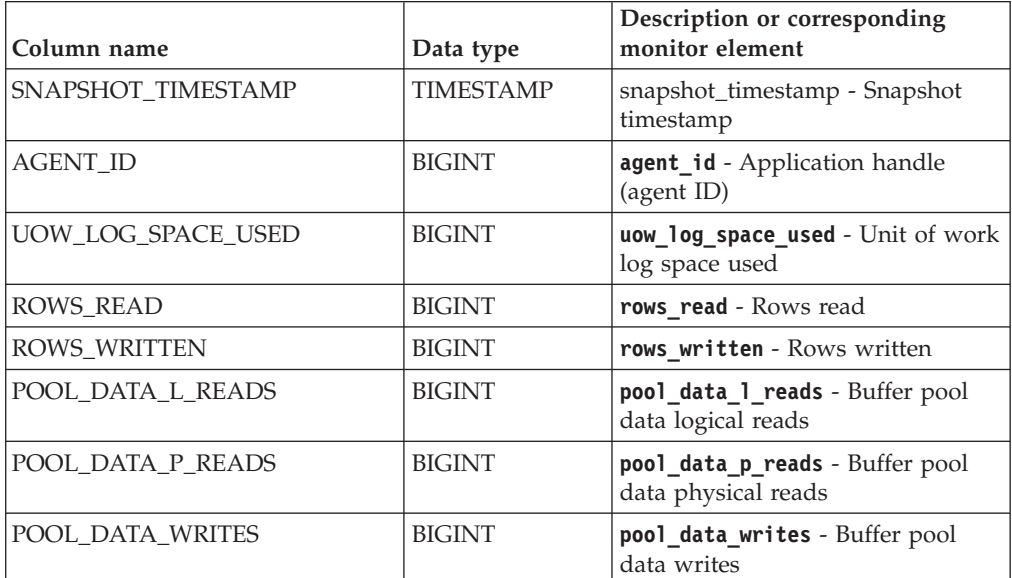

| Column name            | Data type     | Description or corresponding<br>monitor element                                                                                                    |
|------------------------|---------------|----------------------------------------------------------------------------------------------------|
| POOL INDEX L READS     | <b>BIGINT</b> | pool_index_l_reads - Buffer pool<br>index logical reads                                                                                             |
| POOL_INDEX_P_READS     | <b>BIGINT</b> | pool index p reads - Buffer pool<br>index physical reads                                                                                            |
| POOL_INDEX_WRITES      | <b>BIGINT</b> | pool_index_writes - Buffer pool<br>index writes                                                                                                    |
| POOL_READ_TIME         | <b>BIGINT</b> | pool_read_time - Total buffer pool<br>physical read time                                                                                            |
| POOL_WRITE_TIME        | <b>BIGINT</b> | pool_write_time - Total buffer pool<br>physical write time                                                                                          |
| DIRECT_READS           | <b>BIGINT</b> | direct_reads - Direct reads from<br>database                                                                                                    |
| <b>DIRECT_WRITES</b>   | <b>BIGINT</b> | direct writes - Direct writes to<br>database                                                                                                    |
| DIRECT_READ_REQS       | <b>BIGINT</b> | direct_read_reqs - Direct read<br>requests                                                                                                    |
| DIRECT_WRITE_REQS      | <b>BIGINT</b> | direct_write_reqs - Direct write<br>requests                                                                                                    |
| DIRECT_READ_TIME       | <b>BIGINT</b> | direct_read_time - Direct read<br>time                                                                                                    |
| DIRECT_WRITE_TIME      | <b>BIGINT</b> | direct_write_time - Direct write<br>time                                                                                                    |
| POOL_DATA_TO_ESTORE    | <b>BIGINT</b> | The pool_data_to_estore ESTORE<br>monitor element is discontinued. A<br>NULL value is returned for the<br>discontinued monitor element.             |
| POOL_INDEX_TO_ESTORE   | <b>BIGINT</b> | The pool_index_to_estore<br><b>ESTORE</b> monitor element is<br>discontinued. A NULL value is<br>returned for the discontinued<br>monitor element.  |
| POOL_INDEX_FROM_ESTORE | <b>BIGINT</b> | The pool_index_from_estore<br>ESTORE monitor element is<br>discontinued. A NULL value is<br>returned for the discontinued<br>monitor element.       |
| POOL_DATA_FROM_ESTORE  | <b>BIGINT</b> | The pool data from estore<br><b>ESTORE</b> monitor element is<br>discontinued. A NULL value is<br>returned for the discontinued<br>monitor element. |
| UNREAD_PREFETCH_PAGES  | <b>BIGINT</b> | unread_prefetch_pages - Unread<br>prefetch pages                                                                                                    |
| LOCKS_HELD             | <b>BIGINT</b> | locks_held - Locks held                                                                                                    |
| <b>LOCK_WAITS</b>      | <b>BIGINT</b> | lock_waits - Lock waits                                                                                                    |
| LOCK_WAIT_TIME         | <b>BIGINT</b> | lock_wait_time - Time waited on<br>locks                                                                                                    |

*Table 344. Information returned by the SNAPSHOT\_APPL table function (continued)*

| Column name              | Data type     | Description or corresponding<br>monitor element                    |
|--------------------------|---------------|--------------------------------------------------------------------|
| <b>LOCK ESCALS</b>       | <b>BIGINT</b> | <b>lock escals</b> - Number of lock<br>escalations                 |
| X_LOCK_ESCALS            | <b>BIGINT</b> | x_lock_escals - Exclusive lock<br>escalations                      |
| <b>DEADLOCKS</b>         | <b>BIGINT</b> | deadlocks - Deadlocks detected                                     |
| TOTAL_SORTS              | <b>BIGINT</b> | total sorts - Total sorts                                          |
| TOTAL_SORT_TIME          | <b>BIGINT</b> | total_sort_time - Total sort time                                  |
| SORT_OVERFLOWS           | <b>BIGINT</b> | sort overflows - Sort overflows                                    |
| COMMIT_SQL_STMTS         | <b>BIGINT</b> | commit_sql_stmts - Commit<br>statements attempted                  |
| ROLLBACK_SQL_STMTS       | <b>BIGINT</b> | rollback_sql_stmts - Rollback<br>statements attempted              |
| DYNAMIC_SQL_STMTS        | <b>BIGINT</b> | dynamic_sql_stmts - Dynamic SQL<br>statements attempted            |
| STATIC_SQL_STMTS         | <b>BIGINT</b> | static sql stmts - Static SQL<br>statements attempted              |
| FAILED_SQL_STMTS         | <b>BIGINT</b> | failed_sql_stmts - Failed<br>statement operations                  |
| SELECT_SQL_STMTS         | <b>BIGINT</b> | select sql stmts - Select SQL<br>statements executed               |
| DDL_SQL_STMTS            | <b>BIGINT</b> | ddl_sql_stmts - Data definition<br>language (DDL) SQL statements   |
| UID_SQL_STMTS            | <b>BIGINT</b> | uid_sql_stmts -<br>UPDATE/INSERT/DELETE SQL<br>statements executed |
| INT_AUTO_REBINDS         | <b>BIGINT</b> | int auto_rebinds - Internal<br>automatic rebinds                   |
| INT_ROWS_DELETED         | <b>BIGINT</b> | int_rows_deleted - Internal rows<br>deleted                        |
| INT_ROWS_UPDATED         | <b>BIGINT</b> | int_rows_updated - Internal rows<br>updated                        |
| <b>INT_COMMITS</b>       | <b>BIGINT</b> | int commits - Internal commits                                     |
| <b>INT_ROLLBACKS</b>     | <b>BIGINT</b> | int rollbacks - Internal rollbacks                                 |
| INT_DEADLOCK_ROLLBACKS   | <b>BIGINT</b> | int_deadlock_rollbacks - Internal<br>rollbacks due to deadlock     |
| ROWS_DELETED             | <b>BIGINT</b> | rows_deleted - Rows deleted                                        |
| ROWS_INSERTED            | <b>BIGINT</b> | rows_inserted - Rows inserted                                      |
| ROWS_UPDATED             | <b>BIGINT</b> | rows_updated - Rows updated                                        |
| ROWS_SELECTED            | <b>BIGINT</b> | rows_selected - Rows selected                                      |
| <b>BINDS_PRECOMPILES</b> | <b>BIGINT</b> | binds precompiles -<br>Binds/precompiles attempted                 |
| OPEN_REM_CURS            | <b>BIGINT</b> | open_rem_curs - Open remote<br>cursors                             |
| OPEN_REM_CURS_BLK        | <b>BIGINT</b> | open_rem_curs_blk - Open remote<br>cursors with blocking           |

*Table 344. Information returned by the SNAPSHOT\_APPL table function (continued)*

| Column name           | Data type     | Description or corresponding<br>monitor element                  |
|-----------------------|---------------|------------------------------------------------------------------|
| REJ_CURS_BLK          | <b>BIGINT</b> | rej_curs_blk - Rejected block<br>cursor requests                 |
| <b>ACC_CURS_BLK</b>   | <b>BIGINT</b> | acc_curs_blk - Accepted block<br>cursor requests                 |
| SQL_REQS_SINCE_COMMIT | <b>BIGINT</b> | sql_reqs_since_commit-SQL<br>requests since last commit          |
| LOCK_TIMEOUTS         | <b>BIGINT</b> | lock timeouts - Number of lock<br>timeouts                       |
| INT_ROWS_INSERTED     | <b>BIGINT</b> | int_rows_inserted - Internal rows<br>inserted                    |
| OPEN_LOC_CURS         | <b>BIGINT</b> | open_loc_curs - Open local cursors                               |
| OPEN_LOC_CURS_BLK     | <b>BIGINT</b> | open_loc_curs_blk - Open local<br>cursors with blocking          |
| PKG_CACHE_LOOKUPS     | <b>BIGINT</b> | pkg cache lookups - Package cache<br>lookups                     |
| PKG_CACHE_INSERTS     | <b>BIGINT</b> | pkg_cache_inserts - Package cache<br>inserts                     |
| CAT_CACHE_LOOKUPS     | <b>BIGINT</b> | cat_cache_lookups - Catalog cache<br>lookups                     |
| CAT_CACHE_INSERTS     | <b>BIGINT</b> | cat_cache_inserts - Catalog cache<br>inserts                     |
| CAT_CACHE_OVERFLOWS   | <b>BIGINT</b> | cat_cache_overflows - Catalog<br>cache overflows                 |
| CAT_CACHE_HEAP_FULL   | <b>BIGINT</b> | cat_cache_heap_full - Catalog<br>cache heap full                 |
| NUM_AGENTS            | <b>BIGINT</b> | num_agents - Number of agents<br>working on a statement          |
| <b>AGENTS_STOLEN</b>  | <b>BIGINT</b> | agents_stolen - Stolen agents                                    |
| ASSOCIATED_AGENTS_TOP | <b>BIGINT</b> | associated agents top-<br>Maximum number of associated<br>agents |
| APPL_PRIORITY         | <b>BIGINT</b> | appl_priority - Application agent<br>priority                    |
| APPL_PRIORITY_TYPE    | <b>BIGINT</b> | appl_priority_type - Application<br>priority type                |
| PREFETCH_WAIT_TIME    | <b>BIGINT</b> | prefetch_wait_time - Time waited<br>for prefetch                 |
| APPL_SECTION_LOOKUPS  | <b>BIGINT</b> | appl section lookups - Section<br>lookups                        |
| APPL_SECTION_INSERTS  | <b>BIGINT</b> | appl_section_inserts - Section<br>inserts                        |
| LOCKS_WAITING         | <b>BIGINT</b> | locks_waiting - agents waiting on<br>locks                       |
| TOTAL_HASH_JOINS      | <b>BIGINT</b> | total_hash_joins - Total hash joins                              |
| TOTAL_HASH_LOOPS      | <b>BIGINT</b> | total_hash_loops - Total hash<br>loops                           |

*Table 344. Information returned by the SNAPSHOT\_APPL table function (continued)*

| Column name                          | Data type        | Description or corresponding<br>monitor element                                               |
|--------------------------------------|------------------|-----------------------------------------------------------------------------------------------|
| HASH_JOIN_OVERFLOWS                  | <b>BIGINT</b>    | hash join overflows - Hash join<br>overflows                                                  |
| HASH_JOIN_SMALL_<br><b>OVERFLOWS</b> | <b>BIGINT</b>    | hash join small overflows - Hash<br>join small overflows                                      |
| APPL_IDLE_TIME                       | <b>BIGINT</b>    | appl_idle_time - Application idle<br>time                                                     |
| UOW_LOCK_WAIT_TIME                   | <b>BIGINT</b>    | uow_lock_wait_time - Total time<br>unit of work waited on locks                               |
| UOW_COMP_STATUS                      | <b>BIGINT</b>    | uow_comp_status - Unit of work<br>completion status                                           |
| AGENT_USR_CPU_TIME_S                 | <b>BIGINT</b>    | agent_usr_cpu_time - User CPU<br>time used by agent (in seconds)*                             |
| AGENT_USR_CPU_TIME_MS                | <b>BIGINT</b>    | agent_usr_cpu_time - User CPU<br>time used by agent (fractional, in<br>microseconds)*         |
| AGENT_SYS_CPU_TIME_S                 | <b>BIGINT</b>    | agent_sys_cpu_time - System CPU<br>time used by agent (in seconds)*                           |
| AGENT_SYS_CPU_TIME_MS                | <b>BIGINT</b>    | agent_sys_cpu_time - System CPU<br>time used by agent (fractional, in<br>microseconds)*       |
| APPL_CON_TIME                        | <b>TIMESTAMP</b> | appl_con_time - Connection<br>request start timestamp                                         |
| <b>CONN_COMPLETE_TIME</b>            | <b>TIMESTAMP</b> | conn_complete_time - Connection<br>request completion timestamp                               |
| <b>LAST_RESET</b>                    | <b>TIMESTAMP</b> | last_reset - Last reset timestamp                                                             |
| <b>UOW_START_TIME</b>                | <b>TIMESTAMP</b> | uow_start_time - Unit of work<br>start timestamp                                              |
| UOW_STOP_TIME                        | <b>TIMESTAMP</b> | uow_stop_time - Unit of work stop<br>timestamp                                                |
| PREV_UOW_STOP_TIME                   | <b>TIMESTAMP</b> | prev uow stop time - Previous unit<br>of work completion timestamp                            |
| UOW_ELAPSED_TIME_S                   | <b>BIGINT</b>    | uow_elapsed_time - Most recent<br>unit of work elapsed time (in<br>seconds)*                  |
| UOW_ELAPSED_TIME_MS                  | <b>BIGINT</b>    | uow elapsed time - Most recent<br>unit of work elapsed time<br>(fractional, in microseconds)* |
| ELAPSED_EXEC_TIME_S                  | <b>BIGINT</b>    | elapsed_exec_time - Statement<br>execution elapsed time (in<br>seconds)*                      |
| ELAPSED_EXEC_TIME_MS                 | <b>BIGINT</b>    | elapsed_exec_time - Statement<br>execution elapsed time (fractional,<br>in microseconds)*     |
| INBOUND_COMM_ADDRESS                 | VARCHAR(32)      | inbound_comm_address - Inbound<br>communication address                                       |

*Table 344. Information returned by the SNAPSHOT\_APPL table function (continued)*
*Table 344. Information returned by the SNAPSHOT\_APPL table function (continued)*

| Column name                                                                                                    | Data type | Description or corresponding<br>monitor element                                             |
|----------------------------------------------------------------------------------------------------|-----------|---------------------------------------------------------------------------------------------|
| * To calculate the total time spent for the monitor element that this column is based on,<br>you must add the full seconds reported in the column for this monitor element that ends<br>with _MS, using the following formula: ( <i>monitor-element-name_S</i> $\times$ 1,000,000 +<br>monitor-element-name_MS) $\div$ 1,000,000. For example, (ELAPSED_EXEC_TIME_S $\times$ 1,000,000<br>$+$ ELAPSED_EXEC_TIME_MS) $\div$ 1,000,000. |           | with _S to the fractional seconds reported in the column for this monitor element that ends |

## **SNAPSHOT\_APPL\_INFO**

Returns general information from an application snapshot.

**Note:** This table function has been deprecated and replaced by the ["SNAP\\_GET\\_APPL\\_INFO table function" on page 762.](#page-767-0)

 $\rightarrow$ SNAPSHOT\_APPL\_INFO- $(-dbname-, -member-)$ 

The schema is SYSPROC.

### **Table function parameters**

*dbname*

An input argument of type VARCHAR(255) that specifies a valid database name in the same instance as the currently connected database when calling this function. Specify a database name that has a directory entry type of either "Indirect" or "Home", as returned by the **LIST DATABASE DIRECTORY** command. Specify the null value to take the snapshot from all databases under the database instance.

#### *member*

An input argument of type INTEGER that specifies a valid database member number. Specify -1 for the current database member, or -2 for all active database members. An active database member is a member where the database is available for connection and use by applications.

If the null value is specified, -1 is set implicitly.

If both parameters are set to NULL, the snapshot will be taken only if a file has not previously been created by the SNAPSHOT\_FILEW stored procedure for the corresponding snapshot API request type.

### **Authorization**

One of the following authorities is required to execute the function:

- EXECUTE privilege on the function
- DATAACCESS authority
- DBADM authority
- SQLADM authority

### **Default PUBLIC privilege**

In a non-restrictive database, EXECUTE privilege is granted to PUBLIC when the function is automatically created.

| Column name          | Data type        | Description or<br>corresponding monitor<br>element        |
|----------------------|------------------|-----------------------------------------------------------|
| SNAPSHOT_TIMESTAMP   | <b>TIMESTAMP</b> | snapshot_timestamp -<br>Snapshot timestamp                |
| <b>AGENT_ID</b>      | <b>BIGINT</b>    | agent_id - Application<br>handle (agent ID)               |
| APPL_STATUS          | <b>BIGINT</b>    | appl_status - Application<br>status                       |
| CODEPAGE_ID          | <b>BIGINT</b>    | codepage_id - ID of code<br>page used by application      |
| NUM_ASSOC_AGENTS     | <b>BIGINT</b>    | num_assoc_agents - Number<br>of associated agents         |
| COORD_PARTITION_NUM  | <b>SMALLINT</b>  | coord_node - Coordinating<br>node                         |
| <b>AUTHORITY_LVL</b> | <b>BIGINT</b>    | authority_lvl - User<br>authorization level               |
| <b>CLIENT_PID</b>    | <b>BIGINT</b>    | client_pid - Client process<br>ID                         |
| COORD_AGENT_PID      | <b>BIGINT</b>    | coord_agent_pid -<br>Coordinator agent                    |
| STATUS_CHANGE_TIME   | <b>TIMESTAMP</b> | status_change_time -<br>Application status change<br>time |
| CLIENT_PLATFORM      | <b>SMALLINT</b>  | client_platform - Client<br>operating platform            |
| CLIENT_PROTOCOL      | <b>SMALLINT</b>  | client_protocol - Client<br>communication protocol        |
| COUNTRY_CODE         | <b>SMALLINT</b>  | territory_code - Database<br>territory code               |
| <b>APPL_NAME</b>     | VARCHAR(256)     | appl_name - Application<br>name                           |
| APPL_ID              | VARCHAR(128)     | appl_id - Application ID                                  |
| SEQUENCE_NO          | VARCHAR(4)       | sequence_no - Sequence<br>number                          |
| <b>AUTH_ID</b>       | VARCHAR(128)     | auth_id - Authorization ID                                |
| <b>CLIENT_NNAME</b>  | VARCHAR(128)     | client_nname - Client name<br>monitor element             |
| <b>CLIENT_PRDID</b>  | VARCHAR(128)     | client_prdid - Client<br>product/version ID               |
| INPUT_DB_ALIAS       | VARCHAR(128)     | input_db_alias - Input<br>database alias                  |
| CLIENT_DB_ALIAS      | VARCHAR(128)     | client db alias - Database<br>alias used by application   |
| DB_NAME              | VARCHAR(128)     | db_name - Database name                                   |
| DB_PATH              | VARCHAR(1024)    | db_path - Database path                                   |

*Table 345. Information returned by the SNAPSHOT\_APPL\_INFO table function*

*Table 345. Information returned by the SNAPSHOT\_APPL\_INFO table function (continued)*

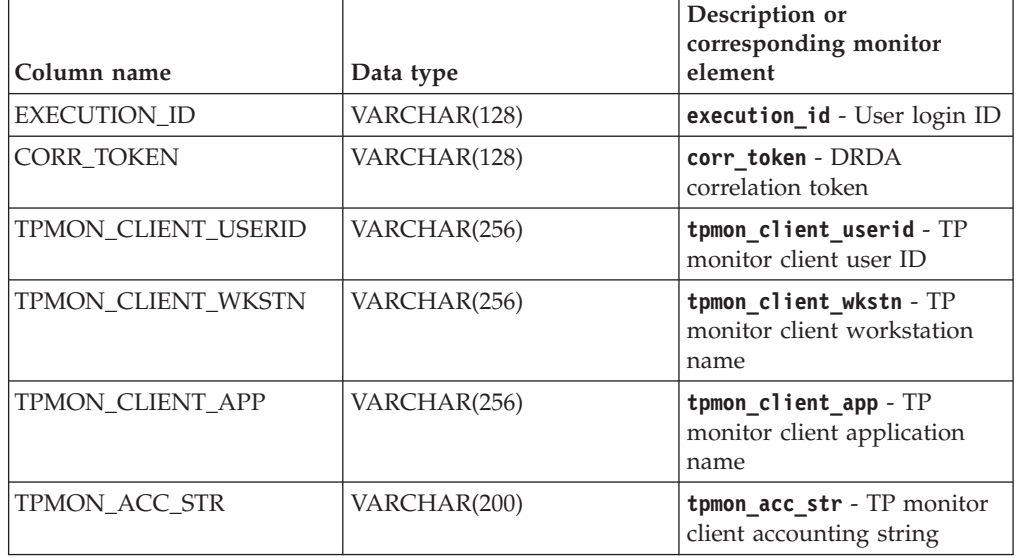

## **SNAPSHOT\_BP**

Returns information from a buffer pool snapshot.

**Note:** This table function has been deprecated and replaced by the ["SNAP\\_GET\\_BP table function" on page 779.](#page-784-0)

 $\rightarrow$  SNAPSHOT BP  $-$  (  $-d$  bname  $-$  ,  $-$  member  $-$  ) -

The schema is SYSPROC.

## **Table function parameters**

*dbname*

An input argument of type VARCHAR(255) that specifies a valid database name in the same instance as the currently connected database when calling this function. Specify a database name that has a directory entry type of either "Indirect" or "Home", as returned by the **LIST DATABASE DIRECTORY** command. Specify the null value to take the snapshot from all databases under the database instance.

#### *member*

An input argument of type INTEGER that specifies a valid database member number. Specify -1 for the current database member, or -2 for all active database members. An active database member is a member where the database is available for connection and use by applications.

If the null value is specified, -1 is set implicitly.

If both parameters are set to NULL, the snapshot will be taken only if a file has not previously been created by the SNAPSHOT\_FILEW stored procedure for the corresponding snapshot API request type.

## **Authorization**

One of the following authorities is required to execute the function:

- EXECUTE privilege on the function
- DATAACCESS authority
- DBADM authority
- SQLADM authority

## **Default PUBLIC privilege**

In a non-restrictive database, EXECUTE privilege is granted to PUBLIC when the function is automatically created.

The function returns the following table.

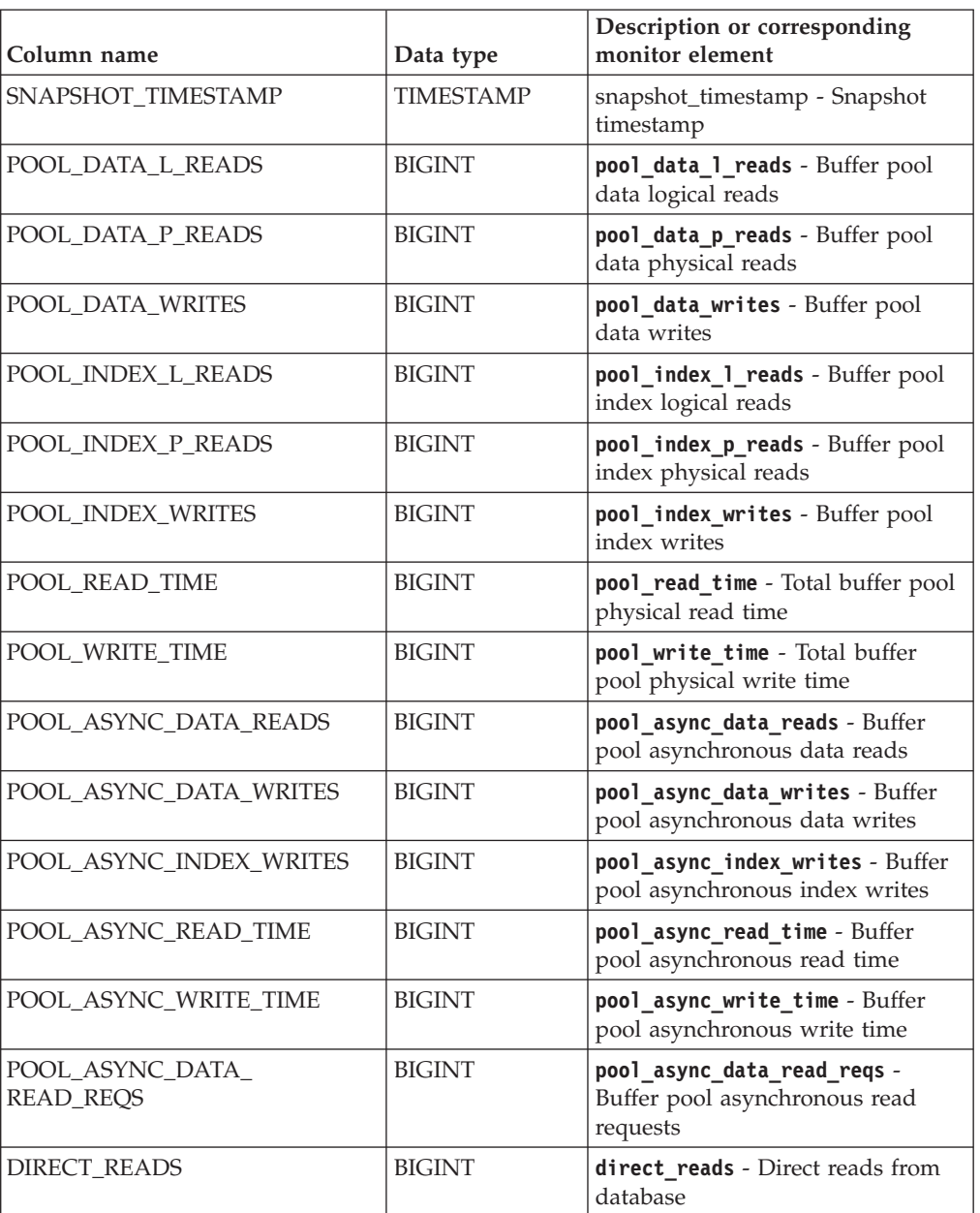

*Table 346. Information returned by the SNAPSHOT\_BP table function*

| Column name             | Data type     | Description or corresponding<br>monitor element                                                                                               |
|-------------------------|---------------|----------------------------------------------------------------------------------------------------|
| <b>DIRECT_WRITES</b>    | <b>BIGINT</b> | direct_writes - Direct writes to<br>database                                                                                                  |
| DIRECT_READ_REQS        | <b>BIGINT</b> | direct_read_reqs - Direct read<br>requests                                                                                                    |
| DIRECT_WRITE_REQS       | <b>BIGINT</b> | direct_write_reqs - Direct write<br>requests                                                                                                  |
| <b>DIRECT READ TIME</b> | <b>BIGINT</b> | direct_read_time - Direct read<br>time                                                                                                    |
| DIRECT_WRITE_TIME       | <b>BIGINT</b> | direct_write_time - Direct write<br>time                                                                                                    |
| POOL_ASYNC_INDEX_READS  | <b>BIGINT</b> | pool_async_index_reads - Buffer<br>pool asynchronous index reads                                                                              |
| POOL_DATA_TO_ESTORE     | <b>BIGINT</b> | The pool_data_to_estore ESTORE<br>monitor element is discontinued. A<br>NULL value is returned for the<br>discontinued monitor element.       |
| POOL_INDEX_TO_ESTORE    | <b>BIGINT</b> | The pool_index_to_estore<br>ESTORE monitor element is<br>discontinued. A NULL value is<br>returned for the discontinued<br>monitor element.   |
| POOL_INDEX_FROM_ESTORE  | <b>BIGINT</b> | The pool_index_from_estore<br>ESTORE monitor element is<br>discontinued. A NULL value is<br>returned for the discontinued<br>monitor element. |
| POOL_DATA_FROM_ESTORE   | <b>BIGINT</b> | The pool_data_from_estore<br>ESTORE monitor element is<br>discontinued. A NULL value is<br>returned for the discontinued<br>monitor element.  |
| UNREAD_PREFETCH_PAGES   | <b>BIGINT</b> | unread_prefetch_pages - Unread<br>prefetch pages                                                                                              |
| FILES_CLOSED            | <b>BIGINT</b> | files closed - Database files<br>closed                                                                                                    |
| BP_NAME                 | VARCHAR(128)  | bp_name - Buffer pool name                                                                                                    |
| DB_NAME                 | VARCHAR(128)  | db_name - Database name                                                                                                    |
| DB_PATH                 | VARCHAR(1024) | db_path - Database path                                                                                                    |
| INPUT_DB_ALIAS          | VARCHAR(128)  | input_db_alias - Input database<br>alias                                                                                                    |

*Table 346. Information returned by the SNAPSHOT\_BP table function (continued)*

# **SNAPSHOT\_CONTAINER**

Returns container configuration information from a table space snapshot.

**Note:** This table function has been deprecated and replaced by the ["SNAP\\_GET\\_CONTAINER table function" on page 788](#page-793-0)

The schema is SYSPROC.

#### **Table function parameters**

#### *dbname*

An input argument of type VARCHAR(255) that specifies a valid database name in the same instance as the currently connected database when calling this function. Specify a database name that has a directory entry type of either "Indirect" or "Home", as returned by the **LIST DATABASE DIRECTORY** command. Specify the null value to take the snapshot from the currently connected database.

*member*

An input argument of type INTEGER that specifies a valid database member number. Specify -1 for the current database member, or -2 for all active database members. An active database member is a member where the database is available for connection and use by applications.

If the null value is specified, -1 is set implicitly.

If both parameters are set to NULL, the snapshot will be taken only if a file has not previously been created by the SNAPSHOT\_FILEW stored procedure for the corresponding snapshot API request type.

## **Authorization**

One of the following authorities is required to execute the function:

- EXECUTE privilege on the function
- DATAACCESS authority
- DBADM authority
- SQLADM authority

### **Default PUBLIC privilege**

In a non-restrictive database, EXECUTE privilege is granted to PUBLIC when the function is automatically created.

The function returns the following table.

*Table 347. Information returned by the SNAPSHOT\_CONTAINER table function*

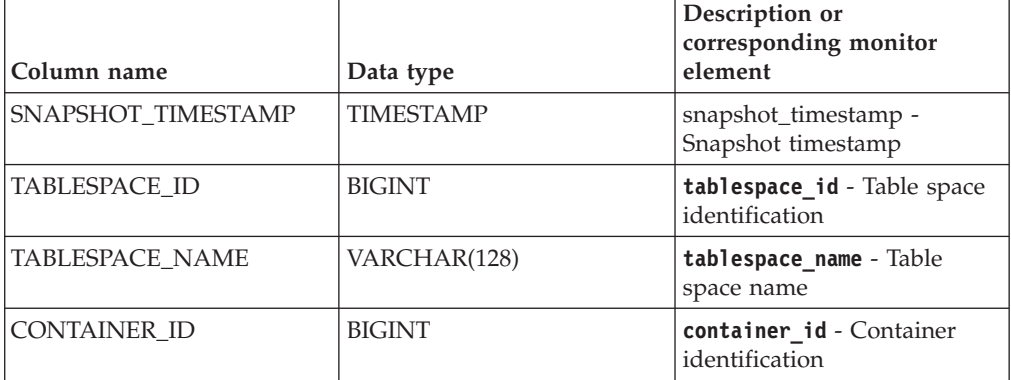

*Table 347. Information returned by the SNAPSHOT\_CONTAINER table function (continued)*

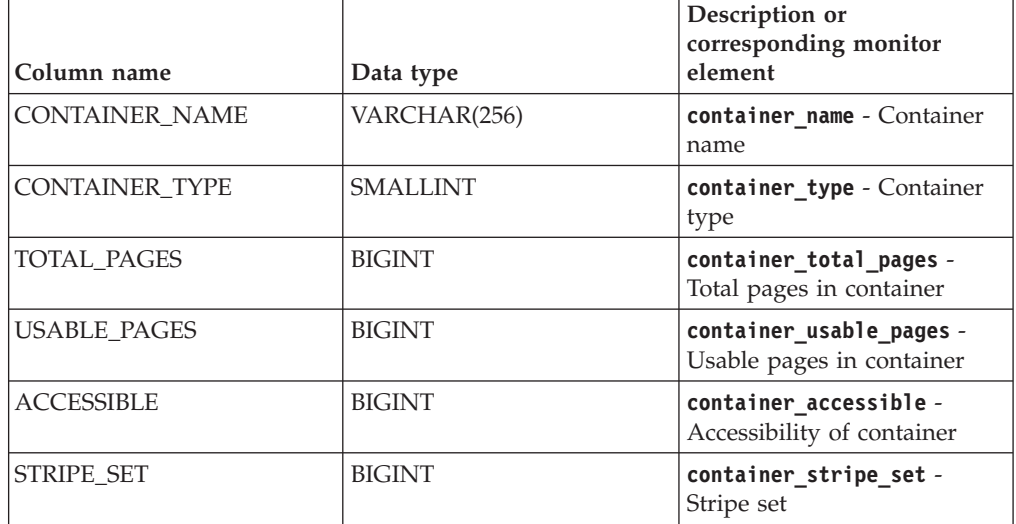

# **SNAPSHOT\_DATABASE**

Returns information from a database snapshot.

**Note:** This table function has been deprecated and replaced by the ["SNAP\\_GET\\_DB table function" on page 793.](#page-798-0)

```
\rightarrowSNAPSHOT DATABASE - ( dbname - ,  member - ) -
```
The schema is SYSPROC.

*dbname*

An input argument of type VARCHAR(255) that specifies a valid database name in the same instance as the currently connected database when calling this function. Specify a database name that has a directory entry type of either "Indirect" or "Home", as returned by the **LIST DATABASE DIRECTORY** command. Specify the null value to take the snapshot from all databases under the database instance.

*member*

An input argument of type INTEGER that specifies a valid database member number. Specify -1 for the current database member, or -2 for all active database members. An active database member is a member where the database is available for connection and use by applications.

If the null value is specified, -1 is set implicitly.

If both parameters are set to NULL, the snapshot will be taken only if a file has not previously been created by the SNAPSHOT\_FILEW stored procedure for the corresponding snapshot API request type.

## **Authorization**

One of the following authorities is required to execute the function:

- EXECUTE privilege on the function
- DATAACCESS authority
- DBADM authority
- SQLADM authority

# **Default PUBLIC privilege**

In a non-restrictive database, EXECUTE privilege is granted to PUBLIC when the function is automatically created.

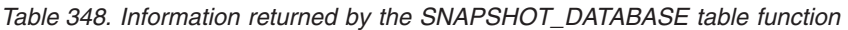

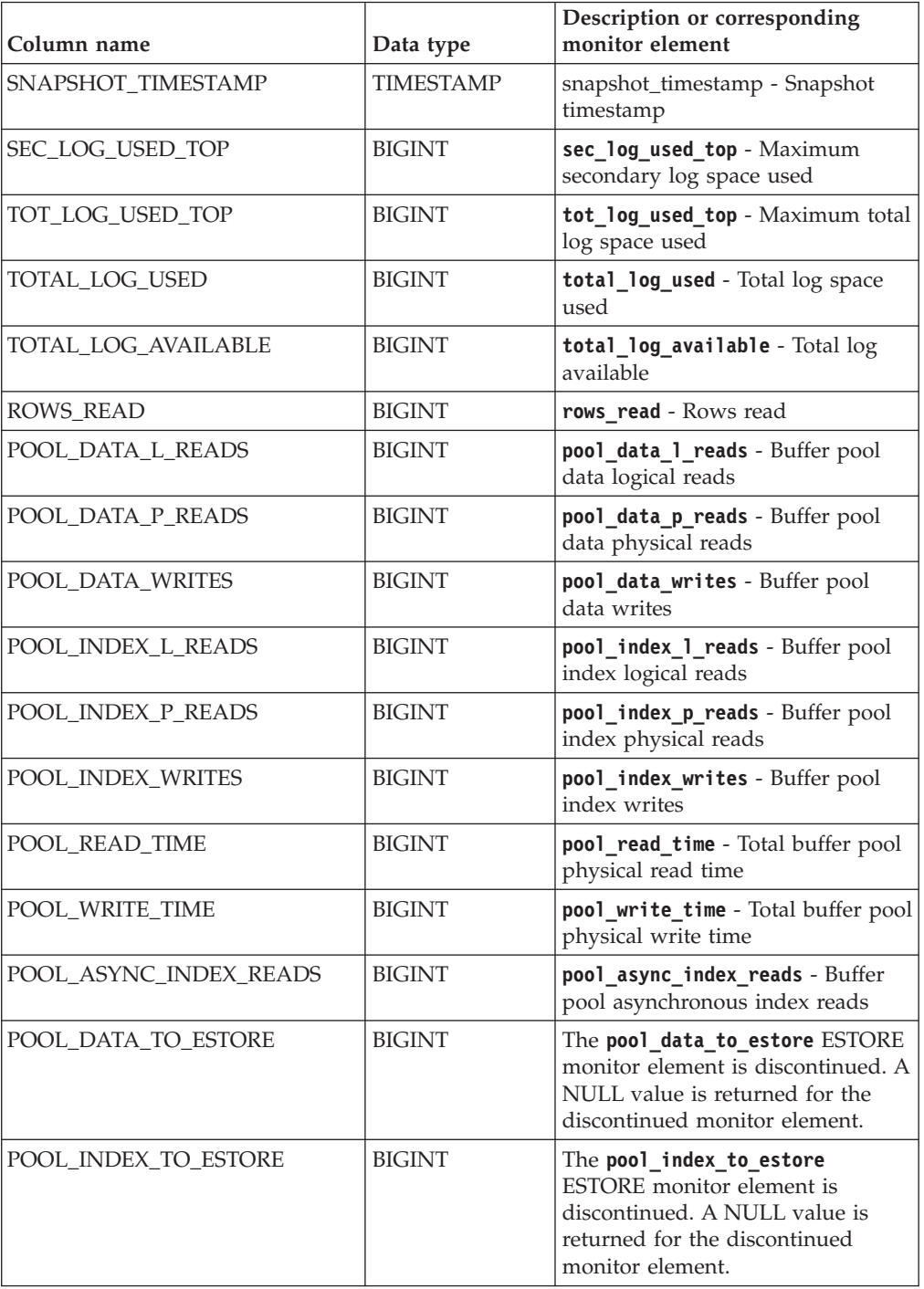

| Column name                          | Data type     | Description or corresponding<br>monitor element                                                                                               |
|--------------------------------------|---------------|----------------------------------------------------------------------------------------------------|
| POOL_INDEX_FROM_ESTORE               | <b>BIGINT</b> | The pool_index_from_estore<br>ESTORE monitor element is<br>discontinued. A NULL value is<br>returned for the discontinued<br>monitor element. |
| POOL_DATA_FROM_ESTORE                | <b>BIGINT</b> | The pool_data_from_estore<br>ESTORE monitor element is<br>discontinued. A NULL value is<br>returned for the discontinued<br>monitor element.  |
| POOL_ASYNC_DATA_READS                | <b>BIGINT</b> | pool_async_data_reads - Buffer<br>pool asynchronous data reads                                                                                |
| POOL_ASYNC_DATA_WRITES               | <b>BIGINT</b> | pool_async_data_writes - Buffer<br>pool asynchronous data writes                                                                              |
| POOL ASYNC INDEX WRITES              | <b>BIGINT</b> | pool_async_index_writes - Buffer<br>pool asynchronous index writes                                                                            |
| POOL_ASYNC_READ_TIME                 | <b>BIGINT</b> | pool_async_read_time - Buffer<br>pool asynchronous read time                                                                                  |
| POOL ASYNC WRITE TIME                | <b>BIGINT</b> | pool async write time - Buffer<br>pool asynchronous write time                                                                                |
| POOL_ASYNC_DATA_<br><b>READ_REQS</b> | <b>BIGINT</b> | pool async data read reqs -<br>Buffer pool asynchronous read<br>requests                                                                      |
| <b>DIRECT_READS</b>                  | <b>BIGINT</b> | direct reads - Direct reads from<br>database                                                                                                  |
| DIRECT_WRITES                        | <b>BIGINT</b> | direct_writes - Direct writes to<br>database                                                                                                  |
| DIRECT_READ_REQS                     | <b>BIGINT</b> | direct_read_reqs - Direct read<br>requests                                                                                                    |
| DIRECT_WRITE_REQS                    | <b>BIGINT</b> | direct_write_reqs - Direct write<br>requests                                                                                                  |
| DIRECT_READ_TIME                     | <b>BIGINT</b> | direct read time - Direct read<br>time                                                                                                    |
| DIRECT_WRITE_TIME                    | <b>BIGINT</b> | direct write time - Direct write<br>time                                                                                                    |
| UNREAD_PREFETCH_PAGES                | <b>BIGINT</b> | unread prefetch pages - Unread<br>prefetch pages                                                                                              |
| <b>FILES_CLOSED</b>                  | <b>BIGINT</b> | files closed - Database files<br>closed                                                                                                    |
| POOL_LSN_GAP_CLNS                    | <b>BIGINT</b> | pool_lsn_gap_clns - Buffer pool<br>log space cleaners triggered                                                                               |
| POOL DRTY PG STEAL CLNS              | <b>BIGINT</b> | pool_drty_pg_steal_clns - Buffer<br>pool victim page cleaners triggered                                                                       |
| POOL_DRTY_PG_THRSH_CLNS              | <b>BIGINT</b> | pool_drty_pg_thrsh_clns - Buffer<br>pool threshold cleaners triggered                                                                         |
| LOCKS_HELD                           | <b>BIGINT</b> | locks_held - Locks held                                                                                                    |
| <b>LOCK_WAITS</b>                    | <b>BIGINT</b> | lock_waits - Lock waits                                                                                                    |

*Table 348. Information returned by the SNAPSHOT\_DATABASE table function (continued)*

| Column name            | Data type     | Description or corresponding<br>monitor element                    |
|------------------------|---------------|--------------------------------------------------------------------|
| LOCK_WAIT_TIME         | <b>BIGINT</b> | lock wait time - Time waited on<br>locks                           |
| LOCK_LIST_IN_USE       | <b>BIGINT</b> | lock_list_in_use - Total lock list<br>memory in use                |
| <b>DEADLOCKS</b>       | <b>BIGINT</b> | deadlocks - Deadlocks detected                                     |
| <b>LOCK_ESCALS</b>     | <b>BIGINT</b> | lock escals - Number of lock<br>escalations                        |
| X_LOCK_ESCALS          | <b>BIGINT</b> | x_lock_escals - Exclusive lock<br>escalations                      |
| LOCKS_WAITING          | <b>BIGINT</b> | locks_waiting - agents waiting on<br>locks                         |
| SORT_HEAP_ALLOCATED    | <b>BIGINT</b> | sort_heap_allocated - Total sort<br>heap allocated                 |
| TOTAL_SORTS            | <b>BIGINT</b> | total_sorts - Total sorts                                          |
| TOTAL_SORT_TIME        | <b>BIGINT</b> | total_sort_time - Total sort time                                  |
| SORT_OVERFLOWS         | <b>BIGINT</b> | sort_overflows - Sort overflows                                    |
| <b>ACTIVE_SORTS</b>    | <b>BIGINT</b> | active sorts - Active sorts                                        |
| COMMIT_SQL_STMTS       | <b>BIGINT</b> | commit_sql_stmts - Commit<br>statements attempted                  |
| ROLLBACK_SQL_STMTS     | <b>BIGINT</b> | rollback_sql_stmts - Rollback<br>statements attempted              |
| DYNAMIC_SQL_STMTS      | <b>BIGINT</b> | dynamic_sql_stmts - Dynamic SQL<br>statements attempted            |
| STATIC_SQL_STMTS       | <b>BIGINT</b> | static_sql_stmts - Static SQL<br>statements attempted              |
| FAILED_SQL_STMTS       | <b>BIGINT</b> | failed_sql_stmts - Failed<br>statement operations                  |
| SELECT_SQL_STMTS       | <b>BIGINT</b> | select_sql_stmts - Select SQL<br>statements executed               |
| DDL_SQL_STMTS          | <b>BIGINT</b> | ddl_sql_stmts - Data definition<br>language (DDL) SQL statements   |
| UID_SQL_STMTS          | <b>BIGINT</b> | uid_sql_stmts -<br>UPDATE/INSERT/DELETE SQL<br>statements executed |
| INT_AUTO_REBINDS       | <b>BIGINT</b> | int_auto_rebinds - Internal<br>automatic rebinds                   |
| INT_ROWS_DELETED       | <b>BIGINT</b> | int rows deleted - Internal rows<br>deleted                        |
| INT_ROWS_UPDATED       | <b>BIGINT</b> | int_rows_updated - Internal rows<br>updated                        |
| INT_COMMITS            | <b>BIGINT</b> | int_commits - Internal commits                                     |
| <b>INT_ROLLBACKS</b>   | <b>BIGINT</b> | int rollbacks - Internal rollbacks                                 |
| INT_DEADLOCK_ROLLBACKS | <b>BIGINT</b> | int_deadlock_rollbacks - Internal<br>rollbacks due to deadlock     |
| ROWS DELETED           | <b>BIGINT</b> | rows_deleted - Rows deleted                                        |

*Table 348. Information returned by the SNAPSHOT\_DATABASE table function (continued)*

| Column name              | Data type       | Description or corresponding<br>monitor element                    |
|--------------------------|-----------------|--------------------------------------------------------------------|
| ROWS_INSERTED            | <b>BIGINT</b>   | rows_inserted - Rows inserted                                      |
| ROWS_UPDATED             | <b>BIGINT</b>   | rows_updated - Rows updated                                        |
| ROWS_SELECTED            | <b>BIGINT</b>   | rows selected - Rows selected                                      |
| <b>BINDS_PRECOMPILES</b> | <b>BIGINT</b>   | binds_precompiles -<br>Binds/precompiles attempted                 |
| TOTAL_CONS               | <b>BIGINT</b>   | total_cons - Connects since<br>database activation                 |
| APPLS_CUR_CONS           | <b>BIGINT</b>   | appls_cur_cons - Applications<br>connected currently               |
| APPLS_IN_DB2             | <b>BIGINT</b>   | appls_in_db2 - Applications<br>executing in the database currently |
| SEC_LOGS_ALLOCATED       | <b>BIGINT</b>   | sec_logs_allocated - Secondary<br>logs allocated currently         |
| <b>DB_STATUS</b>         | <b>BIGINT</b>   | db status - Status of database                                     |
| LOCK_TIMEOUTS            | <b>BIGINT</b>   | lock_timeouts - Number of lock<br>timeouts                         |
| CONNECTIONS_TOP          | <b>BIGINT</b>   | connections_top - Maximum<br>number of concurrent connections      |
| DB_HEAP_TOP              | <b>BIGINT</b>   | db_heap_top - Maximum database<br>heap allocated                   |
| INT_ROWS_INSERTED        | <b>BIGINT</b>   | int_rows_inserted - Internal rows<br>inserted                      |
| <b>LOG_READS</b>         | <b>BIGINT</b>   | log_reads - Number of log pages<br>read                            |
| <b>LOG_WRITES</b>        | <b>BIGINT</b>   | log_writes - Number of log pages<br>written                        |
| PKG_CACHE_LOOKUPS        | <b>BIGINT</b>   | pkg_cache_lookups - Package cache<br>lookups                       |
| PKG_CACHE_INSERTS        | <b>BIGINT</b>   | pkg_cache_inserts - Package cache<br>inserts                       |
| CAT_CACHE_LOOKUPS        | <b>BIGINT</b>   | cat_cache_lookups - Catalog cache<br>lookups                       |
| <b>CAT CACHE INSERTS</b> | <b>BIGINT</b>   | cat_cache_inserts - Catalog cache<br>inserts                       |
| CAT_CACHE_OVERFLOWS      | <b>BIGINT</b>   | cat_cache_overflows - Catalog<br>cache overflows                   |
| CAT_CACHE_HEAP_FULL      | <b>BIGINT</b>   | cat_cache_heap_full - Catalog<br>cache heap full                   |
| CATALOG PARTITION        | <b>SMALLINT</b> | catalog_node - Catalog node<br>number                              |
| TOTAL_SEC_CONS           | <b>BIGINT</b>   | total_sec_cons - Secondary<br>connections                          |
| NUM_ASSOC_AGENTS         | <b>BIGINT</b>   | num_assoc_agents - Number of<br>associated agents                  |
| <b>AGENTS_TOP</b>        | <b>BIGINT</b>   | agents_top - Number of agents<br>created                           |

*Table 348. Information returned by the SNAPSHOT\_DATABASE table function (continued)*

| Column name                          | Data type        | Description or corresponding<br>monitor element                                           |
|--------------------------------------|------------------|-------------------------------------------------------------------------------------------|
| COORD_AGENTS_TOP                     | <b>BIGINT</b>    | coord_agents_top - Maximum<br>number of coordinating agents                               |
| PREFETCH_WAIT_TIME                   | <b>BIGINT</b>    | prefetch_wait_time - Time waited<br>for prefetch                                          |
| APPL_SECTION_LOOKUPS                 | <b>BIGINT</b>    | appl_section_lookups - Section<br>lookups                                                 |
| APPL_SECTION_INSERTS                 | <b>BIGINT</b>    | appl_section_inserts - Section<br>inserts                                                 |
| TOTAL_HASH_JOINS                     | <b>BIGINT</b>    | total_hash_joins - Total hash joins                                                       |
| TOTAL_HASH_LOOPS                     | <b>BIGINT</b>    | total_hash_loops - Total hash loops                                                       |
| HASH_JOIN_OVERFLOWS                  | <b>BIGINT</b>    | hash_join_overflows - Hash join<br>overflows                                              |
| HASH_JOIN_SMALL_<br><b>OVERFLOWS</b> | <b>BIGINT</b>    | hash join small overflows - Hash<br>join small overflows                                  |
| PKG_CACHE_NUM_<br><b>OVERFLOWS</b>   | <b>BIGINT</b>    | pkg_cache_num_overflows -<br>Package cache overflows                                      |
| PKG_CACHE_SIZE_TOP                   | <b>BIGINT</b>    | pkg_cache_size_top - Package<br>cache high water mark                                     |
| DB_CONN_TIME                         | <b>TIMESTAMP</b> | db conn time - Database activation<br>timestamp                                           |
| SQLM_ELM_LAST_RESET                  | TIMESTAMP        | last_reset - Last reset timestamp                                                         |
| SQLM_ELM_LAST_BACKUP                 | <b>TIMESTAMP</b> | last_backup - Last backup<br>timestamp                                                    |
| APPL_CON_TIME                        | <b>TIMESTAMP</b> | appl_con_time - Connection<br>request start timestamp                                     |
| ELAPSED_EXEC_TIME_S                  | <b>BIGINT</b>    | elapsed_exec_time - Statement<br>execution elapsed time (in<br>seconds)*                  |
| ELAPSED_EXEC_TIME_MS                 | <b>BIGINT</b>    | elapsed_exec_time - Statement<br>execution elapsed time (fractional,<br>in microseconds)* |
| DB_LOCATION                          | <b>INTEGER</b>   | db_location - Database location                                                           |
| SERVER_PLATFORM                      | <b>INTEGER</b>   | server_platform - Server operating<br>system                                              |
| APPL_ID_OLDEST_XACT                  | <b>BIGINT</b>    | appl id oldest xact - Application<br>with oldest transaction                              |
| CATALOG_PARTITION_NAME               | VARCHAR(128)     | catalog_node_name - Catalog node<br>network name                                          |
| INPUT_DB_ALIAS                       | VARCHAR(128)     | input_db_alias - Input database<br>alias                                                  |
| DB_NAME                              | VARCHAR(128)     | db name - Database name                                                                   |
| DB_PATH                              | VARCHAR(1024)    | db_path - Database path                                                                   |

*Table 348. Information returned by the SNAPSHOT\_DATABASE table function (continued)*

*Table 348. Information returned by the SNAPSHOT\_DATABASE table function (continued)*

| Column name                                                                                                    | Data type | Description or corresponding<br>monitor element                                             |
|----------------------------------------------------------------------------------------------------|-----------|---------------------------------------------------------------------------------------------|
| <sup>*</sup> To calculate the total time spent for the monitor element that this column is based on,<br>you must add the full seconds reported in the column for this monitor element that ends<br>with _MS, using the following formula: ( <i>monitor-element-name_S</i> $\times$ 1,000,000 +<br>monitor-element-name_MS) $\div$ 1,000,000. For example, (ELAPSED_EXEC_TIME_S $\times$ 1,000,000<br>$+$ ELAPSED_EXEC_TIME_MS $) \div 1,000,000$ . |           | with _S to the fractional seconds reported in the column for this monitor element that ends |

## **SNAPSHOT\_DBM**

Returns information from a snapshot of the DB2 database manager.

**Note:** This table function has been deprecated and replaced by the ["SNAP\\_GET\\_DBM table function" on page 804.](#page-809-0)

 $\rightarrow$ SNAPSHOT\_DBM-(*member-*)-

The schema is SYSPROC.

#### **Table function parameter**

*member*

An input argument of type INTEGER that specifies a valid database member number. Specify -1 for the current database member, or -2 for all active database members. An active database member is a member where the database is available for connection and use by applications.

If the null value is specified, -1 is set implicitly.

If the null value is specified, the snapshot will be taken only if a file has not previously been created by the SNAPSHOT\_FILEW stored procedure for the corresponding snapshot API request type.

### **Authorization**

One of the following authorities is required to execute the function:

- EXECUTE privilege on the function
- DATAACCESS authority
- DBADM authority
- SQLADM authority

### **Default PUBLIC privilege**

In a non-restrictive database, EXECUTE privilege is granted to PUBLIC when the function is automatically created.

| Column name                   | Data type     | Description or corresponding<br>monitor element                                                   |
|-------------------------------|---------------|---------------------------------------------------------------------------------------------------|
| SNAPSHOT_TIMESTAMP            | TIMESTAMP     | snapshot_timestamp - Snapshot<br>timestamp                                                        |
| SORT_HEAP_ALLOCATED           | <b>BIGINT</b> | sort_heap_allocated - Total sort<br>heap allocated                                                |
| POST_THRESHOLD_SORTS          | <b>BIGINT</b> | post_threshold_sorts - Post<br>threshold sorts                                                    |
| PIPED_SORTS_REQUESTED         | <b>BIGINT</b> | piped_sorts_requested - Piped<br>sorts requested                                                  |
| PIPED_SORTS_ACCEPTED          | <b>BIGINT</b> | piped_sorts_accepted - Piped sorts<br>accepted                                                    |
| REM_CONS_IN                   | <b>BIGINT</b> | rem_cons_in - Remote connections<br>to database manager                                           |
| REM_CONS_IN_EXEC              | <b>BIGINT</b> | rem_cons_in_exec - Remote<br>Connections Executing in the<br>Database Manager monitor<br>element  |
| LOCAL_CONS                    | <b>BIGINT</b> | local_cons - Local connections                                                                    |
| LOCAL_CONS_IN_EXEC            | <b>BIGINT</b> | local_cons_in_exec - Local<br>Connections Executing in the<br>Database Manager monitor<br>element |
| CON_LOCAL_DBASES              | <b>BIGINT</b> | con_local_dbases - Local databases<br>with current connects                                       |
| <b>AGENTS_REGISTERED</b>      | <b>BIGINT</b> | agents_registered - Agents<br>registered                                                          |
| AGENTS_WAITING_ON_TOKEN       | <b>BIGINT</b> | agents_waiting_on_token - Agents<br>waiting for a token                                           |
| DB2_STATUS                    | <b>BIGINT</b> | db_status - Status of database                                                                    |
| AGENTS_REGISTERED_TOP         | <b>BIGINT</b> | agents_registered_top -<br>Maximum number of agents<br>registered                                 |
| AGENTS_WAITING_TOP            | <b>BIGINT</b> | agents_waiting_top - Maximum<br>number of agents waiting                                          |
| COMM_PRIVATE_MEM              | <b>BIGINT</b> | comm private_mem - Committed<br>private memory                                                    |
| <b>IDLE_AGENTS</b>            | <b>BIGINT</b> | idle_agents - Number of idle<br>agents                                                            |
| AGENTS_FROM_POOL              | <b>BIGINT</b> | agents_from_pool - Agents<br>assigned from pool                                                   |
| AGENTS_CREATED_<br>EMPTY_POOL | <b>BIGINT</b> | agents_created_empty_pool -<br>Agents created due to empty agent<br>pool                          |
| COORD_AGENTS_TOP              | <b>BIGINT</b> | coord_agents_top - Maximum<br>number of coordinating agents                                       |
| MAX_AGENT_OVERFLOWS           | <b>BIGINT</b> | max_agent_overflows - Maximum<br>agent overflows                                                  |
| <b>AGENTS_STOLEN</b>          | <b>BIGINT</b> | agents_stolen - Stolen agents                                                                     |

*Table 349. Information returned by the SNAPSHOT\_DBM table function*

| Column name                          | Data type        | Description or corresponding<br>monitor element                                          |
|--------------------------------------|------------------|------------------------------------------------------------------------------------------|
| GW_TOTAL_CONS                        | <b>BIGINT</b>    | gw_total_cons - Total number of<br>attempted connections for DB2<br>Connect              |
| GW CUR CONS                          | <b>BIGINT</b>    | gw_cur_cons - Current number of<br>connections for DB2 Connect                           |
| GW_CONS_WAIT_HOST                    | <b>BIGINT</b>    | gw_cons_wait_host - Number of<br>connections waiting for the host to<br>reply            |
| <b>GW_CONS_WAIT_CLIENT</b>           | <b>BIGINT</b>    | gw_cons_wait_client - Number of<br>connections waiting for the client<br>to send request |
| POST_THRESHOLD_<br><b>HASH_JOINS</b> | <b>BIGINT</b>    | post_threshold_hash_joins - Hash<br>join threshold                                       |
| <b>INACTIVE_GW_AGENTS</b>            | <b>BIGINT</b>    | idle_agents - Number of idle<br>agents                                                   |
| NUM_GW_CONN_SWITCHES                 | <b>BIGINT</b>    | num_gw_conn_switches -<br>Connection switches                                            |
| <b>DB2START_TIME</b>                 | <b>TIMESTAMP</b> | db2start_time - Start database<br>manager timestamp                                      |
| <b>LAST_RESET</b>                    | <b>TIMESTAMP</b> | last reset - Last reset timestamp                                                        |

*Table 349. Information returned by the SNAPSHOT\_DBM table function (continued)*

## **SNAPSHOT\_DYN\_SQL**

Returns information from a dynamic SQL snapshot. It replaces the SQLCACHE\_SNAPSHOT function, which is still available for compatibility reasons.

**Note:** This table function has been deprecated and replaced by the ["SNAP\\_GET\\_DYN\\_SQL table function" on page 813](#page-818-0)

 $\rightarrow$  SNAPSHOT DYN SQL - ( *dbname* - , *dbpartitionnum* - ) -

The schema is SYSPROC.

### **Table function parameters**

*dbname*

An input argument of type VARCHAR(255) that specifies a valid database name in the same instance as the currently connected database when calling this function. Specify a database name that has a directory entry type of either "Indirect" or "Home", as returned by the **LIST DATABASE DIRECTORY** command. Specify the null value to take the snapshot from the currently connected database.

*dbpartitionnum*

An input argument of type INTEGER that specifies a valid database partition number. Specify -1 for the current database partition, or -2 for all active database partitions. An active database partition is a partition where the database is available for connection and use by applications.

If the null value is specified, -1 is set implicitly.

If both parameters are set to NULL, the snapshot will be taken only if a file has not previously been created by the SNAPSHOT\_FILEW stored procedure for the corresponding snapshot API request type.

## **Authorization**

One of the following authorities is required to execute the function:

- EXECUTE privilege on the function
- DATAACCESS authority
- DBADM authority
- SQLADM authority

## **Default PUBLIC privilege**

In a non-restrictive database, EXECUTE privilege is granted to PUBLIC when the function is automatically created.

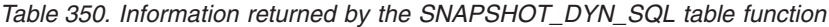

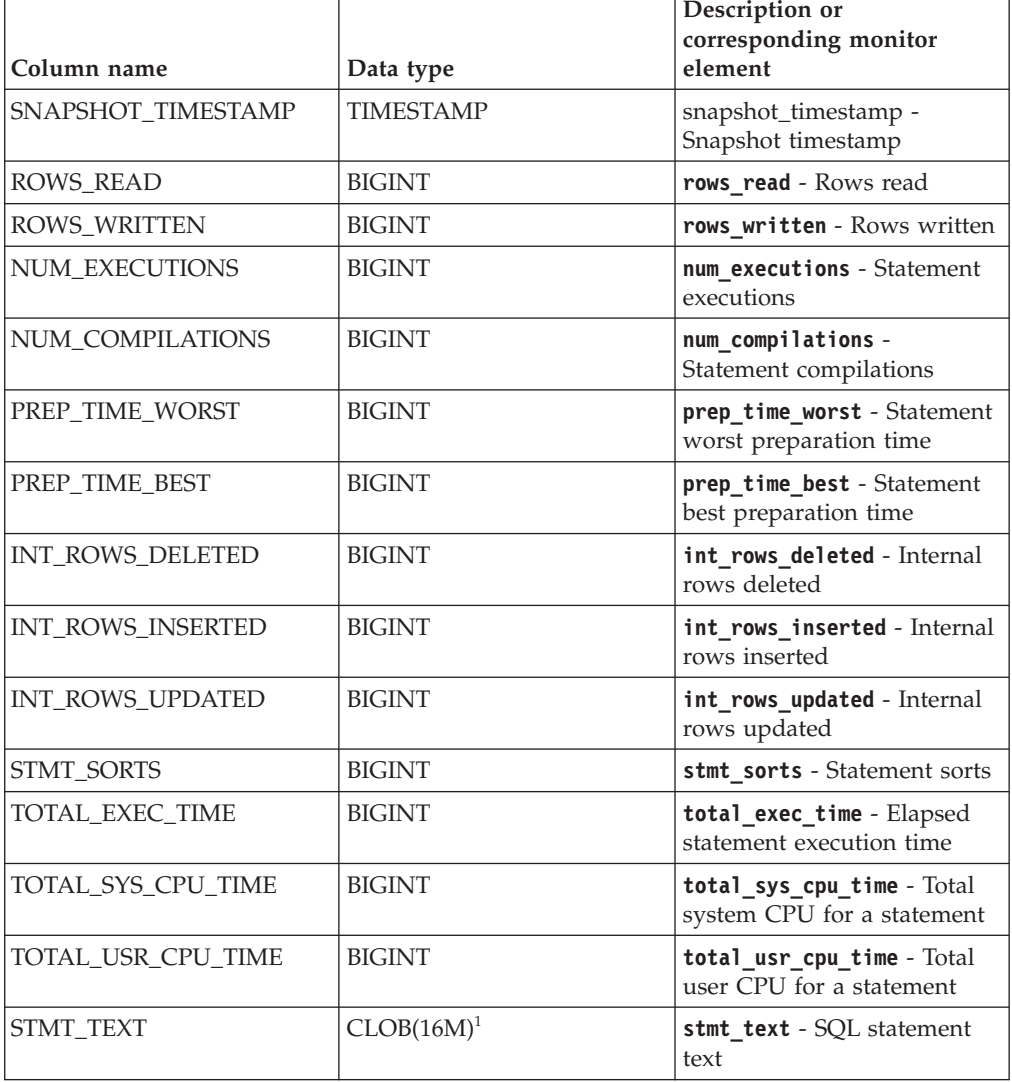

*Table 350. Information returned by the SNAPSHOT\_DYN\_SQL table function (continued)*

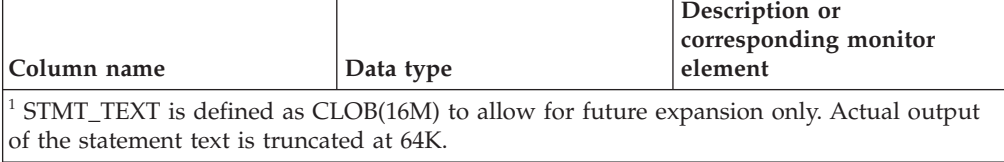

# **SNAPSHOT\_FCM**

The SNAPSHOT\_FCM function returns database manager level information regarding the fast communication manager (FCM).

**Note:** This table function has been deprecated and replaced by the ["SNAPFCM](#page-822-0) [administrative view and SNAP\\_GET\\_FCM table function - Retrieve the fcm logical](#page-822-0) [data group snapshot information" on page 817.](#page-822-0)

 $\rightarrow$ SNAPSHOT FCM (*member* ) –

The schema is SYSPROC.

### **Table function parameter**

*member*

An input argument of type INTEGER that specifies a valid database member number. Specify -1 for the current database member, or -2 for all active database members. An active database member is a member where the database is available for connection and use by applications.

If the null value is specified, -1 is set implicitly.

## **Authorization**

One of the following authorities is required to execute the function:

- EXECUTE privilege on the function
- DATAACCESS authority
- DBADM authority
- SQLADM authority

## **Default PUBLIC privilege**

In a non-restrictive database, EXECUTE privilege is granted to PUBLIC when the function is automatically created.

The function returns the following table.

*Table 351. Information returned by the SNAPSHOT\_FCM table function*

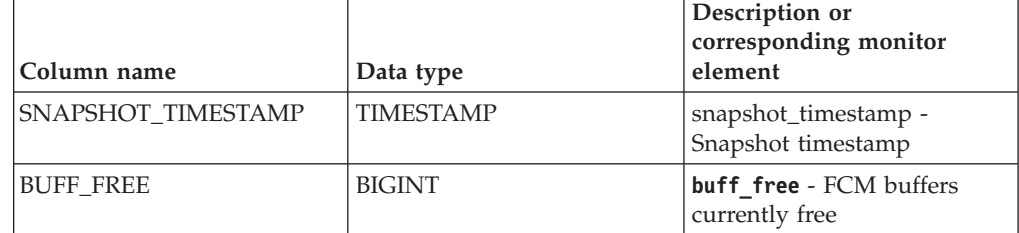

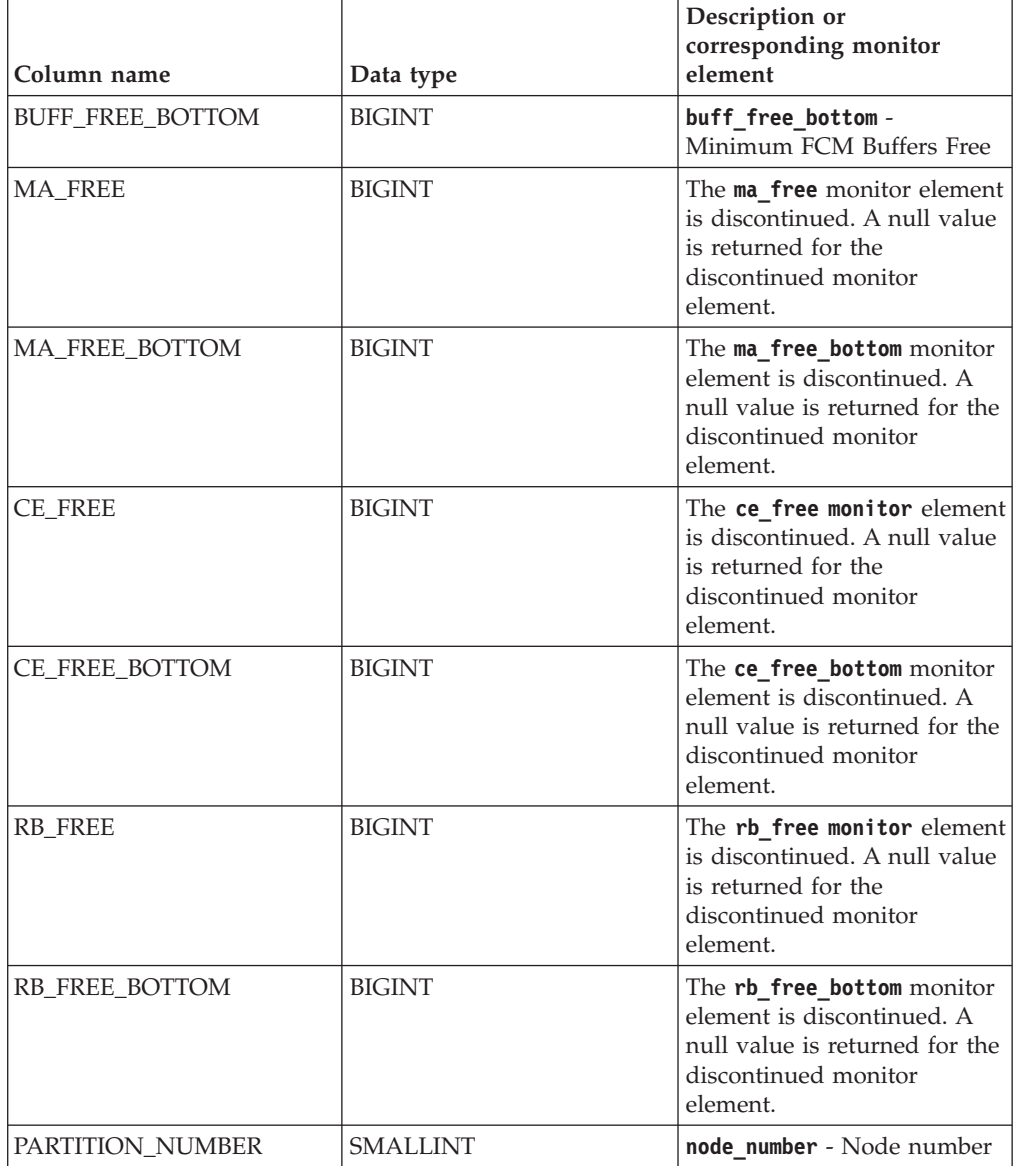

*Table 351. Information returned by the SNAPSHOT\_FCM table function (continued)*

# **SNAPSHOT\_FCMNODE**

Returns information from a snapshot of the fast communication manager in the database manager.

**Note:** This table function has been deprecated and replaced by the ["SNAPFCM\\_PART administrative view and SNAP\\_GET\\_FCM\\_PART table function](#page-825-0) [- Retrieve the fcm\\_node logical data group snapshot information" on page 820.](#page-825-0)

 $\rightarrow$  SNAPSHOT FCMNODE  $($  *member*  $)$  -

The schema is SYSPROC.

## **Table function parameter**

*member*

An input argument of type INTEGER that specifies a valid database member number. Specify -1 for the current database member, or -2 for all active database members. An active database member is a member where the database is available for connection and use by applications.

If the null value is specified, -1 is set implicitly.

If the null value is specified, the snapshot will be taken only if a file has not previously been created by the SNAPSHOT\_FILEW stored procedure for the corresponding snapshot API request type.

## **Authorization**

One of the following authorities is required to execute the function:

- EXECUTE privilege on the function
- DATAACCESS authority
- DBADM authority
- SQLADM authority

## **Default PUBLIC privilege**

In a non-restrictive database, EXECUTE privilege is granted to PUBLIC when the function is automatically created.

The function returns the following table.

*Table 352. Information returned by the SNAPSHOT\_FCMNODE table function*

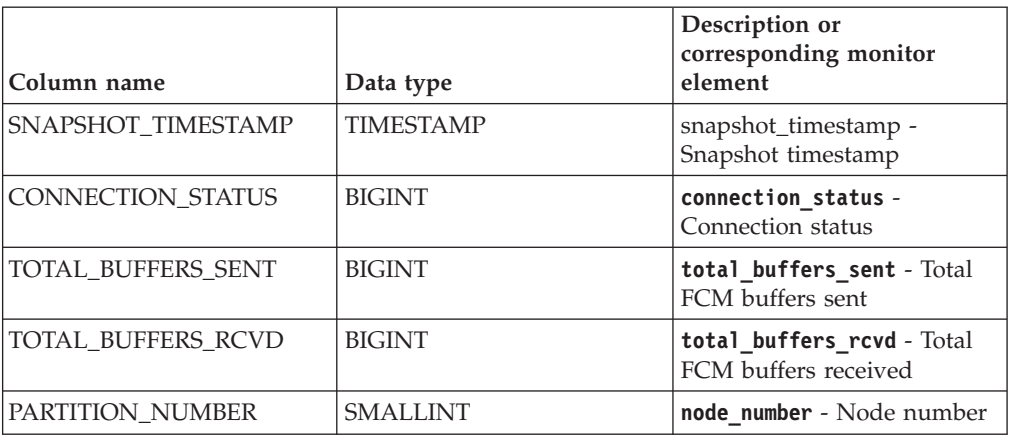

## **SNAPSHOT\_FILEW**

The SNAPSHOT\_FILEW procedure writes system snapshot data to a file located in the tmp subdirectory of the instance directory.

**Note:** This procedure has been deprecated and replaced by the ["SNAP\\_WRITE\\_FILE procedure" on page 871.](#page-876-0)

```
\rightarrow SNAPSHOT FILEW - ( - requestType - , - dbname - , - dbpartitionnum - ) -
```
The schema is SYSPROC.

To execute the SNAPSHOT\_FILEW procedure, a user must have SYSADM, SYSCTRL, or SYSMAINT authority. The saved snapshot can be read by users who do not have SYSADM, SYSCTRL, or SYSMAINT authority by passing null values as the inputs to snapshot functions.

### **Procedure parameters**

#### *requestType*

An input argument of type SMALLINT that specifies a valid snapshot request type, as defined in sqlmon.h.

*dbname*

An input argument of type VARCHAR(128) that specifies a valid database name in the same instance as the currently connected database when calling this procedure. Specify the null value to take the snapshot from the currently connected database.

#### *dbpartitionnum*

An input argument of type SMALLINT that specifies a valid database partition number. Specify -1 for the current database partition, or -2 for all active database partitions. An active database partition is a partition where the database is available for connection and use by applications.

If the null value is specified, -1 is set implicitly.

## **Authorization**

One of the following authorities is required to execute the procedure:

- EXECUTE privilege on the procedure
- DATAACCESS authority
- DBADM authority
- SQLADM authority

## **Default PUBLIC privilege**

In a non-restrictive database, EXECUTE privilege is granted to PUBLIC when the procedure is automatically created.

*Example:* Take a snapshot of database manager information by specifying a request type of 1 (which corresponds to SQLMA\_DB2), and defaulting to the currently connected database and current database partition.

```
CALL SNAPSHOT_FILEW (1, CAST (NULL AS VARCHAR(128)), CAST (NULL AS SMALLINT))
```
This will result in snapshot data being written to /tmp/SQLMA\_DB2.dat in the instance directory on UNIX operating systems or to \tmp\SQLMA\_DB2.dat in the instance directory on a Windows operating system.

## **SNAPSHOT\_LOCK**

Returns information from a lock snapshot.

**Note:** This table function has been deprecated and replaced by the [MON\\_GET\\_APPL\\_LOCKWAIT table function,](#page-476-0) [MON\\_GET\\_LOCKS table function,](#page-542-0) and [MON\\_FORMAT\\_LOCK\\_NAME table function.](#page-436-0)

The schema is SYSPROC.

### **Table function parameters**

*dbname*

An input argument of type VARCHAR(255) that specifies a valid database name in the same instance as the currently connected database when calling this function. Specify a database name that has a directory entry type of either "Indirect" or "Home", as returned by the **LIST DATABASE DIRECTORY** command. Specify the null value to take the snapshot from the currently connected database.

*member*

An input argument of type INTEGER that specifies a valid database member number. Specify -1 for the current database member, or -2 for all active database members. An active database member is a member where the database is available for connection and use by applications.

If the null value is specified, -1 is set implicitly.

If both parameters are set to NULL, the snapshot will be taken only if a file has not previously been created by the SNAPSHOT\_FILEW stored procedure for the corresponding snapshot API request type.

### **Authorization**

One of the following authorities is required to execute the function:

- EXECUTE privilege on the function
- DATAACCESS authority
- DBADM authority
- SQLADM authority

## **Default PUBLIC privilege**

In a non-restrictive database, EXECUTE privilege is granted to PUBLIC when the function is automatically created.

The function returns the following table.

*Table 353. Information returned by the SNAPSHOT\_LOCK table function*

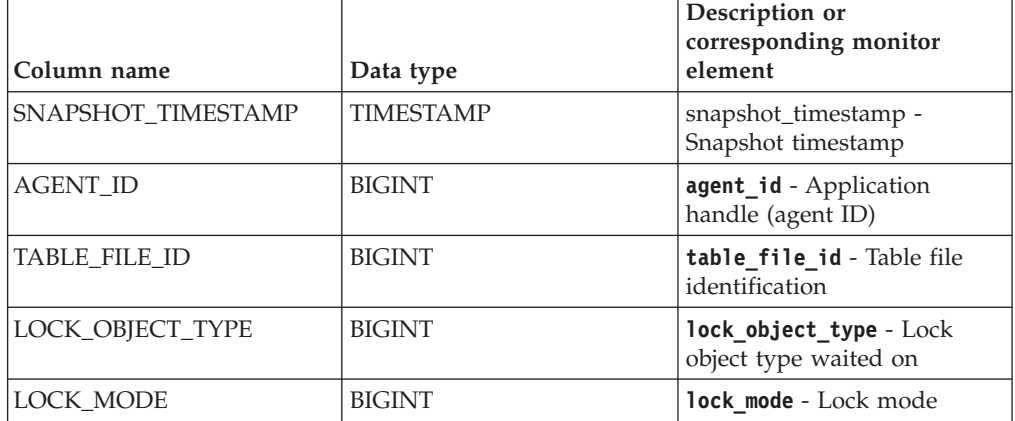

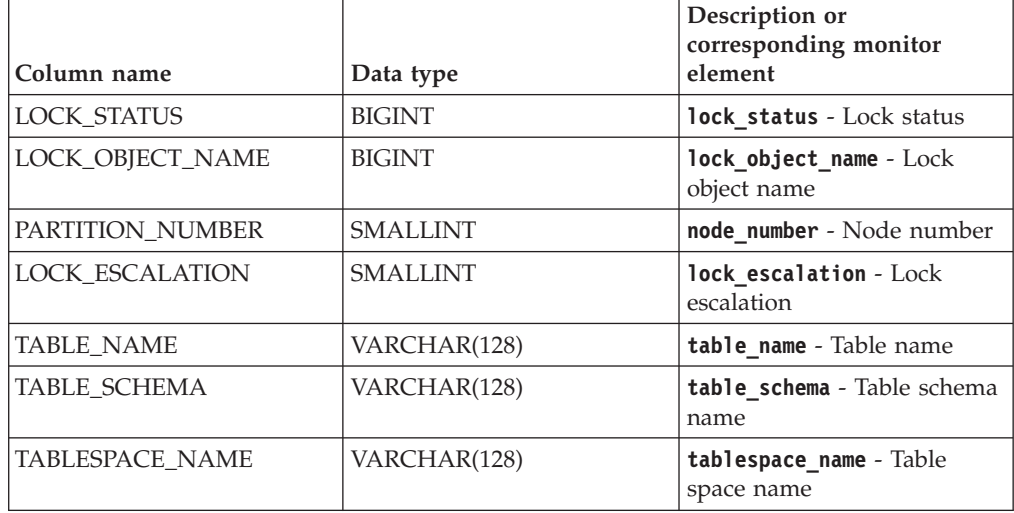

*Table 353. Information returned by the SNAPSHOT\_LOCK table function (continued)*

## **SNAPSHOT\_LOCKWAIT**

Returns lock waits information from an application snapshot.

**Note:** This table function has been deprecated and replaced by the [MON\\_GET\\_APPL\\_LOCKWAIT table function,](#page-476-0) [MON\\_GET\\_LOCKS table function,](#page-542-0) and [MON\\_FORMAT\\_LOCK\\_NAME table function.](#page-436-0)

```
\rightarrowSNAPSHOT LOCKWAIT - ( dbname - ,  -member - ) -
```
The schema is SYSPROC.

## **Table function parameters**

#### *dbname*

An input argument of type VARCHAR(255) that specifies a valid database name in the same instance as the currently connected database when calling this function. Specify a database name that has a directory entry type of either "Indirect" or "Home", as returned by the **LIST DATABASE DIRECTORY** command. Specify the null value to take the snapshot from all databases under the database instance.

#### *member*

An input argument of type INTEGER that specifies a valid database member number. Specify -1 for the current database member, or -2 for all active database members. An active database member is a member where the database is available for connection and use by applications.

If the null value is specified, -1 is set implicitly.

If both parameters are set to NULL, the snapshot will be taken only if a file has not previously been created by the SNAPSHOT\_FILEW stored procedure for the corresponding snapshot API request type.

## **Authorization**

One of the following authorities is required to execute the function:

- EXECUTE privilege on the function
- DATAACCESS authority
- DBADM authority
- SQLADM authority

## **Default PUBLIC privilege**

In a non-restrictive database, EXECUTE privilege is granted to PUBLIC when the function is automatically created.

The function returns the following table.

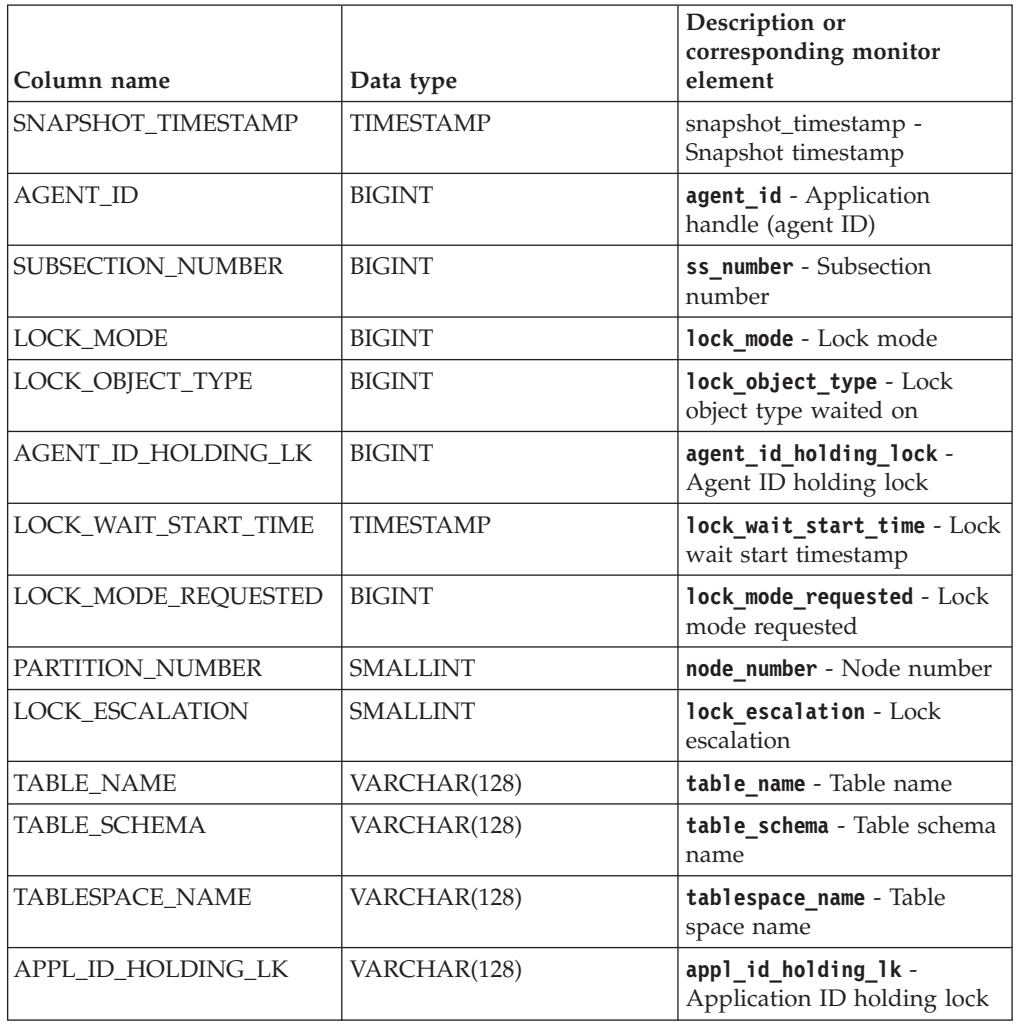

*Table 354. Information returned by the SNAPSHOT\_LOCKWAIT table function*

# **SNAPSHOT\_QUIESCERS**

The SNAPSHOT\_QUIESCERS function returns information about quiescers from a table space snapshot.

**Note:** This table function has been deprecated and replaced by the ["SNAPTBSP\\_QUIESCER administrative view and SNAP\\_GET\\_TBSP\\_QUIESCER](#page-860-0) [table function - Retrieve quiescer table space snapshot information" on page 855.](#page-860-0)

 $\rightarrow$  SNAPSHOT QUIESCERS - ( *dbname* -, *member* -) -

The schema is SYSPROC.

#### **Table function parameters**

*dbname*

An input argument of type VARCHAR(255) that specifies a valid database name in the same instance as the currently connected database when calling this function. Specify a database name that has a directory entry type of either "Indirect" or "Home", as returned by the **LIST DATABASE DIRECTORY** command. Specify the null value to take the snapshot from the currently connected database.

#### *member*

An input argument of type INTEGER that specifies a valid database member number. Specify -1 for the current database member, or -2 for all active database members. An active database member is a member where the database is available for connection and use by applications.

If the null value is specified, -1 is set implicitly.

### **Authorization**

One of the following authorities is required to execute the function:

- EXECUTE privilege on the function
- DATAACCESS authority
- DBADM authority
- SQLADM authority

### **Default PUBLIC privilege**

In a non-restrictive database, EXECUTE privilege is granted to PUBLIC when the function is automatically created.

The function returns the following table.

*Table 355. Information returned by the SNAPSHOT\_QUIESCERS table function*

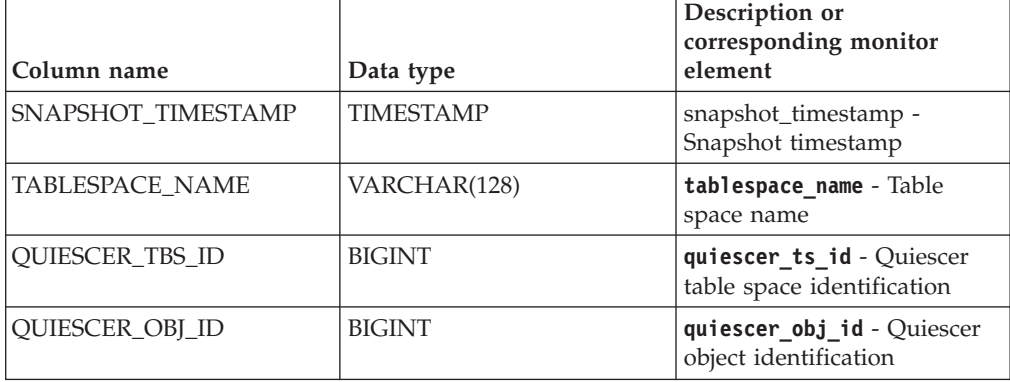

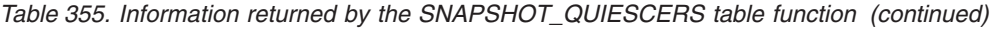

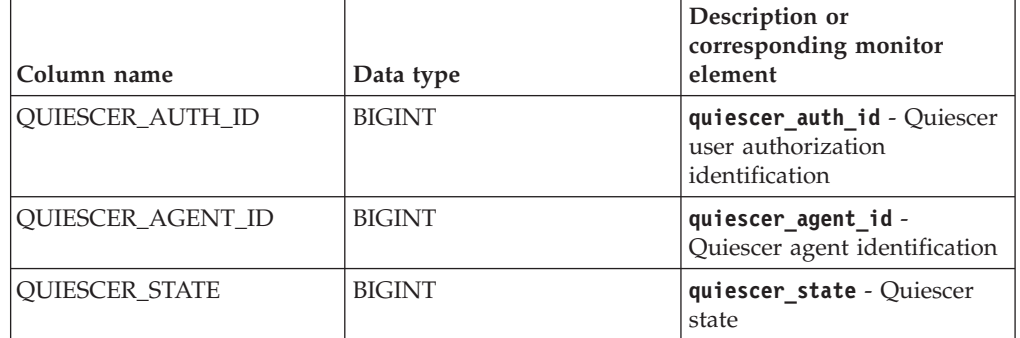

## **SNAPSHOT\_RANGES**

The SNAPSHOT\_RANGES function returns information from a range snapshot.

**Note:** This table function has been deprecated and replaced by the ["SNAPTBSP\\_RANGE administrative view and SNAP\\_GET\\_TBSP\\_RANGE table](#page-864-0) [function - Retrieve range snapshot information" on page 859.](#page-864-0)

 $\rightarrow$ SNAPSHOT RANGES - (*dbname* -, *-member* -) -

The schema is SYSPROC.

## **Table function parameters**

#### *dbname*

An input argument of type VARCHAR(255) that specifies a valid database name in the same instance as the currently connected database when calling this function. Specify a database name that has a directory entry type of either "Indirect" or "Home", as returned by the **LIST DATABASE DIRECTORY** command. Specify the null value to take the snapshot from the currently connected database.

#### *member*

An input argument of type INTEGER that specifies a valid database member number. Specify -1 for the current database member, or -2 for all active database members. An active database member is a member where the database is available for connection and use by applications.

If the null value is specified, -1 is set implicitly.

## **Authorization**

One of the following authorities is required to execute the function:

- EXECUTE privilege on the function
- DATAACCESS authority
- DBADM authority
- SQLADM authority

## **Default PUBLIC privilege**

In a non-restrictive database, EXECUTE privilege is granted to PUBLIC when the function is automatically created.

The function returns the following table.

| Column name               | Data type        | Description or corresponding<br>monitor element         |
|---------------------------|------------------|---------------------------------------------------------|
| SNAPSHOT_TIMESTAMP        | <b>TIMESTAMP</b> | snapshot_timestamp - Snapshot<br>timestamp              |
| <b>TABLESPACE ID</b>      | <b>BIGINT</b>    | tablespace_id - Table space<br>identification           |
| <b>TABLESPACE NAME</b>    | VARCHAR(128)     | tablespace_name - Table space<br>name                   |
| <b>RANGE NUMBER</b>       | <b>BIGINT</b>    | range_number - Range number                             |
| RANGE_STRIPE_SET_NUMBER   | <b>BIGINT</b>    | range_stripe_set_number - Stripe<br>set number          |
| <b>RANGE OFFSET</b>       | <b>BIGINT</b>    | range_offset - Range offset                             |
| RANGE_MAX_PAGE            | <b>BIGINT</b>    | range_max_page_number -<br>Maximum page in range        |
| RANGE MAX EXTENT          | <b>BIGINT</b>    | range_max_extent - Maximum<br>extent in range           |
| <b>RANGE START STRIPE</b> | <b>BIGINT</b>    | range_start_stripe - Start stripe                       |
| RANGE_END_STRIPE          | <b>BIGINT</b>    | range_end_stripe - End stripe                           |
| RANGE_ADJUSTMENT          | <b>BIGINT</b>    | range adjustment - Range<br>adjustment                  |
| RANGE_NUM_CONTAINER       | <b>BIGINT</b>    | range num containers - Number of<br>containers in range |
| RANGE_CONTAINER_ID        | <b>BIGINT</b>    | range container id - Range<br>container                 |

*Table 356. Information returned by the SNAPSHOT\_RANGES table function*

# **SNAPSHOT\_STATEMENT**

Returns information about statements from an application snapshot.

**Note:** This table function has been deprecated and replaced by the ["SNAPSTMT](#page-828-0) [administrative view and SNAP\\_GET\\_STMT table function - Retrieve statement](#page-828-0) [snapshot information" on page 823.](#page-828-0)

 $\rightarrow$ SNAPSHOT STATEMENT - ( *dbname* -, *member* -) -

The schema is SYSPROC.

### **Table function parameters**

*dbname*

An input argument of type VARCHAR(255) that specifies a valid database name in the same instance as the currently connected database when calling this function. Specify a database name that has a directory entry type of either "Indirect" or "Home", as returned by the **LIST DATABASE DIRECTORY** command. Specify the null value to take the snapshot from all databases under the database instance.

*member*

An input argument of type INTEGER that specifies a valid database member

number. Specify -1 for the current database member, or -2 for all active database members. An active database member is a member where the database is available for connection and use by applications.

If the null value is specified, -1 is set implicitly.

If both parameters are set to NULL, the snapshot will be taken only if a file has not previously been created by the SNAPSHOT\_FILEW stored procedure for the corresponding snapshot API request type.

## **Authorization**

One of the following authorities is required to execute the function:

- EXECUTE privilege on the function
- DATAACCESS authority
- DBADM authority
- SQLADM authority

## **Default PUBLIC privilege**

In a non-restrictive database, EXECUTE privilege is granted to PUBLIC when the function is automatically created.

The function returns the following table.

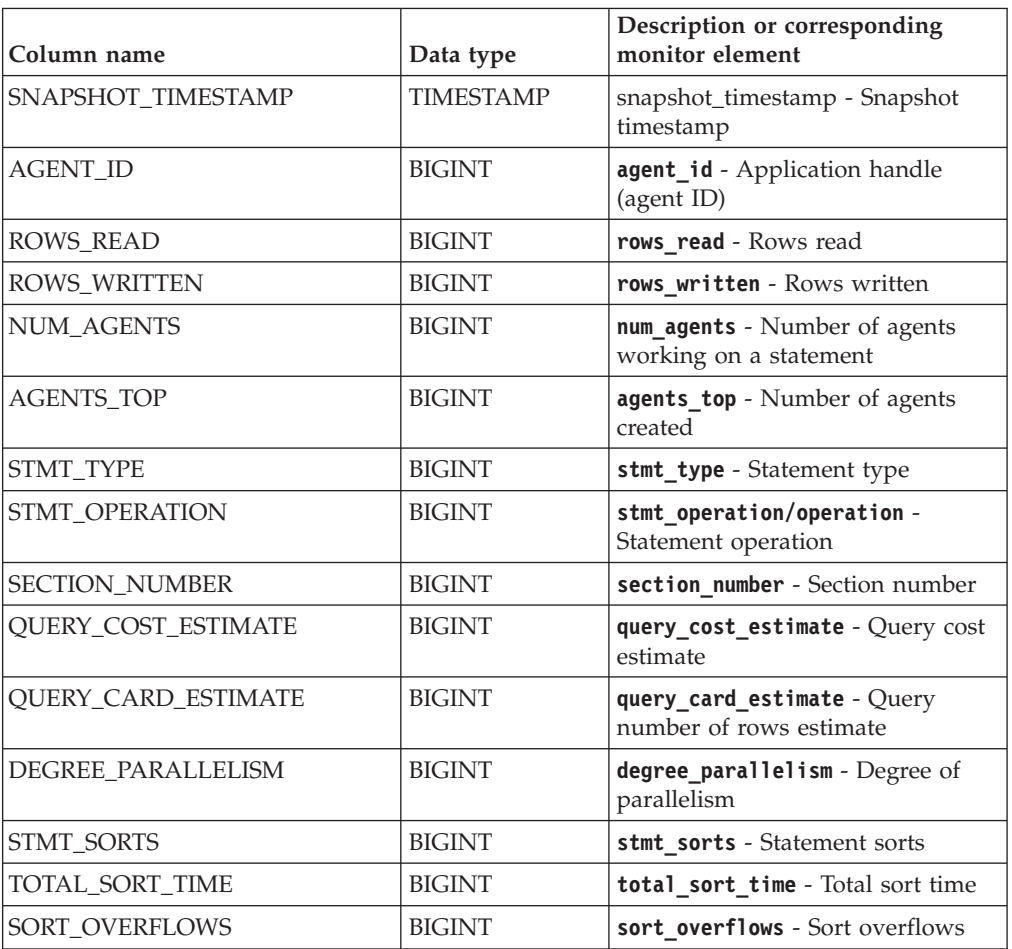

*Table 357. Information returned by the SNAPSHOT\_STATEMENT table function*

| Column name             | Data type        | Description or corresponding<br>monitor element                                             |
|-------------------------|------------------|---------------------------------------------------------------------------------------------|
| INT_ROWS_DELETED        | <b>BIGINT</b>    | int_rows_deleted - Internal rows<br>deleted                                                 |
| <b>INT ROWS UPDATED</b> | <b>BIGINT</b>    | int_rows_updated - Internal rows<br>updated                                                 |
| INT_ROWS_INSERTED       | <b>BIGINT</b>    | int_rows_inserted - Internal rows<br>inserted                                               |
| FETCH_COUNT             | <b>BIGINT</b>    | fetch_count - Number of<br>successful fetches                                               |
| STMT_START              | <b>TIMESTAMP</b> | stmt_start - Statement operation<br>start timestamp                                         |
| STMT_STOP               | <b>TIMESTAMP</b> | stmt_stop - Statement operation<br>stop timestamp                                           |
| STMT_USR_CPU_TIME_S     | <b>BIGINT</b>    | stmt_usr_cpu_time - User CPU<br>time used by statement (in<br>seconds)*                     |
| STMT_USR_CPU_TIME_MS    | <b>BIGINT</b>    | stmt_usr_cpu_time - User CPU<br>time used by statement (fractional,<br>in microseconds)*    |
| STMT_SYS_CPU_TIME_S     | <b>BIGINT</b>    | stmt_sys_cpu_time - System CPU<br>time used by statement (in<br>seconds)*                   |
| STMT_SYS_CPU_TIME_MS    | <b>BIGINT</b>    | stmt_sys_cpu_time - System CPU<br>time used by statement (fractional,<br>in microseconds)*  |
| STMT_ELAPSED_TIME_S     | <b>BIGINT</b>    | stmt_elapsed_time - Most recent<br>statement elapsed time (in<br>seconds)*                  |
| STMT_ELAPSED_TIME_MS    | <b>BIGINT</b>    | stmt_elapsed_time - Most recent<br>statement elapsed time (fractional,<br>in microseconds)* |
| BLOCKING_CURSOR         | <b>SMALLINT</b>  | blocking_cursor - Blocking cursor                                                           |
| STMT_PARTITION_NUMBER   | <b>SMALLINT</b>  | stmt_node_number - Statement node                                                           |
| <b>CURSOR_NAME</b>      | VARCHAR(128)     | cursor_name - Cursor name                                                                   |
| <b>CREATOR</b>          | VARCHAR(128)     | creator - Application creator                                                               |
| PACKAGE_NAME            | VARCHAR(128)     | package_name - Package name                                                                 |
| <b>STMT TEXT</b>        | $CLOB(16M)^1$    | stmt_text - SQL statement text                                                              |

*Table 357. Information returned by the SNAPSHOT\_STATEMENT table function (continued)*

<sup>1</sup> STMT\_TEXT is defined as CLOB(16M) to allow for future expansion only. Actual output of the statement text is truncated at 64K.

\* To calculate the total time spent for the monitor element that this column is based on, you must add the full seconds reported in the column for this monitor element that ends with \_S to the fractional seconds reported in the column for this monitor element that ends with \_MS, using the following formula: (*monitor-element-name*\_S × 1,000,000 + *monitor-element-name*\_MS) ÷ 1,000,000. For example, (ELAPSED\_EXEC\_TIME\_S × 1,000,000 + ELAPSED\_EXEC\_TIME\_MS) ÷ 1,000,000.

# **SNAPSHOT\_SUBSECT**

Returns information about subsections of access plans from an application snapshot.

**Note:** This table function has been deprecated and replaced by the ["SNAPSUBSECTION administrative view and SNAP\\_GET\\_SUBSECTION table](#page-834-0) [function - Retrieve subsection logical monitor group snapshot information" on](#page-834-0) [page 829.](#page-834-0)

 $\rightarrow$ SNAPSHOT SUBSECT-(*dbname* , *member* ) -

The schema is SYSPROC.

## **Table function parameters**

*dbname*

An input argument of type VARCHAR(255) that specifies a valid database name in the same instance as the currently connected database when calling this function. Specify a database name that has a directory entry type of either "Indirect" or "Home", as returned by the **LIST DATABASE DIRECTORY** command. Specify the null value to take the snapshot from all databases under the database instance.

*member*

An input argument of type INTEGER that specifies a valid database member number. Specify -1 for the current database member, or -2 for all active database members. An active database member is a member where the database is available for connection and use by applications.

If the null value is specified, -1 is set implicitly.

If both parameters are set to NULL, the snapshot will be taken only if a file has not previously been created by the SNAPSHOT\_FILEW stored procedure for the corresponding snapshot API request type.

## **Authorization**

One of the following authorities is required to execute the function:

- EXECUTE privilege on the function
- DATAACCESS authority
- DBADM authority
- SQLADM authority

## **Default PUBLIC privilege**

In a non-restrictive database, EXECUTE privilege is granted to PUBLIC when the function is automatically created.

| Column name                                                                                                    | Data type        | Description or corresponding<br>monitor element                            |  |
|----------------------------------------------------------------------------------------------------|------------------|----------------------------------------------------------------------------|--|
| SNAPSHOT_TIMESTAMP                                                                                                    | <b>TIMESTAMP</b> | snapshot_timestamp - Snapshot<br>timestamp                                 |  |
| STMT_TEXT                                                                                                    | $CLOB(16M)^1$    | stmt_text - SQL statement text                                             |  |
| SS_EXEC_TIME                                                                                                    | <b>BIGINT</b>    | ss_exec_time - Subsection<br>execution elapsed time                        |  |
| TQ_TOT_SEND_SPILLS                                                                                                    | <b>BIGINT</b>    | tq_tot_send_spills - Total number<br>of table queue buffers overflowed     |  |
| TQ_CUR_SEND_SPILLS                                                                                                    | <b>BIGINT</b>    | tq_cur_send_spills -<br>Currentnumber of table queue<br>buffers overflowed |  |
| TQ_MAX_SEND_SPILLS                                                                                                    | <b>BIGINT</b>    | tq_max_send_spills - Maximum<br>number of table queue buffers<br>overflows |  |
| TQ_ROWS_READ                                                                                                    | <b>BIGINT</b>    | tq_rows_read - Number of rows<br>read from table queues                    |  |
| TQ_ROWS_WRITTEN                                                                                                    | <b>BIGINT</b>    | tq_rows_written - Number of rows<br>written to table queues                |  |
| <b>ROWS_READ</b>                                                                                                    | <b>BIGINT</b>    | rows_read - Rows read                                                      |  |
| ROWS_WRITTEN                                                                                                    | <b>BIGINT</b>    | rows written - Rows written                                                |  |
| SS_USR_CPU_TIME                                                                                                    | <b>BIGINT</b>    | ss_usr_cpu_time - User CPU time<br>used by subsection                      |  |
| SS_SYS_CPU_TIME                                                                                                    | <b>BIGINT</b>    | ss_sys_cpu_time - System CPU<br>time used by subsection                    |  |
| SS NUMBER                                                                                                    | <b>INTEGER</b>   | ss_number - Subsection number                                              |  |
| <b>SS_STATUS</b>                                                                                                    | <b>INTEGER</b>   | ss_status - Subsection status                                              |  |
| <b>SS_PARTITION_NUMBER</b>                                                                                                    | <b>SMALLINT</b>  | ss node number - Subsection node<br>number                                 |  |
| TQ_PARTITION_WAITED_FOR                                                                                                    | <b>SMALLINT</b>  | tq_node_waited_for - Waited for<br>node on a table queue                   |  |
| TQ_WAIT_FOR_ANY                                                                                                    | <b>INTEGER</b>   | tq_wait_for_any - Waiting for any<br>node to send on a table queue         |  |
| TQ_ID_WAITING_ON                                                                                                    | <b>INTEGER</b>   | tq_id_waiting_on - Waited on<br>node on a table queue                      |  |
| <sup>1</sup> STMT_TEXT is defined as CLOB(16M) to allow for future expansion only. Actual output<br>of the statement text is truncated at 64K. |                  |                                                                            |  |

*Table 358. Information returned by the SNAPSHOT\_SUBSECT table function*

# **SNAPSHOT\_SWITCHES**

Returns information about the database snapshot switch state.

**Note:** This table function has been deprecated and replaced by the ["SNAPSWITCHES administrative view and SNAP\\_GET\\_SWITCHES table function](#page-839-0) [- Retrieve database snapshot switch state information" on page 834.](#page-839-0)

 $\rightarrow$  SNAPSHOT\_SWITCHES—(*—member* —) —

The schema is SYSPROC.

## **Table function parameter**

*member*

An input argument of type INTEGER that specifies a valid database member number. Specify -1 for the current database member, or -2 for all active database members. An active database member is a member where the database is available for connection and use by applications.

If the null value is specified, -1 is set implicitly.

## **Authorization**

One of the following authorities is required to execute the function:

- EXECUTE privilege on the function
- DATAACCESS authority
- DBADM authority
- SQLADM authority

## **Default PUBLIC privilege**

In a non-restrictive database, EXECUTE privilege is granted to PUBLIC when the function is automatically created.

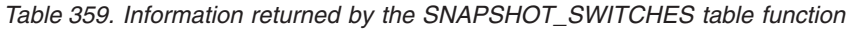

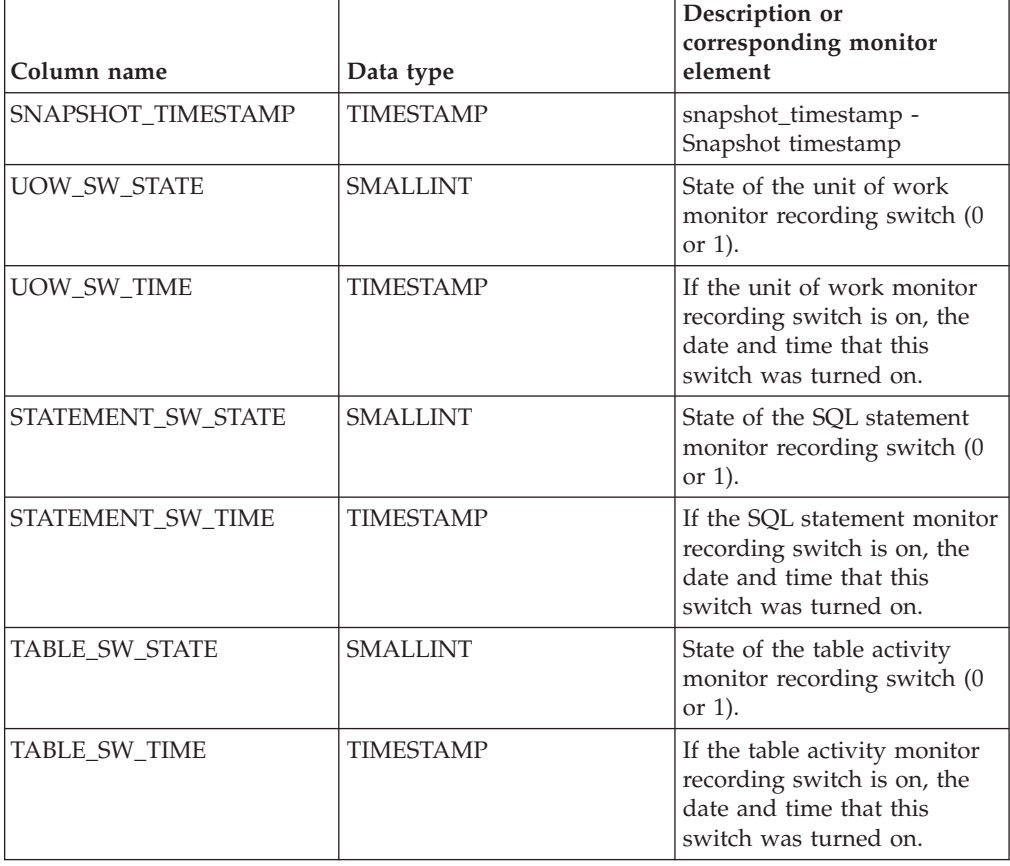

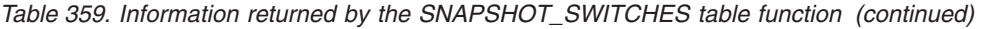

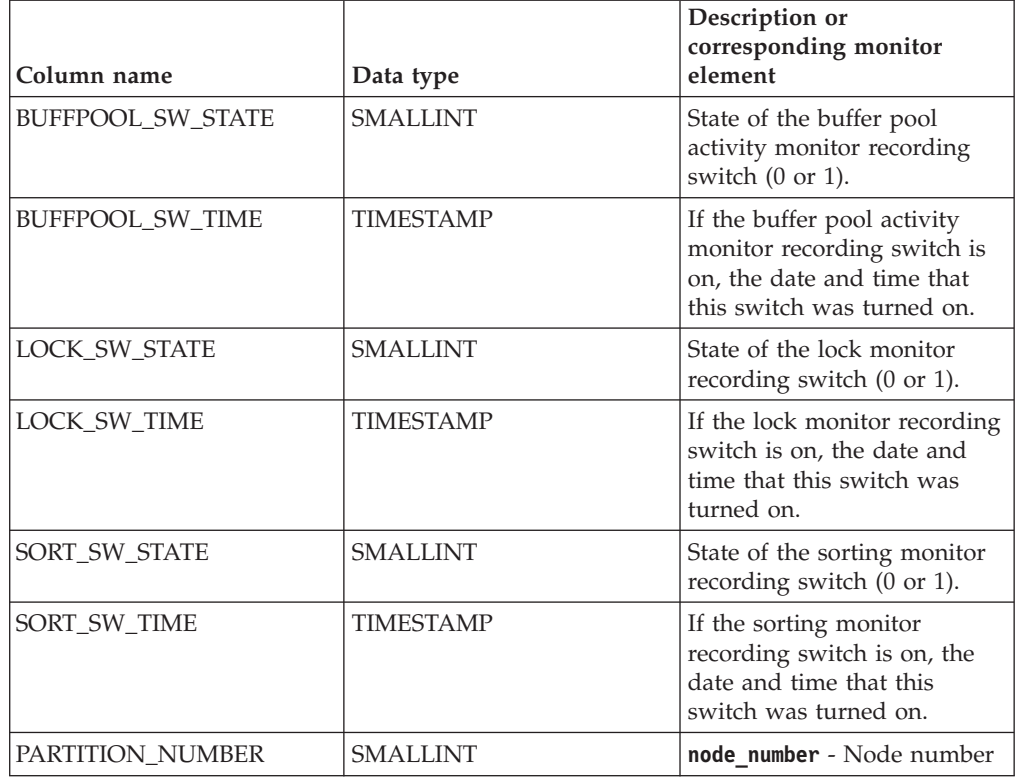

## **SNAPSHOT\_TABLE**

Returns activity information from a table snapshot.

**Note:** This table function has been deprecated and replaced by the ["SNAPTAB](#page-1318-0) [administrative view and SNAP\\_GET\\_TAB table function - Retrieve table logical](#page-1318-0) [data group snapshot information" on page 1313](#page-1318-0)

SNAPSHOT\_TABLE ( *dbname* , *member* ) -

The schema is SYSPROC.

### **Table function parameters**

#### *dbname*

An input argument of type VARCHAR(255) that specifies a valid database name in the same instance as the currently connected database when calling this function. Specify a database name that has a directory entry type of either "Indirect" or "Home", as returned by the **LIST DATABASE DIRECTORY** command. Specify the null value to take the snapshot from the currently connected database.

*member*

An input argument of type INTEGER that specifies a valid database member number. Specify -1 for the current database member, or -2 for all active database members. An active database member is a member where the database is available for connection and use by applications.

If the null value is specified, -1 is set implicitly.

If both parameters are set to NULL, the snapshot will be taken only if a file has not previously been created by the SNAPSHOT\_FILEW stored procedure for the corresponding snapshot API request type.

## **Authorization**

One of the following authorities is required to execute the function:

- EXECUTE privilege on the function
- DATAACCESS authority
- DBADM authority
- SQLADM authority

## **Default PUBLIC privilege**

In a non-restrictive database, EXECUTE privilege is granted to PUBLIC when the function is automatically created.

The function returns the following table.

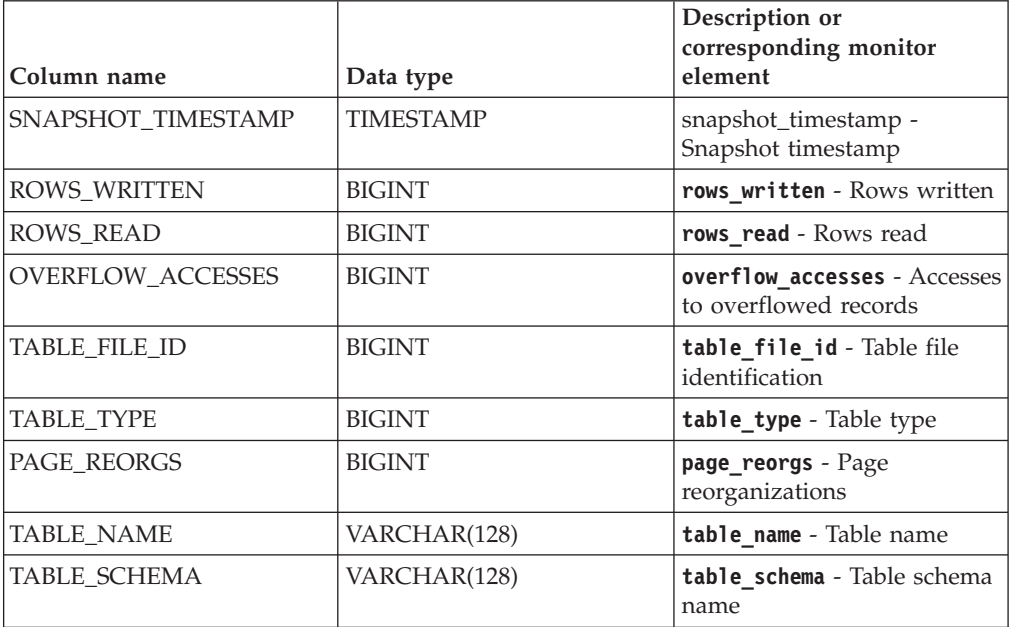

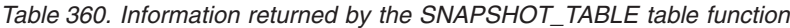

# **SNAPSHOT\_TBREORG**

The SNAPSHOT\_TBREORG function returns table reorganization information in the form of a result set. If no tables have been reorganized, 0 rows are returned. To obtain real-time snapshot information, the user must have SYSADM, SYSCTRL, or SYSMAINT authority.

**Note:** This table function has been deprecated and replaced by the ["SNAPTAB\\_REORG administrative view and SNAP\\_GET\\_TAB\\_REORG table](#page-842-0) [function - Retrieve table reorganization snapshot information" on page 837.](#page-842-0)

SNAPSHOT\_TBREORG ( *dbname* , *member* ) -

The schema is SYSPROC.

## **Table function parameters**

#### *dbname*

An input argument of type VARCHAR(255) that specifies a valid database name in the same instance as the currently connected database when calling this function. Specify a database name that has a directory entry type of either "Indirect" or "Home", as returned by the **LIST DATABASE DIRECTORY** command. Specify the null value to take the snapshot from the currently connected database.

*member*

An input argument of type INTEGER that specifies a valid database member number. Specify -1 for the current database member, or -2 for all active database members. An active database member is a member where the database is available for connection and use by applications.

If the null value is specified, -1 is set implicitly.

If both parameters are set to NULL, the snapshot will be taken only if a file has not previously been created by the SNAPSHOT\_FILEW stored procedure for the corresponding snapshot API request type.

## **Authorization**

One of the following authorities is required to execute the function:

- EXECUTE privilege on the function
- DATAACCESS authority
- DBADM authority
- SQLADM authority

## **Default PUBLIC privilege**

In a non-restrictive database, EXECUTE privilege is granted to PUBLIC when the function is automatically created.

The function returns the following table.

*Table 361. Information returned by the SNAPSHOT\_TBREORG table function*

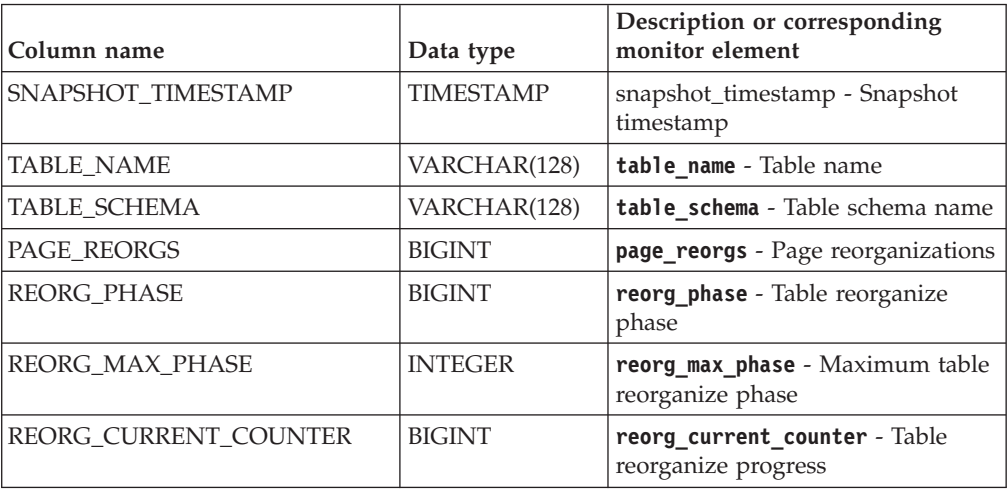

| Column name       | Data type        | Description or corresponding<br>monitor element             |
|-------------------|------------------|-------------------------------------------------------------|
| REORG_MAX_COUNTER | <b>BIGINT</b>    | reorg max counter - Total amount<br>of table reorganization |
| <b>REORG TYPE</b> | <b>INTEGER</b>   | reorg_type - Table reorganize<br>attributes                 |
| REORG_STATUS      | <b>SMALLINT</b>  | reorg_status - Table reorganize<br>status                   |
| REORG_COMPLETION  | <b>INTEGER</b>   | reorg_completion - Table<br>reorganization completion flag  |
| REORG_START       | <b>TIMESTAMP</b> | reorg_start - Table reorganize<br>start time                |
| <b>REORG END</b>  | <b>TIMESTAMP</b> | reorg_end - Table reorganize end<br>time                    |
| REORG PHASE START | <b>TIMESTAMP</b> | reorg_phase_start - Table<br>reorganize phase start time    |
| REORG INDEX ID    | <b>BIGINT</b>    | reorg_index_id - Index used to<br>reorganize the table      |
| REORG TBSPC ID    | <b>BIGINT</b>    | reorg_tbspc_id - Table space<br>where table is reorganized  |
| PARTITION NUMBER  | <b>SMALLINT</b>  | node number - Node number                                   |

*Table 361. Information returned by the SNAPSHOT\_TBREORG table function (continued)*

## **SNAPSHOT\_TBS**

Returns activity information from a table space snapshot.

**Note:** This table function has been deprecated and replaced by the ["SNAPTBSP](#page-848-0) [administrative view and SNAP\\_GET\\_TBSP table function - Retrieve table space](#page-848-0) [logical data group snapshot information" on page 843](#page-848-0)

 $\rightarrow$ SNAPSHOT TBS  $-$  (*-dbname* -, *-member* -) -

The schema is SYSPROC.

## **Table function parameters**

#### *dbname*

An input argument of type VARCHAR(255) that specifies a valid database name in the same instance as the currently connected database when calling this function. Specify a database name that has a directory entry type of either "Indirect" or "Home", as returned by the **LIST DATABASE DIRECTORY** command. Specify the null value to take the snapshot from the currently connected database.

#### *member*

An input argument of type INTEGER that specifies a valid database member number. Specify -1 for the current database member, or -2 for all active database members. An active database member is a member where the database is available for connection and use by applications.

If the null value is specified, -1 is set implicitly.

If both parameters are set to NULL, the snapshot will be taken only if a file has not previously been created by the SNAPSHOT\_FILEW stored procedure for the corresponding snapshot API request type.

## **Authorization**

One of the following authorities is required to execute the function:

- EXECUTE privilege on the function
- DATAACCESS authority
- DBADM authority
- SQLADM authority

## **Default PUBLIC privilege**

In a non-restrictive database, EXECUTE privilege is granted to PUBLIC when the function is automatically created.

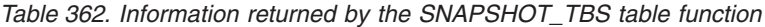

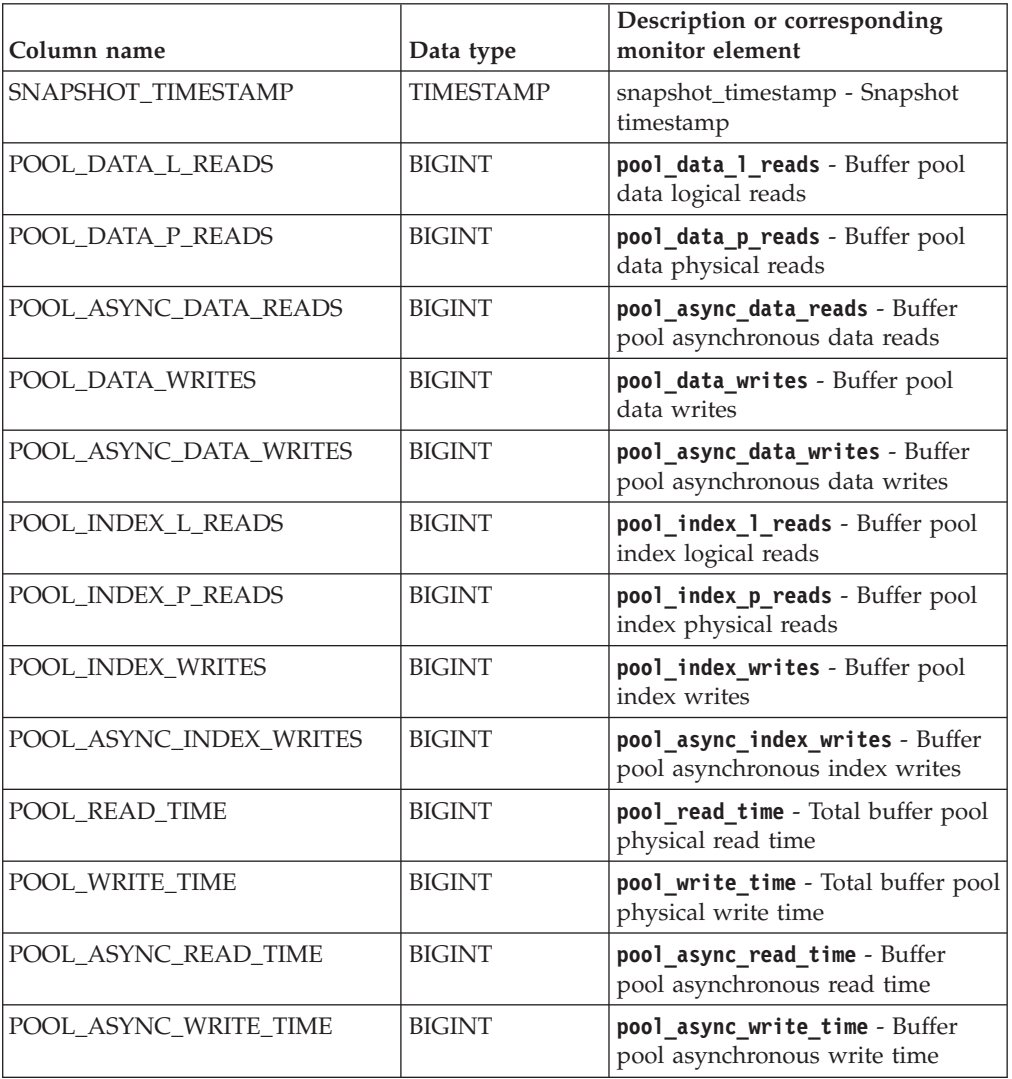
| Column name                          | Data type     | Description or corresponding<br>monitor element                                                                                                    |
|--------------------------------------|---------------|----------------------------------------------------------------------------------------------------|
| POOL_ASYNC_DATA_<br><b>READ_REQS</b> | <b>BIGINT</b> | pool_async_data_read_reqs -<br>Buffer pool asynchronous read<br>requests                                                                             |
| <b>DIRECT_READS</b>                  | <b>BIGINT</b> | direct reads - Direct reads from<br>database                                                                                                    |
| DIRECT_WRITES                        | <b>BIGINT</b> | direct writes - Direct writes to<br>database                                                                                                    |
| DIRECT_READ_REQS                     | <b>BIGINT</b> | direct_read_reqs - Direct read<br>requests                                                                                                    |
| DIRECT_WRITE_REQS                    | <b>BIGINT</b> | direct_write_reqs - Direct write<br>requests                                                                                                    |
| DIRECT_READ_TIME                     | <b>BIGINT</b> | direct read_time - Direct read<br>time                                                                                                    |
| DIRECT_WRITE_TIME                    | <b>BIGINT</b> | direct write time - Direct write<br>time                                                                                                    |
| UNREAD PREFETCH PAGES                | <b>BIGINT</b> | unread_prefetch_pages - Unread<br>prefetch pages                                                                                                    |
| POOL ASYNC INDEX READS               | <b>BIGINT</b> | pool async_index_reads - Buffer<br>pool asynchronous index reads                                                                                     |
| POOL DATA TO ESTORE                  | <b>BIGINT</b> | The pool_data_to_estore ESTORE<br>monitor element is discontinued. A<br>NULL value is returned for the<br>discontinued monitor element.              |
| POOL_INDEX_TO_ESTORE                 | <b>BIGINT</b> | The pool_index_to_estore<br>ESTORE monitor element is<br>discontinued. A NULL value is<br>returned for the discontinued<br>monitor element.          |
| POOL INDEX FROM ESTORE               | <b>BIGINT</b> | The pool_index_from_estore<br><b>ESTORE</b> monitor element is<br>discontinued. A NULL value is<br>returned for the discontinued<br>monitor element. |
| POOL_DATA_FROM_ESTORE                | <b>BIGINT</b> | The pool_data_from_estore<br>ESTORE monitor element is<br>discontinued. A NULL value is<br>returned for the discontinued<br>monitor element.         |
| FILES_CLOSED                         | <b>BIGINT</b> | files closed - Database files<br>closed                                                                                                    |
| TABLESPACE_NAME                      | VARCHAR(128)  | tablespace_name - Table space<br>name                                                                                                    |

*Table 362. Information returned by the SNAPSHOT\_TBS table function (continued)*

# **SNAPSHOT\_TBS\_CFG**

The SNAPSHOT\_TBS\_CFG function returns configuration information from a table space snapshot.

**Note:** This table function has been deprecated and replaced by the ["SNAP\\_GET\\_TBSP\\_PART table function" on page 851](#page-856-0)

 $\rightarrow$ SNAPSHOT TBS CFG—(*-dbname* , *member* )

The schema is SYSPROC.

## **Table function parameters**

*dbname*

An input argument of type VARCHAR(255) that specifies a valid database name in the same instance as the currently connected database when calling this function. Specify a database name that has a directory entry type of either "Indirect" or "Home", as returned by the **LIST DATABASE DIRECTORY** command. Specify the null value to take the snapshot from the currently connected database.

*member*

An input argument of type INTEGER that specifies a valid database member number. Specify -1 for the current database member, or -2 for all active database members. An active database member is a member where the database is available for connection and use by applications.

If the null value is specified, -1 is set implicitly.

If both parameters are set to NULL, the snapshot will be taken only if a file has not previously been created by the SNAPSHOT\_FILEW stored procedure for the corresponding snapshot API request type.

## **Authorization**

One of the following authorities is required to execute the function:

- EXECUTE privilege on the function
- DATAACCESS authority
- DBADM authority
- SQLADM authority

## **Default PUBLIC privilege**

In a non-restrictive database, EXECUTE privilege is granted to PUBLIC when the function is automatically created.

The function returns the following table.

|                         |                         | Description or corresponding monitor       |
|-------------------------|-------------------------|--------------------------------------------|
| Column name             | Data type               | element                                    |
| SNAPSHOT TIMESTAMP      | <b>TIMESTAMP</b>        | snapshot_timestamp - Snapshot timestamp    |
| TABLESPACE ID           | <b>BIGINT</b>           | tablespace id - Table space identification |
| <b>TABLESPACE NAME</b>  | <b>VARCHAR</b><br>(128) | tablespace name - Table space name         |
| TABLESPACE TYPE         | <b>SMALLINT</b>         | tablespace_type - Table space type         |
| <b>TABLESPACE STATE</b> | <b>BIGINT</b>           | tablespace_state - Table space state       |

*Table 363. Information returned by the SNAPSHOT\_TBS\_CFG table function*

| Column name                      | Data type        | Description or corresponding monitor<br>element                                                           |
|----------------------------------|------------------|----------------------------------------------------------------------------------------------------|
| <b>NUM OUIESCERS</b>             | <b>BIGINT</b>    | tablespace_num_quiescers - Number of<br>quiescers                                                         |
| STATE_CHANGE_OBJ_ID              | <b>BIGINT</b>    | tablespace_state_change_object_id - State<br>change object identification                                 |
| STATE_CHANGE_TBS_ID              | <b>BIGINT</b>    | tablespace_state_change_ts_id - State<br>change table space identification                                |
| MIN_RECOVERY_TIME                | TIMESTAMP        | tablespace_min_recovery_time - Minimum<br>recovery time for rollforward                                   |
| TBS_CONTENTS_TYPE                | <b>SMALLINT</b>  | tablespace_content_type - Table space<br>content type                                                     |
| <b>BUFFERPOOL ID</b>             | <b>BIGINT</b>    | tablespace_cur_pool_id - Buffer pool<br>currently being used                                              |
| NEXT_BUFFERPOOL_ID               | <b>BIGINT</b>    | tablespace_next_pool_id - Buffer pool that<br>will be used at next startup                                |
| PAGE_SIZE                        | <b>BIGINT</b>    | tablespace_page_size - Table space page<br>size                                                           |
| <b>EXTENT SIZE</b>               | BIGINT           | tablespace_extent_size - Table space<br>extent size                                                       |
| PREFETCH_SIZE                    | <b>BIGINT</b>    | tablespace_prefetch_size - Table space<br>prefetch size                                                   |
| TOTAL_PAGES                      | <b>BIGINT</b>    | tablespace_total_pages - Total pages in<br>table space                                                    |
| USABLE_PAGES                     | <b>BIGINT</b>    | tablespace_usable_pages - Usable pages in<br>table space                                                  |
| USED_PAGES                       | <b>BIGINT</b>    | tablespace_used_pages - Used pages in<br>table space                                                      |
| FREE_PAGES                       | <b>BIGINT</b>    | tablespace_free_pages - Free pages in table<br>space                                                      |
| PENDING_FREE_PAGES               | <b>BIGINT</b>    | tablespace_pending_free_pages - Pending<br>free pages in table space                                      |
| HIGH_WATER_MARK                  | <b>BIGINT</b>    | pool_watermark - Memory pool watermark                                                                    |
| REBALANCER_MODE                  | <b>BIGINT</b>    | tablespace_rebalancer_mode - Rebalancer<br>mode                                                           |
| REBALANCER_EXTENTS_<br>REMAINING | <b>BIGINT</b>    | tablespace_rebalancer_extents_remaining<br>- Total number of extents to be processed<br>by the rebalancer |
| REBALANCER_EXTENTS_<br>PROCESSED | <b>BIGINT</b>    | tablespace_rebalancer_extents_processed<br>- Number of extents the rebalancer has<br>processed            |
| REBALANCER PRIORITY              | <b>BIGINT</b>    | tablespace_rebalancer_priority -<br>Currentrebalancer priority                                            |
| REBALANCER_START_<br>TIME        | <b>TIMESTAMP</b> | tablespace_rebalancer_start_time -<br>Rebalancer start time                                               |
| REBALANCER RESTART<br>TIME       | <b>TIMESTAMP</b> | tablespace_rebalancer_restart_time -<br>Rebalancer restart time                                           |
| LAST_EXTENT_MOVED                | <b>BIGINT</b>    | tablespace_rebalancer_last_extent_moved<br>- Last extent moved by the rebalancer                          |

*Table 363. Information returned by the SNAPSHOT\_TBS\_CFG table function (continued)*

| Column name    | Data type     | Description or corresponding monitor<br>element                    |
|----------------|---------------|--------------------------------------------------------------------|
| NUM RANGES     | BIGINT        | tablespace_num_ranges - Number of ranges<br>in the table space map |
| NUM CONTAINERS | <b>BIGINT</b> | tablespace_num_containers - Number of<br>containers in table space |

*Table 363. Information returned by the SNAPSHOT\_TBS\_CFG table function (continued)*

# **SNAPSTORAGE\_PATHS administrative view and SNAP\_GET\_STORAGE\_PATHS\_V97 table function - Retrieve automatic storage path information**

The SNAPSTORAGE\_PATHS administrative view and the SNAP\_GET\_STORAGE\_PATHS\_V97 return a list of automatic storage paths for the database including file system information for each storage path, specifically, from the db\_storage\_group logical data group.

**Note:** The ["SNAPSTORAGE\\_PATHS administrative view" on page 1311](#page-1316-0) and the ["SNAP\\_GET\\_STORAGE\\_PATHS\\_V97" on page 1311](#page-1316-0) have been deprecated and replaced by the ["ADMIN\\_GET\\_STORAGE\\_PATHS table function - retrieve](#page-226-0) [automatic storage path information" on page 221.](#page-226-0) This function and view might be removed in a future release.

Depending on if you are using the administrative view or the table function, refer to one of the following sections:

- ["SNAPSTORAGE\\_PATHS administrative view" on page 1311](#page-1316-0)
- ["SNAP\\_GET\\_STORAGE\\_PATHS\\_V97" on page 1311](#page-1316-0)

## **SNAPSTORAGE\_PATHS administrative view**

This administrative view allows you to retrieve automatic storage path information for the currently connected database.

Used with the SNAPDB, SNAPDETAILLOG, SNAPHADR and SNAPDB\_MEMORY\_POOL administrative views, the SNAPSTORAGE\_PATHS administrative view provides information equivalent to the **GET SNAPSHOT FOR DATABASE ON database-alias** CLP command.

The schema is SYSIBMADM.

Refer to [Table 332 on page 1313](#page-1318-0) for a complete list of information that can be returned.

## **Authorization**

- SYSMON authority
- SELECT or CONTROL privilege on the SNAPSTORAGE\_PATHS administrative view and EXECUTE privilege on the ADMIN\_GET\_STORAGE\_PATHS table function.

## **Default PUBLIC privilege**

In a non-restrictive database, SELECT privilege is granted to PUBLIC when the view is automatically created.

## **Example**

Retrieve the storage path for the currently connected single-member database.

```
SELECT SUBSTR(DB_NAME,1,8) AS DB_NAME, SUBSTR(DB_STORAGE_PATH,1,8)
   AS DB STORAGE PATH, SUBSTR(HOSTNAME, 1,10) AS HOSTNAME
   FROM SYSIBMADM.SNAPSTORAGE_PATHS
```
The following is an example of output from this query.

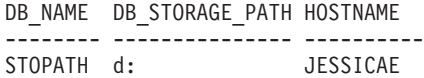

1 record(s) selected.

## **SNAP\_GET\_STORAGE\_PATHS\_V97**

The SNAP\_GET\_STORAGE\_PATHS\_V97 table function returns similar information as the SNAPSTORAGE\_PATHS administrative view. It allows you to retrieve the information for a specific database on a specific database member, aggregate of all database members or all database members.

Used with the SNAP\_GET\_DB, SNAP\_GET\_DETAILLOG, SNAP\_GET\_HADR and SNAP\_GET\_DB\_MEMORY\_POOL table functions, the SNAP\_GET\_STORAGE\_PATHS\_V97 table function provides information equivalent to the **GET SNAPSHOT FOR ALL DATABASES** CLP command.

Refer to [Table 332 on page 1313](#page-1318-0) for a complete list of information that can be returned.

## **Syntax**

 $\rightarrow$  SNAP\_GET\_STORAGE\_PATHS\_V97-(-dbname-

*, member*

The schema is SYSPROC.

## **Table function parameters**

#### *dbname*

An input argument of type VARCHAR(128) that specifies a valid database name in the same instance as the currently connected database. Specify a database name that has a directory entry type of either "Indirect" or "Home", as returned by the **LIST DATABASE DIRECTORY** command. Specify an empty string to take the snapshot from the currently connected database. Specify a NULL value to take the snapshot from all databases within the same instance as the currently connected database.

#### *member*

An optional input argument of type INTEGER that specifies a valid member number. Specify -1 for the current member, or -2 for an aggregate of all active members. If *dbname* is not set to NULL and *member* is set to NULL,-1 is set implicitly for *member*. If this input option is not used, that is, only *dbname* is provided, data is returned from all members where the database is active.

If both *dbname* and *member* are set to NULL, an attempt is made to read data from the file created by SNAP\_WRITE\_FILE procedure. Note that this file could have been created at any time, which means that the data might not be current. If a file

 $\blacktriangleright$ 

with the corresponding snapshot API request type does not exist, then the SNAP\_GET\_STORAGE\_PATHS\_V97 table function takes a snapshot for the currently connected database and database member.

### **Authorization**

- SYSMON authority
- EXECUTE privilege on the SNAP\_GET\_STORAGE\_PATHS\_V97 table function.

## **Default PUBLIC privilege**

In a non-restrictive database, EXECUTE privilege is granted to PUBLIC when the function is automatically created.

### **Examples**

Retrieve the storage path information for all active databases.

```
SELECT SUBSTR(DB_NAME,1,8) AS DB_NAME, DB_STORAGE_PATH
  FROM TABLE(SNAP_GET_STORAGE_PATHS_V97(CAST (NULL AS VARCHAR(128)), -1)) AS T
```
The following is an example of output from this query.

```
DB_NAME DB_STORAGE_PATH
  ------ --------------------...
STOPATH /home/jessicae/sdb
MYDB /home/jessicae/mdb
```
2 record(s) selected

## **Information returned**

The BUFFERPOOL monitor switch must be turned on in order for the file system information to be returned.

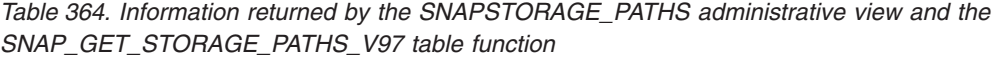

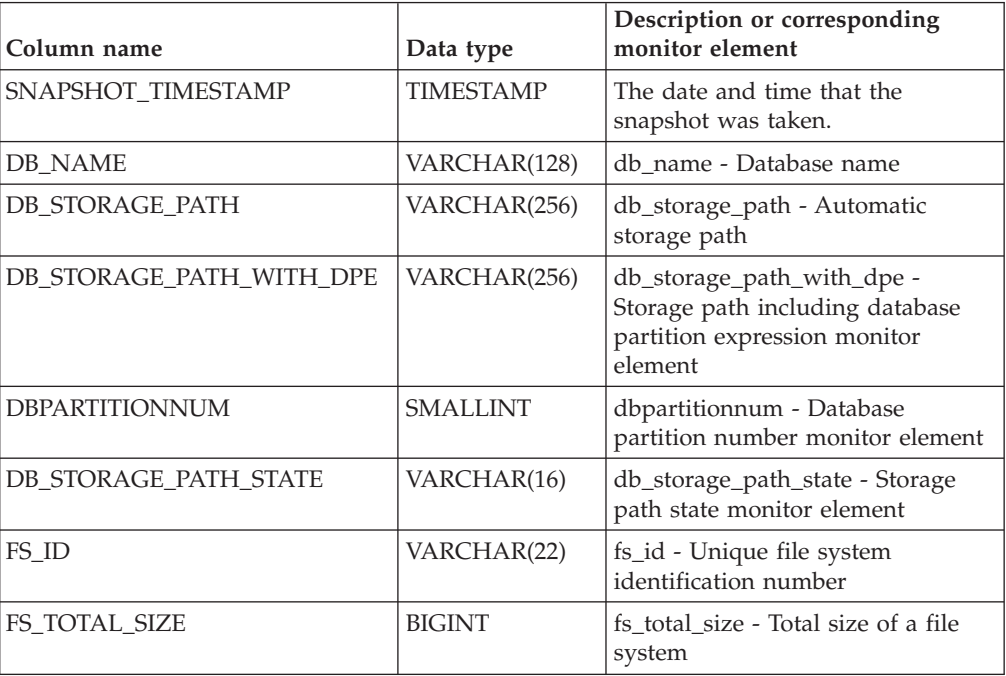

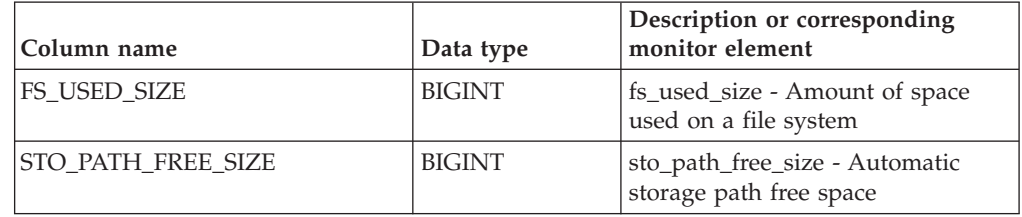

*Table 364. Information returned by the SNAPSTORAGE\_PATHS administrative view and the SNAP\_GET\_STORAGE\_PATHS\_V97 table function (continued)*

# **SNAPTAB administrative view and SNAP\_GET\_TAB table function - Retrieve table logical data group snapshot information**

The SNAPTAB administrative view and the SNAP\_GET\_TAB table function return snapshot information from the table logical data group.

**Important:** The SNAPTAB administrative view and SNAP\_GET\_TAB table function are deprecated. Use the ["MON\\_GET\\_BUFFERPOOL table function - Get](#page-486-0) [buffer pool metrics" on page 481,](#page-486-0) ["MON\\_GET\\_TABLE table function - get table](#page-628-0) [metrics" on page 623,](#page-628-0) ["MON\\_GET\\_TABLESPACE table function - Get table space](#page-632-0) [metrics" on page 627,](#page-632-0) and ["MON\\_BP\\_UTILIZATION administrative view -](#page-418-0) [Retrieve metrics for bufferpools" on page 413](#page-418-0) to retrieve the information returned by these deprecated interfaces.

Depending on if you are using the administrative view or the table function, refer to one of the following sections:

- ["SNAPTAB administrative view" on page 1314](#page-1319-0)
- v ["SNAP\\_GET\\_TAB table function" on page 1315](#page-1320-0)

## **SNAPTAB administrative view**

This administrative view allows you to retrieve table logical data group snapshot information for the currently connected database.

Used in conjunction with the SNAPTAB\_REORG administrative view, the SNAPTAB administrative view returns equivalent information to the **GET SNAPSHOT FOR TABLES ON database-alias** CLP command.

The schema is SYSIBMADM.

Refer to [Table 333 on page 1316](#page-1321-0) for a complete list of information that can be returned.

## **Authorization**

One of the following authorizations is required to use the view:

- SELECT privilege on the SNAPTAB administrative view
- CONTROL privilege on the SNAPTAB administrative view
- DATAACCESS authority
- DBADM authority
- SQLADM authority

One of the following is required to use the table function:

- v EXECUTE privilege on the SNAP\_GET\_TAB table function
- DATAACCESS authority
- DBADM authority
- SQLADM authority

In addition, to access snapshot monitor data, one of the following authorities is also required:

- SYSMON
- SYSCTRL
- SYSMAINT
- SYSADM

## **Default PUBLIC privilege**

In a non-restrictive database, SELECT privilege is granted to PUBLIC when the view is automatically created.

### **Example**

Retrieve the schema and name for all active tables.

SELECT SUBSTR(TABSCHEMA,1,8), SUBSTR(TABNAME,1,15) AS TABNAME, TAB\_TYPE, DBPARTITIONNUM FROM SYSIBMADM.SNAPTAB

The following is an example of output from this query.

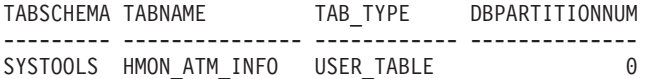

1 record selected.

## **SNAP\_GET\_TAB table function**

The SNAP\_GET\_TAB table function returns the same information as the SNAPTAB administrative view, but allows you to retrieve the information for a specific database on a specific database member, aggregate of all database members or all database members.

Used in conjunction with the SNAP\_GET\_TAB\_REORG table function, the SNAP\_GET\_TAB table function returns equivalent information to the **GET SNAPSHOT FOR TABLES ON database-alias** CLP command.

Refer to [Table 333 on page 1316](#page-1321-0) for a complete list of information that can be returned.

### **Syntax**

 SNAP\_GET\_TAB ( *dbname* ) *, member*  $\blacktriangleright$ 

The schema is SYSPROC.

## **Table function parameters**

#### *dbname*

An input argument of type VARCHAR(128) that specifies a valid database name in the same instance as the currently connected database. Specify a database name that has a directory entry type of either "Indirect" or "Home", as returned by the **LIST DATABASE DIRECTORY** command. Specify NULL or empty string to take the snapshot from the currently connected database.

#### *member*

An optional input argument of type INTEGER that specifies a valid database member number. Specify -1 for the current member, or -2 for an aggregate of all active members. If *dbname* is not set to NULL and *member* is set to NULL, -1 is set implicitly for *member*. If this input option is not used, that is, only *dbname* is provided, data is returned from all members where the database is active.

If both *dbname* and *member* are set to NULL, an attempt is made to read data from the file created by SNAP\_WRITE\_FILE procedure. Note that this file could have been created at any time, which means that the data might not be current. If a file with the corresponding snapshot API request type does not exist, then the SNAP\_GET\_TAB table function takes a snapshot for the currently connected database and database member number.

### **Authorization**

One of the following authorizations is required:

- v EXECUTE privilege on the SNAP\_GET\_TAB table function
- DATAACCESS authority

In addition, to access snapshot monitor data, one of the following authorities is also required:

- SYSMON
- SYSCTRL
- SYSMAINT
- SYSADM

## **Default PUBLIC privilege**

In a non-restrictive database, EXECUTE privilege is granted to PUBLIC when the function is automatically created.

### **Example**

Retrieve a list of active tables as an aggregate view for the currently connected database.

SELECT SUBSTR(TABSCHEMA,1,8) AS TABSCHEMA, SUBSTR(TABNAME,1,15) AS TABNAME, TAB TYPE, DBPARTITIONNUM FROM TABLE(SNAP GET TAB('',-2)) AS T

The following is an example of output from this query.

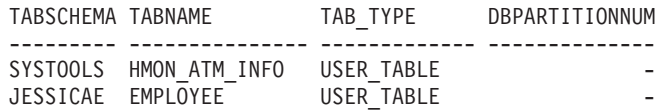

## **Information returned**

*Table 365. Information returned by the SNAPTAB administrative view and the SNAP\_GET\_TAB table function*

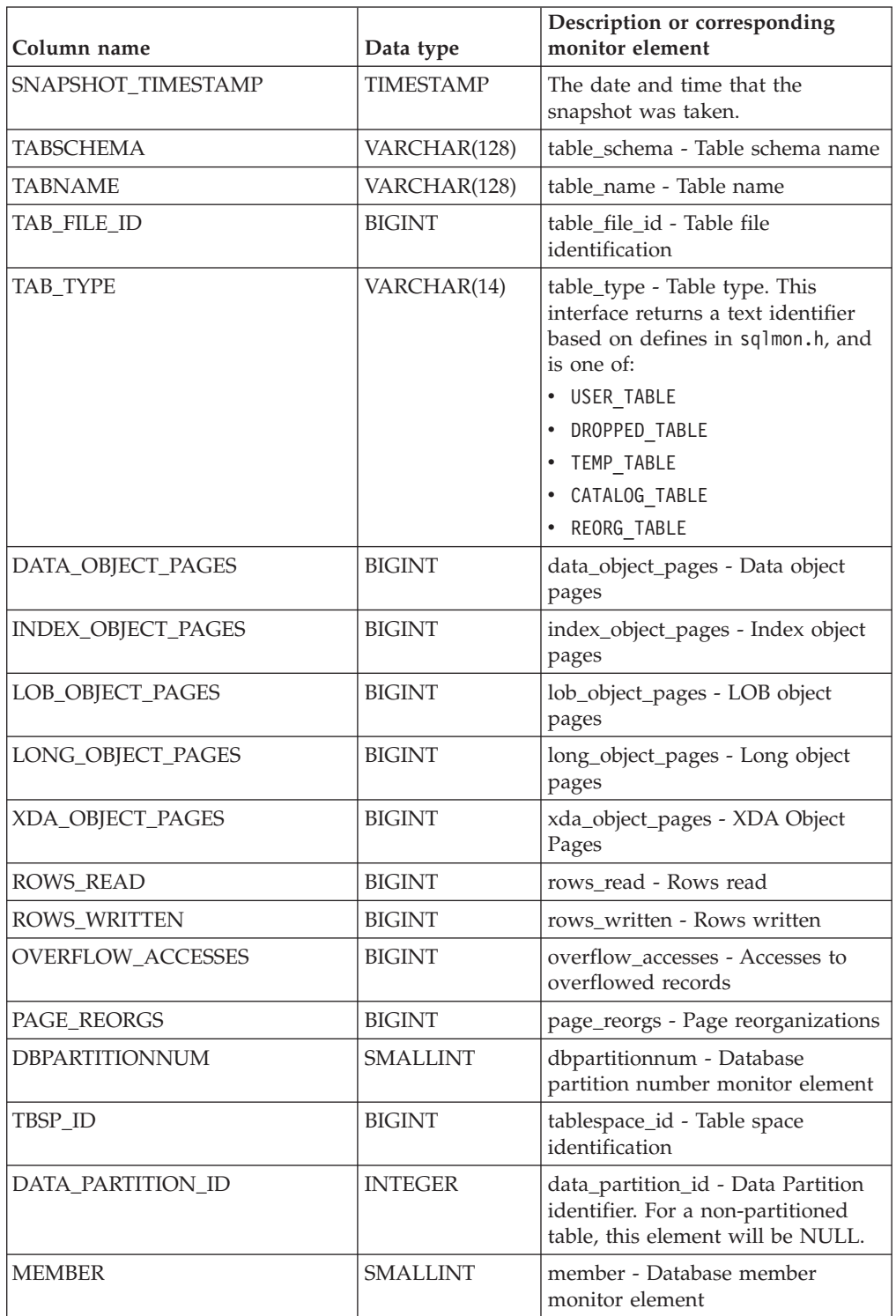

# **SQLCACHE\_SNAPSHOT**

The SQLCACHE\_SNAPSHOT function returns the results of a snapshot of the DB2 dynamic SQL statement cache.

**Note:** This table function has been deprecated and replaced by the ["SNAP\\_GET\\_DYN\\_SQL\\_V95 table function - Retrieve dynsql logical group](#page-1294-0) [snapshot information" on page 1289](#page-1294-0)

SQLCACHE\_SNAPSHOT ( ) -

The schema is SYSFUN.

## **Authorization**

One of the following authorities is required to execute the function:

- EXECUTE privilege on the function
- DATAACCESS authority
- DBADM authority
- SQLADM authority

## **Default PUBLIC privilege**

In a non-restrictive database, EXECUTE privilege is granted to PUBLIC when the function is automatically created.

The function does not take any arguments. It returns the following table.

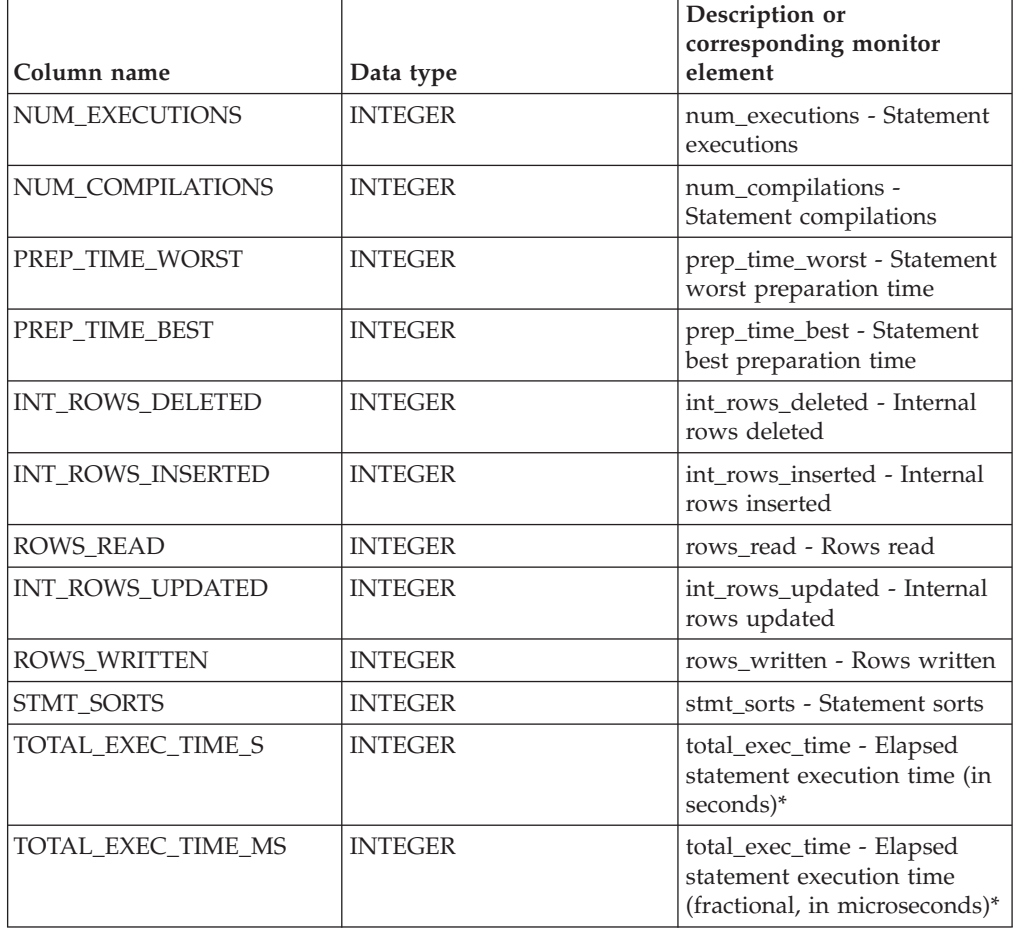

*Table 366. Information returned by SQLCACHE\_SNAPSHOT table function*

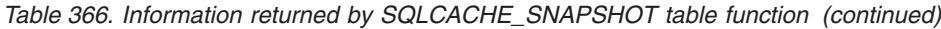

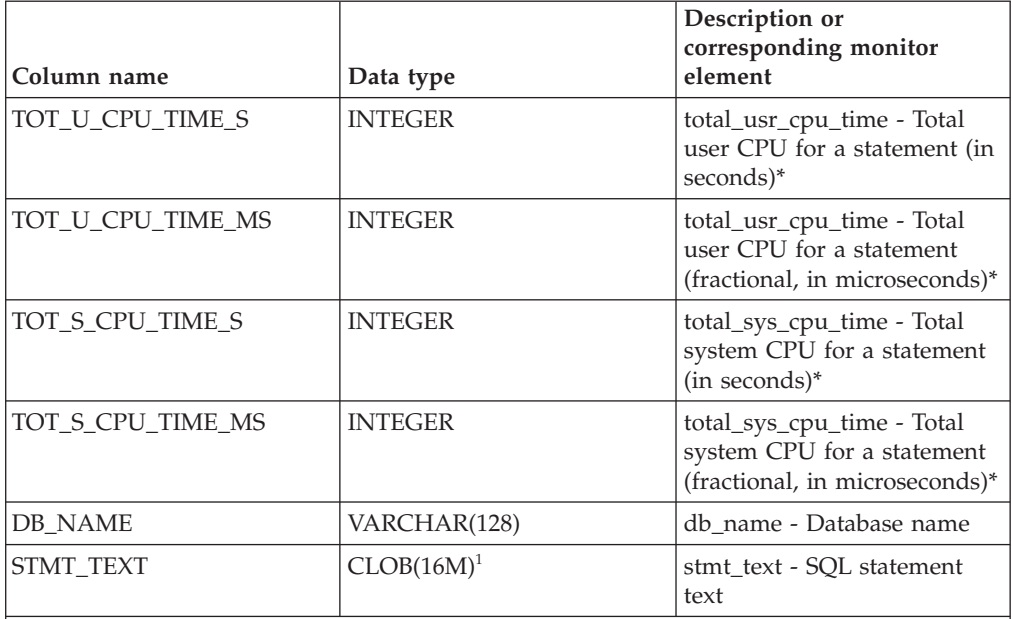

<sup>1</sup> STMT\_TEXT is defined as CLOB(16M) to allow for future expansion only. Actual output of the statement text is truncated at 64K.

\* To calculate the total time spent for the monitor element that this column is based on, you must add the full seconds reported in the column for this monitor element that ends with \_S to the fractional seconds reported in the column for this monitor element that ends with \_MS, using the following formula: (*monitor-element-name*\_S × 1,000,000 + *monitor-element-name*\_MS) ÷ 1,000,000. For example, (ELAPSED\_EXEC\_TIME\_S × 1,000,000 + ELAPSED\_EXEC\_TIME\_MS) ÷ 1,000,000.

# **SYSINSTALLROUTINES**

This procedure has been deprecated.

 $\rightarrow$  SYSINSTALLROUTINES  $-(-)$  -

The schema is SYSPROC.

## **Authorization**

One of the following authorities is required to execute the procedure:

- EXECUTE privilege on the procedure
- DATAACCESS authority
- DBADM authority
- SQLADM authority

## **Default PUBLIC privilege**

In a non-restrictive database, EXECUTE privilege is granted to PUBLIC when the procedure is automatically created.

# **WLM\_GET\_ACTIVITY\_DETAILS - Return detailed information about a specific activity**

This function returns detailed information about a specific activity identified by its application handle, unit of work ID, and activity ID. This information includes details about any thresholds that the activity has violated.

**Note:** This table function has been deprecated and replaced by the MON\_GET\_ACTIVITY\_DETAILS table function.

This function returns basic statistics of one or more service subclasses.

## **Syntax**

 $\rightarrow$  WLM GET ACTIVITY DETAILS (*application handle* , *auminity* , *a* 

 $\rightarrow$ *-activity\_id*—, *--- member*---) —

The schema is SYSPROC.

## **Table function parameters**

### *application\_handle*

An input argument of type BIGINT that specifies a valid application handle. If the argument is null, no rows are returned from this function. If the argument is null, an SQL171N error is returned.

*uow\_id*

An input argument of type INTEGER that specifies a valid unit of work identifier unique within the application. If the argument is null, no rows are returned from this function. If the argument is null, an SQL171N error is returned.

### *activity\_id*

An input argument of type INTEGER that specifies a valid activity ID unique within the unit of work. If the argument is null, no rows are returned from this function. If the argument is null, an SQL171N error is returned.

### *member*

An input argument of type INTEGER that specifies a valid member number in the same instance as the currently connected database when calling this function. Specify -1 for the current database member, or -2 for all database members. If a null value is specified, -1 is set implicitly.

## **Authorization**

One of the following authorities is required to execute the routine:

- EXECUTE privilege on the routine
- DATAACCESS authority
- DBADM authority
- SQLADM authority
- WLMADM authority

# **Default PUBLIC privilege**

None

## **Example**

Detailed information about an individual activity can be obtained by using the WLM\_GET\_ACTIVITY\_DETAILS table function. This table function returns activity information as name-value pairs for each member. This example is restricted to showing only an eleven member subset of the name-value pairs for each member for an activity identified by an application handle of 1, a unit of work ID of 1 and an activity ID of 5. For a complete list of name-value pairs, see [Table 368 on page](#page-1418-0) [1413](#page-1418-0) and [Table 369 on page 1414.](#page-1419-0)

```
SELECT SUBSTR(CHAR(DBPARTITIONNUM),1,4) AS PART,
       SUBSTR(NAME, 1, 20) AS NAME,
       SUBSTR(VALUE, 1, 30) AS VALUE
FROM TABLE(WLM_GET_ACTIVITY_DETAILS(1, 1, 5, -2)) AS ACTDETAIL
WHERE NAME IN ('APPLICATION_HANDLE',
              'COORD_PARTITION_NUM',
             'LOCAL_START_TIME',
             'UOW I\overline{D}',
              'ACTIVITY_ID',
              'PARENT_UOW_ID',
              'PARENT_ACTIVITY_ID',
              'ACTIVITY_TYPE',
              'NESTING_LEVEL',
             'INVOCATION_ID',
             'ROUTINE_ID')
```
ORDER BY PART

The following is an example of output from this query.

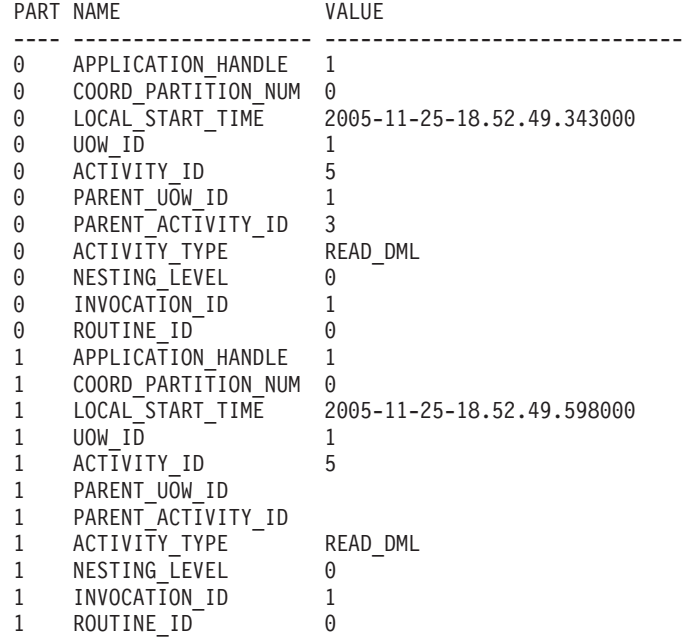

### **Usage note**

An ACTIVITY\_STATE of QUEUED means that the coordinator activity has made a RPC to the catalog member to obtain threshold tickets and has not yet received a response. Seeing this state might indicate that the activity has been queued by WLM or, over short periods of time, might just indicate that the activity is in the process of obtaining its tickets. To obtain a more accurate picture of whether or not the activity is really being queued, one can determine which agent is working on the activity (using the WLM\_GET\_SERVICE\_CLASS\_AGENTS table function) and

find out whether this agent's event\_object at the catalog member has a value of WLM\_QUEUE.

## **Information returned**

<span id="page-1418-0"></span>*Table 367. Information returned for WLM\_GET\_ACTIVITY\_DETAILS*

| Column Name           | Data Type       | Description                                                                      |
|-----------------------|-----------------|----------------------------------------------------------------------------------|
| <b>DBPARTITIONNUM</b> | <b>SMALLINT</b> | dbpartitionnum - Database partition number monitor<br>element                    |
| <b>NAME</b>           | VARCHAR(256)    | Element name. See Table 368 and Table 369 on page 1414<br>for possible values.   |
| <b>VALUE</b>          | VARCHAR(1024)   | Element values. See Table 368 and Table 369 on page<br>1414 for possible values. |

### *Table 368. Elements returned*

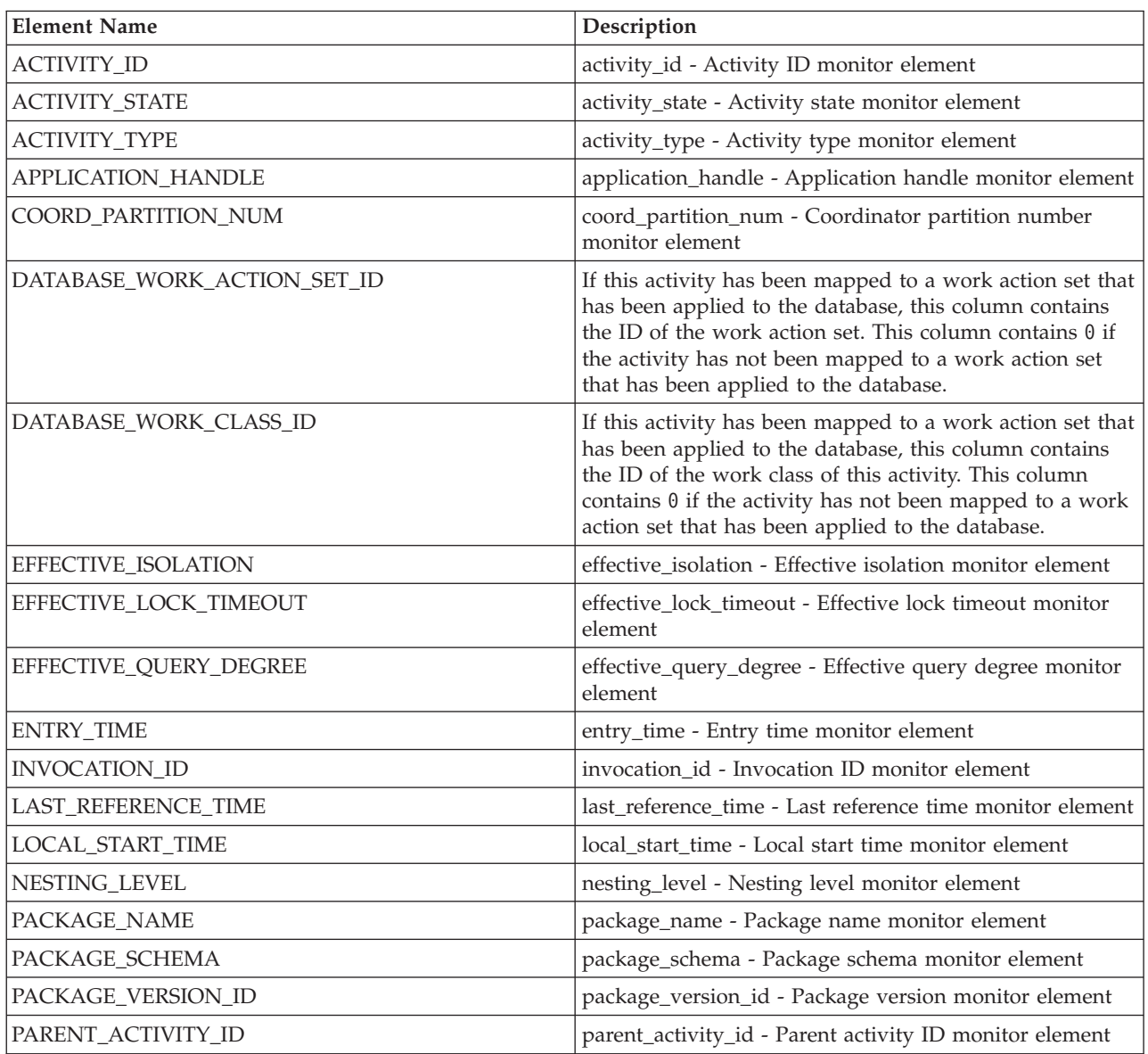

<span id="page-1419-0"></span>*Table 368. Elements returned (continued)*

| <b>Element Name</b>              | Description                                                                                                    |
|----------------------------------|----------------------------------------------------------------------------------------------------|
| PARENT_UOW_ID                    | Unique unit of work identifier within an application.<br>Refers to the original unit of work this activity's parent<br>activity started in. Returns an empty string if the activity<br>has no parent activity or when at a remote member.                                                                    |
| QUERY_COST_ESTIMATE              | query_cost_estimate - Query cost estimate monitor<br>element                                                                                                    |
| ROUTINE ID                       | routine_id - Routine ID monitor element                                                                                                    |
| ROWS_FETCHED                     | rows_fetched - Rows fetched monitor element                                                                                                    |
| ROWS_MODIFIED                    | rows_modified - Rows modified monitor element                                                                                                    |
| <b>SECTION_NUMBER</b>            | section_number - Section number monitor element                                                                                                    |
| SERVICE_CLASS_ID                 | service_class_id - Service class ID monitor element                                                                                                    |
| SERVICE_CLASS_WORK_ACTION_SET_ID | If this activity has been mapped to a work action set that<br>has been applied to a service class, this column contains<br>the ID of the work action set. This column contains 0 if<br>the activity has not been mapped to a work action set<br>that has been applied to a service class.                    |
| SERVICE_CLASS_WORK_CLASS_ID      | If this activity has been mapped to a work action set that<br>has been applied to a service class, this column contains<br>the ID of the work class of this activity. This column<br>contains $\theta$ if the activity has not been mapped to a work<br>action set that has been applied to a service class. |
| STMT_PKG_CACHE_ID                | stmt_pkgcache_id - Statement package cache identifier<br>monitor element                                                                                                    |
| STMT_TEXT                        | stmt_text - SQL statement text monitor element                                                                                                    |
| SYSTEM_CPU_TIME                  | system_cpu_time - System CPU time monitor element                                                                                                    |
| UOW_ID                           | uow_id - Unit of work ID monitor element                                                                                                    |
| USER_CPU_TIME                    | user_cpu_time - User CPU time monitor element                                                                                                    |
| UTILITY_ID                       | utility_id - Utility ID monitor element                                                                                                    |

**Important:** The WLM\_GET\_ACTIVITY\_DETAILS table function shows only the thresholds that are currently being applied to an activity.

The following elements are returned only if the corresponding thresholds apply to the activity.

*Table 369. Elements returned if applicable*

| <b>Element Name</b>                            | Description                                                                                                    |
|------------------------------------------------|----------------------------------------------------------------------------------------------------|
| ACTIVITYTOTALTIME_THRESHOLD_ID                 | activitytotaltime_threshold_id - Activity total time threshold<br>ID monitor element                                                 |
| ACTIVITYTOTALTIME THRESHOLD<br><b>VALUE</b>    | activitytotaltime_threshold_value - Activity total time<br>threshold value monitor element                                           |
| ACTIVITYTOTALTIME THRESHOLD<br><b>VIOLATED</b> | activitytotaltime_threshold_violated - Activity total time<br>threshold violated monitor element                                     |
| CONCURRENTDBCOORDACTIVITIES DB<br>THRESHOLD ID | concurrentdbcoordactivities db threshold id - Concurrent<br>database coordinator activities database threshold ID monitor<br>element |

*Table 369. Elements returned if applicable (continued)*

| <b>Element Name</b>                                                 | Description                                                                                                    |
|---------------------------------------------------------------------|----------------------------------------------------------------------------------------------------|
| CONCURRENTDBCOORDACTIVITIES_DB_<br>THRESHOLD_QUEUED                 | concurrentdbcoordactivities_db_threshold_queued -<br>Concurrent database coordinator activities database threshold<br>queued monitor element                                    |
| CONCURRENTDBCOORDACTIVITIES_DB_<br>THRESHOLD_VALUE                  | concurrentdbcoordactivities_db_threshold_value - Concurrent<br>database coordinator activities database threshold value<br>monitor element                                      |
| CONCURRENTDBCOORDACTIVITIES_DB_<br>THRESHOLD_VIOLATED               | concurrentdbcoordactivities_db_threshold_violated -<br>Concurrent database coordinator activities database threshold<br>violated monitor element                                |
| CONCURRENTDBCOORDACTIVITIES<br>SUBCLASS_THRESHOLD_ID                | concurrentdbcoordactivities_subclass_threshold_id -<br>Concurrent database coordinator activities service subclass<br>threshold ID monitor element                              |
| CONCURRENTDBCOORDACTIVITIES<br>SUBCLASS_THRESHOLD_QUEUED            | 'Yes' indicates that the activity was queued by the<br>CONCURRENTDBCOORDACTIVITIES_SUBCLASS<br>threshold. 'No' indicates that the activity was not queued.                      |
| CONCURRENTDBCOORDACTIVITIES<br>SUBCLASS_THRESHOLD_VALUE             | concurrentdbcoordactivities_subclass_threshold_value -<br>Concurrent database coordinator activities service subclass<br>threshold value monitor element                        |
| CONCURRENTDBCOORDACTIVITIES<br>SUBCLASS_THRESHOLD_VIOLATED          | 'Yes' indicates that the activity violated the<br>CONCURRENTDBCOORDACTIVITIES_SUBCLASS<br>threshold. 'No' indicates that the activity has not yet violated<br>the threshold.    |
| CONCURRENTDBCOORDACTIVITIES<br>SUPERCLASS_THRESHOLD_ID              | The ID of the<br>CONCURRENTDBCOORDACTIVITIES<br>_SUPERCLASS threshold that was applied to the<br>activity.                                                                      |
| CONCURRENTDBCOORDACTIVITIES<br>SUPERCLASS_THRESHOLD_QUEUED          | 'Yes' indicates that the activity was queued by<br>the CONCURRENTDBCOORDACTIVITIES<br>_SUPERCLASS threshold. 'No' indicates that the<br>activity was not queued.                |
| CONCURRENTDBCOORDACTIVITIES<br>SUPERCLASS_THRESHOLD_VALUE           | The upper bound of the<br><b>CONCURRENTDBCOORDACTIVITIES</b><br>_SUPERCLASS threshold that was applied to the<br>activity.                                                      |
| <b>CONCURRENTDBCOORDACTIVITIES</b><br>SUPERCLASS_THRESHOLD_VIOLATED | 'Yes' indicates that the activity violated the<br>CONCURRENTDBCOORDACTIVITIES<br>_SUPERCLASS threshold. 'No' indicates that the<br>activity has not yet violated the threshold. |
| CONCURRENTDBCOORDACTIVITIES<br>WORK_ACTION_SET_THRESHOLD_ID         | The ID of the<br>CONCURRENTDBCOORDACTIVITIES_WORK<br>_ACTION_SET threshold that was applied to the<br>activity.                                                                 |
| CONCURRENTDBCOORDACTIVITIES<br>WORK_ACTION_SET_THRESHOLD_QUEUED     | 'Yes' indicates that the activity was queued by<br>the CONCURRENTDBCOORDACTIVITIES<br>_WORK_ACTION_SET threshold. 'No' indicates<br>that the activity was not queued.           |
| CONCURRENTDBCOORDACTIVITIES<br>WORK_ACTION_SET_THRESHOLD_VALUE      | The upper bound of the<br>CONCURRENTDBCOORDACTIVITIES_WORK<br>_ACTION_SET threshold that was applied to the<br>activity.                                                        |

*Table 369. Elements returned if applicable (continued)*

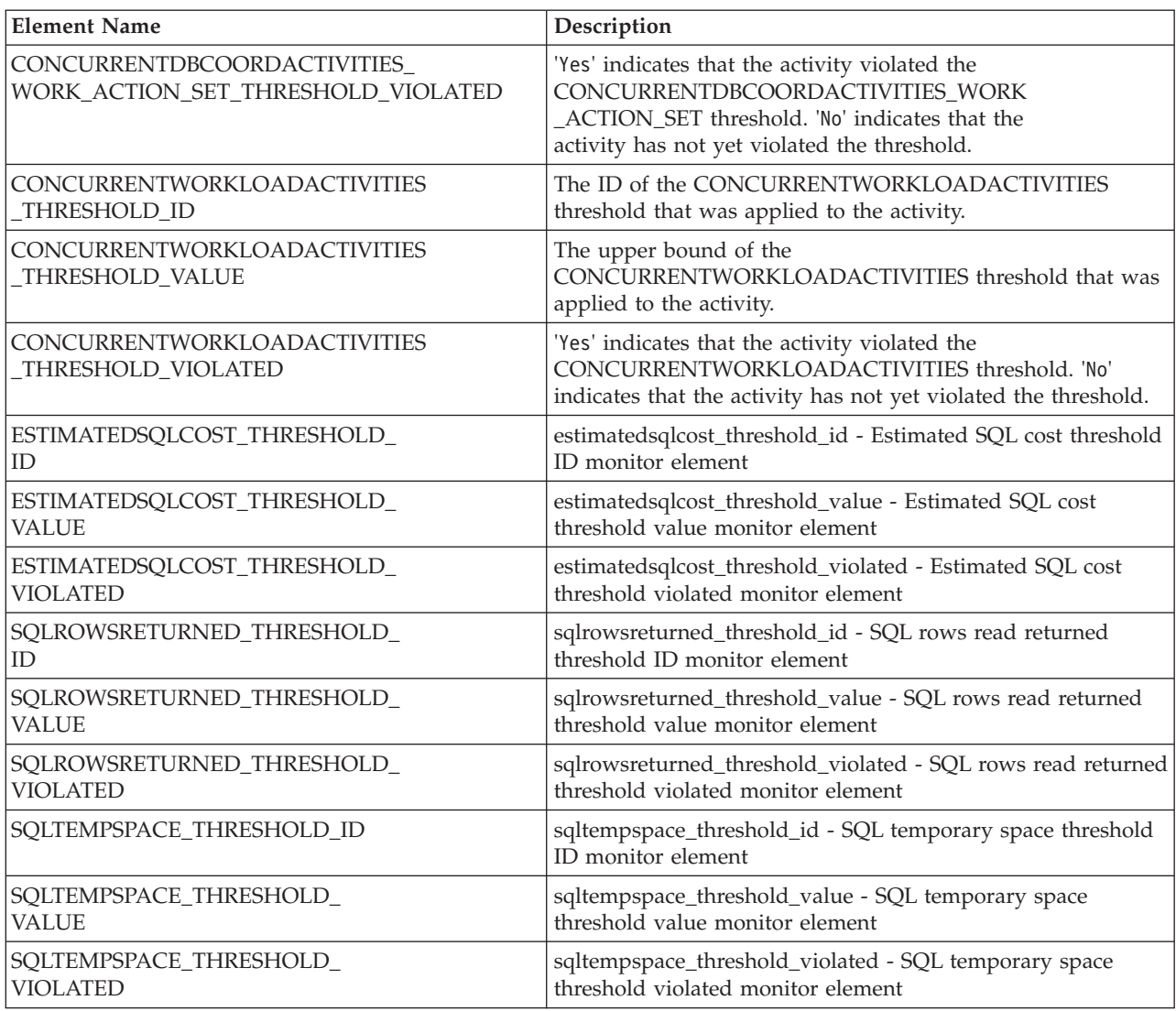

# **WLM\_GET\_SERVICE\_CLASS\_AGENTS \_V97 - List agents running in a service class**

The WLM\_GET\_SERVICE\_CLASS\_AGENTS\_V97 table function returns the list of agents, fenced mode processes (db2fmp processes), and system entities on a specified member that are running in a specified service class or on behalf of a specified application. The system entities are non-agent threads and processes, such as page cleaners and prefetchers.

**Note:** This table function has been deprecated and replaced by the [WLM\\_GET\\_SERVICE\\_CLASS\\_AGENTS table function.](#page-1065-0)

## **Syntax**

WLM\_GET\_SERVICE\_CLASS\_AGENTS\_V97 ( *service\_superclass\_name* ,

```
 service_subclass_name , application_handle , member ) -
```
The schema is SYSPROC.

## **Table function parameters**

### *service\_superclass\_name*

An input argument of type VARCHAR(128) that specifies the name of a service superclass in the currently connected database. If the argument is null or an empty string, data is retrieved for all the superclasses in the database.

### *service\_subclass\_name*

An input argument of type VARCHAR(128) that refers to a specific subclass within a superclass. If the argument is null or an empty string, data is retrieved for all the subclasses in the database.

*application\_handle*

An input argument of type BIGINT that specifies the application handle for which agent information is to be returned. If the argument is null, data is retrieved for all applications in the database. An application handle of 0 returns the system entities only.

#### *member*

An input argument of type INTEGER that specifies the member number in the same instance as the currently connected database. Specify -1 for the current database member, or -2 for all database members. If a null value is specified, -1 is set implicitly.

## **Authorization**

One of the following authorities is required to execute the routine:

- EXECUTE privilege on the routine
- DATAACCESS authority
- DBADM authority
- SQLADM authority
- WLMADM authority

## **Default PUBLIC privilege**

None

### **Examples**

### **Example 1**

The following query returns a list of agents that are associated with application handle 1 for all database members. You can determine the application handle by using the **LIST APPLICATIONS** command or the WLM\_GET\_SERVICE\_CLASS\_WORKLOAD\_OCCURRENCES\_V97 table function.

SELECT SUBSTR(CHAR(APPLICATION HANDLE),1,7) AS APPHANDLE, SUBSTR(CHAR(DBPARTITIONNUM),  $\overline{1}$ , 4) AS PART, SUBSTR(CHAR(AGENT\_TID),1,9) AS AGENT\_TID, SUBSTR(AGENT\_TYPE,1,11) AS AGENTTYPE, SUBSTR(AGENT\_STATE,1,10) AS AGENTSTATE, SUBSTR(REQUEST\_TYPE,1,12) AS REQTYPE, SUBSTR(CHAR(UOW\_ID),1,6) AS UOW\_ID, SUBSTR(CHAR(ACTIVITY ID), 1,6) AS ACT ID FROM TABLE(WLM GET SERVICE CLASS AGENTS V97(CAST(NULL AS VARCHAR(128)),  $CAST(NULL AS VARRCHAR(128), 1, -2))$  AS SCDETAILS ORDER BY APPHANDLE, PART, AGENT\_TID

Sample output is as follows:

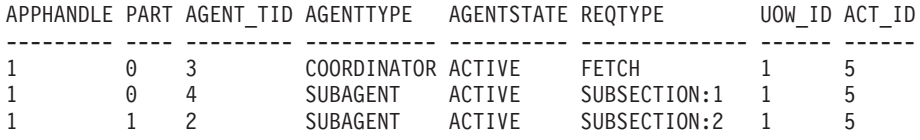

The output shows a coordinator agent and a subagent on member 0 and a subagent on member 1 operating on behalf of an activity with UOW ID 1 and activity ID 5. The AGENTTYPE column with a value of COORDINATOR has a value of FETCH for the REQTYPE column (which indicates the main or initial request type). This means that the type of request is a fetch request for the coordinator agent.

#### **Example 2**

The following query determines which lock an agent is waiting on:

```
select event_object, event_type, event_state, varchar
  (event_object_name, 30)
 as event_object_name
  from table
  (wlm_get_service_class_agents_v97('','',cast(NULL as bigint), -1)) as t
```
Sample output is as follows:

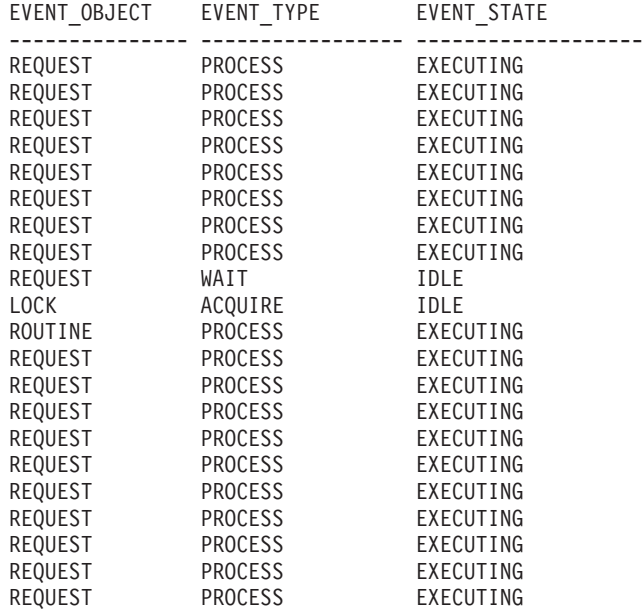

EVENT\_OBJECT\_NAME

--------------------------

- - - - - - - - - 02000500000000000000000054 -
- -
- -

- - - -

- -

-

21 record(s) selected.

Using the same query at a later time shows that the WLM threshold has queued an agent:

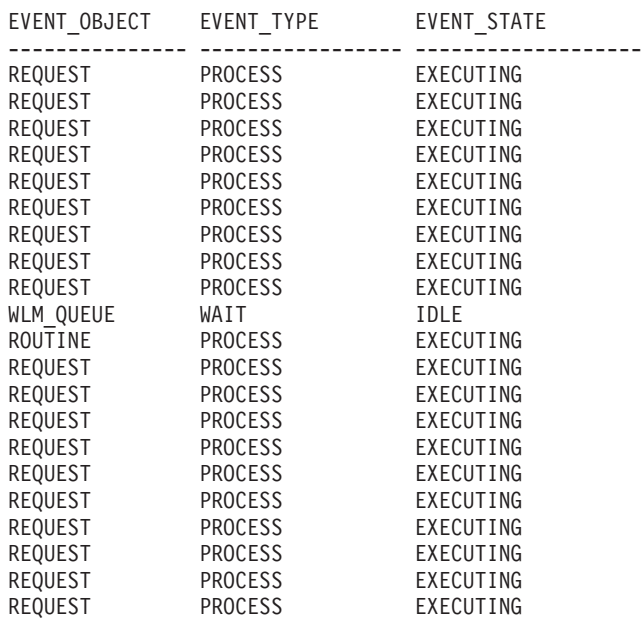

EVENT\_OBJECT\_NAME

--------------------------

- -
- -
- -
- -
- -
- -
- -

MYCONCDBCOORDTH

- -
- -
- -
- -
- -
- -
- -
- -

21 record(s) selected.

# **Usage note**

The parameters are, in effect, ANDed together. That is, if you specify conflicting input parameters, such as a service superclass SUP\_A and a subclass SUB\_B such that SUB\_B is not a subclass of SUP\_A, no rows are returned.

## **Information returned**

*Table 370. Information returned by WLM\_GET\_SERVICE\_CLASS\_AGENTS\_V97*

| Column name             | Data type               | Description                                                                                                    |
|-------------------------|-------------------------|----------------------------------------------------------------------------------------------------|
| SERVICE_SUPERCLASS_NAME | <b>VARCHAR</b><br>(128) | service_superclass_name - Service superclass name monitor<br>element                                                                      |
| SERVICE_SUBCLASS_NAME   | <b>VARCHAR</b><br>(128) | service_subclass_name - Service subclass name monitor<br>element                                                                          |
| APPLICATION_HANDLE      | <b>BIGINT</b>           | application_handle - Application handle monitor element                                                                                   |
| <b>DBPARTITIONNUM</b>   | <b>SMALLINT</b>         | dbpartitionnum - Database partition number monitor<br>element                                                                             |
| <b>ENTITY</b>           | VARCHAR (32)            | One of the following values:                                                                                                    |
|                         |                         | • If the type of entity is an agent, the value is db2agent.                                                                               |
|                         |                         | • If the type of entity is a fenced mode process, the value is<br>db2fmp (pid) where pid is the process ID of the fenced<br>mode process. |
|                         |                         | • Otherwise, the value is the name of the system entity.                                                                                  |
| WORKLOAD_NAME           | <b>VARCHAR</b><br>(128) | workload_name - Workload name monitor element                                                                                             |
| WORKLOAD_OCCURRENCE_ID  | <b>INTEGER</b>          | workload_occurrence_id - Workload occurrence identifier<br>monitor element                                                                |
| UOW_ID                  | <b>INTEGER</b>          | uow_id - Unit of work ID monitor element                                                                                                  |
| <b>ACTIVITY_ID</b>      | <b>INTEGER</b>          | activity_id - Activity ID monitor element                                                                                                 |
| PARENT_UOW_ID           | <b>INTEGER</b>          | parent_uow_id - Parent unit of work ID monitor element                                                                                    |
| PARENT_ACTIVITY_ID      | <b>INTEGER</b>          | parent_activity_id - Parent activity ID monitor element                                                                                   |
| AGENT_TID               | <b>BIGINT</b>           | agent_tid - Agent thread ID monitor element                                                                                               |
| <b>AGENT_TYPE</b>       | VARCHAR (32)            | Agent type. The agent types are as follows:<br>• COORDINATOR<br>• OTHER<br>• PDBSUBAGENT<br>• SMPSUBAGENT                                 |
|                         |                         | If the value is COORDINATOR, the agent ID might change<br>in concentrator environments.                                                   |
| SMP_COORDINATOR         | <b>INTEGER</b>          | Indication of whether the agent is an SMP coordinator: 1 for<br>yes and 0 for no.                                                         |
| <b>AGENT_SUBTYPE</b>    | VARCHAR (32)            | Agent subtype. The possible subtypes are as follows:<br>$\cdot$ DSS<br>• OTHER<br>$\cdot$ RPC<br>$\cdot$ SMP                              |

| Column name        | Data type    | Description                                                                                                    |
|--------------------|--------------|----------------------------------------------------------------------------------------------------|
| <b>AGENT_STATE</b> | VARCHAR (32) | Indication of whether an agent is associated or active. The<br>possible values are:<br>• ASSOCIATED<br>• ACTIVE                                                                                                    |
| EVENT_TYPE         | VARCHAR (32) | Type of event last processed by this agent. The possible<br>values are as follows:<br>· ACQUIRE<br>• PROCESS<br>• WAIT<br>See Table 260 on page 1067 for more information about<br>possible values for this column.                                                                                                    |
| EVENT_OBJECT       | VARCHAR (32) | Object of the event last processed by this agent. The possible<br>values are as follows:<br>• COMPRESSION_DICTIONARY_BUILD<br>• IMPLICIT_REBIND<br>• INDEX_RECREATE<br>$\cdot$ LOCK<br>• LOCK_ESCALATION<br>· QP_QUEUE<br>· REMOTE_REQUEST<br>· REQUEST<br>· ROUTINE<br>· WLM_QUEUE<br>See Table 260 on page 1067 for more information about<br>possible values for this column. |
| EVENT_STATE        | VARCHAR (32) | State of the event last processed by this agent. The possible<br>values are as follows:<br>• EXECUTING<br>$\cdot$ IDLE<br>See Table 260 on page 1067 for more information about<br>possible values for this column.                                                                                                    |
| REQUEST_ID         | VARCHAR (64) | Request ID. This value is unique only in combination with<br>the value of application_handle. You can use this combination<br>to distinguish between one request that is taking a long time<br>and multiple requests; for example, to distinguish between<br>one long fetch and multiple fetches.                                                                                |

*Table 370. Information returned by WLM\_GET\_SERVICE\_CLASS\_AGENTS\_V97 (continued)*

| Column name  | Data type    | Description                                                                                                    |
|--------------|--------------|----------------------------------------------------------------------------------------------------|
| REQUEST_TYPE | VARCHAR (32) | Type of request. The possible values are as follows:                                                                                  |
|              |              | • For coordinator agents:                                                                                                    |
|              |              | - CLOSE                                                                                                    |
|              |              | <b>COMMIT</b>                                                                                                    |
|              |              | <b>COMPILE</b>                                                                                                    |
|              |              | <b>DESCRIBE</b>                                                                                                    |
|              |              | <b>EXCSQLSET</b><br>$\qquad \qquad -$                                                                                                 |
|              |              | <b>EXECIMMD</b>                                                                                                    |
|              |              | <b>EXECUTE</b><br>$\overline{\phantom{m}}$                                                                                            |
|              |              | <b>FETCH</b><br>$\overline{\phantom{m}}$                                                                                              |
|              |              | INTERNAL number, where number is the value of the<br>$\qquad \qquad -$<br>internal constant                                           |
|              |              | <b>OPEN</b><br>$\qquad \qquad -$                                                                                                    |
|              |              | PREPARE<br>$\overline{\phantom{m}}$                                                                                                   |
|              |              | <b>REBIND</b>                                                                                                    |
|              |              | <b>REDISTRIBUTE</b>                                                                                                    |
|              |              | <b>REORG</b><br>$\overbrace{\phantom{123221111}}$                                                                                     |
|              |              | <b>ROLLBACK</b><br>$\qquad \qquad -$                                                                                                  |
|              |              | <b>RUNSTATS</b><br>$\qquad \qquad -$                                                                                                  |
|              |              | • For subagents with an AGENT_SUBTYPE of DSS or SMP:                                                                                  |
|              |              | - If the subsection number is nonzero, the subsection<br>number in the form SUBSECTION:subsection number;<br>otherwise, returns NULL. |

*Table 370. Information returned by WLM\_GET\_SERVICE\_CLASS\_AGENTS\_V97 (continued)*

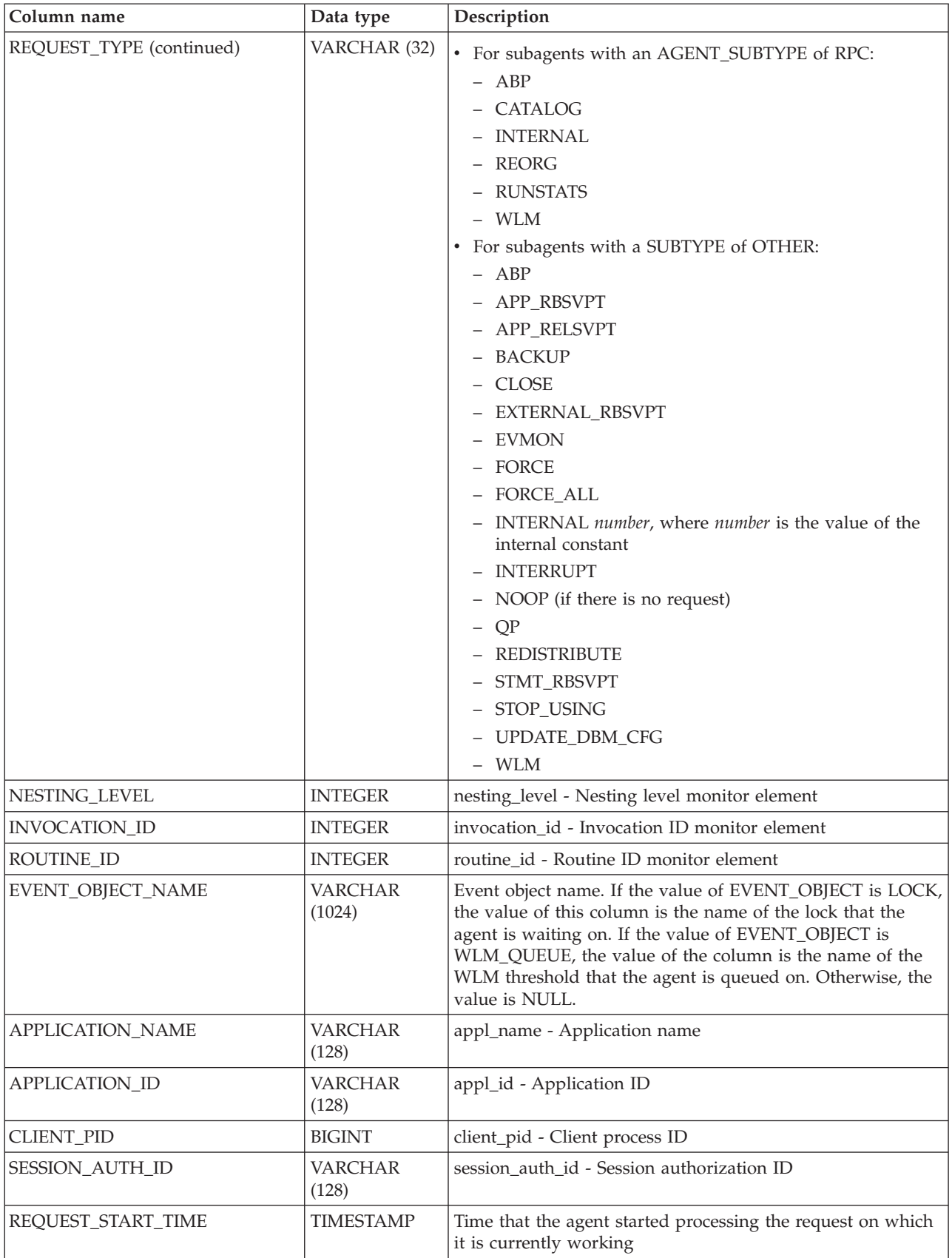

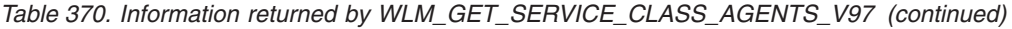

*Table 370. Information returned by WLM\_GET\_SERVICE\_CLASS\_AGENTS\_V97 (continued)*

| Column name                            | Data type                    | Description                                                                                                    |
|----------------------------------------|------------------------------|----------------------------------------------------------------------------------------------------|
| AGENT_STATE_LAST<br><b>UPDATE TIME</b> | <b>TIMESTAMP</b>             | The last time that the event, being processed by the agent,<br>was changed. The event currently processed by the agent is<br>identified by the EVENT_TYPE, EVENT_OBJECT, and<br>EVENT STATE columns. |
| <b>EXECUTABLE ID</b>                   | VARCHAR (32)<br>FOR BIT DATA | executable id - Executable ID monitor element                                                                                                    |

**Note:** The possible combinations of EVENT\_STATE, EVENT\_TYPE, EVENT\_OBJECT and EVENT\_OBJECT\_NAME column values are listed in the following table.

*Table 371. Possible combinations for EVENT\_STATE, EVENT\_TYPE, EVENT\_OBJECT and EVENT\_OBJECT\_NAME column values*

| <b>Event description</b>                                       | <b>EVENT_STATE</b><br>value | <b>EVENT_TYPE</b><br>value | <b>EVENT_OBJECT</b> value        | <b>EVENT_OBJECT</b><br><b>NAME</b> value |
|----------------------------------------------------------------|-----------------------------|----------------------------|----------------------------------|------------------------------------------|
| Acquire lock                                                   | <b>IDLE</b>                 | <b>ACQUIRE</b>             | <b>LOCK</b>                      | Lock name                                |
| Escalate lock                                                  | <b>EXECUTING</b>            | <b>PROCESS</b>             | <b>LOCK</b><br><b>ESCALATION</b> | <b>NULL</b>                              |
| Process request                                                | <b>EXECUTING</b>            | <b>PROCESS</b>             | <b>REQUEST</b>                   | <b>NULL</b>                              |
| Wait for a new<br>request                                      | <b>IDLE</b>                 | <b>WAIT</b>                | <b>REQUEST</b>                   | <b>NULL</b>                              |
| Wait for a request to<br>be processed at a<br>remote partition | <b>IDLE</b>                 | <b>WAIT</b>                | <b>REMOTE</b><br>_REQUEST        | <b>NULL</b>                              |
| Wait on a WLM<br>threshold queue                               | <b>IDLE</b>                 | <b>WAIT</b>                | <b>WLM_QUEUE</b>                 | Threshold name                           |
| Process a routine                                              | <b>EXECUTING</b>            | <b>PROCESS</b>             | <b>ROUTINE</b>                   | <b>NULL</b>                              |
| Re-create an index                                             | <b>EXECUTING</b>            | <b>PROCESS</b>             | <b>INDEX</b><br>RECREATE         | <b>NULL</b>                              |
| Build compression<br>dictionary                                | <b>EXECUTING</b>            | <b>PROCESS</b>             | <b>COMP</b><br>_DICT_BLD         | <b>NULL</b>                              |
| Implicit rebind                                                | <b>EXECUTING</b>            | <b>PROCESS</b>             | <b>IMPLICIT</b><br>_REBIND       | <b>NULL</b>                              |

# **WLM\_GET\_SERVICE\_CLASS \_WORKLOAD\_OCCURRENCES\_V97 - List of workload occurrences**

The WLM\_GET\_SERVICE\_CLASS\_WORKLOAD\_OCCURRENCES\_V97 function returns the list of all workload occurrences running in a specified service class on a particular member. A workload occurrence is a specific database connection whose attributes match the definition of a workload and hence is associated with or assigned to the workload.

**Note:** This table function has been deprecated and replaced by the [WLM\\_GET\\_SERVICE\\_CLASS\\_WORKLOAD\\_OCCURRENCES table function.](#page-1072-1) A workload occurrence is a specific database connection whose attributes match with the definition of a workload and hence is associated with or assigned to the workload.

## **Syntax**

WIM GET SERVICE CLASS WORKLOAD OCCURRENCES V97 -- ( *service superclass name* -, -

*service\_subclass\_name* , *member* ) -

The schema is SYSPROC.

## **Table function parameters**

### *service\_superclass\_name*

An input argument of type VARCHAR(128) that specifies the name of a service superclass in the currently connected database. If the argument is null or an empty string, the data is retrieved for all the superclasses in the database that match the values of the other parameters.

### *service\_subclass\_name*

Target service subclass for the workload occurrence. Any work submitted by this workload occurrence will run in this service subclass under the target service superclass with the exception of activities that are mapped, or remapped, to a different subclass.

*member*

An input argument of type INTEGER that specifies the number of a member in the same instance as the currently connected database. Specify -1 for the current database member, or -2 for all database members. If the null value is specified, -1 is set implicitly.

## **Authorization**

One of the following authorities is required to execute the routine:

- EXECUTE privilege on the routine
- DATAACCESS authority
- DBADM authority
- SQLADM authority
- WLMADM authority

## **Default PUBLIC privilege**

None

## **Example**

If an administrator wants to see what workload occurrences are running on the system as a whole, the administrator can call the WLM\_GET\_SERVICE\_CLASS\_WORKLOAD\_OCCURRENCES\_V97 function by specifying a null value or an empty string for *service\_superclass\_name* and *service\_subclass\_name* and -2 for *member*:

SELECT SUBSTR(SERVICE SUPERCLASS NAME, 1,19) AS SUPERCLASS NAME, SUBSTR(SERVICE SUBCLASS NAME, 1, 18) AS SUBCLASS NAME, SUBSTR(CHAR(DBPARTITIONNUM),1,4) AS PART, SUBSTR(CHAR(COORD\_PARTITION\_NUM),1,4) AS COORDPART,

```
SUBSTR(CHAR(APPLICATION HANDLE),1,7) AS APPHNDL,
       SUBSTR(WORKLOAD NAME, 1,22) AS WORKLOAD NAME,
       SUBSTR(CHAR(WORKLOAD OCCURRENCE ID), 1,\overline{6}) AS WLO ID
FROM TABLE(WLM_GET_SERVICE_CLASS_WORKLOAD_OCCURRENCES_V97
      (CAST(NULL AS VARCHAR(128)), CAST(NULL AS VARCHAR(128)), -2))AS SCINFO
ORDER BY SUPERCLASS NAME, SUBCLASS NAME, PART, APPHNDL,
       WORKLOAD_NAME, WLO ID
```
If the system has four database members and is currently running two workloads, the previous query produces results such as the following ones:

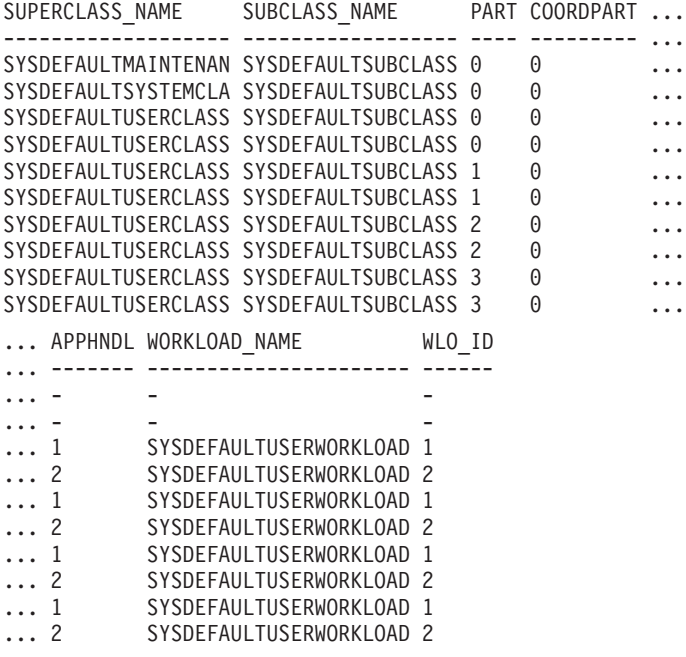

## **Usage note**

The parameters are, in effect, ANDed together. That is, if you specify conflicting input parameters, such as a service superclass SUP\_A and a subclass SUB\_B such that SUB\_B is not a subclass of SUP\_A, no rows are returned.

**Note:** Statistics reported for the workload occurrence (for example, coord\_act\_completed\_total) are reset at the beginning of each unit of work when they are combined with the corresponding workload statistics.

## **Information returned**

*Table 372. Information returned for WLM\_GET\_SERVICE\_CLASS\_WORKLOAD\_OCCURRENCES\_V97*

| Column name                    | Data type       | Description                                                           |
|--------------------------------|-----------------|-----------------------------------------------------------------------|
| <b>SERVICE SUPERCLASS NAME</b> | VARCHAR(128)    | service_superclass_name - Service superclass<br>name monitor element  |
| <b>SERVICE SUBCLASS NAME</b>   | VARCHAR(128)    | service_subclass_name - Service subclass name<br>monitor element      |
| <b>DBPARTITIONNUM</b>          | <b>SMALLINT</b> | dbpartitionnum - Database partition number<br>monitor element         |
| COORD PARTITION NUM            | <b>SMALLINT</b> | coord_partition_num - Coordinator partition<br>number monitor element |

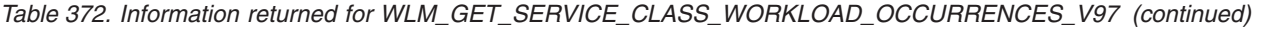

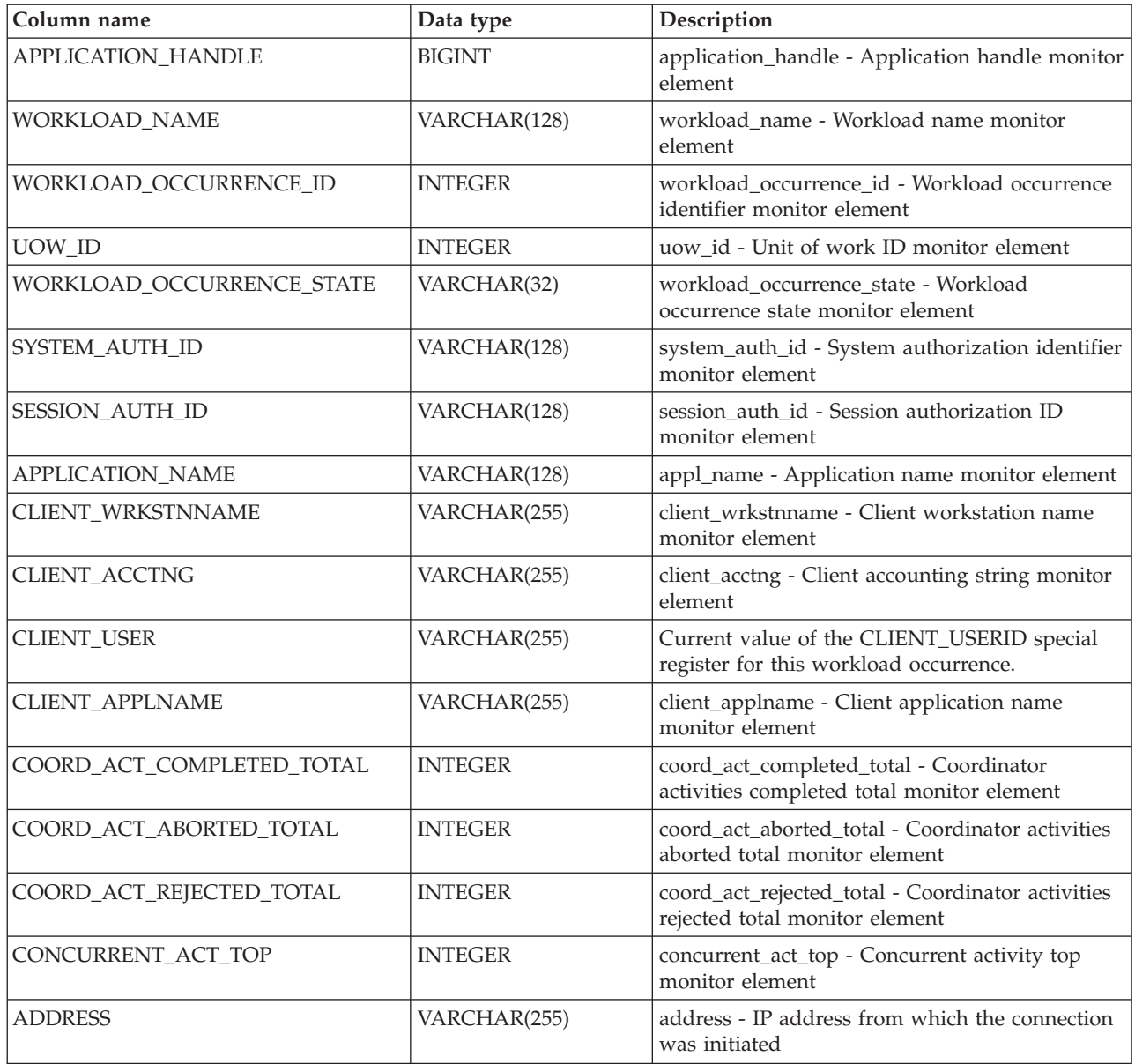

# **WLM\_GET\_SERVICE\_SUBCLASS \_STATS\_V97 - return statistics of service subclasses**

The WLM\_GET\_SERVICE\_SUBCLASS\_STATS\_V97 table function returns basic statistics of one or more service subclasses.

**Note:** This table function has been deprecated and replaced by the [WLM\\_GET\\_SERVICE\\_SUBCLASS\\_STATS table function.](#page-1075-0)

Refer to [Table 373 on page 1430](#page-1435-0) for a complete list of information that can be returned.

## **Syntax**

 $\rightarrow$  WLM GET SERVICE SUBCLASS STATS V97 - ( *service superclass name* -,

 $\blacktriangleright$ -service subclass name –, *member* –) –

The schema is SYSPROC.

### **Table function parameters**

#### *service\_superclass\_name*

An input argument of type VARCHAR(128) that specifies the name of a service superclass in the currently connected database. If the argument is null or an empty string, the data is retrieved for all of the superclasses in the database.

#### *service\_subclass\_name*

An input argument of type VARCHAR(128) that specifies the name of a service subclass in the currently connected database. If the argument is null or an empty string, the data is retrieved for all of the subclasses in the database.

*member*

An input argument of type INTEGER that specifies a valid member number in the same instance as the currently connected database. Specify -1 for the current database member, or -2 for all database members. If the null value is specified, -1 is set implicitly.

## **Authorization**

One of the following authorities is required to execute the routine:

- EXECUTE privilege on the routine
- DATAACCESS authority
- DBADM authority
- SQLADM authority
- WLMADM authority

### **Default PUBLIC privilege**

None

### **Examples**

*Example 1:* Because every activity must be mapped to a DB2 service class before being run, you can monitor the global state of the system by using the service class statistics table functions and querying all of the service classes on all members. In the following example, a null value is passed for *service\_superclass\_name* and *service\_subclass\_name* to return statistics for all service classes, and the value -2 is specified for *dbpartitionnum* to return statistics for all partitions:

SELECT SUBSTR(SERVICE SUPERCLASS NAME, 1,19) AS SUPERCLASS NAME, SUBSTR(SERVICE SUBCLASS NAME,1,18) AS SUBCLASS NAME, SUBSTR(CHAR(DBPARTITIONNUM), 1,4) AS PART, CAST(COORD ACT LIFETIME AVG / 1000 AS DECIMAL(9,3)) AS AVGLIFETIME, CAST(COORD\_ACT\_LIFETIME\_STDDEV / 1000 AS DECIMAL(9,3)) AS STDDEVLIFETIME, SUBSTR(CAST(LAST\_RESET AS VARCHAR(30)),1,16) AS LAST\_RESET FROM TABLE(WLM\_GET\_SERVICE\_SUBCLASS\_STATS\_V97(CAST(NULL AS VARCHAR(128)), CAST(NULL AS VARCHAR(128)), -2)) AS SCSTATS ORDER BY SUPERCLASS NAME, SUBCLASS NAME, PART

The statement returns service class statistics such as average activity lifetime and standard deviation in seconds, as shown in the following sample output:

SUPERCLASS NAME SUBCLASS NAME PART ... ------------------- ------------------ ---- ... SYSDEFAULTUSERCLASS SYSDEFAULTSUBCLASS 0 ... SYSDEFAULTUSERCLASS SYSDEFAULTSUBCLASS 1 ... SYSDEFAULTUSERCLASS SYSDEFAULTSUBCLASS 2 ... SYSDEFAULTUSERCLASS SYSDEFAULTSUBCLASS 3 ... ... AVGLIFETIME STDDEVLIFETIME LAST RESET ... ----------- -------------- ---------------- ... 691.242 34.322 2006-07-24-11.44 ... 644.740 22.124 2006-07-24-11.44 ... 612.431 43.347 2006-07-24-11.44 ... 593.451 28.329 2006-07-24-11.44

*Example 2:* The same table function can also give the highest value for average concurrency of coordinator activities running in the service class on each partition:

SELECT SUBSTR(SERVICE SUPERCLASS NAME, 1, 19) AS SUPERCLASS NAME, SUBSTR(SERVICE\_SUBCLASS\_NAME,1,18) AS SUBCLASS\_NAME, SUBSTR(CHAR(DBPARTITIONNUM),1,4) AS PART, CONCURRENT\_ACT\_TOP AS ACTTOP, CONCURRENT\_WLO\_TOP AS CONNTOP FROM TABLE(WLM GET SERVICE SUBCLASS STATS V97(CAST(NULL AS VARCHAR(128)),  $CAST(NULL AS VARCHAR(128)), -2)$   $\overline{AS}$  SCSTATS ORDER BY SUPERCLASS NAME, SUBCLASS NAME, PART

Sample output is as follows:

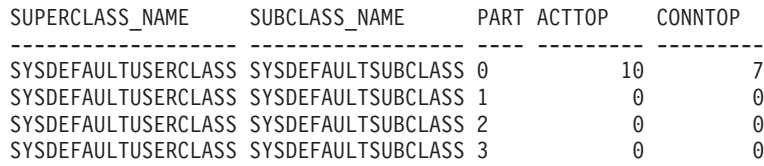

By checking the average execution times and numbers of activities in the output of this table function, you can get a good high-level view of the load on each partition for a specific database. Any significant variations in the high-level gauges returned by this table function might indicate a change in the load on the system.

*Example 3:* If an activity uses thresholds with REMAP ACTIVITY TO actions, the activity might spend time in more than one service class during its lifetime. You can determine how many activities have passed through a set of service classes by looking at the ACTIVITIES\_MAPPED\_IN and ACTIVITIES\_MAPPED\_OUT columns, as shown in the following example:

SELECT SUBSTR(SERVICE SUPERCLASS NAME, 1,19) AS SUPERCLASS NAME, SUBSTR(SERVICE\_SUBCLASS\_NAME,1,18) AS SUBCLASS\_NAME, ACTIVITIES MAPPED IN AS MAPPED IN, ACTIVITIES\_MAPPED\_OUT AS MAPPED\_OUT FROM TABLE(WLM\_GET\_SERVICE\_SUBCLASS\_STATS\_V97(CAST(NULL AS VARCHAR(128)), CAST(NULL AS VARCHAR(128)), -2)) AS SCSTATS ORDER BY SUPERCLASS NAME, SUBCLASS NAME

Sample output is as follows:

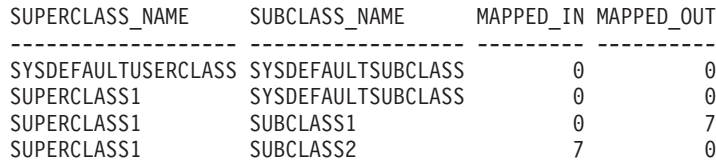

## <span id="page-1435-0"></span>**Usage notes**

Some statistics are returned only if you set the COLLECT AGGREGATE ACTIVITY DATA and COLLECT AGGREGATE REQUEST DATA parameters for the corresponding service subclass to a value other than NONE.

The WLM\_GET\_SERVICE\_SUBCLASS\_STATS\_V97 table function returns one row of data per service subclass and per partition. The function does not aggregate data across service classes (on a partition) or across partitions (for one or more service classes). However, you can use SQL queries to aggregate data.

The parameters are, in effect, ANDed together. That is, if you specify conflicting input parameters, such as a superclass named SUPA and a subclass named SUBB such that SUBB is not a subclass of SUPA, no rows are returned.

## **Information returned**

*Table 373. Information returned for WLM\_GET\_SERVICE\_SUBCLASS\_STATS\_V97*

| Column name               | Data type        | Description                                                                           |
|---------------------------|------------------|---------------------------------------------------------------------------------------|
| SERVICE_SUPERCLASS_NAME   | VARCHAR(128)     | service_superclass_name - Service<br>superclass name monitor element                  |
| SERVICE_SUBCLASS_NAME     | VARCHAR(128)     | service subclass name - Service subclass<br>name monitor element                      |
| <b>DBPARTITIONNUM</b>     | <b>SMALLINT</b>  | dbpartitionnum - Database partition<br>number monitor element                         |
| <b>LAST RESET</b>         | <b>TIMESTAMP</b> | last_reset - Last Reset Timestamp monitor<br>element                                  |
| COORD_ACT_COMPLETED_TOTAL | <b>BIGINT</b>    | coord_act_completed_total - Coordinator<br>activities completed total monitor element |
| COORD_ACT_ABORTED_TOTAL   | <b>BIGINT</b>    | coord_act_aborted_total - Coordinator<br>activities aborted total monitor element     |
| COORD_ACT_REJECTED_TOTAL  | <b>BIGINT</b>    | coord_act_rejected_total - Coordinator<br>activities rejected total monitor element   |
| CONCURRENT_ACT_TOP        | <b>INTEGER</b>   | concurrent_act_top - Concurrent activity<br>top monitor element                       |
| COORD_ACT_LIFETIME_TOP    | <b>BIGINT</b>    | coord_act_lifetime_top - Coordinator<br>activity lifetime top monitor element         |
| COORD_ACT_LIFETIME_AVG    | <b>DOUBLE</b>    | coord_act_lifetime_avg - Coordinator<br>activity lifetime average monitor element     |

| Column name                | Data type     | Description                                                                                                    |
|----------------------------|---------------|----------------------------------------------------------------------------------------------------|
| COORD_ACT_LIFETIME_STDDEV  | <b>DOUBLE</b> | Standard deviation of lifetime for<br>coordinator activities at nesting level 0 that<br>were associated with this service subclass<br>since the last reset. If the COLLECT<br>AGGREGATE ACTIVITY DATA parameter<br>of the service class is set to NONE, the<br>value of the column is null. Units are<br>milliseconds. |
|                            |               | This standard deviation is computed from<br>the coordinator activity lifetime histogram<br>and may be inaccurate if the histogram is<br>not correctly sized to fit the data. The value<br>of -1 is returned if any values fall into the<br>last histogram bin.                                                         |
|                            |               | The COORD_ACT_LIFETIME_STDDEV<br>value of a service subclass is unaffected by<br>activities that pass through the service<br>subclass but are remapped to a different<br>subclass before they are completed.                                                                                                    |
| COORD_ACT_EXEC_TIME_AVG    | <b>DOUBLE</b> | coord_act_exec_time_avg - Coordinator<br>activities execution time average monitor<br>element                                                                                                    |
| COORD_ACT_EXEC_TIME_STDDEV | <b>DOUBLE</b> | Standard deviation of the execution times<br>for coordinator activities at nesting level 0<br>that were associated with this service<br>subclass since the last reset. Units are<br>milliseconds.                                                                                                    |
|                            |               | This standard deviation is computed from<br>the coordinator activity executetime<br>histogram and may be inaccurate if the<br>histogram is not correctly sized to fit the<br>data. The value of -1 is returned if any<br>values fall into the last histogram bin.                                                      |
|                            |               | The execution time standard deviation of a<br>service subclass is unaffected by activities<br>that pass through the subclass but are<br>remapped to a different subclass before<br>they are completed.                                                                                                    |
| COORD_ACT_QUEUE_TIME_AVG   | <b>DOUBLE</b> | coord_act_queue_time_avg - Coordinator<br>activity queue time average monitor<br>element                                                                                                    |

*Table 373. Information returned for WLM\_GET\_SERVICE\_SUBCLASS\_STATS\_V97 (continued)*

| Column name                 | Data type     | Description                                                                                                    |
|-----------------------------|---------------|----------------------------------------------------------------------------------------------------|
| COORD_ACT_QUEUE_TIME_STDDEV | <b>DOUBLE</b> | Standard deviation of the queue time for<br>coordinator activities at nesting level 0 that<br>were associated with this service subclass<br>since the last reset. If the COLLECT<br>AGGREGATE ACTIVITY DATA parameter<br>of the service class is set to NONE, the<br>value of the column is null. Units are<br>milliseconds.                                                                                                    |
|                             |               | This standard deviation is computed from<br>the coordinator activity queuetime<br>histogram and may be inaccurate if the<br>histogram is not correctly sized to fit the<br>data. The value of -1 is returned if any<br>values fall into the last histogram bin.                                                                                                    |
|                             |               | The queue time standard deviation is<br>counted only toward the service subclass in<br>which the activity was queued.                                                                                                    |
| NUM_REQUESTS_ACTIVE         | <b>BIGINT</b> | Number of requests that are running in the<br>service subclass at the time that this table<br>function is running.                                                                                                    |
| NUM_REQUESTS_TOTAL          | <b>BIGINT</b> | Number of requests that finished running<br>in this service subclass since the last reset.<br>This finished state applies to any request<br>regardless of its membership in an activity.<br>If the COLLECT AGGREGATE ACTIVITY<br>DATA parameter of the service class is set<br>to NONE, the value of the column is null.<br>The NUM_REQUESTS_TOTAL value of a<br>service subclass is unaffected by requests<br>that pass through the service subclass but<br>are not completed in it.                                                                 |
| REQUEST_EXEC_TIME_AVG       | <b>DOUBLE</b> | request_exec_time_avg - Request execution<br>time average monitor element                                                                                                    |
| REQUEST_EXEC_TIME_STDDEV    | <b>DOUBLE</b> | Standard deviation of the execution times<br>for requests that were associated with this<br>service subclass since the last reset. Units<br>are milliseconds. If the COLLECT<br>AGGREGATE REQUEST DATA parameter<br>of the service class is set to NONE, the<br>value of this column is NULL.<br>This standard deviation is computed from<br>the request executetime histogram and may<br>be inaccurate if the histogram is not<br>correctly sized to fit the data. The value of<br>-1 is returned if any values fall into the last<br>histogram bin. |
|                             |               | The execution time standard deviation of a<br>service subclass is unaffected by requests<br>that pass through the subclass but were not<br>completed in it.                                                                                                    |

*Table 373. Information returned for WLM\_GET\_SERVICE\_SUBCLASS\_STATS\_V97 (continued)*

| Column name               | Data type      | Description                                                                                                    |
|---------------------------|----------------|----------------------------------------------------------------------------------------------------|
| REQUEST_EXEC_TIME_TOTAL   | <b>BIGINT</b>  | Sum of the execution times for requests<br>that were associated with this service<br>subclass since the last reset. Units are<br>milliseconds. If the COLLECT<br>AGGREGATE REQUEST DATA parameter<br>of the service class is set to NONE, the<br>value of this column is NULL.<br>This total is computed from the request<br>execution time histogram and may be<br>inaccurate if the histogram is not correctly<br>sized to fit the data. The value of -1 is<br>returned if any values fall into the last<br>histogram bin.<br>The execution time total of a service<br>subclass is unaffected by requests that pass<br>through the subclass but are not completed<br>in it. |
|                           |                |                                                                                                    |
| <b>ACT_REMAPPED_IN</b>    | <b>BIGINT</b>  | Number of activities remapped into this<br>service subclass by a threshold REMAP<br>ACTIVITY action since the last reset.                                                                                                    |
| ACT_REMAPPED_OUT          | <b>BIGINT</b>  | Number of activities remapped out of this<br>service subclass by a threshold REMAP<br>ACTIVITY action since the last reset.                                                                                                    |
| CONCURRENT_WLO_TOP        | <b>INTEGER</b> | concurrent_wlo_top - Concurrent workload<br>occurrences top monitor element                                                                                                    |
| <b>UOW TOTAL TIME TOP</b> | <b>BIGINT</b>  | uow_total_time_top - UOW total time top<br>monitor element                                                                                                    |

*Table 373. Information returned for WLM\_GET\_SERVICE\_SUBCLASS\_STATS\_V97 (continued)*

# **WLM\_GET\_WORKLOAD \_OCCURRENCE\_ACTIVITIES \_V97 - Return a list of activities**

The WLM\_GET\_WORKLOAD\_OCCURRENCE\_ACTIVITIES\_V97 table function returns the list of all activities that were submitted by a specified application on a specified member and have not yet been completed.

**Note:** This table function has been deprecated and replaced by the [WLM\\_GET\\_WORKLOAD\\_OCCURRENCE\\_ACTIVITIES table function.](#page-1084-0)

Refer to [Table 374 on page 1435](#page-1440-0) for a complete list of information that can be returned.

## **Syntax**

 $\rightarrow$  WLM\_GET\_WORKLOAD\_OCCURRENCE\_ACTIVITIES\_V97 - (*application\_handle* -, , –

*member* ) -

The schema is SYSPROC.

## **Table function parameters**

### *application\_handle*

An input argument of type BIGINT that specifies an application handle for which a list of activities is to be returned. If the argument is null, the data is retrieved for all the applications in the database.

#### *member*

An input argument of type INTEGER that specifies a valid member number in the same instance as the currently connected database. Specify -1 for the current member, or -2 for all members. If the null value is specified, -1 is set implicitly.

## **Authorization**

One of the following authorities is required to execute the routine:

- EXECUTE privilege on the routine
- DATAACCESS authority
- DBADM authority
- SQLADM authority
- WLMADM authority

## **Default PUBLIC privilege**

None

## **Example 1: Activities currently running with a known application handle**

After you identify the application handle, you can look up all the activities currently running in this application. For example, suppose that an administrator wants to list the activities of an application whose application handle, determined by using the **LIST APPLICATIONS** command, is 1. The administrator runs the following query:

```
SELECT SUBSTR(CHAR(COORD_PARTITION_NUM),1,5) AS COORD,
     SUBSTR(CHAR(DBPARTITIONNUM),1,4) AS PART,
     SUBSTR(CHAR(UOW_ID),1,5) AS UOWID,
     SUBSTR(CHAR(ACTIVITY ID),1,5) AS ACTID,
     SUBSTR(CHAR(PARENT_UOW_ID),1,8) AS PARUOWID,
     SUBSTR(CHAR(PARENT<sup>-</sup>ACTIVITY ID),1,8) AS PARACTID,
            ACTIVITY_TYPE AS ACTTYPE,
     SUBSTR(CHAR(NESTING_LEVEL),1,7) AS NESTING
FROM TABLE(WLM GET WORKLOAD OCCURRENCE ACTIVITIES V97(1, -2)) AS WLOACTS
ORDER BY PART, UOWID, ACTID
```
Sample output from the query is as follows:

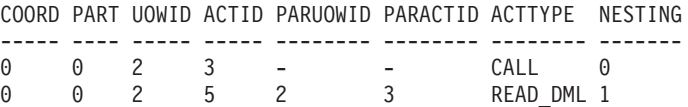

## **Example 2: Activities currently running on the system**

The following query joins the

WLM\_GET\_WORKLOAD\_OCCURRENCE\_ACTIVITIES\_V97 output with the MON\_GET\_PKG\_CACHE\_STMT output on EXECUTABLE\_ID to provide statement text for all the SQL activities currently running on the system:
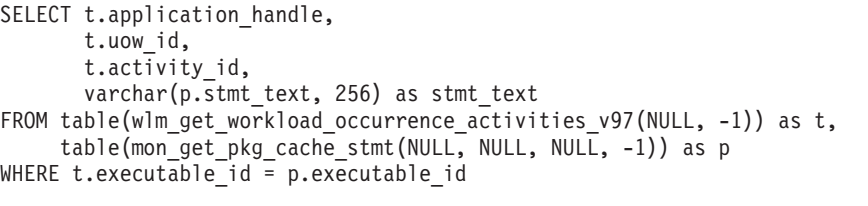

Sample output is as follows:

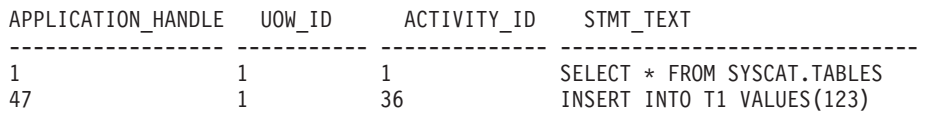

# **Information returned**

*Table 374. Information returned by WLM\_GET\_WORKLOAD\_OCCURRENCE\_ACTIVITIES\_V97*

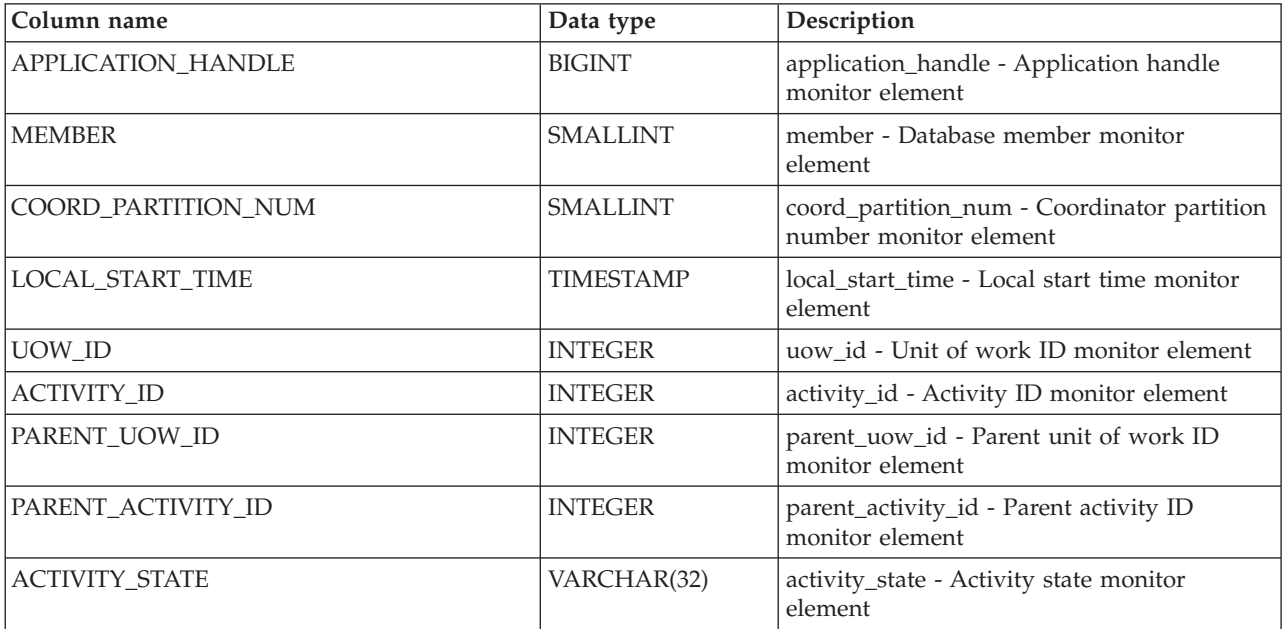

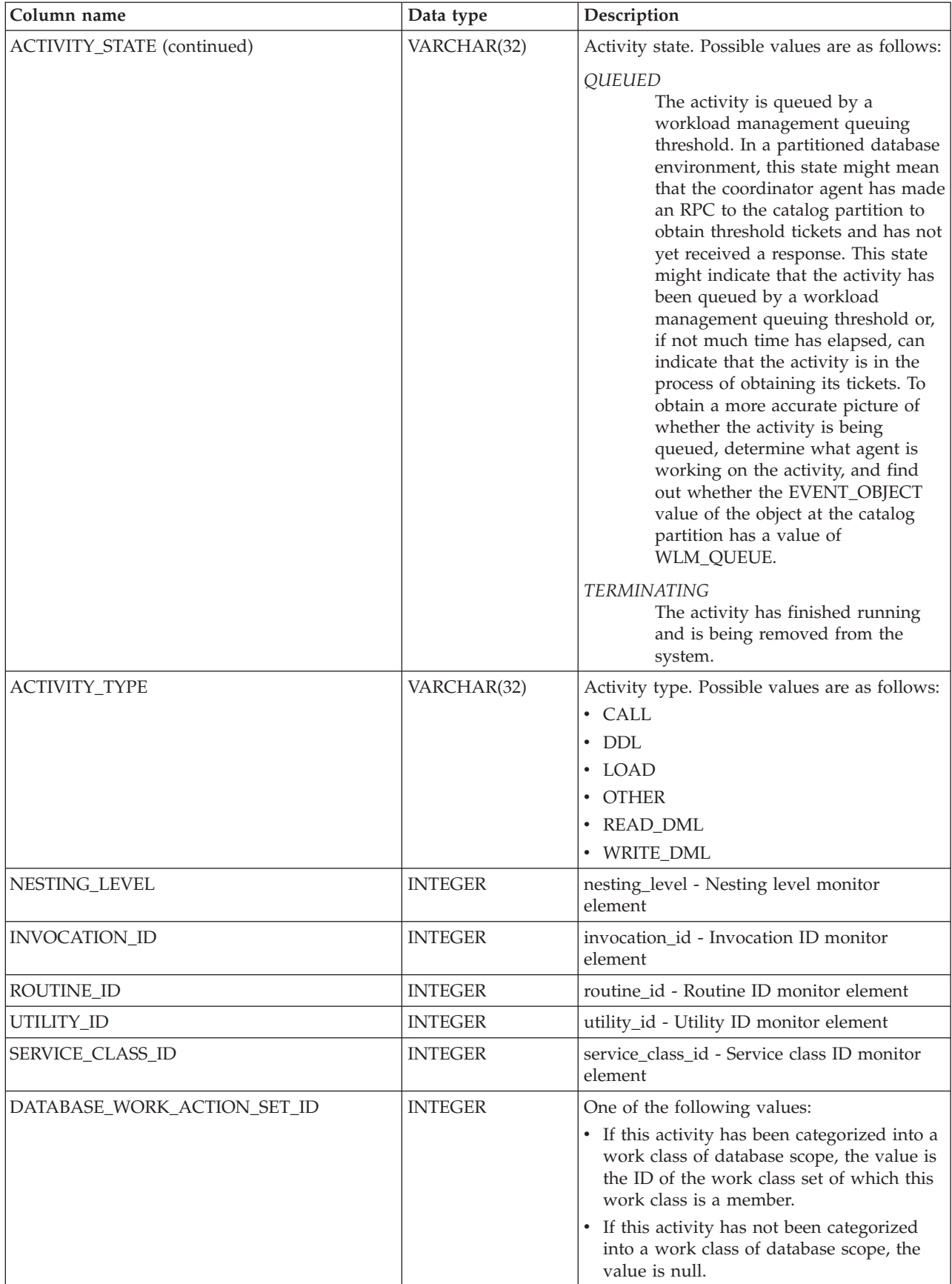

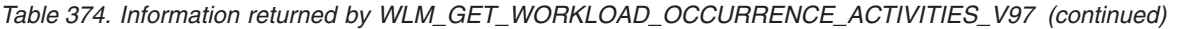

| Column name                      | Data type                          | Description                                                                                                    |  |
|----------------------------------|------------------------------------|----------------------------------------------------------------------------------------------------|--|
| DATABASE_WORK_CLASS_ID           | <b>INTEGER</b>                     | One of the following values:                                                                                                    |  |
|                                  |                                    | • If this activity has been categorized into a<br>work class of database scope, the value is<br>the ID of the work class.                                                                                    |  |
|                                  |                                    | • If this activity has not been categorized<br>into a work class of database scope, the<br>value is null.                                                                                                    |  |
| SERVICE_CLASS_WORK_ACTION_SET_ID | <b>INTEGER</b>                     | One of the following values:                                                                                                    |  |
|                                  |                                    | • If this activity has been categorized into a<br>work class of service class scope, the<br>value is the ID of the work action set<br>associated with the work class set to<br>which the work class belongs. |  |
|                                  |                                    | • If this activity has not been categorized<br>into a work class of service class scope,<br>the value is null.                                                                                               |  |
| SERVICE_CLASS_WORK_CLASS_ID      | <b>INTEGER</b>                     | One of the following values:                                                                                                    |  |
|                                  |                                    | • If this activity has been categorized into a<br>work class of service class scope, the<br>value is the ID of the work class assigned<br>to this activity.                                                  |  |
|                                  |                                    | • If this activity has not been categorized<br>into a work class of service class scope,<br>the value is null.                                                                                               |  |
| EXECUTABLE_ID                    | VARCHAR(32) FOR<br><b>BIT DATA</b> | executable_id - Executable ID monitor<br>element                                                                                                    |  |
| TOTAL_CPU_TIME                   | <b>BIGINT</b>                      | total_cpu_time - Total CPU time                                                                                                    |  |
| <b>ROWS_READ</b>                 | <b>BIGINT</b>                      | rows_read - Rows read                                                                                                    |  |
| ROWS_RETURNED                    | <b>BIGINT</b>                      | rows_returned - Rows returned                                                                                                    |  |
| QUERY_COST_ESTIMATE              | <b>BIGINT</b>                      | query_cost_estimate - Query cost estimate                                                                                                    |  |
| <b>DIRECT_READS</b>              | <b>BIGINT</b>                      | direct_reads - Direct reads from database                                                                                                    |  |
| DIRECT_WRITES                    | <b>BIGINT</b>                      | direct_writes - Direct writes to database                                                                                                    |  |

<span id="page-1442-0"></span>*Table 374. Information returned by WLM\_GET\_WORKLOAD\_OCCURRENCE\_ACTIVITIES\_V97 (continued)*

## **WLM\_GET\_WORKLOAD\_STATS\_V97 - return workload statistics**

The WLM\_GET\_WORKLOAD\_STATS\_V97 table function returns workload statistics for every combination of workload name and database member number.

**Note:** This table function has been deprecated and replaced by the [WLM\\_GET\\_WORKLOAD\\_STATS table function.](#page-1088-0)

Refer to [Table 375 on page 1439](#page-1444-0) for a complete list of information that can be returned.

## **Syntax**

 $\rightarrow$  WLM\_GET\_WORKLOAD\_STATS\_V97—(*—workload\_name—*,—*member—*)————————————

The schema is SYSPROC.

#### **Table function parameters**

#### *workload\_name*

An input argument of type VARCHAR(128) that specifies a workload for which the statistics are to be returned. If the argument is NULL or an empty string, statistics are returned for all workloads.

*member*

An input argument of type INTEGER that specifies the number of a member in the same instance as the currently connected database. Specify -1 for the current member, or -2 for all members. If a null value is specified, -1 is set implicitly.

### **Authorization**

One of the following authorities is required to execute the routine:

- EXECUTE privilege on the routine
- DATAACCESS authority
- DBADM authority
- SQLADM authority
- WLMADM authority

## **Default PUBLIC privilege**

None

### **Example**

The following query displays statistics for workloads:

```
SELECT SUBSTR(WORKLOAD NAME, 1,18) AS WL DEF NAME,
       SUBSTR(CHAR(DBPARTITIONNUM),1,4) AS PART,
      COORD_ACT_LIFETIME_TOP,
      COORD_ACT_LIFETIME_AVG,
      COORD_ACT_LIFETIME_STDDEV
FROM TABLE(WLM GET WORKLOAD STATS V97(CAST(NULL AS VARCHAR(128)), -2)) AS WLSTATS
ORDER BY WL_DEF_NAME, PART
```
Sample output from the query is as follows:

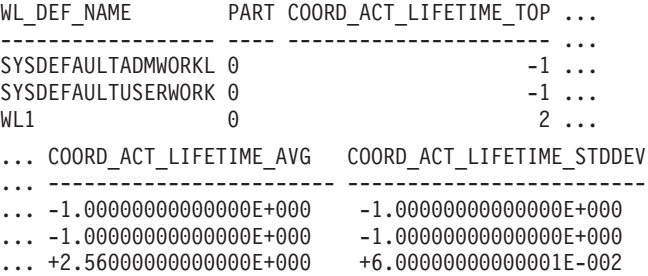

### **Usage note**

The function does not aggregate data across workloads, members, or service classes. However, you can use SQL queries to aggregate data.

## **Information returned**

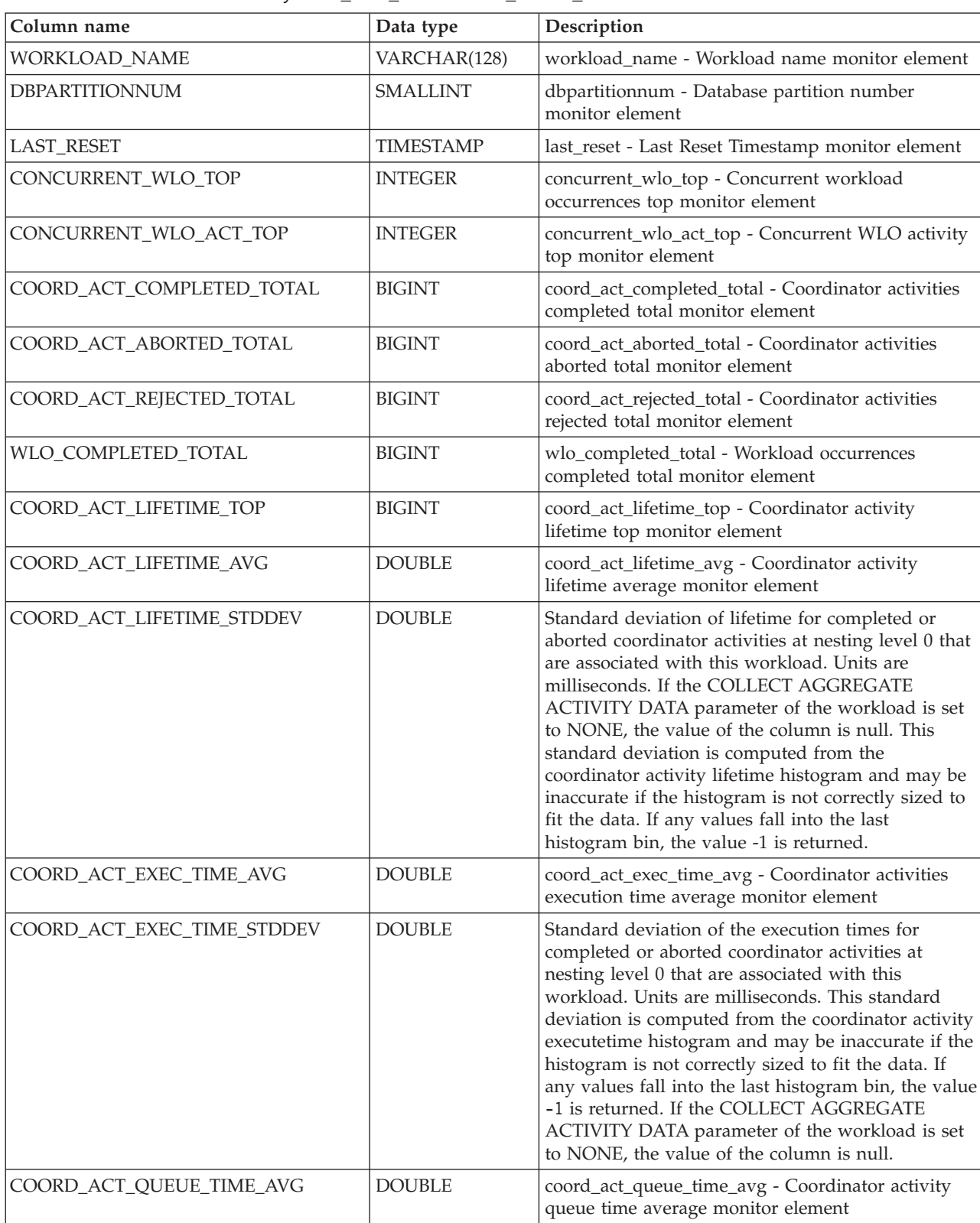

<span id="page-1444-0"></span>*Table 375. Information returned by WLM\_GET\_WORKLOAD\_STATS\_V97*

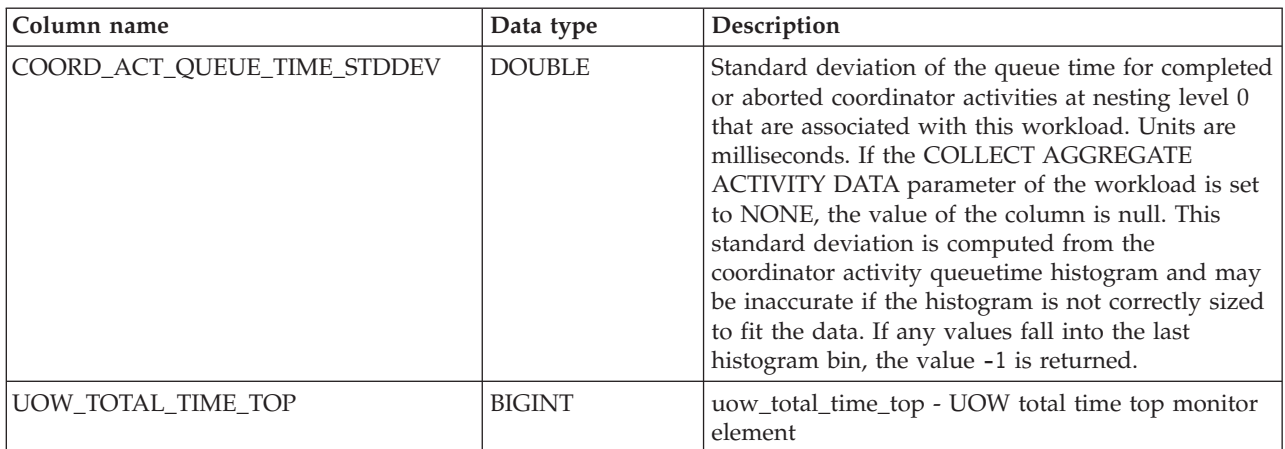

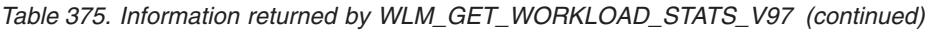

# <span id="page-1446-0"></span>**Appendix A. Overview of the DB2 technical information**

DB2 technical information is available in multiple formats that can be accessed in multiple ways.

DB2 technical information is available through the following tools and methods:

- DB2 Information Center
	- Topics (Task, concept and reference topics)
	- Sample programs
	- Tutorials
- DB2 books
	- PDF files (downloadable)
	- PDF files (from the DB2 PDF DVD)
	- printed books
- Command-line help
	- Command help
	- Message help

**Note:** The DB2 Information Center topics are updated more frequently than either the PDF or the hardcopy books. To get the most current information, install the documentation updates as they become available, or refer to the DB2 Information Center at ibm.com.

You can access additional DB2 technical information such as technotes, white papers, and IBM Redbooks® publications online at ibm.com. Access the DB2 Information Management software library site at [http://www.ibm.com/software/](http://www.ibm.com/software/data/sw-library/) [data/sw-library/.](http://www.ibm.com/software/data/sw-library/)

#### **Documentation feedback**

We value your feedback on the DB2 documentation. If you have suggestions for how to improve the DB2 documentation, send an email to db2docs@ca.ibm.com. The DB2 documentation team reads all of your feedback, but cannot respond to you directly. Provide specific examples wherever possible so that we can better understand your concerns. If you are providing feedback on a specific topic or help file, include the topic title and URL.

Do not use this email address to contact DB2 Customer Support. If you have a DB2 technical issue that the documentation does not resolve, contact your local IBM service center for assistance.

## **DB2 technical library in hardcopy or PDF format**

The following tables describe the DB2 library available from the IBM Publications Center at [www.ibm.com/e-business/linkweb/publications/servlet/pbi.wss.](http://www.ibm.com/e-business/linkweb/publications/servlet/pbi.wss) English and translated DB2 Version 10.1 manuals in PDF format can be downloaded from [www.ibm.com/support/docview.wss?rs=71&uid=swg27009474.](http://www.ibm.com/support/docview.wss?rs=71&uid=swg27009474#manuals)

Although the tables identify books available in print, the books might not be available in your country or region.

The form number increases each time a manual is updated. Ensure that you are reading the most recent version of the manuals, as listed below.

**Note:** The *DB2 Information Center* is updated more frequently than either the PDF or the hard-copy books.

*Table 376. DB2 technical information*

| Name                                                               | Form Number  | Available in print | Last updated  |
|--------------------------------------------------------------------|--------------|--------------------|---------------|
| Administrative API<br>Reference                                    | SC27-3864-00 | Yes                | April, 2012   |
| Administrative Routines<br>and Views                               | SC27-3865-01 | N <sub>o</sub>     | January, 2013 |
| Call Level Interface<br>Guide and Reference<br>Volume 1            | SC27-3866-01 | Yes                | January, 2013 |
| Call Level Interface<br>Guide and Reference<br>Volume 2            | SC27-3867-01 | Yes                | January, 2013 |
| Command Reference                                                  | SC27-3868-01 | Yes                | January, 2013 |
| Database Administration<br>Concepts and<br>Configuration Reference | SC27-3871-01 | Yes                | January, 2013 |
| Data Movement Utilities<br>Guide and Reference                     | SC27-3869-01 | Yes                | January, 2013 |
| Database Monitoring<br>Guide and Reference                         | SC27-3887-01 | Yes                | January, 2013 |
| Data Recovery and High<br>Availability Guide and<br>Reference      | SC27-3870-01 | Yes                | January, 2013 |
| Database Security Guide                                            | SC27-3872-01 | Yes                | January, 2013 |
| DB2 Workload<br>Management Guide and<br>Reference                  | SC27-3891-01 | Yes                | January, 2013 |
| Developing ADO.NET<br>and OLE DB<br>Applications                   | SC27-3873-01 | Yes                | January, 2013 |
| Developing Embedded<br><b>SQL</b> Applications                     | SC27-3874-01 | Yes                | January, 2013 |
| Developing Java<br>Applications                                    | SC27-3875-01 | Yes                | January, 2013 |
| Developing Perl, PHP,<br>Python, and Ruby on<br>Rails Applications | SC27-3876-00 | No                 | April, 2012   |
| Developing RDF<br>Applications for IBM<br>Data Servers             | SC27-4462-00 | Yes                | January, 2013 |
| Developing User-defined<br>Routines (SQL and<br>External)          | SC27-3877-01 | Yes                | January, 2013 |
| Getting Started with<br>Database Application<br>Development        | GI13-2046-01 | Yes                | January, 2013 |

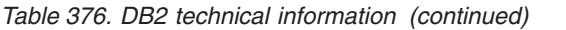

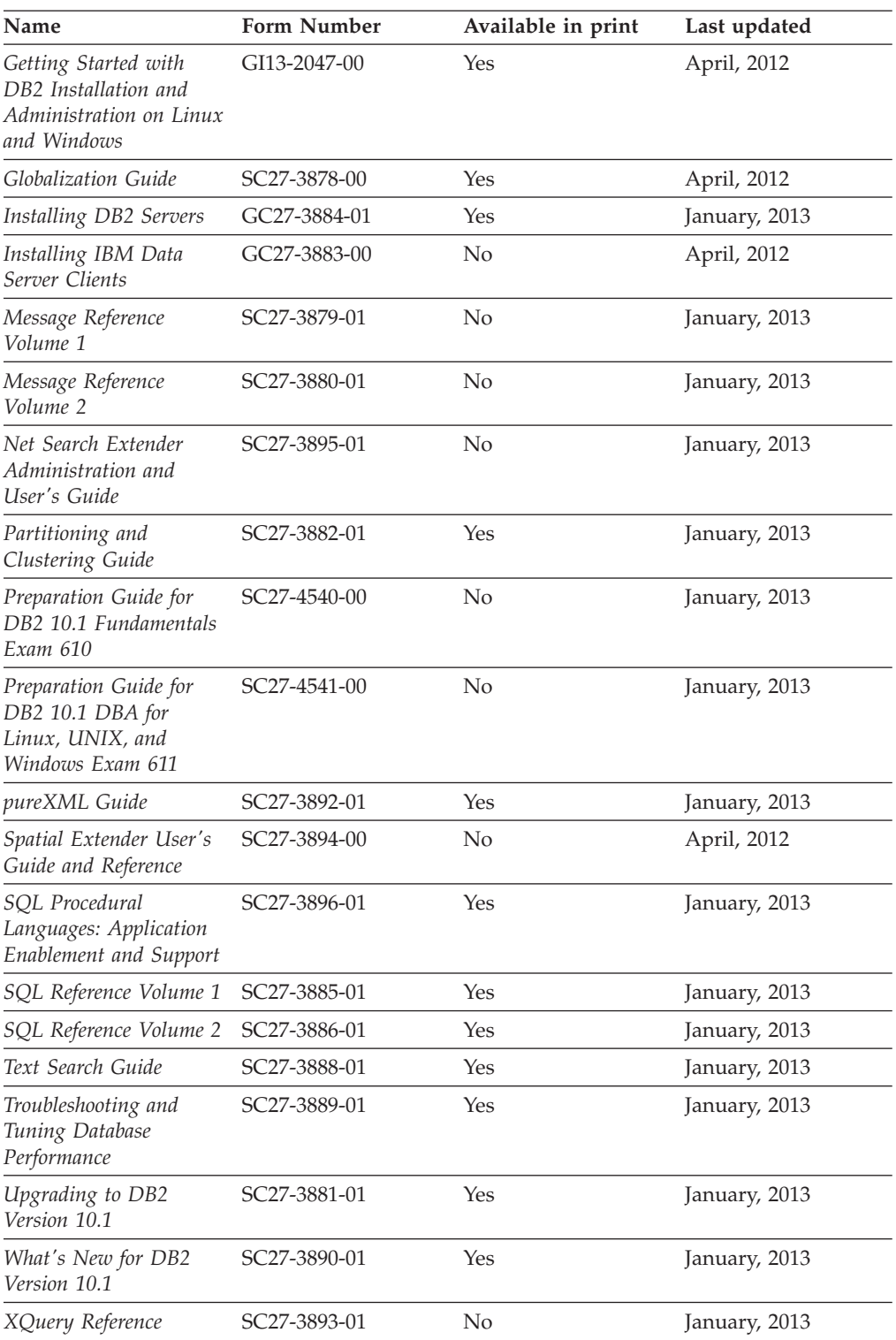

### *Table 377. DB2 Connect-specific technical information*

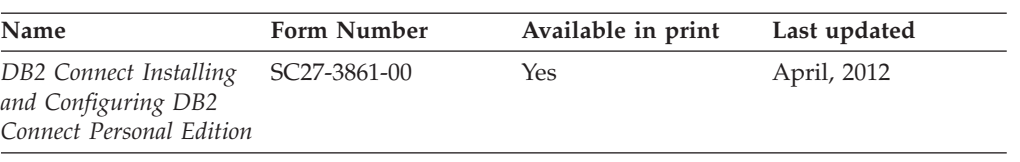

<span id="page-1449-0"></span>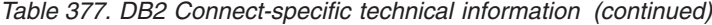

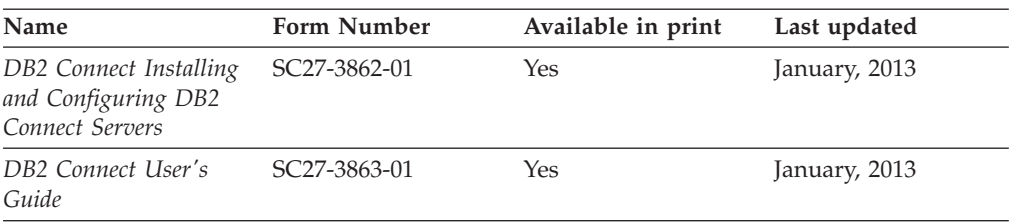

## **Displaying SQL state help from the command line processor**

DB2 products return an SQLSTATE value for conditions that can be the result of an SQL statement. SQLSTATE help explains the meanings of SQL states and SQL state class codes.

#### **Procedure**

To start SQL state help, open the command line processor and enter:

? *sqlstate* or ? *class code*

where *sqlstate* represents a valid five-digit SQL state and *class code* represents the first two digits of the SQL state.

For example, ? 08003 displays help for the 08003 SQL state, and ? 08 displays help for the 08 class code.

## **Accessing different versions of the DB2 Information Center**

Documentation for other versions of DB2 products is found in separate information centers on ibm.com®.

#### **About this task**

For DB2 Version 10.1 topics, the *DB2 Information Center* URL is [http://publib.boulder.ibm.com/infocenter/db2luw/v10r1.](http://publib.boulder.ibm.com/infocenter/db2luw/v10r1)

For DB2 Version 9.8 topics, the *DB2 Information Center* URL is [http://](http://publib.boulder.ibm.com/infocenter/db2luw/v9r8/) [publib.boulder.ibm.com/infocenter/db2luw/v9r8/.](http://publib.boulder.ibm.com/infocenter/db2luw/v9r8/)

For DB2 Version 9.7 topics, the *DB2 Information Center* URL is [http://](http://publib.boulder.ibm.com/infocenter/db2luw/v9r7/) [publib.boulder.ibm.com/infocenter/db2luw/v9r7/.](http://publib.boulder.ibm.com/infocenter/db2luw/v9r7/)

For DB2 Version 9.5 topics, the *DB2 Information Center* URL is [http://](http://publib.boulder.ibm.com/infocenter/db2luw/v9r5) [publib.boulder.ibm.com/infocenter/db2luw/v9r5.](http://publib.boulder.ibm.com/infocenter/db2luw/v9r5)

For DB2 Version 9.1 topics, the *DB2 Information Center* URL is [http://](http://publib.boulder.ibm.com/infocenter/db2luw/v9/) [publib.boulder.ibm.com/infocenter/db2luw/v9/.](http://publib.boulder.ibm.com/infocenter/db2luw/v9/)

For DB2 Version 8 topics, go to the *DB2 Information Center* URL at: [http://publib.boulder.ibm.com/infocenter/db2luw/v8/.](http://publib.boulder.ibm.com/infocenter/db2luw/v8/)

## **Updating the DB2 Information Center installed on your computer or intranet server**

A locally installed DB2 Information Center must be updated periodically.

## <span id="page-1450-0"></span>**Before you begin**

A DB2 Version 10.1 Information Center must already be installed. For details, see the "Installing the DB2 Information Center using the DB2 Setup wizard" topic in *Installing DB2 Servers*. All prerequisites and restrictions that applied to installing the Information Center also apply to updating the Information Center.

### **About this task**

An existing DB2 Information Center can be updated automatically or manually:

- v Automatic updates update existing Information Center features and languages. One benefit of automatic updates is that the Information Center is unavailable for a shorter time compared to during a manual update. In addition, automatic updates can be set to run as part of other batch jobs that run periodically.
- Manual updates can be used to update existing Information Center features and languages. Automatic updates reduce the downtime during the update process, however you must use the manual process when you want to add features or languages. For example, a local Information Center was originally installed with both English and French languages, and now you want to also install the German language; a manual update will install German, as well as, update the existing Information Center features and languages. However, a manual update requires you to manually stop, update, and restart the Information Center. The Information Center is unavailable during the entire update process. In the automatic update process the Information Center incurs an outage to restart the Information Center after the update only.

This topic details the process for automatic updates. For manual update instructions, see the "Manually updating the DB2 Information Center installed on your computer or intranet server" topic.

#### **Procedure**

To automatically update the DB2 Information Center installed on your computer or intranet server:

- 1. On Linux operating systems,
	- a. Navigate to the path where the Information Center is installed. By default, the DB2 Information Center is installed in the /opt/ibm/db2ic/V10.1 directory.
	- b. Navigate from the installation directory to the doc/bin directory.
	- c. Run the update-ic script: update-ic
- 2. On Windows operating systems,
	- a. Open a command window.
	- b. Navigate to the path where the Information Center is installed. By default, the DB2 Information Center is installed in the <Program Files>\IBM\DB2 Information Center\Version 10.1 directory, where <Program Files> represents the location of the Program Files directory.
	- c. Navigate from the installation directory to the doc\bin directory.
	- d. Run the update-ic.bat file:

update-ic.bat

### <span id="page-1451-0"></span>**Results**

The DB2 Information Center restarts automatically. If updates were available, the Information Center displays the new and updated topics. If Information Center updates were not available, a message is added to the log. The log file is located in doc\eclipse\configuration directory. The log file name is a randomly generated number. For example, 1239053440785.log.

## **Manually updating the DB2 Information Center installed on your computer or intranet server**

If you have installed the DB2 Information Center locally, you can obtain and install documentation updates from IBM.

#### **About this task**

Updating your locally installed *DB2 Information Center* manually requires that you:

- 1. Stop the *DB2 Information Center* on your computer, and restart the Information Center in stand-alone mode. Running the Information Center in stand-alone mode prevents other users on your network from accessing the Information Center, and allows you to apply updates. The Workstation version of the DB2 Information Center always runs in stand-alone mode. .
- 2. Use the Update feature to see what updates are available. If there are updates that you must install, you can use the Update feature to obtain and install them

**Note:** If your environment requires installing the *DB2 Information Center* updates on a machine that is not connected to the internet, mirror the update site to a local file system by using a machine that is connected to the internet and has the *DB2 Information Center* installed. If many users on your network will be installing the documentation updates, you can reduce the time required for individuals to perform the updates by also mirroring the update site locally and creating a proxy for the update site.

If update packages are available, use the Update feature to get the packages. However, the Update feature is only available in stand-alone mode.

3. Stop the stand-alone Information Center, and restart the *DB2 Information Center* on your computer.

**Note:** On Windows 2008, Windows Vista (and higher), the commands listed later in this section must be run as an administrator. To open a command prompt or graphical tool with full administrator privileges, right-click the shortcut and then select **Run as administrator**.

#### **Procedure**

To update the *DB2 Information Center* installed on your computer or intranet server: 1. Stop the *DB2 Information Center*.

- v On Windows, click **Start** > **Control Panel** > **Administrative Tools** > **Services**. Then right-click **DB2 Information Center** service and select **Stop**.
- On Linux, enter the following command: /etc/init.d/db2icdv10 stop
- 2. Start the Information Center in stand-alone mode.
	- On Windows:
		- a. Open a command window.
- b. Navigate to the path where the Information Center is installed. By default, the *DB2 Information Center* is installed in the *Program\_Files*\IBM\DB2 Information Center\Version 10.1 directory, where *Program\_Files* represents the location of the Program Files directory.
- c. Navigate from the installation directory to the doc\bin directory.
- d. Run the help\_start.bat file: help\_start.bat
- On Linux:
	- a. Navigate to the path where the Information Center is installed. By default, the *DB2 Information Center* is installed in the /opt/ibm/db2ic/V10.1 directory.
	- b. Navigate from the installation directory to the doc/bin directory.
	- c. Run the help\_start script: help\_start

The systems default Web browser opens to display the stand-alone Information Center.

- 3. Click the **Update** button (**C**). (JavaScript must be enabled in your browser.) On the right panel of the Information Center, click **Find Updates**. A list of updates for existing documentation displays.
- 4. To initiate the installation process, check that the selections you want to install, then click **Install Updates**.
- 5. After the installation process has completed, click **Finish**.
- 6. Stop the stand-alone Information Center:
	- On Windows, navigate to the doc\bin directory within the installation directory, and run the help end.bat file: help\_end.bat

**Note:** The help\_end batch file contains the commands required to safely stop the processes that were started with the help\_start batch file. Do not use Ctrl-C or any other method to stop help\_start.bat.

• On Linux, navigate to the doc/bin directory within the installation directory, and run the help\_end script: help end

Note: The help end script contains the commands required to safely stop the processes that were started with the help\_start script. Do not use any other method to stop the help\_start script.

- 7. Restart the *DB2 Information Center*.
	- v On Windows, click **Start** > **Control Panel** > **Administrative Tools** > **Services**. Then right-click **DB2 Information Center** service and select **Start**.
	- On Linux, enter the following command:

/etc/init.d/db2icdv10 start

#### **Results**

The updated *DB2 Information Center* displays the new and updated topics.

## <span id="page-1453-0"></span>**DB2 tutorials**

The DB2 tutorials help you learn about various aspects of DB2 database products. Lessons provide step-by-step instructions.

#### **Before you begin**

You can view the XHTML version of the tutorial from the Information Center at [http://publib.boulder.ibm.com/infocenter/db2luw/v10r1/.](http://publib.boulder.ibm.com/infocenter/db2luw/10r1/)

Some lessons use sample data or code. See the tutorial for a description of any prerequisites for its specific tasks.

#### **DB2 tutorials**

To view the tutorial, click the title.

**"pureXML" in** *pureXML Guide*

Set up a DB2 database to store XML data and to perform basic operations with the native XML data store.

### **DB2 troubleshooting information**

A wide variety of troubleshooting and problem determination information is available to assist you in using DB2 database products.

#### **DB2 documentation**

Troubleshooting information can be found in the *Troubleshooting and Tuning Database Performance* or the Database fundamentals section of the *DB2 Information Center*, which contains:

- Information about how to isolate and identify problems with DB2 diagnostic tools and utilities.
- Solutions to some of the most common problem.
- Advice to help solve other problems you might encounter with your DB2 database products.

#### **IBM Support Portal**

See the IBM Support Portal if you are experiencing problems and want help finding possible causes and solutions. The Technical Support site has links to the latest DB2 publications, TechNotes, Authorized Program Analysis Reports (APARs or bug fixes), fix packs, and other resources. You can search through this knowledge base to find possible solutions to your problems.

Access the IBM Support Portal at [http://www.ibm.com/support/entry/](http://www.ibm.com/support/entry/portal/Overview/Software/Information_Management/DB2_for_Linux,_UNIX_and_Windows) [portal/Overview/Software/Information\\_Management/](http://www.ibm.com/support/entry/portal/Overview/Software/Information_Management/DB2_for_Linux,_UNIX_and_Windows) [DB2\\_for\\_Linux,\\_UNIX\\_and\\_Windows](http://www.ibm.com/support/entry/portal/Overview/Software/Information_Management/DB2_for_Linux,_UNIX_and_Windows)

## **Terms and conditions**

Permissions for the use of these publications are granted subject to the following terms and conditions.

**Applicability:** These terms and conditions are in addition to any terms of use for the IBM website.

**Personal use:** You may reproduce these publications for your personal, noncommercial use provided that all proprietary notices are preserved. You may not distribute, display or make derivative work of these publications, or any portion thereof, without the express consent of IBM.

**Commercial use:** You may reproduce, distribute and display these publications solely within your enterprise provided that all proprietary notices are preserved. You may not make derivative works of these publications, or reproduce, distribute or display these publications or any portion thereof outside your enterprise, without the express consent of IBM.

**Rights:** Except as expressly granted in this permission, no other permissions, licenses or rights are granted, either express or implied, to the publications or any information, data, software or other intellectual property contained therein.

IBM reserves the right to withdraw the permissions granted herein whenever, in its discretion, the use of the publications is detrimental to its interest or, as determined by IBM, the above instructions are not being properly followed.

You may not download, export or re-export this information except in full compliance with all applicable laws and regulations, including all United States export laws and regulations.

IBM MAKES NO GUARANTEE ABOUT THE CONTENT OF THESE PUBLICATIONS. THE PUBLICATIONS ARE PROVIDED "AS-IS" AND WITHOUT WARRANTY OF ANY KIND, EITHER EXPRESSED OR IMPLIED, INCLUDING BUT NOT LIMITED TO IMPLIED WARRANTIES OF MERCHANTABILITY, NON-INFRINGEMENT, AND FITNESS FOR A PARTICULAR PURPOSE.

**IBM Trademarks:** IBM, the IBM logo, and ibm.com are trademarks or registered trademarks of International Business Machines Corp., registered in many jurisdictions worldwide. Other product and service names might be trademarks of IBM or other companies. A current list of IBM trademarks is available on the Web at [www.ibm.com/legal/copytrade.shtml](http://www.ibm.com/legal/copytrade.shtml)

## <span id="page-1456-0"></span>**Appendix B. Notices**

This information was developed for products and services offered in the U.S.A. Information about non-IBM products is based on information available at the time of first publication of this document and is subject to change.

IBM may not offer the products, services, or features discussed in this document in other countries. Consult your local IBM representative for information about the products and services currently available in your area. Any reference to an IBM product, program, or service is not intended to state or imply that only that IBM product, program, or service may be used. Any functionally equivalent product, program, or service that does not infringe any IBM intellectual property right may be used instead. However, it is the user's responsibility to evaluate and verify the operation of any non-IBM product, program, or service.

IBM may have patents or pending patent applications covering subject matter described in this document. The furnishing of this document does not grant you any license to these patents. You can send license inquiries, in writing, to:

IBM Director of Licensing IBM Corporation North Castle Drive Armonk, NY 10504-1785 U.S.A.

For license inquiries regarding double-byte character set (DBCS) information, contact the IBM Intellectual Property Department in your country or send inquiries, in writing, to:

Intellectual Property Licensing Legal and Intellectual Property Law IBM Japan, Ltd. 1623-14, Shimotsuruma, Yamato-shi Kanagawa 242-8502 Japan

**The following paragraph does not apply to the United Kingdom or any other country/region where such provisions are inconsistent with local law:** INTERNATIONAL BUSINESS MACHINES CORPORATION PROVIDES THIS PUBLICATION "AS IS" WITHOUT WARRANTY OF ANY KIND, EITHER EXPRESS OR IMPLIED, INCLUDING, BUT NOT LIMITED TO, THE IMPLIED WARRANTIES OF NON-INFRINGEMENT, MERCHANTABILITY, OR FITNESS FOR A PARTICULAR PURPOSE. Some states do not allow disclaimer of express or implied warranties in certain transactions; therefore, this statement may not apply to you.

This information could include technical inaccuracies or typographical errors. Changes are periodically made to the information herein; these changes will be incorporated in new editions of the publication. IBM may make improvements, changes, or both in the product(s) and/or the program(s) described in this publication at any time without notice.

Any references in this information to websites not owned by IBM are provided for convenience only and do not in any manner serve as an endorsement of those

websites. The materials at those websites are not part of the materials for this IBM product and use of those websites is at your own risk.

IBM may use or distribute any of the information you supply in any way it believes appropriate without incurring any obligation to you.

Licensees of this program who wish to have information about it for the purpose of enabling: (i) the exchange of information between independently created programs and other programs (including this one) and (ii) the mutual use of the information that has been exchanged, should contact:

IBM Canada Limited U59/3600 3600 Steeles Avenue East Markham, Ontario L3R 9Z7 CANADA

Such information may be available, subject to appropriate terms and conditions, including, in some cases, payment of a fee.

The licensed program described in this document and all licensed material available for it are provided by IBM under terms of the IBM Customer Agreement, IBM International Program License Agreement, or any equivalent agreement between us.

Any performance data contained herein was determined in a controlled environment. Therefore, the results obtained in other operating environments may vary significantly. Some measurements may have been made on development-level systems, and there is no guarantee that these measurements will be the same on generally available systems. Furthermore, some measurements may have been estimated through extrapolation. Actual results may vary. Users of this document should verify the applicable data for their specific environment.

Information concerning non-IBM products was obtained from the suppliers of those products, their published announcements, or other publicly available sources. IBM has not tested those products and cannot confirm the accuracy of performance, compatibility, or any other claims related to non-IBM products. Questions on the capabilities of non-IBM products should be addressed to the suppliers of those products.

All statements regarding IBM's future direction or intent are subject to change or withdrawal without notice, and represent goals and objectives only.

This information may contain examples of data and reports used in daily business operations. To illustrate them as completely as possible, the examples include the names of individuals, companies, brands, and products. All of these names are fictitious, and any similarity to the names and addresses used by an actual business enterprise is entirely coincidental.

#### COPYRIGHT LICENSE:

This information contains sample application programs in source language, which illustrate programming techniques on various operating platforms. You may copy, modify, and distribute these sample programs in any form without payment to IBM, for the purposes of developing, using, marketing or distributing application programs conforming to the application programming interface for the operating

platform for which the sample programs are written. These examples have not been thoroughly tested under all conditions. IBM, therefore, cannot guarantee or imply reliability, serviceability, or function of these programs. The sample programs are provided "AS IS", without warranty of any kind. IBM shall not be liable for any damages arising out of your use of the sample programs.

Each copy or any portion of these sample programs or any derivative work must include a copyright notice as follows:

© (*your company name*) (*year*). Portions of this code are derived from IBM Corp. Sample Programs. © Copyright IBM Corp. \_*enter the year or years*\_. All rights reserved.

### **Trademarks**

IBM, the IBM logo, and ibm.com are trademarks or registered trademarks of International Business Machines Corp., registered in many jurisdictions worldwide. Other product and service names might be trademarks of IBM or other companies. A current list of IBM trademarks is available on the web at ["Copyright and](http://www.ibm.com/legal/copytrade.html) [trademark information"](http://www.ibm.com/legal/copytrade.html) at www.ibm.com/legal/copytrade.shtml.

The following terms are trademarks or registered trademarks of other companies

- v Linux is a registered trademark of Linus Torvalds in the United States, other countries, or both.
- Java and all Java-based trademarks and logos are trademarks or registered trademarks of Oracle, its affiliates, or both.
- UNIX is a registered trademark of The Open Group in the United States and other countries.
- v Intel, Intel logo, Intel Inside, Intel Inside logo, Celeron, Intel SpeedStep, Itanium, and Pentium are trademarks or registered trademarks of Intel Corporation or its subsidiaries in the United States and other countries.
- Microsoft, Windows, Windows NT, and the Windows logo are trademarks of Microsoft Corporation in the United States, other countries, or both.

Other company, product, or service names may be trademarks or service marks of others.

## **Index**

# **A**

ADD CONTACT command [using ADMIN\\_CMD procedure 25](#page-30-0) ADD CONTACTGROUP command [using ADMIN\\_CMD procedure 26](#page-31-0) ADMIN\_CMD procedure commands [ADD CONTACT 25](#page-30-0) [ADD CONTACTGROUP 26](#page-31-0) [AUTOCONFIGURE 27](#page-32-0) [BACKUP DATABASE 31](#page-36-0) [DESCRIBE 38](#page-43-0) [DROP CONTACT 52](#page-57-0) [DROP CONTACTGROUP 53](#page-58-0) [EXPORT 53](#page-58-0) [FORCE APPLICATION 64](#page-69-0) [GET STMM TUNING 66](#page-71-0) [IMPORT 67](#page-72-0) [INITIALIZE TAPE 93](#page-98-0) [LOAD 94](#page-99-0) PRUNE HISTORY/LOGEILE 135 [QUIESCE DATABASE 137](#page-142-0) [QUIESCE TABLESPACES FOR TABLE 139](#page-144-0) [REDISTRIBUTE DATABASE PARTITION GROUP 141](#page-146-0) [REORG INDEXES/TABLE 149](#page-154-0) [RESET ALERT CONFIGURATION 165](#page-170-0) [RESET DATABASE CONFIGURATION 167](#page-172-0) [RESET DATABASE MANAGER](#page-173-0) [CONFIGURATION 168](#page-173-0) [REWIND TAPE 170](#page-175-0) [RUNSTATS 170](#page-175-0) [SET TAPE POSITION 183](#page-188-0) [UNQUIESCE DATABASE 184](#page-189-0) [UPDATE ALERT CONFIGURATION 185](#page-190-0) [UPDATE CONTACT 191](#page-196-0) [UPDATE CONTACTGROUP 192](#page-197-0) [UPDATE DATABASE CONFIGURATION 193](#page-198-0) [UPDATE DATABASE MANAGER](#page-201-0) [CONFIGURATION 196](#page-201-0) [UPDATE HEALTH NOTIFICATION CONTACT](#page-203-0) [LIST 198](#page-203-0) [UPDATE HISTORY 199](#page-204-0) [UPDATE STMM TUNING 201](#page-206-0) [details 22](#page-27-0) messages [removing 251](#page-256-0) [retrieving 220](#page-225-0) ADMIN\_COPY\_SCHEMA procedure [details 202](#page-207-0) [ADMIN\\_DROP\\_SCHEMA procedure 206](#page-211-0) [ADMIN\\_EST\\_INLINE\\_LENGTH function 208](#page-213-0) [ADMIN\\_GET\\_DBP\\_MEM\\_USAGE table function 1141](#page-1146-0) [ADMIN\\_GET\\_INDEX\\_COMPRESS\\_INFO table function 210](#page-215-0) [ADMIN\\_GET\\_INDEX\\_INFO table function 214](#page-219-0) [ADMIN\\_GET\\_INTRA\\_PARALLEL scalar function 218](#page-223-0) [ADMIN\\_GET\\_MEM\\_USAGE table function 219](#page-224-0) [ADMIN\\_GET\\_MSGS table function 220](#page-225-0) [ADMIN\\_GET\\_STORAGE\\_PATHS table function 221](#page-226-0) [ADMIN\\_GET\\_TAB\\_COMPRESS\\_INFO table function 223](#page-228-0) [ADMIN\\_GET\\_TAB\\_COMPRESS\\_INFO table function](#page-1148-0) [\(deprecated\) 1143](#page-1148-0)

[ADMIN\\_GET\\_TAB\\_COMPRESS\\_INFO\\_V97 table](#page-1153-0) [function 1148](#page-1153-0) [ADMIN\\_GET\\_TAB\\_DICTIONARY\\_INFO table function 226](#page-231-0) [ADMIN\\_GET\\_TAB\\_INFO table function 258](#page-263-0) [ADMIN\\_GET\\_TAB\\_INFO\\_V95 table function 1154](#page-1159-0) ADMIN\_GET\_TAB\_INFO\_V97 table function [details 1160](#page-1165-0) [ADMIN\\_GET\\_TEMP\\_COLUMNS table function 266](#page-271-0) [ADMIN\\_GET\\_TEMP\\_TABLES table function 270](#page-275-0) [ADMIN\\_IS\\_INLINED function 229](#page-234-0) [ADMIN\\_LIST\\_DB\\_PATHS table function 1104](#page-1109-0) [ADMIN\\_MOVE\\_TABLE procedure 230](#page-235-0) [ADMIN\\_MOVE\\_TABLE\\_UTIL procedure 249](#page-254-0) [ADMIN\\_REMOVE\\_MSGS procedure 251](#page-256-0) [ADMIN\\_REVALIDATE\\_DB\\_OBJECTS procedure 252](#page-257-0) [ADMIN\\_SET\\_INTRA\\_PARALLEL procedure 256](#page-261-0) [ADMIN\\_SET\\_MAINT\\_MODE procedure 257](#page-262-0) [ADMIN\\_TASK\\_ADD procedure 273](#page-278-0) [ADMIN\\_TASK\\_LIST administrative view 279](#page-284-0) [ADMIN\\_TASK\\_REMOVE procedure 280](#page-285-0) [ADMIN\\_TASK\\_STATUS administrative view 282](#page-287-0) [ADMIN\\_TASK\\_UPDATE procedure 284](#page-289-0) administrative task scheduler [defining task schedules 277](#page-282-0) [ADMINTABCOMPRESSINFO administrative view](#page-1148-0) [\(deprecated\) 1143](#page-1148-0) [ADMINTABINFO administrative view 258](#page-263-0) [ADMINTEMPCOLUMNS administrative view 266](#page-271-0) [ADMINTEMPTABLES administrative view 270](#page-275-0) [ALTER\\_ROUTINE\\_PACKAGE procedure 992](#page-997-0) [ALTOBJ procedure 1092](#page-1097-0) [AM\\_BASE\\_RPT\\_RECOMS table function 1166](#page-1171-0) [AM\\_BASE\\_RPTS table function 1168](#page-1173-0) [AM\\_DROP\\_TASK procedure 1169](#page-1174-0) [AM\\_GET\\_LOCK\\_CHN\\_TB procedure 1170](#page-1175-0) [AM\\_GET\\_LOCK\\_CHNS procedure 1171](#page-1176-0) [AM\\_GET\\_LOCK\\_RPT procedure 1172](#page-1177-0) [AM\\_GET\\_RPT procedure 1179](#page-1184-0) [AM\\_SAVE\\_TASK procedure 1180](#page-1185-0) [ANALYZE\\_LOG\\_SPACE procedure 1002](#page-1007-0) [APPL\\_PERFORMANCE administrative view 737](#page-742-0) APPLICATION ID scalar function 1181 [APPLICATIONS administrative view 739](#page-744-0) [AUDIT\\_ARCHIVE stored procedure and table function 286](#page-291-0) [AUDIT\\_DELIM\\_EXTRACT stored procedure 287](#page-292-0) [AUDIT\\_LIST\\_LOGS table function 288](#page-293-0) [AUTH\\_GET\\_INSTANCE\\_AUTHID scalar function 725](#page-730-0) [AUTH\\_LIST\\_AUTHORITIES\\_FOR\\_AUTHID table](#page-731-0) [function 726](#page-731-0) [AUTH\\_LIST\\_GROUPS\\_FOR\\_AUTHID table function 730](#page-735-0) [AUTH\\_LIST\\_ROLES\\_FOR\\_AUTHID function 731](#page-736-0) authorization IDs [built-in routines 2](#page-7-0) [built-in views 2](#page-7-0) [group membership list 730](#page-735-0) [instance owner 725](#page-730-0) [retrieving 734](#page-739-0) [AUTHORIZATIONIDS administrative view 734](#page-739-0) AUTOCONFIGURE command [using ADMIN\\_CMD procedure 27](#page-32-0) [AUTOMAINT\\_GET\\_POLICY stored procedure 289](#page-294-0)

[AUTOMAINT\\_GET\\_POLICYFILE stored procedure 291](#page-296-0) [AUTOMAINT\\_SET\\_POLICY stored procedure 292](#page-297-0) [AUTOMAINT\\_SET\\_POLICYFILE stored procedure 294](#page-299-0)

# **B**

BACKUP DATABASE command [using ADMIN\\_CMD procedure 31](#page-36-0) [BP\\_HITRATIO administrative view 743](#page-748-0) [BP\\_READ\\_IO administrative view 745](#page-750-0) [BP\\_WRITE\\_IO administrative view 747](#page-752-0) built-in routines [authorizations 2](#page-7-0) [coding practices 1](#page-6-0) [summary 3](#page-8-0) built-in views [ADMIN\\_TASK\\_LIST 279](#page-284-0) [ADMIN\\_TASK\\_STATUS 282](#page-287-0) [ADMINTABCOMPRESSINFO \(deprecated\) 1143](#page-1148-0) [ADMINTABINFO 258](#page-263-0) [ADMINTEMPCOLUMNS 266](#page-271-0) [ADMINTEMPTABLES 270](#page-275-0) APPL\_PERFORMANCE [details 737](#page-742-0) [APPLICATIONS 739](#page-744-0) AUTHORIZATIONIDS [details 734](#page-739-0) [authorizations 2](#page-7-0) BP\_HITRATIO [details 743](#page-748-0) BP\_READ\_IO [details 745](#page-750-0) BP\_WRITE\_IO [details 747](#page-752-0) [coding practices 1](#page-6-0) [CONTACTGROUPS 1097](#page-1102-0) [CONTACTS 1098](#page-1103-0) [CONTAINER\\_UTILIZATION 749](#page-754-0) DB\_HISTORY [details 1099](#page-1104-0) DB2\_CF [details 357](#page-362-0) DB2\_CLUSTER\_HOST\_STATE [details 354](#page-359-0) DB2\_INSTANCE\_ALERTS [details 356](#page-361-0) DB2\_MEMBER [details 357](#page-362-0) [DBCFG 346](#page-351-0) [DBMCFG 349](#page-354-0) [DBPATHS 1104](#page-1109-0) [ENV\\_CF\\_SYS\\_RESOURCES 361](#page-366-0) [ENV\\_FEATURE\\_INFO 363](#page-368-0) [ENV\\_INST\\_INFO 371](#page-376-0) [ENV\\_PROD\\_INFO 373](#page-378-0) [ENV\\_SYS\\_INFO 374](#page-379-0) [ENV\\_SYS\\_RESOURCES 1186](#page-1191-0) [LOCKS\\_HELD 1189](#page-1194-0) [LOCKWAIT 1192](#page-1197-0) [LOG\\_UTILIZATION 751](#page-756-0) LONG\_RUNNING\_SQL [details 753](#page-758-0) [MON\\_BP\\_UTILIZATION 413](#page-418-0) [MON\\_CONNECTION\\_SUMMARY 420](#page-425-0) [MON\\_CURRENT\\_SQL 424](#page-429-0) [MON\\_CURRENT\\_UOW 426](#page-431-0) [MON\\_DB\\_SUMMARY 427](#page-432-0)

built-in views *(continued)* [MON\\_LOCKWAITS 682](#page-687-0) [MON\\_PKG\\_CACHE\\_SUMMARY 684](#page-689-0) [MON\\_SERVICE\\_SUBCLASS\\_SUMMARY 692](#page-697-0) [MON\\_TBSP\\_UTILIZATION 696](#page-701-0) [MON\\_WORKLOAD\\_SUMMARY 700](#page-705-0) [NOTIFICATIONLIST](#page-1116-0) 1111 **OBJECTOWNERS** [details 735](#page-740-0) [overview 1](#page-6-0) [PDLOGMSGS\\_LAST24HOURS 1119](#page-1124-0) PRIVILEGES [details 736](#page-741-0) QUERY\_PREP\_COST [details 756](#page-761-0) [REG\\_VARIABLES 1241](#page-1246-0) [SNAPAGENT 757](#page-762-0)[, 873](#page-878-0) [SNAPAGENT\\_MEMORY\\_POOL 1242](#page-1247-0)[, 1327](#page-1332-0) [SNAPAPPL 769](#page-774-0)[, 876](#page-881-0) [SNAPAPPL\\_INFO 761](#page-766-0)[, 885](#page-890-0) [SNAPBP 777](#page-782-0)[, 893](#page-898-0) [SNAPBP\\_PART 783](#page-788-0)[, 898](#page-903-0) [SNAPCONTAINER 787](#page-792-0)[, 902](#page-907-0) [SNAPDB 791](#page-796-0)[, 907](#page-912-0) [SNAPDB\\_MEMORY\\_POOL 1266](#page-1271-0)[, 1332](#page-1337-0) [SNAPDBM 803](#page-808-0)[, 918](#page-923-0) [SNAPDBM\\_MEMORY\\_POOL 1273](#page-1278-0)[, 1336](#page-1341-0) [SNAPDETAILLOG 807](#page-812-0)[, 922](#page-927-0) [SNAPDYN\\_SQL 811](#page-816-0)[, 926](#page-931-0) [SNAPFCM 817](#page-822-0)[, 932](#page-937-0) [SNAPFCM\\_PART 820](#page-825-0)[, 935](#page-940-0) [SNAPHADR 1293](#page-1298-0)[, 1340](#page-1345-0) [SNAPLOCK 1297](#page-1302-0)[, 1345](#page-1350-0) [SNAPLOCKWAIT 1303](#page-1308-0)[, 1350](#page-1355-0) [SNAPSTMT 823](#page-828-0)[, 938](#page-943-0) [SNAPSTORAGE\\_PATHS 1310](#page-1315-0)[, 1402](#page-1407-0) [SNAPSUBSECTION 829](#page-834-0)[, 944](#page-949-0) [SNAPSWITCHES 834](#page-839-0)[, 949](#page-954-0) [SNAPTAB 1313](#page-1318-0)[, 1405](#page-1410-0) [SNAPTAB\\_REORG 837](#page-842-0)[, 952](#page-957-0) [SNAPTBSP 843](#page-848-0)[, 958](#page-963-0) [SNAPTBSP\\_PART 849](#page-854-0)[, 964](#page-969-0) [SNAPTBSP\\_QUIESCER 855](#page-860-0)[, 970](#page-975-0) [SNAPTBSP\\_RANGE 859](#page-864-0)[, 974](#page-979-0) [SNAPUTIL 864](#page-869-0)[, 979](#page-984-0) [SNAPUTIL\\_PROGRESS 868](#page-873-0)[, 983](#page-988-0) [summary 3](#page-8-0) [table functions comparison 3](#page-8-0) [TBSP\\_UTILIZATION 988](#page-993-0) TOP\_DYNAMIC\_SQL [details 990](#page-995-0)

# **C**

[CANCEL\\_WORK stored procedure 301](#page-306-0) [CAPTURE\\_STORAGEMGMT\\_INFO procedure 1011](#page-1016-0) commands [ADD CONTACT 25](#page-30-0) [ADD CONTACTGROUP 26](#page-31-0) [AUTOCONFIGURE 27](#page-32-0) [BACKUP DATABASE 31](#page-36-0) [calling from procedure 22](#page-27-0)[, 1015](#page-1020-0) DESCRIBE [details 38](#page-43-0) [DROP CONTACT 52](#page-57-0) [DROP CONTACTGROUP 53](#page-58-0) [EXPORT 53](#page-58-0)

commands *(continued)* [FORCE APPLICATION 64](#page-69-0) [GET STMM TUNING 66](#page-71-0) [IMPORT 67](#page-72-0) [INITIALIZE TAPE 93](#page-98-0) [LOAD 94](#page-99-0) [PRUNE HISTORY/LOGFILE 135](#page-140-0) PRUNE LOGFILE [details 135](#page-140-0) [QUIESCE DATABASE 137](#page-142-0) [QUIESCE TABLESPACES FOR TABLE 139](#page-144-0) [REDISTRIBUTE DATABASE PARTITION GROUP 141](#page-146-0) [REORG INDEXES/TABLE 149](#page-154-0) [RESET ALERT CONFIGURATION 165](#page-170-0) [RESET DATABASE CONFIGURATION 167](#page-172-0) [RESET DATABASE MANAGER CONFIGURATION 168](#page-173-0) [REWIND TAPE 170](#page-175-0) [RUNSTATS 170](#page-175-0) [SET TAPE POSITION 183](#page-188-0) [UNQUIESCE DATABASE 184](#page-189-0) [UPDATE ALERT CONFIGURATION 185](#page-190-0) [UPDATE CONTACT 191](#page-196-0) [UPDATE CONTACTGROUP 192](#page-197-0) [UPDATE DATABASE CONFIGURATION 193](#page-198-0) [UPDATE DATABASE MANAGER CONFIGURATION 196](#page-201-0) [UPDATE HEALTH NOTIFICATION CONTACT LIST 198](#page-203-0) [UPDATE HISTORY 199](#page-204-0) [UPDATE STMM TUNING 201](#page-206-0) common SQL API stored procedures [complete mode 298](#page-303-0) [filtering output 299](#page-304-0) [overview 295](#page-300-0) [signature 295](#page-300-0) [stored procedures 296](#page-301-0) [XML input documents 297](#page-302-0) [XML message documents 300](#page-305-0) [XML output files 298](#page-303-0) [COMPILATION\\_ENV table function 1094](#page-1099-0) [complete mode 298](#page-303-0) configuration parameters database [retrieving values 346](#page-351-0) [getting values 315](#page-320-0) [setting with SET\\_CONFIG procedure 336](#page-341-0) [CONTACTGROUPS administrative view 1097](#page-1102-0) contacts [retrieving contact group lists 1097](#page-1102-0) [retrieving contact lists 1098](#page-1103-0) [CONTACTS administrative view 1098](#page-1103-0) [CONTAINER\\_UTILIZATION administrative view 749](#page-754-0) [CREATE\\_STORAGEMGMT\\_TABLES procedure 1013](#page-1018-0)

# **D**

database manager configuration parameters [retrieving values 349](#page-354-0) database paths [retrieving 1104](#page-1109-0) [DB\\_GET\\_CFG table function 346](#page-351-0) DB\_HISTORY administrative view [details 1099](#page-1104-0) [DB\\_MEMBERS table function 352](#page-357-0) [DB\\_PARTITIONS table function 1182](#page-1187-0) DB2 Information Center [updating 1445](#page-1450-0)[, 1446](#page-1451-0) [versions 1444](#page-1449-0)

DB2 pureScale instances hosts [information 352](#page-357-0) DB2 CF administrative view [details 357](#page-362-0) DB2\_CLUSTER\_HOST\_STATE administrative view [details 354](#page-359-0) DB2\_GET\_CLUSTER\_HOST\_STATE table function [details 354](#page-359-0) DB2\_GET\_INSTANCE\_INFO table function [details 357](#page-362-0) DB2\_INSTANCE\_ALERTS administrative view [details 356](#page-361-0) DB2\_MEMBER administrative view [details 357](#page-362-0) [DBCFG administrative view 346](#page-351-0) [DBMCFG administrative view 349](#page-354-0) [DBPATHS administrative view 1104](#page-1109-0) deprecated functionality administrative views [SNAPDB\\_MEMORY\\_POOL 1266](#page-1271-0)[, 1332](#page-1337-0) [SNAPSTORAGE\\_PATHS 1310](#page-1315-0)[, 1402](#page-1407-0) [SNAPTAB 1313](#page-1318-0)[, 1405](#page-1410-0) procedures [GET\\_DB\\_CONFIG 1184](#page-1189-0) [HEALTH\\_CONT\\_HI 1196](#page-1201-0) [HEALTH\\_CONT\\_HI\\_HIS 1197](#page-1202-0) [HEALTH\\_CONT\\_INFO 1200](#page-1205-0) [HEALTH\\_DB\\_HI 1201](#page-1206-0) [HEALTH\\_DB\\_HI\\_HIS 1205](#page-1210-0) [HEALTH\\_DB\\_HIC 1209](#page-1214-0) [HEALTH\\_DB\\_HIC\\_HIS 1211](#page-1216-0) [HEALTH\\_DB\\_INFO 1214](#page-1219-0) [HEALTH\\_DBM\\_HI 1215](#page-1220-0) [HEALTH\\_DBM\\_HI\\_HIS 1217](#page-1222-0) [HEALTH\\_DBM\\_INFO 1219](#page-1224-0) [HEALTH\\_GET\\_ALERT\\_ACTION\\_CFG 1221](#page-1226-0) [HEALTH\\_GET\\_ALERT\\_CFG 1224](#page-1229-0) [HEALTH\\_GET\\_IND\\_DEFINITION 1228](#page-1233-0) [HEALTH\\_HI\\_REC 1230](#page-1235-0) [HEALTH\\_TBS\\_HI 1232](#page-1237-0) [HEALTH\\_TBS\\_HI\\_HIS 1235](#page-1240-0) [HEALTH\\_TBS\\_INFO 1239](#page-1244-0) [SNAPSHOT\\_FILEW 1381](#page-1386-0) [SYSINSTALLROUTINES 1410](#page-1415-0) [WLM\\_GET\\_WORKLOAD\\_OCCURRENCE](#page-1438-0) [\\_ACTIVITIES\\_V97 1433](#page-1438-0) [WLM\\_GET\\_WORKLOAD\\_STATS\\_V97 1437](#page-1442-0) [SQL administrative routines 1136](#page-1141-0) table functions [ADMIN\\_GET\\_TAB\\_COMPRESS\\_INFO 1143](#page-1148-0) [ADMIN\\_GET\\_TAB\\_COMPRESS\\_INFO\\_V97 1148](#page-1153-0) [GET\\_DBM\\_CONFIG 1185](#page-1190-0) [SNAP\\_GET\\_APPL\\_V95 1253](#page-1258-0) [SNAP\\_GET\\_BP\\_V95 1260](#page-1265-0) [SNAP\\_GET\\_CONTAINER\\_V91 1264](#page-1269-0) [SNAP\\_GET\\_DB\\_MEMORY\\_POOL 1266](#page-1271-0)[, 1332](#page-1337-0) [SNAP\\_GET\\_DB\\_V97 1277](#page-1282-0) [SNAP\\_GET\\_DBM\\_V95 1271](#page-1276-0) [SNAP\\_GET\\_DETAILLOG\\_V91 1287](#page-1292-0) [SNAP\\_GET\\_DYN\\_SQL\\_V95 1289](#page-1294-0) [SNAP\\_GET\\_STO\\_PATHS 1309](#page-1314-0) [SNAP\\_GET\\_STORAGE\\_PATHS\\_V97 1310](#page-1315-0)[, 1402](#page-1407-0) [SNAP\\_GET\\_TAB 1313](#page-1318-0)[, 1405](#page-1410-0) [SNAP\\_GET\\_TAB\\_V91 1317](#page-1322-0) [SNAP\\_GET\\_TBSP\\_PART\\_V97 1319](#page-1324-0) [SNAP\\_GET\\_TBSP\\_V91 1323](#page-1328-0)

deprecated functionality *(continued)* table functions *(continued)* [SNAPSHOT\\_AGENT 1356](#page-1361-0) [SNAPSHOT\\_APPL 1357](#page-1362-0) [SNAPSHOT\\_APPL\\_INFO 1363](#page-1368-0) [SNAPSHOT\\_BP 1365](#page-1370-0) [SNAPSHOT\\_CONTAINER 1367](#page-1372-0) [SNAPSHOT\\_DATABASE 1369](#page-1374-0) [SNAPSHOT\\_DBM 1375](#page-1380-0) [SNAPSHOT\\_DYN\\_SQL 1377](#page-1382-0) [SNAPSHOT\\_FCM 1379](#page-1384-0) [SNAPSHOT\\_FCMNODE 1380](#page-1385-0) [SNAPSHOT\\_LOCK 1382](#page-1387-0) [SNAPSHOT\\_LOCKWAIT 1384](#page-1389-0) [SNAPSHOT\\_QUIESCERS 1386](#page-1391-0) [SNAPSHOT\\_RANGES 1387](#page-1392-0) [SNAPSHOT\\_STATEMENT 1388](#page-1393-0) [SNAPSHOT\\_SUBSECT 1391](#page-1396-0) [SNAPSHOT\\_SWITCHES 1392](#page-1397-0) [SNAPSHOT\\_TABLE 1394](#page-1399-0) [SNAPSHOT\\_TBREORG 1395](#page-1400-0) [SNAPSHOT\\_TBS 1397](#page-1402-0) [SNAPSHOT\\_TBS\\_CFG 1400](#page-1405-0) [SQLCACHE\\_SNAPSHOT 1409](#page-1414-0) [WLM\\_GET\\_SERVICE\\_CLASS\\_AGENTS\\_V97 1416](#page-1421-0) [WLM\\_GET\\_SERVICE\\_CLASS\\_WORKLOAD](#page-1429-0) [\\_OCCURRENCES\\_V97 1424](#page-1429-0) [WLM\\_GET\\_SERVICE\\_SUBCLASS\\_STATS\\_V97 1427](#page-1432-0) DESCRIBE command [details 38](#page-43-0) Design Advisor [DESIGN\\_ADVISOR stored procedure 307](#page-312-0) [DESIGN\\_ADVISOR procedure 307](#page-312-0) documentation [overview 1441](#page-1446-0) [PDF files 1441](#page-1446-0) [printed 1441](#page-1446-0) [terms and conditions of use 1448](#page-1453-0) DROP CONTACT command details [using ADMIN\\_CMD 52](#page-57-0) DROP CONTACTGROUP command details [using ADMIN\\_CMD 53](#page-58-0) [DROP\\_STORAGEMGMT\\_TABLES procedure 1014](#page-1019-0)

## **E**

ENV\_CF\_SYS\_RESOURCES administrative view [details 361](#page-366-0) [ENV\\_FEATURE\\_INFO administrative view 363](#page-368-0) [ENV\\_GET\\_DB2\\_SYSTEM\\_RESOURCES 364](#page-369-0) [ENV\\_GET\\_NETWORK\\_RESOURCES 365](#page-370-0) [ENV\\_GET\\_REG\\_VARIABLES 366](#page-371-0) [ENV\\_GET\\_SYSTEM\\_RESOURCES table function 368](#page-373-0) [ENV\\_INST\\_INFO administrative view 371](#page-376-0) [ENV\\_PROD\\_INFO administrative view 373](#page-378-0) [ENV\\_SYS\\_INFO administrative view 374](#page-379-0) [ENV\\_SYS\\_RESOURCES administrative view 1186](#page-1191-0) error messages retrieving [SQLERRM scalar functions 1132](#page-1137-0) EVMON\_FORMAT\_UE\_TO\_TABLES procedure [details 396](#page-401-0) EVMON\_FORMAT\_UE\_TO\_XML table function [details 406](#page-411-0) [EVMON\\_UPGRADE\\_TABLES procedure 409](#page-414-0)

[EXPLAIN\\_FORMAT\\_STATS scalar function 378](#page-383-0) [EXPLAIN\\_FROM\\_ACTIVITY procedure 383](#page-388-0) [EXPLAIN\\_FROM\\_CATALOG procedure 386](#page-391-0) [EXPLAIN\\_FROM\\_DATA procedure 388](#page-393-0) EXPLAIN\_FROM\_SECTION procedure [details 390](#page-395-0) [EXPLAIN\\_GET\\_MSGS table function 375](#page-380-0) EXPORT command details [using ADMIN\\_CMD 53](#page-58-0) extents [movement status 520](#page-525-0)

# **F**

FORCE APPLICATION command [using ADMIN\\_CMD 64](#page-69-0) functions scalar [ADMIN\\_GET\\_INTRA\\_PARALLEL 218](#page-223-0) [APPLICATION\\_ID 1181](#page-1186-0) [AUTH\\_GET\\_INSTANCE\\_AUTHID 725](#page-730-0) [EXPLAIN\\_FORMAT\\_STATS 378](#page-383-0) [GET\\_ROUTINE\\_OPTS 995](#page-1000-0) [MON\\_GET\\_APPLICATION\\_HANDLE 475](#page-480-0) [MON\\_GET\\_APPLICATION\\_ID 476](#page-481-0) [MQPUBLISH 704](#page-709-0) [MQREAD 706](#page-711-0) [MQREADCLOB 711](#page-716-0) [MQRECEIVE 713](#page-718-0) [MQRECEIVECLOB 719](#page-724-0) [MQSEND 720](#page-725-0) [MQSUBSCRIBE 722](#page-727-0) [MQUNSUBSCRIBE 723](#page-728-0) [SQLERRM 1132](#page-1137-0) stored procedures [SYSTS\\_ALTER 1017](#page-1022-0) [SYSTS\\_CLEANUP 1022](#page-1027-0) [SYSTS\\_CLEAR\\_COMMANDLOCKS 1023](#page-1028-0) [SYSTS\\_CLEAR\\_EVENTS 1025](#page-1030-0) [SYSTS\\_DROP 1040](#page-1045-0) [SYSTS\\_ENABLE 1042](#page-1047-0) [SYSTS\\_UPDATE 1045](#page-1050-0) [SYSTS\\_UPGRADE\\_CATALOG 1047](#page-1052-0) [SYSTS\\_UPGRADE\\_INDEX 1049](#page-1054-0) [summary 3](#page-8-0) table [ADMIN\\_GET\\_MSGS 220](#page-225-0) [ADMIN\\_GET\\_STORAGE\\_PATHS 221](#page-226-0) [ADMIN\\_GET\\_TAB\\_COMPRESS\\_INFO](#page-1148-0) [\(deprecated\) 1143](#page-1148-0) [ADMIN\\_GET\\_TAB\\_COMPRESS\\_INFO\\_V97 1148](#page-1153-0) [ADMIN\\_GET\\_TAB\\_INFO 258](#page-263-0) [ADMIN\\_GET\\_TAB\\_INFO\\_V95 1154](#page-1159-0) [ADMIN\\_GET\\_TAB\\_INFO\\_V97 1160](#page-1165-0) [ADMIN\\_GET\\_TEMP\\_COLUMNS 266](#page-271-0) [ADMIN\\_GET\\_TEMP\\_TABLES 270](#page-275-0) [ADMIN\\_IS\\_INLINED 229](#page-234-0) [ADMIN\\_IS\\_INLINED\\_LENGTH 208](#page-213-0) [ADMIN\\_LIST\\_DB\\_PATHS 1104](#page-1109-0) [AM\\_BASE\\_RPT\\_RECOMS 1166](#page-1171-0) [AM\\_BASE\\_RPTS 1168](#page-1173-0) [AUDIT\\_ARCHIVE 286](#page-291-0) [AUDIT\\_LIST\\_LOGS 288](#page-293-0) [AUTH\\_LIST\\_AUTHORITIES\\_FOR\\_AUTHID 726](#page-731-0) [AUTH\\_LIST\\_GROUPS\\_FOR\\_AUTHID 730](#page-735-0) [AUTH\\_LIST\\_ROLES\\_FOR\\_AUTHID 731](#page-736-0)

functions *(continued)* table *(continued)* [built-in views comparison 3](#page-8-0) [COMPILATION\\_ENV 1094](#page-1099-0) [DB\\_GET\\_CFG 346](#page-351-0) [DB\\_MEMBERS 352](#page-357-0) [DB\\_PARTITIONS 1182](#page-1187-0) [deprecated 1136](#page-1141-0) [ENV\\_GET\\_DB2\\_SYSTEM\\_RESOURCES 364](#page-369-0) [ENV\\_GET\\_NETWORK\\_RESOURCES 365](#page-370-0) [ENV\\_GET\\_REG\\_VARIABLES 366](#page-371-0) [ENV\\_GET\\_SYSTEM\\_RESOURCES 368](#page-373-0) [EVMON\\_FORMAT\\_UE\\_TO\\_XML 406](#page-411-0) [EXPLAIN\\_GET\\_MSGS 375](#page-380-0) [GET\\_DB\\_CONFIG 1184](#page-1189-0) [GET\\_DBM\\_CONFIG 1185](#page-1190-0) [HEALTH\\_CONT\\_HI 1196](#page-1201-0) [HEALTH\\_CONT\\_HI\\_HIS 1197](#page-1202-0) [HEALTH\\_CONT\\_INFO 1200](#page-1205-0) [HEALTH\\_DB\\_HI 1201](#page-1206-0) [HEALTH\\_DB\\_HI\\_HIS 1205](#page-1210-0) [HEALTH\\_DB\\_HIC 1209](#page-1214-0) [HEALTH\\_DB\\_HIC\\_HIS 1211](#page-1216-0) [HEALTH\\_DB\\_INFO 1214](#page-1219-0) [HEALTH\\_DBM\\_HI 1215](#page-1220-0) [HEALTH\\_DBM\\_HI\\_HIS 1217](#page-1222-0) [HEALTH\\_DBM\\_INFO 1219](#page-1224-0) [HEALTH\\_GET\\_ALERT\\_ACTION\\_CFG 1221](#page-1226-0) [HEALTH\\_GET\\_ALERT\\_CFG 1224](#page-1229-0) [HEALTH\\_GET\\_IND\\_DEFINITION 1228](#page-1233-0) [HEALTH\\_TBS\\_HI 1232](#page-1237-0) [HEALTH\\_TBS\\_HI\\_HIS 1235](#page-1240-0) [HEALTH\\_TBS\\_INFO 1239](#page-1244-0) [MON\\_GET\\_ACTIVITY\\_DETAILS 459](#page-464-0) [MON\\_GET\\_AUTO\\_MAINT\\_QUEUE 477](#page-482-0) [MON\\_GET\\_AUTO\\_RUNSTATS\\_QUEUE 480](#page-485-0) [MON\\_GET\\_BUFFERPOOL 481](#page-486-0) [MON\\_GET\\_CF 488](#page-493-0) [MON\\_GET\\_CF\\_CMD 490](#page-495-0) [MON\\_GET\\_CF\\_WAIT\\_TIME 493](#page-498-0) [MON\\_GET\\_CONNECTION 496](#page-501-0) [MON\\_GET\\_CONNECTION\\_DETAILS 506](#page-511-0) [MON\\_GET\\_CONTAINER 516](#page-521-0) [MON\\_GET\\_EXTENDED\\_LATCH\\_WAIT 519](#page-524-0) [MON\\_GET\\_EXTENT\\_MOVEMENT\\_STATUS 520](#page-525-0) [MON\\_GET\\_FCM 521](#page-526-0) [MON\\_GET\\_FCM\\_CONNECTION\\_LIST 523](#page-528-0) [MON\\_GET\\_GROUP\\_BUFFERPOOL 524](#page-529-0) MON GET HADR 525 [MON\\_GET\\_INDEX 532](#page-537-0) [MON\\_GET\\_INDEX\\_USAGE\\_LIST 535](#page-540-0) [MON\\_GET\\_PAGE\\_ACCESS 547](#page-552-0) [MON\\_GET\\_PKG\\_CACHE\\_STMT 549](#page-554-0) [MON\\_GET\\_RTS\\_RQST 596](#page-601-0) [MON\\_GET\\_SECTION\\_ROUTINE 571](#page-576-0)[, 581](#page-586-0)[, 592](#page-597-0)[, 598](#page-603-0) [MON\\_GET\\_SERVERLIST 600](#page-605-0) [MON\\_GET\\_SERVICE\\_SUBCLASS 602](#page-607-0) [MON\\_GET\\_SERVICE\\_SUBCLASS\\_DETAILS 614](#page-619-0) MON GET TABLE 623 [MON\\_GET\\_TABLE\\_USAGE\\_LIST 634](#page-639-0) [MON\\_GET\\_TABLESPACE 627](#page-632-0) [MON\\_GET\\_TRANSACTION\\_LOG 637](#page-642-0) [MON\\_GET\\_UNIT\\_OF\\_WORK 640](#page-645-0) [MON\\_GET\\_UNIT\\_OF\\_WORK\\_DETAILS 650](#page-655-0) [MON\\_GET\\_USAGE\\_LIST\\_STATUS 661](#page-666-0) [MON\\_GET\\_WORKLOAD 662](#page-667-0) [MON\\_GET\\_WORKLOAD\\_DETAILS 672](#page-677-0)

functions *(continued)* table *(continued)* [MON\\_SAMPLE\\_SERVICE\\_CLASS\\_METRICS 686](#page-691-0) [MON\\_SAMPLE\\_WORKLOAD\\_METRICS 690](#page-695-0) [MQREADALL 707](#page-712-0) [MQREADALLCLOB 709](#page-714-0) [MQRECEIVEALL 714](#page-719-0) [MQRECEIVEALLCLOB 716](#page-721-0) [overview 1](#page-6-0) [PD\\_GET\\_DIAG\\_HIST 1112](#page-1117-0) [PD\\_GET\\_LOG\\_MSGS 1119](#page-1124-0) [SNAP\\_GET\\_AGENT 757](#page-762-0)[, 873](#page-878-0) [SNAP\\_GET\\_AGENT\\_MEMORY\\_POOL 1242](#page-1247-0)[, 1327](#page-1332-0) [SNAP\\_GET\\_APPL 769](#page-774-0)[, 876](#page-881-0) [SNAP\\_GET\\_APPL\\_INFO 761](#page-766-0)[, 885](#page-890-0) [SNAP\\_GET\\_APPL\\_INFO\\_V95 1247](#page-1252-0) [SNAP\\_GET\\_APPL\\_V95 1253](#page-1258-0) [SNAP\\_GET\\_BP 777](#page-782-0)[, 893](#page-898-0) [SNAP\\_GET\\_BP\\_PART 783](#page-788-0)[, 898](#page-903-0) [SNAP\\_GET\\_BP\\_V95 1260](#page-1265-0) [SNAP\\_GET\\_CONTAINER 787](#page-792-0)[, 902](#page-907-0) [SNAP\\_GET\\_CONTAINER\\_V91 \(deprecated\) 1264](#page-1269-0) [SNAP\\_GET\\_DB\\_MEMORY\\_POOL 1266](#page-1271-0)[, 1332](#page-1337-0) [SNAP\\_GET\\_DB\\_V97 1277](#page-1282-0) [SNAP\\_GET\\_DBM 803](#page-808-0)[, 918](#page-923-0) [SNAP\\_GET\\_DBM\\_MEMORY\\_POOL 1273](#page-1278-0)[, 1336](#page-1341-0) [SNAP\\_GET\\_DBM\\_V95 1271](#page-1276-0) [SNAP\\_GET\\_DETAIL\\_LOG 807](#page-812-0)[, 922](#page-927-0) [SNAP\\_GET\\_DETAIL\\_LOG\\_V91 1287](#page-1292-0) [SNAP\\_GET\\_DYN\\_SQL 811](#page-816-0)[, 926](#page-931-0) [SNAP\\_GET\\_DYN\\_SQL\\_V95 1289](#page-1294-0) [SNAP\\_GET\\_FCM 817](#page-822-0)[, 932](#page-937-0) [SNAP\\_GET\\_FCM\\_PART 820](#page-825-0)[, 935](#page-940-0) [SNAP\\_GET\\_HADR 1293](#page-1298-0)[, 1340](#page-1345-0) [SNAP\\_GET\\_LOCK 1297](#page-1302-0)[, 1345](#page-1350-0) [SNAP\\_GET\\_LOCKWAIT 1303](#page-1308-0)[, 1350](#page-1355-0) [SNAP\\_GET\\_STMT 823](#page-828-0)[, 938](#page-943-0) [SNAP\\_GET\\_STO\\_PATHS \(deprecated\) 1309](#page-1314-0) [SNAP\\_GET\\_STORAGE\\_PATHS\\_V97 1310](#page-1315-0)[, 1402](#page-1407-0) [SNAP\\_GET\\_SUBSECTION 829](#page-834-0)[, 944](#page-949-0) [SNAP\\_GET\\_SWITCHES 834](#page-839-0)[, 949](#page-954-0) [SNAP\\_GET\\_TAB 1313](#page-1318-0)[, 1405](#page-1410-0) [SNAP\\_GET\\_TAB\\_REORG 837](#page-842-0)[, 952](#page-957-0) [SNAP\\_GET\\_TAB\\_V91 \(deprecated\) 1317](#page-1322-0) [SNAP\\_GET\\_TBSP 843](#page-848-0)[, 958](#page-963-0) [SNAP\\_GET\\_TBSP\\_PART \(deprecated\) 849](#page-854-0)[, 964](#page-969-0) [SNAP\\_GET\\_TBSP\\_PART\\_V97 1319](#page-1324-0) [SNAP\\_GET\\_TBSP\\_QUIESCER 855](#page-860-0)[, 970](#page-975-0) [SNAP\\_GET\\_TBSP\\_RANGE 859](#page-864-0)[, 974](#page-979-0) [SNAP\\_GET\\_TBSP\\_V91 \(deprecated\) 1323](#page-1328-0) [SNAP\\_GET\\_UTIL 864](#page-869-0)[, 979](#page-984-0) [SNAP\\_GET\\_UTIL\\_PROGRESS 868](#page-873-0)[, 983](#page-988-0) [SNAPSHOT\\_AGENT \(deprecated\) 1356](#page-1361-0) [SNAPSHOT\\_APPL \(deprecated\) 1357](#page-1362-0) [SNAPSHOT\\_APPL\\_INFO \(deprecated\) 1363](#page-1368-0) [SNAPSHOT\\_BP \(deprecated\) 1365](#page-1370-0) [SNAPSHOT\\_CONTAINER \(deprecated\) 1367](#page-1372-0) [SNAPSHOT\\_DATABASE \(deprecated\) 1369](#page-1374-0) [SNAPSHOT\\_DBM \(deprecated\) 1375](#page-1380-0) [SNAPSHOT\\_DYN\\_SQL \(deprecated\) 1377](#page-1382-0) [SNAPSHOT\\_FCM \(deprecated\) 1379](#page-1384-0) [SNAPSHOT\\_FCMNODE \(deprecated\) 1380](#page-1385-0) [SNAPSHOT\\_LOCK \(deprecated\) 1382](#page-1387-0) [SNAPSHOT\\_LOCKWAIT \(deprecated\) 1384](#page-1389-0) [SNAPSHOT\\_QUIESCERS \(deprecated\) 1386](#page-1391-0) [SNAPSHOT\\_RANGES \(deprecated\) 1387](#page-1392-0) [SNAPSHOT\\_STATEMENT \(deprecated\) 1388](#page-1393-0)

functions *(continued)* table *(continued)* [SNAPSHOT\\_SUBSECT \(deprecated\) 1391](#page-1396-0) [SNAPSHOT\\_SWITCHES \(deprecated\) 1392](#page-1397-0) [SNAPSHOT\\_TABLE \(deprecated\) 1394](#page-1399-0) [SNAPSHOT\\_TBREORG \(deprecated\) 1395](#page-1400-0) [SNAPSHOT\\_TBS \(deprecated\) 1397](#page-1402-0) [SNAPSHOT\\_TBS\\_CFG \(deprecated\) 1400](#page-1405-0) [SQLCACHE\\_SNAPSHOT \(deprecated\) 1409](#page-1414-0) [summary 3](#page-8-0) [WLM\\_GET\\_ACTIVITY\\_DETAILS 1411](#page-1416-0) [WLM\\_GET\\_CONN\\_ENV 1056](#page-1061-0) WLM\_GET\_OUEUE\_STATS 1058 [WLM\\_GET\\_SERVICE\\_CLASS\\_AGENTS 1061](#page-1066-0) [WLM\\_GET\\_SERVICE\\_CLASS\\_AGENTS\\_V97 1416](#page-1421-0) [WLM\\_GET\\_SERVICE\\_CLASS\\_WORKLOAD](#page-1072-0) [\\_OCCURRENCES 1067](#page-1072-0) [WLM\\_GET\\_SERVICE\\_CLASS\\_WORKLOAD](#page-1429-0) [\\_OCCURRENCES\\_V97 1424](#page-1429-0) [WLM\\_GET\\_SERVICE\\_SUBCLASS\\_STATS 1070](#page-1075-0) [WLM\\_GET\\_SERVICE\\_SUBCLASS\\_STATS\\_V97 1427](#page-1432-0) [WLM\\_GET\\_SERVICE\\_SUPERCLASS\\_STATS 1076](#page-1081-0) [WLM\\_GET\\_WORK\\_ACTION\\_SET\\_STATS 1078](#page-1083-0) [WLM\\_GET\\_WORKLOAD\\_OCCURRENCE](#page-1084-0) [\\_ACTIVITIES 1079](#page-1084-0) [WLM\\_GET\\_WORKLOAD\\_OCCURRENCE](#page-1438-0) [\\_ACTIVITIES\\_V97 1433](#page-1438-0) [WLM\\_GET\\_WORKLOAD\\_STATS 1084](#page-1089-0) [WLM\\_GET\\_WORKLOAD\\_STATS\\_V97 1437](#page-1442-0) table functions [MON\\_FORMAT\\_XML\\_COMPONENT\\_TIMES](#page-438-0) [\\_BY\\_ROW 433](#page-438-0) [MON\\_FORMAT\\_XML\\_METRICS\\_BY\\_ROW 437](#page-442-0) [MON\\_FORMAT\\_XML\\_TIMES\\_BY\\_ROW 450](#page-455-0) [MON\\_FORMAT\\_XML\\_WAIT\\_TIMES\\_BY\\_ROW 455](#page-460-0) [MON\\_GET\\_PKG\\_CACHE\\_STMT\\_DETAILS 559](#page-564-0) [MON\\_GET\\_REBALANCE\\_STATUS 568](#page-573-0) [SNAP\\_GET\\_DB 791](#page-796-0)[, 907](#page-912-0)

# **G**

[GENERATE\\_DISTFILE procedure 1004](#page-1009-0) [GET STMM TUNING command 66](#page-71-0) [GET\\_CONFIG stored procedure 315](#page-320-0) [GET\\_DB\\_CONFIG table function 1184](#page-1189-0) [GET\\_DBM\\_CONFIG table function 1185](#page-1190-0) [GET\\_DBSIZE\\_INFO procedure 1109](#page-1114-0) [GET\\_MESSAGE stored procedure 322](#page-327-0) [GET\\_ROUTINE\\_NAME procedure stored procedure 993](#page-998-0) [GET\\_ROUTINE\\_OPTS scalar function 995](#page-1000-0) [GET\\_ROUTINE\\_SAR procedure 996](#page-1001-0) [GET\\_SWRD\\_SETTINGS procedure 1005](#page-1010-0) [GET\\_SYSTEM\\_INFO stored procedure 329](#page-334-0) groups

[retrieving group membership 730](#page-735-0)

# **H**

health alerts [alert action configuration 1221](#page-1226-0) [alert configuration 1224](#page-1229-0) health indicators [retrieving definitions 1228](#page-1233-0) [HEALTH\\_CONT\\_HI table function 1196](#page-1201-0) [HEALTH\\_CONT\\_HI\\_HIS table function 1197](#page-1202-0) [HEALTH\\_CONT\\_INFO table function 1200](#page-1205-0)

[HEALTH\\_DB\\_HI table function 1201](#page-1206-0) [HEALTH\\_DB\\_HI\\_HIS table function 1205](#page-1210-0) [HEALTH\\_DB\\_HIC table function 1209](#page-1214-0) [HEALTH\\_DB\\_HIC\\_HIS table function 1211](#page-1216-0) [HEALTH\\_DB\\_INFO table function 1214](#page-1219-0) [HEALTH\\_DBM\\_HI table function 1215](#page-1220-0) [HEALTH\\_DBM\\_HI\\_HIS table function 1217](#page-1222-0) [HEALTH\\_DBM\\_INFO table function 1219](#page-1224-0) [HEALTH\\_GET\\_ALERT\\_ACTION\\_CFG table function 1221](#page-1226-0) [HEALTH\\_GET\\_ALERT\\_CFG table function 1224](#page-1229-0) [HEALTH\\_GET\\_IND\\_DEFINITION table function 1228](#page-1233-0) [HEALTH\\_HI\\_REC procedure 1230](#page-1235-0) [HEALTH\\_TBS\\_HI table function 1232](#page-1237-0) [HEALTH\\_TBS\\_HI\\_HIS table function 1235](#page-1240-0) [HEALTH\\_TBS\\_INFO table function 1239](#page-1244-0) help [SQL statements 1444](#page-1449-0) history file [retrieving information 1099](#page-1104-0)

## **I**

IMPORT command details [using ADMIN\\_CMD procedure 67](#page-72-0) INITIALIZE TAPE command [using ADMIN\\_CMD procedure 93](#page-98-0) installation [license information 363](#page-368-0)[, 1186](#page-1191-0) [retrieving DB2 product information 373](#page-378-0) instance owner authorization ID [obtaining 725](#page-730-0) instances current [retrieving information 371](#page-376-0)

# **L**

latch waits [MON\\_GET\\_EXTENDED\\_LATCH\\_WAIT table](#page-524-0) [function 519](#page-524-0) LOAD command details [using ADMIN\\_CMD procedure 94](#page-99-0) [LOCKS\\_HELD administrative view 1189](#page-1194-0) [LOCKWAIT administrative view 1192](#page-1197-0) [LOG\\_UTILIZATION administrative view 751](#page-756-0) [LONG\\_RUNNING\\_SQL administrative view 753](#page-758-0)

# **M**

[MON\\_BP\\_UTILIZATION administrative view 413](#page-418-0) [MON\\_CONNECTION\\_SUMMARY administrative view 420](#page-425-0) [MON\\_CURRENT\\_SQL administrative view 424](#page-429-0) [MON\\_CURRENT\\_UOW administrative view 426](#page-431-0) [MON\\_DB\\_SUMMARY administrative view 427](#page-432-0) [MON\\_FORMAT\\_LOCK\\_NAME table function 431](#page-436-0) MON\_FORMAT\_XML\_COMPONENT\_TIMES\_BY\_ROW table function [details 433](#page-438-0) MON\_FORMAT\_XML\_METRICS\_BY\_ROW table function [details 437](#page-442-0) MON\_FORMAT\_XML\_TIMES\_BY\_ROW table function [details 450](#page-455-0) MON\_FORMAT\_XML\_WAIT\_TIMES\_BY\_ROW table function [details 455](#page-460-0)

[MON\\_GET\\_ACTIVITY\\_DETAILS table function 459](#page-464-0) [MON\\_GET\\_APPL\\_LOCKWAIT table function 471](#page-476-0) [MON\\_GET\\_APPLICATION\\_HANDLE scalar function 475](#page-480-0) [MON\\_GET\\_APPLICATION\\_ID scalar function 476](#page-481-0) [MON\\_GET\\_AUTO\\_MAINT\\_QUEUE table function 477](#page-482-0) [MON\\_GET\\_AUTO\\_RUNSTATS\\_QUEUE table function 480](#page-485-0) [MON\\_GET\\_BUFFERPOOL table function 481](#page-486-0) MON\_GET\_CF table function [details 488](#page-493-0) [MON\\_GET\\_CF\\_CMD table function 490](#page-495-0) [MON\\_GET\\_CF\\_WAIT\\_TIME table function 493](#page-498-0) [MON\\_GET\\_CONNECTION table function 496](#page-501-0) [MON\\_GET\\_CONNECTION\\_DETAILS table function 506](#page-511-0) [MON\\_GET\\_CONTAINER table function 516](#page-521-0) [MON\\_GET\\_EXTENDED\\_LATCH\\_WAIT table function 519](#page-524-0) [MON\\_GET\\_EXTENT\\_MOVEMENT\\_STATUS table](#page-525-0) [function 520](#page-525-0) [MON\\_GET\\_FCM table function 521](#page-526-0) [MON\\_GET\\_FCM\\_CONNECTION\\_LIST table function 523](#page-528-0) MON\_GET\_GROUP\_BUFFERPOOL table function [details 524](#page-529-0) MON\_GET\_HADR table function [details 525](#page-530-0) [MON\\_GET\\_INDEX table function 532](#page-537-0) [MON\\_GET\\_INDEX\\_USAGE\\_LIST table function 535](#page-540-0) [MON\\_GET\\_LOCKS table function 537](#page-542-0) [MON\\_GET\\_MEMORY\\_POOL table function 542](#page-547-0) [MON\\_GET\\_MEMORY\\_SET table function 545](#page-550-0) MON\_GET\_PAGE\_ACCESS [details 547](#page-552-0) MON\_GET\_PKG\_CACHE\_STMT table function [details 549](#page-554-0) MON\_GET\_PKG\_CACHE\_STMT\_DETAILS table function [details 559](#page-564-0) MON\_GET\_REBALANCE\_STATUS table function [details 568](#page-573-0) [MON\\_GET\\_RTS\\_RQST table function 596](#page-601-0) [MON\\_GET\\_SECTION\\_ROUTINE table function 571](#page-576-0)[, 581](#page-586-0)[,](#page-597-0) [592](#page-597-0)[, 598](#page-603-0) [MON\\_GET\\_SERVERLIST table function 600](#page-605-0) [MON\\_GET\\_SERVICE\\_SUBCLASS table function 602](#page-607-0) [MON\\_GET\\_SERVICE\\_SUBCLASS\\_DETAILS table](#page-619-0) [function 614](#page-619-0) [MON\\_GET\\_TABLE table function 623](#page-628-0) [MON\\_GET\\_TABLE\\_USAGE\\_LIST table function 634](#page-639-0) [MON\\_GET\\_TABLESPACE table function 627](#page-632-0) [MON\\_GET\\_TRANSACTION\\_LOG table function 637](#page-642-0) [MON\\_GET\\_UNIT\\_OF\\_WORK table function 640](#page-645-0) [MON\\_GET\\_UNIT\\_OF\\_WORK\\_DETAILS table function 650](#page-655-0) [MON\\_GET\\_USAGE\\_LIST\\_STATUS table function 661](#page-666-0) [MON\\_GET\\_WORKLOAD table function 662](#page-667-0) [MON\\_GET\\_WORKLOAD\\_DETAILS table function 672](#page-677-0) [MON\\_INCREMENT\\_INTERVAL\\_ID stored procedure 681](#page-686-0) [MON\\_LOCKWAITS administrative view 682](#page-687-0) [MON\\_PKG\\_CACHE\\_SUMMARY administrative view 684](#page-689-0) [MON\\_SAMPLE\\_SERVICE\\_CLASS\\_METRICS table](#page-691-0) [function 686](#page-691-0) [MON\\_SAMPLE\\_WORKLOAD\\_METRICS table function 690](#page-695-0) [MON\\_SERVICE\\_SUBCLASS\\_SUMMARY administrative](#page-697-0) [view 692](#page-697-0) [MON\\_TBSP\\_UTILIZATION administrative view 696](#page-701-0) [MON\\_WORKLOAD\\_SUMMARY administrative view 700](#page-705-0) monitoring [routines 393](#page-398-0) [MQPUBLISH scalar function 704](#page-709-0) [MQREAD scalar function 706](#page-711-0) [MQREADALL table function 707](#page-712-0)

[MQREADALLCLOB table function 709](#page-714-0) [MQREADCLOB scalar function 711](#page-716-0) [MQRECEIVE scalar function 713](#page-718-0) [MQRECEIVEALL table function 714](#page-719-0) [MQRECEIVEALLCLOB table function 716](#page-721-0) [MQRECEIVECLOB scalar function 719](#page-724-0) [MQSEND scalar function 720](#page-725-0) [MQSUBSCRIBE scalar function 722](#page-727-0) [MQUNSUBSCRIBE scalar function 723](#page-728-0)

## **N**

[notices 1451](#page-1456-0) notification lists [retrieving contact list](#page-1116-0) 1111 notification log messages [retrieving 1119](#page-1124-0) [NOTIFICATIONLIST administrative view](#page-1116-0) 1111

# **O**

[OBJECTOWNERS administrative view 735](#page-740-0) objects [retrieving ownership 735](#page-740-0) online table moves ADMIN\_MOVE\_TABLE procedure [details 230](#page-235-0) [ADMIN\\_MOVE\\_TABLE\\_UTIL procedure 249](#page-254-0)

# **P**

packages rebinding [REBIND\\_ROUTINE\\_PACKAGE procedure 999](#page-1004-0) [PD\\_GET\\_DIAG\\_HIST table function 1112](#page-1117-0) [PD\\_GET\\_LOG\\_MSGS table function 1119](#page-1124-0) [PDLOGMSGS\\_LAST24HOURS administrative view 1119](#page-1124-0) privileges information about granted [PRIVILEGES administrative view 736](#page-741-0) [PRIVILEGES administrative view 736](#page-741-0) problem determination [information available 1448](#page-1453-0) [notification log messages 1119](#page-1124-0) [tutorials 1448](#page-1453-0) procedures ADMIN\_CMD [details 22](#page-27-0) [ADMIN\\_COPY\\_SCHEMA 202](#page-207-0) [ADMIN\\_DROP\\_SCHEMA 206](#page-211-0) [ADMIN\\_MOVE\\_TABLE 230](#page-235-0) [ADMIN\\_MOVE\\_TABLE\\_UTIL 249](#page-254-0) [ADMIN\\_REMOVE\\_MSGS 251](#page-256-0) [ADMIN\\_REVALIDATE\\_DB\\_OBJECTS 252](#page-257-0) [ADMIN\\_SET\\_INTRA\\_PARALLEL 256](#page-261-0) [ADMIN\\_SET\\_MAINT\\_MODE 257](#page-262-0) [ADMIN\\_TASK\\_ADD 273](#page-278-0) [ADMIN\\_TASK\\_REMOVE 280](#page-285-0) [ADMIN\\_TASK\\_UPDATE 284](#page-289-0) [ALTER\\_ROUTINE\\_PACKAGE 992](#page-997-0) [ALTOBJ 1092](#page-1097-0) [AM\\_DROP\\_TASK 1169](#page-1174-0) [AM\\_GET\\_LOCK\\_CHN\\_TB 1170](#page-1175-0) [AM\\_GET\\_LOCK\\_CHNS 1171](#page-1176-0) [AM\\_GET\\_LOCK\\_RPT 1172](#page-1177-0) [AM\\_GET\\_RPT 1179](#page-1184-0)

procedures *(continued)* [AM\\_SAVE\\_TASK 1180](#page-1185-0) [ANALYZE\\_LOG\\_SPACE 1002](#page-1007-0) [AUDIT\\_ARCHIVE 286](#page-291-0) [AUDIT\\_DELIM\\_EXTRACT 287](#page-292-0) [AUTOMAINT\\_GET\\_POLICY 289](#page-294-0) [AUTOMAINT\\_GET\\_POLICYFILE 291](#page-296-0) [AUTOMAINT\\_SET\\_POLICY 292](#page-297-0) [AUTOMAINT\\_SET\\_POLICYFILE 294](#page-299-0) [CANCEL\\_WORK 301](#page-306-0) [CAPTURE\\_STORAGEMGMT\\_INFO 1011](#page-1016-0) common SQL API [overview 295](#page-300-0) [XPath expressions for filtering output 299](#page-304-0) [CREATE\\_STORAGEMGMT\\_TABLES 1013](#page-1018-0) [deprecated functionality 1136](#page-1141-0) [DESIGN\\_ADVISOR 307](#page-312-0) [DROP\\_STORAGEMGMT\\_TABLES 1014](#page-1019-0) [EVMON\\_FORMAT\\_UE\\_TO\\_TABLES 396](#page-401-0) [EVMON\\_UPGRADE\\_TABLES 409](#page-414-0) [EXPLAIN\\_FROM\\_ACTIVITY 383](#page-388-0) [EXPLAIN\\_FROM\\_CATALOG 386](#page-391-0) [EXPLAIN\\_FROM\\_DATA 388](#page-393-0) [EXPLAIN\\_FROM\\_SECTION 390](#page-395-0) [GENERATE\\_DISTFILE 1004](#page-1009-0) [GET\\_CONFIG 315](#page-320-0) [GET\\_DBSIZE\\_INFO 1109](#page-1114-0) [GET\\_MESSAGE 322](#page-327-0) [GET\\_ROUTINE\\_NAME procedure 993](#page-998-0) [GET\\_ROUTINE\\_SAR 996](#page-1001-0) [GET\\_SWRD\\_SETTINGS 1005](#page-1010-0) [GET\\_SYSTEM\\_INFO 329](#page-334-0) [HEALTH\\_HI\\_REC 1230](#page-1235-0) [MON\\_INCREMENT\\_INTERVAL\\_ID 681](#page-686-0) [PUT\\_ROUTINE\\_SAR 997](#page-1002-0) [REBIND\\_ROUTINE\\_PACKAGE 999](#page-1004-0) [REORGCHK\\_IX\\_STATS 1127](#page-1132-0) [REORGCHK\\_TB\\_STATS 1129](#page-1134-0) [SET\\_CONFIG 336](#page-341-0) [SET\\_MAINT\\_MODE\\_RECORD\\_NO\\_TEMPORALHISTORY 1131](#page-1136-0) [SET\\_ROUTINE\\_OPTS 1001](#page-1006-0) [SET\\_SWRD\\_SETTINGS 1007](#page-1012-0) [SNAP\\_WRITE\\_FILE 871](#page-876-0)[, 986](#page-991-0) [SNAPSHOT\\_FILEW 1381](#page-1386-0) [STEPWISE\\_REDISTRIBUTE\\_DBPG 1010](#page-1015-0) [summary 3](#page-8-0) [SYSINSTALLOBJECTS 1134](#page-1139-0) [SYSINSTALLROUTINES 1410](#page-1415-0) SYSTS ADMIN CMD 1015 [SYSTS\\_CREATE 1030](#page-1035-0) [SYSTS\\_START 1027](#page-1032-0) [WLM\\_CANCEL\\_ACTIVITY 1051](#page-1056-0) [WLM\\_CAPTURE\\_ACTIVITY\\_IN\\_PROGRESS 1052](#page-1057-0) [WLM\\_COLLECT\\_STATS 1054](#page-1059-0) [WLM\\_SET\\_CLIENT\\_INFO 1086](#page-1091-0) [WLM\\_SET\\_CONN\\_ENV 1089](#page-1094-0) PRUNE HISTORY/LOGFILE command [using ADMIN\\_CMD 135](#page-140-0) [PUT\\_ROUTINE\\_SAR procedure 997](#page-1002-0)

# **Q**

[QUERY\\_PREP\\_COST administrative view 756](#page-761-0) [QUIESCE DATABASE command 137](#page-142-0) QUIESCE TABLESPACES FOR TABLE command [using ADMIN\\_CMD 139](#page-144-0)

# **R**

[REBIND\\_ROUTINE\\_PACKAGE procedure 999](#page-1004-0) REDISTRIBUTE DATABASE PARTITION GROUP command [using ADMIN\\_CMD 141](#page-146-0) redistribution of data [procedures 1002](#page-1007-0)[, 1004](#page-1009-0)[, 1005](#page-1010-0)[, 1007](#page-1012-0)[, 1010](#page-1015-0) [REG\\_VARIABLES administrative view 1241](#page-1246-0) registry variables [retrieving settings in use 366](#page-371-0)[, 1241](#page-1246-0) REORG INDEXES command [using ADMIN\\_CMD 149](#page-154-0) REORG TABLE command [using ADMIN\\_CMD 149](#page-154-0) [REORGCHK\\_IX\\_STATS procedure 1127](#page-1132-0) [REORGCHK\\_TB\\_STATS procedure 1129](#page-1134-0) RESET ALERT CONFIGURATION command [using ADMIN\\_CMD 165](#page-170-0) RESET DATABASE CONFIGURATION command [using ADMIN\\_CMD 167](#page-172-0) RESET DATABASE MANAGER CONFIGURATION command [using ADMIN\\_CMD 168](#page-173-0) revalidation [procedures 252](#page-257-0) REWIND TAPE command [using ADMIN\\_CMD 170](#page-175-0) routines [authorization 2](#page-7-0) [monitor 393](#page-398-0) SQL [administrative \(deprecated\) 1136](#page-1141-0) [built-in \(summary\) 3](#page-8-0) RUNSTATS command details [using ADMIN\\_CMD 170](#page-175-0)

# **S**

scalar functions [AUTH\\_GET\\_INSTANCE\\_AUTHID 725](#page-730-0) [SQLERRM 1132](#page-1137-0) schemas [copying 202](#page-207-0) [dropping 206](#page-211-0) [objects 202](#page-207-0) SET TAPE POSITION command [using ADMIN\\_CMD 183](#page-188-0) [SET\\_CONFIG stored procedure 336](#page-341-0) [SET\\_MAINT\\_MODE\\_RECORD\\_NO\\_TEMPORALHISTORY](#page-1136-0) [procedure 1131](#page-1136-0) [SET\\_ROUTINE\\_OPTS procedure 1001](#page-1006-0) [SET\\_SWRD\\_SETTINGS procedure 1007](#page-1012-0) [SNAP\\_GET\\_AGENT table function 757](#page-762-0)[, 873](#page-878-0) [SNAP\\_GET\\_AGENT\\_MEMORY\\_POOL table function 1242](#page-1247-0)[,](#page-1332-0) [1327](#page-1332-0) [SNAP\\_GET\\_APPL table function 769](#page-774-0)[, 876](#page-881-0) [SNAP\\_GET\\_APPL\\_INFO table function 761](#page-766-0)[, 885](#page-890-0) [SNAP\\_GET\\_APPL\\_INFO\\_V95 table function 1247](#page-1252-0) [SNAP\\_GET\\_BP table function 777](#page-782-0)[, 893](#page-898-0) [SNAP\\_GET\\_BP\\_PART table function 783](#page-788-0)[, 898](#page-903-0) [SNAP\\_GET\\_CONTAINER table function 787](#page-792-0)[, 902](#page-907-0) [SNAP\\_GET\\_CONTAINER\\_V91 deprecated table](#page-1269-0) [function 1264](#page-1269-0) [SNAP\\_GET\\_DB table function 791](#page-796-0)[, 907](#page-912-0) [SNAP\\_GET\\_DB\\_MEMORY\\_POOL table function 1266](#page-1271-0)[, 1332](#page-1337-0) [SNAP\\_GET\\_DB\\_V97 table function 1277](#page-1282-0) [SNAP\\_GET\\_DBM table function 803](#page-808-0)[, 918](#page-923-0)

[SNAP\\_GET\\_DBM\\_MEMORY\\_POOL table function 1273](#page-1278-0)[, 1336](#page-1341-0) [SNAP\\_GET\\_DETAIL\\_LOG table function 807](#page-812-0)[, 922](#page-927-0) [SNAP\\_GET\\_DETAIL\\_LOG\\_V91 table function 1287](#page-1292-0) [SNAP\\_GET\\_DYN\\_SQL table function 811](#page-816-0)[, 926](#page-931-0) [SNAP\\_GET\\_DYN\\_SQL\\_V95 table function 1289](#page-1294-0) [SNAP\\_GET\\_FCM table function 817](#page-822-0)[, 932](#page-937-0) [SNAP\\_GET\\_FCM\\_PART table function 820](#page-825-0)[, 935](#page-940-0) SNAP\_GET\_HADR table function [details 1293](#page-1298-0)[, 1340](#page-1345-0) [SNAP\\_GET\\_LOCK table function 1297](#page-1302-0)[, 1345](#page-1350-0) [SNAP\\_GET\\_LOCKWAIT table function 1303](#page-1308-0)[, 1350](#page-1355-0) [SNAP\\_GET\\_STMT table function 823](#page-828-0)[, 938](#page-943-0) [SNAP\\_GET\\_STO\\_PATHS deprecated table function 1309](#page-1314-0) [SNAP\\_GET\\_STORAGE\\_PATHS\\_V97 table function 1310](#page-1315-0)[, 1402](#page-1407-0) [SNAP\\_GET\\_SUBSECTION table function 829](#page-834-0)[, 944](#page-949-0) [SNAP\\_GET\\_SWITCHES table function 834](#page-839-0)[, 949](#page-954-0) [SNAP\\_GET\\_TAB table function 1313](#page-1318-0)[, 1405](#page-1410-0) [SNAP\\_GET\\_TAB\\_REORG table function 837](#page-842-0)[, 952](#page-957-0) [SNAP\\_GET\\_TAB\\_V91 deprecated table function 1317](#page-1322-0) [SNAP\\_GET\\_TBSP table function 843](#page-848-0)[, 958](#page-963-0) [SNAP\\_GET\\_TBSP\\_PART table function 849](#page-854-0)[, 964](#page-969-0) [SNAP\\_GET\\_TBSP\\_PART\\_V97 table function 1319](#page-1324-0) SNAP\_GET\_TBSP\_OUIESCER table function 855[, 970](#page-975-0) [SNAP\\_GET\\_TBSP\\_RANGE table function 859](#page-864-0)[, 974](#page-979-0) [SNAP\\_GET\\_TBSP\\_V91 deprecated table function 1323](#page-1328-0) [SNAP\\_GET\\_UTIL table function 864](#page-869-0)[, 979](#page-984-0) [SNAP\\_GET\\_UTIL\\_PROGRESS table function 868](#page-873-0)[, 983](#page-988-0) [SNAP\\_WRITE\\_FILE procedure 871](#page-876-0)[, 986](#page-991-0) [SNAPAGENT administrative view 757](#page-762-0)[, 873](#page-878-0) [SNAPAGENT\\_MEMORY\\_POOL administrative view 1242](#page-1247-0)[,](#page-1332-0) [1327](#page-1332-0) [SNAPAPPL administrative view 769](#page-774-0)[, 876](#page-881-0) [SNAPAPPL\\_INFO administrative view 761](#page-766-0)[, 885](#page-890-0) [SNAPBP administrative view 777](#page-782-0)[, 893](#page-898-0) [SNAPBP\\_PART administrative view 783](#page-788-0)[, 898](#page-903-0) [SNAPCONTAINER administrative view 787](#page-792-0)[, 902](#page-907-0) [SNAPDB administrative view 791](#page-796-0)[, 907](#page-912-0) [SNAPDB\\_MEMORY\\_POOL administrative view 1266](#page-1271-0)[, 1332](#page-1337-0) [SNAPDBM administrative view 803](#page-808-0)[, 918](#page-923-0) [SNAPDBM\\_MEMORY\\_POOL administrative view 1273](#page-1278-0)[, 1336](#page-1341-0) [SNAPDETAILLOG administrative view 807](#page-812-0)[, 922](#page-927-0) [SNAPDYN\\_SQL administrative view 811](#page-816-0)[, 926](#page-931-0) [SNAPFCM administrative view 817](#page-822-0)[, 932](#page-937-0) [SNAPFCM\\_PART administrative view 820](#page-825-0)[, 935](#page-940-0) SNAPHADR administrative view [details 1293](#page-1298-0)[, 1340](#page-1345-0) [SNAPLOCK administrative view 1297](#page-1302-0)[, 1345](#page-1350-0) [SNAPLOCKWAIT administrative view 1303](#page-1308-0)[, 1350](#page-1355-0) [SNAPSHOT\\_AGENT deprecated table function 1356](#page-1361-0) [SNAPSHOT\\_APPL deprecated table function 1357](#page-1362-0) [SNAPSHOT\\_APPL\\_INFO deprecated table function 1363](#page-1368-0) [SNAPSHOT\\_BP deprecated table function 1365](#page-1370-0) [SNAPSHOT\\_CONTAINER deprecated table function 1367](#page-1372-0) [SNAPSHOT\\_DATABASE deprecated table function 1369](#page-1374-0) [SNAPSHOT\\_DBM deprecated table function 1375](#page-1380-0) [SNAPSHOT\\_DYN\\_SQL deprecated table function 1377](#page-1382-0) [SNAPSHOT\\_FCM deprecated table function 1379](#page-1384-0) [SNAPSHOT\\_FCMNODE deprecated table function 1380](#page-1385-0) [SNAPSHOT\\_FILEW deprecated procedure 1381](#page-1386-0) [SNAPSHOT\\_LOCK deprecated table function 1382](#page-1387-0) [SNAPSHOT\\_LOCKWAIT deprecated table function 1384](#page-1389-0) [SNAPSHOT\\_QUIESCERS deprecated table function 1386](#page-1391-0) [SNAPSHOT\\_RANGES deprecated table function 1387](#page-1392-0) [SNAPSHOT\\_STATEMENT deprecated table function 1388](#page-1393-0) [SNAPSHOT\\_SUBSECT deprecated table function 1391](#page-1396-0) [SNAPSHOT\\_SWITCHES deprecated table function 1392](#page-1397-0) [SNAPSHOT\\_TABLE deprecated table function 1394](#page-1399-0)

[SNAPSHOT\\_TBREORG deprecated table function 1395](#page-1400-0) [SNAPSHOT\\_TBS deprecated table function 1397](#page-1402-0) [SNAPSHOT\\_TBS\\_CFG deprecated table function 1400](#page-1405-0) [SNAPSTMT administrative view 823](#page-828-0)[, 938](#page-943-0) [SNAPSTORAGE\\_PATHS administrative view 1310](#page-1315-0)[, 1402](#page-1407-0) [SNAPSUBSECTION administrative view 829](#page-834-0)[, 944](#page-949-0) [SNAPSWITCHES administrative view 834](#page-839-0)[, 949](#page-954-0) [SNAPTAB\\_REORG administrative view 837](#page-842-0)[, 952](#page-957-0) [SNAPTBSP administrative view 843](#page-848-0)[, 958](#page-963-0) [SNAPTBSP\\_PART administrative view 849](#page-854-0)[, 964](#page-969-0) [SNAPTBSP\\_QUIESCER administrative view 855](#page-860-0)[, 970](#page-975-0) [SNAPTBSP\\_RANGE administrative view 859](#page-864-0)[, 974](#page-979-0) [SNAPUTIL administrative view 864](#page-869-0)[, 979](#page-984-0) [SNAPUTIL\\_PROGRESS administrative view 868](#page-873-0)[, 983](#page-988-0) split mirrors [retrieving database paths 1104](#page-1109-0) SQL administrative routines [deprecated 1136](#page-1141-0) SQL statements help [displaying 1444](#page-1449-0) SOLCACHE\_SNAPSHOT deprecated table function 1409 **SOLCODE** [returning message information 322](#page-327-0) [SQLERRM scalar function 1132](#page-1137-0) STEPWISE\_REDISTRIBUTE\_DBPG procedure [details 1010](#page-1015-0) storage management tool [stored procedures 1011](#page-1016-0)[, 1013](#page-1018-0)[, 1014](#page-1019-0) stored procedures [AUDIT\\_ARCHIVE 286](#page-291-0) [AUDIT\\_DELIM\\_EXTRACT 287](#page-292-0) [GET\\_ROUTINE\\_NAME procedure 993](#page-998-0) [SET\\_MAINT\\_MODE\\_RECORD\\_NO\\_TEMPORALHISTORY 1131](#page-1136-0) [SYSINSTALLOBJECTS procedure 1134](#page-1139-0) [SYSINSTALLROUTINES deprecated procedure 1410](#page-1415-0) system information [retrieving 329](#page-334-0)[, 374](#page-379-0) [SYSTS\\_ADMIN\\_CMD procedure 1015](#page-1020-0) [SYSTS\\_ALTER stored procedure 1017](#page-1022-0) [SYSTS\\_CLEANUP stored procedure 1022](#page-1027-0) [SYSTS\\_CLEAR\\_COMMANDLOCKS stored procedure 1023](#page-1028-0) [SYSTS\\_CLEAR\\_EVENTS stored procedure 1025](#page-1030-0) [SYSTS\\_CREATE procedure 1030](#page-1035-0) [SYSTS\\_DISABLE procedure 1038](#page-1043-0) [SYSTS\\_DROP stored procedure 1040](#page-1045-0) [SYSTS\\_ENABLE stored procedure 1042](#page-1047-0) [SYSTS\\_START procedure 1027](#page-1032-0) [SYSTS\\_UPDATE stored procedure 1045](#page-1050-0) [SYSTS\\_UPGRADE\\_CATALOG stored procedure 1047](#page-1052-0) [SYSTS\\_UPGRADE\\_INDEX stored procedure 1049](#page-1054-0)

### **T**

table compression [information 1143](#page-1148-0) table functions [admin\\_get\\_dbp\\_mem\\_usage 1141](#page-1146-0) [ADMIN\\_GET\\_INDEX\\_COMPRESS\\_INFO 210](#page-215-0) [ADMIN\\_GET\\_INDEX\\_INFO 214](#page-219-0) [admin\\_get\\_mem\\_usage 219](#page-224-0) [ADMIN\\_GET\\_MSGS 220](#page-225-0) [ADMIN\\_GET\\_STORAGE\\_PATHS 221](#page-226-0) [ADMIN\\_GET\\_TAB\\_COMPRESS\\_INFO 223](#page-228-0) [ADMIN\\_GET\\_TAB\\_DICTIONARY\\_INFO 226](#page-231-0) [ADMIN\\_GET\\_TAB\\_INFO 258](#page-263-0)

table functions *(continued)* [ADMIN\\_GET\\_TEMP\\_COLUMNS 266](#page-271-0) [ADMIN\\_GET\\_TEMP\\_TABLES 270](#page-275-0) [ADMIN\\_LIST\\_DB\\_PATHS 1104](#page-1109-0) [AUDIT\\_ARCHIVE 286](#page-291-0) [AUTH\\_LIST\\_GROUPS\\_FOR\\_AUTHID 730](#page-735-0) [built-in routines 3](#page-8-0) [built-in views comparison 3](#page-8-0) [DB\\_GET\\_CFG 346](#page-351-0) DB2\_GET\_CLUSTER\_HOST\_STATE [details 354](#page-359-0) DB2\_GET\_INSTANCE\_INFO [details 357](#page-362-0) deprecated functionality [ADMIN\\_GET\\_TAB\\_COMPRESS\\_INFO 1143](#page-1148-0) [ADMIN\\_GET\\_TAB\\_COMPRESS\\_INFO\\_V97 1148](#page-1153-0) [ADMIN\\_GET\\_TAB\\_INFO\\_V95 1154](#page-1159-0) [ADMIN\\_GET\\_TAB\\_INFO\\_V97 1160](#page-1165-0) [SNAP\\_GET\\_APPL\\_INFO\\_V95 1247](#page-1252-0) [SNAP\\_GET\\_BP\\_V95 1260](#page-1265-0) [SNAP\\_GET\\_DBM\\_V95 1271](#page-1276-0) [SNAP\\_GET\\_DETAIL\\_LOG\\_V91 1287](#page-1292-0) SNAP\_GET\_DYN\_SOL\_V95 1289 [summary 1136](#page-1141-0) [ENV\\_GET\\_DB2\\_SYSTEM\\_RESOURCES 364](#page-369-0) [ENV\\_GET\\_NETWORK\\_RESOURCES 365](#page-370-0) [ENV\\_GET\\_REG\\_VARIABLES 366](#page-371-0) [ENV\\_GET\\_SYSTEM\\_RESOURCES 368](#page-373-0) [HEALTH\\_GET\\_ALERT\\_ACTION\\_CFG 1221](#page-1226-0) [HEALTH\\_GET\\_ALERT\\_CFG 1224](#page-1229-0) [HEALTH\\_GET\\_IND\\_DEFINITION 1228](#page-1233-0) [MON\\_FORMAT\\_LOCK\\_NAME 431](#page-436-0) [MON\\_GET\\_APPL\\_LOCKWAIT 471](#page-476-0) [MON\\_GET\\_LOCKS 537](#page-542-0) [MON\\_GET\\_MEMORY\\_POOL 542](#page-547-0) [MON\\_GET\\_MEMORY\\_SET 545](#page-550-0) [MON\\_GET\\_SECTION\\_ROUTINE 571](#page-576-0)[, 581](#page-586-0)[, 592](#page-597-0)[, 598](#page-603-0) [PD\\_GET\\_DIAG\\_HIST 1112](#page-1117-0) [PD\\_GET\\_LOG\\_MSGS 1119](#page-1124-0) [SNAP\\_GET\\_AGENT 757](#page-762-0)[, 873](#page-878-0) [SNAP\\_GET\\_AGENT\\_MEMORY\\_POOL 1242](#page-1247-0)[, 1327](#page-1332-0) [SNAP\\_GET\\_APPL 769](#page-774-0)[, 876](#page-881-0) [SNAP\\_GET\\_APPL\\_INFO 761](#page-766-0)[, 885](#page-890-0) [SNAP\\_GET\\_BP 777](#page-782-0)[, 893](#page-898-0) [SNAP\\_GET\\_BP\\_PART 783](#page-788-0)[, 898](#page-903-0) [SNAP\\_GET\\_CONTAINER 787](#page-792-0)[, 902](#page-907-0) [SNAP\\_GET\\_DB 791](#page-796-0)[, 907](#page-912-0) [SNAP\\_GET\\_DB\\_MEMORY\\_POOL 1266](#page-1271-0)[, 1332](#page-1337-0) [SNAP\\_GET\\_DB\\_V97 1277](#page-1282-0) [SNAP\\_GET\\_DBM 803](#page-808-0)[, 918](#page-923-0) [SNAP\\_GET\\_DBM\\_MEMORY\\_POOL 1273](#page-1278-0)[, 1336](#page-1341-0) [SNAP\\_GET\\_DETAIL\\_LOG 807](#page-812-0)[, 922](#page-927-0) [SNAP\\_GET\\_DETAIL\\_LOG\\_V91 1287](#page-1292-0) [SNAP\\_GET\\_DYN\\_SQL 811](#page-816-0)[, 926](#page-931-0) [SNAP\\_GET\\_FCM 817](#page-822-0)[, 932](#page-937-0) [SNAP\\_GET\\_FCM\\_PART 820](#page-825-0)[, 935](#page-940-0) [SNAP\\_GET\\_HADR 1293](#page-1298-0)[, 1340](#page-1345-0) [SNAP\\_GET\\_LOCK 1297](#page-1302-0)[, 1345](#page-1350-0) [SNAP\\_GET\\_LOCKWAIT 1303](#page-1308-0)[, 1350](#page-1355-0) [SNAP\\_GET\\_STMT 823](#page-828-0)[, 938](#page-943-0) [SNAP\\_GET\\_STORAGE\\_PATHS\\_V97 1310](#page-1315-0)[, 1402](#page-1407-0) [SNAP\\_GET\\_SUBSECTION 829](#page-834-0)[, 944](#page-949-0) [SNAP\\_GET\\_SWITCHES 834](#page-839-0)[, 949](#page-954-0) [SNAP\\_GET\\_TAB 1313](#page-1318-0)[, 1405](#page-1410-0) [SNAP\\_GET\\_TAB\\_REORG 837](#page-842-0)[, 952](#page-957-0) [SNAP\\_GET\\_TBSP 843](#page-848-0)[, 958](#page-963-0) [SNAP\\_GET\\_TBSP\\_PART 849](#page-854-0)[, 964](#page-969-0)

table functions *(continued)* [SNAP\\_GET\\_TBSP\\_PART\\_V97 1319](#page-1324-0) [SNAP\\_GET\\_TBSP\\_QUIESCER 855](#page-860-0)[, 970](#page-975-0) [SNAP\\_GET\\_TBSP\\_RANGE 859](#page-864-0)[, 974](#page-979-0) [SNAP\\_GET\\_UTIL 864](#page-869-0)[, 979](#page-984-0) [SNAP\\_GET\\_UTIL\\_PROGRESS 868](#page-873-0)[, 983](#page-988-0) [WLM\\_GET\\_SERVICE\\_CLASS\\_AGENTS 1061](#page-1066-0) [WLM\\_GET\\_SERVICE\\_CLASS\\_WORKLOAD](#page-1072-0) [\\_OCCURRENCES 1067](#page-1072-0) [WLM\\_GET\\_SERVICE\\_SUBCLASS\\_STATS 1070](#page-1075-0) [WLM\\_GET\\_SERVICE\\_SUBCLASS\\_STATS\\_V97 1427](#page-1432-0) [WLM\\_GET\\_WORKLOAD\\_STATS 1084](#page-1089-0) tables moving online [ADMIN\\_MOVE\\_TABLE procedure 230](#page-235-0) [ADMIN\\_MOVE\\_TABLE\\_UTIL procedure 249](#page-254-0) retrieving information [column information for temporary tables 266](#page-271-0) [size 258](#page-263-0)[, 1160](#page-1165-0) [state 258](#page-263-0)[, 1160](#page-1165-0) [temporary tables 270](#page-275-0) [TBSP\\_UTILIZATION administrative view 988](#page-993-0) terms and conditions [publications 1448](#page-1453-0) [TOP\\_DYNAMIC\\_SQL administrative view 990](#page-995-0) troubleshooting [online information 1448](#page-1453-0) [tutorials 1448](#page-1453-0) tutorials [list 1448](#page-1453-0) [problem determination 1448](#page-1453-0) [pureXML 1448](#page-1453-0) [troubleshooting 1448](#page-1453-0)

# **U**

UNQUIESCE DATABASE command [using ADMIN\\_CMD 184](#page-189-0) UPDATE ALERT CONFIGURATION command [using ADMIN\\_CMD 185](#page-190-0) UPDATE CONTACT command [using ADMIN\\_CMD 191](#page-196-0) UPDATE CONTACTGROUP command [using ADMIN\\_CMD 192](#page-197-0) UPDATE DATABASE CONFIGURATION command [using ADMIN\\_CMD 193](#page-198-0) UPDATE DATABASE MANAGER CONFIGURATION command using ADMIN CMD 196 UPDATE HEALTH NOTIFICATION CONTACT LIST command [using ADMIN\\_CMD 198](#page-203-0) UPDATE HISTORY command [using ADMIN\\_CMD 199](#page-204-0) UPDATE STMM TUNING command [using ADMIN\\_CMD 201](#page-206-0) updates [DB2 Information Center 1445](#page-1450-0)[, 1446](#page-1451-0)

## **V**

views administrative views [ADMIN\\_TASK\\_LIST 279](#page-284-0) [ADMIN\\_TASK\\_STATUS 282](#page-287-0) [ADMINTABCOMPRESSINFO \(deprecated\) 1143](#page-1148-0) views *(continued)* administrative views *(continued)* [ADMINTABINFO 258](#page-263-0) [ADMINTEMPCOLUMNS 266](#page-271-0) [ADMINTEMPTABLES 270](#page-275-0) [APPL\\_PERFORMANCE 737](#page-742-0) [APPLICATIONS 739](#page-744-0) [AUTHORIZATIONIDS 734](#page-739-0) [BP\\_HITRATIO 743](#page-748-0) [BP\\_READ\\_IO 745](#page-750-0) [BP\\_WRITE\\_IO 747](#page-752-0) [CONTACTGROUPS 1097](#page-1102-0) [CONTACTS 1098](#page-1103-0) [CONTAINER\\_UTILIZATION 749](#page-754-0) [DB\\_HISTORY 1099](#page-1104-0) [DB2\\_CF 357](#page-362-0) [DB2\\_CLUSTER\\_HOST\\_STATE 354](#page-359-0) [DB2\\_INSTANCE\\_ALERTS 356](#page-361-0) [DB2\\_MEMBER 357](#page-362-0) [DBCFG 346](#page-351-0) [DBMCFG 349](#page-354-0) [DBPATHS 1104](#page-1109-0) [ENV\\_FEATURE\\_INFO 363](#page-368-0) [ENV\\_INST\\_INFO 371](#page-376-0) [ENV\\_PROD\\_INFO 373](#page-378-0) [ENV\\_SYS\\_INFO 374](#page-379-0) [ENV\\_SYS\\_RESOURCES 1186](#page-1191-0) [LOCKS\\_HELD 1189](#page-1194-0) [LOCKWAIT 1192](#page-1197-0) [LOG\\_UTILIZATION 751](#page-756-0) [LONG\\_RUNNING\\_SQL 753](#page-758-0) [MON\\_BP\\_UTILIZATION 413](#page-418-0) [MON\\_CONNECTION\\_SUMMARY 420](#page-425-0) [MON\\_CURRENT\\_SQL 424](#page-429-0) [MON\\_CURRENT\\_UOW 426](#page-431-0) [MON\\_DB\\_SUMMARY 427](#page-432-0) [MON\\_LOCKWAITS 682](#page-687-0) [MON\\_PKG\\_CACHE\\_SUMMARY 684](#page-689-0) [MON\\_SERVICE\\_SUBCLASS\\_SUMMARY 692](#page-697-0) [MON\\_TBSP\\_UTILIZATION 696](#page-701-0) [MON\\_WORKLOAD\\_SUMMARY 700](#page-705-0) [NOTIFICATIONLIST](#page-1116-0) 1111 [OBJECTOWNERS 735](#page-740-0) [PDLOGMSGS\\_LAST24HOURS 1119](#page-1124-0) [PRIVILEGES 736](#page-741-0) [QUERY\\_PREP\\_COST 756](#page-761-0) [REG\\_VARIABLES 1241](#page-1246-0) [SNAPAGENT 757](#page-762-0)[, 873](#page-878-0) [SNAPAGENT\\_MEMORY\\_POOL 1242](#page-1247-0)[, 1327](#page-1332-0) [SNAPAPPL 769](#page-774-0)[, 876](#page-881-0) [SNAPAPPL\\_INFO 761](#page-766-0)[, 885](#page-890-0) [SNAPBP 777](#page-782-0)[, 893](#page-898-0) [SNAPBP\\_PART 783](#page-788-0)[, 898](#page-903-0) [SNAPCONTAINER 787](#page-792-0)[, 902](#page-907-0) [SNAPDB 791](#page-796-0)[, 907](#page-912-0) [SNAPDB\\_MEMORY\\_POOL 1266](#page-1271-0)[, 1332](#page-1337-0) [SNAPDBM 803](#page-808-0)[, 918](#page-923-0) [SNAPDBM\\_MEMORY\\_POOL 1273](#page-1278-0)[, 1336](#page-1341-0) [SNAPDETAILLOG 807](#page-812-0)[, 922](#page-927-0) [SNAPDYN\\_SQL 811](#page-816-0)[, 926](#page-931-0) [SNAPFCM 817](#page-822-0)[, 932](#page-937-0) [SNAPFCM\\_PART 820](#page-825-0)[, 935](#page-940-0) [SNAPHADR 1293](#page-1298-0)[, 1340](#page-1345-0) [SNAPLOCK 1297](#page-1302-0)[, 1345](#page-1350-0) [SNAPLOCKWAIT 1303](#page-1308-0)[, 1350](#page-1355-0) [SNAPSTMT 823](#page-828-0)[, 938](#page-943-0) [SNAPSTORAGE\\_PATHS 1310](#page-1315-0)[, 1402](#page-1407-0)

views *(continued)* administrative views *(continued)* [SNAPSUBSECTION 829](#page-834-0)[, 944](#page-949-0) [SNAPSWITCHES 834](#page-839-0)[, 949](#page-954-0) [SNAPTAB 1313](#page-1318-0)[, 1405](#page-1410-0) [SNAPTAB\\_REORG 837](#page-842-0)[, 952](#page-957-0) [SNAPTBSP 843](#page-848-0)[, 958](#page-963-0) [SNAPTBSP\\_PART 849](#page-854-0)[, 964](#page-969-0) [SNAPTBSP\\_QUIESCER 855](#page-860-0)[, 970](#page-975-0) [SNAPTBSP\\_RANGE 859](#page-864-0)[, 974](#page-979-0) [SNAPUTIL 864](#page-869-0)[, 979](#page-984-0) [SNAPUTIL\\_PROGRESS 868](#page-873-0)[, 983](#page-988-0) [TBSP\\_UTILIZATION 988](#page-993-0) [TOP\\_DYNAMIC\\_SQL 990](#page-995-0)

## **W**

[WLM\\_CANCEL\\_ACTIVITY procedure 1051](#page-1056-0) [WLM\\_CAPTURE\\_ACTIVITY\\_IN\\_PROGRESS procedure 1052](#page-1057-0) WLM\_COLLECT\_STATS procedure [details 1054](#page-1059-0) [WLM\\_GET\\_ACTIVITY\\_DETAILS table function 1411](#page-1416-0) [WLM\\_GET\\_CONN\\_ENV table function 1056](#page-1061-0) [WLM\\_GET\\_QUEUE\\_STATS table function 1058](#page-1063-0) WLM\_GET\_SERVICE\_CLASS\_AGENTS table function [details 1061](#page-1066-0) [WLM\\_GET\\_SERVICE\\_CLASS\\_AGENTS\\_V97 table](#page-1421-0) [function 1416](#page-1421-0) WLM\_GET\_SERVICE\_CLASS\_WORKLOAD\_OCCURRENCES table function [details 1067](#page-1072-0) [WLM\\_GET\\_SERVICE\\_CLASS\\_WORKLOAD\\_OCCURRENCES](#page-1429-0) [\\_V97 table function 1424](#page-1429-0) WLM\_GET\_SERVICE\_SUBCLASS\_STATS table function [details 1070](#page-1075-0) [WLM\\_GET\\_SERVICE\\_SUBCLASS\\_STATS\\_V97 table](#page-1432-0) [function 1427](#page-1432-0) [WLM\\_GET\\_SERVICE\\_SUPERCLASS\\_STATS table](#page-1081-0) [function 1076](#page-1081-0) WLM\_GET\_WORK\_ACTION\_SET\_STATS table function [details 1078](#page-1083-0) WLM\_GET\_WORKLOAD\_OCCURRENCE \_ACTIVITIES table function [description 1079](#page-1084-0) WLM\_GET\_WORKLOAD\_OCCURRENCE\_ACTIVITIES table function [description 1079](#page-1084-0) [WLM\\_GET\\_WORKLOAD\\_OCCURRENCE\\_ACTIVITIES\\_V97](#page-1438-0) [table function 1433](#page-1438-0) [WLM\\_GET\\_WORKLOAD\\_STATS table function 1084](#page-1089-0) [WLM\\_GET\\_WORKLOAD\\_STATS\\_V97 table function 1437](#page-1442-0) [WLM\\_SET\\_CLIENT\\_INFO procedure 1086](#page-1091-0) [WLM\\_SET\\_CONN\\_ENV procedure 1089](#page-1094-0)

# **X**

XML [common SQL API input 298](#page-303-0) XML documents output documents [versioning for common SQL API 296](#page-301-0)

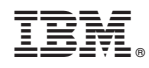

Printed in USA

SC27-3865-01

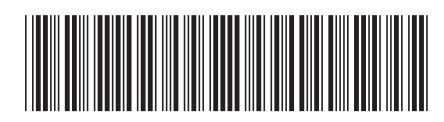

Spine information: Spine information:

1 **Administrative Routines and Views** 

IBM DB2 10.1 for Linux, UNIX, and Windows **Administrative Routines and Views** -IBM DB2 10.1 for Linux, UNIX, and Windows